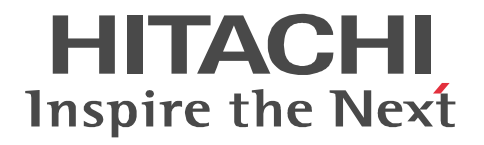

**Nonstop Database**

# **HiRDB Version 9 UAP Development Guide**

3020-6-456-10(E)

#### ■ Relevant program products

List of program products:

For the Red Hat Enterprise Linux AS 4 (AMD64 & Intel EM64T), Red Hat Enterprise Linux ES 4 (AMD64 & Intel EM64T), or Linux 5 (AMD/Intel 64) operating system:

P-9W62-3592 HiRDB Server Version 9 09-01

P-F9W62-11925 HiRDB Non Recover Front End Server Version 9 09-00

P-F9W62-11926 HiRDB Advanced High Availability Version 9 09-00

This edition of the manual is released for the preceding program products, which have been developed under a quality management system that has been certified to comply with ISO9001 and TickIT. This manual may also apply to other program products; for details, see *Before Installing* or *Readme file* (for the UNIX version, see *Software Information* or *Before Installing*).

#### **Trademarks**

ActiveX is either a registered trademark or a trademark of Microsoft Corporation in the United States and/or other countries.

AIX is a trademark of International Business Machines Corporation in the United States, other countries, or both.

AIX 5L is a trademark of International Business Machines Corporation in the United States, other countries, or both.

AMD is a trademark of Advanced Micro Devices, Inc.

CORBA is a registered trademark of Object Management Group, Inc. in the United States.

DataStage, MetaBroker, MetaStage and QualityStage are trademarks of International Business Machines Corporation in the United States, other countries, or both.

DB2 is a trademark of International Business Machines Corporation in the United States, other countries, or both.

HACMP is a trademark of International Business Machines Corporation in the United States, other countries, or both.

HP-UX is a product name of Hewlett-Packard Company.

IBM is a trademark of International Business Machines Corporation in the United States, other countries, or both.

Itanium is a trademark of Intel Corporation in the United States and other countries.

Java is a registered trademark of Oracle and/or its affiliates.

Linux is the registered trademark of Linus Torvalds in the U.S. and other countries.

Microsoft, and Excel are either registered trademarks or trademarks of Microsoft Corporation in the United States and/or other countries.

Microsoft Access is a registered trademark of Microsoft Corporation in the U.S. and other countries.

Motif is a registered trademark of the Open Software Foundation, Inc.

MS-DOS is a registered trademark of Microsoft Corp. in the U.S. and other countries.

ODBC is Microsoft's strategic interface for accessing databases.

OLE is the name of a software product developed by Microsoft Corporation and the acronym for Object Linking and Embedding.

Oracle and Java are registered trademarks of Oracle and/or its affiliates.Other company and product names mentioned in this document may be the trademarks of their respective owners.Throughout this document Hitachi has attempted to distinguish trademarks from descriptive terms by writing the name with the capitalization style used by the manufacturer, or by writing the name with initial capital letters. Hitachi cannot attest to the accuracy of this information. Use of a trademark in this document should not be regarded as affecting the validity of the trademark.

OS/390 is a trademark of International Business Machines Corporation in the United States, other countries, or both.

PowerHA is a trademark of International Business Machines Corporation in the United States, other countries, or both.

Red Hat is a trademark or a registered trademark of Red Hat Inc. in the United States and other countries.

Sun is either a registered trademark or a trademark of Oracle and/or its affiliates.

Sun Microsystems is either a registered trademark or a trademark of Oracle and/or its affiliates.

UNIFY2000 is a product name of Unify Corp.

UNIX is a registered trademark of The Open Group in the United States and other countries.

VERITAS is a trademark or registered trademark of Symantec Corporation in the U.S. and other countries.

Visual Basic is a registered trademark of Microsoft Corp. in the U.S. and other countries.

Visual C++ is a registered trademark of Microsoft Corp. in the U.S. and other countries.

Visual Studio is a registered trademark of Microsoft Corp. in the U.S. and other countries.

Windows is either a registered trademark or a trademark of Microsoft Corporation in the United States and/or other countries.

Windows NT is either a registered trademark or a trademark of Microsoft Corporation in the United States and/or other countries. Windows Server is either a registered trademark or a trademark of Microsoft Corporation in the United States and/or other countries.

Windows Vista is either a registered trademark or a trademark of Microsoft Corporation in the United States and/or other countries. X/Open is a registered trademark of The Open Group in the U.K. and other countries.

X Window System is a trademark of X Consortium, Inc.

Other product and company names mentioned in this document may be the trademarks of their respective owners. Throughout this document Hitachi has attempted to distinguish trademarks from descriptive terms by writing the name with the capitalization used by the manufacturer, or by writing the name with initial capital letters. Hitachi cannot attest to the accuracy of this information. Use of a trademark in this document should not be regarded as affecting the validity of the trademark.

#### **Restrictions**

Information in this document is subject to change without notice and does not represent a commitment on the part of Hitachi. The software described in this manual is furnished according to a license agreement with Hitachi. The license agreement contains all of the terms and conditions governing your use of the software and documentation, including all warranty rights, limitations of liability, and disclaimers of warranty.

Material contained in this document may describe Hitachi products not available or features not available in your country.

No part of this material may be reproduced in any form or by any means without permission in writing from the publisher. Printed in Japan.

#### **Issued**

Dec. 2011: 3020-6-456-10(E)

#### **Copyright**

All Rights Reserved. Copyright (C) 2011, Hitachi, Ltd.

# **Preface**

This manual describes the following items:

- **•** Basic techniques needed to develop user application programs using the HiRDB Version 9 Nonstop Database program product with SQL as the database language.
- **•** Environment setup for HiRDB Client

In this manual, a user application program is referred to as a *UAP*.

## **Intended readers**

This manual is intended for users who will be constructing or operating *HiRDB Version 9* ("HiRDB") relational database systems.

It is assumed that readers of this manual have the following:

- **•** For Windows systems, a basic knowledge of managing Windows
- **•** For UNIX Systems, a basic knowledge of managing UNIX or Linux
- **•** A basic knowledge of SQL
- **•** A basic knowledge of programming in C language, COBOL, or Java

# **Organization of this manual**

This manual consists of the following chapters and appendixes:

*1. Overview*

Chapter 1 explains the work flow for creating UAPs and the types of SQL statements to be used.

*2. Database Operations*

Chapter 2 explains the data expressions used in a HiRDB database and the basic database operations.

*3. UAP Design*

Chapter 3 explains issues to be taken into consideration in designing a UAP.

*4. UAP Design for Improving Performance and Handling*

Chapter 4 describes issues that UAP designers should consider to improve UAP performance and usability.

## *5. Notes about Creating UAPs that Access Object Relational Databases*

Chapter 5 describes notes about creating UAPs that access object relational databases.

*6. Client Environment Setup*

Chapter 6 explains the procedure for installing a HiRDB client and describes the environment definition for creating and executing a UAP.

*7. UAP Creation*

This chapter explains the creation of embedded SQL UAPs written in C or COBOL.

*8. Preparation for UAP Execution*

Chapter 8 explains the flow from UAP preprocessing to execution and the methods used in those operations.

*9. Java Stored Procedures and Java Stored Functions*

Chapter 9 explains the development of stored procedures and stored functions with Java.

*10. C Stored Procedures and C Stored Functions*

Chapter 10 explains how to use C language to develop stored procedures and stored functions.

*11. UAP Troubleshooting*

Chapter 11 explains collection of historical information for UAP execution and error information; also explains the UAP error types and recovery methods.

*12. Command Execution from UAPs*

Chapter 12 explains the execution of commands from UAPs.

*13. Connection from an XDS Client*

Chapter 13 explains the development work flow for a UAP that connects to a HiRDB server through an XDS client.

*14. HiRDB Access from ODBC Application Programs*

Chapter 14 explains the ODBC driver installation procedure and ODBC functions.

*15. HiRDB Access from OLE DB Application Programs*

Chapter 15 explains HiRDB access from OLE DB application programs.

*16. HiRDB Access from ADO.NET-compatible Application Programs*

Chapter 16 describes how to access HiRDB from application programs that are

compliant with ADO.NET.

*17. Type2 JDBC Driver*

Chapter 17 explains the Type2 JDBC driver installation and JDBC functions.

*18. Type4 JDBC Driver*

Chapter 18 explains the Type4 JDBC driver installation and JDBC functions.

*19. SQLJ*

Chapter 19 explains how to use SQLJ to develop a UAP.

*A. SQL Communications Area*

Appendix A explains the organization and contents of the SQL Communications Area, as well as expansion of the SQL Communications Areas.

*B. SQL Descriptor Area*

Appendix B explains the organization and contents of the SQL Descriptor Area, as well as expansion of the SQL Descriptor Area.

*C. Column Name Descriptor Area*

Appendix C explains the organization and contents of the Column Name Descriptor Area, as well as expansion of the Column Name Descriptor Area.

*D. Type Name Descriptor Area*

Appendix D explains the organization and contents of the Type Name Descriptor Area and expansion of the area.

*E. Character Set Descriptor Areas*

Appendix E describes the organization and content of the character set descriptor areas. This appendix also explains how to extend character set descriptor areas.

*F. SQL Data Types and Data Descriptions*

Appendix F explains the correspondence between the SQL data types and the C data descriptions, and the correspondence between the SQL data types and the COBOL data descriptions.

*G. Data Dictionary Table Retrieval*

Appendix G explains the contents of the data dictionary tables and how to reference them.

*H. Functions provided by HiRDB*

Appendix H explains the hash function for table partitioning, the space conversion function, the function for conversion to a DECIMAL signed normalized number, and the function that sets the character code classification.

## *I. Scalar Functions That Can Be Specified in the Escape Clause*

Appendix I lists the scalar functions that can be specified in the escape clause.

*J. Character Code Conversion Rules When Character Sets Are Used*

Appendix J explains the rules for converting character codes between selected character sets.

*K. HiRDB SQL Tuning Advisor Environment Setup*

Appendix K explains how to set up an environment for HiRDB SQL Tuning Advisor.

*L. Maximum and Minimum HiRDB Values*

Appendix L explains the HiRDB maximum and minimum values.

*M. List of Sample UAPs*

Appendix M provides a list of references to where HiRDB sample UAPs can be found.

# **Related publications**

This manual is related to the following manuals, which should be read as required. HiRDB (for UNIX)

- **•** *For UNIX Systems HiRDB Version 9 Description* (3000-6-451)#
- **•** *For UNIX Systems HiRDB Version 9 Installation and Design Guide*  $(3000-6-452(E))$
- **•** *For UNIX Systems HiRDB Version 9 System Definition* (3000-6-453(E))
- **•** *For UNIX Systems HiRDB Version 9 System Operation Guide* (3000-6-454(E))
- **•** *For UNIX Systems HiRDB Version 9 Command Reference* (3000-6-455(E))
- **•** *For UNIX Systems HiRDB Version 9 Staticizer Option Description and User's Guide* (3000-6-463)#
- **•** *For UNIX Systems HiRDB Version 9 Disaster Recovery System Configuration and Operation Guide* (3000-6-464(E))
- **•** *For UNIX Systems HiRDB Version 9 Memory Database Installation and Operation Guide* (3020-6-469)#
- **•** *For UNIX Systems HiRDB First Step Guide* (3000-6-254)#

HiRDB (for both Windows and UNIX)

**•** *HiRDB Version 9 SQL Reference* (3020-6-457(E))

- **•** *HiRDB Version 9 Messages* (3020-6-458(E))
- **•** *HiRDB Version 9 XDM/RD E2 Connection Facility* (3020-6-465)#
- **•** *HiRDB Version 9 Batch Job Accelerator* (3020-6-468)#
- **•** *HiRDB Version 9 XML Extension* (3020-6-480)#
- **•** *HiRDB Version 9 Text Search Plug-in* (3020-6-481)#
- **•** *HiRDB Version 8 Security Guide* (3020-6-359)#
- **•** *HiRDB Datareplicator Version 8 Description, User's Guide and Operator's Guide* (3020-6-360(E))
- **•** *HiRDB Datareplicator Extension Version 8* (3020-6-361)#
- **•** *HiRDB Dataextractor Version 8 Description, User's Guide and Operator's Guide*  $(3020 - 6 - 362(E))$

In references to HiRDB Version 9 manuals, this manual omits the phrases *for UNIX systems* and *for Windows systems*. Refer to either the UNIX or Windows HiRDB manual, whichever is appropriate for your platform.

#: This manual has been published in Japanese only; it is not available in English.

### For related products

- **•** *COBOL85 User's Guide* (3000-3-347)#
- **•** *COBOL85 Operations Guide* (3020-3-747(E))
- **•** *OpenTP1 Version 7 System Definition* (3000-3-D52(E))
- **•** *OpenTP1 Version 7 Programming Reference C Language* (3000-3-D54(E))
- **•** *OpenTP1 Version 7 Programming Reference COBOL Language*  $(3000-3-D55(E))$
- **•** *TP1/LINK USER'S GUIDE* (3000- 3-390(E))
- **•** *TPBroker User's Guide* (3000-3-555(E))
- **•** *Cosminexus Application Setup Guide* (3020-3-M08(E))

#: This manual has been published in Japanese only; it is not available in English.

# **Organization of HiRDB manuals**

The HiRDB manuals are organized as shown below. For the most efficient use of these manuals, it is suggested that they be read in the order they are shown, going from left to right.

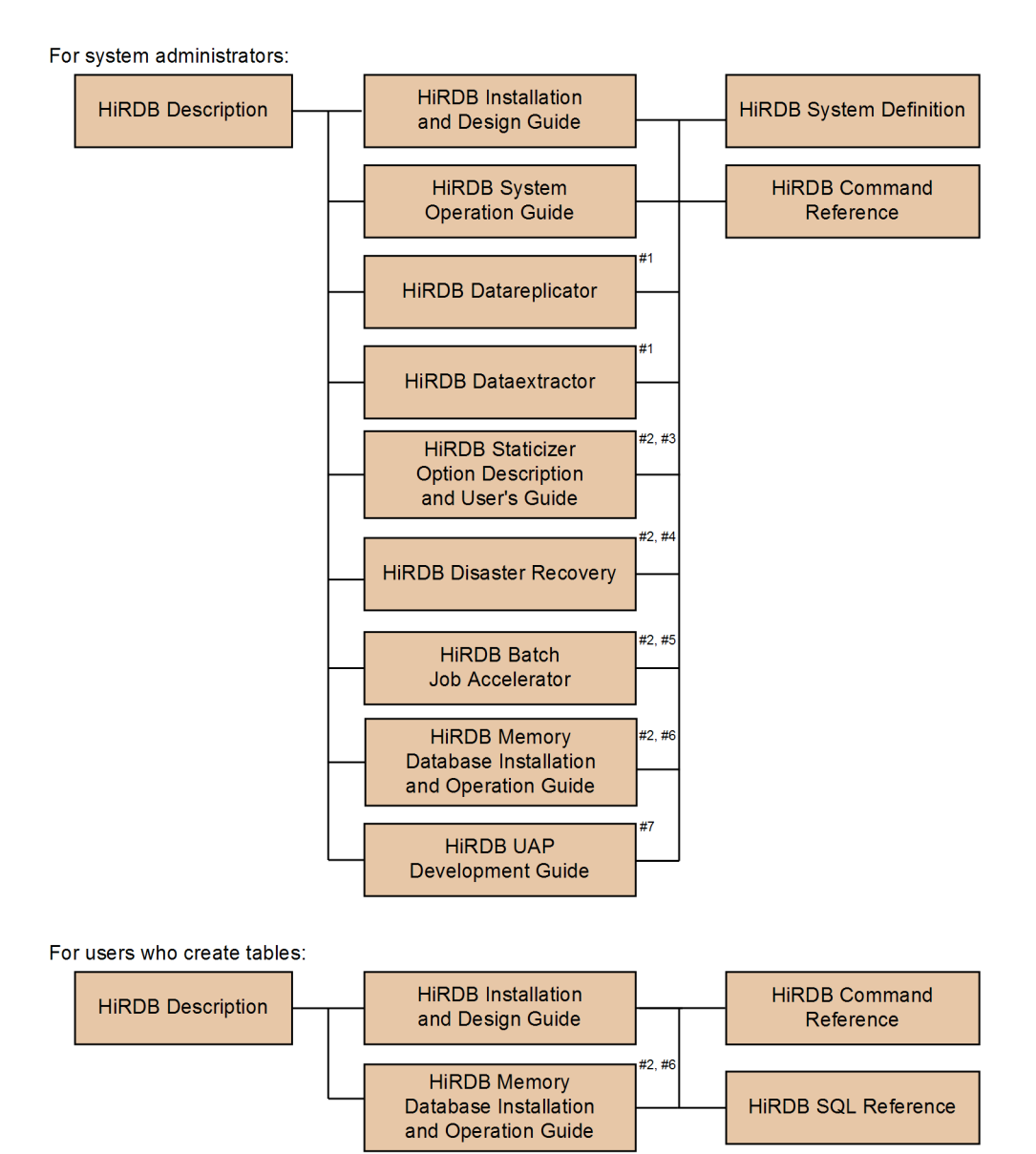

For users who create or execute UAPs:

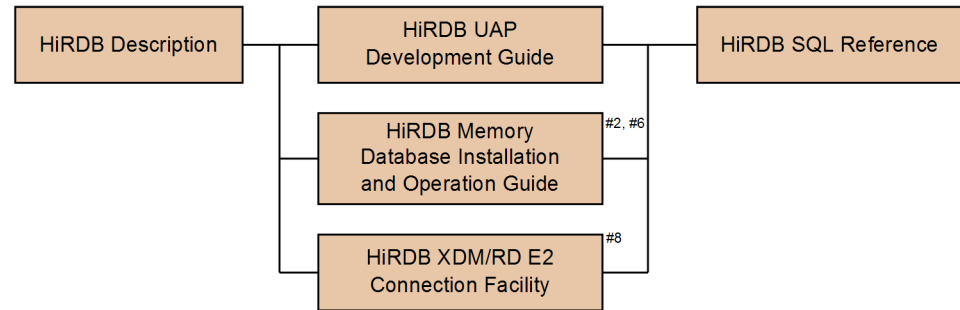

- #1: Read if you intend to use the replication facility to link data.
- #2: Published for UNIX only. There is no corresponding Windows manual.
- #3: Read if you intend to use the inner replica facility.
- #4: Read if you intend to configure a disaster recovery system.
- #5: Read if you intend to use in-memory data processing to accelerate batch operations.
- #6: Read if you intend to use the memory database facility.
- #7: Read if you intend to link HiRDB to an OLTP system.
- #8: Read if you intend to use the XDM/RD E2 connection facility to perform operations on XDM/RD E2 databases.

# **Conventions: Abbreviations for product names**

This manual uses the following abbreviations for product names:

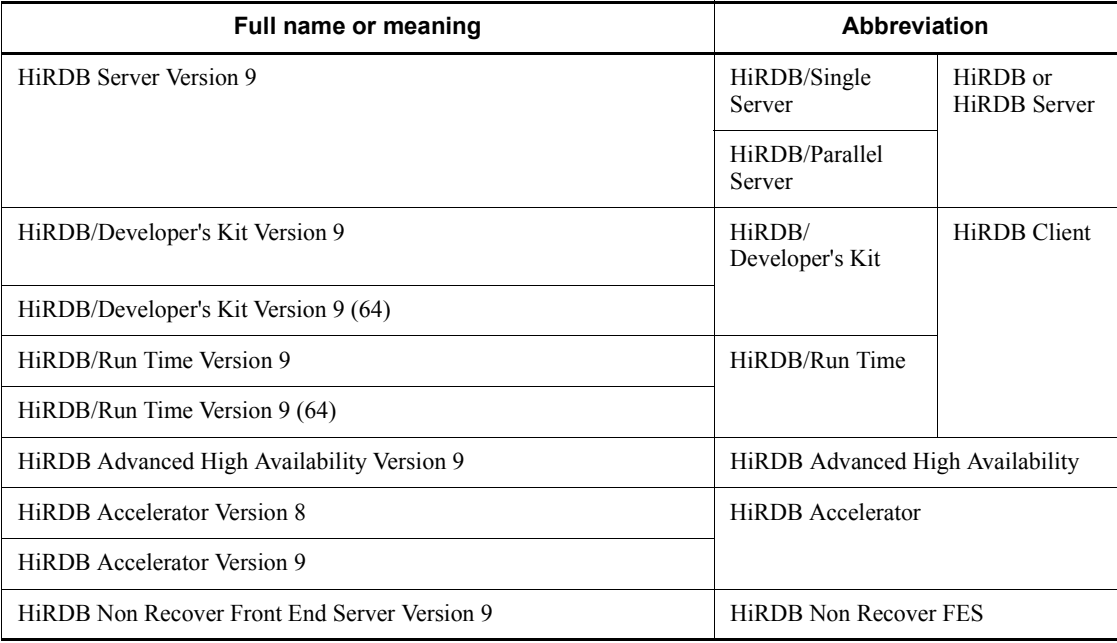

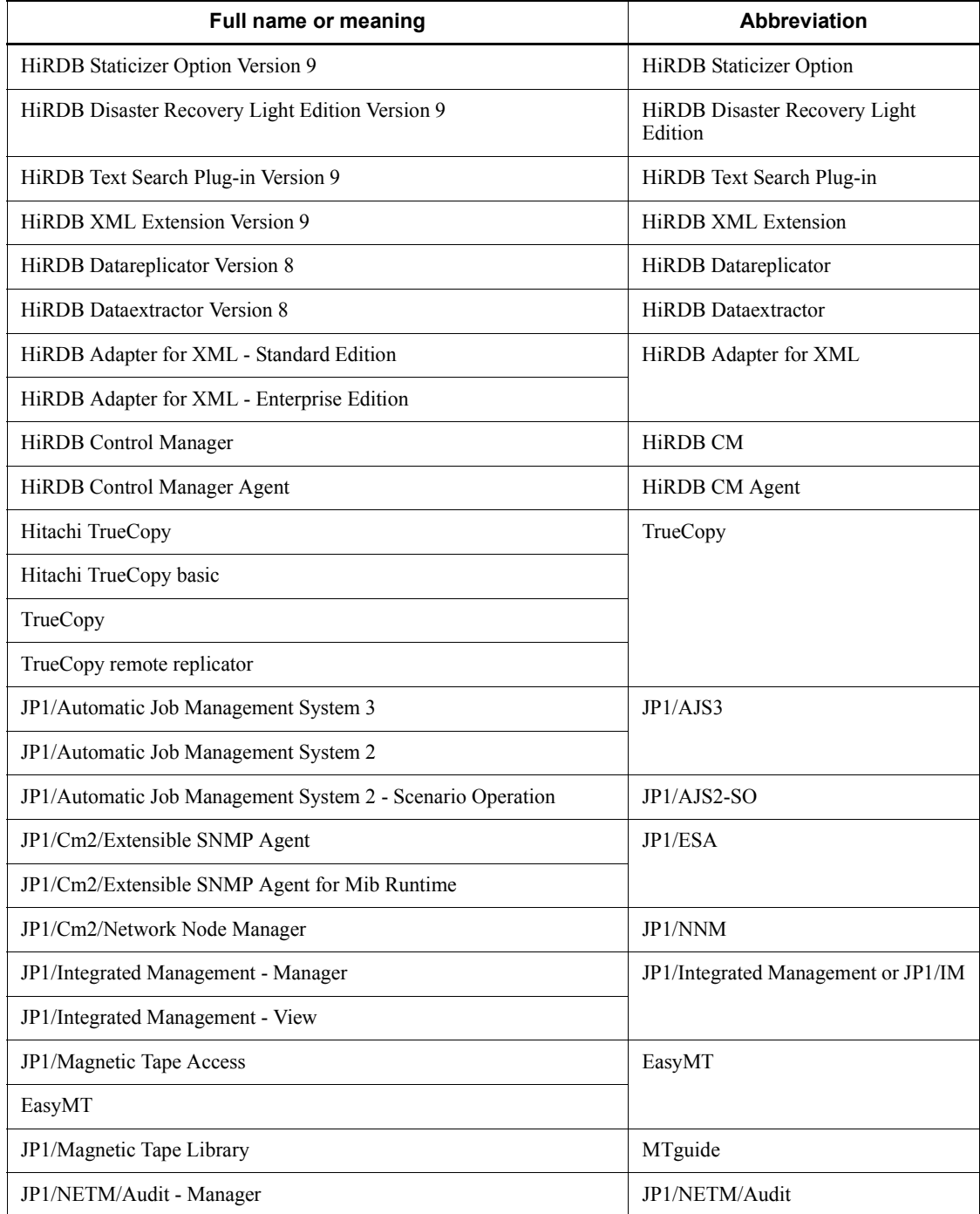

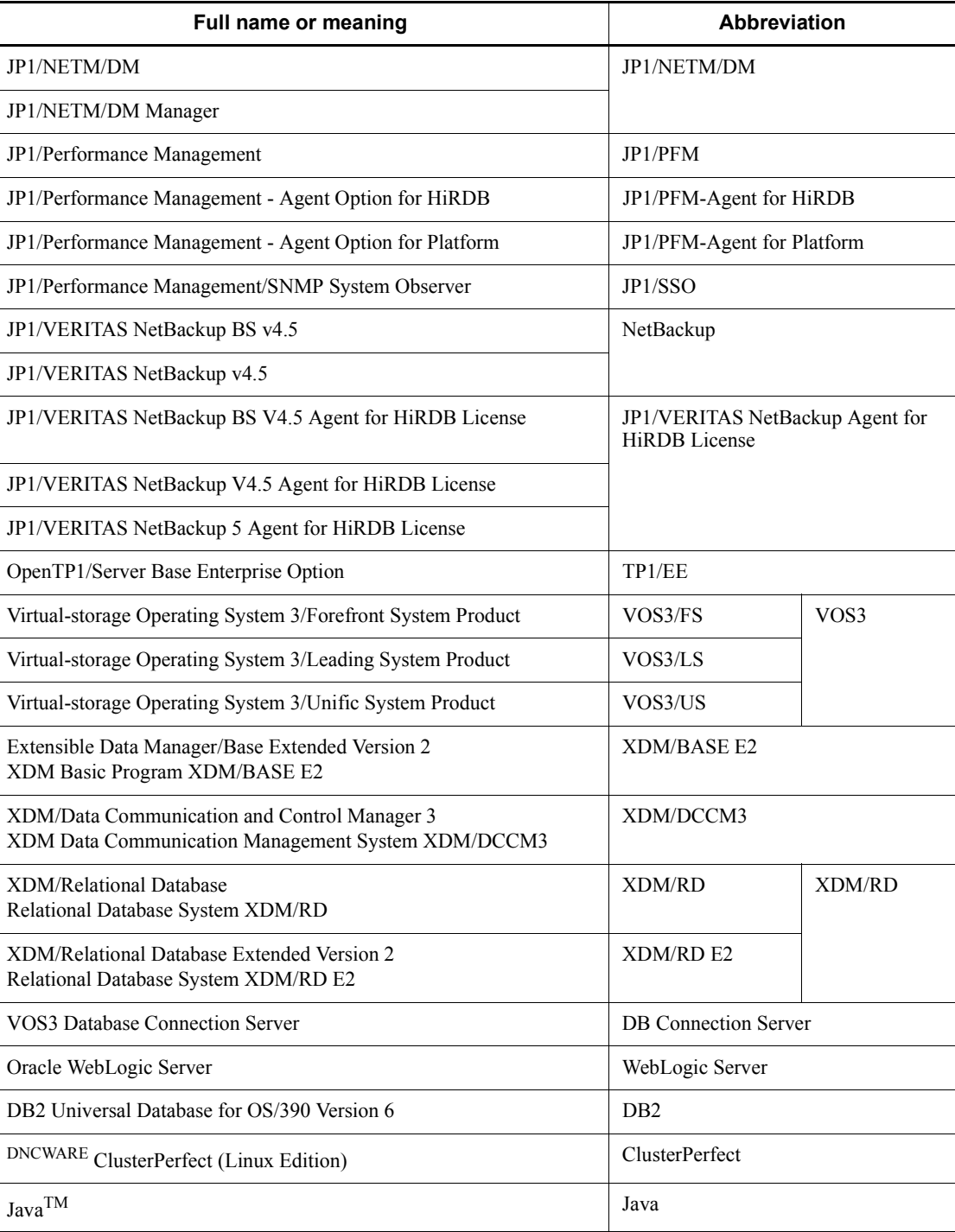

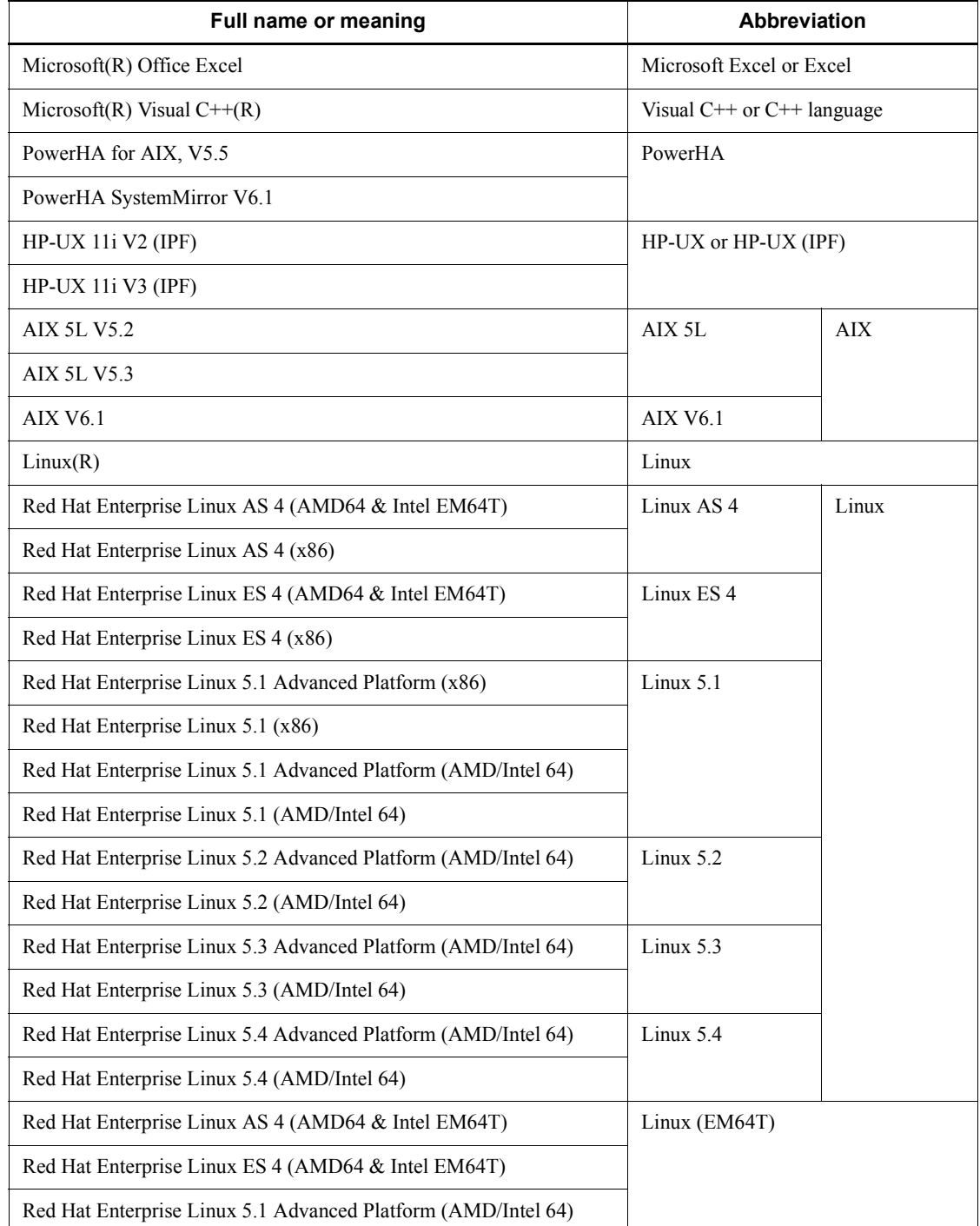

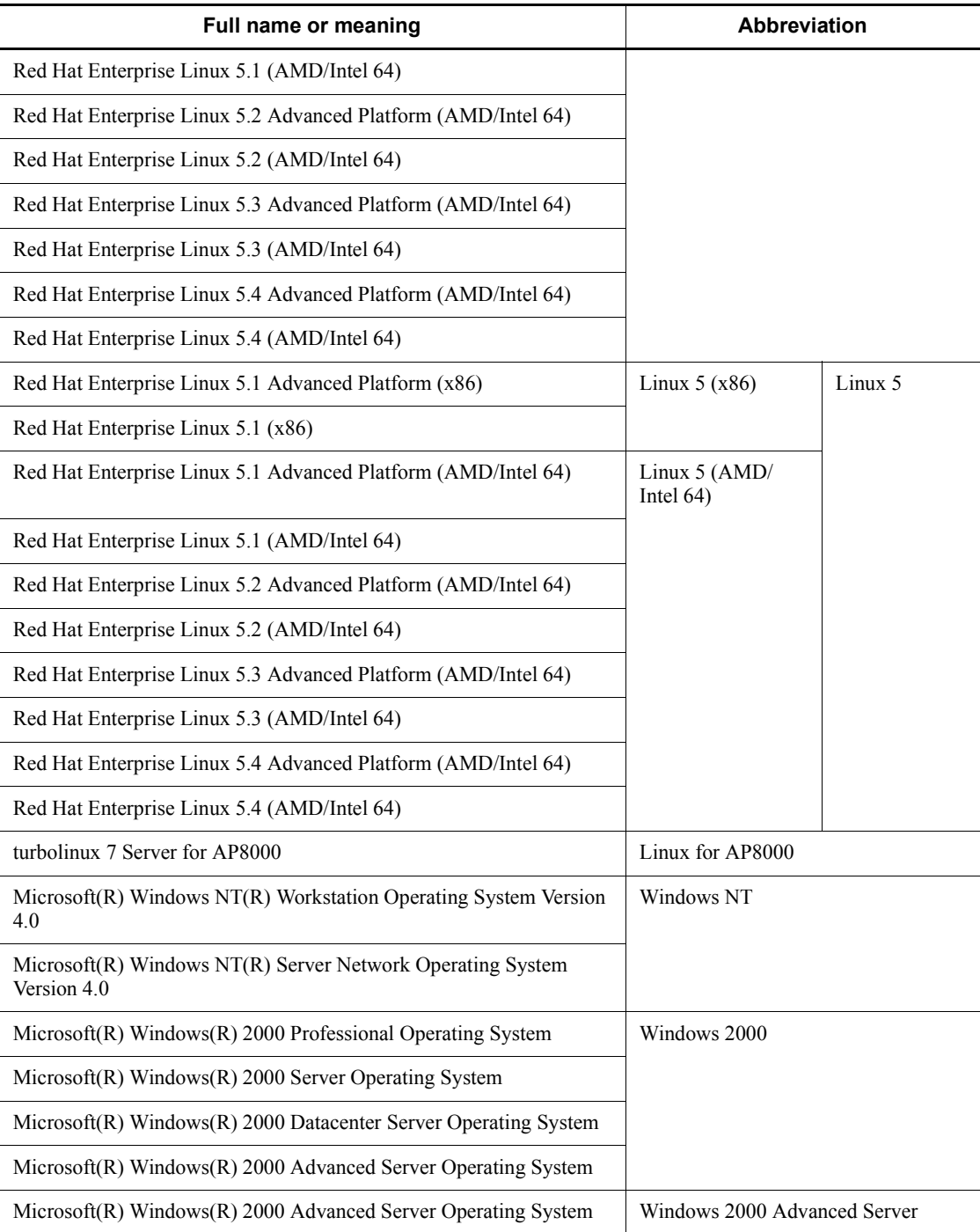

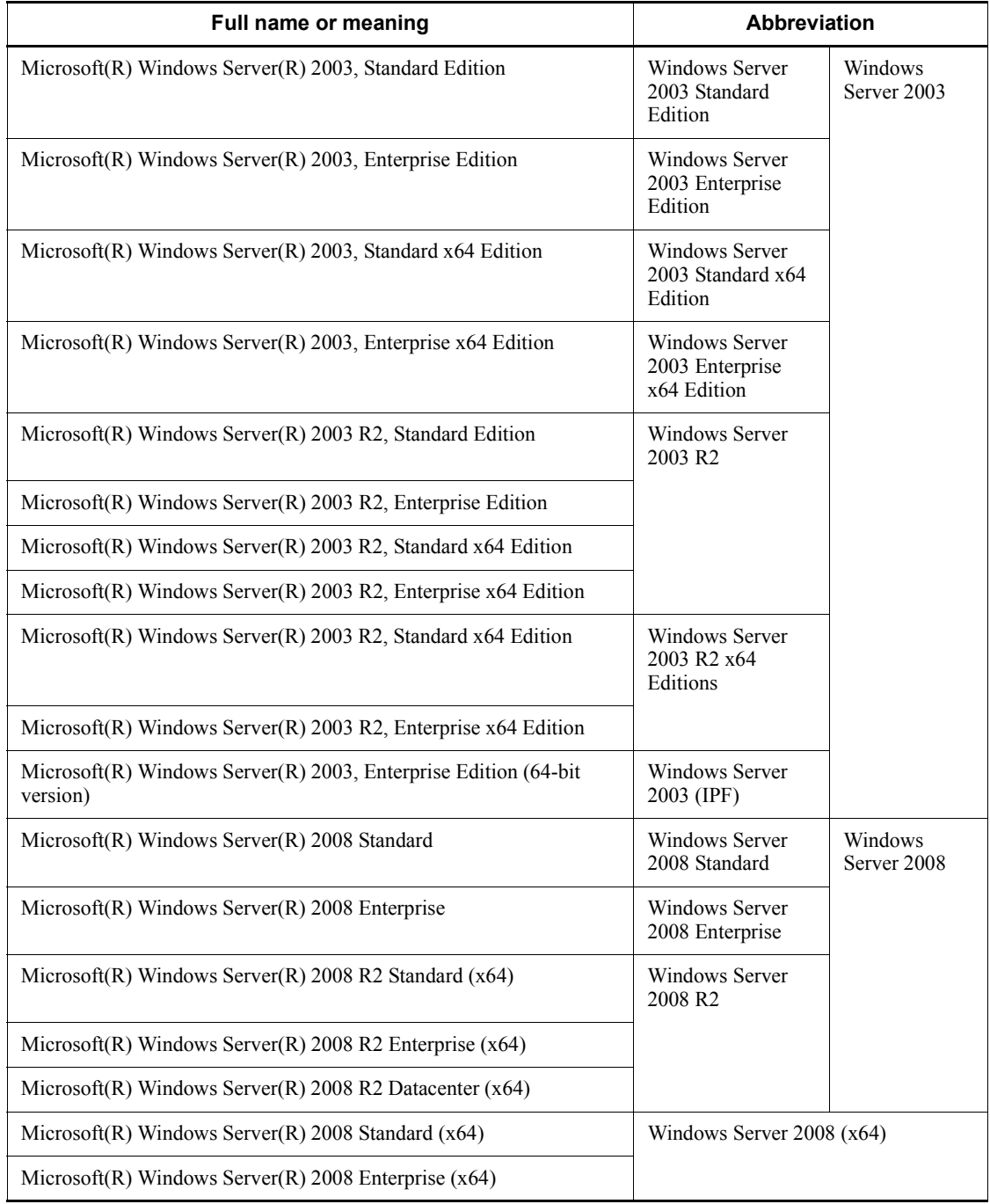

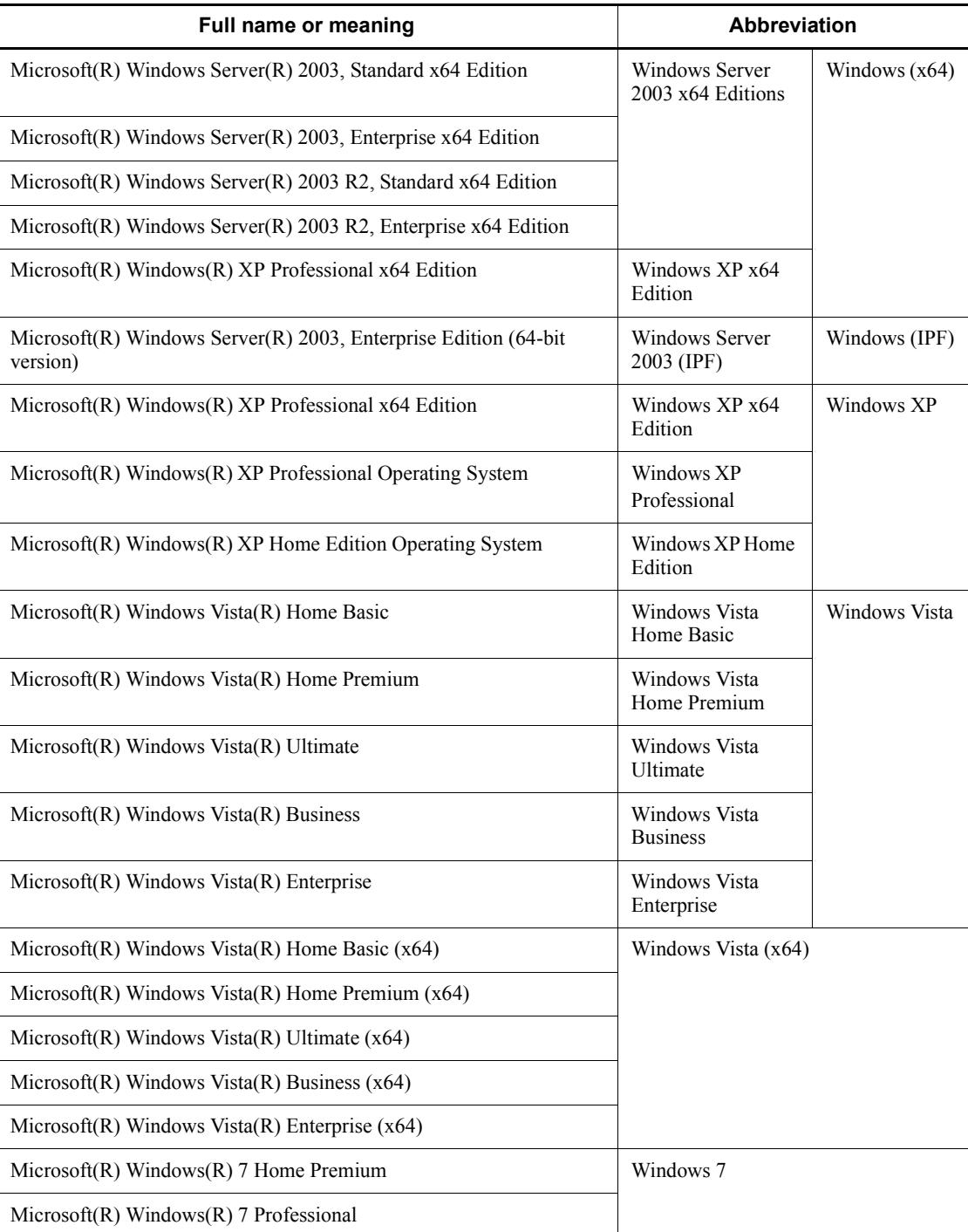

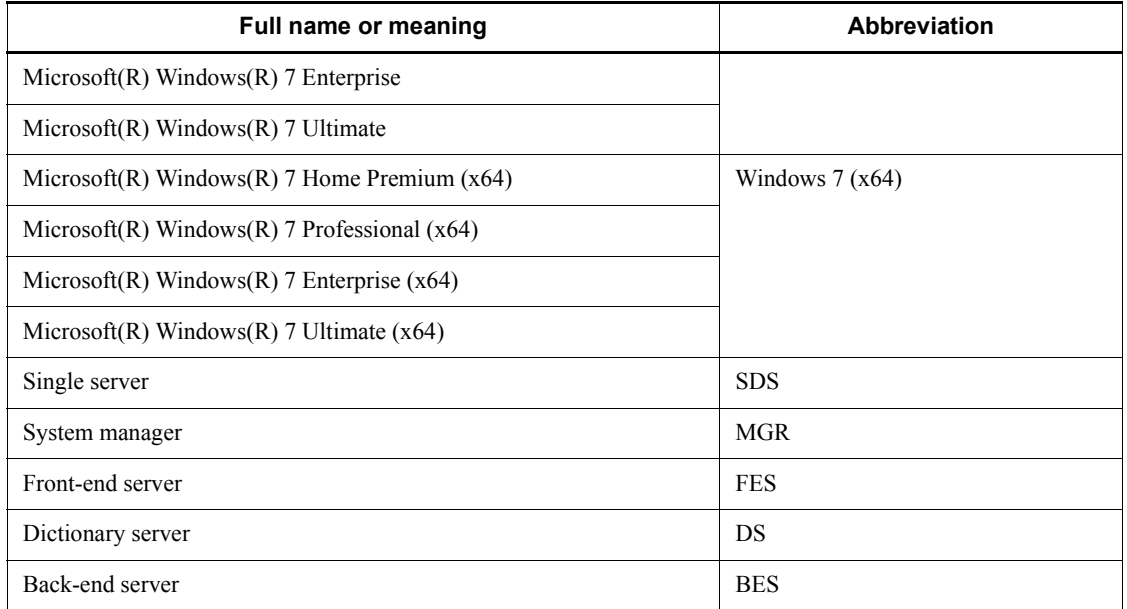

- **•** Windows Server 2003 and Windows Server 2008 may be referred to collectively as *Windows Server*. Windows 2000, Windows XP, Windows Server, Windows Vista, and Windows 7 may be referred to collectively as *Windows*.
- **•** The hosts file means the hosts file stipulated by TCP/IP (including the /etc/ hosts file). As a rule, a reference to the hosts file means the %windir%\system32\drivers\etc\hosts file.

This manual also uses the following acronyms:

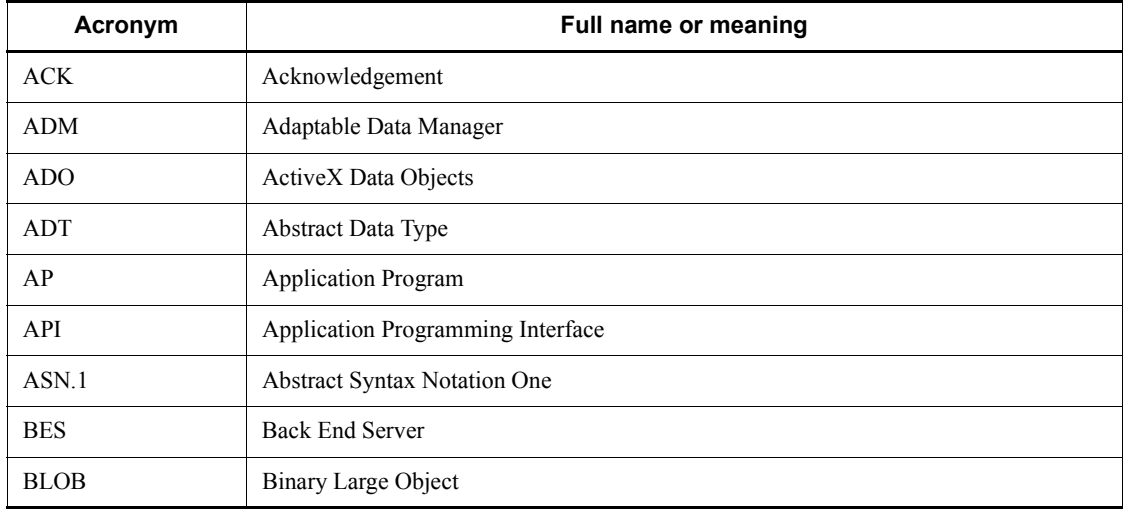

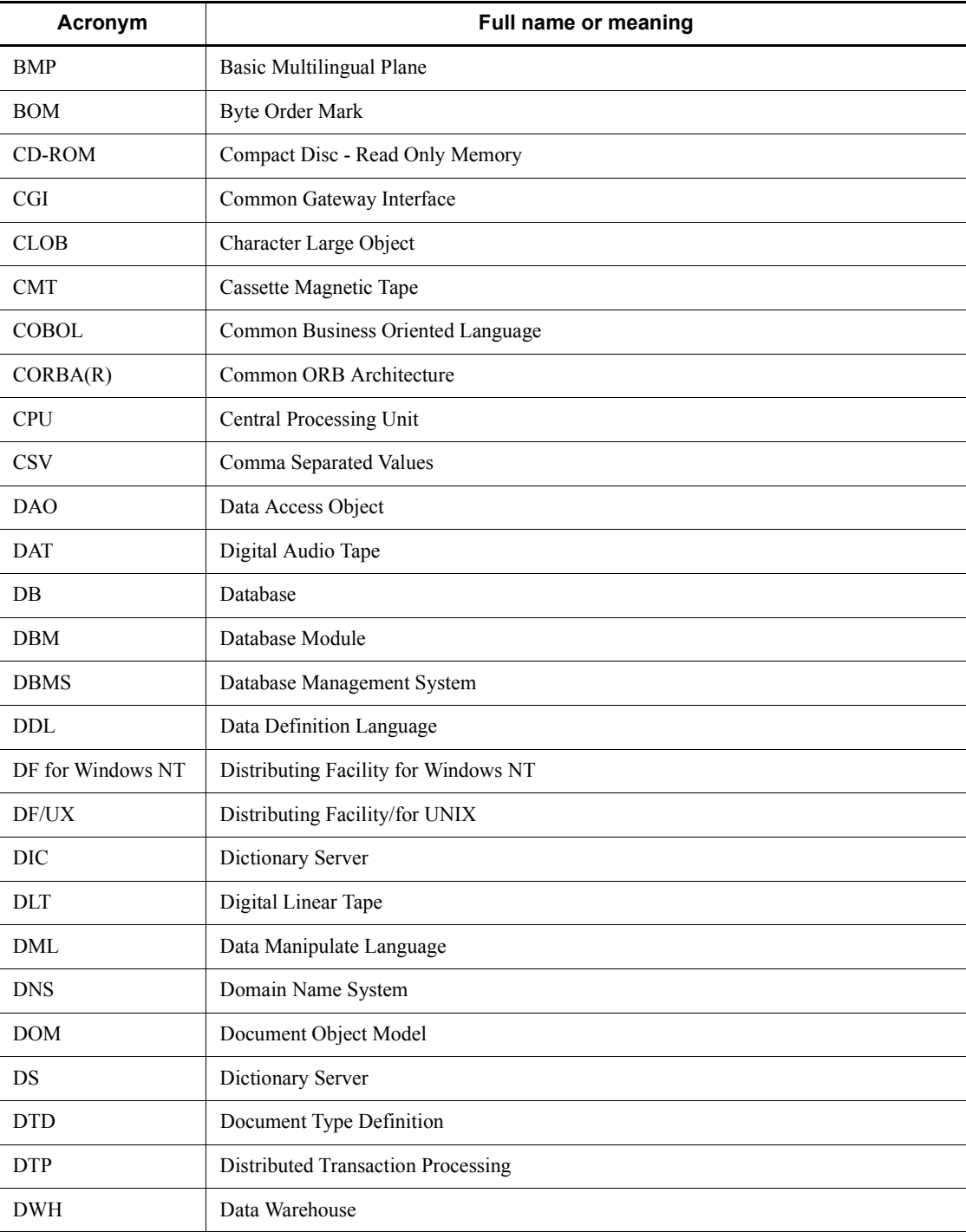

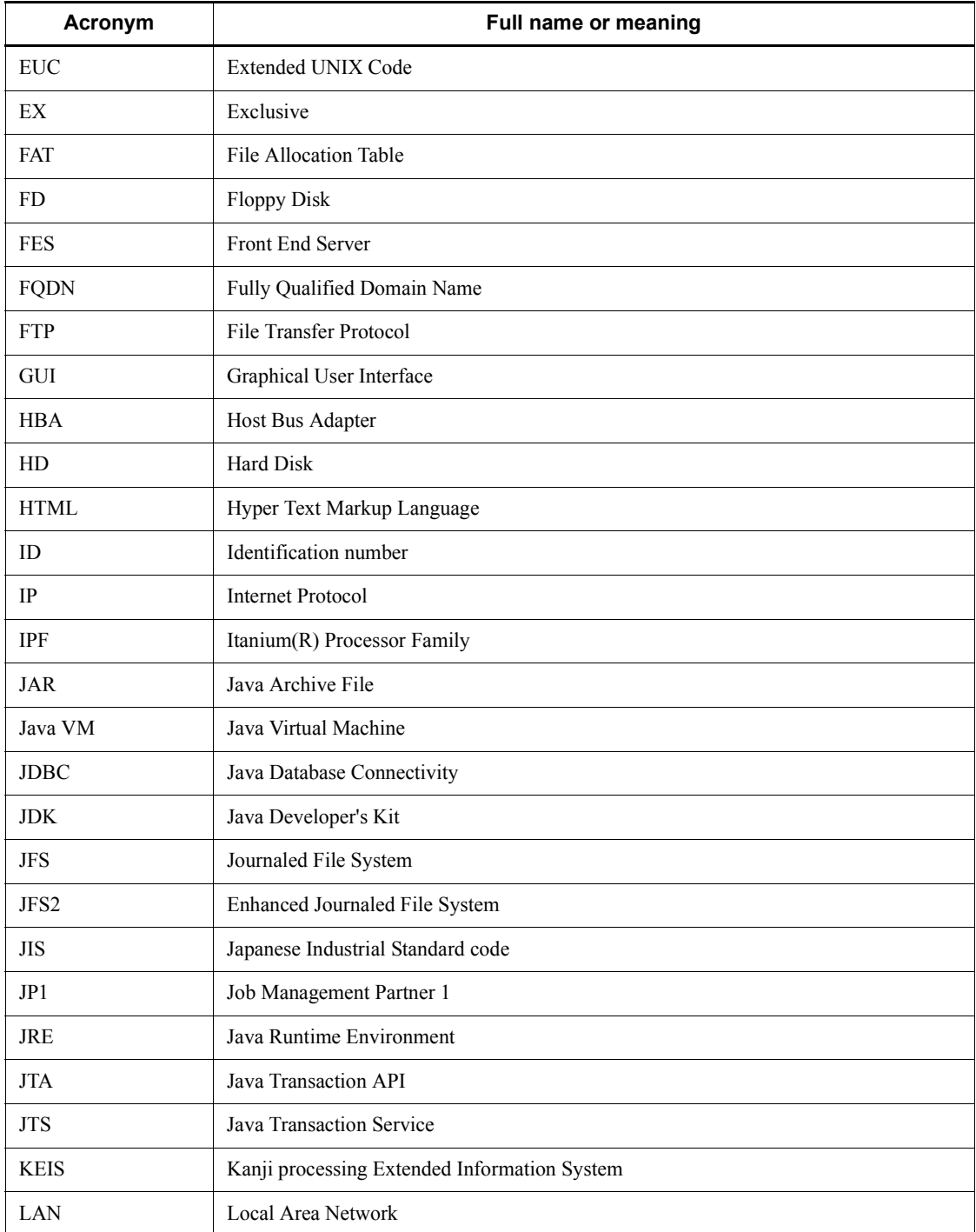

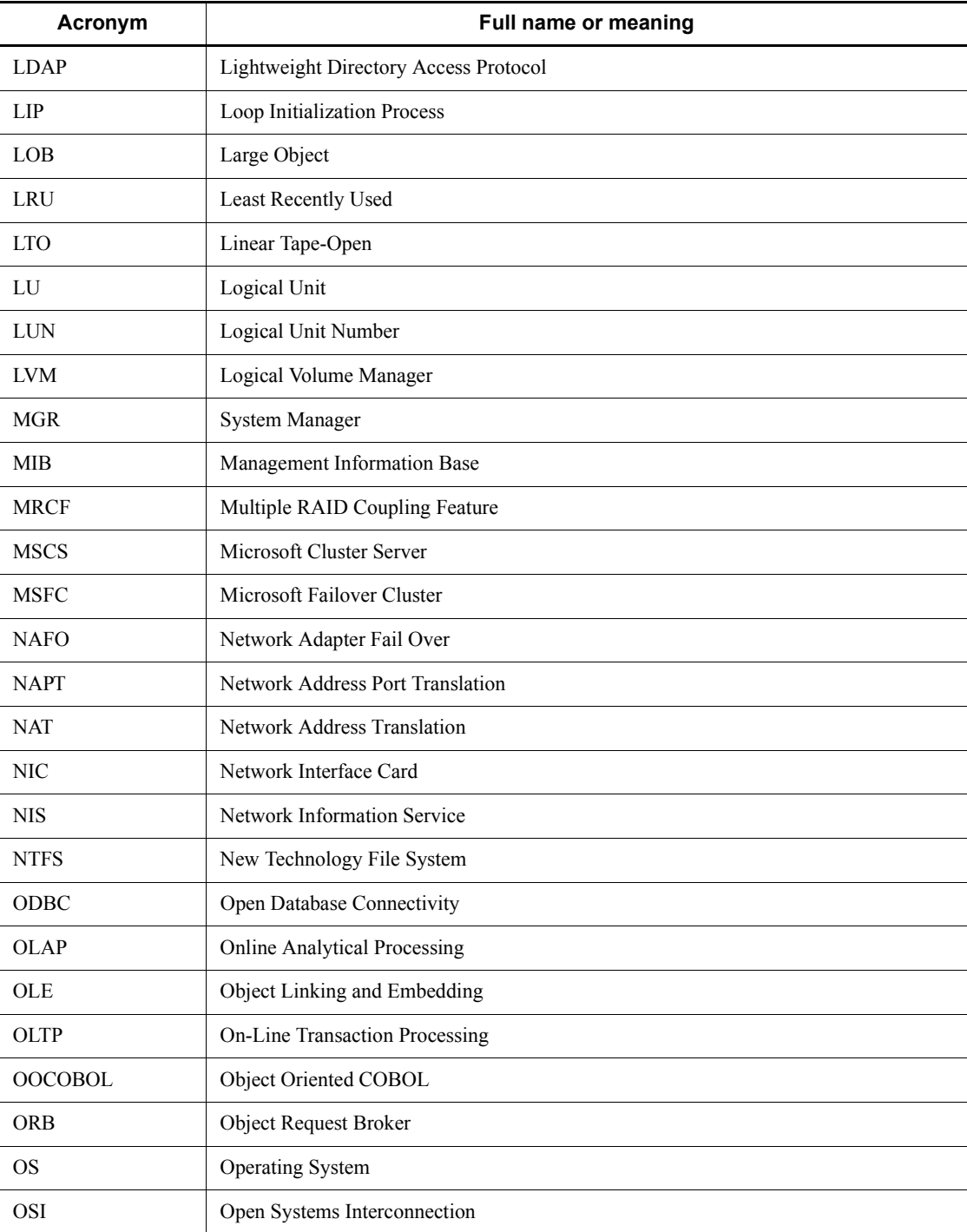

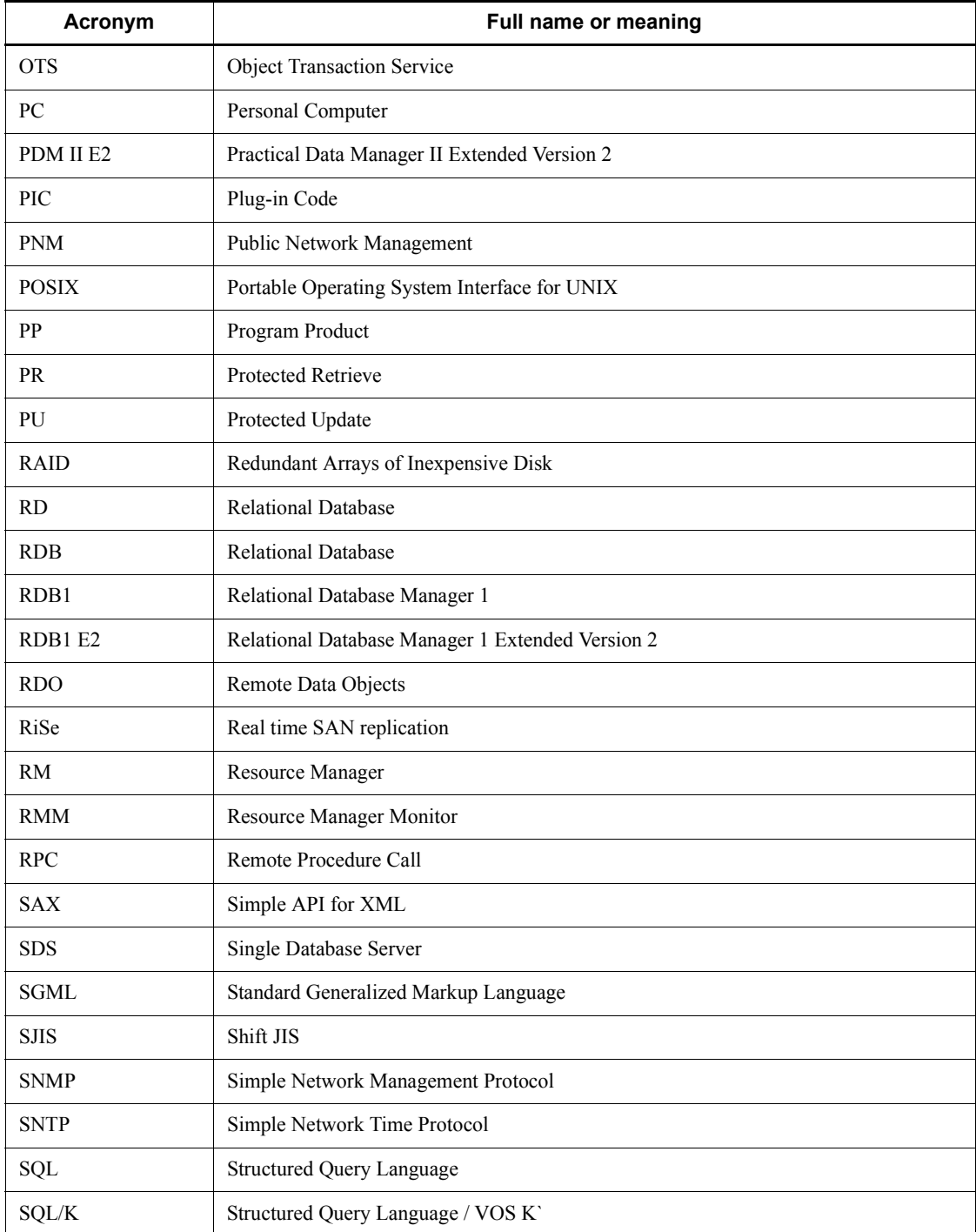

xviii

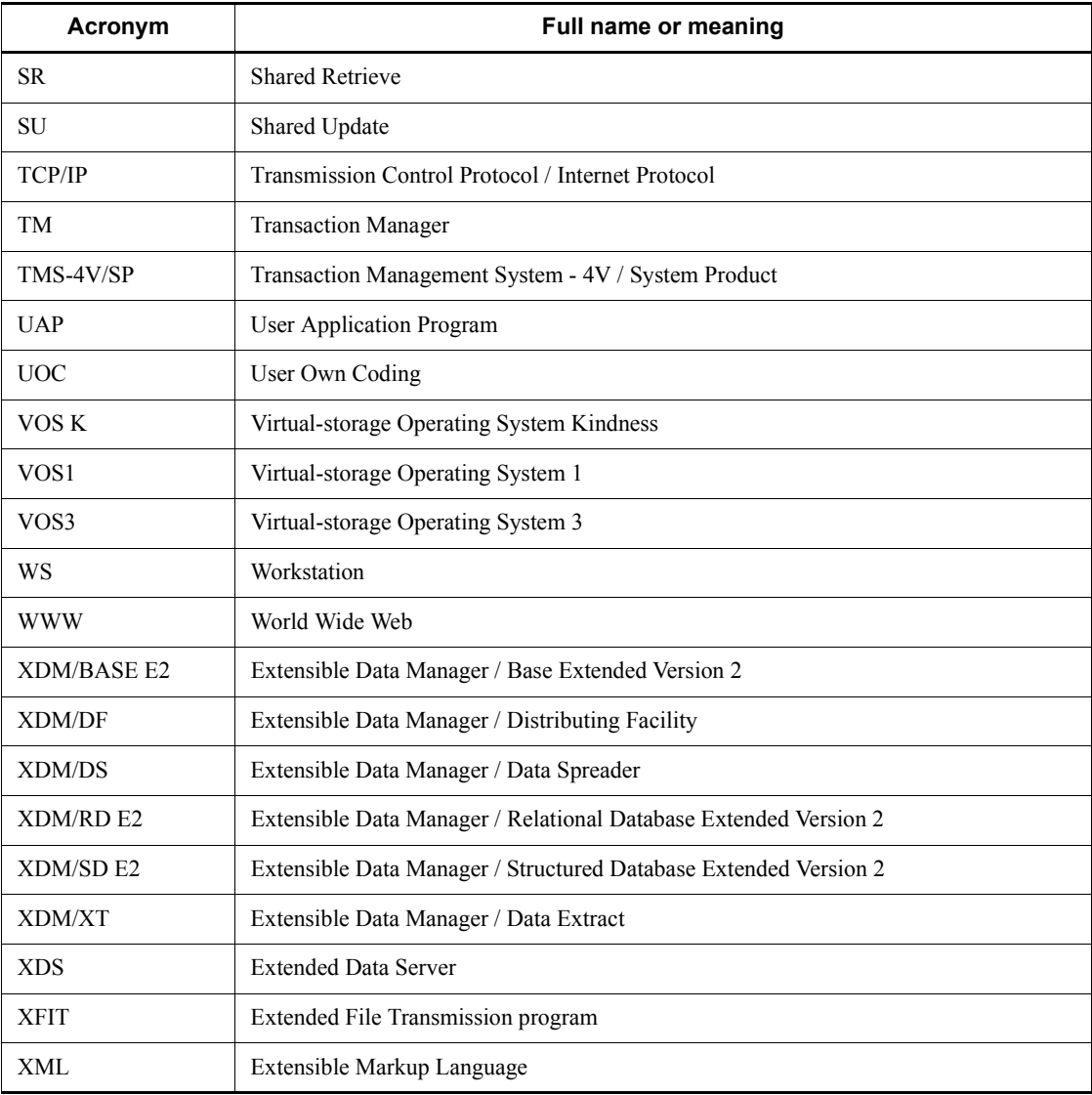

# **Path name representations**

- The backslash (\) is used as the delimiter in path names. Readers who are using a UNIX version of HiRDB must replace the backslash with a forward slash (/). When the path names in the Windows and UNIX versions differ, both path names are given.
- **•** The HiRDB directory path is represented as %PDDIR%. However, when the path names in the Windows and UNIX versions differ, the directory path in the UNIX

version is represented as \$PDDIR, as shown in the following example:

Windows version: %PDDIR%\CLIENT\UTL\

UNIX version: \$PDDIR/client/lib/

**•** %windir% refers to a Windows installation directory path.

# **Log representations**

Windows version

The application log that is displayed by Windows Event Viewer is referred to as the *event log*. The following procedure is used to view the event log.

To view the event log:

1. Choose **Start**, **Programs**, **Administrative Tools (Common)**, and then **Event Viewer**.

2. Choose **Log**, and then **Application**.

The application log is displayed. Messages with **HiRDBSingleServer** or **HiRDBParallelServer** displayed in the **Source** column were issued by HiRDB.

If you specified a setup identifier when you installed HiRDB, the specified setup identifier follows **HiRDBSingleServer** or **HiRDBParallelServer**.

UNIX version

The OS log is referred to generically as *syslogfile*. syslogfile is the log output destination specified in /etc/syslog.conf. Typically, the following files are specified as syslogfile.

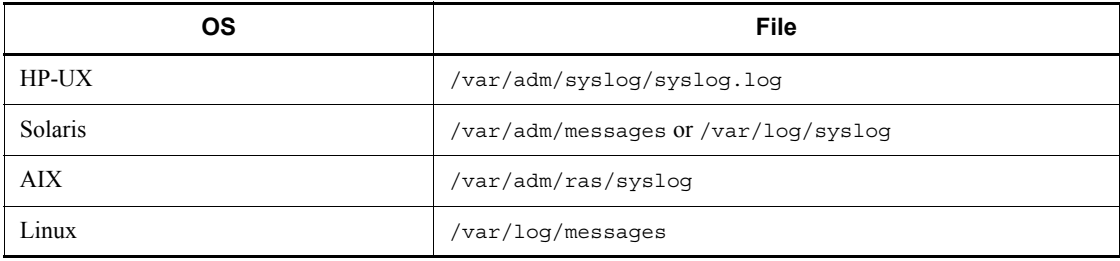

# **Conventions: Diagrams**

This manual uses the following conventions in diagrams:

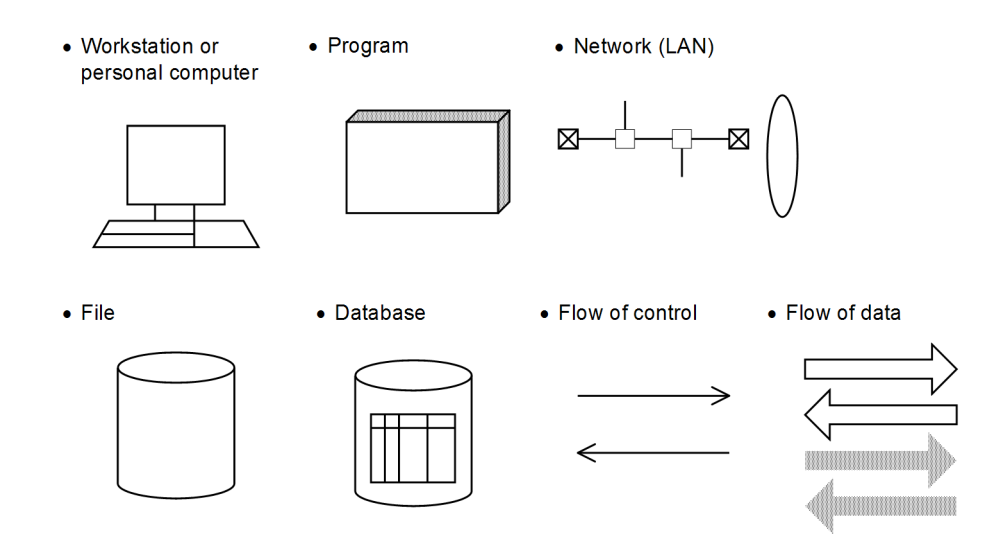

# **Conventions: Fonts and symbols**

The following table explains the fonts used in this manual:

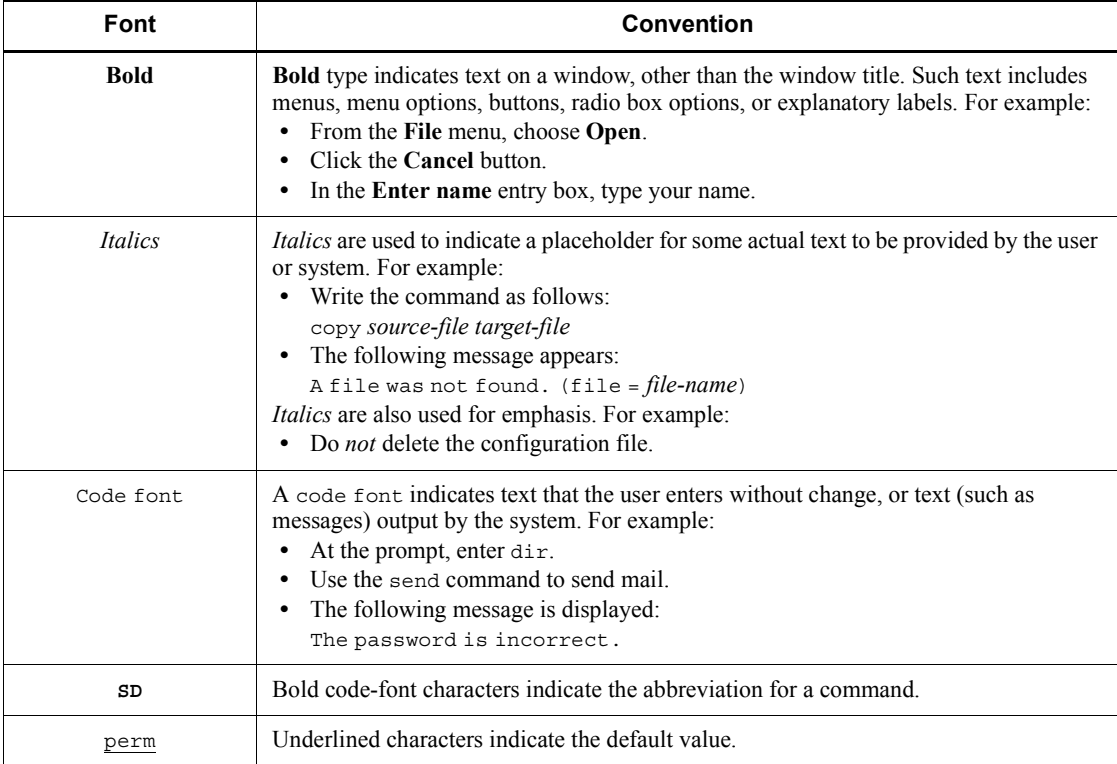

The following table explains the symbols used in this table:

| <b>Symbol</b> | Convention                                                                                                    |
|---------------|----------------------------------------------------------------------------------------------------|
|               | In syntax explanations, a vertical bar separates multiple items, and has the<br>meaning of OR. For example:<br>$A \mid B \mid C$ means A, or B, or C.                                                                                                    |
| $\{\ \}$      | In syntax explanations, curly brackets indicate that only one of the enclosed items<br>is to be selected. For example:<br>$A \mid B \mid C$ means A, or B, or C.                                                                                                    |
| [1]           | In syntax explanations, square brackets indicate that the enclosed item or items<br>are optional. For example:<br>[A] means that you can specify A or nothing.<br>$[B C]$ means that you can specify B, or C, or nothing.                                                                                                    |
|               | In coding, an ellipsis $(\ldots)$ indicates that one or more lines of coding are not<br>shown for purposes of brevity.<br>In syntax explanations, an ellipsis indicates that the immediately preceding item<br>can be repeated as many times as necessary. For example:<br>A, B, B,  means that, after you specify A, B, you can specify B as many<br>times as necessary. |
| ( )           | Parentheses indicate the range of items to which the vertical bar ( ) or ellipsis<br>$(\ldots)$ is applicable.                                                                                                    |
| $\sim$        | A swung dash precedes the attributes of a user-specified value.                                                                                                    |
| $<<$ >>       | Double angle brackets enclose the default value that the system assumes when the<br>specification is omitted.                                                                                                    |
| $\lt$         | A single pair of angle brackets encloses the syntax element notation for a<br>user-specified value.                                                                                                    |
| (()           | A double pair of parentheses encloses the permitted range of values that can be<br>specified.                                                                                                    |

# **Syntax element conventions**

The following table explains the syntactical element symbols used in this manual:

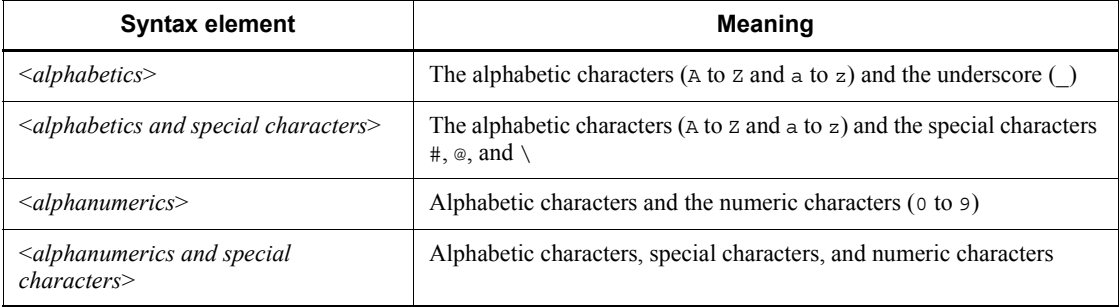

xxii

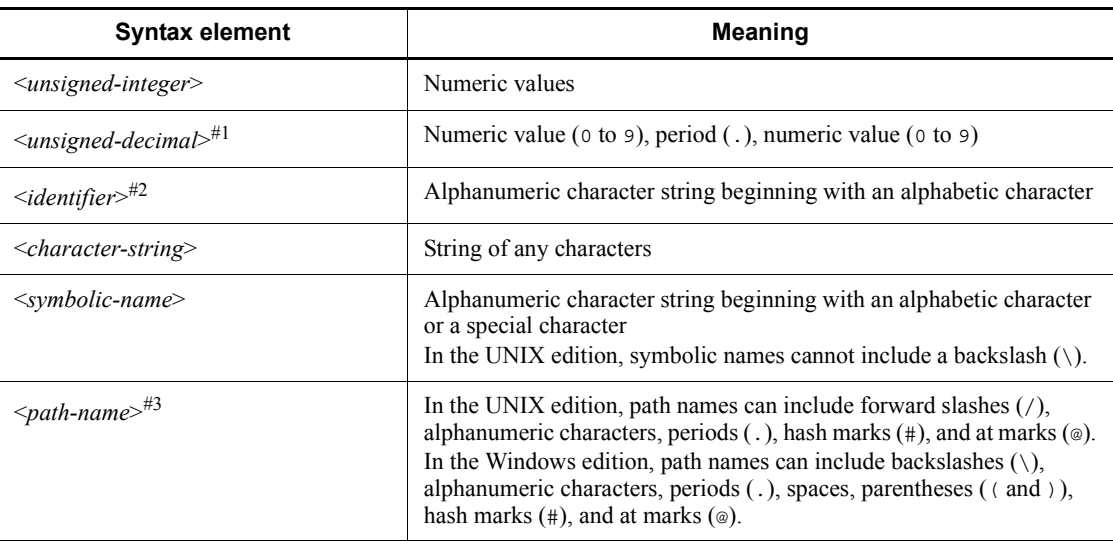

Use all single-byte characters. Alphabetic characters are case-sensitive. The path name depends on the OS in use.

#1

If all the numeric characters preceding the period are zeros (0), those zeros can be omitted. Similarly, if all the numeric characters following the period are zeros (0), those zeros can be omitted.

Example  $1: 0.008 \rightarrow .008$ 

Example 2: 15.000  $\rightarrow$  15

#2

RDAREA names must begin with an alphabetic or special character, and can include alphanumeric and special characters, underscores (\_), hyphens (-), and spaces. When an RDAREA name includes a space, the entire name must be enclosed in double quotation marks (").

A host name is a character string that can include one or more alphabetic characters ( $A$  to  $Z$ ,  $\alpha$  to  $z$ ), numeric characters, periods (.), hyphens (-), underscores  $($ ), and at marks  $($ a $)$ . A host name can begin with a numeric character.

#3

If you use a space or a parenthesis in a path name, you must enclose the entire path name in double quotation marks (").

In the Windows edition, you can use a colon  $($ :  $)$  in the drive name.

### **Notations used in computational expressions**

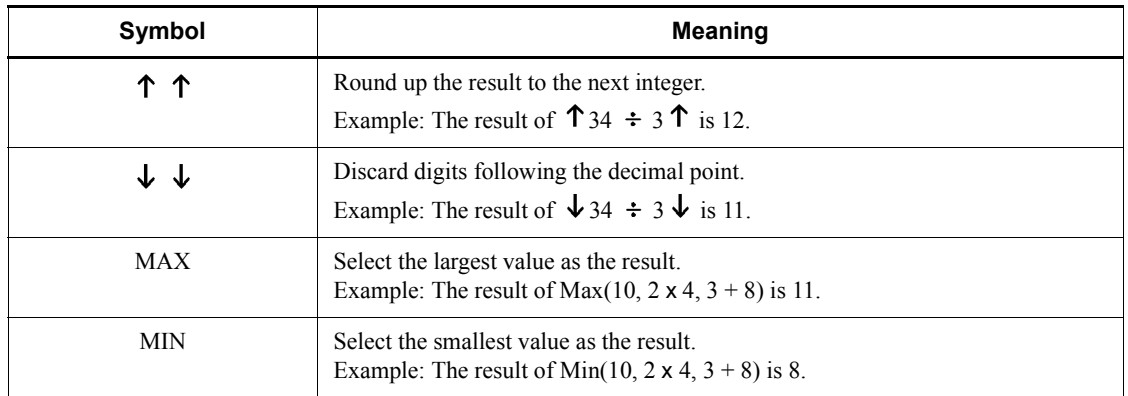

The following notations are used in computational expressions

## **Notes on Windows path names**

- **•** In this manual, the Windows terms *directory* and *folder* are both referred to as *directory*.
- **•** Include the drive name when you specify an absolute path name.

Example: C:\win32app\hitachi\hirdb s\spool\tmp

**•** When you specify a path name in a command argument, in a control statement file, or in a HiRDB system definition file, and that path name includes a space or a parenthesis, you must enclose the entire path name in double quotation marks  $($ ").

```
Example: pdinit -d "C:\Program
Files(x86)\hitachi\hirdb s\conf\mkinit"
```
However, double quotation marks are not necessary when you use the set command in a batch file or at the command prompt to set an environment variable, or when you specify the installation directory. If you do use double quotation marks in such a case, the double quotation marks become part of the value assigned to the environment variable.

Example: set PDCLTPATH=C:\Program Files\hitachi\hirdb s\spool

- **•** HiRDB cannot use files on a networked drive, so you must install HiRDB and configure the HiRDB environment on a local drive. Files used by utilities, such as utility input and output files, must also be on the local drive.
- **•** Do not use a short path name in place of the full path name (for example, do not use  $C: \P ROGRA \sim 1$ .

xxiv

# **Conventions: KB, MB, GB, and TB**

This manual uses the following conventions:

- 1 KB (kilobyte) is 1,024 bytes.
- 1 MB (megabyte) is  $1,024^2$  bytes.
- 1 GB (gigabyte) is  $1,024^3$  bytes.
- 1 TB (terabyte) is  $1,024^4$  bytes.

# **Conventions: Version numbers**

The version numbers of Hitachi program products are usually written as two sets of two digits each, separated by a hyphen. For example:

- **•** Version 1.00 (or 1.0) is written as 01-00.
- Version 2.05 is written as 02-05.
- **•** Version 2.50 (or 2.5) is written as 02-50.
- **•** Version 12.25 is written as 12-25.

The version number might be shown on the spine of a manual as *Ver. 2.00,* but the same version number would be written in the program as *02-00*.

# **HiRDB database language acknowledgements**

The interpretations and specifications developed by Hitachi, Ltd. for the HiRDB database language specifications described in this manual are based on the standards listed below. In addition to citing the standards relevant to HiRDB database language specifications, we would like to take this opportunity to express our appreciation to the original developers of these standards.

- **•** JIS X 3005 Information technology -- Database languages -- SQL
- **•** ISO/IEC 9075 Information technology -- Database languages -- SQL

Legend:

JIS: Japanese Industrial Standards

- ISO: International Organization for Standardization
- IEC: International Electrotechnical Commission

## **Important notes on this manual**

The following facilities are explained, but they are not supported:

- **•** Distributed database facility
- **•** Server mode system switchover facility
- **•** User server hot standby
- **•** Rapid system switchover facility
- Standby-less system switchover (1:1) facility
- **•** Standby-less system switchover (effects distributed) facility
- **•** HiRDB External Data Access facility
- Inner replica facility
- **•** Updatable online reorganization
- **•** Sun Java System Directory Server linkage facility
- **•** Simple setup tool
- **•** Extended syslog facility
- **•** Rapid batch facility
- **•** Memory database facility
- **•** Linkage with JP1/NETM/Audit

The following products and option program products are explained, but they are not supported:

- **•** HiRDB CM
- **•** HiRDB Disaster Recovery Light Edition
- **•** uCosminexus Grid Processing Server
- **•** HiRDB Text Search Plug-in
- **•** HiRDB XML Extension
- **•** TP1/Server Base
- **•** JP1/PFM-Agent Option for HiRDB
- **•** JP1/VERITAS NetBackup Agent for HiRDB License
- **•** HiRDB Dataextractor
- **•** HiRDB Datareplicator
- **•** XDM/RD
- **•** HiRDB SQL Tuning Advisor
- **•** COBOL2002

# **Notes on printed manuals**

Please note that even though the printed manuals are separated into Part I and Part II,

xxvi

the chapters and page numbers sequentially continue from Part I to Part II. Also, please note that the index is only included in Part II.

xxvii

# **Contents**

# Preface

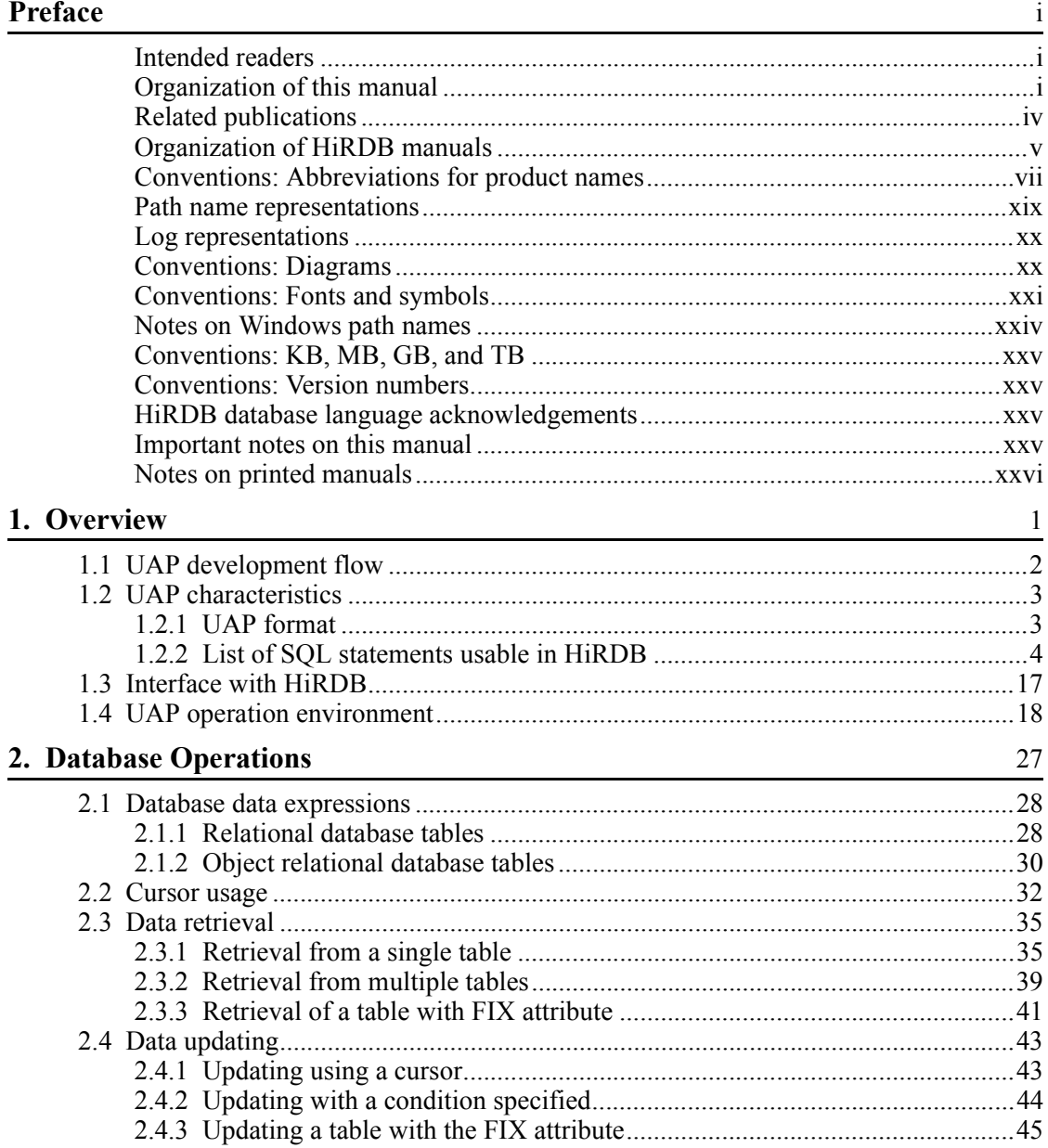

xxix

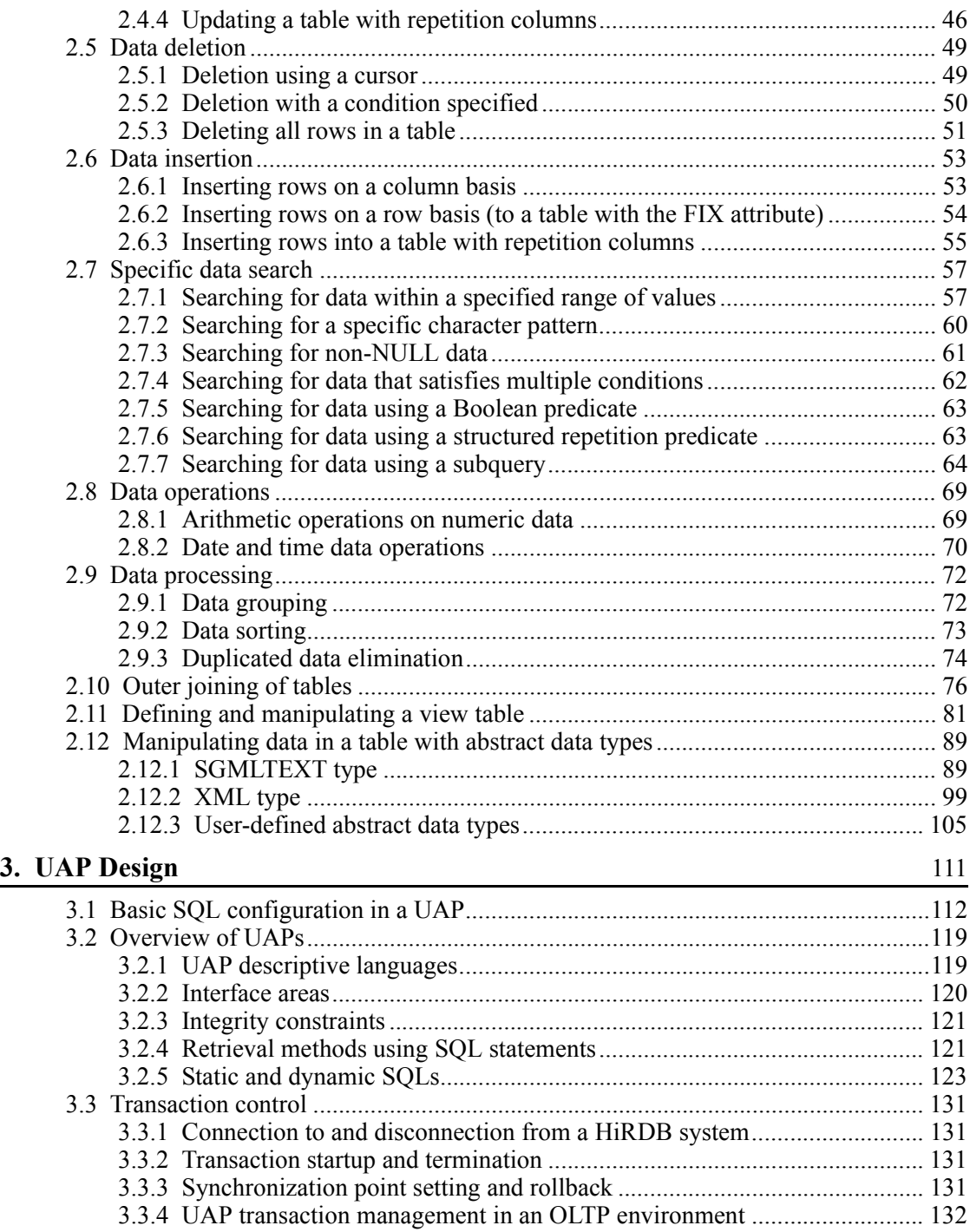

xxx

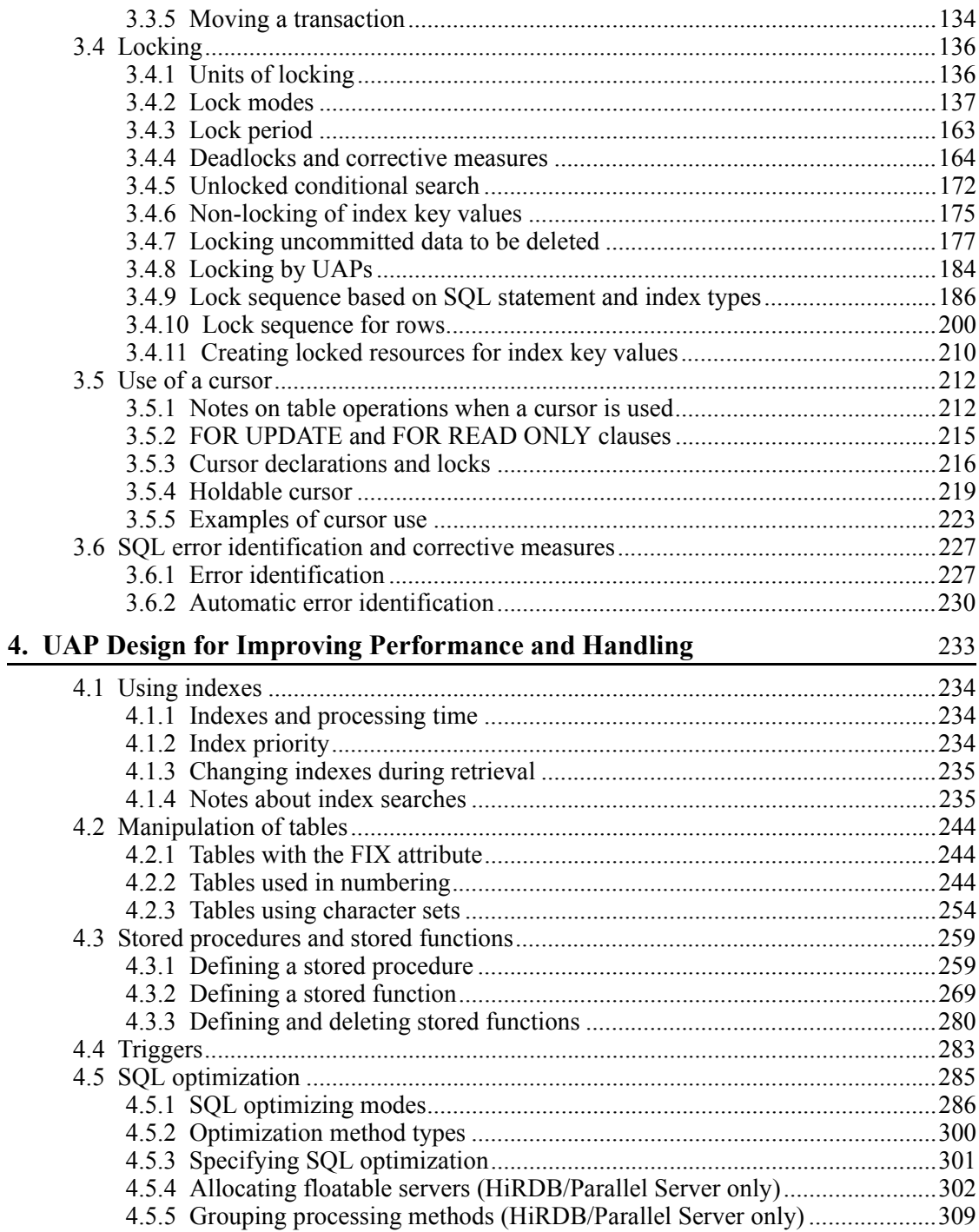

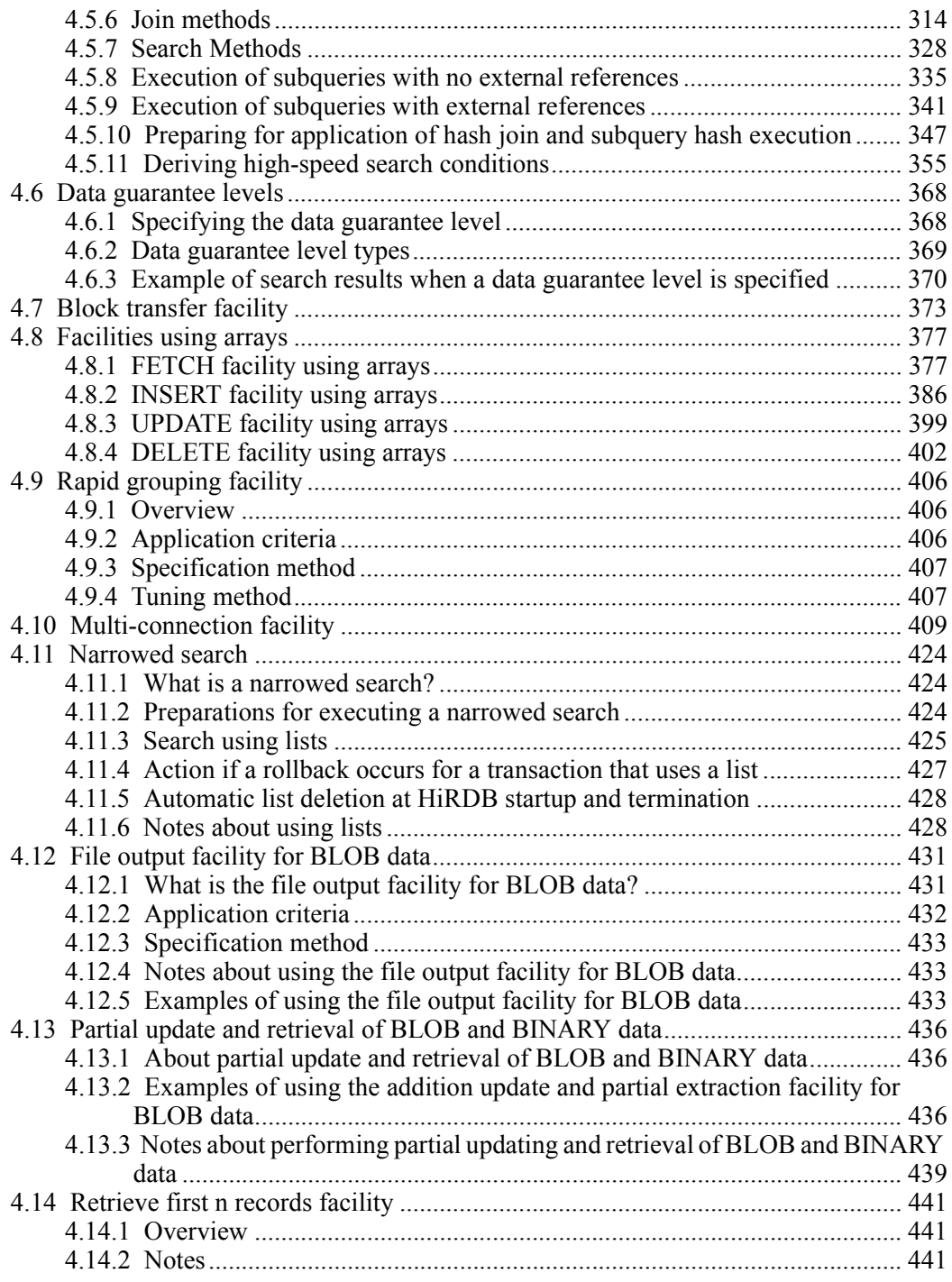

xxxii
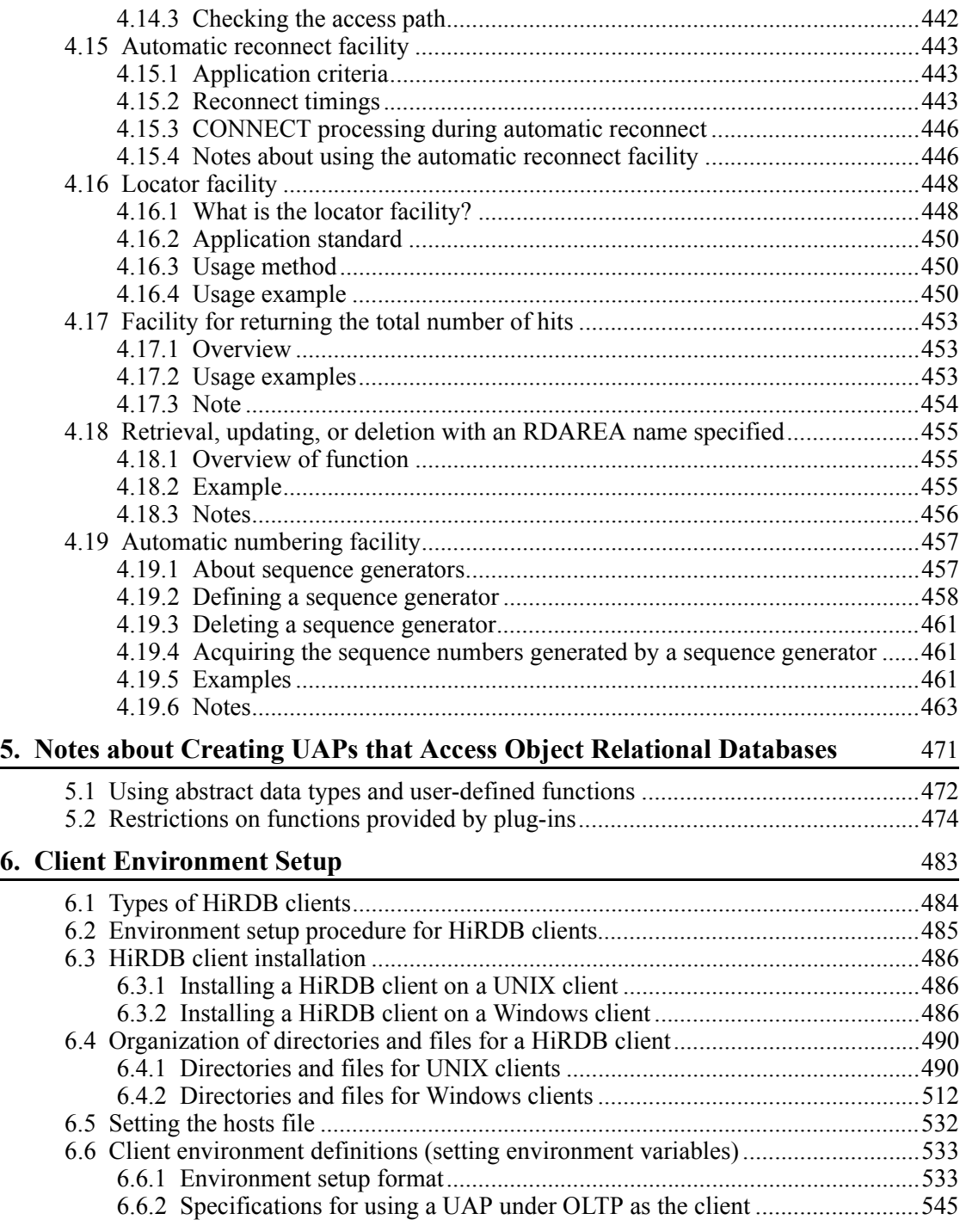

xxxiii

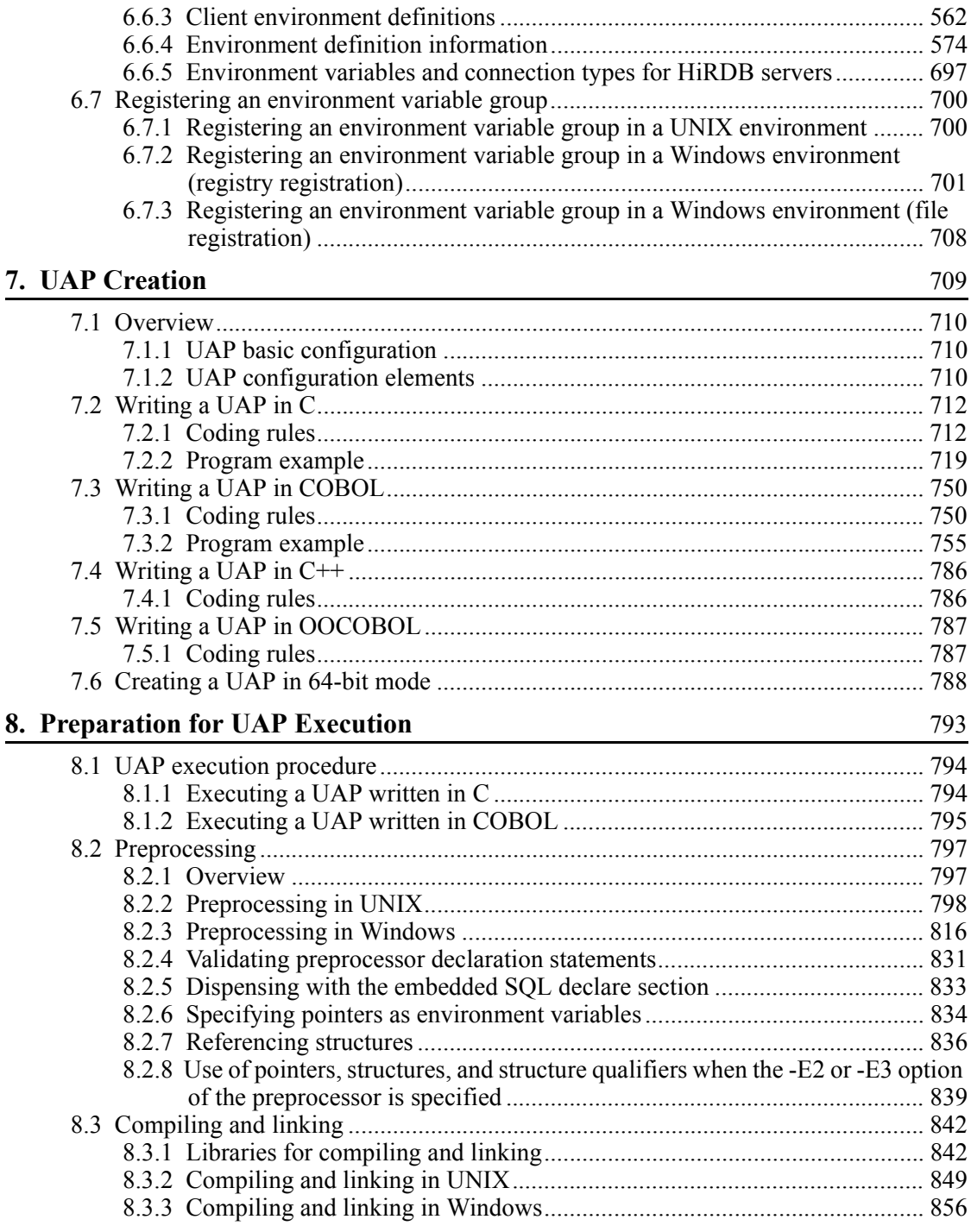

xxxiv

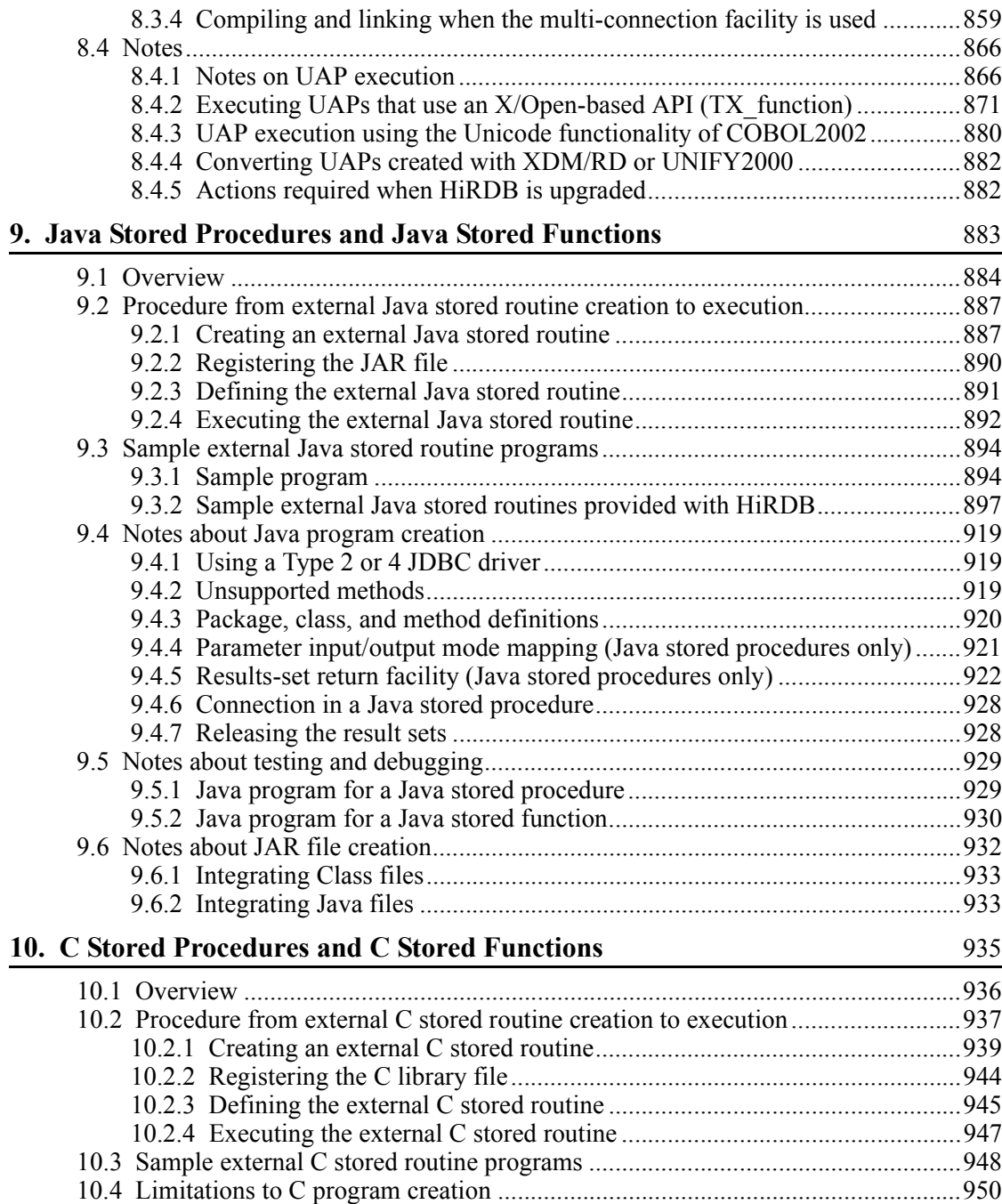

# **11. UAP Troubleshooting** 953

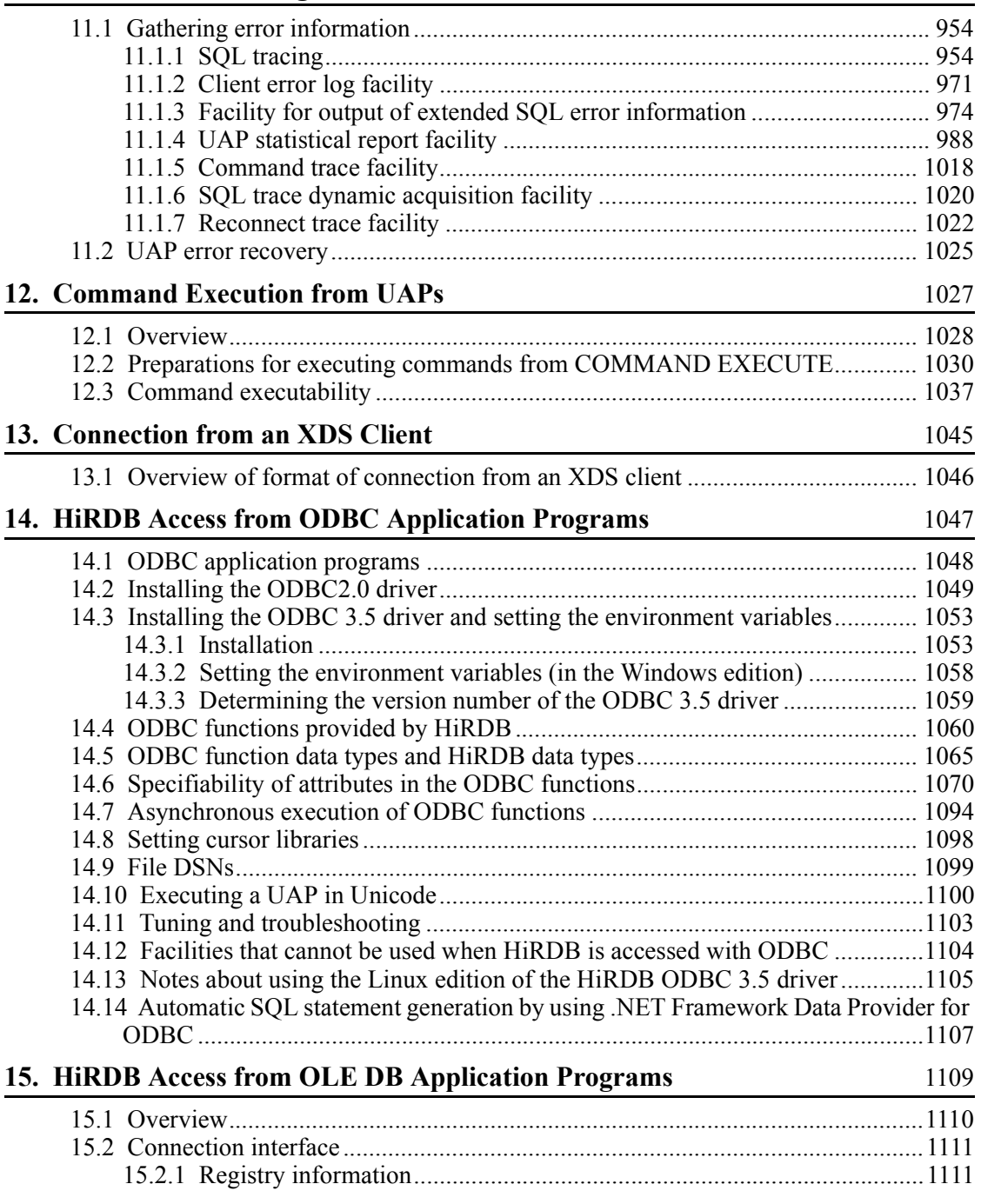

xxxvi

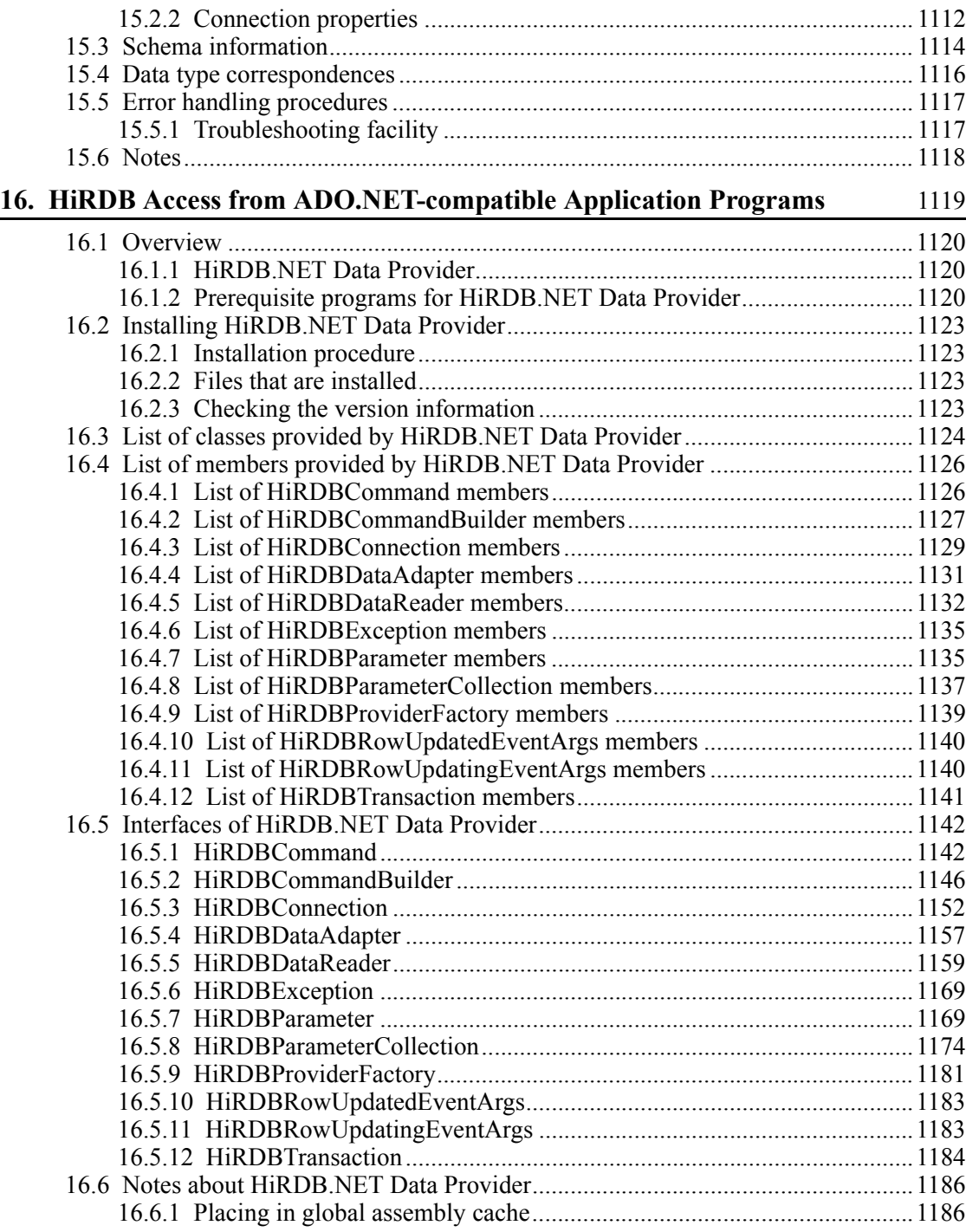

xxxvii

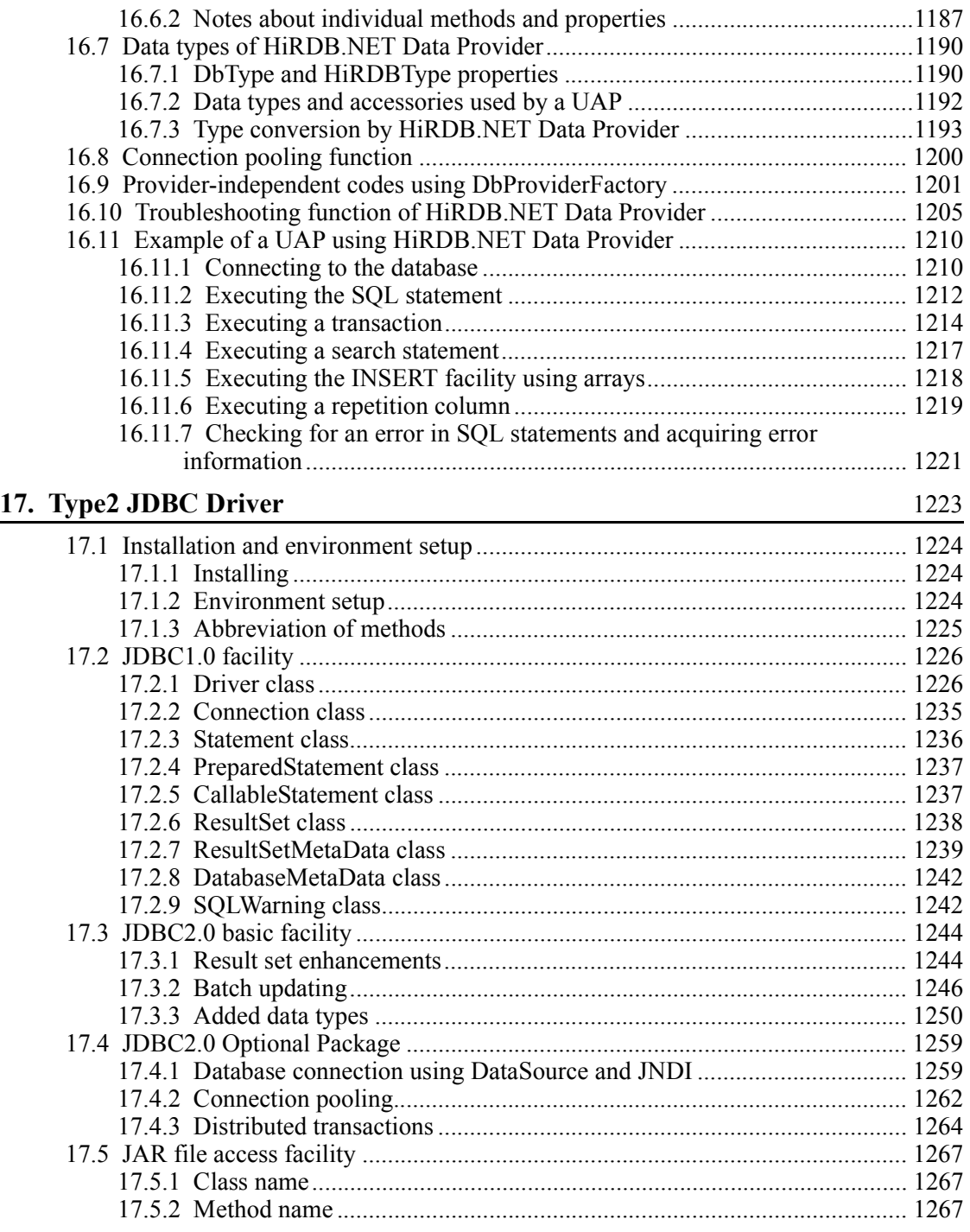

xxxviii

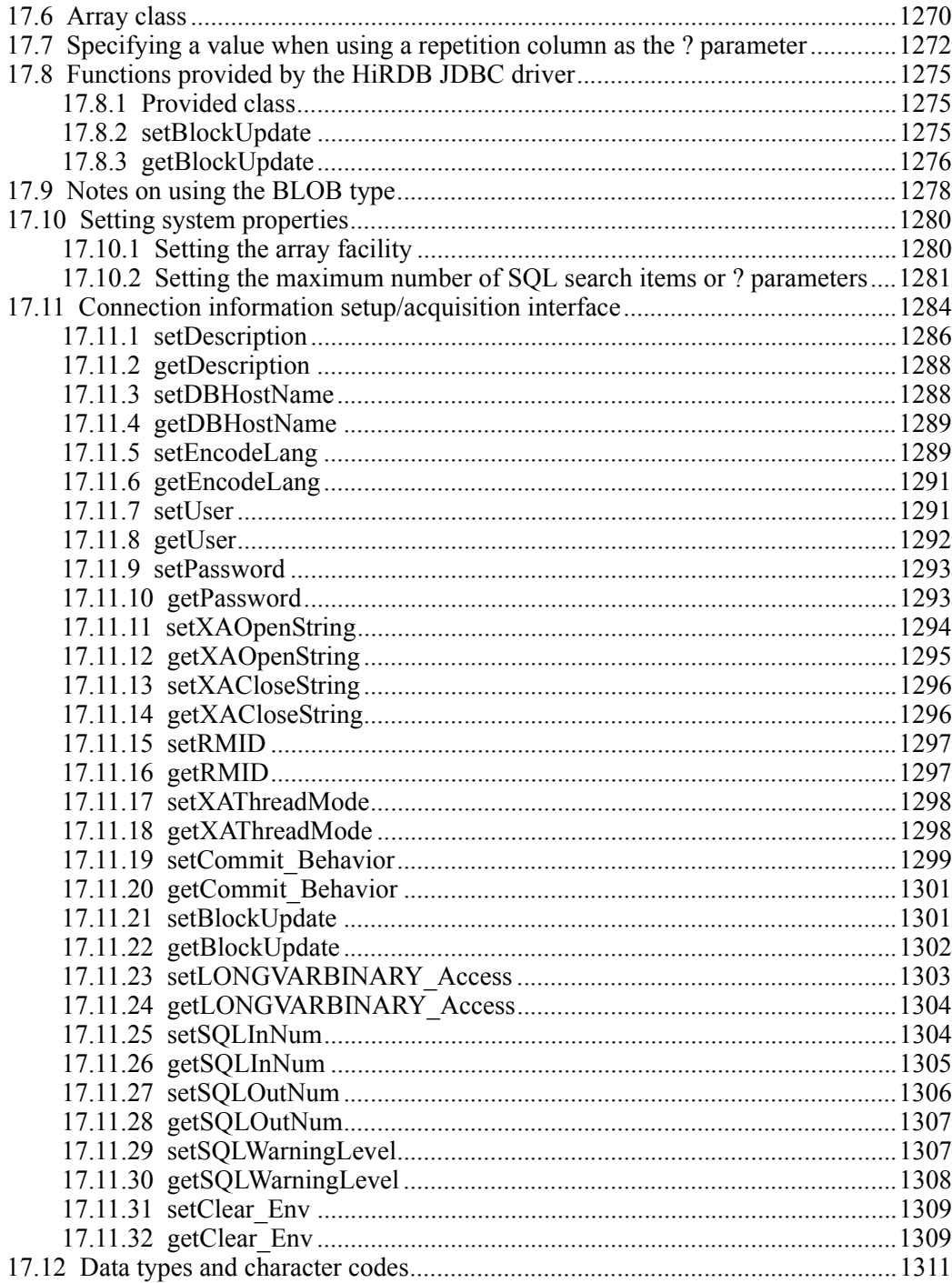

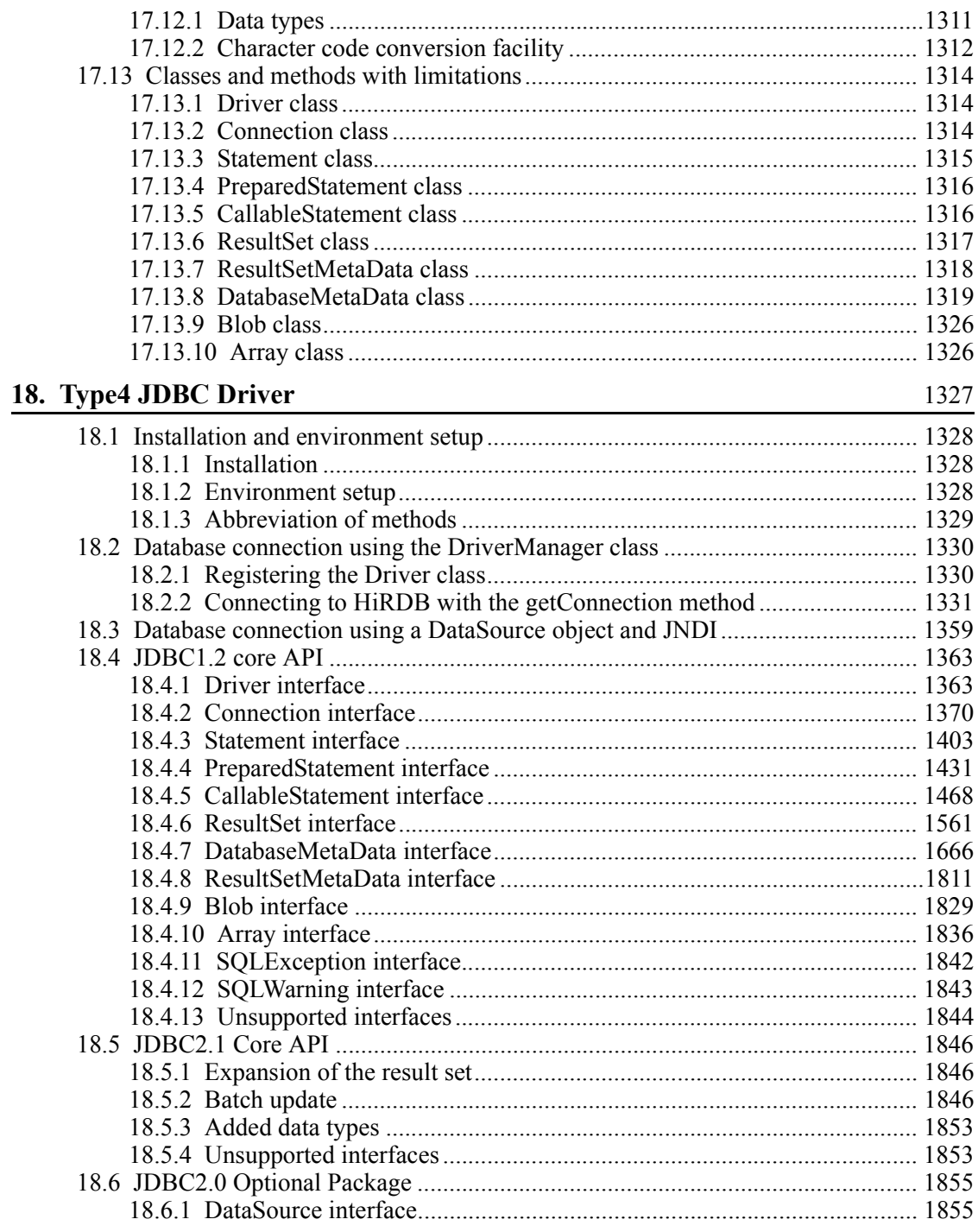

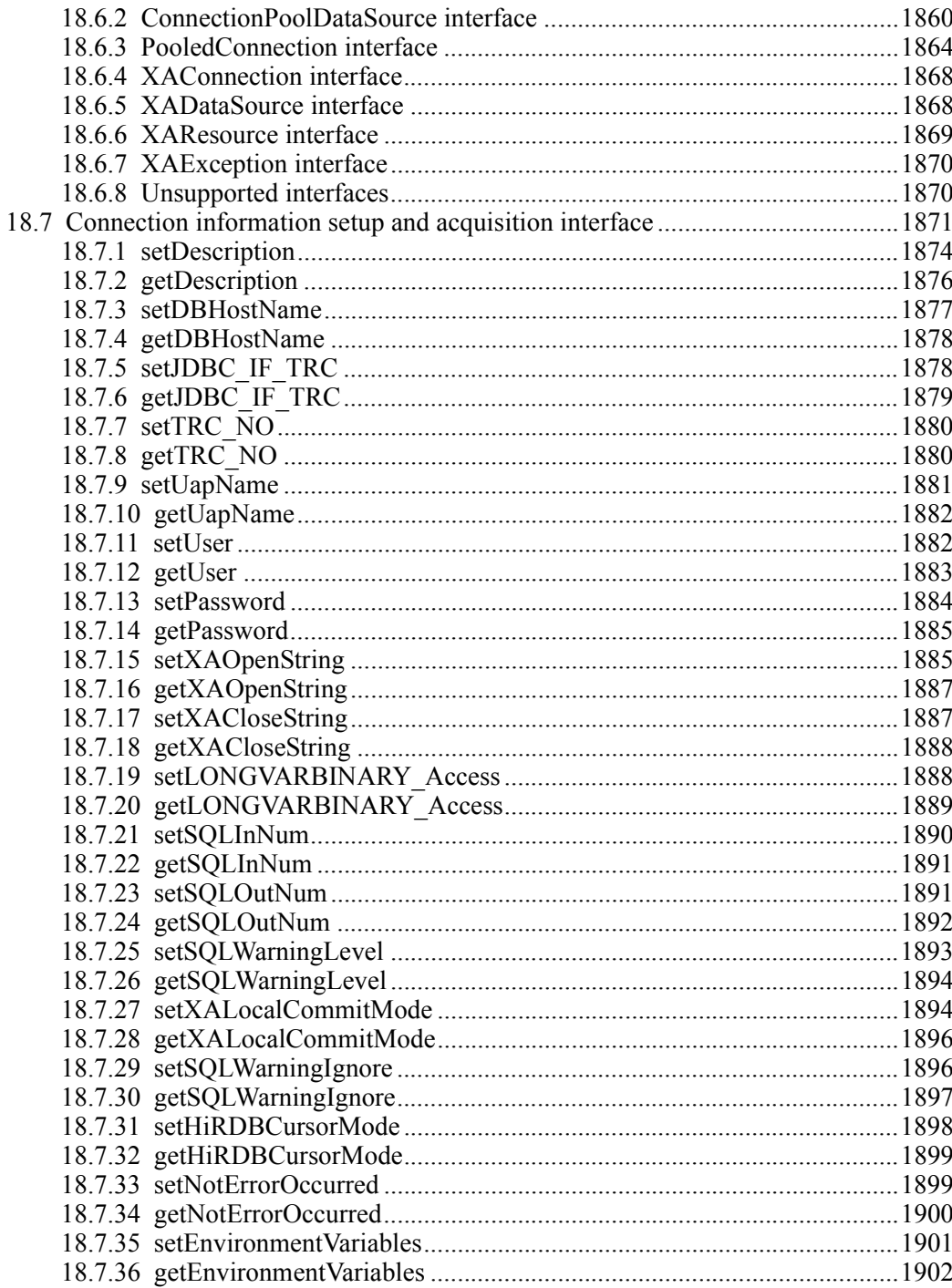

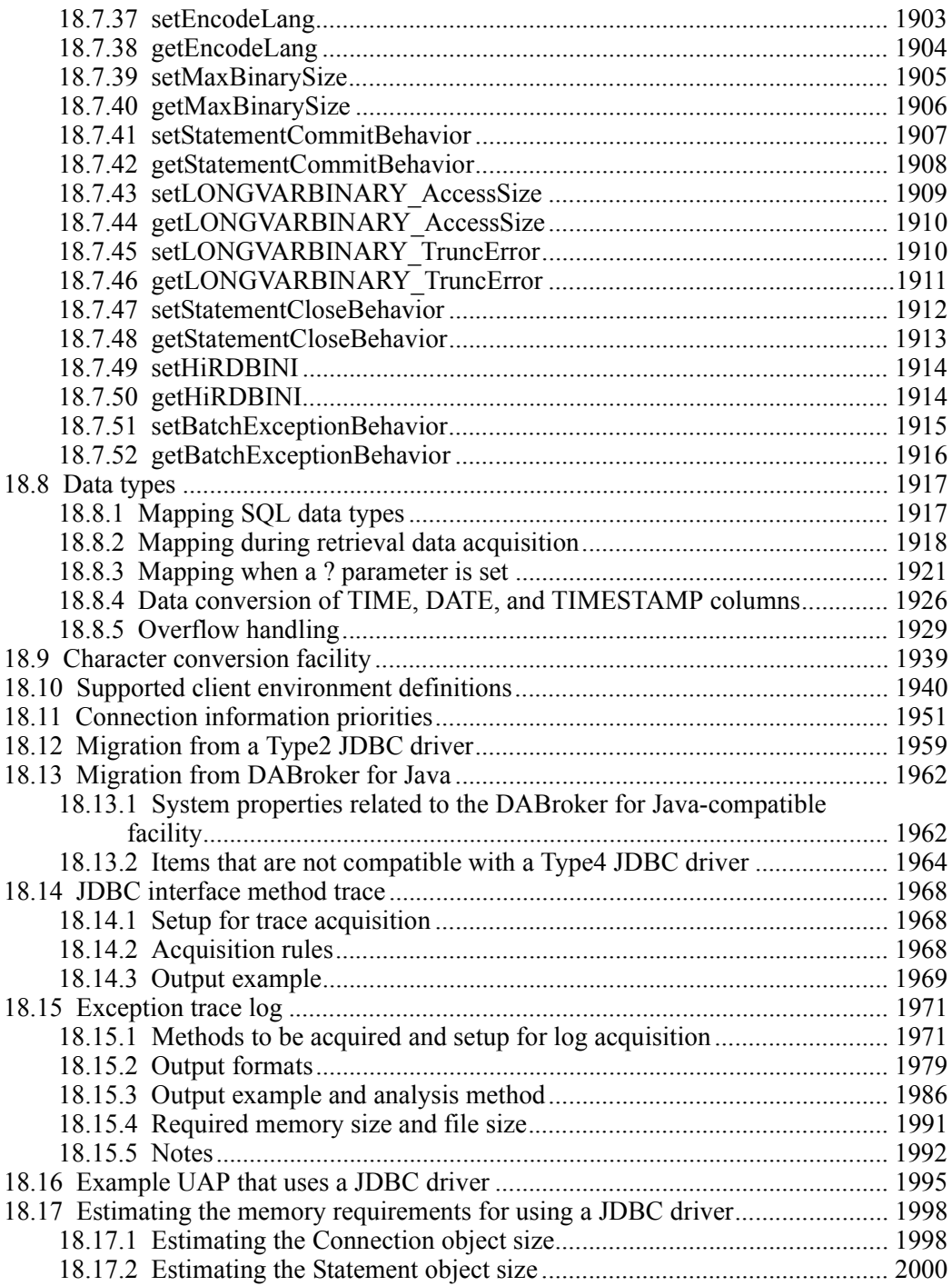

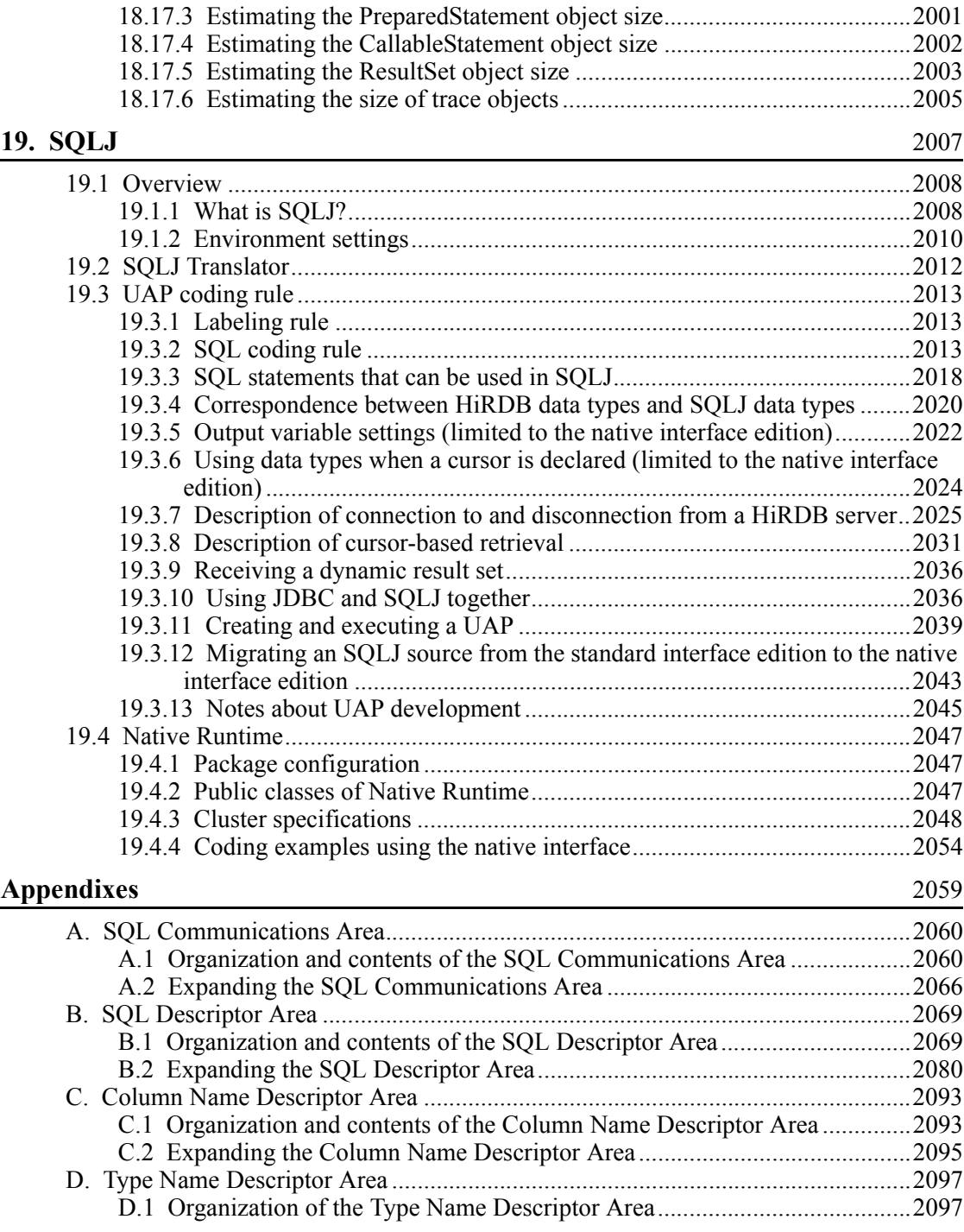

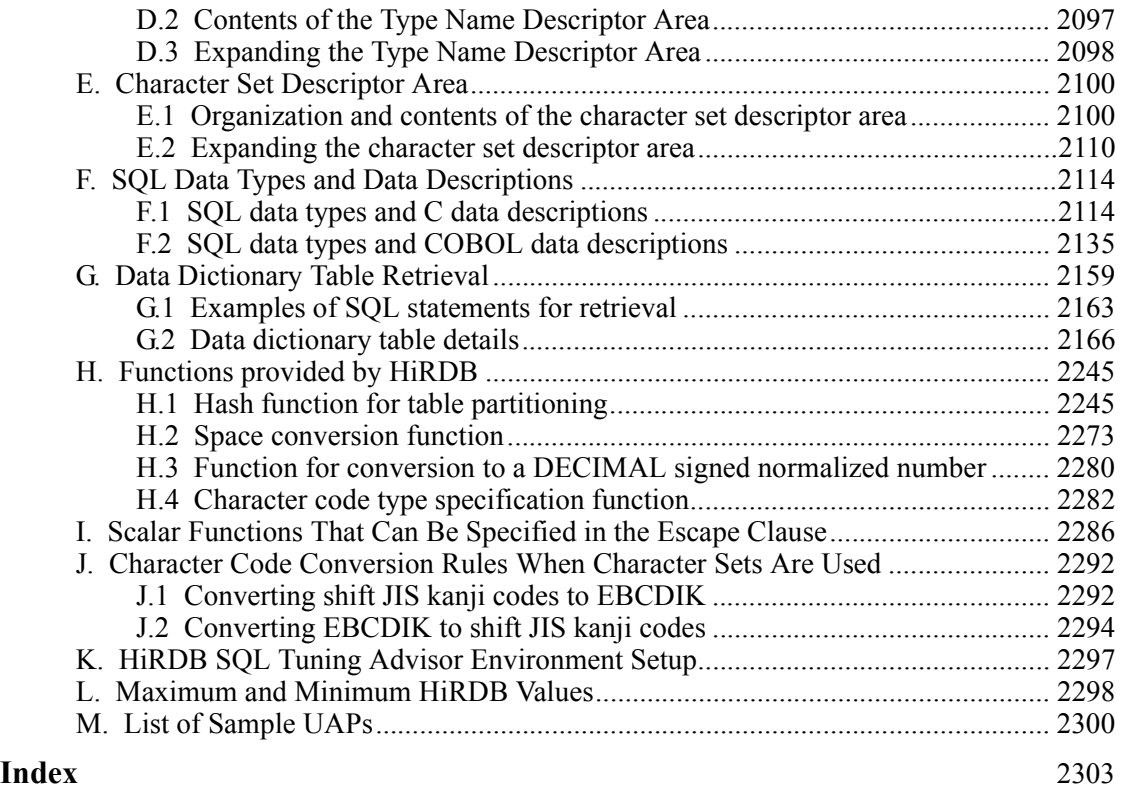

# **Chapter 1. Overview**

This chapter explains the work flow for creating user application programs (UAPs), the characteristics of UAPs, and the interface between UAPs and the HiRDB system.

1

This chapter contains the following sections:

- 1.1 UAP development flow
- 1.2 UAP characteristics
- 1.3 Interface with HiRDB
- 1.4 UAP operation environment

# **1.1 UAP development flow**

Before creating a user application program (UAP), the task requirements must be analyzed in order to create a database that is well suited to the data to be used in the task. Based on this analysis, you can estimate the overall database size and develop an outline of the UAP. The following figure shows the relationships between the elements of the UAP development tasks and the organization of this manual.

*Figure 1-1:* Relationships between UAP development task elements and the organization of this manual

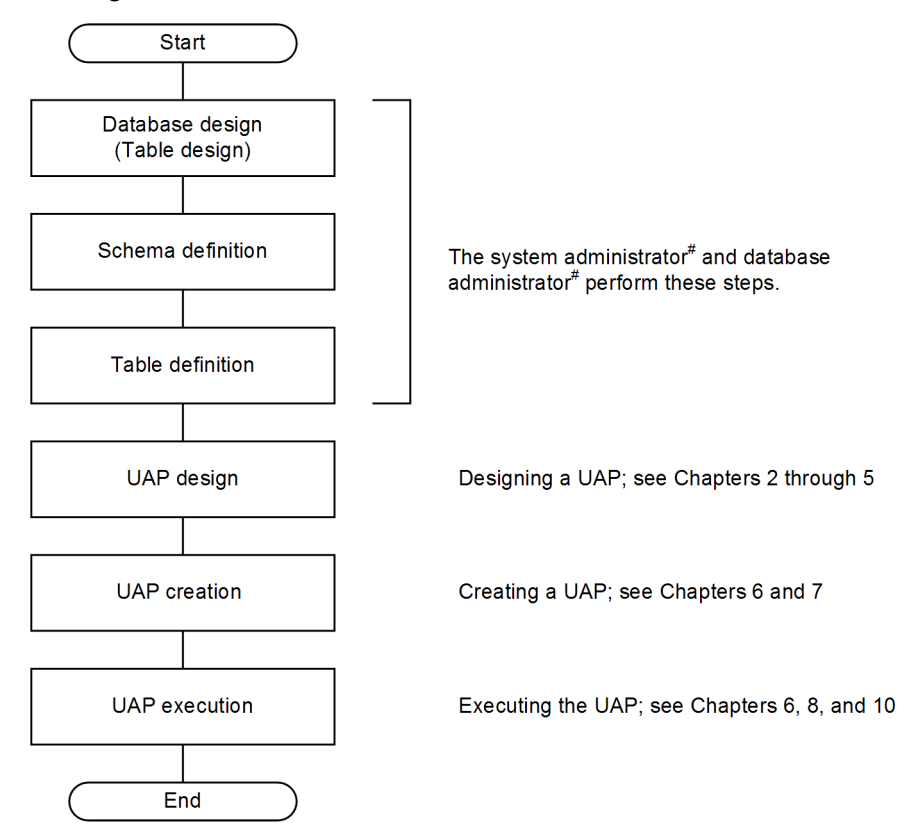

#: For work details, see *HiRDB Version 9 Installation and Design Guide*.

## **1.2 UAP characteristics**

#### **1.2.1 UAP format**

To manipulate a HiRDB database, descriptions in the SQL language are embedded directly into a source program written in a high-level language.

The embedded method involves writing descriptions of a database language called SQL directly into a source program written in a high-level language. If you decide to create an embedded SQL UAP, program analysis becomes easy. All operations including the database operations (SQL) can be written as one program.

ODBC functions can also be specified in a UAP, and UAPs can also be created with  $Java<sup>TM</sup> (SOLJ).$ 

#### *(1) Source program*

The following high-level languages can be used to write an embedded SQL UAP:

- **•** C language
- **•** C++ language
- **•** COBOL language
- **•** OOCOBOL language

#### *(2) SQL*

SQL is a database language for writing the definition, data manipulation, operation, and control instructions of a database. You can use these instructions by embedding them into a source program written in a high-level language. The following figure shows the SQL functional organization.

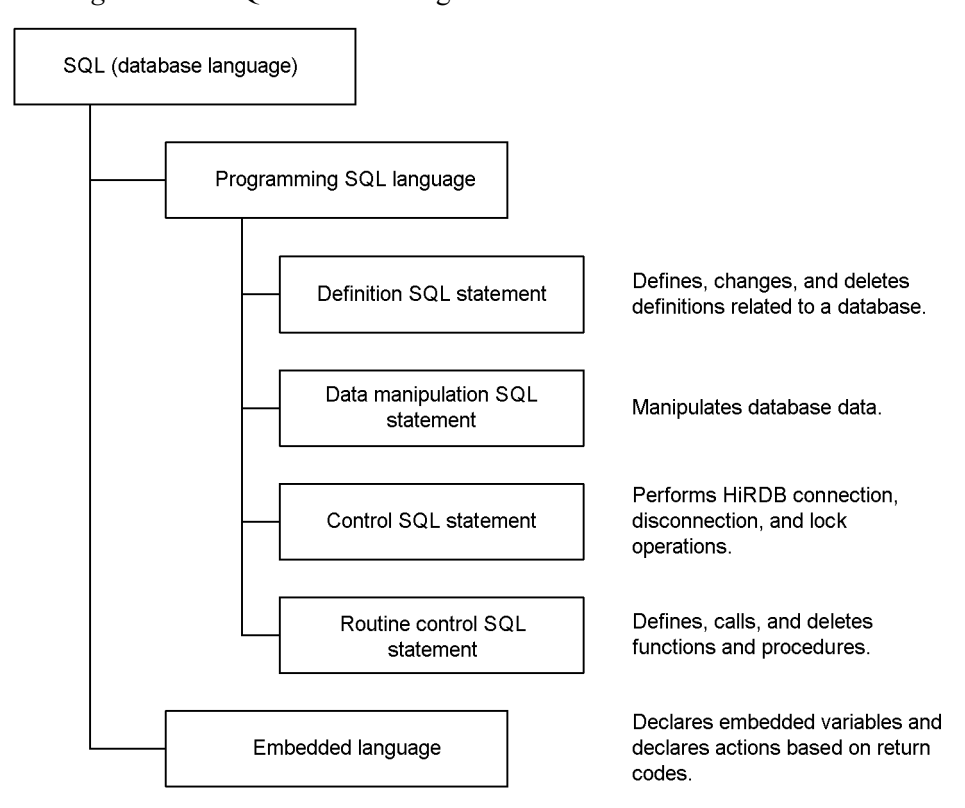

*Figure 1-2:* SQL functional organization

For an overview of the SQL language types and functions for programs, see *1.2.2 List of SQL statements usable in HiRDB*. For details about the embedded language, see the manual *HiRDB Version 9 SQL Reference*.

#### **1.2.2 List of SQL statements usable in HiRDB**

*Tables 1-1* to *1-5* list the SQL statements that can be used in HiRDB. In the table headings, *OLTP* refers to an application program that complies with X/Open in the OLTP environment.

For details about the following items, refer to the indicated manuals or locations:

Details about the SQL coding formats

*HiRDB Version 9 SQL Reference*

Database definitions

*HiRDB Version 9 Installation and Design Guide*

Database operations

#### *2. Database Operations*

## Database management

*3. UAP Design*

# Embedded language

## *HiRDB Version 9 SQL Reference*

## *Table 1-1:* List of SQL statements (definition SQL)

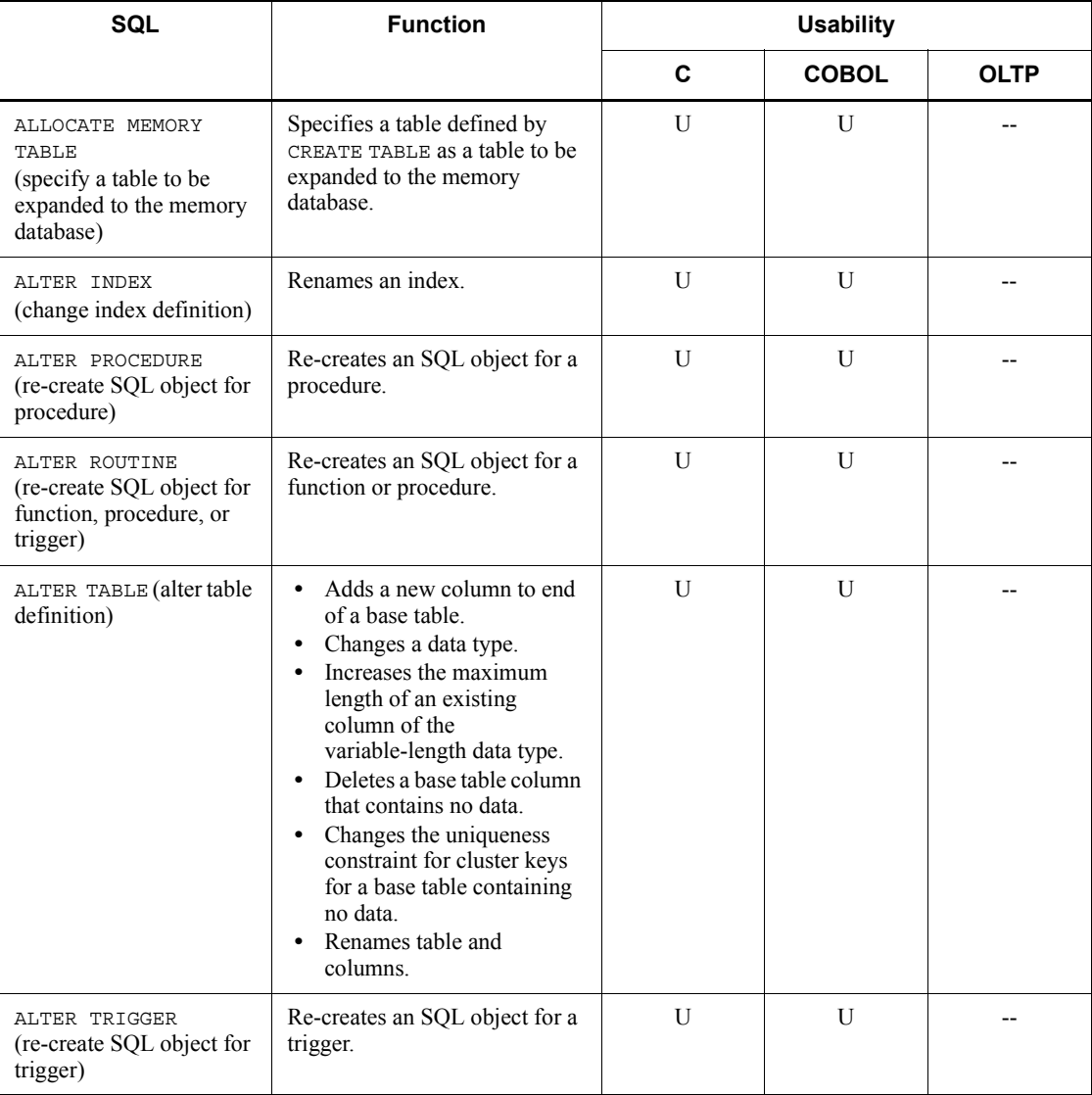

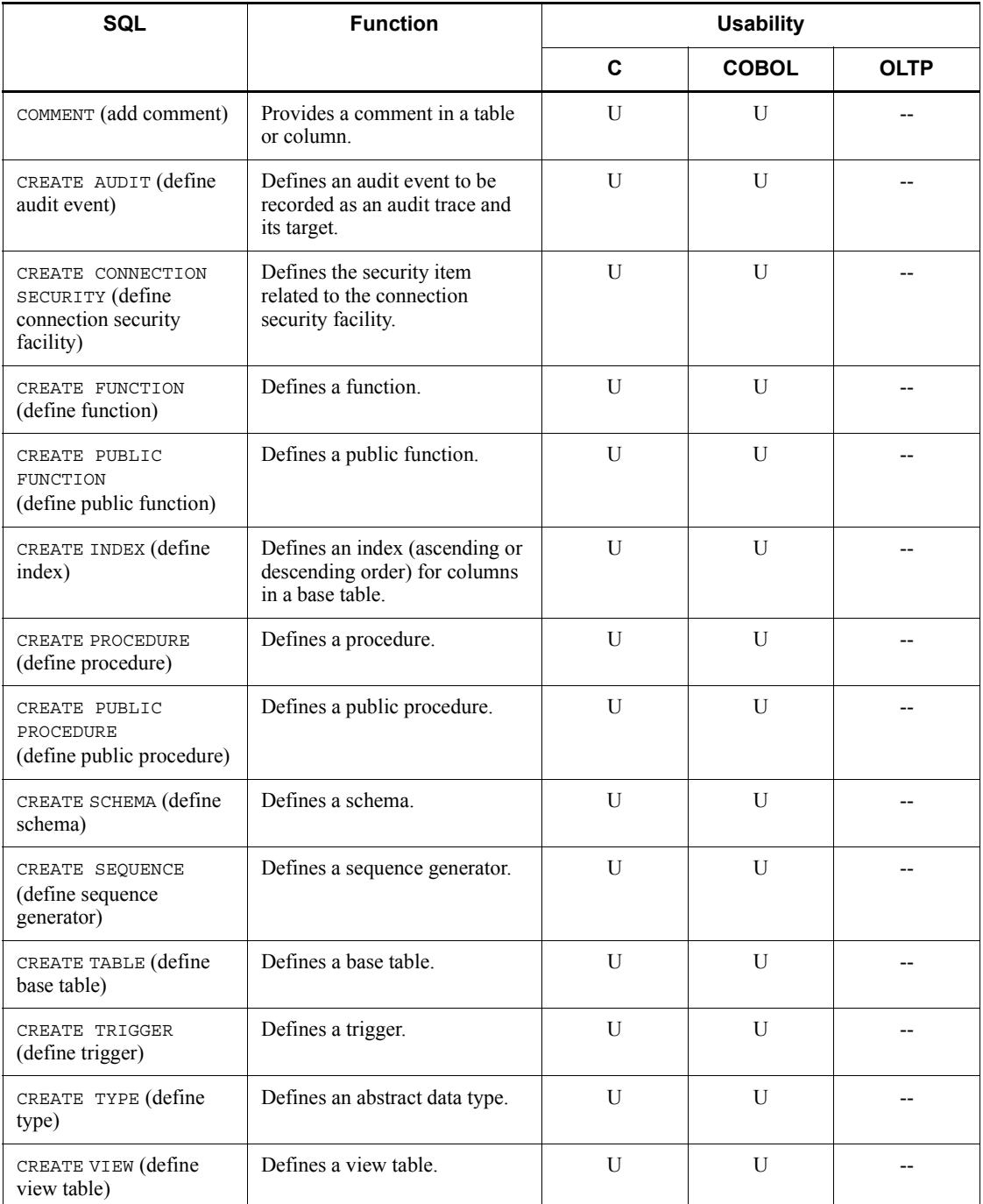

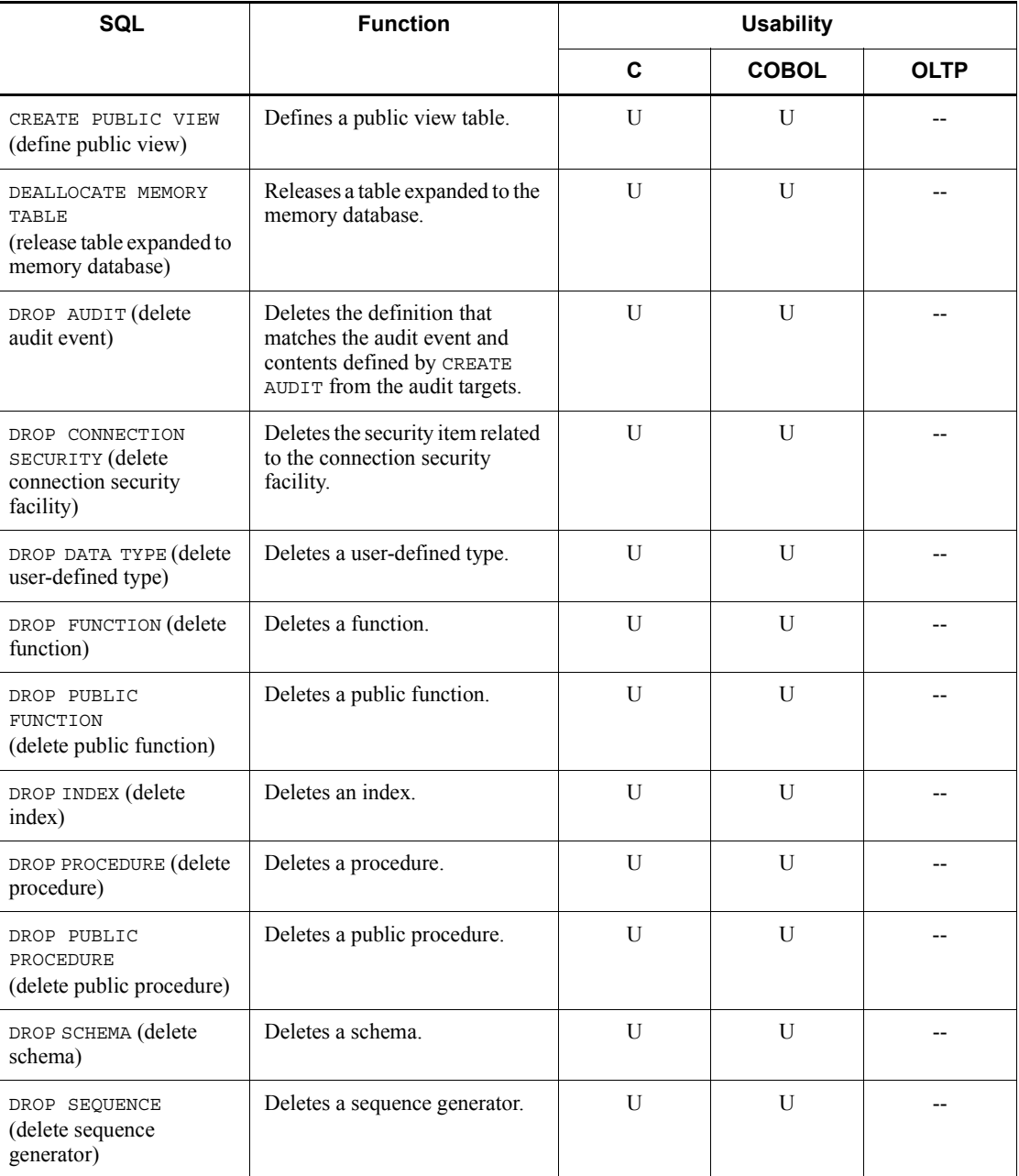

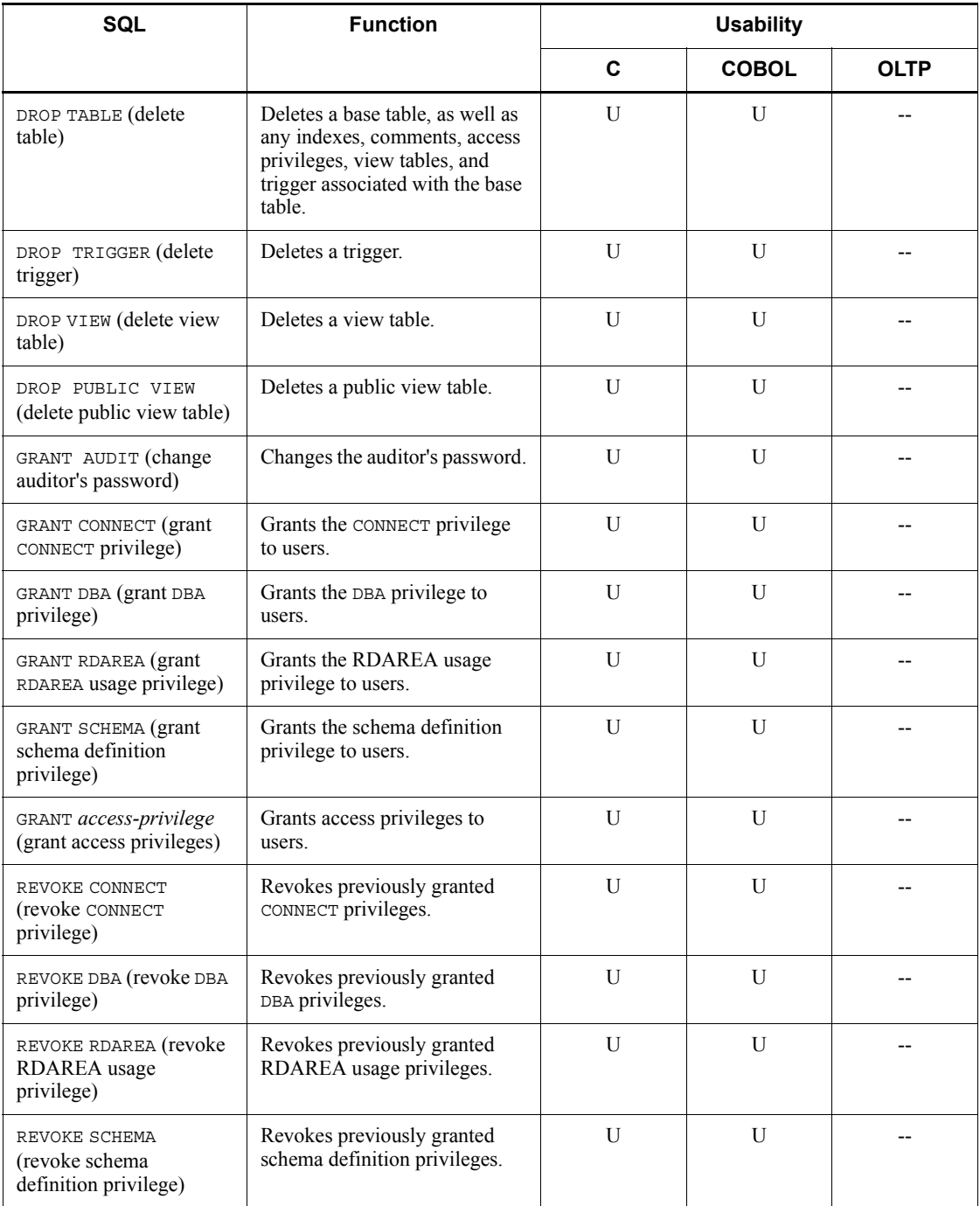

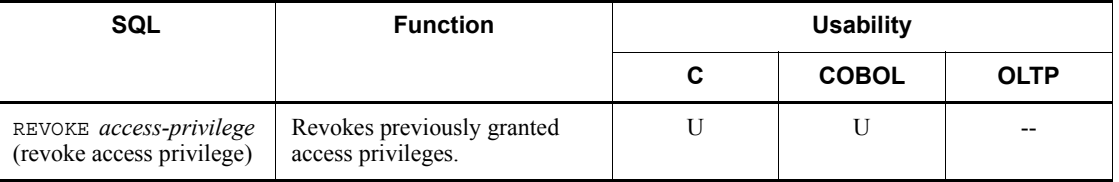

--: Cannot be used.

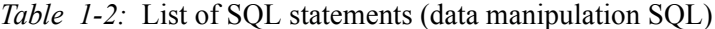

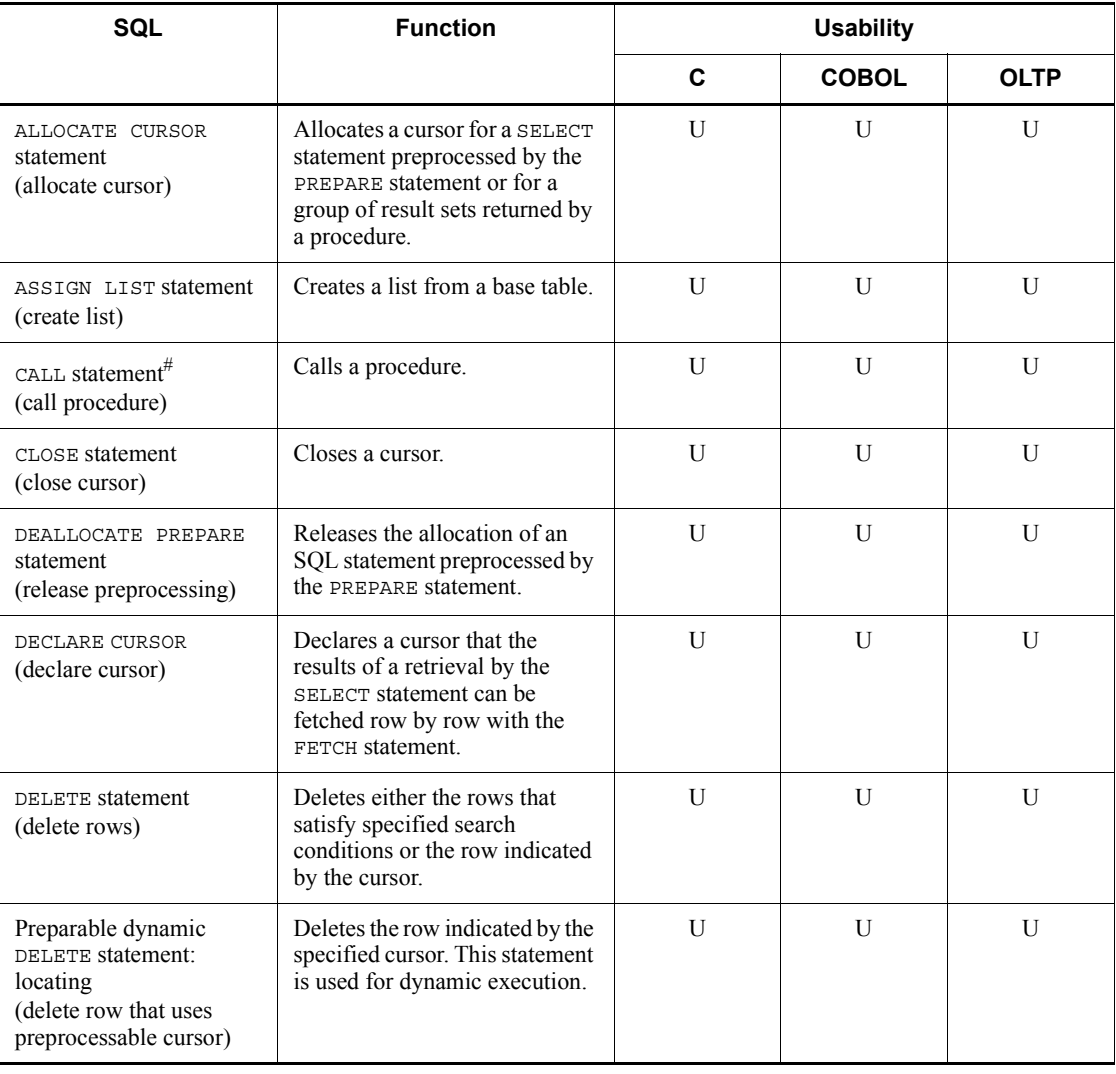

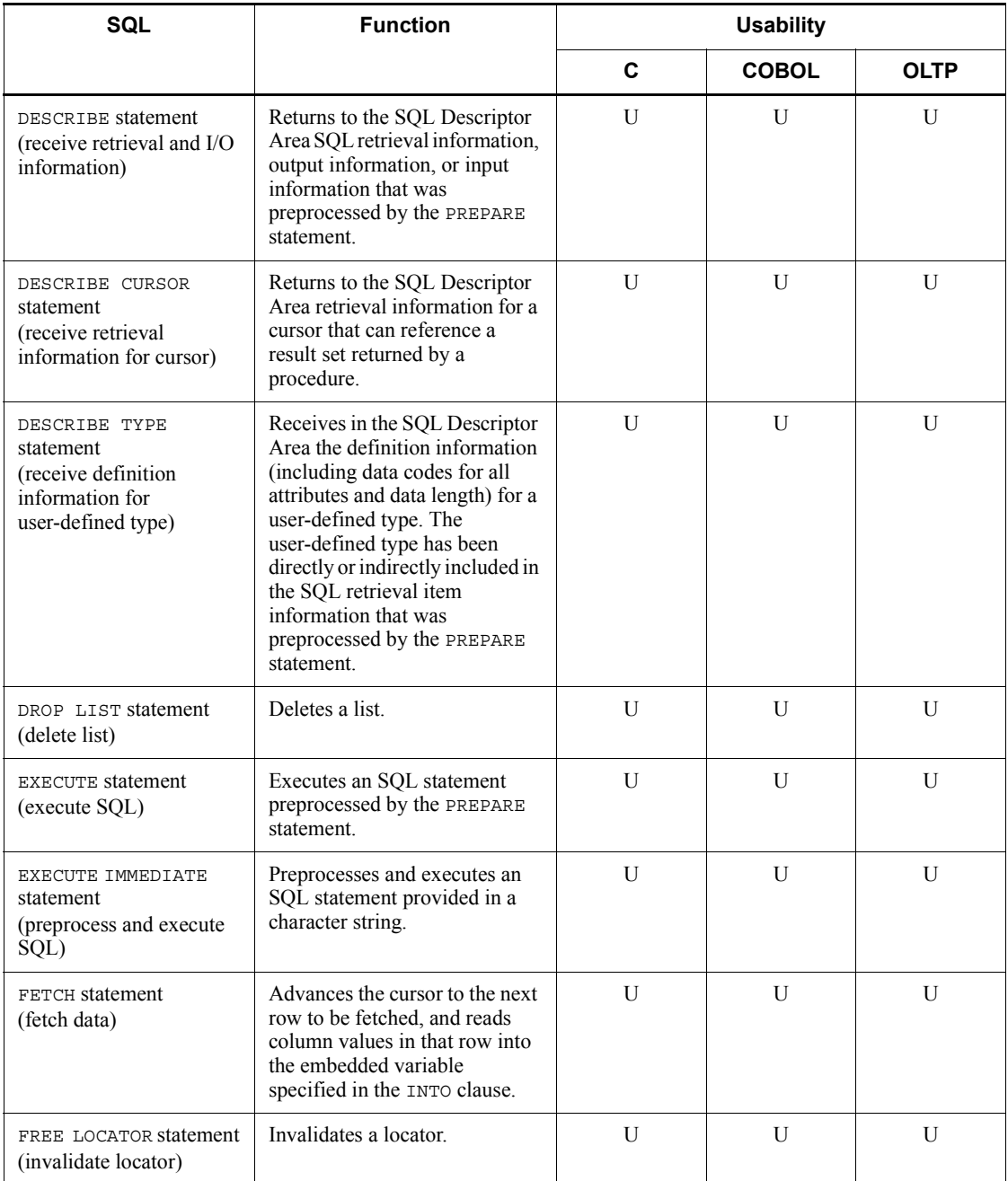

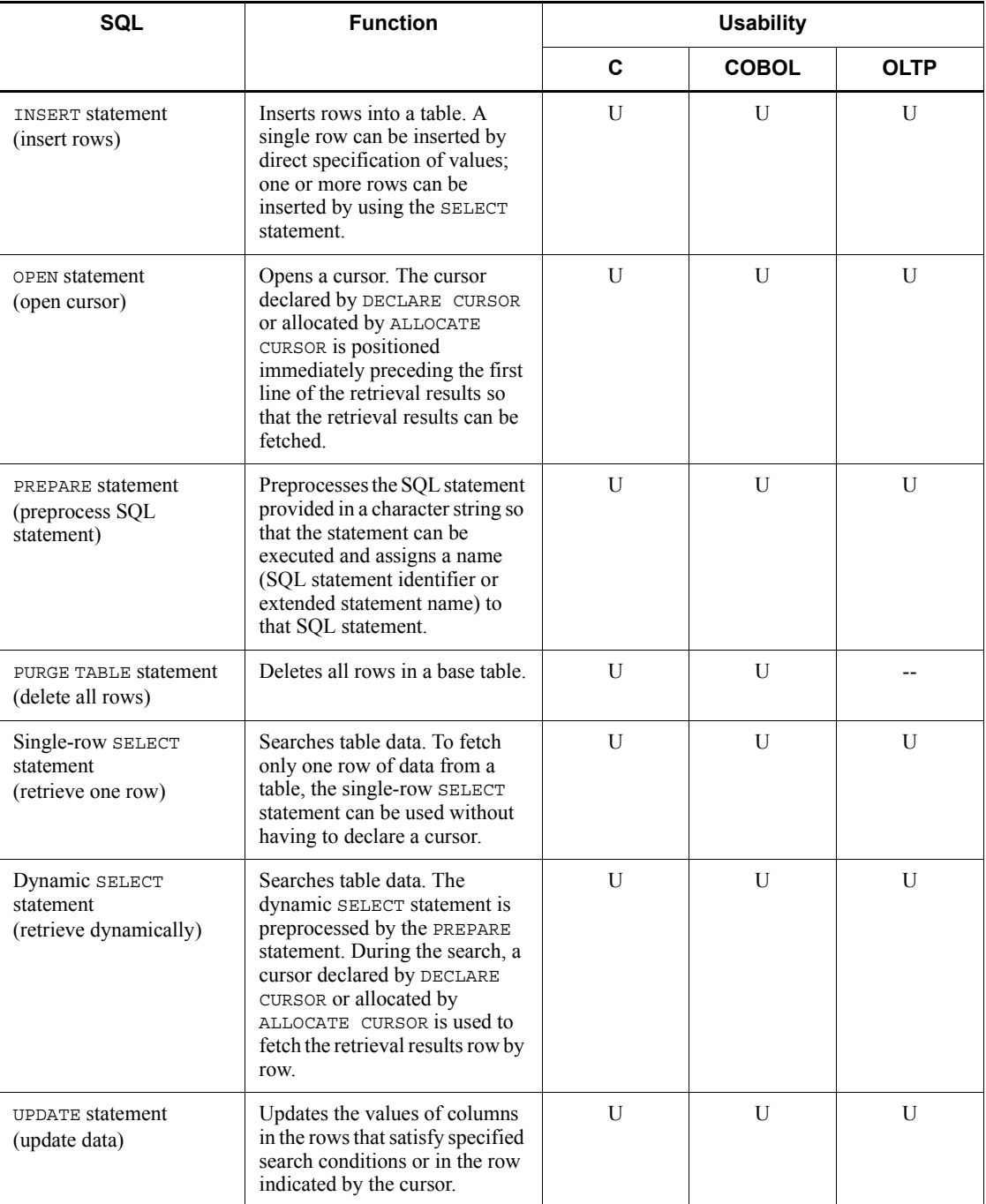

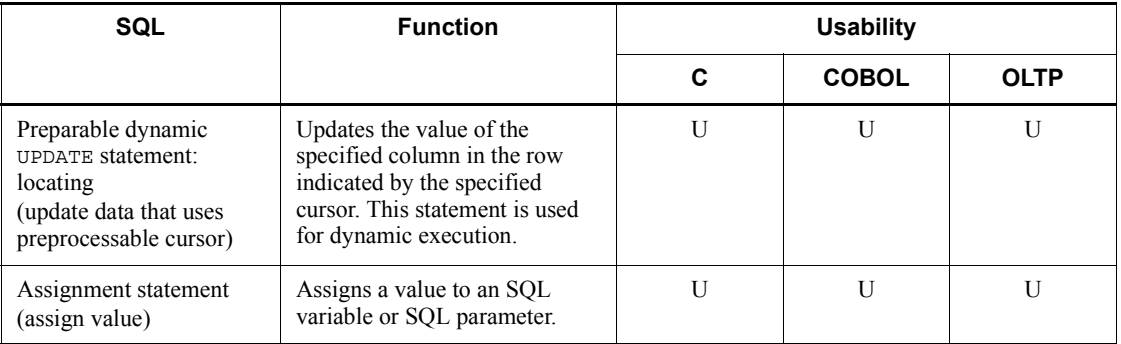

--: Cannot be used.

#: A procedure that is called under OLTP cannot be executed if it contains a PURGE TABLE, COMMIT, or ROLLBACK statement.

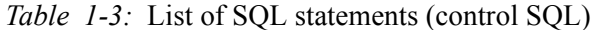

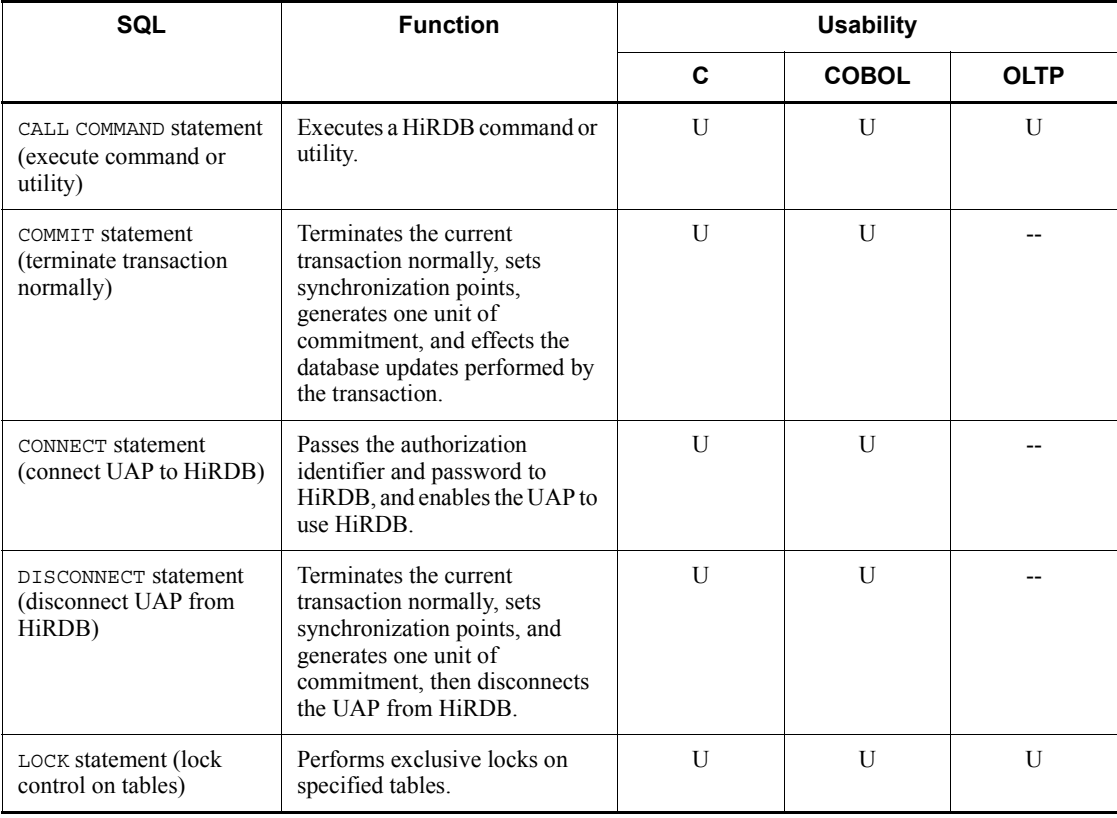

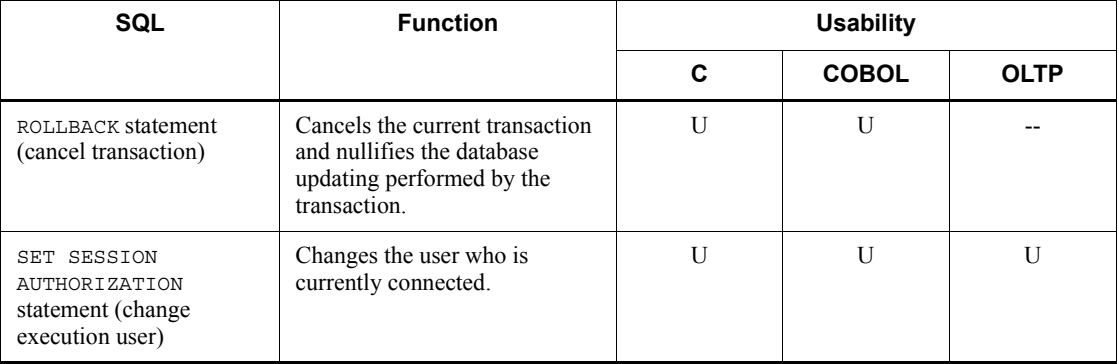

--: Cannot be used.

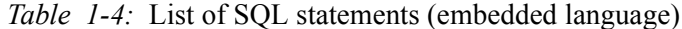

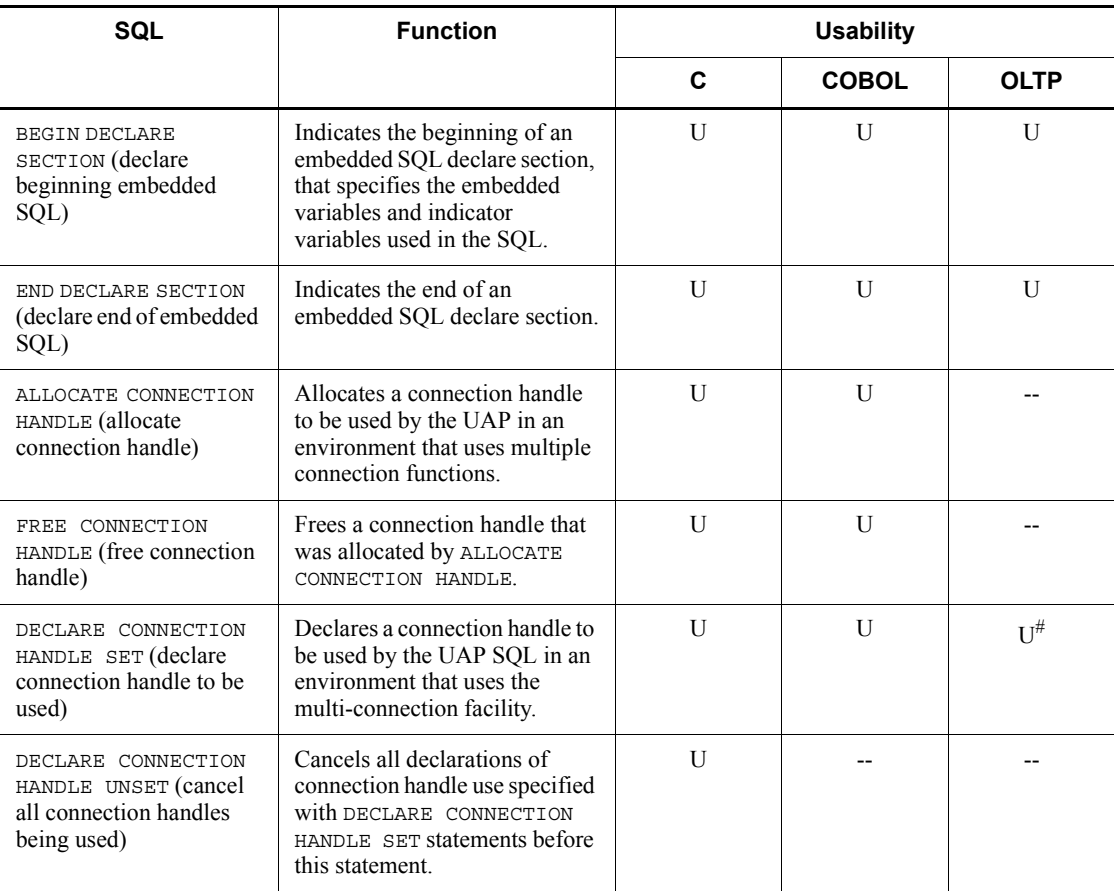

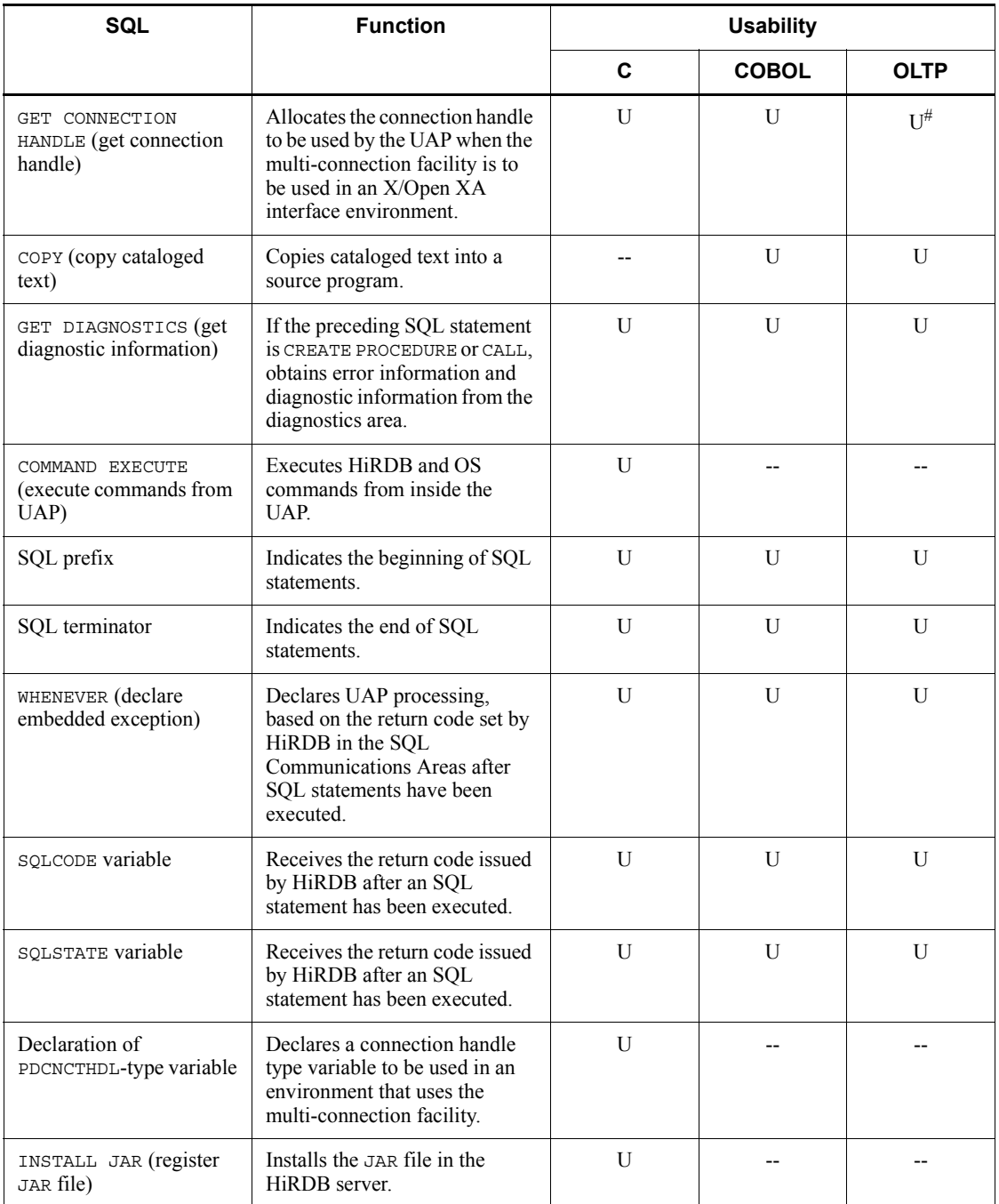

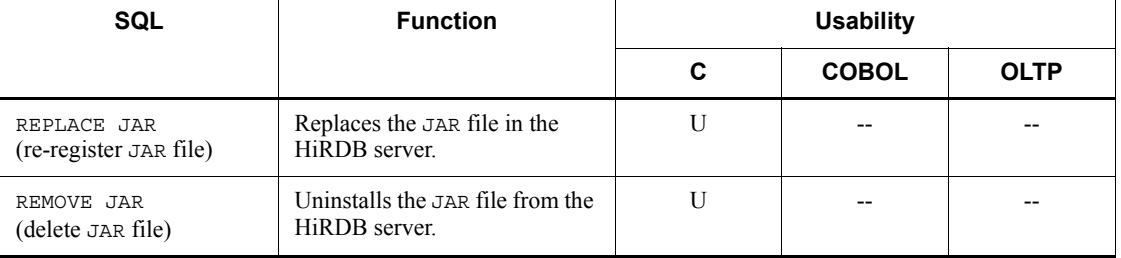

--: Cannot be used.

#: The statement can be used if a connection handle was allocated with the GET CONNECTION HANDLE statement.

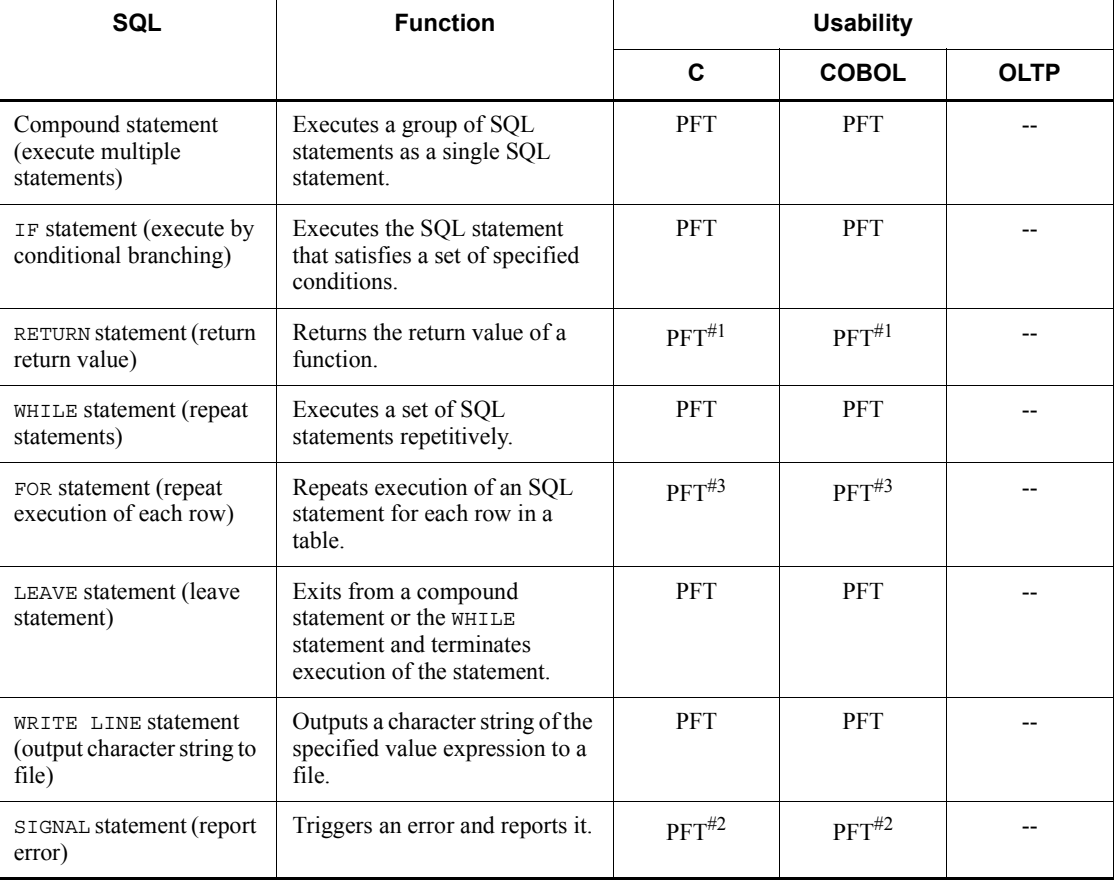

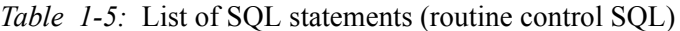

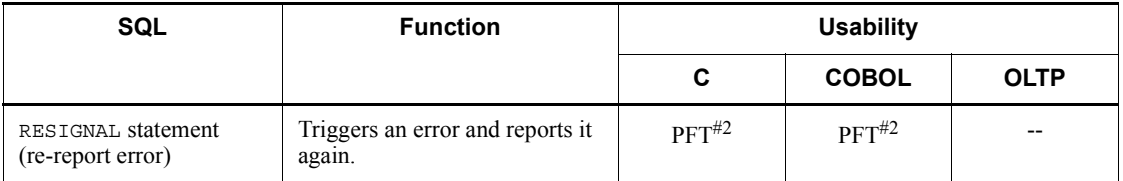

PFT: The statement cannot be used directly in the UAP. However, the statement can be used to define an SQL procedure, SQL function, or trigger operation in the CREATE PROCEDURE, CREATE FUNCTION, or CREATE TRIGGER statement.

--: Cannot be used.

*Note*

In procedure definitions, the SQL statements that can be specified in addition to the routine control SQL statements are the CALL, CLOSE, DECLARE CURSOR, DELETE, FETCH, INSERT, OPEN, PURGE TABLE, single-row SELECT, UPDATE, COMMIT, LOCK, and ROLLBACK statements. In functions, SQL statements other than routine control SQL statements cannot be specified.

#1: This statement cannot be used if an SQL procedure or a trigger operation is defined in the CREATE PROCEDURE or CREATE TRIGGER statement.

#2: This statement cannot be used if an SQL function is defined in the CREATE FUNCTION statement.

#3: This statement cannot be used in the CREATE FUNCTION statement.

# **1.3 Interface with HiRDB**

To manipulate a HiRDB database, create a UAP. The UAP issues SQL statements and uses the interface area to exchange information with HiRDB.

The following figure shows the interface between a UAP and HiRDB.

*Figure 1-3:* Interface between a UAP and HiRDB

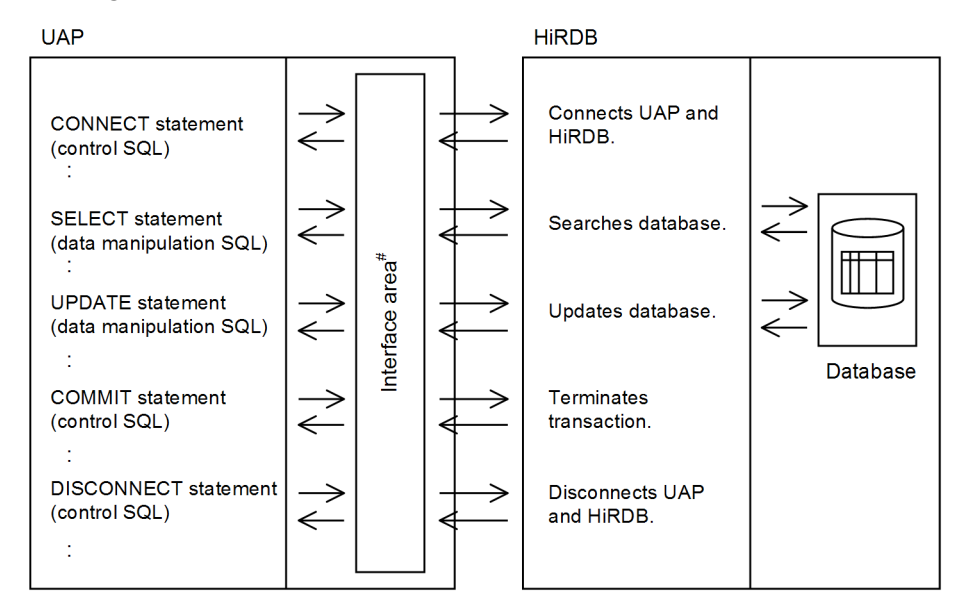

#: For details about the interface area, see *3.2.2 Interface areas*.

#### **1.4 UAP operation environment**

HiRDB operates in a client/server network environment. The unit used to send a request for executing a UAP is called the *client*, and the unit used to receive a request is called the *server*. The system used as the server is the HiRDB server.

A client can operate in any combination of these eight modes:

- **•** Operating mode in which a machine other than the server machine is used as the client
- **•** Operating mode in which the same server machine as the HiRDB server is used as the client
- **•** Operating mode in which a UAP under On-Line Transaction Processing (OLTP) is used as the client
- Operating mode in which an ODBC<sup>#1</sup>-compatible application program is used as the client
- Operating mode in which an OLE  $DB^{\#2}$ -compatible application program is used as the client
- **•** Operating mode in which an ADO.NET-compatible application program is used as the client
- **•** Operating mode in which a Java (JDBC-compatible) application program is used as the client
- Operating mode in which a VOS3 system or Linux for AP8000<sup>#3</sup> UAP is used as the client

#1: ODBC refers to a database access mechanism advocated by Microsoft Corporation. For details about how to access HiRDB from an ODBC-compatible UAP, see *14. HiRDB Access from ODBC Application Programs*.

#2: Like ODBC, OLE DB is an API for accessing a wide range of data sources. Unlike ODBC, OLE DB also defines interfaces for accessing non-SQL data. For details about how to access HiRDB from an OLE DB-compatible UAP, see *15. HiRDB Access from OLE DB Application Programs*.

#3: Linux for AP8000 operates with HiRDB/Developer's Kit Version 6.

*Figures 1-4* to *1-11* show the client operation modes.

Use the same platform for the HiRDB/Developer's Kit used to create the UAP and the HiRDB/Developer's Kit used to execute the UAP.

*Figure 1-4:* Operating mode using a machine other than the server machine as a client

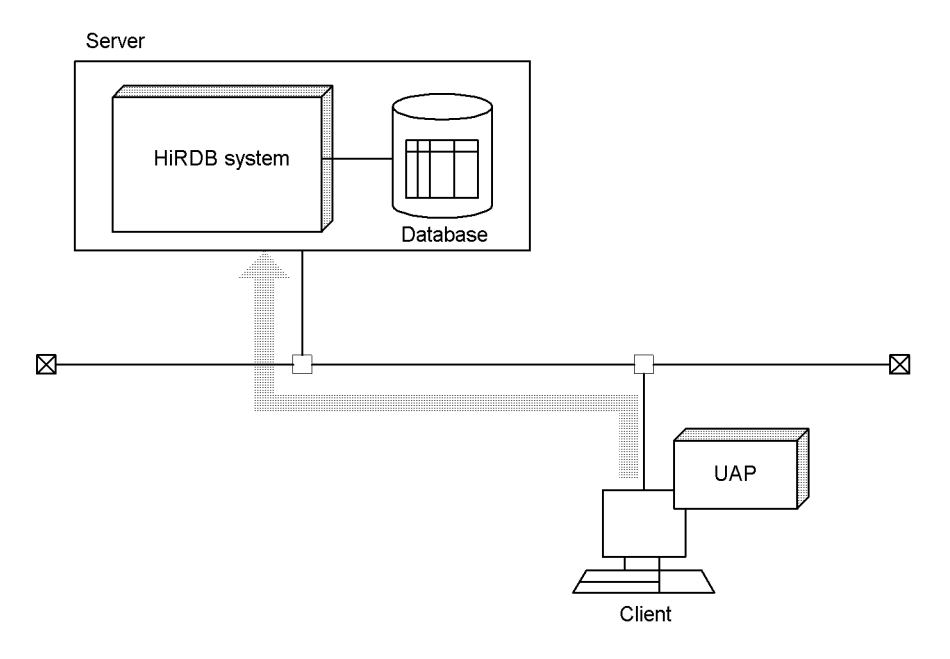

1. Overview

*Figure 1-5:* Operating mode using the same server machine as the HiRDB server as the client

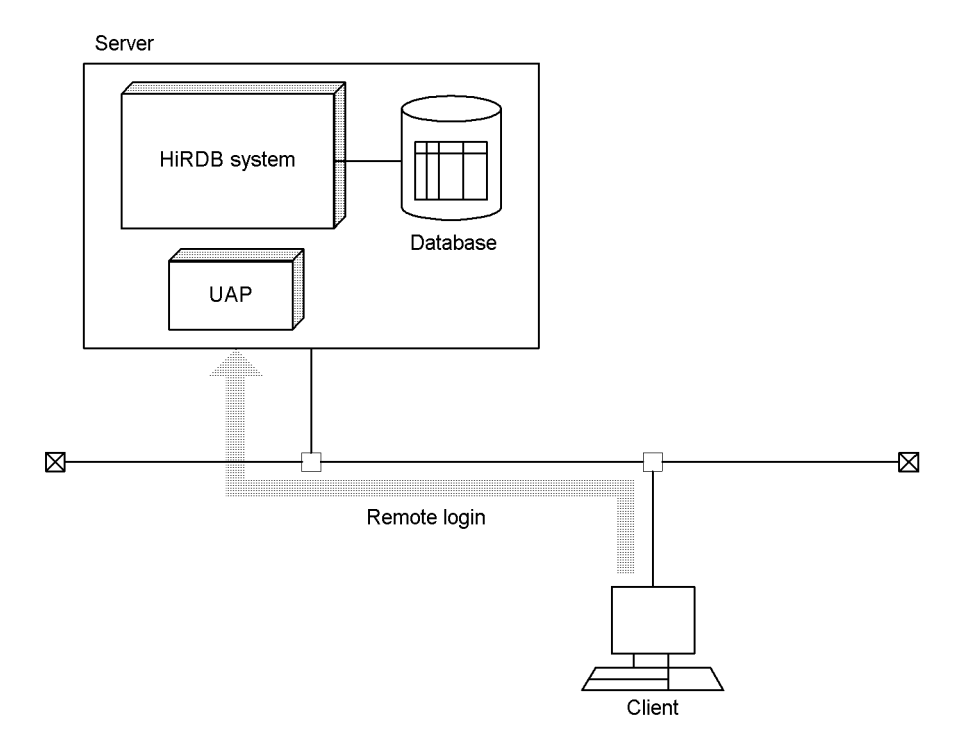

*Figure 1-6:* Operating mode using a UAP under OLTP as a client

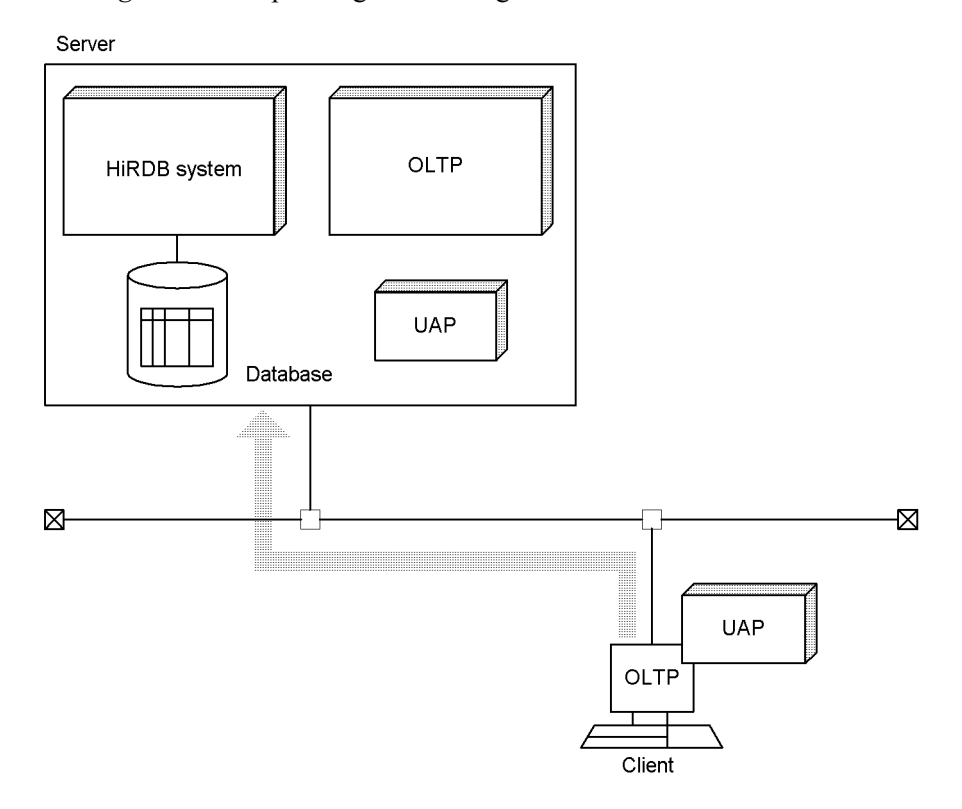

*Figure 1-7:* Operating mode using an ODBC-compatible UAP as a client

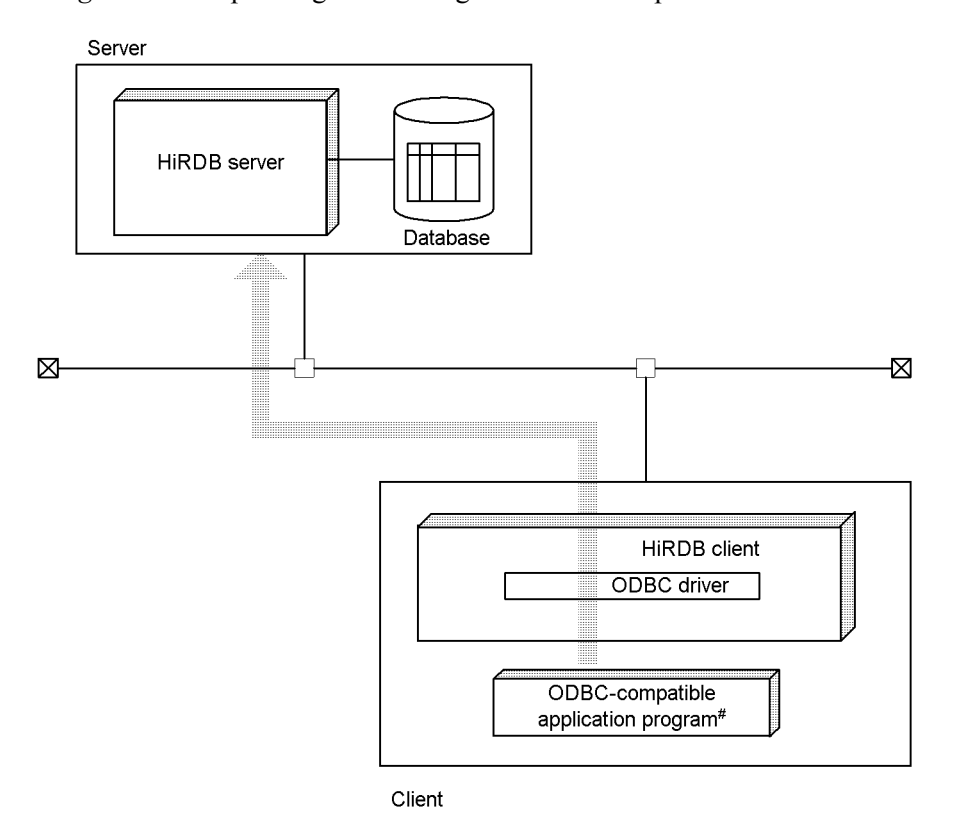

# ODBC compatible UAPs are included.

*Figure 1-8:* Operating mode using an OLE DB-compatible UAP as a client

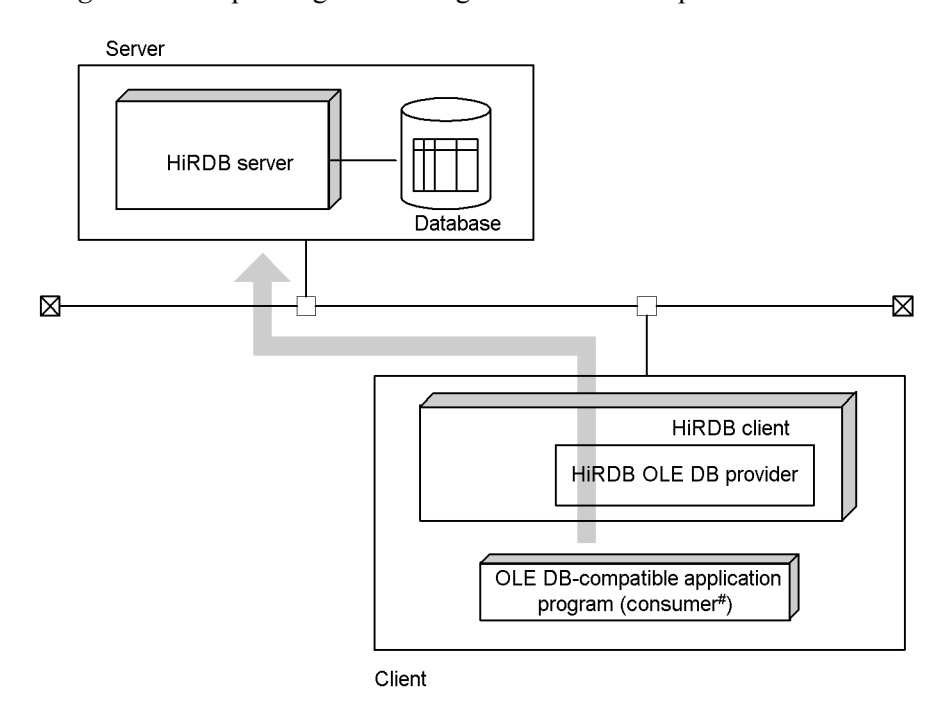

# A consumer refers to a program that calls the OLE DB method and interface.

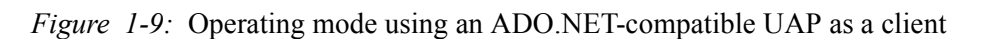

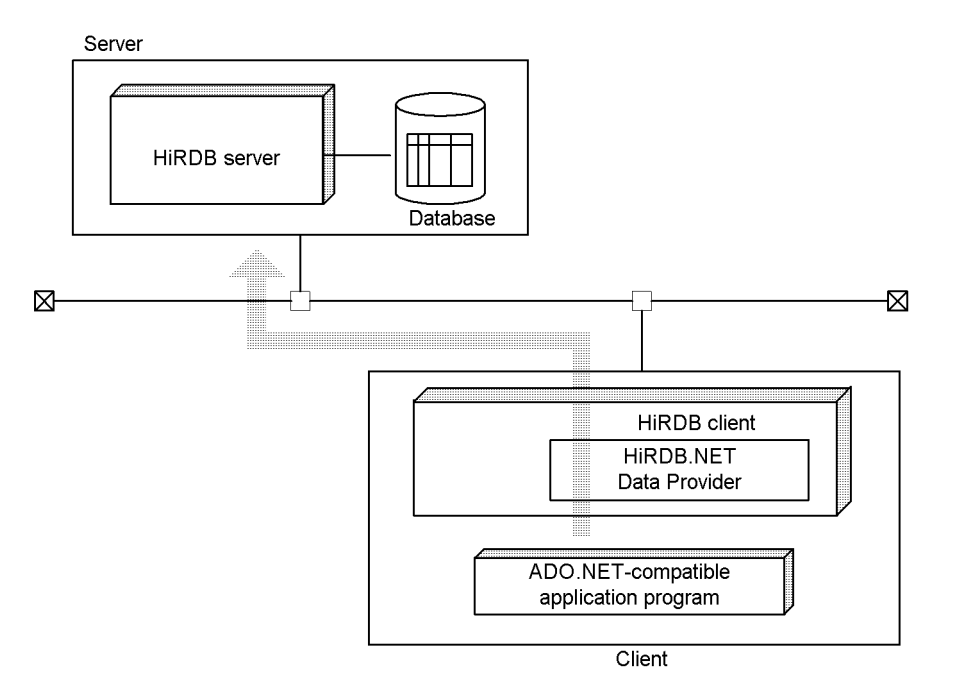
*Figure 1-10:* Operating mode using a Java (JDBC-compatible) application program as a client

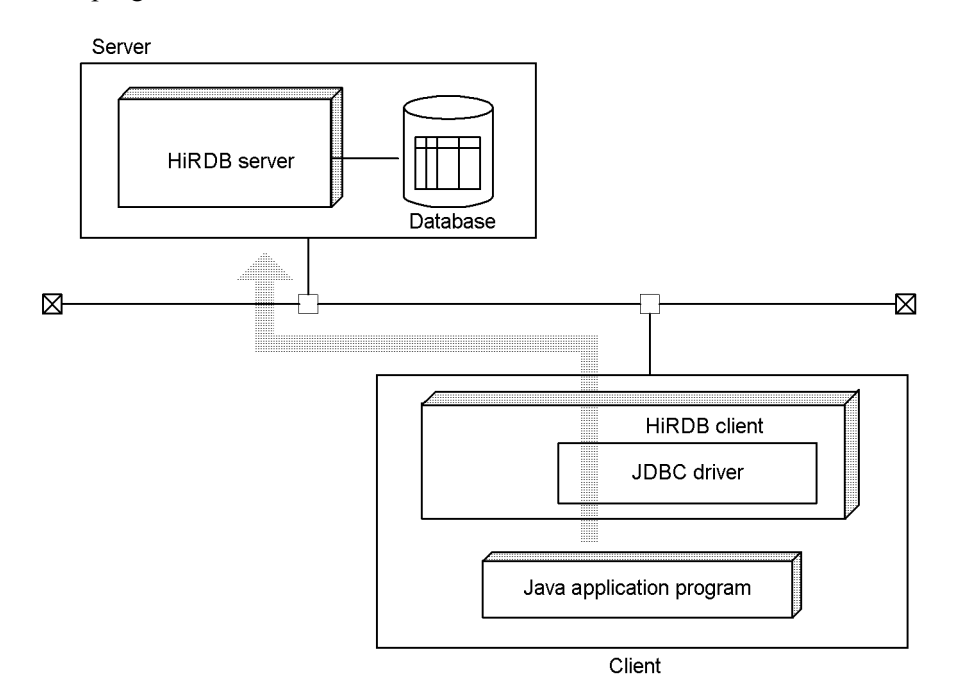

#### 1. Overview

*Figure 1-11:* Operating mode using a VOS3 system or Linux for AP8000 UAP as a client

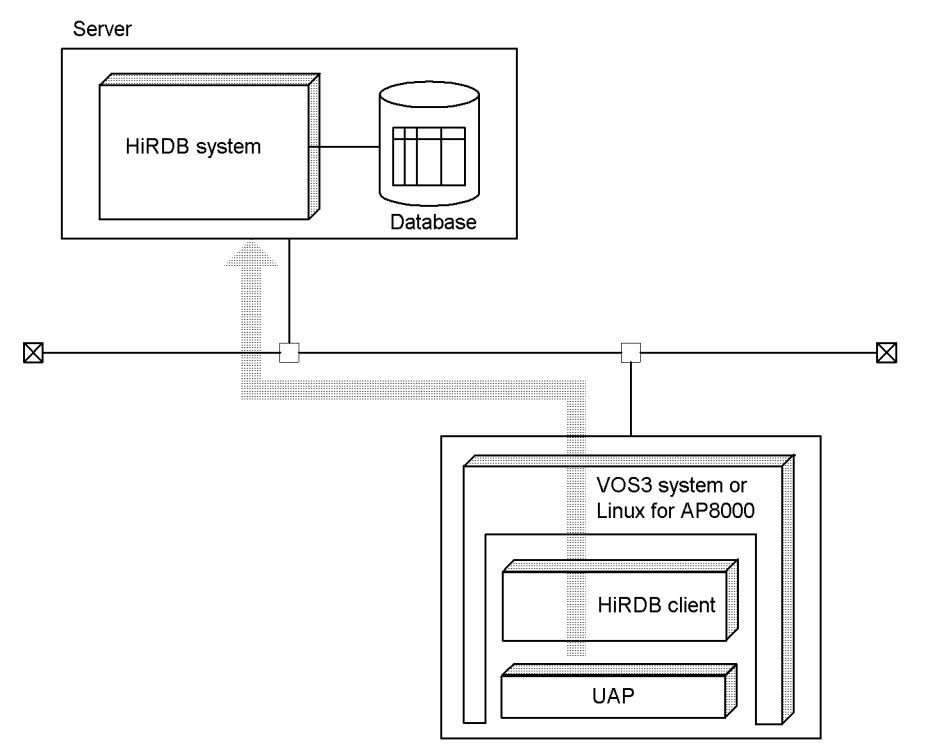

Client

This chapter explains the data expressions used in a database and provides examples of basic database operations.

The SQL statements used in the examples are excerpts from the complete SQL statements written according to the prescribed syntax; for details about SQL statements, see the *HiRDB Version 9 SQL Reference* manual.

This chapter contains the following sections:

- 2.1 Database data expressions
- 2.2 Cursor usage
- 2.3 Data retrieval
- 2.4 Data updating
- 2.5 Data deletion
- 2.6 Data insertion
- 2.7 Specific data search
- 2.8 Data operations
- 2.9 Data processing
- 2.10 Outer joining of tables
- 2.11 Defining and manipulating a view table
- 2.12 Manipulating data in a table with abstract data types

### **2.1 Database data expressions**

### **2.1.1 Relational database tables**

A HiRDB database is a relational database whose logical structure is expressed by tables. This section explains tables.

#### *(1) Basic table configuration*

A relational database is expressed logically by tables.

The values in the vertical and horizontal directions of a table are called *columns* and *rows*, respectively. The values within a column represent data with the same attribute, that is, the same data type. A table consists of a set of rows; the row is the basic unit for retrievals. Each column is assigned a name (column name) that is used for database manipulations.

The following figure shows an example of a basic table configuration. Ending zeros in the PRICE column (in this example and throughout the manual) are not displayed on the actual screen.

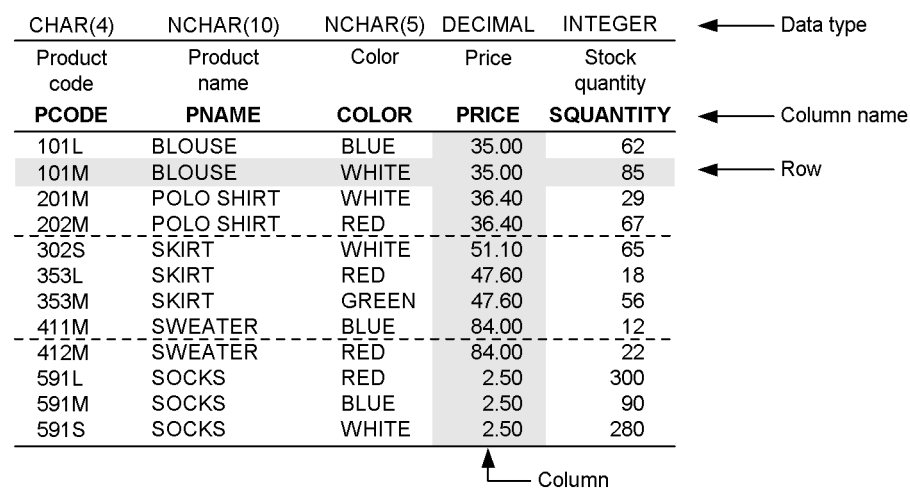

*Figure 2-1:* Basic table configuration example

STOCK (Stock table)

#### *(2) Tables that use repetition columns*

A repetition column refers to a column that consists of multiple elements. Using repetition columns has the following advantages:

**•** Multiple tables do not have to be joined.

- **•** Less disk space is used because many duplicate information items are eliminated.
- **•** Access performance is better because related data items (repetition data items) are stored near each other rather than in separate tables.

The following figure shows a configuration example of a table that has repetition columns.

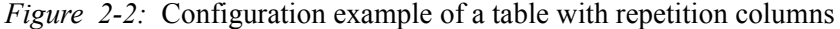

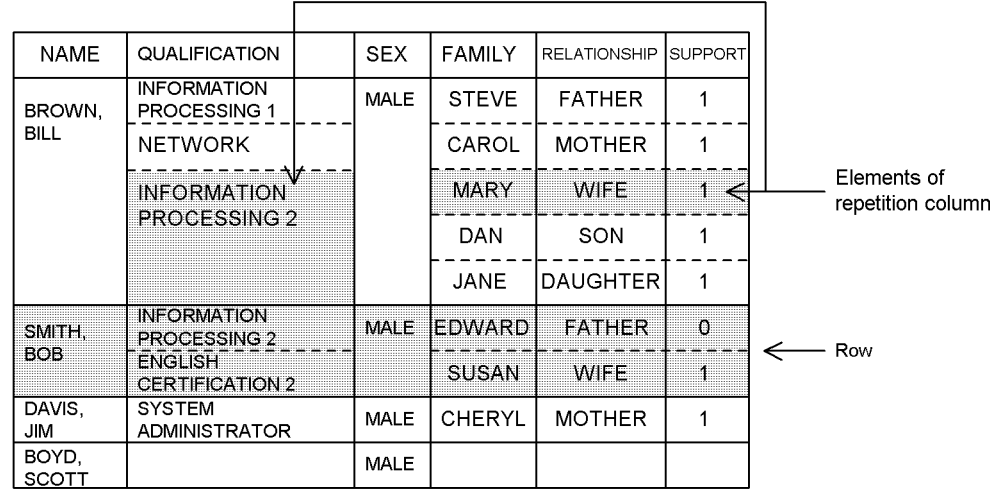

STAFF\_TABLE

Note: The blank locations represent null values.

### *(3) View table*

A virtual table that limits the range of columns or rows that can be manipulated by the user can be created based on an actual table (referred to hereafter as a *base table*). Such a virtual table is called a *view table*. A view table can be defined for the following purposes, thus restricting the manipulation range and simplifying operations:

- **•** To retrieve only certain columns of a table
- **•** To change the order of the columns in a table
- **•** To retrieve only certain rows of a table

Although a view table is usually defined to view only selected columns or rows of a table, it can be retrieved in the same way as a base table. Because use of a view table restricts the range of manipulations that are possible, precise security measures can be implemented by means of view tables.

The following figure shows an example of a view table created from a base table.

For details about how to define and manipulate a view table, see *2.11 Defining and* 

*manipulating a view table*.

*Figure 2-3:* Example of a base table and view table

#### Base table

ORDER (Order table)

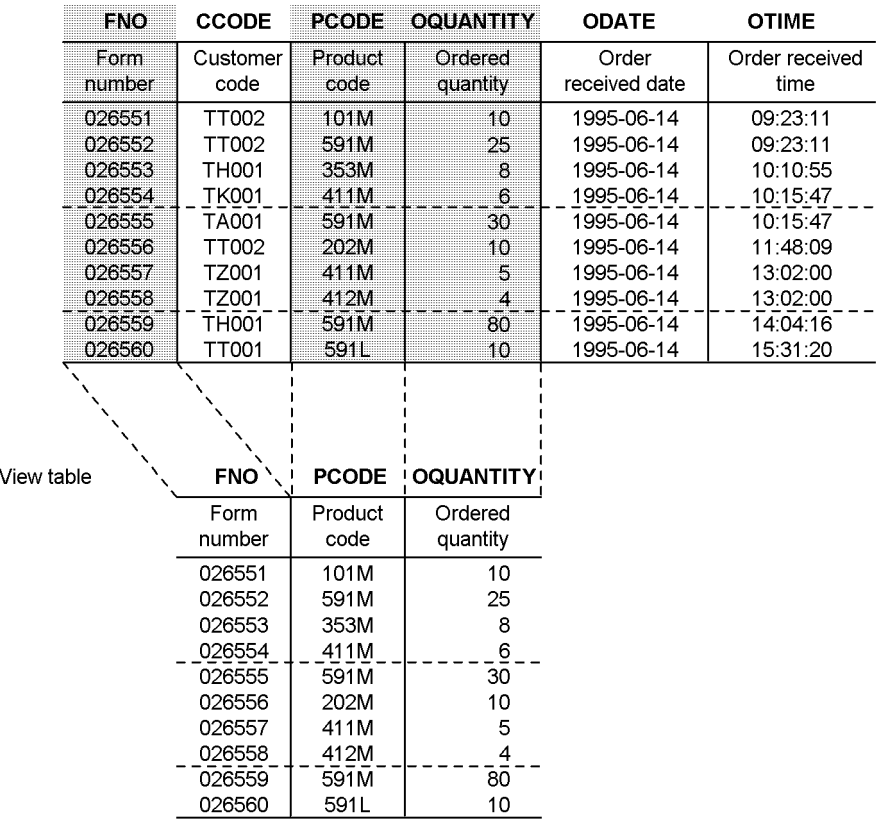

# **2.1.2 Object relational database tables**

The HiRDB database can also be defined as an *object relational database*. An object relational database table can be created by defining abstract data types in the table columns.

The following figure shows a basic configuration example of a table that has abstract data types.

*Figure 2-4:* Basic configuration example of a table with abstract data types

# Table: STAFF\_TABLE

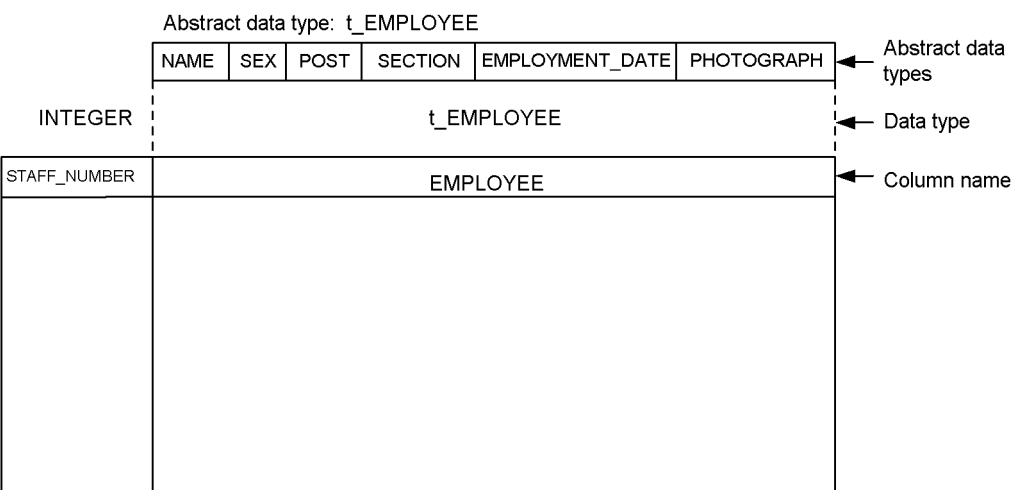

# **2.2 Cursor usage**

Table retrieval results usually consist of multiple rows. A cursor is used by the UAP to retrieve rows one at a time from the entire set of retrieved rows.

This section explains how to retrieve data using a cursor and how to use the cursor to update a retrieved row.

For details about how to use a cursor, see *3.5 Use of a cursor*.

### *(1) Retrieval using a cursor*

When table retrieval results consist of multiple rows or when retrieving data dynamically after preprocessing the SQL statement with the PREPARE statement, a cursor is used to retrieve the individual rows.

When retrieval results consist of one or fewer rows, it is possible to use the single row SELECT statement for retrieval instead of a cursor.

For details about the PREPARE and single row SELECT statements, see the *HiRDB Version 9 SQL Reference* manual.

As an example of using a cursor to retrieve multiple rows, the UAP below retrieves product codes and unit prices from a stock table:

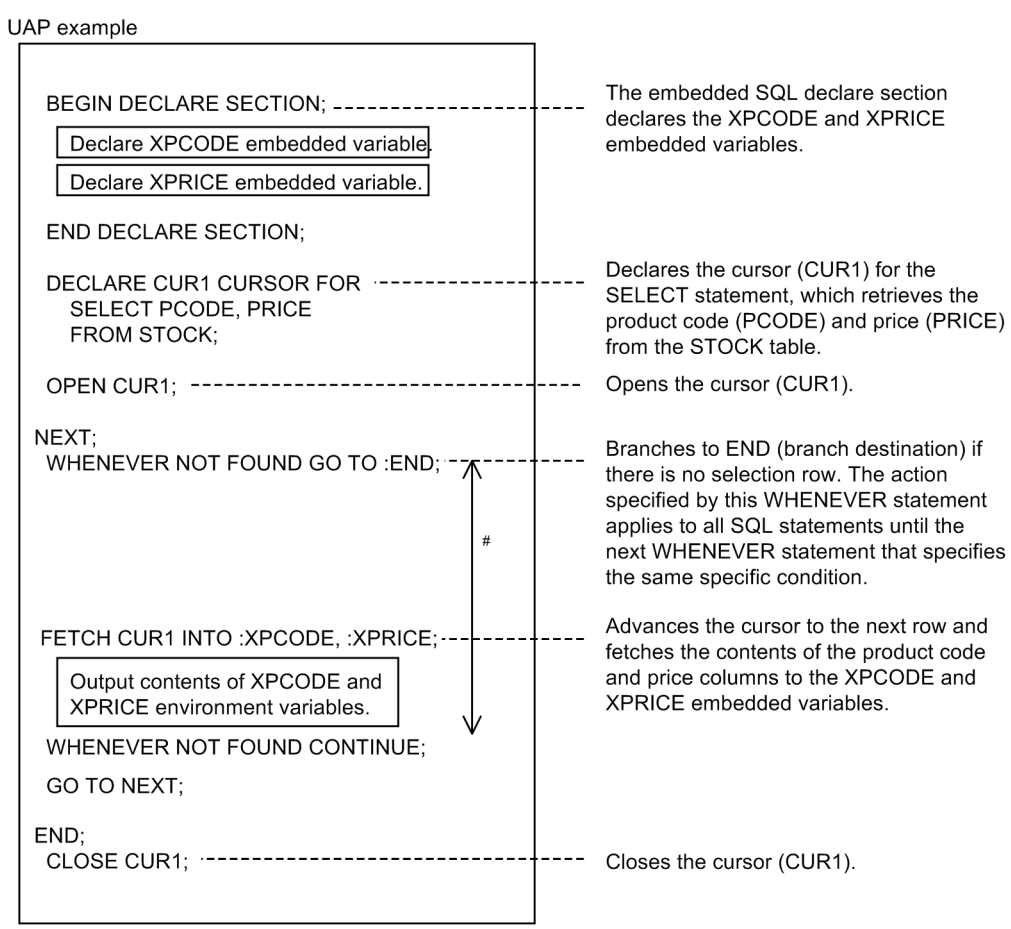

Note

The SQL prefix and the SQL terminator have been omitted.

# This is the effective range of WHENEVER NOT FOUND GO TO :END;.

### *(2) Using a cursor to update the row retrieved*

When multiple rows are retrieved, a cursor is used to update the rows one at a time.

Although the single row SELECT statement can be used to update a retrieval that consists of one row or less, use of a cursor results in better processing efficiency.

As an example of using a cursor to update rows one at a time, the UAP below reduces the unit price of each product in the stock table by 10% (multiplies by 0.9):

UAP example

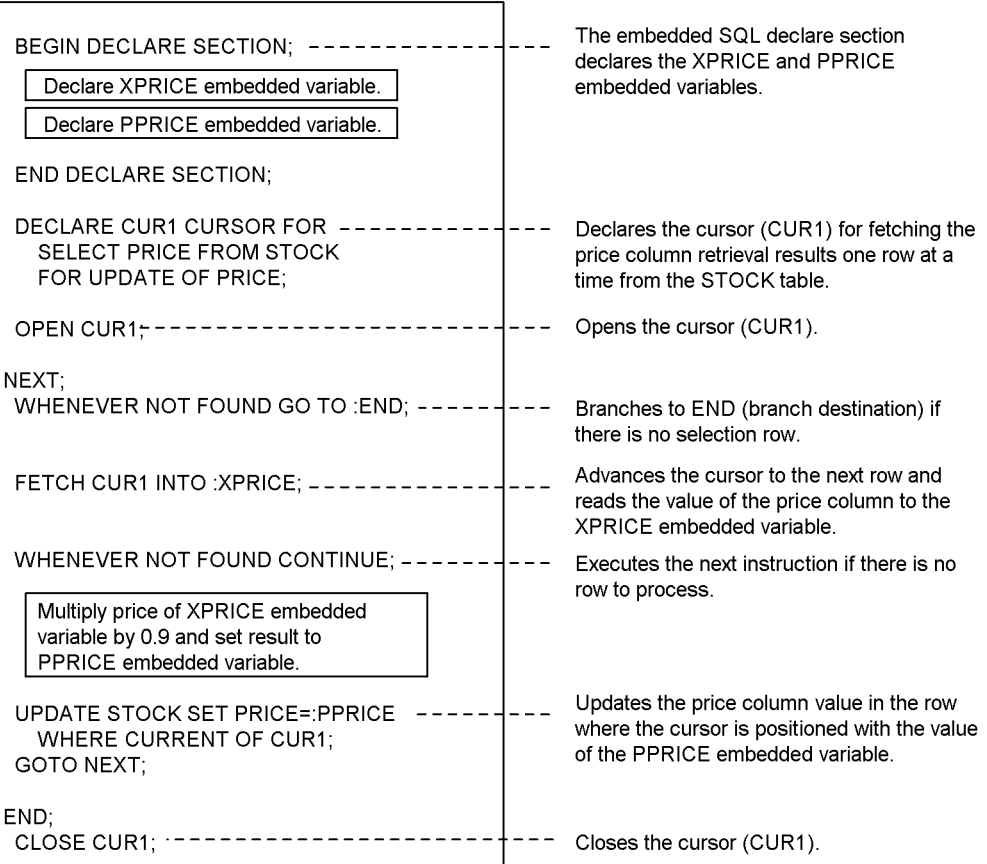

Note

The SQL prefix and the SQL terminator have been omitted.

## *(3) Retrieval without using a cursor (single row retrieval)*

As an example of a retrieval that does not use a cursor, the UAP below makes a count of the items in the stock table and sets the results in an embedded variable.

٦

UAP example

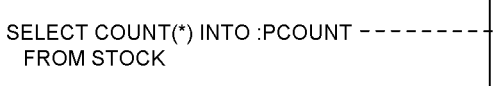

Fetches the count from the stock table (STOCK) into the PCOUNT embedded variable.

## **2.3 Data retrieval**

Selecting those rows that satisfy a condition specified for a particular column is called a *retrieval*. You can also join and search two or more tables based on the values of a specific column and obtain a single set of retrieval results.

This section describes retrieval from one or more tables.

# **2.3.1 Retrieval from a single table**

The following figure shows, as an example of retrieval from a single table, the use of a SELECT statement to retrieve from a stock table the rows that contain SKIRT as the product name.

*Figure 2-5:* Retrieval from a single table

STOCK (Stock table)

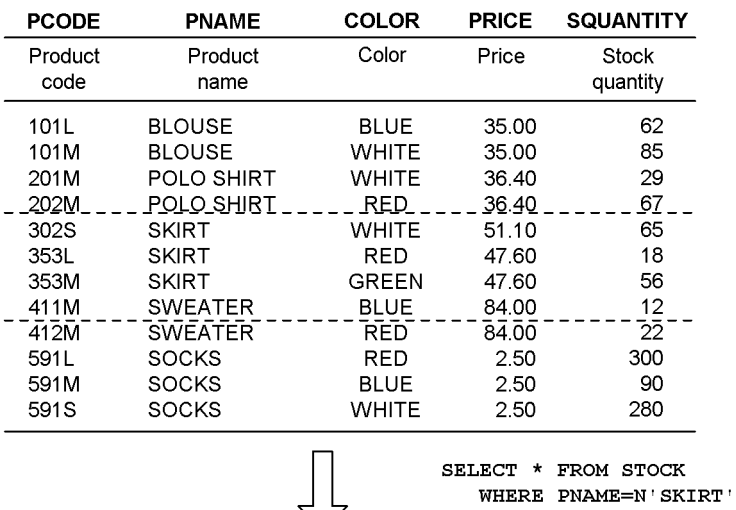

#### Retrieval results

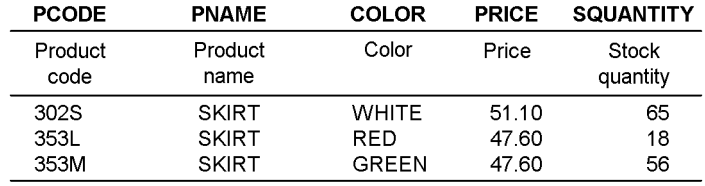

The table retrieval results are expressed as a table and passed to the UAP that requested the processing.

A cursor is then used by the UAP to reference the retrieval results table. Because a cursor can point to a specific row in the retrieval results table, the UAP is able to read the contents of the row being indicated by the cursor and process that row's contents.

The following figure shows a sequence in which a UAP processes data from a retrieval results table.

*Figure 2-6:* UAP data processing sequence for a retrieval results table

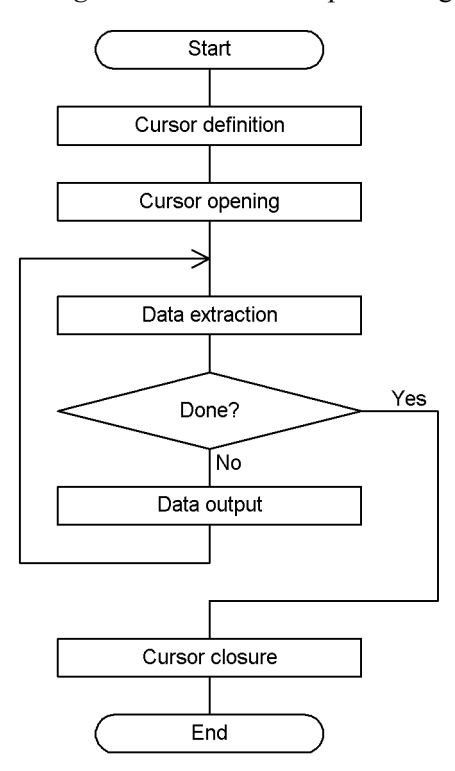

The processing steps shown in *Figure 2-6* are explained as follows.

1. Cursor definition

To use a cursor, a cursor name, the name of the table to be retrieved using the cursor, and retrieval conditions are defined. For the example in *Figure 2-5*, the following definitions define the cursor name as CUR1 and specify that SKIRT only is to be retrieved from the stock table: DECLARE CUR1 CURSOR FOR SELECT PNAME, COLOR, PRICE FROM STOCK WHERE PNAME=N'SKIRT'

2. Cursor opening

When a cursor is opened, retrieval results can be extracted in accordance with the defined conditions. The retrieval results are stored in a table format in the system and remain valid until the cursor is closed.

The following specification opens the cursor: OPEN CUR1

As soon as a cursor is opened, it is positioned at the first column above the first row of the retrieval results table. The following table shows a cursor immediately after it has been opened; in this example, the cursor name is CUR1 and the retrieval condition for the stock table is SKIRT.

*Figure 2-7:* Cursor position immediately following cursor opening

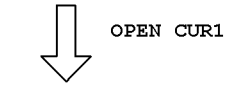

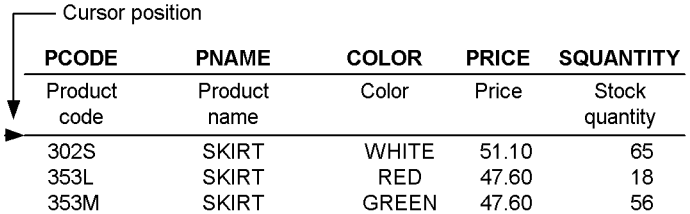

#### 3. Data extraction

The FETCH statement advances the cursor by one row (to the next row). The contents of that row are then stored in a specified area in the UAP.

The following figure shows the cursor immediately after it has been opened and how the retrieved contents are stored in the UAP.

*Figure 2-8:* Example of extracting retrieved contents and storing them in the UAP

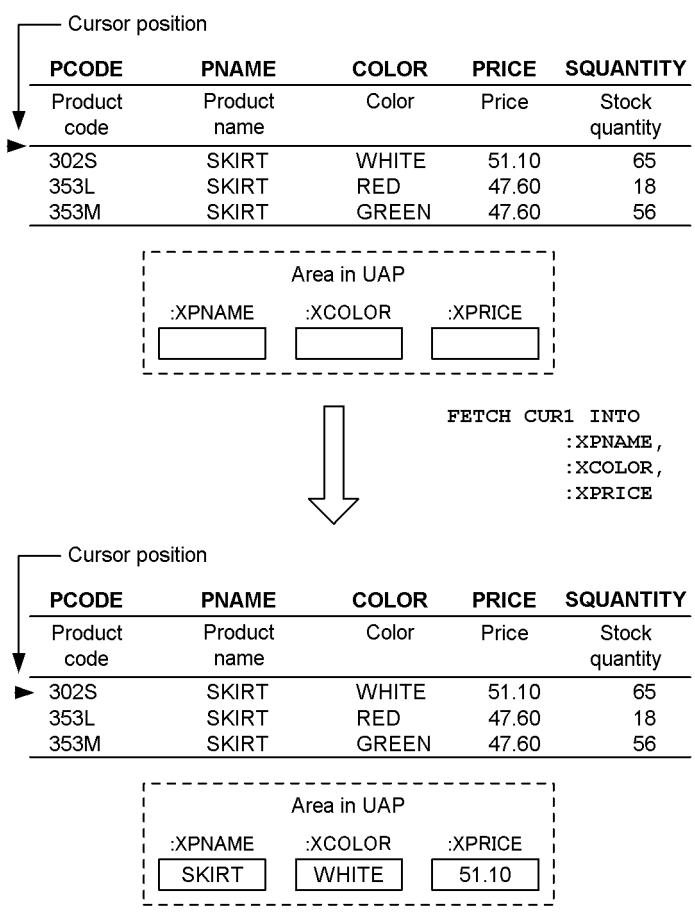

4. Data output

The data stored in the area in the UAP is output as necessary.

5. Cursor closure

When processing of retrieved data by the UAP has been completed, close the cursor.

Once the cursor is closed, the retrieval results table stored in the system is deleted. The following specification closes the cursor: CLOSE CUR1

# **2.3.2 Retrieval from multiple tables**

The FROM clause of the SELECT statement is used to retrieve data from two or more tables. The following figure shows, as an example of obtaining a single result from multiple tables, the procedure for creating a table consisting of form numbers and product names for products with fewer than 60 units in stock and fewer than 30 units ordered.

*Figure 2-9:* Example of retrieval from two tables

STOCK(Stocktable)

| <b>PCODE</b>    | <b>PN AME</b>    | <b>COLOR</b> | <b>PRICE</b> | <b>SQUANTITY</b> |
|-----------------|------------------|--------------|--------------|------------------|
| Product<br>code | Productname      | Color        | Price        | Stockquantity    |
| 101L            | <b>BLOUSE</b>    | <b>BLUE</b>  | 35.00        | 62               |
| 101M            | <b>BLOUSE</b>    | <b>WHITE</b> | 35.00        | 85               |
| 201M            | POLOSHIRT        | <b>WHITE</b> | 36.40        | 29               |
| 202M            | <b>POLOSHIRT</b> | RED          | 36.40        | 67               |
| 302S            | <b>SKIRT</b>     | <b>WHITE</b> | 51.10        | 65               |
| 353L            | <b>SKIRT</b>     | RED          | 47.60        | 18               |
| 353M            | SKIRT            | GREEN        | 47.60        | 56               |
| 411M            | <b>SWEATER</b>   | BLUE         | 84.00        | 12               |
| 412M            | <b>SWEATER</b>   | RED          | 84.00        | $\mathfrak{D}$   |
| 591L            | SOCKS            | RED          | 2.50         | 300              |
| 591M            | <b>SOCKS</b>     | BLUE         | 2.50         | 90               |
| 591 S           | SOCKS            | WHITE        | 2.50         | 280              |

SWEATER

026558

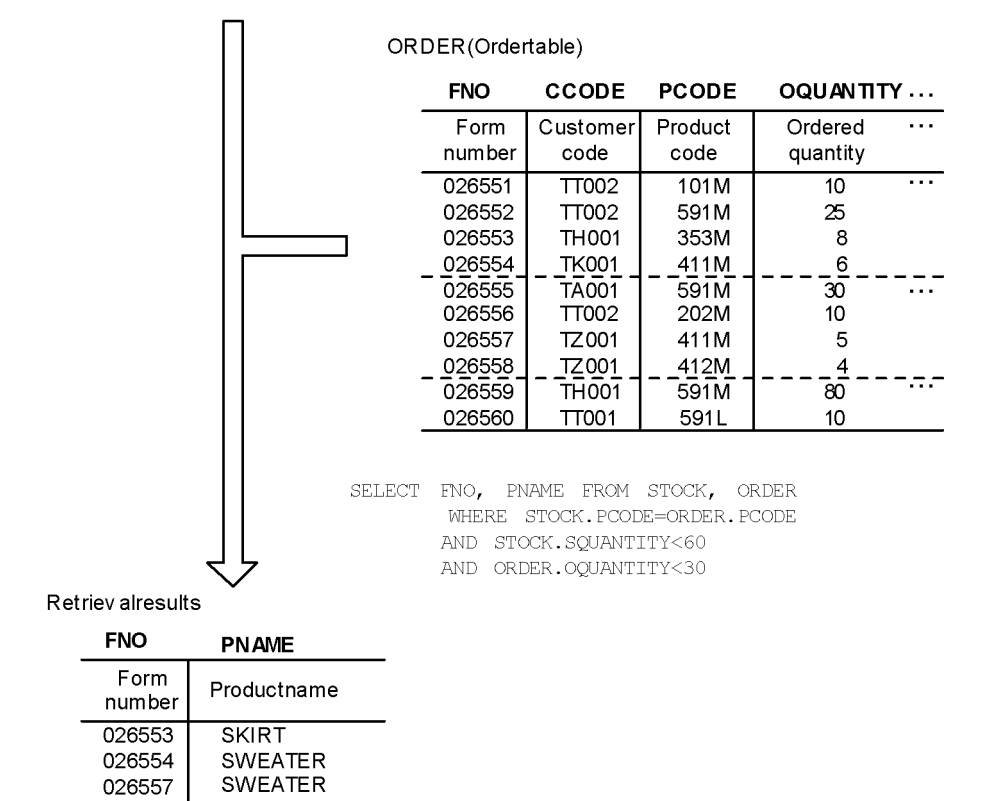

# **2.3.3 Retrieval of a table with FIX attribute**

When retrieving data from a table with the FIX attribute, an entire row can be retrieved as a fixed-length record. In a sense, the entire row is manipulated as a single column. This is called *retrieval on a row basis*; ROW is specified in the selection clause of the SELECT statement.

Retrieval on a row basis reduces retrieving overhead for each column, so it enhances access performance.

The following figure shows, as an example of retrieval on a row basis, the procedure for using a cursor (CUR1) to retrieve the product name POLO SHIRT from the stock table and then setting it into an embedded variable (:XROW).

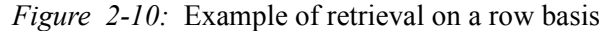

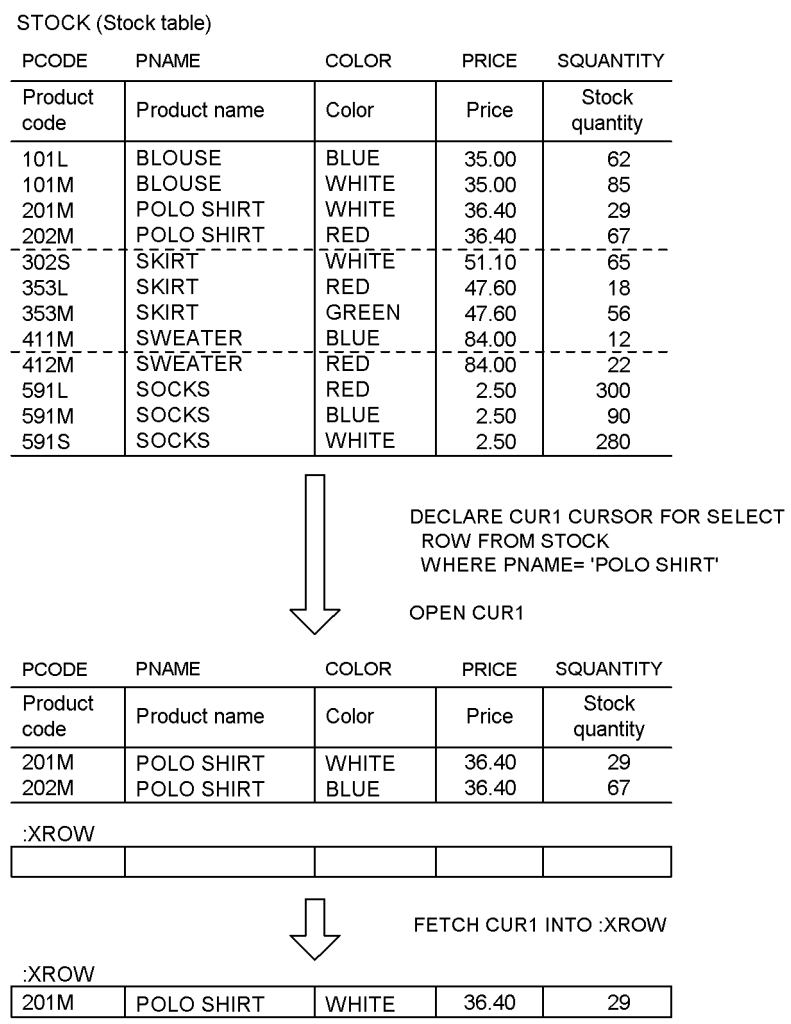

### **2.4 Data updating**

The following three methods can be used to update information in a table:

- **•** Updating the row indicated by the cursor
- **•** Updating only those rows that satisfy a condition
- **•** Updating on a row basis (for table with FIX attribute only)

If the table is partitioned by key ranges, the values in the column being used as the key cannot be updated.

### **2.4.1 Updating using a cursor**

Multiple retrieved rows are updated by using a cursor to retrieve one row at a time. The following figure shows how to use a cursor to update a table.

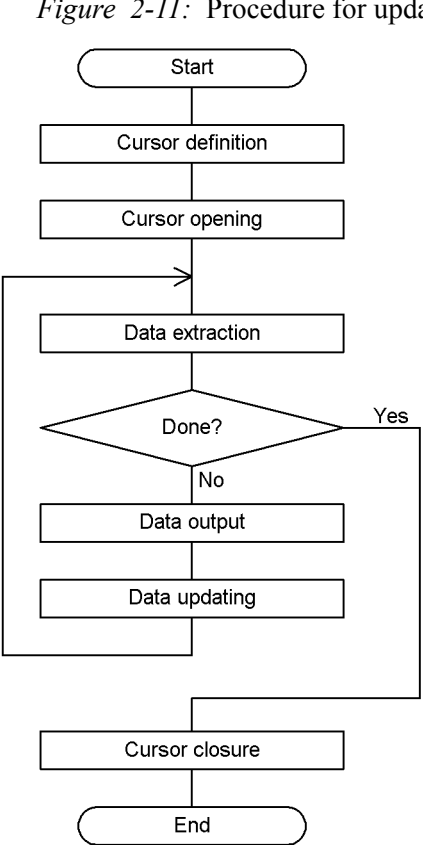

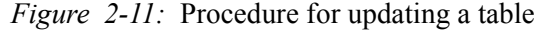

The steps of the processing procedure shown in *Figure 2-11* are basically the same as the steps in *Figure 2-6*, except for data updating.

The following figure shows an example of using a cursor to update a table. It is assumed that the steps up to data fetching have been completed.

*Figure 2-12:* Example of using a cursor to update a table

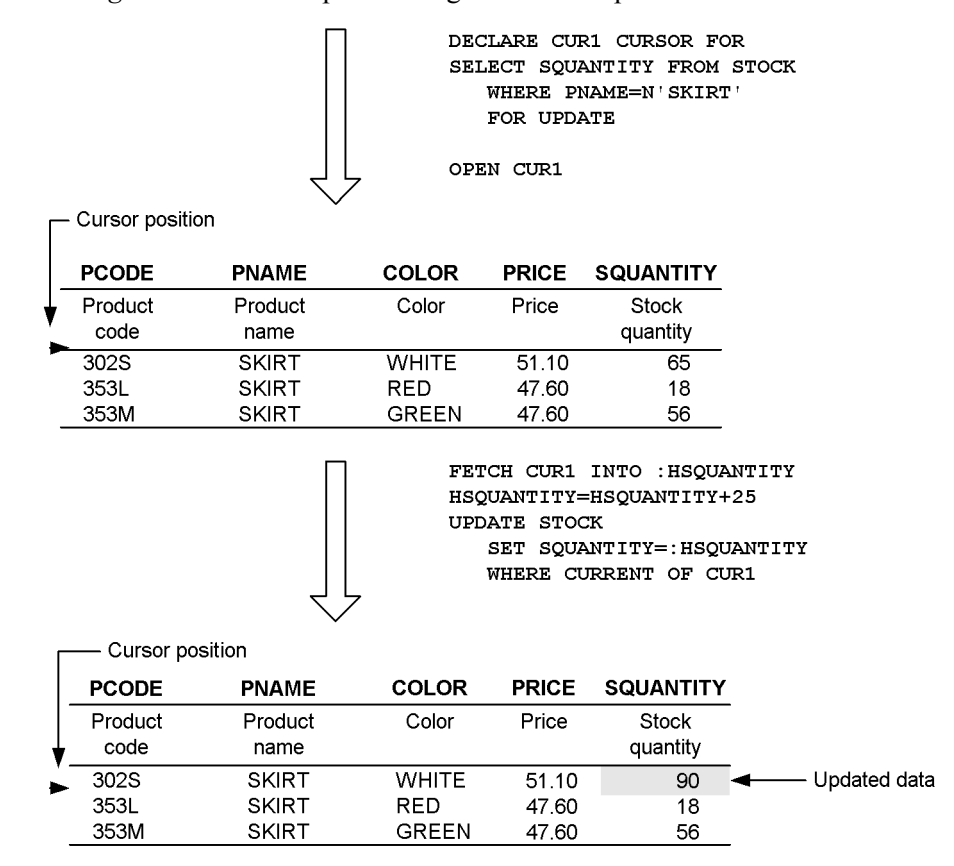

## **2.4.2 Updating with a condition specified**

When a condition is specified for data updating, all rows that satisfy the condition are updated. To update by specifying a condition, the WHERE clause must be specified in the UPDATE statement.

If the table is partitioned by key ranges, the values in the column being used as the key cannot be updated.

The following figure shows, as an example of updating with a condition specified, the procedure for updating to 20 the quantity of each item whose product code in the stock table is 411M.

data

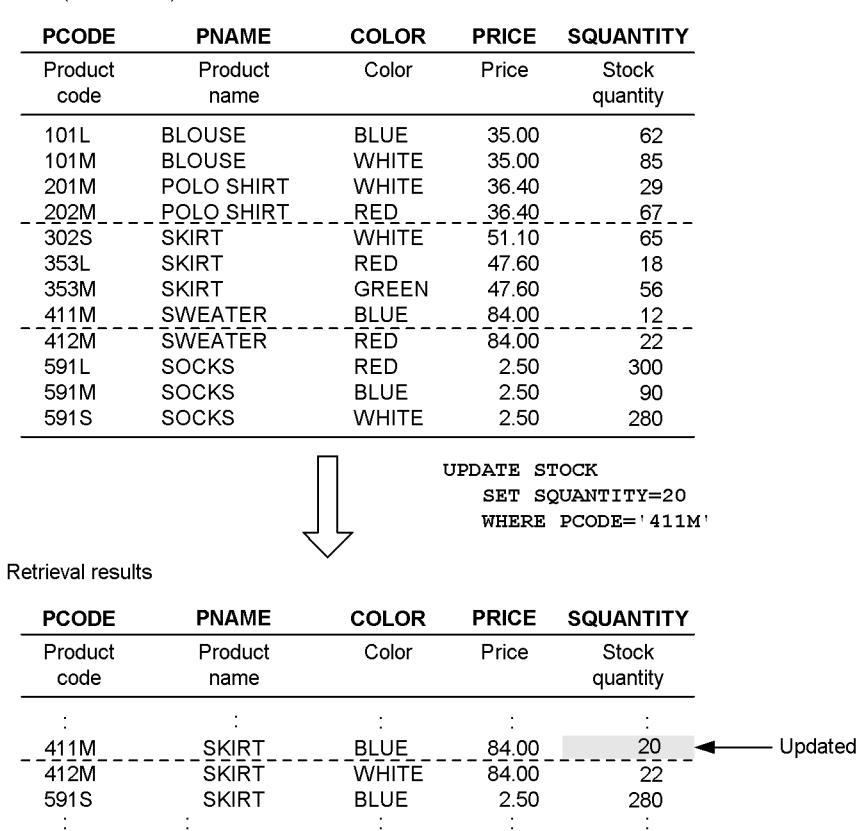

*Figure 2-13:* Example of updating with condition specified

STOCK (Stock table)

# **2.4.3 Updating a table with the FIX attribute**

When a table with the FIX attribute is updated, an entire row can be updated as fixed-length data. To update on a row basis, ROW must be specified in the SET clause of the UPDATE statement.

Updating on a row basis reduces updating overhead for each column, so it enhances access performance.

The following figure shows, as an example of updating a table on a row basis, the procedure for updating from 12 to 20 the quantity of each item in the stock table whose product code is 411M by specifying the new value in an embedded variable (: YROW).

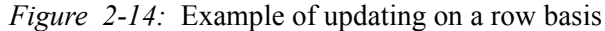

STOCK (Stock table)

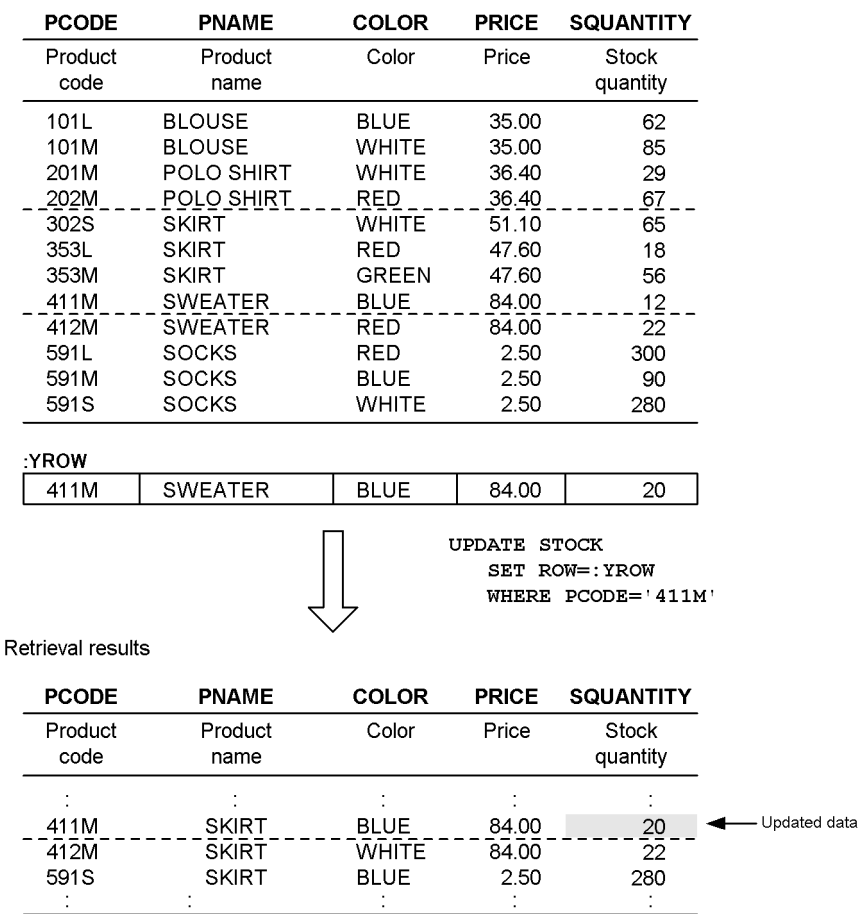

# **2.4.4 Updating a table with repetition columns**

The following three methods are provided for updating a table that has repetition columns:

- **•** Updating an existing element (SET clause)
- **•** Adding a new element (ADD clause)
- **•** Deleting an existing element (DELETE clause)

To update a table that has repetition columns, specify the repetition column elements to be updated using the following format: *repetition-column-name*[{*subscript*| \*}]. *subscript* indicates the element position.

This section describes the method for adding a new element.

The figure below shows an example of updating a table that has repetition columns. This example adds in the staff table the element DATABASE to the qualifications of the employee named SMITH, BOB.

| <b>NAME</b>          | QUALIFICATION                            | <b>SEX</b>  | <b>FAMILY</b>  | <b>RELATIONSHIP</b> | <b>SUPPORT</b> |
|----------------------|------------------------------------------|-------------|----------------|---------------------|----------------|
| BROWN.<br>BILL       | <b>INFORMATION</b><br>PROCESSING 1       | MALE        | <b>STEVE</b>   | <b>FATHER</b>       |                |
|                      | NETWORK                                  |             | CAROL          | <b>MOTHER</b>       |                |
|                      | <b>INFORMATION</b><br>PROCESSING 2       |             | MARY           | <b>WIFE</b>         |                |
|                      |                                          |             | <b>DAN</b>     | SON                 |                |
|                      |                                          |             | <b>JANE</b>    | <b>DAUGHTER</b>     |                |
| SMITH.<br><b>BOB</b> | <b>INFORMATION</b><br>PROCESSING 2       | <b>MALE</b> | <b>IEDWARD</b> | <b>FATHER</b>       | Ω              |
|                      | <b>ENGLISH</b><br><b>CERTIFICATION 2</b> |             | <b>SUSAN</b>   | <b>WIFE</b>         |                |
| DAVIS.<br>JIM        | <b>SYSTEM</b><br><b>ADMINISTRATOR</b>    | <b>MALE</b> | CHERYL         | <b>MOTHER</b>       |                |
| BOYD,<br>SCOTT       |                                          | MALE        |                |                     |                |

*Figure 2-15:* Example of updating a table with repetition columns

STAFF\_TABLE

UPDATE STAFF\_TABLE<br>ADD QUALIFICATION[\*]=ARRAY[N'DATABASE']<br>WHERE NAME=N'SMITH, BOB'

Updated results

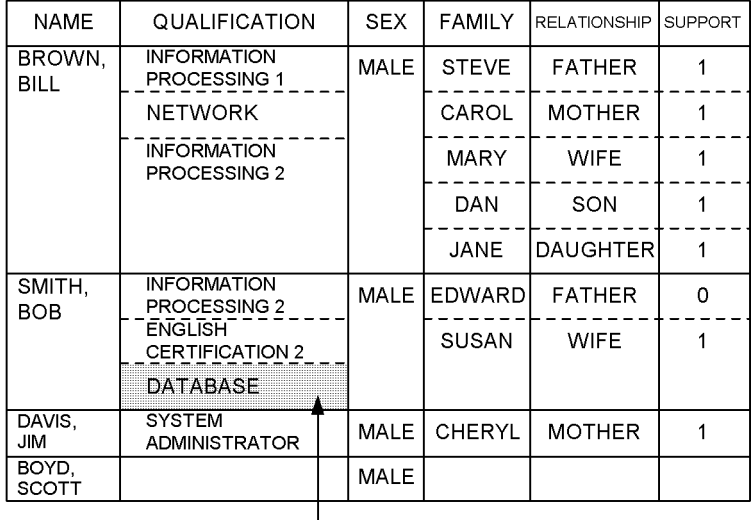

Updated data<br>(added element)

## **2.5 Data deletion**

The following three methods are provided for deleting information in a table:

- **•** Deleting the row indicated by the cursor
- Deleting only those rows that satisfy a condition
- **•** Deleting all rows

# **2.5.1 Deletion using a cursor**

To delete rows in a table, a cursor can be used to verify each row's contents and delete the rows one row at a time. The following figure shows the procedure for using a cursor to delete rows in a table.

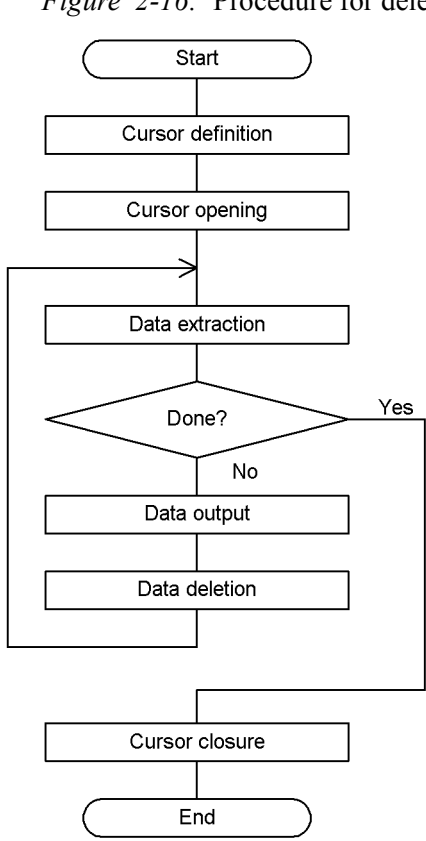

*Figure 2-16:* Procedure for deleting a table

The steps of the processing procedure shown in *Figure 2-16* are basically the same as the steps in *Figure 2-6*, except for data deletion.

The figure below shows an example of using a cursor to delete data one row at a time. It is assumed that the steps up to data fetching have been completed.

*Figure 2-17:* Example of using a cursor to delete rows

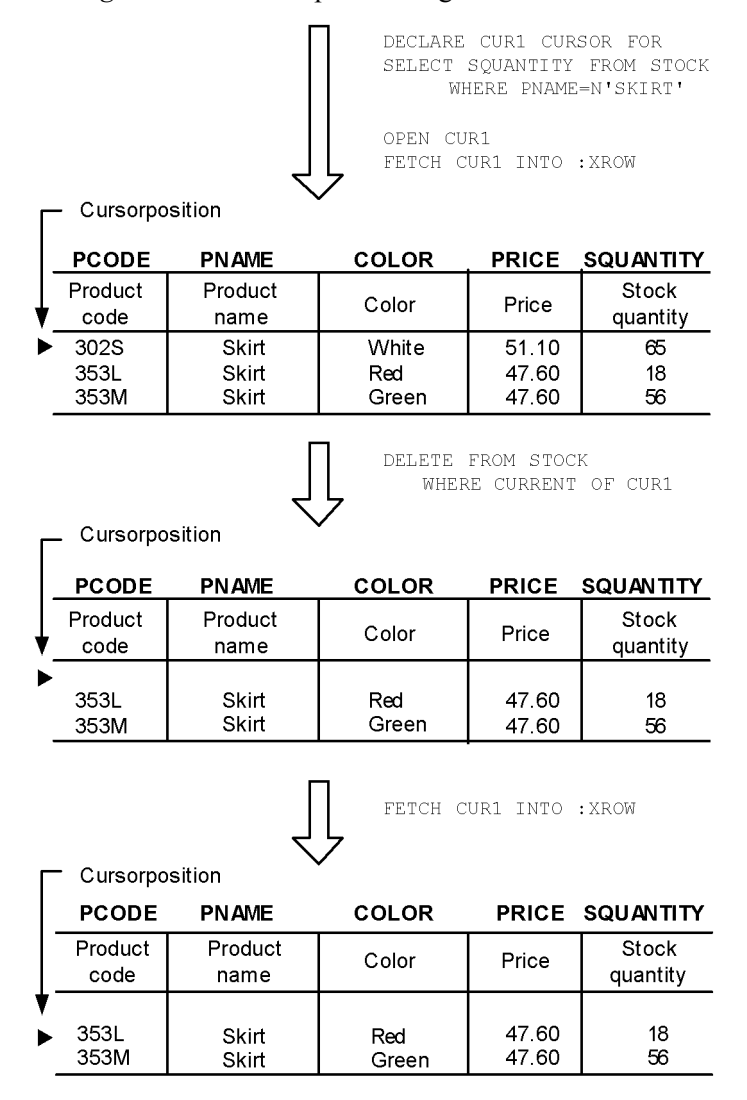

# **2.5.2 Deletion with a condition specified**

If a condition is specified for data deletion, all rows that satisfy the condition are deleted. To delete by specifying a condition, the WHERE clause must be specified in the DELETE statement.

The following figure shows, as an example of deletion with a condition specified, the procedure for deleting from the stock table only the items whose product name is SKIRT.

*Figure 2-18:* Example of deletion with a condition specified

STOCK (Stock table)

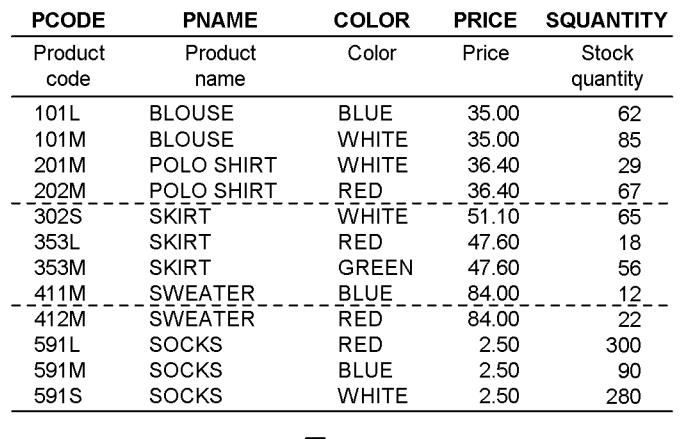

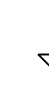

DELETE FROM STOCK WHERE PNAME=N'SKIRT'

#### Deletion results

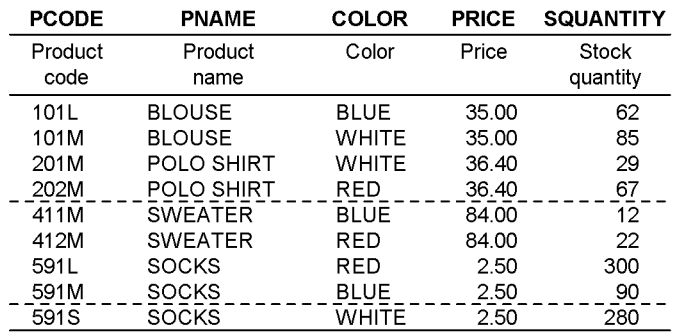

# **2.5.3 Deleting all rows in a table**

When the target of data deletion is a base table, it is possible with the PURGE TABLE statement to delete all rows in the table in one step. Deleting all rows in a table in one step is more efficient than deleting them by using the DELETE statement with the WHERE clause omitted (without specifying a condition).

The PURGE TABLE statement cannot be executed if the application program is compliant with X/Open in the On-Line Transaction Processing (OLTP) environment.

The following figure shows, as an example of deleting all rows in a table, the procedure for deleting all data from the stock table.

*Figure 2-19:* Example of deleting all rows in a table

STOCK (Stock table)

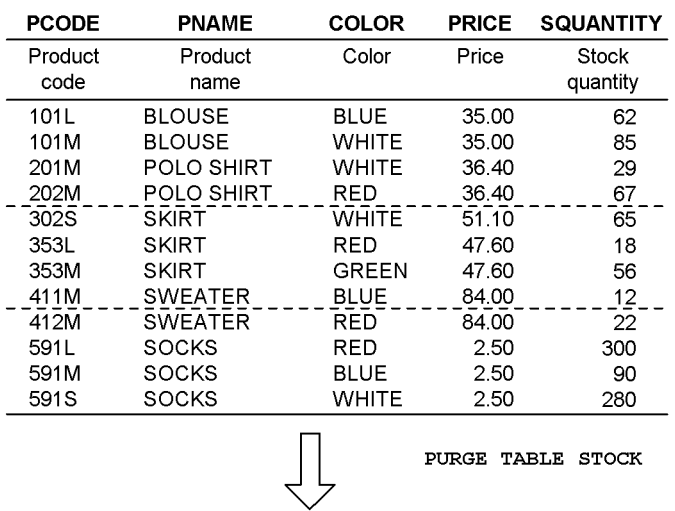

#### Deletion results

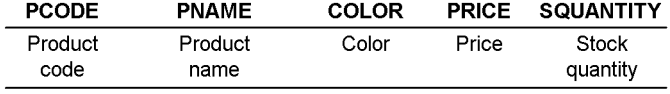

## **2.6 Data insertion**

Two methods are provided for inserting rows into a table:

- **•** Inserting rows on a column basis
- **•** Inserting rows on a row basis (to a table with FIX attribute)

## **2.6.1 Inserting rows on a column basis**

To insert a single row by directly specifying values in each column, use the INSERT statement.

The following figure shows, as an example of inserting rows on a column basis, the procedure for inserting the values set in embedded variables (:ZPCODE to :ZSQUANTITY) into columns in the stock table.

*Figure 2-20:* Example of row insertion on a column basis

| <b>ZPCODE</b> | ZPNAME   | ZCOLOR. |       | <b>ZPRICE ZSQUANTITY</b> |
|---------------|----------|---------|-------|--------------------------|
|               | PULLOVER | WHITE   | 45.OO | 45                       |

STOCK (Stock table)

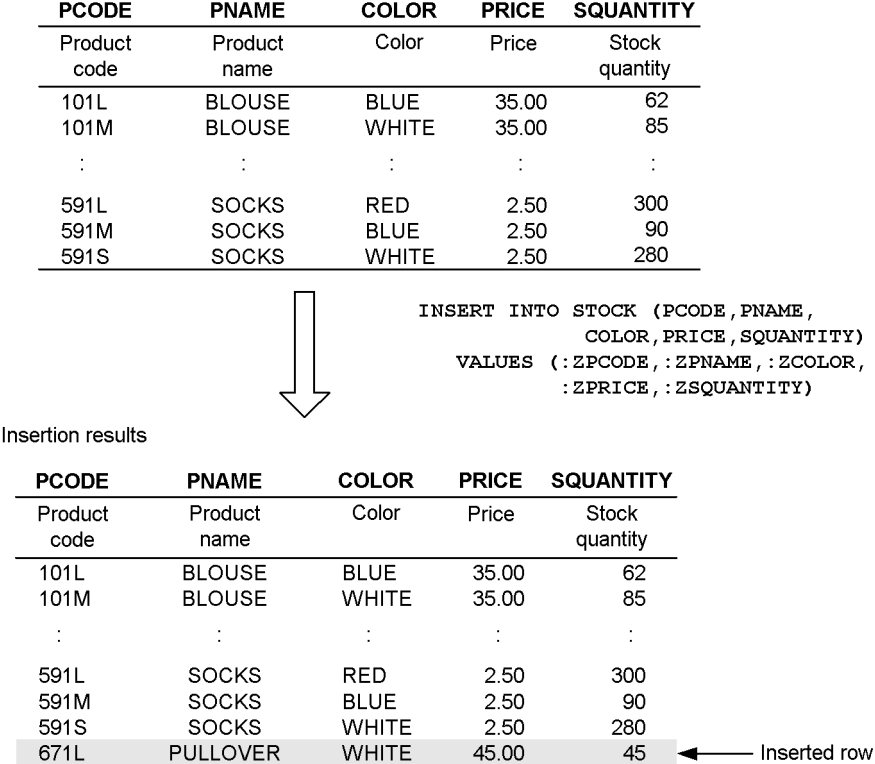

# **2.6.2 Inserting rows on a row basis (to a table with the FIX attribute)**

When rows are inserted into a table with the FIX attribute, an entire row can be inserted as a fixed-length record. To insert a row on a row basis, ROW must be specified in the INSERT statement.

Rows can be inserted on a row basis only into a base table.

The following figure shows, as an example of inserting rows on a row basis, the procedure for inserting into the stock table the values set in an embedded variable  $\hat{I}$ : ZROW).

*Figure 2-21:* Example of row insertion on a row basis

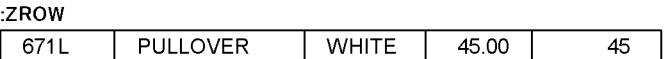

STOCK (Stock table)

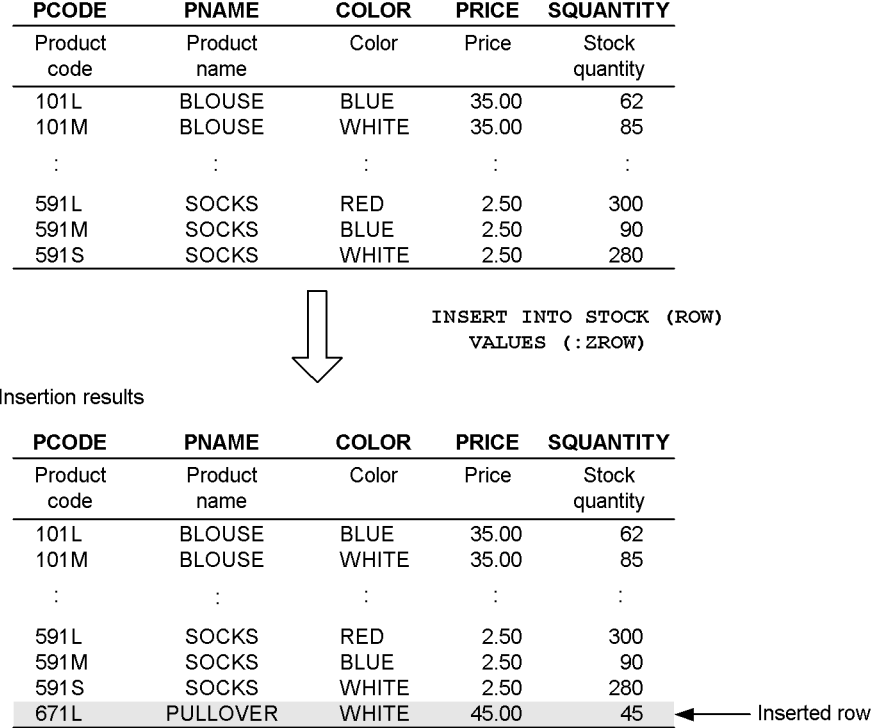

# **2.6.3 Inserting rows into a table with repetition columns**

When inserting rows into a table that has repetition columns, specify the insertion values for the repetition columns using the following format: ARRAY[*element-value*[,*element-value*]...].

The figure below shows an example of inserting rows into a table that has repetition columns. This example inserts a row into the staff table.

| <b>NAME</b>           | QUALIFICATION                            | <b>SEX</b>  | <b>FAMILY</b> | <b>RELATIONSHIP</b> | <b>SUPPORT</b> |
|-----------------------|------------------------------------------|-------------|---------------|---------------------|----------------|
| BROWN.<br><b>BILL</b> | <b>INFORMATION</b><br>PROCESSING 2       | <b>MALE</b> | <b>STEVE</b>  | <b>FATHER</b>       |                |
|                       | <b>NETWORK</b>                           |             | CAROL         | <b>MOTHER</b>       |                |
|                       | <b>INFORMATION</b><br>PROCESSING 2       |             | <b>MARY</b>   | <b>WIFE</b>         |                |
|                       |                                          |             | DAN           | SON                 |                |
|                       |                                          |             | JANE          | <b>DAUGHTER</b>     |                |
| SMITH.<br>BOB         | <b>INFORMATION</b><br>PROCESSING 2       | MALE        | <b>EDWARD</b> | <b>FATHER</b>       | O              |
|                       | <b>ENGLISH</b><br><b>CERTIFICATION 2</b> |             | <b>SUSAN</b>  | <b>WIFE</b>         |                |
| DAVIS.<br>JM          | <b>SYSTEM</b><br><b>ADMINISTRATOR</b>    | <b>MALE</b> | CHERYL        | <b>MOTHER</b>       |                |
| BOYD.<br>SCOTT        |                                          | MALE        |               |                     |                |

*Figure 2-22:* Example of inserting a row into a table with repetition columns

STAFF\_TABLE

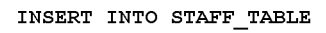

VALUES  $(N' HUTTON, ERIC',$ ARRAY [N'INFORMATION PROCESSING  $1'$ , N'INFORMATION PROCESSING 2'],  $\texttt{N}$  '  $\texttt{FEMALE}$  ' , ARRAY [N'SARAH', N'RICHARD'],<br>ARRAY [N'HUSBAND', N'SON'], ARRAY [1, 1])

Insertion result

| <b>NAME</b>             | QUALIFICATION                             | <b>SEX</b>    | <b>FAMILY</b> | <b>RELATIONSHIP</b> | <b>SUPPORT</b> |  |
|-------------------------|-------------------------------------------|---------------|---------------|---------------------|----------------|--|
| BROWN.<br>BILL          | <b>INFORMATION</b><br>PROCESSING 2        | <b>MALE</b>   | <b>STEVE</b>  | <b>FATHER</b>       |                |  |
|                         | <b>NETWORK</b>                            |               | CAROL         | <b>MOTHER</b>       |                |  |
|                         | <b>INFORMATION</b><br>PROCESSING 2        |               | <b>MARY</b>   | <b>WIFE</b>         | 1              |  |
|                         |                                           |               | <b>DAN</b>    | SON                 | 1              |  |
|                         |                                           |               | JANE          | <b>DAUGHTER</b>     | 1              |  |
| SMITH.<br>BOB           | <b>INFORMATION</b><br>PROCESSING 2        | <b>MALE</b>   | <b>EDWARD</b> | <b>FATHER</b>       | 0              |  |
|                         | <b>ENGLISH</b><br><b>CERTIFICATION 2</b>  |               | <b>SUSAN</b>  | <b>WIFE</b>         | 1              |  |
| DAVIS.<br>JIM           | <b>SYSTEM</b><br>ADMINISTRATOR            | MALE          | <b>CHERYL</b> | <b>MOTHER</b>       | 1              |  |
| BOYD.<br><b>SCOTT</b>   |                                           | <b>MALE</b>   |               |                     |                |  |
| HUTTON.<br><b>SARAH</b> | <b>INFORMATION</b><br><b>PROCESSING 1</b> | <b>FEMALE</b> | ERIC          | <b>HUSBAND</b>      | 1              |  |
|                         | <b>INFORMATION</b><br><b>PROCESSING 2</b> |               | RICHARDI      | SON                 | 1              |  |

### **2.7 Specific data search**

Retrieving specific data with conditions is called a *search*. A search condition is specified to manipulate data in a table on the basis of a condition. A search condition selects the rows to be manipulated; multiple conditions can be combined using logical operators. The following four methods are provided for searching for data in a table:

- **•** Searching for data within a specified range of values
- **•** Searching for a specified character pattern
- **•** Searching for non-NULL data
- **•** Searching for data that satisfies multiple conditions

### **2.7.1 Searching for data within a specified range of values**

To manipulate rows by specifying a range of values, a comparison predicate, a BETWEEN predicate, or an IN predicate is used to set a condition.

### *(1) Comparison predicate*

A comparison predicate is used to specify an equivalence or size comparison as the search condition.

The following figure shows, as an example of a data search using a comparison predicate, the procedure for searching the stock table for the product codes and product names of products with 50 or fewer units in stock.

|                                    | STOCK(Stocktable)                                                                                        |                                                                                                    |                                                                                                    |                                                                                                    |                                                                                   |
|------------------------------------|----------------------------------------------------------------------------------------------------|----------------------------------------------------------------------------------------------------|----------------------------------------------------------------------------------------------------|----------------------------------------------------------------------------------------------------|-----------------------------------------------------------------------------------|
|                                    | <b>PCODE</b><br><b>PN AME</b>                                                                            |                                                                                                    | <b>COLOR</b>                                                                                                    |                                                                                                    | PRICE SQUANTITY                                                                   |
| Product<br>Product<br>name<br>code |                                                                                                    | Color                                                                                                    | Price                                                                                                    | Stock<br>quantity                                                                                     |                                                                                   |
|                                    | 101L<br>101M<br>201M<br>202M<br>302S<br>353L<br>353M<br>411M<br>412M<br>591L<br>591M<br>591 <sub>S</sub> | <b>BLOUSE</b><br><b>BLOUSE</b><br><b>POLOSHIRT</b><br><b>POLOSHIRT</b><br>SKIRT<br><b>SKIRT</b><br><b>SKIRT</b><br><b>SWEATER</b><br><b>SWEATER</b><br><b>SOCKS</b><br><b>SOCKS</b><br>SOCKS | <b>BLUE</b><br><b>WHITE</b><br><b>WHITE</b><br><b>RED</b><br><b>WHITE</b><br><b>RED</b><br><b>GREEN</b><br><b>BLUE</b><br><b>RED</b><br><b>RED</b><br><b>BLUE</b><br><b>WHITE</b> | 35.00<br>35.00<br>36.40<br>36.40<br>51.10<br>47.60<br>47.60<br>84.00<br>84.00<br>2.50<br>2.50<br>2.50 | 62<br>85<br>29<br>67<br>க<br>18<br>56<br>12<br>$\mathfrak{D}$<br>300<br>90<br>280 |
| Searchresults                      |                                                                                                    |                                                                                                    |                                                                                                    |                                                                                                    | SELECT PCODE, PNAME FROM STOCK<br>WHERE SOUANTITY<=50                             |
|                                    |                                                                                                    | <b>PCODE</b>                                                                                                    | <b>PNAME</b>                                                                                                    |                                                                                                    |                                                                                   |
|                                    |                                                                                                    | Product<br>code                                                                                                    | Product<br>name                                                                                                    |                                                                                                    |                                                                                   |
|                                    |                                                                                                    | 201M<br>353L<br>411M<br>412M                                                                                                    | <b>POLOSHIRT</b><br><b>SKIRT</b><br><b>SWEATER</b><br><b>SWEATER</b>                                                                                                    |                                                                                                    |                                                                                   |
|                                    |                                                                                                    |                                                                                                    |                                                                                                    |                                                                                                    |                                                                                   |

*Figure 2-23:* Data search example using a comparison predicate

### *(2) BETWEEN predicate*

A BETWEEN predicate extracts only the data within a specified range of values.

The following figure shows, as an example of a data search using a BETWEEN predicate, the procedure for searching the stock table for the product codes and product names of products with 200 to 300 units in stock.

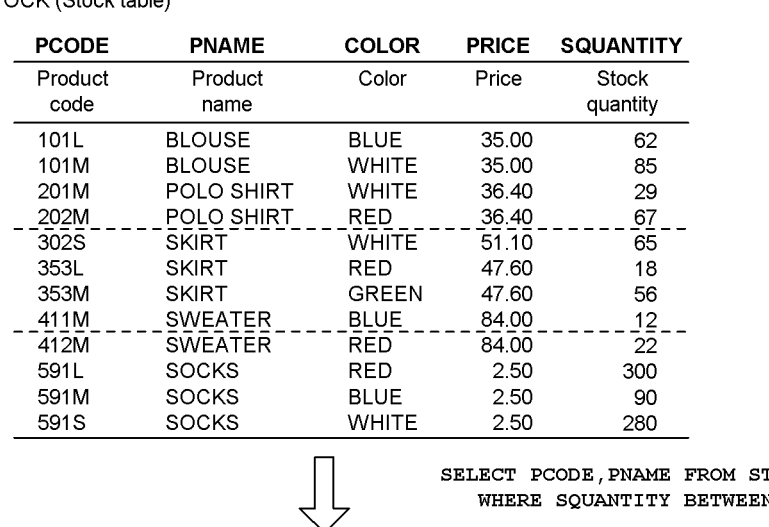

*Figure 2-24:* Data search example using a BETWEEN predicate

STOCK (Stock table)

Search results

**TOCK** WHERE SQUANTITY BETWEEN 200 AND 300

**PCODE PNAME** Product Product code name  $591L$ **SOCKS** 591S SOCKS

### *(3) IN predicate*

An IN predicate extracts only those items with data that matches specified multiple values.

The following figure shows, as an example of a data search using an IN predicate, the procedure for searching the stock table for the product codes and product names of products whose unit price is either 36.40 or 47.60.

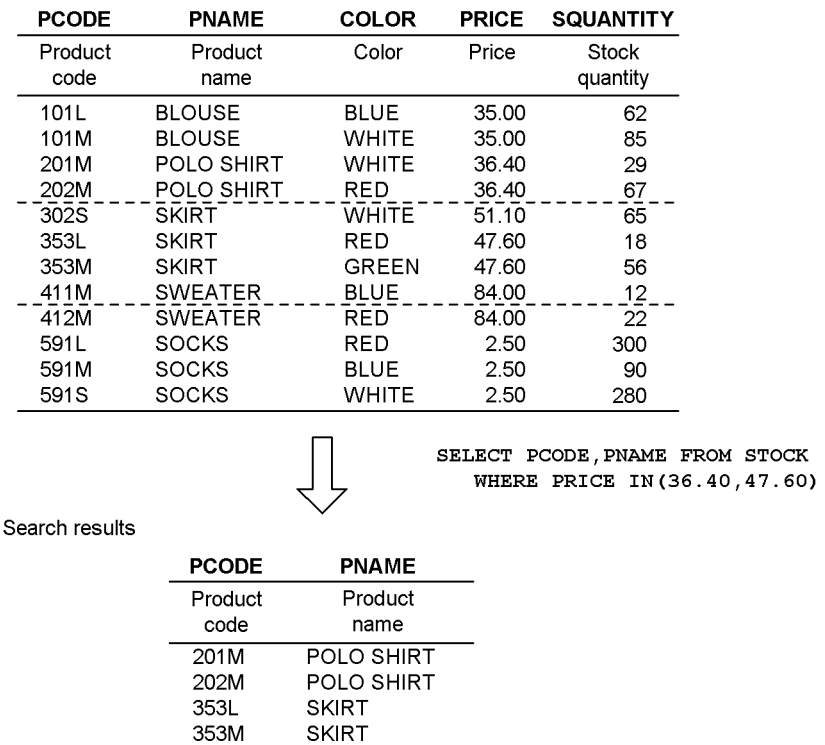

*Figure 2-25:* Data search example using an IN predicate

STOCK (Stock table)

# **2.7.2 Searching for a specific character pattern**

The LIKE predicate manipulates rows that have a specified character pattern in their column.

The following figure shows, as an example of a data search using a LIKE predicate, the procedure for searching the order table for the form numbers, product codes, and quantities ordered for those customer codes with T as the second character.
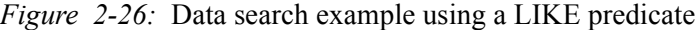

ORDER (Order table)

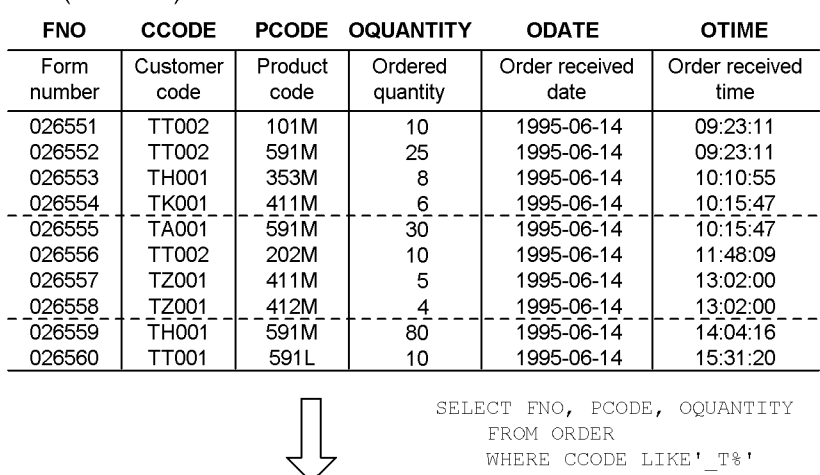

Search results

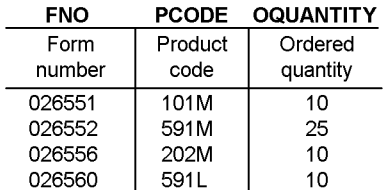

# **2.7.3 Searching for non-NULL data**

The NULL predicate combined with NOT manipulates rows that do not contain any null values in their table columns.

When NOT is not combined with the NULL predicate, the rows containing the null value become the target of manipulation.

The following figure shows, as an example of a data search using the NULL predicate with NOT specified, the procedure for searching the order table for the form numbers, product codes, and quantities ordered for all customer codes that have been set (non-null values).

| <b>FNO</b> | CCODE        |         | <b>PCODE OQUANTITY</b> | <b>ODATE</b>    | <b>OTIME</b>   |
|------------|--------------|---------|------------------------|-----------------|----------------|
| Form       | Customer     | Product | Ordered                | Orderreceiv edl | Orderreceiv ed |
| number     | code         | code    | quantity               | date            | time           |
| 026551     | TT002        | 101M    | 10                     | 1995-06-14      | 09.23:11       |
| 026552     | TT002        | 591M    | 25                     | 1995-06-14      | 09:23:11       |
| 026553     | TH001        | 353M    | 8                      | 1995-06-14      | 10:10:55       |
| 026554     | <b>TK001</b> | 411M    | 6                      | 1995-06-14      | 10:15:47       |
| 026555     | TA001        | 591M    | 30                     | 1995-06-14      | 10:15:47       |
| 026556     | TT002        | 202M    | 10                     | 1995-06-14      | 11:48:09       |
| 026557     | TZ001        | 411M    | 5                      | 1995-06-14      | 13.02.00       |
| 026558     | TZ001        | 412M    | 4                      | 1995-06-14      | 13:02:00       |
| 026559     | TH 001       | 591M    | 80                     | 1995 06-14      | 14.04:16       |
| 026560     | TT001        | 591 L   | 10                     | 1995-06-14      | 15:31:20       |

*Figure 2-27:* Data search example using a NULL predicate with NOT

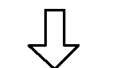

SELECT FNO, PCODE, OQUANTITY FROM ORDER WHERE CCODE IS NOT NULL

Searchresults

ORDER(Ordertable)

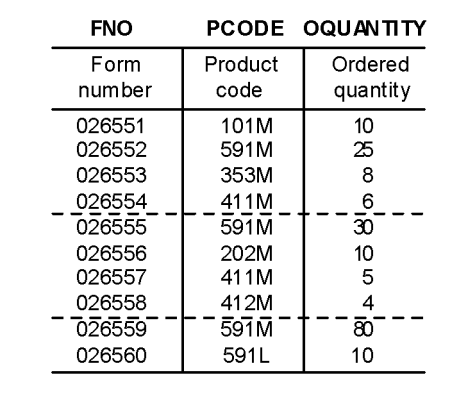

## **2.7.4 Searching for data that satisfies multiple conditions**

The logical operators AND, OR, and NOT manipulate rows containing data that satisfies multiple conditions.

The following figure shows, as an example of a data search that satisfies multiple conditions, the procedure for searching the stock table for the product codes and quantities ordered for products whose name is either BLOUSE or POLO SHIRT, and that have 50 or more units in stock.

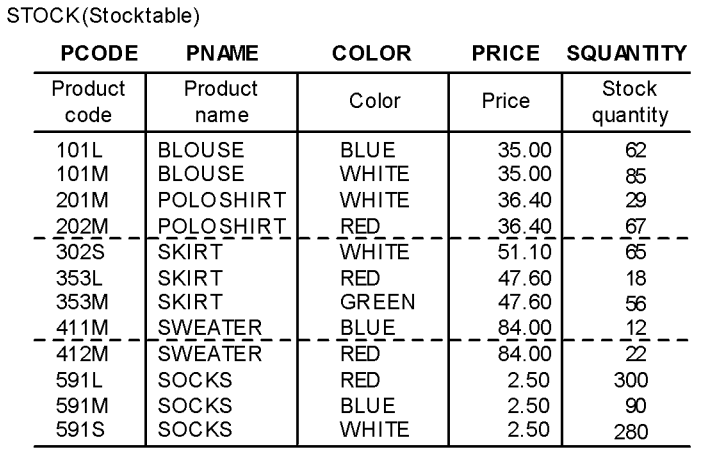

*Figure 2-28:* Data search example involving multiple conditions

SELECT PCODE, SQUANTITY FROM STOCK WHERE (PNAME=N'BLOUSE'<br>
WHERE (PNAME=N'BLOUSE' AND SQUANTITY>=50

Searchresults

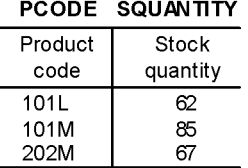

## **2.7.5 Searching for data using a Boolean predicate**

If the result of a function defined by an abstract data type or the result of a user-defined function is a Boolean value (TRUE, FALSE, or UNKNOWN), use a Boolean predicate for the true/false decision. For details about data retrieval strings that use a Boolean predicate, see *2.12 Manipulating data in a table with abstract data types*.

# **2.7.6 Searching for data using a structured repetition predicate**

When searching for data by specifying conditions for multiple repetition columns in a table that has repetition columns, use a structured repetition predicate.

The following figure shows, as an example of a data search using a structured repetition predicate, the procedure for searching the staff table for those employees who list a father as a family member.

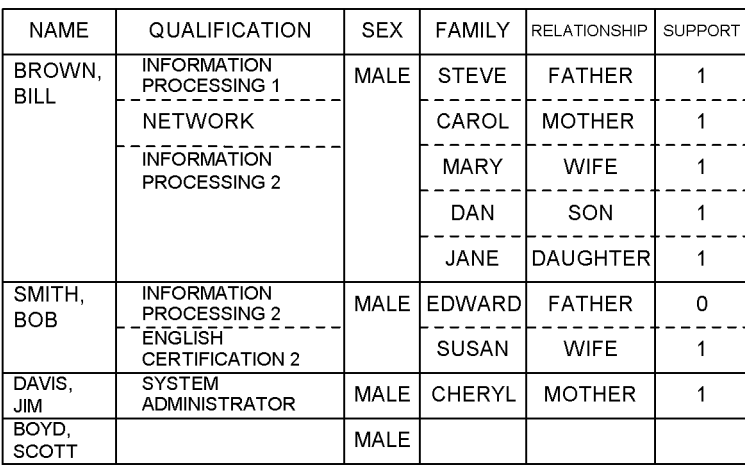

*Figure 2-29:* Data search example using a structured repetition predicate

STAFF\_TABLE

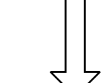

SELECT NAME FROM STAFF\_TABLE WHERE ARRAY (RELATIONSHIP, SUPPORT)  $[ \hspace{0.1cm} \texttt{ANY} \hspace{0.1cm} ] \hspace{0.1cm} \texttt{(RELATIONSHIP=N} \hspace{0.1cm} \texttt{FATHER} \hspace{0.1cm} \texttt{AND}$ SUPPORT=1)

Search results

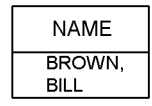

Note: A multicolumn index that consists of RELATIONSHIP and SUPPORT must be defined in the RELATIONSHIP and SUPPORT columns.

# **2.7.7 Searching for data using a subquery**

A query can be represented structurally by specifying values of the query results in a search condition. A subquery allows an easy access to complex queries in a database.

The following figure shows, as an example of a data search using a subquery, the procedure for searching the stock table for the product codes of products whose price equals or exceeds the average price.

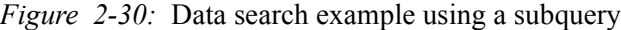

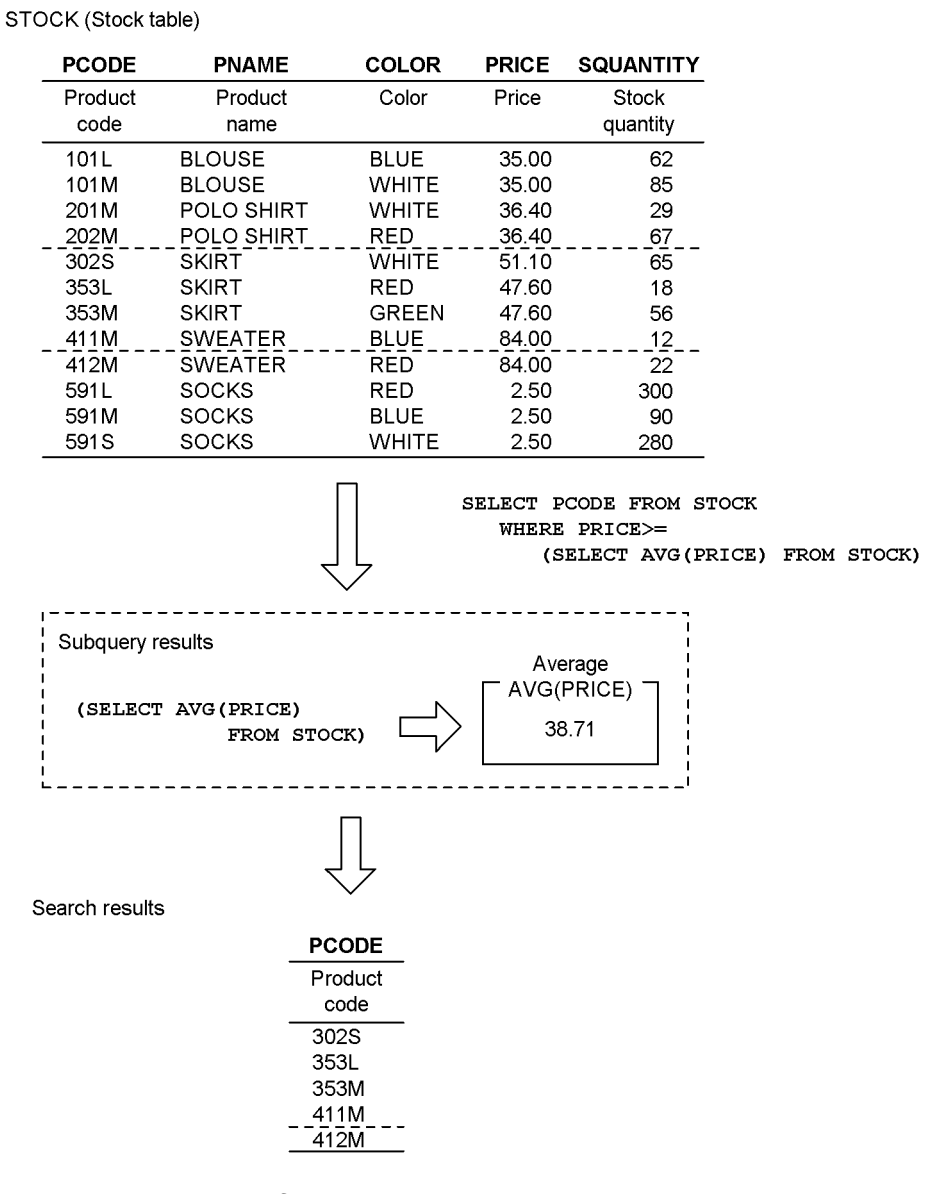

## *(1) Subquery using a quantified predicate*

A quantified predicate can be used to determine whether or not the results of a subquery satisfy a specified set of comparison conditions and to further narrow the retrieval results.

The following figure shows, as an example of a subquery using a qualified predicate, the procedure for retrieving from the stock table the product codes and names of all products whose quantity in stock is greater than the quantity in stock for any BLOUSE (regardless of the product code).

*Figure 2-31:* Data search example using a subquery and a quantified predicate

SELECT PCODE, PNAME FROM STOCK WHERE SQUANTITY>ALL

STOCK (Stock table)

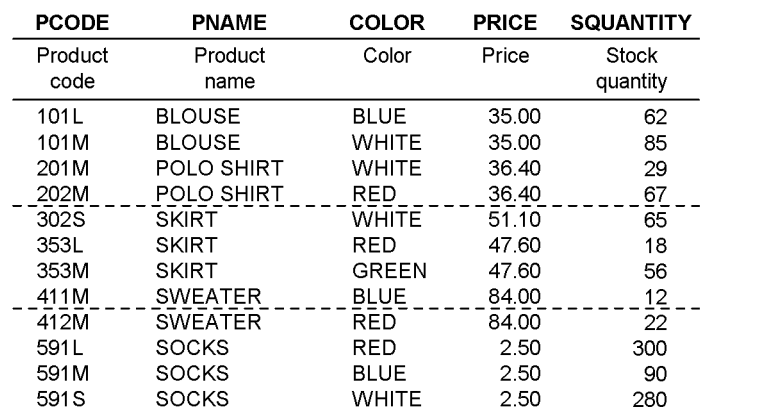

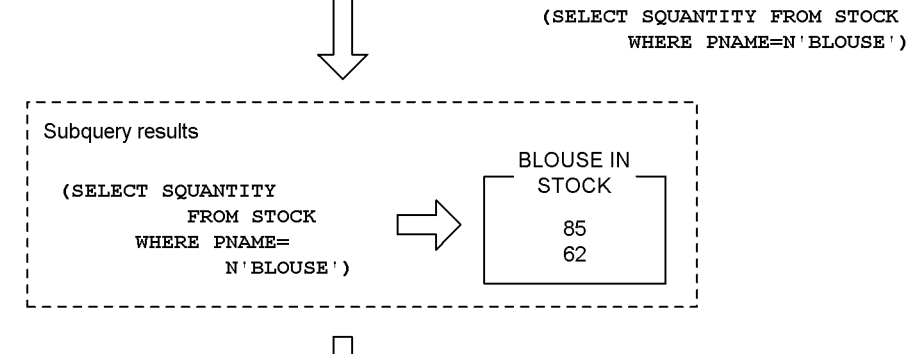

Search results

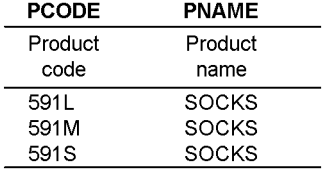

66

## *(2) Subquery using the EXISTS predicate*

The EXISTS predicate is used to test whether or not the results of a subquery are an empty set.

The following figure shows, as an example of a subquery using the EXISTS predicate, the procedure for retrieving from the stock and order tables the names of all products for which no orders have been received.

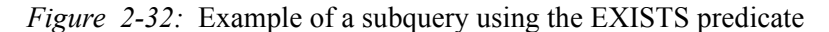

STOCK(Stocktable)

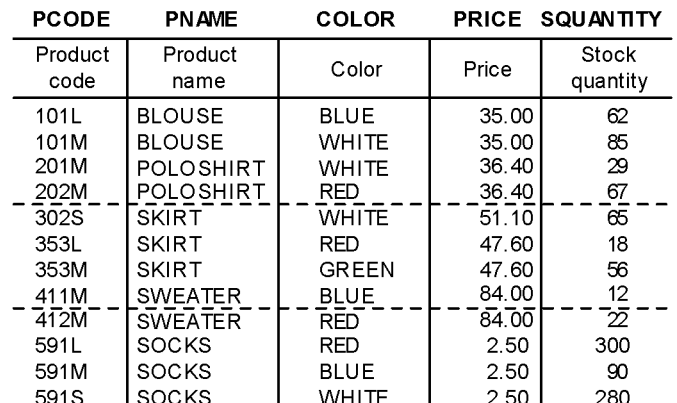

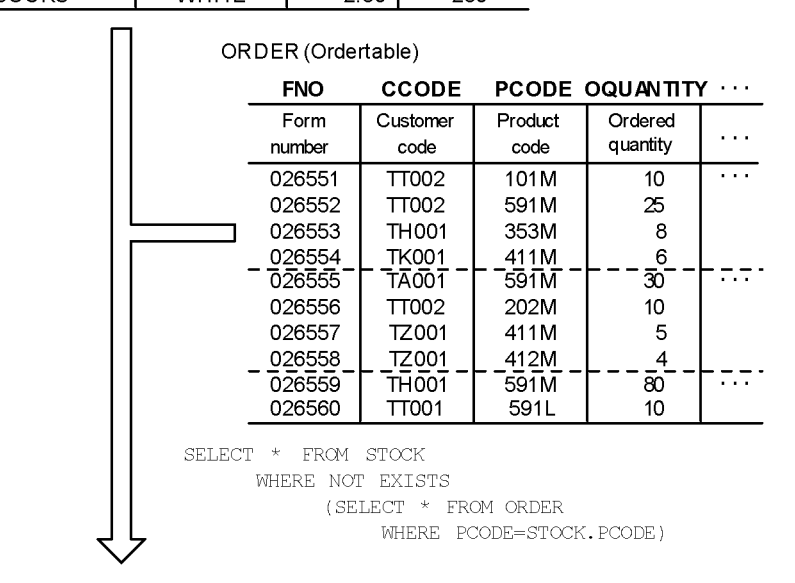

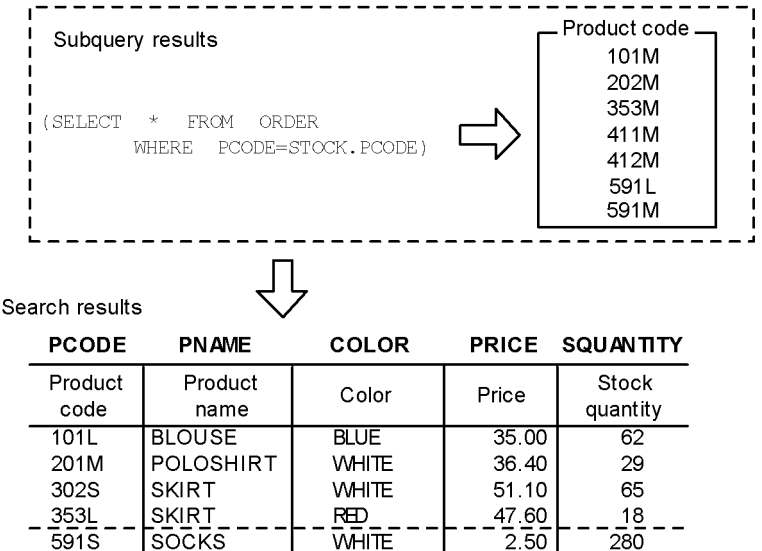

### **2.8 Data operations**

It is possible to search for numeric values, dates, and times in table columns and to extract the results of operations on such values.

The following types of operations can be performed on data in a table:

- **•** Four types of arithmetic operations on numeric data
- **•** Operations on date and time data

## **2.8.1 Arithmetic operations on numeric data**

Four types of arithmetic operations can be performed on numeric values in specified columns, and the results of such operations can be extracted.

The four types of arithmetic operations are addition, subtraction, multiplication, and division.

The following figure shows, as an example of performing arithmetic operations on numeric data, the procedure for calculating projected sales revenue from the unit prices and stock quantities of the products named SOCKS, and then retrieving the product code and calculation result for each product (in units of \$1 million).

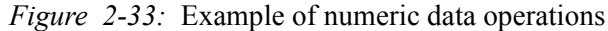

STOCK (Stock table)

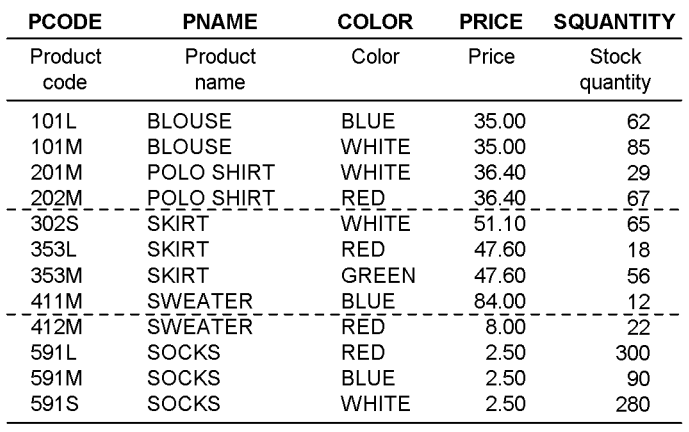

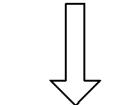

SELECT PCODE, PRICE\*SQUANTITY/100000, N'Million dollars' FROM STOCK WHERE MODEL=N'SOCKS'

Operation results

**PCODE** PRICE\*SQUANTITY/100000

| Product<br>code | Projected revenue    |  |  |
|-----------------|----------------------|--|--|
| 5911            | 7.50 Million dollars |  |  |
| 591M            | 2.25 Million dollars |  |  |
| 591 S           | 7.00 Million dollars |  |  |

# **2.8.2 Date and time data operations**

Operations can be performed on date and time data in a table, and retrieval results based on a specific period of time can be extracted.

Scalar functions are used to operate date or time data. Date operations are used for date data, and time operations are used for time data.

The following figure shows, as an example of performing a time operation on data, the procedure for extracting from the sales order table the form numbers, product codes, and quantities ordered for all orders received before noon (12:00:00).

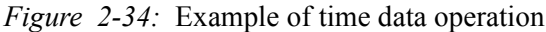

ORDER (Ordertable)

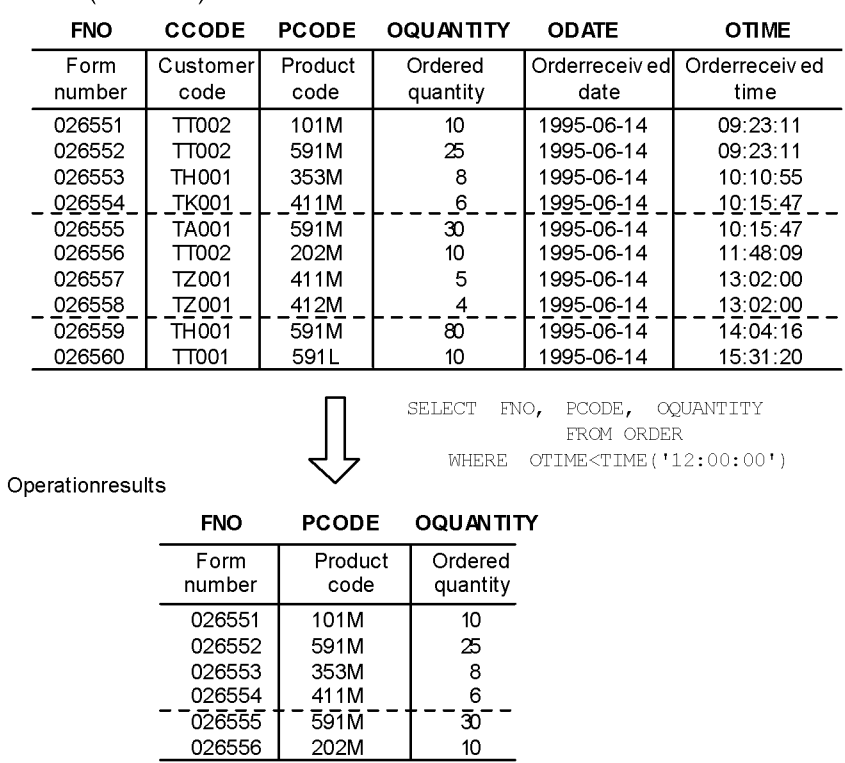

## **2.9 Data processing**

Data to be extracted from a table can be processed in various ways, such as by grouping or by sorting in ascending or descending order. HiRDB provides three types of data processing:

- **•** Grouping data
- **•** Sorting in ascending or descending order
- **•** Eliminating duplicated data

# **2.9.1 Data grouping**

If a value is repeated in a specified column, all the items with that value can be grouped as a single item in the retrieval results. The GROUP BY clause performs this grouping. The AVG, SUM, MAX, MIN, and COUNT set functions, respectively, can be used to obtain the average value, total value, maximum value, minimum value, and rows count of each group.

The following figure shows, as an example of data grouping, the procedure for grouping sets of product codes in the ORDER1 table and then extracting the total quantity ordered for each group.

*Figure 2-35:* Data grouping example

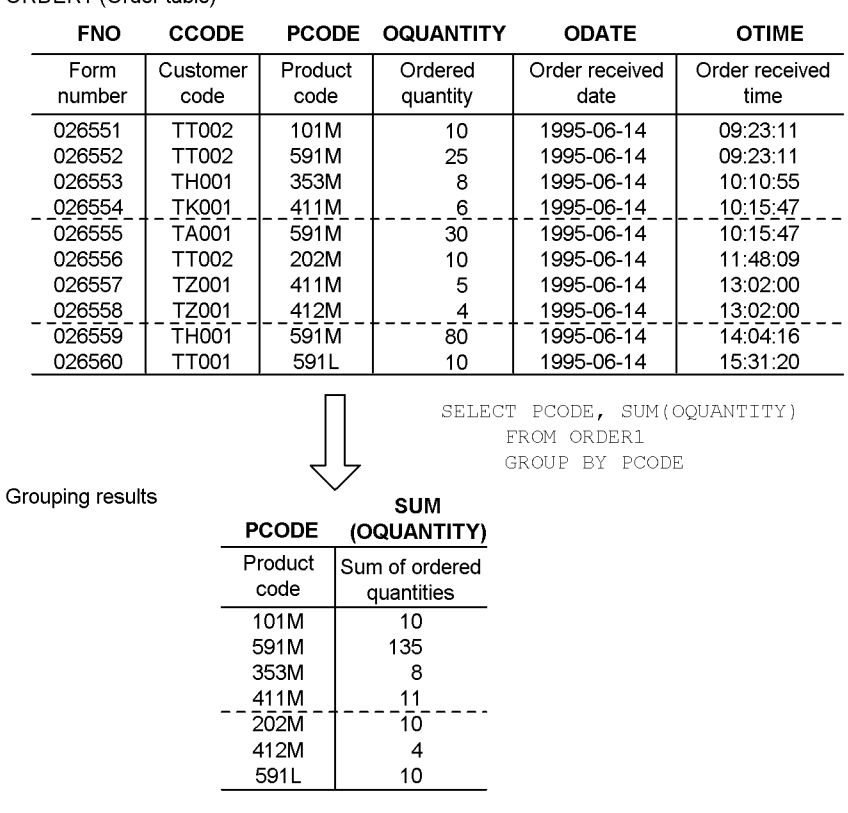

### ORDER1 (Order table)

# **2.9.2 Data sorting**

The data in a specified column of a table can be sorted in ascending or descending order of the values.

The following figure shows, as an example of data sorting, the procedure for retrieving form numbers, product codes, and quantities ordered from the stock table and then sorting the retrieved items in ascending order of the product codes.

*Figure 2-36:* Data sorting example

ORDER (Order table)

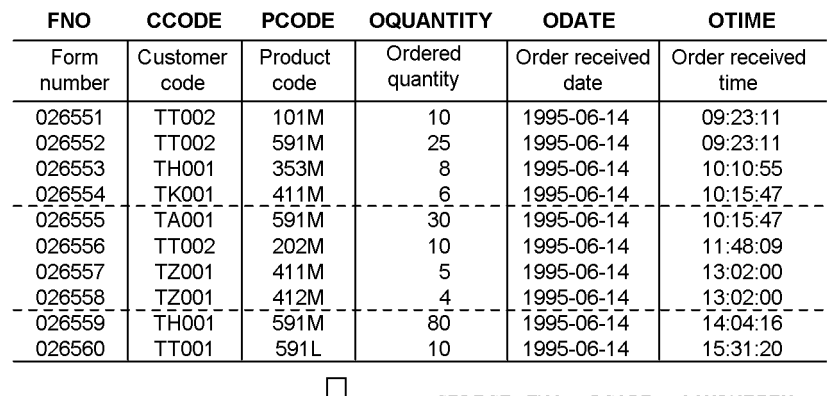

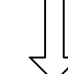

SELECT FNO, PCODE, OQUANTITY FROM ORDER ORDER BY PCODE

Search results **FNO PCODE OQUANTITY** Form Ordered Product number quantity code 026551  $10$ 101M 026556 202M 10 026553 353M 8 026554 411M  $\overline{6}$  $\overline{a}$ .  $\overline{0}2\overline{6}5\overline{5}7$  $7411M$  $\bar{5}$ 026558 412M  $\overline{4}$ 591L 026560  $10\,$  $\frac{25}{30}$ 026552 591M  $- - \overline{591M}$ 026555 026559 591M 80

# **2.9.3 Duplicated data elimination**

When two or more tables are manipulated, duplicated data can be eliminated from retrieval results. UNION or DISTINCT specifies duplicated data elimination.

The following figure shows, as an example of eliminating duplicate data, the procedure for retrieving the product codes of products (with at least 10 units ordered) from two order tables and then eliminating the duplicated data.

*Figure 2-37:* Duplicated data elimination example

ORDERS1 (Order table 1)

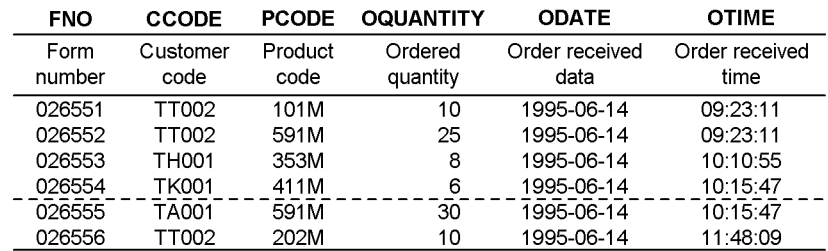

### ORDERS2 (Order table 2)

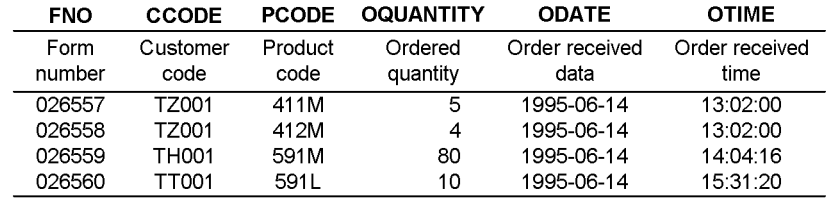

SELECT PCODE FROM ORDERS1 WHERE OQUANTITY>=10 UNION

SELECT PCODE FROM ORDERS2 WHERE OQUANTITY>=10

Search results

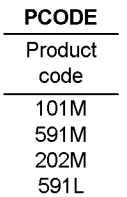

# **2.10 Outer joining of tables**

When it is necessary to join an outer table that contains general information and an inner table that contains partial information to obtain information on all rows of the outer table, in addition to the information that can be obtained from normal joining (inner joining), outer joining provides a method of fetching the retrieval results. In outer joining, any inner table columns that do not meet a specified set of joining conditions are assigned null values. One use of outer joining is to join tables that have missing values.

The following figure shows, as an example of an outer join, the procedure for performing an outer join on the stock table and order table to retrieve product codes, produce names, colors, and form numbers of those products whose stock quantity is less than 100.

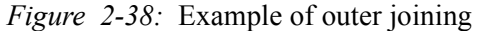

STOCK(Stock table)

 $\sim$ 

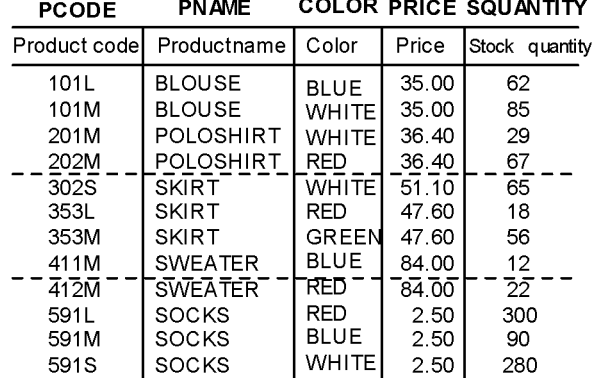

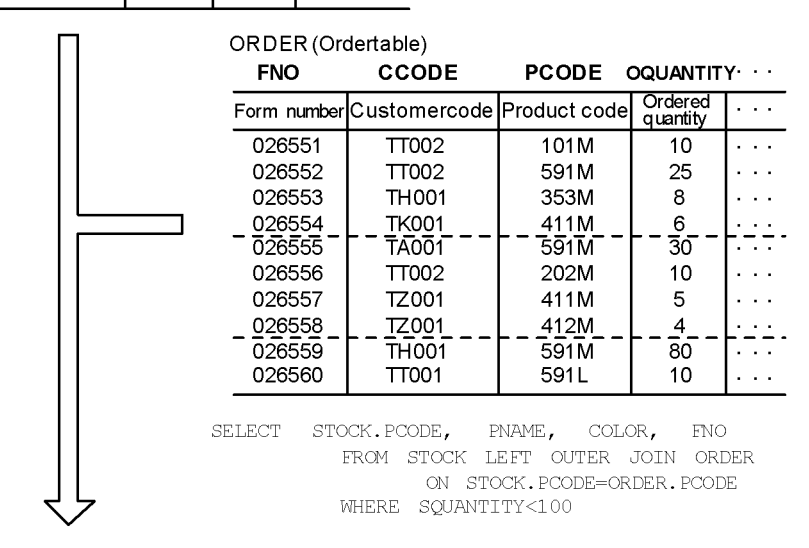

#### Retriev alresults

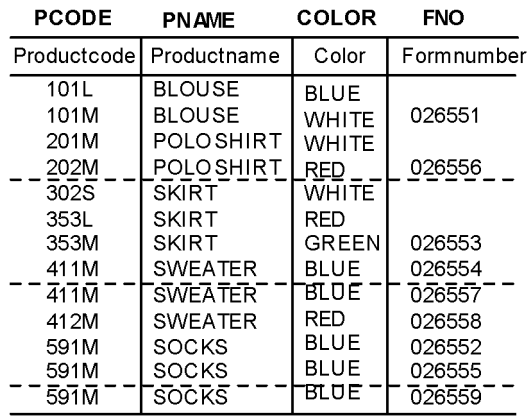

Note

The form numberfor products with noorders becomes the nully alue.

The following figure shows an example of an outer join with three or more tables. This example performs an outer join on the stock table, the current month's order table, and the previous month's order table to retrieve the product names and unit prices, as well as the current and previous months' order quantities for all products whose price is \$50.00 or more.

| STOCK(Stocktable)                       |                                       |                     |                |                              |                                | ORDER (Ordertable) |                                                              |                      |
|-----------------------------------------|---------------------------------------|---------------------|----------------|------------------------------|--------------------------------|--------------------|--------------------------------------------------------------|----------------------|
| <b>PCODE</b>                            | <b>PN AME</b>                         |                     |                | <b>COLOR PRICE SQUANTITY</b> | $\sim 100$                     | <b>PCODE</b>       | OQUANTITY                                                    |                      |
| Productcode                             | Productname                           | Color               | Price          | Stock<br>quantity            | .                              | Product<br>code    | Ordered<br>quantity                                          |                      |
| 101L                                    | <b>BLOUSE</b>                         | <b>BLUE</b>         | 35.00          | 62                           | $\sim$ 100 $\pm$               | 101M               | 10                                                           |                      |
| 101M                                    | <b>BLOUSE</b>                         | <b>WHITE</b>        | 35.00          | 85                           | $\sim$ $\sim$                  | 591M               | 25                                                           |                      |
| 201M<br>202M                            | <b>POLOSHIRT</b><br><b>POLO SHIRT</b> | <b>WHITE</b>        | 36.40<br>36.40 | 29<br>67                     | . .                            | 353M               | 8                                                            |                      |
| 3025                                    | <b>SKIRT</b>                          | <b>RED</b><br>WHITE | 51.10          | 65                           | $\sim$ $\sim$<br>$\sim$ $\sim$ | 411M               | 6                                                            |                      |
| 353L                                    | <b>SKIRT</b>                          | <b>RED</b>          | 47.60          | 18                           | $\sim$ $\sim$                  | 591M<br>202M       | 30<br>10                                                     |                      |
| 353M                                    | <b>SKIRT</b>                          | <b>GREEN</b>        | 47.60          | 56                           |                                | 411M               | 5                                                            |                      |
| 411M                                    | <b>SWEATER</b>                        | <b>BLUE</b>         | 84.00          | 12                           | $\sim$ $\sim$                  | 412M               | $\overline{4}$                                               |                      |
| $\overline{4}1\overline{2}\overline{M}$ | SWEATER                               | REDT.               | 84.00          | 22                           | $\sim$ $\sim$                  | 591M               | 80                                                           |                      |
| 591L                                    | <b>SOCKS</b>                          | <b>RED</b>          | 2.50           | 300                          | $\cdots$                       | 591L               | 10                                                           | .                    |
| 591M                                    | <b>SOCKS</b>                          | <b>BLUE</b>         | 2.50           | 90                           |                                |                    |                                                              |                      |
| 591S                                    | <b>SOCKS</b>                          | <b>WHITE</b>        | 2.50           | 280                          |                                |                    |                                                              |                      |
|                                         |                                       |                     |                |                              |                                |                    |                                                              |                      |
|                                         |                                       |                     |                |                              |                                |                    |                                                              |                      |
|                                         |                                       |                     |                |                              |                                |                    |                                                              |                      |
|                                         |                                       |                     |                |                              |                                |                    | PMORDER(Previousmonth'sordertable)                           |                      |
|                                         |                                       |                     |                |                              |                                |                    |                                                              |                      |
|                                         |                                       |                     |                |                              | $\cdots$                       |                    | PCODE PMOQUANTITY                                            | $\sim$ $\sim$        |
|                                         |                                       |                     |                |                              | $\cdots$                       | Product<br>code    | Previousmonth's<br>orderedquantity                           | $\ddot{\phantom{a}}$ |
|                                         |                                       |                     |                |                              | .                              | 101M               | 10                                                           |                      |
|                                         |                                       |                     |                |                              | $\sim$                         | 591M               | 20                                                           |                      |
|                                         |                                       |                     |                |                              | $\cdot$ .                      | 591L               | 40                                                           |                      |
|                                         |                                       |                     |                |                              | $\sim$ $\sim$                  | 353L               | 6                                                            |                      |
|                                         |                                       |                     |                |                              | $\cdots$                       | 591M               | 30                                                           | $\ddot{\phantom{0}}$ |
|                                         |                                       |                     |                |                              | .<br>$\cdot$ .                 | 202M               | 20                                                           |                      |
|                                         |                                       |                     |                |                              | $\cdot$ .                      | 302S<br>412M       | 8<br>4                                                       | $\sim$               |
|                                         |                                       |                     |                |                              |                                |                    |                                                              |                      |
|                                         |                                       |                     |                |                              |                                |                    |                                                              |                      |
|                                         |                                       |                     |                |                              |                                |                    | SELECT A.PCODE, A.PNAME, A.PRICE, B.OQUANTITY, C.PMOQUANTITY |                      |
|                                         |                                       |                     |                |                              |                                |                    | FROM STOCK A LEFT OUTER JOIN ORDER B ON A.PCODE=B.PCODE      |                      |
|                                         |                                       |                     |                | AND A.PRICE>=50.00           |                                |                    | LEFT OUTER JOIN PMOQUANTITY ON A.PCODE=C.PCODE               |                      |

*Figure 2-39:* Example of outer joining with three or more tables

79

### Retriev alresults

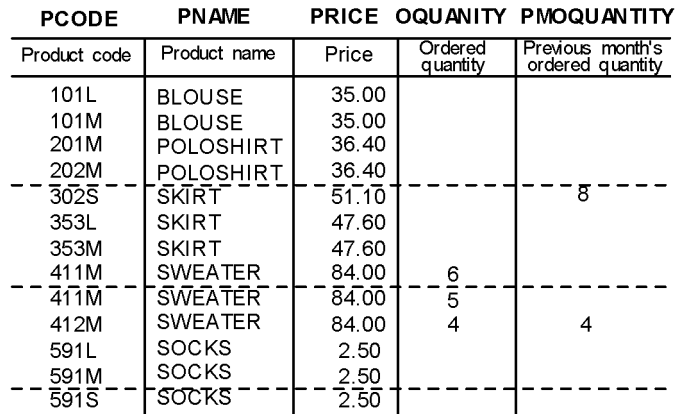

#### Note

If there are no ordersor if the price is less than 50.00, the ordered quantity values (OQUANTITY<br>andPMOQUANTITY) becomenully alues.

# **2.11 Defining and manipulating a view table**

Defining a view table derived from other tables to view specific columns and rows allows you to restrict the table data that can be manipulated.

This section describes definition and manipulation of view tables, using as examples the stock table and sales table shown in the following figure.

*Figure 2-40:* Tables used in examples of manipulating view tables

STOCK (Stock table)

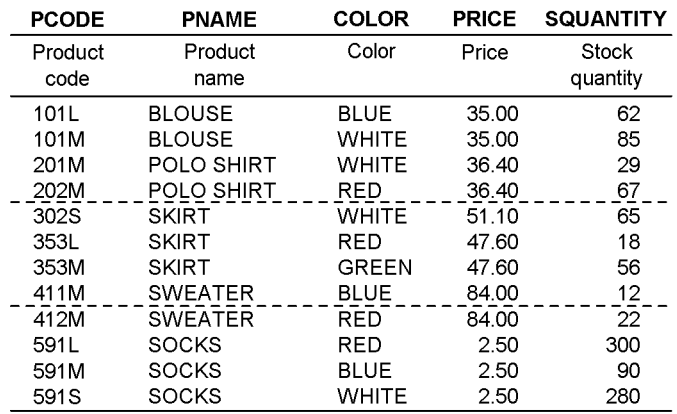

#### SALES (Sales table)

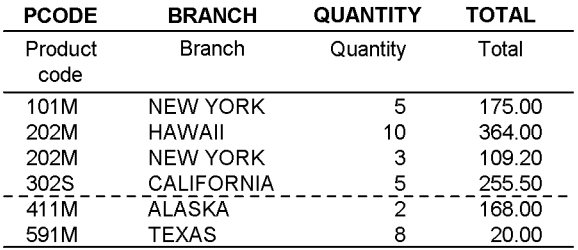

### *(1) Defining view tables*

Five examples of defining view tables are provided in this section:

- **•** Defining a view table to limit the columns to be searched
- **•** Using search conditions to define a view table
- **•** Defining a read-only view table

- **•** Defining a view table from which duplications are eliminated
- **•** Defining a view table from another view table

### **(a) Defining a view table to limit the columns to be searched**

The following figure shows an example of defining a view table to limit the columns to be searched. In this example, view table V1 is derived from the stock table so that the columns that can be searched do not include the color column.

*Figure 2-41:* Example of defining a view table for limiting the columns to be searched

STOCK (Stock table)

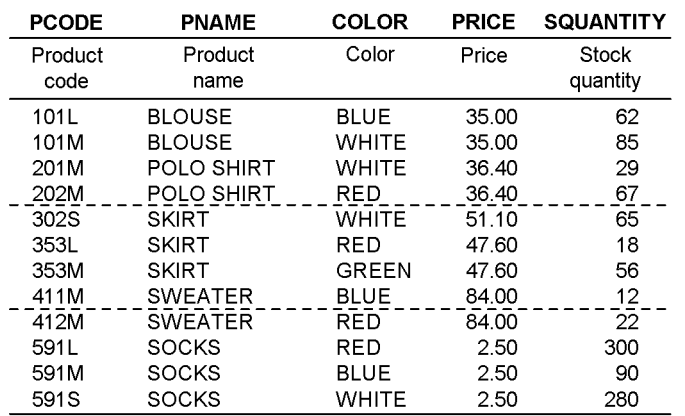

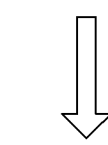

CREATE VIEW V1 (PCODE, PNAME, PRICE, SQUANTITY) AS SELECT PCODE, PNAME, PRICE, SQUANTITY FROM STOCK

V1 (Viewed table 1)

| <b>PCODE</b>     | PNAME          | <b>PRICE</b> | <b>SQUANTITY</b> |
|------------------|----------------|--------------|------------------|
| Product          | Product        | Price        | Stock            |
| code             | name           |              | quantity         |
| 101L             | <b>BLOUSE</b>  | 35.00        | 62               |
| 101M             | <b>BLOUSE</b>  | 35.00        | 85               |
| 201M             | POLO SHIRT     | 36.40        | 29               |
| 202M             | POLO SHIRT     | 36.40        | 67               |
| 302S             | SKIRT          | 51.10        | 65               |
| 353L             | SKIRT          | 47.60        | 18               |
| 353M             | SKIRT          | 47.60        | 56               |
| 411M             | <b>SWEATER</b> | 84.00        | 12               |
| 412M             | <b>SWEATER</b> | 84.00        | 22               |
| 591L             | SOCKS          | 2.50         | 300              |
| 591M             | <b>SOCKS</b>   | 2.50         | 90               |
| 591 <sub>S</sub> | SOCKS          | 2.50         | 280              |

### **(b) Using search conditions to define a view table**

The figure below shows an example of using search conditions to define a view table. In this example, a query is used to create view table V2 from the stock and sales tables in order to determine which products at each branch have sold fewer than 10 items.

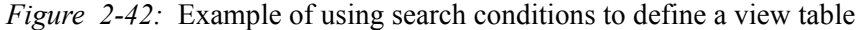

STOCK (Stock table)

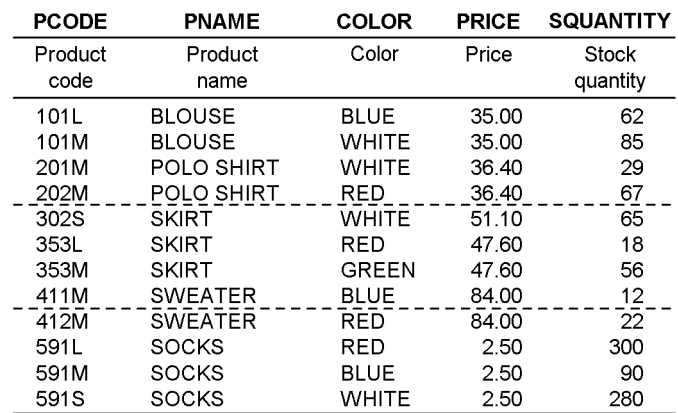

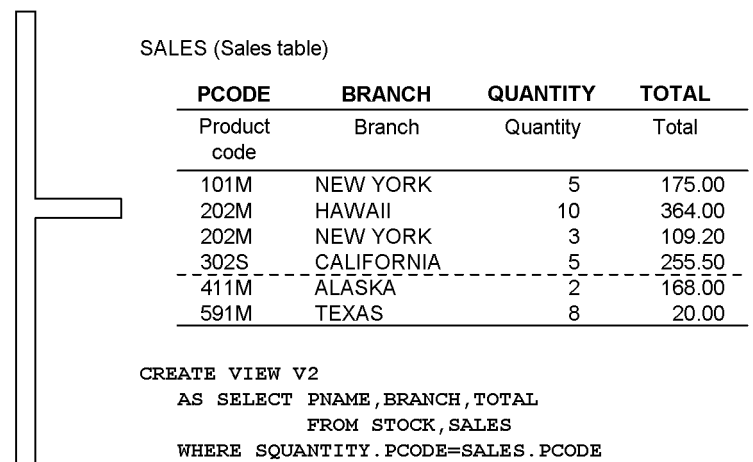

 $AND$  TOTAL<10

V2 (Viewed table 2)

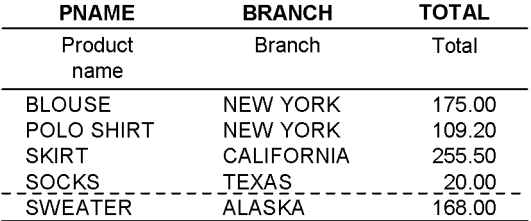

84

## **(c) Defining a read-only view table**

The figure below shows an example of defining a read-only view table. In this example, a query is used to create read-only view table V3 from the stock table to determine those products whose price is higher than the average price of all products; the retrieved information includes the product codes, product names, prices, and stock quantities.

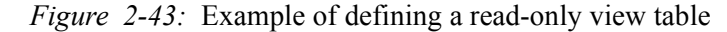

STOCK (Stock table)

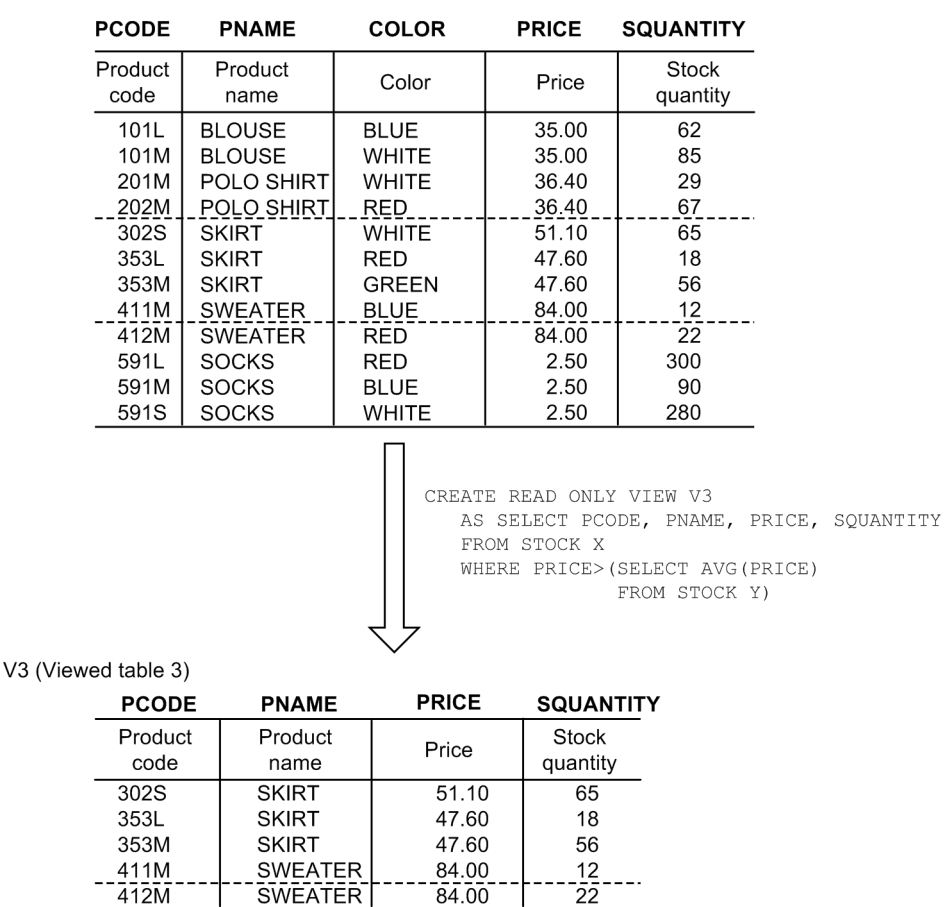

#### **(d) Defining a view table from which duplications are eliminated**

The figure below shows an example of defining a view table from which duplications are eliminated. In this example, view table V4 is created from the stock table; in view table V4, duplicated product names and prices are eliminated.

*Figure 2-44:* Example of defining a view table from which duplications are eliminated

STOCK (Stock table)

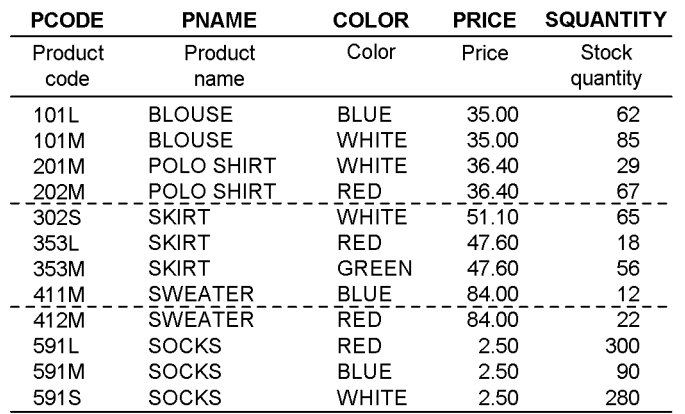

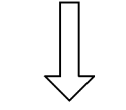

CREATE VIEW V4 (PNAME, PRICE) AS SELECT DISTINCT PNAME, PRICE FROM STOCK

V4 (Viewed table 4)

 $\overline{a}$ 

 $\overline{a}$ 

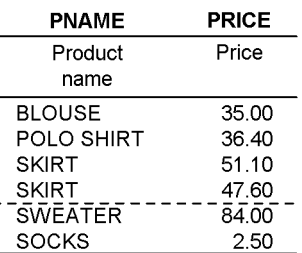

### **(e) Defining a view table from another view table**

The figure below shows an example of defining a view table from another view table. In this example, a query is used to define view table V5, which is to consist of the rows in view table V1, defined in (a), that contain SKIRT as the product name.

V1 (Viewed table 1) **PCODE SQUANTITY PNAME PRICE** Product Product Price Stock quantity code name 101L **BLOUSE** 35.00 62 **BLOUSE** 35.00 85 101M 29 201M POLO SHIRT 36.40  $67$ 202M POLO SHIRT 36.40  $\overline{a}$  $51.10$  $\bar{6}5$ 302S **SKIRT** 353L **SKIRT** 47.60 18 353M **SKIRT** 47.60 56  $\frac{12}{22}$ 411M **SWEATER** 84.00  $\overline{\phantom{a}}$ **SWEATER**  $64.00$  $-412M$ 300 591L **SOCKS** 2.50 90 591M **SOCKS** 2.50 280 591S **SOCKS** 2.50 CREATE VIEW V5 AS SELECT \* FROM V1 WHERE PNAME=N'SKIRT' V5 (Viewed table 5) **PCODE PNAME PRICE SQUANTITY** Product Product Price Stock code name quantity 302S 51.10  $65$ **SKIRT** 353L **SKIRT** 47.60 18 47.60 353M **SKIRT** 56

*Figure 2-45:* Example of defining a view table from another view table

## *(2) Manipulating a view table*

The figure below shows an example of manipulating a view table. In this example, the product name, branch, and sales total of the product with the highest sales total are retrieved from the view table (V2) defined in *(1)(b) Using search conditions to define a view table*. (The view table is specified in the SQL statement that specifies the subquery.)

*Figure 2-46:* Example of manipulating a view table

V2 (Viewed table 2)

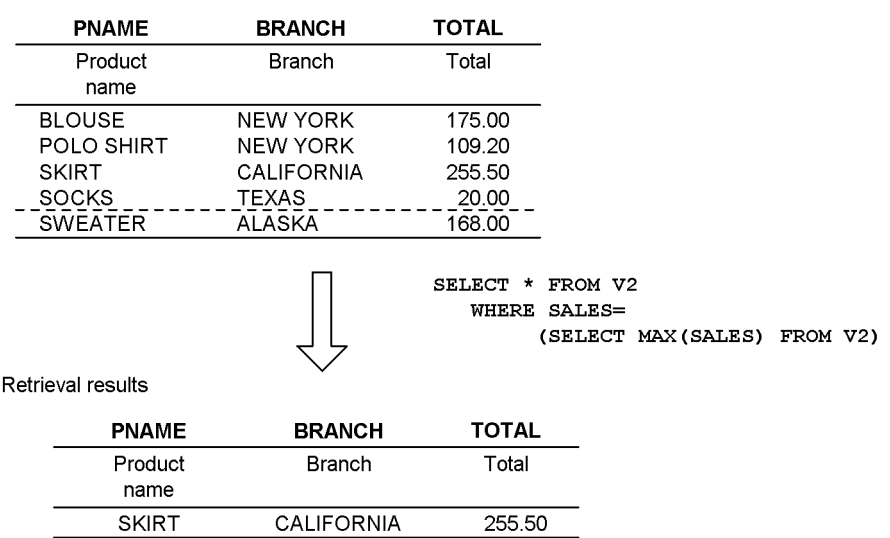

### **2.12 Manipulating data in a table with abstract data types**

To manipulate data in a table that has abstract data types, use functions or component specifications. The functions include constructor functions (or default constructor functions), which are created automatically when abstract data types are defined, and user-defined functions, which are any functions that the user defines. Component specifications manipulate attributes that make up abstract data types.

Some abstract data types are provided by plug-ins and some are defined by the user. This section discusses the SGMLTEXT and XML types that are provided by plug-ins.

## **2.12.1 SGMLTEXT type**

This section describes examples that use the HiRDB Text Search Plug-in. The HiRDB Text Search Plug-in provides the abstract data type functions shown in the following table. For details about the abstract data type functions provided by the plug-in, refer to the individual plug-in manuals.

*Table 2-1:* Descriptions of abstract data type functions provided by the HiRDB Text Search Plug-in

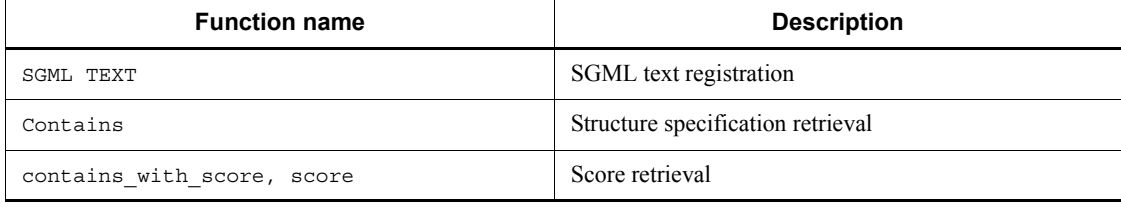

This section also explains examples that use SGML text to manage an operation manual for medicines. The examples use tables that were defined in the database creation section (for tables that include abstract data types provided by the plug-in) of the *HiRDB Version 9 Installation and Design Guide*.

### *(1) Retrieving data*

### **(a) Example retrieval with the SGMLTEXT type (1)**

*Figure 2-47* shows an example of data retrieval with the SGMLTEXT type. This example searches for medicines that are indicated for relief of headaches. The SQL statement for retrieving the data can be specified as follows:

```
SELECT MEDICINE ID FROM MEDICINE MGMT TABLE
  WHERE contains (OPERATION MANUAL, 'attached text data
[indications {\text{''headaches''}}]\overline{\cdot})
   IS TRUE
```
This example uses the contains abstract data type function to retrieve medicines that include the character string headaches in the indications structure section of the

OPERATION\_MANUAL column.

```
Figure 2-47: Example of retrieval with the SGMLTEXT type (1)
```
MEDICINE\_MANAGEMENT\_TABLE

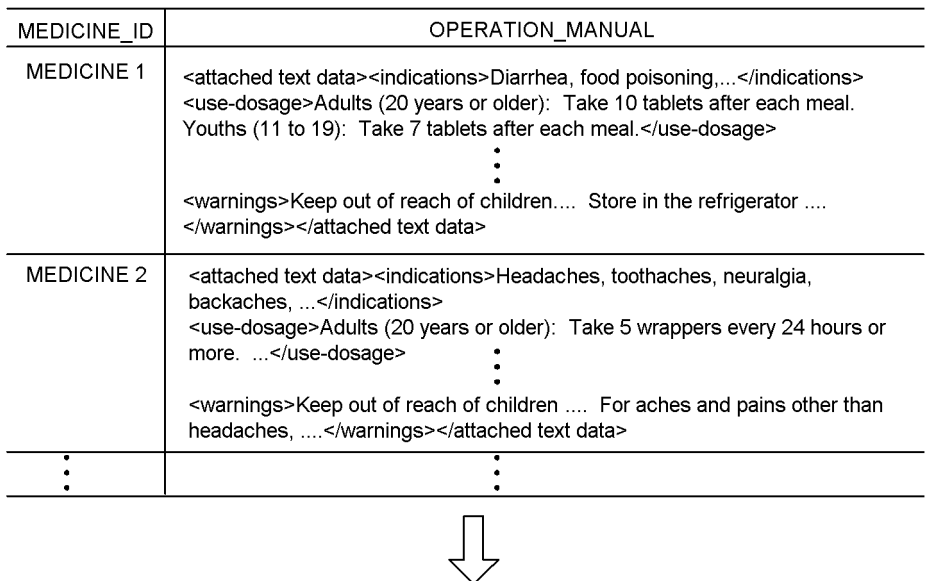

Search results

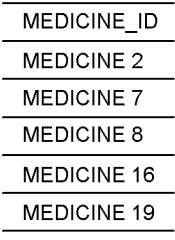

# **(b) Example retrieval with the SGMLTEXT type (2)**

*Figure 2-48* shows another example of retrieval with the SGMLTEXT type. This example retrieves the medicine ID and inventory quantity of medicines that are indicated for food poisoning. The SQL statement for retrieving the data can be specified as follows:

```
SELECT MEDICINE MGMT TABLE. MEDICINE ID, SQUANTITY
 FROM MEDICINE MGMT TABLE LEFT OUTER JOIN STOCK
     ON MEDICINE_MGMT_TABLE.MEDICINE_ID=STOCK.MEDICINE_ID
     WHERE contains (OPERATION_MANUAL, 'attached text data
[indications \{ "food poisoning"} \}]')
```
90

### IS TRUE

In this example, a medicine management table and a stock table are outer joined and searched. The example uses the contains abstract data type function to retrieve medicine IDs that include the character string food poisoning in the indications structure section of the OPERATION MANUAL column and find out the stock quantity for those medicine IDs.

### *Figure 2-48:* Example of retrieval with the SGMLTEXT type (2)

MEDICINE\_MANAGEMENT\_TABLE

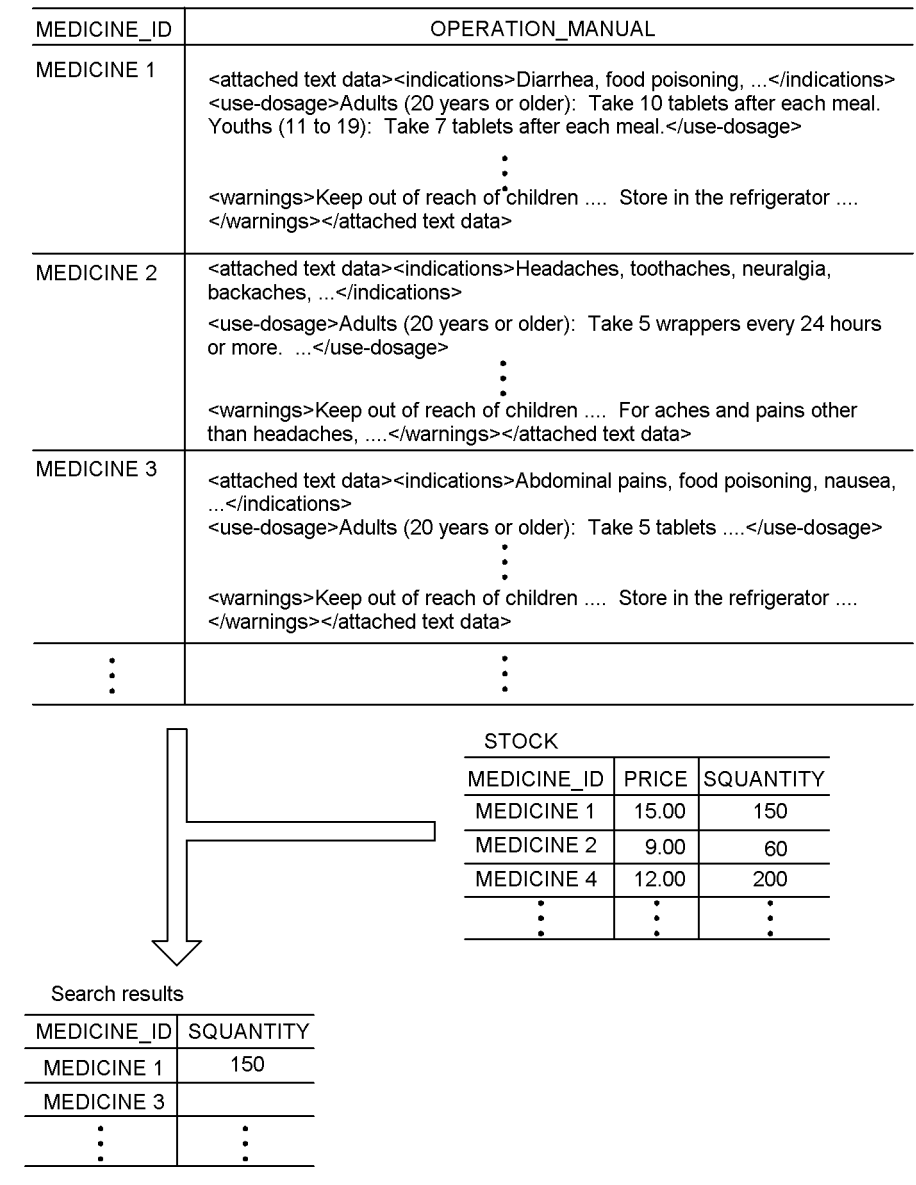

## *(2) Updating a table*

*Figure 2-49* shows an example of updating with the SGMLTEXT type. This example updates the operation manual for MEDICINE 2. The SQL statement for updating the table can be specified as follows: UPDATE MEDICINE MGMT TABLE SET OPERATION MANUAL =  $SGMLTEXT$  (:sqml  $AS$  BLOB(1M)) WHERE MEDICINE ID = 'MEDICINE 2'

This example uses the SGMLTEXT abstract data type function to update the operation manual data for MEDICINE 2.

The sgml BLOB-type embedded variable must be defined beforehand in front of the UPDATE statement:

```
EXEC SQL BEGIN DECLARE SECTION;<br>SOL TYPE IS BLOB(300K) sqml;<br>1
       SQL TYPE IS BLOB(300K)sgml;<br>
<sup>2</sup> JL END DECLARE SECTION; <sup>1</sup>
EXEC SQL END DECLARE SECTION; 1
strcpy (sgml. sgml_data,char_ptr_pointing_to_a_sgml_text); 2
sgml.sgml_length=strlen(char_ptr_pointing_to_a_sgml_text); 3
```
- 1. Define the sgml BLOB-type embedded variable.
- 2. Store the new update data in the sgml embedded variable.
- 3. Set the sgml\_length attribute value for the BLOB data that was created to the length of the stored data.

## *Figure 2-49:* Example of updating with the SGMLTEXT type

MEDICINE\_MGMT\_TABLE

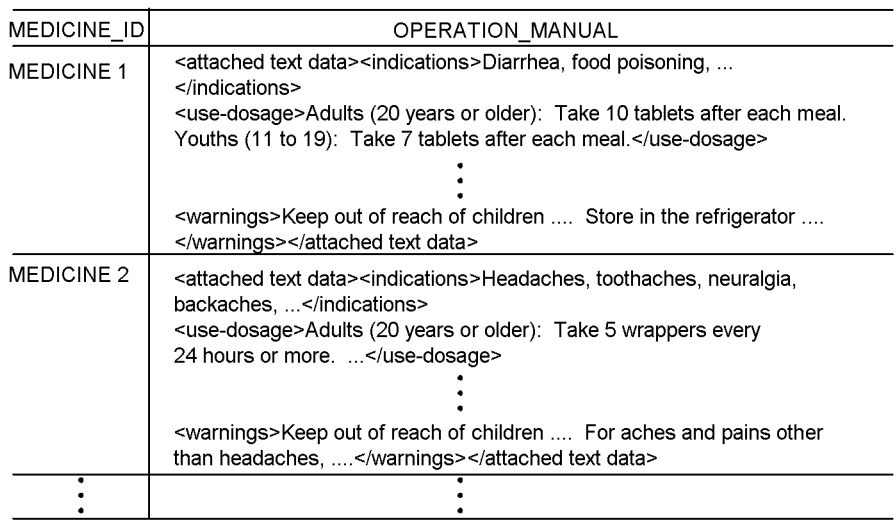

 $\sqrt{2}$ 

#### Updated results

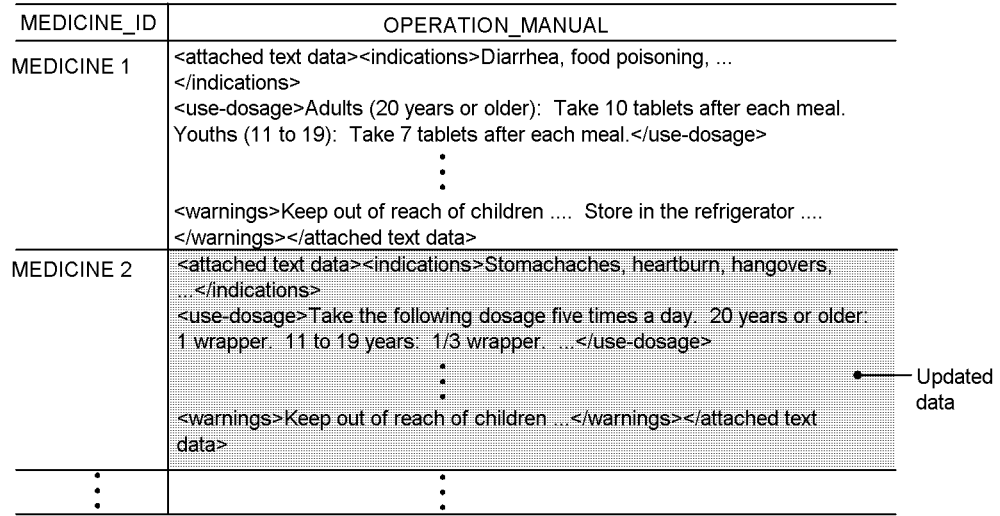

# *(3) Deleting rows*

*Figure 2-50* shows an example of row deletion with the SGMLTEXT type. This example

deletes the row for MEDICINE 2. The SQL statement for deleting the row can be specified as follows: DELETE FROM MEDICINE\_MGMT\_TABLE

WHERE MEDICINE\_ID = 'MEDICINE 2'

This examples deletes the row for MEDICINE 2 from the medicine management table.

## *Figure 2-50:* Example of deletion with the SGMLTEXT type

MEDICINE\_MGMT\_TABLE

 $\ddot{\cdot}$ 

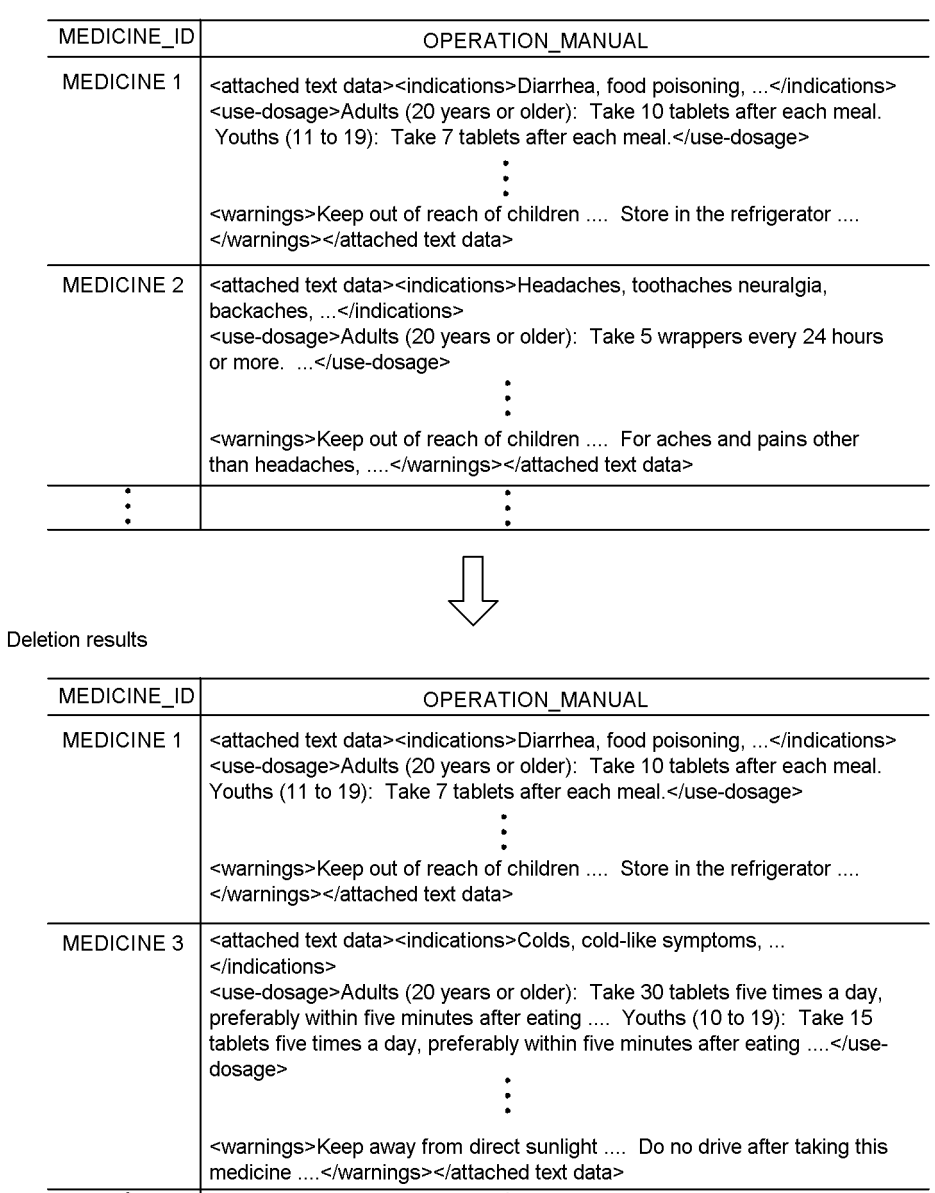

 $\ddot{\cdot}$ 

96
## *(4) Inserting rows*

*Figure 2-51* shows an example of row insertion with the SGMLTEXT type. This example inserts a row for MEDICINE 25. The SQL statement for inserting the row can be specified as follows:

INSERT INTO MEDICINE\_MGMT\_TABLE(MEDICINE\_ID,OPERATION\_MANUAL) VALUES(MEDICINE 25,SGMLTEXT(:sgml AS BLOB(1M)))

This example uses the SGMLTEXT abstract data type function to add a row for MEDICINE 25 to the medicine management table.

The sgml BLOB-type embedded variable must be defined beforehand in front of the INSERT statement:

```
EXEC SQL BEGIN DECLARE SECTION; 1
    SQL TYPE IS BLOB(300K) sgml; 1
EXEC SQL END DECLARE SECTION; 1
strcpy(sgml.sgml_data,char_ptr_pointing_to_a_sgml_text); 2
sgml.sgml_length=strlen(char_ptr_pointing_to_a_sgml_text); 3
```
- 1. Define the sgml BLOB-type embedded variable.
- 2. Store the insertion data in the sqml embedded variable.
- 3. Set the sgml\_length attribute value for the BLOB data that was created to the length of the stored data.

## 2. Database Operations

# *Figure 2-51:* Example of insertion with the SGMLTEXT type

MEDICINE\_MGMT\_TABLE

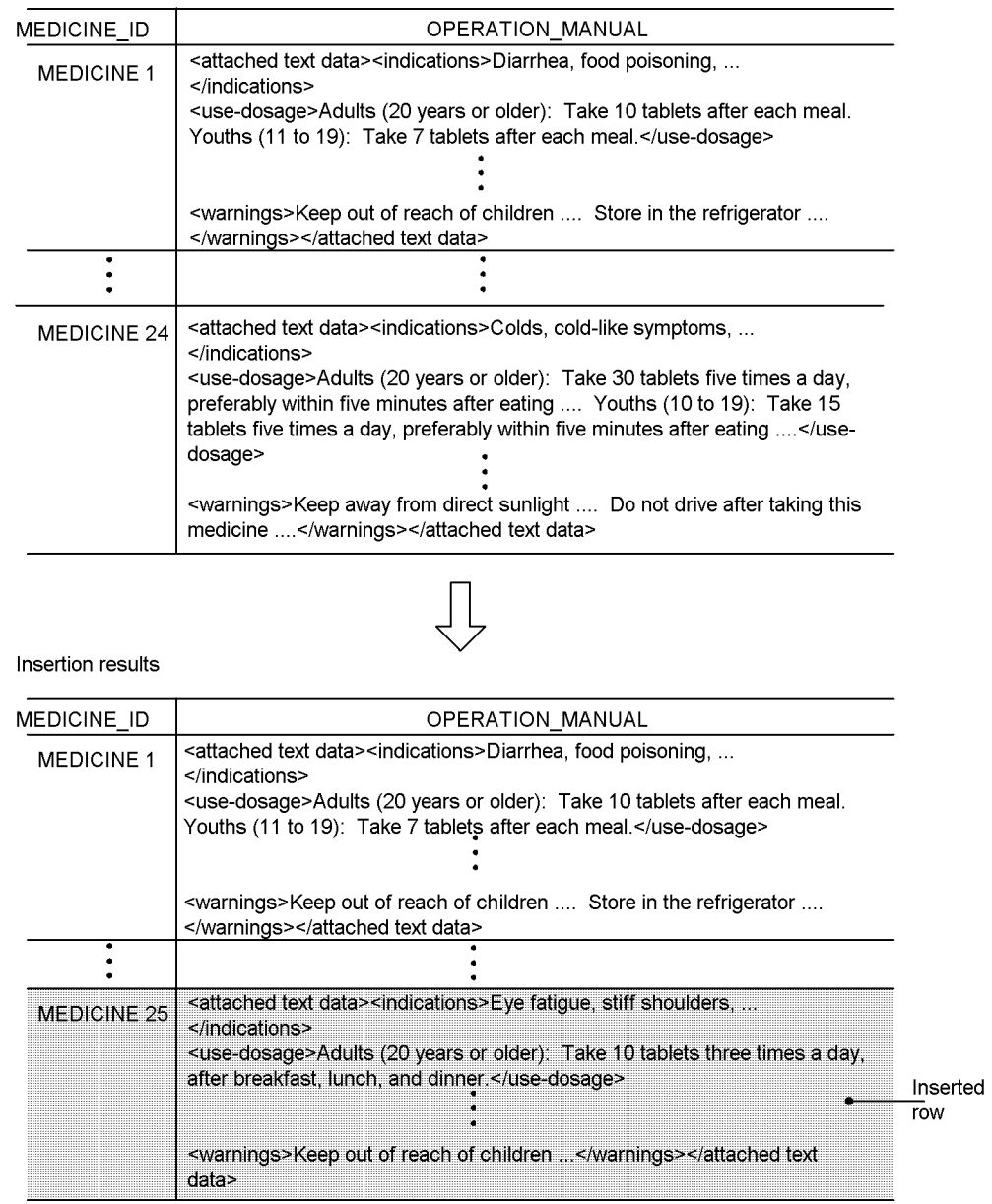

# **2.12.2 XML type**

This section describes examples that use HiRDB XML Extension. For details about the abstract data type functions provided by HiRDB XML Extension, see the manual *HiRDB Version 9 SQL Reference*.

This section explains examples that use XML documents to manage book information.

The examples presented below are based on a table defined for the discussion of database creation in the *HiRDB Version 9 Installation and Design Guide* (table containing abstract data types provided by plug-ins).

## *(1) Retrieving data*

## **(a) Example retrieval with the XML type (1)**

*Figure 2-52* shows an example of data retrieval with the XML type. This example retrieves the book information for book ID 126513592 as VARCHAR-type values. The SQL statement for retrieving the data can be specified as follows: SELECT book\_ID, XMLSERIALIZE(book\_information AS VARCHAR(32000))

 FROM book\_management\_table WHERE book  $ID = 126513592$ 

#### 2. Database Operations

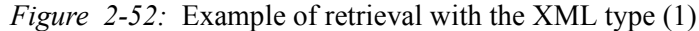

Book management table

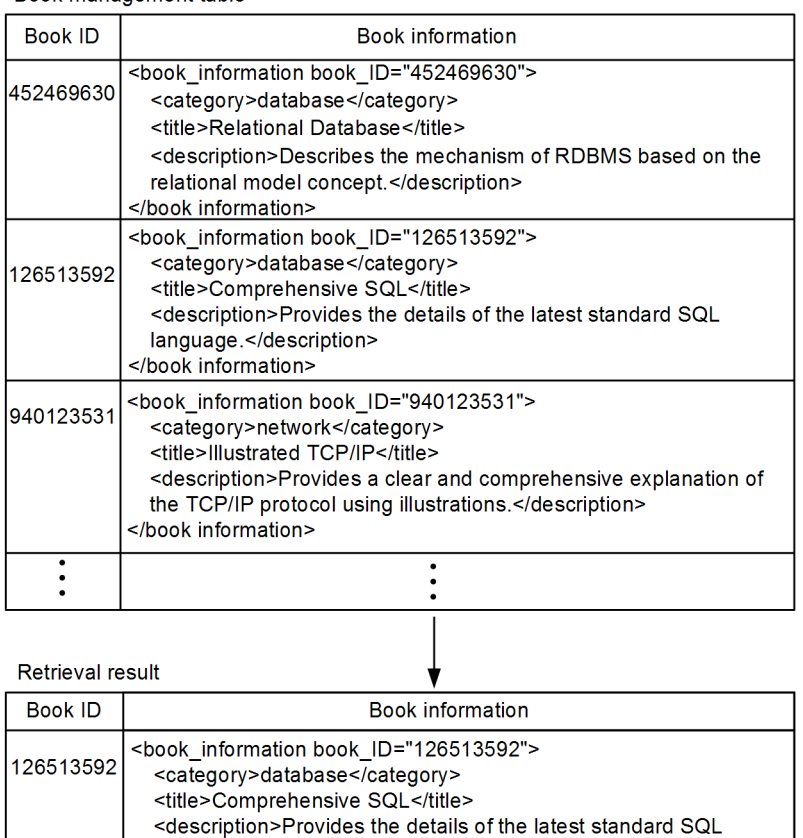

## **(b) Example of retrieval with the XML type (2)**

language.</description> </book information>

This example retrieves results of evaluation by the XQuery expression. *Figure 2-53* shows an example of retrieving the titles of books whose category is database. The SQL statement for retrieving the data can be specified as follows:

```
 SELECT book_ID,
        XMLSERIALIZE(
          XMLQUERY('/book_information/title'
                    PASSING BY VALUE book_information
                    RETURNING SEQUENCE EMPTY ON EMPTY)
          AS VARCHAR(32000))
 FROM book management table
 WHERE XMLEXISTS('/book information[category="database"]'
                    PASSING BY VALUE book_information)
```
## Explanation:

This example uses the XMLQUERY function to retrieve the results of evaluation by the XQuery expression. It uses the XMLEXISTS predicate to eliminate output of rows in which the result of evaluation by the xQuery expression is a null sequence.

*Figure 2-53:* Example of retrieval with the XML type (2)

Book management table

| <b>Book ID</b> | <b>Book information</b>                                                                                                    |
|----------------|----------------------------------------------------------------------------------------------------|
| 452469630      | <book_information book_id="452469630"><br/><category>database</category><br/><title>Relational Database</title><br/><description>Describes the mechanism of RDBMS based on<br/>the relational model concept.</description><br/></book_information>            |
| 126513592      | <book book="" id="126513592" information=""><br/><category>database</category><br/><title>Comprehensive SQL</title><br/><description>Provides the details of the latest standard SQL<br/>language.</description><br/></book>                                  |
| 940123531      | <book book="" id="940123531" information=""><br/><category>network</category><br/><title>Illustrated TCP/IP</title><br/><description>Provides a clear and comprehensive explanation<br/>of the TCP/IP protocol using illustrations.</description><br/></book> |
|                |                                                                                                    |
|                |                                                                                                    |

Retrieval result

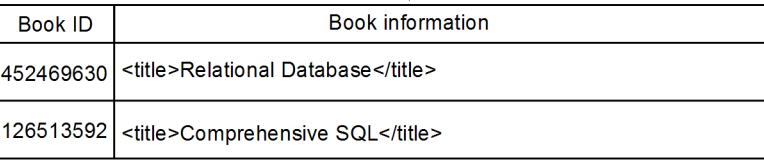

# **(c) Example of retrieval with the XML type (3)**

This example outputs values of the XML type as single XML-type values. *Figure 2-54* shows an example of joining the titles of books whose category is database and then retrieving the result. The SQL statement for retrieving the data can be specified as follows:

```
SELECT XMLSERIALIZE(
          XMLAGG(
            XMLQUERY('/book_information/title'
```

```
 PASSING BY VALUE book_information
               RETURNING SEQUENCE EMPTY ON EMPTY)
   )
   AS VARCHAR(32000))
FROM book management table
WHERE XMLEXISTS('/book information[category="database"]'
                 PASSING BY VALUE book_information)
```
Explanation:

You use the XMLAGG set function to output a value of the XML type on each row as a single XML-type value.

*Figure 2-54:* Example of retrieval with the XML type (3)

Book management table

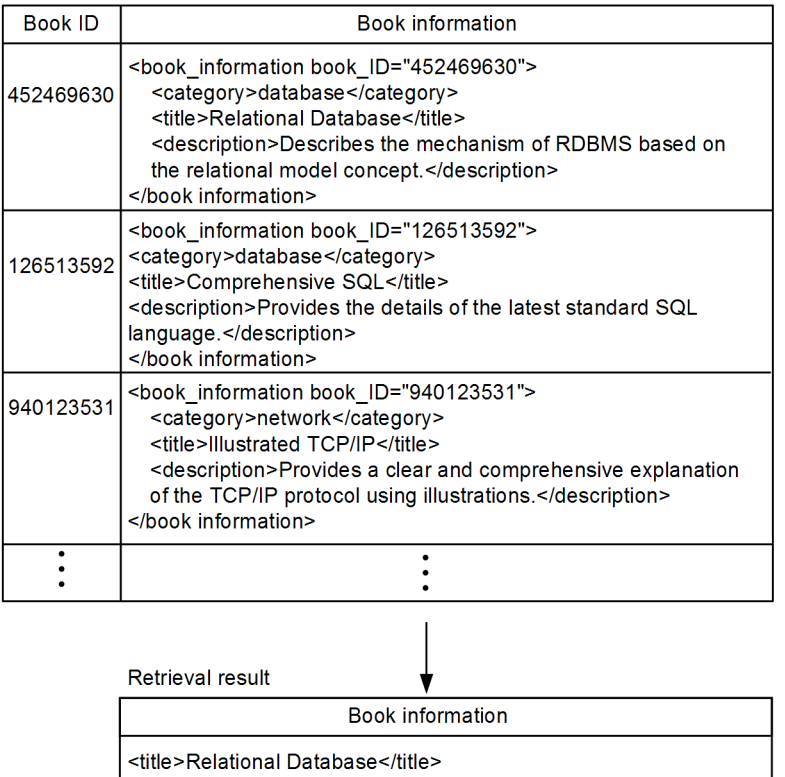

<title>Comprehensive SQL</title>

## **(d) Example of retrieval with the XML type (4)**

This example evaluates the XQuery expression for a value of the XML type as a single XML-type value. *Figure 2-55* shows an example of retrieving all book information

that has the title Comprehensive SQL and with the same category. The SQL statement for retrieving the data can be specified as follows:

```
SELECT
   XMLSERIALIZE(
    XMLQUERY(
 '$BOOKS/book_information[category=$BOOKS/
book_information[title="Comprehensive SQL"]/category]'
      PASSING BY VALUE XMLAGG(book_information) AS BOOKS
      RETURNING SEQUENCE EMPTY ON EMPTY))
    AS VARCHAR(32000))
  FROM book management table
```
#### 2. Database Operations

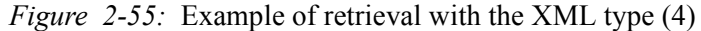

Book management table

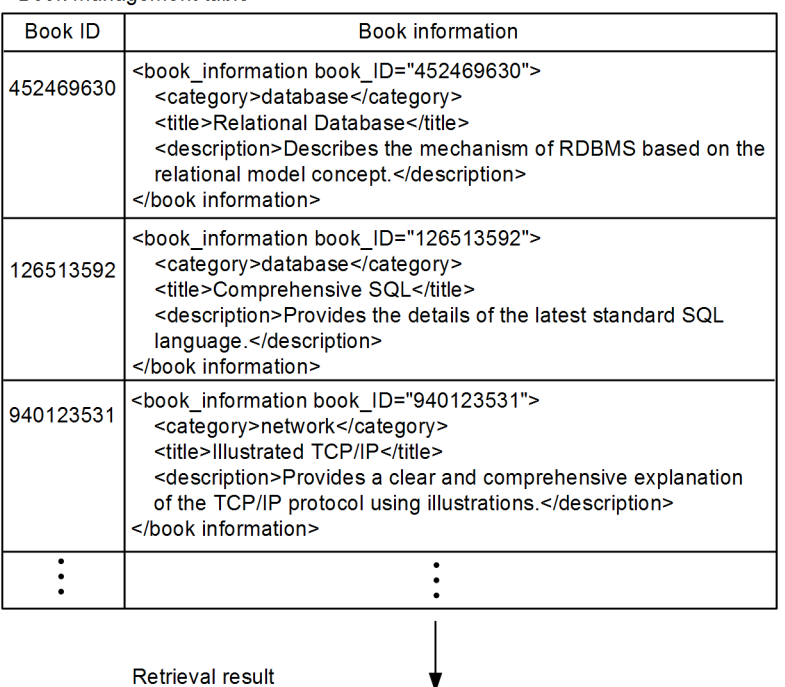

**Book information** <book\_information book\_ID="126513592"> <category>database</category> <title>Comprehensive SQL</title> <description>Provides the details of the latest standard SQL language.</description> </book information> <book\_information\_book\_ID="452469630"> <category>database</category> <title>Relational Database</title> <description>Describes the mechanism of RDBMS based on the relational model concept.</description> </book information>

## **(e) Example of retrieval with the XML type (5)**

This example uses a substructure index to retrieve data. The following shows an example definition of an index that uses the category element in the book\_information as the VARCHAR type key value.

Example definition of substructure index CREATE INDEX INDX1 ON book\_management\_table(book\_information)

```
 IN (RDAREA02) KEY FROM '/book_information/category' AS 
VARCHAR(100)
```
Use of this index enables the SQL statement shown below to reduce the time required for narrowing down the rows. The following example retrieves book information whose category is network from book management table.

#### Example retrieval using a substructure index

```
SELECT book_ID,
        XMLSERIALIZE(book_information AS VARCHAR(32000))
  FROM book management table
 WHERE XMLEXISTS('/book information[category="network"]'
                  PASSING BY VALUE book information)
```
#### **(f) Example of retrieval with the XML type (6)**

This example retrieves data by using an XML-type full-text search index. The following shows an example definition of an XML-type full-text search index for the book\_information column.

#### Example definition of XML-type full-text search index

CREATE INDEX INDX1 USING TYPE IXXML ON book\_management\_table(book\_information) IN (LOBAREA01)

Use of this index enables the SQL statement shown below to reduce the time required for narrowing down the rows. The following example retrieves book information that contains RDBMS in the description from book\_management\_table.

```
Example retrieval using an XML-type full-text search index
   SELECT book_ID,
            XMLSERIALIZE(book_information AS VARCHAR(32000))
     FROM book management table
      WHERE XMLEXISTS('/book_information/description/
    text()[contains( . ,"RDBMS")]'
                        PASSING BY VALUE book information)
```
# **2.12.3 User-defined abstract data types**

This section describes examples of manipulating tables with user-defined abstract data types. The examples use tables that were defined in the database creation section (for tables that include user-defined abstract data types) of the *HiRDB Version 9 Installation and Design Guide*.

## *(1) Retrieving data from a table with abstract data types*

*Figure 2-56* shows an example of retrieval from a table that has abstract data types. The example retrieves staff numbers of employees who have worked for at least 20 years in the company. The SQL statement for retrieving the data can be specified as

```
follows:
SELECT STAFF NUMBER
    FROM STAFF TABLE
     WHERE YearsOfService(EMPLOYEE)>=20
```
This example uses the user-defined function YearsOfService to retrieve staff numbers of employees whose years of service are 20 years or longer. The argument for the user-defined function YearsOfService is EMPLOYEE.

| <b>STAFF</b><br><b>NUMBER</b> | <b>EMPLOYEE</b> |  | <b>NAME</b>  | <b>SEX</b> | POST            | <b>EMPLOYMENT</b><br><b>DATE</b> | PHOTOGRAPH     | SALARY  |
|-------------------------------|-----------------|--|--------------|------------|-----------------|----------------------------------|----------------|---------|
|                               |                 |  |              |            |                 |                                  |                |         |
| 650056                        |                 |  | BROWN.       | м          | <b>DIRECTOR</b> | 1965-04-01                       | Picture (BLOB) | 3000.00 |
| 670027                        |                 |  | <b>BILL</b>  |            |                 |                                  |                |         |
|                               |                 |  |              |            |                 |                                  |                |         |
|                               |                 |  | SCHWARZ,     | M          | <b>MANAGER</b>  | 1972-04-01                       | Picture (BLOB) | 2500.00 |
| 900123                        |                 |  | <b>KEVIN</b> |            |                 |                                  |                |         |
|                               |                 |  |              |            |                 |                                  |                |         |
| 920100                        |                 |  | THOMPSON.    |            | <b>CLERK</b>    |                                  |                |         |
|                               |                 |  | <b>PETER</b> | M          |                 | 1990-10-01                       | Picture (BLOB) | 1500.00 |
|                               |                 |  |              |            |                 |                                  |                |         |
|                               |                 |  | SMITH.       |            |                 |                                  |                |         |
|                               |                 |  | MERYL        | F          | <b>CLERK</b>    | 1992-04-01                       | Picture (BLOB) | 1700.00 |

*Figure 2-56:* Example of retrieval from a table with abstract data types

Search results

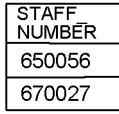

## *(2) Updating a table with abstract data types*

*Figure 2-57* shows an example of updating a table that has abstract data types. This example updates the post of the employee with staff number 900123 to MANAGER. The SQL statement for updating the table can be specified as follows:

UPDATE STAFF\_TABLE SET EMPLOYEE..POST='MANAGER' WHERE STAFF NUMBER='900123'

In this example, the POST attribute in the EMPLOYEE column is updated to MANAGER for the employee whose staff number is 900123. A component specification is used for specifying the attribute of the abstract data type. In this example, EMPLOYEE..POST is the component specification.

| <b>EMPLOYEE</b> |  | <b>NAME</b> | <b>SEX</b>   | <b>POST</b>      | <b>EMPLOYMENT</b><br>DATE                                         |                                                      | <b>SALARY</b>                                                                             |
|-----------------|--|-------------|--------------|------------------|-------------------------------------------------------------------|------------------------------------------------------|-------------------------------------------------------------------------------------------|
|                 |  |             |              |                  |                                                                   |                                                      |                                                                                           |
|                 |  | BROWN.      |              |                  |                                                                   |                                                      | 3000.00                                                                                   |
|                 |  | BILL        |              |                  |                                                                   |                                                      |                                                                                           |
|                 |  |             |              |                  |                                                                   |                                                      |                                                                                           |
|                 |  | SCHWARZ.    |              |                  |                                                                   |                                                      | 2500.00                                                                                   |
|                 |  |             |              |                  |                                                                   |                                                      |                                                                                           |
|                 |  |             |              |                  |                                                                   |                                                      |                                                                                           |
|                 |  | THOMPSON.   |              |                  |                                                                   |                                                      | 1500.00                                                                                   |
|                 |  | PETER       |              |                  |                                                                   |                                                      |                                                                                           |
|                 |  |             |              |                  |                                                                   |                                                      |                                                                                           |
|                 |  | SMITH.      |              |                  |                                                                   |                                                      | 1700.00                                                                                   |
|                 |  | MERYL       |              |                  |                                                                   |                                                      |                                                                                           |
|                 |  |             |              |                  |                                                                   |                                                      |                                                                                           |
|                 |  |             |              |                  |                                                                   |                                                      |                                                                                           |
|                 |  |             |              |                  |                                                                   |                                                      |                                                                                           |
|                 |  |             |              |                  |                                                                   |                                                      |                                                                                           |
|                 |  |             |              |                  |                                                                   |                                                      |                                                                                           |
|                 |  |             |              |                  |                                                                   |                                                      |                                                                                           |
|                 |  |             | <b>KEVIN</b> | M<br>M<br>M<br>F | <b>DIRECTOR</b><br><b>MANAGER</b><br><b>CLERK</b><br><b>CLERK</b> | 1965-04-01<br>1972-04-01<br>1990-10-01<br>1992-04-01 | <b>PHOTOGRAPH</b><br>Picture (BLOB)<br>Picture (BLOB)<br>Picture (BLOB)<br>Picture (BLOB) |

*Figure 2-57:* Example of updating a table with abstract data types

Updated results

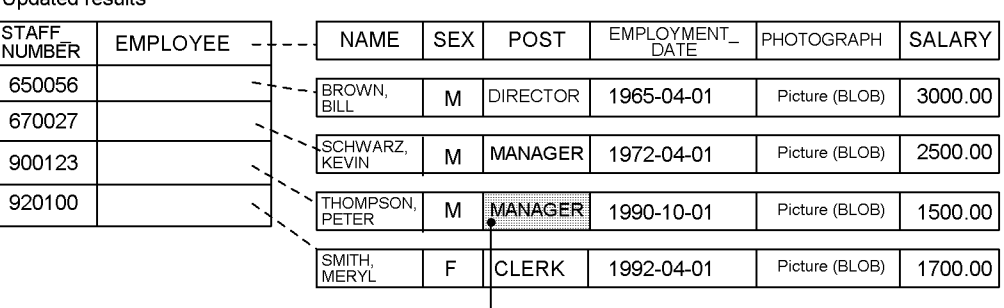

Updated data

## *(3) Deleting rows from a table with abstract data types*

*Figure 2-58* shows an example of row deletion from a table that has abstract data types. The example deletes the rows for employees whose POST is CLERK. The SQL statement for deleting the rows can be specified as follows:

 $\overline{\phantom{a}}$ 

DELETE FROM STAFF TABLE WHERE EMPLOYEE..POST='CLERK'

This example deletes the rows of employees whose POST attribute in the EMPLOYEE column is CLERK. A component specification is used to specify the abstract data type attribute. In this example, *the* component specification is EMPLOYEE..POST.

#### 2. Database Operations

| <b>STAFF</b><br><b>NUMBER</b> | <b>EMPLOYEE</b> |  | <b>NAME</b>  | <b>SEX</b> | <b>POST</b>     | <b>EMPLOYMENT</b><br>DATE | PHOTOGRAPH     | SALARY  |
|-------------------------------|-----------------|--|--------------|------------|-----------------|---------------------------|----------------|---------|
|                               |                 |  |              |            |                 |                           |                |         |
| 650056                        |                 |  | BROWN.       | М          | <b>DIRECTOR</b> | 1965-04-01                | Picture (BLOB) | 3000.00 |
| 670027                        |                 |  | BILL         |            |                 |                           |                |         |
|                               |                 |  |              |            |                 |                           |                |         |
|                               |                 |  | SCHWARZ.     |            | <b>MANAGER</b>  | 1972-04-01                | Picture (BLOB) | 2500.00 |
| 900123                        |                 |  | <b>KEVIN</b> | M          |                 |                           |                |         |
|                               |                 |  |              |            |                 |                           |                |         |
| 920100                        |                 |  | THOMPSON.    | M          | <b>CLERK</b>    |                           | Picture (BLOB) |         |
|                               |                 |  | PETER        |            |                 | 1990-10-01                |                | 1500.00 |
|                               |                 |  |              |            |                 |                           |                |         |
|                               |                 |  | SMITH.       |            |                 |                           |                |         |
|                               |                 |  | <b>MERYL</b> | F          | <b>CLERK</b>    | 1992-04-01                | Picture (BLOB) | 1700.00 |
|                               |                 |  |              |            |                 |                           |                |         |
|                               |                 |  |              |            |                 |                           |                |         |
|                               |                 |  |              |            |                 |                           |                |         |
|                               |                 |  |              |            |                 |                           |                |         |

*Figure 2-58:* Example of deleting rows from a table with abstract data types

Deletion results

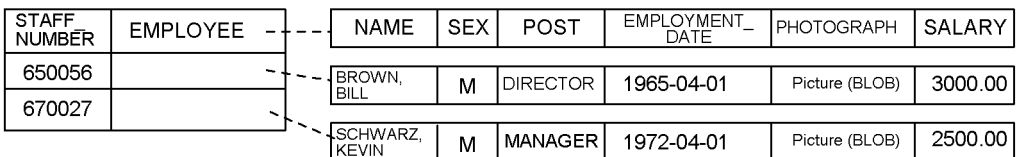

## *(4) Inserting rows into a table with abstract data types*

ĮĻ

*Figure 2-59* shows an example of row insertion into a table that has abstract data types. This example inserts a row into a staff table. The SQL statement for inserting the row can be specified as follows:

```
INSERT INTO STAFF_TABLE
  VALUES ('950070',t EMPLOYEE('STONE, JANE,
 'F'
                      'CLERK'
                      '1995-04-01'
                      :PHOTOGRAPH AS BLOB,
                      1400.00
))
```
In this example, the  $t$  EMPLOYEE constructor function, which was defined when the abstract data type was defined, is used to insert the row for staff number 950070 into the staff table.

:PHOTOGRAPH is a BLOB-type embedded variable in which a photographic image of the employee's face is set.

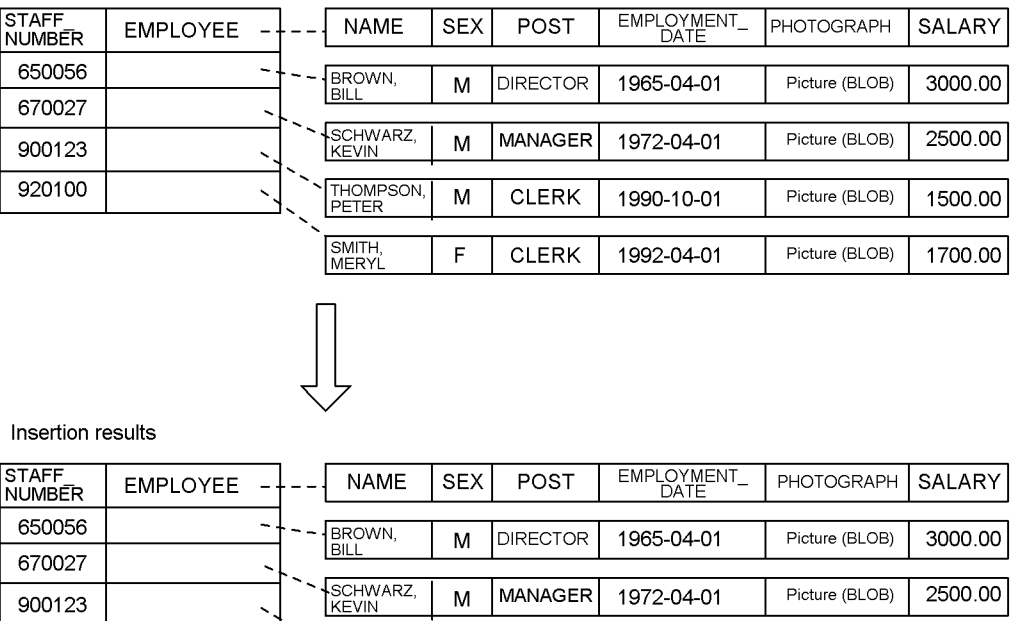

MANAGER

CLERK

CLERK

CLERK

1972-04-01

1990-10-01

1992-04-01

1995-04-01

 $\mathsf{M}% _{T}=\mathsf{M}_{T}\!\left( a,b\right) ,\ \mathsf{M}_{T}=\mathsf{M}_{T}$ 

 $\sf M$ 

 $\overline{\mathsf{F}}$ 

THOMPSON,

SMITH,<br>MERYL

**RASH** 

 $\ddot{\phantom{1}}$ 

 $\bar{\mathcal{S}}$ 

 $\ddot{\phantom{1}}$ 

*Figure 2-59:* Example of inserting rows into a table with abstract data types

900123

920100

950070

Inserted row

109

2500.00

1500.00

1700.00

1400.00

Picture (BLOB)

Picture (BLOB)

Picture (BLOB)

Picture (BLOB)

# **Chapter 3. UAP Design**

This chapter explains basic issues that programmers must consider when designing UAPs.

This chapter contains the following sections:

- 3.1 Basic SQL configuration in a UAP
- 3.2 Overview of UAPs
- 3.3 Transaction control
- 3.4 Locking
- 3.5 Use of a cursor
- 3.6 SQL error identification and corrective measures

# **3.1 Basic SQL configuration in a UAP**

The figure below shows the basic SQL configuration in a UAP. This explanation assumes that the UAP is written in COBOL.

*Figure 3-1:* Basic SQL configuration in a UAP

DATA DIVISION. **WORKING-STORAGE SECTION.** Declaration of embedded and indicator (1) Declares variables for transferring data to be  $\ddot{\phantom{0}}$ variables retrieved or updated between the UAP and the HiRDB. PROCEDURE DIVISION. #. (2) Reports the user's authorization identifier and Connection with HiRDB password to HiRDB so that the UAP can use the HiRDB. Cursor declaration (3) Specifies the SQL statement for declaring the  $\ddotsc$ cursor. Error-handling process specification (4) Specifies the process to be executed if an SQL  $\sim$ statement (after this statement) is not executed normally. Retrieval and update SQL (execution (5) Specifies the SQL for retrieval and update  $\ddotsc$ statements) processing. (6) References SQLCODE and SQLSTATE and Error identification indicates the error-handling process. This section is unnecessary if the same errorhandling process has already been specified in the error-handling process specification section. # (7) Validates the database contents that were Transaction validation updated by the transaction (8) Invalidates the database contents that were Transaction invalidation updated by the transaction  $\frac{\textstyle\#}{\textstyle\bullet}$ (9) Disconnects the UAP from HiRDB Disconnection from HiRDB

*Note*

The numbers enclosed in parenthesis correspond to the numbers of the explanation sections described as follows.

#: If necessary, specify an error handling process for this section in *the error handling* 

*process specification section* or the *error identification* section. However, make sure that the error handling process for transaction invalidation specified in the *error handling process specification* section does not form an endless loop.

## *(1) Declaration of embedded and indicator variables*

The UAP must declare variables for transferring data between SQL and the UAP descriptive language so that the UAP can receive data retrieved by SQL statements and insert UAP data into SQL tables. Use embedded variables for this purpose. If a data item that includes a null value must be transferred, use an indicator variable along with the embedded variable for that item.

An example of declarations for embedded and indicator variables is shown as follows.

For details about how to specify embedded and indicator variables in SQL statements, see *(5) Retrieval and update SQL (execution statements)*. EXEC SQL

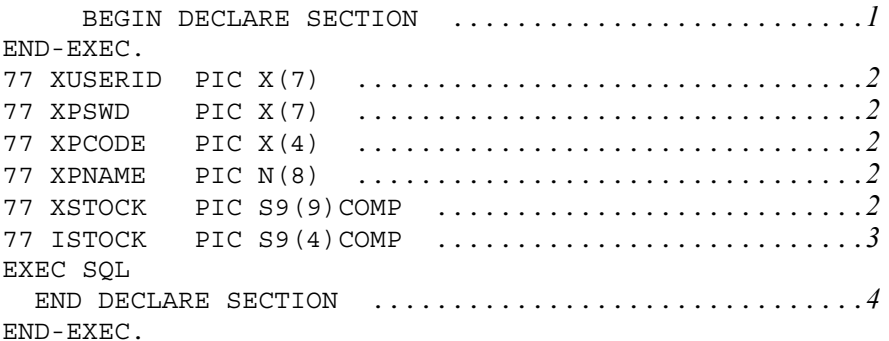

Explanation:

- 1. Indicates the beginning of the embedded variable declaration section.
- 2. Declares an embedded variable; if data is to be transferred between SQL and the UAP, specify embedded variables according to the predetermined rules. For details about the SQL data types and data specifications, see F*. SQL Data Types and Data Descriptions*.
- 3. Declares an indicator variable for embedded variable (:xstock). The indicator variable declaration for a BLOB-type embedded variable is PIC S9(9) COMP.
- 4. Indicates the end of the embedded function declaration section.

If the default value setting facility for null values is used, an embedded variable can accept a default value (0 for numerical data and a space for character data) in place of a null value when the retrieval result is a null value. When this facility is used, indicator variables do not have to be used if the default values and the null value do not have to be discriminated. For details about the default value setting facility for null values, see the *HiRDB Version 9 SQL Reference* manual.

## *(2) Connection with HiRDB*

This section reports the user's authorization identifier and password to HiRDB so that the UAP can use HiRDB. This is called *connection with HiRDB*. The SQL statements for connection with HiRDB are shown as follows:

EXEC SQL<br>CONNECT CONNECT :XUSERID IDENTIFIED BY :XPSWD END-EXEC.

Connects with HiRDB based on the authorization identifier stored in the embedded variable (:XUSERID) and the password stored in the embedded variable (:XPSWD).

## *(3) Cursor declaration*

This section uses the DECLARE CURSOR statement to declare the cursor that allows the UAP to extract multiple-row retrieval results one row at a time. Use the DECLARE CURSOR statement to retrieve, update, and delete data. To open the cursor, use the OPEN statement. To extract the retrieval results and move the cursor to the next line, use the FETCH statement. To close the cursor, use the CLOSE statement.

Embedded and indicator variables can be specified as retrieval condition values in the cursor declaration. If such variables are specified, the UAP passes the values in those variables to HiRDB when the OPEN statement for that cursor is executed.

For details about cursors, see *3.5 Use of a cursor*.

The SQL statements for cursor declaration are shown as follows:

EXEC SQL

 DECLARE CR1 CURSOR FOR SELECT PCODE, PNAME, STOCK FROM STOCK END-EXEC.

Declares cursor CR1 for extracting PCODE, PNAME, and STOCK one row at a time from the STOCK table.

## *(4) Error-handling process specification*

If a WHENEVER statement is specified before an SQL statement, the UAP can automatically determine whether an error occurred.

## **(a) If an error occurs**

EXEC SQL

```
 WHENEVER SQLERROR GO TO error-handling-process
END-EXEC.
```
WHENEVER SQLERROR

Declares the process to be executed if an error occurs.

GO TO *error-handling-process*

Switches the process to the specified clause or paragraph name

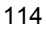

(*error-handling-process*) if an error occurs. If an SQL Communications Area is referenced from within this process, return code information can be checked.

## **(b) If a row to be retrieved is not found**

EXEC SQL

 WHENEVER NOT FOUND GO TO retrieval-end-process END-EXEC.

WHENEVER NOT FOUND

Declares the process to be executed if the row to be retrieved is not found.

## GO TO *retrieval-end-process*

Switches the process to the specified clause or paragraph name (*retrieval-end-process*), if the row to be retrieved is not found.

## **(c) Effective range of WHENEVER statement**

A WHENEVER statement is effective for all SQL statements found between that WHENEVER statement and the next WHENEVER statement of the same type. For details about the effective range of the WHENEVER statement, see the *HiRDB Version 9 SQL Reference* manual.

## *(5) Retrieval and update SQL (execution statements)*

In this section, specify SQL statements for retrieving, inserting, or deleting data. For details about how to specify the individual SQL statements, see *2. Database Operations*.

This section explains how to use embedded and indicator variables.

## **(a) Specifying embedded and indicator variables in a 1-row SELECT or FETCH statement**

Specify the embedded and indicator variables in the INTO clause of a 1-row SELECT or FETCH statement. Add a colon in front of each variable. Specify each indicator variable immediately after its corresponding embedded variable. An example is shown as follows:

<1-row SELECT statement>

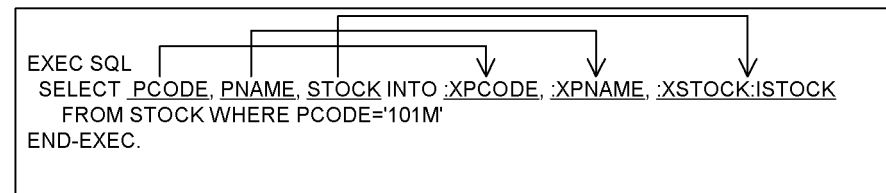

<FETCH statement>

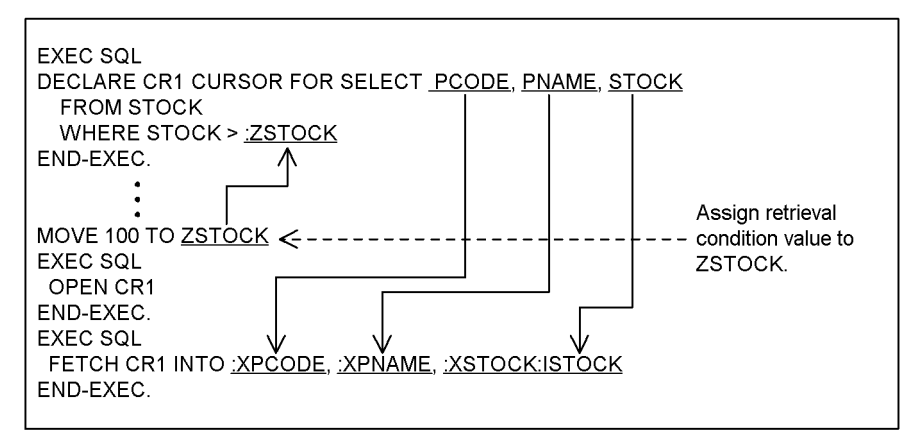

The embedded variables that were specified in the INTO clause correspond to the column name sequence specified in the column lineup of the SELECT statement. The retrieval results are stored to the embedded variables according to this sequence.

If a retrieval result includes a null value, a negative value is stored in the indicator variable. You can, therefore, check the indicator variable value to determine whether the result is a null value. In this case, the value of the embedded variable is undefined. If the value of an indicator variable is 0, a value other than a null value was received. If the value is positive, character string data other than a null value was received but the right end was truncated, because the area length of the embedded variable was too short.

If an embedded variable is specified in a retrieval condition value, the retrieval condition value can be assigned during SQL execution.

## **(b) Specifying an embedded or indicator variable in an UPDATE or INSERT statement**

Specify the embedded and indicator variables in the SET clause of an UPDATE statement or the VALUES clause of an INSERT statement. Add a colon in front of each variable. Specify each indicator variable immediately after its corresponding

embedded variable. An example is shown as follows:

UPDATE statement EXEC SOL

UPDATE STOCK SET STOCK=:XSTOCK:ISTOCK WHERE PCODE=:XPCODE END-EXEC.

INSERT statement

```
EXEC SQL
INSERT INTO STOCK VALUES(:XPCODE,:XPNAME,:XCOLOR,:XPRICE,
:XSTOCK:ISTOCK,:XSTOCK_CAPACITY,:XREQSTOCK)
END-EXEC.
```
If the UPDATE or INSERT statement sets a null value in a table, specify a negative value in the indicator value before executing that SQL. No setting value is necessary for the embedded function. When passing a non-null value, set the indicator variable value to 0 or a positive value.

## *(6) Error identification*

If an error occurs during SQL execution, the UAP checks SQLCODE and SQLSTATE to determine the return codes returned by HiRDB. The UAP uses the return codes to specify which process should then be executed. However, if an error-handling process has already been specified in Section *(4) Error-handling process specification*, the same process does not have to be specified in this section.

Do not execute error identification immediately after a declaration statement, such as DECLARE CURSOR. If error identification is executed, the UAP references an incorrect SQLCODE, and HiRDB malfunctions.

For details about error identification, see *3.6.1 Error identification*.

#### *(7) Transaction validation*

If update processing was executed in a transaction, this section validates the updated database contents and terminates the transaction normally.

The SQL statements for validating a transaction are shown as follows: EXEC SOL COMMIT END-EXEC.

Validates a transaction; to release the UAP from HiRDB after validating the transaction, specify RELEASE in the COMMIT statement, and execute the statement. If RELEASE is specified, the DISCONNECT statement does not have to be executed.

## *(8) Transaction invalidation*

This section invalidates the database contents that were updated in a transaction and terminates the transaction. Specify this section to cancel a database update if the update processing in a translation is invalid.

The SQL statements for invalidating a transaction are shown as follows: EXEC SQL ROLLBACK END-EXEC.

Invalidates a transaction; to release the UAP from HiRDB after terminating the transaction, specify RELEASE in the ROLLBACK statement, and execute the statement. If RELEASE is specified, the DISCONNECT statement does not have to be executed.

## *(9) Disconnection from HiRDB*

This section terminates a transaction normally and releases the UAP from HiRDB. The DISCONNECT statement executes the same processing executed by a COMMIT statement in which RELEASE is specified.

The SQL statements for terminating a transaction normally and releasing the UAP from HiRDB are shown as follows:

```
EXEC SQL
  DISCONNECT
END-EXEC.
```
Terminates a transaction normally and releases the UAP from HiRDB. To cancel a transaction and then release the UAP from HiRDB, execute a ROLLBACK statement where RELEASE is specified.

#### *Note*

If you terminate a UAP without executing a DISCONNECT, COMMIT statement (with RELEASE specified), or ROLLBACK statement (with RELEASE specified), the system automatically executes a ROLLBACK statement (with RELEASE specified), and the transaction that was being executed becomes invalid.

# **3.2 Overview of UAPs**

This section explains the basic issues to be taken into consideration in designing a UAP.

# **3.2.1 UAP descriptive languages**

In this type of UAP, SQL statements are incorporated directly into a source program written in C language (based on ANSI-C) or in COBOL (based on COBOL85).

The following table lists the UAP descriptive languages that can be used in HiRDB.

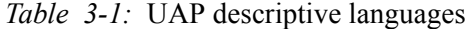

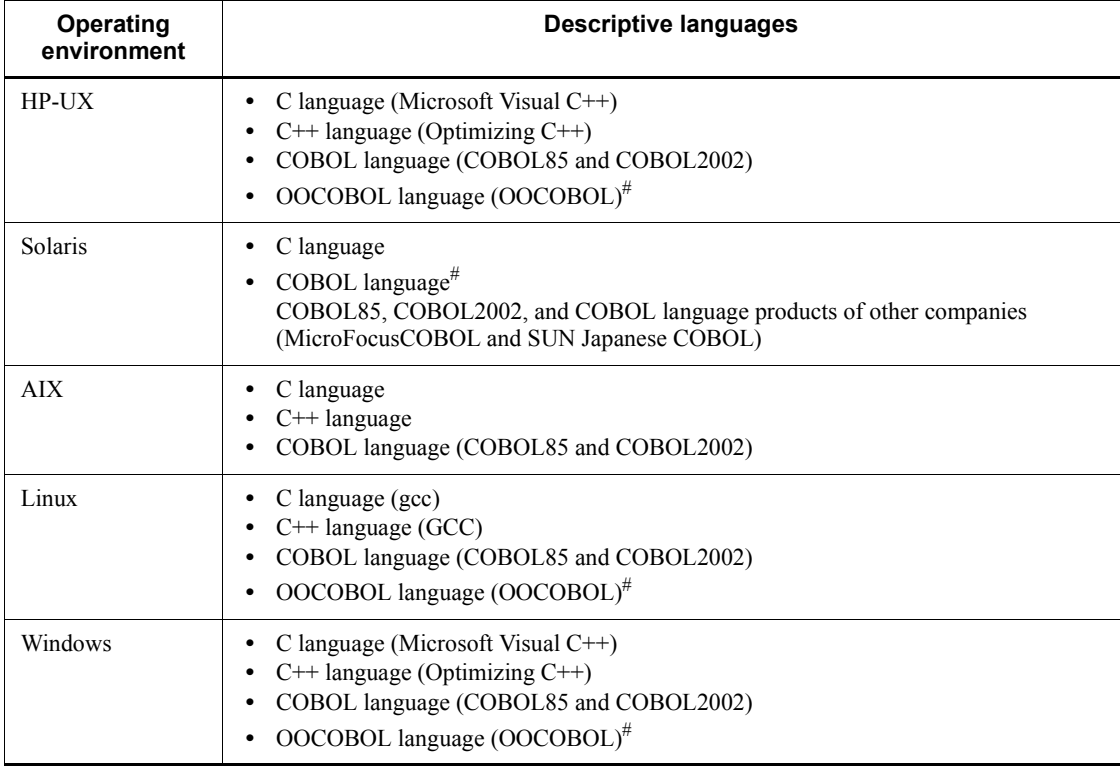

#: The multi-connection facility cannot be used.

An embedded-type UAP cannot be compiled or linked directly. Execute the SQL preprocessor and convert the UAP into a post-source program before compiling and linking the UAP. For details about how to preprocess, compile and link UAPs, see 8. *Preparation for UAP Execution*.

# **3.2.2 Interface areas**

Interface areas are used for exchanging information between HiRDB and a UAP. The following table lists and describes the types of interface areas and their usage.

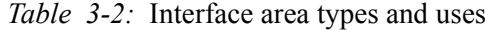

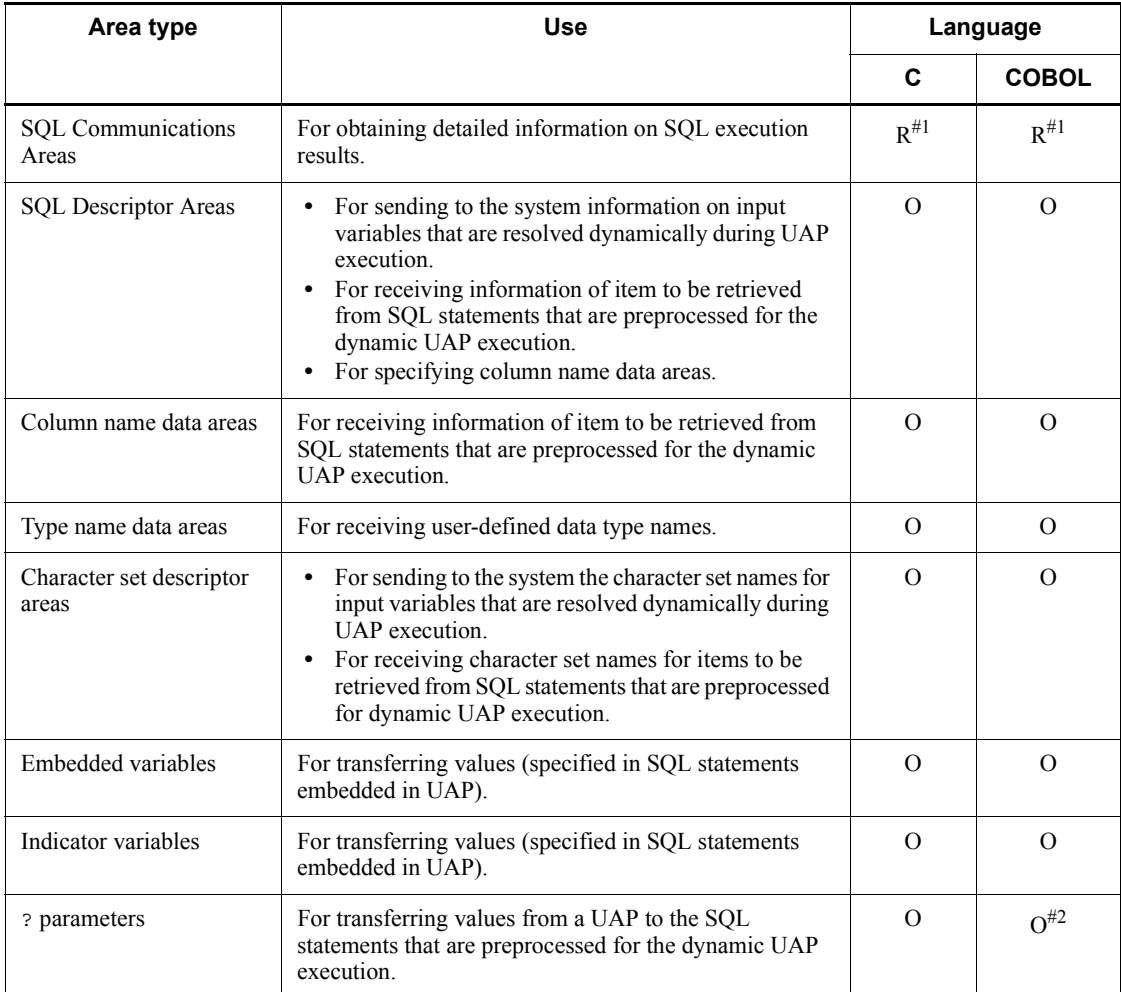

R: Required

O: Optional

#1: These areas need not be declared, because they are expanded within the UAP when the SQL preprocessor is executed. For details about SQL preprocessor execution, see *8.2 Preprocessing*.

#2: An embedded variable and an indicator variable are used instead of a ? parameter.

For details about SQL Communications Areas and SQL Descriptor Areas, see *A. SQL Communications Area* and *B. SQL Descriptor Area*. For details about embedded variables, indicator areas, and ? parameters, see the *HiRDB Version 9 SQL Reference* manual.

## **3.2.3 Integrity constraints**

HiRDB uses the following two integrity constraints to ensure the validity of a database:

- **•** NOT NULL constraint
- **•** Uniqueness constraint

## *(1) NOT NULL constraint*

The NOT NULL constraint prohibits the null value from being set in a specified column.

The NOT NULL operand of the CREATE TABLE statement is used to implement the NOT NULL constraint. Because there must always be a value in every row of a column for which the NOT NULL constraint is specified, a constraint error occurs if an attempt is made to assign the null value in the column. When a constraint error occurs, the database cannot be updated; the null value must never be set in a column for which the NOT NULL constraint is specified.

## *(2) Uniqueness constraint*

When the uniqueness constraint is specified for a column, the value in every row of the column must be unique (no value can be duplicated in the column).

The uniqueness constraint can be specified for the following types of columns:

## **(a) Column defined as a cluster key**

Specified with the UNIQUE operand of the CREATE TABLE statement.

For details about the cluster key specifications, see the *HiRDB Version 9 Installation and Design Guide*.

## **(b) Column for which an index is defined**

Specified with the UNIQUE operand of the CREATE INDEX statement.

For details about the CREATE TABLE and CREATE INDEX specifications, see the manual *HiRDB Version 9 SQL Reference*.

# **3.2.4 Retrieval methods using SQL statements**

An SQL statement used to retrieve a table can be executed either statically or dynamically. The following table shows the classification of UAP retrieval methods using SQL statements.

|              | <b>Retrieval method</b> | SQL statement for specifying query |
|--------------|-------------------------|------------------------------------|
| Embedded UAP | Static SOL              | Single-row SELECT statement        |
|              |                         | Cursor declaration                 |
|              | Dynamic SQL             | Single-row SELECT statement        |
|              |                         | Dynamic SELECT statement           |

*Table 3-3:* Classification of UAP retrieval methods using SQL statements

## *(1) Single-row SELECT statement*

The single-row SELECT statement extracts only a single-row of retrieval results from a table.

Because a cursor need not be used when the single-row SELECT statement is used, you can retrieve the table with only one SQL statement.

The single-row SELECT statement is effective when used in the cases listed below. You can also dynamically execute a single-row SELECT statement that is constructed during UAP execution.

- **•** You know that the retrieval results will be contained within a single-row
- You use a set function without grouping (using a GROUP BY clause)

Even when a single-row is retrieved, using a cursor results in better processing efficiency for updating or deleting the retrieved row. You should consider whether the single-row SELECT statement or the cursor will be used.

## *(2) Cursor declaration*

If retrieval results include multiple rows, the UAP cannot receive them all at once. A cursor is used to extract one row at a time. The flow from cursor declaration to retrieval completion is described as follows.

- 1. Execute DECLARE CURSOR to declare a cursor.
- 2. Execute the OPEN statement to open and use the declared cursor.
- 3. Execute the FETCH statement to position the cursor at the first row of the retrieval results. Embedded variables specified by the INTO clause of the FETCH statement are used to extract the retrieval results.
- 4. Execute the FETCH statement to advance the cursor to the next row (the retrieval results are extracted one row at a time in this manner).
- 5. Repeat the operation in step 4 until there are no more rows to be retrieved.
- 6. When the retrieval is completed, execute the CLOSE statement to close the cursor.

## *(3) Dynamic SELECT statement*

Use the dynamic SELECT statement to extract multiple retrieval results through dynamic SQL execution. To extract retrieval results with the dynamic SELECT statement, you must either declare a cursor in advance or allocate a cursor by using the ALLOCATE CURSOR statement. Once you declare or allocate a cursor, use the PREPARE statement to preprocess the SQL statements that are constructed during UAP execution. You can then perform the same operations as in normal retrieval using a cursor.

# **3.2.5 Static and dynamic SQLs**

SQL statements written directly into the user application program when it is created are called *static SQL statements*; SQL statements that are constructed during UAP execution instead of being written into UAP is called *dynamic SQL statements*.

Because the execution characteristics of static and dynamic SQLs are different, evaluate them carefully before you create a UAP.

# *(1) Differences during execution*

The following table shows the execution characteristics of static and dynamic SQLs.

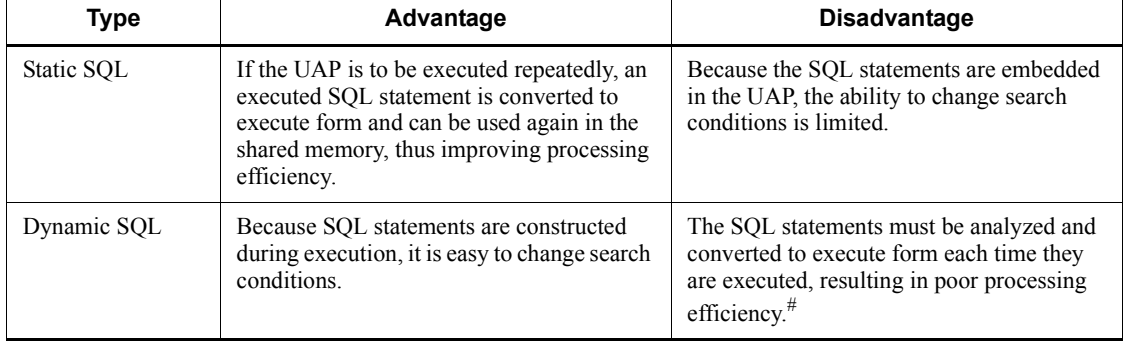

*Table 3-4:* Execution characteristics of static and dynamic SQLs

#: Processing efficiency improves when an SQL having the same character string is executed several times.

## *(2) Values provided at time of execution*

When static SQL statements are executed, values to be inserted, new values to be set, and search conditions can be modified. When dynamic SQL statements are executed, any part of the SQL statements, such as the table name, column names, and conditional expressions, can be changed, in addition to those values that can be changed during execution of static SQL statements.

The following examples show values that can be changed during execution of static and dynamic SQL statements. Bold letters indicate the areas where values can be

changed.

*Figure 3-2:* Example of values provided at the time of SQL execution

Example of values provided at time of execution of static SQL statements **UPDATE** table-name **SFT** column-name = new-value WHERE column-name = conditional-value Example of values provided at time of execution of dynamic SQL statements **UPDATE** table-name column-name = new-value **SET** WHERE column-name = conditional-value

## *(3) Notes on executing dynamic SQL statements*

A dynamic SQL provides more flexibility in changing search conditions than a static SQL. However, dynamic SQL statements must be executed each time a condition is changed. For this reason, execution efficiency (processing efficiency) must be considered when deciding whether or not to use a dynamic SQL.

## **(a) Preprocessing and executing dynamic SQL statements**

Dynamic SQL statements need to be processed first by the PREPARE statement and then executed during UAP execution. How a dynamic SQL statement is executed depends on whether the SQL statement to be preprocessed is the dynamic SELECT statement or another statement. If the SQL statement to be preprocessed is the SELECT statement, it is executed with the OPEN, FETCH, and CLOSE statements. If the SQL statement to be preprocessed is a statement other than the dynamic SELECT statement, it is executed with the EXECUTE statement. The EXECUTE IMMEDIATE statement can also be used to both preprocess and execute an SQL statement in a single operation. When the same SQL statement is to be executed dynamically by changing values,  $\alpha$ parameters should be used so that the SQL statement is preprocessed only once, rather than having to preprocess the SQL statement several times; the SQL statement can then be executed repeatedly by changing the values that are assigned to the ? parameters. This results in improved performance (processing efficiency). For details about ? parameters, see the *HiRDB Version 9 SQL Reference* manual.

*Figure 3-3* shows the dynamic SQL execution mode, and *Table 3-5* lists the SQLs that can be preprocessed by the PREPARE statement and the SQL statements that can be preprocessed and executed by the EXECUTE IMMEDIATE statement.

*Figure 3-3:* Dynamic SQL execution mode

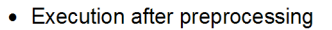

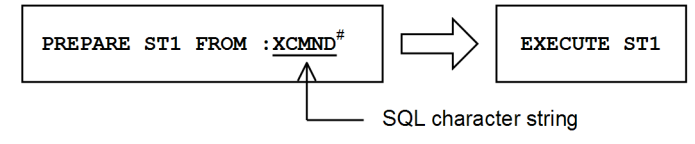

• Preprocessing and execution at the same time

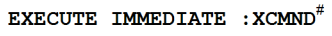

#: XCMND declares any embedded variables in the embedded variable SQL declaration section. For details about embedded variables, see the HiRDB Version 9 SQL Reference manual.

*Table 3-5:* SQL statements preprocessed by the PREPARE statement, and SQL statements preprocessed and executed by the EXECUTE IMMEDIATE statement

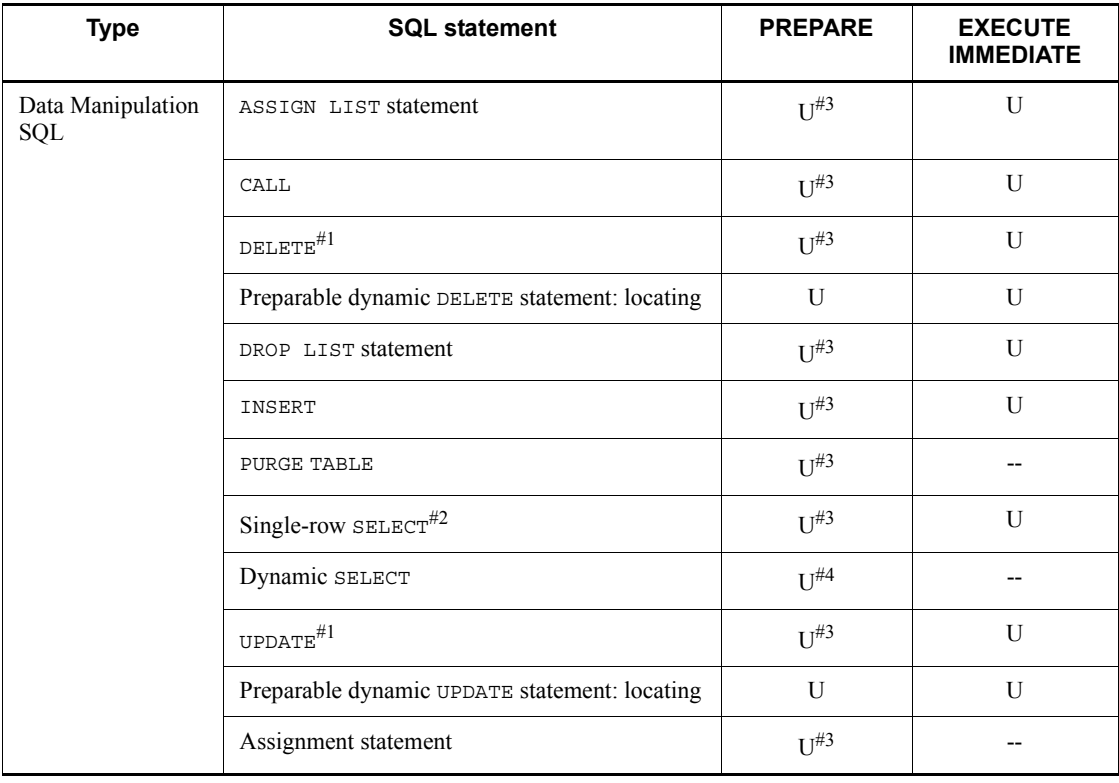

## 3. UAP Design

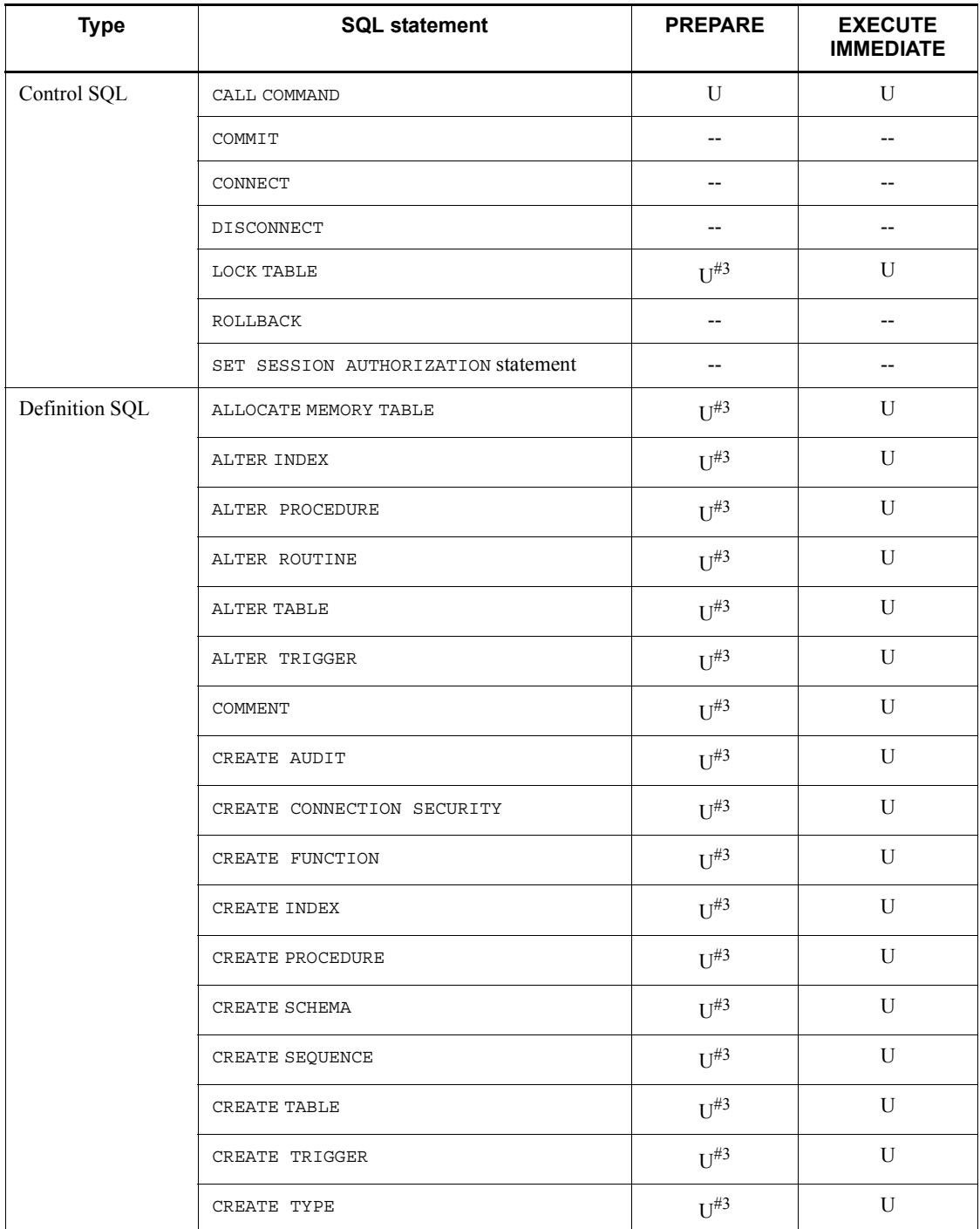

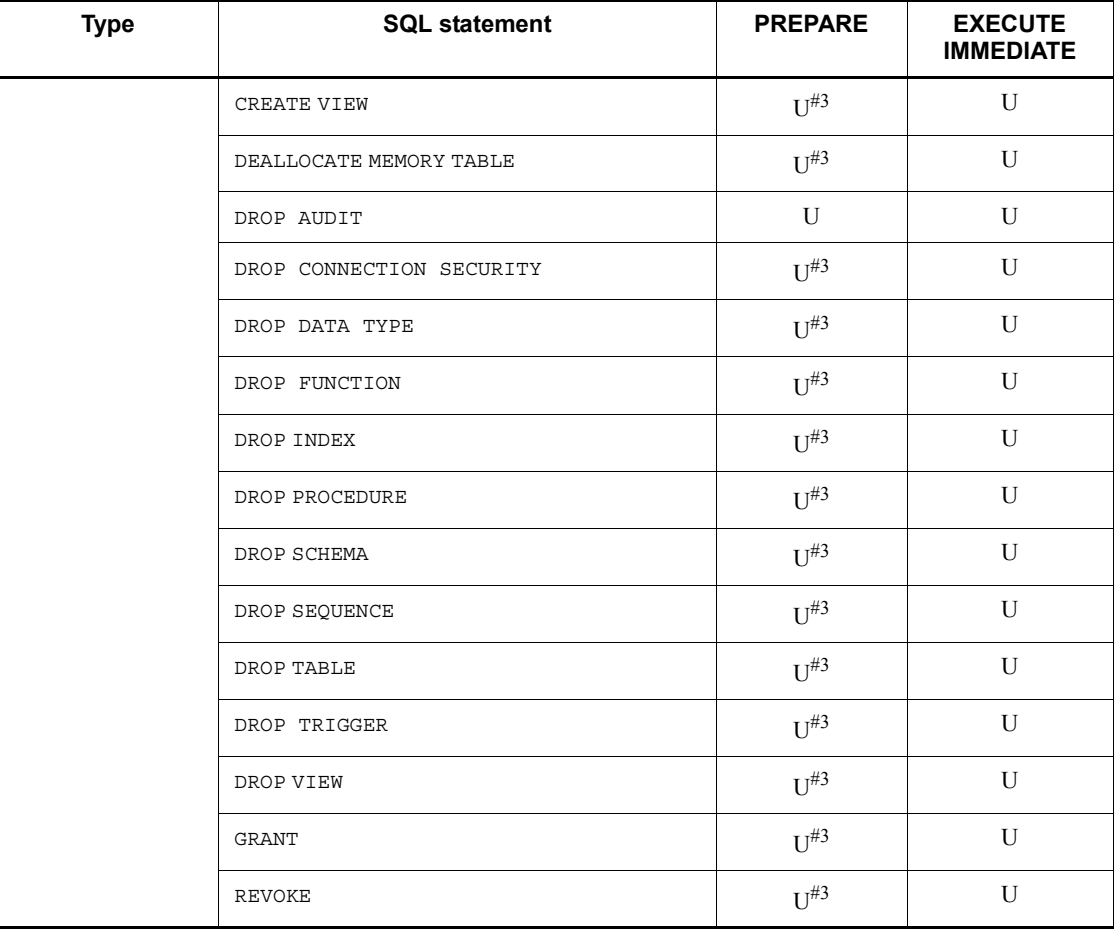

U: Can be used.

--: Cannot be used.

*Note*

An SQL statement that contains embedded variables cannot be executed dynamically; in this case, ? parameters must be used instead of embedded variables. For details about ? parameters, see the *HiRDB Version 9 SQL Reference* manual.

#1: Operations requiring the use of a cursor cannot be performed.

#2: The SQL must not contain an INTO clause.

#3: Executed by the EXECUTE statement.

#4: Executed by the OPEN, FETCH, or CLOSE statement.

An example of inserting data into a dynamically-specified table is shown as follows:

*Figure 3-4:* Example of inserting data into a dynamically specified table

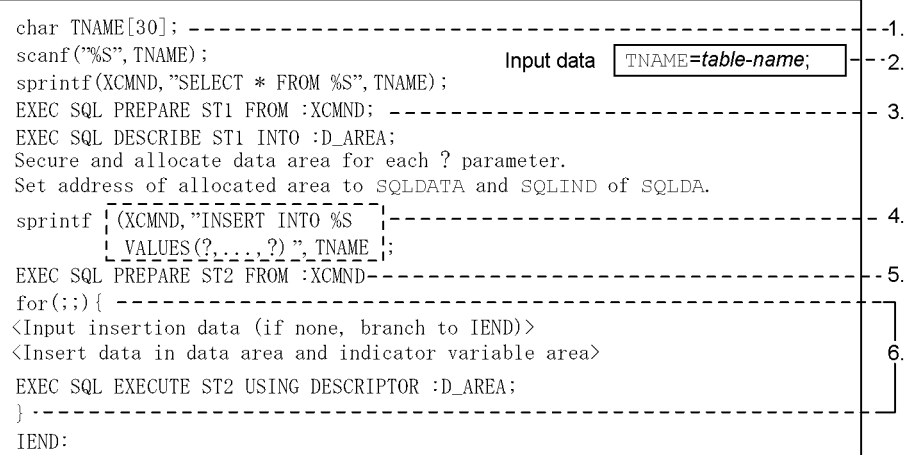

Explanation:

- 1. Declares a variable (TNAME) that stores the table name.
- 2. Reads the variable (TNAME) from the input data to the table name.
- 3. Uses a DESCRIBE statement to set the number of columns in the table specified in 2, and the data type, data length, and maximum number of elements of each column in the SQL descriptor area (D AREA). These data items are set as the number of ? parameters, and the data type, data length, and maximum number of elements for the data correspond to each ? parameter.
- 4. Generates an INSERT statement for inserting data into the specified table.
- 5. Preprocesses the INSERT statement in XCMND and adds an SQL statement identifier (ST2).
- 6. Repeats input of insertion data for an individual row, setting of data in the data area, and execution according to the EXECUTE statement, as long as there is data to be inserted.

## **(b) Using the EXECUTE statement and the EXECUTE IMMEDIATE statement**

The EXECUTE IMMEDIATE statement is functionally equivalent to executing the PREPARE and EXECUTE statements in succession. When SQL statements are to be executed repeatedly, it is more efficient to execute it iteratively using the EXECUTE statement after first preprocessing it with the PREPARE statement than to execute it several times with the EXECUTE IMMEDIATE statement.

## **(c) Executing dynamic SQL statements with preprocessing a dynamic SELECT statement**

This execution mode varies depending on whether the SQL statement to be preprocessed is a dynamic SELECT statement or a statement other than the dynamic SELECT statement. If the SQL statement to be preprocessed is a dynamic SELECT statement, the SQL statements after preprocessing should be executed using the OPEN, FETCH, or CLOSE statement; if it is not a dynamic SELECT statement, an EXECUTE

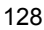

statement should be used. An example of executing SQL statements with processing a dynamic SELECT statement is shown as follows:

*Figure 3-5:* Example of dynamic processing when the preprocessed SQL is a dynamic SELECT statement

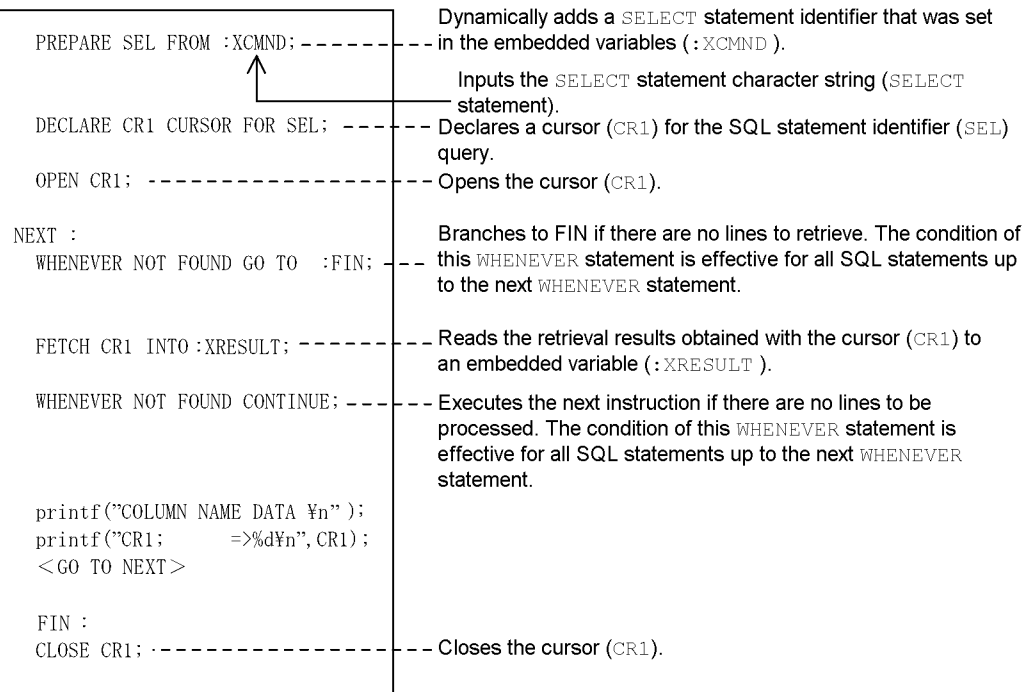

Note: In this example, the SQL prefix and terminator have been omitted.

## **(d) Dynamic execution of an SQL statement that uses a cursor for a dynamic SELECT statement**

When a dynamic SELECT statement is preprocessed and an SQL statement that uses a cursor is executed dynamically for that dynamic SELECT statement, a cursor declared in a cursor declaration is not used. In this case, a cursor allocated with the ALLOCATE CURSOR statement is used for the preprocessed dynamic SELECT statement. An example of dynamic execution of an SQL statement that uses a cursor for a dynamic SELECT statement is shown below.

```
PREPARE GLOBAL :SEL FROM :XCMND;
//Adds an extended statement name (:SEL='SEL1') to the dynamic SELECT statement that was set to an embedded variable 
(:XCMND).
ALLOCATE GLOBAL :CR CURSOR FOR GLOBAL :SEL;
//Allocates a cursor (:CR='CR1') to the query identified by the extended statement name (:SEL='SEL1').
PREPARE UPD1 FROM
    'UPDATE SET C1=? WHERE CURRENT OF GLOBAL CR1';
//Preprocesses the UPDATE statement that uses the cursor (CR1) and attaches an SQL statement identifier (UPD1).
OPEN GLOBAL :CR;
//Adds a cursor (:CR='CR1').
FETCH GLOBAL :CR INTO :XKEKKA;
//Reads the search results obtained using the cursor (:CR='CR1') into an embedded variable (:XKEKKA).
EXECUTE UPD1 USING :XDATA;
//Executes the UPDATE statement for the preprocessed SQL statement identifier (UPD1). At this time, the embedded variable 
(:XDATA) corresponding to the ? parameter is specified.
CLOSE GLOBAL :CR;
//Closes the cursor (:CR='CR1').
```
## **(e) Receiving information determined during dynamic SQL execution**

When a UAP dynamically executes SQL statements, it uses an SQL Descriptor Area as the area for notifying HiRDB about information determined during the execution (including the number, attributes, and addresses of data transfer areas). To realize dynamic execution, the UAP receives search item information for SQL statements preprocessed with the PREPARE statement in the SQL Descriptor Area by using one of the following methods:

- **•** Executing the DESCRIBE statement
- **•** Specifying OUTPUT and INPUT when executing the PREPARE statement. (When this method is used, the number of communications might be reduced, because information can be received during execution of the PREPARE statement.)

For details about the DESCRIBE statement, see the manual *HiRDB Version 9 SQL Reference*. For an example of the use of SQL Descriptor Areas, see *B. SQL Descriptor Area*.

# **3.3 Transaction control**

This section explains when a UAP starts and terminates a transaction in a HiRDB system, setting synchronization points, handling transactions, and rollbacks.

## **3.3.1 Connection to and disconnection from a HiRDB system**

Executing the CONNECT statement connects a UAP to a HiRDB system, and executing the DISCONNECT statement disconnects them.

# **3.3.2 Transaction startup and termination**

A transaction is started when an SQL statement of the UAP is executed and is terminated when a COMMIT or ROLLBACK statement is executed. Any number of transactions can be started and terminated while the UAP is connected to the HiRDB system.

The following figure shows examples of transaction startup and termination.

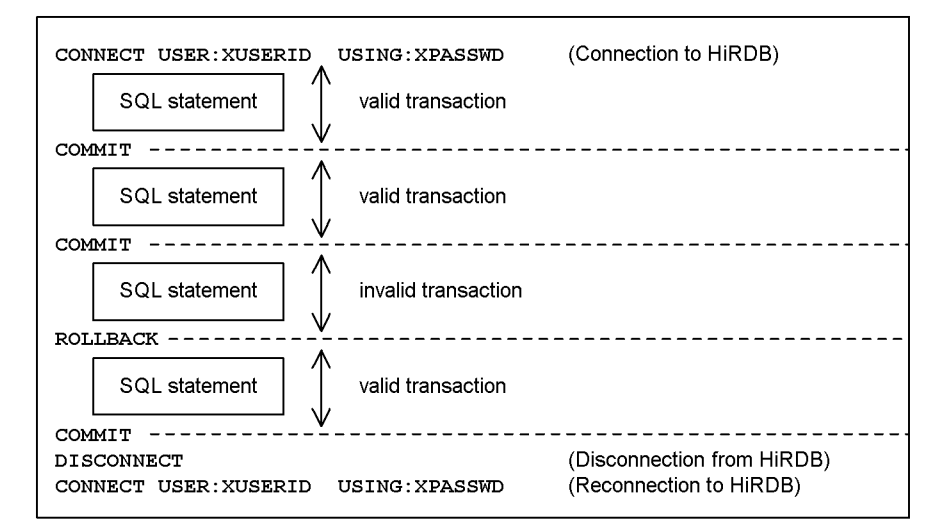

*Figure 3-6:* Examples of transaction startup and termination

In a HiRDB/Parallel Server, processing of SQL statements is branched to multiple servers; but a process is managed as one transaction, and you do not need to consider the internal branches.

# **3.3.3 Synchronization point setting and rollback**

The following table explains the setting of synchronization points and the handling of transactions.

| <b>Synchronization point</b>                              | Set by:                                                                 | Handling<br>transactions                                |
|-----------------------------------------------------------|-------------------------------------------------------------------------|---------------------------------------------------------|
| Set points in UAP by executing SQL<br>statements          | Executing COMMIT statement                                              | Validated <sup>#1</sup>                                 |
|                                                           | Executing ROLLBACK statement                                            | Invalidated $\sharp$ <sup>1, <math>\sharp</math>2</sup> |
| Set points in HiRDB by executing<br><b>SOL</b> statements | Executing definition SQL statements                                     | Validated <sup>#1</sup>                                 |
|                                                           | Executing PURGE TABLE statement                                         | Validated $#1$                                          |
|                                                           | Processing cannot be continued while executing<br><b>SOL</b> statements | Invalidated <sup>#3</sup>                               |
| Set points in HiRDB by terminating<br><b>UAP</b>          | UAP normal termination                                                  | Validated                                               |
|                                                           | UAP abnormal termination                                                | Invalidated $#^{2}$                                     |

*Table 3-6:* Synchronization points and transactions

#1: Cannot be executed in the OLTP environment. For details about synchronization point setting and rollback in the OLTP environment, see *3.3.4 UAP transaction management in an OLTP environment*.

#2: Results in implicit rollback; the following are major causes of implicit rollback:

#3: When a transaction is invalidated, all transactions since the most recent synchronization point are invalidated.

- **•** Deadlock
- **•** RDAREA page shortage
- **•** Detection of RDAREA error or shutdown

# **3.3.4 UAP transaction management in an OLTP environment**

In OLTP, you cannot code the COMMIT and ROLLBACK statements. When synchronization point setting or transaction rollback occurs in a UAP executing in this environment, you must use an application program interface (API) that conforms to X/ Open.

An example using OpenTP1 is explained here. For details about how to create a program by using OpenTP1, see the manual *OpenTP1 Version 5 Program Reference C Language* and the manual *OpenTP1 Version 5 Program Reference COBOL Language*.

A remote procedure call (RPC) can be used to implement one transaction among multiple OLTP user server processes. Each process is called a *transaction branch*, and the totality of these processes is called an *OLTP global transaction*.

When HiRDB is accessed from an OLTP global transaction, HiRDB cannot be
accessed by the multiple transaction branches that make up the global transaction branch.

Sometimes when a resource is to be accessed, a timeout occurs because a lock on the resource was issued by a preceding transaction branch in the global transaction branch, thus causing a succeeding transaction branch to wait until the resource becomes available. Similarly, deadlock can occur between transaction branches.

The chain RPC function can be used in such a situation so that multiple RPCs can be treated as belonging to the same transaction branch.

## *(1) C*

## **(a) Transaction startup**

Code the tx\_begin function in the UAP.

#### **(b) Setting synchronization points**

Code the tx\_commit function in the UAP.

#### **(c) Setting rollbacks**

Code the tx\_rollback function in the UAP.

#### *(2) COBOL85*

#### **(a) Transaction startup**

DATA DIVISION.

\*include TX definitions.

 01 TX-RETURN\_STATUS COPY TXSTATUS.

PROCEDURE DIVISION. CALL "TXBEGIN" USING TX-RETURN\_STATUS.

# **(b) Setting synchronization points**

DATA DIVISION.

\*include TX definitions.

 01 TX-RETURN\_STATUS COPY TXSTATUS.

PROCEDURE DIVISION. CALL "TXCOMMIT" USING TX-RETURN\_STATUS.

**(c) Setting rollbacks**

DATA DIVISION.

\*include TX definitions.

```
 01 TX-RETURN_STATUS
COPY TXSTATUS.
```
PROCEDURE DIVISION. CALL "TXROLLBACK" USING TX-RETURN\_STATUS.

## **3.3.5 Moving a transaction**

When a UAP commits a transaction in a process different from the process in which the UAP accessed HiRDB, the commitment processing is called *moving the transaction*.

The UAP referenced is a UAP that connects itself to HiRDB via the HiRDB XA library.

When the transaction-move function is used, 1 must be specified in the PDXAMODE operand of the client environment definition. For details about the PDXAMODE operand, see *6.6.4 Environment definition information*.

## *(1) Scope of LOCK TABLE UNTIL DISCONNECT when the PDXAMODE operand is specified*

The specification of the PDXAMODE operand affects the scope of the LOCK TABLE UNTIL DISCONNECT specification, as explained as follows:

## **(a) PDXAMODE=0**

1. Resource Manager opened by means of AP coding

The LOCK TABLE UNTIL DISCONNECT specification remains in effect until the Resource Manager is closed.

2. Resource Manager opened separately for each transaction

The LOCK TABLE UNTIL DISCONNECT specification remains in effect throughout the global transaction.

## **(b) PDXAMODE=1**

- 1. Resource Manager opened by means of AP coding
	- **•** Transaction is not moved

The LOCK TABLE UNTIL DISCONNECT specification remains in effect until the Resource Manager is closed.

**•** Transaction is moved

The LOCK TABLE UNTIL DISCONNECT specification remains in effect throughout the global transaction.

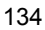

2. Resource Manager opened separately for each transaction

The LOCK TABLE UNTIL DISCONNECT specification remains in effect throughout the global transaction.

The following table shows the scope of the LOCK TABLE UNTIL DISCONNECT specification when OpenTP1 is used.

*Table 3-7:* Scope of the LOCK TABLE UNTIL DISCONNECT specification when OpenTP1 is used

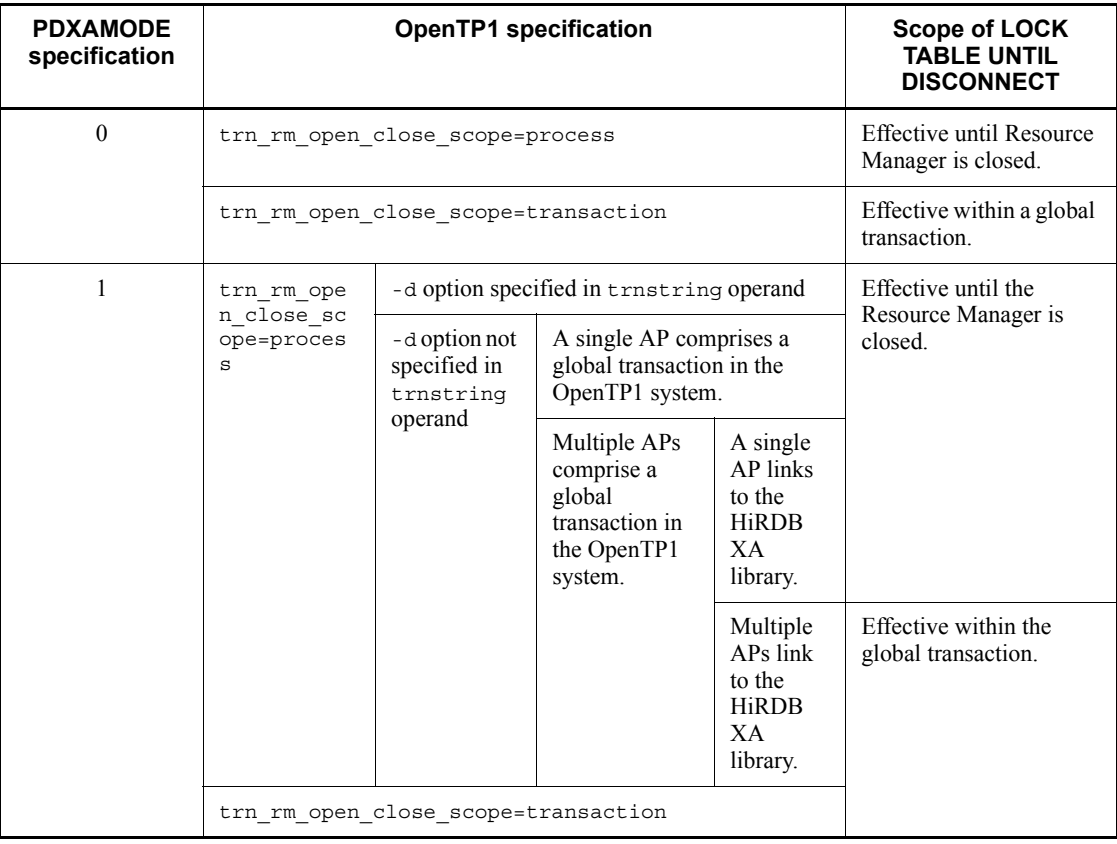

*Note*

The -d option can be specified when the TP1/Server Base version is 03-03 or later and the HiRDB version is for UNIX systems.

## **3.4 Locking**

The HiRDB system automatically locks tables to prevent data inconsistencies, because data inconsistencies are apt to occur when several users manipulate a table simultaneously. This section explains the structure of locking and what aspects of locking the user can change.

# **3.4.1 Units of locking**

## *(1) Locked resources and inclusive relationships*

HiRDB locks a resource to prevent unauthorized referencing or updating.

HiRDB performs locking to maintain database integrity. In a HiRDB/Parallel Server, *closed locking* is performed for each server, because resources are not shared among servers.

When a higher-level resource is locked, the resources under that resource need not be locked, because locked resources maintain inclusive relationships. The following figure shows the resources that can be locked and their inclusive relationships.

*Figure 3-7:* Locked resources and inclusive relationships

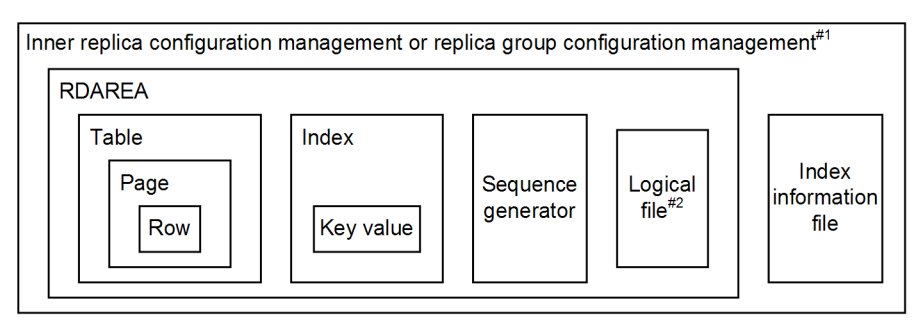

#1: When the inner replica facility is used, the highest locked resource is the inner replica configuration management information or the replica group configuration management information.

If the inner replica configuration management information cannot be locked, the replica group configuration management information is locked. When an RDAREA is accessed, it is locked even if no replica RDAREA has been defined for it. This prevents a replica RDAREA from being defined for a normal RDAREA or the configuration of an inner replica group from being changed during job execution.

#2: This file is used by plug-ins.

## *(2) Setting the minimum unit of resource locking*

For purposes of lock control that the HiRDB system implements automatically, the

136

minimum unit of resource locking (the row or the page) can be specified for each table.

You can also disable lock control with the index key value for an index. This setting is called *non-locking of index key values*.

## **(a) When the row is specified as the minimum unit of resource locking**

Because the row is a smaller unit of resource locking than the page, the efficiency of concurrent execution improves, but processing time and memory requirements associated with locking increase.

To specify the row as the minimum unit of resource locking, use the CREATE TABLE, ALTER TABLE, or LOCK statement. For details, see the *HiRDB Version 9 SQL Reference* manual.

#### **(b) When the page is specified as the minimum unit of resource locking**

Compared with row-level locking, the processing time and memory requirements associated with locking decrease, but the efficiency of concurrent execution is reduced.

To specify the row as the minimum unit of resource locking, use the CREATE TABLE, ALTER TABLE, or LOCK statement. For details, see the *HiRDB Version 9 SQL Reference* manual.

## **(c) When non-locking of index key values is specified**

Locking is applied only to the table and not to the index key value. This setting allows you to avoid the following problems:

- **•** Deadlock between data update and index retrieval
- **•** Unnecessary wait when data that has the same key is accessed
- **•** Unnecessary wait when data that has a different key is accessed

For details about non-locking of index key values, see *3.4.6 Non-locking of index key values*.

These three settings each have different tradeoffs. These tradeoffs must be considered when the minimum unit of resource locking is specified.

## **3.4.2 Lock modes**

#### *(1) Mode types*

You can apply five lock modes to a resource, as explained as follows:

1. Protected retrieve (PR) mode

In the PR mode, only the first transaction that uses the resource occupies it and can reference, add to, update, and delete data in the locked resource. Other transactions can only reference the locked resource.

2. Exclusive (EX) mode

In the EX mode, only the transaction that uses the resource occupies it and can reference, add to, update, and delete data in the locked resource. Other transactions cannot reference, add to, update, or delete the locked resource.

3. Shared retrieve (SR) mode

In the SR mode, if a lock is applied in PR mode to a certain resource, the lock is applied to the resource that is located above that resource. Other transactions can also reference, add to, update, and delete the locked resource.

4. Shared update (SU) mode

In the SU mode, if a lock is applied in EX mode to a certain resource, the lock is applied to the resource that is located above that resource. Other transactions can also reference, add to, update, and delete the locked resource.

5. Protected update (PU) mode

In the PU mode, the first transaction that uses the resource can reference, add to, update, and delete data in it; other transactions can only reference the locked resource.

Unlike the first four modes, the PU mode occurs as a result of locking mode transition.

Locking is applied first to the highest-level resource and then to lower-level resources. If a transaction cannot be executed simultaneously with other transactions that have locking in effect for the same resource, that transaction goes onto wait status. When the PR or EX mode is encountered while locking is being applied from a higher-level resource to a lower-level resource, a resource that is located below the resource to which the mode has been applied is not locked.

When two users attempt to perform identical processing on the same resource, the difference in the combination of the lock modes may prevent simultaneous execution. The following table shows when two users can perform execution simultaneously based on lock modes.

| <b>Mode</b> | <b>SR</b> | <b>PR</b> | <b>SU</b> | PU        | EX        |
|-------------|-----------|-----------|-----------|-----------|-----------|
| ${\sf SR}$  | A         | A         | A         | A         | <b>NA</b> |
| <b>PR</b>   | A         | A         | NA        | <b>NA</b> | <b>NA</b> |
| SU          | A         | <b>NA</b> | A         | NA        | <b>NA</b> |
| PU          | A         | NA        | <b>NA</b> | <b>NA</b> | <b>NA</b> |
| EX          | NA        | NA        | NA        | <b>NA</b> | <b>NA</b> |

*Table 3-8:* Simultaneous execution by two users based on lock modes

A: Simultaneous execution allowed

NA: Simultaneous execution not allowed

When two users cannot perform execution simultaneously, the system usually waits for the other transaction to be committed (updated at the synchronization point). WITH ROLLBACK, or NOWAIT can be specified in the SQL statement to cause an error return without waiting for the other transaction to be committed.

#### *(2) Mode transition*

If the user applies different locking modes repeatedly to the same resource, the mode shifts to the stronger one.

After locking has been applied using a strong mode, applying a weaker mode does not cause the mode to shift to the weaker one. For example, if EX is used for locking during row updating, the lock mode of the row remains as EX, even if PR is applied subsequently for referencing the updated row.

The following table shows the lock mode transition rules when a lock is applied to the current lock.

| Mode applied subsequently | <b>Current mode</b> |           |           |           |       |  |  |
|---------------------------|---------------------|-----------|-----------|-----------|-------|--|--|
|                           | <b>SR</b>           | <b>PR</b> | <b>SU</b> | <b>PU</b> | EX    |  |  |
| <b>SR</b>                 | $- -$               | $- -$     | --        | $- -$     | $- -$ |  |  |
| <b>PR</b>                 | <b>PR</b>           | $-$       | PU        | $- -$     | $- -$ |  |  |
| SU                        | SU                  | PU        | $- -$     | $- -$     | $- -$ |  |  |
| EX                        | EX                  | EX        | EX        | EX        | $- -$ |  |  |

*Table 3-9:* Lock mode transition rules

--: Mode transition does not occur.

(code): Mode after transition.

#### *(3) Mode combinations*

Different lock modes can be combined, depending on the SQL statement and the execution environment.

*Tables 3-10* and *3-11* show typical lock mode combinations based on the SQL statement and execution environment for row-level locking. *Tables 3-12* and *3-13* show similar combinations for page-level locking, and *Tables 3-14* and *3-15* show them for non-locking of index key values. *Tables 3-16* and *3-17* show typical lock mode combinations for cases when a table is set to check pending status.

| <b>SQL statement and</b><br>execution environment |                                            | <b>Resource</b>                                |                            |                   |               |                                      |                                    |            |                            |  |  |
|---------------------------------------------------|--------------------------------------------|------------------------------------------------|----------------------------|-------------------|---------------|--------------------------------------|------------------------------------|------------|----------------------------|--|--|
|                                                   |                                            | Higher level --------------------- Lower level |                            |                   |               |                                      |                                    |            |                            |  |  |
|                                                   |                                            | <b>Inner</b>                                   | <b>Replic</b>              |                   | <b>RDAREA</b> |                                      |                                    |            | <b>Table</b><br>(NO        |  |  |
|                                                   |                                            | replic<br>a<br>config<br>#6                    | a<br>group<br>config<br>#8 | For<br>table<br>s | For IX        | For<br>seque<br>nce<br>gener<br>ator | Last<br><b>HiRD</b><br>в<br>file#5 | e          | <b>WAIT</b><br>searc<br>h) |  |  |
| Retrieval                                         | NOWAIT<br>specified                        | ${\rm SR}$                                     | $\rm SR$                   |                   | <b>SR</b>     |                                      | $-$                                | --         | ${\rm SR}$                 |  |  |
|                                                   | WITH SHARE<br>specified                    | <b>SR</b>                                      | <b>SR</b>                  | <b>SR</b>         |               | $\overline{\phantom{a}}$             | $-$                                | <b>SR</b>  | $-$                        |  |  |
|                                                   | WITH<br><b>EXCLUSIVE</b><br>specified $#1$ | ${\rm SR}$                                     | ${\rm SR}$                 | SU                | ${\rm SR}$    | $-$                                  | $\overline{a}$                     | SU         | --                         |  |  |
|                                                   | FOR UPDATE<br>clause<br>specified#1        | <b>SR</b>                                      | <b>SR</b>                  | <b>SU</b>         | <b>SR</b>     | $-$                                  | $-$                                | <b>SU</b>  | $-$                        |  |  |
|                                                   | None of the<br>above                       | <b>SR</b>                                      | ${\rm SR}$                 |                   | ${\rm SR}$    | $-$                                  | $\overline{\phantom{a}}$           | ${\sf SR}$ | --                         |  |  |
| Updating<br>#1, #12                               | NEXT VALUE<br>clause specified             |                                                | <b>SR</b>                  |                   | <b>SU</b>     | <b>SU</b>                            | EX                                 | <b>SU</b>  | $-$                        |  |  |
|                                                   | None of the<br>above                       |                                                | ${\rm SR}$                 |                   | SU            | $-$                                  | EX                                 | SU         | --                         |  |  |
| Addition<br>#1                                    | NEXT VALUE<br>clause specified             |                                                | <b>SR</b>                  |                   | <b>SU</b>     | <b>SU</b>                            | EX                                 | <b>SU</b>  | $-$                        |  |  |
|                                                   | None of the<br>above                       |                                                | ${\rm SR}$                 | SU                |               | $\overline{\phantom{a}}$             | EX                                 | SU         | --                         |  |  |
| Deletion <sup>#1</sup>                            |                                            | <b>SR</b>                                      | <b>SR</b>                  |                   | <b>SU</b>     | $\overline{a}$                       | $\overline{a}$                     | <b>SU</b>  | --                         |  |  |

*Table 3-10:* Typical lock mode combinations (row locking) (1/2)

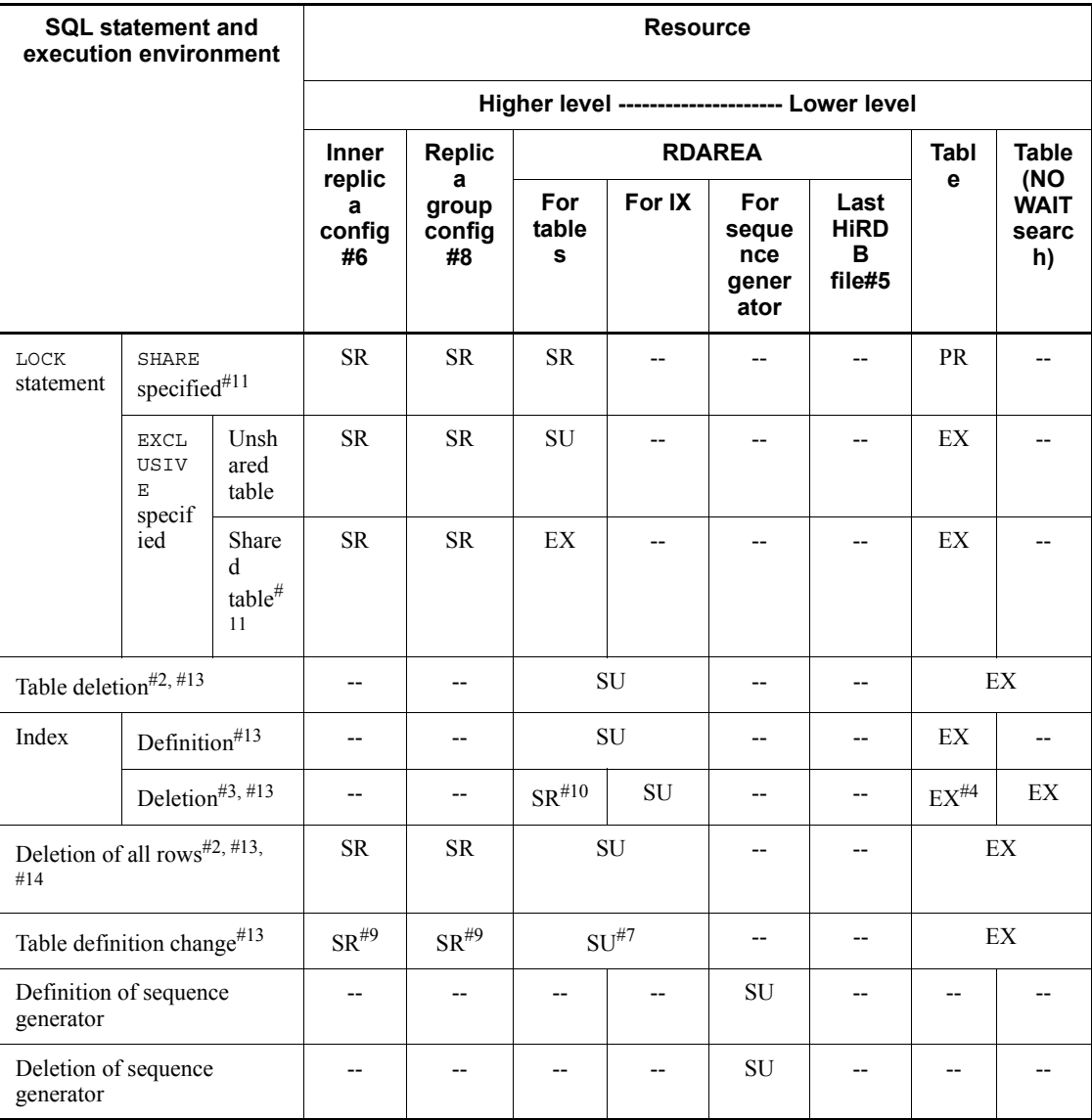

(code): Lock mode.

IX: indexes

#1: If the database update log is not being collected during UAP execution, a table is locked in the EX mode and kept locked until it is committed; rows and keys are not locked. For details about operations when a database update log is not collected during UAP execution, see the *HiRDB Version 9 System Operation Guide*.

#2: All segments being used for the table and associated indexes are locked in the EX mode and kept locked until the transaction is committed.

#3: All segments being used for the index are locked in the EX mode and kept locked until the transaction is committed.

#4: Plug-in indexes are locked in the EX mode, but B-Tree indexes are not locked.

#5: If automatic extension of the RDAREA is applied, the last HiRDB file that makes up the RDAREA is locked from start to end of the automatic extension processing.

#6: If the inner replica facility is used, the server containing the RDAREA to be processed is locked. However, if Y is specified in the

pd\_inner\_replica\_lock\_shift operand, the corresponding server is not locked.

#7: If an RDAREA is added or is altered with the free space reusage facility, the RDAREA is locked.

#8: If a change related to the inner replica configuration is made, such as changing the current database, defining or deleting a replica, or performing updatable online reorganization, the replica group containing the RDAREA to be processed is locked. A lock is always applied when Y is specified in the

pd inner replica lock shift operand.

#9: If an RDAREA to be processed is accessed, the RDAREA is locked.

#10: If the inner replica facility is applied, the resource is locked.

#11: When HiRDB/Parallel Server is used, locking is applied to all back-end servers when a shared table is accessed.

#12: When HiRDB/Parallel Server is used, locking is applied to all back-end servers when an UPDATE statement that does not update the index is executed for a shared table.

#13: When HiRDB/Parallel Server is used, locking equivalent to an EXCLUSIVE-specified LOCK statement is applied to all back-end servers when the operation is executed for a shared table or a shared index. When HiRDB/Single Server is used, locking equivalent to an EXCLUSIVE-specified LOCK statement is applied when the operation is executed for a shared table or a shared index.

#14: If USE or nothing is specified in the pd\_check\_pending operand in the system definition, the data dictionary table (resource type: 3005, type name: DICT) is locked temporarily in the EX mode. The data dictionary RDAREA (resource type: 0001, type name: RDAR) is locked in the SU mode until the transaction terminates.

| <b>SQL statement and</b><br>execution environment |                                            |                    | <b>Resource</b>          |                                             |                               |                                                |                            |                                   |                          |  |  |
|---------------------------------------------------|--------------------------------------------|--------------------|--------------------------|---------------------------------------------|-------------------------------|------------------------------------------------|----------------------------|-----------------------------------|--------------------------|--|--|
|                                                   |                                            |                    |                          |                                             |                               | Higher level --------------------- Lower level |                            |                                   |                          |  |  |
|                                                   |                                            |                    | <b>Index</b>             | Index<br>informatio<br>n file <sup>#4</sup> | Sequ<br>ence<br>gene<br>rator | Page                                           | Ro<br>W                    | Key<br>value                      | Logical<br>file          |  |  |
| Retrieva<br>1                                     | NOWAIT specified                           |                    | Ξ.                       | $\overline{a}$                              | u.                            | u.                                             | u.                         | $\overline{a}$                    | <b>PR</b>                |  |  |
|                                                   | <b>WITH SHARE</b><br>specified             |                    | $-$                      | $-$                                         | $\overline{a}$                | --                                             | <b>PR</b>                  | PR                                | <b>PR</b>                |  |  |
|                                                   | WITH EXCLUSIVE<br>specified $*1$           |                    | --                       | $\overline{a}$                              | --                            | --                                             | EX                         | PR                                | EX                       |  |  |
|                                                   | FOR UPDATE clause<br>specified $*1$        |                    | $\overline{\phantom{a}}$ | $\overline{a}$                              | $\overline{a}$                | --                                             | $\mathop{\rm EX}\nolimits$ | $\ensuremath{\mathsf{PR}}\xspace$ | EX                       |  |  |
|                                                   | None of the above                          |                    | $\overline{a}$           | ÷-                                          | $\overline{a}$                | u.                                             | <b>PR</b>                  | PR                                | PR                       |  |  |
| Updatin<br>$g^{\#1, \#6}$                         | NEXT VALUE clause<br>specified             |                    | $-$                      | EX                                          | <b>SU</b>                     | $-$                                            | EX                         | EX                                | EX                       |  |  |
|                                                   | None of the above                          |                    | Ξ.                       | EX                                          | $\overline{a}$                | u.                                             | EX                         | EX                                | EX                       |  |  |
| Additio<br>$n^{\#1}$                              | NEXT VALUE clause<br>specified             |                    | $-$                      | $\mathop{\rm EX}\nolimits$                  | SU                            | $-$                                            | EX                         | EX                                | EX                       |  |  |
|                                                   | None of the above                          |                    | Ξ.                       | $\mathop{\rm EX}\nolimits$                  | $\overline{a}$                | u.                                             | EX                         | EX                                | EX                       |  |  |
| Deletion $*1$                                     |                                            |                    | --                       | --                                          | $\overline{a}$                | --                                             | $EX^{\#}$<br>8             | EX                                | EX                       |  |  |
| LOCK<br>stateme                                   | SHARE specified#5                          |                    | $\overline{\phantom{a}}$ | $\overline{\phantom{a}}$                    | $\overline{a}$                | --                                             | $\overline{\phantom{a}}$   | $\overline{\phantom{a}}$          | $\overline{\phantom{a}}$ |  |  |
| nt                                                | <b>EXCLUS</b><br>IVE                       | Unshare<br>d table | --                       | $\overline{a}$                              | $\overline{a}$                | --                                             | $\overline{a}$             | --                                | $-$                      |  |  |
|                                                   | specifie<br>d                              | Shared<br>table#5  | $-$                      | $\overline{a}$                              | --                            | --                                             | $\overline{a}$             | $-$                               | $-$                      |  |  |
| Table deletion <sup>#2, #7</sup>                  |                                            |                    | $-$                      | $\overline{a}$                              | $\overline{a}$                | -−                                             | u.                         | $\overline{a}$                    | $-$                      |  |  |
| Index                                             | Definition <sup>#7</sup>                   |                    | $\overline{\phantom{a}}$ | $-$                                         | --                            | $-$                                            | $-$                        | $-$                               | $-$                      |  |  |
|                                                   | Deletion <sup>#3, #7</sup>                 |                    | EX                       | $\overline{\phantom{a}}$                    | $\overline{a}$                | $\overline{\phantom{a}}$                       | $\overline{\phantom{a}}$   | $\overline{\phantom{a}}$          | $\overline{\phantom{m}}$ |  |  |
|                                                   | Deletion of all rows <sup>#2, #7, #9</sup> |                    | $\overline{\phantom{a}}$ | --                                          | --                            | --                                             | --                         | --                                | $-$                      |  |  |

*Table 3-11:* Typical lock mode combinations (row locking) (2/2)

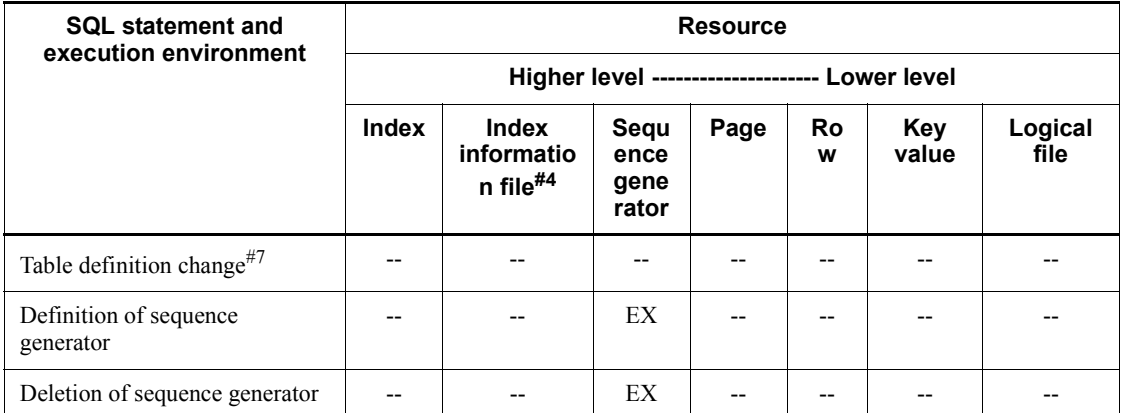

(code): Lock mode.

#1: If the database update log is not being collected during UAP execution, a table is locked in the EX mode and kept locked until it is committed; rows and keys are not locked. For details about operations when a database update log is not collected during UAP execution, see the *HiRDB Version 9 System Operation Guide*.

#2: All segments being used for the table and associated indexes are locked in the EX mode and kept locked until the transaction is committed.

#3: All segments being used for the index are locked in the EX mode and kept locked until the transaction is committed.

#4: The delayed batch creation facility for plug-in indexes is used to lock a plug-in index when it is updated. The lock is held until a commit statement is executed.

#5: When HiRDB/Parallel Server is used, locking is applied to all back-end servers when a shared table is accessed.

#6: When HiRDB/Parallel Server is used, locking is applied to all back-end servers when an UPDATE statement that does not update the index is executed for a shared table.

#7: When HiRDB/Parallel Server is used, locking equivalent to an EXCLUSIVE-specified LOCK statement is applied to all back-end servers when the operation is executed for a shared table or a shared index.

#8: The row to be deleted is locked in the EX mode until the transaction is committed or rolled back. However, if another transaction executes retrieval processing while the row is being deleted, the retrieval processing does not wait for lock-release because it cannot apply a lock on the row to be deleted.]

#9: If USE or nothing is specified in the pd\_check\_pending operand in the system

definition, the data dictionary table (resource type: 3005, type name: DICT) is locked temporarily in the EX mode. The data dictionary RDAREA (resource type: 0001, type name: RDAR) is locked in the SU mode until the transaction terminates.

| <b>SQL statement and</b><br>execution environment |                                                     | <b>Resource</b>                     |                            |                   |                                                |                                      |                                                |                          |                            |  |  |
|---------------------------------------------------|-----------------------------------------------------|-------------------------------------|----------------------------|-------------------|------------------------------------------------|--------------------------------------|------------------------------------------------|--------------------------|----------------------------|--|--|
|                                                   |                                                     |                                     |                            |                   | Higher level --------------------- Lower level |                                      |                                                |                          |                            |  |  |
|                                                   |                                                     | <b>Inner</b>                        | <b>Replic</b>              |                   |                                                | <b>RDAREA</b>                        |                                                | Tabl                     | <b>Table</b><br>(NO        |  |  |
|                                                   |                                                     | replic<br>a<br>config<br>#6         | a<br>group<br>config<br>#8 | For<br>table<br>s | For IX                                         | For<br>seque<br>nce<br>gener<br>ator | Last<br><b>HiRD</b><br>в<br>file <sup>#5</sup> | е                        | <b>WAIT</b><br>searc<br>h) |  |  |
| Retrieval                                         | NOWAIT<br>specified                                 | ${\rm SR}$                          | $\rm SR$                   |                   | <b>SR</b>                                      |                                      | --                                             | $\overline{\phantom{a}}$ | ${\rm SR}$                 |  |  |
|                                                   | WITH SHARE<br>specified                             | <b>SR</b><br><b>SR</b><br><b>SR</b> |                            |                   | --                                             | --                                   | <b>SR</b>                                      | $-$                      |                            |  |  |
|                                                   | WITH<br><b>EXCLUSIVE</b><br>specified <sup>#1</sup> | <b>SR</b>                           | <b>SR</b>                  | <b>SU</b>         | <b>SR</b>                                      | --                                   | --                                             | <b>SU</b>                |                            |  |  |
|                                                   | FOR UPDATE<br>clause<br>specified <sup>#1</sup>     | <b>SR</b>                           | <b>SR</b>                  | SU                | <b>SR</b>                                      | $-$                                  | $-$                                            | SU                       |                            |  |  |
|                                                   | None of the<br>above                                | ${\rm SR}$                          | <b>SR</b>                  |                   | <b>SR</b>                                      | --                                   | --                                             | <b>SR</b>                | $-$                        |  |  |
| Updating<br>#1, #12                               | NEXT VALUE<br>clause specified                      | <b>SR</b>                           | $\rm SR$                   |                   | ${\rm SU}$                                     | SU                                   | EX                                             | SU                       | $-$                        |  |  |
|                                                   | None of the<br>above                                | <b>SR</b>                           | $\rm SR$                   |                   | ${\rm SU}$                                     | --                                   | EX                                             | SU                       |                            |  |  |
| Addition<br>#1                                    | NEXT VALUE<br>clause specified                      | <b>SR</b>                           | $\rm SR$                   | SU                |                                                | ${\rm SU}$                           | EX                                             | SU                       |                            |  |  |
|                                                   | None of the<br>above                                | <b>SR</b>                           | <b>SR</b>                  |                   | ${\rm SU}$                                     |                                      | EX                                             | SU                       |                            |  |  |
| Deletion $*1$                                     |                                                     | <b>SR</b>                           | <b>SR</b>                  |                   | ${\rm SU}$                                     | --                                   | $\overline{\phantom{a}}$                       | <b>SU</b>                | $-$                        |  |  |

*Table 3-12:* Typical lock mode combinations (page locking) (1/2)

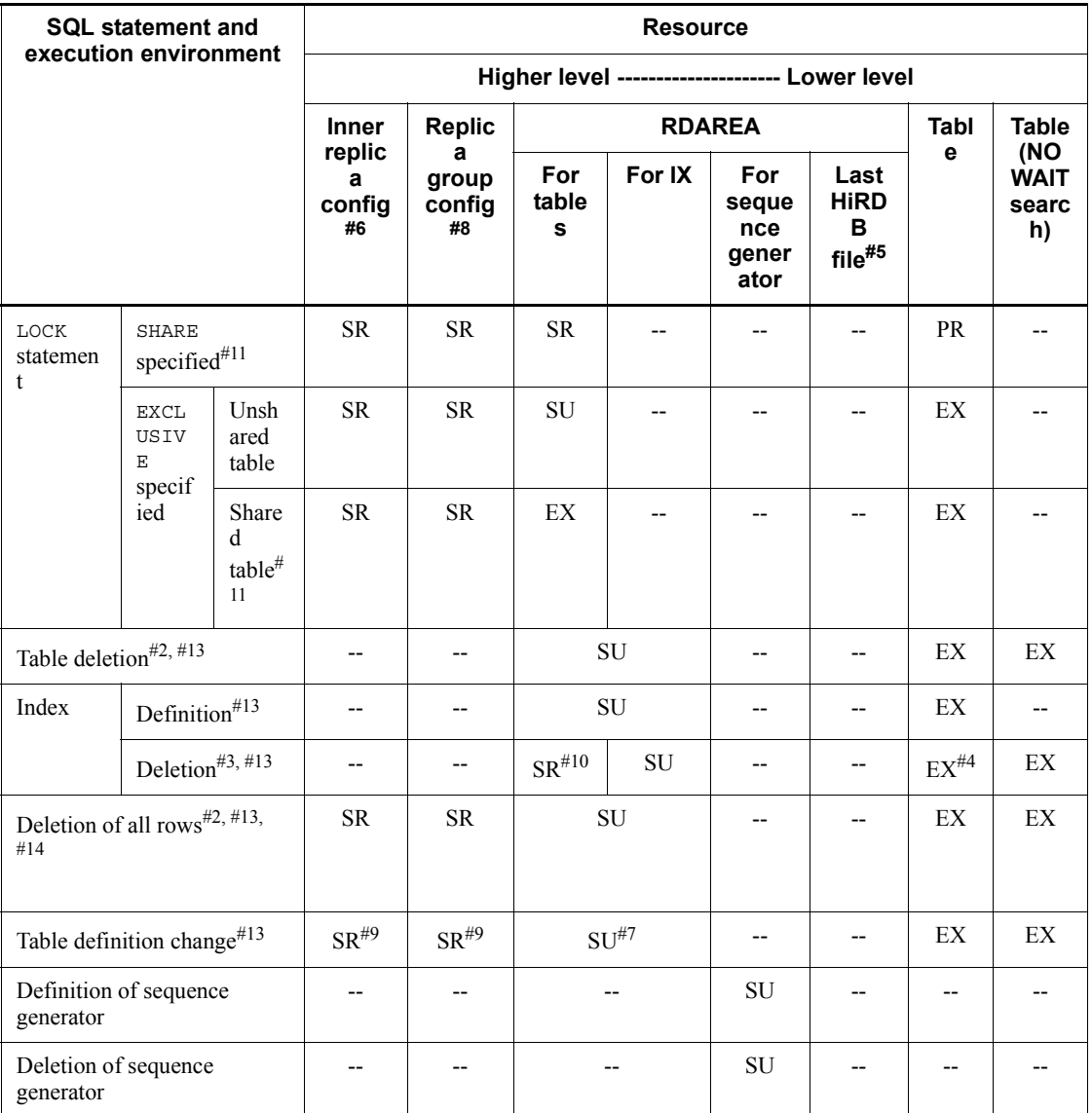

(code): Lock mode.

IX: indexes

#1: If the database update log is not being collected during UAP execution, a table is locked in the EX mode and kept locked until it is committed; rows and keys are not locked. For details about operations when a database update log is not collected during UAP execution, see the *HiRDB Version 9 System Operation Guide*.

#2: All segments being used for the table and associated indexes are locked in the EX mode and kept locked until the transaction is committed.

#3: All segments being used for the index are locked in the EX mode and kept locked until the transaction is committed.

#4: Plug-in indexes are locked in the EX mode, but B-Tree indexes are not locked.

#5: If automatic extension of the RDAREA is applied, the last HiRDB file that makes up the RDAREA is locked from start to end of the automatic extension processing.

#6: If the inner replica facility is used, the server containing the RDAREA to be processed is locked. However, if Y is specified in the pd inner replica lock shift operand, the server is not locked.

#7: If an RDAREA is added or is altered with the free space reusage facility, the RDAREA is locked.

#8: If a change related to the inner replica configuration is made, such as changing the current database, defining or deleting a replica, or performing updatable online reorganization, the replica group containing the RDAREA to be processed is locked. A lock is always applied when Y is specified in the pd inner replica lock shift operand.

#9: If an RDAREA to be processed is accessed, the RDAREA is locked.

#10: If the inner replica facility is applied, the resource is locked.

#11: When HiRDB/Parallel Server is used, locking is applied to all back-end servers when a shared table is accessed.

#12: When HiRDB/Parallel Server is used, locking is applied to all back-end servers when an UPDATE statement that does not update the index is executed for a shared table.

#13: When HiRDB/Parallel Server is used, locking equivalent to an EXCLUSIVE-specified LOCK statement is applied to all back-end servers when the operation is executed for a shared table or a shared index. When HiRDB/Single Server is used, locking equivalent to an EXCLUSIVE-specified LOCK statement is applied when the operation is executed for a shared table or a shared index.

#14: If USE or nothing is specified in the pd check pending operand in the system definition, the data dictionary table (resource type: 3005, type name: DICT) is locked temporarily in the EX mode. The data dictionary RDAREA (resource type: 0001, type name: RDAR) is locked in the SU mode until the transaction terminates.

## 3. UAP Design

|                           | <b>SQL statement and</b><br>execution environment |                    | <b>Resource</b>            |                                                      |                               |                                   |                          |                            |                            |  |  |  |
|---------------------------|---------------------------------------------------|--------------------|----------------------------|------------------------------------------------------|-------------------------------|-----------------------------------|--------------------------|----------------------------|----------------------------|--|--|--|
|                           |                                                   |                    |                            | <b>Higher level -------------------- Lower level</b> |                               |                                   |                          |                            |                            |  |  |  |
|                           |                                                   |                    | Index                      | <b>Index</b><br>informatio<br>n file $^{#4}$         | Sequ<br>ence<br>gene<br>rator | Page                              | Ro<br>W                  | <b>Key</b><br>value        | Logical<br>file            |  |  |  |
| Retrieva                  | NOWAIT specified                                  |                    | $-$                        | $\overline{a}$                                       | $\overline{a}$                | $\overline{a}$                    | $\overline{a}$           | u.                         | <b>PR</b>                  |  |  |  |
| 1                         | WITH SHARE<br>specified                           |                    | $\overline{\phantom{a}}$   | --                                                   | $\overline{\phantom{a}}$      | PR                                | $\overline{\phantom{a}}$ | <b>PR</b>                  | PR                         |  |  |  |
|                           | WITH EXCLUSIVE<br>specified#1                     |                    | --                         | --                                                   | $\overline{\phantom{a}}$      | EX                                | Ξ.                       | <b>PR</b>                  | EX                         |  |  |  |
|                           | FOR UPDATE clause<br>specified $*1$               |                    | $\overline{\phantom{a}}$   | --                                                   | --                            | EX                                | $\overline{\phantom{a}}$ | <b>PR</b>                  | EX                         |  |  |  |
|                           | None of the above                                 |                    | $-$                        | $-$                                                  | $\overline{\phantom{a}}$      | $\ensuremath{\mathsf{PR}}\xspace$ | $-$                      | <b>PR</b>                  | <b>PR</b>                  |  |  |  |
| Updatin<br>$g^{\#1, \#6}$ | NEXT VALUE clause<br>specified                    |                    | --                         | EX                                                   | <b>SU</b>                     | EX                                | $\overline{\phantom{a}}$ | EX                         | EX                         |  |  |  |
|                           | None of the above                                 |                    | $\overline{\phantom{a}}$   | $\mathop{\rm EX}\nolimits$                           | $\overline{\phantom{a}}$      | $\mathop{\rm EX}\nolimits$        | $\overline{a}$           | $\mathop{\rm EX}\nolimits$ | $\mathop{\rm EX}\nolimits$ |  |  |  |
| Additio<br>$n^{\#1}$      | NEXT VALUE clause<br>specified                    |                    | --                         | EX                                                   | <b>SU</b>                     | EX                                | $\overline{\phantom{a}}$ | EX                         | EX                         |  |  |  |
|                           | None of the above                                 |                    | $\overline{a}$             | EX                                                   | $\overline{a}$                | EX                                | Ξ.                       | EX                         | EX                         |  |  |  |
| Deletion $*1$             |                                                   |                    | $-$                        | --                                                   | $\overline{\phantom{a}}$      | EX                                | $\overline{\phantom{a}}$ | EX                         | EX                         |  |  |  |
| LOCK<br>stateme           | SHARE specified#5                                 |                    | --                         | $\overline{\phantom{a}}$                             | $\overline{\phantom{a}}$      | ÷-                                | $\overline{\phantom{a}}$ | $\overline{a}$             |                            |  |  |  |
| nt                        | <b>EXCLUS</b><br><b>IVE</b><br>specifie           | Unshare<br>d table | $\overline{\phantom{a}}$   | $\qquad \qquad -$                                    | $\overline{\phantom{a}}$      | $\overline{\phantom{a}}$          | $\overline{\phantom{a}}$ | $-$                        | --                         |  |  |  |
|                           | d                                                 | Shared<br>table#5  | --                         | --                                                   |                               | --                                | $\overline{a}$           |                            |                            |  |  |  |
|                           | Table deletion <sup>#2, #7</sup>                  |                    | $\overline{\phantom{m}}$   | $\overline{\phantom{a}}$                             | $\overline{\phantom{a}}$      | $\overline{\phantom{a}}$          | $\overline{\phantom{a}}$ | $\overline{\phantom{a}}$   | --                         |  |  |  |
| Index                     | Definition <sup>#7</sup>                          |                    | $\overline{\phantom{a}}$   | $-$                                                  | $-$                           | Ξ.                                | Ξ.                       | $\overline{a}$             | $-$                        |  |  |  |
|                           | Deletion <sup>#3, #7</sup>                        |                    | $\mathop{\rm EX}\nolimits$ | $-$                                                  | $\overline{\phantom{a}}$      | $-$                               | $\overline{a}$           | $-$                        | $-$                        |  |  |  |
|                           | Deletion of all rows <sup>#2, #7, #8</sup>        |                    | $\overline{\phantom{a}}$   | --                                                   | --                            | $\overline{\phantom{a}}$          | --                       | --                         | --                         |  |  |  |

*Table 3-13:* Typical lock mode combinations (page locking) (2/2)

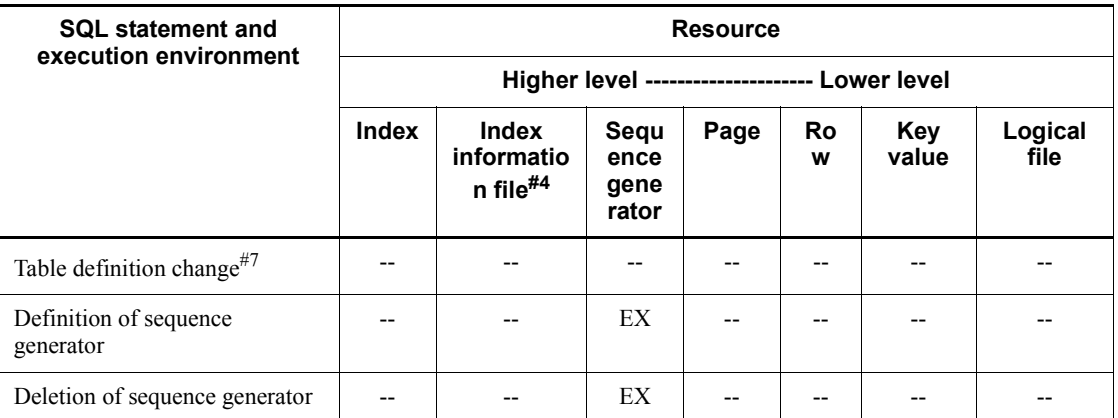

(code): Lock mode.

#1: If the database update log is not being collected during UAP execution, a table is locked in the EX mode and kept locked until it is committed; rows and keys are not locked. For details about operations when a database update log is not collected during UAP execution, see the *HiRDB Version 9 System Operation Guide*.

#2: All segments being used for the table and associated indexes are locked in the EX mode and kept locked until the transaction is committed.

#3: All segments being used for the index are locked in the EX mode and kept locked until the transaction is committed.

#4: The delayed batch creation facility for plug-in indexes is used to lock a plug-in index when it is updated. The lock is held until a commit statement is executed.

#5: When HiRDB/Parallel Server is used, locking is applied to all back-end servers when a shared table is accessed.

#6: When HiRDB/Parallel Server is used, locking is applied to all back-end servers when an UPDATE statement that does not update the index is executed for a shared table.

#7: When HiRDB/Parallel Server is used, locking equivalent to an EXCLUSIVE-specified LOCK statement is applied to all back-end servers when the operation is executed for a shared table or a shared index.

#8: If USE or nothing is specified in the pd\_check\_pending operand in the system definition, the data dictionary table (resource type: 3005, type name: DICT) is locked temporarily in the EX mode. The data dictionary RDAREA (resource type: 0001, type name: RDAR) is locked in the SU mode until the transaction terminates.

|                      | <b>SQL statement and</b><br>execution environment |                                                      | <b>Resource</b>            |                   |               |                                      |                                          |                          |                            |  |  |
|----------------------|---------------------------------------------------|------------------------------------------------------|----------------------------|-------------------|---------------|--------------------------------------|------------------------------------------|--------------------------|----------------------------|--|--|
|                      |                                                   | <b>Higher level -------------------- Lower level</b> |                            |                   |               |                                      |                                          |                          |                            |  |  |
|                      |                                                   | <b>Inner</b><br>replic                               | <b>Replic</b>              |                   | <b>RDAREA</b> |                                      |                                          |                          | <b>Table</b><br>(NO        |  |  |
|                      |                                                   | a<br>config<br>#5                                    | a<br>group<br>config<br>#7 | For<br>table<br>S | For IX        | For<br>seque<br>nce<br>gener<br>ator | Last<br><b>HiRD</b><br>B<br>$file^{\#4}$ | е                        | <b>WAIT</b><br>searc<br>h) |  |  |
|                      | NOWAIT<br>specified                               | <b>SR</b>                                            | <b>SR</b>                  | <b>SR</b>         |               | $-$                                  | $-$                                      | $\overline{\phantom{a}}$ | <b>SR</b>                  |  |  |
|                      | <b>WITH SHARE</b><br>specified                    | <b>SR</b>                                            | <b>SR</b>                  |                   | ${\rm SR}$    |                                      | $-$                                      | <b>SR</b>                | $\overline{a}$             |  |  |
| Retrieval            | WITH<br><b>EXCLUSIVE</b><br>specified#10          | <b>SR</b>                                            | <b>SR</b>                  | ${\rm SU}$        | <b>SR</b>     | --                                   | $-$                                      | SU                       | ${\rm SU}$                 |  |  |
|                      | FOR UPDATE<br>clause<br>specified#10              | <b>SR</b>                                            | <b>SR</b>                  | ${\rm SU}$        | <b>SR</b>     |                                      | $\overline{\phantom{a}}$                 | SU                       | <b>SU</b>                  |  |  |
|                      | None of the<br>above                              | <b>SR</b>                                            | <b>SR</b>                  |                   | <b>SR</b>     | --                                   | $-$                                      | <b>SR</b>                | $\overline{a}$             |  |  |
| Updating<br>#10, #12 | NEXT VALUE<br>clause<br>specified                 | $\rm SR$                                             | ${\rm SR}$                 |                   | ${\rm SU}$    | SU                                   | EX                                       | <b>SU</b>                |                            |  |  |
|                      | None of the<br>above                              | <b>SR</b>                                            | <b>SR</b>                  |                   | ${\rm SU}$    | $-$                                  | EX                                       | ${\rm SU}$               |                            |  |  |
| Addition<br>#10      | NEXT VALUE<br>clause<br>specified                 | <b>SR</b>                                            | ${\rm SR}$                 |                   | ${\rm SU}$    |                                      | EX                                       | ${\rm SU}$               | $\overline{a}$             |  |  |
| None of the<br>above |                                                   | <b>SR</b>                                            | <b>SR</b>                  |                   | <b>SU</b>     | $-$                                  | EX                                       | <b>SU</b>                | $-$                        |  |  |
| Deletion#10          |                                                   | <b>SR</b>                                            | <b>SR</b>                  |                   | ${\rm SU}$    | $\overline{a}$                       | $\overline{\phantom{a}}$                 | SU                       | $-$                        |  |  |

*Table 3-14:* Typical lock mode combinations (non-locking of index key values)  $(1/2)$ 

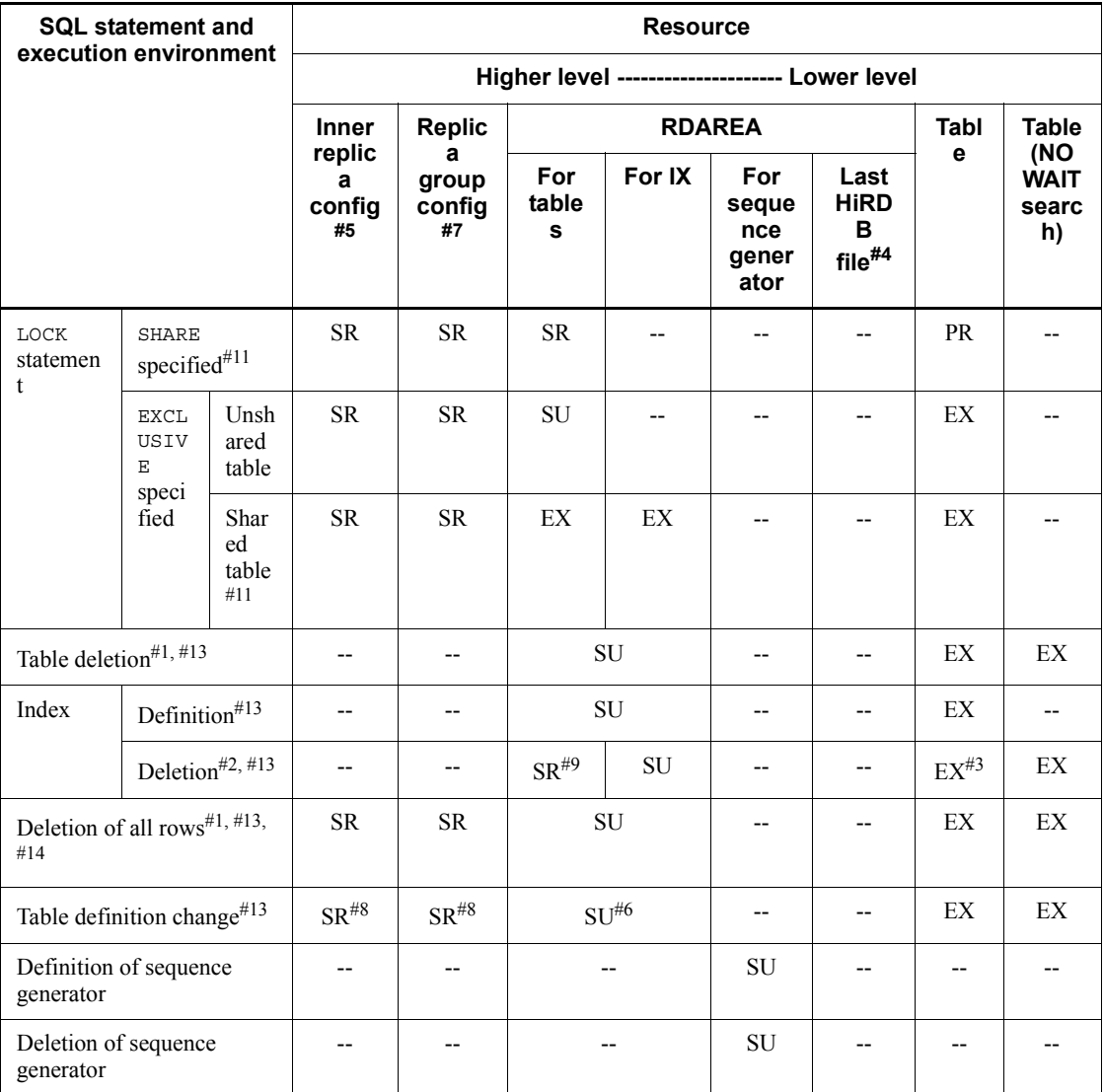

(code): Lock mode.

IX: indexes

#1: All segments being used for the table and associated indexes are locked in the EX mode and kept locked until the transaction is committed.

#2: All segments being used for the index are locked in the EX mode and kept locked until the transaction is committed.

#3: Plug-in indexes are locked in the EX mode, but B-Tree indexes are not locked.

#4: If automatic extension of the RDAREA is applied, the last HiRDB file that makes up the RDAREA is locked from start to end of the automatic extension processing.

#5: If the inner replica facility is used, the server containing the RDAREA to be processed is locked. However, if Y is specified in the

pd\_inner\_replica\_lock\_shift operand, the server is not locked.

#6: If an RDAREA is added or is altered with the free space reusage facility, the RDAREA is locked.

#7: If a change related to the inner replica configuration is made, such as changing the current database, defining or deleting a replica, or performing updatable online reorganization, the replica group containing the RDAREA to be processed is locked. A lock is always applied when Y is specified in the pd inner replica lock shift operand.

#8: If an RDAREA to be processed is accessed, the RDAREA is locked.

#9: If the inner replica facility is applied, the resource is locked.

#10: If the database update log is not being collected during UAP execution, a table is locked in the EX mode and kept locked until it is committed; rows and keys are not locked. For details about operations when a database update log is not collected during UAP execution, see the *HiRDB Version 9 System Operation Guide*.

#11: When HiRDB/Parallel Server is used, locking is applied to all back-end servers when a shared table is accessed.

#12: When HiRDB/Parallel Server is used, locking is applied to all back-end servers when an UPDATE statement that does not update the index is executed for a shared table.

#13: When HiRDB/Parallel Server is used, locking equivalent to an EXCLUSIVE-specified LOCK statement is applied to all back-end servers when the operation is executed for a shared table or a shared index. When HiRDB/Single Server is used, locking equivalent to an EXCLUSIVE-specified LOCK statement is applied when the operation is executed for a shared table or a shared index.

#14: If USE or nothing is specified in the pd check pending operand in the system definition, the data dictionary table (resource type: 3005, type name: DICT) is locked temporarily in the EX mode. The data dictionary RDAREA (resource type: 0001, type name: RDAR) is locked in the SU mode until the transaction terminates.

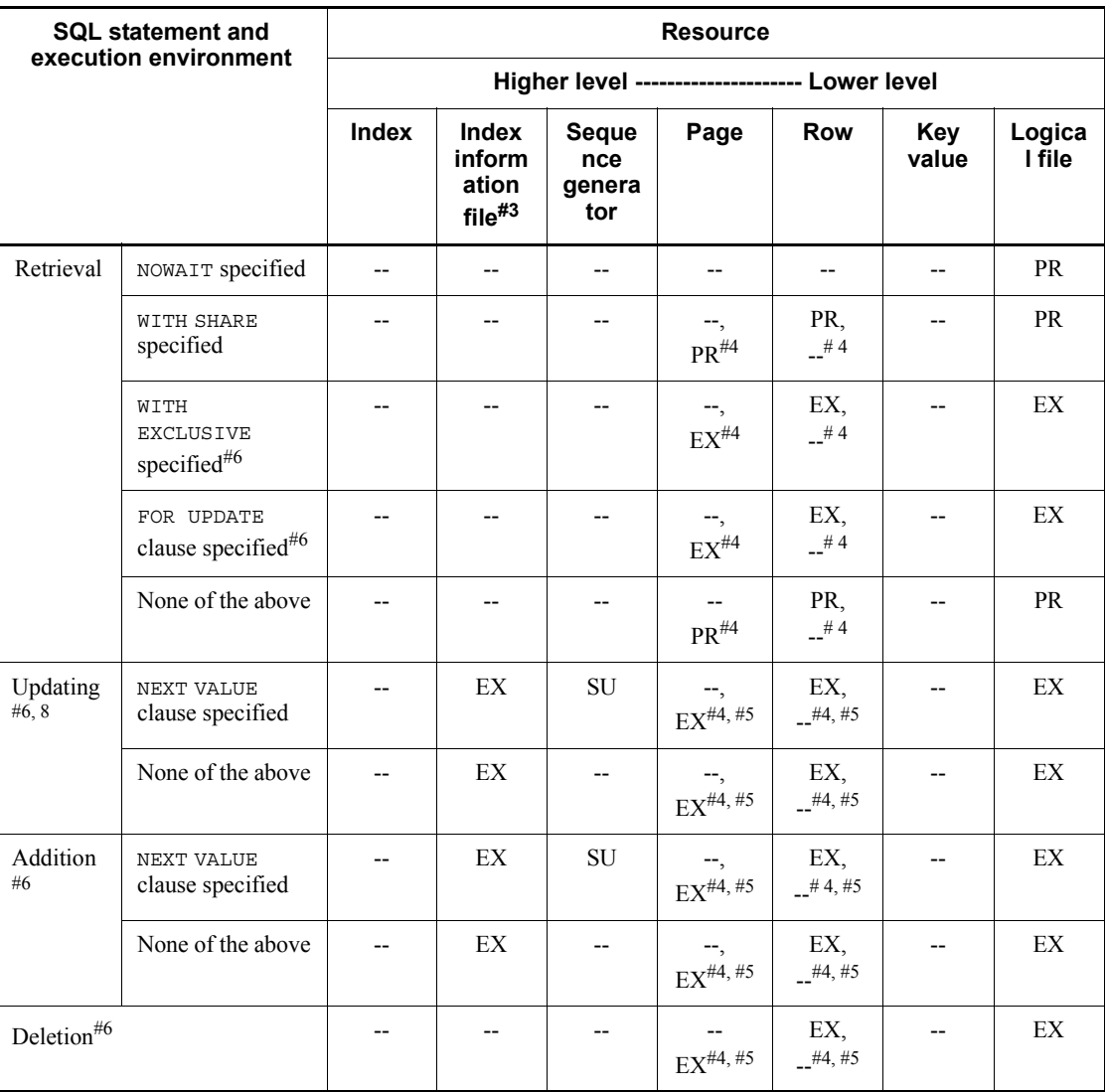

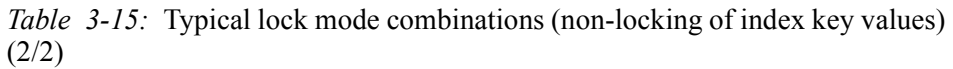

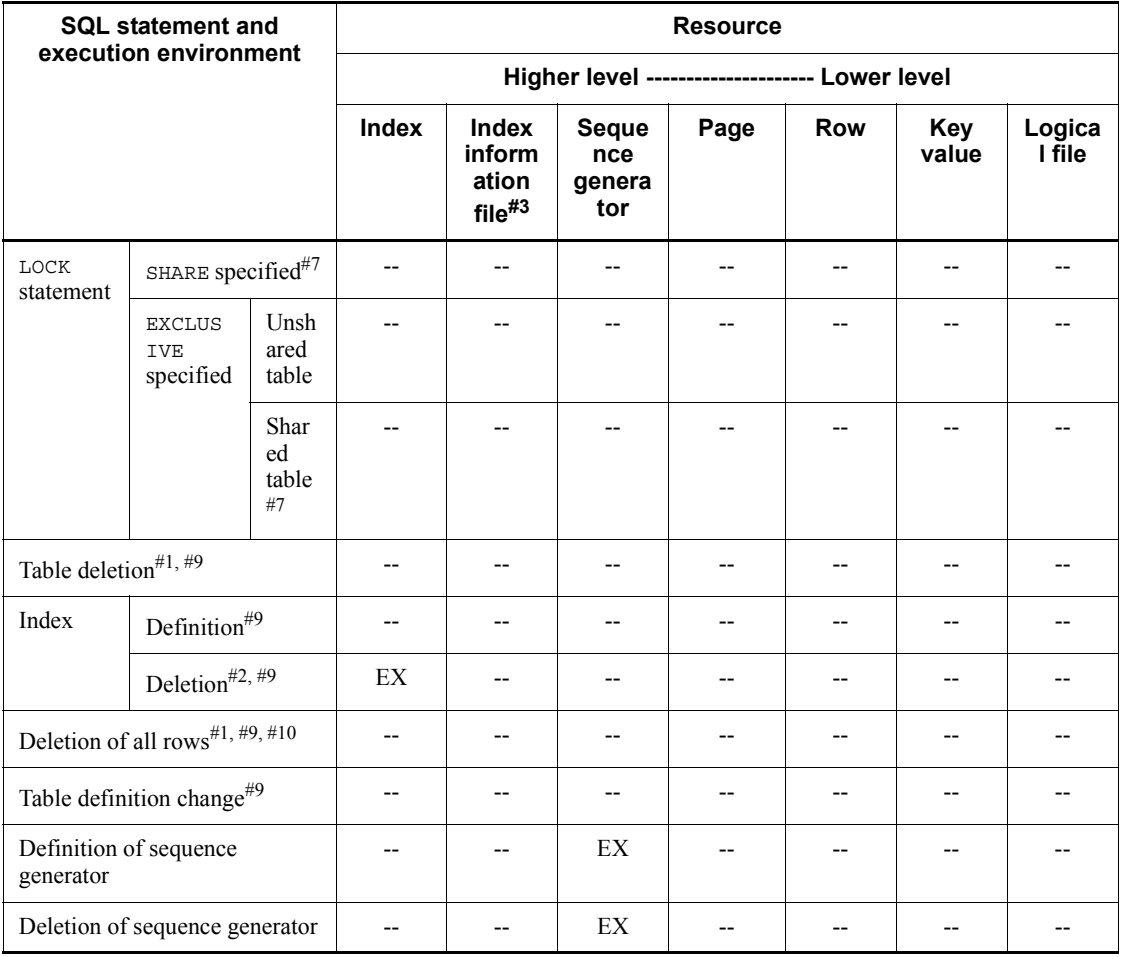

(code): Lock mode.

#1: All segments being used for the table and associated indexes are locked in the EX mode and kept locked until the transaction is committed.

#2: All segments being used for the index are locked in the EX mode and kept locked until the transaction is committed.

#3: The delayed batch creation facility for plug-in indexes is used to lock a plug-in index when it is updated. The lock is held until a commit statement is executed.

#4: In row locking, resource rows are locked and resource pages are not locked. In page locking, resource rows are not locked, and resource pages are locked.

#5: If a unique index is defined, resource rows are locked, even in page locking.

#6: If the database update log is not being collected during UAP execution, a table is locked in the EX mode and kept locked until it is committed; rows and keys are not locked. For details about operations when a database update log is not collected during UAP execution, see the *HiRDB Version 9 System Operation Guide*.

#7: When HiRDB/Parallel Server is used, locking is applied to all back-end servers when a shared table is accessed.

#8: When HiRDB/Parallel Server is used, locking is applied to all back-end servers when an UPDATE statement that does not update the index is executed for a shared table.

#9: When HiRDB/Parallel Server is used, locking equivalent to an EXCLUSIVE-specified LOCK statement is applied to all back-end servers when the operation is executed for a shared table or a shared index.

#10: If USE or nothing is specified in the pd\_check\_pending operand in the system definition, the data dictionary table (resource type: 3005, type name: DICT) is locked temporarily in the EX mode. The data dictionary RDAREA (resource type: 0001, type name: RDAR) is locked in the SU mode until the transaction terminates.

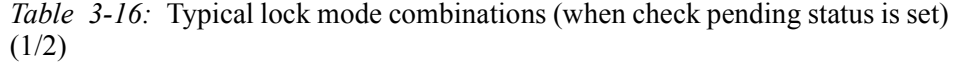

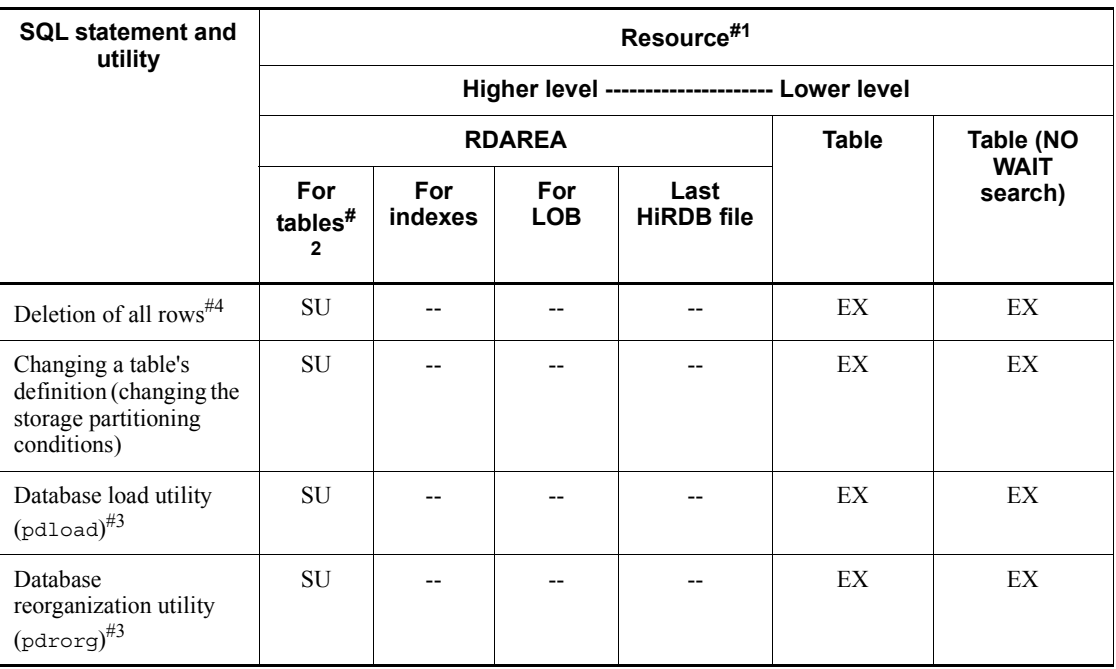

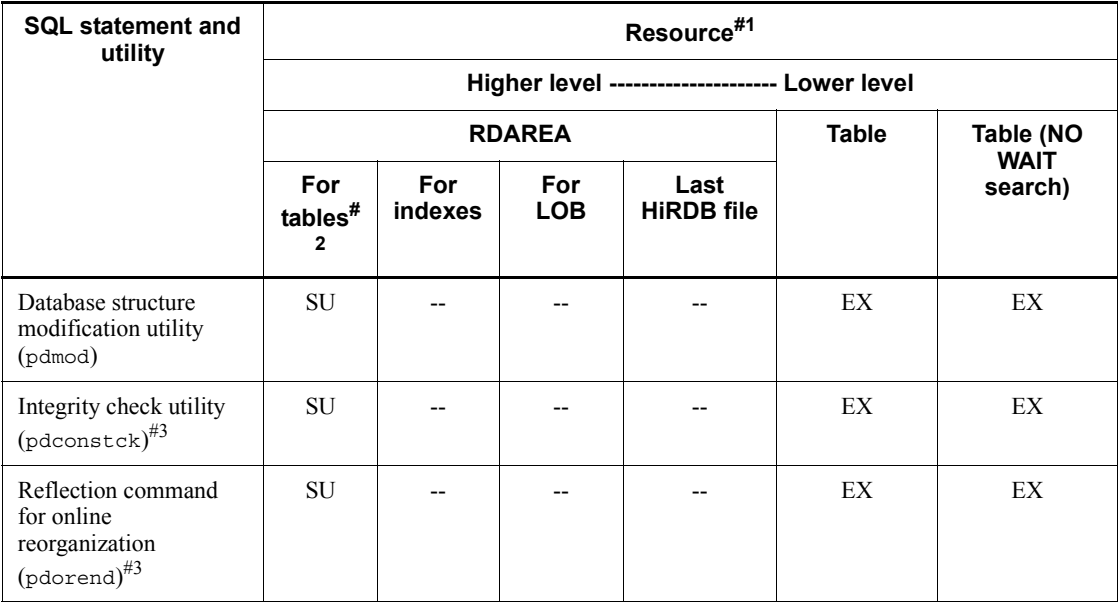

(code): Lock mode.

## #1

This table shows resources for tables in which a referential constraint or a check constraint is defined.

#2

Locking is applied to the RDAREAs in which the check pending status is to be set.

#### #3

When a HiRDB/Parallel Server is used, locking equivalent to a LOCK statement with EXCLUSIVE specified is applied to all back-end servers when the utility is executed for a shared table. For details about the lock mode applied during execution of the LOCK statement on a shared table, see the EXCLUSIVE *specified* rows under LOCK *statement* in *Tables 3-10* to *3-15*.

#4

If USE or nothing is specified in the pd\_check\_pending operand in the system definition, the data dictionary table (resource type:  $3005$ , type name:  $DTCT$ ) is locked temporarily in the EX mode. The data dictionary RDAREA (resource type: 0001, type name: RDAR) is locked in the SU mode until the transaction terminates.

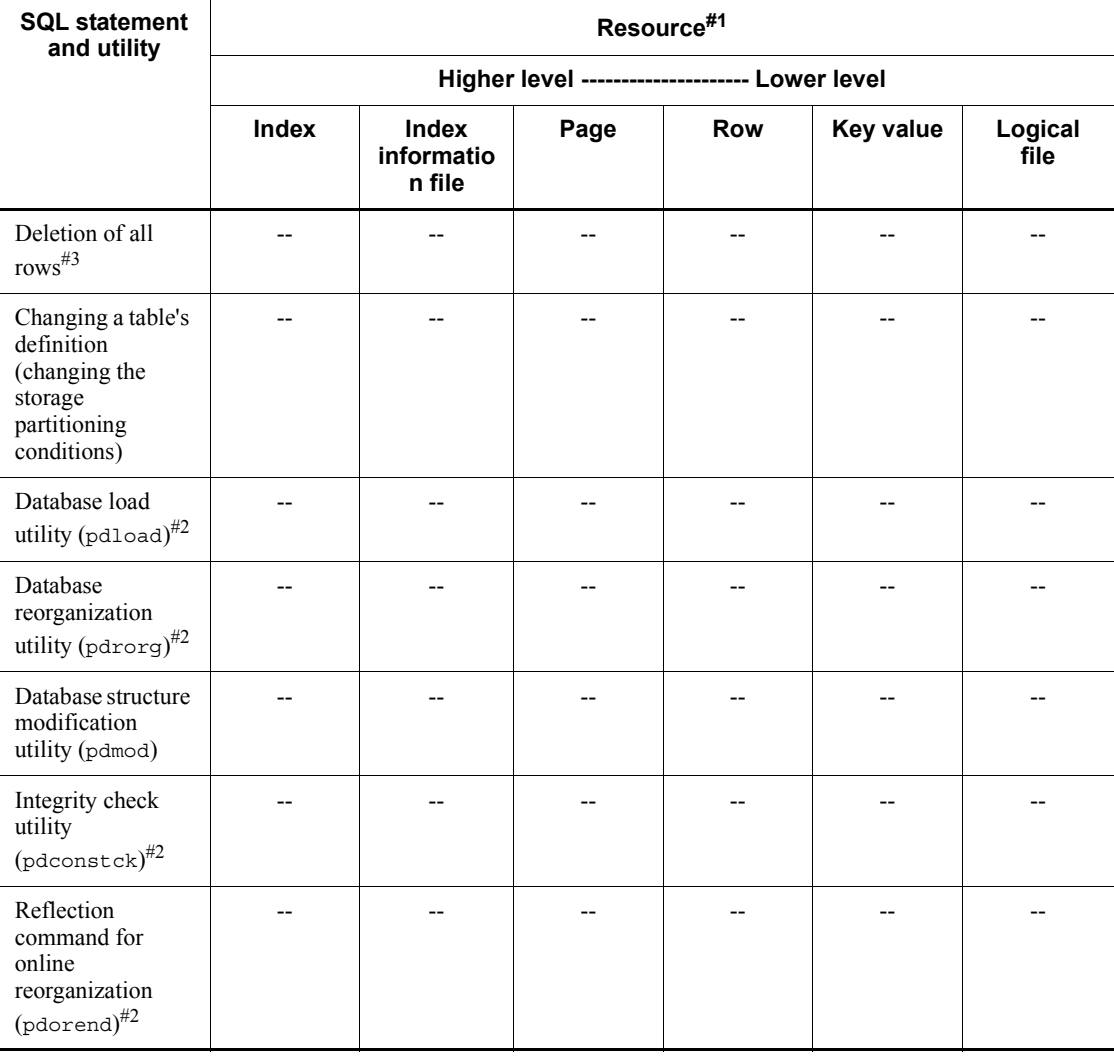

*Table 3-17:* Typical lock mode combinations (when check pending status is set) (2/2)

--: Locking is not applied.

#1

This table shows resources for tables in which a referential constraint or a check constraint is defined.

#2

When a HiRDB/Parallel Server is used, locking equivalent to a LOCK statement

with EXCLUSIVE specified is applied to all back-end servers when the utility is executed for a shared table. For details about the lock mode applied during execution of the LOCK statement on a shared table, see the EXCLUSIVE *specified* rows under LOCK *statement* in *Tables 3-10* to *3-15*.

#3

If USE or nothing is specified in the pd\_check\_pending operand in the system definition, the data dictionary table (resource type:  $3005$ , type name:  $DTCT$ ) is locked temporarily in the EX mode. The data dictionary RDAREA (resource type: 0001, type name: RDAR) is locked in the SU mode until the transaction terminates.

## *(4) Lock release timings in tables for which the WITHOUT ROLLBACK option is specified in CREATE TABLE*

*Tables 3-18* to *3-21* show the lock release timings in tables for which the WITHOUT ROLLBACK option is specified in CREATE TABLE.

*Table 3-18:* Lock release timings in tables for which the WITHOUT ROLLBACK option is specified in CREATE TABLE (when an index is not

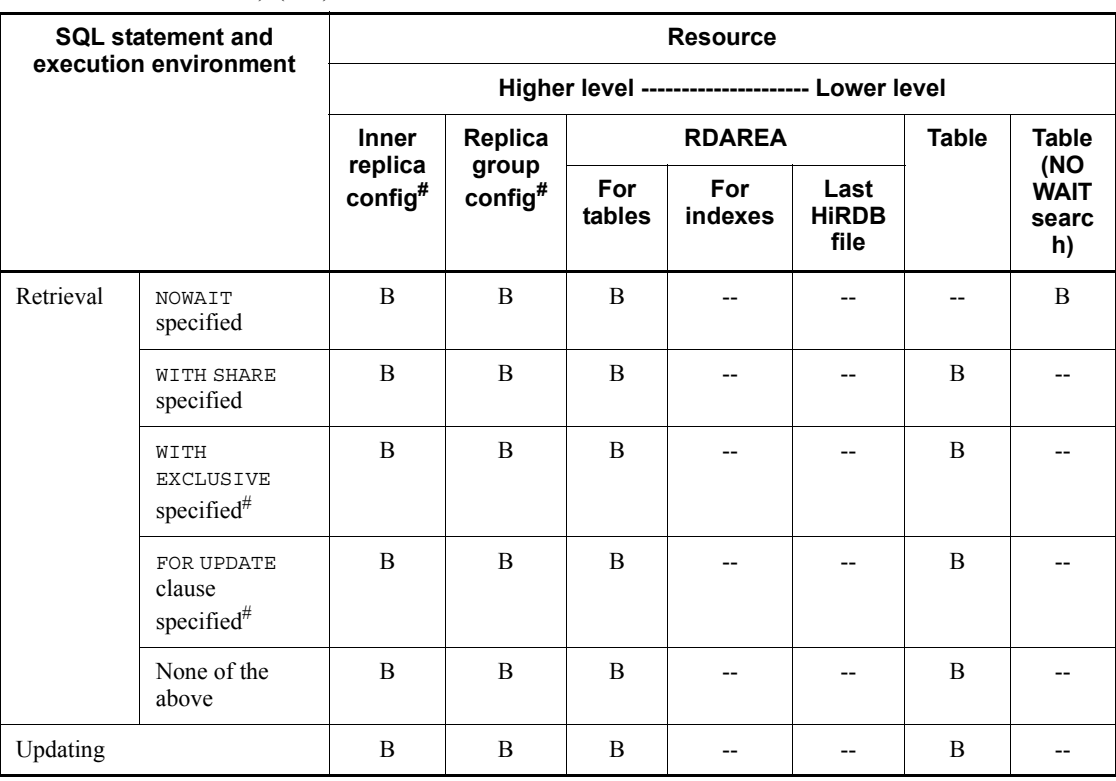

defined)  $(1/2)$ 

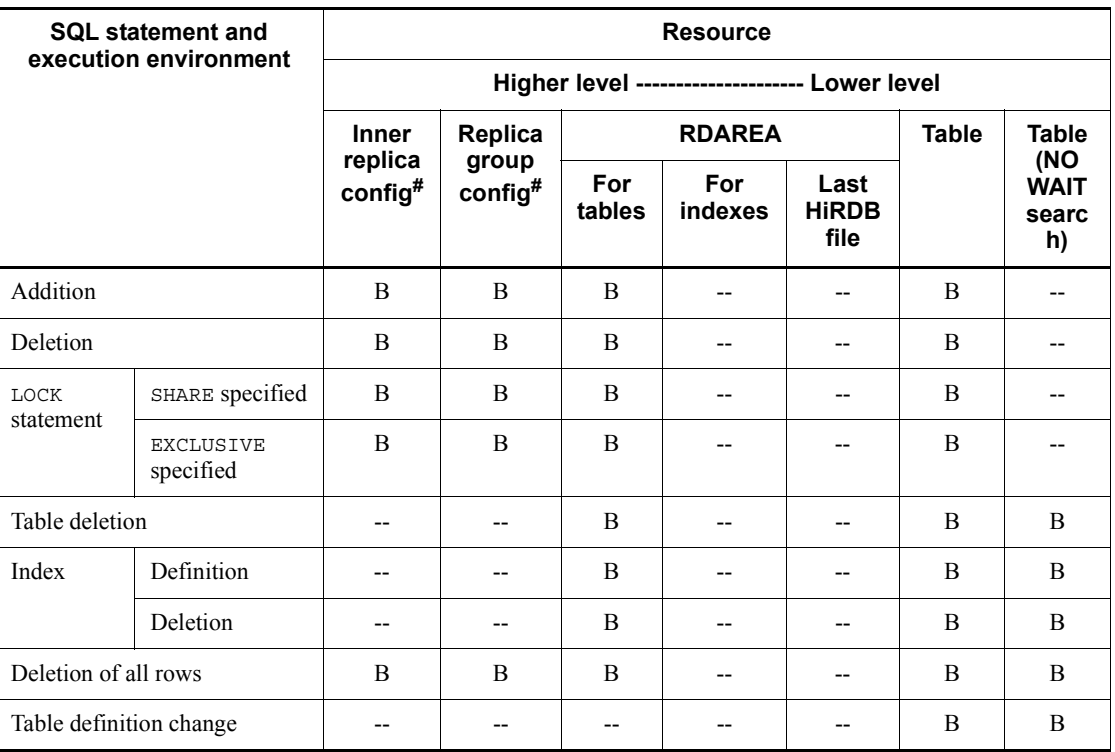

--: Locking is not applied or is not applicable (page locking cannot be specified).

B: Lock is not released when the SQL statement is executed.

#: If the inner replica facility is being used, the inner replica configuration management is locked. If the updatable online reorganization is being used, the inner replica configuration management or the replica group configuration management is locked.

| <b>SQL statement and execution</b> |                                | <b>Resource</b>          |                                     |                |                          |                                                |                 |  |  |  |
|------------------------------------|--------------------------------|--------------------------|-------------------------------------|----------------|--------------------------|------------------------------------------------|-----------------|--|--|--|
|                                    | environment                    |                          |                                     |                |                          | Higher level --------------------- Lower level |                 |  |  |  |
|                                    |                                | <b>Index</b>             | <b>Index</b><br>information<br>file | Page           | Row                      | <b>Key</b><br>value                            | Logical<br>file |  |  |  |
| Retrieval                          | NOWAIT specified               | $\overline{\phantom{a}}$ | $-$                                 | $-$            | $-$                      | $-$                                            | $-$             |  |  |  |
|                                    | WITH SHARE specified           | $\overline{a}$           | $-$                                 | $-$            | B                        | $\overline{a}$                                 | $-$             |  |  |  |
|                                    | WITH EXCLUSIVE<br>specified    | $-$                      | $-$                                 | $-$            | B                        | --                                             | $-$             |  |  |  |
|                                    | FOR UPDATE clause<br>specified | $\overline{a}$           | $\overline{a}$                      | $\overline{a}$ | B                        | --                                             | $-$             |  |  |  |
|                                    | None of the above              | $-$                      | $-$                                 | $-$            | B                        | --                                             | $-$             |  |  |  |
| Updating                           |                                | $-$                      | $-$                                 | $-$            | $\mathbf{R}$             | --                                             | --              |  |  |  |
| Addition                           |                                | --                       | $\overline{a}$                      | $-$            | $\mathsf{R}$             | --                                             | $-$             |  |  |  |
| Deletion                           |                                | $-$                      | $-$                                 | $-$            | R                        | --                                             | --              |  |  |  |
| LOCK                               | SHARE specified                | $\overline{\phantom{a}}$ | $-$                                 | $-$            | $\overline{\phantom{a}}$ | --                                             | --              |  |  |  |
| statement                          | EXCLUSIVE specified            | $-$                      | $-$                                 | $-$            | $\overline{\phantom{a}}$ | --                                             | $-$             |  |  |  |
| Table deletion                     |                                | --                       | $-$                                 | $-$            | $-$                      | --                                             | $\overline{a}$  |  |  |  |
| Index                              | Definition                     | $-$                      | $-$                                 | $-$            | $-$                      | --                                             | $-$             |  |  |  |
|                                    | Deletion                       | $-$                      | $-$                                 | $-$            | $-$                      | --                                             | $-$             |  |  |  |
| Deletion of all rows               |                                | $-$                      | $-$                                 | --             | $-$                      | --                                             | $-$             |  |  |  |
|                                    | Table definition change        | $-$                      | --                                  | --             | $\overline{\phantom{a}}$ | --                                             | $-$             |  |  |  |

*Table 3-19:* Lock release timings in tables for which the WITHOUT ROLLBACK option is specified in CREATE TABLE (when an index is not defined) (2/2)

--: Locking is not applied or is not applicable (page locking cannot be specified).

R: Lock is released when the SQL statement is executed.

B: Lock is not released when the SQL statement is executed.

*Table 3-20:* Lock release timings in tables for which the WITHOUT ROLLBACK option is specified in CREATE TABLE (when an index is defined)  $(1/2)$ 

| <b>SQL statement</b>    |                                       | <b>Resource</b>                                |                               |                |                |                              |              |                                   |  |  |  |
|-------------------------|---------------------------------------|------------------------------------------------|-------------------------------|----------------|----------------|------------------------------|--------------|-----------------------------------|--|--|--|
|                         |                                       | Higher level --------------------- Lower level |                               |                |                |                              |              |                                   |  |  |  |
|                         |                                       | <b>Inner</b>                                   | Replica                       |                | <b>RDAREA</b>  |                              | <b>Table</b> | <b>Table</b>                      |  |  |  |
|                         |                                       | replica<br>$\text{config}^{\#}$                | group<br>$\text{config}^{\#}$ | For<br>tables  | For<br>indexes | Last<br><b>HiRDB</b><br>file |              | (NO<br><b>WAIT</b><br>searc<br>h) |  |  |  |
| Retrieval               | NOWAIT<br>specified                   | $\, {\bf B}$                                   | $\, {\bf B}$                  | $\, {\bf B}$   | $\, {\bf B}$   | --                           | --           | $\, {\bf B}$                      |  |  |  |
|                         | WITH SHARE<br>specified               | $\bf{B}$                                       | B                             | $\, {\bf B}$   | B              | --                           | B            | $\overline{\phantom{a}}$          |  |  |  |
|                         | WITH<br><b>EXCLUSIVE</b><br>specified | $\mathbf B$                                    | $\, {\bf B}$                  | $\, {\bf B}$   | B              | --                           | B            | $-$                               |  |  |  |
|                         | FOR UPDATE<br>clause specified        | B                                              | B                             | B              | B              | --                           | B            | --                                |  |  |  |
|                         | None of the<br>above                  | B                                              | B                             | $\overline{B}$ | B              | --                           | B            | $\overline{\phantom{a}}$          |  |  |  |
| Updating                |                                       | B                                              | B                             | B              | B              | --                           | B            | --                                |  |  |  |
| Addition                |                                       | $\boldsymbol{B}$                               | $\, {\bf B}$                  | $\, {\bf B}$   | B              | --                           | $\, {\bf B}$ | --                                |  |  |  |
| Deletion                |                                       | $\, {\bf B}$                                   | $\, {\bf B}$                  | $\, {\bf B}$   | B              | --                           | $\, {\bf B}$ | $\overline{\phantom{a}}$          |  |  |  |
| LOCK                    | SHARE specified                       | $\, {\bf B}$                                   | $\overline{B}$                | $\, {\bf B}$   | $\overline{B}$ | $\overline{a}$               | B            | $\overline{a}$                    |  |  |  |
| statement               | <b>EXCLUSIVE</b><br>specified         | $\, {\bf B}$                                   | B                             | B              | B              | --                           | B            | $-$                               |  |  |  |
| Table deletion          |                                       | $\overline{\phantom{a}}$                       | $\overline{\phantom{m}}$      | B              | B              | --                           | $\, {\bf B}$ | B                                 |  |  |  |
| Index                   | Definition                            | $\overline{a}$                                 | $\overline{\phantom{a}}$      | $\, {\bf B}$   | $\overline{B}$ | -−                           | $\, {\bf B}$ | $\overline{B}$                    |  |  |  |
|                         | Deletion                              | $\overline{a}$                                 | $\overline{\phantom{a}}$      | B              | B              | --                           | B            | $\overline{B}$                    |  |  |  |
| Deletion of all rows    |                                       | B                                              | B                             | B              | B              | --                           | B            | B                                 |  |  |  |
| Table definition change |                                       | $-$                                            | $-$                           | $-$            | B              | $\overline{a}$               | B            | B                                 |  |  |  |

## Legend:

--: Locking is not applied or is not applicable (page locking cannot be specified).

B: Lock is not released when the SQL statement is executed.

#: If the inner replica facility is being used, the inner replica configuration management is locked. If the updatable online reorganization is being used, the inner replica configuration management or the replica group configuration management is locked.

*Table 3-21:* Lock release timings in tables for which the WITHOUT ROLLBACK option is specified in CREATE TABLE (when an index is defined) (2/2)

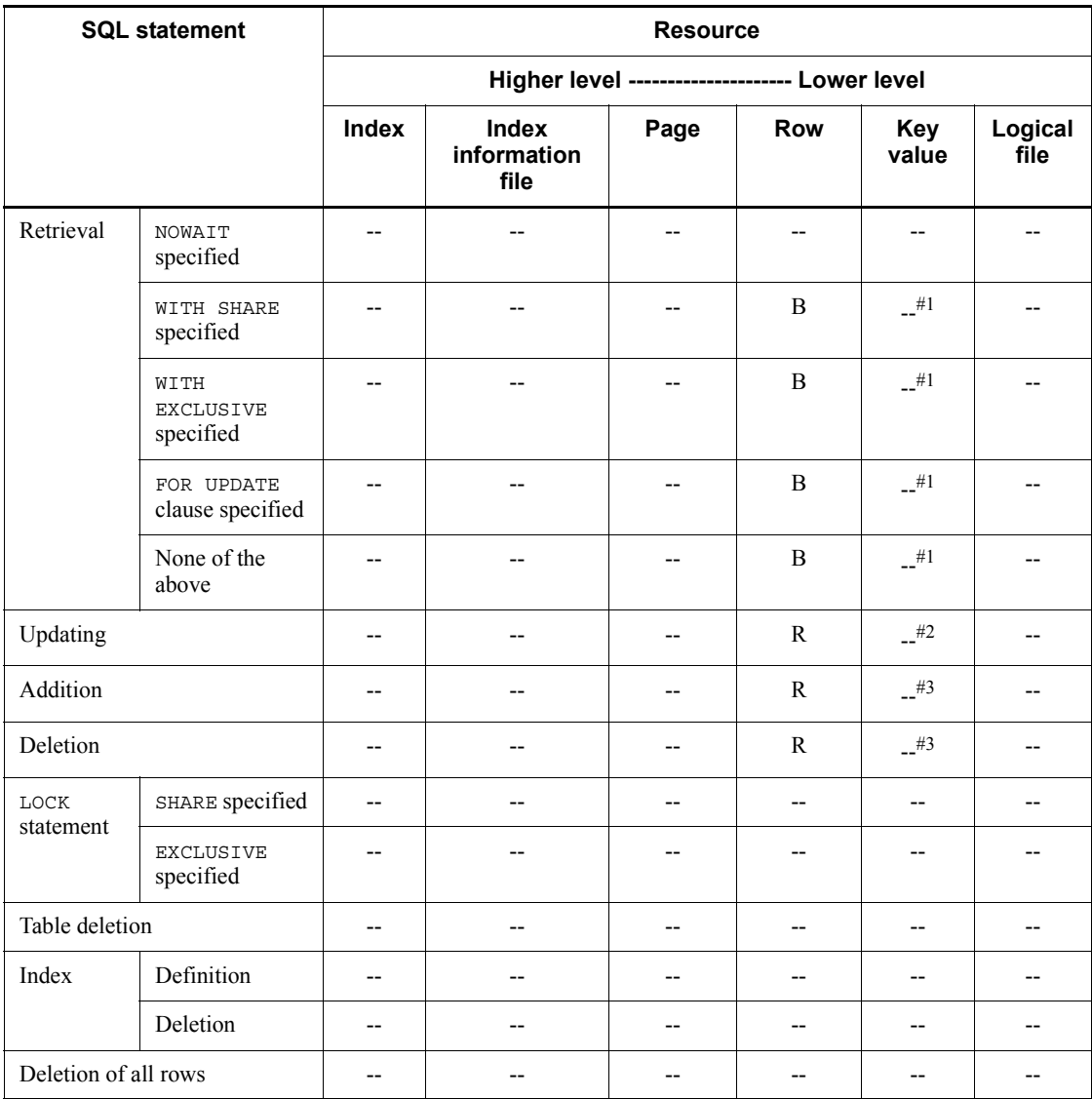

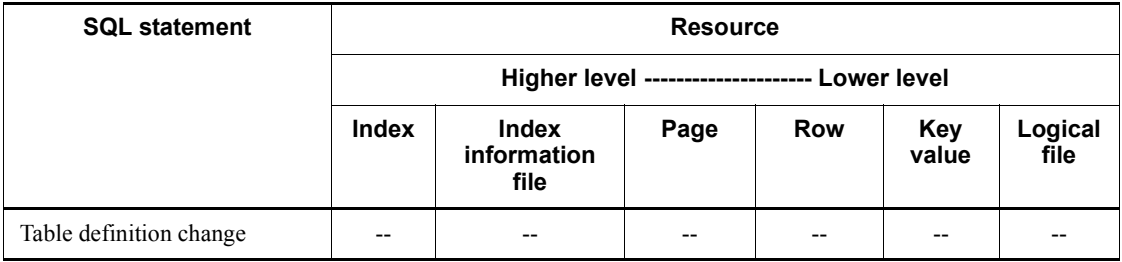

Legend:

--: Locking is not applied or is not applicable (index definition and page locking cannot be specified).

R: Lock is released when the SQL statement is executed.

B: Lock is not released when the SQL statement is executed.

#1: If the pd indexlock mode operand of the system definition is KEY (index locking is applied), the lock is released when the key value of the processed target is changed to another key value.

#2: The lock is released if the resource is a unique key index.

#3: The lock is not released if the pd\_indexlock\_mode operand of the system definition is KEY (index locking is applied).

## **3.4.3 Lock period**

#### *(1) Starting and releasing a lock*

When a transaction locks a resource, that resource is usually occupied until COMMIT or ROLLBACK occurs. For example, because the EX mode is in effect while a locked resource (row or page) is being updated, all other transactions for the resource being updated must wait until COMMIT or ROLLBACK is executed. However, if the UNTIL DISCONNECT option is specified in the LOCK statement, the lock on the resource is retained until either the resource is disconnected or the transaction is committed after the table is deleted.

Normally, when row deletion is executed, the lock is maintained until the transaction is completed. However, because the row ends up being deleted from the database, retrieval processing in other transactions does not wait for lock-release in the row being deleted. For details about locking other transactions' retrieval processing, see *3.4.7 Locking uncommitted data to be deleted*.

#### *(2) Referencing during a lock*

Once a resource is locked, that resource is usually not released until COMMIT or ROLLBACK occurs. When an SQL statement with WITHOUT LOCK specified is used for retrieval, however, the lock is released from a locked resource (row or page) as soon

as that resource has been referenced. When an SQL statement with WITHOUT LOCK NOWAIT specified is used for retrieval, even tables and rows that have been locked in EX mode by another transaction can be referenced as if they were not locked, except when a logical file is referenced. However, a table cannot be referenced if it is being accessed by the pdload or pdrorg command. For details about the pdload and pdrorg commands, see the *HiRDB Version 9 Command Reference* manual.

In retrieval using an SQL statement with WITHOUT LOCK NOWAIT specified, referencing is allowed even during updating. Therefore, care must be taken, because the result of the referencing might not be the same as the result after the updating.

# **3.4.4 Deadlocks and corrective measures**

## *(1) Causes of deadlock*

When two transactions attempt to access multiple resources but are waiting for the other to initiate a move, processing can become stuck; this is called *deadlock*.

Deadlock occurs most often between a referencing transaction and an updating (including deleting) transaction. It is, therefore, possible to reduce the frequency of deadlocks by changing the UAP access sequence.

The figure below shows an example of deadlock, in which two transactions simultaneously access a row with the same key. The figure also shows the relationship between the order in which locking is applied and deadlock.

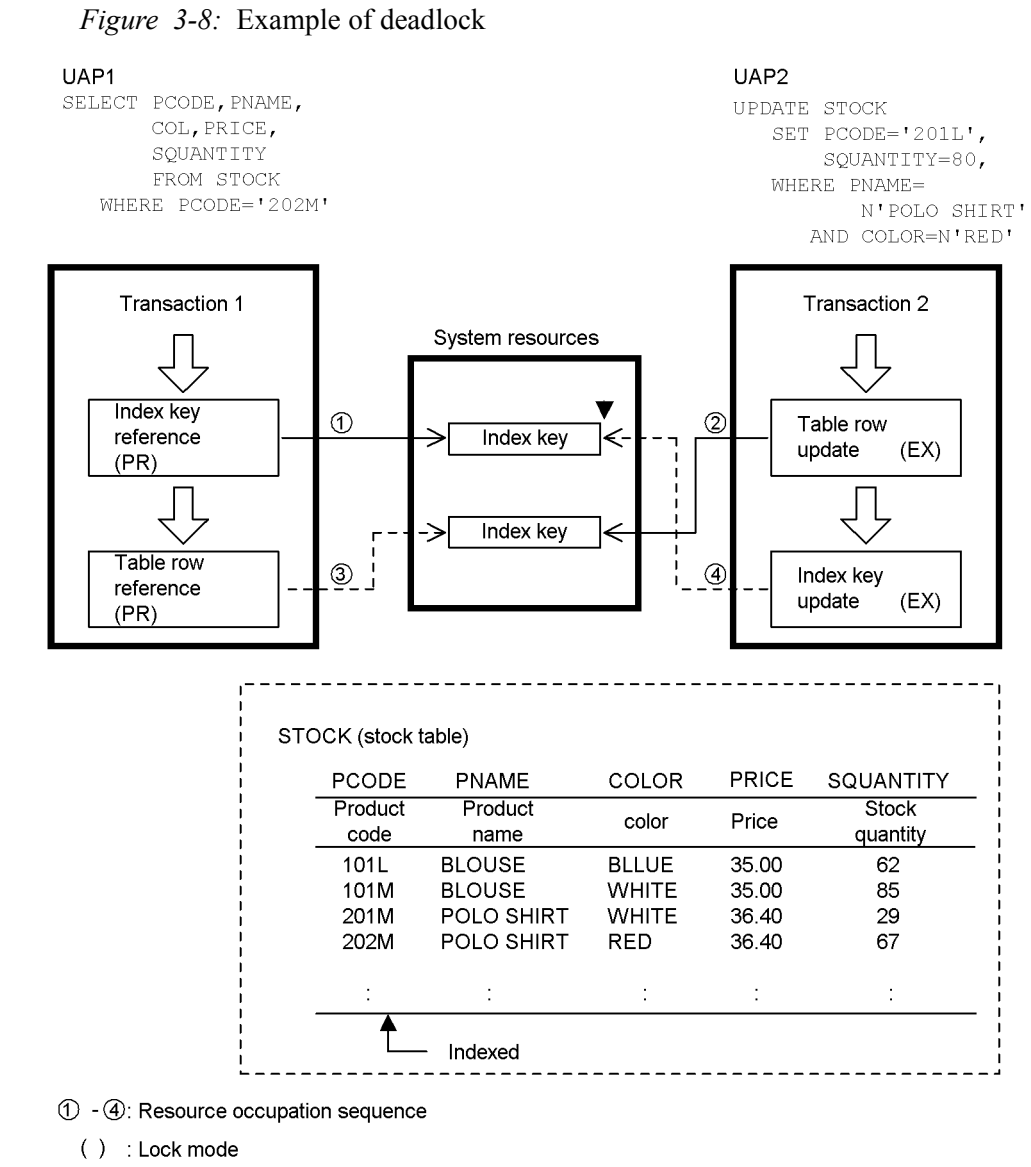

 $\Rightarrow$  : Resource occupation start

 $--$  > : Resource occupation release wait

: Deadlock occurrence

With page-locking, there are situations in which deadlock cannot be prevented even though UAP access procedures are standardized.

The following figure shows an example of deadlock occurring in page-locking. *Figure 3-9:* Example of deadlock in page-locking

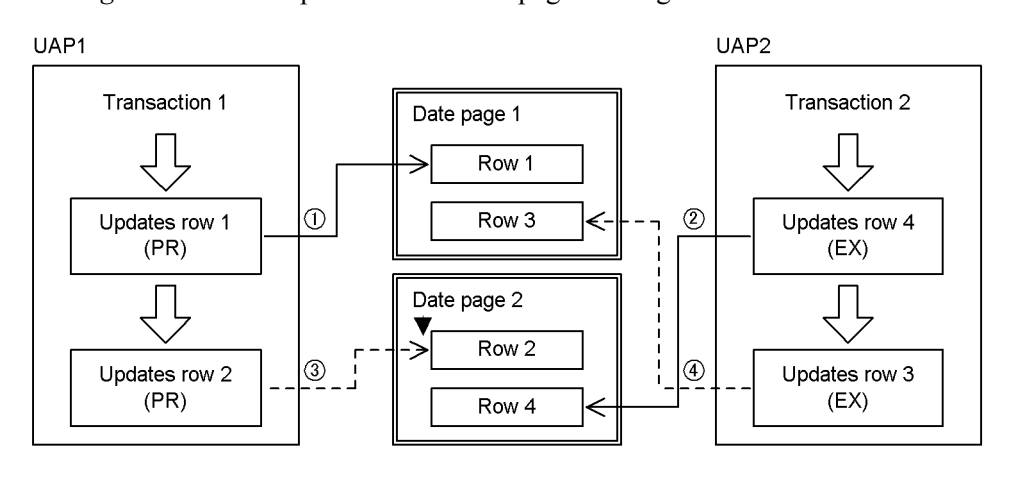

1 - 4 : Resource occupation sequence

() : Lock mode

 $\rightarrow$  : Resource occupation start

 $\leftarrow \rightarrow$ : Resource occupation release wait

: Deadlock occurrence  $\blacktriangledown$ 

: Locked resources

In the example shown in *Figure 3-9*, the order in which rows are stored in a page cannot be standardized unless a cluster key is specified. Therefore, the sequence of UAP accesses cannot be standardized at the page level. In this case, ALTER TABLE must be used to change page locking to row locking in order to prevent deadlock from occurring.

## *(2) Deadlock between servers*

Deadlock can occur between servers as well as within a single server. In a HiRDB/ Parallel Server, deadlock between servers is called *global deadlock*.

Global deadlock occurs between a referencing transaction and an updating transaction in the same way that deadlock occurs within a single server, as shown in *Figure 3-9*. The frequency of these deadlocks can be reduced by changing the UAP access sequence.

The figure below shows an example of global deadlock, in which two transactions attempt to execute retrieval and updating in reverse order on tables stored on two separate servers. The figure also shows the relationship between the order in which locking is applied and deadlock.

## *Figure 3-10:* Example of global deadlock

 $[UAP1]$ 

SELECT CCODE, OQUANTITY FROM ORDER1

 $[UAP2]$ 

SELECT CCODE, OQUANTITY FROM ORDER2 WHERE CCODE-TZ001 and OQUANTITY<5

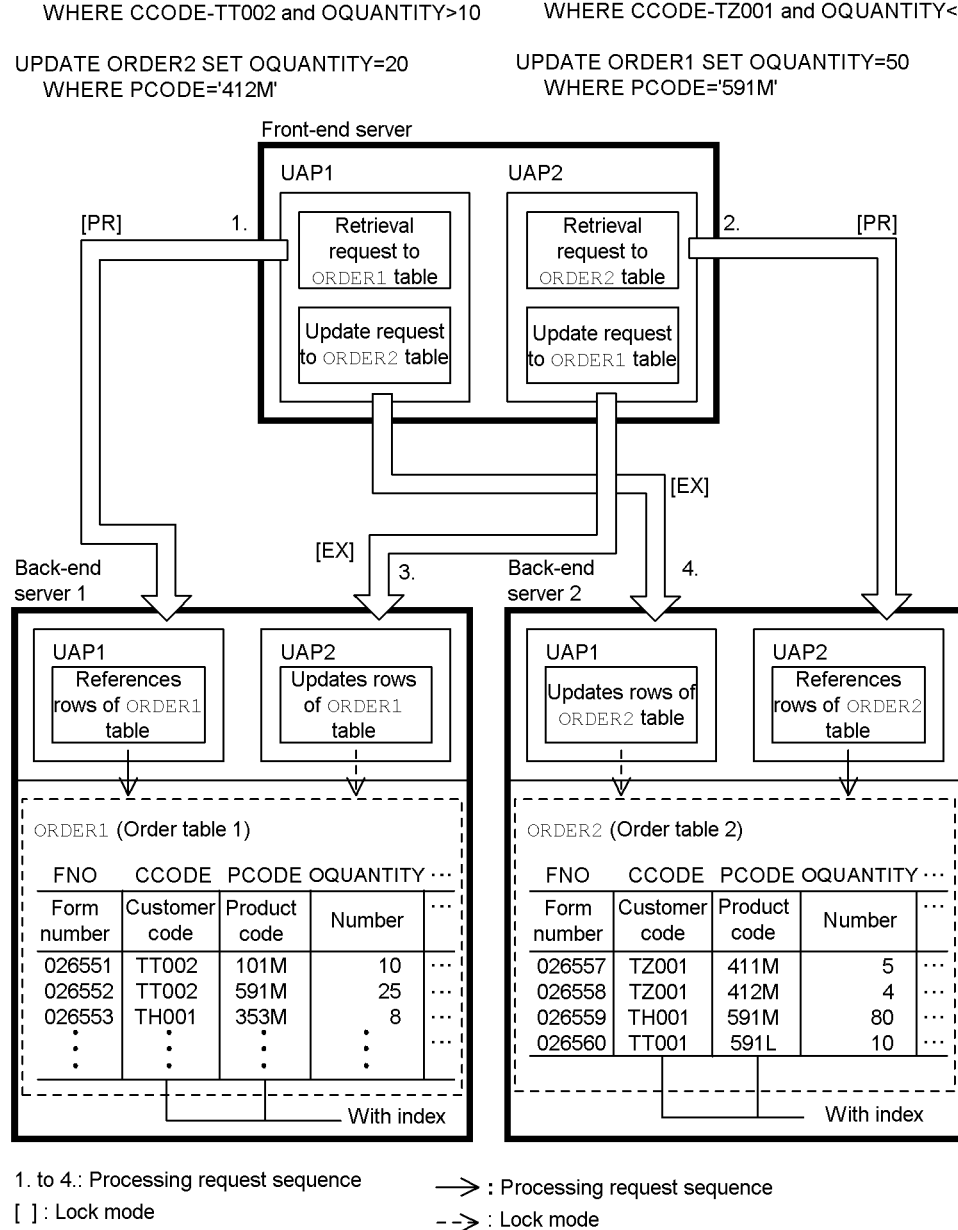

In this example, locking occurs between UAP1 and UAP2 within each back-end

server; however, deadlock occurs at the front-end server because of lock-release wait.

## *(3) Detection of deadlocks*

Deadlock in a unit is detected by the unit's locking mechanism. In HiRDB, for a resource locked by the same server within the unit, deadlocks among multiple transactions on that server are detected. However, deadlocks on resources among multiple servers in the same unit cannot be detected other than by HiRDB based on occurrence of a lock timeout. Deadlocks on resources among multiple units are detected based on a timeout in the same manner as with deadlocks among multiple servers in the same unit.

## **(a) Deadlock detection method and timing**

The deadlock detection method and timing depend on whether lock processing is distributed. For details about distribution of lock processing, see the *HiRDB Version 9 System Operation Guide*. The following table describes the deadlock detection method and timing.

| pd_lck_deadlock_<br>check value | pd_lck_pool_pa<br>rtition value <sup>#</sup> | <b>Deadlock detection</b><br>method                                                                                                    | <b>Deadlock detection timing</b>                                                                                                    |
|---------------------------------|----------------------------------------------|----------------------------------------------------------------------------------------------------|----------------------------------------------------------------------------------------------------|
| Y                               | 2 or greater                                 | A deadlock monitoring<br>process is applied<br>periodically to detect<br>deadlock (interval<br>monitoring method).                                                                                                    | Deadlocks are detected at the interval<br>specified in the<br>pd lck deadlock check interv<br>al operand. In such a case, there is a<br>delay between occurrence of a<br>deadlock and its detection. |
|                                 | $\mathbf{1}$                                 | Deadlock is detected<br>when a server process<br>is placed in<br>lock-release wait status<br>(immediate detection)<br>method).                                                                                            | Deadlocks are detected as soon as they<br>occur.                                                                                                    |
| N                               |                                              | Deadlock is not<br>detected. A UAP is<br>placed in lock-release<br>wait status for the<br>amount of time<br>specified in the<br>pd lck wait timeo<br>ut operand and then a<br>lock timeout error is<br>issued to the UAP. |                                                                                                    |

*Table 3-22:* Deadlock detection method and timing

Legend:

--: Not applicable
#

pd fes lck pool partition operand value for a front-end server.

### **(b) Disabling deadlock detection**

You can disable deadlock detection by specifying N in the pd\_lck\_deadlock\_check operand.

If you increase the number of pool partitions for locking when you are using the interval monitoring method for deadlock detection, locking performance will likely be affected adversely each time a deadlock is detected. Therefore, in an application system in which deadlocks do not occur, you might be able to improve SQL execution performance by disabling deadlock detection. If you are able to configure a deadlock-free application system, you can disable deadlock detection.

For an application system in which deadlocks might occur, you should not disable deadlock detection. If a deadlock occurs after deadlock detection has been disabled, SQL statements will not terminate with an error until the time specified in the pd\_lck\_wait\_timeout operand elapses and a timeout occurs. Additionally, HiRDB will not output deadlock information, which will make it difficult to determine the cause of a deadlock.

# *(4) Deadlock countermeasures*

The two major causes of deadlock are:

- **•** UAP access sequence (order in which lock is applied)
- **•** Retrieving and updating in reverse order

There are other types of deadlock in addition to those shown in *Figures 3-8*, *3-9*, and *3-10*. The following table shows the major types of deadlocks and the countermeasures for each type.

| <b>Deadlocked</b><br>resources | Cause                                                                  | <b>Countermeasures</b>                                                                                                    |
|--------------------------------|------------------------------------------------------------------------|----------------------------------------------------------------------------------------------------|
| Row and row                    | UAP access sequence<br>(shown in <i>Figure 3-10</i> )                  | Standardize UAP access sequence.<br>Use LOCK TABLE to lock the table.<br>٠<br>Re-execute UAP after deadlock occurs.<br>٠                                                                                                    |
| Row and index key              | Retrieval and updating in<br>reverse order (shown in<br>Figure $3-8$ ) | Do not update the retrieved row.<br>Do not update the values in a column to the same<br>value.<br>Minimize index definition.<br>$\bullet$<br>Use LOCK TABLE to lock the table.<br>Perform NOWATT retrieval.<br>٠<br>Re-execute UAP after deadlock occurs.<br>Apply non-locking of index key values |

*Table 3-23:* Deadlocks and their countermeasures

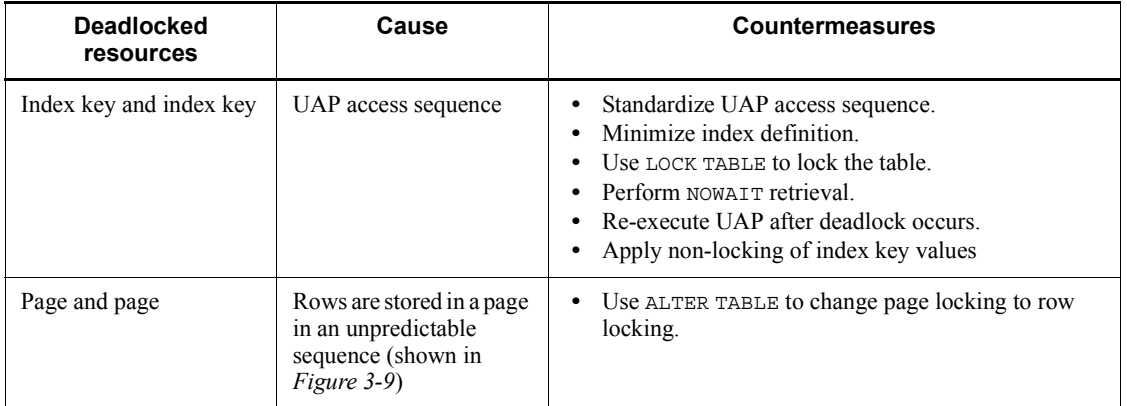

## *(5) Locking based on deadlock priority values*

Deadlock priority values can be used to control the transaction that is to be terminated with an error when a deadlock occurs. When deadlock priority control is specified in the pd\_deadlock\_priority\_use operand in the system common definition, and deadlock priority values are specified in the PDDLKPRIO operand in the client environment definition. HiRDB determines the deadlock priority order of the transactions based on these specified values. Specification of a low value means a higher-processing priority; specification of a high value means that an error and rollback are more likely to occur. If two transactions have the same deadlock priority value, the error occurs for the transaction that was started later (this transaction is rolled back). If specification of the PDDLKPRIO operand is omitted, HiRDB triggers the error for the transaction that caused the deadlock (and rolls back this transaction), based on the type of UAP, the utility, and the operation command. For the default that is assumed when specification of the PDDLKPRIO operand is omitted, see *6.6.4 Environment definition information*. Unless the transaction is terminated by a ROLLBACK OF DISCONNECT statement, a UAP that is rolled back implicitly because of deadlock results in an error, even if an SQL statement is issued. When an X/ Open-compliant UAP is used as a client in an OLTP environment, a transaction must be terminated, even if deadlock occurs in the UAP.

To enable output of deadlock information if a deadlock occurs, specify Y in the pd\_lck\_deadlock\_info operand of the system definitions. For details about the pd\_lck\_deadlock\_info operand, see the *HiRDB Version 9 System Definition* manual.

#### *(6) Preventing deadlocks*

Although the frequency of deadlock occurrences can be reduced by enlarging the lock range, the concurrent execution capability of transactions declines. Conversely, while narrowing the lock range improves the concurrent execution capability, incorrect referencing and updating occurs, resulting in an increase in the deadlock frequency. To

avoid deadlocks while maintaining concurrent execution capability, consider the measures listed as follows:

- Do not assign indexes to columns that are updated frequently
- Do not update retrieval conditions columns
- **•** Specify the FOR UPDATE OF clause in the cursor definition only for columns to be updated
- **•** Do not update values in a column (a unique index column in particular) to the same values (use the SET clause to specify only the columns that it is certain are updated to a different value)
- **•** Specify the FOR UPDATE clause in the cursor specification to update or delete a row retrieved by the cursor
- **•** Specify WITH EXCLUSIVE LOCK the columns that are updated after retrieval
- **•** When assigning conditions to multiple columns, consider the use of a multicolumn index (to avoid expanding the retrieval range of single-column indexes)
- Consider the use of retrievals that use WITHOUT LOCK NOWAIT
- **•** When accessing multiple tables, standardize the access sequence (if A is accessed before B, do not access A again; instead, save the value of A)
- **•** Specify LOCK TABLE
- **•** If a row must be updated immediately after being inserted with the INSERT statement, try to perform both steps in the same transaction
- **•** To allow multiple UAPs to use multiple indexes with AND and update the same table simultaneously, specify 1 in the pd\_work\_table\_option operand of the system definitions. For details about how to use multiple indexes with AND, see the explanation for PDSQLOPTLVL in *6.6.4 Environment definition information*. For details about the pd\_work\_table\_option operand, see the *HiRDB Version 9 System Definition* manual.
- **•** Apply non-locking of index key values.
- **•** If you employ the snapshot method, create a UAP that can retry operations in the event of deadlock, because unexpected deadlocks might occur.

As explained above, both the lock range and the lock sequence must be evaluated to avoid deadlock. The lock sequence depends on the SQL statement and index types. For details, see Section *3.4.9 Lock sequence based on SQL statement and index types*.

# *(7) Avoiding deadlock in logical files used by plug-ins*

If a plug-in uses logical files, use the EX mode to lock the files in logical file units for update manipulation, and use the PR mode for retrieval manipulation.

A logical file becomes locked while it is manipulated, regardless of the data value. Consequently, if an update transaction accesses a column that has a plug-in definition for using a logical file, logical file contention can occur between that transaction, and all other transactions that manipulate that column. To prevent contention, avoid executing any other programs while a program that updates columns with plug-in definitions for using logical files is being executed.

■ Deadlock avoidance measure 1

Specify LOCK TABLE.

■ Deadlock avoidance measure 2

If a logical file becomes a deadlocked resource, check whether the logical file is used for a data-type plug-in or for an index-type plug-in, and see *Table 3-10* through *Table 3-15*. For details about the deadlock information that is output if a deadlock occurs, see the *HiRDB Version 9 System Operation Guide*.

Lock information:

Type 000e -> logical file

First four bytes of lock information -> RDAREA number

Investigate the RDAREA name from the RDAREA number.

If the RDAREA is used for storing abstract data LOB attributes, the data is treated as a row.

If the RDAREA is used for a plug-in index, the data is treated as an index key.

#### **Notes**

- **•** For a plug-in index retrieval, the logical file is locked in PR mode even if NOWAIT is specified.
- **•** Even if a LOCK TABLE lock is applied, the logical file is locked in EX or PR mode during data manipulation.
- **•** If multiple columns with plug-in definitions that use logical files have been defined, *deadlock avoidance measure 2* cannot prevent deadlocks. Instead, use *deadlock avoidance measure 1*.

# **3.4.5 Unlocked conditional search**

Unlocked conditional search does not lock items whenever retrieval processing is underway, but instead locks only those rows and key values that satisfy the retrieval condition. Unlocked conditional search can reduce the retrieval time compared to ordinary retrieval processing, because rows and key values that do not satisfy the retrieval condition are not locked.

Moreover, when updating and retrieval are executed simultaneously, it is unnecessary

to wait for lock-release if another user is updating or adding rows that do not satisfy the condition. Consequently, the incidence of deadlocks and of lock-release timeouts is reduced.

The following figure shows the processing flows of an ordinary search and of a search using unlocked conditional search.

*Figure 3-11:* Processing flows of an ordinary retrieval and of a retrieval using an unlocked conditional search

• Ordinary retrieval

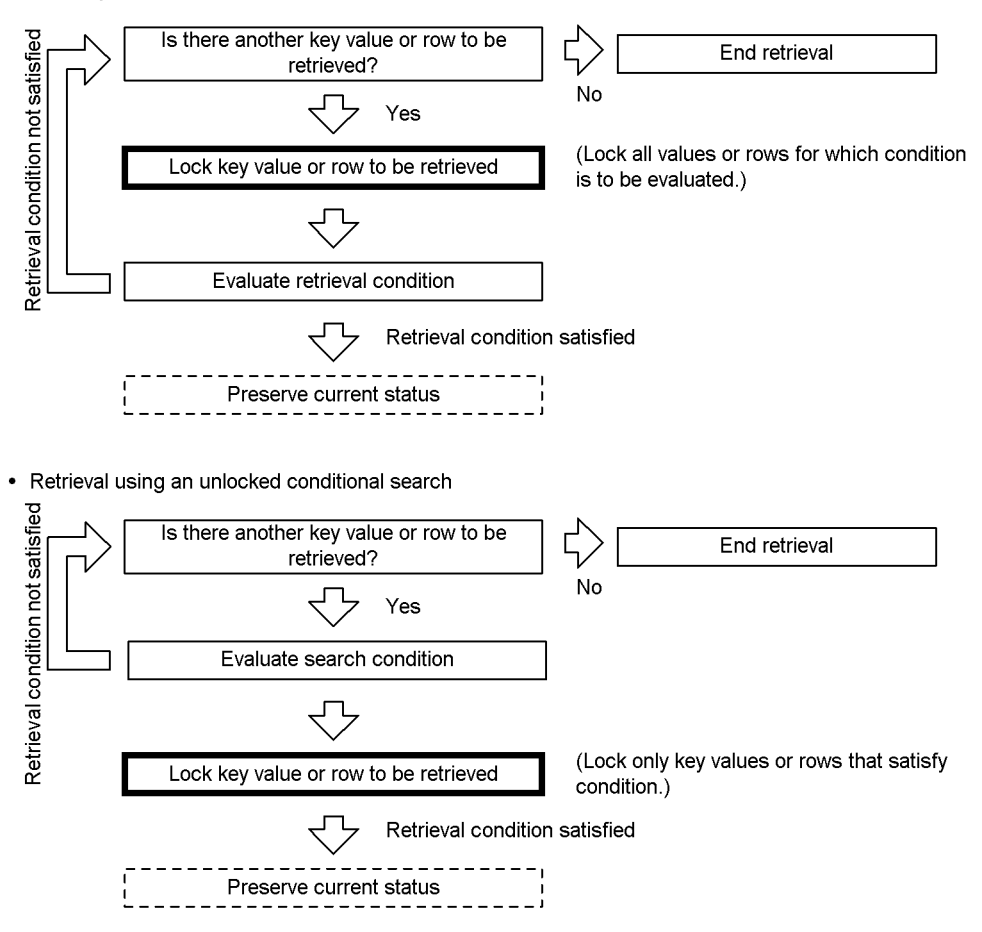

An unlocked conditional search is used by specifying YES in the PDLOCKSKIP operand in the client environment definition.

An unlocked conditional search is effective under the following conditions:

**•** When the number of items that satisfy the condition is small compared to the

number of items to which the conditional search is to be applied.

When a condition is selected for retrieval after the search range has been narrowed to some extent by means of an index key, only those items that satisfy the condition are locked. Consequently, if the number of items that satisfy the condition is small compared to the number of items within the range of the search, the number of lock processes is reduced (by number-of-items-that-satisfy-condition/number-of-items-in-search-range) compared to an ordinary retrieval.

**•** When retrieval does not use an index

In the case of an ordinary retrieval that does not use an index, all rows are locked temporarily.

If unlocked conditional search is used for a retrieval that does not use an index, only those items that satisfy the condition are locked, and therefore the number of lock processes is reduced (by number-of-items-that-satisfy-condition/ total-number-of-rows-in-target-table).

**•** When retrieval is executed simultaneously with an updating process that does not satisfy the condition.

Even if updating has already been performed within the retrieval range by another updating transaction, no lock-release waiting occurs if the updated results do not satisfy the condition.

Unlocked conditional search is not applied in the following cases even if it is specified:

- Retrieval that does not apply locking, such as WITHOUT LOCK NOWAIT (0 is specified in PDISLLVL in the client environment definition and lock option is omitted)
- **•** Retrieval that uses an index when non-locking of index keys is applied
- **•** Retrieval under any of the following conditions and without using an index:
	- **•** A system-defined scalar function is specified
	- **•** A user-defined function is specified
	- A VARCHAR-type column with a defined length of 256 bytes or more is specified
	- A MVARCHAR-type column with a defined length of 256 bytes or more is specified
	- A NVARCHAR-type column with a defined length of 128 characters or more is specified
	- **•** A BINARY-type column with a defined length of 256 bytes or more is included

- **•** A BLOB-type column is specified
- A repetition column is specified
- **•** A component specification is used
- **•** A subquery containing an external reference is specified
- **•** A qualified predicate or IN predicate is specified
- **•** A search spanning two or more tables, except a condition that is evaluated as an inner table for nest-loop-join
- An index for use of AND multiple indexes (AND PLURAL INDEXES SCAN) is not used for evaluation
- **•** An index for use of OR multiple indexes (OR PLURAL INDEXES SCAN) is not used for evaluation

Because unlocked conditional search does not involve locking, uncommitted data might be used for the conditional search. For example, if a conditional search is performed simultaneously with an updating transaction, the result of the conditional search might differ from the result of the update transaction processing.

# **3.4.6 Non-locking of index key values**

Non-locking of index key values is when index key values are not locked. In this case, only the table data is locked.

When non-locking of index key values is applied, index key values cannot be locked during retrieval processing that uses an index. Also, in table update processing (row insertion, row deletion, or column value updating), index key values for the index defined in the update-target column cannot be locked.

#### *(1) Application criteria*

Non-locking of index key values should normally be applied.

However, the uniqueness constraint assurance operations, remaining entries for unique indexes, and the system log size that is output during table data update must be considered when deciding whether to apply non-locking of index key values. For details about the uniqueness constraint assurance operations and remaining entries for unique indexes, see *(4)(b) Remaining entries for unique indexes*. For details about the system log size that is output during table data update, see the *HiRDB Version 9 Installation and Design Guide*.

## *(2) Specifying non-locking of index key values*

To apply non-locking of index key values, specify NONE in the system definition for the pd\_indexlock\_mode operand. For details about the pd\_indexlock\_mode operand, see the *HiRDB Version 9 System Definition* manual.

If the value specified for the pd\_inner\_replica\_control operand in the system definition is greater than 1,  $N$ NONE is assumed for the system definition's pd\_indexlock\_mode operand regardless of the actual specification of the pd\_indexlock\_mode operand.

### *(3) Example of deadlock avoidance*

Deadlocks like the one shown in *Figure 3-8* can be avoided by applying non-locking of index key values. The following figure shows an example of deadlock avoidance by applying non-locking of index key values.

*Figure 3-12:* Example of deadlock avoidance by applying non-locking of index key values

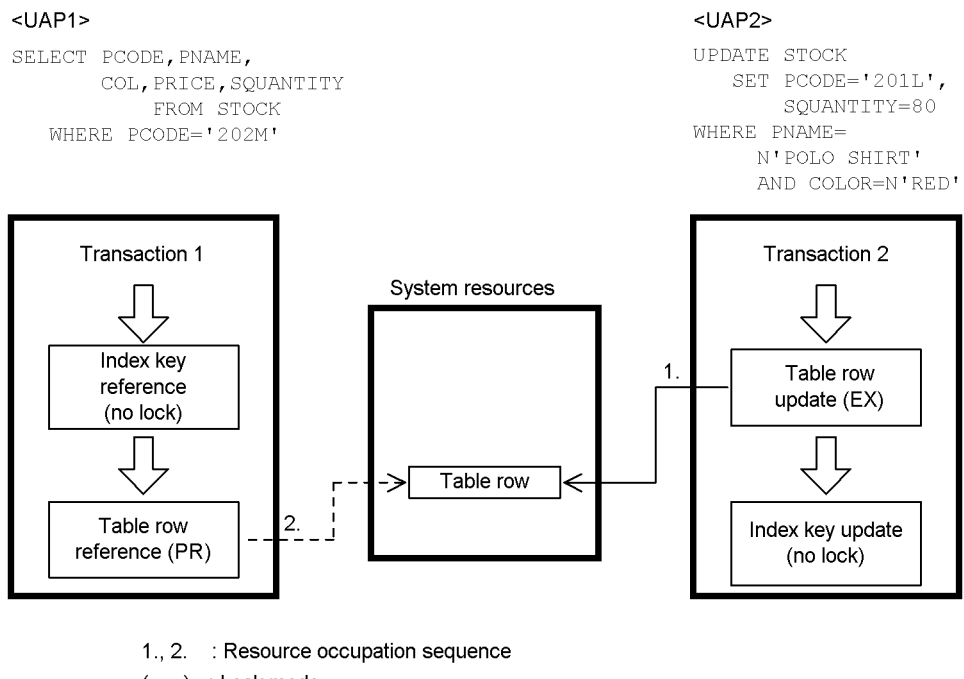

 $( )$  : Lock mode

 $\Rightarrow$  : Resource occupation start

 $\rightarrow$  : Resource occupation release wait

### *(4) Notes*

### **(a) Uniqueness constraint assurance operations for unique indexes**

When non-locking of index key values is applied, the uniqueness constraint assurance operations in row addition and update are different from the operations for the index key value method (a method that does not use non-locking of index key values) in

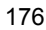

tables for which the uniqueness constraint is specified. These operational differences must be considered when non-locking of index key values is applied.

Uniqueness constraint assurance processing checks whether the data for keys to be added by using an index (unique index) is already in the table. This processing also guarantees the uniqueness of added keys.

In uniqueness constraint assurance processing, *if index key entries that have the same key are found, a uniqueness error occurs immediately*. Even if the other transaction operating that index key has the uncomplete status for transaction determination and rollback is possible, the HiRDB system indicates a uniqueness error immediately, without executing a lock check.

To continue processing instead of waiting for transaction settlement during insertion or update processing of table data for which the uniqueness constraint was specified, apply non-locking of index key values. To give priority to attempting insertion or update processing even if waiting is involved, also apply non-locking of index key values or lock the uncommitted data to be deleted by specifying WAIT in the pd\_lock\_uncommited\_delete\_data operand. For details about locking uncommitted data to be deleted, see *3.4.7 Locking uncommitted data to be deleted*.

#### **(b) Remaining entries for unique indexes**

Lock-release wait or deadlock may occur in a unique index when non-locking of index key values is applied.

When non-locking of index key values is applied to a unique index, the index key before DELETE or UPDATE statement execution is kept instead of being deleted so that the uniqueness constraint is assured. This remaining index key is called a *remaining entry*. Although this remaining entry is deleted at the appropriate timing after transaction determination, if an INSERT or UPDATE statement is executed for the same key as the remaining entry, an unexpectedly long wait period or deadlock may occur, depending on when the statement is executed.

To prevent these conditions, *create UAPs so that they do not update columns that have the uniqueness constraint*.

### **(c) Deadlocks that cannot be avoided even when non-locking of index key values is applied**

Depending on the access sequence of the UAP, a deadlock may occur between index keys. To prevent this condition, create UAPs so that they do not update columns that have the uniqueness constraint.

## **3.4.7 Locking uncommitted data to be deleted**

Normally, when an index key is deleted, it is removed from the database before the deletion transaction is committed. If the deletion transaction rolls back, the contents of the index key are recovered but the index key is excluded from searches by other

retrieval transactions that are executing concurrently. The following figure shows an example of a deleted index key that is excluded from searches.

*Figure 3-13:* Deleted index key that is excluded from searches

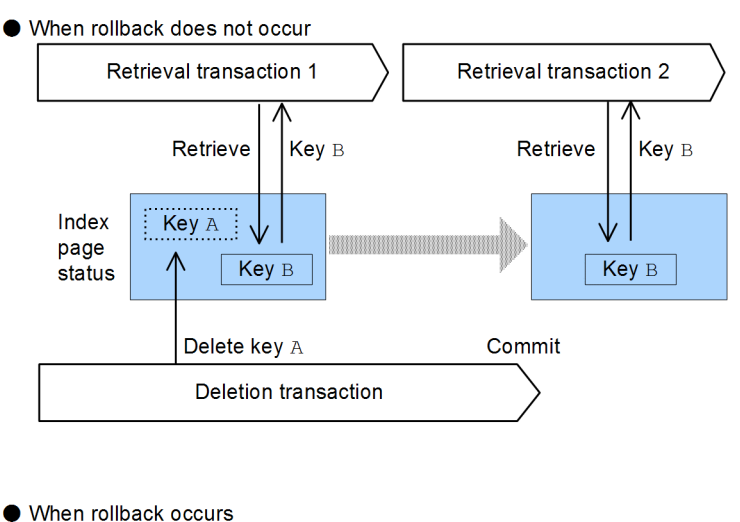

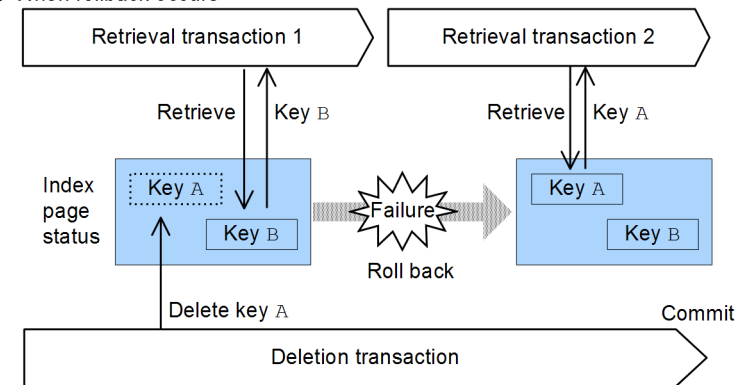

Explanation:

Key A is removed from the database before the deletion transaction is committed. As a result, retrieval transaction 1 skips key A and uses key B for retrieval. After that, if rollback does not occur, retrieval transaction 2 also uses key B for retrieval in the same manner as retrieval transaction 1.

On the other hand, if rollback occurs and key A is recovered, retrieval transaction 2 uses key A for retrieval. Because retrieval transactions 1 and 2 use different index keys due to rollback, their retrieval results also differ.

The same applies to row deletion. Row data is not removed from the database until it is committed, but such row data is excluded as a retrieval target by other

retrieval transactions that are executing concurrently.

By locking uncommitted data until the deletion transaction is committed, you can prevent uncommitted data from being excluded from being a retrieval target by other retrieval transactions that are executing concurrently.

#### *(1) Criteria*

For the following types of jobs, it is recommended that you lock uncommitted data that is to be deleted:

- **•** A job in which the nature of one transaction's processing depends on the results of a preceding transaction's processing
- **•** A job that will not re-execute in the event of rollback

## *(2) Specification method*

You lock uncommitted data to be deleted by specifying  $WATT$  in the pd\_lock\_uncommited\_delete\_data operand. For details about the pd\_lock\_uncommited\_delete\_data operand, see the manual *HiRDB Version 9 System Definition*.

#### *(3) Effects of locking uncommitted data to be deleted*

Effects of locking uncommitted data to be deleted are as follows:

- If a retrieval transaction detects uncommitted data to be deleted during retrieval processing, it waits until the deletion transaction is committed or rolled back. As a result, the uncommitted data to be deleted is not skipped by the retrieval transaction even when the deletion transaction rolls back.
- The uniqueness constraint is guaranteed in the same manner as with locking of index key values. This prevents detection of a uniqueness error in the event the deletion transaction rolls back.

## *(4) Processing of retrieval transactions when uncommitted data to be deleted is locked*

The following table describes the processing of retrieval transactions for each SQL execution condition when uncommitted data to be deleted is locked, and when it is not locked.

| No.            | <b>SQL execution condition</b>                                                                                                    |                                                                                                    |                                                                                                    | Processing of retrieval<br>transaction when rollback<br>occurs on the UPDATE or<br><b>DELETE</b> statement                                         |                                                                                                    |
|----------------|----------------------------------------------------------------------------------------------------|----------------------------------------------------------------------------------------------------|----------------------------------------------------------------------------------------------------|----------------------------------------------------------------------------------------------------|----------------------------------------------------------------------------------------------------|
|                | <b>SQL</b><br>statements<br>executed<br>concurrently                                                                                        | Nature of<br>processing by<br><b>UPDATE or</b><br><b>DELETE</b><br>statement                                                                                                    | Nature of<br>processing by<br><b>SELECT</b><br>statement                                                                                               | When data to<br>be deleted is<br>not locked                                                                                                    | When data to<br>be deleted is<br>locked                                                                                                    |
| $\mathbf{1}$   | DELETE and<br><b>SELECT</b><br>statements are<br>executed<br>concurrently.                                                                  | DELETE statement<br>for deleting rows                                                                                                    | The keys to be<br>deleted by the<br>DELETE<br>statement are<br>included in the<br>range of search<br>conditions, or<br>deleted rows are<br>referenced. | Skips the deleted<br>rows and keys<br>without waiting<br>for settlement of<br>the transaction<br>that executed the<br><b>DELETE</b><br>statement   | Waits for<br>settlement of the<br>transaction that<br>executed the<br><b>DELETE</b><br>statement and<br>references the<br>deleted rows and<br>keys |
| $\overline{2}$ | UPDATE and<br><b>SELECT</b><br>statements are<br>executed<br>concurrently on a<br>table for which<br>indexes are<br>defined.                | UPDATE statement<br>for updating<br>indexes                                                                                                    | The index keys to<br>be updated by the<br><b>UPDATE</b><br>statement are<br>included in the<br>range of search<br>conditions                           | <b>Skips</b><br>non-updated<br>keys without<br>waiting for<br>settlement of the<br>transaction that<br>executed the<br><b>IIPDATE</b><br>statement | Waits for<br>settlement of the<br>transaction that<br>executed the<br><b>IIPDATE</b><br>statement and<br>references the<br>non-updated<br>keys     |
| $\overline{3}$ | UPDATE and<br><b>SELECT</b><br>statements are<br>executed<br>concurrently on a<br>table for which<br>multicolumn<br>indexes are<br>defined. | UPDATE statement<br>that specifies some<br>of the columns<br>composing the<br>multicolumn index<br>in the search<br>condition, and that<br>updates other<br>columns<br>composing the<br>index | The multicolumn<br>index keys to be<br>updated by the<br><b>UPDATE</b><br>statement are<br>included in the<br>range of search<br>conditions.           | Skips<br>non-updated<br>keys without<br>waiting for<br>settlement of the<br>transaction that<br>executed the<br><b>UPDATE</b><br>statement         | Waits for<br>settlement of the<br>transaction that<br>executed the<br><b>UPDATE</b><br>statement and<br>references the<br>non-updated<br>keys      |

*Table 3-24:* Processing of retrieval transactions for each SQL execution condition

Example of No. 1:

This example executes DELETE and SELECT statements concurrently on the data  $COL1 = 1$  in the table TBL for which an index is defined for column  $COL1$ .

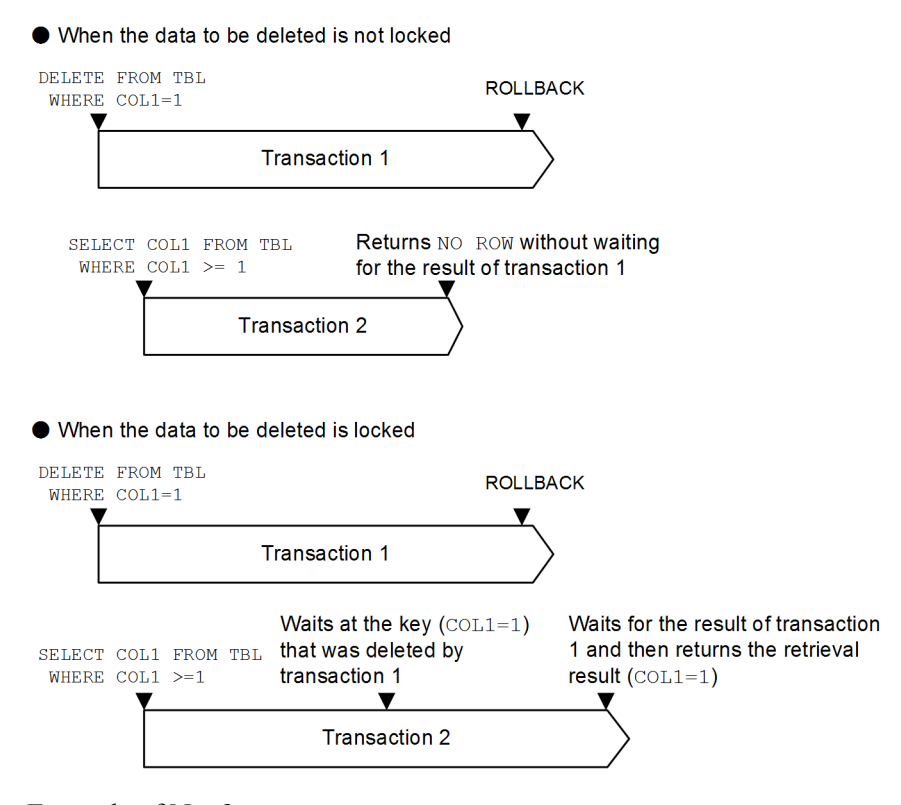

Example of No. 2:

This example executes UPDATE and SELECT statements concurrently on the data COL1=1 in the table TBL for which an index is defined for column COL1.

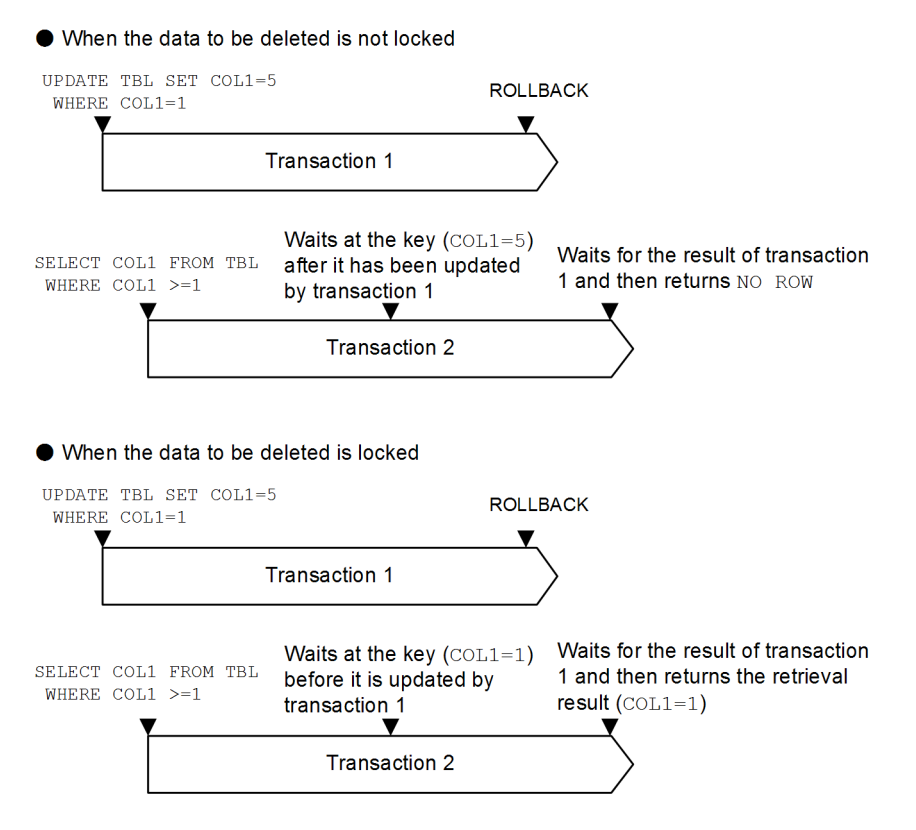

Example of No. 3:

This example executes UPDATE and SELECT statements concurrently on the data  $COL1=1$  and  $COL2=1$  in the table TBL for which a multicolumn index is defined for columns COL1 and COL2.

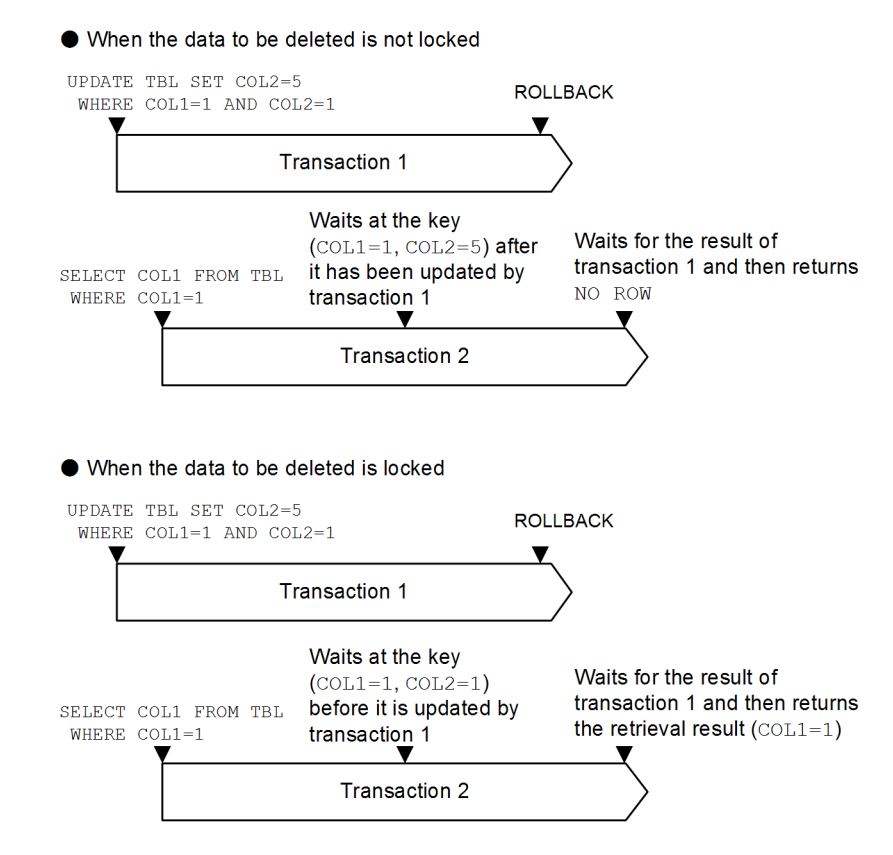

## *(5) Notes*

### **(a) Remaining entries for indexes**

If uncommitted data to be deleted is locked, index key entries existing before deletion or update processing remain in the index. As a result, null-value unique index keys and entries of a non-unique index remain in indexes. If lock-release wait status occurs for such remaining entries, deadlock might result. If a large number of entries remains in indexes, retrieval performance might be affected adversely.

Basically, the number of remaining entries increases each time an index key is updated or deleted. To avoid lock-release waits or deadlocks for remaining entries, you should delete remaining entries with the database reorganization utility (pdrorg) or the free page release utility (pdreclaim) whenever a certain amount of update or deletion processing has occurred. You can use the database condition analysis utility (pddbst) to determine the total number of remaining entries.

Remaining entries are deleted in the following cases:

• When an attempt is made to add indexes to a page containing remaining entries

and the index page is split due to a shortage of free space in the page

- **•** After a deletion transaction has been settled, the pdreclaim command with the -x option specified is executed for the corresponding index.
- After a deletion transaction has been settled, pdrorg is executed on the corresponding index or the table corresponding to the index.
- **•** PURGE TABLE is executed on the table corresponding to a deleted index.
- **•** An RDAREA containing a deleted index or a table corresponding to such an index is re-initialized.

Reducing the frequency of index update processing also helps avoid remaining entries.

### **(b) Remaining entries for tables**

For areas storing table row data, entries also remain after rows are deleted. If uncommitted data to be deleted is locked, these remaining entries are also checked. This results in some overhead for skipping invalid data and locking.

Although unexpected locking does not occur on remaining entries for tables, unlike remaining entries for indexes, you should delete remaining entries by executing pdrorg or pdreclaim whenever a certain amount of update or deletion processing has occurred. You can use the database condition analysis utility (pddbst) to determine the total number of remaining entries.

Reducing the frequency of row deletion processing also helps avoid remaining entries.

# **3.4.8 Locking by UAPs**

Although locking is controlled automatically by the HiRDB system, using the UAP to change the unit of locking sometimes reduces the locking overhead, resulting in better processing efficiency. Consider the items listed below when you design UAP:

### *(1) Search*

1. If retrieval results will be referenced only once and the data need not be locked until COMMIT occurs, specify WITHOUT LOCK in the SELECT statement.

When WITHOUT LOCK is specified, lock is released without waiting for transaction termination, thus resulting in better concurrent execution capability of transactions.

Even when WITHOUT LOCK NOWAIT is specified, it is not possible to search a table while it is undergoing data processing by the database load utility (when nowait=no is specified in the option statement) or by the database reorganization utility (except when -k unld is specified).

If WITHOUT LOCK NOWAIT is specified, a deadlock with pdload (when nowait=yes is specified in the option statement) might occur.

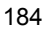

2. In cases other than the one above, lock the target table in the PR mode with the LOCK statement with SHARE specified.

When a table is locked in advance with the LOCK statement, the overhead is reduced significantly because locking on a row or table basis does not occur. A lock buffer shortage can also be prevented.

3. When you search a shared table, we recommend that you specify WITHOUT LOCK or WITH ROLLBACK.

## *(2) Update*

1. Before updating, lock the target table in the EX mode with the LOCK statement with EXCLUSIVE specified.

When a table is locked in advance with the LOCK statement, the overhead is reduced significantly because locking on a row basis does not occur. A lock buffer shortage can also be prevented.

2. When updating a shared table (including addition and deletion) where the key value of an index is changed, or when updating a large section of a shared table, always lock the shared table with an EXCLUSIVE-specified LOCK statement. Note that when a shared table is locked with an EXCLUSIVE-specified LOCK statement, the RDAREA for indexes (shared RDAREA), which stores indexes defined for the shared table, is also locked.

### *(3) Deletion*

1. When dropping a table or an index or when deleting all rows, lock in the EX mode all segments being used for the target table.

If many segments are being used for the table, all of those segments must be locked in the EX mode. To do this, have the transaction occupy all of the segments until the COMMIT statement is executed. Note that in this case, a large table for managing locked resources is required in the lock buffer. Care must be taken especially when one of the following statements is used to delete a table, its schema, its indexes, or all its rows:

- **•** DROP TABLE statement
- **•** DROP SCHEMA statement
- **•** DROP INDEX statement
- **•** PURGE TABLE statement
- 2. To delete a schema that applies to multiple tables, the individual tables should be deleted before the schema is deleted.

This method uses less memory.

#### *(4) Notes*

- 1. When you lock a table with a LOCK statement, avoid simultaneous execution of other online transactions because those transactions remain in the wait status for a long time. However, no wait is involved for NOWAIT searches of unshared tables.
- 2. When a NOWAIT search is performed on a shared table, the shared table cannot be accessed if another user has executed an EXCLUSIVE-specified LOCK statement on that table.

# **3.4.9 Lock sequence based on SQL statement and index types**

## *(1) Lock sequence of data manipulation SQL statements for index key values and data page rows*

## **(a) INSERT statement**

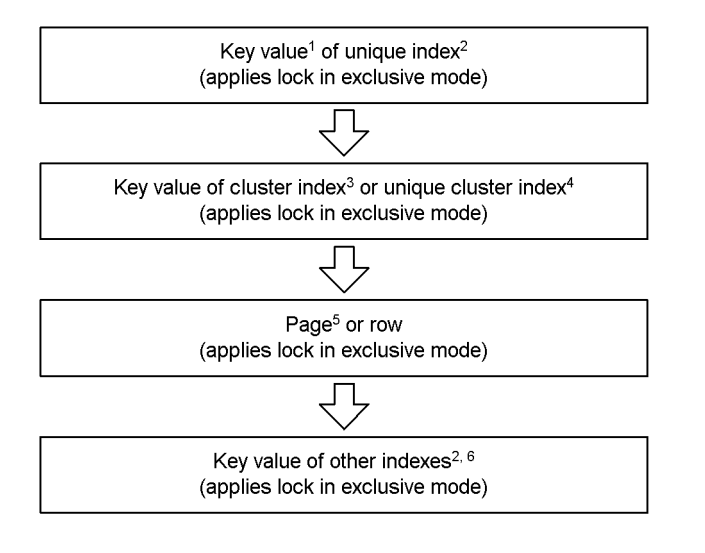

<sup>1</sup> If multiple key values are defined, they are processed in the order opposite from the definition order.

<sup>2</sup> Index created for a column for which the uniqueness constraint (UNIQUE) is specified.

<sup>3</sup> Index created for a column for which a cluster key is specified.

<sup>4</sup> Index created for a cluster key column for which the uniqueness constraint (UNIQUE) is specified.

<sup>5</sup> Equivalent to page-locked table.

<sup>6</sup> Index other than a unique index, unique cluster index, or cluster index.

**(b) DELETE statement that does not use a cursor or UPDATE statement to search for data matching a condition**

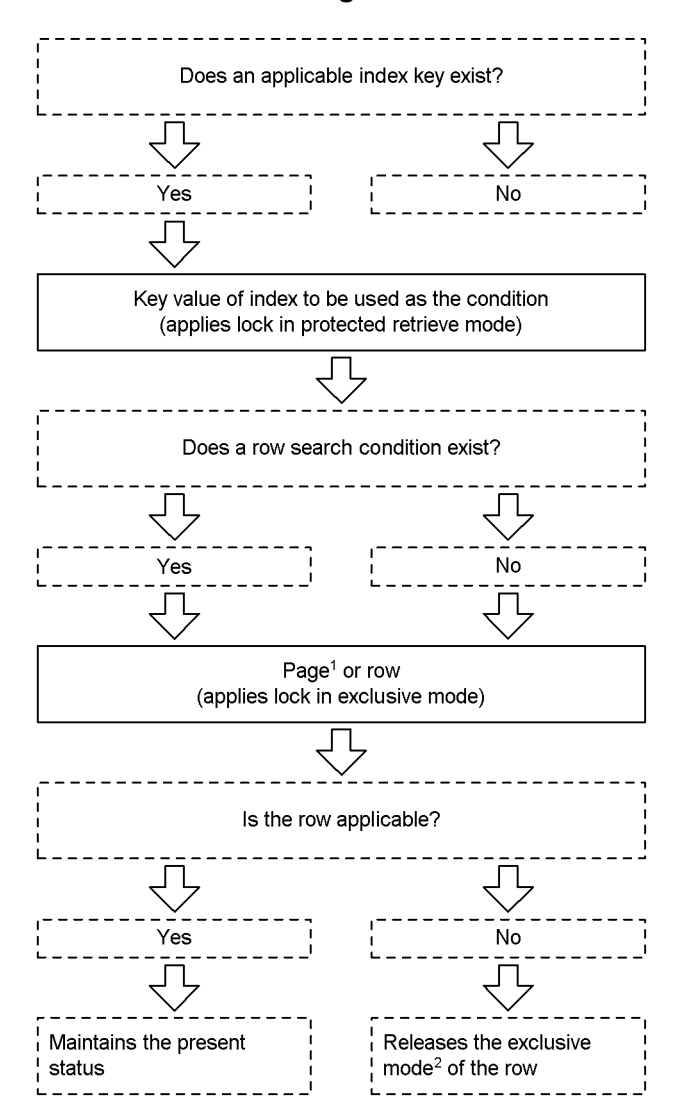

<sup>1</sup> Equivalent to page-locked table.

<sup>2</sup>When the exclusive mode lock is applied to a row that has already been locked in the protected retrieve mode, the exclusive mode is not released, even when the processing in the exclusive mode terminates first. In this case, the exclusive mode is released only after both the processing in the protected retrieve mode and the processing in the exclusive mode have terminated.

### **(c) DELETE statement that uses a cursor**

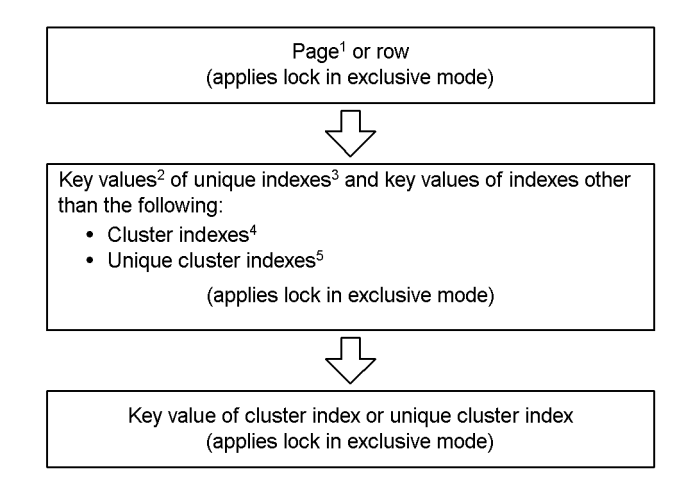

- <sup>1</sup> Equivalent to page-locked table.
- <sup>2</sup> If multiple key values are defined, they will be processed in the order opposite from the definition order.
- 3 Index created for a column for which the uniqueness constraint (UNIQUE) is specified.
- <sup>4</sup> Index created for a column for which a cluster key is specified.
- $5$  Index created for a cluster key column for which the uniqueness constraint (UNIQUE) is specified.

## **(d) UPDATE statement that uses a cursor**

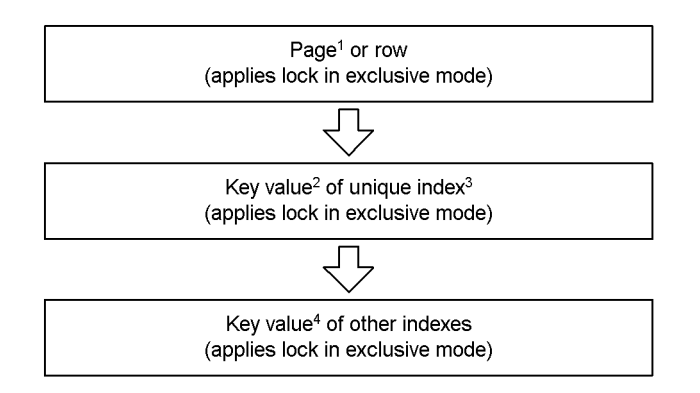

<sup>1</sup> Equivalent to page-locked table.

- <sup>2</sup> If multiple key values are defined, they will be processed in the order opposite from the definition order.
- <sup>3</sup> Index created for a column for which the uniqueness constraint (UNIQUE) is specified.
- $4$  Index other than a unique index, cluster index<sup>5</sup>, or unique cluster index<sup>6</sup>.
- <sup>5</sup> Index created for a column for which a cluster key is specified.
- $6$  Index created for a cluster key column for which the uniqueness constraint (UNIQUE) is specified.

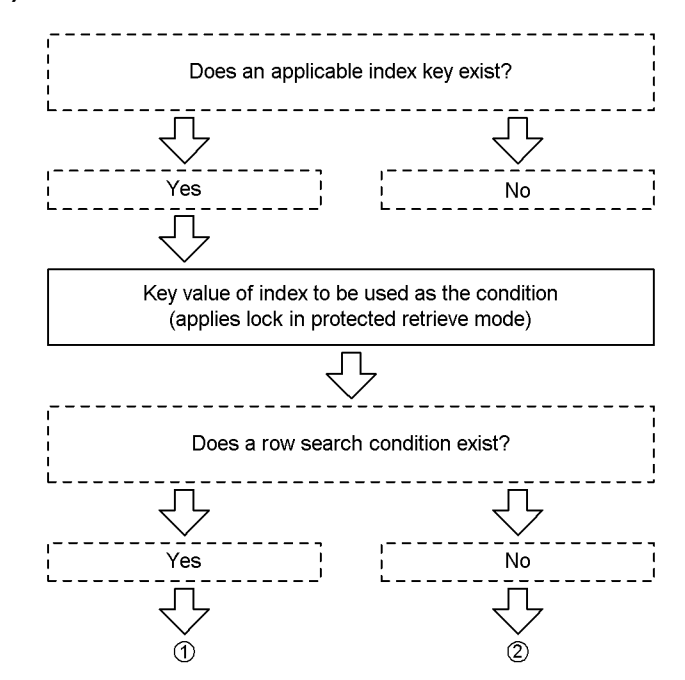

# **(e) SELECT or FETCH statement**

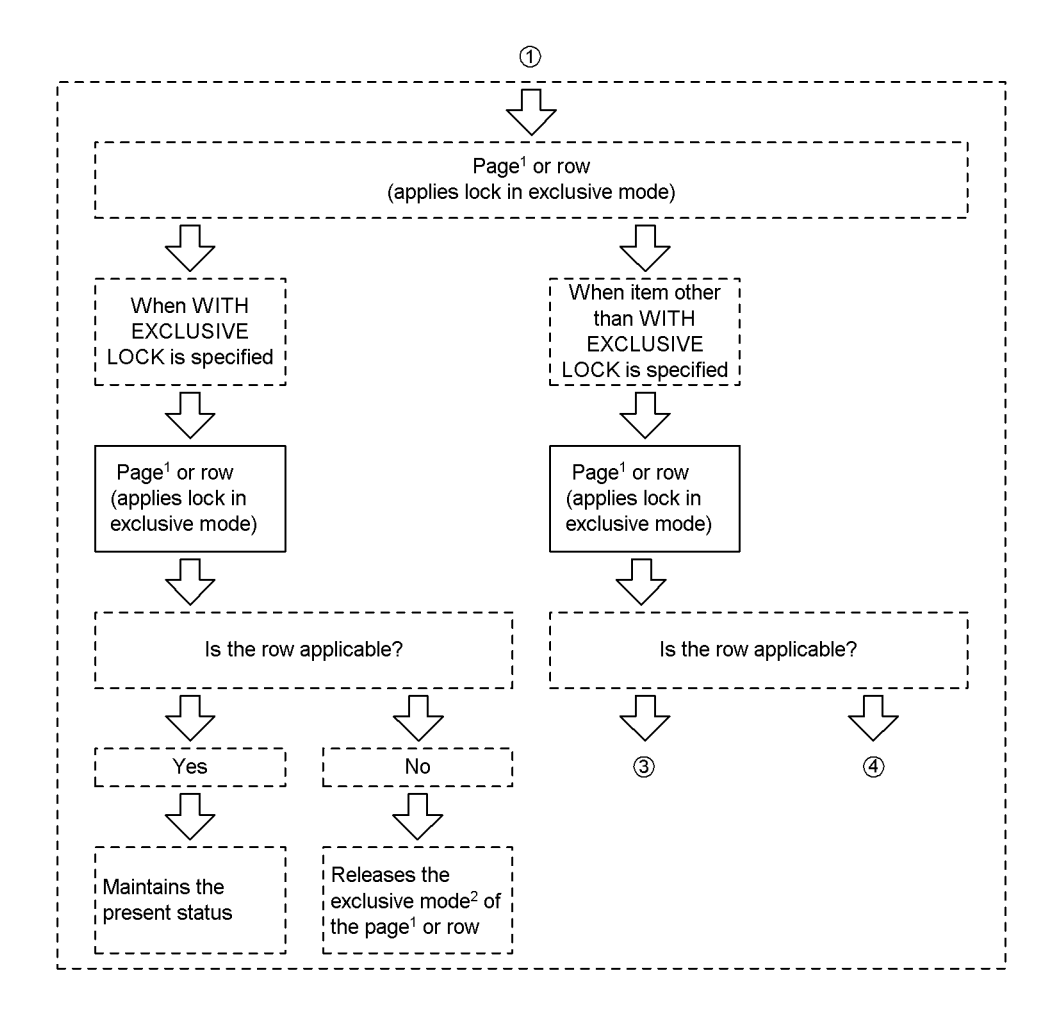

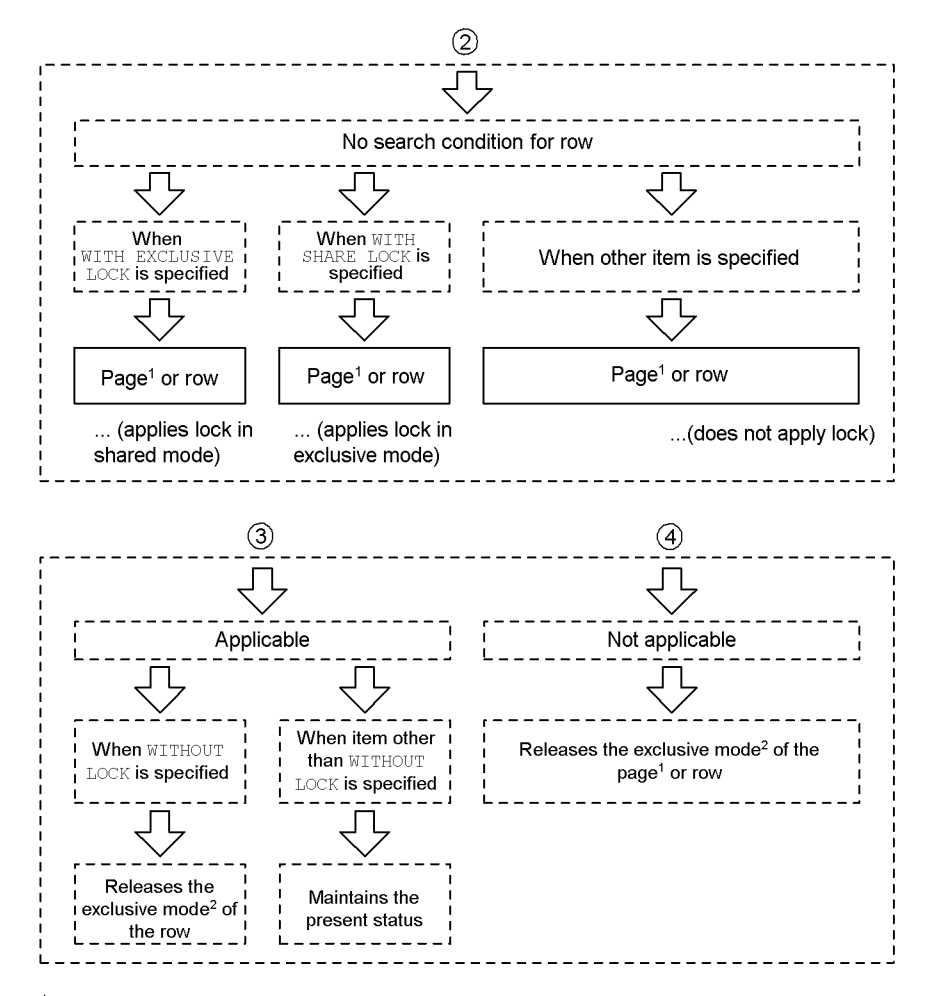

 $\mathbf 1$ Equivalent to page-locked table.

 $\mathbf 2$ When the exclusive mode lock is applied to a row that has already been locked in shared mode, the exclusive mode is not released, even when the exclusive mode terminates first. In this case, the exclusive mode is released only after both the processing in the shared mode and the processing in the exclusive mode have terminated.

*(2) Lock sequence of data manipulation SQL statements when non-locking of index key values is used*

# **(a) INSERT statement**

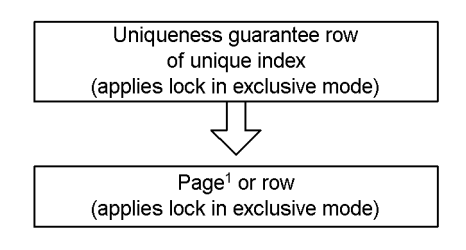

<sup>1</sup> Equivalent to page-locked table.

**(b) DELETE statement that does not use a cursor or UPDATE statement to search for data matching a condition**

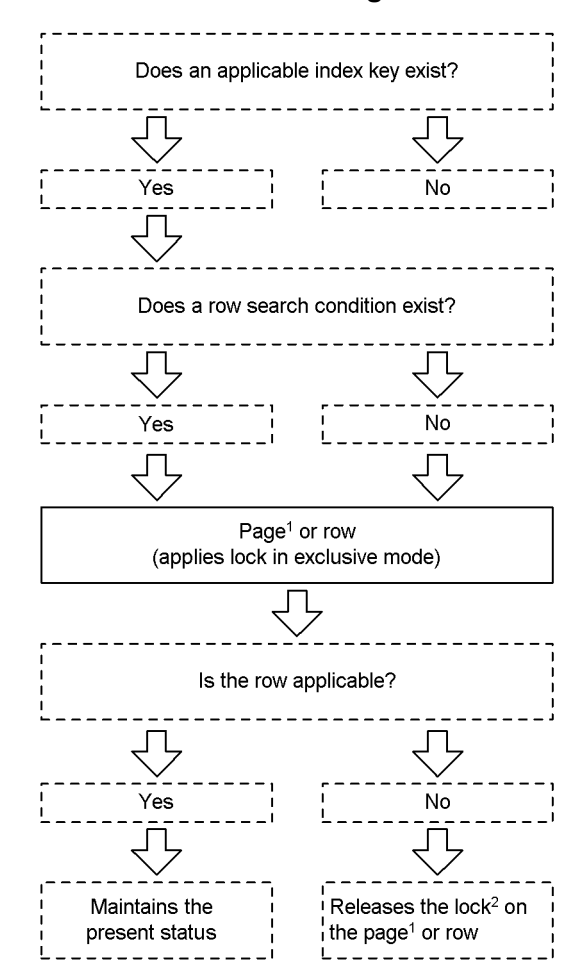

<sup>1</sup> Equivalent to page-locked table.

<sup>2</sup> When the exclusive mode lock is applied to a row that has already been locked in the protected retrieve mode, the exclusive mode lock is not released, even when the processing in the exclusive mode terminates first. In this case, the lock is released only after both the processing in the protected retrieve mode and the processing in the exclusive mode have terminated.

## **(c) DELETE statement that uses a cursor**

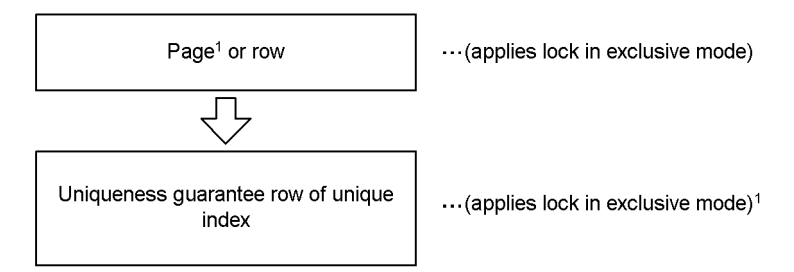

<sup>1</sup> Equivalent to page-locked table.

# **(d) UPDATE statement that uses a cursor**

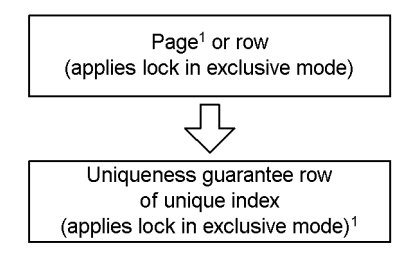

<sup>1</sup> Equivalent to page-locked table

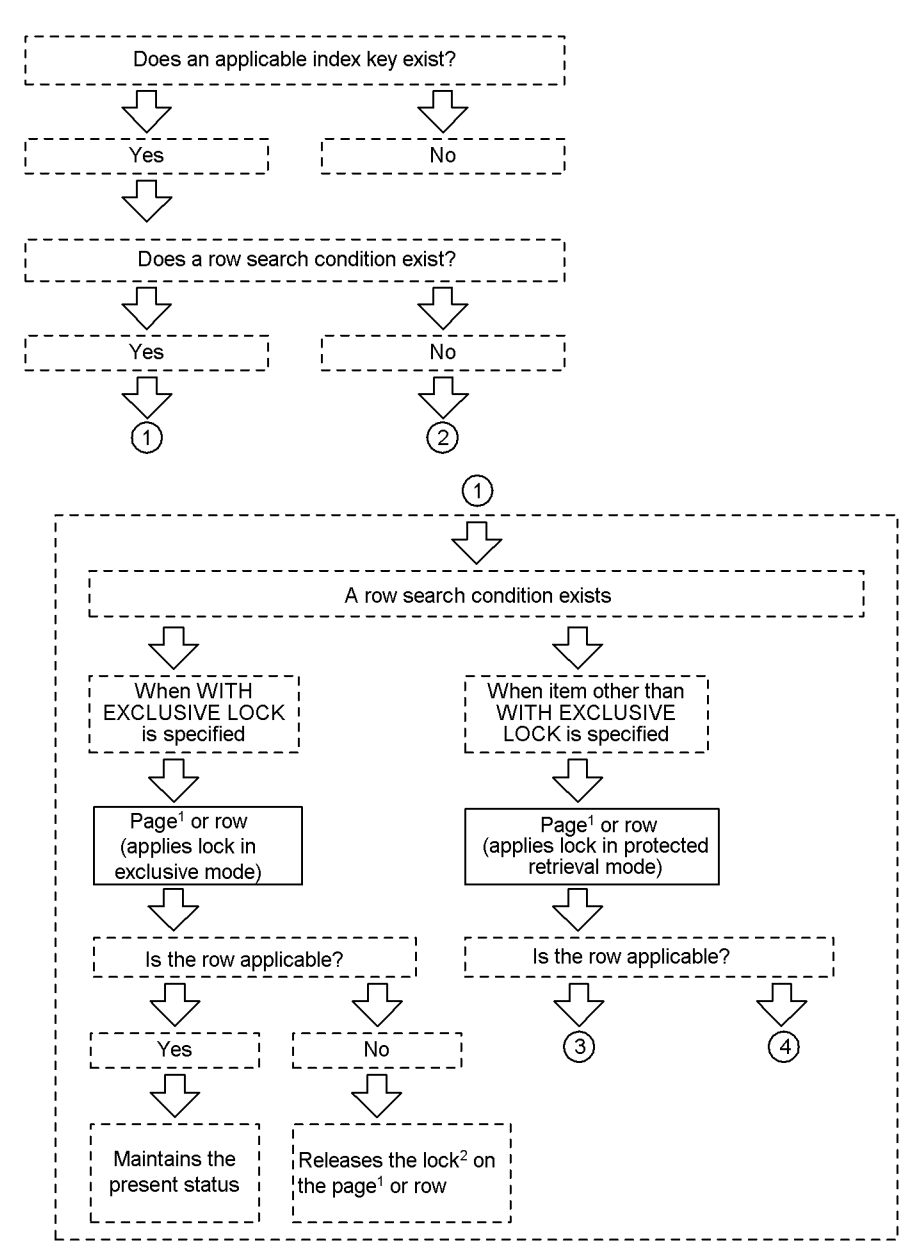

### **(e) SELECT or FETCH statement**

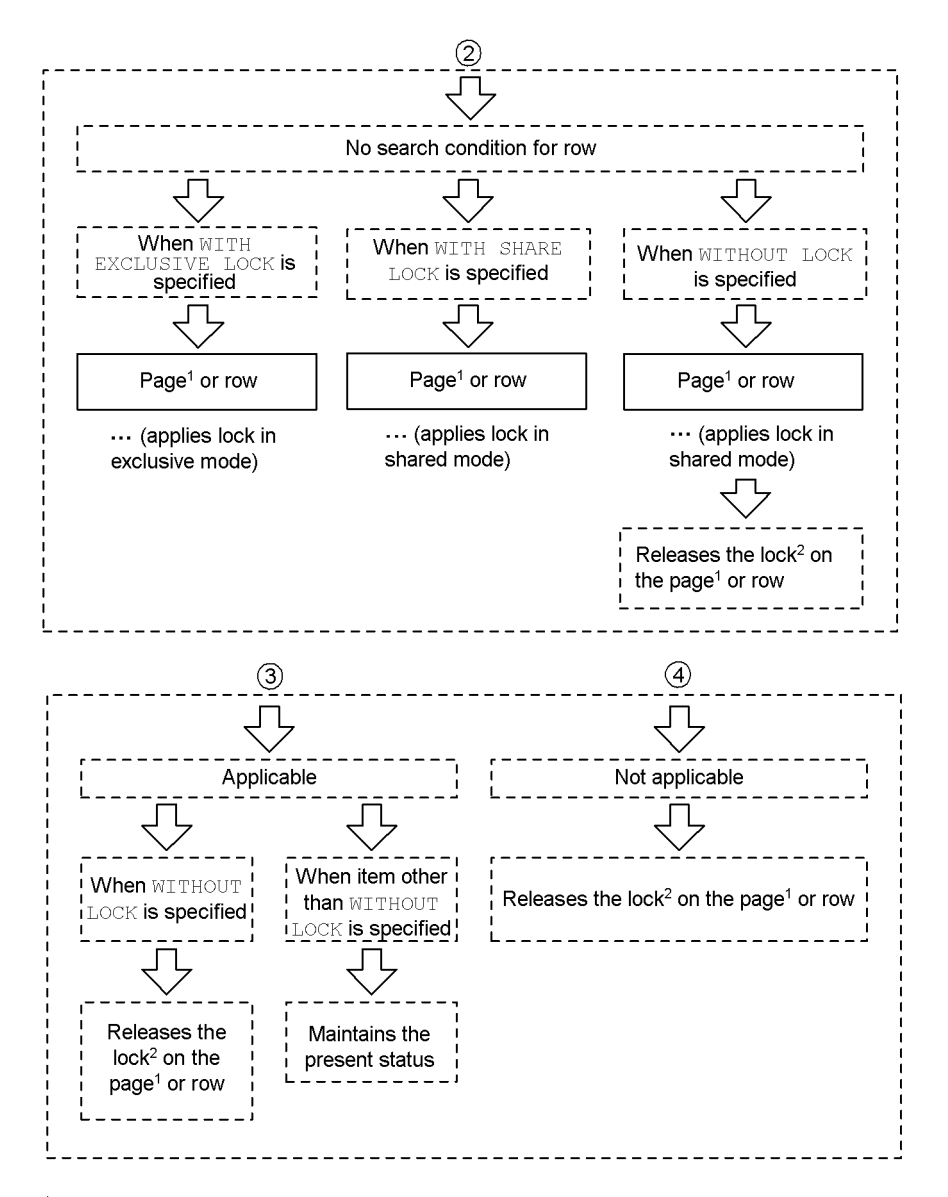

 $\mathbf{1}$ Equivalent to page-locked table.  $\overline{c}$ 

When the exclusive mode lock is applied to a row that has already been locked in shared mode, the exclusive mode is not released, even when the exclusive mode terminates first. In this case, the exclusive mode is released only after both the processing in the shared mode and the processing in the exclusive mode have terminated.

- *(3) Order of locking uncommitted data to be deleted*
	- **(a) Searching for the data that satisfies a condition by using the DELETE or UPDATE statement**

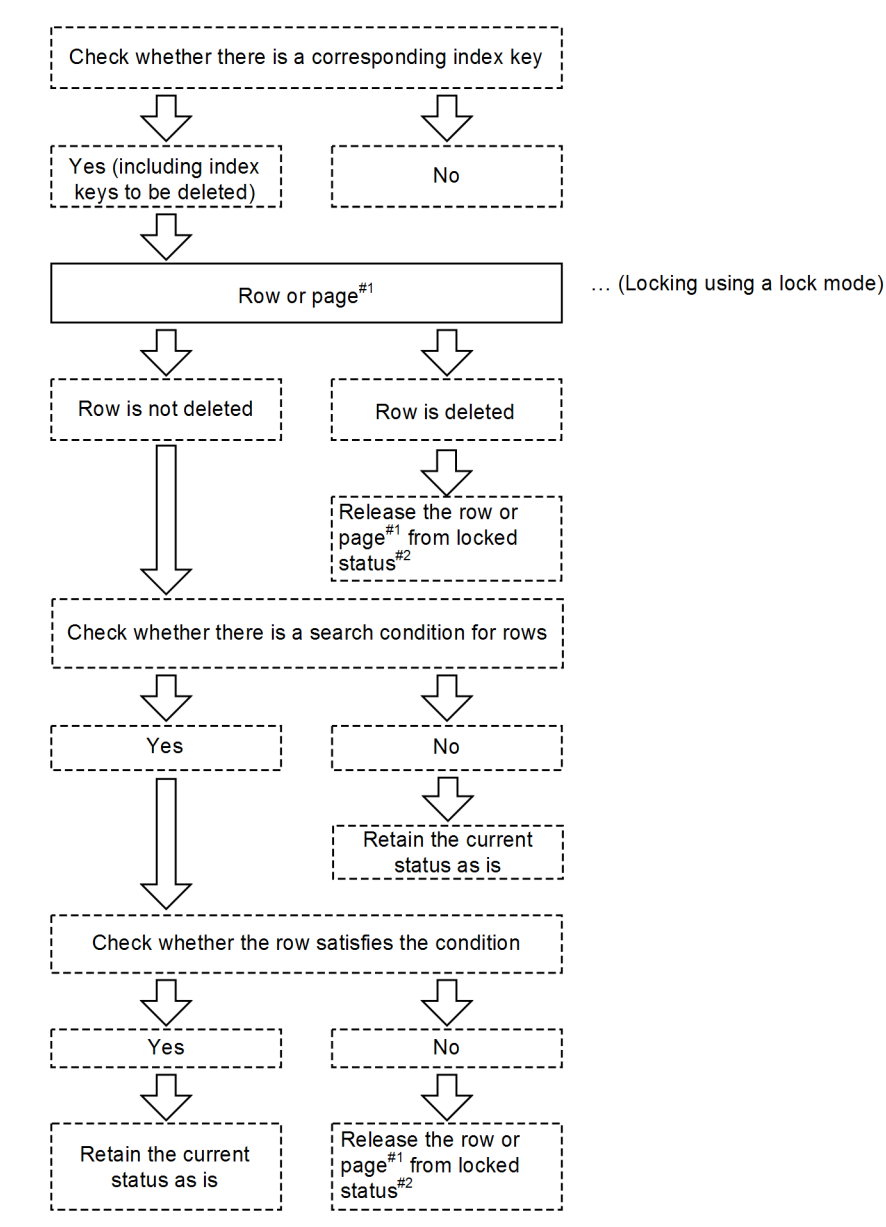

#1: For a table locked by page, the page is locked.

<sup>#2:</sup> If a lock mode is applied while a shared mode is in effect, the lock mode is not released even after the processing using the lock mode has terminated.

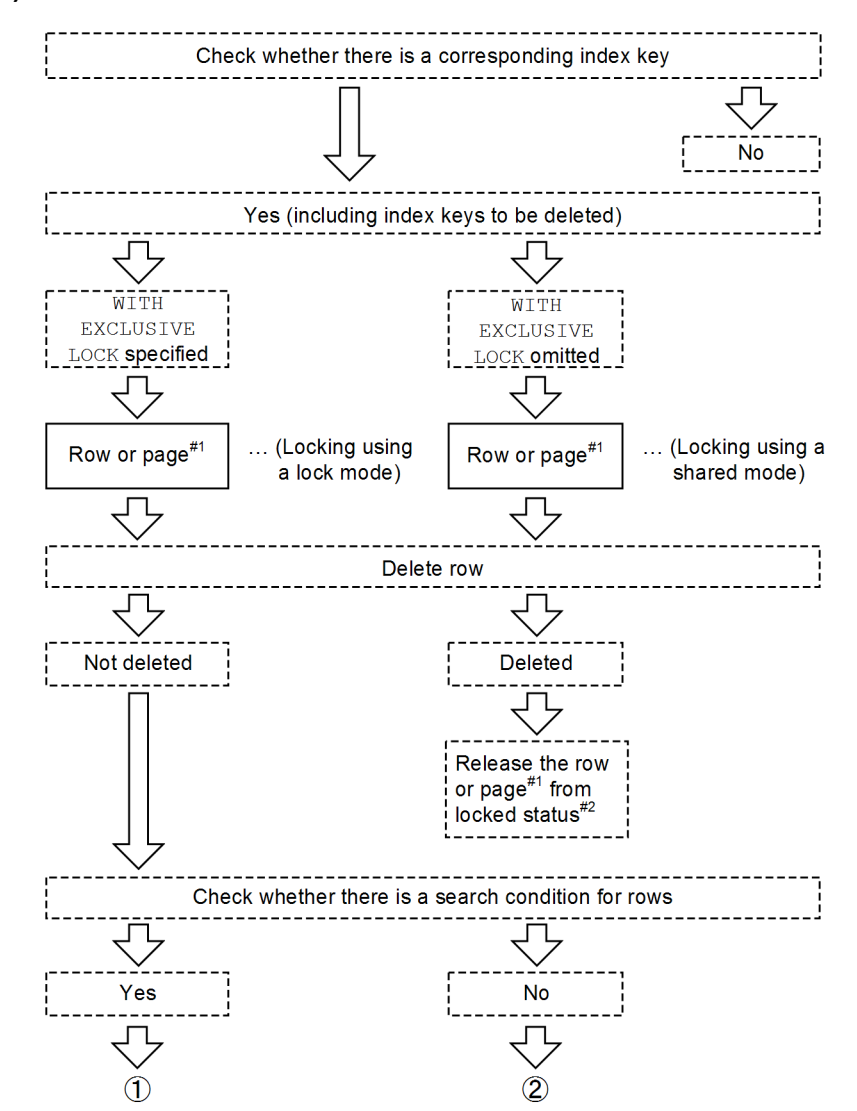

### **(b) For SELECT or FETCH statement**

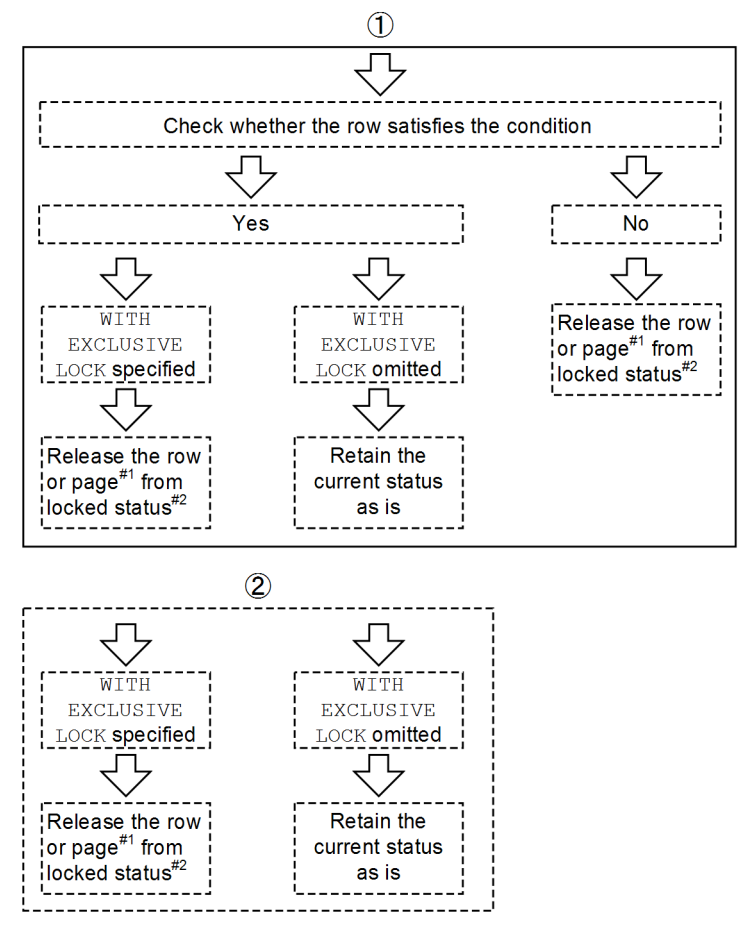

#1: For a table locked by page, the page is locked.

#2: If a lock mode is applied while a shared mode is in effect, the lock mode is not released even after the processing using the lock mode has terminated.

# **3.4.10 Lock sequence for rows**

HiRDB accesses data on the basis of the access path determined by SQL optimization. Normally, this access path determines the lock sequence for rows. However, the lock sequence for rows can vary depending on conditions during SQL execution. The following are examples of cases where the lock sequence for rows depends on conditions during SQL execution:

- **•** A parallel server is used together with multiple back-end servers to access data
- **•** A snapshot method is used

This subsection discusses the lock sequence for rows based on the access path and the

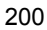

cases where the lock sequence for rows varies.

#### *(1) Lock sequence for rows based on the access path*

HiRDB accesses data on the basis of the path determined by SQL optimization. The lock sequence for rows is determined by this access path.

The following example explains the basic sequence of data access.

#### Example

```
SQL statement to be executed:
select * from t1,t2 where t1.c1=t2.c1 and t1.c1>3
```
Conditions:

- **•** HiRDB/Single Server is used.
- Indexes have been defined for  $t_1$ .c1 and  $t_2$ .c1.
- The index for t1.c1 is used to access t1.
- For each row of  $t_1$ , the index for  $t_2$ .c1 is used to perform nest-loop join.
- $t_1$ 's rows 5, 2, 1, and 6 satisfy the condition of  $t_1$ .  $c_1 > 3$ , and the index is used to access the rows in this order.
- The rows in t2 that satisfy the rows in t1 are as follows:
	- $\bullet$  t2's row 6 satisfies t1's row 1.
	- $\bullet$  t2's row 2 satisfies t1's row 2.
	- $\bullet$  t2's rows 4 and 7 satisfy t1's row 5, and the index is used to access the rows in this order.
	- $\bullet$  t2's rows 3 and 8 satisfy t1's row 6, and the index is used to access the rows in this order.
- The snapshot method is not used.

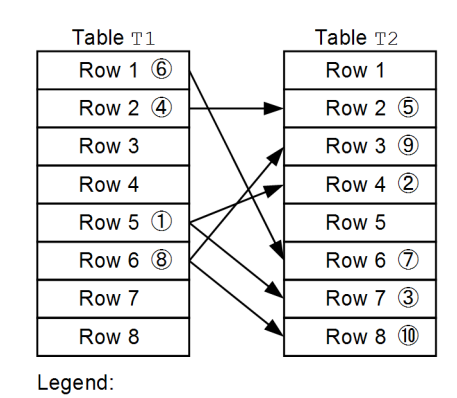

 $\longrightarrow$ : Correspondence between tables T1 and T2

1 to 10 : Sequence of row accesses

#### *(2) Case where the lock sequence for rows varies*

This subsection discusses the case where the lock sequence for rows varies according to SQL execution conditions.

### **(a) HiRDB/Parallel Server**

When tables are searched or updated in the parallel mode in order to improve performance, HiRDB pre-reads data and performs parallel data read operations. Therefore, the sequence of data accesses among joined tables might differ from what it would be on a single server, which also means that the lock sequence for rows would be different as well. As a result, deadlocks might occur.

• Partitioned-table search

The following example explains the sequence of data accesses in a partitioned-table search.

#### Example

SQL statement to be executed:

select \* from t1 where t1.c1>3

Conditions:

- **•** HiRDB/Parallel Server is used.
- For the table  $t_1$ , rows 1 through 8 are stored in BES1, and rows 9 through 16 are stored in BES2.
- Table T1's rows 1, 2, 5, 6, 10, 11, 14, and 15 satisfy the condition  $\text{t1.c1}$

> 3. In BES1, the index is used to access rows 5, 2, 1, and 6 in this order. In BES2, the index is used to access rows 10, 14, 11, and 15 in this order.

**•** The snapshot method is not used.

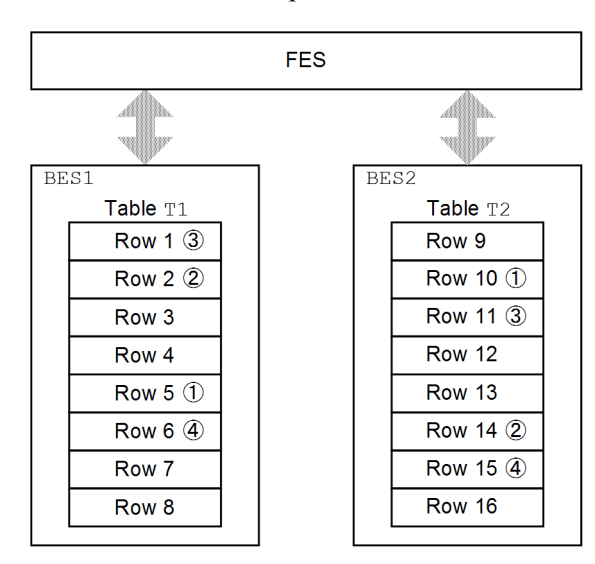

Legend:

1) to 4 : Sequence of row accesses in the same back-end server

Explanation:

The access sequence within each back-end server can be determined, but the access sequence for BES1 and BES2 cannot be determined because data can be pre-read or it can be read in the parallel mode. Also, the access sequence for the rows in BES1 and BES2 cannot be determined.

Join search

The following example explains the sequence of data accesses in a join search.

#### Example

SQL statement to be executed:

select \* from t1,t2 where t1.c1=t2.c1 and t1.c1>3

Conditions:

- **•** HiRDB/Parallel Server is used.
- Indexes have been defined for  $t_1$ .c1 and  $t_2$ .c1.

- The index for  $t1.c1$  is used to access  $t1$ .
- For each row of  $t_1$ , the index for  $t_2$ .c1 is used to perform nest-loop join.
- t1's rows 5, 2, 1, and 6 satisfy the condition of  $t_1$ .  $c_1 > 3$ , and the index is used to access the rows in this order.
- The rows in t2 that satisfy the rows in t1 are as follows:
	- t2's row 6 satisfies t1's row 1.
	- t2's row 2 satisfies t1's row 2.

 $\bullet$  t2's rows 4 and 7 satisfy t1's row 5, and the index is used to access the rows in this order.

 $\bullet$  t2's rows 3 and 8 satisfy t1's row 6, and the index is used to access the rows in this order.

- **•** The snapshot method is not used.
- **•** The number of rows transferred between back-end servers is 2.
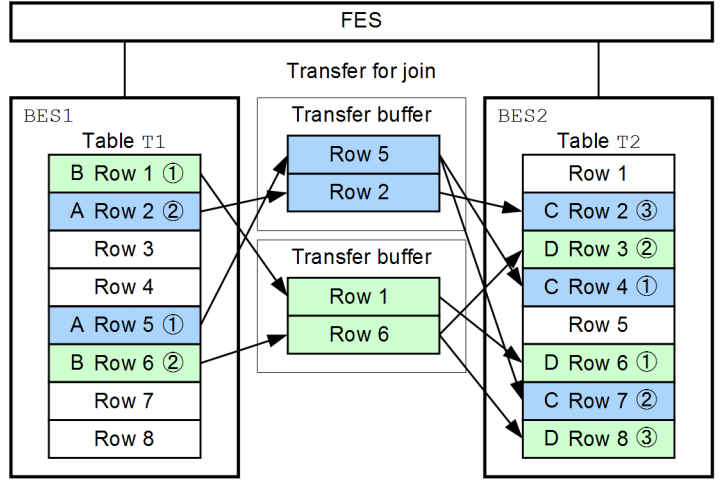

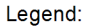

① to ③ :Sequence of data accesses in the same back-end server (BES)

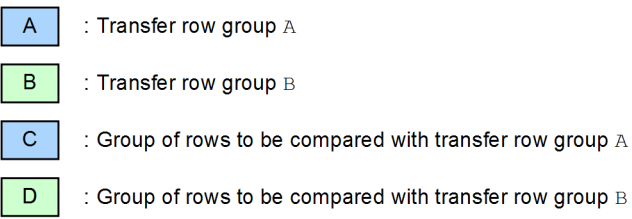

#### Explanation:

In the figure, the access sequence for A through D is as follows:

- **•** Within each of the groups A through D, rows are accessed in the order indicated by the circled numbers.
- **•** B and C are accessed after A has been accessed.
- **•** The access sequence for B and C cannot be determined because data can be pre-read or it can be read in the parallel mode.
- **•** The access sequence for rows in B and C cannot be determined because data can be pre-read or it can be read in the parallel mode.

#### **(b) When using the snapshot method**

When the snapshot method is used, the lock sequence for rows changes each time an SQL statement is executed.

This subsection explains the sequence of locking for rows in the following three cases:

- **•** When the snapshot method is used (only one transaction is executed at a time)
- **•** When the snapshot method is used (multiple transactions are executed concurrently)
- **•** When the snapshot method is not used

The following SQL statement is used for the example.

#### Example

```
select * from t1,t2 where t1.c1=t2.c1 and t1.c1>3
```
When the snapshot method is used (only one transaction is executed at a time)

If the snapshot method is used and the page to be referenced contains a row that is being updated (including rows retrieved by the WITH EXCLUSIVE LOCK lock option), all rows on the page are locked.

The following shows the sequence of data accesses during SQL execution:

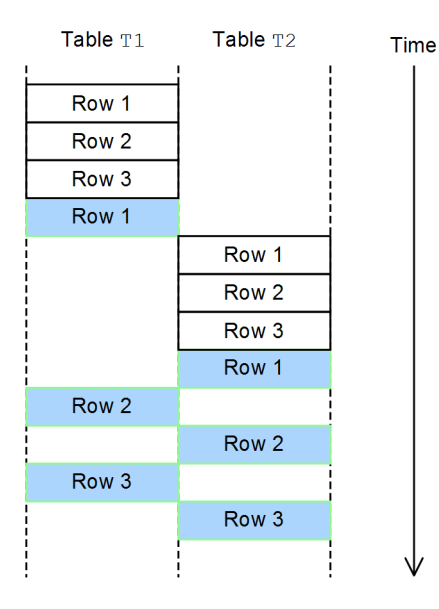

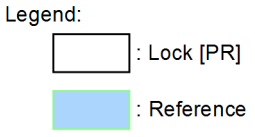

Explanation:

• The row 1s in tables T1 and T2 indicate that the values of columns

specified in the join condition are the same.

- All rows in tables  $T1$  and  $T2$  are stored on the same page.
- When the snapshot method is used (multiple transactions are executed concurrently)

If the snapshot method is used and the page to be referenced contains a row that is being updated (including rows retrieved by the WITH EXCLUSIVE LOCK lock option), all rows up to that row are locked. After that, the lock processing is canceled and the rows that have been locked so far are referenced. The rows that were not locked will be locked when they are actually referenced.

The following shows the sequence of data accesses during SQL execution.

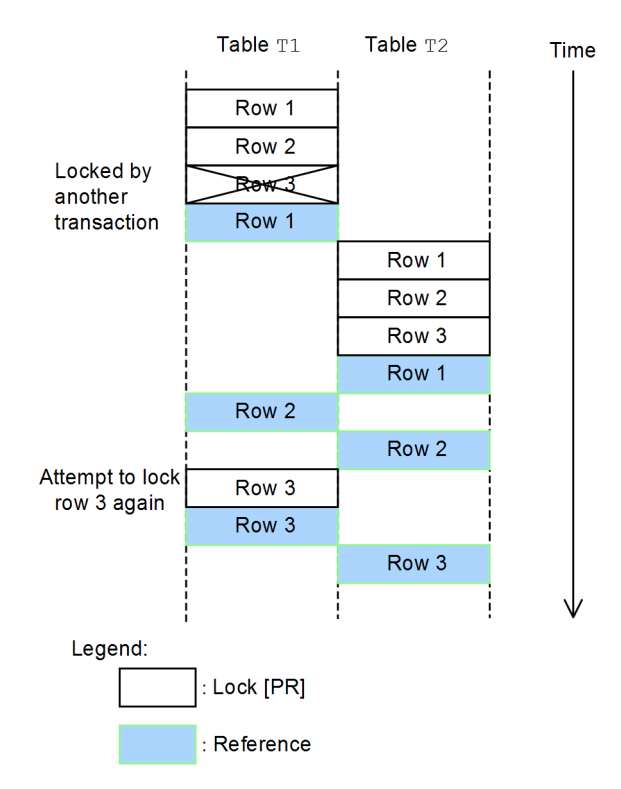

Explanation:

- The row 1s in tables T1 and T2 indicate that the values of columns specified in the join condition are the same.
- All rows in tables  $T1$  and  $T2$  are stored on the same page.
- **•** Table T1's row 3 is locked in the EX mode by another transaction.
- **•** If the snapshot method is used to perform a join search and there is

another UAP that updates the tables or indexes, or that uses the WITH EXCLUSIVE LOCK lock option to perform a search, the lock sequence for rows will vary even for the same SQL statement.

- **•** Because the snapshot method locks all pages to be referenced, the lock sequence for rows varies when index page splitting occurs.
- When the snapshot method is not used

When the snapshot method is not used, one row is locked at a time.

The following shows the sequence of data accesses during SQL execution:

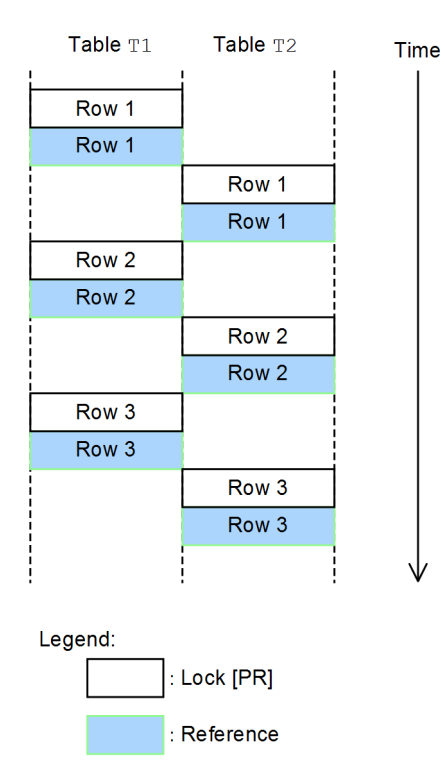

Explanation:

The row 1s in tables T1 and T2 indicate that the values of columns specified in the join condition are the same.

## *(3) How to handle deadlocks*

If the lock sequence for rows varies and a UAP that locks rows in the EX mode is added, deadlock might result even from concurrent execution of multiple identical SQL statements. The following shows an example of such deadlock:

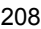

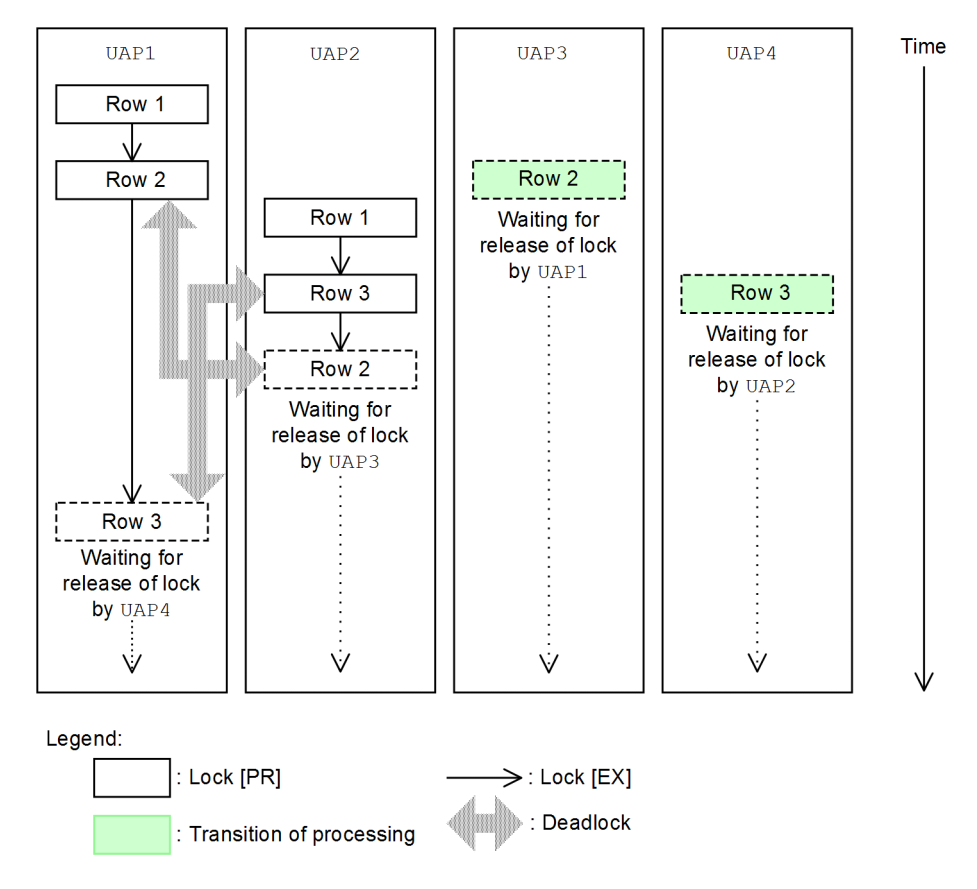

- **•** UAP1 and UAP2 lock rows in the PR mode.
- **•** UAP1 and UAP2 execute the same SQL statement, but the lock sequence for rows varies as follows for the reason discussed in (2) above:

UAP1: Locks rows 1, 2, and 3 in this order.

UAP2: Locks rows 1, 3, and 2 in this order.

**•** UAP3 and UAP4 locks rows in the EX mode.

You can take the following actions to handle deadlocks:

- **•** Perform the search with the WITHOUT LOCK NOWAIT or the WITHOUT LOCK WAIT lock option specified.
- **•** Execute the LOCK TABLE statement in IN EXCLUSIVE MODE before performing the search.

**•** Re-execute the transaction.

For details about how to handle deadlocks, see *3.4.4 Deadlocks and corrective measures*.

# **3.4.11 Creating locked resources for index key values**

If a key value for an index exceeds 10 bytes, the system creates a different locked resource for the index key value, according to the value that was specified for the pd\_key\_resource\_type operand in the system definitions. For details about the pd\_key\_resource\_type operand of the system definitions, see the *HiRDB Version 9 System Definition* manual.

*Figure 3-14* shows how a key value locked resource is created when TYPE1 is specified in the pd\_key\_resource\_type operand. *Figure 3-15* shows how a key value locked resource is created when TYPE2 is specified.

*Figure 3-14:* Creation of a key value locked resource when pd<sup>key</sup> resource type=TYPE1 is used

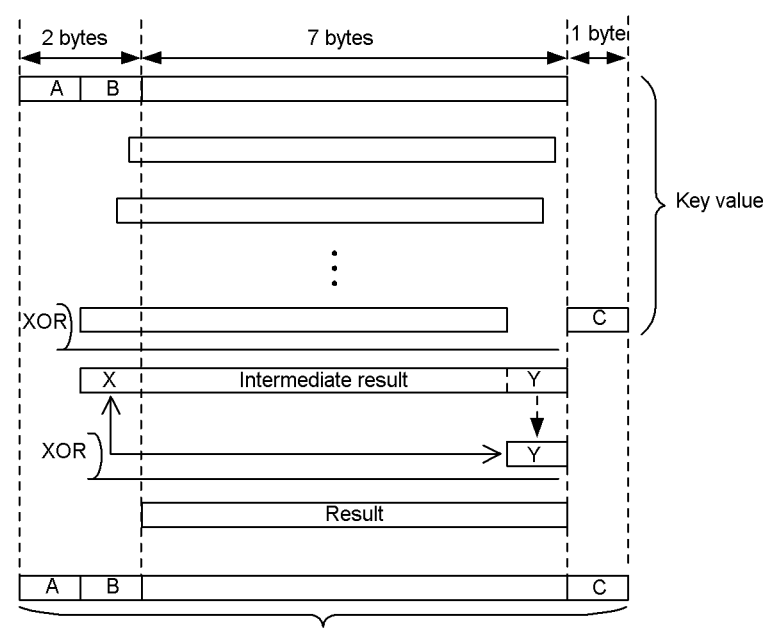

Locked resource 10 bytes

A, B, and C indicate byte 1, byte 2, and the last byte, respectively.

If the key value length exceeds 10 bytes, the system removes the first two bytes and the last byte of the key value, extracts the remaining data in 7-byte units, and applies exclusive-OR while bit-shifting the units. The bit shift operation logically shifts

each unit by the remainder after the extraction count is divided by eight and applies exclusive-OR for 8-byte data to the units.

The system stores the exclusive-OR result (intermediate result) to an 8-byte area and applies  $\epsilon$ xclusive-OR to the first  $(X)$  and last  $(Y)$  bytes of the intermediate result to create a 7-byte data value (result).

The system combines the 7-byte data (result) with the first two bytes and the last byte that were removed initially and sets the resulting 10-byte data value as the locked resource of the index key value.

*Figure 3-15:* Creation of a key value locked resource when pd\_key\_source\_type=TYPE2 is used

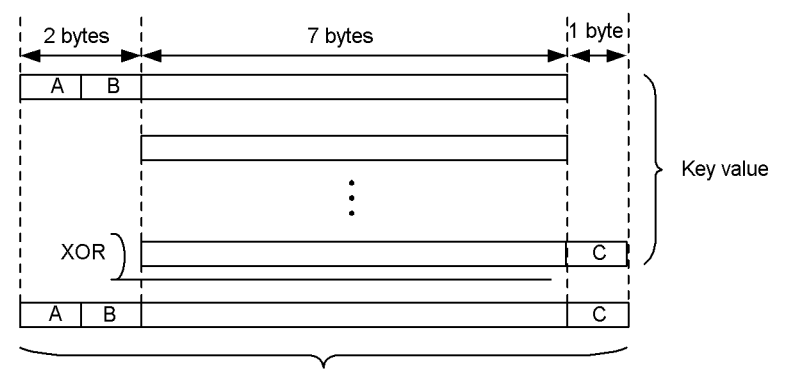

Locked resource 10 bytes

A, B, and C indicate byte 1, byte 2, and the last byte, respectively.

If the key value length exceeds 10 bytes, the system removes the first two bytes and the last byte of the key value, extracts the remaining data in 7-byte units, and applies exclusive-OR. The system combines the exclusive-OR result with the first two bytes and the last byte that were removed initially, and sets the resulting 10-byte data value as the locked resource of the index key value.

# **3.5 Use of a cursor**

You can use a cursor in a UAP to extract retrieval results.

To use a cursor, declare the cursor with DECLARE CURSOR or allocate the cursor with ALLOCATE CURSOR.

This section explains the effects of using a cursor and issues to consider when using a cursor.

# **3.5.1 Notes on table operations when a cursor is used**

## *(1) How operations that do not use a cursor relate to cursor updatability and whether an operation that uses a cursor is performed*

Once you declare or allocate a cursor and open it with an OPEN statement, you can extract data and perform other operations such as referencing and updating. However, after the cursor is opened, whether or not operations that do not use a cursor can be performed depends on the specification of the FOR READ ONLY or FOR UPDATE clause and whether or not an operation that uses a cursor (updating or deletion) is performed. The FOR READ ONLY and FOR UPDATE clauses are specified in the cursor declaration and in the SELECT statement identified by either the SQL statement identifier specified in the cursor declaration or the extended statement name specified in the cursor allocation.

The table below shows the relationships between cursor updatability and operations that do not use a cursor. When the SQL optimization option for suppressing creation of update-SQL work tables is specified, the restrictions on operations that do not use a cursor are relaxed.

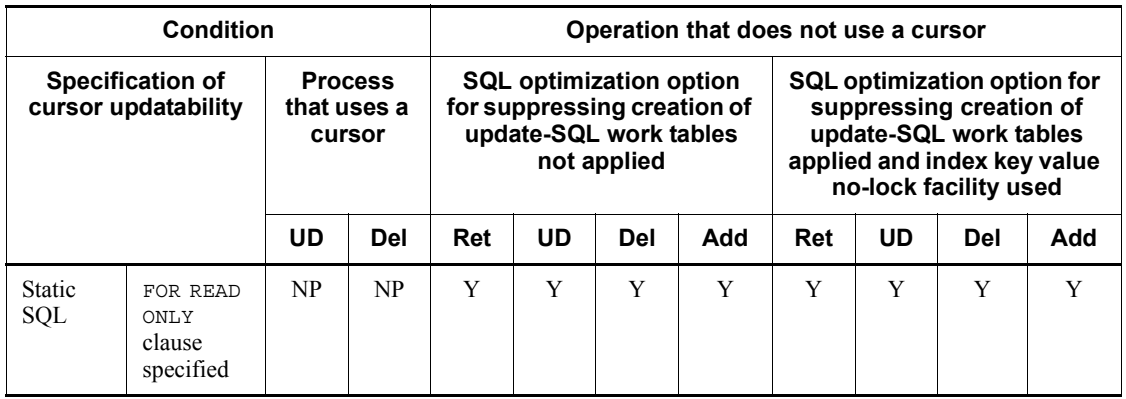

*Table 3-25:* Relationships between cursor updatability and operations that do not use a cursor

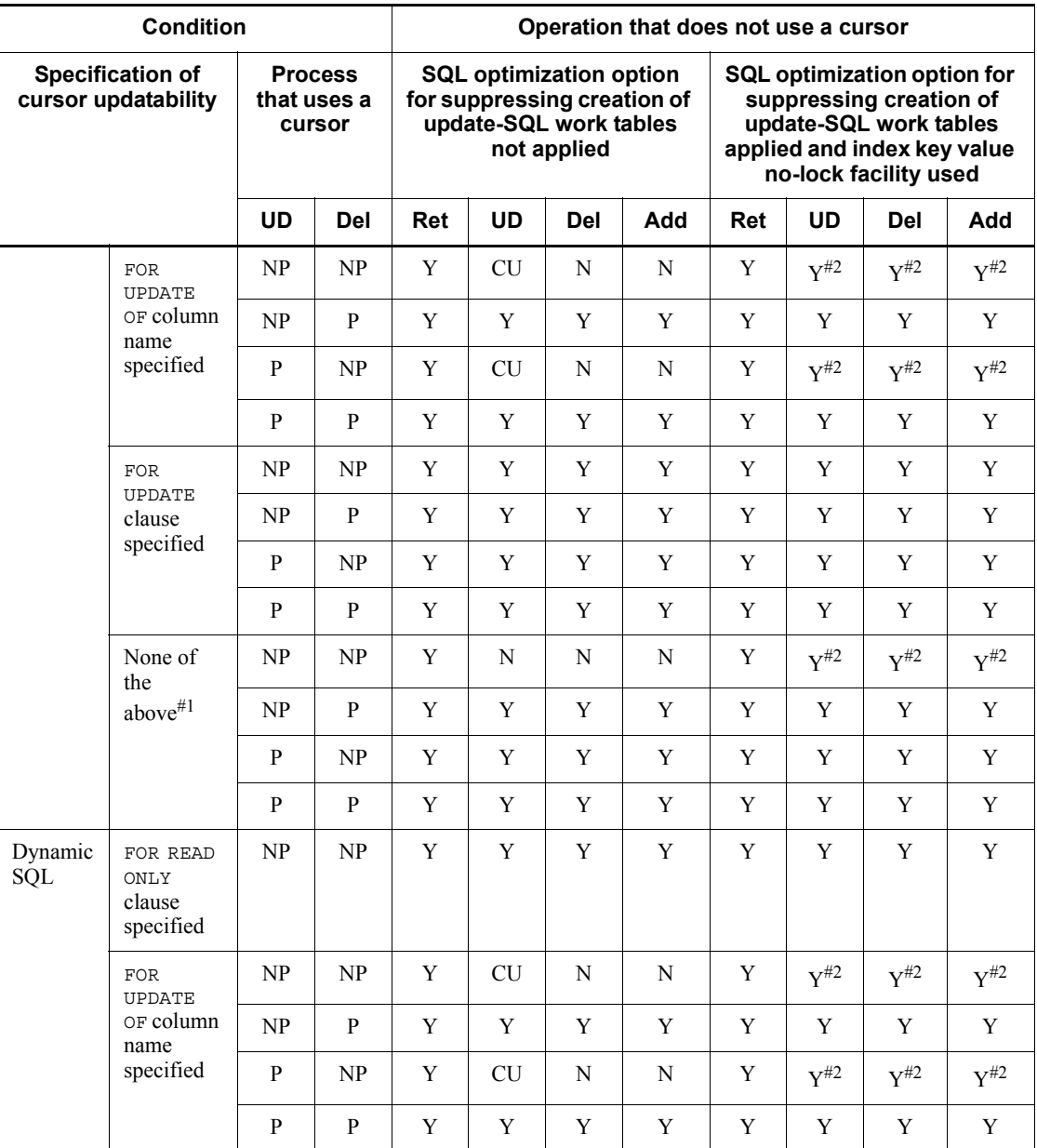

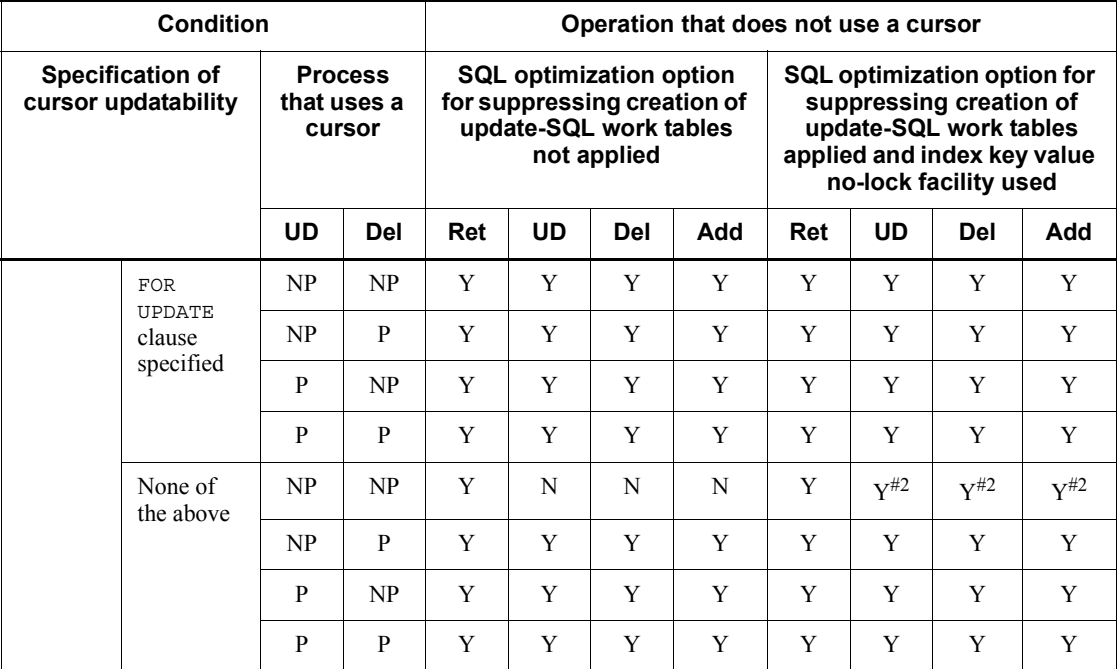

The abbreviations in the column headers denote the following:

UD: Updating

Del: Deletion

Ret: Retrieval

Add: Addition

Legend:

P: Performed

NP: Not performed

Y: Can be performed.

CU: Specified column can be updated.

N: Cannot be performed.

#1: Specification of the FOR UPDATE clause is assumed when the same post source contains an update or deletion in which the CURRENT OF cursor name is specified.

#2: If the index being used in the retrieval that uses the cursor is updated, the retrieval results that were obtained with the cursor are not guaranteed. An example of this case and countermeasures are shown as follows.

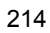

Example:

CREATE INDEX X1 ON T1(C1); DECLARE CR1 CURSOR FOR SELECT C1 FROM T1 WHERE C1>0;

The cursor that was declared is used to execute the following FETCH and UPDATE statements repeatedly:

FETCH CR1 INTO : XX; UPDATE T1 SET C1=10;

The line that was updated to  $C1=10$  is retrieved again.

#### Countermeasure:

Implement one of the following countermeasures:

**•** Change the search conditions so that the update value in the UPDATE statement does not satisfy the search condition.

Example: WHERE C1>0 AND C1 <>10

**•** Delete the problem-causing column from the configuration columns of the index used in the retrieval. However, note that when a configuration column of the index is deleted, the performance may drop if the column was one that significantly narrowed the search described by the search conditions. Also note that deleting a configuration column of the index increases the number of index key duplications and may increase the incidence of lock-release waiting and deadlock. Therefore, check the potential effects of this countermeasure thoroughly before applying it.

#### *(2) Using multiple cursors simultaneously*

To use multiple cursors for updating the same table simultaneously, you must specify all columns to be updated in the FOR UPDATE clause of the individual cursor declarations or dynamic SELECT statements. For example, to use cursor 1 to update column 1 and cursor 2 to update column 2, specify both column 1 and column 2 in the FOR UPDATE clause when you declare cursor 1 and cursor 2. If only column 1 is specified for cursor 1 or only column 2 is specified for cursor 2, an error occurs during updating.

# **3.5.2 FOR UPDATE and FOR READ ONLY clauses**

To use a cursor to perform row updating, deletion, or insertion on a table being retrieved, you must define the cursor with DECLARE CURSOR or ALLOCATE CURSOR. When you define the cursor, specify the FOR UPDATE (including FOR UPDATE OF) and FOR READ ONLY clauses according to the processing contents of the UAP.

A good way to update or delete a row that uses a cursor without updating nearly all of the retrieved rows is to specify WITH SHARE LOCK as the lock option. If a lock option is not specified, WITH EXCLUSIVE LOCK is assumed.

Care must be taken, because specifying the FOR UPDATE (or FOR UPDATE OF) clause or the FOR READ ONLY clause may result in a significant drop in processing efficiency in some cases.

The following table lists issues to be considered when the FOR UPDATE (or the FOR UPDATE OF) clause and the FOR READ ONLY clause are specified.

|                         | <b>Application</b>                                                                                                    | <b>Consideration</b>                                                                                                    |  |  |
|-------------------------|----------------------------------------------------------------------------------------------------|----------------------------------------------------------------------------------------------------|--|--|
| FOR UPDATE<br>clause    | Specified for a table being retrieved using a<br>cursor when the rows for which the cursor is<br>used will be updated or deleted, followed by<br>updating, deletion, or addition of rows for<br>which the cursor is not used. | To guarantee correct operation even when<br>the target index is updated during retrieval<br>of a row for which the cursor is used, a work<br>table is created internally during the first<br>FETCH; creation of this work table involves<br>overhead during retrieval.               |  |  |
| FOR UPDATE OF<br>clause | Specified for a table being retrieved using a<br>cursor when only some of the columns will be<br>updated.                                                                                                    | When the index assigned to a column<br>specified by its column name is used for<br>retrieval, a work table is created internally<br>during the first FETCH; creation of this work<br>table involves overhead during retrieval.                                                       |  |  |
| FOR READ ONLY<br>clause | Specified when another cursor will be used for<br>updating (or deletion or insertion) during<br>retrieval using a cursor or for updating (or<br>deletion) by directly specifying a search<br>condition.                       | When another cursor will be used for<br>updating during retrieval using a cursor, a<br>work table is created internally during the<br>first FETCH so that there will be no impact<br>on the processing result; creation of this<br>work table involves overhead during<br>retrieval. |  |  |

*Table 3-26:* Specifying FOR UPDATE and FOR READ ONLY clauses

Even if the FOR UPDATE or FOR READ ONLY clause is not specified, a work table may be created internally during the first FETCH, so overhead creation must still be taken into account.

No internal work table is created when only retrieval is to be performed; in this case, do not consider overhead.

# **3.5.3 Cursor declarations and locks**

When a FETCH or a single-row SELECT statement is executed, the lock mode that has priority is based on the lock option specified in the cursor declaration, dynamic SELECT statement, or preprocessing for the single-row SELECT statement. If the cursor declaration does not specify a lock option, the lock mode is determined by the data guarantee level (if a data guarantee level is not specified, the default is 2). The data guarantee level is specified with PDISLLVL in the client environment definitions or

with ISOLATION LEVEL in the SQL compile options specified in the procedure or trigger definitions. When the data guarantee level is used, the lock mode is also affected by whether updating (or deletion) using a cursor is specified and whether WITH EXCLUSIVE LOCK is assumed during FOR UPDATE processing.

The specification for assuming WITH EXCLUSIVE LOCK during FOR UPDATE processing requires specifying PDFORUPDATEEXLOCK in the client environment definitions and the data guarantee level (specification of FOR UPDATE EXCLUSIVE) in the SQL compile options specified in the procedure or trigger definitions.

The lock mode that takes effect during execution depends on the lock option specified in the cursor declaration (DECLARE CURSOR), the lock option in the dynamic SELECT statement specified in the cursor declaration (DECLARE CURSOR) and the cursor allocation (ALLOCATE CURSOR), or the lock option specified in the single-row SELECT statement. The following table shows the relationships between the lock option specified during cursor declaration or dynamic SELECT statement preprocessing, and the lock option specified during table operations.

For details about the lock option in the cursor declaration, see the manual *HiRDB Version 9 SQL Reference*.

*Table 3-27:* Relationships between the lock option specified during cursor declaration or dynamic SELECT statement preprocessing and the lock option specified during table operations

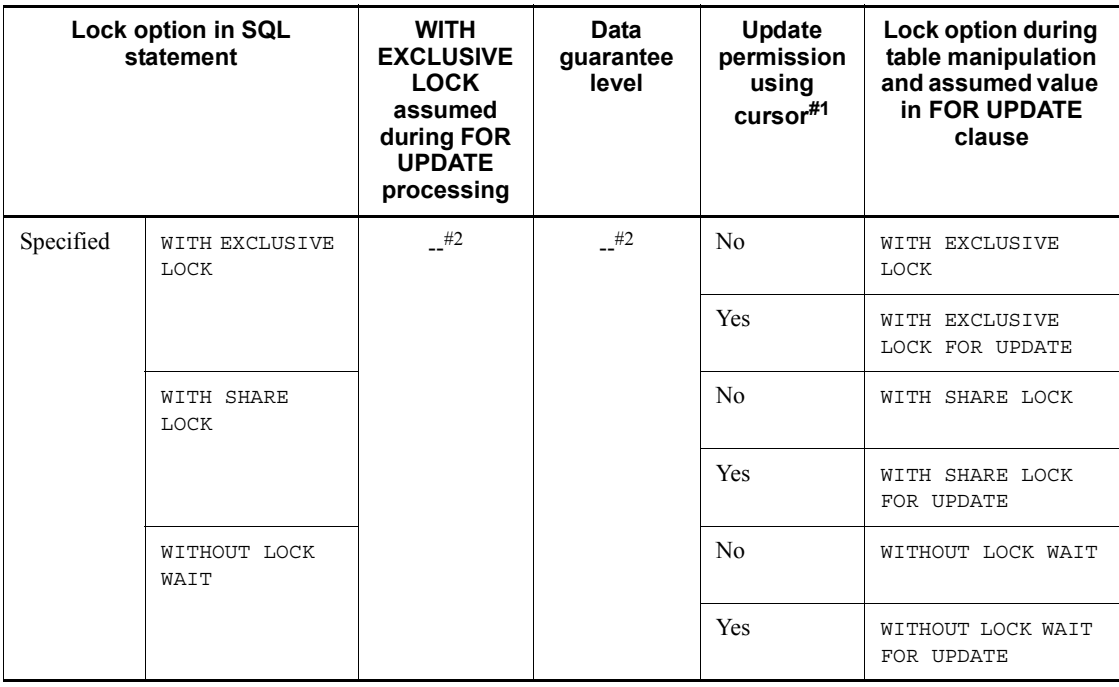

#### 3. UAP Design

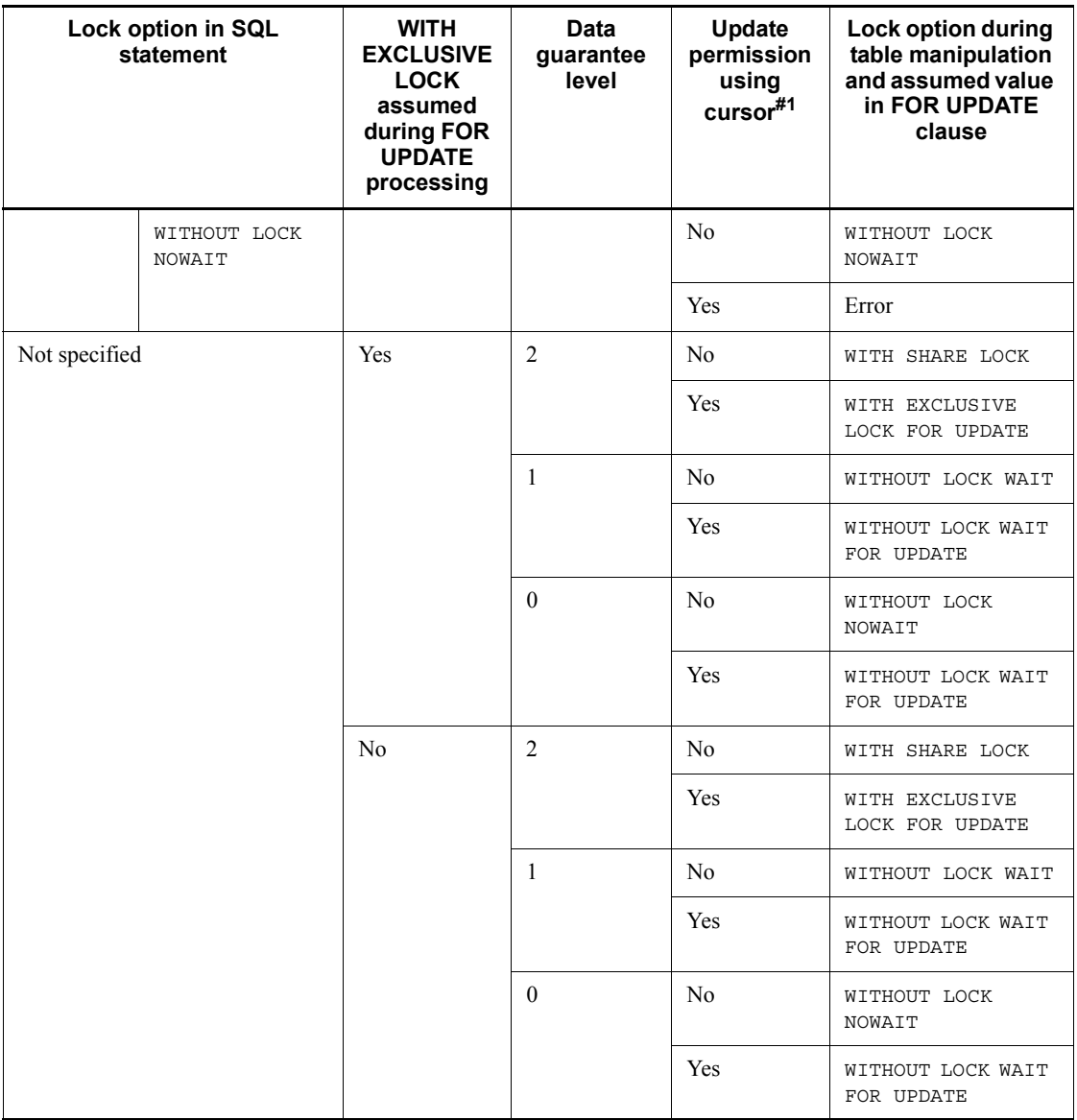

Legend:

--: Does not apply.

*Notes*

Depending on which lock option is specified, the following conditions may occur during execution:

**•** When WITH SHARE LOCK is specified

Because rows in the table will be changed from the protected retrieve mode to the exclusive mode during updating, deadlock may occur.

**•** When WITHOUT LOCK WAIT is specified

Incorrect updating (double updating) or a deletion error may occur depending on other transactions.

**•** When WITHOUT LOCK NOWAIT is specified

If an SQL statement updates a table retrieved with WITHOUT LOCK NOWAIT specified, an error will occur.

- #1: Update using a cursor is permitted in the following cases:
	- **•** The FOR UPDATE clause is specified.
	- **•** The FOR UPDATE clause is not specified, but there is an UPDATE or DELETE statement that specifies the same cursor (the cursor specified in the cursor declaration).

Update using a cursor is not permitted in the following case:

**•** The FOR UPDATE clause is not specified, and there is also no UPDATE or DELETE statement that specifies the same cursor (the cursor specified in the cursor declaration).

#2: The lock option in the SQL statement has priority regardless of the specified contents.

HiRDB might have pre-read rows targeted for retrieval by the FETCH statement. Because pre-read rows are locked, more rows might be locked than the rows acquired by the FETCH statement. In such a case, if the number of resources to be locked is estimated based on the number of rows to be retrieved by the FETCH statement, rather than on the actual number of rows retrieved, a shortage of lock buffer space might occur. If you use a cursor, estimate the number of resources to be locked based on the actual number of rows retrieved. To limit the number of resources to be locked, you must narrow down the rows by using search conditions. If the target rows cannot be narrowed down, you must consider disabling locking (such as by changing the locking units). For details about disabling locking, see *3.4.8 Locking by UAPs*.

# **3.5.4 Holdable cursor**

#### *(1) Overview*

A holdable cursor does not close, even when a COMMIT statement is executed.

To use a holdable cursor, declare the cursor by specifying UNTIL DISCONNECT or WITH HOLD in the DECLARE CURSOR statement. When these statements are specified, the cursor remains open until execution of a CLOSE, DISCONNECT, or ROLLBACK

statement (including ROLLBACK and DISCONNECT processing that is executed implicitly if an error occurs).

#### *(2) Advantages of using a holdable cursor*

Using a holdable cursor can reduce the incidence of locked resources, because a COMMIT statement can be executed while retrieving or updating a large amount of data. Moreover, because a COMMIT statement can be executed while keeping the cursor open, a synchronization point can be activated even when a large amount of data is being retrieved or updated (i.e., when a transaction executes for an extended period of time), thus reducing the restart time.

## *(3) Processing using a holdable cursor*

When a holdable cursor is used, deletion of a work table file and release of work table buffer space are executed during commit processing after the holdable cursor used to create the work table file has closed.

When a holdable cursor is opened, each back-end server process becomes occupied even if there are no transactions. Therefore, the maximum number of server processes must be estimated carefully when a holdable cursor is to be used.

The locked resources that are inherited beyond a transaction differ depending on whether a LOCK statement with UNTIL DISCONNECT specified is executed and whether a search in which a work table is created or a parallel scan is executed. The locked resources that are inherited are shown below.

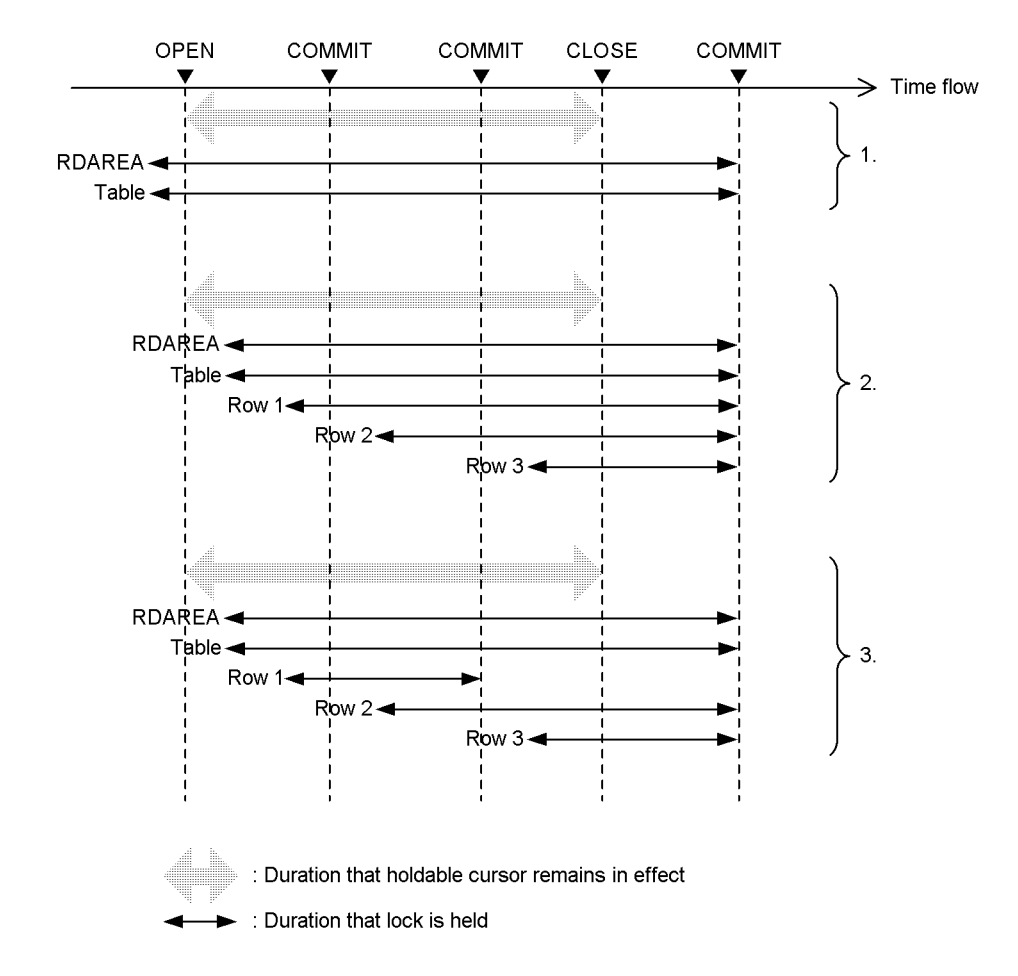

The numbers in the figure are explained below.

| No. | <b>Execution of LOCK</b><br>statement with UNTIL<br><b>DISCONNECT</b><br>specified | Search in which<br>work table is<br>created or parallel<br>scan | Inherited locked resources               |
|-----|------------------------------------------------------------------------------------|-----------------------------------------------------------------|------------------------------------------|
|     | Executed                                                                           | Not applicable                                                  | Only the resource of the LOCK statement  |
| 2   | Not executed                                                                       | Executed                                                        | All resources                            |
|     |                                                                                    | Not executed                                                    | Only the resource at the cursor position |

When a UAP executing in an OLTP environment is using a holdable cursor, use must

3. UAP Design

be specified in the pd\_oltp\_holdcr operand of the HiRDB system definition.

For a UAP executing in an OLTP environment to use a holdable cursor, the following conditions must be satisfied:

- **•** The UAP must use an X/Open-compliant API to access HiRDB.
- The service function of the UAP using the holdable cursor must perform cursor postprocessing sometime after the holdable cursor is opened but before the service function returns control.<sup>#</sup>
- #: The cursor postprocessing procedure is described below:
	- 1. Close the cursor.
	- 2. Execute the ROLLBACK statement.
	- 3. Execute the DISCONNECT statement.
	- 4. Terminate the UAP.

The SQL execution sequence from the UAP service function is shown below. Note the sequential relationships between the start transaction API, OPEN cursor, CLOSE cursor, and COMMIT API steps in the figure.

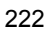

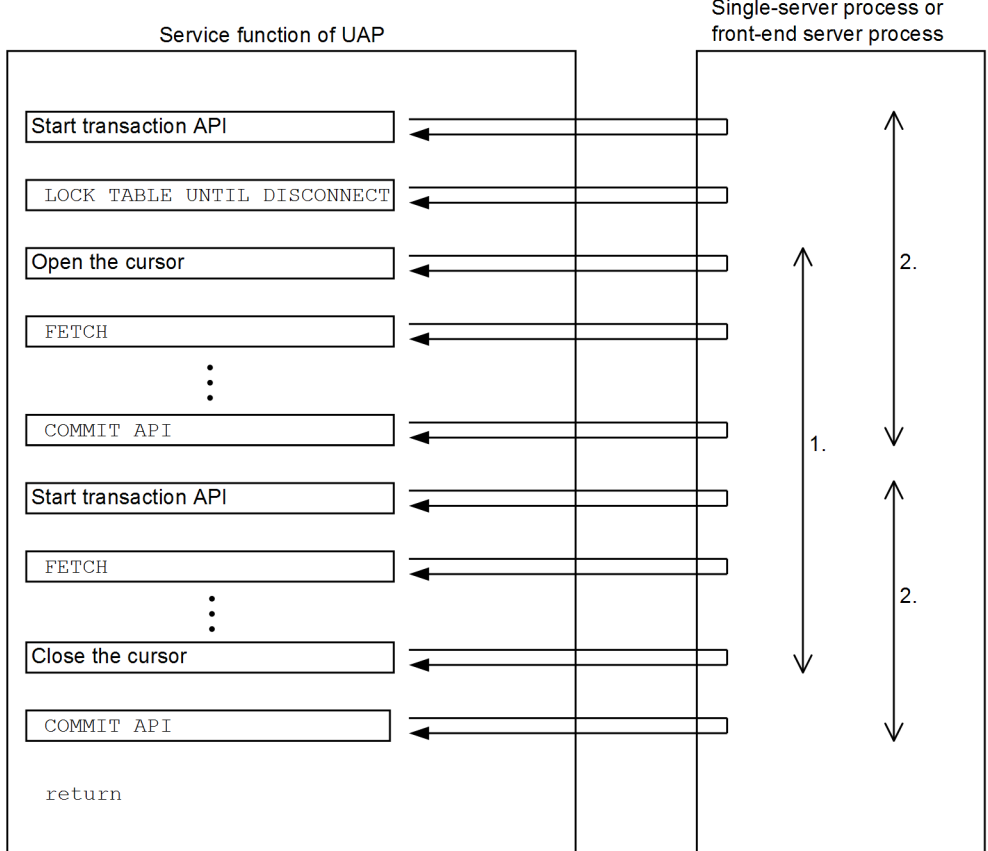

:

- 1. Duration that the cursor is held
- 2. Duration of the transaction

# **3.5.5 Examples of cursor use**

This section shows examples in which a cursor is used.

## *(1) Example of updating a table while retrieving rows with a cursor*

This example discounts the price (PRICE) values by 10% while using a cursor (CR1) to retrieve all rows from a stock table (STOCK).

```
EXEC SQL BEGIN DECLARE SECTION;
   char xpcode[5] ; ..........................................1
   char xpname[17];
```

```
............................................1
   char xcolor[3]; 
............................................1
  int xprice; ..............................................1
  int xsquantity; ...........................................1
EXEC SQL END DECLARE SECTION;
 :
EXEC SQL DECLARE CR1 CURSOR FOR
    SELECT * FROM STOCK
     FOR UPDATE OF PRICE; ...............................2
EXEC SQL OPEN CR1; ......................................3
EXEC SQL FETCH CR1
INTO:xpcode,:xpname,:xcolor,:xprice,:xsquantity;.......4
EXEC SQL UPDATE STOCK
    SET PRICE=0.9*:xprice
    WHERE CURRENT OF CR1; .............................5
EXEC SQL CLOSE CR1; ...................................6
 :
```
:

- 1. Declares an embedded function to be used in retrieval, update, and insertion.
- 2. Declares cursor CR1. FOR UPDATE OF *column-name* is specified in this statement because cursor CR1 will be used to update only the PRICE column.
- 3. Opens cursor CR1.
- 4. Fetches the value from the PRICE column of the row indicated by cursor CR1 and places the value in embedded variable (:xprice).
- 5. Discounts the PRICE value by 10% (0.9\*:xprice).
- 6. Closes cursor CR1.

#### *(2) Example of updating while retrieving rows with a cursor and then inserting rows*

This example updates a stock table (STOCK) while using a cursor (CR1) to retrieve all rows from the table. The example then inserts a row without using the cursor (CR1).

```
EXEC SQL BEGIN DECLARE SECTION;
   char xpcode[5]; ......................................1
   char xpname[17] ; ....................................1
   char xcolor[3] ; .....................................1
   int xprice ; ........................................1
   int xsquantity ; ....................................1
EXEC SQL END DECLARE SECTION;
 :
```
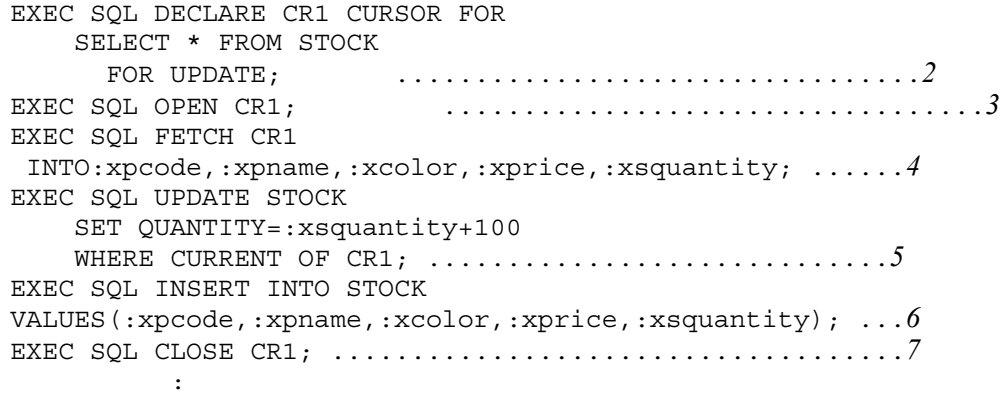

- 1. Declares an embedded function to be used in retrieval.
- 2. Declares cursor CR1. Cursor CR1 is used to update the table, and the FOR UPDATE clause, is specified for row insertion without using cursor CR1.
- 3. Opens cursor CR1.
- 4. Fetches the values from the row indicated by cursor CR1 and places the values in the embedded variables.
- 5. Adds 100 to the QUANTITY value.
- 6. Inserts a row into the STOCK table without using cursor CR1.
- 7. Closes cursor CR1.

#### *(3) Example of using a holdable cursor*

:

This example modifies the price (PRICE) values to 50% of the original values while using a cursor (CR1) to retrieve all rows from a stock table (STOCK). The cursor (CR1) is left open and is used for another manipulation.

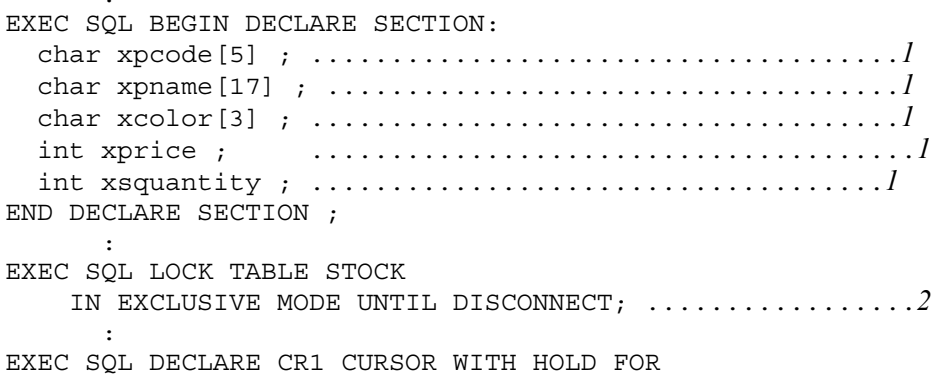

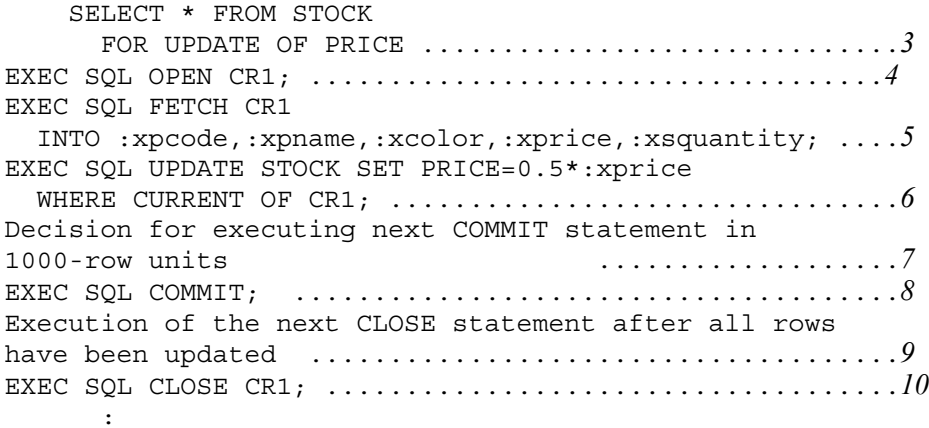

- 1. Declares an embedded variable (for example, :xprice) to be used in retrieval and update.
- 2. Locks the STOCK table with a LOCK statement in which UNTIL DISCONNECT is specified, so that a holdable cursor can be used. This statement also specifies a lock mode (IN EXCLUSIVE MODE) because the cursor is used for updating the table.
- 3. Declares cursor CR1. The cursor declaration specifies WITH HOLD because the cursor is a holdable cursor. The PRICE column is specified in the FOR UPDATE OF clause because PRICE is the only column to be updated.
- 4. Opens cursor CR1.
- 5. Fetches the value from the PRICE column in the row indicated by cursor CR1 and places it in embedded variable (:xprice).
- 6. Modifies the PRICE value to 50% of the original value  $(0.5*:xprice)$ .
- 7. Specifies the decision for executing the next COMMIT statement for each 1,000 rows to be updated or for continuing the update process if the COMMIT statement is not to be executed.
- 8. Commits the update process.
- 9. Specifies the decision for executing the next CLOSE statement if there are no rows to be updated or continuing the update process if there are still rows to be updated.
- 10. Closes cursor CR1.

# **3.6 SQL error identification and corrective measures**

When a UAP is used to execute an SQL statement, it is important to ascertain whether or not the SQL statement executed correctly.

This section explains how to determine whether or not an SQL statement executed correctly and the measures to be taken when an error is detected.

# **3.6.1 Error identification**

## *(1) Return codes*

HiRDB sets up return codes (SQLCODE and SQLSTATE) when SQL statements execute. However, HiRDB does not set return codes for declaration statements, such as DECLARE CURSOR. The following variables can be used to reference the return codes:

- **•** SQLCODE
- **•** SQLSTATE

An SQL statement's execution status can be determined by referencing the SQLCODE and SQLSTATE variables.

The following table shows the relationships between SQL statement execution status and the values set in variables.

| <b>SQL statement execution</b><br>status |                                 | <b>SQLCODE</b><br>variable value | <b>SQLWARN0</b><br>value | <b>SQLWARN6</b><br>value | <b>SQLSTATE</b><br>variable value           |
|------------------------------------------|---------------------------------|----------------------------------|--------------------------|--------------------------|---------------------------------------------|
| Normal<br>termination                    | Without<br>warning              | $\Omega$                         | ' Δ'                     |                          | '00000'                                     |
|                                          | With<br>warning#4               | $\Omega$                         | 'w'                      |                          | $"01nnn"$ <sup>#1</sup><br>$(nnn \neq R00)$ |
|                                          |                                 | $>0$ ( $\neq$ 100, 110)          |                          |                          | 'RO1ROO'                                    |
|                                          | Without data <sup>#3</sup>      | 110                              |                          |                          | R2000'                                      |
| No data                                  |                                 | 100                              |                          |                          | '02000'                                     |
| Termination<br>with error                | Without<br>implicit<br>rollback | $-1$ to $-1999$                  |                          | ' Δ'                     | ' $m$ mnnn' <sup>#2</sup>                   |
|                                          | With implicit<br>rollback       | $-1$ to $-1999$                  | 'w'                      | 'w'                      | $'40$ nnn' <sup>#1</sup>                    |

*Table 3-28:* Values set in variables and SQL statement execution status

3. UAP Design

*mm*: Class

*nnn*: Subclass

--: No value is set.

#1: The SQLSTATE subclass is set in *nnn*. For details about SQLSTATE, see the manual *HiRDB Version 9 Messages*.

#2: The SQLSTATE class is set in *mm*. For details about SQLSTATE, see the manual *HiRDB Version 9 Messages*.

#3: This status occurs when a search using a list is executed and a row that was present when the list was created is not returned.

#4: The warning information is set in the SQLWARN1 to SQLWARNF areas or is indicated by the SQLCODE value (positive number other than 100). When warning information is set in the SQLWARN1 to SQLWARNF areas, W is set in SQLWARN0. Therefore, when SQLWARN0 contains W, the SQLWARN1 to SQLWARNF areas should also be checked.

For details about the contents of the SQLWARN0 to SQLWARNF areas, see *A. SQL Communications Area*.

If warning information is indicated with an SQLCODE value (positive number other than 100), the SQLSTATE subclass (*nnn*) becomes R00. The following table shows the relationships among the SQLSTATE, SQLCODE, and SQLWARN0 values when normal termination with a warning occurs.

*Table 3-29:* Relationship among SQLSTATE, SQLCODE, and SQLWARN0 values when normal termination with a warning occurs

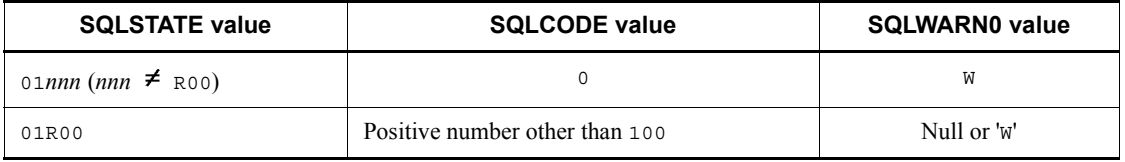

# **(a) SQLCODE=100 or SQLSTATE='02000'**

The UAP determines that there are no more rows to be retrieved.

This setting is useful for determining the following:

- There are no more rows to be fetched with the FETCH statement.
- No row was selected with the 1-row SELECT statement.
- **•** There were no rows to be updated with the INSERT, DELETE, or UPDATE statement.

22<sub>8</sub>

#### **(b) SQLCODE<0 or SQLSTATE='mmnnn '(mm is not '00', '01', or '02', or mm is not '00', '01', '02', or 'R2' when a search using a list is executed)**

The UAP determines that an SOL error occurred.

If an SOL error occurred, implicit rollback may also have occurred. If  $SOLWARN6="W$ or SQLSTATE='40*nnn*', the UAP determines that implicit rollback occurred.

To identify the SQL statement that caused the error, check the SQL trace information. For details about the SQL trace information, see *11.1.1 SQL tracing*.

## **(c) Values other than (a) or (b)**

The UAP determines that the SQL statements terminated normally. Normal termination may come with warning information. If SQLWARN0='W', SQLCODE is a positive value other than 100, or SQLSTATE='01*nnn*', the UAP determines that normal termination with warning occurred.

When a search using a list is executed, normal termination without any data (a row that was present when the list was created has been deleted) may occur. If SQLCODE is 110 or SQLSTATE is 'R2000', the UAP must determine that normal termination without any data occurred and skip the processing for selection rows.

For details about normal termination with warning, see *Table 3-29*.

## *(2) Corrective measures for detected errors*

When you detect an error, use the following procedure:

- 1. Output or display the return codes.
- 2. If the cause of the error cannot be determined on the basis of the return code alone, specify display or output of additional return code information. It is also possible to display either the SQL statement at which the error occurred or information that can be used to identify the affected SQL statement.

The following table shows the additional return code information and the item that is referred to by the information.

*Table 3-30:* Additional return code information and items referred to by the information

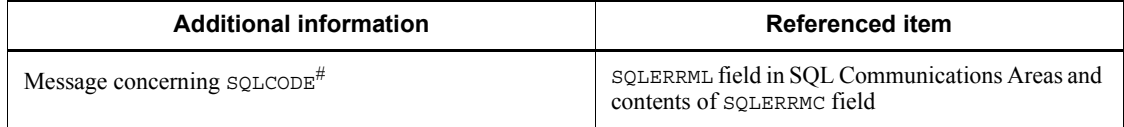

#: If the FETCH statement is re-executed after an error has occurred, HiRDB returns the return code for the previous error; however, variable parts of such an error message may not be applicable.

1. Cancel the transaction (ROLLBACK or abort the UAP). If a UAP transaction is

rolled back implicitly by deadlock, the following processing is executed:

Normal UAP:

If a transaction is rolled back implicitly, the next SQL statement that is executed becomes the start of a new transaction (the ROLLBACK or DISCONNECT statement can also be executed).

UAP executing in an OLTP environment:

If a transaction is rolled back implicitly, HiRDB cannot accept any statements except DISCONNECT or ROLLBACK from the UAP executing in the OLTP environment.

If an X/Open-compliant UAP is operated as a client in the OLTP environment and a deadlock occurs while the UAP is being executed, the affected transaction must be terminated.

2. Terminate the UAP or start a transaction (new execution of a different transaction or re-execution of the same transaction).

Before re-executing the same transaction, you must take error correction measures. If the transaction is re-executed before the cause of the error has been eliminated, the system may enter an endless loop. If the same error occurs after re-execution, you may have to terminate the UAP.

# **3.6.2 Automatic error identification**

When WHENEVER statements are used, errors can be detected automatically.

WHENEVER statements can identify the following conditions:

- **•** Error occurrence
- No more rows to be retrieved
- **•** Whether or not warning information is present in normal termination

For details about the WHENEVER statement, see the *HiRDB Version 9 SQL Reference* manual.

## **(a) Identification of an error occurrence (SQLCODE<0)**

Determined by using the WHENEVER statement where SQLERROR is specified. When an error occurs, the system shifts to the specified measure. If an error referencing operation is specified, the return codes and related information can be referenced.

## **(b) No more rows to be retrieved (SQLCODE=100)**

Determined by using the WHENEVER statement where NOT FOUND is specified. By specifying the process to be taken when there are no more lines to be searched, the system shifts to the specified measure.

# **(c) Whether or not warning information is present in normal termination**   $(SQLWARN0='W', or SQLCODE>0 but SQLCODE  $\neq 100$ )$

Determined by using the WHENEVER statement where SQLWARNING is specified. When a measure to be taken when warning information is present in normal termination is specified, the system shifts to the specified measure only when warning information is present.

When a search using a list is executed, normal termination without any data (a row that was present when the list was created has been deleted) may occur. If SQLCODE is 110 or SQLSTATE is R2000, the UAP must determine that normal termination without any data occurred and skip the processing for selection rows.

# **4. UAP Design for Improving Performance and Handling**

This chapter describes issues that UAP designers should consider to improve UAP performance and usability.

This chapter contains the following sections:

- 4.1 Using indexes
- 4.2 Manipulation of tables
- 4.3 Stored procedures and stored functions
- 4.4 Triggers
- 4.5 SQL optimization
- 4.6 Data guarantee levels
- 4.7 Block transfer facility
- 4.8 Facilities using arrays
- 4.9 Rapid grouping facility
- 4.10 Multi-connection facility
- 4.11 Narrowed search
- 4.12 File output facility for BLOB data
- 4.13 Partial update and retrieval of BLOB and BINARY data
- 4.14 Retrieve first n records facility
- 4.15 Automatic reconnect facility
- 4.16 Locator facility
- 4.17 Facility for returning the total number of hits
- 4.18 Retrieval, updating, or deletion with an RDAREA name specified
- 4.19 Automatic numbering facility

# **4.1 Using indexes**

An index is a key created on the basis of values in a specified column in a table to improve processing speed during data retrieval. Using indexes can reduce the number of I/O operations during retrievals.

This section explains the implications on UAP design of using indexes. For details about index definition, see the *HiRDB Version 9 Installation and Design Guide*.

## **4.1.1 Indexes and processing time**

## *(1) Benefits of using indexes*

An index reduces the number of rows to be retrieved, thus reducing processing time. When a multicolumn index is used, fewer I/O accesses to the database are required than when a single index is used.

Retrieval performance is improved when an index is set on the following columns:

- **•** Columns to be used as the condition for narrowing data
- **•** Columns to be used for joining tables
- **•** Columns to be used for sorting or grouping

When many rows are to be updated or when the rows to be retrieved cannot be narrowed, the benefits of defining and using an index are not realized.

In the following cases, the benefits of using an index are not realized, because the number of rows to be retrieved cannot be reduced:

- No search condition is specified
- **•** Many of the rows have the null value or the default value in the column

#### *(2) Drawbacks of using indexes*

Because all related indexes are updated during data addition, updating, or deletion, the number of indexes affects processing efficiency. Processing time increases and efficiency declines, unless the number of indexes is minimized to the required number. An SQL error can also occur.

#### **4.1.2 Index priority**

When multiple indexes are defined for a table, the HiRDB system usually uses the indexes sequentially, beginning with the one that defines the most efficient condition to narrow the number of retrieved rows. However, depending on the search conditions, the HiRDB system might first use the index it judges to be the most appropriate, regardless of the priority.

There is no need to consider how to retrieve data from a table when creating a UAP.

However, to ensure that HiRDB selects the index best suited to the system, define an index for the column for which the search condition is specified.

# **4.1.3 Changing indexes during retrieval**

During table manipulation, it is possible to add new indexes or to change the configuration of an index to change the processing or to improve retrieval efficiency. However, adding unnecessary indexes reduces retrieval efficiency.

If a UAP is running using a schema, you cannot add or delete an index for the table in the schema.

# **4.1.4 Notes about index searches**

This subsection describes the internal processing for making changes to an index (index maintenance that follows data change), and provides guidelines for UAP design with respect to index searches.

Indexes are used as an efficient means of narrowing down the rows that satisfy specified search conditions, as well as providing high-speed data access and return of search results.

HiRDB achieves a high-response, high-throughput system by enabling multiple transactions to concurrently perform index searches and index changes. However, if searches using indexes are performed while the indexes are being changed, the search results might be affected. One method for preventing inconsistent results is to lock the target table during a search (by executing the LOCK TABLE statement). However, this method cannot always be used due to system performance requirements.

If you run applications that execute multiple transactions concurrently and that require a precise sequencing of events, you should apply the UAP design guidelines discussed in this subsection when you develop your applications.

In addition, you should perform index searches with caution when you update columns that compose a multicolumn index (such as a status column).

## *(1) Internal processing for index change*

An index change resulting from a change to a value in an index configuration column (UPDATE statement) is achieved by two processes, which are the index entry change processing for the pre-update column value and the index entry change processing for the post-update column value.

Index entry change processing for the pre-update column value means deletion of the index key when a row's data item contains the corresponding index key. The index entry change processing for the post-update column value means addition of an index key when a row's data item contains the corresponding index key. Deletion of an index key and addition of an index key are performed in this order in order to prevent an increase in the size of the index during index change processing.

4. UAP Design for Improving Performance and Handling

The following figure shows an example of the internal processing for index change.

*Figure 4-1:* Example of internal processing for index change

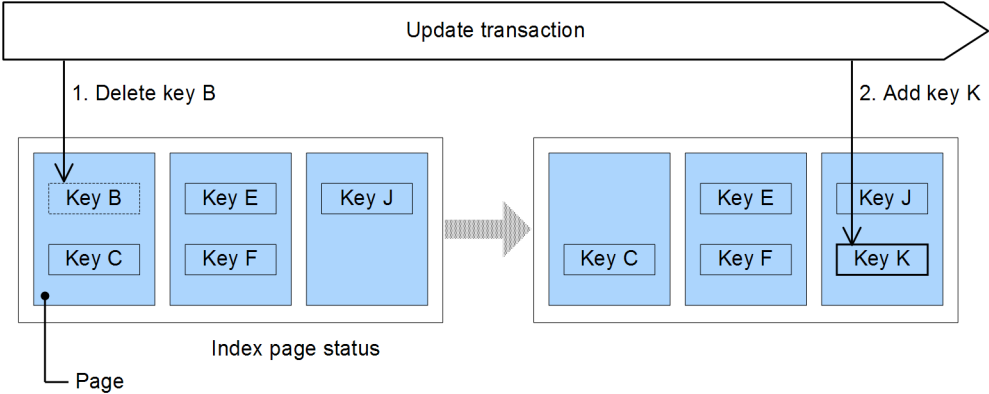

Explanation:

This example executes a transaction that updates from B to K the value in a column that has been indexed.

In step 1, the update transaction deletes index key B that corresponds to the pre-update column's value.

In step 2, index key K that corresponds to the post-update column's value is added.

#### *(2) Results of index searches*

If you perform an index search while index change processing is underway, the search results might differ. The following are two such cases:

- **•** The row being updated is excluded from the search target.
- **•** The row to be updated appears more than once in the search results.

#### **(a) Case where the row being updated is excluded from the search target**

This subsection discusses the case where the row being updated is excluded from the search target.

#### **Updating indexes from the pre-search range to the post-search range**

If you use the UPDATE statement to update an index key from the range for which an index search is currently underway to a range for which an index search has been completed, that index key will be excluded from the search target.

The following figure shows an example of a case where the row being updated is excluded from the search target.

Update transaction 4. Delete 5. Add Page key K key D Index page status Key B Key J Key B Key B Key J Key J Key K Key C mull Key C Key K Key C Key L Key D Key L Key L Key D 2. Retrieve 3. Retrieve 6. Retrieve 1 Retrieve key B key C key J key L Retrieval transaction

*Figure 4-2:* Example of case where the row being updated is excluded from the search target (1)

Explanation:

This example executes a transaction that updates from K to D the value in a column that has been indexed; it does this at the same time that another transaction is retrieving the index.

Index retrieval steps 1 through 3 (key J) have been completed.

When key K is retrieved, the update transaction deletes it (step 4) and adds key D (step 5); therefore, the corresponding rows are excluded as a search target.

#### Supplement:

If the index search condition applies to all index keys (for a multicolumn index, all configuration columns), there is no problem because the search target rows no longer satisfy the search condition due to the UPDATE statement. However, if the search condition applies to the configuration columns of a multicolumn index that are not to be changed, a problem might arise, depending on the application. For details about countermeasures, see *4.1.4(4) UAP design guidelines*.

## **Adding index keys to the post-search range**

If you execute the INSERT statement before you perform an index search, but add an index key to the range in which the index search has been completed, that index key is excluded from the search target.

The following figure shows an example of a case where the row being updated is excluded from the search target.

4. UAP Design for Improving Performance and Handling

*Figure 4-3:* Example of case where the row being updated is excluded from the search target (2)

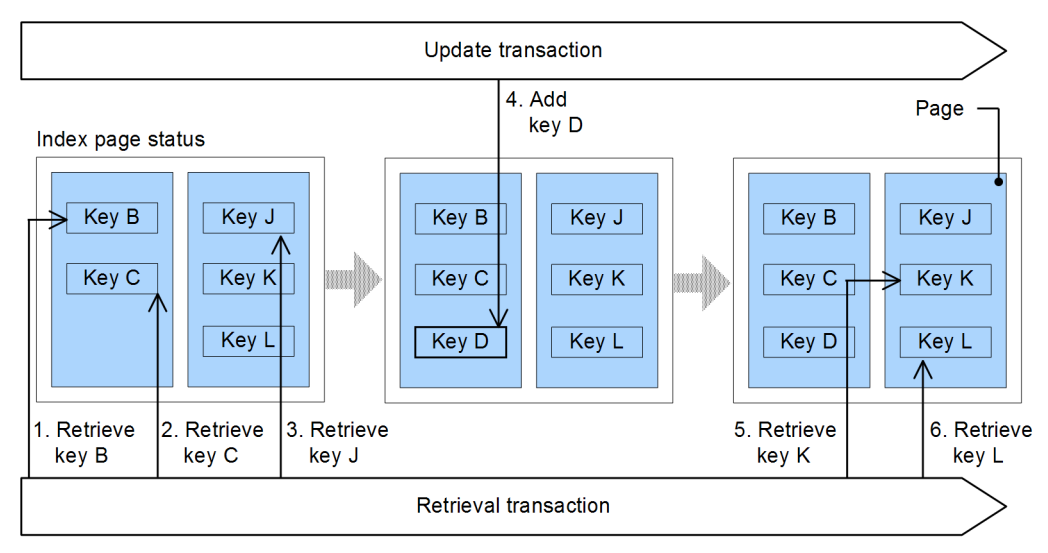

Explanation:

This example executes a transaction that adds a row containing D in a column that has been indexed; it does this at the same time that another transaction is retrieving the index.

Index search step 3 (retrieval of key J) has already been completed in HiRDB's internal processing when the update transaction adds key D. As a result, the row for the added key D is excluded from the search target.

Supplement:

Because the row being updated is excluded from the search target, a problem might arise in applications that demand precise sequencing of events. For details about countermeasures, see *4.1.4(4) UAP design guidelines*.

#### ■ Changing index keys with the **UPDATE** statement

If, during index change processing, an index search is performed after the index key has been deleted, the corresponding row is excluded from the search target.

The following figure shows an example of a case where the row being updated is excluded from the search target.

*Figure 4-4:* Example of case where the row being updated is excluded from the search target (3)

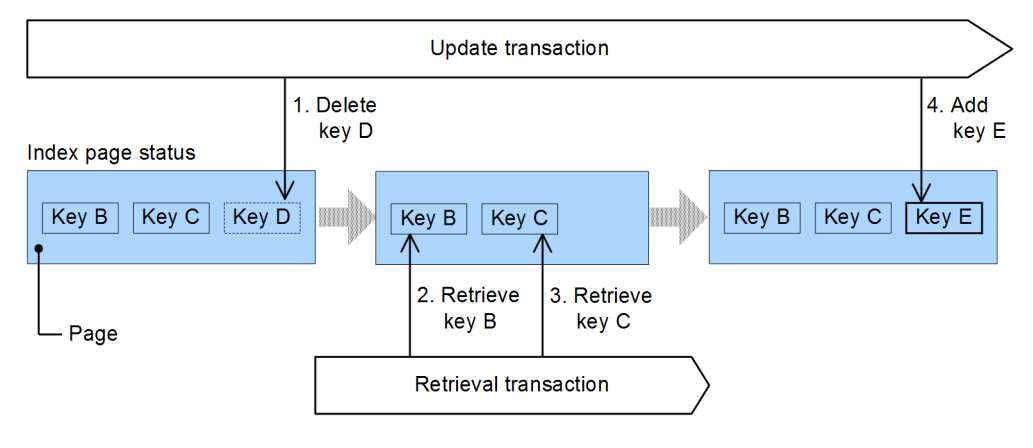

Explanation:

This example executes a transaction that updates from D to E a column that has been indexed; it does this at the same time that another transaction is retrieving the index.

By the time the update transaction has deleted key D in step 1, the retrieval transaction has already completed retrieval of keys B and C in steps 2 and 3. Therefore, the row corresponding to the added key E in step 4 is excluded from the search target.

Supplement:

**•** If the pre-update index key is the same as the post-update index key, the index is not changed (there is no index key deletion or addition) unless the index satisfies any of the following conditions:

• The index includes a variable-length string-type configuration column with a defined length of 256 bytes or more.

- The index has a repetition column as a configuration column
- It is a substructure index.
- **•** If the index search condition applies to all index keys, there is no problem because the search target rows no longer satisfy the search condition due to the UPDATE statement. However, if the search condition applies to the configuration columns of a multicolumn index that are not to be changed, a problem might arise, depending on the application. The following figure shows an example of a case where rows are no longer searched due to a change made to the index keys by the UPDATE statement.

*Figure 4-5:* Example of case where rows are no longer searched due to a change made to the index keys by the UPDATE statement

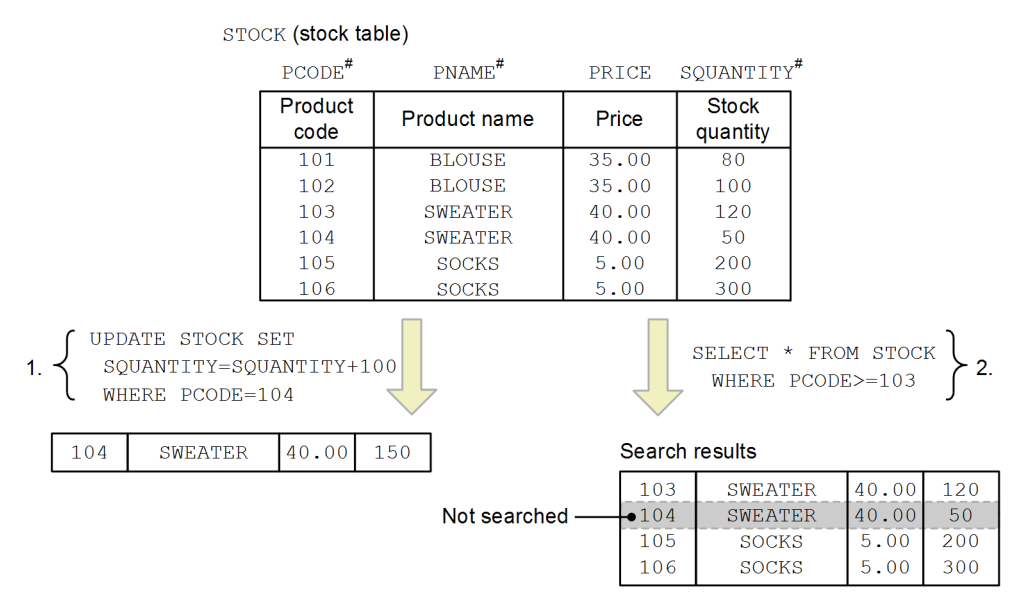

#: Columns making up a multicolumn index

Explanation:

This example adds the value 100 to the stock quantity because 100 items whose product code is 104 have been delivered.

The example uses a multicolumn index that consists of PCODE, PNAME, and SQUANTITY for searches. In this case, the row being updated in step 1 is not included in the search results because it is not a search target.

For details about countermeasures, see *4.1.4(4) UAP design guidelines*.

#### **(b) Case where the row to be updated appears more than once in the search results**

This subsection discusses the case where the row to be updated appears more than once in the search results.

#### **Updating indexes from the post-search range to the pre-search range**

If WITHOUT LOCK WAIT is specified as the lock option, the row to be updated might appear more than once in the search results because the search results are not guaranteed until transactions are completed. The same applies to the WITHOUT LOCK NOWAIT lock option. Specifically, if you use the UPDATE statement to update an index key from a range for which the index search has been completed to a range for which the index search has not been completed, that index key will be searched again.

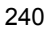
The following figure shows an example of a case where the row to be updated appears more than once in the search results.

*Figure 4-6:* Example of case where the row to be updated appears more than once in the search results

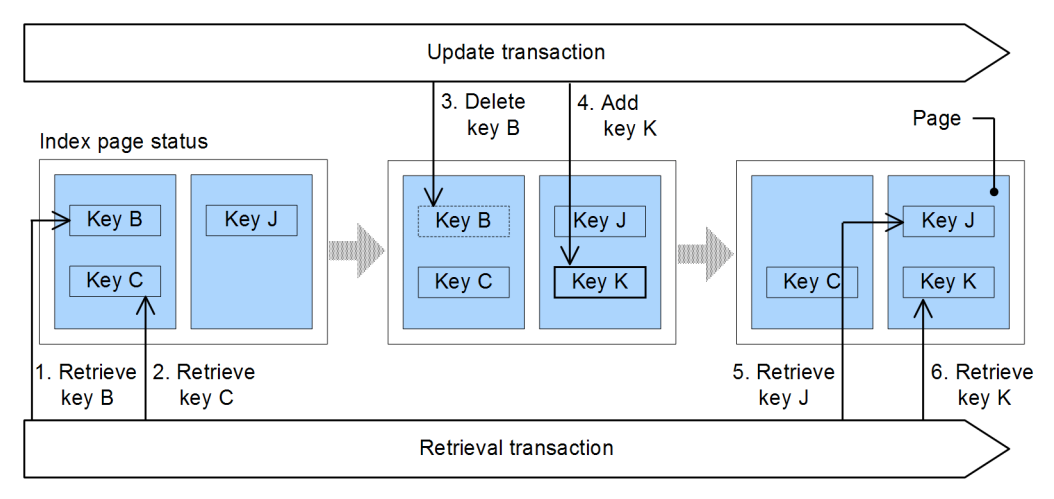

Explanation:

This example executes a transaction that updates from B to K a column that has been indexed; it does this at the same time that another transaction is retrieving the index.

When key B is retrieved in step 1, the update transaction can update the corresponding rows because lock has been released by the lock option.

Before the retrieval transaction retrieves key J in step 5, the update transaction had already updated the corresponding rows (by deleting key B in step 3 and adding key K in step 4). Therefore, the corresponding updated row appears for the second time in the search results in step 6 (retrieval of key K).

Supplement:

This causes no problem if the search results do not need to be precise (such as for statistical information), but it might be a problem if the search results are to be used by other applications that require highly accurate data. For details about countermeasures, see *4.1.4(4) UAP design guidelines*.

# *(3) Index search processing*

The following table shows the possibility of obtaining different search results when an index is searched while the INSERT, UPDATE, and DELETE statements are executing.

| <b>Subsequent</b><br>processing (search | <b>Prior processing</b> |                         |                         |  |  |
|-----------------------------------------|-------------------------|-------------------------|-------------------------|--|--|
| using index)                            | <b>INSERT statement</b> | <b>UPDATE statement</b> | <b>DELETE</b> statement |  |  |
| SELECT statement                        | МC                      | $MC^{\#}$               | NC.                     |  |  |
| UPDATE statement                        | МC                      | MC.                     | NC                      |  |  |
| DELETE statement                        | МC                      | МC                      | NC                      |  |  |

*Table 4-1:* Possibility of obtaining different search results

Legend:

NC: Search results do not change.

MC: Search results might change (search target rows might be excluded from the search).

#

If the WITHOUT LOCK WAIT or WITHOUT LOCK NOWAIT lock option is used, a row to be updated might appear more than once in the search results.

If the subsequent processing is the INSERT statement, there is no possibility of getting different search results because the INSERT statement does not use indexes for search processing.

Whether a row to be updated appears more than once in the search results depends on how the index key values before and after update processing are changed. If the direction of the index key value change that takes place when the update transaction updates the index is the same as the direction of the index search by the retrieval transaction, the update target row might appear more than once in the search results, as shown in the following table:

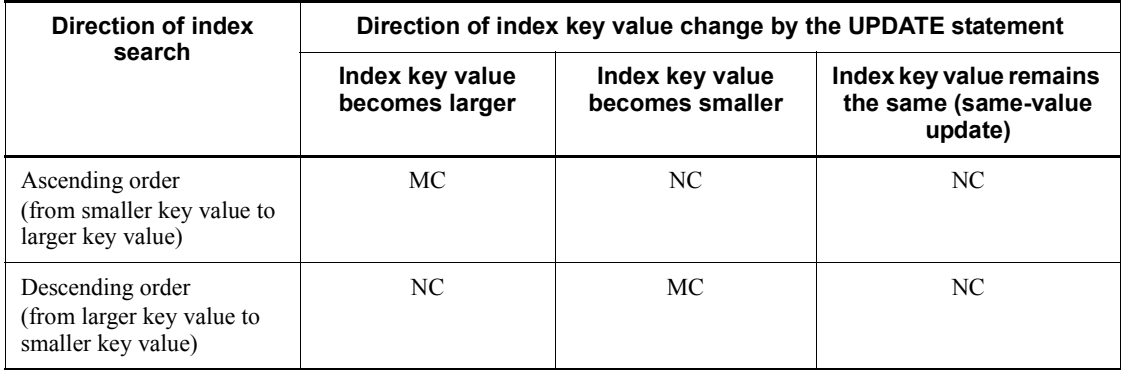

Legend:

NC: Search results do not change.

MC: Search results might change (the same row might appear more than once in the search results).

# *(4) UAP design guidelines*

If you execute multiple transactions concurrently and develop an application that requires a precise sequence of events, you must lock the applicable table for the UAP and serialize index changes and index search processes. If this affects performance, evaluate the following measures:

- 1. Do not include in the index configuration columns any items to be updated.
- 2. If an item to be updated must be included in the index configuration columns for search frequency and condition reasons, evaluate whether only the index configuration columns that do not contain the item to be updated can be used for search conditions during index searching without causing any problem in the application. If there would be a problem, do not use this index in those search conditions.
- 3. If measure 2 above cannot be employed, include search results re-check processing in the UAP.

# **4.2 Manipulation of tables**

# **4.2.1 Tables with the FIX attribute**

The rows in a table with the FIX attribute are fixed in length. Thus, when a table has many columns, processing efficiency is improved if the table is assigned the FIX attribute. In a sense, the entire row is manipulated as a single column. This is called *manipulation on a row basis*.

Manipulation of a table on a row basis provides the following advantages over manipulation on a column basis:

- Processing time is shorter.
- **•** Processing time is unaffected by increases in the number of columns to be processed.
- **•** Because one row can be transferred as one item of data, UAPs are easy to create and maintain.

If a table is assigned the FIX attribute, manipulating the table on a row basis rather than a column basis improves the processing efficiency for the following operations:

- **•** When all or most of the columns will be retrieved
- **•** When all or most of the columns will be updated
- **•** When data will be inserted

Because an entire row is the target of manipulation, the embedded variables for transferring data must be re-declared if a column is added to the table.

A table with the FIX attribute cannot contain variable-length columns or null values. Therefore, manipulation on a row basis can be executed only for a table with no variable-length columns or null values. If manipulating an entire row as a single column will improve efficiency (particularly when there are many columns), consider eliminating columns with variable-length data and columns with null values; make the table attribute FIX. Use the following methods to do this:

- **•** Look for short variable-length columns or variable-length columns where only a restricted portion stores data: convert them to fixed-length columns.
- **•** Replace null values with some other values (that is, 0 for numeric data and spaces for character data).

# **4.2.2 Tables used in numbering**

There are two numbering methods:

**•** Using a table for which the WITHOUT ROLLBACK option is specified

**•** Using the automatic numbering facility

This subsection describes numbering using a table for which the WITHOUT ROLLBACK option is specified. For details about the automatic numbering facility, see *4.19 Automatic numbering facility*.

### *(1) When to use numbering*

In actual applications, there are various types of numbering for purposes such as managing form and document numbers. When a user attempts to acquire a form number, another user might also be acquiring a form number at the same time.

When a user attempts to acquire a form number, you must keep track of the form numbers so that the same number is not assigned to two users.

In such a case, one user might be placed on wait status while the other user is acquiring a number. HiRDB provides functions that minimizes the effects of locking while you perform numbering.

### *(2) Designing the table*

In order to perform efficient numbering, you must design the table so as to minimize the effects of locking. HiRDB provides a function that releases locks from table rows and prevents rollback when update processing (including addition and deletion) on the table is completed without having to wait for transmissions to commit. To implement this function, the table designer must specify the WITHOUT ROLLBACK option in CREATE TABLE when the table is designed.

# *(3) Condition of application to jobs*

When the WITHOUT ROLLBACK option is specified during table definition, rollback will not occur when rows are updated. If the UAP or HiRDB system terminates abnormally, the correct rollback will be achieved and data integrity will be maintained for the table for a job that uses assigned numbers when the HiRDB system is restarted, but the specific point in the numbering management table update processing at which rollback occurred cannot be determined. In such a case, the numbers assigned by the numbering process might no longer be used by the job. Therefore, such an application is not suitable for a job that requires consecutive numbers. Apply this method to a job that does not require consecutive numbers.

# *(4) Example of a table used for managing numbering*

The following figure shows an example of a table used for managing numbering.

#### 4. UAP Design for Improving Performance and Handling

#### *Figure 4-7:* Example of a table used for managing numbering

Number management table

| TYPE               | <b>NUMBER</b> |
|--------------------|---------------|
| Form number        | 23            |
| Document<br>number | 17            |

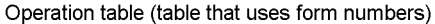

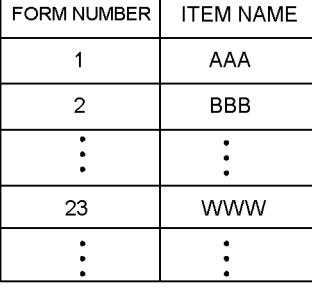

#### *Note*

For examples of table definitions (WITHOUT ROLLBACK option), see the *HiRDB Version 9 Installation and Design Guide*.

# *(5) Example of a numbering application program*

This subsection presents an example of a numbering application program. This example assumes the same transactions for an application program that uses the numbering management table and job table.

#### Example:

**Service State State State State** 

**Service State State State State** 

There is a numbering management table that manages form numbers and document numbers. The following shows an example SQL statement that acquires the most recent form number from the numbering management table and uses that number in a job.

```
 INSERT INTO NUMBERING_MANAGEMENT_TABLE VALUE('FORM_NUMBER',1) 
....1
```

```
 DECLARE CUR1 CURSOR FOR .......................2
    SELECT NUMBERING FROM NUMBERING MANAGEMENT TABLE
      WHERE TYPE='FORM_NUMBER' FOR UPDATE OF NUMBERING
   OPEN CUR1 .....................................3
  FETCH CUR1 INTO :x NUMBERING .......................4
   UPDATE NUMBERING_MANAGEMENT_TABLE SET 
NUMBERTNG=:x<sub>NUMBERING+1</sub> . . . . . . . . . 5 WHERE CURRENT OF CUR1
   CLOSE CUR1 ....................................6
```
*Accessing-the-job-table-by-using-the-acquired-number* ..*7*

Explanation:

**Service State State State** 

- 1. Inserts 1 in the numbering management table as the initial value for the form numbers.
- 2. Declares the cursor CUR1 used to retrieve the most recent form number from the numbering management table.
- 3. Opens the cursor CUR1.
- 4. Retrieves the form number in x\_NUMBERING.
- 5. Increments the number (from the most recent number) for the next user to retrieve a form number. When this processing is finished, the row is released from locked status without waiting for commit.
- 6. Closes the cursor CUR1.
- 7. Performs user-defined processing on the basis of the form number retrieved in x\_NUMBERING.

Steps 3 through 7 are repeated each time numbering is performed.

# *(6) Notes about managing more than one type of numbering*

### **(a) About locking**

If multiple rows are stored in a table for which the WITHOUT ROLLBACK option is specified, and no index is defined for the table, all rows are locked temporarily because they are all subject to search. In such a case, locking might occur between, for example, a form numbering process and a document numbering process. You can prevent this by specifying YES in PDLOCKSKIP in the client environment definition to perform an unlocked conditional search. If an unlocked conditional search has been performed, only the rows satisfying the search condition are locked and no lock is applied during search processing.

### **(b) About rollback**

If you perform more than one type of numbering, do not update multiple rows with a single SQL statement. The timing at which lock release and rollback no longer occur is set to the point in time where update processing on each row is completed. If a UAP that updates multiple rows terminates abnormally, some of the rows might not be rolled back.

### *(7) Examples of numbering using stored procedures*

Because numbering is often performed in a specific pattern, it is convenient if you register a numbering process as a stored procedure.

This subsection presents three examples of table definition and stored procedures.

Example 1:

This example assigns sequential numbers by using a table with WITHOUT ROLLBACK specified and a stored procedure.

It assigns numbers up to the maximum value of INTEGER, whose initial value is 1 and increment value is 1.

If the maximum value of INTEGER is exceeded, an overflow error is returned. Note that if the default value setting facility (PDDFLNVAL) is used, the null value is assumed (no overflow error occurs), resulting in a NOT NULL constraint violation. If no row containing the initial value has been inserted, the table is treated as being empty, in which case if the UPDATE statement is executed, an error is caused by the cursor not being positioned in a row. If multiple rows have been inserted, only the first row is used and any subsequent rows are ignored.

```
CREATE FIX TABLE
    owner id.sequence tbl(sequence no INTEGER NOT NULL)
   WITHOUT ROLLBACK;
.......................................1
CREATE PROCEDURE owner_id.nextval(OUT next_no INTEGER)
  BEGIN
   DECLARE update no INTEGER;
..............................2
    DECLARE cr1 CURSOR FOR
      SELECT sequence no FROM owner id.sequence tbl
         FOR UPDATE;
     OPEN cr1;
   FETCH cr1 INTO update no;
...............................3
   SET next no=update no;
..................................4
    UPDATE owner_id.sequence_tbl SET sequence_no=update_no+1
     WHERE CURRENT OF cr1;
.................................5
    CLOSE cr1; 
..............................................3
  END 
.......................................................2
COMMIT WORK; 
................................................6
INSERT INTO owner id.sequence tbl(sequence no) VALUES(1);
```

```
...7
COMMIT WORK; 
................................................8
<Assigning sequential numbers> ..................................9
CALL owner id.nextval(OUT:xnext no);
Example 2008 Contract Contract 2008
processing-using-assigned-sequential-number-xnext_no
Service State State State State
CALL owner id.nextval(OUT:xnext no);
Example 2008 Contract Contract 2008
```
### Explanation:

- 1. Defines the table owner id. sequence the used to assign the value of INTEGER.
- 2. Defines the procedure owner id.nextval that assigns a sequential number and outputs it by using the next no parameter.
- 3. Searches the table owner id. sequence tbl for the column sequence\_no.
- 4. Places the retrieved value in the next\_no parameter.
- 5. Updates the value of the column sequence\_no in the table owner id. sequence tbl by adding the increment value 1 to it.
- 6. Commits the transaction to apply the table and procedure definitions.
- 7. Uses the INSERT statement to insert a row whose initial value is 1.
- 8. Commits the transaction to apply the inserted row.
- 9. Calls the procedure owner id.nextval by using the CALL statement, assigns a sequential number, and then acquires the value by using the next\_no parameter. Each time the CALL statement is executed, the next sequential number is assigned.

#### Example 2:

This example assigns more than one type of sequential number by using a table with WITHOUT ROLLBACK specified and a stored procedure.

For each key that identifies the sequence number, this example assigns numbers up to the maximum value of INTEGER, whose initial value is 1 and increment value is 1.

If the maximum value of INTEGER is exceeded, an overflow error is returned. Note that if the default value setting facility (PDDFLNVAL) is used, the null value is assumed (no overflow error occurs), resulting in a NOT NULL constraint

violation. If no row containing the initial value has been inserted for the key value used to identify sequential numbers, the table is treated as being empty, in which case if the UPDATE statement is executed, an error is caused by the cursor not being positioned in a row. If multiple rows have been inserted for the key value used to identify sequential numbers, only the first row is used and any subsequent rows are ignored.

*Note 1*

No index can be defined for a table with WITHOUT ROLLBACK specified. In order to prevent lock contention, you must specify PDLOCKSKIP=YES in the client environment definition.

*Note 2*

Because no index can be defined for a table with WITHOUT ROLLBACK specified, if you use many different types of sequential numbers, provide multiple tables and procedures.

```
CREATE FIX TABLE
    owner id.sequence tbl(sequence key CHAR(30) NOT NULL,
                           sequence_no INTEGER NOT NULL)
    WITHOUT ROLLBACK; 
..........................................1
CREATE PROCEDURE owner id.nextval(IN input key CHAR(30),
                                  OUT next_no INTEGER)
   BEGIN
   DECLARE update no INTEGER;
.................................2
    DECLARE cr1 CURSOR FOR
      SELECT sequence no FROM owner id.sequence tbl
       WHERE sequence key=input key FOR UPDATE OF
sequence no;
    OPEN cr1;
   FETCH cr1 INTO update no;
..................................3
   SET next_no=update no;
.....................................4
   UPDATE owner_id.sequence_tbl SET sequence_no=update_no+1
     WHERE CURRENT OF cr1;
....................................5
    CLOSE cr1; 
.................................................3
  END 
..........................................................2
COMMIT WORK; 
...................................................6
INSERT INTO owner id.sequence tbl(sequence key, sequence no)
    VALUES('key_value_1',1);
```
...................................7 COMMIT WORK; ...................................................8 INSERT INTO owner\_id.sequence\_tbl(sequence\_key,sequence\_no) VALUES('key value 2',1); ...................................7 COMMIT WORK; ...................................................8 : (*Insert as many rows containing an initial value as there are types of sequential numbers*) <*Assigning sequential number to 'key\_value\_1'*> ............................9 xinput\_key <-- 'key\_value\_1' CALL owner id.nextval(IN:xinput key, OUT:xnext no); **Example 2008** *processing-using-sequential-number-xnext\_no-assigned-to-'key\_value\_1'* **Example 2008** xinput\_key <-- 'key\_value\_1' CALL owner  $id.nextval$  (IN:xinput key, OUT:xnext no); **Example 2008** <*Assigning sequential number to 'key\_value\_2'*> ............................9 xinput\_key <-- 'key\_value\_2' CALL owner\_id.nextval(IN :xinput\_key,OUT:xnext\_no); **Example 2008** *processing-using-sequential-number-xnext\_no-assigned-to-'key\_value\_2'* **Example 2008** xinput\_key <-- 'key\_value\_2' CALL owner id.nextval(IN: $\overline{x}$ input key, OUT:xnext no); **Example 2008** 

Explanation:

- 1. Defines the table owner id. sequence tbl used to assign the value of INTEGER for each key that identifies sequence numbers.
- 2. Defines the procedure owner id.nextval that inputs a key for identifying sequential numbers by using the input\_key parameter. Then assigns a sequential number and outputs it by using the next no parameter.
- 3. Specifies a key used to identify sequential numbers for the column sequence key in the table owner id. sequence tbl and then searches the column sequence no.
- 4. Places the retrieved value in the next\_no parameter.
- 5. Updates the value of the column sequence\_no in the table owner id. sequence tbl by adding increment value 1 to it.
- 6. Commits the transaction to apply the table and procedure definitions.
- 7. Uses the INSERT statement to insert a row whose initial value is 1 for each key that identifies sequential numbers.
- 8. Commits the transaction to apply the inserted row.
- 9. Calls the procedure owner id.nextval by using the CALL statement, assigns a sequential number, and then acquires the value by using the next\_no parameter. Each time the CALL statement is executed, the next sequential number is assigned.

#### Example 3:

This example assigns sequential numbers by rotating numbers between minimum and maximum values and using a table with WITHOUT ROLLBACK specified and a stored procedure.

If no row containing the initial value has been inserted, the table is treated as empty, in which case if the UPDATE statement is executed, an error is caused by the cursor not being positioned in a row. If multiple rows have been inserted, only the first row is used and any subsequent rows are ignored.

```
CREATE FIX TABLE
     owner id.sequence tbl(sequence_no INTEGER NOT NULL)
      WITHOUT ROLLBACK; 
 .........................................1
CREATE PROCEDURE owner id.nextval(OUT next no INTEGER)
  BEGIN
   DECLARE update no INTEGER;
.................................2
    DECLARE cr1 CURSOR FOR
     SELECT sequence no FROM owner id.sequence tbl FOR
UPDATE;
    OPEN cr1;
   FETCH cr1 INTO update no;
..................................3
   SET next no=update no;
.....................................4
    IF update no=2147483647 THEN
      SET update no = - 2147483648;
     ELSE
     SET update no=update no+1;
     END IF; 
....................................................5
```
 UPDATE owner\_id.sequence\_tbl SET sequence\_no=update\_no WHERE CURRENT OF cr1; ....................................6 CLOSE cr1; .................................................3 END ..........................................................2 COMMIT WORK; ...................................................7 INSERT INTO owner id.sequence tbl(sequence no)VALUES(1); .......8 COMMIT WORK; ...................................................9 <*Assigning sequential numbers* > .........................................10 CALL owner id.nextval(OUT:xnext no); **Example 2008 Contract Contract 2008** *processing-using-assigned-sequential-number-xnext\_no* **Example 2008 Contract Contract 2008** CALL owner id.nextval(OUT:xnext no); **Example 2008 Contract Contract 2008** 

Explanation:

- 1. Defines the table owner id. sequence tbl used to assign the value of INTEGER.
- 2. Defines the procedure owner id.nextval that assigns sequential numbers to the column sequence\_no in the table owner id. sequence tbl by rotating numbers whose minimum value is -2,147,483,648, maximum value is 2,147,483,647, and increment value is 1, in such a manner that the value is reset to the minimum value once the maximum value is reached.
- 3. Searches the column sequence key in the table owner id.sequence tbl.
- 4. Places the retrieved value in the next\_no parameter.
- 5. If the retrieved value is the maximum value (2,147,483,647), the next value will be the minimum value -2,147,483,648; otherwise, it will be the retrieved value plus 1 (increment value).
- 6. Updates the sequence number in the column sequence\_no in the table owner id.sequence tbl to the next value.
- 7. Commits the transaction to apply the table and procedure definitions.
- 8. Uses the INSERT statement to insert a row whose initial value is 1.
- 9. Commits the transaction to apply the inserted row.
- 10. Calls the procedure owner\_id.nextval by using the CALL statement, assigns a sequential number, and then acquires the value by using the next\_no parameter. Each time the CALL statement is executed, the next sequential number is assigned.

# **4.2.3 Tables using character sets**

If you define character sets, you can store character string data using a different character set in each table column.

### *(1) Transferring character string data for which a character set is specified*

This subsection describes an example that transfers character string data for which a character set is specified.

Example:

This example searches column C2 (character set EBCDIK) in table T1. The following shows table T1 and the retrieval SQL statement.

• Table T1 is defined as follows (underline indicates the character set specification):

```
CREATE TABLE T1
   (C1 INT, C2 CHAR(30) CHARACTER SET EBCDIK)
```
**•** The example uses the following retrieval SQL statement:

```
<Declaration of embedded variable>
```

```
char DATA[31];
 :
SELECT C2 FROM T1
   WHERE C2 = :DATA
```
The following figure shows how data is transferred.

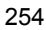

*Figure 4-8:* Transfer of character string data specifying a character set

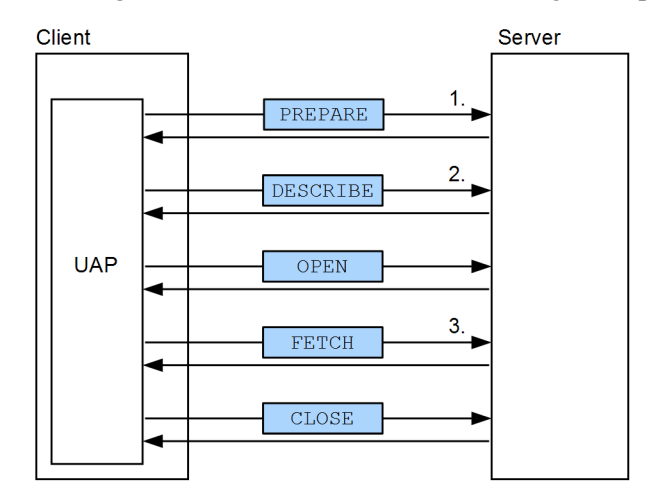

Explanation:

- 1. Acquires character set information for column C2 from the data dictionary table and stores it in the SQL object.
- 2. Sets the character set name for  $C2$  in the character set descriptor area<sup>#</sup>.
- 3. If the character set in the input variable differs from the character set in the character set descriptor area, the character set is converted and then assigned.

If the character set in the output variable differs from the character set in the character set descriptor area, the character set is converted and then stored.

#

This area contains the character set name in a variable (DATA) that was determined dynamically during UAP execution. The contents of the character set descriptor area are used to perform the following processing:

- **•** The character set name specified by the client is sent to the HiRDB server.
- **•** The client receives the items retrieved by the SQL statement preprocessed by the HiRDB server and the character set name in the ? parameter.

For details about the character set descriptor area, see *Appendix E. Character Set Descriptor Area*.

# *(2) Character code conversion*

If the client and server use different character sets, the server converts the character codes. If the client and server both use a predefined character set, character codes are not converted. However, if PDCLTCNVMODE is specified in the client environment definition, character codes are converted according to the specification.

The following table shows character code conversion between client and server, depending on whether character sets are defined.

| <b>Character codes</b><br>used on the client |           | Character codes used on the server |                          |                          |                          |                           |                   |                |                                |
|----------------------------------------------|-----------|------------------------------------|--------------------------|--------------------------|--------------------------|---------------------------|-------------------|----------------|--------------------------------|
|                                              |           | <b>SJIS</b>                        |                          | <b>UJIS</b>              | UTF-8                    |                           | <b>LANG-</b><br>C | <b>CHINESE</b> | <b>CHINES</b><br>E-GB18<br>030 |
|                                              |           | UD                                 | <b>EK</b>                | UD                       | <b>UD</b>                | U1<br>6                   | <b>UD</b>         | <b>UD</b>      | <b>UD</b>                      |
| SJIS                                         | <b>UD</b> | $-$                                | <b>SVR</b>               | <b>CLT</b>               | <b>CLT</b>               | $C-S$                     | <b>UN</b>         | N              | N                              |
|                                              | EK        | <b>SVR</b>                         | $\overline{\phantom{a}}$ | N                        | N                        | N                         | N                 | N              | N                              |
| UJIS                                         | <b>UD</b> | N                                  | N                        | $\overline{\phantom{a}}$ | N                        | N                         | UN                | N              | N                              |
| $UTF-8$                                      | <b>UD</b> | N                                  | N                        | N                        | $\overline{\phantom{a}}$ | <b>SV</b><br>$\mathsf{R}$ | <b>UN</b>         | N              | N                              |
|                                              | U16C      | N                                  | N                        | N                        | <b>SVR</b>               | $-$ #                     | N                 | N              | N                              |
| $UCS-2$                                      | UD        | N                                  | N                        | <b>CLT</b>               | <b>CLT</b>               | $C-S$                     | N                 | N              | N                              |
| $LANG-C$                                     | <b>UD</b> | $-$                                | <b>SVR</b>               |                          |                          | SV<br>R                   | --                | $-$            |                                |
| CHINESE                                      | UD        | N                                  | N                        | N                        | N                        | N                         | UN                | $-$            | N                              |
| CHINESE-<br>GB18030                          | <b>UD</b> | N                                  | N                        | N                        | N                        | N                         | N                 | N              | --                             |

*Table 4-2:* Character code conversion between client and server

Legend:

UD: No character set is defined.

EK: EBCDIK is defined as the character set.

U16: UTF16 is defined as the character set.

U16C: UTF16, UTF-16LE, or UTF-16BE is defined as the character set.

SVR: The server converts character codes.

CLT: The client converts character codes (conversion is specified by using PDCLTCNVMODE in the client environment definition).

C-S: The client performs the server's character code conversion (specified by using PDCLTCNVMODE in the client environment definition) and the server converts the character codes for the character set.

--: Character code conversion is not needed.

UN: Character code conversion is not needed. However, if NOUSE is specified in PDCLTCNVMODE in the client environment definition, character code conversion is performed (double-byte characters are not converted).

N: Character code conversion cannot be performed.

#

If the client and server use different endians for the character codes, endian conversion is performed.

# **(a) Access from ODBC and ADO.NET application programs**

The conversion rules shown in *Table 4-2* also apply to access from ODBC and ADO.NET application programs.

Note that the following client versions assume the character set descriptor area as follows:

Client version earlier than 08-05

The client observes the conversion rules shown in *Table 4-2*, assuming that there is no character set descriptor area.

### Client version 08-05 or later

If the client's character encoding is UCS-2 and the server's character encoding is UTF-8, the client observes the conversion rules shown in *Table 4-2*, assuming UTF-16LE in the character set descriptor area.

# **(b) Access from OLE DB application programs and JDBC application programs that use a Type2 JDBC driver**

These application programs observe the conversion rules shown in *Table 4-2*, assuming that there is no character set descriptor area.

# **(c) Access from JDBC application programs that uses a Type4 JDBC driver**

If the client version is earlier than 08-05 or the server uses a character encoding that is not UTF-8

The JDBC driver converts character codes to those used by the server by using the encoder provided by Java Virtual Machine (JVM). If the server specifies a character set, then the server converts the character codes.

4. UAP Design for Improving Performance and Handling

If the client version is 08-05 or later and the server uses UTF-8 character encoding

If the server specifies the UTF16 character set, UTF-16BE is used to transfer data with the server. If the server does not specify the UTF16 character set, the encoder provided by JVM is used to convert character codes to UTF-8.

# **4.3 Stored procedures and stored functions**

This section explains how to define stored procedures and stored functions.

Be sure to create the necessary RDAREA spaces before defining stored procedures and stored functions. For details about the operation of stored procedures and stored functions, see the *HiRDB Version 9 System Operation Guide*.

You can use SQL, Java, or C language to code stored procedures and stored functions. Those coded in SQL are called SQL stored procedures and SQL stored functions. Those coded in Java are called Java stored procedures and Java stored functions, and those coded in C language are called C stored procedures and C stored functions.

The stored procedures and stored functions are referred to collectively as *stored routines*. A stored routine whose owner is PUBLIC, meaning all users, is called a *public routine*.

For details about Java stored procedures and Java stored functions, see *9. Java Stored Procedures and Java Stored Functions*. For details about C stored procedures and C stored functions, see *10. C Stored Procedures and C Stored Functions*.

# **Note**

If an error occurs while an SQL stored procedure or SQL stored function is being executed, processing of the SQL stored procedure or SQL stored function terminates at the point when the error occurred (the programs exits from control of the SQL stored procedure or SQL stored function). Therefore, error-handling processes cannot be specified in SQL stored procedures and SQL stored functions.

# **4.3.1 Defining a stored procedure**

A stored procedure is a facility that registers an SQL-coded database processing procedure to a database as a procedure.

# *(1) Benefits of using an SQL stored procedure*

Manipulating a database may involve searching for data with the FETCH statement and then issuing the UPDATE or INSERT statement, depending on whether or not matching data is found. This process may be repeated many times, resulting in high overhead between the client and the server. This type of database access processing can also be defined in a routine that is stored as a procedure and can then be executed by calling it with a CALL statement. Use of a stored procedure reduces the amount of overhead associated with passing and receiving data between the client and the server. Because the SQL statements that are stored in a procedure are stored at the server in a compiled form (as SQL objects), using a stored procedure permits the client and the server to share processing, at the same time reducing the SQL parsing overhead.

The following figure shows the benefits of using an SQL stored procedure.

4. UAP Design for Improving Performance and Handling

*Figure 4-9:* Benefits of using an SQL stored procedure

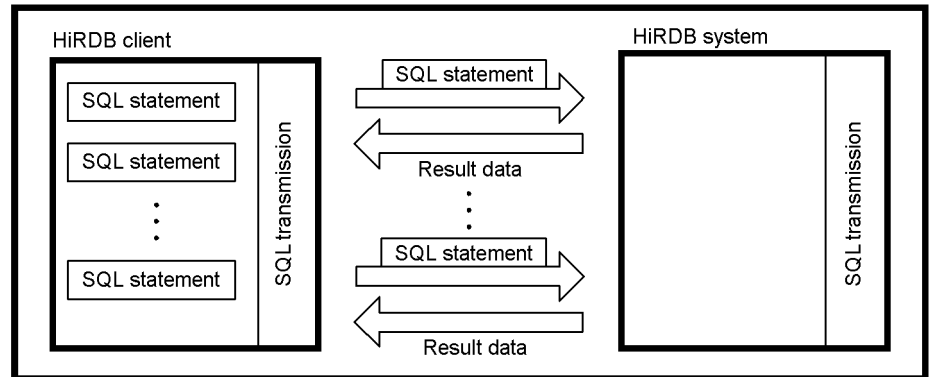

Normal transaction processing (processing when an SQL stored procedure is not defined)

Processing when an SQL stored procedure is used

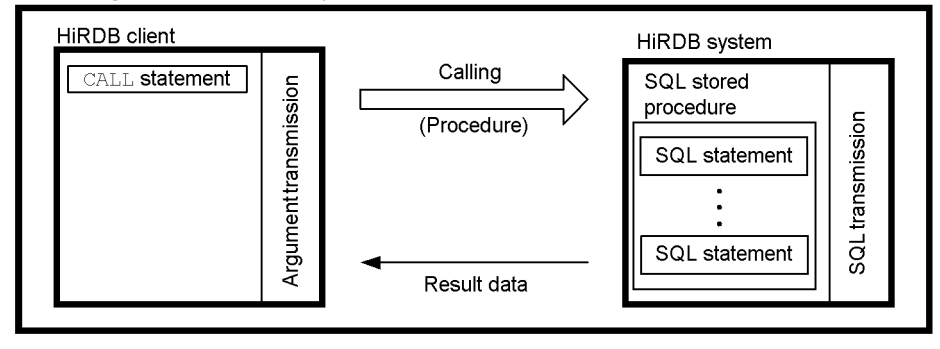

# *(2) Defining and executing an SQL stored procedure*

CREATE PROCEDURE or CREATE TYPE stores a defined procedure in a database as an SQL stored procedure; DROP PROCEDURE deletes an SQL stored procedure from the database. Once stored in a database, an SQL stored procedure can be executed by calling it with a CALL statement.

If a procedure has an SQL object that has been invalidated, the ALTER PROCEDURE or ALTER ROUTINE statement can be used to re-create that procedure.

If an SQL stored procedure has already been registered, the pddefrev command can be executed to create definition-type SQL statements for that SQL stored procedure. This command is useful for creating a new SQL stored procedure, the processing of which is similar to that of an existing SQL stored procedure. For details about the pddefrev command, see the *HiRDB Version 9 Command Reference* manual.

The following figure illustrates the definition and execution of an SQL stored procedure.

*Figure 4-10:* Defining and executing an SQL stored procedure

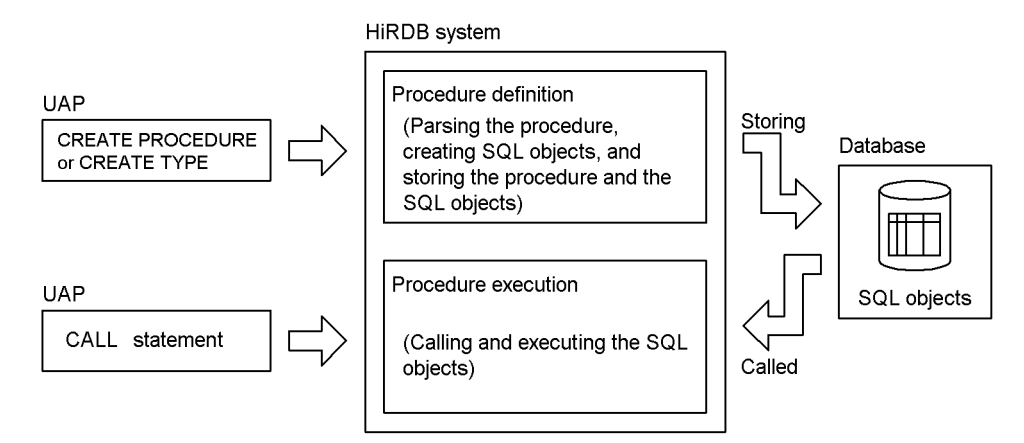

### Public procedure

If you use a stored procedure defined by another user, you must specify the owner's authorization identifier and routine identifier when you call the stored procedure from within a UAP. However, if CREATE PUBLIC PROCEDURE is executed to define the stored procedure as a public procedure, there is no need to specify the owner's authorization identifier when the stored procedure is called from a UAP (only the routine identifier must be specified).

# *(3) Example of an SQL stored procedure*

An example of the definition and execution of an SQL stored procedure that defines SQL statements and statements for controlling the SQL statements (routine control SQL) is shown as follows:

4. UAP Design for Improving Performance and Handling

# *Figure 4-11:* Example of an SQL stored procedure

SQL stored procedure definition

| CREATE PROCEDURE proc_1 (IN fromdate date, IN todate date) $------+ - 1$ .<br>BEGIN<br>DECLARE cr1 CURSOR FOR<br>SELECT goods_no, quantity_1, entrydate FROM tran_t1<br>WHERE entrydate BETWEEN fromdate AND todate<br>ORDER BY entrydate. |      |
|----------------------------------------------------------------------------------------------------|------|
| OPEN cr1:                                                                                                    |      |
| while loop:                                                                                                    |      |
| WHILE SQLCODE = 0 DO -------------------------------                                                                                                    |      |
| FETCH $cr1$ INTO $x_g$ oods no, $x_g$ uantity 1;                                                                                                    |      |
| IF SQLCODE=100 THEN                                                                                                    |      |
| LEAVE while loop; $------------------------------1-5$                                                                                                    |      |
| $END$ $IF$ :                                                                                                    |      |
| SELECT total_quantity INTO x_total_quantity                                                                                                    |      |
| FROM master_t1 WHERE goods_no = $x_g$ oods_no;                                                                                                    |      |
| IF SQLCODE=100 THEN $-$                                                                                                    | $-6$ |
| INSERT INTO master_t1 VALUES(x_goods_no, x_quantity_1);                                                                                                    |      |
| <b>ELSE</b>                                                                                                    |      |
| SET x_total_quantity = x_total_quantity + x_quantity_1; ------- 7.                                                                                                    |      |
| UPDATE master t1 SET total quantity = x total quantity                                                                                                    |      |
| WHERE goods no = $x$ goods no:                                                                                                    |      |
| END IF $------------------------------------+- - 8.$                                                                                                    |      |
|                                                                                                    |      |
| CLOSE cr1;                                                                                                    |      |
| $END: - - -$                                                                                                    |      |
|                                                                                                    |      |

SQL stored procedure call

```
\ddot{\cdot}strcpy (e_fromdate, "1996-06-01");<br>strcpy (e_todate, "1996-06-30");
\ddot{\cdot}
```
1

# **Explanation**

- 1. Defines the procedure name and the SQL parameters.
- 2. Begins compound statements.
- 3. Declares SQL variables.
- 4. Specifies repetitive execution of statements.

- 5. Specifies exiting a statement.
- 6. Specifies conditional branching.
- 7. Specifies value assignments.
- 8. Ends the conditional branch.
- 9. Ends repetitive executions of statements.
- 10. Ends the compound statements.
- 11. Calls the procedure.

#### **Notes**

- 1. For details about the individual SQL statements, see the *HiRDB Version 9 SQL Reference* manual.
- 2. This example specifies entrydate as a selection item in the SELECT clause for cursor declaration, so that the data can be sorted according to entrydate. However, because entrydate values are not referenced, the FETCH statement omits the embedded variable corresponding to entrydate and does not fetch entrydate values.

# *(4) Debugging an SQL stored procedure*

To debug an SQL stored procedure, use WRITE LINE statements in a routine control SQL and output the SQL variables and SQL parameters to be referenced to a client file. For details about the WRITE LINE statement, see the manual *HiRDB Version 9 SQL Reference*.

An example of specifying WRITE LINE statements in an SQL stored procedure is shown below.

```
 CREATE PROCEDURE proc_1 (IN fromdate date, IN todate date)
   BEGIN
 ...
     WRITE LINE 'fromdate='||char(fromdate); ...................1
     WRITE LINE 'todate='||char(todate); .......................2
 ...
```
Explanation:

- 1. Converts the value of the fromdate SQL parameter to a character string and outputs the string to a file.
- 2. Converts the value of the todate SQL parameter to a character string and outputs the string to a file.

To output the values of the value expressions in the WRITE LINE statements from the SQL stored procedure in which the WRITE LINE statements were written to a client

file, set the PDWRTLNFILSZ client environment definition, and call the SQL stored procedure from the UAP. An example is shown below.

PDWRTLNFILSZ setup example for csh (C shell) (UNIX edition HiRDB client)

setenv PDWRTLNFILSZ 4096

PDWRTLNFILSZ setup example (Windows edition HiRDB client)

PDWRTLNFILSZ=4096

Calling the SQL stored procedure:

```
 strcpy(e_fromdate, "2003-06-01");
 strcpy(e_todate, "2003-06-30");
 EXEC SQL CALL proc_1(IN :e_fromdate, IN :e_todate);
```
Contents of output file:

 fromdate=2003-06-01 todate=2003-06-30

Note: The output file is set with PDWRTLNPATH in the client environment definition.

Once debugging is completed, if you no longer need to output the values of the value expressions in the WRITE LINE statements from the SQL stored procedure in which the WRITE LINE statements were specified to a file, omit the PDWRTLNFILSZ client environment definition before executing the UAP. When the PDWRTLNFILSZ specification is omitted, the WRITE LINE statements in the SQL stored procedure are not executed.

### *(5) Completing a transaction in a stored procedure*

# **(a) SQL statements for completing a transaction**

To complete a transaction in a stored procedure, execute one of the following SQL statements in that procedure (note that SQL statements cannot be executed within a C stored procedure):

**•** COMMIT statement

**•** ROLLBACK statement

COMMIT is executed automatically when one of the following SQL statements is executed:

- **•** PURGE TABLE statement
- Definition SQL (in Java stored procedures only)

ROLLBACK is executed automatically when the following condition applies:

• An error that requires ROLLBACK execution occurs.

# **(b) Notes about re-executing stored procedures**

If an error occurs during a stored procedure after a transaction has been completed, execution of the procedure is terminated before completion. If you re-execute the stored procedure that resulted in an error, the procedure processes are executed again from the beginning. You must therefore consider whether the operations performed before the transaction was terminated due to error can be executed twice. An example is shown below.

Procedure PROC1 is executed.

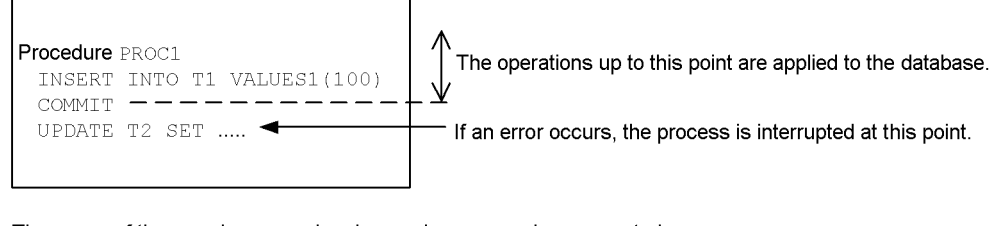

The cause of the error is removed and procedure PROC1 is re-executed.

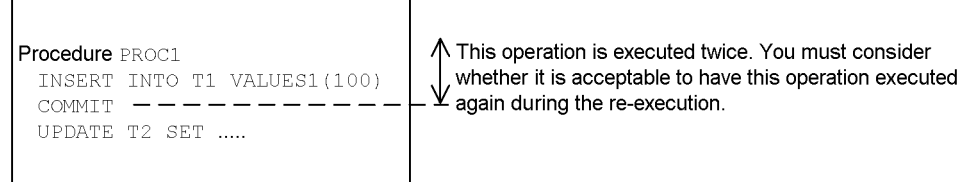

### *(6) Results-set return facility (limited to SQL stored procedures)*

When defining an SQL stored procedure, you can use the results-set return facility by specifying a value of 1 or higher in the DYNAMIC RESULT SETS clause of CREATE PROCEDURE. The results-set return facility cannot be used for SQL stored functions.

#### **(a) What is the results-set return facility?**

The results-set return facility allows the calling source of an SQL stored procedure to reference the cursor obtained when the SELECT statement in the SQL stored procedure is executed.

The following figure provides an overview of the results-set return facility.

*Figure 4-12:* Overview of results-set return facility (for SQL stored procedures)

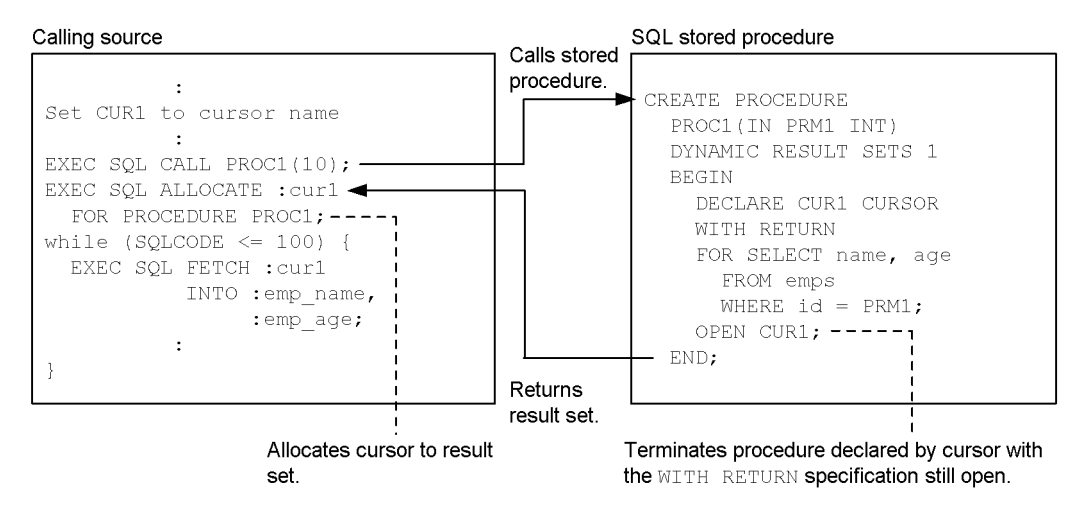

# **(b) Languages of calling sources that can use the results-set return facility**

Listed below are the languages of calling sources that can use the results-set return facility:

- **•** Java
- **•** C
- **•** C++
- COBOL<sup>#</sup>
- **•** OOCOBOL

#: COBOL can be used if an RDB file input/output function is not used.

# **(c) Example of using the results-set return facility**

In this example, the SQL stored procedure searches the emps  $\overline{1}$  and emps  $\overline{2}$  tables and retrieves id, name, and age data for id column values that satisfy the condition id<10. The calling source accepts the two result sets and executes them.

Definitions of the SQL stored procedure

```
CREATE PROCEDURE proc2(IN param1 INTEGER) ............... 1
  DYNAMIC RESULT SETS 2 ................................. 2
  BEGIN
    DECLARE CUR1 CURSOR WITH RETURN ..................... 3
       FOR SELECT id,name,age FROM emps_1
          WHERE id < param1 ORDER BY id;
    DECLARE CUR2 CURSOR WITH RETURN ..................... 4
      FOR SELECT id, name, age FROM emps_2
           WHERE id < param1 ORDER BY id;
    OPEN CUR1; .......................................... 5
    OPRN CUR2; .......................................... 6
  END; .................................................. 7
```
Explanation:

- 1. Defines the procedure name and the parameter.
- 2. Specifies the number of search result information sets to be returned.
- 3. Declares the CUR1 cursor.
- 4. Declares the CUR2 cursor.
- 5. Opens the CUR1 cursor.
- 6. Opens the CUR2 cursor.
- 7. Terminates the call and returns the result sets.
- Calling source (embedded UAP written in C)

```
#include <stdio.h>
#include <string.h>
main()
{
  EXEC SQL BEGIN DECLARE SECTION;
     struct {
      short len;
      char str[31];
     } cur1;
    int emp_id;
    char emp_name[13];
     int emp_age;
 EXEC SQL END DECLARE SECTION;
```
4. UAP Design for Improving Performance and Handling

```
 --------(CONNECT process to HiRDB (omitted))--------
  cur1.len = sprintf(cur1.str, "cursor1"); .................... 1
  EXEC SQL CALL PROC(10); ..................................... 2
 If (SQLCODE == 120) \{ \ldots, \ldots, \ldots, \ldots, \ldots, \ldots, \ldots, \ldots, \ldots, \} EXEC SQL ALLOCATE GLOBAL :cur1
                FOR PROCEDURE PROC2; ........................... 4
     printf("*** emps_1 ***\n"); ............................... 5
     while (1) { ............................................... 5
      EXEC SQL FETCH GLOBAL :cur1 ............................. 5
                 INTO :emp_id,:emp_name,:emp_age; ............. 5
       if (SQLCODE<0 || SQLCODE==100) break; ................... 5
      printf("ID=%d NAME=%s AGE=%d\n", ...................... 5
            emp_id, emp_name, emp_age); ....................... 5
       } ......................................................... 5
     CLOSE GLOBAL :cur1; ....................................... 6
     if (SQLCODE==121) { ....................................... 7
 printf("*** emps_2 ***\n"); ............................. 8
 while (1) { ............................................. 8
     EXEC SQL FETCH GLOBAL :cur1 ............................... 8
                    INTO :emp_id,:emp_name,:emp_age; ........... 8
         if (SQLCODE<0 || SQLCODE==100) break; ................. 8
        printf("ID=%d NAME=%s AGE=%d\n", .................... 8
              emp_id, emp_name, emp_age); ..................... 8
              } ....................................................... 8
       CLOSE GLOBAL :cur1; ..................................... 9
     }
  }
}
```
Explanation:

- 1. Sets the cursor name.
- 2. Executes the CALL statement.
- 3. Determines whether there is a result set to be returned.
- 4. Assigns a cursor (associates the first result set with the cursor).
- 5. Outputs information from the first result set.
- 6. Closes the cursor (associates the second result set with the cursor).
- 7. Determines whether there is another result set.
- 8. Outputs information from the second result set.
- 9. Closes the cursor.

# **(d) Notes about using the results-set return facility**

- Defining the SOL stored procedure with CREATE PROCEDURE
	- 1. Specify WITH RETURN in the cursor declarations of the cursors to be returned as result sets.
	- 2. Of the cursors declared with the WITH RETURN specification, only those that are open when the procedure ends are returned as result sets.
	- 3. If there are two or more result sets to be returned, they are returned in the order that their corresponding cursors were opened.
- Creating the calling source
	- 1. When a procedure that returns a result state is executed, SQLSTATE is set to 0100C and SQLCODE to 120.
	- 2. To have an embedded UAP and an SQL stored procedure receive a result set, use the ALLOCATE CURSOR statement to allocate a cursor to the group of result sets and associate the cursor with the first result set. If another result set is to be returned, execute the CLOSE statement for the cursor that is referencing the previous result set. A cursor is then associated with that subsequent result set. When the CLOSE statement is executed and there is a subsequent result set, SQLSTATE is set to 0100D and SQLCODE to 121 when that result set is associated with a cursor. If there is no subsequent result set, SQLSTATE is set to 02001 and SQLCODE to 100.

# **4.3.2 Defining a stored function**

A *stored function* is a facility that registers a sequence of SQL-coded database operations to a database as a user-defined function.

### *(1) Defining and executing an SQL stored function*

CREATE FUNCTION or CREATE TYPE registers a user-defined function in a database as an SQL stored function. DROP FUNCTION deletes an SQL stored function from the database. Once registered in a database, a user-defined function can be executed by calling it in an SQL statement. If a function has an SQL object that has been invalidated, the ALTER ROUTINE statement can be used to re-create that function. The following figure shows the definition and execution of an SQL stored function.

- 4. UAP Design for Improving Performance and Handling
	- *Figure 4-13:* Defining and executing an SQL stored function

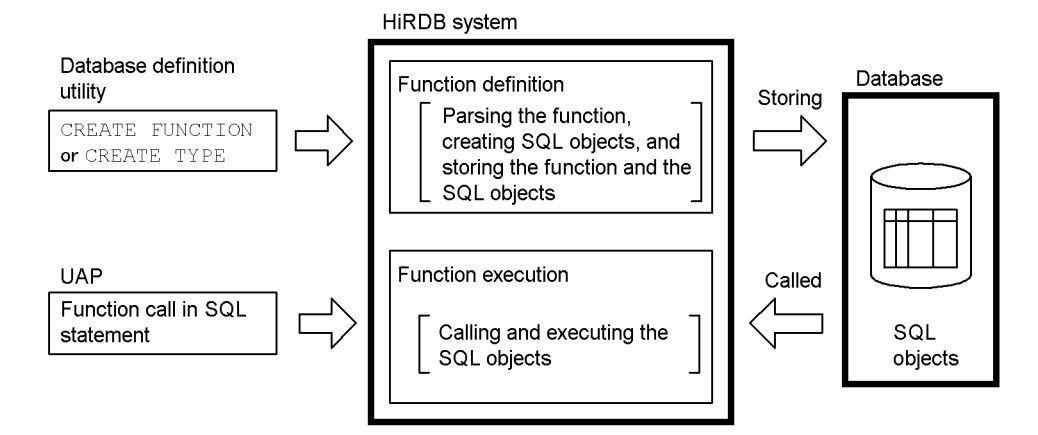

Public function

If you use a stored function defined by another user, you must specify the owner's authorization identifier and routine identifier when you call the stored function from within a UAP. However, if CREATE PUBLIC FUNCTION is executed to define the stored function as a public function, there is no need to specify the owner's authorization identifier when the stored function is called from a UAP (only the routine identifier must be specified).

# *(2) Example of an SQL stored function*

The following shows an example of the definition and execution of an SQL stored function that combines multiple routine control SQL statements and defines them as a user-defined function (function).

*Figure 4-14:* SQL stored function example

SQL stored function definition

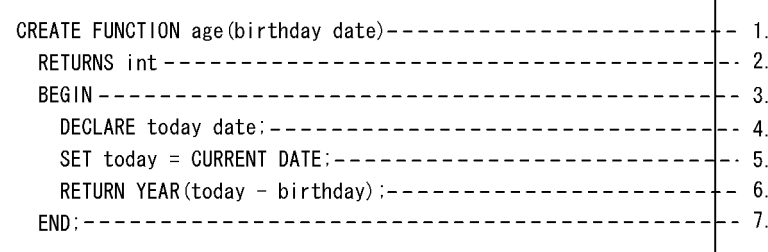

#### SQL stored function call

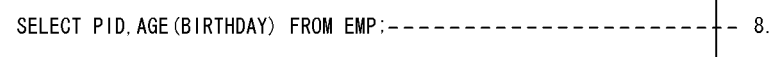

#### **Explanation**

- 1. Defines the user-defined function name and the SQL parameters.
- 2. Specifies the function return value.
- 3. Begins the compound statements.
- 4. Declares SQL variables.
- 5. Specifies value assignments.
- 6. Specifies return of the function return value.
- 7. Ends the compound statements.
- 8. Retrieves the SQL stored function with a function call.

#### **Note**

For details about the individual SQL statements, see the *HiRDB Version 9 SQL Reference* manual.

Defining the following functions is helpful.

```
\blacksquare Function that calculates the last date of a month containing the specified date
  CREATE FUNCTION LASTDAY(INDATE DATE) RETURNS DATE
     BEGIN
        DECLARE MM1 INTEGER;
       SET MM1=MONTH(INDATE)-1;
        RETURN (INDATE-MM1 MONTHS+(31-DAY(INDATE))
        DAYS+MM1 MONTHS);
      END
```
4. UAP Design for Improving Performance and Handling

```
Function that calculates the day of a specified date with an integer from 0(Sunday) through 6 (Saturday)
  CREATE FUNCTION DNOFWEEK(INDATE DATE) RETURNS INTEGER
```

```
 BEGIN
  RETURN MOD(DAYS(INDATE),7);
 END
```
 $\blacksquare$  Function that calculates the day of a specified date in English

```
CREATE FUNCTION DAYOFWEEK(INDATE DATE) RETURNS CHAR(3)
  BEGIN
    RETURN (CASE MOD(DAYS(INDATE),7) WHEN 0 THEN 'SUN'
     WHEN 1 THEN 'MON'
     WHEN 2 THEN 'TUE'
```

```
 WHEN 3 THEN 'WED'
 WHEN 4 THEN 'THU'
 WHEN 5 THEN 'FRI'
 ELSE 'SAT' END);
```

```
 END
```
 Function that calculates the date of the specified day that immediately follows a specified date

```
CREATE FUNCTION NEXTDAY(INDATE DATE, DAYOFWEEK CHAR(3))
   RETURNS DATE
   BEGIN
   DECLARE SDOW, TDOW INTEGER;
    SET TDOW=(CASE, DAYOFWEEK WHEN 'SUN' THEN 0
       WHEN 'MON' THEN 1
       WHEN 'TUE' THEN 2
       WHEN 'WED' THEN 3
       WHEN 'THU' THEN 4
       WHEN 'FRI' THEN 5
       ELSE 6 END);
   SET SDOW=MOD(DAYS(INDATE), 7);
    RETURN (INDATE + (CASE WHEN TDOW>SDOW THEN TDOW-SDOW
       ELSE 7+TDOW-SDOW END) DAYS);
   END
(When the day argument is an integer [0 to 6])
CREATE FUNCTION NEXTDAY(INDATE DATE, DNOFWEEK INTEGER)
```

```
 RETURNS DATE
 BEGIN
  DECLARE SDOW, TDOW INTEGER;
  SET TDOW=DNOFWEEK;
  SET SDOW=MOD(DAYS(INDATE), 7);
  RETURN (INDATE + (CASE WHEN TDOW>SDOW THEN TDOW-SDOW
     ELSE 7+TDOW-SDOW END) DAYS);
 END
```
**Function that calculates the year and month**  $(yyyy-mm)$  **of a specified date when** each month ends on the 20<sup>th</sup> CREATE FUNCTION YYYYMM20(INDATE DATE) RETURNS CHAR(7)

```
BEGIN
   RETURN SUBSTR(CHAR(INDATE+1 MONTH -20 DAYS),1,7);
END
```
Function that calculates the year  $(yyyy)$  of the specified date when each fiscal year ends on March 20

```
CREATE FUNCTION YYYY0320(INDATE DATE) RETURNS CHAR(4)
  BEGIN
     RETURN SUBSTR(CHAR(INDATE-2 MONTHS -20 DAYS)1,4);
  END
```
Function that calculates the year and quarter ( $yyyy-nQ$ ) of the specified date when each fiscal year ends on March 20

```
CREATE FUNCTION YYYYNQ0320(INDATE DATE) RETURNS CHAR(7)
  BEGIN
    DECLARE WORKDATE DATE;
     SET WORKDATE=(INDATE -2 MONTHS -20 DAYS);
    RETURN (SUBSTR(CHAR(WORKDATE),1,5)||
         SUBSTR(DIGITS((MONTH(WORKDATE)+2)/3),10,1)||Q';
```

```
 END
```
- Function that calculates the year and half  $(yyyy-nH)$  of the specified date when each fiscal year ends on March 20 CREATE FUNCTION YYYYNH0320(INDATE DATE) RETURNS CHAR(7)
	- BEGIN DECLARE WORKDATE DATE; SET WORKDATE=(INDATE -2 MONTHS -20 DAYS); RETURN (SUBSTR(CHAR(WORKDATE),1,5) || SUBSTR(DIGITS((MONTH(WORKDATE)+5)/6),10,1)|  $| 'H'$ ); END
- Function that calculates the number of months between dates (*argument 1 argument 2*)(extra days are discarded)

```
CREATE FUNCTION MONTHBETWEEN0(INDATE1 DATE, INDATE2 DATE)
  RETURNS INTEGER
  BEGIN
    DECLARE YMINTERDATE INTERVAL YEAR TO DAY;
    SET YMINTERDATE=INDATE1-INDATE2;
   RETURN (YEAR(YMINTERDATE) *12+MONTH(YMINTERDATE));
  END
```
 Function that calculates the number of months between two dates (*argument 1 argument 2*) to several decimal places. (The number-of-months value for one day is calculated by setting the day of the earlier date as the starting point of each

```
month and then dividing 1 by the number of days in the month with the later date.)
CREATE FUCNTION MONTHBETWEEN(INDATE1 DATE, INDATE2 DATE)
   RETURNS DECIMAL(29,19)
   BEGIN
     DECLARE INTERDATE INTERVAL YEAR TO DAY;
     DECLARE DMONTHS DEC(29,19);
     DECLARE YYI,MMI INTEGER;
     DECLARE WDATE DATE;
    DECLARE SIGNFLAG DEC(1);
     IF INDATE1>INDATE2 THEN
       SET INTERDATE=INDATE1-INDATE2;
       SET WDATE=INDATE2;
       SET SIGNFLAG=1;
     ELSEIF INDATE1<INDATE2 THEN
       SET INTERDATE=INDATE2-INDATE1;
       SET WDATE=INDATE1;
       SET SIGNFLAG=-1;
     ELSE RETURN 0;
     END IF;
    SET YYI=YEAR(INTERDATE);
    SET MMI=MONTH(INTERDATE);
     SET WDATE=WDATE+YYI YEARS+MMI MONTHS;
     SET DMONTHS=YYI*12+MMI
       +DEC(DAY(INTERDATE),2)/(DAYS(WDATE+1 MONTH)- 
DAYS(WDATE));
    IF SIGNFLAG=1 THEN RETURN DMONTHS;
     ELSE RETURN -DMONTHS;
     END IF;
   END
```
■ Function that calculates the number of years between two dates (*argument 1 argument 2*) to several decimal places (the number-of-years value for one day is calculated by setting the month and day of the earlier date as the starting point of each year and then dividing 1 by the number of days in the year with the later date).

```
CREATE FUNCTION YEARBETWEEN(INDATE1 DATE, INDATE2 DATE)
   RETURNS DECIMAL(29,19)
   BEGIN
     DECLARE INTERDATE INTERVAL YEAR TO DAY;
     DECLARE DYEARS DEC(29,19);
    DECLARE YYI, MMI INTEGER;
     DECLARE WDATE1, WDATE2 DATE;
     DECLARE SIGNFLAG DEC(1);
     IF INDATE1>INDATE2 THEN
        SET INTERDATE=INDATE1-INDATE2;
        SET WDATE1=INDATE1;
        SET WDATE2=INDATE2;
        SET SIGNFLAG=1;
```

```
 ELSEIF INDATE1<INDATE2 THEN
      SET INTERDATE-INDATE2-INDATE1;
      SET WDATE1=INDATE2;
      SET WDATE2=INDATE1;
      SET SIGNFLAG=-1;
   ELSE RETURN 0;
  END IF;
  SET YYI=YEAR(INTERDATE);
   SET WDATE2=WDATE2+YYI YEARS;
   SET DYEARS=YYI
        +DEC(DAYS(WDATE1)-DAYS(WDATE2),3)
        /(DAYS(WDATE2+1 YEAR)-DAYS(WDATE2));
   IF SIGNFLAG=1 THEN RETURN DYEARS;
   ELSE RETURN -DYEARS;
   END IF;
 END
```
### *(3) Rules for determining the called function and the result data type*

- **•** A function is called if the counts for authorization identifiers, routine identifiers, and arguments all match, if the argument data types do not include abstract data types, and if the parameter data types perfectly match the argument order. In this case, the data type of the function result is the RETURNS clause data type of the called function.
- **•** A function is not called if any of the counts for authorization identifiers, routine identifiers, or arguments do not match.
- If the counts for authorization identifiers, routine identifiers, and arguments all match, but the argument data types include an abstract data type or the parameter data types do not perfectly match the argument order, the called function is determined as follows:
	- **•** If an abstract data type is not included in the arguments

The HiRDB system checks the arguments sequentially from the leftmost argument and sets the pre-defined data types of the individual arguments as references. The system then calls the function whose parameters have pre-defined data types with priorities that are equal to those of the references. If it does not find such a function, the system looks at the functions whose parameters have pre-defined data types with priorities that are less than those of the references and calls the function with the highest data type priorities. The following table shows the priorities of pre-defined data types. If an abstract data type is not included in the arguments, the called function is uniquely determined during SQL parsing, and the RETURNS clause data type of the called function becomes the data type of the function result.

4. UAP Design for Improving Performance and Handling

| <b>Argument data type</b>   | <b>Priority</b>                                                                                  |  |
|-----------------------------|--------------------------------------------------------------------------------------------------|--|
| Numeric data                | INTEGER $\rightarrow$ DECIMAL $\rightarrow$ SMALLFLT<br>$\rightarrow$ $_{F}$<br>SMALLINT<br>LOAT |  |
| Character data              | <b>VARCHAR</b><br><b>CHAR</b>                                                                    |  |
| National character data     | <b>NVARCHAR</b><br><b>NCHAR</b>                                                                  |  |
| Mixed character string data | <b>MVARCHAR</b><br><b>MCHAR</b>                                                                  |  |

*Table 4-3:* Priorities of pre-defined data types

- $A \rightarrow B$ : Indicates that A has a higher priority than B.
- **•** If an abstract data type is included in the arguments

If an abstract data type is included in the arguments, the function to be called is determined according to the sequence described as follows:

1. Determining the basic function

The HiRDB system checks the arguments sequentially from the leftmost argument and sets the data types of the individual arguments as references. The system then selects the function whose parameters have data types with priorities that are equal to those of the references and sets that function as the basic function. If it does not find such a function, the system looks at the functions whose parameters have pre-defined data types with priorities that are less than those of the references and selects the function with the highest data type priorities. If a data type is a pre-defined data type, the priority is determined according to *Table 4-3*. If a data type is an abstract data type, the priority is determined according to the following table.

*Table 4-4:* Priorities of abstract data types

| Argument data type | <b>Priority</b>                    |  |
|--------------------|------------------------------------|--|
| Abstract data type | Same data type<br>super type $\pi$ |  |

#: The super type that is specified directly by the UNDER clause in an abstract type definition has a higher priority than other super types.

- $\overrightarrow{A}$  B: Indicates that A has a higher priority than B.
- 1. Determining other candidate functions

If an argument has an abstract data type, the data types of values that can actually

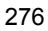
be used as data for that argument are the same as the abstract data type in the argument definition and the subtypes of that data type. In addition to the basic function, all functions that have parameters corresponding to the same data type as the abstract data type of the argument, or to the abstract data type of a subtype, become candidates for the called function.

If the basic function is the only candidate function, it becomes the called function. The data type of the function result becomes the RETURNS clause data type of the called function.

2. Limiting the candidate functions based on the data type in the RETURNS clause

For each candidate function other than the basic function, the HiRDB system checks whether the RETURNS clause data type is compatible with the RETURNS clause data type for the basic function. If the data type is not compatible, the function is dropped from the candidate functions. After checking this compatibility for all candidate functions, the HiRDB system determines the data type of the function result based on the RETURNS clause data types for the remaining candidate functions. The system performs a set operation (UNION[ALL] or EXCEPT[ALL]) on the remaining candidates. The resulting data type and data length become the data type and data length of the function result. For details, see the *HiRDB Version 9 SQL Reference* manual.

However, if the data type of the function result is an abstract data type, the abstract data type of the RETURNS clause for the basic function is used.

3. Determining the called function when an SQL statement is executed

If there are two or three functions that cannot be determined uniquely, the HiRDB system determines which one of these candidate functions to call based on the actual data type used for each abstract data type argument when the SQL statement is executed. The system checks the arguments sequentially from the leftmost argument. If the actual value of an argument is a non-null value, the data type of that value is used as a reference. If the actual value is a null value, the data type of that argument is used as reference. From the candidate functions, the HiRDB system selects the function whose parameters have data types with priorities that are equal to those of the references and sets that function as the called function. If it cannot find such a function, the system looks at the functions whose parameters have pre-defined data types with priorities that are less than those of the references and selects the function with the highest data type priorities.

Because HiRDB allows a function to be defined more than once, there may be several candidates for a called function. The called function is determined by how the function call specification and the function definition match. The following figure shows the correspondences between a table with abstract data types and the called function.

4. UAP Design for Improving Performance and Handling

*Figure 4-15:* Correspondences between a table with abstract data types and the called function

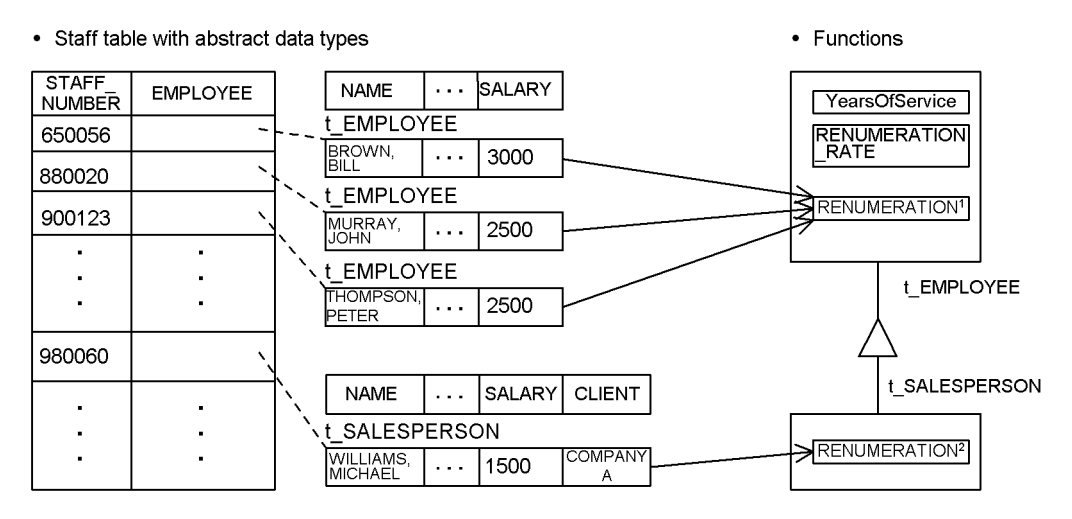

## **Explanation**

Suppose that the following SQL statement uses the abstract data type function REMUNERATION to retrieve data from the staff table:

SELECT STAFF NUMBER FROM STAFF TABLE WHERE REMUNERATION(EMPLOYEE)>=2000.00

In this case, the function for each data type is determined and called according to whether the data for the parameter value is  $t$  EMPLOYEE or  $t$  SALESPERSON.

For details about the definitions of this staff table, see the *HiRDB Version 9 Installation and Design Guide*.

```
#1: REMUNERATION = SALARY X REMUNERATION RATE()
```

```
#2: REMUNERATION = TOTAL NUMBER OF CLIENTS x 1,000 + SALARY x
REMUNERATION_RATE()
```
Examples of determining the called function when abstract data types are included

In the examples below, A, B, and C are abstract data types, C is the super type of

```
B, and B is the super type of A (priority of abstract data type: A \rightarrow B \rightarrow C).
```
#### **Example 1**

Prerequisite conditions

Table definition

CREATE TABLE T1(C1 C)

Function definitions

 $f(A)$ ,  $f(B)$ ,  $f(C)$ 

SQL statement

SELECT f(C1) FROM T1

Results

Basic function

 $f(C)$ 

Candidate functions when function call is  $f(C1)$ 

 $f(A)$  ,  $f(B)$  ,  $f(C)$ 

Called function

The following table shows which function is called when the SQL statement is executed.

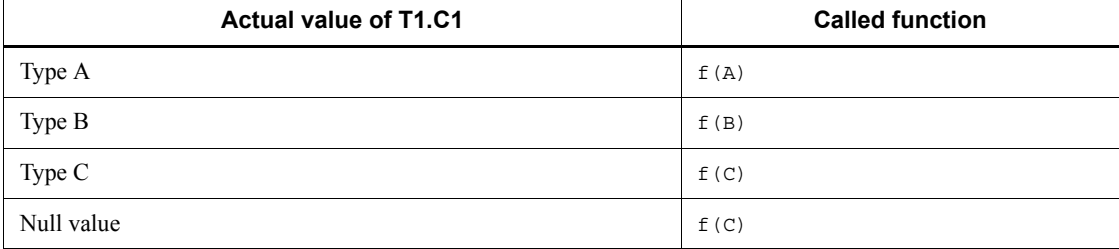

## **Example 2**

Prerequisite conditions

Table definition

CREATE TABLE T1(C1 C,C2 B)

Function definitions

 $f(A, A)$ ,  $f(A, B)$ ,  $f(A, C)$ ,  $f(B, A)$ ,  $f(B, C)$ ,  $f(C, A)$ ,  $f(C,B)$ ,  $f(C,C)$ 

### SQL statement

SELECT  $f(C1, C2)$  from T1

## Results

Basic function

 $f(C,B)$ 

Candidate functions when function call is  $f(C1, C2)$ 

 $f(A,A)$ ,  $f(A,B)$ ,  $f(A,C)$ ,  $f(B,A)$ ,  $f(B,C)$ ,  $f(C,A)$ ,  $f(C,B)$ 

Called function

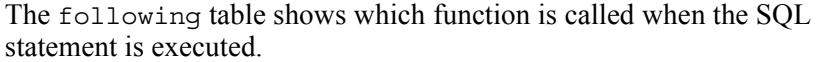

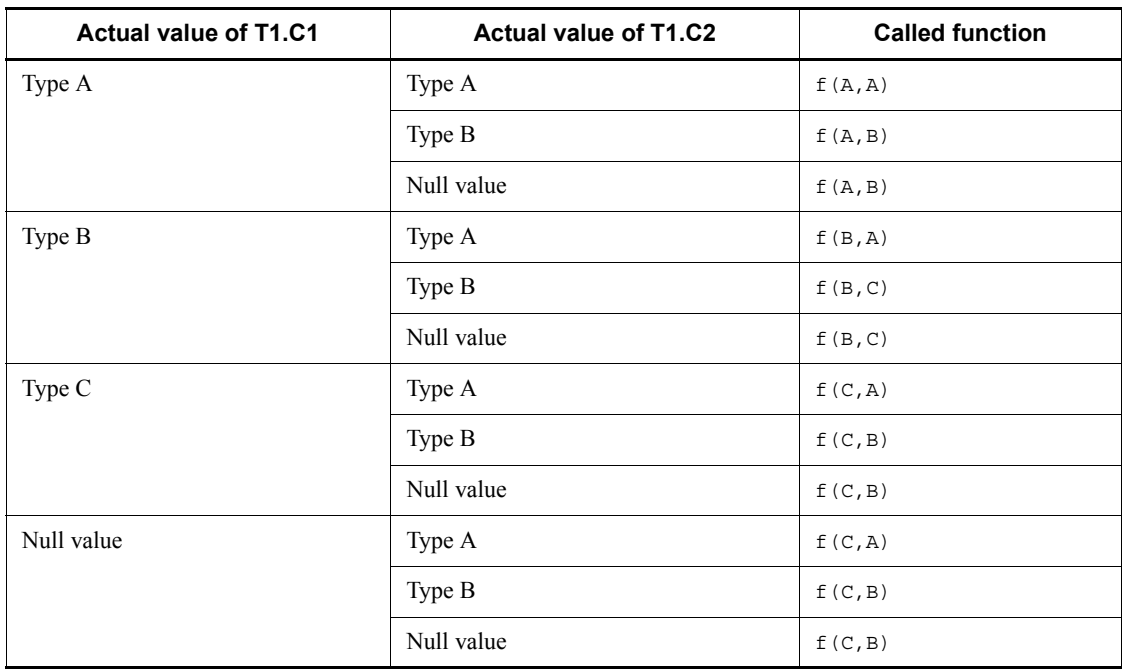

# **4.3.3 Defining and deleting stored functions**

This section describes how to define and delete stored functions.

## *(1) Defining stored functions*

 **When a stored function is created, an existing stored function may become invalid**

An existing stored function becomes invalid under the following condition:

**•** A UAP has called a stored function that has the same name (same authorization identifier and same routine identifier) and the same number of parameters as the stored function to be created.

In this case, use ALTER ROUTINE to re-create the stored function that was invalidated.

**When a stored function is created, an existing stored procedure may become** 

### **invalid**

When a stored function is created, an existing stored procedure may become invalid. An existing stored procedure becomes invalid under the following condition:

**•** The stored procedure calls a stored procedure that has the same name (same authorization identifier and same routine identifier) and the same number of parameters as the stored function to be created.

In this case, use ALTER PROCEDURE or ALTER ROUTINE to re-create the stored procedure that was invalidated.

**When a stored function is created, an existing trigger may become invalid**

When a stored function is created, an existing trigger may become invalid. An existing trigger becomes invalid under the following condition:

The trigger calls a stored function that has the same name (same authorization identifier and same routine identifier) and the same number of parameters as the stored function to be created.

In this case, use ALTER TRIGGER or ALTER ROUTINE to re-create the trigger that was invalidated.

## **A created stored function becomes invalid**

A stored function may become invalid if it is created under the following circumstances:

- 1. A plug-in is installed.
- 2. A stored function that calls a function provided by the plug-in in step 1 is created.
- 3. A plug-in that is different from the one that was installed in step 1 is installed.

If the plug-ins installed in steps 1 and 3 provide functions that have the same name and same number of parameters, the stored function that was created in step 2 becomes in valid when step 3 is executed.

In this case, use ALTER ROUTINE to re-create the stored function that was invalidated.

## *(2) Deleting stored functions*

## **When a stored function is deleted, another stored function may become invalid**

An existing stored function becomes invalid under the following condition:

**•** A UAP has called a stored function that has the same name (same authorization identifier and same routine identifier) and the same number of parameters as the stored function to be deleted.

In this case, use ALTER ROUTINE to re-create the stored function that was invalidated.

### **When a stored function is invalid, a stored procedure that has the same name may become invalid**

An existing stored procedure becomes invalid under the following condition:

**•** A UAP has called a stored procedure that has the same name (same authorization identifier and same routine identifier) and the same number of parameters as the stored function to be created.

In this case, use ALTER PROCEDURE or ALTER ROUTINE to re-create the stored procedure that was invalidated.

## **4.4 Triggers**

By defining a trigger, you can execute an SQL statement automatically when an operation (update, insertion, or deletion) is performed on a certain table. To define a trigger, specify information such as the table that defines the trigger, the SQL statement that specifies the trigger operation timing (*trigger-activating SQL statement*), the SQL statement to be executed automatically (*trigger SQL statement*), and the conditions under which that operation is executed (*trigger operation search conditions*). When an SQL statement that satisfies the trigger operation search conditions is executed for the table that defines the trigger, the trigger SQL statement is executed automatically. The following figure provides an overview of triggers.

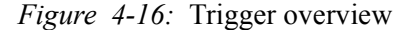

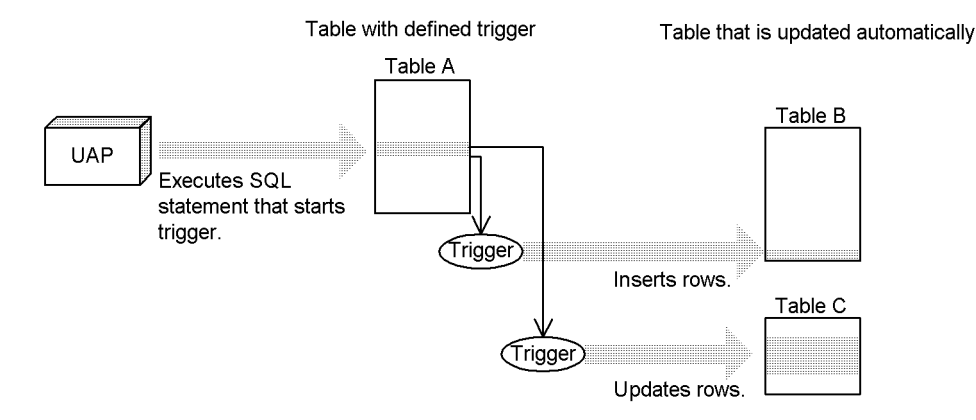

Explanation:

When the UAP executes an SQL that activates the trigger, table A, which defines the trigger, calls the trigger. If the search conditions for trigger operation are satisfied, the trigger SQL statement (in this case, row insertion for table B and row update for table C) is automatically executed.

If you use a trigger, you do not need to describe the following types of operations in the UAP:

- **•** When a certain table is updated, always update another table.
- **•** When a certain table is updated, always update a certain column in the updated row. (Associate a column with another column.)

For example, suppose that when prices in a product management table are changed, the changes are accumulated in a product management history table. If a trigger is not used, the UAP that updates the product management table must also always update the

4. UAP Design for Improving Performance and Handling

product management history. If a trigger is used, the UAP that updates the product management table need not be concerned about updating the product management history table because the latter table can be manipulated automatically. By using triggers appropriately as in this example, you can reduce the work load involved in creating a UAP.

When a trigger is defined, the functions, procedures, and trigger SQL objects that use that table become invalid and must be re-created. When a resource (such as a table or index) being used by a trigger is defined, redefined, or deleted, the SQL objects of the trigger become invalid and must be re-created.

For details about triggers, see the *HiRDB Version 9 Installation and Design Guide*.

## **4.5 SQL optimization**

HiRDB features an optimization facility that improves the retrieval efficiency of SQL statements.

Optimization processing includes SQL optimizing modes that use different methods. HiRDB determines the SQL optimizing mode for each SQL based on the specified value of the SQL extension optimizing option and the SQL syntax.

The SQL optimizing mode types are as follows:

- **•** Optimizing mode 1 based on cost (optimization processing method used in HiRDB versions before Version 06-00)
- **•** Optimizing mode 2 based on cost (optimization processing method used in HiRDB versions starting from Version 06-00)

You can also consider the status of the database and specify an optimization method to determine the most efficient access path. There are three types of optimization methods:

- **•** SQL optimization specifications
- **•** SQL optimization options
- **•** SQL extension optimizing options

SQL optimization specifications

SQL optimization specifications can be specified in SQL statements. These optimization methods are applied to the SQL statements that specify the methods.

For details about SQL optimization specifications, see the manual *HiRDB Version 9 SQL Reference*.

SQL optimization options and SQL extension optimizing options

The SQL optimization options and the SQL extension optimizing options are assigned multiple functions from which you can select those that are necessary. The functions specified by using the SQL optimization options are effective with both optimizing mode 1 based on cost and optimizing mode 2 based on cost. The functions specified with the SQL extension optimizing options are effective with only optimizing mode 2 based on cost.

For details about the SQL optimization options and SQL extension optimizing options, see *6.6.4 Environment definition information*.

### **Notes**

Indicators for selecting the SQL optimizing mode are described as follows:

*When installing HiRDB for the first time with Version 06-00 or a later version*

- **•** Hitachi recommends that you use optimizing mode 2 based on cost.
- **•** If you use optimizing mode 2 based on cost, execute the optimizing information collection facility as necessary to further improve the optimizing precision. For details about the necessity of executing the optimizing information collection utility, see the manual *HiRDB Version 9 Command Reference*.
- **•** The SQL optimization option and the SQL extension optimizing option have recommended values that should be specified. Make sure that these recommended values are specified, and also examine whether other functions can be used.

## *When upgrading a HiRDB version earlier than Version 06-00*

Hitachi recommends that you use optimizing mode 1 based on cost so that you can use the HiRDB system under the same conditions as before the version upgrade. However, because some SQL statements always use optimizing mode 2 based on cost, study the specification values of the SQL extension optimizing option when you start a new operation in the environment that is already constructed. Also, do not change the specification values of the SQL optimization option.

# **4.5.1 SQL optimizing modes**

## *(1) Features of the SQL optimizing modes*

The following table describes the features of the SQL optimizing modes.

| <b>SQL</b><br>optimizing<br>mode      | <b>Explanation</b>                                                                                                    | <b>Advantages</b>                                                                                                    | <b>Disadvantages</b>                                                                                                    | <b>Selection method</b>                                                                                                    |
|---------------------------------------|----------------------------------------------------------------------------------------------------|----------------------------------------------------------------------------------------------------|----------------------------------------------------------------------------------------------------|----------------------------------------------------------------------------------------------------|
| Optimizing<br>mode 1 based on<br>cost | This is the<br>optimization<br>processing method<br>based on cost for<br>HiRDB versions<br>before Version<br>$06-00$ . This mode<br>can also be used in<br><b>HiRDB</b> Version<br>06-00 and later<br>versions. | Even if HiRDB is<br>upgraded from a<br>version earlier than<br>Version 06-00.<br>searches can be<br>performed with the<br>same access paths<br>used in the earlier<br>version.<br>Access paths are<br>sometimes changed<br>for high-speed<br>retrieval. | The optimal access<br>path cannot always<br>be selected because<br>there are only a few<br>access path<br>candidates. (Access<br>paths are not<br>selected by setting<br>facilities such as<br>hash join as<br>candidates.) | Specify NONE or 0 in<br>the SOL extension<br>optimizing option.<br>Some SOL<br>statements always<br>use optimizing mode<br>2 based on cost. For<br>details, see $(2)$ as<br>follows. |

*Table 4-5:* Features of the SQL optimizing modes

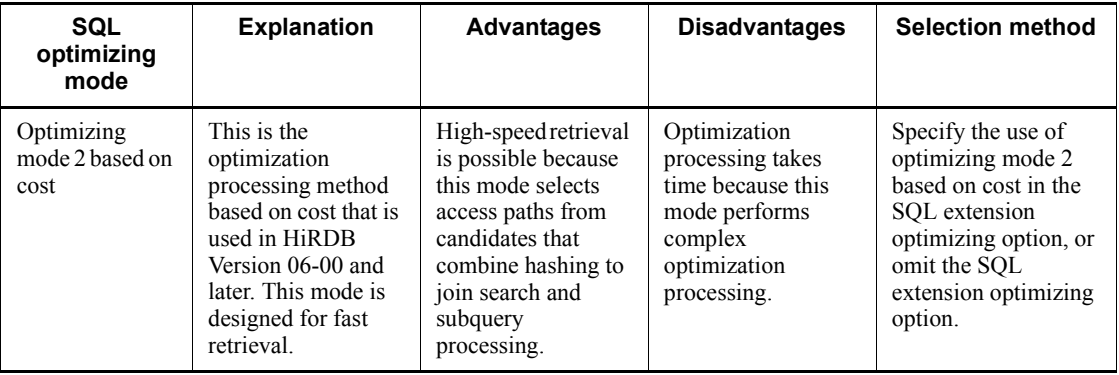

## *(2) SQL statements that forcibly apply optimizing mode 2 based on cost*

Even if optimizing mode 1 based on cost is being used, optimizing mode 2 based on cost is sometimes forcibly applied. The SQL statements that forcibly apply optimizing mode 2 based on cost are as follows:

- **•** Subquery in the SET clause of the UPDATE statement
- Outer join + (inner) join
- **•** COUNT(\*) in a set operation result
- **•** Value expression of the DISTINCT set function
- Specification of the query name of a viewed table or  $\text{WITH}$  clause to an outer join
- **•** Partial updating and retrieval of BLOB and BINARY data
- **•** SQL optimization specification
- Sorting with a value expression with a defined length exceeding 255 bytes
- **•** Retrieve first *n* records
- Retrieval using the **BINARY** type
- Retrieval of a viewed table or WITH clause containing an internally derived table that becomes a nesting structure with at least two levels
- **•** Matrix partitioning
- **•** Subquery for a joined table
- Application of the MIN or MAX set function to a repetition column
- **•** Row value constructor
- **•** Subquery in the CASE expression
- **•** POSITION function in which value equation 2 is the BLOB type
- 4. UAP Design for Improving Performance and Handling
	- **•** Referential constraint
	- **•** Check constraint
	- **•** Limit release to allow data with a defined length of 256 bytes or more
	- **•** Specification of a table targeted for data update, deletion, or addition in a subquery
	- **•** Unnesting facility for repetition column in the FROM clause
	- **•** LIMIT clause
	- **•** Search in which an internally derived table has two or more nesting layers
	- **•** Expansion of the specification location in the query expression body
	- **•** Window functions
	- **•** SIMILAR predicate
	- **•** Retrieval using the XML type
	- **•** Character set
	- **•** Retrieval, updating, or deletion with an RDAREA name specified

The application condition and an example of each SQL sentence are shown as follows.

## **(a) Subquery in the SET clause of the UPDATE statement**

• When a scalar or line subquery is specified in the SET clause of the UPDATE statement

### **Example**

```
UPDATE T1 SET(C1, C2) = (SELECT MAX(C1), MAX(C2) FROM T2) WHERE
C3=1
```
*Note*

The underlined section is the applicable location.

## **(b) Outer join + (inner) join**

• When an (inner) join is specified in the FROM clause

```
Example
SELECT T1.C1,T2.C2 FROM T1 INNER JOIN T2 ON T1.C1=T2.C1
```
*Note*

The underlined section is the applicable location.

• When a table reference that includes LEFT [OUTER] JOIN and any other table reference are delimited with a comma (,) and specified in the FROM clause

#### **Example**

```
SELECT T1.C1, T2.C2 FROM T1 LEFT OUTER JOIN T2 ON T1.C1=T2.C1,
T3 WHERE T1.C1=T3.C1
```
*Note*

The underlined section is the applicable location.

**•** When *table-reference1* LEFT [OUTER] JOIN *table-reference2* is specified in the FROM clause, and LEFT [OUTER] JOIN is nested and specified in *table-reference2*

#### **Example**

```
SELECT T1.C1,T2.C2,T3.C2 FROM T1 LEFT OUTER JOIN
   (T2 LEFT OUTER JOIN T3 ON T2.C1=T3.C1)
 ON T1.C1=T3.C1
```
*Note*

The underlined section is the applicable location.

### **(c) COUNT(\*) in a set operation result**

• When the query expression body specified in the FROM clause includes a set operation

#### **Example**

```
SELECT COUNT(*) FROM (SELECT C1 FROM T1 UNION SELECT C1 FROM 
T2)
```
*Note*

The underlined section is the applicable location.

## **(d) Value expression of the DISTINCT set expression**

**•** When a value expression other than a column specification is specified as an argument of the DISTINCT set function (COUNT, SUM, or AVG)

#### **Example**

SELECT AVG(DISTINCT C1+C2) FROM T1

*Note*

The underlined section is the applicable location.

### **(e) Specification of the query name of a viewed table or WITH clause to an outer join**

**•** When LEFT [OUTER] JOIN for the query name of a viewed table or WITH clause is specified in the FROM clause, and an internally derived table is created from the query name of that viewed table or WITH clause

4. UAP Design for Improving Performance and Handling

#### **Example**

```
WITH W1(C1,C2) AS (SELECT C1,COUNT(*) FROM T1 GROUP BY C1)
   SELECT W1.C1,W1.C2,T2.C2 FROM W1 LEFT JOIN T2 ON 
W1.C1=T2.C1
```
*Note*

The underlined section is the applicable location.

## **(f) Partial updating and retrieval of BLOB and BINARY data**

When BLOB-type data is specified in value expression 1 of the SUBSTR scalar function

### **Example**

SELECT SUBSTR(C1,1,500) FROM T1

*Note*

The underlined section is the applicable location. C1 is a BLOB-type column.

• When the update target of an UPDATE statement is a BLOB-type column, and a concatenation operation is specified in the update value

```
Example
UPDATE T1 SET C1=C1||?
```
*Note*

The underlined section is the applicable location. C1 is a BLOB-type column.

**•** When the update target of an UPDATE statement is a BLOB-type column or has the BLOB attribute, and a column or component specification is specified in the update value

### **Example**

UPDATE T1 SET C1=C2

*Note*

The underlined section is the applicable location. C1 and C2 are BLOB-type columns.

## **(g) SQL optimization specification**

**•** When an SQL optimization specification for a used index is specified

### **Example**

SELECT T1.C1 FROM T1 WITH INDEX(idx1) WHERE T1.C2<=500

*Note*

The underlined section is the applicable location.

**•** When an SQL optimization specification for a join method is specified

**Example**

SELECT T1.C1,T2.C2 FROM T1 INNER JOIN BY NEST T2 ON T1.C1=T2.C1

*Note*

The underlined section is the applicable location.

**•** When an SQL optimization specification for a subquery execution method is specified

#### **Example**

```
SELECT T1.C1 FROM T1 WHERE T1.C1=ANY
   (HASH SELECT T2.C1 FROM T2 WHERE T2.C2='302S')
```
*Note*

The underlined section is the applicable location.

## **(h) Sorting with a value expression with a defined length exceeding 255 bytes**

**•** When a CHAR, VARCHAR, MCHAR, or MVARCHAR expression with a minimum defined length of 256 bytes, or an NCHAR or NVARCHAR expression with a minimum defined length of 128 characters is specified as the sort key item in an ORDER BY clause

#### **Example 1**

SELECT C1,C2 FROM T1 ORDER BY C2

*Note*

The underlined section is the applicable location. C2 is a VARCHAR(300) column.

## **Example 2**

SELECT C1,C3||C4 FROM T1 ORDER BY 2

*Note*

The underlined section is the applicable location.  $C3 \mid C4$  is an NCHAR(150) value expression.

### **(i) Retrieve first n records**

• When a LIMIT clause is specified directly after an ORDER BY clause

#### **Example**

```
SELECT PCODE,SQUANTITY FROM STOCK WHERE SQUANTITY>20 ORDER 
BY 2,1 LIMIT 10
```
*Note*

The underlined section is the applicable location.

## **(j) Retrieval using the BINARY type**

• When a BINARY-type column is retrieved

```
Example
```
SELECT C1 FROM T1

*Note*

The underlined section is the applicable location. C1 is a BINARY-type column.

## **(k) Retrieval of a viewed table or WITH clause containing an internally derived table that becomes a nesting structure with at least two levels**

**•** When a FROM clause contains a query specification that specifies the query name of a viewed table or WITH clause, and that viewed table or WITH clause contains a FROM clause for a derived query expression that specifies the viewed table or WITH clause that becomes the internally derived table

**Example**

WITH Q1(QC1,QC2) AS (SELECT C1,C2 FROM V1 GROUP BY C1,C2)

SELECT AVG(QC1),QC2 FROM Q1 GROUP BY QC2

*Note*

The underlined section is the applicable location. V1 is the viewed table that becomes the internally derived table.

## **(l) Matrix partitioning**

**•** When a retrieval, update, deletion, or list operation is performed on a matrix-partitioned table

**Example**

SELECT \* FROM T1

*Note*

The underlined section is the applicable location. T1 is a matrix-partitioned table.

### **(m) Subquery for a joined table**

**•** When a query specification containing a joined table is specified and a subquery is specified in the ON search condition of the FROM clause, in the WHERE clause, or in the HAVING clause

#### **Example**

SELECT \* FROM T1 LEFT JOIN T2 ON T1.C1=T2.C1 WHERE T1.C1=ANY(SELECT C1 FROM T3)

*Note*

The underlined section is the applicable location.

## **(n) Application of the MIN or MAX set function to a repetition column**

• When a repetition column in the FLAT specification is specified in the MIN or MAX set function

#### **Example**

SELECT MIN(FLAT(C1)) FROM T1

*Note*

The underlined section is the applicable location. C1 is a repetition column.

## **(o) Row value constructor**

**•** When a row value constructor is specified

**Example** SELECT \* FROM T1 WHERE  $(C1, C2, C3) > (1, 2, 3)$ 

*Note*

The underlined section is the applicable location.

## **(p) Subquery in the CASE expression**

**•** When a subquery is specified in the CASE expression

### **Example**

SELECT CASE(SELECT C1 FROM T1) WHEN 1 THEN C2 ELSE C1 END FROM T1

*Note*

The underlined section is the applicable location.

## **(q) POSITION scalar function in which value expression 2 is the BLOB type**

• When the BLOB type is specified in value expression 2 of the POSITION scalar function

## **Example**

SELECT POSITION(? AS BLOB(1K) IN C1) FROM T1

*Note*

The underlined section is the applicable location. C1 is a BLOB-type column.

## **(r) Referential constraint**

**•** When insertion, update, or deletion is executed for a referenced table or a referencing table

### **Example**

UPDATE T1 SET C1=?

*Note*

The underlined section is the applicable location. T1 is a referenced table or a referencing table.

## **(s) Check constraint**

**•** When insertion or update is executed for a column in which a check constraint is defined

#### **Example**

INSERT INTO T1(C1,C2) VALUES(?,?)

*Note*

The underlined section is the applicable location. C1 is the column in which a check constraint is defined.

## **(t) Limit release to allow data with a defined length of 256 bytes or more**

- When one of the following expressions is defined in the GROUP BY clause
	- **•** CHAR, VARCHAR, MCHAR, or MVARCHAR type with a defined length of 256 bytes or more
	- **•** NCHAR or NVARCHAR type of 128 bytes or more
	- **•** BINARY type of 256 bytes or more

## **Example**

SELECT C1,COUNT(\*) FROM T1 GROUP BY C1

#### *Note*

The underlined section is the applicable location. T1. C1 is a character string of 256 bytes or more.

- **•** When one of the following value expressions is specified for an argument of a set function
	- **•** CHAR, VARCHAR, MCHAR, or MVARCHAR type with a defined length of 256 bytes or more
	- **•** NCHAR or NVARCHAR type of 128 bytes or more

**•** BINARY type of 256 bytes or more

#### **Example**

SELECT MIN(C1) FROM T1

*Note*

The underlined section is the applicable location. T1.C1 is a character string of 256 bytes or more.

- When a query expression body is specified in a viewed table, a WITH clause, or a FROM clause, an internally defined table is created, and one of the following value expressions is specified in the selection expressions of the internally derived table
	- **•** CHAR, VARCHAR, MCHAR, or MVARCHAR type of 256 bytes or more
	- **•** NCHAR or NVARCHAR type of 128 bytes or more
	- **•** BINARY type of 256 bytes or more

#### **Example**

```
WITH W1(C1,C2) AS (SELECT DISTINCT C1,C2 FROM T1)
   SELECT C2, COUNT(*) FROM W1 GROUP BY C2
```
*Note*

The underlined section is the applicable location. T1.C1 is a character string of 256 bytes or more.

### **(u) Specification of a table targeted for data update, deletion, or addition in a subquery**

**•** When a table targeted for data update, deletion, or addition is specified in a subquery

**Example 1** UPDATE T1 SET C1=NULL WHERE C1=(SELECT MIN(C1) FROM T1)

**Example 2** DELETE FROM T1 WHERE C1=(SELECT MIN(C1) FROM T1)

# **Example 3**

```
INSERT INTO T1(C1,C2) VALUES((SELECT MIN(C1) FROM T1),NULL)
```
*Note*

The underlined section is the applicable location.

**•** When a table to which data is to be added is specified in the query expression body of the INSERT statement

#### **Example**

INSERT INTO T1(C1,C2) SELECT C1,C2+1 FROM T1

*Note*

The underlined section is the applicable location.

### **(v) Unnesting facility for repetition column in the FROM clause**

**•** When FLAT is specified in the FROM clause

#### **Example**

```
SELECT C1,C2 FROM T1(FLAT(C1,C2)) WHERE C1<10 AND C2 >20
```
*Note*

The underlined section is the applicable location. C1 and C2 are repetition columns.

### **(w) LIMIT clause**

• When the **LIMIT** clause is specified

#### **Example**

```
SELECT PCODE, SOUANTITY FROM STOCK WHERE SOUANTITY > 20 ORDER
BY 2, 1 LIMIT 20, 10
```
*Note*

The underlined section is the applicable location.

## **(x) Search in which an internally derived table has two or more nesting layers**

**•** When the FROM clause of a query specification that creates an internally derived table also specifies a query specification that becomes an internally derived table

### **Example**

```
SELECT AVG(QC1),QC2 FROM(SELECT C1,C2 FROM V1 GROUP BY C1,C2) 
AS Q1(QC1,QC2)
```
*Note*

The underlined section is the applicable location. V1 is a view table that becomes an internally derived table.

### **(y) Expansion of the specification location in the query expression body**

• When a set operation is specified in a viewed table, the WITH clause, or the FROM clause and this query creates an internally derived table

#### **Example**

```
WITH V1(C1,C2) AS (SELECT C1,C2 FROM T1 UNION SELECT C1,C2
```

```
FROM T2)
     SELECT C1 FROM V1 WHERE C2>0
```
*Note*

The underlined section is the applicable location.

**•** When a set operation is specified in the INSERT statement

```
Example
```

```
INSERT INTO T3 (C1,C2)
    SELECT C1,C2 FROM T1 UNION ALL SELECT C1,C2 FROM T2
```
*Note*

The underlined section is the applicable location.

**•** When a set operation is specified in a subquery

```
Example
SELECT C1, C2 FROM T3
    WHERE EXISTS(SELECT C1 FROM T1 EXCEPT SELECT C1 FROM T2)
```
*Note*

The underlined section is the applicable location.

## **(z) Window functions**

**•** When a selection expression contains a window function

**Example**

SELECT C1, C2, COUNT(\*) OVER() FROM T1

*Note*

The underlined section is the applicable location.

## **(aa) SIMILAR predicate**

**•** When the SIMILAR predicate is specified

**Example**

SELECT C1 FROM T1 WHERE C2 SIMILAR TO '%(b|g)%'

*Note*

The underlined section is the applicable location.

## **(ab)Retrieval using the XML type**

**•** When a retrieval using the XML type is performed

```
Example
SELECT C1 FROM T1
    WHERE XMLEXISTS('/BOOK INFORMATION[PRICE=1000]'
                      PASSING BY VALUE C2)
```
*Note*

The underlined section is the applicable location. T1.C2 is an XML-type column.

#### **(ac) Character set**

**•** When the SQL statement contains a column for which a character set is specified

**Example**

SELECT C1, C2 FROM T1 WHERE C1='HiRDB'

*Note*

The underlined section is the applicable location. T1.C1 is the column for which a character set is specified.

## **(ad)Retrieval, updating, or deletion with an RDAREA name specified**

**•** When the SQL statement contains the names of RDAREAs at the destination

```
Example
```
SELECT C1 FROM T1 IN ('RU01,RU02') WHERE C1='HiRDB'

*Note*

The underlined section is the applicable location. RU01 and RU02 are the RDAREAs at the destination.

## *(3) Valid scope of the SQL optimization option and SQL extension optimizing option*

The following table shows the SQL optimizing modes in which the SQL optimization option and SQL extension optimizing option are valid.

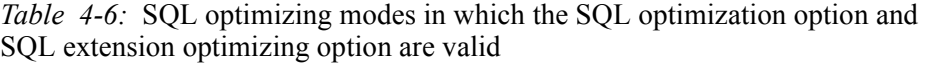

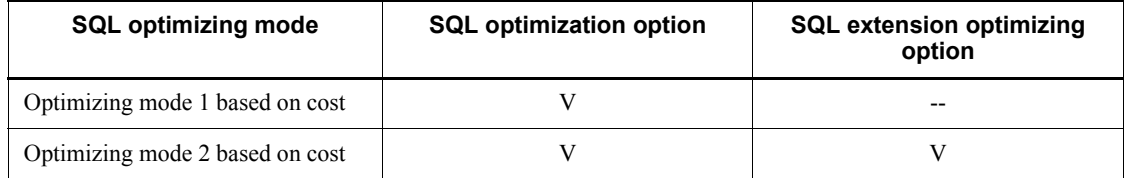

V: The option is valid in this mode.

--: The option is invalid in this mode.

## *(4) Checking the SQL optimizing mode selected by the optimization process*

To check the SQL optimizing mode that was selected by the optimization process for each SQL statement, use the access path display utility. For details about the access path display utility, see the *HiRDB Version 9 Command Reference* manual.

### *(5) Notes*

- 1. When the SQL optimizing mode is changed, the search performance of an SQL statement may drop because the access path is changed. If the environment being used for actual operation does not allow adequate evaluation of performance, Hitachi recommends that you do not change the SQL optimizing mode.
- 2. If you are installing HiRDB for the first time, Hitachi recommends that you use optimizing mode 2 based on cost. If you are using another SQL extension optimizing option, use it by adding it to optimizing mode 2 based on cost. By using optimizing mode 2 based on cost, you can select access paths capable of retrieving data faster because the optimization process can select many types of access paths.

Normally, optimizing mode 2 based on cost is applied because it is the default value for the pd\_additional\_optimize\_level operand in the HiRDB system definition. Optimizing mode 2 based on cost is also applied when you use the simple setup tool, SPSetup.bat, or an environment setup support tool (such as HiRDEF) to set up your HiRDB environment.

- 3. If you upgrade HiRDB from a version earlier than 06-00, Hitachi recommends that you continue to use optimizing mode 1 based on cost because you are using HiRDB in the same conditions as before the version upgrade. However, some SQL statements may always use optimizing mode 2 based on cost.
- 4. Normally, the narrowing condition is considered in the optimization process. However, if a hash join, subquery hash execution is applied to the SQL extension optimizing option and there is no narrowing condition, or if the narrowing condition does not produce much narrowing of the number of rows, a hash join that sets a table with more rows as an inner table may be applied, or a table with more rows may be transferred. In such cases, execute the optimizing information collection utility by using one of the following methods, as necessary. For details about the necessity of executing the optimizing information collection utility, see the manual *HiRDB Version 9 Command Reference* and verify the performance.
	- **•** With data stored in the table, set the optimizing information collection level to  $1v11$  (specify  $1v11$  in the  $-c$  option) and execute the optimizing information collection utility. When  $1v11$  is specified, the optimizing information collection utility can be executed in a relatively short time

because the utility fetches only information on the number of rows in the table. To fetch the number of rows for all tables in the schema, specify ALL in the -t option.

**•** If data cannot be stored in the table or if a test environment is being used, specify the number of rows (NROWS) found in the table used in the actual environment, specify the -s option for each table, and then execute optimization. The following is an example of the specification in the optimization parameter file when the number of rows in the table is set to 1,000:

*# Table optimization information*

NROWS 1000 *# Total number of rows in table*

5. If you are using optimizing mode 1 based on cost, normally you do not need to execute the optimizing information collection utility. But if you do execute the utility, set the optimizing information collection level to  $1v11$ .

# **4.5.2 Optimization method types**

This subsection describes the optimization method types for SQL optimization specifications, SQL optimization options, and SQL extension optimizing options.

## *(1) SQL optimization specifications*

The SQL optimization specifications consist of the following optimization methods:

- **•** SQL optimization specification for a used index
- SOL optimization specification for a join method
- **•** SQL optimization specification for a subquery execution method

## *(2) SQL optimization options*

The SQL optimization options consist of the following optimization methods:

- 1. Forced nest-loop-join
- 2. Making multiple SQL objects
- 3. Increasing the target floatable servers (back-end servers for fetching data)
- 4. Prioritized nest-loop-join
- 5. Increasing the number of floatable server candidates
- 6. Priority of OR multiple index use
- 7. Group processing, ORDER BY processing, and DISTINCT set function processing at the local back-end server
- 8. Suppressing use of AND multiple indexes

- 9. Rapid grouping processing
- 10. Limiting the floatable target servers (back-end servers for fetching data)
- 11. Separating data collecting servers
- 12. Suppressing index use
- 13. Forcing use of multiple indexes
- 14. Suppressing creation of update-SQL work tables
- 15. Deriving high-speed search conditions
- 16. Applying a key condition that includes a scalar operation
- 17. Facility for batch acquisition from functions provided by plug-ins
- 18. Facility for moving search conditions into derived table

# *(3) SQL extension optimizing options*

The SQL extension optimizing options consist of the following optimization methods:

- 1. Application of optimizing mode 2 based on cost
- 2. Hash join, subquery hash execution
- 3. Facility for applying join conditions including value expression

# **4.5.3 Specifying SQL optimization**

# *(1) Locations where SQL optimization can be specified*

# **(a) SQL optimization specifications**

SQL optimization specifications can be specified in the following SQL statements:

- **•** Subqueries
- **•** Table expressions
- **•** DELETE statement
- **•** UPDATE statement

# **(b) SQL optimization options and SQL extension optimizing options**

SQL optimization options and SQL extension optimizing options can be specified at the following locations. Normally, you would specify this options in the system common definitions, so that the options will be valid for all SQL statements.

- **•** pd\_optimize\_level, pd\_additional\_optimize\_level operand of the system common definitions
- **•** pd\_optimize\_level, pd\_additional\_optimize\_level operand of the front-end server definitions
- **•** PDSQLOPTLVL, PDADDITIONALOPTLVL of the client environment definitions
- **•** SQL compile option (procedure body of ALTER PROCEDURE, ALTER ROUTINE, ALTER TRIGGER, CREATE PROCEDURE, CREATE TRIGGER and CREATE TYPE)

## *(2) Priority*

The priority when SQL optimization options and SQL extension optimizing options are specified in several locations is as follows. If SQL optimization specifications are specified in SQL statements, they have priority over SQL optimization options and SQL extension optimizing options.

## **(a) Data manipulation SQL statements in locations other than stored routines and triggers**

The priority is as follows:

- 1. PDSQLOPTLVL and PDADDITIONALOPTLVL of the client environment definitions
- 2. pd optimize level and pd additional optimize level operands of the front-end server definitions
- 3. pd optimize level and pd additional optimize level operands of the system common definitions

## **(b) Data manipulation SQL statements in stored routines and in triggers**

The priority is as follows:

- 1. SQL command options (procedure body of ALTER PROCEDURE, ALTER ROUTINE, ALTER TRIGGER, CREATE PROCEDURE, CREATE TRIGGER and CREATE TYPE)
- 2. pd optimize level and pd additional optimize level operands of the front-end server definitions
- 3. pd optimize level and pd additional optimize level operands of the system common definitions

# **4.5.4 Allocating floatable servers (HiRDB/Parallel Server only)**

## *(1) Query processing method in HiRDB*

The HiRDB/Parallel Server divides query processing of SQL statements into three main steps and executes the statements. The following figure shows the query processing method of SQL statements in a HiRDB/Parallel Server.

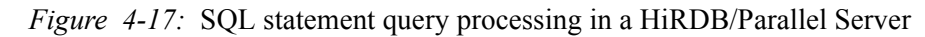

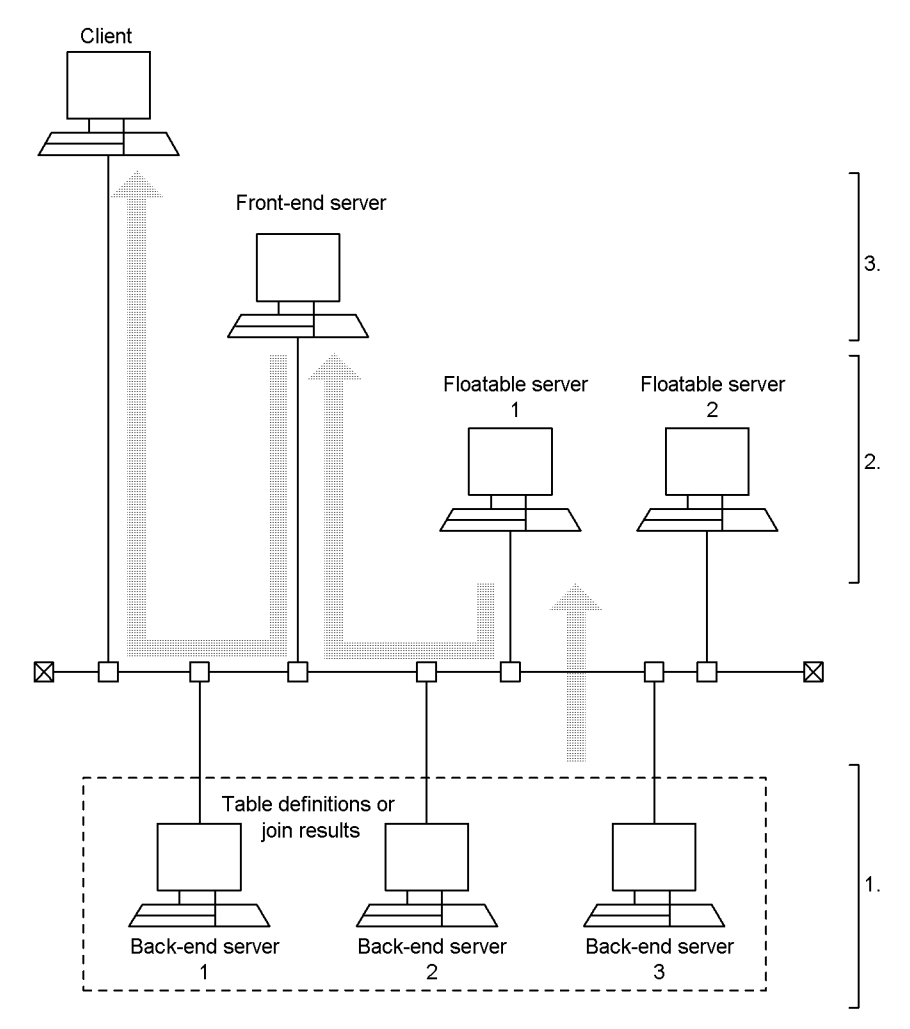

### **Explanation**

- 1. The back-end servers fetch data. If the query involves two or more tables, data communication is executed between back-end servers using a join method, and step 1 may be broken down into several levels.
- 2. The floatable servers perform grouping, sorting, duplicate elimination, and set operation processing. Depending on the processing method, there are times when floatable servers are not used and when data communication is executed between floatable servers, and Step 2 is broken down in several levels.
- 4. UAP Design for Improving Performance and Handling
	- 3. The front-end server collects the query results and transfers the results to the client.

In the HiRDB system, the floatable servers that are used in step 2 automatically allocate the back-end servers that are not accessed with SQL statements to those individual SQL statements. However, if the SQL optimization option is specified, the allocation method for floatable servers can be changed.

The optimization methods related to floatable server allocation are shown as follows. For details about these optimization methods, see (2) as follows:

- **•** Increasing the target floatable servers (back-end servers for fetching data)
- **•** Limiting the target floatable servers (back-end servers for fetching data)
- **•** Separating data collecting servers

When the next optimization method is applied, the number of allocated floatable servers can be increased to the maximum value. The features of this optimization method are described in (3).

**•** Increasing the number of floatable server candidates

## *(2) Optimization features related to floatable server allocation*

The following table shows the optimization features related to floatable server allocation.

| <b>Optimization method</b>                                                         | <b>Advantages</b>                                                                                                    | <b>Disadvantages</b>                                                                                                    |
|------------------------------------------------------------------------------------|----------------------------------------------------------------------------------------------------|----------------------------------------------------------------------------------------------------|
| Omitted                                                                            | When an SQL statement that fetches<br>data is executed concurrently from the<br>same back-end server, search processing<br>can be executed rapidly because<br>load-imposing processes such as sorting<br>are not allocated to back-end servers for<br>fetching data.     | The communication load increases<br>because back-end servers that do not<br>fetch data are allocated as floatable<br>servers.                                                                                                   |
| Increasing the target<br>floatable servers (back-end<br>servers for fetching data) | When this method is combined with<br>"increasing the number of floatable"<br>server candidates," the effectiveness of<br>parallel processes such as sorting<br>increases in the floatable servers<br>because all back-end servers are<br>allocated as floatable servers. | When multiple SQL statements are<br>executed concurrently, the concurrent<br>execution performance drops because<br>multiple processes are allocated to the<br>same floatable server. The<br>communication load also increases. |

*Table 4-7:* Optimization features related to floatable server allocation

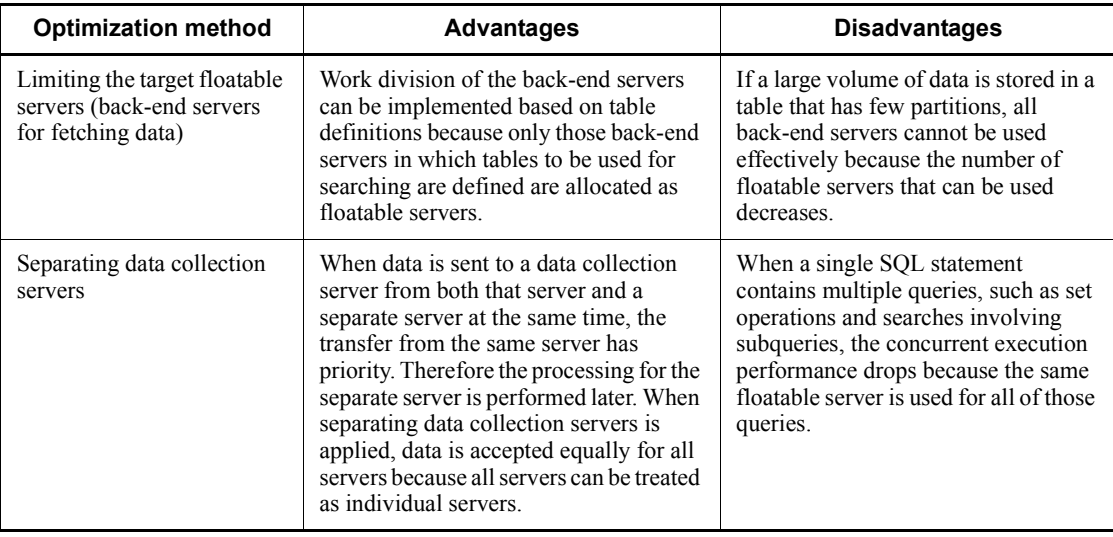

## *(3) Optimization features related to the number of floatable server allocation candidates*

The following table shows the optimization features related to the number of floatable server allocation candidates.

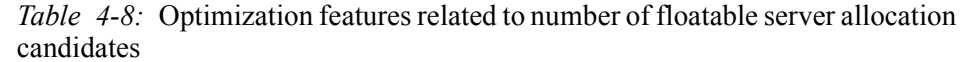

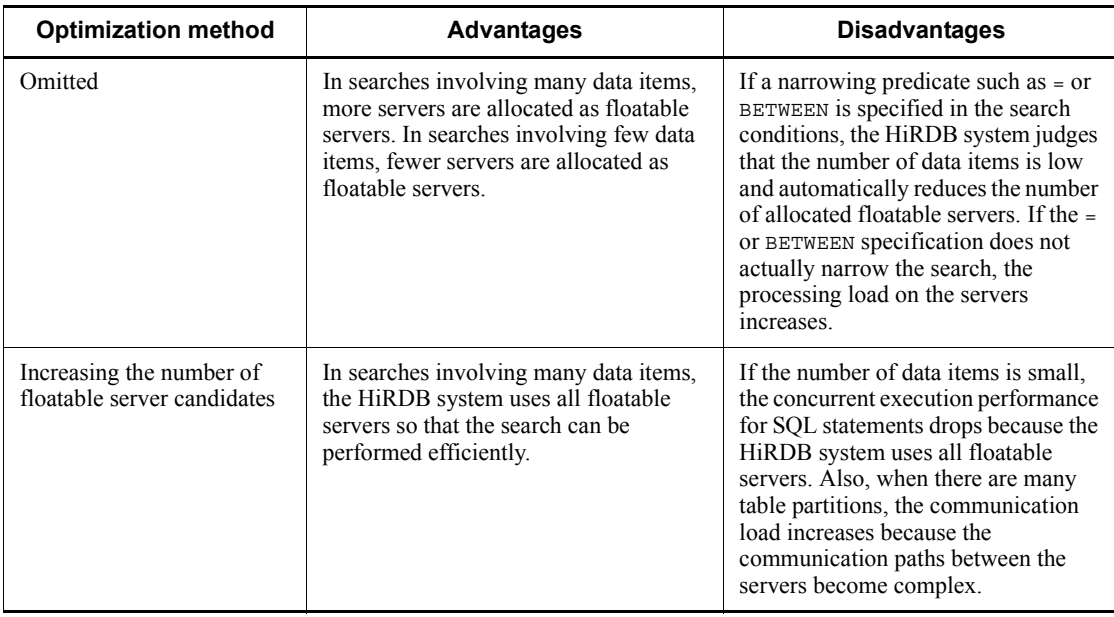

## *(4) Allocating floatable servers at each optimization*

## **(a) When the optimization method is omitted**

The following figure shows floatable server allocation when the optimization method is omitted.

*Figure 4-18:* Floatable server allocation when the optimization method is omitted

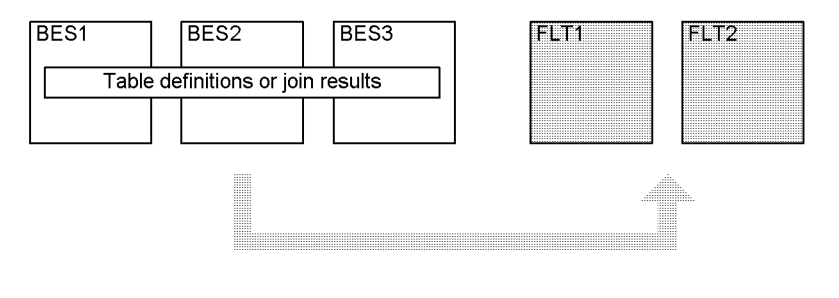

BES: Back-end server

FLT : Floatable server

: Floatable server candidate

### **Explanation**

If increasing the number of floatable server candidates is not specified, the HiRDB system determines the number of floatable servers that is necessary and allocates them from FLT1 and FLT2.

If increasing the number of floatable server candidates is specified, the HiRDB system allocates both FLT1 and FLT2 as floatable servers.

Apply this optimization method if the system has back-end servers in which no tables are defined, multiple SQL statements fetch the same data, and the back-end servers for fetching data are to be used only for fetching data.

## **(b) When increasing the target floatable servers (back-end servers for fetching data) is applied**

The following figure shows floatable server allocation when increasing the target floatable servers (back-end servers for fetching data) is applied.

*Figure 4-19:* Floatable server allocation when increasing the target floatable servers (back-end servers for fetching data) is applied

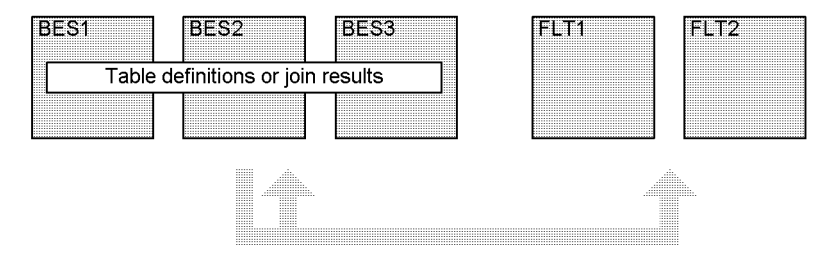

BES: Back-end server

FLT : Floatable server

: Floatable server candidate

#### **Explanation**

If increasing the number of floatable server candidates is not specified, the HiRDB system determines the number of floatable servers necessary and allocates them from BES1, BES2, BES3, FLT1, and FLT2. However, all of these servers are not necessarily allocated.

If increasing the number of floatable server candidates is specified, the HiRDB system allocates BES1, BES2, BES3, FLT1, and FLT2 as floatable servers.

Apply this optimization method if the SQL statements are executed individually, and all back-end servers are to be used efficiently.

## **(c) When limiting the target floatable servers (back-end servers for fetching data) is applied**

The following figure shows floatable server allocation when limiting the target floatable servers (back-end servers for fetching data) is applied.

4. UAP Design for Improving Performance and Handling

*Figure 4-20:* Floatable server allocation when limiting the target floatable servers (back-end servers for fetching data) is applied

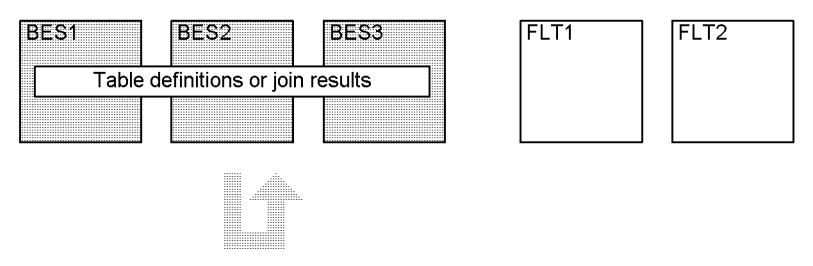

BES: Back-end server

FLT : Floatable server

: Floatable server candidate

### **Explanation**

If increasing the number of floatable server candidates is not specified, the HiRDB system determines the number of floatable servers necessary and allocates them from BES1, BES2, and BES3. However, all of these servers are not necessarily allocated.

If increasing the number of floatable server candidates is specified, the HiRDB system allocates BES1, BES2, and BES3 as floatable servers.

Apply this optimization method if multiple SQL statements are to be executed, each search process accesses tables defined in a different back-end server, and the back-end servers used for the individual tables are to be operated separately.

### **(d) When separating data collecting servers is applied**

The following figure shows floatable server allocation when separating data collecting servers is used.

*Figure 4-21:* Floatable server allocation when separating data collecting servers is applied

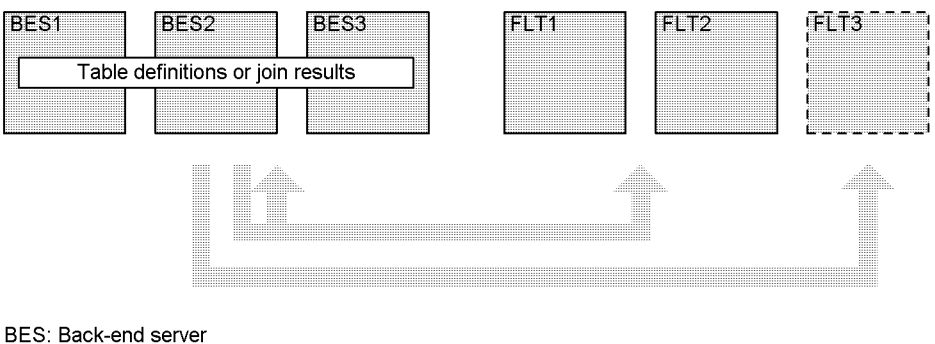

FLT : Floatable server

: Floatable server candidate for data collecting

: Floatable server candidate for a process other than data collecting

### **Explanation**

For SQL statements that must collect data (data collecting) from multiple BES units into one BES, the HiRDB system allocates FLT2 from FLT1, FLT2, and FLT3 as the server for data collecting. If an SQL statement executes data collecting several times, the HiRDB system always allocates this data collecting server (FLT3). If a process other that data collecting is to be executed and increasing the number of floatable server candidates is not specified, the HiRDB system determines the number of floatable servers that is necessary and allocates them from BES1, BES2, BES3, FLT1, and FLT2. However, all of these servers are not necessarily allocated.

If increasing the number of floatable server candidates is specified, the HiRDB system allocates BES1, BES2, BES3, FLT1, and FLT2 as floatable servers.

Apply this optimization method if the SQL statements do not contain data collecting processes, and increasing the target floatable servers (back-end servers for fetching data) is applied.

## **4.5.5 Grouping processing methods (HiRDB/Parallel Server only)**

The following optimization methods affect grouping processing:

- **•** Rapid grouping processing
- **•** Group processing, ORDER BY processing, and DISTINCT set function processing at the local back-end server

If the HiRDB system judges that sort and hash processing for grouping are unnecessary, it selects a method that can process the data faster. For details about grouping processing, see the *HiRDB Version 9 Command Reference* manual.

4. UAP Design for Improving Performance and Handling

The following table describes the optimization features related to grouping processing methods.

| <b>Optimization method</b><br>(type of grouping<br>processing method)                                                               | <b>Advantages</b>                                                                                                    | <b>Disadvantages</b>                                                                                                    |
|----------------------------------------------------------------------------------------------------|----------------------------------------------------------------------------------------------------|----------------------------------------------------------------------------------------------------|
| Omitted (FLOATABLE<br>SORT)                                                                                                    | Data can be searched rapidly if the data<br>count values are unevenly distributed<br>among the back-end servers and<br>grouping does not reduce the data count.          | If the group count is small and the data<br>count is high, the performance drops<br>because the communication volume<br>increases.                                                                                                    |
| Rapid grouping processing<br>(HASH)                                                                                                 | Data can be searched rapidly when the<br>group count is small.                                                                                                    | If the group count is large, the<br>performance drops because the data is<br>grouped by hashing.                                                                                                    |
| Group processing, ORDER<br>BY processing, and<br>DISTINCT set function<br>processing at the local<br>back-end server (LIST<br>SORT) | Data can be searched rapidly if grouping<br>substantially decreases the data count.<br>Data can also be searched rapidly if the<br>data is grouped by partitioning keys. | If the data count values are unevenly<br>distributed among the back-end<br>servers because of sorting in each<br>back-end server, the performance<br>drops because processing takes a long<br>time in servers that have a high data<br>count. |

*Table 4-9:* Optimization features related to grouping processing methods

## **(a) Grouping processing when the optimization method is omitted**

The following figure shows grouping processing when the optimization method is omitted.

*Figure 4-22:* Grouping processing method when the optimization method is omitted

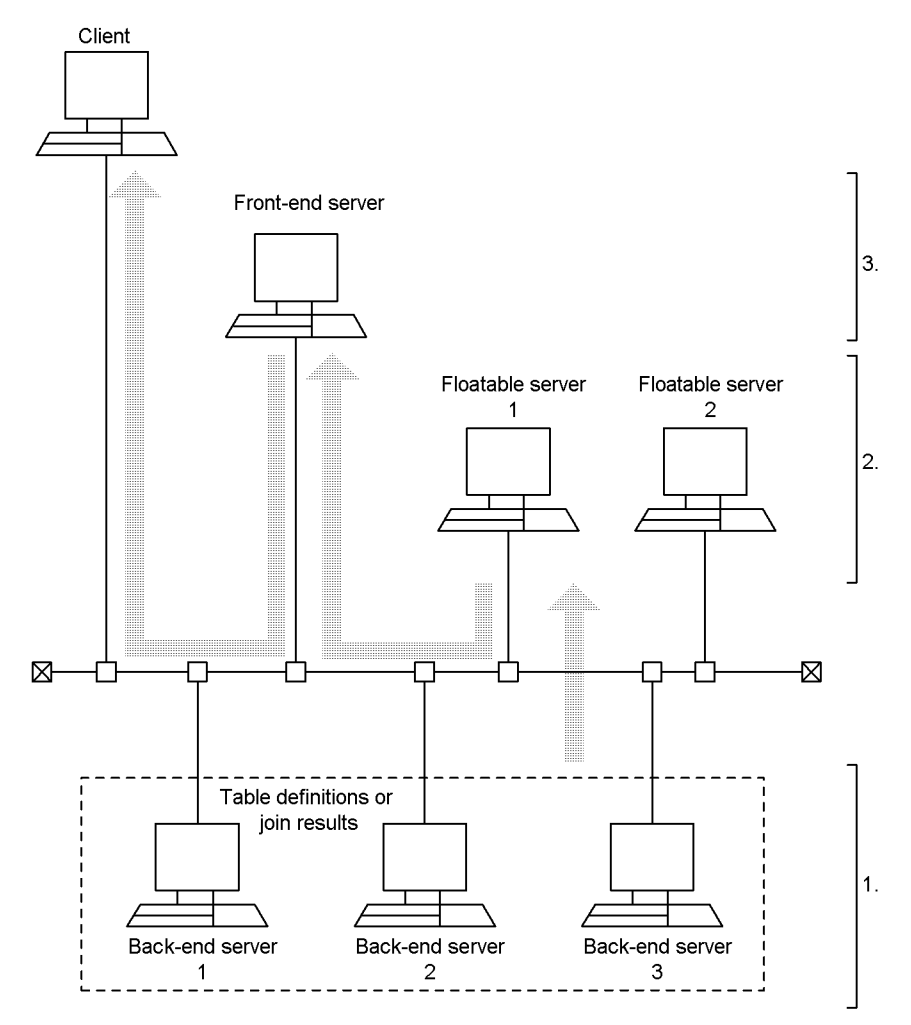

## **Explanation**

- 1. The back-end servers perform only data fetching.
- 2. The floatable servers perform only sorting and grouping by grouping columns.
- 3. The front-end server collects grouping processing results and transfers the results to the client.

## **(b) Grouping processing when rapid grouping processing is applied**

The following figure shows grouping processing when rapid grouping processing is applied.

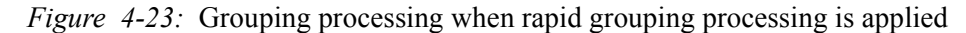

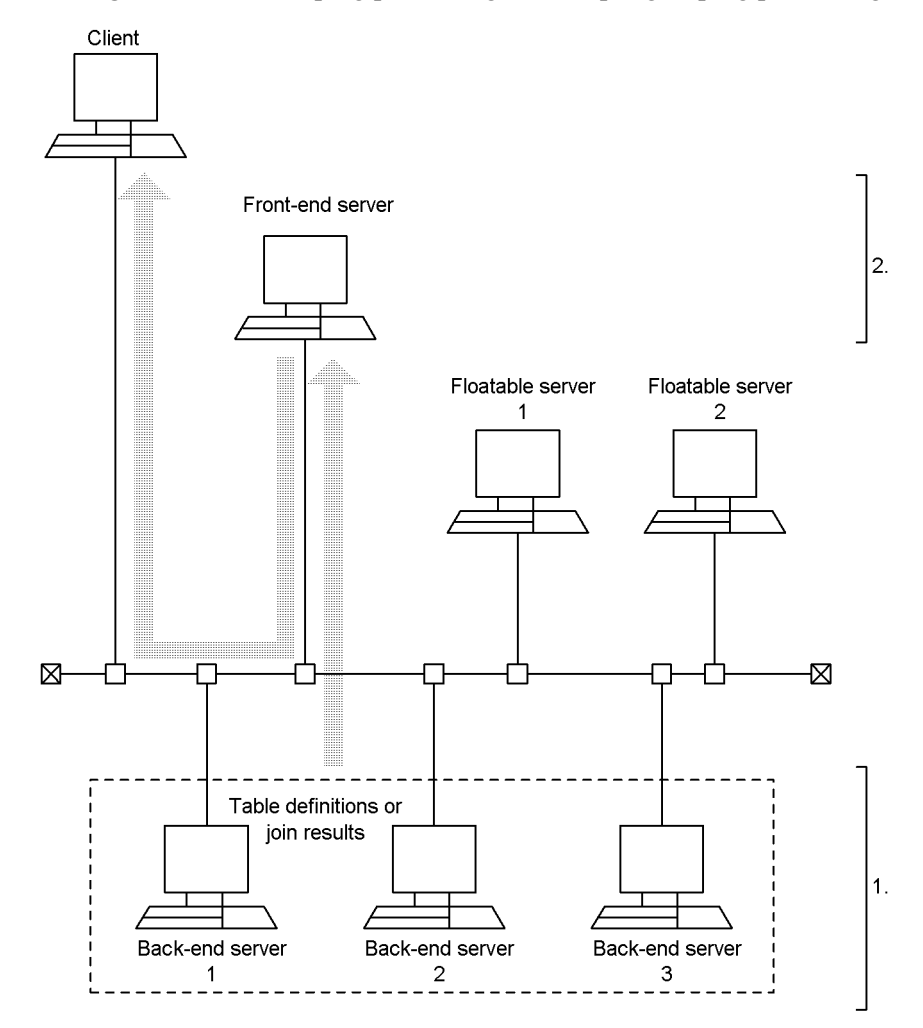

## **Explanation**

- 1. The back-end servers fetch data, and then hash and group the data by grouping columns. (The floatable servers are not used.)
- 2. The front-end server collects grouping results from each back-end server, regroups the combined data, and transfers the results to the client.
## **(c) Grouping processing when group processing, ORDER BY processing, and DISTINCT set function processing are applied at the local back-end server**

The following figure shows grouping processing when group processing, ORDER BY processing, and DISTINCT set function processing are applied at the local back-end server. However, this diagram shows the processing when one table is searched.

*Figure 4-24:* Grouping processing when group processing, ORDER BY processing, and DISTINCT set function processing are applied at the local back-end server

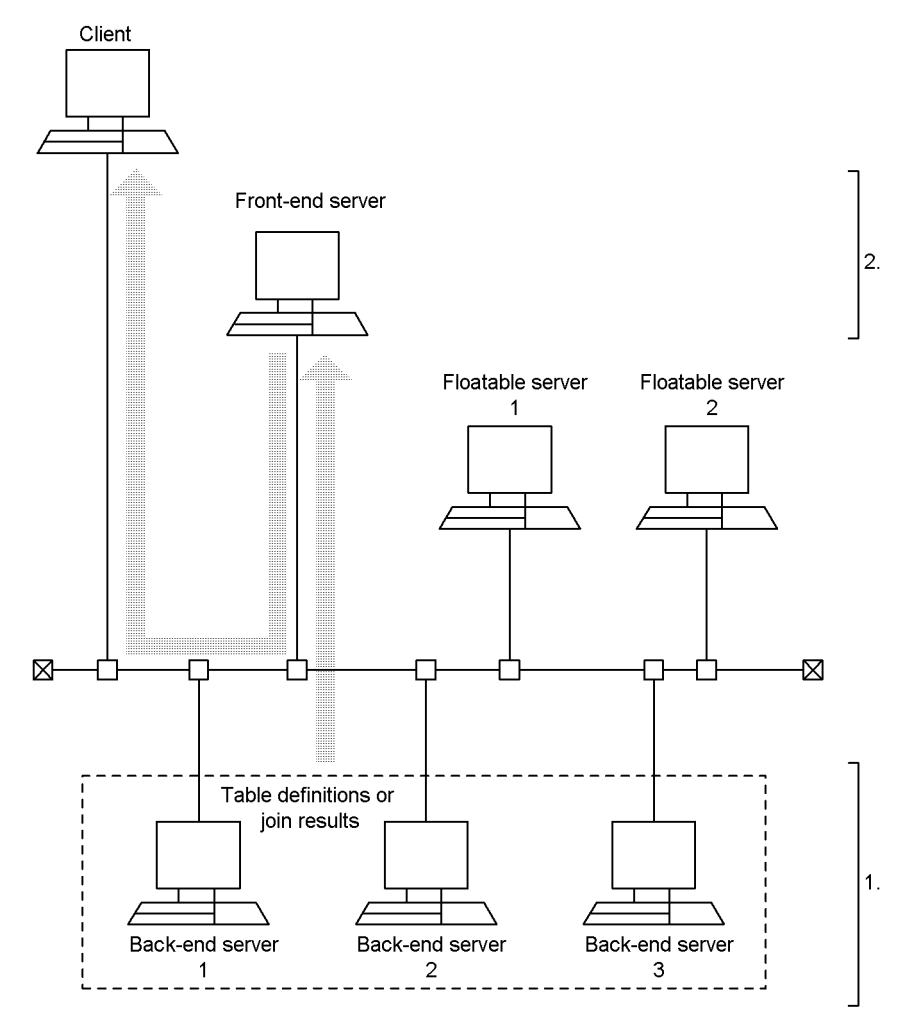

**Explanation**

- 1. The back-end servers fetch data, and then sort and group the data by grouping columns. (The floatable servers are not used.)
- 2. The front-end server collects grouping results from each back-end server, regroups the combined data, and transfers the results to the client.

# **4.5.6 Join methods**

## *(1) Join method types*

The following table describes the join method types (except direct product) and their features. If the join methods found in this table cannot be applied, direct product is applied.

| Join method           | <b>Processing</b><br>method                                                                                                    | Initial data<br>fetching | <b>Advantages</b>                                                                                                    | <b>Disadvantages</b>                                                                                                    |
|-----------------------|----------------------------------------------------------------------------------------------------|--------------------------|----------------------------------------------------------------------------------------------------|----------------------------------------------------------------------------------------------------|
| Merge join            | This method sorts<br>the data by join<br>column and<br>executes matching<br>in sequence from<br>the smallest value in<br>the join column.                                                       | Slow                     | The performance<br>degradation is small<br>compared with other<br>methods because even<br>tables with many hits can<br>be joined with a small<br>amount of memory.<br>Data can be searched<br>rapidly if the join column<br>data has already been<br>sorted, and the sort<br>processing for merge<br>join can be cancelled. | If the data in the<br>columns to be joined has<br>not been sorted, the sort<br>processing load<br>increases, and the<br>performance drops.                                                   |
| Nested-loops-j<br>oin | This method uses<br>join column values<br>from the outer table,<br>searches the index<br>defined in the join<br>column of the inner<br>table, and<br>repeatedly<br>processes nested<br>matches. | Fast                     | Data can be searched<br>rapidly if the inner table<br>can be narrowed with the<br>index specified in the<br>join column.                                                                                                    | If the hit count of the<br>outer table is high, the<br>performance drops<br>because the index is used<br>to search the inner table<br>each time a row is<br>fetched from the outer<br>table. |

*Table 4-10:* Join method types and features

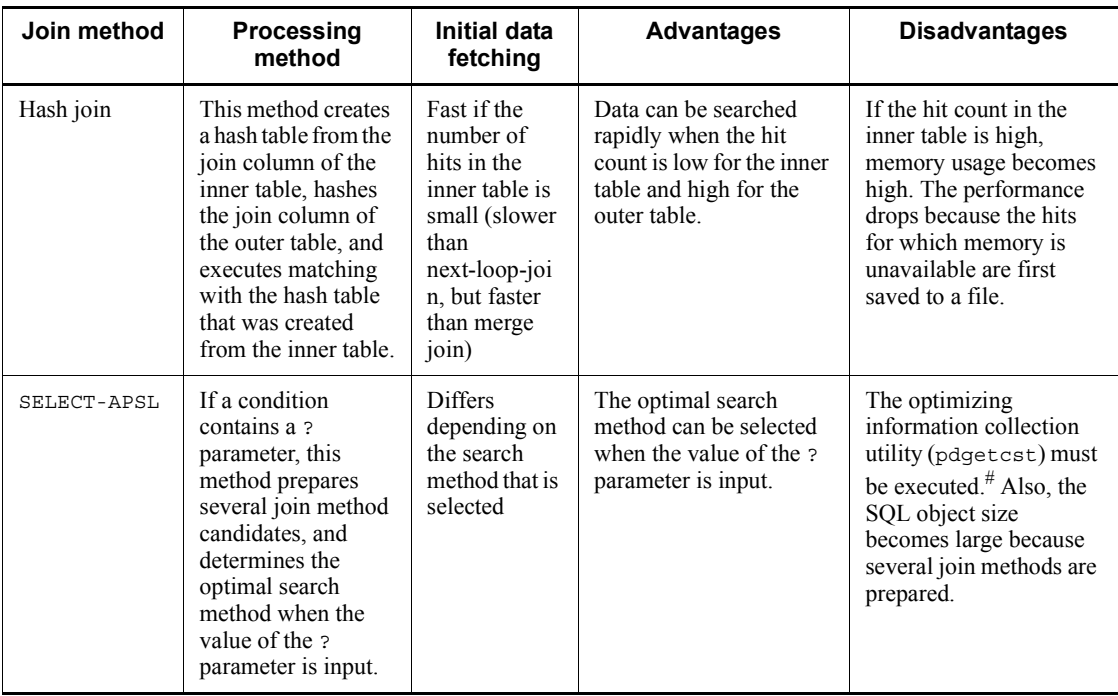

#: In some cases, the optimal access path cannot be selected even if the optimizing information collection utility is executed. For details about the necessity of executing the optimizing information collection utility, see the manual *HiRDB Version 9 Command Reference* and verify the performance.

## *(2) Processing methods*

## **(a) Merge join**

Merge join is effective when the outer table cannot be narrowed very much.

SORT MERGE JOIN

This join method fetches rows from the outer and inner table, creates the respective work tables, and sorts the data. The join method then joins the rows if the join condition is satisfied.

The following figure shows the processing of SORT MERGE JOIN.

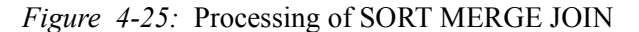

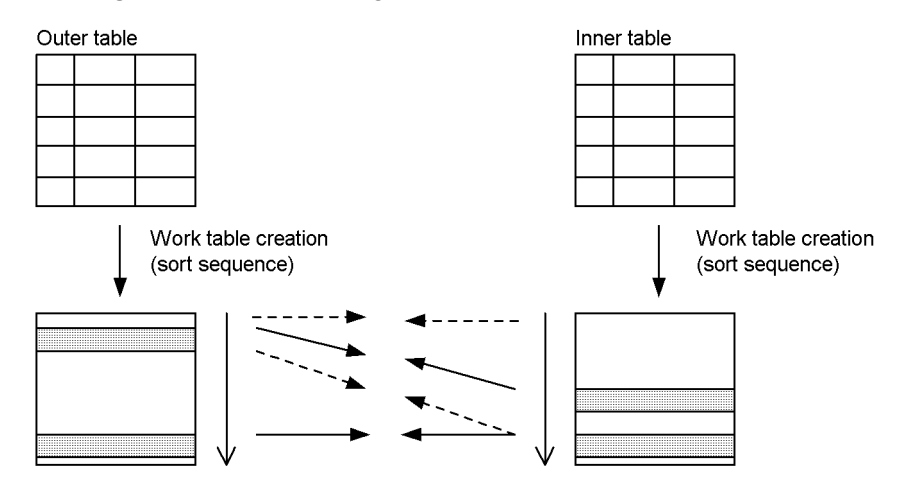

KEY SCAN MERGE JOIN

This join method system fetches rows from the outer and inner table by using KEY SCAN. The join method then joins the rows if the join condition is satisfied.

The following figure shows the processing of KEY SCAN MERGE JOIN.

*Figure 4-26:* Processing of KEY SCAN MERGE JOIN

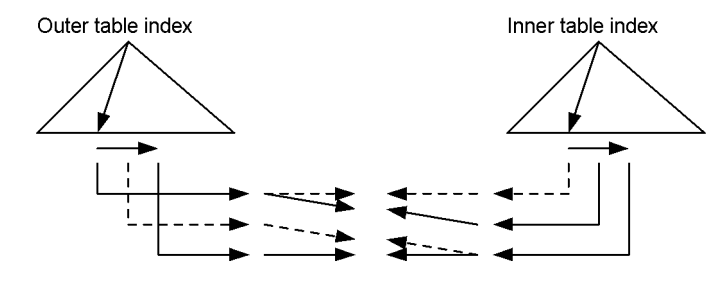

LIST SCAN MERGE JOIN

This join method creates work tables from the outer and inner tables, and fetches rows in ascending join column order without sorting the data beforehand. The join method then joins the rows if the join condition is satisfied.

The following figure shows the processing of LIST SCAN MERGE JOIN.

*Figure 4-27:* Processing of LIST SCAN MERGE JOIN

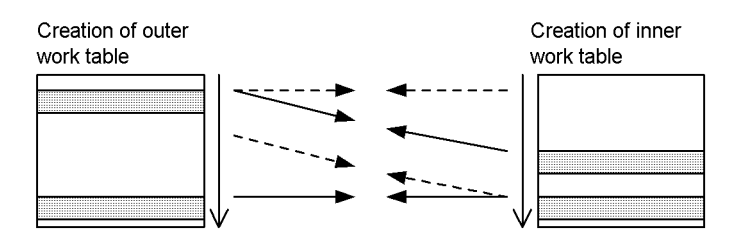

L-KEY R-LIST MERGE JOIN

This join method fetches rows from the outer table by using KEY SCAN. The method creates a work table for the inner table and fetches rows without first sorting the data. The join method then joins the rows if the join condition is satisfied.

L-KEY R-SORT MERGE JOIN

This join method system fetches rows from the outer table by using KEY SCAN. The join method creates a work table for the inner table, sorts the data, and fetches rows. The join method then joins the rows if the join condition is satisfied.

L-LIST R-KEY MERGE JOIN

This join method creates a work table for the outer table and fetches rows without first sorting the data. The join method fetches rows from the inner table by using KEY SCAN. The join method then joins the rows if the join condition is satisfied.

L-LIST R-SORT MERGE JOIN

This join method creates a work table for the outer table and fetches rows without first sorting the data. The join method creates a work table for the inner table, sorts the data, and fetches rows. The join method then joins the rows if the join condition is satisfied.

L-SORT R-KEY MERGE JOIN

This join method creates a work table for the outer table, sorts the data, and fetches rows. The join method fetches rows from the inner table by using KEY SCAN. The join method then joins the rows if the join condition is satisfied.

L-SORT R-LIST MERGE JOIN

This join method creates a work table for the outer table, sorts the data, and fetches rows. The join method creates a work table for the inner table, sorts the data, and fetches rows. The join method then joins the rows if the join condition is satisfied.

## **(b) Nested-loops-join**

Nested-loops-join is effective if an index is defined in the inner table, and the outer table can be narrowed significantly

NESTED LOOPS JOIN

This join method fetches rows one at a time from the outer table, matches them to individual rows in the inner table, and executes nested loop processing that fetches rows that satisfy the join condition.

The following figure shows the processing of NESTED LOOPS JOIN.

*Figure 4-28:* Processing of NESTED LOOPS JOIN

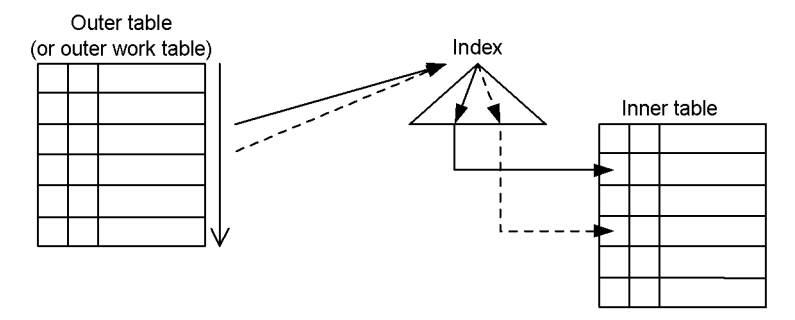

#### **Note**

In some cases, an index is used when the outer table is searched.

R-LIST NESTED LOOPS JOIN

This join method fetches rows from the inner table and creates a work table. The join method then fetches rows one at a time from the outer table, matches the work table that was created from the inner table to those individual rows, and executes nested loop processing that fetches rows that satisfy the join conditions.

The following figure shows the processing of R-LIST NESTED LOOPS JOIN.

*Figure 4-29:* Processing of R-LIST NESTED LOOPS JOIN

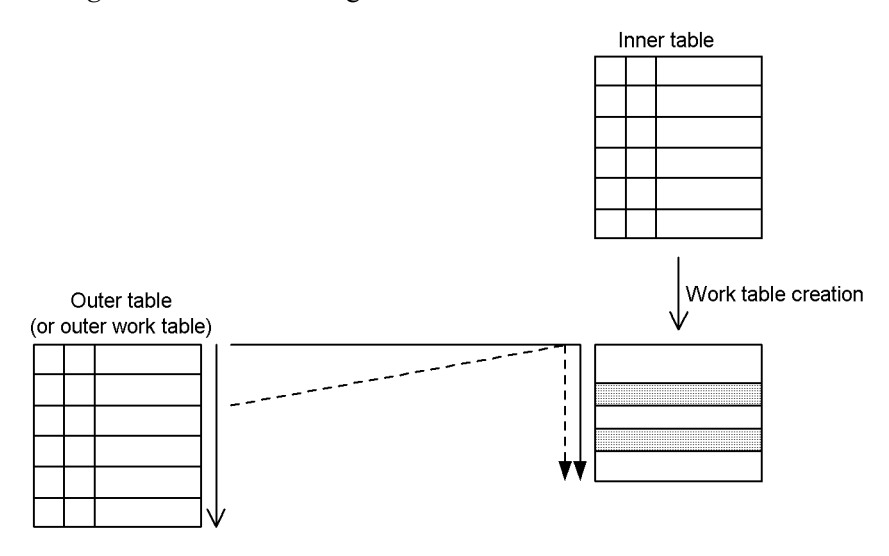

**Note**

In some cases, an index is used when the outer table is searched.

## **(c) Hash join**

HASH JOIN

This join method first hashes the inner table with the join column values and creates a hash table. The join method then hashes the outer table with the join column values each time a row is fetched, and matches the outer table with the hash table that was created from the inner table.

The following figure shows the processing of HASH JOIN.

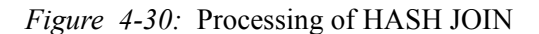

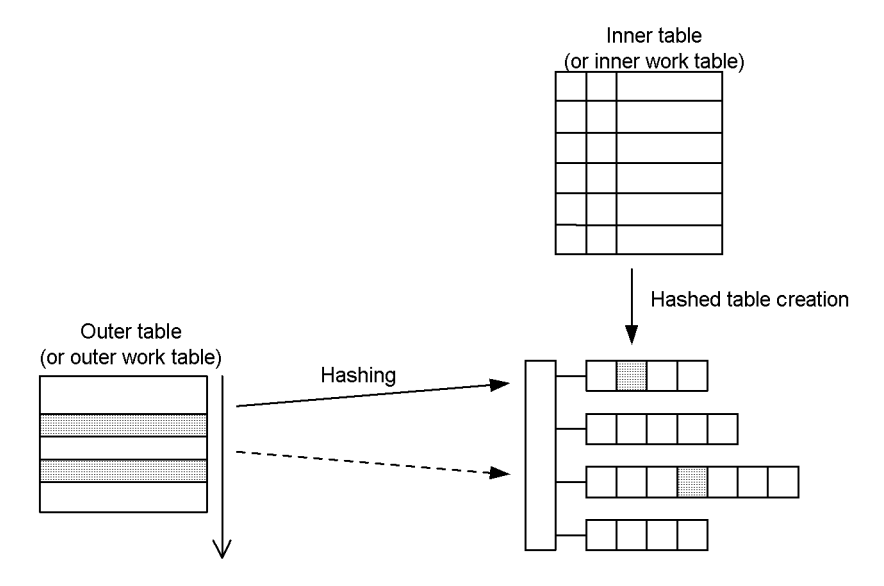

There are four hash join processing methods. The following table describes the hash join processing methods and features.

| <b>Processing</b><br>method | <b>Description</b>                                                                                                    | <b>Advantages</b>                                                                                                    | <b>Disadvantages</b>                                                                                                    | <b>Selection</b><br>method         |
|-----------------------------|----------------------------------------------------------------------------------------------------|----------------------------------------------------------------------------------------------------|----------------------------------------------------------------------------------------------------|------------------------------------|
| Batch hash<br>join          | This method performs<br>hash join by expanding the<br>hash table that was created<br>from the inner table into<br>the buffer area for all work<br>tables. | Hash join can be<br>processed rapidly<br>because this method<br>expands the entire<br>hash table in the<br>work table buffer<br>area before<br>executing hash join. | If the hash table for<br>the inner table is<br>large, the system's<br>capability to execute<br>SOL statements<br>simultaneously is<br>diminished because<br>the work table work<br>area becomes large. | Change the<br>hash table size. $#$ |

*Table 4-11:* Hash join processing methods and features

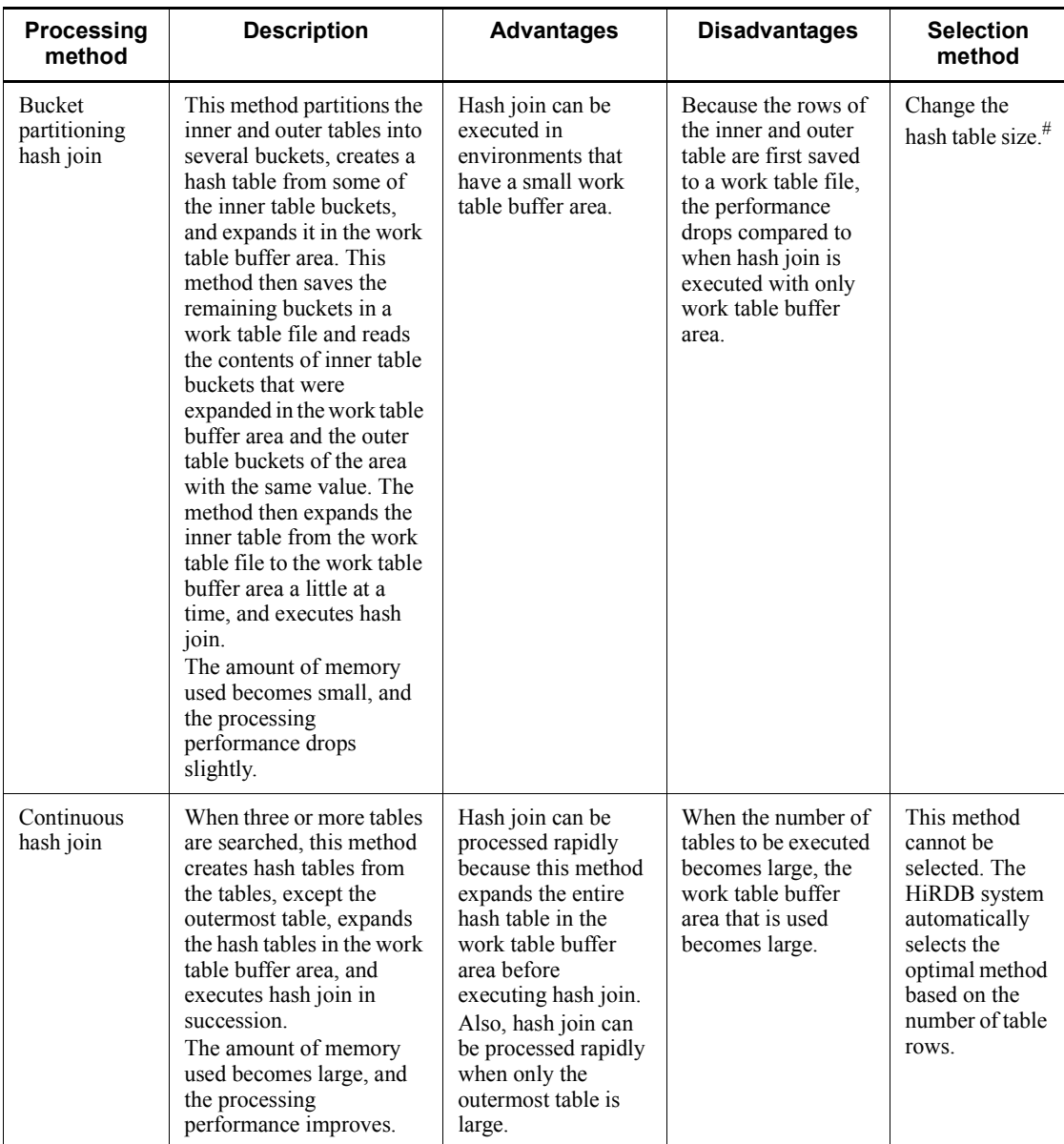

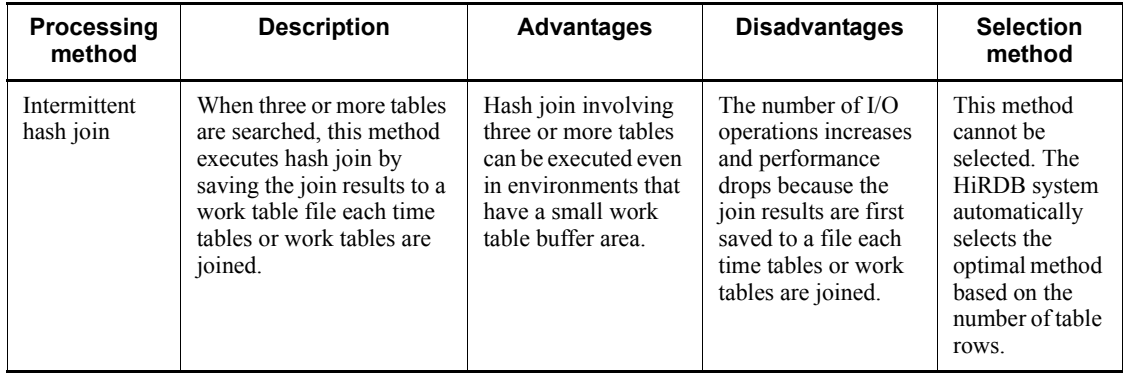

#: For details about how to change the hash table size, see *4.5.10 Preparing for application of hash join and subquery hash execution*.

The processing methods are summarized as follows.

■ Batch hash join

This processing method expands the entire hash table created from the inner table in the work table buffer area and then executes hash join. The following figure shows the processing method of batch hash join.

*Figure 4-31:* Processing method of batch hash join

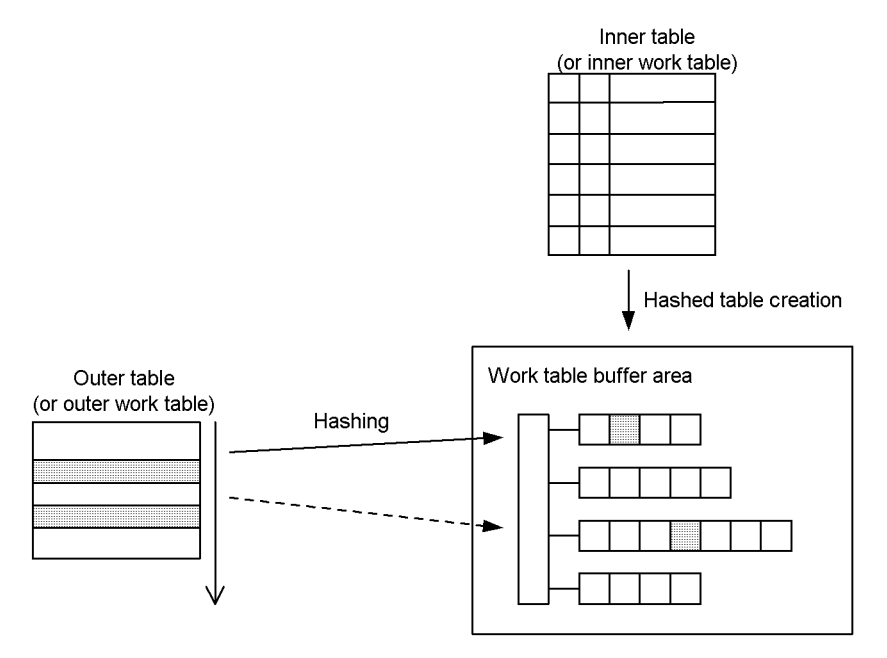

**Bucket partitioning hash join**

This processing method partitions the inner and outer table into buckets, expands part of the inner table into the work table buffer area, and saves the remaining sections to a work table file.

Bucket partitioning refers to hashing a table with join row values and partitioning the table into multiple small tables. Join processing is executed on an inner table section that was expanded in the work file buffer area. First, a hash table is created from the inner table, and rows are fetched one at a time from the outer table and then merged and joined with the hash table that was created from the inner table. After joining of the tables found in the work table buffer area is completed, the buckets of the outer and inner tables are expanded from the work table files into the work table buffer area, and join processing is executed in the same manner. Processing ends after all tables are expanded into the work table buffer area and joined.

The following figure shows the processing method of bucket partitioning hash join.

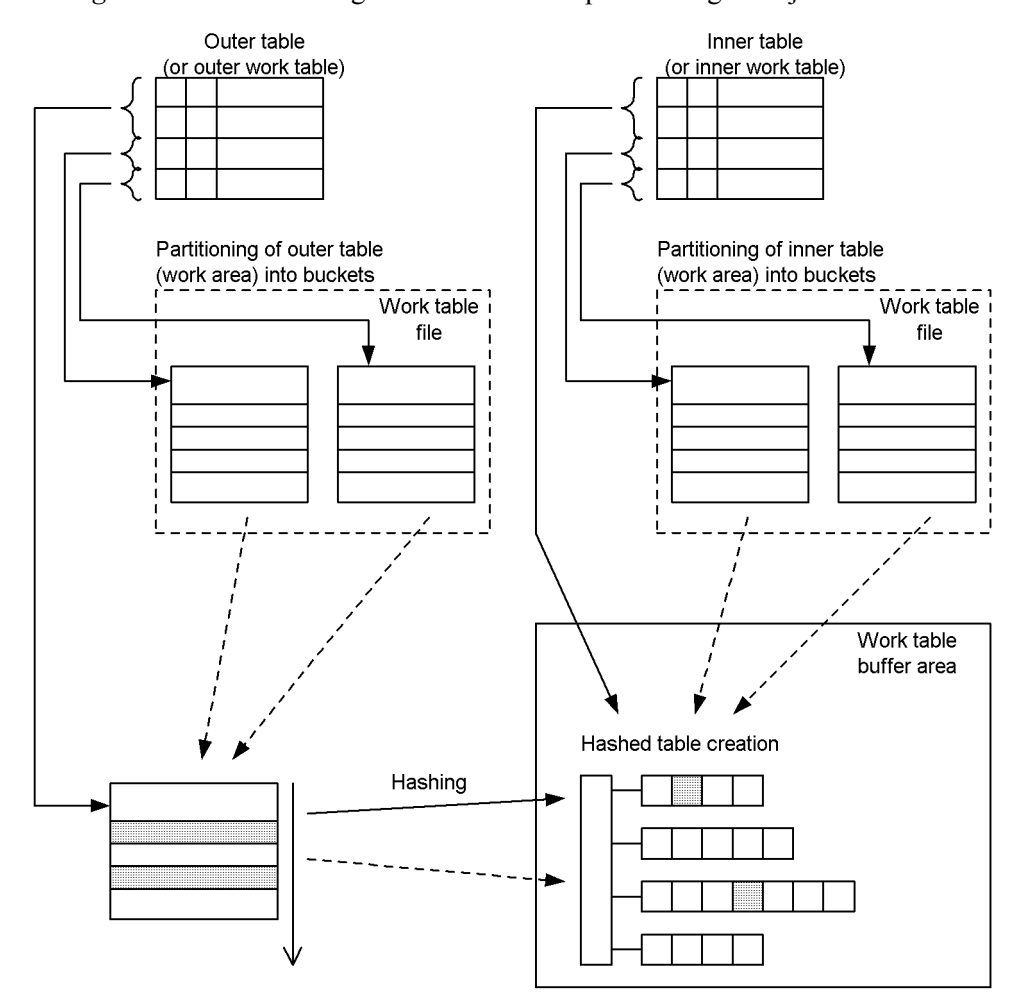

*Figure 4-32:* Processing method of bucket partitioning hash join

## **Continuous hash join**

This processing method is applied to searches involving three or more tables.

First, hash tables are created from all target tables except the outermost table and expanded into the work table buffer area. Next, a row is fetched from the outer table, hashed, and then matched and joined with the hash table that was created from the inner table. If the join condition is satisfied, the row is hashed with the join result, and then matched and joined with the hash table.

When joining is completed to the last row or when the condition becomes false, processing returns to the outermost table, the next row is fetched, and join processing is repeated in the same manner. During join processing, if there is a

location where the join key value in the inner table is duplicated, processing returns to that location and join processing is repeated. When processing of all duplicate key values is completed, processing returns to the outermost table, the next row is fetched, and join processing is repeated in the same manner.

The following figure shows the processing method of a continuous hash join.

*Figure 4-33:* Processing method of continuous hash join

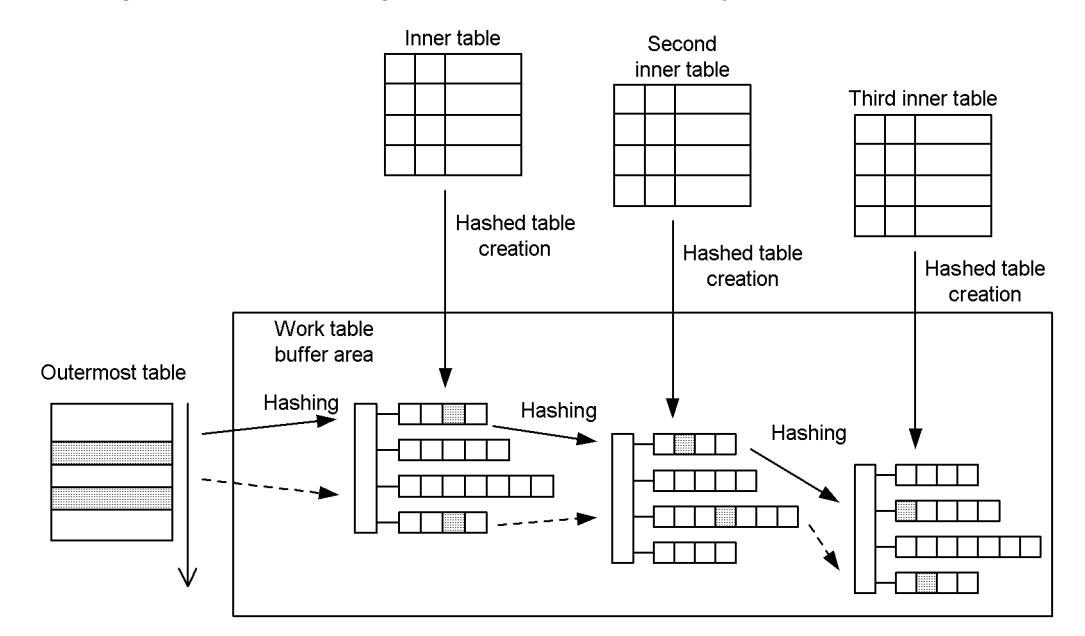

## **Intermittent hash join**

This processing method is applied to searches involving three or more tables.

First, a hash table is created from the inner table of the first join and expanded in the work table buffer area. Next, rows are fetched one at a time from the outer table, hashed with the join column values of the outer table, and then matched and joined with the hash table that was created from the inner table. After all lines from the outer table have been fetched and joined, processing proceeds to the next join process.

The processing changes depending on whether the join result becomes the outer table or the inner table.

If the join result becomes the outer table, a hash table is created from the next inner table to be joined, and rows are fetched one at a time from the join results and then matched and joined with the hash table that was created from the inner table.

If the join result becomes the inner table, a hash table is created from the join results, and rows are fetched one at a time from the outer table and then matched and joined with the hash table that was created from the join results.

The figure below shows the processing method of intermittent hash join. In the example shown for this processing method, that tables are joined as follows: outer

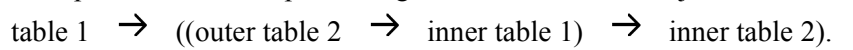

*Figure 4-34:* Processing method of intermittent hash join

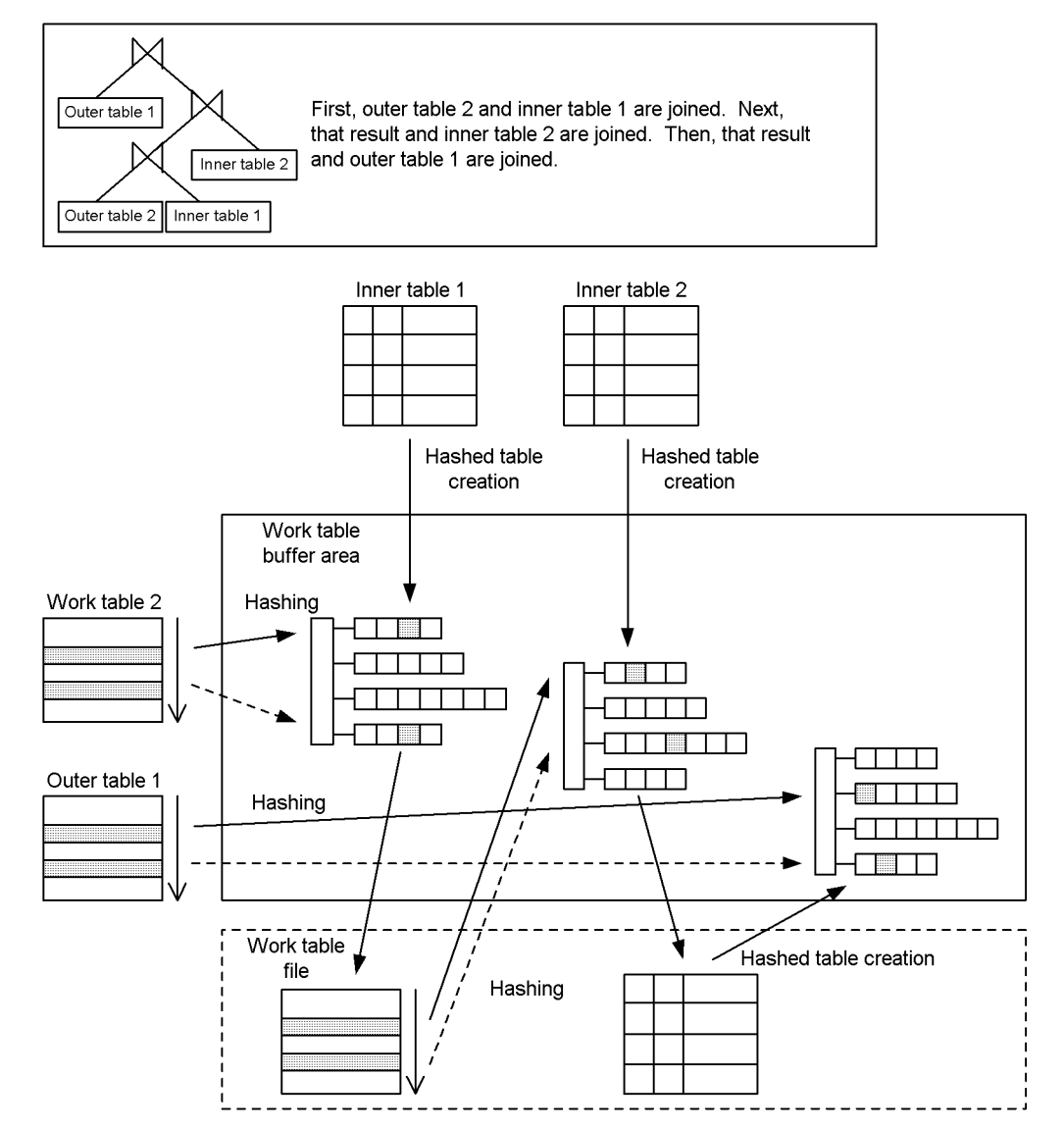

### **(d) SELECT-APSL**

SELECT-APSL is a method that dynamically determines the join method during SQL execution.

SELECT-APSL (HiRDB/Parallel Server only)

If the conditions include the ? parameter, the optimal join method may change depending on the value of the ? parameter. Also, if the value of the ? parameter cannot be determined during SQL optimization processing, the optimal join method cannot be determined. The system therefore determines the join method by calculating the hit ratio during SQL execution.

SELECT-APSL is described as follows based on a display example of the access path display utility (pdvwopt).

Condition T1(outer-table).C1=? parameter

Reference value  $0.047$ 

[1] Nest-loop-join

[2] Merge join

#### **Explanation**

- If the hit rate of the predicate T1 (outer-table). C1=? parameter is less than the reference value (0.047), nested-loops-join is selected during execution because the hit rate is small and the outer table can be narrowed substantially.
- **•** If the hit rate of the predicate T1(outer-table).C1=? parameter is equal to or greater than the reference value (0.047), merge join is selected during execution because the hit rate is large and the outer table cannot be narrowed very much.

## **(e) Cross join**

CROSS JOIN

The CROSS JOIN process method combines and joins all rows of the outer table and all rows of the inner table. If there are conditions that apply across both tables, the conditions are judged after the tables are joined.

The following figure shows the CROSS JOIN processing method.

*Figure 4-35:* CROSS JOIN processing method

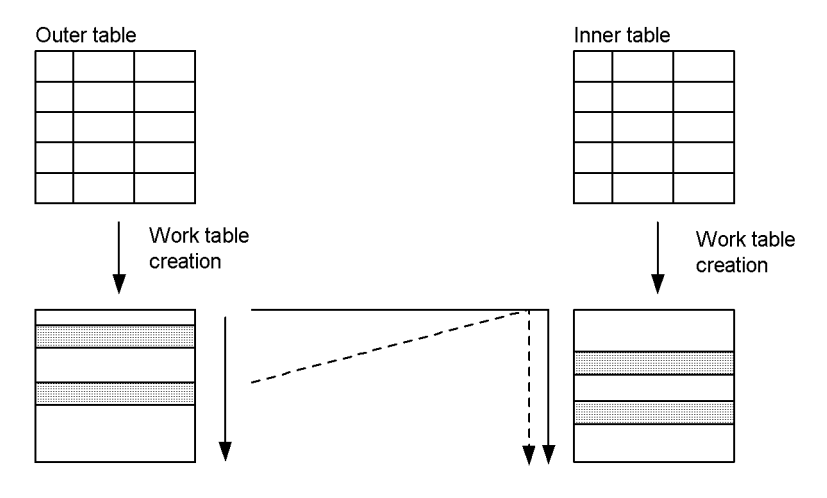

#### **Note**

Depending on the condition, sometimes a work table is not created.

# **4.5.7 Search Methods**

## *(1) Search method types*

The table below describes the search method types (except LIST SCAN and ROWID FETCH) and their features.

LIST SCAN is applied when a work table is created and searched, for example, in a viewed table search or a WITH clause query expression. ROWID FETCH is applied when a cursor is used.

| Search method             | <b>Processing method</b>                                                                                                    | <b>Advantages</b>                                                                                                    | <b>Disadvantages</b>                                                                                                    |
|---------------------------|----------------------------------------------------------------------------------------------------|----------------------------------------------------------------------------------------------------|----------------------------------------------------------------------------------------------------|
| Table scan(TABLE<br>SCAN) | This method sequentially<br>searches the pages (data<br>pages) in which the table<br>is stored and references all<br>rows. The initial data<br>fetch is fairly slow. | When all data items are to be.<br>searched, the data can be<br>searched rapidly.<br>The data can be searched<br>rapidly even if the search<br>cannot be narrowed with an<br>index. | Even if the search results<br>can be narrowed by<br>conditions, the<br>performance is poor<br>because all data pages are<br>referenced. |

*Table 4-12:* Search method types and features

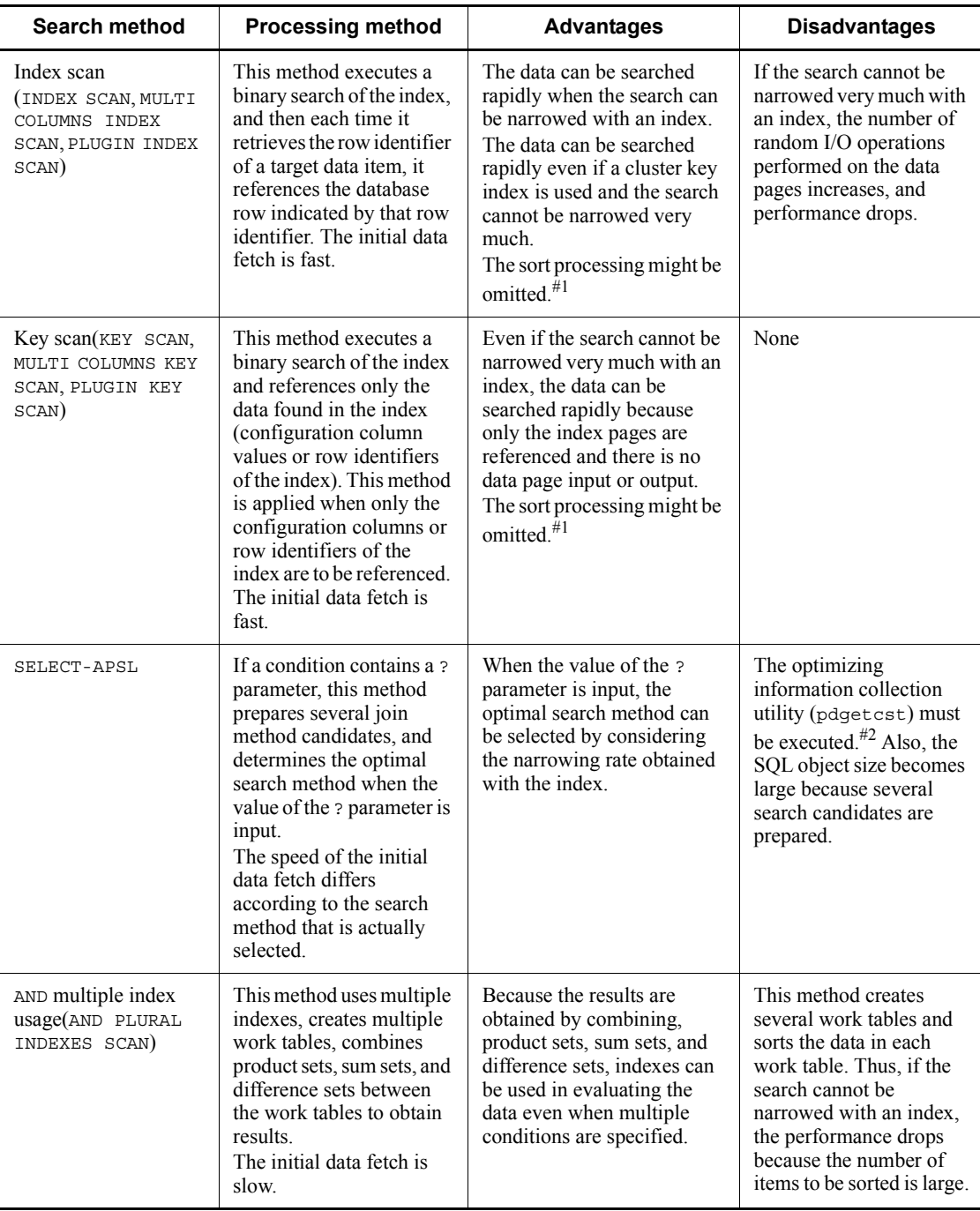

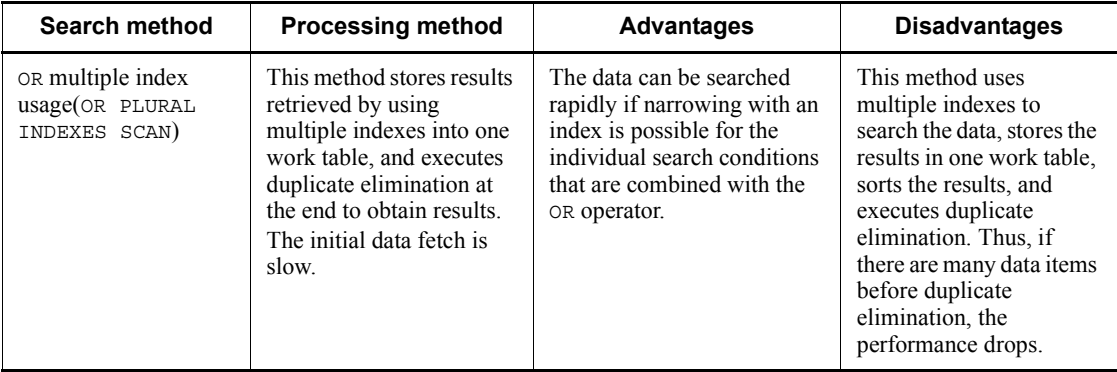

#1: If indexes can be sorted by ORDER BY or GROUP BY processing, data is retrieved without being sorted. By checking the access path, you can determine whether or not sort processing was omitted.

#2: In some cases, the optimal access path cannot be selected even if the optimizing information collection utility is executed. For details about the necessity of executing the optimizing information collection utility, see the manual *HiRDB Version 9 Command Reference* and verify the performance.

## *(2) Processing methods*

## **(a) Search using no index**

TABLE SCAN

This processing method searches the database pages of a table without using an index. The following figure shows the TABLE SCAN processing method.

*Figure 4-36:* TABLE SCAN processing method

Base table

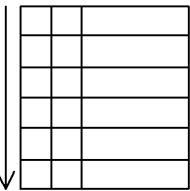

## **(b) Search using one index**

INDEX SCAN

This processing method searches the index pages of a single-column index to narrow the search and then searches the data pages of the table. The following figure shows the INDEX SCAN processing method.

*Figure 4-37:* INDEX SCAN processing method

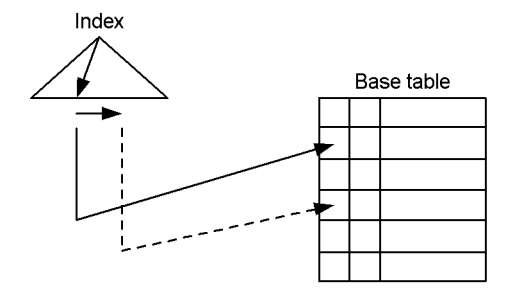

KEY SCAN

This processing method searches only the index pages of a single-column index. The data pages are not searched.

The following figure shows the KEY SCAN processing method.

*Figure 4-38:* KEY SCAN processing method

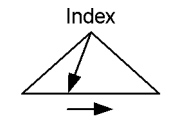

MULTI COLUMNS INDEX SCAN

This processing method searches the index pages of a multi-column index to narrow the search and then searches the data pages of the table.

The following figure shows the MULTI COLUMNS INDEX SCAN processing method.

*Figure 4-39:* MULTI COLUMNS INDEX SCAN processing method

Multi-column index

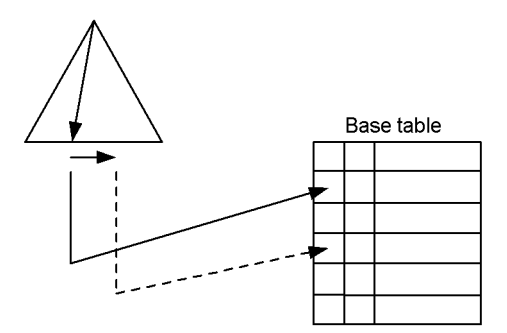

MULTI COLUMNS KEY SCAN

This processing method searches only the index pages of a multi-column index. The data pages are not searched.

The following figure shows the MULTI COLUMNS KEY SCAN processing method.

*Figure 4-40:* MULTI COLUMNS KEY SCAN processing method

Multi-column index

PLUGIN INDEX SCAN

This processing method uses a plug-in index to narrow the search and then searches the data pages of the table.

The following figure shows the PLUGIN INDEX SCAN processing method.

*Figure 4-41:* PLUGIN INDEX SCAN processing method

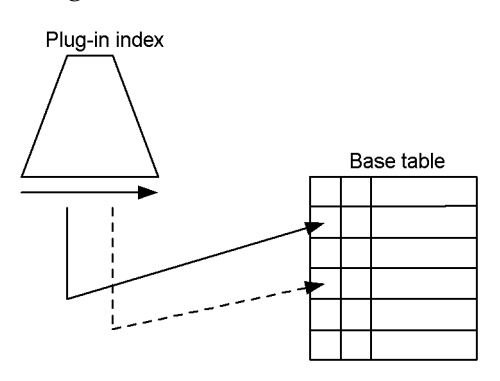

*Note*

The structure of the plug-in index differs according to the plug-in.

PLUGIN KEY SCAN

This processing method searches only the index pages of a plug-in index. The data pages are not searched.

The following figure shows the PLUGIN KEY SCAN processing method.

*Figure 4-42:* PLUGIN KEY SCAN processing method

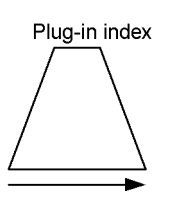

*Note*

The structure of the plug-in index differs according to the plug-in.

## *(3) SELECT APSL*

SELECT-APSL (for HiRDB/Parallel Server)

If the conditions include the ? parameter, the optimal search method may change depending on the value of the ? parameter. Also, if the value of the ? parameter cannot be determined during preprocessing, the optimal search method cannot be determined. The system therefore determines the search method by calculating the hit ratio during SQL execution.

## *(4) Search using multiple indexes*

AND PLURAL INDEXES SCAN

For search conditions that are combined with the AND or OR operator, the respective indexes are used to conduct the search, and the row identifiers (ROWID) are stored in the respective work tables. These work tables are consolidated into a single work table by forming a product set when the AND operator is used, a sum set when the OR operator is used, and a difference set when the ANDNOT operator (can only be used in the ASSIGN LIST statement) is used. Then rows are fetched based on the row identifiers of this work table.

When creating a work table of row identifiers from each condition, HiRDB sometimes uses TABLE SCAN to create the work table, even if the condition column does not have an index.

The following figure shows the AND PLURAL INDEXES SCAN processing method.

#### *Figure 4-43:* AND PLURAL INDEXES SCAN processing method

WHERE condition-1 AND (condition-2 OR condition-3)

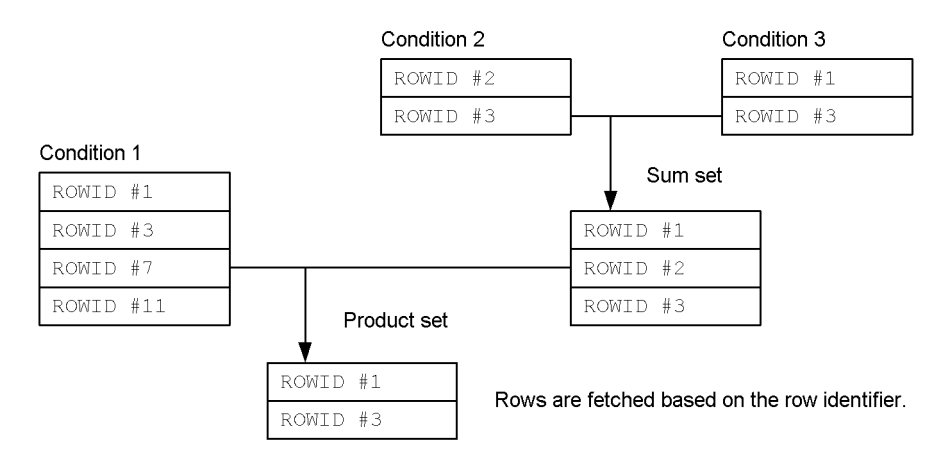

OR PLURAL INDEXES SCAN

For search conditions that are combined with the OR operator, the respective indexes are used to conduct the search, and the row identifiers (ROWID) are stored in one work table. After the duplicate rows in the work table are eliminated by duplicate elimination, the rows are fetched based on the row identifiers.

When creating a work table of row identifiers from each condition, HiRDB sometimes uses TABLE SCAN to create the work table, even if the condition column does not have an index.

The following figure shows the OR PLURAL INDEXES SCAN processing method.

*Figure 4-44:* OR PLURAL INDEXES SCAN processing method

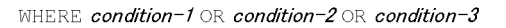

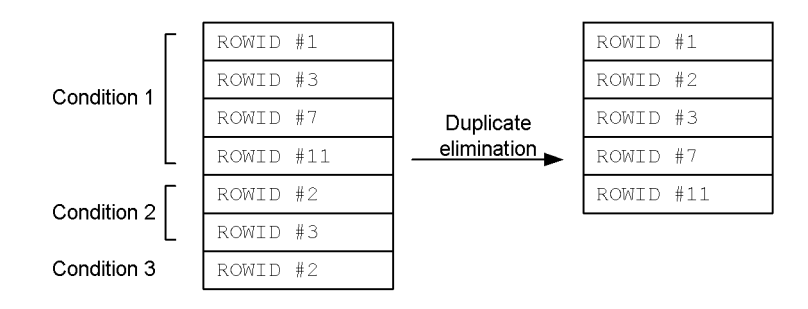

Rows are fetched based on the row identifier.

## *(5) Search of internally created work table*

LIST SCAN

This processing method searches a work table that was created internally.

The following figure shows the LIST SCAN processing method.

*Figure 4-45:* LIST SCAN processing method

Work table

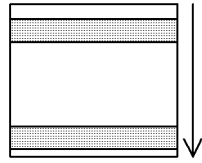

## *(6) Search using a row identifier*

ROWID FETCH

This processing method searches a table by using row identifiers (ROWID) as keys. If the row does not have to be fetched, a search is not executed.

The following figure shows the ROWID FETCH processing method.

*Figure 4-46:* ROWID FETCH processing method

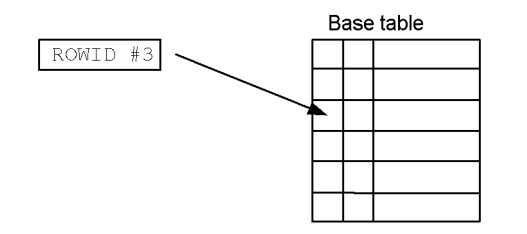

# **4.5.8 Execution of subqueries with no external references**

## *(1) Execution method types*

*Table 4-13* describes the execution formats and features of inquiries that do not have external references. *Table 4-14* describes the optimal execution methods of queries that do not have external references.

| <b>Execution</b><br>method  | <b>Processing method</b>                                                                                                    | <b>Advantages</b>                                                                                                    | <b>Disadvantages</b>                                                                                                    |
|-----------------------------|----------------------------------------------------------------------------------------------------|----------------------------------------------------------------------------------------------------|----------------------------------------------------------------------------------------------------|
| Work table ATS<br>execution | This method obtains the<br>subquery results beforehand<br>and creates a work table.<br>Then when a search using<br>an index is conducted for an<br>external query, this method<br>uses the work table that was<br>created from the subquery<br>results to narrow the search<br>range.                                  | An index can be used for an<br>external query. Therefore,<br>when the number of<br>subquery hits is small and<br>the number of external<br>queries is large, data can be<br>searched rapidly when an<br>index is used to narrow the<br>search range. | When the number of<br>subquery hits is large, the<br>performance drops because<br>a search using an index for<br>the external query must be<br>performed for each row in<br>the subquery results.                                                                                                    |
| Work table<br>execution     | This method obtains the<br>subquery results beforehand<br>and creates a work table.<br>Then each time a row of the<br>external query is searched,<br>this method matches the<br>row with the work table that<br>was created from the<br>subquery results and<br>evaluates the predicate that<br>contains the subquery. | This method can be applied<br>to all subquery conditions<br>that require a work table.                                                                                                    | The performance drops<br>when the number of<br>external queries is large.                                                                                                    |
| Row value<br>execution      | This method obtains the<br>subquery beforehand. (A<br>work table is not created.)<br>Then, when an external<br>query is searched, this<br>method uses the values of<br>the subquery results to<br>evaluate the condition that<br>includes the subquery.                                                                | An index can be used for<br>external queries.<br>Therefore, if the number of<br>external queries is large, an<br>index can be used to<br>narrow the search range.<br>and data can be searched<br>rapidly.                                            | The performance drops<br>when the number of<br>external queries is high and<br>the predicates that include<br>subqueries cannot be<br>narrowed using an index.                                                                                                    |
| Hash execution              | This method creates a hash<br>table from the subquery<br>results beforehand. Then<br>each time a row of the<br>external query is retrieved.<br>this method hashes the<br>external query value and<br>evaluates the condition that<br>includes the subquery.                                                            | Data can be searched<br>rapidly when the number of<br>subquery hits is small and<br>the number of external<br>queries is large.                                                                                                    | If the number of subquery<br>hits is large, the work table<br>buffer size to be used<br>becomes large. Although<br>the work table buffer size<br>to be used can be specified,<br>the buffer data must be<br>saved to a work table file<br>when the work table buffer<br>becomes full, and<br>consequently the<br>performance drops. |

*Table 4-13:* Execution methods and features of subqueries with no external references

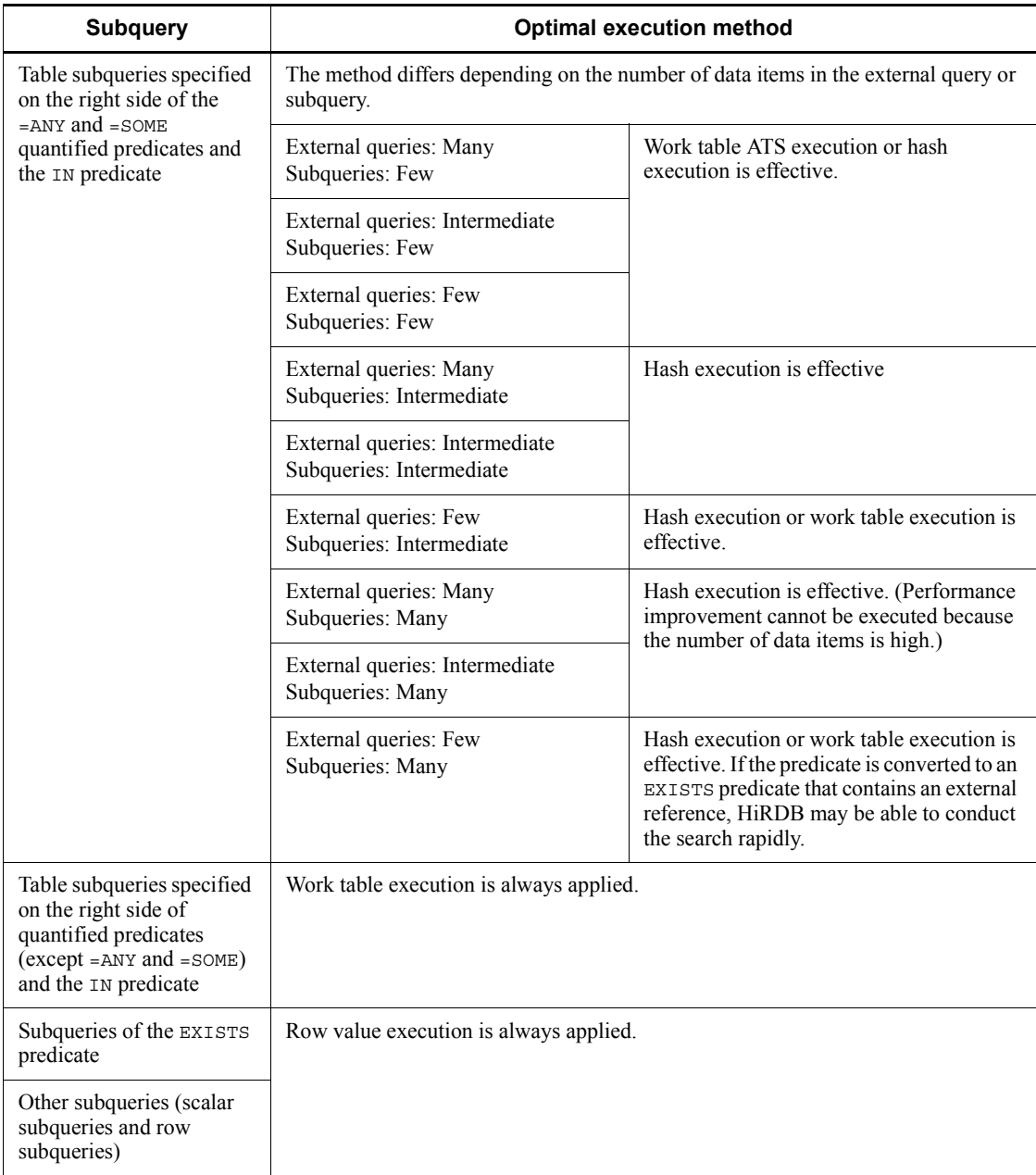

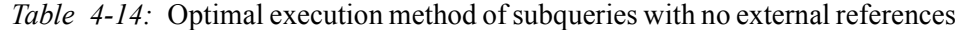

## *(2) Processing methods*

#### **(a) Work table ATS execution**

WORK TABLE ATS SUBQ

This processing method applies to table subqueries specified on the right side of =ANY and =SOME quantified predicates and IN predicates.

First, HiRDB calculates the values of the subquery selection expression and creates a work table. Next, HiRDB uses an index to retrieve external queries. To retrieve the queries, HiRDB uses the subquery results to narrow the index search range. The query search conditions are ATS and RANGES.

In some cases, HiRDB executes duplicate elimination (DISTINCT) internally for subqueries.

The following figure shows the WORK TABLE ATS SUBQ processing method.

*Figure 4-47:* WORK TABLE ATS SUBQ processing method

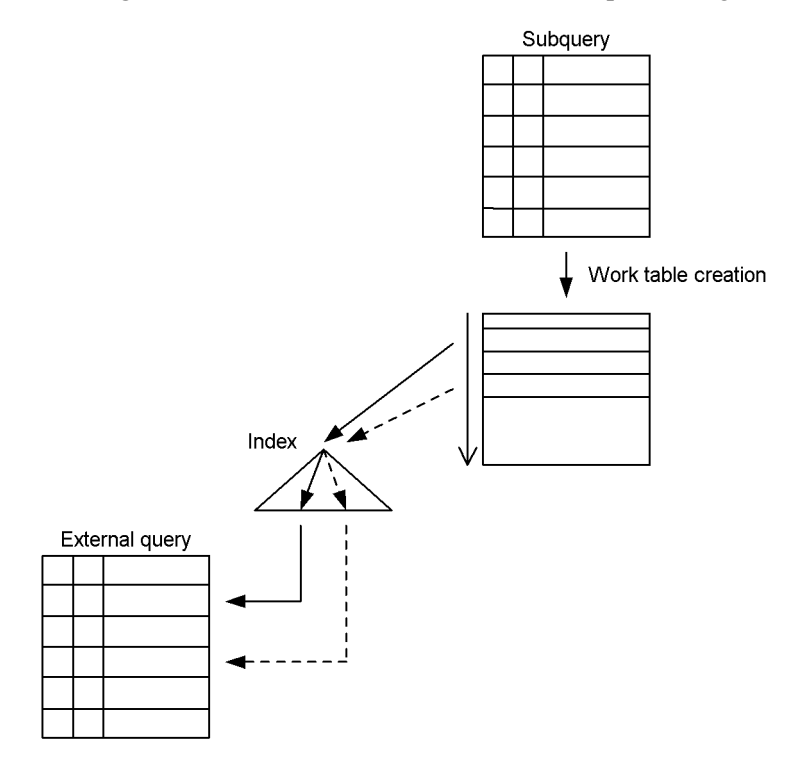

An example of a quantified predicate and a comparison predicate is shown as follows.

## **Example**

SELECT C1 FROM T1 WHERE C2=ANY(SELECT C2 FROM T2)

*Note*

This example supposes that an index is defined in T1 (C2).

First, table T2 of the subquery is searched, and a work table is created from the values of  $T_2$ . C<sub>2</sub>. Next, the values of  $T_2$ . C<sub>2</sub> are fetched one row at a time from the work table, and a search is conducted by narrowing the search range of the index defined in T1.C2 of the external query.

#### **(b) Work table execution**

WORK TABLE SUBQ

This processing method is applied to table subqueries specified on the right side of quantified predicates and IN predicates. First, the values of the subquery selection expression are determined and a work table is created. Next, the outer query is searched. Each time a row of the outer query is searched, the row is matched with the results of the subquery, and the search conditions are evaluated.

The following figure shows the WORK TABLE SUBQ processing method.

*Figure 4-48:* WORK TABLE SUBQ processing method

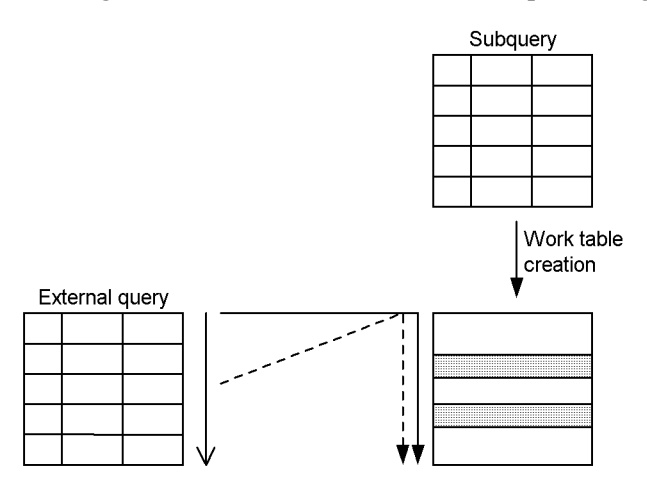

#### **Example**

SELECT T1.C1 FROM T1 WHERE T1.C2=ANY(SELECT C2 FROM T2)

First, table T2 of the subquery is searched, and a work table is created from the values of T2.C2. Next, the outer query is executed, the rows are fetched one at a time, the T1.C2 values are matched with the work table that was created from the subquery, and the search conditions are evaluated.

#### **(c) Row value execution**

ROW VALUE SUBQ

This processing method is applied to row subqueries, scalar subqueries, and EXISTS predicates. With this method, first the value of the selection expression in the subquery is determined. Then, the value of the subquery result is used in evaluating the conditions, including the subquery of the outside query.

With comparison predicates, if HiRDB judges that using an index is better when searching an external query, it uses an index in the search.

The following figure shows the ROW VALUE SUBQ processing method.

*Figure 4-49:* ROW VALUE SUBQ processing method

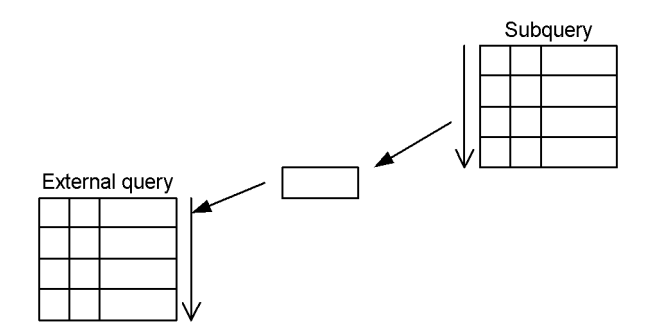

An example is shown as follows.

#### **Example**

SELECT T1.C1 FROM T1 WHERE T1.C2<(SELECT MAX(C2) FROM T2)

First, table  $T_2$  of the subquery is searched, and the MAX ( $T_2$ .C2) values are fetched. (A work table is not created.) Next, the condition that includes the subquery in the external query is evaluated with the MAX (T2.C2) values.

#### **(d) Hash execution**

HASH SUBQ

This processing method is applied to table subqueries specified on the right side of quantified predicates and IN predicates.

First, the values of the subquery selection expression are determined, and a hash table is created from the selection expression values. Next, the external query is executed, hashed with the column values specified on the left side of the quantified predicate and IN predicate, matched with the hash table that was created from the subquery, and searched.

The following figure shows the HASH SUBQ processing method.

*Figure 4-50:* HASH SUBQ processing method

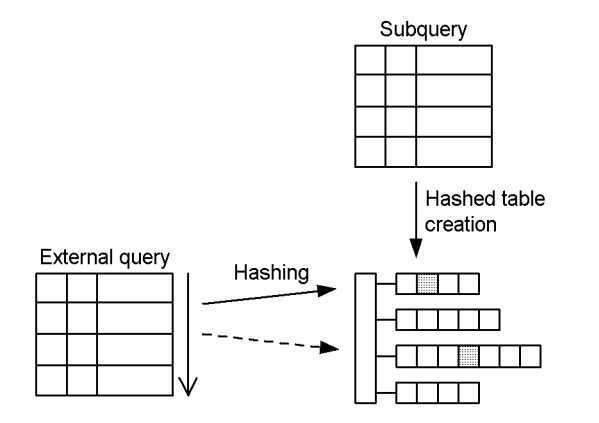

An example is shown as follows.

#### **Example**

SELECT T1.C1 FROM T1 WHERE T1.C2=ANY(SELECT C2 FROM T2)

First, table T2 of the subquery is searched, and a hash table is created from the T2.C2 values. Next, the external query is executed, hashed with the T1.C2 values, matched with the hash table that was created from the subquery, and searched.

# **4.5.9 Execution of subqueries with external references**

## *(1) Execution method types*

The following table shows the execution methods and features of subqueries that have external references.

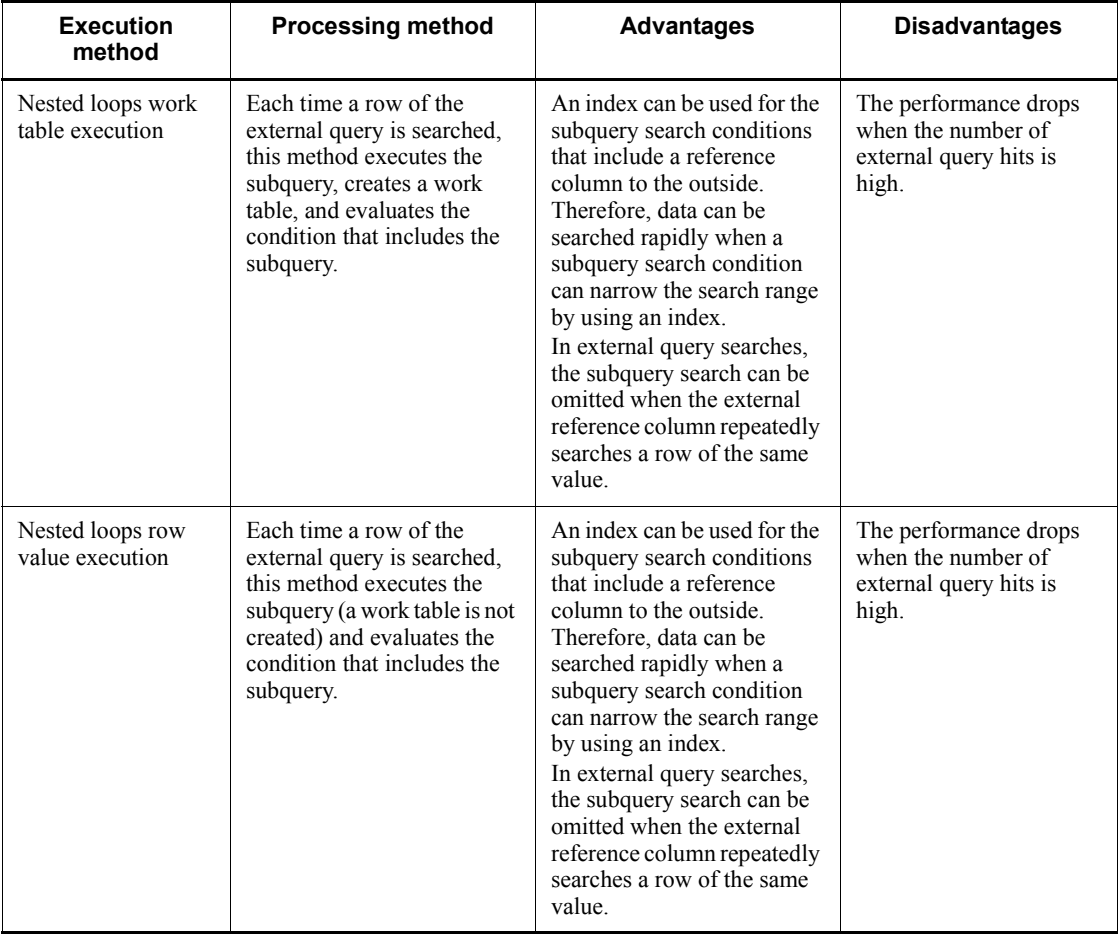

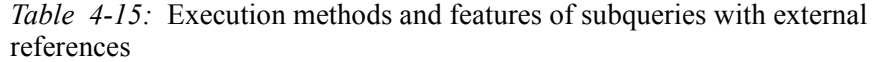

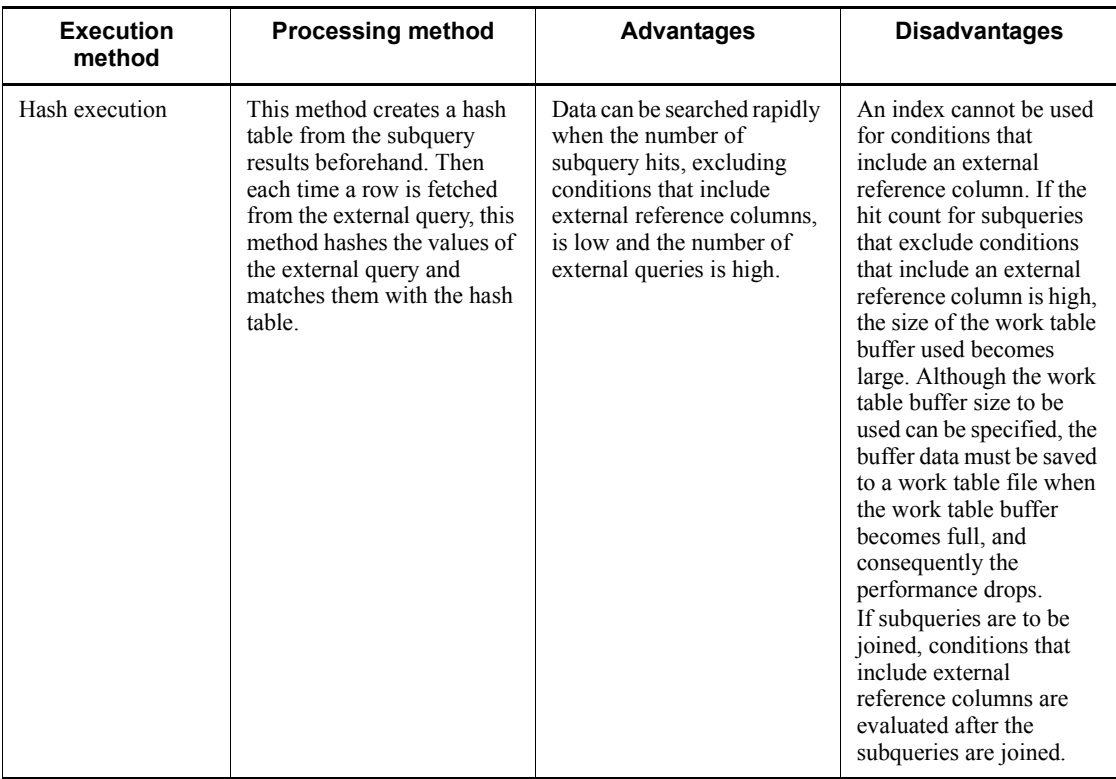

## *(2) Processing methods*

### **(a) Nested loops work table execution**

NESTED LOOPS WORK TABLE SUBQ

This processing method is applied to table subqueries specified on the right side of quantified predicates and IN predicates.

First, the external query is executed. During the execution, each time a row of the external query is fetched, the values in the external reference column are used to execute the subquery, the values of the subquery selection expression are calculated, and a work table is created. Next, the work table that was created from the subquery is used to evaluate the condition that includes the external subquery.

Because the external query is processed one row at a time, multiple work table areas are never created at the same time. Also, because the subquery is executed for each row in the external query, the performance drops when the external query has many rows.

The following figure shows the NESTED LOOPS WORK TABLE SUBQ processing method.

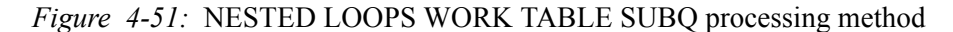

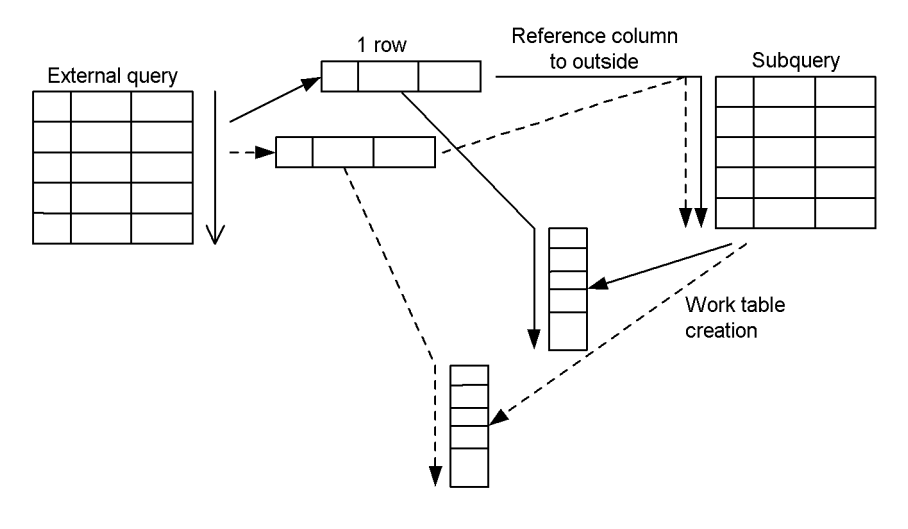

#### **Example**

```
SELECT C1 FROM T1
  WHERE C1=ANY(SELECT C1 FROM T2 WHERE C2=T1.C2)
```
#### *Note*

The underlined section is the external reference column.

The external query is executed. The values of the outer reference column (T1.C2) are used to execute the subquery for all rows of the external query, and a work table is created from the T2.C1 values. Next, T1.C1 is matched with the T<sub>2</sub>.C<sub>1</sub> work table, and the condition that includes the subquery is evaluated.

#### **(b) Nested loops row value execution**

NESTED LOOPS ROW VALUE SUBQ

This processing method is applied to row subqueries, scalar subqueries, and EXISTS predicates.

First, the external query is executed. During the execution, each time a row of the external query is fetched, the values in the external reference column are used to execute the subquery, and the values of the subquery selection expression are calculated. (A work table is not created.) Next, the values of the subquery results are used to evaluate the condition that includes the subquery of the external query.

Because the subquery is executed for each row in the external query, the performance drops when the external query has many rows.

The following figure shows the NESTED LOOPS ROW VALUE SUBQ processing

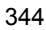

method.

#### *Figure 4-52:* NESTED LOOPS ROW VALUE SUBQ processing method

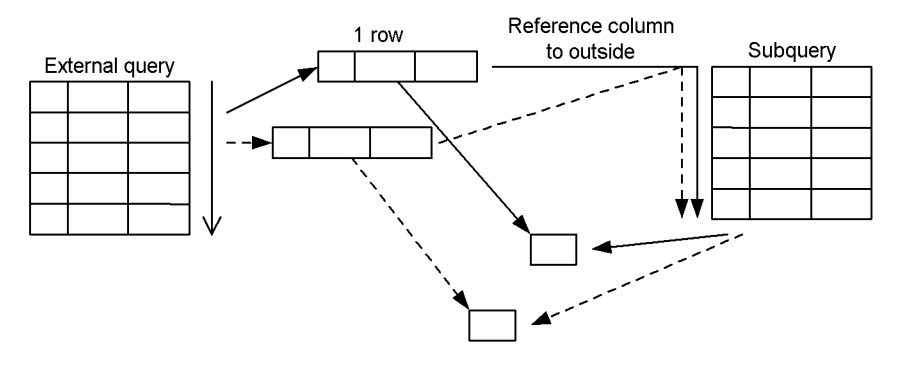

#### **Example**

```
SELECT C1 FROM T1
  WHERE CI = (SELECT MAX(C1) FROM T2 WHERE C2 = T1.C2)
```
*Note*

The underlined section is the external reference column.

The external query is executed. The values of the outer reference column (T1.C2) are used to search the subquery for all rows of the external query, and the MAX(T2.C1) value is fetched. (A work table is not created.) Next, the condition that includes the subquery found in the external query is evaluated.

### **(c) Hash execution**

HASH SUBQ

This processing method applies to table subqueries specified in EXISTS predicates and on the right side of comparison predicates, quantified predicates, and IN predicates.

First, the subquery is executed without the condition that includes the external reference column, and the values of the query selection expression are determined. At this time, the columns that were narrowed by the external reference column from the search condition compared with = in the subquery are used to create a hash table. (If the predicate is  $=ANY$ ,  $=SOME$  or IN, the selection expression is used to create the hash table.)

Next, an external query is executed, each fetched row is hashed with the value of the external reference column, matched with the hash table that was created from the subquery, and searched. (If the predicate is =ANY, =SOME, or IN, the columns values specified on the left side of the predicate are also used for hashing.)

The following figure shows the HASH SUBQ processing method.

*Figure 4-53:* HASH SUBQ processing method

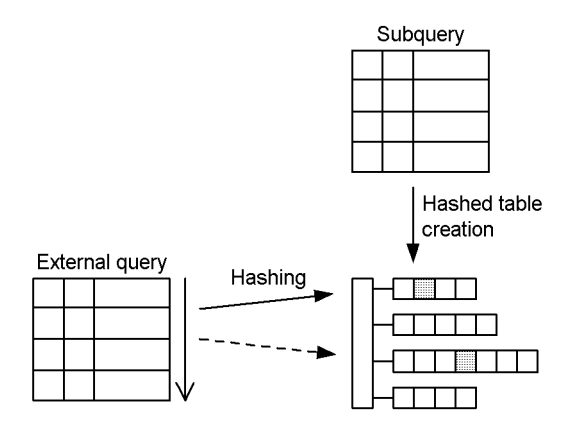

Examples of an EXISTS predicate and a comparison predicate are shown as follows.

## **Example 1: EXISTS predicate**

```
SELECT T1.C1 FROM T1
  WHERE EXISTS(SELECT * FROM T2 WHERE C1='a' AND C2=T1.C2)
```
*Note*

The underlined section is the external reference column.

First, the subquery is evaluated without the condition that includes the external reference column, and a hash table is created from the subquery column (T2.C2) that has been narrowed by using the external reference column. Next, the external query is executed, hashed with the values of the external reference column (T1.C2), and matched with the hash table that was created from the subquery. Then the EXISTS predicate is evaluated.

#### **Example 2: Comparison predicate**

SELECT T1.C1 FROM T1 WHERE T1.C3<(SELECT T2.C3 FROM T2 WHERE C1='a' AND C2=T1.C2)

*Note*

The underlined section is the external reference column.

First, the subquery is evaluated without the condition that includes the external reference column, and a hash table is created from the subquery column (T2.C2) that has been narrowed by using the external reference column. Next, the external query is executed, hashed with the values of the

external reference column (T1.C2), and matched with the hash table created from the subquery. Then the condition that includes the external reference column is evaluated. If the result is true, the comparison predicate  $(\le)$  is evaluated.

# **4.5.10 Preparing for application of hash join and subquery hash execution**

This section describes the items that must be set before hash join or hash execution of a subquery can be applied with the SQL extension optimizing option.

## *(1) Items to be preset*

Before hash join or hash execution of a subquery can be applied, the following items must be set:

- **• Hash table size**
- **• Method for allocating the work table buffer**
- **• Work table buffer size**
- **• Hashing mode**

## **(a) Hash table size**

Use the pd\_hash\_table\_size operand in the system definition or PDHASHTBLSIZE in the client environment definition to set the hash table size. Calculate the maximum hash table row length, and then set the hash table size to a value that is equal to or greater than the value obtained from the following formula:

The hash table size must be smaller than the value in the pd\_work\_buff\_size or pd\_work\_buff\_expand\_limit operand in the system definition. If the hash table size is equal to or greater than the value of these operands, an error will occur during hash join or subquery hash execution.

*hash-table-size* (in kilobytes)  $\geq \int (maximum\-hash-table-row-length (in bytes) \times 2 + 32) \div 128 \int \times 128$ 

#### *maximum-hash-table-row-length*

For each SELECT statement, calculate the hash table row lengths for the following units. Then select the largest calculated value (maximum hash table row length).

- **•** Query specifications that join multiple tables with =
- **•** Subqueries that correspond to one of the following:
	- Table subquery specified on the right side of an =ANY quantified predicate
	- Table subquery specified on the right side of an =SOME quantified predicate
- 4. UAP Design for Improving Performance and Handling
	- Table subquery specified on the right side of an IN predicate
	- Other subquery that specifies an external reference column with = in a search condition

The calculation methods for hash table row length are shown as follows.

Query specification that joins multiple tables with  $=$ 

1. For columns specified in the selection expressions and search conditions of the tables that are linked with =, calculate the row length in each table from the following formula:

Row length of each table=
$$
\sum_{j=1}^{n} (ai) + 2 \times n
$$

 $n$ : Number of columns in selection expressions and search conditions for target table

2. From the table row lengths that were calculated in 1, use one that is not the smallest value and calculate the hash table length from the following formula:

HashSet table row length =

\n
$$
\begin{array}{c}\n m^{-1} \\
 \sum_{j=1}^{m-1} \\
 \hline\n 4\n\end{array}
$$
\nRow length j of each table

\n
$$
X4 + 6
$$

m: Number of tables joined with = in FROM clause

#### Subquery

For columns specified in subquery selection expressions and columns specified in predicates that include an external reference column in the search condition, calculate the hash table row length from the following formula:

Hashed table row length =

\n
$$
\left\{\n\begin{array}{c}\n\sum_{i=1}^{n} (ai) + 2 \times n \\
\hline\n4\n\end{array}\n\right.\n\left.\n\begin{array}{c}\n\sum_{i=1}^{n} (ai) + 2 \times n \\
\hline\n4\n\end{array}\n\right.\n\left.\n\begin{array}{c}\n\sum_{i=1}^{n} (ai) + 2 \times n \\
\hline\n\end{array}\n\right.\n\left.\n\begin{array}{c}\n\sum_{i=1}^{n} (ai) + 2 \times n \\
\hline\n\end{array}\n\right.\n\left.\n\begin{array}{c}\n\sum_{i=1}^{n} (ai) + 2 \times n \\
\hline\n\end{array}\n\right.\n\left.\n\begin{array}{c}\n\sum_{i=1}^{n} (ai) + 2 \times n \\
\hline\n\end{array}\n\right.\n\left.\n\begin{array}{c}\n\sum_{i=1}^{n} (ai) + 2 \times n \\
\hline\n\end{array}\n\right.\n\left.\n\begin{array}{c}\n\sum_{i=1}^{n} (ai) + 2 \times n \\
\hline\n\end{array}\n\right.\n\left.\n\begin{array}{c}\n\sum_{i=1}^{n} (ai) + 2 \times n \\
\hline\n\end{array}\n\right.\n\left.\n\begin{array}{c}\n\sum_{i=1}^{n} (ai) + 2 \times n \\
\hline\n\end{array}\n\right.\n\left.\n\begin{array}{c}\n\sum_{i=1}^{n} (ai) + 2 \times n \\
\hline\n\end{array}\n\right.\n\left.\n\begin{array}{c}\n\sum_{i=1}^{n} (ai) + 2 \times n \\
\hline\n\end{array}\n\right.\n\left.\n\begin{array}{c}\n\sum_{i=1}^{n} (ai) + 2 \times n \\
\hline\n\end{array}\n\right.\n\left.\n\begin{array}{c}\n\sum_{i=1}^{n} (ai) + 2 \times n \\
\hline\n\end{array}\n\right.\n\left.\n\begin{array}{c}\n\sum_{i=1}^{n} (ai) + 2 \times n \\
\hline\n\end{array}\n\right.\n\left.\n\begin{array}{c}\n\sum_{i=1}^{n} (ai) + 2 \times n \\
\hline\n\end{array}\n\right.\n\left.\n\begin{
$$

*ai*

Data length of the *i*-th data item. For details about data length, see the *HiRDB Version 9 Installation and Design Guide*. However, for character data
(including national character data and mixed character data) that is specified only in a selection expression of a table joined with = and has a defined length of 256 bytes or more, the data length becomes 12.

Hash tables of the size calculated previously can store 1,500 to 2,000 rows. If the number of inner tables to be joined or the number of subquery searches is high, bucket partitioning is executed several times, and the performance may not improve. In this case, either calculate and set the hash table size for batch hash join shown as follows or see (2) to tune the hash table size.

*hash-table-size-for-batch-hash-join* (in kilobytes) = (*number-of-hash-table-data-pages* + *number-of-hash-table-management-table-pages*)  $\div$  *number-of-one-segment-pages*  $\uparrow$  x 128

*number-of-hash-table-data-pages* =  $\hat{\tau}$  *number-of-hash-table-rows*  $\div$  MIN{  $\hat{\psi}$  (*hash-table-page-length* 48)  $\div$ *hash-table-row-length*  $\downarrow$ , 255}  $\uparrow$  + 63

*number-of-hash-table-management-table-pages* =  $\hat{\Gamma}$  (16 x *number-of-hash-table-rows* + ( (*number-of-hash-table-data-pages* x *hash-table-page-length* + 16 x *number-of-hash-table-rows*) (*number-of-one-segment-pages* x *hash-table-page-length*) x 8) + 8) *hash-table-page-length* x *hash-table-page-length*

*number-of-one-segment-pages* =  $\sqrt{(128 \times 1024)}$  *hash-table-page-length* 

Determine the hash table page length from the hash table row length as shown in the following table.

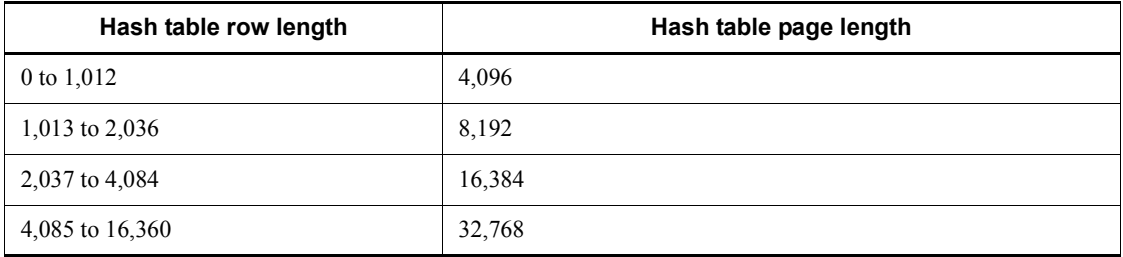

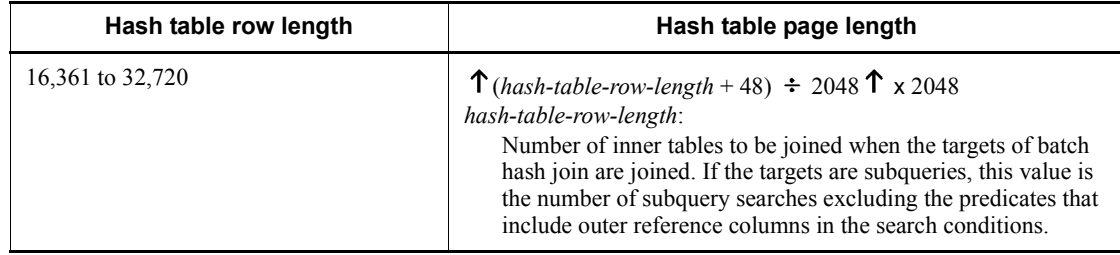

#### **(b) Method for allocating the work table buffer**

The method for allocating the work table buffer must be set to buffer batch allocation (pool) in server process units. Therefore specify pool in the pd\_work\_buff\_mode operand of the system definition.

# **(c) Work table buffer size**

Hash tables are allocated in the work table buffer. If the work table buffer size or the upper limit size for expansion allocation of the work table buffer is smaller than the specified hash table size, an error occurs because of insufficient space in the work table buffer. Therefore, in the pd\_work\_buff\_size or pd\_work\_buff\_expand\_limit operand of the system definition, set a value that is equal to or larger than the value calculated with the following formula:

 $work-table-buffer-size (in kilobytes) \ge (hash-table-size (in kilobytes) x 2 +$ 256) x *maximum-number-of-hash-joins-in-*SELECT*-statement* + 128

#### *maximum-number-of-hash-joins-in-*SELECT*-statement*

Calculate the number of hash joins in each SELECT statement from the following formula, and set the largest value as the maximum number of hash joins in a SELECT statement. The number of hash joins is determined by counting the items that have HASH JOIN as the join type in the join processing information that is output by the access path display utility (pdvwopt). *number-of hash-joins-in-*SELECT*-statement* = ((*number-of-tables-joined-with-*=) (*number-of-query-specifications-joined-with-*=)), + (*number-of-*=ANY*-quantified-predicates*) + (*number-of-*=SOME*-quantified-predicates*) + (*number-of-*IN*-(subquery)-specifications*) + (*number-of-other-subqueries-that-specify-external-reference-columns-with-*=*-in -search-conditions*)

If multiple cursors are to be opened at the same time and searched, total the values that are calculated for the individual cursors.

#### **Example**

SELECT A.A1,B.B2,C.C3 FROM A,B,C *3-1*

 WHERE A.A1=B.B1 AND A.A2=B.B2 AND B.B3=C.C3 AND A.A1=C.C1 AND A.A4=ANY(SELECT D.D4 FROM D) *1* AND A.A5=SOME(SELECT E.E5 FROM E) *1* AND A.A6 IN(SELECT F.F6 FROM F WHERE F.F1=A.A1) *1* AND EXISTS(SELECT G.G1 FROM G WHERE G.G1=B.B1) *1*

In this example, the values are  $(3-1) + 1 + 1 + 1 + 1$ , so the number of hash joins in this SELECT statement is 6.

Adding about 4,096 extra kilobytes to the value calculated from the work table buffer size formula shown previously increases the input/output unit size during bucket partitioning, which in turn improves the performance.

If batch hash join without bucket partitioning is to be executed on all data, the operation can be executed if the following formula is satisfied:

*work-table-buffer-size* (in kilobytes) *hash-table-size* (in kilobytes) x *maximum-number-of-hash-joins-in-*SELECT*-statement* + 384

#### **(d) Hashing mode**

A retrieval that accompanies a hash join or subquery execution is processed by hashing.

You can select the hashing mode with the pd\_hashjoin\_hashing\_mode operand of the system definition or with PDHJHASHINGMODE client environment definition. The default is TYPE1.

TYPE1 is the hashing mode of HiRDB versions before 07-02. If you use hash join for the first time in HiRDB version 07-02 or a more recent version, specify TYPE2.

If you specify TYPE1 in HiRDB version 07-02 or a more recent version, you may not obtain the desired performance. If this happens, specify TYPE2 as the hashing mode, or see *(3) Tuning the hashing mode*, and tune the mode.

### *(2) Tuning methods for hash table size*

#### **(a) Tuning information used**

The hash table size can be tuned based on either of the following types of tuning information:

- UAP statistical report (specify client environment definition PDUAPREPLVL)
- **•** UAP statistical information from the statistics analysis utility

For details about the UAP statistical report, see *11.1.4 UAP statistical report facility*. For details about the statistics analysis utility, see the *HiRDB Version 9 Command Reference* manual.

### **(b) Items derived from tuning information**

When tuning information about the hash table size is obtained, the following items can be determined:

- **•** Whether batch hash join, which expands data into a hash file all at once, or bucket partitioning hash join, which expands data into a hash table in bucket units, is set
- **•** Whether bucket repartitioning is being executed when bucket partitioning hash join is set
- **•** How large the hash table size should be set to execute batch hash join when bucket partitioning hash join is set
- **•** How large the hash table size should be set to avoid bucket repartitioning when bucket partitioning hash join is set

Bucket repartitioning refers to the repetition of bucket partitioning recursively for up to three levels when the bucket size exceeds the hash table size. An example is shown as follows.

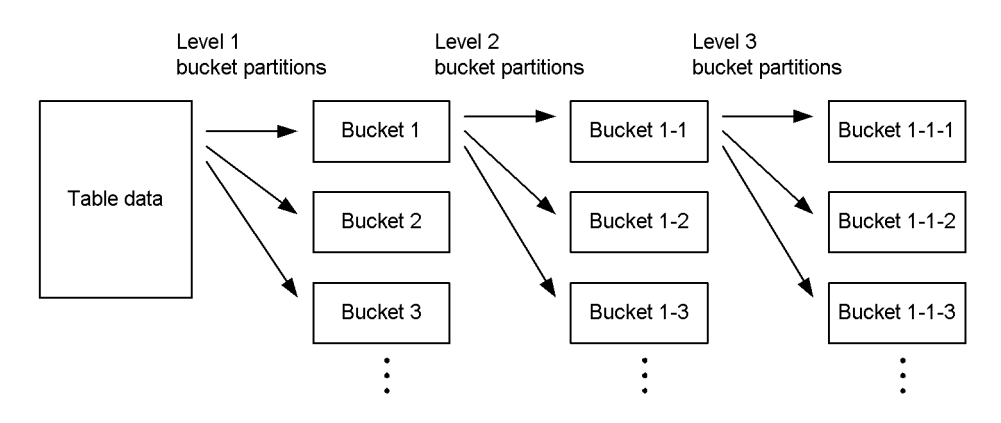

The number of partitions in one bucket partitioning is determined from the following formula:

```
number-of-bucket-partitions = MIN{ \sqrt{(hash-table-size \div 2) \div (hash-the-size \div 2)}hash-table-page-length \downarrow, 64}
```
Even with batch hash join, level 1 bucket partitioning is executed for inner tables to be joined.

# **(c) Tuning methods**

The following table describes the tuning methods for hash table size.

| Tuning information (unit:<br>kilobytes) | <b>Tuning method</b>                                                                                                    |
|-----------------------------------------|----------------------------------------------------------------------------------------------------|
| Maximum batch hash table<br>size        | If a value that is equal to or greater than this value was set as the hash table size,<br>batch hash join without bucket partitioning is set for all data. <sup>#1</sup> If this value<br>exceeds the maximum hash table size that can be specified, batch hatch join<br>cannot be used.<br>If this value is 0, hash join or subquery hash execution has not been performed.                                                                                                    |
| Level 1 maximum bucket size             | If a value that is equal to or greater than this value was set as the hash table size,<br>bucket partitioning has terminated at level 1. If bucket partitioning is set to level<br>2 or higher, specifying this value as the hash table size terminates bucket<br>partitioning at level 1. <sup>#2</sup><br>If batch hash join without bucket partitioning was executed on all data, 0 is<br>displayed for this value.                                                                                                    |
| Level 2 maximum bucket size             | If a value that is equal to or greater than this value was set as the hash table size,<br>bucket partitioning has terminated at level 2. If bucket partitioning is set to level<br>3 or higher, specifying this value as the hash table size terminates bucket<br>partitioning at level 2. <sup>#2</sup><br>If level 2 bucket partitioning was not executed even once, 0 is displayed for this<br>value.                                                                                                    |
| Level 3 maximum bucket size             | If a value that is equal to or greater than this value was set as the hash table size,<br>bucket partitioning has terminated at level 3.<br>If the hash table size is smaller than this value, each bucket is partially expanded<br>into the hash table, and the processing efficiency becomes worse. In this case,<br>set the hash table size to this value or larger. <sup>#2</sup><br>In some cases, not applying hash join or subquery hash execution improves the<br>performance.<br>If level 3 bucket partitioning was not executed even once, 0 is displayed for this<br>value. |

*Table 4-16:* Tuning methods for hash table size

#1: When the hash table size is increased, the number of bucket partitions at each partitioning execution may increase according to the formula for calculating the number of bucket partitions. Consequently, a hash table size that is larger than the size that was used during tuning information acquisition may be necessary.

If you used tuning information and increased the hash table size, get the tuning information again. If the intended results are not realized, increase the hash table size again according the new tuning information that was acquired.

#2: When the hash table size is increased, the number of bucket partitions at each partitioning execution may increase according to the formula for calculating the number of bucket partitions. Consequently, bucket partitioning may terminate at the intended level even if the hash table size is smaller than the size that was used during tuning information acquisition.

On the other hand, when the hash table size is decreased, the number of bucket partitions at each partitioning execution may decrease. Consequently, bucket partitioning may not terminate at the same level used during tuning information acquisition. You should therefore use this tuning information when the hash table size is increased.

# *(3) Tuning the hashing mode*

# **(a) Tuning information used**

The hash table size can be tuned based on either of the following types of tuning information:

- UAP statistical report (specify client environment definition PDUAPREPLVL)
- **•** UAP statistical information from the statistics analysis utility

For details about the UAP statistical report, see *11.1.4 UAP statistical report facility*. For details about the statistics analysis utility, see the manual *HiRDB Version 9 Command Reference*.

# **(b) Item derived from tuning information**

By obtaining tuning information about the hash table size, you can determine the following item:

**•** Retrieval performance of the specified hashing mode

### **(c) Tuning mode**

The following table shows tuning information for the hashing mode.

*Table 4-17:* Tuning information for the hashing mode

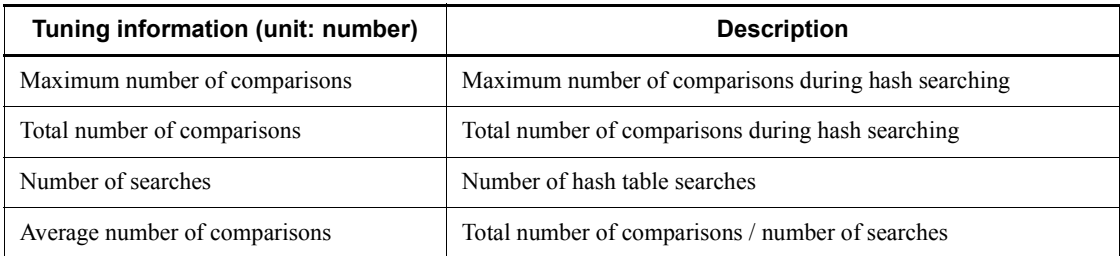

#### **Note**

If the tuning information value is 0, hash join or subquery hash execution has not been performed.

# Tuning method example

Set TYPE1 and TYPE2 in client environment definition PDHJHASHINGMODE, and get the average number of comparisons from the statistical information for each

mode. Compare the average number of comparisons, and set the hashing mode with the smaller value to the pd\_hashioin\_hashing\_mode operand.

# **4.5.11 Deriving high-speed search conditions**

A *high-speed search condition* refers to a condition derived from a WHERE clause search condition or an ON search condition in a FROM clause by CNF conversion or condition shifting. When high-speed search conditions are derived, the retrieval performance improves because the rows to be retrieved can be narrowed at an earlier stage.

When HiRDB derives high-speed search conditions, it retains the original search conditions used in the derivation. HiRDB can therefore generate just those derived conditions that are optimal conditions without generating derived conditions that cannot be used to narrow the search.

When HiRDB derives high-speed search conditions, it optimizes the search by considering the new derived conditions when it determines the access path (including the table retrieval method, join method, and join sequence). Therefore, when HiRDB derives high-speed search conditions, the access paths may change as described as follows:

- **•** HiRDB determines that the rows to be retrieved can be narrowed down at an early stage, and retrievals with an index become easier to select.
- **•** If OR is specified in a join condition, and the CNF conversion and OR reduction operations extract the join condition outside OR, then nested-loops-join, merge join, and hash join can be applied outside direct products.
- **•** If a limiting condition is specified for only one of the tables to be joined, nested-loops join becomes easier to select. If limiting conditions are specified for both tables, merge join and hash join become easier to select.

When high-speed search conditions are derived from complex conditions, it takes longer to generate the high-speed search conditions and to evaluate the conditions when the search is executed. Therefore, depending on the SQL statements involved, the performance may actually drop instead of improve.

# *(1) Application scope of high-speed search conditions*

Whether or not HiRDB derives high-speed search conditions depends on the specification values of the SQL optimization and SQL extension optimizing options. The following table shows the relationships between the SQL optimization and SQL extension optimizing options and deriving high-speed search conditions.

| <b>Type</b>              | <b>Derivation source</b><br>condition                                             | <b>Derived condition</b>                                                                       | Specified SQL optimization option<br>or SQL extension optimizing<br>option |                      |
|--------------------------|-----------------------------------------------------------------------------------|------------------------------------------------------------------------------------------------|----------------------------------------------------------------------------|----------------------|
|                          |                                                                                   |                                                                                                | Do not derive                                                              | Derive <sup>#1</sup> |
| <b>CNF</b><br>conversion | OR condition for one<br>table                                                     | One-table condition                                                                            |                                                                            |                      |
|                          | OR condition<br>extending across two<br>or more tables                            | One-table condition                                                                            | $G^{\#2}$                                                                  | G                    |
|                          |                                                                                   | Join condition<br>$\left(\text{column} = \text{column}\right)$ is<br>extracted by OR reduction | $G^{\#2}$                                                                  | G                    |
|                          |                                                                                   | Other condition for two or<br>more tables                                                      |                                                                            |                      |
| Condition<br>shifting    | Join condition for<br>tables A and B, and<br>condition for table A                | One-table condition for<br>table B                                                             |                                                                            | G                    |
|                          | Join condition for<br>tables A and B, and<br>join condition for<br>tables A and C | Join condition for tables B<br>and $C$                                                         |                                                                            |                      |

*Table 4-18:* Relationships between the SQL optimization and SQL extension optimizing options and deriving high-speed search conditions

Legend:

G: HiRDB generates high-speed search conditions.

--: HiRDB does not generate high-speed search conditions.

#1: Specify the value for deriving high-speed search conditions in the SQL optimization options.

#2: If a direct product is specified in the search at the derivation source of high-speed search conditions, high-speed search conditions are generated depending on the conditions described below. The following table describes whether high-speed search conditions are derived, and the derivation condition.

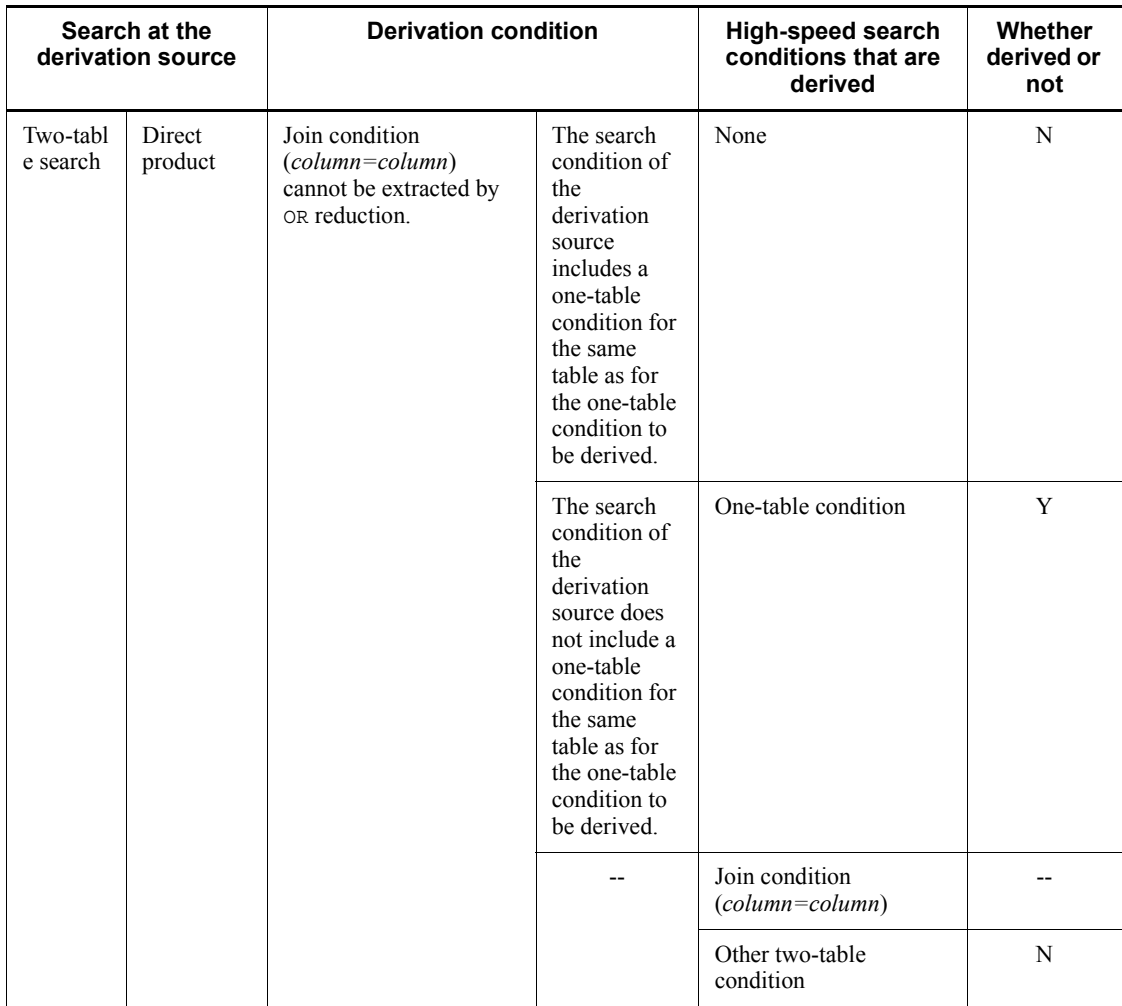

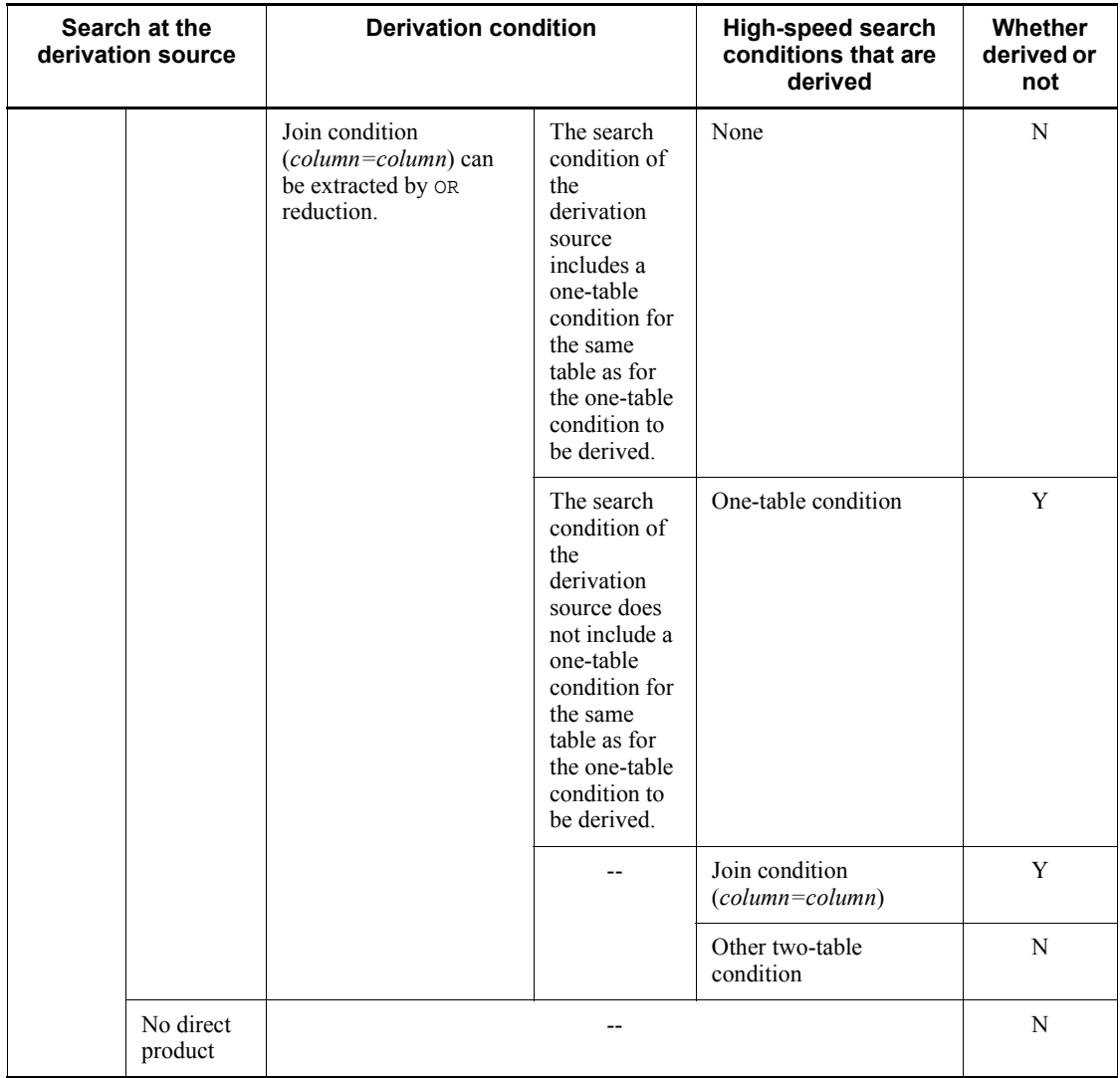

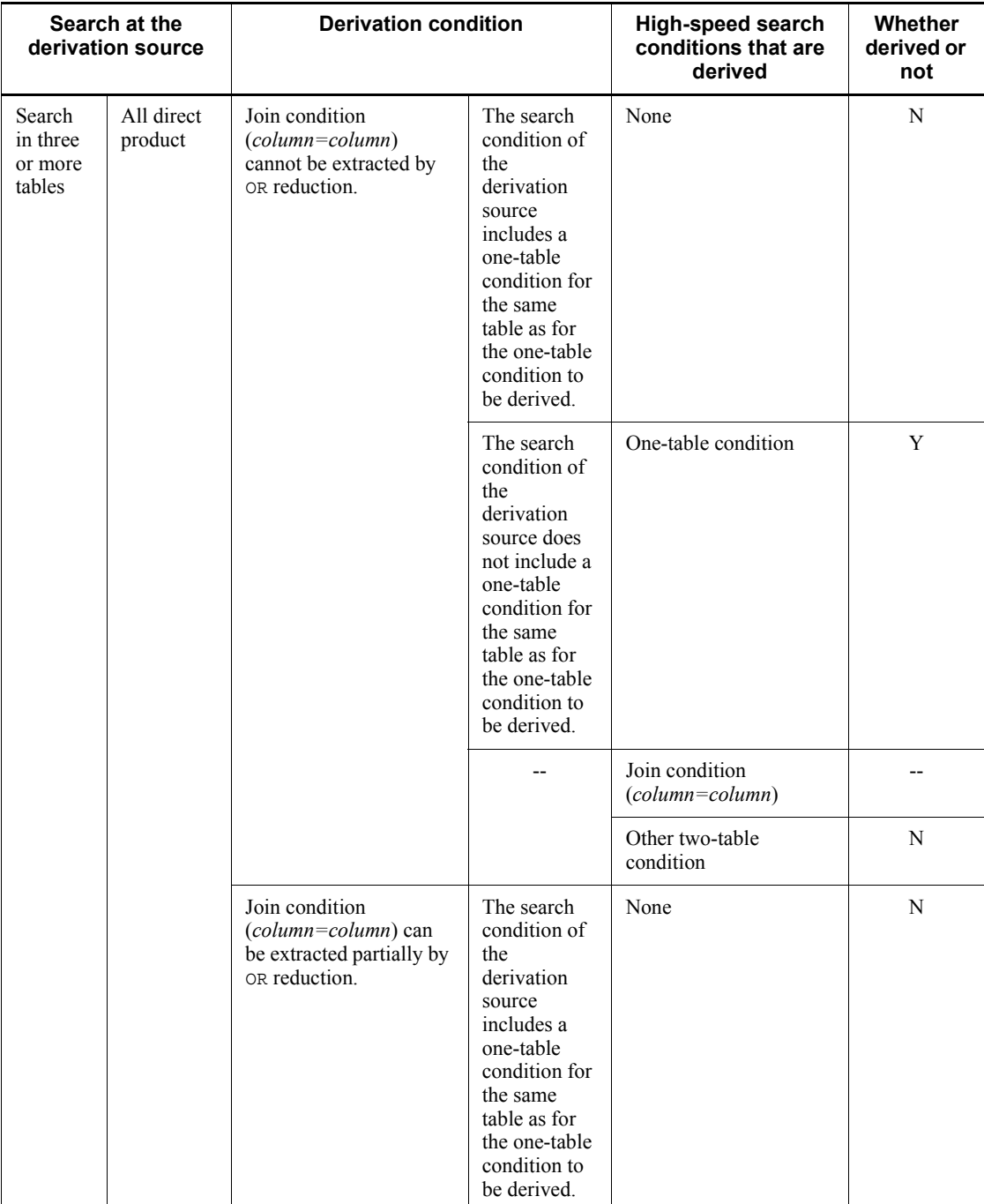

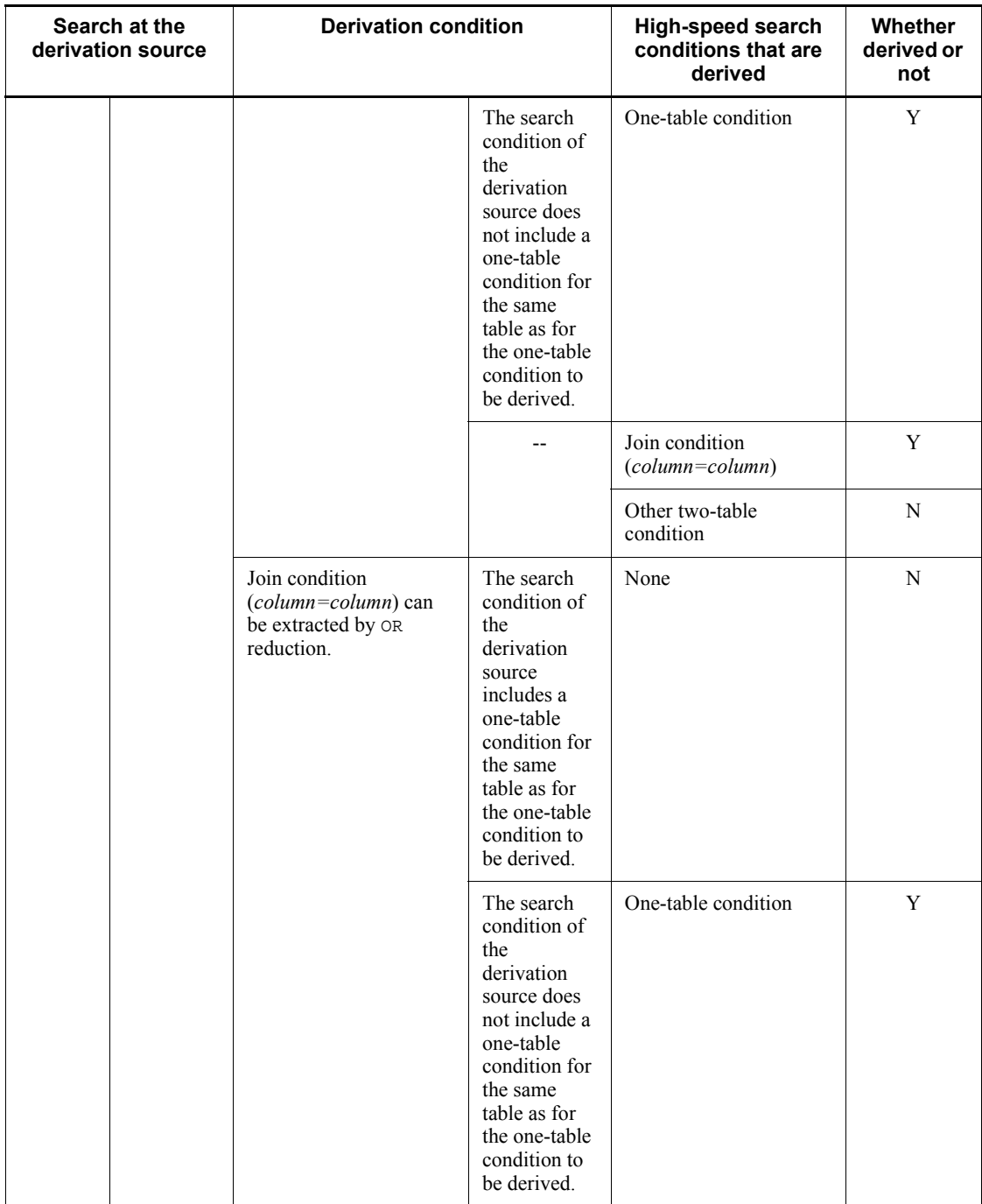

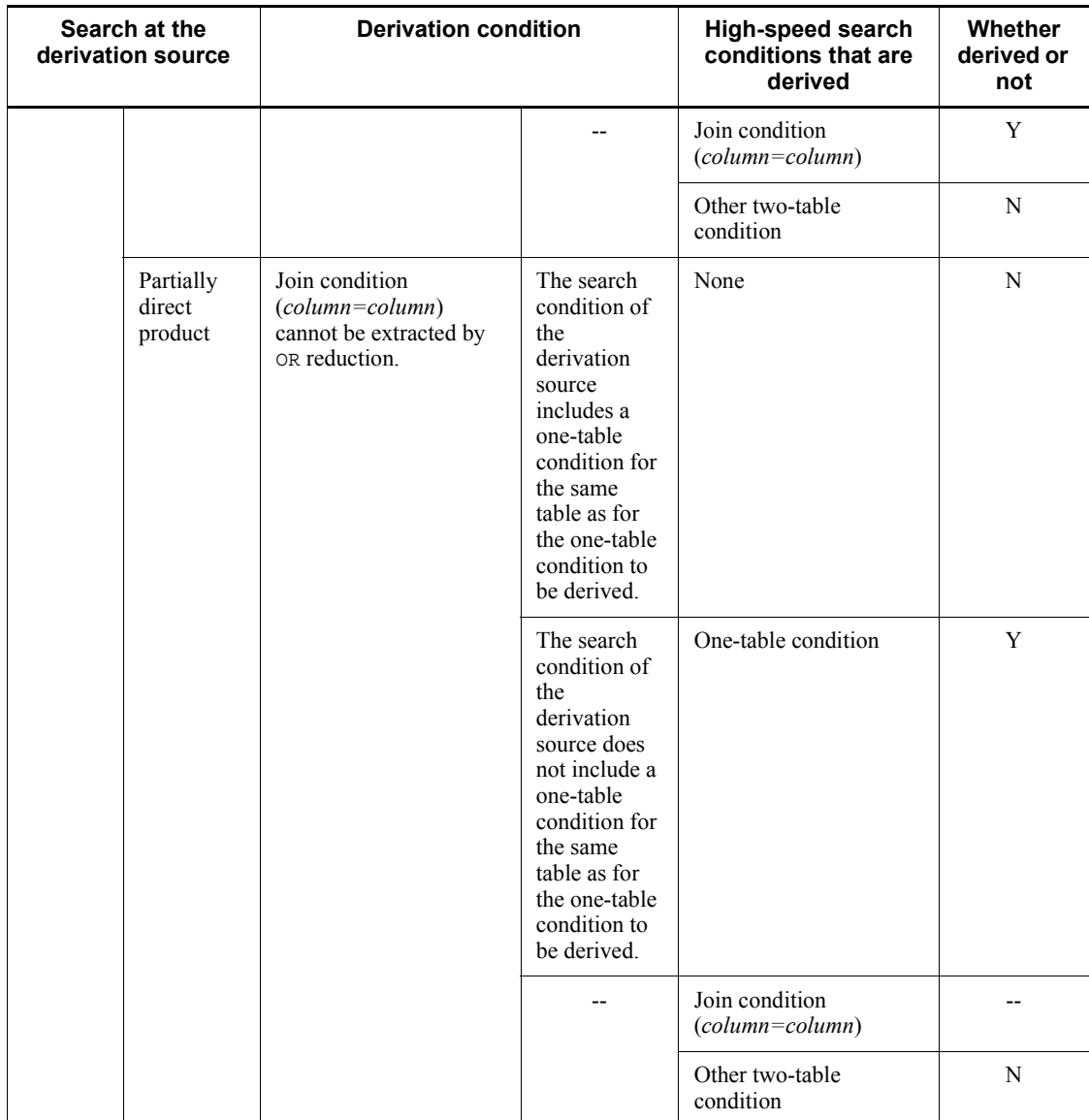

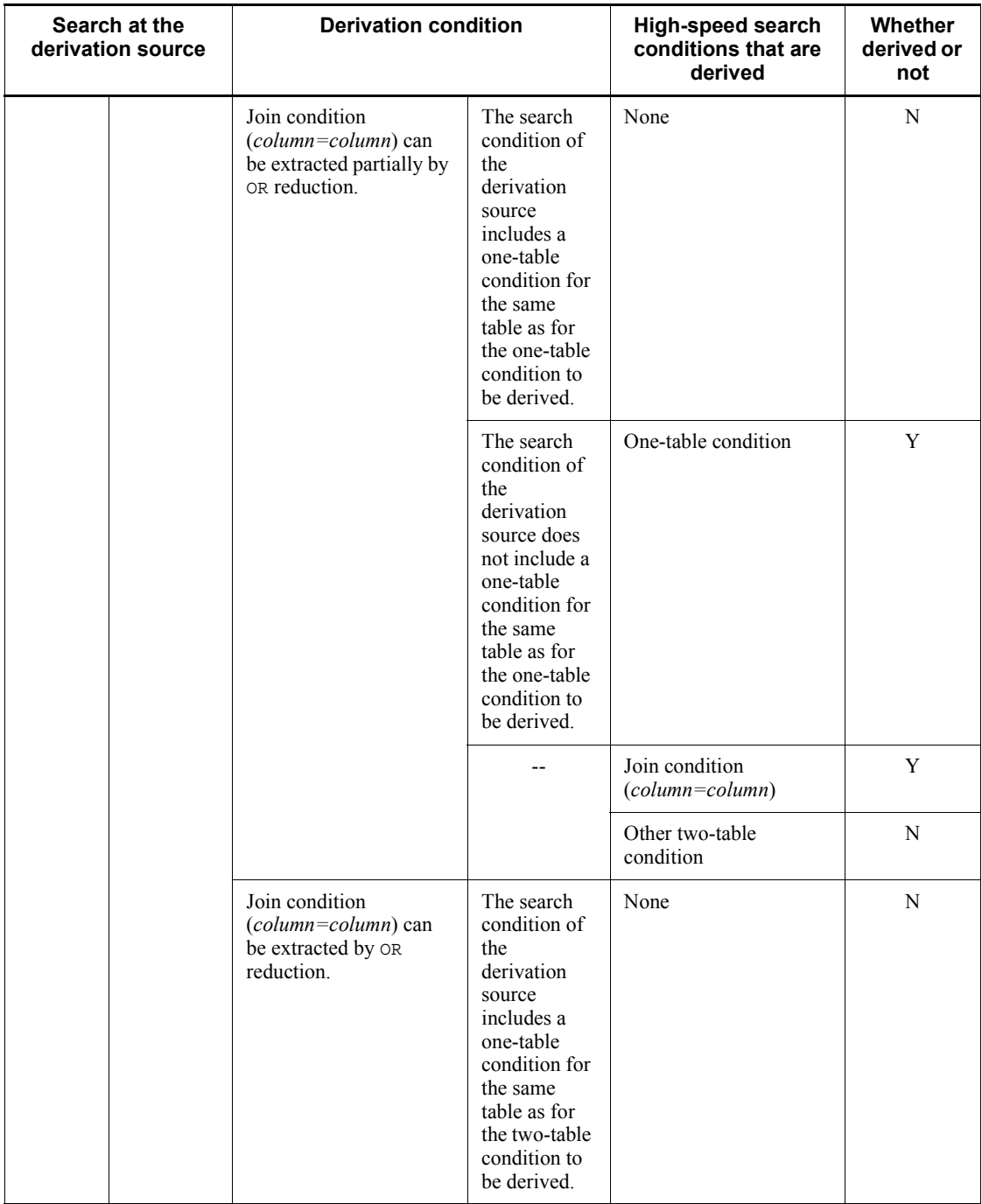

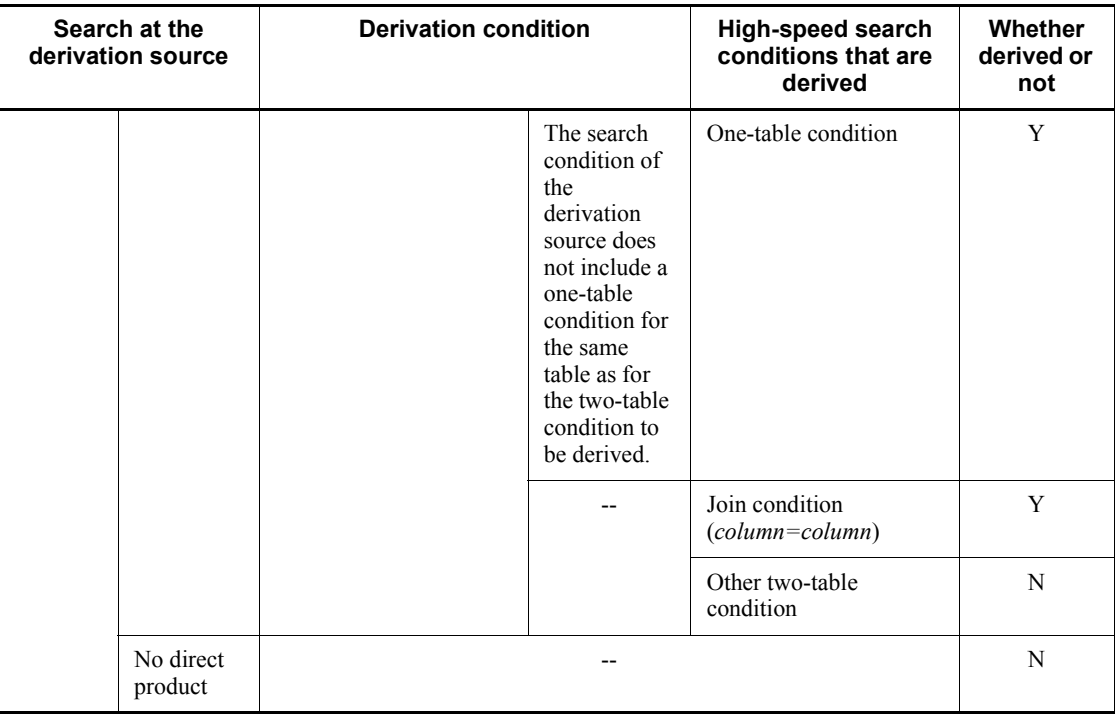

Legend:

Y: Derived

N: Not derived

--: Not applicable

### *(2) Deriving high-speed search conditions by CNF conversion*

*CNF conversion* refers to converting conditions joined with OR (disjunctive normal form (DNF) format) into equivalent conditions joined with AND (conjunctive normal form (CNF) format). High-speed search conditions can be derived by applying CNF conversion to WHERE clause search conditions or to ON search conditions in FROM clauses.

# **(a) Search conditions derived by CNF conversion**

The following search conditions are derived by CNF conversion:

- **•** If CNF conversion can generate a one-table condition from a condition that extends across two or more tables joined with OR, HiRDB derives the one-table condition as a high-speed search condition. By deriving the one-table condition, HiRDB can narrow the number of items to be joined.
- **•** If all conditions joined with OR are included in the same join condition

(*column*=*column* only) for two tables, HiRDB can derive (*join-condition* OR ... OR *join-condition*) by applying CNF conversion to that condition. Then if the same condition can be used to execute duplicate elimination on all join conditions joined with OR (OR reduction), HiRDB derives the join conditions as high-speed search conditions. By deriving the join conditions, HiRDB can eliminate direct product processing and improve the performance.

Furthermore, the specifications for the SQL optimization options and SQL extension optimizing options determine whether HiRDB derives high-speed search conditions. For details about the relationships between SQL optimization options and SQL extension optimizing options, and deriving of high-speed search conditions, see *(1) Application scope of high-speed search conditions*.

# **(b) Conditions when CNF conversion is not executed**

High-speed search conditions are not derived by CNF conversion if any one of the following conditions applies:

- **•** A derived search condition would include a subquery.
- Deriving the derivation-source conditions specified in the  $\circ$ N search condition of an outer join would produce conditions that are confined to the outer table.
- Deriving the derivation-source conditions specified in the WHERE clause of an outer join would produce conditions that are confined to the inner table.
- Deriving the derivation-source conditions specified in the WHERE clause of an outer join would produce conditions for two or more tables.
- **•** If HiRDB derived high-speed search conditions, the maximum nest count of the Boolean operations would exceed 255.
- **•** A search condition is specified in a HAVING clause.
- **•** A derived search condition would be a join condition resulting from direct product.

# *(3) Deriving high-speed search conditions by condition shifting*

*Condition shifting* refers to deriving a new condition from two or more conditions.

The methods of deriving search conditions by condition shifting are described as follows.

- **•** Deriving high-speed search conditions by shifting a one-table condition through a join condition
- Deriving high-speed search conditions by shifting join conditions (applicable to the UNIX edition only)

Furthermore, the specifications for the SQL optimization options and SQL extension optimizing options determine whether HiRDB derives high-speed search conditions.

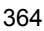

For details about the relationships between SQL optimization options and SQL extension optimizing options, and deriving of high-speed search conditions, see *(1) Application scope of high-speed search conditions*.

### **(a) Deriving high-speed search conditions by shifting a one-table condition through a join condition**

If the search conditions consist of a two-table join condition (*column*=*column* only) and a one-table condition that includes the join column, HiRDB derives a one-table condition for the column in the table to be joined. An example is shown as follows:

T1.C1 = T2.C1 AND T1.C1 > 10  $\rightarrow$  T1.C1 = T2.C1 AND T1.C1 > 10 AND T2.C1 > 10

The underlined section becomes the derived high-speed search condition.

■ One-table conditions that are targets for condition shifting

The one-table conditions that are targets for condition shifting are listed as follows:

**•** *column-specification comparison operator* {*value-specification*|*reference-column-to-outside*}

Condition shifting is executed even when the left and right sides of the comparison operator  $(=, \le, \le, =, \le, \le, \le, \circ r \le)$  are switched.

- **•** *column-specification* IS [NOT] NULL
- **•** *column-specification* [NOT] IN (*value-specification*[,*value-specification*]...)
- **•** *column-specification* [NOT] LIKE *pattern-character-string* [ESCAPE *escape-character*]

If the join columns have different data lengths, condition shifting is executed only when the pattern character string is a literal and forward matching is applied.

**•** *column-specification* [NOT] XLIKE *pattern-character-string* [ESCAPE *escape-character*]

If the join columns have different data lengths, condition shifting is not executed.

**•** *column-specification* BETWEEN {*value-specification*|*reference-column-to-outside*} AND {*value-specification*|*reference-column-to-outside*}

- 4. UAP Design for Improving Performance and Handling
	- **•** *column-specification* [NOT] SIMILAR TO *pattern-character-string* [ESCAPE *escape-character*]

If the join columns have different data lengths, condition shifting is executed only when the pattern character string is a literal and forward matching that produces a LIKE-predicate equivalent is applied.

 $\blacksquare$  Conditions when condition shifting is not executed

Condition shifting is not executed if any one of the following conditions applies:

- The join condition is an outer join.
- The join condition is an inner join, and condition shifting would take place between a WHERE clause search condition and an ON search condition in a FROM clause. (For an inner join involving three or more tables, HiRDB executes condition shifting between multiple ON search conditions.)
- **•** The data type of the join columns is a comparison of fixed length and variable length.
- **•** The data type of the join columns is FLOAT or SMALLFLT.
- **•** If HiRDB derived high-speed search conditions, the maximum nest count of the Boolean operations would exceed 255.
- **•** A search condition is specified in a HAVING clause.

# **(b) Deriving high-speed search conditions by shifting join conditions (applicable to the UNIX edition only)**

If the search conditions consist of a two-table join condition (*column*=*column* only) and a join condition (*column*=*column* only) between a column in one of the two tables and a column in a separate third table, HiRDB derives a new join condition from the remaining two columns that are not linked by a join condition. If correlation names are specified, the tables are viewed as separate tables if the correlation names are different. An example is shown as follows:

T1.C1 = T2.C1 AND T2.C1 = T3.C1  $\rightarrow$  T1.C1 = T2.C1 AND T2.C1 = T3.C1 AND T1.C1 = T3.C1

The underlined section is the rapid search condition that was derived.

■ Conditions when the join condition is not shifted

The join condition is not shifted if any one of the following conditions applies:

- **•** The join condition is an outer join.
- The join condition is an inner join, and condition shifting would take place between a WHERE clause search condition and an ON search condition in a

FROM clause. (For an inner join involving three or more tables, HiRDB executes condition shifting between multiple ON search conditions.)

- **•** The data type of the join columns is a comparison of fixed length and variable length.
- **•** The data type of the join columns is FLOAT or SMALLFLT.
- **•** If HiRDB derived high-speed search conditions, the maximum nest count of the Boolean operations would exceed 255.
- **•** A search condition is specified in a HAVING clause.

# **4.6 Data guarantee levels**

The *data guarantee level* specifies the transaction point up to which the retrieved data is to be guaranteed. The data guarantee levels range from 0 to 2. Specify the data guarantee level according to operation goals, for example, whether you want to prevent other users from updating data or whether you want to allow other users to reference data being updated.

# **4.6.1 Specifying the data guarantee level**

A data guarantee level can be specified for each UAP. To specify a data guarantee level for each SQL statement, specify a lock option for that SQL statement.

If both a data guarantee level and a lock option are specified concurrently, the lock option specification becomes valid. The following table shows the lock option for each data guarantee level.

| Data guarantee level | Lock option                         |
|----------------------|-------------------------------------|
|                      | WITHOUT LOCK NOWAIT#1, #3           |
|                      | WITHOUT LOCK WAIT#3                 |
|                      | WITH SHARE LOCK OF EXCLUSIVE LOCK#2 |

*Table 4-19:* Relationship between data guarantee level and lock option

#1: When the FOR UPDATE clause is specified in a cursor declaration or a dynamic SELECT statement, a data guarantee level of 1 is assumed even if 0 is specified.

#2: When the FOR UPDATE clause is specified in a cursor declaration or a dynamic SELECT statement, WITH EXCLUSIVE LOCK is assumed.

#3: WITH EXCLUSIVE LOCK is assumed in the following cases:

- **•** YES is specified in client environment definition PDFORUPDATEEXLOCK when a cursor declaration or dynamic SELECT statement in which the FOR UPDATE clause is specified is executed.
- **•** FOR UPDATE EXLOCK is specified immediately after the data guarantee level in the SQL compile options that are specified when the routine is defined.

The data guarantee level can be specified at the following locations:

- **•** PDISLLVL in the client environment definition
- **•** SQL compile option in ALTER PROCEDURE

- **•** SQL compile option in ALTER ROUTINE
- **•** SQL compile option in ALTER TRIGGER
- **•** SQL compile option in CREATE PROCEDURE
- **•** SQL compile option in CREATE TRIGGER
- **•** SQL compile option in procedure body of CREATE TYPE

# **4.6.2 Data guarantee level types**

# *(1) Data guarantee level 0*

Specify data guarantee level 0 to allow other users to view data being updated without waiting for update completion. This guarantee level can improve the concurrent execution capability more than the other guarantee levels. However, if the same rows are searched twice in the same transaction, the first and second search results may not be the same.

The following figure shows the data guarantee range of data guarantee level 0.

*Figure 4-54:* Data guarantee range of data guarantee level 0

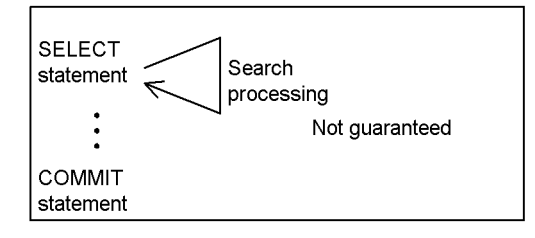

### *(2) Data guarantee level 1*

Specify data guarantee level 1 to prevent other users from updating data that has been searched once until the search processing is completed (until HiRDB finishes viewing the pages or rows). This guarantee level therefore improves the concurrent execution capability. However, if the same rows are searched twice in the same transaction, the first and second search results may not be the same.

The following figure shows the data guarantee range of data guarantee level 1.

*Figure 4-55:* Data guarantee range of data guarantee level 1

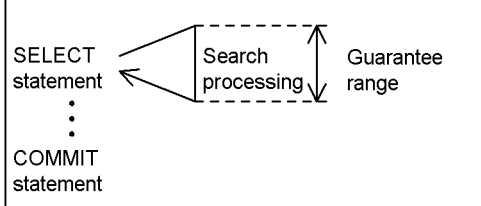

## *(3) Data guarantee level 2*

Specify data guarantee level 2 to prevent other users from updating data that has been searched once until the transaction ends. Data that has been searched is therefore guaranteed until the end of the transaction. However, data that has not been searched is not guaranteed. If the same rows are searched twice in the same transaction, the first and second transaction results may not be the same if there are added rows.

The following figure shows the data guarantee range of data guarantee level 2.

*Figure 4-56:* Data guarantee range of data guarantee level 2

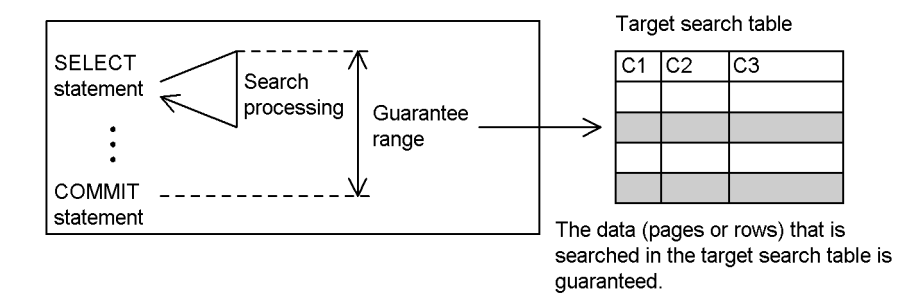

### *(4) Notes*

If data guarantee level 0 is specified for a cursor declaration that accompanies an update, the specification is ignored, and level 1 is assumed.

# **4.6.3 Example of search results when a data guarantee level is specified**

The figure below shows an example of search results when a data guarantee level is specified. UAP1 is a UAP that searches the PRODUCT table, UAP2 is a UAP that inserts data into the PRODUCT table, and UAP3 is a UAP that updates PRODUCT table data. The numbers 1. to 4. show the execution sequence of UAP1, UAP2, and UAP3.

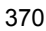

*Figure 4-57:* Example of search results when a data guarantee level is specified

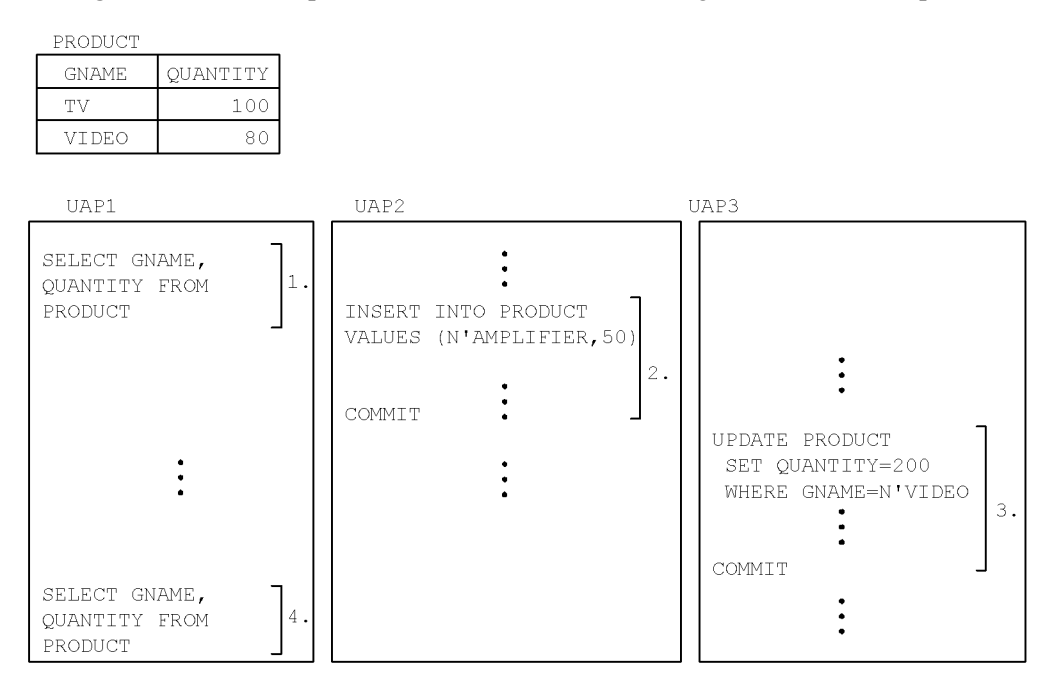

When the UAPs are executed as shown previously, the search results of 1. and 4. of UAP1 are as shown as follows. In this example, UAP1, UAP2, and UAP3 are all executed at the same data guarantee level.

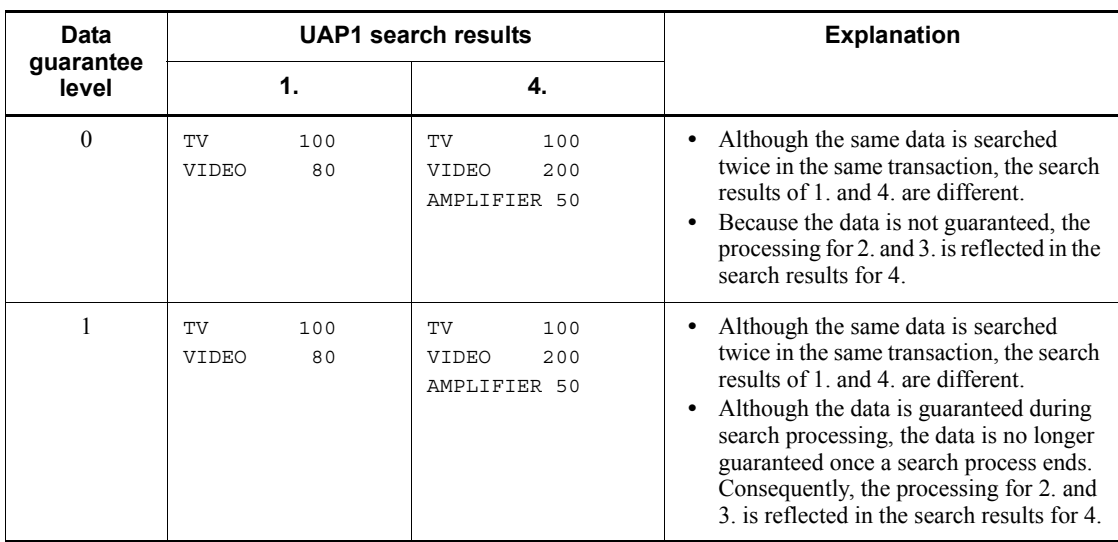

# 4. UAP Design for Improving Performance and Handling

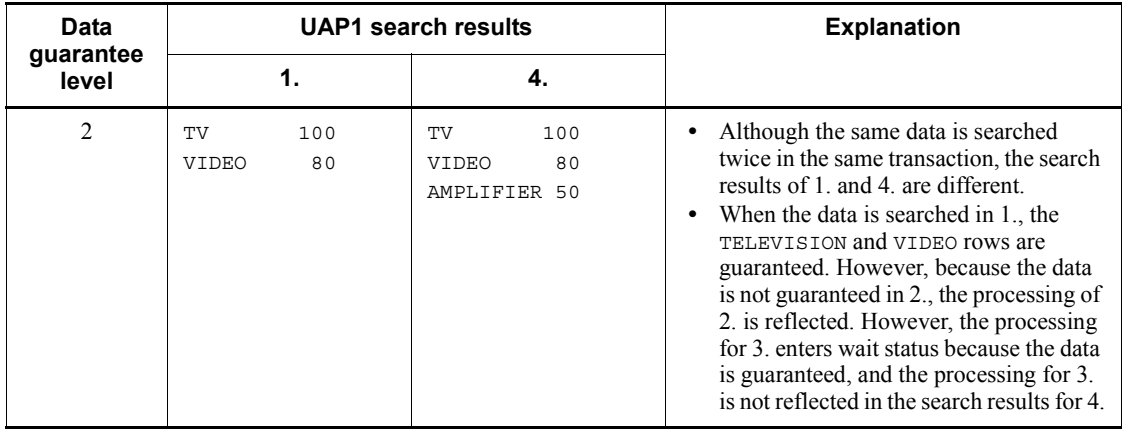

# **4.7 Block transfer facility**

# *(1) Overview of the block transfer facility*

*Block transfer* means that the HiRDB system sends data to a HiRDB client in units of a specified number of rows. The block transfer facility is useful when a HiRDB client accesses the HiRDB system to retrieve a large amount of data.

The following figure provides an overview of the block transfer facility.

*Figure 4-58:* Overview of block transfer facility

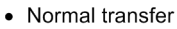

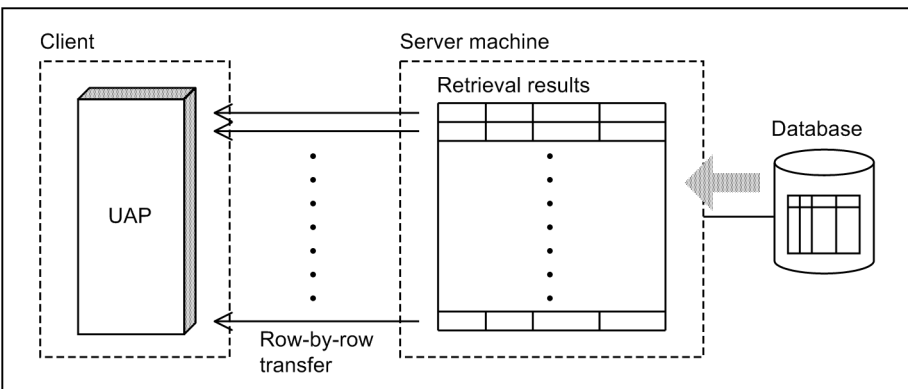

• Block transfer

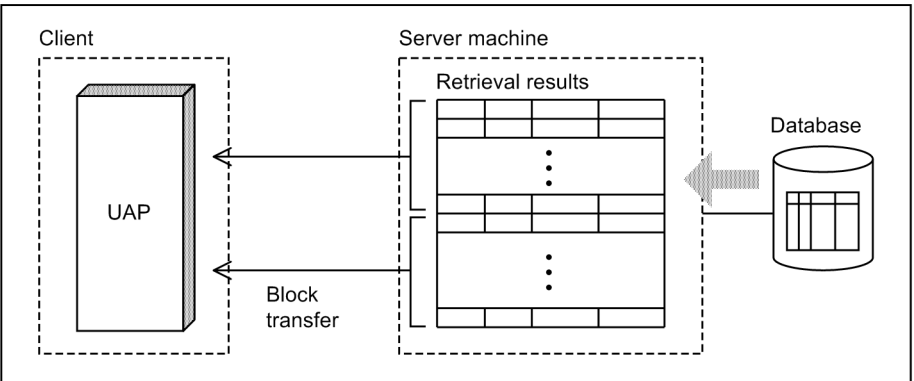

# *(2) Usage method*

The block transfer facility is executed when both of the following conditions are satisfied:

- 4. UAP Design for Improving Performance and Handling
	- 1. When at least two values are specified in client environment definition PDBLKF or when at least one value is specified in PDBLKBUFFSIZE
	- 2. When the FETCH statement is specified (except when one of the following conditions applies)
		- **•** Update using a cursor
		- **•** Retrieval involving a BLOB-type selection expression
		- **•** Retrieval in which the value of client environment definition PDBINARYBLKF is NO and involving a BINARY-type selection expression with a definition length of 32,001 bytes or more
		- **•** Retrieval that uses a BLOB locator type or BINARY locator type variable to accept results and that uses a holdable cursor

### *(3) Specification of communication buffer size between server and client*

You can use client environment definition PDBLKBUFFSIZE to specify the communication buffer size between the server and the client.

For retrievals in which the number of rows to be extracted (PDBLKF specification value) is large, specifying PDBLKBUFFSIZE suppresses the allocation of a communication buffer memory larger than the value specified in the server. However, a communication buffer memory for transferring one row is allocated.

For details about the calculation equation for the communication buffer size between the server and the client, see *Formula for size of memory required during block transfer or array FETCH* in the *HiRDB Version 9 Installation and Design Guide*.

# *(4) Number of rows transferred in one transmission*

The table below shows the number of rows transferred in one transmission when the block transfer facility is used.

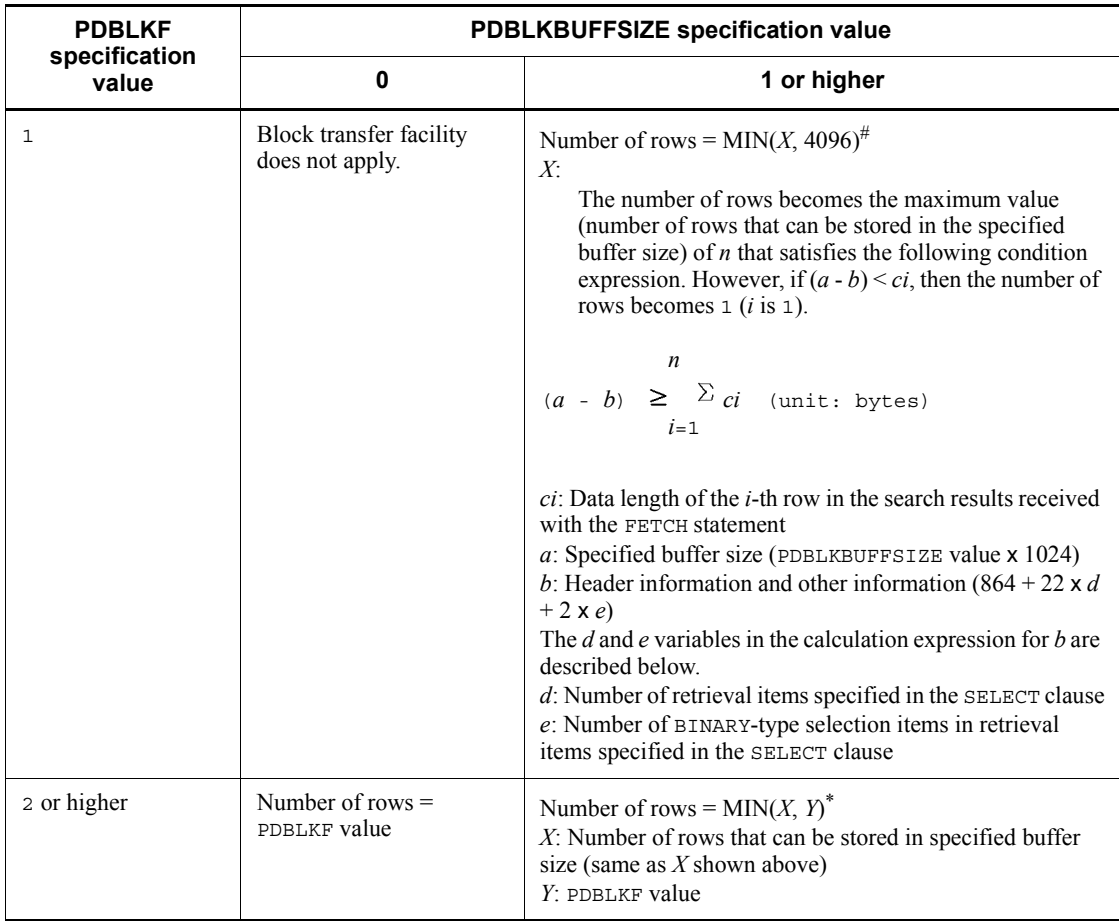

#: Certain SQL statements may be able to transfer more than the calculated number of rows.

# *(5) Notes*

- 1. If one of the following events occurs, HiRDB interrupts retrieval processing and returns the data that was retrieved to that point:
	- **•** A warning error occurs during retrieval processing. (HiRDB returns the warning information and the data that was retrieved to that point.)<sup>#</sup>
	- **•** During a search via a list, a row that was present when the list was created is deleted or an attribute value is deleted or updated. (HiRDB returns return code information (SQLCODE=+110) that indicates the event and the data that was retrieved to that point.)

#: HiRDB may not interrupt retrieval processing even if a warning error occurs.

If HiRDB does not interrupt processing, it continues retrieval processing until the specified number of rows and returns all warning error information that occurred during the retrieval, and the retrieved data.

- 2. The block transfer facility can shorten the retrieval time because it decreases the communication overhead by transferring a large number of rows at a time. However, the facility must be used with caution because it increases the amount of required memory. When client environment definition PDBLKBUFFSIZE is specified, the memory size used for the communication buffer is held below a fixed value. However, if the value is too small, the block transfer facility becomes ineffective because the number of communications cannot be reduced.
- 3. When the block transfer facility is being used and the search results of one cursor are received with multiple FETCH statements, specify the same embedded variable or embedded variables with the same attribute in each of those FETCH statements. If you try to receive the search results with embedded variables having different attributes, an error occurs.

# **4.8 Facilities using arrays**

# **4.8.1 FETCH facility using arrays**

### *(1) Overview*

You can use the FETCH statement to fetch the retrieval results for multiple rows at a time. To do this, specify an array-type embedded variable in the INTO clause or specify the number of retrieval rows in an embedded variable of the BY clause. This method is effective when the HiRDB client accesses the HiRDB system and retrieves a large volume of data. Unlike the block transfer facility, the FETCH facility using arrays clearly specifies in the program that multiple rows of retrieval results are to be fetched.

# *(2) Usage methods*

#### **(a) Static execution**

Convert all embedded and indicator variables specified in the INTO clause of the FETCH statement into array-type variables. The number of rows to be retrieved at one time becomes the minimum number of array elements for the specified embedded variables.

#### **(b) Dynamic execution**

To execute the FETCH facility using arrays:

- 1. Use the PREPARE statement to preprocess the SELECT statement.
- 2. Use the DESCRIBE statement to fetch information about the SQL descriptor area of the preprocessed SELECT statement.
- 3. In the SQLDATA area indicated in the SQL descriptor area, specify the receiving area for each data item. For variable-length data, specify the size of one element in the SQLSYS area.
- 4. Specify the SQL descriptor area in the USING DESCRIPTOR clause of the FETCH statement and specify an embedded variable in the BY clause. Use the embedded variable to specify the number of rows to be retrieved at one time.

# *(3) Notes*

- 1. A cursor specified with the FETCH facility using arrays becomes a dedicated cursor for that facility. When that cursor is used, the block transfer facility becomes ineffective. If that cursor is used to execute the normal FETCH facility, Note 4 applies. When the same module (preprocessing unit) uses both the FETCH facility using arrays and the normal FETCH facility, use a separate cursor for each.
- 2. Note that, unlike the normal FETCH facility, the FETCH facility using arrays fetches data up to the row before the NOT FOUND occurrence if the rows to be

fetched run out during retrieval processing. Similarly, if an error occurs, the FETCH facility using arrays fetches the data up to the row in which the error occurred.

- 3. If the FETCH facility using arrays is executed dynamically, the UAP area may be destroyed if the number of rows specified in the embedded variable of the BY clause is larger than the receiving area.
- 4. The FETCH facility using arrays cannot be used if one of the following conditions applies:
	- **•** A query specification contains a BLOB-type selection expression.
	- **•** A query specification contains a BINARY-type selection expression, and the defined length for one element in the receiving area of the BINARY-type selection expression is not a multiple of 4.
	- The search includes a BINARY-type selection expression having a defined length of 32,001 bytes or more, and the version of either HiRDB Server or HiRDB Client Library is 07-00 or earlier.

# *(4) Usage examples*

Following is a coding example of a FETCH operation using arrays:

#### Example 1

```
This example uses FETCH statement format 3. The target table consists of the 
 PCODE (CHAR(4)), PNAME (VARCHAR(17)), COLOR (NCHAR(1)), PRICE
 (INTEGER), and SQUANTITY (INTEGER) columns.
long sel cnt;
long data cnt;
 short i;
 char work[17];
 /* Declaration of array-type embedded variables */
 EXEC SQL BEGIN DECLARE SECTION;
    char xpcode[50][5];
    SQL TYPE IS VARCHAR(17) xpname[50];
    char xcolor[50][3];
     long xprice[50];
    long xsquantity[50];
 EXEC SQL END DECLARE SECTION;
 EXEC SQL
     DECLARE CR3 CURSOR FOR
       SELECT PCODE, PNAME, COLOR, PRICE, SQUANTITY
        FROM STOCK;
 EXEC SQL WHENEVER SQLERROR GOTO FIN;
```

```
 EXEC SQL OPEN CR3;
   /* Heading */
  printf(" ***** Stock Table List *****\n\n");
  printf(" Product code Product name Color Price Stock 
quantity\n");
  printf(" ---- ---------------- -- -------- --------\n");
   EXEC SQL WHENEVER SQLERROR GOTO FIN;
  EXEC SQL WHENEVER NOT FOUND GOTO FIN;
  /* FETCH */sel cnt = 0;for(j;j)EXEC SOL
         FETCH CR3 INTO 
:xpcode,:xpname,:xcolor,:xprice,:xsquantity;
      /* Store total row count retrieved with this */
      /* cursor to SQLERRD2 */
     data cnt = SQLERRD2 - sel cnt; /* Calculate number
of retrieved rows */
     for(i=0; i < data cnt; i++){
         memcpy(work, xpname[i].str, xpname[i].len);
         work [xpname[i].len] = \sqrt{0};
          printf(" %4s %-16s %2s %8d %8d\n",
                 xpcode[i], work, xcolor[i], xprice[i], 
xsquantity[i]);
      }
     sel cnt = SQLERRD2;
   }
FIN:
/\star */
/* Display remaining data because data is read even */
/* if error or NOT FOUND occurs \begin{array}{ccc} \star & \star \end{array}/\star */
  if(sel cnt != SQLERRD2){
     data cnt = SQLERRD2 - sel cnt;
     for(\overline{i}=0; i < data cnt; i+\overline{i}) {
         memcpy(work, xpname[i].str, xpname[i].len);
         work [xpname [i]. len] = \sqrt{0};
          printf(" %4s %-16s %2s %8d %8d\n",
                 xpcode[i], work, xcolor[i], xprice[i], 
xsquantity[i]);
      }
   }
```

```
FIN:
  EXEC SQL WHENEVER SQLERROR CONTINUE;
  EXEC SQL CLOSE CR3;
  EXEC SQL COMMIT;
Example 2
   This example uses FETCH statement format 2. The target table consists of the 
   PCODE (CHAR(4)), PNAME (VARCHAR(17)), COLOR (NCHAR(1)), PRICE
   (INTEGER), and SQUANTITY (INTEGER) columns.
#include <pdbsqlda.h> /* Include this file to use */
                           /* user-defined SQLDA*/
  long sel cnt;
  long data cnt;
  short i;
  char work[17];
   /* Declaration of user-defined SQLDA */
  PDUSRSQLDA(5) xsqlda;
   /* Declaration of array-type embedded variables */
  EXEC SQL BEGIN DECLARE SECTION;
     char xpcode[50][5];
     SQL TYPE IS VARCHAR(17) xpname[50];
      char xcolor[50][3];
      long xprice[50];
     long xsquantity[50];
      short arry num;
  EXEC SQL END DECLARE SECTION;
  EXEC SQL WHENEVER SQLERROR GOTO FIN;
   /* Preprocessing of retrieval SQL */
  EXEC SQL PREPARE SEL1 FROM
          'SELECT * FROM STOCK' ;
   /* Acquisition of retrieval SQL output information */
  PDSQLN(xsqlda) = 5 ; /* Set SQLVAR count */ EXEC SQL DESCRIBE SEL1 INTO :xsqlda ;
  EXEC SQL
     DECLARE CR3 CURSOR FOR SEL1 ;
  EXEC SQL OPEN CR3;
   /* SQLVAR setting: Normally, it would better if I/O */
  /* area was allocated dynamically from SOLDA. */
```
/\* However, the specification is omitted because  $*/$ <br>/\* this is an example. \*/  $/*$  this is an example. /\* Values that were set during DESCRIBE processing \*/  $/*$  are used for SQLLEN, SQLXDIM, and SQLSYS.  $*/$  /\* PCODE column information settings \*/ PDSQLDATA(xsqlda, 0) = (void \*)xpcode ; /\* Set address \*/ PDSQLIND(xsqlda, 0) = NULL ; /\* Clear NULL indicator variable \*/ PDSQLCOD(xsqlda, 0) = PDSQL CHAR ;  $/*$  Set data code \*/ /\* PNAME column information settings \*/ PDSQLDATA(xsqlda, 1) = (void \*) xpname; /\* Set address \*/  $\text{PDSQLIND}(\text{xsqlda}, 1) = \text{NULL}$ ; /\* Clear NULL indicator variable \*/ PDSQLCOD(xsqlda, 1) = PDSQL VARCHAR ; /\* Set data code \*/ PDSQLSYS(xsqlda, 1) = sizeof(xpname[0]) ; /\* Set SQLSYS because this is \*/ /\* variable-length  $data$  \*/ /\* COLOR column information settings \*/ PDSQLDATA(xsqlda, 2) = (void \*) xcolor;  $\frac{\pi}{3}$  /\* Set address \*/ PDSQLIND(xsqlda, 2) = NULL ; /\* Clear NULL indicator variable \*/ PDSQLCOD(xsqlda, 2) = PDSQL NCHAR ; /\* Set data code \*/ /\* PRICE column information settings \*/ PDSQLDATA(xsqlda, 3) = (void \*) xprice; /\* Set address \*/<br>PDSOLIND(xsqlda, 3) = NULL ; /\* Clear NULL  $PDSQLIND(xsglda, 3) = NULL ;$ indicator variable \*/ PDSQLCOD(xsqlda, 3) = PDSQL\_INTEGER ; /\* Set data code \*/ /\* SQUANTITY column information settings \*/ PDSQLDATA(xsqlda, 4) = (void \*) xsquantity; /\* Set address \*/ PDSQLIND(xsqlda, 4) = NULL ;  $\overline{\hspace{1cm}}$  /\* Clear NULL indicator variable \*/ PDSQLCOD(xsqlda, 4) = PDSQL\_ INTEGER; /\* Set data code \*/ /\* Heading \*/ printf(" \*\*\*\*\* Stock Table List \*\*\*\*\*\n\n"); printf(" Product code Product name Color Price Stock quantity\n"); printf(" ---- ----------------- -- --------- $-----\n\| n'' \}$ ; EXEC SQL WHENEVER SQLERROR GOTO FIN; EXEC SOL WHENEVER NOT FOUND GOTO FIN:  $/*$  FETCH  $*/$ sel  $cnt = 0$ ; for $(j;j)$ 

```
arry num = 50 ;
      EXEC<sup>SOL</sup>
        FETCH CR3 USING DESCRIPTOR :xsqlda BY :arry num ROWS ;
      /* Store total row count retrieved with this \overrightarrow{x}/<br>/* cursor to SQLERRD2 \overrightarrow{x}/ /* cursor to SQLERRD2 */
      data cnt = SQLERRD2 - sel cnt; /* Calculate number
of fetched rows */for(i=0; i < data cnt; i++){
          memcpy(work, xpname[i].str, xpname[i].len);
          work[xpname[i].len] = '\0;
           printf(" %4s %-16s %2s %8d %8d\n",
               xpcode[i], work, xcolor[i], xprice[i], xsquantity 
[i]);
       }
      sel cnt = SQLERRD2;
   }
FIN:
/\star */
/* Display remaining data because data is read even */
/* if error or NOT FOUND occurs \begin{array}{ccc} \star & \star \end{array}/\star */
 if(sel_cnt != SOLERRD2){
      \frac{1}{\text{data}} cnt = SQLERRD2 - sel cnt;
      for(\overline{i}=0; i < data_cnt; i+\overline{i}) {
          memcpy(work, xpname[i].str, xpname[i].len);
          work [xpname[i].len] = \sqrt{0};
           printf(" %4s %-16s %2s %8d %8d\n",
               xpcode[i], work, xcolor[i], xprice[i], xsquantity 
[i]);
       }
   }
FIN:
  EXEC SQL WHENEVER SQLERROR CONTINUE;
  EXEC SQL CLOSE CR3;
  EXEC SQL COMMIT;
```
#### Example 3

```
The example uses FETCH statement format 3. The target table consists of the 
 XCODE (INTEGER) and ROW_DATA (BINARY(3002)) columns.
long sel cnt;
long data cnt;
 short i;
 /* Declaration of array-type embedded variables */
 EXEC SQL BEGIN DECLARE SECTION;
     long xcode[50];
```

```
 /* To fetch data using BINARY-type array, */
      /* define area length with multiple of 4 */
     SQL TYPE IS BINARY(3004) xrow data[50];
  EXEC SQL END DECLARE SECTION;
  EXEC SQL
      DECLARE CR3 CURSOR FOR
        SELECT * FROM T_BINARY;
  EXEC SQL WHENEVER SQLERROR GOTO FIN;
  EXEC SQL OPEN CR3;
  /* Heading */
  printf(" ***** Binary Data Table *****\n\n");
  EXEC SQL WHENEVER SQLERROR GOTO FIN;
  EXEC SQL WHENEVER NOT FOUND GOTO FIN;
 /* FETCH */sel cnt = 0;
 for(i;1) EXEC SQL
        FETCH CR3 INTO : xcode, : xrow data;
     /* Store total row count retrieved with this */\frac{*}{*} cursor to SQLERRD2<br>data cnt = SOLERRD2 - sel cnt: \frac{*}{*} Calculate number
     data cnt = SQLERRD2 - sel cnt;
of fetched rows */for(i=0; i < data_cnt; i++){
         printf(" \overline{C}ODE=%8d\n", xcode[i]);
         printf(" DATA LENGTH=%d\n", xrow data [i].len);
/* Do not display BINARY data section because this is */
/* only an example *//* Convert xrow data[i].str to individual format of */
\frac{1}{x} each UAP \frac{1}{x} }
     sel cnt = SQLERRD2;
  }
FIN:
/\star */
/* Display remaining data because data is read even * / * if error or NOT FOUND occurs
/* if error or NOT FOUND occurs \begin{array}{ccc} \star & \star \end{array} */
/\star */
  if(sel_cnt != SQLERRD2){
     data cnt = SQLERRD2 - sel cnt;
```
4. UAP Design for Improving Performance and Handling

```
for(i=0; i < data_cnt; i++){
          printf(" \overline{CODE}=%8d\n", xcode[i]);
          printf(" DATA LENGTH=%d\n", xrow data [i].len);
/* Do not display BINARY data section because this is */<br>/* only an example */
/* only an example
/* Convert xrow data[i].str to individual format of *//* each UAP */ }
   }
FIN:
   EXEC SQL WHENEVER SQLERROR CONTINUE;
  EXEC SQL CLOSE CR3;
  EXEC SQL COMMIT;
Example 4
   This example uses FETCH statement format 2. The target table consists of the 
   XCODE (INTEGER) and ROW_DATA (BINARY(3002)) columns.
#include <pdbsqlda.h> /* Include this file to use */
                           /* user-defined SQLDA */
  long sel cnt;
  long data cnt;
   short i;
   /* Declaration of user-defined SQLDA */
   PDUSRSQLDA(2) xsqlda;
   /* Declaration of array-type embedded variable */
   EXEC SQL BEGIN DECLARE SECTION;
       long xcode[50];
       /* To fetch data using BINARY-type array, */
      /* define area length with multiple of 4 */
      SQL TYPE IS BINARY(3004) xrow data[50];
      short arry num;
  EXEC SQL END DECLARE SECTION;
   EXEC SQL WHENEVER SQLERROR GOTO FIN;
   /* Preprocessing of retrieval SQL */
   EXEC SQL PREPARE SEL1 FROM
         'SELECT * FROM T_BINARY ;
   /* Acquisition of retrieval SQL output information */
  PDSQLN(xsqlda) = 2 ; /* Set SQLVAR count */ EXEC SQL DESCRIBE SEL1 INTO :xsqlda ;
  EXEC SQL
```
DECLARE CR3 CURSOR FOR SEL1 ;

EXEC SQL OPEN CR3;

 /\* SQLVAR setting: Normally, it would better if I/O \*/  $/*$  area was allocated dynamically from SQLDA.  $*/$  /\* However, the specification is omitted because \*/ /\* this is an example.  $*$  /\* Values that were set during DESCRIBE processing \*/  $/*$  are used for SQLLEN, SQLXDIM, and SQLSYS.  $*/$  /\* XCODE column information settings \*/ PDSQLDATA(xsqlda, 0) = (void \*)xcode ; /\* Set address \*/<br>PDSQLIND(xsqlda, 0) = NULL ; /\* Clear NULL indicator  $\texttt{PDSQLIND}(\text{xsqlda, 0}) = \texttt{NULL}$  ; variable \*/ PDSQLCOD(xsqlda, 0) = PDSQL INTEGER ; /\* Set data code \*/ /\* R\_DATA column information settings \*/ PDSQLDATA(xsqlda, 1) = (void \*) xrow\_data; /\* Set address \*/  $\text{PDSQLIND}(\text{xsqIda, 1}) = \text{NULL}$ ;  $\qquad \qquad \qquad \text{/* Clear NULL}$ indicator variable \*/ PDSQLCOD (xsqlda, 1) = PDSQL\_BINARY ; /\* Set data code\*/ PDSQLLEN  $(xsqlda, 1) = 3004$ ;  $\frac{1}{1}$  /\* Reset because defined length \*/ /\* is not multiple of 4 \*/ /\* Heading \*/ printf(" \*\*\*\*\* Binary Data Table \*\*\*\*\*\n\n"); EXEC SOL WHENEVER SOLERROR GOTO FIN: EXEC SQL WHENEVER NOT FOUND GOTO FIN;  $/*$  FETCH  $*/$ sel cnt =  $0;$ for(;;) $\{$ arry num =  $50$  ; EXEC SQL FETCH CR3 USING DESCRIPTOR :xsqlda BY :arry num ROWS ; /\* Store total row count retrieved with this  $\overline{\phantom{x}}$  /\* cursor to SOLERRD2 /\* cursor to SQLERRD2 \*/ data cnt = SQLERRD2 - sel cnt;  $/*$  Calculate number of fetched rows \*/ for(i=0; i < data cnt; i++){ printf("  $CODE=\frac{88d}{n}, xcode[i];$ <br>  $n=5$  printf(" DATA\_LENGTH=%d\n", xrow\_data [i].len); /\* Do not display BINARY data section because this is an example \*/ /\* Convert xrow data[i].str to individual format of each UAP  $*/$ }

```
sel cnt = SQLERRD2;
  }
FIN:
/\star */
/* Display remaining data because data is read even */
/* if error or NOT FOUND occurs \begin{array}{ccc} \star \end{array} */
/\star */
 if(sel cnt != SQLERRD2){
     data cnt = SQLERRD2 - selcnt;for(i=0; i < data cnt; i++){
        printf(" CODE=%8d\n", xcode[i]);
         printf(" DATA_LENGTH=%d\n", xrow_data [i].len);
/* Do not display BINARY data section because this is */
/* only an example *//* Convert xrow_data[i].str to individual format of \star/<br>/* each UAP \star/
/* each UAP
      }
  }
FIN:
  EXEC SQL WHENEVER SQLERROR CONTINUE;
  EXEC SQL CLOSE CR3;
  EXEC SQL COMMIT;
```
# **4.8.2 INSERT facility using arrays**

### *(1) Overview*

You can insert multiple rows of data with one SQL statement by specifying an array-type variable in which the data for the multiple rows has been set. Using the INSERT facility using arrays reduces the number of communications between the HiRDB client and the HiRDB server. This facility is therefore effective when you want to access the HiRDB server from the HiRDB client and insert a large volume of data at high speed.

#### *(2) Usage methods*

#### **(a) Static execution**

Specify the embedded variables in the INSERT statement's FOR clause and use an array-type variable to specify all embedded and indicator variables. The embedded variables specified in the FOR clause control the number of rows that can be inserted at one time (*batch insertion*).

#### **(b) Dynamic execution**

To execute the INSERT facility using arrays:

1. Use the PREPARE statement to preprocess the INSERT statement (specify one or more ? parameters).

2. In the USING clause of the EXECUTE statement, use an array to specify the values to be assigned to the input ? parameter of the preprocessed INSERT statement, and specify an embedded variable in the BY clause. Use the embedded variable specified in the BY clause to control the number of rows to be inserted by batch insertion.

If you specify an embedded variable in the USING clause, change all embedded and indicator variables to array-type variables.

If you specify an SQL descriptor area in the USING clause, use the array format to specify data in all areas indicated by SQLDATA. In the SQLSYS area, specify values that correspond to the data type.

#### *(3) Note*

If a row count that exceeds the write area is specified in the embedded variable in the FOR clause of the INSERT statement or the BY clause of the EXECUTE statement, DB destruction or UAP area destruction may occur.

### *(4) Usage examples*

Explained as follows are coding examples for the INSERT facility using arrays.

#### Example 1

This example uses INSERT statement format 3 to set the data read from the file into an array-format embedded variable and to insert 50 rows at a time into the STOCK table.

```
The target table is consists of the PCODE (CHAR(4)), PNAME (VARCHAR(17)), 
    COLOR (NCHAR(1)), PRICE (INTEGER), and SQUANTITY (INTEGER) columns.
#include <stdio.h>
```

```
#include <string.h>
#include <stdlib.h>
#define MAXCOLUMN 80<br>#define INFILE "inputf1"
#define INFILE
void abnormalend();
FILE *input ;
main() {
   char indata[MAXCOLUMN];
  char in pcode[5];
  short in pname len;
  char in pname \overline{17};
  char in \overline{color}[3];
  int in \bar{p}rice;
   int i;
```

```
 EXEC SQL BEGIN DECLARE SECTION;
    short xinsert num;
     /* Declare array-type embedded variables */
    char xpcode[50][5]; /* For specifying value to 
be inserted */
                                         /* in PCODE (CHAR(4) type 
column) */
     SQL TYPE IS VARCHAR(17) xpname[50];
                                        /* For specifying value to 
be inserted */
                                         /* in PNAME (VARCHAR(17) 
type column) */
    char xcolor[50][3]; /* For specifying value to 
be inserted */
                                        /* in COLOR (NCHAR(1) type 
\begin{array}{cc}\n\text{column)} & \star / \\
\text{long} & \text{xprice [50]},\n\end{array}/* For specifying value to
be inserted */
                                        /* in PRICE (INTEGER type 
column) */
     EXEC SQL END DECLARE SECTION;
    -------(CONNECT processing to HiRDB (omitted))-------
   input = fopen(INFILE, "r");
  if (\text{input} == \text{NULL}) {
   fprintf(stderr, "can't open %s.", INFILE);
   goto FIN;
 }
    EXEC SOL WHENEVER SOLERROR PERFORM abnormalend:
     /* Batch insertion row count (up to 50 rows) */
     xinsert_num=50;
    while (\text{feof}(\text{input})) {
     /* Set input data for 50 rows (if last data in file, */
    /* up to that row) to array variables
    for (i = 0; i < 50; i++) {
       /* Read data from file */
       fgets(indata, MAXCOLUMN, input);
       if (feof(input)){
        /* If last data in file, set row count up to last data */
        /* in batch insertion row count, and escape for statement 
*/
         xinsert_num= i;
         break;
       }
```

```
 sscanf(indata, "%4s %hd %16s %2s %8d",
      in pcode, &in pname len, in pname, in color, &in price);
      \sqrt{\frac{1}{1}} Set input data into array variable elements \sqrt[1]{\frac{1}{1}}strncpy(xpcode[i], in pcode, 5);
      xpname[i].len = in panme len;strncpy(xpname[i].str, in pname, 17);
      strncpy(xcolor[i], in color, 3);
      xprice[i] = in price; }
     /* INSERT execution */
     EXEC SQL FOR :xinsert_num
       INSERT INTO STOCK (PCODE, PNAME, COLOR, PRICE)
       VALUES (:xpcode, :xpname, :xcolor, :xprice);
   }
   EXEC SQL COMMIT;
   printf(" *** normal ended ***\n");
FIN:
  if (input != NULL) {
   fclose(input);
 }
   EXEC SQL WHENEVER SQLERROR CONTINUE;
   EXEC SQL WHENEVER SQLWARNING CONTINUE;
   EXEC SQL DISCONNECT;
   return(0);
}
void abnormalend()
{
   int wsqlcode;
   if (input != NULL) {
     fclose(input);
   }
   wsqlcode = -SQLCODE;
  printf("\n*** HiRDB SOL ERROR SOLCODE = d \nvert x", wsqlcode);
 printf("SQLERRMC = s\n\ranglen", SQLERRMC);
   EXEC SQL ROLLBACK;
   EXEC SQL DISCONNECT;
  exit(1);}
```
#### Example 2

This example uses INSERT statement format 3 to set data read from the data read function to an array-type embedded variable and to insert 50 rows at a time into the STOCK table.

The target table consists of the PCODE (CHAR $(4)$ ) and ROW DATA (BINARY(3002)) columns.

```
#include <stdio.h>
#include <string.h>
#include <stdlib.h>
void abnormalend();
main() int i,rc;
   EXEC SQL BEGIN DECLARE SECTION;
    short xinsert num;
     /* Declaration of array-type embedded variables */
     char xpcode[50][5]; /* For specifying value to be 
inserted */
                             /* in PCODE (CHAR(4) type column) */
    SQL TYPE IS BINARY(3004) xrow data[50];
                    /* For specifying value to be inserted in
ROW DATA (BINARY(3002) type column) */
                  /* However, set data length to multiple of 4. */
     EXEC SQL END DECLARE SECTION;
    -------(CONNECT processing to HiRDB (omitted))-------
     EXEC SQL WHENEVER SQLERROR PERFORM abnormalend;
  rc = 0 ;
   /* Batch insertion row count (up to 50 rows) */
   xinsert_num=50;
  while (\overline{0} == rc) {
    /* Set input data for 50 rows (if last data in file, *//* up to that row) to array variables
    for (i = 0; i < 50; i++) {
       /* Read BINARY data: Function details omitted */
      rc = qet binarydata(\&xpcode[i],\&xrow data[i]);if (0 := rc) {
       /* If input data runs out, set row count up to last data */
       /* in batch insertion row count, and escape for statement 
*/
         xinsert_num= i;
         break;
       }
     }
     /* INSERT execution */
    EXEC SQL FOR : xinsert num
       INSERT INTO STOCK (PCODE, ROW_DATA)
       VALUES (:xpcode, :xrow_data);
   }
```

```
 EXEC SQL COMMIT;
  printf(" *** normal ended ***\n");
FIN:
   EXEC SQL WHENEVER SQLERROR CONTINUE;
  EXEC SQL WHENEVER SQLWARNING CONTINUE;
  EXEC SQL DISCONNECT;
  return(0);
}
void abnormalend()
{
   int wsqlcode;
   wsqlcode = -SQLCODE;
  printf("\n*** HiRDB SQL ERROR SQLCODE = d \nvert \nvert, wsqlcode);
  printf("SQLERRMC = s\s\n", SQLERRMC);
   EXEC SQL ROLLBACK;
  EXEC SQL DISCONNECT;
  exit(1);}
```
Example 3

This example uses EXECUTE statement format 2 to set data read from a file to array-format embedded variables and insert 50 rows at a time into the STOCK table.

```
The target table consists of the PCODE (CHAR(4)), PNAME (VARCHAR(17)), 
    COLOR (NCHAR(1)), PRICE (INTEGER), and SQUANTITY (INTEGER) columns.
#include <stdio.h>
#include <string.h>
#include <stdlib.h>
#define MAXCOLUMN 80
#define INFILE "inputf1"
void abnormalend();
FILE *input ;
main() {
  char indata[MAXCOLUMN];
  char in pcode[5];
   short in_pname_len;
  char in pname[17];
   char in_color[3];
  int in price;
   int i;
   EXEC SQL BEGIN DECLARE SECTION;
```

```
short xinsert num;
     /* Declaration of array-type embedded variables */
    char xpcode[50][5]; \overline{\phantom{a}} /* For specifying value to be
inserted */
                             /* in PCODE (CHAR(4) type column) */
    SQL TYPE IS VARCHAR(17) xpname[50];
                         /* For specifying value to be inserted 
in PNAME (VARCHAR(17) type column) */
   char xcolor[50][3]; /* For specifying value to be inserted
in COLOR (NCHAR(1) type column) */
    long xprice[50]; /* For specifying value to be inserted 
in PRICE (INTEGER type column) */
  EXEC SQL END DECLARE SECTION;
    -------(CONNECT processing to HiRDB (omitted))-------
  invut = fopen(INFILE, "r");if (input == NULL) {
    fprintf(stderr, "can't open %s.", INFILE);
     goto FIN;
   }
  EXEC SOL WHENEVER SOLERROR PERFORM abnormalend:
   /* SQL preprocessing execution */
   EXEC SQL PREPARE INS1 FROM
     'INSERT INTO STOCK(PCODE, PNAME, COLOR, PRICE) 
VALUES(?,?,?,?)';
   /* Batch insertion row count (up to 50 rows) */
  xinsert_num=50;
  while (\text{feof}(\text{input})) /* Set input data for 50 rows (if last data in file, */
    /* up to that row) to array variables
    for (i = 0; i < 50; i++) {
       /* Read data from file */
       fgets(indata, MAXCOLUMN, input);
       if (feof(input)){
       /* If input data runs out, set row count up to last data */
       /* in batch insertion row count, and escape for statement 
*/
         xinsert_num= i;
        break;
       }
       sscanf(indata, "%4s %hd %16s %2s %8d",
      in_pcode, &in_pname_len, in_pname, in_color, &in price);
       /* Set input data to array variable elements */
      strncpy(xpcode[i], in pcode, 5);
```

```
xpname[i].len = in paname len;strncpy(xpname[i].str, in pname, 17);
      strncpy(xcolor[i], in color, 3);
      xprice[i] = in price; }
     /* EXECUTE execution */
     EXEC SQL EXECUTE INS1
      USING :xpcode, :xpname, :xcolor, :xprice
      BY : xinsert num ROWS ;
   }
   EXEC SQL COMMIT;
 printf(" *** normal ended ***\n");
FIN:
  if (input != NULL) {
   fclose(input);
 }
   EXEC SQL WHENEVER SQLERROR CONTINUE;
   EXEC SQL WHENEVER SQLWARNING CONTINUE;
  EXEC SOL DISCONNECT:
   return(0);
}
void abnormalend()
{
   int wsqlcode;
  if (input != NULL) {
   fclose(input);
   }
 wsqlcode = -SQLCODE;printf("\n*** HiRDB SQL ERROR SQLCODE = d \nvert \nvert, wsqlcode);
 printf("SOLERRMC = s\s\n", SOLERRMC);
  EXEC SQL ROLLBACK;
  EXEC SQL DISCONNECT;
  exit(1);}
```
#### Example 4

This example uses EXECUTE statement format 2 to set data read from a file to array-format embedded variables and uses a user-defined SQLDA to insert 50 rows at a time into the STOCK file.

```
The target table consists of the PCODE (CHAR(4)), PNAME (VARCHAR(17)), 
   COLOR (NCHAR(1)), PRICE (INTEGER), and SQUANTITY (INTEGER) columns.
#include <stdio.h>
#include <string.h>
#include <stdlib.h>
#include <pdbsqlda.h> /* Include file to use */
```

```
#define MAXCOLUMN 80
#define INFILE "inputf1"
void abnormalend();
FILE *input ;
main() {
   char indata[MAXCOLUMN];
  char in pcode[5];
  short in pname len;
  char in pname[17];
  char in \overline{\text{color}}[3];
  int in price;
   int i;
   /* Declaration of user-defined SQLDA */
   PDUSRSQLDA(4) xsqlda;
   EXEC SQL BEGIN DECLARE SECTION;
     short xinsert_num;
     /* Declaration of array-type embedded variables */
    char xpcode[50][5]; \overline{\hspace{1cm}} /* For specifying value to be
inserted */
                             /* in PCODE (CHAR(4) type column) */
    SQL TYPE IS VARCHAR(17) xpname[50];
                      /* For specifying value to be inserted to 
PNAME (VARCHAR(17) type column) */
   char xcolor[50][3]; /* For specifying value to be
inserted to COLOR (NCHAR(1) type column) */
    long xprice[50]; /* For specifying value to be inserted 
to PRICE (INTEGER type column) */
   EXEC SQL END DECLARE SECTION;
    -------(CONNECT processing to HiRDB (omitted))-------
  input = fopen(INFILE, "r");if (input == NULL) {
     fprintf(stderr, "can't open %s.", INFILE);
     goto FIN;
   }
   EXEC SQL WHENEVER SQLERROR PERFORM abnormalend;
   /* SQL preprocessing execution */
   EXEC SQL PREPARE INS1 FROM
```
/\* user-defined SQLDA \*/

 'INSERT INTO STOCK(PCODE, PNAME, COLOR, PRICE) VALUES(?,?,?,?)'; /\* SQLVAR settings \*/ PDSQLN(xsqlda) = 4 ;  $/*$  Set SQLVAR count  $*/$  $\text{PDSQLD}(x \text{sg1da}) = 4$ ;  $\text{/*}$  Set ? parameter count  $\text{*}/$  /\* Set PCODE column information \*/ PDSQLCOD(xsqlda, 0) = PDSQL CHAR ; /\* Set data code \*/ PDSQLXDIM(xsqlda, 0) = 1;  $\overline{\phantom{a}}$  /\* Set number of repeated \*/ /\* structure elements \*/ PDSQLSYS(xsqlda,  $0$ ) = 0;  $/*$  Length of one element  $*/$  /\* (fixed to 0 except for variable-length character strings)  $\star/$ <br>PDSQLLEN(xsqlda, 0) = 4;  $\star/$  Set data defined length  $\star/$  $PDSQLLEN(xsglda, 0) = 4;$  PDSQLDATA(xsqlda, 0) = (void \*)xpcode ; /\* Set data area address \*/ PDSOLIND( $x$ sqlda, 0) = NULL ;  $/$ \* Clear NULL indicator variable \*/ /\* Set PNAME column information \*/ PDSQLCOD(xsqlda, 1) = PDSQL VARCHAR ; /\* Set data code \*/ PDSQLXDIM(xsqlda, 1) = 1;  $\frac{1}{2}$  /\* Set number of repeated \*/ /\* structure elements \*/<br>/\* Set data defined length \*/  $\texttt{PDSQLLEN}(\texttt{xsglda, 1}) = 17$  ; PDSQLSYS(xsqlda, 1) = sizeof(xpname[0]) ; /\* Length of one element \*/ PDSQLDATA(xsqlda, 1) = (void \*) xpname; /\* Set data area address \*/ PDSQLIND(xsqlda, 1) = NULL ; /\* Clear NULL indicator variable \*/ /\* Set COLOR column information \*/ PDSQLCOD(xsqlda, 2) = PDSQL\_NCHAR ; /\* Set data code \*/ PDSOLXDIM(xsqlda, 2) = 1;  $+$  Set number of repeated \*/ /\* structure elements \*/ PDSQLSYS(xsqlda, 2) = 0;  $/*$  Length of one element  $*/$  /\* (fixed to 0 except for variable-length character strings) \*/ PDSQLLEN(xsqlda, 2) = 1 ;  $\frac{1}{2}$  /\* Set data defined length \*/ PDSQLDATA(xsqlda, 2) = (void \*) xcolor; /\* Set data area address \*/ PDSQLIND(xsqlda, 2) = NULL ; /\* Clear NULL indicator variable \*/ /\* Set PRICE column information \*/ PDSQLCOD(xsqlda, 3) = PDSQL\_INTEGER ; /\* Set data code \*/ PDSOLXDIM(xsqlda, 3) = 1;  $\overline{\phantom{a}}$  /\* Set number of repeated \*/ /\* structure elements \*/ PDSOLSYS(xsqlda, 3) = 0;  $\frac{1}{2}$  /\* Length of one element \*/ /\* (fixed to 0 except for variable-length character strings) \*/

```
PDSQLLEN(xsqlda, 3) = 4 ; \frac{1}{2} /* Set data defined length */
  PDSQLDATA(xsqlda, 3) = (void *) xprice; /* Set data area 
address */
   PDSQLIND(xsqlda, 3) = NULL ; /* Clear NULL indicator 
variable */
   /* Batch insertion row count (up to 50 rows) */
   xinsert_num=50;
  while (\overline{!} \text{feof}(\text{input})) {
     /* Set input data for 50 rows (if last data in file, */
    /* up to that row) to array variables
    for (i = 0; i < 50; i++) {
       /* Read data from file */
         fgets(indata, MAXCOLUMN, input);
         if (feof(input)){
        /* If last data in file, set row count up to last data */
        /* in batch insertion row count, and escape for statement 
*/
          xinsert num= i;
           break;
         }
         sscanf(indata, "%4s %hd %16s %2s %8d",
       in pcode, &in pname len, in pname, in color, &in price);
        \overline{y} Set input data to array variable elements \overline{y}strncpy(xpcode[i], in pcode, 5);
        xpname[i].len = in pname len;
        strncpy(xpname[i].str, in pname, 17);
        strncpy(xcolor[i], in color, 3);
        xprice[i] = in price; }
       /* EXECUTE execution */
       EXEC SQL EXECUTE INS1
        USING DESCRIPTOR :xsqlda
        BY :xinsert num ROWS ;
   }
   EXEC SQL COMMIT;
   printf(" *** normal ended ***\n");
FIN:
  if (input != NULL) {
     fclose(input);
   }
     EXEC SQL WHENEVER SQLERROR CONTINUE;
  EXEC SOL WHENEVER SOLWARNING CONTINUE;
   EXEC SQL DISCONNECT;
   return(0);
}
void abnormalend()
```

```
{
   int wsqlcode;
   if (input != NULL) {
   fclose(input);
   }
   wsqlcode = -SQLCODE;
  printf("\n*** HiRDB SQL ERROR SQLCODE = d \nvert \nvert, wsqlcode);
  printf("SQLERRMC = %s\n", SQLERRMC);
  EXEC SQL ROLLBACK;
  EXEC SQL DISCONNECT;
  exit(1);}
```
#### Example 5

This example uses EXECUTE statement format 2 to set data read by a data read function to array-type embedded variables and uses a user-defined SQLDA to insert 50 rows at a time into the STOCK file.

The target table consists of the PCODE (CHAR(4)) and ROW DATA (BINARY(3002)) columns.

```
#include <stdio.h>
#include <string.h>
#include <stdlib.h>
#include <pdbsqlda.h> /* Include file for using */
                               /* user-defined SQLDA */
void abnormalend();
main() int i,rc;
   /* Declaration of user-defined SQLDA */
   PDUSRSQLDA(4) xsqlda;
   EXEC SQL BEGIN DECLARE SECTION;
    short xinsert num;
     /* Declaration of array-type embedded variables */
   char xpcode[50][5]; /* For specifying value to be inserted
*/
                            /* to PCODE (CHAR(4) type column) */
     SQL TYPE IS BINARY(3004) xrow_data[50];
                   /* For specifying value to be inserted to 
ROW DATA (BINARY(3002) type column) */
                 /* However, set data length to multiple of 4 */
   EXEC SQL END DECLARE SECTION;
```

```
 -------(CONNECT processing to HiRDB (omitted))-------
   EXEC SQL WHENEVER SQLERROR PERFORM abnormalend;
   /* SQL preprocessing execution */
   EXEC SQL PREPARE INS1 FROM
    'INSERT INTO STOCK(PCODE, ROW DATA) VALUES(?,?)';
   /* SQLVAR settings */
  \text{PDSQLN}(\text{xsqlda}) = 2 ; \angle /* Set SQLVAR count */
  PDSQLD(xsqlda) = 2 ; /* Set ? parameter count */ /* Set PCODE column information */
  PDSQLCOD(xsqlda, 0) = PDSQL CHAR ; /* Set data code */
  PDSQLXDIM(xsqlda, 0) = 1; \overline{\hspace{1cm}} /* Set number of repeated */
                                     /* structure elements */
   PDSQLSYS(xsqlda, 0) = 0 ; /* Length of one element */
                                     /* (fixed to 0 except for 
variable-length character strings) \star/<br>PDSQLLEN(xsqlda, 0) = 4; \star Set data def:
                                  /* Set data defined length */PDSOLDATA(xsqlda, 0) = (void *)xpcode ; /* Set data area
address */
  PDSQLIND(xsqlda, 0) = NULL ; \frac{1}{2} /* Clear NULL indicator
variable */
   /* Set ROW_DATA column information */
  PDSQLCOD(xsqlda, 1) = PDSQL BINARY ; /* Set data code */
  PDSQLXDIM(xsqlda, 1) = 1; + Set number of repeated */
                                     /* structure elements */
  PDSQLLOBLEN(xsqlda, 1) = 3004 ; /* Set data defined length */
  PDSQLDATA(xsqlda, 1) = (void *) xrow data; /* Set data */
                                               /* area address */
 PDSQLIND(xsqlda, 1) = NULL ; /* Clear NULL indicator
variable */
  rc = 0:
   /* Batch insertion row count (up to 50 rows) */
   xinsert_num=50;
  while (0 == rc) {
    /* Set input data for 50 rows (if last data in file, *//* up to that row) to array variables
    for (i = 0; i < 50; i++) {
       /* Read BINARY data: Function details omitted */
       rc = get_binarydata(&xpcode[i],&xrow_data[i]);
      if (0 := rc) {
       /* If input data runs out, set row count up to last data */
        /* in batch insertion row count, and escape for statement 
*/
         xinsert_num= i;
         break;
```

```
 }
     }
     /* EXECUTE execution */
     EXEC SQL EXECUTE INS1
       USING DESCRIPTOR :xsqlda
      BY :xinsert num ROWS ;
   }
   EXEC SQL COMMIT;
   printf(" *** normal ended ***\n");
FIN:
   EXEC SQL WHENEVER SQLERROR CONTINUE;
   EXEC SQL WHENEVER SQLWARNING CONTINUE;
   EXEC SQL DISCONNECT;
   return(0);
}
void abnormalend()
{
   int wsqlcode;
   wsqlcode = -SQLCODE;
   printf("\n*** HiRDB SQL ERROR SQLCODE = %d \n", wsqlcode);
  printf("SQLERRMC = s\sqrt{n}", SQLERRMC);
   EXEC SQL ROLLBACK;
   EXEC SQL DISCONNECT;
  exit(1):}
```
# **4.8.3 UPDATE facility using arrays**

### *(1) Overview*

You can update multiple table columns with one SQL statement by specifying an array-type variable in which the data for multiple columns has been set.

Using the UPDATE facility using arrays reduces the number of communications between the HiRDB client and the HiRDB server. This facility is therefore effective when you want to access the HiRDB server from the HiRDB client and update a large volume of data at high speed.

### *(2) Usage methods*

#### **(a) Static execution**

In the UPDATE statement, specify an embedded variable in the FOR clause and change all embedded and indicator variables specified in the search condition to array-type variables. Use the embedded variable specified in the FOR clause to control the number of updates to be performed by batch processing.

### **(b) Dynamic execution**

To execute the UPDATE facility using arrays:

- 1. Use the PREPARE statement to preprocess the UPDATE statement. (Specify the ? parameter for the update values and in the search condition.)
- 2. In the USING clause of the EXECUTE statement, use an array to specify the values to be assigned to the input ? parameter of the preprocessed UPDATE statement, and specify an embedded variable in the BY clause. Use the embedded variable specified in the BY clause to control the number of updates to be performed by batch processing.

Notes about dynamic execution are described below.

- **•** If you specify an embedded variable in the USING clause, change all embedded and indicator variables to array-type variables.
- **•** If you specify an SQL Descriptor Area in the USING clause, use the array format to specify data in all areas indicated by SQLDATA. In the SQLSYS area, specify values that correspond to the data type.

### *(3) Note*

1. If a count that exceeds the write area is specified in the embedded variable in the FOR clause of the UPDATE statement or the BY clause of the EXECUTE statement, database destruction or UAP area destruction may occur.

### *(4) Usage example*

### **Example**

This example sets the data read from a file into an array-format embedded variable and performs several updates to the STOCK table by batch processing.

```
#include <stdio.h>
#include <string.h>
#include <stdlib.h>
#define MAXCOLUMN 80
#define INFILE "inputf1"
void abnormalend();
FILE *input ;
main() {
  char indata[MAXCOLUMN];
  char in pcode[5];
  int in quantity;
   int i;
```

```
 EXEC SQL BEGIN DECLARE SECTION;
    short xupdate num;
     /* Declare array-type embedded variables */
     char xpcode[50][5]; /* For search condition to PCODE (CHAR(4) type 
column) */
     long squantity[50]; /* For specifying update value to SQUANTITY 
(INTEGER type column) */
   EXEC SQL END DECLARE SECTION;
        -------(CONNECT processing to HiRDB (omitted))-------
   input = fopen(INFILE, "r");
  if (input == NULL) {
     fprintf(stderr, "can't open %s.", INFILE);
     goto FIN;
   }
   EXEC SQL WHENEVER SQLERROR PERFORM abnormalend;
   /* Batch update count (up to 50 updates) */
   xupdate_num=50;
  while (\overline{!} \text{feof}(input)) {
     /* Set update/search condition data for 50 updates (if last */
     /* data in file, up to that row) to array variables */
    for (i = 0; i < 50; i++) {
        /* Read data from file */
        fgets(indata, MAXCOLUMN, input);
        if (feof(input)){
          /* If last data in file, set array elements up to last data */
          /* in batch update count, and escape for statement */
          xupdate_num= i;
          break;
        }
       sscanf(indata, "%4s %8d", in pcode, &in quantity);
        /* Set update/search condition data into array variable elements */
       strncpy(xpcode[i], in pcode, 5);
       xquantity[i] = in quantity;
      }
     /* UPDATE execution */
    EXEC SQL FOR : xupdate num
       UPDATE STOCK SET ZQUANTITY = : xquantity WHERE PCODE =
:xpcode ;
 }
   EXEC SQL COMMIT;
   printf(" *** normal ended ***\n");
FIN:
```

```
if (input != NULL) {
   fclose(input);
 }
  EXEC SQL WHENEVER SQLERROR CONTINUE;
  EXEC SQL WHENEVER SQLWARNING CONTINUE;
  EXEC SQL DISCONNECT;
  return(0);
}
void abnormalend()
{
   int wsqlcode;
  if (input != NULL) {
    fclose(input);
   }
   wsqlcode = -SQLCODE;
  printf("\n*** HiRDB SOL ERROR SOLCODE = d \nvert x", wsqlcode);
  printf("SQLERRMC = %s\n", SQLERRMC);
   EXEC SQL ROLLBACK;
 EXEC SOL DISCONNECT:
  exit(1);}
```
# **4.8.4 DELETE facility using arrays**

### *(1) Overview*

You can delete multiple rows with one SQL statement by specifying an array-type variable in which the data for multiple deletions has been set.

Using the DELETE facility using arrays reduces the number of communications between the HiRDB client and the HiRDB server. This facility is therefore effective when you want to access the HiRDB server from the HiRDB client and delete a large volume of data at high speed.

### *(2) Usage methods*

### **(a) Static execution**

In the DELETE statement, specify an embedded variable in the FOR clause and change all embedded and indicator variables specified in the search condition to array-type variables. Use the embedded variable specified in the FOR clause to control the number of deletions to be performed by batch processing.

### **(b) Dynamic execution**

To execute the DELETE facility using arrays:

1. Use the PREPARE statement to preprocess the DELETE statement (specify the ? parameter in the search condition).

2. In the USING clause of the EXECUTE statement, use an array to specify the values to be assigned to the input ? parameter of the preprocessed DELETE statement, and specify an embedded variable in the BY clause. Use the embedded variable specified in the BY clause to control the number of deletions to be performed by batch processing.

Notes about dynamic execution are described below.

- **•** If you specify an embedded variable in the USING clause, change all embedded and indicator variables to array-type variables.
- **•** If you specify an SQL Descriptor Area in the USING clause, use the array format to specify data in all areas indicated by SQLDATA. In the SQLSYS area, specify values that correspond to the data type.
- *(3) Note*
	- 1. If a count that exceeds the write area is specified in the embedded variable in the BY clause of the EXECUTE statement, database destruction or UAP area destruction may occur.

#### *(4) Usage example*

#### **Example**

This example sets the data read from a file into an array-format embedded variable and performs several deletions from the STOCK table by batch processing.

```
#include <stdio.h>
#include <string.h>
#include <stdlib.h>
#define MAXCOLUMN 80
#define INFILE "inputf1"
void abnormalend();
FILE *input ;
main() {
  char indata[MAXCOLUMN];
  char in pcode[5];
   int i;
   EXEC SQL BEGIN DECLARE SECTION;
    short xdelete num;
     /* Declare array-type embedded variables */
     char xpcode[50][5]; /* For search condition to PCODE (CHAR(4) type 
column) */
```

```
 EXEC SQL END DECLARE SECTION;
        -------(CONNECT processing to HiRDB (omitted))-------
   input = fopen(INFILE, "r");
  if (input == NULL) {
     fprintf(stderr, "can't open %s.", INFILE);
     goto FIN;
   }
   EXEC SQL WHENEVER SQLERROR PERFORM abnormalend;
   /* Batch deletion count (up to 50 deletions) */
   xdelete_num=50;
  while (\text{if} \text{eof}(\text{input})) {
     /* Set search condition data for 50 deletions (if last */
     /* data in file, up to that row) to array variables */
    for (i = 0; i < 50; i++) {
        /* Read data from file */
        fgets(indata, MAXCOLUMN, input);
        if (feof(input)){
          /* If last data in file, set array element count up to last data */
          /* in batch deletion count and escape for statement */
          xdelete_num= i;
          break;
        }
       sscanf(indata, "%4s", in pcode);
        /* Set search condition data into array variable elements */
       strncpy(xpcode[i], in pcode, 5);
     }
     /* DELETE execution */
    EXEC SOL FOR : xdelete num
        DELETE FROM STOCK WHERE PCODE = :xpcode ;
   }
   EXEC SQL COMMIT;
  printf(" *** normal ended ***\n");
FIN:
  if (input != NULL) {
     fclose(input);
 }
   EXEC SQL WHENEVER SQLERROR CONTINUE;
   EXEC SQL WHENEVER SQLWARNING CONTINUE;
  EXEC SOL DISCONNECT:
   return(0);
}
void abnormalend()
{
```

```
 int wsqlcode;
 if (input != NULL) {
    fclose(input);
   }
  wsqlcode = -SQLCODE;
 printf("\n*** HiRDB SQL ERROR SQLCODE = d \n\neq", wsqlcode);
 printf("SQLERRMC = s\n\ranglen", SQLERRMC);
 EXEC SQL ROLLBACK;
  EXEC SQL DISCONNECT;
 exit(1);
```
}

# **4.9 Rapid grouping facility**

### **4.9.1 Overview**

When the GROUP BY clause of the SOL is specified for grouping, grouping is performed after sorting. Rapid grouping is accomplished by combining hashing with grouping. The rapid grouping facility reduces the time required for grouping as the number of groups to be grouped gets smaller and as the number of rows gets larger.

In HiRDB/Parallel Server, you must also consider the grouping processing method, because how the floatable servers are used affects performance. For details about grouping processing methods, see *4.5.5 Grouping processing methods (HiRDB/ Parallel Server only)*.

## **4.9.2 Application criteria**

The rapid grouping facility can be used when an SQL that satisfies all the following conditions is executed:

### **HiRDB/Parallel Server**

- The GROUP BY clause is specified.
- Use of the rapid grouping facility is defined in the system common definitions, front-end server definitions, client environment definitions, or routine definitions.
- The selection expression column length is 4,096 or less.
- **•** The grouping process is not for an inquiry specification that becomes the input for a set operation (UNION, EXCEPT).
- **•** DISTINCT is not specified within the set function.
- **•** A character string-type column with a defined length of 256 bytes or more, a BINARY-type column, or a BLOB-type column is not specified in the set function.
- When a HAVING clause is specified in the specification of a query in which the GROUP BY clause is specified, no subquery is specified in the HAVING clause.
- No subquery is specified in the selection expression.

In the following case, rapid grouping is performed regardless of whether or not the SQL optimization option is specified:

**•** Grouping can be executed without sorting, using a grouping column index.

The following facilities cannot be used when the rapid grouping facility is used:

- **•** Facility for creating multiple objects
- **•** AND multi-index use (however, this function is used with structured repetition predicates and functions dedicated to index type plug-ins).
- **HiRDB/Single Server**
	- The GROUP BY clause is specified.
	- **•** Use of the rapid grouping facility is defined in the system common definitions, client environment definitions, or routine definitions.
	- **•** The grouping process is not for an inquiry specification that becomes the input for a set operation (UNION, EXCEPT).
	- **•** DISTINCT is not specified within the set function.
	- **•** A character string-type column with a defined length of 256 bytes or more, a BINARY-type column, or a BLOB-type column is not specified in the set function.

In the following case, rapid grouping is performed regardless of whether or not the SQL optimization option is specified:

**•** Grouping can be executed without sorting, using a grouping column index or by sorting join columns for sort/merge join.

The following facility is not used when the rapid grouping facility is used:

**•** AND multi-index use (however, this function is used with structured repetition predicates and functions dedicated to index type plug-ins).

## **4.9.3 Specification method**

To use the rapid grouping facility, specify in the SQL optimization options either RAPID GROUPING or a value to which 1,024 has been added. For details about how to specify the SQL optimization options, see the following locations:

- **•** The pd\_optimize\_level description in the manual *HiRDB Version 9 System Definition*
- **•** The SQL optimization options description in the manual *HiRDB Version 9 SQL Reference*
- **•** The PDSQLOPTLVL description in *6.6.4 Environment definition information*

### **4.9.4 Tuning method**

If the number of groups to be grouped is high, the rapid grouping facility may not be effective. If this is the case, specify a value of the required size (number of groups or higher) in the PDAGGR operand of the client environment definitions. Note, however, that a large amount of process-specific memory may be used. If the amount of memory used is large and a value of the required size cannot be specified, specify the maximum

specifiable value that is less than the number of groups. Specifying a value larger than the number of groups is no more effective than specifying a value equal to the number of groups. For details about the PDAGGR operand, see *6.6.4 Environment definition information*.

## **4.10 Multi-connection facility**

#### *(1) Overview*

#### **(a) What is the multi-connection facility?**

The multi-connection facility establishes multiple connections to the HiRDB server from one UAP process in a HiRDB client.

The multi-connection facility establishes independent individual connections. A separate server process is allocated to each connection, and the connections are processed as separate transactions. The UAP can, therefore, execute multiple SQL statements simultaneously. Because multiple connections can be established from one UAP, the number of UAPs to be executed can be reduced, and the overall memory requirement for UAPs can be reduced.

Because each connection is counted as a separate user, the maximum number of server connections becomes the maximum number of simultaneous connections rather than the maximum number of users.

The multi-connection facility has the following characteristics:

- **•** A different authorization server and password can be used for each connection.
- **•** One UAP can connect to HiRDB servers on multiple server computers and execute SQL statements, because each connection can be connected to a server in a different server computer.
- **•** The multi-connection facility can be used for all servers that can connect to the client library.

#### **(b) Multi-connection facility in the X/Open XA interface environment**

When the multi-connection facility is used in the X/Open XA interface environment, a UAP operating under a single transaction manager (such as OpenTP1) can use the XA interface to access multiple HiRDB systems. Because the UAP is using the XA interface, the UAP can synchronize and control processing among transactions that access multiple HiRDB systems.

For the open character string to be specified in the xa\_open() function, specify the name of the file in which the environment variables (client environment definitions) were set. The xa\_open() function establishes a connection to HiRDB according to those environment variables. You can select the destination to which an SQL statement is issued from among the connection destinations connected by the xa\_open() function.

The multi-connection facility in the X/Open XA interface environment can be used only with the following client platforms:

- 4. UAP Design for Improving Performance and Handling
	- **•** HP-UX 11.0
	- **•** Solaris
	- **•** AIX
	- **•** Linux (single thread)
	- **•** Windows

### *(2) Processing overview*

*Figures 4-59* through *4-63* show an overview of multi-connection facility processing.

*Figure 4-59:* Overview of multi-connection facility processing (when multithreading is not used)

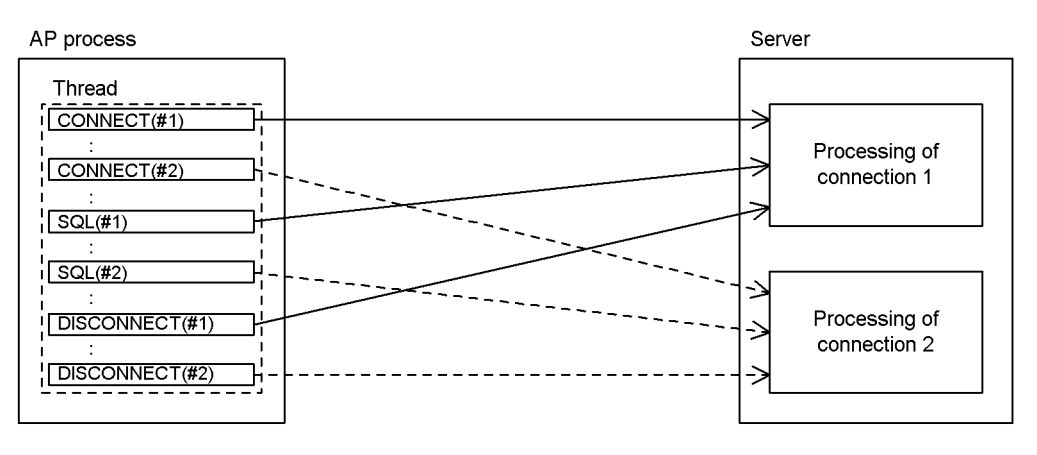

Execution sequence

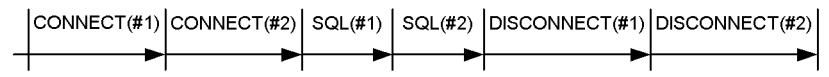

*Figure 4-60:* Overview of multi-connection facility processing (when multithreading is used)

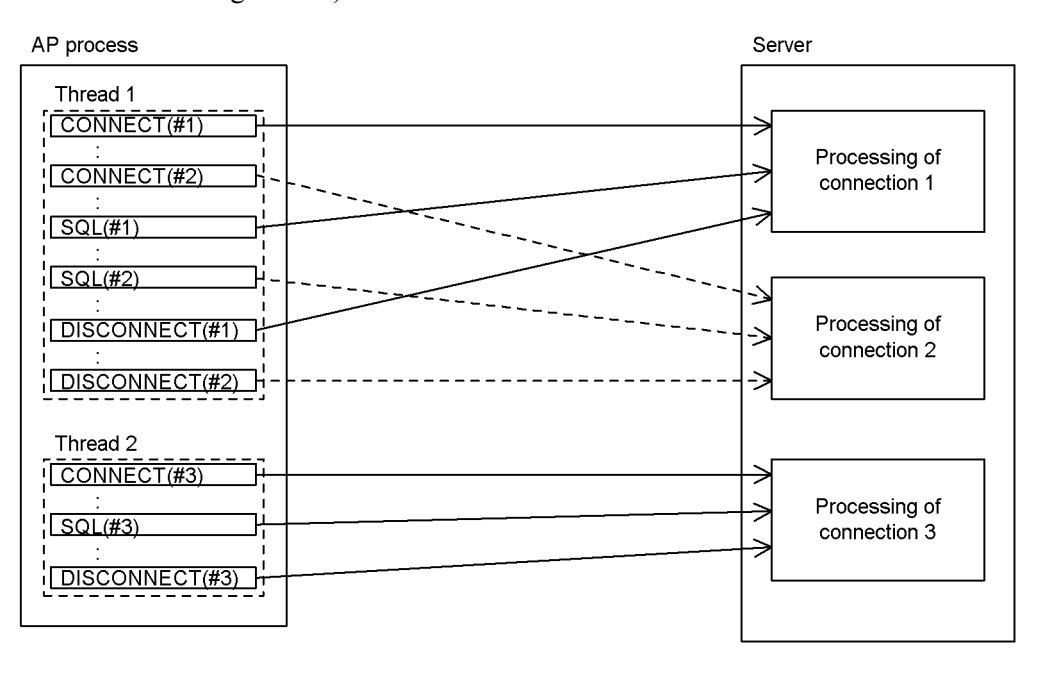

Execution sequence of thread 1

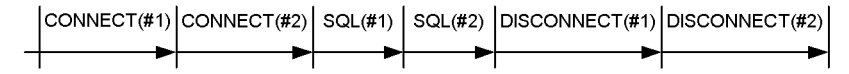

Execution sequence of thread 2

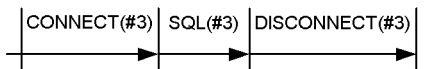

Note: The threads can execute SQL statements simultaneously because each connection is independent.

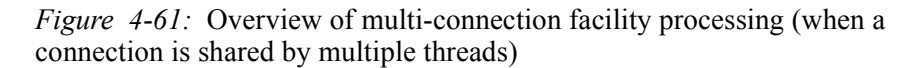

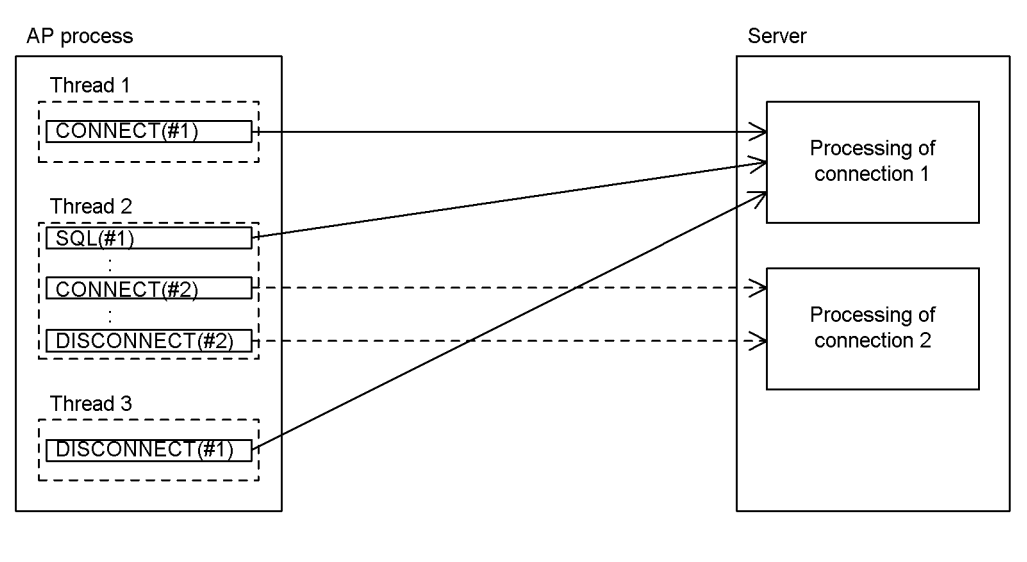

Execution sequence of thread 1

CONNECT<sub>(#1)</sub>

Execution sequence of thread 2

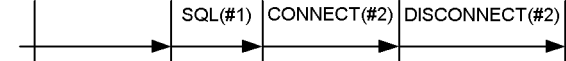

Execution sequence of thread 3

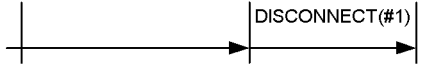

Note: You must synchronize the processing among the threads so that, for example, thread 2 does not execute SQL (#1) or thread 3 does not execute DISCONNECT (#1) before thread 1 executes CONNECT (#1).

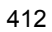

*Figure 4-62:* Overview of multi-connection facility processing (when an AP uses an X/Open-compliant API in a single-thread OLTP system)

AP process

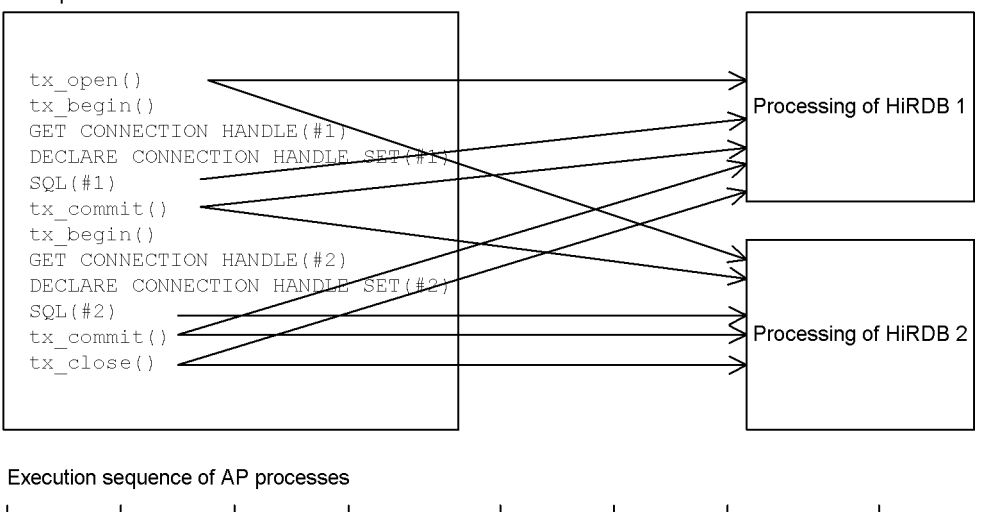

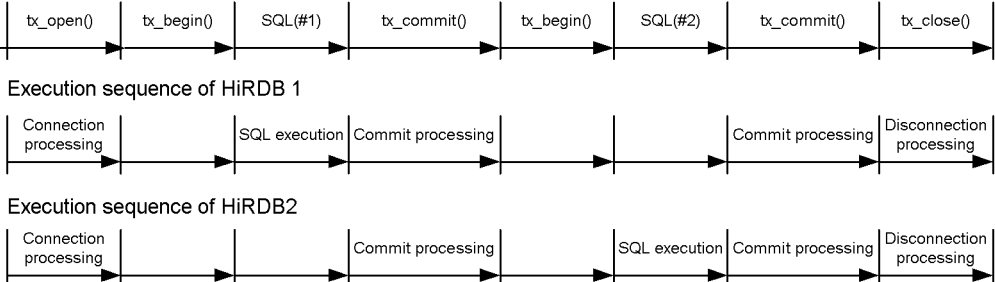

#### **Explanation**

Register HiRDB 1 and HiRDB 2 in the OLTP system beforehand. When tx open() is executed, the OLTP system connects to all registered HiRDB systems. When an SQL statement is executed, select the connection destination for that SQL statement.

*Figure 4-63:* Overview of multi-connection facility processing (when an AP uses an X/Open-compliant API in a multi-thread OLTP system)

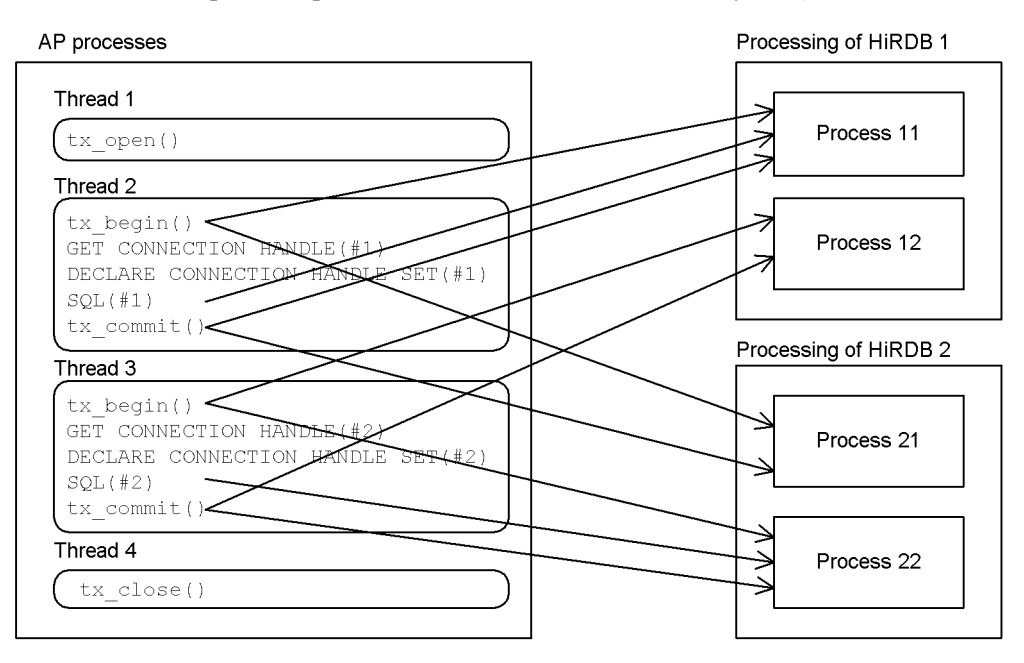

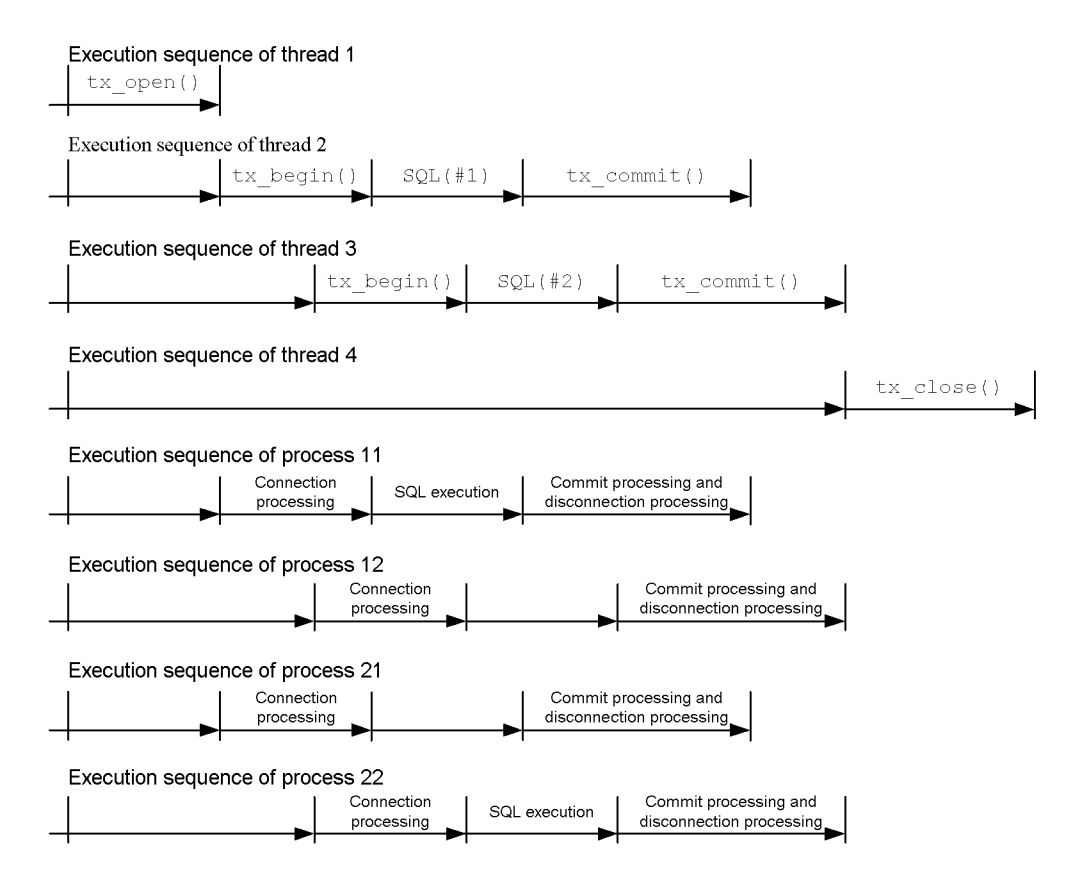

#### **Explanation**

Register HiRDB 1 and HiRDB 2 in the OLTP system beforehand. When tx begin() is executed, the OLTP system connects to all registered HiRDB systems. When an SQL statement is executed, select the connection destination for that SQL statement. Because the individual transactions are independent, SQL statements for different threads can be executed simultaneously.

# *(3) Coding example*

### **(a) Normal UAPs**

*Figures 4-64* and *4-65* show coding examples of UAPs that use the multi-connection facility.

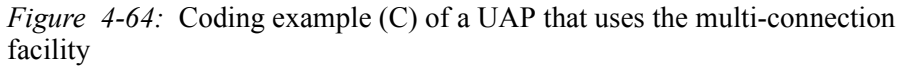

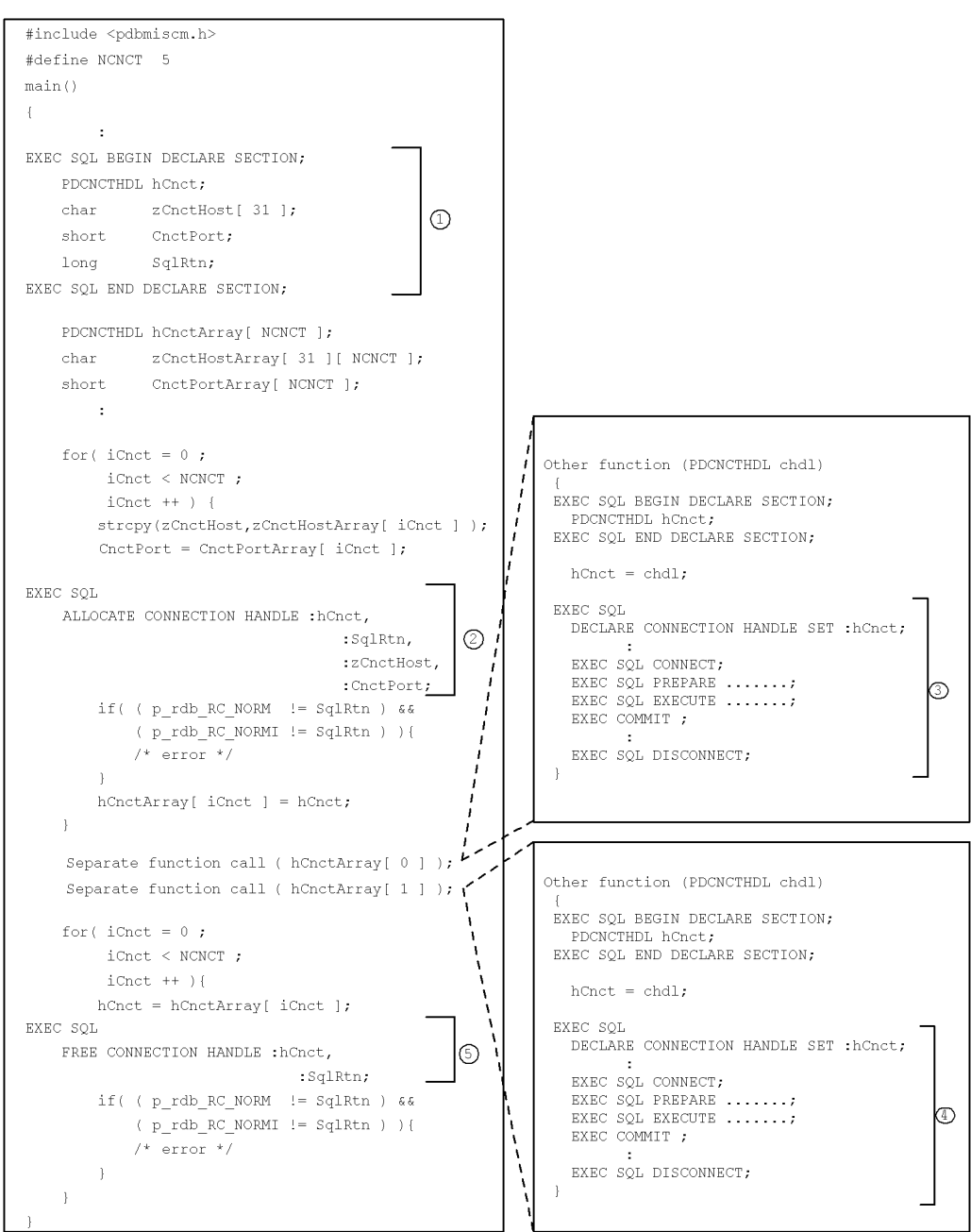

### **Explanation**

- 1. Defines the connection handle.
- 2. Allocates the connection handle.
- 3. Specifies HiRDB processing for connection 1.
- 4. Specifies HiRDB processing for connection 2.
- 5. Releases the connection handle.

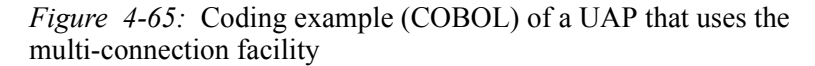

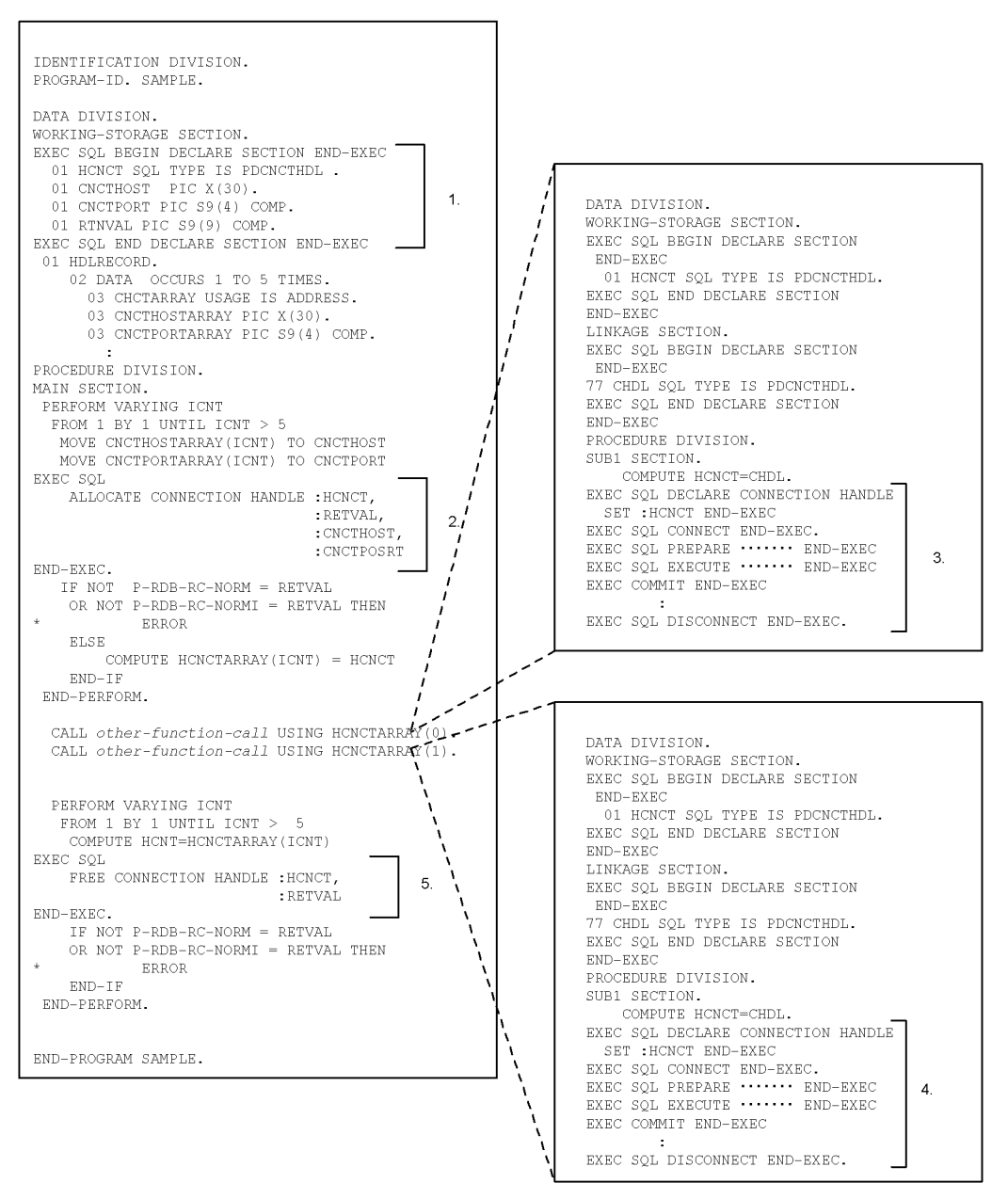

**Note** 

Specify the entire SQL, including the SQL prefix and terminator, in the B area (columns 12 to 72).

### **Explanation**

- 1. Defines the connection handle.
- 2. Allocates the connection handle.
- 3. Specifies HiRDB processing for connection 1.
- 4. Specifies HiRDB processing for connection 2.
- 5. Releases the connection handle.

### **(b) UAPs that use an X/Open-compliant API under OLTP**

*Figures 4-66* and *4-67* show coding examples in which the multi-connection facility is used by UAPs that use an X/Open-compliant API under OLTP.

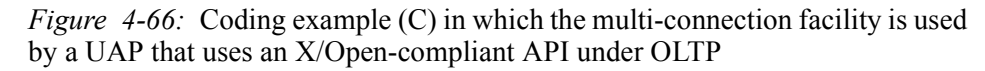

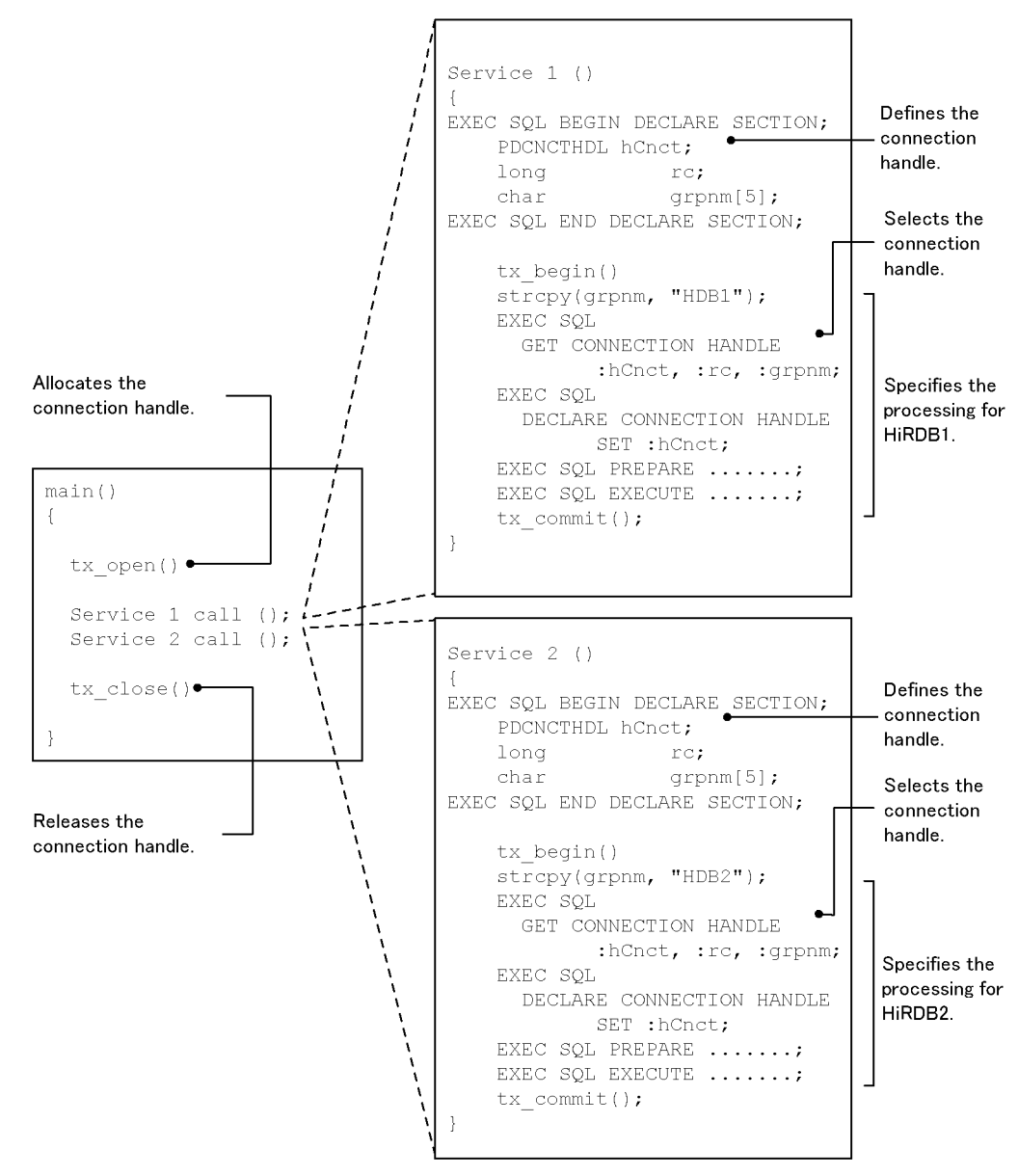

#### **Explanation**

Register HiRDB 1 (environment variable group identifier HDB1) and HiRDB 2 (environment variable group identifier HDB2) in the OLTP system beforehand.

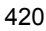
For details about how to register a HiRDB system to a transaction manager, see the *HiRDB Version 9 Installation and Design Guide*.

*Figure 4-67:* Coding example (COBOL) in which the multi-connection facility is used by a UAP that uses an X/Open-compliant API under OLTP

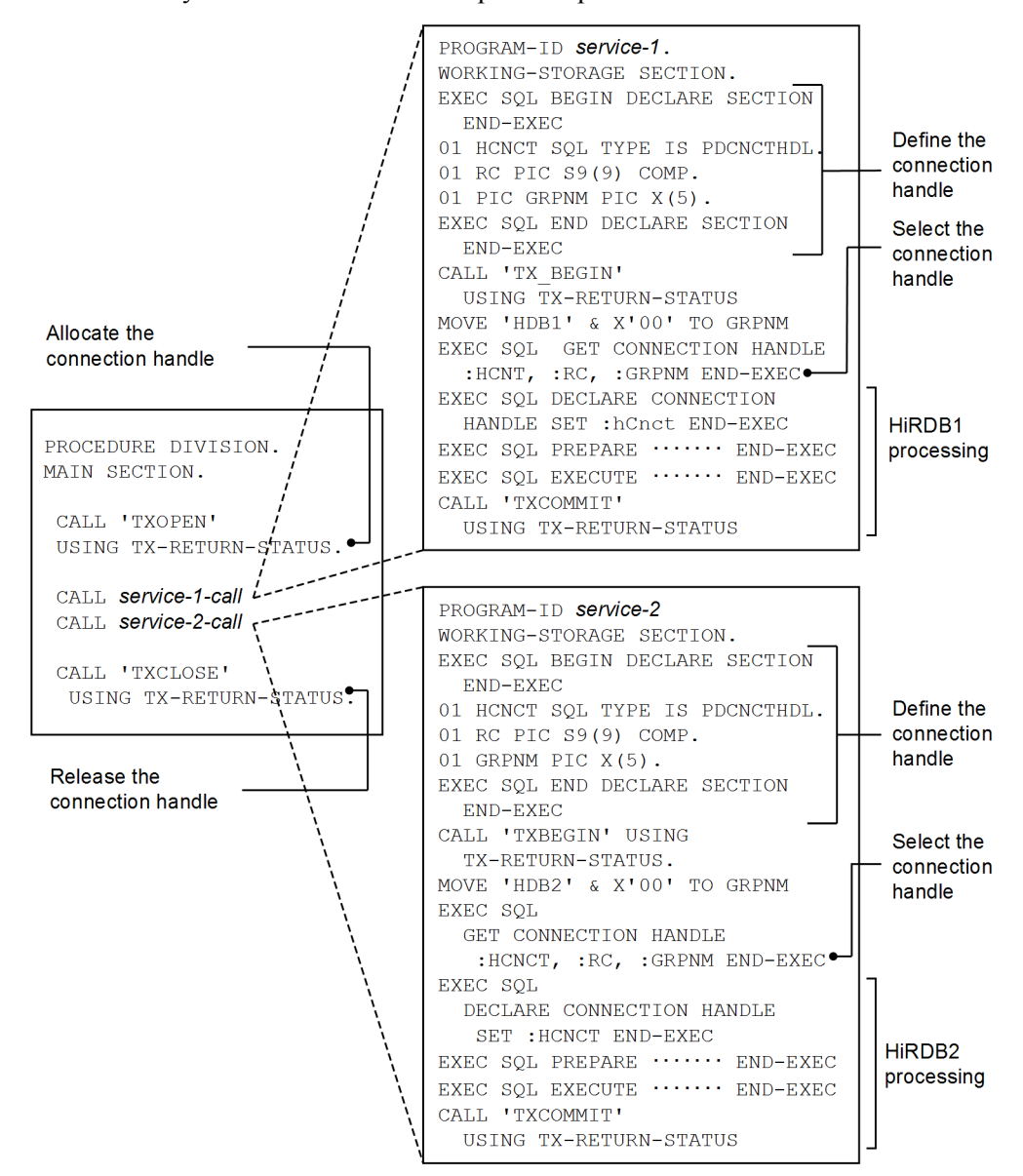

**Note** 

Specify the entire SQL, including the SQL prefix and terminator, in the B area (columns 12 to 72).

#### **Explanation**

Register HiRDB 1 (environment variable group identifier HDB1) and HiRDB 2 (environment variable group identifier HDB2) in the OLTP system beforehand. For details about how to register a HiRDB system to a transaction manager, see the *HiRDB Version 9 Installation and Design Guide*.

#### *(4) Rules*

- 1. If a UAP is to use the multi-connection facility, a special library must be linked to that UAP. For details, see *8.3.4 Compiling and linking when the multi-connection facility is used*.
- 2. If a UAP that uses the multi-connection facility library branches a thread while maintaining a single connection, and that thread executes SQL statements, serialize the processing between that thread and the other threads that issue SQL statements. SQL statements for the same connection cannot be issued simultaneously. However, SQL statements for different connections can be issued simultaneously.
- 3. To obtain error information for ALLOCATE CONNECTION HANDLE or FREE CONNECTION HANDLE, reference the value of the return code receiving variable instead of SQLCODE and SQLERRM. For details about the return code receiving variable, see the *HiRDB Version 9 SQL Reference* manual.
- 4. To reference an SQL Communications Area, the UAP must use the DECLARE CONNECTION HANDLE SET statement to declare a connection handle to the SQL Communications Area to be referenced.
- 5. When the programming language is COBOL, UAPs containing SQL statements that use the multi-connection facility cannot specify SQL statements except those for connection handle allocation and fetching before the DECLARE CONNECTION HANDLE SET specification (outside the effective scope).
- 6. When the programming language is COBOL, DECLARE CONNECTION HANDLE UNSET cannot be used.
- 7. The multi-connection facility can be used by UAPs that support multiple threads (DCE threads or real threads) or a single thread. To create a UAP that supports multi-threads and uses the multi-connection facility, you need to know how to develop a UAP in HiRDB and how to develop a UAP that uses DCE threads or real threads.
- 8. If an X/Open XA interface is not used, the multi-connection function in Windows can be used only by UAPs that support multi-threads. Therefore, when specifying the C runtime library to be used in UAP compilation using Visual Studio, select the multi-thread DLL (specify **Multithread DLL** in **Compile option: Code**

#### **generation**).

- 9. If an X/Open XA interface is used, the multi-connection function in Windows can also be used by UAPs that support only single threads. For UAPs that support single threads, when specifying the C runtime library to be used in UAP compilation using Visual Studio, also select the multi-thread DLL (specify **Multithread DLL** in **Compile option: Code generation**).
- 10. When using C or C++ to reference the SQL Communications Area, use and reference macro names that begin with SQL. Do not reference the SQLCA structures directly. For details about the macro names to be used, see *B.2(1)(a) C*.

### **4.11 Narrowed search**

### **4.11.1 What is a narrowed search?**

A *narrowed search* refers to a search that limits the target records in stages.

When a narrowed search is executed, lists are created with the ASSIGN LIST statement of the data manipulation SQL. The lists are used in information searches that specify conditions and limit the data items in stages until the appropriate number of data items is reached. These lists are intermediate-stage data sets that are temporarily saved with a name (list name) or data sets that are saved.

If a list is created for a certain condition, using that list can increase the processing speed. When several conditions are specified, a search that combines several lists can be executed.

### **4.11.2 Preparations for executing a narrowed search**

Before executing a narrowed search, perform the following preparations:

- **•** Specify the system definition
- **•** Create an RDAREA for lists

You can execute a narrowed search (create lists) after you specify the system definitions and create an RDAREA for lists.

#### *(1) Specifying the system definition*

Before executing a narrowed search, specify the operands for the narrowed search in the system definition. The following operands must be specified before a narrowed search can be executed:

- pd max list users (maximum number of users who can create lists)
- pd max list count (maximum number of lists that each user can create)

In addition, the following operands can be specified if necessary:

- pd\_max\_list\_users\_wrn\_pnt (output timing of the usage rate warning  $\overline{\text{message}}$  for the specified pd  $\overline{\text{max}}$  list users value)
- **•** pd\_max\_list\_count\_wrn\_pnt (output timing of the usage rate warning  $\overline{\text{message}}$  for the specified pd\_max\_list\_count value)
- **•** pd\_rdarea\_list\_no\_wrn\_pnt (output timing of the usage rate warning message for the maximum number of lists that can be created in the server)

For details about these system definition operands, see the *HiRDB Version 9 System Definition* manual.

### *(2) Creating an RDAREA for lists*

To create an RDAREA for lists, use the database initialization utility (pdinit) or the database structure modification utility (pdmod). For details about the database initialization utility and the database structure modification utility, see the *HiRDB Version 9 Command Reference* manual.

For the HiRDB file system area to be specified in the RDAREA for lists, specify WORK as the usage purpose. For details about how to design the RDAREA for lists, see the *HiRDB Version 9 Installation and Design Guide*.

### **4.11.3 Search using lists**

This section explains the method of searching using lists.

The following figure shows an example of a search that uses a list.

#### 4. UAP Design for Improving Performance and Handling

### *Figure 4-68:* Example of a search that uses lists

STOCK (Stock table)

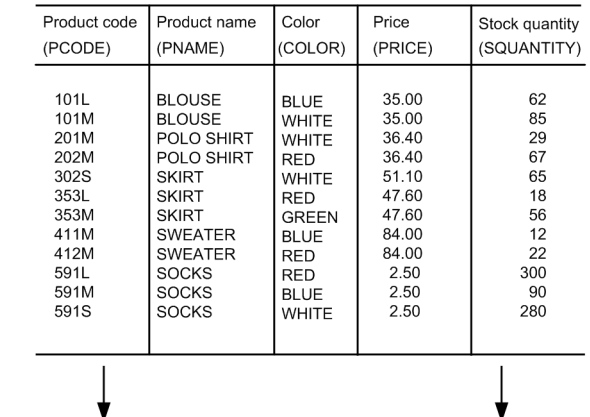

# Create LIST1 by selecting the rows that<br>have SKIRT as the product name.

#### SQL statement

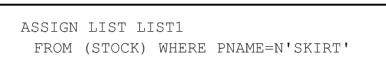

#### SQL statement

ASSIGN LIST LIST2<br>FROM (STOCK) WHERE PRICE >=50.00

Create LIST2 by selecting rows that<br>have \$50.00 or higher as the price.

#### List name: LIST1

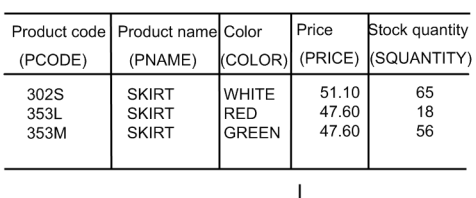

List name: LIST2

l.

l.

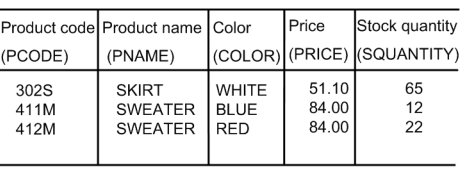

Create LIST3 by determining the set product of LIST1 and LIST2. (Find the rows that have SKIRT as the product name and a value of \$50.00 or higher as the price.)

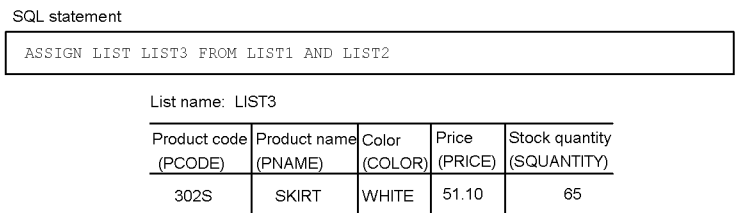

To search for data that has SKIRT as the product name and a value of \$50.00 or higher as the price from the stock table (STOCK), search the LIST3 list. Processing is faster by searching LIST3 rather than specifying conditions and searching the stock table.

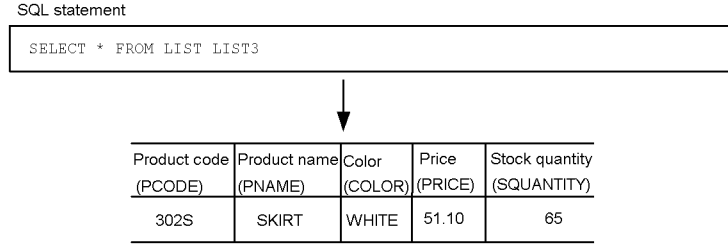

# **4.11.4 Action if a rollback occurs for a transaction that uses a list**

If a transaction is cancelled by the ROLLBACK statement of SQL or an error, you many need to re-create a list that was created or deleted by that transaction. The following table describes the user action to be taken depending on the status of a list that had been created or deleted when a transaction was cancelled.

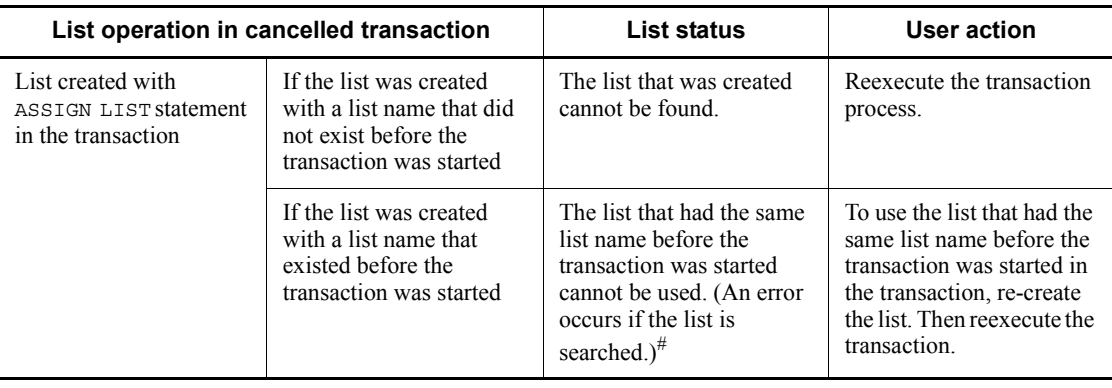

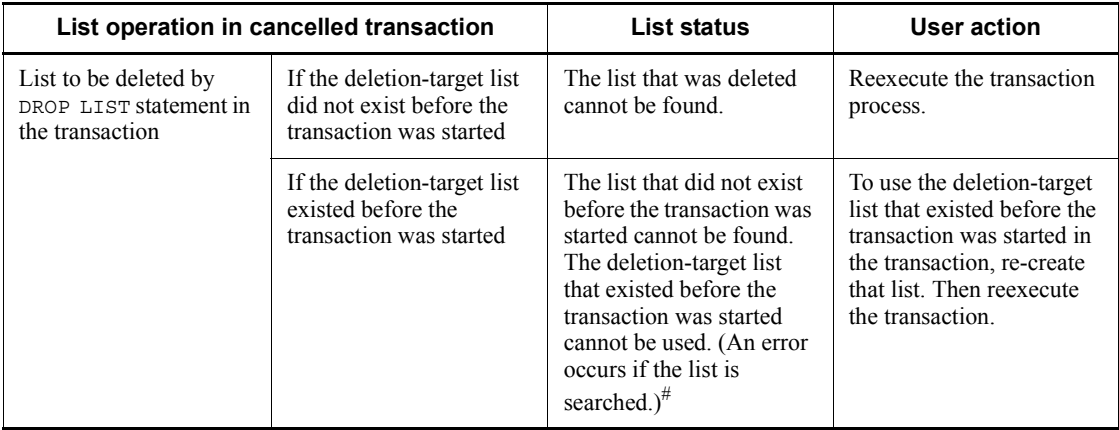

#: Depending on when the transaction was cancelled, you still may be able to use the list normally.

### **4.11.5 Automatic list deletion at HiRDB startup and termination**

When HiRDB is terminated or started, all lists that have been created are deleted regardless of the start mode.

If a HiRDB/Parallel Server is being used, and a single unit is terminated or started, all lists in the RDAREA for lists in that unit are deleted. If a single server is terminated or started, all lists in the RDAREA for lists in that server are deleted. When a deleted list is searched, an error occurs.

If HiRDB terminates abnormally in a unit or if all the units that configure the HiRDB system are stopped, all created lists are deleted when HiRDB is started. If some of the units terminate abnormally and those units are restarted, all lists in the RDAREA for lists in those units are deleted. When a deleted list is searched, an error occurs.

If such an error occurs, use one of the following methods to delete or re-create the list.

#### **If you want to use the list that was affected by the search error**

Use the ASSIGN LIST statement to create a list with the same list name that was used previously.

#### **If you do not want to use the list that was affected by the search error**

Use the DROP LIST statement to delete the list that resulted in the search error, or terminate and restart HiRDB to delete all created lists.

### **4.11.6 Notes about using lists**

### *(1) List after disconnection from HiRDB*

A list is not deleted even after the UAP is disconnected from the HiRDB system. To delete a list, either use the DROP LIST statement or stop the HiRDB system to delete

all lists.

#### *(2) List status after row insertion or deletion*

In a search that uses a list, rows that were present in the list when the list was created but then later deleted are not searched. If a row is updated after the list is created, the updated data is fetched.

#### *(3) Row insertion and deletion after list creation*

In a search that uses a list, rows that were inserted after the list was created and after rows in the base table were deleted are sometimes searched.

#### *(4) Execution of the ASSIGN LIST statement for a row partitioned table*

If the ASSIGN LIST statement is executed for a row partitioned table and the table cannot be searched because of shutdown of some of the RDAREAs in the base table, an error occurs even if the data of an RDAREA that can be searched is specified in a search condition for a partitioned column.

#### *(5) List operation by the same user*

The same user cannot connect to multiple HiRDB systems simultaneously and operate a list.

#### *(6) Stopping of the dictionary server or a unit found in the dictionary server*

With a HiRDB/Parallel Server, if the dictionary server or the unit that contains the dictionary server is stopped, the list management information is lost. As a result, operations (search, deletion, and update) become disabled for all lists that were created up to that point. (An error occurs if a list is operated.) To use a list that triggered an error when operated, use the ASSIGN LIST statement to create a new list that has the same list name as the previous list.

If the dictionary server is restarted, the KFPA11998-E error (list operation while transaction is undetermined) may be displayed for processes that use a list. This error may be displayed until recovery is completed for all list-using transactions of other users that were started before the server was stopped.

### *(7) Recovery of a list base table with the database recovery utility*

If a log is used to recover a list base table to its latest status, the lists that were created can be used without modification. However, for a recovery that uses only a backup, a time-specification recovery that uses a log, or a recovery that does not use the latest log, use one of the following methods to delete or re-create all lists that were based on the recovered table:

#### **If you want to use the lists:**

Use the ASSIGN LIST statement to create lists that have the same list names as the previous lists.

#### **If you do not want to use the lists:**

Use the DROP LIST statement to delete the lists, or terminate and restart HiRDB to delete all created lists.

#### *(8) Reinitialization of an RDAREA where a list base table is stored*

Use one of the following methods to delete or re-create all lists that are based on a list stored in a reinitialized RDAREA:

#### **If you want to use the lists:**

Use the ASSIGN LIST statement to create lists that have the same list names as the previous lists.

#### **If you do not want to use the lists:**

Use the DROP LIST statement to delete the lists, or terminate and restart HiRDB to delete all created lists.

#### *(9) Execution of reorganization, creation mode download, or the PURGE TABLE statement on a list base table*

Executing reorganization, creation mode download, or the PURGE TABLE statement on a list base table invalidates previously obtained search results for lists that were created based on that table. To use the lists, you must use the ASSIGN LIST statement to re-create the lists.

#### *(10) Narrowed search when the inner replica facility is used*

When you use the inner replica facility and also use the pddbchg command, PDDBACCS in the UAP environment definitions, or PDDBACCS in the client environment definitions to switch the RDAREA to be accessed, the search results become invalid unless one of the following conditions is satisfied:

- **•** The RDAREA to be accessed during list retrieval matches the RDAREA to be accessed during list creation.
- The RDAREA to be accessed during list retrieval contains data that was copied from the RDAREA to be accessed during list creation.

To use a list, perform one of the following:

- **•** Use the RDAREA to be accessed during list creation.
- **•** Use the access-target RDAREA to which data was copied from the RDAREA to be accessed during list creation.
- **•** Re-create the list in the RDAREA that is currently being accessed.

### **4.12 File output facility for BLOB data**

### **4.12.1 What is the file output facility for BLOB data?**

Before you can search BLOB data, you must prepare a memory area for storing BLOB data in the client. You will also need a send buffer for BLOB data returns in the server and memory for a receive buffer that accepts BLOB data in the client library. Consequently, a large amount of memory must be allocated according to the BLOB data size, and the memory resources will be strained.

More and more systems are configured so that a middleware program that operates as a HiRDB client is placed between the end user program and HiRDB. This configuration design has further increased the amount of memory used as BLOB data is transferred between these programs.

The file output facility for BLOB data prevents increased memory usage during BLOB data searches by outputting retrieved BLOB data directly to a file in a single server or a unit with a front-end server, instead of returning the BLOB data to the client. The facility then returns the name of the file to the client.

The following figure provides an overview of the file output facility for BLOB data.

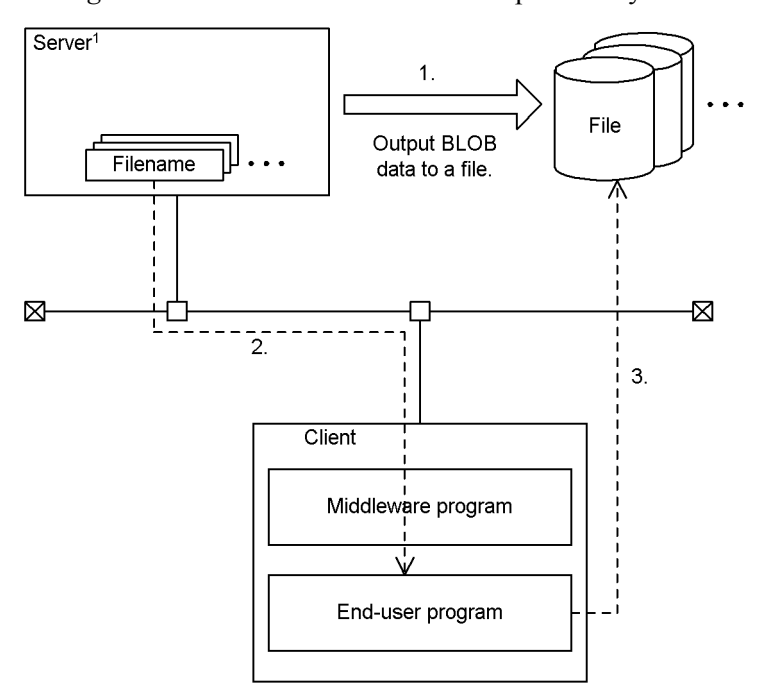

*Figure 4-69:* Overview of the file output facility for BLOB data

<sup>1</sup> A single server or a unit that has a front-end server

#### **Explanation**

- 1. When the client searches BLOB data, the server outputs that BLOB data in single rows and single columns to a file.
- 2. The server returns the file name of the BLOB data that was output in (1) to the client.
- 3. Based on the file name that was returned, the client accesses the BLOB data file located in the server.

### **4.12.2 Application criteria**

Apply the file output facility for BLOB data to reduce the amount of memory required during BLOB data search.

This facility is effective in reducing the memory size required for client programs and the memory size required for the communication buffer used in server-client communication. However, applying this facility also increases the disk input/output operations that take place during file output. Therefore, be sure to consider both the required memory size effects and the disk input/output effects before you use the file

output facility for BLOB data.

### **4.12.3 Specification method**

Specify the file output facility for BLOB data in a WRITE specification of SQL. The WRITE specification can be specified in a cursor specification or a query specification.

For details about the WRITE specification, see the *HiRDB Version 9 SQL Reference* manual.

### **4.12.4 Notes about using the file output facility for BLOB data**

- 1. When a BLOB data file that was created becomes unnecessary, the user must delete that file. Note the following point about deleting BLOB data files. Also, BLOB data files can be deleted unconditionally after cursor close or transaction resolution.
	- **•** When deleting a BLOB data file immediately after FETCH processing, and the FETCH result prior to the same cursor search and the BLOB value are the same, there are cases in which the file is not re-created with the same file name. In this case, control the processing by storing the prior file name and then deleting it when the file name changes.
- 2. Created BLOB data files are not deleted if an error or a rollback occurs. Note that if the BLOB data files are not deleted, they use up disk space and operating system resources.
- 3. Check that there is enough disk space available before using the following facilities:
	- **•** FETCH facility using arrays

Each time FETCH is executed, a file is created for each array element.

**•** Block transfer facility

During the first FETCH is executed, a file is created for each block transfer row. Subsequently, each time the FETCH for all block transfer rows is completed and the next FETCH is executed, the file creation for each block transfer row is repeated.

4. If a file name is the same as the file name of another transaction or cursor search, the files may destroy one another. To avoid this problem, for each transaction or cursor, change the directory or file name in the file prefix so that file names are not duplicated.

# **4.12.5 Examples of using the file output facility for BLOB data**

This section shows search examples in which the file output facility for BLOB data is used.

### *(1) Retrieving BLOB columns*

In the following example, columns C1 and C2 are searched from table T1. The BLOB data in column  $C1$  is output to files, and the names of those files are obtained.

Table T1

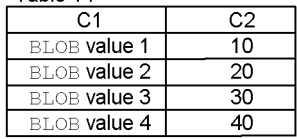

SQL statement

SELECT WRITE(C1, c:\blob files\t1',0),C2 FROM T1

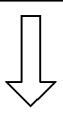

Retrieval results

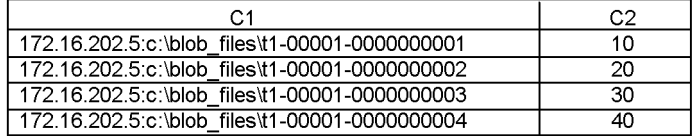

BLOB data that is output to the server

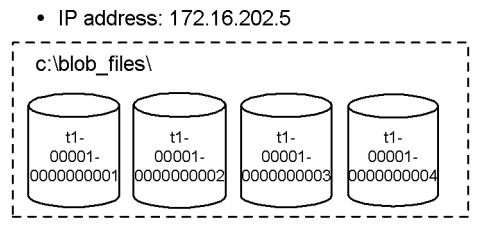

#### *(2) Retrieving an abstract data type that has the BLOB attribute*

In the following example, the ADT1 column in which CONTAINS() is true is searched from table T2. At this time, the BLOB values of the results for passing the columns values to the EXTRACTS() argument are output to a file, and the file name is obtained. This example shows the case when all values are hit.

#### Table T2

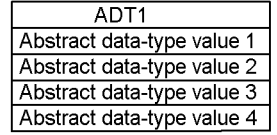

#### SQL statement

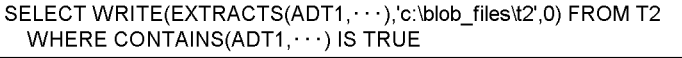

Retrieval results

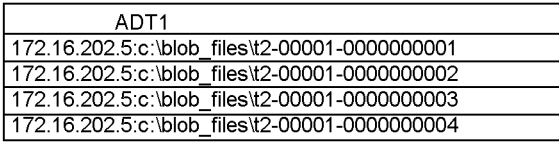

BLOB data that is output to the server

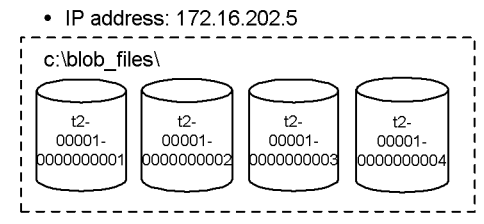

# **4.13 Partial update and retrieval of BLOB and BINARY data**

### **4.13.1 About partial update and retrieval of BLOB and BINARY data**

If all registered BLOB or BINARY<sup>#</sup> data must be updated when new data is added, or if all BLOB or BINARY<sup>#</sup> data must be fetched when data is retrieved, both the server and client must secure large amounts of memory that match the enormous data size. Consequently, the memory resources become used up. Partial update and retrieval of BLOB and BINARY data provides the following functions to solve this problem:

- Addition update of **BLOB** and **BINARY** data
- **•** Partial extraction of BLOB and BINARY data
- Rear deletion update of **BLOB** and **BINARY** data

 $\#$ : This refers to  $\Xi$ INARY data that has a minimum defined length of 32,001 bytes.

#### *(1) Addition update of BLOB or BINARY data*

To add new data to registered BLOB or BINARY data, specify a concatenation operation in the SET clause of the UPDATE statement. The amount of memory used is suppressed to the amount of data to be added.

### *(2) Partial extraction of BLOB or BINARY data*

To extract only the specified portion from BLOB or BINARY data, specify the SUBSTR scalar function. The amount of memory used is suppressed to the amount of data to be extracted.

#### *(3) Rear deletion update of BLOB and BINARY data*

You can delete only the rear part of BLOB or BINARY data by using the SUBSTR scalar function that specifies the columns to be processed and the literal 1 as the start position in the SET clause in the UPDATE statement. This facility enables you to limit the amount of required memory and log space because data can be updated without having to acquire as much memory as would be needed for all data that is to be updated.

### **4.13.2 Examples of using the addition update and partial extraction facility for BLOB data**

#### *(1) Addition update of BLOB data*

Multiple files are stored as one BLOB data element.

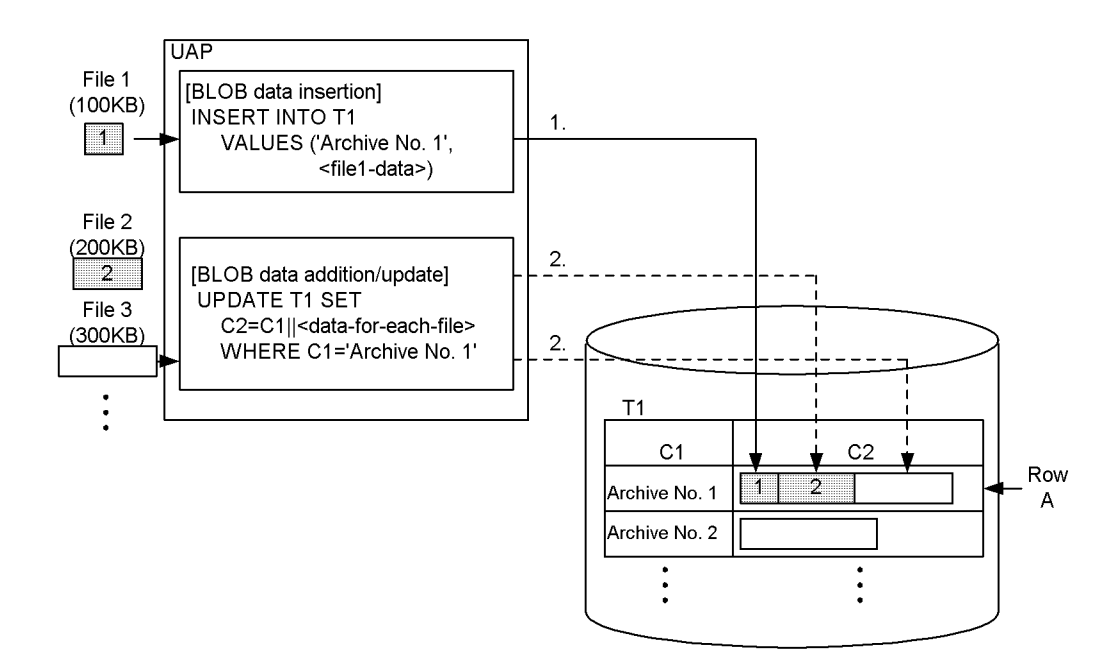

### **Explanation**

- 1. The BLOB data of file 1 is inserted in column C2 of row A in the target table (T1).
- 2. The BLOB data of file 2 is added by concatenating the data to column C2 of row A. The same applies when subsequent data is added.

### *(2) Partial extraction of BLOB data*

The BLOB data of file 2 is extracted from the BLOB data (column C2) in row A that was stored in *Addition update of BLOB data*.

4. UAP Design for Improving Performance and Handling

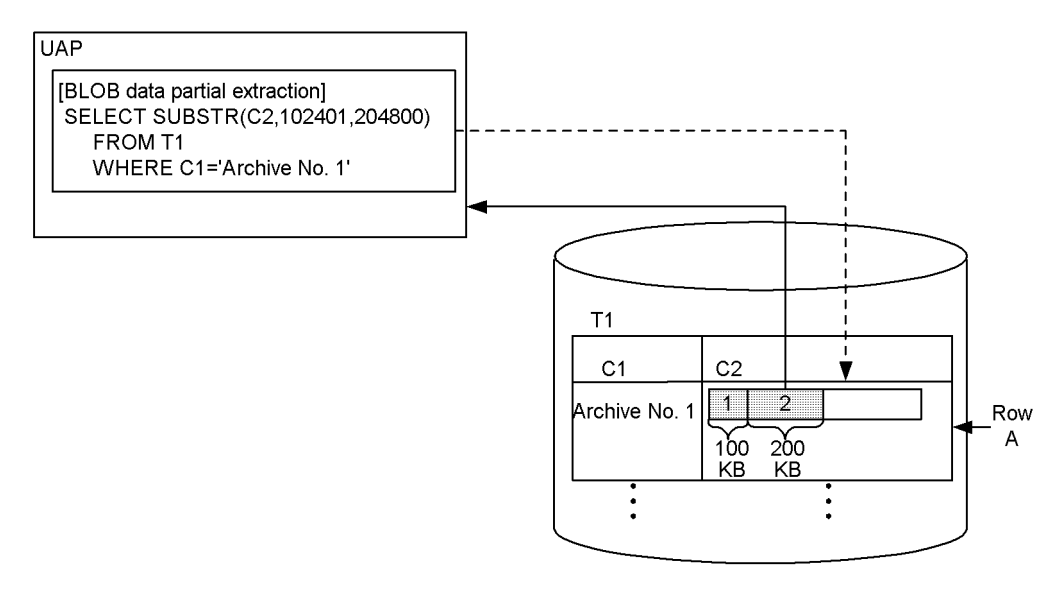

#### **Explanation**

The SUBSTR scalar function is used to extract data from the starting position (byte  $(100 \times 1024 + 1)$  = byte 102401) of the data column for file 2. Only the amount of data equivalent to the length of the data column in file  $2 (200 \times 1024 = 204800$ bytes) is extracted.

### *(3) Rear deletion update of BLOB data*

The rear part of the BLOB data (column C2) in row A that was stored in *Addition update of BLOB data* is deleted and only files 1 and 2 are retained.

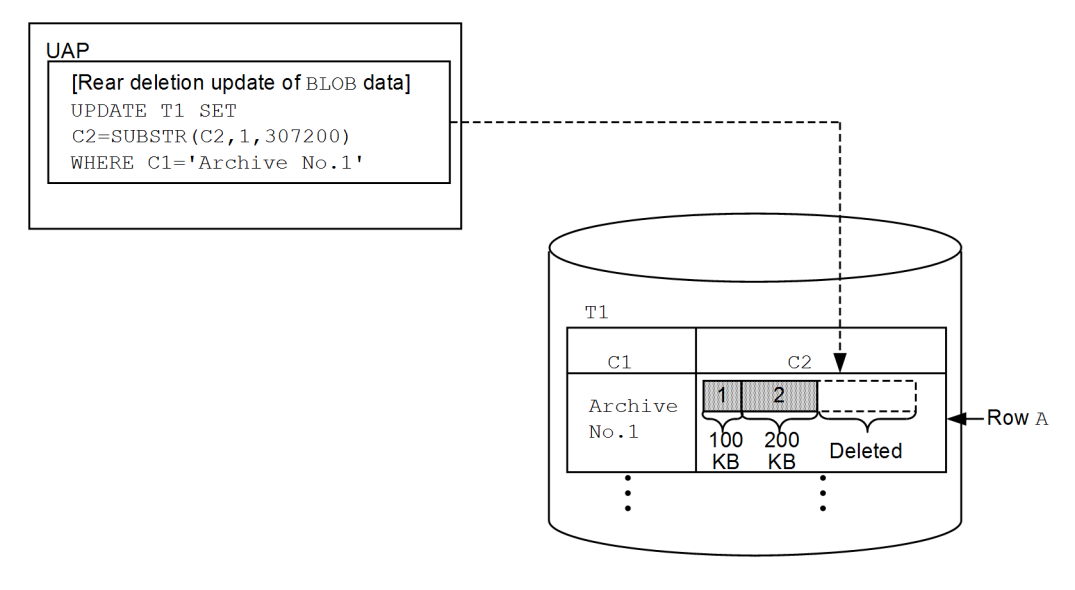

#### Explanation:

The SUBSTR scalar function is used to replace data from the start position (byte 1) of the data column for file 1 with as much data as there is in files 1 and 2 (100  $x 1024 + 200 x 1024 = 307200$  bytes). As a result, only files 1 and 2 remain, and the rear part of the data is deleted.

# **4.13.3 Notes about performing partial updating and retrieval of BLOB and BINARY data**

You should note the following about performing partial updating and retrieval of BLOB and BINARY data:

1. A concatenation operation for BLOB or BINARY data can be specified only with an update value in the SET clause of the UPDATE statement. The item specified for the first term in the concatenation operation must be a column specification, and the item specified for the second term must be an embedded variable, the ? parameter, an SQL variable, or an SQL parameter.

For details about the rules for using the concatenation operation to update a BLOB-type or BINARY-type column, see the manual *HiRDB Version 9 SQL Reference*.

- 2. To execute an addition update, create a column that stores unique key values, and specify that column in the search conditions to identify the update row. To accelerate the row identification process, create an index in that column.
- 3. The minimum input/output unit for BLOB data is the page length of the RDAREA, and HiRDB performs batch input/output of up to 128 kilobytes. Therefore, to

4. UAP Design for Improving Performance and Handling

improve the performance of BLOB data insertion, addition update, or partial extraction, you should set the data length to units of  $128 \times 1024 \times n$  bytes (*n* is a nonzero positive integer).

4. If BACKWARD CUTOFF UPDATE is not specified in the pd\_rpl\_func\_control operand in the system common definitions, rear deletion update is disabled. In such a case, the data specified in SUBSTR is extracted into memory and then is updated.

### **4.14 Retrieve first n records facility**

### **4.14.1 Overview**

Sometimes the SQL retrieval performance can be improved by obtaining the retrieval results of only the first *n* rows. The performance improvement can be expected to increase as the number of retrieval result rows decreases.

When the retrieve first *n* records facility is used, only the first *n* rows from the beginning of the SQL retrieval results (or after the specified offset of the first row to return has been skipped) are accepted. In this case, the access path selected by the SQL optimization method changes. Consequently, the SQL retrieval performance may improve as described as follows:

- **•** Fewer rows may need to be sorted because sort processing that targets all rows that satisfy the search conditions becomes unnecessary.
- The work tables that HiRDB creates exclusively for the ORDER BY clause may become unnecessary.
- **•** The amount of communication between server processes can sometimes be reduced by having the server processes not read the rows that do not fall in the first *n* rows of the retrieval results.

To use the retrieve first *n* records facility, specify LIMIT. For details about LIMIT, see the manual *HiRDB Version 9 SQL Reference*.

### **4.14.2 Notes**

In the following cases, the retrieval performance may not improve, or conversely, may become worse, even if the retrieve first *n* records facility is used.

- 1. If the sum of the offset of the first row to return and the maximum number of rows to return is the same or extremely close to the value when the LIMIT clause is not specified.
- 2. If the LIMIT clause is specified but the ORDER BY clause is not, HiRDB cannot uniquely determine which rows are to be retrieved. The ORDER BY clause should therefore be specified whenever the LIMIT clause is specified. However, when the ORDER BY clause is specified, the SQL optimization method may select a different access path and the retrieval performance may worsen. To check the access path selected by the SQL optimization method, use the access path display utility (pdvwopt).
- 3. If both the ORDER BY and LIMIT clauses are specified and there are several rows that have the same sort key value as the last row that was skipped based on the offset of the first row to return or the last row that was obtained based on the maximum number of rows to return, HiRDB cannot uniquely determine which of

the rows with the same sort key value are to be retrieved. To retrieve a specific row that has the same sort key value as the row that satisfies this condition, add more columns to the sort key. However, when more sort key columns are added, the SQL optimization method may select a different access path, and the retrieval performance may worsen. To check the access path selected by the SQL optimization method, use the access path display utility (pdvwopt).

In cases like those described, do not use the retrieve first *n* records facility.

If the maximum number of rows to return is 1 or more and the sum of the offset of the first row to return and the maximum number of rows to return is 32,767 or less, HiRDB stores the rows that fall within that sum in memory instead of creating a work table. Therefore, the required memory size increases compared to when the facility is not used. For details about the required memory size, see *Calculating the required memory size for execution of the retrieve first n records facility* in the *HiRDB Version 9 Installation and Design Guide*.

### **4.14.3 Checking the access path**

Depending on whether or not the retrieve first *n* records facility is used to accelerate retrieval processing, the SQL optimization method may select an access path that differs from the ORDER BY processing method. For details about the ORDER BY processing method, see the pdvwopt description in the manual *HiRDB Version 9 Command Reference*.

### **4.15 Automatic reconnect facility**

The automatic reconnect facility automatically reconnects the HiRDB client to the HiRDB server if the connection with the HiRDB server is disconnected because of a service process failure, system switchover, network failure, or other cause. By using the automatic reconnect facility, you can continue UAP execution without worrying about disconnections with the HiRDB server.

To use the automatic reconnect facility, specify YES in the PDAUTORECONNECT client environment definition.

### **4.15.1 Application criteria**

If the HiRDB server is executing any of the processes listed below, the HiRDB client waits until that process terminates.

- Changing the system definitions (executing the pdchgconf command)
- **•** Updating the current HiRDB to the HiRDB update version (executing the pdprgcopy and pdprgrenew commands)
- Performing planned system switchover by using the transaction queuing facility (pdtrnqing command)

While the HiRDB client is waiting, the wait time is monitored based on the PDCWAITTIME time. If the PDCWAITTIME time is exceeded, the wait status is released and a PDCWAITTIME over error is returned to the UAP.

Depending on the execution timing, the HiRDB client might not be able to detect that the above process is underway, resulting in a communication error. If you know ahead of time that the above process is to be performed, evaluate the use of the automatic reconnect facility. If you use this facility, the HiRDB client can continue processing without returning an error to the UAP even if the above process is underway.

### **4.15.2 Reconnect timings**

Reconnection is performed at the following times:

- **•** When the HiRDB client executes an SQL statement immediately after executing the CONNECT statement, or when the transaction for the previous SQL statement is completed
- **•** When the HiRDB client executes an SQL statement while the HiRDB server is processing the transaction for the previous SQL statement
- **•** When the HiRDB client executes the CONNECT statement

### *(1) If the HiRDB client executes an SQL statement immediately after executing the CONNECT statement, or when the transaction for the previous SQL statement is completed*

When the HiRDB client executes an SQL statement, the automatic reconnect facility detects whether the connection with the HiRDB server has been disconnected. If the facility detects a disconnection, it reconnects the client to the server, and re-executes the SQL statement after the connection is re-established. If the automatic reconnect facility detects a connection failure when the HiRDB client executes an SQL statement after automatic reconnection, it returns an error to the UAP. The following figure shows the reconnect timing (when the HiRDB client executes an SQL statement immediately after executing the CONNECT statement, or when the transaction for the previous SQL statement is completed).

*Figure 4-70:* Reconnect timing (when the HiRDB client executes an SQL statement immediately after executing the CONNECT statement, or when the transaction for the previous SQL statement is completed)

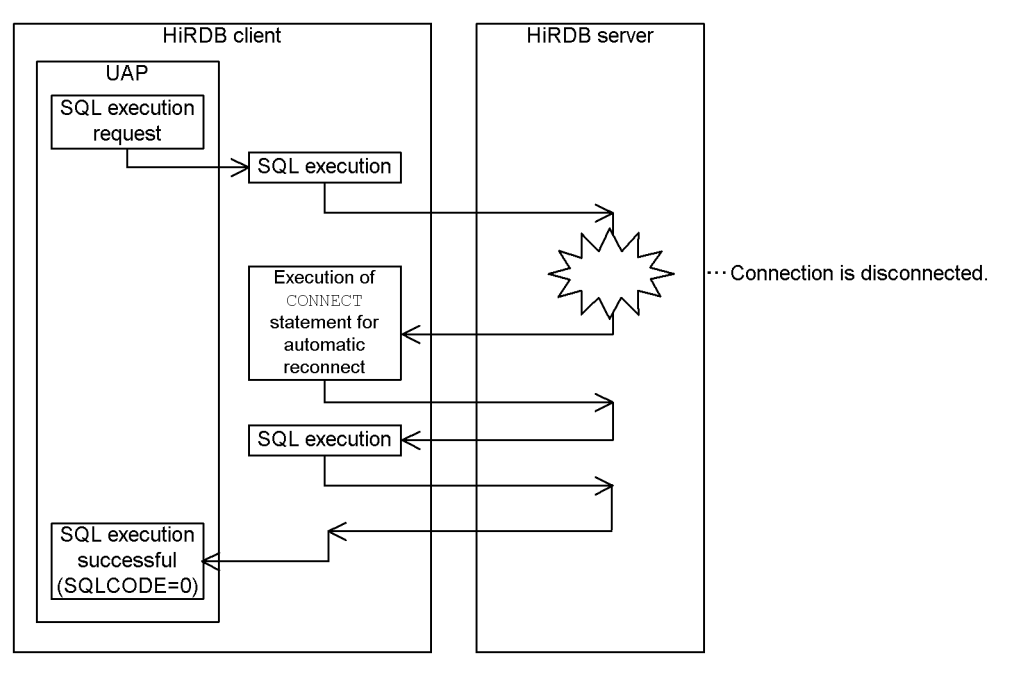

### *(2) When the HiRDB client executes an SQL statement while the HiRDB server is processing the transaction for the previous SQL statement*

When the HiRDB client executes an SQL statement, the automatic reconnect facility detects whether the connection with the HiRDB server has been disconnected. If the facility detects a disconnection, it returns a connection error (SOLCODE =  $-722$  or -723) to the UAP. When the client executes the next SQL statement, the facility

reconnects with the server and re-executes the previous SQL statement.

If the automatic reconnect facility detects a connection failure when the HiRDB client executes an SQL statement after automatic reconnection, it returns an error to the UAP. The figure below shows the reconnect timing (when the HiRDB client executes an SQL statement while the HiRDB server is processing the transaction for the previous SQL statement). Any uncompleted transactions that were being executed when the SOL statement with the returned error was executed are rolled back.

*Figure 4-71:* Reconnect timing (when the HiRDB client executes an SQL statement while the HiRDB server is processing the transaction for the previous SQL statement)

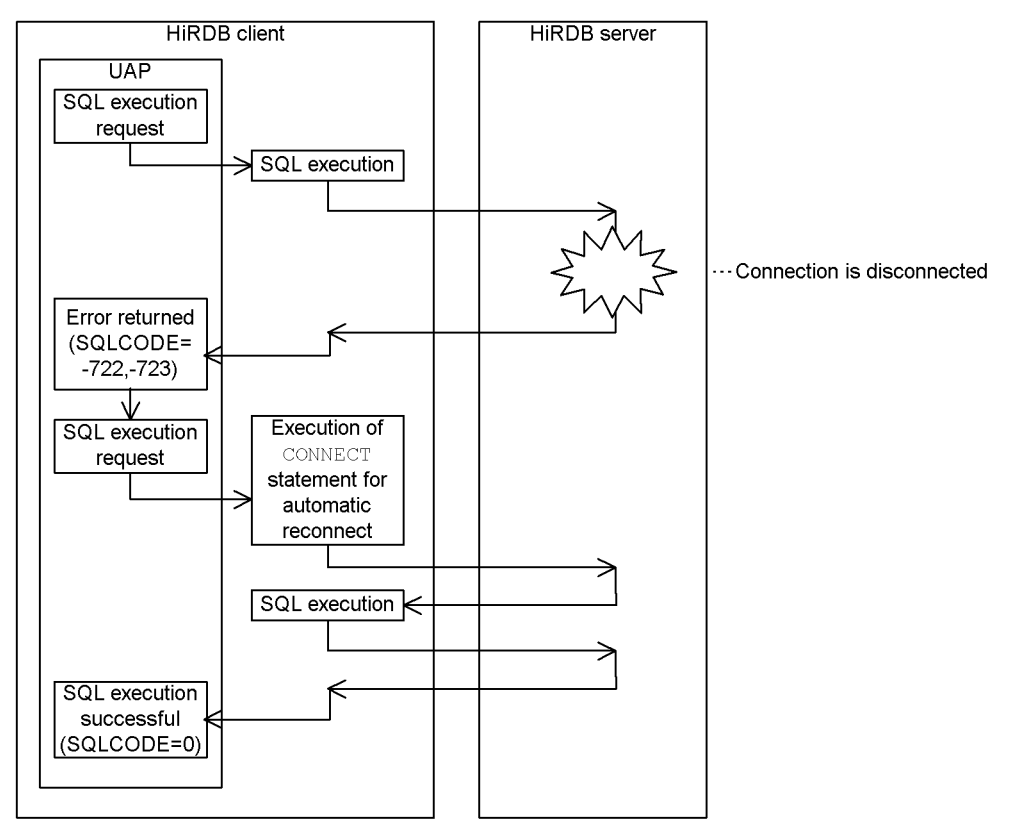

#### *(3) When the HiRDB client executes the CONNECT statement*

If the HiRDB client executes the CONNECT statement and the connection fails because of a communication error, the automatic reconnect facility executes reconnect processing.

The following figure shows the reconnect timing (when the HiRDB client executes the

4. UAP Design for Improving Performance and Handling

CONNECT statement).

*Figure 4-72:* Reconnect timing (when the HiRDB client executes the CONNECT statement)

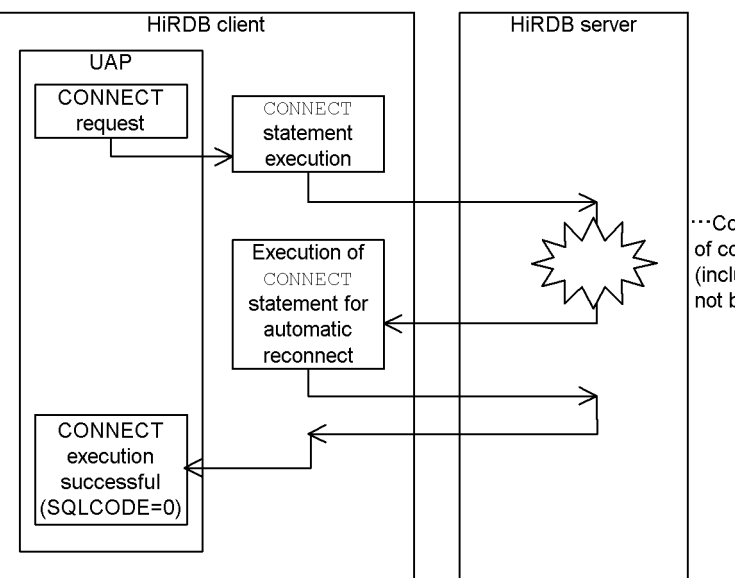

"Connection fails because of communication error (including when server has not been started).

# **4.15.3 CONNECT processing during automatic reconnect**

The automatic reconnect facility executes the CONNECT statement five times internally at 5-second intervals. You can use PDRCCOUNT and PDRCINTERVAL to change the number of times the CONNECT statement is executed, and the execution interval, respectively.

If the reconnect timing is the CONNECT statement, HiRDB uses the PDCONNECTWAITTIME value to monitor the processing time. If it is not the CONNECT statement, HiRDB uses the PDCWAITTIME value. If the processing time for automatic reconnect exceeds the PDCONNECTWAITTIME or PDCWAITTIME value, HiRDB aborts the automatic reconnect process and returns an error to the UAP. If you wish to retry the automatic reconnect facility as many times as specified in PDRCCOUNT, specify at least the value of PDRCCOUNT x PDRCINTERVAL in PDCWAITTIME.

# **4.15.4 Notes about using the automatic reconnect facility**

- 1. The automatic reconnect facility cannot be used if the UAP contains a LOCK statement that specifies UNTIL DISCONNECT.
- 2. If the UAP that uses a holdable cursor is being used, the automatic reconnect facility returns an error to the UAP, even if a transaction is not being processed.

- 3. If the JDBC driver<sup>#1</sup> or DABroker for JAVA<sup>#2</sup> accesses the system and a statement that applies over several transactions is effective, the JDBC statement becomes ineffective after the automatic reconnect facility reconnects the HiRDB client. In this case, the prepareStatement () method must be executed again.
- 4. If the time specified in PDCWAITTIME is reached by the first SQL statement of the transaction, HiRDB re-executes the CONNECT statement and SQL statement without returning an error to the UAP. Therefore, HiRDB might return an error when the amount of time equivalent to about twice the PDCWAITTIME value is reached.
- 5. If Cosminexus is connected and DB Connector's statement pooling facility is enabled, an SQLException exception including the KFPA11901-E message might occur when an SQL statement is executed after connection has been re-established by HiRDB's automatic reconnect facility. If you use the statement pooling facility, do not use the automatic reconnect facility. For details about the statement pooling facility, see the *Cosminexus Application Setup Guide*.

#1: When the JDBC driver is used, a statement that applies over several transactions becomes effective when "CLOSE" or "RESERVE" is set to COMMIT\_BEHAVIOR. COMMIT\_BEHAVIOR can be set with the Properties info argument of the connect method in the Driver class, the Properties info argument of the DriverManager.getConnection method, or the COMMIT\_BEHAVIOR key in a URL connection.

#2: When DABroker for JAVA is used, a statement that applies over several transactions becomes effective when the DABroker version is 03-06 or later and the DABroker for JAVA version is 02-10 or later.

# **4.16 Locator facility**

# **4.16.1 What is the locator facility?**

For the client UAP to accept retrieved BLOB or BINARY data in embedded variables of that data type, the client must have a memory area available for storing the data. Therefore, the memory resources of the client become overburdened when large object data is retrieved. Furthermore, the amount of data transferred from the server to the client becomes large. However, if only a portion of that data is required or if the accepted data is simply specified unchanged into another SQL statement and returned to the server, transferring all the data to the client makes processing ineffective.

HiRDB provides a locator facility to resolve this problem. A locator is a 4-byte value that identifies data on the server. When a locator embedded variable is specified in the INTO clause of a FETCH or single-row SELECT statement, a locator value that identifies that data is received as the search result instead of the actual data entity. Also, by specifying the locator embedded variable identifying the data into another SQL statement, you can execute a process that handles the data identified by the locator.

The following figure provides an overview of the locator facility.

*Figure 4-73:* Overview of the locator facility

• When the locator facility is not used

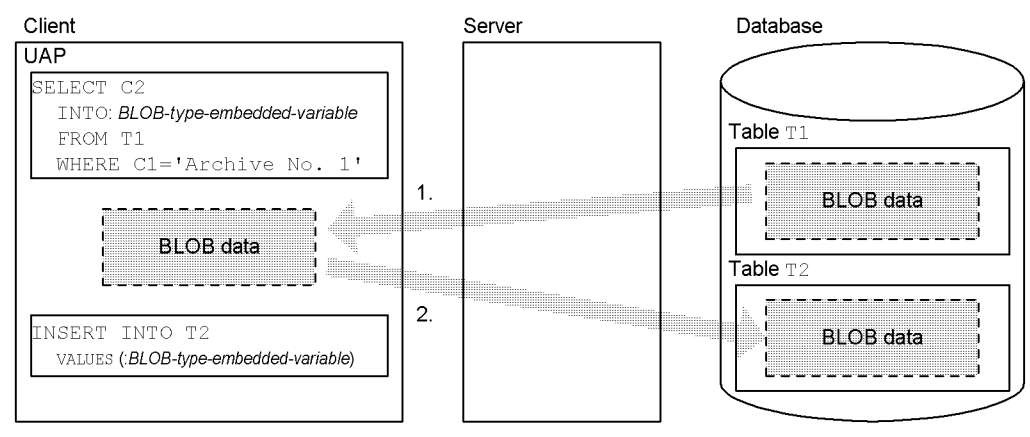

• When the locator facility is used

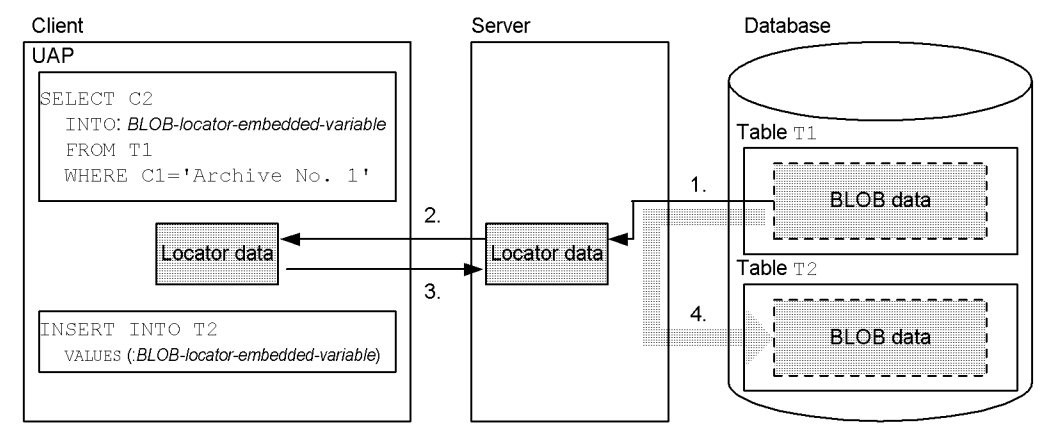

#### **Explanation**

When the locator facility is not used:

- 1. The server transfers the BLOB data retrieved from the database to the client.
- 2. The client transfers the BLOB data to the server for storage in the database.

When the locator facility is used:

- 1. The server creates locator data that identifies the data retrieved from the database.
- 2. The server transfers the locator data to the client.
- 3. The client transfers the locator data to the server.

4. The server stores the BLOB data identified by the locator data in the database.

### **4.16.2 Application standard**

Apply the locator facility when you are retrieving BLOB or BINARY data and you want to reduce the amount of memory required in the client or decrease the amount of data transferred between the server and the client.

When the locator facility is used, memory for the actual data size does not need to be allocated in the client. In addition, the amount of transferred data can be decreased because a locator can be used for transferring data between the server and the client.

### **4.16.3 Usage method**

To accept a locator value, specify a locator embedded variable of the corresponding data type at the location where the embedded variable for accepting the BLOB-type or BINARY-type data is specified in the SQL statement. To process the data assigned to the locator, specify a locator embedded variable of the corresponding data type instead of specifying a BLOB-type or BINARY-type embedded variable in the SQL statement.

#### **4.16.4 Usage example**

This example replaces only the first 400 kilobytes starting from a certain binary data column (search\_data) of the data in column C2 of row C1=1 in table T1 with other data (change  $\overline{data}$ ). The result is inserted into table  $T1$  in column C2 of a new row  $(C1=2)$ .

The data types of the columns in table T1 are shown below:

- **•** C1: INTEGER NOT NULL (INDEX)
- **•** C2: BLOB (100M) NOT NULL

void abnormalend(void);

```
main()
{
   EXEC SQL BEGIN DECLARE SECTION;
     SQL TYPE IS BLOB AS LOCATOR alldata_loc; /* Locator representing 
all data */
    long change_pos;<br>SQL TYPE IS BLOB(10) search data; /* Binary data column to
    SQL TYPE IS BLOB(10) search data;
be searched */
     SQL TYPE IS BLOB(400K) change_data; /* Binary data column to 
be changed */
     SQL TYPE IS BLOB AS LOCATOR enddata_loc; /* Locator representing 
data */
                                         /* that follows section to be changed */
     long pos;
```
EXEC SOL END DECLARE SECTION;

```
 -------(CONNECT process to HiRDB (omitted)) -------
           -------(Settings for binary data column to be searched (omitted))-------
           -------(Settings for binary data column to be changed (omitted))-------
   EXEC SQL WHENEVER SQLERROR PERFORM abnormalend;
   /* Use locator to get column data */
  EXEC SQL SELECT C2 INTO :alldata loc FROM T1 WHERE C1 = 1;
   /* Get start position that includes binary data to be searched */
  EXEC SQL SET : change pos = POSITION(: search data AS BLOB(10)
     IN :alldata_loc AS BLOB(100M));
  pos = change pos + 409600; /* Use locator to get data that follows changed portion */
 EXEC SQL SET : enddata loc = SUBSTR(:alldata loc AS BLOB(100M),
:pos);
  pos = change pos -1; /* Use locator to insert data in front of changed section */
   EXEC SQL INSERT INTO T1 VALUES(2, SUBSTR
     (:alldata_loc AS BLOB(100M), 1, :pos));
   /* Locator representing all data is nullified because it is no longer necessary */
  EXEC SQL FREE LOCATOR : alldata loc;
   /* Link data of changed section and update */
  EXEC SOL UPDATE T1 SET C2 = C2 || : change data WHERE C1 = 2;
   /* Use locator to link data that follows changed section and update */
  EXEC SQL UPDATE T1 SET C2 = C2 || :enddata loc WHERE C1 = 2;
   EXEC SQL COMMIT;
  printf(" *** normally ended ***\n");
   EXEC SQL WHENEVER SQLERROR CONTINUE;
  EXEC SOL WHENEVER SOLWARNING CONTINUE:
   EXEC SQL DISCONNECT;
   return(0);
}
void abnormalend()
{
   int wsqlcode;
   wsqlcode = -SQLCODE;printf("\n*** HiRDB SQL ERROR SQLCODE
    = %d \n", wsqlcode);
  printf("SQLERRMC = s\n\alpha", SQLERRMC);
   EXEC SQL ROLLBACK;
   EXEC SQL DISCONNECT;
  exit(1);}
```
#### *(1) Note*

1. For server data to be assigned to a locator, the server may need memory to store the data assigned to the locator. Therefore, if a single transaction assigns many data items to locators and keeps the locators valid, the server memory will be

4. UAP Design for Improving Performance and Handling

overburdened. To prevent this problem, use the FREE LOCATOR statement to invalidate locators that are no longer necessary.

### **4.17 Facility for returning the total number of hits**

### **4.17.1 Overview**

Normally, you would have to execute two SQL statements to obtain the total number of hits and the values of the rows that were hit. However, by using the facility for returning the total number of hits, you can combine the SQL statement for obtaining the total number of hits and the SQL statement for obtaining the values of the hit rows into a single SQL statement. As a result, the retrieval time for executing the two SQL statements essentially becomes the same as the retrieval time for executing one SQL statement.

To use the facility for returning the total number of hits, specify the COUNT  $(*)$ OVER()window function in a selection expression. For details about window functions, see the manual *HiRDB Version 9 SQL Reference*.

#### **4.17.2 Usage examples**

Shown below are examples in which a count of the total number of products whose price (PRICE) is \$50.00 or more is obtained from the stock table (STOCK), along with the product names of these products (PNAME), and then the resulting list of products is sorted by quantity (SQUANTITY).

■ When the facility for returning the total number of hits is not used

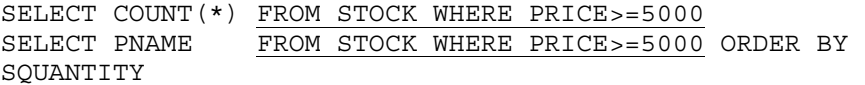

#### **Explanation**

When the facility for returning the total number of hits is not used, two SQL statements are required.

■ When the facility for returning the total number of hits is used

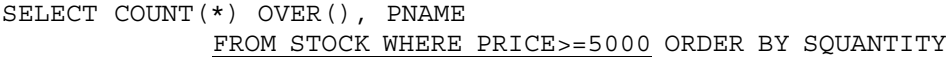

#### **Explanation**

Because the underlined sections of the two SQL statements are the same, you can use the facility for returning the total number of hits in order to combine the two SQL statements into a single SQL statement, and so obtain the total number of hits in the first fetch operation.

4. UAP Design for Improving Performance and Handling

# **4.17.3 Note**

When you use the facility for returning the total number of hits in the cases listed below, improvement of retrieval performance cannot be expected, and in fact performance may even drop. If performance drops, do not use the facility for returning the total number of hits.

- 1. If DISTINCT, the ORDER BY clause, or the FOR READ ONLY clause is not specified
- 2. If the ORDER BY clause is specified and an access path that can cancel the sorting for ORDER BY is selected

To check whether the sorting for ORDER BY can be canceled, use the access path display utility (pdvwopt). For details about the access path display utility, see the manual *HiRDB Version 9 Command Reference*.

- 3. If the projection length is short, and the communication volume increase attributed to the 4-byte string length of COUNT  $(*)$  OVER () cannot be ignored
- 4. If the retrieval processing cost is small

# **4.18 Retrieval, updating, or deletion with an RDAREA name specified**

# **4.18.1 Overview of function**

When you use row-partitioned tables on multiple front-end servers and perform retrieval, update, or deletion processing with RDAREA names specified, you can limit the RDAREAs to be accessed. This enables you to access multiple RDAREAs in parallel, thereby distributing the load among the server machines.

### **4.18.2 Example**

This example performs retrieval processing with RDAREA names specified.

*Figure 4-74:* Example of retrieval processing with RDAREA names specified

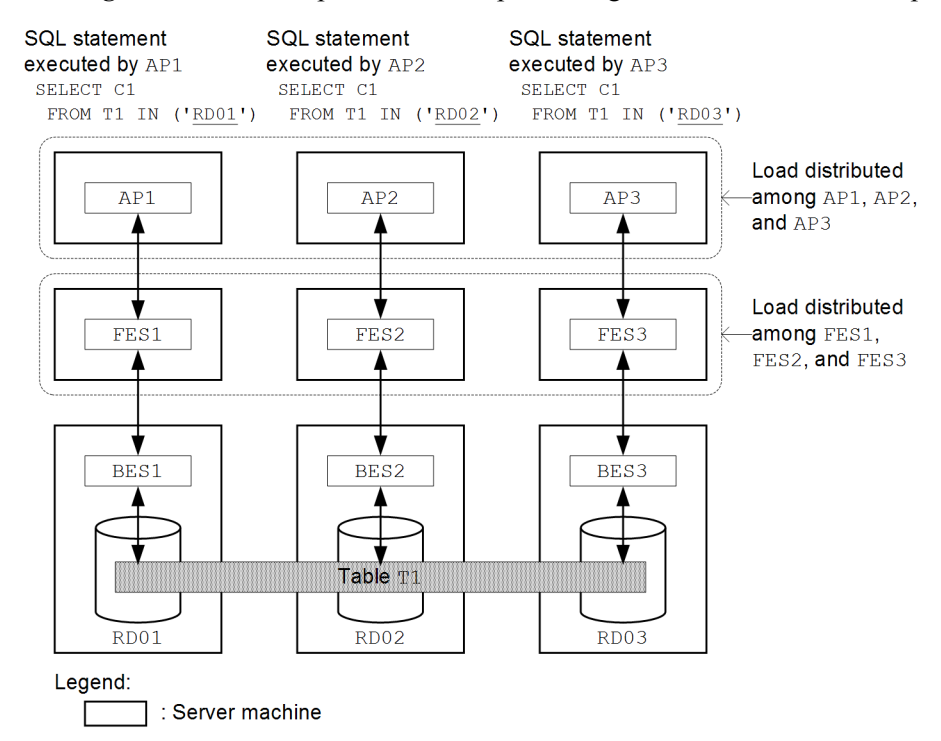

Explanation:

This example performs retrieval processing on the row-partitioned table T1 that is stored in RDAREAs RD01, RD02, and RD03. Each of the three UAPs (AP1, AP2, and AP3) issues the SELECT statement specifying an RDAREA to be accessed. This method enables the RDAREAs to be accessed in parallel via the

front-end servers FES1, FES2, and FES3, thereby distributing the load among the server machines where the UAP and front-end servers are located.

### **4.18.3 Notes**

- **•** This function is not applicable in the following cases:
	- **•** Retrieval, update, or deletion processing is performed on a table for which WITHOUT ROLLBACK is specified in CREATE TABLE
	- **•** The UAP is running in the no-log mode
	- The -i option in the pdlbuffer operand is used for local buffer allocation for indexes
- **•** When this function is applied, only those indexes that have the same number of partitions as the table partitions are used. If you perform only retrieval, update, or deletion processing with an RDAREA name specified, and have defined an index that has a different number of partitions than the table partitions, that index is not used. If you perform retrieval, update, or deletion processing with an RDAREA name specified, define an index that has the same number of partitions as the table partitions.
## **4.19 Automatic numbering facility**

The automatic numbering facility returns a series of integer values whenever data in the database is called. You can use this facility by defining a sequence generator. The automatic numbering facility helps you improve the efficiency of developing UAPs that perform numbering. It also helps improve portability from UAPs created using other DBMSs that support sequence generators. We recommend that you use the automatic numbering facility for numbering.

## **4.19.1 About sequence generators**

A sequence generator generates one consecutive number (sequential number) at a time regardless of user or transaction status. The following figure provides an overview of a sequence generator.

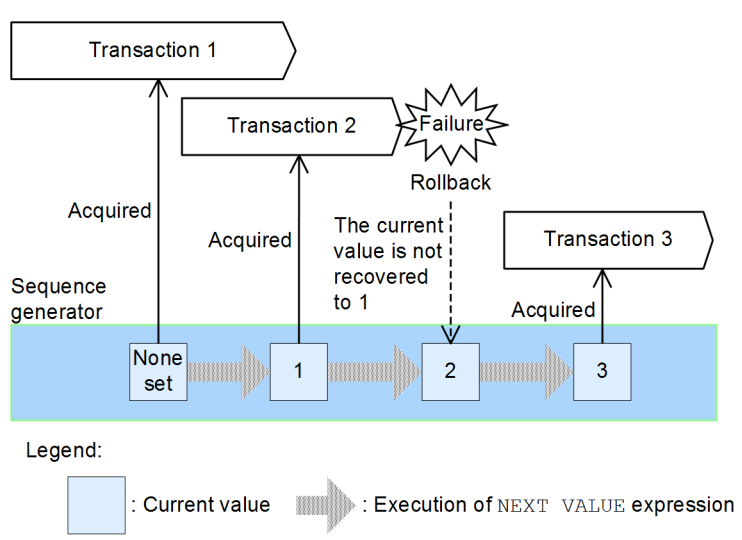

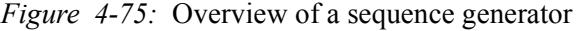

## Explanation:

The NEXT VALUE expression is used to acquire a sequential number generated by the sequence generator. This expression acquires the value that immediately follows the most recent value (current value) generated by the sequence generator, and then updates the current value to that value.

If the NEXT VALUE expression has not yet been used since the sequence generator was defined, no current value is set. When the NEXT VALUE expression is used while no current value is set, the sequence generator's start value is returned and that value is stored as the current value.

*Note*

The current value is not recovered during a rollback. The next number in sequence is always generated regardless of the transaction's status.

# **4.19.2 Defining a sequence generator**

You use CREATE SEQUENCE to define a sequence generator. For details about CREATE SEQUENCE, see the manual *HiRDB Version 9 SQL Reference*.

The following shows an example of a definition of a sequence generator:

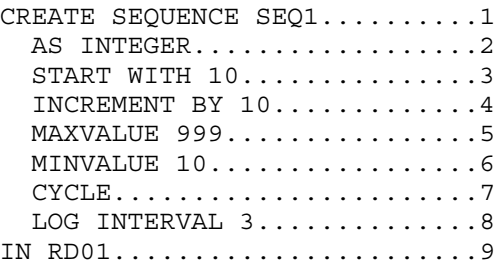

Explanation:

- 1. Defines sequence generator SEQ1 consisting of conditions 2 through 9.
- 2. Data type
- 3. Start value
- 4. Increment value
- 5. Maximum value
- 6. Minimum value
- 7. Cycle specification

Cycles the numbers so that the maximum value (999) is followed immediately by the minimum value (10) with an increment value of 10.

- 8. Log output interval
- 9. Storage RDAREA name

*Note*

When the cycle specification is used, the sequence generator is capable of generating duplicate sequence numbers.

## *(1) Specifying the sequence generator storage RDAREA*

When you define a sequence generator, you can specify any RDAREA for the storage

for the sequence generator that satisfies the following conditions:

- **•** RDAREA in which fewer than 500 tables and sequence generators combined are defined
- **•** RDAREA that is not shut down
- **•** RDAREA to which the inner replica facility is not being applied

*Notes*

- **•** In a HiRDB/Parallel Server, if the sequence generator and the table that uses the sequence generator (and which is not partitioned among multiple servers) are stored in separate servers, communication will occur each time the sequence generator is used, which will have an adverse effect on performance. For a table that is partitioned among multiple servers, you might be able to reduce the overhead for communication by storing the sequence generator and the table that uses the sequence generator in an RDAREA on the same server. Therefore, we recommend that you store a sequence generator and the table that uses the sequence generator in an RDAREA on the same server.
- **•** The inner replica facility cannot be used on an RDAREA that stores a sequence generator.

## *(2) Specifying the log output interval*

You can improve performance by how you specify the log output interval when you define the sequence generator.

Sequence generator logs are output at the following times:

- **•** The first time the NEXT VALUE expression is used after the sequence generator has been defined
- **•** When the number of times a sequence number is collected equals the log output interval that has been specified

The following figure shows an example of a sequence generator for which a log output interval is specified.

#### 4. UAP Design for Improving Performance and Handling

#### Sequence generator definition

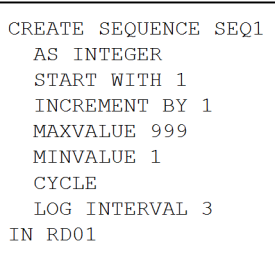

#### Sequence generator

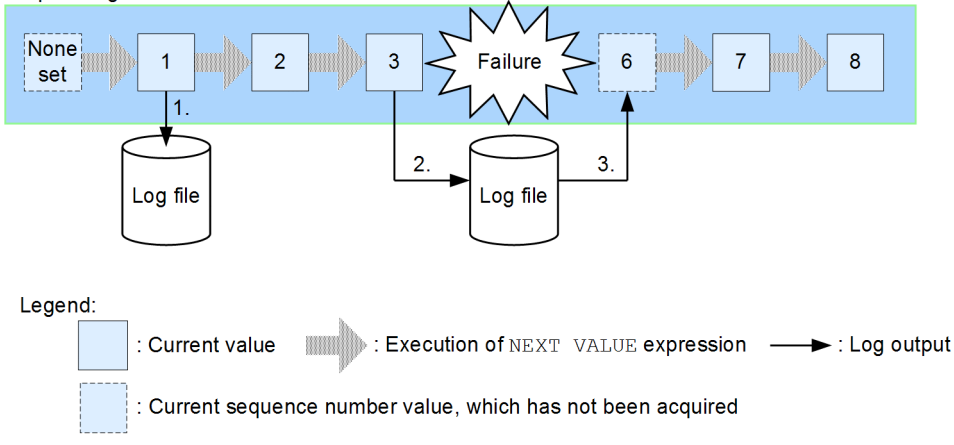

## Explanation:

- 1. A log is output the first time a sequence number is acquired after the sequence generator is defined.
- 2. A log is output when the number of times a sequence number has been collected reaches the log output interval (3 times in this case).
- 3. If a HiRDB system failure occurs, the log output value at the time of the restart (6 in this example) is loaded as the current value. The sequence numbers generated since the last log output prior to the failure and the time of the failure (4, 5, and 6) are lost.

## *Notes*

- **•** Setting a small value for the sequence generator's log output interval will reduce the number of skipped numbers in the event of a system failure, but performance will be affected adversely because the number of log output operations is increased. On the other hand, if you set a large value for the log output interval, more numbers will be skipped in the event of a system failure, but performance will be improved because you reduce the number of log output operations.
- **•** The maximum number of skipped numbers will be the same as the value specified for the log output interval.

# **4.19.3 Deleting a sequence generator**

You use DROP SEQUENCE to delete a sequence generator. For details about DROP SEQUENCE, see the manual *HiRDB Version 9 SQL Reference*.

# **4.19.4 Acquiring the sequence numbers generated by a sequence generator**

There are two ways to acquire the sequence numbers generated by a sequence generator:

- Data loading using the automatic numbering facility
- **•** Using the NEXT VALUE expression

For details about data loading using the automatic numbering facility, see the manual *HiRDB Version 9 Command Reference*. For details about the NEXT VALUE expression, see the manual *HiRDB Version 9 SQL Reference*.

# **4.19.5 Examples**

For these examples, you specify the NEXT VALUE expression in a selection expression in a query expression in the INSERT statement, an insertion value in the INSERT statement, or an update value in the UPDATE statement. If you specify the NEXT VALUE expression more than once for the same row using the same sequence generator, the NEXT VALUE expressions all return the same value.

Examples of the NEXT VALUE expression are presented below. These examples use sequence generator SEQ1 that was defined in *4.19.2 Defining a sequence generator*.

Example:

If the NEXT VALUE expression is executed before any sequence number has been acquired from sequence generator SEQ1, the sequence generator's start value (10) is returned.

### ● Executed SQL statement

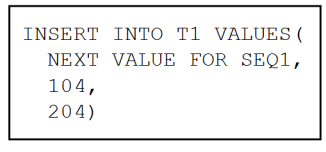

● Execution result

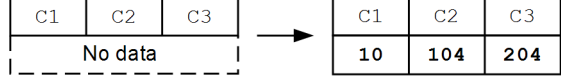

Example:

If two or more NEXT VALUE expressions with the same sequence generator

4. UAP Design for Improving Performance and Handling

specified are specified for the same row, they all return the same value (20).

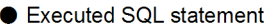

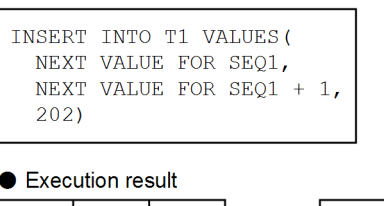

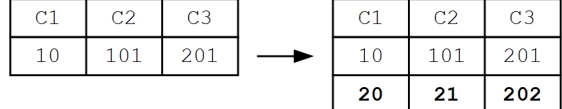

Example:

If two or more NEXT VALUE expressions with the same sequence generator specified are specified for the same row for a table that contains repetition columns, they all return the same value (30).

#### ● Executed SQL statement

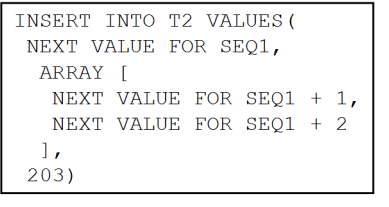

● Execution result

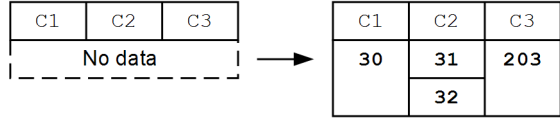

Example:

If the NEXT VALUE expression is specified when the current value of sequence generator SEQ1 is the maximum value (990), the value immediately following the complete cycle (10) is returned.

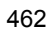

#### ● Executed SQL statement

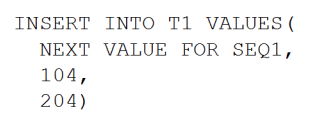

#### ● Execution result

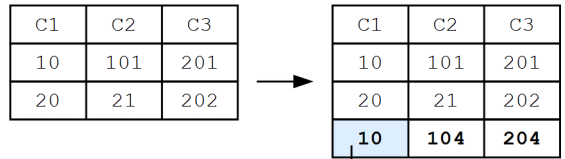

Value immediately following the complete cycle (10) is returned.

# **4.19.6 Notes**

Depending on the order in which the sequence generator storage RDAREA and the RDAREA storing the table that uses the sequence generator are backed up, there might be duplicate or missing sequence numbers after the database has been recovered.

## *(1) Case in which there are no duplicate or missing sequence numbers*

If you back up the sequence generator storage RDAREA and the RDAREA storing the table that uses the sequence generator at the same time, there will be no duplicated or missing sequence numbers.

*Figure 4-76:* Backing up the sequence generator storage RDAREA and the RDAREA storing the table that uses the sequence generator at the same time

Sequence generator definition

| CREATE SEQUENCE SEQ1   |
|------------------------|
| START WITH             |
| <b>INCREMENT BY 1</b>  |
| <b>MAXVALUE</b><br>999 |
| <b>MTNVALUE</b>        |
| LOG INTERVAL 1         |
| CYCLE.                 |

#### Sequence generator

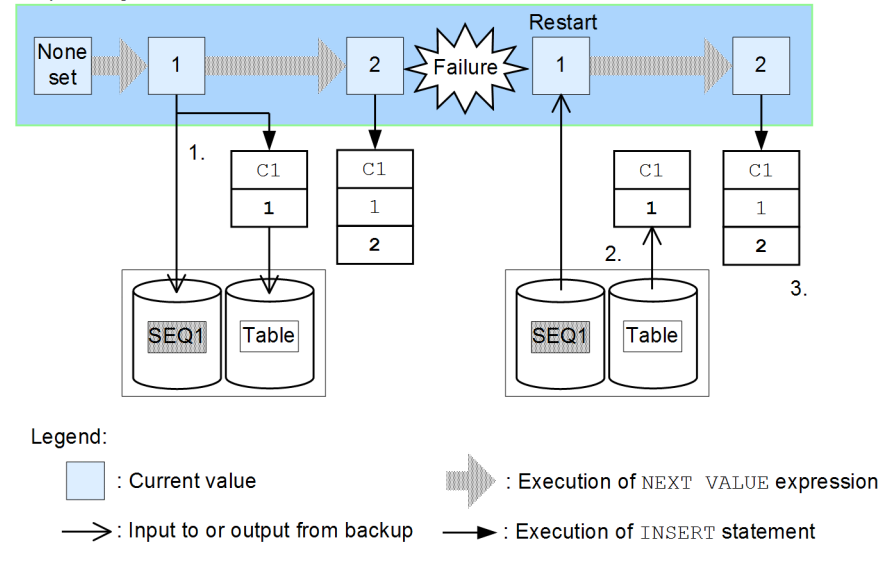

Explanation:

- 1. Inserts (INSERT) into the table the sequence number obtained from sequence generator SEQ1 and then backs up the sequence generator and the table at the same time.
- 2. Restores the sequence generator and the table from the backup files when the system restarts after recovering from the system failure.
- 3. Inserts (INSERT) into the table the sequence number. This sequence number is 2 and there is no duplicate or missing number because the sequence generator has been restored to the point of the backup.

## *(2) Case in which there are duplicated or missing sequence numbers*

## **(a) When the sequence generator is backed up before the table that uses the sequence generator**

There might be duplicated sequence numbers. The following figure provides an example.

*Figure 4-77:* When the sequence generator is backed up before the table that uses the sequence generator

#### Sequence generator definition

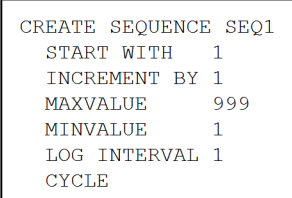

#### Sequence generator

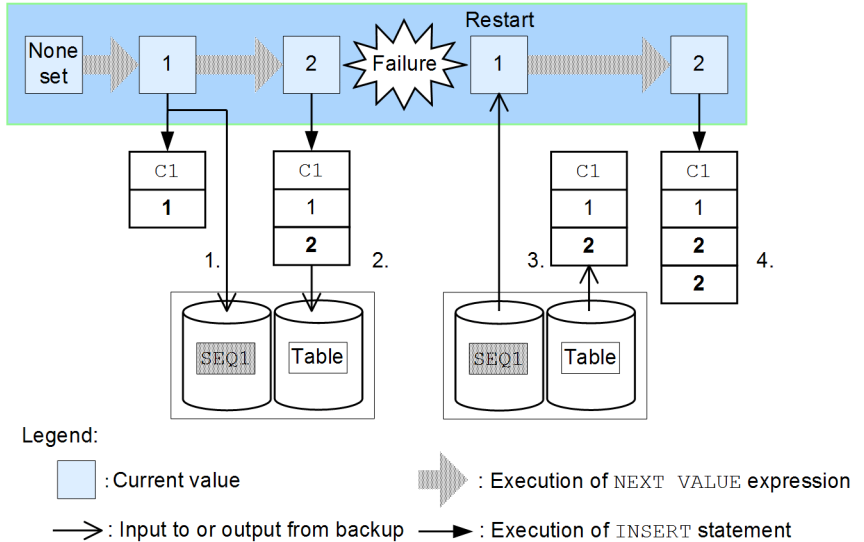

Explanation:

- 1. Inserts (INSERT) sequence number 1 obtained from sequence generator SEQ1 into the table, and then backs up the sequence generator.
- 2. Inserts (INSERT) sequence number 2 into the table, and then backs up the table.
- 3. Restores the sequence generator and the table from the backup files when the system restarts after recovering from the system failure.
- 4. Inserts (INSERT) sequence number 2 into the table. This sequence number is 2 because the sequence generator has been restored to the point of the backup. As a result, sequence number 2 obtained from the sequence generator is duplicated because it was obtained after the sequence generator was backed up but before the table was backed up.

## **(b) When the replication facility is used**

Sequence numbers might be duplicated.

Sequence generators cannot be used with the replication facility (HiRDB Dataextractor and HiRDB Datareplicator). If sequence generators with the same name

are used at the source and the target, sequence numbers might be duplicated because the source sequence generator's current value cannot be inherited to the target.

## **(c) When the table that uses the sequence generator is backed up before the sequence generator**

There might be missing sequence numbers. The following figure provides an example.

*Figure 4-78:* When the table that uses the sequence generator is backed up before the sequence generator

#### Sequence generator definition

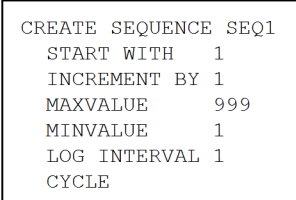

#### Sequence generator

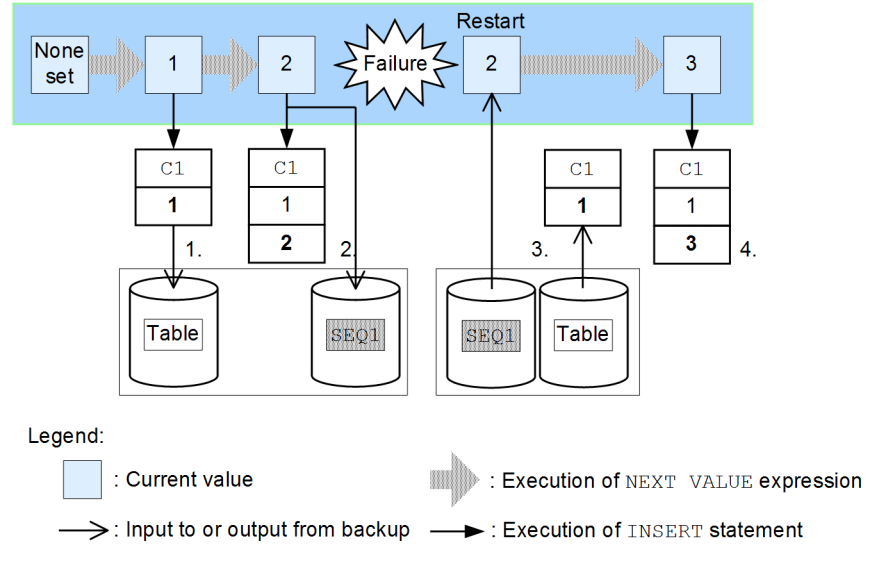

#### Explanation:

- 1. Inserts (INSERT) sequence number 1 obtained from sequence generator SEQ1 into the table, and then backs up the table.
- 2. Inserts (INSERT) sequence number 2 into the table, and then backs up the sequence generator.
- 3. Restores the sequence generator and the table from the backup files when the system restarts after recovering from the system failure.
- 4. Inserts (INSERT) sequence number 3 into the table. This sequence number is 3 because the sequence generator has been restored to the point of the backup. As a result, sequence number 2 obtained from the sequence generator is missing because it was obtained after the table was backed up but before the sequence generator was backed up.

## **(d) When logs are used for recovery**

If you wish to restore the database to a desired synchronization point after a backup was made or to the most recent synchronization point before a failure, you must restore 4. UAP Design for Improving Performance and Handling

the backup files and system log files or unload log file. In this case, as many sequence numbers might be missing as the value you set for the log output interval when you defined the sequence generator. The following figure provides an example.

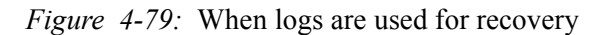

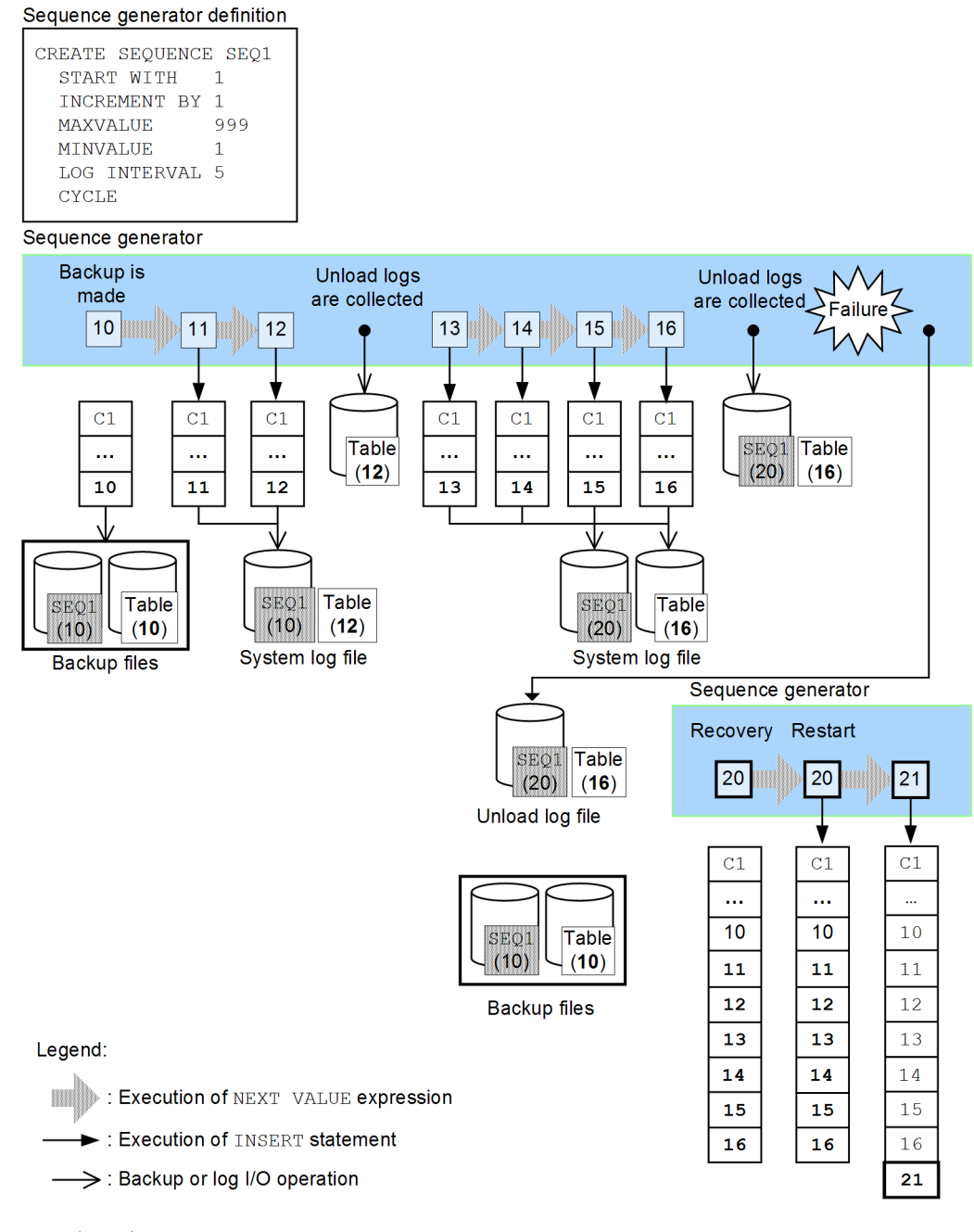

Explanation:

## 4. UAP Design for Improving Performance and Handling

If the unload log file is used to recover sequence generator SEQ1 and the table, and then the NEXT VALUE expression is executed after recovery, the value 21 is obtained from sequence generator SEQ1. The values 17 through 20 are missing because they had not been acquired between the time the backup was made and time the failure occurred.

# **5. Notes about Creating UAPs that Access Object Relational Databases**

This chapter gives notes about creating UAPs that access object relational databases.

This chapter contains the following sections:

- 5.1 Using abstract data types and user-defined functions
- 5.2 Restrictions on functions provided by plug-ins

# **5.1 Using abstract data types and user-defined functions**

This section describes writing UAPs that access tables with abstract data types and UAPs that have user-defined functions.

## *(1) Embedded variable data types*

- User-defined data types cannot be specified in embedded variable declarations (that is, in embedded SQL declaration clauses).
- If the table column to be retrieved contains an abstract data type, no column can be specified in the selection expression of the SELECT statement.
- When embedded variables are specified in function arguments, the specifications must match the actual argument data types of the function used. If the embedded variable specifications and the argument data types in the function do not match, that function cannot be used.

To determine the argument data types of a function, retrieve the SQL\_ROUTINE\_PARAMS dictionary table. For details about how to retrieve data dictionary tables, see Appendix *G.1 Examples of SQL statements for retrieval*.

#### **Note**

An embedded variable cannot be used if the ROW data type is specified in a function argument.

## *(2) Literal data types*

When literals are used in function arguments, the literals must match the actual argument data types of the function used. For example, if the data type of a function argument is SMALLINT, and an integer literal is specified, the literal does not match the data type. If another function has the same name, the same number of arguments, and an argument with the integer type, that function may be used instead.

Literals cannot be used in function arguments that have one of the following data types specified:

- **•** SMALLINT
- **•** SMALLFLT
- **•** CHAR
- **•** NCHAR
- **•** MCHAR
- **•** DATE
- **•** TIME

- **•** TIMESTAMP
- **•** INTERVAL YEAR TO DAY
- **•** INTERVAL HOUR TO SECOND
- **•** ROW
- **•** BLOB
- **•** BINARY

# **5.2 Restrictions on functions provided by plug-ins**

Functions provided by plug-ins are called *plug-in distribution functions*.

## *(1) Restrictions on passing values between plug-in distribution functions*

## **(a) Types of plug-in distribution functions**

The following table lists the types of plug-in distribution functions.

*Table 5-1:* Types of plug-in distribution functions

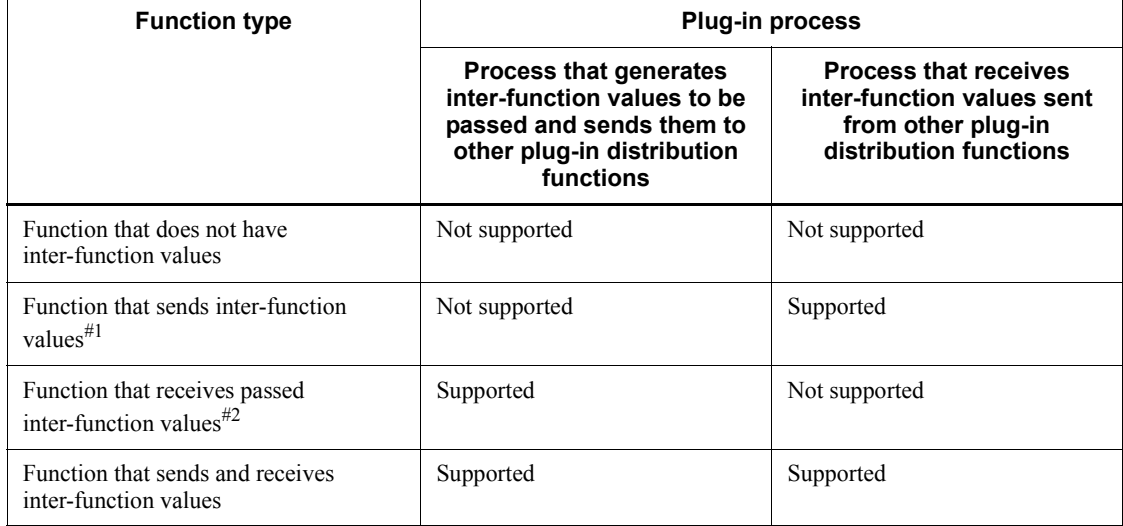

#1: An example of this function type that the HiRDB Text Search Plug-in provides is the score function.

#2: An example of this function type that the HiRDB Text Search Plug-in provides is the contains with score function.

The HiRDB system allows values to be passed between plug-in distribution functions. Because HiRDB automatically passes inter-function values between plug-in distribution functions, the inter-function value does not have to be specified as an argument of the plug-in distribution function.

*Note*

Where the plug-in distribution function can be specified in an SQL differs depending on the function type. For details about the plug-in distribution function types, see the plug-in manuals.

The following explanations use these terms:

- Function that does not have passing inter-function values  $\rightarrow$  Function without inter-function values
- Function that receives passing inter-function values  $\rightarrow$  Receive function for passing inter-function values
- Function that sends passing inter-function values  $\rightarrow$  Send function for passing inter-function values
- Function that sends and receives passing inter-function values  $\rightarrow$  Send/ receive function for passing inter-function values

## **(b) Correspondences between send and receive functions for passing inter-function values**

The following are rules for the correspondences between send and receive functions for passing inter-function values.

- **•** Some combinations of send and receive functions for passing inter-function values do not allow inter-function values to be passed. For details about the correspondences between send and receive functions for passing inter-function values, see the plug-in manuals.
- The first arguments in both the send and receive functions for passing inter-function values must be the same and must be a column specification for a base table, an SQL parameter, or an SQL variable. The first argument cannot be a component specification.
- **•** Use one query specification to close the send and receive functions for passing inter-function values. However, when you specify a send function for passing inter-function values during list creation to store the passing inter-function values to a list, and then specify a receive function for passing inter-function values during search via a list to get the passing inter-function values from the list, you can specify the send and receive functions for passing inter-function values across multiple queries. (For details, see *(3)(c) Methods of executing set operations between lists*.)

The following table shows the combinations of receive and send functions for passing inter-function values and the action by HiRDB.

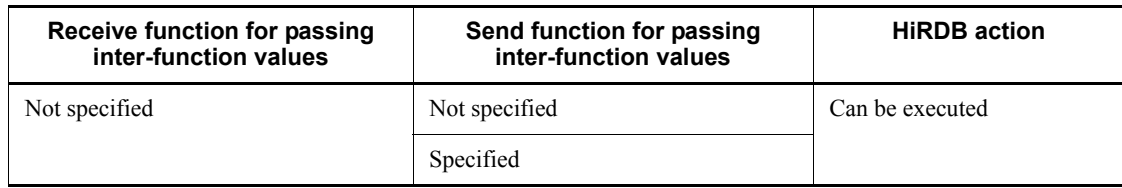

*Table 5-2:* Correspondences between receive and send functions for passing inter-function values

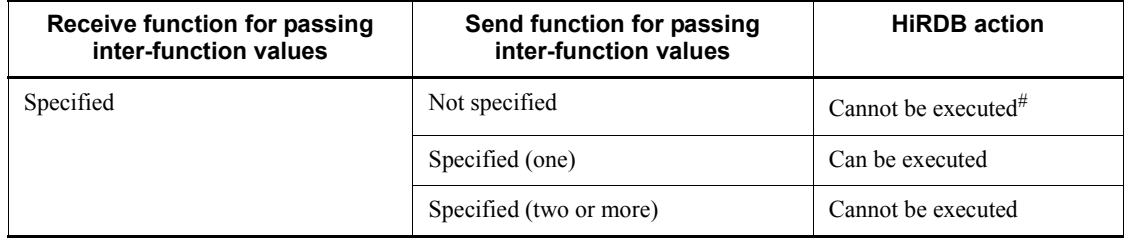

#: When passing inter-function values are to be obtained from a list, the send and receive functions for passing inter-function values can be specified across multiple queries.

## **(c) Restrictions on plug-in distribution functions**

## **Functions without inter-function values**

Any of these functions can be specified in locations where a function can be specified.

- Receive functions for passing inter-function values
	- **•** These functions can be specified only in the selection expression of a SELECT statement, the selection expression of an INSERT statement that has a query specification, or the update value of a SET clause in an UPDATE statement.
	- These functions cannot be specified in CASE expressions or the VALUE scalar function.
	- When a GROUP BY clause, a HAVING clause, or a set function is specified, receive functions for passing inter-function values that have an SQL variable or an SQL parameter as the first argument can be specified only in a set function argument.

## ■ Send functions for passing inter-function values

## **If a receive function for passing inter-function values is not specified**

Any send function for passing inter-function values can be specified in locations where a function can be specified.

## **If a receive function for passing inter-function values is specified**

- The receive function can be specified only in a WHERE clause or an ON search condition.
- **•** If a send function for passing inter-function values is specified in the ON search condition of a joined table that specifies an outer join, a column of the outer table cannot be specified in the first argument of the function.
- **•** If a send function for passing inter-function values is specified in the search

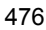

conditions of the OR operand, all of the following conditions must be satisfied:

- A plug-in instance is defined in the first argument of the send function for passing inter-function values.

- The first argument of the send function for passing inter-function values specifies a base table column that is not a reference column to the outside.

- The second and subsequent arguments of the send function for passing inter-function values do not specify a column (except a reference column to the outside) or an argument that includes a value expression for a component specification of a column.

- A predicate that includes IS FALSE, IS UNKNOWN, or NOT is not specified for the send function for passing inter-function values.

- The send function for passing inter-function values is not specified in a CAST specification.

- If the FROM clause contains specifications for two or more tables, a table column that is different from the column specified in the first argument of the send function for passing inter-function values cannot be specified in the search conditions of the OR operand. (When the WHERE clause or the ON search condition contains the NOT Boolean operator, the same applies, even if the previous condition is satisfied after the NOT Boolean operator is eliminated by De Morgan's theorem.)

- **•** Send functions for passing inter-function values cannot be specified in CASE expressions or the VALUE scalar function.
- **•** A restriction applies if a named derived table defined by specifying the GROUP BY clause, HAVING clause, or a set function is specified in the FROM clause, and the named derived table does not create an internal derived table. In this case, a send function for passing inter-function values in which the first argument becomes an SQL value or SQL parameter cannot be specified in the search conditions of the query specification that specifies the named derived table.
- Send/receive functions for passing inter-function values

These functions cannot be specified in SQL statements.

## *(2) Restrictions on executing plug-in distribution functions*

## **(a) Execution methods for plug-in distribution functions**

You can execute plug-in distribution functions in two ways:

- **•** Use an index-type plug-in to execute a plug-in distribution function
- **•** Execute a plug-in distribution function without using an index-type plug-in

5. Notes about Creating UAPs that Access Object Relational Databases

Some plug-in distribution functions can be executed only if an index-type plug-in is used (index-type plug-in-dependent function).

When HiRDB executes an index-type plug-in-dependent function, an error occurs if HiRDB determines that the index-type plug-in cannot be used. The table below shows the combinations that trigger an error. To find out whether a plug-in distribution function requires an index-type plug-in, see the plug-in manuals.

*Table 5-3:* Combinations that trigger an error when a plug-in distribution function is executed

| <b>Method that uses</b>                   | <b>Method that</b><br>executes function | Retrieval method selected by HiRDB          |                                                   |  |  |  |
|-------------------------------------------|-----------------------------------------|---------------------------------------------|---------------------------------------------------|--|--|--|
| index-type plug-in to<br>execute function | without using<br>index-type plug-in     | <b>Retrieval with</b><br>index-type plug-in | <b>Retrieval without</b><br>index-type<br>plug-in |  |  |  |
| Provided                                  | Provided                                | E                                           | E                                                 |  |  |  |
| Provided <sup>#</sup>                     | Not provided <sup>#</sup>               | E                                           |                                                   |  |  |  |
| Not provided                              | Provided                                | NA                                          | E                                                 |  |  |  |

E: Can be executed

--: Error occurs when executed

NA: Not applicable

#: Index-type plug-in-dependent functions fall into this category. Examples for the HiRDB Text Search Plug-in are contains and contains with score.

## **(b) Restrictions on execution methods for index-type plug-in-dependent functions**

The following restrictions apply when index-type plug-in-dependent functions are used:

- 1. Only a base table column specification can be specified in the first argument. Also, the column cannot be an external-referencing column.
- 2. Arguments that include the following value expressions cannot be specified in any argument except the first:
	- **•** Column specifications, except external-referencing columns
	- **•** Component specifications for columns
- 3. Index-type plug-in-dependent functions can be specified in WHERE clauses and ON search conditions.
- 4. If an index-type plug-in-dependent function is specified in the WHERE clause of a query specification that specifies an outer join, a column that becomes the inner

table of the outer join cannot be specified in the first argument. An example is shown as follows:

SQL statements

```
SELECT * FROM
(T1 LEFT JOIN T2 ON search-condition-1)
 INNER JOIN
  ((T3 INNER JOIN T4 ON search-condition-2
                                                \ddotscLEFT JOIN T5 ON search-condition-3 \rangleON search-condition-4
 WHERE search-condition-5
```
When an index-type plug-in-dependent function is specified in search-condition-5, a column from table T1, T3, or T4 can be specified in argument  $\mathbf{1}$ .

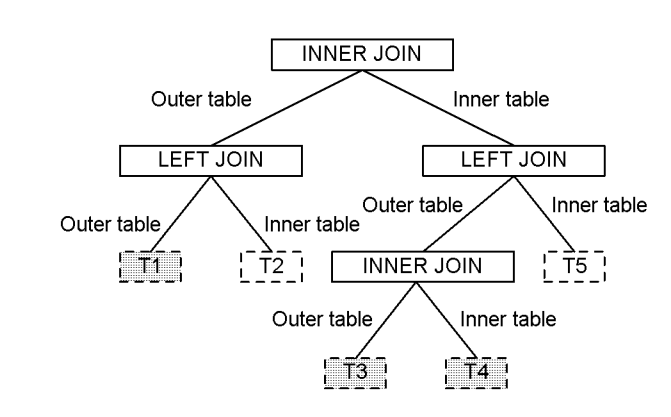

- 5. If a index-type plug-in dependent function is specified in the ON search condition of a joined table that specifies an outer join, the following columns cannot be specified in the first argument:
	- **•** Columns of the outer table
	- **•** Columns of the outer-joined inner table included in the inner table, if the inner table is a joined table containing an outer join
- 6. If the FROM clause contains specifications for two or more tables, a table column that is different from the column specified in the first argument of an index-type plug-in-dependent function cannot be specified in the search condition of the OR operand. However, when the WHERE clause or the ON search condition contains the NOT logical operator, a different table column can be specified, if the previous condition is not satisfied after the NOT logical operator is eliminated by De Morgan's theorem.<sup>#</sup> An example is shown as follows:

Example: SELECT T1.C1,T2.C2 FROM T1,T2

WHERE T1.C1=10 AND ((CONTAINS(T2.ADT,'ABC') IS TRUE) OR CONTAINS(T2.ADT,'DEF') IS TRUE))

5. Notes about Creating UAPs that Access Object Relational Databases

The UNION representation of this SQL is as follows: (SELECT T1.C1,T2.C2 FROM T1,T2 WHERE T1.C1=10 AND (CONTAINS(T1.ADT,'ABC') IS TRUE) UNION ALL SELECT T1.C1,T2.C2 FROM T1,T2 WHERE T1.C1=10 AND (CONTAINS(T2.ADT, 'DEF') IS TRUE)) EXCEPT ALL SELECT T1.C1,T2.C2 FROM T1,T2 WHERE T1.C1=10 AND (CONTAINS(T2.ADT, 'DEF') IS TRUE) AND (CONTAINS(T1.ADT,'ABC') IS TRUE) #: Assume that the following SQL statements have been specified: SELECT T1.C1,T2.C2 FROM T1,T2 WHERE NOT(CONTAINS(T1.ADT, ...) IS NOT TRUE AND T1.C1=10) AND T1.C1=T2.C1 If the NOT logical operator is eliminated according to De Morgan's theorem, the result is as follows: SELECT T1.C1,T2.C2 FROM T1,T2 WHERE NOT (CONTAINS (T1.ADT, ...) IS TRUE OR T1.C1<>10)

- 7. Index-type plug-in dependent functions cannot be specified in CASE expressions and CAST specifications.
- 8. Predicates that include IS FALSE, IS UNKNOWN, or negation (NOT) cannot be specified for index-type plug-in-dependent functions.

Examples related to these restrictions are as follows.

AND T1.C1=T2.C1

## **Example 1**

If the WHERE clause specifies a send function for passing inter-function values and that function is dependent on an index-type plug-in, the first argument cannot contain one query specification that specifies that send function, together with an index-type plug-in-dependent function that has a column from the same table. SELECT C1, C2, score(SENTENCES) FROM T1

 WHERE contains(SENTENCES,...)IS TRUE AND contains with score(SENTENCES, ...) IS TRUE

## **Example 2**

This example outer-joins tables T1 and T2 and retrieves data by specifying an index-type plug-in-dependent function in the WHERE clause. SELECT T1.C1,T2.C2 FROM T1 LEFT OUTER JOIN T2 ON T1.C1=T2.C1 WHERE contains(T1.C3, ...)IS TRUE

## *(3) Notes on storing passing inter-function values to a list*

## **(a) Storing passing inter-function values to a list**

When target records are narrowed hierarchically (a narrowed search is performed), the results of the receive function for passing inter-function values can be obtained quickly by storing the passing inter-function values to a list.

To store passing inter-function values to a list, use the ASSIGN LIST statement to specify a send function for passing inter-function values in the search conditions for creating a list from a base table. The send function for passing inter-function values must be able to store the passing inter-function values to a list. (However, only one send function for passing inter-function values that can store such values to a list can be specified in the ASSIGN LIST statement.)

For information about whether the functions provided by a plug-in can store passing inter-function values to a list, refer to the manual for that plug-in.

You can also use the ASSIGN LIST statement to store passing inter-function values from a list that stores such values to a new list.

### **(b) Getting passing inter-function values from a list**

To get passing inter-function values stored to a list without specifying a send function for passing inter-function values, specify a receive function for passing inter-function values that can get such values from a list (receive function for passing inter-function values for lists) in the selection expression of the cursor specification for search via a list.

For information about whether the functions provided by a plug-in can get passing inter-function values from a list, refer to the manual for that plug-in.

If a receive function for passing inter-function values that can get such values from a list is specified in the selection expression of the cursor specification for search via a list, HiRDB gets those values without evaluating the type of send function for passing inter-function values that stored those values to the list. Therefore, be sure to specify a receive function for passing inter-function values that corresponds to the send function for passing inter-function values specified when the list was created.

## **(c) Methods of executing set operations between lists**

If a set operation between lists is to be performed, the set operation execution method changes depending on the send function for passing inter-function values that was specified in the search conditions for list creation.

The following table shows the passing inter-function values in the set operation results for the following:

*list-name-1* {AND | OR | AND NOT | ANDNOT} *list-name-2*

5. Notes about Creating UAPs that Access Object Relational Databases

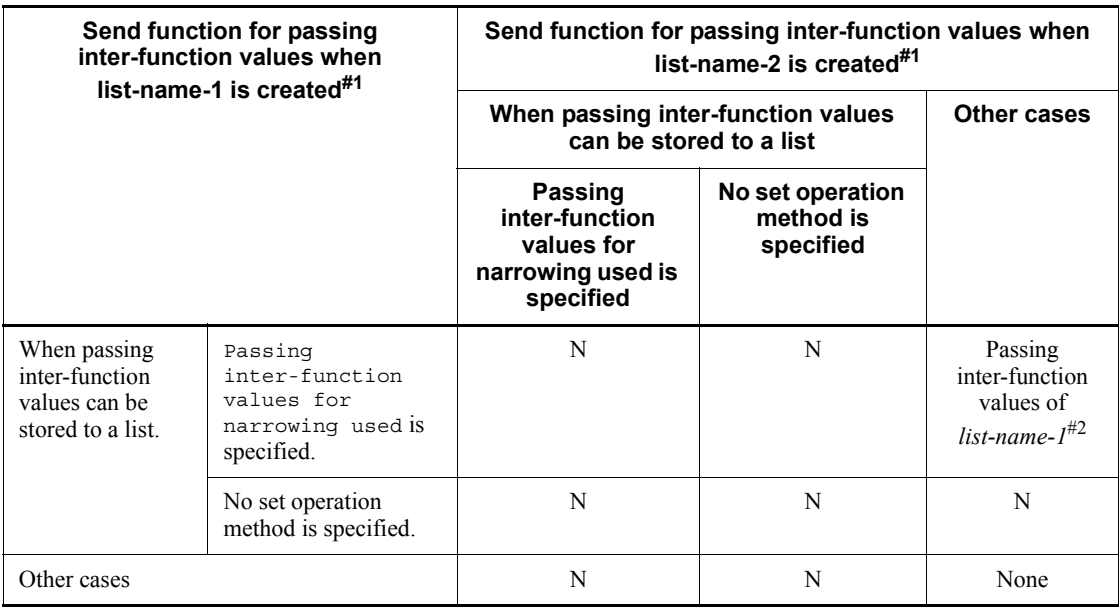

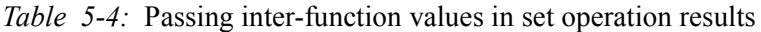

Legend:

N: Cannot be executed.

#1: For information about send functions for storing inter-function variables that allow a set operation method to be specified, refer to the manual of the individual plug-in.

#2: The set operation result becomes the null value if the OR operation results do not include passing inter-function values.

# **Chapter 6. Client Environment Setup**

This chapter explains how to install a HiRDB client and how to define the environment for creating and executing a UAP.

This chapter contains the following sections:

- 6.1 Types of HiRDB clients
- 6.2 Environment setup procedure for HiRDB clients
- 6.3 HiRDB client installation
- 6.4 Organization of directories and files for a HiRDB client
- 6.5 Setting the hosts file
- 6.6 Client environment definitions (setting environment variables)
- 6.7 Registering an environment variable group

# **6.1 Types of HiRDB clients**

There are two programs that are categorized as HiRDB clients. These programs are called *HiRDB clients*:

- **•** HiRDB/Developer's Kit
- **•** HiRDB/Run Time

The available operations, from UAP creation to execution, depend on the type of HiRDB client. The following figure shows the procedure from UAP creation to execution.

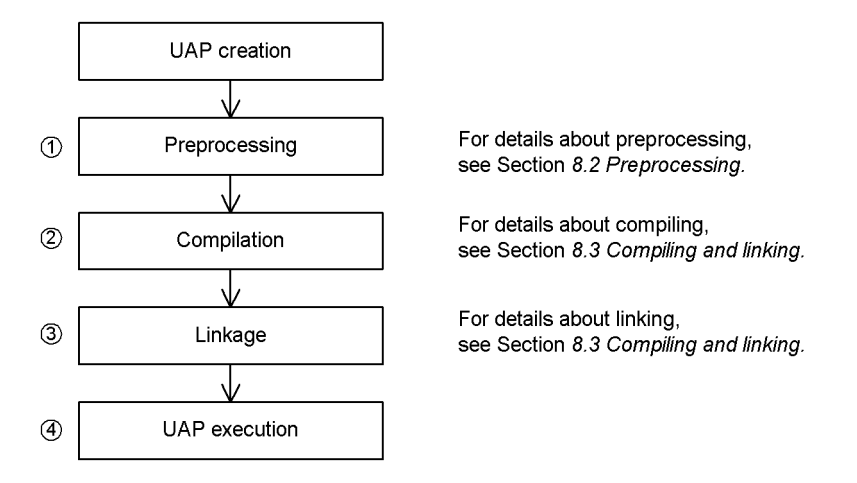

The operations available to each type of HiRDB client are as follows:

**•** HiRDB/Developer's Kit

 $(1)$  -  $(4)$  are available.

**•** HiRDB/Run Time

(4) only is available. Because the programs provided for the HiRDB client are also provided by the HiRDB server, use the HiRDB server functions to execute  $(1) - (3)$ .

## *Note*

Use the same platform for the HiRDB/Developer's Kit used to create the UAP and the HiRDB/Developer's Kit used to execute the UAP.

# **6.2 Environment setup procedure for HiRDB clients**

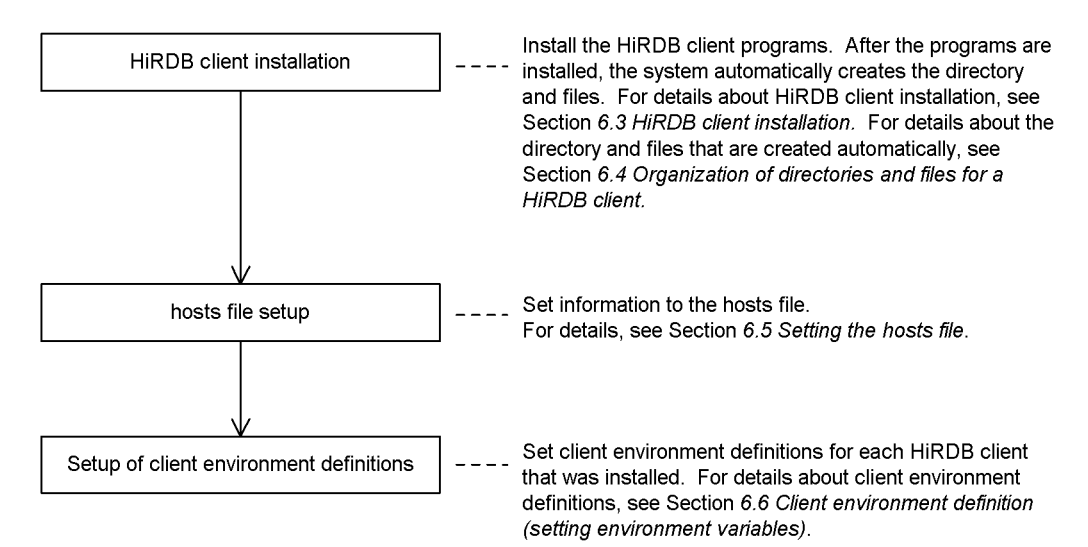

The procedure for setting the client environment is shown as follows.

# **6.3 HiRDB client installation**

The installation procedure is the same for both HiRDB/Developer's Kit and HiRDB/ Run Time.

Note that the HiRDB client programs are already included in the HiRDB server. Therefore, if you want use the HiRDB client on the same server machine on which the HiRDB server operates, you do not need to install the HiRDB client on that server machine. See *Figure 1-5* for the operating mode in which the HiRDB client operates on the same server machine as the HiRDB server.

## **6.3.1 Installing a HiRDB client on a UNIX client**

You use the Hitachi Program Product Installer to install a HiRDB client.

## **6.3.2 Installing a HiRDB client on a Windows client**

When you install the HiRDB client, the environment definition file (HIRDB. INI) is stored in the system directory.

To install the HiRDB client:

1. Start the installer

Execute hcd inst.exe found on the integrated CD-ROM to start Hitachi Integrated Installer.

At the Hitachi Integrated Installer screen, select one of the following, and then click the **Execute installation** button:

- **•** For HiRDB/Run Time, select **HiRDB/Run Time**.
- **•** For HiRDB/Developer's Kit, select **HiRDB/Developer's Kit**.

The HiRDB setup program is activated.

At the Select Program Product screen of the HiRDB setup program, select one of the following, and then click the **Next** button:

- **•** For HiRDB/Run Time, select **HiRDB/Run Time**.
- **•** For HiRDB/Developer's Kit, select **HiRDB/Developer's Kit**.

The setup program of the selected program product is activated.

2. Register user information

The User Information screen is displayed.

Enter the user name and company name, and then click the **Next** button.

3. Start installation

The Select Installation Folder screen is displayed.

In **Installation folder**, specify the location where the HiRDB client is to be installed. If you omit this value, the drive in which Windows is installed is assumed. After specifying the installation folder, click the **Next** button.

4. Select the setup type

The Setup Type dialog box is displayed.

Depending on the setup type, you can change the functions to be installed.

## **Typical**

Installs all functions.

## **Compact**

Installs the minimum number of functions that are required.

## **Custom**

Installs the functions you select.

The following table shows the functions that are installed when **Typical** and **Compact** are selected.

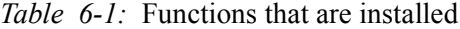

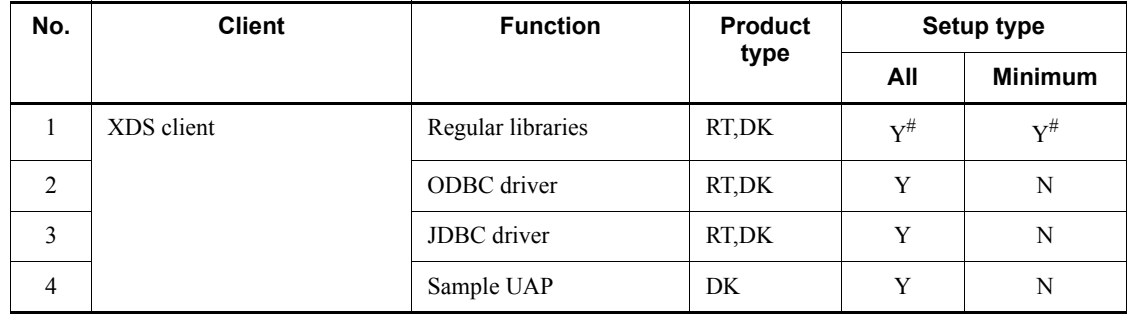

#### 6. Client Environment Setup

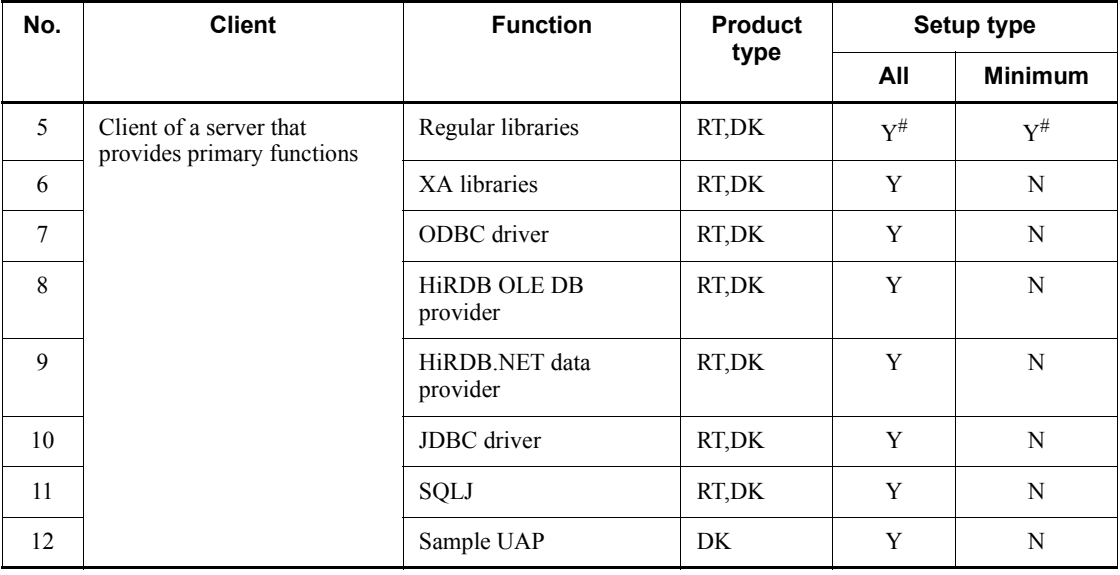

Legend:

RT: HiRDB/Run Time

DK: HiRDB/Developer's Kit

Y: Installed

N: Not installed

#

Commands and utilities are also installed with HiRDB/Run Time.

Commands, utilities, and the SQL preprocessor are also installed with HiRDB/Developer's Kit.

Once you have selected the setup type, click the **Next** button.

5. Select functions

If you selected **Custom**, the Select Features dialog box is displayed.

Select the functions that you wish to install and then click the **Next** button.

6. Set up the Path and CLASSPATH environment variables

The Set up Environment Variable Path dialog box and the Set up Environment Variable CLASSPATH dialog box might be displayed. If these dialog boxes are displayed, select either the XDS client or the client for a server that provides primary functions, and then click the **Next** button.

7. Start copying files

The Starting Copying Files dialog box is displayed.

Check the current settings, and then click the **Next** button.

8. Check the execution status of the installation

The execution status of the installation is displayed.

If there is not enough space to install the HiRDB client, the message Error occurred during data transfer is displayed while the execution status of the installation is displayed, and the installation is canceled. In such a case, check that there is adequate space at the installation target and then re-execute the installation.

9. Terminate the installation program

When installation is complete, the Setup Complete screen is displayed.

## **Notes**

- **•** The maximum length of a line in the environment definition file is 512 bytes. A definition line that exceeds 512 bytes is ignored.
- **•** When you install a HiRDB client, you must have Administrator or Power User permissions. If a user who does not have Administrator or Power User permissions installs the client, the system environment variables are not updated. In Windows 2000, redistributed files are not updated either.

# **6.4 Organization of directories and files for a HiRDB client**

When a HiRDB client is installed, directories and files are created automatically. This section explains the organization of the directories and files.

# **6.4.1 Directories and files for UNIX clients**

*Tables 6-2* to *6-7* list the files and directories that are created automatically during HiRDB client installation on a client machine.

| <b>Name</b>  | Dir <sup>#1</sup>  | File name        | Platform                 |                   |               |               |                    |                    |                          |
|--------------|--------------------|------------------|--------------------------|-------------------|---------------|---------------|--------------------|--------------------|--------------------------|
|              |                    |                  | <b>HP</b><br>(32)        | <b>HP</b><br>(64) | Sol<br>(32)   | Sol<br>(64)   | <b>AIX</b><br>(32) | <b>AIX</b><br>(64) | Linux<br>(32)            |
| Header files | /HiRDB/<br>include | SQLCA.CBL        | $\mathcal{C}$            | $\mathsf{C}$      | $\mathcal{C}$ | $\mathcal{C}$ | $\mathcal{C}$      | $\mathcal{C}$      | $\mathcal{C}$            |
|              |                    | SQLCA64.CBL      | $\overline{\phantom{a}}$ | $- -$             | $- -$         | $-$           | $-$                | $\mathcal{C}$      | $-$                      |
|              |                    | SQLDA.CBL        | $\mathcal{C}$            | $\mathcal{C}$     | $\mathcal{C}$ | $\mathcal{C}$ | $\mathcal{C}$      | $\mathbf C$        | $\mathcal{C}$            |
|              |                    | SQLDA64.CBL      | $\overline{\phantom{a}}$ | --                | --            | --            | $\overline{a}$     | $\mathcal{C}$      | $\overline{\phantom{a}}$ |
|              |                    | SQLIOA.CBL       | $\mathcal{C}$            | $\mathcal{C}$     | $\mathcal{C}$ | $\mathcal{C}$ | $\mathcal{C}$      | $\mathcal{C}$      | $\mathcal{C}$            |
|              |                    | SQLIOA64.CB<br>L | $\overline{\phantom{a}}$ | --                | --            | $- -$         | $-$                | $\mathbf C$        | $-$                      |
|              |                    | pdbtypes.h       | $\mathcal{C}$            | $\mathcal{C}$     | $\mathcal{C}$ | $\mathcal{C}$ | $\mathcal{C}$      | $\mathcal{C}$      | $\mathcal{C}$            |
|              |                    | pdberrno.h       | $\mathcal{C}$            | $\mathcal{C}$     | $\mathcal{C}$ | $\mathcal{C}$ | $\mathcal{C}$      | $\mathcal{C}$      | $\mathbf C$              |
|              |                    | pdbmisc.h        | $\mathbf C$              | ${\bf C}$         | ${\bf C}$     | $\mathbf C$   | $\mathbf C$        | $\mathcal{C}$      | $\mathbf C$              |
|              |                    | pdbmiscm.h       | $\mathcal{C}$            | $\mathbf C$       | $\mathcal{C}$ | $\mathcal{C}$ | $\mathbf C$        | $\mathcal{C}$      | $\mathbf C$              |
|              |                    | pdbsqlda.h       | $\mathcal{C}$            | $\mathcal{C}$     | $\mathcal{C}$ | $\mathcal{C}$ | $\mathcal{C}$      | $\mathcal{C}$      | $\mathbf C$              |
|              |                    | pdbsqlcsna.<br>h | $\mathcal{C}$            | $\mathbf C$       | $\mathbf C$   | $\mathbf C$   | $\mathbf C$        | $\mathbf C$        | $\mathcal{C}$            |
|              |                    | pddbhash.h       | $\mathcal{C}$            | $\mathbf C$       | $\mathcal{C}$ | $\mathcal{C}$ | $\mathbf C$        | $\mathcal{C}$      | $\mathbf C$              |
|              |                    | pdauxcnv.h       | $\mathbf C$              | $\mathcal{C}$     | $\mathbf C$   | $\mathbf C$   | $\mathcal{C}$      | $\mathcal{C}$      | $\mathbf C$              |
|              |                    | SQLCAM.cbl       | $\mathcal{C}$            | $\mathcal{C}$     | $\mathcal{C}$ | $\mathcal{C}$ | $\mathcal{C}$      | $\mathcal{C}$      | $\mathcal{C}$            |
|              |                    | SQLDAM.cbl       | $\mathcal{C}$            | $\mathcal{C}$     | $\mathcal{C}$ | $\mathcal{C}$ | $\mathcal{C}$      | $\mathcal{C}$      | $\mathsf{C}$             |

*Table 6-2:* Files and directories for workstation - HiRDB/Developer's Kit

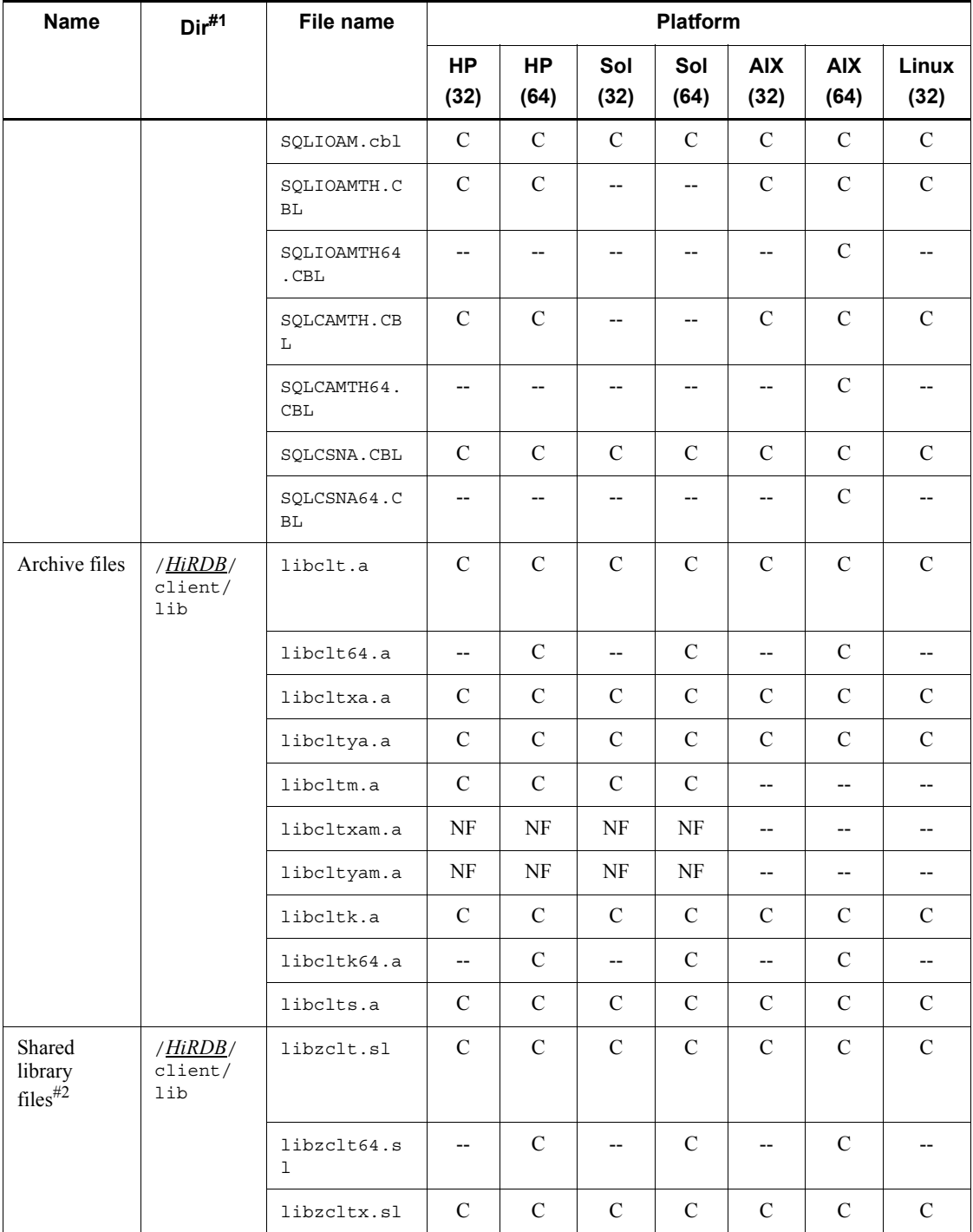

## 6. Client Environment Setup

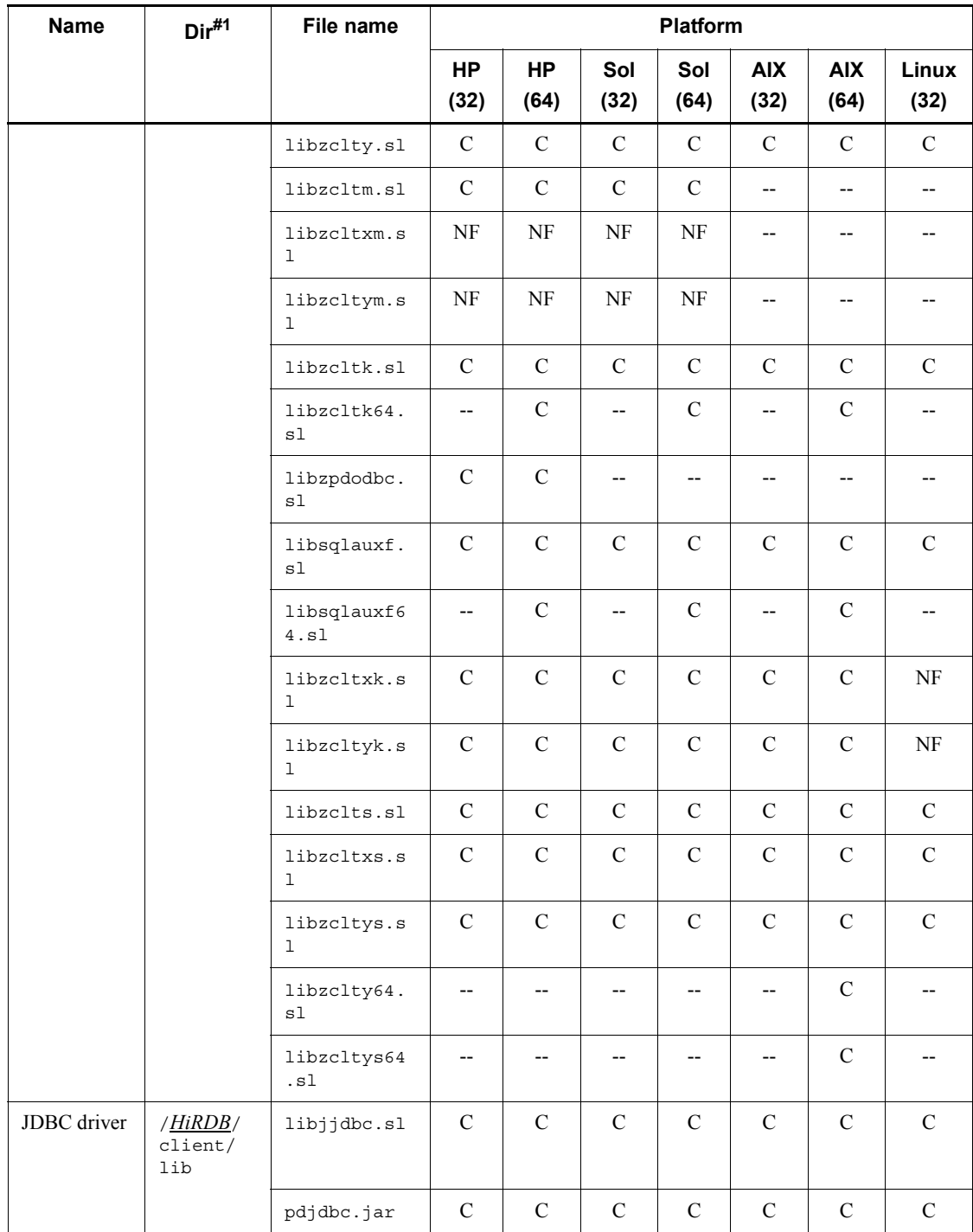
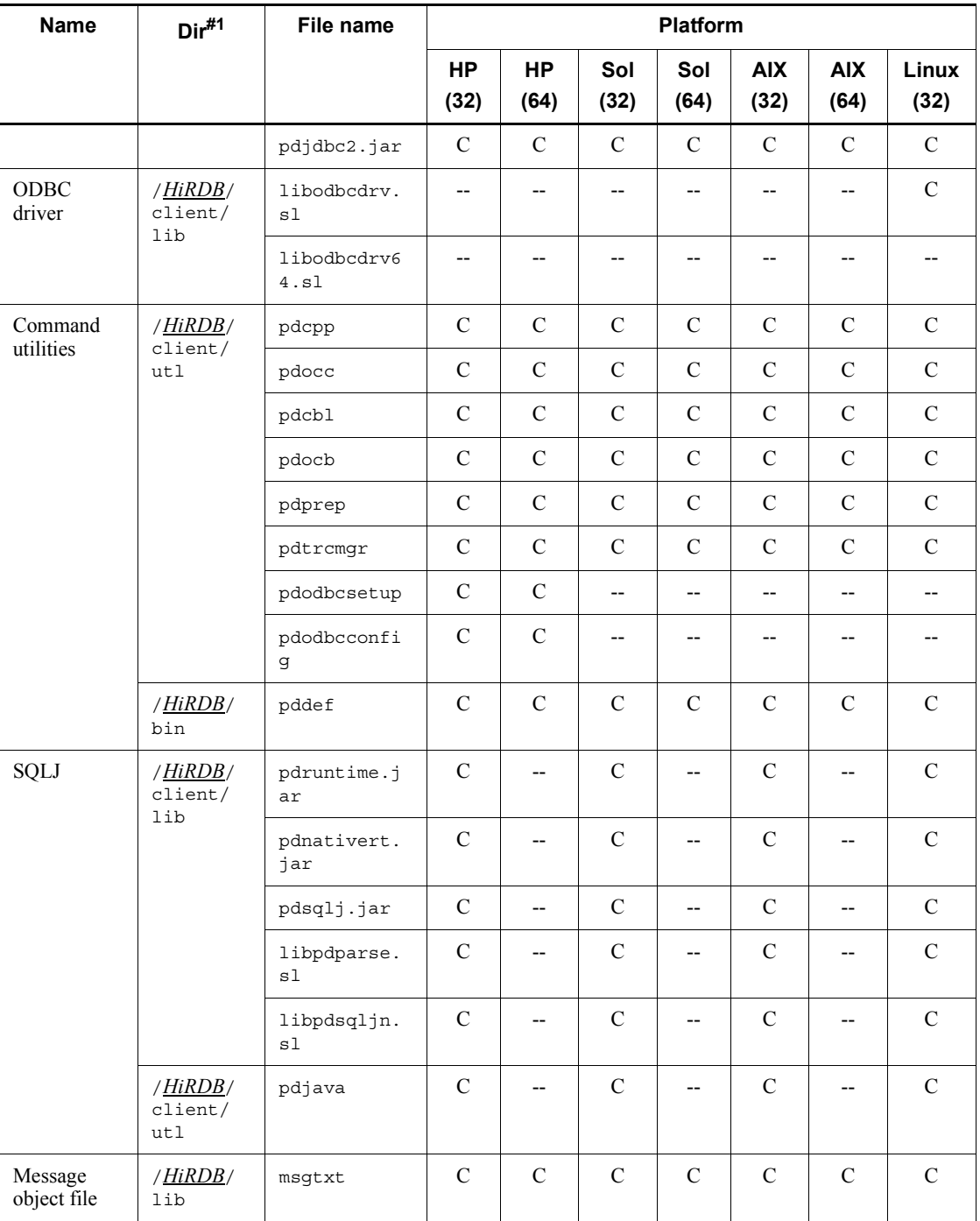

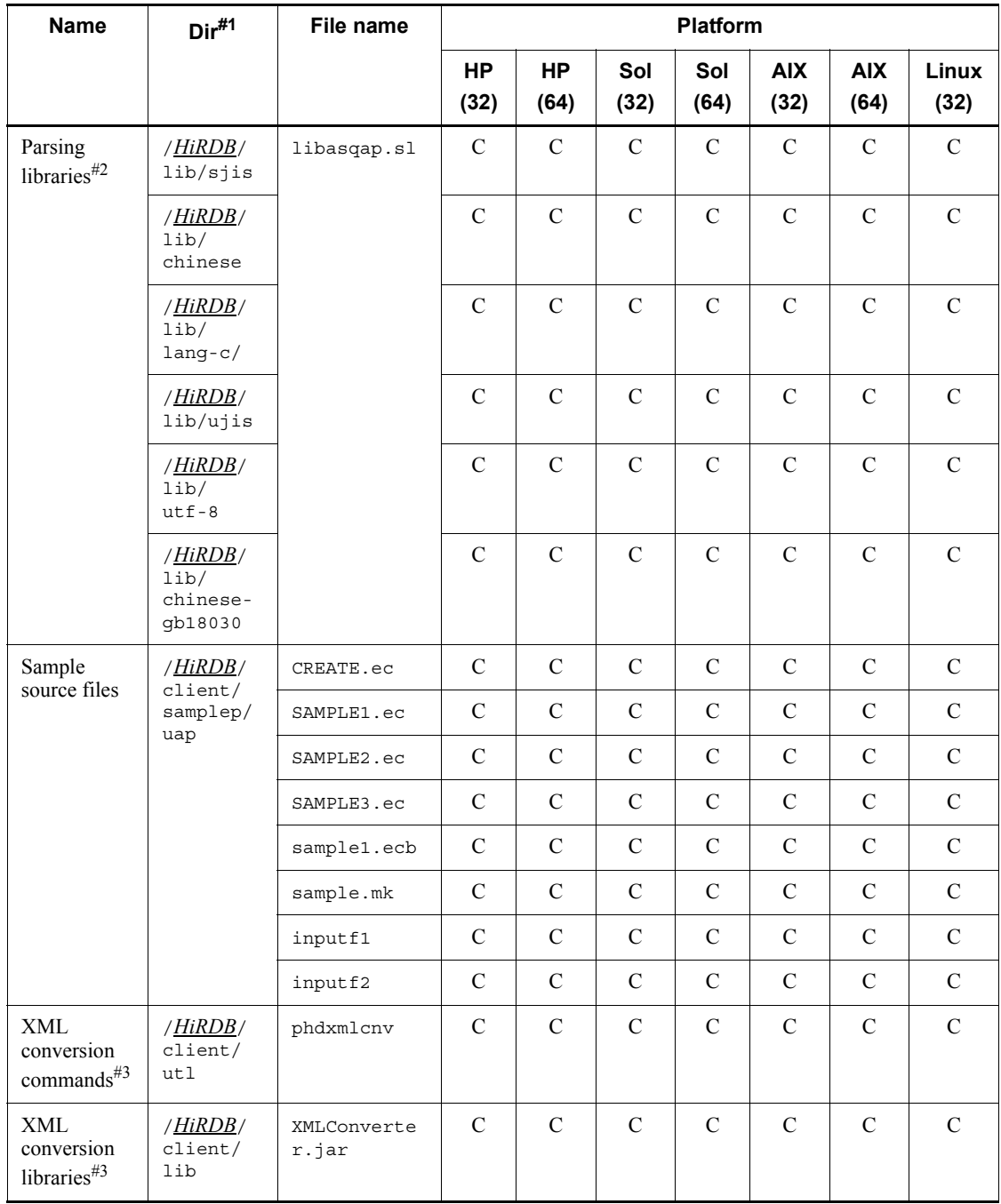

Legend:

HP (32): 32-bit mode HP-UX

HP (64): 64-bit mode HP-UX

Sol (32): 32-bit mode Solaris

Sol (64): 64-bit mode Solaris

AIX (32): 32-bit mode AIX

AIX (64): 64-bit mode AIX

Linux (32): 32-bit mode Linux

C: The file is created.

NF: The file is created, but the facility that uses that file does not operate.

--: The file is not created.

#1: The underlined portion indicates the HiRDB installation directory.

#2: The suffixes for the shared library files and parsing libraries differ according to the platform. In Solaris and Linux, the suffix is .so; in AIX, the suffix is .a.

#3: These items are not included in the HiRDB client provided as part of the HiRDB server products because they are included in HiRDB XML Extension.

| <b>Name</b>      | Dir <sup>#1</sup>         | File name   | <b>Platform</b>          |                   |                          |               |                    |                    |               |
|------------------|---------------------------|-------------|--------------------------|-------------------|--------------------------|---------------|--------------------|--------------------|---------------|
|                  |                           |             | <b>HP</b><br>(32)        | <b>HP</b><br>(64) | Sol<br>(32)              | Sol<br>(64)   | <b>AIX</b><br>(32) | <b>AIX</b><br>(64) | Linux<br>(32) |
| Archive<br>files | /HiRDB/<br>client/<br>lib | libclt.a    | $\mathcal{C}$            | $\mathcal{C}$     | $\mathcal{C}$            | $\mathcal{C}$ | $\mathcal{C}$      | $\mathcal{C}$      | $\mathcal{C}$ |
|                  |                           | libclt64.a  | $-$                      | $\mathcal{C}$     | --                       | $\mathcal{C}$ | $-$                | $\mathcal{C}$      |               |
|                  |                           | libcltxa.a  | $\mathcal{C}$            | $\mathcal{C}$     | $\mathcal{C}$            | $\mathcal{C}$ | $\mathcal{C}$      | $\mathcal{C}$      | $\mathcal{C}$ |
|                  |                           | libcltya.a  | $\mathcal{C}$            | $\mathcal{C}$     | $\mathcal{C}$            | $\mathcal{C}$ | $\mathcal{C}$      | $\mathcal{C}$      | $\mathcal{C}$ |
|                  |                           | libcltm.a   | $\mathcal{C}$            | $\mathcal{C}$     | $\mathcal{C}$            | $\mathcal{C}$ | $-$                | $-$                | --            |
|                  |                           | libcltxam.a | NF                       | NF                | NF                       | NF            | $-$                | $-$                | --            |
|                  |                           | libcltyam.a | NF                       | NF                | NF                       | NF            | $-$                | $-$                | --            |
|                  |                           | libcltk.a   | $\mathcal{C}$            | $\mathcal{C}$     | $\mathcal{C}$            | $\mathcal{C}$ | $\mathcal{C}$      | $\mathcal{C}$      | $\mathcal{C}$ |
|                  |                           | libcltk64.a | $\overline{\phantom{a}}$ | $\mathcal{C}$     | $\overline{\phantom{a}}$ | $\mathcal{C}$ | $-$                | $\mathcal{C}$      | $- -$         |
|                  |                           | libclts.a   | $\mathsf{C}$             | $\mathsf{C}$      | $\mathcal{C}$            | $\mathsf{C}$  | $\mathsf{C}$       | $\mathcal{C}$      | $\mathsf{C}$  |

*Table 6-3:* Files and directories for HiRDB/Run Time (UNIX client)

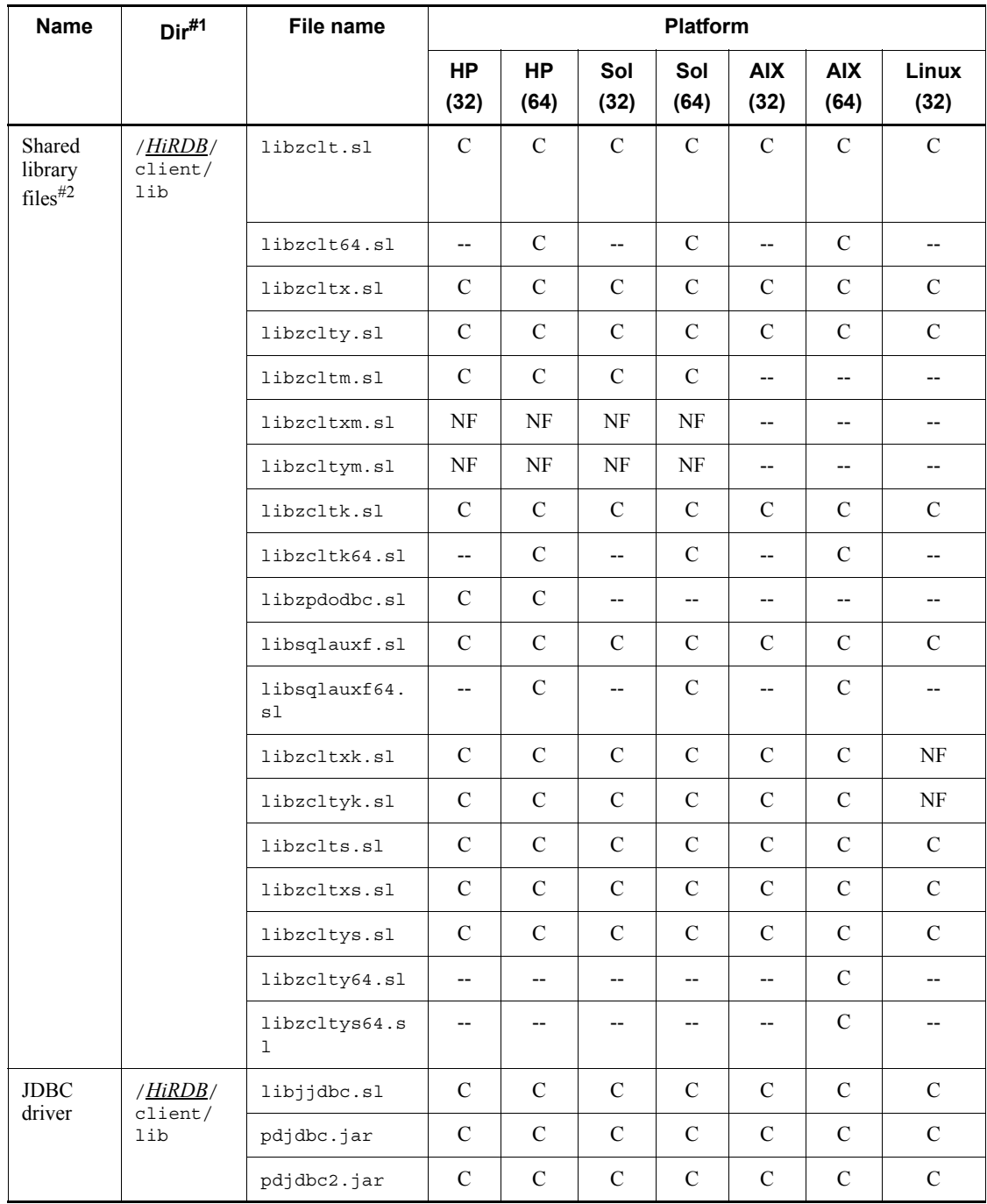

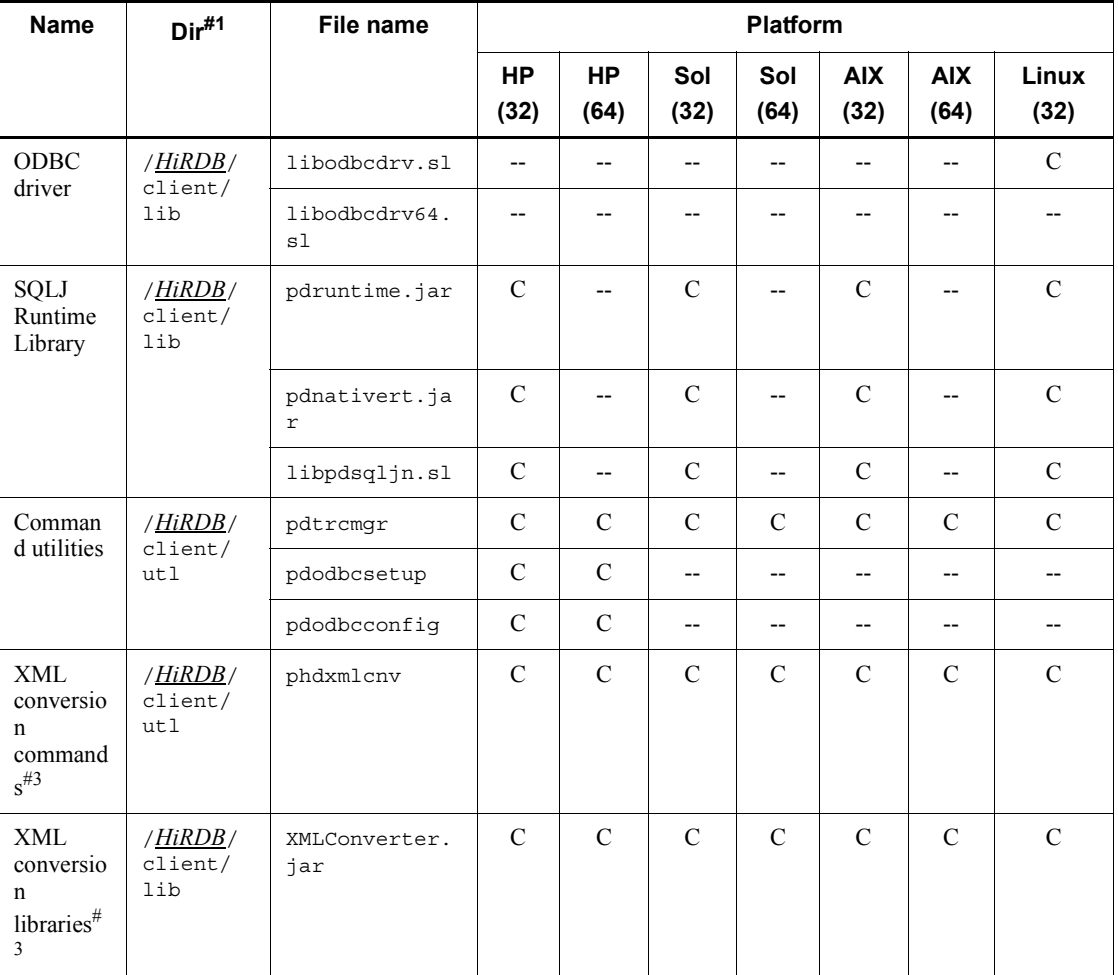

Legend:

HP (32): 32-bit mode HP-UX HP (64): 64-bit mode HP-UX Sol (32): 32-bit mode Solaris Sol (64): 64-bit mode Solaris AIX (32): 32-bit mode AIX AIX (64): 64-bit mode AIX Linux (32): 32-bit mode Linux

C: The file is created.

NF: The file is created, but the facility that uses that file does not operate.

--: The file is not created.

#1: The underlined portion indicates the HiRDB installation directory.

#2: The suffixes for the shared library files and parsing libraries differ according to the platform. In Solaris and Linux, the suffix is .so; in AIX, the suffix is .a.

#3: These items are not included in the HiRDB client provided as part of the HiRDB server products because they are included in HiRDB XML Extension.

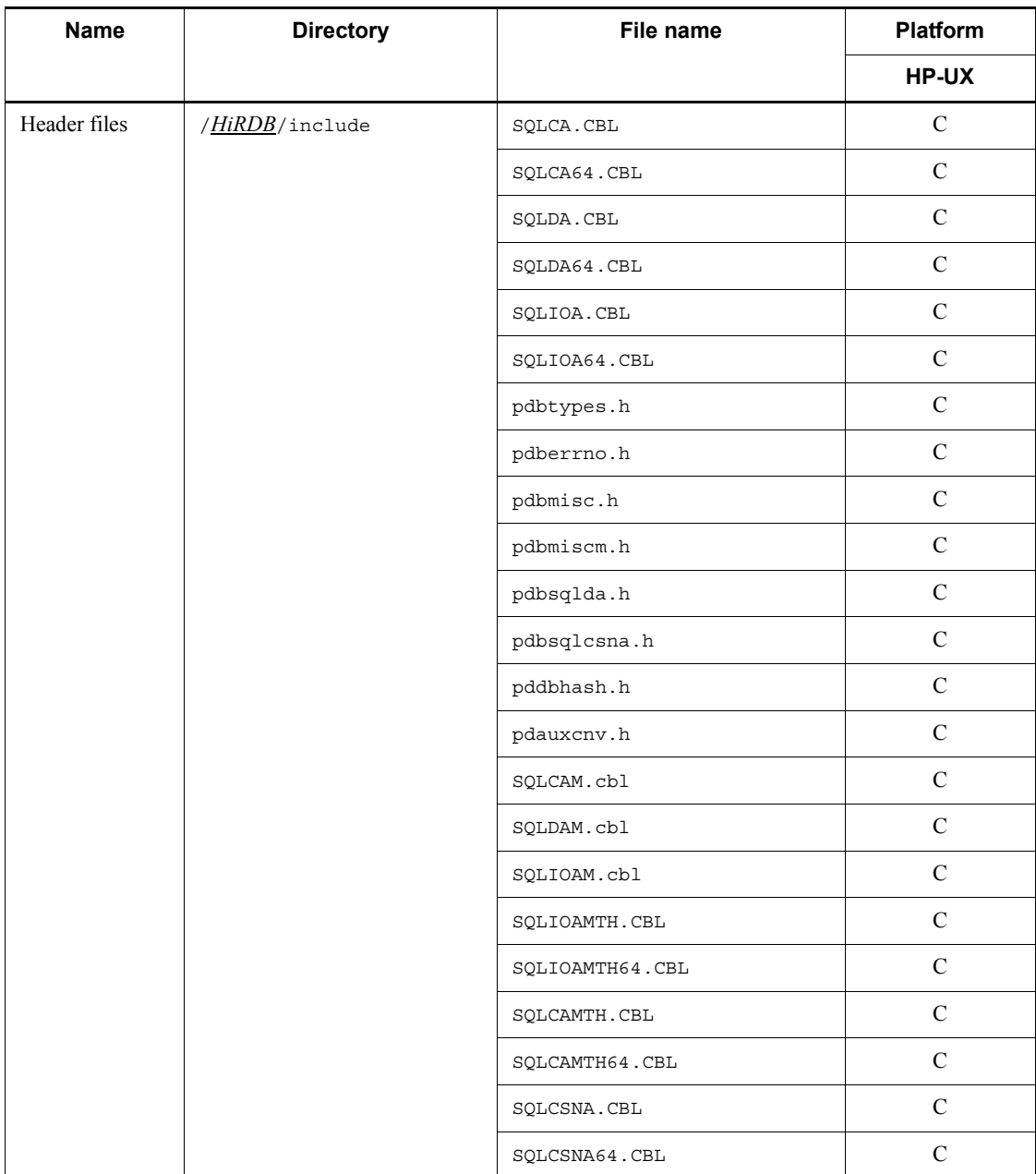

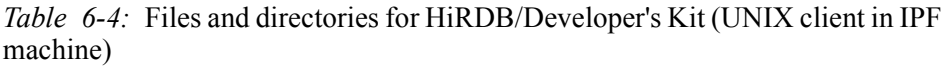

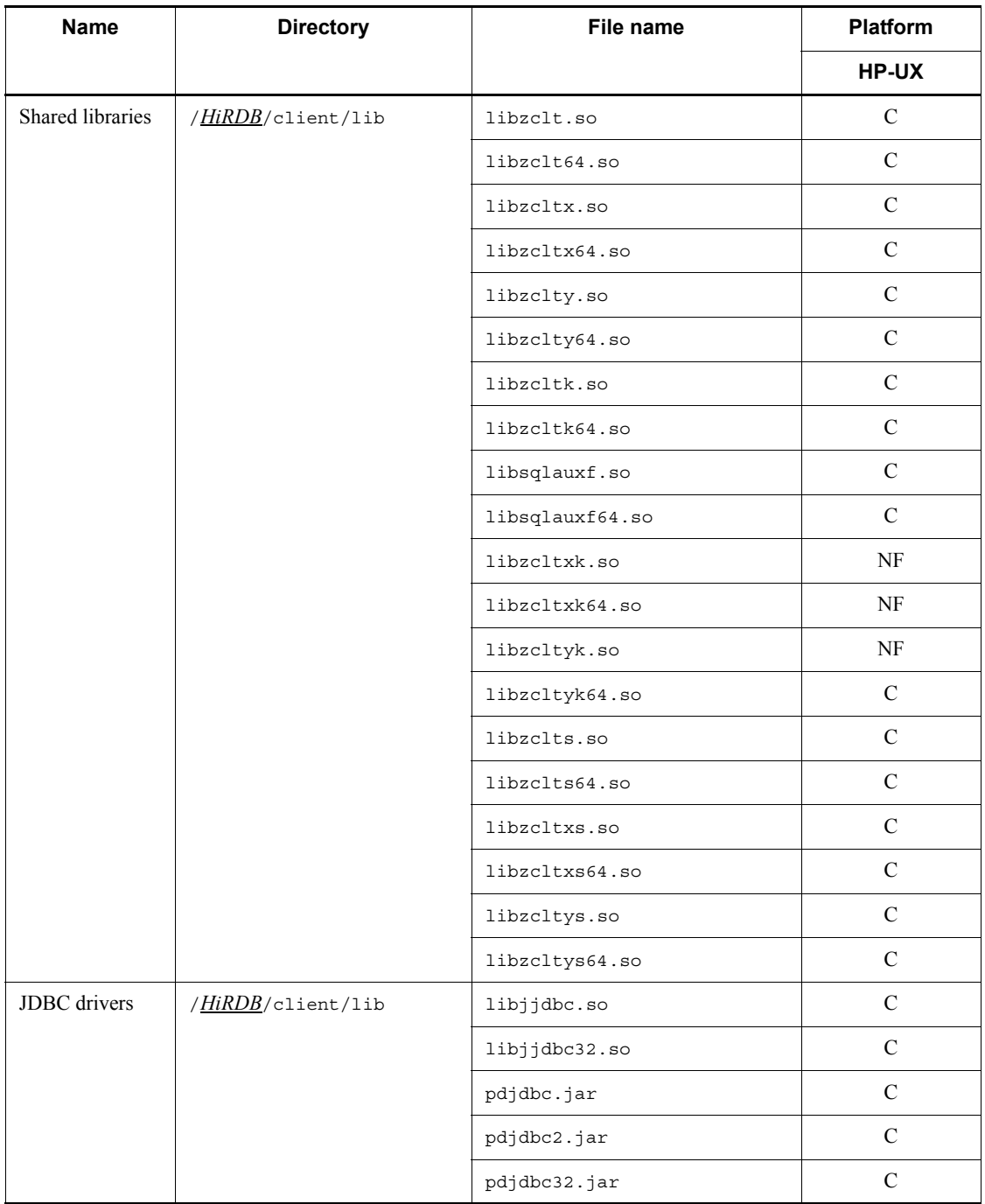

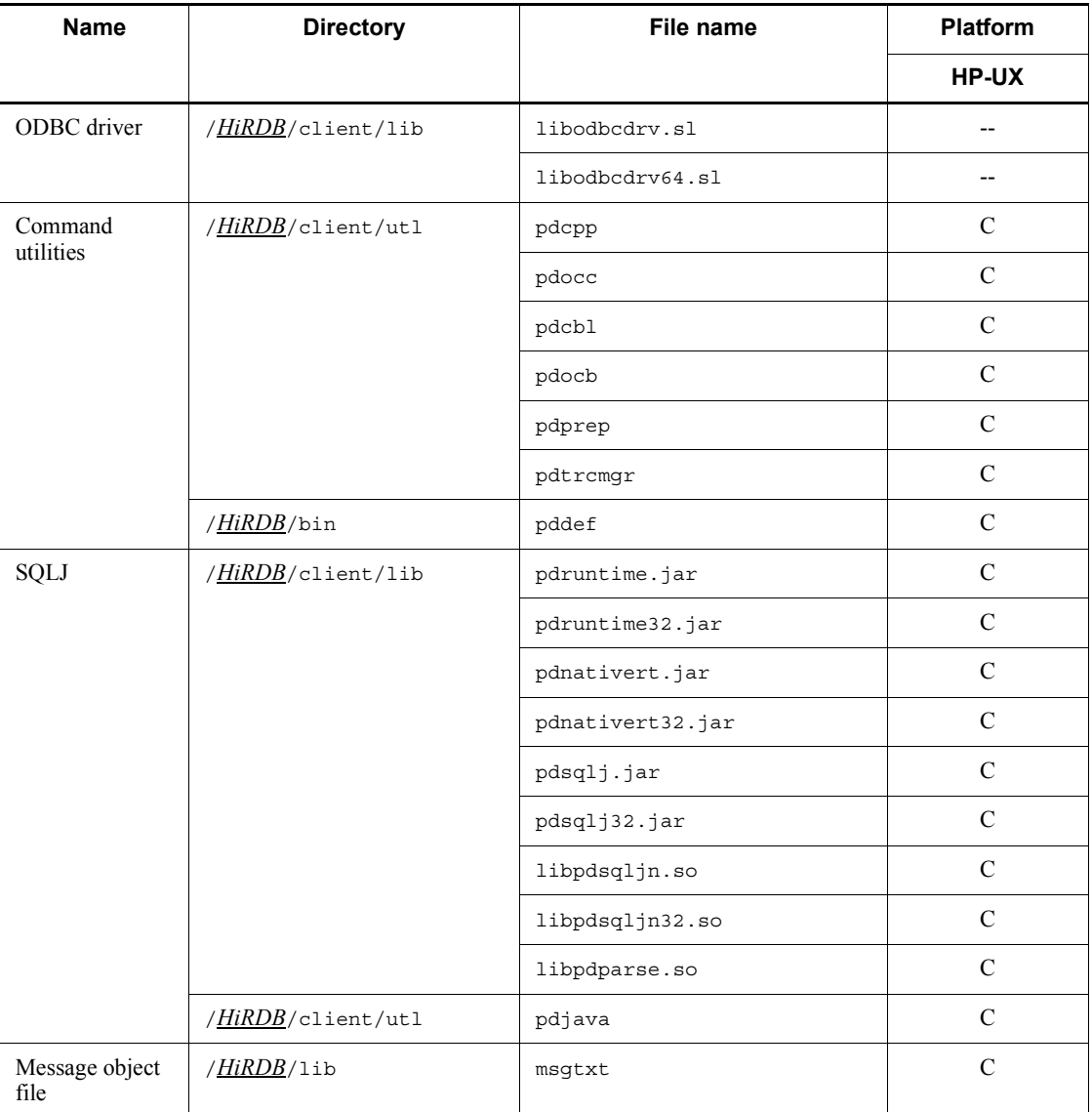

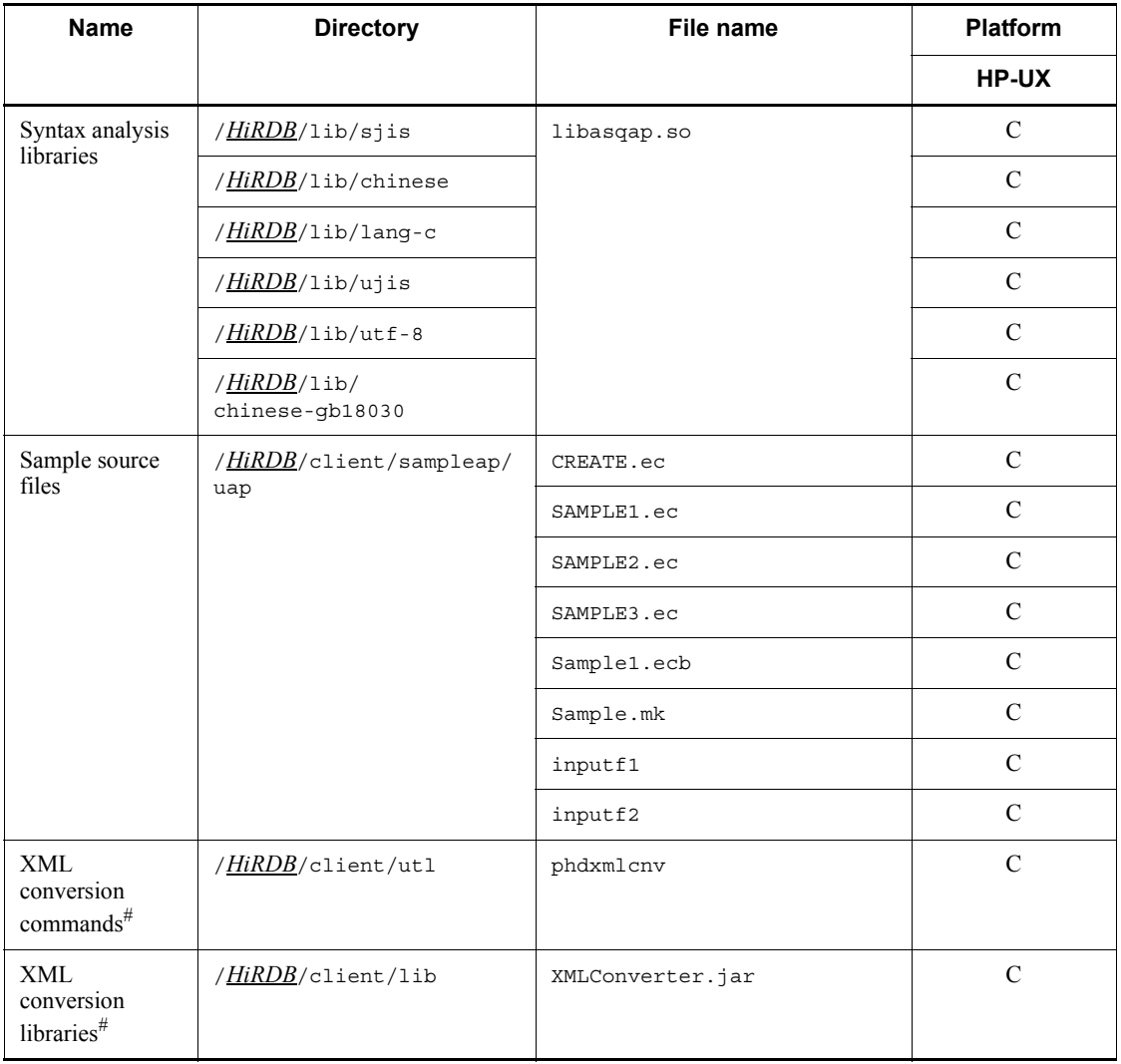

Legend:

C: The file is created.

NF: The file is created, but the facility that uses that file does not operate.

--: The file is not created.

# *Note*

The underlined portion indicates the HiRDB installation directory.

#: These items are not included in the HiRDB client provided as part of the HiRDB

server products because they are included in HiRDB XML Extension.

| <b>Name</b>      | <b>Directory</b><br>File name |                 | Platform      |  |
|------------------|-------------------------------|-----------------|---------------|--|
|                  |                               |                 | HP-UX         |  |
| Shared libraries | /HiRDB/client/lib             | libzclt.so      | $\mathsf C$   |  |
|                  |                               | libzclt64.so    | $\mathbf C$   |  |
|                  |                               | libzcltx.so     | $\mathbf C$   |  |
|                  |                               | libzcltx64.so   | $\mathbf C$   |  |
|                  |                               | libzclty.so     | $\mathbf C$   |  |
|                  |                               | libzclty64.so   | $\mathbf C$   |  |
|                  |                               | libzcltk.so     | $\mathcal{C}$ |  |
|                  |                               | libzcltk64.so   | $\mathbf C$   |  |
|                  |                               | libsqlauxf.so   | $\mathbf C$   |  |
|                  |                               | libsqlauxf64.so | $\mathbf C$   |  |
|                  |                               | libzcltxk.so    | $\rm{NF}$     |  |
|                  |                               | libzcltxk64.so  | NF            |  |
|                  |                               | libzcltyk.so    | NF            |  |
|                  |                               | libzcltyk64.so  | $\mathbf C$   |  |
|                  |                               | libzclts.so     | $\mathbf C$   |  |
|                  |                               | libzclts64.so   | $\mathbf C$   |  |
|                  |                               | libzcltxs.so    | $\mathbf C$   |  |
|                  |                               | libzcltxs64.so  | $\mathbf C$   |  |
|                  |                               | libzcltys.so    | $\mathbf C$   |  |
|                  |                               | libzcltys64.so  | $\mathsf C$   |  |

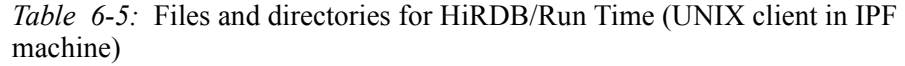

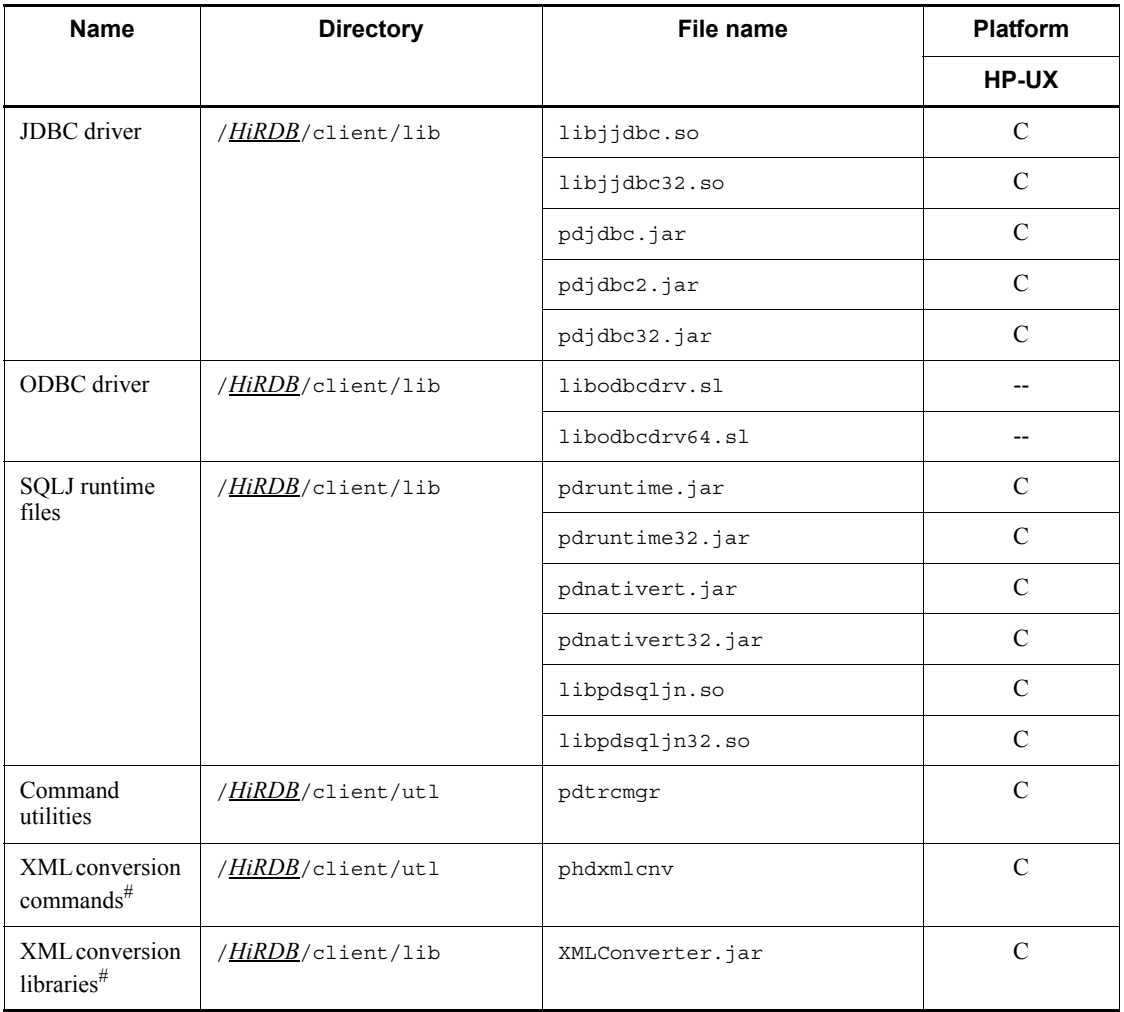

Legend:

C: The file is created.

NF: The file is created, but the facility that uses that file does not operate.

--: The file is not created.

# *Note*

The underlined portion indicates the HiRDB installation directory.

#

These items are not included in the HiRDB client provided as part of the HiRDB

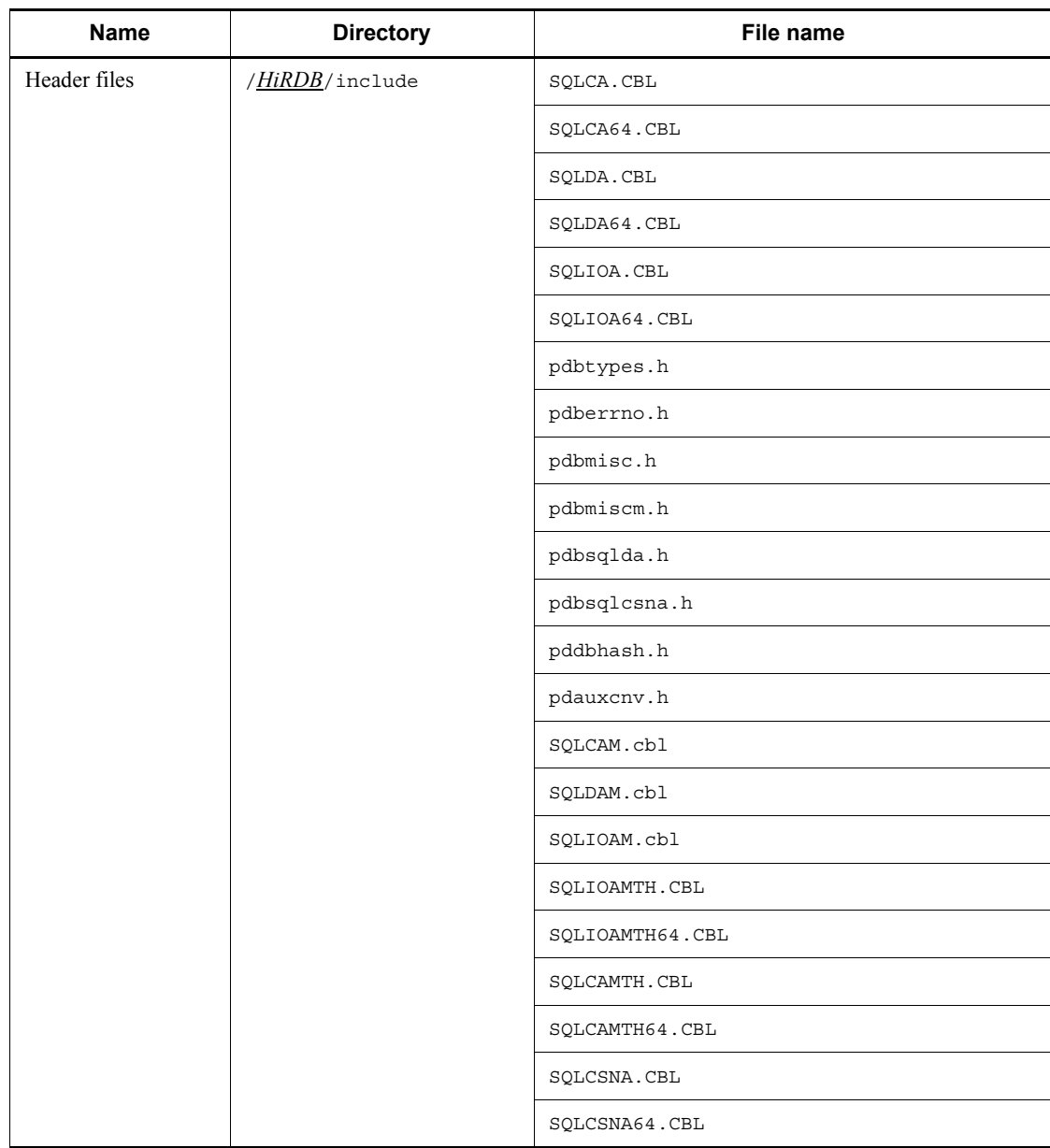

server products because they are included in HiRDB XML Extension. *Table 6-6:* Files and directories for HiRDB/Developer's Kit (Linux (EM64T))

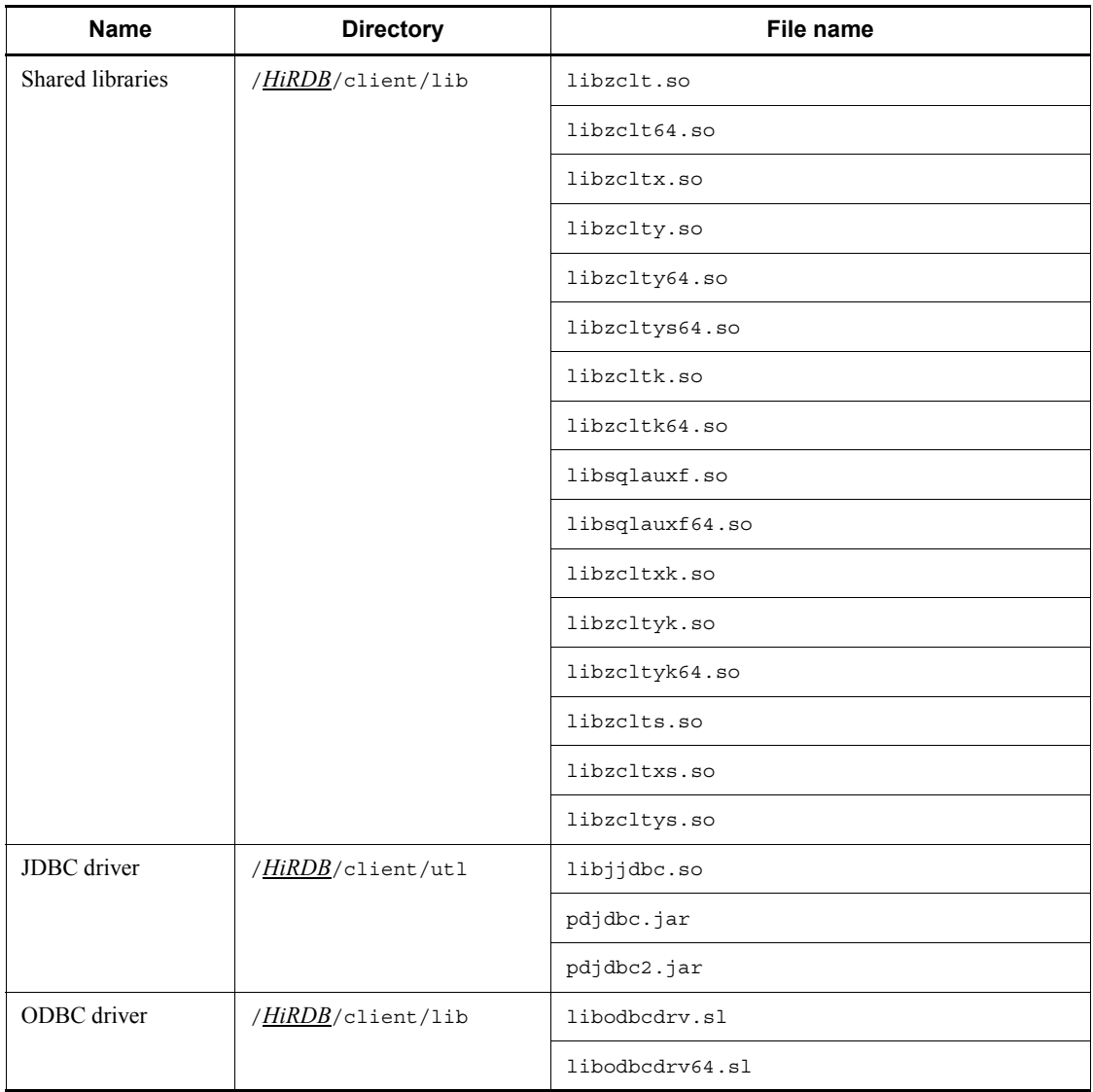

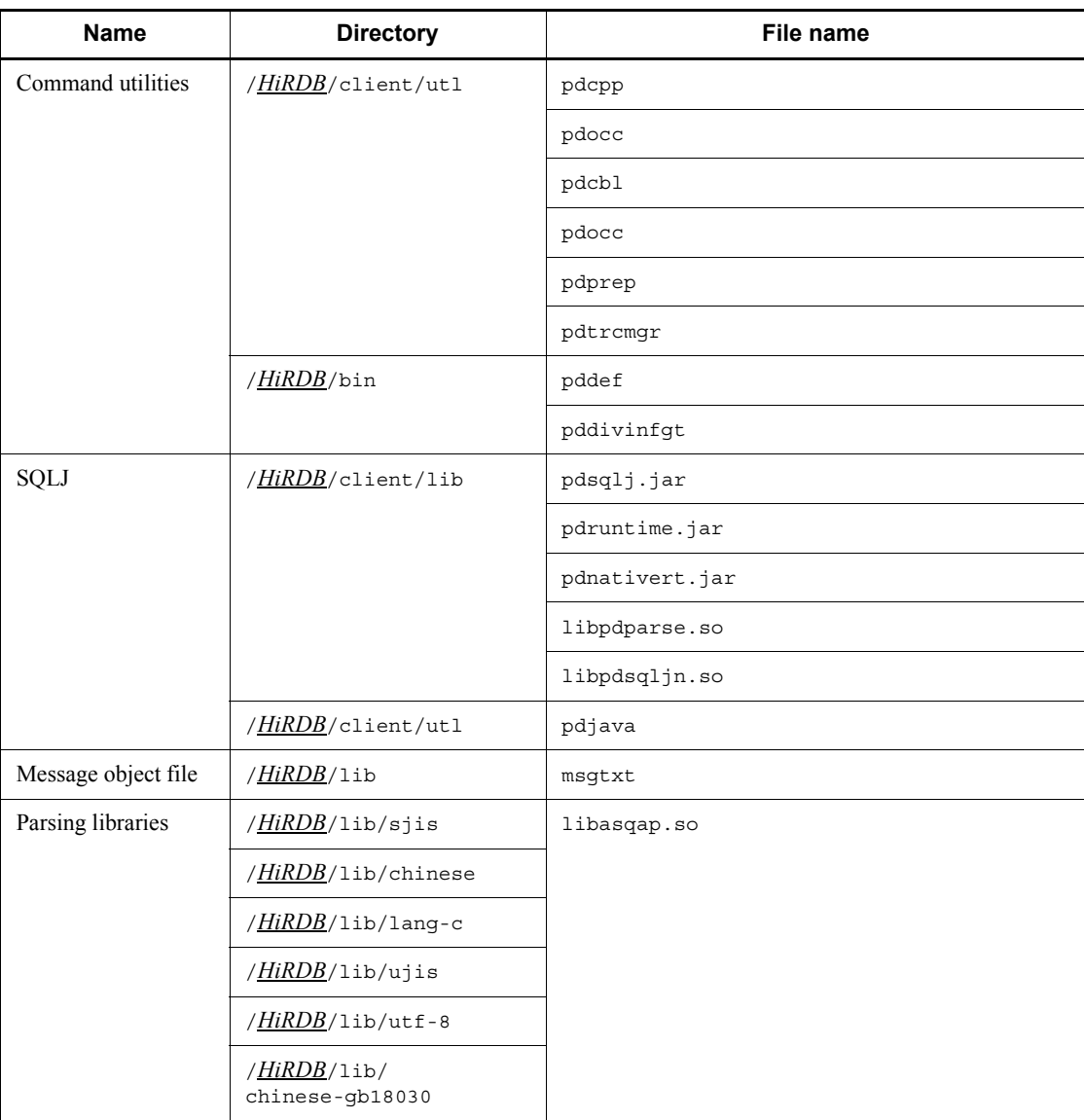

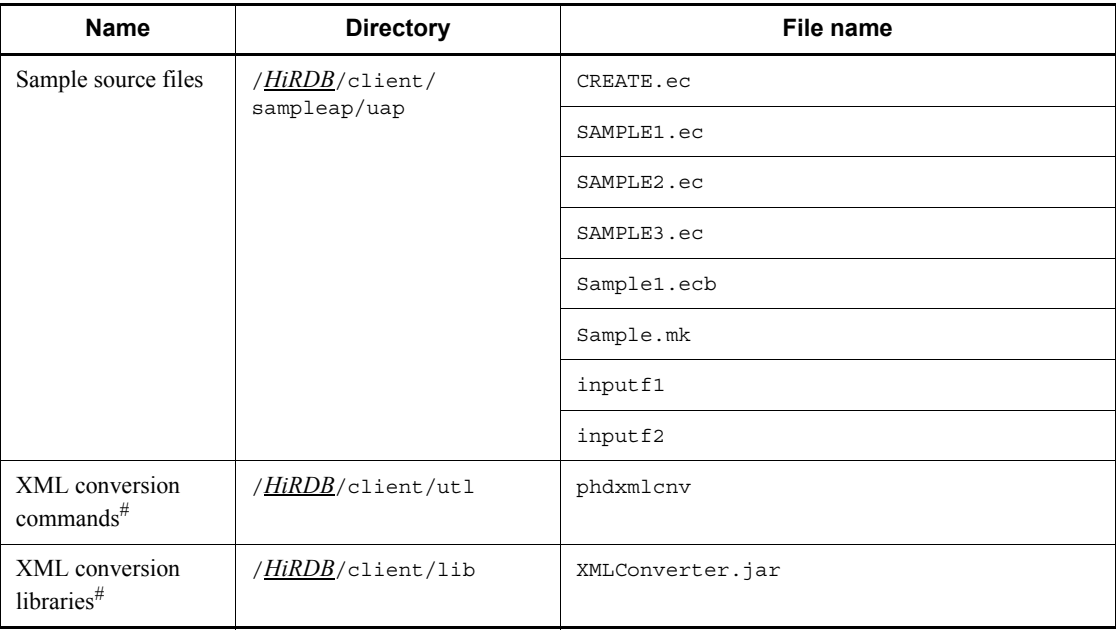

*Note*

The underlined portion indicates the HiRDB installation directory.

#: These items are not included in the HiRDB client provided as part of the HiRDB server products because they are included in HiRDB XML Extension.

| Name             | Directory#                 | File name       |
|------------------|----------------------------|-----------------|
| Shared libraries | / <i>HiRDB</i> /client/lib | libzclt.so      |
|                  |                            | libzclt64.so    |
|                  |                            | libzcltx.so     |
|                  |                            | libzclty.so     |
|                  |                            | libzclty64.so   |
|                  |                            | libzcltys64.so  |
|                  |                            | libzcltk.so     |
|                  |                            | libzcltk64.so   |
|                  |                            | libsqlauxf.so   |
|                  |                            | libsqlauxf64.so |
|                  |                            | libzcltxk.so    |
|                  |                            | libzcltyk.so    |
|                  |                            | libzcltyk64.so  |
|                  |                            | libzclts.so     |
|                  |                            | libzcltxs.so    |
|                  |                            | libzcltys.so    |
| JDBC driver      | /HiRDB/client/utl          | libjjdbc.so     |
|                  |                            | pdjdbc.jar      |
|                  |                            | pdjdbc2.jar     |
| ODBC driver      | /HiRDB/client/lib          | libodbcdrv.sl   |
|                  |                            | libodbcdrv64.sl |
| SQLJ runtime     | / <i>HiRDB</i> /client/lib | libpdsqljn.so   |
|                  |                            | pdruntime.jar   |
|                  |                            | pdnativert.jar  |
| Command utility  | /HiRDB/client/utl          | pdtrcmgr        |
|                  | / <i>HiRDB</i> /bin        | pddivinfgt      |

*Table 6-7:* Files and directories for HiRDB/Run Time (Linux (EM64T))

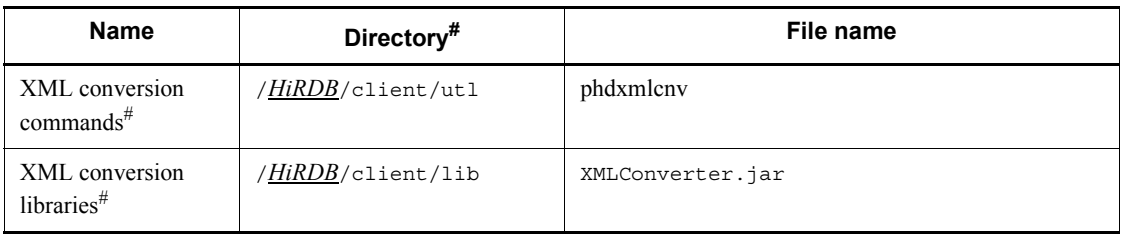

*Note*

The underlined portion indicates the HiRDB installation directory.

#: These items are not included in the HiRDB client provided as part of the HiRDB server products because they are included in HiRDB XML Extension.

## **Archived files and shared library files used for each purpose**

*Table 6-8* shows the archived files that are used for each purpose. *Table 6-9* shows the shared library files that are used for each purpose.

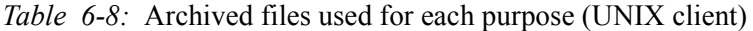

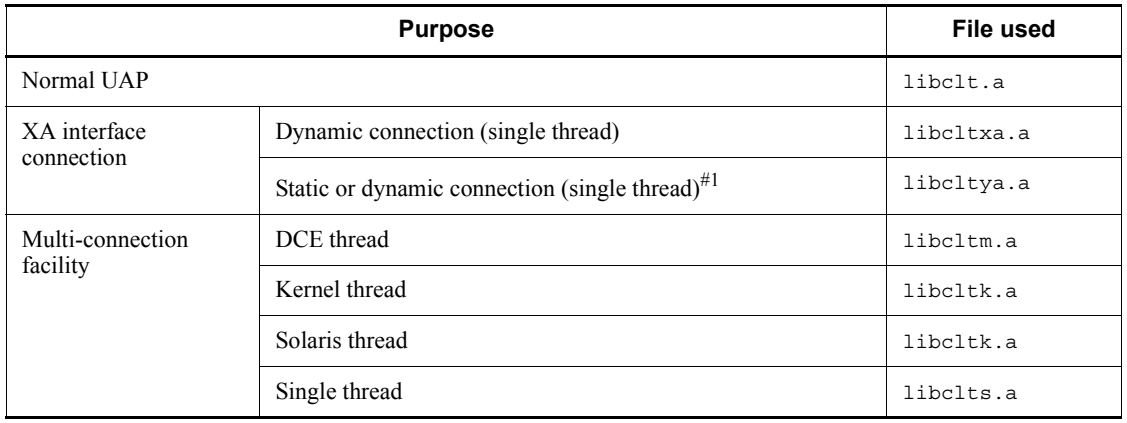

#: The connection type can be switched between static connection and dynamic connection by the switch registered to TM.

*Table 6-9:* Shared library files used for each purpose (UNIX client)

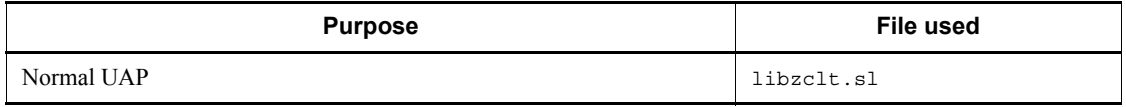

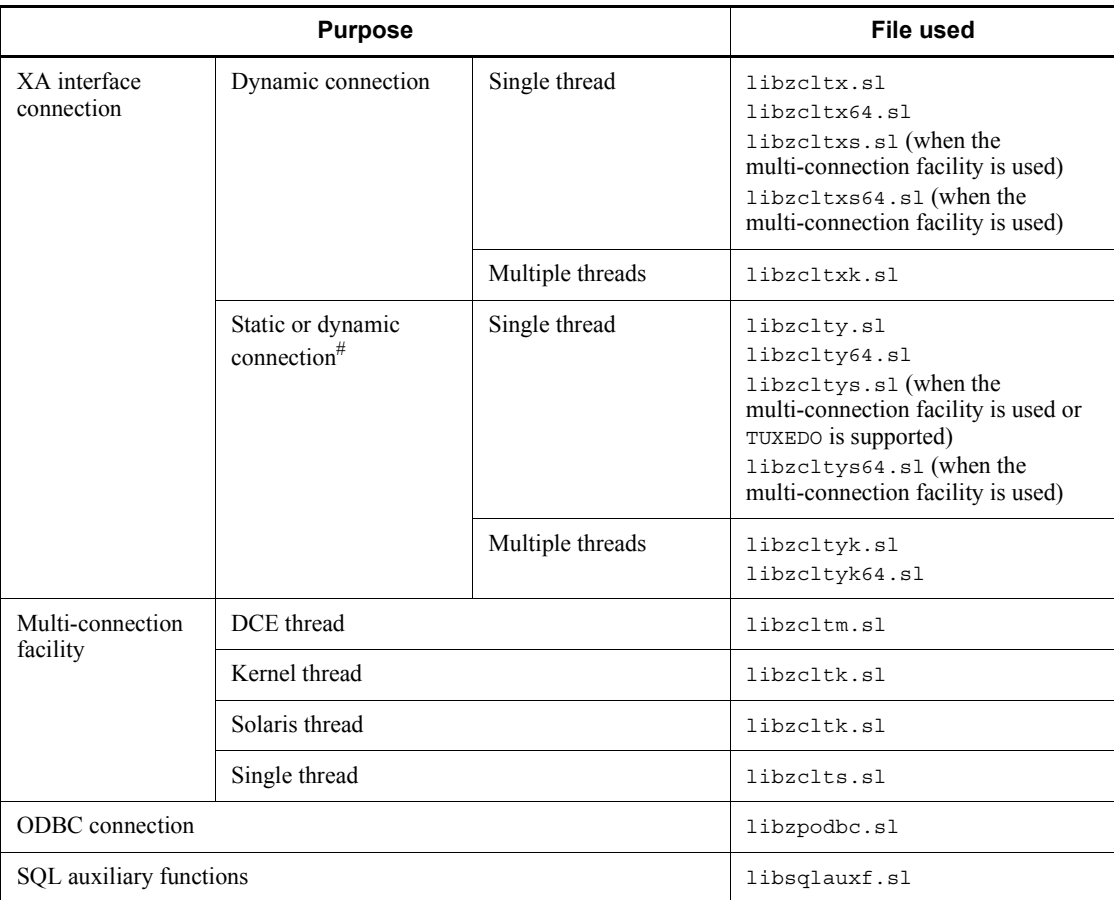

### *Note*

The suffix of the shared library files differs according to the platform. In Solaris and Linux, the suffix is .so; in AIX, the suffix is .a.

#: The connection type can be switched between static and dynamic by the switch that is registered to TM.

## ■ Library files used by each transaction manager

The following table lists the libraries that are used by each transaction manager.

| <b>Transaction manager</b> | Library name   | <b>BES connection holding facility</b> |
|----------------------------|----------------|----------------------------------------|
| OpenTP1                    | libzcltx.sl    | Y                                      |
|                            | libzclty.sl    | Y                                      |
|                            | libzcltxs.sl   | Y                                      |
|                            | libzcltys.sl   | Y                                      |
|                            | libzcltx64.sl  | Y                                      |
|                            | libzclty64.sl  | Y                                      |
|                            | libzcltxs64.sl | Y                                      |
|                            | libzcltys64.sl | Y                                      |
| TPBroker for C++           | libzcltxk.sl   | N                                      |
|                            | libzcltyk.sl   | N                                      |
| <b>TUXEDO</b>              | libzcltys.sl   | Y                                      |
| WebLogic Server            | libzcltyk.sl   | N                                      |
| TP1/EE                     | libzcltyk.sl   | Y                                      |
|                            | libzcltyk64.sl | Y                                      |

*Table 6-10:* Library files used by each transaction manager (UNIX client)

Legend:

Y: The BES connection holding facility can be used.

N: The BES connection holding facility cannot be used.

*Note*

The suffix of the shared library files differs according to the platform. In Solaris and Linux, the suffix is .so; in AIX, the suffix is .a.

## **6.4.2 Directories and files for Windows clients**

*Tables 6-11* through *6-17* list the files and directories that are created automatically during HiRDB client installation.

| <b>Name</b>         | <b>Directory</b>                 | File name     |
|---------------------|----------------------------------|---------------|
| Header files        | $xxxx\backslash\texttt{INCLUDE}$ | PDBTYPES.H    |
|                     |                                  | PDBERRNO.H    |
|                     |                                  | PDBMISC.H     |
|                     |                                  | SQLCA.CBL     |
|                     |                                  | SQLIOA.CBL    |
|                     |                                  | PDBMISCM.H    |
|                     |                                  | SQLDA.CBL     |
|                     |                                  | PDBSQLDA.H    |
|                     |                                  | PDBSQLCSNA.H  |
|                     |                                  | SQLIOAD.CBL   |
|                     |                                  | SQLCAD.CBL    |
|                     |                                  | PDDBHASH.H    |
|                     |                                  | PDAUXCNV.H    |
|                     |                                  | SQLIOAMTH.CBL |
|                     |                                  | SQLCAMTH.CBL  |
|                     |                                  | SQLCSNA.CBL   |
| Message object file | $xxxx$ \LIB                      | msgtxt        |

*Table 6-11:* Files and directories for HiRDB/Developer's Kit (Windows client)

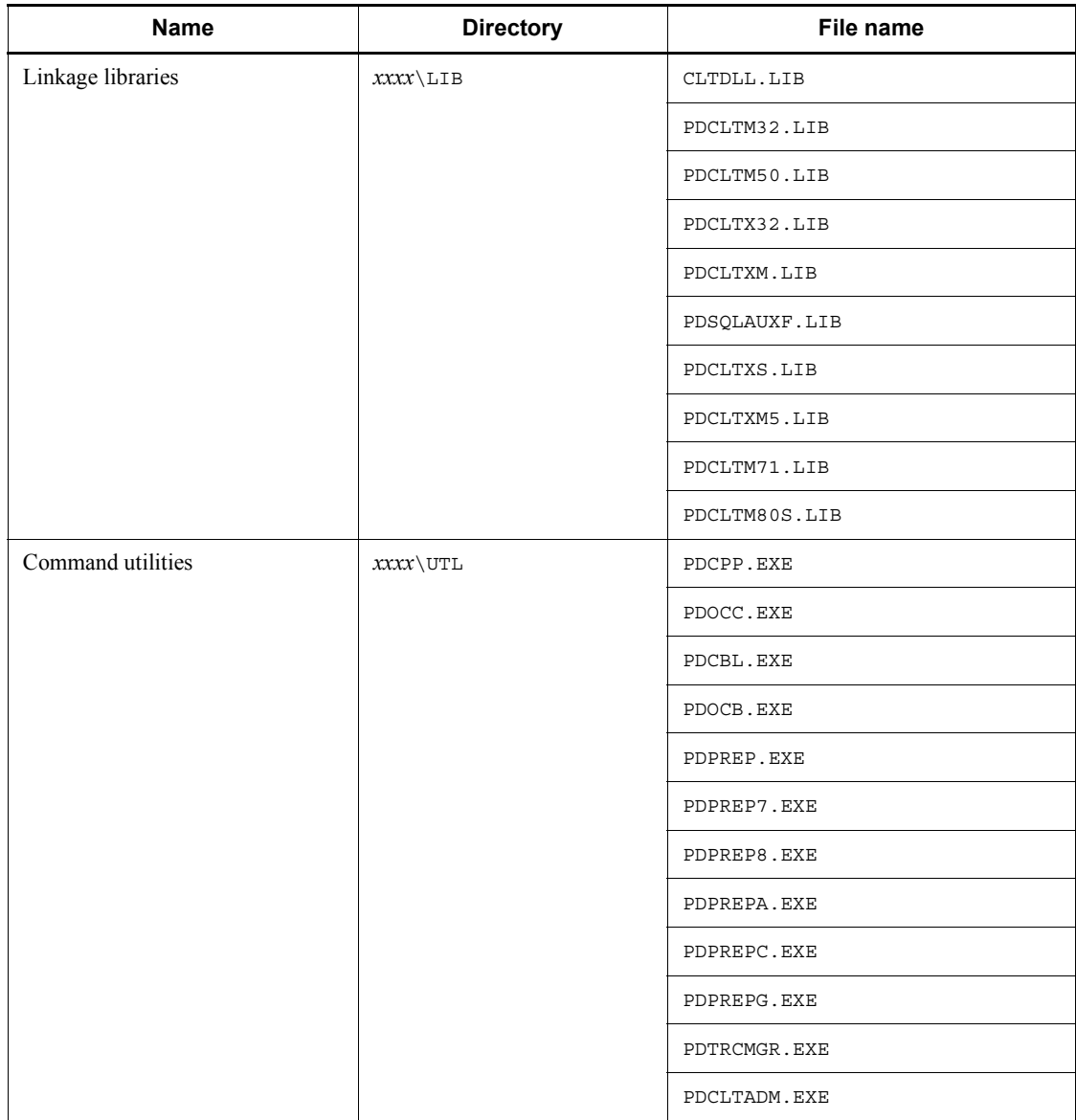

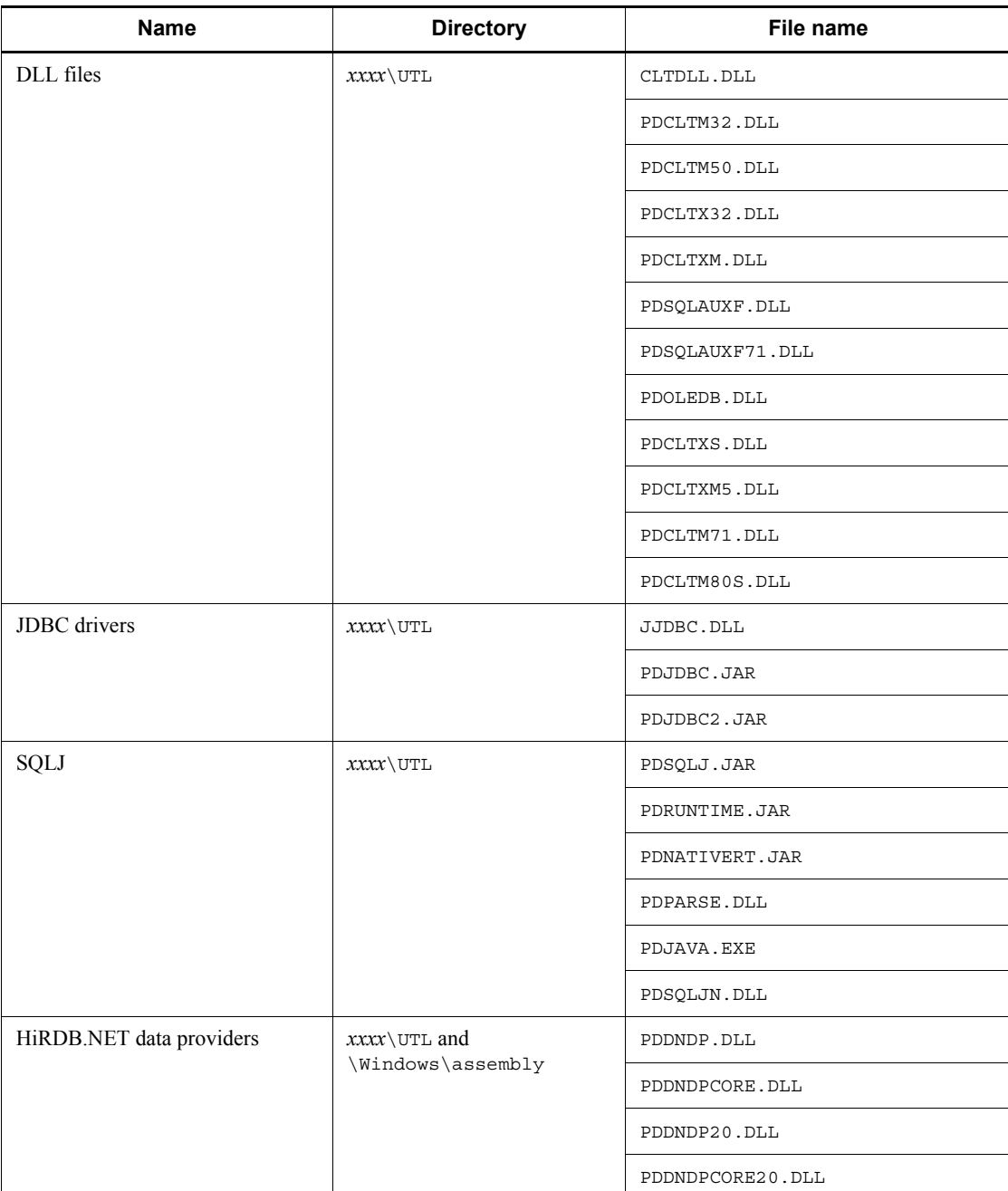

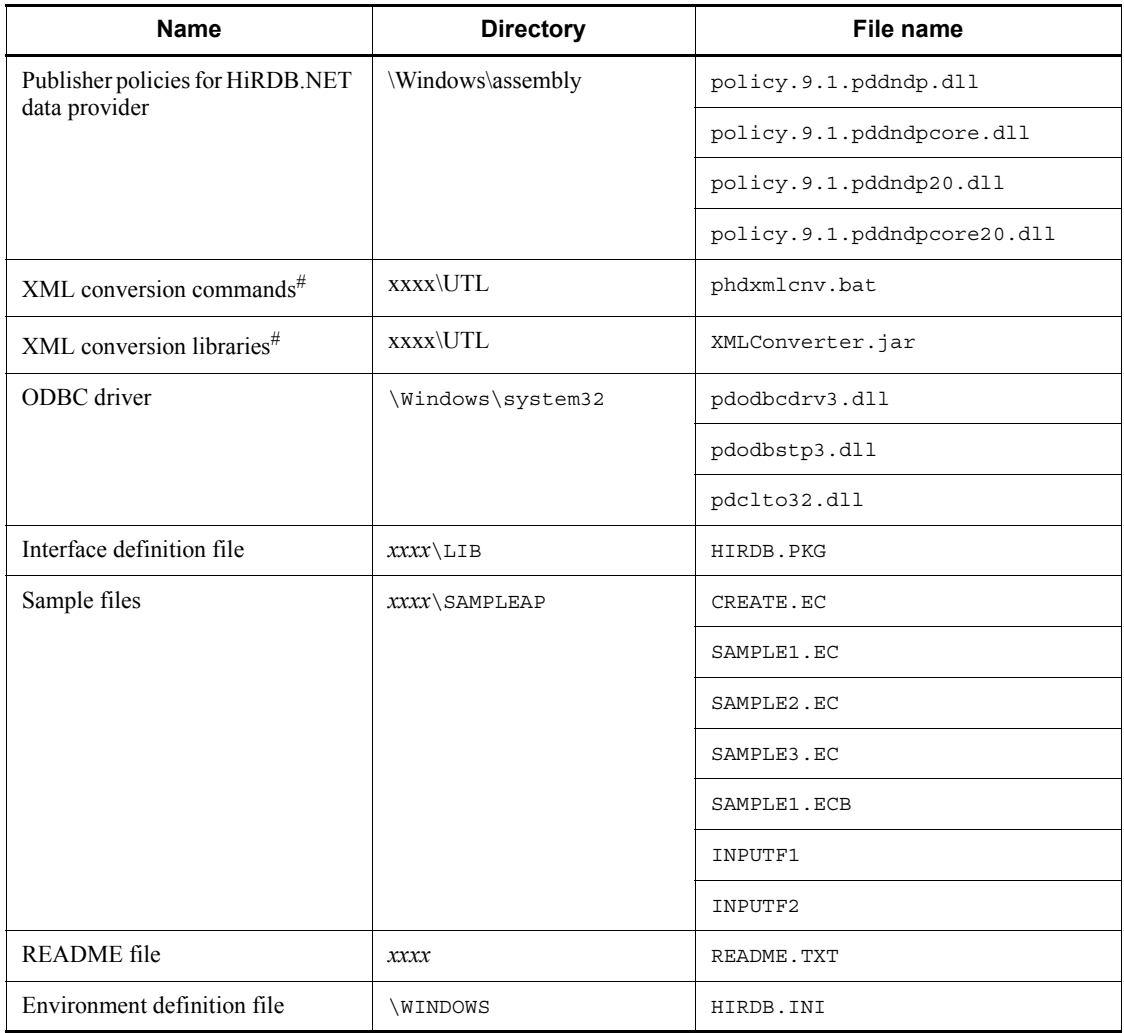

#: These items are not included in the HiRDB client provided as part of the HiRDB server products because they are included in HiRDB XML Extension.

## *Notes*

- 1. *xxxx* indicates the name of the directory specified during installation. The directory name can be specified when HiRDB/Developer's Kit is installed. \Windows indicates the system directory.
- 2. This table does not include redistributed files and installer management files.

| Name              | <b>Directory</b> | File name       |
|-------------------|------------------|-----------------|
| Linkage libraries | xxxxLIB          | PDCLTX32.LIB    |
|                   |                  | PDCLTXM.LIB     |
|                   |                  | PDCLTXS.LIB     |
|                   |                  | PDCLTXM5.LIB    |
| Command utilities | $xxxx$ \UTL      | CLTDLL.DLL      |
|                   |                  | PDCLTM32.DLL    |
|                   |                  | PDCLTM50.DLL    |
|                   |                  | PDCLTP32.DLL    |
|                   |                  | PDCLTX32.DLL    |
|                   |                  | PDTRCMGR.EXE    |
|                   |                  | PDSQLAUXF.DLL   |
|                   |                  | PDSQLAUXF71.DLL |
|                   |                  | PDCLTXM.DLL     |
|                   |                  | PDOLEDB.DLL     |
|                   |                  | PDCLTADM.EXE    |
|                   |                  | PDCLTXS.DLL     |
|                   |                  | PDCLTXM5.DLL    |
|                   |                  | PDCLTM71.DLL    |
|                   |                  | PDCLTM80S.DLL   |
|                   |                  | JJDBC.DLL       |
|                   |                  | PDJDBC.JAR      |
|                   |                  | PDJDBC2.JAR     |
|                   |                  | PDRUNTIME.JAR   |
|                   |                  | PDNATIVERT.JAR  |
|                   |                  | PDSQLJN.DLL     |
|                   |                  | phdxmlcnv.bat   |

*Table 6-12:* Files and directories for HiRDB/Run Time (Windows client)

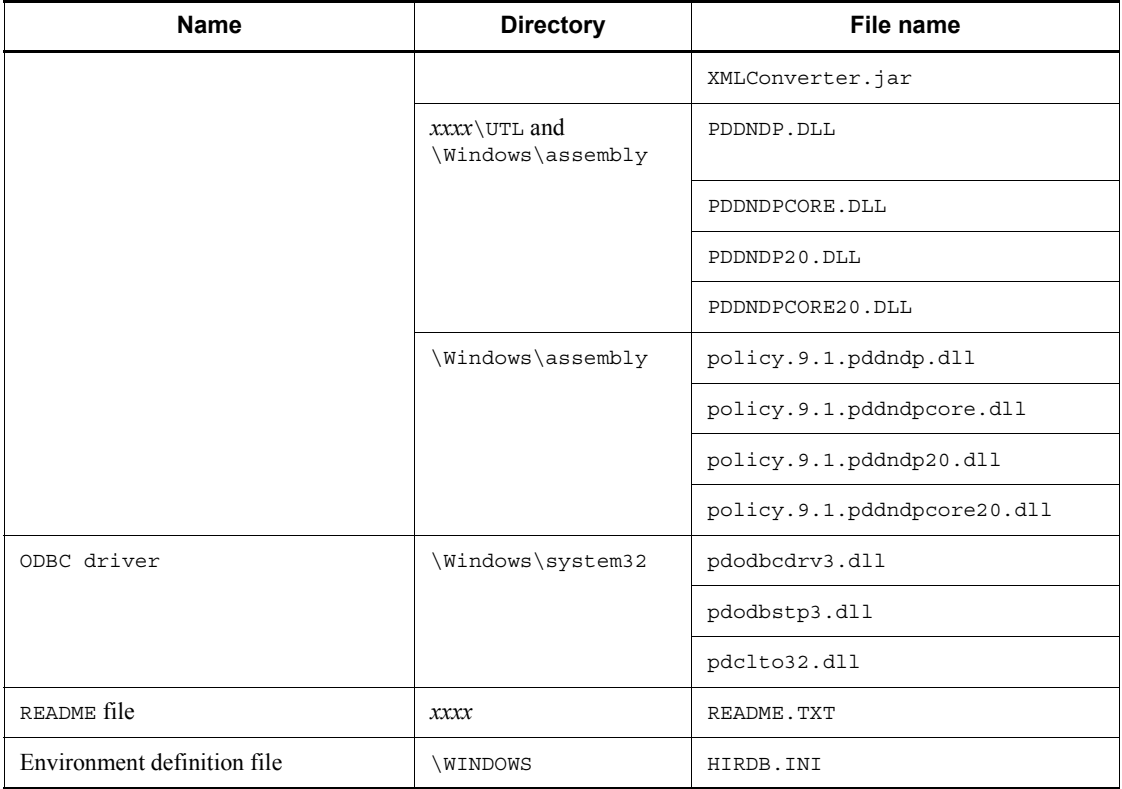

# Notes

- 1. *xxxx* indicates the name of the directory specified during installation. The directory name can be specified when HiRDB/Run Time is installed. \Windows indicates the system directory.
- 2. This table does not include *redistributed* files and installer management files.

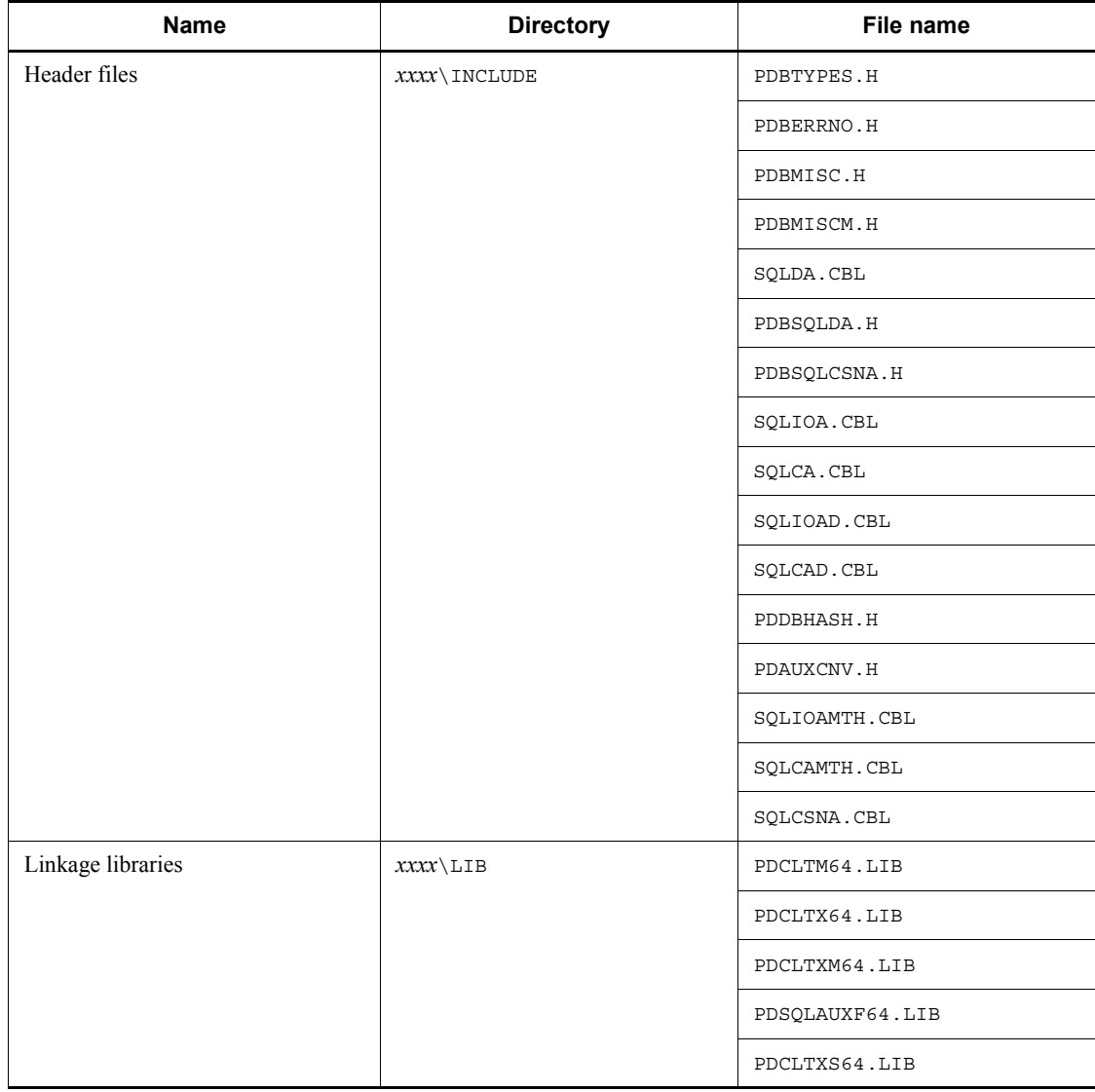

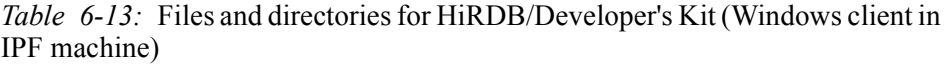

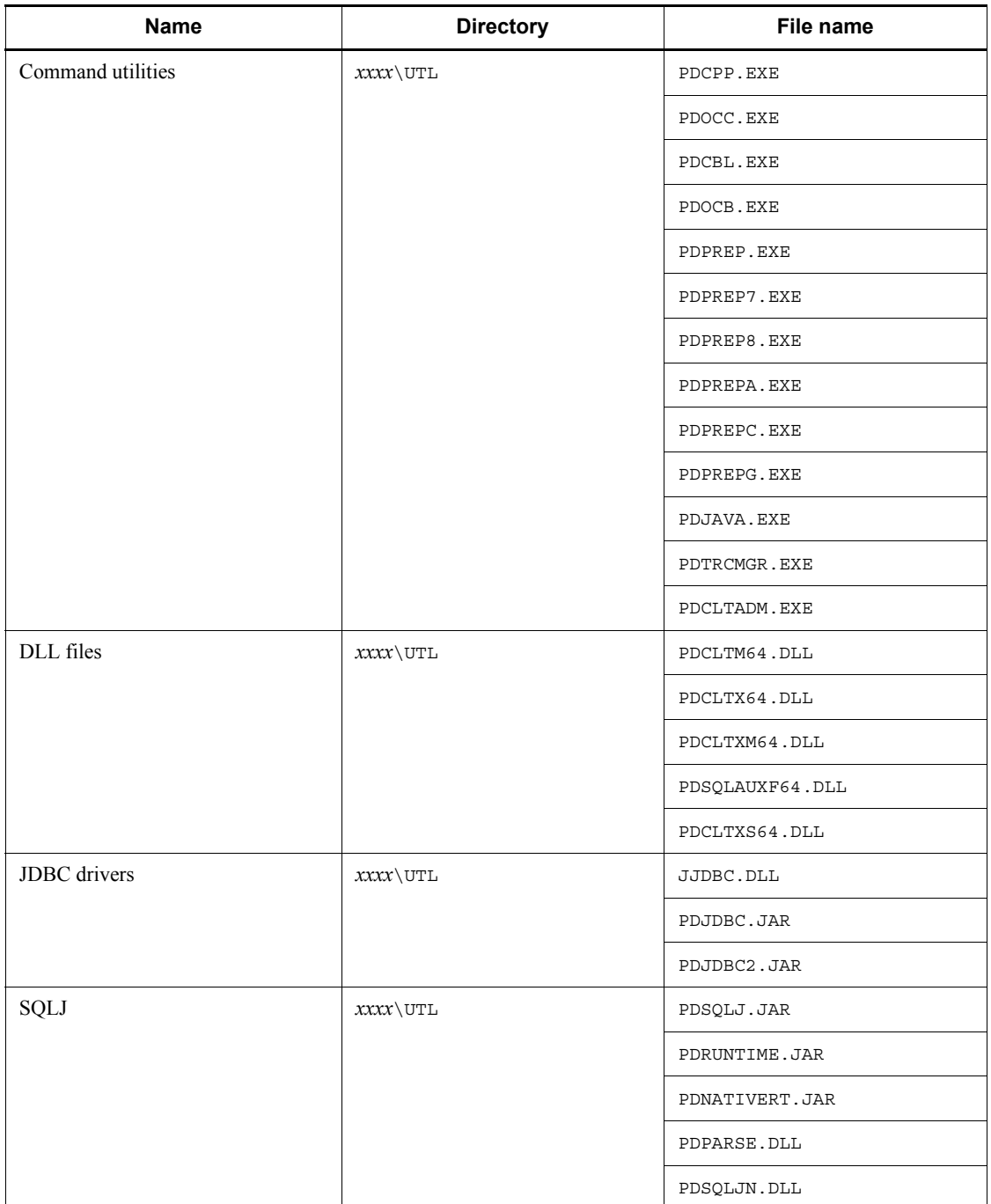

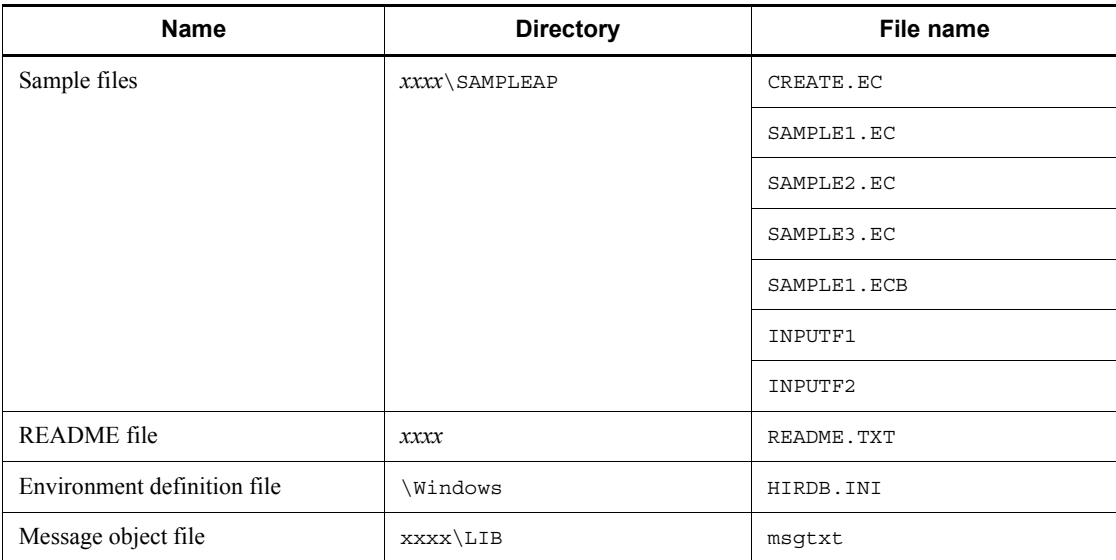

## Notes

- 1. *xxxx* indicates the name of the directory specified during installation. The directory name can be specified when HiRDB/Developer's Kit is installed. \Windows indicates the system directory.
- 2. This table does not include redistributed files and installer management files.

| Name                        | <b>Directory</b>             | File name       |
|-----------------------------|------------------------------|-----------------|
| Command utilities           | $xxx\backslash \textsc{utl}$ | PDCLTM64.DLL    |
|                             |                              | PDCLTX64.DLL    |
|                             |                              | PDCLTXM64.DLL   |
|                             |                              | PDSQLAUXF64.DLL |
|                             |                              | PDCLTXS64.DLL   |
|                             |                              | PDTRCMGR.EXE    |
|                             |                              | PDCLTADM.EXE    |
|                             |                              | PDJDBC.JAR      |
|                             |                              | PDJDBC2.JAR     |
|                             |                              | JJDBC.DLL       |
|                             |                              | PDRUNTIME.JAR   |
|                             |                              | PDNATIVERT.JAR  |
|                             |                              | PDSQLJN.DLL     |
| README file                 | xxx                          | README.TXT      |
| Environment definition file | \Windows                     | HIRDB.INI       |

*Table 6-14:* Files and directories for HiRDB/Run Time (Windows client in IPF machine)

## **Notes**

- 1. *xxxx* indicates the name of the directory specified during installation. The directory name can be specified when HiRDB/Run Time is installed. \Windows indicates the system directory.
- 2. This table does not include redistributed files and installer management files.

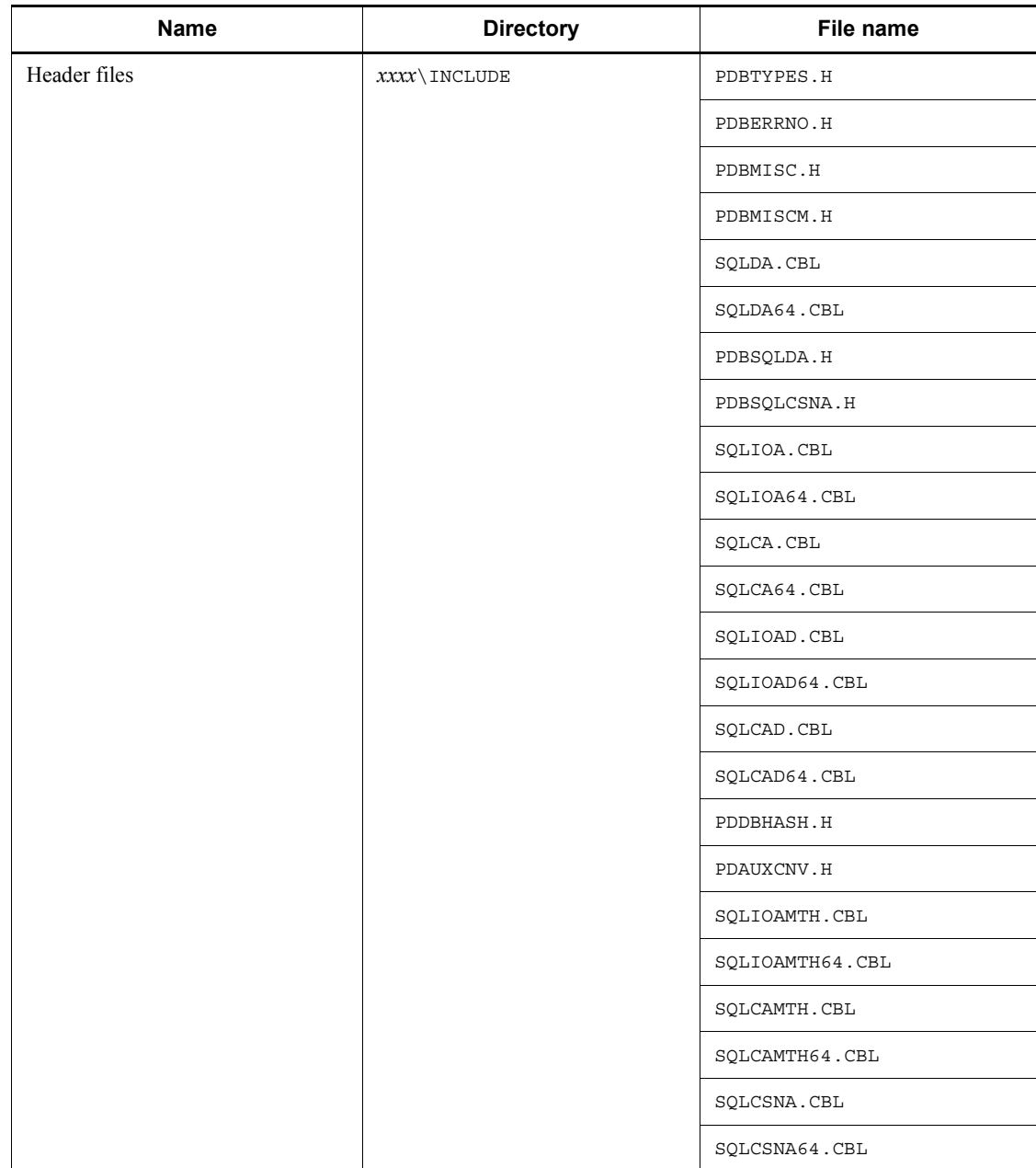

*Table 6-15:* Files and directories for HiRDB/Developer's Kit (EM64T machine Windows client)

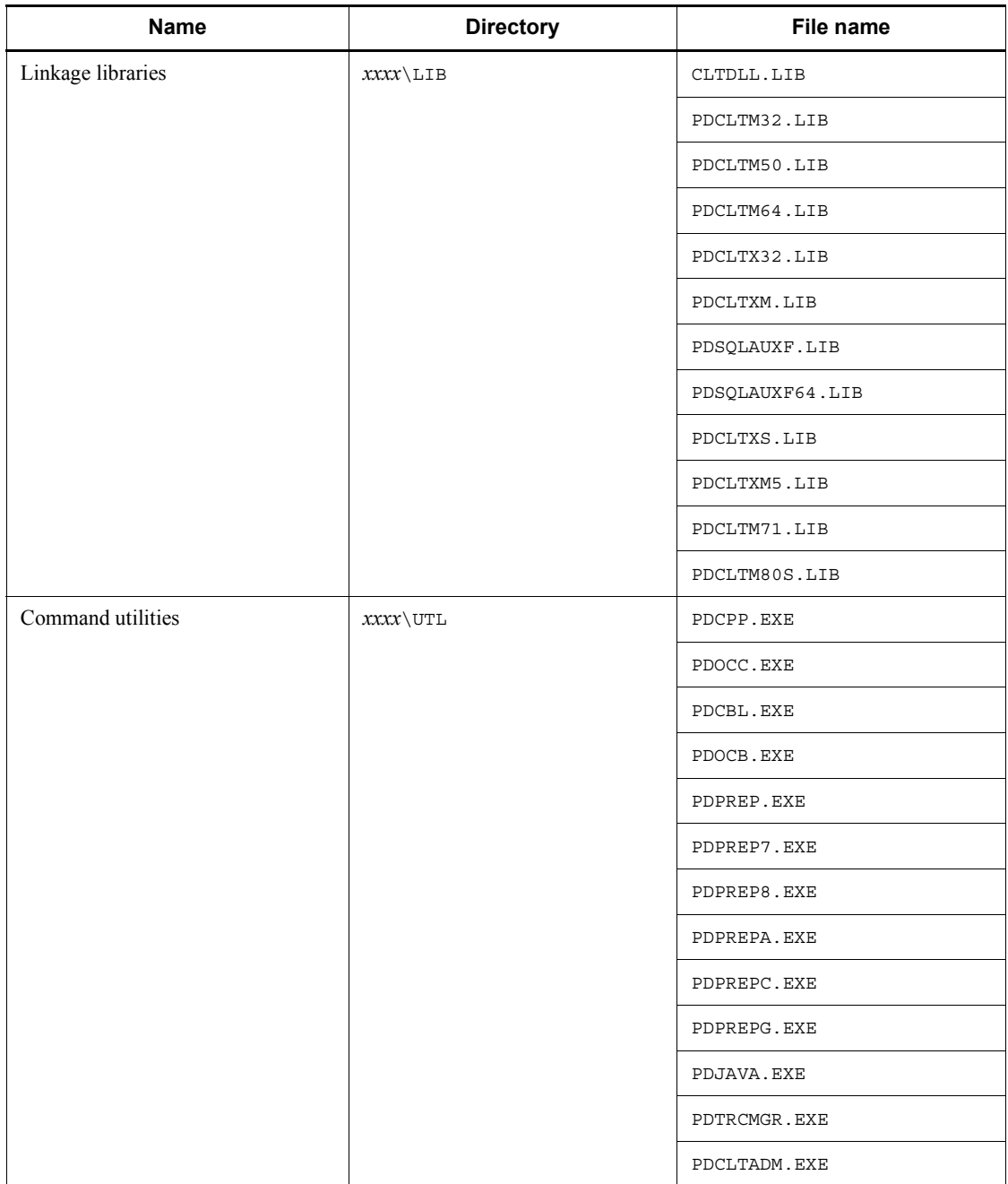

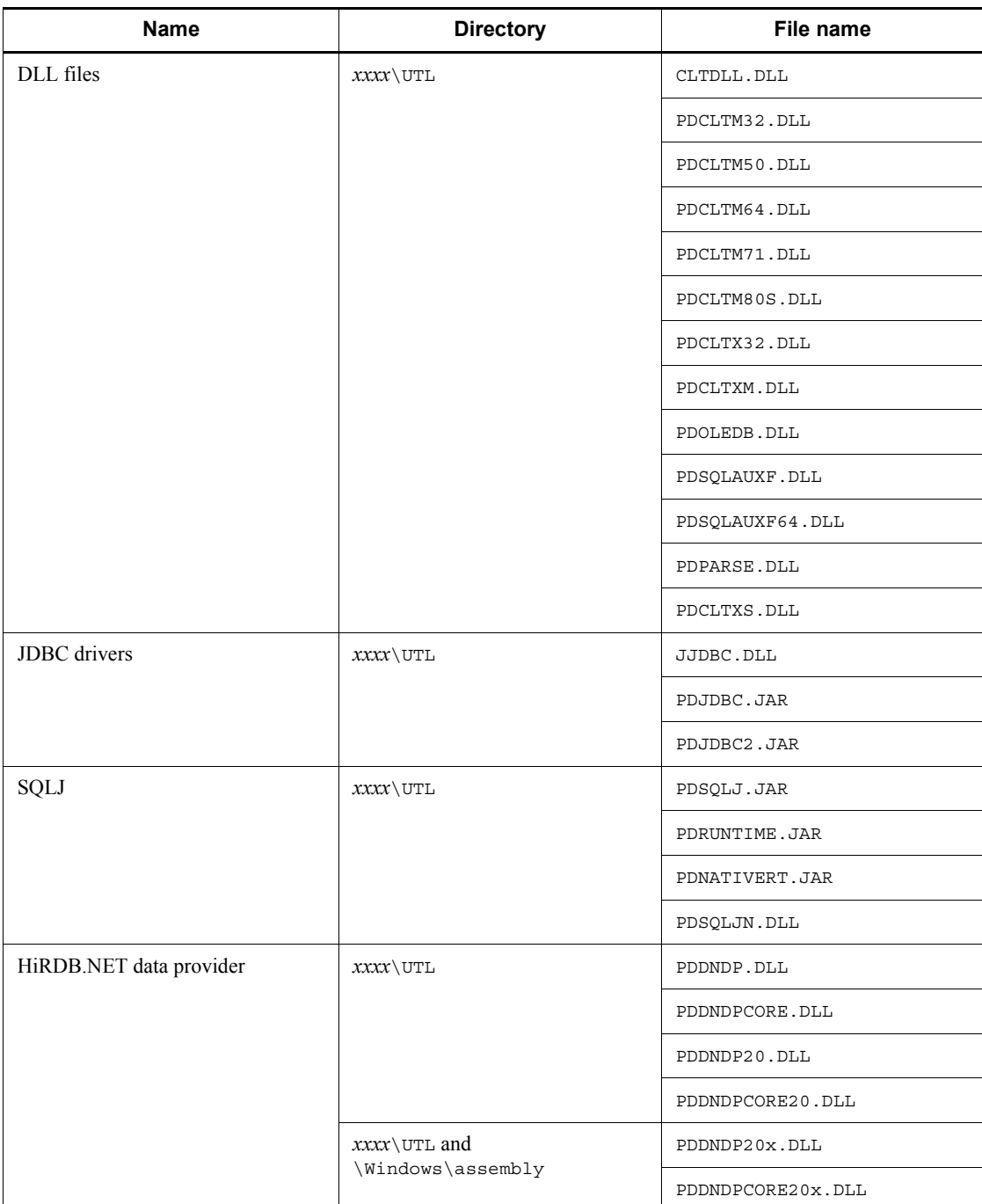

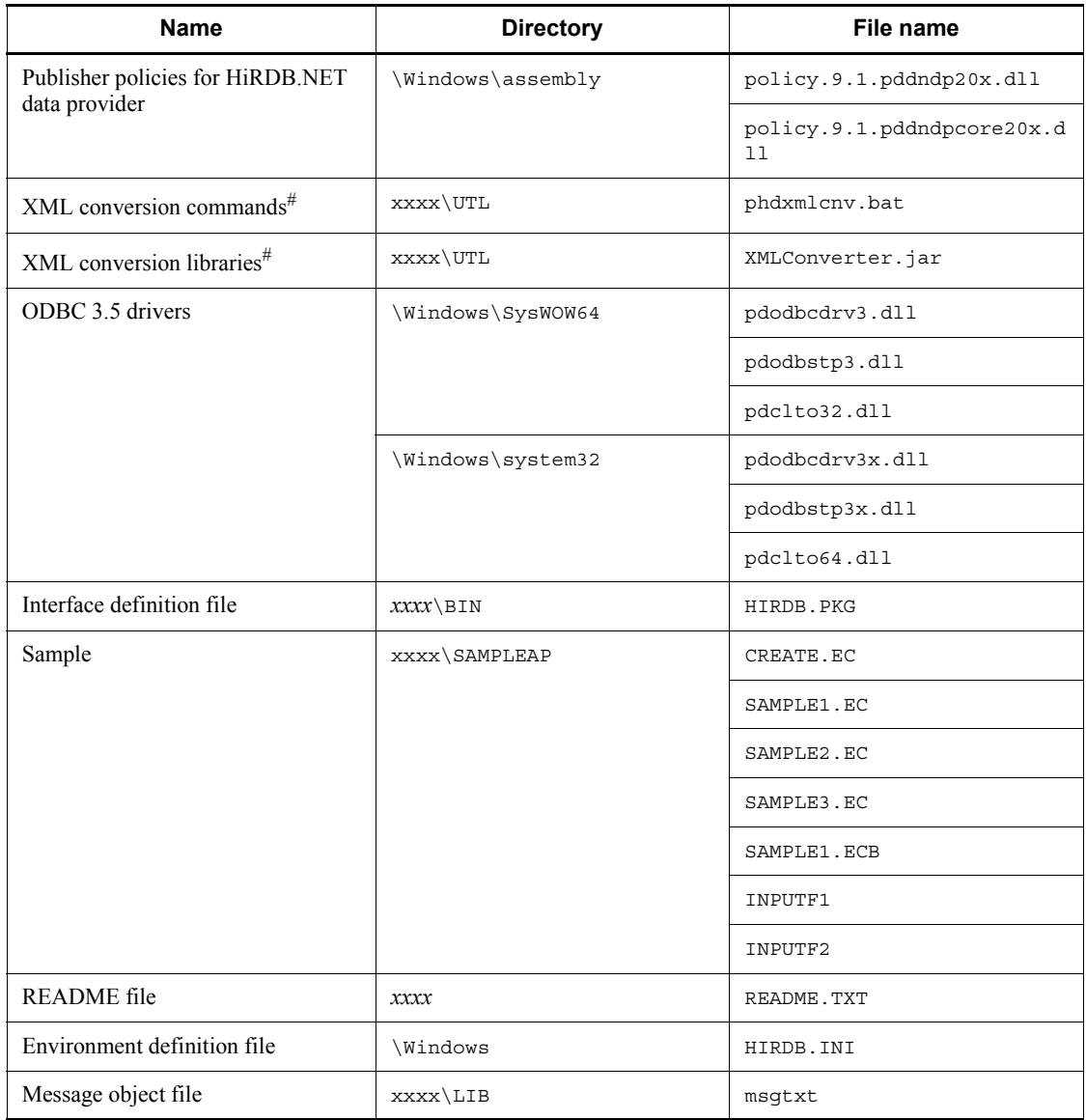

Notes:

- 1. *xxxx* indicates the name of the HiRDB installation directory. This directory name can be specified during installation.  $\forall$  Mindows indicates the system directory.
- 2. This table does not include redistributed files and installer management files.

#

These items are not included in the HiRDB client provided as part of the HiRDB server products because they are included in HiRDB XML Extension.

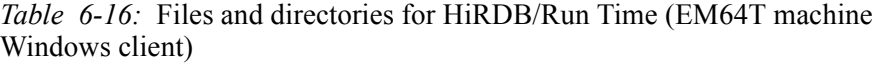

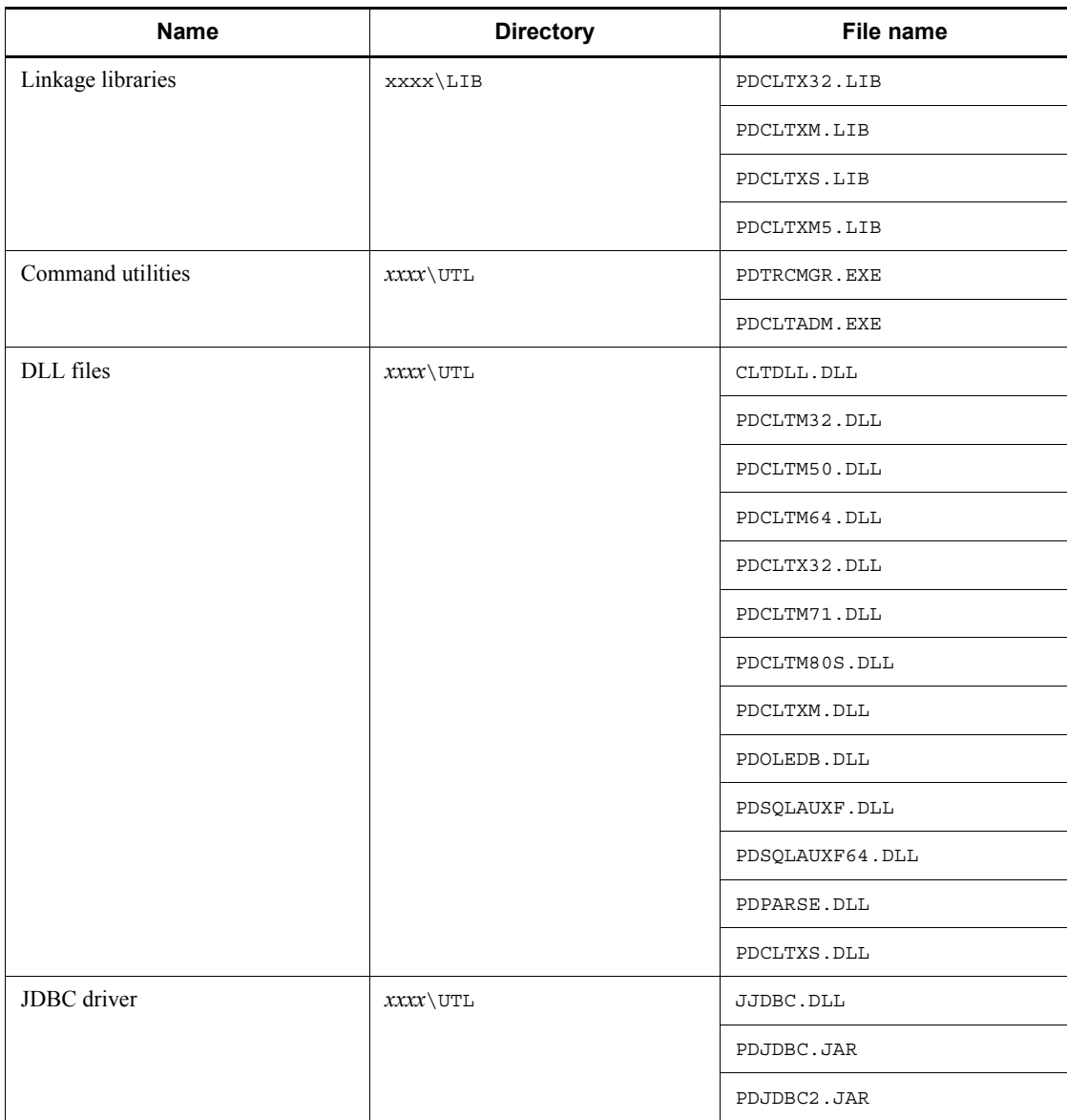

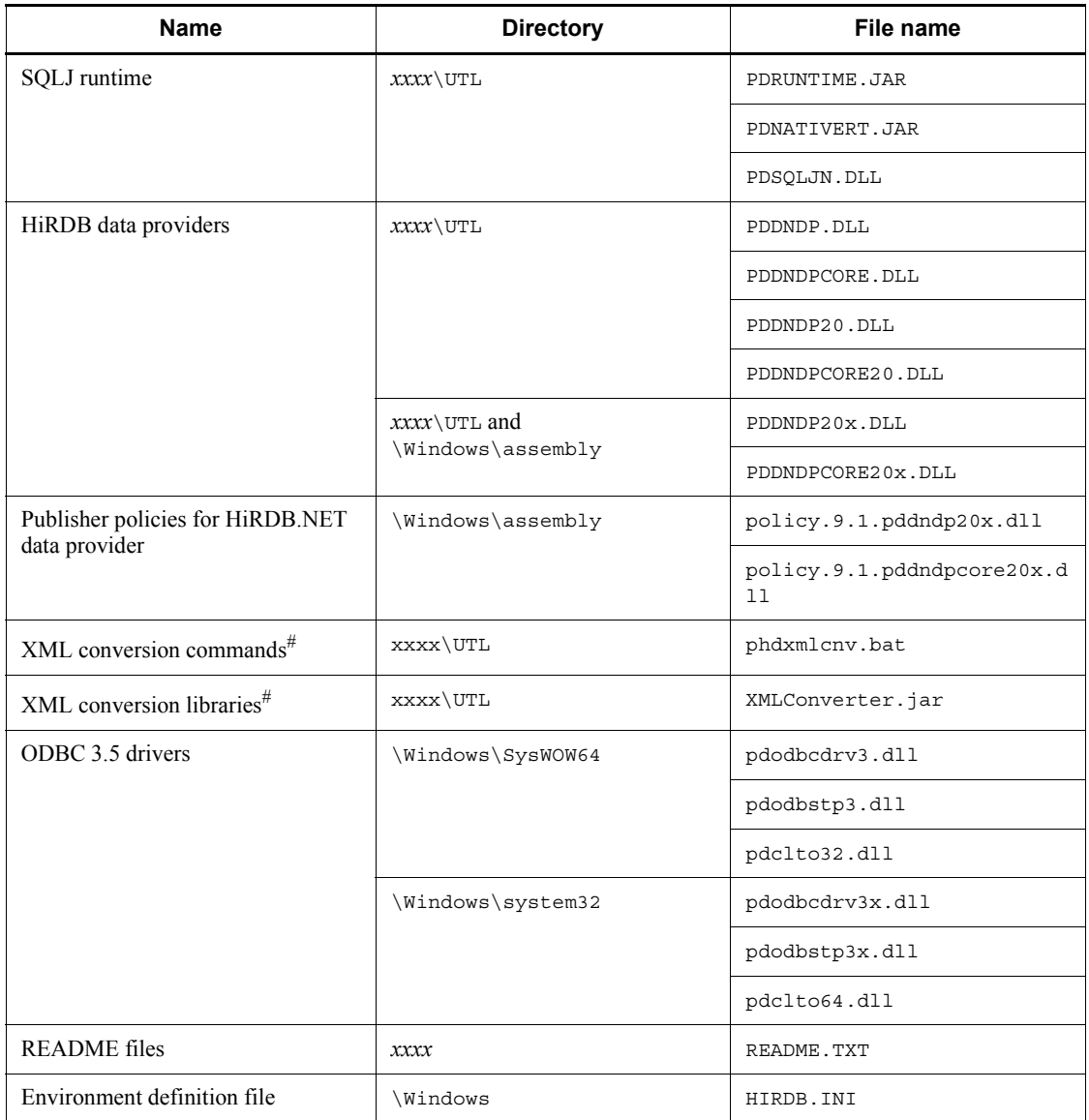

Notes:

- 1. *xxxx* indicates the name of the HiRDB installation directory. This directory name can be specified during installation. \Windows indicates the system directory.
- 2. This table does not include redistributed files and installer management files.

#
These items are not included in the HiRDB client provided as part of the HiRDB server products because they are included in HiRDB XML Extension.

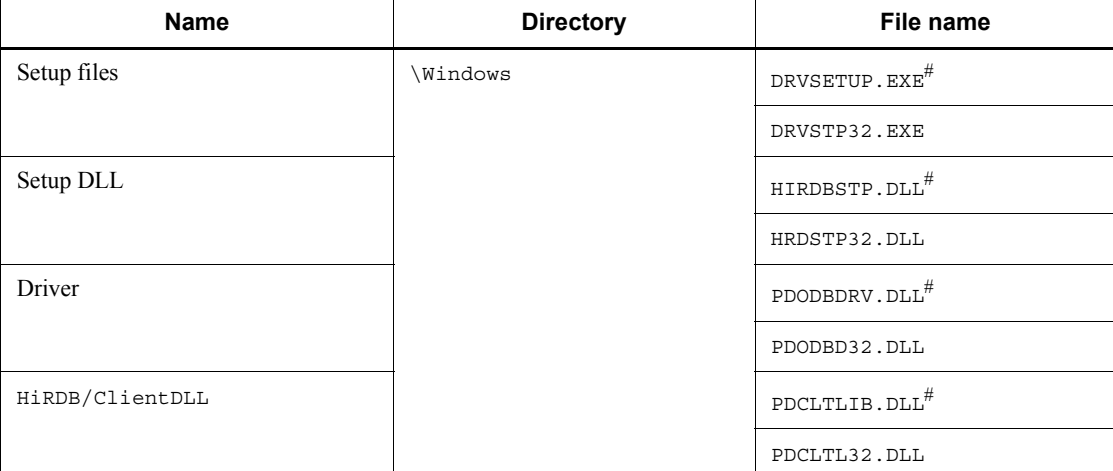

*Table 6-17:* Files and directories for ODBC driver (Windows client)

Note

\Windows indicates the system directory.

- #: The file is not created on EM64T machines running Windows clients.
- Linkage library files used by application

The following table lists the linkage library files that are used according to their purpose.

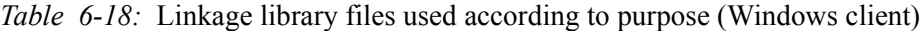

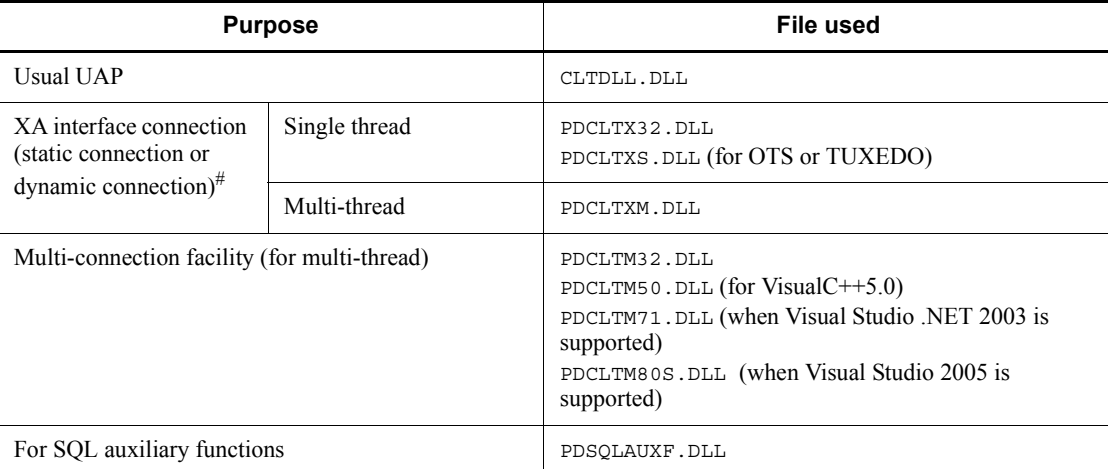

#: The connection type can be switched between static connection and dynamic connection by the switch registered to TM.

## **E** Library files used by each transaction manager

The following table lists the libraries that are used by each transaction manager.

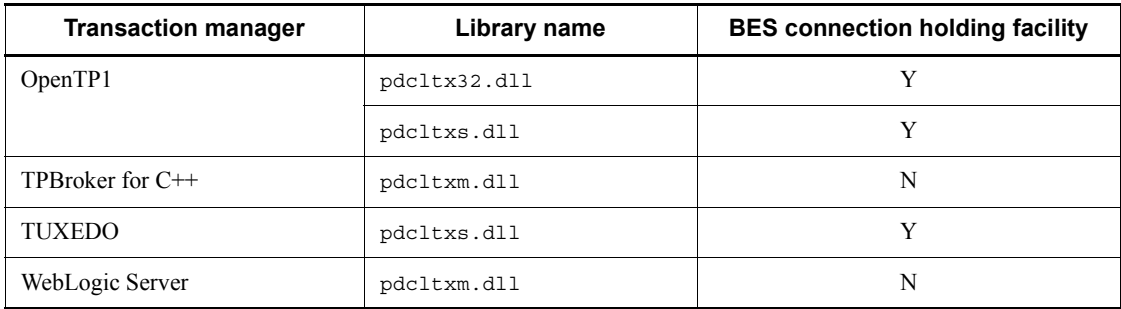

*Table 6-19:* Library files used by each transaction manager (Windows client)

Legend:

- Y: The BES connection holding facility can be used.
- N: The BES connection holding facility cannot be used.

## ■ List of libraries and compilers

The following table lists the libraries and compilers.

*Table 6-20:* List of libraries and compilers (Windows client)

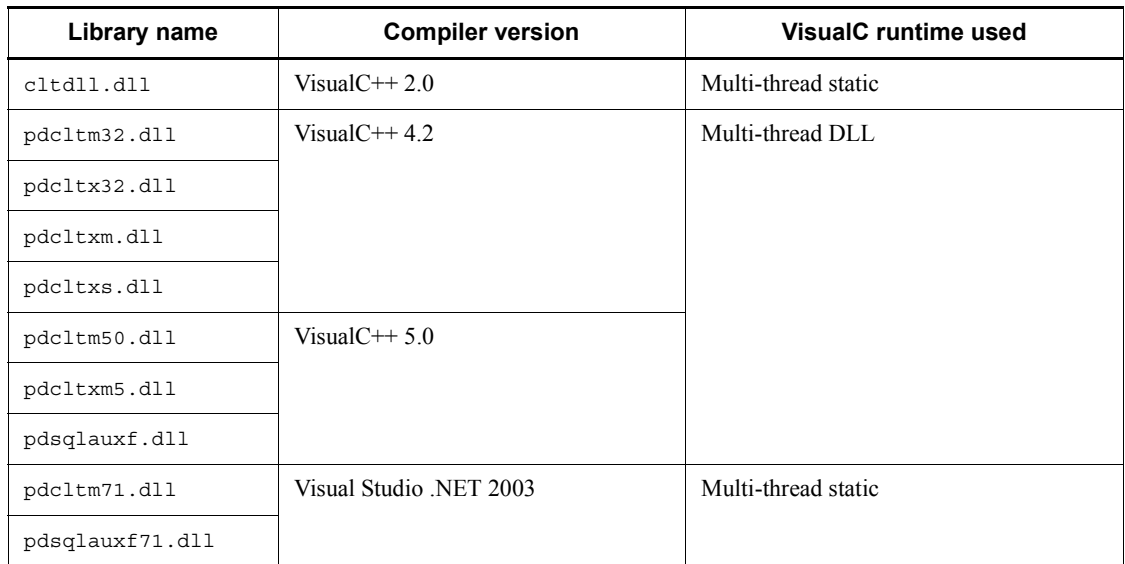

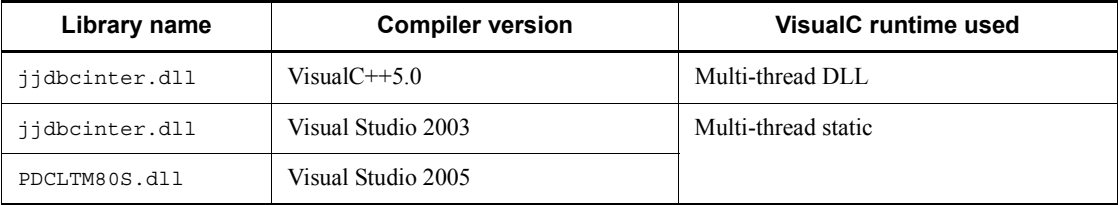

# **6.5 Setting the hosts file**

When different machines are used for the client and the server, the following information must be specified in the hosts file of the client machine.

- **•** IP address
- **•** Host name

If DNS is used, the hosts file does not need to be set.

If you do not specify the standard host in the hosts file, you must specify PDCLTRCVADDR in the client environment definitions.

## *(1) HiRDB/Single Server*

**•** IP address

Specify the IP address of the HiRDB/Single Server.

**•** Host name

Specify the host name of the HiRDB/Single Server.

#### **System-switching without IP address inheritance**

Specify the IP addresses and the host names of both the execution system and the standby system.

# *(2) HiRDB/Parallel Server*

**•** IP address

Specify the IP address of the server machine at which the front-end server is defined.

**•** Host name

Specify the host name of the server machine at which the front-end server is defined.

# **System-switching without IP address inheritance**

Specify the IP addresses and the host names of both the execution system and the standby system.

# **6.6 Client environment definitions (setting environment variables)**

# **6.6.1 Environment setup format**

To execute a UAP, you must specify client environment definitions for each client.

#### *(1) UNIX environment*

To execute commands and utilities, add the following directory to the PATH environment variable:

- Executing a client on the server machine /opt/HiRDB/client/utl/
- Logging into the HiRDB server from a remote system \$PDDIR/client/utl/
- Retrieval sequence for client environment definitions

If the client environment definitions are set at several locations, each client environment definition is retrieved in the sequence below. If a client environment definition has no specified value, the default value is applied.

- 1. Environment variables group#
- 2. User environment variables

#: When the multi-connection facility is used, use ALLOCATE CONNECTION HANDLE to specify the file name. If a UAP under OLTP is used as the client, specify the file name in an open character string. For details about open character strings, see the *HiRDB Version 9 Installation and Design Guide*.

## **(a) sh (Bourne shell)**

You must store the environment variables shown below in the . profile file. These environment variables execute automatically at the time of startup. \$

PDHOST=*HiRDB-server-host-name*[,*secondary-system-HiRDB-server-host-name*]

- \$ PDNAMEPORT=*HiRDB-server-port-number*
- \$ PDFESHOST=*front-end-server-host-name*

[:*port-number-of-unit-containing-front-end-server*]

[,*secondary-system-front-end-server-host-name*

[:*port-number-of-unit-containing-secondary-system-front-end-server*]]

- \$ PDSERVICEGRP=*server-name*
- \$ PDSRVTYPE={WS|PC}
- \$ PDSERVICEPORT=*high-speed-connection-port-number*

[,*secondary-system-high-speed-connection-port-number*]

```
\ddot{\varsigma}PDFESGRP=FES-group[,switchover-FES-group[,switchover-FES-group]...]
   $ PDCLTRCVPORT=client-receive-port-number
   $ PDCLTRCVADDR={client-IP-address|client-host-name}
   $ PDTMID=OLTP-identifier
  $ PDXAMODE={0|1} $ 
PDTXACANUM=maximum-number-of-concurrent-transaction-executions-per-UAP
   $ PDXARCVWTIME=transaction-recovery-wait-time
   $ PDXATRCFILEMODE={LUMP|SEPARATE}
   $ PDXAAUTORECONNECT={YES|NO}
   $ 
HiRDB_PDHOST=HiRDB-server-host-name[,secondary-system-HiRDB-server-host-
name]
   $ HiRDB_PDNAMEPORT=HiRDB-server-port-number
   $ HiRDB_PDTMID=OLTP-identifier
  $ HiRDB PDXAMODE={0|1} $ PDUSER=[authorization-identifier/password]
   $ PDCLTAPNAME=identification-name-of-UAP-to-be-executed
   $ PDCLTLANG={SJIS|CHINESE|UJIS|C|UTF-8|CHINESE-GB18030}
   $ PDLANG={UTF-8|SJIS|CHINESE|CHINESE-GB18030|ANY}
   $ PDDBLOG={ALL|NO}
  S PDEXWARN=\overline{\{YES|NO\}}$ PDSUBSTRLEN={3|4|5|6} $ PDCLTCNVMODE={AUTO|NOUSE|UJIS|UJIS2|UTF8|UTF8MS|
   UTF8_TXT|UTF8_EX|UTF8_EX2|UTF8MS_TXT|UCS2_UJIS|
   UCS2_UTF8}
   $ PDCLTGAIJIDLL=user-defined-external-character-conversion-DLL-file-name
   $ PDCLTGAIJIFUNC=user-defined-external-character-conversion-function-name
   $ PDCLTGRP=client-group-name
  $ PDTCPCONOPT={0|1} $ PDAUTORECONNECT={YES|NO}
   $ PDRCCOUNT=CONNECT-retry-count-with-automatic-reconnect-facility
   $ PDRCINTERVAL=CONNECT-retry-interval-with-automatic-reconnect-facility
   $ PDUAPENVFILE=UAP-environment-definition-file-name
   $ PDDBBUFLRU={YES|NO}
   $ PDHATRNQUEUING=NO
   $ PDASTHOST=HiRDB-Control-Manager-Agent-host-name
                 [,secondary-system-HiRDB-Control-Manager-Agent-host-name]
   $ PDASTPORT=HiRDB-Control-Manager-Agent-port-number
   $ 
PDSYSTEMID=HiRDB-identifier-of-HiRDB-server-managed-by-HiRDB-Control-Ma
```
*nager-Agent*

\$ PDASTUSER=*OS-user-name*/*password*

- \$ PDCMDWAITTIME=*maximum-client-wait-time-during-command-execution*
- \$ PDCMDTRACE=*command-trace-file-size*

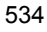

- \$ PDIPC={MEMORY|DEFAULT}
- \$ PDSENDMEMSIZE=*data-send-memory-size-in-client*
- \$ PDRECVMEMSIZE=*data-receive-memory-size-in-client*

\$ PDCWAITTIME=*maximum-client-wait-time*

- \$ PDSWAITTIME=*maximum-server-wait-time-during-transaction-processing*
- \$ PDSWATCHTIME=*maximum-server-wait-time-outside-transaction-processing*
- \$ PDCWAITTIMEWRNPNT=*output-time-for-SQL-runtime-warning*
- $$ PDKALVL={0|1|2}$
- \$ PDKATIME=*packet-send-interval*
- \$ PDTIMEDOUTRETRY=*retry-count*
- $\ddot{\mathbf{S}}$

PDNBLOCKWAITTIME=*connection-establishment-monitoring-time-in-nonblock-mode*  $\ddot{\varepsilon}$ 

PDCONNECTWAITTIME=*maximum-wait-time-in-HiRDB-client-during-server-connect ion*

- \$ PDCLTPATH=*trace-file-storage-directory*
- \$ PDSQLTRACE=*SQL-trace-file-size*
- \$ PDUAPERLOG=*client-error-log-file-size*
- \$ PDERRSKIPCODE=*SQLCODE*[,*SQLCODE*]...
- \$ PDPRMTRC={YES|NO|IN|OUT|INOUT}
- \$ PDPRMTRCSIZE=

*maximum-data-length-of-parameter-information-output-to-SQL-trace*

- $$ PDTRCMODE = { ERR | NONE }$
- $$$  PDUAPREPLVL={[s][u][p][r]|a}
- \$ PDREPPATH=*storage-directory-for-UAP-statistical-report-files*
- \$ PDTRCPATH=*storage-directory-for-dynamic-SQL-trace-files*
- \$ PDSQLTRCOPENMODE={CNCT|SQL}
- \$ PDSQLTEXTSIZE=*SQL-statement-size*
- \$ PDSQLEXECTIME={YES|NO}
- \$ PDRCTRACE=*reconnect-trace-file-size*
- $\zeta$

PDWRTLNPATH=*storage-directory-for-files-to-which-WRITE-LINE-statement-value-e xpression-values-are-output*

 $\boldsymbol{\zeta}$ 

PDWRTLNFILSZ=*maximum-size-of-output-files-for-WRITE-LINE-statement-value-ex pression-values*

- \$ PDWRTLNCOMSZ=*total-size-of-WRITE-LINE-statement-value-expression-values*
- \$ PDUAPEXERLOGUSE={YES|NO}
- \$ PDUAPEXERLOGPRMSZ=*maximum-data-length-of-parameter-information*
- \$ PDARYERRPOS={YES|NO}
- $$ PDVWOPTMODE={0|1|2}$
- \$ PDTAAPINFPATH=*access-path-information-file-output-directory-name*
- $$$  PDTAAPINFMODE= ${0|1}$
- \$ PDTAAPINFSIZE=*access-path-information-file-size*
- \$ PDSTJTRNOUT={YES|NO}
- \$ PDLOCKLIMIT=*maximum-locked-resource-request-count-per-user*

\$

- \$ PDDLKPRIO={96|64|32}
- \$ PDLOCKSKIP={YES|NO}
- \$ PDFORUPDATEEXLOCK={YES|NO}
- \$ PDISLLVL=*data-guarantee-level*
- \$ PDSQLOPTLVL=*SQL-optimization-option*[,*SQL-optimization-option*]...
- \$ PDADDITIONALOPTLVL=*SQL-extension-optimizing-option*

[,*SQL-extension-optimizing-option*]...

PDHASHTBLSIZE=*hash-table-size-when-hash-join-or-subquery-hash-execution-is-a pplied*

\$ PDDFLNVAL={USE|NOUSE}

- \$ PDAGGR=*group-count-resulting-from-grouping*
- \$ PDCMMTBFDDL={YES|NO}
- \$ PDPRPCRCLS={YES|NO}
- $$$  PDAUTOCONNECT= $\{ON|OFF\}$
- \$ PDDDLDEAPRPEXE={YES|NO}
- $$ PDDDLDEAPRP={YES|NO}$
- \$ PDLCKWAITTIME=*lock-release-wait-time*
- $$ PDCURSORLVL={0|1|2}$
- \$ PDDELRSVWDFILE=*SQL-reserved-word-deletion-file-name*
- \$ PDHJHASHINGMODE={TYPE1|TYPE2}
- \$ PDCALCMDWAITTIME=*maximum-wait-time-for-CAL-COMMAND-statement*
- \$ PDSTANDARDSQLSTATE={YES|NO}
- \$ PDBLKF=*block-transfer-row-count*
- \$ PDBINARYBLKF={YES|NO}
- \$ PDBLKBUFFSIZE=*communication-buffer-size*
- \$ PDBLKFUPD={YES|NO}
- \$ PDBLKFERRBREAK={YES|NO}
- $$ PDNODELAYACK={YES|NO}$
- \$ PDBINDRETRYCOUNT=*bind-system-call-retries-count*
- \$ PDBINDRETRYINTERVAL=*bind-system-call-retry-interval*
- \$ PDCLTSIGPIPE={CATCH|IGNORE}
- \$ PDDBACCS=*generation-number-of-RDAREA-to-be-accessed*
- \$ PDDBORGUAP={YES|NO}
- $$ PDSPACLE{0|1|3}$
- \$ PDCLTRDNODE=*XDM/RD-E2-database-identifier*
- \$ PDTP1SERVICE={YES|NO}
- \$ PDCNSTRNTNAME={LEADING|TRAILING}
- \$ PDBESCONHOLD={YES|NO}
- \$ PDBESCONHTI=*BES-connection-holding-period*
- \$ PDODBSTATCAHE={0|1}
- $$ PDODBESCAPE={0|1}$
- $$ PDCDATAOPT = {YES|NO}$
- \$ PDODBLOCATOR={YES|NO}
- \$ PDODBSPLITSIZE=*partition-acquisition-size*
- \$ PDODBCWRNSKIP={YES|NO}
- \$ PDJETCOMPATIBLE={YES|NO}

\$ PDPLGIXMK={YES|NO}

\$ PDPLGPFSZ=*initial-size-of-delayed-batch-creation-index-information-file*

\$

PDPLGPFSZEXP=*extension-value-of-delayed-batch-creation-index-information-file*

 \$ export PDHOST PDNAMEPORT PDFESHOST PDSERVICEGRP PDSRVTYPE PDSERVICEPORT PDFESGRP PDCLTRCVPORT PDCLTRCVADDR PDTMID PDXAMODE

 PDTXACANUM PDXARCVWTIME PDXATRCFILEMODE PDXAAUTORECONNECT PDUSER

 PDCLTAPNAME PDCLTLANG PDLANG PDDBLOG PDEXWARN PDSUBSTRLEN

 PDCLTCNVMODE PDCLTGAIJIDLL PDCLTGAIJUFUNC PDCLTGRP PDTCPCONOPT

 PDAUTORECONNECT PDRCCOUNT PDRCINTERVAL PDUAPENVFILE PDDBBUFLRU

> PDHATRNQUEUING PDASTHOST PDASTPORT PDSYSTEMID PDASTUSER PDCMDWAITTIME PDCMDTRACE PDIPC PDSENDMEMSIZE

 PDRECVMEMSIZE PDCWAITTIME PDSWAITTIME PDSWATCHTIME PDCWAITTIMEWRNPNT PDKALVL PDKATIME PDTIMEDOUTRETRY

PDNBLOCKWAITTIME PDCONNECTWAITTIME PDCLTPATH PDSQLTRACE

PDUAPERLOG PDERRSKIPCODE PDPRMTRC PDPRMTRCSIZE

PDTRCMODE

 PDUAPREPLVL PDREPPATH PDTRCPATH PDSQLTRCOPENMODE PDSQLTEXTSIZE

 PDSQLEXECTIME PDRCTRACE PDWRTLNPATH PDWRTLNFILSZ PDWRTLNCOMSZ

 PDUAPEXERLOGUSE PDUAPEXERLOGPRMSZ PDARYERRPOS PDVWOPTMODE

 PDTAAPINFPATH PDTAAPINFMODE PDTAAPINFSIZE PDSTJTRNOUT PDLOCKLIMIT PDDLKPRIO PDLOCKSKIP PDFORUPDATEEXLOCK PDISLLVL

 PDSQLOPTLVL PDADDITIONALOPTLVL PDHASHTBLSIZE PDDFLNVAL PDAGGR

> PDCMMTBFDDL PDPRPCRCLS PDAUTOCONNECT PDDDLDEAPRPEXE PDDDLDEAPRP PDLCKWAITTIME PDCURSORLVL

PDDELRSVWDFILE PDHJHASHINGMODE PDCALCMDWAITTIME PDSTANDARDSQLSTATE PDBLKF PDBINARYBLKF PDBLKBUFFSIZE

PDBLKFUPD

 PDBLKFERRBREAK PDNODELAYACK PDBINDRETRYCOUNT PDBINDRETRYINTERVAL PDCLTSIGPIPE PDDBACCS PDDBORGUAPPDSPACELVL PDCLTRDNODE PDTP1SERVICE PDCNSTRNTNAME PDBESCONHOLD PDBESCONHTI PDODBSTATCAHE PDODBESCAPE PDGDATAOPT PDODBLOCATOR

PDODBSPLITSIZE

 PDODBCWRNSKIP PDJETCOMPATIBLE PDPLGIXMK PDPLGPFSZ PDPLGPFSZEXP

#### **(b) csh (C shell)**

You must store the environment variables shown below in the . login or . cshrc file. These environment variables execute automatically at the time of startup.

 % setenv PDHOST *HiRDB-server-host-name* [,*secondary-system-HiRDB-server-host-name*] % setenv PDNAMEPORT *HiRDB-server-port-number* % setenv PDFESHOST *front-end-server-host-name* [:*port-number-of-unit-containing-front-end-server*] [,*secondary-system-front-end-server-host-name* [:*host-name-of-unit-containing-secondary-system-front-end-server*]] % setenv PDSERVICEGRP *server-name* % setenv PDSRVTYPE {WS|PC} % setenv PDSERVICEPORT *high-speed-connection-port-number* [,*secondary-system-high-speed-connection-port-number*] % setenv PDFESGRP *FES-group*[,*switchover-FES-group*[,*switchover-FES-group*]...] % setenv PDCLTRCVPORT *client-receive-port-number* % setenv PDCLTRCVADDR {*client-IP-address* |*client-host-name*} % setenv PDTMID *OLTP-identifier* % setenv PDXAMODE {0|1} % setenv PDTXACANUM *maximum-number-of-concurrent-transaction-executions-per-UAP* % setenv PDXARCVWTIME *transaction-recovery-wait-time* % setenv PDXATRCFILEMODE {LUMP|SEPARATE} % setenv PDXAAUTORECONNECT {YES|NO} % setenv HiRDB\_PDHOST *HiRDB-server-host-name* [,*secondary-system-HiRDB-server-host-name*] % setenv HiRDB\_PDNAMEPORT *HiRDB-server-port-number* % setenv HiRDB\_PDTMID *OLTP-identifier* % setenv HiRDB PDXAMODE  ${0|1}$  % setenv PDUSER *authorization-identifier*/*password* % setenv PDCLTAPNAME *identification-name-of-UAP-to-be-executed* % setenv PDCLTLANG {SJIS|CHINESE|UJIS|C|UTF-8|CHINESE-GB18030} % setenv PDLANG {UTF-8|SJIS|CHINESE|CHINESE-GB18030|ANY} % setenv PDDBLOG {ALL|NO} % setenv PDEXWARN {YES|NO} % setenv PDCLTCNVMODE {AUTO|NOUSE|UJIS|UJIS2|UTF8|UTF8MS|UTF8\_TXT| UTF8\_EX|UTF8\_EX2|UTF8MS\_TXT|UCS2\_UJIS|UCS2\_UTF8} % setenv PDCLTGAIJIDLL *user-defined-external-character-conversion-DLL-file-name* % setenv PDCLTGAIJIFUNC *user-defined-external-character-conversion-function-name*

% setenv PDCLTGRP *client-group-name*

% setenv PDTCPCONOPT {0|1}

% setenv PDAUTORECONNECT {YES|NO}

 % setenv PDRCCOUNT *CONNECT-retry-count-with-automatic-reconnect-facility* % setenv PDRCINTERVAL

*CONNECT-retry-interval-with-automatic-reconnect-facility*

% setenv PDUAPENVFILE *UAP-environment-definition-file-name*

% setenv PDDBBUFLRU {YES|NO}

% setenv PDHATRNQUEUING NO

% setenv PDASTHOST *HiRDB-Control-Manager-Agent-host-name*

 [,*secondary-system-HiRDB-Control-Manager-Agent-host-name*] % setenv PDASTPORT *HiRDB-Control-Manager-Agent-port-number*

% setenv PDSYSTEMID

*HiRDB-identifier-of-HiRDB-server-managed-by-HiRDB-Control-Manager-Agent* % setenv PDASTUSER [*OS-user-name*/*password*]

% setenv PDCMDWAITTIME

*maximum-client-wait-time-during-command-execution*

% setenv PDCMDTRACE *command-trace-file-size*

% setenv PDIPC {MEMORY|DEFAULT}

% setenv PDSENDMEMSIZE *data-send-memory-size-in-client*

% setenv PDRECVMEMSIZE *data-receive-memory-size-in-client*

% setenv PDCWAITTIME *maximum-client-wait-time*

% setenv PDSWAITTIME

*maximum-server-wait-time-during-transaction-processing*

% setenv PDSWATCHTIME

*maximum-server-wait-time-outside-transaction-processing*

% setenv PDCWAITTIMEWRNPNT *output-time-for-SQL-runtime-warning*

% setenv PDKALVL {0|1|2}

% setenv PDKATIME *packet-send-interval*

% setenv PDTIMEDOUTRETRY *retry-count*

% setenv PDNBLOCKWAITTIME

*connection-establishment-monitoring-time-in-nonblock-mode* % setenv PDCONNECTWAITTIME

*maximum-wait-time-in-HiRDB-client-during-server-connection*

% setenv PDCLTPATH *trace-file-storage-directory*

% setenv PDSQLTRACE *SQL-trace-file-size*

% setenv PDUAPERLOG *client-error-log-file-size*

% setenv PDERRSKIPCODE *SQLCODE*[,*SQLCODE*]...

- % setenv PDPRMTRC {YES|NO|IN|OUT|INOUT}
- % setenv PDPRMTRCSIZE=

*maximum-data-length-of-parameter-information-output-to-SQL-trace*

- % setenv PDTRCMODE {ERR|NONE}
- % setenv PDUAPREPLVL  $\{ [s][u][p][r] | a \}$
- % setenv PDREPPATH *storage-directory-for-UAP-statistical-report-files*
- % setenv PDTRCPATH *storage-directory-for-dynamic-SQL-trace-files*
- % setenv PDSQLTRCOPENMODE {CNCT|SQL}
- % setenv PDSQLTEXTSIZE *SQL-statement-size*
- % setenv PDSQLEXECTIME {YES|NO}
- % setenv PDRCTRACE *reconnect-trace-file-size*
- % setenv PDWRTLNPATH

*storage-directory-for-files-to-which-WRITE-LINE-statement-value-expression-value s-are-output*

% setenv PDWRTLNFILSZ

*maximum-size-of-output-files-for-WRITE-LINE-statement-value-expression-values* % setenv PDWRTLNCOMSZ

*total-size-of-WRITE-LINE-statement-value-expression-values*

- % setenv PDUAPEXERLOGUSE {YES|NO}
- % setenv PDUAPEXERLOGPRMSZ

*maximum-data-length-of-parameter-information*

- % setenv PDARYERRPOS{YES|NO}
- % setenv PDVWOPTMODE {0|1|2}
- % setenv PDTAAPINFPATH *access-path-information-file-output-directory-name*
- % setenv PDTAAPINFMODE {0|1}
- % setenv PDTAAPINFSIZE *access-path-information-file-size*
- % setenv PDSTJTRNOUT {YES|NO}
- % setenv PDLOCKLIMIT *maximum-locked-resource-request-count-per-user*
- % setenv PDDLKPRIO {96|64|32}
- % setenv PDLOCKSKIP {YES|NO}
- % setenv PDFORUPDATEEXLOCK {YES|NO}
- % setenv PDISLLVL *data-guarantee-level*
- % setenv PDSQLOPTLVL

*SQL-optimization-option*[,*SQL-optimization-option*]...

% setenv PDADDITIONALOPTLVL *SQL-extension-optimizing-option*

```
 [,SQL-extension-optimizing-option]...
```
% setenv PDHASHTBLSIZE

*hash-table-size-when-hash-join-or-subquery-hash-execution-is-applied*

- % setenv PDDFLNVAL {USE|NOUSE}
- % setenv PDAGGR *group-count-resulting-from-grouping*
- % setenv PDCMMTBFDDL {YES|NO}
- % setenv PDPRPCRCLS {YES|NO}
- % setenv PDAUTOCONNECT  $\{0 \overline{N} \}$ OFF}
- % setenv PDDDLDEAPRPEXE {ON|OFF}
- % setenv PDDDLDEAPRP {YES|NO}
- % setenv PDLCKWAITTIME *lock-release-wait-time*
- % setenv PDCURSORLVL  $\{0|1|2\}$
- % setenv PDDELRSVWDFILE *SQL-reserved-word-deletion-file-name*
- % setenv PDHJHASHINGMODE {TYPE1|TYPE2}
- % setenv PDCALCMDWAITTIME

*maximum-wait-time-for-CAL-COMMAND-statement*

- % setenv PDSTANDARDSQLSTATE {YES|NO}
- % setenv PDBLKF *block-transfer-row-count*
- % setenv PDBINARYBLKF {YES|NO}

 % setenv PDBLKBUFFSIZE *communication-buffer-size* % setenv PDBLKFUPD {YES|NO} % setenv PDBLKFERRBREAK {YES|NO} % setenv PDNODELAYACK {YES|NO} % setenv PDBINDRETRYCOUNT *bind-system-call-retries-count* % setenv PDBINDRETRYINTERVAL *bind-system-call-retry-interval* % setenv PDCLTSIGPIPE {CATCH|IGNORE} % setenv PDDBACCS *generation-number-of-RDAREA-to-be-accessed* % setenv PDDBORGUAP {YES|NO} % setenv PDSPACELVL {0|1|3} % setenv PDCLTRDNODE *XDM/RD-E2-database-identifier* % setenv PDTP1SERVICE {YES|NO} % setenv PDCNSTRNTNAME {LEADING|TRAILING} % setenv PDBESCONHOLD {YES|NO} % setenv PDBESCONHTI *BES-connection-holding-period* % setenv PDODBSTATCAHE {0|1} % setenv PDODBESCAPE  $\{0\vert 1\vert$  % setenv PDGDATAOPT {YES|NO} % setenv PDODBLOCATOR {YES|NO} % setenv PDODBSPLITSIZE *partition-acquisition-size* % setenv PDODBCWRNSKIP {YES|NO} % setenv PDJETCOMPATIBLE {YES|NO} % setenv PDPLGIXMK {YES|NO} % setenv PDPLGPFSZ *initial-size-of-delayed-batch-creation-index-information-file* % setenv PDPLGPFSZEXP *extension-value-of-delayed-batch-creation-index-information-file*

#### **Notes on the UNIX environment**

- **•** The environment variables are required for preprocessing. For details about preprocessing, see *8.2 Preprocessing*.
- **•** When you use the Type4 JDBC driver, client environment definitions set using this method are not valid.
- **•** Client environment definitions that begin with PDJDB are not valid when they are set using this method.

#### *(2) Windows environment*

If you have selected in a Windows environment to set environment variables during installation, the directory is set in the PATH environment variable. However, the directory may not be set automatically if the path name is too long or if you do not have write privileges for PATH. You should therefore check whether the directory has been set to PATH. If the directory has not been set, you must add the following directory to PATH. *xxxx* indicates the directory name in which the HiRDB client is installed. *xxxx*\UTL

Set the environment variables as system environment variables or user environment variables, or store them in the HiRDB.INI file in the Windows directory. If you are using a function in the UAP to set the environment variables, use the SetEnvironmentVariable function. Do not use the putenv function.

Retrieval sequence for client environment definitions

If the client environment definitions are set at several locations, each client environment definition is retrieved in the sequence below. If a client environment definition has no specified value, the default value is applied.

- 1. Environment variables group#
- 2. User environment variables
- 3. HIRDB.ini

#: When the multi-connection facility is used, use ALLOCATE CONNECTION HANDLE to specify the group name or file name. If a UAP under OLTP is used as the client, specify the group name or file name in an open character string. For details about open character strings, see the *HiRDB Version 9 Installation and Design Guide*.

A specification example of the HiRDB.INI file is shown below.

[HIRDB]

```
PDHOST=HiRDB-server-host-name[,secondary-system-HiRDB-server-host-name]
   PDNAMEPORT=HiRDB-server-port-number
   PDFESHOST=front-end-server-host-name
               [:port-number-of-unit-containing-front-end-server]
                  [,secondary-system-front-end-server-host-name
[:port-number-of-unit-containing-secondary-system-front-end-server]]
   PDSERVICEGRP=server-name
   PDSRVTYPE={WS|PC}
   PDSERVICEPORT=high-speed-connection-port-number
                  [,secondary-system-high-speed-connection-port-number]
   PDFESGRP=FES-group[,switchover-FES-group[,switchover-FES-group]...]
   PDCLTRCVPORT=client-receive-port-number
   PDCLTRCVADDR={client-IP-address|client-host-name}
   PDXATRCFILEMODE={LUMP|SEPARATE}
   PDUSER=[authorization-identifier/password]
   PDCLTAPNAME=identification-name-of-UAP-to-be-executed
   PDCLTLANG={SJIS|CHINESE|UJIS|C|UTF-8|CHINESE-GB18030}
   PDLANG={UTF-8|SJIS|CHINESE|CHINESE-GB18030|ANY}
   PDDBLOG={ALL|NO}
  PDEXWARN=\overline{\{YES|NO\}}
```
PDSUBSTRLEN= $\{3|4|5|6\}$  PDCLTCNVMODE={AUTO|NOUSE|UJIS|UJIS2|UTF8|UTF8MS| UTF8\_TXT|UTF8\_EX|UTF8\_EX2|UTF8MS\_TXT|UCS2\_UJIS| UCS2\_UTF8} PDCLTGAIJIDLL=*user-defined-external-character-conversion-DLL-file-name* PDCLTGAIJIFUNC=*user-defined-external-character-conversion-function-name* PDCLTGRP=*client-group-name* PDTCPCONOPT={0|1} PDAUTORECONNECT={YES|NO} PDRCCOUNT=*CONNECT-retry-count-with-automatic-reconnect-facility* PDRCINTERVAL=*CONNECT-retry-interval-with-automatic-reconnect-facility* PDUAPENVFILE=*UAP-environment-definition-file-name* PDDBBUFLRU={YES|NO} PDHATRNQUEUING=NO PDCLTBINDLOOPBACKADDR={YES|NO} PDASTHOST=*HiRDB-Control-Manager-Agent-host-name [*,*secondary-system-HiRDB-Control-Manager-Agent-host-name]* PDASTPORT=*HiRDB-Control-Manager-Agent-port-number* PDSYSTEMID=*HiRDB-identifier-of-HiRDB-server-managed-by-HiRDB-Control Manager-Agent* PDASTUSER=*OS-user-name*/*password* PDCMDWAITTIME=*maximum-client-wait-time-during-command-execution* PDCMDTRACE=*command-trace-file-size* PDIPC={MEMORY|DEFAULT} PDSENDMEMSIZE=*data-send-memory-size-in-client* PDRECVMEMSIZE=*data-receive-memory-size-in-client* PDCWAITTIME=*maximum-client-wait-time* PDSWAITTIME=*maximum-server-wait-time-during-transaction-processing* PDSWATCHTIME=*maximum-server-wait-time-outside-transaction-processing* PDCWAITTIMEWRNPNT=*output-timing-for-SQL-runtime-warning*  $PDKALVL=\{0|1|2\}$  PDKATIME=*packet-send-interval* PDTIMEDOUTRETRY=*retry-count*

PDNBLOCKWAITTIME=*connection-establishment-monitoring-time-in-nonblock-mode*

PDCONNECTWAITTIME=*maximum-wait-time-in-HiRDB-client-during-server-connect ion*

```
 PDCLTPATH=trace-file-storage-directory
   PDSQLTRACE=SQL-trace-file-size
   PDUAPERLOG=client-error-log-file-size
   PDERRSKIPCODE=SQLCODE[,SQLCODE]...
   PDPRMTRC={YES|NO|IN|OUT|INOUT}
   PDPRMTRCSIZE= 
maximum-data-length-of-parameter-information-output-to-SQL-trace
```
 PDTRCMODE={ERR|NONE} PDUAPREPLVL= $\{ [s] [u] [p] [r] | a \}$  PDREPPATH=*storage-directory-for-UAP-statistical-report-files* PDTRCPATH=*storage-directory-for-dynamic-SQL-trace-files* PDSQLTRCOPENMODE={CNCT|SQL} PDSQLTEXTSIZE=*SQL-statement-size* PDSQLEXECTIME={YES|NO} PDRCTRACE=*reconnect-trace-file-size*

PDWRTLNPATH=*storage-directory-for-files-to-which-WRITE-LINE-statement-value-e xpression-values-are-output*

PDWRTLNFILSZ=*maximum-size-of-output-files-for-WRITE-LINE-statement-value-ex pression-values*

 PDWRTLNCOMSZ=*total-size-of-WRITE-LINE-statement-value-expression-values* PDUAPEXERLOGUSE={YES|NO} PDUAPEXERLOGPRMSZ=*maximum-data-length-of-parameter-information* PDARYERRPOS={YES|NO} PDDNDPTRACE=*method-trace-file-size*  $PDVWOPTMODE={0|1|2}$  PDTAAPINFPATH=*access-path-information-file-output-directory-name* PDTAAPINFMODE={0|1} PDTAAPINFSIZE=*access-path-information-file-size* PDSTJTRNOUT={YES|NO} PDLOCKLIMIT=*maximum-locked-resource-request-count-per-user* PDDLKPRIO={96|64|32} PDLOCKSKIP={YES|NO} PDFORUPDATEEXLOCK={YES|NO} PDISLLVL=*data-guarantee-level* PDSQLOPTLVL=*SQL-optimization-option*[,*SQL-optimization-option*]... PDADDITIONALOPTLVL=*SQL-extension-optimizing-option*

```
 [,SQL-extension-optimizing-option]...
```
PDHASHTBLSIZE=*hash-table-size-when-hash-join-or-subquery-hash-execution-is-a pplied*

```
 PDDFLNVAL={USE|NOUSE}
 PDAGGR=group-count-resulting-from-grouping
 PDCMMTBFDDL={YES|NO}
 PDPRPCRCLS={YES|NO}
 PDAUTOCONNECT={ON|OFF}
 PDDDLDEAPRPEXE={YES|NO}
 PDDDLDEAPRP={YES|NO}
 PDLCKWAITTIME=lock-release-wait-time
 PDCURSORLVL={0|1|2}
 PDDELRSVWDFILE=SQL-reserved-word-deletion-file-name
 PDHJHASHINGMODE={TYPE1|TYPE2}
```
 PDCALCMDWAITTIME=*maximum-wait-time-for-CAL-COMMAND-statement* PDSTANDARDSQLSTATE={YES|NO} PDBLKF=*block-transfer-row-count* PDBINARYBLKF={YES|NO} PDBLKBUFFSIZE=*communication-buffer-size* PDBLKFUPD={YES|NO} PDBLKFERRBREAK={YES|NO} PDNODELAYACK={YES|NO} PDBINDRETRYCOUNT=*bind-system-call-retries-count* PDBINDRETRYINTERVAL=*bind-system-call-retry-interval* PDDBACCS=*generation-number-of-RDAREA-to-be-accessed* PDDBORGUAP={YES|NO}  $PDSPACELVL={0|1|3}$  PDCLTRDNODE=*XDM/RD-E2-database-identifier* PDTP1SERVICE={YES|NO} PDRDCLTCODE={SJIS|UTF-8} PDCNSTRNTNAME={LEADING|TRAILING} PDBESCONHOLD={YES|NO} PDBESCONHTI=*BES-connection-holding-period* PDODBSTATCAHE={0|1} PDODBESCAPE={0|1} PDGDATAOPT={YES|NO} PDODBLOCATOR={YES|NO} PDODBSPLITSIZE=*partition-acquisition-size* PDODBCWRNSKIP={YES|NO} PDJETCOMPATIBLE={YES|NO} PDPLGIXMK={YES|NO} PDPLGPFSZ=*initial-size-of-delayed-batch-creation-index-information-file* PDPLGPFSZEXP=*extension-value-of-delayed-batch-creation-index-information-file*

#### **Notes on the Windows environment**

- **•** The environment variables are required for preprocessing. For details about how to preprocess, see *8.2 Preprocessing*.
- **•** When you use the Type4 JDBC driver, client environment definitions set using this method are not valid.
- **•** Client environment definitions that begin with PDJDB are not valid when they are set using this method.

# **6.6.2 Specifications for using a UAP under OLTP as the client**

# *(1) Using a UAP under OpenTP1 as the client*

For the operation mode in which a UAP under OpenTP1 is used as the client, specify the client environment definitions in the system service definitions for OpenTP1. The environment variables are specified in the following OpenTP1 definitions:

## **System environment**

When a common specification is made for all environment variables

**Transaction service** 

When a specification related to recovery control of a transaction error is made

**User service default**

When a common specification is made for all UAPs

**Individual user service**

When separate specifications are made for individual UAPs

The table below shows the OpenTP1 definitions in which the environment variables are specified.

The putenv format is used to specify environment variables.

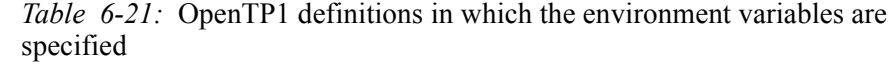

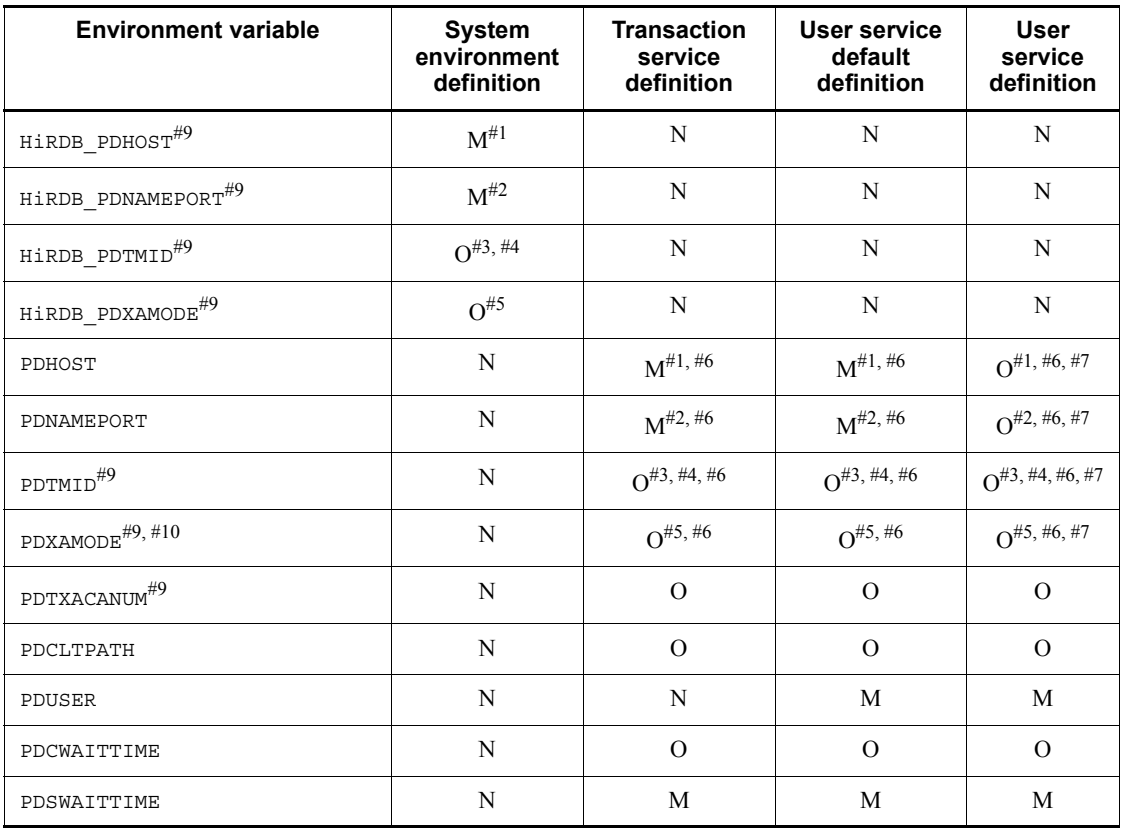

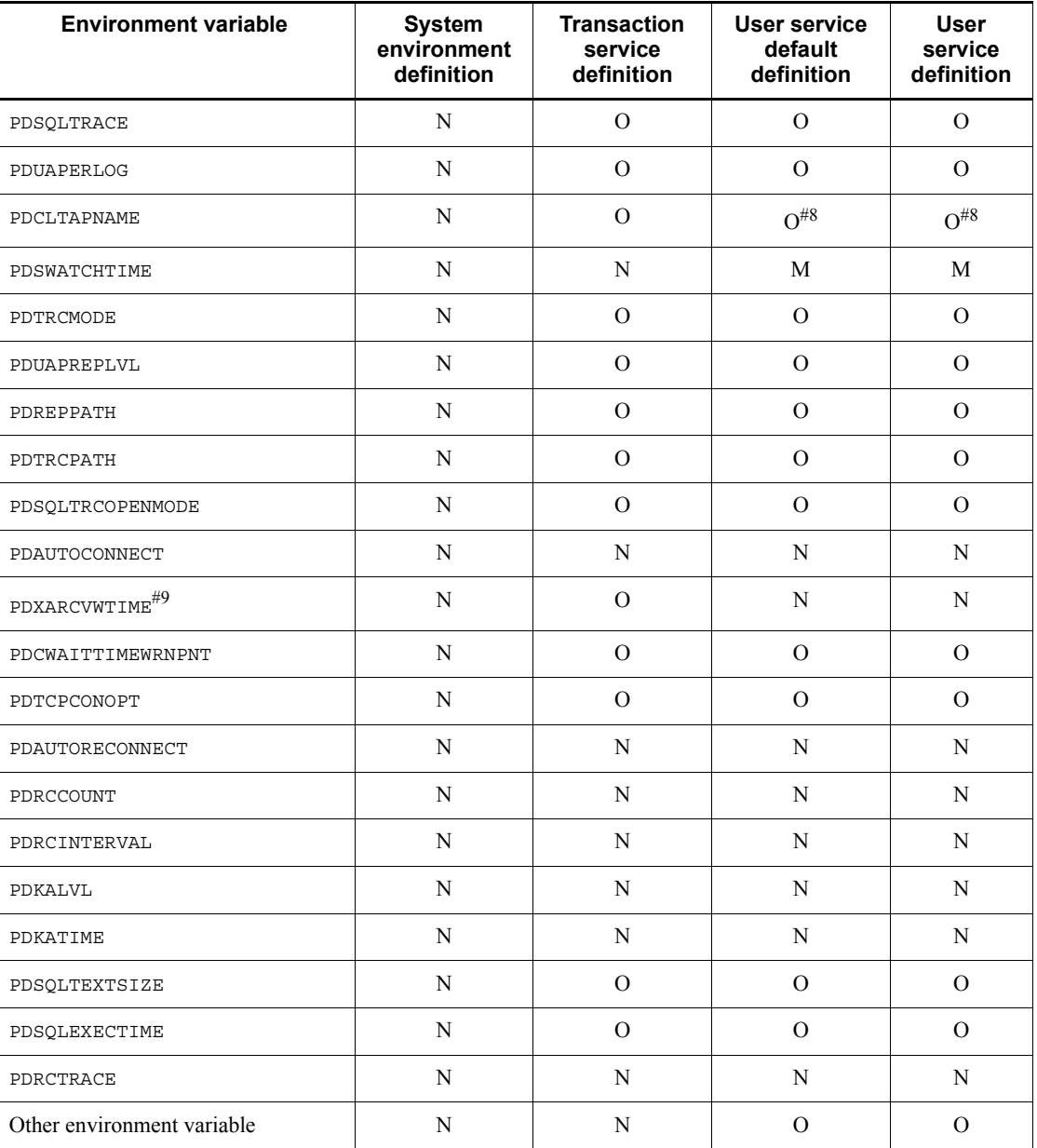

M: Required.

O: Optional; specify as needed.

N: Not required.

*Note*

For details about the OpenTP1 system service definitions, see the manual *OpenTP1 System Definition*.

 $#1$ : When HiRDB PDHOST is specified, it is not necessary to specify PDHOST because the value specified in HiRDB\_PDHOST is assumed for PDHOST. However, if HiRDB\_PDHOST is not specified, PDHOST must be specified. If PDHOST and HIRDB\_PDHOST are both specified, HIRDB\_PDHOST takes precedence.

When PDHOST is specified in an environment variable group, the PDHOST specification of the environment variable group becomes effective.

For guidelines on the value to be specified in PDHOST, see *(7) Fixing the communication-target server by specifying the PDFESHOST name in PDHOST (limited to HiRDB/Parallel Server)*.

#2: When HiRDB PDNAMEPORT is specified, it is not necessary to specify PDNAMEPORT because the value specified in HiRDB PDNAMEPORT is assumed for PDNAMEPORT. However, if HiRDB\_PDNAMEPORT is not specified, PDNAMEPORT must be specified. If PDNAMEPORT and HiRDB PDNAMEPORT are both specified, HiRDB\_PDNAMEPORT takes precedence.

When PDNAMEPORT is specified in an environment variable group, the PDNAMEPORT specification of the environment variable group becomes effective.

#3: This information must be specified for accessing one HiRDB server using an  $X/$ Open-compatible API from multiple OLTPs.

#4: When HiRDB PDTMID is specified, it is not necessary to specify PDTMID because the value specified in HiRDB\_PDTMID is assumed for PDTMID. However, if HiRDB\_PDTMID is not specified, PDTMID must be specified. If PDTMID and HIRDB PDTMID are both specified, HIRDB PDTMID takes precedence.

#5: When HiRDB PDXAMODE is specified, it is not necessary to specify PDXAMODE because the value specified in HiRDB\_PDXAMODE is assumed for PDXAMODE. However, if HiRDB PDXAMODE is not specified, PDXAMODE must be specified. If PDXAMODE and HiRDB\_PDXAMODE are both specified, HiRDB\_PDXAMODE takes precedence.

#6: The same information must be specified in the various definitions.

#7: The same specification must be made at the servers of all users who access HiRDB. For this reason, specify this information in the user service default definition, rather than in the separate user service definitions.

#8: So that the user servers can be distinguished, this information should be specified in the individual user service definitions, rather than in the separate user-service default definition.

#9: When the multi-connection facility is used, the environment variable specification

variables become invalid, even if these environment variables are set to the environment variable group that was registered for each connection destination. Also, in the Windows environment, variables become invalid even though they are specified in the HiRDB.ini file. The information that was specified in the OpenTP1 system service definitions becomes valid for these environment variables.

#10: Note that if the trnstring option and the PDXAMODE setting do not match, the xa function results in a -6 error.

## *(2) Using a UAP under TP1/LiNK as the client*

If a UAP under TP1/LiNK is used as the client, the client environment definitions must be specified in the TP1/LiNK definitions. The specification procedures are as follows.

 **Specifying environment variables for recovery control if a transaction failure occurs:**

In the **Resource Manager** window, click the **Options** button. When the **Options** dialog box is displayed, specify the environment variables in the **Transaction Service Environment Variables** field.

## **Specifying environment variables that are common to all UAPs:**

Open the **SPP** (or **SUP**) **Environment Assignment** dialog box and specify the environment variables in the **Global** field of the **User Server Environment Variables** field.

**Specifying environment variables individually for each UAP:**

Open the **SPP** (or **SUP**) **Environment Assignment** dialog box and specify the environment variables in the **Local** field of the **User Server Environment Variables** field.

The following table shows the TP1/LiNK definitions in which the environment variables are specified.

*Table 6-22:* TP1/LiNK definitions in which the environment variables are specified

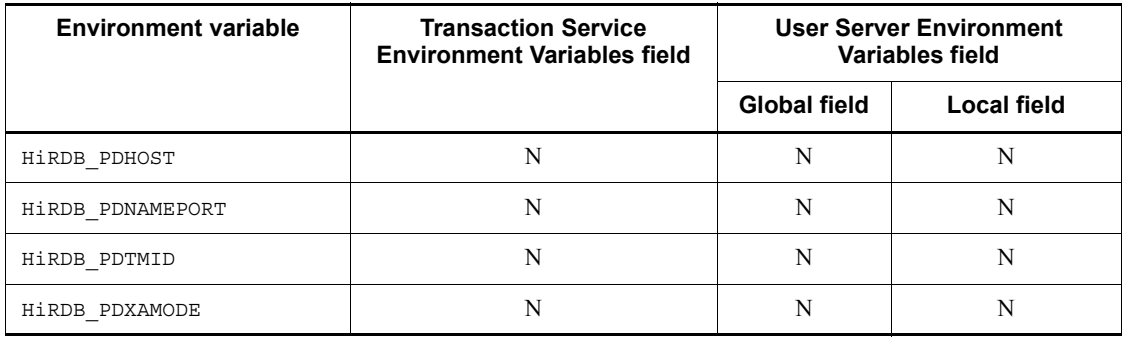

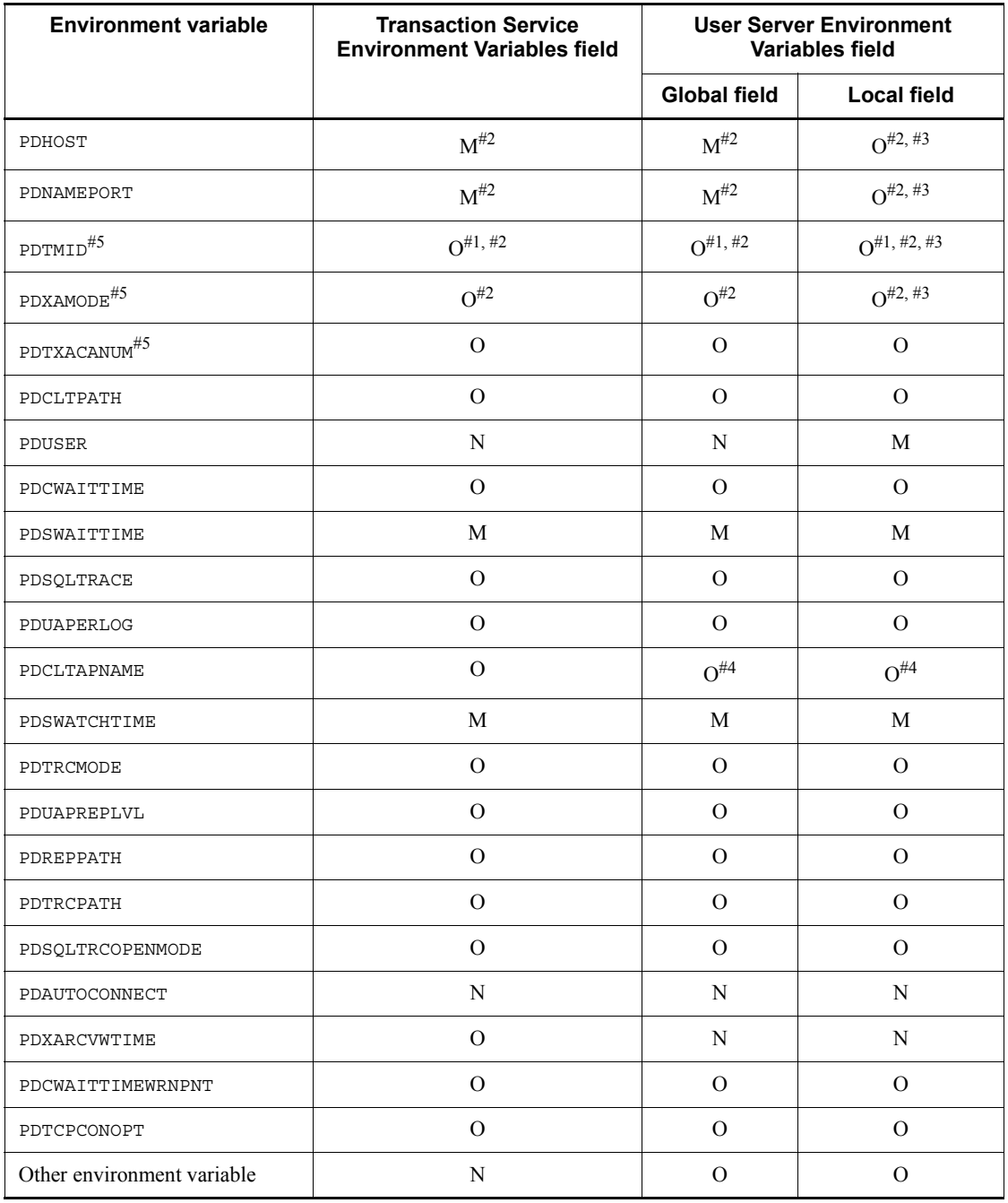

M: Required.

O: Optional; specify as needed.

N: Not required.

*Note*

For details about the TP1/LiNK definitions, see the *TP1/LiNK User's Guide*.

#1: This information must be specified for accessing one HiRDB server using an  $X/$ Open-compatible API from multiple OLTPs.

#2: The same information must be specified in the various definitions.

#3: The same specification must be made at the servers of all users who access HiRDB. For this reason, specify this information in the **Global** field of the **User Server Environment Variables** field, rather than in the **Local** field.

#4: So that the user servers can be distinguished, this information should be specified in the **Local** field of the **User Server Environment Variables** field, rather than in the **Global** field.

#5: When the multi-connection facility is used, the environment variable specification variables become invalid, even if these environment variables are set to the environment variable group that was registered for each connection destination. Also, in the Windows environment, variables become invalid even though they are specified in the HiRDB.ini file. The information that was specified in the TP1/LiNK definitions becomes valid for these environment variables.

#### *(3) Using a UAP under TPBroker for C++ as the client*

If a UAP under TPBroker for  $C++$  is used as the client, the client environment definitions must be specified in the TPBroker for  $C++$  system definitions. For details about the TPBroker for C++ system definitions, see the *TPBroker User's Guide*.

The client environment definitions are specified with the following format.

#### ■ Specifying client environment definitions in a transaction completion **process:**

Specify the client environment definitions in the transaction definition. In this case, use the tsdefvalue command of TPBroker for C++ to specify the definitions. The definition key is /OTS, and the definition parameter is completion\_process\_env.

tsdefvalue /OTS completion\_process\_env -a '*environment-variable-name*=*specification-value*', ['*environment-variable-name*=*specification-value*', ...]

## **Specifying client environment definitions in a transaction recovery process in the event of a transaction failure:**

Specify the client environment definitions in the transaction definition. In this

case, use the tsdefvalue command of TPBroker for C++ to specify the definitions. The definition key is /OTS, and the definition parameter is recovery process env. tsdefvalue /OTS recovery\_process\_env -a '*environment-variable-name*=*specification-value*', ['*environment-variable-name*=*specification-value*', ...]

**Specifying client environment definitions individually for each UAP:**

Specify the client environment definitions in the operating environment of each UAP. Specify the definitions according to the environment variable setting method (for example, the SET or SETENV format) of the operating environment.

 **Specifying client environment definitions individually for each UAP to be monitored:**

Specify the client environment definitions in the definition file of each process monitoring definition of TPBroker for C++.

The following table shows the TPBroker for C++ definitions in which the environment variables are specified.

*Table 6-23:* TPBroker for C++ definitions in which the environment variables are specified

| <b>Environment variable</b>      | <b>Transaction completion</b><br>process | <b>Transaction recovery</b><br>process | Each UAP            |
|----------------------------------|------------------------------------------|----------------------------------------|---------------------|
| $\texttt{HiRDB\_PDHOST}^{\# 8}$  | $O^{\#1, \#4}$                           | $O^{\#1, \#4}$                         | $O^{\#1, \#4}$      |
| HiRDB_PDNAMEPORT <sup>#8</sup>   | $O^{\#1, \#5}$                           | $O^{\#1, \#5}$                         | $O^{\#1, \#5}$      |
| $\texttt{HiRDB\_PDTMID}^{\#8}$   | $O^{\#1, \#3, \#6}$                      | $O^{\#1, \#3, \#6}$                    | $O^{\#1, \#3, \#6}$ |
| $\texttt{HiRDB\_PDXAMODE}^{\#8}$ | $O^{\#1, \#7}$                           | $O^{\#1, \#7}$                         | $O^{\#1, \#7}$      |
| PDHOST                           | $O^{\#1, \#4}$                           | $O^{\#1, \#4}$                         | $O^{\#1, \#4}$      |
| PDNAMEPORT                       | $O^{\#1, \#5}$                           | $O^{\#1, \#5}$                         | $O^{\#1, \#5}$      |
| PDTMID <sup>#8</sup>             | $O^{\#1, \#3, \#6}$                      | $O^{\#1, \#3, \#6}$                    | $O^{\#1, \#3, \#6}$ |
| $\texttt{PDXAMODE}^{\#8}$        | $O^{\#1, \#7}$                           | $\Omega^{\#1, \#7}$                    | $O^{\#1, \#7}$      |
| PDTXACANUM#8                     | $\Omega$                                 | $\Omega$                               | $\Omega$            |
| PDCLTPATH                        | $\Omega$                                 | $\Omega$                               | $\Omega$            |
| PDUSER                           | M                                        | N                                      | M                   |

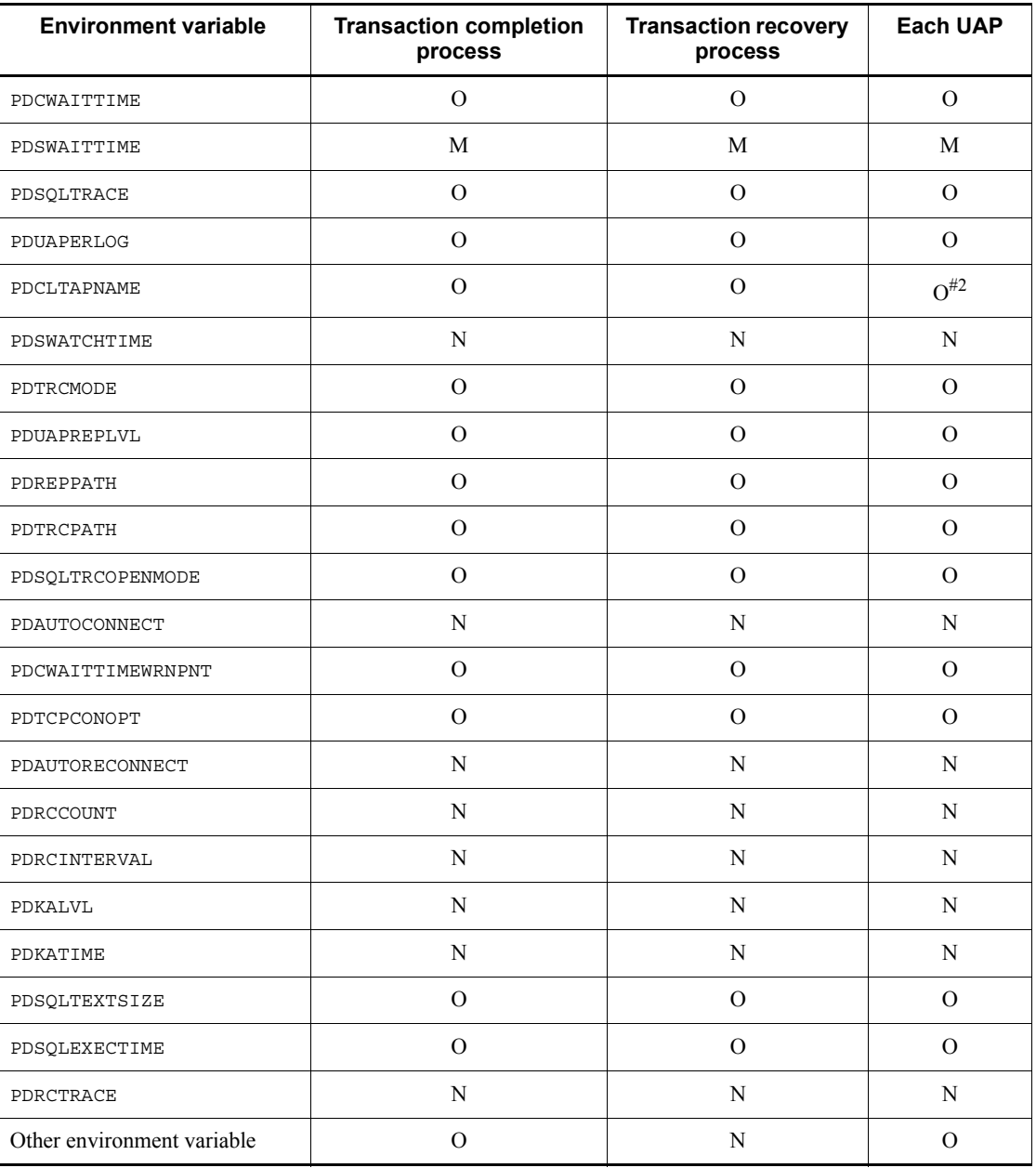

M: Required.

O: Optional; specify as needed.

N: Not required.

#1: The same information must be specified in the client environment definitions for the transaction completion process, transaction recovery process, and each UAP.

#2: So that the processes can be distinguished, this information should be specified in the individual processes.

 $#3$ : This information must be specified for accessing one HiRDB server using an X/ Open-compatible API from multiple OLTPs.

#4: When HiRDB PDHOST is specified, it is not necessary to specify PDHOST because the value specified in HiRDB\_PDHOST is assumed for PDHOST. However, if HiRDB\_PDHOST is not specified, PDHOST must be specified. If PDHOST and HIRDB PDHOST are both specified, HIRDB PDHOST takes precedence.

When PDHOST is specified in an environment variable group, the PDHOST specification of the environment variable group becomes effective.

For guidelines on the value to be specified in PDHOST, see *(7) Fixing the communication-target server by specifying the PDFESHOST name in PDHOST (limited to HiRDB/Parallel Server)*.

#5: When HiRDB PDNAMEPORT is specified, it is not necessary to specify PDNAMEPORT because the value specified in HiRDB\_PDNAMEPORT is assumed for PDNAMEPORT. However, if HiRDB PDNAMEPORT is not specified, PDNAMEPORT must be specified. If PDNAMEPORT and HiRDB PDNAMEPORT are both specified, HiRDB\_PDNAMEPORT takes precedence.

When PDNAMEPORT is specified in an environment variable group, the PDNAMEPORT specification of the environment variable group becomes effective.

#6: When HiRDB\_PDTMID is specified, it is not necessary to specify PDTMID because the value specified in HiRDB\_PDTMID is assumed for PDTMID. However, if HiRDB\_PDTMID is not specified, PDTMID must be specified. If PDTMID and HIRDB PDTMID are both specified, HIRDB PDTMID takes precedence.

#7: When HiRDB PDXAMODE is specified, it is not necessary to specify PDXAMODE because the value specified in HiRDB\_PDXAMODE is assumed for PDXAMODE. However, if HiRDB PDXAMODE is not specified, PDXAMODE must be specified. If PDXAMODE and HiRDB\_PDXAMODE are both specified, HiRDB\_PDXAMODE takes precedence.

#8: When the multi-connection facility is used, the environment variable specification variables become invalid, even if these environment variables are set in the environment variable group that was registered to each connection destination. Also, in the Windows environment, variables become invalid even though they are specified in the HiRDB.ini file. The information that was specified in the TPBroker for C++ system definitions becomes valid for these environment variables.

# *(4) Using a UAP under TUXEDO as the client*

For the operation mode in which a UAP under TUXEDO is used as the client, specify the client environment definitions in the file specified by the ENVFILE parameter in the TUXEDO configuration file (UBBCONFIG file).

The following table shows the environment variables that can be specified.

*Table 6-24:* Environment variable specification status (for a UAP under TUXEDO)

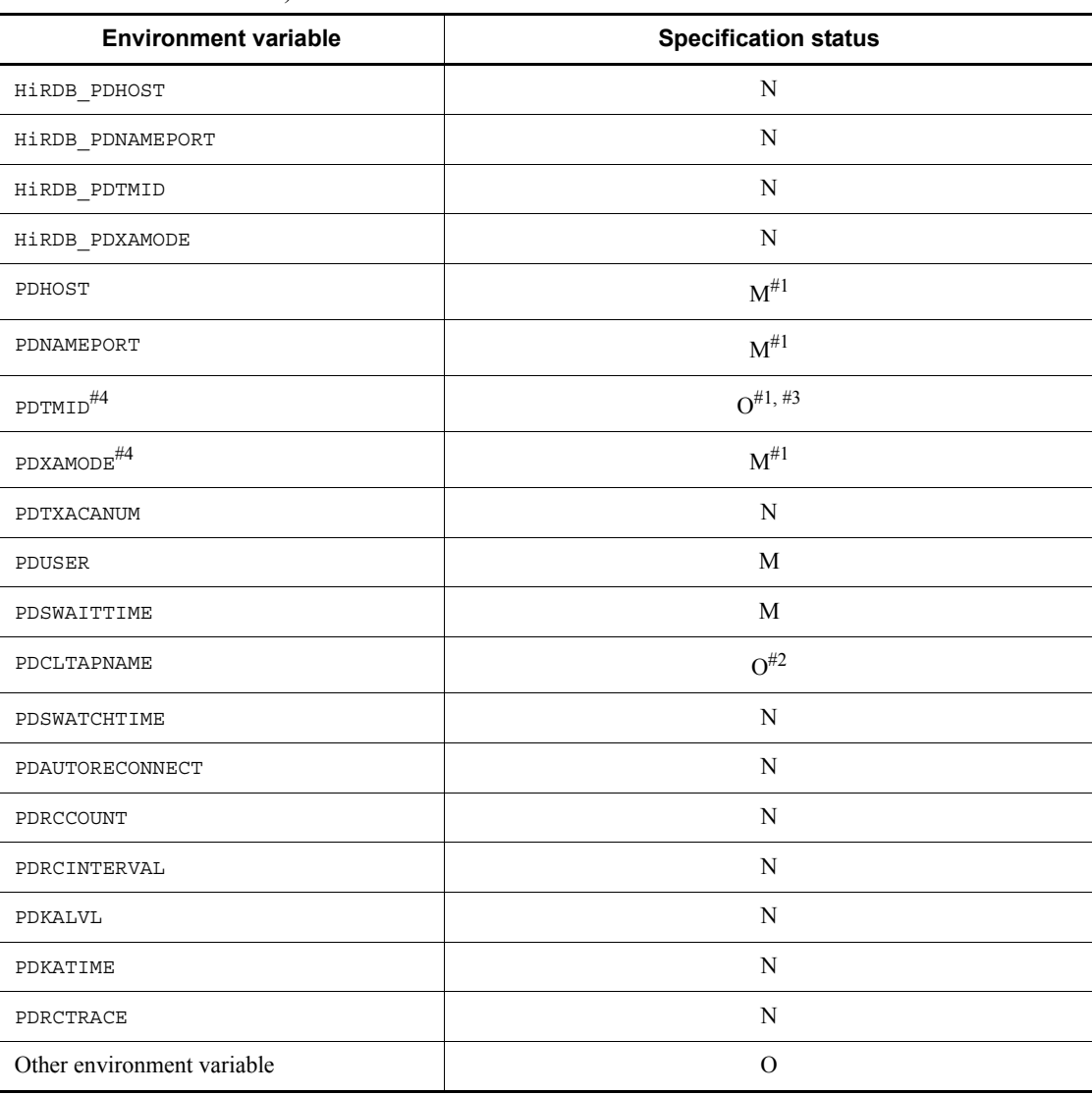

M: Required.

O: Optional; specify as needed.

N: Do not specify.

#1: The same information must be specified in the environment variables for the transaction manager server, TUXEDO system server, and each UAP.

For guidelines on the value to be specified in PDHOST, see *(7) Fixing the communication-target server by specifying the PDFESHOST name in PDHOST (limited to HiRDB/Parallel Server)*.

#2: So that the processes can be distinguished, this information should be specified in the individual processes.

#3: This information must be specified for accessing one HiRDB server using an X/ Open-compatible API from multiple OLTPs.

#4: In the Windows environment, variables become invalid even though they are specified in the HiRDB.ini file. The information that was specified in the file specified by the ENVFILE parameter in the TUXEDO configuration file becomes valid for these environment variables.

# *(5) Using a UAP under WebLogic Server as the client*

For the operation mode in which a UAP under WebLogic Server is used as a client, specify the client environment definitions in the environment variables of the WebLogic Server process.

The following table shows the environment variables that can be specified.

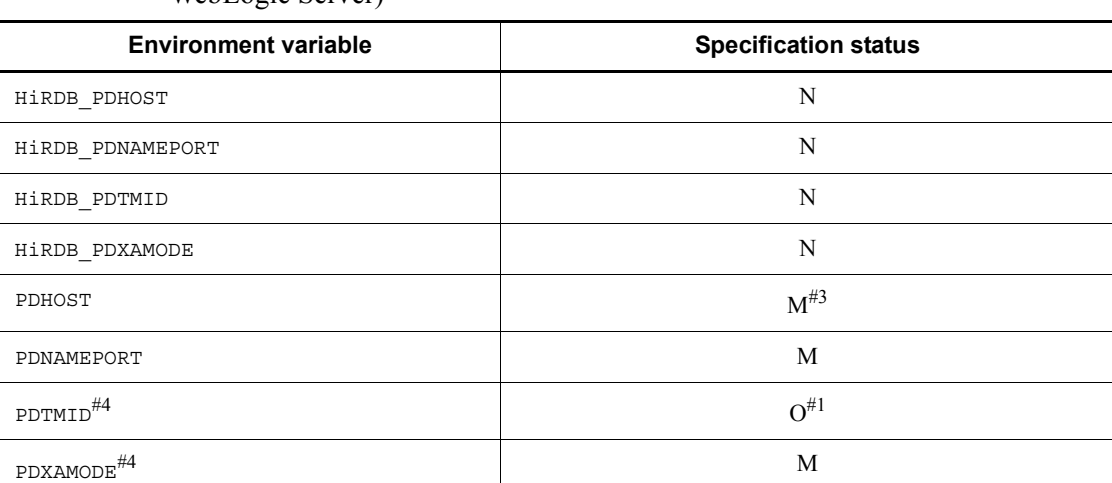

*Table 6-25:* Environment variable specification status (for a UAP under WebLogic Server)

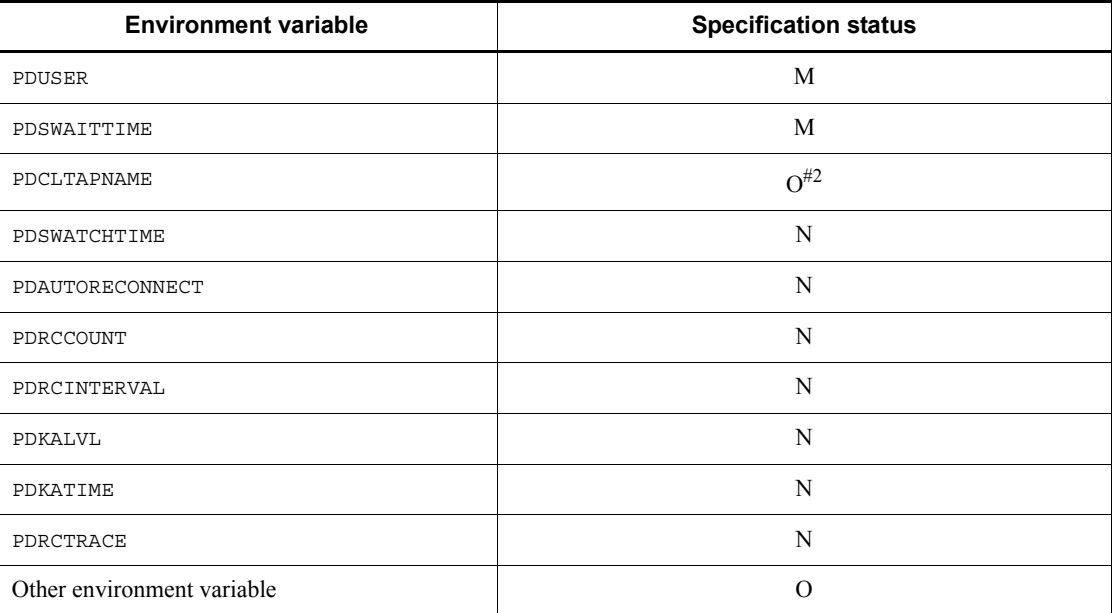

M: Required.

O: Optional; specify as needed.

N: Do not specify.

#1: This environment variable must be specified when multiple OLTP programs use an X/Open-compliant API to access one HiRDB system.

#2: This environment variable should be specified in each process so that the individual processes can be identified.

#3: For guidelines on the value to be specified in PDHOST, see *(7) Fixing the communication-target server by specifying the PDFESHOST name in PDHOST (limited to HiRDB/Parallel Server)*.

#4: In the Windows environment, variables become invalid even though they are specified in the HiRDB.ini file. The information that was specified in the file specified by the ENVFILE parameter in the TUXEDO configuration file becomes valid for these environment variables.

**Notes** 

1. For the timeout second count that can be specified in the transaction attributes of WebLogic Server, specify a value that is larger than the maximum wait time specified by PDCWAITTIME. If you specify a value that is smaller than the maximum wait time specified by PDCWAITTIME, the system may not be able to complete UAP transactions.

2. If the maximum number of concurrent transactions per process specified by PDTXACANUM is less than the number of connections specified by the JDBC connection pool of WebLogic Server, the number of connections established by the JDBC connection pool cannot exceed the PDTXACANUM value.

## *(6) Using a UAP under TP1/EE as the client (limited to the UNIX edition)*

For the operation mode in which a UAP under TP1/EE is used as a client, specify the client environment definitions in the OpenTP1 system service definitions of the TP1/ EE execution environment. For details, see *(1) Using a UAP under OpenTP1 as the client*.

Be sure to specify PDXAMODE. If the value specified for the OpenTP1 system in which TP1/EE is executed and the value specified for PDXAMODE are different, specify PDXAMODE in the user service definitions of the OpenTP1 system.

## *(7) Fixing the communication-target server by specifying the PDFESHOST name in PDHOST (limited to HiRDB/Parallel Server)*

When the PDFESHOST host name is specified in PDHOST, the HiRDB client can be connected to the HiRDB server if a failure occurs in the system manager unit. In addition, the SQL execution destination, the PC cancel destination, and the XA recovery request destination can be fixed to a single communication-target server. PC cancel refers to the server completion instruction when the PDCWAITTIME duration is exceeded. XA recovery refers to the transaction completion instruction when a UAP under OLTP is used. For certain combinations of the client and server versions, the host name that can be specified in PDHOST is limited to the host name of the system manager.

The following figure shows the differences between fixing and not fixing the communication-target server.

*Figure 6-1:* Differences between fixing and not fixing the communication-target server

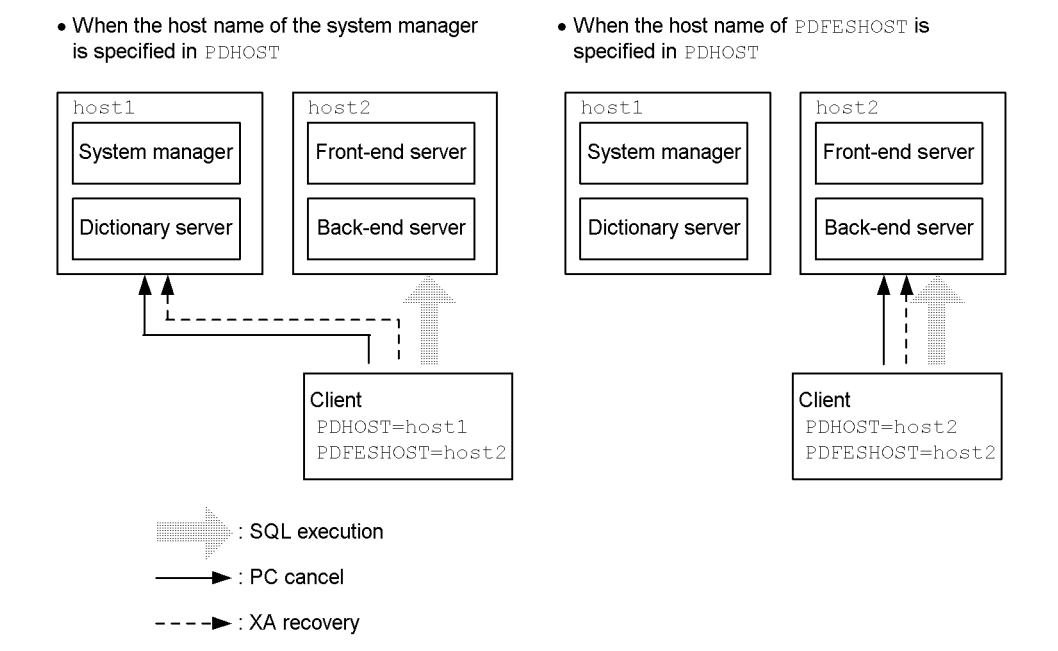

#### Application standard

The following conditions must be satisfied if the communication-target server is to be fixed:

- **•** HiRDB/Parallel Server is being used.
- **•** The connection is a FES host direct connection or high-speed connection.
- The table below shows that specifying the PDFESHOST name in PDHOST is recommended for the UAP execution environment.

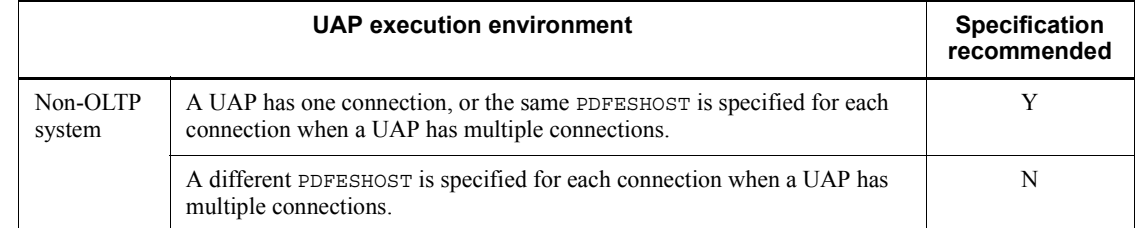

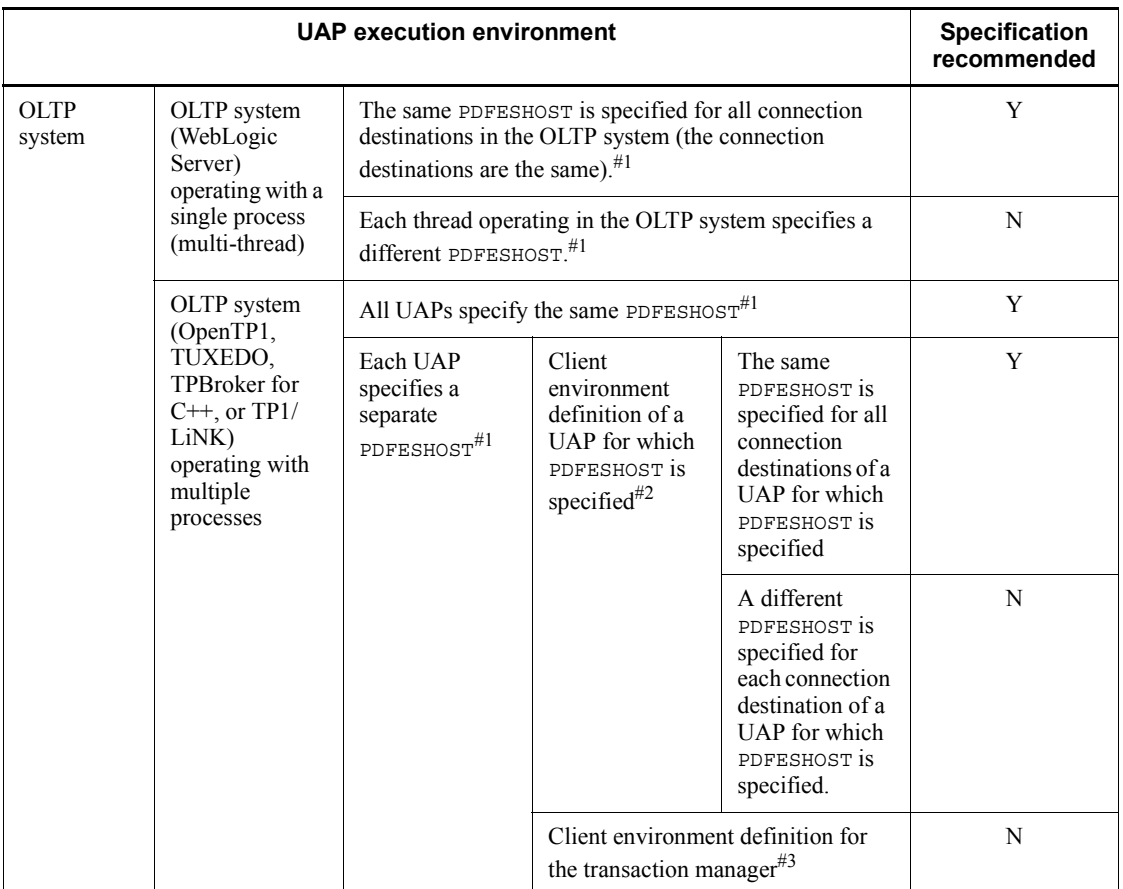

Legend:

Y: Specifying the PDFESHOST host name in PDHOST is recommended.

N: Specify the host name of the transaction manager in PDHOST.

- #1: Specify the host name in the following location:
	- **•** For OpenTP1

Environment variables specified in the user service, user default, or system environment definitions

**•** For TUXEDO

Client environment definitions of the transaction manager server, the TUXEDO system server, and each UAP

**•** For TPBroker for C++

Transaction definitions (for completed processes and recovery processes) and client environment definitions for each UAP

**•** For TP1/LiNK

**Global** and **Local** fields of the **User server environment variables** field

**•** When the multi-connection facility is used

Environment variable settings file

- #2: Specify the host name in the following location:
	- **•** For OpenTP1

Environment variables specified in the user service or user default definitions

**•** For TUXEDO

Client environment definitions of each UAP

**•** For TPBroker for C++

Transaction definitions (for completed processes) and client environment definitions of the UAP

**•** For TP1/LiNK

**Global** and **Local** fields of the **User server environment variables** field

**•** When the multi-connection facility is used

Environment variable settings file

#3: Specify the host name in the following location:

**•** For OpenTP1

Environment variables specified in the transaction service definitions

**•** For TUXEDO

Client environment definitions of the transaction manager server and the TUXEDO system server

**•** For TPBroker for C++

Transaction definition (recovery process)

**•** For TP1/LiNK

**Transaction service environment variables** field

**•** When the multi-connection facility is used

#### Environment variable settings file

Note

If a host number is specified in PDFESHOST, connect the port number of the connection destination to PDNAMEPORT.

# **6.6.3 Client environment definitions**

The table below lists the client environment definitions. The numbers in the list correspond to the individual environment definition numbers used in *6.6.4 Environment definition information*.

## **Environment variables that must be specified**

The environment variables displayed in bold characters must be specified regardless of which HiRDB system environment is used. Specify all other environment variables according to the HiRDB system environment being used.

| No.            | <b>Environment variable</b> | <b>Function</b>                                                                                              | Category                                                                      |
|----------------|-----------------------------|----------------------------------------------------------------------------------------------------|-------------------------------------------------------------------------------|
| 1              | PDHOST                      | Specifies the host name of the HiRDB system<br>to be connected.                                              | System<br>configuration <sup>#3</sup>                                         |
| $\overline{2}$ | PDNAMEPORT                  | Specifies the port number of the HiRDB<br>system.                                                            |                                                                               |
| 3              | PDFESHOST                   | Specifies the host name of the front-end<br>server.                                                          |                                                                               |
| $\overline{4}$ | PDSERVICEGRP                | Specifies the server name of the single server<br>or front-end server.                                       |                                                                               |
| 5              | PDSRVTYPE                   | Specifies the HiRDB server type.                                                                             |                                                                               |
| 6              | PDSERVICEPORT               | Specifies the port number for high-speed<br>connection.                                                      |                                                                               |
| 7              | PDFESGRP                    | Specifies the FES group to which connection<br>is to be established when a high-speed<br>connection is used. |                                                                               |
| 8              | PDCLTRCVPORT                | Specifies the receive port number of the client.                                                             |                                                                               |
| 9              | PDCLTRCVADDR                | Specifies the IP address or host name of the<br>client.                                                      |                                                                               |
| 10             | PDTMID                      | Specifies a unique identifier for each OLTP<br>when multiple OLTPs access one HiRDB<br>server.               | Clients that use an<br>X/Open-compliant<br>API in an OLTP<br>environment $*1$ |

*Table 6-26:* Client environment definitions

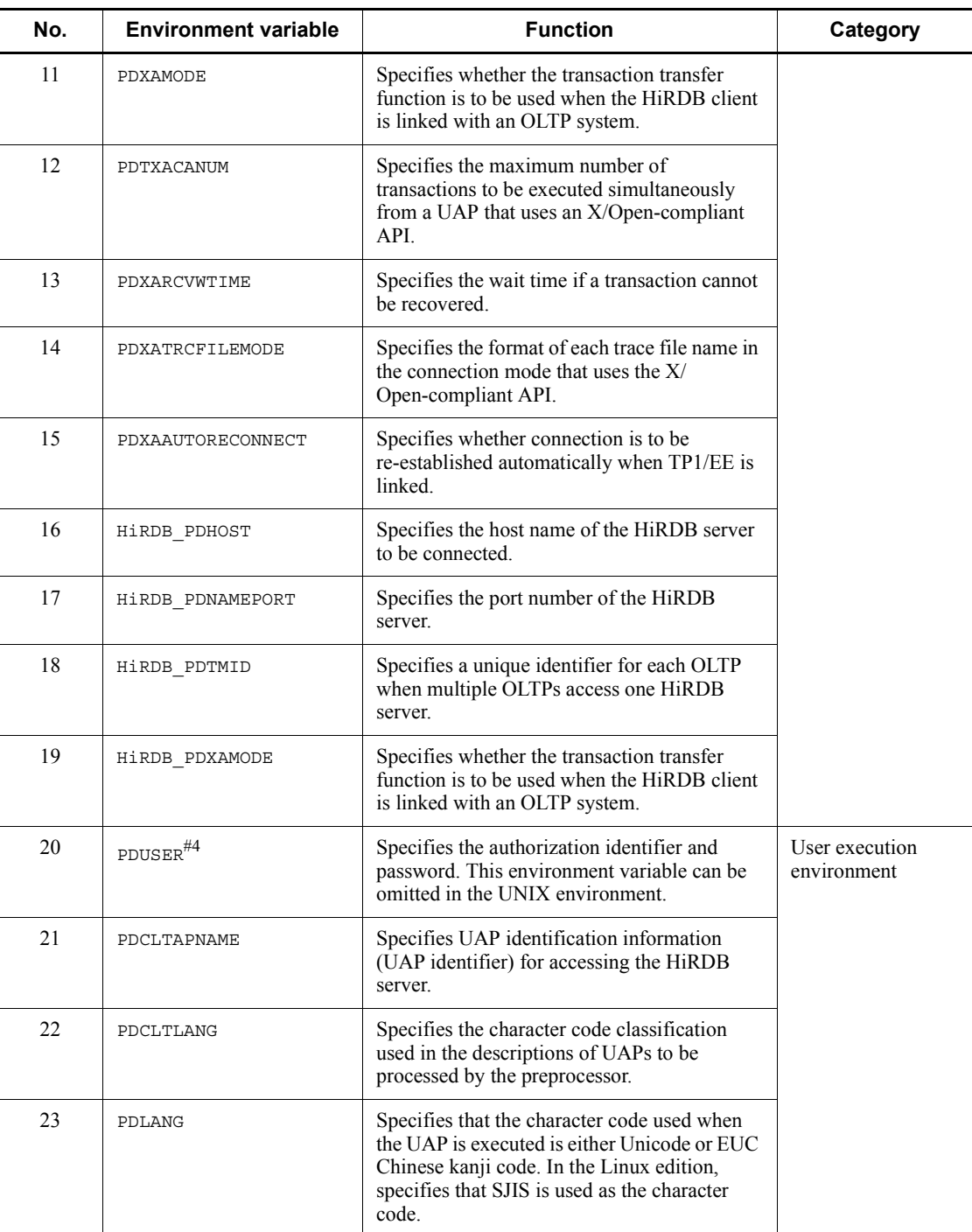

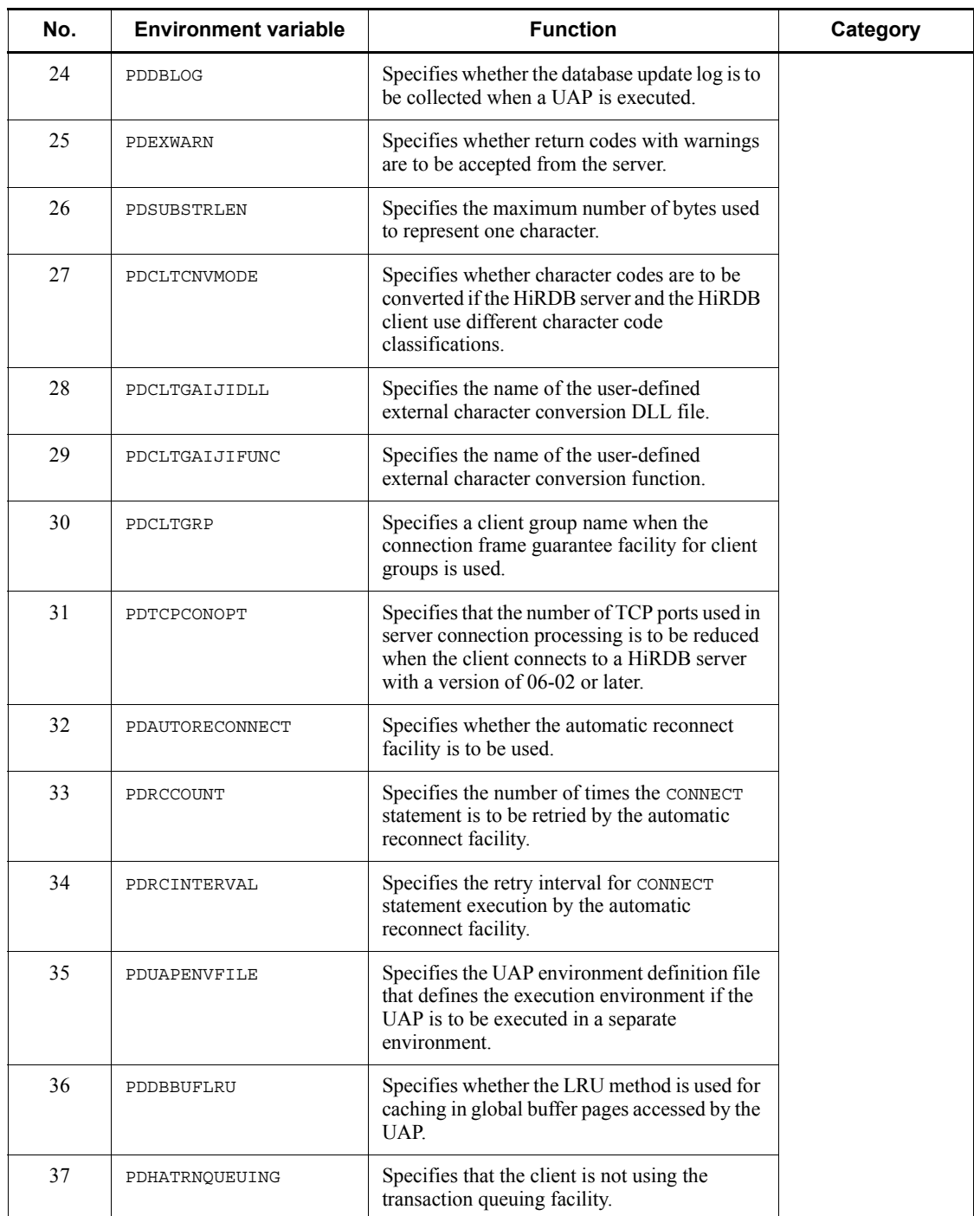
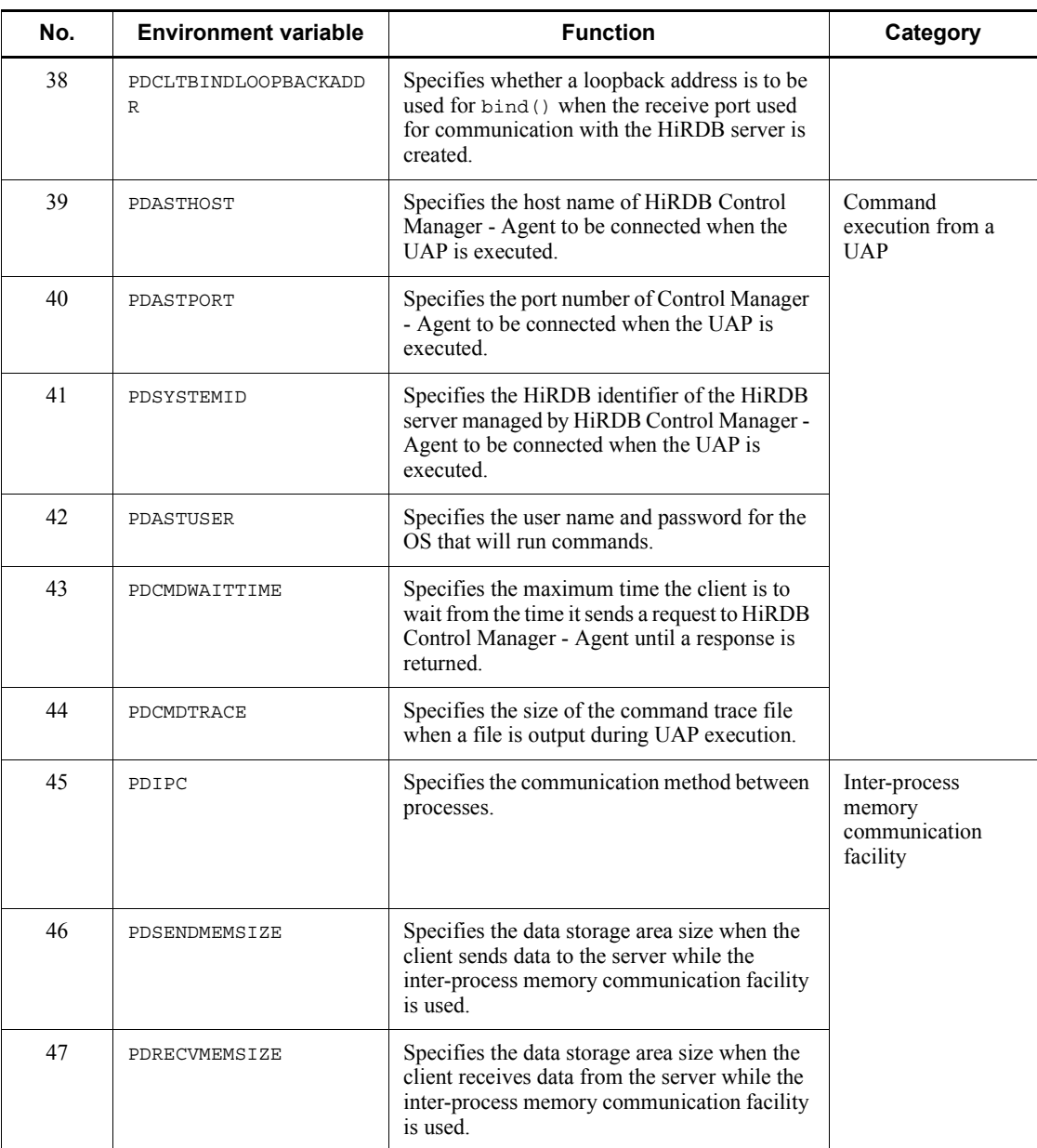

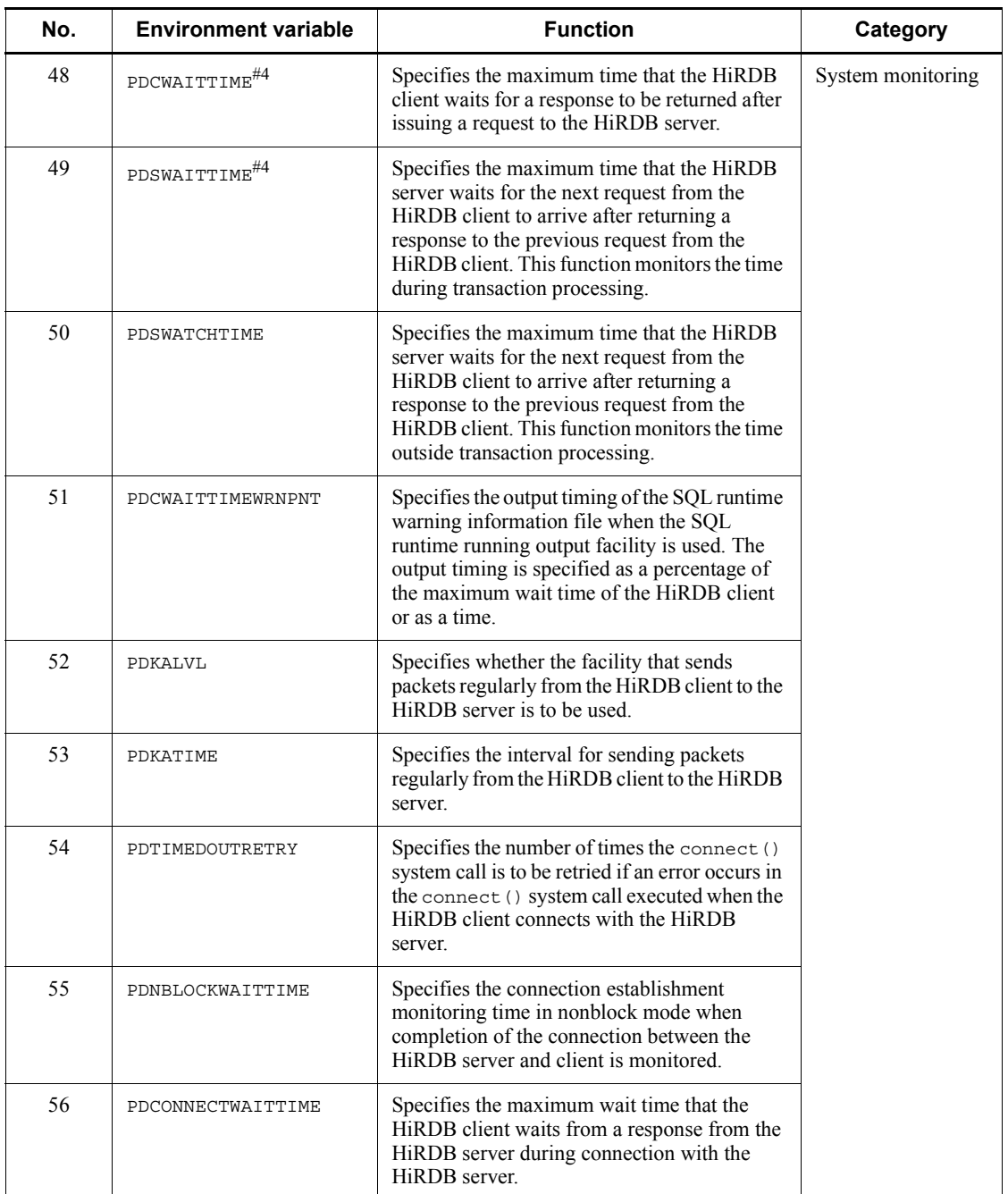

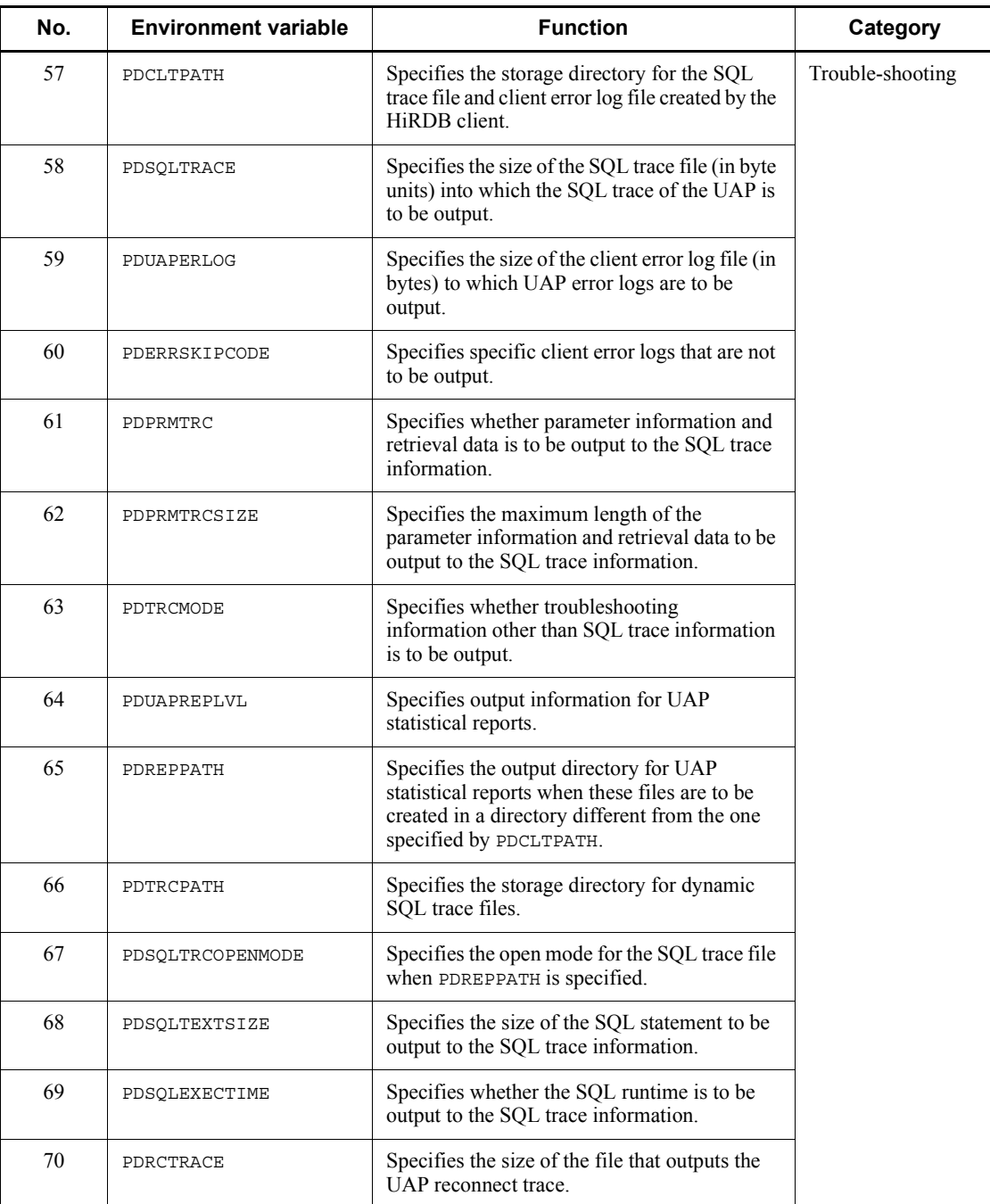

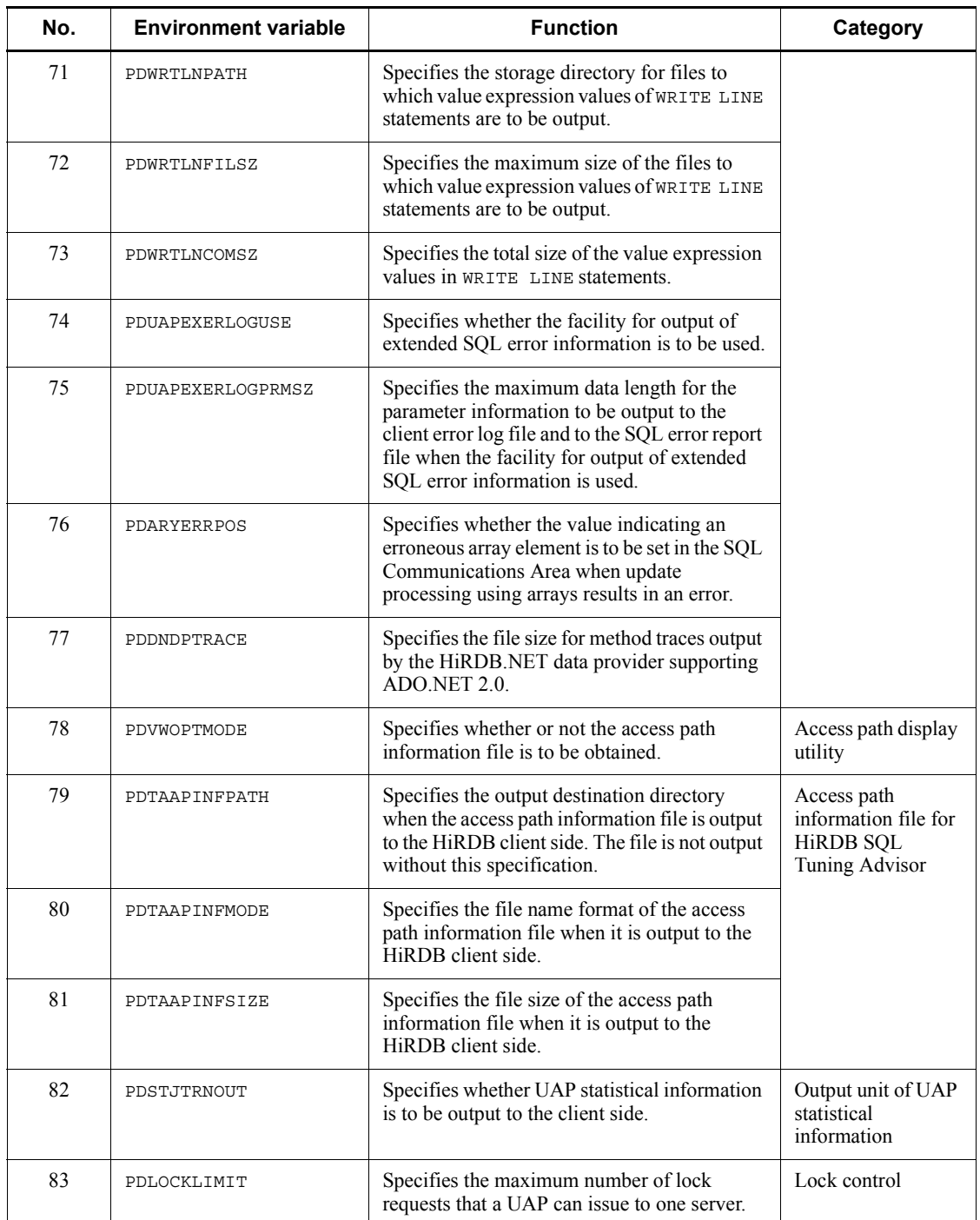

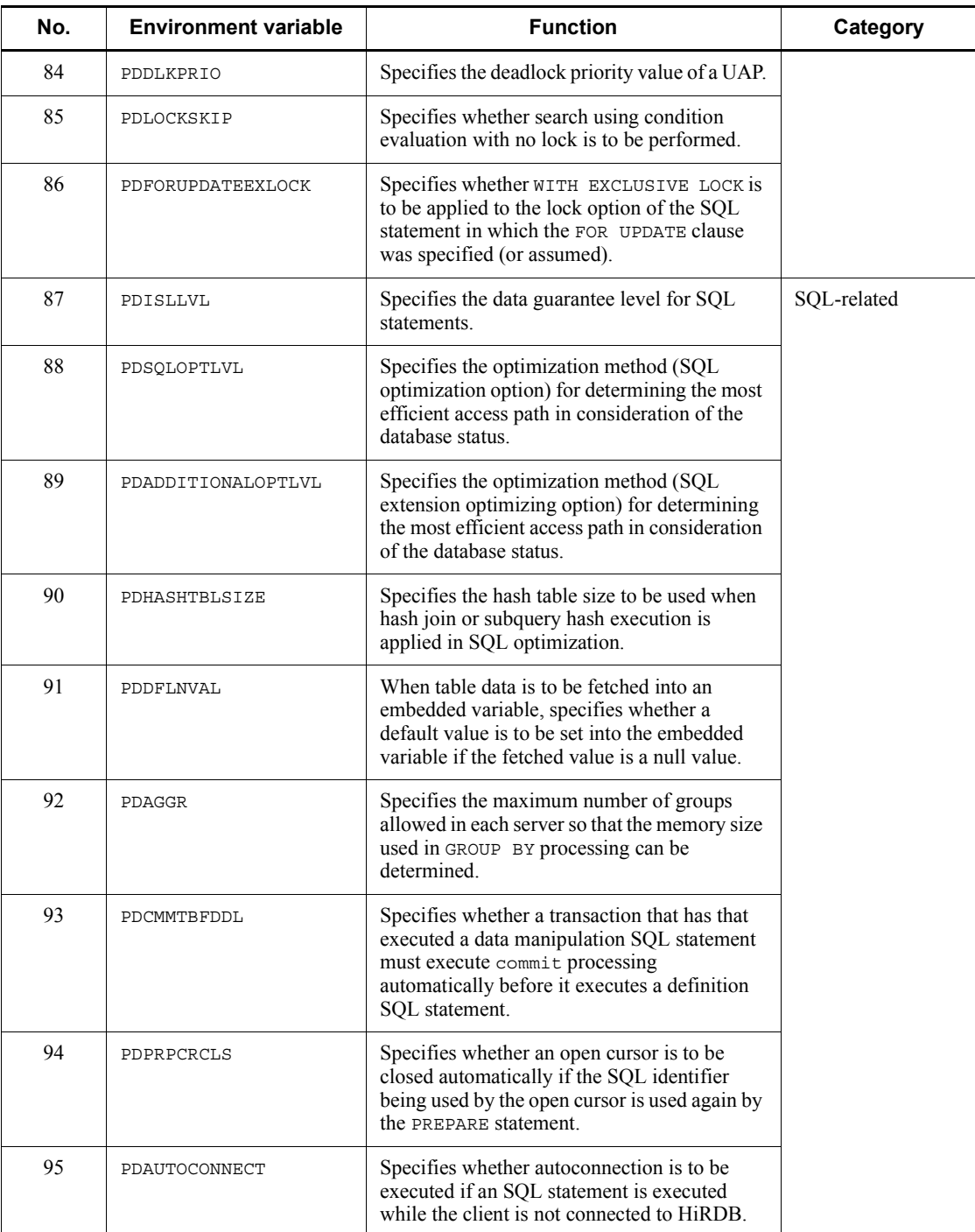

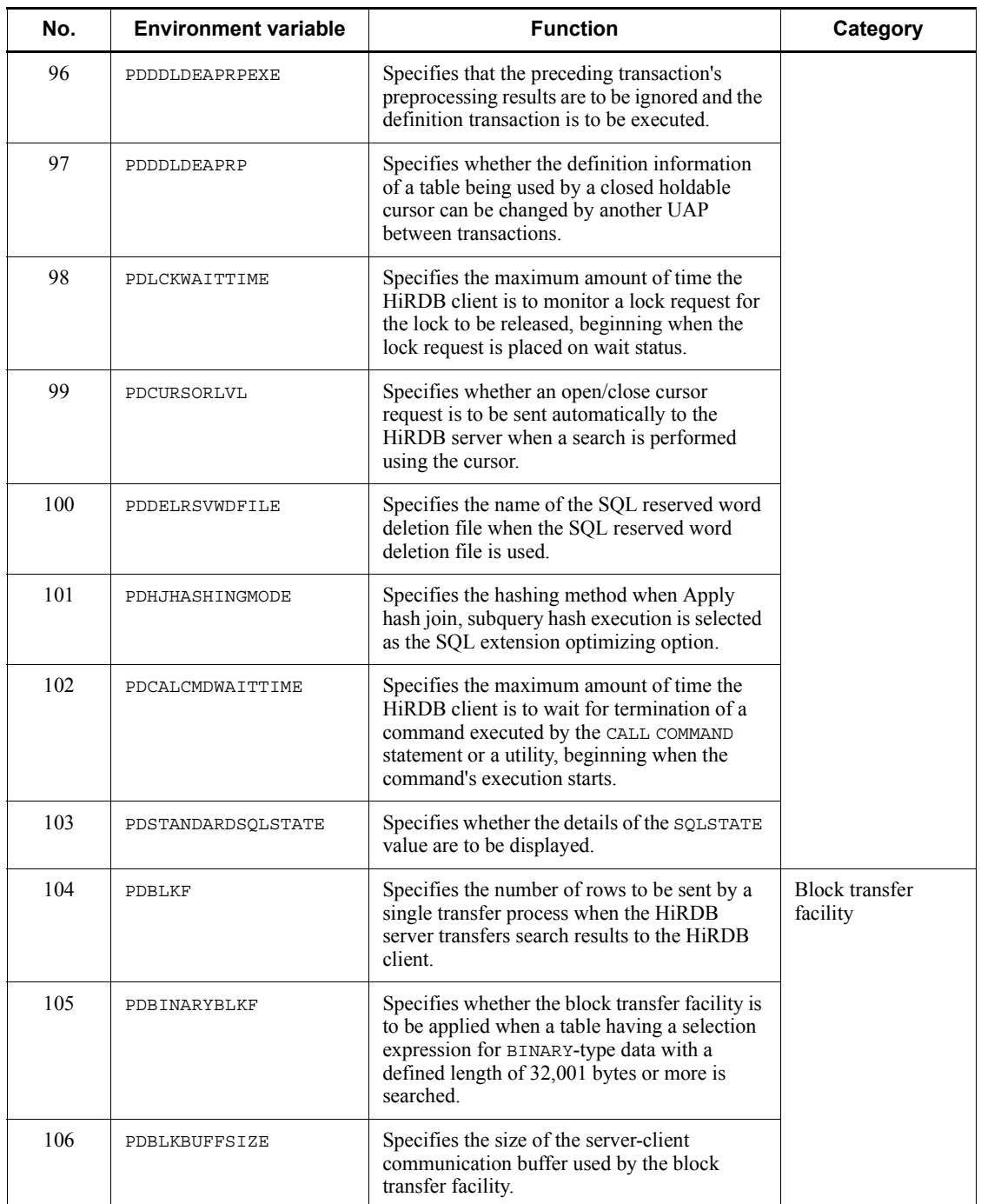

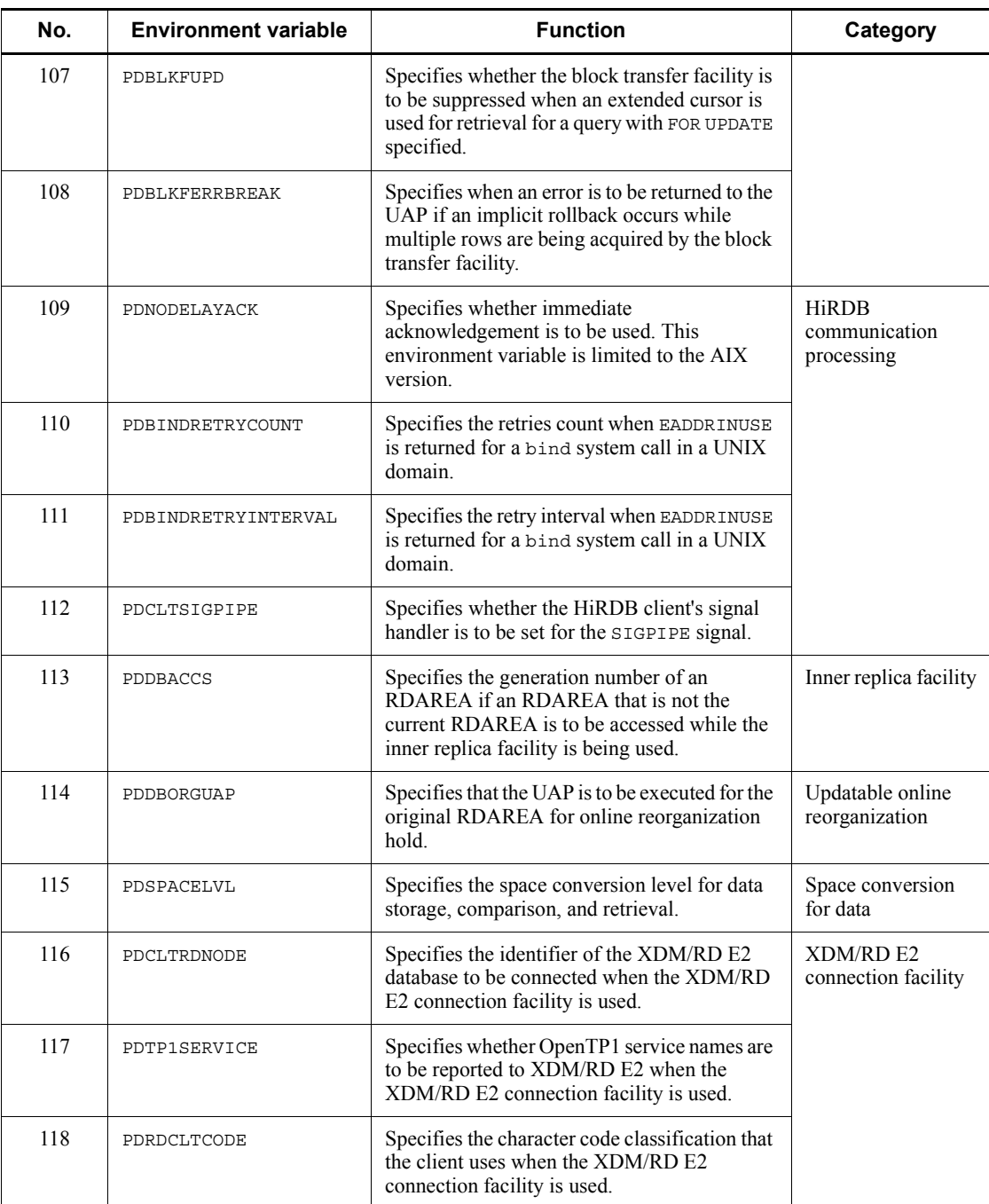

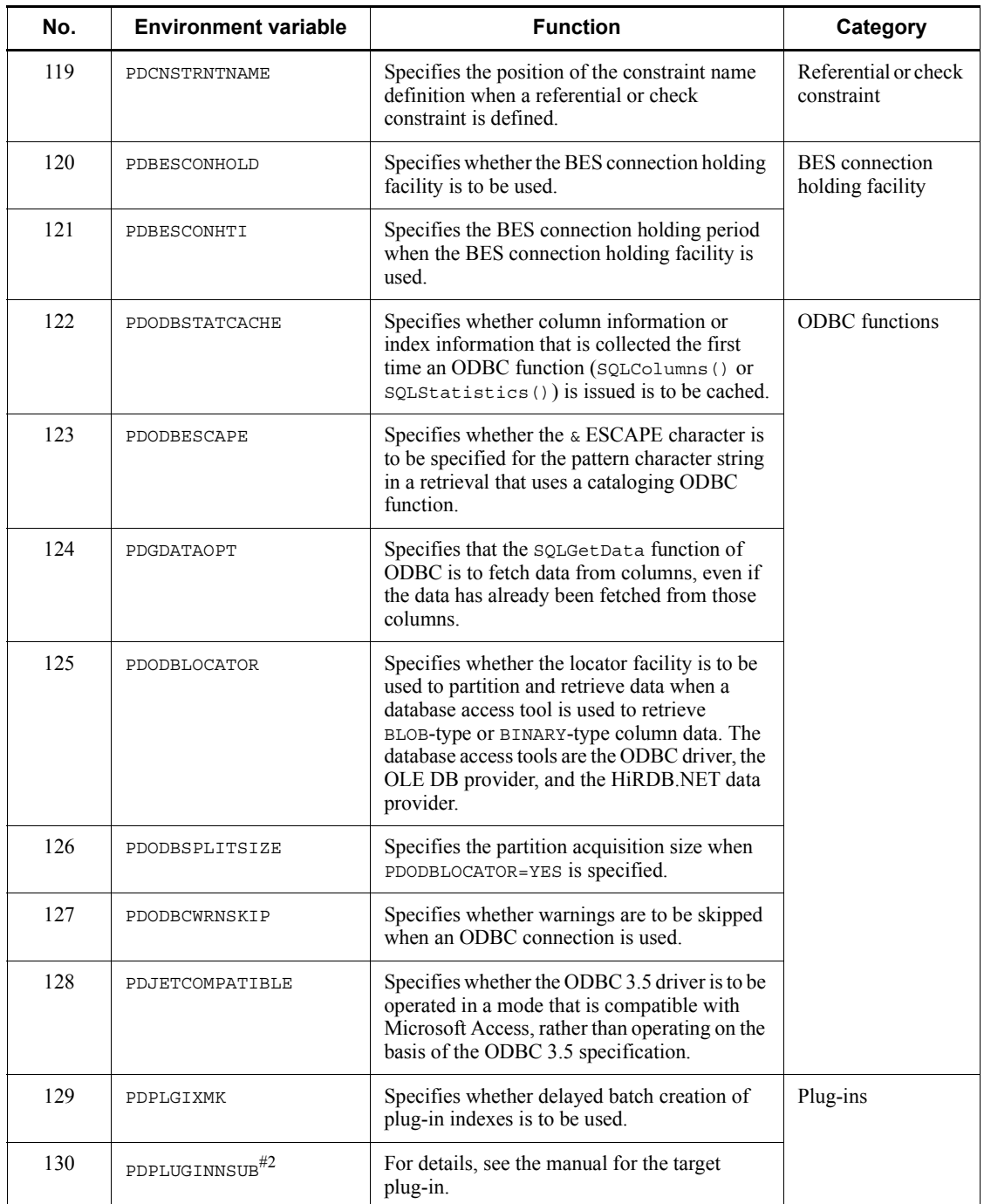

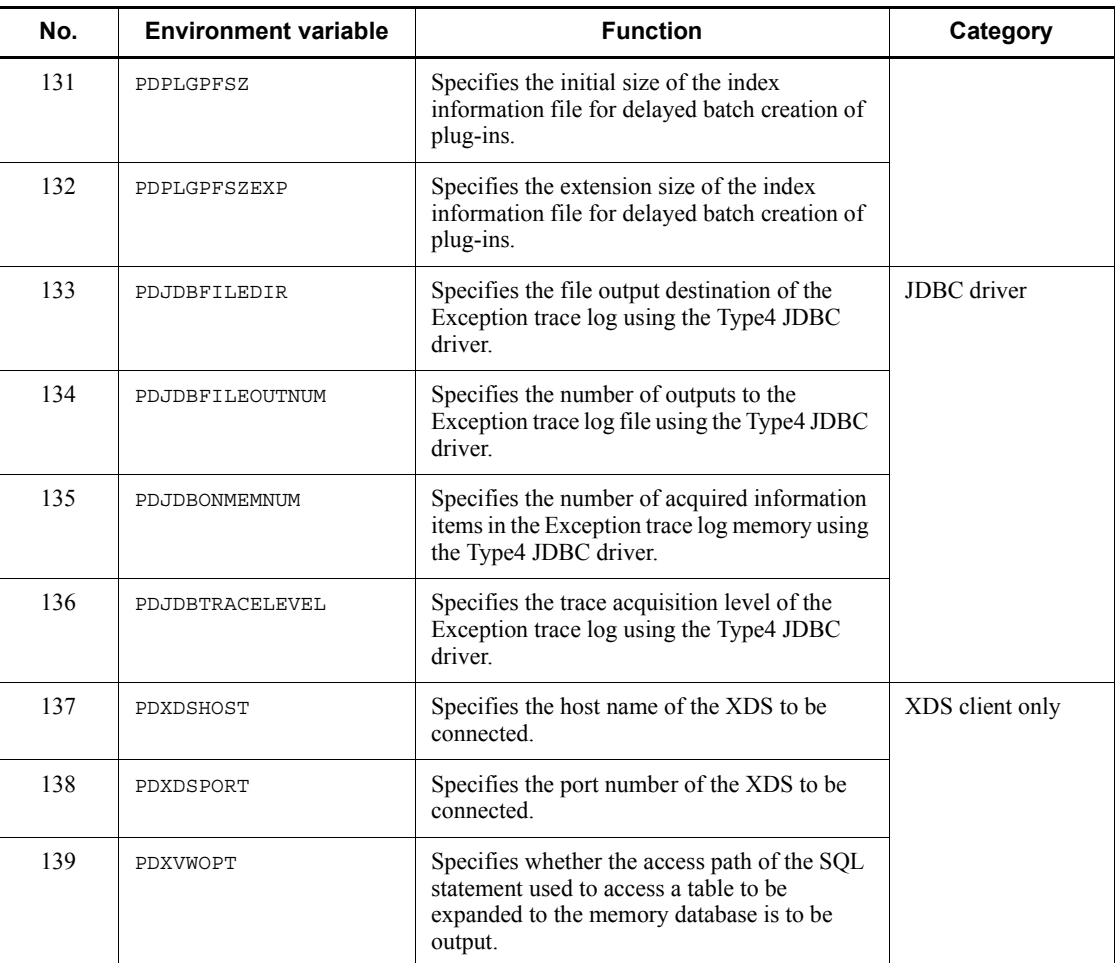

 $#1$ : Environment variables in this category are specified only for clients that use an  $X/$ Open-compliant API in an OLTP environment to access the HiRDB server. These environment variables are invalid for any other clients, even if the variables are specified.

For details about whether each environment variable is necessary, see *6.6.2 Specifications for using a UAP under OLTP as the client*.

When the multi-connection facility is used, the values specified for the environment variables become invalid, even if they are registered to the environment variable group for each connection definition.

#2: This environment variable is set for plug-ins. The client libraries do not check the setting contents of this environment variable. Also, the information is not output to the SQL trace.

#3: For the environment variables related to system configuration, specify the necessary information when the client connects with the HiRDB server. Whether or not these environment variables can be specified depends on the connection format with the HiRDB server. For details about connection formats with the HiRDB server, see *6.6.5 Environment variables and connection types for HiRDB servers*.

#4: Can be specified in the ENVIRONMENT operand in the CALL COMMAND statement.

# **6.6.4 Environment definition information**

# *(1) PDHOST=HiRDB-server-host-name[,secondary-system-HiRDB-server-host-n ame]*

 $\sim$  <identifier> ((up to 511 bytes))

This environment variable specifies the host name of the HiRDB server to be connected.

For HiRDB/Single Server, this environment variable specifies the host name of the server machine on which the single server is installed. For HiRDB/Parallel Server, this environment variable specifies the host name of the server machine on which the system manager is installed. If PDFESHOST is specified, the PDFESHOST host name can be specified. When the PDFESHOST host name is specified, the HiRDB client can be connected to the HiRDB server even if a failure occurs in the system manager unit.

The FQDN or the IP address can also be specified instead of the host name. The specification methods are shown below.

#### **Host name**

The host name that was specified in the pdunit  $-x$  operand of the system common definition must be specified.

Example: PDHOST=host1

# **FQDN**

The Free Qualified Domain Name (FQDN) connects the host name and domain name of the HiRDB server with a period.

Example: PDHOST=host1.soft.hitachi.co.jp

### **IP address**

The IP address is specified with a decimal number that has each group of 3 digits separated with a period.

Example: PDHOST=172.18.131.34

#### **System switchover with IP address inheritance**

**•** For the UNIX edition

Specify the host name of the primary system.

**•** For the Windows edition

Specify the virtual network name registered for the MSCS or MSFC network name. For details about the virtual network, see the *HiRDB Version 9 System Operation Guide*.

### **System switchover without IP address inheritance**

Specify the host names of both the primary system and the secondary system. If you specify only the host name of the primary system, you must change the specification of this environment variable after system switching occurs. After system switching, change the host name to that of the new primary system.

# **When an X/Open-compliant UAP under OLTP is the client and HiRDB\_PDHOST is specified in the system environment definition**

The HiRDB PDHOST specification takes precedence. The PDHOST setting is replaced with the value specified in HiRDB\_PDHOST.

#### **Rules for FQDN specification**

Do not specify an FQDN if the version of the HiRDB server to be connected is earlier than 05-03. If an FQDN is specified and there is a server process remaining after the maximum wait time (PDCWAITTIME) of the client elapses, the server process cannot be cancelled by sending a cancel process to the HiRDB server.

### **When a loopback address is specified in the pdunit -x operand in the system common definition**

Specify the same loopback address in this environment variable in IP address format.

## *(2) PDNAMEPORT=HiRDB-server-port-number*

 $\sim$  <unsigned integer> ((5001-65535)) <<20000>>

This environment variable specifies the port number of the HiRDB server to be connected. Specify the HiRDB server port number to be accessed in the server machine of the host specified in PDHOST.

If there are multiple HiRDBs, the port number differs for each HiRDB server. However, specify the port number of the HiRDB server to be accessed.

For details about the pd\_name\_port operand, see the manual *HiRDB Version 9 System Definition*.

**When an X/Open-compliant UAP under OLTP is the client and** 

# **HiRDB\_PDNAMEPORT is specified in the system environment definition**

The specification of HiRDB PDNAMEPORT takes precedence. The setting of PDNAMEPORT is replaced with the value specified in HiRDB PDNAMEPORT.

# *(3) PDFESHOST=front-end-server-host-name[:port-number-of-unit-containing-fr ont-end-server][,secondary-system-front-end-server-host-name][:port-numberof-unit-containing-secondary-system-front-end-server]*

 $\sim$  <identifier> ((up to 523 bytes))

This environment variable is related to the HiRDB/Parallel Server.

If there are multiple front-end servers, this environment variable specifies the host name of the front-end server for the HiRDB server to be connected. If the client is to be connected to the host with a port number that is specified with -p in the pdunit system definition (when the system switchover facility is used), that port number must be specified.

The front-end servers determined by the system manager include recovery-unnecessary front-end servers.

The FQDN or the IP address can also be specified instead of the host name.

## **Host name**

The host name that was specified in the pdunit  $-x$  operand of the system common definition must be specified.

Example: PDFESHOST=host1

## **FQDN**

The Free Qualified Domain Name (FQDN) connects the host name and domain name of the HiRDB server with a period.

Example: PDFESHOST=host1.soft.hitachi.co.jp

#### **IP address**

The IP address is specified with a decimal number that has each group of 3 digits separated with a period.

Example: PDFESHOST=172.18.131.34

### **System switchover with IP address inheritance**

**•** For the UNIX edition

Specify the host name of the primary system.

**•** For the Windows edition

Specify the virtual network name registered for the MSCS or MSFC network name. For details about the virtual network, see the *HiRDB Version 9 System Operation Guide*.

#### **System switchover without IP address inheritance**

Specify the host names of both the primary system and the secondary system. If you specify only the host name of the primary system, you must change the specification of this environment variable after system switching occurs. After system switching, change the host name to that of the new primary system.

### **Rules for FQDN specification**

Do not specify an FQDN if the version of the HiRDB server to be connected is earlier than 05-03. If an FQDN is specified, cancellation of the HiRDB server process might fail and a server process might remain after the client's maximum wait time (PDCWAITTIME) has elapsed.

### **Rules for port number omission**

If the port number is omitted, the port number that was specified with PDNAMEPORT is used as the default value. The port number that was specified with PDNAMEPORT is also used as the default value if the port number of the host containing the secondary system front-end server is omitted.

### **Relationship with other environment variables**

- 1. This environment variable must be specified for multiple front-end servers when the front-end server to be connected is selected by the client user or when PDSERVICEPORT is specified.
- 2. This environment variable should be specified with PDSERVICEGRP.

### **Notes**

- 1. If a program that uses the X/Open XA interface connects to a recovery-unnecessary front-end server, that program cannot reference or update the database. In this case, specify PDFESHOST and PDSERVICEGRP, and be sure to connect to a front-end server that is not a recovery-unnecessary front-end server.
- 2. If there are multiple front-end servers, specify equivalent host names in PDFESHOST so that the load is not concentrated on the connected front-end server.
- 3. The host name specified in PDFESHOST can also be specified in PDHOST. This allows the HiRDB client to be connected to the HiRDB server even if an error occurs in the system manager unit.
- 4. If reflection processing is performed using the two-phase commit method

(fxa\_sqle is specified for the reflection system definition commitment method operand) as the synchronization point processing method in the reflected side Datareplicator, reflection processing fails if a recovery-unnecessary front-end server in the reflected-side HiRDB is connected. In this case, specify PDFESHOST and PDSERVICEGRP, and be sure to connect to a front-end server that is not a recovery-unnecessary front-end server.

# *(4) PDSERVICEGRP=server-name*

 $\sim$  <character string> ((up to 30 bytes))

This environment variable specifies the single-server name or front-end server name of the HiRDB server to be connected.

If multiple front-end servers are used with a HiRDB/Parallel Server, this environment variable specifies the server name of the front-end server to be connected.

### **Relationship with other environment variables**

- 1. The time required to connect to the HiRDB server can be shortened by specifying this environment variable simultaneously with PDSERVICEPORT.
- 2. When using a HiRDB/Parallel Server, also specify PDFESHOST.

## **Note**

- 1. If a program that uses the X/Open XA interface connects to a recovery-unnecessary front-end server, that program cannot reference or update the database. In this case, specify PDSERVICEGRP and PDFESHOST, and be sure to connect to a front-end server that is not a recovery-unnecessary front-end server.
- 2. If reflection processing is performed using the two-phase commit method (fxa\_sqle is specified for the reflection system definition commitment\_method operand) as the synchronization point processing method in the reflected side Datareplicator, reflection processing fails if a recovery-unnecessary front-end server in the reflected-side HiRDB is connected. In this case, specify PDFESHOST and PDSERVICEGRP, and be sure to connect to a front-end server that is not a recovery-unnecessary front-end server.

# *(5) PDSRVTYPE={WS|PC}*

This environment variable specifies the server type of the HiRDB server to be connected.

### WS

Specify this server type if the HiRDB server is the HP-UX, Solaris, or AIX version.

 $P<sup>C</sup>$ 

Specify this server type if the HiRDB server is the Linux or Windows edition.

# *(6) PDSERVICEPORT=high-speed-connection-port-number[,secondary-systemhigh-speed-connection-port-number]*

 $\sim$  <unsigned integer> ((5001-65535))

This environment variable specifies the port number for high-speed connection when the high-speed connection facility is used. This is the port number for the scheduler process specified in the system definition. The port number for the scheduler process is specified in the following operands in the system definition:

- **•** pd\_service\_port operand
- **•** pd\_scd\_port operand
- **•** -s option in the pdunit operand

For details about each operand, see the manual *HiRDB Version 9 System Definition*.

You specify this operand when a firewall or NAT is installed at the HiRDB server. For details about the settings applicable when a firewall or NAT is installed, see the *HiRDB Version 9 Installation and Design Guide*.

For multiple front-end servers, specify the high-speed connection port number of the front-end server to be connected.

Note that you must determine the connection target in such a manner that the server load is distributed, because the front-end server to be connected is fixed.

#### **Benefits**

Specifying this operand can shorten the amount of time required to connect to the HiRDB server.

### **Relationship with other environment variables**

When this operand is specified, the following operands must also be specified:

If the HiRDB server runs Windows or Linux, specify PC in the PDSRVTYPE environment variable.

HiRDB/Single Server

- **•** PDHOST
- **•** PDNAMEPORT
- **•** PDSERVICEGRP

HiRDB/Parallel Server

**•** PDHOST

- **•** PDNAMEPORT
- **•** PDFESHOST
- **•** PDSERVICEGRP

## **Note**

- 1. If you use the system switchover facility for mutual system switchover and specify different port numbers for each system in the pd\_service\_port operand of the system definitions, also specify a high-speed connection port number for the secondary system.
- 2. If a communication failure occurs in an environment where the HiRDB server is connected via a wide area LAN, the system manager process might be affected adversely and might not be able to accept many concurrent HiRDB connection requests. Therefore, if your system connects via a wide area LAN, we recommend that you specify this environment variable.

# *(7) PDFESGRP=FES-group[,switchover-FES-group[,switchover-FES-group]...]*

 $\sim$  <character string> ((up to 1024 bytes))

Specify this environment variable if you use a high-speed connection with a HiRDB/ Parallel Server. When you specify this environment variable, you must also specify the following operands in the system definition:

- **•** pd\_service\_port operand
- **•** pd\_scd\_port operand
- **•** -s option in the pdunit operand

To set up a high-speed connection, specify the FES group to be connected. In a configuration with multiple front-end servers, specify the FES group of the connection destination, and the switchover FES group for switching the connection if an error occurs in the first FES group.

The information to be specified for *FES-group* and *switchover-FES-group* is described below.

### *FES-group*

A FES group collectively specifies all information for a high-speed connection destination (PDFESHOST, PDSERVICEGRP, and PDSERVICEPORT). Delimit the connection destinations with a colon  $(.)$ . A specification example is shown below.

host1:fes1:20001

You can specify in PDFESHOST two host names (for the primary and secondary

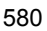

systems), but only one host name can be specified for a single FES group. Similarly, you can specify two port numbers in PDSERVICEPORT, but only one port number can be specified for a single FES group.

### *switchover-FES-group*

In a configuration with multiple front-end servers, a switchover FES group is a FES group to which the connection can be switched over if a failure occurs in the front-end server of the connected FES group. If an error occurs when a switchover FES group is specified, the connection switches to the switchover FES group. If multiple switchover FES groups are specified, the connection is switched over according to the sequence in which the groups are specified.

A switchover FES group is specified in the same way as a FES group.

#### **Notes**

- 1. If this environment variable is specified, the PDFESHOST, PDSERVICEGRP, and PDSERVICEPORT specifications are ignored.
- 2. When a switchover FES group is specified, the number of connections for the switchover FES group may increase temporarily because the connection destination is switched if a server error occurs or the number of connected users is exceeded. You must therefore check and, if necessary, revise the value of the pd\_max\_users operand for the switchover FES group.
- 3. When switchover FES groups are specified, it may take a while for HiRDB to return an error to the UAP if errors occur in all specified switchover FES groups or if the number of connected users is exceeded.
- 4. If a switchover FES group is specified and all connections to multiple FESs result in errors, only the error information for the last FES whose connection was attempted is returned to the UAP.

### **Usage example**

When only one FES group is specified

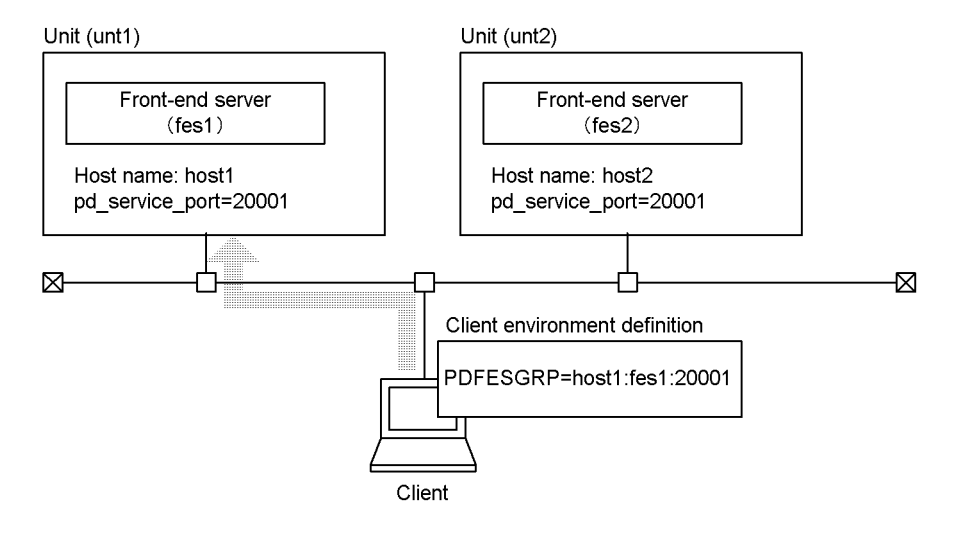

### **Explanation**

If only one FES group is specified, the client is connected only to front-end server fes1 of host host1.

# When one FES group and one switchover FES group are specified

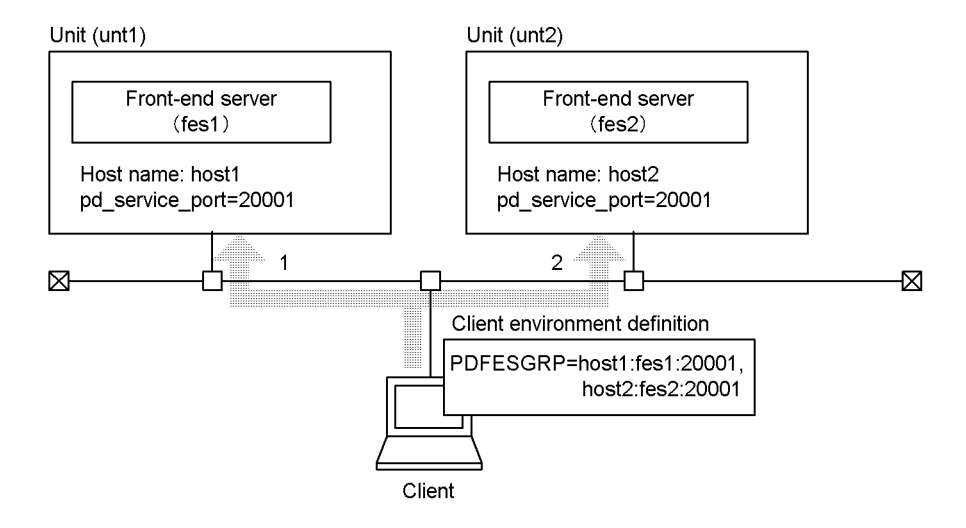

# **Explanation**

If an error occurs in the connection of 1, the client is connected with 2. If an error occurs in 2 as well, HiRDB returns an error to the UAP.

When one FES group and multiple switchover FES groups are specified

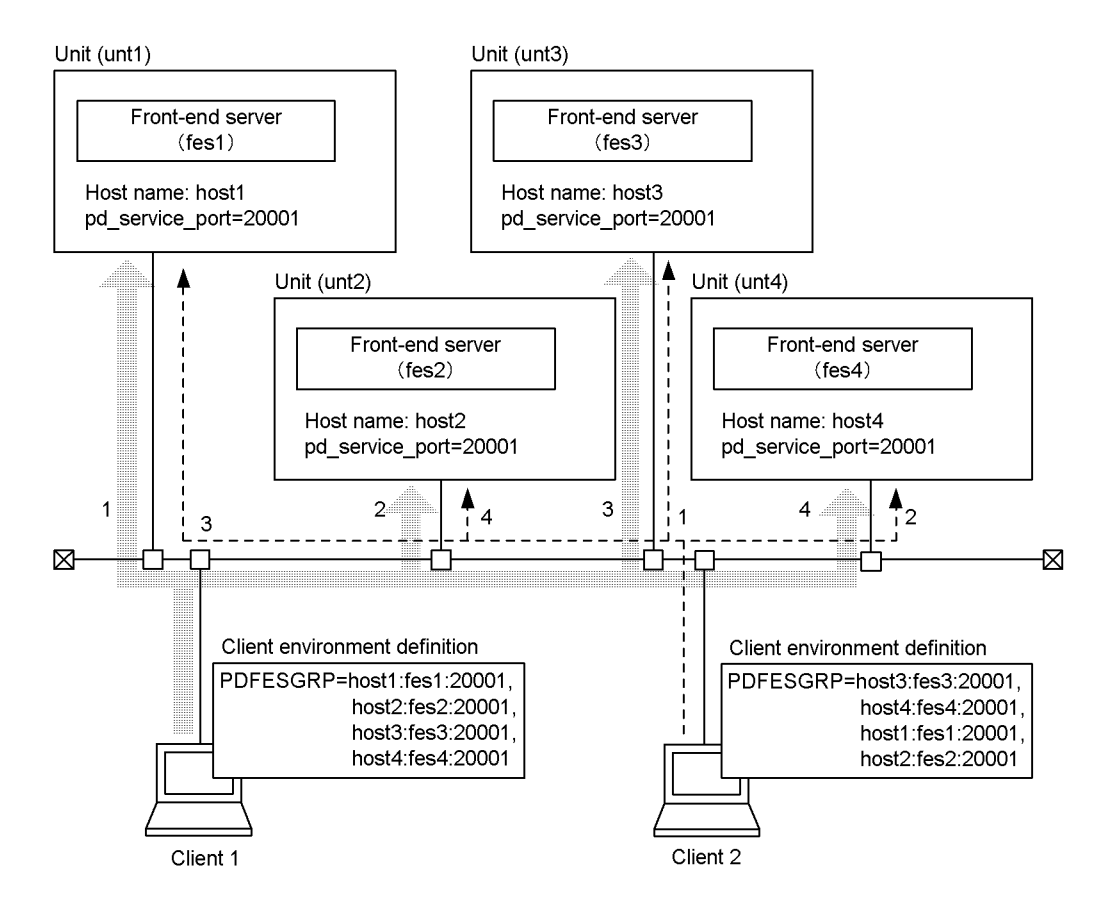

#### **Explanation**

If an error occurs in the connection of 1, Client 1 is connected with 2. If additional connection errors occur, Client 1 is connected with 3 and then 4. If errors occur in all connections, HiRDB returns an error to the UAP.

# *(8) PDCLTRCVPORT=client-receive-port-number*

 $\sim$  <unsigned integer> ((0, 5001-65535, 5001-65535, 5001-65535)) <<0>>

This environment variable specifies the receive port number or range of receive port numbers to be used when the HiRDB client communicates with the HiRDB server.

If this environment variable is omitted, the operating system automatically specifies the receive port number or range of receive port numbers. Therefore, this environment variable normally does not have to be specified.

# **Specification method**

Specification examples of the receive port number are shown as follows.

**•** Specifying one port number:

10000-10000 *or* 10000

**•** Specifying a range of port numbers:

10000-10500

If 0 is specified, HiRDB assumes that this environment variable has not been specified.

# **Benefits**

If a firewall has been set between the HiRDB server and the HiRDB client, and the receive port numbers that can pass through the firewall are limited, specifying this environment variable allows communications to pass through the firewall.

# **Notes**

- 1. If a range of receive port numbers is specified in this environment variable, the HiRDB client automatically assigns an unused port number from the specified range. If there is no unused port number in the specified range, an error occurs.
- 2. The HiRDB client uses one port number for one connection to the HiRDB server. Consequently, one UAP uses multiple port numbers in the following cases:
	- The ODBC uses multiple connections.
	- The multi-connection facility is used.
- 3. When multiple UAPs are executed concurrently, one port number can be used only by one UAP. Therefore, if a range that includes the same port numbers is specified for multiple UAP to be executed concurrently, contention may occur when the port numbers are assigned. To ensure that the port numbers do not run out in this case, specify a range that includes more port numbers than the largest number of port numbers to be used.
- 4. Specify receive port numbers that are not in the range of port numbers that the operating system assigns automatically. The range of port numbers that the operating system assigns automatically differs for each operating system.
- 5. If the ODBC is used via a product such as Microsoft Access, multiple connections with the HiRDB server are established implicitly.
- 6. When specifying a range that includes 10 or more port numbers, make sure that the range includes about 20% more port numbers than will actually be used. If this margin is not included, the efficiency of the port number search process drops.
- 7. Any port number that is being used by other programs cannot be used by the

HiRDB client.

- 8. Port numbers being used by the HiRDB client cannot be used by other programs. If a service uses a fixed port number found in the range specified in this environment variable, there may be times when that service cannot be started.
- 9. Manage the programs found inside the firewall so that programs other than the HiRDB client do not improperly use port numbers that have been set, so that the HiRDB client can communicate through the firewall.

# *(9) PDCLTRCVADDR={client-IP-address|client-host-name}*

 $\sim$  <unsigned integer> or <identifier> ((up to 256 bytes))

When multiple communication paths are set to the host of an HiRDB client and you wish to identify a communication path for communicating with the HiRDB server, this environment variable specifies the IP address, FQDN, or host name for that communication path. The specification methods are shown below.

### IP address:

Specify a decimal address, using a period to delimit each byte.

Example:

PDCLTRCVADDR=172.18.131.34

#### FQDN:

The FQDN is comprised of the host name and domain name of a HiRDB server separated by periods.

Example:

PDCLTRCVADDR=host1.soft.hitachi.co.jp

# **Notes**

- 1. If you omit this environment variable, the IP address corresponding to the client machine's default host name is assumed. You must register the client machine's default host name in the hosts file or DNS (as a maximum of 256 bytes). An error will result if the default host name is not registered in the hosts file or DNS. If the HiRDB client and the HiRDB server are configured on the same machine in a HiRDB/Single Server and the default host name is not registered in the hosts file or DNS, the HiRDB server's host name will be assumed as the IP address.
- 2. If an invalid IP address or host name is specified in this environment variable, the HiRDB client cannot receive a response from the HiRDB server during connect processing to the HiRDB server. Therefore, an error (SQLCODE -732) occurs after the five-minute timer monitoring elapses.

- 3. PDCLTRCVADDR is ignored in the following cases:
	- The value 1 is specified in the pd\_change\_clt\_ipaddr operand in the system definition.
	- MEMORY is specified in the PDIPC environment variable.
- 4. The following table shows the client's IP address to be used depending on the combination of the values specified in PDCLTRCVADDR and PDHOST:

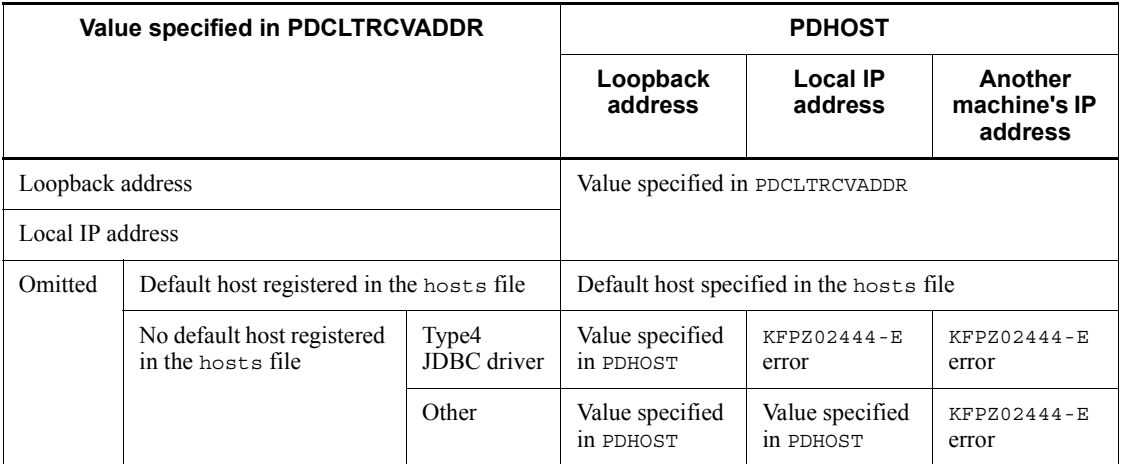

# *(10) PDTMID=OLTP-identifier*

 $\sim$  <identifier> ((4 characters))

This environment variable specifies a unique 4-character identifier of the applicable OLTP when multiple OLTPs use an X/Open-compliant API to access a HiRDB server.

If one of the following conditions applies to the specification of this environment variable, the HiRDB server cannot identify the OLTP to which a transaction belongs. Therefore, if a system failure or a transaction error occurs in an OLTP, the transaction completion timing is not synchronized.

- **•** This environment variable is omitted in an operating mode in which multiple OLTPs access the HiRDB server.
- The identifiers assigned to the OLTPs are not unique in an operating mode in which multiple OLTPs access the HiRDB server.
- **•** Multiple OLTP identifiers are assigned to the same OLTP.

# **When an X/Open-compliant UAP under OLTP is the client and HiRDB \_PDTMID is specified in the system environment**

The HiRDB PDTMID specification takes precedence. The PDTMID setting is replaced with the value specified in HiRDB\_PDTMID.

# *(11) PDXAMODE={0|1}*

This environment variable specifies whether the transaction transfer facility is to be used when linking with a UAP that uses an X/Open-compliant API under OLTP.

0: Do not use the transaction transfer facility.

1: Use the transaction transfer facility.

This environment variable should be specified in accordance with instructions provided by the HiRDB administrator. For details about the transaction transfer facility, see the *HiRDB Version 9 Installation and Design Guide*.

# **When an X/Open-compliant UAP under OLTP is the client and HiRDB\_PDXAMODE is specified in the system environment definition**

The HiRDB PDXAMODE specification takes precedence. The PDXAMODE setting is replaced with the value specified in HiRDB\_PDXAMODE.

### **When the client is linked with OpenTP1**

The trnstring operand of OpenTP1 and the specification of the DXAMODE setting must match.

### **When the client is linked with TPBroker for C++**

At the completion of a TPBroker for C++ transaction, a transaction completion process that is different from the one used by the UAP is used. Therefore, 1 must be specified in PDXAMODE when the client is linked with TPBroker. If 0 is specified, UAP transactions cannot be completed.

### **When the client is linked with TUXEDO**

At the completion of a TUXEDO global transaction, a transaction manager server (TMS) that is different from the one used by the UAP is used. Therefore, 1 must be specified in PDXAMODE when the client is linked with TPBroker. If 0 is specified, UAP transactions cannot be completed.

#### **When the client is linked with WebLogic Server**

Specify 1 in PDXAMODE. If PDXAMODE is omitted or if 0 is specified, UAP transactions cannot be completed.

# **When the client is linked with TP1/EE (limited to the UNIX edition)**

Specify 0 in PDXAMODE. If PDXAMODE is omitted or if 1 is specified, transactions sometimes cannot be completed.

# *(12) PDTXACANUM=maximum-number-of-concurrent-transaction-executions-p er-process*

 $\sim$  <unsigned integer> ((1-2147483647)) <<20>>

This environment variable specifies the maximum number of transactions that can be

executed simultaneously per process when a UAP that uses an X/Open-compliant API supporting multi-thread or X/Open-compliant API using multi-connection facility accesses HiRDB.

### **Estimation method**

Estimate the value to be specified for this environment variable based on the following formula:

specification-value = (*number-of-transactions-that-can-occur-in-target-process*) x (*number-of-HiRDB-servers-that-target-process-can-access*)

When linked with TP1/EE:

Add the number of recovery and monitoring threads of TP1/EE to the above value.

Specified value = (*number-of-transactions-that-can-occur-in-target-process*

+ *number-of-recovery-and-monitoring-threads*)

x (*number-of-HiRDB-servers-that-target-process-can-access*)

# *(13) PDXARCVWTIME=transaction-recovery-wait-time*

 $\sim$  <unsigned integer> ((0-270)) <<2>> (seconds)

This environment variable specifies how long to wait before sending the next connection request to HiRDB, when OpenTP1 that accesses HiRDB using an X/ Open-compliant API cannot connect to HiRDB during a transaction recovery process or a resource manager monitoring process, or when HiRDB cannot recover a transaction.

If 0 is specified, a connection request is issued for each HiRDB transaction recovery instruction.

### **Estimation method**

Estimate the specification value from the following calculation equation:

*specification-value* =  $a \times b \div (c - d \times e)$ 

*a*: 270

*b*: Total number of OpenTP1 transaction recovery processes to be connected to HiRDB

*c*: Total number of automatic allocation port numbers on the HiRDB single server or the server machine containing the system manager

*d*: Number of port numbers used during peak transaction times on the HiRDB

single server or the server machine containing the system manager

*e*: If the system switchover facility is being used, use 2. If not, use 1.

#### **Notes**

- 1. If you specify a small time value in PDXARCVWTIME, and several transactions are stopped in OpenTP1, a port number shortage may occur on the HiRDB single server or the server machine containing the system manager. Therefore, if the time calculated with the estimation method is larger than the default value, you should specify the time calculated with the estimation method.
- 2. If startup of the HiRDB single server or system manager unit is completed immediately after the OpenTP1 transaction recovery process begins the wait time specified in PDXARCVWTIME, recovery of the transaction connected to HiRDB may take longer to complete.

# *(14) PDXATRCFILEMODE={LUMP|SEPARATE}*

This environment variable specifies the format of trace file names when the connection mode uses an X/Open-compliant API. If the connection mode does not use an API that is X/Open-compliant, the PDXATRCFILEMODE specification is ignored.

#### LUMP

Output the trace files without adding an execution process ID to each trace file name.

The LUMP specification is recommended if the UAP is non-resident and is executed repeatedly and the process ID changes with each execution. By specifying LUMP, you can prevent the number of trace files from increasing each time the non-resident UAP is executed and thus causing unstable operation of the operating system and other programs.

When LUMP is specified, the output destination for trace information becomes limited, and the trace output size may need to be increased. In addition, the processing time may increase because the trace output competes with the output of other processes.

#### SEPARATE

Output the trace files by adding an execution process ID to each trace file name.

If the UAP is a resident process, we recommend that you specify SEPARATE.

# *(15) PDXAAUTORECONNECT={YES|NO}*

When TP1/EE is linked, this environment variable specifies whether connection is to be re-established automatically when the HiRDB server connection status is checked at the time a transaction begins and TP1/EE is not connected to the HiRDB server. If the cause of disconnection is neither a machine failure nor a network failure,

connection is re-established automatically even if this environment variable is omitted.

This environment variable is ignored, if specified, in the following cases:

- **•** TP1/EE is not linked.
- **•** Dynamic registration is used with the transaction manager.
- The value 0 is specified in the PDCWAITTIME client environment variable.

#### YES

Re-establish connection automatically when a transaction begins. This option affects transaction performance because communication with the HiRDB server is performed each time a transaction begins.

#### NO

Do not re-establish connection automatically when a transaction begins. If connection is lost due to a machine or network failure, an SQL error might be returned because connection will not be re-established.

### *Notes*

- **•** The maximum amount of time spent checking the HiRDB server connection status is the value specified in the PDCWAITTIME client environment variable.
- **•** If connection re-establishment fails, the error that caused the failure is returned to the UAP.

# *(16) HiRDB\_PDHOST=HiRDB-server-host-name[,secondary-system-HiRDB-serv er-host-name]*

 $\sim$  <identifier>

This environment variable specifies the host name of the HiRDB server to be connected. The value specified in this environment value is replaced with the PDHOST setting.

For a HiRDB/Single Server, this environment variable specifies the host name of the server machine in which the Single Server is installed. For a HiRDB/Parallel Server, this environment variable specifies the host name of the server machine in which the system manager is installed.

Other than the host name, you can specify the FQDN or the IP address. The specification methods are shown below.

## **Host name**

The host name that was specified in the pdunit  $-x$  operand of the system common definition must be specified.

Example:

590

PDHOST=host1

#### **FQDN:**

The FQDN is comprised of the host name and domain name of a HiRDB server separated by periods.

Example:

PDHOST=host1.soft.hitachi.co.jp

# **IP address**

The IP address is specified with a decimal number that has each byte separated with a period.

Example: PDHOST=172.18.131.34

### **System switchover with IP address inheritance**

**•** For the UNIX edition

If the IP address is to be inherited, specify the host name of the primary system.

**•** For the Windows edition

If the IP address is to be inherited, specify the virtual network name registered for the MSCS or MSFC network name. For details about the virtual network, see the *HiRDB Version 9 System Operation Guide*.

#### **System switchover without IP address inheritance**

Specify the host names of both the primary system and the secondary system. If you specify only the host name of the primary system, you must change the specification of this environment variable after system switching occurs. After system switching, change the host name to that of the new primary system.

# *(17) HiRDB\_PDNAMEPORT=HiRDB-server-port-number*

 $\sim$  <unsigned integer> ((5001-65535))

This environment variable specifies the port number of the HiRDB server. The port number must be the value that was specified in pd\_name\_port of the system definition for the HiRDB server to be connected. The value specified in this environment variable is replaced by the PDNAMEPORT setting.

For multiple HiRDBs, the port number differs for each HiRDB server, so you must specify the port number of the HiRDB server to be connected.

For details about pd\_name\_port, see the manual *HiRDB Version 9 System Definition*.

# *(18) HiRDB\_PDTMID=OLTP-identifier*

 $\sim$  <integer> ((4 characters))

This environment variable specifies a unique identifier for the applicable OLTP when multiple OLTPs use an X/Open-compliant API to access a HiRDB server. The value specified in this environment variable is replaced by the PDTMID setting.

If one of the following conditions applies to the specification of this environment variable, the server cannot identify the OLTP to which a transaction belongs. Therefore, if a system failure or transaction error occurs in an OLTP, the transaction conclusion timing is not synchronized.

- **•** This environment variable and the PDTMID specification are omitted in an operating mode in which multiple OLTPs access the HiRDB server.
- **•** The identifiers assigned to the OLTPs are not unique in an operating mode in which multiple OLTPs access the HiRDB server.

# *(19) HiRDB\_PDXAMODE={0|1}*

This environment variable specifies whether or not the transaction transfer facility is used when a UAP that uses an X/Open-compliant API under OLTP is being used as the client. The value specified in this environment variable is replaced with the PDXAMODE setting.

0: Do not use the transaction transfer facility.

1: Use the transaction transfer facility.

This operand should be specified in accordance with instructions provided by the HiRDB administrator. For details about the transaction transfer facility, see the *HiRDB Version 9 Installation and Design Guide*.

# *(20) PDUSER=authorization-identifier[/password]*

 $\sim$  <<current user's name without password >>

This environment variable cannot be omitted in the Windows environment. It can be omitted in the UNIX environment.

This environment variable specifies the authorization identifier and password in the format *authorization-identifier*/*password*. If specification of a password is not necessary (when setup is for users who do not have passwords), the password can be omitted.

Regardless of whether the specification uses upper case or lower case characters, the password is handled as upper case. However, if lower-case characters are enclosed in quotation marks, the password is handled as lower-case characters.

### **Note**

• When you use OpenTP1, do not register PDUSER as a system environment

variable. If you do, abort code psti0rf will be output when OpenTP1 starts, and HiRDB will quit.

#### **Notes**

- 1. When a UAP under OpenTP1 is used as the client, specify the authorization identifier and password in the format '*authorization-identifier*/*password*'. If you wish to use lower-case alphabetic characters for the authorization identifier and password, use the format '"*authorization-identifier*"/ "*password*"'.
- 2. When you omit the password and specify only the authorization identifier, entry of a password may be requested, depending on the utility. In such a case, use the format *authorization-identifier*/*password* to specify a character string for the password. If the command is executed from the UAP (COMMAND EXECUTE is executed), the password cannot be omitted.

# *(21) PDCLTAPNAME=identification-name-of-UAP-to-be-executed*

 $\sim$  <character string> ((30 characters)) <<vr/>Unknown>>

This environment variable specifies identification information about the UAP that will access the HiRDB system (that is, a UAP identifier). This name is used to identify the UAP being executed.

The name specified in this environment variable is displayed as the UAP name in the following information:

- **•** Display result of the pdls command
- **•** SQL trace file
- Connection user information file (%PDDIR%\spool\cnctusrinf)

**Note**

- **•** If non-alphanumeric characters are specified in the UAP identification name, the pdcancel command may not be executed. For this reason, only alphanumeric characters should be specified for name.
- **•** Do not use the following character strings in the UAP identification names:
	- Character string that begins with  $pd^{\#}$
	- Character string that begins with hds
	- Character string that begins with 0

#: If a character string that begins with pd is specified in the identification name of a UAP, that UAP may not be monitored by the skipped effective synchronization point dump monitoring facility.

# *(22) PDCLTLANG={SJIS|CHINESE|UJIS|C|UTF-8|CHINESE-GB18030}*

This environment variable specifies the character code classification to be used in the UAPs to be processed by the preprocessor. UJIS cannot be specified with the Windows edition. When this environment variable is omitted in the Windows edition, SJIS is assumed.

**SJIS** 

Shift JIS kanji codes are set as the character code classification. Use this environment variable if you specify SJIS in the Linux edition.

CHINESE

chinese\_s is set as the character code classification.

UJIS

ja JP.EUC (ja JP.eucJP or ja) is set as the character code classification.

C

Single-byte character codes are set as the character code classification.

UTF-8

UTF-8 is set as the character code classification.

CHINESE-GB18030

CHINESE-GB18030 is set as the character code classification.

During UAP preprocessing, the character code classification is determined as shown in the following table.

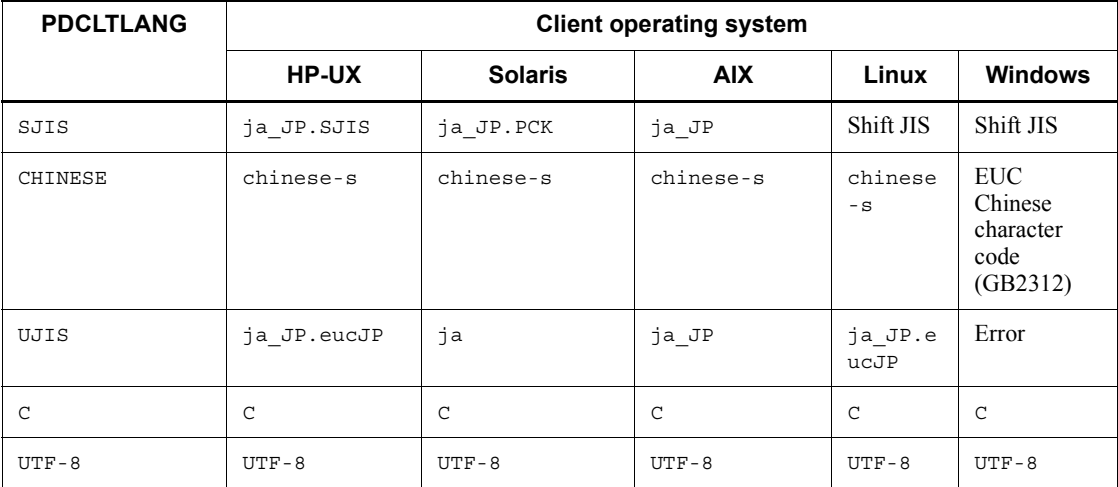

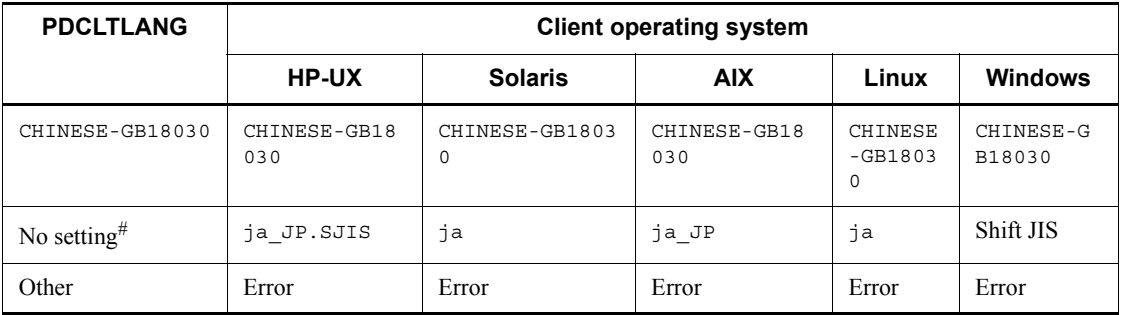

#: If a character code was set in the LANG environment variable during preprocessing, that character code is assumed.

The following table shows whether connection is possible based on the character code classification combination between the server and the client.

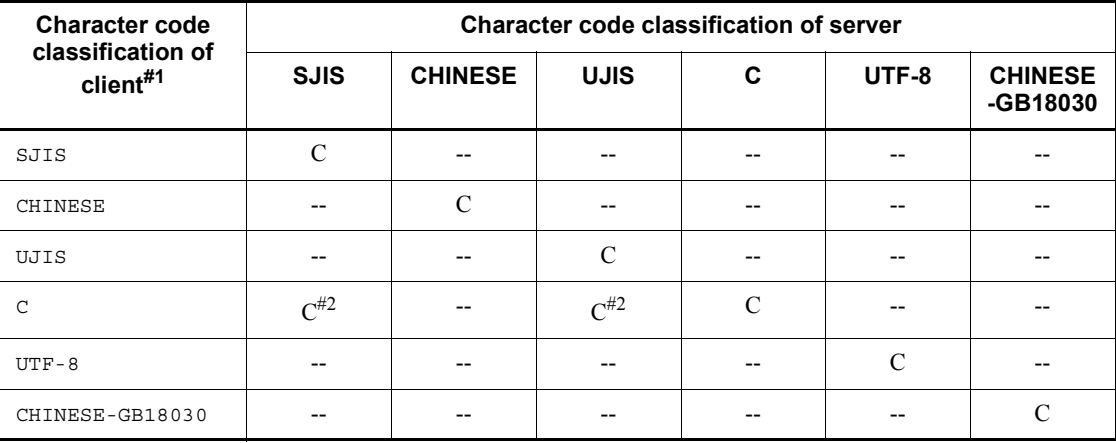

C: Can be connected.

--: Cannot be connected.

#1: A Windows client can connect with any character code classification used in a server. A VOS3 system client can connect with the server when the character code classification in the server is SJIS.

#2: Connection is possible when the server is set to the default character code classification. For Solaris and Linux, the default character code classification is UJIS. For other operating systems, the default character code classification is SJIS.

# *(23) PDLANG={UTF-8|SJIS|CHINESE|CHINESE-GB18030|ANY}*

You use this environment variable when you use a character encoding that is not supported by the OS in a UAP execution environment. When this environment

variable is omitted, the value of the LANG environment variable is assumed.

SJIS is supported by the Linux edition only. For the Windows edition, you can specify only ANY.

When ANY is specified, the client can connect to a server that uses any character codes. However, the client (application) needs to be aware of the character codes used by the connected server for data operations and creation of SQL statements.

For details about the value of PDLANG, see *8.4.1(1) Notes about the character code classification*.

# *(24) PDDBLOG={ALL|NO}*

This environment variable specifies whether a database update log is to be collected when UAPs are executed.

 $\Delta T.T$ .

Execute UAPs in the log collection mode.

When ALL is specified, the error correction operation becomes simple, but a significant amount of processing time is required when a large volume of data is updated.

NO

Execute UAPs in the no-log mode.

If a UAP terminates abnormally during execution, the database updates performed by the transaction cannot be recovered. The NO option reduces processing time to the extent that no time is spent on collecting a database update log. However, backups must be made before and after UAP execution, and approval to specify NO must be obtained from the HiRDB administrator.

For details about how to execute UAPs in the no-log mode, see the *HiRDB Version 9 System Operation Guide*.

The following log information is collected regardless of the specification of this environment variable:

- **•** Log information about updates to the master directory, data directory, and data dictionary RDAREAs
- **•** Log information about updates to user RDAREA definition information

## *(25) PDEXWARN={YES|NO}*

This environment variable specifies whether return codes with warnings are to be accepted from the server.

YES: Accept return codes with warnings.

NO: Do not accept return codes with warnings.

When YES is specified for this environment variable, the error decision method must be changed for UAPs (including stored procedures) that process all SQLCODEs other than 0 and +100 as errors. For details about error decision methods, see *3.6 SQL error identification and corrective measures*.

# *(26) PDSUBSTRLEN={3|4|5|6}*

This environment variable specifies the maximum number of bytes used to represent one character. This environment variable is valid only when the character code classification is Unicode (UTF-8); it affects the length of the SUBSTR scalar function. For details about SUBSTR, see the manual *HiRDB Version 9 SQL Reference*.

### **Relationship with system definition**

If this environment variable is omitted, the setting for the pd\_substr\_length operand of the system common definition is assumed.

#### **Note**

For details about when you specify this environment variable, see the pd\_substr\_length operand in the manual *HiRDB Version 9 SQL Reference*.

# *(27) PDCLTCNVMODE={AUTO|NOUSE|UJIS|UJIS2|UTF8|UTF8MS|UTF8\_TXT|UT F8\_EX|UTF8\_EX2|UTF8MS\_TXT|UCS2\_UJIS|UCS2\_UTF8}*

This environment variable specifies how character codes are to be converted when the character code classifications of the HiRDB server and the HiRDB client are different. Character code conversion can be performed only when the HiRDB client uses Shift JIS kanji codes or UCS-2, and the HiRDB server uses EUC Japanese kanji codes or Unicodes.

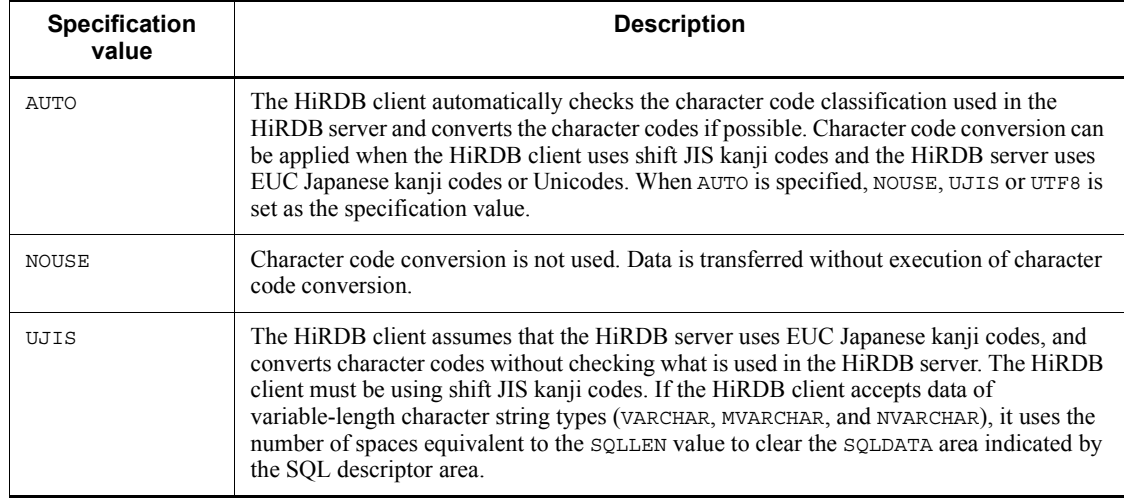

The following table lists and describes the specification values:

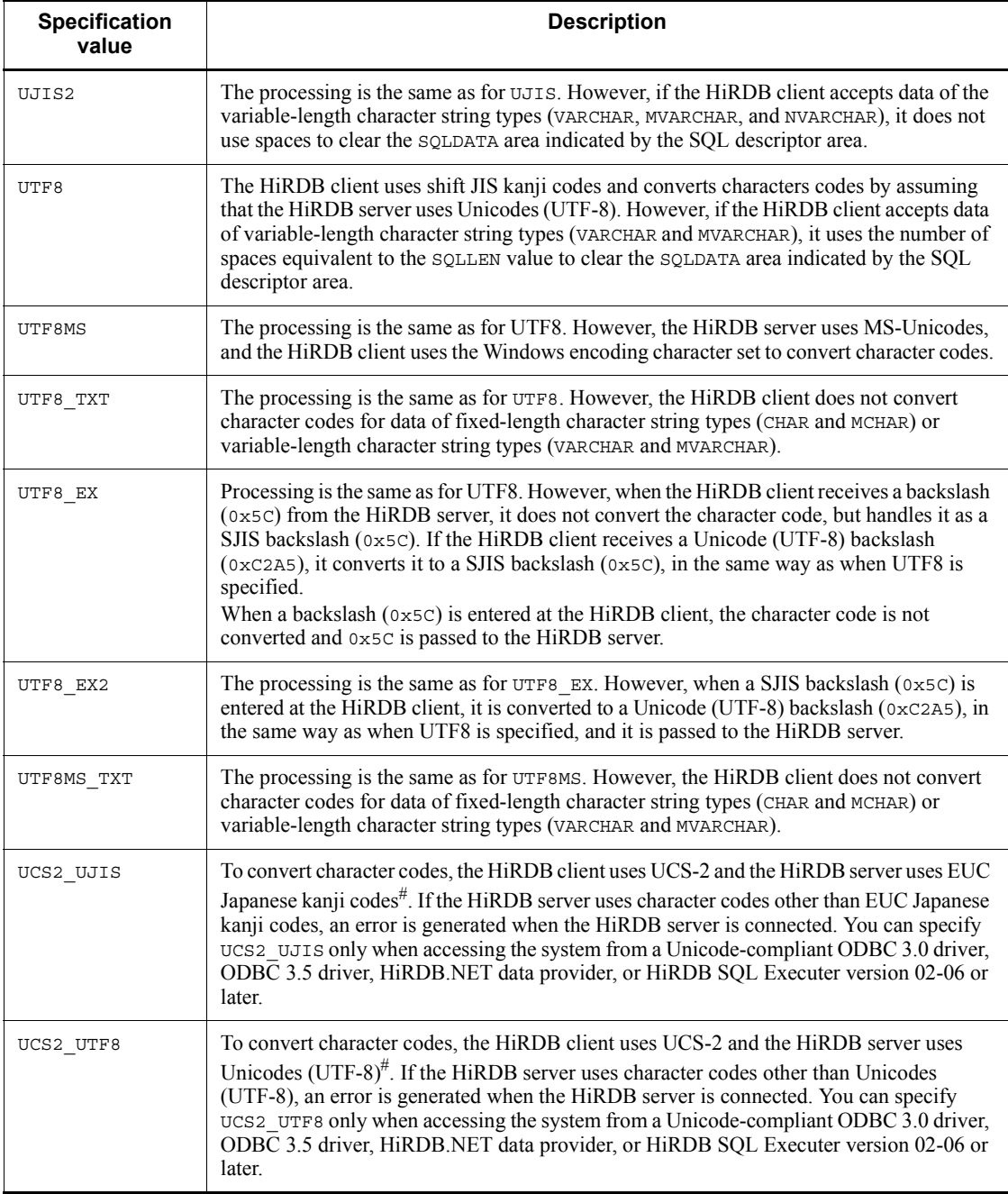

#

The converted character code range is that of UCS-4.

AUTO is specified when the character code classification of the HiRDB server cannot be identified. UJIS is specified when the character code classification of the HiRDB server can be identified as EUC Japanese kanji codes.

The following character strings are converted:

- **•** Character strings in SQL statements
- Data codes in the SQL descriptor area that are CHAR, VARCHAR, NCHAR, NVARCHAR, MCHAR, or MVARCHAR character strings
- **•** Column names stored in the Column Name Descriptor Area (SQLCNDA)
- **•** Error messages stored in the SQL Communications Area
- **•** Data type names stored in the Type Name Descriptor Area (SQLTNDA)

The following table shows the PDCLTCNVMODE settings in terms of the combination of HiRDB client and HiRDB server character codes.

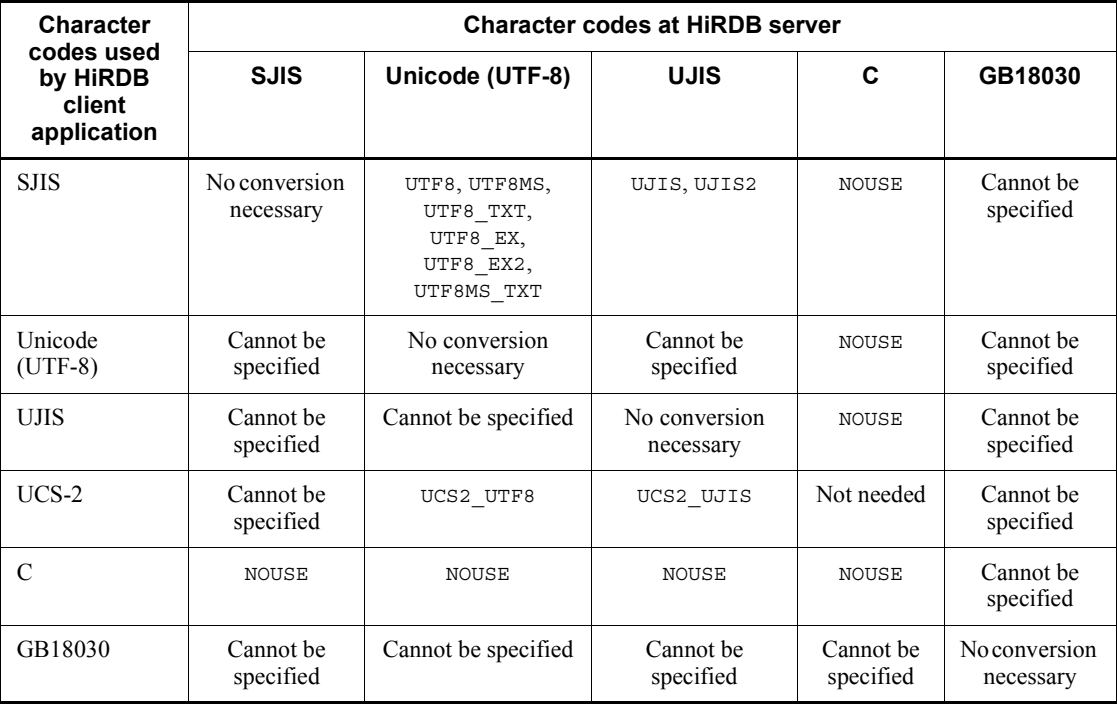

Legend:

Cannot be specified: Cannot be specified because conversion is not possible.

No conversion necessary: Does not need to be specified because code conversion

is not necessary.

*Tables 6-27* and *6-28* show the differences in character code conversions when UTF8, UTF8 EX, and UTF8 EX2 are specified.

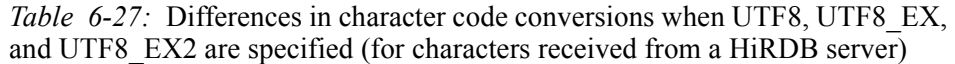

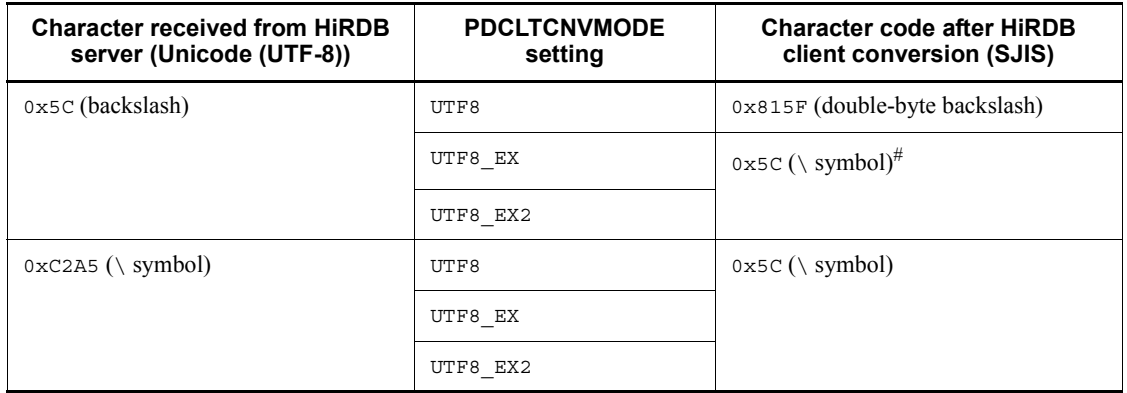

#: Character code is not converted.

*Table 6-28:* Differences in character code conversions when UTF8, UTF8\_EX, and UTF8\_EX2 are specified (for characters entered at the HiRDB client)

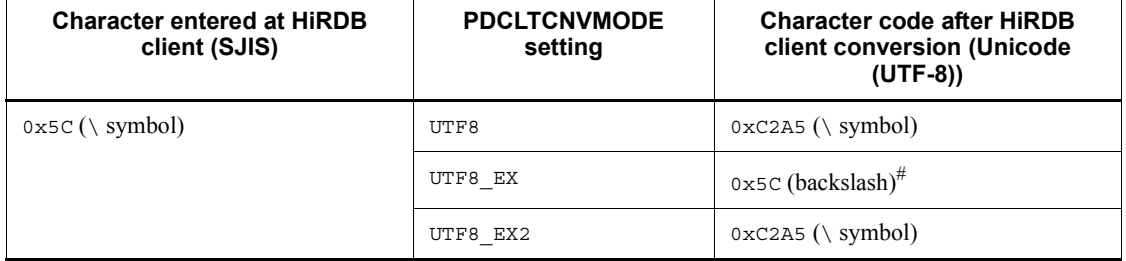

#: Character code is not converted.

*Notes*

- **•** If a data string contains 2-byte external characters, they are replaced with full-sized number signs (#), except when the client environment definitions PDCLTGAIJIDLL and PDCLTGAIJIFUNC are specified in the client. EUC 3-byte external characters cannot be used.
- **•** Single-byte katakana characters are 1-byte codes in the shift JIS kanji codes and 2-byte codes in the EUC Japanese kanji codes. Therefore, if a character string contains single-byte katakana characters, the data length changes when the character codes are converted. If a character string received from
the server contains single-byte katakana characters, the character string becomes shorter after conversion. If a character string to be sent to the server contains single-byte katakana characters, the character string becomes longer after conversion.

In the Unicodes, characters that are not ASCII (0x0-0x7f) characters are expressed as 2- to 4-byte characters. Therefore, the data length changes when the character codes are converted. If a character string received from the server contains non-ASCII characters, the character string becomes shorter after conversion. If a character string to be sent to the server contains non-ASCII characters, the character string becomes longer after conversion.

When the character string length changes, the following processing takes place:

1. When data codes set in the SQL descriptor area are CHAR or MCHAR character strings:

If the character string length becomes shorter, the HiRDB client pads the converted codes with single-byte spaces (0x20) until the original character string length is reached. (The length becomes shorter when the HiRDB client receives a UJIS character string containing single-byte katakana characters or a Unicode character string containing non-ASCII characters from the HiRDB server.)

If the character string length becomes longer, the HiRDB client passes the entire converted character string to the HiRDB server without truncating the character string. (The length becomes shorter when the HiRDB client passes a UJIS-converted character string containing single-byte katakana characters or a Unicode-converted character string containing non-ASCII characters to the HiRDB server.)

Therefore, an adequate length must be allocated for the column that stores the character string. If all characters can be identified as single-byte katakana characters, the area must have a byte count that is twice the character count (for Unicodes, the area must have a byte count that is three times the character count).

2. When data codes set in the SQL descriptor area are VARCHAR or MVARCHAR character strings, or for character strings in SQL statements, column names stored in the Column Name Descriptor Area (SQLCNDA), error messages stored in the SQL Communications Area, or data type names stored in the Type Name Descriptor Area (SQLTNDA):

If the character string becomes shorter, the character string length is changed to the post-conversion character string length.

If the character string becomes longer, the character string length is changed to the post-conversion character string length.

If all characters can be identified as single-byte katakana characters, the area must have a byte count that is twice the character count (for Unicodes, the area must have a byte count that is three times the character count).

3. For NCHAR or NVARCHAR character strings pointed to from the SQL Descriptor Area (data codes are NCHAR or NVARCHR character strings)

Because single-byte katakana characters cannot be used, the length remains unchanged, even after conversion.

- **•** If a CHAR or VARCHAR column is used to store binary data, the character code conversion process may produce unexpected conversions when the column is accessed. In this case, disable character code conversion (specify NOUSE in PDCLTCNVMODE).
- **•** Character code conversion cannot be executed on BLOB-type data. For example, if a BLOB column is being used to store text data, have the UAP execute the character code conversion.
- **•** The following two methods are used for character mapping between shift JIS kanji codes and Unicodes:

JIS method

This method conforms to the mapping method defined by JIS X 0221. The JIS method is used when a value other than UTF8MS or UTF8MS\_TXT is specified in PDCLTCNVMODE.

Conversion targets: Shift JIS to JIS X0221

Kanji scope: JIS level-1 kanji set and JIS level-2 kanji set

MS method

This method conforms to the mapping method defined by Microsoft. The MS method is used when UTF8MS or UTF8MS\_TXT is specified in PDCLTCNVMODE.

Conversion targets: Windows signed character set to MS-UNICODE

Kanji scope: JIS level-1 kanji set, JIS level-2 kanji set, IBM expansion kanji, NEC-selected IBM expansion kanji, NEC special characters

- **•** Note that the shift JIS kanji codes and the Windows signed character set have different external character code ranges.
- **•** To apply the MS method, which can handle more kanji characters, specify UTF8MS or UTF8MS\_TXT in PDCLTCNVMODE. Before you use the MS method, make sure that you fully understand the problems that may occur as a result of mapping differences.
- **•** A user-defined external character conversion DLL file for UJIS cannot be

applied directly to Unicode external character conversion. To execute Unicode external character conversion, you must use a user-defined external character conversion DLL file to which a Unicode external character conversion function has been added.

### **Notes when the client uses UCS-2 character codes**

- **•** Error messages (SQLERRMC) set in the SQL Communications Area may exceed 254 bytes, depending on the character code conversion. In such cases, a maximum of 254 bytes are set for column names and type names and any excess is truncated.
- **•** To receive CHAR, MCHAR, VARCHAR, or MVARCHAR data, the SQL description area data length requires twice the maximum definition length.
- **•** Data cannot be received if it exceeds the following applicable value after character code conversion:
	- 30,000 bytes for CHAR, NCHAR, and MCHAR
	- 32,000 bytes for VARCHAR, NVARCHAR, and MVARCHAR

Therefore, data stored in the server may not be able to be searched if fixed-length character type data exceeds 15,000 bytes, and if variable-length character type data exceeds 16,000 bytes.

- **•** The length of data specified by input parameters cannot exceed the following values:
	- 32,000 bytes for VARCHAR, NVARCHAR, and MVARCHAR
	- 32,000 bytes for VARCHAR, NVARCHAR, and MVARCHAR
- **•** When data codes set in the SQL description area are CHAR, MCHAR, VARCHAR, or MVARCHAR and the character strings are sent to the server, the character string length is changed to the post-conversion character string length (for the fixed-length, SQLLEN is changed to the post-conversion character string length).
- **•** Do not add BOM at the beginning of UCS-2 character strings. Such character strings with BOM are not converted correctly. The UCS-2 byte order is processed as the byte order of the host that runs the program.

# *(28) PDCLTGAIJIDLL=user-defined-external-character-conversion-DLL-file-nam e*

### $\sim$  <character string>

This environment variable is valid only in the Windows edition.

This environment variable specifies the name of the DLL file for user-defined external character conversion. This environment variable is effective during character code

conversion only if a value other than NOUSE or UCS2\_UTF8 is specified for PDCLTCNVMODE. If this environment variable is omitted, double-byte external characters are converted to double-byte number signs (#).

# *(29) PDCLTGAIJIFUNC=user-defined-external-character-conversion-function-na me*

 $\sim$  <character string>

This environment variable is valid only in the Windows edition.

This environment variable specifies the name of the user-defined external character conversion function. This environment variable is effective for character code conversion only if PDCLTGAIJIDLL is specified.

### **Descriptive format for a user-defined external character conversion function**

The descriptive format for a user-defined external character conversion function is as follows:

```
declspec(dllexport)<sup>#1</sup> WINAPI<sup>#2</sup>
user-defined-external-character-conversion-function-name (
       long direct,
       unsigned char far *instr,
       unsigned char far *outstr) ;
```
#1: The DLL declaration format differs according to the compiler being used. Comply with the DLL format of the compiler being used.

#2: The export function name (user-defined external character conversion function name) of the created DLL differs depending on which compiler is used. Use one of the following methods to check which export function name to specify:

- **•** During DLL creation, specify the project settings so that a MAP file is output. Then check the export function name from the MAP file.
- **•** Use the dumpbin command (dumpbin /exports *DLL-name*) of Microsoft Visual C++ to check the export function name.

### **Input**

direct

Indicates the conversion direction. A value from 1 to 6 is set.

- 1: Data conversion from the HiRDB client to the HiRDB server
- 2: Data conversion from the HiRDB server to the HiRDB client

3: Data conversion from the HiRDB client to the HiRDB server (for Unicodes)

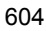

4: Data conversion from the HiRDB server to the HiRDB client (for Unicodes)

5: Data conversion from the HiRDB client UCS-2 to the HiRDB server UJIS

6: Data conversion from the HiRDB server UJIS to the HiRDB client UCS-2

7: Data conversion from the HIRDB client UTF-16 (surrogate pair) to the HiRDB server UJIS

#### **Note**

When the Gaiji conversion DLL passes a Unicode character, the data is converted to two or four bytes of UCS-2 (UTF-16) format data. Conversion to data in UTF-8 format is performed by a library.

#### instr

Indicates the pointer to the external character storage area for characters to be converted. The area size is fixed to two bytes when a value other than 7 is specified in direct, and four bytes when 7 is specified.

 $\text{insert}[0] = \text{First byte of external character to be converted}$ 

 $instr[1]$  = Second byte of external character to be converted

 $\text{instr}[2] = \text{Third byte of external character to be converted}$ 

 $instr[3] = Fourth byte of external character to be converted$ 

#### outstr

Indicates the pointer to the post-conversion external character storage area. The area size is two bytes when a value other than 6 is specified in direct, and four bytes when 6 is specified.

 $outstr[0] = First byte of character code (external character) after$ conversion

 $outstr[1] = Second byte of character code (external character) after$ conversion

 $outstr[2] = Third byte of character code (external character) after$ conversion

 $outstr[3] = Fourth byte of character code (external character) after$ conversion

Even though code conversion could not be performed, set an appropriate value as the converted value (the passed value is used unconditionally).

For UCS-2 (Unicodes) external character codes, byte columns need to be returned with a big endian byte column. For example, for  $\overline{\mathcal{F}}$ , set 0x67 for the first byte and 0x71 for the second byte.

## **Output**

\*outstr

Stores the converted character string.

### Note

The following table shows the character code combinations that can be specified for \*instr and \*outstr.

*Table 6-29:* Character code combinations that can be specified for \*instr and \*outstr

| direct         | instr                                                                                                    | outstr                                                          | <b>PDCLTCNVMODE</b>  |
|----------------|----------------------------------------------------------------------------------------------------|-----------------------------------------------------------------|----------------------|
| $\mathbf{1}$   | External character codes of the shift<br>JIS kanji codes                                                                                | External character codes of the<br>EUC Japanese kanji codes     | UJIS OF UJIS2        |
| 2              | External character codes of the EUC<br>Japanese kanji codes                                                                             | External character codes of the<br>shift JIS kanji codes        | UJIS OF UJIS2        |
| 3              | External character codes of the shift<br>JIS kanji codes                                                                                | Unicode external character<br>codes                             | UTF8 OT UTF8 TXT     |
|                | External character codes of the<br>Windows signed character set                                                                         | MS-Unicode external character<br>codes                          | UTF8MS OF UTF8MS TXT |
| $\overline{4}$ | External character codes of the<br>Unicode BMP (Basic Multilingual<br>Plane)                                                            | External character codes of the<br>shift JIS kanji codes        | UTF8 OT UTF8 TXT     |
|                | MS-Unicode external character codes                                                                                                    | External character codes of the<br>Windows signed character set | UTF8MS OF UTF8MS TXT |
| 5              | External character codes of the<br>Unicode BMP (Basic Multilingual<br>Plane) and JIS level 3 and 4 kanji<br>codes placed in Unicode BMP | External EUC Japanese kanji<br>character codes                  | UCS2 UJIS            |
| 6              | External EUC Japanese kanji<br>character codes                                                                                          | Any UTF-16 format codes                                         | UCS2 UJIS            |
| 7              | Unicode surrogate pair                                                                                                    | External character codes of the<br>EUC Japanese kanji code      | UCS2 UJIS            |

The following table shows the external code ranges for each character code classification.

| <b>Character code</b>                   | <b>First byte</b>             | Second byte                     |  |
|-----------------------------------------|-------------------------------|---------------------------------|--|
| Shift JIS kanji codes                   | $0xf0$ to $0xfc$              | $0x40$ to $0x7e$                |  |
|                                         |                               | $0 \times 80$ to $0 \times 5$ c |  |
| Windows signed character set            | $0xf0$ to $0xfa$              | $0x40$ to $0x7e$                |  |
|                                         |                               | $0 \times 80$ to $0 \times$ fc  |  |
| EUC Japanese kanji codes                | $0xf5$ to $0xfe$              | $0xa1$ to $0xfe$                |  |
| Unicodes or $MS$ -Unicodes <sup>#</sup> | $0 \times 0$ to $0 \times 58$ | $0x00$ to $0xff$                |  |

*Table 6-30:* External code ranges for each character code classification

#: Because Microsoft has assigned its own characters to codes 0xe000 to 0xe757, and 0xf8f0 to 0xf8ff, the user-defined external character conversion DLL is not called for these external character codes.

The following table shows the surrogate pair range.

*Table 6-31:* Surrogate pair range

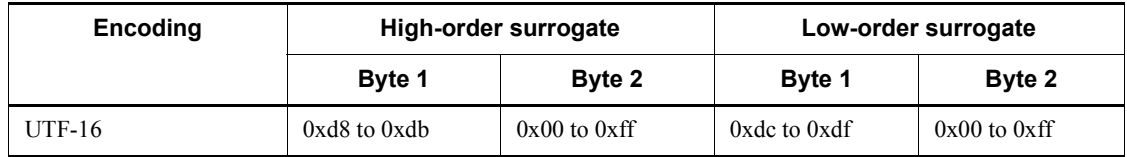

# *(30) PDCLTGRP=client-group-name*

 $\sim$  <letter> ((1 character))

This environment variable specifies a client group name when the connection frame guarantee facility for client groups is used. The client group name that was specified in the pdcltgrp operand of the system definition is specified with an uppercase letter. Even if a lowercase letter is specified, the system assumes that an uppercase letter was specified.

If the pdcltgrp operand of the system definition is not specified, or if this environment variable specifies a client group name that is not specified by the pdcltgrp operand, the specification for this environment variable becomes invalid. For details about the connection frame guarantee facility for client groups, see the *HiRDB Version 9 System Operation Guide*.

# *(31) PDTCPCONOPT={0|1}*

This environment variable is valid when the HiRDB client connects to a HiRDB server of version 06-02 or later. This environment variable is specified when the number of TCP ports used for communication to the server is to be reduced.

#### 6. Client Environment Setup

According to the TCP protocol specifications, after a TCP connection ends, the TCP port may switch to  $\text{TIME}$  WAIT status for a fixed period of time (1 to 4 minutes) during which it cannot be used  $\overline{in}$  a new connection. The TIME WAIT-status port is used by the TCP connection that was completed. When PDTCPCONOPT is set to 1, the number of TIME\_WAIT-status TCP ports that occur in the HiRDB client and server can be reduced.

 $\Omega$ 

Do not reduce the number of TCP ports that are used in communication with the HiRDB server.

1

Reduce the number of TCP ports that are used in communication with the HiRDB server.

The following table shows the number of TIME\_WAIT-status TCP ports that can be eliminated when 1 is specified.

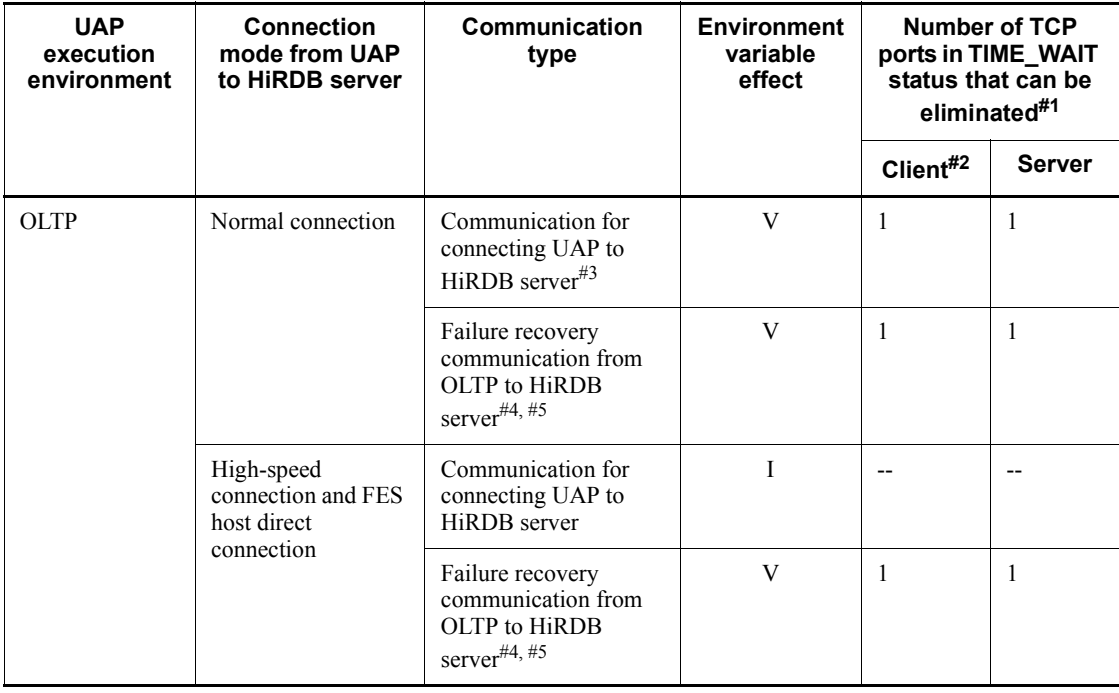

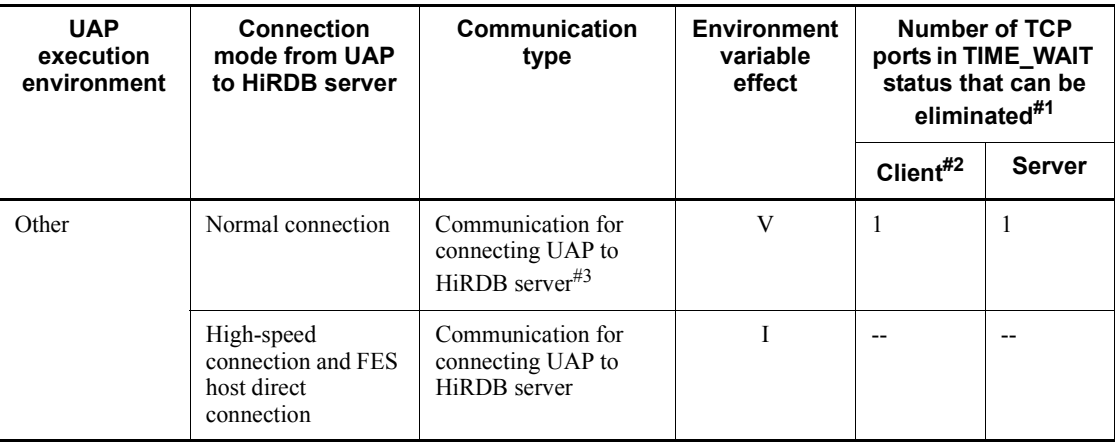

Legend:

- V: Becomes valid when 1 is specified for PDTCPCONOPT.
- I: Becomes invalid even if 1 is specified for PDTCPCONOPT.
- --: Does not apply.

#1: The number of TCP ports that are switched to TIME\_WAIT status depends on the timing when packets that participate in the termination protocol for TCP connections arrive. Therefore, the number changes according to the network status. Consequently, the number of TIME\_WAIT-status TCP ports that can be deleted may change.

#2: During failure recovery communication from OLTP, the OLTP failure recovery process becomes the client.

#3: Some of the TCP ports that are used when the UAP connects to the HiRDB server are switched to TIME\_WAIT status.

#4: Failure recovery communication from OLTP to the HiRDB server takes place when the OLTP failure recovery process calls an X/Open-compliant XA interface function (such as xa open, xa recover, or xa rollback) to recover a transaction interrupted by a failure. At this time, some of the TCP ports used in XA interface execution are switched to TIME\_WAIT status. The number of TIME\_WAIT-status TCP ports that can be eliminated is the number that can be eliminated when one XA interface function is called. Therefore when *n* XA interface functions are called, *n* times that number can be eliminated.

#5: The method of specifying the environment variable for the OLTP failure recovery process differs in each OLTP environment. For example, in OpenTP1, the environment variable is specified in a transaction service definition.

### **Application standard**

Specify 1 in PDTCPCONOPT if either of the following conditions is satisfied:

- **•** If the number of TCP ports that the OS allocates automatically is less than 5000 (the TCP port range differs according to the OS)
- **•** If PDXAMODE is set to 1 in a UAP under OpenTP1

However, if the specification value of the pd\_max\_users operand in the system definitions is less than 100, or if the pd registered port operand is specified. you do not need to specify 1 even if one of the above conditions is satisfied.

#### **Notes**

- 1. If the version of the HiRDB server to be connected is earlier than version 06-02, do not specify 1 in PDTCPCONOPT. If you specify 1, a shortage may occur in the communication sockets that the HiRDB server can use.
- 2. When you specify 1 in PDTCPCONOPT, you must check and, if necessary, revise the value of the maxfiles\_lim operating system parameter in the HiRDB server. For details about estimating values for operating system parameters, see the *HiRDB Version 9 Installation and Design Guide*.

# *(32) PDAUTORECONNECT={YES|NO}*

This environment variable specified whether or not the automatic reconnect facility is to be used.

For details about the automatic reconnect facility, see *4.15 Automatic reconnect facility*.

YES

Use the automatic reconnect facility.

When this facility is used, it automatically reconnects the HiRDB client to the HiRDB server if the connection is disconnected because of a service process failure, system switchover, or network failure.

NO

Do not use the automatic reconnect facility.

#### **Application standard**

Apply the automatic reconnect facility if the HiRDB server is executing the system reconfiguration command (pdchgconf) or updating to the HiRDB update version (pdprgcopy or pdprgrenew). If the automatic reconnect facility is used in this situation, the HiRDB client can continue processing without returning an error to the UAP, even if the connection with the HiRDB server is disconnected.

#### **Notes**

1. Use PDRCCOUNT and PDRCINTERVAL to specify the number of CONNECT statement retries and the retry interval when reconnection is executed.

- 2. The time during which the automatic reconnect facility operates with SQL statements other than the CONNECT statement is monitored based on the PDCWAITTIME time. If the PDCWAITTIME time is exceeded, automatic reconnect processing is aborted.
- 3. If automatic reconnect fails, an error indicating the cause is returned to the UAP.
- 4. If specified, this environment variable is ignored and NO is assumed for an application that uses an API that is X/Open-compliant to access the HiRDB server.
- 5. If one of the following conditions is satisfied, the automatic reconnect facility is enabled only when the CONNECT statement is executed:
	- The HiRDB server version is earlier than 07-00.
	- The XDM/RD E2 connection facility is being used.
	- The XDM/RD E2 version is 10-02 or earlier.

### *(33) PDRCCOUNT=CONNECT-retry-count-with-automatic-reconnect-facility*

 $\sim$  <unsigned integer> ((1-200)) <<5>>

This environment variable specifies the number of times the CONNECT statement is retried during reconnection by the automatic reconnect facility. This environment variable becomes effective when PDAUTORECONNECT=YES is specified.

## *(34) PDRCINTERVAL=CONNECT-retry-interval-with-automatic-reconnect-facility*

 $\sim$  <unsigned integer> ((1-600)) <<5>> (seconds)

This environment variable specifies the CONNECT retry interval at which the automatic reconnect facility executes reconnect processing. The interval is specified in units of seconds. This environment variable becomes effective when PDAUTORECONNECT=YES is specified.

## *(35) PDUAPENVFILE=UAP-environment-definition-file-name*

 $\sim$  <identifier> ((up to 8 characters))

This environment variable specifies the name of the UAP environment definition file that defines the execution environment if the UAP is to be executed in a separate environment. Specifying PDUAPENVFILE allows you to switch the execution environment of each UAP.

For details about UAP environment definitions, see the manual *HiRDB Version 9 System Definition*.

If the UAP environment definitions contain an error, a definition error occurs during CONNECT execution. If the UAP environment definition file does not contain any definitions, the PDUAPENVFILE specification is ignored.

Uppercase and lowercase characters in the UAP environment definition file name are not discriminated in HiRDB for Windows systems. Note therefore that files that have the same name except for case differences are treated as the same file.

## *(36) PDDBBUFLRU={YES|NO}*

This environment variable specifies whether or not the LRU method for global buffers is to be changed for each UAP in an OLTP environment.

YES:

Use the LRU method.

NO:

Do not use the LRU method. In this case, pages that do not hit the buffer become the target for being flushed out of the global buffer regardless of the access frequency when the global buffer becomes full. For that reason, the number of pages to be cached in the global buffer can be minimized.

### **Application standard**

You will usually omit this environment variable (use the LRU method). In the OLTP environment, when a large number of searches are performed or a large number of UAP updates are executed using the global buffer, the most recent contents cached in the global buffer are flushed out, which may cause a temporary drop in system performance. In order to avoid this, specify PDDBBUFLRU=NO for a UAP that performs a large volume of searches or updates in an OLTP environment.

### **Notes**

- 1. Pages accessed by a UAP that does not use the LRU method are subject to being flushed out of the global buffer regardless of the access frequency. For that reason, a UAP that does not use the LRU method could cause a drop in response performance, due to an increase in the number of inputs/outputs caused by the drop in the buffer hit ratio.
- 2. SQL processing by a UAP secures 1 to 4 global buffer sectors simultaneously. Therefore, even though the UAP does not use the LRU method, pages cached in the global buffer for each UAP may be flushed out from the 1 to 4 global buffer sectors.
- 3. If the LRU method is not used for a UAP to be updated, writing to the database becomes frequent. For that reason, log output triggers occur frequently compared to when the LRU method is used and the amount of output log information increases. In such a case, a lack of system log file capacity may occur, so you should take one of the following actions:
	- Re-evaluate the size of the system log file

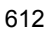

Specify NO in the PDDBLOG operand of the client environment definition.

The formula is shown below for estimating the log size when the LRU method is not used. Note that when the system definition's pd log rec leng operand is set to  $1,024$ , the amount of output log information when the LRU method is not used can be minimized.

*Updated-GET-count*# x *value-of-pd\_log\_rec\_leng-operand*

#: You can check the updated GET count from the DIDUC value of the UAP statistics report, or from the DIDUC value of the UAP statistical information.

### *(37) PDHATRNQUEUING=NO*

When queuing is specified in the pd\_ha\_transaction operand of the system definition, this environment variable is specified when application of the transaction queuing facility is to be changed for each client. If the transaction queuing facility is not to be applied to a client, specify NO.

NO

Do not apply the transaction queuing facility during connection processing from the client.

For details about the transaction queuing facility, see the *HiRDB Version 9 System Operation Guide*.

### *(38) PDCLTBINDLOOPBACKADDR={YES|NO}*

This environment variable specifies whether a loopback address is to be used for bind() when the receive port used for communication with the HiRDB server is created.

YES

Use the loopback address to execute bind().

NO

Do not use the loopback address for bind().

Specify YES in this environment variable when you have specified a loopback address in the pdunit -x operand in the system common definition.

This environment variable is applicable to the Windows edition of HiRDB server. When you specify this environment variable, see the *HiRDB Version 9 Installation and Design Guide* for information about registration in the Windows firewall exception list.

## *(39) PDASTHOST=HiRDB-Control-Manager-Agent-host-name[,secondary-syste m-HiRDB-Control-Manager-Agent-host-name]*

 $\sim$  <identifier> << PDHOST specification value>>

When a UAP executes a command, this environment variable specifies the host name of the HiRDB Control Manager-Agent to be connected. The COMMAND EXECUTE statement of SQL is used when a UAP executes a command.

When a UAP executes a command, the HiRDB Control Manager-Agent actually executes that command.

For HiRDB/Parallel Server, the host name of the server machine that contains the system manager is specified.

In addition to the host name, you can specify the FQDN or the IP address. The specification methods are as follows:

### **Host name**

The host name that was specified in the pdunit  $-x$  operand of the system common definition must be specified.

```
Example:
PDHOST=host1
```
#### **FQDN:**

The FQDN is comprised of the host name and domain name of a HiRDB server, separated by periods.

Example:

PDASTHOST=host1.soft.hitachi.co.jp

# **IP address**

The IP address is specified with a decimal number that has each group of 3 digits separated with a period.

Example: PDHOST=172.18.131.34

# **System switchover without IP address inheritance**

Specify the host names of both the primary system and the secondary system. If you specify only the host name of the primary system, you must change the specification of this environment variable after system switching occurs. After system switching, change the host name to that of the new primary system.

## *(40) PDASTPORT=HiRDB-Control-Manager-Agent-port-number*

 $\sim$  <unsigned integer> ((5001-49999))

This environment variable specifies the port number of the HiRDB Control Manager - Agent to be connected when a command is executed from a UAP.

Specify a port number that is registered in the services file (for the UNIX edition, /

etc/services; for the Windows edition, %windir%\system32\drivers\etc\services).

### *(41) PDSYSTEMID=HiRDB-identifier-of-HiRDB-server-managed-by-HiRDB-Contr ol-Manager-Agent*

 $\sim$  <identifier> ((4 characters))

When a command is executed from a UAP, this environment variable specifies the HiRDB identifier of the HiRDB server being managed by the HiRDB Control Manager - Agent to be connected. Specify the HiRDB identifier with the pd\_system\_id operand of the system definitions.

### *(42) PDASTUSER=OS-user-name/password*

~ << PDUSER specification value>>

This environment variable specifies the user name and password for the OS that runs commands executed from a UAP. This must be the user name and password for an OS that has the execution privilege for the commands. Specify in the format *user-name/ password*.

If a password specification is not required (i.e., the setting is for a user without a password), the password can be omitted.

The user name and password for an OS are handled as upper case characters regardless of whether the specification is in upper case or lower case. However, if lower-case characters are enclosed in quotation marks, they are handled as lower-case characters.

## *(43) PDCMDWAITTIME=maximum-client-wait-time-during-command-execution*

 $\sim$  <unsigned integer> ((0, 6-43200)) <<0>> (minutes)

When a command is executed from a UAP, this environment variable specifies, the maximum time that the HiRDB client waits for a response from the HiRDB Control Manager - Agent after it sends a request to the server.

If 0 is specified, the HiRDB client continues to wait until a response is returned from the HiRDB Control Manager - Agent.

If there is no response from HiRDB Control Manager - Agent after the specified amount of waiting time has elapsed, an error is returned to the client (UAP). If a command in the UAP is still processing at that time, either HiRDB Control Manager - Agent or the command must be canceled.

#### *(44) PDCMDTRACE=command-trace-file-size*

 $\sim$  <unsigned integer> ((0, 4096-2000000000)) (bytes)

When a command is executed from a UAP, this environment variable specifies, the size of the command trace output file.

If 0 is specified, the maximum file size is assumed, and a command trace that exceeds

the maximum size is not output. If a value from 4,096 to 2,000,000,000 is specified, the specified value becomes the file size, and the output destination switches when the file size exceeds the specified value. If this environment variable is omitted, a command trace is not collected.

For details about command traces, see *11.1.5 Command trace facility*.

### **Relationship with other environment variables**

The command trace output file is created in the directory specified by PDCLTPATH. If PDCLTPATH is omitted, the file is created in the current directory when the UAP is executed. (If the UAP is executed from OpenTP1, the file is created under the OpenTP1 installation directory \tmp\home\*server-namexx*.)

## *(45) PDIPC={MEMORY|DEFAULT}*

This environment variable specifies the inter-process communication method to be used when the server and client are found in the same host.

### MEMORY

Use the memory for inter-process communication. This is called the inter-process memory communication facility.

### DEFAULT

Use the default communication method (TCP/IP or PIPE) in each platform for inter-process communication.

### **Notes**

- 1. If the client and server are not on the same host, the PDIPC specification is ignored (the system assumes DEFAULT). In this case, the connection process may take longer.
- 2. If you use the multithread-capable XA interface libraries (pdcltxm.dll for Windows edition clients or libzcltxk.sl(so) or libzcltyk.sl(so) for UNIX edition clients) to access HiRDB with the XA interface, and a UAP running on TPBroker for C++ or Weblogic Server is set as the client, the specification of this environment variable is ignored, and HiRDB assumes that DEFAULT was specified for PDIPC.
- 3. If PDIPC=MEMORY is specified in UNIX-edition clients, HiRDB allocates a common memory size equal to values specified for PDSENDMEMSIZE and PDRECVMEMSIZE, for each client connection. Consequently, a common memory shortage may occur if multiple clients are executed concurrently. To avoid a memory shortage, consider the common memory size that can be used when specifying PDSENDMEMSIZE and PDRECVMEMSIZE.
- 4. If PDIPC=MEMORY is specified, the specification of PDCLTRCVADDR is ignored.

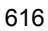

5. If PDIPC=MEMORY is specified, and concurrently  $p, r,$  or a is specified in PDUAPREPLVL or PDWRTLNFILSZ is specified, the specification for PDIPC becomes invalid.

### *(46) PDSENDMEMSIZE=data-send-memory-size-in-client*

 $\sim$  <unsigned integer> ((4-2097152)) <<16>> (kilobytes)

This environment variable specifies the data storage area size, in multiples of 4 KB, to be used when the client sends data to the server, when the inter-process memory communication facility is used. This environment variable becomes effective when PDIPC=MEMORY is specified.

If the specified value is not a multiple of 4, the value is rounded up to multiple of 4.

If data larger than the size specified here is sent, the inter-process memory communication facility cannot be used. (The communication method for PDIPC=DEFAULT is used.)

#### **Estimation method**

Estimate the value to be specified for this environment variable based on the following formula:

specification-value (bytes) =  $\hat{\Gamma}$ (400 + 16 x *number-of-retrieved-columns* + 16 x  $number-of-?-parameters + SOL-statement-length) \div 4096$   $\uparrow$  x 4

The value calculated with this formula differs from the data size that is actually sent during communication.

#### *(47) PDRECVMEMSIZE=data-receive-memory-size-in-client*

 $\sim$  <unsigned integer> ((4-2097152)) <<32>> (kilobytes)

This environment variable specifies the data storage area size, in multiples of 4 KB, to be used when the client receives data from the server, when the inter-process memory communication facility is used. This environment variable becomes effective when PDIPC=MEMORY is specified.

If the specified value is not a multiple of 4, the value is rounded up to a multiple of 4.

If data larger than the size specified here is received, the inter-process memory communication facility cannot be used. (The communication method for PDIPC=DEFAULT is used.)

#### **Estimation method**

Estimate the value to be specified for this environment variable based on the following formula:

specification-value (bytes) =  $\hat{\Gamma}$ (600 + 25 x *number-of-retrieved-columns* +  $\Sigma$  column-data-lengths)  $\div$  4096  $\uparrow$  x 4

If the data type of *column-data-length* is VARCHAR, replace *column-data-length* with *structure-length* in the preceding formula. If the HiRDB client accepts array FETCH statements or repetition columns, use *column-data-length* x *number-of-array-columns* or *column-data-length* x *number-of-repetition-column-elements*.

If PDBLKF is specified, calculate the value based on the following formula:

*specification-value* (bytes) =  $\hat{\Gamma}$ (600 + 19 x *number-of-retrieved-columns* + (7 x *number-of-retrieved-columns* +  $\Sigma$  *column-data-lengths*) x *PDBLKF-value*)  $\div$ 4096  $\uparrow$  x 4

The value calculated with this formula differs from the data size that is actually sent during communication.

### *(48) PDCWAITTIME=maximum-client-wait-time*

 $\sim$  <unsigned integer> ((0-65535)) <<0>> (seconds)

This environment variable specifies the maximum time that the HiRDB client waits for a response from the HiRDB server after sending a request to the HiRDB server. Specify PDCWAITTIME when implementing interval monitoring of long running SQL statements.

#### **Estimation method**

Specify the value that satisfies the condition shown below, because this will help you identify the cause of slow SQL processing:

watch time or tran expiration time in the OpenTP1 system definition > PDCWAITTIME > pd\_lck\_wait\_timeout

If you do not use OpenTP1, you can ignore the OpenTP1 system definition.

### **Notes**

- 1. When 0 is specified, the HiRDB client continues to wait until it receives a response from the HiRDB server. If the HiRDB client does not receive a response from the HiRDB server before the maximum wait time elapses, the HiRDB client returns an error to the UAP. If this occurs during transaction processing, the process in the HiRDB server is cancelled.
- 2. When 0 is specified, the no response status may be set in the HiRDB client if one of the following errors occurs:

 Communication error (communication error between a HiRDB client and a HiRDB server or between two HiRDB servers (including temporary errors))

• Process not responding because of a disk error

Hitachi therefore recommends that you specify a nonzero value that is larger than maximum SQL execution time. If the UAP executes an SQL statement for which lock-release wait occurs, you must also consider the pd lck wait timeout operand value in the system definitions when determining the PDCWAITTIME value.

#### *(49) PDSWAITTIME=maximum-server-wait-time-during-transaction-processing*

 $\sim$  <unsigned integer> ((0-65535)) <<600>> (seconds)

This environment variable specifies the maximum time that the HiRDB server waits for the next request from the HiRDB client to arrive after returning a response to the previous request from the HiRDB client. This function monitors the time during transaction processing (from startup of SQL execution to commit or rollback). The monitoring time is reset when the request from the HiRDB client arrives at the HiRDB server.

If the HiRDB server does not receive a request within the specified amount of time, it assumes that an error occurred in the UAP and rolls back the current transaction. The HiRDB server also severs the connection with the HiRDB client without notifying the HiRDB client.

If 0 is specified, the HiRDB server continues to wait until it receives a request from the HiRDB client. If the client machine or network is shut down, that shutdown status might not be detected.

If the specified value is too large and the client machine or network is shut down, it will take some time to detect the shutdown status.

Specify PDSWAITTIME to avoid process survival.

### **Notes**

- 1. When the block transfer facility (PDBLKF) is used, the HiRDB client executes FETCH statement processing until all rows that were block-transferred from the HiRDB server are processed. The HiRDB client does not send another request to the HiRDB server until the FETCH statement processing ends. Therefore, if the block transfer facility is used, the value specified in this environment variable must include the amount of time the FETCH statement requires to process the number of blocks that will be transferred.
- 2. This environment variable must be specified for the operating mode in which the client is a UAP under OLTP. Otherwise, the default value of 600 seconds is used, and connections may be severed inappropriately.

## *(50) PDSWATCHTIME=maximum-server-wait-time-outside-transaction-processi ng*

 $\sim$  <unsigned integer> ((0-65535)) (seconds)

#### 6. Client Environment Setup

This environment variable specifies the maximum time that the HiRDB server waits for the next request from the HiRDB client to arrive after returning a response to the previous request from the HiRDB client. This function monitors the time outside transaction processing (i.e., outside the interval from start of SQL execution to commit or rollback). The monitoring time is reset when the request from the HiRDB client arrives at the HiRDB server.

If the HiRDB server does not receive a request within the specified amount of time, it assumes that an error occurred in the UAP and severs the connection with the HiRDB client without reporting the disconnection to the HiRDB client.

Specify 0 for a UAP for which the client is always connected (such as a resident SPP in OpenTP1 or a Cosminexus UAP using a connection pool). If 0 is specified, the HiRDB server continues to wait until it receives a request from the HiRDB client.

If 0 is specified and the client machine or network is shut down, that shutdown status might not be detected.

If the specified value is too large and the client machine or network is shut down, it will take some time to detect the shutdown status.

Specify PDSWATCHTIME to avoid process survival.

### **Notes**

- 1. This environment variable must be set to 0 for the operating mode in which the client is a UAP under OLTP, or if the UAP always connects to the HiRDB server regardless of whether a transaction is being processed.
- 2. If the HiRDB server disconnects the connection with the HiRDB client, it does not report the disconnection to the HiRDB client.

### **Relationship to the system definition**

If this environment variable is omitted, the HiRDB server uses the value that was specified in the pd\_watch\_pc\_client\_time operand of the system definition and monitors processing until the start of a transaction. For details about the pd\_watch\_pc\_client\_time operand, see the manual *HiRDB Version 9 System Definition*.

### **Relationship with other environment variables**

The following figure shows the relationships among PDCWAITTIME, PDSWAITTIME, and PDSWATCHTIME.

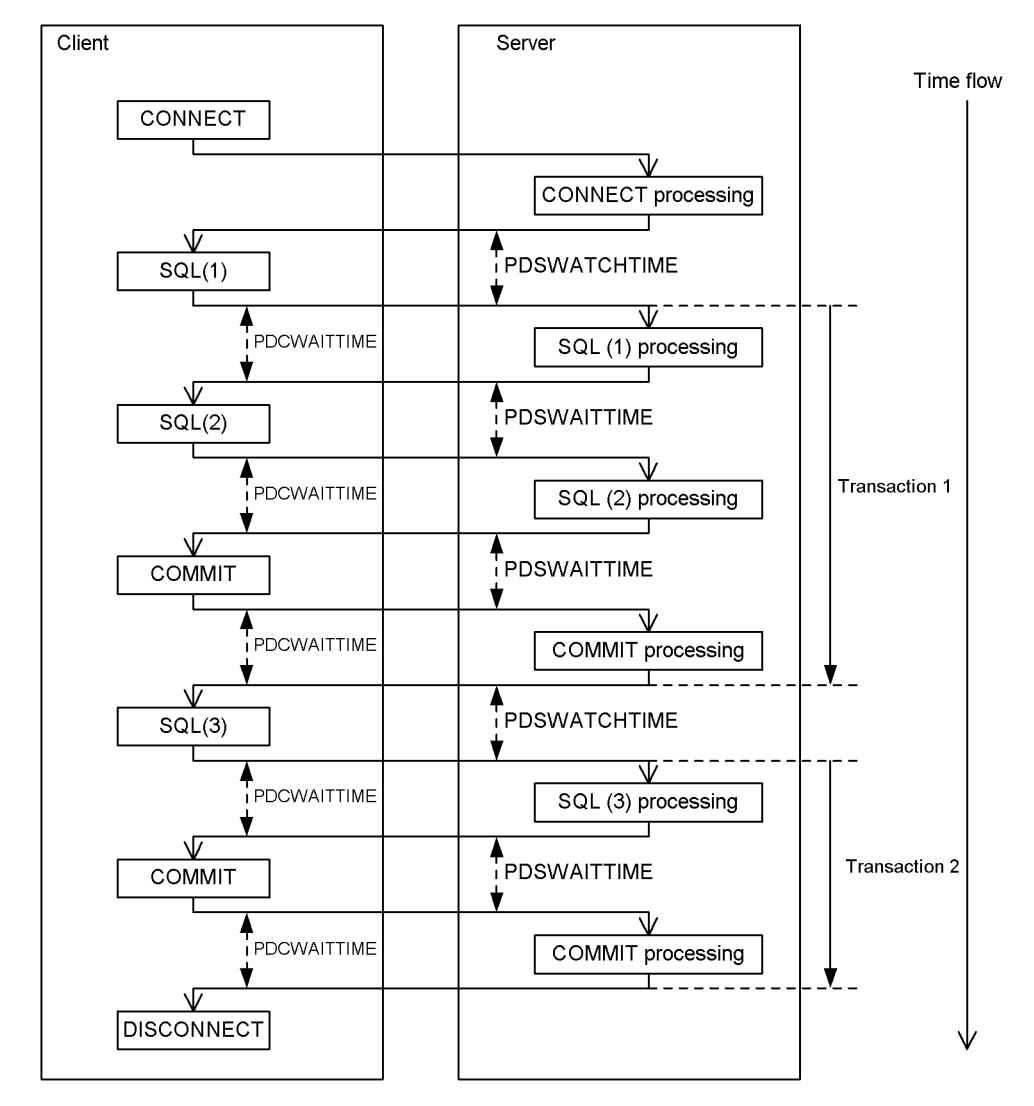

*Figure 6-2:* Relationships among PDCWAITTIME, PDSWAITTIME, and PDSWATCHTIME

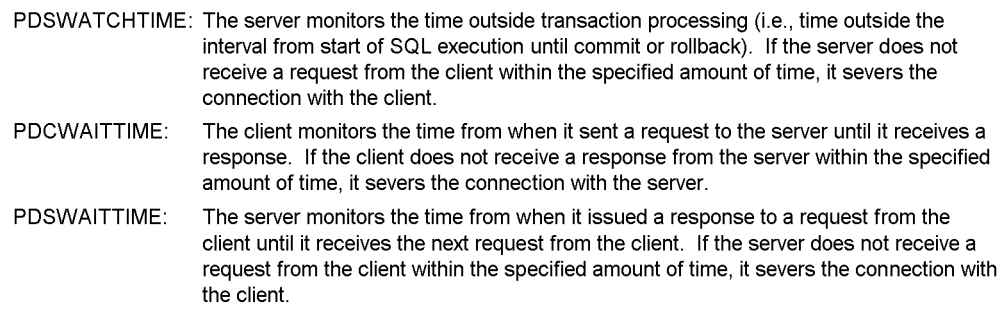

### *(51) PDCWAITTIMEWRNPNT=output-timing-for-SQL-runtime-warning*

This environment variable specifies the output time of the SQL runtime warning information file when the SQL runtime warning output facility is used.

The SQL runtime warning output facility outputs an SQL runtime warning information file and a warning message (KFPA20009-W) if the runtime of an SQL statement exceeds a fixed time. For details about the SQL runtime warning output facility, see the *HiRDB Version 9 System Operation Guide*.

Use one of the following methods to specify the output timing of the SQL runtime running information file:

Percentage of the PDCWAITTIME specification value (when the decimal point is not specified)

 $\sim$  <unsigned integer> ((0-99)) (%)

Specify the timing as a percentage of the PDCWAITTIME specification value. For example, if you specify 100 (seconds) in the PDCWAITTIME operand and 90  $(\% )$ in PDCWAITTIMEWRNPNT, HiRDB checks the SQL runtime after it executes an SQL statement. If the result indicates that the SQL runtime was 90 seconds or longer but less than 100 seconds, HiRDB outputs warning information.

Percentage of the PDCWAITTIME specification value (when the decimal point is specified)

 $\sim$  <unsigned decimal number> ((0-99.999999)) (%)

Specify the timing as a percentage (including the decimal point) of the PDCWAITTIME specification value.

Output time of SQL runtime warning

 $\sim$  <unsigned decimal number> ((0-PDCWAITTIME)) (seconds)

Specify the output time for the SQL runtime warning. (For example, if the output time is 60 seconds, specify PDCWAITTIMEWRNPNT=60sec.) A decimal point can be specified in the time specification. The specified value must be less than the

PDCWAITTIME specification value.

#### **Relationship with system definitions**

When PDCWAITTIMEWRNPNT is omitted, the specification value of the pd\_cwaittime\_wrn\_pnt operand in the system definitions is assumed. For details about the pd\_cwaittime\_wrn\_pnt operand, see the manual *HiRDB Version 9 System Definition*.

# *(52) PDKALVL={0|1|2}*

This environment variable specifies whether the facility that periodically sends packets from the HiRDB client to the HiRDB server is to be used.

This environment variable is effective only when the multi-thread versions of the HiRDB client libraries are used.

If a value other than 0 is specified, one packet sending thread is generated for each connection with HiRDB. The packet send interval can be specified in PDKATIME.

If specified, this environment variable is ignored and 0 is assumed for an application that uses an API that is X/Open-compliant to access HiRDB.

0

Do not use the facility that sends packets periodically.

1

Use the facility that sends packets periodically. The packet transmission thread sends packets to the connection path with the HiRDB server at fixed time intervals.

HiRDB does not reset the PDSWAITTIME and PDSWATCHTIME monitoring times that the HiRDB server uses for time monitoring.

If the HiRDB client and the HiRDB server are installed in the same machine, do not specify 1.

2

Use the facility that sends packets periodically. The packet transmission thread sends packets to the connection path with the HiRDB server at fixed time intervals and receives packets returned from the HiRDB server.

HiRDB resets the PDSWAITTIME and PDSWATCHTIME monitoring times that the HiRDB server uses for time monitoring.

If a packet from the HiRDB server is not returned within the PDCWAITTIME time specified in the client environment definitions, the connection is invalidated. If this happens, the timeover SQLCODE (-732) is returned to the application when the SQL execution thread executes the next SQL statement.

#### 6. Client Environment Setup

If the SQL execution thread receives an SQL request from the application while the packet transmission thread is waiting for a response from the HiRDB server, the SQL execution thread is set to wait status until the packet transmission thread receives a response from the HiRDB server. Consequently, the SQL runtime may be delayed. Also, because the select() system call is issued during the reception wait period, the CPU usage is higher than when 1 is specified as the setting value. If the PDSWAITTIME and PDSWATCHTIME monitoring times that the HiRDB server uses for time monitoring do not need to be reset, Hitachi recommends that you specify 1 as the setting value.

### **Application standard**

Network management applications such as routers and firewalls sometimes feature an idle-time monitoring facility that disconnects the connection if there is no packet flow for a fixed period of time. By specifying a value other than 0 in PDKALVL, you can retain the HiRDB connection and prevent a Web application waiting for a service request from using the network management application to improperly disconnect the HiRDB connection.

When the time-monitoring environment variables (PDSWAITTIME and PDSWATCHTIME) are set to infinite in the HiRDB server, uncompleted processes may still remain in the HiRDB server if the HiRDB client machine fails or a network failure occurs. By specifying 2 in PDKALVL, you can avoid connection disconnect by the time monitoring facilities of the HiRDB server without having to set the time-monitoring values in the HiRDB server to infinite.

## **Application examples**

- 1. If the following conditions apply, specify 1 in PDKALVL and specify a time that is shorter than the firewall monitoring time in PDKATIME. (For example, if the firewall monitoring time is 1,200 seconds, specify 1,000 seconds in PDKATIME.)
	- **•** The Web application issues SQL execution requests to the DB server at irregular times, and no SQL statements are executed for long periods of time.
	- **•** A firewall has been set up between the Web server and the DB server, and the firewall disconnects the connection if there is no packet flow for a fixed period of time.
- 2. If the following conditions apply, specify 2 in PDKALVL and specify a time that is shorter than the PDSWATCHTIME monitoring time in PDKATIME. (For example, if the PDSWATCHTIME monitoring time is 3,600 seconds, specify 3,000 seconds in PDKATIME.)
	- **•** A connection-pooling application accesses HiRDB.
	- **•** A connection is reused for each SQL execution request but is sometimes disconnected according to the PDSWATCHTIME monitoring time because the connection is not used for a long time.

### *(53) PDKATIME=packet-send-interval*

 $\sim$  <unsigned integer> ((60-65535)) <<3000>> (seconds)

This environment variable specifies the interval at which the HiRDB client regularly sends packets to the HiRDB server. The interval is specified in units of seconds. Specify a time that is shorter than the reset monitoring time.

PDKATIME is enabled when a value other than 0 is specified in PDKALVL.

If the SQL execution thread is executing an SQL statement when a packet is scheduled to be sent, the packet transmission thread does not send the packet and instead waits until the next transmission time.

### *(54) PDTIMEDOUTRETRY=retry-count*

 $\sim$  <unsigned integer> ((0-32767)) <<2>>

This environment variable specifies the number of times the connect() system call can be retried when a WSAETIMEDOUT error (ETIMEDOUT error for the UNIX edition) of winsock occurs in the case of a connect() system call that is executed when a HiRDB client connects to the HiRDB server.

#### **Benefit**

When connect () system calls to the HiRDB server become too great, filling the listen queue, a WSAETIMEDOUT error or ETIMEDOUT error is returned from connect(). Such a connection error can be avoided by retrying the connect() system call.

#### **Note**

In the event of a WSAETIMEDOUT error or ETIMEDOUT error that occurs due to a network failure or server machine power outage, the return from the connect() system call may take some time. Therefore, if a large number of retries is set, it may take a while for a connection error to be returned to the UAP. If the IP address for client connection is not inherited during system switchover after a network failure, switchover to the standby system will take a long time. In such an environment, you can reduce the time required for switchover to the standby system by specifying a small number of retries.

# *(55) PDNBLOCKWAITTIME=connection-establishment-monitoring-time-in-nonbl ock-mode*

 $\sim$  <unsigned integer> ((0-120)) <<0>> (seconds)

This environment variable specifies the connection establishment monitoring time in nonblock mode when connection completion between the HiRDB server and client is monitored.

If 1 or a higher value is set for this environment variable, the communication between the HiRDB server and client is set to nonblock communication and completion of the

#### 6. Client Environment Setup

connect() system call is monitored. This is called the *nonblock mode*. If 0 is specified, the system waits until the timeout time of the OS for the connection to be completed. This is called the *block mode*.

#### **Application standard**

Specify this environment variable (set the nonblock mode) if you want to avoid having the connect () system call wait several tens of seconds (the actual time depends on the OS) if a LAN failure occurs. Specifying this environment variable allows the system to detect LAN failures earlier. If specified in the nonblock mode, PDTIMEDOUTRETRY=0 is always assumed.

#### **Estimation method**

If the specified value is too small, an unwarranted error may occur depending on the network status. Set a value higher than the value obtained from the following calculation expression:

 $MAX(A + 1, 8)$ 

*A*:

Arrival time between the HiRDB server and client as measured by an OS command such as ping. The arrival time of ping and other commands fluctuates depending on the network load. Assume the highest load status when measuring the arrival time.

## *(56) PDCONNECTWAITTIME=maximum-wait-time-in-HiRDB-client-during-server -connection*

 $\sim$  <unsigned integer> ((1-300)) <<300>> (seconds)

This environment variable specifies the maximum wait time that the HiRDB client waits for a response from the HiRDB server when it connects with the HiRDB server.

If a system switchover or a system failure occurs after the HiRDB server accepts a connection request from the HiRDB client, the HiRDB client waits only the specified amount of time for a response.

### **Application standard**

If the system switchover facility is being used, specify this environment variable to allow applications to detect failures early. If this environment variable is specified together with PDNBLOCKWAITTIME, failures are detected even earlier.

#### **Estimation method**

If the specified value is too small, normal connection processing may result in an error if the processing takes too long because of the network status or the scheduling wait during connection processing. Set a value higher than the value obtained from the following calculation expression:

MIN(*value-of-pd\_max\_users-operand-in-system-definition* x 0.2, 300)

### **Relationship with other environment variables**

The following figure shows the relationships among PDTIMEDOUTRETRY, PDNBLOCKWAITTIME, and PDCONNECTWAITTIME.

*Figure 6-3:* Relationships among PDTIMEDOUTRETRY, PDNBLOCKWAITTIME, and PDCONNECTWAITTIME

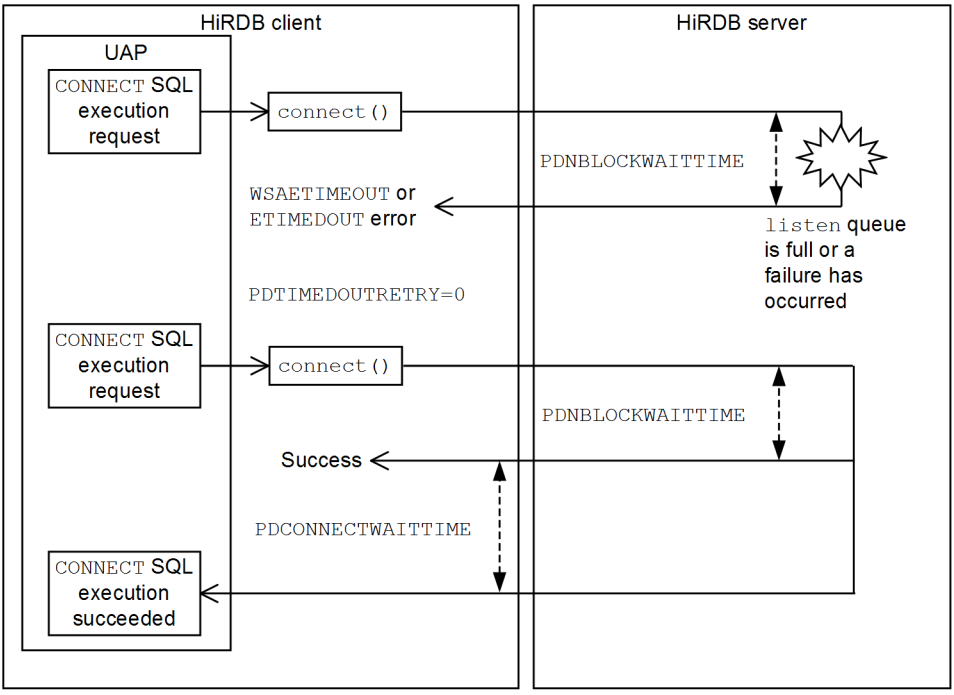

Explanation: PDNBLOCKWAITTIME:

PDTIMEDOUTRETRY:

Monitors until the connect () system call terminates. Failures can be detected quickly in the nonblock mode with 1 or a greater value specified. Specifies the number of times the request is to be retried after a WSAETIMEOUT or ETIMEDOUT error occurs. In the nonblock mode, 0 is always assumed whether or not this environment variable is specified.

PDCONNECTWAITTIME: The client waits for a response from the server for the specified amount of time.

#### *(57) PDCLTPATH=trace-file-storage-directory*

 $\sim$  path name> ((path name of current directory))

This environment variable specifies the storage directory for the SQL trace file and client error log file created by the HiRDB client.

### *(58) PDSQLTRACE=SQL-trace-file-size*

 $\sim$  (unsigned integer > ((0, 4,096-2,000,000,000)) (bytes)

#### 6. Client Environment Setup

This environment variable specifies the size of the SQL trace file into which SQL trace information for the UAP is to be output.

If 0 is specified, the maximum file size is assumed, and an SQL trace that exceeds the maximum size is not output. If a value from 4,096 to 2,000,000,000 is specified, the specified value becomes the file size, and the output destination switches when the file size exceeds the specified value. When this environment variable is omitted, the SQL trace is not output.

For details about the SQL trace, see *11.1.1 SQL tracing*.

### **Relationship with other environment variables**

The SQL trace is output to the directory specified by PDCLTPATH. If no value is specified for PDCLTPATH, the SQL trace is output to the current directory when the UAP is started. (When the UAP is started from OpenTP1, the current directory is %PDDIR%\tmp\home\*server-namexx*.)

#### **Estimation method**

Calculate the size of the SQL trace file from the number of SQL statements to be collected. For each SQL statement to be collected, calculate the size of the individual rows (80 bytes) and the size of the SQL statement, and use the overall total as an estimate for the value to be specified.

#### *(59) PDUAPERLOG=client-error-log-file-size*

 $\sim$  <unsigned integer> ((0, 4096-2000000000)) <<65536>> (bytes)

This environment variable specifies the size (in bytes) of the client error log file to which the UAP error logs are to be output.

If 0 is specified, the maximum file size is assumed, and a client error log that exceeds the maximum size is not output. If a value from 4,096 to 2,000,000,000 is specified, the specified value becomes the file size, and the output destination switches when the file size exceeds the specified value.

For details about client error logs, see *11.1.2 Client error log facility*.

#### **Relationship with other environment variables**

Client error logs are output to the directory specified in PDCLTPATH. If no value is specified for PDCLTPATH, the SQL trace is output to the current directory when the UAP is started. (When the UAP is started from OpenTP1, the current directory is %PDDIR%\tmp\home\*server-namexx*.)

### *(60) PDERRSKIPCODE=SQLCODE[,SQLCODE]...*

This environment variable specifies SQLCODEs for which message output to the client error log is to be suppressed. Up to 10 SQLCODEs can be specified.

For example, to suppress SQLCODEs -901 and -917, specify this environment

variable as follows: PDERRSKIPCODE=-901,-917

#### **Benefits**

Depending on the UAP structure, there are errors that will inevitably occur during SQL processing. If this type of error occurs frequently during normal processing, the file system may be overwhelmed. Especially for a UAP that uses an API that is X/Open-compliant, two client error log files are created for each process. If this environment variable is specified, message output can be suppressed for specific errors, and the load on the file system can be reduced.

### **Application standard**

Apply this environment variable if both of the following conditions are satisfied:

- **•** Errors occur frequently because of the UAP structure.
- **•** The cause of an error can be identified beforehand, and there is no need to investigate the cause.

When this environment variable is specified, the cause of unforeseen errors cannot be investigated. Use caution when applying this environment variable.

## *(61) PDPRMTRC={YES|NO|IN|OUT|INOUT}*

This environment variable specifies whether parameter information and retrieval data are to be output in the SQL trace information. For details about the output contents, see *11.1.1 SQL tracing*.

YES

Output input parameter information in the SQL trace. If YES is specified, retrieval data information and the input parameters are output.

NO

Do not output parameter information in the SQL trace.

#### IN

Output the input parameter information in the SQL trace. This also applies to the IN and INOUT<sup>#</sup> parameters of the CALL statement.

#### OUT

Output the output parameter information and retrieval data information in the SQL trace. This also applies to the OUT and  $INOUT^{\#}$  parameters of the CALL statement.

### INOUT

Output the input parameter information, the output parameter information, and

the retrieval data information in the SQL trace. The INOUT parameter<sup>#</sup> of the CALL statement is output twice.

#: Information on the INOUT parameter of the CALL statement is used only as output data.

### *(62) PDPRMTRCSIZE=maximum-data-length-of-parameter-information-output-t o-SQL-trace*

 $\sim$  <unsigned integer> ((4-32008)) <<256>> (bytes)

This environment variable specifies the maximum data length of the parameter information and retrieval data to be output in the SQL trace. For variable-length character string-type, BLOB-type, and BINARY-type data, the area of the character string length is included in the data length.

This environment variable is valid only when a value other than PDPRMTRC=NO is specified.

Increasing the specified value of this environment variable increases the amount of information that is output. Therefore, the size of the SQL trace file (PDSQLTRACE specification value) must also be increased.

### *(63) PDTRCMODE={ERR|NONE}*

This environment variable specifies whether troubleshooting information (pderr\*.trc information) other than SQL trace information is to be output.

ERR: Output pderr\*.trc information.

NONE: Do not output pderr\*.trc information.

### *(64) PDUAPREPLVL={[s][u][p][r]|a}*

This environment variable specifies output information for the UAP statistical report. A file to which a UAP statistical report is output is called a UAP statistical report file. This environment variable becomes effective when PDCLTPATH is specified.

If this environment variable is omitted, only SQL trace information is output.

For details about UAP statistical reports, see *11.1.4 UAP statistical report facility*.

s: SQL unit information is output. SQL trace information is also output.

u: UAP unit information is output.

p: Access path information is output.

r: SQL runtime interim results are output.

a: All information is output.

s, u, p, and r can be specified in different combinations (such as su, sr, or upr). Specifying supr is the same as specifying a. If u, p, r, up, ur, pr, or upr is specified,

SQL trace information is not output.

#### **Notes**

- 1. If access path information or SQL runtime interim results are to be collected, the server load might increase because SQL objects are re-created even if they already exist in the buffer.
- 2. Information for a UAP is not output in the following cases:
	- The program uses an API that is X/Open-compliant under OLTP.
	- The UAP terminates without executing DISCONNECT.
- 3. If the size of the access path information and SQL runtime interim results exceeds 1 gigabyte, the information is not output.
- 4. The value 0 is displayed in the time display (for example, SQL execution time, load wait time, or CPU time) if the value is too small to be retrieved by a system call of the operating system.
- 5. With a HiRDB/Parallel Server, privilege check processing by the connected dictionary server is not included in the UAP unit information.
- 6. If you specify output of access path information or SQL runtime interim results and also specify the inter-process memory communication facility (PDIPC=MEMORY in the client environment definitions), the PDIPC specification is ignored and PDIPC=DEFAULT is assumed.

## *(65) PDREPPATH=storage-directory-for-UAP-statistical-report-files*

 $\sim$  <path name> ((up to 256 bytes))

This environment variable specifies the directory in which UAP statistical report files are to be created if the files are to be created in a different directory from the directory specified by PDCLTPATH. This environment variable is effective only when PDUAPREPLVL is specified.

Information is output to the UAP statistical report file each time the UAP is connected or disconnected. The file name is formed from the connection time (*HH:MM:SS:mmm*) and the connection number (*XXX*). Examples are pd*HHMMSSmmm*\_*XXX*\_1.trc and pd*HHMMSSmmm*\_*XXX*\_2.trc.

## *(66) PDTRCPATH=storage-directory-for-dynamic-SQL-trace-files*

 $\sim$  <path name> ((up to 256 bytes))

This environment variable specifies the storage directory for dynamic SQL trace files that the HiRDB client creates. This environment variable must be specified when dynamic SQL trace files are collected with the trace acquisition command (pdtrcmgr).

When the directory specified here is specified in the pdtrcmgr command, an SQL

trace file is created in the specified directory from the next connection. For details about pdtrcmgr, see *11.1.6 SQL trace dynamic acquisition facility*.

## *(67) PDSQLTRCOPENMODE={CNCT|SQL}*

This environment variable specifies the open mode for SQL trace files when PDREPPATH is specified.

**CNCT** 

Opens and closes the SQL trace file in CONNECT and DISCONNECT units, and outputs trace information. When CNCT is specified instead of SQL in PDSQLTRCOPENMODE, the SQL trace output time can be shortened because the overhead is reduced.

When CNCT is specified, the system continues to write information as long as the SQL trace file is open. Therefore, some SQL trace information may be discarded if DISCONNECT cannot be executed properly.

SQL

Opens and closes the SQL trace file in operation units (SQL units), and outputs trace information.

# *(68) PDSQLTEXTSIZE=SQL-statement-size*

 $\sim$  <unsigned integer> ((4096-2000000)) <<4096>> (bytes)

This environment variable specifies the size of the SQL statement to be output to the SQL trace.

If this environment variable is omitted during access path acquisition, 2000000 is assumed instead of 4096.

### *(69) PDSQLEXECTIME={YES|NO}*

This environment variable specifies whether the SQL runtime is to be output to the SQL trace.

YES

Output the SQL runtime.

The unit for the SQL runtime that is output is microseconds. Normally runtime values over 24 hours are not output in the SQL trace.

NO

Do not output the SQL runtime.

#### *(70) PDRCTRACE=reconnect-trace-file-size*

 $\sim$  <unsigned integer> ((0, 4096-2000000000)) (bytes)

This environment variable specifies the size of the output file for UAP reconnect trace

information.

If 0 is specified, the maximum file size is assumed, and UAP reconnect trace information that exceeds the maximum size is not output. UAP reconnect trace information also is not output when this environment variable is omitted.

If a value from 4,096 to 2,000,000,000 is specified, the specified value becomes the file size, and the output destination switches when the file size exceeds the specified value.

The reconnect trace is output to the directory specified in PDCLTPATH. If PDCLTPATH is not specified, the reconnect trace is output in the current directory when the UAP is executed (current directory during J2EE server execution if the UAP is executed from Cosminexus). For details about the reconnect trace, see *11.1.7 Reconnect trace facility*.

### *(71) PDWRTLNPATH=storage-directory-for-files-to-which-WRITE-LINE-statemen t-value-expression-values-are-output*

 $\sim$  <path name> ((up to 256 bytes))

This environment variable specifies the storage directory for files to which value expression values of WRITE LINE statements are to be output. For details about the WRITE LINE statement, see the manual *HiRDB Version 9 SQL Reference*.

If PDWRTLNPATH is omitted, the directory specified in PDCLTPATH is assumed.

Two files are created in the specified directory (or the directory specified in PDCLTPATH if PDWRTLNPATH is omitted). The files that are created differ depending on whether or not an X/Open-compliant API (TX\_function) is used. The names of the created files are shown as follows.

If TX function is not used

pdwrtln1.trc and pdwrtln2.trc

If TX function is used

pdwrtln*xxxxx*-1.trc and pdwrtln*xxxxx*-2.trc

*xxxxx*: Process ID when the UAP is executed

### *(72) PDWRTLNFILSZ=maximum-size-of-output-files-for-WRITE-LINE-statementvalue-expression-values*

 $\sim$  <unsigned integer> ((0, 4096-2000000000)) (bytes)

This environment variable specifies the maximum size of the files to which value expression values of WRITE LINE statements are to be output.

If 0 is specified, the maximum file size is the maximum file size that the OS can manage. If the maximum size is exceeded, the value expression values of WRITE LINE statements are not output. Value expression values of WRITE LINE statements also are not output if this environment variable is omitted.

If a value from 4,096 to 2,000,000,000 is specified, the specified value becomes the maximum file size, and the output destination switches when the file size exceeds the specified value.

### **Notes**

- 1. If both PDWRTLNFILSZ and PDIPC=MEMORY are specified, the PDIPC specification becomes invalid.
- 2. The files are output to the directory specified in PDWRTLNPATH.
- 3. If a file becomes full when values are being output, values are output to the other file. When this happens, the information already stored in the switchover-destination file is deleted, and new information is written to that file. Therefore, if the file contains required information, save that information before switchover occurs. To find out which file is currently being used, use the following method. The file that has the more recent update date is the current file.
	- In UNIX: Execute the 1s -1 command of the OS.
	- In Windows: Execute the DIR command from the command prompt, or use Windows Explorer to check the files.

## *(73) PDWRTLNCOMSZ=total-size-of-WRITE-LINE-statement-value-expression-v alues*

 $\sim$  <unsigned integer> ((1024-131072)) <<1024>> (bytes)

This environment variable specifies the total size of the value expression values in WRITE LINE statements.

If the total size of the value expression values in WRITE LINE statements exceeds the value specified in this environment variable, the excess information is ignored. In this case, \*\*PDWRTLNCOMSZover\*\* is output in the following line.

## *(74) PDUAPEXERLOGUSE={YES|NO}*

This environment variable specifies whether the facility for output of extended SQL error information is to be used.

For details about the facility for output of extended SQL error information, see *11.1.3 Facility for output of extended SQL error information*.

YES

Use the facility for output of extended SQL error information.

NO

Do not use the facility for output of extended SQL error information.

**Relationship to the system definition**

When this environment variable is omitted, the specification value of the pd\_uap\_exerror\_log\_use operand in the system definition is assumed.

### *(75) PDUAPEXERLOGPRMSZ=maximum-data-length-of-parameter-information*

 $\sim$  <unsigned integer> ((0-32008)) (bytes)

This environment variable specifies the maximum data length for the parameter information to be output to the client error log file and SQL error report file when the facility for output of extended SQL error information is used. Parameter information is output when a value of 1 or higher is specified, but parameter information is not output when 0 is specified.

#### **Relationship to the system definition**

When this environment variable is omitted, the specification value of the pd\_uap\_exerror\_log\_param\_size operand in the system definition is assumed.

#### **Notes**

- 1. For variable-length character string-type, BLOB-type, and BINARY-type data, the area of the character length is included in the specification value of this environment variable.
- 2. If the data length of the parameter information to be output exceeds the specification value of this environment variable, the excess portion of the information is truncated.

## *(76) PDARYERRPOS={YES|NO}*

This environment variable specifies whether the value indicating an erroneous array element is to be set in the SQL Communications Area when update processing using arrays results in an error.

### YES

Set the value indicating an erroneous array element in the SQL Communications Area.

#### NO

Do not set the value indicating an erroneous array element in the SQL Communications Area.

The SQL Communications Area used to set the value indicating an erroneous array element is as follows:

- In C language, the location is set in SQLERRD2.
- In COBOL, the location is set in SQLERRD(3).

An erroneous array element is indicated by setting a value from -1 to -*n*, where -1

indicates the first element of the array and -*n* represents the last element. For details about the SQL Communications Area, see Appendix *A. SQL Communications Area*.

### *(77) PDDNDPTRACE=method-trace-file-size*

 $\sim$  <unsigned integer> ((0, 65536 to 2147483647)) (bytes)

This environment variable specifies the file size for method traces that are output by the HiRDB.NET data provider supporting ADO.NET 2.0.

When this environment variable is specified, the system outputs the method traces to the directory specified in PDCLTPATH.

If you specify 0, as much method trace information will be output as there is space on the disk. If a value in the range from 65536 to 2147483647 is specified, the specified value is treated as the maximum size. When this maximum size is reached, the trace output destination is changed. If this environment variable is omitted, no method trace information is output. For details about method traces, see *16.10 Troubleshooting function of HiRDB.NET Data Provider*.

## *(78) PDVWOPTMODE ={0|1|2}*

This environment variable specifies whether access path information is to be acquired for the access path display utility.

The access path information file is created under the SQL information directory  $(\text{PDDIR}\s\sp{pool\p{pdsqldump}})$  of the unit containing the single server or the front-end server to which the UAP is connected.

For details about the access path display utility, see the *HiRDB Version 9 Command Reference* manual.

0

Do not collect access path information.

1

Collect access path information and output the information to the access path information file. No information is output for SQL statements that have SQL objects in the buffer.

2

Collect access path information and output the information to the access path information file. For SQL statements that have SQL objects in the buffer, the SQL objects are re-created and the information is output.

### **Notes**

1. Specify PDTAAPINFPATH to acquire access path information for HiRDB SQL Tuning Advisor.
- 2. Note that when 1 is specified, no information is output for SQL statements that have SQL objects in the buffer. If you want the information output to include information about SQLs that have SQL objects in the buffer, specify 2.
- 3. If 2 is specified, the server load increases compared to when 1 is specified because SQL objects are also re-created for SQL statements that have SQL objects in the buffer.
- 4. If the total of *%PDDIR%-path-length* + *authorization-identifier-length* + *UAP-name-length* is larger than 220 characters when the Windows-edition HiRDB is used, creation of the access path information file may fail. If this happens, use the UAP statistical report facility and get access path information. For details about the UAP statistical report facility, see *11.1.4 UAP statistical report facility*.
- 5. The following table shows the relationships between the SQL types and the PDVWOPTMODE specification values.

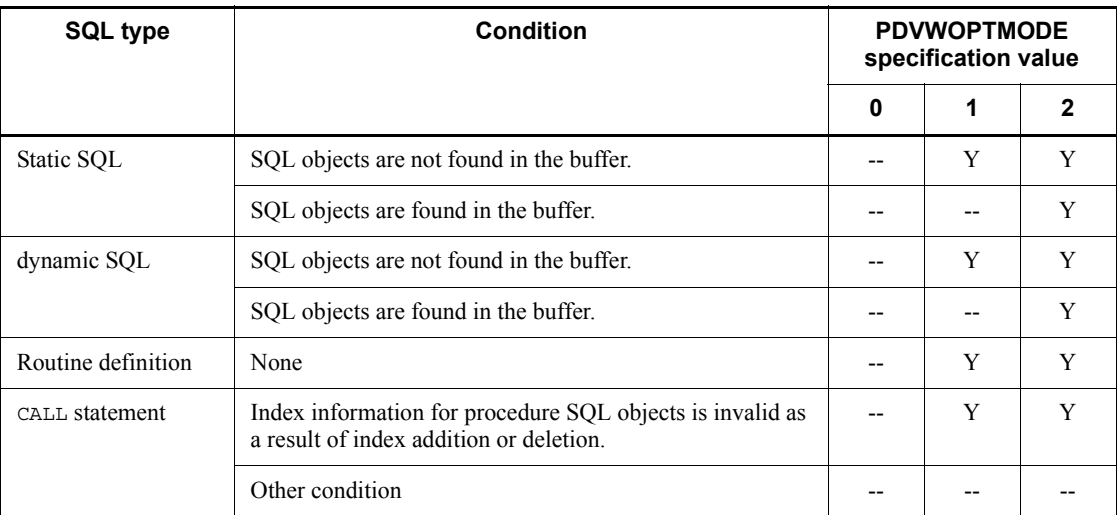

Y: Access path information is output.

--: Access path information is not output.

# *(79) PDTAAPINFPATH=access-path-information-file-output-directory-name*

## $\sim$  path name>

This environment variable specifies the output destination directory when an access path information file for HiRDB SQL Tuning Advisor is output. If an output processing error occurs even with this environment variable specified, because the output destination directory does not exist or because there is no write privilege for the specified directory, the access path information is not output. Note that even when an output processing error occurs, there is no error in the executing SQL.

#### **Notes**

- **•** This environment variable is ignored when the dynamic browsing function of HiRDB SQL Tuning Advisor is used.
- The inter-process memory communication facility cannot be used when this environment variable is specified. Even though you specify MEMORY for the PDIPC operand in the client environment definition, operation is the same as when DEFAULT is specified.

# *(80) PDTAAPINFMODE={0|1}*

This environment variable specifies the file name format of the access path information files that are output for HiRDB SQL Tuning Advisor.

0:

The file names are pdtaapinf1 and pdtaapinf2.

1:

The file names are in the format pdtaapinf*HHMMSSmmm*\_*XXX*\_1 and pdtaapinf*HHMMSSmmm*\_*XXX*\_2.

### *HHMMSSmmm*:

Connection time (same as the connection start time of the applicable CONNECT output in an SQL trace)

#### *XXXXXXXXXX*:

Connection sequence number (maximum of 10 digits)

### *(81) PDTAAPINFSIZE=access-path-information-file-size*

 $\sim$  sunsigned integer>((100000 - 2000000000)) (409600) (bytes)

This environment variable specifies the file size of an access path information file that is output for HiRDB SQL Tuning Advisor. When the file size specified here is reached in the current access path information file, the output destination is switched to the other file. After that, the two files are used alternately by repeating this switching.

## *(82) PDSTJTRNOUT={YES|NO}*

This environment variable specifies whether UAP statistical information is to be output to a statistical log file for each transaction.

YES

Output UAP statistical information to a statistical log file for each transaction.

NO

Output UAP statistical information to a statistical log file for each connection.

To specify the start of UAP statistical information output, use the pdstbegin operand of the system definition or the pdstbegin command. For details about the pdstbegin operand, see the manual *HiRDB Version 9 System Definition*. For details about the pdstbegin command, see the manual *HiRDB Version 9 Command Reference*.

If this environment variable is omitted when the UAP is operating in an OLTP environment, UAP statistical information is output to a statistical log file for each transaction. If this environment variable is omitted when the UAP is operating in another environment, UAP statistical information is output to a statistical log file for each connection.

## *(83) PDLOCKLIMIT=maximum-locked-resource-request-count-per-user*

 $\sim$  <unsigned integer> ((0-200000000)) <<0>> (count)

This environment variable specifies the maximum number of lock requests (that is, the maximum number of locked resource requests) that a UAP can issue to one server.

If 0 is specified or this environment variable is omitted, the HiRDB system does not check the maximum number of lock requests. In this case, the maximum possible number of lock requests is issued.

If a locked resources shortage occurs, an SQL error results.

### **Estimation method**

There are two methods:

**•** One method determines the maximum number of locked resources from the number of locked resources used by one UAP.

The number of locked resources depends on the SQL. Estimate the number of locked resources depending on the lock processing to determine the value to be specified in this operand. For details about how to estimate the locked resource count, see the manual *HiRDB Version 9 System Definition*. For details about lock processing, see *3.4 Locking*.

**•** The other method determines the maximum number of locked resources from the number of locked resources that can be used by one UAP among all the locked resources available to the HiRDB server that connects the UAP.

For details about how to estimate the number of locked resources, see the manual *HiRDB Version 9 System Definition*.

## *(84) PDDLKPRIO={96|64|32}*

This environment variable specifies the deadlock priority value of the UAP and becomes effective when Y is specified in the pd\_deadlock\_priority\_use operand of the system definition.

If a deadlock occurs between two programs, the program with the smaller value specified in this environment variable is processed at a higher priority. The program with the larger value is terminated with an error, and that program is rolled back.

If a deadlock occurs between two programs that have the same deadlock priority value, the one with the transaction that started earlier is processed first. The following table lists the deadlock priority values:

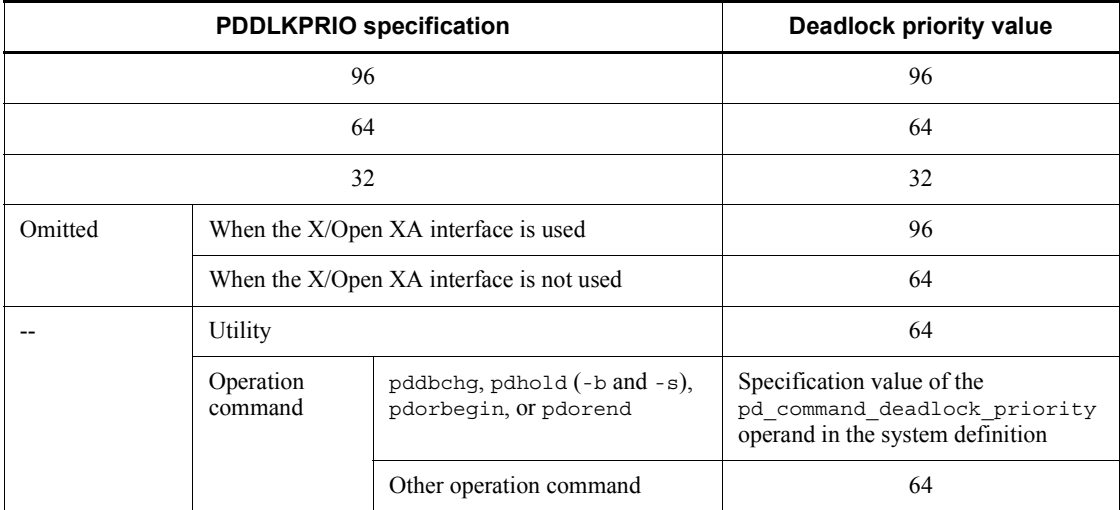

--: Not applicable

# *(85) PDLOCKSKIP={YES|NO}*

This environment variable specifies whether an unlocked conditional search can be performed.

YES

Enables an unlocked conditional search.

NO

Disables an unlocked conditional search.

When YES is specified in this environment variable, the conditional search of a retrieval process (including retrieval for DELETE and UPDATE) is performed without locking all items. For details about unlocked conditional search, see *3.4.5 Unlocked conditional search*.

# *(86) PDFORUPDATEEXLOCK={YES|NO}*

This environment variable specifies whether WITH EXCLUSIVE LOCK is to be applied to the lock option of SQL statements in which the FOR UPDATE clause is specified (or assumed) in the UAP. If WITH EXCLUSIVE LOCK is applied, the value specified in

PDISLLVL in the client environment definition is ignored.

YES

Apply WITH EXCLUSIVE LOCK to the lock option of SQL statements in which the FOR UPDATE clause is specified.

 $N<sub>O</sub>$ 

Apply the PDISLLVL specification value to the lock option of SQL statements in which the FOR UPDATE clause is specified.

If PDFORUPDATEEXLOCK is specified for an SQL statement in a routine, the specification becomes invalid. To apply WITH EXCLUSIVE LOCK to an SQL statement specifying the FOR UPDATE clause in a routine, specify WITH EXCLUSIVE LOCK as an SQL compile option when defining the routine.

## *(87) PDISLLVL=data-guarantee-level*

 $\sim$  <unsigned integer> ((0-2)) <<2>>

This environment variable specifies the data guarantee level of an SQL statement. The data guarantee level is the point in a transaction up to which data is to be guaranteed. This environment variable has the same function as the WITHOUT LOCK option that is specified in the SELECT statement.

This environment variable enables batch determination of all lock options for the SQL statements in a UAP. Note that the data guarantee level specified in the lock option of an SQL statement takes precedence over this operand.

For details about the data guarantee level, see *4.6 Data guarantee levels*.

 $\Omega$ 

If another user is updating data, users are allowed to reference the same data without having to wait for completion of the update processing. This specification can improve the processing concurrency level. However, if the same row of data is retrieved twice within the same transaction, the same data might not be received. For example, if a stock table is retrieved with SELECT \* FROM STOCK, the user can retrieve the desired data without having to wait for lock release, even when another user is updating the stock table. This corresponds to the SELECT statement with WITHOUT LOCK NOWAIT.

1 is always assumed for a cursor declaration used with update processing, even if 0 is specified.

1

If a user is retrieving data, other users are not allowed to update that data until retrieval processing is completed. Other users are allowed to reference or update that data when the retrieval terminates, even if the transaction has not terminated. This specification therefore improves the apparent concurrent execution property. However, if the same row is retrieved twice in the same transaction, the same data may not be retrieved. For example, if data is being retrieved from a stock table with SELECT  $*$  FROM STOCK, other users are allowed to update or reference the stock table after the retrieval ends, without having to wait for the transaction to terminate. This corresponds to the SELECT statement with WITHOUT LOCK **WATT** 

 $\overline{2}$ 

All other users are prohibited from updating the data being retrieved until the retrieval transaction terminates. For example, if a stock table is retrieved with SELECT \* FROM STOCK, the contents of the stock table are guaranteed until the transaction terminates. This corresponds to the SELECT statement with WITH SHARE LOCK.

For a cursor declaration that accompanies an update, WITH EXCLUSIVE LOCK is assumed.

#### **Notes**

- 1. The data guarantee level of SQL statements in a stored procedure is determined by the specifications for CREATE PROCEDURE, CREATE TYPE, ALTER PROCEDURE, and ALTER ROUTINE. Therefore, when a procedure is executed, the data guarantee level is not affected by this environment variable.
- 2. If this environment variable is omitted along with the lock option in an SQL statement, the WITH SHARE LOCK option is assumed for the SQL statement. For details about lock options, see the *HiRDB Version 9 SQL Reference* manual.

# *(88) PDSQLOPTLVL=SQL-optimization-option[,SQL-optimization-option]...*

 $\sim$  <identifier or unsigned integer>

This environment variable specifies optimization methods for determining the most efficient access path by taking the database status into consideration.

Although SQL optimization options can be specified either with identifiers (character strings) or numbers, specifying the options with identifiers is usually recommended.

Specifying the SQL optimization methods with identifiers PDSQLOPTLVL="*identifier*"[,"*identifier*"]...

#### **Examples**

- **•** Applying *prioritized nest-loop-join* and *rapid grouping processing:* PDSQLOPTLVL="PRIOR\_NEST\_JOIN","RAPID\_GROUPING"
- Applying no optimization method:

PDSQLOPTLVL="NONE"

#### **Rules**

- 1. Specify at least one identifier.
- 2. When specifying two or more identifiers, separate them with commas.
- 3. For details about the information (optimization methods) that can be specified with identifiers, see *Specification values for the SQL optimization option*.
- 4. If no optimization is to be applied, specify NONE as the identifier. However, if another identifier is specified together with NONE, then NONE becomes invalid.
- 5. The identifiers can be specified with uppercase and lowercase characters.
- 6. Even if the same identifier is specified more than once, HiRDB recognizes only one specification. However, try not to specify the same identifier more than once.
- 7. The character string specified for "*identifier*"[,"*identifier*"]... can have up to 575 bytes.

Specifying the SQL optimization methods with numbers PDSQLOPTLVL=*unsigned-integer*[,*unsigned-integer*]...

### **Examples**

**•** Applying *making multiple SQL objects*, *suppressing use of AND multiple indexes*, and *forcing use of multiple indexes*

Specification when unsigned integers are separated by commas:

PDSQLOPTLVL=4,10,16

Specification when the sum of the unsigned integers is specified:

PDSQLOPTLVL=30

- Specification when 14 (4+10) is already specified and 16 is added: PDSQLOPTLVL=14,16
- Applying no optimization method:

PDSQLOPTLVL=0

## **Rules**

1. When HiRDB is updated from a version before 06-00 to version 06-00 or later, the total value specification of the earlier version remains

effective. If the optimization options do not need to be changed after HiRDB is updated to version  $06-00$  or later, the specification value of this operand does not need to be changed.

- 2. Specify at least one unsigned integer.
- 3. When specifying two or more unsigned integers, separate them with commas.
- 4. For details about the information (optimization methods) that can be specified with unsigned integers, see *Specification values for the SQL optimization option*.
- 5. If no optimization is to be applied, specify 0 as the identifier. However, if another identifier is specified together with 0, then 0 becomes invalid.
- 6. Even if the same unsigned integer is specified more than once, HiRDB recognizes only one specification. However, try not to specify the same unsigned integer more than once.
- 7. Multiple optimization methods can also be specified by specifying the sum of the unsigned integers. However, do not add the same optimization method value more than once. (Otherwise, the specified result may be interpreted as an unintended optimization methods.)
- 8. If multiple optimization method values are added together and specified, it becomes difficult to determine which optimization methods are being specified. Hitachi therefore recommends that you separate the values with commas. If several optimization method values have already been added and specified, and a new optimization method becomes necessary, you can separate the new value with a comma and specify it after the previous specification.
- 9. The character string specified for "*unsigned-integer*"[,"*unsigned-integer*"]... can have up to 575 bytes.

Relationship to the system definition

- 1. When this environment variable is omitted, the value specified in the pd\_optimize\_level operand of the system definition is assumed. For details about the pd\_optimize\_level operand, see the manual *HiRDB Version 9 System Definition*.
- 2. If the pd\_floatable\_bes or pd\_non\_floatable\_bes operand is specified in the system definitions, the specifications for increasing the target floatable servers (back-end servers for fetching data) and limiting the target floatable servers (back-end servers for fetching data) specifications become invalid.
- 3. If KEY is specified (for index key value locking) in the

pd\_indexlock\_mode operand of the system definitions, the specification for suppressing creation of update-SQL work tables becomes invalid.

4. We recommend that you specify all the following identifiers when you omit the pd\_optimize\_level operand in the system definition:

"PRIOR\_NEST\_JOIN","PRIOR\_OR\_INDEXES",

"DETER\_AND\_INDEXES","RAPID\_GROUPING",

"DETER\_WORK\_TABLE\_FOR\_UPDATE",

"APPLY ENHANCED KEY COND",

"MOVE\_UP\_DERIVED\_COND"

Relationship with SQL

The SQL optimization option for an SQL statement in a stored procedure is determined by the specifications for CREATE PROCEDURE, CREATE TYPE, ALTER PROCEDURE, or ALTER ROUTINE, and is not affected by the PDSQLOPTLVL specification.

If an SQL optimization specification is specified in an SQL statement, the SQL optimization specification has priority over the SQL optimization option. For details about SQL optimization specifications, see the manual *HiRDB Version 9 SQL Reference*.

Specification values for the SQL optimization option

The following table shows the values that can be specified for the SQL optimization option.

| <b>Number</b>  | <b>Optimization method</b>                                                                           | <b>Specification value</b> |                            |  |
|----------------|----------------------------------------------------------------------------------------------------|----------------------------|----------------------------|--|
|                |                                                                                                    | <b>Identifier</b>          | <b>Unsigned</b><br>integer |  |
|                | Forced nest-loop-join                                                                                | "FORCE NEST JOIN"          | $\overline{4}$             |  |
| $\overline{2}$ | Making multiple SQL objects                                                                          | "SELECT APSL"              | 10                         |  |
| 3              | Increasing the target floatable servers<br>(back-end servers for fetching data) <sup>#1,</sup><br>#2 | "FLTS INC DATA BES"        | 16                         |  |
| 4              | Prioritized nest-loop-join                                                                           | "PRIOR NEST JOIN"          | 32                         |  |
| 5              | Increasing the number of floatable<br>server candidates <sup>#2</sup>                                | "FLTS MAX NUMBER"          | 64                         |  |

*Table 6-32:* Specification values of the SQL optimization option

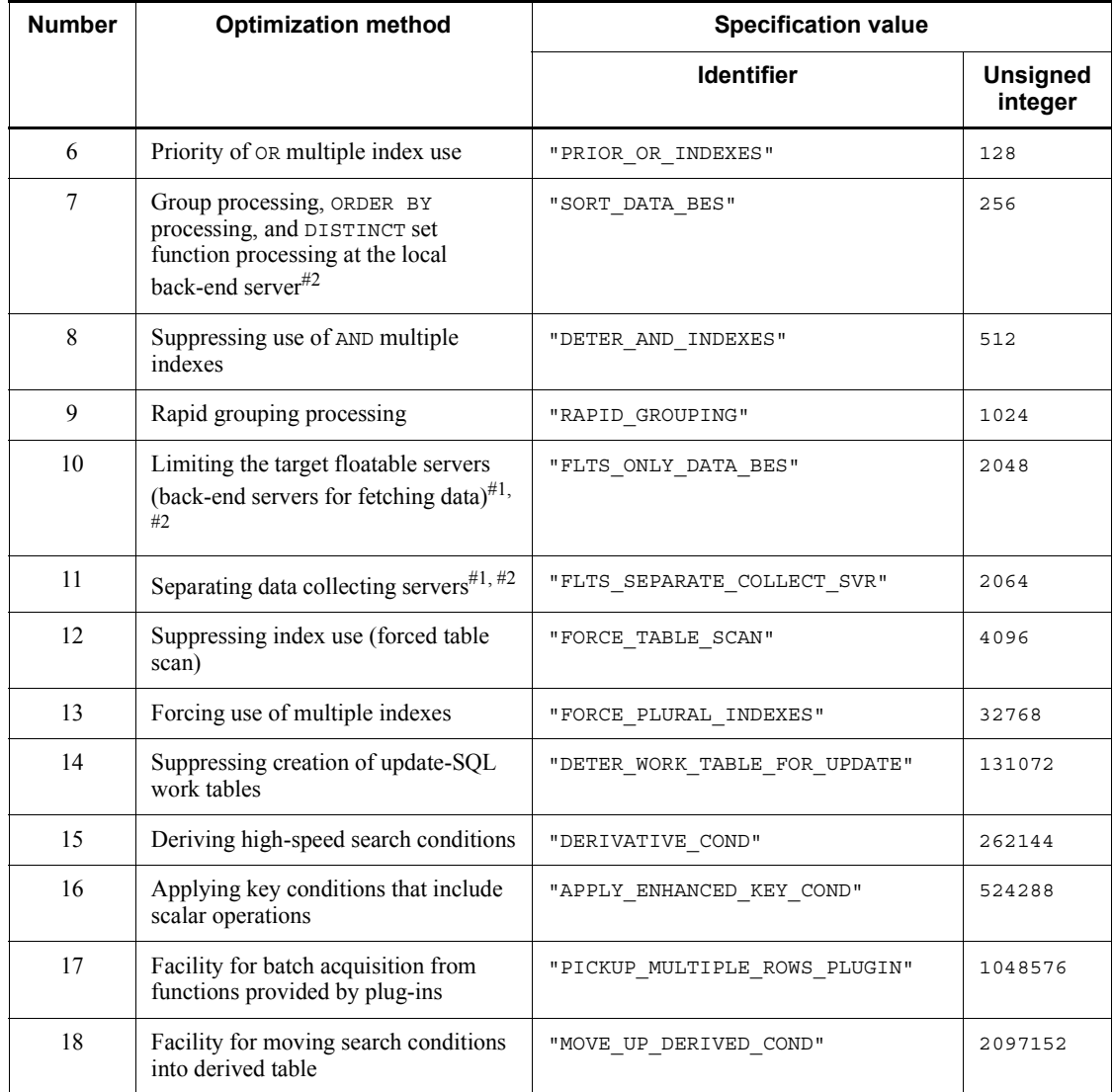

#1: If increasing the target floatable servers (back-end servers for fetching data) and limiting the target floatable servers (back-end servers for fetching data) are both specified, neither optimization method becomes effective. Instead, the servers operate as separating data collecting servers.

#2: When a HiRDB/Single Server is used, this option becomes invalid, even if specified.

Recommended specification values

The recommended specification values are indicated with item numbers in the examples and the following table. These numbers correspond to the numbers in the *Number* column of *Table 6-32*.

**•** HiRDB/Single Server

Specify item numbers 4, 6, 8, 9,14,16 and 18. An example of how these numbers are specified with identifiers is shown as follows.

PDSQLOPTLVL="PRIOR NEST JOIN", "PRIOR OR INDEXES", "DETER AND INDEXES", "RAPID\_GROUPING", "DETER\_WORK\_TABLE\_FOR\_UPDATE", "APPLY\_ENHANCED\_KEY\_COND", "MOVE\_UP\_DERIVED\_COND"

**•** HiRDB/Parallel Server

The following table shows the recommended specification values for the SQL optimization option.

*Table 6-33:* Recommended specification values for the SQL optimization option (for HiRDB/Parallel Server)

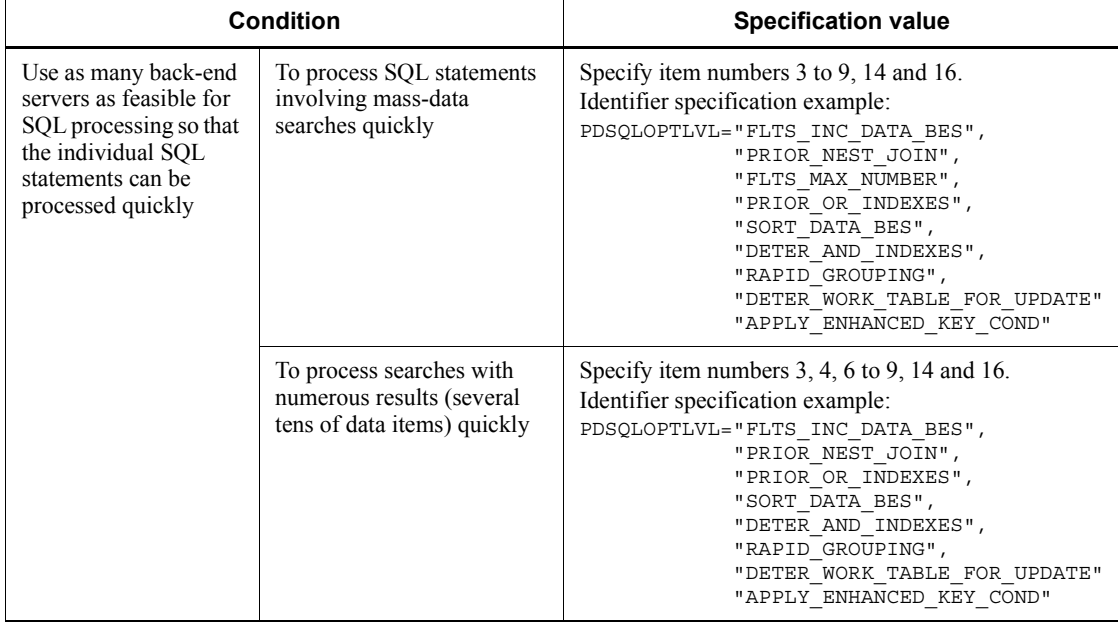

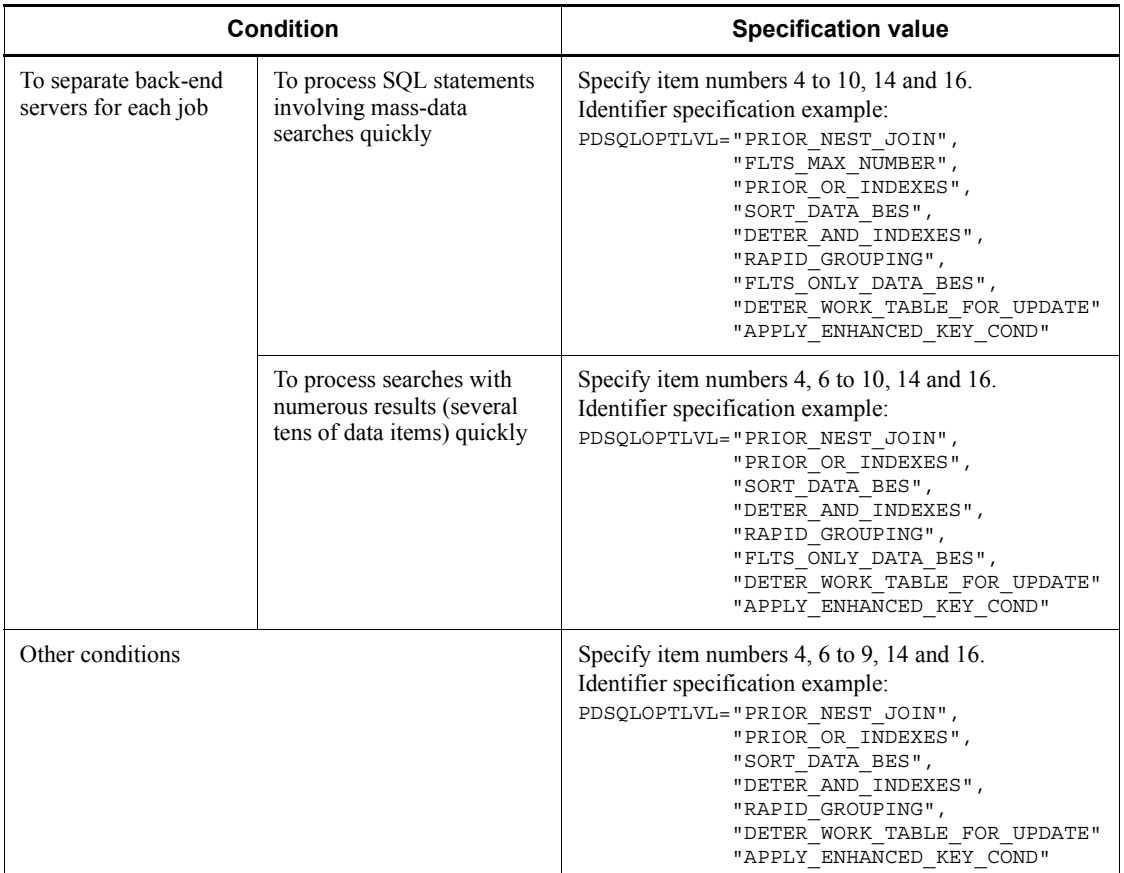

Explanation of optimization methods

1. Forced nest-loop-join

If indexes are defined in the columns of the join condition, only nest-loop-join is used in join processing. For details about the join processing method for nest-loop-join, see *4.5.6 Join methods*.

However, if one of the following conditions applies, a method other than nest-loop-join may be used in join processing:

- An entity (for example, a scalar operation) other than a column is specified in the join condition.
- **•** The join condition is not a = predicate.
- The column in the join condition is not the first configuration column of the index. Also, if the column in the join condition is the n-th configuration column of the index, a = predicate or a restriction condition of the IS NULL

predicate is not specified for any of the preceding configuration columns (first configuration column to *n* -1 -th configuration column).

- **•** A join condition is not specified in the ON search condition for an outer join.
- In the join condition, a plug-in presentation function that executes a search using the indexes of two tables to be joined, or a structured repetition predicate, is specified for the two tables.
- **•** A HiRDB/Parallel Server is used, and a partitioned column of the inner table is not specified in the join condition for an outer join that uses a partitioned table as the inner table.
- **•** A HiRDB/Parallel Server is used, and the outer join uses a flexible hashed partitioned table as the inner table.

#### *Notes*

1. If a joined table is to be processed by nest-loop-join, the table that was specified as the outer table in the SQL is used as the outer table.

2. If an index is defined in only one of the columns of the join condition and the join is to processed with nest-loop-join, the table with the defined index becomes the inner table.

3. Except when a joined table is involved, if a join where indexes are defined in the columns on both sides of the join condition is processed by nest-loop-join, HiRDB judges and determines the outer and inner tables of the nest-loop-join. However, if a view table or WITH clause query name is not specified in the FROM clause, HiRDB determines the outer and inner tables according to the following rules:

 If partitioned tables of a HiRDB/Parallel Server are to be joined, and all partitioned columns of one table but not all partitioned columns of the other table are specified in the join condition, the table for which all partitioned columns are specified in the join condition becomes the inner table.

 If (a) previously does not apply, the first table specified in the FROM clause becomes the outer table.

4. If *forced nest-loop-join* is applied in the HiRDB/Parallel Server and mass data is to be joined, partition the tables with joined columns as much as possible.

2. Making multiple SQL objects

Multiple SQL objects are created in advance, and the optimum SQL object is selected during execution, based on the value of an embedded variable or the ? parameters.

3. Increasing the target floatable servers (back-end servers for fetching data)

Normally, back-end servers that are not used for fetching data are used as floating

servers. With this optimization method, back-end servers that are used for fetching data can also be used as floating servers. However, the HiRDB system calculates the number of back-end servers that can be used as floating servers, and not all back-end servers end up being used as floating servers. To use all back-end servers, also specify the specification for increasing the number of floatable server candidates.

For details about how to allocate floatable servers, see *4.5.4 Allocating floatable servers (HiRDB/Parallel Server only)*.

This specification is applicable only to a HiRDB/Parallel Server.

4. Prioritized nest-loop-join

If indexes are defined in the columns of the join condition, nest-loop-join is used with priority in join processing. For details about the join processing method for nest-loop-join, see Section *4.5.6 Join methods*.

This optimization method is different from *1. Forced nest-loop-join*. Forced nest-loop-join always executes nest-loop-join if indexes are defined in the join condition, even if there is no narrowing condition (except when restrictions apply). On the other hand, while prioritized nest loop join always executes nest-loop-join if a narrowing condition is specified, HiRDB determines the join method if there is no narrowing condition. However, if one of the following conditions applies, a method other than nest-loop-join may be used in join processing, even if a narrowing condition is specified:

- An entity (for example, a scalar operation) other than a column is specified in the join condition.
- **•** The join condition is not a = predicate.
- **•** The column in the join condition is not the first configuration column of the index. Also, if the column in the join condition is the n-th configuration column of the index,  $a =$  predicate or a restriction condition of the  $\text{IS }$  NULL predicate is not specified for any of the preceding configuration columns (first configuration column to *n* -1 -th configuration column).
- **•** A join condition is not specified in the ON search condition for an outer join.
- **•** In the join condition, a plug-in presentation function that executes a search using the indexes of two tables to be joined or a structured repetition predicate is specified for the two tables.
- **•** A HiRDB/Parallel Server is used, and a partitioned column of the inner table is not specified in the join condition for an outer join that uses a partitioned table as the inner table.
- **•** A HiRDB/Parallel Server is used, and the outer join uses a flexible hashed partitioned table as the inner table.

- The optimizing information collection utility (pdgetcst) is being executed.
- The narrowing condition is a search condition that includes only a CHAR, VARCHAR, MCHAR, or MVARCHAR column that has a definition length of at least 256 bytes; an NCHAR or NVARCHAR column that has a definition length of at least 128 characters; or a BLOB column.
- **•** The narrowing condition is a search condition that includes only a NOT or OR operator.

#### *Notes*

1. If a joined table is to be processed by nest-loop-join, the table that was specified as the outer table in the SQL is used as the outer table.

2. If an index is defined in only one of the columns of the join condition and the join is processed with nest-loop-join, the table with the defined index becomes the inner table.

3. Except when joined tables are involved, if an index is defined in both columns of the join condition and the join is to be processed with nest-loop-join, HiRDB determines which table becomes the outer table and which becomes the inner table in the nest-loop-join. However, if a view table or WITH clause query name is not specified in the FROM clause, and only a join clause is specified in the search conditions, HiRDB determines the outer and inner tables according to the following rules:

 If partitioned tables of HiRDB/Parallel Server are being joined, specify all partitioned columns of one table in the join conditions. If the partitioned columns of the other table being joined contains columns that were not specified in the search conditions, the table with the partitioned columns that were all specified in the join conditions becomes the inner table.

 If the preceding rule does not apply, the first table specified in the FROM clause becomes the outer table.

4. If *1. Forced nest-loop-join* is also specified, this optimization option becomes invalid.

5. Increasing the number of floatable server candidates

Normally, the HiRDB system calculates and allocates the number of floating servers that are necessary from the floatable servers that can be used. When this optimization method is applied, all usable floating servers are used, except for back-end servers that are used for fetching data.

If you wish to include the back-end servers used for fetching data for use as floatable servers, also specify the value for increasing the target floatable servers (back-end servers for fetching data).

For details about how to allocate floatable servers, see *4.5.4 Allocating floatable* 

*servers (HiRDB/Parallel Server only)*. This specification is applicable only to a HiRDB/Parallel Server.

6. Priority of OR multiple index use

Specify this method to give application priority to the method that uses OR multiple indexes in searching. The OR multiple index use method is used when multiple conditions are combined with OR in the search condition. This method uses an index to search each condition and evaluates the search condition by taking a sum set of the search results.

When A OR B OR C  $\ldots$  OR Z is specified in the WHERE clause or OR search condition and the data is narrowed by using = for all conditions combined with OR, a high-speed search can be realized by applying *priority of OR multiple index use*.

Even when the value for priority of OR multiple index use is not specified, HiRDB applies OR multiple index use when retrieving data if the number of ORs is small. However, as the number of ORs increases, the retrieval costs that HiRDB expends in internal calculations also increases, and HiRDB may stop applying OR multiple index use. If this happens, specify the value for priority of OR multiple index use so that OR multiple index use is always applied, even if the number of ORs becomes large.

*Notes*

1. If an AND condition is specified together with the OR conditions, and the AND condition uses an index to narrow the data, that index may be used in the search process.

2. This optimization method is applied when all conditions specified with OR are narrowed with = in the comparison predicate. Also, a single-column index or the index that becomes the first configuration column of a multi-column index must be defined for all columns that were narrowed with =.

3. In a join search of two or more tables, this optimization method may not be applied if HiRDB determines that searching the data by using a joined column index would be faster.

4. For some SQL statements, AND multiple index use, which involves sum sets, is applied instead of OR multiple index use. In such cases, high-speed retrieval is also possible, just as when OR multiple index use is applied. However, if AND conditions are specified, product sets and sum sets may be combined when use of AND multiple indexes is applied.

If the performance is poor when use of AND multiple indexes specified with product sets is applied, you can improve the performance with either of the following methods:

Specify both *priority of OR multiple index use* and *suppressing use of AND* 

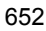

*multiple indexes* at the same time.

 If several column conditions linked with AND can be narrowed, define a multi-column index that includes these condition columns.

5. If *application of optimizing mode 2 based on cost* is not used in the SQL extension optimizing option, multiple indexes are not used in the join search. However, if there is a condition that cannot be evaluated without applying multiple index use, multiple indexes are used regardless of the specification of this optimization method.

7. Group processing, ORDER BY processing, and DISTINCT set function processing at the local back-end server

Usually, group processing, ORDER BY processing, and DISTINCT set function processing use a floating server. However, when this optimization is used for a single table search, group processing, ORDER BY processing, and DISTINCT set function processing are performed at the back-end server (local back-end server) where the table is defined.

For details about grouping processing methods, see *4.5.5 Grouping processing methods (HiRDB/Parallel Server only)*.

When rapid grouping processing is used, or when as a result of an index search HiRDB determines that there is no need to sort for group processing, ORDER BY processing, or DISTINCT set function processing, a faster processing method is selected.

8. Suppressing use of AND multiple indexes

This specification prevents the use of access paths that use AND multiple indexes.

AND multiple indexes are used when a search condition contains multiple conditions connected by AND, and a different index is defined for each column (e.g., SELECT ROW FROM T1 WHERE  $C1=100$  AND  $C2=200$ ). In this case, the indexes are used to create work tables for the rows that satisfy the conditions, and a product set is obtained from the resulting work tables.

If the AND multiple indexes being used include OR multiple indexes, this specification suppresses multiple index use for the AND portion but not for the OR portion.

Depending on the data characteristics, the product set is effective in some cases and can worsen performance in others. Multiple index use is effective when using those indexes significantly narrows the number of items to be searched, and the amount of duplicated data is reduced when the product set is taken.

Apply this optimization method if you think that using AND multiple indexes is not effective.

The use of AND multiple indexes cannot be suppressed if a query specification

contains multiple conditions that include columns for the same table, in the following locations:

- **•** In a retrieval condition for a structured repetition predicate
- **•** In the first argument of a plug-in distribution function that retrieves data with an index
- 9. Rapid grouping processing

This optimization method uses hashing to rapidly process the groups specified in the GROUP BY clause of the SQL statement.

For details about the rapid grouping facility, see *4.9 Rapid grouping facility*.

10. Limiting the target floatable servers (back-end servers for fetching data)

Normally, back-end servers that are not used for fetching data are used as floating servers. When this optimization method is applied, only back-end servers used for fetching data are used as floating servers. This application is permitted only for a HiRDB/Parallel Server. For details about how to allocate floatable servers, see *4.5.4 Allocating floatable servers (HiRDB/Parallel Server only)*.

11. Separating data collecting servers

If increasing the target floatable servers (back-end servers for fetching data) or limiting the target floatable servers (back-end servers for fetching data) is specified, the separating data collecting server method is applied.

When this method is applied, the back-end servers that are not transmitting data are allocated for data collecting if the SQL statement requires data from multiple back-end servers to be collected in one back-end server. The back-end servers that are not used for data collecting (included back-end servers for fetching data) are allocated as floatable servers for other uses.

For details about how to allocate floatable servers, see *4.5.4 Allocating floatable servers (HiRDB/Parallel Server only)*.

12. Suppressing index use *(forced table scan)*

Normally, the HiRDB system determines whether or not an index is to be used. When this optimization method is applied, the method that does not use an index is forcibly used.

However, index use cannot be suppressed if nest loops are linked with the JOIN command, a structured repetition predicate is specified in the retrieval condition, or a condition for an index-type plug-in-dependent function is specified.

13. Forcing use of multiple indexes

Specify this optimization option to forcibly select the use of AND multiple indexes when searching tables.

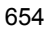

If several conditions linked with AND area specified and this optimization method is not specified, normally only up to two indexes are used even if AND multiple index use is selected. The number of indexes to be used changes slightly according to the table definitions, index definitions, and search conditions.

When this optimization method is specified, all conditions that can narrow the search range by using indexes are used.

The use of AND multiple indexes is effective when using those indexes significantly narrows the number of items to be searched, and the amount of duplicated data is reduced when the product set is taken.

If *application of optimizing mode 2 based on cost* is not used in the SQL extension optimizing option, multiple indexes are not used in the join search. However, if there is a condition that cannot be evaluated without applying multiple index use, multiple indexes are used regardless of the specification of this optimization method.

14. Suppressing creation of update-SQL work tables

If this optimization method is used when index key value with no lock is applied, HiRDB does not create work tables for internal processing even if an index is used for a search, UPDATE statement, or DELETE statement specified in the FOR UPDATE clause. The SQL statement can therefore be processed at high speed.

If an index key value with no lock is not applied, HiRDB creates work tables.

To check whether an index is being used, use the access path display utility.

If you specify suppressing creation of update-SQL work tables and also use non-locking of index key values, the restrictions of table manipulation when a cursor is used are relaxed.

The following table shows the relationships between SQL statements that create work tables and the option for suppressing creation of update-SQL work tables.

| <b>SQL statement</b>       |                                                                              | Indexes are used                |                                     | <b>Indexes</b>  |
|----------------------------|------------------------------------------------------------------------------|---------------------------------|-------------------------------------|-----------------|
|                            |                                                                              | This optimization is<br>applied | This optimization<br>is not applied | are not<br>used |
| SELECT<br>statement        | FOR UPDATE#1                                                                 |                                 | $\mathcal{C}$                       |                 |
|                            | FOR UPDATE OF                                                                |                                 | $C^{#2}$                            |                 |
|                            | FOR READ ONLY                                                                | C                               | C                                   | C               |
|                            | ORDER BY                                                                     | $C^{44, 45}$                    | $C^{\#4}$                           | $\mathcal{C}$   |
|                            | Previous clauses are not<br>specified                                        | $-#5$                           |                                     |                 |
| <b>UPDATE</b><br>statement | Only values are specified for<br>updated values in the SET<br>clause         |                                 | $C^{#3}$                            |                 |
|                            | A non-value entity is specified<br>for an updated value in the SET<br>clause | $C^{#3}$                        | $C^{#3}$                            |                 |
| DELETE statement           |                                                                              |                                 | C                                   |                 |

*Table 6-34:* Relationships between SQL statements that create work tables and suppressing creation of update-SQL work tables

C: Work tables are created.

--: Work tables are not created.

#1: This includes FOR UPDATE clauses that are assumed when data is updated using the cursor of this SELECT statement.

#2: Work tables are not created if the configuration column of the index to be used is not specified in the FOR UPDATE OF column name.

#3: Work tables are not created if the configuration column of the index to be used is not specified in the column to be updated on the left side of the SET clause.

#4: Work tables for the ORDER BY clause are sometimes not created when indexes are used.

#5: A table from which data is being retrieved with a cursor can be updated by another SQL statement. However, if the index that is being used for retrieval with the cursor is updated, the results retrieved with the cursor are not guaranteed.

15. Deriving high-speed search conditions

When this optimization method is specified, HiRDB derives high-speed search

## conditions.

A high-speed search condition refers to a condition that is derived from a WHERE clause search condition or an ON search condition in a FROM clause by CNF conversion or condition shifting. When a high-speed search condition is derived, the retrieval performance improves because the rows to be retrieved are narrowed down at an early stage. However, generating and executing a high-speed search condition may take a long time, and the intended access path is not always achieved. Therefore, whenever possible, specify the high-speed search condition directly in an SQL statement instead of specifying this optimization option. For details about deriving high-speed search conditions, see *4.5.11 Deriving high-speed search conditions*.

16. Applying key conditions that include scalar operations

When this optimization method is specified and all columns included in the scalar operation specified in a limiting condition are index configuration columns, HiRDB narrows the search by evaluating the condition for each index key value. This condition is evaluated as a key condition.

HiRDB operation when applying key conditions that include scalar operations is specified

When HiRDB uses an index to retrieve data, it evaluates the data in the following sequence:

1. HiRDB narrows the search range of the index (search condition).

2. For the narrowed results obtained in 1., HiRDB evaluates the condition for each key value of the index and narrows the search further (key condition).

3. For all key values evaluated as true in 2., HiRDB use the row identifier (ROWID) to reference the data page and evaluate the condition.

If this optimization method is not specified, conditions that include a scalar operation are evaluated as described in 3. If this optimization method is specified, such conditions are evaluated as described in 2. Consequently, the number of rows for which data page referencing is performed becomes smaller, and the number of input/output operations can be decreased. For details about search conditions and key conditions, see the manual *HiRDB Version 9 Command Reference*.

## Notes on applying key conditions that include scalar operations

1. When this optimization method is specified, HiRDB judges that narrowing using indexes is an effective method of data retrieval, and consequently, it becomes easier for indexes to be used. Therefore, do not specify this option unless beneficial results can be expected when indexes in conditions containing scalar operations are used to narrow searches.

2. A condition is not evaluated as a key condition if one of the following applies:

 The condition includes a columns that is not an index configuration column.

• The condition includes a system-defined scalar function.

• The condition includes the system built-in scalar function

IS USER CONTAINED IN HDS GROUP.

- The condition includes function calling.
- The condition includes a repetition column that has an integer subscript.

3. The evaluation of a structured repetition predicate that includes a scalar operation causes an error because such predicates cannot be evaluated without using an index. Therefore, the key condition is applied, even if this optimization method is not specified.

17. Facility for batch acquisition from functions provided by plug-ins

If a function provided by a plug-in is specified in the search conditions and HiRDB uses a plug-in index to retrieve data, HiRDB normally obtains the results returned from that function (row position information and, if necessary, passing inter-function values) one row at a time.

When this optimization method is applied, the number of times the function provided by the plug-in is called can be decreased because the results returned by the function provided by the plug-in can be obtained in batches of multiple rows. Consequently, the retrieval performance also improves. Note that when the facility for batch acquisition from functions provided by plug-ins is applied, HiRDB creates an internal work table.

Even if this optimization method is not specified, HiRDB sometimes unconditionally applies the facility for batch acquisition from functions provided by plug-ins if it determines that data can be retrieved at high-speed if the facility is always applied. The following table describes the cases when the facility for batch acquisition from functions provided by plug-ins is applied.

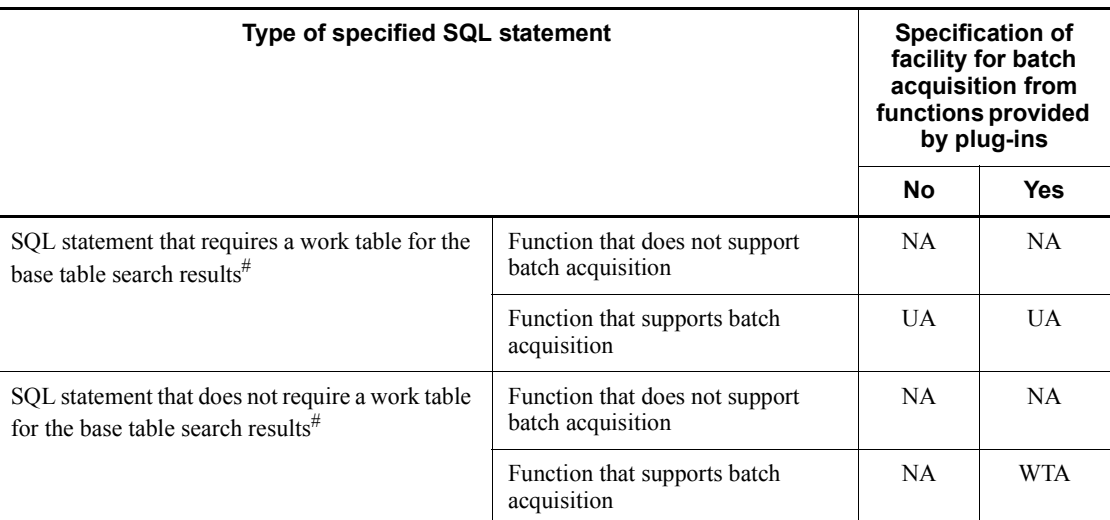

Legend:

```
UA:
```
The facility for batch acquisition from functions provided by plug-ins is applied unconditionally.

WTA:

A new work table is created, and the facility for batch acquisition from functions provided by plug-ins is applied.

NA:

The facility for batch acquisition from functions provided by plug-ins is not applied.

#: For details about SQL statements that require a work table file, see the manual *HiRDB Version 9 Description*.

Notes on the facility for batch acquisition from functions provided by plug-ins

1. When HiRDB obtains results returned by a function provided by a plug-in, it must create a work table internally. Normally, this optimization method improves the retrieval performance since the time needed to create a work table is usually shorter than the time needed to accept results returned one row at a time. However, sometimes the retrieval performance drops when this optimization method is specified. Therefore, if the effect of the drop in performance is large, do not specify this optimization method.

2. If this optimization method is specified for a retrieval in which a work table is not created, the time when the first FETCH occurs is delayed. This is

because the process that returns results to the client each time a row is fetched changes to a process that returns results to the client after all rows satisfying the search condition of the function provided by the plug-in are fetched and the work table is created. If a drop in the performance of the first FETCH process becomes a problem, do not specify this optimization method.

3. When this optimization method is applied, the required memory size increases because the results of the functions provided by plug-ins are obtained in batches of multiple rows. For details about the required memory size, see the *HiRDB Version 9 Installation and Design Guide*.

18. Facility for moving search conditions into derived table

Normally, a work table for a derived table contains rows that do not satisfy the search condition for the derived table columns. If this optimization method is applied, the HiRDB system first eliminates the rows that do not satisfy the search conditions for the derived table columns, and then creates a work table for the derived table. This enables you to reduce the space used for work tables as well as the number of input/output operations on work tables. By using such an access path, you might be able to use indexes that are more efficient in narrowing down the rows to be retrieved.

When you install HiRDB version 08-02 or later for the first time, we recommend that you use this function.

Notes about the facility for moving search conditions into derived table:

If you upgrade your HiRDB system from a version earlier than 08-02 and use this function, the access path might change. If the access path changes, the selected index might not be able to efficiently narrow down the rows to be retrieved, thereby adversely affecting performance. In such a case, check the access path before and after you use this function to make sure that the optimum index is being used. If the optimum index is not being used, specify the index used in the SQL optimization specification for a used index, or stop using this function.

### Notes

1. For a table for which no indexes have been defined, the following optimization methods have no effect, even if they are specified:

Forced nest-loop-join

Making multiple SQL objects

Prioritized nest-loop-join

Priority of OR multiple index use

Suppressing use of AND multiple indexes

Suppressing index use (forced table scan)

Forcing use of multiple indexes

Suppressing creation of update-SQL work tables

Applying key conditions that include scalar operations

2. When the ASSIGN LIST statement is used (except in subqueries), HiRDB always uses indexes to retrieve data. Therefore, specifying the following optimization methods has no effect:

Suppressing use of AND multiple indexes

Suppressing index use (forced table scan)

- 3. If optimizing information is not retrieved with the optimizing information collection utility (pdgetcst), specifying the value for making multiple SQL objects has no effect.
- 4. If the number of groups to be grouped is large, *rapid grouping processing* may not have any effect. In this case, a value of the required size should be specified by estimating PDAGGR. Specifying a value larger than the estimated value will have no beneficial effect. Remember that the use of process-specific memory increases as a larger value is specified.
- 5. For SQL statements that use all back-end servers to fetch data, even if the value for increasing the target floatable servers (back-end servers for fetching data) is not specified, the back-end servers for fetching data are used as floatable servers.
- 6. If the optimization option values for priority of OR multiple index use and suppressing index use (forced table scan) are specified at the same time, the specification for priority of OR multiple index use becomes ineffective.
- 7. If the optimization option values for suppressing use of AND multiple indexes and forcing use of multiple indexes are specified at the same time, multiple index use is suppressed for AND sections and is forced for OR sections.
- 8. If the optimization option values for forcing use of multiple indexes and suppressing index use (forced table scan) are specified at the same time, the specification for forcing use of multiple indexes becomes ineffective.
- 9. SQL optimization option values that are stored in the SQL\_ROUTINES dictionary table are converted to decimal format (sum of unsigned integers used to specify individual optimization methods).
- 10. If *Suppressing creation of update-SQL work tables* is specified and a search with a FOR UPDATE clause specification is performed, the same row may be retrieved several times if the configuration column of an index used in the search is updated for a value that satisfies the search condition.

Example:

*[Index definition]* CREATE INDEX X1 ON T1(C1) *[Cursor definition]* DECLARE CR1 CURSOR FOR SELECT C1 FROM T1 WHERE C1>0 FOR UPDATE

When this cursor is used and the next FETCH and UPDATE statements are repeated, the row that was updated to  $C1=10$  is retrieved several times. FETCH CR1 INTO : XX UPDATE T1 SET C1=10 WHERE CURRENT OF CR1

Correction methods:

• Change the search condition so that the update value in the UPDATE statement does not satisfy the search condition of the search.

Example:

Change WHERE C1>0 to WHERE C1>0 AND C1< >10.

- Do not specify the optimization option value for suppressing creation of update-SQL work tables for UAPs that have problems with the same row being retrieved more than once. For a stored routine, redefine the routine instead of specifying the optimization option value when defining the routine.
- Delete the affected column from the configuration columns of the indexes to be used in the search. However, if an index configuration column is deleted, the search performance may become worse if that column significantly narrows the search scope with the search condition. Also, if part of an index is deleted, the number of index key duplications increases, and lock wait and deadlock may occur frequently. This correction method is therefore not highly recommended. If you plan to employ this correction method, be sure to verify the effects thoroughly.

The same line may also be updated several times if an index configuration file to be used in an UPDATE statement is specified as the column name of the SET clause in that UPDATE statement, and a value that satisfies the search condition of the WHERE clause is specified as the update value.

# *(89) PDADDITIONALOPTLVL=SQL-extension-optimizing-option[,SQL-extension -optimizing-option]...*

 $\sim$  <identifier or unsigned integer>

This environment variable specifies optimization methods for determining the most efficient access path by taking the database status into consideration.

The SQL extension optimizing methods can be specified with identifiers (character strings) or numbers.

### **Specifying the SQL extension optimizing methods with identifiers**

PDADDITIONALOPTLVL="*identifier*"[,"*identifier*"]...

#### **Examples**

**•** Applying *application of optimizing mode 2 based on cost* and *hash join, subquery hash execution*:

PDADDITIONALOPTLVL="COST\_BASE\_2","APPLY\_HASH\_JOIN"

**•** Applying no optimization method:

PDADDITIONALOPTLVL="NONE"

### **Rules**

- 1. Specify at least one identifier.
- 2. When specifying two or more identifiers, separate them with commas.
- 3. For details about the information (optimization methods) that can be specified with identifiers, see *Specification values for the SQL extension optimizing option*.
- 4. If no optimization is to be applied, specify NONE as the identifier.
- 5. The identifiers can be specified with uppercase and lowercase characters.
- 6. Even if the same identifier is specified more than once, HiRDB recognizes only one specification. However, try not to specify the same identifier more than once.
- 7. The character string specified for "*identifier*"[,"*identifier*"]... can have up to 575 bytes.

### **Specifying the SQL extension optimizing methods with numbers**

PDADDITIONALOPTLVL=*unsigned-integer*[,*unsigned-integer*]...

### **Examples**

**•** Applying *application of optimizing mode 2 based on cost* and *hash join, subquery hash execution*:

PDADDITIONALOPTLVL=1,2

**•** Applying no optimization method:

PDADDITIONALOPTLVL=0

#### **Rules**

1. Specify at least one unsigned integer.

- 2. When specifying two or more unsigned integers, separate them with commas.
- 3. For details about the information (optimization methods) that can be specified with unsigned integers, see *Specification values for the SQL extension optimizing option*.
- 4. If no optimization is to be applied, specify 0 as the identifier.
- 5. Even if the same unsigned integer is specified more than once, HiRDB recognizes only one specification. However, try not to specify the same unsigned integer more than once.
- 6. The character string specified for "*unsigned-integer*"[,"*unsigned-integer*"]... can have up to 575 bytes.

Relationship to the system definition

We recommend that you specify both the following identifiers when you omit the pd\_additional\_optimize\_level operand in the system definition:

COST\_BASE\_2 and APPLY\_JOIN\_COND\_FOR\_VALUE\_EXP

When this environment variable is omitted, the value specified in the pd\_additional\_optimize\_level operand of the system definition is assumed. For details about the pd\_additional\_optimize\_level operand, see the manual *HiRDB Version 9 System Definition*.

# Relationship with SQL

The SQL extension optimizing option for an SQL statement in a stored procedure is determined by the specifications for CREATE PROCEDURE, CREATE TYPE, ALTER PROCEDURE, or ALTER ROUTINE, and is not affected by the PDADDITIONALOPTLVL specification.

If SQL optimization specifications are specified in SQL statements, those specifications have priority over the SQL extension optimizing options. For details about SQL optimization specifications, see the manual *HiRDB Version 9 SQL Reference*.

Specification values for the SQL extension optimizing option

The following table shows the specification values for the SQL extension optimizing option.

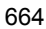

| <b>Number</b> | <b>Optimization method</b>                                             | <b>Specification value</b>      |                            |  |
|---------------|------------------------------------------------------------------------|---------------------------------|----------------------------|--|
|               |                                                                        | <b>Identifier</b>               | <b>Unsigned</b><br>integer |  |
|               | Application of optimizing mode<br>2 based on cost                      | "COST BASE 2"                   |                            |  |
| 2             | Hash join, subquery hash<br>execution                                  | "APPLY HASH JOIN"               | 2                          |  |
| 3             | Facility for applying join<br>conditions including value<br>expression | "APPLY JOIN COND FOR VALUE EXP" | 32                         |  |

*Table 6-35:* Specification values of the SQL extension optimizing option

Note

Item numbers 2 to 3 become effective when the value for application of optimizing mode 2 based on cost is specified.

Recommended specification values

- **•** When HiRDB is installed for the first time, Hitachi recommends that you use optimizing mode 2 based on cost. When you use optimizing mode 2 based on cost to improve the accuracy of optimization, execute the optimizing information collection utility as needed. If the database scope (number of table rows) differs between the test environment and actual environment, the access path may change in the test environment and actual environment when the optimizing information collection utility is executed. In the test environment, specify the numbers of table rows (NROWS) being used in the actual environment in the optimizing information parameter file, specify the-s option in the optimizing information collection utility, and execute the utility.
- **•** If you are upgrading HiRDB from a version before version 06-00, investigate whether optimizing mode 2 based on cost should be used. If you are setting up the same operating environment that was used before the version upgrade, do not use optimizing mode 2 based on cost. However, some of the SQL statements that are supported from version 06-00 always use optimizing mode 2 based on costs in optimization processing.
- **•** If hash join is not being used, *hash join, subquery hash execution* does not need to be specified.

Explanation of optimization methods

1.Application of optimizing mode 2 based on cost

This optimization method uses optimizing mode 2 based on cost to execute

optimization processing. For details about optimizing mode 2 based on cost, see *4.5.1 SQL optimizing modes*.

2.Hash join, subquery hash execution

When a join search is executed, this optimization method applies hash join to optimize the search process. If the search involves a subquery, hashing is used to process the subquery. When deciding whether or not to apply this optimization method, consider the join methods, the execution methods for subqueries with no external references, and the execution methods for subqueries with external references. For details about these methods, see *4.5.6 Join methods*, *4.5.8 Execution of subqueries with no external references*, and *4.5.9 Execution of subqueries with external references*.

When this optimization method is applied, the system definitions must be specified beforehand. For details about preparing for application of hash join and subquery hash execution, see *4.5.10 Preparing for application of hash join and subquery hash execution*.

3. Facility for applying join conditions including value expression

If this function is specified, a join condition is created for conditions including value expressions.

Example:

This example creates a join condition for the following expression:

substr(t1.c1,1,100)=t2.c1

If there are only join conditions including value expressions, this function changes the access path from direct product to nest-loop join, hash join, or merge join, so that high-speed SQL execution can be expected.

*Notes*

When you install HiRDB version 08-04 or later for the first time, we recommend that you use this function.

If you upgrade your HiRDB system from a version earlier than 08-04 and use this function, the number of join conditions increases and the join sequence and join method might change. If the join sequence and join method change, the selected join sequence might not provide effective narrowing, or the selected join method might exhibit poor performance, thereby having adverse effects on overall performance. Furthermore, if the selected join sequence cannot narrow down the rows efficiently, the intermediate join results cannot be placed in the work table and an error might result. Therefore, check the access path before and after you apply this function to make sure that this function will not affect performance negatively or cause errors. If performance is affected adversely or errors occur due to application

of this function, stop using the function or specify the join sequence by using INNER or LEFT OUTER in the join tables and specify the optimum join method by using an SQL optimization specification.

# *(90) PDHASHTBLSIZE=hash-table-size-when-hash-join-subquery-hash-executio n-is-applied*

For 32-bit mode

 $\sim$  <unsigned integer> ((128-524288)) (kilobytes)

For 64-bit mode

 $\sim$  <unsigned integer> ((128-2097152)) (kilobytes)

This environment variable specifies the hash table size when the value for hash join, hash subquery execution is specified in the SQL extension optimizing options.

Specify a value that is a multiple of 128. If the specified value is not a multiple of 128, the value is rounded up to the next multiple of 128.

When the server is set to 32-bit mode, an upper limit of 524,288 is assumed when a value from 524,289 to 2,097,152 is specified.

## **Specification value reference**

See *4.5.10 Preparing for application of hash join and subquery hash execution*.

#### **Relationship to the system definition**

If this environment variable is omitted, the HiRDB uses the value that was specified in the pd\_hash\_table\_size operand of the system definition.

# *(91) PDDFLNVAL={USE|NOUSE}*

This environment variable specifies whether the default value is to be set into an embedded variable if the table data fetched into an embedded variable is a null value.

USE

Use the default value setting facility for null values.

NOUSE

Do not use the default value setting facility for null values.

For details about the default value setting facility for null values, see the *HiRDB Version 9 SQL Reference* manual.

For an internal Type 4 JDBC driver that is run with a Java stored procedure, use the same PDDFLNVAL specification as for the program that calls the Java stored procedure.

## *(92) PDAGGR=group-count-resulting-from-grouping*

For 32-bit mode

 $\sim$  <unsigned integer> ((0-30000000)) <<1024>>

For 64-bit mode

 $\sim$  <unsigned integer> ((0-2147483647)) <<1024>>

This environment variable specifies the maximum number of groups allowed in each server so that the memory size used in GROUP BY processing can be determined. This environment variable becomes effective when rapid grouping processing is specified as the SQL optimization option.

## **Estimation method**

**•** When at least 1,024 groups will be created or when the expected performance cannot be achieved:

Specify a large value for this environment variable; however, consider the balance with the required memory size, and increase the specified value gradually.

If a memory shortage occurs when 1,024 is specified, specify a value according to the amount of memory available.

When fewer than 1,024 groups will be created or if a memory shortage occurs:

Specify a small value for this environment variable. If a value of the required size cannot be specified because the amount of required memory is too large, specify the largest value that can be specified, even if the value is less than the number of groups.

#### **Note**

If the specified value is too large, a memory shortage may occur. If the number of groups created exceeds the specified value, processing may become slow because the allocated memory size is insufficient. For details about the formula for calculating the required memory size used by the rapid grouping facility, see the *HiRDB Version 9 Installation and Design Guide*.

# *(93) PDCMMTBFDDL={YES|NO}*

When a definition SQL is to be executed in a transaction that is executing a data manipulation SQL, this environment variable specifies whether the transaction is to be committed automatically before the definition SQL is executed. When the transaction is automatically committed before the definition SQL is executed, the open holdable cursors are closed, and the results of the preprocessed SQL statements become invalid.

YES

Automatically commit the transaction that executes the data manipulation SQL before executing the definition. When this value is specified, the open holdable cursors are closed, and the results of the preprocessed SQL statements become

invalid.

NO

Execute the definition SQL after explicitly committing the transaction executing the data manipulation SQL.

# *(94) PDPRPCRCLS={YES|NO}*

This environment variable specifies whether an open cursor is to be closed automatically if a PREPARE statement reuses the SQL identifier that is using that open cursor.

PDPRPCRCLS becomes effective if the -Xe option is not specified during preprocessing. For details about preprocessing, see *8.2 Preprocessing*.

YES

Close the open cursor automatically.

NO

Do not close the open cursor automatically.

## *(95) PDAUTOCONNECT={ON|OFF}*

This environment variable specifies whether the HiRDB client is to connect automatically with the HiRDB server if an SQL statement is executed while the client is not connected to the server.

ON

Connect to the HiRDB server automatically and then execute the SQL statement.

OFF

Do not connect to the HiRDB server automatically. In this case, the SQL statement generates an error (SQLCODE=-563).

If the SET SESSION AUTHORIZATION statement is executed while the HiRDB client is not connected to the HiRDB server, an error (SQLCODE=-563) occurs regardless of the PDAUTOCONNECT specification.

When you create a UAP, Hitachi recommends that you specify OFF in PDAUTOCONNECT because the HiRDB client must be able to determine whether it is properly connected to HiRDB.

## *(96) PDDDLDEAPRPEXE={YES|NO}*

If a transaction that is already running (called the *preceding transaction*) is already making normal use of a resource (such as a table, stored routine, or abstract data type) that is to be manipulated by a transaction that executes a definition SQL statement (called the *definition transaction*), the definition transaction waits for the preceding transaction to be completed. If you specify YES in this environment variable, the

HiRDB system ignores the preceding transaction's preprocessing results and executes the definition transaction.

#### *Reference note:*

You can specify the timing of executing a definition transaction by specifying the following environment variables:

## 1. PDDDLDEAPRPEXE

Ignores the preceding transaction's preprocessing results and executes the definition transaction.

## 2. PDDDLDEAPRP

Executes the definition transaction after the preceding transaction's holdable cursor has closed and the transaction including that holdable cursor has been completed. When the definition transaction is executed, the holdable cursor's preprocessing results are ignored.

# 3. PDLCKWAITTIME

Enables you to specify the lock-release wait time. If you use this environment variable together with PDDDLDEAPRP and PDLCKWAITTIME, you can prevent the definition transaction from resulting in a timeout error before the preceding transaction is completed.

The following table shows whether the preceding transaction's preprocessing results are ignored when this environment variable is specified together with PDDDLDEAPRPEXE and PDDDLDEAPRP.

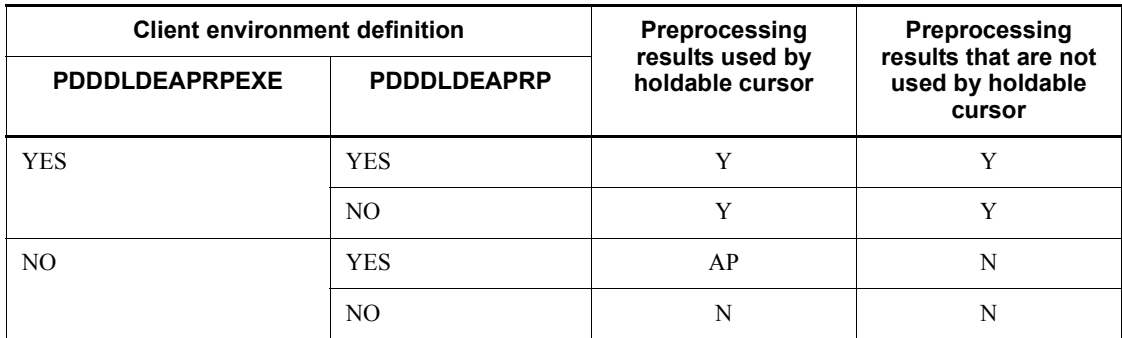

Legend:

Y: Can be ignored.

AP: Can be ignored after the preceding transaction is completed.

N: Cannot be ignored.

#### YES

Ignore the preceding transaction's preprocessing results and execute the definition transaction. The following shows an example when YES is specified:

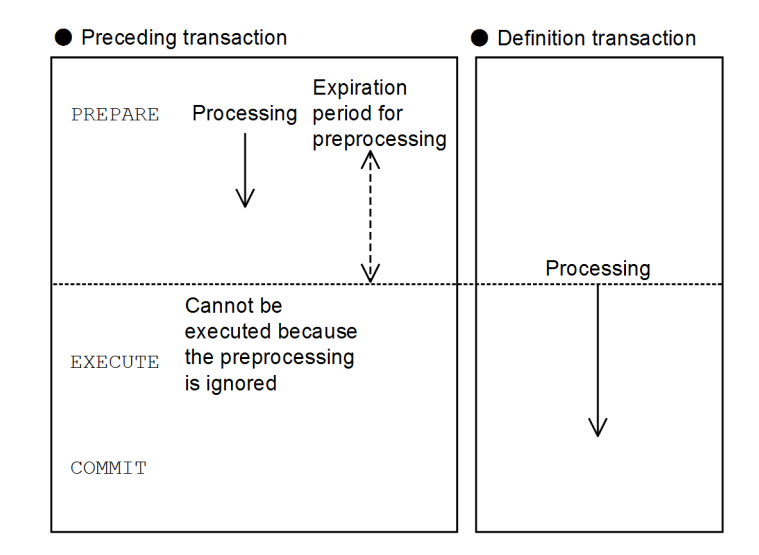

Explanation:

The definition transaction does not wait for completion of the preceding transaction.

When the definition transaction is executed, the preceding transaction's preprocessing results are ignored and the preceding transaction can no longer be executed.

### *Notes*

You can ignore the preprocessing results by specifying YES in this environment variable only when the definition transaction performs the following operations (except when the preceding transaction is executing preprocessing):

- **•** Executes a definition SQL statement
- **•** Closes the data dictionary LOB RDAREA for storing stored routines' SQL objects
- **•** Any of the following operations performed by the database structure modification utility (pdmod):

 Deleting a data dictionary RDAREA for storing database state analyzed tables (SQL\_DB\_STATE\_ANALYZED) and database management tables (SQL\_DB\_MANAGEMENT) by using the remove rdarea statement (for deleting RDAREAs)

 Changing the reference privilege or mixed character string data usage setting by using the alter system statement (for changing the data dictionary table attribute definitions)

• Renaming an RDAREA by using the alter rdarea statement (for changing RDAREA attributes)

Note that if the preceding transaction is executing a definition SQL statement (including the rebalancing utility), a definition transaction that uses the table, procedure, or function whose definition is being changed will result in an error.

NO

Do not execute a definition transaction prior to completion of the preceding transaction. The following shows an example when NO is specified:

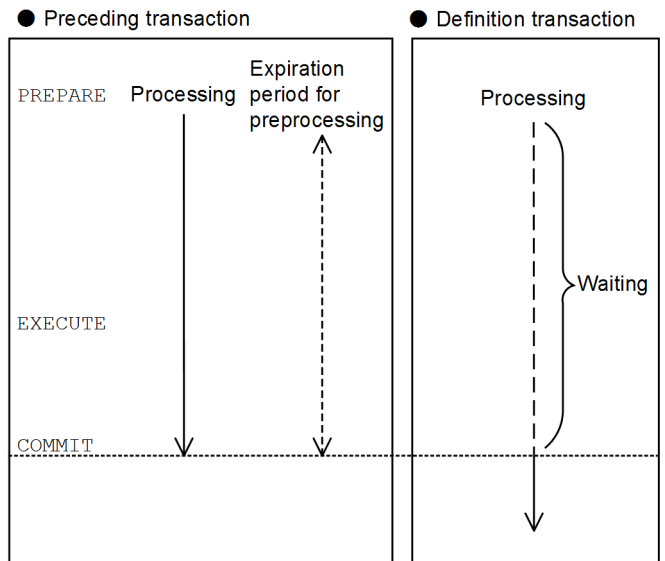

Explanation:

The definition transaction waits for completion of the preceding transaction regardless of the SQL statement being executed by the preceding transaction.

The definition transaction is executed after the preceding transaction has been completed.

# *(97) PDDDLDEAPRP={YES|NO}*

This environment variable specifies whether the definition information of a table being used by a closed holdable cursor can be changed by another UAP between transactions. When a definition SQL is executed, the preprocessing of the holdable cursor becomes invalid.
### YES

Allow another UAP to change the definition information of the table between transactions of the UAP using the holdable cursor.

The following figure shows an example of the processing when YES is specified.

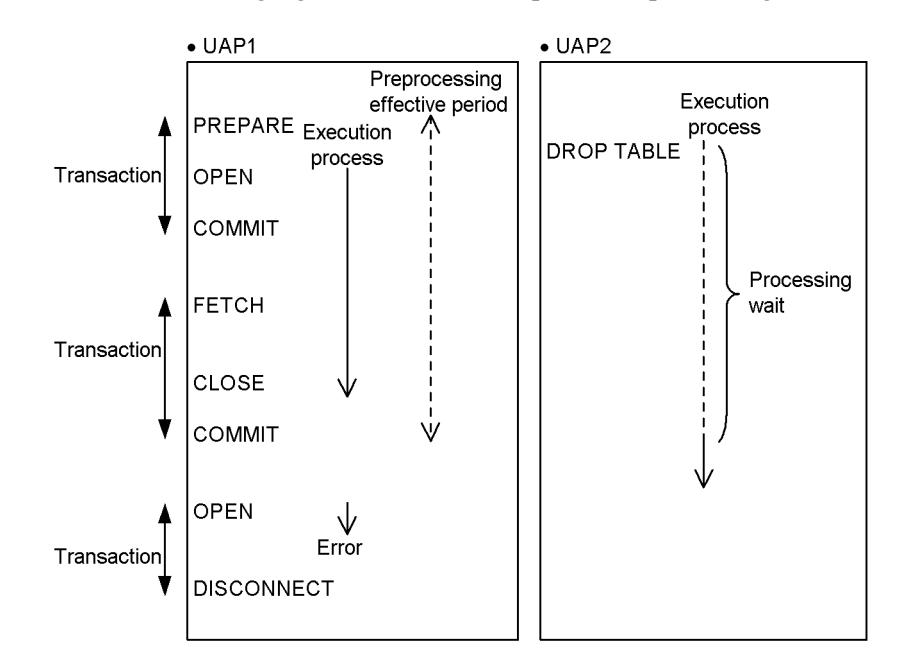

# **Explanation**

The definition SQL executed by UAP2 can be executed after the holdable cursor of UAP1 is closed and the transaction containing that holdable cursor is completed. Also, if the holdable cursor of UAP1 is reopened, error SQLCODE=-1512 occurs (the processing becomes invalid).

### NO

Do not allow another UAP to change the definition information of the table between transactions of the UAP using the holdable cursor.

The following figure shows an example of the processing when NO is specified.

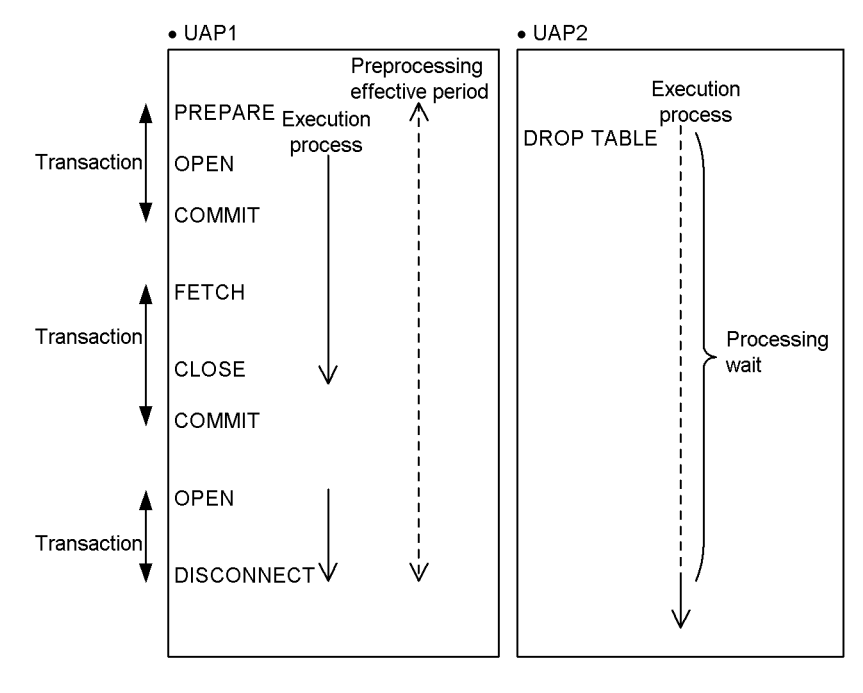

# **Explanation**

The definition SQL executed by UAP2 can be executed after DISCONNECT processing of UAP1.

# **Relationship with other environment variables**

You can specify a lock-release wait time in PDLCKWAITTIME. By combining PDDDLDEAPRP and PDLCKWAITTIME, you can prevent a definition SQL statement from resulting in a timeout error before the transaction is completed.

## *(98) PDLCKWAITTIME=lock-release-wait-time*

 $\sim$ unsigned integer> $((0 \text{ to } 65535))$  < pd lck wait timeout value in system definition>> (seconds)

This environment variable specifies the maximum amount of time the HiRDB client is to monitor a lock request for the lock to be released, beginning when the lock request is placed on wait status. If the lock is not released within the specified time, the SQL statement returns an error. If 0 is specified, the HiRDB client waits until the lock is released without monitoring the wait status.

# *(99) PDCURSORLVL={0|1|2}*

This environment variable specifies the timing for sending an open/close cursor request from a HiRDB client to the HiRDB server when performing a search using the

cursor. By specifying this environment variable, the request is not sent to the HiRDB server when the open cursor request is received from the application but rather the open cursor is requested when data is fetched for the first time. Also, when it is detected that there is no data to be searched ( $SOLCODE = 100$ ), the cursor is closed. This environment variable reduces the communication overhead.

 $0:$ 

The HiRDB client requests execution of cursor open/close to the HiRDB server when it receives a request from the application.

1:

When there is no data to be searched, the HiRDB server closes the cursor when it returns SQLCODE=100, without a request from the HiRDB client. If the HiRDB client has already detected SQLCODE=100 when it receives a close cursor request from the application, the HiRDB client does not send the close cursor request to the HiRDB server. The close cursor request is sent only when SQLCODE=100 has not been detected.

For an open cursor request, the operation is the same as when 0 is specified.

2:

When the client receives an open cursor request from the application, it does not request that the HiRDB server execute it, but requests opening of the cursor at the same time it sends the initial request to fetch data.

For the close cursor request, the operation is the same as when 1 is specified.

The following figure provides an overview of the processing for each setting.

#### 6. Client Environment Setup

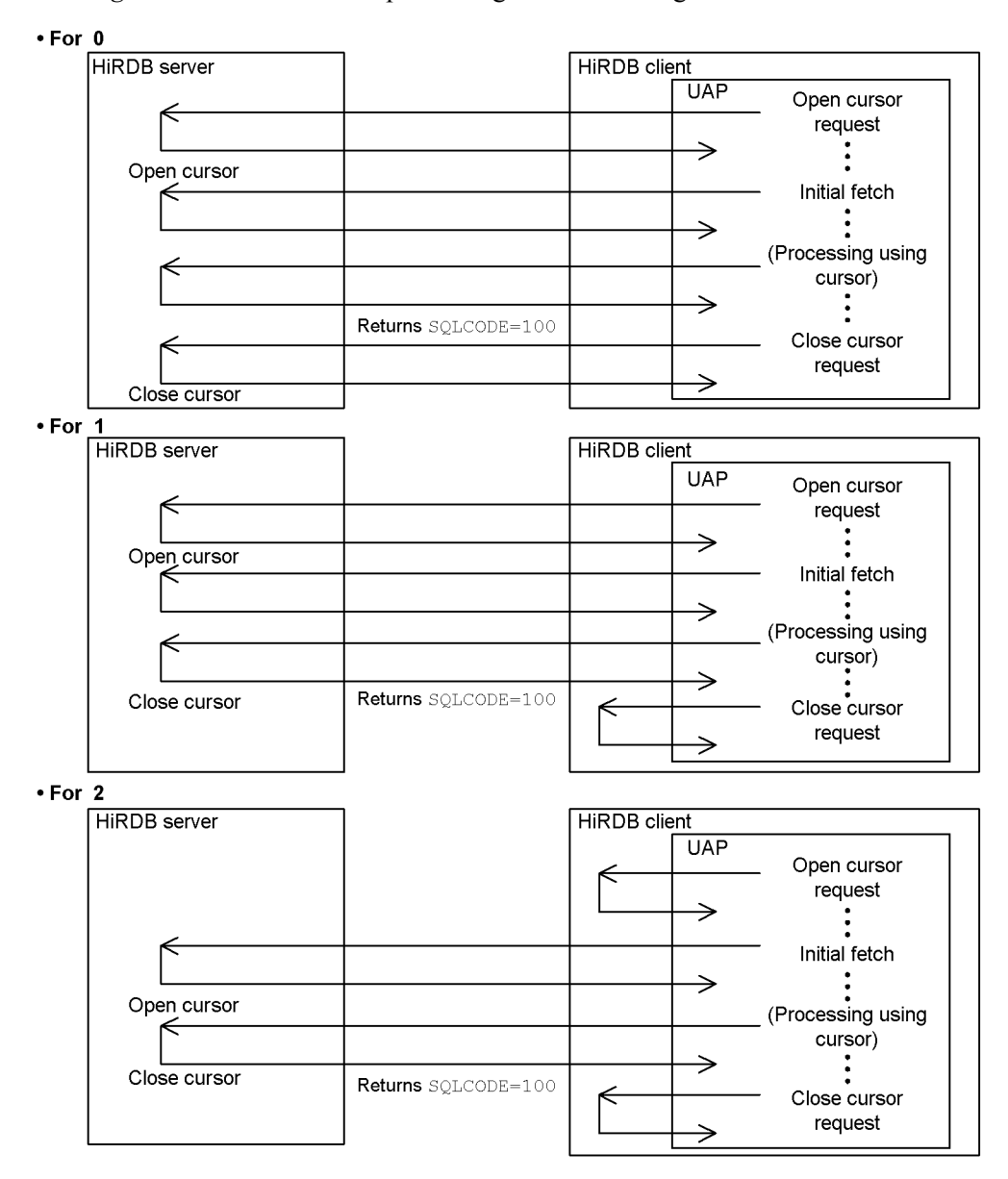

*Figure 6-4:* Overview of processing for each setting of PDCURSORLVL

### **Notes**

**•** Even when 1 or 2 is specified for this environment variable, if the client receives a request to close the cursor for a results-set returned from the procedure, the client requests that the HiRDB server execute the request.

- When 1 or 2 is specified for this environment variable, a cursor close is added to the number of SQL executions in the UAP statistical information, but the cursor close is not output to the SQL statistical information. Also, when 2 is specified for this environment variable, a cursor open is added to the number of SQL executions in the UAP statistical information, but the cursor open is not output to the SQL statistical information.
- When 1 or 2 is specified for this environment variable, the open/close cursor operation code is output to the SQL trace. If the FETCH statement is used to open or close the cursor, SQL statistical information, access path information, and SQL runtime interim results of the open/close cursor are output to the FETCH side.
- **•** In the case of a HiRDB/Parallel Server, the first data fetch may take a long time if there is a long delay from when the open cursor is executed until the first data is fetched.
- **•** When 2 is specified for this environment variable, even though the PREPARE statement is executed again on a cursor that is open before the initial fetch call, an error does not occur because the open cursor request is not sent to the HiRDB server. When the PREPARE statement is executed again, the cursor opening needs to be executed again because the PREPARE statement information is used as cursor information.
- When 1 or 2 is specified for this environment variable, even though the PREPARE statement or OPEN statement is executed without executing the CLOSE statement after SQLCODE=100 is detected, an error does not occur because the cursor is already closed. Also, when the FETCH statement is executed following detection of SQLCODE=100, SQLCODE=-501 (which indicates that the cursor is not open) is returned without producing a no-data-to-be-searched situation.

## *(100) PDDELRSVWDFILE=SQL-reserved-word-deletion-file-name*

 $\sim$  <identifier> ((up to 8 characters))

This environment variable specifies the name of the SQL reserved word deletion file when the SQL reserved word deletion facility is used. The keywords to be deleted from the SQL reserved words are specified in the SQL reserved word deletion file.

### **Relationship to the system definition**

When PDDELRSVWDFILE is specified, an SQL reserved word deletion file must be specified in the pd\_delete\_reserved\_word\_file operand of the system definition. For details about the SQL reserved word deletion file, see the manual *HiRDB Version 9 System Definition*.

### **Note**

For a Windows edition HiRDB, the SQL reserved word deletion file name is not

case sensitive. Note. therefore, that files having the same name except for case differences are treated as the same file.

### *(101) PDHJHASHINGMODE={TYPE1|TYPE2}*

This environment variable specifies the hashing method when Apply hash join, subquery hash execution is selected as the SQL extension optimizing option.

#### TYPE1

This specification preserves the HiRDB performance found in versions before version 07-02.

### TYPE2

Hashing is performed more uniformly compared to TYPE1.

## **Specification value guidelines**

- **•** Normally specify TYPE2. However, if the hashing method does not distribute the records uniformly because of the data in the columns specified in the join condition, specify TYPE1.
- **•** TYPE1 is the HiRDB hashing method found in versions before version 07-02. If TYPE1 is specified after the HiRDB version is upgraded and the expected performance is not achieved, specify TYPE2.

### **Relationship to the system definition**

When this environment variable is omitted, the specification of the pd\_hashjoin\_hashing\_mode operand in the system definition is assumed.

# *(102) PDCALCMDWAITTIME=maximum-wait-time-for-CAL-COMMAND-statemen t*

 $\sim$  <unsigned integer>> $((0 \text{ to } 65535))$  <<PDCWAITTIME specification value>> (seconds)

This environment variable specifies the maximum amount of time the HiRDB client is to wait for termination of a command executed by the CALL COMMAND statement or a utility, beginning when its execution starts. If no response is received from the server within the specified time, an error is returned to the UAP and the server's process is canceled. If you specify 0, the HiRDB client will wait until a response is received from the HiRDB server.

# *(103) PDSTANDARDSQLSTATE={YES|NO}*

This environment variable specifies whether the details of the SQLSTATE value are to be displayed.

YES

Display the details of the SQLSTATE value.

### NO

Do not display the details of the SQLSTATE value.

### **Relationship to the system definition**

If this environment variable is omitted, the pd standard sqlstate operand value in the system common definition is assumed. However, if an error occurs before connection establishment with the server is completed, HiRDB assumes that NO is specified in this environment variable.

For details about SQLSTATE, see the manual *HiRDB Version 9 Messages*.

If a Java stored procedure uses a type 4 JDBC driver, whether the details of the SQLSTATE value returned to the Java stored procedure are to be set depends on the combination of the client's (program that called the Java stored procedure) PDSTANDARDSQLSTATE specification, pd\_standard\_sqlstate in the system common definition, and PDSTANDARDSQLSTATE in the Java stored procedure. The following table shows the combinations of these specifications:

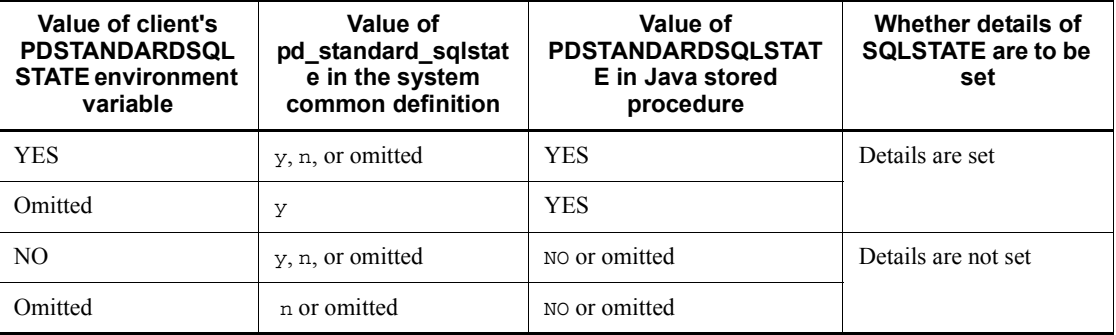

The value of SQLSTATE returned from the ODBC driver follows the ODBC standards regardless of the pd\_standard\_sqlstate specification in the system common definition.

#### *(104) PDBLKF=block-transfer-row-count*

 $\sim$  <unsigned integer> ((1-4096)) <<1>>

This environment variable specifies the number of rows to be sent in one transfer when the server transfers retrieval results to the client.

Note that the actual number of rows that are sent changes according to the specification value of the PDBLKBUFFSIZE client environment definition. For details about the number of rows to be sent, see *4.7(4) Number of rows transferred in one transmission*.

Specifying a large value reduces the communication overhead and shortens the retrieval time, but much more memory becomes necessary. Therefore, be sure to consider the balance of retrieval time and memory.

For details about the calculation expression for memory required in the server, see *Formula for the size of memory required during block transfer or array FETCH* in the manual *HiRDB Version 9 Installation and Design Guide*. The calculation expression for memory required in the client is shown below.

Memory calculation expression (kilobytes)

 $= \uparrow (600 + 19 \times retrieval$ -column-count + (7 x *retrieval-column-count* +

defined-column-lengths<sup>#</sup>) x PDBLKF-value) ÷ 4096 **↑** x 4

#: The unit is bytes.

# *(105) PDBINARYBLKF={YES|NO}*

This environment variable specifies whether the block transfer facility is to be applied when a table having a BINARY-type selection expression with a defined length of 32,001 bytes or more is searched. For details about the block transfer facility, see *4.7 Block transfer facility*.

YES

Apply the block transfer facility.

 $NO$ 

Do not apply the block transfer facility.

When this value is specified, the data is transferred one row at a time even if the value specified in the PDBLKF client environment definition is 2 or higher and the value specified in PDBLKBUFFSIZE is 1 or higher.

# *(106) PDBLKBUFFSIZE=communication-buffer-size*

 $\sim$  <unsigned integer> ((0-2000000)) <<0>> (kilobytes)

This environment variable specifies the size of the server-client communication buffer used by the block transfer facility.

If 0 is specified, HiRDB calculates the communication buffer size (in units of bytes) from the value of the PDBLKF client environment definition and the maximum length of one row.

The value specified in PDBLKBUFFSIZE affects the following values for buffer size and number of rows:

- **•** Size of the server-client communication buffer used for search result transfer
- **•** Number of search result rows that a single server or a front-end server sends to the client during one communication

# *(107) PDBLKFUPD={YES|NO}*

This environment variable specifies whether the block transfer facility is to be suppressed when an extended cursor is used to retrieve a query with FOR UPDATE specified. When you specify this environment variable, you can perform retrieval using an extended cursor for a query with FOR UPDATE specified even when the block transfer facility is used.

YES

Suppress the block transfer facility.

NO

Do not suppress the block transfer facility.

### **Application standard**

In general, you must either specify YES in this environment variable or omit this operand.

If you specify NO, the results of update processing using an extended cursor might differ from the results obtained when YES is specified. The following shows an example.

Example:

This example searches a table (T1) containing 50 rows of data by using an extended cursor while block transfer is enabled (PDBLKF=100), and then uses the extended cursor to update the rows.

```
PREPARE :SQL1 FROM 'SELECT * FROM T1 FOR UPDATE' 1
ALLOCATE GLOBAL : CR1 CURSOR FOR : SOL1 2
OPEN : CR1 3
FETCH : CR1 INTO : C1 : 4
UPDATE SET C1=999 WHERE CURRENT OF : CR1 5
```
The row to be updated in line 5 varies according to the value specified in this environment variable as described below:

**•** When YES is specified

The row at the cursor location that was fetched in line 4 is updated.

• When NO is specified

Because the cursor position in line 4 has moved by the number of blocks, the row at the resulting cursor position is updated. If there is no row at the resulting cursor position, an error results.

**Notes**

If you enable this function, note the following:

- **•** For a UAP written in C or C++ language, you must link a client library version 07-03 or later.
- **•** For a UAP written in COBOL, you must use a preprocessor version 07-03 or later to create a post-source program.

# *(108) PDBLKFERRBREAK={YES|NO}*

This environment variable specifies when an error is to be returned to the UAP after implicit rollback occurs while multiple rows are being acquired by the block transfer facility.

If an error occurs while multiple rows are being acquired from the HiRDB server, the HiRDB client returns an error to the UAP at the actual row where the error occurred. Depending on the nature of the error, implicit rollback might occur and the transaction might no longer be valid. In such a case, if another SQL statement is issued while the retrieval results are being acquired, the obtained results might be invalid. By specifying this environment variable, you can return an error when the UAP acquires the first row of the rows in the retrieval results held by the HiRDB client.

YES

Return an error when the first row of the rows in the retrieval results held by the HiRDB client is acquired.

### NO

Return an error when the actual row resulting in the error is acquired.

The following figure illustrates the timing of acquiring an implicit rollback error:

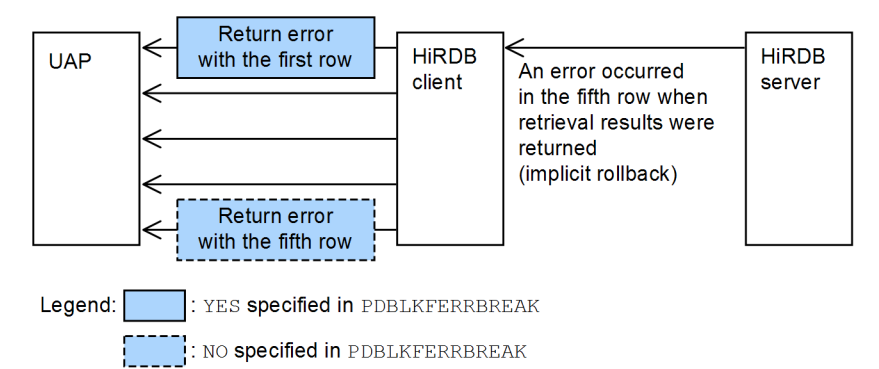

# *(109) PDNODELAYACK={YES|NO}*

This environment variable is limited to the AIX version.

This environment variable specifies whether immediate acknowledgment is to be used

for communication between the HiRDB server machine and the HiRDB client machine. For details about using immediate acknowledgment for HiRDB communication, see the *HiRDB Version 9 Installation and Design Guide*.

YES

Use immediate acknowledgment.

NO

Do not use immediate acknowledgment.

# **Notes**

- **•** This environment variable is not valid when the HiRDB server to be connected is on the same machine.
- If you use the tcp\_nodelayack OS parameter to specify sending of an immediate acknowledgement, the capability to delay acknowledgment sending is suppressed throughout the entire system. In such a case, immediate acknowledgment is used in the entire system regardless of the setting of this environment variable.

### **Relationship with system definition**

When the HiRDB server is another server machine in an AIX version environment, immediate acknowledgment can also be used for HiRDB servers. To use immediate acknowledgment between HiRDB servers, set Y for the pd ipc tcp nodelayack operand in the system common definition.

# *(110) PDBINDRETRYCOUNT=bind-system-call-retries-count*

 $\sim$  <integer> ((-1 to 1000))<<10>>

This environment variable specifies the number of retries that can be attempted when EADDRINUSE is returned for a bind system call in a UNIX domain.

If the client and server are on the same host, the HiRDB client prepares for UNIX domain communication by issuing a bind system call to assign a named file to a socket. In Solaris 9 or later, if SQL DISCONNECT and SQL CONNECT are executed within a brief interval, the bind system call might return EADDRINUSE. You can avoid this by re-issuing the system call.

If you specify -1, the HiRDB client retries until EADDRINUSE is no longer returned. If you specify 0, the HiRDB client returns an error to the UAP without retrying.

### **Specification value guidelines**

If the KFPZ02444-E message has been output to the client error log file due to the network failure indicated in the KFPA11723-E message (reason=NETWORK) and the message displays func=bind and errno=EADDRINUSE with count and

interval, increase the value of this environment variable as well as the value of PDBINDRETRYINTERVAL.

### *(111) PDBINDRETRYINTERVAL=bind-system-call-retry-interval*

 $\sim$  <unsigned integer> ((0 to 1000)) <<0>> (milliseconds)

This environment variable specifies the retry interval when EADDRINUSE is returned for a bind system call in a  $\hat{U}NIX$  domain. If you specify 0, the HiRDB client retries immediately.

# *(112) PDCLTSIGPIPE={CATCH|IGNORE}*

This environment variable specifies whether the HiRDB client's signal handler is to be set for the SIGPIPE signal.

This environment variable is applicable only to the UNIX edition multithread-capable client libraries. For details about the multithread-capable libraries, see *6.4.1 Directories and files for UNIX clients*.

**CATCH** 

Set the HiRDB client's signal handler in the SIGPIPE signal.

### **IGNORE**

Set SIG IGN (ignore) in the SIGPIPE signal.

The HiRDB client sets a signal handler in the SIGPIPE signal. If you execute a UAP using the multi-connection facility in a multi-thread environment, the signal handler set by the HiRDB client might be used as is. If a UAP execution process unloads the HiRDB client libraries in this status, the process will terminate abnormally when SIGPIPE occurs. If you use this environment variable to set SIG\_IGN (ignore) in the SIGPIPE signal, you can avoid setting the HiRDB client's signal handler while a UAP execution process is running.

*Notes*

In a multi-thread environment, if the HiRDB client libraries might be unloaded by a process of the UAP (such as Cosminexus or TP1/EE) using COBOL, specify SIG IGN (ignore) for the SIGPIPE signal. If you do not specify SIG IGN (ignore), you must make sure that the HiRDB client libraries will not be unloaded.

### *(113) PDDBACCS=generation-number-of-RDAREA-to-be-accessed*

 $\sim$  <unsigned integer> ((0-10))

If the inner replica facility is being used and an RDAREA that is not the current RDAREA in the inner replica group is to be accessed, this environment variable specifies the generation number of that RDAREA. The generation number of the original RDAREA is 0. If you omit this environment variable, the value of PDDBACCS in the UAP environment definition is assumed.

PDDBACCS is applied to all inner replica groups defined in HiRDB. If a replication RDAREA of the generation specified in PDDBACCS is not defined, the current RDAREA in the target inner replica group is processed. Therefore when setting up a test environment that uses replica RDAREAs, you must check that replica RDAREAs of the specified generation are defined for all RDAREAs to be accessed. This is so that an RDAREA for actual operation is not accessed by mistake.

# *(114) PDDBORGUAP={YES|NO}*

This environment variable specifies whether to execute a UAP on the original RDAREA during online processing in a replica RDAREA.

YES

Execute the UAP on the original RDAREA being held for online reorganization.

NO

Do not execute the UAP on the original RDAREA being held for online reorganization.

# *(115) PDSPACELVL={0|1|3}*

This environment variable specifies the space conversion level for data storage, comparison, and search processing. Space conversion is not executed when a definition SQL is executed.

0

Do not convert spaces.

1

Convert spaces in data for literals, embedded variables, and ? parameters of data manipulation SQL as follows:

- **•** If a character string literal is determined to be a national character string literal, two single-byte space bytes are converted to a double-byte space character. If one single-byte space character appears alone, it is not converted.
- **•** For a mixed character string literal, one double-byte space character is converted to two single-byte space characters.
- **•** During data storage to a national character string-type column or comparison with a national character string-type value expression, two single-byte space bytes in embedded variables and ? parameters are converted to one double-byte space character. If one single-byte space character appears alone, it is not converted.
- **•** During data storage to a mixed character string-type column or comparison with a mixed character string-type value expression, double-byte space

#### 6. Client Environment Setup

characters in embedded variables and ? parameters are converted to two single-byte space characters.

3

In addition to the conversions for space conversion level 1, convert each double-byte space character to two single-byte space characters when data in a national character string-type value expression is searched.

### **Relationship to the system definition**

If this environment variable is omitted, the HiRDB system uses the value that was specified in the pd\_space\_level operand of the system common definition.

### **Notes**

- 1. If the space conversion level is changed, the UAP results obtained before and after the change may be different. To obtain the same UAP results, do not change the space conversion level.
- 2. If space conversion level 3 is specified and the data is sorted, the expected results may not be obtained because HiRDB applies space conversion to the sort results.
- 3. When data is stored to a cluster key column, a unique error may occur as a result of space conversion. If this occurs, store the data without applying space conversion, or make all spaces in the existing database uniform (apply space conversion with the database reorganization utility).
- 4. Space conversion of a national character string is executed in two-byte units from the beginning of the string.
- 5. If space conversion level 1 or 3 is specified and the UAP uses the hash function for table partitioning to determine the storage RDAREA of a hash-partitioned table, the space conversion level must also be specified as an argument of the hash function for table partitioning. Otherwise, the results of the hash function for table partitioning may become invalid. For details about the hash function for table partitioning, see *H.1 Hash function for table partitioning*.
- 6. If space conversion level 1 or 3 is specified and the UAP executes key range partitioning on a key range-partitioned table that has a national character string-type or mixed character string-type column in the partitioning key, the partitioning key value must be converted with the space conversion function. Otherwise, the results of key range partitioning may become invalid. For details about the space conversion function, see *H.2 Space conversion function*.

# *(116) PDCLTRDNODE=XDM/RD-E2-database-identifier*

 $\sim$  <identifier>

This environment variable specifies the identifier of the XDM/RD E2 database to be connected when the XDM/RD E2 connection facility is used. The database identifier refers to the RD node name specified in the XDM subsystem definitions.

# *(117) PDTP1SERVICE={YES|NO}*

This environment variable specifies whether OpenTP1 service names are to be reported to XDM/RD E2 when the XDM/RD E2 connection facility is used.

PDTP1SERVICE cannot be specified if HiRDB client library cltdll.dll is being used in the Windows edition. This environment variable can be specified if the HiRDB client is relinked to another HiRDB client library (for example, pdcltm32.dll).

YES

Report OpenTP1 service names to XDM/RD E2.

When OpenTP1 service names are reported to XDM/RD E2, the XDM/RD E2 statistical information can be analyzed for each service. This function is supported only if the XDM/RD E2 version is 09-01 or later.

When OpenTP1 is not used, or if the service is not an OpenTP1 service (for example, if the service is SUP), the service name is not reported even when YES is specified.

NO

Do not report OpenTP1 service names.

# *(118) PDRDCLTCODE={SJIS|UTF-8}*

This environment variable is valid for Windows clients. For UNIX clients, this environment variable is invalid even when specified.

This environment variable specifies the character code classification used by the client when the XDM/RD E2 connection facility is used.

SJIS

Use shift JIS kanji codes.

UTF-8

Use Unicode (UTF-8) codes. When UTF-8 is specified, specify NOUSE in the PDCLTCNVMODE client environment definition, or omit PDCLTCNVMODE.

### **Rules when UTF-8 is specified**

- 1. Unicode (UTF-8) codes can be used in input/output data handled by embedded variables and data handled by the ? parameter.
- 2. Only ASCII codes can be specified in SQL statements specified in a UAP. To specify a non-ASCII character (kanji, single-byte katakana, or Gaiji character) in an SQL statement, use the PREPARE or EXECUTE IMMEDIATE

statement and specify the SQL statement in an embedded variable.

- 3. Error messages returned from XDM/RD E2 and stored in the SQL Communications Area, column names stored in the Column Name Descriptor Area (SQLCNDA), and data type names stored in the Type Name Descriptor Area (SQLTNDA) use Unicode (UTF-8) codes. For this reason, if characters other than ASCII codes are contained in these values and are output as Shift JIS kanji codes, they may not be displayed correctly.
- 4. When the XDM/RD E2 side converts character codes from Unicode (UTF-8) to EBCDIK or KEIS, or EBCDIK or KEIS to Unicode (UTF-8), the data length may be changed. Therefore, pay attention to the definition length of embedded variables.

### *(119) PDCNSTRNTNAME={LEADING|TRAILING}*

This environment variable specifies the position of the constraint name definition when a referential or check constraint is defined.

LEADING

Specify the constraint name definition before the constraint definition.

TRAILING

Specify the constraint name definition after the constraint definition.

### **Relationship to the system definition**

If this environment variable is omitted, the value of the pd\_constraint\_name operand in the system definition is assumed.

# *(120) PDBESCONHOLD={YES|NO}*

This environment variable can be specified when HiRDB/Parallel Server is used.

This environment variable specifies whether the BES connection holding facility is to be used. For details about the BES connection holding facility, see the *HiRDB Version 9 System Operation Guide*.

YES

Use the BES connection holding facility.

NO

Do not use the BES connection holding facility.

#### **Relationship to the system definition**

If this environment variable is omitted, the value of the pd\_bes\_connection\_hold operand in the system definition is assumed.

# *(121) PDBESCONHTI=BES-connection-holding-period*

 $\sim$  <unsigned integer> ((0-3600)) (seconds)

This environment variable specifies the BES connection holding period when the BES connection holding facility is used.

When the BES connection holding facility is used, the back-end server monitors the time elapsed from when a transaction ends until the next transaction is executed. If the time until the next transaction is executed falls within the PDBESCONHTI specification value, the back-end server continues the BES connection holding facility. If the time exceeds the PDBESCONHTI specification value, the back-end server disconnects the connection with the front-end-server.

### **Notes**

- 1. If 0 is specified, the back-end server does not monitor the time. The connection between the front-end server and the back-end server is disconnected only when the connection between the front-end server and the client is disconnected, such as when the DISCONNECT (xa\_close when the XA library is used) SQL statement is executed or the time specified by the PDCWAITTIME client environment definition is exceeded.
- 2. PDBESCONHTI becomes valid when YES is specified in PDBESCONHOLD.

# *(122) PDODBSTATCACHE={0|1}*

This environment variable specifies whether the column information or index information collected the first time an ODBC function (SQLColumns() or SQLStatistics()) is issued is to be cached.

0

Do not cache the information.

Column information or index information is collected by accessing the server each time the SQLColumns() or SQLStatistics() function is called.

1

Cache the column information or index information collected the first time the function is called.

However, the cache is not refreshed while the server is connected. Thus, if the table definition is altered while the server is connected, column information or index information that is different from the actual definition is returned. Therefore, the server connection must be terminated first.

## **Benefits**

When the SQLColumns() and SQLStatistics() functions are called repeatedly with the same parameters, the number of communications with the

#### 6. Client Environment Setup

server can be reduced by returning the retrieval results stored in the cache to the UAP.

### **Notes**

To determine whether specifying this option will be effective, collect an ODBC trace and investigate whether the SQLColumns() or SQLStatistics() function is issued repeatedly with the same parameters during the same connection.

The number of rows that can be cached is x:

```
SQLColumns()
```
Approximately  $60,000/(50 + \text{table-owner-name-length} + \text{table-name-length}$ + column-name-length + comment-length) rows

```
SQLStatistics()
```
Approximately  $60,000/(50 + \text{table-owner-name-length} + \text{table-name-length}$ + index-name-length + column-name-length) rows

# *(123) PDODBESCAPE={0|1}*

This environment variable specifies whether the  $\&$  ESCAPE character is to be specified for the pattern character in a retrieval using a cataloging ODBC function (SQLTables(), SQLColumns(), etc.).

 $\Omega$ 

Do not specify the  $\&$  ESCAPE character for the pattern character.

1

Specify the & ESCAPE character for the pattern character.

## **Notes**

- 1. If the column attribute of the dictionary table is CHAR (dictionary datatype mchar nouse specified by the database initialization utility) and a double-byte character containing code 0x26 is used in the table name and the column name, 0 should specified in this option. If 1 is specified and the HiRDB system is accessed through ODBC, some tables and columns may not be recognized.
- 2. If an underscore () is used in the identifier of a table name, 1 should be specified in this option. If 0 is specified, some ODBC-compatible software programs may not be able to access the identifier that uses the underscore.

# *(124) PDGDATAOPT={YES|NO}*

This environment variable specifies whether the SQLGetData function of the ODBC functions is to repeatedly retrieve data for columns from which data has already been

# retrieved.

Normally, when data retrieval is repeated for a column after data has already been retrieved from that column, SQL\_NO\_DATA is returned as the return value.

YES

The SQLGetData function can retrieve data repeatedly for columns from which data has already been retrieved.

 $NO$ 

When the SQLGetData function goes to retrieve data for columns for which data has already been retrieved, SQL\_NO\_DATA is returned as the return value.

### **Application standard**

This environment variable is specified when data is to be retrieved repeatedly for the same column. For example, this environment variable is specified when a host UAP that expects squasticless for repeated data retrieval executions is used.

#### **Note**

When Internet Banking Server is used, set PDGDATAOPT=YES in the HiRDB. ini file of the HiRDB client. If this specification is not set, the following problem may occur after the customer information management utility or transaction history management utility of Internet Banking Server is used to log into HiRDB. After a function selection key, such as **Register Customer**, **Update Customer Information**, or **Reference Customer Information** is pressed, screen operations other than the **Return** button may become disabled.

# *(125) PDODBLOCATOR={YES|NO}*

This environment variable specifies whether the locator facility is to be used to partition and retrieve data when a database access tool is used to retrieve BLOB-type or BINARY-type column data. The database access tools are the ODBC driver, the OLE DB provider, and the HiRDB.NET data provider.

#### YES

Use the locator facility to partition and retrieve data when a database access tool is used to retrieve BLOB-type or BINARY-type column data.

#### $NO$

Do not use the locator facility when a database access tool is used to retrieve BLOB-type or BINARY-type column data.

#### **Application standard**

If NO is specified (NO is also the assumed value when this environment variable is omitted), the database access tool allocates a data reception area that has the defined length of the column. The HiRDB client also requires a data reception

area that has the defined length of the column.

Since a memory shortage may occur during execution if the defined length of the column is large, specify YES to avoid running out of memory. Note that when YES is specified, the number of communications with the HiRDB server increases by the number of partition acquisitions.

### *(126) PDODBSPLITSIZE=partition-acquisition-size*

 $\sim$  <unsigned integer> ((4-2097152)) <<100>> (kilobytes)

This environment variable specifies the partition acquisition size when PDODBLOCATOR=YES is specified.

#### **Specification value guideline**

Consider the distribution of the actual data length, and specify a value that reduces the number of partition acquisitions but does not trigger a memory shortage.

# *(127) PDODBCWRNSKIP={YES|NO}*

This environment variable specifies whether warnings should be skipped for ODBC connections. For non-ODBC connections, this environment variable is ignored, if specified.

YES

The ODBC driver returns SQL\_SUCCESS as the SQLFetch() return value even if SQLFetch() processing is prolonged and SQLWARN is set.

 $NO$ 

The ODBC driver returns SQL\_SUCCESS\_WITH\_INFO as the SQLFetch() return value if SQLFetch() processing is prolonged and SQLWARN is set.

### **Application standard**

When SQLWARN is set in the SQL Communications Area of HiRDB during retrieval processing, the ODBC driver returns SQL\_SUCCESS\_WITH\_INFO as the SQLFetch() return value. However, depending on the higher-level application<sup>#</sup> that calls the ODBC driver, retrieval processing may be terminated by the SQL SUCCESS WITH INFO return value. If YES is specified in this environment variable, SQL SUCCESS is returned as the return value even if SQLWARN is set to the SQL Communications Area during retrieval processing, and retrieval processing can continue.

#: For example, if ADO.Net is used and connected to HiRDB through an ODBC connection, retrieval processing may be terminated by the SQL SUCCESS WITH INFO return value.

# *(128) PDJETCOMPATIBLE={YES|NO}*

This environment variable specifies whether the ODBC 3.5 driver is to be operated in a mode compatible with Microsoft Access, rather than on the basis of the ODBC 3.5 specification.

YES

The ODBC 3.5 driver is to operate in a mode compatible with Microsoft Access.

NO

The ODBC 3.5 driver is to operate as specified.

### **Application standard**

Specify this environment variable when you use Microsoft Access to access HiRDB. When this variable is not specified, #Delete may be displayed as the search result, or inserted data may be converted incorrectly. If such events occur with other Microsoft products or interfaces, you might be able to prevent them by specifying this environment variable.

# *(129) PDPLGIXMK={YES|NO}*

This environment variable specifies whether delayed batch creation of plug-in indexes is to be used. For details about delayed batch creation of plug-in indexes, see the *HiRDB Version 9 System Operation Guide*.

YES

Use delayed batch creation of plug-in indexes.

NO

Do not use delayed batch creation of plug-in indexes.

## *(130) PDPLUGINNSUB*

For details, see the manual for the target plug-in.

### *(131) PDPLGPFSZ=initial-size-of-delayed-batch-creation-index-information-file*

 $\sim$  <unsigned integer> ((1-1048574000)) <<8192>> (kilobytes)

This environment variable specifies the initial size of the index information file for delayed batch creation of plug-in indexes. This specification is effective when the index information file is to be created in the HiRDB file system area.

When this environment variable is specified, PDPLGIXMK=YES should also be specified.

# *(132) PDPLGPFSZEXP=extension-value-of-delayed-batch-creation-index-inform ation-file*

 $\sim$  <unsigned integer> ((1-1048573000)) <<8192>> (kilobytes)

This environment variable specifies the extension size of the index information file for delayed batch creation of plug-in indexes. When the index information file becomes full, the file is extended by the value specified in this environment variable. This specification is effective when the index information file is to be created in the HiRDB file system area.

When this environment variable is specified, PDPLGIXMK=YES should also be specified.

## *(133) PDJDBFILEDIR=exception-trace-log-file-storage-directory*

 $\sim$  path name> PDCLTPATH setting

This environment variable specifies the Exception trace log file storage directory with the Type4 JDBC driver. To specify the file storage directory, specify the absolute path of the directory (maximum of 256 bytes). This environment variable can be specified only when the Type4 JDBC driver is used.

For details about the Exception trace log, see *18.15 Exception trace log*. For other details, see system property HiRDB\_for\_Java\_FileDIR in *18.15.1(2)(b) Setting system properties*.

### *(134) PDJDBFILEOUTNUM=number-of-outputs-to-exception-trace-log-file*

 $\sim$  unsigned integer  $>(1-50)$  $(5)$ 

This environment variable specifies the number of outputs to the Exception trace log file with the Type4 JDBC driver. This environment variable can be specified only when the Type4 JDBC driver is used.

For details about the Exception trace log, see *18.15 Exception trace log*. For other details, see system property HiRDB\_for\_Java\_FileOutNUM in *18.15.1(2)(b) Setting system properties*.

# *(135) PDJDBONMEMNUM=number-of-acquired-information-items-in-exception-t race-log-memory*

 $\sim$  (unsigned integer  $>(500-10000)$ ) (1000)

This environment variable specifies the number of acquired information items in the Exception trace log memory. This environment variable can be specified only when the Type4 JDBC driver is used.

For details about the Exception trace log, see *18.15 Exception trace log*. For other details, see system property HiRDB\_for\_Java\_OnMemNUM in *18.15.1(2)(b) Setting system properties*.

# *(136) PDJDBTRACELEVEL=trace-acquisition-level-of-exception-trace-log*

 $\sim$ unsigned integer>((0~5)) (1)

This environment variable specifies the trace acquisition level of the Exception trace

694

log with the Type4 JDBC driver. If  $\circ$  is specified, the Exception trace log is not acquired. This environment variable can be specified only when the Type4 JDBC driver is used.

For details about the Exception trace log, see *18.15 Exception trace log*. For other details, see system property HiRDB\_for\_Java\_TraceLevel in *18.15.1(2)(b) Setting system properties*.

# *(137) PDXDSHOST=XDS-host-name[,secondary-XDS-host-name]*

 $\sim$  <identifier> ((maximum 511 bytes)) <<value of PDFESHOST>>

This client environment definition is applicable only to XDS clients.

This environment variable specifies the host name of the XDS to be connected. You can also specify a domain name or IP address for the host name. Express an IP address as decimal numbers using a period as the delimiter between bytes.

The value to be specified depends on whether the IP address is to be inherited after the systems have been switched when the dual memory database function is used.

#### **For system switchover that inherits IP addresses**

Specify the primary host name in PDXDSHOST in the client environment definition.

## **For system switchover that does not inherit IP addresses**

Specify both primary and secondary host names in PDXDSHOST in the client environment definition. If you specify only the primary host name, you must change the primary host name in this operand after system switchover has occurred.

If you omit this environment variable, the HiRDB client uses the host name specified in PDFESHOST. Note that the port number of the front-end server specified in PDFESHOST is not used. The name of the host to be connected depends on the specification of PDXDSHOST and PDFESHOST. The following table shows how the connection-target host name is determined.

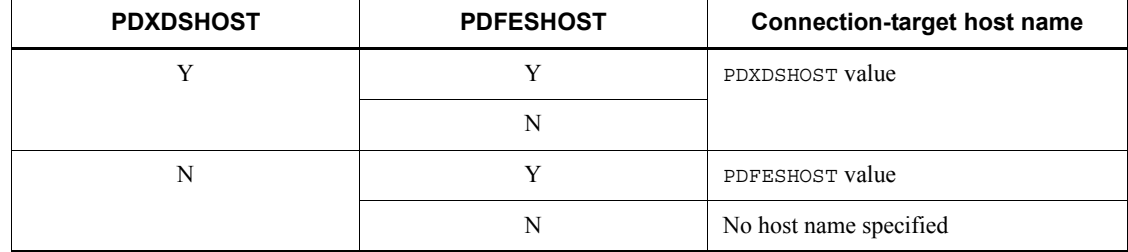

*Table 6-36:* How to determine the connection-target host name

Legend:

Y: Specified

N: Omitted

# *(138) PDXDSPORT=XDS-port-number*

 $\sim$  <unsigned integer> ((5001 to 65535)) <<value of PDSERVICEPORT>>

This client environment definition is applicable only to XDS clients.

This environment variable specifies the port number of the XDS to be connected. This must be the port number specified in the -p option in the pdqmyrecvdef operand in the XDS server definition. For details about the pdqmyrecvdef operand, see the *HiRDB Version 9 Memory Database Installation and Operation Guide*.

If you omit this environment variable, the HiRDB client uses the first high-speed connection port number specified in PDSERVICEPORT.

The connection-target port number depends on the port number specification in PDXDSPORT, PDSERVICEPORT, and PDFESHOST. The following table shows how the connection-target port number is determined.

| <b>PDXDSPORT</b> | <b>PDSERVICEPORT</b> | <b>PDFESHOST</b> | <b>Connection-target port</b><br>number |
|------------------|----------------------|------------------|-----------------------------------------|
| Y                | Y                    | Y                | PDXDSPORT value                         |
|                  |                      | N                |                                         |
|                  | N                    | Y                |                                         |
|                  |                      | N                |                                         |
| N                | Y                    | Y                | PDSERVICEPORT value                     |
|                  |                      | N                |                                         |
|                  | N                    | Y                | No port number specified                |
|                  |                      | N                |                                         |

*Table 6-37:* How to determine the connection-target port number

Legend:

Y: Specified

N: Omitted

## *(139) PDXVWOPT=output-of-access-path*

 $\sim$  <unsigned integer>  $((0 \text{ to } 1))$  <<0>>

This client environment definition is applicable only to XDS clients.

This environment variable specifies whether the access path of the SQL statement used to access a table to be expanded to the memory database is to be output.

 $\Omega$ 

Do not output the access path.

1

Output the access path of a preprocessed SQL statement if the SQL statement was preprocessed in XDS. Note that if the SQL statement was found in the SQL pool, the access path will not be output.

# **6.6.5 Environment variables and connection types for HiRDB servers**

The following table shows the relationships among environment variables and connection types for connecting with the HiRDB server.

| <b>Environment</b><br>variable | <b>HiRDB/Single</b><br><b>Server</b> |                | <b>HiRDB/Parallel Server</b> |                   |                                   |                                                        |                   |  |
|--------------------------------|--------------------------------------|----------------|------------------------------|-------------------|-----------------------------------|--------------------------------------------------------|-------------------|--|
|                                |                                      |                | Single front-end<br>server   |                   | <b>Multiple front-end servers</b> |                                                        |                   |  |
|                                | <b>Normal</b>                        | High-<br>speed | <b>Normal</b>                | High-<br>speed    | <b>Normal</b>                     | <b>Connection with</b><br>specific front-end<br>server |                   |  |
|                                |                                      |                |                              |                   |                                   | <b>FES-host</b><br>direct                              | High-<br>speed    |  |
| PDHOST                         | S                                    | S              | S                            | S                 | S                                 | S                                                      | S                 |  |
| PDFESHOST                      |                                      | --             | --                           | $\textbf{S}^{\#}$ |                                   | S                                                      | $S^{\#}$          |  |
| PDNAMEPORT                     | S                                    | S              | S                            | S                 | S                                 | S                                                      | S                 |  |
| PDSERVICEPORT                  | --                                   | S              | --                           | $S^{\#}$          | --                                | --                                                     | $\textbf{S}^{\#}$ |  |
| PDSERVICEGRP                   |                                      | S              | --                           | $\textbf{S}^{\#}$ | --                                | S                                                      | $\textbf{S}^{\#}$ |  |
| PDFESGRP                       | --                                   | --             | --                           | $\textbf{S}^{\#}$ | --                                | $-$                                                    | $\textbf{S}^{\#}$ |  |
| PDSRVTYPE                      |                                      | Δ              |                              | Δ                 |                                   |                                                        | Δ                 |  |

*Table 6-38:* Relationships between environment variables and connection types

S: Must be specified.

: Must be specified if the HiRDB server is the Linux or Windows edition.

--: Does not have to be specified.

### **Notes**

- 1. The connection format in which all required environment variables are specified is selected in the priority order of high-speed connection, FES-host direct connection, and normal connection. Unnecessary environment variables are not used.
- 2. The following relationships apply to the connection time to the HiRDB server and the number of  $\overline{TCP}$  ports used during connection:

Normal connection time > FES-host direct connection time > high-speed connection time

A high-speed connection is recommended if you want to shorten the connection time. A normal connection is recommended in order to use the connected front-end server efficiently.

If you want to reduce the number of TCP ports required when a normal connection is used, specify 1 in PDTCPCONOPT in the client environment definition. For details about PDTCPCONOPT, see *6.6.4 Environment definition information*.

#

There are two ways to specify high-speed connection:

- **•** Specify PDFESHOST, PDSERVICEGRP, and PDSERVICEPORT
- **•** Specify PDFESGRP

If you specify only one host name in PDFESHOST or PDFESGRP, the two methods above are treated as being the same. If you specify multiple host names, the specification method depends on the conditions shown in the following table:

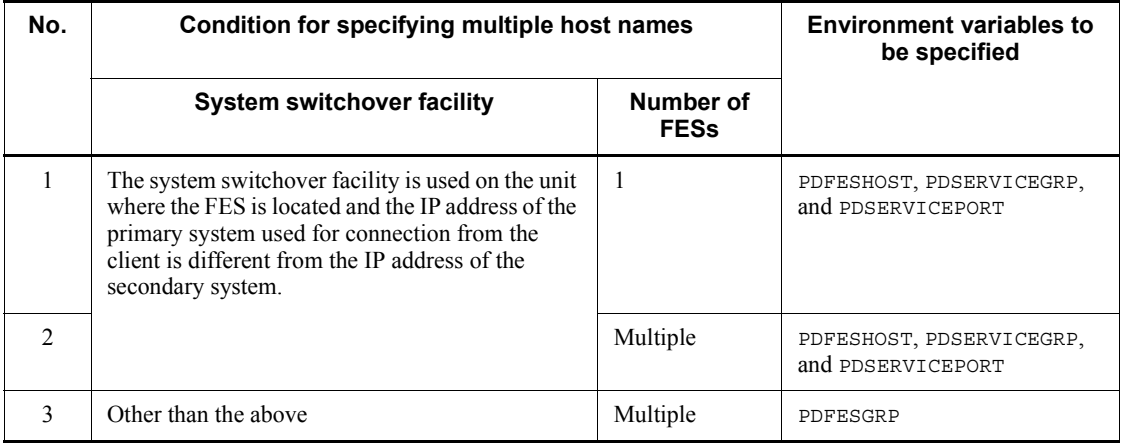

In No. 2, there are multiple FESs (multiple front-end servers), but you must

specify PDFESHOST, PDSERVICEGRP, and PDSERVICEPORT and use only one FES as the connection target. If multiple FESs are specified in PDFESGRP and an error (KFPA11932-E) occurs in the running system due to too many connected users, the following problems might occur:

- **•** An unnecessary attempt is made to connect to the standby system.
- **•** If a connection error occurs in all FES groups and the FES group for which the last connection attempt was made is a standby system, information about errors only in the standby system is returned to the UAP, making it impossible to detect an error that might be caused by too many connected users in the running system.

# **6.7 Registering an environment variable group**

The environment variables of a client can be registered as a group. When the environment variables of each client are registered, the environment variables can be changed for each connection. This operation is therefore convenient when the environment variables must be changed for each connection.

The environment variables are registered to a normal file in the UNIX environment and to a registry or a file in the Windows environment. Information about the registered environment variables is obtained during connection to the HiRDB server.

When an open character string is specified while a UAP that uses an X/ Open-compliant API under OLTP is used as the client, the environment variables of the environment variables group specified in the open character string have priority over environment variables specified according to *6.6.2 Specifications for using a UAP under OLTP as the client*. For details about open character strings, see the *HiRDB Version 9 Installation and Design Guide*.

# **6.7.1 Registering an environment variable group in a UNIX environment**

When registering environment variables to a normal file, use the following rules:

- **•** Specify one environment variable per line.
- **•** Specify the environment variable with the following format:

*client-environment-variable*=*specification-value*

- When specifying a comment, specify a slash and asterisk ( $\rightarrow$ ) before the comment and an asterisk and slash  $(*/$ ) after the comment. Comments cannot be embedded. Do not use line breaks in comments.
- **•** If the same environment variable is specified more than once, the final specification becomes effective.
- **•** A specified value that includes a space must be enclosed in double quotation marks ("). If such a value is not enclosed in double quotation marks, the space will be deleted.
- **•** [HIRDB] can be specified in the first line.

An example of how environment variables are set to a normal file  $//H \text{ in } P/$ Client/HiRDB.ini) is shown as follows.

# **Example**

[HIRDB] PDCLTPATH=*trace-file-storage-directory* PDHOST=*system-manager-host-name*

PDUSER="*authorization-identifier*"/"*password*" PDNAMEPORT=*port-number-of-system-manager-process* PDCLTAPNAME=*identification-name-of-UAP-to-be-executed*

**Note**

With this method, client environment definitions that begin with PDJDB become invalid except in the case of UAPs that use the Type4 JDBC driver.

# **6.7.2 Registering an environment variable group in a Windows environment (registry registration)**

Use the tool for registering HiRDB client environment variables to register environment variables in the registry.

To use the tool for registering HiRDB client environment variables, execute *xxxx*\UTL\pdcltadm.exe (*xxxx* is %PDDIR%\client in the HiRDB server and the HiRDB client installation directory in the HiRDB client).

The rest of this section describes procedures for registering environment variables in the registry with the tool for registering HiRDB client environment variables.

In an OLE DB connection, the environment variables registered with the tool for registering HiRDB client environment variables have priority over the user environment variables and the specifications in HIRDB.INI.

Client environment definitions set using this method become invalid when the Type4 JDBC driver is used. Client environment definitions that begin with PDJDB become invalid if this method is used.

# *(1) Starting the tool for registering HiRDB client environment variables*

Execute *xxxx*\UTL\pdcltadm.exe. The **Tool for Registering HiRDB Client Variables** dialog box is displayed.

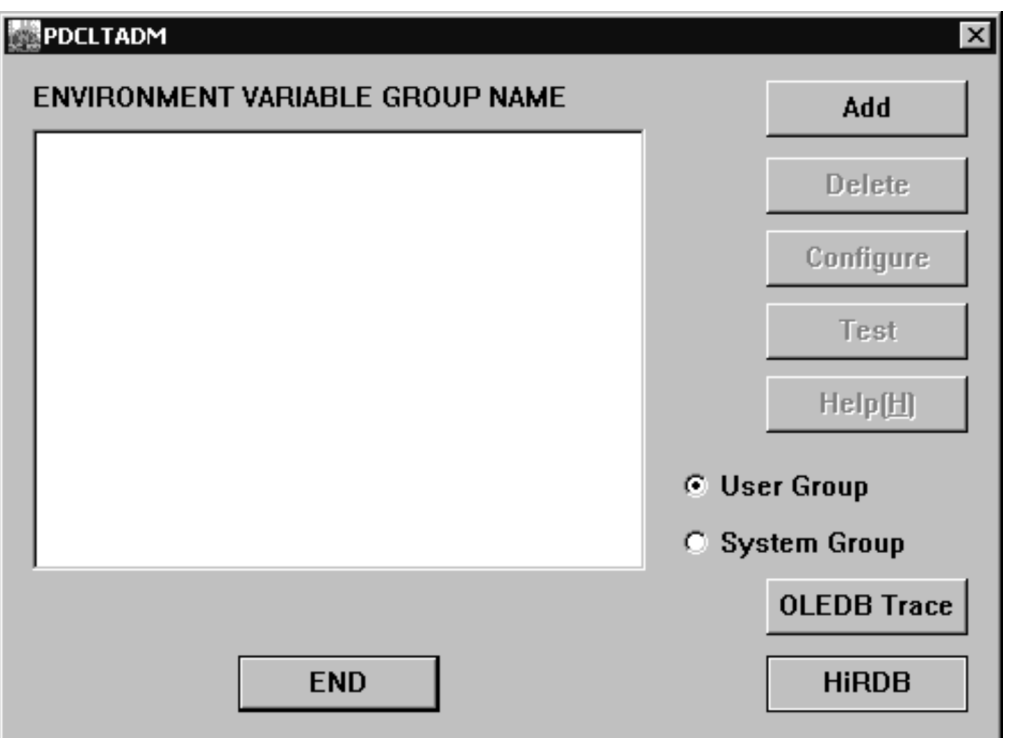

## **Explanation**

## **User Group**

Select this item to add, delete, or modify an environment variable group for a user. This information is registered in HKEY\_CURRENT\_USER.

# **System Group**

Select this item to add, delete, or modify an environment variable group for a computer. This information is registered in HKEY\_LOCAL\_MACHINE.

Select either **User Group** or **System Group**, and click the **Add** button.

### **Note**

When a UAP that uses an X/Open-compliant API under OLTP is used as a client, select **System Group** so that you can use the tool for registering HiRDB client environment variables to register the environment variables group whose name is specified in the open character string. For details about open character strings, see the *HiRDB Version 9 Installation and Design Guide*.

# *(2) Registering an environment variable group*

The **HiRDB Client Environment Variable Setup** dialog box is displayed.

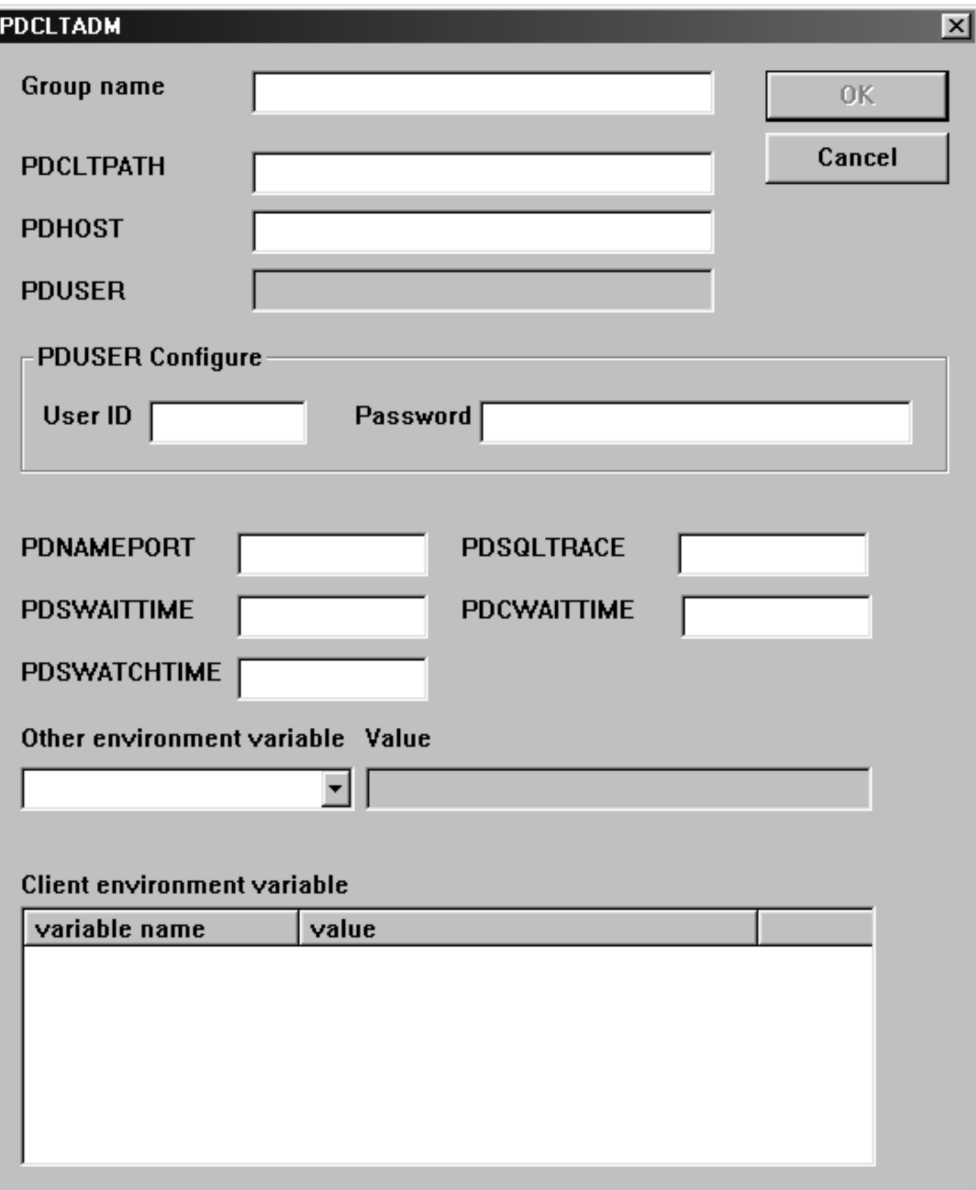

**Explanation**

**Group Name**

Specify the group name with up to 30 characters.

Environment variable fields

Specify a setting for each environment variable. For details about each environment variable, see *6.6.4 Environment definition information*.

After completing the setup, click the **OK** button. When the **OK** button is clicked, the client environment variable settings are registered in the registry, and the **Tool for Registering HiRDB Client Variables** dialog box is displayed again.

Click the **Cancel** button to cancel the client environment variable settings and return to the **Tool for Registering HiRDB Client Variables** dialog box.

## *(3) Changing the settings of an environment variable group*

After one or more environment variable groups are registered, a list of the registered environment variable group names is displayed, as shown in the next dialog box.

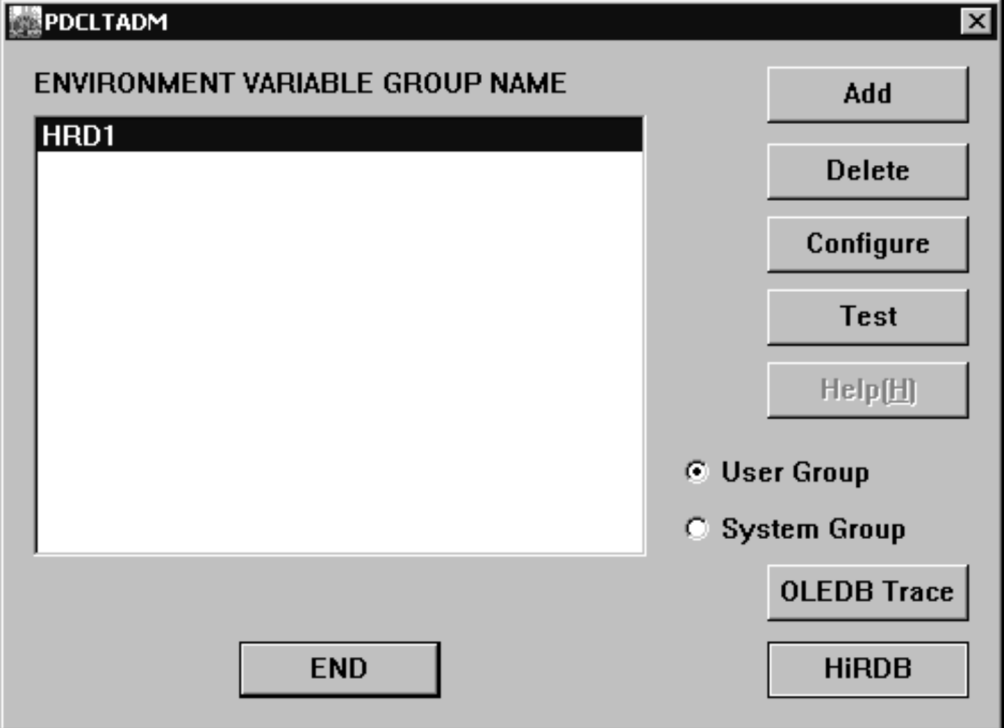

When an environment variable group name in the list is selected, the **Delete**, **Configure**, and **Test** buttons become enabled and can be clicked. Click the **Configure** button or double-click an environment variable group name in the list. The following dialog box is displayed:

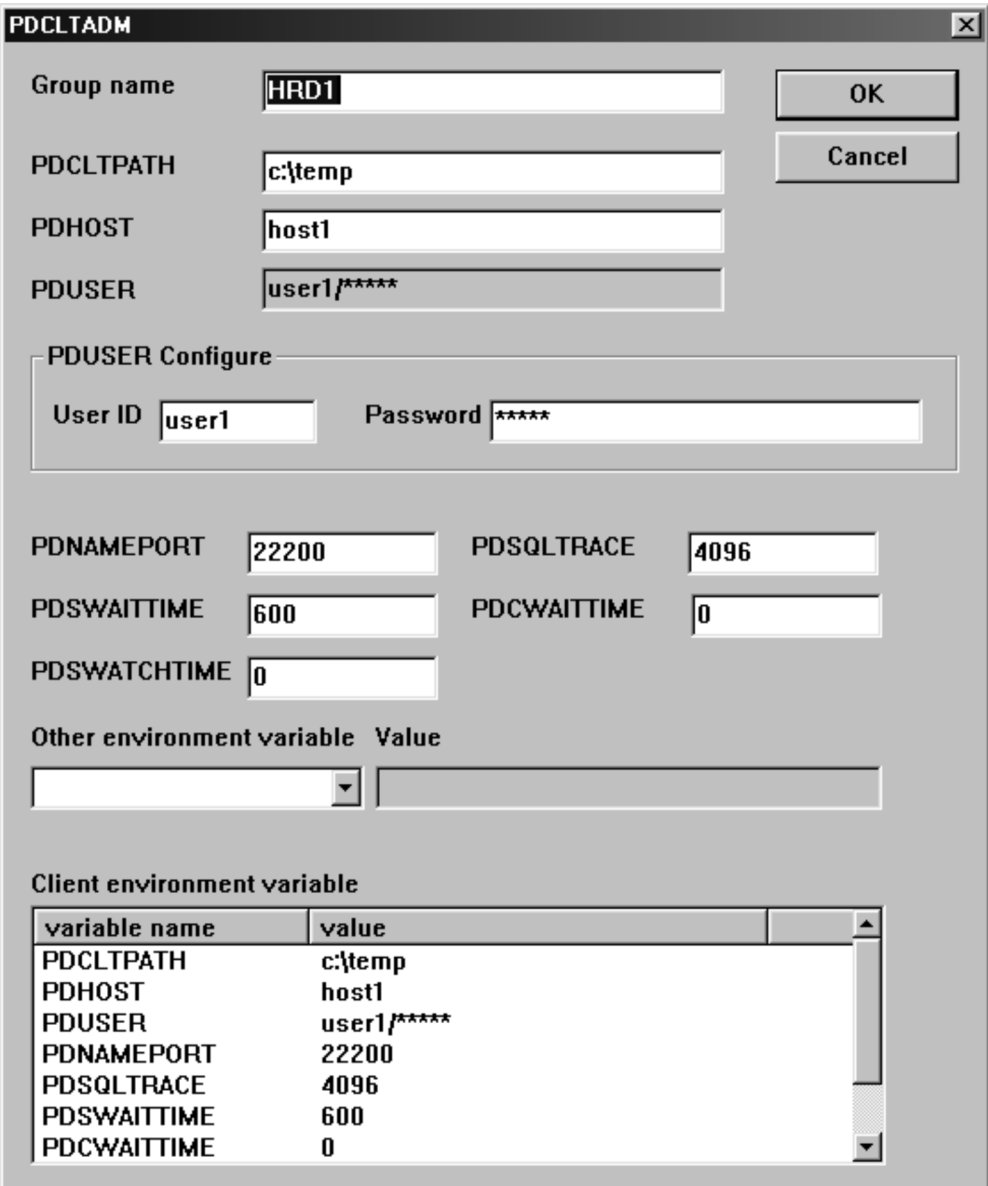

Change the environment variable settings, and click the **OK** button. When the **OK** button is clicked, the new client environment variable settings are registered in the registry, and the **Tool for Registering HiRDB Client Variables** dialog box is displayed again.

Click the **Cancel** button to cancel the client environment variable settings and return

## to the **Tool for Registering HiRDB Client Variables** dialog box.

# *(4) Checking the HiRDB connection with a registered environment variable group*

You can use a registered environment variable group to check whether a connection to HiRDB can be established for that group.

From the environment variable group name list in the **Tool for Registering HiRDB Client Variables** dialog box, select the environment variable group name for which connection to HiRDB is to be checked, and click the **Connect** button. The following dialog box is displayed:

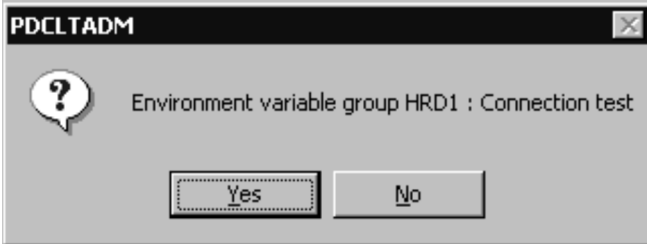

Click **Yes**.

If connection to HiRDB is successful, the following dialog box is displayed:

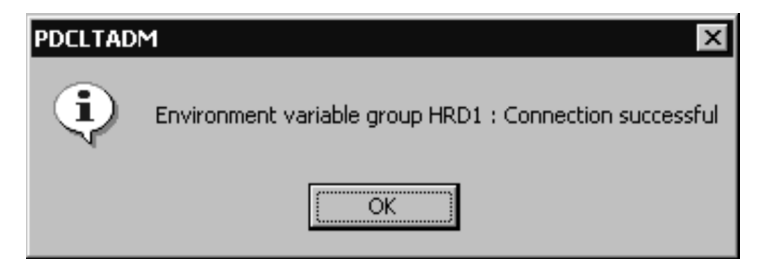

If connection to HiRDB fails, the following dialog box is displayed. If the error is due to the contents of an environment variable, change the settings of the environment variable group.

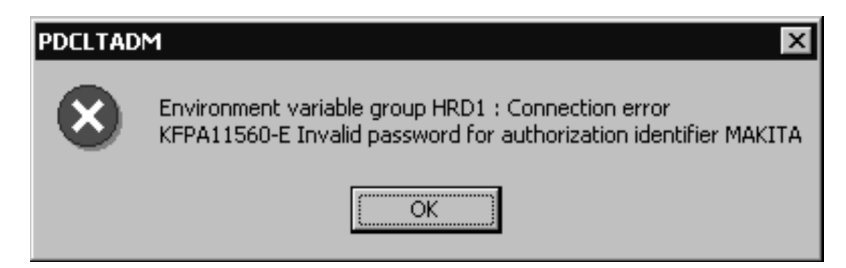

# *(5) Deleting an environment variable group*

From the environment variable group name list in the **Tool for Registering HiRDB Client Variables** dialog box, select the environment variable group name to be deleted, and click the **Delete** button.

The following dialog box is displayed:

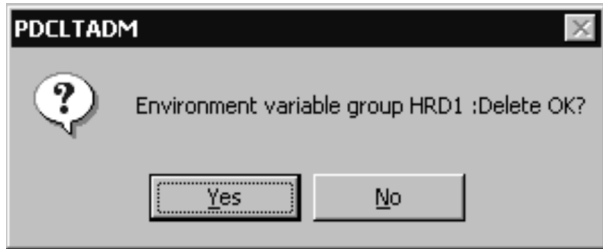

## *(6) Setting an OLE DB provider trace*

The OLE DB provider trace is for troubleshooting only. Do not set this trace for any other investigation. Note that when a trace is performed, the performance of other operations may drop dramatically.

To set an OLE DB provider trace when the HiRDB client is connected to an OLE DB, open the **Tool for Registering HiRDB Client Variables** dialog box, and click the **OLE DB Trace** button. The following dialog box is displayed:

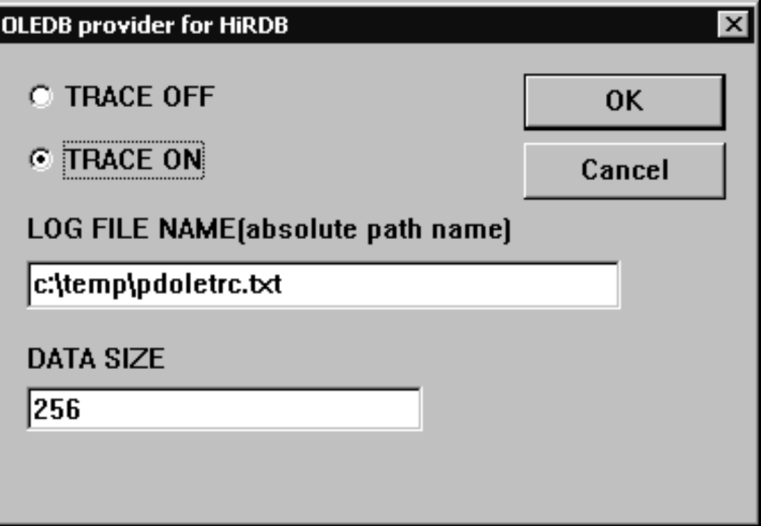

To perform a trace, select **TRACE ON** and then click the **OK** button. Note that the trace continues until you select **TRACE OFF** and click the **OK** button.

For the log file name, always specify the absolute path name of the file.

For the data size, specify the output size, in bytes, of the void  $\star$ -type data dump.

# **(a) Environment variables that become invalid when the multi-connection facility is used**

When the multi-connection facility is used, the following environment variables cannot be set for each connection destination. These environment variables become invalid even if they are registered to a normal file or registry and specified in each connection destination.

- **•** HiRDB\_PDHOST
- **•** HiRDB\_PDNAMEPORT
- **•** HiRDB\_PDTMID
- **•** HiRDB\_PDXAMODE
- **•** PDTMID
- **•** PDXAMODE
- **•** PDTXACANUM

# **6.7.3 Registering an environment variable group in a Windows environment (file registration)**

The client environment definitions can be set to a file and the environment variable definitions can then be obtained from the file during HiRDB server connection.

To register an environment variable group to the file, you must specify [HIRDB] in the first line.

An example of setting an environment variable group to a file (c:\HiRDB\_P\Client\HiRDB.ini) is shown below.

### **Example**

```
[HIRDB]
PDCLTPATH=trace-file-storage-directory
PDHOST=system-manager-host-name
PDUSER="authorization-identifier"/"password"
PDNAMEPORT=port-number-of-system-manager-process
PDCLTAPNAME=identification-name-of-UAP-to-be-executed
```
### **Note**

For a UAP using the Type4 JDBC driver, follow the rules described in *6.7.1 Registering an environment variable group in a UNIX environment*.
# **Chapter 7. UAP Creation**

This chapter explains how to embed SQL statements in a UAP written in C, C++, COBOL, or OOCOBOL.

This chapter contains the following sections:

- 7.1 Overview
- 7.2 Writing a UAP in C
- 7.3 Writing a UAP in COBOL
- 7.4 Writing a UAP in C++
- 7.5 Writing a UAP in OOCOBOL
- 7.6 Creating a UAP in 64-bit mode

## **7.1 Overview**

To create an embedded SQL UAP, embed SQL statements into a source program written in the C or COBOL language. This section explains the basic configuration of and rules for writing UAPs in which SQL statements will be embedded.

### **7.1.1 UAP basic configuration**

The following is an example of the basic configuration of an embedded SQL UAP written in C.

*Figure 7-1:* Example of the basic configuration of an embedded SQL UAP

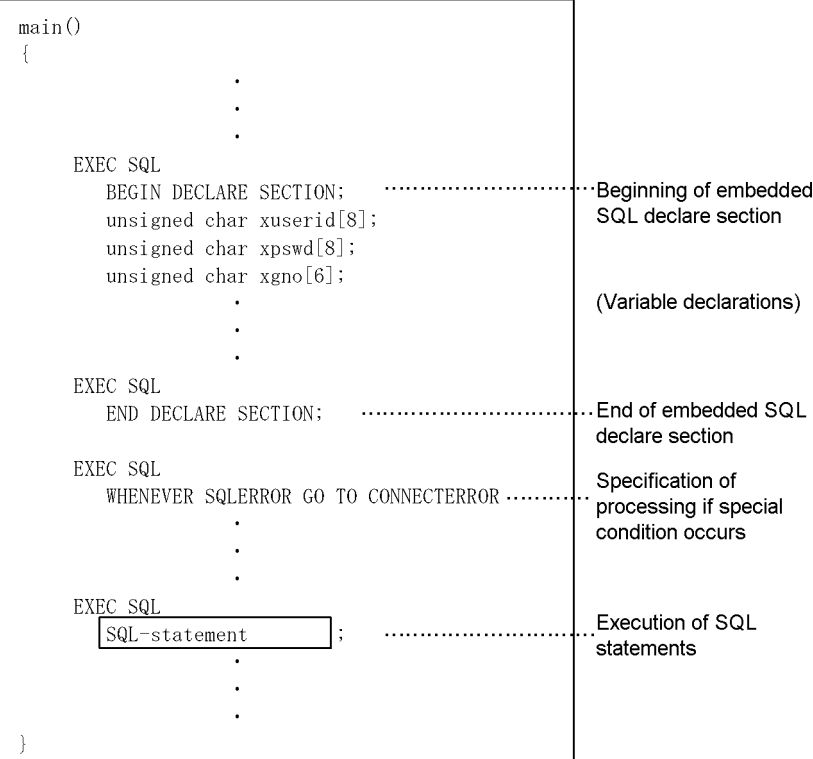

## **7.1.2 UAP configuration elements**

An embedded SQL UAP consists of the following four principal elements:

- **•** Declaration of embedded variables and indicator variables
- **•** Declaration of SQL Communications Areas

- **•** Specification of operations to be performed when unexpected events occur
- **•** SQL statements to be executed

#### *(1) Declaration of embedded variables and indicator variables*

Embedded variables and indicator variables to be used in the SQL statement must be declared. For details, see the *HiRDB Version 9 SQL Reference* manual.

#### *(2) Declaration of SQL Communications Areas*

Areas for receiving information (return codes) returned from HiRDB must be declared. The SQL Communications Areas need not be described in the UAP because they are expanded automatically within the source program when the UAP is preprocessed (for details, see *A. SQL Communications Area*).

#### *(3) Specification of operations to be performed when unexpected events occur*

WHENEVER statements should be specified to set the operations the UAP must perform for the various return codes returned by HiRDB after SQL statement execution.

Even when no WHENEVER statements are specified, it is possible to specify operations to be performed when unexpected events occur, providing that the return codes are identified directly after SQL statements execution. For details about how to specify the WHENEVER statement and about return code identification, see *3.6 SQL error identification and corrective measures*.

#### *(4) SQL statement execution*

The SQL statement to be executed must be specified. For details about the coding rules for C, see *7.2.1 Coding rules*. For details about the coding rules for COBOL, see *7.3.1 Coding rules*.

## **7.2 Writing a UAP in C**

This section explains, by way of examples, the coding rules for embedding SQL statements in UAPs written in C.

#### **7.2.1 Coding rules**

When a UAP is created, the labelling rules, SQL coding rules, and SQL syntax rules must be followed.

#### *(1) Labeling rules*

Labels must be assigned according to the C language rules. These types of labels cannot be used:

- **•** Labels that begin with uppercase SQL
- **•** Labels that begin with lowercase p\_
- **•** Labels that begin with lowercase pd
- **•** Labels that begin with uppercase PD

For naming embedded variables, indicator variables, and branching destination labels, the labeling and the C language rules must be followed.

#### *(2) SQL coding rules*

1. Each SQL statement must be preceded by the SQL prefix (EXEC SQL) and followed by the SQL terminator  $($ ;  $)$ .

Valid example: EXEC SQL *SQL-statement*;

2. The C language macro function cannot be used for an embedded SQL statement or any part of it.

```
Invalid example:
#define X USER.MEMBER
EXEC SQL
  SELECT NAME INTO MANNAME FROM X;
```
3. The underline indicates the invalid portion.

SQL reserved words can be in uppercase letters, lowercase letters, or a mixture of both.

Example 1: EXEC SQL SELECT MEM INTO : NAME FROM TABLE;

Example 2: exec sql select MEM into :NAME from TABLE; Example 3: exec SQL SELECT MEM Into : NAME From TABLE;

4. One line each must be used for the SQL prefix, the embedded SQL start declaration, and the embedded SQL termination declaration. A space is used to separate the words making up each item.

A line consists of a character string that begins with the character following the linefeed character and ends with the next linefeed character. The maximum length of a row in a UAP source program that can be preprocessed is 32,000 characters.

```
Valid specification:
EXEC SQL
  BEGIN DECLARE SECTION;
...
EXEC SQL
  END DECLARE SECTION;
EXEC SQL
 SELECT... ;
Invalid specification:
EXEC SQL
   BEGIN
   DECLARE SECTION;
     :
EXEC SQL
   END
   DECLARE SECTION;
EXEC \
   SQL
  SELECT ... ;
```
5. The embedded SQL declaration section must precede the SQL statements that use the embedded variables and indicator variables.

Example: EXEC SQL BEGIN DECLARE SECTION; short SALES; EXEC SQL END DECLARE SECTION;

```
...
EXEC SQL
   SELECT PRICE INTO :SALES
     FROM TABLE;
```
- 6. The following rules apply to specifying embedded variables and indicator variables.
	- **•** A declaration statement can span multiple lines. Multiple definition statements can also be described in a single declaration statement.

```
Specification example:
short SALES,
       QUANTITY;
short SALES; short QUANTITY;
```
**•** The following table shows the items that can be described in an embedded SQL declaration section.

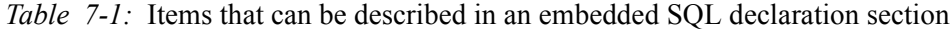

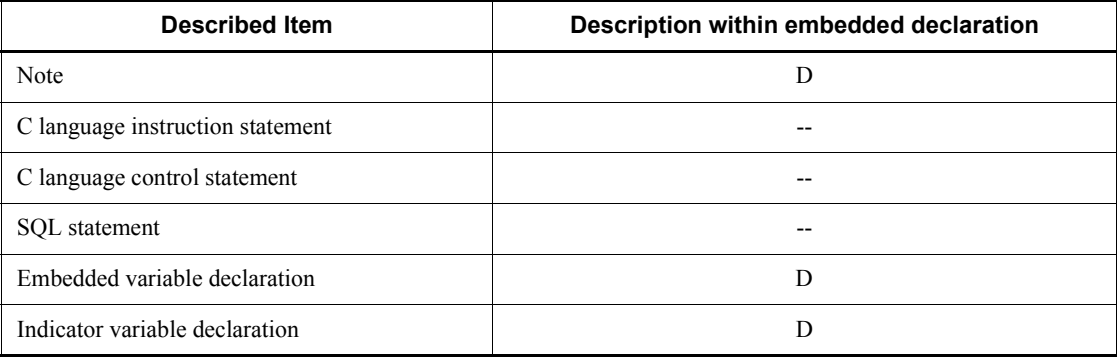

D: Can be described.

--: Cannot be described.

- **•** The same embedded variable or indicator variable cannot be repeated within the same source file.
- **•** Multiple embedded variables or indicator variables can be declared in a single declaration statement.

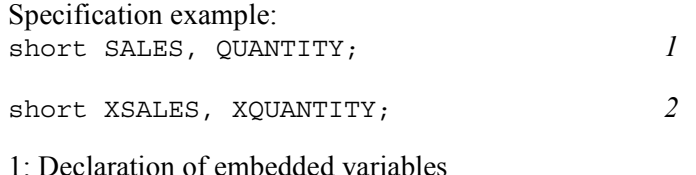

- 2: Declaration of indicator variables
	- **•** For details about the data types that can be used in embedded variables, see *F. SQL Data Types and Data Descriptions*.
- 7. Embedded variables declared within a function become local variables; embedded variables declared outside a function become global variables.
- 8. Although embedded SQL statements can also be described in locations within a function block where C language instruction statements can be described, they cannot be described on the same lines as another SQL statement or statements written in C language.

*Note*

A label can be placed before an SQL prefix.

The following table shows the locations where SQL statements can be specified.

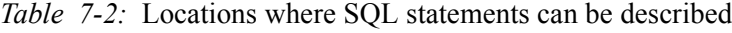

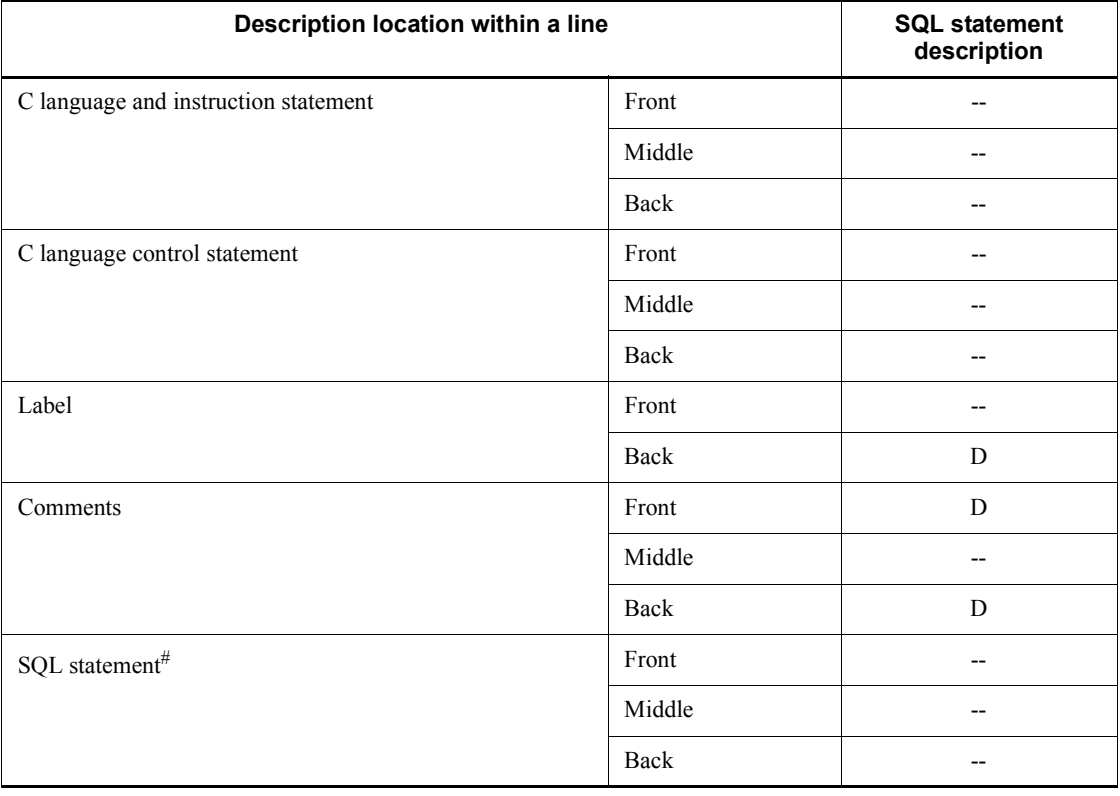

D: Can be described.

- 7. UAP Creation
	- --: Cannot be described.
	- #: Must begin with an SQL prefix and end with an SQL terminator.
	- 9. To include a Microsoft Foundation Class (MFC) header file (AFX*xxxxx*.H) in a UAP source program that uses HiRDB with the Visual  $C++$  compiler, include the HiRDB header file after the MFC header file by using the following SQL statement:

EXEC SQL INCLUDE HIRDB HEADERS;

- INCLUDE HIRDB HEADERS includes the HiRDB header file that was automatically included at the beginning of the post source file at the specified location.
- **•** INCLUDE HIRDB\_HEADERS can be used only with C and C++. It cannot be used with other languages.
- INCLUDE HIRDB HEADERS can only be used once in a UAP.
- If INCLUDE HIRDB HEADERS is not used, the HiRDB header file is included at the beginning of the post source file.

The MFC header files provided by Visual C<sup>++</sup> are sequentially related according to the order in which they are included. If the WINDOWS. H header file (header file used by HiRDB) is included first, an error may occur. In this case, use INCLUDE HIRDB\_HEADERS.

HiRDB uses the following Visual C<sup>++</sup> header files:

- **•** WINDOWS.H
- **•** STRING.H

An example of using INCLUDE HIRDB HEADERS is shown as follows. #include <afx.h> EXEC SQL INCLUDE HIRDB HEADERS ;

- 10. Comments ( $/$ \*... \*  $/$ ) specified between the SOL prefix and the SOL terminator are deleted. However, SQL optimization specifications  $(\nmid * \rangle, \ldots, \langle * \rangle)$  are not deleted but instead treated as SQL statements. For details about comments and SQL optimization specifications in SQL statements, see the *HiRDB Version 9 SQL Reference* manual.
- 11. The backslash  $(\cdot)$  symbol cannot be used to indicate row continuation.
- 12. When you use the -E option, the preprocessor declaration statement for the C compiler becomes effective. Consequently, you can use #ifdef to specify SQL statement switching and use macro literals to specify literals in the embedded SQL declare section. However, the following restrictions apply:
	- Preprocessor declaration statements cannot be specified between the SOL

prefix and SQL terminator.

- **•** Macros that change the column positions of the SQL prefix and SQL terminator cannot be specified.
- **•** Macro definitions of the SQL prefix and SQL terminator cannot be specified.
- 13. When you use the -E option, you can use an embedded variable, as long as you declare the variable according to the C syntax rules, and the embedded variable corresponds to an SQL data type. This is allowed even if you do not declare the embedded variable in the embedded SQL declare section. If there is another variable with the same name, the effective scope of each variable is determined according to the C syntax rules. You can also use variables declared in an included header. However, the following restrictions apply:
	- **•** Only the first 63 characters of the variable name are distinguished. The subsequent characters are not distinguished. Note that a universal character name ( $\uxxxx$  or  $\uxxxxxxx$ *xxxxxxx*) is counted as one character.
	- **•** Nested structures cannot be used.
	- **•** Declare statements cannot contain embedded variables that use an expression in a subscript.
	- **•** const-type embedded variables can be used only as input variables.
	- **•** varchar cannot be used for C language identifiers such as variable names and function names, regardless of whether upper or lower case is used.
- 14. When you use the -E option, you can declare a structure that has multiple embedded variables as members as an embedded variable. All members must have a format that corresponds to an SQL data type. A structure cannot contain another structure or a union. However, you can use a structure that corresponds to the variable-length character string type or the BINARY type.
- 15. When you use the -E option, you can declare a pointer as an embedded variable. The declaration format conforms to the C syntax rules. When using such an embedded variable in an SQL statement, specify the variable with the same format used for normal embedded variables. Do not add an asterisk in front of the embedded variable name.
- 16. When you use the -E option and specify a structure member explicitly as an embedded variable, include the structure name as a modifier. The format of the structure member specification becomes :*structure*.*member-name*. If you are using a pointer to the structure, include the pointer as a modifier. The format of the structure member specification becomes :*pointer*->*member-name*.
- 17. When you specify the -E option in Windows, the following restrictions apply:
	- **•** Defining the same typedef name twice with typedef does not trigger a syntax error. However, there is also no check for determining whether the

defined contents are the same.

- **•** Members of anonymous structures cannot be used as embedded variables.
- **•** Declarators specified without a storage class or data type cannot be used as embedded variables.
- 18. When you specify the -E option, you cannot use the COPY statement.
- 19. A variable-length array cannot be used as an embedded variable.
- 20. If you specify the  $-E$  option, neither digraphs, such as  $\lt$  : and  $\lt$  \*, nor trigraphs, such as ?? ( and ??=, can be specified. Even if you do not specify the -E option, you cannot specify trigraphs in SQL statements or the embedded SQL declare section. If you use trigraphs, they are treated as normal characters.
- 21. When you specify the -E option, you can use the reserved words listed below that are not stipulated in the C standard (C99):

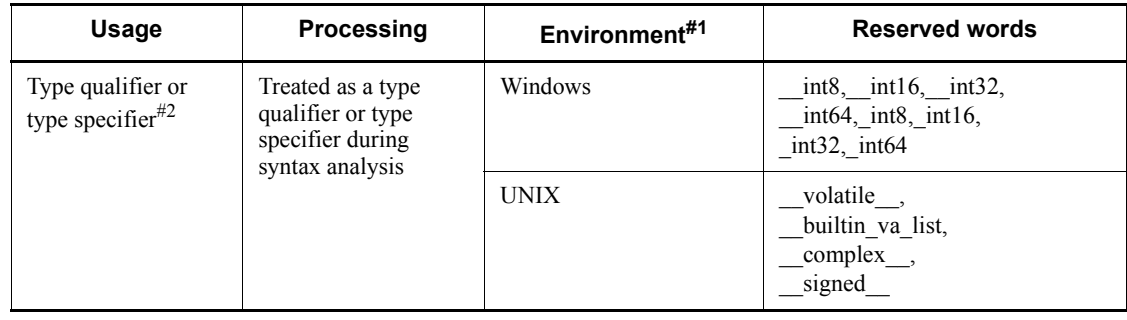

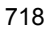

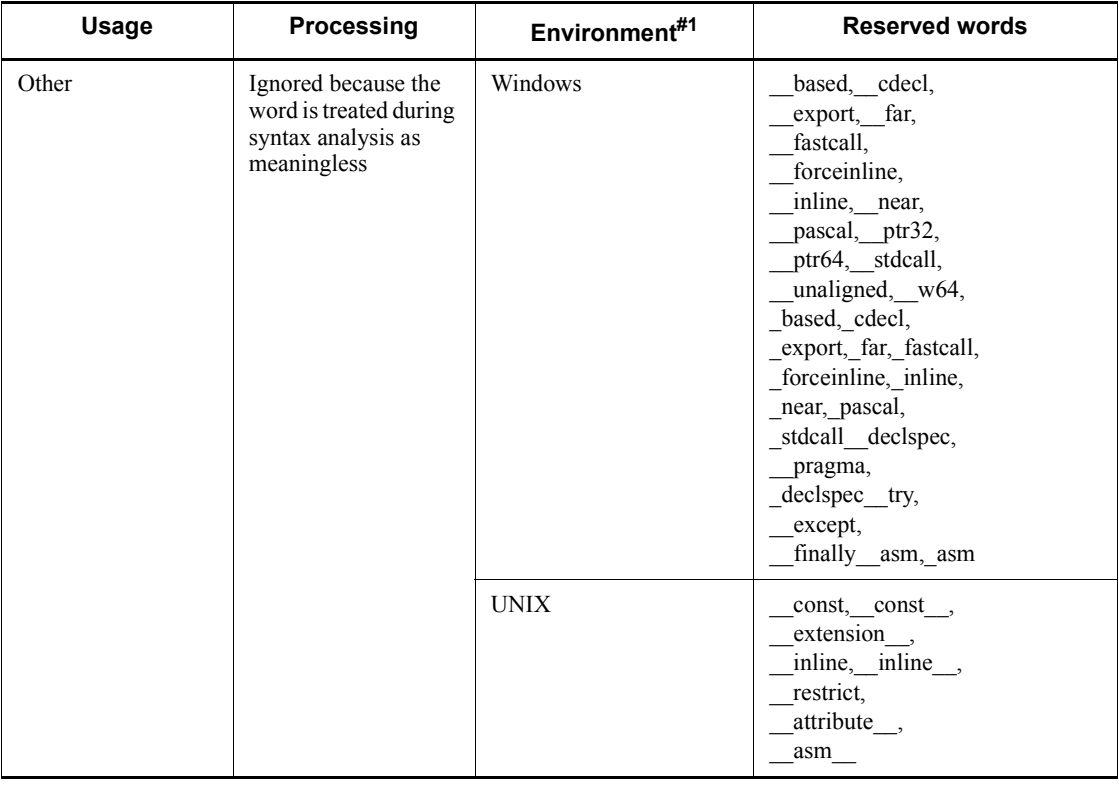

#1

The Windows environment's reserved words are used in Visual C++. These reserved words are defined in Visual C++ 6.0 or later and begin with two consecutive underscores (\_\_). You can also use the reserved words that begin with a single underscore  $\overline{()}$  in source codes created with an earlier version of Visual C++.

The UNIX environment's reserved words are used in GCC.

#2

Reserved words treated as type qualifiers or type specifiers cannot be used in the declaration of an embedded variable.

22. When you specify the -E option, a bit field can be declared as any integer type. Note that a bit field cannot be used in the declaration of an embedded variable.

## **7.2.2 Program example**

This section provides an example of an embedded SQL UAP written in C language. For details about the SQL syntax, see the *HiRDB Version 9 SQL Reference* manual.

## *(1) Examples of basic operations*

## **(a) PAD chart**

*Figures 7-2* and *7-3* show a flowchart of the program example.

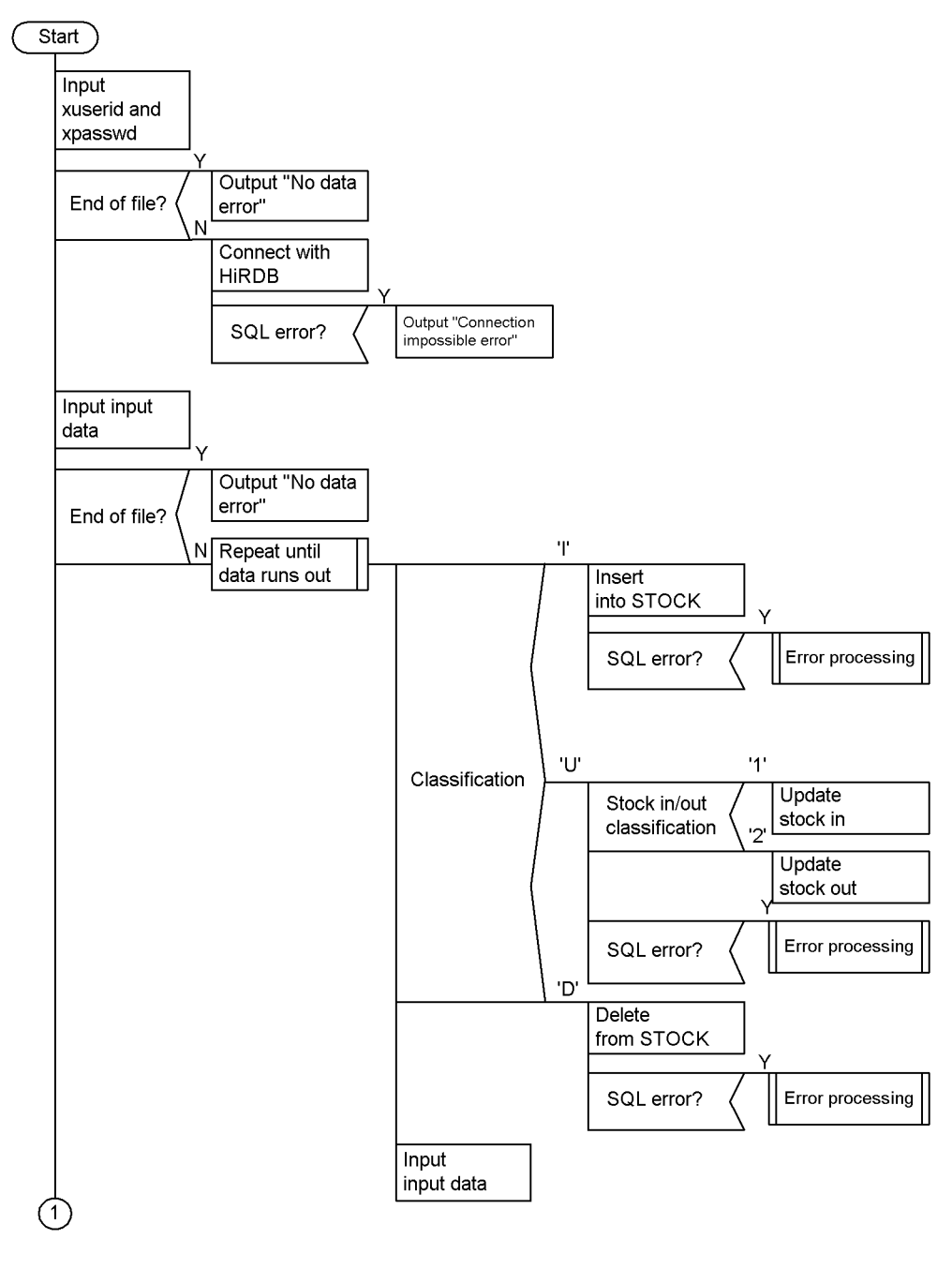

*Figure 7-2:* Flowchart example of an embedded SQL UAP written in C

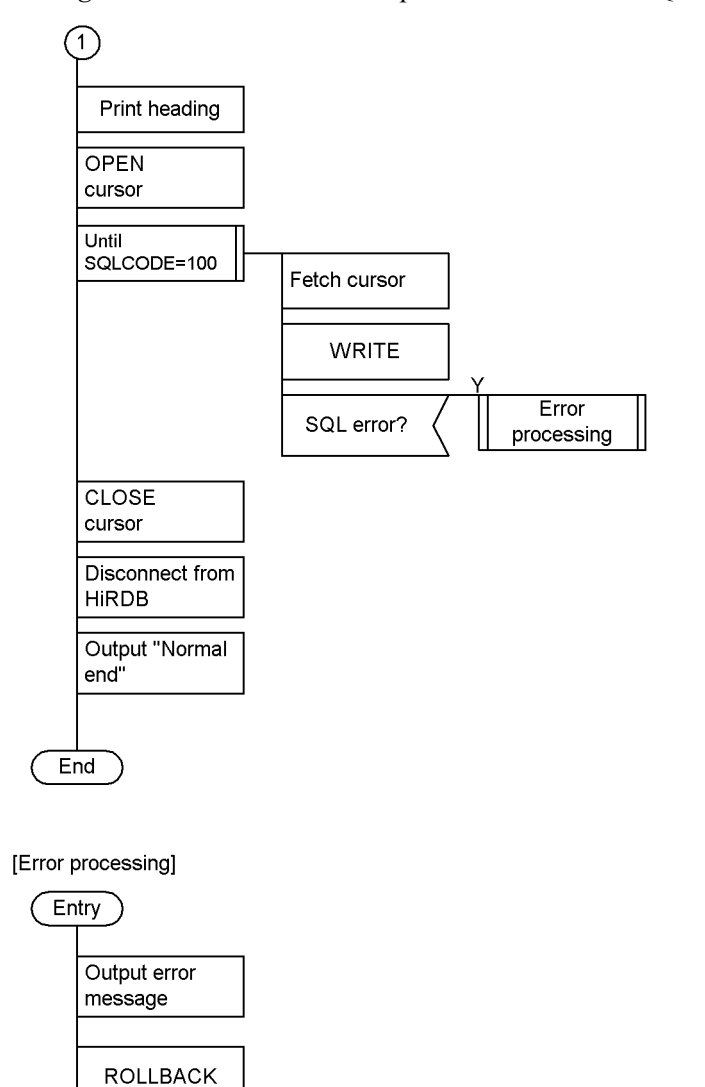

*Figure 7-3:* Flowchart example of an embedded SQL UAP written in C

 $\overline{Exit}$ 

## **(b) Coding example**

A coding example of an embedded SQL UAP written in C follows:

1 #include <string.h>

```
 2 #include <stdlib.h>
```

```
 3
```
4 #define MAXCOLUMN 80 /\* max column in one line \*/

```
 5 #define INFILE "inputf1" /* input data file name */
   6 
   7 /* declare functions */
   8 void abnormalend();
   9 void connecterror();
   10 
   11 FILE *input = NULL;
   12 
   13 main()
  14 {
  15 /* input data */ 16 char indata[MAXCOLUMN + 1];
   17 
  18 char in userid[31];
 19 char in passwd[31];
   20 char in_type;
  21 char in pcode[5];
  22 char in pname [17];
   23 char in_color[3];
  24 int in price;
  25 int in stock;
  26 char in flux;
   27 
  28 /* variables for SQL */
 29 EXEC SQL BEGIN DECLARE SECTION;<br>30 char xuserid[31]: 1
  30 char xuserid[31]; 1
  31 char xpasswd[31]; 1
  32 char xpcode[5]; 1
  33 char xpname[17]; 1
  34 char xcolor[3]; 1
  35 int xprice; 1
 36 int xstock; <br>37 EXEC SOL END DECLARE SECTION: 1 1
  37 EXEC SQL END DECLARE SECTION; 1
  38 
 \begin{array}{lll} 39 & \text{/* input file open */} & 2 \\ 40 & \text{input = fonen (INFII.F. "r");} & \end{array}40 input = fopen(INFILE, "r"); \frac{2}{1} if (input == NIII.I.) {
 41 if (input == NULL) { \begin{array}{ccc} 2 & 2 \end{array} /* input file open error */
  42 /* input file open error */ 2
  43 fprintf(stderr, "can't open %s.", INFILE); 2
  44 goto FIN; 2
 45 } 2
 46 2
  47 /* get userid/passwd */ 2
 48 fgets(indata, 81, input); 2
 49 sscanf(indata, "%30s %30s", xuserid, xpasswd); 2
  50 if (feof(input)) { 2
 51 fprintf(stderr, "*** error *** no data for connect ***"):
 ***"); 2
```

```
 52 goto FIN; 2
 53 } 2
 54 printf("connect start,\n");<br>55 EXEC SQL WHENEVER SQLERROR PERFORM connecterror; (a) 2
 55 EXEC SQL WHENEVER SQLERROR PERFORM connecterror; (a) 2<br>56 EXEC SQL CONNECT USER :xuserid USING :xpasswd; (b) 2
  56 EXEC SQL CONNECT USER :xuserid USING :xpasswd; (b) 2
 57 printf("connected,\n\langle n"); 2
  58 
   59 /* read data from inputfile */
   60 EXEC SQL WHENEVER SQLERROR PERFORM abnormalend;
   61 fgets(indata, MAXCOLUMN, input);
   62 
   63 while (!feof(input)) {
   64 sscanf(indata, "%c %4s %16s %2s %8d %8d %c",
  65 &in type, in pcode, in pname, in color,
  66 \sin price, \sin stock, \sin flux);
   67 switch (in_type) {
   68 case 'I':
   69 strncpy(xpcode, in_pcode, 4);
70 strncpy(xpname, in pname, 8);
71 strncpy(xcolor, in color, 2);
   72 xprice = in_price;
  73 xstock = in stock;
  74 EXEC SQL 3
   75 INSERT INTO
         STOCK(PCODE,PNAME,COLOR,PRICE,SQUANTITY) 3
  76 VALUES(:xpcode,:xpname,:xcolor,:xprice,:xstock);
 3
   77 break;
  78 case 'U':
 79 strncpy(xpcode, in pcode, 4); 4
 80 xstock = in stock; 4 81 if (in_flux == '1') { 4
  82 EXEC SQL (a) 4
  83 UPDATE STOCK
                SET SQUANTITY =SQUANTITY+:xstock (a) 4
  84 WHERE PCODE=: xpcode; (a) 4
 85 } else { 4<br>86 RXEC SOL
          EXEC SQL (b) 4
  87 UPDATE STOCK
                SET SQUANTITY=SQUANTITY-:xstock (b) 4
  88 WHERE PCODE=:xpcode; (b) 4
   89 }
   90 break;
   91 case 'D':
  92 strncpy(xpcode, in pcode, 4);
 93 EXEC SQL THE CONSTRUCT SEXEC SQL 5<br>94 DELETE FROM STOCK WHERE PCODE=:xpcode: 5
 94 DELETE FROM STOCK WHERE PCODE=:xpcode;
```

```
95 break;<br>96 }
   96 }
  97 fgets(indata, MAXCOLUMN, input);
  98 }
  99 
  100 /* print stock list */
  101 EXEC SQL 6
  102 DECLARE CR1 CURSOR FOR 6
  103 SELECT PCODE,PNAME,COLOR,PRICE,SQUANTITY FROM
STOCK; 6
  104 EXEC SQL OPEN CR1; 7
  105 
  106 /* print title */
 107 printf("\ln\");
 108 printf(" ***** Stock Table List *****\n\n");
  109 printf(" Product code Product name Color Price
               Current stock\n");
  110 printf(" ---- ---------------- -- --------
           ------\n\ n";
  111 
  112 /* FETCH */
 113 SQLCODE = 0;
  114 while (SQLCODE <= 100) {
  115 EXEC SQL WHENEVER NOT FOUND GO TO FINISH;
  116 EXEC SQL 8
  117 FETCH CR1 INTO :
        xpcode,:xpname,:xcolor,:xprice,:xstock; 8
  118 EXEC SQL WHENEVER NOT FOUND CONTINUE;
  119 printf(" %4s %-16s %2s %8d %8d\n",
  120 xpcode, xpname, xcolor, xprice, xstock);
  121 }
  122 
  123 FINISH:
 124 /* finish */ 125 EXEC SQL CLOSE CR1; (a) 9
  126 EXEC SQL COMMIT; (b) 9
 127 printf(" *** normal ended ***\n");
  128 
  129 FIN:
  130 if (input != NULL) {
 131 fclose(input);
  132 }
  133 EXEC SQL WHENEVER SQLERROR CONTINUE;
 134 EXEC SOL WHENEVER NOT FOUND CONTINUE;
  135 EXEC SQL WHENEVER SQLWARNING CONTINUE;
 136 EXEC SOL DISCONNECT; 10
  137 return(0);
  138 }
```

```
 139 
  140
  141 Void connecterror()
  142 {
  143 
 144 printf("\n************ error *** cannot connect ***\n");
  145 fclose(input);
  146 EXEC SQL DISCONNECT;
  147 exit(1);
  148 }
  149 
  150 
  151 void abnormalend()
  152 {
  153 int wsqlcode;
  154 
  155 wsqlcode = -SQLCODE;
 156 printf("\n*** HiRDB SQL ERROR SQLCODE = d \n\ln",
wsqlcode);
 157 printf("SQLERRMC = %s\n", SQLERRMC);
  158 
  159 EXEC SQL ROLLBACK; (a) 11
 160 EXEC SQL DISCONNECT;
  161 exit(2);
  162 }
```
1. Starting and ending the embedded SQL declaration section

Encloses the variables to be used in the UAP between BEGIN DECLARE SECTION and END DECLARE SECTION. The variables indicate the start and end of the embedded SQL declaration section.

2. Connecting with HiRDB

Specifying the abnormal processing

Specifies the branch destination (connecterror) as the process to be executed if an error (SQLERROR) occurs after execution of the subsequent SQL statements.

Connecting to HiRDB

Informs HiRDB of the authorization identifier and the password so that the UAP can use HiRDB.

3. Inserting rows into the stock table

Inserts the values read into the embedded variables into each column of the stock table.

4. Updating stock table rows

726

#### Incoming stock

Sets the product code that was read into the embedded variable (:xpcode) as the key, and retrieves the row to be updated from the stock table. Updates the row by adding the value that was read into the embedded variable (:xquantity) to the QUANTITY value of the retrieved row.

#### Stock

Sets the product code that was read into the embedded variable (:xpcode) as the key, and retrieves the row to be updated from the stock table. Updates the row by deleting the value that was read into the embedded variable (:xquantity) from the QUANTITY value of the retrieved row.

5. Deleting stock table rows

Sets the product code that was read into the embedded variable (:xpcode) as the key, and deletes the rows that have a key equal to that value.

6. Declaring the CR1 cursor

Declares the CR1 cursor for retrieving rows from the stock table (STOCK).

7. Opening the CR1 cursor

Positions the cursor immediately in front of a row to be retrieved from the stock table (STOCK) so that the row can be fetched.

8. Fetching stock table rows

Retrieves the row indicated by the CR1 cursor from the stock table (STOCK), and sets the row values into the embedded variables.

9. Closing cursor CR1 and terminating a transaction

Closing the CR1 cursor

Closes the CR1 cursor.

Terminating HiRDB

Terminates the current transaction normally, and validates the results of the database addition, update, and deletion operations that were executed in that transaction.

10. Disconnecting from HiRDB

Disconnects the UAP from HiRDB.

11. Rolling back the transaction

Invalidating the transaction

Rolls back the current transaction to invalidate the results of the database addition, update, and deletion operations that were executed in that

translation.

Disconnecting from HiRDB

Disconnects the UAP from HiRDB.

## *(2) Example that uses an SQL descriptor area for user definitions*

## **(a) PAD chart**

*Figures 7-4* through *7-7* show the PAD chart for program example 2.

*Figure 7-4:* PAD chart for program example 2 (1/4)

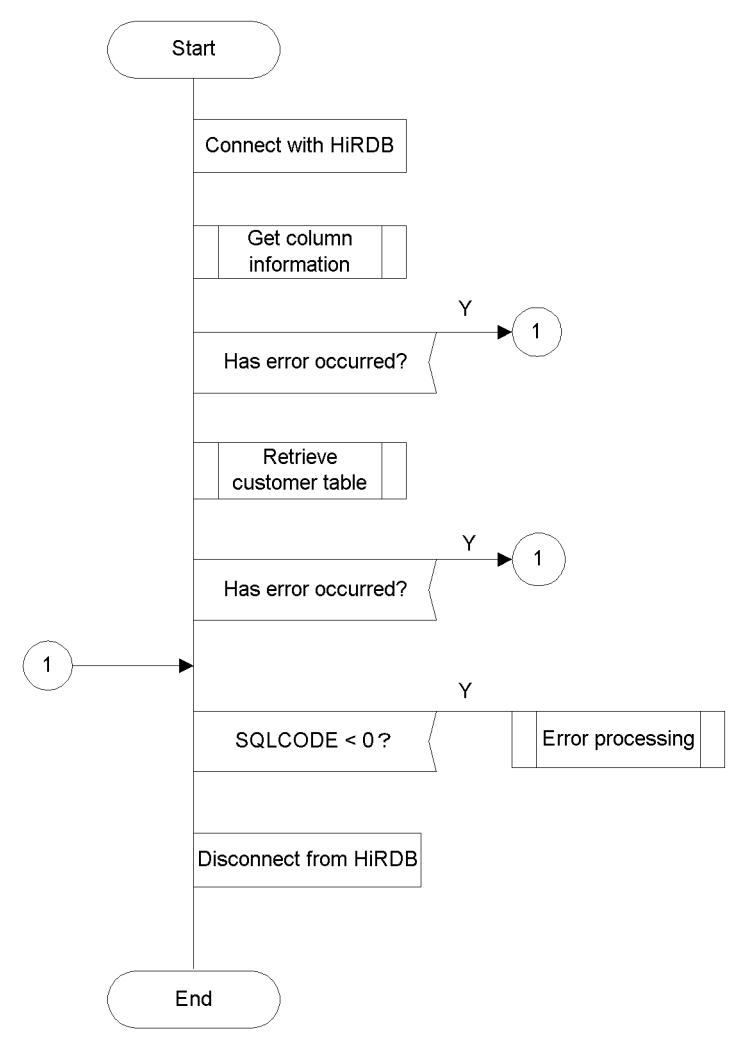

## *Figure 7-5:* PAD chart for program example 2 (2/4)

[Column information acquisition]

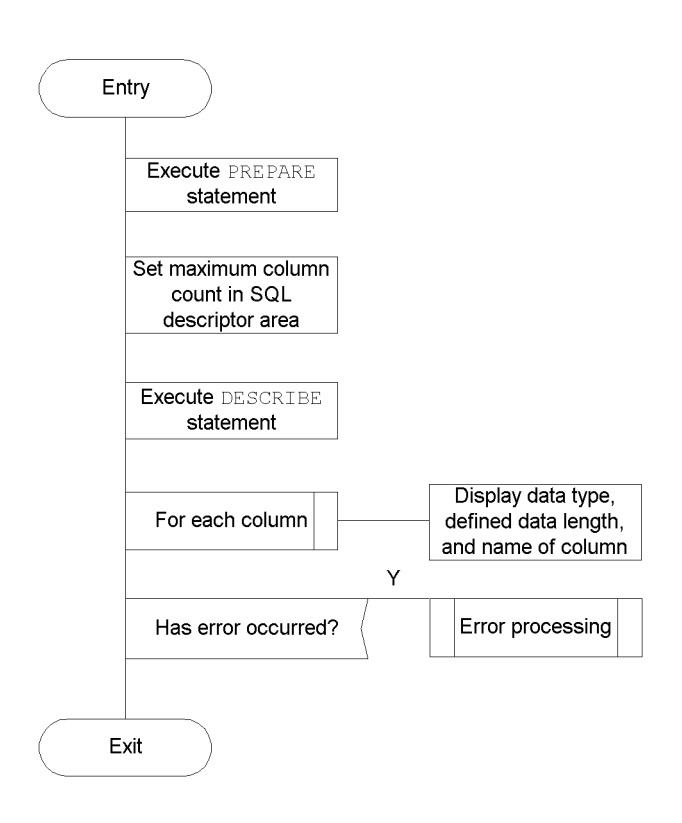

#### 7. UAP Creation

## *Figure 7-6:* PAD chart for program example 2 (3/4)

[Customer table retrieval]

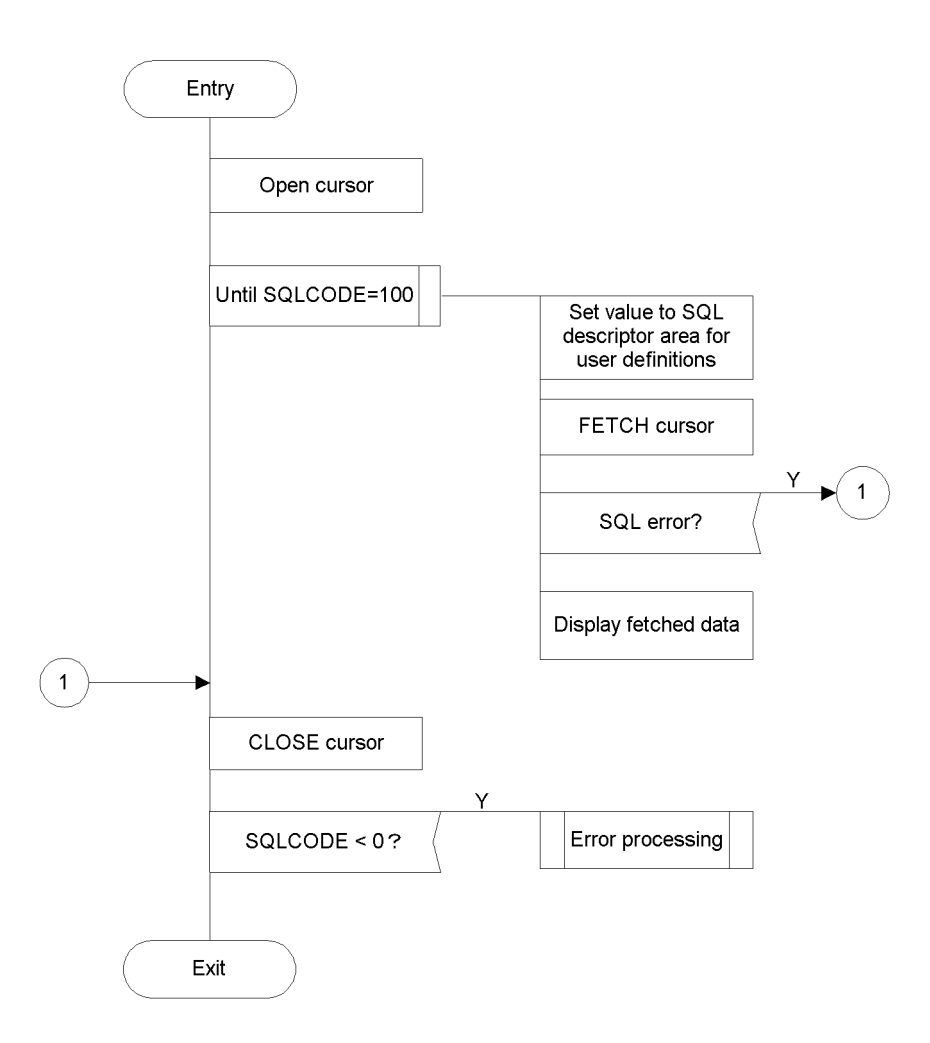

*Figure 7-7:* PAD chart for program example 2  $(4/4)$ 

[Error processing]

 $\overline{(\ }$ 

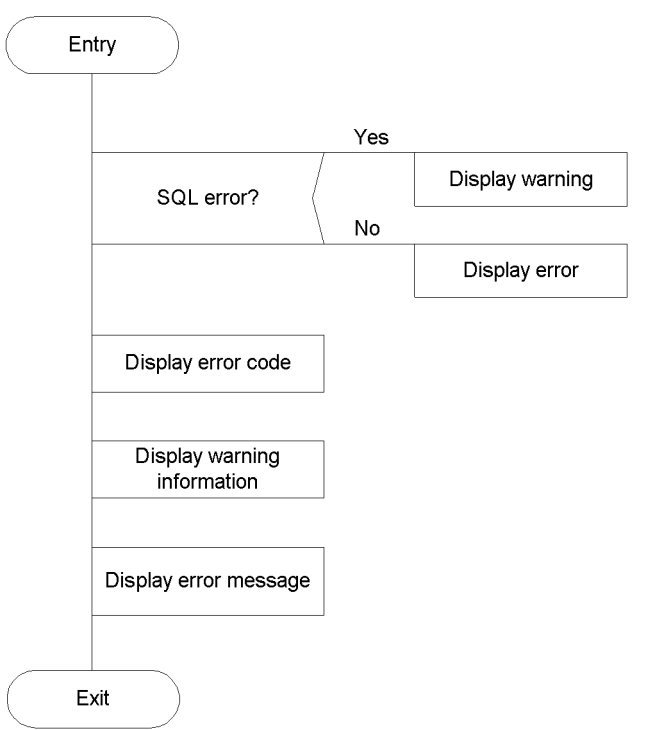

#### (b) Coding example

A coding example for program example 2 follows:

```
\mathbf{1}2
     /*\star//* ALL RIGHTS RESERVED, COPYRIGHT (C) 1997, HITACHI, LTD.
 \overline{3}\star//* LICENSED MATERIAL OF HITACHI, LTD.
                                                    \star/\overline{4}/*
                                                    \star /
 5
     /* SAMPLE OF FETCH WITH SQLDA
                                                    \star/
 \epsilon/*
                                                    \star /
 \overline{7}\mathbf{8}\overline{9}1011#include <stdio.h>
12 #include <stdlib.h>
13 #include <string.h>
14 #include "pdbsqlda.h"
                                                     \overline{l}
```

```
15
1617
   static void Describe();
18 static void Fetch();
19 static void ClearSqlda(short);
20 static void errmsq();
2123 /* GLOBAL VARIABLE
                                                  \star/25 short ErrFlq;
26
   27/* GLOBAL VARIABLE
                                                  \star/2829
30/* sqlda */3132PDUSRSQLDA(10) xsqlda;
                                                   \overline{2}33
   /* sqlcnda */\overline{3}34
                                                   \mathfrak{Z}35
   struct {
       \begin{tabular}{ll} \hline \rule{0pt}{2.5ex} \rule{0pt}{2.5ex}\mathfrak{Z}36
       short
                                                   \overline{3}37
        \mathfrak{Z}38
                                                   \mathfrak{Z}39
       \} SQLNAME [10];
40
                                                   \overline{3}41 } ucnda;
                                                   \overline{3}4243/ *
                                                  \star/45
46 /*
        MAIN ROUTINE
                                                  \star /
    / *
47
                                                  \star/49 int main (
50 int argc,
51 char *argv[])
52 \frac{1}{2}53\sqrt{\star} CONNECT
55
                                                  \star/56
        EXEC SOL
57
58
         WHENEVER SQLERROR GOTO: ERR EXIT
59
        printf("***** connect start \n");<br>EXEC SQL
60
61
          CONNECT;
                                                   \overline{4}62
```

```
printf("***** connect : END\n");
63
64
   65
   /* DESCRIBE
                                   \star/66
    67
      Describe();
                                     5
68
      if (ErrFlg < 0) {
                                     \sqrt{2}69
        goto ERR EXIT;
                                     5
70
                                     \overline{5}71
       \left\{ \right.72
                                     5
   5
73
   /<br>/* FETCH
                                  \star/74
                                     \sqrt{2}75
                                     \overline{5}76
                                     \overline{5}Fetch();
77
      if (ErrFlg < 0) {
                                     5
        goto ERR EXIT;
78
                                     5
79
       \left\{\right\}\mathfrak{H}80
/* END OF ALL
82
                                 \star/83
   .<br>ERR EXIT :
84
    - if (SQLCODE <0) {
85
86
         \text{errmsq}();
87
         ErrFlq = -1;\left\{\right\}88
89
      EXEC SOL
90
        WHENEVER SQLERROR CONTINUE;
91
      EXEC SQL
9293
       WHENEVER NOT FOUNT CONTINUE:
94
      EXEC SQL
95
       WHENEVER SQLWARNING CONTINUE;
96
      EXEC SQL
97
       DISCONNECT;
                                     6
98
99100
      return (ErrFlq);
101\left\{\right\}102103104
   / *
105
                                  \star// *
                                  \star/106
       DYNAMIC CURSOR
   / *
                                  \star/107
   108static void Fetch()
109
```

```
\{110
111
        EXEC SQL BEGIN DECLARE SECTION;
\frac{1}{112}char XCUSTOM CD[6];
        char XCUSTOM NAME[31];
113
        char XTELNO[\overline{1}3];
114
        char XZIPCD[4];
115
        char XADDRESS[31];
116
117
        EXEC SQL END DECLARE SECTION;
118
119
        EXEC SQL
          WHENEVER SQLERROR GOTO : Exit Fetch;
120
121
122
        EXEC SQL
          DECLARE CUR2 CURSOR FOR SEL1;
                                                 \overline{7}123
124
/* OPEN CURSOR
126
                                             \star/127
        printf("***** DYNAMIC CURSOR open start\n");
128
         EXEC SQL
129
130
          OPEN CUR2;
                                                 8
         printf("***** DYNAMIC CURSOR open: END\n");
131132
133
printf("***** fetch (use sqlda) start\n");
137
138139
        EXEC SQL
140
141WHENEVER NOT FOUND GOTO FETCH2 END:
142
143
         for (;;)\overline{Q}144\text{ClearSalda}(5):145
          PDSQLDATA(xsglda, 0) = (void * )XCUSTOM CD;
                                             (a) 9
          PDSQLCOD(xsqlda, \overline{0}) = PDSQL CHAR;
146(a) 9
          PDSQLLEN(xsqlda, 0) = sizeo\overline{f}147
                 (XCUSTOM CD) - 1;(a) 9
          PDSQLDATA(xsqlda, 1) = (void * )148
                  XCUSTOM NAME; (b) 9
          PDSQLCOD(xsqlda, \overline{1}) = PDSQL_CHAR; (b) 9<br>PDSQLLEN(xsqlda, 1) = sizeof
149
150(XCUSTOM NAME) - 1;(b) 9
         PDSQLDATA(xsqlda, 2) = (void *)XTELNO; (c) 9<br>PDSQLCOD(xsqlda, 2) = PDSQL_CHAR; (c) 9
151
152PDSQLLEN(xsqlda, 2) = sizeof(XTELNO)-1; (c) 9
153
```

```
PDSQLDATA(xsqlda, 3) = (void *)XZIPCD; (d) 9
154
           \texttt{PDSQLCOD}(x \texttt{sqlda}, 3) = \texttt{PDSQL}\_ \texttt{CHAR};(d) 9
155
           PDSQLLEN(xsqlda, 3) = size of (XZIPCD)-1; (d) 9
156
157
          PDSQLDATA(xsglda, 4) =(void * ) XADDRESS;
                                                   (e) 9
158
          \texttt{PDSQLCOD}(\texttt{xsglda}, 4) = \texttt{PDSQL CHAR};(e) 9
          PDSQLLEN(xsglda, 4) =159
                    sizeof(XADDRESS) - 1;(e) 9
160
        memset(XCUSTOM_CD, 0, sizeof(XCUSTOM_CD));<br>memset(XCUSTOM_NAME, 0, sizeof(XCUSTOM_NAME));
161
162
        memset(XTELNO, 0, sizeof(XTELNO));<br>memset(XTELNO, 0, sizeof(XTELNO));
163
164
          memset (XADDRESS, 0, sizeof (XADDRESS));
165
166
167
          EXEC SQL FETCH CUR2
168
           USING DESCRIPTOR :xsqlda;
                                                      10169
         printf("%s", XCUSTOM_CD);<br>printf("%s", XCUSTOM_NAME);<br>printf("%s", XTELNO);<br>printf("%s", XZIPCD);
170
171
172
173
          printf("%s\n", XADDRESS);
174
       \{175
     FETCH2 END:
176
       printf("***** fetch: END\n");
177
178
     179
    /* CLOSE CURSOR
                                                   \star/180
     181
          printf("**** close start\n),
182
183
          EXEC SOL
184
          WHENEVER NOT FOUND CONTINUE;
185
          EXEC SQL
                                                       11186
            CLOSE CUR2:
187
          printf("***** close: END\n");
188
      189
     /*
190\star/191
     Exit Fetch:
192
          if(SOLCDE < 0)193
194
             errmsq();
195
             ErrFlq = -1\left\{ \right.196
197
          return;
      \mathcal{E}198
199
```
200 201 202  $/*$  DESCRIBE  $\star/$  $203$ 204 static void Describe()  $205$  { 206 short I; 207 208 EXEC SOL 209 WHENEVER SQLERROR GOTO : Exit Describe;  $210$ 212  $/*$  PREPARE  $\star/$ printf("\*\*\*\*\* prepare start\n");  $214$ EXEC SQL  $215$  $12$ 216 PREPARE SEL1  $12$ 217 FROM 'SELECT \* FROM CUSTOM'  $12$ 218 WITH SQLNAME OPTION;  $12$ 219 printf("\*\*\*\*\* prepare :  $END\n$ "); 220 221  $/*$  DESCRIBE  $\star/$ 222 223  $PDSQLN(xsglda) = 10;$ 224 printf("\*\*\*\*\* describe start\n");  $225$ -<br>EXEC SQL  $226$ DESCRIBE SEL1 INTO :xsqlda :ucnda; 227  $13$  $228$ printf("\*\*\*\*\* describe:  $END\n$ "); 229 printf(" describe result\n"); 230  $231$ printf(" NUMBER OF DATA = $d \n\alpha$ ", PDSQLD(xsqlda)); printf(" NUMBER OF COLUMN NAME =  $d \nvert n$ ", 232 ucnda.sqlnz);  $233$ for  $(i=0 ; i < u$ cnda.sqlnz;  $i++$ ) {  $234$ printf $(" [$ åd $]), i);$ printf(" DATA TYPE(%d)", PDSQLCOD(xsqlda,  $235$  $i)$ ); printf (" DATA LENGTH (%d) ", 236 PDSQLLEN(xsqlda, i)); printf(" COLUMN NAME(%s)\n", 237 ucnda.SQLNAME[i].sqlnamec);  $238$  $\}$ 239  $240$  $/$ \*  $\star/$ 241  $242$ 

```
243
     Exit Describe:
      \overline{if}(SQLCODE < 0)244
245
                  \text{ermsq}();
246
                  ErrFig = -1;\}247
248
            return;
249
      \left\{\begin{array}{c}1\end{array}\right\}250
251
      252
     /* Clear SQLDA
                                                                   \star/253
     254
255
     static void ClearSqlda (
256short num)
257
      \left\{\right.258
             PDSQLN(xsglda) = num;14259
             PDSQLD (ssqlda) = num;
                                                                       14while (num \rightarrow 0) {
260
261
              \texttt{PDSQLDATA}(\texttt{xsglda, num}) = \texttt{NULL};15
                  \texttt{PDSQLIND}(\texttt{xsglda, num}) = \texttt{NULL};15262
                \begin{array}{lll} \texttt{PDSQLIDIM}(\texttt{xsq1da, num}) & = 0; \\ \texttt{PDSQLNDIM}(\texttt{xsq1da, num}) & = 1; \\ \texttt{PDSQLSYS}(\texttt{xsq1da, num}) & = 0; \\ \texttt{PDSQLSYS}(\texttt{xsq1da, num}) & = 0; \end{array}263
                                                                       15264
                                                                       1515265
                 \begin{array}{rcl} \texttt{PDSQLCOD} (x \texttt{sglda, num}) & = & 0 \, , \end{array}15266
                 PDSQLLEN(xsglda, num) = 0;15267
268
      \left\{\begin{array}{c}1\end{array}\right\}return;
269
      \{\}270
271
272
       273
       7*\star/274
      /* WARNING
                                                                   \star/275
       \sqrt{\star}276
                                                                   \star/277
278 static void errmsq()
279
     \{280
         int wsqlcode;
281
282
         if(SQLCODE > 0){
283
            printf(">>& warning\n";
         \begin{matrix} \cdot & \cdot & \cdot \\ \cdot & \cdot & \cdot \\ \cdot & \cdot & \cdot \end{matrix}284
         if(SQLCODE < 0)285
286
              printf(">>> error occurred\n),
           \left\{\right\}287
288
         wsqlcode = SQLCODE;
         \texttt{printf}\left(\texttt{ "}>>\texttt{ sqlcode}=\texttt{\$d}\texttt{\$\texttt{n}\texttt{''},\texttt{ SQLCODE}}\right);289
290
          printf(">>> sqlwarn = %c", SQLWARN0);
```
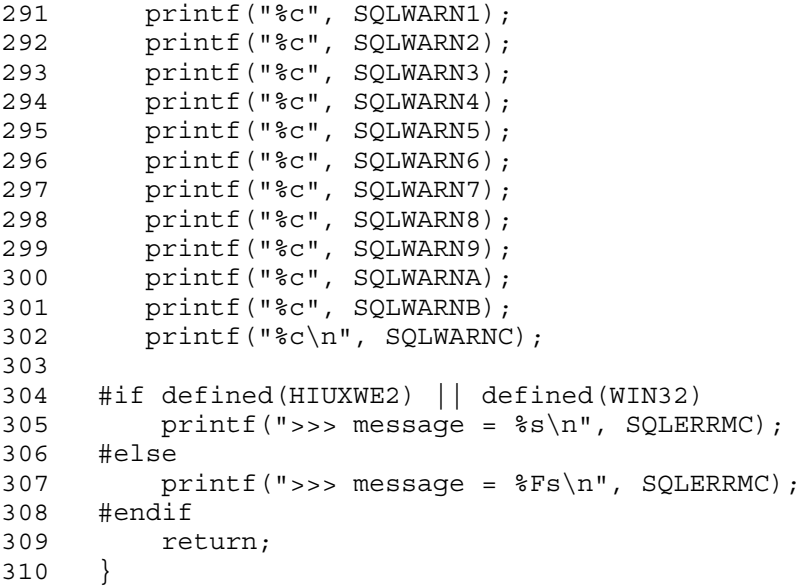

1. Including the distributed header file

Declares the data code literals used for setting and referencing the SQL descriptor area, and declare the data type of the SQL descriptor area itself.

2. Declaring the SQL descriptor area

Defines the individual SQL descriptor area for use with the UAP. The data type is defined in the distributed header file.

3. Declaring the column name descriptor area

Defines the variable to be used when a column name is obtained with the DESCRIBE statement.

4. Connecting to HiRDB

Uses the authorization identifier and password set in the PDUSER environment variable to connect to the server.

5. Retrieving the customer table (CUSTOM)

Obtains the name of each column in the customer table (CUSTOM), and uses the SQL descriptor area for user definitions to retrieve and display all rows stored in the table.

6. Disconnecting from HiRDB

Disconnects the UAP from the server.

- 7. Declaring the CUR2 cursor
- 738

Declares the CUR2 cursor for retrieving customer table (CUSTOM) rows.

8. Opening the CUR2 cursor

Positions the cursor immediately in front of a row to be retrieved from the customer table (CUSTOM) so that the row can be retrieved.

9. Setting the SQL descriptor area for user definitions

Sets the SQL descriptor area for user definitions to be specified when the FETCH statement is executed.

- **•** Sets the storage area address, the data code, and the data length for the column 1 data.
- **•** Sets the storage area address, the data code, and the data length for the column 2 data.
- **•** Sets the storage area address, the data code, and the data length for the column 3 data.
- **•** Sets the storage area address, the data code, and the data length for the column 4 data.
- **•** Sets the storage area address, the data code, and the data length for the column 5 data.
- 10. Fetching the customer table rows

Fetches the row indicated by the CUR2 cursor from the customer table (CUSTOM), and sets it into the area indicated by the SQL descriptor area for user definitions.

11. Closing the CUR2 cursor

Closes the CUR2 cursor.

12. Preparing for SQL dynamic execution

Prepares the SELECT statement for retrieving the table so that the DESCRIBE statement can fetch the column name, data type, and data length of each column in the customer table (CUSTOM).

13. Fetching column names and data types

Fetches the data type and data length of each column in the customer table (CUSTOM), and sets the information into the SQL descriptor area for user definitions. Also, fetches the column name of each column, and sets the information into the user column name descriptor area.

14. Setting the row count for the SQL definition area for user definitions

In the SQL descriptor area for user definitions, sets the size of the SQL descriptor area and the number of rows to be fetched.

15. Clearing the SQL descriptor area for user definitions

Clears each column area in the SQL descriptor area for user definitions.

## *(3) Example of manipulating LOB data*

## **(a) PAD chart for program example 3**

*Figures 7-8* through *7-10* show the PAD chart for program example 3.

*Figure 7-8:* PAD chart for program example 3 (1/3)

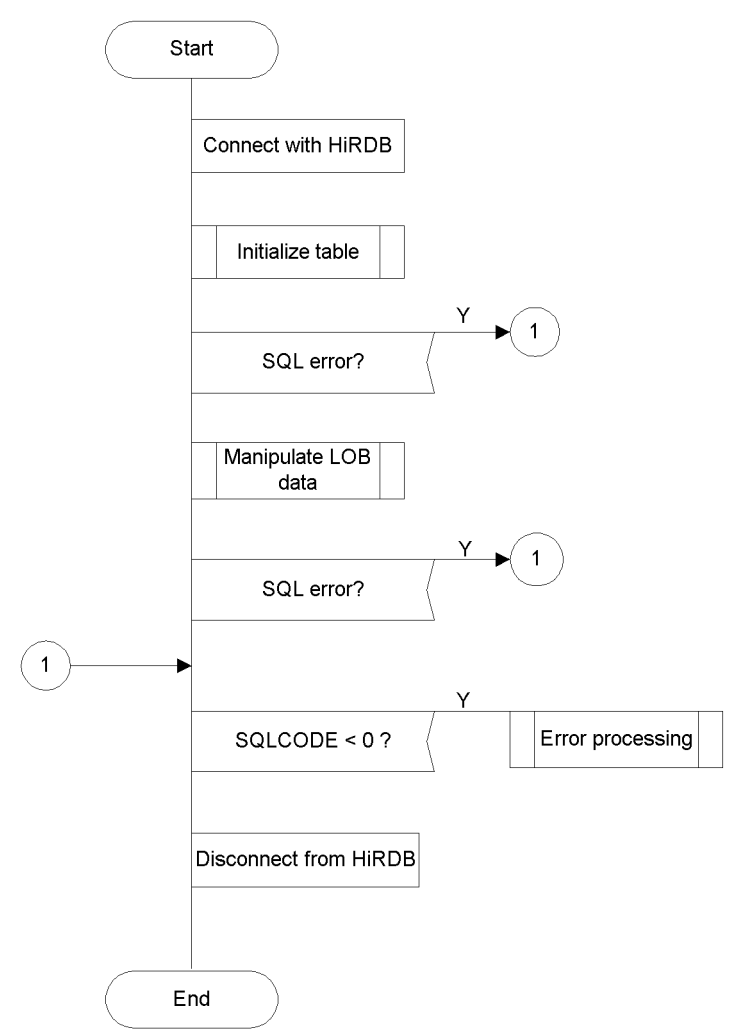

*Figure 7-9:* PAD chart for program example 3 (2/3)

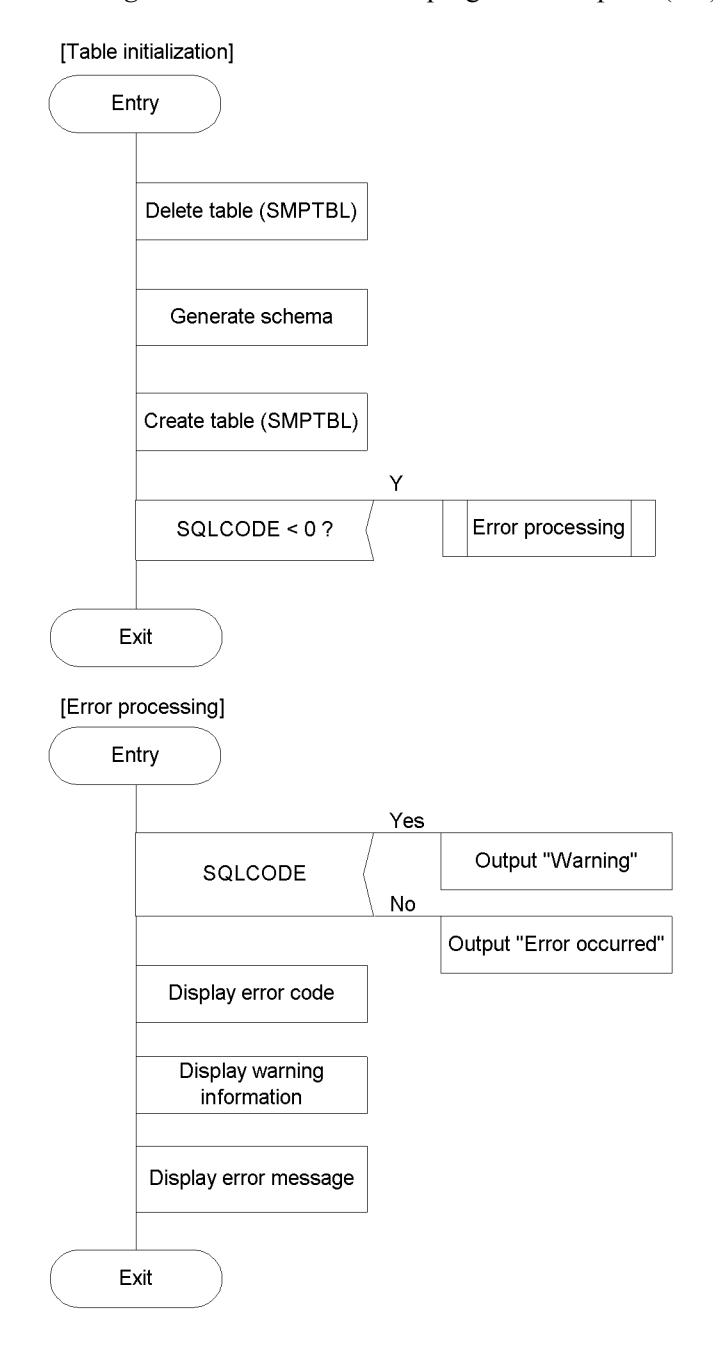

#### 7. UAP Creation

## *Figure 7-10:* PAD chart for program example 3 (3/3)

[LOB data manipulation]

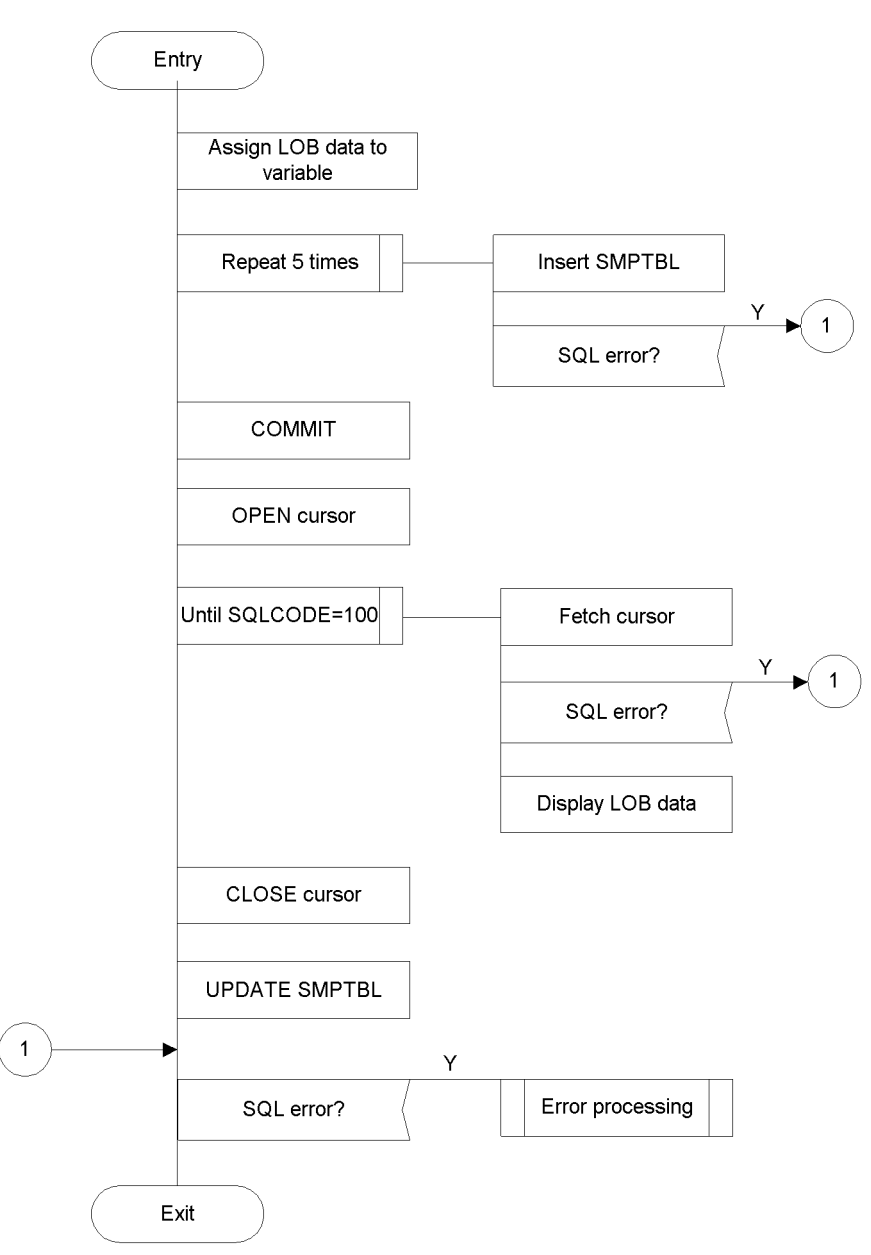

#### (b) Coding example

A coding example of program example 3 follows:

```
\mathbf{1}\overline{2}/\star\star/\overline{3}/* ALL RIGHTS RESERVED, COPYRIGHT (C) 1997,
   HITACHI, LTD.<br>/* LICENSED MATERIAL OF HITACHI, LTD.
                                              \star/\overline{4}\star// *
                                              \star/5
 6
    \overline{7}8
   #include <stdio.h>
9
   #include <stdlib.h>
10<sup>1</sup>11 #include <stddef.h>
12 #include <ctype.h>
13 #include <string.h>
14
15 static void InitTable();
16 static void TestBlob();
17 static void warning();
18
1920\star/2122short ErrFlg;
2324EXEC SQL BEGIN DECLARE SECTION;
25
   short XSINT IN;
26
    short XSINT_OUT;<br>long XINT_IN;<br>long XINT_OUT;
2728
29
   ----<br>SQL TYPE IS BLOB(16K) XBLOB_IN;<br>SQL TYPE IS BLOB(16K) XBLOB_OUT;
30
                                                \mathcal{I}_{\mathcal{I}}\overline{I}3132EXEC SQL END DECLARE SECTION;
33/ *
34* name = MAIN
35
    * func = SAMPLE
36\star io = argc : i :
37
    \starargv : i :
38
39 * return = 0, -140 * note = This program needs "RDUSER02" rdarea
              on Server.
    \stardate = 98.04.24 by matsushiba
4142 * /43 int main (
```

```
44 int argc,<br>45 char *argv[])
46 {
47
     ErrFlg = 0;48
\star/50 /*51
52 EXEC SQL
53
   WHENEVER SQLERROR goto ERR EXIT;
54
55 EXEC SQL
56 WHENEVER SQLWARNING PERFORM : warning;
57
58 EXEC SQL CONNECT;
                                    \overline{2}59
60
  61
  /* INIT
62
   63
                                    \overline{3}64
      InitTable();
      if (ErrFlq < 0) {
                                    \mathfrak{Z}65
                                    \overline{3}qoto ERREXIT;
66
                                    \overline{3}67
      \}68
70 /*\star/TestBlob();
72
73
      if(ErrFlq <0)\{\overline{4}74
         qoto ERR EXIT;
                                    \overline{4}75
      \}\overline{4}76
/ \star78
                                   \star/79
80 ERREXIT:
81 if (SQLCODE <0) {
        print(f("): ERROR HAPPENED!!\n\times82
        \frac{1}{1} warning();
83Err\text{Fig} = -1;84
85
      \}86
87
  EXEC SQL
88
   WHENEVER SOLERROR CONTINUE;
  EXEC SQL
89
90 WHENEVER NOT FOUND CONTINUE;
```
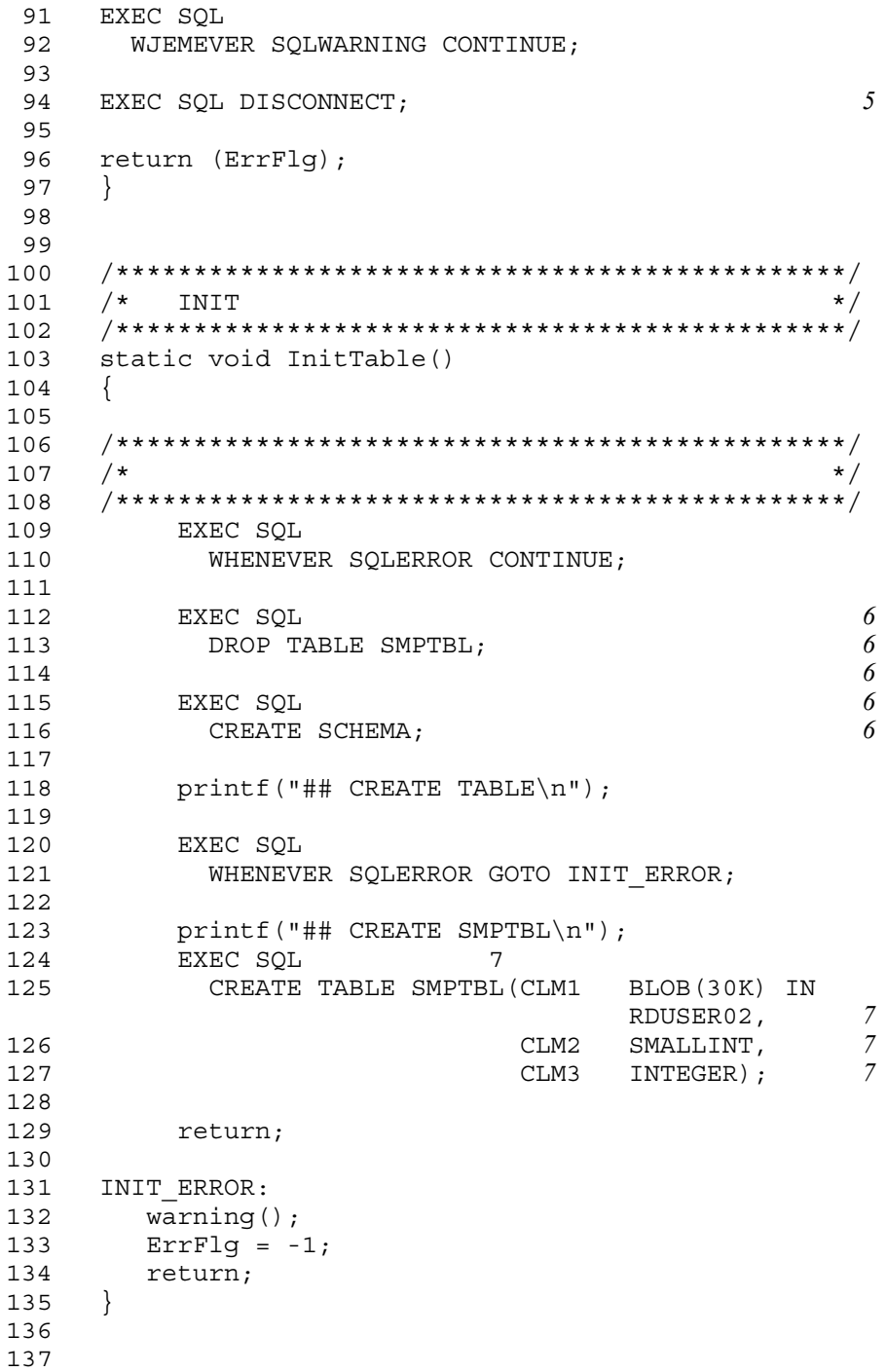

138 139 /\*\*\*\*\*\*\*\*\*\*\*\*\*\*\*\*\*\*\*\*\*\*\*\*\*\*\*\*\*\*\*\*\*\*\*\*\*\*\*\*\*\*\*\*\*\*\*\*/ 140  $/*$  TEST BLOB  $*/$ 141 /\*\*\*\*\*\*\*\*\*\*\*\*\*\*\*\*\*\*\*\*\*\*\*\*\*\*\*\*\*\*\*\*\*\*\*\*\*\*\*\*\*\*\*\*\*\*\*\*/ 142 static void TestBlob() 143 { 144 short cnt; 145 146 EXEC SQL 147 WHENEVER SQL ERROR goto :ExitTestBlob; 148 149 EXEC SQL 150 WHENEVER SQLWARNING PERFORM :warning; 151 152 /\*\*\*\*\*\*\*\*\*\*\*\*\*\*\*\*\*\*\*\*\*\*\*\*\*\*\*\*\*\*\*\*\*\*\*\*\*\*\*\*\*\*\*\*\*\*\*/ 153  $/*$  INSERT  $*/$ 154 /\*\*\*\*\*\*\*\*\*\*\*\*\*\*\*\*\*\*\*\*\*\*\*\*\*\*\*\*\*\*\*\*\*\*\*\*\*\*\*\*\*\*\*\*\*\*\*/ 155 memset(XBLOB\_IN.XBLOB\_IN\_data, 156 0x55, 157 sizeof(XBLOB\_IN.XBLOB\_IN\_data)); 158 XBLOB IN.XBLOB IN length = sizeof(XBLOB IN.XBLOB IN data); 159 160 printf("## INSERT \n"); 161 for(cnt=1; cnt<5; cnt++){ 162 XSINT IN = cnt; 163  $XINT \overline{IN} = 100+cnt;$ 164 EXEC SQL *8* 165 INSERT INTO SMPTBL *8* 166 VALUES(:XBLOB\_IN, :XSINT\_IN,  $: XINT\_IN$ ;  $\delta$ 167 } 168 EXEC SQL COMMIT; 169 170 /\*\*\*\*\*\*\*\*\*\*\*\*\*\*\*\*\*\*\*\*\*\*\*\*\*\*\*\*\*\*\*\*\*\*\*\*\*\*\*\*\*\*\*\*\*\*\*/ 171  $/*$  FETCH  $\star/$ 172 /\*\*\*\*\*\*\*\*\*\*\*\*\*\*\*\*\*\*\*\*\*\*\*\*\*\*\*\*\*\*\*\*\*\*\*\*\*\*\*\*\*\*\*\*\*\*\*/ 173 printf("## FETCH \n"); 174 175 EXEC SQL *9* 176 DECLARE CUR\_BLOB CURSOR FOR **9**<br>177 SELECT \* FROM SMPTRL. 177 SELECT \* FROM SMPTBL: 178 179 EXEC SQL 180 OPEN CUR BLOB; *10* 181 182 EXEC SQL 183 WHENEVER NOT FOUND GOTO FETCH END;

184 185 **for**(;;){ 186 memset (XBLOB OUT.XBLOB OUT data, 187 0 188 sizeof(XBLOB\_OUT.XBLOB\_OUT\_data)); 189 XBLOB OUT.XBLOBL OUT length =  $\overline{0}$ ; 190 EXEC SQL **190**  $I1$ 191 FETCH CUR\_BLOB INTO :XBLOB\_OUT, *11* 192 :XSINT\_OUT, *11* 193 :XINT\_OUT; *11* 194 195 **printf**("CLM1 XBLOB length ==  $\delta d \n\pi$ ", 196 XBLOB\_OUT.XBLOB\_OUT\_length);  $printf("CLM2 = %d\nu", XSTNT_OUT);$ 198 **printf**("CLM3 =  $\text{Rd}\n \rightarrow \text{p}$ 199 } 200 FETCH\_END: 201 EXEC SQL 202 WHENEVER NOT FOUND CONTINUE; 203 204 EXEC SQL 205 CLOSE CUR\_BLOB; *12* 206 207 /\*\*\*\*\*\*\*\*\*\*\*\*\*\*\*\*\*\*\*\*\*\*\*\*\*\*\*\*\*\*\*\*\*\*\*\*\*\*\*\*\*\*\*\*\*\*\*/ 208  $/*$  UPDATE  $*/$ 209 /\*\*\*\*\*\*\*\*\*\*\*\*\*\*\*\*\*\*\*\*\*\*\*\*\*\*\*\*\*\*\*\*\*\*\*\*\*\*\*\*\*\*\*\*\*\*\*/ 210 memset(XBLOB\_IN.XBLOB\_IN\_data, 211 0x38, 212 sizeof(XBLOB\_IN.XBLOB\_IN\_data)); 213  $XBLOB IN.XBLOB IN lenqth =$ sizeof(XBLOB IN.XBLOB IN data); 214 215 printf("## UPDATE\n"); 216 EXEC SQL 217 UPDATE SMPTBL SET CLM1=:XBLOB\_IN; *13* 218 219 EXEC SQL COMMIT 220<br>221 221 /\*\*\*\*\*\*\*\*\*\*\*\*\*\*\*\*\*\*\*\*\*\*\*\*\*\*\*\*\*\*\*\*\*\*\*\*\*\*\*\*\*\*\*\*\*\*\*/ 222 /\*  $*$ / 223 /\*\*\*\*\*\*\*\*\*\*\*\*\*\*\*\*\*\*\*\*\*\*\*\*\*\*\*\*\*\*\*\*\*\*\*\*\*\*\*\*\*\*\*\*\*\*\*/ 224 ExitTestBlob: 225 if(SQLCODE < 0){ 226 warning();  $227$  ErrFlq =  $-1$ ;  $\begin{array}{c} 228 \\ 229 \end{array}$  } return;<br>) 230 )

```
232 
233 /***********************************************/
234 /* WARNING \left| \begin{array}{cc} * & * \end{array} \right|235 /***********************************************/
236 static void warning()
237 {
238 if(SQLCODE <0){
239 printf(">>>ERROR\n");
240 printf(">>> sqlcode = d\n\alpha", SQLCODE);
241 #if defined(HIUXWE2) || defined(WIN32)
242 printf(":> message = %s\n", SQLERRMC);
243 #else
244 printf(":> message = %Fs\n", SQLERRMC);
245 #endif
246 }
247 else{
248 printf(">>>WARNING\n");
249 printf(">>>sqlwarn = %c", SQLWARN0)
250 printf("%c", SQLWARN1);
251 printf("%c", SQLWARN2);
252 printf("%c", SQLWARN3);
253 printf("%c", SQLWARN4);
254 printf("%c", SQLWARN5);
255 printf("%c", SQLWARN6);
256 printf("%c", SQLWARN7);
257 printf("%c", SQLWARN8);
258 printf("%c", SQLWARN9);
259 printf("%c", SQLWARNA);
260 printf("%c", SQLWARNB);
261 printf("%c\n", SQLWARNC);<br>262 }
262
263 return
264 }
```
1. Declaring LOB-type embedded variables

Declares the LOB-type embedded variable for writing data (: XBLOB IN) and the LOB-type embedded variable for reading data (:XBLOB\_OUT).

2. Connecting to HiRDB

Uses the authorization identifier and password set in the PDUSER environment variable to connect to the server.

3. Initializing the table

Defines an SMPTBL table that contains LOB-type columns.

- 4. Inserting, retrieving, and updating LOB data
- 748

Inserts rows that include LOB-type columns in the empty SMPTBL table, retrieves all rows, and then updates the contents of the LOB-type columns with new LOB data.

5. Disconnecting from HiRDB

Disconnects the UAP from the server.

6. Preparing for SMPTBL creation

To create the SMPTBL table containing LOB-type columns, deletes any tables that have the same name, and creates a schema in case there are no schemas.

7. Creating the SMPTBL table containing LOB-type columns

Creates the SMPTBL table containing LOB-type columns. A LOB RDAREA user must be created, because the LOB data is defined for storage in a special RDAREA for LOB data. If there is no LOB RDAREA user, an error occurs.

8. Adding LOB data

Adds the values that were set in the embedded variables (: XBLOB\_IN, : XINT IN, and : XSINT IN) to the SMPTBL table containing LOB-type columns.

9. Declaring the CUR\_BLOB cursor

Declares the CUR\_BLOB cursor for retrieving the SMPTBL table containing LOB-type columns.

10. Opening the CUR\_BLOB cursor

Positions the cursor immediately in front of a row to be retrieved from the SMPTBL table containing LOB-type columns so that the row can be fetched.

11. Fetching LOB-type data

Fetches the row indicated by the CUR\_BLOB cursor from the SMPTBL table containing LOB-type columns, and sets the data to the embedded variables (:XBLOB\_OUT, :XINT\_OUT, and :XSINT\_OUT).

12. Closing the CUR\_BLOB cursor

Closes the CUR\_BLOB cursor.

13. Updating LOB data

Updates the values of the LOB-type columns in the SMPTBL table with the embedded variable (: XBLOB\_IN) values.

# **7.3 Writing a UAP in COBOL**

This section explains, by way of examples, the coding rules for embedding SQL statements in UAPs written in COBOL.

Note that UAPs written in COBOL cannot be created for Windows Server 2003 (IPF) edition or Linux for AP8000 edition clients.

## **7.3.1 Coding rules**

When a UAP is written, the labeling rules, SQL coding rules, and SQL syntax rules must be followed.

## *(1) Labeling rules*

Labels must be assigned according to COBOL rules. These rules apply to labels:

#### **(a) SQL reserved words**

- **•** Both uppercase and lowercase letters can be used
- **•** Uppercase and lowercase letters can be mixed

## **(b) Host names**

- **•** Labels that begin with SQL cannot be used
- **•** Spaces can be entered following a colon within a host name
- **•** Host names are not case-sensitive
- **•** Uppercase and lowercase letters can be mixed
- **•** The corresponding double-byte and single-byte versions of letters, numeric characters, symbols, katakana characters, and the space character are treated as different characters.

Embedded variables, indicator variables, and branching destination labels must be named in accordance with the COBOL labeling rules. The following types of labels, which have the external attribute, cannot be used:

- Labels that begin with the uppercase SQL
- Labels that begin with the lowercase p
- **•** Labels that begin with the lowercase pd

## *(2) SQL coding rules*

1. Each SQL statement must be preceded by the SQL prefix (EXEC SQL) and followed by the SQL terminator (END-EXEC). Example:

EXEC SQL *SQL-statement*; END-EXEC.

- 2. COBOL statements and SQL statements can both be specified on the same line.
- 3. All SQL statements (from the SQL prefix through the SQL suffix) must be entered in the B area (columns 12 - 72)

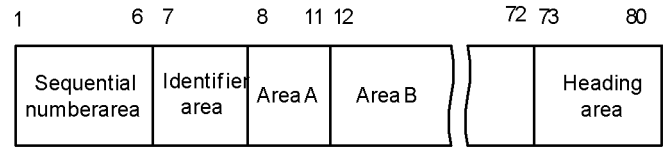

4. The SQL statement continuation rules are generally the same as the COBOL line continuation rules.

A line break can occur in an SQL description wherever a space must be specified or can be specified; a description can span multiple lines.

To break a line where a space cannot be specified in the SQL statement, a hyphen (-) must be specified in the indicator area; the description can resume on the next line in any column in the B area.

To break a line in the middle of a character string literal, the description must be specified through column 72, and a quotation mark (") must be specified anywhere in the B area on the next line. To continue the character string, first specify a quotation mark or an apostrophe (whichever was specified at the beginning of the character string), and resume the character string specification from the next column after that quotation mark or apostrophe.

5. A paragraph header can be entered before the SQL prefix (but not on the same line as the SQL prefix).

Valid specification: FINISH. EXEC SQL *SQL-statement* END-EXEC. Invalid specification: FINISH. **EXEC SQL** *SQL-statement* END-EXEC.

Bold letters indicate the invalid portion.

6. One SQL statement is treated as one COBOL language instruction. Therefore, if an SQL statement is the last instruction of a concluding statement, a period and space must be specified following the SQL terminator.

Example of when an SQL statement constitutes a concluding statement: EXEC SQL

 *SQL-statement* END-EXEC.

Example of when an SQL statement is the last instruction of a concluding statement:

IF  $U-FLUX = '2'$ THEN EXEC SQL *SQL-statement* END-EXEC.

Example of when an SQL is an instruction in the middle of a concluding statement:

```
IF U-FLUX = '1'THEN
   EXEC SQL SQL-statement
   END-EXEC
ELSE IF U-FLUX = '2'
     THEN NEXT SENTENCE.
```
7. Although a comment cannot be specified within an SQL statement, any number comment lines can be specified between the SQL prefix and the SQL terminator.

```
Example:
  EXEC SQL
*Declaration of cursor for SELECT statement (1)
*that retrieves STOCK table (1)
    SQL-statement
  END-EXEC.
```
(1): Comment lines

- 8. The following rules apply to declaring embedded variables.
	- **•** Specify the embedded SQL declare section in one of the following sections:
		- FILE SECTION of DATA DIVISION
		- WORKING-STORAGE SECTION
		- LOCAL-STORAGE SECTION
		- $\bullet$  LINKAGE SECTION
	- **•** For details about embedded variables for SQL data types, see *F. SQL Data Types and Data Descriptions*.
	- **•** JUSTIFIED, BLANK, and the WHEN ZERO clause cannot be specified in the data description item of an embedded variable.
	- **•** Although a level 66 re-instruction item or level 88 conditional name item cannot be used as an embedded variable, such items can be defined in an embedded SQL declaration section.

- **•** The COBOL line continuation rules apply to continuation of data description item lines of an embedded SQL declaration section.
- **•** FILLER cannot be used as an embedded variable.
- A data item that uses the TYPE, TYPEDEF, or SAME AS clause can be used as an embedded variable.
- **•** If you use the REDEFINES clause, the system does not check whether the item that performs the redefining and item to be redefined use the same column justification. The size of the larger area is used.
- **•** A data item in which the PICTURE clause is omitted and only the VALUE clause is specified cannot be used as an embedded variable.
- When you use the  $-E$  option, you can use the declared data item as an embedded variable even if you do not use an embedded SQL declare section. However, the only data items that can be used as embedded variables in SQL statements are those that are declared with a format described in *F. SQL Data Types and Data Descriptions*. Data items that are declared with other formats cannot be used as embedded variables.

The effective scope of each data item name is determined by the COBOL syntax rules. The data items that can be used as embedded variables must be specified in the source program. Data items in library text that is included with the COPY or INCLUDE statement cannot be used as embedded variables.

- **•** Data items that are inherited from a parent class by the class inheritance facility of COBOL2002 cannot be used as embedded variables.
- **•** If you specify the -XU16 option when you execute the SQL preprocessor, UAPs that use the Unicode functionality of COBOL2002 can use Japanese data items for storing UTF-16 character data as embedded variables. You can specify an embedded variable using Japanese data items at any location in a SQL statement that allows an embedded variable for a mixed character string data type (MCHAR or MVARCHAR). The supported characters are limited to the range of characters supported by the Unicode functionality of COBOL2002.

For details about UAP execution using the Unicode functionality of COBOL2002, see *8.4.3 UAP execution using the Unicode functionality of COBOL2002*.

- 9. The following rules apply to declaring indicator variables.
	- **•** An indicator variable must be either a basic item between level 01 and level 49 or an independent item of level 77.
	- **•** For details about the data description terms for embedded variables, see *F. SQL Data Types and Data Descriptions*.
	- **•** The SIGN, JUSTIFIED, BLANK, and WHEN ZERO clauses cannot be specified

in the data description item of an indicator variable.

- **•** FILLER cannot be used as an indicator variable name.
- When you use the  $-E$  option, you can use the declared data item as an indicator variable even if you do not use an embedded SQL declare section. However, the only data items that can be used as indicator variables in SQL statements are those that are declared with a format described in *F. SQL Data Types and Data Descriptions*. Data items that are declared with other formats cannot be used as indicator variables.

The effective scope of each data item name is determined by the COBOL syntax rules. The data items that can be used as indicator variables must be specified in the source program. Data items in library text that is included with the COPY or INCLUDE statement cannot be used as indicator variables.

- Data items that are inherited from a parent class by the class inheritance facility of COBOL2002 cannot be used as indicator variables.
- 10. The following table shows the divisions (DIVISION) in COBOL in which SQL statements can be described.

|                       | <b>SQL statement</b>            | Data division# | <b>Procedure</b><br>division |
|-----------------------|---------------------------------|----------------|------------------------------|
| Definition SQL        |                                 | --             | D                            |
| Data manipulation SQL |                                 | --             | D                            |
| Control SQL           |                                 | --             | D                            |
| Embedded<br>language  | BEGIN DECLARE SECTION           | D              |                              |
|                       | DECLARE SECTION<br><b>END</b>   | D              |                              |
|                       | COPY                            | D              | D                            |
|                       | WHENEVER                        |                | D                            |
|                       | DECLARE CONNECTION HANDLE UNSET |                |                              |
|                       | COMMAND EXECUTE                 |                |                              |
|                       | Other statement                 |                | D                            |

*Table 7-3:* Divisions in COBOL for describing SQL statements

D: Can be described.

--: Cannot be described.

#: Indicates the working section, file section, or linkage section.

- 11. Because the WHENEVER statement and cursor declaration are declaration statements, they cannot be specified within an IF or EVALUATE instruction.
- 12. Do not specify a control word for compile list output (EJECT, SKIP1, SKIP2, SKIP3, or TITLE) in the SQL statements that are enclosed between the SQL prefix and SQL terminator. To use EJECT, SKIP1, SKIP2, SKIP3, or TITLE as a table name or column name, close the word in double quotation marks. However, if EJECT, SKIP1, SKIP2, SKIP3, or TITLE is contained in a word phrase, such as a table name or column name, enclosing the word in quotation marks is unnecessary.
- 13. Comments ( $/\star$ ... $\star$ ) specified between the SQL prefix and the SQL terminator are deleted. However, SQL optimization specifications  $(\nmid * \rangle > \ldots \langle \langle * \rangle)$  are not deleted but instead treated as SQL statements. If a specified comment or SQL optimization specification extends over several lines, each line is assumed to start from the beginning of the B area until  $\star$  / is specified. Do not use line continuation characters. For details about comments and SQL optimization specifications in SQL statements, see the manual *HiRDB Version 9 SQL Reference*.
- 14. A note (\*>) can be specified in a line. However, notes within lines cannot be used between the SQL prefix and the SQL terminator. If a note within a line is specified, the note is treated as a character string instead of a note.
- 15. In lines specified in the embedded SQL declare section and SQL statements, the tab code is treated as being one character in length. If you use the  $-E2$  or  $-E3$ option, the tab code is treated as being one character in length in all data sections.
- 16. When the object-oriented facility of COBOL2002 is used, the rules described in *7.5.1(2) SQL coding rules* also apply.

## **7.3.2 Program example**

This section provides an example of an embedded SQL UAP written in COBOL. For details about the SQL syntax, see the *HiRDB Version 9 SQL Reference* manual.

## *(1) Example of basic operation*

#### **(a) PAD chart**

*Figures 7-11* through *7-13* show a PAD flowchart of example 4.

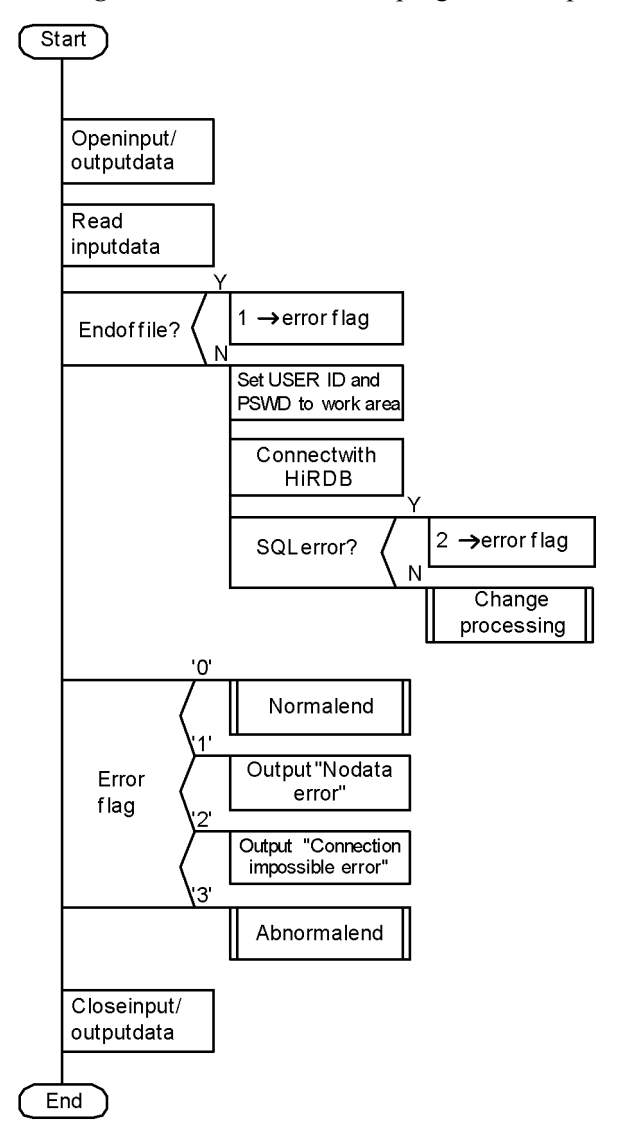

*Figure 7-11:* Flowchart of program example 4 (1/3)

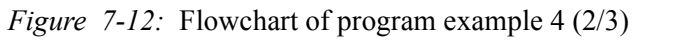

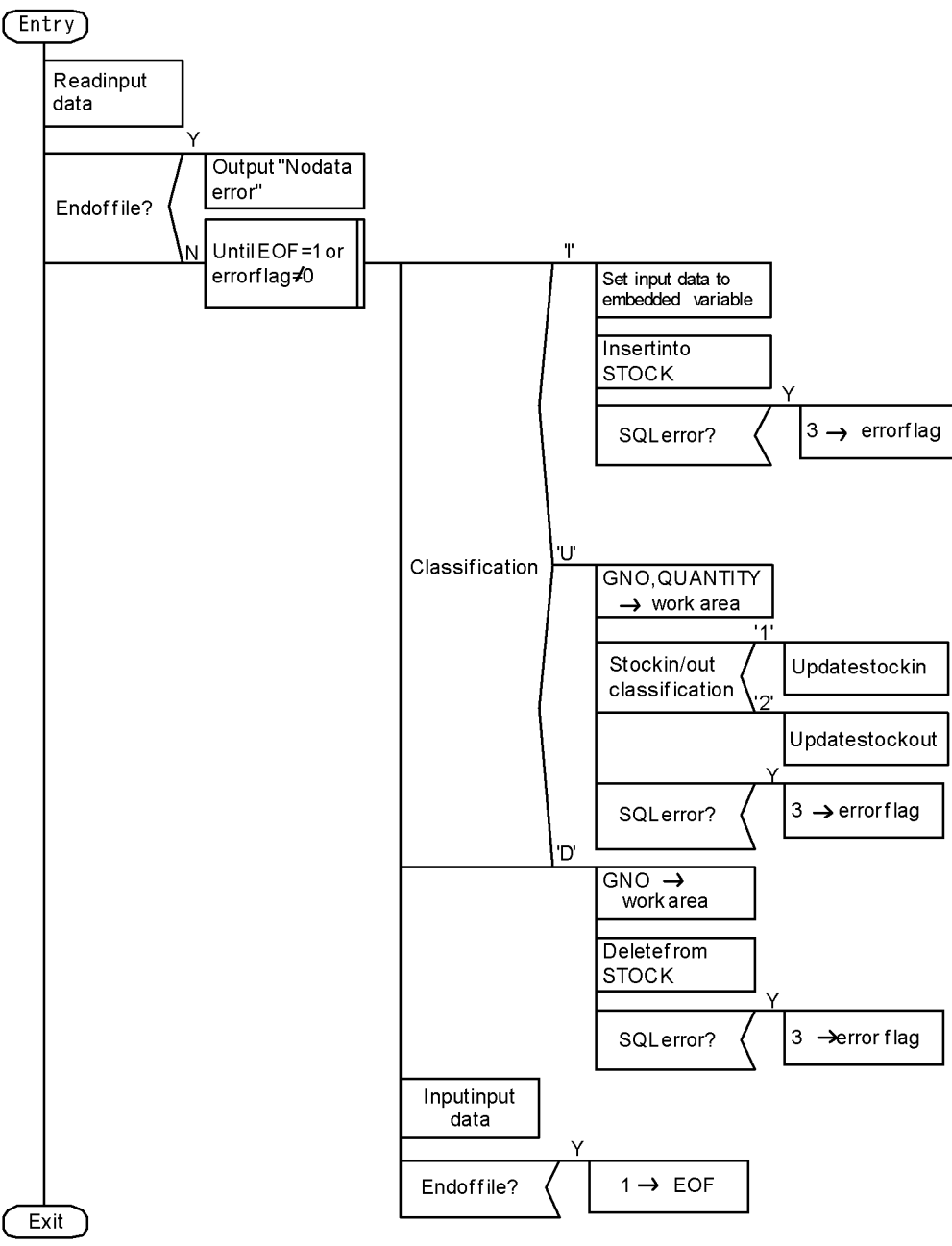

#### 7. UAP Creation

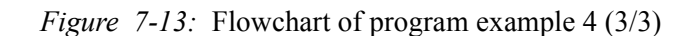

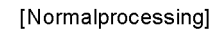

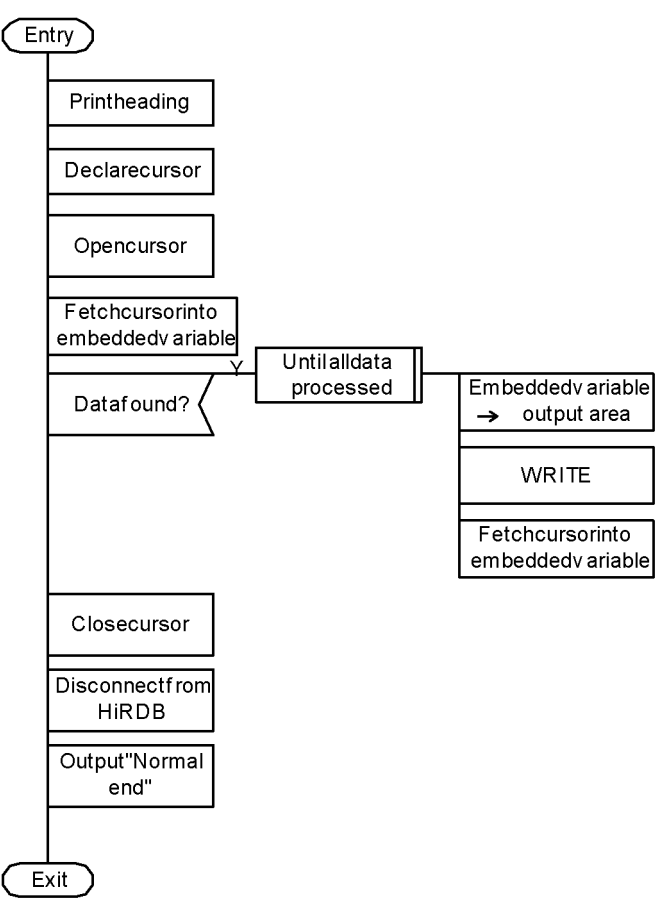

[Error processing]  $\binom{Fntry}{Fntry}$ **SQLCODE**  $\rightarrow$ MSGID Output error message to output area **WRITE ROLLBACK** Exit

## **(b) Coding example**

```
A coding example of an embedded SQL UAP written in COBOL follows:
00010*STOCK MANAGEMENT PROG.
00020*
00030*
00040* ALL RIGHTS RESERVED,COPYRIGHT (C)1997 HITACHI,LTD.
00050* LICENSED MATERIAL OF HITACHI,LTD.
00060*
00070 IDENTIFICATION DIVISION.
00080 PROGRAM-ID. ECOBUAP.
00090*
00100 ENVIRONMENT DIVISION.
00110 CONFIGURATION SECTION.
00120 SOURCE-COMPUTER. HITAC.
00130 OBJECT-COMPUTER. HITAC.
00140 INPUT-OUTPUT SECTION.
00150 FILE-CONTROL.<br>00160 SELECT IN
00160 SELECT INPUT-CARD-FILE<br>00170 ASSIGN TO DISK
            00170 ASSIGN TO DISK
00180 ORGANIZATION IS LINE SEQUENTIAL.<br>00190 SELECT PRINT-STOCK-FILE
00190 SELECT PRINT-STOCK-FILE<br>00200 ASSIGN TO LP.
             00200 ASSIGN TO LP.
00210*
00220 DATA DIVISION.
00230 FILE SECTION.
00240 FD INPUT-CARD-FILE<br>00250 I
                             DATA RECORD USER-CARD-REC I-STOCK-REC.
00260*
00270 01 USER-CARD-REC.
00280 02 IUSERID PIC X(20).<br>00290 02 IPSWD PIC X(20).
                                   PIC X(20).
```
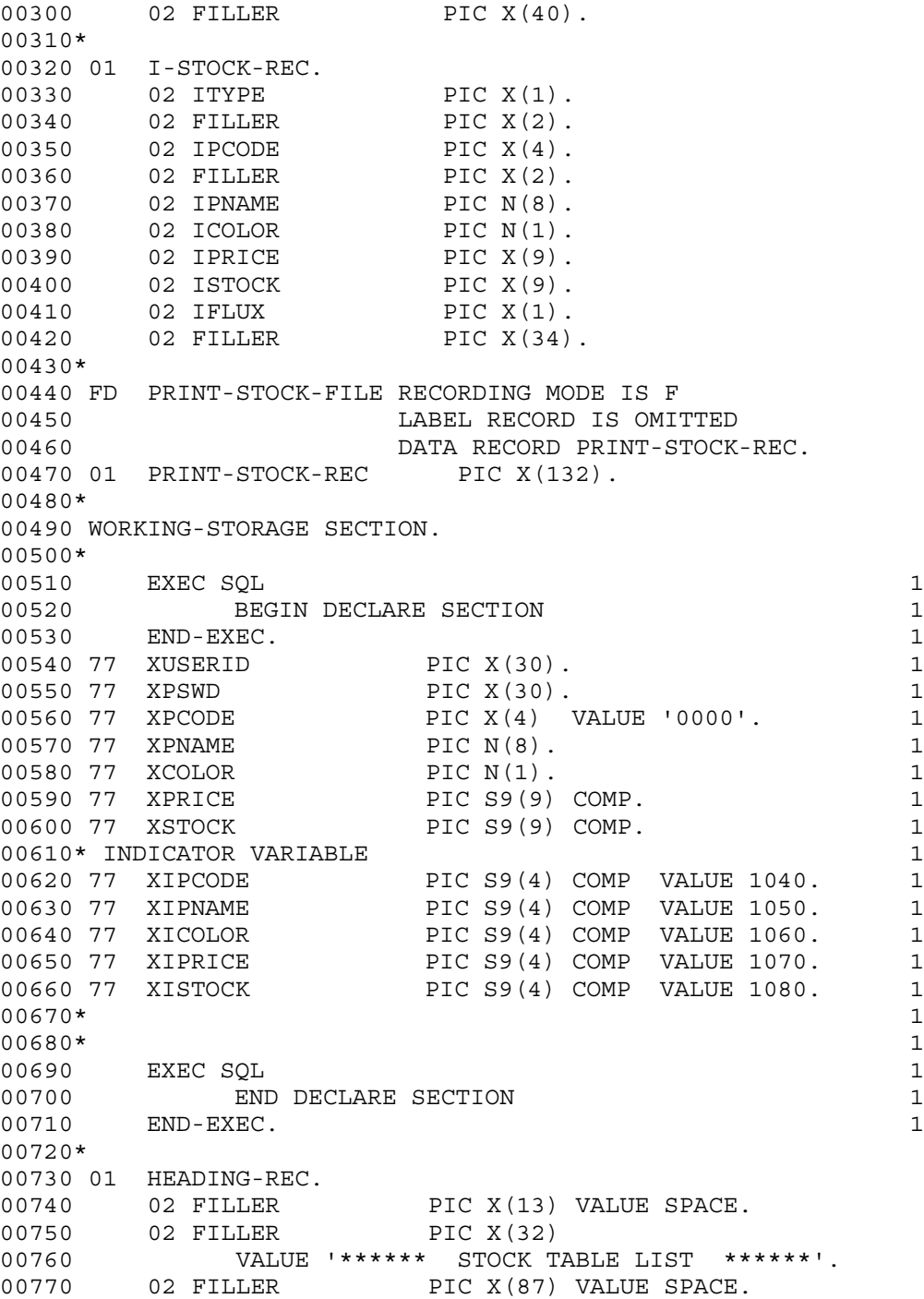

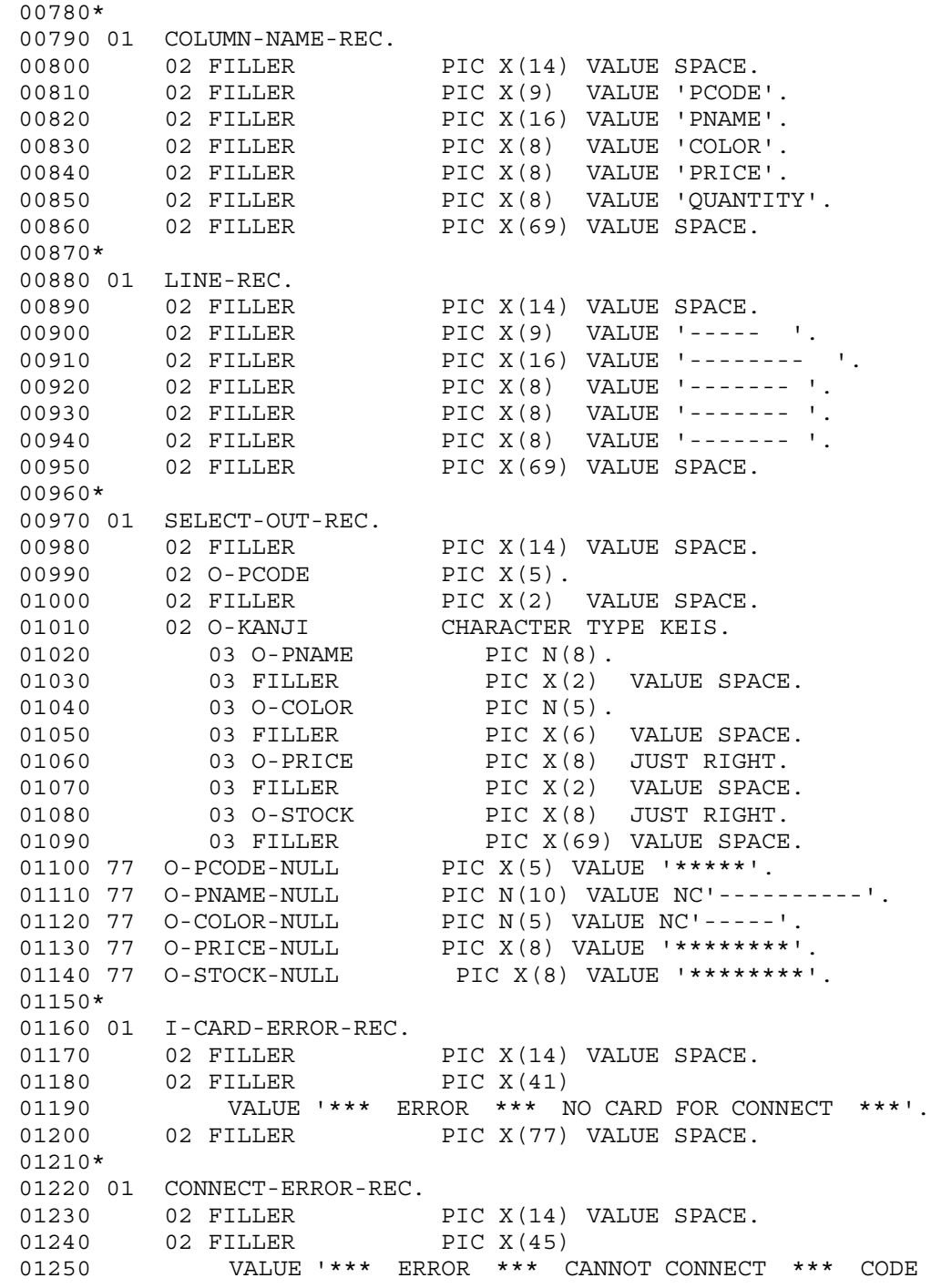

 $=$   $\frac{1}{01260}$ 01260 02 CNCT-EC PIC X(5). 01270 02 FILLER PIC X(68) VALUE SPACE. 01280\* 01290 01 NORMAL-END-REC. 01300 02 FILLER PIC X(14) VALUE SPACE. 01310 02 FILLER PIC X(22) 01320 VALUE '\*\*\* NORMAL ENDED \*\*\*'. 01330 02 FILLER PIC X(96) VALUE SPACE. 01340\* 01350 01 SQLERR-PRINT-REC.<br>01360 02 FILLER PIC X(14) VALUE SPACE. 01360 02 FILLER PIC X(14) VALUE SPACE. 01370 02 FILLER PIC X(34)<br>01380 02 VALUE '\*\*\* HiRDB SQL VALUE  $1***$  HiRDB SQL ERROR MESSAGE-ID = '. 01390 02 RC-MSGID PIC X(8). 01400 02 FILLER PIC X(14) VALUE ' SQLERRORMC ='. 01500 02 RC-SQLERRMC PIC X(62). 01510\* 01520 01 WSQLCODE PIC -(10)9. 01530\* 01540 01 WMSGID.  $01540$   $01$   $02$  FILLER PIC  $X(8)$ .<br> $01560$   $02$  MSGID PIC  $X(3)$ . 01560 02 MSGID PIC X(3). 01570\* 01580 01 ERRORMSGID.<br>01590 02 FILLER 01590 02 FILLER PIC X(5) VALUE 'KFPA1'.<br>01600 02 E-MSGID PIC X(4). 01600 02 E-MSGID 01610 02 FILLER PIC X(2) VALUE '-E'. 01620\* 01630 01 EOF PIC X(1) VALUE '0'.<br>01640 01 ERR-FLG PIC X(1) VALUE '0'.  $01640$   $01$   $\overline{ERR - FLG}$ 01650\* 01660\* 01670 PROCEDURE DIVISION. 01680 MAIN SECTION. 01690 M-1. 01700 OPEN INPUT INPUT-CARD-FILE<br>01710 OUTPUT PRINT-STOCK-1 01710 OUTPUT PRINT-STOCK-FILE. 01720 READ INPUT-CARD-FILE<br>01730 AT END 01730 AT END 01740 MOVE '1' TO ERR-FLG 01750 GO TO M-3 ی<br>.01750 END-READ<br>-01770 01770 MOVE IUSERID TO XUSERID. 01780 MOVE IPSWD TO XPSWD. 01790\* 01800 EXEC SQL<br>01800 EXEC SQL (a) 2<br>01810 WHENEVER SOLERROR (a) 2 01810 WHENEVER SOLERROR

```
01820 GO TO M-2 (a) 2
01830 END-EXEC. (a) 2<br>01840 EXEC SOL (b) 2
01840 EXEC SQL
01850 CONNECT USER :XUSERID USING :XPSWD (b) 2<br>01860 END-EXEC. (b) 2
01860 END-EXEC.
01870 PERFORM CHANGE.
01880 GO TO M-3.
01890 M-2.
01900 MOVE '2' TO ERR-FLG.
01910*
01920 M-3.
01930 EVALUATE ERR-FLG
01940 WHEN '0'
01950 PERFORM NORMAL
01960 WHEN '1'
01970 WRITE PRINT-STOCK-REC<br>01980 FROM I-CARD-ERROR-R
             01980 FROM I-CARD-ERROR-REC
01990 AFTER ADVANCING 2 LINES
02000 WHEN '2'
02010 MOVE SOLCODE TO CNCT-EC
02020 WRITE PRINT-STOCK-REC
02030 FROM CONNECT-ERROR-REC
02040 AFTER ADVANCING 2 LINES
02050 WHEN '3'
02060 PERFORM ERROR
02070 END-EVALUATE.
02080 M-4.
02090 CLOSE INPUT-CARD-FILE
02100 PRINT-STOCK-FILE.
02110 M-EX.
02120 EXEC SOL
02130 WHENEVER SOLERROR CONTINUE
02140 END-EXEC.
02150 EXEC SQL
02160 WHENEVER NOT FOUND CONTINUE
02170 END-EXEC
02180 EXEC SQL<br>02190 WHENE
02190 WHENEVER SQLWARNING CONTINUE<br>02200 END-EXEC.
02200 END-EXEC.<br>02210 EXEC SQL
      EXEC SQL
02220 DISCONNECT
02230 END-EXEC.
02240 GOBACK.
02250 CHANGE SECTION.
02260 H-1.
02270 READ INPUT-CARD-FILE
02280 AT END
02290 MOVE '1' TO ERR-FLG
```

```
02300 END-READ.
02310 EXEC SQL
02320 WHENEVER SOLERROR
02330 GO TO H-2
02340 END-EXEC.
02350 PERFORM UNTIL EOF = '1' OR ERR-FLG NOT = '0'
02360 EVALUATE ITYPE
02370 WHEN 'I'
02380 PERFORM ADDITION
02390 WHEN 'U'
02400 PERFORM UPDATE
02410 WHEN 'D'
02420 PERFORM DELETION<br>02430 BND-EVALUATE
        02430 END-EVALUATE
02440 READ INPUT-CARD-FILE
02450 AT END
02460 MOVE '1' TO EOF
02470 END-READ
02480 END-PERFORM.
02490 GO TO H-EX.
02500 H-2.
02510 MOVE '3' TO ERR-FLG.
02520 H-EX.
02530 EXIT.
02540*
02550 ADDITION SECTION.
02560 T-1.
02570 MOVE IPCODE TO XPCODE.
02580 MOVE IPNAME TO XPNAME.
02590 MOVE ICOLOR TO XCOLOR.
02600 MOVE IPRICE TO XPRICE.
02610 MOVE ISTOCK TO XSTOCK.
02620 EXEC SQL
02610 WHENEVER SQLERROR GO TO T-2
02620 END-EXEC.
02630 EXEC SQL 3
02640 INSERT INTO STOCK(PCODE, PNAME, COLOR, PRICE, 
SQUANTITY) 3
02650 VALUES(:XPCODE, :XPNAME, :XCOLOR, :XPRICE, 
:XSTOCK) 3
02660 END-EXEC. 302670 GO TO T-EX.
02680 T-2.
02690 MOVE '3' TO ERR-FLG.
02700 T-EX.
02710 EXIT.
02720 UPDATE SECTION.
02730 K-1.
```
02740 MOVE IPCODE TO XPCODE. 02750 MOVE ISTOCK TO XSTOCK. 02760 EXEC SQL 02770 WHENEVER SQLERROR GO TO K-2 02780 END-EXEC. 02790 EVALUATE IFLUX 02800 WHEN '1' 4 02810 EXEC SQL (a) 4 02820 UPDATE STOCK SET SQUANTITY = SQUANTITY + :XSTOCK (a) 4 02830 WHERE PCODE=:XPCODE (a) 4 02840 END-EXEC (a) 4 02850 WHEN '2' 4 02860 EXEC SQL (b) 4 02870 UPDATE STOCK SET SQUANTITY = SQUANTITY - :XSTOCK (b) 4 02880 WHERE PCODE=:XPCODE (b) 4 02890 END-EXEC (b) 4 END-EVALUATE. 02910 GO TO K-EX. 02920 K-2. 02930 MOVE '3' TO ERR-FLG. 02940 K-EX. 02950 EXIT. 02960\* 02970 DELETION SECTION. 02980 S-1. 02990 MOVE IPCODE TO XPCODE. 03010 EXEC SOL 03020 WHENEVER SQLERROR GO TO S-2 03030 END-EXEC. 03040 EXEC SQL<br>03050 DELETE FROM STOCK 5 03050 DELETE FROM STOCK 03060 WHERE PCODE=:XPCODE<br>03070 END-EXEC. 03070 END-EXEC. 03080 GO TO S-EX. 03090 S-2. 03100 MOVE '3' TO ERR-FLG. 03110 S-EX. 03120 EXIT. 03130\* 03140 NORMAL SECTION. 03150 F-0. 03160 WRITE PRINT-STOCK-REC 03170 FROM HEADING-REC 03180 AFTER ADVANCING 4 LINES. 03190 WRITE PRINT-STOCK-REC 03200 FROM COLUMN-NAME-REC

```
03210 AFTER ADVANCING 2 LINES.
03220 WRITE PRINT-STOCK-REC
03230 FROM LINE-REC
03240 AFTER ADVANCING 2 LINES.
03250 F-1.
03260 EXEC SQL
03270 WHENEVER SQLERROR GO TO F-4
03280 END-EXEC.
03290 EXEC SQL (a) 6
03300 DECLARE CR1 CURSOR FOR (a) 6
03310 SELECT PCODE, PNAME, COLOR, PRICE, SQUANTITY FROM
STOCK (a) 6
03320 END-EXEC. (a) 6<br>03330 EXEC SOL
    EXEC SQL (b) 6
03340 OPEN CR1 (b) 6
03350 END-EXEC. (b) 6
03360 F-2.
03370 EXEC SQL (a) 7
03380 WHENEVER NOT FOUND (a) 7
03390 GO TO F-3 (a) 7
03400 END-EXEC. (a) 7
03410 EXEC SQL (b) 7
03420 FETCH CR1 (b) 7
03430 INTO :XPCODE:XIPCODE, :XPNAME:XIPNAME,
(b) 7
03440 :XCOLOR:XICOLOR, :XPRICE:XIPRICE,
:XSTOCK:XISTOCK (b) 7
03450 END-EXEC. (b) 7
03460 EXEC SOL
03470 WHENEVER NOT FOUND
03480 CONTINUE
03490 END-EXEC.
03500 IF XIPCODE IS >= 0 THEN
03510 MOVE XPCODE TO O-PCODE
03520 ELSE
03530 MOVE O-PCODE-NULL TO O-PCODE
03540 END-IF.
03550 IF XIPNAME IS >= 0 THEN
03560 MOVE XPNAME TO O-PNAME
03570 ELSE
03580 MOVE O-PNAME-NULL TO O-PNAME
03590 END-IF.
03600 IF XICOLOR IS >= 0 THEN
03610 MOVE XCOLOR TO O-COLOR
03620 ELSE
03630 MOVE O-COLOR-NULL TO O-COLOR
03640 END-IF.<br>03650 IF XIPR
     IF XIPRICE IS >= 0 THEN
```
03660 MOVE XPRICE TO O-PRICE<br>03670 ELSE 03670 03680 MOVE O-PRICE-NULL TO O-PRICE 03690 END-IF. 03700 IF XISTOCK IS >= 0 THEN 03710 MOVE XSTOCK TO O-STOCK 03720 ELSE 03730 MOVE O-STOCK-NULL TO O-STOCK 03740 END-IF. 03750 WRITE PRINT-STOCK-REC 03760 FROM SELECT-OUT-REC 03770 AFTER ADVANCING 2 LINES. 03780 GO TO F-2. 03790 F-3. 03800 EXEC SQL 03810 WHENEVER SQLERROR CONTINUE<br>03820 END-EXEC. END-EXEC. 03830 EXEC SQL 03840 WHENEVER NOT FOUND CONTINUE 03850 END-EXEC 03860 EXEC SQL 03870 WHENEVER SQLWARNING CONTINUE 03880 END-EXEC. 03890 EXEC SQL (a) 8<br>03900 CLOSE CR1 (a) 8 03900 CLOSE CR1 (a) 8 03910 END-EXEC. 03920\*  $03930$  EXEC SQL (b) 8<br>03940 COMMIT 03940 COMMIT (b) 8 03950 END-EXEC. (b) 8 03960\* 03970 WRITE PRINT-STOCK-REC 03980 FROM NORMAL-END-REC 03990 AFTER ADVANCING 2 LINES. 04000 GO TO F-EX. 04010 F-4. 04020 PERFORM ERROR. 04030 F-EX.<br>04040 EX EXIT. 04050 ERROR SECTION. 04060 I-1. 04070 MOVE SOLCODE TO WSOLCODE. 04080 MOVE WSOLCODE TO WMSGID. 04090 MOVE MSGID TO E-MSGID. 04100 MOVE ERRORMSGID TO RC-MSGID. 04110 MOVE SOLERRMC TO RC-SOLERRMC. 04120 WRITE PRINT-STOCK-REC 04130 FROM SOLERR-PRINT-REC

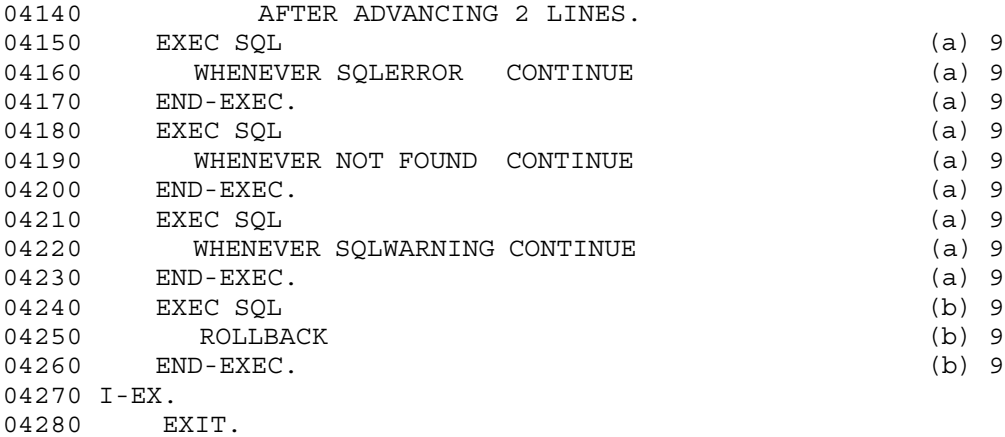

1. Starting and ending the embedded SQL declaration section

Encloses the variables to be used in the UAP between BEGIN DECLARE SECTION and END DECLARE SECTION. These variables indicate the start and end of the embedded SQL declaration section.

2. Connecting with HiRDB

(a)Specifying the abnormal processing

Specifies the branch destination  $(M-2)$  as the process to be executed if an error (SQLERROR) occurs after execution of the subsequent SQL statements.

(b)Connecting to HiRDB

Informs HiRDB of the authorization identifier (XUSERID) and the password (XPSWD) so that the UAP can use HiRDB.

3. Inserting rows into the stock table

Inserts the values read into the embedded variables into each column of the stock table.

4. Updating stock table rows

(a)Incoming stock

Sets the product code that was read into embedded variable : XPCODE as the key, and retrieves the row to be updated from the stock table. Updates the row by adding the value that was read into embedded variable : XQUANTITY to the QUANTITY value of the retrieved row.

#### (b)Stock

Sets the product code that was read into embedded variable :XPCODE as the key, and retrieves the row to be updated from the stock table. Updates the

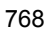

row by deleting the value that was read into embedded variable :XQUANTITY from the QUANTITY value of the retrieved row.

5. Deleting stock table rows

Sets the product code that was read into embedded variable : XPCODE as the key, and deletes the rows having a key equal to that value.

6. Declaring and opening the CR1 cursor

(a)Declaring the CR1 cursor

Declares the CR1 cursor for retrieving rows from the stock table (STOCK).

(b)Opening the CR1 cursor

Positions the cursor immediately in front of a row to be retrieved from the stock table (STOCK) so that the row can be fetched.

7. Fetching stock table rows

(a)Specifying the abnormal processing

Retrieves the row indicated by the CR1 cursor from the stock table (STOCK), and sets the row values into the embedded variables.

(b)Executing the FETCH statement

Fetches the row indicated by the CR1 cursor from the stock table (STOCK), and sets the data to the embedded variables.

8. Terminating the transaction

(a)Closing the CR1 cursor

Closes the CR1 cursor.

(b)Terminating the transaction

Terminates the current transaction normally, and validates the results of the database addition, update, and deletion operations that were executed in that transaction.

9. Rolling back the transaction

Specifying the processing

Specifies continuation to the next instruction (without special processing) if an error (SQLERROR) or warning (SQLWARNING) occurs during execution of a subsequent SQL statement.

Invalidating the transaction

Rolls back the current transaction to invalidate the results of the database addition, update, and deletion operations that were executed in that

transaction.

# *(2) Example that uses a row interface*

# **(a) PAD chart**

*Figures 7-14* through *7-17* show the PAD chart for program example 5.

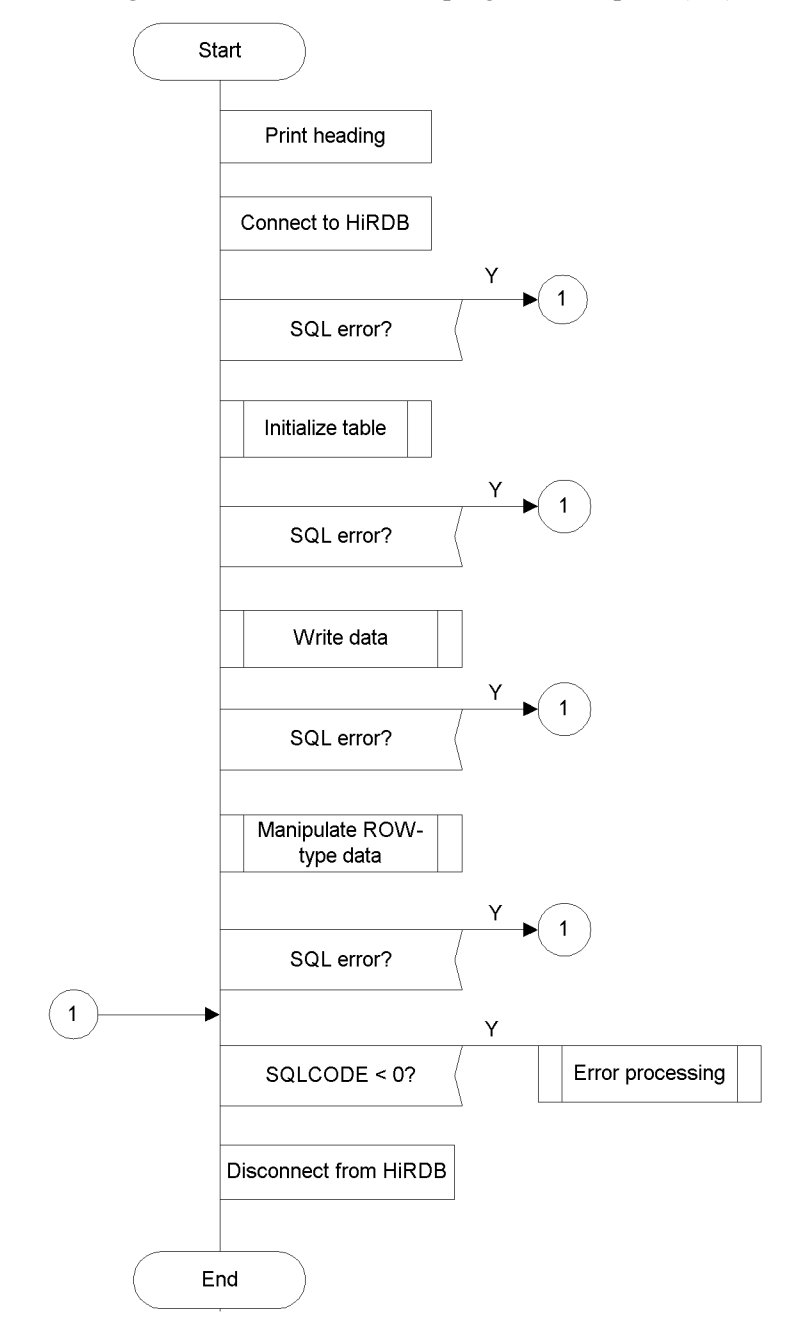

*Figure 7-14:* PAD chart for program example 5 (1/4)

### 7. UAP Creation

# *Figure 7-15:* PAD chart for program example 5 (2/4)

[Tableinitialization]

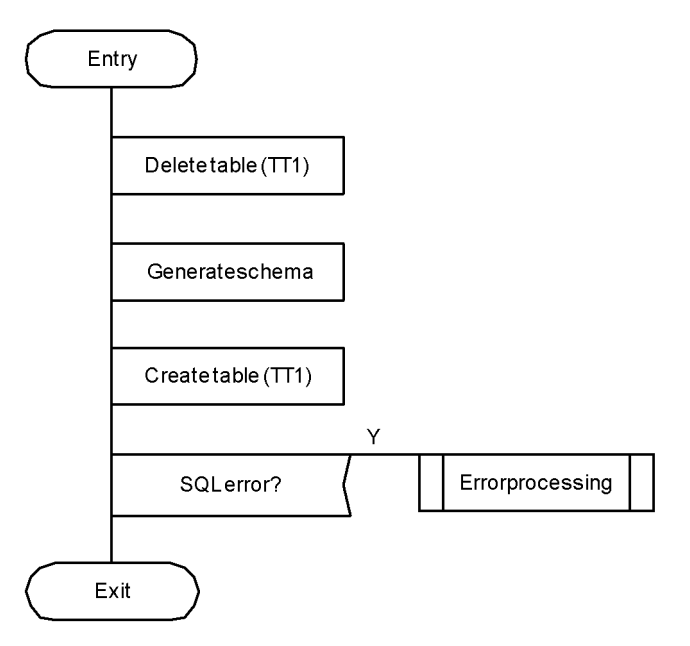

### [Errorprocessing]

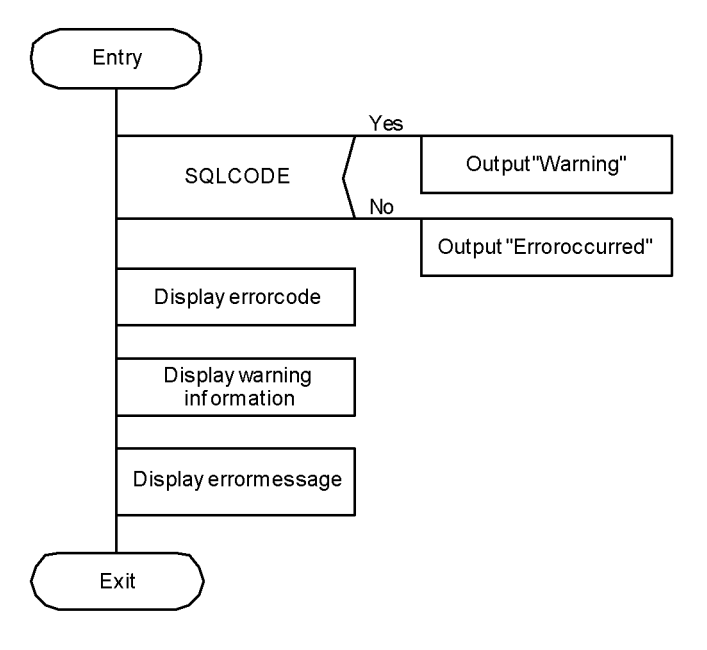

#### 7. UAP Creation

## *Figure 7-16:* PAD chart for program example 5 (3/4)

[ROW-type data manipulation]

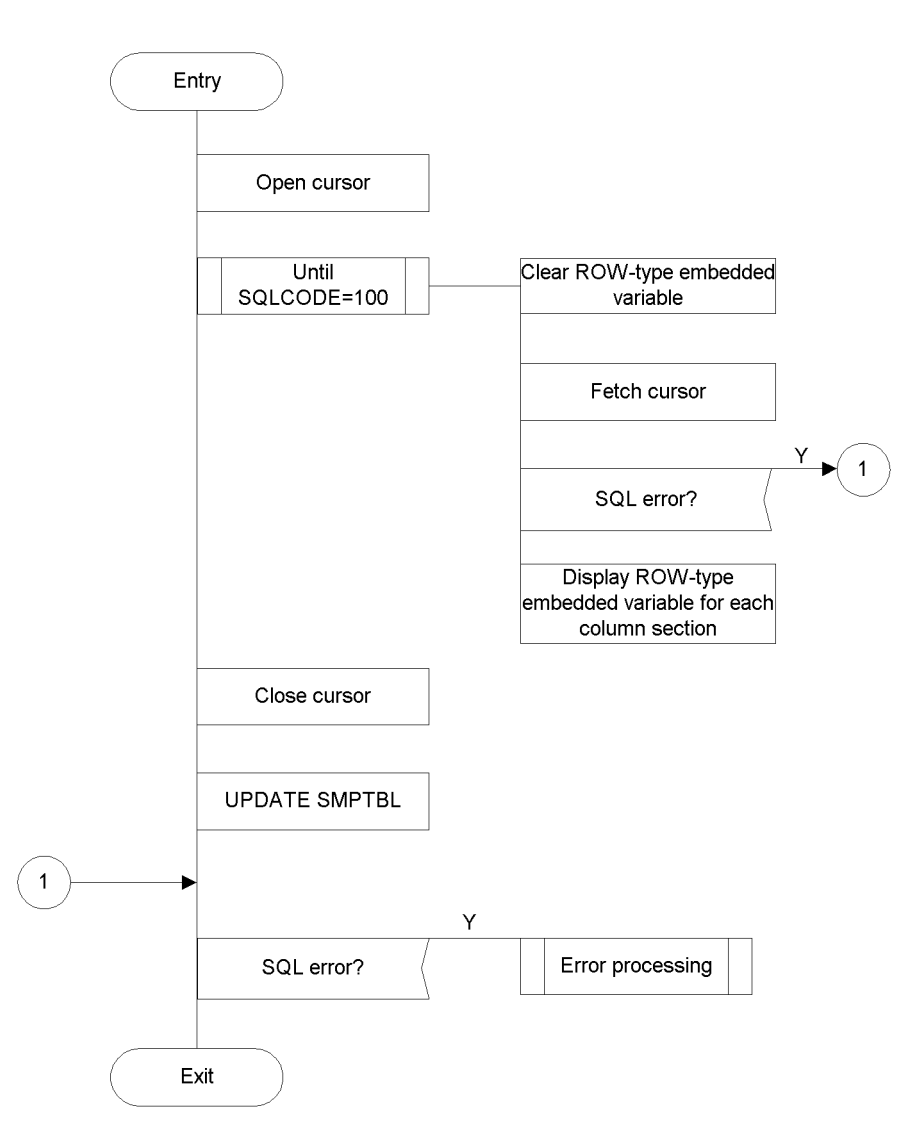

*Figure 7-17:* PAD chart for program example 5 (4/4)

[Datainsertion]

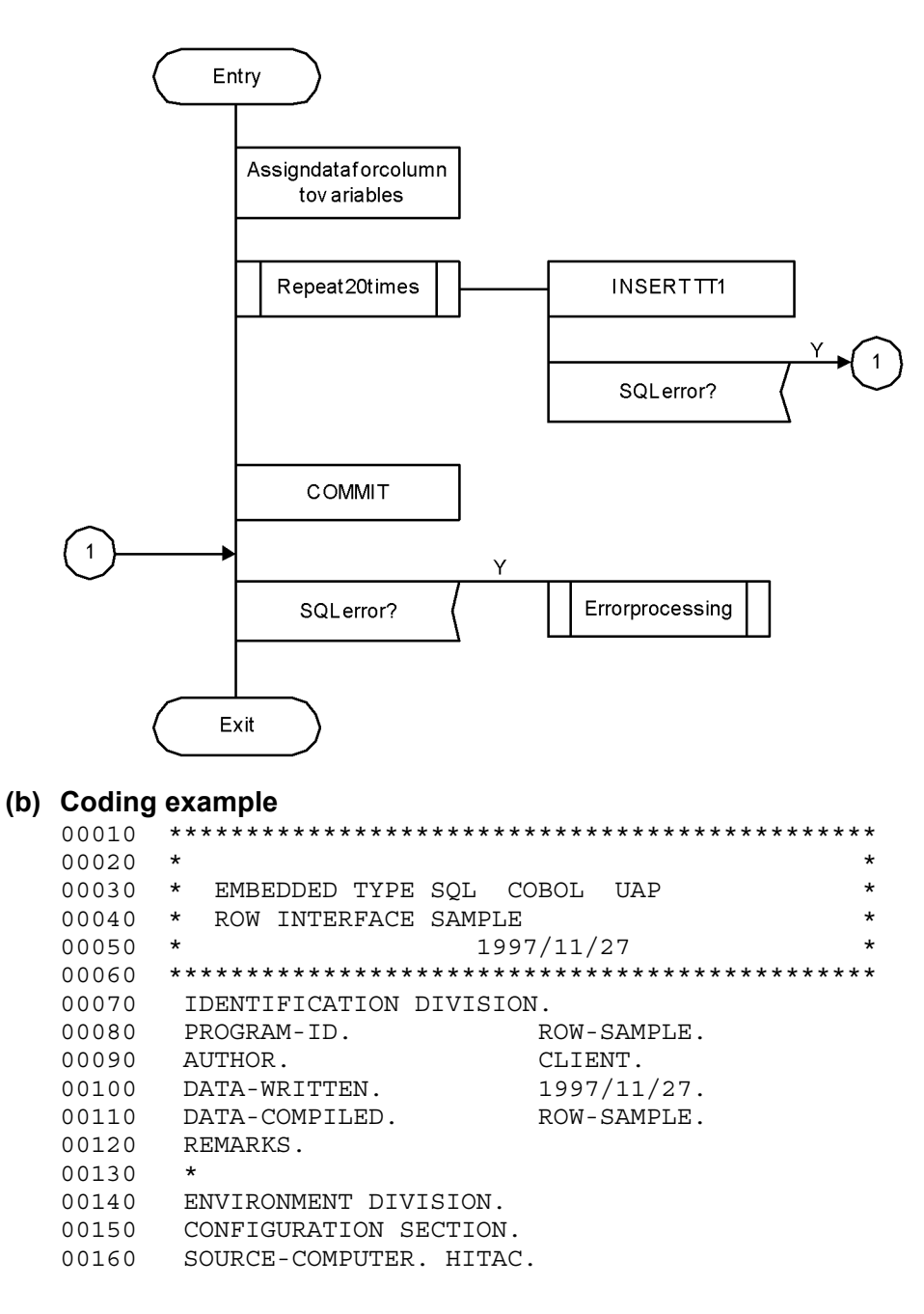

```
00170 OBJECT-COMPUTER. HITAC.
00180 INPUT-OUTPUT SECTION.
00190 FILE-CONTROL.
00200 SELECT OUTLIST ASSIGN TO LP.
00210 *
00220 DATA DIVISION.
00230 FILE SECTION.
00240 FD OUTLIST RECORDING MODE IS F
00250 LABEL RECORD IS OMITTED
00260 DATA RECORD OUTREC.
00270 01 OUTREC PIC X(80).
00280 *
00290 WORKING STORAGE SECTION.<br>00300 EXEC SOL
        EXEC SOL
00310 BEGIN DECLARE SECTION
00320 END-EXEC.
00330 01 IN-REC1 IS GLOBAL.
00340 02 IN-CHR1 PIC X(15) VALUE 'EVA-00'.<br>00350 02 IN-INT1 PIC S9(9) COMP VALUE 255.
00350 02 IN-INT1 PIC S9(9) COMP VALUE 255.
00360 02 IN-INT2 PIC S9(9) COMP VALUE 1.
00370 
00380 01 XSQLROW IS GLOBAL1
00390 02 ROW-CHR1 PIC X(30). 1
00400 02 ROW-INT1 PIC S9(9) COMP. 1
00410 02 ROW-INT2 PIC S9(9) COMP.
00420
00430 EXEC SQL
00440 END DECLARE SECTION
00450 END-EXEC.
00460
00470 01 DISP-REC IS GLOBAL.
00480 02 DISP-CHR1 PIC X(15).
00490 02 DISP-INT1 PIC S9(9).
00500 02 DISP-INT2 PIC S9(4).
00510 01 ERRFLG PIC S9(4) COMP IS GLOBAL.
00520
00530 01 MSG-ERR PIC X(10) VALUE '!! ERROR'.
00540 01 MSG-CODE IS GLOBAL.
00550 02 FILLER PIC X(15) VALUE '!! SQLCODE ='
00560 02 MSG-SQLCODE PIC S9(9) DISPLAY.
00570 01 MSG-MC IS GLOBAL.
00580 02 FILLER PIC X(15) VALUE '!! SQLERRMC ='
00590 02 MSG-SQLERRMC PIC X(100).
00600
00610 PROCEDURE DIVISION.
00620 **********************************************
00630 * DISPLAY TITLE
00640 **********************************************
```
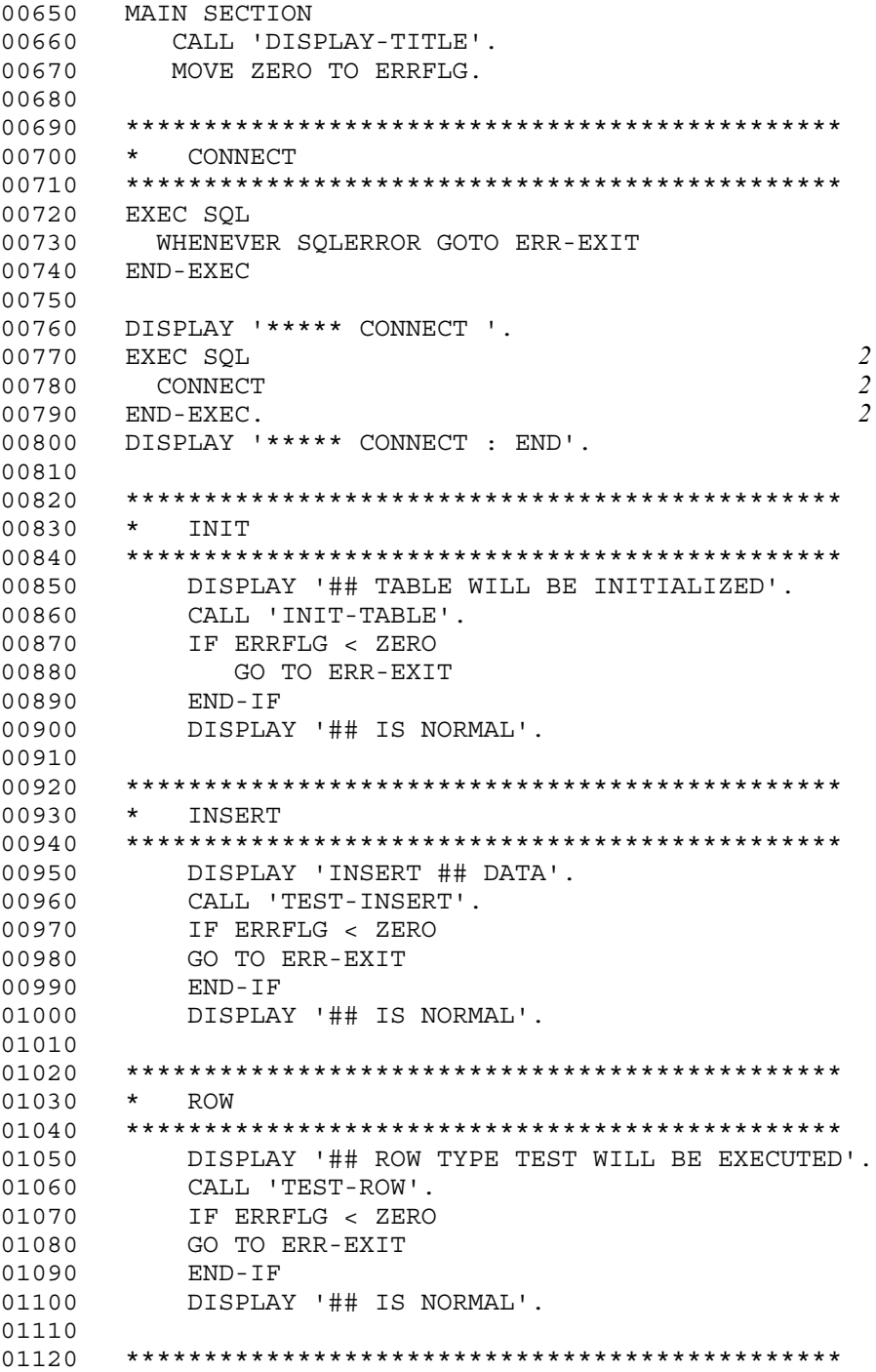

```
01130 * DISCONNECT
01140 **********************************************
01150 ERR-EXIT.
01160 IF SQLCODE < ZERO
01170 MOVE SQLCODE TO MSG-SQLCODE
01180 MOVE SOLERRMC TO MSG-SOLERRMC
01190 DISPLAY MSG-ERR
01200 DISPLAY MSG-CODE
01210 DISPLAY MSG-MC
01220 MOVE -1 TO ERRFLG
01230 END-IF
01240 
01250 EXEC SQL
01260 WHENEVER SOLERROR CONTINUE
01270 END-EXEC
01280 EXEC SQL
01290 WHENEVER NOT FOUND CONTINUE
01300 END-EXEC
01310 EXEC SQL
01320 WHENEVER SOLWARNING CONTINUE
01330 END-EXEC
01340 
01350 DISPLAY '##DISCONNECT'
01360 
01370 EXEC SQL 3<br>01380 DISCONNECT 3
01380 DISCONNECT
01390 END-EXEC 3
01400 STOP RUN.
01410 
01420 **********************************************
01430 * INSERT STATEMENT TEST
01440 **********************************************
01450 IDENTIFICATION DIVISION.
01460 PROGRAM-ID. TEST-INSERT.
01470 DATA DIVISION.
01480 WORKING-STORAGE SECTION.<br>01490 01 DCNT PIC S9(9) COMP
       01 DCNT PIC S9(9) COMP.
01500 PROCEDURE DIVISION.<br>01510 EXEC SQL
01510
01520 WHENEVER SQLERROR GOTO :Exit-Test-Insert
01530 END-EXEC.
01540 **********************************************
01550 * INSERT HOST
01560 **********************************************
01570 DISPLAY 'INSERT start WITH ***** EMBEDDED
            VARIABLE'
01580 MOVE ZERO TO DCNT.
01590 INSERT-LOOP.
```
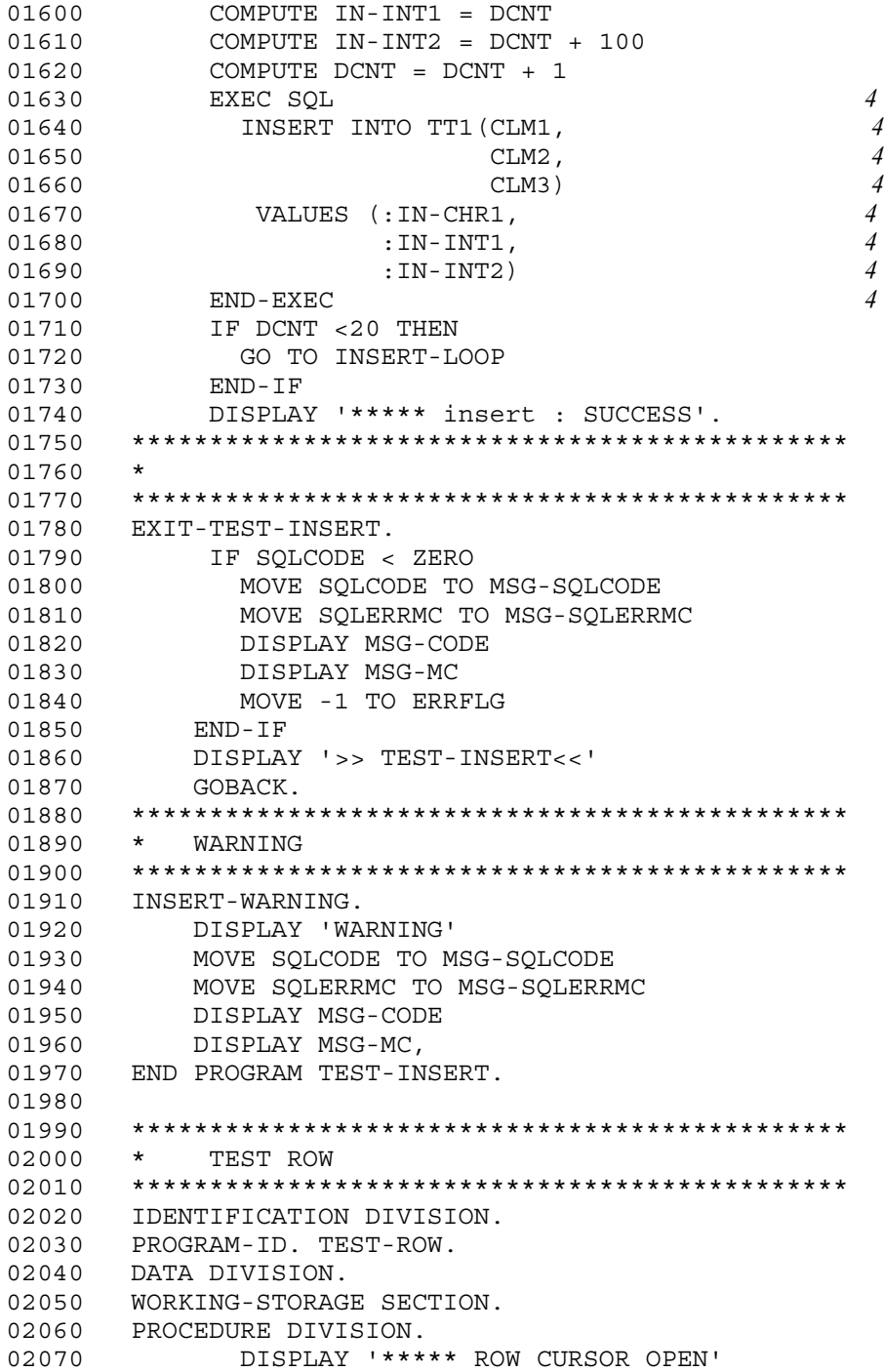

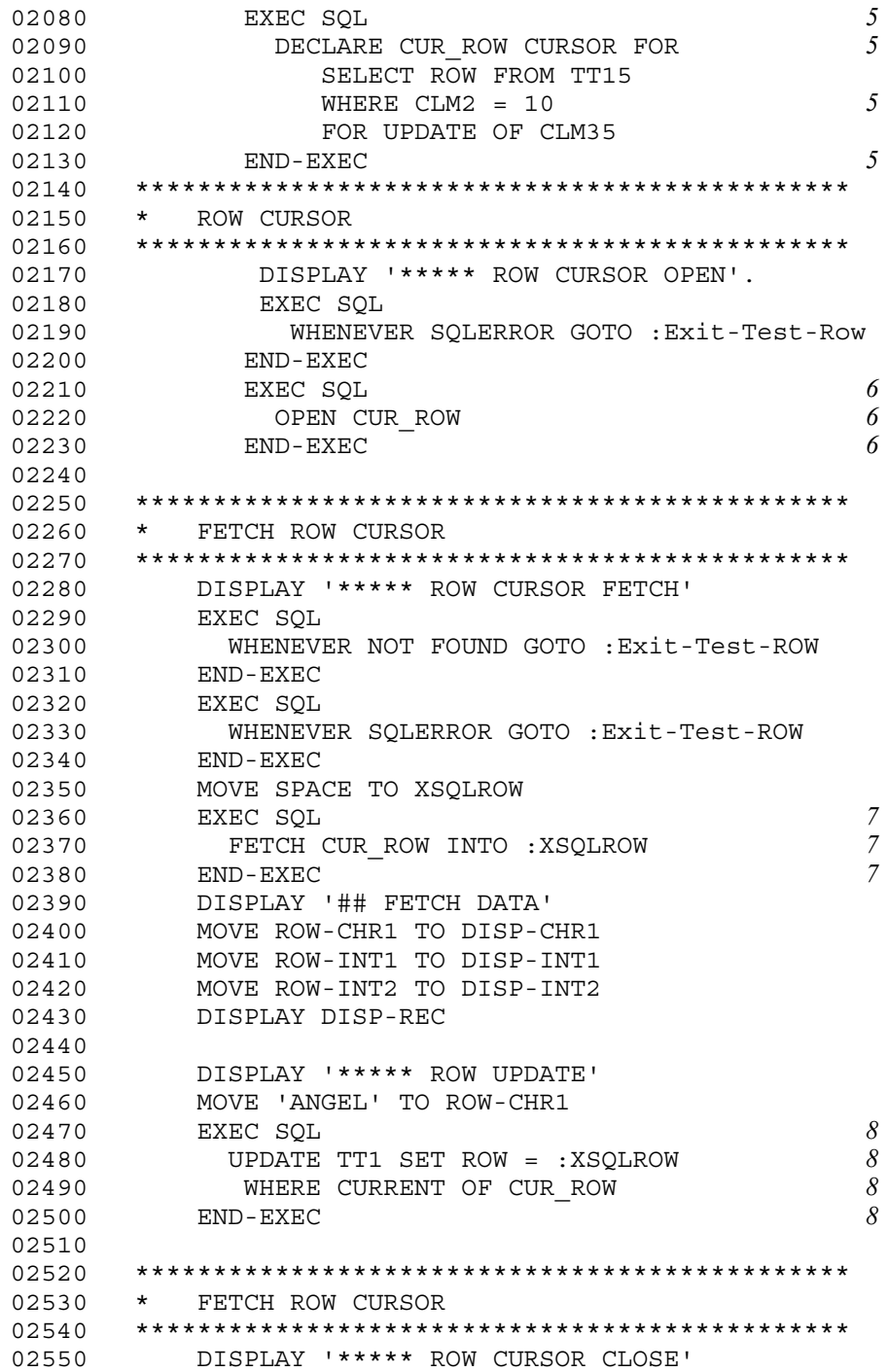
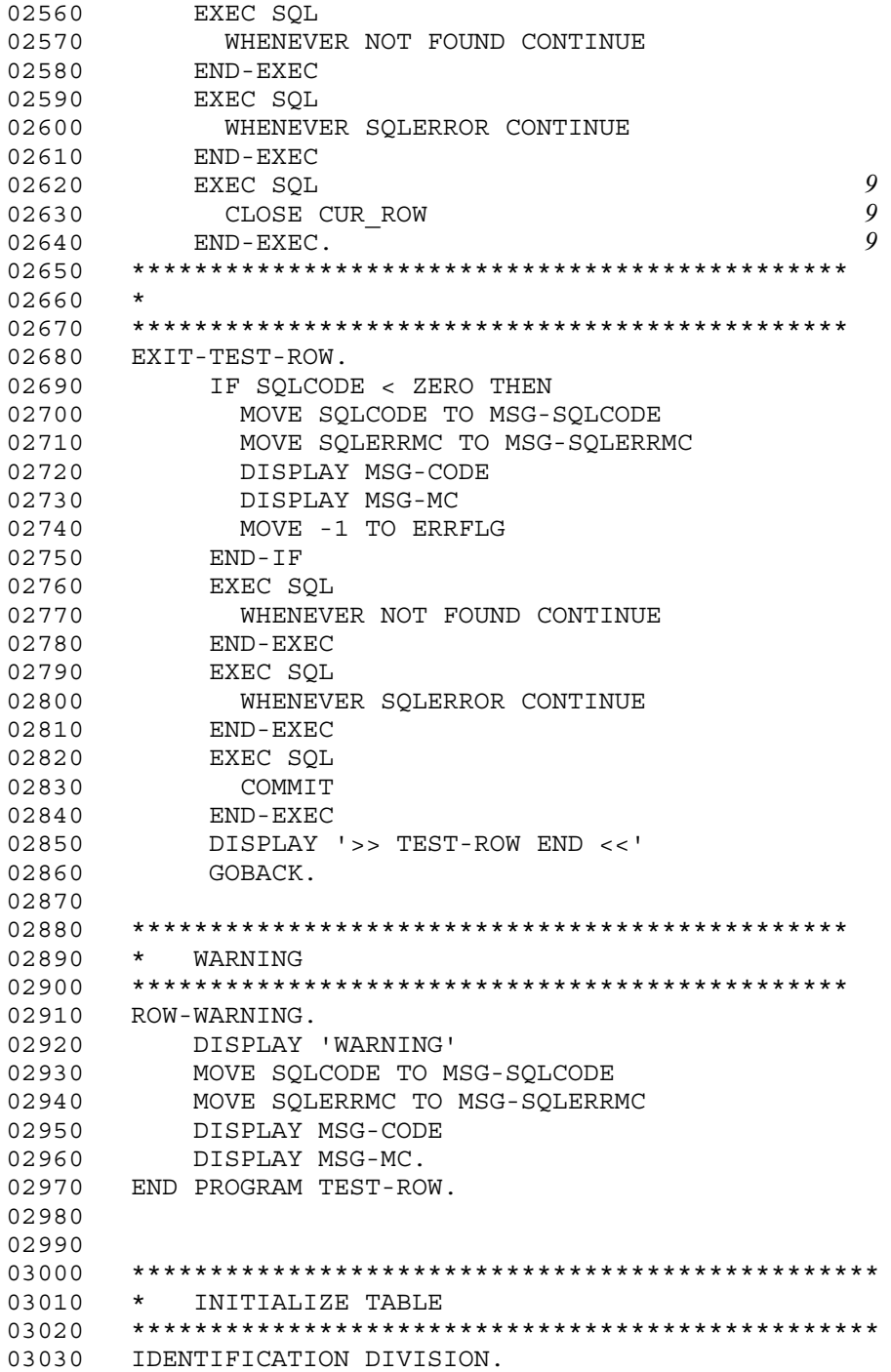

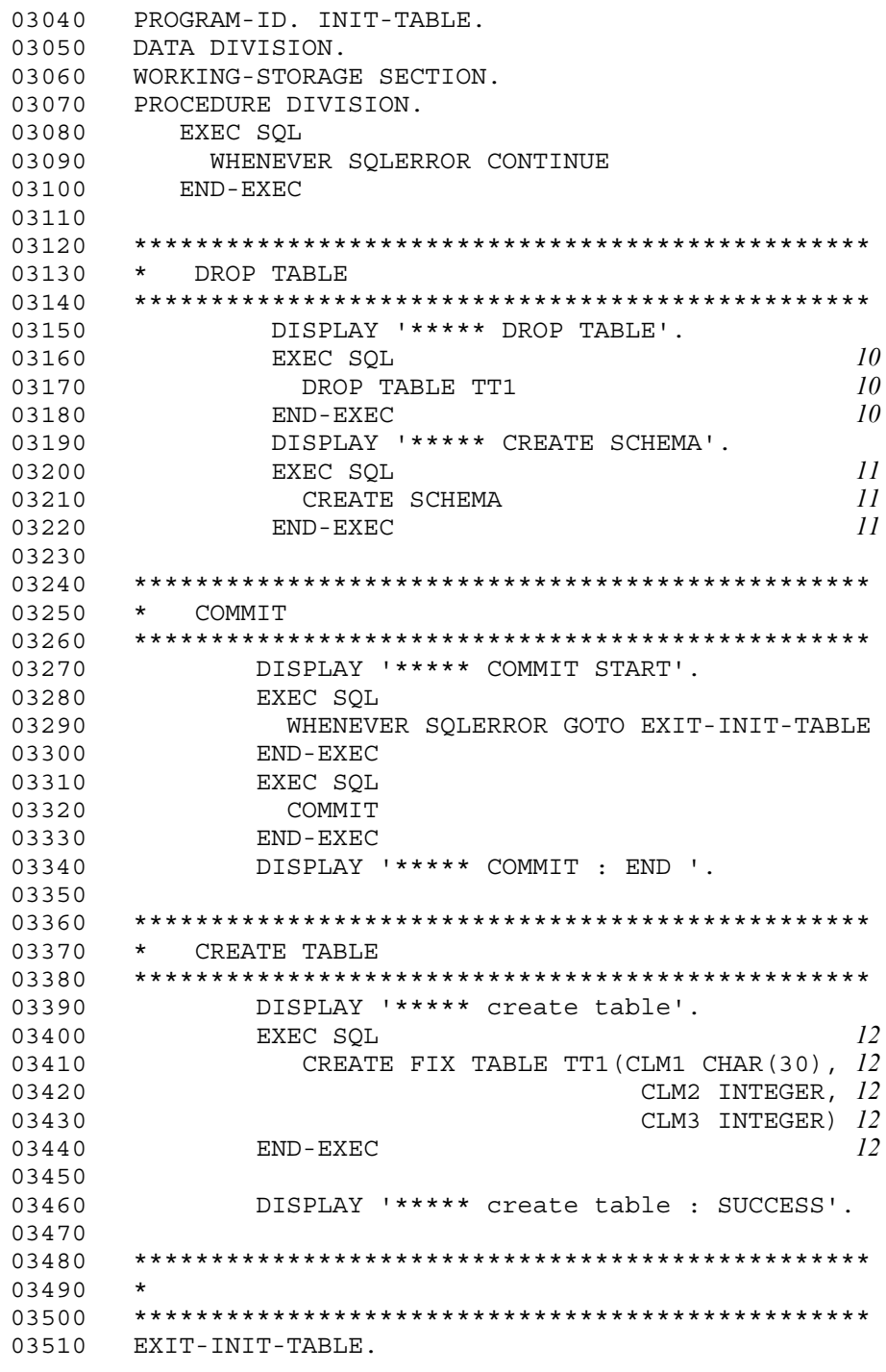

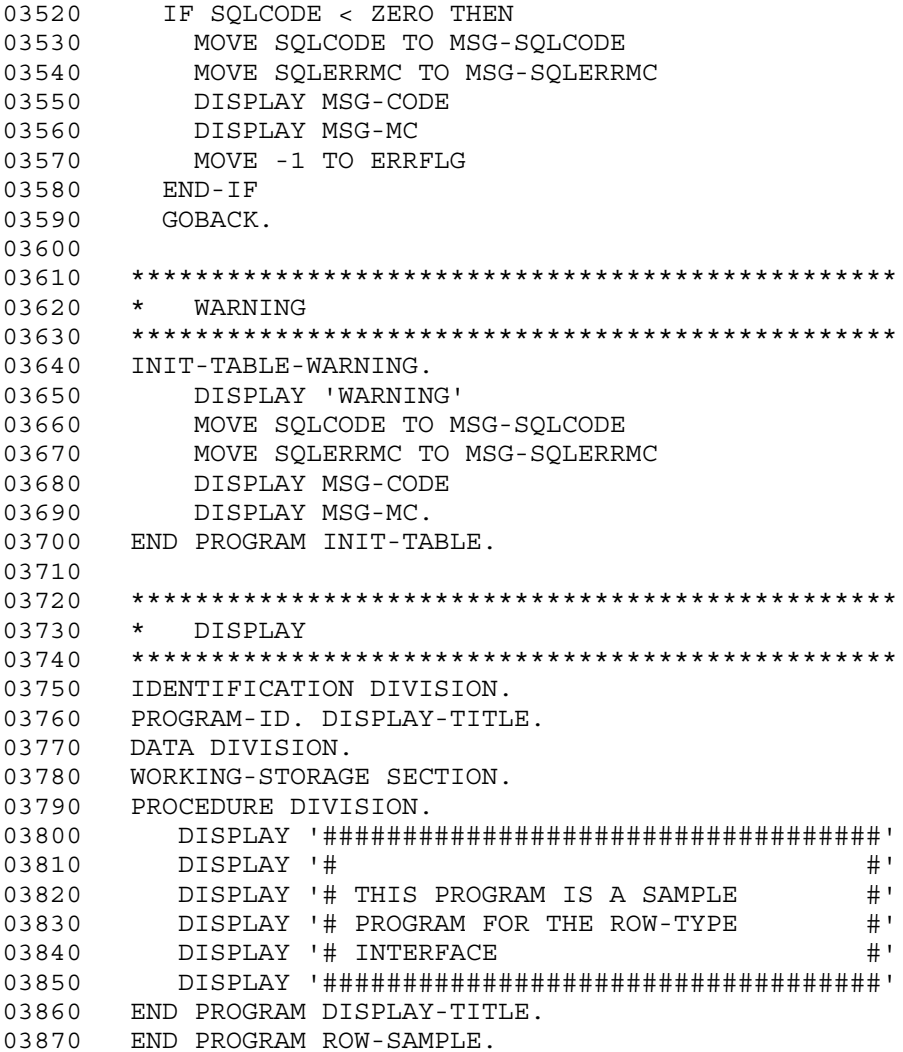

1. Declaring a ROW-type embedded variable

Declares the embedded variable (:XSQLROW) to be used by the row interface.

2. Connecting to HiRDB

Uses the authorization identifier and password set in the PDUSER environment variable to connect to the server.

3. Disconnecting from HiRDB

Disconnects the UAP from the server.

4. Adding rows

Adds data to the FIX table (TT1).

5. Declaring the CUR\_ROW cursor

Declares the CUR\_ROW cursor, because the row interface will be used to retrieve the FIX table  $(TT1)$ .

6. Opening the CUR\_ROW cursor

Positions the cursor immediately in front of a row to be retrieved from the FIX table (TT1) so that the row can be fetched.

7. Fetching rows

Fetches the row indicated by the CUR\_ROW cursor from the FIX table (TT1), and sets the value to the embedded variable (: XSQLROW).

8. Updating rows

Updates the FIX table (TT1) row where the CUR\_ROW cursor is positioned with the embedded variable (:XSQLROW) value.

9. Closing the CUR\_ROW cursor

Closes the CUR\_ROW cursor.

10. Dropping tables (TT1)

Deletes any existing tables of the same name so that the FIX table (TT1) can be created.

11. Creating a schema

Creates a schema in case there are no schemas.

12. Creating the FIX table (TT1)

Creates the FIX table (TT1). The row interface can be used only for tables that have the FIX attribute.

# *(3) Example that uses the TYPE, TYPEDEF, and SAME AS clauses*

A coding example that uses the TYPE, TYPEDEF, and SAME AS clauses follows:

000100 IDENTIFICATION DIVISION. 000200 PROGRAM-ID. CBL001. 000300 DATA DIVISION. 000400 WORKING-STORAGE SECTION. 000500 EXEC SQL BEGIN DECLARE SECTION END-EXEC. 000600\* -- type declaration -- 000700 01 VCHR20 TYPEDEF. 000800 05 LEN PIC S9(4) COMP.

000900 05 STR PIC X(20). 001000 001100\* -- data declaration -- 001200 01 D-4C. 001300 05 XCUT TYPE VCHR20. 001400 05 XCOLOR PIC X(10). 001500 05 XCLARITY SAME AS XCOLOR. 001600 05 XCARAT PIC S9(4) COMP. 001700 001800 EXEC SQL END DECLARE SECTION END-EXEC. : : : : 002000 PROCEDURE DIVISION. 002100 CB\_001 SECTION.  $\mathbf{r}$  :  $\mathbf{r}$  is a set of  $\mathbf{r}$  is a set of  $\mathbf{r}$  : : 003400 INS-1. 003500 EXEC SQL 003600 INSERT INTO A\_DIM (C1, C2, C3, C4) 003700 VALUES (:XCUT, :XCOLOR, :XCLARITY, :XCARAT) 003800 END-EXEC. : : : : 005000 INS-EX. 005100 EXIT. 005200 END PROGRAM CBL001.

# **7.4 Writing a UAP in C++**

This section explains the coding rules for embedding SQL statements in UAPs written in C++.

# **7.4.1 Coding rules**

When a UAP is written, the labeling rules, SQL coding rules, and SQL syntax rules must be followed.

# *(1) Labeling rules*

The labeling rules are basically same as for C. These types of labels cannot be used:

- Labels that begin with uppercase letters SQL
- **•** Labels that begin with lowercase letter p\_
- **•** Labels that begin with lowercase letters pd

For naming embedded variables, indicator variables, and branching destination labels, the labeling rules and the C rules must be followed.

# *(2) SQL coding rules*

- **•** The notation // can be used to indicated a comment statement.
- **•** Members of an object cannot be used as embedded variables.
- **•** An object method cannot be specified in the WHENEVER statement.
- **•** An SQL statement cannot be coded in a class definition.

All other coding rules are the same as for C. For details, see *7.2.1(2) SQL coding rules*.

# **7.5 Writing a UAP in OOCOBOL**

This section explains the coding rules for embedding SQL statements in UAPs written in OOCOBOL.

# **7.5.1 Coding rules**

When a UAP is written, the labeling rules, SQL coding rules, and SQL syntax rules must be followed.

## *(1) Labeling rules*

The labeling rules are basically same as for COBOL. These rules apply to labels:

## **(a) SQL reserved words**

- **•** Both uppercase and lowercase letters can be used
- **•** Uppercase and lowercase letters can be mixed

## **(b) Host names**

- **•** Labels that begin with SQL cannot be used
- **•** Spaces can be entered following a colon within a host name
- **•** Host names are not case-sensitive
- **•** Uppercase and lowercase letters can be mixed

Embedded variables, indicator variables, and branching destination labels must be named in accordance with the COBOL labeling rules.

The following labels, which have the external attribute, cannot be used:

- Labels that begin with the uppercase letters SQL
- Labels that begin with the lowercase letter p
- **•** Labels that begin with the lowercase letters pd

# *(2) SQL coding rules*

- 1. Members of an object cannot be used as embedded variables.
- 2. An object method cannot be specified in the WHENEVER statement.
- 3. An SQL statement cannot be coded in a class definition.

All other coding rules are the same as for COBOL. For details, see *7.3.1(2) SQL coding rules*.

# **7.6 Creating a UAP in 64-bit mode**

This section describes how to create at a HiRDB client a UAP that supports 64-bit mode.

## *(1) Languages and functions available to 64-bit-mode UAPs*

# **(a) Languages**

You can use C language, C++ language, and COBOL (COBOL2002) to create UAPs. OOCOBOL is not supported.

## **(b) Functions**

The XA interfaces are not supported. Other functions are fully supported.

The multi-connection facility provides real threads, not pseudo-threads.

## *(2) Differences in SQL Communications Area*

The structure of the SQL Communications Area changes when you set your HiRDB in 64-bit mode. The lengths of the communications area names also change, as shown in the table below. For details about the SQL Communications Area, see Appendix *A. SQL Communications Area*.

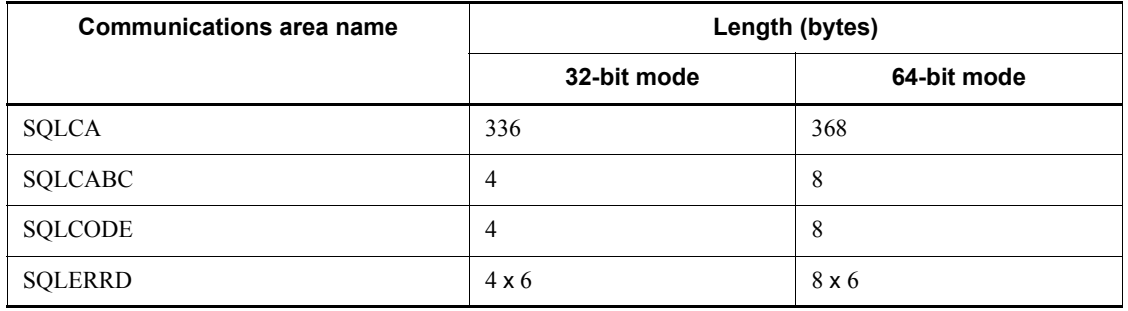

*Table 7-4:* Communications area names that change in 64-bit mode

# *(3) Differences in the SQL descriptor area*

The structure of SQL descriptor areas changes when you set your HiRDB in 64-bit mode. The lengths of the descriptor area names also change, as shown in the table below. For details about the SQL descriptor areas, see Appendix *B. SQL Descriptor Areas*.

| Descriptor area name | 32-bit mode        |           | 64-bit mode        |           |
|----------------------|--------------------|-----------|--------------------|-----------|
|                      | Length<br>(bytes)  | Data type | Length<br>(bytes)  | Data type |
| <b>SQLDA</b>         | $16 + 16 \times n$ |           | $24 + 24 \times n$ |           |
| <b>SQLDABC</b>       | $\overline{4}$     | --        | 8                  | --        |
| <b>SQLVAR</b>        | $16 \times n$      |           | $24 \times n$      | --        |
| <b>SQLVAR LOB</b>    | $16 \times n$      | --        | $24 \times n$      |           |
| <b>SQLLOBLEN</b>     |                    | long      |                    | int       |
| <b>SQLDATA</b>       | $\overline{4}$     | --        | 8                  | --        |
| <b>SQLIND</b>        | $\overline{4}$     | --        | 8                  | --        |
| <b>SQLLOBIND</b>     | $\overline{4}$     | $long*$   | 8                  | int *     |

*Table 7-5:* Descriptor area names that change in 64-bit mode

Legend:

*n*: Number of SQLVARs specified in the descriptor area name SQLN

--: There is no change to the length or data type.

# *(4) Differences between SQL data types and C data description*

In a UAP written in C language when 64-bit mode is supported, the size of the long type is 8 bytes. Therefore, embedded variables that have been using long will use int instead of long. This change affects the data descriptions in C language as shown in the table below. For details about the data descriptions in C language, see Appendix *F.1 SQL data types and C data descriptions*.

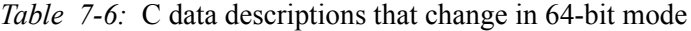

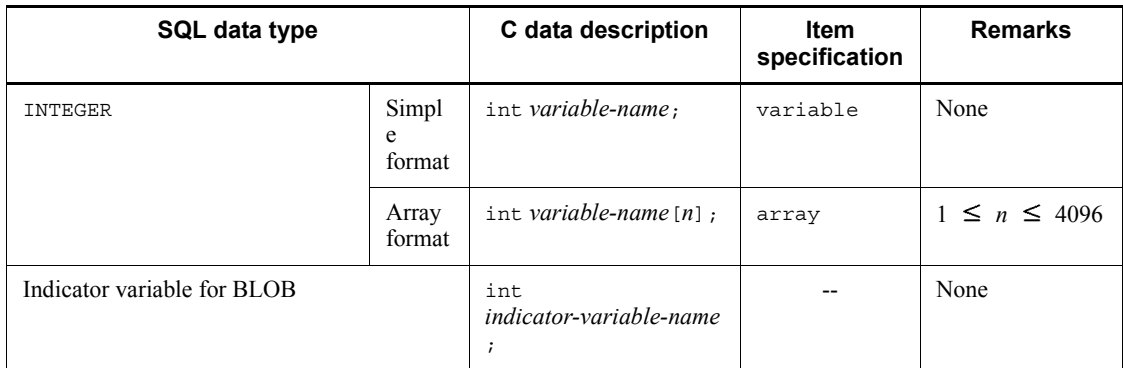

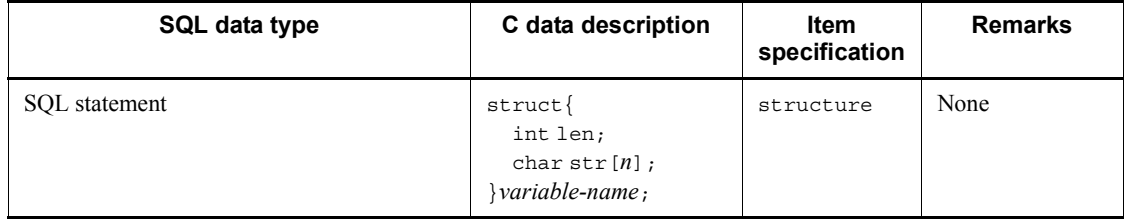

Legend:

*n*: Length (bytes)

--: Cannot be specified

# *(5) Differences in creating UAPs that use hash functions for table partitioning (applicable to HP-UX and Linux editions only)*

When you compile and link a UAP that uses hash functions for table partitioning, the shared libraries to be specified are different. For details about how to create a UAP that uses hash functions for table partitioning, see Appendix *H.1 Hash function for table partitioning*.

# *(6) Migrating a HiRDB client from 32-bit mode to 64-bit mode*

In order to migrate a HiRDB client from 32-bit mode to 64-bit mode, you must upgrade your HiRDB client to 64-bit mode edition (by installing 64-bit mode edition of HiRDB client and then setting up the client environment). For details about client environment setup, see *6. Client Environment Setup*.

When you install the 64-bit mode edition of HiRDB client, files for 64-bit mode are created. For details about the files that are created during installation, see *6.4 Organization of directories and files for a HiRDB client*.

Once you have set up the client environment, you must make changes to the UAPs so that they will function in 64-bit mode. The procedure is explained below:

# Procedure

- 1. If the long type is specified in the declaration of an embedded variable, change it to the int type.
- 2. Preprocess the UAP. In this step, specify the option for generating a 64-bit-mode post source (-h64 in UNIX, /h64 in Windows).
- 3. Compile the UAP. In this step, specify the option for generating a 64-bit-mode object.
- 4. Link the UAP. In this step, specify the 64-bit-mode client libraries to be linked.

*Note*

For details about preprocessing, compiling, and linking, see *8.2 Preprocessing* and *8.3 Compiling and linking*.

This chapter explains the preparations required before a UAP is executed.

This chapter contains the following sections:

- 8.1 UAP execution procedure
- 8.2 Preprocessing
- 8.3 Compiling and linking
- 8.4 Notes

# **8.1 UAP execution procedure**

A UAP in which SQL statements are embedded cannot be executed directly. This section explains the procedure for executing such a UAP.

# **8.1.1 Executing a UAP written in C**

A UAP in which SQL statements are embedded in a source program written in C must be converted to a post-source program by an SQL preprocessor. The resulting post source becomes a load module (executable file) when it is compiled and linked by a dedicated language compiler.

The following figure shows the procedure for executing a UAP written in C.

*Figure 8-1:* Execution procedure for UAP written in C

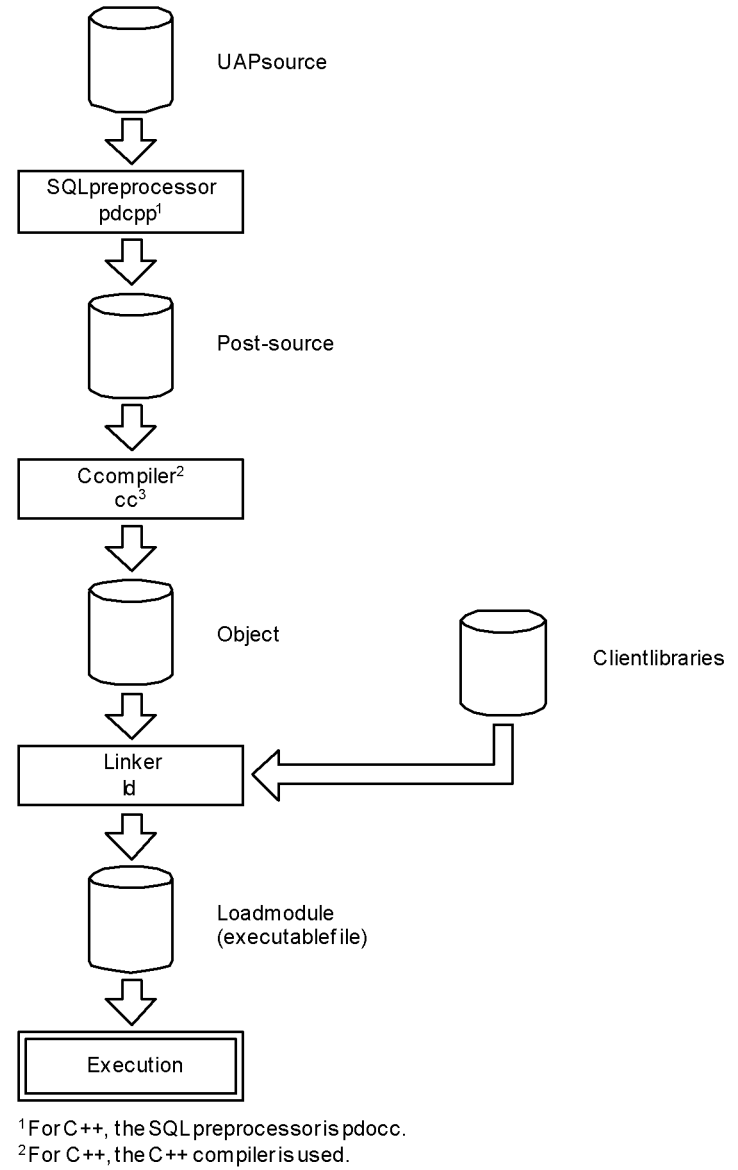

<sup>&</sup>lt;sup>3</sup>For C++, the compiler is CC.

# **8.1.2 Executing a UAP written in COBOL**

A UAP in which SQL statements are embedded in a source program written in COBOL must be converted to a post-source program by an SQL preprocessor. The resulting post source becomes a load module (executable file) when it is compiled and link edited by the COBOL85 compiler.

The following figure shows the procedure for executing a UAP written in COBOL.

*Figure 8-2:* Execution procedure for a UAP written in COBOL

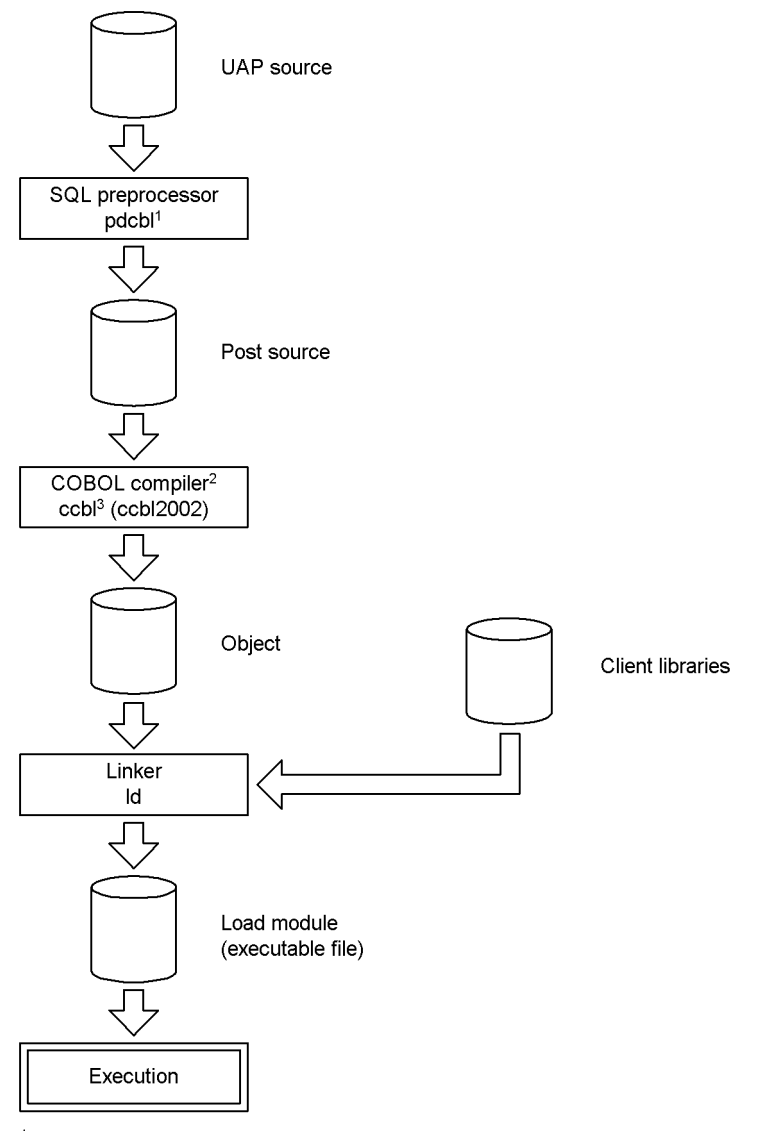

<sup>1</sup> For OOCOBOL, the SQL preprocessor is pdocb.

<sup>2</sup> For OOCOBOL, the OOCOBOL compiler is used.

<sup>3</sup> For OOCOBOL, the compiler is ocbl.

# **8.2 Preprocessing**

# **8.2.1 Overview**

## *(1) What is preprocessing?*

Because a UAP source file in which SQL statements are embedded cannot be executed directly, an SQL preprocessor must be executed. Executing the SQL preprocessor converts the embedded SQL statements into a high-level language description. This process of converting a UAP source to a post source that can be converted by a language compiler by executing the SQL preprocessor is called *preprocessing*.

The SQL preprocessor creates a high-level language function corresponding to the SQL statements and embeds it in the source. During this process, the SQL preprocessor checks the validity of the data types and values of the variables, as well as the syntax of various names. If the checking results indicate that an error was detected in the input source program, a message to that effect is output to the standard error output.

## *(2) Items that are not checked by the SQL preprocessor*

The SQL preprocessor does not check the following items:

- **•** If there are any table names for which a query needs to be addressed to the server
- **•** If there are any column names for which a query needs to be addressed to the server
- If there are other identifiers, data types, or functions for which a query needs to be addressed to the server
- **•** Table access privileges

## *(3) Notes about preprocessing*

- 1. The setting of environment variables and the command specification methods differ depending on the language used in the source program and the environment. The SQL preprocessor must therefore match the language and the environment being used.
- 2. In the Windows environment, the SQL preprocessor cannot perform a rigorous SQL syntax check unless  $/xy$  is specified. Therefore, the preprocessor may not be able to detect all syntax errors in the SQL statements. Also, with Linux for AP8000 and AIX clients, the SQL preprocessor cannot perform a rigorous SQL syntax check if a character code type other than SJIS is used.
- 3. In the Windows environment, only  $\sin \theta$  lang-c character codes can be used because EUC codes cannot be recognized. If a value other than sjis or lang-c is specified as the character code type in the HiRDB server, an error occurs when

a HiRDB client executes a UAP.

# **8.2.2 Preprocessing in UNIX**

*(1) C*

# **(a) Environment variable setting**

The following environment variable can be set before a UAP is preprocessed:

PDDIR

This environment variable specifies the absolute path name for the installation directory for HiRDB (server or client); the default directory is /HiRDB.

This variable need not be specified when the installation destination is /HiRDB.

LANG

This environment variable specifies the character code classification of the HiRDB client environment. The following figure shows the character codes that can be specified in LANG.

| Server character code                      | Value of LANG environment variable           |                |            |                                         |  |
|--------------------------------------------|----------------------------------------------|----------------|------------|-----------------------------------------|--|
| classification set with<br>pdsetup command | <b>HP-UX</b>                                 | <b>Solaris</b> | <b>AIX</b> | Linux $#1$                              |  |
| sjis                                       | ja JP.SJIS                                   | ja JP.PCK      | Ja JP      | Any value#2                             |  |
| chinese                                    | chinese-s                                    | chinese-s      | chinese-s  | chinese-s                               |  |
| ujis                                       | ja JP.eucJP                                  | ja             | ja JP      | ja JP.eucJP,<br>ia JP, or<br>Ja JP.ujis |  |
| $l$ anq-c                                  | Single-byte character codes of each language |                |            |                                         |  |
| $utf - 8$                                  | --                                           |                |            |                                         |  |
| chinese-qb18030                            | --                                           |                |            |                                         |  |
| No specification                           | ja JP.SJIS                                   | ja             | Ja JP      | ja JP.eucJP,<br>ia JP. or<br>Ja JP.ujis |  |

*Table 8-1:* Character codes that can be specified for LANG

Legend:

--: Specify the PDCLTLANG environment variable instead of LANG.

Note

If the character code classification of the character strings described in a UAP

does not match the character code classification for UAP execution, the UAP does not operate correctly. Therefore, the value of the LANG environment variable specified for UAP creation must be the same as the LANG value specified for UAP execution.

#1: For locales that are not supported by HiRDB, lang-c is assumed.

#2: Hitachi recommends that you set the LANG environment variable to a character code classification that can be used by the corresponding HiRDB server. If the HiRDB server cannot use the target character code classification, specify the lang-c value.

If this environment variable is not specified, or if the specified value is different from the value that was set to the environment variable,  $j_a$   $s_p$ . SJIS is assumed. In the HP-UX environment, only ja JP. SJIS can be specified.

For details about the pdsetup command, see the *HiRDB Version 9 Command Reference* manual.

PDCLTLANG

This environment variable specifies the character code classification to be used in preprocessing instead of the character code classification specified by the LANG environment variable. For details about the PDCLTLANG operand, see *6.6.4 Environment definition information*.

Example 1: Setting the environment in sh (Bourne shell)

- HiRDB is being installed in the /prdb directory.
- \$ PDDIR="/prdb"\$ export PDDIR

Example 2: Setting the environment in csh (C shell)

- HiRDB is being installed in the /prdb directory % setenv PDDIR "/prdb"
- 

## **(b) SQL preprocessor activation**

To activate the SQL preprocessor, use the pdcpp command (for C) or the pdocc command (for  $C^{++}$ ).

Following is the input format for starting the SQL preprocessor: pdcpp *input-file-name* [*options*  [*output-file-name*|*authorization-identifier*]]

*Note*

In the case of  $C^{++}$ , the underlined section must be changed to pdocc.

#### *input-file-name*

Specifies the name of the C source file. .ec must be used as the file identifier.

#### 8. Preparation for UAP Execution

## *output-file-name*

Specifies the name of the C source file. If the output filename is omitted, .c is used as the file identifier.

## *authorization-identifier*

Specifies the default authorization identifier to be used when an authorization identifier is omitted in the SQL.

If the authorization identifier is omitted, the user identifier used during CONNECT is assumed.

## *options*

Specifies, as necessary, the options shown in the table below. Upper-case and lower-case characters are not discriminated in the options.

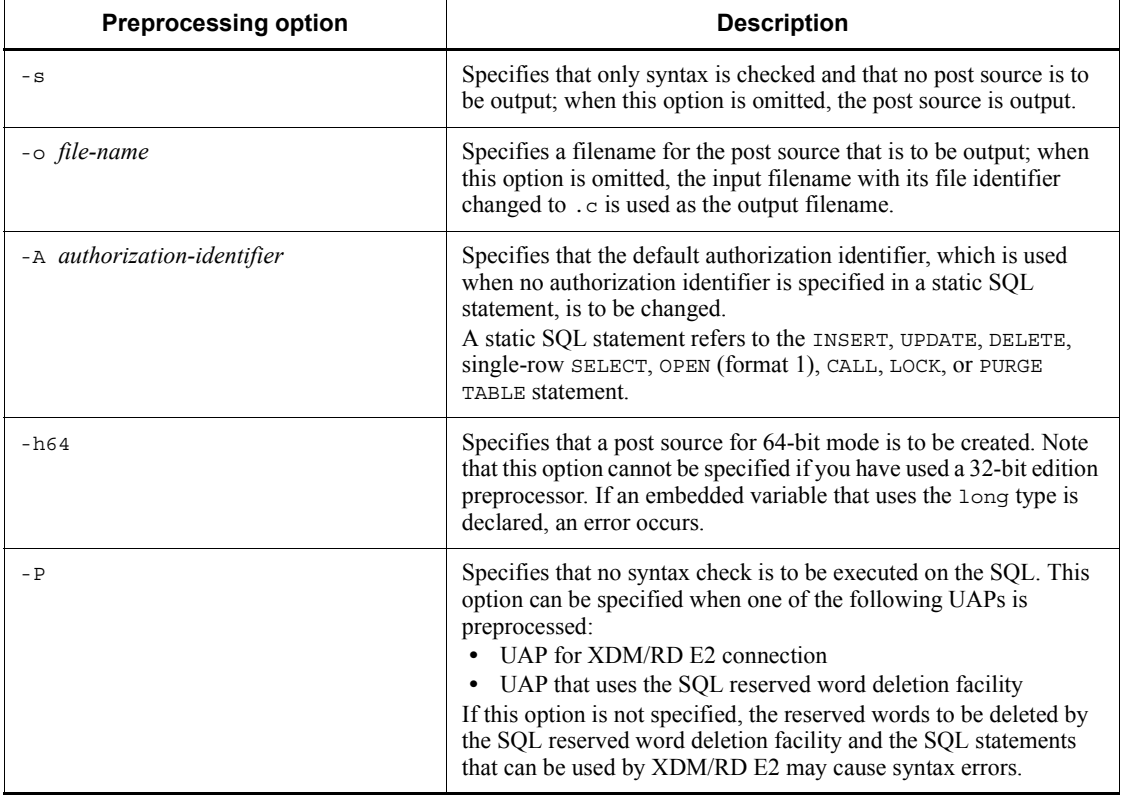

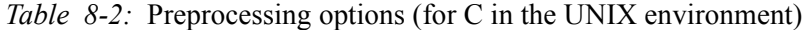

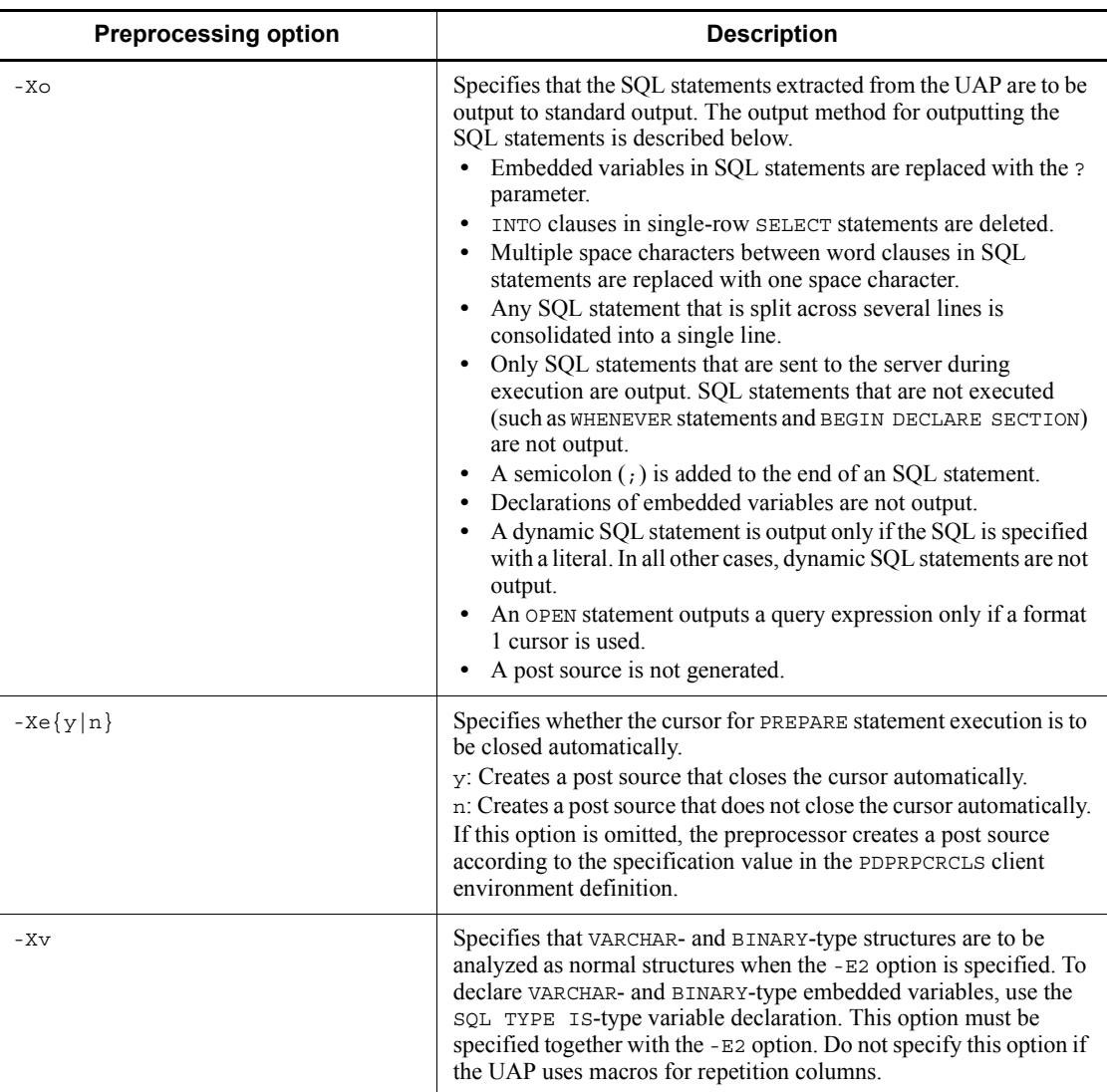

## 8. Preparation for UAP Execution

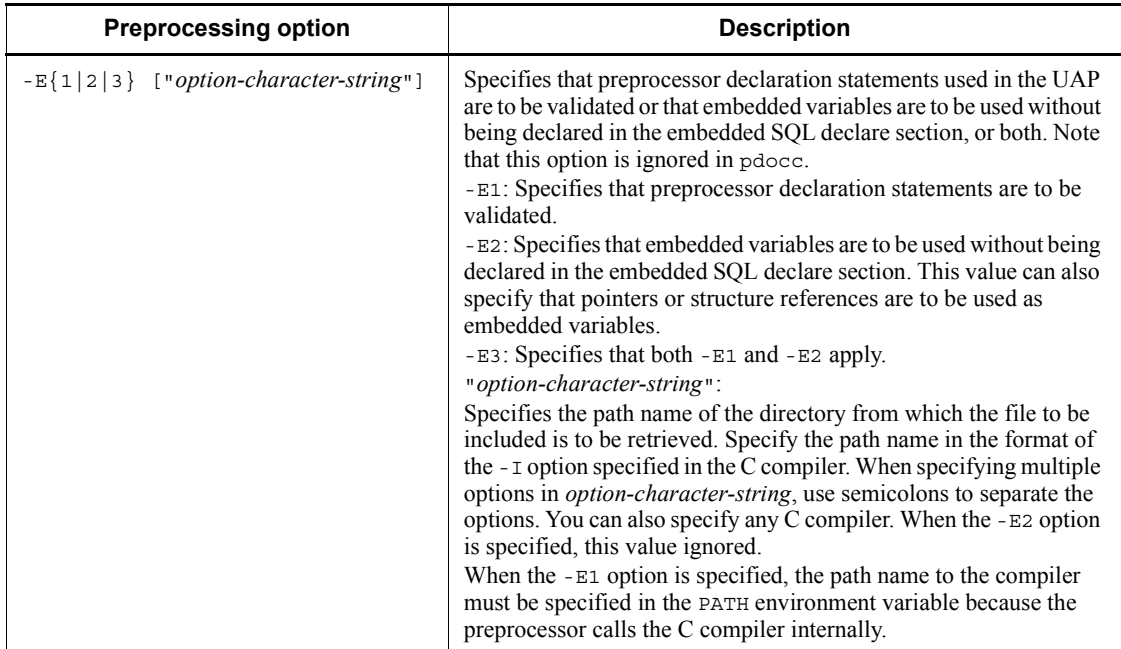

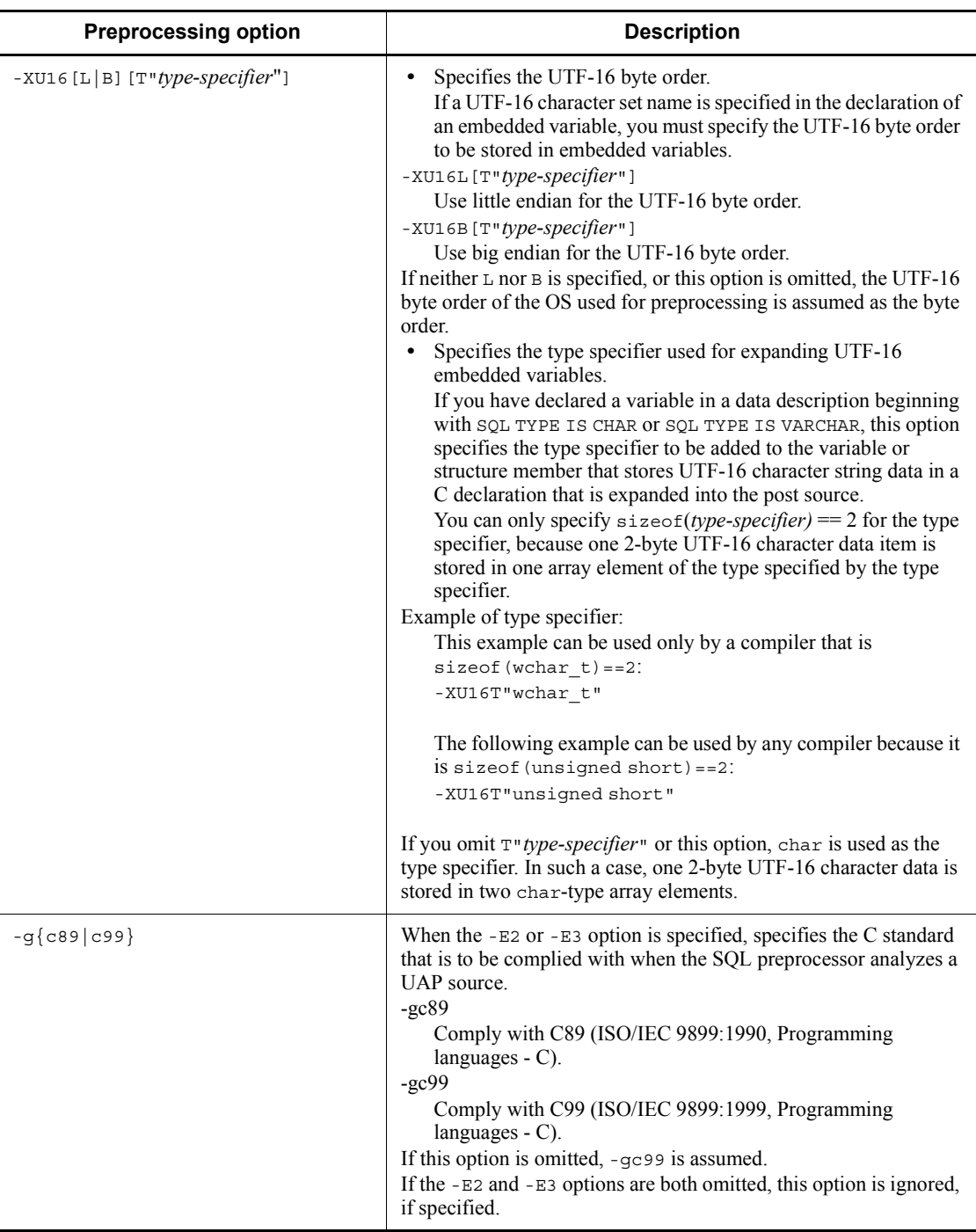

#### Note 1

The following table shows the functions that can be used when the -E option is specified.

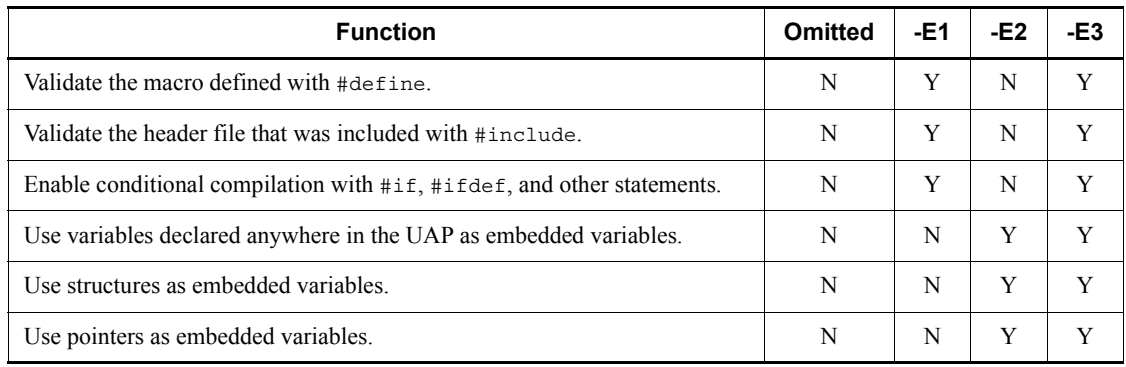

## Legend:

Y: The function can be used.

N: The function cannot be used.

### Note 2

When the  $-E$  option is specified, the preprocessor calls the C compiler internally. The following table shows the C compiler for each platform.

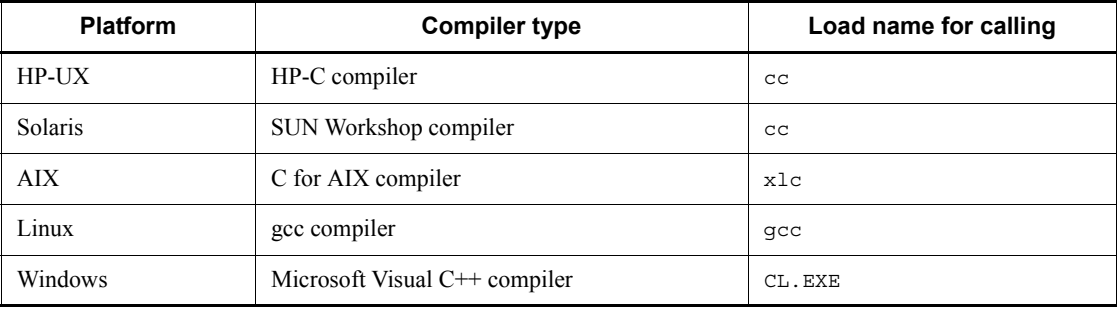

If you wish to use any other C compiler, specify the absolute path name of the compiler, including the load directory, at the beginning of the *option-character-string* value. The directory name and the load name cannot include spaces or semicolons. If a path name has been added to the PATH environment variable, the path name does not have to be the absolute path name.

When specifying a load name, separate the load name and the options with a semicolon.

The compiler to be used must support the -C and -E options. This is because

to process pseudo-instructions such as #define and #include, the preprocessor internally specifies the -C and -E options to the C compiler and creates temporary work files. In Linux, the preprocessor uses the -xc option in addition to the -C and -E options. In Solaris, the preprocessor also uses the -Xs option.

The other options that can be specified in *option-character-string* depend on the specifications of the compiler to be used. However, if an option that is incompatible with the -C or -E option is specified, the preprocessor produces an error. If an option that displays help information is used, the operation is not guaranteed.

Examples are shown as follows.

Example 1: The default C compiler is to be used

pdcpp connect.ec -E1"-I\$PDDIR/include;-DDEBUG"

Example 2: If a user-specified C compiler is to be used

pdcpp connect.ec -E1"/usr/bin/gcc;-I\$PDDIR/ include;-DDEBUG"

If the -E2 and -E3 options are both specified, the preprocessor analyzes syntax based on the C standard (C89 or C99) that is specified in, or assumed for, the -g option in order to recognize embedded variables declared at any location in the UAP. Therefore, a syntax error might result in the following cases:

- The  $-E2$  or  $-E3$  option is specified, but a syntax that does not comply with the selected standard is used in the UAP source file.
- The -E3 option is specified, but a syntax that does not comply with the selected standard is used in the header file included by applying the #include statement.

To avoid syntax errors, use the syntax that complies with the selected standard in the UAP source files and header files. If a syntax error occurs because a syntax that does not comply with the selected standard is used in header files provided by the compiler product, you might be able to avoid the errors by specifying compiler options that comply with the selected standard in -E3 *option-character-string*.

Example 3: IBM XL C V9.0 is used and the C89-compliant option (-qlanglvl=extc89) is specified

pdcpp connect.ec -E3"-qlanglvl=extc89;-I\$PDDIR/include"

-gc89

#### Note 3

SQL statements and SQL TYPE IS-type variable declarations cannot be specified in the included header file. If the preprocessor finds an SQL statement or an SQL TYPE IS-type variable declaration in the header file, it displays an error message and continues processing but does not generate a post source. If you specify the -E1 option and also specify an embedded SQL declare section in the header file, that section becomes invalid. To use variables defined in the header file as embedded variables, specify the -E3 option. However, in this case as well, SQL TYPE IS-type variable declarations cannot be specified in the include file.

#### Note 4

If a UTF16 character set name is specified in the declaration of an embedded variable, the SQL preprocessor expands the source code for specifying the character set name in the character set descriptor area in the post source. The source code depends on the specified -XU16 option: UTF-16LE is set for little endian, and UTF-16BE is set for big endian.

If you determine the character set name for I/O variables during UAP execution by using an SQL descriptor area and character set descriptor area without using an embedded variable, the byte order specified in the -XU16 option is ignored. In such a case, if you specify UTF16 for the character set name, the byte order is set to big endian.

#### Note 5

The following data descriptions are applicable to a function for which a type specifier is specified in the -XU16 option:

- **•** SQL TYPE IS CHAR(2n) CHARACTER SET [IS] [MASTER.]UTF16 *variable-name*;
- **•** SQL TYPE IS CHAR(2n) CHARACTER SET [IS] [MASTER.]UTF16 *variable-name*[m];
- **•** SQL TYPE IS CHAR(2n) CHARACTER SET [IS] [MASTER.]UTF16 \**variable-name*;
- **•** SQL TYPE IS VARCHAR(2n) CHARACTER SET [IS] [MASTER.]UTF16 *variable-name*;
- **•** SQL TYPE IS VARCHAR(2n) CHARACTER SET [IS] [MASTER.]UTF16 *variable-name*[m];
- **•** SQL TYPE IS VARCHAR(2n) CHARACTER SET [IS]

#### [MASTER.]UTF16 \**variable-name*;

#### Note 6

The handling of the reserved words added in C99 depends on the specified -q option. The following reserved words have been added in C99:

restrict, inline, Bool, Complex, Imaginary, Pragma

In C89, restrict and inline can be used as identifiers such as variable names, but they can no longer be used as identifiers in C99. If restrict and inline are used as identifiers in an existing UAP that is compliant with C89 and that UAP is analyzed as being compliant with C99, an error will result.

The following table describes the handling of the reserved words added in C99:

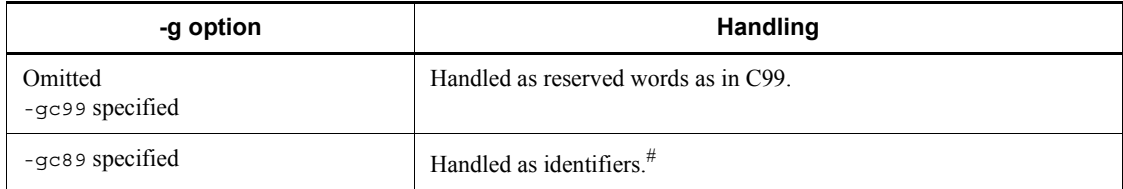

#

Names that begin with one underscore (\_) followed immediately by an upper-case letter (A to Z) or by a second underscore are also reserved for libraries in C89. Therefore, if Bool, Complex, Imaginary, or Pragma is used as an identifier in a UAP, the preprocessor operation is not guaranteed.

The table below explains the -g option specifications. The -g option has no effect other than on the handling of reserved words added in C99.

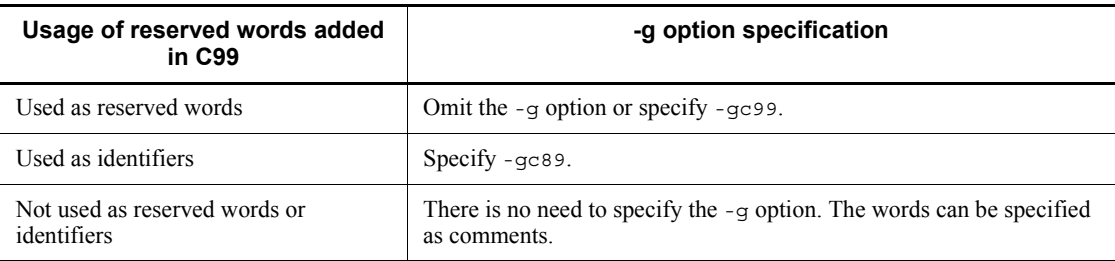

You should note the following about specifying the  $-g$  option:

**•** If a C99-compliant compiler product is used, reserved words added in C99 might be used in a header file provided by the compiler. If you specify the -E3 option, such a header file might be included by the #include statement.

**•** Some compiler products enable you to specify the handling of reserved words individually (for example, specifying restrict as a reserved word and inline as a non-reserved word). However, with the SQL preprocessor, the handling of reserved words cannot be specified individually.

In a UNIX environment, we recommend that you specify in the  $-\alpha$  option the standard supported by the compiler in order to avoid problems. Do not specify a compiler option that supports specification of the handling of reserved words added in C99 individually.

## Note 7

If you omit the -E2 and -E3 options, reserved words added in C99 are handled as identifiers in the embedded SQL declaration section. Only the embedded SQL declaration section and SQL statements (EXEC SQL ...;) are analyzed.

1. Examples of command specification in C

#### *Example 1*

The C source filename is sample and post source is not to be output. pdcpp sample.ec -s

## *Example 2*

The C source filename is sample and the filename of the post source to be output is main.

pdcpp sample.ec -o main.c

2. Examples of command specification in C++

*Example 1*

The C source filename is sample and post source is not to be output. pdocc sample.EC -s

*Example 2*

The C source filename is sample and the filename of the post source to be output is main.

pdocc sample.EC -o main.C

#### **(c) SQL preprocessor return codes**

The SQL preprocessor returns a return code to the OS when the processing is complete. The return code can be referenced by displaying the contents of the \$? shell variable (in the case of Bourne shell) or the \$status shell variable (in the case of C shell).

The following table lists and describes the return codes.

*Table 8-3:* SQL preprocessor return codes (for C programs in a UNIX environment)

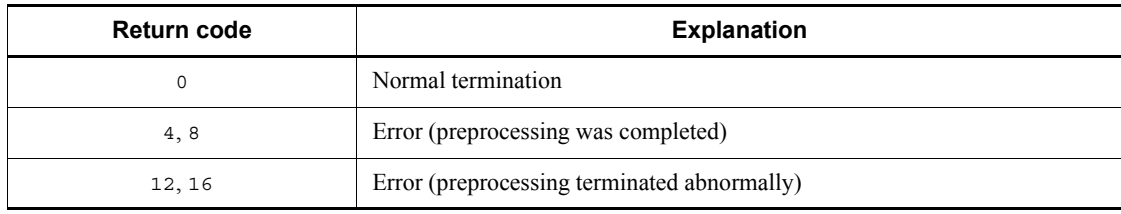

# **(d) Error output**

When a syntax error is detected in an SQL statement, the SQL preprocessor ignores the SQL statement and continues processing. If an error is detected in an option specification, however, processing is suspended. Processing terminates abnormally when a system error, such as a memory shortage or a file I/O error, occurs and processing cannot be continued.

For a syntax error in an SQL statement, the SQL preprocessor outputs an error message to the standard error output. By redirecting the standard error output, the error message can be stored in a file. This file can be referenced for the error content, the UAP source filename, and the error location (line number in the SQL statement).

The following table shows the standard input and output for the SQL preprocessor.

*Table 8-4:* SQL preprocessor standard input and output (for C programs in a UNIX environment)

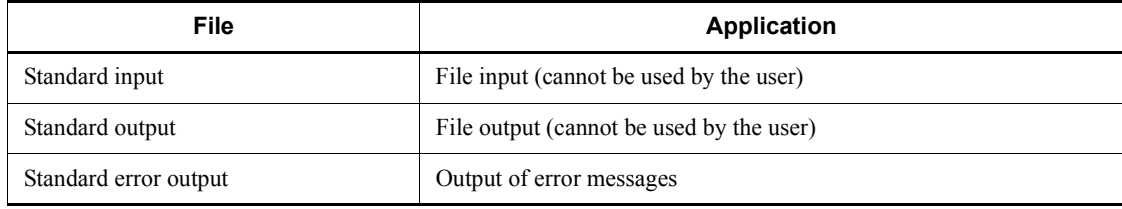

# *(2) COBOL*

#### **(a) Environment variable setting**

The following environment variables can be set before a UAP is preprocessed:

PDDIR

This environment variable specifies the absolute path name for the installation directory for HiRDB (server or client); the default directory is /HiRDB.

This variable need not be specified if the installation destination is /HiRDB.

#### 8. Preparation for UAP Execution

#### PDCBLFIX

This environment variable specifies an optional file identifier other than the standard identifier of the COBOL source file.

The specification must be a character string of 1-4 alphabetic characters beginning with a period. The file identifier specified in this environment variable can be used only for the input file.

#### PDCBLLIB

This environment variable specifies directories from which library texts to be included in the source file are to be retrieved by the SQL COPY statement. Multiple directories must be separated by a colon. When this environment variable is omitted, only the current directory is retrieved.

LANG

This environment variable specifies the character code classification of the HiRDB client environment.

For details about the character code classifications that can be specified in LANG, see *Table 8-1*.

If you do not specify this environment variable or if you specify a different value from the value that is specified in the environment variable, ja\_JP.SJIS is assumed.

#### PDCLTLANG

This environment variable specifies the character code classification to be used in preprocessing instead of the character code classification specified by the LANG environment variable. For details about the PDCLTLANG operand, see *6.6.4 Environment definition information*.

Example 1: Setting the environment in sh (Bourne shell)

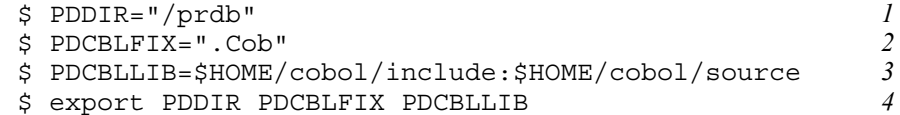

- 1. Specifies the installation directory (/prdb in this example).
- 2. Specifies .Cob as the COBOL language source file identifier.
- 3. Specifies the two directories (\$HOME/cobol/include and \$HOME/ cobol/source) from which library text is to be retrieved.
- 4. Enables referencing by the SQL preprocessor.

Example 2: Setting the environment in csh (C shell) % setenv PDDIR "/prdb" *1*

```
% setenv PDCBLFIX ".Cob"<br>% setenv PDCBLLIB $HOME/cobol/include:$HOME/cobol/source 3
% setenv PDCBLLIB $HOME/cobol/include:$HOME/cobol/source 3
```
- 1. Specifies the installation directory (/prdb in this example).
- 2. Specifies .Cob as the COBOL language source file identifier.
- 3. Specifies two directories (\$HOME/cobol/include and \$HOME/cobol/ source) from which library text is to be retrieved.

### **(b) SQL preprocessor activation**

To activate the SQL preprocessor, use the pdcbl command (for COBOL) or the pdocb command (for OOCOBOL).

```
Following is the input format for starting the SQL preprocessor:
pdcbl input-file-name [options 
[output-file-name|authorization-identifier]]
```
*Note*

In the case of OOCOBOL, the underlined section must be changed to pdocb.

#### *input-file-name*

Specifies the name of the COBOL source file. .ecb, .cob, or .cbl must be used as the file identifier. If any other file identifier was registered during environment setting, that identifier can also be used.

## *output-file-name*

Specifies the name of the COBOL source file. If the output filename is *omitted*, .cbl is used as the file identifier.

#### *authorization-identifier*

Specifies the default authorization identifier to be used when an authorization identifier is omitted in the SQL.

If the authorization identifier is omitted, the user identifier used during CONNECT is assumed.

#### *options*

Specifies, as necessary, the options shown in the table below. Upper-case and lower-case characters are not discriminated in the options.

| <b>Preprocessing option</b> | <b>Description</b>                                                                                                    |
|-----------------------------|----------------------------------------------------------------------------------------------------|
| - s                         | Specifies that only syntax is checked and that no post source is<br>output; when this option is omitted, the post source is output. |

*Table 8-5:* Preprocessing options (for COBOL in the UNIX environment)

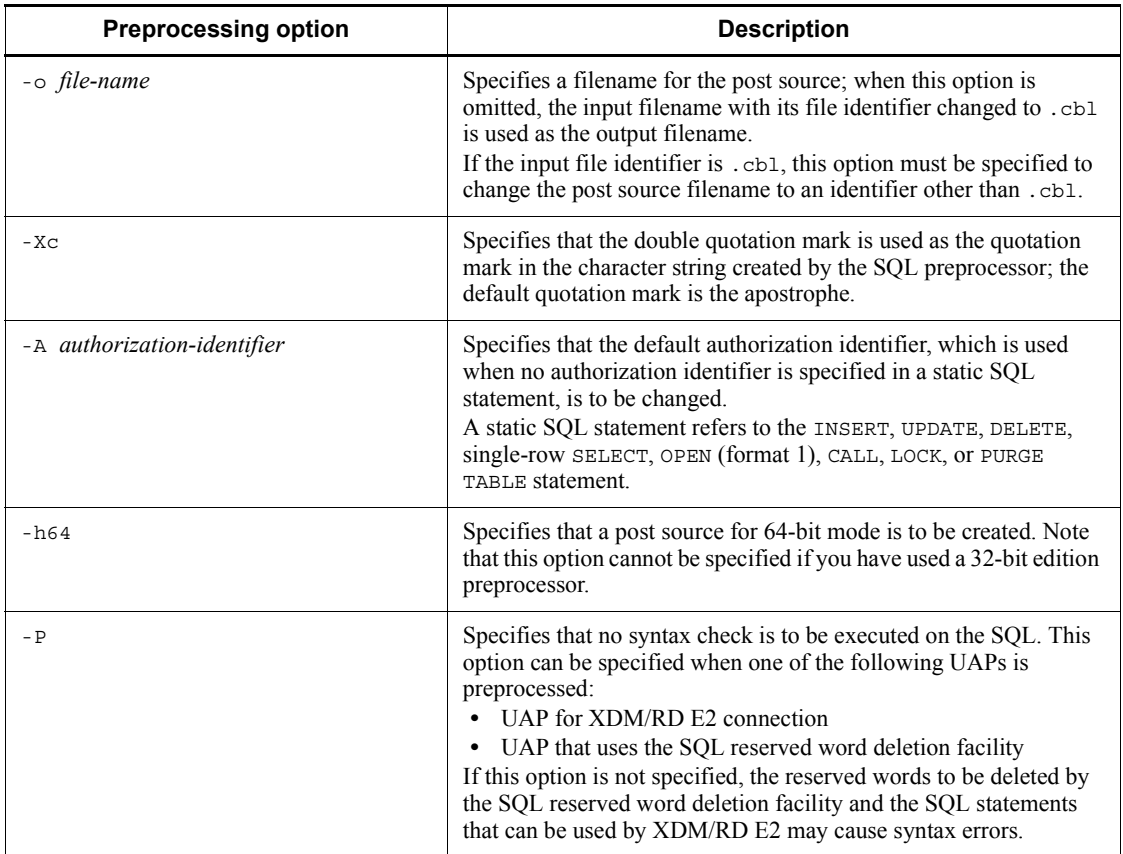

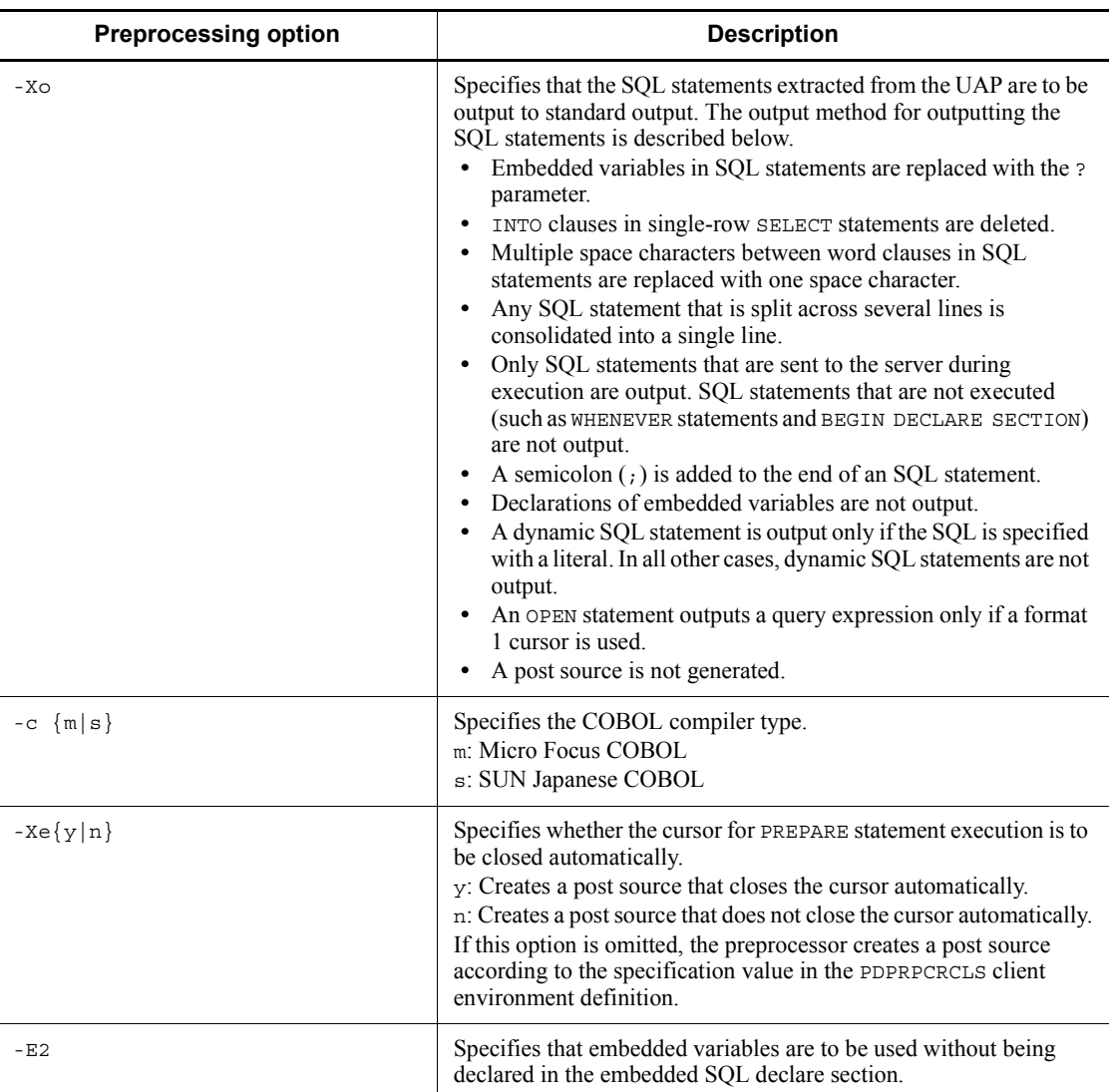

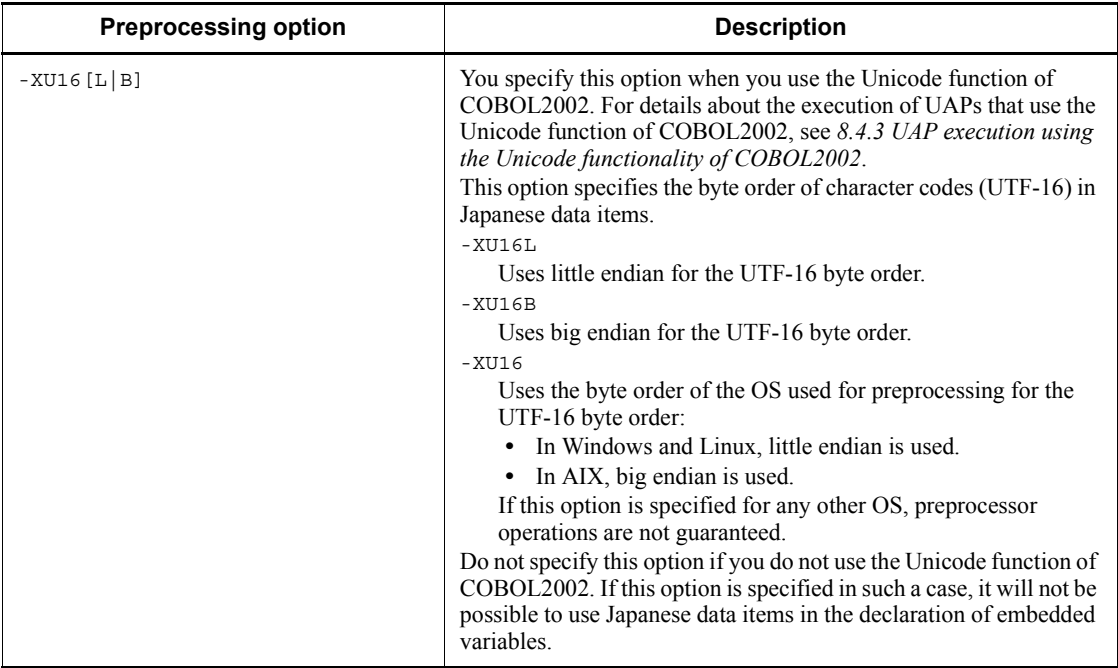

1. Examples of command specification in COBOL

# *Example 1*

The UAP source filename is sample and no post source will be output. pdcbl sample.ecb -s

# *Example 2*

The UAP source filename is sample and the filename of the post source to be output is main. pdcbl sample.ecb -o main.cbl

2. Examples of command specification in OOCOBOL

## *Example 1*

The UAP source filename is sample and no post source will be output. pdocb sample.eoc -s

## *Example 2*

The UAP source filename is sample and the filename of the post source to be output is main. pdocb sample.eoc -o main.ocb

# **(c) SQL preprocessor return codes**

The SQL preprocessor returns a return code to the OS when the processing is completed. The return code can be referenced by displaying the contents of the \$? shell variable (in the case of Bourne shell) or the \$status shell variable (in the case of C shell).

The following table lists and describes the return codes.

*Table 8-6:* SQL preprocessor return codes (for COBOL programs in a UNIX environment)

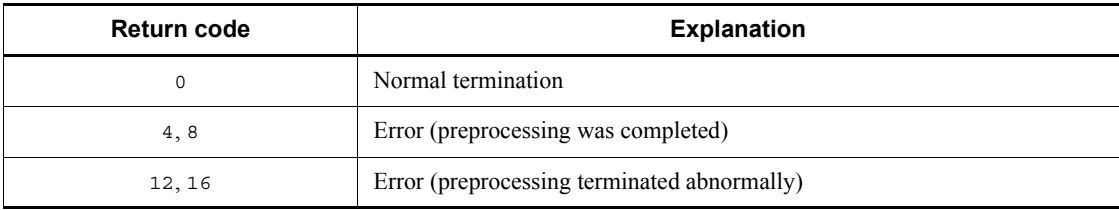

## **(d) Error output**

When a syntax error is detected in an SQL statement, the SQL preprocessor ignores that SQL statement and continues processing. If an error is detected in an option specification, however, processing is suspended. Processing terminates abnormally when a system error, such as a memory shortage or a file I/O error, occurs and processing cannot be continued.

For a syntax error in an SQL statement, the SQL preprocessor outputs an error message to the standard error output. By redirecting the standard error output, the error message can be stored in a file. This file can be referenced for the error content, the UAP source filename, and the error location (line number in the SQL statement).

The following table shows the standard input and output of the SQL preprocessor.

*Table 8-7:* SQL preprocessor standard input and output (for COBOL programs in a UNIX environment)

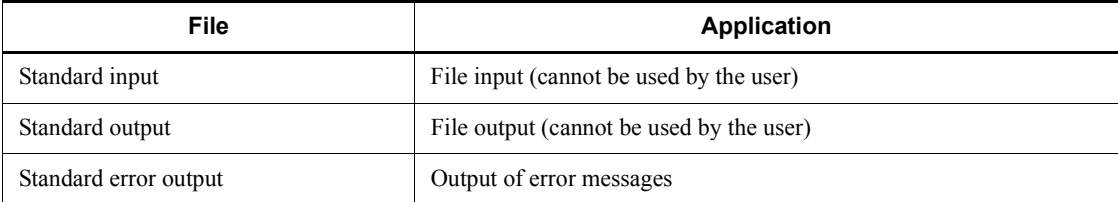

# **8.2.3 Preprocessing in Windows**

# *(1) C*

# **(a) Environment variable setting**

Before a UAP is preprocessed, the environment variable described below can be specified in the HiRDB.INI file, if necessary.

The HiRDB.INI file is installed in the %windir% directory.

PDCLTLANG

Specifies the character code classification to be used for preprocessing. If this environment variable is omitted, sjis is assumed. For details about the PDCLTLANG operand, see *6.6.4 Environment definition information*.

# **(b) SQL preprocessor activation**

Following are the three methods of activating the SQL preprocessor:

- **•** Execution by means of overlaying icons
- **•** Execution by means of filename specification
- **•** Execution from the command prompt or MS-DOS prompt

## **Execution by overlaying icons**

In Windows Explorer, drag the file to be preprocessed onto and overlay it on the preprocessor file (PDCPP.EXE); execution then occurs automatically.

When this method is used, no options can be specified to be set during execution.

## **Execution by filename specification**

Click the preprocessor icon (PDCPP.EXE), and follow the procedures below:

- 1. Select **Run** from the **File** menu.
- 2. Specify a filename and options on the command line.

# **Execution from the command prompt or MS-DOS prompt**

Activate the command prompt or MS-DOS prompt. Execute the program by entering either PDCPP. EXE (in C) or PDOCC. EXE (in  $C++$ ).

A command is entered in the following format: PDCPP.EXE *input-file-name* [*options*  [*output-file-*name|authorization*-identifier*]]

## *Note*

In the case of  $C_{++}$ , the underlined section must be changed to PDOCC. EXE.

*input-file-name*
Specifies the name of the C source file. .EC must be used as the file identifier.

#### *output-file-name*

Specifies the name of the C source file. If the output filename is omitted, .C is used as the file identifier.

## *authorization-identifier*

Specifies the default authorization identifier to be used when an authorization identifier is omitted in the SQL. If the authorization identifier is omitted, the user identifier used during CONNECT is assumed.

#### *options*

Specifies, as necessary, the options shown in table below. Upper-case and lower-case characters are not discriminated in the options.

| <b>Preprocessing option</b> | <b>Description</b>                                                                                                    |
|-----------------------------|----------------------------------------------------------------------------------------------------|
| /S                          | Specifies that only syntax is checked and that no post source will be<br>output; when this option is omitted, the post source is output. Note<br>that the SQL preprocessor may not be able to detect all syntax errors<br>in the SQL statements because it does not perform a rigorous SQL<br>syntax check unless /xp is also specified.                                                                    |
| $\sqrt{\circ}$ file-name    | Specifies a filename for the post source that is output; when this<br>option is omitted, the input filename with its file identifier changed<br>to .c is used as the output filename.                                                                                                    |
| /A authorization-identifier | Specifies that the default authorization identifier, which is used<br>when no authorization identifier is specified in a static SQL<br>statement, is to be changed.<br>A static SOL statement refers to the INSERT, UPDATE, DELETE,<br>single-row SELECT, OPEN (format 1), CALL, LOCK, or PURGE<br>TABLE statement.                                                                                         |
| /h64                        | Specifies that a post source for 64-bit mode is to be created. Note<br>that this option cannot be specified if you have used a 32-bit edition<br>preprocessor.<br>If an embedded variable that uses the long type is declared, an error<br>occurs.                                                                                                    |
| $ Xe\{y n\} $               | Specifies whether the cursor for PREPARE statement execution is to<br>be closed automatically.<br>y: Creates a post source that closes the cursor automatically.<br>n: Creates a post source that does not close the cursor automatically.<br>If this option is omitted, the preprocessor creates a post source<br>according to the specification value in the PDPRPCRCLS client<br>environment definition. |

*Table 8-8:* Preprocessing options (for C in the Windows environment)

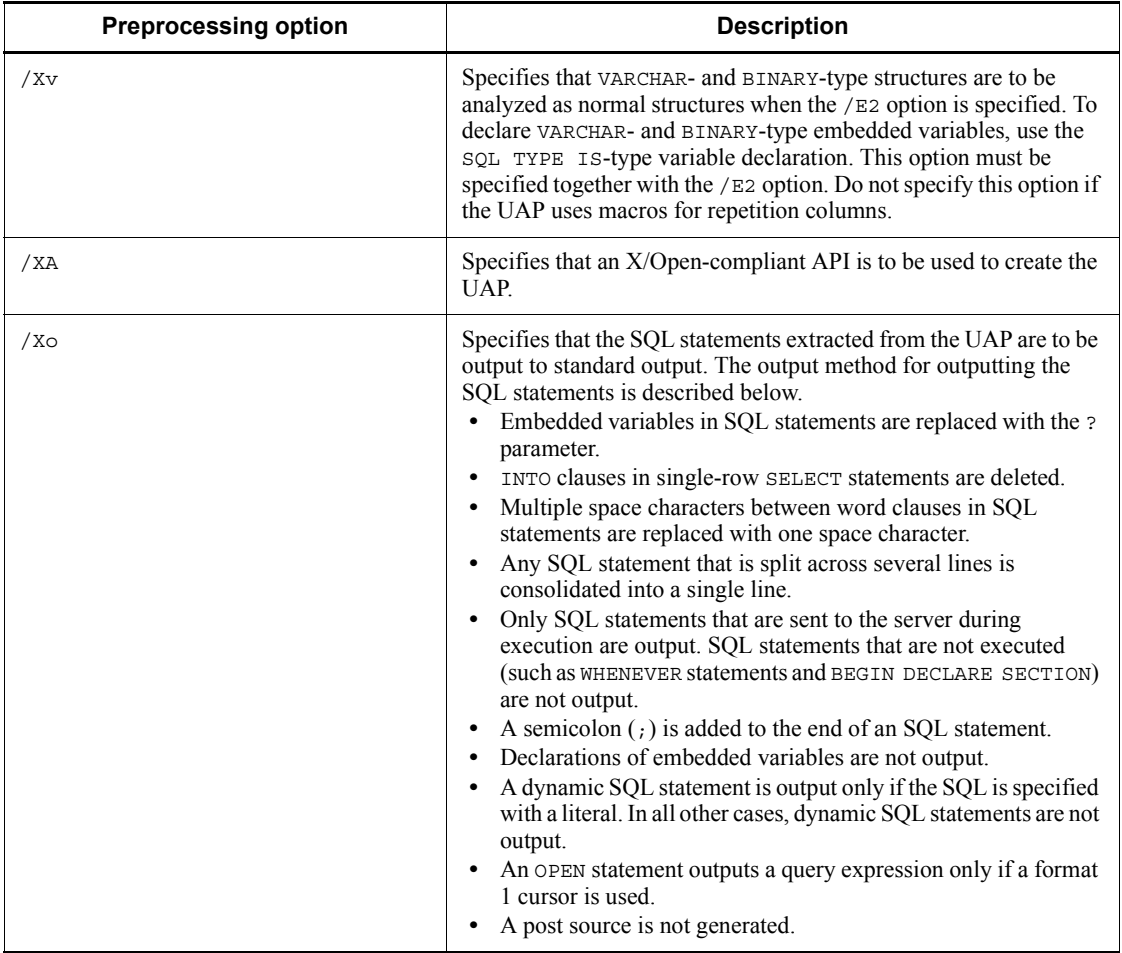

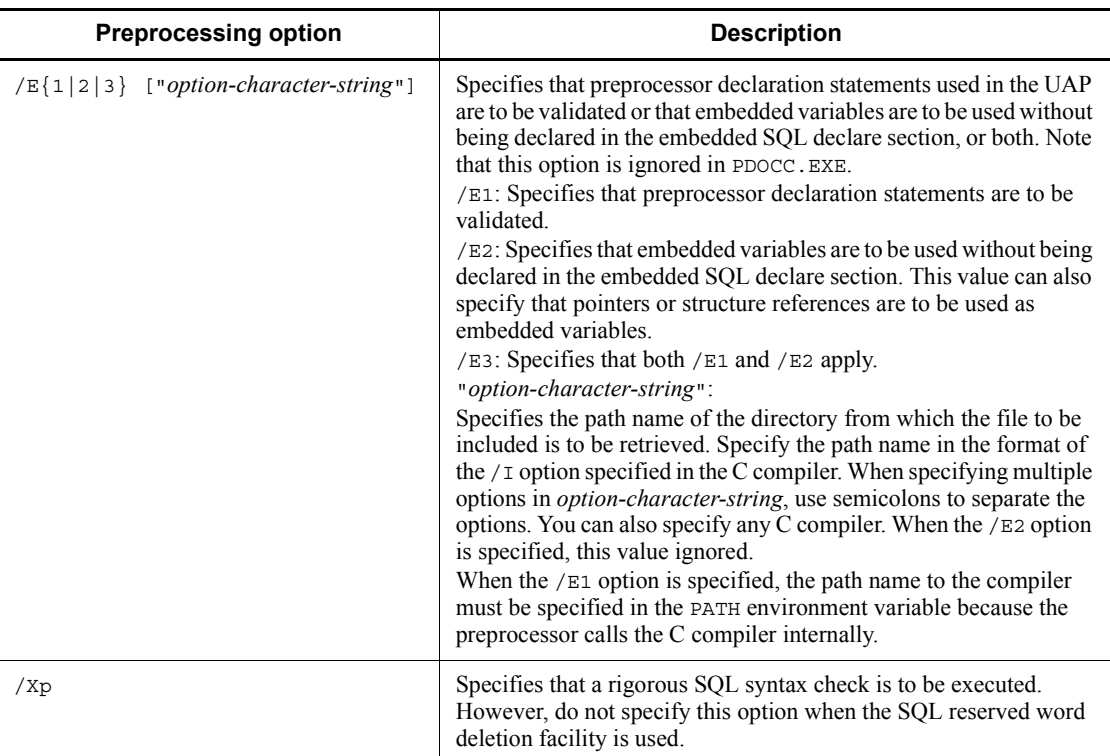

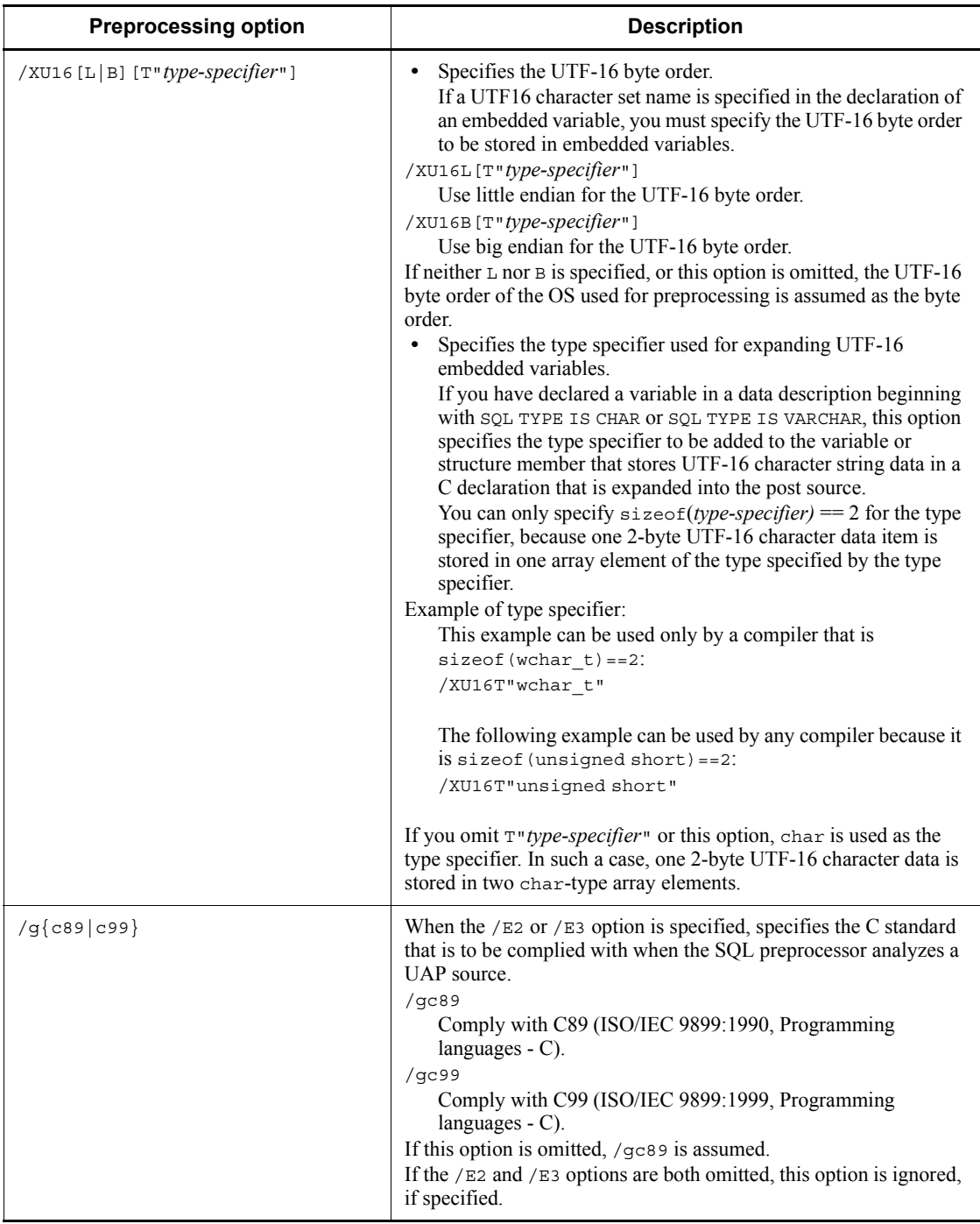

#### Note 1

The following table shows the functions that can be used when the  $/E$  option is specified.

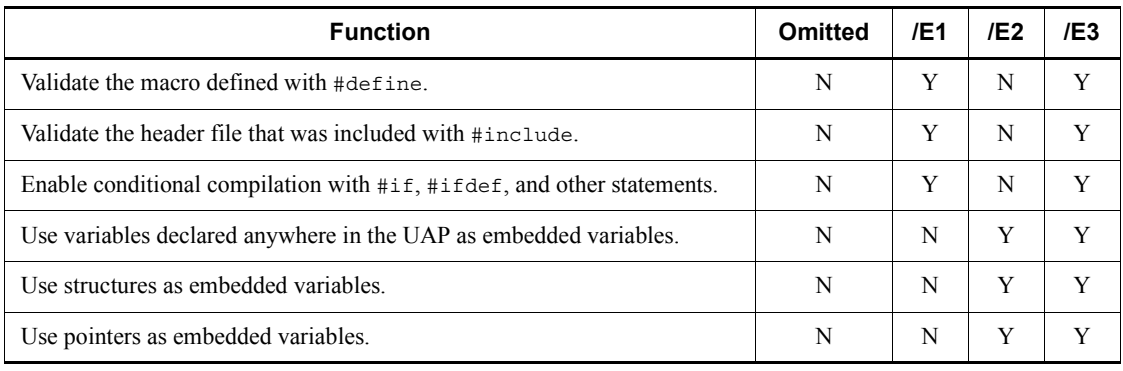

Legend:

Y: The function can be used.

N: The function cannot be used.

## Note 2

When the /E option is specified, the preprocessor calls the Microsoft Visual C++ compiler (load name during calling: CL.EXE) internally.

If you wish to use any other C compiler, specify the absolute path name of the compiler, including the load directory, at the beginning of the *option-character-string* value. The directory name and the load name cannot include spaces or semicolons. If a path name has been added to the PATH environment variable, the path name does not have to be the absolute path name.

When specifying a load name, separate the load name and the options with a semicolon.

The compiler to be used must support the  $\angle C$  and  $\angle E$  options. This is because to process pseudo-instructions such as #define and #include, the preprocessor internally specifies the /C and /E options to the C compiler and creates temporary work files. The other options that can be specified in *option-character-string* depend on the specifications of the compiler to be used. However, if an option that is incompatible with the  $/C$  or  $/E$  option is specified, the preprocessor produces an error. If an option that displays help information is used, the operation is not guaranteed.

If the  $/E2$  and  $/E3$  options are both specified, the preprocessor analyzes syntax based on the C standard (C89 or C99) that is specified in or assumed for the /g option in order to recognize embedded variables declared at any location in the UAP. Therefore, a syntax error might result in the following cases:

- The  $/E2$  or  $/E3$  option is specified, but a syntax that does not comply with the selected standard is used in the UAP source file.
- **•** The /E3 option is specified, but a syntax that does not comply with the selected standard is used in the header file included by applying the #include statement.

To avoid syntax errors, use the syntax that complies with the selected standard in the UAP source files and header files. If a syntax error occurs because a syntax that does not comply with the selected standard is used in header files provided by the compiler product, you might be able to avoid the errors by specifying compiler options that comply with the selected standard in /E3 *option-character-string*.

#### Note 3

SQL statements and SQL TYPE IS-type variable declarations cannot be specified in the included header file. If the preprocessor finds an SQL statement or an SQL TYPE IS-type variable declaration in the header file, it displays an error message and continues processing but does not generate a post source. If you specify the /E1 option and also specify an embedded variable declare section in the header file, that section becomes invalid. To use variables defined in the header file as embedded variables, specify the / E3 option. However, in this case as well, SQL TYPE IS-type variable declarations cannot be specified in the include file.

#### Note 4

If a UTF16 character set name is specified in the declaration of an embedded variable, the SQL preprocessor expands the source code for specifying the character set name in the character set descriptor area in the post source. The source code depends on the specified /XU16 option: UTF-16LE is set for little endian, and UTF-16BE is set for big endian.

If you determine the character set name for I/O variables during UAP execution by using an SQL descriptor area and character set descriptor area without using an embedded variable, the byte order specified in the /XU16 option is ignored. In such a case, if you specify UTF16 for the character set name, the byte order is set to big endian.

#### Note 5

The following data descriptions are applicable to a function for which a type specifier is specified in the /XU16 option:

**•** SQL TYPE IS CHAR(2n) CHARACTER SET [IS] [MASTER.]UTF16

*variable-name*;

- **•** SQL TYPE IS CHAR(2n) CHARACTER SET [IS] [MASTER.]UTF16 *variable-name*[m];
- **•** SQL TYPE IS CHAR(2n) CHARACTER SET [IS] [MASTER.]UTF16 \**variable-name*;
- **•** SQL TYPE IS VARCHAR(2n) CHARACTER SET [IS] [MASTER.]UTF16 *variable-name*;
- **•** SQL TYPE IS VARCHAR(2n) CHARACTER SET [IS] [MASTER.]UTF16 *variable-name*[m];
- **•** SQL TYPE IS VARCHAR(2n) CHARACTER SET [IS] [MASTER.]UTF16 \**variable-name*;

#### Note 6

The handling of the reserved words added in C99 depends on the specified / g option. The following reserved words have been added in C99:

restrict, inline, Bool, Complex, Imaginary, Pragma

In C89, restrict and inline can be used as identifiers such as variable names, but they can no longer be used as identifiers in C99. If restrict and inline are used as identifiers in an existing UAP that is compliant with C89 and that UAP is analyzed as being compliant with C99, an error will result.

The following table describes the handling of the reserved words added in C99:

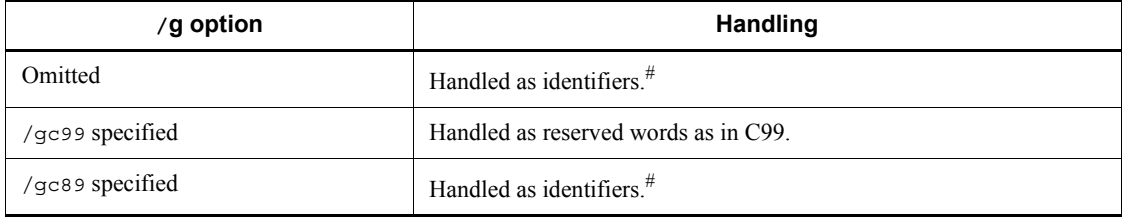

#

Names that begin with one underscore (\_) followed immediately by an upper-case letter (A to Z) or by a second underscore are also reserved for libraries in C89. Therefore, if Bool, Complex, Imaginary, or Pragma is used as an identifier in a UAP, the preprocessor operation is not guaranteed.

The table below explains the  $/q$  option specifications. The  $/q$  option has no effect other than on the handling of reserved words added in C99.

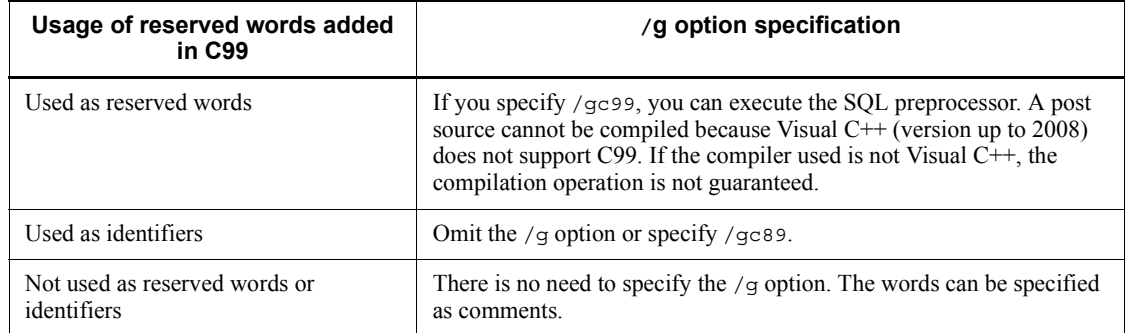

You should note the following about specifying the /g option:

- **•** If a C99-compliant compiler product is used, reserved words added in C99 might be used in a header file provided by the compiler. If you specify the  $/E3$  option, such a header file might be included by the #include statement.
- **•** Some compiler products enable you to specify the handling of reserved words individually (for example, specifying restrict as a reserved word and inline as a non-reserved word). However, with the SQL preprocessor, the handling of reserved words cannot be specified individually.

### Note 7

If you omit the /E2 and /E3 options, reserved words added in C99 are handled as identifiers in the embedded SQL declaration section. Only the embedded SQL declaration section and SQL statements (EXEC SQL ...;) are analyzed.

1. Examples of command specification in C

*Example 1*

The UAP source filename is SAMPLE and no post source will be output. PDCPP SAMPLE.EC /S

## *Example 2*

The UAP source filename is SAMPLE and the filename of the post source to be output is MAIN.

PDCPP SAMPLE.EC /O MAIN.C

2. Examples of command specification in C++

## *Example 1*

The UAP source filename is SAMPLE and no post source will be output.

PDOCC.EXE SAMPLE.ECP /S

*Example 2*

The UAP source filename is SAMPLE and the filename of the post source to be output is MAIN.

PDOCC.EXE SAMPLE.ECP /O MAIN.CPP

## **(c) SQL preprocessor return codes**

The SQL preprocessor returns a return code to the OS when the processing is completed. The return code can be referenced by the OS batch command ERRORLEVEL.

The following table lists and describes the return codes.

*Table 8-9:* SQL preprocessor return codes (for C programs in a Windows environment)

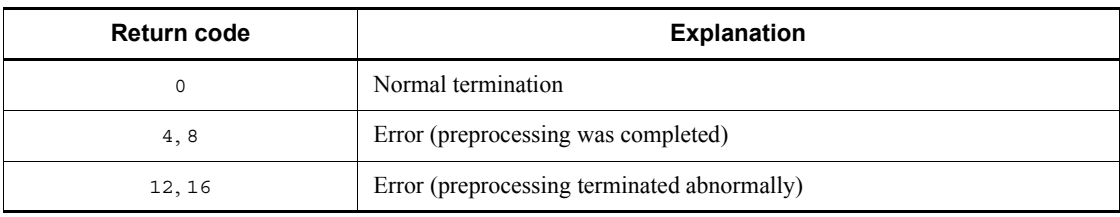

## **(d) Error output**

When a syntax error is detected in an SQL statement, the SQL preprocessor ignores that SQL statement and continues processing. If an error is detected in an option specification, however, processing is suspended. Processing terminates abnormally when a system error, such as a memory shortage or a file I/O error, occurs and processing cannot be continued.

For a syntax error in an SQL statement, the SQL preprocessor outputs an error message to the standard error output. By redirecting the standard error output, the error message can be stored in a file. This file can be referenced for the error content, the UAP source filename, and the error location (line number in the SQL statement).

The following table shows the standard input and output for the SQL preprocessor.

*Table 8-10:* SQL preprocessor standard input and output (for C programs in a Windows environment)

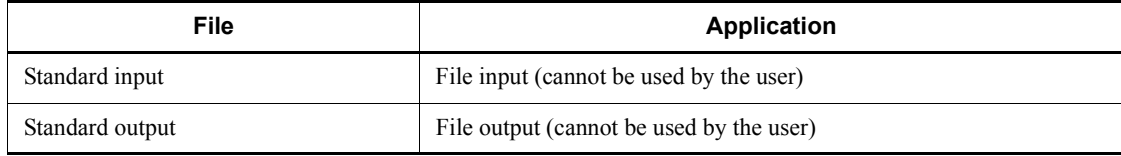

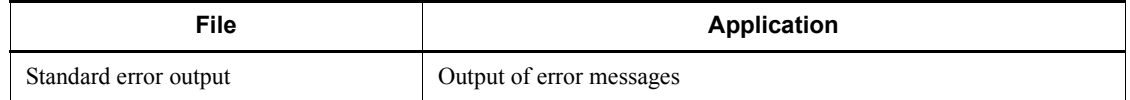

## *(2) COBOL*

## **(a) Environment variable setting**

The following environment variables can be set in the HIRDB. INI file before a UAP is preprocessed (the HIRDB.INI file is installed in the %windir% directory):

#### PDCBLFIX

This environment variable specifies an optional file identifier other than the standard identifier of the COBOL source file.

The specification must be a character string of 1-4 alphabetic characters beginning with a period. The file identifier specified in this environment variable can be used only for the input file.

#### PDCBLLIB

This environment variable specifies directories from which library texts to be included in the source file are to be retrieved by the COPY statement. When specifying multiple directories, separate the directories with a colon. When this environment variable is omitted, only the current directory is retrieved.

#### PDCLTLANG

This environment variable should be specified if a specific type of character codes is to be used for preprocessing. The default is sjis. For details about the PDCLTLANG operand, see *6.6.4 Environment definition information*.

## **Example**

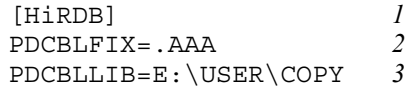

- 1. Specifies [HiRDB].
- 2. Specifies .AAA as a COBOL language source file identifier.
- 3. Specifies a directory  $(E:\Upsilon \cong F)$  in this example) from which library text to be included by the COPY statement is to be retrieved.

## **(b) SQL preprocessor activation**

Following are the three methods of activating the SQL preprocessor:

- **•** Execution by means of overlaying icons
- **•** Execution by means of filename specification

**•** Execution from the command prompt or MS-DOS prompt

## **Execution by overlaying icons**

In Windows Explorer, drag the file to be preprocessed onto and overlay it on the preprocessor file (PDCBL.EXE). Execution then occurs automatically.

When this method is used, no options can be specified to be set during execution.

#### **Execution by filename specification**

Click the preprocessor icon (PDCBL.EXE) and use the following procedure:

- 1. Select **Run** from the **File** menu.
- 2. Specify a filename and options on the command line.

#### **Execution from the command prompt or MS-DOS prompt**

Activate the command prompt or MS-DOS prompt. Execute the program by entering either PDCBL.EXE (in COBOL) or PDOCB.EXE (in OOCOBOL).

A command is entered in the following format: PDCBL.EXE *input-file-name* [*options* [*output-file-name*|*authorization-identifier*]]

*Note*

In the case of OOCOBOL, the underlined section must be changed to PDOCB.EXE.

## *input-file-name*

Specifies the name of the COBOL source file. .ECB, .COB, or .CBL must be used as the file identifier. If any other file identifier was registered during environment setting, that identifier can also be used.

#### *output-file-name*

Specifies the name of the COBOL source file. If the output filename is omitted, .CBL is used as the file identifier.

#### *authorization-identifier*

Specifies the default authorization identifier to be used when an authorization identifier is omitted in the SQL. If the authorization identifier is omitted, the user identifier used during CONNECT is assumed.

## *options*

Specifies, as necessary, the options shown in the table below. Upper-case and lower-case characters are not discriminated in the options.

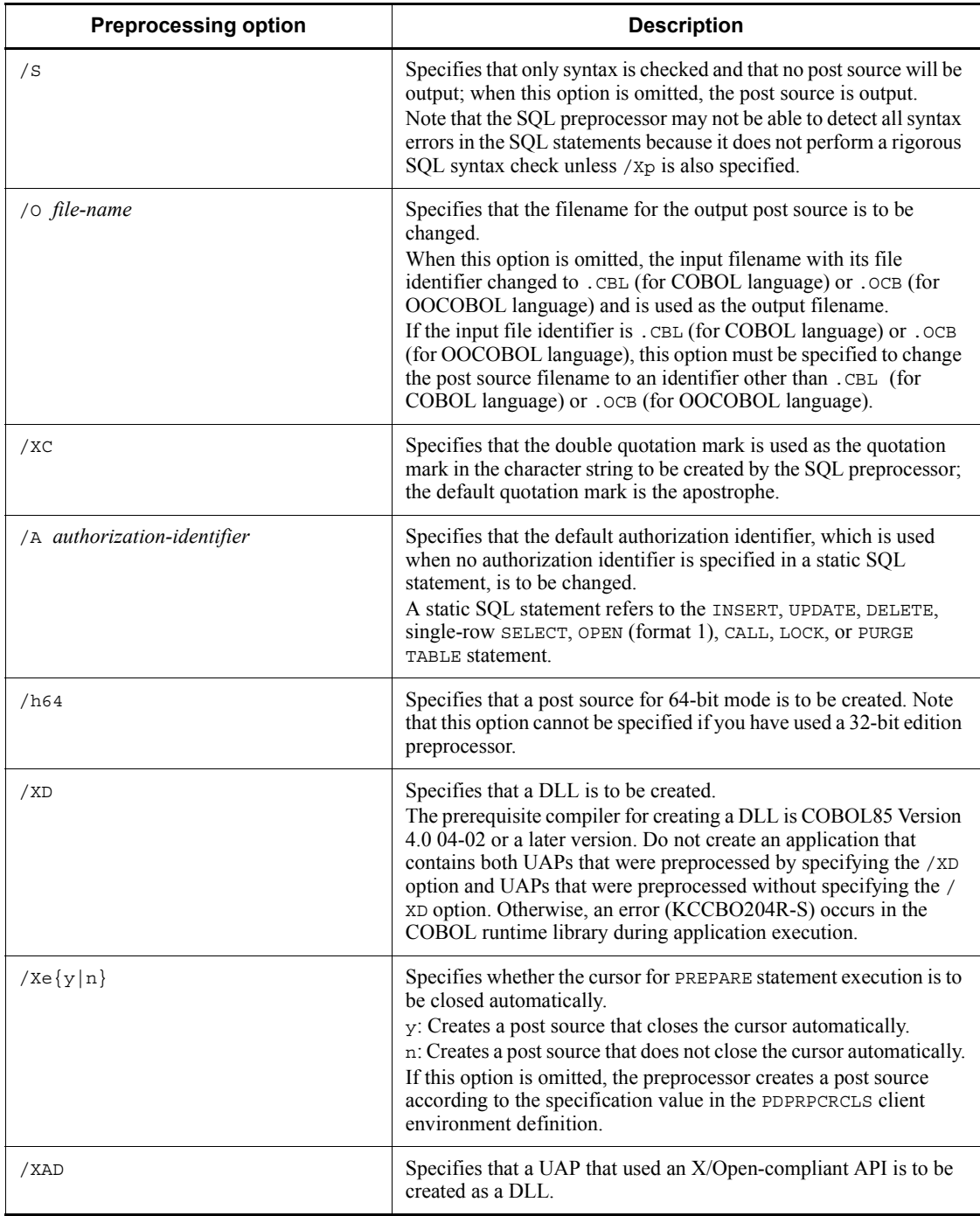

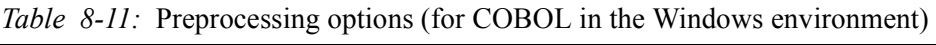

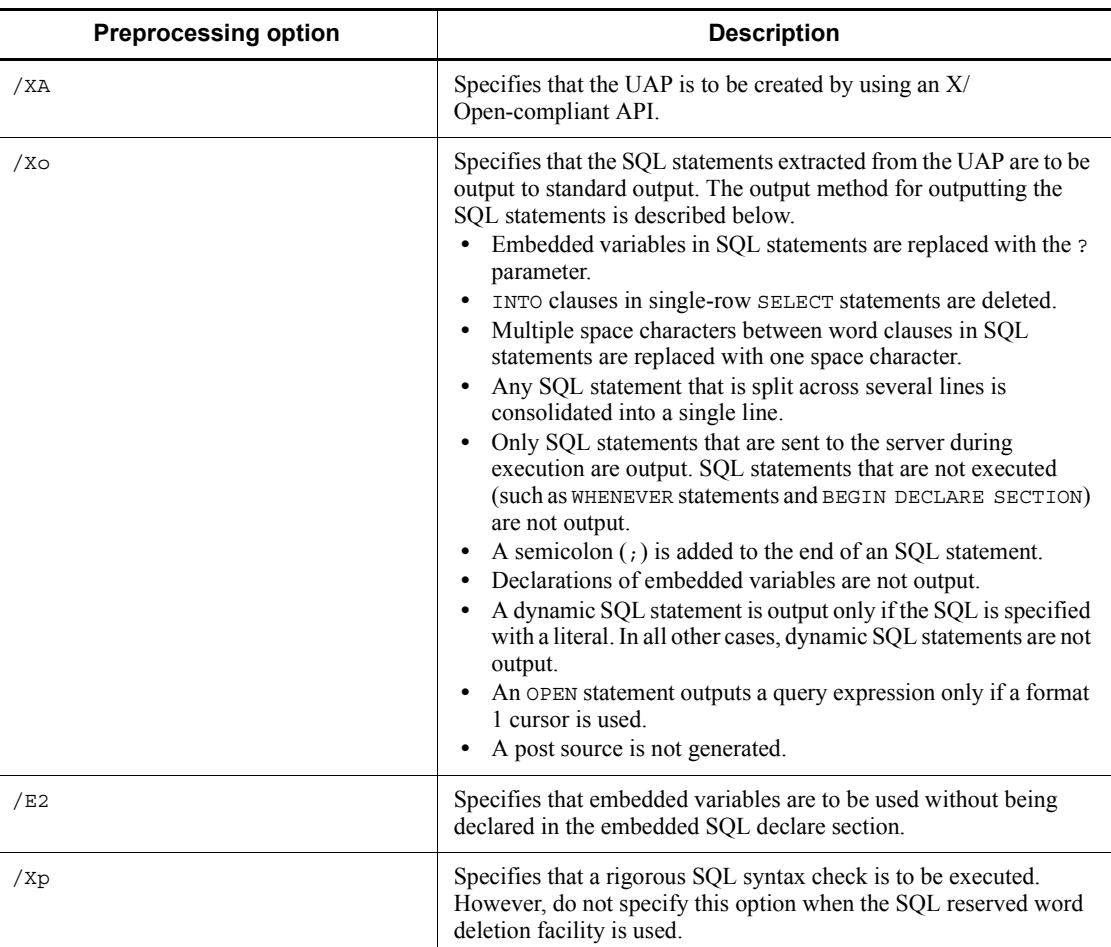

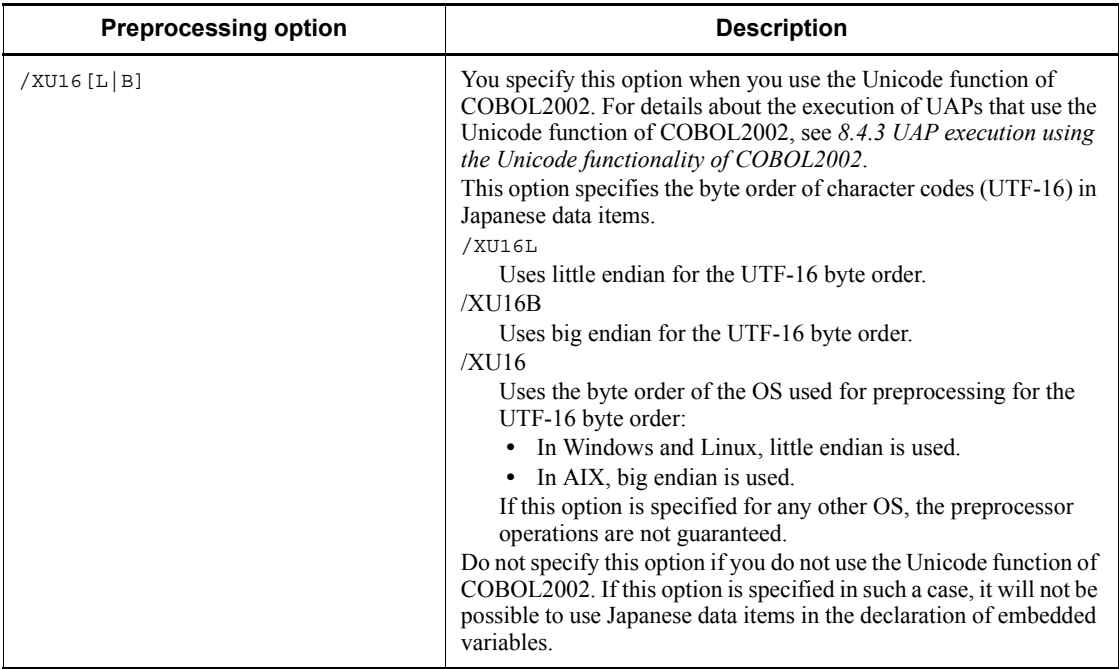

1. Examples of command specification in COBOL

## *Example 1*

The UAP source filename is SAMPLE and no post source will be output. PDCBL SAMPLE.ECB /S

## *Example 2*

The UAP source filename is SAMPLE and the filename of the post source to be output is MAIN. PDCBL SAMPLE.ECB /O MAIN.CBL

2. Examples of command specification in OOCOBOL

### *Example 1*

The UAP source filename is SAMPLE and no post source will be output. PDOCB.EXE SAMPLE.EOC /S

## *Example 2*

The UAP source filename is SAMPLE and the filename of the post source to be output is MAIN. PDOCB.EXE SAMPLE.EOC /O MAIN.OCB

## **(c) SQL preprocessor return codes**

The SQL preprocessor returns a return code to the OS when the processing is completed. The return code can be referenced by the OS batch command ERRORLEVEL.

The following table lists and describes the return codes.

*Table 8-12:* SQL preprocessor return codes (for COBOL programs in a Windows environment)

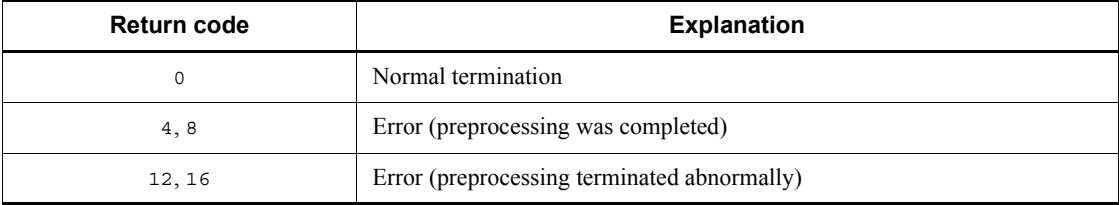

#### **(d) Error output**

When a syntax error is detected in an SQL statement, the SQL preprocessor ignores that SQL statement and continues processing. If an error is detected in an option specification, however, processing is suspended. Processing terminates abnormally when a system error, such as a memory shortage or a file I/O error, occurs and processing cannot be continued.

For a syntax error in an SQL statement, the SQL preprocessor outputs an error message to the standard error output. By redirecting the standard error output, the error message can be stored in a file. This file can be referenced for the error content, the UAP source filename, and the error location (line number in the SQL statement).

The following table shows the standard input and output of the SQL preprocessor.

*Table 8-13:* SQL preprocessor standard input and output (for COBOL programs in a Windows environment)

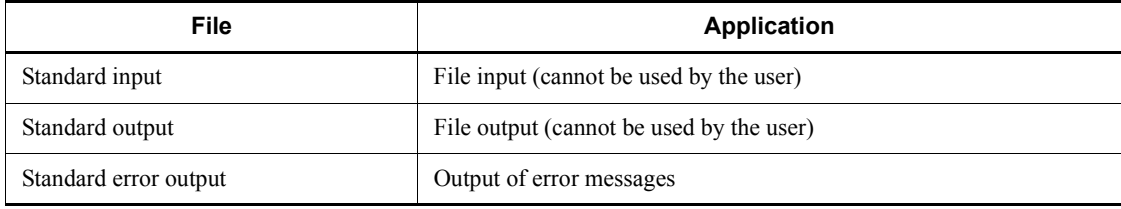

# **8.2.4 Validating preprocessor declaration statements**

## *(1) Overview*

The preprocessor features an option that allows you to use preprocessor declaration statements of the C compiler.

By specifying the -E option, you can execute the following functions with the preprocessor:

- **•** Define literals and macros by using the #define declaration statement.
- **•** Define literals and macros in include files that have been included with the #include  ${\rm statement}^{\#}.$
- **•** Execute conditional compilation based on #ifdef, #if, and other statements.
- **•** Use macros to specify literals in embedded variable declarations.

#: SQL statements and SQL TYPE IS-type variable declarations cannot be specified in include files. (Otherwise, an error occurs during compilation because the preprocessor does not generate a header post source.)

## *(2) Usage examples*

## **(a) Literal usage**

Assume that the following embedded variable declaration is specified in a UAP source file:

```
#include "user.h"
EXEC SQL BEGIN DECLARE SECTION;
 char xchar1[MAX_CHAR_LEN];
EXEC SQL END DECLARE SECTION;
```
Also assume that the following literal is defined in the header file (user.h) that the UAP has included:

```
#define MAX_CHAR_LEN 256
```
In this case, the preprocessor reads the include file and uses the MAX CHAR LEN definition value to convert the embedded variable declaration to char xchar1[256]; before analyzing the UAP source file. However, macro literals cannot be used between the SQL prefix and the SQL terminator (in SQL statements).

Specify the directory path for include file retrieval as an option argument. The default directory of the C compiler does not need to be specified.

#### **(b) Conditional compilation**

You can use the #ifdef statement to select the SQL statement to be preprocessed. An example is shown as follows.

```
#ifdef DEF_SWITCH
    EXEC SQL DECLARE CUR1 CURSOR FOR SELECT * FROM TABLE1;
#else
```

```
 EXEC SQL DECLARE CUR1 CURSOR FOR SELECT * FROM TABLE2;
#endif
```
However, preprocessor declaration statements of the C compiler cannot be specified between the SQL prefix and SQL terminator (in SQL statements).

## **8.2.5 Dispensing with the embedded SQL declare section**

## *(1) Overview*

When you specify the  $-E$  option, the preprocessor can use variables that correspond to SQL data types as embedded variables regardless of where those variables are declared in the UAP source file. However, variables of the register storage class cannot be used as embedded variables.

The rules of the host language used to write the UAP source file determines the effective scope of a variable. Only UAP source files written in C or COBOL can use this function.

When this function is used, the following operations can be performed:

- **•** Variable declarations can be used as embedded variables without having to be specified between an embedded SQL begin declaration (BEGIN DECLARE SECTION) and an embedded SQL end declaration (END DECLARE SECTION). Variable declarations can also be used together with embedded variables.
- **•** The effective scope of a global variable, local variable, or function argument is determined by the syntax of the host language. If embedded variables have different effective scopes, they are discriminated as different embedded variables even if variables of the same name are declared. In this case, the preprocessor assumes that the innermost variable that includes the SQL statement that uses that variable was specified.

## *(2) Usage example*

A usage example is shown as follows.

```
int fetchdata(long xprice){
   char xpcode[5];
  char xpname[17];
   char xcolor[3];
   long xstock;
:
   EXEC SQL
       DECLARE CR3 CURSOR FOR
         SELECT PCODE, PNAME, COLOR, SQUANTITY
         FROM STOCK WHERE PRICE=:xprice;
:
   EXEC SQL OPEN CR3 ;
```

```
:
  /* heading */
 printf(" ***** STOCK TABLE LIST *****\n\n");
  printf(" PRODUCT CODE PRODUCT NAME COLOR PRICE 
CURRENT STOCK\n");
 printf(" ---- ------------------ -- ---------
------\n\langle n" \rangle;
  EXEC SQL WHENEVER SQLERROR GOTO END;
  EXEC SQL WHENEVER NOT FOUND GOTO END;
 /* FETCH */for(j;j) {
      EXEC SQL
         FETCH CR3 INTO :xpcode,:xpname,:xcolor,:xstock;
          printf(" %4s %-16s %2s %8d %8d\n",
                 xpcode, xpname, xcolor, xprice, xstock);
    }
  }
END:
```
# **8.2.6 Specifying pointers as environment variables**

## *(1) Overview*

In C, the -E option allows you to declare pointers as embedded variables. When you use this function, you can directly specify dynamically allocated areas in SQL statements.

For details about SQL preprocessor options, see the option descriptions in *8.2.2 Preprocessing in UNIX*, or *8.2.3 Preprocessing in Windows*. For details about SQL statements that can use pointers, see *8.2.8 Use of pointers, structures, and structure qualifiers when the -E2 or -E3 option of the preprocessor is specified*.

Declare pointer variables according to the C syntax. An example is shown as follows.

```
long *xprice;
long *xstock;
char *xpname;
...
xprice = (long *) malloc(sizeof(long));
xstock = (long *)malloc(sizeof(long));
xpname = (char *)malloc(MAX CHAR LEN+1);
memset(xspname, ' ', MAX CHAR LEN);
xspname [MAX CHAR LEN] = \sqrt{0'};EXEC SQL FETC CUR1 INTO :xprice,:xstock,:xpname;
```
## *(2) Rules*

- 1. When specifying a pointer variable, add a colon before the variable name in the SQL statement. An asterisk cannot be used.
- 2. The size of the value to be referenced becomes the size of the data type specified in the declaration. However, this does not apply to the fixed-length character string type (CHAR).
- 3. The data length of a fixed-length character string-type pointer is determined during execution, and not during preprocessing. The value size becomes the length (strlen (pointer variable)) up to the end  $(\nabla \circ)$  of the character string that is stored in the area indicated by the pointer. When storing the search results of a single-row SELECT statement or a FETCH statement, you must first clear the entire area with a character other than  $\lozenge$  before executing the SQL statement and then specify  $\Diamond$  o at the end of the area.
- 4. You must allocate the area that the pointer points to. If the pointer is a fixed-length character string-type pointer, allocate an extra byte to the area so that  $\setminus$  0 can be stored. If the pointer is an invalid value or if the area allocated for storing the data is too small, the operation is not guaranteed.
- 5. Pointers to pointers cannot be used.
- 6. Pointers to structures can be specified.
- 7. Pointers to classes cannot be used.
- 8. Pointers to arrays cannot be used. To use a pointer to an array, use a structure and declare the structure as follows:

```
struct {
long xprice[50];
long xstock[50];
char xpname[50][17];
} *xrec_ptr;
```
## *(3) Notes on using repetition-type pointers in machines that use a RISC-type CPU*

1. Because repetition column-type variables have the following structure, address (1), which coincides with a word boundary, must be specified in the pointer.

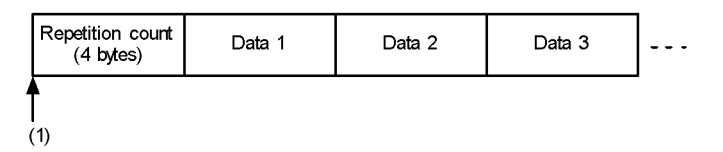

Normally, there is no problem because areas allocated with malloc() are already adjusted to word boundaries. However, if you calculate and allocate the memory address on your own, you must adjust the address to a word boundary.

If the address specified in the pointer does not coincide with a word boundary, a memory access exception occurs when the UAP uses macros for repetition column manipulation to reference or set data. For details about the structure of embedded variables in repetition columns, see *B.2(5) Expansion format of repetition columns*.

2. For FLOAT-type repetition columns, the data length of the repetition elements becomes larger than the area that stores the number of repetitions. The boundary address must be adjusted to the word length of the repetition items. In the pointer, specify address (2), which includes the leading free space.

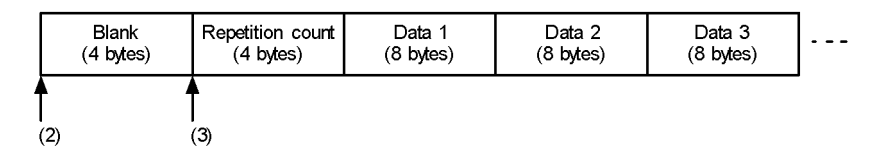

The preprocessor creates a post source that automatically uses address (3), which is 4 bytes from the beginning, as the beginning of the repetition column. Macros that manipulate a FLOAT-type repetition column also use address (3) as the beginning of the column. If you use the SQL descriptor area to specify the address of the repetition column directly, specify address (3).

3. Because the maximum number of repetition elements is determined by the declared value, a memory access exception may occur if an area smaller than the declared value is allocated.

Normally, problems can be avoided by allocating the memory as shown in the following coding.

```
PD MV SINT(32) *ptr; /* maximum element count 32 */
ptr = malloc(sizeof(*ptr));EXEC SQL FETCH CUR1 INTO :ptr;
```
# **8.2.7 Referencing structures**

## *(1) Overview*

The preprocessor features an option that allows you to use a structure written in C to specify multiple embedded variables at one time.

Structures can be used as embedded variables in the following locations:

**•** INTO clause of the single-row SELECT or FETCH statement

- **•** VALUES clause of the INSERT statement
- **•** USING or INTO clause of the EXECUTE statement

For details about SQL preprocessor options, see the option descriptions in *8.2.2 Preprocessing in UNIX* or *8.2.3 Preprocessing in Windows*. For details about SQL statements that can use structures, see *8.2.8 Use of pointers, structures, and structure qualifiers when the -E2 or -E3 option of the preprocessor is specified*.

## *(2) Rules*

- 1. When you specify a structure as an embedded variable, the preprocessor assumes that each member of the structure was specified as an embedded variable and generates the same post source it would generate if the members were specified separately. The member expansion sequence in the post source is the same as the member declaration sequence in the structure. The sequence of the retrieval items and columns in SQL statements that specify the structure must match the member sequence.
- 2. The members of a structure can also be specified individually as embedded variables.
- 3. Structures that contain a union cannot be used.
- 4. Structures that contain another structure cannot be used. However, structures that correspond to the variable-length character string type and the BINARY type can be used.

#### *(3) Usage examples*

■ Structure usage example

A structure usage example is shown as follows.

```
 struct {
    char xpcode[5];
    char xpname[17];
    char xcolor[3];
    long xstock;
    long xprice;
  } xrec;
     ...
  EXEC SQL
    DECLARE CR3 CURSOR FOR
     SELECT PCODE, PNAME, COLOR, SQUANTITY, PRICE FROM STOCK;
 ...
 EXEC SOL OPEN CR3 ;
  /* heading */
 printf(" ***** STOCK TABLE LIST *****\n\n");
  printf(" PRODUCT CODE PRODUCT NAME COLOR PRICE
```

```
CURRENT STOCK\n \begin{bmatrix}\n n' \\
 n' \\
 n' \\
 n''\n \end{bmatrix} printf(" ---- ---------------- -- -------- 
------\n\langle n" \rangle;
   EXEC SQL WHENEVER SQLERROR GOTO END;
   EXEC SQL WHENEVER NOT FOUND GOTO END;
  /* FETCH */for(j;j) EXEC SQL FETCH CR3 INTO :xrec;
     printf(" %4s %-16s %2s %8d %8d\n",
          xrec.xpcode, xrec.xpname, xrec.xcolor, xrec.xprice, 
xrec.xstock);
    }
END:
                ...
```
Usage example of a structure that contains indicator variables

When you use a structure as an embedded variable and also want to use indicator variables, declare the indicator variables in a structure as well. Associate the individual members of the indicator variable structure in declaration sequence with the individual members of the embedded variable structure. An example is shown as follows.

```
 struct {
      char xpcode[5];
      char xpname[17];
      char xcolor[3];
      long xstock;
      long xprice;
  } xrec;
  struct {
      short xpcode_ind;
     short xpname ind;
     short xcolor_ind;
short xstock ind;
short xprice ind;
  } xrec_ind;
       ...
 /* FETCH */for(j;))EXEC SQL FETCH CR3 INTO :xrec :xrec ind;
     printf(" 84s 8-16s 82s 88d 88d\n",
         xrec.xpcode, xrec.xpname, xrec.xcolor, xrec.xprice, 
xrec.xstock);
  }
      ...
```
■ Example in which a pointer to a structure is specified as an embedded variable

You can also specify a pointer to a structure as an embedded variable. The area indicated by the pointer must be allocated beforehand.

```
struct tag xrec {
  char xpcode[5];
 char xpname[17];
 char xcolor[3];
 long xstock;
   long xprice;
} *xrec_ptr;
struct tag_xrec_ind {
short xpcode ind;
short xpname ind;
 short xcolor ind;
short xstock ind;
short xprice ind;
} *xrec_ind_ptr;
 ...
/* FETCH */xrec ptr = (struct tag xrec *)malloc(sizeof(struct tag xrec));
xrec_ind_ptr = (struct tag_xrec_ind *)
                 malloc(sizeof(struct tag xrec ind));
  for(j;j) EXEC SQL FETCH CR3 INTO :xrec_ptr :xrec_ind_ptr;
     printf(" \frac{2}{3}4s \frac{2}{5}-16s \frac{2}{3}2s \frac{2}{3}8d \overline{1}88d \overline{1}n",
           xrec_ptr->xpcode, xrec_ptr->xpname, xrec_ptr->xcolor,
              xrec_ptr->xprice, xrec_ptr->xstock);
   }
         ...
```
# **8.2.8 Use of pointers, structures, and structure qualifiers when the -E2 or -E3 option of the preprocessor is specified**

The table below shows whether pointers, structures, and structure qualifiers can be used when you specify the preprocessor's  $/E2$  or  $/E3$  option ( $-E2$  or  $-E3$  option in the UNIX edition).

A pointer refers to a variable declared with (*type-name* \* *variable-name*). A structure refers to a variable declared with (struct *structure-name variable-name*). (However, structures that specify an SQL statement, as well as VARCHAR- and BINARY-type structures, are excluded.) A structure qualifier refers to a variable that has the (*structure*.*member-variable-name*)(*structure*->*member-variable-name*) format.

## 8. Preparation for UAP Execution

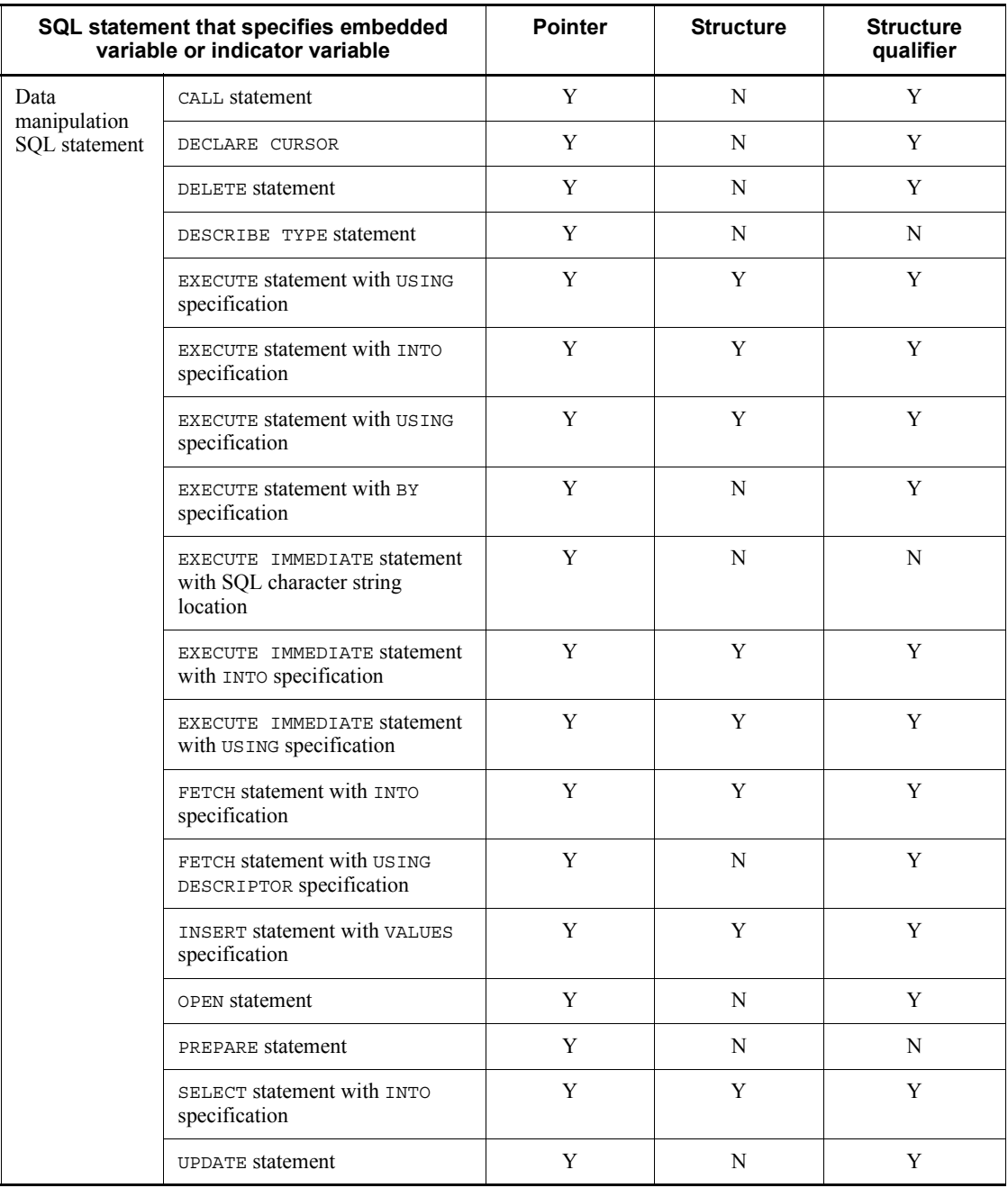

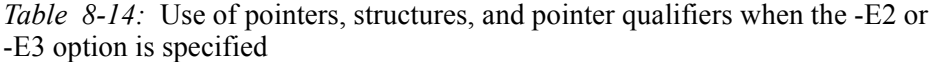

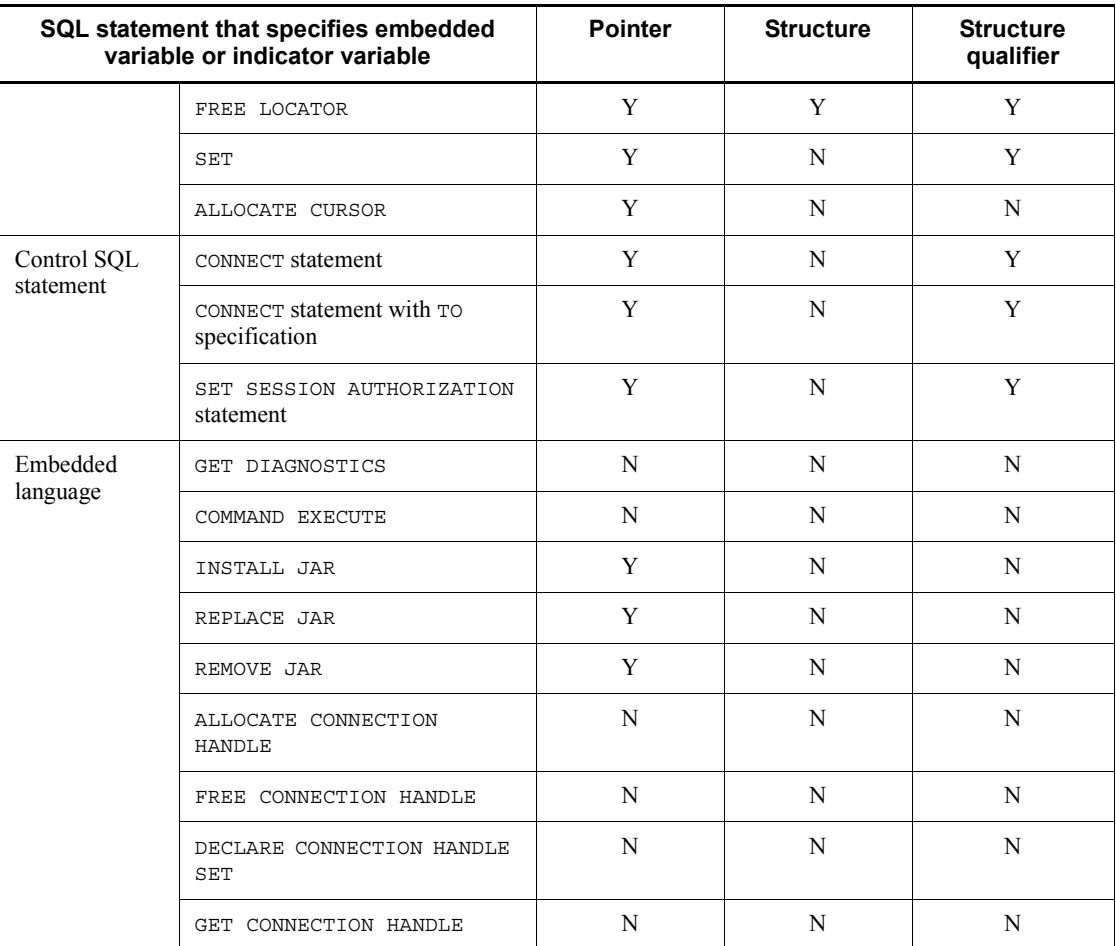

Legend:

Y: Can be specified.

N: Cannot be specified.

# **8.3 Compiling and linking**

# **8.3.1 Libraries for compiling and linking**

When executing compiling and linking, specify a library provided by HiRDB. *Tables 8-15* and *8-16* show the libraries to be specified for compiling and linking.

*Table 8-15:* Libraries to be specified for compiling and linking (in non-OLTP environment)

| <b>Platform</b>                                              | Multi-<br>connection<br>facility | Library name                                                                                                    |                                                                                                    |
|--------------------------------------------------------------|----------------------------------|----------------------------------------------------------------------------------------------------|----------------------------------------------------------------------------------------------------|
|                                                              |                                  | <b>Shared library file</b>                                                                                                    | <b>Archive file</b>                                                                                                    |
| $HP-UX11.0$<br>HP-UX 11i<br><b>HP-UX 11i V2</b><br>(PA-RISC) | Used                             | For a single thread:<br>libzclts.sl<br>For a single thread in 64-bit mode:<br>libzcltk64.sl<br>For multiple threads (DCE<br>threads):<br>libzcltm.sl<br>For multiple threads (kernel<br>threads):<br>libzcltk.sl<br>For 64-bit mode multiple threads<br>(kernel threads):<br>libzcltk64.sl | For a single thread:<br>libclts.a<br>For a single thread in 64-bit<br>mode:<br>libcltk64.a<br>For multiple threads (DCE<br>threads):<br>libcltm.a<br>For multiple threads (kernel<br>threads):<br>libcltk.a<br>For 64-bit mode multiple<br>threads (kernel threads):<br>libcltk64.a |
|                                                              | Not used                         | For 32-bit mode:<br>libzclt.sl<br>For 64-bit mode:<br>libzclt64.sl                                                                                                    | For 32-bit mode:<br>libclt.a<br>For 64-bit mode:<br>libclt64.a                                                                                                    |

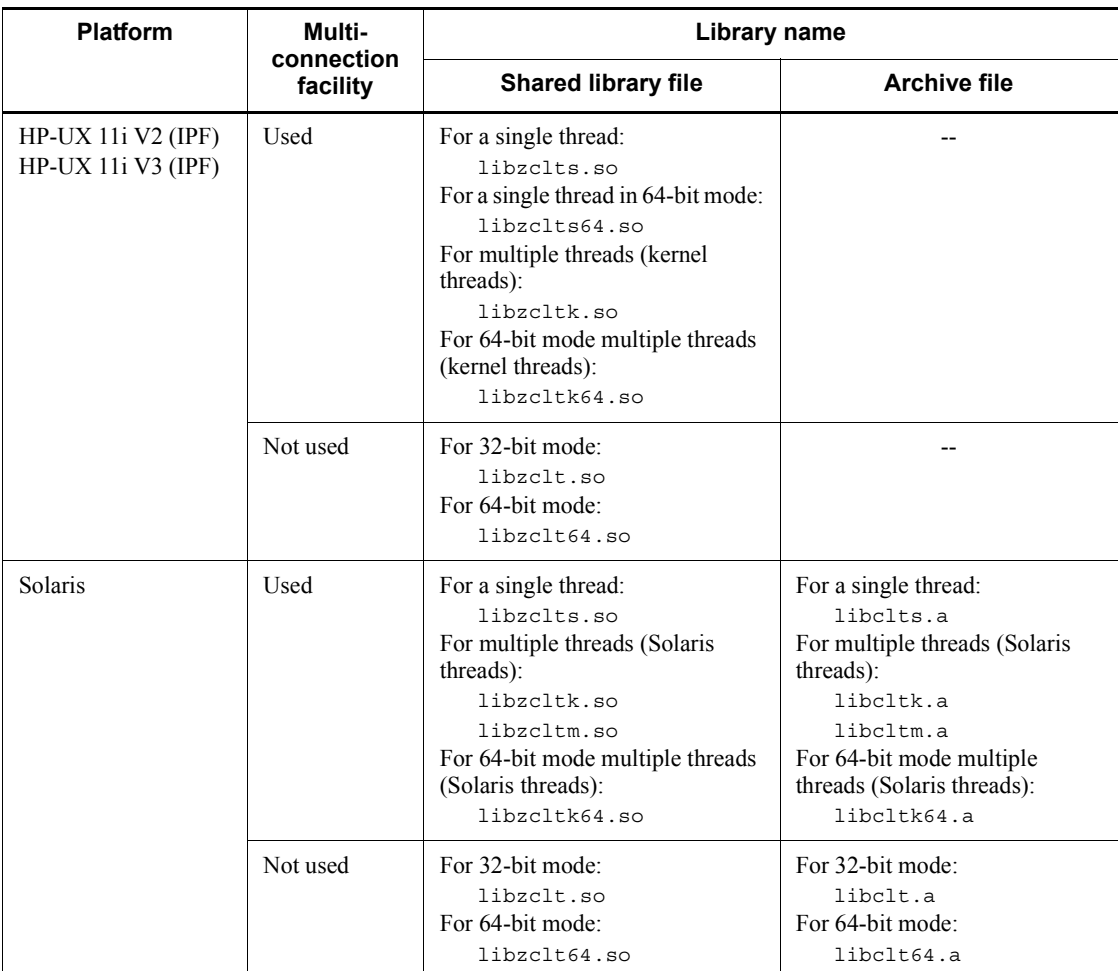

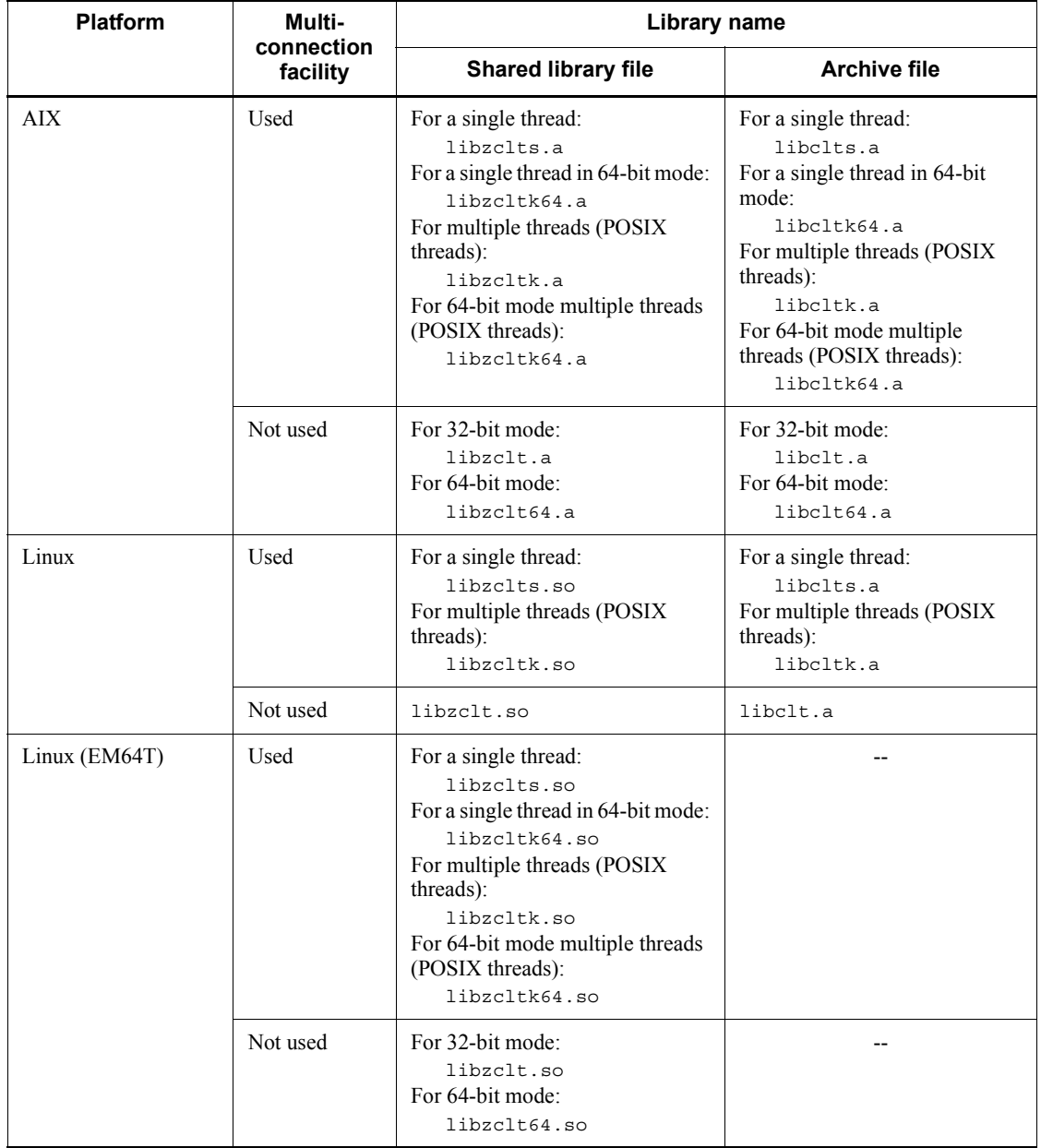

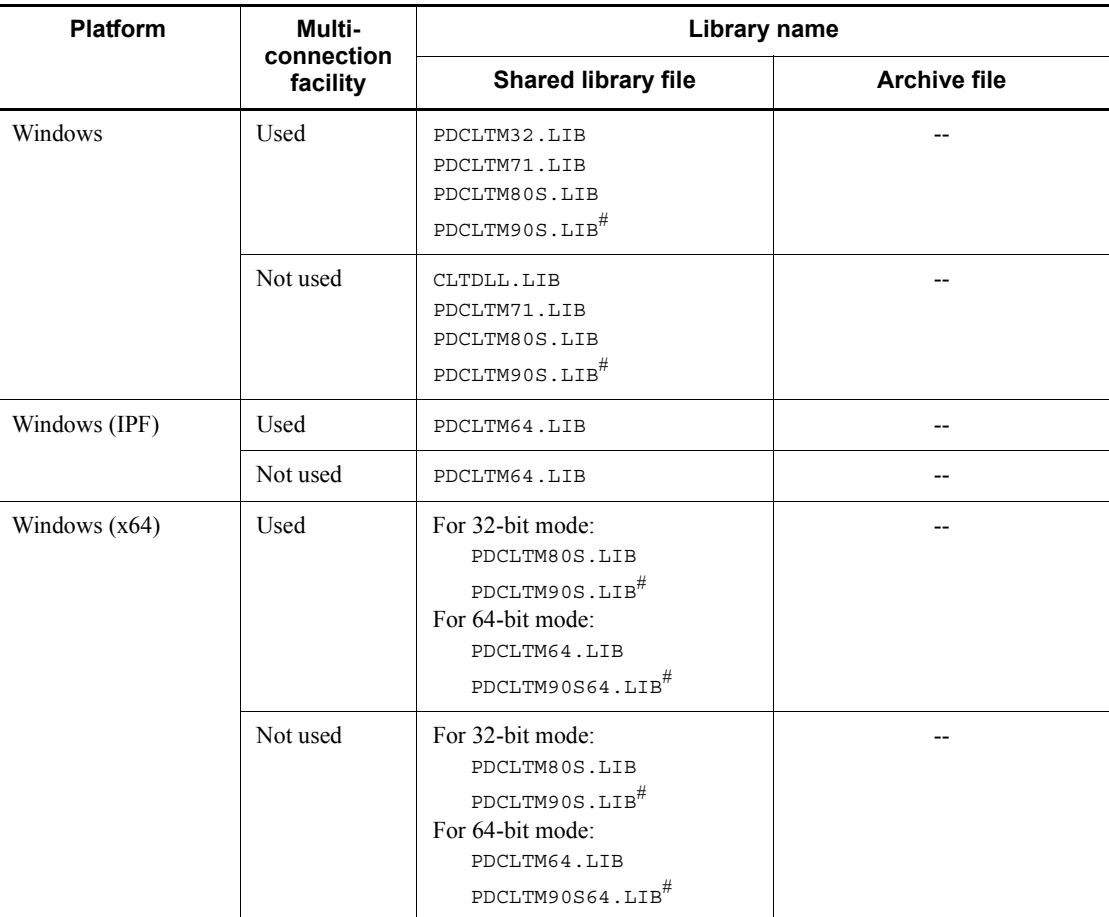

Legend:

--: Not applicable

#

Created only for an XDS client.

## 8. Preparation for UAP Execution

| <b>Platform</b>                                                    | <b>Transaction</b><br>registration<br>method         | Library name                                                                                                    |                                                                                                    |
|--------------------------------------------------------------------|------------------------------------------------------|----------------------------------------------------------------------------------------------------|----------------------------------------------------------------------------------------------------|
|                                                                    |                                                      | <b>Shared library file</b>                                                                                                    | <b>Archive file</b>                                                                                                    |
| <b>HP-UX 11.0</b><br>HP-UX 11i<br><b>HP-UX 11i V2</b><br>(PA-RISC) | Dynamic<br>registration                              | For a single thread:<br>libzcltx.sl<br>libzcltxs.sl (for multiple<br>connections)<br>For multiple threads (kernel<br>threads):<br>libzcltxk.sl                                                                                                    | For a single thread:<br>libcltxa.a<br>libcltxas.a (for multiple<br>connections)<br>For multiple threads (kernel<br>threads):<br>libcltxak.a |
|                                                                    | Dynamic or<br>static<br>registration                 | For a single thread:<br>libzclty.sl<br>libzcltys.sl (for multiple<br>connections)<br>For multiple threads (kernel<br>threads):<br>libzcltyk.sl                                                                                                    | For a single thread:<br>libcltya.a<br>libcltyas.a (for multiple<br>connections)<br>For multiple threads (kernel<br>thread):<br>libcltyak.a  |
| $HP-UX 11i V2 (IPF)$<br><b>HP-UX 11i V3 (IPF)</b>                  | Dynamic<br>registration                              | For a single thread:<br>libzcltx.so<br>libzcltxs.so (for multiple<br>connections)                                                                                                    |                                                                                                    |
|                                                                    | Dynamic<br>registration or<br>static<br>registration | For a single thread:<br>libzclty.so<br>libzcltys.so (for multiple<br>connections)<br>For a 64-bit mode single thread<br>(kernel threads):<br>libzclty64.so<br>libzcltys64.so(for<br>multiple connections)<br>For 64-bit mode multiple threads<br>(kernel threads):<br>libzcltyk64.so |                                                                                                    |

*Table 8-16:* Libraries to be specified for compiling and linking (in OLTP environment)

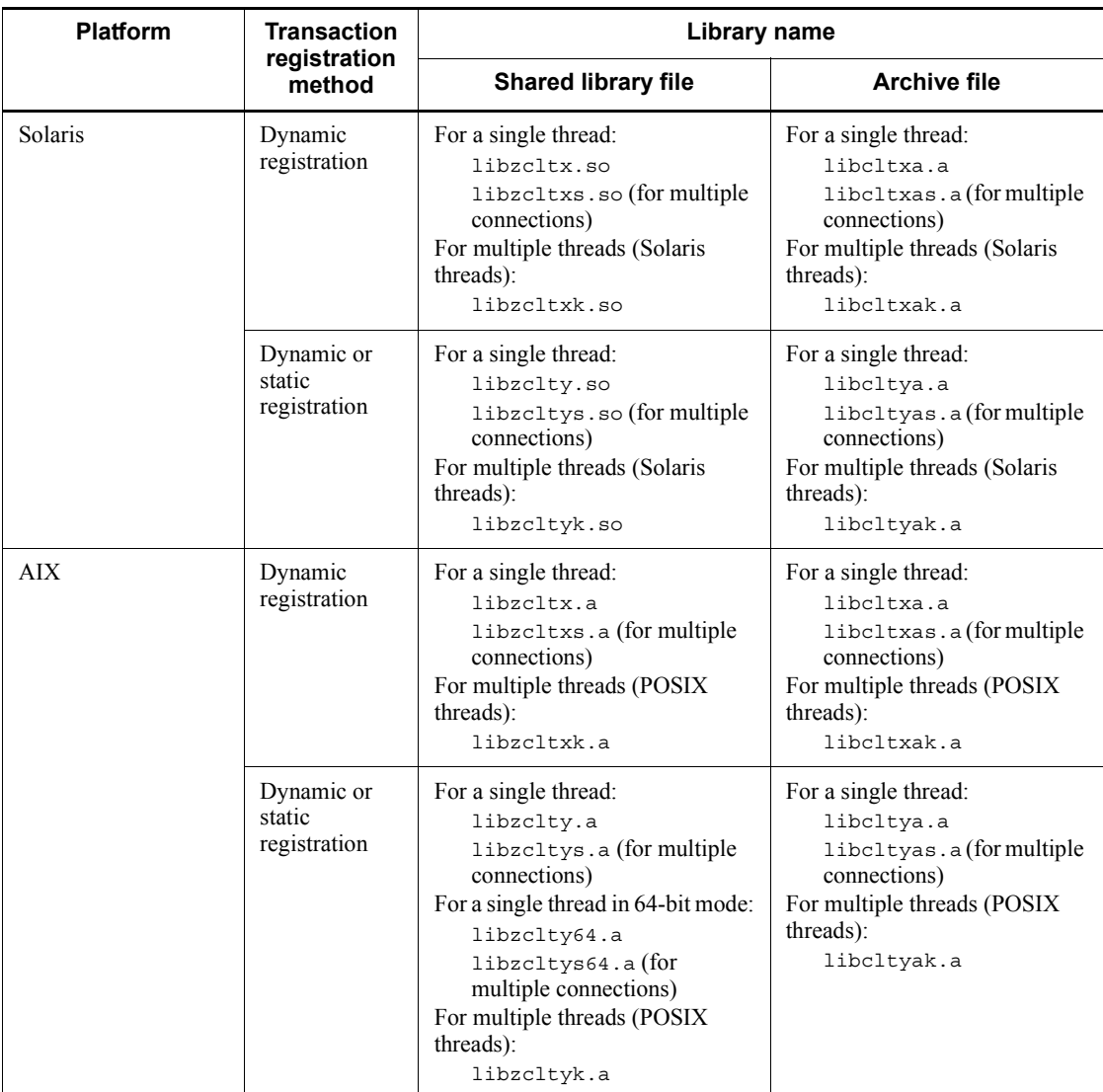

## 8. Preparation for UAP Execution

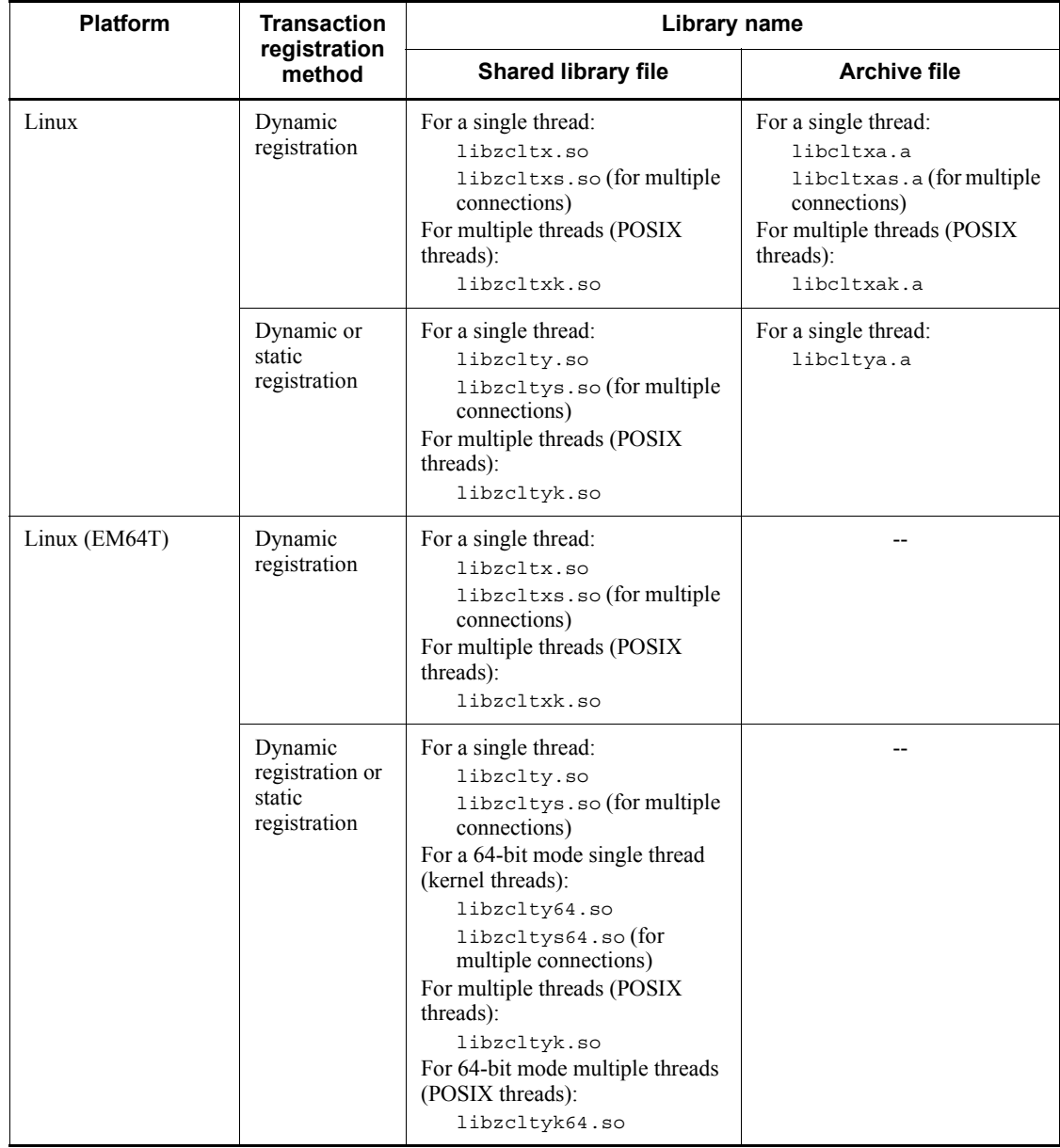

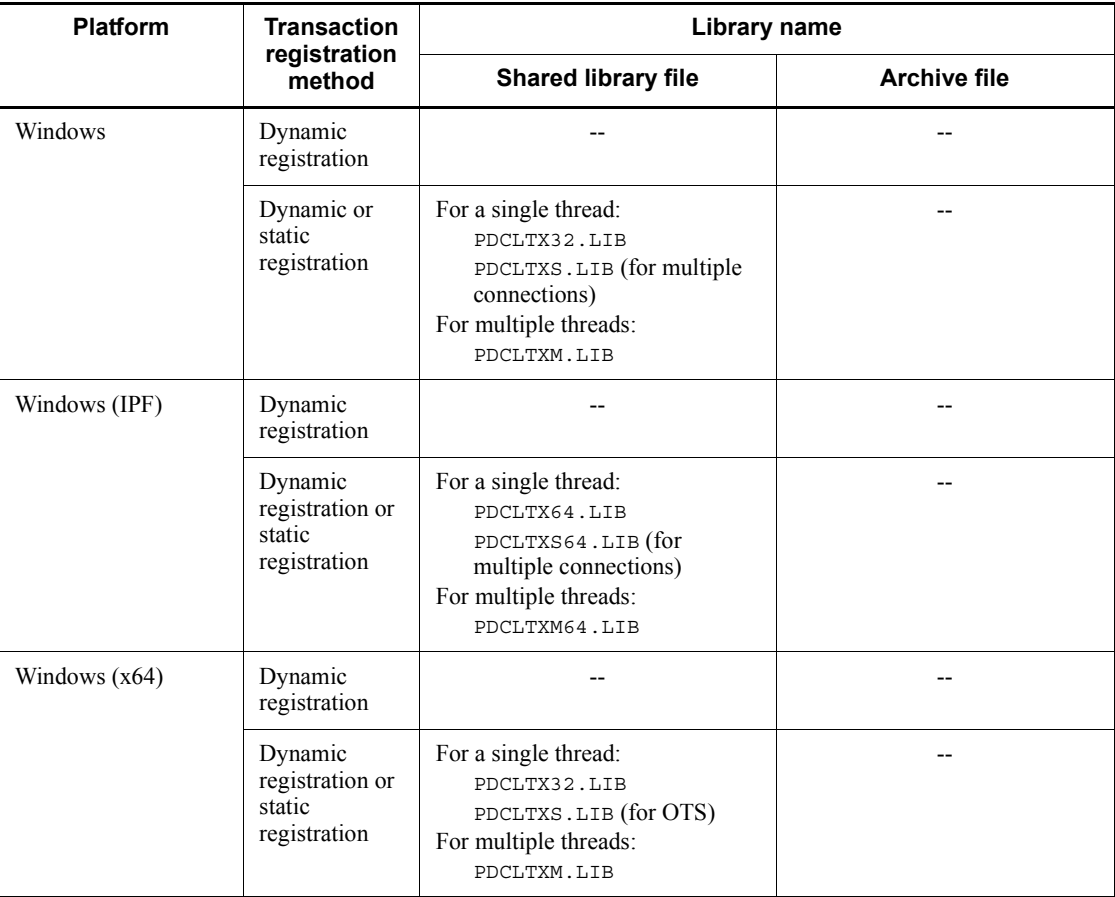

Legend:

--: Not applicable

## Note

For details about dynamic registration and static registration, see the description of methods for registering HiRDB to the transaction manager in the *HiRDB Version 9 Installation and Design Guide*.

# **8.3.2 Compiling and linking in UNIX**

You must use a compiler that conforms to the language used for the UAP in which the SQL statements are embedded to compile and link edit a post-source program created by the SQL preprocessor.

This section explains how to specify commands for compiling and linking in the UNIX environment, for each language.

## *(1) C*

Post-source programs in C must be compiled with a compiler that conforms to the ANSI C standards. Similarly, post-source programs in  $C++$  must be compiled with a compiler that conforms to the  $C++$  standards. The cc command (lowercase) is used to activate an ANSI C compiler, and the CC command (uppercase) is used to activate a C++ compiler. These commands can also be used to compile and link. This is the command format for activating a compiler:

cc [*options*] *file-name directory distributed-library*

#### *Note*

For C++, the underlined section must be changed to CC.

## *file-name*

Specifies the name of the post-source file; the file identifier must be .c.

#### *directory*

Specifies the include directory (directory containing the header file of the library provided by HiRDB).

#### *distributed-library*

Specifies the library provided by HiRDB. Normally, a shared library should be used. An archive library should be used only to limit the version of the library used, or if a shared library cannot be used. If the UAP uses a thread, link a multi-connection library that corresponds to that thread.

#### *options*

Specifies the following options, as necessary:

-o

Specifies an optional name for the object file that is to be output; when this option is omitted, the filename is a.out.

 $-\mathbf{I}$ 

Specifies that an include directory is designated; compilation does not execute if this option is omitted.

#### $-W1, +s$

Specifies that different HiRDB distribution library directories are used for UAP creation and for UAP execution. Specify this option if you use shared libraries with an HP-UX edition.

When different distribution library directories are used for linkage and for execution, the SHLIB\_PATH environment variable must be used at the time of execution to set the directory containing the distribution library.

## **(a) Examples of command specification in C**

Examples of command specification in C are shown as follows. In these examples, the underlined text specifies the HiRDB installation directory.

For UAPs that support the 32-bit mode

*Example 1: Shared library*

**•** The post-source filename is sample and an executable form filename is not specified.

cc -I/*HiRDB*/include sample.c -L/*HiRDB*/client/lib -lzclt

*Example 2: Archive library*

• The post-source filename is sample and the executable form filename is SAMPLE.

aCC +DD32 -I /*HiRDB*/include sample.c -L/*HiRDB*/client/lib -lzclt

*Example 3: HP-UX (IPF)*

aCC -Ae -I /*HiRDB*/include sample.c -L/*HiRDB*/client/lib -lzclt

*Example 4: For multiple threads in HP-UX (IPF)*

aCC -Ae -mt -I /*HiRDB*/include sample.c -L/*HiRDB*/client/lib -lzcltk

*Example 5: Linux (EM64T)*

gcc -m32 -I /*HiRDB*/include sample.c -L/*HiRDB*/client/lib -lzclt

*Example 6: For multiple threads in Linux (EM64T)*

gcc -m32 -D\_REENTRANT -I /*HiRDB*/include sample.c -L/*HiRDB*/client/lib -lzcltk

■ For UAPs that support the 64-bit mode

*Example 1: Shared library*

#### 8. Preparation for UAP Execution

**•** The post-source filename is sample and an executable form filename is not specified.

HP-UX 11.0

cc +DD64 -I/*HiRDB*/include sample.c -L/*HiRDB*/client/lib lzclt64

## HP-UX (IPF)

aCC -Ae +DD64 -I /HiRDB/include sample.c -L/HiRDB/client/lib -lzclt64

## Multiple threads in HP-UX (IPF)

aCC -Ae -mt +DD64 -I /HiRDB/include sample.c -L/HiRDB/client/lib -lzcltk64

#### Solaris 8 and Solaris 9

cc -xarch=v9 -I/*HiRDB*/include sample.c -L/*HiRDB*/client/lib -lzclt64 -lnsl -lsocket

AIX

xlc -q64 -I/*HiRDB*/include sample.c -Wl,-L/*HiRDB*/client/lib -lzclt64

Linux (EM64T)

gcc -I /*HiRDB*/include sample.c -L/*HiRDB*/client/lib -lzclt64

## Multiple threads in Linux (EM64T)

gcc -D\_REENTRANT -I /*HiRDB*/include sample.c -L/*HiRDB*/client/lib -lzcltk64

Note: Use libzcltk64.so even though the multi-connection facility is used by a single-threaded UAP.

*Example 2: Archive library*

**•** The post-source filename is sample and an executable form filename is not specified.

HP-UX 11.0

cc +DD64 -I/*HiRDB*/include sample.c /*HiRDB*/client/lib libclt64.a
Solaris 8, and Solaris 9

cc -xarch=v9 -I/*HiRDB*/include sample.c -L/*HiRDB*/client/lib -lclt64 -lnsl -lsocket

AIX

xlc -q64 -I/HiRDB/include sample.c -Wl,-L/HiRDB/client/lib -lclt64

#### **(b) Examples of command specification in C++**

Examples of command specification in  $C++$  are shown as follows. In these examples, the underlined sections specify the HiRDB installation directory.

■ For UAPs that support the 32-bit mode

*Example 1: Shared library*

**•** The post-source filename is sample and an executable form filename is not specified.

CC -I/*HiRDB*/include sample.C -L/*HiRDB*/client/lib -lzclt

*Example 2: Archive library*

**•** Post-source filename is sample and the executable form filename is SAMPLE.

CC -o SAMPLE -I/*HiRDB*/include sample.C /*HiRDB*/client/lib/libclt.a

■ For UAPs that support the 64-bit mode

Example 1: Shared library

**•** The post-source filename is sample and an executable form filename is not specified.

HP-UX 11.0

CC +DA2.0w -I/*HiRDB*/include sample.C -L/*HiRDB*/client/lib lzclt64

Solaris 8, and Solaris 9

CC -xarch=v9 -I/*HiRDB*/include sample.C -L/*HiRDB*/client/lib -lzclt64 -lnsl -lsocket

AIX

xlc -q64 -I/HiRDB/include sample.C -Wl,-L/HiRDB/client/lib,-lzclt64

*Example 2: Archive library*

#### 8. Preparation for UAP Execution

**•** The post-source filename is sample and an executable form filename is not specified.

HP-UX 11.0

CC +DA2.0w -I/*HiRDB*/include sample.C /*HiRDB*/client/lib libclt64.a

Solaris 8, and Solaris 9

CC -xarch=v9 -I/HiRDB/include sample.C -L/HiRDB/client/lib -lclt64 -lnsl -lsocket

AIX

xlc -q64 -I/HiRDB/include sample.C -Wl,-L/HiRDB/client/lib,-lclt64

## *(2) COBOL*

Post-source programs in COBOL must be complied with the COBOL85, COBOL2002, MicroFocus COBOL, or SUN Japanese COBOL compiler. Post-source programs in OOCOBOL must be compiled with a compiler that conforms to the OOCOBOL standards.

The ccbl command is used to activate a COBOL85 compiler, and the ocbl command is used to activate an OOCOBOL compiler. These commands can also be used to compile and link. Following is the command format for activating a compiler: ccbl [options] *file-name directory distributed-library*

*Note*

For OOCOBOL, the underlined section must be changed to ocbl.

*file-name*

Specifies the name of the post-source filename; the file identifier must be .cbl.

#### *directory*

Specifies the include directory (directory containing the header file of the library provided by HiRDB).

#### *distributed-library*

Specifies the COBOL library provided by HiRDB.

#### *options*

Specifies the following options, as necessary:

 $-W1, +s$ 

Specifies that different HiRDB distribution library directories is used for UAP creation and for UAP execution. Specify this option if you use shared

libraries with an HP-UX edition.

When different distribution library directories are used for linkage and for execution, the SHLIB\_PATH environment variable must be used at the time of execution to set the directory containing the distribution library.

 $-$ o

Specifies an optional name for the object file that is to be output; when this option is omitted, the filename is a.out.

The -Kl and -Xb options must not be specified; the -Xc option must not be specified together with the -Hf, -Hv, or -V3 option.

*environment-variable*

Specifies the following environment variable:

CBLLIB

Include directory.

#### **(a) Examples of command specification in COBOL**

Examples of command specification in COBOL are shown as follows. In these examples, the underlined sections specify the HiRDB installation directory. For the HP-UX (IPF) edition of COBOL2002, ccbl becomes ccbl2002.

■ For UAPs in 32-bit mode

Example 1: Shared library

• The post-source filename is sample.

```
CBLLIB=/HiRDB/include
export CBLLIB
ccbl sample.cbl -L/HiRDB/client/lib -lzclt
```
Example 2: Archive library

• The post-source filename is sample.

```
CBLLIB=/HiRDB/include
export CBLLIB
ccbl sample.cbl /HiRDB/client/lib/libclt.a
```
■ For UAPs in 64-bit mode

Example 1: Shared library

• The post-source filename is sample.

```
CBLLIB=/HiRDB/include
export CBLLIB
ccbl2002 sample.cbl -L/HiRDB/client/lib -lzclt64
```
## **(b) Examples of command specification in OOCOBOL**

Examples of command specification in OOCOBOL are shown as follows. In these examples, the underlined sections specify the HiRDB installation directory.

Example 1: Shared library

**•** The post-source filename is sample.

```
CBLLIB=/HiRDB/include
export CBLLIB
ocbl sample.ocb -L/HiRDB/client/lib -lzclt
```
Example 2: Archive library

• The post-source filename is sample.

```
CBLLIB=/HiRDB/include
export CBLLIB
ocbl sample.ocb /HiRDB/client/lib/libclt.a
```
#### *(3) Note*

When a UAP is created with the Solaris edition of HiRDB, that UAP cannot be connected to the HiRDB server when all of the following conditions are satisfied:

- The library that the HiRDB client uses is version 07-00-/C or later, and the library that the HiRDB server uses is earlier than 07-00-/C.
- **•** The UAP and the HiRDB server to be connected are on the same machine.

In this case, use the client library (shared library) of the HiRDB server.

## **8.3.3 Compiling and linking in Windows**

You must use a compiler that conforms to the language used for the UAP in which the SQL statements are embedded to compile and link edit a post-source program created by the preprocessor.

For the compilation and linkage methods in the Windows environment, see the manuals for the compilers applicable to the particular languages. This section explains the compilation and linkage options for each language. The section also contains instructions for Windows (x64).

# *(1) C*

To compile post-source programs written in C, use Microsoft Visual C++.

To set options for compilation and linkage using Microsoft Visual C++, from the **Project** menu, choose **Setup**. (The setup method differs depending on the Microsoft Visual C++ version.)

The following table shows the items to be set in **Setup**.

*Table 8-17:* Items set with Setup

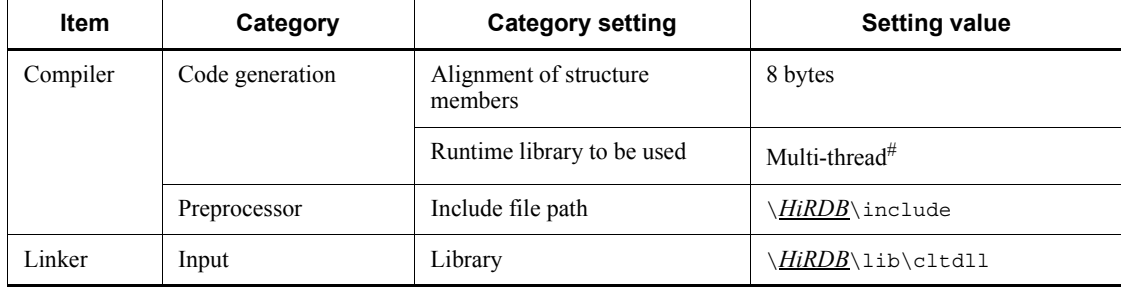

*Note*

The directory where HiRDB is installed is underlined.

#: All libraries except CLTDLL are created with multiple threads.

For Windows (IPF), only the 64-bit mode client library can be used. When creating a UAP in 64-bit mode, adhere to the following conditions:

- **•** Alignment of configuration members: 8 bytes
- **•** Runtime library used: Multi-thread DLL
- **•** Include file path: \*HiRDB*\INCLUDE
- **•** Linkage library: \*HiRDB*\LIB\PDCLTM64.LIB

## *(2) COBOL*

To compile post-source programs in COBOL, use a compiler that conforms to the COBOL85 or COBOL2002 standards. To compile a post-source program in OOCOBOL, use a compiler that conforms to the OOCOBOL standard.

To set options for compilation and linkage using COBOL85 (version 1.0 or subsequent versions), choose **Edit**, then **Edit Project**.

For Windows, choose **Option**, then **Compile** and **Linker**.

For COBOL2002, from the **Project Setup** menu, choose the **Linker** tab.

*Table 8-18* shows the item to be set with **Edit Project** in COBOL85. Do not specify

the -Kl, -Xb, -Bb, or -Fb option. Also do not specify the -Xc option together with -Hf, -Hv, or -V3. *Table 8-19* shows the item to be set with **Project Setup** in COBOL2002.

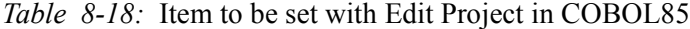

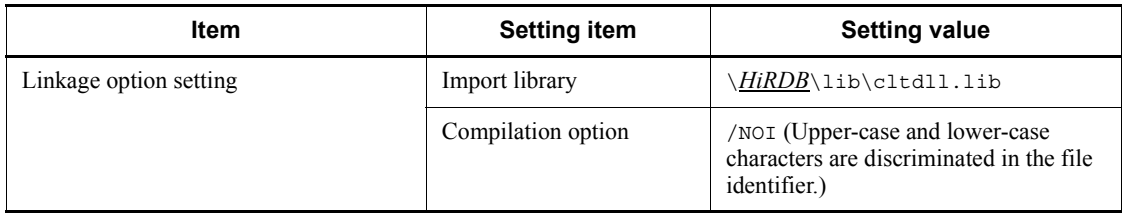

*Note*

The directory where HiRDB is installed is underlined.

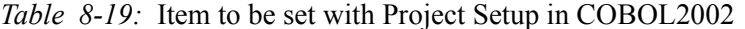

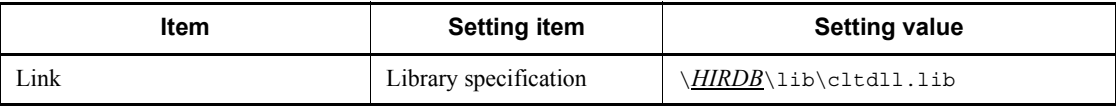

*Note*

The directory where HiRDB is installed is underlined.

COBOL85 has an option to be set for **Compilation Environment**. The table below shows the item to be set for **Compilation Environment** in COBOL85. In COBOL2002, this item is set to an environment variable.

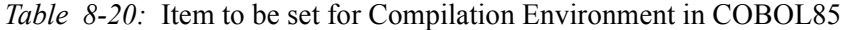

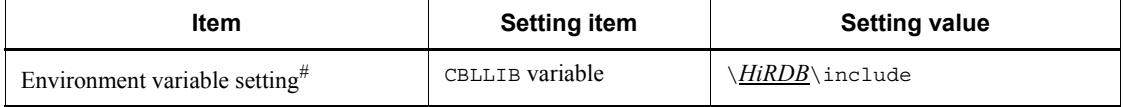

*Note*

The directory where HiRDB is installed is underlined.

#: For COBOL2002, the item is set for **Environment Variable**.

#### *(3) Instruction for Windows (x64)*

Windows (x64) provides both 32-bit mode and 64-bit mode client libraries. To create a UAP in 32-bit mode, specify the compilation options and library for 32-bit mode. To create a UAP in 64-bit mode, specify the compilation options and library for 64-bit mode.

The following table lists the UAP creation conditions:

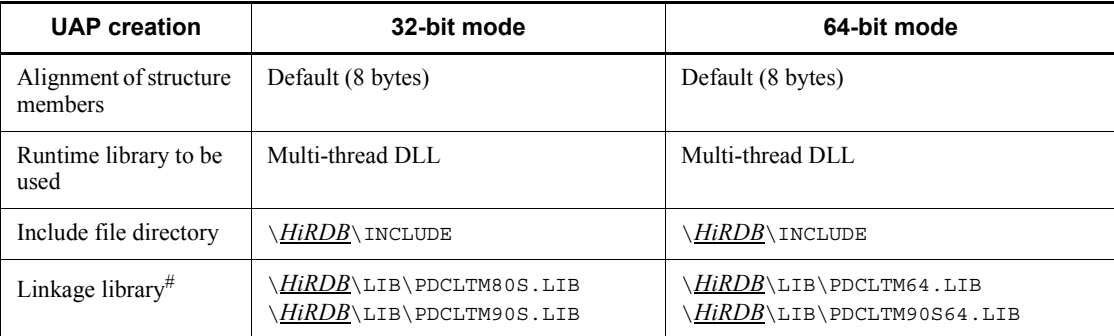

*Note*: Specify an HiRDB installation directory for the area indicated by underscoring.

#: Specify regardless of whether the multi-connection facility is to be used. Note that PDCLTM90S.LIB and PDCLTM90S64.LIB can be specified only for an XDS client.

UAPs that use the XA interface cannot be created for 64-bit mode.

# **8.3.4 Compiling and linking when the multi-connection facility is used**

## *(1) For multi-thread UAPs*

This subsection explains how to compile and link normal, non-OLTP UAPs that use the multi-connection facility.

## **(a) In the UNIX environment**

For HP-UX 11.0, Solaris, AIX, and Linux, link the libcltk.a and libzcltk.sl libraries. The table below shows the libraries to be linked when the multi-connection facility is used. For information about the libraries that must be linked for using multiple threads, see the manual for each operating system.

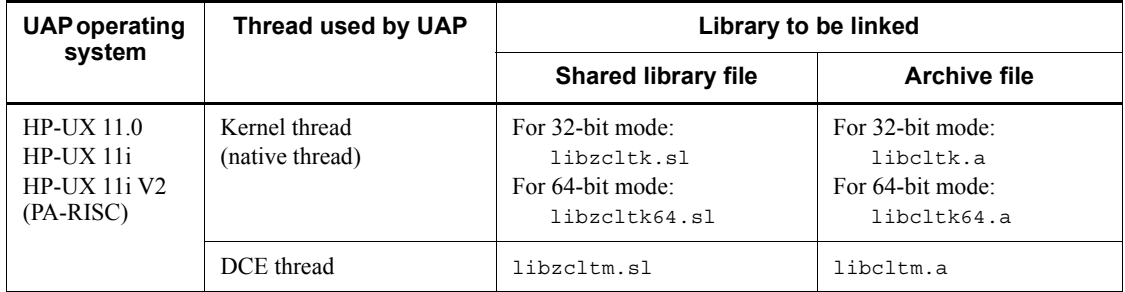

*Table 8-21:* Libraries to be linked when the multi-connection facility is used

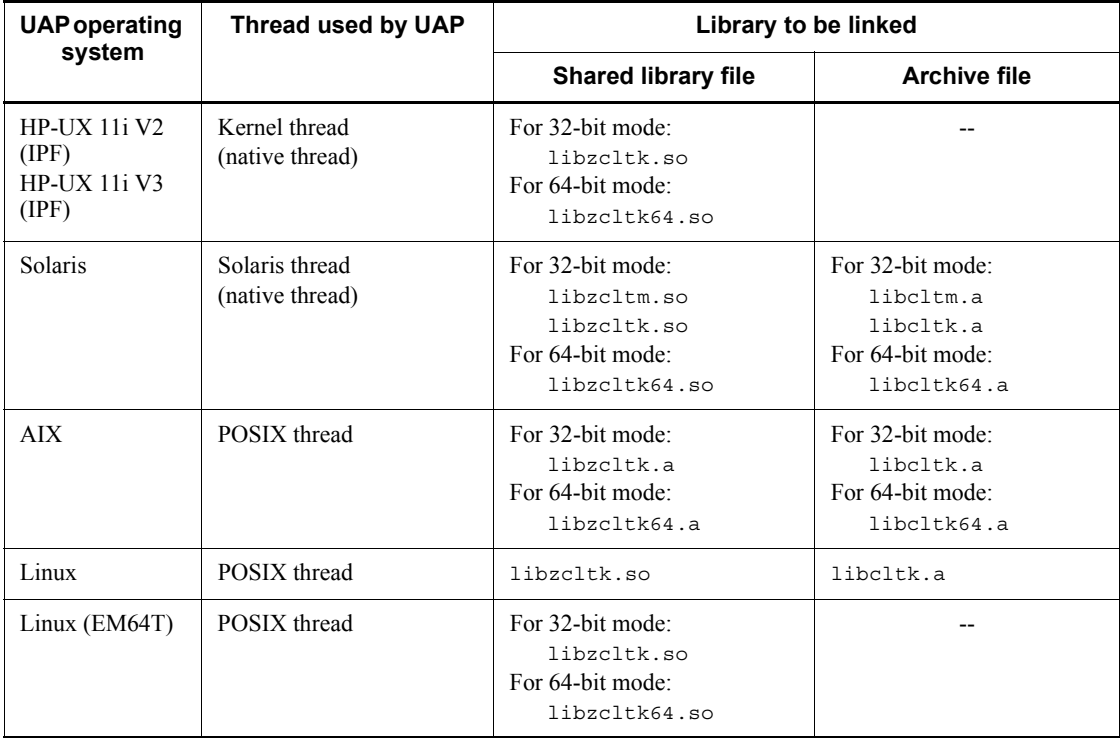

Legend:

--: Not applicable

**C examples**

Examples of compiling and linking when the multi-connection facility is used by a UAP written in C are shown as follows. In these examples, the underlined sections specify the HiRDB installation library.

Example 1: Linking a UAP and a shared library in HP-UX 11.0

**•** The post-source file name is sample and an executable form file name is not specified.

```
cc -I/HiRDB/include sample.c -D_REENTRANT -D_HP_UX_SOURCE -D_POSIX_C_SOURCE=199506L
-L/HiRDB/client/lib/ -lzcltk -lpthread
```
Example 2: Linking a UAP and a 64-bit mode shared library in HP-UX 11.0

**•** The post-source file name is sample and an executable form file name is not specified.

```
cc -I/HiRDB/include sample.c +DD64 -D_REENTRANT -D_HP_UX_SOURCE 
-D_POSIX_C_SOURCE=199506L
-L/HiRDB/client/lib/ -lzcltk64 -lpthread
```
Example 3: Linking a Solaris-thread UAP and a shared library in Solaris

**•** The post-source file name is sample and an executable form file name is not specified.

```
cc -I/HiRDB/include sample.c -D_REENTRANT -L/HiRDB/client/lib/ -lzcltk -lthread
-lnsl -lsocket
```
Example 4: Linking a POSIX-thread UAP and a shared library in Solaris

**•** The post-source file name is sample and an executable form file name is not specified.

cc -I/*HiRDB*/include sample.c -D\_REENTRANT -D\_POSIX\_PTHREAD\_SEMANTICS -L/*HiRDB*/client/lib/ -lzcltk -lthread -lnsl -lsocket

Example 5: Linking a Solaris-thread UAP and a 64-bit mode shared library in Solaris

**•** The post-source file name is sample and an executable form file name is not specified.

cc -I/*HiRDB*/include sample.c -xarch=v9 -D\_REENTRANT -L/*HiRDB*/client/lib/ -lzcltk64 -lthread -lnsl -lsocket

Example 6: Linking a POSIX-thread UAP and a 64-bit mode shared library in Solaris

**•** The post-source file name is sample and an executable form file name is not specified.

cc -I/*HiRDB*/include sample.c -xarch=v9 -D\_REENTRANT -D\_POSIX\_PTHREAD\_SEMANTICS -L/*HiRDB*/client/lib/ -lzcltk64 -lthread -lnsl -lsocket

Example 7: Linking a UAP and a shared library in Linux

**•** The post-source file name is sample and an executable form file name is not specified.

cc -I/*HiRDB*/include sample.c -D\_REENTRANT -L/*HiRDB*/client/lib/ -lzcltk -lthread

Example 8: Linking a UAP and a shared library in AIX

**•** The post-source file name is sample and an executable form file name is not specified.

xlc\_r -I/*HiRDB*/include sample.c -L/*HiRDB*/client/lib/ -lzcltk

Example 9: Linking a UAP and a 64-bit mode shared library in AIX

**•** The post-source file name is sample and an executable form file name is not specified.

xlc\_r -I/*HiRDB*/include sample.c -q64 -L/*HiRDB*/client/lib/ -lzcltk64

#### ■ **COBOL** examples

UAPs written in COBOL must be compiled and linked with a multi-thread version (03-01 or later) of the COBOL85 compiler.

During compilation, specify the -Mt option (for POSIX threads, you must also specify the -Mp option). If an object compiled with the -Mt option is linked with an object compiled without the -Mt option, the operation is not guaranteed. For details about compiling UAPs written in COBOL, see the *COBOL85 User's Guide*.

Examples of compiling and linking when the multi-connection facility is used by a UAP written in COBOL are shown as follows. In these examples, the underlined sections specify the HiRDB installation directory.

Example 1: Using DCE threads in HP-UX 11.0

**•** The post-source file name is sample and an executable form file name is not specified.

```
setenv CBLLIB /HiRDB/include
ccbl -Mt sample.cbl -L/HiRDB/client/lib/ -lzcltm -ldce
```
Example 2: Using kernel threads in HP-UX 11.0

**•** The post-source file name is sample and an executable form file name is not specified.

```
setenv CBLLIB /HiRDB/include
ccbl -Mt -Mp sample.cbl -L/HiRDB/client/lib/ -lzcltk -lpthread
```
Example 3: Linking a Solaris-thread UAP and a shared library in Solaris

**•** The post-source file name is sample and an executable form file name is not specified.

setenv CBLLIB /*HiRDB*/include ccbl -Mt -Mp sample.cbl -L/*HiRDB*/client/lib/ -lzcltk -lpthread

Example 4: Linking a POSIX-thread UAP and a shared library in Linux

**•** The post-source file name is sample and an executable form file name is not specified.

```
setenv CBLLIB /HiRDB/include
ccbl -Mt -Mp sample.cbl -L/HiRDB/client/lib/ -lcltk -lpthread
```
Example 5: Linking a POSIX-thread UAP with a shared library in AIX

**•** The post-source file name is sample and an executable form file name is not specified.

```
setenv CBLLIB /HiRDB/include
ccbl -Mt -Mp sample.cbl -L/HiRDB/client/lib/ -lzcltk -lpthread
```
#### **(b) In the Windows environment**

Link PDCLTM32.LIB instead of CLTDLL.LIB. For a UAP that uses an X/ Open-compliant API under OLTP, link PDCLTXM.LIB.

**C**

This explanation assumes that Microsoft Visual C++ Version 4.2 is used. Select **Set** from the **Project** menu, and set the individual items. The table below shows the items that can be set in **Set**. If multiple threads are to be used, see the *Operating System* manual for details about the files that must be linked.

| <b>Item</b> | Category        | <b>Category setting</b>           | <b>Setting value</b>   |
|-------------|-----------------|-----------------------------------|------------------------|
| Compiler    | Code generation | Alignment of structure<br>members | 8 bytes                |
|             |                 | Run time library to be used       | Multi-thread DLL       |
|             | Preprocessor    | Include file path                 | HIRDB\INCLUDE          |
| Linker      | Input           | Library                           | HIRDB\LIB\PDCLTM32.LIB |

*Table 8-22:* Items to be set with Set

*Note*

The underlined sections specify the HiRDB installation library.

## **COBOL**

UAPs written in COBOL must be compiled and linked with a multi-thread version of

#### 8. Preparation for UAP Execution

the COBOL85 compiler. The descriptions in this subsection assume that COBOL85 Version 5.0 is being used.

During compilation, specify the -Mt option in the Compiler Option dialog box. If an object compiled with the -Mt option is linked with an object compiled without the -Mt option, the operation is not guaranteed. For details about compiling UAPs written in COBOL, see the *COBOL85 User's Guide*.

The following table shows the items to be specified with the **Option** menu.

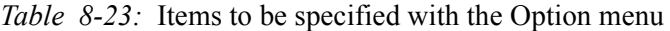

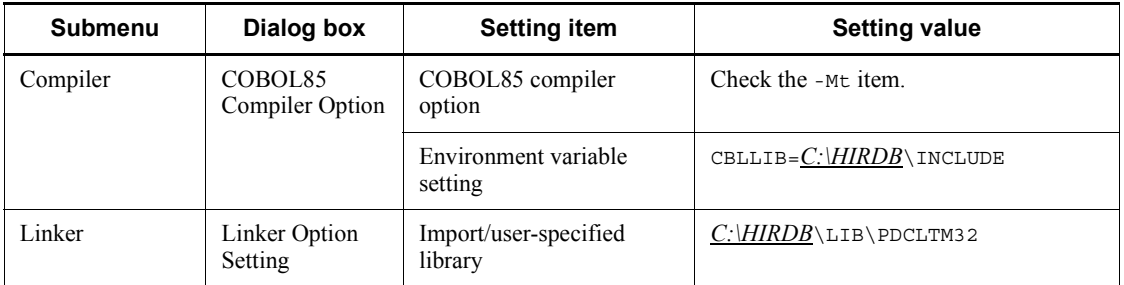

Note: Specify the HiRDB installation directory in the underlined sections.

## *(2) For single-thread UAPs*

This subsection explains how to compile and link single-thread UAPs that use the multi-connection facility. HP-UX 11.0 is used as an example for explanatory purposes.

## **(a) Compiling and linking in HP-UX 11.0**

Link the libclts.a or libzclts.sl instead of libclt.a or libzclt.sl.

During compilation, the following compilation options and libraries for multiple threads cannot be specified:

- **•** -D\_REENTRANT
- **•** -DRWSTD\_MULTI\_THREAD
- **•** -D\_THREAD\_SAFE
- **•** -lcma
- **•** -lpthread

Also, pthread headers cannot be included.

**C examples**

Examples of compiling and linking when the multi-connection facility is used by a single-thread UAP written in C are shown as follows. In these examples, the underlined sections specify the HiRDB installation library.

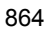

Example 1: Shared library

**•** The post-source file name is sample and an executable form file name is not specified.

cc -I/*HiRDB*/include sample.c -L/*HiRDB*/client/lib/ -lzclts

Example 2: Archive library

**•** The post-source file name is sample and an executable form file name is not specified.

cc -I/HiRDB/include sample.c -L/HiRDB/client/lib/libclts.a

# **8.4 Notes**

# **8.4.1 Notes on UAP execution**

This subsection provides notes concerning UAP execution.

## *(1) Notes about the character code classification*

To execute UAPs, you must specify the LANG environment variable, or PDLANG or PDCLTLANG in the client environment definition according to the HiRDB server's character code classification (specified by the pdsetup command in the UNIX edition and the pdntenv command in the Windows edition). If the HiRDB server and HiRDB client use different character code classifications, an error occurs during UAP execution. The following table shows the values of LANG and PDLANG for each platform.

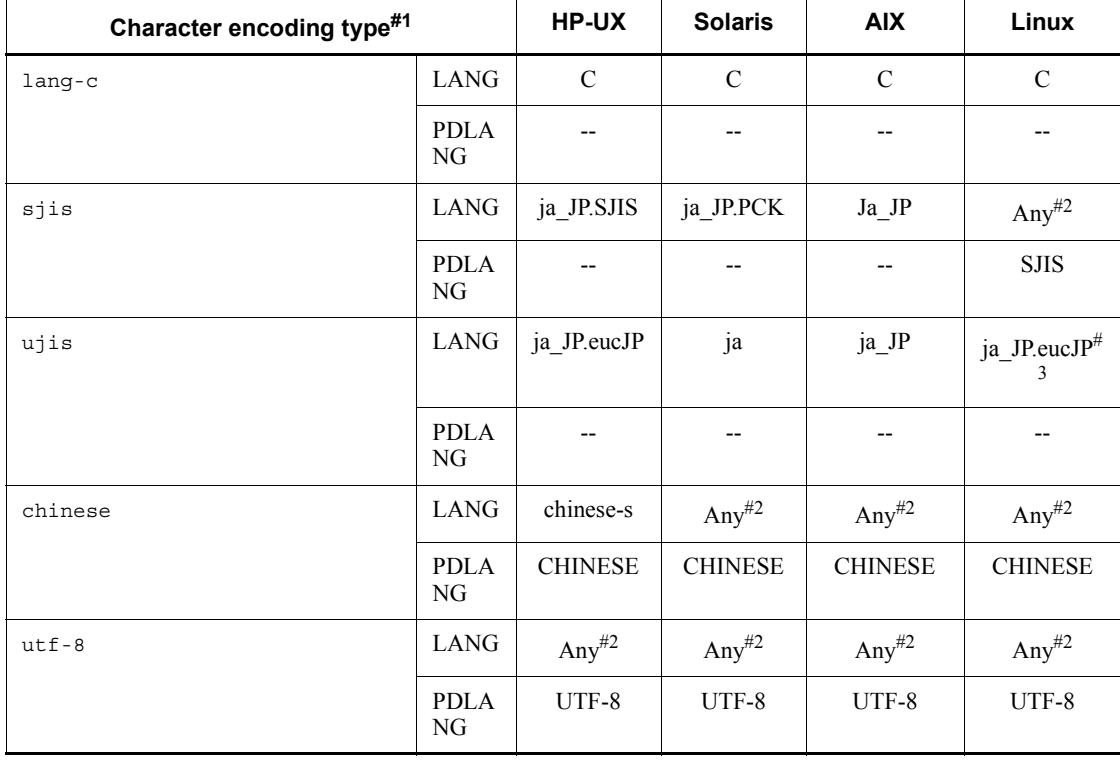

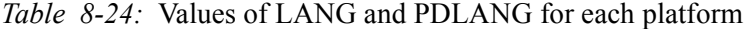

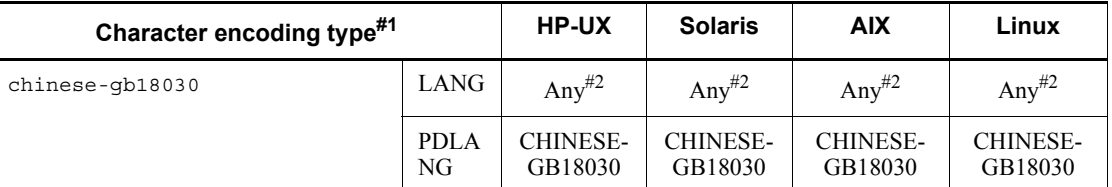

Legend:

--: There is no setting

#1

This is the HiRDB server's character code classification as specified in pdsetup or pdntenv.

 $#2$ 

If the platform in use supports the corresponding character encoding, specify that character encoding in the LANG environment variable. If the platform does not support the character encoding, specify  $\text{C}$ .

#3

ja JP is handled in the same way as ja JP.eucJP.

## *(2) Notes about SHLIB\_PATH*

For executing a UAP, add  $SPDDIR/client/lib$  to SHLIB PATH. If you are using a different platform, replace SHLIB\_PATH with the corresponding environment variable for that platform.

#### *(3) Notes about a recovery-unnecessary front-end server in the HiRDB system*

If the HiRDB system includes a recovery-unnecessary front-end server and it processes a UAP that uses the X/Open XA interface to connect to the recovery-unnecessary front-end server, it will not be possible to execute that UAP's SQL statements. In such a case, you must specify the PDFESHOST and PDSERVICEGRP client environment definitions and connect to a front-end server that is not a recovery-unnecessary front-end server.

#### *(4) Notes about Windows Server 2003 or later*

Because of changes in the socket security specifications in Windows Server 2003, Windows Vista, Windows Server 2008, and Windows 7, a receive port already in use by another program might be assigned to a communication socket acquired by the HiRDB client. If a receive port that is already in use is assigned, the HiRDB server's message when connection is established is sent to the other program. As a result, the HiRDB client does not receive the message and the KFPA11732-E error (receive timeout) occurs. For this reason, it is important to take preventive measures to ensure that a receive port will not be duplicated when UAPs are executed in a Windows Server 2003 or later environment.

*Tables 8-25* and *8-26* show the conditions that result in receive port duplication and the corrective measures to be taken in Windows Server 2003 or later.

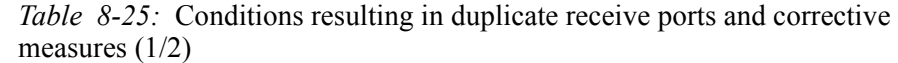

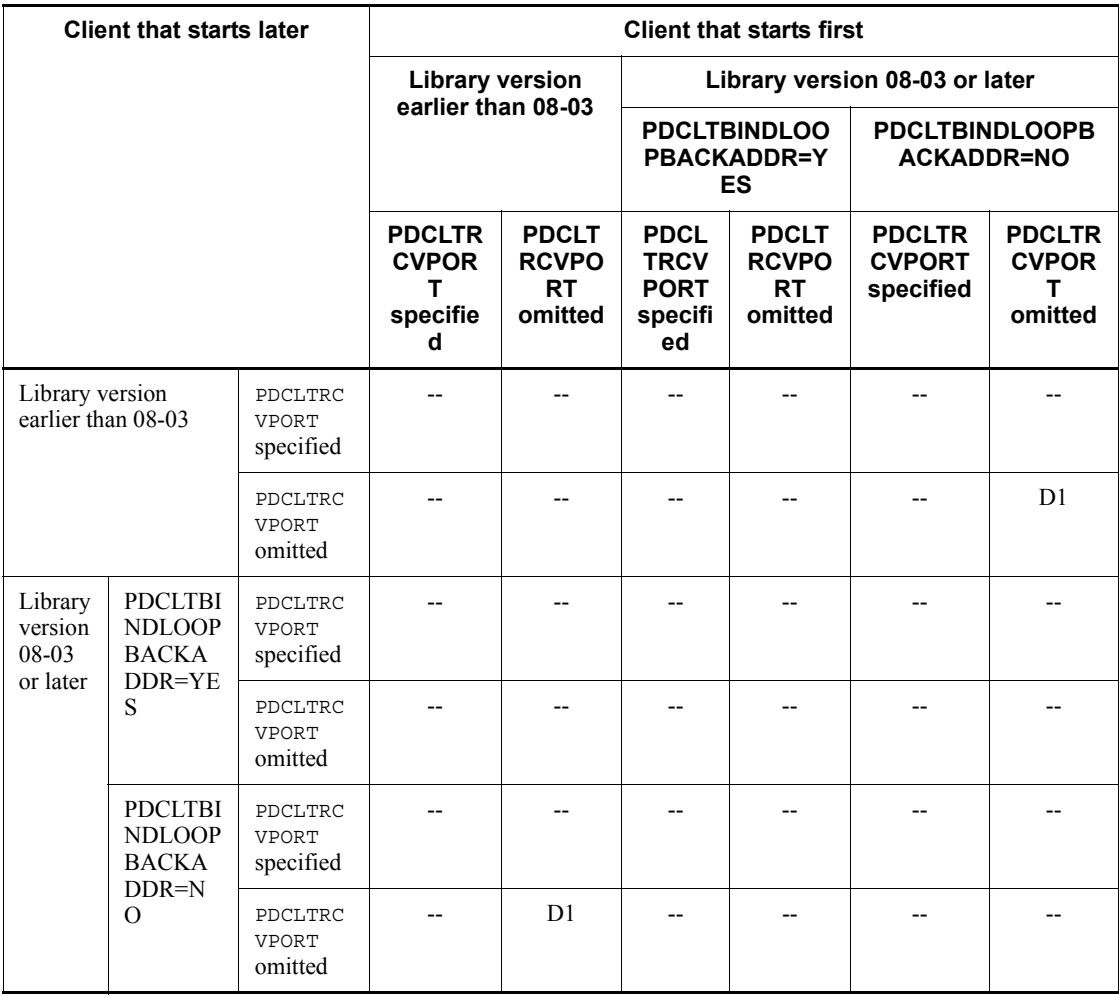

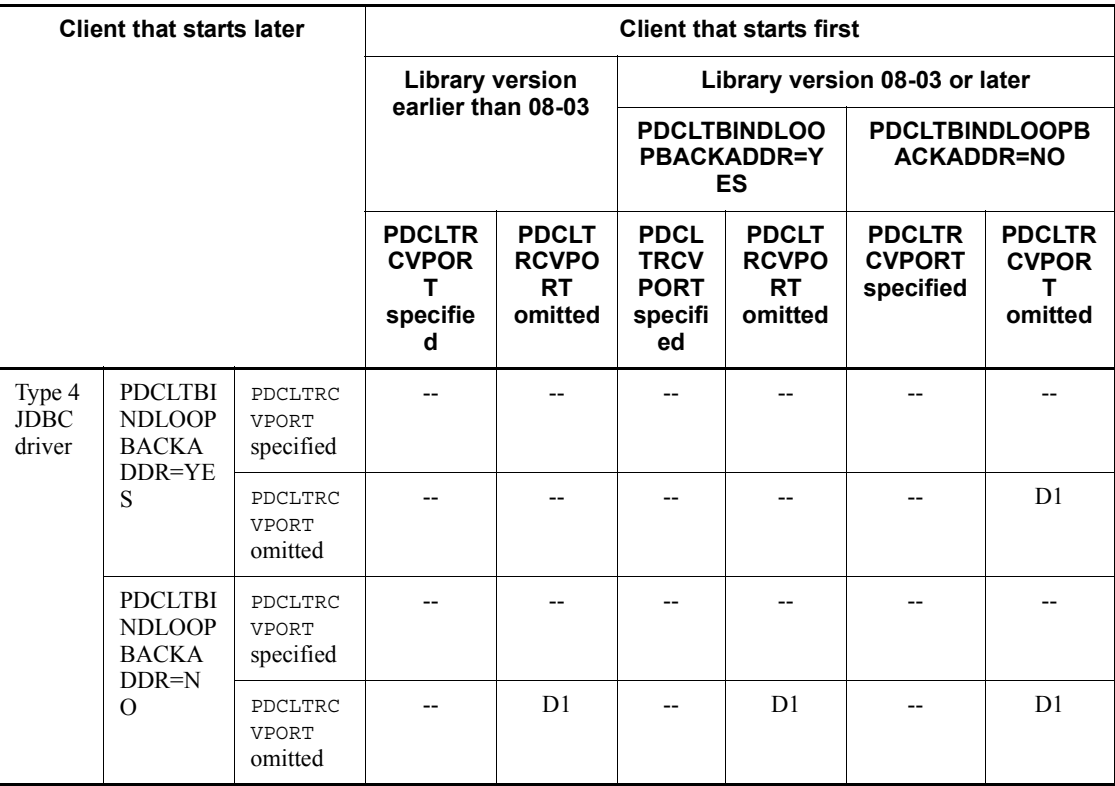

*Table 8-26:* Conditions resulting in duplicate receive ports and corrective measures (2/2)

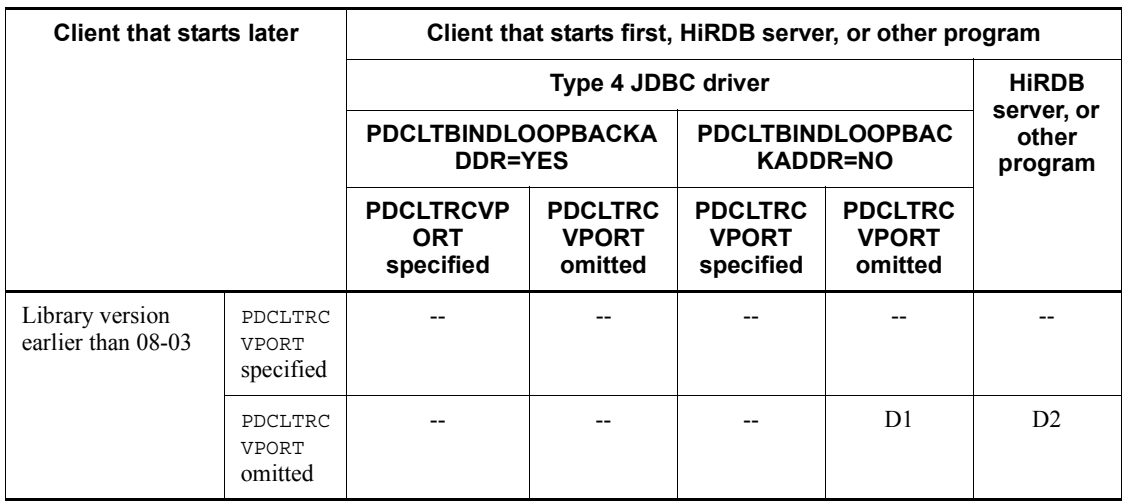

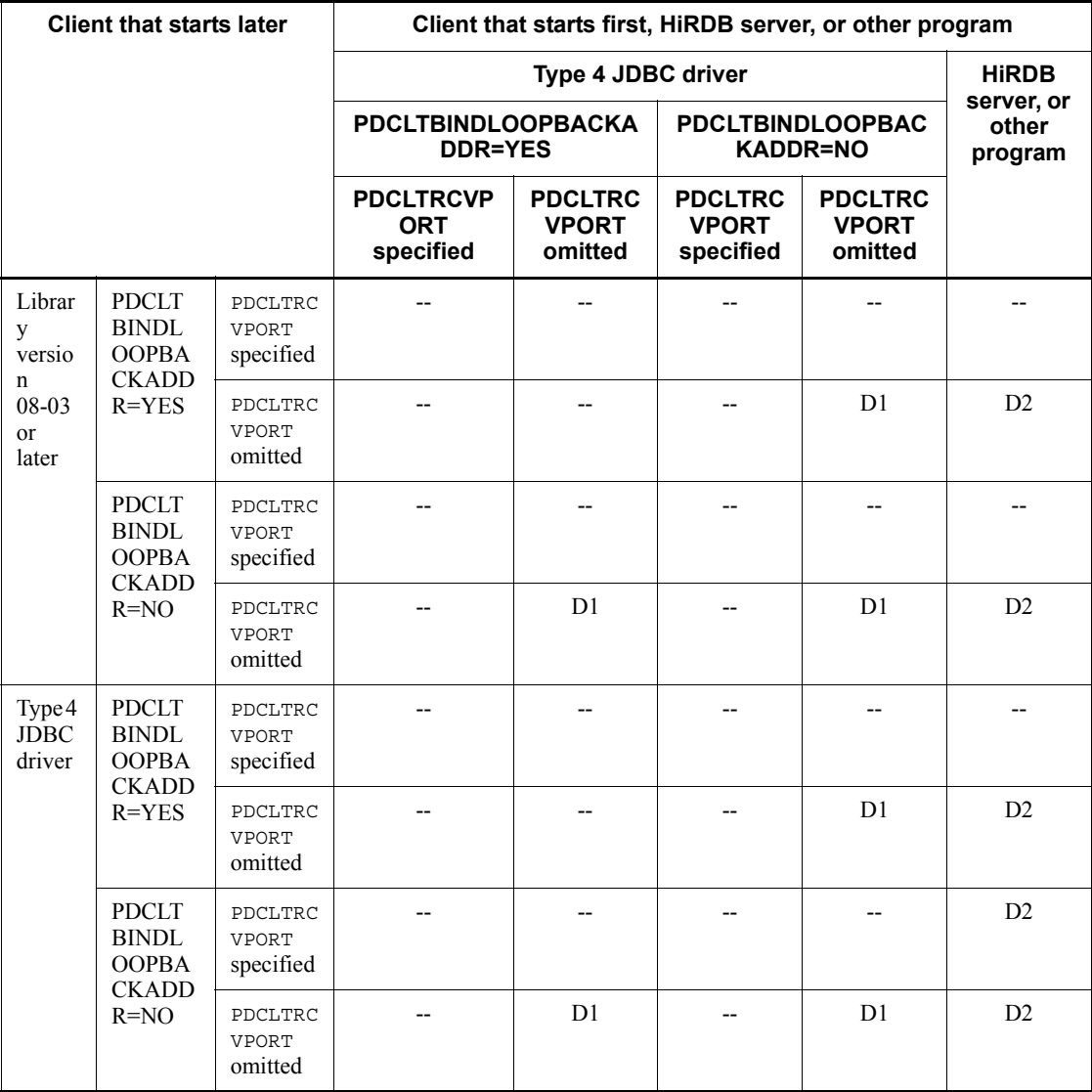

Legend:

--

No preventive measure is needed because there will be no receive port duplication.

D1

The receive port will be duplicated. Specify different ranges of port numbers

in the PDCLTRCVPORT client environment variable for the clients that start first and those that start later so that the port numbers used by these programs are not duplicated.

 $D2$ 

The receive port will be duplicated. Specify in the PDCLTRCVPORT client environment variable for the client that starts later a port number that will not be used by the HiRDB server or other programs, thus ensuring that the port numbers used by programs will not be duplicated.

# **8.4.2 Executing UAPs that use an X/Open-based API (TX\_function)**

A UAP that uses an X/Open-based API (TX\_function) uses a dedicated library. To compile and link edit such a UAP, the library dedicated to the TX\_function and the library provided by HiRDB must be coupled.

Linux for AP8000 clients cannot execute UAPs that use an X/Open-based API (TX\_ function).

## *(1) Preprocessing a UAP that uses an X/Open-based API (TX\_ function)*

This item describes notes on executing a UAP in a HiRDB system that is linked with TP1/LiNK (transaction control).

Linking with TP1/LiNK is possible when both the HiRDB server and the HiRDB client are for Windows.

## **(a) UAP preprocessing and linkage**

If a UAP is to be executed in a TP1/LiNK environment, execute UAP preprocessing and linkage as described as follows.

**Preprocessing** 

During SQL preprocessor execution, specify one of the following options:

- **•** /XAD: Specify this option to create a UAP written in COBOL as a DLL.
- **•** /XA: Specify this option in all other cases.

Command specification example for C

PDCPP SAMPLE /XA

Command specification example for COBOL

PDCBL SAMPLE.ECB /XAD

**Linkage** 

#### 8. Preparation for UAP Execution

Link the following library to the UAP:

**•** %PDDIR%\CLIENT\LIB\PDCLTX32.LIB

Do not link CLTDLL, LIB.

## *(2) Using OpenTP1*

UAP compilation and linkage when OpenTP1 is used are explained here. For details about compilation and linkage using OpenTP1, see the *OpenTP1 Programming Reference C Language* manual or the *OpenTP1 Programming Reference COBOL Language* manual.

## **(a) C**

## ■ **Transaction control object file creation**

When OpenTP1 is used to create a UAP that accesses HiRDB, it is necessary to create a transaction control object file with the OpenTP1 trnmkobj operation command; following is the specification:

```
trnmkobj -o control-object-filename -r HiRDB_DB_server
```
#### **Example**

• The transaction control object filename is control. trnmkobj -o control -r HiRDB\_DB\_server

## **Compilation and linkage**

The following is specified to compile and link a UAP that uses API.

To use a shared library:

```
/usr/bin/cc -c -l$DCDIR/include -I/HiRDB/include filename.c
  /usr/bin/cc -o UAP-executable-form-filename UAP-filename.o
  $DCDIR/spool/trnrmcmd/userobj/control-object-filename.o
  -L/HiRDB/client/lib -lzclty -L$DCDIR/lib -Wl,-B,immediate
  -Wl,-a, default -lbetran -L/usr/lib -ltactk -lbsd -lc
```
#### **Notes**

- 1. The directory for installing HiRDB is underlined.
- 2. With the HP-UX edition, the  $-W1$ ,  $+$ s option must be specified if different directories are used for the libraries provided by HiRDB during UAP creation and UAP execution. When *different* distribution library directories are used for linkage and for execution, the SHLIB\_PATH environment variable must be used at the time of execution to set the directory containing the distribution library.
- 3. Depending on the method of OLTP registration that is used, the HiRDB system provides the following four libraries for UAPs that use an X/

Open-compatible API. The library name that is specified for the linkage must match the applicable OLTP registration method.

-lzcltx (dynamic registration)

-lzclty (static/dynamic registration)

-lzcltxs (dynamic registration when the multi-connection facility is used)

-lzcltys (static/dynamic registration when the multi-connection facility is used)

In static/dynamic registration, the registration type can be switched to static registration or dynamic registration by the switch registered to TM. For details about the registration procedure, see the explanation of registering a HiRDB system in the transaction manager in the *HiRDB Version 9 Installation and Design Guide*.

4. To create a UAP that uses an X/Open-compatible API in AIX, specify -brtl in the linkage option.

#### **Example**

The filename (UAP name) is sample, UAP executable form filename is SAMPLE, and the transaction control object filename is control.

```
/usr/bin/cc -c -I$DCDIR/include -I/HiRDB/include sample.c
  /usr/bin/cc -o SAMPLE sample.o
  $DCDIR/spool/trnrmcmd/userobj/control.o
  -L/HiRDB/client/lib -lzclty -L$DCDIR/lib
  -Wl,-B,immediate -Wl,-a,default
   -lbetran -L/usr/lib -ltactk -lbsd -lc
```
To use an archive library:

```
/usr/bin/cc -c -l$DCDIR/include -I/HiRDB/include filename.c
   /usr/bin/cc -o UAP-executable-form-filename UAP-filename.o
  $DCDIR/spool/trnrmcmd/userobj/control-object-filename.o
   -L/HiRDB/client/lib -lcltxa -L$DCDIR/lib -Wl,-B,immediate
  -Wl,-a, default -lbetran -L/usr/lib -ltactk -lbsd -lc
```
**Notes**

- 1. The directory for installing HiRDB is underlined.
- 2. The archive library provided by  $H$ iRDB  $(-1c)$ t $(x)$  must be specified before the library provided by OpenTP1 (-lbetran).
- 3. Depending on the method of OLTP registration that is used, the HiRDB system provides the following two libraries for UAPs that use an X/ Open-compatible API. The library name that is specified for the linkage must match the applicable OLTP registration method.
- 8. Preparation for UAP Execution
	- -lcltxa (dynamic registration)

-lcltya (static/dynamic registration)

In static/dynamic registration, the registration type can be switched to static registration or dynamic registration by the switch registered to TM. For details about the registration procedure, see the explanation of registering a HiRDB system in the transaction manager in the *HiRDB Version 9 Installation and Design Guide*.

#### **Example**

The filename (UAP name) is sample, UAP executable form filename is SAMPLE, and the transaction control object filename is control.

```
/usr/bin/cc -c -I$DCDIR/include -I/HiRDB/include sample.c
  /usr/bin/cc -o SAMPLE sample.o
  $DCDIR/spool/trnrmcmd/userobj/control.o
  -L/HiRDB/client/lib -lcltxa -L$DCDIR/lib
  -Wl,-B,immediate -Wl,-a,default
  -lbetran -L/usr/lib -ltactk -lbsd -lc
```
#### **(b) COBOL**

## **Transaction control object file creation**

When OpenTP1 is used to create a UAP that accesses HiRDB, it is necessary to create a transaction control object file with the OpenTP1 trnmkobj operation command; following is the specification:

```
trnmkobj -o control-object-filename -r HiRDB_DB_SERVER
```
#### **Example**

• The transaction control object filename is control. trnmkobj -o control -r HiRDB\_DB\_SERVER

#### **Compilation and linkage**

The following is specified to compile and link a UAP that uses API.

To use a shared library:

```
ccbl -o UAP-executable-form-filename -Mw filename.cbl
  $DCDIR/spool/trnrmcmd/userobj/control-object-filename.o
   -L/HiRDB/client/lib -lzclty -L$DCDIR/lib -Wl,-B,immediate
   -Wl,-a, default -lbetran -L/usr/lib -ltactk -lbsd -lc
```
#### **Notes**

- 1. The directory for installing HiRDB is underlined.
- 2. With the HP-UX edition, the  $-W1$ ,  $+$ s option must be specified if different

directories are used for the libraries provided by HiRDB during UAP creation and UAP execution. When different distribution library directories are used for linkage and for execution, the SHLIB\_PATH environment variable must be used at the time of execution to set the directory containing the distribution library.

- 3. Depending on the method of OLTP registration that is used, the HiRDB system provides the following 4 libraries for UAPs that use an X/ Open-compatible API. The library name that is specified for the linkage must match the applicable OLTP registration method.
	- -lzcltx (dynamic registration)
	- -lzclty (static/dynamic registration)
	- -lzcltxs (multi-connection facility is used with dynamic registration)

-lzcltys (multi-connection facility is used with static/dynamic registration)

In static/dynamic registration, the registration type can be switched to static registration or dynamic registration by the switch registered to TM. For details about the registration procedure, see the explanation of registering a HiRDB system in the transaction manager in the *HiRDB Version 9 Installation and Design Guide*.

4. To create a UAP that uses an X/Open-compatible API in AIX, specify -brtl in the linkage option.

#### **Example**

The filename (UAP name) is sample, the UAP executable form filename is SAMPLE, and the transaction control object filename is control.

```
ccbl -o SAMPLE -Mw sample.cbl
  $DCDIR/spool/trnrmcmd/userobj/control.o
   -L/HiRDB/client/lib -lzclty -L$DCDIR/lib -Wl,-B,immediate
  -Wl,-a,default -lbetran -L/usr/lib -ltactk -lbsd -lc
```
To use an archive library:

```
ccbl -o UAP-executable-form-filename -Mw filename.cbl
  $DCDIR/spool/trnrmcmd/userobj/control-object-filename.o
   -L/HiRDB/client/lib -lcltxa -L$DCDIR/lib -Wl,-B,immediate
  -Wl,-a,default -lbetran -L/usr/lib -ltactk -lbsd -lc
```
#### **Notes**

- 1. The directory for installing HiRDB is underlined.
- 2. The archive library provided by  $HiRDB$  (-1 $cltxa$ ) must be specified before

the library provided by OpenTP1 (-lbetran).

3. Depending on the method of OLTP registration that is used, the HiRDB system provides the following two libraries for UAPs that use an X/ Open-compatible API. The library name that is specified for the linkage must match the applicable OLTP registration method.

-lcltxa (dynamic registration)

-lcltya (static/dynamic registration)

In static/dynamic registration, the registration type can be switched to static registration or dynamic registration by the switch registered to TM. For details about the registration procedure, see the explanation of registering an HiRDB system in the transaction manager in the *HiRDB Version 9 Installation and Design Guide*.

#### **Example**

The filename (UAP name) is sample, the UAP executable form filename is SAMPLE, and the transaction control object filename is control.

```
ccbl -o SAMPLE -Mw sample.cbl
   $DCDIR/spool/trnrmcmd/userobj/control.o
   -L/HiRDB/client/lib -lcltxa -L$DCDIR/lib -Wl,-B,immediate
   -Wl,-a,default -lbetran -L/usr/lib -ltactk -lbsd -lc
```
## *(3) Using TPBroker for C++*

UAP compilation and linkage when TPBroker for  $C++$  is used are explained here. The UAP is assumed to use the multi-thread XA interface. For details about compilation and linkage using TPBroker for C++, see the *TPBroker User's Guide* manual. The libraries that are dedicated to the multi-thread XA interface support only C and C++.

## **(a) Transaction control object file creation**

When TPBroker for  $C_{++}$  is used to create a UAP that accesses HiRDB, it is necessary to create a transaction control object file with the TPBroker for  $C++\text{tsmkobj}$ operation command; following is the specification:

tsmkobj -o *control-object-filename* -r HiRDB\_DB\_SERVER

## **(b) Compilation and linkage**

The following is specified to compile and link a UAP.

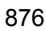

```
aCC +inst_implicit_include +DAportable -c -I$TPDIR/include
  -I$TPDIR/include/dispatch -I/HiRDB/include -D_REENTRANT
   -D_HP_UX_SOURCE -D_POSIX_C_SOURCE=199506Lfilename.c
aCC +inst_implicit_include +Daportable -o
  UAP-executable-form-filename UAP-filename.o
  $TPDIR/otsspool/XA/control-object-filename.o
   -L/HiRDB/client/lib -lzcltxk -L$TPDIR/lib -Wl,+s -lots_r
   -lorb-r
   -Wl,-B,immediate -Wl,-a,default -L/usr/lib -lpthread
```
#### **Notes**

- 1. The directory for installing the HiRDB client is underlined.
- 2. With the HP-UX edition, the  $-W1$ ,  $+$ s option must be specified if different directories are used for the libraries provided by HiRDB during UAP creation and UAP execution. When different distribution library directories are used for linkage and for execution, the SHLIB\_PATH environment variable must be used at the time of execution to set the directory containing the distribution library.
- 3. Depending on the method of OLTP registration that is used (dynamic registration or static registration), the HiRDB system provides two libraries  $(-zzcltxk$  and -lzcltyk) for UAPs that use an XA interface that supports multiple threads. The library name that is specified for the linkage must match the applicable OLTP registration method.

## *(4) Using TUXEDO*

UAP compilation and linkage when TUXEDO is used are explained here. The libraries that are dedicated to the XA interface support only C and C++.

- **(a) UNIX**
	- Load module construction for the transaction manager server (TMS)

buildtms -r HiRDB\_DB\_SERVER -o TMS*load-module-filename*

■ Load module construction for the TUXEDO system server

```
buildserver -r HiRDB_DB_SERVER -s service-name
   -o server-load-module-filename -f server-filename.o
```
■ Load module creation for the TUXEDO client

buildclient -o *client-load-module-name* -f *client-filename*.c

#### **(b) Windows**

■ Load module construction for the transaction manager server (TMS)

set LINK=/EXPORT: imp\_pdtxa\_switch=pdtxa\_switch /EXPORT:\_inp\_pdtxa\_switch\_y=pdtxa\_switch\_y buildtms -r HiRDB\_DB\_SERVER -o TMS*load-module-filename*

#### ■ Load module construction for the TUXEDO system server

set LINK=/EXPORT: imp\_pdtxa\_switch=pdtxa\_switch /EXPORT:\_inp\_pdtxa\_switch\_y=pdtxa\_switch\_y buildserver -r HiRDB\_DB\_SERVER -s *service-name* -o *server-load-module-filename* -f *server-filename*.obj

■ Load module creation for the TUXEDO client

```
buildclient -o client-load-module-name -f client-filename.c
```
#### *(5) Using TP1/EE (limited to UNIX)*

UAP compilation and linkage when TP1/EE is used are explained here. For details about the TP1/EE commands, see the *TP1/Server Base Enterprise Option User's Guide*.

## **(a) C**

■ Object file creation for resource manager linking

When using TP1/EE to create a UAP that accesses HiRDB, you must use a TP1/ EE operation command to create an object file for linking with the resource manager. Use the eetrnmkobj command to create the object file.

The specification for creating an object file for linking with the resource manager is as follows:

```
eetrnmkobj -o name-of-object-file-for-resource-manager-linking -r HiRDB DB SERVER
             -s RM-switch-name -O RM-object-file-name \
```
-i *header-path-provided-by-HiRDB*

#### **Example**

The name of the object file for linking with the resource manager is control, and the static registration method is used to create the object file.

```
eetrnmkobj -o control -r HiRDB DB SERVER -s pdtxa switch y
            -O /HiRDB/client/lib/libzcltyk.sl -i /HiRDB/include
```
■ Compilation and linkage

The following is specified to compile and link a UAP that uses the multi-thread XA interface.

**•** Using a shared library

```
/usr/vac/bin/xlc_r -o executable-file-name $DCDIR/lib/ee_main.o
 resource-manager-linking-object -brtl -bdynamic -L/HiRDB/lib -L/HiRDB/client/lib
 -L$DCDIR/lib -lpthread -lisode -lc_r -ldl -lzcltyk -lee -lee_rm
    -lbetran2 -ltactk
```
#### **Notes**

- 1. The directory for installing the HiRDB client is underlined.
- 2. When the multi-thread XA interface is used, specify  $-1$  zcltyk as the library for the TP1/EE UAP, and specify a corresponding name as the library name to be specified during linkage. For details about the registration procedure, see the *HiRDB Version 9 Installation and Design Guide*.

#### **Example**

The name of the UAP executable file is SAMPLE, and the name of the object file for linking with the resource manager is control.

```
/usr/vac/bin/xlc_r -o SAMPLE $DCDIR/lib/ee_main.o control.o
      -brtl -bdynamic -L/HiRDB/lib -L/HiRDB/client/lib -L$DCDIR/lib
     -lpthread -lisode -lc r -ldl -lzcltyk -lee -lee rm -lbetran2 -ltactk
```
## **(b) COBOL**

■ Creating an object file for resource manager linking

When TP1/EE is used to create a UAP that accesses HiRDB, a TP1/EE operation command must be used to create an object file for linking with the resource manager. The eetrnmkobj command is used for this purpose.

The following is specified to create an object file for resource manager linking:

```
eetrnmkobj -o name-of-object-file-for-resource-manager-linking -r HiRDB DB SERVER \
             -s RM-switch-name -O RM-related-object-file-name \
             -i header-path-provided-by-HiRDB
```
## **Example**

The name of the object file for resource manager linking is control, and the file is created by the static registration method.

```
eetrnmkobj -o control -r HiRDB DB SERVER -s pdtxa switch y
            -O /HiRDB/client/lib/libzcltyk.sl -i /HiRDB/include
```
■ Compilation and linkage

For details about compilation and linkage of a UAP that uses the multi-thread XA interface, see the *TP1/Server Base Enterprise Option User's Guide*.

# **8.4.3 UAP execution using the Unicode functionality of COBOL2002**

For UAPs that use the Unicode functionality of COBOL2002, you can use Japanese data items for storing UTF-16 character data as embedded variables.

## *(1) Character codes of SQL-related character data*

The following table shows the character codes and character data in UAPs that use the Unicode functionality of COBOL2002.

*Table 8-27:* Character codes and character data in UAPs that use the Unicode functionality of COBOL2002

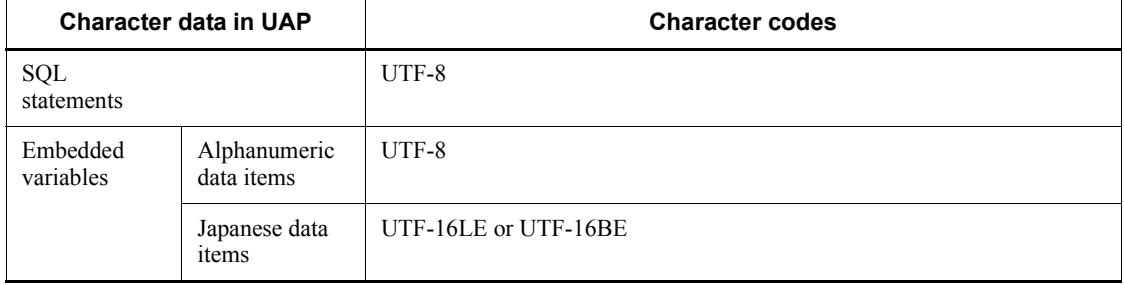

## *(2) Character code conversion performed by the HiRDB server*

The following table describes the character code conversion performed by the HiRDB server when UAPs that use the Unicode functionality of COBOL2002 execute SQL statements.

*Table 8-28:* Character code conversion performed by the HiRDB server when UAPs that use the Unicode functionality of COBOL2002 execute SQL statements.

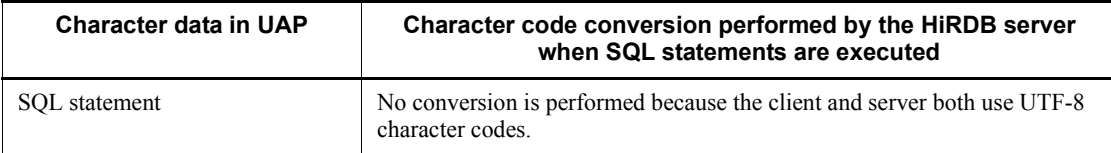

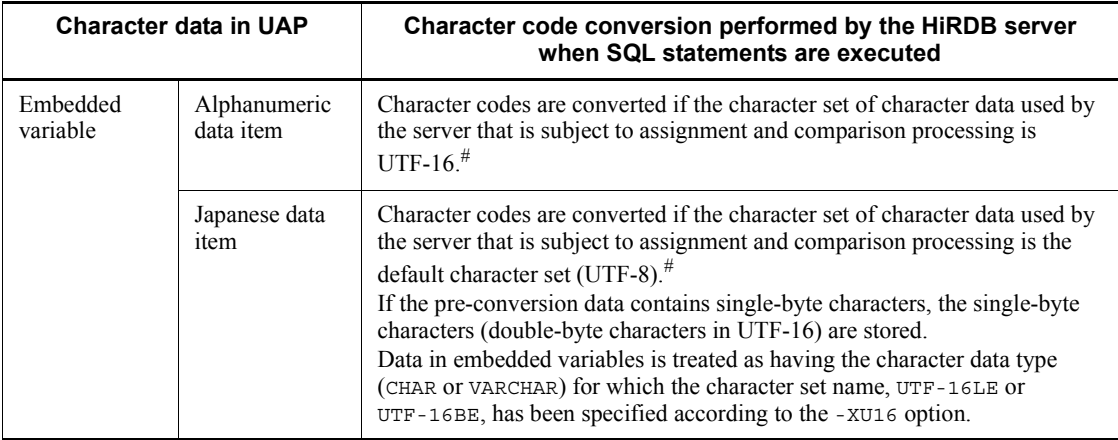

#

For details about the data types that can be converted (assigned and compared), see the manual *HiRDB Version 9 SQL Reference*.

#### *(3) SQL execution conditions*

In order to execute the SQL statements by a UAP that uses the Unicode functionality of COBOL2002, all the following conditions must be satisfied:

- The HiRDB server's default character set is UTF-8.
- The -XU16 option is specified when the SQL preprocessor is executed.
- No embedded SQL statement contains characters in JIS X0213 level 3 or 4 kanji codes.
- NOUSE (default value) is specified in the PDCLTCNVMODE client environment definition.

#### **(a) HiRDB server's default character set**

If you specify  $u \in E - 8$  as the character code classification in the pdntenv command (in the UNIX edition, pdsetup command), the HiRDB server's default character set is set to UTF-8.

#### **(b) Preprocessing options**

For details about the -XU16 option, see *Table 8-5 Preprocessing options (for COBOL in the UNIX environment)* or *Table 8-11 Preprocessing options (for COBOL in the Windows environment)*.

## **(c) Limitations to the characters in embedded SQL statements**

An error will occur during preprocessing if an embedded SQL statement in the UAP source contains characters in JIS X0213 level 3 or 4 kanji codes. For character data

stored in embedded variables, you must use characters in the range supported by the Unicode functionality of COBOL2002.

## **(d) Client environment definition**

You must specify NOUSE in the PDCLTCNVMODE client environment definition in order to prevent the HiRDB client from performing character code conversion.

# **8.4.4 Converting UAPs created with XDM/RD or UNIFY2000**

If a UAP created with XDM/RD or UNIFY2000 possesses SQL compatibility, it can use HiRDB by executing the SQL preprocessor (a UAP that does not possess SQL compatibility must be rewritten). For details about the SQLs used by HiRDB, see *1.2.2 List of SQL statements usable in HiRDB*. For details about SQLs, see the *HiRDB Version 9 SQL Reference* manual.

The following table shows the portability of UAPs from XDM/RD or UNIFY2000.

| Creation<br>system | How to operate<br>database    | <b>Transferability</b> | <b>Transfer condition</b>        |
|--------------------|-------------------------------|------------------------|----------------------------------|
| XDM/RD             | Embedding SQL<br>statements   |                        | Re-execution of SQL preprocessor |
|                    | Module type                   | --                     | <b>NA</b>                        |
|                    | CALL type                     | --                     | NA.                              |
| <b>UNIFY2000</b>   | Embedding SQL/A<br>statements | T                      | Re-execution of SQL preprocessor |
|                    | Using RHLI                    |                        | <b>NA</b>                        |

*Table 8-29:* UAP transferability from XDM/RD or UNIFY2000

- T: Can be transferred
- --: Cannot be transferred

NA: Not applicable

# **8.4.5 Actions required when HiRDB is upgraded**

The APIs provided by HiRDB are upgradeable. In general, this means that there is no need to update UAPs when you upgrade your HiRDB.

However, if the following conditions are applicable, you must preprocess, compile, and link all UAPs again:

- **•** You will be using new HiRDB features.
- **•** A UAP created in C language or COBOL will be executed by a HiRDB client that uses a different version of the OS.

# **9. Java Stored Procedures and Java Stored Functions**

This chapter explains the procedures for creating and executing Java stored procedures and Java stored functions that code procedures in Java. Note that Linux for AP8000 clients cannot use Java stored procedures and Java stored functions.

This chapter contains the following sections:

- 9.1 Overview
- 9.2 Procedure from external Java stored routine creation to execution
- 9.3 Sample external Java stored routine programs
- 9.4 Notes about Java program creation
- 9.5 Notes about testing and debugging
- 9.6 Notes about JAR file creation

# **9.1 Overview**

Stored procedures and stored functions that are coded in Java are called *Java stored procedures* and *Java stored functions*, respectively. They are referred to collectively in this chapter as *external Java stored routines*.

External Java stored routines cannot be used on all HiRDB operation platforms. For details, see the section that describes environments in which Java stored procedures and Java stored functions can be used in the *HiRDB Version 9 System Operation Guide*.

The following figure shows the procedure from creation to execution of an external Java stored routine.

*Figure 9-1:* Procedure from creation to execution of an external Java stored routine

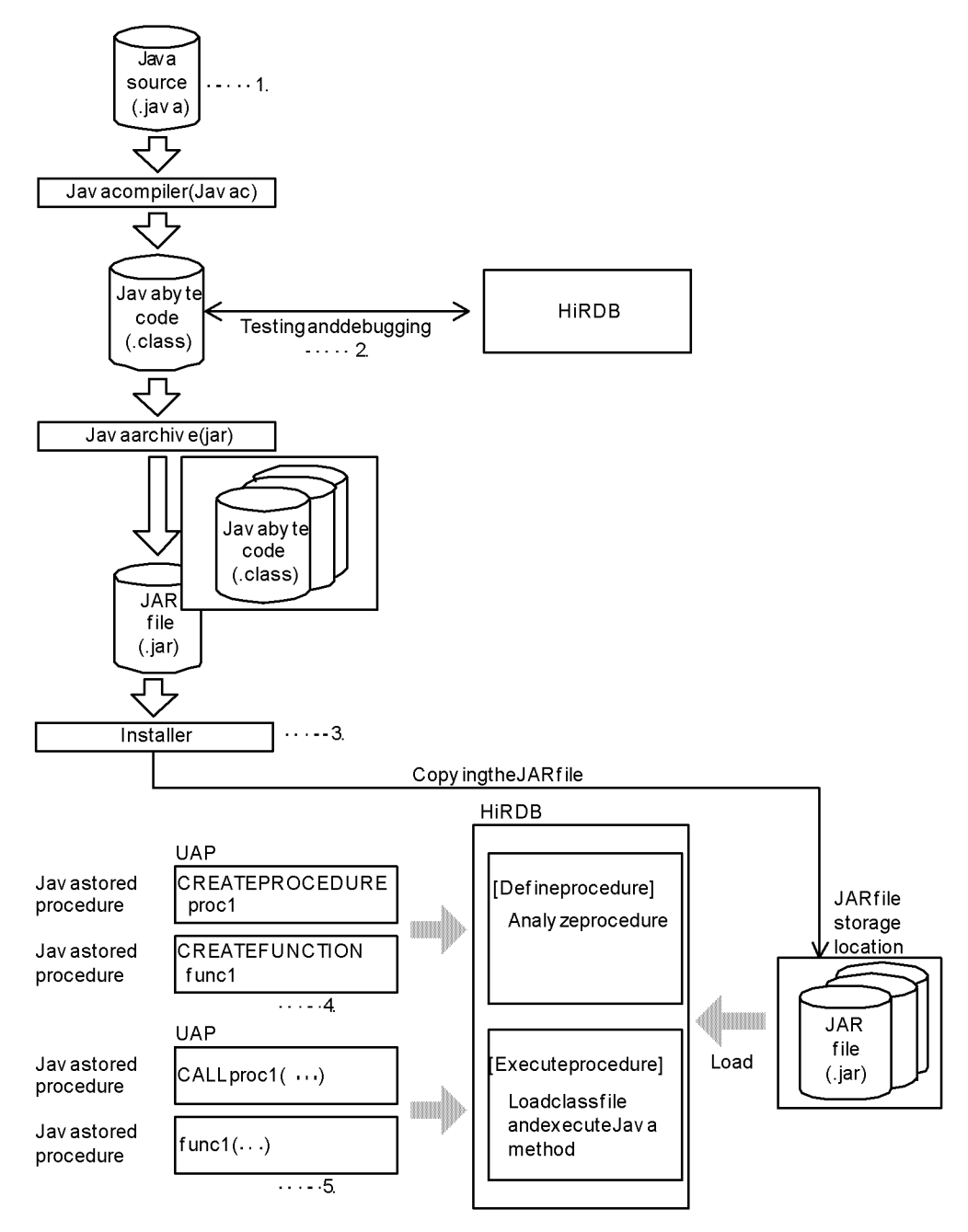

#### **Explanation**

- 1. Create an external Java stored routine. For details, see *9.2.1 Creating an external Java stored routine*.
- 2. Test and debug the Java stored routine as a client AP. For details, see *9.2.1 Creating an external Java stored routine*.
- 3. Register the JAR file in HiRDB. For details, see *9.2.2 Registering the JAR file*.
- 4. Define the external Java stored routine. For details, see *9.2.3 Defining the external Java stored routine*.
- 5. Execute the external Java stored routine. For details, see *9.2.4 Executing the external Java stored routine*.

#### **Features of external Java stored routines**

1. **There is no overhead for communication between the server and a client.**

Because external Java stored routines are processed at the server in the same manner as SQL stored procedures and SQL stored functions, there is no communication overhead between server and client.

2. **The procedure or function itself can be coded in Java.**

Because Java is used as the programming language, more advanced control is available than with SQL.

#### 3. **Java stored routines are supported by different types of DBMS.**

Because Java is a platform-independent programming language, a program created in Java can be run in a variety of DBMSs that support external Java stored routines.

#### 4. **Debugging is easy.**

To debug an SQL stored procedure or an SQL stored function, you need to execute it at the server. In contrast, an external Java stored routine can be debugged at the client, including testing of database accesses, as long as the Java debugger is installed at the client.

#### **Preparations for external Java stored routine execution**

To execute an external Java stored routine, you must have first installed the JDBC driver. For details about installing the JDBC driver, see *17.1 Installation and environment setup*.

# **9.2 Procedure from external Java stored routine creation to execution**

To create and execute an external Java stored routine:

- 1. Create the external Java stored routine.
- 2. Register the JAR file.
- 3. Define the external Java stored routine.
- 4. Execute the external Java stored routine.
- 5. Re-register and delete the JAR file.

## **9.2.1 Creating an external Java stored routine**

To code an external Java stored routine:

- 1. Code the Java program (create a Java file).
- 2. Compile (create a Class file).
- 3. Test and debug.
- 4. Archive in JAR format (create the JAR file).

## *(1) Coding a Java program (creating a Java file)*

Code the program that is to be registered as an external Java stored routine.

For notes about Java program coding, see *9.4 Notes about Java program creation*.

The following figure shows an example of Java program coding.

*Figure 9-2:* Example of Java program coding

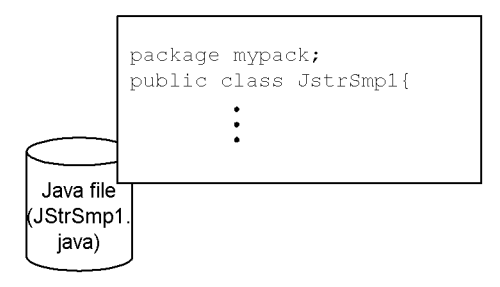

## *(2) Compiling (creating a Class file)*

Create a Class file from the Java file using the javac command.

The following figure shows an example of compilation.

9. Java Stored Procedures and Java Stored Functions

#### *Figure 9-3:* Example of compilation

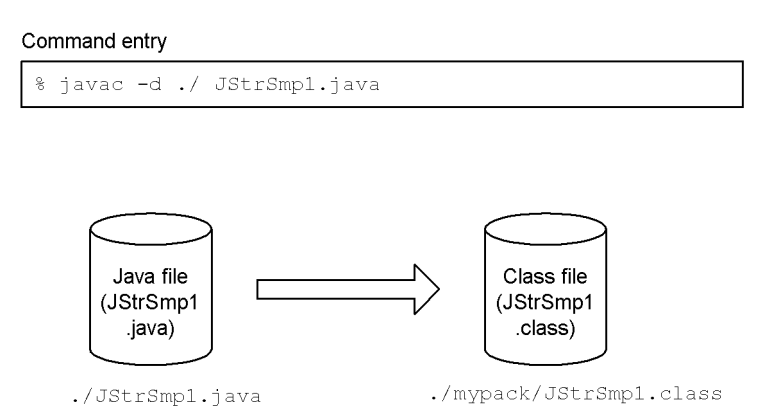

#### **Explanation**

If you specified package for the Java file, specify the -d option during compilation. When the Java file is compiled, a directory with the specified package name is created and a Class file is created in that directory.

## *(3) Testing and debugging*

Execute the compiled file on the client's Java virtual machine to test and debug it. For notes about testing and debugging, see *9.5 Notes about testing and debugging*. The following figure provides an overview of testing and debugging.
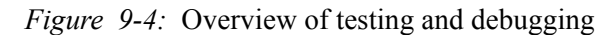

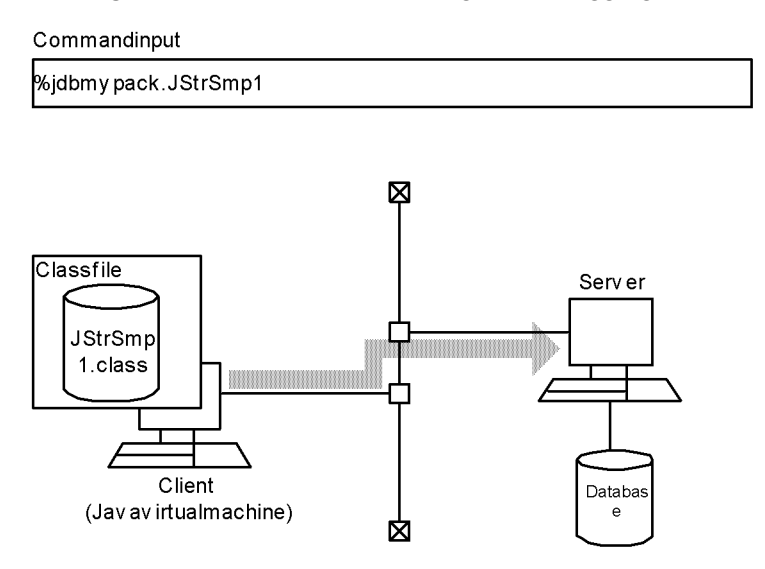

# *(4) Archiving in JAR format (creating a JAR file)*

Use the jar command to create a JAR file from multiple Class files. For notes about JAR file creation, see *9.6 Notes about JAR file creation*. The following figure shows an example of archiving in the JAR format.

*Figure 9-5:* Example of archiving in JAR format

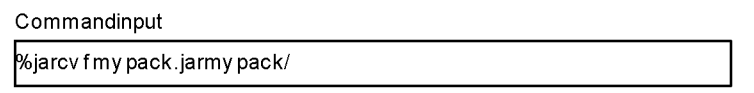

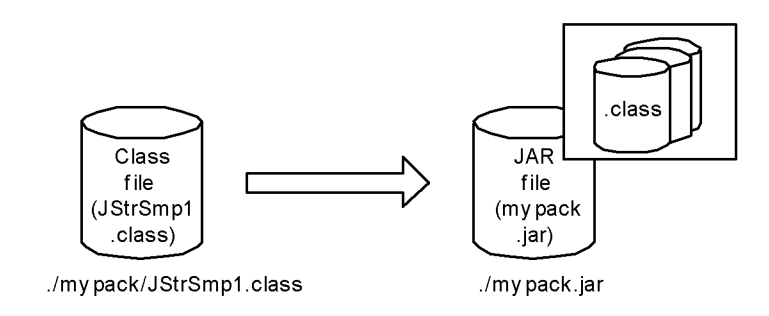

9. Java Stored Procedures and Java Stored Functions

# **9.2.2 Registering the JAR file**

Register (copy) the created JAR file onto the server.

There are three ways to do this:

**Executing SQL "INSTALL JAR"**

Use a UAP or the database definition utility to specify and execute INSTALL JAR.

# **Executing the pdjarsync command**

Execute the pdjarsync command (specifying the -I option).

Only the HiRDB administrator can execute the pdjarsync command.

## **Calling a Java method for installation**

Call a Java method for installation, which is Jdbh\_JARReInstall in the Jdbh JARAccss class, to register the JAR file.

The following figure provides an overview of JAR file registration.

*Figure 9-6:* Overview of JAR file registration

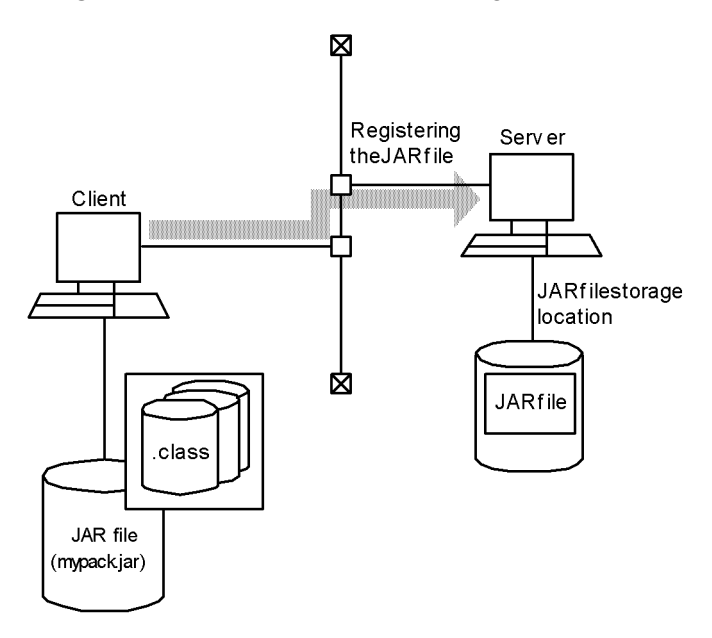

### *Reference note:*

You use the REPLACE JAR SQL statement to re-register a JAR file. You use the REMOVE JAR SQL statement to delete a JAR file. The HiRDB administrator must use the pdjarsync command to re-register or delete a JAR file.

Note that only the user who registered a JAR file or the HiRDB administrator can re-register or delete it.

# **9.2.3 Defining the external Java stored routine**

You use CREATE PROCEDURE or CREATE FUNCTION to define an external Java stored routine. CREATE PROCEDURE or CREATE FUNCTION defines the association of a Java method with the procedure name or function name.

■ Java stored procedure

Use CREATE PROCEDURE to register a Java method as a Java stored procedure.

■ Java stored function

Use CREATE FUNCTION to register a Java method as a Java stored function.

The following figure shows an example of an external Java stored routine definition.

*Figure 9-7:* Example of an external Java stored routine definition

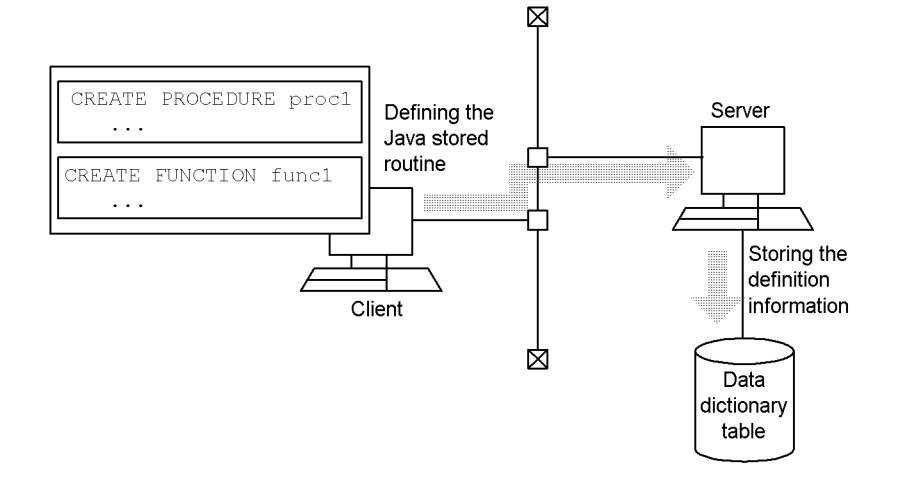

### Defining public routines

To use an external Java stored routine defined by another user, you must specify its owner's authorization identifier and the routine identifier when you call the stored routine from within the UAP.

However, if the external Java stored routine was defined as a *public routine* by executing CREATE PUBLIC PROCEDURE or CREATE PUBLIC FUNCTION, then

there is no need to specify the owner's authorization identifier when the stored routine is called from within a UAP (only the routine identifier needs to be specified).

Redefining external Java stored routines

You use ALTER PROCEDURE or ALTER ROUTINE to redefine an external Java stored routine, such as when you need to make changes to the Java program.

### Deleting external Java stored routines

You use DROP PROCEDURE or DROP FUNCTION to delete an external Java stored routine.

To delete a public routine, use DROP PUBLIC PROCEDURE or DROP PUBLIC FUNCTION. Note that a public routine can be deleted only by the user who defined it or by a user with the DBA privilege.

# **9.2.4 Executing the external Java stored routine**

You use the CALL statement or a function call to execute an external Java stored routine. When the CALL statement or SQL statement specifying a function call executes, a Java method is called as the external Java stored routine and executed at the server's Java virtual machine.

■ Java stored procedures

Use the CALL statement to execute a Java method as a Java stored procedure.

■ Java stored functions

Use an SQL statement specifying a function call to execute a Java method as a Java stored function.

For details about the CALL statement and function calls, see the *HiRDB Version 9 SQL Reference* manual.

The following figure shows an example of executing an external Java stored routine.

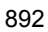

*Figure 9-8:* Example of execution of an external Java stored routine

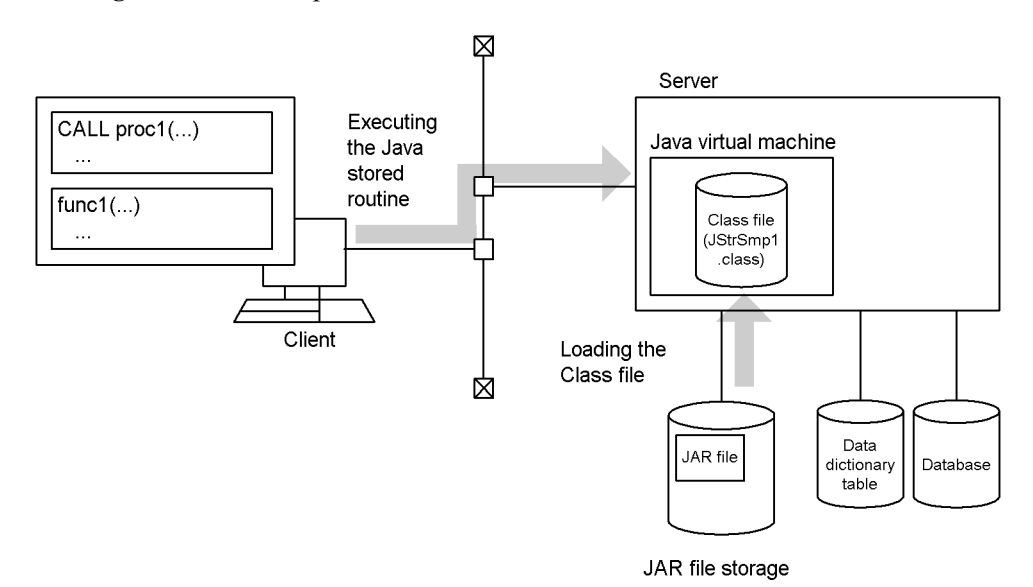

# **9.3 Sample external Java stored routine programs**

# **9.3.1 Sample program**

This section presents an example of a stored procedure that uses the SELECT statement to retrieve BLOB data stored in the pics table, zips the data (compresses the data in the ZIP format), then returns it to the calling program.

### **Definition of the Java stored procedure**

```
CREATE PROCEDURE get_pic .............................................1
   (IN pic_num INTEGER, OUT pic_data BLOB) ............................1
   LANGUAGE JAVA ......................................................2
   EXTERNAL NAME 'mypack.jar:JStrPics.getZippedPic(int, byte[][])' ....3
                           PARAMETER STYLE JAVA; ..............................................4
```
#### **Explanation**

- 1. Defines the procedure name and parameters.
- 2. Specifies LANGUAGE.
- 3. Associates with the Java method.
- 4. Specifies PARAMETER STYLE.
- **Body of the Java stored procedure**

```
import java.sql.*;
import java.io.*;
import java.util.zip.*;
public class JStrPics{ ...............................................1
   public static void getZippedPic(int jpic_num, byte[][] jpic_data) ..2
     throws SQLException, IOException{ ................................3
     Connection con = DriverManager.getConnection( ....................4
                     "jdbc:hitachi:hirdb"); ....................4
     PreparedStatement pstmt = con.prepareStatement ...................5
         ("select p_name,p_data from pics where p_num = ?"); ...........5
```

```
 pstmt.setInt(1, jpic_num); .......................................5
 ResultSet rs = pstmt.executeQuery(); .............................6
 String name; .....................................................7
 byte[] srcPic; ...................................................7
 while(rs.next()){
  name = rs.getString("p_name"); .................................8
  srcPic = rs.getBytes("p_data"); ................................9
 }
 ByteArrayOutputStream baos = new ByteArrayOutputStream(); ........10
 ZipOutputStream zos = new ZipOutputStream(baos); .................10
 ByteArrayInputStream bais = new ByteArrayInputStream(srcPic); ....10
ZipEntry ze = new ZipEntry(name); \dots\dots\dots\dots\dots\dots\dots\dots\dots\dots\dots\verb|zos.putNextEntry\,ze)|; \qquad \verb|...| \ldots \verb|...| \ldots \verb|...| \ldots \verb|...| \ldots \verb|...| \ldots \verb|...| \ldots \verb|...| int len = 0; .....................................................10
 byte[] buff = new byte[1024]; ....................................10
 while((len = bais.read(buff)) != -1){ ............................10
 zos.write(buff, 0, len); .........................................10
 } ................................................................10
 zos.closeEntry(); ................................................11
 bais.close(); ....................................................11
 zos.close(); .....................................................11
 jpic_data[0] = baos.toByteArray(); ...............................12
 baos.close(); ....................................................12
```

```
 return; ..........................................................13
 }
```
### **Explanation**

}

- 1. Defines the class name.
- 2. Defines the method name and parameter name.
- 3. Defines an action to be taken in the event of an exception.
- 4. Obtains the Connection object. (Because the Java stored procedure runs within the calling program's connection, there is no increase in the number of users connected to HiRDB.)
- 5. Preprocesses the SELECT statement.
- 6. Executes the SELECT statement and obtains the result set.
- 7. Declares variables.
- 8. Obtains the value of the p\_name column from the result set.
- 9. Obtains the value of the p\_data column from the result set.
- 10. Compresses the data in the srcPic array in the ZIP format and stores it in the zos stream.
- 11. Closes the input and output streams.
- 12. Specifies the byte column of the baos stream in the method's OUT parameter.
- 13. End of method execution.
- **Execution of the Java stored procedure**

```
import java.sql.*;
import java.io.* ;
public class Caller{ ...................................................1
   public static void main(String[] args) ...............................2
     throws SQLException, IOException{ ..................................3
```

```
 Connection con = DriverManager.getConnection( ......................4
                     "jdbc:hitachi:hirdb","USER1","PASS1"); ............4
   CallableStatement cstmt = con.prepareCall("{call get pic(?,?)}"); ..5
    cstmt.setInt(1, 10); ...............................................5
    cstmt.registerOutParameter(2, java.sql.Types.LONGVARBINARY); .......5
    cstmt.executeUpdate(); .............................................6
    byte[] getPic = cstmt.getBytes(2); .................................7
     ......
  }
}
```
## **Explanation**

This sample Java application program calls a Java stored procedure.

- 1. Defines the class name.
- 2. Defines the method name and parameter name.
- 3. Defines an action to be taken in the event of an exception.
- 4. Obtains the Connection object. (Because the connection to HiRDB is established by obtaining a Connection object, there is an increase in the number of users.)
- 5. Preprocesses the CALL statement.
- 6. Executes the CALL statement.
- 7. Obtains the OUT parameter of the byte array type.

## **9.3.2 Sample external Java stored routines provided with HiRDB**

## *(1) Sample 1*

This sample Java stored procedure obtains a calendar of the specified year and month.

**External Java procedure (filename: sample1.java)**

```
/* ALL RIGHTS RESERVED,COPYRIGHT (C)2000,HITACHI,LTD. */
/* LICENSED MATERIAL OF HITACHI,LTD. */
/************************************************************************/
/* name = HiRDB 06-00 sample program of Java stored procedure 1 *//************************************************************************/
import java.lang.*;
import java.util.*;
/************************************************************************/
/* name = sample_1 class * */
/************************************************************************/
public class sample1 {
    /*==================================================================*/
   /* name = main method for debugging * */
    /*==================================================================*/
    public static void main(java.lang.String[] args) {
        java.lang.Integer year = new Integer(args[0]);
       java.lang.Integer month = new Integer(args[1]);
        java.lang.String calendar[] = new String[1];
        calendar(year, month, calendar);
       System.out.println(calendar[0]);
    }
    /*====================================================================*/
   /* name = sample 1 method */ /*====================================================================*/
    public static void calendar(java.lang.Integer year,
                             java.lang.Integer month,
                              java.lang.String[] calendar) {
```

```
 int DayOfWeek; // first day of the week in the specified month
        int week; // For linefeed control
       int wyear = year.intValue(); // Year work
       int wmonth = month.intValue(); // Month work
        // Creating the calendar header
       calendar[0] = " " + wyear + " / " + wmonth + "\n\times";
       calendar[0] += "Sun Mon Thu Wed Tue Fri Sat\n";
        // Generating the calendar object 
       Calendar target_cal = new GregorianCalendar(wyear, wmonth - 1, 1);
        // Calculating the first day of the week in the specified month
        DayOfWeek = target_cal.get(Calendar.DAY_OF_WEEK);
        // Specifying spaces up to the first day of the week
       for (week = 1; week < DayOfWeek; week++) {
           calendar[0] += " ";
        }
        // Specifying the date
        for (;
            target cal.get(Calendar.MONTH) == wmonth - 1;
             target_cal.add(Calendar.DATE, 1), week++) {
            // Adjusting spaces according to the date and digits
            if (target_cal.get(Calendar.DATE) < 10) {
                calendar[0] += " " + target_cal.get(Calendar.DATE);
            } else {
                calendar[0] += " " + target_cal.get(Calendar.DATE);
 }
```
9. Java Stored Procedures and Java Stored Functions

```
 // Specifying padding characters between dates
            if (week == 7) {
                 calendar[0] += "\n";
                 week = 0; } else {
                 calendar[0] += " ";
             }
         }
         return;
     }
}
```
The following is an example of defining and executing a Java stored procedure using the external Java procedure shown above:

**Compiling the Java file (for HP-UX)**

javac sample1.java

#### ■ Creating the JAR file (for HP-UX)

jar -cvf sample1.jar sample1.class

### **Registering the JAR file in HiRDB (using INSTALL JAR SQL statement)**

INSTALL JAR 'sample1.jar' ;

#### **Defining the Java stored procedure**

```
CREATE PROCEDURE calendar(IN pyear INT, IN pmonth INT, OUT
                                          calendar VARCHAR(255))
   LANGUAGE JAVA
   EXTERNAL NAME 'sample1.jar:sample1.calendar(java.lang.Integer,
                  java.lang.Integer,java.lang.String[])
                  returns void'
   PARAMETER STYLE JAVA
end_proc;
```
### **Executing the Java stored procedure**

CALL calendar(?,?,?)

## *(2) Sample 2*

This example accepts the specified date as a processing range and updates the total for the goods\_no column in that range.

The example assumes that the table is defined as follows: CREATE TABLE master t1 (goods no int,total quantity dec(17,2)) CREATE TABLE tran  $t1$ (goods no int, quantity 1 dec(17,2),entrydate date)

### **External Java procedure (filename: sample2.java)**

```
/* ALL RIGHTS RESERVED,COPYRIGHT (C)2000,HITACHI,LTD. */
/* LICENSED MATERIAL OF HITACHI,LTD. */
/************************************************************************/
/* name = HiRDB 06-00 Java stored sample 2 *//************************************************************************/
import java.lang.*;
import java.math.*;
import java.sql.*;
/************************************************************************/
/* name = sample 2 class *//************************************************************************/
public class sample2 {
    /*==================================================================*/
   /* name = main method for debugging */
    /*==================================================================*/
    public static void main(String args[]) throws SQLException {
        java.sql.Date fromdate = Date.valueOf("1996-06-01");
        java.sql.Date todate = Date.valueOf("1996-06-30");
        try {
        // Registering the Driver class
            Class.forName("JP.co.Hitachi.soft.HiRDB.JDBC.HiRDBDriver");
        } catch (ClassNotFoundException ex) {
```

```
 System.out.println("\n*** ClassNotFoundException caught ***\n");
            ex.printStackTrace();
            System.out.println ("");
            System.out.println("\n*************************************\n");
            return;
    }
    jproc1(fromdate, todate);
 }
 /*==================================================================*/
/* name = sample_2 method */ /*==================================================================*/
 public static void jproc1(java.sql.Date fromdate, java.sql.Date todate)
                                                    throws SQLException {
    java.lang.Integer x_goods_no;
    java.math.BigDecimal x_quantity_1, x_total_quantity;
    try {
        // Creating a connection object (CONNECT not issued within the Java 
                                                      procedure) 
        java.sql.Connection con =
          DriverManager.getConnection("jdbc:hitachi:hirdb");
        con.setAutoCommit(false); // Suppressing automatic commit 
        // SELECT (stmt1) preprocessing 
        java.sql.PreparedStatement stmt1 =
          con.prepareStatement("SELECT goods_no, quantity_1
                                               , entrydate FROM tran_t1
```

```
WHERE entrydate BETWEEN ? AND ? ORDER BY entrydate");
 // SELECT (stmt2) preprocessing (outside the loop) 
 java.sql.PreparedStatement stmt2 =
  con.prepareStatement("SELECT total_quantity FROM master_t1
 WHERE goods no = ?");
 // INSERT (stmt3) preprocessing (outside the loop) 
 java.sql.PreparedStatement stmt3 =
  con.prepareStatement("INSERT INTO master_t1 VALUES(?, ?)");
 // UPDATE (stmt4) preprocessing (outside the loop) 
 java.sql.PreparedStatement stmt4 =
  con.prepareStatement("UPDATE master_t1 SET total_quantity = ?
 WHERE goods no = ?");
 // Specifying SELECT (stmt1) input parameters 
 stmt1.setDate(1, fromdate);
 stmt1.setDate(2, todate);
 // Executing SELECT (stmt1) 
 java.sql.ResultSet rs1 = stmt1.executeQuery();
 while (rs1.next()) {
     // Obtaining the retrieval result of SELECT (stmt1) 
     x_goods_no = (Integer)rs1.getObject("goods_no");
    x_qquantity_1 = rs1.getBigDecimal('quantity_1");
     // Specifying SELECT (stmt2) input parameter 
     stmt2.setObject(1, x_goods_no);
```

```
 // Executing SELECT (stmt2) 
 java.sql.ResultSet rs2 = stmt2.executeQuery();
 // Checking whether or not goods_no has been registered to
                                              determine action
if (!rs2.next()) { // Not registered ==> Add a new entry
    // Closing the SELECT (stmt2) cursor before updating
    rs2.close();
    // Specifying INSERT (stmt3) input parameters
     stmt3.setObject(1, x_goods_no);
     stmt3.setBigDecimal(2, x_quantity_1);
    // Executing INSERT (stmt3) 
    stmt3.executeUpdate();
 } else { // Registered ==> Update the
                                           existing entry
    // Obtaining the current value
   x total quantity = rs2.getBigDecimal("total quantity");
    // Incrementing
   x total quantity = x total quantity.add(x quantity 1);
    // Closing SELECT (stmt2) cursor before updating
    rs2.close();
     // Specifying UPDATE (stmt4) input parameters
     stmt4.setBigDecimal(1, x_total_quantity);
     stmt4.setObject(2, x_goods_no);
```

```
stmt4.executeUpdate();
 }
 }
            // Closing SELECT (stmt1) cursor
            rs1.close();
            // Releasing each statement object 
            stmt1.close();
            stmt2.close();
            stmt3.close();
            stmt3.close();
            // Disconnecting 
            con.close();
        } catch (SQLException ex) { // SQL error handling procedure 
           SQLException fast ex = ex; System.out.println("\n***** SQLException caught *****\n");
           while (ex != null) {
                System.out.println ("SQLState: " + ex.getSQLState ());
                System.out.println ("Message: " + ex.getMessage ());
                System.out.println ("Vendor: " + ex.getErrorCode ());
                ex.printStackTrace();
                ex = ex.getNextException ();
                System.out.println ("");
 }
```

```
 System.out.println("*******************************\n");
            throw fast ex;
         }
         return;
     }
}
```
The following is an example of defining and executing a Java stored procedure using the external Java procedure shown above:

```
 Compiling the Java file (for HP-UX)
```
javac sample2.java

### ■ Creating the JAR file (for HP-UX)

jar cvf sample2.jar sample2.class

## ■ Registering the JAR file in HiRDB (using INSTALL JAR SQL statement)

INSTALL JAR 'sample2.jar' ;

#### **Defining the Java stored procedure**

```
CREATE PROCEDURE jproc1(IN fromdate DATE, IN todate DATE)
   LANGUAGE JAVA
   EXTERNAL NAME 'sample2.jar:sample2.jproc1(java.sql.Date, java.sql.Date)
                  returns void'
   PARAMETER STYLE JAVA
end_proc;
```
### **Executing the Java stored procedure**

CALL jproc1(IN ?,IN ?)

#### *(3) Sample 3*

This example compresses and decompresses BLOB data using gzip and ungzip.

#### **External Java function (filename: sample3.java)**

```
/* ALL RIGHTS RESERVED,COPYRIGHT (C)2000,HITACHI,LTD. */
```

```
/* LICENSED MATERIAL OF HITACHI,LTD. */
```

```
/************************************************************************/
/* name = HiRDB 06-00 Java stored sample 3 *//************************************************************************/
import java.util.zip.*;
import java.io.*;
public class sample3 {
    private final static int BUFF_SIZE = 4096;
     /*==================================================================*/
    /* name = main method for debugging */
     /*==================================================================*/
    public static void main(String[] args) throws IOException {
        // Obtaining input data 
        String sin = args[0];
       byte[] bin = args[0].getBytes();
        System.out.println("input data : " + sin);
        // GZIP(BLOB)
        byte[] bwork = gzip(bin);
        System.out.println("gzip(BLOB) : " +
                          bin.length + "=>" + bwork.length +
                           "(" + (bwork.length * 100 / bin.length) + "%): " +
                           "");
        // GUNZIP(BLOB)
        byte[] bout = gunzip(bwork);
        System.out.println("gunzip(BLOB): " +
                          bwork.length + "=>" + bout.length +
```

```
 "(" + (bout.length * 100 / bwork.length) + "%): " +
                        new String(bout));
    return;
 }
 /*==================================================================*/
 /* name = sample_3 method [gzip(BLOB)] */
 /*==================================================================*/
 public static byte[] gzip(byte indata[]) {
    // Creating a stream for output of compressed data 
    ByteArrayOutputStream baos = new ByteArrayOutputStream();
    // Output of compressed data 
    try {
        GZIPOutputStream zos = new GZIPOutputStream(baos);
         zos.write(indata, 0, indata.length);
        zos.close();
        baos.close();
     } catch (IOException ex) {
         System.out.println("gzip(BLOB): IOException: " + ex);
    ex.printStackTrace();
     }
     // Creating a byte array after compressing return value
    byte[] outdata = baos.toByteArray();
    return outdata;
 }
```

```
 /*==================================================================*/
   /* name = sample 3 method [gunzip(BLOB)] */
    /*==================================================================*/
    public static byte[] gunzip(byte[] indata) {
       int rlen; \frac{1}{\sqrt{2}} // Actual input/output length
        byte[] buff = new byte[BUFF_SIZE]; // Input/output buffer 
        // Creating a stream for input of compressed data
        ByteArrayInputStream bais = new ByteArrayInputStream(indata);
        // Creating a stream for output of decompressed data 
        ByteArrayOutputStream baos = new ByteArrayOutputStream();
        // Input of compressed data and output of decompressed data 
        try {
            GZIPInputStream zis = new GZIPInputStream(bais);
           while ((rlen = zis.read(buff, 0, buff.length)) >= 0) {
              baos.write(buff, 0, rlen);
 }
            zis.close();
            bais.close();
            baos.close();
        } catch (IOException ex) {
            System.out.println("gunzip(BLOB): IOException: " + ex);
        ex.printStackTrace();
 }
        // Creating a byte array after decompressing return value
```

```
 byte[] outdata = baos.toByteArray();
         return outdata;
     }
}
```
The following is an example of defining and executing a Java stored procedure using the external Java function shown above:

```
 Compiling the Java file (for HP-UX)
```
javac sample3.java

#### ■ Creating the JAR file (for HP-UX)

```
jar -cvf sample3.jar sample3.class
```
### ■ Registering the JAR file in HiRDB (using INSTALL JAR SQL statement)

INSTALL JAR 'sample3.jar' ;

#### **Defining the Java stored procedure**

```
CREATE FUNCTION gzip(indata BLOB(1M)) RETURNS BLOB(1M)
   LANGUAGE JAVA
   EXTERNAL NAME 'sample3.jar:sample3.gzip(byte[]) returns byte[]'
  PARAMETER STYLE JAVA
end_proc;
CREATE FUNCTION gunzip(indata BLOB(1M)) RETURNS BLOB(1M)
   LANGUAGE JAVA
   EXTERNAL NAME 'sample3.jar:sample3.gunzip(byte[]) returns byte[]'
  PARAMETER STYLE JAVA
end_proc;
```
### **Executing the Java stored procedure**

```
INSERT INTO t1 values(10, ?, gzip(? AS BLOB(1M)))
 :
SELECT c1, c2, gunzip(c3), length(c2), length(c3) from t1
```
## *(4) Sample 4*

This example uses a dynamic result set to return the result of retrieving two tables.

#### **External Java procedure (filename: sample4rs.java)**

```
/* ALL RIGHTS RESERVED,COPYRIGHT (C)2000,HITACHI,LTD. */
```

```
/* LICENSED MATERIAL OF HITACHI,LTD. */
/************************************************************************/
/* name = HiRDB 06-00 Java stored Result Set connection job */
/************************************************************************/
import java.lang.*;
import java.math.*;
import java.sql.*;
/************************************************************************/
/* name = Result Set connection class (procedure side) */
/************************************************************************/
public class sample4rs {
    /*==================================================================*/
   /* name = main method for debugging */
    /*==================================================================*/
    public static void main(String args[]) throws SQLException {
       java.lang.Thread. Integer p1 = new Integer(10);
    int[] cr_cnt = null;
    java.sql.ResultSet[] rs1 = null;
    java.sql.ResultSet[] rs2 = null;
    try {
        // Registering Driver class 
        Class.forName("JP.co.Hitachi.soft.HiRDB.JDBC.HiRDBDriver");
    } catch (ClassNotFoundException ex) {
        System.out.println("\n***** ClassNotFoundException caught *****\n");
        ex.printStackTrace();
        System.out.println ("");
        System.out.println("*******************************\n");
```
9. Java Stored Procedures and Java Stored Functions

```
 return;
 }
 rs_proc(p1, cr_cnt, rs1, rs2);
 }
 /*==================================================================*/
 /* name = Result Set connection method */
 /*==================================================================*/
 public static void rs_proc(java.lang.Integer p1,int icnt_cr[],
                 java.sql.ResultSet[] rs1,
                java.sql.ResultSet[] rs2) throws SQLException {
    java.lang.Integer x_goods_no;
    java.math.BigDecimal x_quantity_1, x_total_quantity;
    try {
         // Creating a connection object (CONNECT not issued within 
                                         Java procedure)
        java.sql.Connection con =
            DriverManager.getConnection("jdbc:hitachi:hirdb");
        con.setAutoCommit(false); // Suppressing automatic commit
        // SELECT (stmt1) preprocessing 
        java.sql.PreparedStatement stmt1 =
             con.prepareStatement("SELECT c1, c2 FROM rs_t1 WHERE c1 > ?");
        // Specifying SELECT (stmt1) input parameter
        stmt1.setInt(1, p1.intValue());
```

```
 // SELECT (stmt2) preprocessing 
            java.sql.PreparedStatement stmt2 =
                con.prepareStatement("SELECT c1, c2 FROM rs_t2 WHERE c1 > 10");
            // Executing SELECT (stmt1) 
           rs1[0] = stmt1.executeQuery(); // Executing SELECT (stmt2) 
            rs2[0] = stmt2.executeQuery();
            // Number of dynamic result sets 
           icnt_cr[0] = 2; // Executing SELECT (stmt2) (retrieving only one row)
            rs2[0].next();
         } catch (SQLException ex) { // SQL error handling procedure 
           SQLException fast ex = ex; System.out.println("\n***** SQLException caught *****\n");
           while (ex != null) {
                System.out.println ("SQLState: " + ex.getSQLState ());
                System.out.println ("Message: " + ex.getMessage ());
                System.out.println ("Vendor: " + ex.getErrorCode ());
                ex.printStackTrace();
                ex = ex.getNextException ();
                System.out.println ("");
 }
```

```
 System.out.println("*******************************\n");
        throw fast ex;
     }
     return;
 }
```
## **UAP (sample4ap.java)**

```
/* ALL RIGHTS RESERVED,COPYRIGHT (C)2000,HITACHI,LTD. */
/* LICENSED MATERIAL OF HITACHI,LTD. */
/************************************************************************/
/* name = HiRDB 06-00 Java stored Result Set connection object */
/************************************************************************/
import java.lang.*;
import java.math.*;
import java.sql.*;
/************************************************************************/
/* name = Result Set connection class (CALL side) */
/************************************************************************/
public class sample4ap {
    /*==================================================================*/
   /* name = main method for debugging * */
    /*==================================================================*/
    public static void main(String args[]) throws SQLException {
        try {
        // Registering Driver class 
                Class.forName("JP.co.Hitachi.soft.HiRDB.JDBC.HiRDBDriver");
```
914

}

```
 } catch (ClassNotFoundException ex) {
         System.out.println("\n***** ClassNotFoundException caught *****\n");
         ex.printStackTrace();
         System.out.println ("");
        System.out.println("********************************\n");
         return;
     }
     rs_call();
 }
 /*==================================================================*/
/* name = Result Set connection method */
 /*==================================================================*/
 public static void rs_call() throws SQLException {
     java.lang.Integer xc1;
     java.lang.String xc2;
    int cr\_cnt[] = new int[1];
     try {
         // Creating a connection object (CONNECT not issued within 
                                         Java procedure) 
         java.sql.Connection con =
            DriverManager.getConnection
                          ("jdbc:hitachi:hirdb", "\"USER1\""
                                                   , "\"PASS1\"");
         con.setAutoCommit(false); // Suppressing automatic commit 
         // CALL (stmt1) preprocessing 
         java.sql.CallableStatement stmt1 =
```

```
 con.prepareCall("{CALL rs_proc(?,?)}");
 // Specifying CALL (stmt1) input parameters
 stmt1.setInt(1, 10);
 stmt1.registerOutParameter(2, java.sql.Types.INTEGER);
 // Executing CALL (stmt1) 
 stmt1.execute();
 // Obtaining CALL (stmt1) output parameter
cr\_cnt[0] = stmt1.getInt(2);System.out.println("cr_cnt=" + cr_cnt[0] + "\n");
 // Obtaining dynamic result set 
 java.sql.ResultSet rs = stmt1.getResultSet();
 while (rs.next()) {
     // Obtaining SELECT (stmt1) retrieval result 
     xc1 = (Integer)rs.getObject("c1");
     xc2 = (String)rs.getObject("c2");
    System.out.println("xc1=" + xc1 + ", xc2=" + xc2 + "\n");
 }
 // Closing the cursor
 rs.close();
 if (stmt1.getMoreResults()) {
    rs = stmt1.getResultSet();
```

```
 while (rs.next()) {
                    // Obtaining SELECT (stmt1) retrieval result
                    xc1 = (Integer)rs.getObject("c1");
                    xc2 = (String)rs.getObject("c2");
                   System.out.println("xc1=" + xc1 + ", xc2=" + xc2 + "\n");
 }
 }
            // Closing the cursor
            rs.close();
            // Releasing each statement object 
           stmt1.close();
            // Disconnecting 
            con.close();
        } catch (SQLException ex) { // SQL error handling procedure
           SQLException fast ex = ex; System.out.println("\n***** SQLException caught *****\n");
           while (ex != null) {
                System.out.println ("SQLState: " + ex.getSQLState ());
                System.out.println ("Message: " + ex.getMessage ());
                System.out.println ("Vendor: " + ex.getErrorCode ());
                ex.printStackTrace();
                ex = ex.getNextException ();
                System.out.println ("");
 }
```

```
 System.out.println("*******************************\n");
             throw fast_ex;
         }
         return;
     }
}
```
## **Defining the Java stored procedure**

```
CREATE PROCEDURE rs_proc(IN p1 INT,OUT cr_cnt INT)
  DYNAMIC RESULT SETS 2
   LANGUAGE JAVA
   EXTERNAL NAME 'sample4.jar:sample4rs.rs_proc(java.lang.Integer, int[]
, java.sql. \overline{\phantom{a}}, java.sql. \overline{\phantom{a}}ResultSet[], java.sql.ResultSet[]) returns void'
 PARAMETER STYLE JAVA
end_proc;
```
# **9.4 Notes about Java program creation**

This section describes the points to be observed when creating a Java program. There are the following limitations to the specification of control processing in Java:

- No thread can be created.
- **•** A GUI cannot be used.
- **•** Connection cannot be established with another DBMS.
- **•** File manipulation is not supported.
- **•** Do not change the Java Runtime Environment security policy.

# **9.4.1 Using a Type 2 or 4 JDBC driver**

If you run a Java stored procedure by using a Type 2 or 4 JDBC driver, it is important that you check the settings described in *18.12 Migration from a Type2 JDBC driver*. If a driver name, a protocol name that is set in the URL when HiRDB is connected, a sub-protocol name, and a sub-name are specified in a Java stored procedure, whether a Type2 JDBC driver or a Type4 JDBC driver is used is determined on the basis of specified information.

# **9.4.2 Unsupported methods**

On a Java virtual machine, you can limit available methods by specifying the access privilege with the security policy. The Java virtual machine in HiRDB does not allow any method to be executed without the access privilege.

For the specification of the access privilege with the security policy and a list of unsupported methods, see the manual provided with JDK.

The following figure shows method execution control using the security policy.

#### *Figure 9-9:* Method execution control using security policy

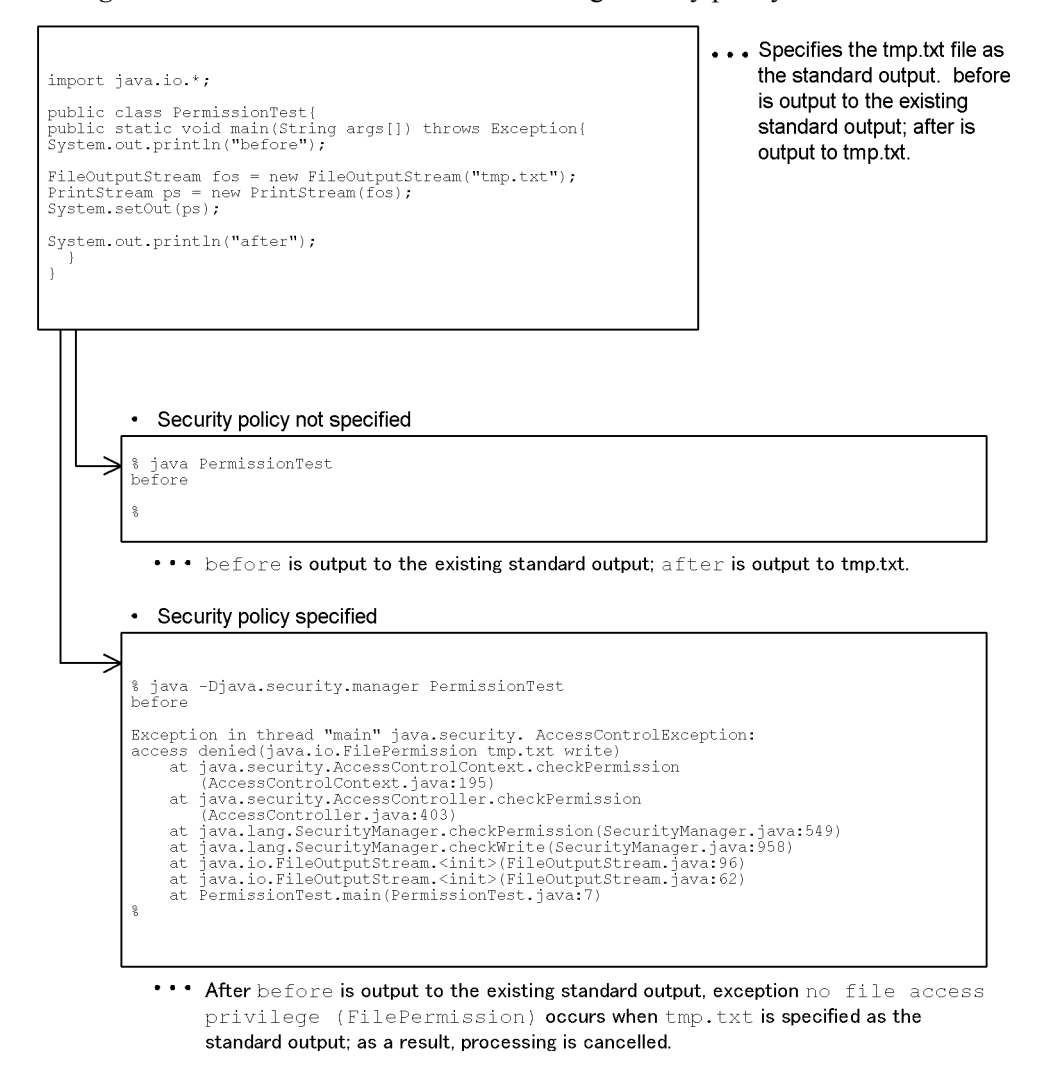

# **9.4.3 Package, class, and method definitions**

This section describes the points to be observed when defining packages, classes, and methods. For details about the packages, classes, and methods, see the manual provided with JDK.

## *(1) Package*

1. Specification of a package name is optional.

- 2. If you specify the package name, the length of the *package-name*.*class-name* character string must be no longer than 255 characters.
- 3. You cannot use either of the following package names:
	- **•** Package name existing in JRE
	- **•** Package name provided by HiRDB

# *(2) Class*

- 1. A class name must be no longer than 255 characters.
- 2. Define a class in the format public class <*class-name*>.

## *(3) Method*

- 1. A method name must be no longer than 255 characters.
- 2. Define a method as follows:

Java stored procedure public static void <*method-name*>

Java stored function public static <*return-value*> <*method-name*>

- 3. If there is a possibility of an exception occurring in the method, you must either declare the exception in the throw section or specify try.catch. For Java stored procedures, there is a possibility of an SQLException exception occurring in nearly all JDBC methods.
- 4. A method can reference a class included in the Java platform core API or a class included in the JAR file that contains the current method.

# **9.4.4 Parameter input/output mode mapping (Java stored procedures only)**

This section explains the mapping of the SQL parameter input/output mode (IN, OUT, or INOUT) with Java stored procedures. You cannot specify a parameter input/output mode for a Java stored function.

For details about mapping, see the type mapping in the *HiRDB Version 9 SQL Reference* manual.

The following figure shows an example of parameter input/output mode mapping.

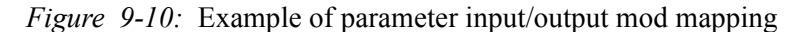

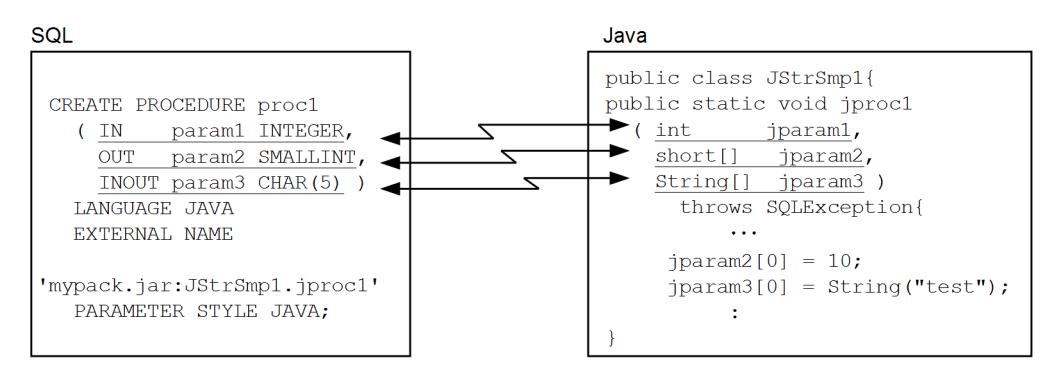

#### *(1) IN parameter*

For a parameter defined as an IN parameter with SQL, a Java program uses the corresponding data type as is.

Suppose that the IN parameter is defined as an INTEGER type with the CREATE PROCEDURE SQL statement. With a Java program, it is defined as the corresponding int type or java.lang.Integer type (param1 and jparam1 in *Figure 9-10*).

## *(2) OUT or INPUT parameter*

For a parameter defined as an OUT or INOUT parameter with SQL, a Java program defines it as the array type of the corresponding data type. The OUT and INOUT parameters are implemented in this manner because a parameter is to be passed as a one-element array of the corresponding data type with the pointer representation method in the Java language.

Suppose that the OUT parameter is defined as SMALLINT type with the CREATE PROCEDURE SQL statement. With a Java program, it is defined as the array type of the corresponding short or java.long.Short type (param2 and jparam2; param3 and jparam3 in *Figure 9-10*). To return a value to the OUT or INOUT parameter, set the value at the beginning of the array (jparam2 and jparam3 in *Figure 9-10*).

# **9.4.5 Results-set return facility (Java stored procedures only)**

You can use the results-set return facility by specifying 1 or a greater value in the DYNAMIC RESULT SETS clause in CREATE PROCEDURE during Java stored procedure definition. The results-set return facility is not supported for Java stored functions.

### *(1) What is the results-set return facility?*

The results-set return facility enables the Java stored procedure caller to reference the cursor that is acquired by the execution of the SELECT statement within the Java stored procedure.

The following figure provides an overview of the results-set return facility.

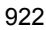

*Figure 9-11:* Overview of the results-set return facility (for a Java stored procedure)

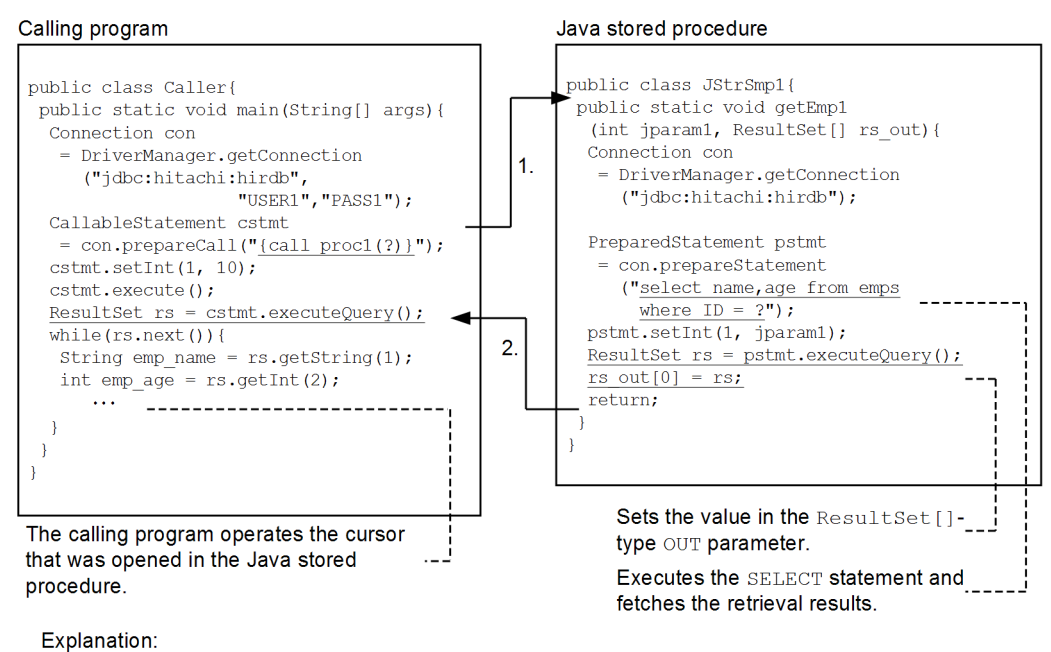

1. Calls the method that was associated by CREATE PROCEDURE.

2. Returns the result set.

## *(2) Calling-source languages supporting the results-set return facility*

The calling-source languages that support the results-set return facility are as follows:

- **•** Java
- **•** C
- **•** C++
- **•** COBOL#
- **•** OOCOBOL

#: COBOL can be used if the RDB file input/output facility is not used.

## *(3) Example of using the results-set return facility*

This example obtains columns rank, name, and age, which satisfy condition rank<10 in tables emps\_1 and emps\_2 within a Java stored procedure. The caller receives two result sets to manipulate them.

**Defining the Java stored procedure**

9. Java Stored Procedures and Java Stored Functions

```
CREATE PROCEDURE proc2(IN param1 INTEGER) ...........1
   DYNAMIC RESULT SETS 2 .............................2
   LANGUAGE JAVA .....................................3
   EXTERNAL NAME .....................................4
     'mypack.jar:JStrSmp1.getEmp2(int, ResultSet[]
                                    , ResultSet[])' ..4
   PARAMETER STYLE JAVA; .............................5
```
### **Explanation**

- 1. Defines the procedure name and parameters.
- 2. Specifies the number of retrieval result sets to be returned.
- 3. Specifies LANGUAGE.
- 4. Associates with the Java method.
- 5. Specifies PARAMETER STYLE.

#### **Java stored procedure**

```
import java.sql.*; ..................................1
public class JStrSmp1{ ..............................2
   public static void getEmp2 ........................3
     (int jparam1, ResultSet[] rs1_out
                , ResultSet[] rs2_out) ..............4
          throws SQLException { .....................4
     Connection con = DriverManager.getConnection ( ...5
                     "jdbc:hitachi:hirdb"); .........5
     con.setAutoCommit(false); .......................6
     PreparedStatement pstmt1 = con.prepareStatement ..7
         ("select rank,name,age from emps_1 where 
                      rank < ? ......................7
         order by rank"); ...........................7
     pstmt1.setInt(1, jparam1); ......................7
     ResultSet rs1 = pstmt1.executeQuery(); ..........8
```
```
 rs1_out[0] = rs1; ...............................9
  PreparedStatement pstmt2 = con.prepareStatement ..10
       ("select rank,name,age from emps_2 where
                    rank < ? ......................10
       order by rank"); ...........................10
  pstmt2.setInt(1, jparam1); ......................10
  ResultSet rs2 = pstmt2.executeQuery(); ....... ..11
  rs2_out[0] = rs2; ........................... ...12
  return; .................................. ......13
 }
```
## **Explanation**

}

- 1. Imports the java.sql package.
- 2. Defines the class name.
- 3. Defines the method name.
- 4. Defines the parameter name (the second and third arguments are for returning result sets).
- 5. Obtains the Connection object.
- 6. Suppresses automatic commit processing.
- 7. Preprocesses the SELECT statement.
- 8. Executes the SELECT statement.
- 9. Sets the obtained result set rs1 in the second argument of the ResultSet [] type.
- 10. Preprocesses the SELECT statement.
- 11. Executes the SELECT statement.
- 12. Sets the obtained result set rs1 in the third argument of the ResultSet [] type.
- 13. Terminates the call and returns the result sets.
- **Executing the Java stored procedure (caller)**

```
import java.sql.*; ......................................................1
public class Caller{ ....................................................2
   public static void main(String[] args)
                          throws SQLException { .........................3
   Connection con = DriverManager.getConnection( ...................................
                     "jdbc:hitachi:hirdb","USER1","PASS1"); .............4
                     ,"PASS1"); .........................................4
     CallableStatement cstmt = con.prepareCall
                     ("{call proc2(?)}"); ...............................5
     cstmt.setInt(1, 10); ................................................5
     ResultSet rs; .......................................................6
     int emp_rank; .......................................................6
     String emp_name; ....................................................6
     int emp_age; ........................................................6
     if(cstmt.execute()){ ................................................7
       rs = cstmt.getResultSet(); .......................................8
        System.out.println("*** emps_1 ***"); ............................9
        while(rs.next()){ ................................................9
         emp_rank = rs.getInt(1); .......................................9
          emp_name = rs.getString(2); ....................................9
          emp_age = rs.getInt(3); ........................................9
         System.out.println("RANK =" + emp_rank + ..............................9
           " NAME = " + emp name + " AGE = " + emp_age); ...........................9
```

```
 }
    }
    if(cstmt.getMoreResults()){ .........................................10
       rs= cstmt.getResultSet(); ........................................11
       System.out.println("*** emps_2 ***"); ............................12
       while(rs.next()){ ................................................12
         emp_rank = rs.getInt(1); .......................................12
         emp_name = rs.getString(2); ....................................12
         emp_age = rs.getInt(3); ........................................12
         System.out.println("RANK =" + emp_rank + .......................12
          " NAME = " + emp_name + " AGE = " + emp_age); ................................................12
       }
       rs.close(); ......................................................13
    }
  }
}
```
#### **Explanation**

- 1. Imports the java.sql package.
- 2. Defines the class name.
- 3. Defines the method name.
- 4. Obtains the Connection object.
- 5. Preprocesses the CALL statement.
- 6. Declares variables.
- 7. Executes the CALL statement.
- 8. Obtains the result set.
- 9. Outputs information obtained from the first result set.
- 10. Checks to see if there are any more result sets.
- 11. Obtains the next result set.
- 12. Outputs information obtained from the second result set.
- 13. Closes the result sets.

#### *(4) Notes about using the results-set return facility*

#### **(a) When defining a Java stored procedure with CREATE PROCEDURE**

- 1. In the DYNAMIC RESULT SETS clause, specify the maximum number of result sets to be returned from within the Java stored procedure. If a value of 0 is specified, the system does not use the results-set return facility.
- 2. For a parameter in CREATE PROCEDURE, do not specify the OUT parameter of ResultSet [] type that is specified for a parameter in the Java stored procedure.
- 3. When using EXTERNAL NAME to define correspondence with a Java program, include arguments of the ResultSet[] type.

#### **(b) When creating a caller's method**

- 1. In the CALL statement's parameters, do not include a parameter of the ResultSet[] type in the method for Java stored procedure.
- 2. If there is more than one result set to be returned, to receive the second or subsequent result set, use the getMoreResult method (to determine whether there are more result sets) and the getResultSet method (to receive the next result).

### **(c) When creating a method for a Java stored procedure**

Specify the retrieval result (ResultSet) in the OUT parameter of the ResultSet [] type without closing it.

## **9.4.6 Connection in a Java stored procedure**

You can create only one active connection within a Java stored procedure. Database manipulation using a connection object is not available if the database and JDBC resources are released by the garbage collector, or the close() method is used to explicitly release the database and JDBC resources before the Java stored procedure is terminated.

# **9.4.7 Releasing the result sets**

To release a result set object, use the close() method. Implicit release using the garbage collector does not release the resources until the Java stored procedure is terminated.

## **9.5 Notes about testing and debugging**

Because external Java stored routines are based on the architecture of running a normal Java program on a DBMS server, the methods of testing and debugging them are the same as for Java applications.

After creating a Java program, you need to test it and debug it so that the Java program runs successfully as a stored procedure or stored function. This section describes the points to be observed when testing and debugging a Java program.

## **9.5.1 Java program for a Java stored procedure**

When testing or debugging a Java program for a Java stored procedure, note the following:

- 1. You can use a Java program for a Java stored procedure during server execution without having to modify the debugged program.
- 2. A caller Java program directly calls the method of the Java program for a Java stored procedure during debugging. During server execution, it uses the CALL statement.
- 3. Available methods may be different because the Java virtual machine environment is different between debugging and server execution. For details about the methods that cannot be executed, see *9.4.2 Unsupported methods*.

The following figure shows the procedure for testing and debugging a Java program for a Java stored procedure.

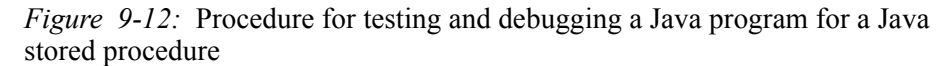

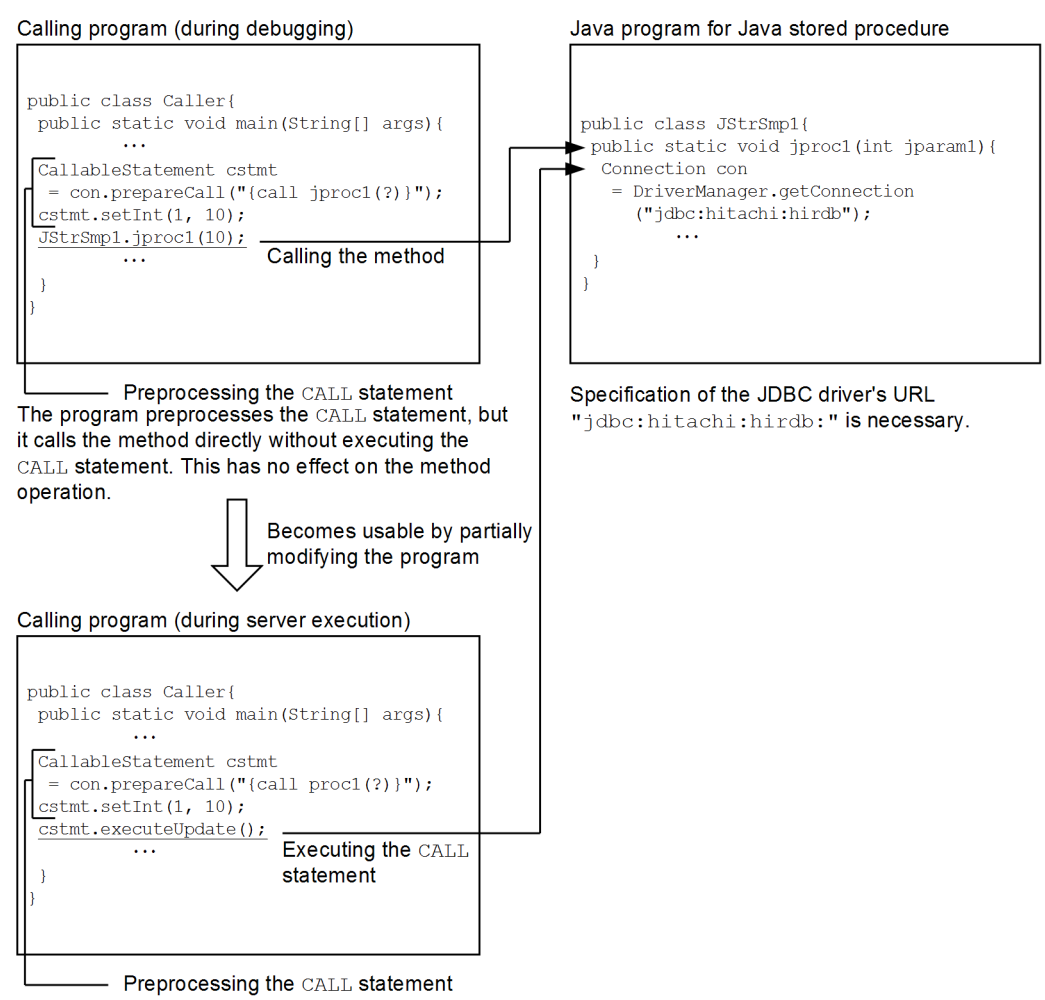

The program preprocesses the CALL statement, then executes it.

# **9.5.2 Java program for a Java stored function**

When testing or debugging a Java program for a Java stored function, note the following:

- 1. You can use a Java program for a Java stored function during server execution without having to modify the debugged program.
- 2. A caller Java program directly calls the method of the Java program for a Java

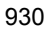

stored function during debugging. During server execution, it uses a function call.

3. Available methods may be different because the Java virtual machine environment is different between debugging and server execution. For details about the methods that cannot be executed, see *9.4.2 Unsupported methods*.

The following figure shows the procedure for testing and debugging a Java program for a Java stored function.

*Figure 9-13:* Procedure for testing and debugging a Java program for a Java stored function

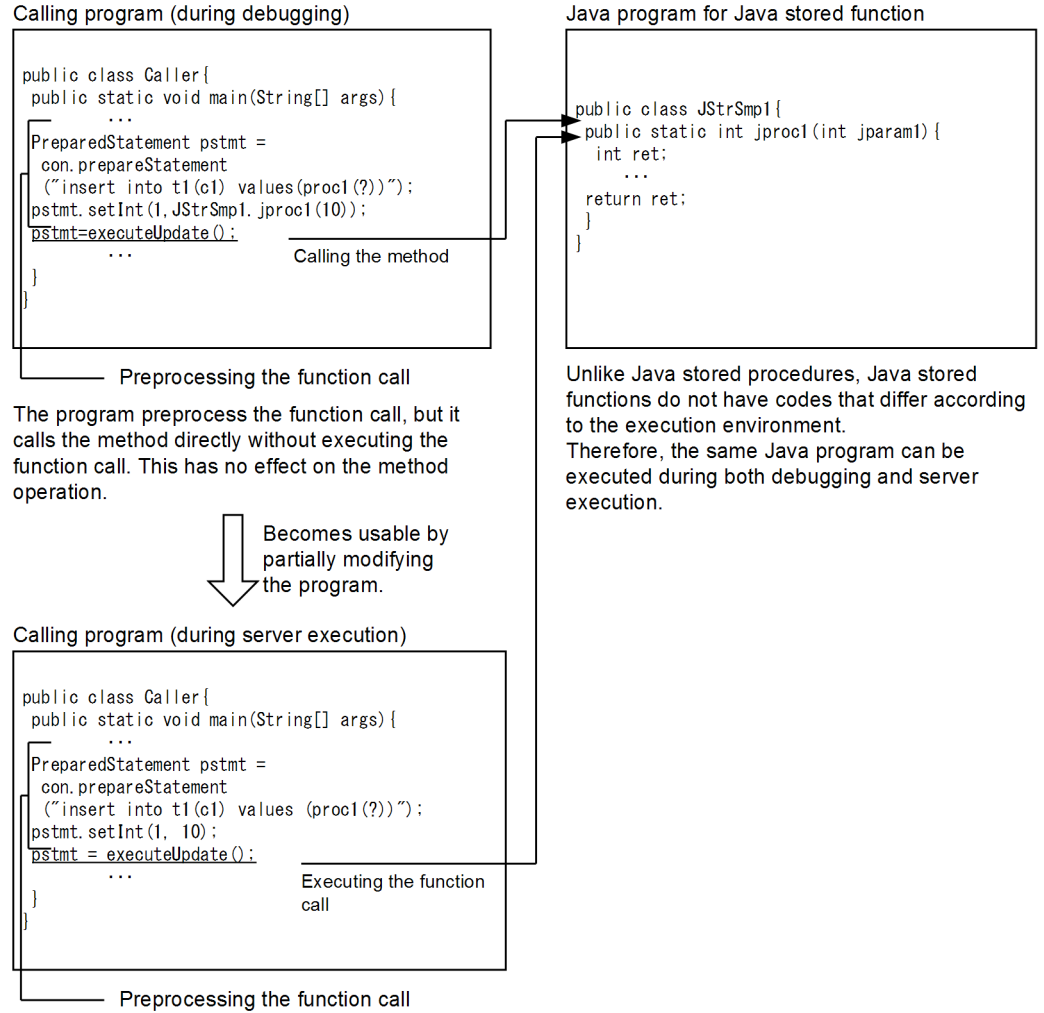

The program preprocesses the function call and then executes it.

# **9.6 Notes about JAR file creation**

This section describes the points to be observed when creating a JAR file.

Java has a concept called *package* to classify and manage programs by their function. A package is actually expressed as a directory structure; therefore, a Class file is created in the directory with the package name after compilation.

The following figure shows the location at which Class files are created.

*Figure 9-14:* Location at which Class files are created

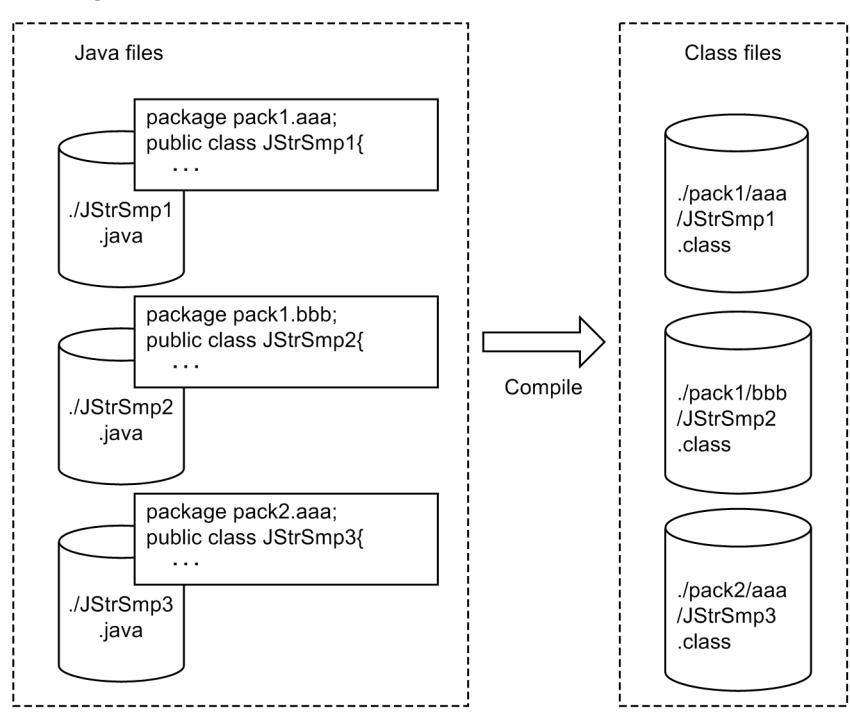

When creating Java files, you can integrate and compress the files, including the directory structure.

You can integrate not only Class files but also Java files at the same time. When obtaining the Java program source with a specified Class from the JAR files registered in HiRDB by conducting a retrieval specifying

GET JAVA STORED ROUTINE SOURCE, you need to integrate the Java files at the same time. For details about the GET\_JAVA\_STORED\_ROUTINE\_SOURCE specification, see the *HiRDB Version 9 SQL Reference* manual.

# **9.6.1 Integrating Class files**

If a package is specified during Java program creation, integration in the JAR file takes place for each package directory. Do not specify individual Class files only.

The following figure shows an example of integrating Class files in JAR files.

*Figure 9-15:* Example of integrating Class files in JAR files

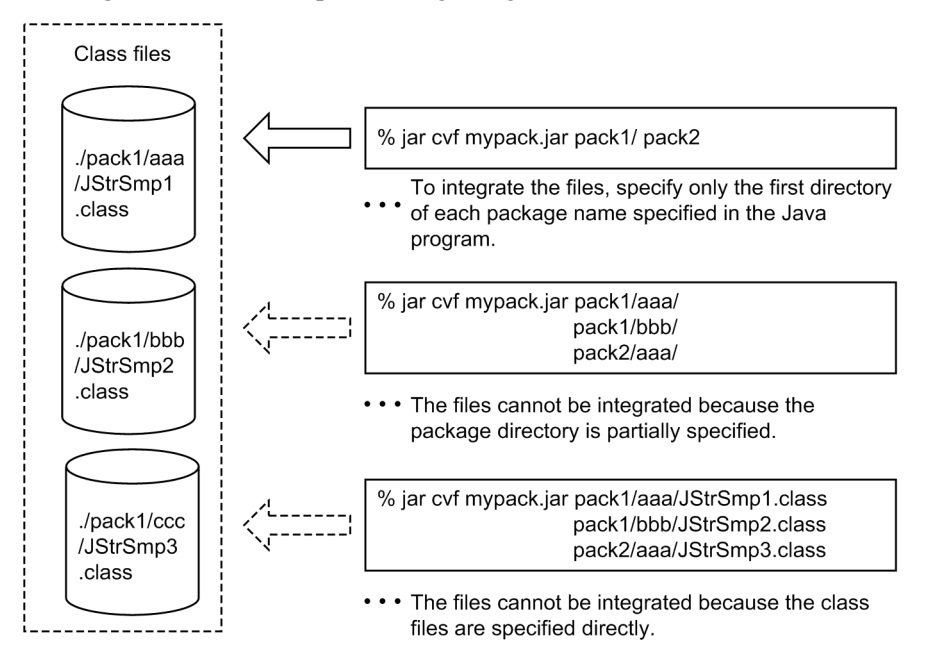

The Class files with the same name can be integrated in the same JAR file if their packages are different.

# **9.6.2 Integrating Java files**

The following describes the points to be observed when integrating Java files:

- 1. To retrieve a Java program source corresponding to a Class file, the Java file must be integrated at the same time as the Class file.
- 2. A Java file to be integrated in a JAR file can be stored in any directory.
- 3. If multiple packages have the same Class filename, you can retrieve each Java program source by storing the corresponding Java file in a different directory. The following shows an example:

#### **Example**

If the Class files consist of the following packages, pack1.aaa.JStrAAA and pack2.ccc.JStrAAA, they will have the same Class filename:

- 9. Java Stored Procedures and Java Stored Functions
	- ./pack1/aaa/JstrAAA.class
	- ./pack1/bbb/JstrBBB.class
	- ./pack2/ccc/JstrAAA.class

There is no need to manage the Java files with the same directory structure, but if there are multiple files with the same name, they cannot be stored under the same directory. In this case, individual files can be stored as follows:

- ./src1/JStrAAA.java
- ./src1/JStrBBB.java
- ./src2/JStrAAA.java

This example cannot identify each Java file corresponding to a specified Class file; therefore, all Java files with the specified name are retrieved. For example, a retrieval of JStrAAA.java results in both pack1.aaa.JStrAAA.java and pack2.ccc.JStrAAA.java. A retrieval of JStrBBB.java results in pack1.bbb.JStrBBB.java.

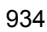

# **10. C Stored Procedures and C Stored Functions**

This chapter explains the procedures for creating and executing C stored procedures and C stored functions that code procedures in C language.

- 10.1 Overview
- 10.2 Procedure from external C stored routine creation to execution
- 10.3 Sample external C stored routine programs
- 10.4 Limitations to C program creation

# **10.1 Overview**

Stored procedures and stored functions coded in C language are called *C stored procedures* and *C stored functions*, respectively. They are referred to collectively in this chapter as *external C stored routines*.

#### **Features of external C stored routines**

**• There is no overhead for communication between the server and a client.**

Because external C stored routines are processed at the server in the same manner as SQL stored procedures and SQL stored functions, there is no communication overhead between server and client.

**• The procedure or function itself can be coded in C language.**

Because C instructions can be specified directly, processing can be coded more flexibly than with SQL control statements.

**• Debugging is easy.**

To debug an SQL stored procedure or an SQL stored function, you need to execute it at the server. In contrast, an external C stored routine can be debugged at the client, as long as the C debugger is installed at the client.

# **10.2 Procedure from external C stored routine creation to execution**

To create and execute an external C stored routine:

- 1. Create an external C stored routine.
- 2. Register the C library file.
- 3. Define the external C stored routine.
- 4. Execute the external C stored routine.

The following figure shows the procedure from external C stored routine creation to execution.

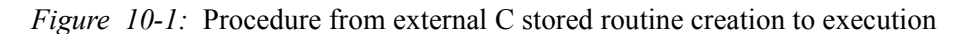

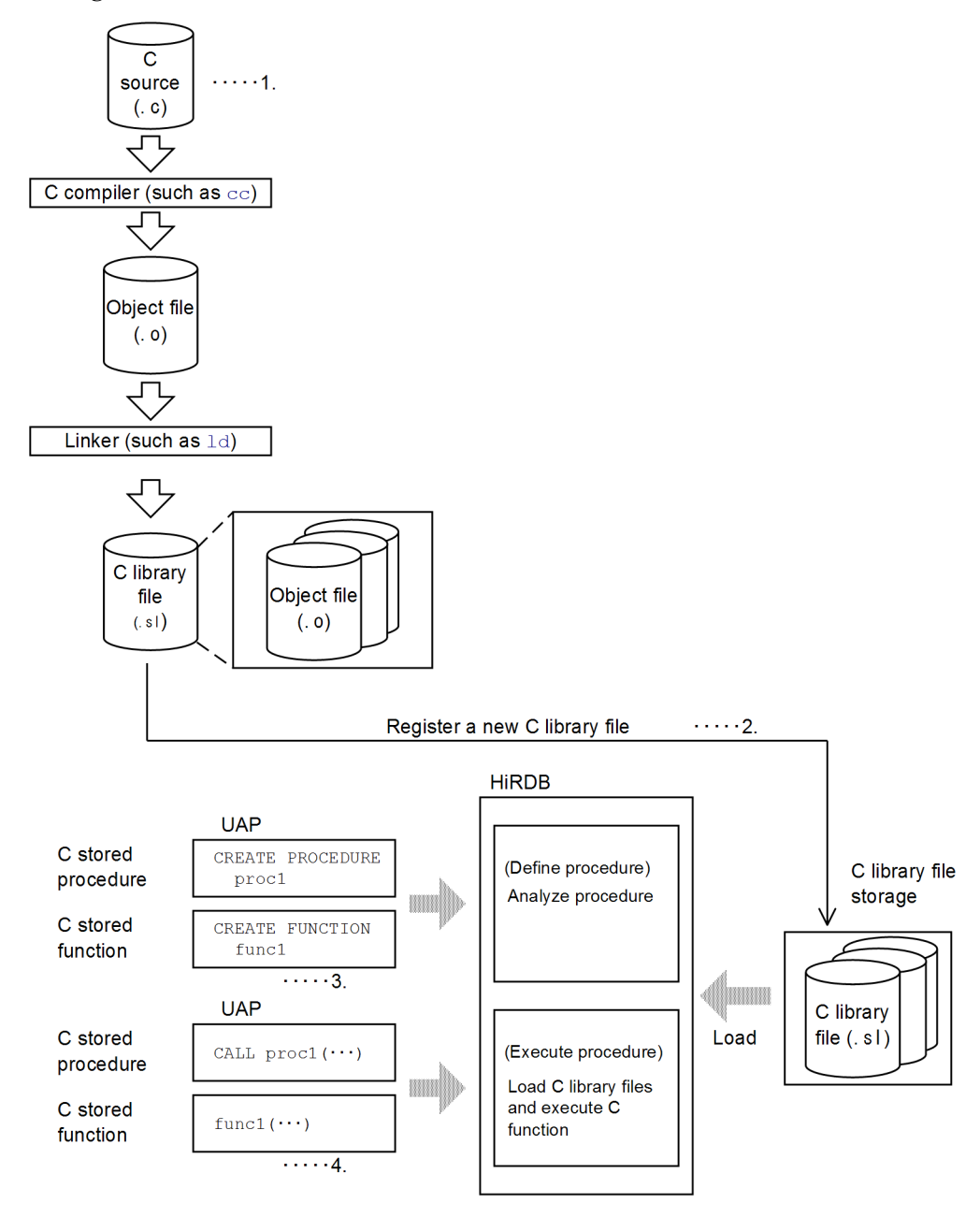

#### *Note*

The C library file extension depends on the OS.

#### **Explanation**

- 1. Creation of an external C stored routine. For details, see *10.2.1 Creating an external C stored routine*.
- 2. Registration of the C library file into the HiRDB system. For details, see *10.2.2 Registering the C library file*.
- 3. Definition of the external C stored routine. For details, see *10.2.3 Defining the external C stored routine*.
- 4. Execution of the external C stored routine. For details, see *10.2.4 Executing the external C stored routine*.

## **10.2.1 Creating an external C stored routine**

To create an external C stored routine:

- 1. Code a C program (create a C file).
- 2. Compile (create an object file).
- 3. Link (create a C library file).

#### *(1) Coding a C program (creating a C file)*

You code a C program that is to be registered as an external C stored routine.

#### **(a) C program creation rules**

This subsection discusses the rules for creating C programs. Also see *10.4 Limitations to C program creation*.

- Specify the C language's default call convention ( $\text{ cdec1}$ ).
- For the case where the program terminates normally, set 00000 in the output parameter for SQLSTATE.

Example: memcpy(sqlstate, "00000", 5);

**•** For the case where the program terminates abnormally, set 38*XYY* in the output parameter for SQLSTATE, where the values of *X* and *Y* must be in the following ranges:

*X*: I to Z

*Y*: 0 to 9 or A to Z

Example 1: memcpy(sqlstate, "38I01", 5);

Example 2: memcpy(sqlstate, "38ZCB", 5);

**•** For the case where the program terminates abnormally, set a message text that indicates the cause of the error.

The following figure shows an example of C program coding.

*Figure 10-2:* Example C program coding

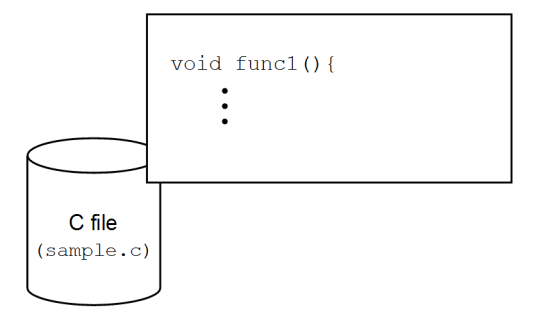

# **(b) Mapping of parameter input/output modes**

The following figure shows a sample mapping of SQL parameter input/output modes (IN, OUT, and INOUT) in an external C stored routine. For details about mapping, see type mapping in the manual *HiRDB Version 9 SQL Reference*.

*Figure 10-3:* Example of mapping of parameter input/output modes (external C stored routine)

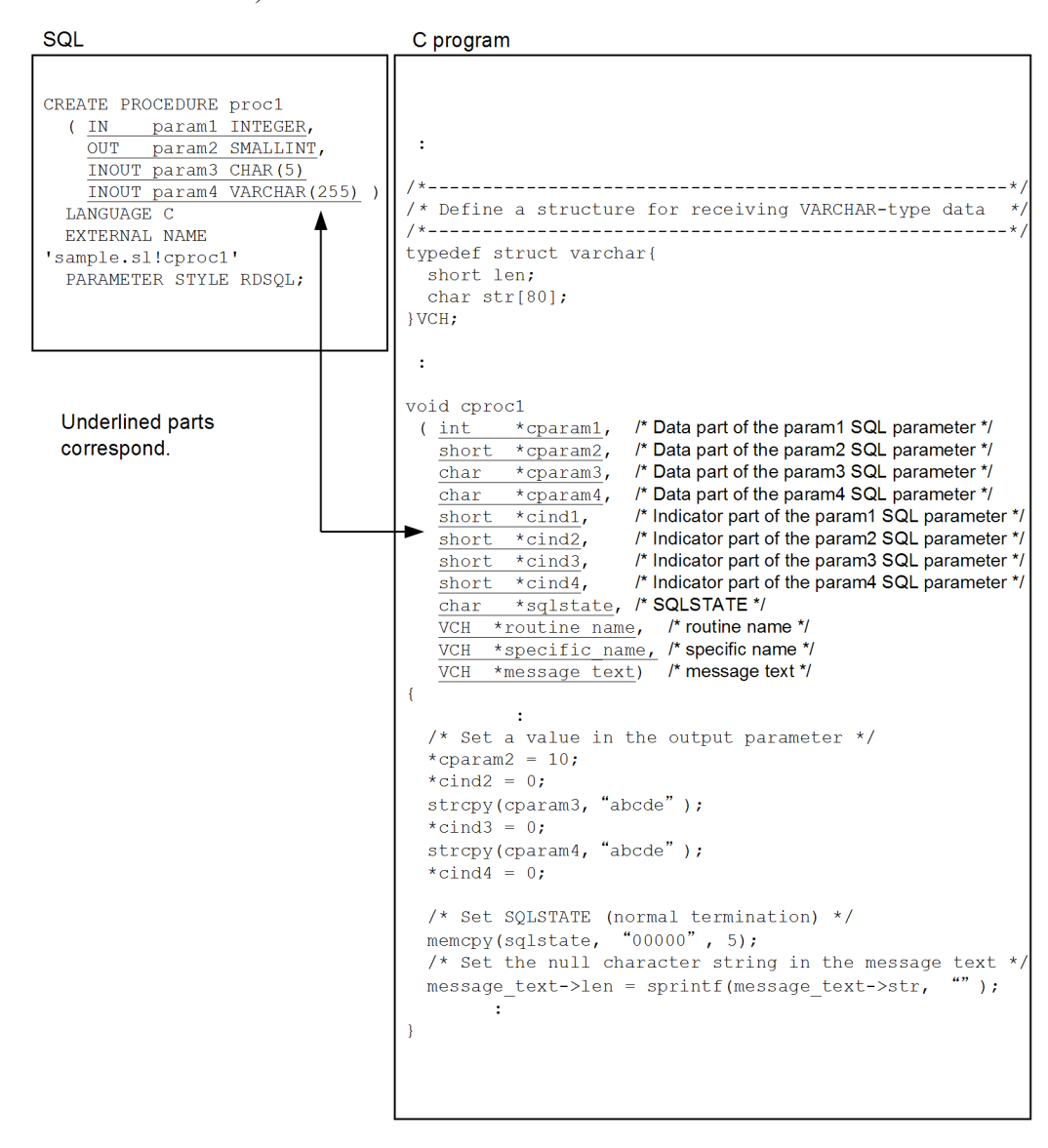

#### *(2) Compiling (creating an object file)*

You use a method such as the cc command to create an object file from the C file.

The figure below shows an example of compilation. For details about the compiler options, see the OS documentation.

*Figure 10-4:* Example of compilation (external C stored routine)

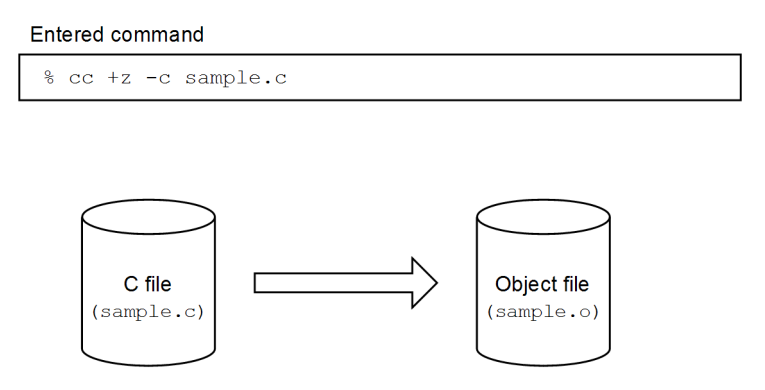

*Note*

For details about the compiler options, see the applicable OS's documentation.

## *(3) Linking (creating a C library file)*

You use a method such as the 1d command to create a C library file from multiple object files. If you use library functions, link the required libraries by using, for example, the -l option.

The following figure shows an example of linking.

*Figure 10-5:* Example of linking

#### Entered command

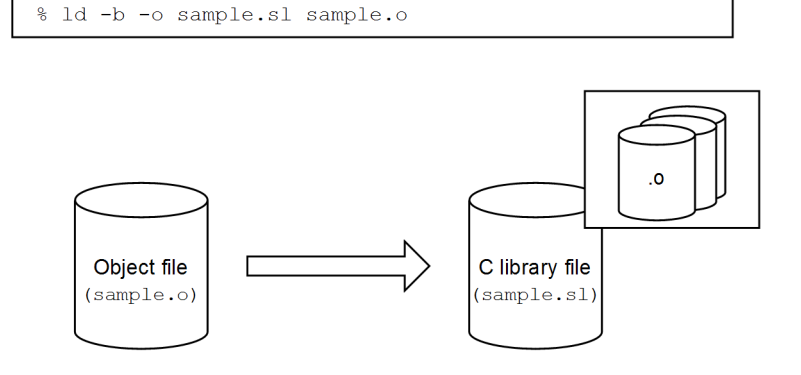

#### *Note 1*

The C library file extension depends on the OS.

*Note 2*

For details about the linker options, see the documentation for the applicable OS.

#### *(4) Examples of C library file creation for different OSs*

This subsection presents examples of C library file creation from a C file (sample.c) for the different OSs. Creation of C library files varies according to the OS. For details, see the applicable OS's documentation.

The examples presented here assume that the compiler and linker are on the specified path.

#### **(a) In HP-UX**

Create a C library file named sample.sl from sample.c:

1. Create an object file by using the cc command with the +z option specified.

\$ cc -c +z sample.c

2. Create a C library file by using the ld command with the -b option specified.

\$ ld -b -o sample.sl sample.o

In 64-bit mode:

If you use the C library file in a 64-bit-mode HiRDB system, compile the file in 64-bit mode. In this case, specify the +DD64 compiler option.

In the POSIX library edition:

If you use the C library file in a 64-bit-mode HiRDB system, make sure that the following conditions are satisfied, because the file must support multiple threads:

**•** Specify the following options during compilation:

-D\_REENTRANT -D\_POSIX\_C\_SOURCE=199506L -D\_THREAD\_SAFE -D\_HPUX

**•** Use thread-safe functions.

#### **(b) In Solaris**

Create a C library file by using the cc command with the -G option specified. The following example creates a C library file named sample.so from sample.c:

\$ cc -G sample.c -o sample.so

In 64-bit mode:

If you use the C library file in a 64-bit-mode HiRDB system, compile the file in 64-bit mode. In this case, specify the -xarch=v9 compiler option.

#### **(c) In Linux**

Create a C library file by using the gcc command with the -shared option specified. The following example creates a C library file named sample.so from sample.c:

\$ gcc -shared -fPIC -o sample.so sample.c

#### **(d) In AIX**

Create a C library file named sample.so from sample.c:

1. Create an object file by using the xlc command.

\$ xlc -c -o sample.o sample.c

2. Create a C library file by using the xlc command with the -G option specified.

\$ xlc -G -bexpall -o sample.so sample.o

In 64-bit mode:

If you use the C library file in a 64-bit-mode HiRDB system, compile and link the file in 64-bit mode. In this case, specify the  $-q64$  compiler option and  $-64$  linker option.

In the POSIX library edition:

If you use the C library file in a 64-bit-mode HiRDB system, make sure that the following conditions are satisfied, because the file must support multiple threads:

- Compile the C file by using the xlc r command.
- **•** Use thread-safe functions.

## **(e) In Windows**

Create a C library file (DLL file) named sample.dll from sample.c:

1. Create an object file by using the cl command.

cl /MD /c sample.c

2. Create a C library file (DLL file) by using the link command. Also create a module definition file (sample.def) and specify the function to be exported.

link /dll /def:sample.def sample.obj

*Notes*

- **•** Do not specify the base address (default load address) of the DLL to be created. If the base address is specified, address contention might occur between the DLLs of HiRDB and of the system, resulting in an overload of DLL loading processing.
- **•** You must use a multi-thread DLL edition (/MD) of the Microsoft Visual C++ runtime library. If any other library edition is used, area management processing might fail, resulting in abnormal termination of server processes.

# **10.2.2 Registering the C library file**

Register (copy) the created C library file into the HiRDB server. C library files can be registered only by the UAP's developer or the HiRDB administrator.

#### **The UAP developer registers the file**

Specify the INSTALL CLIB SQL statement in the UAP and then execute the UAP.

#### **The HiRDB administrator registers the file**

Execute the pdclibsync command (with the -I option specified). Only the HiRDB administrator can execute the pdclibsync command.

The C library file will be stored in the directory specified in the pd\_c\_library\_directory operand.

The following figure provides an overview of C library file registration.

*Figure 10-6:* Overview of C library file registration

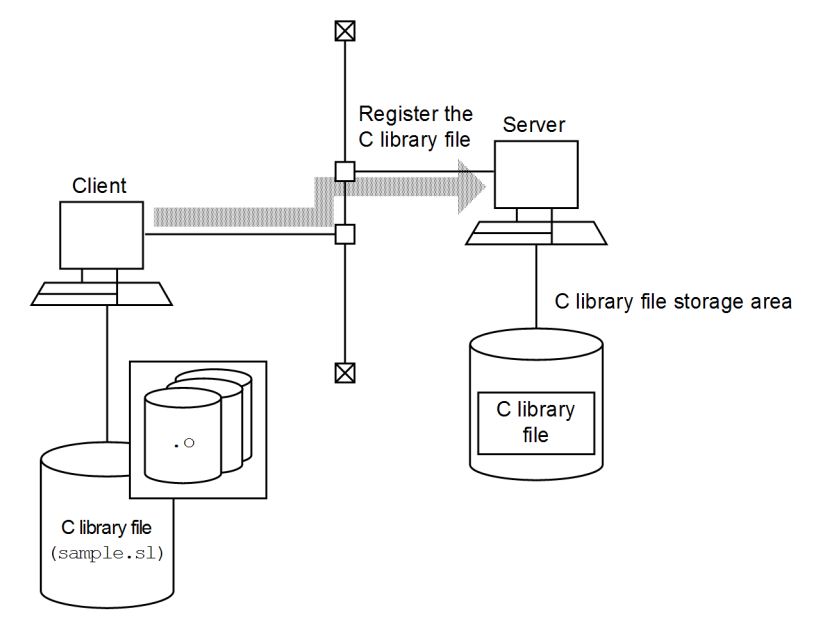

*Reference note:*

You use the REPLACE CLIB SQL statement to re-register a C library file. You use the REMOVE CLIB SQL statement to delete a C library file. The HiRDB administrator must use the pdclibsync command to re-register or delete a C library file.

Note that only the user who registered a C library file or the HiRDB administrator can re-register or delete it.

# **10.2.3 Defining the external C stored routine**

You use CREATE PROCEDURE or CREATE FUNCTION to define an external C stored

routine. CREATE PROCEDURE or CREATE FUNCTION defines the association of a C function with the procedure name or function name.

■ C stored procedure

Use CREATE PROCEDURE to register a C function as a C stored procedure.

■ C stored function

Use CREATE FUNCTION to register a C function as a C stored function.

The following figure shows an example of external C stored routine definition.

*Figure 10-7:* Example of an external C stored routine definition

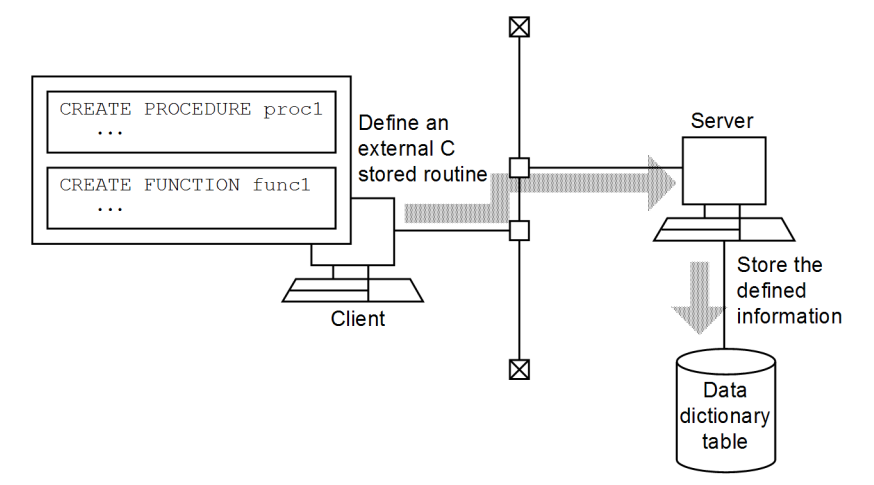

#### Defining public routines

To use an external C stored routine defined by another user, you must specify its owner's authorization identifier and the routine identifier when you call the stored routine from within a UAP.

However, if the external C stored routine was defined as a *public routine* by executing CREATE PUBLIC PROCEDURE or CREATE PUBLIC FUNCTION, then there is no need to specify the owner's authorization identifier when the stored routine is called from within a UAP (only the routine identifier needs to be specified).

Redefining external C stored routines

You use ALTER PROCEDURE or ALTER ROUTINE to redefine an external C stored routine, such as when you need to make changes to the C program.

#### Deleting external C stored routines

You use DROP PROCEDURE or DROP FUNCTION to delete an external C stored

routine.

To delete a public routine, use DROP PUBLIC PROCEDURE or DROP PUBLIC FUNCTION. Note that a public routine can be deleted only by the user who defined it or by a user with the DBA privilege.

## **10.2.4 Executing the external C stored routine**

You use the CALL statement or a function call to execute an external C stored routine. When the CALL statement or an SQL statement specifying a function call executes, the C function is called as the external C stored routine and executed on the server machine.

■ C stored procedure

Use the CALL statement to execute a C function as a C stored procedure.

■ C stored function

Use an SQL statement specifying a function call to execute a C function as a C stored function.

For details about the CALL statement and function calls, see the *HiRDB Version 9 SQL Reference* manual.

The following figure shows an example of executing an external C stored routine.

*Figure 10-8:* Example of external C stored routine execution

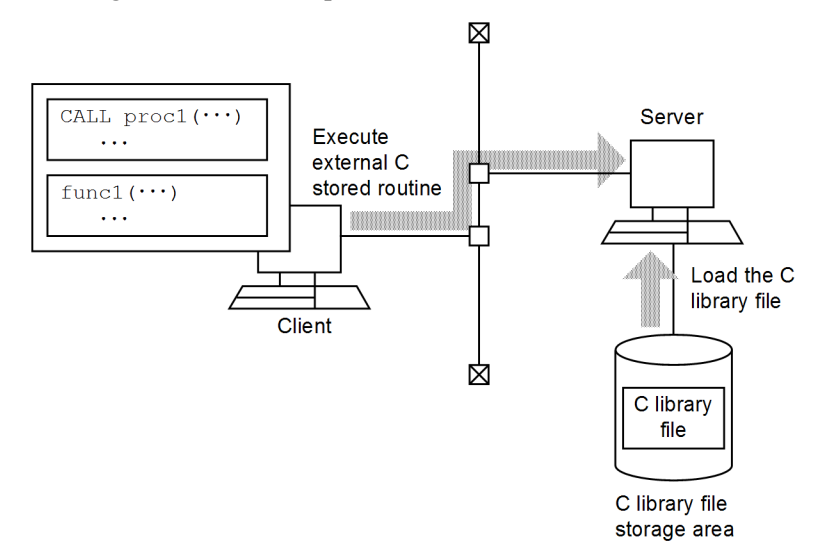

## **10.3 Sample external C stored routine programs**

This sample external C function acquires the fraction part from a real number.

```
■ Body of the C function (file name: sample1.c)
```

```
/* ALL RIGHTS RESERVED,COPYRIGHT (C)2007,HITACHI,LTD. */
/* LICENSED MATERIAL OF HITACHI, LTD. *//************************************************************************/
/* name = HiRDB 08-03 sample program of C stored function 1 *//************************************************************************/
#include <math.h>
#include <stdio.h>
/*---------------------------------------------------------------------*/
/* Define structure for receiving VARCHAR-type data */
/*---------------------------------------------------------------------*/
typedef struct varchar{
  short len;
   char str[80];
}VCH;
/************************************************************************/
\frac{1}{2} \star name = sample1 \star/
/************************************************************************/
void func modf(double *value, double *ret,
                short *ind1, short *ind_ret,
                char *sqlstate, VCH *routine name,
               VCH *specific name, VCH *message text )
{
   double int value;
     /* Set fraction part obtained by calling modf function as return value */
    *ret = modf (*value, &int value);
     /* Set indicator part of return value (non-null value) */
    *ind_ret = 0; /* Set SQLSTATE (normal termination) */
    memcpy(sqlstate, "00000", 5);
     /* Set null character string in message text */
    message_text->len = sprintf(message_text->str, "");
}
```
The following is an example of defining and executing a C stored procedure using the C function shown above:

#### $\blacksquare$  Compiling the C file

This example is for an HP-UX (32-bit mode). For examples for other OSs, see *10.2.1(4) Examples of C library file creation for different OSs*.

cc +z -c sample1.c

#### **Creating the C library file**

This example is for an HP-UX (32-bit mode). For examples for other OSs, see *10.2.1(4) Examples of C library file creation for different OSs*.

```
ld -b -o sample1.sl sample1.o
```
#### **Registering the C library file (using the INSTALL CLIB SQL statement)**

INSTALL CLIB 'sample1.sl' ;

#### ■ Defining the C stored function

```
CREATE function func_modf( parm1 FLOAT ) RETURNS FLOAT
  LANGUAGE C
  EXTERNAL NAME 'sample1.sl!func_modf'
  PARAMETER STYLE RDSQL;
```
#### **Executing the C stored function**

select func\_modf(double\_value) from t1

# **10.4 Limitations to C program creation**

The following limitations must be observed when you code control processing in C language:

- **•** None of the following functions can be used; using them might result in serious adverse effects on the HiRDB operation:
	- Process manipulation functions, such as  $f \circ r k$  (), exit (), abort(), and exec()
	- sleep(), select(), wait()
	- Stack manipulation functions (such as  $\text{setimp}()$  and  $\text{longimp}()$ )
	- **•** Shared memory manipulation functions
	- **•** Semaphore manipulation functions
	- **•** Socket manipulation functions
	- System resource manipulation functions (such as setrlimit)
	- **•** mmap(),munmap()
	- **•** gethostent(),sethostent(),endhostent(),gethostbyname(),gethostbyaddr(),herror ()
	- **•** tempnam(),tmpnam()
	- pstat()
	- **•** system()
- **•** Do not create threads.
- **•** Do not use GUI.
- **•** SQL statements cannot be specified.
- **•** Do not manipulate files.
- **•** Do not use special files (such as PIPE).
- **•** Do not use the standard input, standard output, or standard error output.
- Do not use recursive function calls.
- **•** None of the following names is permitted as global variable and function names:
	- Names beginning with the upper-case letters SQL, Y, or Z
	- Names beginning with the lower-case letters p<sub>, pd, yy, or z</sub>
	- Names beginning with the lower-case letter p

- Names beginning with the lower-case letters da, dbr, or dp
- **•** Do not set or change environment variables.
- **•** Do not perform signal manipulation.
- **•** Do not change the system date or time.
- **•** If you allocate memory, make sure that the memory is released when the routine terminates.
- **•** The stack size cannot exceed 4,096 bytes.

# **Chapter 11. UAP Troubleshooting**

This chapter explains the collection of historical information for UAP execution and the collection of error information to be used for troubleshooting. It also describes the types of UAP errors and the recovery methods.

This chapter contains the following sections:

- 11.1 Gathering error information
- 11.2 UAP error recovery

# **11.1 Gathering error information**

When an error occurs in a UAP, the troubleshooting functions can be used to investigate the cause of the error. The troubleshooting functions are as follows:

- **•** SQL tracing
- **•** Client error log facility
- **•** Facility for output of extended SQL error information
- **•** UAP statistical report facility
- **•** Command trace facility
- **•** SQL trace dynamic acquisition facility
- **•** Reconnect trace facility

# **11.1.1 SQL tracing**

This function collects in an SQL trace file the SQL trace information for an executed UAP.

If an SQL error occurs during UAP execution, the SQL trace information can be used to identify the SQL statement that caused the error.

When the current SQL trace file becomes full, a new file is swapped in and the previous information in that file can be overwritten.

### *(1) Collecting SQL trace information*

SQL trace information is collected by setting values in the PDCLTPATH and PDSQLTRACE environment variables during client environment definition. For details about the client environment definition, see *6.6 Client environment definitions (setting environment variables)*.

This subsection describes the output destination and file names of SQL traces.

■ Output destination

SQL trace files are output to the directory specified in PDCLTPATH. If PDCLTPATH is not specified, the SQL trace files are output to the current directory.

File names

The following table shows the files names that are assigned.

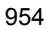

*Table 11-1:* Whether an X/Open-compliant API (TX function) is used and the file names that are assigned

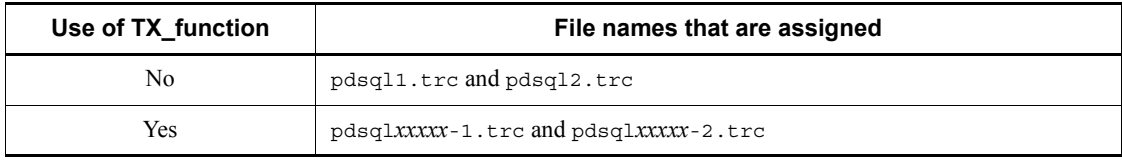

*xxxxx*: Process ID during UAP execution

The following table lists the SQL trace file names for each library type.

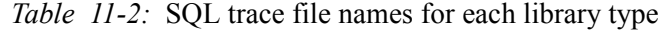

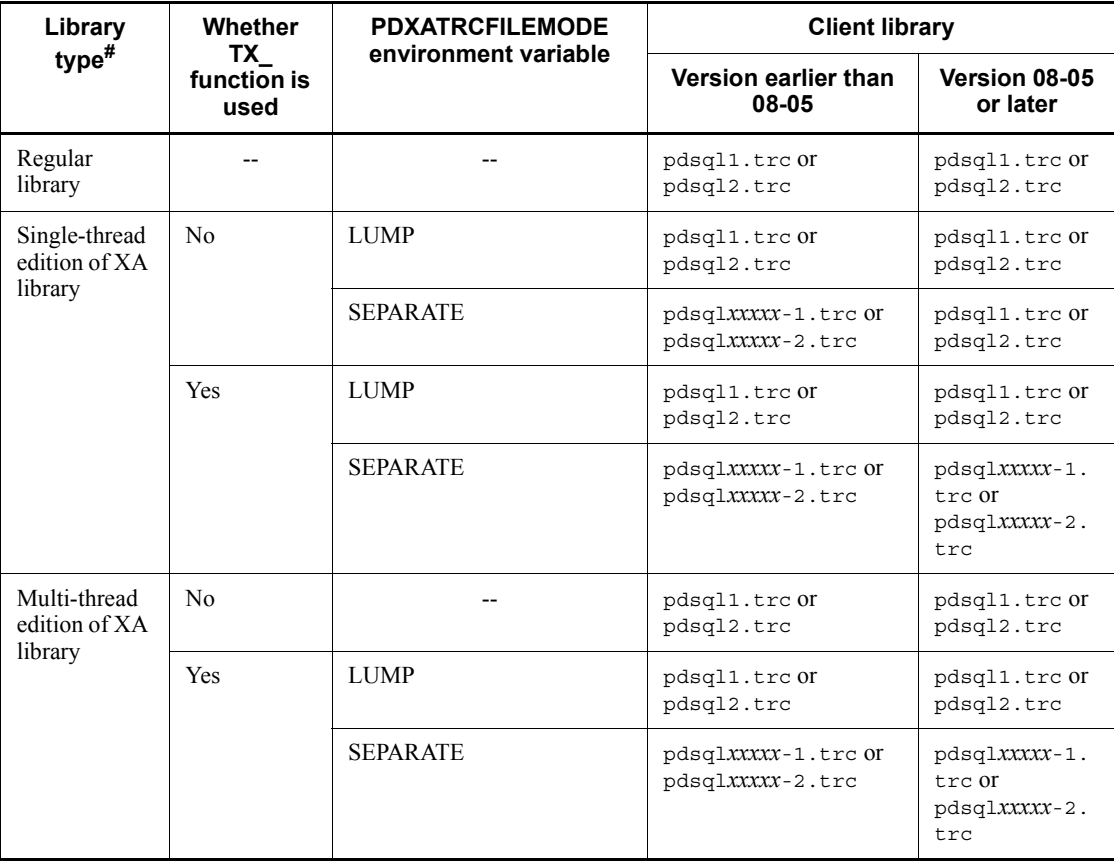

Legend:

--: Not applicable

#

| Librar<br>y type                                 | Library names in UNIX environment <sup>#1</sup>                                                                                                    | <b>Library names in Windows environment</b>                                                                                                    |
|--------------------------------------------------|----------------------------------------------------------------------------------------------------|----------------------------------------------------------------------------------------------------|
| Regular<br>library                               | libzclt.sl, ibzclt64.sl,<br>libzclts.sl, libzclts64.sl,<br>libzcltk.sl, libzcltk64.sl,<br>libzcltm.sl, libclt.a,<br>libclt64.a, libclts.a,<br>libclts64.a, libcltk.a,<br>libcltk64.a, libcltm.a | cltdll.dll, pdcltm32.dll,<br>pdcltp32.dll,<br>pdcltm50.dll,<br>pdcltm71.dll,<br>pdcltm80s.dll,<br>pdcltm64.dll,<br>pdcltm90s.dll,<br>pdcltm90s64.dll |
| Single-t<br>hread<br>edition<br>of XA<br>library | libzcltx.sl, libzclty.sl,<br>libzcltx64.sl, libzclty64.sl,<br>libzcltxs.sl, libzcltys.sl,<br>libcltxa.a, libcltya.a,<br>libcltxas.a, libcltyas.a                                                | pdcltx32.dll,<br>pdcltxs.dll, pdcltx64.dll,<br>pdcltxs64.dll                                                                                         |
| Multi-t<br>hread<br>edition<br>of XA<br>library  | libzcltxk.sl, libzcltyk.sl,<br>libzcltxk64.sl,<br>libzcltyk64.sl,<br>libcltxak.a, libclttyak.a                                                                                                  | pdcltxm5.dll,<br>pdcltxm64.dll,<br>$pdclto32.dll^{#2}, pdclto64.dll^{#2}$                                                                            |

The following table shows the library types:

#1

The suffix for shared libraries depends on the platform. It is .so in Solaris and Linux, and .a in AIX.

#2

Created as a regular library for an XDS client.

## *(2) Examining SQL trace information*

SQL trace information is output after the execution of SQL statements is completed. An example of output of SQL trace information is shown as follows, followed by an explanation.

#### **Output example**

```
[20] [19] [22] ** UAP TRACE (CLT:VV-RR(Mmm dd yyyy) SVR:VV-RR US) WIN32(WIN32) **
    USER APPLICATION PROGRAM FILE NAME : XXXXXXXX [1]
    USERID : YYYYYYYY [2]
    UAP START TIME : YYYY/MM/DD HH:MM:SS [3]
    UAP ENVIRONMENT : [4]
     LANG(ja JP.SJIS)
      USER("hirdb")
      HOST(h9000vr5)
      NAMEPORT(20281)
      FESHOST()
      SVCGRP() SVCPORT() SRVTYPE()
      SWAIT(600) CWAIT(0) SWATCH(0)
      BLKF(1) RDABLKF(-1) LOCKLMT(0) ISLLVL(2) DBLOG(ALL) DFLNVAL(NOUSE)
 AGGR(1024) DLKPRIO(64) EXWARN(NO) VWOPTMODE(0)
 LOCKSKIP(NO) CLTGRP(A) DSQLOBJCACHE(YES) PLGIXMK(NO)
      CLTRCVPORT(5000) CLTRCVADDR(192.134.35.4) PLGPFSZ(8192)
      PLGPFSZEXP(8192) SPACELVL(-1) STJTRNOUT()
      OPTLVL("SELECT_APSL","RAPID_GROPING")
      ADDITIONALOPTLVL("COST_BASE_2","APPLY_HASH_JOIN")
      UAPREPLVL() REPPATH()
      TRCPATH()
      IPC(MEMORY) SENDMEMSIZE(16) RECVMEMSIZE(32)
      HASHTBLSIZE(128) CMMTBFDDL(NO) PRPCRCLS( )
      SQLTRCOPENMODE(SQL) AUTOCONNECT(ON) CWAITTIMEWRNPNT(-1) TCPCONOPT(0)
      WRTLNFILSZ(-1) WRTLNCOMSZ(1024)
      WRTLNPATH( ) UAPENVFILE( )
      TP1SERVICE(NO) AUTORECONNECT(NO) RCCOUNT(0) RCINTERVAL(0)
      KALVL(0) KATIME(0) CLTCNVMODE(NOUSE)
      PRMTRC(YES) PRMTRCSIZE(256) BESCONHOLD() BESCONHTI(-1)
      BLKBUFFSIZE(0) BINARYBLKF(NO) FORUPDATEEXLOCK(NO)
      CNSTRNTNAME() SQLTEXTSIZE(4096) RCTRACE(-1)
      FESGRP()
      NBLOCKWAITTIME(0) CONNECTWAITTIME(300) DBBUFLRU(YES)
      UAPEXERLOGUSE() UAPEXERLOGPRMSZ() HJHASHINGMODE(TYPE1)
      DDLDEAPRP(NO) DELRSVWDFILE() HATRNQUEUING()
      ODBSPLITSIZE(100) NODELAYACK(NO) CURSORLVL(0)
      TAAPINFPATH() TAAPINFMODE(0) TAAPINFSIZE(409600)
      JETCOMPATIBLE(NO) SUBSTRLEN() BLKFUPD() ARYERRPOS()
      CALCMDWAITTIME(0) BLKFERRBREAK(NO) XAAUTORECONNECT(NO)
      CLTBINDLOOPBACKADDR(NO)
      STANDARDSQLSTATE() LCKWAITTIME(-1) DDLDEAPRPEXE(NO)
    CONNECTION STATUS : [5]
      CURHOST(dcm3500) CURPORT(4439) SRVNAME(fes1)
      CNCTNO(1) SVRPID(8945) CLTPID(9155) CLTTID( ) CLTCNCTHDL(0x0)
```
 [6] [7] [8] [9] [10] [11] [12] [13] [14] [15] [16] [23] CNCT CLPID CLTID NO OP SEC SQL SQL START-TIME END-TIME OP EXEC-TIME NO CODE NO CODE WARN TION ---- ----- ----- -- ---- --- ---- ----- ------------ ------------ ---- ----------- 1 9155 0 1 CNCT 0 0 WC040 16:03:55.720 16:03:58.080 0001 2356125 1 9155 0 2 AUI2 1 0 -0000 16:03:58.630 16:03:59.400 M000 769651 \*SQL\* INSERT INTO STOCK(GNO,GNAME,PLAN,PRICE,QUANTITY,DISCOUNT) VALUES(?,?, .........17 ?,?,?,?) ........................................................................17 1 9155 0 3 SET 2 0 -0000 16:04:00.820 16:04:01.540 M000 719825 \*SQL\* SELECT GNO,GNAME,PLAN,PRICE,QUANTITY,DISCOUNT FROM STOCK ......................17 1 9155 0 4 OPEN 2 0 -0000 16:04:02.090 16:04:02.800 M000 709123 1 9155 0 5 FETC 2 -204 -0000 16:04:03.080 16:04:03.790 M000 708902 1 9155 0 6 SET 2 0 W8800 16:04:04.060 16:04:04.830 M000 765147 \*SQL(AUTHID)\* INSERT INTO TBL01 VALUES('12345',12345) ...........................17 1 9155 0 7 SAUT 0 0 -0000 16:04:04.834 16:04:04.835 M000 912 \*USER\* hirdb01 ..................................................................18 1 9155 0 8 AUI2 3 0 -0000 16:05:05.110 16:05:05.121 M000 9456 \*SQL\* INSERT INTO TBL01 VALUES(?,100) ...........................................21 \*PARAM\* NO= 1 COD=c5 XDIM= 1 SYS= 0 LEN= 15 IND= 0 .......21 DATA=30 35 2d 30 35 00 00 00 00 00 00 00 00 00 00 \*05-05.........\* ..21 1 9155 9 DISC 0 0 -0000 16:05:55.110 16:05:56.660 M004 1547893

- 1. UAP name: Displays the name specified in the PDCLTAPNAME environment variable.
- 2. Authorization identifier: Displays the authorization identifier of the user who executed the UAP.
- 3. UAP start time: Displays the time at which execution of the UAP started.
- 4. UAP execution environment: Displays the values of the environment variables when the UAP was executed.

If the client environment definition is omitted, -1 is displayed for SWATCH, RDABLKF, SPACELVL, HASHTBLSIZE, CWAITTIMEWRNPNT, WRTLNFILSZ, BESCONHTI, RCTRACE, UAPEXERLOGPRMSZ, and LCKWAITTIME.

5. UAP execution status: Displays the status of the connection with the server when

the UAP was executed:

- **•** CURHOST: Connection-destination host name
- **•** CURPORT: Connection port number
- **•** SRVNAME: Front-end server name or single-server name
- **•** CNCTNO: Connection serial number
- **•** SVRPID: Connected server's process number
- **•** CLTPID: UAP process number

If connection is established from a Type4 JDBC driver, 0 is displayed.

**•** CLTTID: UAP thread number

If connection is established from a Type4 JDBC driver, 0 is displayed.

**•** CLTCNCTHDL: Connection handle

If information cannot be obtained, an invalid value may be displayed (Windows).

- 6. Connection serial number: Displays the connection serial number. Connection serial numbers are assigned sequentially each time the server accepts CONNECT.
- 7. Displays the process number of the UAP.

If connection is established from a Type4 JDBC driver, 0 is displayed. If the correct process number cannot be obtained, an invalid value may be displayed (Windows).

- 8. UAP thread number: Displays the UAP thread number when the UAP is running in a multi-thread environment. If the UAP is not running in a thread, or connection was established from a Type4 JDBC driver, 0 is displayed. A thread number that cannot be allocated can sometimes be displayed as an invalid value.
- 9. SQL counter: Displays the SQL counter values. Each time an SQL statement is accepted, the counter value is incremented (from 1 through 999999, after which the counter value returns to 1).
- 10. Operation code: Displays the operation code that corresponds to each SQL statement.

The following table shows the SQL statements that correspond to the displayed operation codes.

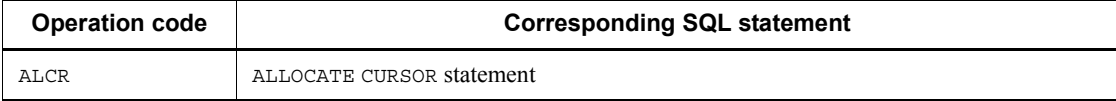

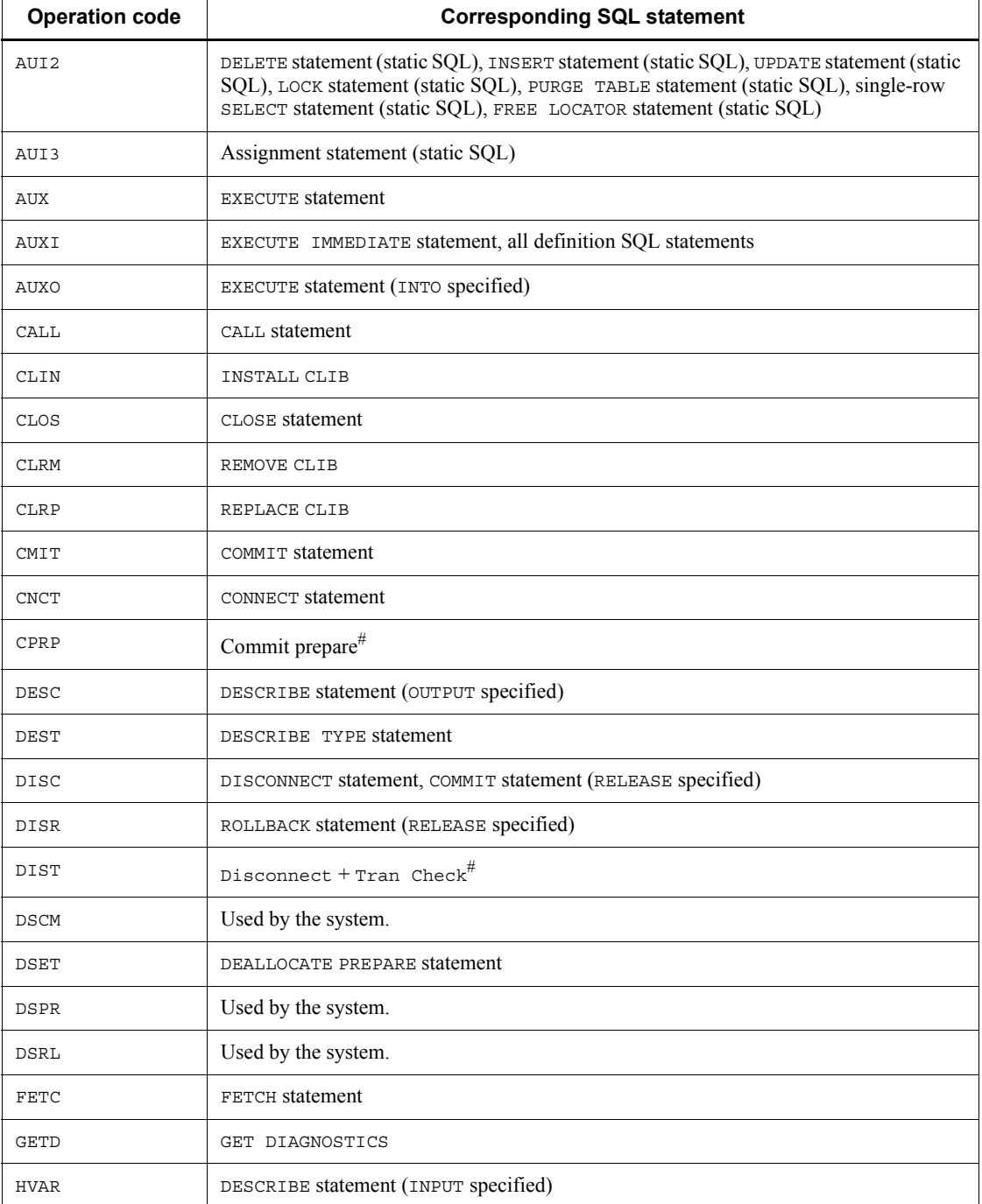
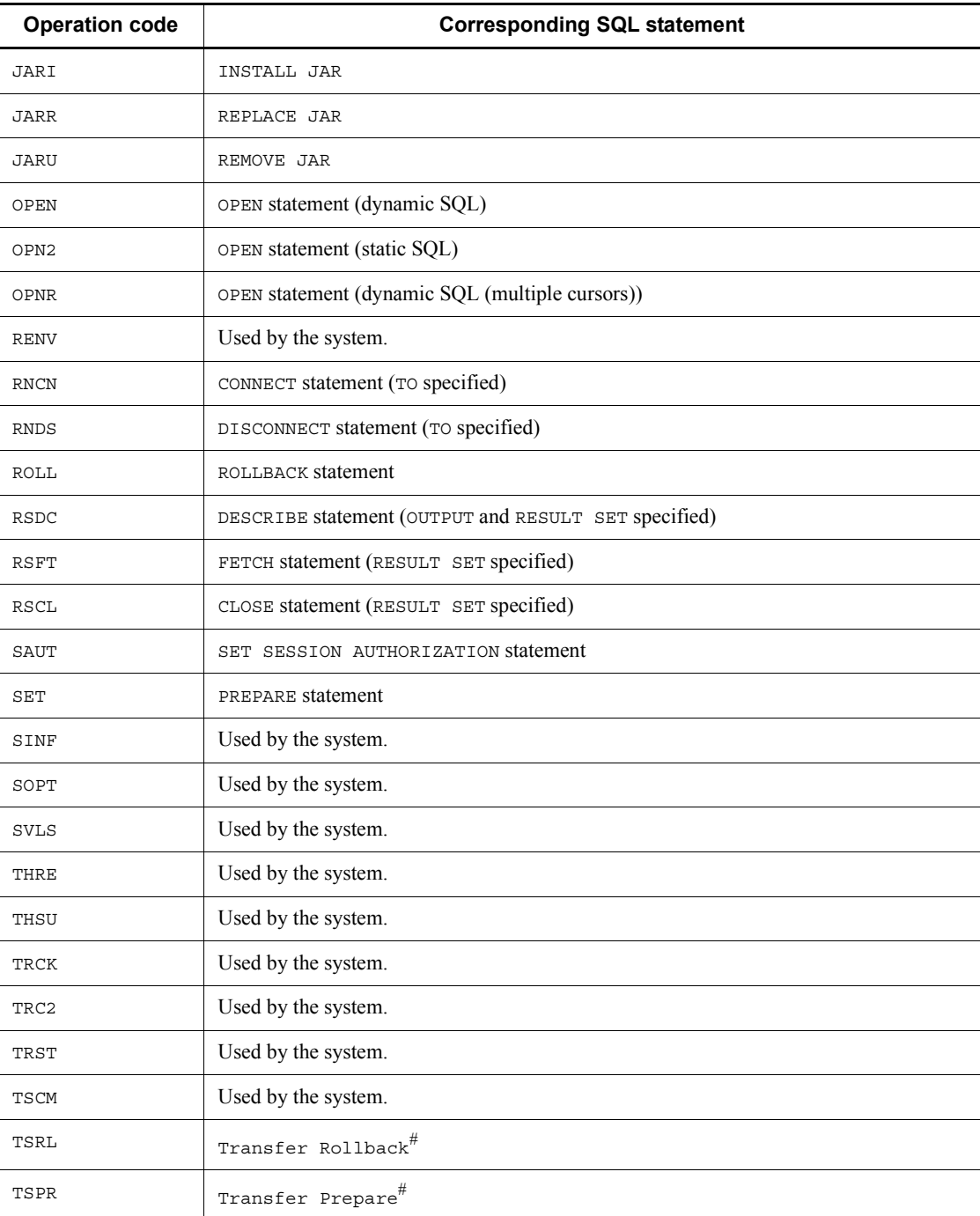

#: Applicable only when the XA interface is used.

- 11. Section number: Displays a number for verifying SQL statement correspondence; this number is assigned automatically by the SQL preprocessor.
- 12. SQLCODE: Displays the SQLCODE that occurs as a result of SQL statement execution.
- 13. SQLWARN: Displays warning information (in hexadecimal). Starting from the left, one bit each is allocated to warning information SQLWARN0 through SQLWARNF. A 16-bit value is obtained by setting each bit to 1 if the warning flag is set and to 0 if it is not set. This obtained value is displayed as a 4-digit hexadecimal number.

W is displayed at the beginning if at least one warning flag is set; - is displayed if no warning flags are set.

#### **Example 1**

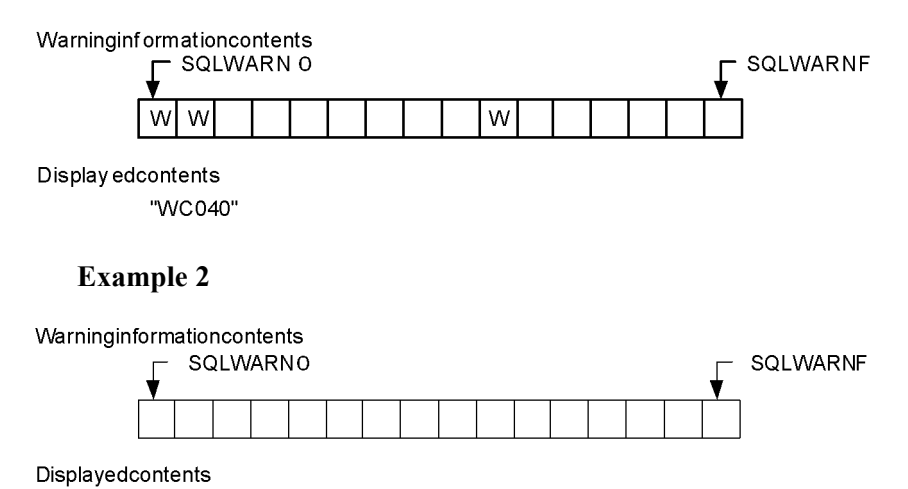

- "-0000"
- 14. SQL statements execution request receipt time: Displays the time at which the SQL execution request was received (in *HH:MM:SS:mmm* format).
- 15. SQL statement execution request termination time: Displays the time at which the SQL statement execution request was terminated (in *HH:MM:SS:mmm* format).
- 16. Information used by the system: Displays the information used by the system. If the first byte is M, memory is used for process-to-process communication. The other part of the information is used by the HiRDB developer for maintenance purposes.
- 17. SQL statement: Displays the SQL statement, but only when the operation code is SET, AUXI, AUI2, or OPN2.

The maximum SQL statement length that can be output is 4,096 bytes (the PDSQLTEXTSIZE environment variable can be used to change this value); any excess part is truncated. If the -A option was specified during preprocessing, or the /A option was used during preprocessing to specify the authorization identifier to be assumed when the authorization identifier in the SQL statement is omitted, \*SQL\* is displayed as \*SQL (*assumed-authorization-identifier*)\*.

- 18. New user identifier: Displays a new user identifier if the user identifier was changed during a single connection. This information is also displayed if the user identifier change operation fails.
- 19. Platform for UAP:

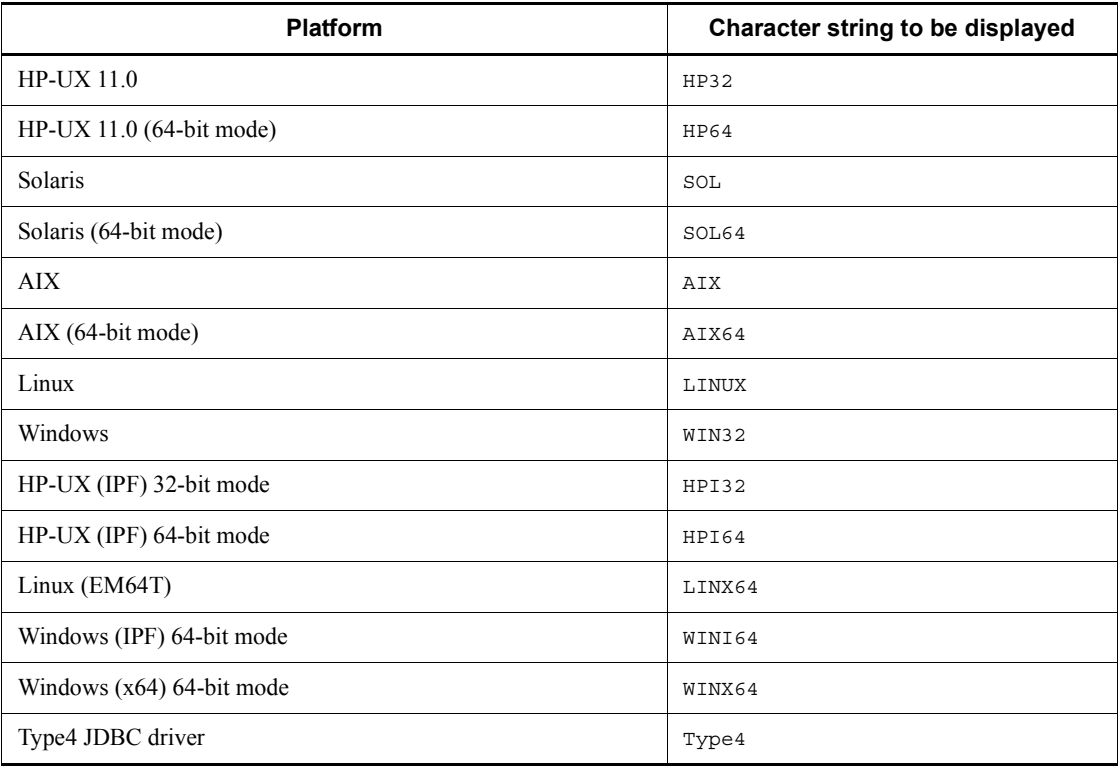

20. Library creation date: Displays the creation date of the linked library in the following format:

*Mmm*: Month (first three letters of the month in English with the first letter in upper case). For example, June is displayed as Jun.

*dd*: Date

*yyyy*: Year

21. Parameter trace: Displays input parameter information, output parameter information, and retrieved data when PDPRMTRC=YES, IN, OUT, or INOUT is specified in the client environment definitions.

The parameter information data is displayed up the length specified in PDPRMTRCSIZE (or 256 bytes if omitted), and any excess part is discarded. For details, see *(4) Parameter trace output examples*.

NO

Parameter number

COD

Data type code

XDIM

Number of array elements

SYS

Length of one element, including gaps

LEN

Data length

IND

Value of indicator variable

ARRAY NUM

Number of elements in repetition array

ROW NUM

Number of execution rows in SQL that uses embedded variables in an array

DATA

Data (dump format)

22. Linked library name

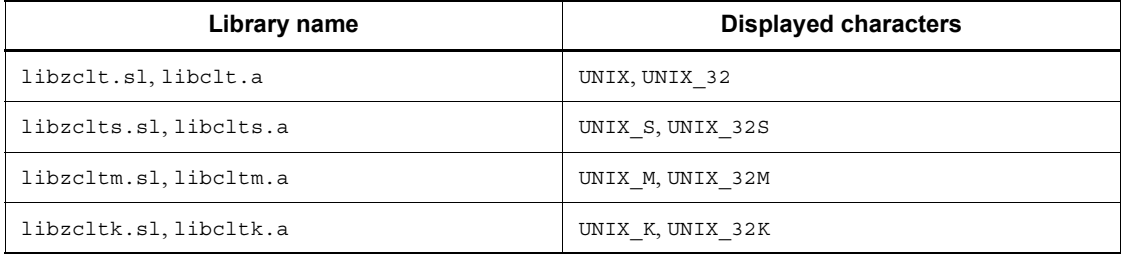

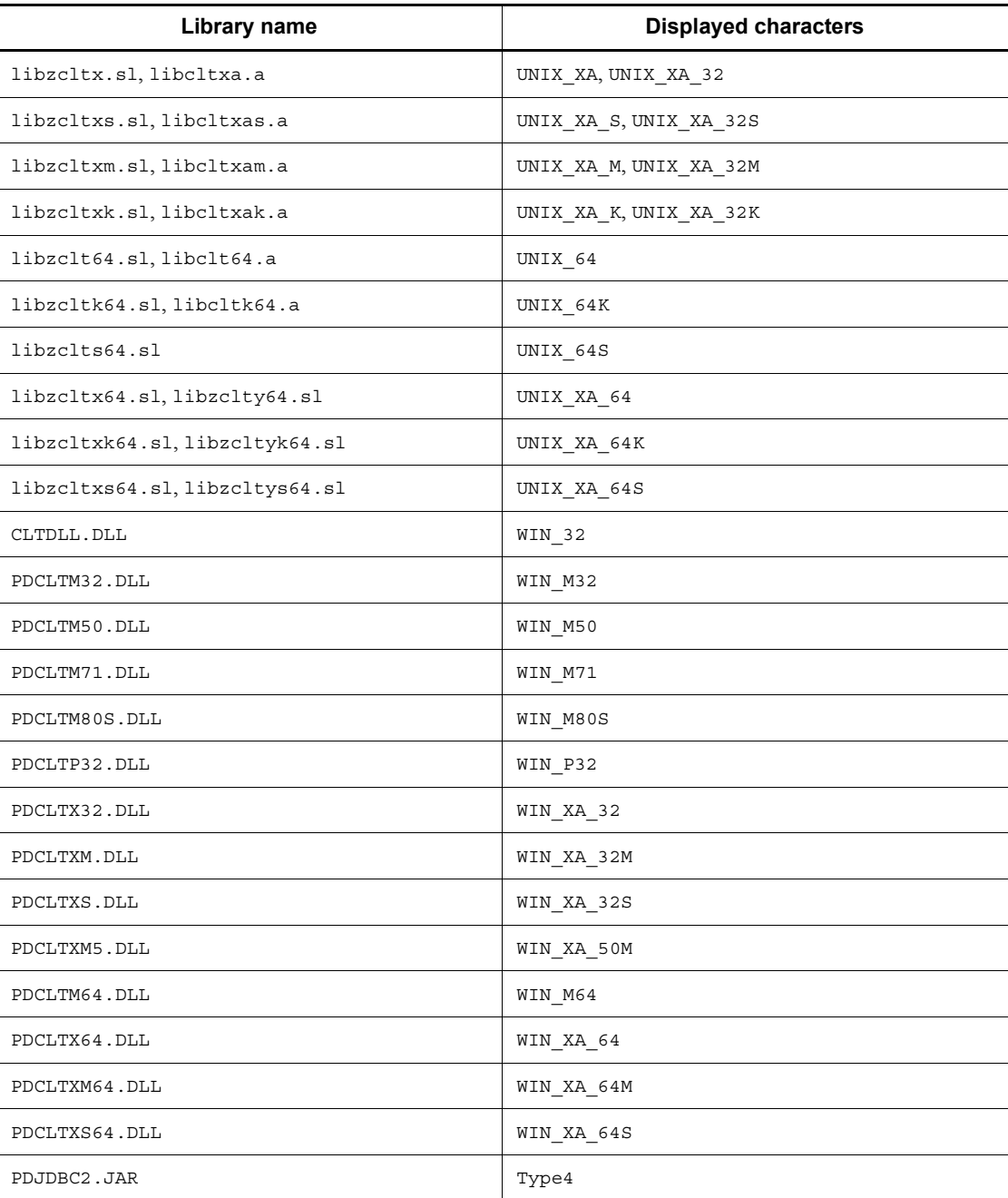

23. SQL runtime: Displays the SQL runtime in microseconds when PDSQLEXECTIME=YES is specified in the client environment definitions.

# *(3) Making a backup of an SQL trace file*

If the SQL trace file becomes full while SQL trace information is being output, HiRDB stops writing to that file and outputs SQL trace information to another SQL trace file. Any information that already exists in the switched-in SQL trace file is overwritten in chronological order by the new SQL trace information. To prevent that information from being lost, copy the contents of the SQL trace file into a backup file whenever execution of a UAP is completed.

To determine the SQL trace file that is being used currently, check the most recent update dates/times of the files. The SQL trace file that was updated most recently is the current file.

For a Windows edition HiRDB client, you use the dir command or the Explorer to check the file update dates/times.

For a UNIX edition HiRDB client, you use the OS's 1s -1 command to check the file update dates/times.

#### *(4) Parameter trace output examples*

Output examples of representative parameter traces are shown below.

# **(a) INSERT statement (with null value and repetition column)**

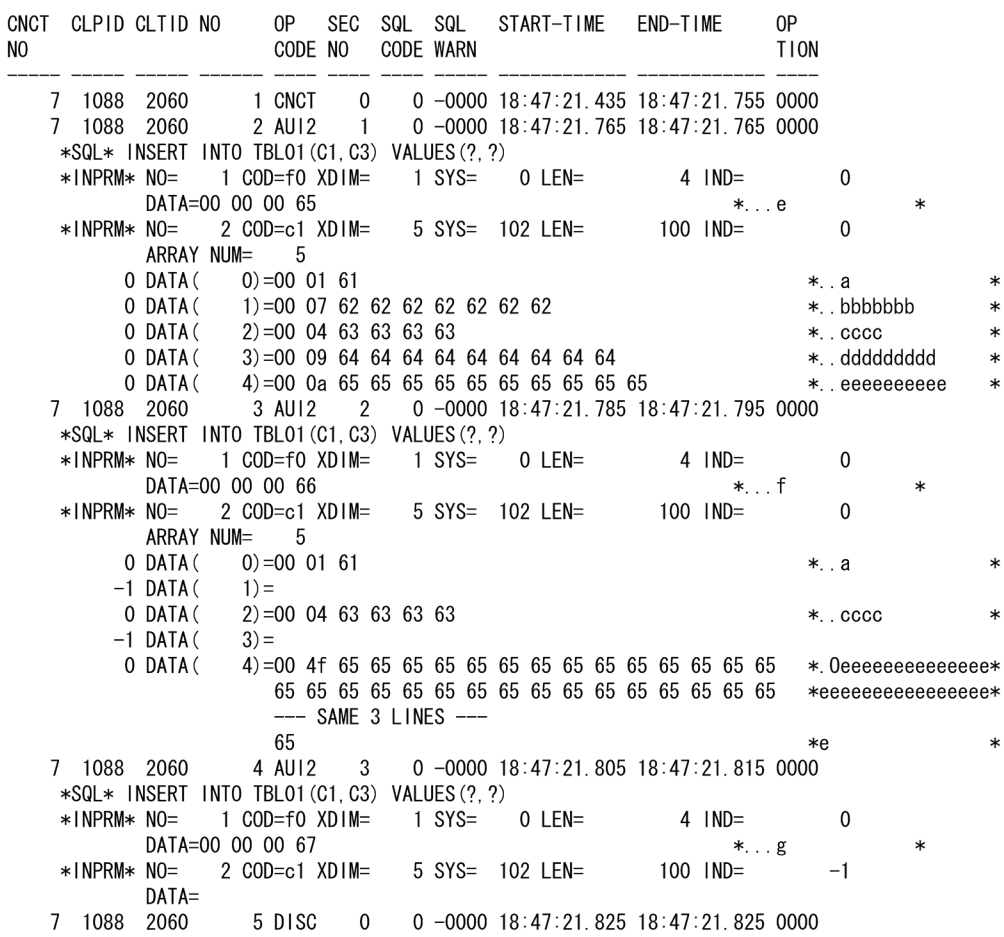

### **Explanation**

This is an output example of parameter trace information when INTEGER and VARCHAR(10) repetition column (five elements) values are inserted with the INSERT statement. The values are output in the sequence in which the ? parameters are specified.

- 1. For input parameters, \*INPRM\* is displayed. However, when PDPRMTRC=YES, \*PARAM\* is displayed.
- 2. For a repetition column, the number of repeated elements is displayed in ARRAY NUM.
- 3. The number before each DATA clause is the indicator variable of each

element in the repetition column.

- 4. The number in parentheses in each DATA clause is the repetition column element number.
- 5. For VARCHAR-type data, the first 2 bytes of DATA is the data length area (the first 4 bytes for BINARY-type data, and the first 8 bytes for BLOB-type data). When PDPRMTRC is YES, the size of the output information is the sum of the defined length and the data area length. When PDPRMTRC is IN, OUT, or INOUT, the size of the output information is the sum of the actual data length and the data area length.
- 6. If the indicator variable is a negative value, only the information up to DATA= is displayed.
- 7. If the data extends beyond one line,  $---$  SAME  $x$  LINES  $--- (x)$  is the number of lines) is output. However, when PDPRMTRC=YES, all data is output.

#### **(b) Single-row SELECT statement**

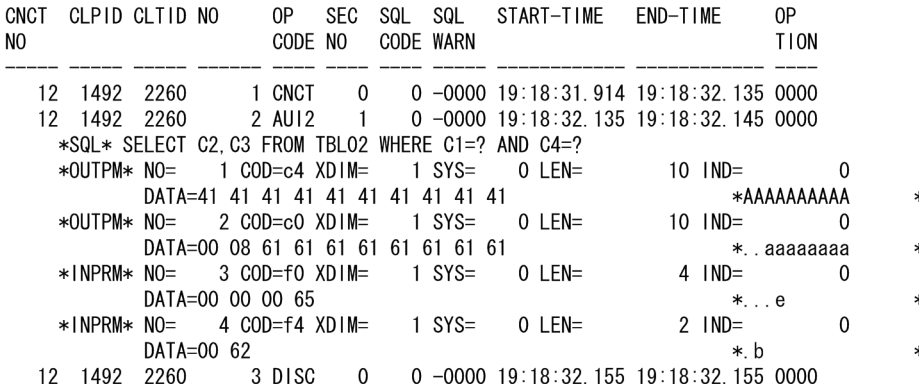

#### **Explanation**

This is an output example of parameter trace information when PDPRMTRC=INOUT is specified. The retrieval data information is output first in retrieval item sequence, and the input parameter information is output later in the specification sequence.

- 1. This is the retrieval data information. This information is not output when PDPRMTRC=IN. When PDPRMTRC=YES, \*PARAM\* is displayed instead of \*OUTPM\*.
- 2. This is the input parameter information. This information is not output when PDPRMTRC=OUT. When PDPRMTRC=YES, \*PARAM\* is displayed instead of \*INPRM\*.

# **(c) Stored procedure execution (CALL statement)**

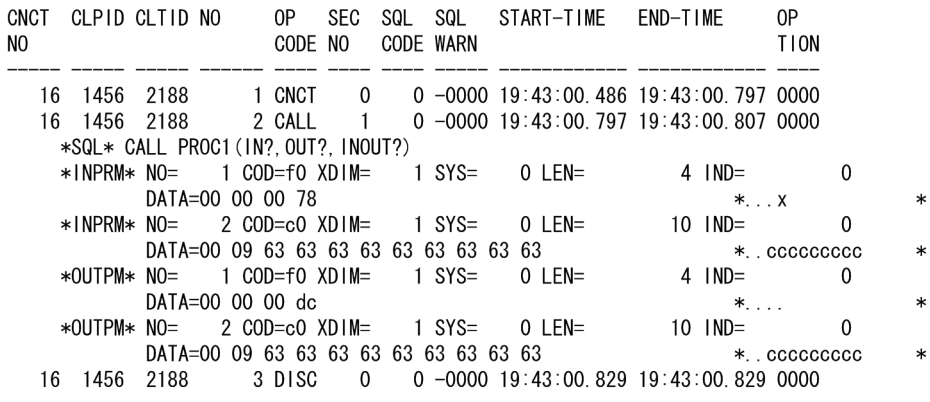

# **Explanation**

- 1. This is the IN parameter. When PDPRMTRC=OUT, this information is not output.
- 2. This is the input parameter of the INOUT parameter. However, the contents of the DATA clause become output data.
- 3. This is the OUT parameter. This information is not output when PDPRMTRC=IN or YES.
- 4. This is the output parameter of the INOUT parameter. This information is not output when PDPRMTRC=IN or YES.

# **(d) Retrieval (FETCH statement)**

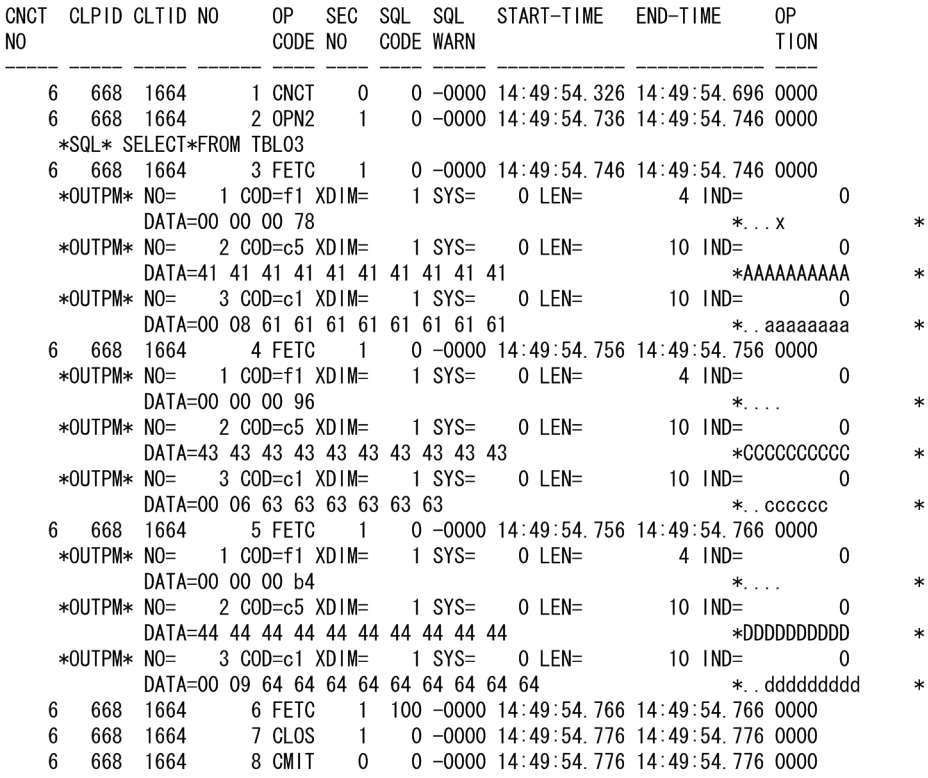

# **Explanation**

This is an output example of parameter trace information for the FETCH statement. A parameter trace is not output when PDPRMTRC=IN or YES.

1. If the SQLCODE of the FETCH statement is a value other than 0, a parameter trace is not output.

# **(e) Retrieval (FETCH facility using arrays)**

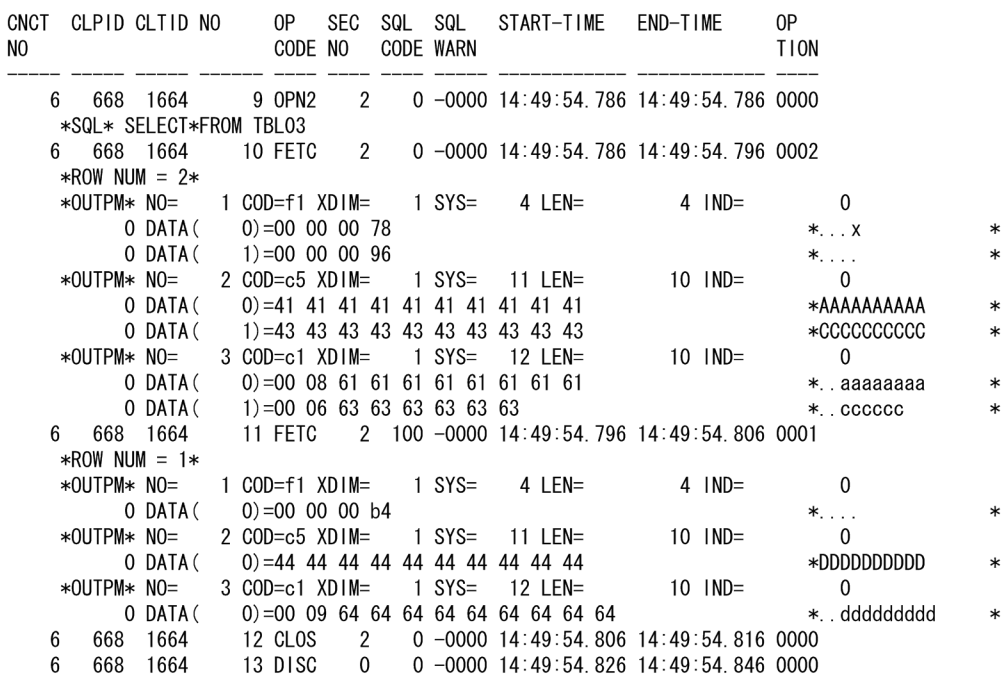

#### **Explanation**

This is an output example of parameter trace information for the FETCH facility using arrays. A parameter trace is not output when PDPRMTRC=IN or YES.

- 1. ROW NUM displays the number of array elements (number of retrieval rows).
- 2. The number before each DATA clause is the indicator variable of each array element.
- 3. The number in parentheses in each DATA clause is the array element number.
- 4. If the SQLCODE of the FETCH statement is a value other than 0, parameter trace information is output for the number of rows returned from the server.

# **11.1.2 Client error log facility**

When an error occurs during communication between a client and the HiRDB server or in the XA interface specified by X/Open, error information is collected as a client error log in a client error log file.

When the current client error log file becomes full, a new file is swapped in and the oldest information in that file is overwritten.

# *(1) How to collect client error log information*

You can collect client error logs by specifying appropriate values in PDCLTPATH and PDUAPERLOG in the client environment definitions. For details about client environment definition, see *6.6 Client environment definitions (setting environment variables)*.

The two client error log files in which information is to be collected are created under a specified directory. The files that are created depend on whether or not an X/ Open-compliant API (TX\_function) is used.

The following table shows the relationship between use of an X/Open-compliant API (TX\_ function) and the error log files that are created.

*Table 11-3:* Relationship between use of an X/Open-compliant API (TX\_ function) and error log files that are created

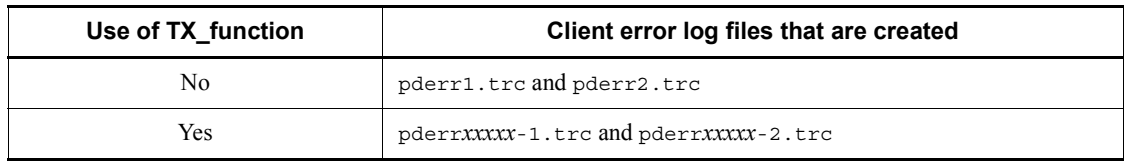

*xxxxx*: Process ID during UAP execution

#### *(2) How to interpret the client error log information*

Client error log information is output whenever an error occurs during SQL statement execution, during communication, and during execution of an X/Open-compliant XA interface function.

An example of client error log information that is output is shown below, followed by an explanation of the output items.

#### **Output example**

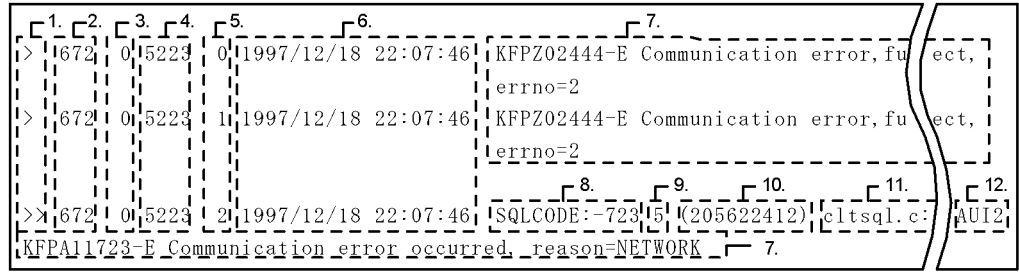

- 1. Client error log lead identifier: >> is displayed for an error that occurred during SQL execution;  $>$  is displayed for any other error.
- 2. UAP process number: Displays the process number of the UAP where the error

occurred. If the correct process number cannot be obtained, an invalid value may be displayed (Windows).

- 3. UAP thread number: Displays the UAP thread number when the UAP in which the error occurred is running in a multi-thread environment. Displays 0 if the UAP is not running in a multi-thread environment. The correct thread number cannot be assigned, and an invalid numeric value can sometimes be displayed as a result.
- 4. Server process number: Displays the process number at the server that is connected.
- 5. Client error log counter: Displays a value provided by the error log counter. Each time error log information is accepted, the counter value is incremented by 1 (from 0 through 65535).
- 6. Collection date and time: Displays the date and time the client error log information was collected (in *YYYY/MM/DD HH:MM:SS* format).
- 7. Log data: Displays the error information (error message).
- 8. SQLCODE: Displays the SQLCODE when the client error log is for an SQLCODE that is to be returned to the UAP.
- 9. SQL counter: Displays the SQL counter value for the SQL statement in which the error occurred. If the SQL counter value consists of more than five digits, only the five leading digits are displayed. For details about the SQL counter, see the output example explanation in Section *11.1.1 SQL tracing*.
- 10. Error collection time: Displays (in milliseconds) the amount of time used to collect the client error log information.
- 11. Error detection location: Displays the name of the source file and the row number where the error was detected.
- 12. Operation code: Displays the operation code of the SQL statement in which the error occurred.

#### *(3) Making a backup of a client error log file*

If the client error log file becomes full while client error log information is being output, HiRDB stops writing to that file and resumes output of client error log information to the other client error log file. Any information that already exists in the switched-in client error log file is overwritten (beginning with the oldest information) by the new client error log information. To prevent information from being lost by overwriting, you should copy the contents of the client error log file into a backup file whenever execution of a UAP is completed.

To determine the client error log file that is being used currently, check the most recent update dates/times of files. The client error log file that was updated most recently is the current file.

For a Windows edition HiRDB client, you use the dir command or the Explorer to check the file update dates/times.

For a UNIX edition HiRDB client, you use the OS's  $1s - 1$  command to check the file update dates/times.

# **11.1.3 Facility for output of extended SQL error information**

# *(1) What is the facility for output of extended SQL error information*

The facility for output of extended SQL error information performs the following functions:

- **•** Outputs the affected SQL statement and parameter information as information for the client error log facility. (The information produced when an SQL statement and parameter information are added to the client error log facility's information is called *SQL error information*.)
- **•** Outputs SQL error information to the server as well. (The file to which SQL error information is output is called the *SQL error report file*.)

# *(2) Benefits*

■ Centralized management of SOL error information

If an SQL error occurs, SQL error information is output on the server side, as well as on the client side. Since SQL error information for multiple clients can be output to the SQL error report file of one server, centralized management of **SQL error** information is possible.

■ Output of the affected SOL statement and parameter information

The SQL statement affected by the error and the related parameter information are output. The affected SQL statement can be investigated from this information.

# *(3) Usage method*

When you use the facility for output of extended SQL error information, specify the following system definitions or client environment definitions:

Whether or not the facility for output of extended SQL error information is to be used

Use the pd\_uap\_exerror\_log\_use operand or PDUAPEXERLOGUSE to set whether or not the facility for output of extended SOL error information is to be used. Specify the pd\_uap\_exerror\_log\_use operand to set a value for the entire HiRDB system, and specify PDUAPEXERLOGUSE to set a value for each application.

■ Output destination directory and maximum size of the SOL error report file

Use the pd\_uap\_exerror\_log\_dir operand to set the output directory of the

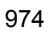

SQL error report file. Use the pd\_uap\_exerror\_log\_size operand to set the maximum size of the SOL error report file.

 Maximum data length of the parameter information output to the client error log file or the SQL error report file

Use the pd\_uap\_exerror\_log\_param\_size operand or PDUAPEXERLOGPRMSZ to set the maximum data length of the parameter information output to the error log file or the SQL error report file. Specify the pd\_uap\_exerror\_log\_param\_size operand to set a value for the entire HiRDB system, and specify PDUAPEXERLOGPRMSZ to set a value for each application.

#### *(4) Interpreting SQL error information*

#### **(a) Output format of the SQL error report file**

The output format of the SQL error report file is shown below.

#### **Output format**

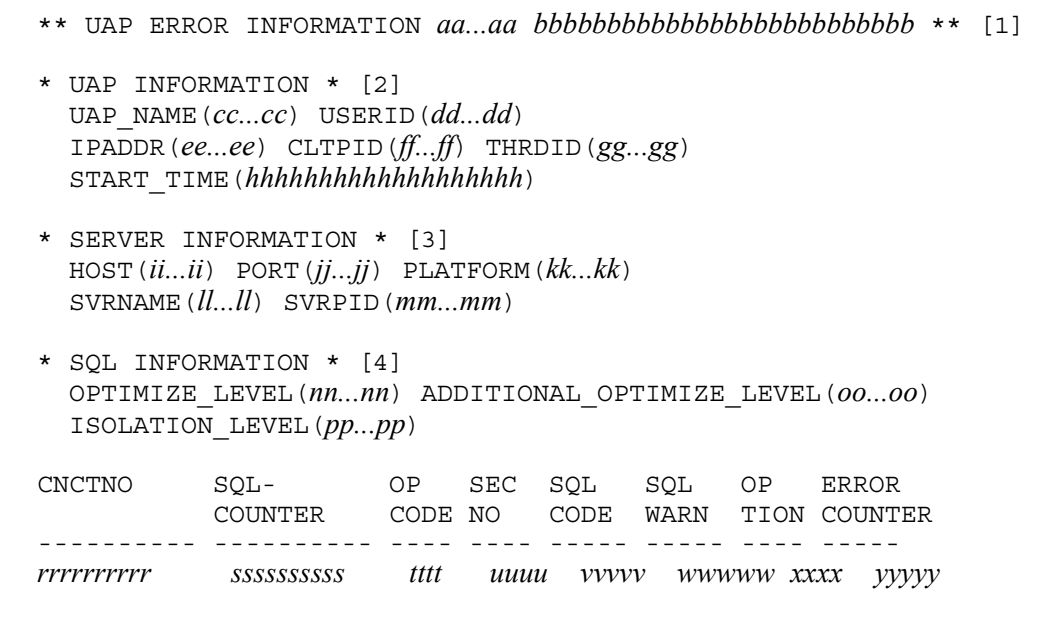

START-TIME END-TIME EXEC-TIME --------------- --------------- ---------------- *zzzzzzzzzzzzzzz AAAAAAAAAAAAAAA BB...BB*

\* SQL MESSAGE \* [5] "*CC...CC*" [*DD...DD*]

\* SQL STATEMENT \* [6]

"*EE...EE*"

```
* PARAMETER * [7]
*ELM NO= FFFFF*
*GGGGG* NO=HHHHH COD=III XDIM=JJJJJ SYS=KKKKK LEN=LLLLLLLLLLL
IND=MMMMMMMMMMM
          ARRAY NUM=NNNNN
        DATA=OO...OO
```
### **Explanation**

- 1. Title of SQL error report file
- 2. UAP information
- 3. Server information
- 4. SQL information
- 5. SQL message
- 6. SQL statement
- 7. Parameter information

*aa...aa*

Displays the HiRDB version in the format shown below. (The maximum size of the displayed characters is 8 bytes.)

*vv*-*rr*-*zz*

If there is no -*zz* value, -*zz* is not output.

*bbbbbbbbbbbbbbbbbbbbbbbbbb*

Displays the date and time that the error information was output. The output format is shown below. (The maximum size of the displayed characters is 26 bytes.)

*YYYY*/*MM*/*DD hh*:*mm*:*ss*.*uuuuuu*

*YYYY*: Year

*MM*: Month

*DD*: Day

*hh*: Hour

*mm*: Minute

*ss*: Second

*uuuuuu*: Microsecond

```
cc...cc
```
Displays the UAP name that was specified in the PDCLTAPNAME client environment definition. (The maximum size of the displayed characters is 30 bytes.)

```
dd...dd
```
Displays the authorization identifier of the connected user. (The maximum size of the displayed characters is 8 bytes.)

```
ee...ee
```
Displays the IP address of the UAP. (The maximum size of the displayed characters is 15 bytes.)

```
ff...ff
```
Displays the UAP process number. (The maximum size of the displayed characters is 10 bytes.)

If the correct process number cannot be obtained, an invalid value may be displayed (Windows).

*gg...gg*

Displays the UAP thread number if the UAP is operating in multiple threads. (The maximum size of the displayed characters is 11 bytes.) If the UAP is not operating in multiple threads, 0 is displayed.

An incorrect number may be displayed if the correct thread number cannot be obtained. If the client version is 07-01 or earlier, \* is displayed.

*hhhhhhhhhhhhhhhhhhh*

Displays the UAP execution time in the format shown below. (The maximum size of the displayed characters is 19 bytes.)

*YYYY*/*MM*/*DD hh*:*mm*:*ss*

*YYYY*: Year

*MM*: Month

*DD*: Day

*hh*: Hour

*mm*: Minute

*ss*: Second

*ii...ii*

#### 11. UAP Troubleshooting

Displays the name of the host in which the server process is operating. (The maximum size of the displayed characters is 30 bytes.)

*jj...jj*

Displays the communication port number of the server process. (The maximum size of the displayed characters is 5 bytes.)

*kk...kk*

Displays the platform supported by the client library. (The maximum size of the displayed characters is 6 bytes.)

For details about the output information, see the UAP operation platform in *11.1.1(2) Examining SQL trace information*. If the client version is 07-01 or earlier, \* is output.

*ll...ll*

Displays the server name of the single server or the front-end server. (The maximum size of the displayed characters is 8 bytes.)

*mm...mm*

Displays the process number of the server process. (The maximum size of the displayed characters is 10 bytes.)

*nn...nn*

Displays the value of the SQL optimization option in decimal format. (The maximum size of the displayed characters is 10 bytes.)

*oo...oo*

Display the value of the SQL extension optimizing option in decimal format. (The maximum size of the displayed characters is 10 bytes.)

*pp...pp*

Displays the value of the data guarantee level. (The maximum size of the displayed characters is 10 bytes.)

*rrrrrrrrrr*

Displays the connection sequence number each time the server accepts CONNECT. (The maximum size of the displayed characters is 10 bytes.) The displayed connection sequence number is right-justified and padded with leading single-byte space characters.

*ssssssssss*

Displays the incremented SQL counter value each time an SQL statement is accepted. (The maximum size of the displayed characters is 10 bytes.) The displayed SQL counter value is right-justified and padded with leading

single-byte space characters.

*tttt*

Displays the operation code for the SQL statement. (The maximum size of the displayed characters is 4 bytes.)

#### *uuuu*

Displays the section number of the SQL statement. (The maximum size of the displayed characters is 4 bytes.) The displayed section number is right-justified and padded with leading single-byte space characters. If an error occurs during execution of a control SQL, \*\*\*\* is displayed.

*vvvvv*

Displays the SQLCODE of the SQL execution result. (The maximum size of the displayed characters is 5 bytes.) The displayed SQLCODE is right-justified and padded with leading single-byte space characters.

#### *wwwww*

Displays warning information in hexadecimal format. (The maximum size of the displayed characters is 5 bytes.) In the warning information, one bit is assigned to each of the items SQLWARN0 to SQLWARNF, starting from the left. If a warning flag is set to one of these items, the corresponding bit is set to 1. If a warning flag is not set, the bit is set to 0. All of these bits combined are output as a 4-digit hexadecimal value. If at least one warning flag is set, the 4-digit hexadecimal value is preceded by W. If no warning flag is set, the value is preceded by -. Examples are shown below.

Example:

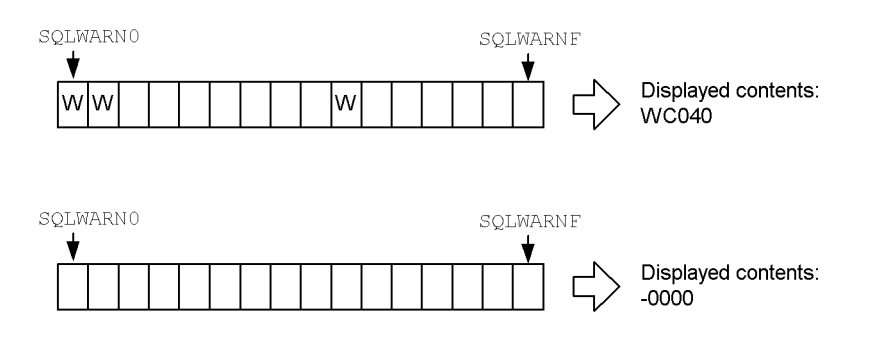

*xxxx*

Displays information that the system uses. (The maximum size of the displayed characters is 4 bytes.)

If the first byte is M, it indicates that the inter-process memory communication facility is being used. The other three bytes represent maintenance information. However, if the client version is 07-01 or earlier, \*\*\*\* is displayed.

*yyyyy*

Displays the error log number. (The maximum size of the displayed characters is 5 bytes.)

The output error log number is right-justified and padded with leading single-byte space characters. However, If the client version is 07-01 or earlier, \*\*\*\*\* is displayed.

#### *zzzzzzzzzzzzzzz*

Displays the time that the SQL execution request was received from the client. The time is displayed in the format shown below. (The maximum size of the displayed characters is 15 bytes.)

*hh*:*mm*:*ss*.*uuuuuu*

*hh*: Hour

*mm*: Minute

*ss*: Second

*uuuuuu*: Microsecond

#### *AAAAAAAAAAAAAAA*

Displays the time that processing of the client request ended. The time is displayed in the format shown below. (The maximum size of the displayed characters is 15 bytes.)

*hh*:*mm*:*ss*.*uuuuuu*

*hh*: Hour

*mm*: Minute

*ss*: Second

*uuuuuu*: Microsecond

# *BB...BB*

Displays the processing time of the client request in the format shown below. (The maximum size of the displayed characters is 17 bytes.) The displayed seconds value is right-justified and padded with leading single-byte space characters.

*ssssssssss*.*uuuuuu*

*ssssssssss*: Seconds

*uuuuuu*: Microseconds

# *CC...CC*

Displays the message that was output during SQL execution. (The maximum size of the displayed characters is 254 bytes.)

#### *DD...DD*

Displays information that the system uses. (The maximum size of the displayed characters is 21 bytes.)

# *EE...EE*

Displays the SQL statement. (The maximum size of the displayed characters is 2,000,000 bytes.)

If comments or SQL optimization specifications are described in the SQL statement, those are also displayed. If an error occurred during execution of a control SQL statement, \* is displayed. For details about comments and SQL optimization specifications, see the manual *HiRDB Version 9 SQL Reference*.

#### *FFFFF*

Displays the affected element number if an error occurs in an SQL statement that uses an array. (The maximum size of the displayed characters is 5 bytes.)

#### *GGGGG*

Displays INPRM for input parameter information or OUTRM for output parameter information. For input/output parameter information, this variable displays INPRM for input information and OUTRM for output information. (The maximum size of the displayed characters is 5 bytes.)

#### *HHHHH*

Displays the parameter number. (The maximum size of the displayed characters is 5 bytes.)

#### *III*

Displays the data-type code. (The maximum size of the displayed characters is 3 bytes.)

#### *JJJJJ*

Displays the number of array elements. (The maximum size of the displayed characters is 5 bytes.)

#### *KKKKK*

Displays the area length of one element, including gaps. (The maximum size of the displayed characters is 5 bytes.)

#### *LLLLLLLLLLL*

Displays the data length. (The maximum size of the displayed characters is 11 bytes.)

#### *MMMMMMMMMMM*

Displays the indicator variable value. (The maximum size of the displayed characters is 11 bytes.)

#### *NNNNN*

Displays the number of elements in the repetition column if the SQL statement contains a repetition column. (The maximum size of the displayed characters is 5 bytes.) If the SQL statement does not contain a repetition column, this information is not displayed.

### *OO...OO*

Displays parameter information. (The size of the displayed characters is the value specified for the pd\_uap\_exerror\_log\_param\_size operand.) The types of parameter information are input parameter information, output parameter information, and input/output parameter information. The rules pertaining to parameter information are as follows:

- **•** If an input parameter is a BLOB-type or BINARY-type locator, the value of the BLOB-type or BINARY-type locator is displayed.
- **•** If the indicator variable is a negative value, only the portion up to DATA= is displayed.
- **•** If there is information for several parameters, the parameter information is displayed in the sequence that the parameters were specified.
- If similar data extends beyond one line,  $---$  SAME *x* LINES  $--- (x$  is the number of lines) is displayed.
- **•** The size of the displayed parameter information is the sum of the actual data length and the data area length.
- **•** For a repetition column, the number of elements in the repetition column is displayed in ARRAY NUM.
- For a repetition column, DATA is preceded by an indicator variable for each repetition element.
- For a repetition column, DATA is followed by the repetition column element number enclosed in parentheses.

### **(b) Output format of the client error log file**

The output format of the client error log file when the facility for output of extended SQL error information is used is shown below.

#### **Output format**

```
> 8355 0 8393 9 2005/08/12 14:06:30 KFPZ03000-I Error 
information, type=CONNECT STATUS,
 inf=CLT=07-02(Aug 4 2005):WS SVR=07-02 US:WS LIBTYPE=UNIX_32
> 8355 0 8393 10 2005/08/12 14:06:30 KFPZ03000-I Error 
information, type=SQL STREAM,
 inf=insert into t1 values ( ? , ? ,? )
>> 8355 0 8393 11 2005/08/12 14:06:30 SQLCODE:-404 
47(140630218) sqaexp0.c :2348 AUX
 KFPA11404-E Input data too long for column or assignment target 
in variable 3
 UAP userprog1,hiuser01 [1]
 SVR host03,1146,sds,hp [2]
 SQLINF 
1034,1,2,7,17,-0000,0000,14:06:30.216463,14:06:30.217765,0.001
302 [3]
 SQL INSERT INTO T1 VALUES(?,?,?) [4]
 PRM [5]
 INPRM 1,f1,1,0,4,0
     DATA=00 00 \text{ ff ff} *...
*
 INPRM 2,c1,10,258,255,9
         ARRAY NUM= 9
    0 DATA( 0)=00 01 61 *..a
*
     0 DATA( 1)=00 02 61 62 *..ab 
*
      0 DATA( 2)=00 03 61 62 63 
*..abc
      0 DATA( 3)=00 04 61 62 63 64 
*..abcd *
      0 DATA( 4)=00 05 61 62 63 64 65 
*..abcde *
      0 DATA( 5)=00 06 61 62 63 64 65 66 
*..abcdef *
      0 DATA( 6)=00 07 61 62 63 64 65 66 67 
*..abcdefg *
      0 DATA( 7)=00 08 61 62 63 64 65 66 67 68 
*..abcdefgh *
-1 DATA( 8) =
  INPRM 3,93,1,0,32002,0
        DATA=00 00 00 00 00 00 7d 02 41 41 41 41 41 41 41 41 
\star \ldots \ldots}.AAAAAAA\star 41 41 41 41 41 41 41 41 41 41 41 41 41 41 41 41 
*AAAAAAAAAAAAAAAA*
              --- SAME 14 LINES ---
```
### **Explanation**

1. UAP information

#### UAP name

The name of the UAP that was specified in the PDCLTAPNAME client environment definition is displayed.

### Authorization identifier

The authorization identifier of the connected user is displayed.

#### 2. Server information

#### Host name

The name of the host in which the server process is operating is displayed.

# Port number

The communication port number of the server process is displayed.

### Server name

The server name of the single server or front-end server is displayed.

#### Platform

The platform supported by the client library is displayed.

For details about the displayed information, see the UAP operation platform in *11.1.1(2) Examining SQL trace information*. If the client version is 07-01 or earlier, \* is displayed.

#### 3. SQL information

### SQL optimization option

The value of the SQL optimization option is displayed in decimal format.

### SQL extension optimizing option

The value of the SQL extension optimizing option is displayed in decimal format.

#### Data guarantee level

The value of the data guarantee level is displayed.

#### Connection sequence number

The connection sequence number, which is incremented sequentially each time the server accepts CONNECT, is displayed.

#### Section number

The section number of the SQL statement is displayed.

#### **SQLWARN**

Warning information is displayed in hexadecimal format. In the warning information, one bit is assigned to each of the items SQLWARN0 to SQLWARNF, starting from the left. If a warning flag is set to one of these items, the corresponding bit is set to 1. If a warning flag is not set, the bit is set to 0. All of these bits combined are output as a 4-digit hexadecimal value. If at least one warning flag is set, the 4-digit hexadecimal value is preceded by W. If no warning flag is set, the value is preceded by -. (For examples, see the explanation for *wwwww* in *(a) Output format of the SQL error report file*.)

#### System information

Information used by the system is displayed.

If the first byte is M, it indicates that the inter-process memory communication facility is being used. The other three bytes represent maintenance information. However, if the client version is 07-01 or earlier, \*\*\*\* is displayed.

### SQL start time

The time when the SQL execution request from the client was received is displayed in the following format:

*hh*:*mm*:*ss*.*uuuuuu*

*hh*: Hour

*mm*: Minute

*ss*: Second

*uuuuuu*: Microsecond

#### SQL end time

The time when the process requested by the client ended is displayed in the following format:

*hh*:*mm*:*ss*.*uuuuuu*

*hh*: Hour

*mm*: Minute

*ss*: Second

*uuuuuu*: Microsecond

SQL runtime

The processing time of the client request is output in the following format. The displayed seconds value is right-justified and padded with leading single-byte space characters.

*ssssssssss*.*uuuuuu*

*ssssssssss*: Second

*uuuuuu*: Microsecond

#### 4. SQL statement

### SQL statement

The SQL statement is displayed.

If comments or SQL optimization specifications are described in the SQL statement, those are also displayed. The size of the displayed SQL statement is the value specified for PDSQLTEXTSIZE in the client environment definitions.

If an error occurs during execution of a control SQL statement, that SQL statement cannot be obtained and  $*$  is displayed instead.

For details about comments and SQL optimization specifications, see the manual *HiRDB Version 9 SQL Reference*.

#### 5. Parameter information

#### ELM NO

If an error occurs in an SQL statement that uses an error, the number of that element is displayed.

### Parameter information type

INPRM is displayed for input parameter information and OUTRM for output parameter information. For input/output parameter information, INPRM is displayed for input information and OUTRM for output information.

### NO

The parameter number is displayed.

#### COD

The data type code is displayed.

#### XDIM

The number of array elements is displayed.

# **SYS**

The area length of one element, including gaps, is displayed.

### LEN

The data length is displayed.

### IND

The value of the indicator variable is displayed.

#### ARRAY NUM

If the SQL statement contains a repetition column, the number of elements in the repetition column is displayed. If the SQL statement does not contain a repetition column, this information is not displayed.

#### DATA

Parameter information is displayed.

The types of parameter information are input parameter information, output parameter information, and input/output parameter information.

The rules pertaining to parameter information are as follows:

- **•** If an input parameter is a BLOB-type or BINARY-type locator, the value of the BLOB-type or BINARY-type locator is displayed.
- **•** If the indicator variable is a negative value, only the portion up to DATA= is displayed.
- **•** If there is information for several parameters, the parameter information is displayed in the sequence that the parameters were specified.
- **•** If similar data extends beyond one line, --- SAME *x* LINES --- (*x* is the number of lines) is displayed.
- **•** The size of the displayed parameter information is sum of the actual data length and the data area length.
- **•** For a repetition column, the number of elements in the repetition column is displayed in ARRAY NUM.
- For a repetition column, DATA is preceded by an indicator variable for each repetition element.
- For a repetition column, DATA is followed by the repetition column element number enclosed in parentheses.

### *(5) Rules for SQL error report files*

The rules pertaining to the SQL error report files are described below. To view an SQL error report file, use a text editor or similar software.

1. HiRDB executes SQL statements, and each time it detects an error, it opens the SQL error report file, writes SQL error information, and then closes the file. Since the SQL error information is appended to the final position of the SQL error report file, SQL error information accumulates in the file in chronological order.

- 2. Two SQL error report files are created (pduaperrlog1 and pduaperrlog2). If the size of the file to which data is currently being written exceeds the specified value of the pd\_uap\_exerror\_log\_size operand in the system definition, the output destination is switched to the other file. The system uses the two files alternately by performing this switching process on the other file as well. (After switching takes place, the contents of the previous file are deleted.) After HiRDB is started, the file that was most recently updated becomes the output destination.
- 3. When SQL processing ends, the SQL error report files are closed. Therefore, when an SQL statement is not being executed, you can use an OS command to back up or view the files. Even while an SQL statement is being executed, you can back up or view the file that is not the output destination.
- 4. To determine the SQL error report file that is being used currently, use the OS's  $\text{dir command}$  (1s -1 command in UNIX) to check the most recent update dates of the files. The SQL error report file that was updated most recently is the current file.

## *(6) Notes*

- 1. When the facility for output of extended SQL error information is used, time is required for executing a system call that retrieves the SQL start time and runtime, even if SQL error information is not output.
- 2. If the OS detects an error (such as a file system failure or an invalid file write privilege) while information is being output to a client error log file or to an SQL error report file, SQL error information is not output to the client error log file or SQL error report file.
- 3. When the facility for output of extended SQL error information is used, memory space becomes necessary because parameter information is output.

# **11.1.4 UAP statistical report facility**

The UAP statistical report facility outputs UAP statistical information during UAP execution to a UAP statistical report file.

## *(1) How to obtain the UAP statistical report*

To obtain UAP statistical reports, specify values to PDCLTPATH, PDSQLTRACE, and PDUAPREPLVL in the client environment definitions.

This subsection describes the output destination and names of the UAP statistical report files.

■ Output destination

Two UAP statistical report files are output to the directory specified in

PDCLTPATH. If you specify PDREPPATH, the UAP statistical report files are output to a different directory than the one specified in PDCLTPATH.

 $\blacksquare$  File names

```
pdHHMMSSmmm_xxxxxxxxxx_1.trc or 
pdHHMMSSmmm_xxxxxxxxxx_2.trc
```
Explanation:

*HHMMSSmmm*: Time (hour, minute, second, millisecond) at which the request to connect to HiRDB was issued

*xxxxxxxxxx*: Connection number (up to 10 bytes)

You can open and close SQL trace files in CONNECT and DISCONNECT units by specifying CNCT in PDSQLTRCOPENMODE. For details about the individual client environment definitions, see *6.6 Client environment definitions (setting environment variables)*.

You can specify the information to be obtained using PDUAPREPLVL in the client environment definitions. The following table shows the relationship between the value of PDUAPREPLVL and the information to be obtained.

*Table 11-4:* Relationship between the value of PDUAPREPLVL and information to be obtained

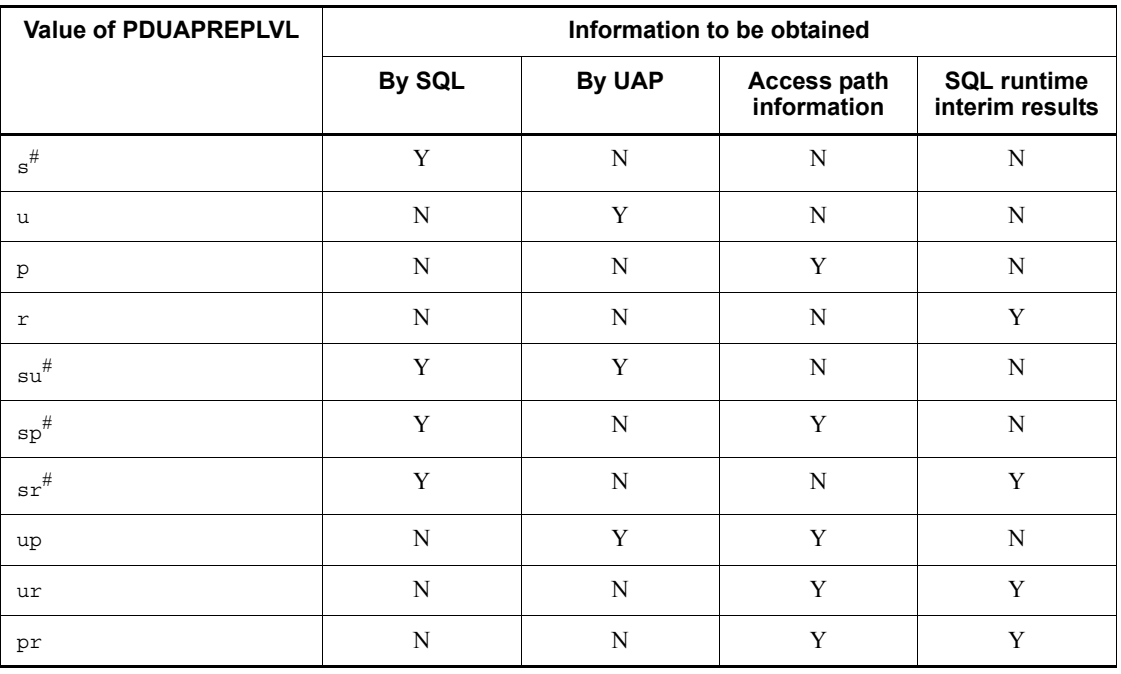

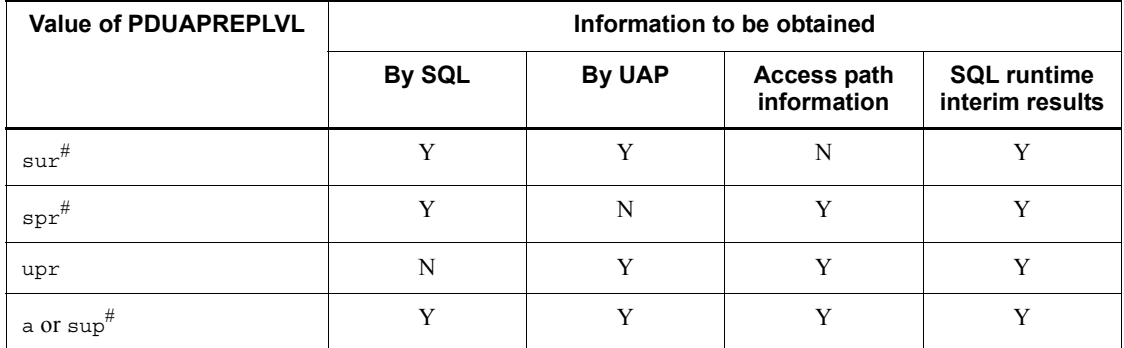

Y: Information is obtained.

N: Information is not obtained.

#: If s is specified, SQL trace information is also obtained.

- **Notes**
	- 1. When access path information or SQL runtime interim results are obtained, the server's workload may increase because the system re-creates an SQL object even if the SQL object is found in the buffer.
	- 2. Information is not output for a UAP in the following cases:
		- The program uses an X/Open-compliant API under OLTP.
		- The UAP terminated without issuing DISCONNECT.
	- 3. The facility does not display access path information or SQL runtime interim results if the size of the information exceeds one gigabyte.
	- 4. For time information (such as SQL execution time, lock-release wait time, and CPU time), 0 is displayed for any value that is too small to be obtained by using system calls of the OS.
	- 5. For a HiRDB/Parallel Server, the information by the UAP does not include the privilege checking executed at the connected dictionary server.
	- 6. If you specify output of access path information or SQL runtime interim results, and you are using the inter-process memory communication facility (PDIPC=MEMORY specified in the client environment definitions), the PDIPC specification is ignored and PDIPC=DEFAULT is assumed.

#### **Size of an SQL trace file**

You can use the formula shown below to determine the size of an SQL trace file. Note that you can change the size of SQL statements by using the PDSQLTEXTSIZE environment variable.

Size of SQL trace file =  $3208 + A + 80$  x number of operations + total length of SQL statements (maximum of 4096) (bytes)

*A*: Total length of character strings specified in PDHOST, PDFESHOST, PDSQLOPTLVL, PDADDITIONALOPTLVL, PDREPPATH, and PDTRCPATH in the client environment definitions

To output information by SQL, information by UAP, access path information, and SQL runtime interim results, add the following sizes (bytes):

Information by SQL: 83# x *number of SQL statements*

Information by UAP: 2740# x *number of DISCONNECTs*

Access path information: See *(2)(b) Access path information*.

SQL runtime interim results: See *(2)(c) SQL runtime interim results*.

#: This is the maximum value. The value changes according to the number of digits to be displayed.

#### *(2) Interpreting a UAP statistical report*

The following shows a sample UAP statistical report, followed by explanations (a) through (d):

**Output example**

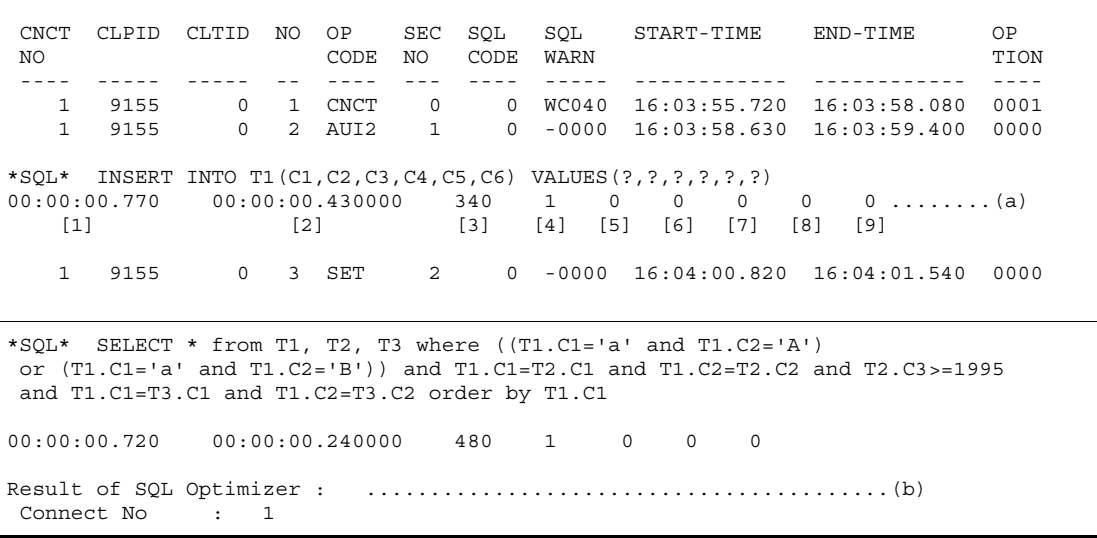

11. UAP Troubleshooting

```
 --------------------------------------------------------------------------------
Section No : 2
 UAP Source :XXXXXXXX.ec
 Optimize Mode : COST_BASE_2
 SQL Opt Level : 0x00000420(1056) = "PRIOR_NEST_JOIN"(32),"RAPID_GROUPING"(1024)
 Add Opt Level : 0x00000003(3) = "COST_BASE_2"(1),"APPLY_HASH_JOIN"(2)
 Work Table : 0
Table Cost : 12672.66944
  ----- QUERY EXPRESSION BODY ID : 1 -----
Service State State State
  ----- QUERY ID : 1 -----
Service State State State
 JOIN
   :
 SCAN
   :
  --------------------------------------------------------------------------------
   1 9155 0 4 OPEN 2 0 -0000 16:04:02.090 16:04:02.800 0000
Result of SQL Execution : .........................................(c)
--------------------------------------------------------------------------------
Connect No : 1
UAP Source : XXXXXXXX.ec
Section No : 2
----- QUERY EXPRESSION BODY ID : 1 -----
 \mathbb{R}^2----- QUERY ID : 1 -----
   :
JOIN
    :
\rm SCAN :
--------------------------------------------------------------------------------
    1 9155 0 9 DISC 0 0 -0000 16:05:55.110 16:05:56.660 0004
UAP INFORMATION: .................................................(d)
  [1]UAPNAME()
 [2] SVHOST(dcm3500) [3] SVPORT(4439) [4] SVNAME(fes1) [5] CNCTNO(1)
 [6]SVPID(8945) [7]CLPID(9155) [8]CLTTID(0)
 [9]WAITT(0) [10]CTIME(0)
 [11]ROREQ(0) [12]ROHITS(0)
```
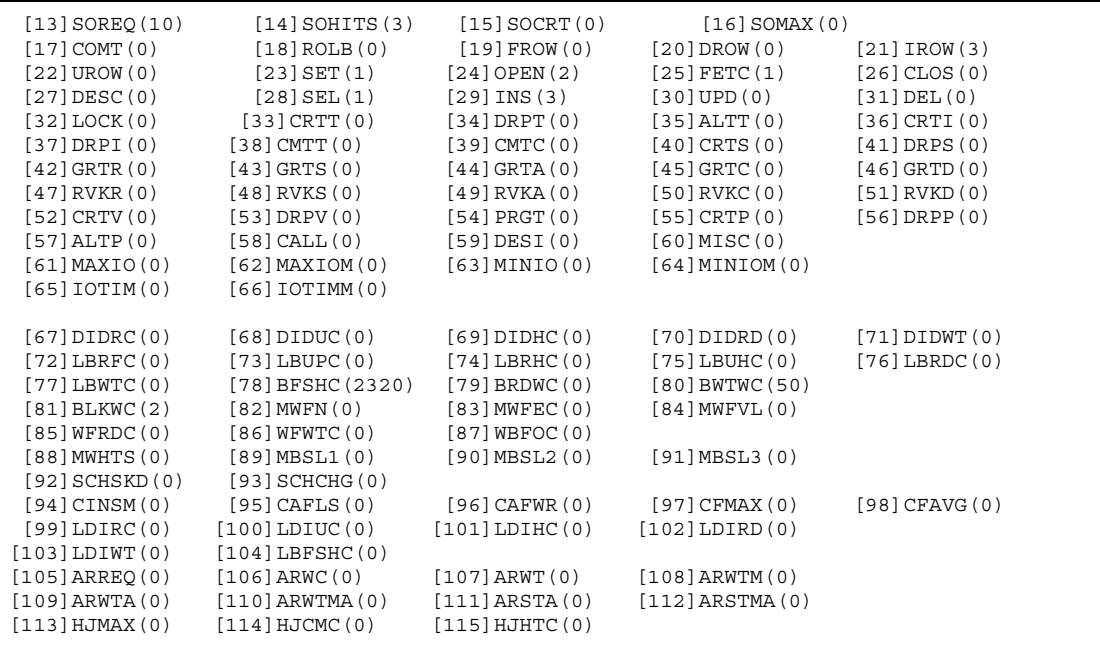

# **(a) Information by the SQL**

1. SQL execution time (milliseconds)

Displays the SQL execution time in the format *HH*:*MM*:*SS*.*mmm*. If YES is specified in the PDSQLEXECTIME client environment definition, the unit becomes microseconds.

2. SQL execution time at server (microseconds)

Displays the SQL execution time at the server in the format *HH*:*MM*:*SS*.*mmmmmm*.

3. Difference between 1 and 2 (milliseconds)

Provides a guideline for communication time. If YES is specified in the PDSQLEXECTIME client environment definition, the unit becomes microseconds.

4. Number of processed rows

Displays the number of rows processed by the SQL statements that were issued during the session.

5. Work table creations count

Displays the number of times a work table was created during internal processing for the SQL statements that were issued during the session.

6. Work table deletions count

Displays the number of times a work table was deleted during internal processing for the SQL statements that were issued during the session.

7. SQL object size (bytes)

Displays the size of the SQL object created by the SQL statements that were issued during the session.

8. Total comparison count during hash table search processing by hash join, subquery hash execution

Displays the total number of comparisons that the SQL statements issued during this connection perform on the data having the same hash value during the hash table search.

9. Total hash join search count during hash join, subquery hash execution

Displays the number of times that the hash table was searched by the SQL statements issued during this connection.

### **(b) Access path information**

A UAP statistical report displays access path information. Connect No displays the connect number. By executing an upward search based on the connect number, you can identify the SQL statements displayed in the SQL trace information. You can also use the connect number to find out the execution request start and end times of the SQL statements displayed in the SQL trace information. For dynamic SQL, execute a downward search based on the connect number, while for static SQL, execute an upward search. If you specify information acquisition in SQL units, the SQL execution times are also displayed. If you find an SQL statement that has a long SQL execution time, tune the UAP.

The UAP statistical report facility does not include the following information in the access path information: HiRDB version, number of back-end servers, UAP name, authorization identifier, SQL optimization processing time, and SQL statements. However, if the routine contains data manipulation SQL statements, the facility displays them as the SQL statements.

If the access path is SELECT-APSL for a HiRDB/Single Server (access path is to be selected from multiple candidates by the boundary value during execution), the facility displays the boundary value at the beginning, followed by multiple candidates separated by Section No.

For details about the access path information, see the access path display utility in the manual *HiRDB Version 9 Command Reference*.

- **Notes**
	- 1. The facility does not display access path information for an external Java

stored routine.

- 2. For an SQL routine, the facility displays the access path information if the SQL object's index information becomes invalid due to an index addition or deletion made to the table used within the routine.
- 3. The access path information increases the size of the SQL trace file. You can use the formula shown below to determine this increase in size. This is just a guideline; the actual size of the access path information depends on the table definitions, index definitions, and SQL statement used.

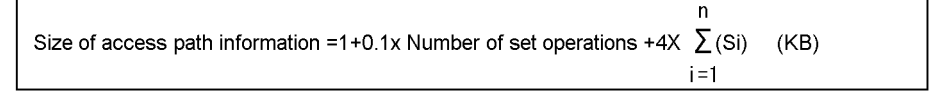

```
n: Number of query specifications in SQL statement
Si: Number of tables in query specification i
Note
 For a query in the routine, add the length of the SQL statement to the result
 of this formula.
```
#### **(c) SQL runtime interim results**

A UAP statistical report displays SQL runtime interim results.

When SQL runtime interim results are displayed, the information listed below can be checked. (The number of rows displayed in the results is the number of rows that HiRDB actually processed at the stage that the interim results are displayed.)

- **•** Number of rows fetched from the table
- **•** Number of rows narrowed by the index
- Number of rows in the results for each join
- Number of input/output rows for any duplicate exclusion, GROUP BY, ORDER BY, or LIMIT specified in the query and number of rows in the query results
- **•** Number of rows in the results for each set operation

Use the SQL runtime interim results and the access path information to carry out SQL tuning. For details about using access path information for SQL tuning, see the description of the access path display utility in the manual *HiRDB Version 9 Command Reference*.

#### **Output format**

```
 -------------------------------------------------------
Connect No : aa...a
UAP Source : bb...b
Section No : cc...c
  ----- QUERY EXPRESSION BODY ID : ... ----- .............1
 :<br>----- QUERY ID : ... -----
                                  ----- QUERY ID : ... ----- .............................2
 :<br>JOIN
          JOIN ...................................................3
   :
  SCAN ...................................................4
   :
```
#### **Explanation**

1. Set operation process information

For details about set operation process information, see *Set operation process information*.

2. Query process information

For details about query process information, see *Query process information*.

3. Join process information

For details about join process information, see *Join process information*.

4. Base table search process information

For details about base table search process information, see *Base table search process information*.

*aa...a*

Displays the connection sequence number.

*bb...b*

Displays the UAP source file name.

*cc...c*

Displays the section number (number for checking the SQL correspondence).

The information after Connect No is repeated for each SQL statement. By conducting a search using a connection sequence number and a section number, you can identify correspondences with the SQL statements displayed in SQL trace information and the access path information.

■ Set operation process information
```
----- QUERY EXPRESSION BODY ID : aa...a -----
Query : bb...b ROWS
Limit : cc...c ROWS <-- dd...d ROWS
Order by : ee...e ROWS
SetOpe Process : ff...f = gg...g ROWS <-- hh...h ii...i hh...h
Service State State State State State
```
## **Explanation**

*aa...a*

Displays the query express body ID.

An ID number is assigned to each query expression body that includes a set operation. If the SQL statement consists of multiple query expression bodies, this line is used to separate the information displayed for each query expression body.

When *(b) Access path information* is being displayed, this value corresponds to the query expression body ID displayed in the access path information.

*bb...b*

Displays the number of rows in the results of the query expression.

*cc...c* ROWS <-- *dd...d* ROWS

Displays the final number of rows for the process (LIMIT process) that gets search results for the maximum number of rows to return.

If LIMIT clause is not specified, this line is not displayed.

*cc...c*

Displays the number of output rows in the LIMIT process.

*dd...d*

Displays the number of input rows in the LIMIT process.

*ee...e*

Displays the number of rows of the sort process (ORDER BY process).

This line is not displayed if any one of the following conditions applies:

- An ORDER BY clause is not specified.
- The sort processing specified in the ORDER BY clause is omitted.
- **•** A LIMIT clause is specified.

*ff...f* = *gg...g* ROWS <-- *hh...h ii...i hh...h*

#### 11. UAP Troubleshooting

Displays the number of rows in the results of the set operation.

If multiple set operations are specified, the information is displayed over several lines.

If the facility that executes partitioned scanning of UNION ALL is applied (this facility returns the search results of each query in succession without creating a work table), this line is not displayed.

*ff...f*

Displays the set operation number of the set operation results in the format LID(*set-operation-number*).

If access path information is being displayed, this corresponds to the set operation number displayed in the access path information.

*gg...g*

Displays the number of rows in the set operation results.

*hh...h*

If the query expression body to be operated is a query specification, this information is displayed in the format QID(*query-ID*). If the query expression body to be operated is the joined result of multiple query specifications, LID(*set-operation-number*) is displayed.

*ii...i*

Displays the set operation type (UNION, UNION ALL, EXCEPT, or EXCEPT ALL). The *hh...h* values before and after this value form the query expression body.

**Query process information** 

```
 ----- QUERY ID : aa...a -----
 Query : bb...b ROWS
 Limit : cc...c ROWS <-- dd...d ROWS
 Order by : ee...e ROWS
 Distinct : ff...f ROWS <-- gg...g ROWS
 Having : hh...h ROWS
 Group by : ii...i ROWS <-- jj...j ROWS
```
## **Explanation**

*aa...a*

Displays the query ID.

A number is assigned to each query specification. If the SQL statement

consists of multiple query specifications, this line is used to separate the information displayed for each specification.

If access path information is being displayed, this value corresponds to the query ID displayed in the access path information.

```
bb...b
```
Displays the number of rows in the query results.

*cc...c* ROWS <-- *dd...d* ROWS

Displays the final number of rows for the process (LIMIT process) that gets the search results for the maximum number of rows to return.

If LIMIT is not specified, this line is not displayed.

*cc...c*

Displays the number of output rows in the LIMIT process.

*dd...d*

Displays the number of input rows in the LIMIT process.

#### *ee...e*

The number of rows in sort processing (ORDER BY processing) is displayed. Note that ORDER BY processing may be executed implicitly even if an ORDER BY clause is not specified.

This line is not displayed if any one of the following conditions applies:

- An ORDER BY clause is not specified.
- The sort processing specified in the ORDER BY clause is omitted.
- **•** ORDER BY processing is not executed implicitly.
- **•** A LIMIT clause is specified.

*ff...f* ROWS <-- *gg...g* ROWS

Displays the number of rows processed by duplicate exclusion. Note that duplicate exclusion may be executed implicitly even if duplicate exclusion is not specified.

This line is not displayed if any one of the following conditions applies:

- **•** Duplicate exclusion is not specified.
- **•** Duplicate exclusion is not executed implicitly.
- **•** A LIMIT clause is specified.

*ff...f*

The number of output rows in duplicate exclusion processing is displayed.

*gg...g*

The number of input rows in duplicate exclusion processing is displayed.

```
hh...h
```
Displays the number of rows after the HAVING clause is evaluated.

If a HAVING clause is not specified, this line is not displayed.

 $ii...i$  ROWS  $\le -j$  *jj...j* ROWS

Displays the number of rows processed by grouping (including implicit grouping).

If grouping is not executed, this line is not displayed.

*ii...i*

Displays the number of output rows in grouping.

*jj...j*

Displays the number of input rows in grouping.

**Join process information** 

```
 JOIN
 # Join ID : aa...a
   Row Count : bb...b ROWS
   Left : cc...c ROWS
   Right : dd...d ROWS
   Join Type : ee...e(ff...f)
```
#### **Explanation**

*aa...a*

Displays the join process ID.

An ID number is assigned to each join process unit, and if there are multiple join processes, the processes are separated with this line.

If access path information is being displayed, this value corresponds to the join process ID displayed in the access path information.

## *bb...b*

Displays the number of rows in the join process results.

*cc...c*

Displays the number of rows that were fetched from the join partner on the left side.

*dd...d*

Displays the number of rows that were fetched from the join partner on the right side.

*ee...e*

**•** For HiRDB/Single Server and for HiRDB/Parallel Server when the join method is not determined dynamically during SQL execution

Displays the join process type (MERGE JOIN, NESTED LOOPS JOIN, CROSS JOIN, or HASH JOIN).

**•** For HiRDB/Parallel Server when the join method is determined dynamically during SQL execution

Displays SELECT-APSL as the join process type.

*ff...f*

Displays the execution type of the join process (INNER, LEFT OUTER, EXIST, NOT EXIST, ALL, or VALUE).

- Base table search process information
- **•** When no index or only one index is used in the search process

```
 SCAN
 # Table Name : aa...a(aa...a) 0xbbbbbbbb(bb...b)
    Row Count : cc...c ROWS
    Index Name : dd...d 0xeeeeeeee(ee...e)
                        Search : ff...f gg...g
                        Key : hh...h gg...g
```
## **Explanation**

*aa...a*(*aa...a*)

Displays the name of the table to be searched and the correlation name (in parentheses). If a correlation name is not being used, the correlation name (in parentheses) is not displayed. If there are several search processes, this line is used to separate the information displayed for each search.

0x*bbbbbbbb*(*bb...b*)

Displays the ID of the table to be searched in hexadecimal and decimal (in parentheses) formats.

*cc...c*

Displays the number of rows fetched from the base table.

*dd...d*

Displays the index name to be used in the search.

This line is not displayed in the following cases:

- **•** The search is performed without the use of an index.
- **•** HiRDB/Parallel Server dynamically determines the search method during SQL execution.
- 0x*eeeeeeee*(*ee...e*)

Displays the ID of the index used in the search. The ID is displayed in hexadecimal and decimal (in parentheses) formats.

*ff...f*

Displays the number of rows in the results narrowed by the search condition.

When an index is used in the search, the number of rows that make up the index is displayed, even if there is no search condition.

This line is not displayed when the surrogate facility for plug-in indexes is used to determine the results of a set function.

*gg...g*

Displays ELEMENTS for an index that contains a repetition column and ROWS for all other cases.

*hh...h*

Displays the number of rows in the results narrowed by the key condition.

If there is no key condition, this line is not displayed.

**•** When multiple indexes are used in the search process

```
 SCAN
  # Table Name : aa...a(aa...a) 0xbbbbbbbb(bb...b)
    Row Count : cc...c ROWS
    Index Name : dd...d = ee...e 0xffffffff(ff...f)
                           Search : gg...g hh...h
                            Key : ii...i hh...h
                           Row Count : jj...j ROWS
                     dd...d = ee...e 0xffffffff(ff...f)
                           Search : gg...g hh...h
                            Key : ii...i hh...h
                           Row Count : jj...j ROWS
                     dd...d = kk...k ROWS <-- ll...l mm...m ll...l
```
#### **Explanation**

#### *aa...a*(*aa...a*)

Displays the name of the table to be searched and the correlation name (in parentheses).

If a correlation name is not being used, the correlation name (in parentheses) is not displayed. If there are multiple search processes, this line is used to separate the information displayed for each process.

## 0x*bbbbbbbb*(*bb...b*)

Displays the ID of the table to be searched in hexadecimal and decimal (in parentheses) formats.

```
cc...c
```
Displays the number of rows fetched from the base table.

#### *dd...d*

Displays the number of the work table created when AND PLURAL INDEXES  $SCAN<sup>#</sup>$  is executed. The work table number is displayed in the LID(*work-table-number*) format.

If access path information is being displayed, this value corresponds to the work table number displayed in the access path information.

## *ee...e*

Displays the name of the index used to create the work table when AND PLURAL INDEXES SCAN<sup>#</sup> or OR PLURAL INDEXES SCAN<sup>#</sup> is executed. The index name is displayed in multiple lines. However, if a work table is created without the use of an index, (NO USE) is displayed as the index name.

## 0x*ffffffff*(*ff...f*)

Displays the index IDs used in the search. The IDs are displayed in hexadecimal and decimal (in parentheses) formats.

#### *gg...g*

Displays the number of rows in the results narrowed by the search condition.

Even if there is no search condition, the number of rows that make up the index is displayed when a search using an index is executed.

## *hh...h*

Displays ELEMENTS for an index that contains a repetition column and ROWS for all other cases.

*ii...i*

Displays the number of rows in the results narrowed by the key condition.

If there is no key condition, this line is not displayed.

*jj...j*

Displays the number of rows fetched from the base table.

*dd...d* = *kk...k* ROWS <-- *ll...l mm...m ll...l*

Displays the creation sequence of the work tables created when AND PLURAL INDEXES  $SCAN$ <sup>#</sup> is executed. When three or more indexes are used in the search process, this information is displayed in multiple lines.

*kk...k*

Displays the number of rows in the operation results.

*ll...l*

Displays the work table that becomes the input for the operation. The work table is displayed in the LID(*work-table-number*) format.

*mm...m*

Displays the operation type (AND, OR, or ANDNOT) performed on the work tables.

#: For details about AND PLURAL INDEXES SCAN and OR PLURAL INDEXES SCAN, see the description of the access path display utility in the manual *HiRDB Version 9 Command Reference*.

**•** When a work table is created for retrieving the results of a view table

```
 SCAN
  # Table Name : aa...a(aa...a) 0xbbbbbbbb(bb...b)
    Row Count : cc...c ROWS
```
#### **Explanation**

*aa...a*(*aa...a*)

Displays the view name and the correlation name (in parentheses).

If a correlation name is not being used, the correlation name (in parentheses) is not displayed.

0x*bbbbbbbb*(*bb...b*)

Displays the view ID in hexadecimal and decimal (in parentheses) formats.

*cc...c*

- Displays the number of rows that were fetched from the table.
- When a work table is created for the WITH clause

```
 SCAN
  # Table Name : aa...a(aa...a)
    Row Count : bb...b ROWS
```
## **Explanation**

*aa...a*(*aa...a*)

Displays the WITH clause query name and the correlation name (in parentheses).

If a correlation name is not being used, the correlation name (in parentheses) is not displayed.

*bb...b*

Displays the number of rows that were fetched from the table.

• When a work table is created for the derived table specified in the FROM clause

```
 SCAN
 # Table Name : aa...a(aa...a)
    Row Count : bb...b ROWS
```
#### **Explanation**

*aa...a*(*aa...a*)

Displays (NO NAME) or (NO NAME)(*correlation-name*).

*bb...b*

Displays the number of rows that were fetched from the table.

**•** When a work table that HiRDB creates internally is searched

```
SCAN
 # Table Name : aa...a
    Row Count : bb...b ROWS
```
## **Explanation**

*aa...a*

Displays the name of the work table that HiRDB created internally.

The name of the work table that HiRDB created internally is displayed in (DUMMY *work-table-number*) format.

The work table number is a three-digit integer.

*bb...b*

Displays the number of rows fetched from the work table that HiRDB created internally.

## **Notes**

- 1. SQL runtime interim results are displayed when of one of the following SQL statements is executed:
	- Definition SQL<sup>#1</sup>
	- ASSIGN LIST statement<sup>#5</sup>
	- **•** CLOSE statement
	- **•** DELETE statement
	- EXECUTE statement $#1$
	- EXECUTE IMMEDIATE statement<sup>#2</sup>
	- INSERT statement<sup>#3</sup>
	- PREPARE statement<sup>#4</sup>
	- PURGE TABLE statement<sup>#1</sup>
	- **•** Single-row SELECT statement
	- **•** UPDATE statement
	- COMMIT statement $*$ <sup>#1</sup>
	- DISCONNECT statement<sup>#1</sup>
	- ROLLBACK statement<sup>#1</sup>
	- If an error that has implicit rollback occurs<sup>#1</sup>

#1: SQL runtime interim results are displayed if there is a cursor that has not been closed.

#2: SQL runtime interim results are displayed for the following SQL statements:

- ASSIGN LIST statement
- DELETE statement
- INSERT statement
- UPDATE statement

#3: SQL runtime interim results are displayed when a scalar subquery or a query specification is specified in the VALUES clause.

#4: If YES is specified in the PDPRPCRCLS client environment definition and an SQL identifier being used by an open cursor is reused by a PREPARE statement, the SQL runtime interim results of the open cursor are displayed.

#5: SQL runtime interim results are not displayed when FOR ALTER LIST is specified.

- 2. SQL runtime interim results are not displayed for an SQL statement described in a stored procedure, even if the CALL statement is executed.
- 3. SQL runtime interim results are not displayed for a trigger SQL statement described in a trigger, even if the trigger is executed.
- 4. When HiRDB/Parallel Server is used, the total number of rows of all servers is displayed.
- 5. The displayed number of rows may not be an accurate value.
- 6. When SQL runtime interim results are displayed, the size of the SQL trace file increases by the size shown in the expression below. Note this increase when estimating the size of the SQL trace file. However, the size of the interim results varies significantly depending on the table definitions, the index definitions, and the SQL statements. The value estimated with the following expression should be used only as a rough guideline.

```
Size of SQL runtime interim results
 n
 = 0.8 + 0.1 x set-operation-count + 0.9 x \sum_{i=1}^{n} (Si) (kilobytes)
 i=1
```
*n*: Number of queries specified in SQL statement

*Si*: Number of tables in query specification *i*

#### **(d) Information by the UAP**

1. UAP name

This is the name of the UAP for which statistical information was edited.

2. Host name

This is the name of the host at the connected server.

3. Port number

This is the port number at the connected server.

4. Connected server name

This is the name of the front-end server or single server that was connected.

5. Connection sequence number

This is the sequence number assigned by the server each time CONNECT is accepted.

6. Server process number

This is the connected server's process number.

7. Client process number

This is the UAP's process number. If connection is established from a Type4 JDBC driver, 0 is displayed.

8. Client's thread number

This is the thread number of the UAP that is running in multi-thread. If connection is established from a Type4 JDBC driver, 0 is displayed.

9. Lock release wait time (milliseconds) $*1$ 

This is the length of time during which a lock acquisition request in the server was placed on lock release wait status because another user locked the requested resource.

10. CPU time (milliseconds) $*1$ 

This is the CPU time at the server that was used by transaction during UAP execution.

11. Stored procedure's SQL object acquisition requests count

This is the number of times a stored procedure's SQL object acquisition request was issued for the SQL object buffer at the single server or front-end server.

12. Stored procedure object buffer hits count

This is the number of times requested information was found in the SQL object buffer at the single server or front-end server.

13. SQL object acquisition requests count

This is the number of times an SQL object acquisition request was issued for the

SQL statements issued during the session.

14. SQL object buffer hits count

This is the number of times requested information was found in the SQL object buffer for the SQL statements issued during the session.

15. SQL object creations count

This is the number of times an SQL object was created for the SQL statements issued during the session.

16. Maximum size of SQL object created (bytes)

This is the maximum size of the SQL object created with the SQL statements issued during the session.

- 17. COMMIT statement executions count during the session.
- 18. ROLLBACK statement executions count during the session.
- 19. Number of retrieval rows passed to UAP by the FETCH and SELECT statements during the session.
- 20. Number of rows deleted by the DELETE statements during the session.
- 21. Number of rows inserted by the INSERT statements during the session.
- 22. Number of rows updated by the UPDATE statements during the session.
- 23. Preprocessing time during the session.
- 24. OPEN statement executions count during the session.
- 25. FETCH statement executions count during the session.
- 26. CLOSE statement executions count during the session.
- 27. DESCRIBE statement executions count during the session.
- 28. SELECT statement executions count during the session.
- 29. INSERT statement executions count during the session.
- 30. UPDATE statement executions count during the session.
- 31. DELETE statement executions count during the session.
- 32. LOCK statement executions count during the session.
- 33. CREATE TABLE executions count during the session.
- 34. DROP TABLE executions count during the session.
- 35. ALTER TABLE executions count during the session.
- 36. CREATE INDEX executions count during the session.

#### 11. UAP Troubleshooting

- 37. DROP INDEX executions count during the session.
- 38. COMMENT (TABLE) executions count during the session.
- 39. COMMENT (COLUMN) executions count during the session.
- 40. CREATE SCHEMA executions count during the session.
- 41. DROP SCHEMA executions count during the session.
- 42. GRANT RDAREA executions count during the session.
- 43. GRANT SCHEMA executions count during the session.
- 44. GRANT access privilege executions count during the session.
- 45. GRANT CONNECT executions count during the session.
- 46. GRANT DBA executions count during the session.
- 47. REVOKE RDAREA executions count during the session.
- 48. REVOKE SCHEMA executions count during the session.
- 49. REVOKE access privilege executions count during the session.
- 50. REVOKE CONNECT executions count during the session.
- 51. REVOKE DBA executions count during the session.
- 52. CREATE VIEW executions count during the session.
- 53. DROP VIEW executions count during the session.
- 54. PURGE TABLE statement executions count during the session.
- 55. CREATE PROCEDURE executions count during the session.
- 56. DROP PROCEDURE executions count during the session.
- 57. ALTER PROCEDURE executions count during the session.
- 58. CALL statement executions count during the session.
- 59. DESCRIBE statement (INPUT) executions count during the session.
- 60. Other SQL executions count during the session.
- 61. Maximum input/output time (seconds).
- 62. Maximum input/output time (microseconds). (A value in seconds is not included.)
- 63. Maximum input/output time (seconds).
- 64. Maximum input/output time (microseconds) (A value in seconds is not included.) Check whether the input and output times are appropriate. If input/output

processing takes longer than necessary, obtain and check the hardware log for any hardware errors.

If you used the asynchronous READ facility, the input and output times for batch look-ahead reading by the asynchronous READ process are not included.

- 65. Cumulative input/output time for database (seconds).
- 66. Cumulative input/output time for database (microseconds) (A value in seconds is not included.)

Use this information to determine whether the cause is input/output or CPU.

If you used the asynchronous READ facility, the input and output times for batch look-ahead reading by the asynchronous READ process are not included.

67. Data, index, and directory page references count

This is the number of times a data, index, or directory page was referenced from this UAP.

68. Data, index, and directory page updates count

This is the number of times a data, index, or directory page was updated from this UAP.

69. Data, index, and directory page buffer hits count

This is the number of times a requested data, index, or directory page was found in the buffer. If the hit rate ((item  $69 \div \text{item } 67) \times 100$ ) is low, obtain the global buffer statistical information and tune the global buffer with a low hit rate. In this case, all global buffers are subject to tuning except for the LOB global buffer.

70. Data, index, and directory page real READs count

This is the number of times a data, index, or directory page was actually read by this UAP.

If you are using the prefetch facility, the number of look-ahead READs by the prefetch facility is included. If you used the asynchronous READ facility, the number of look-ahead READs by the asynchronous READs process is also included.

If the buffer hit rate is low, the READs count becomes high.

71. Data, index, and directory page real WRITEs count

This is the number of times a data, index, or directory page was actually written by this UAP. If the commit output facility is used, this count includes the number of outputs to the database during commit processing.

72. LOB page references count

This is the number of times a LOB page was referenced by this UAP. This count

includes the LOB data and plug-in retrieval operations.

73. LOB page updates count

This is the number of times a LOB page was updated by this UAP. This count includes the LOB data and plug-in update operations.

74. LOB page reference buffer hits count

This is the reference buffer hits count. This information is applicable if the LOB global buffer is used. If the hit rate ((item 74  $\div$  item 72) x 100) is low, obtain the global buffer statistical information and tune the global buffer with a low hit rate. In this case, the LOB global buffer is subject to tuning. If the LOB global buffer is not used, the hit rate is 0.

75. LOB page update buffer hits count

This is the update buffer hits count. This information is applicable if the LOB global buffer is used. If the hit rate (item 75  $\div$  item 73 x 100) is low for LOB data updating or plug-in index updating, obtain the global buffer statistical information and tune the global buffer with a low hit rate. In this case, the LOB global buffer is subject to tuning. If the LOB global buffer is not used, the hit rate is 0. Update buffer hits are not applicable to addition of new LOB data.

76. LOB page real READs count

This is the number of times a LOB page was actually read by this UAP. If the LOB global buffer is used and the READ buffer hit rate is low, the READs count becomes high.

77. LOB page real WRITEs count

This is the number of times a LOB page was actually written by this UAP. When updating a plug-in index, you can reduce the real WRITEs count by using the LOB global buffer.

78. Global buffer flushes count

This is the number of times the buffer was flushed to create space for a new page. This indicates the number of times a page was swept out of memory because the buffer was full. $#2$ 

79. Global buffer READ waits count

This is the number of times the UAP was placed on wait status because a page in the global buffer was being read from a HiRDB file by another user. This indicates the number of times the UAP was placed on wait status until a READ operation was completed because the page to be referenced was under READ operation by another user $*2$ 

80. Global buffer WRITE waits count

This is the number of times the UAP was placed on wait status because a page in the global buffer was being output to a HiRDB file by another user. This indicates the number of times the UAP was placed on wait status until a WRITE operation was completed because the page to be updated was under WRITE operation by another user $*2$ 

81. Global buffer lock release waits count

This is the number of times the UAP was placed on wait status because a page in the global buffer was in use by another user. This indicates the number of times the UAP was placed in wait status until update processing was completed because the page to be referenced or updated was under update processing by another  $IIAP$ <sup>#2</sup>

82. Maximum work table files count

This is the maximum number of work table files used by this  $UAP<sup>#3</sup>$  You can determine the validity of the -l option value (maximum number of files) specified in the pdfmkfs command. The value of the -l option must satisfy the following condition:#4

Value of  $-1$  option  $\geq$  total number of work table files for all UAPs that are executed concurrently + 20

83. Maximum work table file extensions count

This is the maximum number of work table file extensions for this UAP. You can determine the validity of the -e option value (maximum number of extensions) specified in the pdfmkfs command. The value of the -e option must satisfy the following condition:#4

Value of -e option  $\geq$  total number of work table file extensions for all UAPs that are executed concurrently

84. Maximum size of work table file (MB)

This is the maximum size of a work table file for this UAP. You can determine the validity of the -n option value (maximum number of extensions) specified in the pdfmkfs command. The value of the -n option must satisfy the following condition:#4

Value of  $-n$  option  $\ge$  total size of work table files for all UAPs that are executed concurrently + management area size for HiRDB file system area

85. Work table file READs count

This is the number of times work table data was input from file to buffer.<sup>#1</sup>

86. Work table file WRITEs count

This is the number of times work table data was output from buffer to file.<sup> $#1$ </sup>

87. Forced outputs count for the work table buffer

This is the number of times buffer contents in use were forcibly output to a file due to a shortage of the work table buffer.<sup>#1</sup> If this value is not 0, increase the value of the pd\_work\_buff\_size operand (size of the work table buffer) in the system definitions.

88. Estimated value for expanding hash table in batch mode (KB)

This is the estimated size of the hash table required to expand the processed hash data in batch mode during hash join or subquery hash execution.  $\frac{\pi}{3}$ 

If the size of the hash table is greater than this value, batch hash join is assumed, which does not involve any packet division.<sup>#5</sup> If this value exceeds the specified range of the hash table size, batch hash join is not possible. If this value is 0, hash join or subquery hash execution has not taken place.

89. Maximum packet size at level 1 (KB)

This is the maximum packet size after level 1 packet division during hash join or subquery hash execution. $#3$ 

If the size of the hash table is at least this value, packet division was completed at level 1. If the packet division level is 2 or more, you can complete the packet division at level 1 by specifying this value as the hash table size.<sup>#6</sup> For a batch hash join that does not involve any packet division, this value is 0.

90. Maximum packet size at level 2 (KB)

This is the maximum packet size after level 2 packet division during hash join or subquery hash execution.<sup>#3</sup>

If the size of the hash table is at least this value, packet division was completed at level 2. If the packet division level is 3 or more, you can complete the packet division at level 2 by specifying this value as the hash table size.<sup>#6</sup> If level 2 packet division did not take place, this value is 0.

91. Maximum packet size at level 3 (KB)

This is the maximum packet size after level 3 packet division during hash join or subquery hash execution. $43$ 

If the size of the hash table is at least this value, data was processed in packets with a maximum level of 3. If the hash table size is not greater than this value, a packet was partially expanded in the hash table, thereby adversely affecting the processing efficiency. In this case, specify at least this value as the hash table size.<sup>#6</sup> Alternatively, performance may improve by avoiding the hash join or

subquery hash execution. If level 3 packet division did not take place, this value is 0.

92. Unsuccessful page searches count during free space reusage execution

This is the number of times that the mode was returned to new page allocation mode because the free space reusage facility was unable to find reusable free space when the mode was switched from new page allocation mode to free page reuse mode. If this value is a value other than 0, an inefficient page search process may have occurred during an update or insertion process executed by the UAP. For details about the free space reusage facility, see the *HiRDB Version 9 Installation and Design Guide*.

93. Mode switches count from new page allocation mode to free page reuse mode

This is the number of times that the mode was switched from new page allocation mode to free page reuse mode when the free area reusage facility was executed. If this value is close to the number of update and insertion processes executed by the UAP, an inefficient page search process may have occurred.

94. Cache buffer shortage occurrences count

This is internal information used by the system.

95. Cache buffer allocation flushes count

This is internal information used by the system.

- 96. WRITEs count during cache buffer area allocation flushing This is internal information used by the system.
- 97. Maximum cache buffer allocation flushes count This is internal information used by the system.
- 98. Average cache buffer allocation flushes count

This is internal information used by the system.

99. Data and index page references count when local buffer used

This is the number of times a data or index page was referenced from this UAP.

100. Data and index page updates count when local buffer used

This is the number of times a data or index page was updated from this UAP.

101. Data and index page buffer hits count in local buffer

This is the buffer hits count for data pages and index pages.

If the buffer hit rate (101  $\div$  99 x 100) is low for a UAP that performs random access, tune the buffer.

102. Data and index page real READs count when local buffer is used

This is the number of times a data or index page was actually read by this UAP.

If the prefetch facility is being used, the number of look-ahead READs by the prefetch facility is also included. If the buffer hit rate is low, the READs count becomes high.

103. Data and index page real WRITEs count when local buffer is used

This is the number of times a data or index page was actually written by this UAP.

104. Local buffer flush count

This is the number of times the buffer was flushed to create space for a new page. This indicates the number of times a page was swept out of memory because the buffer was full.

105. Asynchronous READ request count

This is the number of times the asynchronous READ process requested a batch look-ahead read processing when the asynchronous READ facility was used.

106. Synchronization wait count during asynchronous READ

This is the number of times a synchronization wait occurred while the asynchronous READ process performed a batch look-ahead read when the asynchronous READ facility was used.

107. Cumulative synchronization wait time during asynchronous READ (seconds)

This is the cumulative wait time of the synchronization waits that occurred while the asynchronous READ process performed a batch look-ahead read when the asynchronous READ facility was used.

108. Cumulative synchronization wait time during asynchronous READ (microseconds) (A value in seconds is not included.)

This is the cumulative wait time of the synchronization waits that occurred while the asynchronous READ process performed a batch look-ahead read when the asynchronous READ facility was used.

109. Average synchronization wait time during asynchronous READ (seconds)

This is the average wait time of the synchronization waits that occurred while the asynchronous READ process performed a batch look-ahead read when the asynchronous READ facility was used.

110. Average synchronization wait time during asynchronous READ (microseconds) (A value in seconds is not included.)

This is the average wait time of the synchronization waits that occurred while the asynchronous READ process performed a batch look-ahead read when the

asynchronous READ facility was used.

111. Average synchronous input/output time during asynchronous READ (seconds)

This is the average synchronous READ time for initial batch reads of the first page when the asynchronous READ facility was used.

112. Average synchronous input/output time during asynchronous READ (microseconds) (A value in seconds is not included.)

This is the average synchronous READ time for initial batch reads of the first page when the asynchronous READ facility was used.

113. Maximum comparison count<sup>#3</sup> during hash table search processing in hash join, subquery hash execution

This is the maximum number of comparisons for data items that have the same hash value in one hash table search.

114. Total comparison count<sup>#1</sup> during hash table search processing in hash join, subquery hash execution

This is the total number of comparisons for data items that have the same hash value during hash table search processing.

115. Total hash table search count<sup>#1</sup> in hash join, subquery hash execution

This is the number of times the hash table is searched.

#1: For HiRDB/Parallel Server, this is the total of all servers.

#2: This is the sum of all global buffers.

#3: For HiRDB/Parallel Server, this is the maximum value of each back-end server.

#4: More resources than the value obtained from the formula may be required due to temporary fragmentation. Therefore, specify a sufficient value.

#5: If the hash table size increases, the number of packet divisions may increase; therefore, a bigger hash table may be required than when the tuning information was obtained. If you have increased the hash table size on the basis of this tuning information, obtain the tuning information again. If an expected result is not obtained, you need to increase the hash table size again on the basis of the obtained tuning information.

#6: If the hash table size increases, the number of packet divisions may increase; therefore, a smaller hash table may be enough to complete packet division at an intended level than when the tuning information was obtained. On the other hand, if you reduce the hash table size, the number of packet divisions may decrease; therefore, packet division may not be completed at the same level as when the tuning information was obtained. Therefore, use the tuning information for the purpose of increasing the

hash table size.

# **11.1.5 Command trace facility**

The command trace facility outputs a client's trace information to the command trace file when a command is executed by a UAP (during the execution of the COMMAND EXECUTE SQL statement).

When the command trace file becomes full, the facility overwrites the oldest information.

## *(1) How to obtain command trace information*

You can obtain command trace information by specifying appropriate values in PDCLTPATH and PDCMDTRACE in the client environment definitions. For details about each client environment definition, see *6.6 Client environment definitions (setting environment variables)*.

Two command trace files named pdccmd1.trc and pdccmd2.trc are output to the specified directory.

#### *(2) Interpreting command trace information*

Command trace information is output when a command is executed by a UAP. The following shows sample command trace information and explains each item:

#### **Output example**

```
** COMMAND TRACE (CLT:06-00:Jan 11 2001) HP32 ** [1]
  USER APPLICATION PROGRAM FILE NAME : TESTAP [2]
  COMMAND START TIME : 2001/01/11 10:55:27 [3]
  COMMAND EXECUTE ENVIRONMENT & STATUS : [4]
    PDASTHOST(dcm3500)
    PDASTPORT(20266)
    PDSYSTEMID("HRD1")
    PDUSER("hirdb")
    PDASTUSER("hirdb ")
    PDCMDWAITTIME(0)
    ENVGROUP("")
    CLTPID(9155) CLTTID(0)
  [5] [6] [7] [8] [9]
 9155 0 2001/01/11 10:55:27 0 pdhold -r RDDATA01
 9155 0 2001/01/11 10:55:27 1 KFPZ02444-E Communication 
error,
```
func=connect, errno=2

#### **Explanation**

1. Command trace header

The header contains the following information:

- **•** Version of the linked library
- **•** Library creation date (in the format *Mmm dd yyyy*)
- **•** Platform in use (For details about the character strings that are displayed for the platforms, see the *Explanation* section in *11.1.1(2) Examining SQL trace information*.)
- 2. UAP name

This is the value of PDCLTAPNAME specified in the client environment definition.

3. Command start date and time

This is the date and time the command execution began.

4. Command execution environment and status

This is the value of the client environment definition and status during command execution.

5. UAP process number

This is the UAP process number. If the correct process number cannot be obtained, an invalid value may be displayed (Windows).

6. UAP thread number

If the UAP is running with multi-thread, this indicates the UAP thread number; otherwise, a value of 0 is displayed. Note that the facility may display an invalid numeric value if it is unable to obtain the correct thread number.

7. Command trace acquisition date and time

This is the date and time the command trace information was acquired.

8. Command trace counter

This is the count that was incremented each time a command trace was accepted. The value range is from 0 to 65535.

9. Trace data

This is the trace data.

#### *(3) Backing up the command trace file*

If the command trace file becomes full while writing command trace information, HiRDB continues output using another command trace file. In this case, existing contents of the command trace file are overwritten, beginning with the oldest information. Therefore, you should make a backup copy of a command trace file when the UAP is terminated.

To determine the command trace file that is being used currently, check the most recent update dates/times of the files. The command trace file that was updated most recently

is the current file.

For a Windows edition HiRDB client, you use the dir command or the Explorer to check the file update dates/times.

For a UNIX edition HiRDB client, you use the OS's 1s -1 command to check the file update dates/times.

# **11.1.6 SQL trace dynamic acquisition facility**

The SQL trace dynamic acquisition facility lets you dynamically obtain SQL trace information using a command during UAP execution. Acquisition of SQL trace information begins at the next CONNECT.

## *(1) Output destination and names of SQL trace files*

This subsection describes the output destination and names of the SQL trace files.

■ Output destination

Specify the SQL trace file storage directory in PDTRCPATH beforehand. Two SQL trace files are output to the specified directory.

 $\blacksquare$  File names

pd*HHMMSSmmm*\_*xxxxxxxxxx*\_1.trc or pd*HHMMSSmmm*\_*xxxxxxxxxx*\_2.trc

Explanation:

*HHMMSSmmm*: Time (hour, minute, second, millisecond) at which the request to connect to HiRDB was issued

*xxxxxxxxxx*: Connection number (up to 10 bytes)

When you use the pdclttrc command to obtain SQL traces, the destination and names of the SQL trace files are as follows:

■ Output destination

The SQL trace files are output to the directory specified in PDCLTPATH. If PDCLTPATH is omitted, the SQL trace files are output to the current directory.

 $\blacksquare$  File names

pdsql*xxxxxxxxyyyyyyyyyy*-1.trc and pdsql*xxxxxxxxyyyyyyyyyy*-2.trc

Explanation:

*xxxxxxxx*: Server name (up to 8 bytes)

*yyyyyyyyyy*: Server process ID (up to 10 bytes)

For details about the pdclttrc command, see the manual *HiRDB Version 9 Command Reference*.

## *(2) Trace acquisition command (pdtrcmgr)*

If the directory specified with the -d option is the same as the directory specified in the PDTRCPATH client environment definition variable during UAP execution, the pdtrcmgr command issues the trace acquisition start and end requests.

```
(a) Format
```

```
pdtrcmgr -d directory-name-specified-in-PDTRCPATH
                   \lceil \left\{ \frac{-b}{b} \right| -e \} \rceil\lfloor -\overline{k}{s \ceil}[s] [u] [p] [r] | a}]
                   [-n PDCLTAPNAME]
                   [-s SQL-trace-file-size]
                   [-0]
```
## **(b) Options**

#### **-d** *directory-name-specified-in-***PDTRCPATH**

 $\sim$  <path name>

Specifies the absolute path name of the value (directory name) specified in the PDTRCPATH client environment definition variable to start or stop the acquisition of trace information for the UAP.

The facility issues a trace acquisition start or stop request for all UAPs for which the specified directory matches the directory in PDTRCPATH.

 $\blacksquare$  {-b|-e}

Specifies whether to start or stop the acquisition of the SQL trace:

-b: Starts the acquisition of SQL trace.

-e: Stops the acquisition of SQL trace.

## $\blacksquare$  -k{[s] [u] [p] [r] | a}

Specifies the information to be output. When this option is omitted, the facility outputs only the SQL trace information.

s: Outputs information by the SQL.

- u: Outputs information by the UAP.
- p: Outputs access path information.
- r: Outputs SQL runtime interim results.
- a: Outputs all information.

s, u, p, and r can be specified in different combinations (such as su, spr, or spr). Specifying sup is the same as specifying a. If u, p, r, ur, pr, or upr is specified, SQL trace information is not output.

When the -e option is specified, the specification of the -k option becomes invalid.

For details about the UAP statistical report, see *11.1.4 UAP statistical report facility*.

#### **-n PDCLTAPNAME**

Specifies that only the UAP specified in the PDCLTAPNAME client environment definition variable is to be subject to acquisition of an SQL trace. The facility ignores this option if the -e option is specified.

#### -**s** *SQL-trace-file-size*

 $\sim$  <unsigned integer> ((0 or 32,768 to 2,000,000,000)) <<32,768>>

Specifies the size of the SQL trace file in bytes.

If 0 is specified, the maximum file size is assumed. If a value in the range from 32,768 to 2,000,000,000 is specified, the specified size of file is used.

The facility ignores this option if the -e option is specified.

**-o**

Specifies that SQL trace files are to opened and closed in CONNECT and DISCONNECT units. The facility ignores this option when the -e option is specified.

When SQL trace files are opened and closed in CONNECT and DISCONNECT units instead of operation units (SQL units), the SQL trace output time can be shortened because the overhead is reduced.

If you omit this option, the SQL trace dynamic acquisition facility opens and closes SQL trace files in operation units.

This facility continues to write information as long as the SQL trace file is open. Therefore, if you specify this option, some SQL trace information may be discarded if DISCONNECT cannot be executed properly.

# **11.1.7 Reconnect trace facility**

When the automatic reconnect facility executes reconnection, reconnect trace information, which consists of the connection handle value managed internally by HiRDB, the connection information before and after reconnect, and the reconnect time, is output to the reconnect trace file. This information is used for tracking connection information in the trace output by the PRF trace facility of Cosminexus.

#### *(1) How to obtain the reconnect trace information*

Reconnect trace information can be obtained by setting a value in the PDRCTRACE client environment definition.

HiRDB creates two reconnect trace files in the directory specified in the PDCLTPATH client environment definition. The names of the created files are pdrcnct1.trc and pdrcnct2.trc.

## *(2) Interpreting reconnect trace information*

Reconnect trace information is output when the automatic reconnect facility establishes a connection automatically.

An output example of a reconnect trace is shown below.

```
[1] [2] [3] [4]40004250 S 2004/04/12 11:10:36.766 - 2004/04/12 11:10:41.846 sds:9:23763 => 
sds:10:23750
40004250 S 2004/04/12 11:11:07.491 - 2004/04/12 11:11:12.547 sds:10:23750 => 
sds:11:23765
40004850 F 2004/04/12 11:17:58.285 - 2004/04/12 11:18:23.395 sds:14:23751 =>
40005050 S 2004/04/12 11:27:35.098 - 2004/04/12 11:27:40.152 sds:1:24414 => 
sds:2:24418
```
#### **Explanation**

1. Connection handle value

The connection handle value that HiRDB manages internally is output in hexadecimal format.

The value is 8 digits if the client is operating in 32-bit mode or 16 digits if the client is operating in 64-bit mode. The UAP views traces that have the same connection handle value as the same connection.

In the output example above, 40004250 is output twice as the connection handle value. When viewed from the UAP that uses this connection handle, this information indicates that reconnect processing was executed twice.

2. Reconnect result

The reconnection result is displayed.

S: Success

F: Failure

3. Reconnect start and end dates and times

After a disconnection is detected, the dates and times when the reconnection was started and when it ended normally are displayed in milliseconds. If reconnect processing fails, the date and time immediately before control is returned to the UAP is displayed.

4. Connection information before and after reconnect

Connection information for both before reconnect and after reconnect is displayed. The connection information displays the connection server name, the connection sequence number, and the process ID of the connection

server, with the items separated by colons.

If reconnect processing fails, the connection information for after the reconnect is not displayed (becomes blank).

## *(3) Matching trace information with PRF trace information of Cosminexus*

The connection information shown under 4 of the output example is output to the PRF trace information of Cosminexus. If the automatic reconnect facility subsequently executes reconnect processing, match the trace information with PRF trace information as follows.

To match trace information with the PRF trace information of Cosminexus:

- 1. Get the HiRDB connection information in the PRF trace information.
- 2. In 4 of the reconnect trace file, search for the connection information obtained in Step 1, and get the corresponding connection handle value.
- 3. From 1 of the reconnect trace file, track the trace information that has the same connection handle value obtained in Step 2. If the same connection handle value is found, and the connection information before reconnect is the same as the connection information after reconnect for the previous instance of the same connection handle, the connection handle can be used for tracking. If the connection information is different, the connection handle cannot be used for tracking because a new connection (DISCONNECT-CONNECT) was established with the connection handle.

## *(4) Backing up reconnect trace information*

If the reconnect log file becomes full while reconnect trace information is being output, the reconnect log is output to the other reconnect trace file. In this case, the old reconnect trace information stored in the takeover reconnect trace file is erased and overwritten by new reconnect trace information. Therefore, if the system is being operated for a long period of time, copy the contents of the reconnect trace file and back up the information, as necessary.

To determine the reconnect trace file that is being used currently, check the most recent update dates/times of the files. The reconnect trace file that was updated most recently is the current file.

For a Windows edition HiRDB client, you use the dir command or the Explorer to check the file update dates/times.

For a UNIX edition HiRDB client, you use the OS's 1s -1 command to check the file update dates/times.

# **11.2 UAP error recovery**

When an error occurs in a UAP, measures must be taken to prevent the entire HiRDB system from halting. This section explains the following three methods of recovering from UAP errors:

- **•** UAP transaction rollback by HiRDB
- **•** Transaction rollback by UAP instruction
- **•** Memory capacity re-evaluation

The following table shows the UAP error types and recovery methods.

*Table 11-5:* UAP error types and recovery methods

| <b>Error type</b>                              | <b>Detection method</b>                                 | <b>System action</b>                               | <b>Recovery method</b>                                             |
|------------------------------------------------|---------------------------------------------------------|----------------------------------------------------|--------------------------------------------------------------------|
| UAP abnormal termination                       | UAP processing time<br>Monitoring                       | Disconnects the UAP                                | <b>UAP</b> transaction<br>rollback                                 |
| UAP endless loop                               |                                                         |                                                    |                                                                    |
| Transaction incomplete                         |                                                         |                                                    |                                                                    |
| UAP processing error                           | Various error detection<br>at the servers <sup>#1</sup> | Sends error response to<br><b>UAP</b>              | Transaction rollback<br>by UAP instruction                         |
| Error detection and rollback<br>request by UAP | Error detection by<br><b>UAP</b>                        | Follows an instruction<br>from UAP                 |                                                                    |
| Deadlock                                       | HiRDB deadlock<br>detection                             | Sends error response to<br>UAP (implicit rollback) | Termination of UAP<br>transaction                                  |
| Memory shortage                                | Error during memory<br>allocation                       | Disables UAP activation                            | Reevaluate shared<br>memory and<br>process-specific<br>$memory$ #2 |

#1: Front-end or back-end server.

#2: Request that the HiRDB system administrator re-evaluate shared memory and process-specific memory.

## *(1) Monitoring UAP processing time*

When a UAP is executed, HiRDB's UAP monitors the processing time to prevent a UAP error from halting the HiRDB processing for an extended period of time.

For time monitoring, a monitoring time must be specified in the PDSWAITTIME environment variable during client environment definition; if omitted, the UAP monitors by HiRDB's default monitoring time.

For details about client environment definition, see *6.6 Client environment definitions (setting environment variables)*.

#### *(2) Detecting errors at servers*

A HiRDB/Parallel Server returns an error status to the UAP when an error, such as a database processing error, is detected at the front-end server or back-end server while executing SQL statements; steps such as process disconnection must be taken. When a UAP issues a rollback request in response to an error status, HiRDB performs a recovery process.

## *(3) Detecting UAP errors*

When an error is detected in a UAP, a recovery process is started when a rollback request is issued. If the UAP was processed normally, the process is disconnected based on a disconnection instruction from the UAP.

## *(4) Re-evaluating memory capacity*

When a shortage occurs in the shared memory or process-specific memory, a message is output indicating the memory or disk space shortage. When such a message is output, enough memory to activate the UAP must be allocated and the UAP must be re-executed.

For details about how to check and, if necessary, revise shared memory and process-specific memory, see the *HiRDB Version 9 Installation and Design Guide* or contact the HiRDB system administrator.

# **Chapter 12. Command Execution from UAPs**

This chapter explains how to execute commands from UAPs.

This chapter contains the following sections:

- 12.1 Overview
- 12.2 Preparations for executing commands from COMMAND EXECUTE
- 12.3 Command executability

# **12.1 Overview**

You execute commands by specifying them in a UAP. The specified commands are executed at the HiRDB server.

The following SQL statements are used to execute commands from a UAP:

**•** CALL COMMAND statement

This statement is used to execute HiRDB operation commands and utilities. The CALL COMMAND statement does not require any preparations for command execution.

**•** COMMAND EXECUTE

This statement is used to execute HiRDB operation commands, utilities, and OS commands.

Because execution of commands from COMMAND EXECUTE is implemented by collaboration between the HiRDB client and HiRDB Control Manager - Agent, HiRDB Control Manager - Agent must be installed on the HiRDB server. For details about HiRDB Control Manager - Agent, see the respective Release Notes.

Command execution from COMMAND EXECUTE can be used only when the UAP is written in C.

The following figure provides an overview of command execution from COMMAND EXECUTE.

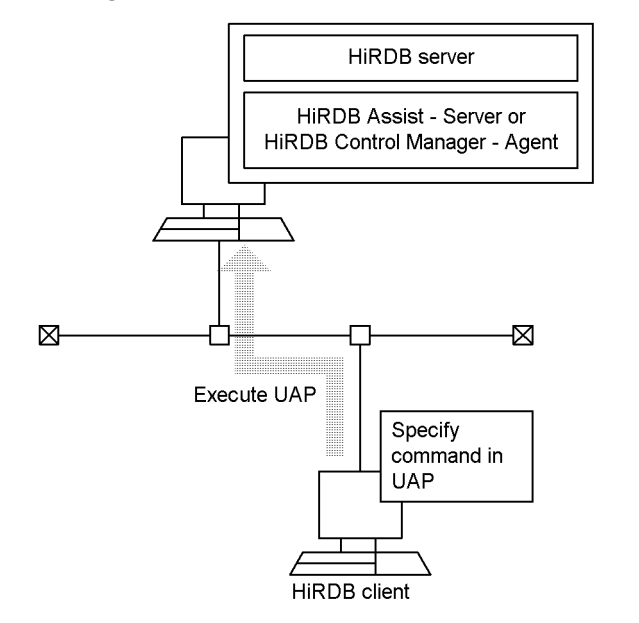

*Figure 12-1:* Overview of command execution from COMMAND EXECUTE

# **12.2 Preparations for executing commands from COMMAND EXECUTE**

## *(1) HiRDB/Single Server*

This section uses a sample UAP that executes data loading (database load utility). The following figure shows a sample server-client configuration for a HiRDB/Single Server.

*Figure 12-2:* Sample server-client configuration for a HiRDB/Single Server

Server machine where single server is located (host name: HOST1)

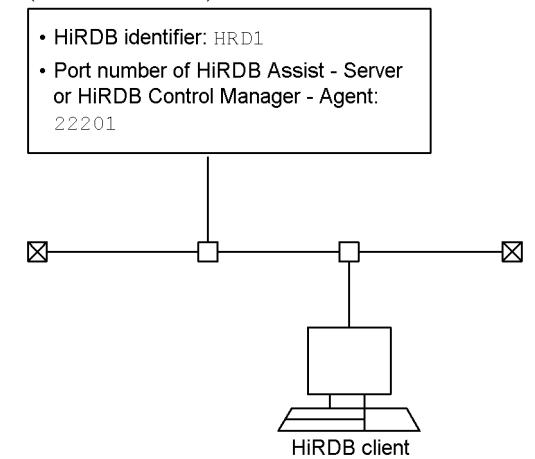

To execute a data-loading UAP with the server-client configuration shown in *Figure 12-2*, you need to define the following information beforehand:

1. Specify the following client environment definitions:

PDSYSTEMID

Specifies the HiRDB server's HiRDB identifier (HRD1).

PDASTHOST

Specifies the HiRDB Control Manager - Agent's host name (HOST1).

PDASTPORT

Specifies the HiRDB Control Manager - Agent's port number (22201).

2. Prepare the control information file and input data file needed for loading data at the HiRDB server.

3. Suppose that the HiRDB administrator's user name is USERA (password: USERA) and the owner of the table subject to data loading is USERB (password: USERB). In this case, specify the following client environment definitions: PDASTUSER=USERA/USERA PDUSER=USERB/USERB

You can now execute the data-loading UAP. For details about each client environment definition, see *6.6.4 Environment definition information*.

```
The following shows a sample UAP for loading data:
#include <stdio.h>
#include <string.h>
#include <stdlib.h>
EXEC SQL BEGIN DECLARE SECTION;<br>char CmdLine [30000];
                                         /* CmdLine variable */long ReturnCode; /* variable receiving return
                                             code */
long OutBufLen; \frac{1}{1} /* size of area for receiving
                                            execution result */
long CmdRetCode; /* variable for receiving
                                         executed command's return
                                             code */
long OutDataLen; /* variable for receiving the
length of execution result \star/<br>PDOUTBUF OutBuf: \star area for receiving
                                         /* area for receiving
execution
/* result *<br>char EnvGroup [256]: (256] /* environment var
                                    /* environment variable group
                                            name variable */
EXEC SQL END DECLARE SECTION;
void main()
{
strcpy(CmdLine,"pdhold -r RDDATA10"); /* specifying execution 
command
                                         line command line (RDAREA
\text{OutBuf} = \text{malloc}(30000); \text{Subtracting the e}/* allocating the execution
                                    result receiving area */<br>/* memory allocation error */
if (OutBuf == NULL) {
printf("Memory allocation error\n");
return ;
}
OutBufLen = 30000 ; /* specifying the size of
                                             execution result
r = r \cdot \sqrt{r}<br>EnvGroup [0] = \sqrt{0!}; \frac{1}{r} area \frac{1}{r}<br>\frac{1}{r} area \frac{1}{r}/* specifying no environment
```

```
 variable group */
/* Command execution */
EXEC SQL COMMAND EXECUTE :CmdLine, :ReturnCode, :OutBufLen,
:OutDataLen, :OutBuf, :CmdRetCode, :EnvGroup ;
if (ReturnCode == p rdb RC NORM) {
                                        /* if COMMAND EXECUTE
                                         terminates normally */
if (CmdRetCode==0) { /* if command execution is
                                          normal */
/* Specifying execution command line (to execute dataloading) */
strcpy(CmdLine,"pdload -i c -be STOCK c:\HiRDB S\conf\LOAD");
EXEC SQL COMMAND EXECUTE :CmdLine, :ReturnCode, :OutBufLen,
:OutDataLen, :OutBuf, :CmdRetCode, :EnvGroup ;
if (ReturnCode == p rdb RC NORM) {
                                /* if COMMAND EXECUTE terminates
                                          normally */
if (CmdRetCode==0) { /* if command execution is
                                          normal */
printf("pdload command successfully\n");
printf("%s\n", OutBuf);
\} else { / /* execution command error */
printf("pdload command Error, Code = d\n\cdot", CmdRetCode);
printf("%s\n", OutBuf);
}
\begin{array}{c} \text{else} \\ \end{array} else { \begin{array}{c} \text{else} \\ \end{array} /* COMMAND EXECUTE error */
printf("COMMAND EXECUTE Error,Code = %d\n", ReturnCode);
printf("%s\n", OutBuf);
}
} else { /* execution command error */
printf("pdhold command Error,Code = %d\n", CmdRetCode);
printf("%s\n", OutBuf);
}
strcpy(CmdLine,"pdrels -r RDDATA10");
                                 /* specifying execution command
                                          line (RDAREA shutdown
                                          release) */
EXEC SQL COMMAND EXECUTE :CmdLine, :ReturnCode, :OutBufLen,
:OutDataLen, :OutBuf, :CmdRetCode, :EnvGroup ;
if (ReturnCode == p rdb RC NORM) {
                                        /* if COMMAND EXECUTE
                                         terminates normally */
if (CmdRetCode!=0) { /* execution command error */
printf("pdrels command Error,Code = %d\n", CmdRetCode);
printf("%s\n", OutBuf);
}
\frac{1}{2} else { \frac{1}{2} /* COMMAND EXECUTE error */
```

```
1032
```
```
printf("COMMAND EXECUTE Error, Code = d\n\cdot", ReturnCode);
printf("%s\n", OutBuf);
}
\} else { / / \sim COMMAND EXECUTE error */printf("COMMAND EXECUTE Error, Code = %d\n", ReturnCode);
printf("%s\n", OutBuf);
}
return ;
}
```
# *(2) HiRDB/Parallel Server*

This section uses a sample UAP that executes data loading (database load utility). The following figure shows a sample server-client configuration for a HiRDB/Parallel Server.

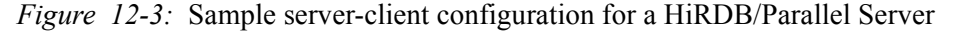

Server machine where system manager is located Server machine where system manager is not located (host name: HOST1) (host name: HOST2)

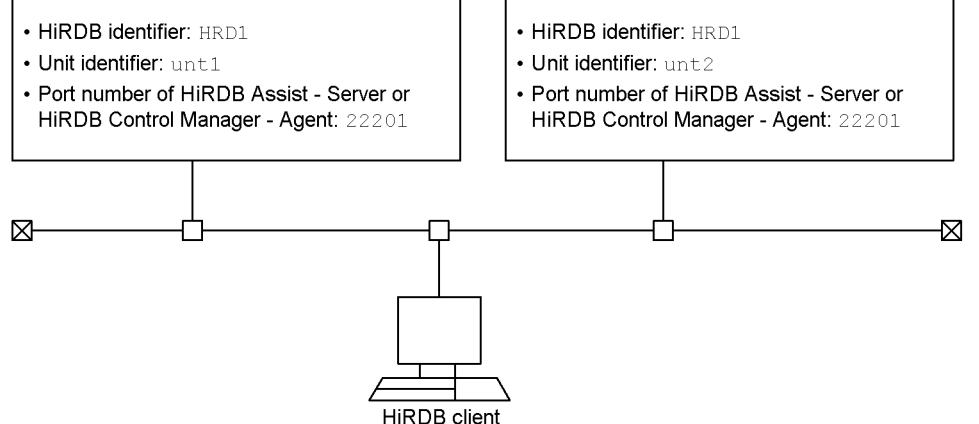

To execute a data-loading UAP with the server-client configuration shown in *Figure 12-3*, you need to define the following information beforehand:

1. Specify the following client environment definitions:

PDSYSTEMID

Specifies the HiRDB server's HiRDB identifier (HRD1).

PDASTHOST

Specifies the HiRDB Control Manager - Agent's host name (HOST1). For a HiRDB/Parallel Server, specify the host name of the server machine where the system manager is located.

PDASTPORT

Specifies the HiRDB Control Manager - Agent's port number (22201).

- 2. Prepare the control information file and input data file needed for loading data at the HiRDB server.
- 3. Suppose that the HiRDB administrator's user name is USERA (password: USERA) and the owner of the table subject to data loading is USERB (password: USERB). In this case, specify the following client environment definitions: PDASTUSER=USERA/USERA PDUSER=USERB/USERB

You can now execute the data-loading UAP. For details about each client environment definition, see *6.6.4 Environment definition information*.

```
The following shows a sample UAP for loading data:
#include <stdio.h>
#include <string.h>
#include <stdlib.h>
EXEC SQL BEGIN DECLARE SECTION;
char CmdLine[30000]; /* CmdLine variable */
long ReturnCode; /* variable receiving return
                                         code */
long OutBufLen; /* size of area for receiving
execution result \star /<br>long CmdRetCode; \star /* variable for receiving
                                     /* variable for receiving
                                      executed command's return
                                         code */
long OutDataLen; /* variable for receiving the
                                  length of execution result */
PDOUTBUF OutBuf; /* area for receiving 
execution
                   result */<br>* environment vari/
char EnvGroup[256]; /* environment variable group
                                      name variable */
EXEC SQL END DECLARE SECTION;
void main()
{
strcpy(CmdLine,"pdhold -r RDDATA10"); /* specifying execution 
command
line (RDAREA shutdown) */<br>OutBuf = malloc(30000): \frac{1}{\sqrt{t}} allocating the execution
                                   /* allocating the execution
                                       result receiving area */
if (OutBuf == NULL) { \rightarrow \uparrow memory allocation error \star/
printf("Memory allocation error\n");
return ;
```

```
}
OutBufLen = 30000 ; /* specifying the size of
                                    execution result receiving
 area */
                                 /* specifying no environment
                                        variable group */
/* Command execution */
EXEC SQL COMMAND EXECUTE :CmdLine, :ReturnCode, :OutBufLen,
:OutDataLen, :OutBuf, :CmdRetCode, :EnvGroup ;
if (ReturnCode == p_rdb_RC_NORM) { /* if COMMAND EXECUTE
                                       terminates normally */
if (CmdRetCode==0) { /* if command execution is
                                        normal */
/* Specifying execution command line (to execute dataloading) */
strcpy(CmdLine,"pdload -i c -be STOCK c:\HiRDB P\conf\LOAD");
EXEC SQL COMMAND EXECUTE :CmdLine, :ReturnCode, :OutBufLen,
:OutDataLen, :OutBuf, :CmdRetCode, :EnvGroup ;
if (ReturnCode == p_rdb_RC_NORM) { /* if COMMAND EXECUTE
                                       terminates normally */
if (CmdRetCode==0) { /* if command execution is
                                        normal */
printf("pdload command successfully\n");
printf("%s\n", OutBuf);
} else { /* execution command error */
printf("pdload command Error, Code = d\nu, CmdRetCode);
printf("%s\n", OutBuf);
}
\frac{1}{2} else { \frac{1}{2} /* COMMAND EXECUTE error */
printf("COMMAND EXECUTE Error, Code = %d\n", ReturnCode);
printf("%s\n", OutBuf);
}
} else { /* execution command error */
printf("pdhold command Error, Code = d\n\infty", CmdRetCode);
printf("%s\n", OutBuf);
}
strcpy(CmdLine,"pdrels -r RDDATA10"); /* specifying execution 
command
                                        line (RDAREA shutdown
                                        release) */
EXEC SQL COMMAND EXECUTE :CmdLine, :ReturnCode, :OutBufLen,
:OutDataLen, :OutBuf, :CmdRetCode, :EnvGroup ;<br>if (ReturnCode == p rdb RC NORM) {    /* if COMMAND EXECUTE
if (ReturnCode == p_rdb_RC_NORM) {
                                       terminates normally */
if (CmdRetCode!=0) { /* execution command error */
printf("pdrels command Error, Code = d\n", CmdRetCode);
printf("%s\n", OutBuf);
```

```
1035
```
12. Command Execution from UAPs

```
}
\frac{1}{2} else{ \frac{1}{2} /* COMMAND EXECUTE error */
printf("COMMAND EXECUTE Error,Code = %d\n", ReturnCode);
printf("%s\n", OutBuf);
}
\} else { \qquad /* COMMAND EXECUTE error */
printf("COMMAND EXECUTE Error, Code = d\n\cdot", ReturnCode);
printf("%s\n", OutBuf);
}
return ;
}
```
# **12.3 Command executability**

Some HiRDB commands can be executed from UAPs and some cannot. The following table shows whether each command is executable from UAPs.

| <b>Type</b>      | Command        | <b>Description</b>                                      | <b>Executability</b><br>from<br><b>COMMAND</b><br><b>EXECUTE</b> | <b>Executability</b><br>from CALL<br><b>COMMAND</b> |
|------------------|----------------|---------------------------------------------------------|------------------------------------------------------------------|-----------------------------------------------------|
| System operation | pdadmvr        | Gets the HiRDB version<br>information.                  | E                                                                | E                                                   |
|                  | pdcat          | Displays file contents.                                 | E                                                                | E                                                   |
|                  | pdchqconf      | System reconfiguration command                          | $-$                                                              | E                                                   |
|                  | pdclibsyn<br>C | Manipulates C library files.                            | E                                                                | E                                                   |
|                  | pdconfchk      | Checks system definitions.                              | $-$                                                              | E                                                   |
|                  | pdcspool       | Deletes troubleshooting information.                    | E                                                                | E                                                   |
|                  | pddivinfg<br>t | Acquires and outputs table<br>partitioning conditions.  |                                                                  |                                                     |
|                  | pdgeter        | Acquires error information.                             | E                                                                | E                                                   |
|                  | pdinfoqet      | Acquires error information and<br>estimates its volume. |                                                                  | E                                                   |
|                  | pditvtrc       | Periodically gets the HiRDB status.                     | E                                                                | E                                                   |
|                  | pditvstop      | Stops periodic acquisition of the<br>HiRDB status.      | E                                                                | E                                                   |
|                  | pdjarsync      | Manipulates JAR files.                                  | ${\bf E}$                                                        | E                                                   |
|                  | pdlistls       | Displays list definition information.                   | E                                                                | E                                                   |
|                  | pdlodsv        | Reduces the size of the installation<br>directory.      | $\overline{a}$                                                   | $-$                                                 |
|                  | pdls           | Displays HiRDB system status.                           | E                                                                | E                                                   |
|                  | pdmemsv        | Saves memory space.                                     | --                                                               | --                                                  |
|                  | pdntenv        | Sets the HiRDB operation<br>environment.                | --                                                               | --                                                  |

*Table 12-1:* Command executability from UAPs

#### 12. Command Execution from UAPs

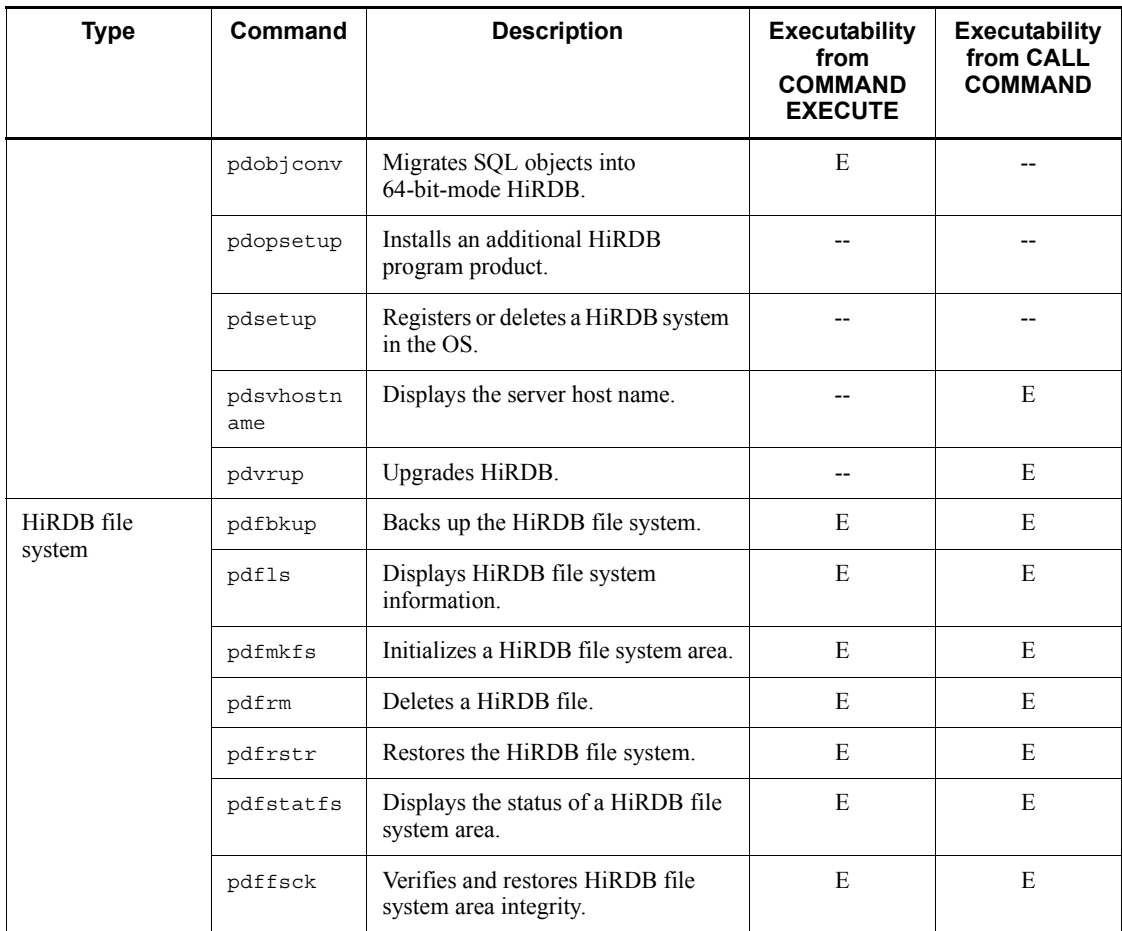

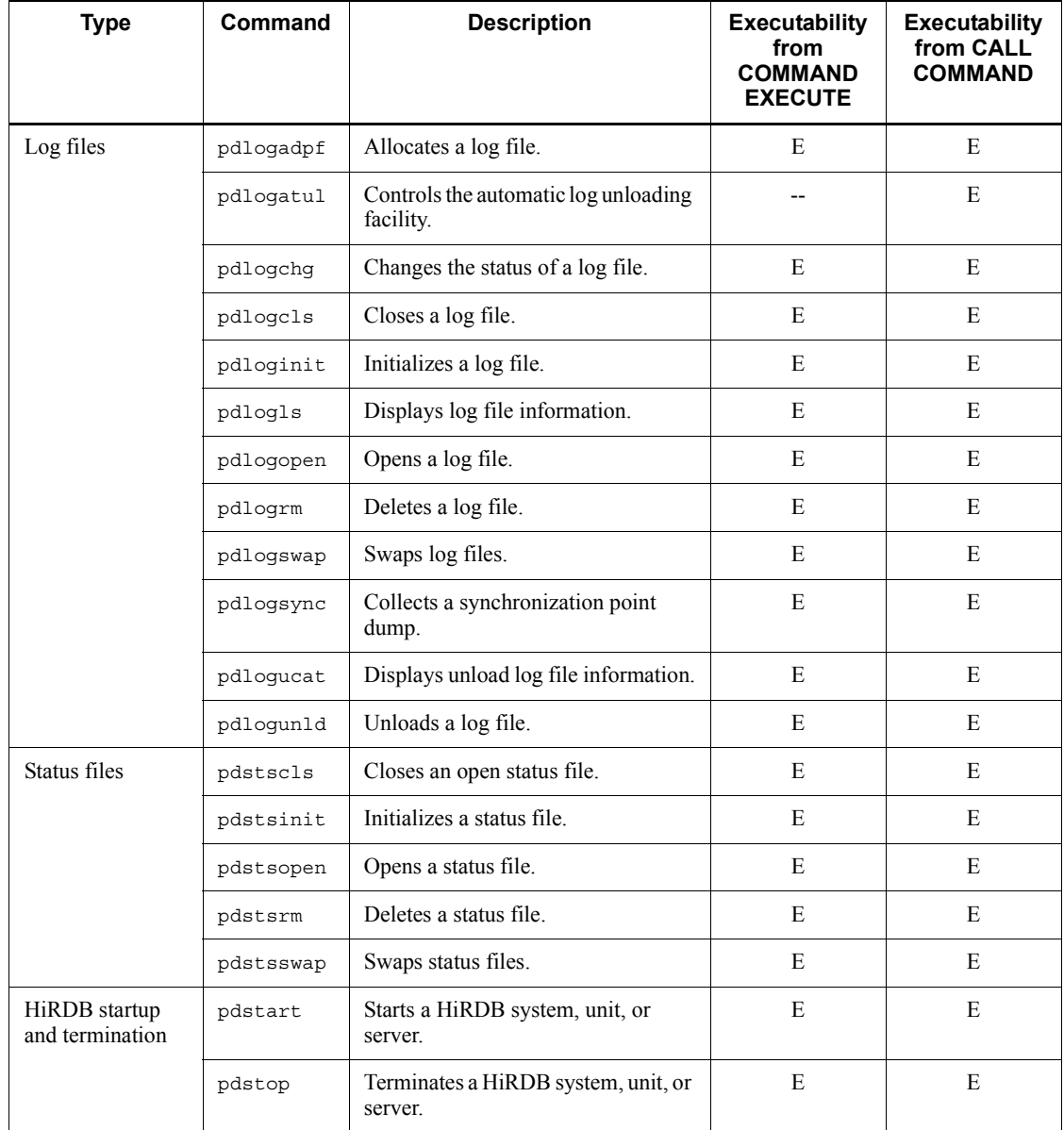

#### 12. Command Execution from UAPs

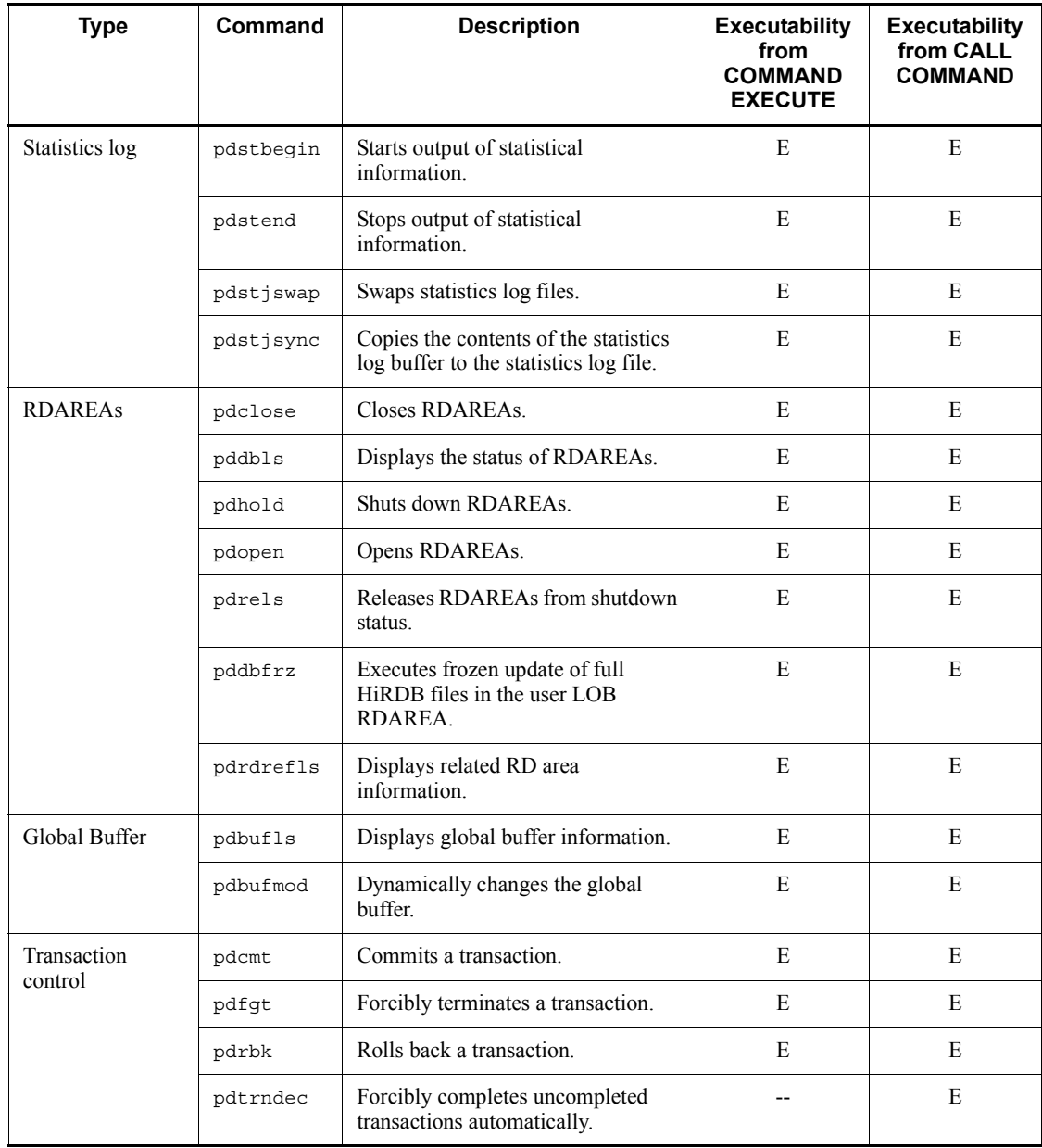

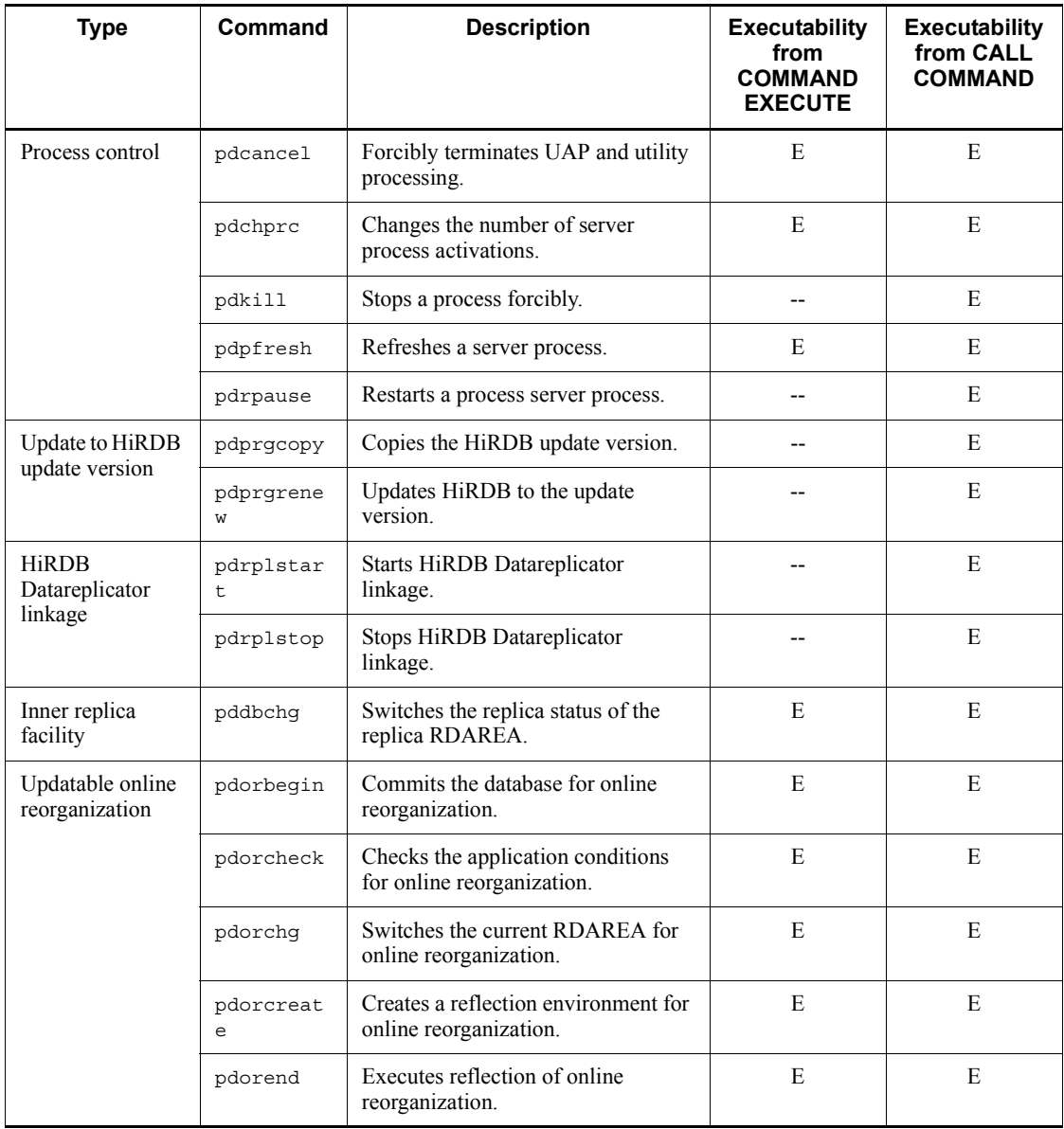

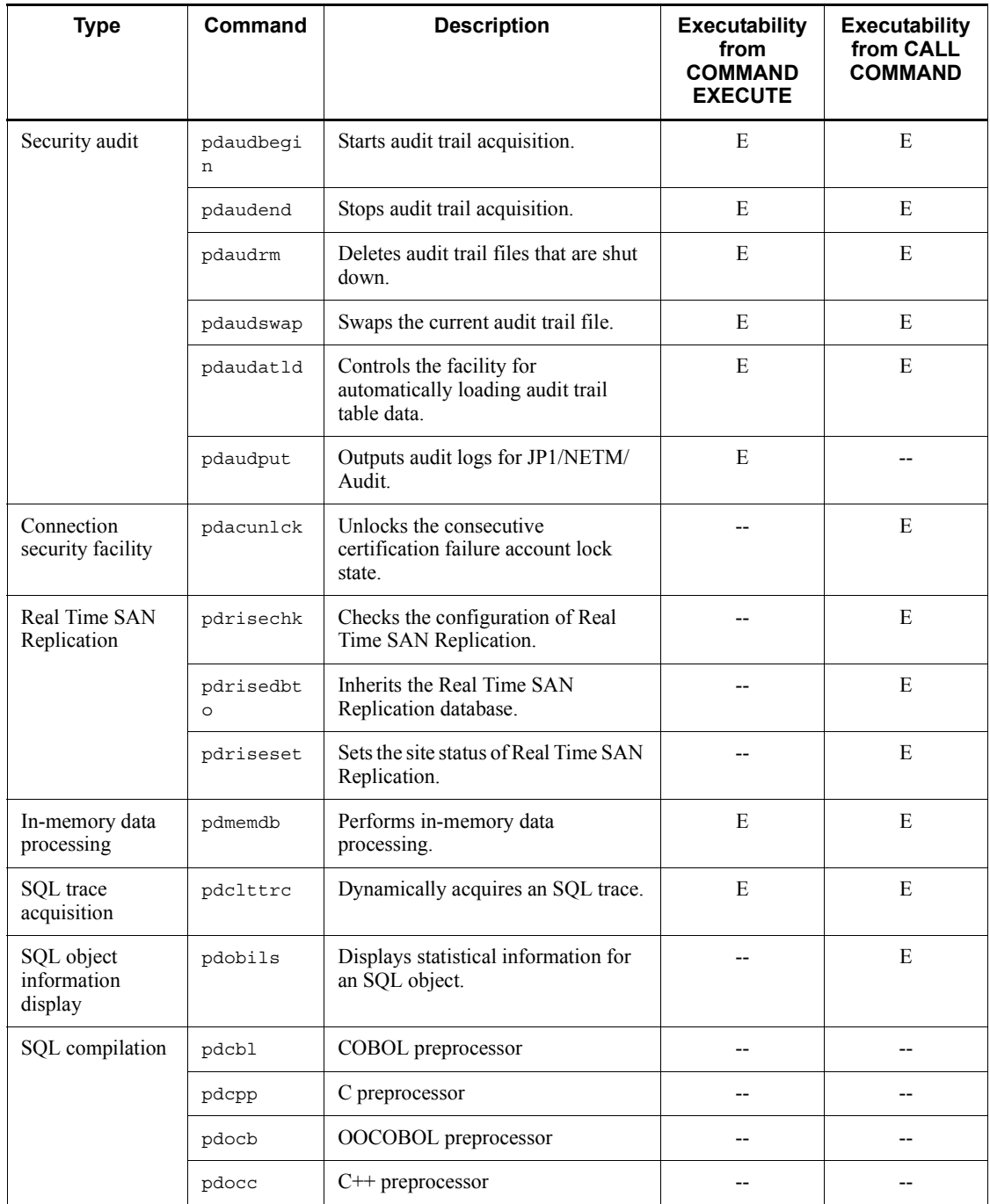

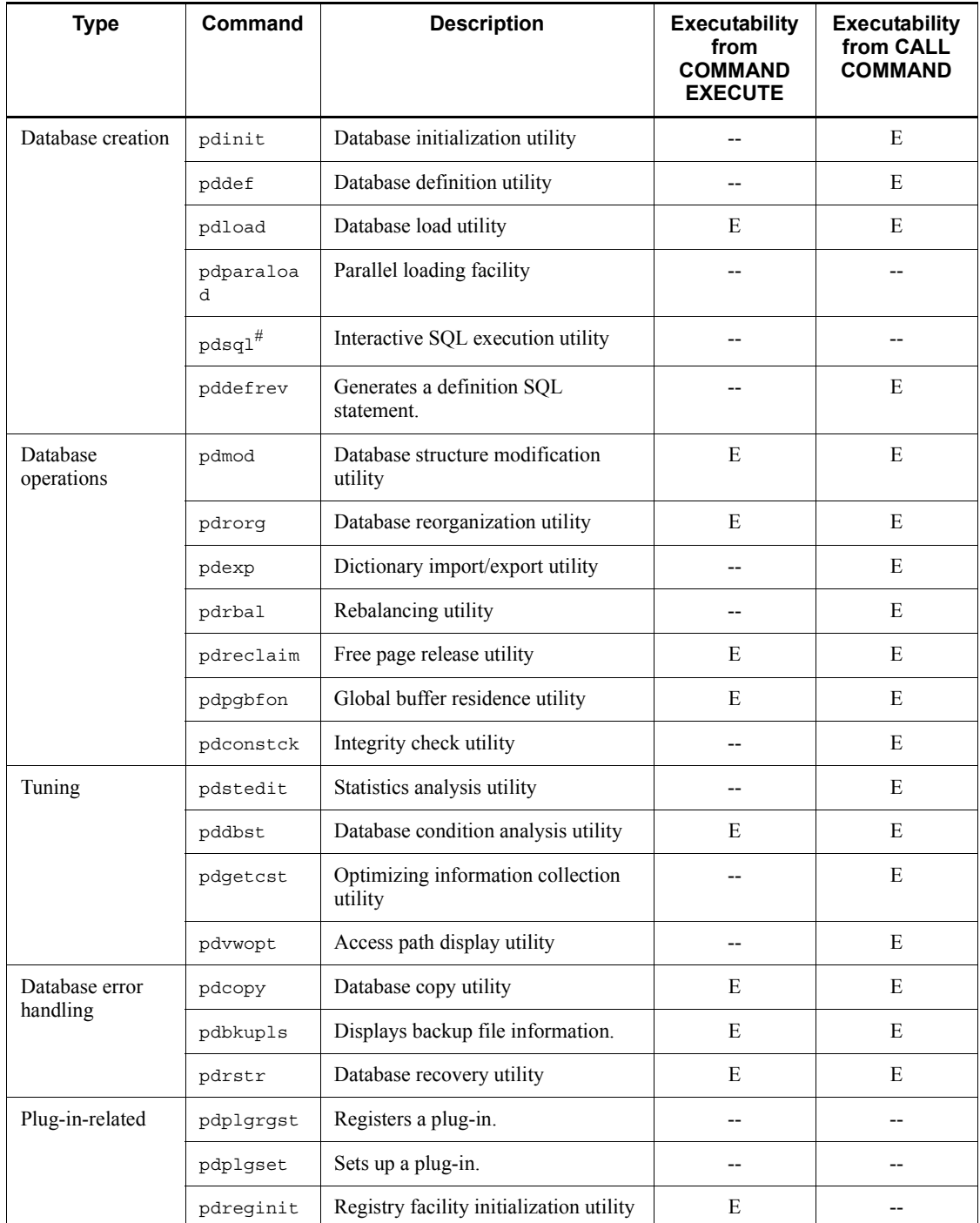

#### 12. Command Execution from UAPs

E: Can be executed from UAPs.

--: Cannot be executed from UAPs.

# **Notes**

1. The following commands cannot be used in the UNIX edition:

pdkill, pdntenv

2. The following commands cannot be used in the Windows edition:

pdgeter, pditvtrc, pditvstop, pdlodsv, pdmemsv, pdopsetup, pdplgset, pdrisechk, pdrisedbto, pdriseset, pdrpause, pdsetup

#: This command does not exist in the Windows edition; instead, the HiRDB SQL Executer is used.

# **Chapter 13. Connection from an XDS Client**

This chapter describes the procedure for developing UAPs by connecting from an XDS client.

13.1 Overview of format of connection from an XDS client

# **13.1 Overview of format of connection from an XDS client**

Not supported.

# **14. HiRDB Access from ODBC Application Programs**

This chapter explains the OBDC driver installation procedure, ODBC functions, and tuning and troubleshooting procedures that are necessary when ODBC application programs access HiRDB.

The ODBC2.0 driver has become obsolete. It is currently supported in order to maintain compatibility with applications, but this support will be discontinued in the future. Please use the ODBC 3.5 driver.

- 14.1 ODBC application programs
- 14.2 Installing the ODBC2.0 driver
- 14.3 Installing the ODBC 3.5 driver and setting the environment variables
- 14.4 ODBC functions provided by HiRDB
- 14.5 ODBC function data types and HiRDB data types
- 14.6 Specifiability of attributes in the ODBC functions
- 14.7 Asynchronous execution of ODBC functions
- 14.8 Setting cursor libraries
- 14.9 File DSNs
- 14.10 Executing a UAP in Unicode
- 14.11 Tuning and troubleshooting
- 14.12 Facilities that cannot be used when HiRDB is accessed with ODBC
- 14.13 Notes about using the Linux edition of the HiRDB ODBC 3.5 driver
- 14.14 Automatic SQL statement generation by using .NET Framework Data Provider for ODBC

# **14.1 ODBC application programs**

Examples of ODBC application programs are Microsoft Access and Microsoft Excel. The ODBC driver must be installed before these application programs can access HiRDB. For information on ODBC driver installation, see *14.2 Installing the ODBC2.0 driver*. You can also access HiRDB via the ODBC driver from a UAP that uses the ODBC functions provided by HiRDB. For information on the ODBC functions provided by HiRDB, see *14.4 ODBC functions provided by HiRDB*.

When the ODBC 3.5 driver is used, you can access HiRDB from a UAP that uses the ODBC 3.*x* interface.

# **14.2 Installing the ODBC2.0 driver**

To run an ODBC application program or a UAP that uses ODBC functions, you need to install the ODBC driver in the HiRDB client beforehand. To execute a UAP via ODBC on the HiRDB server, you also need to install the ODBC driver in the HiRDB server.

This section presents the ODBC driver installation procedure. Be sure to exit all Windows applications before starting the installation.

To install the ODBC driver:

- 1. Execute the ODBC20INST.exe file that is expanded under the *HiRDB-client-installation-directory* \utl directory after the HiRDB client has been installed. The Hitachi self-expanding program starts.
- 2. In the Hitachi Integrated Installer dialog box, click the **Install** button to start the installer for the ODBC driver.
- 3. Select the displayed HiRDB driver and choose the **OK** button. Installation does not take place if you choose **OK** without selecting anything.
- 4. Existing data sources are displayed. If no data source has been defined, nothing is displayed. Choose the **Add** button.

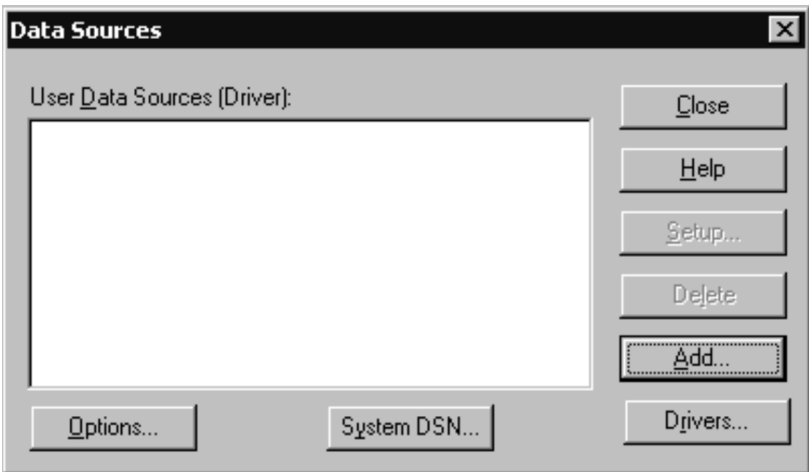

5. Select the HiRDB driver as being subject to data source addition.

14. HiRDB Access from ODBC Application Programs

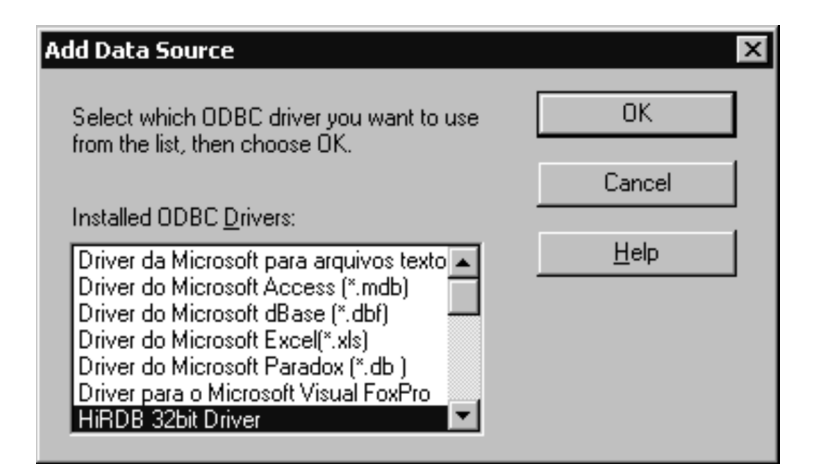

6. A dialog box for setting up the data source is displayed.

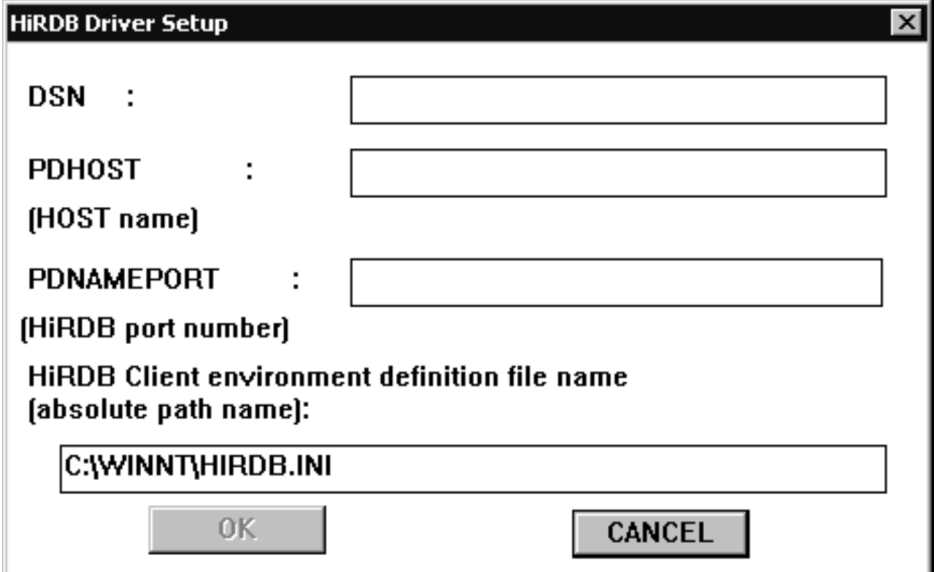

#### **Explanation**

#### **Data source name**

Specify a name identifying the data source. The name can have up to 32 single-byte characters or 16 double-byte characters. Single-byte and double-byte characters can also be mixed.

# **PDHOST (host name)**

Specify the host name of the server machine. This is the name specified in the client environment definition. For details about PDHOST, see *6.6.4 Environment definition information*. If this information is omitted, the system assumes the value in the client environment definition.

## **PDNAMEPORT (HiRDB port number)**

Specify the port number of the server machine. This is the port number specified in the client environment definition. For details about PDNAMEPORT, see *6.6.4 Environment definition information*. If this information is omitted, the system assumes the value in the client environment definition.

### **HiRDB client environment definition file name (absolute path name)#**

Specify the absolute path name of the HiRDB client environment definition file. Use this item to change the specification values for the HiRDB client environment variables for a particular data source. For example, if you are using the high-speed connection facility (PDSERVICEPORT) to connect to multiple HiRDB systems, you can use this item to specify the file name of the HiRDB client environment definition file and change the connection destination for each data source.

If this information is omitted, the system assumes HIRDB.INI. For all client environment variables, except PDHOST and PDNAMEPORT, the system uses the settings in the HiRDB client environment definition file specified here.

If the specified file is not HIRDB.INI, the system ignores the specifications in HIRDB.INI.

7. After specifying all items, choose the **OK** button. The specified data source is displayed. To change the settings, choose the **Set** button to display the previous dialog box.

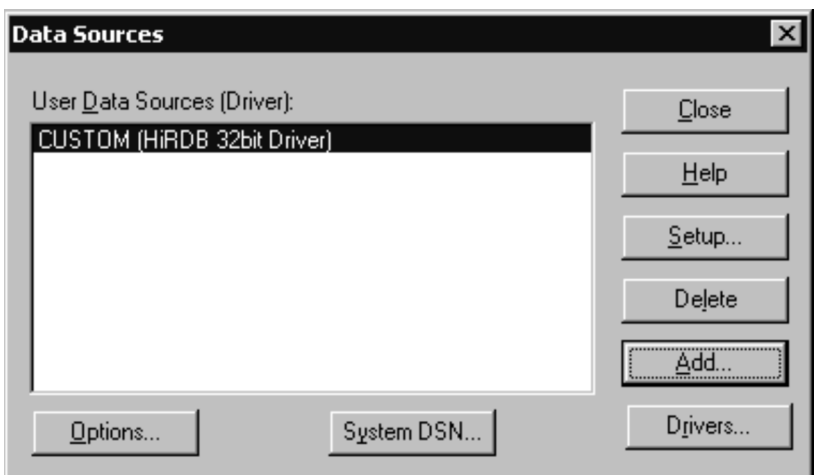

#: When you install a HiRDB client, a HiRDB client environment definition file is automatically created under the filename HiRDB.INI in the system directory. To install the ODBC driver before installing the HiRDB client, you need to create the HIRDB.INI file, because this file has not been created. To create a client environment definition file, copy the HIRDB.INI file found in the odb32\Disk1\Sampleap directory of the installation CD-ROM to an appropriate directory, and then edit the file. For details about each client environment variable, see *6.6.4 Environment definition information*.

# **14.3 Installing the ODBC 3.5 driver and setting the environment variables**

# **14.3.1 Installation**

# *(1) Installation directory*

The following table shows the ODBC 3.5 driver installation directory.

*Table 14-1:* ODBC 3.5 driver (32-bit mode) installation directory

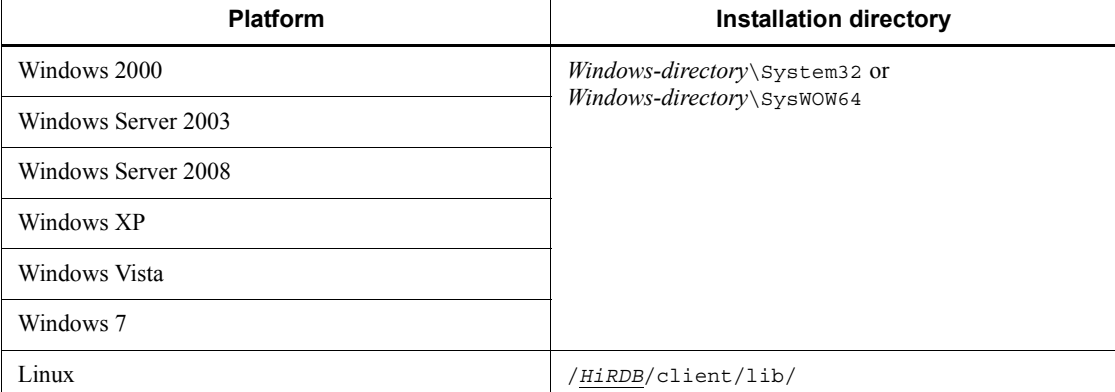

Note 1

The default Windows directory is C:\WINNT in Windows 2000 and C:\WINDOWS in other platforms.

Note 2

**•** Underline indicates the HiRDB client installation directory.

*Table 14-2:* ODBC 3.5 driver (64-bit mode) installation directory

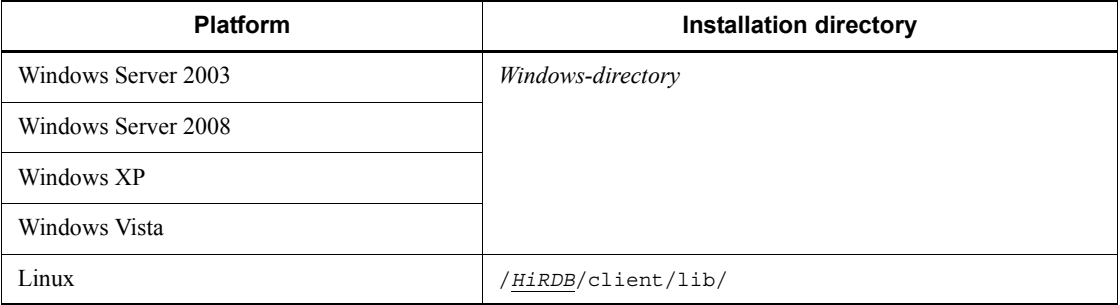

Note 1

The default Windows directory is  $C: \NINDOWS$ .

Note 2

Underline indicates the HiRDB client installation directory.

## *(2) Installation flow*

The ODBC 3.5 driver installation flow is described as follows.

1. Installing the ODBC 3.5 driver

Insert the provided medium and follow the installation procedure.

2. Installing the ODBC driver manager

In the Windows edition, if the ODBC driver manager version is old, install the new ODBC driver manager.

In the Linux edition, HiRDB does not provide an ODBC driver manager. Separately install an ODBC driver manager that supports ODBC 3.5 API and that can be run on Linux.

3. Setting data sources

Set data sources.

# *(3) Installation procedure (in the Windows edition)*

# **(a) Installing the ODBC 3.5 driver**

To install the ODBC 3.0 driver:

- 1. Execute hcd\_inst.exe found on the integrated CD-ROM to start Hitachi Integrated Installer.
- 2. At the Hitachi Integrated Installer screen, select one of the following, and then click the **Execute Installation** button to start the HiRDB setup program:

For Windows edition client products:

- **•** For HiRDB/Run Time: **HiRDB/Run Time**
- **•** For HiRDB/Developer's Kit: **HiRDB/Developer's Kit**

For Windows edition server products:

- **•** For a HiRDB/Single Server: **HiRDB/Single Server**
- **•** For a HiRDB/Parallel Server: **HiRDB/Parallel Server**
- 3. Perform the following operation; the setup program for the selected program process starts:

For Windows edition client products:

From the Select Program Process window of the HiRDB setup program, select

one of the following, and then click the **Next** button:

- **•** For HiRDB/Run Time: **HiRDB/Run Time**
- **•** For HiRDB/Developer's Kit: **HiRDB/Developer's Kit**

For Windows edition server products:

From the Select Program Process window of the HiRDB setup program, select **HiRDB/Run Time**, and then click the **Next** button.

- 4. When the Select Installation Destination dialog box appears, change the installation destination as needed and click the **Next** button.
- 5. In the Select Setup Type dialog box, select **Typical** or **Custom,** and then click the **Next** button.
- 6. If you have selected **Custom** in step 5, in the Select Component dialog box, select **ODBC3.5 driver**, and then click the **Next** button.
- 7. The ODBC 3.5 driver is copied under *Windows-directory*\System32.
- 8. The installation procedure is now complete.

#### **(b) Installing the ODBC driver manager (which is included in MDAC2.6RTM)**

If the version of the installed ODBC driver manager is old, you must download the most recent MDAC from the Microsoft home page and install it. To determine the version of the ODBC driver manager, start the ODBC Administrator and double-click the **About the ODBC driver manager** tab. If the driver manager version is 3.520.6526.0 or earlier, it is old.

## **(c) Setting data sources**

To set data sources:

- 1. Start the ODBC Data Source Administrator.
- 2. Make sure that the tab item is **User DSN** and click the **Add** button.
- 3. When the Add Data Source dialog box appears, select **HiRDB ODBC3.5 Driver** and click the **Finish** button.
- 4. When the HiRDB ODBC3.5 Driver Setup dialog box appears, specify the necessary items.

#### **Data source name**

Specify a name identifying the data source. The name can have up to 32 single-byte characters or 16 double-byte characters. Single-byte and double-byte characters can also be mixed.

# **PDHOST (host name)**

For a HiRDB/Single Server, specify the host name of the server machine on

which the single server is located. For a HiRDB/Parallel Server, specify the host name of the server machine on which the system manager is located.

If this item is omitted, the value specified for PDHOST in the client environment definition is assumed. For details about PDHOST, see *6.6.4 Environment definition information*.

### **PDNAMEPORT (HiRDB port number)**

Specify the port number (the value specified for the pd\_name\_port operand of the system definition) of the HiRDB server to be accessed.

If this item is omitted, the value specified for PDNAMEPORT in the client environment definition is assumed. For details about PDNAMEPORT, see *6.6.4 Environment definition information*.

#### **HiRDB client environment definition file name**

Specify the absolute path name of the HiRDB client environment definition file. Use this item to change the specification values for the HiRDB client environment variables for a particular data source. For example, if you are using the high-speed connection facility (PDSERVICEPORT) to connect to multiple HiRDB systems, you can use this item to specify the file name of the HiRDB client environment definition file and change the connection destination for each data source.

If this item is omitted, HIRDB.INI is assumed.

- 5. Choosing the **OK** button returns the window to the **User DSN** tab, and the registered data sources are displayed.
- $\blacksquare$  Stopping data source setup

To stop data source setup, from the HiRDB ODBC3.5 Driver Setup dialog box, click the **Cancel** button. When the **Cancel** button is clicked, no data source is registered.

Deleting a data source

To delete a data source:

- 1. From the Data Source dialog box, select the name of the data source to be deleted.
- 2. Click the **Delete** button to delete the data source.

## *(4) Installation procedure (in the Linux edition)*

#### **(a) Installing the ODBC 3.5 driver**

Start the Hitachi Program Product Installer and install the ODBC 3.5 driver.

# **(b) Installing the ODBC driver manager**

The Linux edition of HiRDB does not provide an ODBC driver manager. You must install it separately.

# **(c) Registering the ODBC driver information**

You must edit the odbcinst.ini file in order to register the ODBC driver information.

This subsection describes an example that uses unixODBC as the driver manager.

The odbcinst.ini file is located in /usr/local/etc. The following example edits the odbcinst.ini file for using the HiRDB ODBC 3.5 driver for the 32-bit-mode edition of Linux.

Example

```
[HiRDBOdbcDriver] ..............................................1
Driver = /HiRDB/client/lib/libodbcdrv.so .......................2
```
1. Driver name

Square brackets ([ ]) enclose the driver name that corresponds to the data source. You can specify any name.

2. Driver

Specify the absolute path of the HiRDB ODBC 3.5 driver for the Linux edition. In 64-bit mode, it is libodbcdrv64.so.

#### **(d) Setting data sources**

Edit the odbc.ini file.

This subsection describes an example that uses unixODBC as the driver manager.

The odbc.ini file is located in /usr/local/etc. It also exists as a hidden file named .odbc.ini in the home directory. These two files correspond to the system DSN and the user DSN in Windows. If you edit the file as user DSN, place the .odbc.ini file in the home directory of the user who executes applications.

The following example edits the odbc.ini file.

Example

```
[HiRDB_LIN30] ..............................................1
Driver = HiRDBOdbcDriver ...................................2
PDHOST = 10.209.34.223 .....................................3
PDNAMEPORT = 22200 .........................................4
INIFLNAME = /usr/local/etc/HiRDB.ini .......................5
```
1. Data source name

Specify a name identifying the data source. This name must observe the rules for

the ODBC driver manager being used.

2. Driver

Specify the driver name specified in the odbcinst.ini file when you registered the driver.

3. PDHOST

For a HiRDB/Single Server, specify the host name of the server machine on which the single server is located. For a HiRDB/Parallel Server, specify the host name of the server machine on which the system manager is located.

If this item is omitted, the value specified for PDHOST in the client environment definition is assumed. For details about PDHOST, see *6.6.4 Environment definition information*.

## 4. PDNAMEPORT

Specify the port number (value specified in the pd\_name\_port operand in the system definition) of the HiRDB server to be accessed.

If this item is omitted, the value specified for PDNAMEPORT in the client environment definition is assumed. For details about PDNAMEPORT, see *6.6.4 Environment definition information*.

## 5. INIFLNAME

Specify the absolute path name of the HiRDB client environment definition file. You use this item to change specification values for HiRDB client environment variables for a particular data source. For example, if you are using the high-speed connection facility (PDSERVICEPORT) to connect to multiple HiRDB systems, you can use this item to specify the file name of the HiRDB client environment definition file and change the connection destination for each data source.

If this item is omitted, the values specified in the environment definition are assumed.

In the UNIX edition, the HiRDB client environment definition file (HiRDB.ini) is not created. Therefore, you must provide the file and then specify it in this item.

## **14.3.2 Setting the environment variables (in the Windows edition)**

Set up the following environment variables:

PATH=*Windows-directory*;*Windows-directory*\System32

#### Note 1

The default Windows directories are as follows:

- **•** Windows 2000: C:\WINNT
- **•** Windows Server, Windows XP, Windows Vista, and Windows 7: C:\WINDOWS

Note 2

Set as system environment variables.

# **14.3.3 Determining the version number of the ODBC 3.5 driver**

To determine the version number of the ODBC driver, start the ODBC Data Source Administrator and select the **Driver** tab. For the storage location of **ODBC Data Source Administrator**, see *14.3.1(1) Installation directory*.

*Note:*

In the ODBC data source administrator, the ODBC 3.5 driver is registered under the name HiRDB ODBC3.0 Driver, but its functions comply with ODBC 3.5.

# **14.4 ODBC functions provided by HiRDB**

HiRDB provides ODBC functions, and you can access HiRDB on a server from a UAP that utilizes these ODBC functions. The following table shows the ODBC functions provided by HiRDB.

| <b>Classification</b>                       | <b>ODBC</b> functions | ODBC2.0 driver |                           | ODBC 3.5 driver          |                           |
|---------------------------------------------|-----------------------|----------------|---------------------------|--------------------------|---------------------------|
|                                             |                       | Provided?      | <b>Expansion</b><br>level | Provided?                | <b>Expansion</b><br>level |
| Connection to data<br>source                | SQLAllocEnv           | Y              | Core                      | --                       | --                        |
|                                             | SQLAllocHandle        | $-$            | $-$                       | Y                        | Core                      |
|                                             | SOLAllocConnect       | Y              | Core                      | --                       | --                        |
|                                             | SQLConnect            | Y              | Core                      | Y                        | Core                      |
|                                             | SQLDriverConnect      | Y              | $\mathbf{1}$              | Y                        | Core                      |
|                                             | SQLBrowseConnect      | Y              | $\overline{2}$            | Y                        | $\mathbf{1}$              |
| Driver and data<br>source information       | SQLDataSources        | $Y^{\#1}$      | $\overline{2}$            | $Y^{\#1}$                | Core                      |
| acquisition                                 | SQLDrivers            | $-$            | --                        | $Y^{\#1}$                | Core                      |
|                                             | SQLGetInfo            | Y              | $\mathbf{1}$              | Y                        | Core                      |
|                                             | SOLGetFunctions       | --             | $-$                       | Y                        | Core                      |
|                                             | SQLGetTypeInfo        | Y              | $\mathbf{1}$              | Y                        | Core                      |
| Driver option<br>setting and<br>acquisition | SQLSetConnectOption   | Y              | $\mathbf{1}$              | $\overline{\phantom{a}}$ | --                        |
|                                             | SQLGetConnectOption   | Y              | $\mathbf{1}$              | --                       | --                        |
|                                             | SQLSetStmtOption      | Y              | $\mathbf{1}$              | $\overline{\phantom{a}}$ | $-$                       |
|                                             | SQLGetStmtOption      | Y              | $\mathbf{1}$              | --                       | $-$                       |
|                                             | SQLSetConnectAttr     | --             | --                        | Y                        | Core                      |
|                                             | SQLGetConnectAttr     | --             | --                        | Y                        | Core                      |
|                                             | SQLSetEnvAttr         | --             | --                        | Y                        | Core                      |
|                                             | SQLGetEnvAttr         | $-$            | $-$                       | Y                        | Core                      |
|                                             | SQLSetStmtAttr        | --             | $\mathbf{1}$              | Y                        | Core                      |

*Table 14-3:* ODBC functions provided by HiRDB

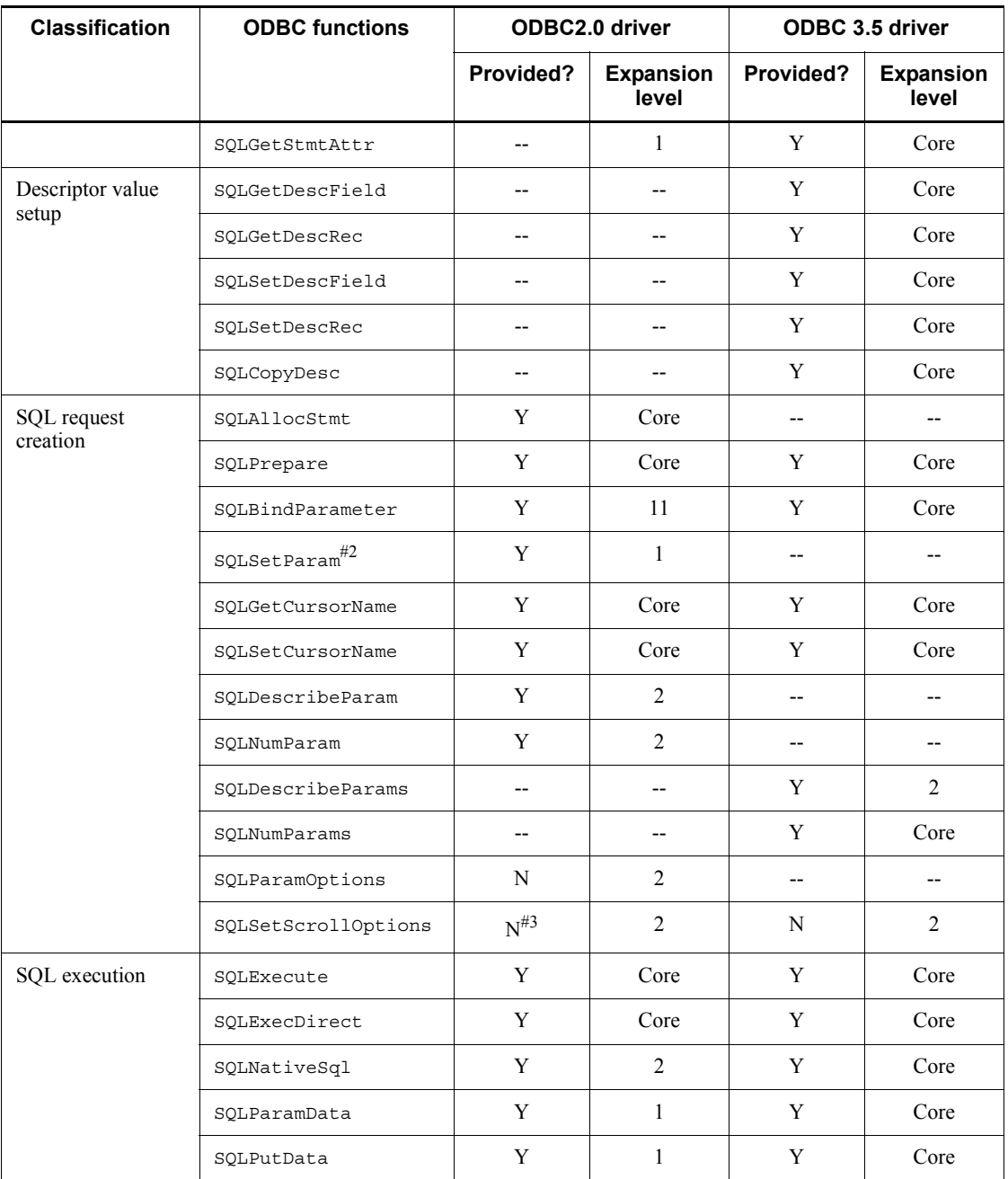

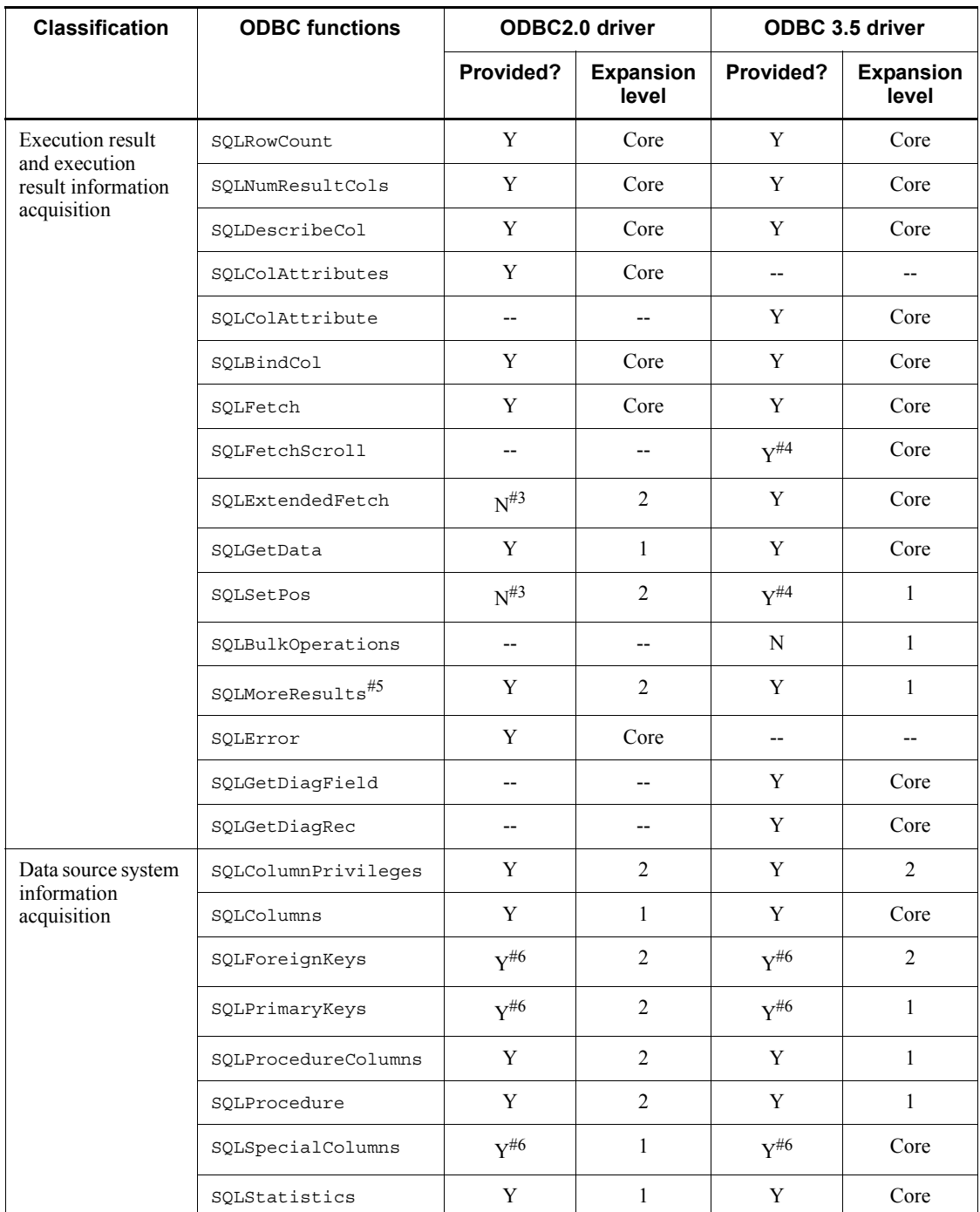

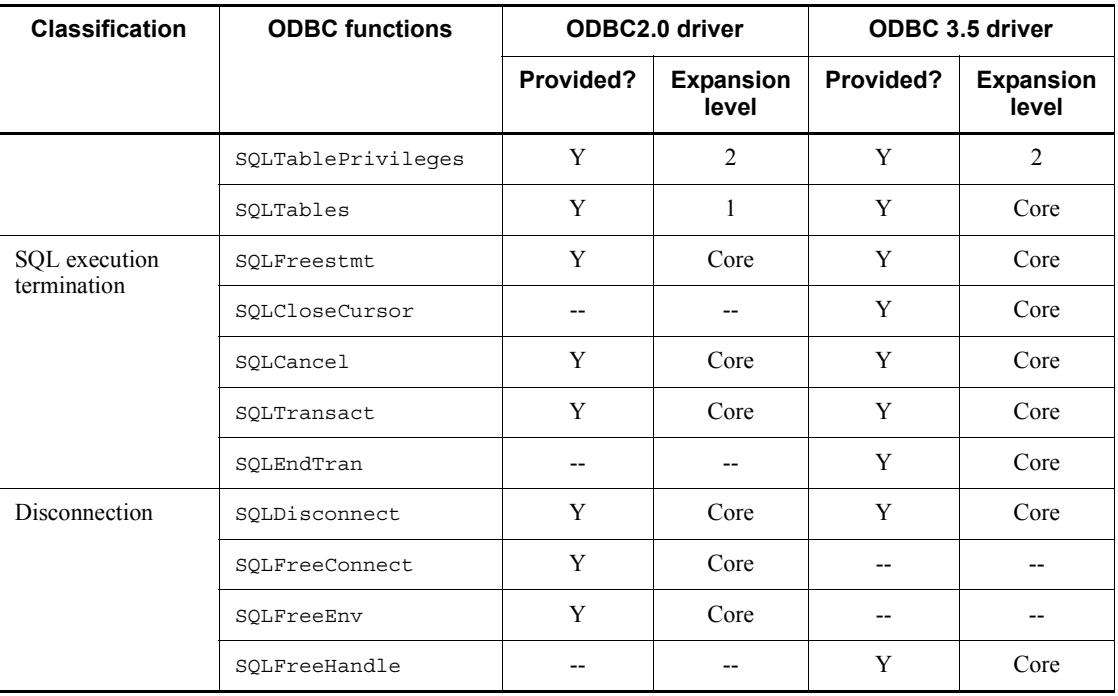

Legend:

- Y: The applicable ODBC function is provided.
- N: The applicable ODBC function is not provided.
- --: Not applicable
- 1: Level 1
- 2: Level 2
- Core: Core level

# #1

This function is provided by the drive manager.

#2

Although the SQLSetParam function was included in SQLBindParameter beginning with ODBC 2.0, this function is provided to maintain compatibility with applications that do not support ODBC 2.0.

#3

Because this function is installed in the ODBC2.0 cursor library, the range of functions specified by the cursor library can be used. To use

SQLExtendedFetch, set up a cursor library. For details on setting up a cursor library, see *14.8 Setting cursor libraries*.

#4

To use these ODBC functions, you must use the cursor library provided by Microsoft.

#5

The statement handle used to execute an SQL statement is used to call SQLMoreResults. If the executed SQL statement uses HiRDB's results-set return facility and a result set is available, the function returns SQL\_SUCCESS and the next result set becomes available. If the next result set is not available, the function returns SQL\_NO\_DATA.

For details about the results-set return facility, see the manual *HiRDB Version 9 SQL Reference*.

#6

Only the call is supported. The result set created by this function always contains no rows.

# **14.5 ODBC function data types and HiRDB data types**

The table below shows the correspondence between ODBC function data types and server HiRDB data types.

*ODBC function data type* refers to an SQL data type that is specified in an argument of an ODBC function.

|                       |                 | ╯▴                     | ╯                                                                     |              |
|-----------------------|-----------------|------------------------|-----------------------------------------------------------------------|--------------|
| <b>Classification</b> | ODBC data type  | <b>HiRDB</b> data type | <b>Description</b>                                                    | Availability |
| Character data        | SQL CHAR        | CHAR $(n)$             | Fixed-length character<br>string                                      | U            |
|                       | SQL VARCHAR     | VARCHAR $(n)$          | Variable-length character<br>string                                   | U            |
|                       | SQL LONGVARCHAR | VARCHAR $(n)$          | Variable-length character<br>string                                   | U            |
|                       | SQL CHAR        | NCHAR(n)               | Fixed-length national<br>character string NATIONAL<br>CHARACTER $(n)$ | U            |
|                       | SQL VARCHAR     | NVARCHAR $(n)$         | Variable-length national<br>character string                          | U            |
|                       | SQL CHAR        | MCHAR(n)               | Fixed-length mixed<br>character string                                | U            |
|                       | SQL VARCHAR     | MVARCHAR (n)           | Variable-length mixed<br>character string                             | U            |

*Table 14-4:* ODBC function data types and HiRDB data types

## 14. HiRDB Access from ODBC Application Programs

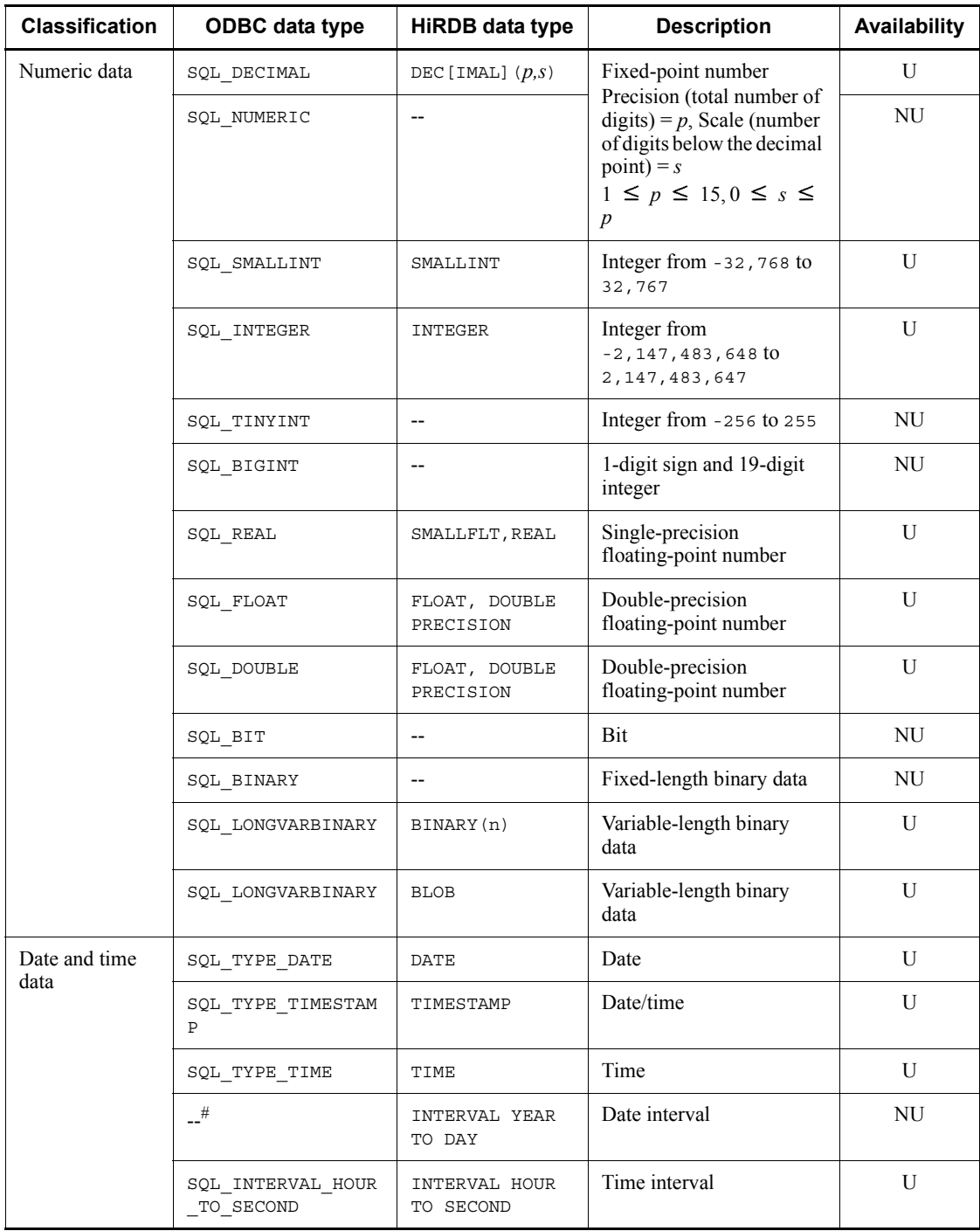

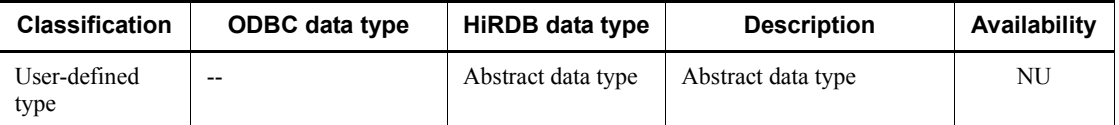

--: Data type not available in ODBC.

U: Can be used.

NU: Cannot be used.

#: Database data types in the server are reported without change.

Note

For details about the maximum character string lengths and value ranges for the various data types, see the manual *HiRDB Version 9 SQL Reference*.

# *(1) Facilities available to ODBC functions*

When a UAP uses ODBC functions to access the HiRDB system in the server, not all HiRDB facilities are available to the UAP. The following table lists the facilities that can be used by such a UAP.

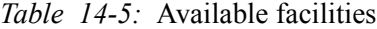

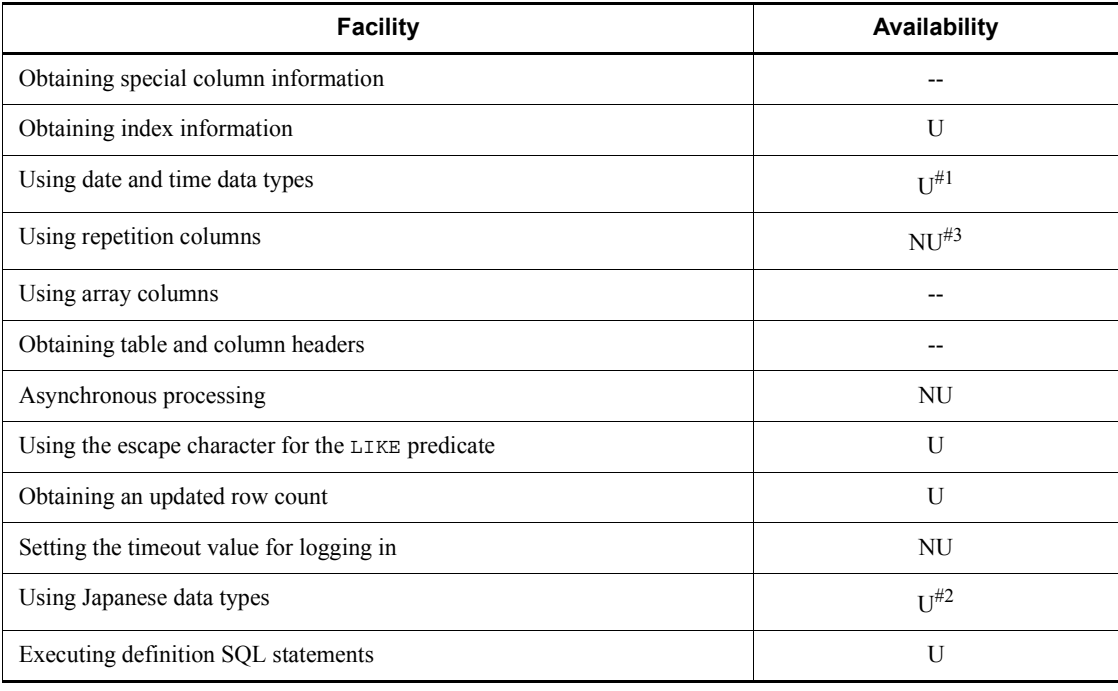

U: Can be used.

NU: Cannot be used.

--: Not a DBMS function

#1: The INTERVAL YEAR TO DAY data type cannot be used.

#2: The database data types are reported without change.

#3: A repetition column can be accessed if it has a simple structure without repeated ? parameters.

#### **Example**

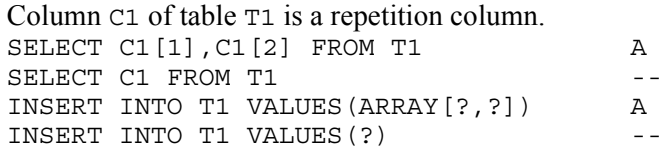

A: Can be accessed

--: Cannot be accessed

#### *(2) Setting update and deletion operations that use cursors*

The SQLGetCursorName function obtains the user cursor name that was set with the SQLSetCursorName function. If no cursor name has been set, the SQLGetCursorName function cannot obtain a system-defined cursor. Therefore, set an appropriate user cursor name to update or delete an item with a cursor.

## *(3) Setting driver options*

The options that can be set with the SQLSetConnectOption or SQLGetConnectOption function are limited. The following table shows the options that can be set.

*Table 14-6:* Options that can be set with the SQLSetConnectOption and SQLGetConnectOption functions

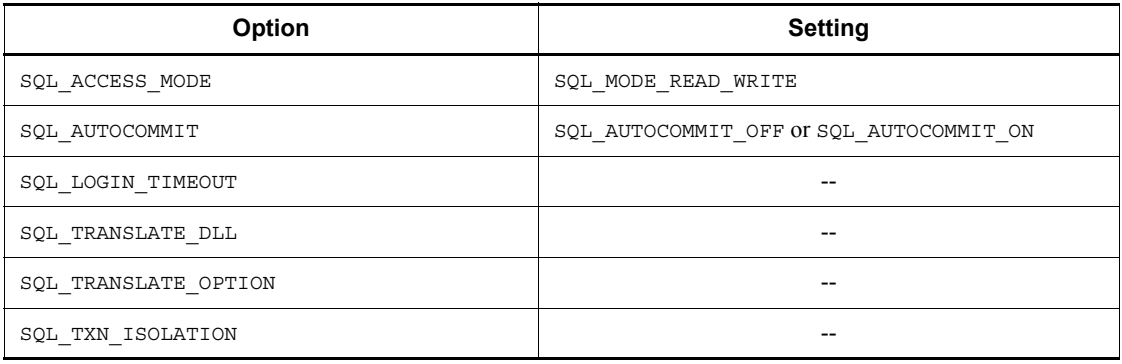
--: Cannot be set

# **14.6 Specifiability of attributes in the ODBC functions**

# *(1) SQLSetConnectAttr*

The following table lists the ODBC connection attributes that can be specified in SQLSetConnectAttr.

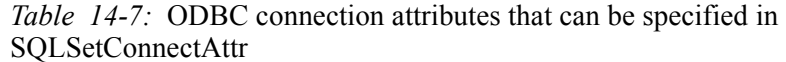

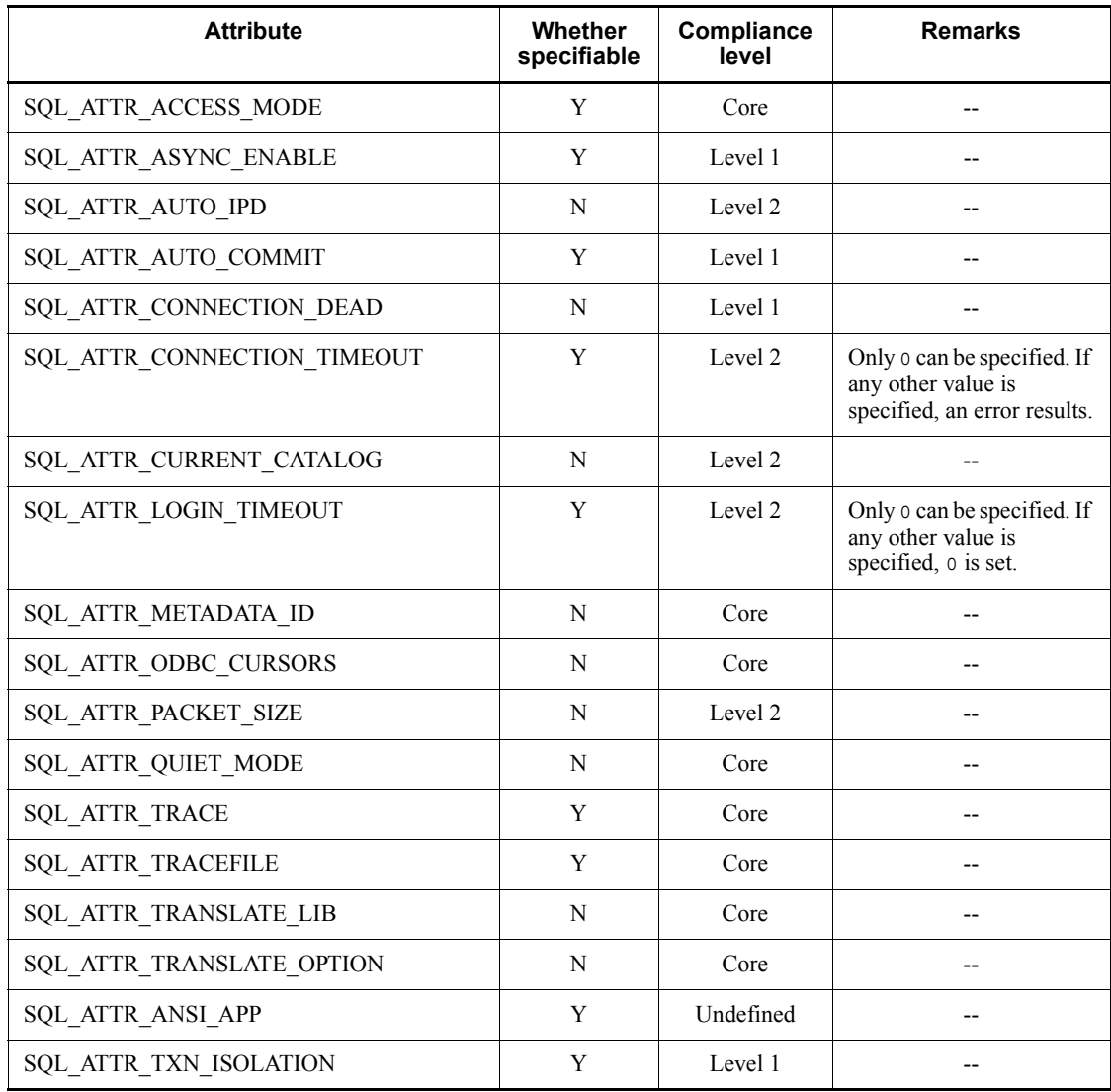

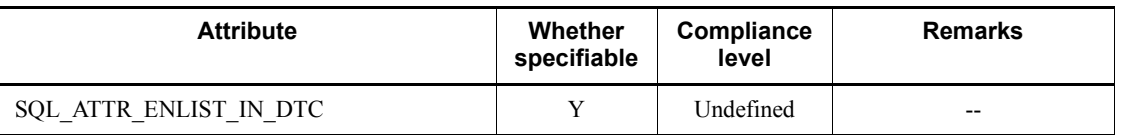

Y: Can be specified

N: Cannot be specified

--: Not applicable

# *(2) SQLGetConnectAttr*

The following table lists the ODBC connection attributes that can be specified in SQLGetConnectAttr.

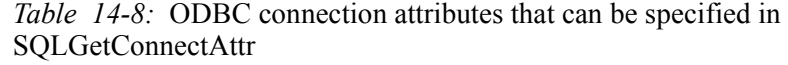

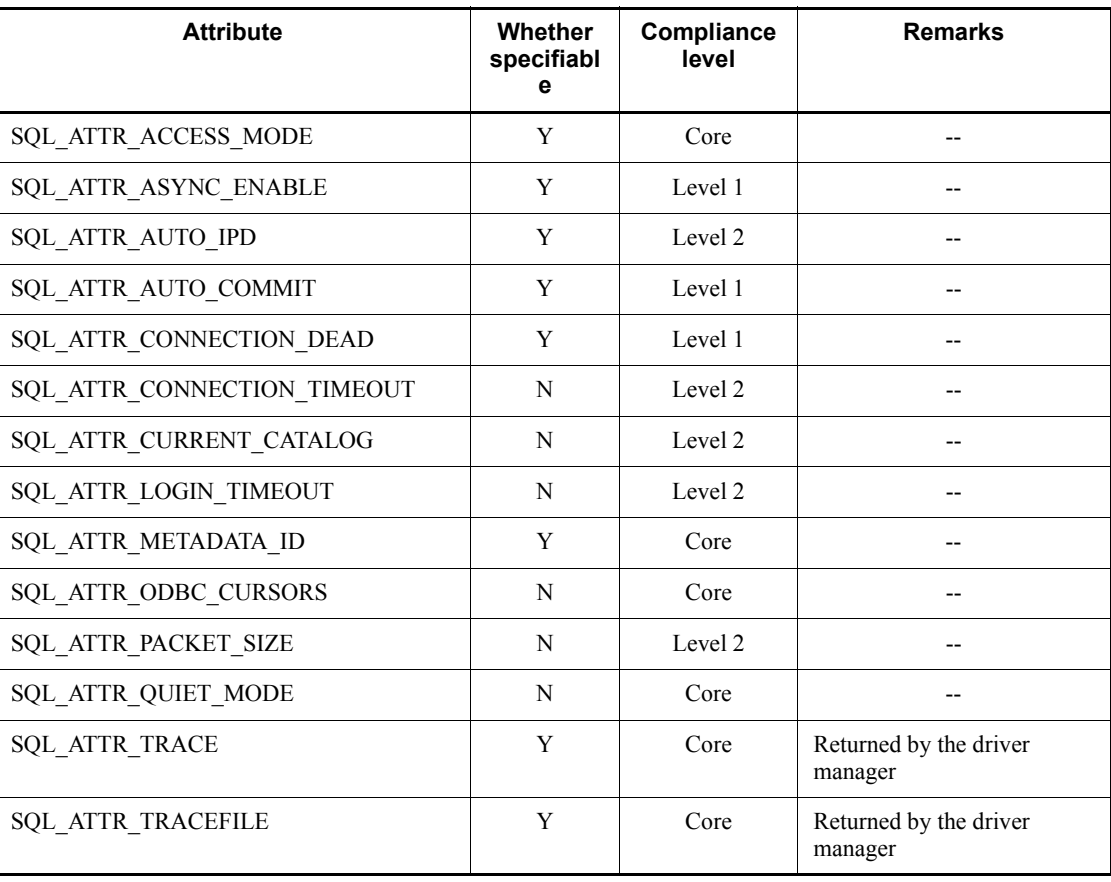

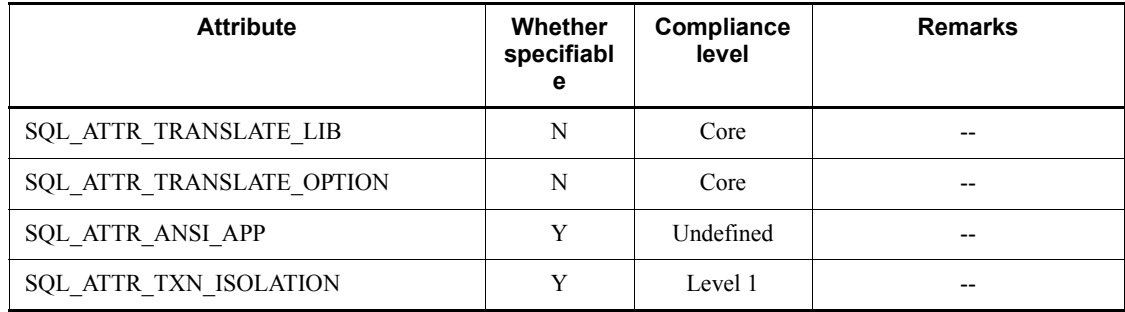

Y: Can be specified

N: Cannot be specified

--: Not applicable

# *(3) SQLSetDescField*

The following table lists the ODBC descriptor attributes that can be specified in SQLSetDescField.

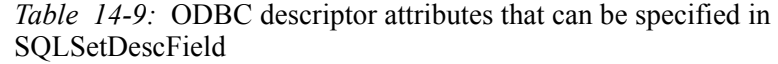

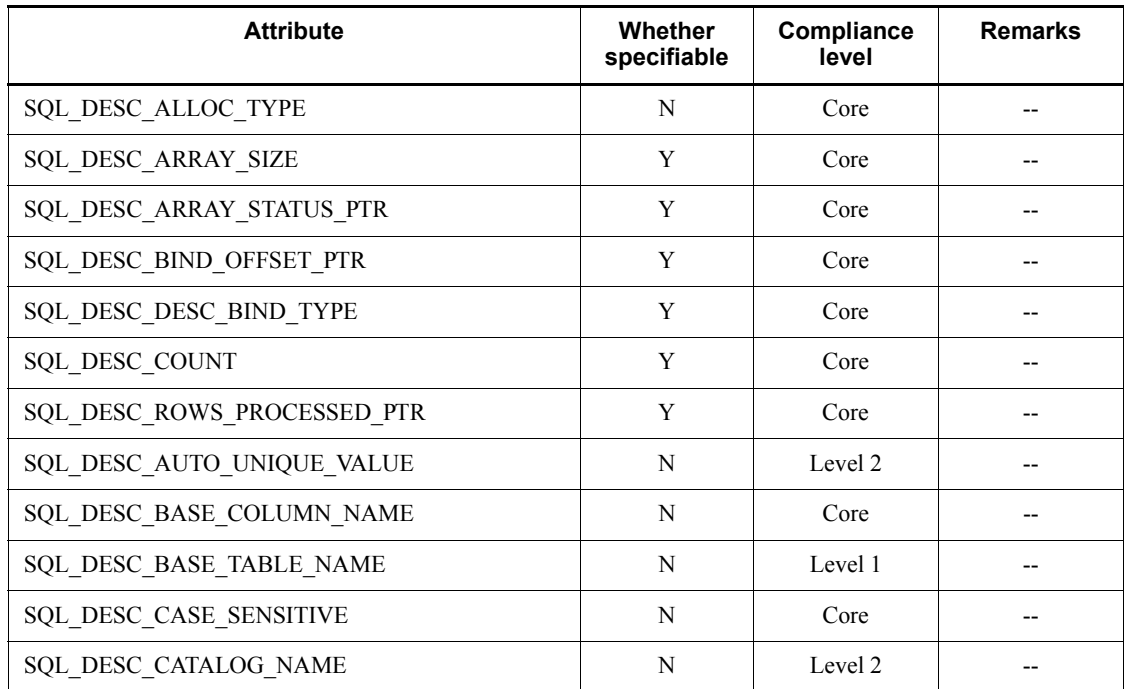

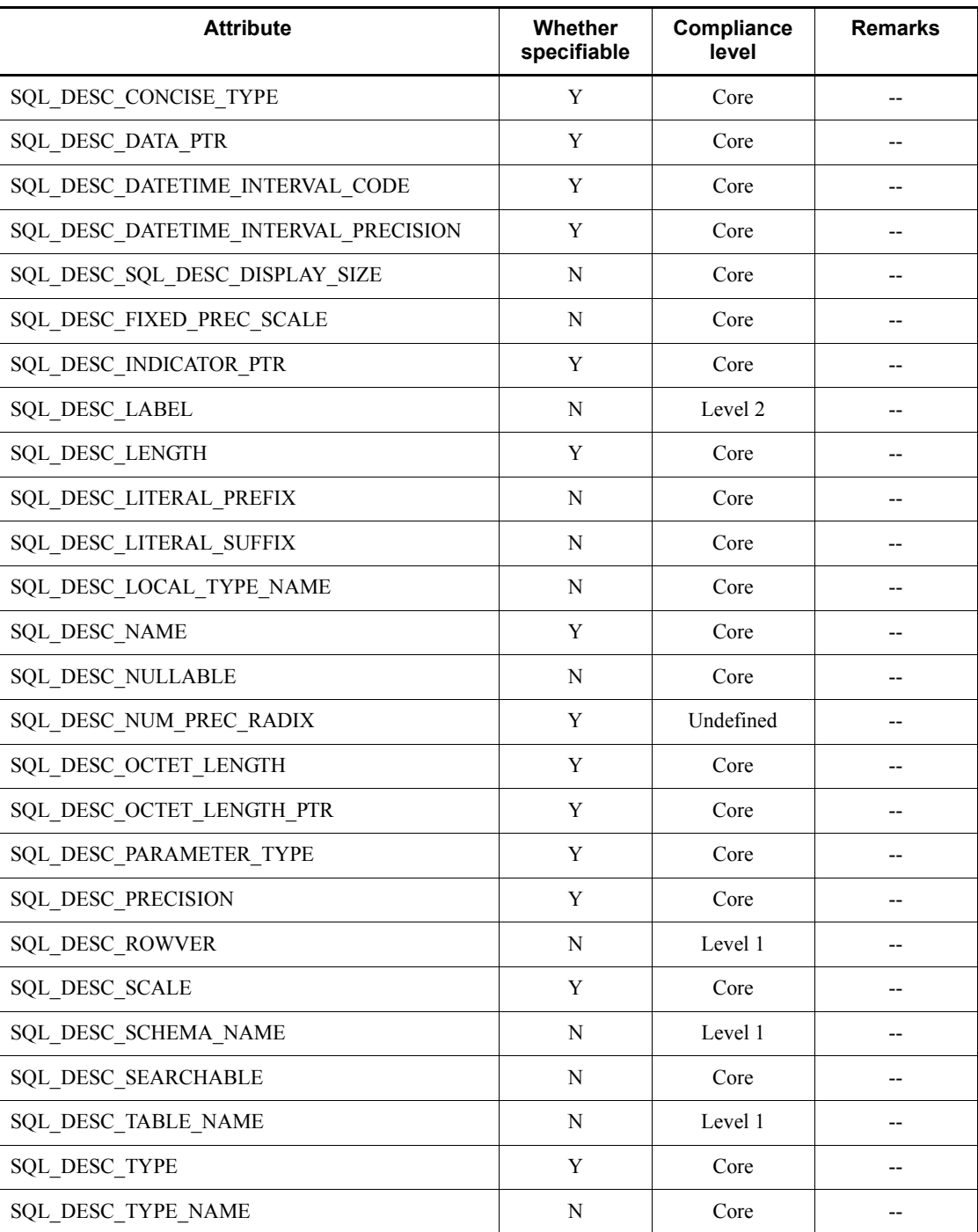

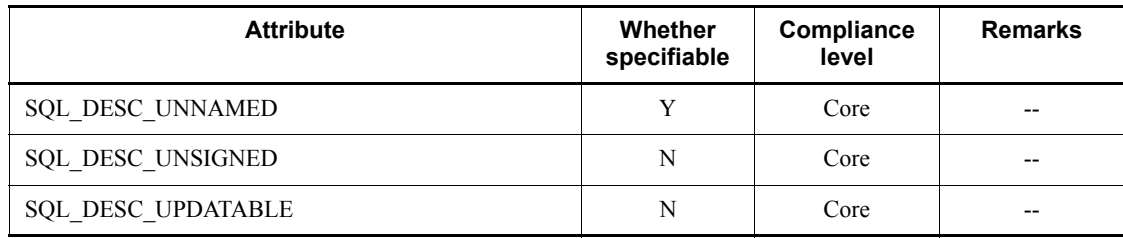

Y: Can be specified

N: Cannot be specified

--: Not applicable

## *(4) SQLGetDescField*

The following table lists the ODBC descriptor attributes that can be specified in SQLGetDescField.

*Table 14-10:* ODBC descriptor attributes that can be specified in SQLGetDescField

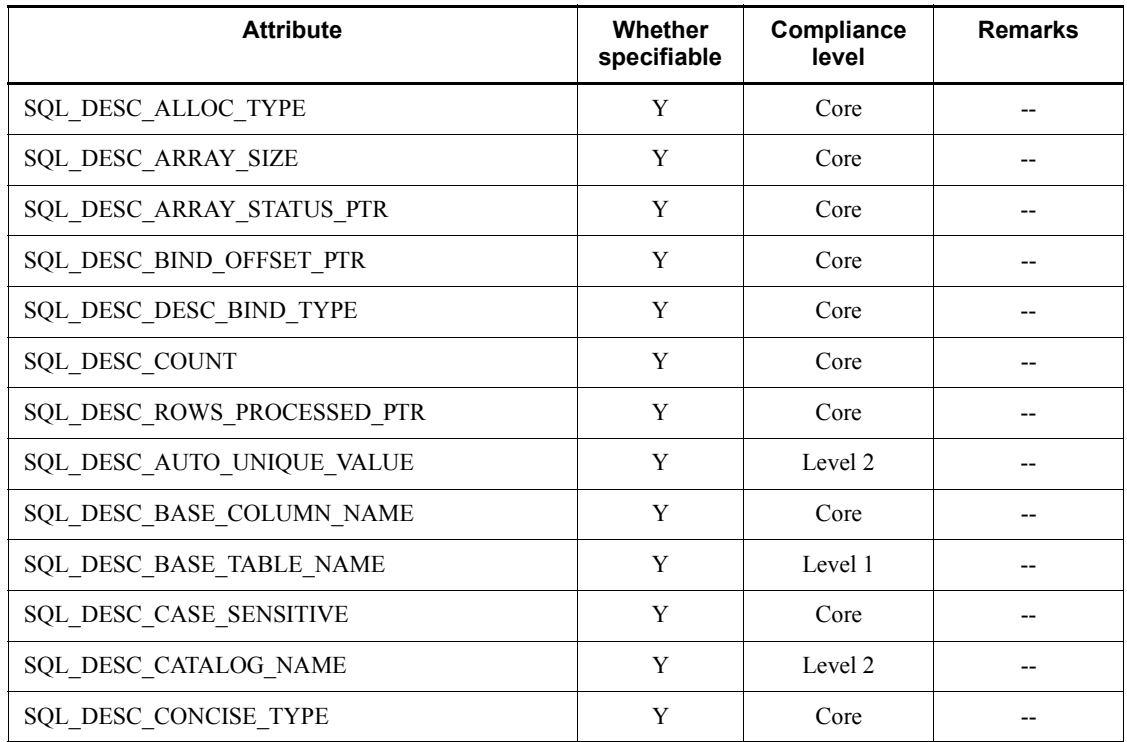

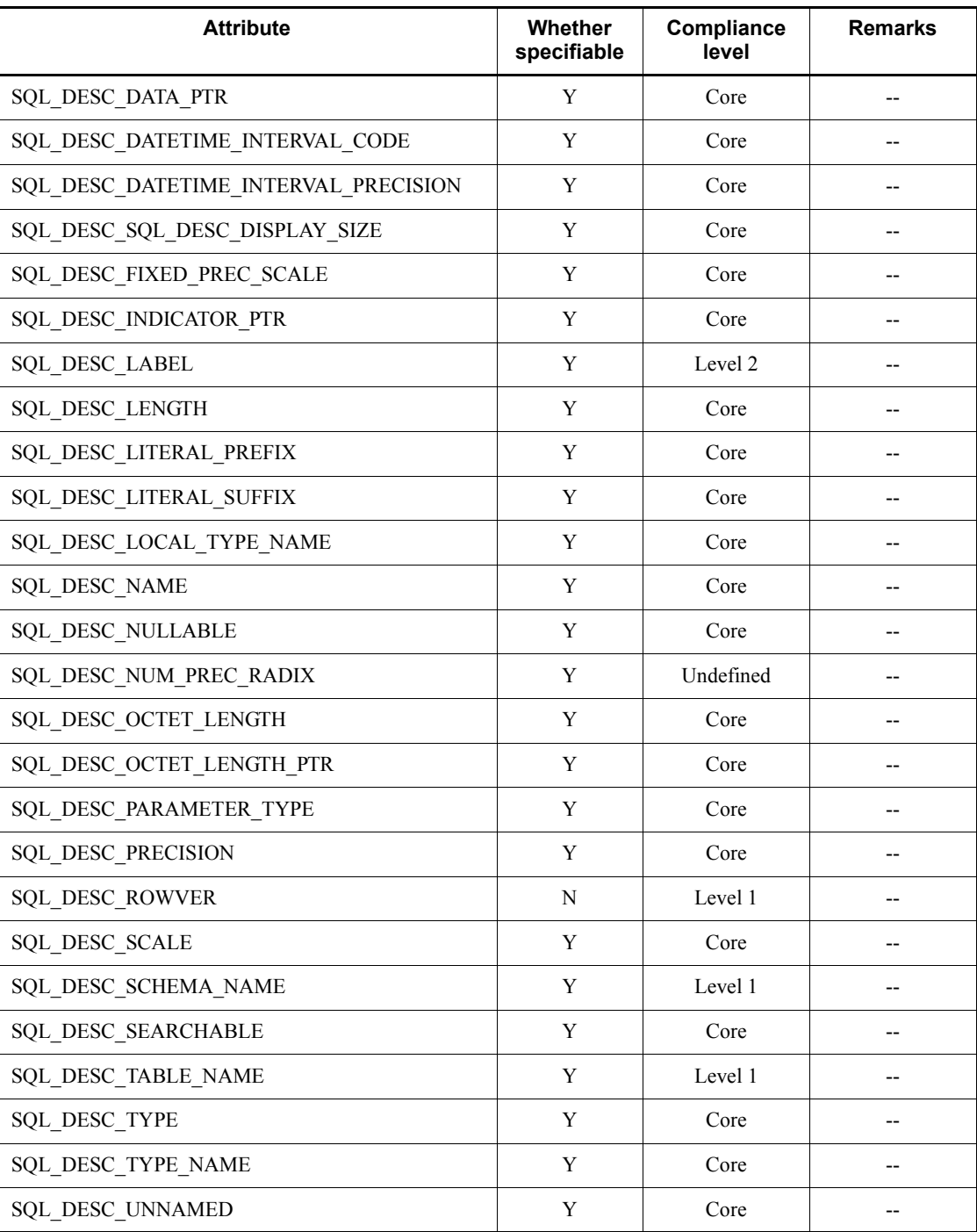

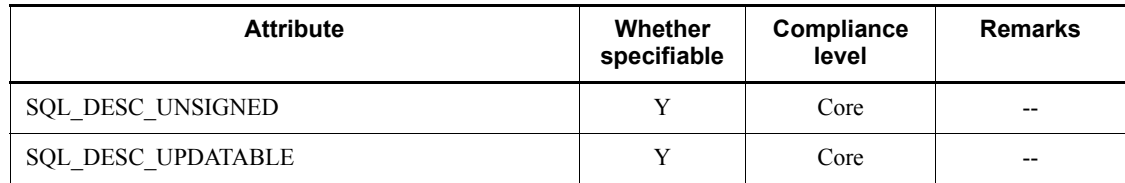

Y: Can be specified

N: Cannot be specified

--: Not applicable

## *(5) SQLSetEnvAttr*

The following table lists the ODBC environment attributes that can be specified in SQLSetEnvAttr.

*Table 14-11:* ODBC environment attributes that can be specified in SQLSetEnvAttr

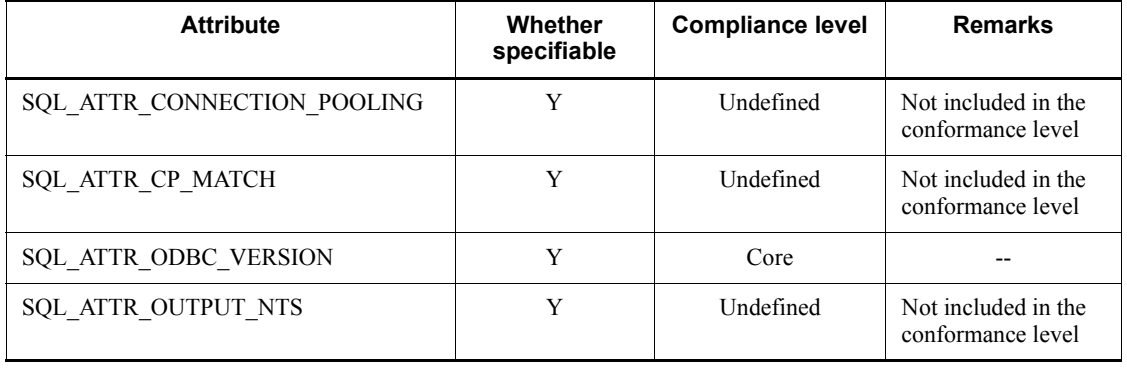

Legend:

Y: Can be specified

--: Not applicable

## *(6) SQLGetEnvAttr*

The following table lists the ODBC environment attributes that can be specified in SQLGetEnvAttr.

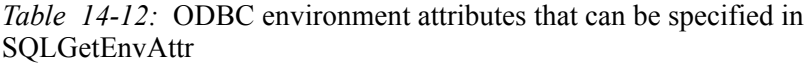

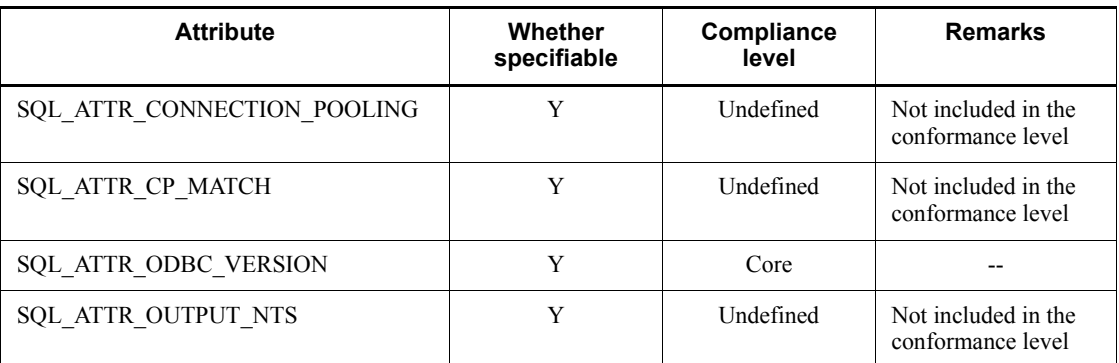

Y: Can be specified

--: Not applicable

# *(7) SQLSetStmtAttr*

The following table lists the ODBC statement attributes that can be specified in SQLSetStmtAttr.

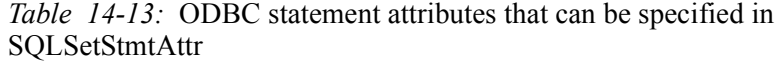

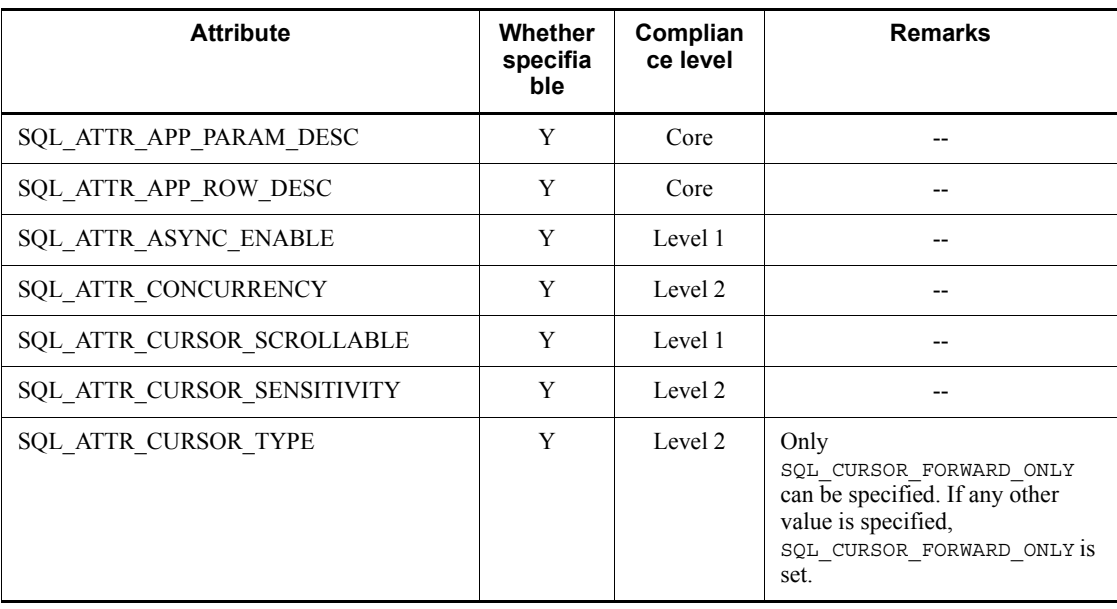

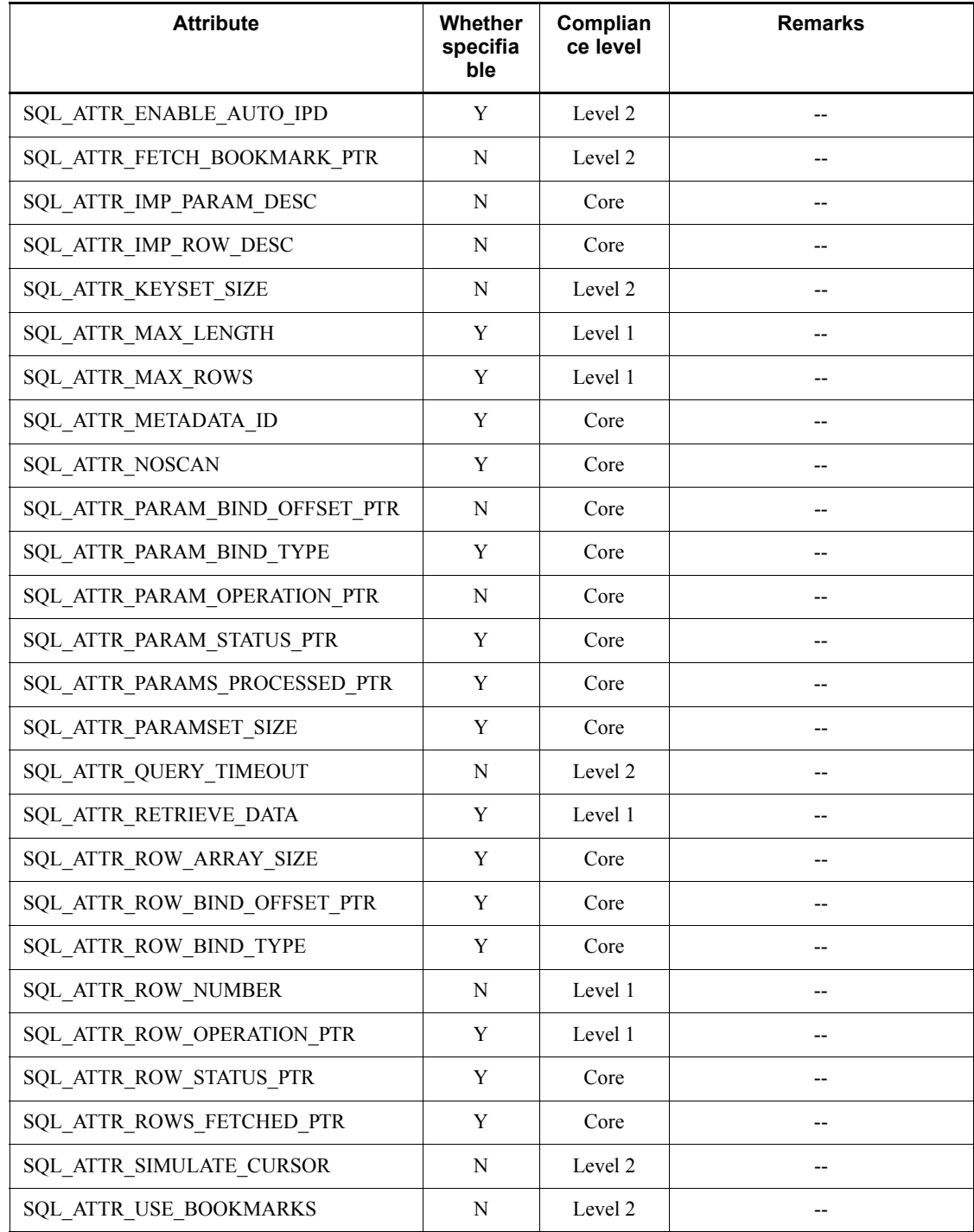

- Y: Can be specified
- N: Cannot be specified
- --: Not applicable

## *(8) SQLGetStmtAttr*

The following table lists the ODBC statement attributes that can be specified in SQLGetStmtAttr.

*Table 14-14:* ODBC statement attributes that can be specified in SQLGetStmtAttr

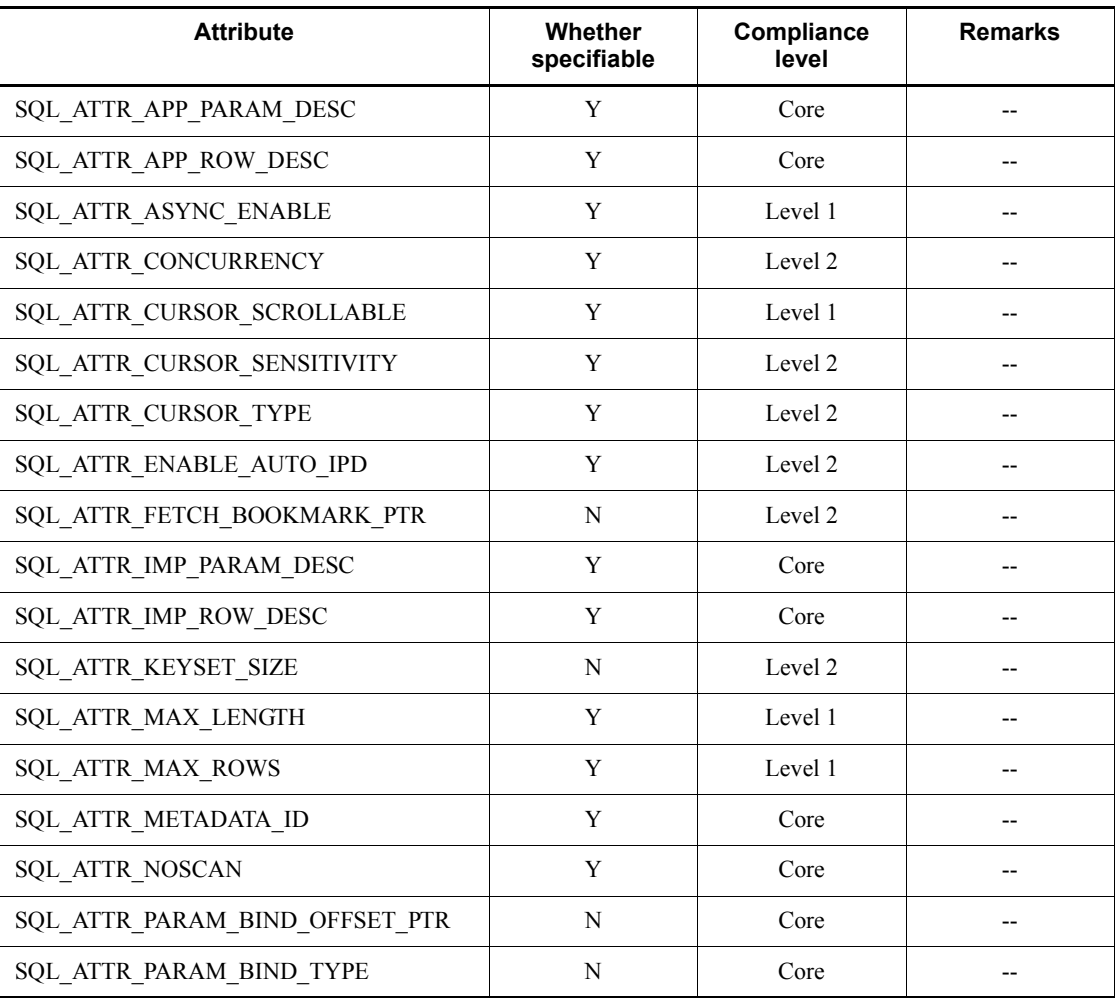

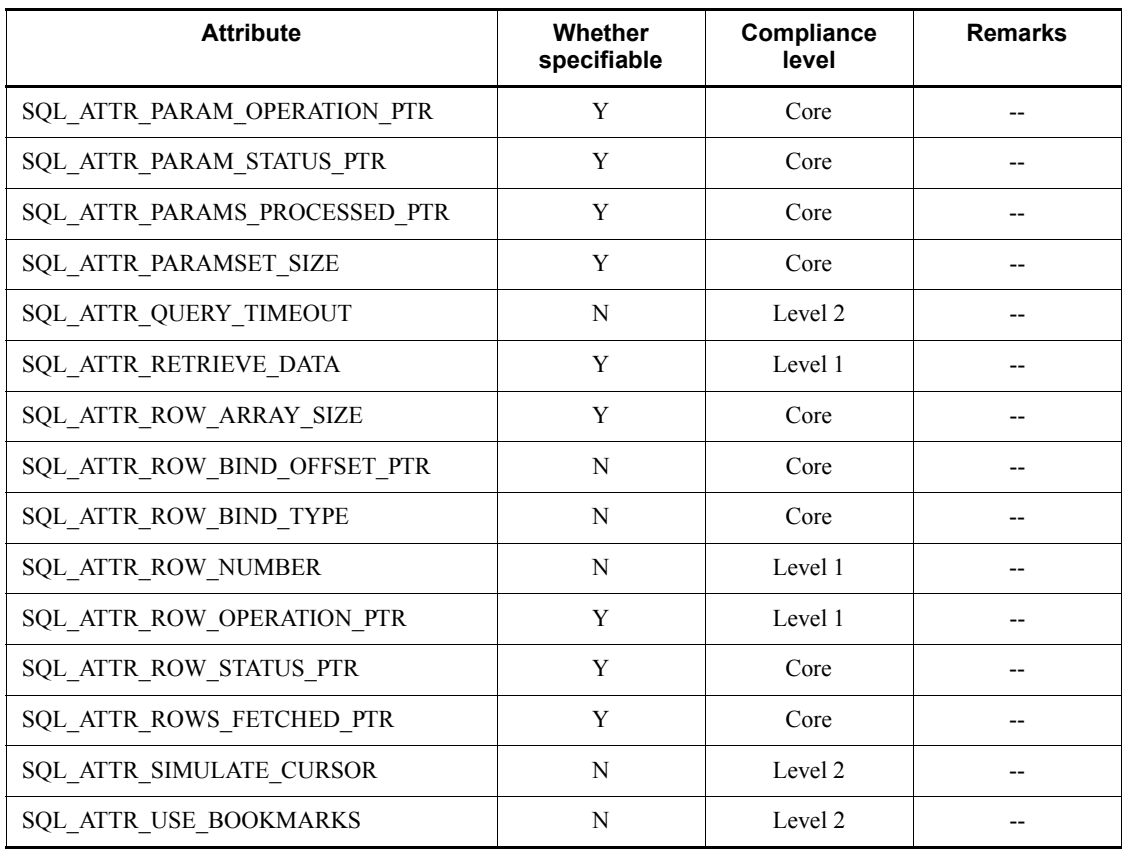

Y: Can be specified

N: Cannot be specified

--: Not applicable

### *(9) SQLGetInfo*

This subsection shows the information types that can be specified in SQLGetInfo.

## **(a) Driver information**

The SQLGetInfo function returns information about the ODBC driver, such as the number of active statements, data source name, and interface standard conformance level. The following table lists the driver information items that can be specified in SQLGetInfo.

| <b>Option value</b>                 | Whether<br>specifiable | <b>Remarks</b>                    |
|-------------------------------------|------------------------|-----------------------------------|
| SQL_ACTIVE_ENVIRONMENTS             | Y                      | $-$                               |
| SQL ASYNC MODE                      | Y                      | $-$                               |
| SQL BATCH ROW COUNT                 | Y                      |                                   |
| <b>SQL BATCH SUPPORT</b>            | Y                      | $-$                               |
| SQL DATA SOURCE NAME                | Y                      |                                   |
| <b>SQL DRIVER HDBC</b>              | Y                      |                                   |
| SQL_DRIVER_HDESC                    | Y                      | Returned by the<br>driver manager |
| <b>SQL_DRIVER_HENV</b>              | Y                      |                                   |
| <b>SQL_DRIVER_HLIB</b>              | Y                      | Returned by the<br>driver manager |
| SQL DRIVER HSTMT                    | Y                      | $-$                               |
| <b>SQL_DRIVER_NAME</b>              | Y                      |                                   |
| SQL_DRIVER_ODBC_VER                 | Y                      | $-$                               |
| <b>SQL_DRIVER_VER</b>               | Y                      | $-$                               |
| SQL DYNAMIC CURSOR ATTRIBUTES1      | Y                      | $-$                               |
| SQL DYNAMIC CURSOR ATTRIBUTES2      | Y                      | $-$                               |
| SQL FORWARD ONLY CURSOR ATTRIBUTES1 | Y                      | --                                |
| SQL FORWARD ONLY CURSOR ATTRIBUTES2 | Y                      | $-$                               |
| <b>SQL FILE USAGE</b>               | Y                      | $\overline{\phantom{m}}$          |
| SQL GETDATA EXTENSIONS              | Y                      |                                   |
| SQL_INFO_SCHEMA_VIEWS               | Y                      | $-$                               |
| SQL KEYSET CURSOR ATTRIBUTES1       | Y                      |                                   |
| SQL KEYSET CURSOR ATTRIBUTES2       | Y                      | $-$                               |
| SQL_MAX_ASYNC_CONCURRENT_STATEMENTS | Y                      | $-$                               |
| SQL_MAX_CONCURRENT_ACTIVITIES       | Y                      |                                   |

*Table 14-15:* Driver information items that can be specified in SQLGetInfo

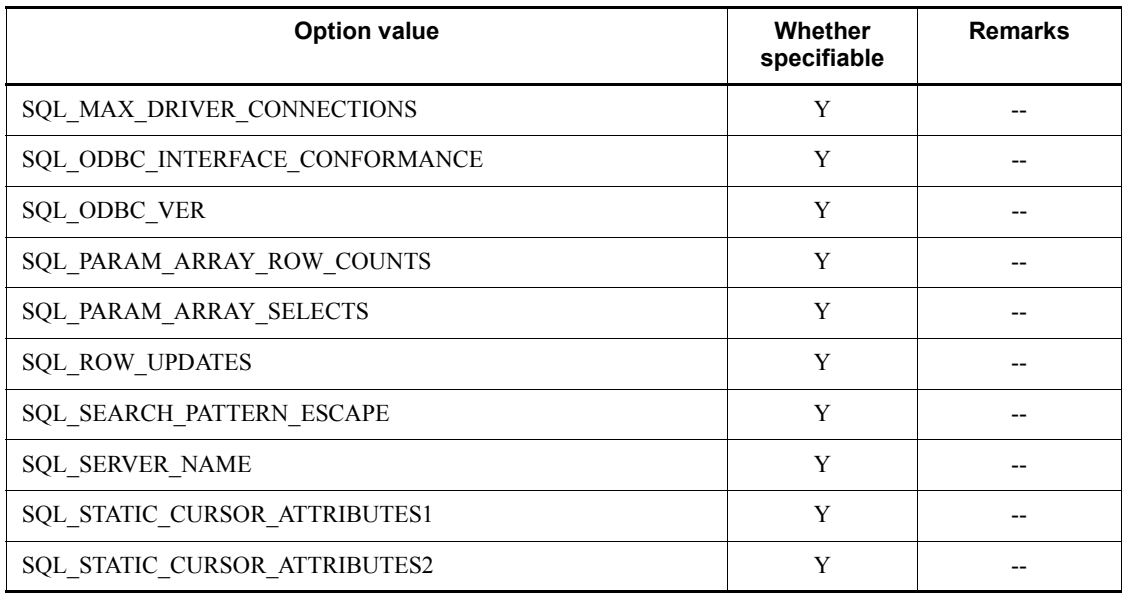

Y: Can be specified

--: Not applicable

## **(b) Information about DBMS product**

The SQLGetInfo function returns information about the DBMS product, such as the DBMS product name and version. The following table lists the DBMS product information items that can be specified in SQLGetInfo.

*Table 14-16:* DBMS product information items that can be specified in SQLGetInfo

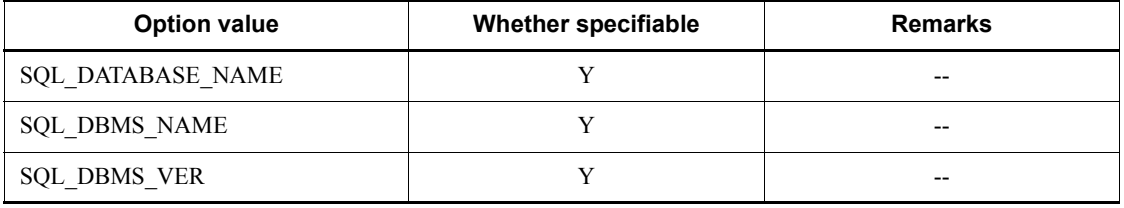

Legend:

Y: Can be specified

--: Not applicable

## **(c) Data source information**

The SQLGetInfo function returns information about the data source, such as the cursor attributes and transaction functions. The following table lists the data source information items that can be specified in SQLGetInfo.

| <b>Option value</b>          | <b>Whether specifiable</b> | <b>Remarks</b> |
|------------------------------|----------------------------|----------------|
| SQL ACCESSIBLE PROCEDURES    | Y                          |                |
| SQL_ACCESSIBLE_TABLES        | Y                          | $\overline{a}$ |
| SQL BOOKMARK PERSISTENCE     | Y                          |                |
| SQL_CATALOG_TERM             | $\mathbf Y$                |                |
| SQL COLLATION SEQ            | Y                          |                |
| SQL_CONCAT_NULL_BEHAVIOR     | $\mathbf Y$                |                |
| SQL CURSOR COMMIT BEHAVIOR   | Y                          |                |
| SQL_CURSOR_ROLLBACK_BEHAVIOR | Y                          |                |
| SQL CURSOR SENSITIVITY       | Y                          | --             |
| SQL DATA SOURCE READ ONLY    | Y                          |                |
| SQL DEFAULT TXN ISOLATION    | $\mathbf Y$                |                |
| SQL DESCRIBE PARAMETER       | Y                          |                |
| SQL_MULT_RESULT_SETS         | Y                          | $-$            |
| SQL_MULTIPLE_ACTIVE_TXN      | Y                          |                |
| SQL_NEED_LONG_DATA_LEN       | Y                          |                |
| SQL_NULL_COLLATION           | $\mathbf Y$                |                |
| SQL PROCEDURE TERM           | Y                          |                |
| <b>SQL SCHEMA TERM</b>       | $\mathbf Y$                |                |
| SQL SCROLL OPTIONS           | Y                          |                |
| SQL_TABLE_TERM               | $\mathbf Y$                | $-$            |
| <b>SQL TXN CAPABLE</b>       | Y                          |                |
| SQL TXN ISOLATION OPTION     | $\mathbf Y$                | $-$            |
| <b>SQL USER NAME</b>         | $\mathbf Y$                |                |

*Table 14-17:* Data source information items that can be specified in SQLGetInfo

Y: Can be specified

--: Not applicable

## **(d) SQL statement information**

The SQLGetInfo function returns information about the SQL statements that are supported by the data source. The following table lists the SQL statement information items that can be specified in SQLGetInfo.

*Table 14-18:* SQL statement information items that can be specified in SQLGetInfo

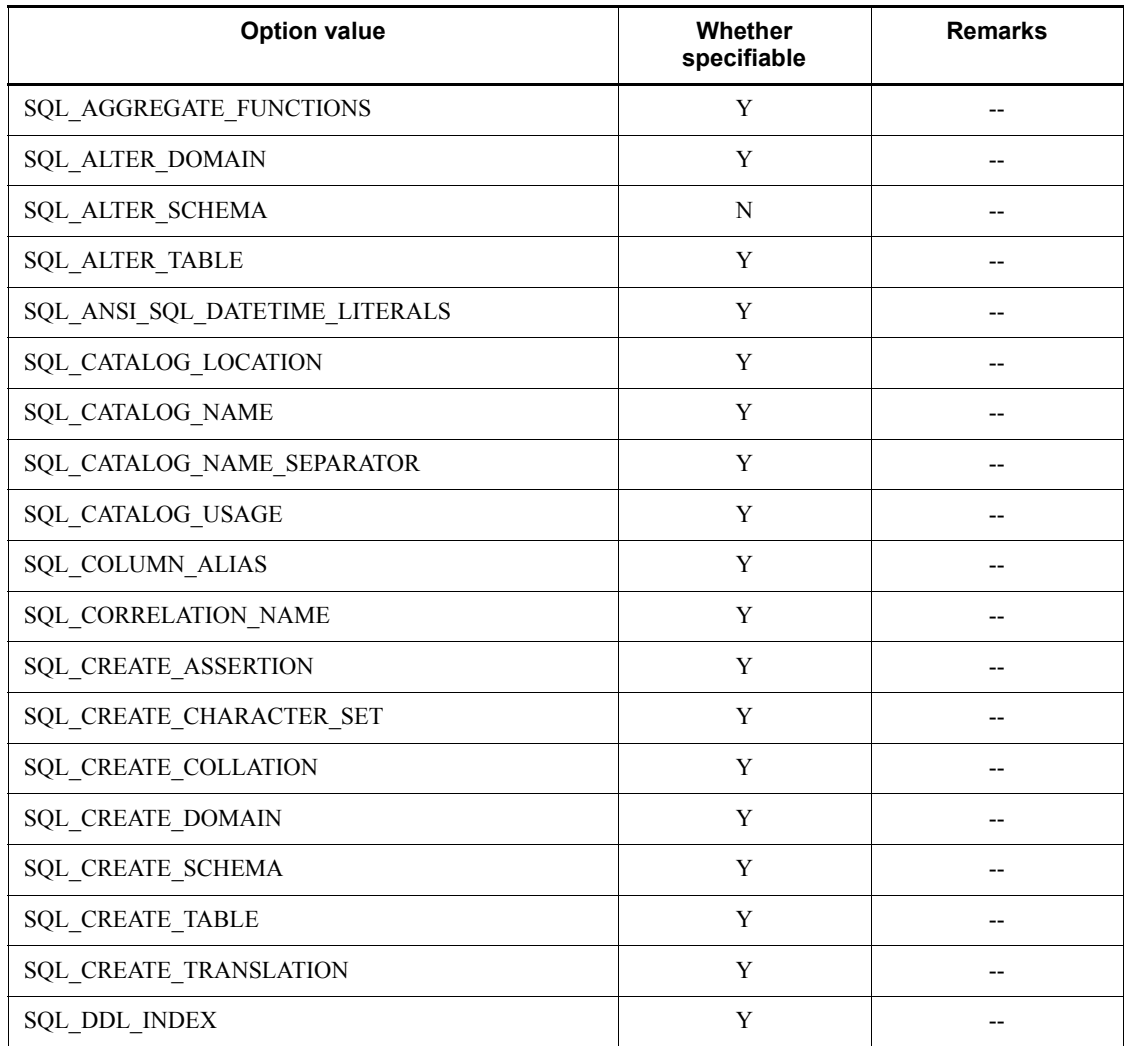

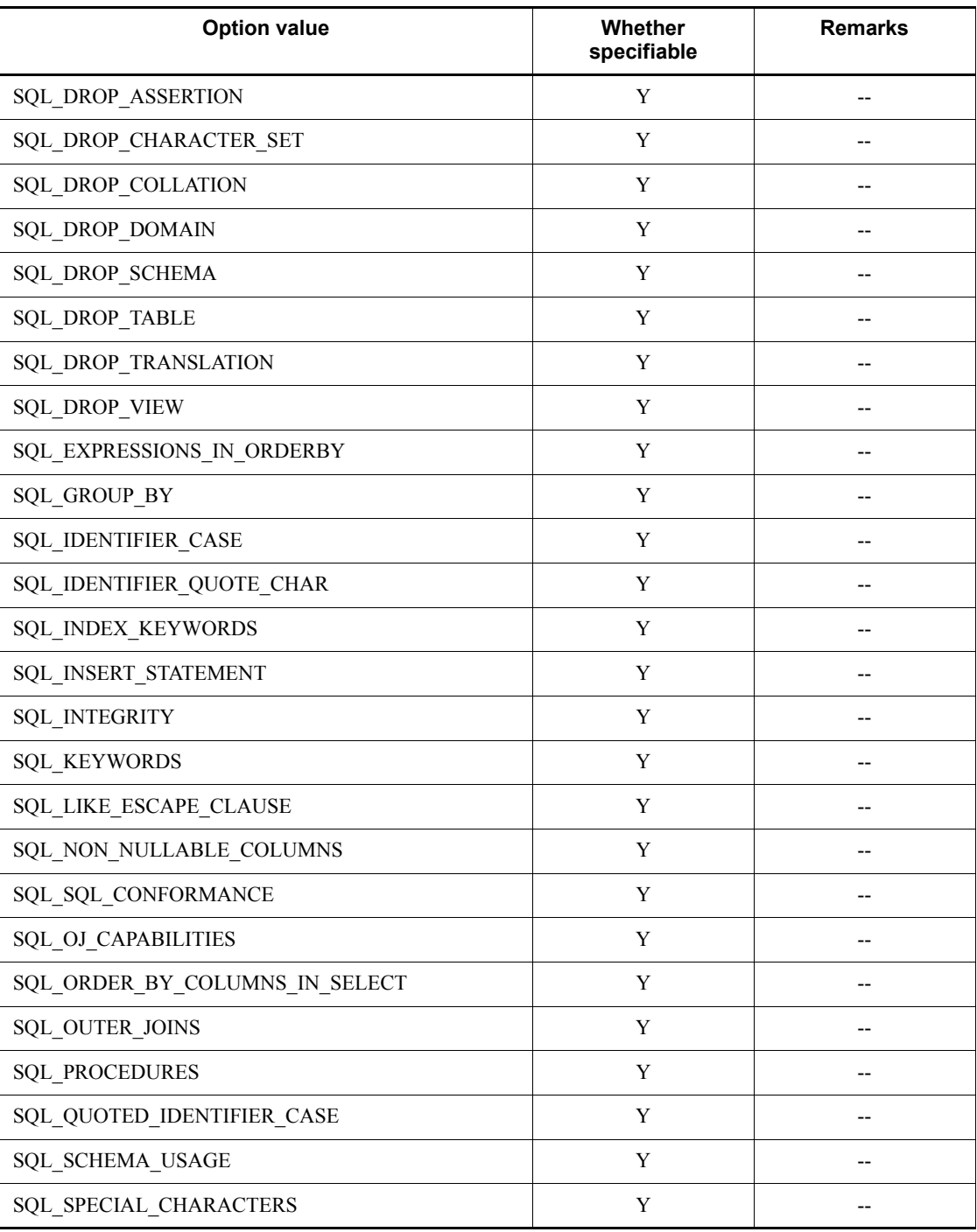

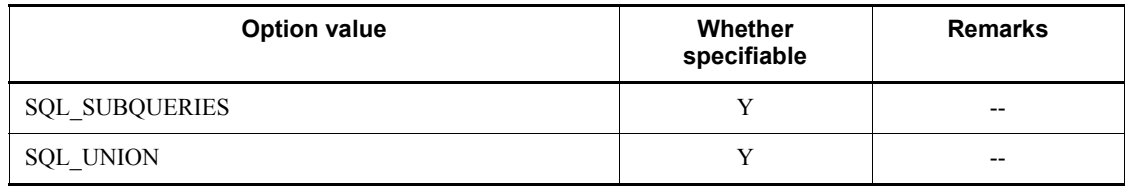

Y: Can be specified

N: Cannot be specified

--: Not applicable

## **(e) Information about limitations to SQL statements**

The SQLGetInfo function returns information about the limitations to SQL statement identifiers and clauses, such as the maximum length of an identifier and the maximum number of columns in a list. The following table lists information items related to SQL statement limitations that can be specified in SQLGetInfo.

*Table 14-19:* Information items related to SQL statement limitations that can be specified in SQLGetInfo

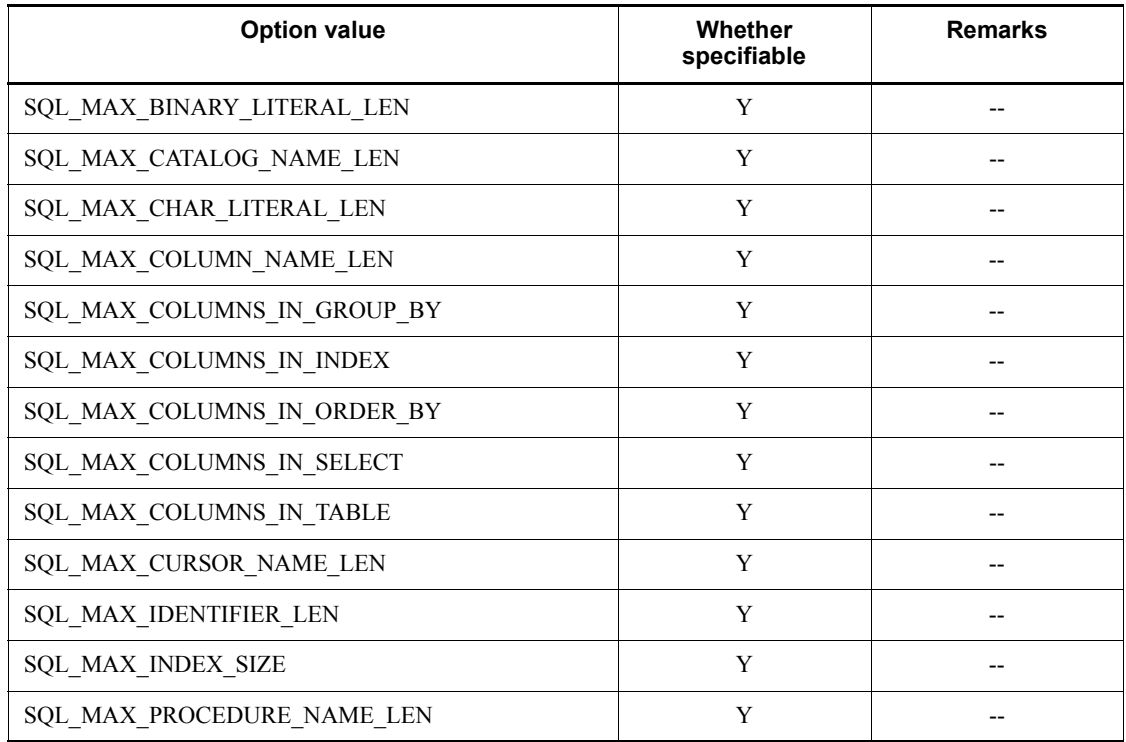

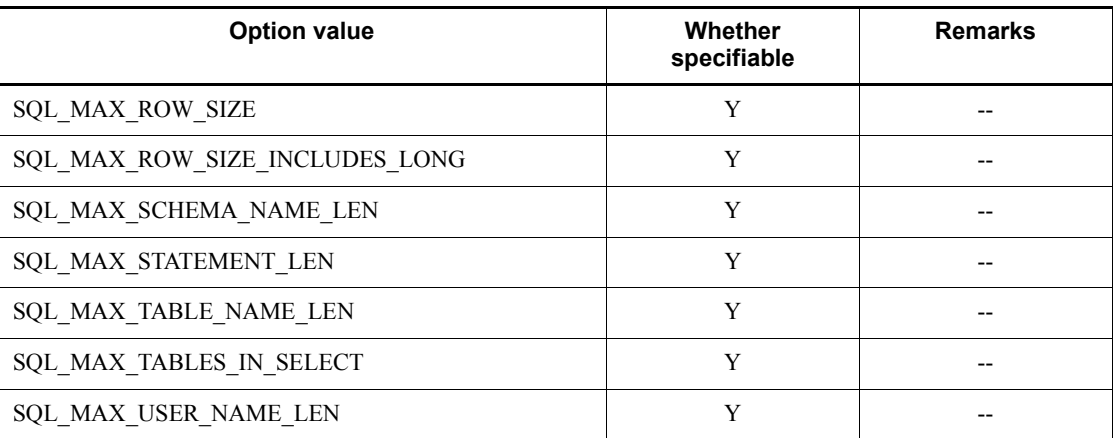

Y: Can be specified

--: Not applicable

# **(f) Scalar function information**

The SQLGetInfo function returns information about the scalar functions supported by the data source or driver. The following table lists the scalar function information items that can be specified in SQLGetInfo.

*Table 14-20:* Scalar function information items that can be specified in SQLGetInfo

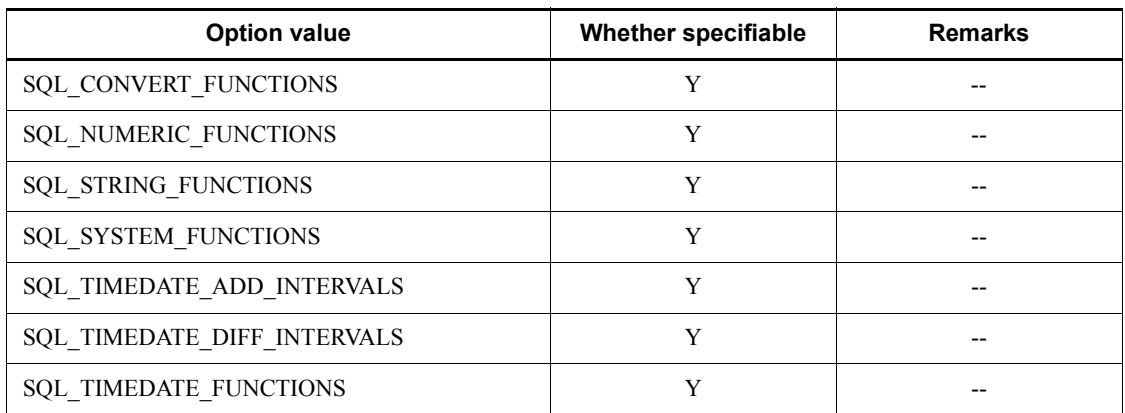

Legend:

Y: Can be specified

--: Not applicable

## **(g) Information about the target SQL data type**

The SQLGetInfo function returns information about the target SQL data type when an SQL data type for which a data source is specified is converted by the CONVERT scalar function. The following table lists information items related to the target SQL data type that can be specified in SQLGetInfo.

*Table 14-21:* Information items related to the target SQL data type that can be specified in SQLGetInfo

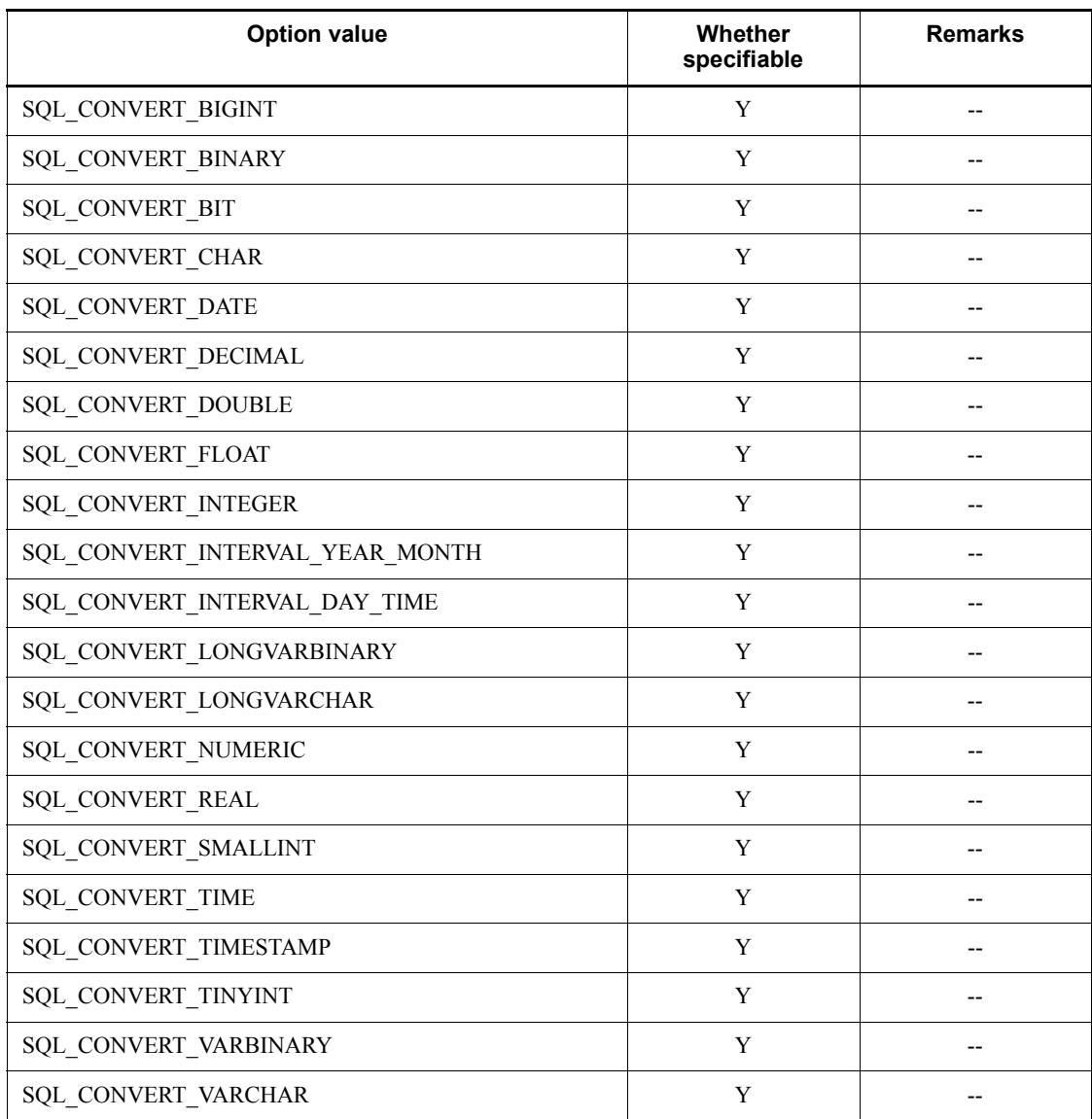

- Y: Can be specified
- --: Not applicable

# **(h) Information types added for ODBC 3.0 or later**

The following table lists the information types that have been added for ODBC 3.0 or later.

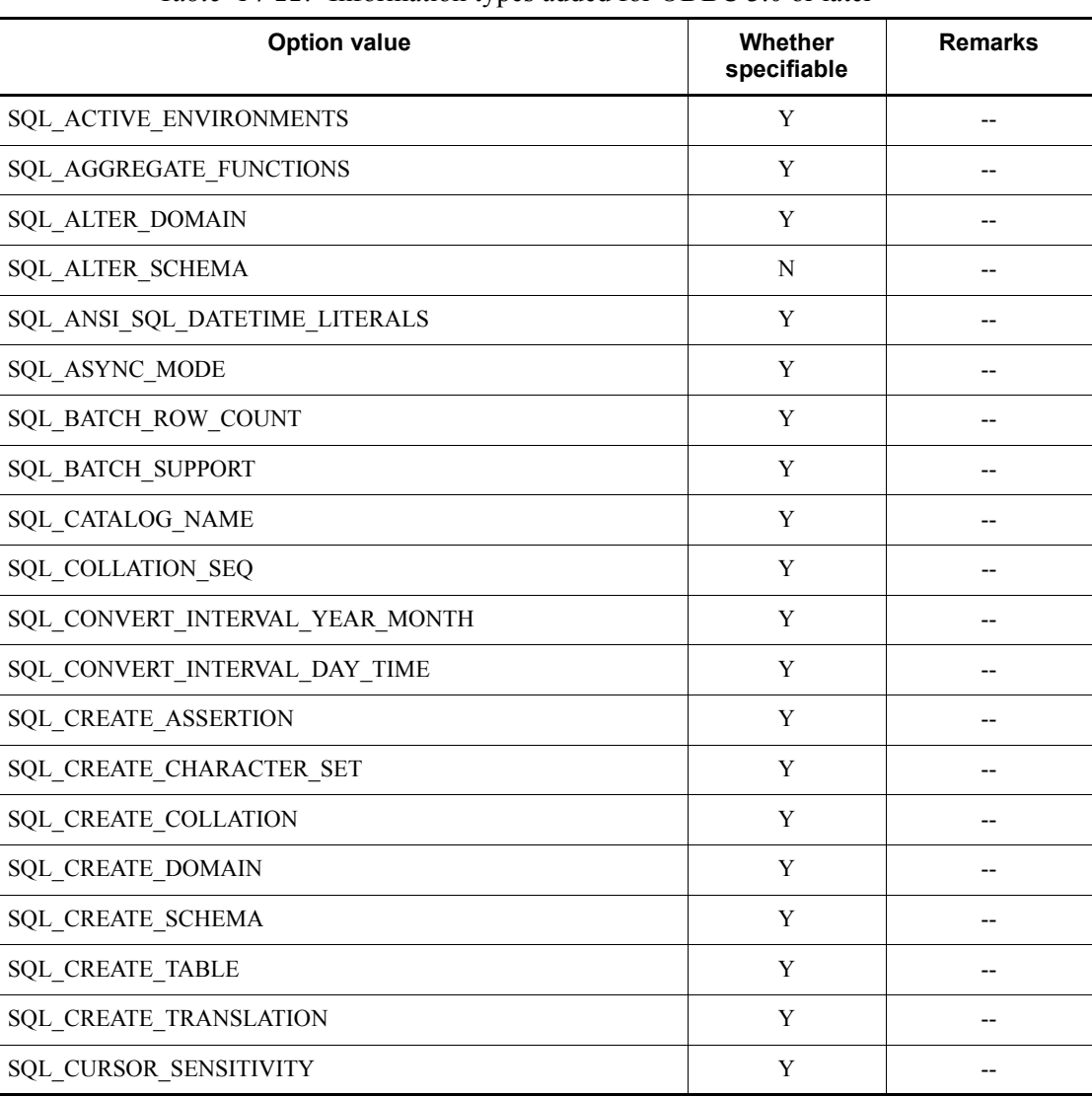

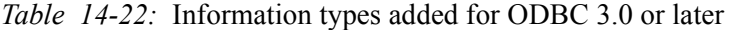

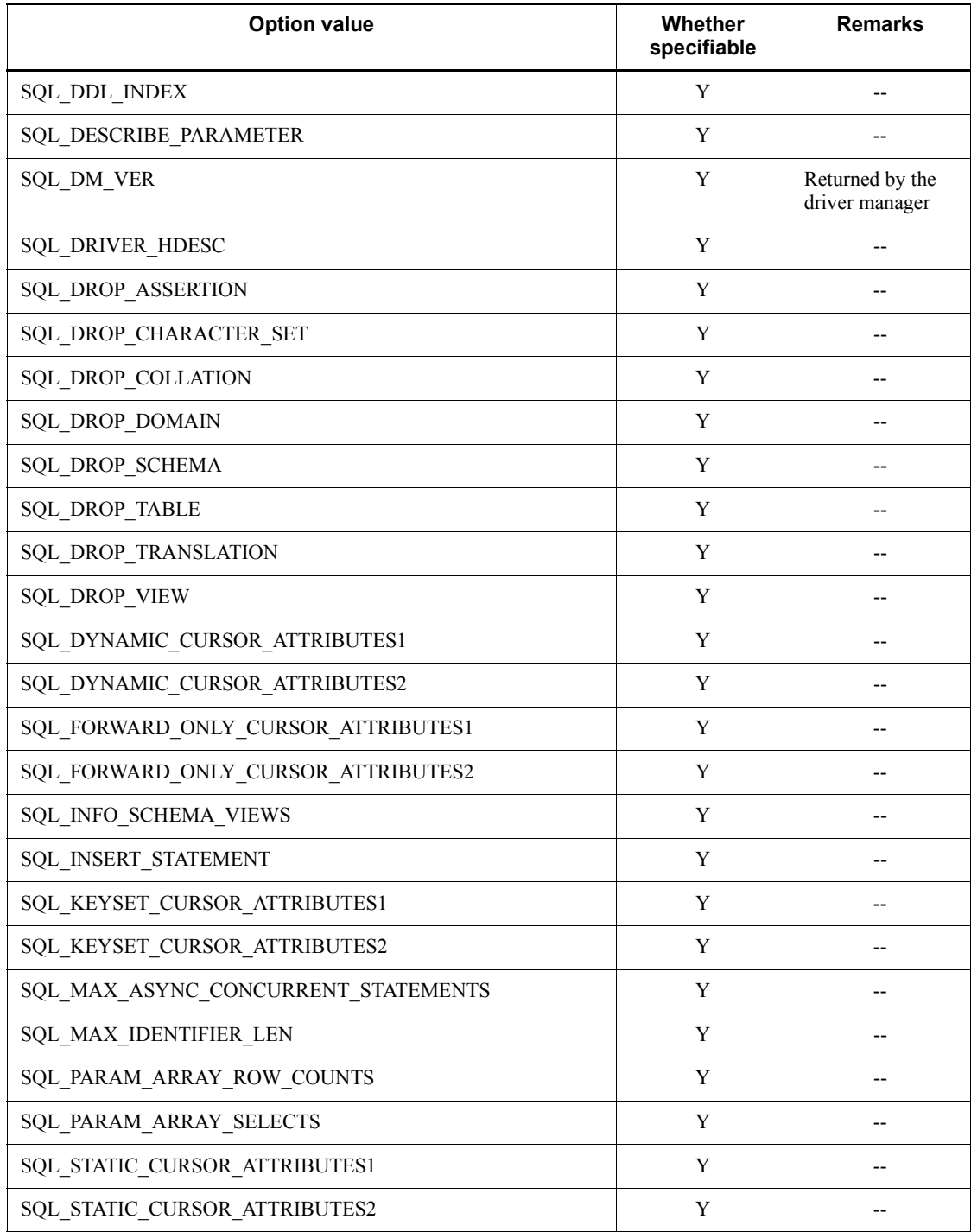

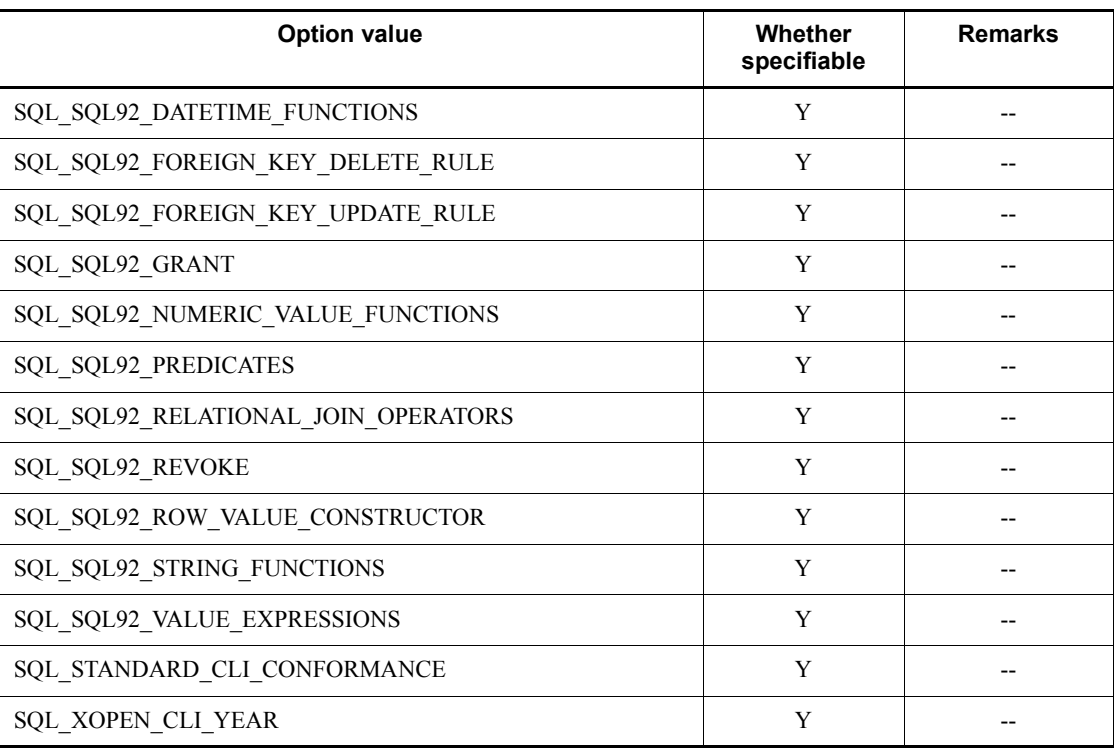

Y: Can be specified

N: Cannot be specified

--: Not applicable

# *(10) SQLColAttribute*

The following table lists the ODBC descriptor attributes that can be specified in SQLColAttribute.

*Table 14-23:* ODBC descriptor attributes that can be specified in SQLColAttribute

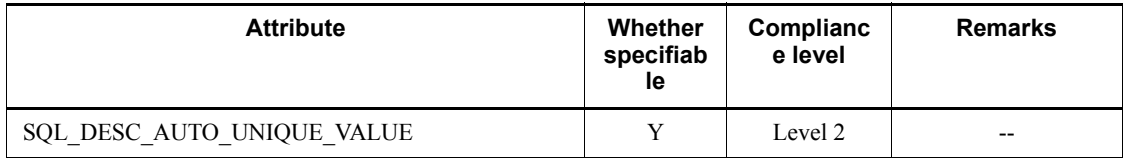

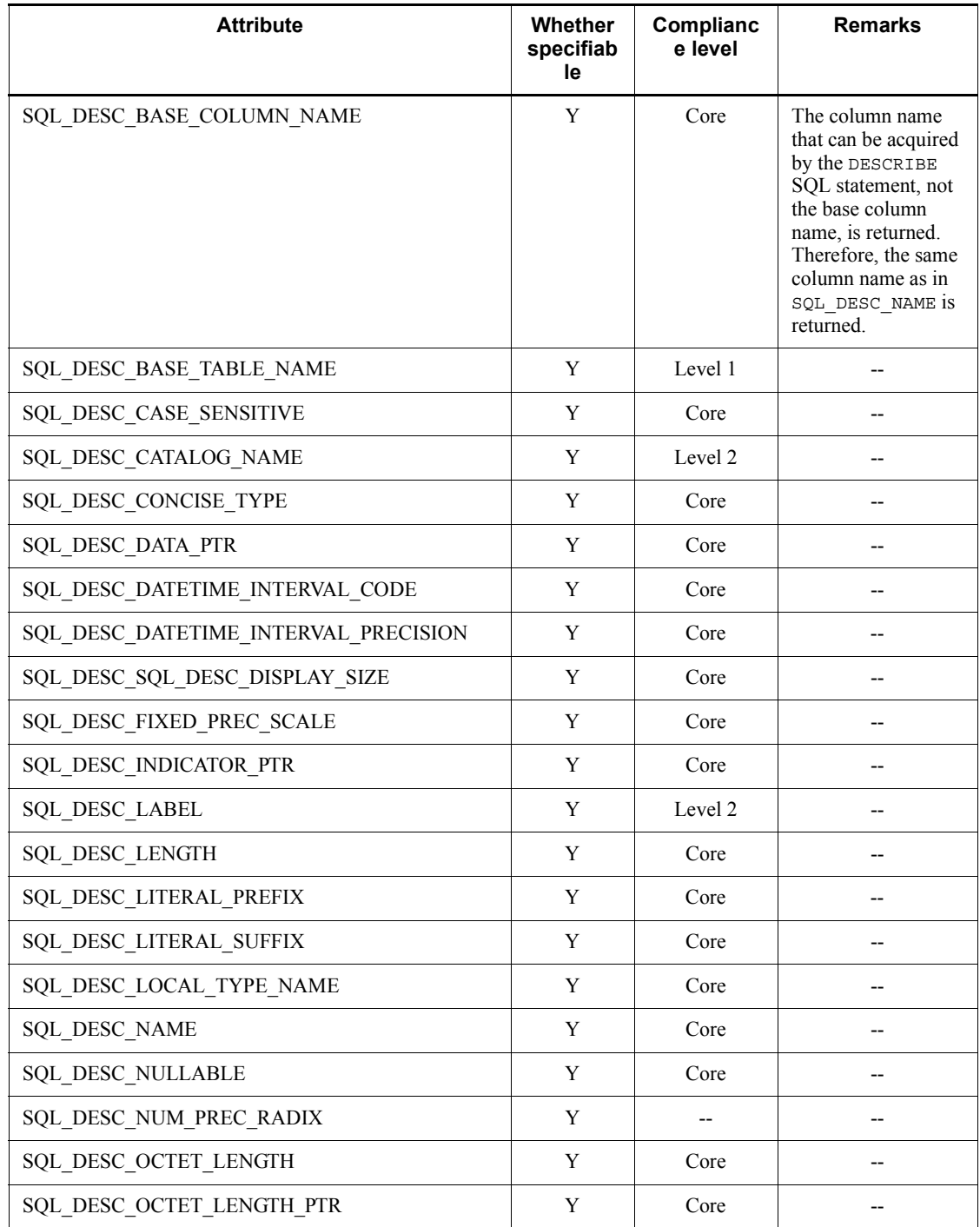

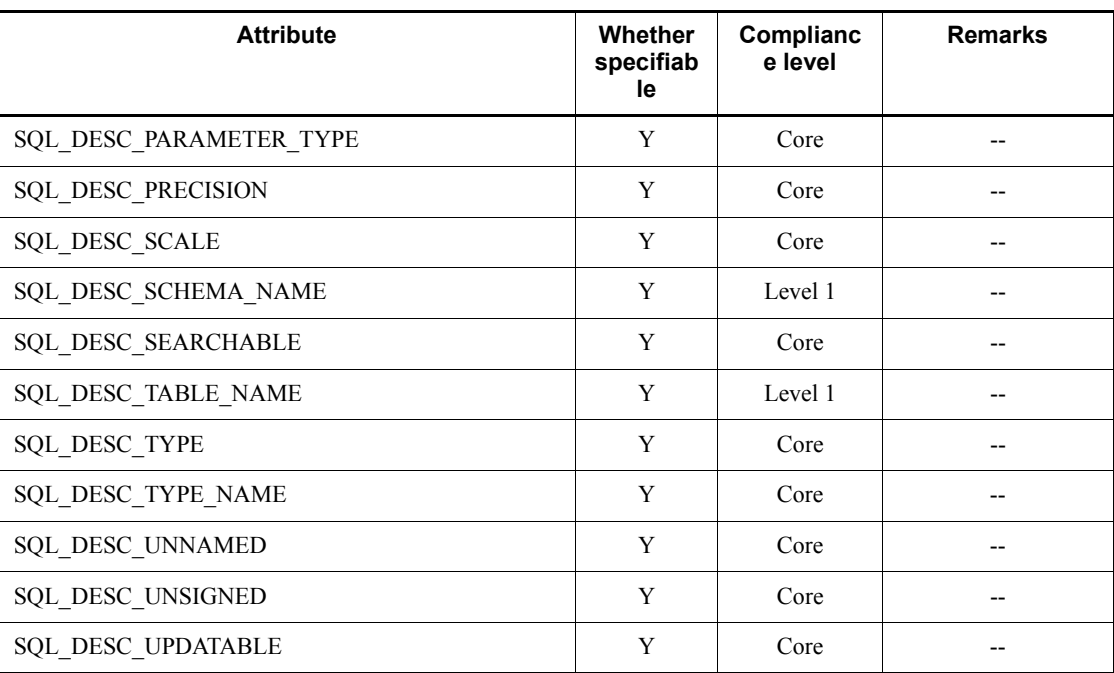

Y: Can be specified

--: Not applicable

# **14.7 Asynchronous execution of ODBC functions**

## *(1) About asynchronous execution of ODBC functions*

When an ODBC application program accesses HiRDB, the program can execute the ODBC functions asynchronously.

When ODBC functions are executed simultaneously, the ODBC driver does not return control to the application until function calling ends. However, when ODBC functions are executed asynchronously, the ODBC driver can return control to the application program at any time. The application program can therefore execute other processes when the ODBC functions are being executed asynchronously.

The following ODBC functions can be executed asynchronously:

- **•** SQLColumnPrivileges
- **•** SQLColumns
- **•** SQLExecute
- **•** SQLExecDirect
- **•** SQLParamData
- **•** SQLProcedureColumns
- **•** SQLFetch
- **•** SQLStatistics
- **•** SQLTablePrivileges
- **•** SQLTables
- **•** SQLProcedures

# *(2) Procedure for asynchronous execution of ODBC functions*

To execute asynchronous ODBC functions:

- 1. To enable asynchronous execution in a specific hstmt (statement handle) only, use the SQL\_ASYNC\_ENABLE option to call SQLSetStmtOption.<sup>#1</sup> To enable asynchronous execution in all hstmt handles related to hdbc (connection handle), use the SQL\_ASYNC\_ENABLE option to call SQLSetConnectOption.  $^{ \#2}$
- 2. When an ODBC function that can be executed asynchronously  $\sharp$ <sup>1</sup> is called with an hstmt for which asynchronous execution has been enabled, the ODBC driver starts asynchronous execution of that function and returns SQL STILL EXECUTING. (If asynchronous execution is not set or if an error occurs, the ODBC driver returns a synchronous execution code, such as

SQL SUCCESS or SQL ERROR.)

- 3. The application program can execute another process while an ODBC function is being executed asynchronously. An application program can call only the SQLAllocStmt, SQLCancel, and SQLGetFunctions with the hstmt that is executing the function asynchronously. If any other function is called (except the function being executed asynchronously), the driver manager returns a sequence error.
- 4. The application program calls the ODBC function that was being executed asynchronously to check whether execution of that function terminated. If the function is still executing, SQL STILL EXECUTING is returned. If the process has terminated, a return code such as SQL\_SUCCESS or SQL\_ERROR is returned.

When an application program calls a function to check the execution status, all specified arguments, except hstmt, are ignored. (However, the specified argument values must be effective; otherwise, an error can occur if an incorrect address or value is specified.) For example, if SQLExecDirect is executed asynchronously with the INSERT statement function, and SQLExecDirect is called again, the execution status of the INSERT statement is returned, even if the UPDATE statement is specified.

#### Note

To disable asynchronous execution in a specific hstmt only, use the SQL ASYNC ENABLE option to call SQLSetStmtOption. To disable asynchronous execution in all hstmt handles related to hdbc, use the SQL ASYNC ENABLE option to call SQLSetConnectOption.

#1: The settings for SQLSetStmtOption are shown as follows.

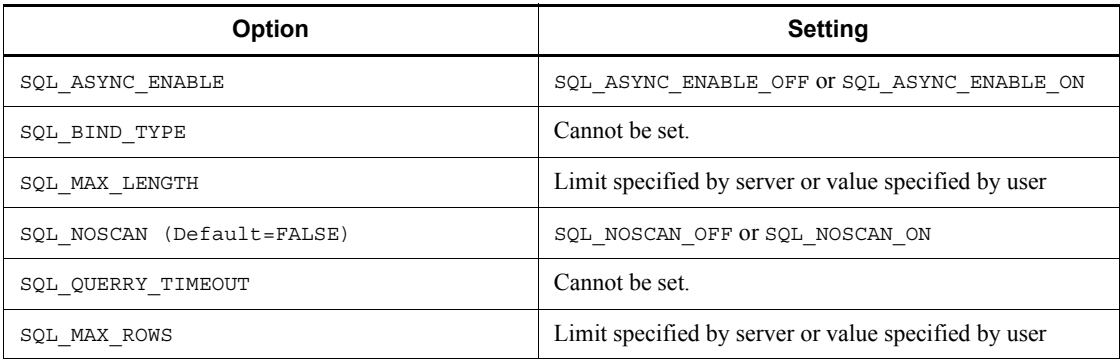

#### #2: The settings for SQLSetConnectOption are shown as follows.

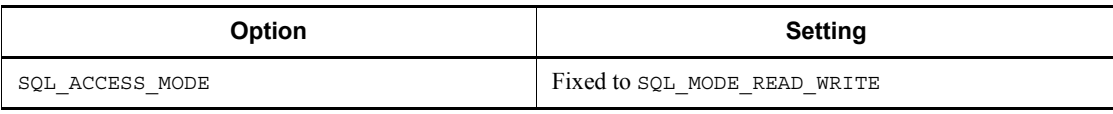

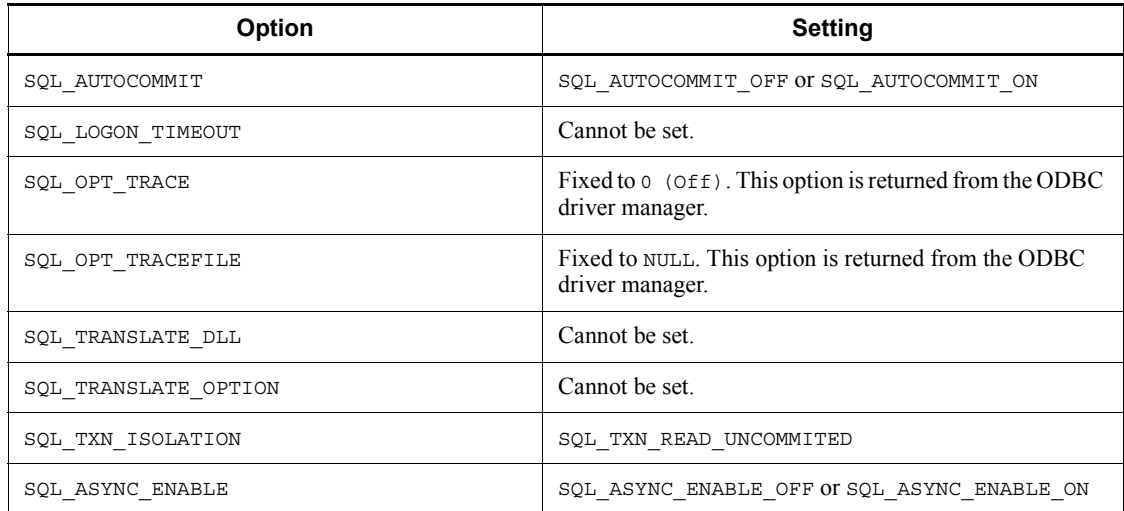

## *(3) Cancelling asynchronous execution for an ODBC function*

## **(a) Cancelling asynchronous execution of an ODBC function**

To cancel an ODBC function during asynchronous execution, call SQLCancel.

SQLCancel issues a process cancellation request to the server as soon as it confirms that the specified hstmt is currently undergoing asynchronous execution.

The return value for  $SOLCance1$  only reports whether the cancel request was completed. To find out whether asynchronous execution of the function was actually cancelled, call the function that was being processed asynchronously and check the return value. If the function is still executing, SQL\_STILL\_EXECUTING is returned. If cancel processing was completed, SQL\_ERROR and SQLSTATE S1008 (process cancellation) are returned. If the function has already terminated normally, or if an error occurred, a code such as SQL\_SUCCESS or SQL\_ERROR is returned.

## **(b) Cancelling asynchronous execution in a multi-thread application program**

A multi-thread application program can cancel an ODBC function that is being executed asynchronously with hstmt. To cancel the function, the application program calls SQLCancel from a different thread and uses the same hstmt as that used by the function being cancelled.

The return value of SQLCancel indicates whether the driver received the request correctly. The return values of the original function are SQL\_SUCCESS, or SQL\_ERROR and SQLSTATE S1008 (process cancellation).

#### **Note**

The HiRDB cancel process is executed for an individual connection, and the

connection with the server is forcibly disconnected. (The server outputs KFPS00993-I: Server process termination REQUEST=clt\_attention). Consequently, all statements of the hstmt handlers related to the specified hstmt are cancelled (the transaction is rolled back). Carefully consider any data being updated before cancelling an ODBC function that is being executed asynchronously.

## *(4) Coding example*

```
The following is an example of coding for asynchronous execution:
SQLSetStmtOption(hstmst, SQL_ASYNC_ENABLE, 
SQL_ASYNC_ENABLE_ON);
           ...
Retrieval processing with SQLFetch
rc=SQLFetch(hstmt);
while(rc==SQL_STILL_EXECUTING)
\{ ...
 Continue processing of UAP being executed asynchronously
 ...
   if(process cancel request was issued)
   {
          rc=SQL_Cancel(hstmt);
          if(rc==SQL_ERROR){ To error processing for cancel
                                 request failure }
   }
  rc=SQLFetch(hstmt);
}
if (rc = = SQL ERROR) { To error processing }
 To retrieval data manipulation processing
         ...
```
# **14.8 Setting cursor libraries**

A cursor library must be set before SQLExtendedFetch can be used in an ODBC UAP. A cursor library can be set in two ways:

#### **When the SetConnectOption ODBC function is used:**

Use the Set Connect Option ODBC function and specify SQL ODBC CURSORS in the fOption argument and SQL\_CUR\_USE\_ODBC in the vParam argument.

#### **When RDO of Visual Basic is used:**

Specify rdUseOdbc in the CursorDriver property of the rdoEnvironment object. The following is an example of coding when RDO of Visual Basic is used: Dim mrdoEnv as rdoEnvironment

```
Set mrdoEnv = rdoEngine.rdoCreateEnvironment("", "", "")
     mrdoEnv.CursorDriver = rdUseOdbc
     Src = "DSN=host1; UID=USER_A;PWD=USER_A"
     Set mrdoConn = mrdoEnv.OpenConnection
                     ("", rdDriverComplete, False, Src)
         ...
         ...
```
See the simple sample UAPs found in the Sampleap directory of the installation floppy disk for the ODBC driver.

# **14.9 File DSNs**

When an application program uses a file DSN, it can connect to a data source without obtaining information from ODBC.INI or the registry because the DSN file stores information for connecting to the data source.

By sharing the file, multiple users can connect to the HiRDB system without having to register the data source (formerly the machine data source) to each machine. A file DSN can be used when the ODBC component version is 3.0 or higher.

File DSNs can be created by the ODBC data source administrator.

#### **Creating file DSNs**

To create a file DSN, select a file DSN, add the file DSN, select a driver (HiRDB 32-bit driver), and then specify the storage file name. A connection request is then issued to the HiRDB system, and the driver manager creates the file based on the complete connection character string returned by SQLDriverConnect. However, in this case, the password is not stored in the file DSN. If the password is to be shared, add the line PWD=*password* to the created file.

# **14.10 Executing a UAP in Unicode**

This section explains the ODBC functions that can be used by a UAP in Unicode.

# *(1) ODBC functions that can be used by a UAP in Unicode*

The following table shows the ODBC functions that can be used by a UAP in Unicode.

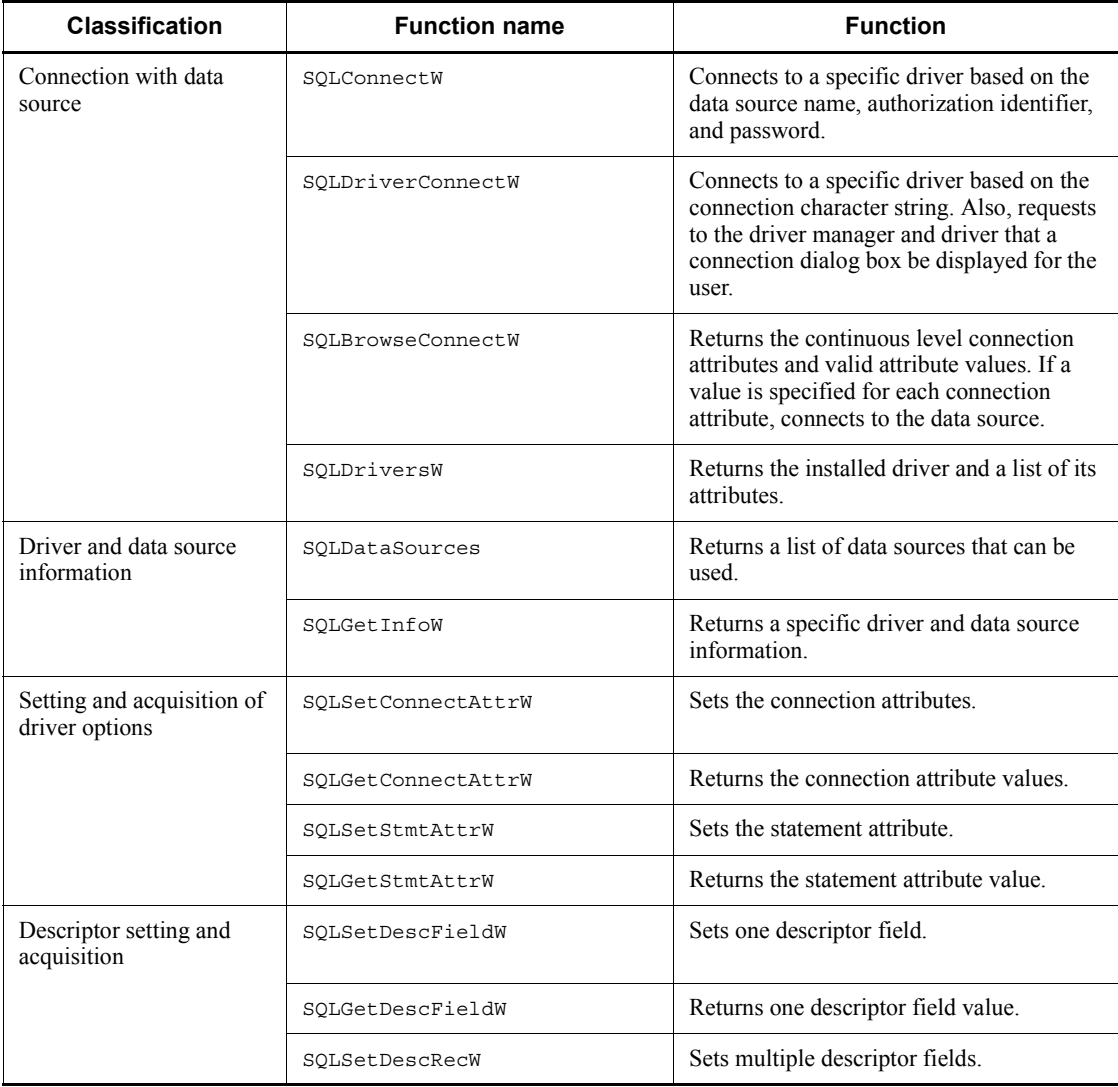

*Table 14-24:* ODBC functions that can be used by a UAP in Unicode

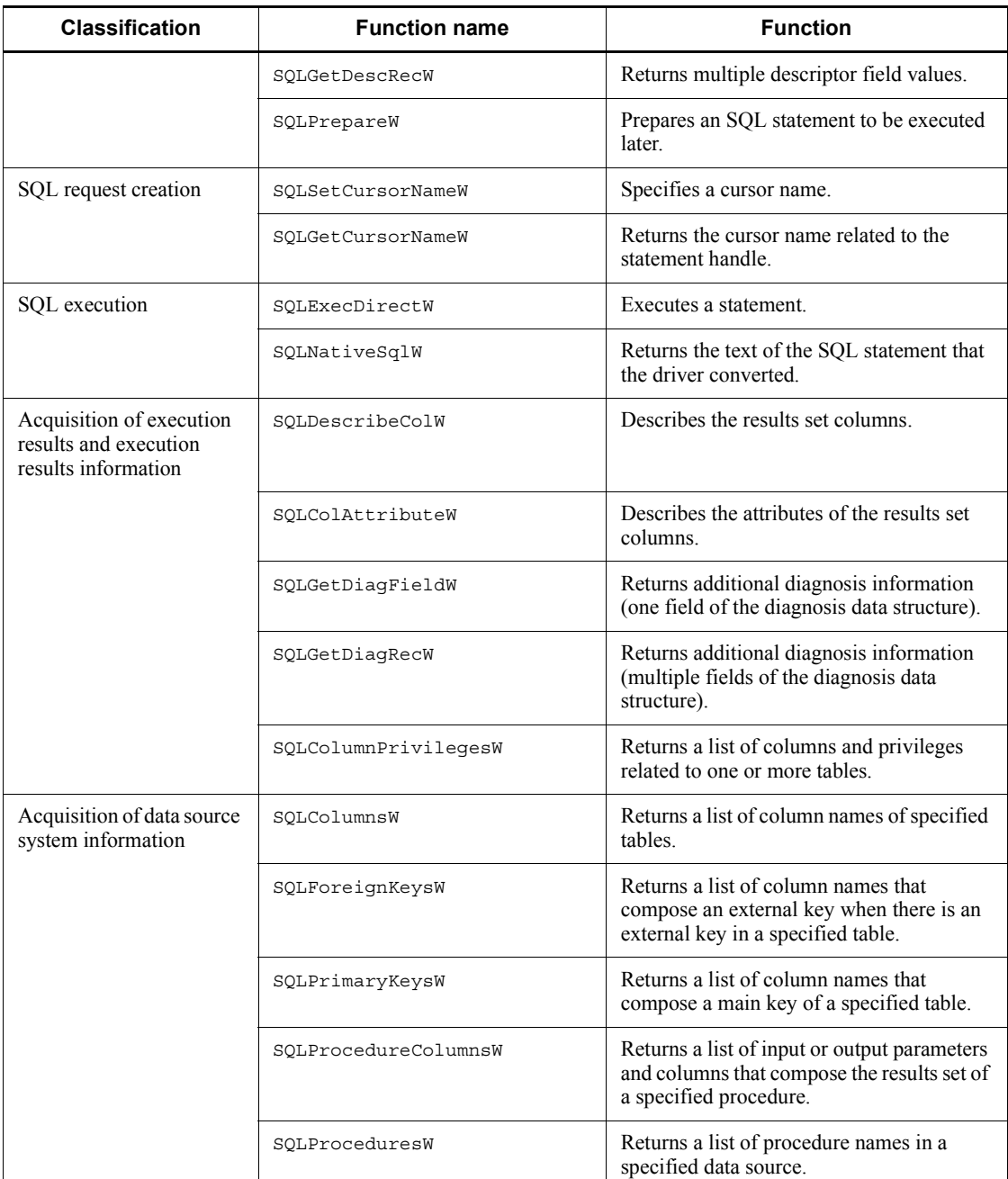

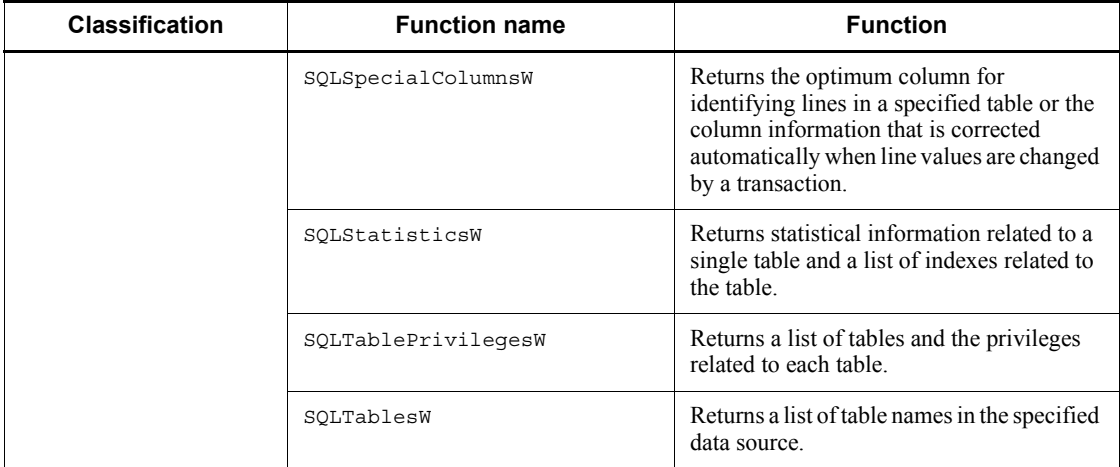

## *(2) Notes*

The following notes apply when UCS2 UJIS or UCS2 UTF8 is set in PDCLTCNVMODE of the client environment definition:

**•** The SQL data type returned when the column attribute is acquired is as follows:

When the HiRDB data type is CHAR, MCHAR, or NCHAR: SQL WCHAR

When the HiRDB data type is VARCHAR, MVARCHAR, or NVARCHAR: SQL\_WVARCHAR

• When the column attribute is acquired, if the HiRDB data type is character string system data type, the column definition length x 2 is set for the column length. For example, in case of char(10), 20 is returned for the column length.

# **14.11 Tuning and troubleshooting**

This section explains how to tune and troubleshoot ODBC UAPs.

#### *(1) Poor performance in a UAP that retrieves multiple rows*

Use the block transfer facility. To use this facility, specify the PDBLKF operand in the client environment definition. A specification value between 40 and 50 is recommended. Specifying a larger value has little effect in reducing the number of communications and instead may delay processing because of the increased processing overhead. For details about the block transfer facility, see *4.7 Block transfer facility*.

## *(2) If a UAP executes connect and disconnect processing frequently*

Use the high-speed connection facility. To use this facility, specify the PDFESHOST, PDSERVICEPORT, and PDSERVICEGRP operands in the client environment definition. The high-speed connection facility shortens the time for connection to HiRDB. For details about the PDFESHOST, PDSERVICEPORT, and PDSERVICEGRP operands of the client environment definition, see *6.6.4 Environment definition information*.

### *(3) Checking SQL statements requested of HiRDB*

If a UAP accesses the HiRDB system via ODBC, the SQL statements specified in the UAP may differ from the SQL statements requested of the HiRDB system, depending on the environment in which the UAP was created. To check what kind of SQL statements are issued to the HiRDB system, use the SQL trace facility. To use this facility, specify the PDSQLTRACE operand in the client environment definition. It is recommended to also specify the trace output destination directory in the PDCLTPATH operand at this time. For details about the SQL trace facility, see *11.1.1 SQL tracing*.

#### *(4) Other*

- If an application program, such as Microsoft Access, specifies the lock option in a retrieval SQL statement, a syntax error may occur in that application program. If this happens, examine whether the problem can be corrected by specifying the PDISLLVL operand of the client environment definition.
- If you use Microsoft Access to access HiRDB, a lock error might occur in HiRDB during updating, depending on how the UAP is written. This occurs when Microsoft Access establishes multiple connections to HiRDB, and referencing or updating is executed on the same line from different connections. To avoid this, specify 0 or 1 for the PDISLLVL operand in the client environment definition. In the Sampleap directory on the installation floppy disk for the ODBC driver, there is a sample UAP that uses DAO (Data Access Object) of Visual Basic and no lock error occurs during access; refer to this UAP.

# **14.12 Facilities that cannot be used when HiRDB is accessed with ODBC**

When an application program accesses the HiRDB system with ODBC, some of the facilities cannot be used.

 $\blacksquare$  Access using the row interface

Queries with ROW specifications, UPDATE statements, and INSERT statements cannot be executed.

■ Update and deletion using a cursor

Update and deletion using CURRENT OF *cursor-name* cannot be executed. However, if the cursor library facility is used, the cursor library can sometimes execute such operations to change CURRENT OF *cursor-name* to a WHERE condition.

**Portable cursors** 

Portable cursors (cursors with the WITH HOLD specification or cursors defined by queries with the UNTIL DISCONNECT specification) cannot be used.
# **14.13 Notes about using the Linux edition of the HiRDB ODBC 3.5 driver**

- **•** The Linux edition of the HiRDB ODBC 3.5 driver processes one character of the SOL  $\,$  C WCHAR type as two bytes in the UTF-16LE format. Therefore, when you pass data of the SQL  $\,$  C WCHAR type to a Linux edition of the HiRDB ODBC 3.5 driver, make sure that the data is in UTF-16LE format.
- **•** When an ODBC function supporting Unicode is used, the Linux edition of the HiRDB ODBC 3.5 driver checks the character codes of the connection-target HiRDB server, and converts a character string received from the driver manager from UTF-16LE format to the HiRDB server's character codes. This driver converts data received from the HiRDB server from the HiRDB server's codes to UTF-16LE format and then returns the data to the driver manager. However, if the PDCLTCNVMODE client environment definition is specified, the Linux edition of the HiRDB ODBC 3.5 driver converts character codes according to the PDCLTCNVMODE specification regardless of the character codes of the connection-target HiRDB server. The following table shows the combinations of character codes that can be used when ODBC functions supporting Unicode are used, and the character code conversion methods.

*Table 14-25:* Combinations of character codes that can be used when ODBC functions supporting Unicode are used and the character code conversion methods

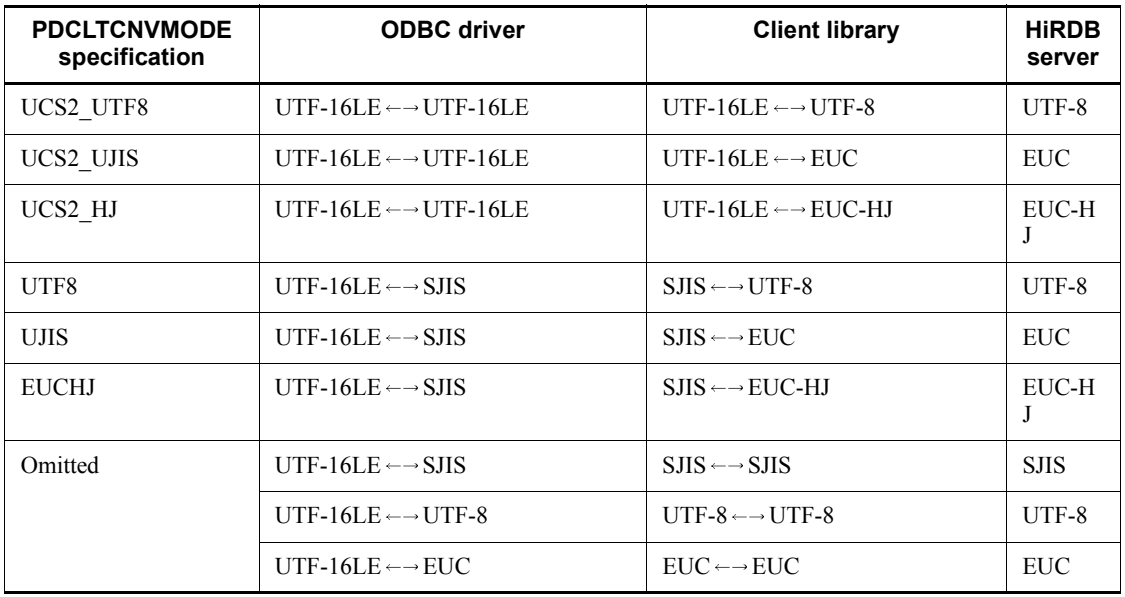

- **•** When an ODBC function that does not support Unicode is used, the Linux edition of the HiRDB ODBC 3.5 driver does not convert character strings passed as arguments. In such a case, you must ensure that the character codes used in the UAP execution environment match the character codes used on the connection-target HiRDB server. If the PDCLTCNVMODE client environment definition is specified, character codes are converted according to the PDCLTCNVMODE specification.
- **•** When a connection function of an ODBC function that supports Unicode is used, the Linux edition of the HiRDB ODBC 3.5 driver converts a data source name to the character codes specified in the LANG environment variable in the execution environment. Therefore, if the character codes in the execution environment's LANG environment variable do not match the character codes for the registered data source name, the driver might not be able to read a data source name that is not in ASCII characters.
- The Linux edition of the HiRDB ODBC 3.5 driver does not support display of dialog boxes. Therefore, if SQLDriverConnect is called with a value other than SQL\_DRIVER\_NOPROMPT specified when connection is established with the HiRDB server, the driver returns SQL\_ERROR.
- The Linux edition of the HiRDB ODBC 3.5 driver does not support registration of data sources that use the unixODBC-provided GUI tool ODBC Config. When you register data sources, you must follow the procedure described in *14.3.1(4) Installation procedure (in the Linux edition)*.

# **14.14 Automatic SQL statement generation by using .NET Framework Data Provider for ODBC**

.NET Framework Data Provider for ODBC is one of the .NET Framework class libraries provided by Microsoft. .NET Framework Data Provider for ODBC enables you to automatically generate SQL statements for updating a data source by using the OdbcCommandBuilder class.

The following limitations apply when the HiRDB ODBC 3.5 driver is used with .NET Framework Data Provider for ODBC to automatically generate SQL statements:

- **•** Automatic generation of SQL statements via .NET Framework Data Provider for ODBC is supported by HiRDB version 08-04 or later. If a HiRDB version earlier than 08-04 is used, operation is not guaranteed.
- **•** If you specify a correlation name as a table name in the SELECT statement that is specified in the SelectCommand property of the OdbcDataAdapter class, which is the base of automatic generation of SQL statements, the HiRDB server returns the base table name to the HiRDB ODBC 3.5 driver. Therefore, a valid SQL statement is generated for the HiRDB server. However, if an alias is specified as a table name, the HiRDB server does not return a table name to the HiRDB ODBC 3.5 driver. As a result, no table name can be returned to .NET Framework Data Provider for ODBC that requires the value of SQL DESC BASE TABLE NAM for the SQLColAttribute function of the HiRDB ODBC 3.5 driver. In such a case, automatic generation of SQL statements is not guaranteed.
- **•** If you specify an alias as a column name in a SELECT statement that is specified in the SelectCommand property of the OdbcDataAdapter class, which is the base of automatic generation of SQL statements, the HiRDB server returns the alias of the column to the HiRDB ODBC 3.5 driver. Therefore, the alias of the column is used in the automatically generated SQL statement. If an SQL statement containing an alias of a column is executed, the HiRDB server returns an error because no such column actually exists.

# **Chapter**

# **15. HiRDB Access from OLE DB Application Programs**

This chapter provides an overview of the OLE DB and discusses its connection interface, schema information, and error handling procedures.

This chapter contains the following sections:

- 15.1 Overview
- 15.2 Connection interface
- 15.3 Schema information
- 15.4 Data type correspondences
- 15.5 Error handling procedures
- 15.6 Notes

## **15.1 Overview**

#### *(1) What is OLE DB?*

OLE DB is an API, like ODBC, for accessing a wide range of data sources. Unlike ODBC, OLE DB contains interface definitions suitable for accessing data other than SQL data.

### *(2) HiRDB OLE DB Provider*

To access HiRDB from an OLE DB-supported application program, you need a HiRDB OLE DB provider. The HiRDB OLE DB provider is included in HiRDB/Run Time and HiRDB/Developer's Kit.

### *(3) Installing the HiRDB OLE DB provider*

To install the HiRDB OLE DB provider when installing HiRDB/Run Time or HiRDB/ Developer's Kit, in the Setup Type dialog box, choose **Custom**, and in the Select Components dialog box, select **OLE DB provider for HiRDB**.

When you install the HiRDB OLE DB provider, the following files are created:

- **•** PDOLEDB.DLL
- **•** PDCLTM32.DLL

### *(4) HiRDB OLE DB provider name*

The name of the HiRDB OLE DB provider (provider program ID) is HiRDBProvider. When using an interface that requires the provider name (such as ActiveX Data Object (ADO)), you can use the HiRDB OLE DB provider by specifying this provider name in the connection object's Provider property.

### **15.2 Connection interface**

This section explains the registry information and connection property.

### **15.2.1 Registry information**

### *(1) Adding to the HKEY\_CLASSES\_ROOT key*

- **(a) Provider program ID = provider name** "HiRDBProvider"="Hitachi HiRDB OLE DB Provider"
- **(b) Provider class ID** "HiRDBProvider\\ClSID" ="{6A708561-748A-11d3-B810-0000E2212E58}"

### *(2) Adding to the HKEY\_CLASSES\_ROOT\CLSID subkey*

#### **(a) Provider program ID**

 ${''CLSID\\{}{6A708561-748A-11d3-B810-0000E2212E58}''}$ ="HiRDBProvider"

#### **(b) Provider name**

"CLSID\\{6A708561-748A-11d3-B810-0000E2212E58}\\ProgID" ="HiRDBProvider"

#### **(c) Program ID by version**

"CLSID\\{6A708561-748A-11d3-B810-0000E2212E58} \\VersionIndependentProgID"="HiRDBProvider"

#### **(d) Provider DLL name**

"CLSID\\{6A708561-748A-11d3-B810-0000E2212E58} \\InprocServer32"="pdoledb.dll" "CLSID\\{6A708561-748A-11d3-B810-0000E2212E58} \\InprocServer32\\ThreadingModel"="Both"

#### **(e) Comment**

"CLSID\\{6A708561-748A-11d3-B810-0000E2212E58} \\OLE DB Provider"="Hitachi HiRDB OLE DB Provider"

#### **(f) Extended error name**

"CLSID\\{6A708561-748A-11d3-B810-0000E2212E58} \\ExtendedErrors"="Hitachi HiRDB OLE DB Provider"

#### **(g) Extended error comment**

"CLSID\\{6A708561-748A-11d3-B810-0000E2212E58} \\ExtendedErrors\\{5F6D492E-40BA-11D3-BD66-0000E21F878E}" = "Hitachi HiRDB OLE DB Provider"

### *(3) Adding to the HKEY\_CLASSES\_ROOT key*

#### **(a) Provider error program ID**

" HiRDBProviderErrors"="Hitachi HiRDB OLE DB Provider"

**(b) Provider error class ID**

"HiRDBProviderErrors\\ClSID" ="{5F6D492E-40BA-11D3-BD66-0000E21F878E}"

### *(4) Adding to the HKEY\_CLASSES\_ROOT\CLSID subkey*

#### **(a) Provider error program ID**

"CLSID\\{5F6D492E-40BA-11D3-BD66-0000E21F878E}" ="HiRDBProvider Error Lookup"

#### **(b) Provider error lookup name**

```
"CLSID\\{5F6D492E-40BA-11D3-BD66-0000E21F878E}\\ProgID"
  ="HiRDBProvider Error Lookup"
```
### **(c) Error lookup program ID by version**

```
"CLSID\\{5F6D492E-40BA-11D3-BD66-0000E21F878E}
  \\VersionIndependentProgID"="HiRDBProvider Error Lookup"
```
#### **(d) Provider error lookup DLL name**

```
"CLSID\\{5F6D492E-40BA-11D3-BD66-0000E21F878E}
   \\InprocServer32"="pdoledb.dll"
"CLSID\\{5F6D492E-40BA-11D3-BD66-0000E21F878E}
   \\InprocServer32\\ThreadingModel"="Both"
```
### **15.2.2 Connection properties**

Three Initialization properties are used for connection. These three properties are optional.

### *(1) DBPROP\_INIT\_DATASOURCE*

This is the client's environment variable group name. If this property is omitted, the system assumes HiRDB.INI. For details about the client's environment variable group, see *6.7 Registering an environment variable group*.

### *(2) DBPROP\_AUTH\_USERID*

This is the authorization identifier used for connection.

If this property is omitted, the authorization identifier is acquired from PDUSER of the applicable client environment variables group. If there is no DBPROP\_INIT\_DATASOURCE specification, the authorization identifier is acquired from HiRDB.INI.

## *(3) DBPROP\_AUTH\_PASSWORD*

This is the password to be used for connection. If this property is omitted, but DBPROP\_INIT\_DATASOURCE is specified, the system obtains the password from PDUSER in the corresponding client environment variable group. If DBPROP\_INIT\_DATASOURCE is also omitted, the system obtains the password from HiRDB.INI.

# **15.3 Schema information**

The following table lists the schema information provided by the HiRDB OLE DB provider.

| Type of OLE DB schema<br>information | <b>Description</b>                                                  | <b>Provided</b> |
|--------------------------------------|---------------------------------------------------------------------|-----------------|
| ASSERTIONS                           | Assertion information                                               | $-$             |
| CATALOGS                             | Catalog information                                                 |                 |
| CHARACTER SETS                       | Character set identification                                        |                 |
| CHECK CONSTRAINTS                    | CHECK constraint identification                                     |                 |
| COLLATIONS                           | Character collation identification                                  |                 |
| COLUMN DOMAIN USAGE                  | Domain-dependent column information                                 | $-$             |
| COLUMN PRIVILEGES                    | Column privilege information                                        |                 |
| COLUMNS                              | Column information                                                  | P<br>(required) |
| CONSTRAINT COLUMN USAGE              | Various constraint (reference, UNIQUE, CHECK)<br>column information |                 |
| CONSTRAINT TABLE USAGE               | Various constraint (reference, UNIQUE, CHECK) table<br>information  |                 |
| FOREIGN KEYS                         | External key information                                            |                 |
| INDEXES                              | Index information                                                   | P               |
| KEY COLUMN USAGE                     | Key column information                                              |                 |
| PRIMARY KEYS                         | Primary key information                                             |                 |
| PROCEDURE COLUMNS                    | Column information for row set returned by<br>procedure             |                 |
| PROCEDURE PARAMETERS                 | Procedure parameter information                                     | P               |
| PROCEDURES                           | Procedure information                                               | P               |
| PROVIDER TYPES                       | Provider data type identification                                   | P<br>(required) |
| REFERENTIAL CONSTRAINTS              | Reference constraints                                               |                 |

*Table 15-1:* Schema information provided by the HiRDB OLE DB provider

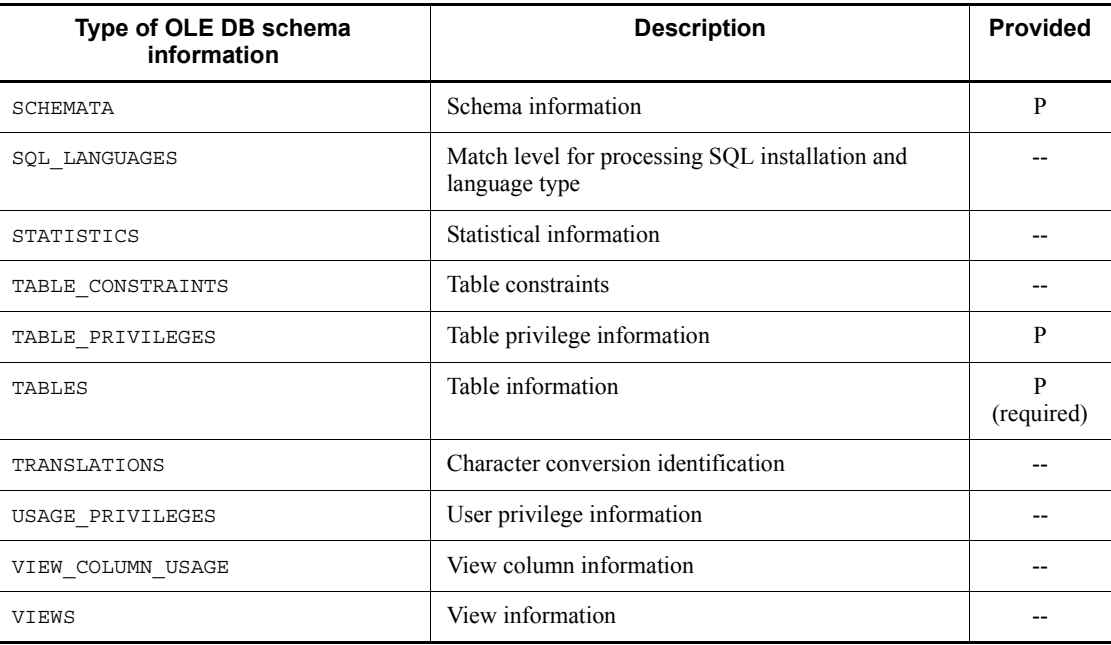

P: Provided.

--: Not provided.

# **15.4 Data type correspondences**

The following table shows the correspondences between the HiRDB data types and the OLE DB type indicators.

*Table 15-2:* Correspondences between the HiRDB data types and the OLE DB type indicators

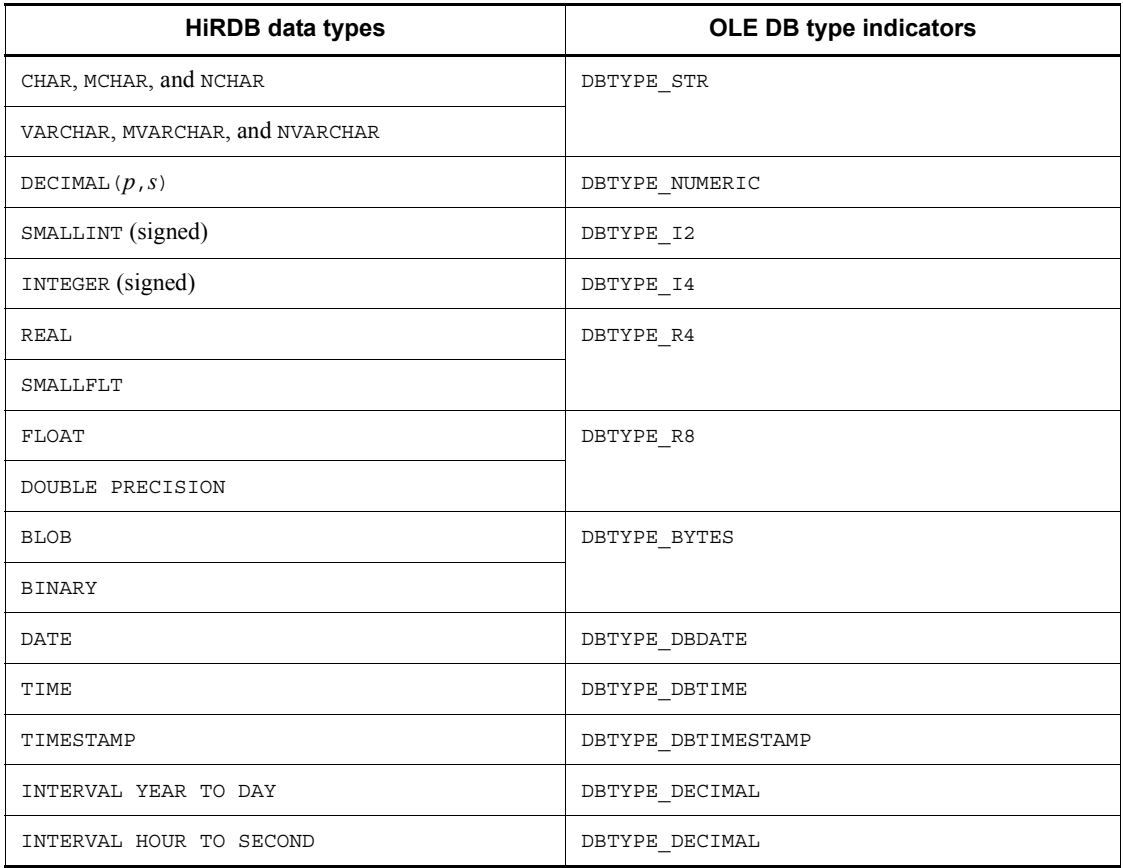

# **15.5 Error handling procedures**

# **15.5.1 Troubleshooting facility**

This facility collects trace information about the OLE DB interface (for each method) issued by consumers.

#### *(1) Collection method*

Specify appropriate values in the following registry keys: HKEY\_LOCAL\_MACHINE

Trace information is collected only when the value of Software\HITACHI\HiRDB\oleprovtrc is 1.

Specify the absolute path of the output file name in Software\HITACHI\HiRDB\oletrcfile. (If oletrcfile is omitted, the system outputs trace information to c:\temp\pdoletrc.txt.)

Trace information is output to Software\HITACHI\HiRDB\oletrcdumpsize with GetData() and input with Execute(). Specify the void\* type data dump output size in bytes. (If oletrcdumpsize is omitted, the system assumes 256.)

# **15.6 Notes**

### *(1) About a cursor in ADO*

In HiRDB, you use the client cursor (adUseClient specified in the CursorLocation property of the RecordSet object) to scroll the cursor down and to update rows in ADO.

You use the server cursor (adUseServer specified in the CursorLocation property of the Recordset object) for all other purposes.

When you execute CALL statements, you must use the server cursor because result sets from procedures are not supported.

# **Chapter**

# **16. HiRDB Access from ADO.NET-compatible Application Programs**

This chapter describes the installation and functions of HiRDB.NET Data Provider, which is required in order to access HiRDB from ADO.NET-compatible application programs. It also provides examples of a UAP.

Although HiRDB.NET Data Provider for ADO.NET 1.1 has become obsolete, it is still supported in order to maintain compatibility with applications; however, this support will be discontinued in the future. Please use HiRDB.NET Data Provider that supports ADO.NET 2.0.

- 16.1 Overview
- 16.2 Installing HiRDB.NET Data Provider
- 16.3 List of classes provided by HiRDB.NET Data Provider
- 16.4 List of members provided by HiRDB.NET Data Provider
- 16.5 Interfaces of HiRDB.NET Data Provider
- 16.6 Notes about HiRDB.NET Data Provider
- 16.7 Data types of HiRDB.NET Data Provider
- 16.8 Connection pooling function
- 16.9 Provider-independent codes using DbProviderFactory
- 16.10 Troubleshooting function of HiRDB.NET Data Provider
- 16.11 Example of a UAP using HiRDB.NET Data Provider

# **16.1 Overview**

# **16.1.1 HiRDB.NET Data Provider**

.NET Framework provides a common-language runtime that does not depend on the platform or development language being used. It also provides the .NET Framework class libraries. ADO.NET is a library that can be used when .NET Framework applications that access databases are created.

HiRDB provides HiRDB.NET Data Provider*,* which is required to access HiRDB using ADO.NET. HiRDB.NET Data Provider complies with ADO.NET specifications.

HiRDB.NET Data Provider provides the common basic interface group that is provided in .NET Framework's System.Data address space. It also provides the INSERT facility using arrays and accesses to repetition columns as unique extended functions.

## **16.1.2 Prerequisite programs for HiRDB.NET Data Provider**

### *(1) Supported platforms*

ADO.NET 1.1 support (32-bit mode)

- **•** Windows 2000
- **•** Windows XP
- **•** Windows Server 2003
- **•** Windows Server 2003 R2
- **•** Windows Server 2008
- **•** Windows Vista
- **•** Windows 7

ADO.NET 2.0 support (32-bit mode)

- **•** Windows 2000 SP3 or later
- **•** Windows XP SP2 or later
- **•** Windows Server 2003 SP1 or later
- **•** Windows Server 2003 R2
- **•** Windows Server 2008
- **•** Windows Vista
- **•** Windows 7

ADO.NET 2.0 support (64-bit mode)

- **•** Windows XP
- **•** Windows Server 2003
- **•** Windows Server 2003 R2
- **•** Windows Server 2008
- **•** Windows Server 2008 R2
- **•** Windows Vista
- **•** Windows 7

## *(2) Required programs*

The environment requirements in order to develop and execute application programs are explained in this subsection.

To develop ADO.NET 1.1-compatible UAPs:

Development environment

- **•** Microsoft Visual Studio .NET 2003
- **•** Microsoft Visual Studio 2005

Execution environment

- **•** Microsoft Internet Explorer 5.01 or later
- **•** Redistributable package of .NET Framework Version 1.1 or later

To develop ADO.NET 2.0-compatible UAPs:

Development environment

Select one of the following:

- **•** Microsoft Visual Studio 2005
- **•** Microsoft Visual Studio 2008

Execution environment

**•** Microsoft Internet Explorer 5.01 or later

Select one of the following:

- **•** Redistributable package of .NET Framework Version 2.0
- **•** Redistributable package of .NET Framework Version 3.0
- **•** Redistributable package of .NET Framework 3.5
- **•** Redistributable package of .NET Framework 4

If you use an ADO.NET2.0-compatible HiRDB.NET Data Provider in an environment where only .NET Framework 4 is installed, set the useLegacyV2RuntimeActivationPolicy attribute to true in the <startup> element in the application configuration file.

To develop ADO.NET2.0-compatible UAPs (64-bit mode):

#### Development environment

Select one of the following:

- **•** Microsoft Visual Studio 2005
- **•** Microsoft Visual Studio 2008

#### Execution environment

Microsoft Internet Explorer 5.01 or later

Select one of the following:

- **•** Redistributable package of .NET Framework Version 2.0
- **•** Redistributable package of .NET Framework Version 3.0
- **•** Redistributable package of .NET Framework 3.5
- **•** Redistributable package of .NET Framework 4

If you use an ADO.NET2.0-compatible HiRDB.NET Data Provider in an environment where only .NET Framework 4 is installed, set the useLegacyV2RuntimeActivationPolicy attribute to true in the <startup> element in the application configuration file.

You can install a redistributable package of .NET Framework as a Windows update. Its operation is not guaranteed in Microsoft Visual Studio .NET 2002 + .NET Framework SDK Version 1.1.

# **16.2 Installing HiRDB.NET Data Provider**

## **16.2.1 Installation procedure**

When you install HiRDB/Run Time or HiRDB/Developer's Kit, you can install HiRDB.NET Data Provider by choosing **Typical** or **Custom** in the Setup Type dialog box, and then selecting **HiRDB Data Provider** in the Select Features dialog box.

A group of DLLs and publisher policies for HiRDB.NET Data Provider are placed in the global assembly cache. Because the most recent HiRDB.NET Data Provider that has been installed is used based on the publisher policies, there is no need to re-build UAPs when you upgrade HiRDB.NET Data Provider.

For details about placing HiRDB.NET Data Provider in the global assembly cache, see *16.6.1 Placing in global assembly cache*.

# **16.2.2 Files that are installed**

When HiRDB.NET Data Provider is installed, the following files are created:

For ADO.NET version 1.1:

- **•** pddndp.dll
- **•** pddndpcore.dll

For ADO.NET version 2.0:

- **•** pddndp20.dll
- **•** pddndpcore20.dll
- **•** pddndp20x.dll
- **•** pddndpcore20x.dll

If you use HiRDB.NET Data Provider, make the above files accessible.

### **16.2.3 Checking the version information**

You can check the version information of HiRDB.NET Data Provider by displaying the DLL properties provided by HiRDB.NET Data Provider.

# **16.3 List of classes provided by HiRDB.NET Data Provider**

HiRDB.NET Data Provider complies with ADO.NET specifications.

The following table lists and describes the classes provided by HiRDB.NET Data Provider.

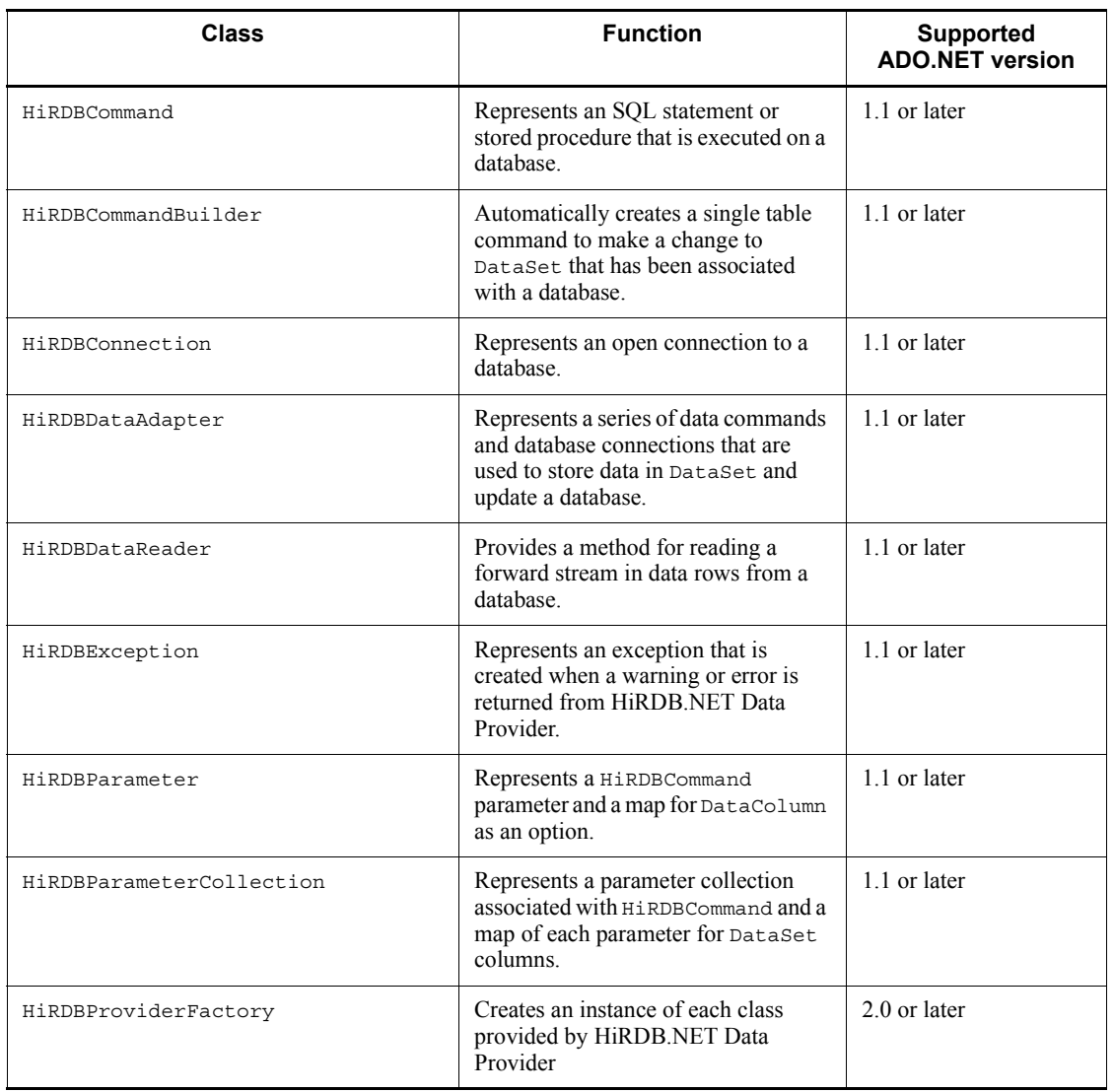

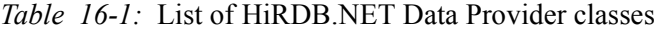

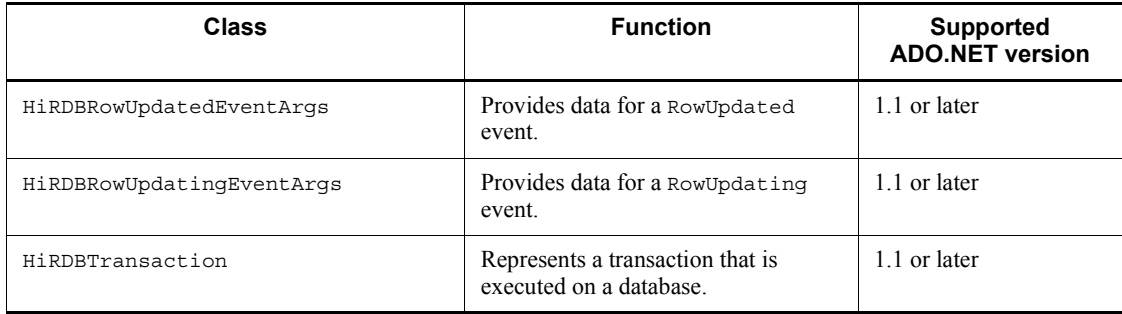

# **16.4 List of members provided by HiRDB.NET Data Provider**

This section presents a list of interface members provided by HiRDB.NET Data Provider.

# **16.4.1 List of HiRDBCommand members**

### *(1) Constructor*

HiRDBCommand

### *(2) Inheritance classes*

When the supported ADO.NET version is 1.1:

Component, IDbCommand, ICloneable

When the supported ADO.NET version is 2.0:

DbCommand

### *(3) Properties*

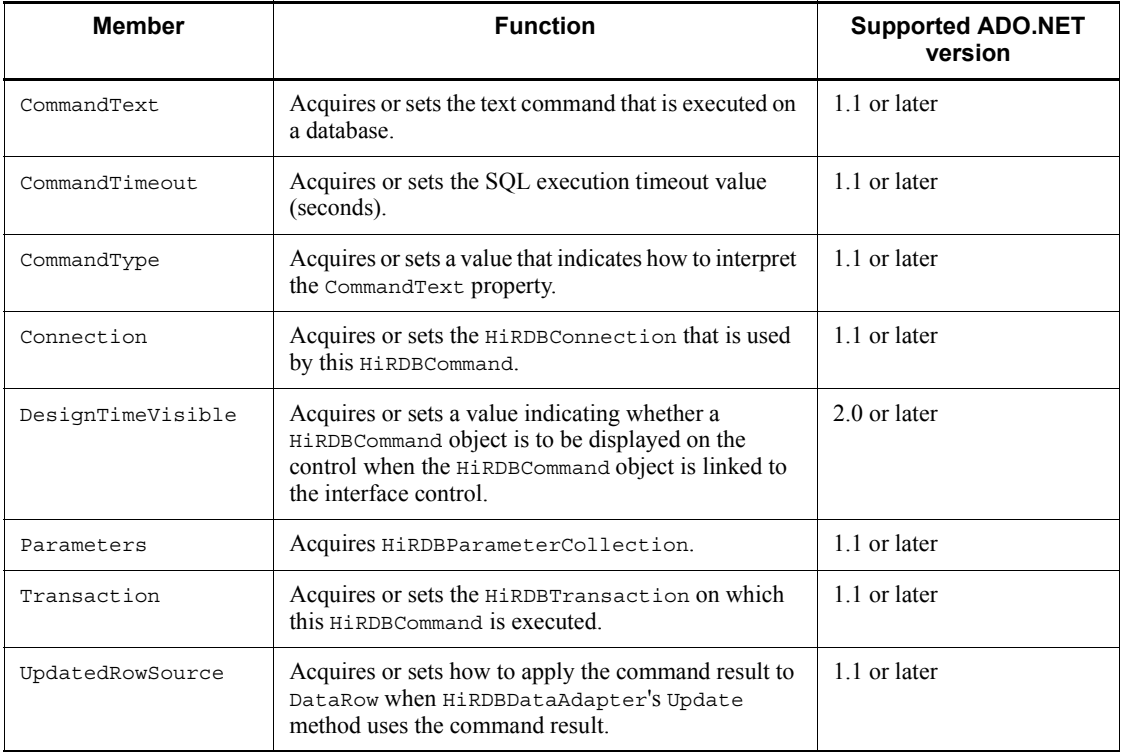

### *(4) Methods*

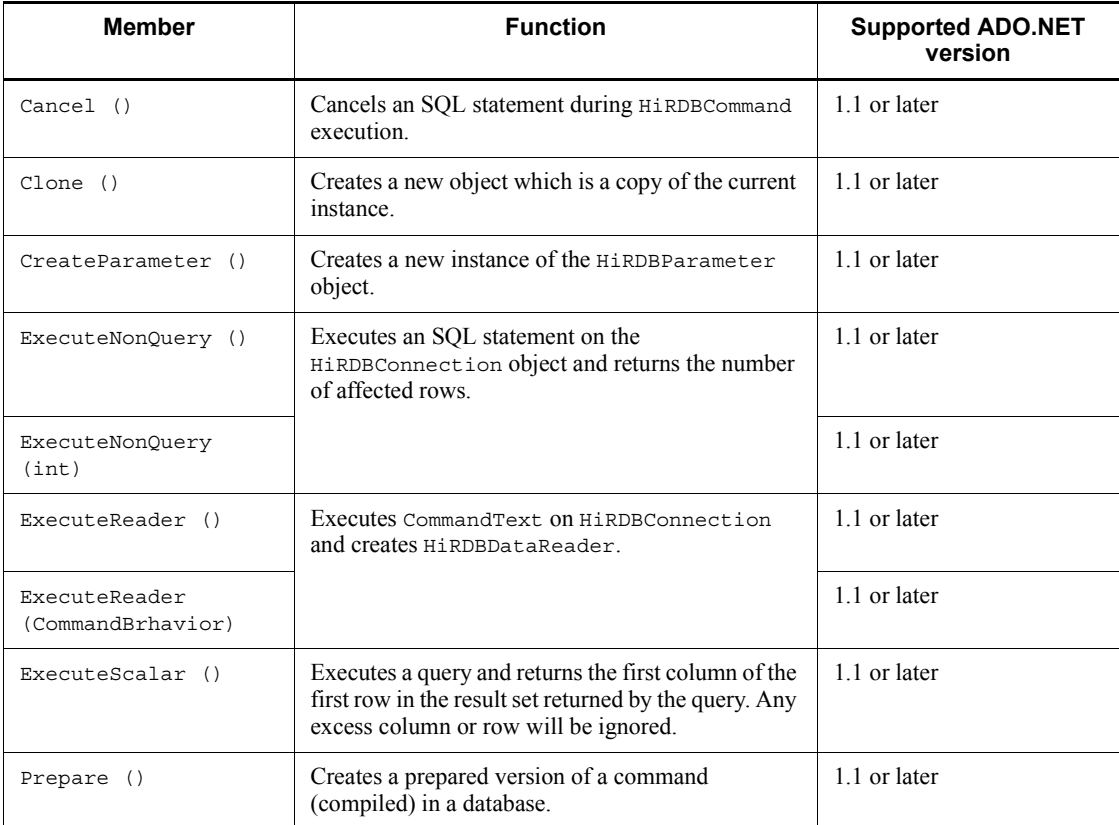

# **16.4.2 List of HiRDBCommandBuilder members**

# *(1) Constructor*

HiRDBCommandBuilder

### *(2) Inheritance class*

When the supported ADO.NET version is 1.1:

Component

When the supported ADO.NET version is 2.0:

DbCommandBuilder

# *(3) Properties*

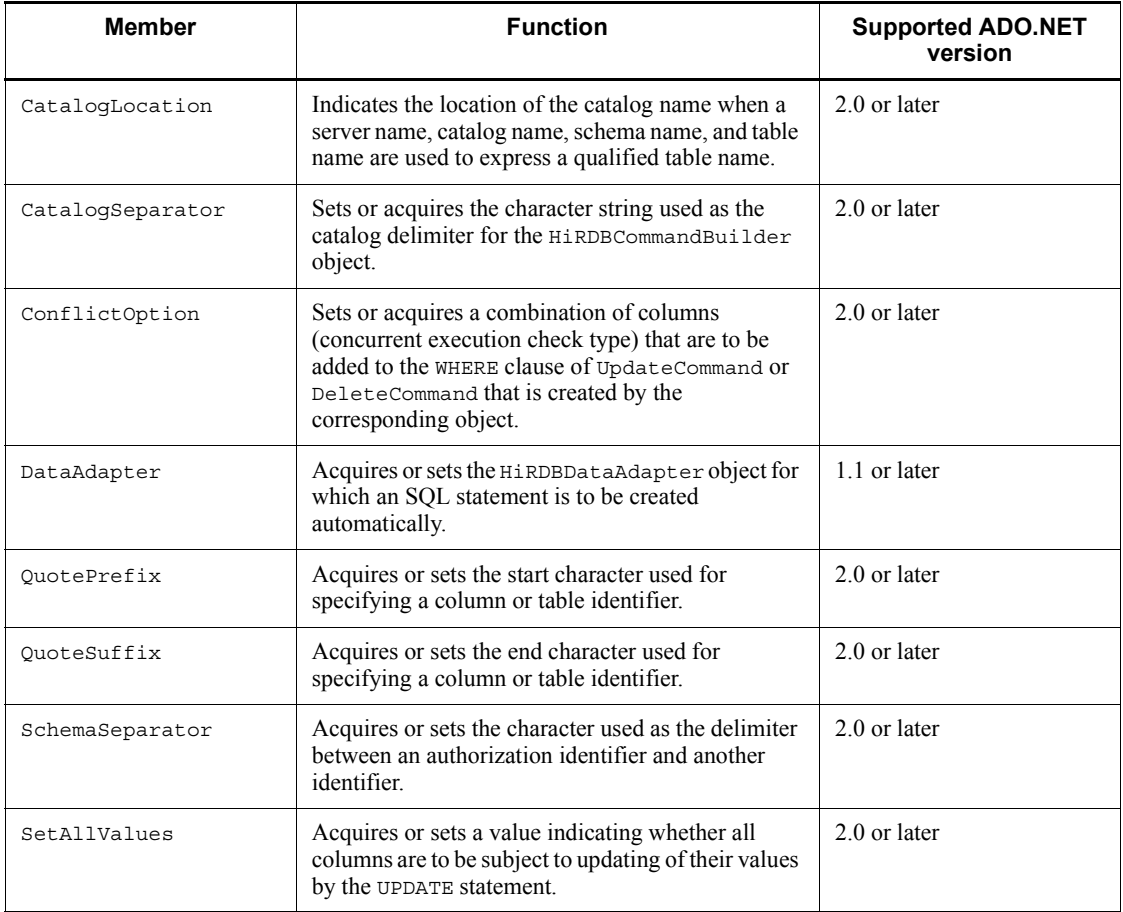

# *(4) Methods*

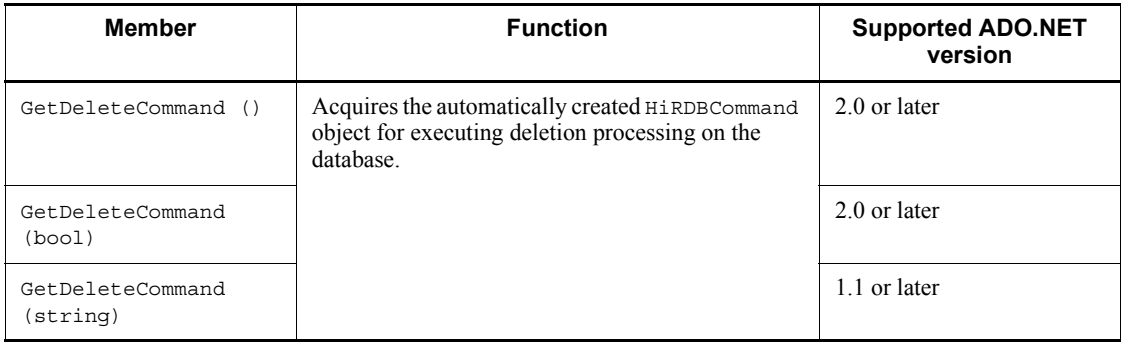

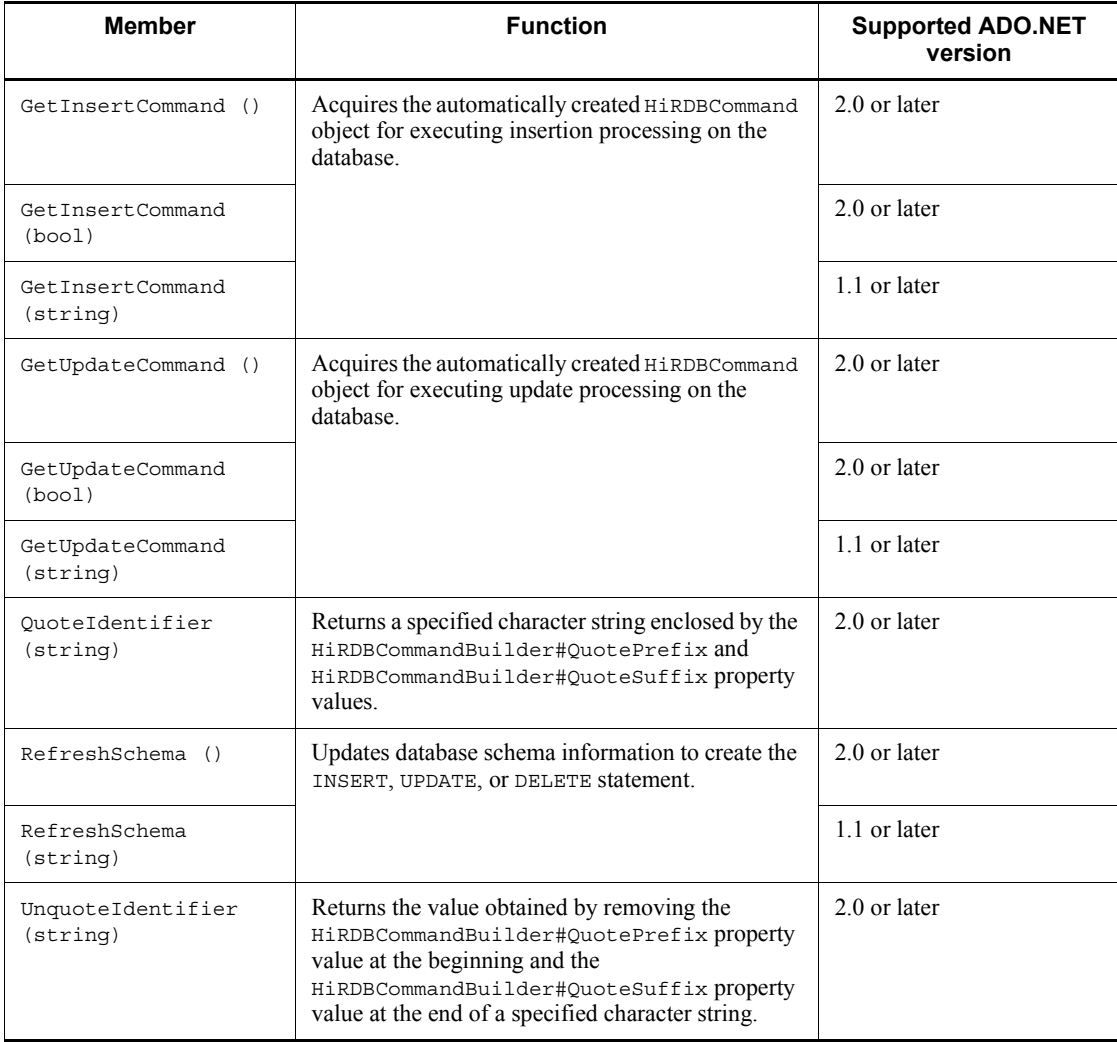

# **16.4.3 List of HiRDBConnection members**

### *(1) Constructor*

HiRDBConnection

### *(2) Inheritance classes*

When the supported ADO.NET version is 1.1:

Component, IDbConnection, ICloneable

When the supported ADO.NET version is 2.0:

### DbConnection

# *(3) Properties*

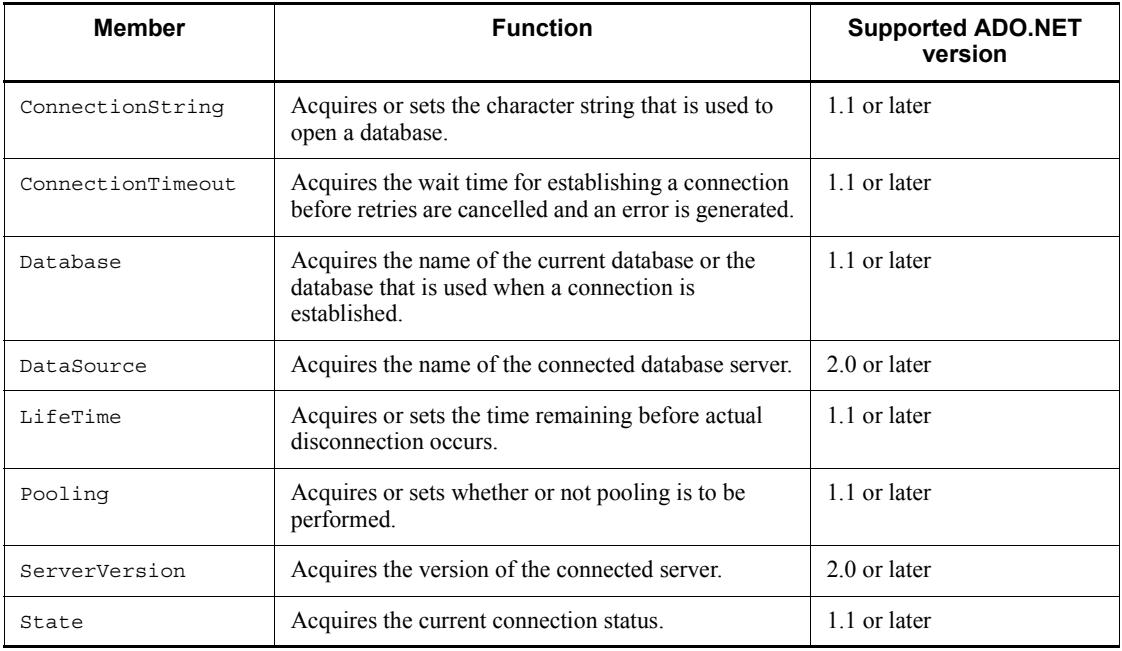

# *(4) Methods*

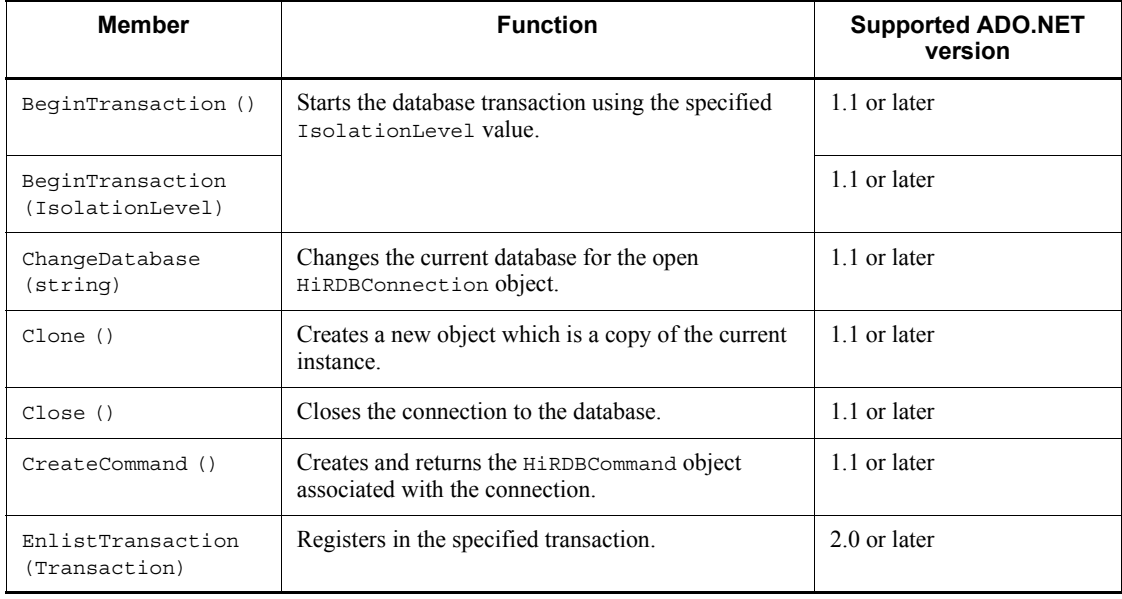

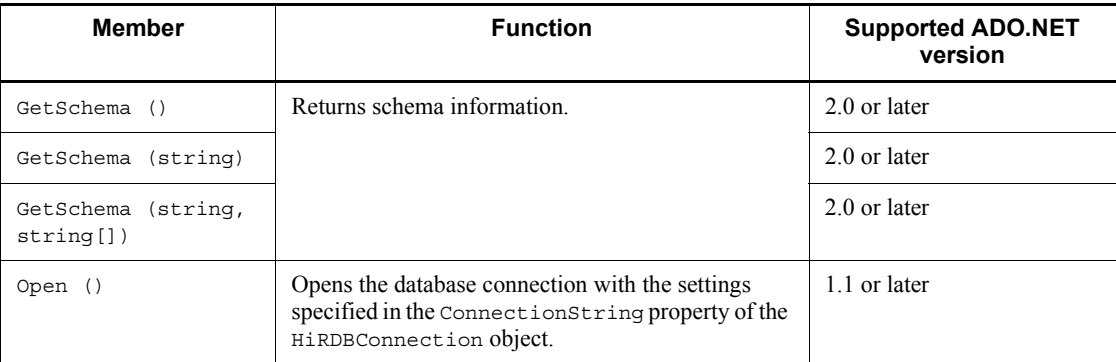

# **16.4.4 List of HiRDBDataAdapter members**

# *(1) Constructor*

HiRDBDataAdapter

### *(2) Inheritance classes*

When the supported ADO.NET version is 1.1:

DbDataAdapter, IDbDataAdapter

When the supported ADO.NET version is 2.0:

DbDataAdapter

# *(3) Properties*

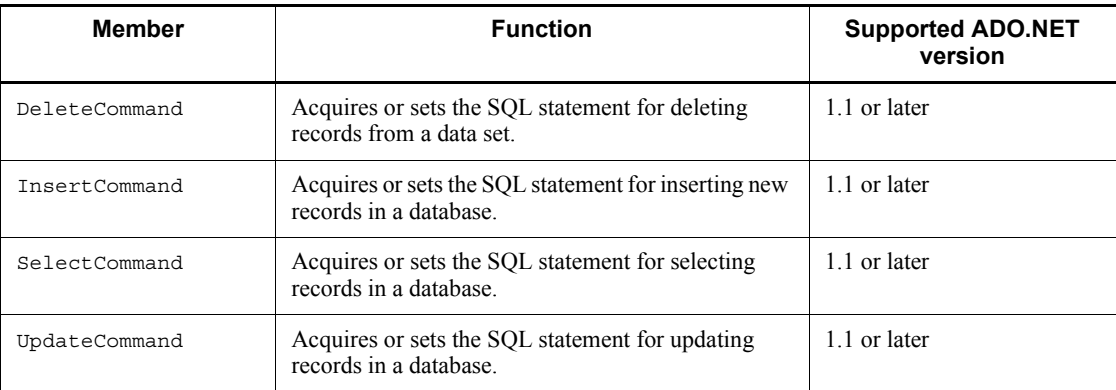

### *(4) Events*

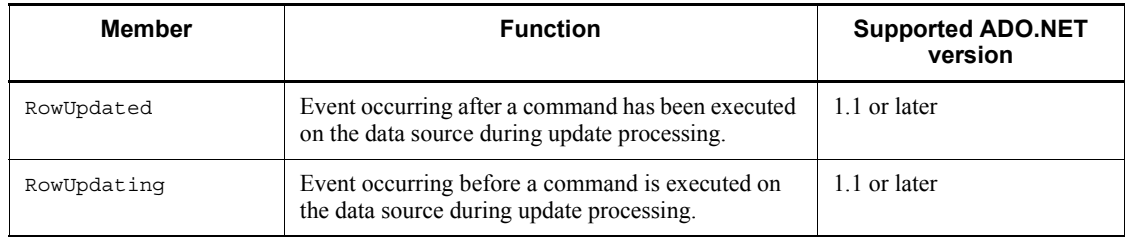

# **16.4.5 List of HiRDBDataReader members**

### *(1) Constructor*

HiRDBDataReader

### *(2) Inheritance classes*

When the supported ADO.NET version is 1.1:

MarshalByRefObject, IEnumerable, IDataReader, IDisposable, IDataRecord

When the supported ADO.NET version is 2.0:

DbDataReader

### *(3) Properties*

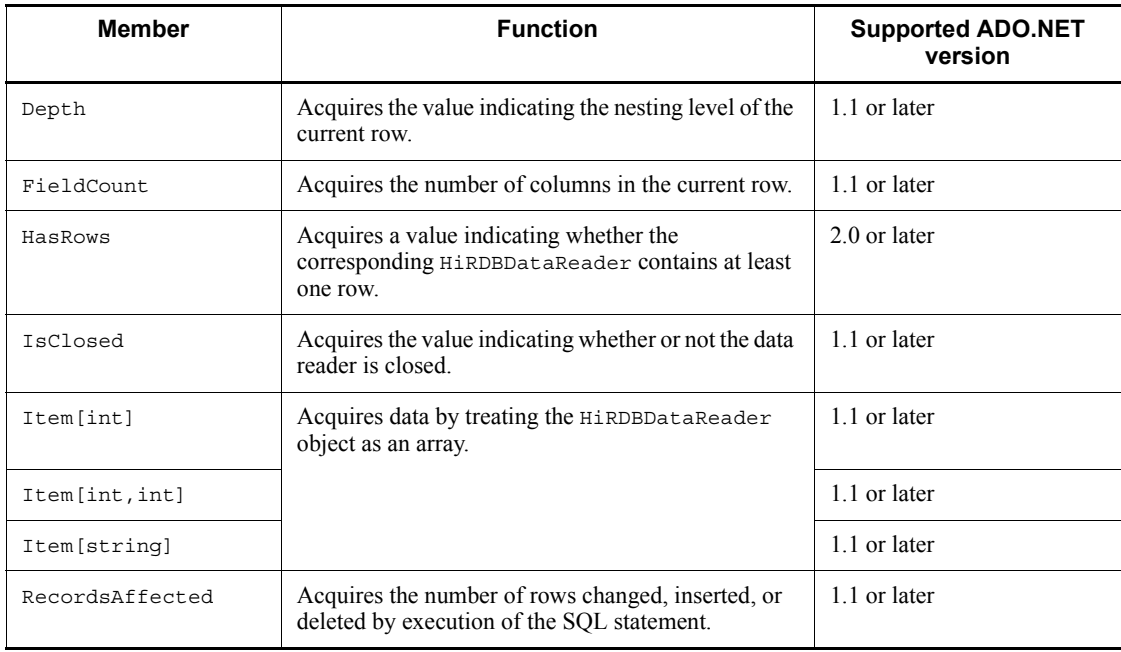

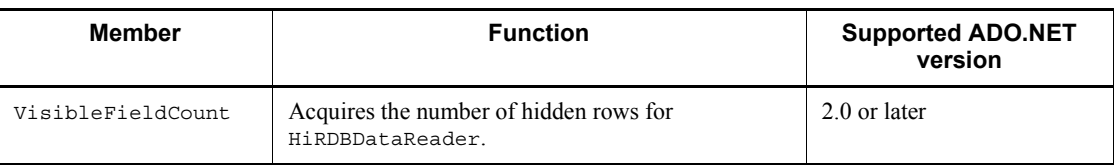

# *(4) Methods*

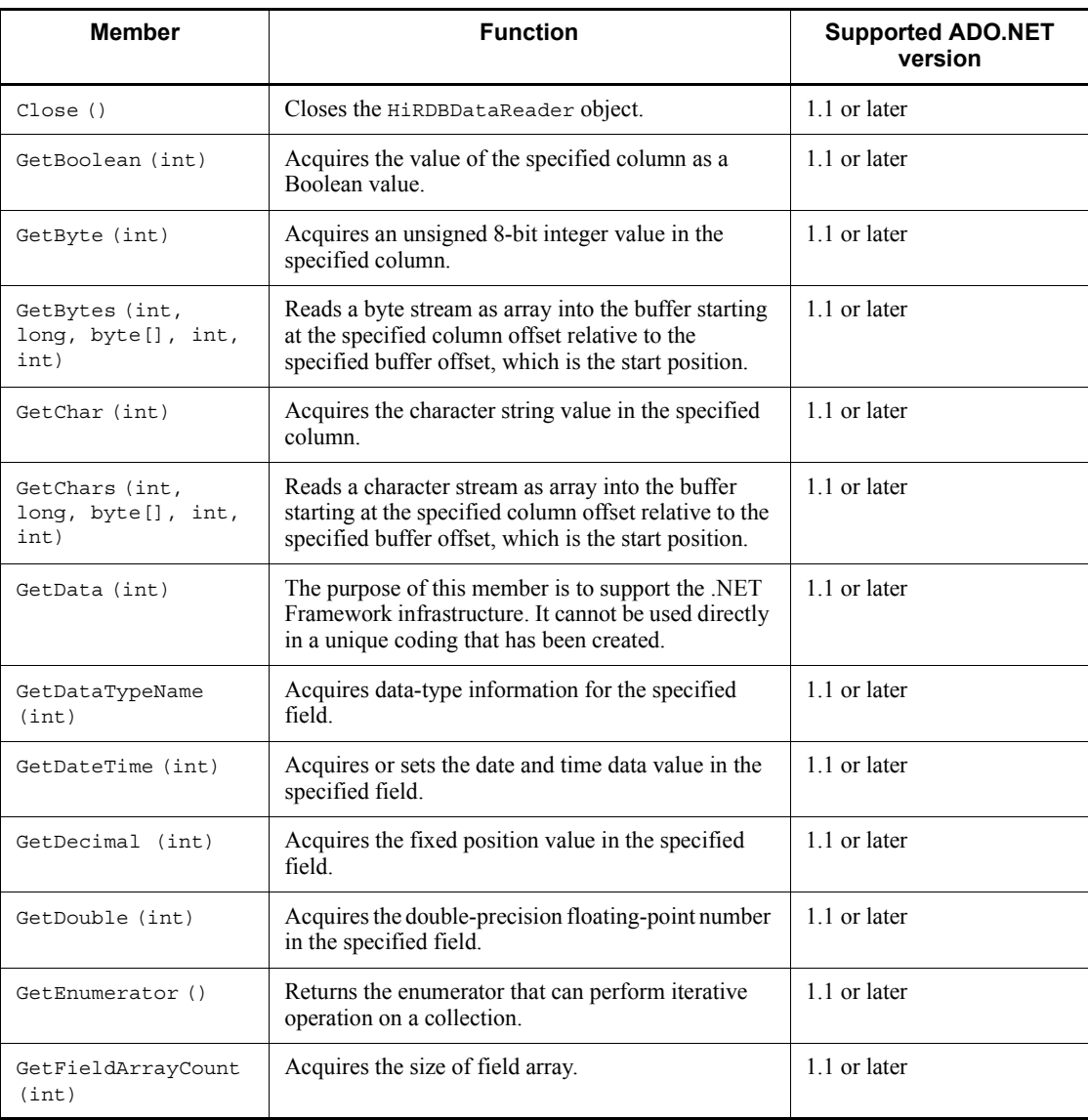

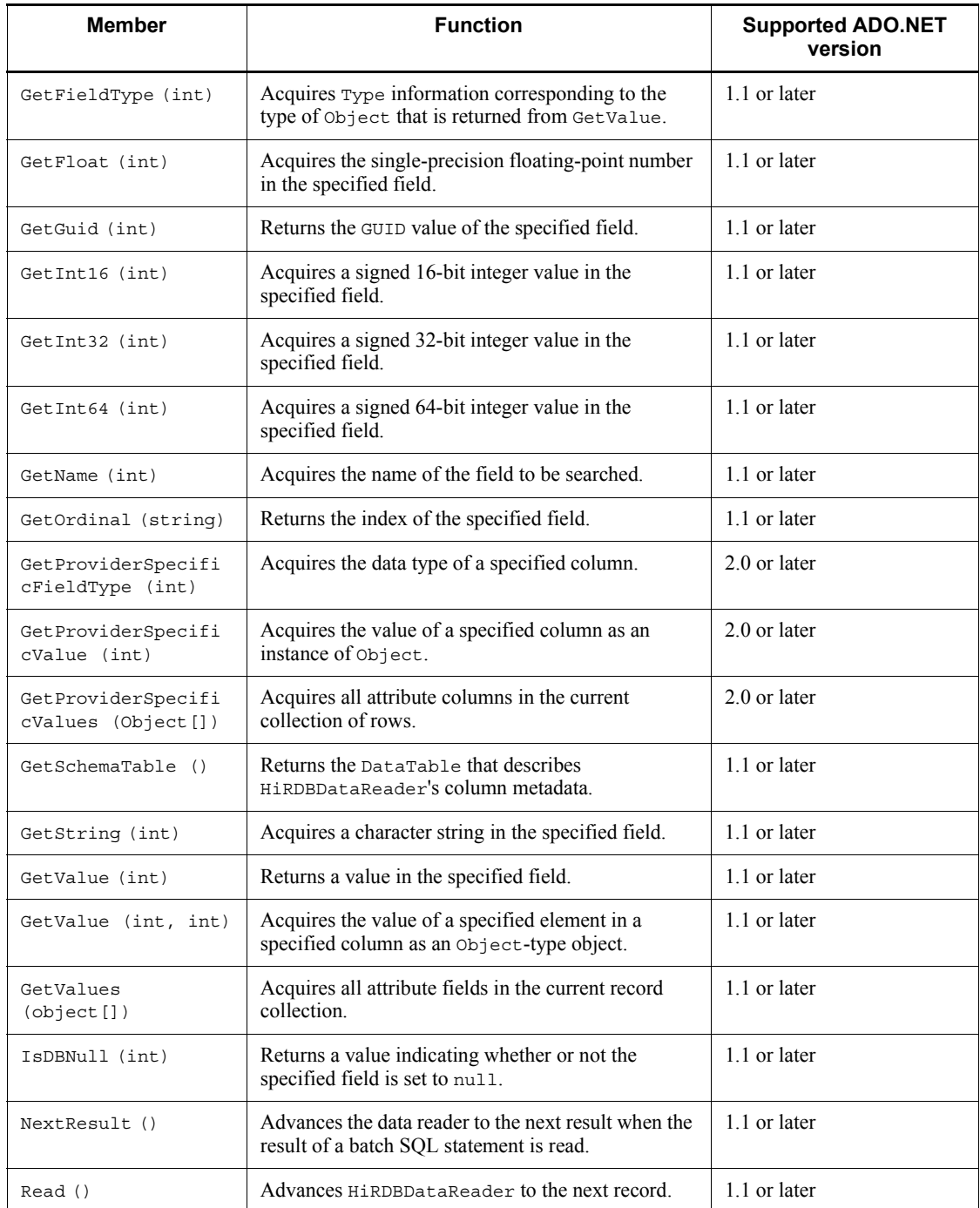

# **16.4.6 List of HiRDBException members**

### *(1) Constructor*

HiRDBException

### *(2) Inheritance class*

When the supported ADO.NET version is 1.1:

Exception

When the supported ADO.NET version is 2.0:

DbException

### *(3) Properties*

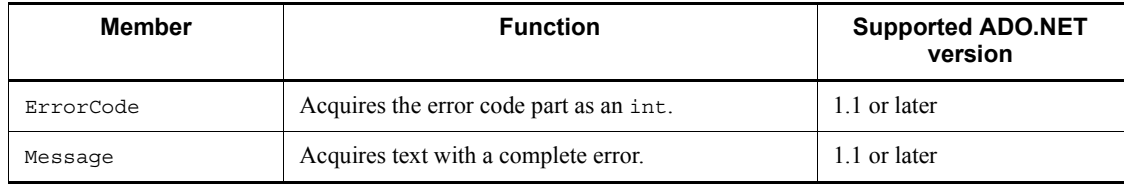

# **16.4.7 List of HiRDBParameter members**

### *(1) Constructor*

HiRDBParameter

### *(2) Inheritance classes*

When the supported ADO.NET version is 1.1:

MarshalByRefObject, IDbDataParameter, IDataParameter, ICloneable

When the supported ADO.NET version is 2.0:

DbParameter

### *(3) Properties*

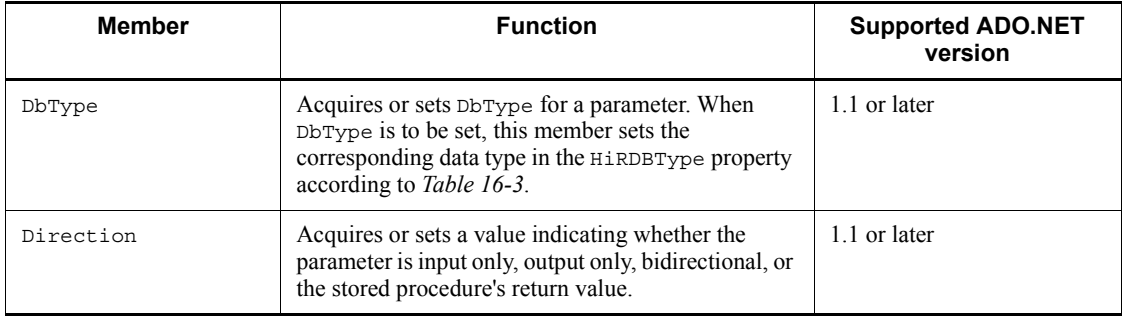

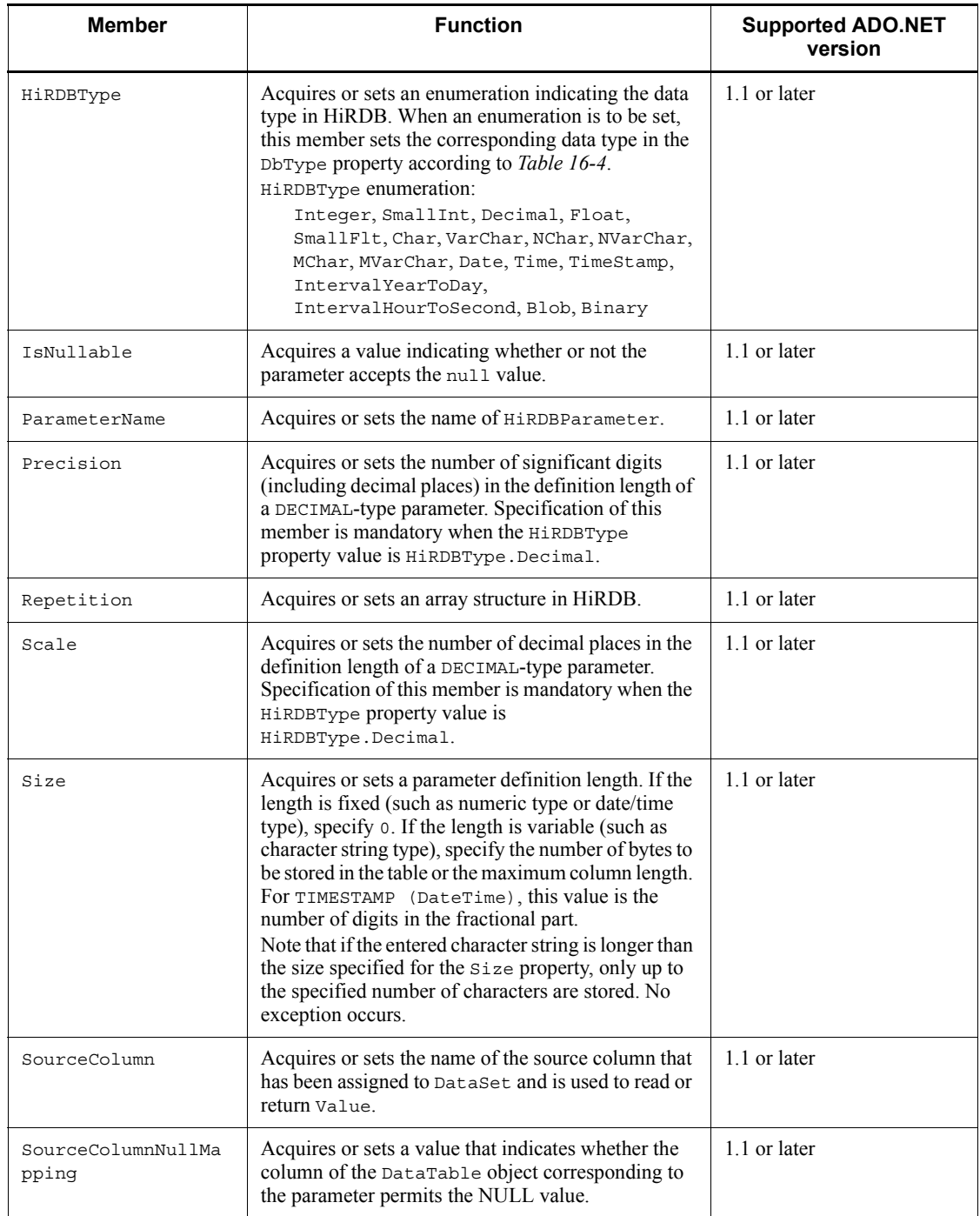

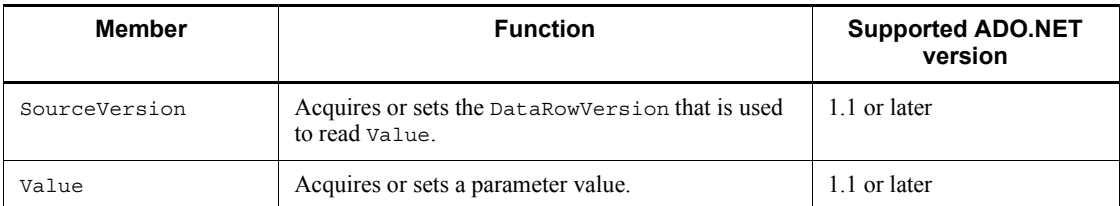

### *(4) Method*

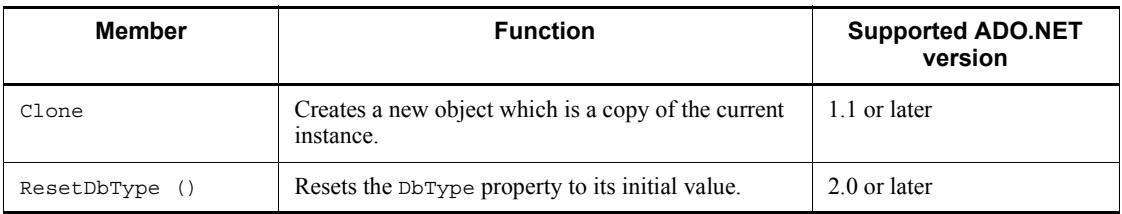

# **16.4.8 List of HiRDBParameterCollection members**

## *(1) Constructor*

HiRDBParameterCollection

### *(2) Inheritance classes*

When the supported ADO.NET version is 1.1:

MarshalByRefObject, IDataParameterCollection, IList, ICollection, IEnumerable

#### When the supported ADO.NET version is 2.0:

DbParameterCollection

## *(3) Properties*

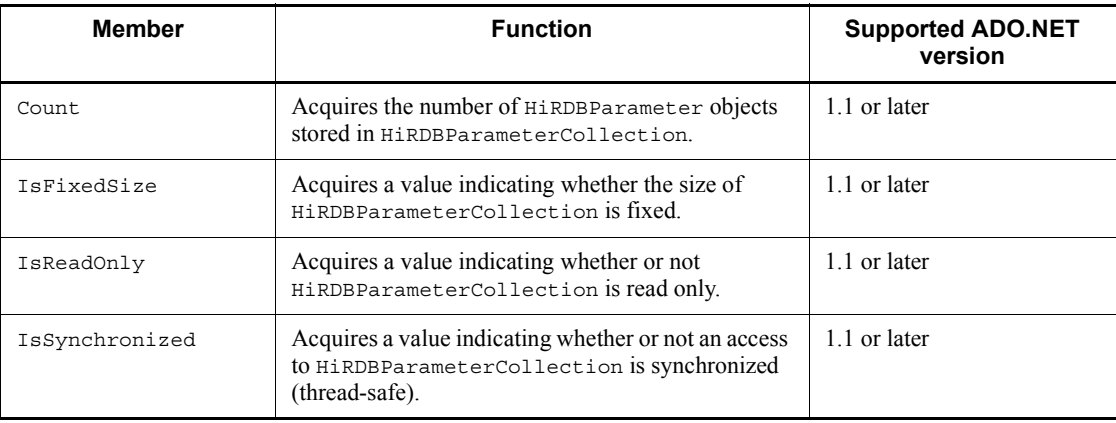

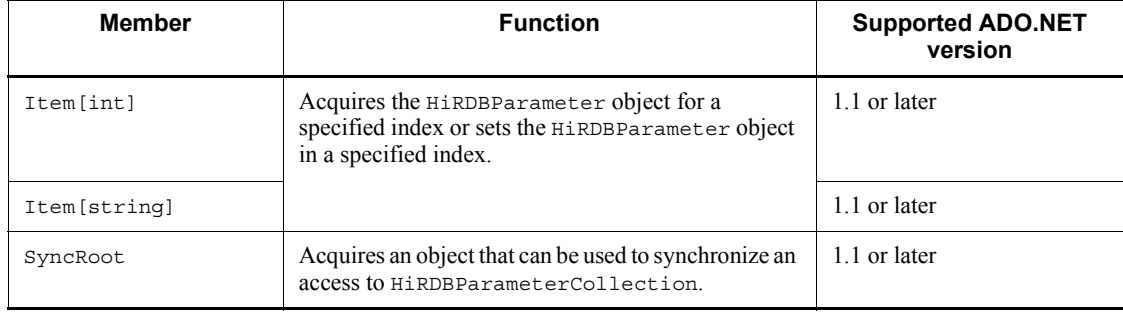

# *(4) Methods*

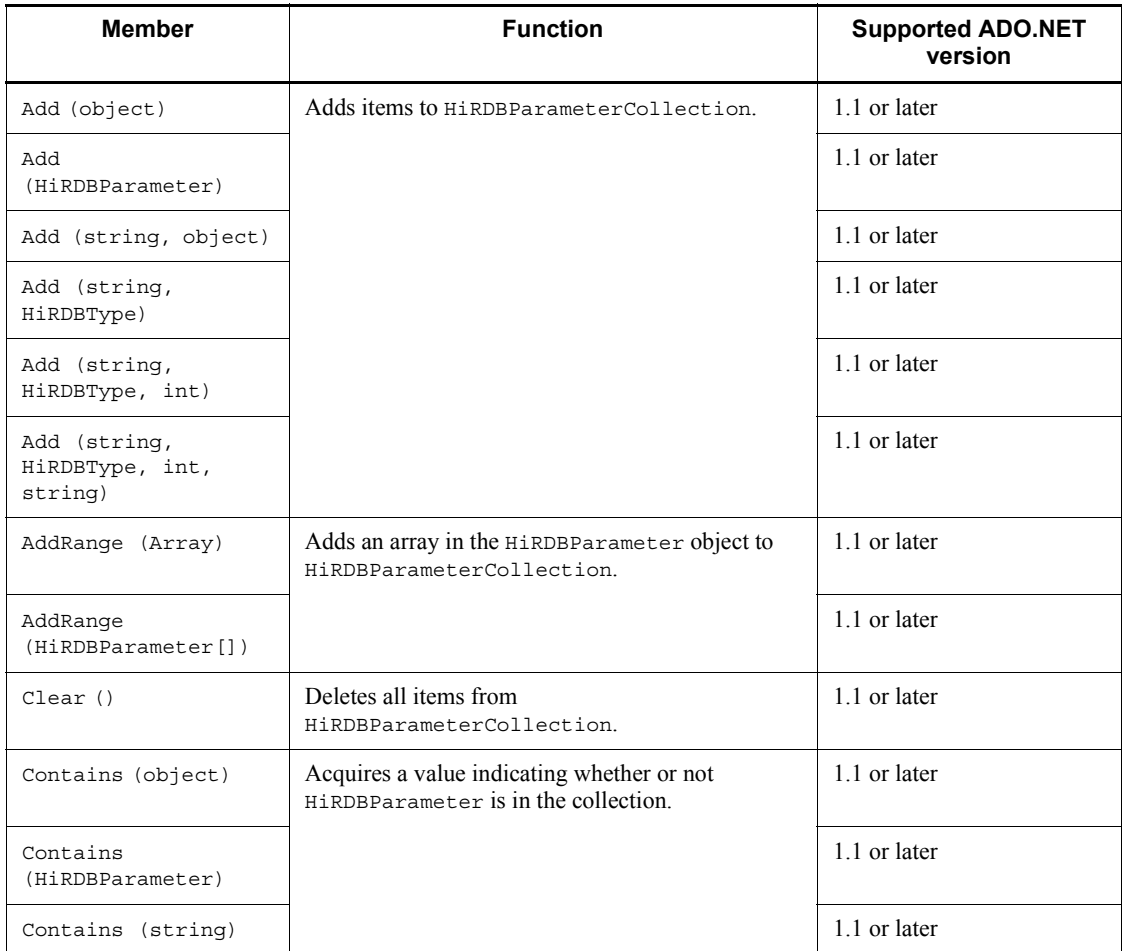

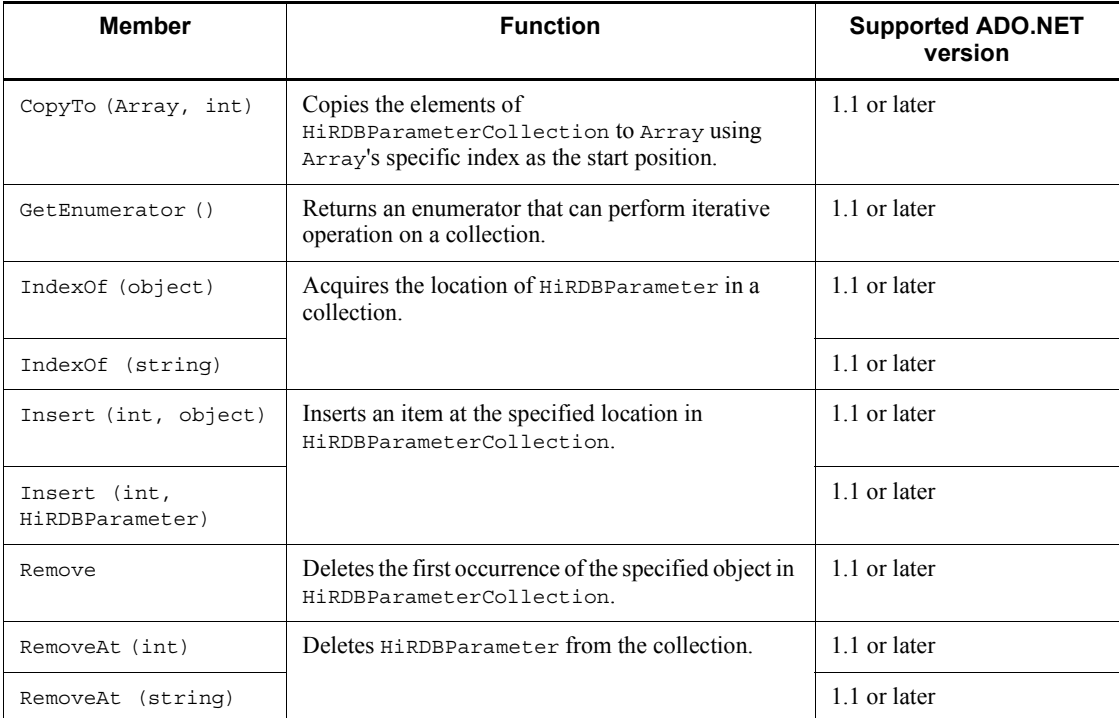

# **16.4.9 List of HiRDBProviderFactory members**

# *(1) Constructor*

HiRDBProviderFactory

### *(2) Inheritance classes*

DbProviderFactory

*(3) Field*

Instance

# *(4) Properties*

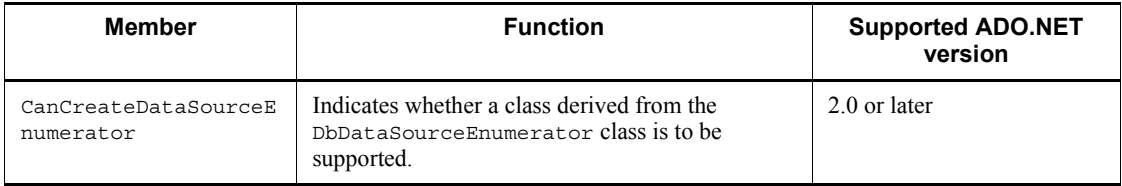

16. HiRDB Access from ADO.NET-compatible Application Programs

### *(5) Methods*

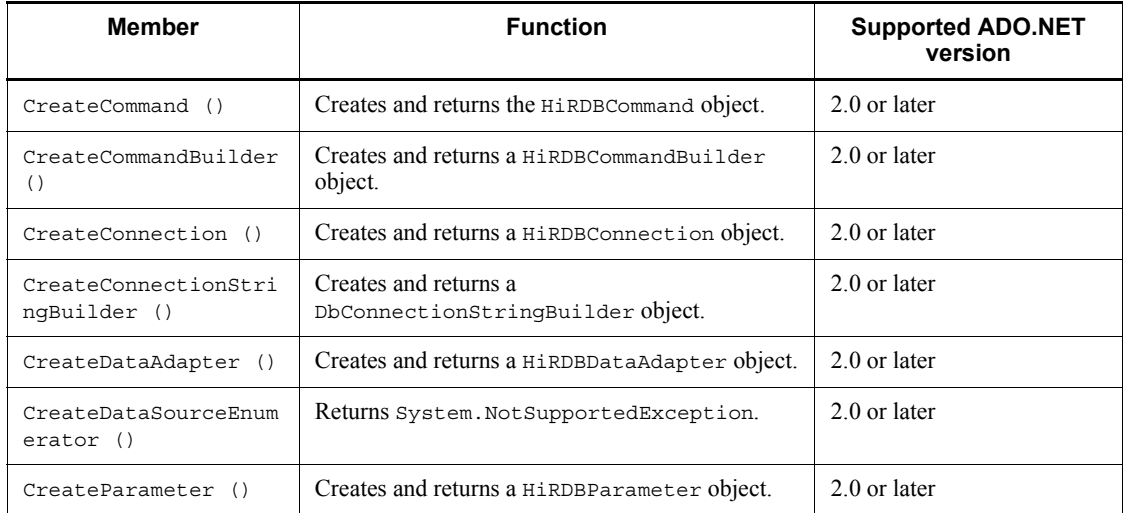

# **16.4.10 List of HiRDBRowUpdatedEventArgs members**

# *(1) Constructor*

HiRDBRowUpdatedEventArgs

### *(2) Inheritance class*

RowUpdatedEventArgs

### *(3) Property*

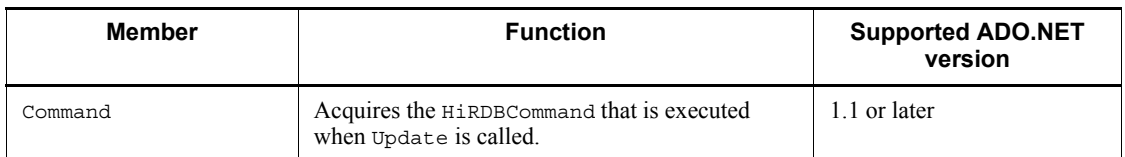

# **16.4.11 List of HiRDBRowUpdatingEventArgs members**

## *(1) Constructor*

HiRDBRowUpdatingEventArgs

### *(2) Inheritance class*

RowUpdatingEventArgss
# *(3) Property*

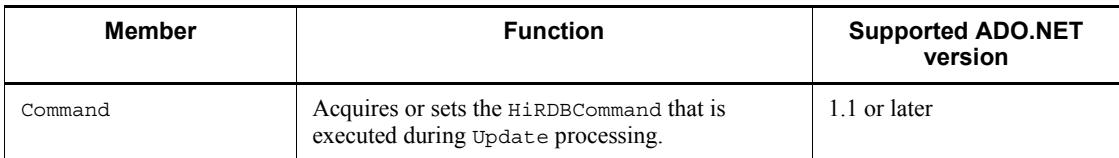

# **16.4.12 List of HiRDBTransaction members**

# *(1) Constructor*

HiRDBTransaction

## *(2) Inheritance classes*

When the supported ADO.NET version is 1.1:

MarshalByRefObject, IDbTransaction, IDisposable

When the supported ADO.NET version is 2.0:

DbTransaction

## *(3) Properties*

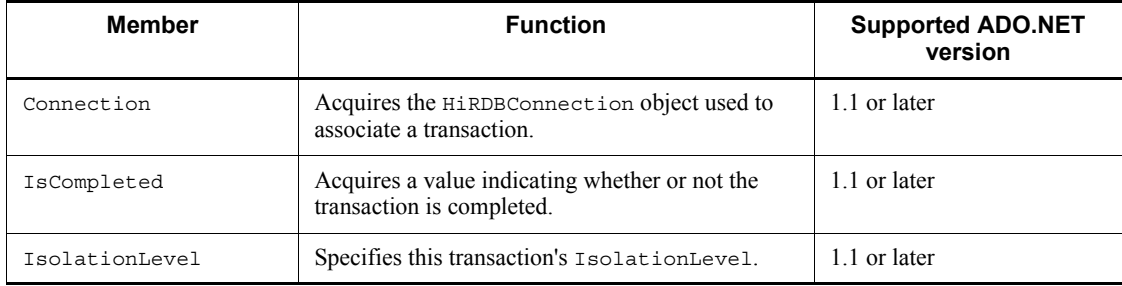

# *(4) Methods*

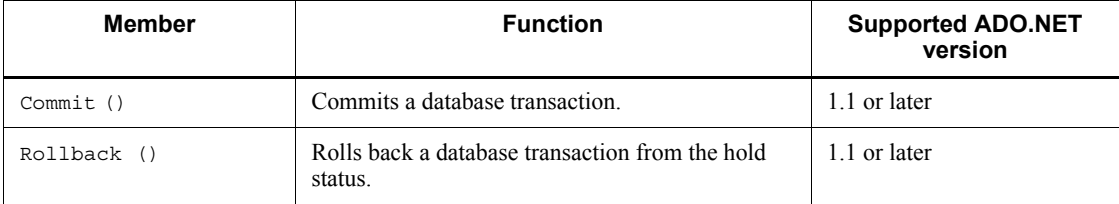

# **16.5 Interfaces of HiRDB.NET Data Provider**

# **16.5.1 HiRDBCommand**

#### *(1) Constructor*

### **(a) HiRDBCommand**

void HiRDBCommand ()

Description: Initializes a new instance of HiRDBCommand.

void HiRDBCommand (string)

Argument

string cmdText: SQL text (CommandText property)

Description: Specifies an SQL text to initialize a new instance of the HiRDBCommand class.

void HiRDBCommand (string, Hitachi.HiRDB.HiRDBConnection)

#### Arguments

string cmdText: SQL text (CommandText property)

HiRDBConnection rConnection: HiRDBConnection object representing the connection to the database (Connection property)

Description: Uses an SQL text and HiRDBConnection object to initialize a new instance of the HiRDBCommand class.

void HiRDBCommand (string, Hitachi.HiRDB.HiRDBConnection, Hitachi.HiRDB.HiRDBTransaction)

### Arguments

string cmdText: SQL text (CommandText property)

HiRDBConnection rConnection: HiRDBConnection object representing the connection to the database (CommandText property)

HiRDBTransaction rTransaction: HiRDBTransaction object that executes HiRDBCommand (Transaction property)

Description: Uses an SQL text and the HiRDBConnection and HiRDBTransaction objects to initialize a new instance of the HiRDBCommand class.

### *(2) Properties*

### **(a) CommandText**

Type: string

Default value: ""

Description: Acquires or sets the text command that is executed on a database.

### **(b) CommandTimeout**

Type: int

Default value: 30

Description: Acquires or sets the SQL execution timeout value (seconds).

Exception: HiRDBException

## **(c) CommandType**

Type: System.Data.CommandType

Default value: CommandType.Text

Description: Acquires or sets how to interpret the CommandText property.

# **(d) Connection**

Type: HiRDBConnection

Default value: null

Description: Acquires or sets the HiRDBConnection that is used by this HiRDBCommand.

Exception: HiRDBException

## **(e) DesignTimeVisible**

Type: bool

Default value: true

Description: Acquires or sets a value indicating whether a HiRDBCommand object is to be displayed on the control when the HiRDBCommand object is linked to the interface control.

### **(f) Parameters**

Type: HiRDBParameterCollection

Description: Acquires HiRDBParameterCollection (read only).

## **(g) Transaction**

Type: HiRDBTransaction

Default value: null

Description: Acquires or sets the HiRDBTransaction on which this HiRDBCommand is executed.

## **(h) UpdatedRowSource**

Type: System.Data.UpdateRowSource

Default value: UpdatedRowSource.None

Description: Acquires or sets how to apply the command result to DataRow when HiRDBDataAdapter's Update method uses the command result.

Exception: HiRDBException

#### *(3) Methods*

## **(a) Cancel**

```
void Cancel ()
```
Return: void

Description: Cancels an SQL statement during HiRDBCommand execution.

## **(b) Clone**

```
object Clone ()
```
Return

object: New object which is a copy of this instance

Description: Creates a new object which is a copy of the current instance.

## **(c) CreateParameter**

Hitachi.HiRDB.HiRDBParameter CreateParameter ()

### Return

HiRDBParameter: HiRDBParameter object

Description: Creates a new instance of the HiRDBParameter object.

## **(d) ExecuteNonQuery**

int ExecuteNonQuery ()

Return

int: Number of affected rows

Description: Executes an SQL statement on the HiRDBConnection object and returns the number of affected rows.

Exception: HiRDBException

int ExecuteNonQuery (int)

Argument

int nArraySize: Number of array elements

Return

int: Number of affected rows

Description: Uses the INSERT facility using arrays to execute an SQL statement on the HiRDBConnection object and returns the number of affected rows.

Exception: HiRDBException

### **(e) ExecuteReader**

Hitachi.HiRDB.HiRDBDataReader ExecuteReader ()

Return

HiRDBDataReader: HiRDBDataReader object

Description: Executes CommandText on HiRDBConnection to create HiRDBDataReader.

Exception: HiRDBException

ExecuteReader (System.Data.CommandBehavior)

Argument

System.DataCommandBehavior behavior: One of the CommandBehavior values

#### Return

HiRDBDataReader: HiRDBDataReader object

Description: Executes CommandText on HiRDBConnection and creates HiRDBDataReader using one of the CommandBehavior values.

Exception: HiRDBException

### **(f) ExecuteScalar**

object ExecuteScalar ()

Return

object: First column of the first row in the result set

Description: Executes a query and returns the first column of the first row in the result set returned as .NET Framework's data type by that query. Any remaining column or row will be ignored.

Exception: HiRDBException

### **(g) Prepare**

void Prepare ()

Return: void

Description: Creates a prepared version of a command (compiled) in a database.

Exception: HiRDBException

# **16.5.2 HiRDBCommandBuilder**

# *(1) Constructor*

### **(a) HiRDBCommandBuilder**

void HiRDBCommandBuilder ()

Description: Initializes a new instance of HiRDBCommandBuilder.

void HiRDBCommandBuilder (HiRDBDataAdapter adapter)

Argument

HiRDBDataAdapter adapter: HiRDBDataAdapter object (DataAdapter property)

Description: Specifies the HiRDBDataAdapter object and initializes a new instance of HiRDBCommandBuilder.

# *(2) Properties*

## **(a) CatalogLocation**

Type: CatalogLocation

Default value: CatalogLocation.Start

Description: Indicates the location of the catalog name when a server name, catalog name, schema name, and table name are used to express a qualified table name.

Exception: HiRDBException

# **(b) CatalogSeparator**

Type: string

Default value: ""

Description: Sets or acquires the character string used as the catalog delimiter for the HiRDBCommandBuilder object.

Exception: HiRDBException

### **(c) ConflictOption**

Type: ConflictOption

### Default value: ConflictOption.CompareAllSearchableValues

Description: Sets or acquires a combination of columns (concurrent execution check type) that are to be added to the WHERE clause of UpdateCommand or DeleteCommand that is created by the corresponding object.

Exception: HiRDBException

## **(d) DataAdapter**

Type: HiRDBDataAdapter

Default value: null

Description: Acquires or sets the HiRDBDataAdapter object for which an SQL statement is to be created automatically.

### **(e) QuotePrefix**

Type: string

Default value: " (double-quotation mark)

Description: Acquires or sets the start character used for specifying a column or table identifier.

Exception: HiRDBException

## **(f) QuoteSuffix**

Type: string

Default value: " (double-quotation mark)

Description: Acquires or sets the end character used for specifying a column or table identifier.

Exception: HiRDBException

### **(g) SchemaSeparator**

Type: HiRDBDataAdapter

Default value: . (period)

Description: Acquires or sets the character used as the delimiter between an authorization identifier and another identifier.

Exception: HiRDBException

### **(h) SetAllValues**

Type: bool

Default value: true

Description: Acquires or sets a value that indicates whether all columns are to be

subject to updating of their values by the UPDATE statement.

### *(3) Methods*

## **(a) GetDeleteCommand**

HiRDBCommand GetDeleteCommand()

Return

HiRDBCommand: Automatically created HiRDBCommand object for executing deletion processing

Description: Acquires the automatically created HiRDBCommand object for executing deletion processing on the database. If the retrieval SQL statement specified in SelectCommand of the DataAdapter property satisfies either of the following conditions, the deletion SQL statement cannot be created:

- **•** This is not a retrieval on a single table.
- **•** An alias is specified for the table.

Exception: HiRDBException

HiRDBCommand GetDeleteCommand(bool)

#### Argument

useColumnsForParameterNames

true: Parameter name based on a column name (such as @ID)

false: Parameter name in the @p*X* format (*X*: ordinal number beginning at 1)

## Return

HiRDBCommand: Automatically created HiRDBCommand object for executing deletion processing

Description: Acquires the automatically created HiRDBCommand object for executing deletion processing on the database. If the retrieval SQL statement specified in SelectCommand of the DataAdapter property satisfies either of the following conditions, the deletion SQL statement cannot be created:

- **•** This is not a retrieval on a single table.
- **•** An alias is specified for the table.

Exception: HiRDBException

HiRDBCommand GetDeleteCommand (string)

Argument

string s TableName: Table name

### Return

HiRDBCommand: HiRDBCommand object that was automatically created to execute deletion processing

Description: Acquires the automatically created HiRDBCommand object for executing deletion processing on the database.

Exception: HiRDBException

### **(b) GetInsertCommand**

HiRDBCommand GetInsertCommand ()

Return

HiRDBCommand: HiRDBCommand object that was automatically created to execute insertion processing

Description: Acquires the automatically created HiRDBCommand object for executing insertion processing on the database. If the retrieval SQL statement specified in SelectCommand of the DataAdapter property satisfies either of the following conditions, the insertion SQL statement cannot be created:

- **•** This is not a retrieval on a single table.
- **•** An alias is specified for the table.

Exception: HiRDBException

HiRDBCommand GetInsertCommand (bool)

### Argument

useColumnsForParameterNames

true: Parameter name based on a column name (such as @ID)

false: Parameter name in the  $\mathcal{D}_P X$  format  $(X: \text{ ordinal number beginning at})$ 1)

### Return

HiRDBCommand: Automatically created HiRDBCommand object for executing insertion processing

Description: Acquires the automatically created HiRDBCommand object for executing insertion processing on the database. If the retrieval SQL statement specified in SelectCommand of the DataAdapter property satisfies either of the following conditions, the insertion SQL statement cannot be created:

- **•** This is not a retrieval on a single table.
- **•** An alias is specified for the table.

### Exception: HiRDBException

### HiRDBCommand GetInsertCommand (string)

## Argument

string sTableName: Table name

### Return

HiRDBCommand: Automatically created HiRDBCommand object for executing insertion processing

Description: Acquires the automatically created HiRDBCommand object for executing insertion processing on the database.

Exception: HiRDBException

### **(c) GetUpdateCommand**

```
HiRDBCommand GetUpdateCommand ()
```
Return

HiRDBCommand: Automatically created HiRDBCommand object for executing update processing

Description: Acquires the automatically created HiRDBCommand object for executing update processing on the database. If the retrieval SQL statement specified in SelectCommand of the DataAdapter property satisfies either of the following conditions, the updating SQL statement cannot be created:

- **•** This is not a retrieval on a single table.
- **•** An alias is specified for the table.

Exception: HiRDBException

HiRDBCommand GetUpdateCommand (bool)

#### Argument

### useColumnsForParameterNames

true: Parameter name based on a column name (such as @ID)

false: Parameter name in the @p*X* format (*X*: ordinal number beginning at 1)

## Return

HiRDBCommand: Automatically created HiRDBCommand object for executing update processing

Description: Acquires the automatically created HiRDBCommand object for executing update processing on the database. If the retrieval SQL statement

specified in SelectCommand of the DataAdapter property satisfies either of the following conditions, the updating SQL statement cannot be created:

- **•** This is not a retrieval on a single table.
- **•** An alias is specified for the table.

Exception: HiRDBException

HiRDBCommand GetUpdateCommand (string)

### Argument

string s TableName: Table name

Return

HiRDBCommand: HiRDBCommand object that was automatically created to execute update processing

Description: Acquires the automatically created HiRDBCommand object for executing update processing on the database.

Exception: HiRDBException

### **(d) QuoteIdentifier**

string QuoteIdentifier(string)

Argument

```
string unquotedIdentifier: Character string enclosed by the 
HiRDBCommandBuilder#QuotePrefix and 
HiRDBCommandBuilder#QuoteSuffix property values
```
### Return

string: Character string enclosed by the HiRDBCommandBuilder#QuotePrefix and HiRDBCommandBuilder#QuoteSuffix property values

Description: Returns a specified character string enclosed by the HiRDBCommandBuilder#QuotePrefix value and the HiRDBCommandBuilder#QuoteSuffix property value.

Exception: HiRDBException

## **(e) RefreshSchema**

void RefreshSchema ()

Return: void

Description: Updates database schema information to create an INSERT, UPDATE, or DELETE statement.

void RefreshSchema (string)

Argument

string s TableName: Table name

Return: void

Description: Updates database schema information to create the INSERT, UPDATE, or DELETE statement.

Exception: HiRDBException

## **(f) UnquoteIdentifier**

string UnquoteIdentifier (string)

Argument

```
string quotedIdentifier: Character string enclosed by the 
HiRDBCommandBuilder#QuotePrefix and 
HiRDBCommandBuilder#QuoteSuffix property values
```
Return

string: Value obtained by removing the HiRDBCommandBuilder#QuotePrefix property value at the beginning and the HiRDBCommandBuilder#QuoteSuffix property value at the end of a character string

Description: Returns the value obtained by removing the HiRDBCommandBuilder#QuotePrefix property value at the beginning and the HiRDBCommandBuilder#QuoteSuffix property value at the end of a specified character string.

Exception: HiRDBException

# **16.5.3 HiRDBConnection**

### *(1) Constructor*

### **(a) HiRDBConnection**

void HiRDBConnection ()

Description: Initializes a new instance of HiRDBConnection.

void HiRDBConnection (string)

### Argument

string ConnectionString: Character string storing the connection settings (ConnectionString property)

Description: Specifies a connection character string and initializes a new instance

of the HiRDBConnection class.

### *(2) Properties*

### **(a) ConnectionString**

Type: string

Default value: ""

Description: Acquires or sets the character string that is used to open a database.

Exception: HiRDBException

For this property, you must specify one string-type argument. The character string to be specified is called a *connection character string*. This is the same type of connection character string as those used for Connection in ADO and ADO.NET. The following table lists and describes the character strings that can be specified:

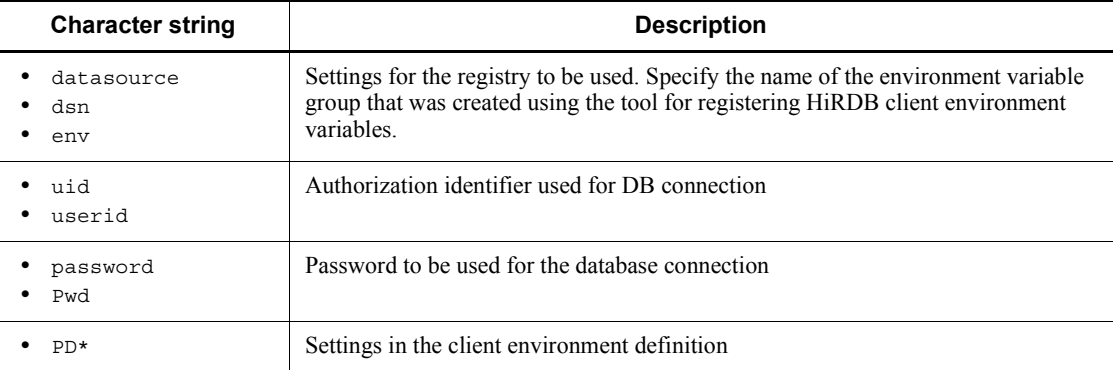

If nothing is specified, the default setting (HiRDB.ini) is used to establish the connection. If a client environment variable group name is available, this name is used. If the authorization identifier, password, and client environment definition are specified, their use takes precedence. This character string is not case sensitive. To distinguish upper-case letters from lower-case letters, enclose the applicable part in quotation marks. All spaces and tabs are ignored (except those enclosed in quotation marks).

If the specified character string is not one of the connection character strings listed above, an exception occurs. However, for Provider, the specified invalid character string is ignored; no exception occurs. This maintains compatibility with OleDb Data Provider in the DataProvider layer.

### **(b) ConnectionTimeout**

Type: int

Default value:

When the supported ADO.NET version is 1.1: 15

When the supported ADO.NET version is 2.0: 0

Description: Acquires the wait time for establishing a connection before retries are cancelled and an error is generated (read only).

## **(c) Database**

Type: string

Default value: ""

Description: Acquires the name of the current database or the database that is used when a connection is established (read only).

### **(d) DataSource**

Type: string

Default value: ""

Description: Acquires the name of the connected database server (read only).

#### **(e) ServerVersion**

Type: string

Default value: ""

Description: Acquires the version of the connected server (read only).

This member returns the version in the normalized format that allows comparison by using String.Compare(). The format of the version is as follows:

#### XX.YY.ZZZZ

*XX*: Major version

*YY*: Minor version

*ZZZZ*: Always 0000

## **(f) LifeTime**

Type: int

Default value: 60

Description: Acquires or sets the time remaining before actual disconnection occurs. Exception: HiRDBException

### **(g) Pooling**

Type: bool Default value: true

Description: Acquires or sets whether or not pooling is to be performed. If pooling is performed, the value is true; if not, the value is false.

Exception: HiRDBException

### **(h) State**

Type: System.Data.ConnectionState

Default value: ConnectionState.Closed

Description: Acquires the current connection status (read only).

### *(3) Methods*

### **(a) BeginTransaction**

BeginTransaction ()

Return

HiRDBTransaction: Object representing a new transaction

Description: Starts the database transaction.

Exception: HiRDBException

BeginTransaction (System.Data.IsolationLevel)

Argument

System.Data.IsolationLevel: One of the IsolationLevel values

Return

HiRDBTransaction: Object representing a new transaction

Description: Starts the database transaction using the specified IsolationLevel value.

Exception: HiRDBException

## **(b) ChangeDatabase**

void ChangeDatabase (string)

### Argument

string databaseName: Name of the database to be changed

Return: void

Description: Changes the current database for the open HiRDBConnection object.

Exception: HiRDBException

### **(c) Clone**

HiRDBConnection Clone ()

Return: Returns null unconditionally.

Description: Returns null unconditionally.

### **(d) Close**

void Close ()

Return: void

Description: Closes the connection to the database.

## **(e) CreateCommand**

Hitachi.HiRDB.HiRDBCommand CreateCommand ()

Return

HiRDBCommand: HiRDBCommand object

Description: Creates and returns the HiRDBCommand object associated with the connection.

# **(f) EnlistTransaction**

void EnlistTransaction (Transaction)

Argument

transaction: Existing target Transaction object

Return: void

Description: Registers in the specified transaction.

Exception: HiRDBException

# **(g) GetSchema**

DataTable GetSchema ()

Return: DataTable object

Description: Returns schema information.

## DataTable GetSchema (string)

Argument

collectionName: Name of the schema to be returned

Return: DataTable object

Description: Returns schema information.

DataTable GetSchema (string, string[])

Argument

collectionName: Name of the schema to be returned

restrictionValues: Restriction value for the requested schema

Return: DataTable object

Description: Returns schema information.

## **(h) Open**

void Open ()

Return: void

Description: Opens the database connection with the settings specified in the ConnectionString property of the HiRDBConnection object.

Exception: HiRDBException

## **16.5.4 HiRDBDataAdapter**

#### *(1) Constructor*

#### **(a) HiRDBDataAdapter**

void HiRDBDataAdapter ()

Description: Initializes a new instance of the HiRDBDataAdapter class.

void HiRDBDataAdapter (Hitachi.HiRDB.HiRDBCommand)

Argument

HiRDBCommand selectCommand: HiRDBCommand object representing the SQL SELECT statement (SelectCommand property)

Description: Uses the specified HiRDBCommand to initialize a new instance of the HiRDBDataAdapter class.

void HiRDBDataAdapter (string, Hitachi.HiRDB.HiRDBConnection)

Arguments

string selectCommandText: SQL SELECT statement

HiRDBConnection selectConnection: HiRDBConnection object representing the connection

Description: Uses the HiRDBConnection specifying the SQL SELECT statement to create HiRDBCommand (SelectCommand property). This constructor initializes a new instance of the HiRDBDataAdapter class.

void HiRDBDataAdapter (string, string)

Arguments

string selectCommandText: SQL SELECT statement

string selectConnectionString: connection character string

Description: Uses a connection character string to create HiRDBConnection. The constructor then uses the created HiRDBConnection to create HiRDBCommand (SelectCommand property). This constructor initializes a new instance of the HiRDBDataAdapter class.

## *(2) Properties*

## **(a) DeleteCommand**

Type: HiRDBCommand

Default value: null

Description: Acquires or sets the SQL statement for deleting records from a data set.

#### **(b) InsertCommand**

Type: HiRDBCommand

Default value: null

Description: Acquires or sets the SQL statement for inserting new records in a database.

### **(c) SelectCommand**

Type: HiRDBCommand

Default value: null

Description: Acquires or sets the SQL statement for selecting records in a database.

## **(d) UpDateCommand**

Type: HiRDBCommand

Default value: null

Description: Acquires or sets the SQL statement for updating records in a database.

## *(3) Events*

### **(a) RowUpdated**

Type: HiRDBRowUpdatedEventHandler

Description: This event occurs after a command has been executed on the data source during update processing.

## **(b) RowUpdating**

Type: HiRDBRowUpdatingEventHandler

Description: This event occurs before a command is executed on the data source during update processing.

# **16.5.5 HiRDBDataReader**

### *(1) Constructor*

HiRDBDataReader

Description: To create HiRDBDataReader, you must call the ExecuteReader method of the HiRDBCommand object without directly using the constructor.

### *(2) Properties*

#### **(a) Depth**

Type: int

Default value: 0

Description: Acquires the value indicating the nesting level of the current row.

## **(b) FieldCount**

Type: int

Description: Acquires the number of columns in the current row.

## **(c) HasRows**

Type: bool

Default value: false

Description: Acquires a value indicating whether the corresponding HiRDBDataReader contains at least one row. If HiRDBDataReader contains any rows at all, the value is true; if it doesn't, the value is false.

#### **(d) IsClosed**

Type: bool

Default value: false

Description: Acquires the value indicating whether or not the data reader is closed. If the data reader is closed, the value is true; if not, the value is false.

**(e) Item**

Item[string]

Type: Object this[string name]

Description: Acquires data by treating the HiRDBDataReader object as an array.

Item[int]

Type: Object this[int ordinal]

Description: Acquires data by treating the HiRDBDataReader object as an array.

## Item[int, int]

Type: Object this[int colIdx, int elmIdx]

Description: Acquires data by treating the HiRDBDataReader object as an array.

## **(f) RecordsAffected**

Type: int

Default value: 0

Description: Acquires the number of rows changed, inserted, or deleted by execution of an SQL statement.

# **(g) VisibleFieldCount**

Type: int

Description: Acquires the number of hidden rows for HiRDBDataReader.

## *(3) Methods*

### **(a) Close**

void Cancel ()

Return: void

Description: Closes the HiRDBDataReader object.

# **(b) GetBoolean**

bool GetBoolean (int)

Argument

int i: Ordinal number of the column that begins at 0

Return

bool: Column value

Description: Acquires the value of the specified column as a Boolean value.

Exception: HiRDBException

### **(c) GetByte**

byte GetByte (int)

### Argument

int i: Ordinal number of the column that begins at 0

Return

byte: Unsigned 8-bit integer value in the specified column

Description: Acquires an unsigned 8-bit integer value in the specified column.

Exception: HiRDBException

## **(d) GetBytes**

long GetBytes (int, long, byte[ ], int, int)

Arguments

int i: Ordinal number of the column that begins at 0

long fieldOffset: Index of the row where the read operation begins

byte[] buffer: Buffer for reading byte streams

int bufferoffset: Index of buffer where the read operation begins

int length: Number of bytes to be read

## Return

long: Number of bytes actually read

Description: Reads a byte stream as array into the buffer starting at the specified column offset relative to the specified buffer offset, which is the start position.

Exception: HiRDBException

### **(e) GetChar**

char GetChar (int)

Argument

int i: Ordinal number of the column that begins at 0

### Return

char: Character value in the specified column

Description: Acquires the character string value in the specified column.

Exception: HiRDBException

## **(f) GetChars**

long GetChars (int, long, char[ ], int, int) Arguments

int i: Ordinal number of the column that begins at 0

long fieldOffset: Index of the row where the read operation begins

char[] buffer: Buffer for reading byte streams

int bufferoffset: Index of buffer where the read operation begins

int length: Number of bytes to be read

Return

long: Number of characters actually read

Description: Reads a character stream as array into the buffer starting at the specified column offset relative to the specified buffer offset, which is the start position.

Exception: HiRDBException

## **(g) GetData**

GetData (int)

Argument

int i: Ordinal number of the column that begins at 0

Return: Currently not supported.

Description: The purpose of this member is to support the .NET Framework infrastructure. It cannot be used directly in a unique coding that has been created.

## **(h) GetDataTypeName**

string GetDataTypeName (int)

Argument

int i: Index of the field to be searched

Return

string: Data-type information for the specified field

Description: Acquires data-type information for the specified field.

Exception: HiRDBException

## **(i) GetDateTime**

System.DateTime GetDateTime (int)

Argument

int i: Index of the field to be searched

Return

System.DateTime: Date and time data value in the specified field

Description: Acquires or sets the date and time data value in the specified field.

Exception: HiRDBException

# **(j) GetDecimal**

decimal GetDecimal (int)

Argument

int i: Index of the field to be searched

Return

decimal: Fixed position value in the specified field

Description: Acquires the fixed position value in the specified field.

Exception: HiRDBException

## **(k) GetDouble**

double GetDouble (int)

Argument

int i: Index of the field to be searched

#### Return

double: Double-precision floating-point number in the specified field

Description: Acquires the double-precision floating-point number in the specified field.

Exception: HiRDBException

#### **(l) GetEnumerator**

System.Collections.IEnumerator GetEnumerator ()

Return

System.Collections.IEnumerator: IEnumerator that can be used to perform iterative operation on a collection

Description: Returns the enumerator that can perform iterative operation on a collection.

# **(m) GetFieldArrayCount**

int GetFieldArrayCount (int)

Argument

int i: Index of the field to be searched

Return

int: Size of field array

Description: Acquires the size of field array.

Exception: HiRDBException

# **(n) GetFieldType**

System.Type GetFieldType (int)

Argument

int i: Index of the field to be searched

Return

System.Type: Type information corresponding to the type of object that is returned from GetValue

Description: Acquires Type information corresponding to the type of Object that is returned from GetValue.

Exception: HiRDBException

## **(o) GetFloat**

float GetFloat (int)

Argument

int i: Index of the field to be searched

Return

float: Single-precision floating-point number in the specified field

Description: Acquires the single-precision floating-point number in the specified field.

Exception: HiRDBException

# **(p) GetGuid**

```
System.Guid GetGuid (int)
```
Argument

int i: Index of the field to be searched

Return

System.Guid: GUID value of the specified field

Description: Returns the GUID value of the specified field.

# **(q) GetInt16**

short GetInt16 (int)

Argument

int i: Index of the field to be searched

Return

short: Signed 16-bit integer value in the specified field

Description: Acquires a signed 16-bit integer value in the specified field.

Exception: HiRDBException

## **(r) GetInt32**

int GetInt32 (int)

Argument

int i: Index of the field to be searched

Return

int: Signed 32-bit integer value in the specified field

Description: Acquires a signed 32-bit integer value in the specified field.

Exception: HiRDBException

## **(s) GetInt64**

long GetInt64 (int)

Argument

int i: Index of the field to be searched

Return

long: Signed 64-bit integer value in the specified field

Description: Acquires a signed 64-bit integer value in the specified field.

Exception: HiRDBException

## **(t) GetName**

string GetName (int)

Argument

int i: Index of the field to be searched

# Return

string: Field name (if there is no value to be returned, returns the null

character string (""))

Description: Acquires the name of the field to be searched.

Exception: HiRDBException

### **(u) GetOrdinal**

int GetOrdinal (string)

Argument

string name: Name of the field to be searched

Return

int: Index of the specified field

Description: Returns the index of the specified field.

Exception: HiRDBException

### **(v) GetProviderSpecificFieldType**

Object GetProviderSpecificFieldType (int)

Argument

int ordinal: Ordinal number of the column, beginning at 0

#### Return

Object: Data type of the specified column

Description: Acquires the data type of a specified column. Because HiRDB.NET Data Provider does not support any unique data types, it returns the Type object of the data type provided by the common language runtime of .NET Framework. Its operation is the same as for the HiRDBDataReader#GetFieldType method.

Exception: HiRDBException

### **(w) GetProviderSpecificValue**

Object GetProviderSpecificValue (int)

Argument

int ordinal: Ordinal number of the column, beginning at 0

Return

Object: Object that has the value of the specified column

Description: Acquires the value of a specified column as an instance of Object.

Exception: HiRDBException

## **(x) GetProviderSpecificValues**

int GetProviderSpecificValues (Object[])

Argument

values: Object array that is the target of a copy operation on attribute columns (Object-type array that stores the column data for the current rows)

Return

int: Number of Object instances in the array

Description: Acquires all attribute columns in the current collection of rows.

Exception: HiRDBException

## **(y) GetSchemaTable**

System.Data.DataTable GetSchemaTable ()

Return

System.Data.DataTable: DataTable that describes column metadata

Description: Returns the DataTable that describes HiRDBDataReader's column metadata.

Exception: HiRDBException

### **(z) GetString**

string GetString (int)

Argument

int i: Index of the field to be searched

Return

string: Character string in the specified field

Description: Acquires a character string in the specified field.

Exception: HiRDBException

## **(aa) GetValue**

object GetValue (int)

Argument

int i: Index of the field to be searched

Return

object: Object for storing the returned field value, if any

Description: Returns a value in the specified field.

Exception: HiRDBException

object GetValue (int, int)

Arguments

int i: Index of the field to be searched

int j: Index of the field to be searched

### Return

object: Object for storing the returned field value, if any

Description: Returns a value in the specified field (for array).

Exception: HiRDBException

## **(ab)GetValues**

int GetValues (object[ ])

#### Argument

object values: Object array which is the target of a copy operation on the attribute field

### Return

int: Number of Object instances in array

Description: Acquires all attribute fields in the current record collection.

### **(ac) IsDBNull**

bool IsDBNull (int)

Argument

int i: Index of the field to be searched

#### Return

bool: If the specified field is set to null, the value is true; if not, the value is false.

Description: Returns a value indicating whether or not the specified field is set to null.

Exception: HiRDBException

### **(ad)NextResult**

```
bool NextResult ()
Return
```
bool: If there are further rows, the value is true; if not, the value is false.

Description: Advances the data reader to the next result when the result of a batch SQL statement is read.

Exception: HiRDBException

## **(ae) Read**

bool Read ()

Return

bool: If there are further rows, the value is true; if not, the value is false.

Description: Advances HiRDBDataReader to the next record.

Exception: HiRDBException

## **16.5.6 HiRDBException**

### *(1) Properties*

## **(a) ErrorCode**

Type: int

Default value: 0

Description: Acquires an error code as an int.

## **(b) Message**

Type: String

Default value: ""

Description: Acquires text with a complete error.

# **16.5.7 HiRDBParameter**

## *(1) Constructor*

### **(a) HiRDBParameter**

void HiRDBParameter ()

Description: Initializes a new instance of the HiRDBParameter class.

```
void HiRDBParameter (string, object)
```
Arguments

string name: Name of the parameter to be allocated (ParameterName property)

object value: Value of the new HiRDBParameter object (Value

property)

Description: Specifies the parameter name and HiRDBParameter object to initialize a new instance of the HiRDBParameter class.

void HiRDBParameter (string, Hitachi.HiRDB.HiRDBType)

Arguments

string name: Name of the parameter to be allocated (ParameterName property)

Hitachi.HiRDB.HiRDBType dataType: One of the HiRDBType values (HiRDBType property)

Description: Specifies a parameter name and data type to initialize a new instance of the HiRDBParameter class.

void HiRDBParameter (string, Hitachi.HiRDB.HiRDBType, int)

#### Arguments

string name: Name of the parameter to be allocated (ParameterName property)

Hitachi.HiRDB.HiRDBType dataType: One of the HiRDBType values (HiRDBType property)

int size: Parameter definition length (Size property)

Description: Uses a parameter name, data type, and length to initialize a new instance of the HiRDBParameter class.

void HiRDBParameter (string, Hitachi.HiRDB.HiRDBType, int, string)

#### Arguments

string name: Name of the parameter to be allocated (ParameterName property)

Hitachi.HiRDB.HiRDBType dataType: One of the HiRDBType values (HiRDBType property)

int size: Parameter definition length (Size property)

string srcColumn: Name of the source column (SourceColumn property)

Description: Specifies a parameter name, data type, length, and source column name to initialize a new instance of the HiRDBParameter class.

void HiRDBParameter (string, Hitachi.HiRDB.HiRDBType, int, System.Data.ParameterDirection, byte, byte, string,

System.Data.DataRowVersion, object)

Arguments

string parameterName: Parameter name (ParameterName property)

Hitachi.HiRDB.HiRDBType dataType: One of the HiRDBType values (HiRDBType property)

int size: Parameter definition length (Size property)

System.Data.ParameterDirection direction: One of the ParameterDirection values (Direction property)

byte precision: Total length in digits used to resolve Value (Precision property)

byte scale: Length of the fractional part in digits used to resolve Value (Scale property)

string srcColumn: Name of the source column (SourceColumn property)

System.Data.DataRowVersion srcVersion: One of the DataRowVersion values (SourceVersion property)

object value: Object which is the value of HiRDBParameter (Value property)

Description: Specifies a parameter name, data type, length, source column name, parameter direction, precision of numeric value, and other properties to initialize a new instance of the HiRDBParameter class.

### *(2) Properties*

### **(a) DbType**

Type: System.Data.DbType

Default value: DbType.String

Description: Acquires or sets DbType for a parameter. When DbType is to be set, this member sets the corresponding data type in the HiRDBType property according to *Table 16-3*.

## **(b) Direction**

Type: System.Data.ParameterDirection

Default value: ParameterDirection.Input

Description: Acquires or sets a value indicating whether the parameter is input only, output only, bidirectional, or the stored procedure's return value.

16. HiRDB Access from ADO.NET-compatible Application Programs

### **(c) HiRDBType**

Type: Hitachi.HiRDB.HiRDBType

Default value: HiRDBType.MVarChar

Description: Acquires or sets an enumeration indicating the data type in HiRDB. When the enumeration is to be set, this member sets the corresponding data type in the DbType property according to *Table 16-4*.

HiRDBType enumeration:

Integer, SmallInt, Decimal, Float, SmallFlt, Char, VarChar, NChar, NVarChar, MChar, MVarChar, Date, Time, TimeStamp, IntervalYearToDay, IntervalHourToSecond, Blob, Binary

### **(d) IsNullable**

Type: bool

Default value: true (fixed)

Description: Acquires a value indicating whether or not the parameter accepts the null value (read only). If the null value is accepted, the value is true; if not, the value is false.

### **(e) ParameterName**

Type: string

Default value: ""

Description: Acquires or sets the name of the HiRDBParameter.

### **(f) Precision**

Type: byte

Default value: 0

Description: Acquires or sets the number of significant digits (including decimal places) in the definition length of a DECIMAL-type parameter.

If the HiRDBType property value is HiRDBType.Decimal:

Specify the precision for a DECIMAL-type column on the server that corresponds to the parameter.

If the HiRDBType property value is not HiRDBType.Decimal:

The specified setting is ignored.

## **(g) Repetition**

Type: short

Default value: 1

Description: Acquires or sets an array structure in HiRDB. The value 1 indicates that the target column is a non-repetition column, and 2 or greater is the maximum number of elements in the repetition column.

## **(h) Scale**

Type: byte

Default value: 0

Description: Acquires or sets the number of decimal places in the definition length of a DECIMAL-type parameter.

If the HiRDBType property value is HiRDBType.Decimal:

Specify the decimal places for a DECIMAL-type column on the server that corresponds to the parameter.

If the HiRDBType property value is not HiRDBType.Decimal:

The specified setting is ignored.

### **(i) Size**

Type: int

Default value: 0

Description: Acquires or sets a parameter definition length. If the length is fixed (such as numeric type or date/time type), specify 0. If the length is variable (such as character string type), specify the number of bytes to be stored in the table or the maximum column length.

For TIMESTAMP (DateTime), this value is the number of digits in the fractional part.

*Note*

Note that if the entered character string is longer than the size specified for the Size property, only up to the specified number of characters are stored. No exception occurs.

## **(j) SourceColumn**

Type: string

Default value: ""

Description: Acquires or sets the name of the source column that has been assigned to DataSet and is used to read or return Value.

### **(k) SourceColumnNullMapping**

Type: bool

Default value: true

Description: Acquires or sets a value that indicates whether the column of DataTable object corresponding to the parameter permits the NULL value.

## **(l) SourceVersion**

Type: System.Data.DataRowVersion

Default value: DataRowVersion.Default

Description: Acquires or sets the DataRowVersion that is used to read Value.

# **(m) Value**

Type: object

Default value: null

Description: Acquires or sets a parameter value.

## *(3) Methods*

## **(a) Clone**

object Clone ()

Return

object: New object which is a copy of this instance

Description: Creates a new object which is a copy of the current instance.

# **(b) ResetDbType**

void ResetDbType ()

Return: void

Description: Resets the DbType property to its initial value.

# **16.5.8 HiRDBParameterCollection**

## *(1) Constructor*

## **(a) HiRDBParameterCollection**

void HiRDBParameterCollection ()

Description: Initializes a new instance of the HiRDBParameterCollection class.

## *(2) Properties*

## **(a) Count**

Type: int

Default value: 0

Description: Acquires the number of HiRDBParameter objects stored in HiRDBParameterCollection (read only).

### **(b) IsFixedSize**

Type: bool

Default value: false

Description: Acquires a value indicating whether the size of HiRDBParameterCollection is fixed (read only). The value is always false.

### **(c) IsReadOnly**

Type: bool

Default value: false

Description: Acquires a value indicating whether or not HiRDBParameterCollection is read only (read only). The value is always false.

#### **(d) IsSynchronized**

Type: bool

Default value: false

Description: Acquires a value indicating whether or not an access to HiRDBParameterCollection is synchronized (thread-safe) (read only). The value is always false.

## **(e) Item**

Item[int]

Type: HiRDBParameter this[int index]

Description: Acquires the HiRDBParameter object for a specified index or sets the HiRDBParameter object in a specified index.

#### Item[string]

Type: HiRDBParameter this[string parameterName]

Description: Acquires the HiRDBParameter object that has the parameter name specified in the argument, or sets a new HiRDBParameter object in the index of the HiRDBParameter object that has the parameter name specified in the argument.

### **(f) SyncRoot**

Type: object

Default value: null

Description: Acquires an object that can be used to synchronize an access to

HiRDBParameterCollection (read only).

# *(3) Methods*

## **(a) Add**

```
int Add (object)
```
### Argument

object value: HiRDBParameter object to be added to HiRDBParameterCollection

## Return

int: Index in the new HiRDBParameter object's collection

Description: Adds items to HiRDBParameterCollection.

int Add (Hitachi.HiRDB.HiRDBParameter)

### Argument

HiRDBParameter value: HiRDBParameter to be added to HiRDBParameterCollection

## Return

int: Index of the new HiRDBParameter

Description: Adds items to HiRDBParameterCollection.

### int Add (string, object)

Arguments

string parameterName: Parameter name

object parameterValue: Parameter value

### Return

int: Index of the new HiRDBParameter

Description: Specifies the name and value of the parameter to add items to HiRDBParameterCollection.

```
int Add (string, HiRDBType)
```
### Arguments

string parameterName: Parameter name

HiRDBType dataType: One of the HiRDBType values

## Return

int: Index of the new HiRDBParameter
Description: Specifies the name and data type of the parameter to add items to HiRDBParameterCollection.

int Add (string, HiRDBType, int)

Arguments

string parameterName: Parameter name

HiRDBType dataType: One of the HiRDBType values

int size: Parameter size

Return

int: Index of the new HiRDBParameter

Description: Specifies the name, data type, and size of the parameter to add items to HiRDBParameterCollection.

int Add (string, HiRDBType, int, string)

Arguments

string parameterName: Parameter name

HiRDBType dataType: One of the HiRDBType values

int size: Parameter size

string srcColumn: Name of the source column

## Return

int: Index of the new HiRDBParameter

Description: Specifies the name, data type, size, and source column of the parameter to add items to HiRDBParameterCollection.

## **(b) AddRange**

void AddRange(Array)

Argument

values: Array in the HiRDBParameter object to be added to HiRDBParameterCollection

Return: void

Description: Adds an array in the specified HiRDBParameter object to HiRDBParameterCollection.

Exception: HiRDBException

void AddRange(HiRDBParameter[])

#### Argument

value: Array in the HiRDBParameter object to be added to HiRDBParameterCollection

#### Return: void

Description: Adds an array in the specified HiRDBParameter object to HiRDBParameterCollection.

Exception: HiRDBException

## **(c) Clear**

void Clear ()

Return: void

Description: Deletes all items from HiRDBParameterCollection.

#### **(d) Contains**

bool Contains (object)

Argument

object value: Object that is searched for in HiRDBParameterCollection

#### Return

bool: If Object is in HiRDBParameterCollection, the value is true; if not, the value is false.

Description: Acquires a value indicating whether or not HiRDBParameter is in the collection.

Exception: HiRDBException

#### bool Contains (HiRDBParameter)

#### Argument

HiRDBParameter value: HiRDBParameter object to be searched for in HiRDBParameterCollection

#### Return

bool: If Object is in HiRDBParameterCollection, the value is true; if not, the value is false.

Description: Acquires a value indicating whether HiRDBParameter is in the collection.

Exception: HiRDBException

bool Contains (string)

Argument

string parameterName: Parameter name

Return

bool: If the parameter is stored in the collection, the value is true; if not, the value is false.

Description: Acquires a value indicating whether or not HiRDBParameter is in the collection.

Exception: HiRDBException

#### **(e) CopyTo**

void CopyTo (System.Array, int)

Arguments

System.Array array: One-dimensional Array to which elements are copied from HiRDBParameterCollection

int index: Index number, beginning at 0, at the location where value is inserted

Return: void

Description: Copies the elements of HiRDBParameterCollection to Array using Array's specific index as the start position.

#### **(f) GetEnumerator**

System.Collections.IEnumerator GetEnumerator ()

Return

System.Collections.Ienumerator: IEnumerator that can be used to perform iteration processing on a collection

Description: Returns the enumerator that can perform iterative operation on a collection.

## **(g) IndexOf: overload**

int IndexOf (string)

Argument

string parameterName: Parameter name

#### Return

int: Location of HiRDBParameterCollection in the collection that

begins at 0

Description: Acquires the location of HiRDBParameter in a collection.

Exception: HiRDBException

int IndexOf (object)

#### Argument

object value: Object that is searched for in HiRDBParameterCollection

Return

int: If the object is in the list, the value is the index of value; if not, the value is -1.

Description: Acquires the location of HiRDBParameter in a collection.

### **(h) Insert**

void Insert(int, object)

Arguments

int index: Index number, beginning at 0, at the location where value is inserted

object value: HiRDBParameter to be added to HiRDBParameterCollection

Return: void

Description: Inserts an item at the specified location in HiRDBParameterCollection.

Exception: HiRDBException

void Insert (int, Hitachi.HiRDB.HiRDBParameter)

#### Arguments

int index: Index number, which begins at 0, at the location where value is inserted

HiRDBParameter value: HiRDBParameter to be added to HiRDBParameterCollection

Return: void

Description: Inserts an item at the specified location in HiRDBParameterCollection.

Exception: HiRDBException

### **(i) Remove**

void Remove (object)

Argument

object value: HiRDBParameter to be deleted from HiRDBParameterCollection

Return: void

Description: Deletes the first occurrence of the specified object in HiRDBParameterCollection.

### **(j) RemoveAt**

void RemoveAt (string)

Argument

string parameterName: Parameter name

Return: void

Description: Deletes HiRDBParameter from a collection.

Exception: HiRDBException

void RemoveAt (int)

Argument

int index: Index of the item to be deleted that begins at 0

Return: void

Description: Deletes HiRDBParameter from a collection.

## **16.5.9 HiRDBProviderFactory**

#### *(1) Constructor*

#### **(a) HiRDBProviderFactory**

HiRDBProviderFactory()

Description: Initializes a new instance of the HiRDBProviderFactory class.

## *(2) Fields*

#### **(a) Instance**

Type: HiRDBProviderFactory

Description: Holds an instance of HiRDBProviderFactory (read only).

### *(3) Properties*

### **(a) CanCreateDataSourceEnumerator**

#### Type: bool

Description: Indicates whether a class derived from the DbDataSourceEnumerator class is to be supported (read only). If it is supported, the value is true; if not, the value is false.

#### *(4) Methods*

# **(a) CreateCommand**

DbCommand CreateCommand ()

Return: HiRDBCommand object

Description: Creates and returns the HiRDBCommand object.

## **(b) CreateCommandBuilder**

DbCommandBuilder CreateCommandBuilder ()

Return: HiRDBCommandBuilder object

Description: Creates and returns a HiRDBCommandBuilder object.

### **(c) CreateConnection**

DbConnection CreateConnection ()

Return: HiRDBConnection object

Description: Creates and returns a HiRDBConnection object.

## **(d) CreateConnectionStringBuilder**

DbConnectionStringBuilder CreateConnectionStringBuilder ()

Return: DbConnectionStringBuilder object

Description: Creates and returns a DbConnectionStringBuilder object.

#### **(e) CreateDataAdapter**

DbDataAdapter CreateDataAdapter ()

Return: HiRDBDataAdapter object

Description: Creates and returns a HiRDBDataAdapter object.

#### **(f) CreateDataSourceEnumerator**

DbDataSourceEnumerator CreateDataSourceEnumerator () Return: There is no return value because an exception always occurs.

Description: This member is not supported because no HiRDB enumeration type is provided. It returns NotSupportedException unconditionally.

Exception: System.NotSupportedException

## **(g) CreateParameter**

DbParameter CreateParameter ()

Return: HiRDBParameter object

Description: Creates and returns a HiRDBParameter object.

# **16.5.10 HiRDBRowUpdatedEventArgs**

#### *(1) Constructor*

## **(a) HiRDBRowUpdatedEventArgs**

```
void HiRDBRowUpdatedEventArgs (System.Data.DataRow, 
System.Data.IdbCommand, System.Data.StatementType, 
System.Data.Common.DataTableMapping)
```
Arguments

System.Data.DataRow dataRow: DataRow that was sent through Update

System.Data.IDbCommand command: IDbCommand that was executed when Update was called

System.Data.StatementType statementType: Type of SQL statement that was executed

System.Data.Common.DataTableMapping tableMapping: DataTableMapping that was sent through Update

Description: Initializes a new instance of the HiRDBRowUpdatedEventArgs class.

### *(2) Properties*

#### **(a) Command**

Type: HiRDBCommand

Default value: null

Description: Acquires the HiRDBCommand that is executed when Update is called (read only).

## **16.5.11 HiRDBRowUpdatingEventArgs**

### *(1) Constructor*

#### **(a) HiRDBRowUpdatingEventArgs**

void HiRDBRowUpdatingEventArgs (System.Data.DataRow,

16. HiRDB Access from ADO.NET-compatible Application Programs

System.Data.IDbCommand, System.Data.StatementType, System.Data.Common.DataTableMapping)

Arguments

System.Data.DataRow dataRow: DataRow that executes Update

System.Data.IDbCommand command: IDbCommand that is executed when Update is called

System.Data.StatementType statementType: Type of SQL statement to be executed

System.Data.Common.DataTableMapping tableMapping: DataTableMapping that is sent through Update

Description: Initializes a new instance of the HiRDBRowUpdatingEventArgs class.

#### *(2) Properties*

## **(a) Command**

Type: HiRDBCommand

Default value: null

Description: Acquires or sets the HiRDBCommand that is executed during Update processing.

# **16.5.12 HiRDBTransaction**

### *(1) Properties*

#### **(a) Connection**

Type: HiRDBConnection

Default value: null

Description: Specifies the HiRDBConnection object used to associate a transaction (read only).

#### **(b) IsCompleted**

Type: bool

Default value: false

Description: Acquires a value indicating whether or not the transaction is completed (read only). If the transaction is completed, the value is true; if not, the value is false.

### **(c) IsolationLevel**

Type: System.Data.IsolationLevel

Default value:

When the supported ADO.NET version is 1.1: IsolationLevel.ReadCommitted

When the supported ADO.NET version is 2.0: IsolationLevel.RepeatableRead

Description: Specifies this transaction's IsolationLevel (read only).

### *(2) Methods*

# **(a) Commit**

void Commit ()

Return: void

Description: Commits a database transaction.

Exception: HiRDBException

## **(b) Rollback**

void Rollback ()

Return: void

Description: Rolls back a database transaction from the hold status.

Exception: HiRDBException

# **16.6 Notes about HiRDB.NET Data Provider**

## **16.6.1 Placing in global assembly cache**

## *(1) Notes about building and executing UAPs*

When a UAP is built, HiRDB.NET Data Provider's DLL files are not copied to the executable file storage directory. Instead, when a UAP is executed, the DLL files in the global assembly cache are referenced. For this reason, there is no need to have HiRDB.NET Data Provider's DLL files in the same directory as the UAP when the UAP executes.

Publisher policies for HiRDB.NET Data Provider's DLL files are also placed in the global assembly cache. These publisher policies contain rules used during UAP execution for redirecting the version of HiRDB.NET Data Provider's DLL files for the installed version of HiRDB client. Therefore, when a UAP executes, it references the current version of HiRDB.NET Data Provider and there is no need to rebuild existing UAPs.

The following HiRDB.NET Data Provider version is referenced during UAP execution:

**•** 09-00 or earlier

UAPs reference the version of HiRDB.NET Data Provider that has been built. To use a newer version of HiRDB.NET Data Provider, you must first install the newer version of HiRDB client and then rebuild the UAPs.

**•** 09-01 or later

UAPs always reference the HiRDB.NET Data Provider on the installed HiRDB client.

#### *(2) How to avoid applying the publisher policies*

The Windows default settings provide that the publisher policies will be applied. The user can add a setting that will prevent redirecting of the version based on the publisher policies that have been placed on the HiRDB client.

This subsection describes how to avoid applying the publisher policies. For details, see the documentation provided by Microsoft.

## **(a) Using an application configuration file**

When you develop a UAP, you can create an application configuration file ({*executable-file-name*}.config) and place it together with the application. By adding the setting for disabling publisher policies in the application configuration file (<publisherPolicy apply=no/>*element*), you can avoid the application of publisher policies for each application.

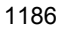

## **(b) Using the Control Panel**

From **Control Panel**, choose **Administrative Tools**, then **Microsoft .NET Framework 1.1 Configuration** or **Microsoft .NET Framework 2.0 Configuration**. You can avoid application of publisher policies for each application by changing an application property.

# **16.6.2 Notes about individual methods and properties**

The following table provides notes about individual methods and properties of HiRDB.NET Data Provider.

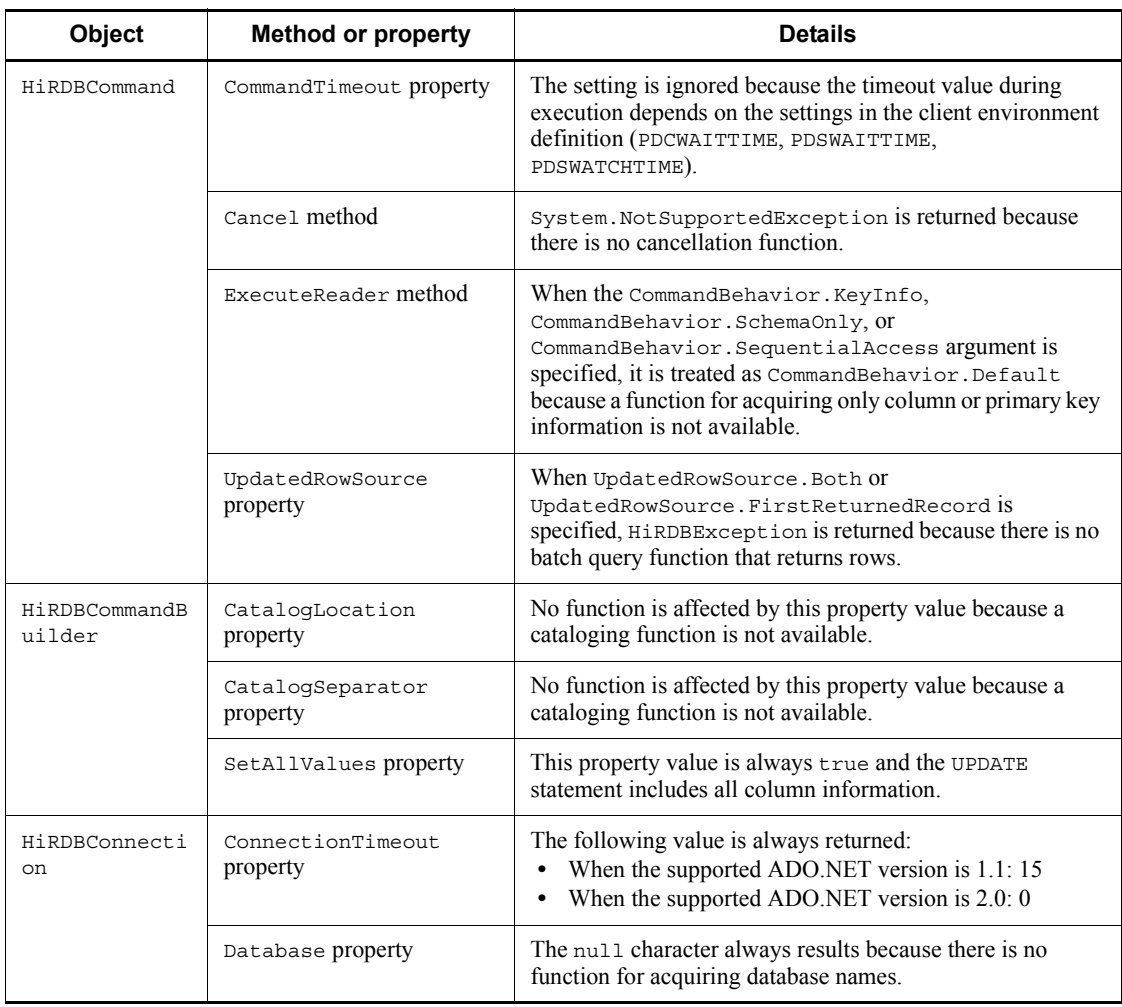

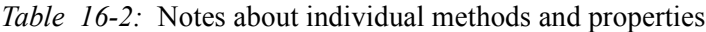

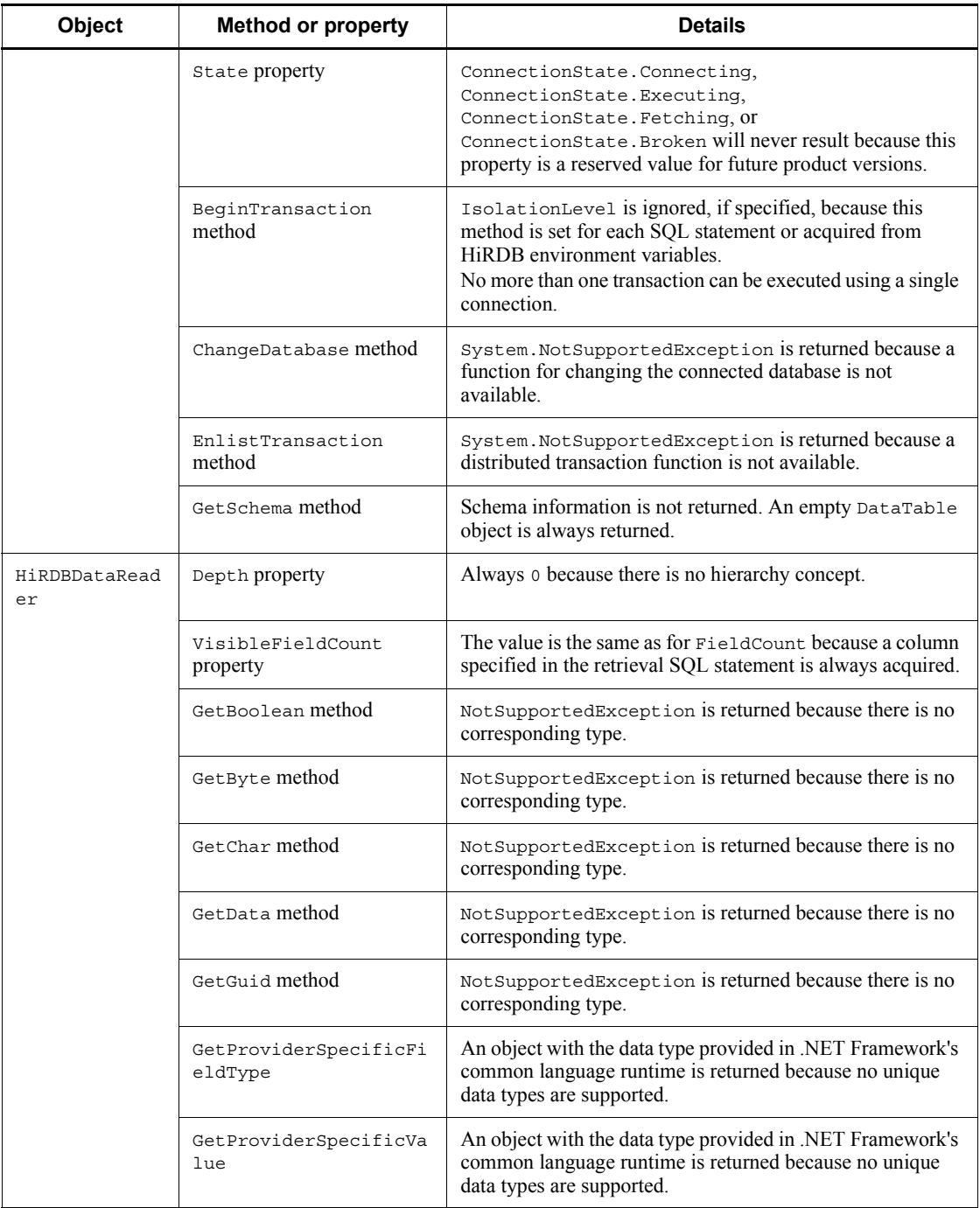

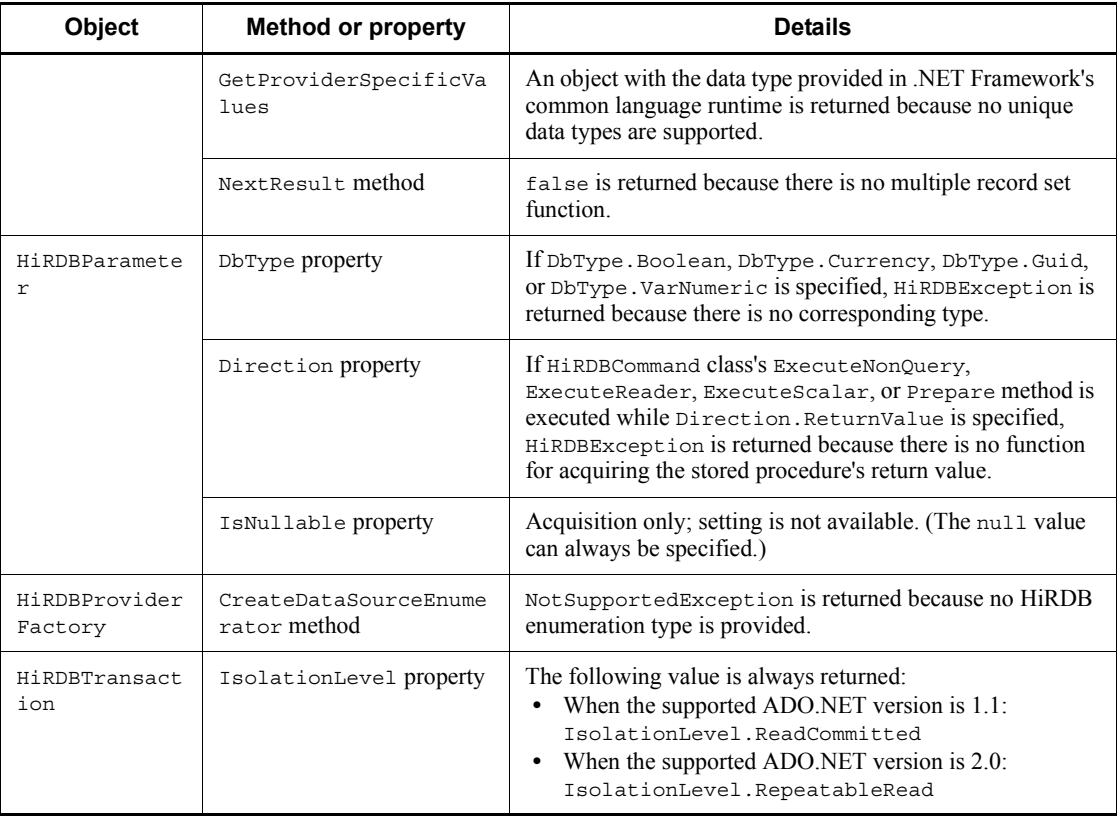

# **16.7 Data types of HiRDB.NET Data Provider**

# **16.7.1 DbType and HiRDBType properties**

When the DbType property of the HiRDBParameter class is set, the HiRDBType property of the same class is automatically set. When the HiRDBType property is set, the DbType property is automatically set. *Table 16-3* lists the HiRDBType property values that are automatically set when the DbType property is set, and *Table 16-4* lists the DbType property values that are automatically set when the HiRDBType property is set.

*Table 16-3:* HiRDBType property values that are automatically set when the DbType property is set

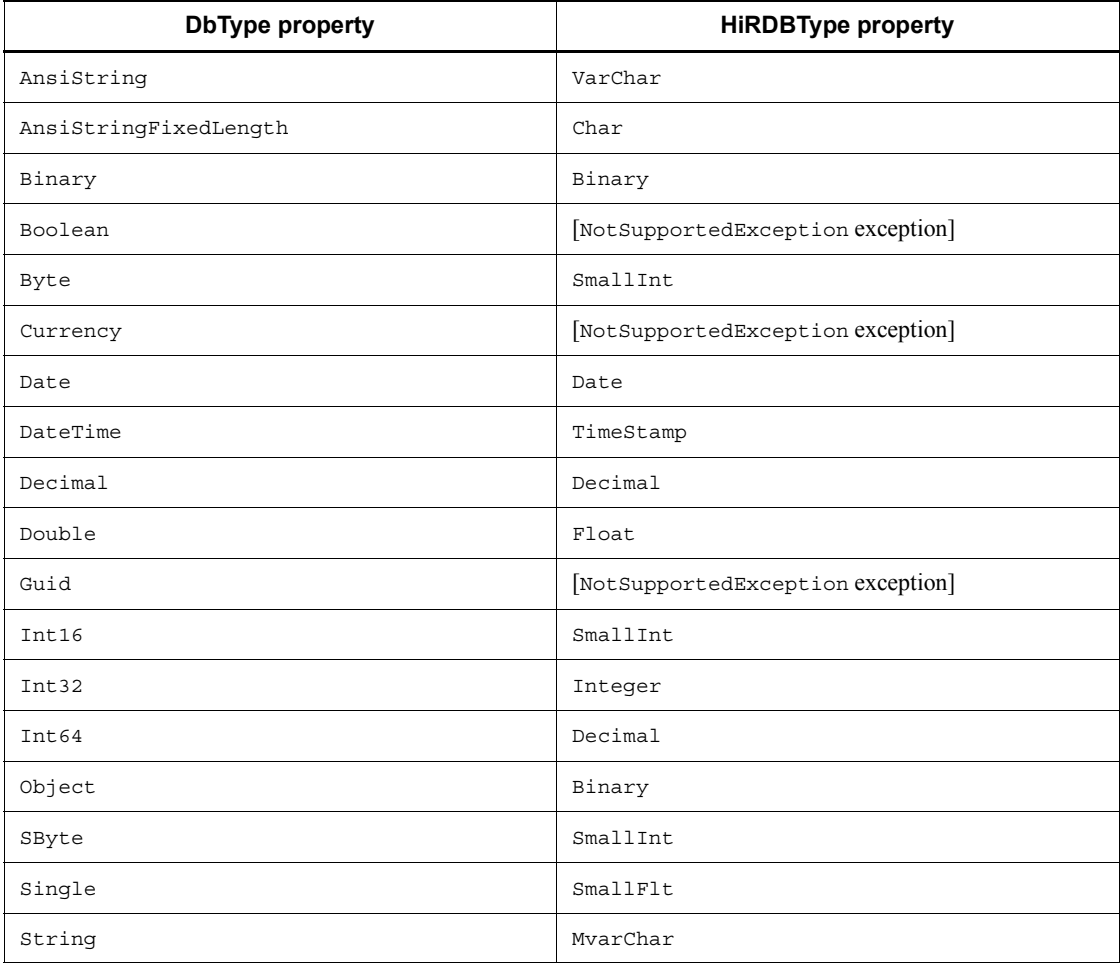

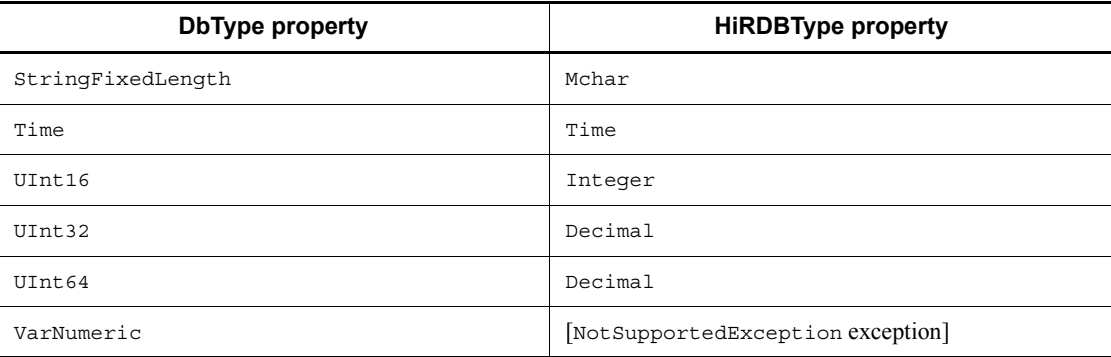

*Table 16-4:* DbType property values that are automatically set when the HiRDBType property is set

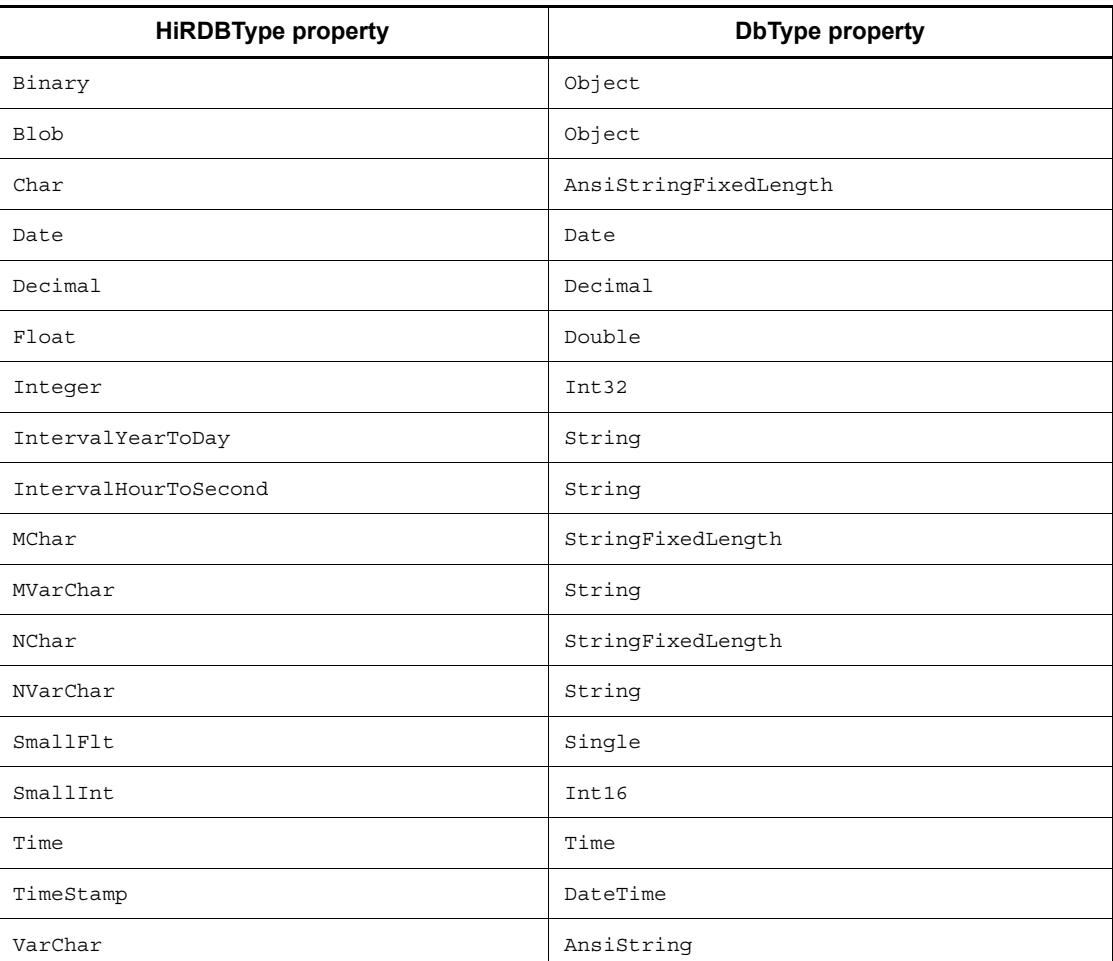

# **16.7.2 Data types and accessories used by a UAP**

The table below lists the data types that are set in the Value property of the HiRDBParameter class, for example, during execution of the INSERT and Get*XXXX* methods of the HiRDBDataReader class that are used during execution of SELECT. Note that HiRDB's NULL is represented by DBNull.Value of the .NET Framework type.

| <b>Classification</b> | <b>HiRDB</b> data type       | <b>NET Framework</b><br>type used by<br>UAPs, for example<br>in INSERT | <b>Accessory used</b><br>by UAP for<br><b>SELECT</b> |  |
|-----------------------|------------------------------|------------------------------------------------------------------------|------------------------------------------------------|--|
| Character             | CHAR [ACTER]                 | String                                                                 | GetString()                                          |  |
|                       | VARCHAR/CHAR [ACTER] VARYING | String                                                                 | Getstring()                                          |  |
|                       | NCHAR/NATIONAL CHAR [ACTER]  | String                                                                 | GetString()                                          |  |
|                       | NVARCHAR/NCHAR VARYING       | String                                                                 | GetString()                                          |  |
|                       | <b>MCHAR</b>                 | String                                                                 | GetString()                                          |  |
|                       | <b>MVARCHAR</b>              | String                                                                 | GetString()                                          |  |
| Numeric value         | [LARGE] DEC [IMAL] / NUMERIC | Decimal                                                                | GetDecimal()                                         |  |
|                       | SMALLINT                     | Int.16                                                                 | GetInt16()                                           |  |
|                       | INT [EGER]                   | Int.32                                                                 | GetInt32()                                           |  |
|                       | SMALLFLT/REAL                | Single                                                                 | GetFloat()                                           |  |
|                       | FLOAT/DOUBLE PRECISION       | Double                                                                 | GetDouble()                                          |  |
| Date and time         | <b>DATE</b>                  | DateTime                                                               | GetDateTime()                                        |  |
|                       | TIME                         | DateTime                                                               | GetDateTime()                                        |  |
|                       | TIMESTAMP                    | DateTime                                                               | GetDateTime()                                        |  |
| Other                 | BINARY                       | Byte[]                                                                 | GetBytes()                                           |  |
|                       | <b>BLOB</b>                  | Byte[]                                                                 | GetBytes()                                           |  |
|                       | INTERVAL YEAR TO DAY         | String                                                                 | GetString()                                          |  |
|                       | INTERVAL HOUR TO SECOND      | TimeSpan                                                               | GetString()                                          |  |

*Table 16-5:* Data types and accessories for HiRDB-type UAPs

# **16.7.3 Type conversion by HiRDB.NET Data Provider**

When no .NET Framework type or accessory listed in *Table 16-5* is used, type conversion takes place automatically within the HiRDB data provider. No .NET Framework type or accessory is used when Int32-type data is inserted in a table that contains items with the CHAR attribute or the GetInt32 method is used for acquisition.

*Tables 16-6* and *16-7* list the type conversions for INSERT, and *Tables 16-8* and *16-9* list the type conversions for SELECT.

For the definition of symbols used in *Tables 16-6* through *16-9*, see *16.7.3(1) Definition of symbols*.

| <b>NET Framework</b>                    | <b>HiRDB</b> data type |                |             |             |           |             |             |    |            |
|-----------------------------------------|------------------------|----------------|-------------|-------------|-----------|-------------|-------------|----|------------|
| type                                    | ı                      | <b>SI</b>      | DE          | F           | <b>SF</b> | C           | <b>VC</b>   | NC | <b>NVC</b> |
| Boolean                                 | E1                     | E1             | E1          | E1          | E1        | E1          | E1          | E1 | E1         |
| Int16                                   | N                      | ${\bf N}$      | ${\bf N}$   | ${\bf N}$   | ${\bf N}$ | N           | ${\bf N}$   | E1 | E1         |
| Int32                                   | N                      | C <sub>1</sub> | N           | N           | N         | N           | N           | E1 | E1         |
| Int64                                   | C <sub>2</sub>         | C <sub>1</sub> | N           | N           | N         | N           | N           | E1 | E1         |
| UInt16                                  | N                      | C1             | N           | N           | N         | N           | N           | E1 | E1         |
| UInt32                                  | C <sub>2</sub>         | C <sub>1</sub> | N           | N           | N         | N           | N           | E1 | E1         |
| UInt64                                  | C <sub>2</sub>         | C1             | N           | $\mathbf N$ | N         | N           | N           | E1 | E1         |
| Single data with<br>fractional part     | C <sub>4</sub>         | C <sub>3</sub> | N           | N           | N         | N           | N           | E1 | E1         |
| Single data with no<br>fractional part  | C <sub>2</sub>         | C1             | N           | N           | N         | N           | N           | E1 | E1         |
| Double data with<br>fractional part     | C <sub>4</sub>         | C <sub>3</sub> | $\mathbf N$ | N           | N         | N           | N           | E1 | E1         |
| Double data with no<br>fractional part  | C <sub>2</sub>         | C <sub>1</sub> | N           | N           | N         | N           | $\mathbf N$ | E1 | E1         |
| Decimal data with<br>fractional part    | C <sub>4</sub>         | C <sub>3</sub> | N           | N           | N         | N           | N           | E1 | E1         |
| Decimal data with no<br>fractional part | C <sub>2</sub>         | C1             | N           | N           | N         | $\mathbf N$ | ${\bf N}$   | E1 | E1         |
| Char                                    | N1                     | N1             | E1          | E1          | E1        | N           | N           | N  | N          |
| Char[]                                  | E1                     | E1             | E1          | E1          | E1        | E1          | E1          | E1 | E1         |

*Table 16-6:* List of type conversions for INSERT (1/2)

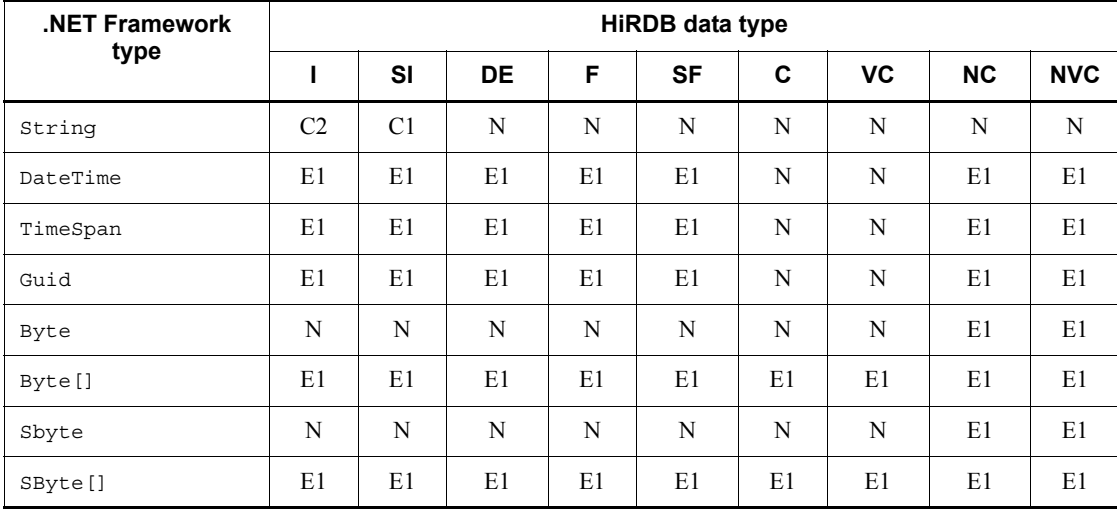

# *Table 16-7:* List of type conversions for INSERT (2/2)

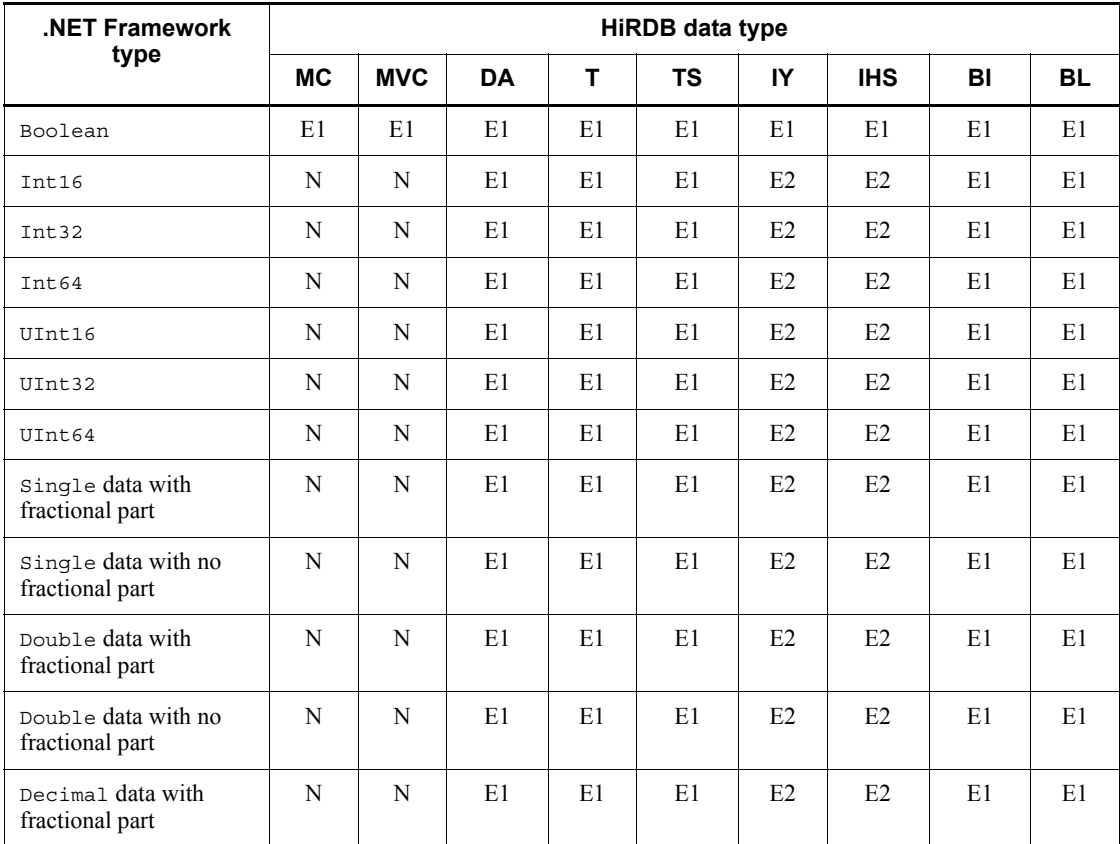

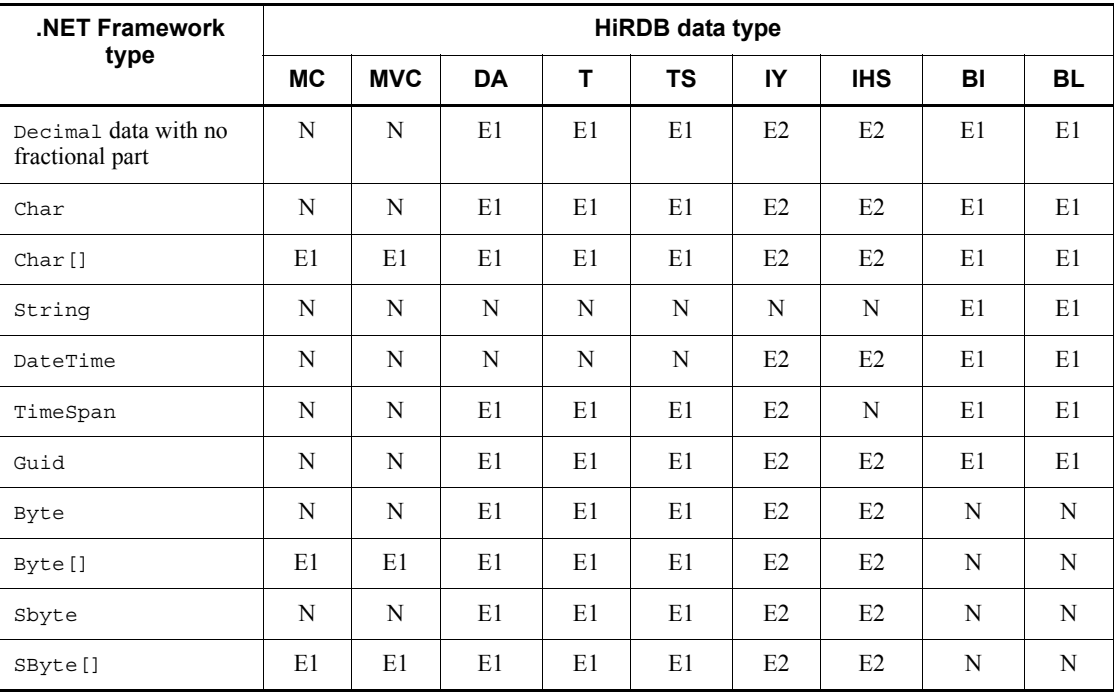

Note 1: INSERT operation on NCHAR/NVARCHAR

If the size of data obtained after S-JIS conversion consists of an odd number of bytes, the [Hitachi.HiRDB.HiRDBException]KFPZ24026-E format conversion error occurs.

Note 2: During array INSERT

If the type is not an Object array type, the

[Hitachi.HiRDB.HiRDBException] KFPZ24026-E format conversion error occurs. Because no array can be inserted in BLOB, the same error occurs if an attempt is made.

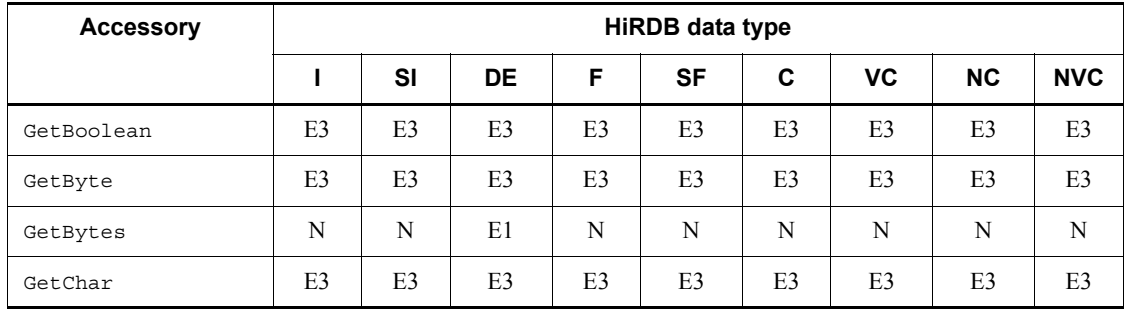

#### *Table 16-8:* List of type conversions for SELECT (1/2)

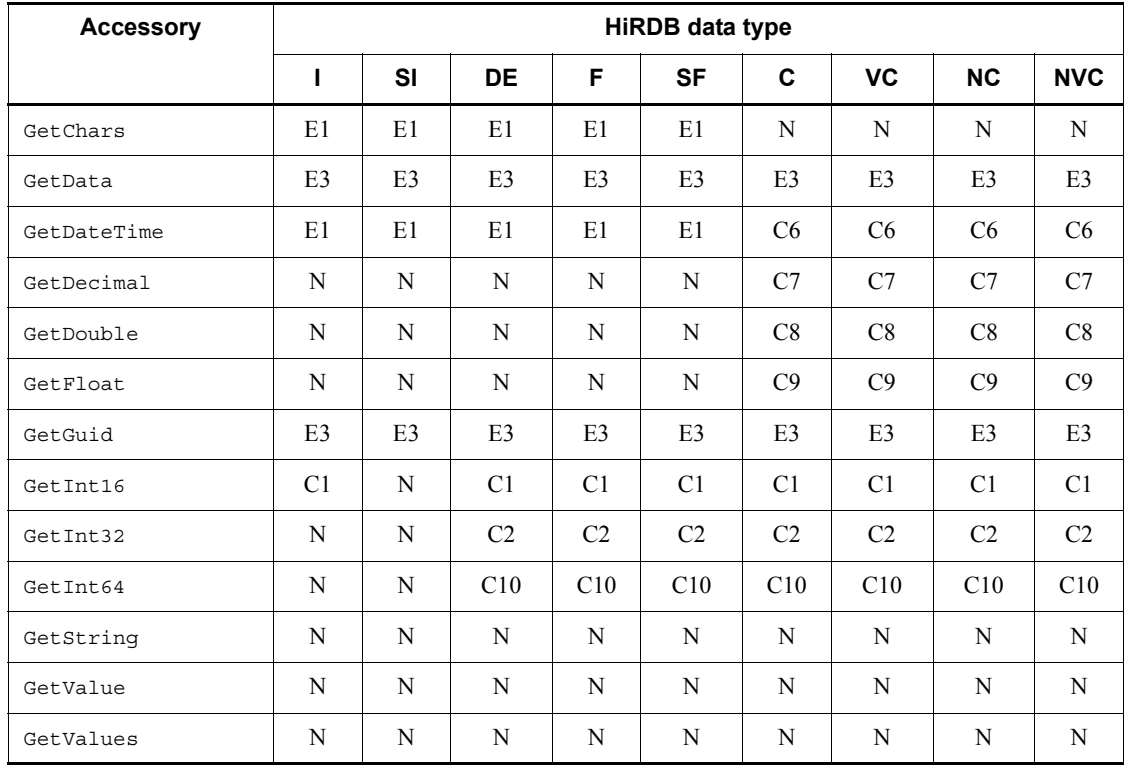

*Table 16-9:* List of type conversions for SELECT (2/2)

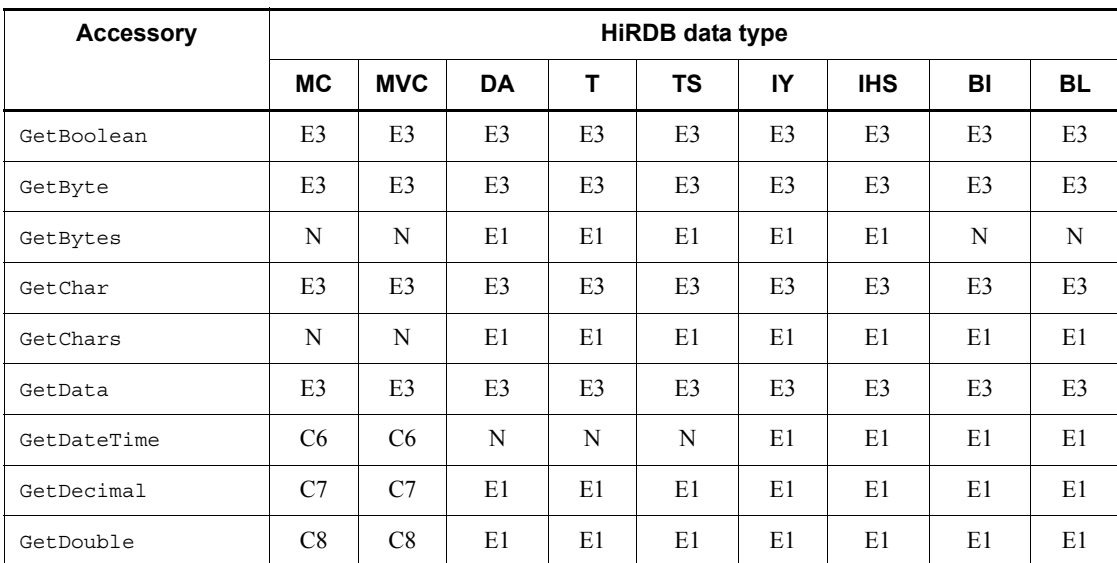

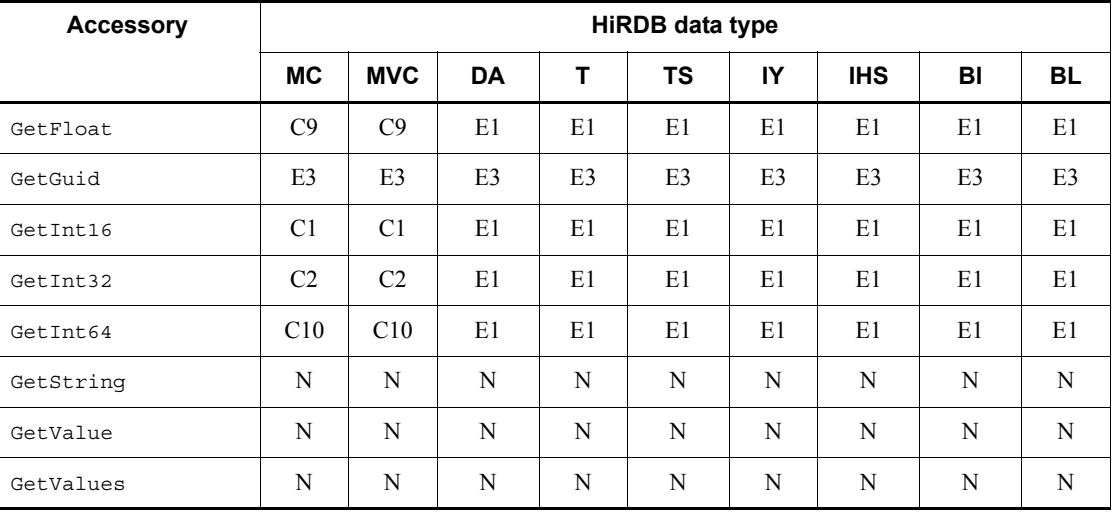

Note 1: During DATE acquisition

When the GetDateTime method is used, 00:00:00 is set in the time field. When the GetString method is used, the value is set in the format *YYYY*/*MM*/*DD*.

Note 2: During TIME/TIMESTAMP acquisition

When the GetDateTime method is used, the current date is set in the date field. When the GetString method is used, the value is set in the following format:

TIME: *hh*:*mm*:*ss*

TIMESTAMP(0): *YYYY*/*MM*/*DD hh*:*mm*:*ss*

TIMESTAMP(2): *YYYY*/*MM*/*DD hh*:*mm*:*ss*.*nn*

TIMESTAMP(4): *YYYY*/*MM*/*DD hh*:*mm*:*ss*.*nnnn*

TIMESTAMP(6): *YYYY*/*MM*/*DD hh*:*mm*:*ss*.*nnnnnn*

Note 3: During INTERVALYEARTODAY acquisition

When the GetString method is used, the value is set in the format  $\pm$  *YYYY*/ *MM*/*DD*.

Note 4: During INTERVALHOURTOSECOND acquisition

When the GetString method is used, the value is set in the format  $\pm hh:mm:ss$ .

### *(1) Definition of symbols*

#### **(a) HiRDB data types**

The following table defines the symbols used for the HiRDB data types:

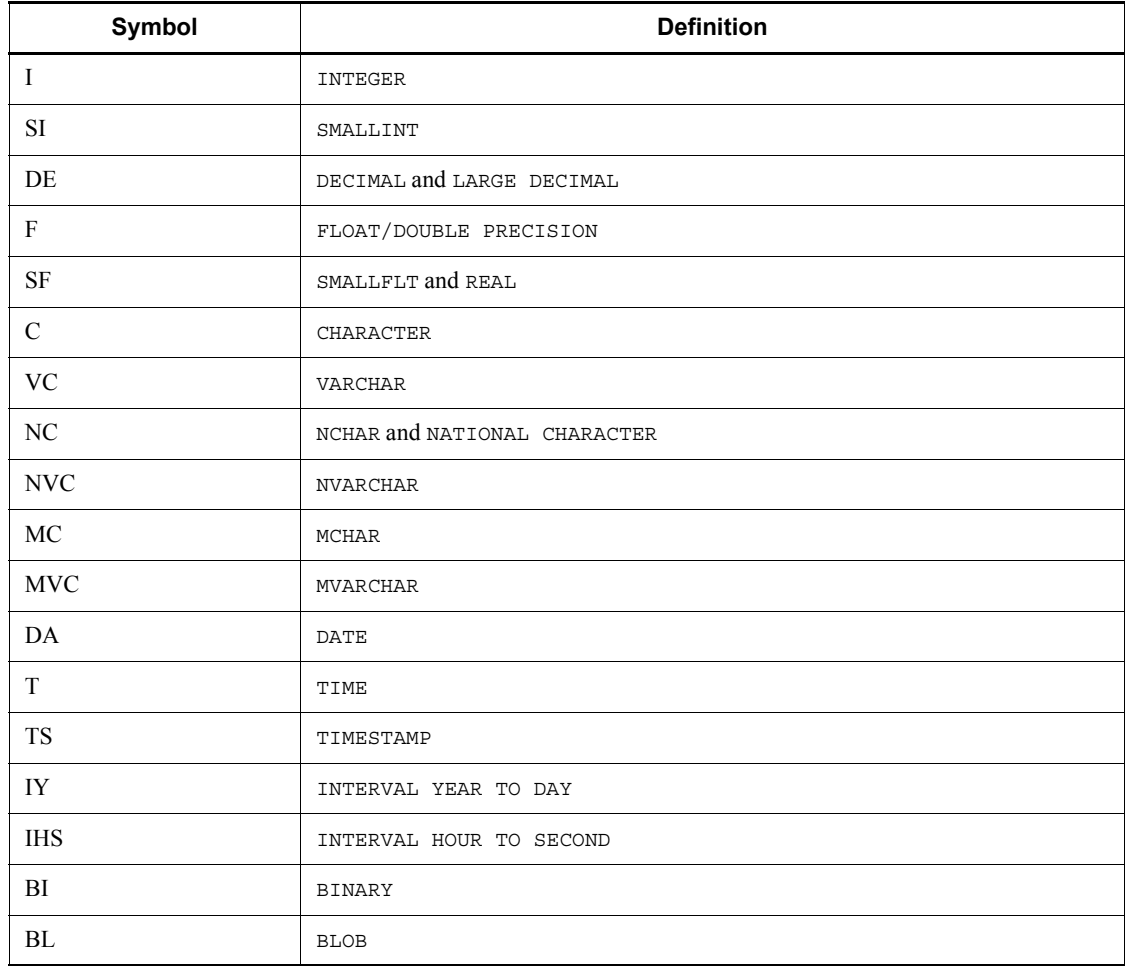

# **(b) Whether or not type conversion is supported**

N indicates normal; C indicates a conditional; and E indicates error. Some of these letters are followed by a number; they are defined as follows:

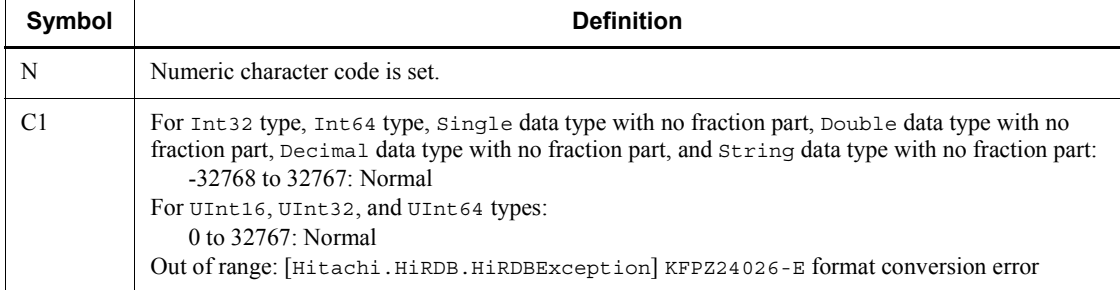

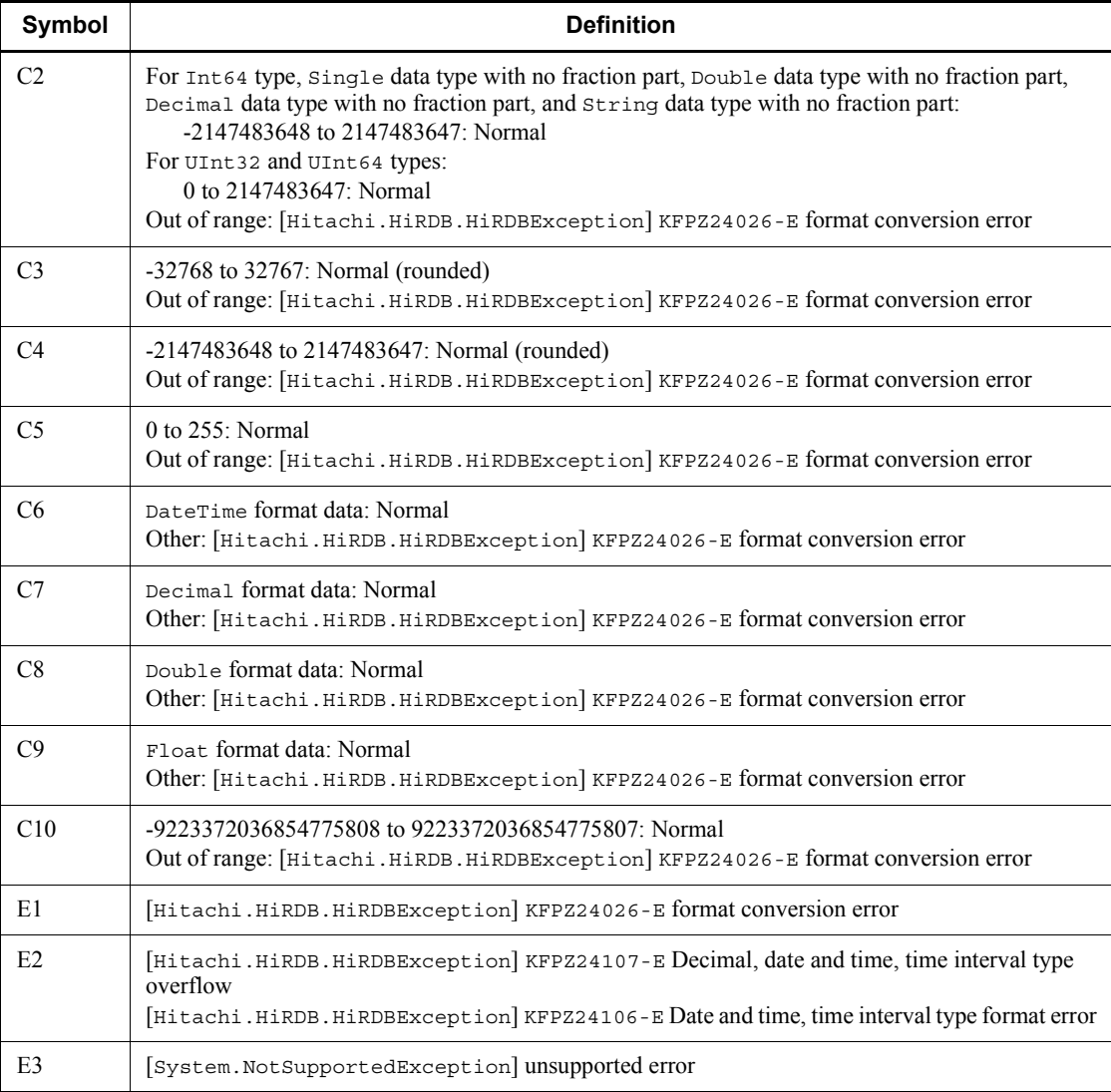

# **16.8 Connection pooling function**

#### *(1) About the connection pooling function*

The connection pooling function reduces the number of new connections by keeping reusable connections in effect.

When a UAP calls the Open method of the Connection object, HiRDB.NET Data Provider checks the connection pool for a reusable connection. If there is an available connection in the pool, HiRDB.NET Data Provider returns that connection to the calling program without opening a new connection. If there is no available connection in the pool, HiRDB.NET Data Provider opens a new connection. When a UAP calls the Close method of the Connection object, HiRDB.NET Data Provider does not actually close the connection. Instead, the next time the Open method is called, HiRDB.NET Data Provider reuses the connection kept in the connection pool without opening a new connection.

A connection is kept in the connection pool for a specified period of time. If the connection is not reused within that period, it is discarded from the pool.

*Hint:*

If you make frequent use of the Open and Close methods of the Connection object, you might be able to significantly improve UAP performance and scalability by using connection pooling.

## *(2) How to use the function*

You specify the following settings to use the connection pooling function:

- Set true (default value) in the HiRDBConnection. Pooling property.
- **•** Set in the HiRDBConnection.LifeTime property the amount of time a connection is to be kept in the connection pool.

When these settings have been specified, a connection in the pool that satisfies both the following conditions is reused:

- The connection is not being used currently.
- **•** The connection character string matches perfectly.

## **16.9 Provider-independent codes using DbProviderFactory**

ADO.NET2.0 can now create instances of other classes, such as Command and Parameter, by using the DbProviderFactory instance. You can create an instance specific to a provider based on the provided information by creating a DbProviderFactory instance with a character string indicating the specified provider's namespace (referred to hereafter as the *provider name*). You can register a provider name in a configuration file for later acquisition. This enables you to create provider-independent codes and select a desired provider during execution.

#### *(1) Adding provider information*

You create a DbProviderFactory instance by calling the GetFactory method of the DbProviderFactories class. When you install .NET Framework version 2.0 or 3.0, you can specify the following four types of provider names with this method:

- **•** System.Data.Odbc
- **•** System.Data.OleDb
- **•** System.Data.OracleClient
- **•** System.Data.SqlClient

You can specify provider names in the GetFactory method if you add provider information to the DbProviderFactories element of the system.data section in the machine.config file that is installed when you install .NET Framework version 2.0 or 3.0.

For HiRDB.NET Data Provider, the invariant value to be specified is Hitachi.HiRDB.

The following shows an example that adds information about HiRDB.NET Data Provider.

■ Adding provider information

```
<system.data>
   <DbProviderFactories>
: 100 million 100
: 100 million 100
: 100 million 100
     <add name="HiRDB Data Provider" invariant="Hitachi.HiRDB"
       description=".NET Framework Data Provider for HiRDB"
       type="Hitachi.HiRDB.HiRDBProviderFactory, pddndp20,
       Version=X.X.X.X, Culture=neutral,
       PublicKeyToken=YYYYYYYYYYYYYYYY" />
   </DbProviderFactories>
</system.data>
```
Legend:

*X*.*X*.*X*.*X*: Assembly version. You can determine the assembly version by checking the properties of pddndp20.dll.

*YYYYYYYYYYYYYYYY*: Assembly public key token. You can determine the assembly public key token by entering the following command at the command prompt or MS-DOS prompt:

sn -T pddndp20.dll

### *(2) Specifying provider names by using a configuration file*

You can register provider names in a configuration file for later acquisition when you create a DbProviderFactory instance. For details about the configuration file, see the documentation of .NET Framework.

For HiRDB.NET Data Provider, the provider name (value) to be specified is Hitachi.HiRDB. Note that a configuration file is not required if you specify a provider name directly in the argument of the GetFactory method of the DbProviderFactories class.

The following shows an example of a configuration file. The key name (provider) can be any character string.

■ Example of configuration file

```
<?xml version="1.0" encoding="utf-8" ?>
<configuration>
  <appSettings>
     <add key="provider" value="Hitachi.HiRDB" /> ...HiRDB.NET Provider
   </appSettings>
</configuration>
```
## *(3) Creating a DbProviderFactory instance*

## **(a) When a configuration file is not used**

This example specifies the provider name (Hitachi.HiRDB) directly in the argument of the GetFactory of the DbProviderFactories class and then creates a DbProviderFactory instance. The following shows sample coding:

```
DbProviderFactory dataFactory =
            DbProviderFactories.GetFactory("Hitachi.HiRDB");
```
## **(b) When a configuration file is used**

This example acquires the value of the key name (provider) from the configuration file and then creates a DbProviderFactory instance by specifying that value in the argument of the GetFactory method of the DbProviderFactories class. The following shows sample coding:

```
DbProviderFactory dataFactory =
```
DbProviderFactories.GetFactory(ConfigurationManager.AppSettings["provider"]);

## *(4) Sample coding*

By acquiring the provider name and connection character string that depend on the provider from the configuration file, you can use different providers without having to change the program.

The following shows sample coding for using a configuration file:

#### 16. HiRDB Access from ADO.NET-compatible Application Programs

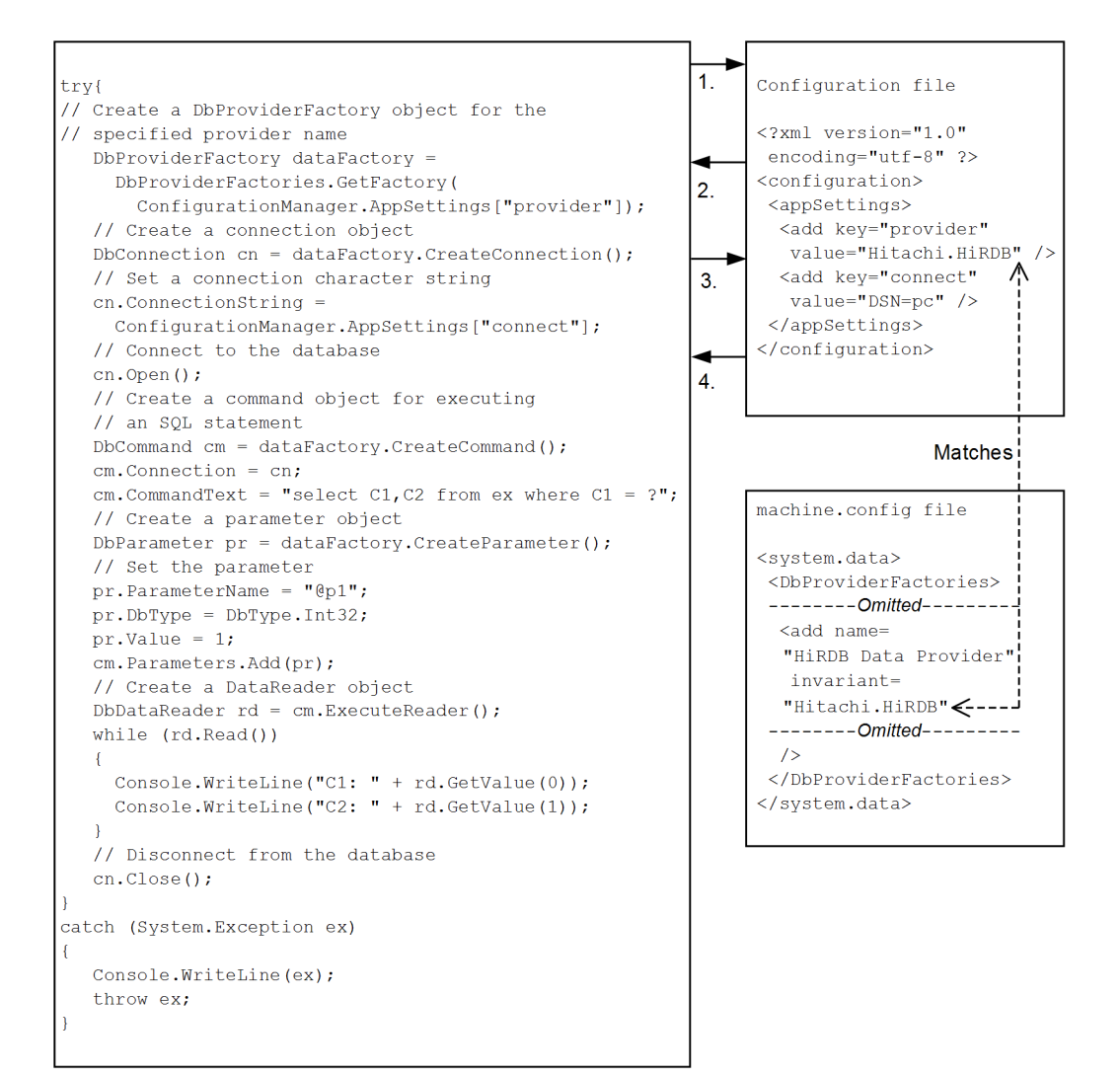

Explanation:

- 1. Searches the configuration file by key name (provider).
- 2. Returns the value (Hitachi.HiRDB).
- 3. Searches the configuration file by key name (connect).
- 4. Returns the value (DSN=pc).

## **16.10 Troubleshooting function of HiRDB.NET Data Provider**

ADO.NET 2.0-compatible HiRDB.NET Data Provider can collect method traces as troubleshooting information.

#### *(1) How to collect method traces*

You can collect method trace information by specifying appropriate values in the PDCLTPATH and PDDNDPTRACE client environment definitions. For details about the client environment definitions, see *6.6 Client environment definitions (setting environment variables)*.

#### *(2) Method trace output rules*

The following rules apply to method trace output:

- Two method trace files for collecting information are created in a specified directory.
- A method trace is output at the following times:
	- **•** When a method is called
	- **•** When a method returns control
	- When a property is specified
	- **•** When a property is acquired
- **UTF-8** character encoding is used.
- The names of the created files are pddndp*xxxxx yyyy* 1.trc and pddndp*xxxxx*\_*yyyy*\_2.trc, where *xxxxx* is the process ID and *yyyy* is the connection number.

### *(3) How to interpret the method trace information*

This subsection shows and explains an example of method trace output.

Header

```
[1][1742][sds01][12345678][HiRDB_Data_Provider20][08.04.0.0]
1 2 3 4 5 6
```
Explanation:

The header is output at the beginning of the file.

- 1. Connection number
- 2. Connection-target server's process ID

16. HiRDB Access from ADO.NET-compatible Application Programs

- 3. Name of single server or front-end server
- 4. UAP's process ID
- 5. Trace ID information
- 6. HiRDB.NET Data Provider's assembly version

Method trace information

```
[0000000001][E][HiRDBCommand@12345678 ExecuteNonQuery][SID(2)][2008/08/27 
1:29:10.123]
 1 2 3 4 5 6 7
  [Return=0]
   8
 [nArraySize=10] |
 : |-9
 |
  [CommandText=INSERT INTO T1 VALUES(100)] -|
  [MessageText=KFPA11117-E Number of insert values not equal to number of insert 
columns] 10
  [SQLCODE=-117] 11
  [SQLWARN=0000] 12
 location Hitachi.HiRDB.native.HiRDBcore.ClearSectionItems() - |
  location Hitachi.HiRDB.HiRDBConnection.Close() |
  location Hitachi.HiRDB.HiRDBConnection.Dispose(Boolean disposing) |-13
 location Hitachi.HiRDB.HiRDBConnection.Finalize() - |
```
Explanation:

Method trace information is output each time a method is called, a method returns control, a property is set, or a property is acquired.

- 1. Thread ID
- 2. Access type:
	- E: Method call
	- R: Return from method
	- S: Value setting in property
	- G: Acquisition of property value

The output information depends on the access type, as shown in the following table:

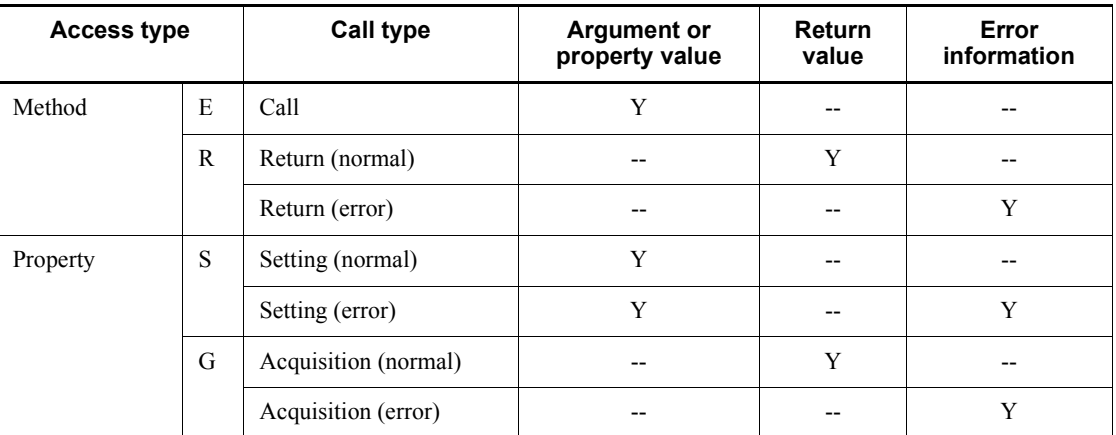

Legend:

Y: Output

--: Not output

- 3. Class name. In this example, the provider name is omitted.
- 4. Hash code. In this example, an at mark (@) separates the hash code from the class name.
- 5. Method name or property name
- 6. Section number. For a method or property that has no effect on SQL execution, an asterisk (\*) is output because the section number cannot be identified.
- 7. Trace collection date and time
- 8. Return value. In the event of an exception, the Exception class name is output.
- 9. Argument names and values or property names and values. A name and a value are separated by an equal sign  $(=)$ .
- 10. Error message
- 11. SQLCODE that resulted from the SQL statement execution.
- 12. SQLWARN. This is warning information (displayed in hexadecimal). For details, see *11.1.1(2) Examining SQL trace information*.
- 13. Stack trace

For some methods, property information is output. The following table shows the output format for each access type:

16. HiRDB Access from ADO.NET-compatible Application Programs

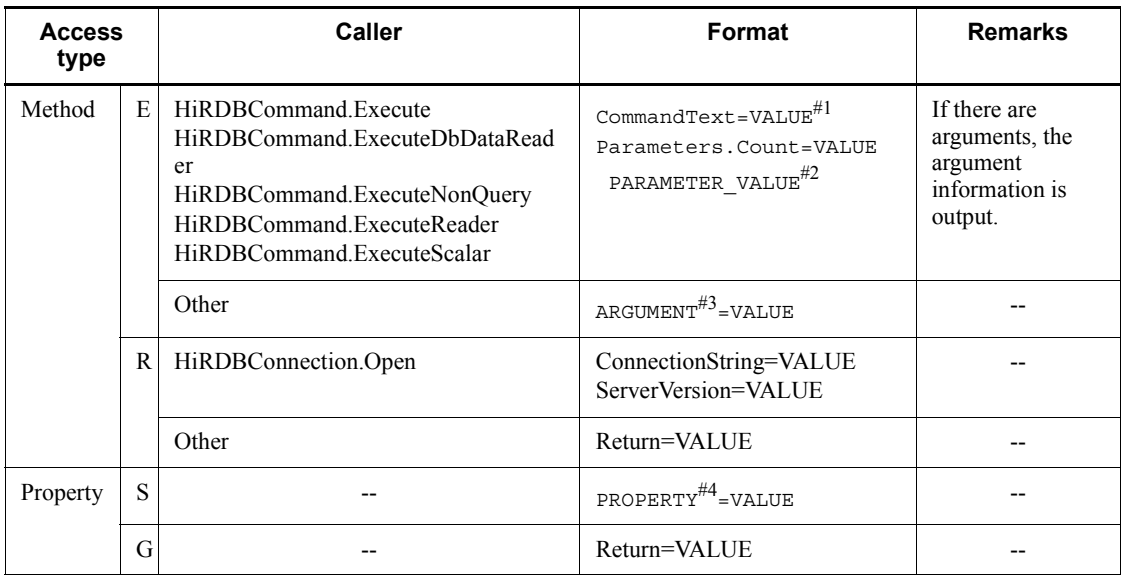

#### Legend:

--: Not applicable

#1

VALUE indicates the property value, argument value, or return value that was set or acquired.

#2

PARAMETER VALUE indicates information about each parameter that has been registered in HiRDBParameterCollection. The information consists of the following:

ParameterName,HiRDBType,Value,Precision,Scale,Repetition

#3

ARGUMENT indicates an argument name.

#4

PROPERTY indicates a property name.

## *(4) Making a backup of a method trace file*

When the capacity of the current method trace file reaches a specified size, the system starts using the other method trace file for output of method trace information. When this occurs, the oldest method trace information in the switched-in method trace file is overwritten by new method trace information. For this reason, you should back up the

contents of the method trace file upon termination of a UAP.

To determine which method trace file is being used currently, check the two files' last update dates and times. The file with the most recent update date and time is the current method trace file. Use the dir command or Explorer to check the update dates and times.

# **16.11 Example of a UAP using HiRDB.NET Data Provider**

This section describes an example of a UAP using HiRDB.NET Data Provider.

## **16.11.1 Connecting to the database**

The following example connects to HiRDB and then disconnects from HiRDB:

■ Example of Visual C# .NET code

```
using System;
using Hitachi.HiRDB;
namespace test_C
{
     class Sample
     {
         [STAThread]
        static void Main(string[] args)
         {
             try
\{ // Create a Connection object
                 HiRDBConnection cn = new HiRDBConnection("dsn=pc;"); ...1
                 // Connect to the database
                 cn.Open(); .............................................2
                 // Disconnect from the database
                 cn.Close(); ............................................3
             }
             catch (HiRDBException ex)
\{ Console.WriteLine(ex);
 }
             catch (System.Exception ex)
\{ Console.WriteLine(ex);
             } ..........................................................4
        }
    }
}
```
■ Example of Visual Basic.NET code

```
Imports System
Imports System.Data
Imports Hitachi.HiRDB
Module Module1
     Sub Main()
         Dim cn As HiRDBConnection
         Dim cm As HiRDBCommand
         Try
             ' Create a Connection object
            cn = New HiRDBConnection("dsn=pc;") ..........................1
             ' Connect to the database
             cn.Open() ..................................................2
             ' Disconnect from the database
             cn.Close() .................................................3
         Catch ex As HiRDBException
             Console.WriteLine(ex)
         Catch ex As System.Exception
             Console.WriteLine(ex)
         End Try ........................................................4
     End Sub
End Module
```
#### **Explanation**

1. First, create a HiRDBConnection object. This object manages all communications with HiRDB. Because Disconnect is called from within the HiRDBConnection: Dispose method, when this object disappears, the database is automatically disconnected.

For this method, you must specify one string-type argument. The character string to be specified is called a *connection character string*. This is the same type of connection character string as those used for Connection in ADO and ADO.NET. For details about the character strings that can be specified, see *16.5.3(2)(a) ConnectionString*.

- 2. To connect to the database, use the Open method.
- 3. To disconnect from the database, use the Close method. Using the Close method while a connection is not established does not result in an exception.

4. An exception occurs if the server is not running, communication is disabled, the SQL statement is invalid, or in similar cases. Basically, a block using HiRDB.NET Data Provider detects exceptions by try through catch, and then displays an exception message.

In the case of an overall HiRDB error, System.Exception occurs, and in the case of a HiRDB.NET Data Provider-specific error, HiRDBException occurs. Make sure that System.Exception is not abbreviated as Exception.

A HiRDB Client Library or HiRDB.NET Data Provider-specific error code is stored in the ErrorCode property of the exception object that is created by HiRDB.NET Data Provider.

A 3-digit (-*XXX*) or 4-digit (-*XXXX*) error code indicates KFPA1*XXXX* and a 5-digit error code (-24*XXX*) indicates KFPZ24*XXX*.

## **16.11.2 Executing the SQL statement**

This example creates a table named ex:

■ Example of Visual C# .NET code

```
using System;
using Hitachi.HiRDB;
namespace test_C
{
      class Sample
\left\{\right. [STAThread]
           static void Main(string[] args)
           {
                try
\left\{ \begin{array}{c} 1 & 1 \\ 1 & 1 \end{array} \right\} // Create a Connection object
                     HiRDBConnection cn = new HiRDBConnection("dsn=pc;");
                      // Connect to the database
                      cn.Open();
                      // Create a Command object
                     HiRDBCommand cm = new HiRDBCommand();
```
```
 // Create a table
                     cm.Connection = cn;
                    cm. CommandText = "create table ex (a int)";
                     cm.ExecuteNonQuery(); ..................................1
                     // Disconnect from the database
                     cn.Close();
 }
                catch (HiRDBException ex)
\left\{ \begin{array}{c} 1 & 1 \\ 1 & 1 \end{array} \right\} Console.WriteLine(ex);
 }
                catch (System.Exception ex)
\left\{ \begin{array}{c} 1 & 1 \\ 1 & 1 \end{array} \right\} Console.WriteLine(ex);
 }
           }
     }
}
```
#### ■ Example of Visual Basic.NET code

```
Imports System
Imports System.Data
Imports Hitachi.HiRDB
Module Module1
     Sub Main()
         Dim cn As HiRDBConnection
        Dim cm As HiRDBCommand
         Try
             ' Create a Connection object
             cn = New HiRDBConnection("dsn=pc;")
             ' Connect to the database
             cn.Open()
             ' Create in the Command object
             cm = New HiRDBCommand()
             ' Create a table
 cm.Connection = cn
 cm.CommandText = "create table ex (a int)"
             cm.ExecuteNonQuery() .......................................1
             ' Disconnect from the database
             cn.Close()
```

```
 Catch ex As HiRDBException
             Console.WriteLine(ex)
         Catch ex As System.Exception
             Console.WriteLine(ex)
         End Try
     End Sub
End Module
```
## **Explanation**

1. To execute an SQL statement, use the Execute method. Specify a string-type SQL statement as is in the CommandText property of HiRDBCommand. This method can execute most SQL statements. Special SQL statements such as commit cannot be executed by this method, as well as statements such as select that must receive a result set. To execute these SQL statements, use dedicated methods.

# **16.11.3 Executing a transaction**

This example inserts data 1 to the ex table:

Example of Visual  $C#$ . NET code

```
using System;
using System.Data;
using Hitachi.HiRDB;
namespace test_C
{
     class Sample
     {
        [STAThread]
         static void Main(string[] args)
```

```
 {
               // Create a Connection object
              HiRDBConnection cn = new HiRDBConnection("dsn=pc;");
               // Connect to the database
               cn.Open();
               // Create a Transaction object
              HiRDBTransaction tran;
               // Start of transaction
               tran = cn.BeginTransaction(IsolationLevel.ReadCommitted); ..1
               // Create a Command object
              HiRDBCommand cm = new HiRDBCommand();
               cm.Connection = cn;
               cm.Transaction = tran;
               try
\left\{ \begin{array}{c} 1 & 1 \\ 1 & 1 \end{array} \right\} // Insert data in the table
                  \overline{c} cm. CommandText = "insert into ex values (1)";
                   cm.ExecuteNonQuery();
                    // Transaction was successful
                   tran.Commit(); .........................................2
                    // Disconnect from the database
                   cn.Close();
 }
               catch (HiRDBException ex)
\left\{ \begin{array}{c} 1 & 1 \\ 1 & 1 \end{array} \right\} // Transaction failed
                   tran.Rollback(); .......................................3
                   Console.WriteLine(ex);
 }
               catch (System.Exception ex)
\{ // Transaction failed
                   tran.Rollback(); .......................................3
              Console.WriteLine(ex);
 }
         }
    }
}
```
■ Example of Visual Basic.NET code

16. HiRDB Access from ADO.NET-compatible Application Programs

```
Imports System
Imports System.Data
Imports Hitachi.HiRDB
Module Module1
     Sub Main()
         Dim cn As HiRDBConnection
         Dim tran As HiRDBTransaction
        Dim cm As HiRDBCommand
         ' Create a Connection object
         cn = New HiRDBConnection("dsn=pc;")
         ' Connect to the database
         cn.Open()
         ' Start a transaction
         tran = cn.BeginTransaction(IsolationLevel.ReadCommitted) .......1
         ' Create a Command object
         cm = New HiRDBCommand()
         cm.Connection = cn
         cm.Transaction = tran
         Try
             ' Insert data in the table
             cm.CommandText = "insert into ex values (1)"
             cm.ExecuteNonQuery()
             ' Transaction is successful
             tran.Commit() ..............................................2
             ' Disconnect from the database
             cn.Close()
         Catch ex As HiRDBException
             ' Transaction fails
             tran.Rollback() ............................................3
             Console.WriteLine(ex)
         Catch ex As System.Exception
             ' Transaction fails
             tran.Rollback() ............................................3
             Console.WriteLine(ex)
         End Try
     End Sub
End Module
```
## **Explanation**

- 1. To start a transaction, use the BeginTransaction method.
- 2. To complete the transaction, call the Commit method.
- 3. To restore, call the Rollback method.

## **16.11.4 Executing a search statement**

This example displays all table data:

Although the sample program is coded in Visual C# .NET, the program in Visual Basic.NET would be almost the same (if necessary, change information as appropriate).

```
using System;
using System.Data;
using Hitachi.HiRDB;
namespace test_C
{
     class Sample
     {
         [STAThread]
         static void Main(string[] args)
         {
              try
\left\{ \begin{array}{c} 1 & 1 \\ 1 & 1 \end{array} \right\} // Create a Connection object
                  HiRDBConnection cn = new HiRDBConnection("dsn=pc;");
                  // Connect to the database
                  cn.Open();
                  // Create a Command object
                 HiRDBCommand cm = new HiRDBCommand();
                  cm.Connection = cn;
                  cm.CommandText = "select a from ex";
                  // Create a DataReader object
                  HiRDBDataReader rd = cm.ExecuteReader(); ...............1
                  int i;
                  while(rd.Read())
 {
                     for (i = 0; i < rd. FieldCount; i++) {
                       Console.WriteLine(rd.GetName(i) + " - " +rd.GetValue(i));
 }
                  } ......................................................2
```
16. HiRDB Access from ADO.NET-compatible Application Programs

```
 // Disconnect from the database
                   cn.Close();
 }
              catch (HiRDBException ex)
\left\{ \begin{array}{c} 1 & 1 \\ 1 & 1 \end{array} \right\} Console.WriteLine(ex);
 }
              catch (System.Exception ex)
              {
                   Console.WriteLine(ex);
 }
          }
     }
}
```
## **Explanation**

- 1. To execute a search, use the ExecuteReader method to create a HiRDBDataReader.
- 2. Use the Read method to move on to the next row. Use the GetName method to acquire a column name, and use the GetValue method to acquire a column value.

# **16.11.5 Executing the INSERT facility using arrays**

This example inserts 123, 200, and null in the ex table:

Although the sample program is coded in Visual C# .NET, the program in Visual Basic.NET would be almost the same (if necessary, change information as appropriate).

```
 // Create objects such as a connection object
 HiRDBConnection pConn = new HiRDBConnection("connection-character-string");
HiRDBCommand pCom = pConn.CreateCommand();
 // Connect to the database
 pConn.Open();
 // Create a parameter object
HiRDBParameter pPar = pCom.CreateParameter();
 // Set parameters
pPar.Direction = ParameterDirection.Input;
 pPar.HiRDBType = HiRDBType.Integer;
object [] aValue = new object[3];
aValue[0] = 123;aValue[1] = 200;aValue[2] = null; pPar.Value = aValue;
 pCom.Parameters.Add(pPar); .........................................1
```

```
 // Use parameters to execute SQL statement
 pCom.CommandText = "insert into ex values(?)";
 pCom.ExecuteNonQuery(aValue.Length); ...............................2
 // Disconnect from the database
 pConn.Close();
```
## **Explanation**

- 1. Set the parameter value in the value parameter. Because value is the object type, it can reference all types. The Int32 type is specified in normal INSERT statements, but in the INSERT statement using an array, the array of object is set in value, and each element of the object array is set to point to the Int32 type. The same applies when other types are used; always set an array of object in value.
- 2. To execute the SQL statement, use : overload of ExecuteNonQuery. The normal ExecuteNonQuery has no argument, but when the INSERT statement using an array is used, specify the size of the array.

**Note** 

The codes for setting value for parameters and for executing SQL statements vary depending on whether or not an array is used.

# **16.11.6 Executing a repetition column**

This example inserts 123 and 456 in the first column of the ex table:

Although the sample program is coded in Visual C# .NET, the program in Visual Basic.NET would be almost the same (if necessary, change information as appropriate).

```
 // Create objects such as a connection object
 HiRDBConnection pConn = new HiRDBConnection("connection-character-string");
HiRDBCommand    pCom = pConn.CreateCommand();
 // Connect to the database
 pConn.Open();
 // Create a table
 pCom.Connection = pConn;
 pCom.CommandText = "create table ex(a int array[3])";
 pCom.ExecuteNonQuery();
```
16. HiRDB Access from ADO.NET-compatible Application Programs

```
 // Create a parameter object
HiRDBParameter pPar = pCom.CreateParameter();
 // Set parameters
 pPar.Direction = ParameterDirection.Input;
 pPar.HiRDBType = HiRDBType.Integer;
 object [] aValue = new object[2];
aValue[0] = 123;aValue[1] = 456;
 pPar.Value = aValue;
 // Set the maximum number of elements for column a of table ex
 pPar.Repetition =3;
 pCom.Parameters.Add(pPar); ........................................1
 // Use parameters to execute SQL statement
 pCom.CommandText = "insert into ex values(?)";
 pCom.ExecuteNonQuery();
 // Execute the select statement
 pCom.CommandText = "select * from ex";
 HiRDBDataReader pReader = pCom.ExecuteReader();
 // Fetch until there is no more data
 while (pReader.Read())
 {
    for (int i = 0; i < pReader. FieldCount; ++ i)
         for (int j = 0; j < pReader.GetFieldArrayCount(i); ++ j)
              Console.WriteLine(pReader.GetValue(i, j));
                                                              } .................................................................2
 // Disconnect from the database
 pConn.Close();
```
#### **Explanation**

- 1. The object array is set in value for the same reason as for the INSERT statement using an array. For a repetition column, also set the Repetition extended property. This property specifies the number of repetition columns. There is no argument during the execution of the SQL statement.
- 2. For FETCH, an extended method for repetition columns is also provided with DataReader. First, use GetFieldArrayCount to acquire the number of repetition columns for the data obtained by FETCH. To acquire the value of the data obtained by FETCH, use :overload of GetValue. In the second argument, specify the number of the repetition column. An indexer [int, int] equivalent to this method is also provided.

#### **Note**

The usage of repetition columns is similar to that of the INSERT facility using arrays. The differences occur in the part that specifies the repetition count in the

parameter and the part that executes the SQL statement.

# **16.11.7 Checking for an error in SQL statements and acquiring error information**

This example checks for an error in the SQL statements and acquires error information.

Although the sample program is coded in Visual C# .NET, the program in Visual Basic.NET would be almost the same (if necessary, change information as appropriate).

```
using System;
using System.IO;
using System.Data;
using System.Windows.Forms;
using Hitachi.HiRDB; // .NET Framework Data Provider for HiRDB
namespace SAMPLE
{
    public class SAMPLE
     {
        static void Main()
        {
            HiRDBConnection connection1 = new HiRDBConnection
            ("datasource=C:\\Windows\\HiRDB.ini;UID=USER1;PWD=USER1;");
           HiRDBCommand cm = new HiRDBCommand();
                try
 {
                    // Connect ........................................1
                    connection1.Open();
                    cm.Connection = connection1;
                    // *********************************************
               // Example of retrieval by SAMPLE1 (C1 INT, C2 INT, C3 VARCHAR(30)) ...2
                    // *********************************************
                    // Create a parameter object
HiRDBParameter par = cm.CreateParameter();
 // Set parameter attributes
                    // Input parameter
                    par.Direction = ParameterDirection.Input;
                    // INTEGER type
                   par.HiRDBType = HiRDBType.Integer;
                    int aValue;
                   aValue = 200:
                    // Set parameter value
                    par.Value = aValue;
```
16. HiRDB Access from ADO.NET-compatible Application Programs

```
 // Set SQL statement
                    cm.CommandText = "SELECT C2,C3 FROM SAMPLE1 WHERE C1=?
                                    WITH EXCLUSIVE LOCK NO WAIT";
                    // Assign parameter object
                    cm.Parameters.Add(par);
                    // Acquire DataReader object
                    HiRDBDataReader dr = cm.ExecuteReader();
                    int cnt=1;
                    Console.WriteLine("**** Searching ****");
                    while(dr.Read())
\{ \} Console.WriteLine("**** "+cnt+"Searching row ***");
                        // Display data in C2
                        Console.WriteLine("C2="+dr.GetInt32(0));
                        // Display data in C3
                        Console.WriteLine("C3="+dr.GetString(1));
                       cnt + +; }
                    // Free DataReader
                    dr.Close();
                    // Disconnect .......................................3
                    connection1.Close();
                    connection1.Dispose();
 }
                catch (HiRDBException ex) ..............................4
 {
                    // Output error information
                    Console.WriteLine(ex);
                    // Acquire individual information by the following process
                    // Output SQLCODE
                    Console.WriteLine("SQLCODE="+ex.ErrorCode);
                    // Output SQLERRM (SQL message)
                    Console.WriteLine("SQLERRM=" + ex.Message);
 }
        }
    }
}
```
Explanation:

- 1. Uses the Open method to connect to HiRDB.
- 2. Executes the SQL statement that displays a row that satisfies a specified condition.
- 3. Uses the Close method to disconnect from HiRDB.
- 4. Returns SQLException and outputs error information in the event of an error.

# **Chapter 17. Type2 JDBC Driver**

This chapter explains the JDBC driver installation, environment setup, and JDBC functions. Note that the JDBC driver cannot be used in the Linux for AP8000 edition client.

Hereafter in this chapter, the Type2 JDBC driver is referred to as *JDBC driver*.

The Type2 JDBC driver has become obsolete. It is still supported in order to maintain compatibility with applications, but this support will be discontinued in the future. Please use the Type4 JDBC driver.

- 17.1 Installation and environment setup
- 17.2 JDBC1.0 facility
- 17.3 JDBC2.0 basic facility
- 17.4 JDBC2.0 Optional Package
- 17.5 JAR file access facility
- 17.6 Array class
- 17.7 Specifying a value when using a repetition column as the ? parameter
- 17.8 Functions provided by the HiRDB JDBC driver
- 17.9 Notes on using the BLOB type
- 17.10 Setting system properties
- 17.11 Connection information setup/acquisition interface
- 17.12 Data types and character codes
- 17.13 Classes and methods with limitations

# **17.1 Installation and environment setup**

# **17.1.1 Installing**

You can select the installation of a JDBC driver when installing HiRDB.

The following table shows the JDBC driver's installation directories and files.

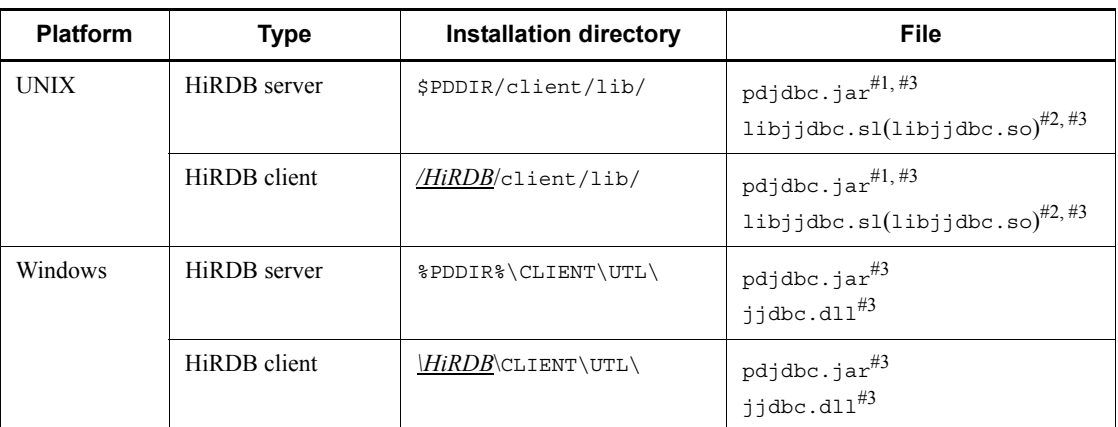

*Table 17-1:* JDBC driver's installation directory and file

#### **Note**

The underline indicates the HiRDB client's installation directory.

#1: For the 32-bit mode HP-UX (IPF) edition, the file is  $p$ djdbc32.jar.

#2: For the 32-bit mode HP-UX (IPF) edition, the file is libjjdbc32.so.

#3: For the Windows (x64) and Linux (EM64T) editions, run in 32-bit mode.

To use the JDBC driver in an HP-UX (IPF), Linux (IPF), or Windows Server 2003 (IPF) environment, you need J2SDK v1.4.2. Note that J2SDK v1.4.2 must be run on an IPF-compliant Java Virtual Machine.

# **17.1.2 Environment setup**

The following shows the environment variable definition required for JDBC driver operation.

# *(1) UNIX environment*

Specify the following information in the environment variable for the execution environment:

CLASSPATH=\$CLASSPATH:[*installation-directory*]/pdjdbc.jar#

#: For the 32-bit mode HP-UX (IPF) edition, the file is  $pd\overline{j}$ dbc32.jar. Do not set pdjdbc.jar and pdjdbc32.jar at the same time.

## *(2) Windows environment*

From **Control Panel**, choose **System**, then in the System Properties dialog box, choose **Advanced**, and specify the following information as the environment variable: CLASSPATH=%CLASSPATH%;[*installation-directory*]\pdjdbc.jar

# **17.1.3 Abbreviation of methods**

- Methods that begins with get are referred to collectively as get*XXX* methods.
- **•** Methods that begins with set are referred to collectively as set*XXX* methods.

# **17.2 JDBC1.0 facility**

# **17.2.1 Driver class**

## *(1) Overview*

The Driver class provides the following functions:

- **•** Database connection
- **•** Validity checking on a specified URL
- **•** Acquisition of the connection properties specified with the DriverManager.getConnection method
- **•** Acquisition of driver version information

For details about and usage of each method provided with the Driver class, see the applicable JDBC manual. This section explains the database connection procedure and the URL syntax unique to this JDBC driver.

#### *(2) Database connection using the DriverManager*

To execute DB connection using the DriverManager class provided by the Java execution environment:

- 1. Register the Driver class in the Java Virtual Machine.
- 2. Call the DriverManager.getConnection method using the connection information as the argument.

# **(a) Registering in Java Virtual Machine with the Driver class**

Register the Driver class in the Java Virtual Machine by using the Class.forName method or by registering in the system properties. The package name and Driver class name of the JDBC driver specified for registration are as follows:

Package name: JP.co.Hitachi.soft.HiRDB.JDBC

Driver class name: PrdbDriver

**• Using the Class.forName method**

Call the Class.forName method from within the application as follows:

Class.forName("JP.co.Hitachi.soft.HiRDB.JDBC.PrdbDriver");

#### **• Registering in the system properties**

Call the System.setProperty method from within the application as follows:

System.setProperty("jdbc.drivers","JP.co.Hitachi.soft.HiRDB.JDBC.PrdbDriver");

## **(b) Defining the connection information and establishing a database connection**

To connect to the database, use one of the following methods:

#### **• Using the DriverManager.getConnection method**

Connection con = DriverManager.getConnection(String url, String user, String password) ; *or* Connection con = DriverManager.getConnection(String url, Properties info) ;

#### **• Specification with an internal driver**

When an internal driver is used, the information called by the routine at the HiRDB side is assumed as the connection information (such as the authorization identifier). However, when a trace is acquired within the JDBC driver, INNER is assumed as the authorization identifier.

```
Specification for internal driver only:
Connection con = DriverManager.getConnection(String url) ;
```
#### **• Directly calling the connect method in the Driver class**

```
Driver drv = new JP.co.Hitachi.soft.HiRDB.JDBC.PrdbDriver();
Connection con = drv.connect(String url, Properties info) ;
```
In the arguments of the previous methods, specify the information required for database connection.

If a database connection is successful, the JDBC driver returns a Connection object as a result of the method call. If required information is not specified in each argument, or invalid information is specified, the JDBC driver throws an SQLException as a result of the method call.

*Table 17-2* lists the arguments of the getConnection method, and *Table 17-3* lists the information to be specified for Properties info.

| Argument        | <b>Description</b>                     | <b>Specification</b> |
|-----------------|----------------------------------------|----------------------|
| Stringurl       | URL; For URL, see (3) URL syntax.      | R                    |
| String user     | Authorization identifier <sup>#1</sup> | $R^{\#2}$            |
| String password | Password                               |                      |
| Properties info | See Table 17-3                         |                      |

*Table 17-2:* Arguments of the getConnection method

Legend:

- R: Required.
- O: Optional.
- --: Not applicable.

#1: If null or space characters are specified for the authorization identifier, this method throws an SQLException. The method also throws an SQLException if the driver-converted character codes and, as a result, the size of the character string specified for the authorization identifier exceed 30 bytes. For details about character code conversion, see *17.12.2 Character code conversion facility*.

#2: The argument can be omitted, if specified with the internal driver.

*Table 17-3:* Information to be specified for Properties info

| <b>Key</b>          | <b>Description</b>                                                                                                    | <b>Specification</b> |
|---------------------|----------------------------------------------------------------------------------------------------|----------------------|
| user                | Authorization identifier <sup>#1</sup>                                                                                                    | $R^{\#2}$            |
| password            | Password                                                                                                    | $\Omega$             |
| <b>ENCODELANG</b>   | In a Java program, Unicode is used for the character codes. Therefore,<br>during character data processing with HiRDB, the JDBC driver<br>performs mutual character code conversion between HiRDB's<br>character data and Unicodes. For this character code conversion<br>processing, the JDBC driver uses the encoder and decoder provided by<br>the Java Virtual Machine. You must specify the character set names<br>specified by the JDBC driver for the provided encoder and decoder.<br>The settings can be for any character set (such as MS932) supported by<br>Java. For details about this operation if you specify OFF or have not<br>specified anything in Properties info (including the settings using<br>the DataSource.setEncodeLang method and ENCODELANG of the<br>URL), see 17.11.5 setEncodeLang. | $\Omega$             |
| COMMIT BEHAVIO<br>R | When HiRDB commits, this key specifies whether or not the following<br>classes are to remain valid after commit has executed:<br>ResultSet class<br>Statement class, PreparedStatement class, and<br>CallableStatement class<br>For details about the specification values, see 17.11.19<br>setCommit Behavior.<br>Note:<br>See Notes on COMMIT_BEHAVIOR following this table.                                                                                                    | $\Omega$             |

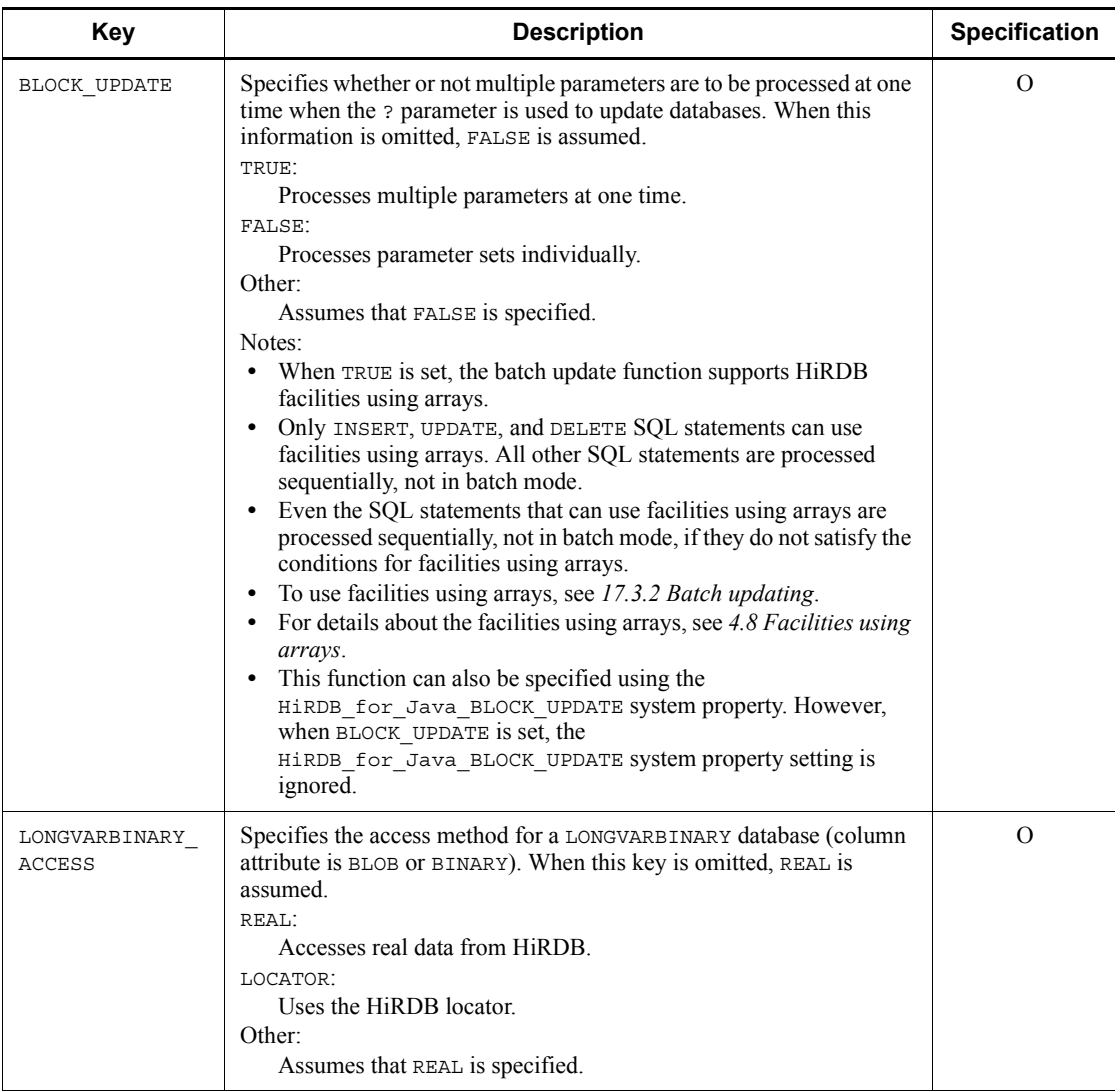

# 17. Type2 JDBC Driver

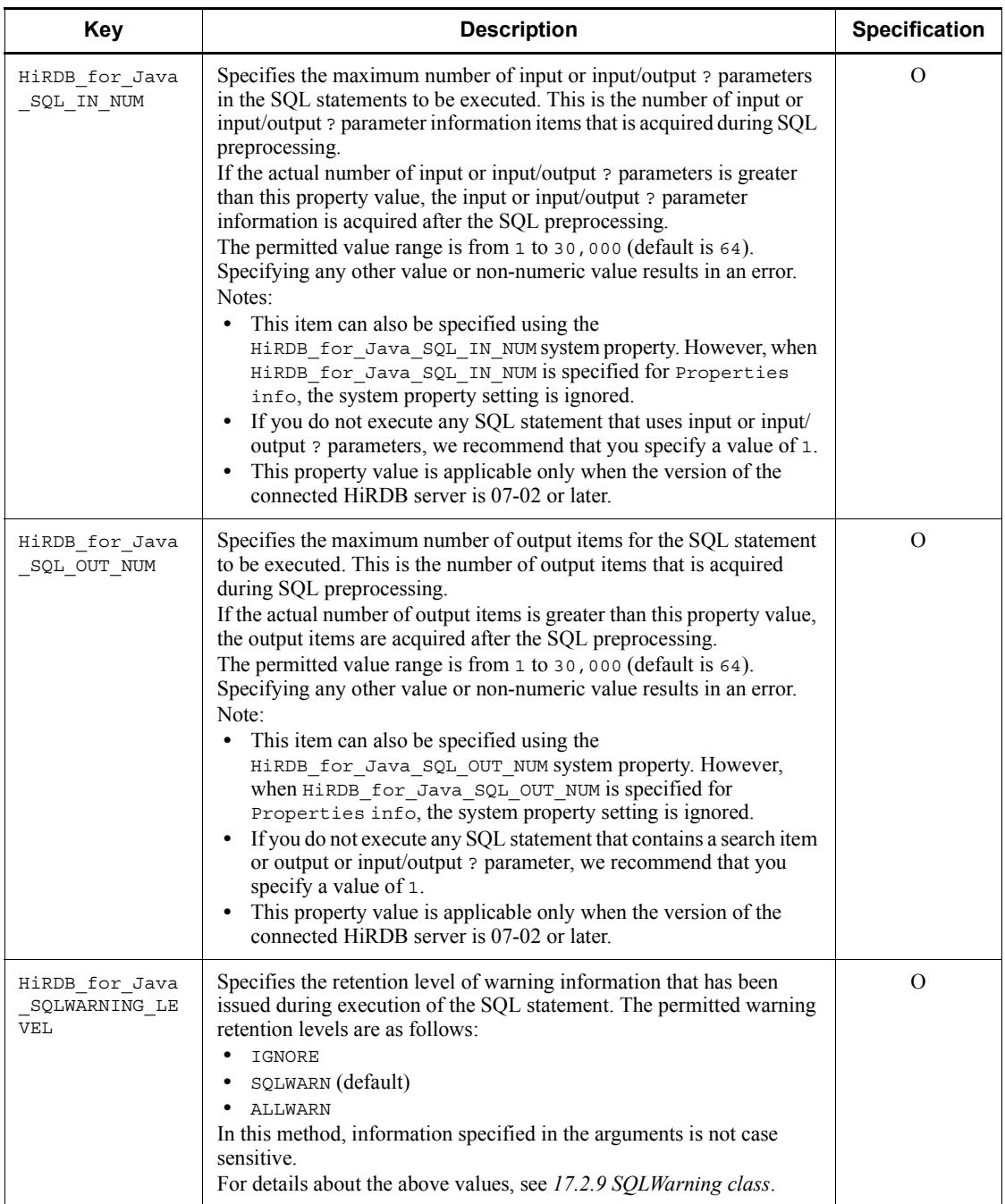

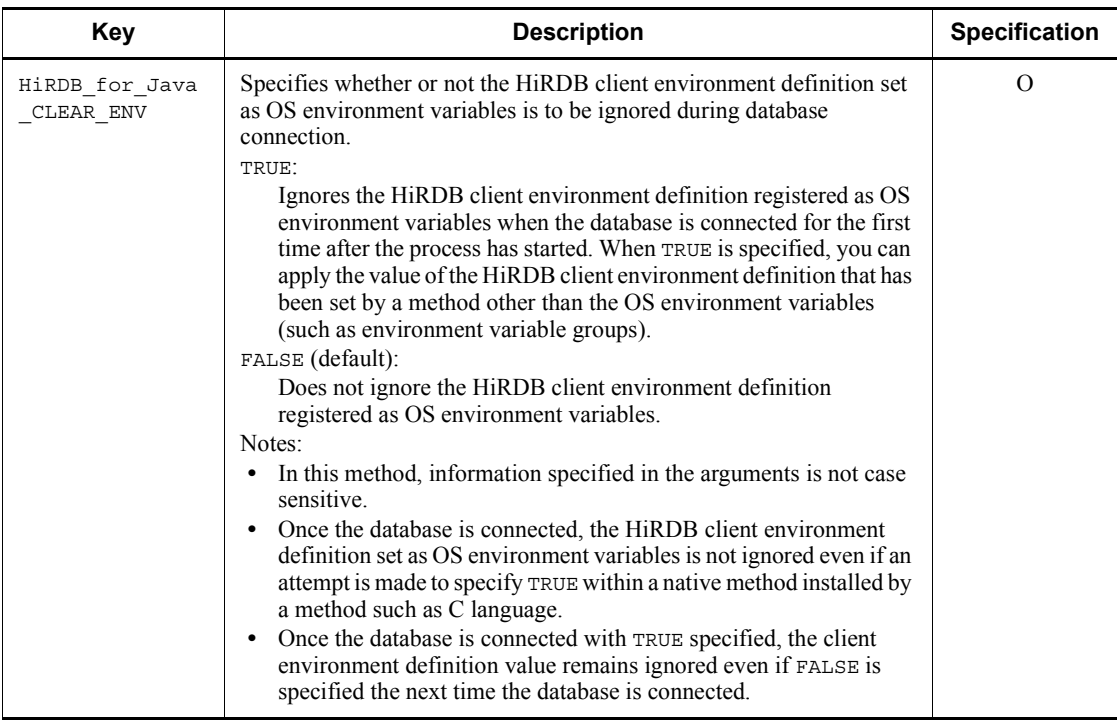

Legend:

R: Required.

O: Optional.

#1: If null or space characters are specified for the authorization identifier, this method throws an SQLException. This method also throws an SQLException if the driver-converted character codes and, as a result, the size of the character string specified for the authorization identifier exceed 30 bytes. For details about character code conversion, see *17.12.2 Character code conversion facility*

#2: The key can be omitted, if specified with the internal driver.

Notes on COMMIT\_BEHAVIOR

**•** If another user specifies CLOSE or PRESERVE to execute a definition SQL statement on a resource (such as a table or index) that is being accessed by SELECT, INSERT, DELETE, UPDATE, PURGE TABLE, or CALL, and the PDDDLDEAPRPEXE and PDDDLDEAPRP client environment definitions are both set to NO, the definition SQL statement is placed on lock-release wait status until the resource is disconnected.

If YES is set in the PDDDLDEAPRPEXE or the PDDDLDEAPRP client

#### 17. Type2 JDBC Driver

environment definition, the preprocessing result becomes invalid. If an SQL for which the preprocessing result has been invalidated in this manner is executed, an SQLException exception occurs (the value acquired by the getErrorCode method is -1542).

- **•** When PRESERVE is specified, the JDBC driver uses HiRDB's holdable cursor.
- By specifying<sup>#1</sup> CLOSE or PRESERVE, the only precompiled SQL statements that are valid after commit  $h^2$  are SELECT, INSERT, DELETE, UPDATE, PURGE TABLE, and CALL (SQL statements can be precompiled by executing the Connection.prepareStatement method or the Connection.prepareCall method).

Other precompiled SQL statements become invalid during commit even though you specify CLOSE or PRESERVE for COMMIT\_BEHAVIOR.

When SQL statements that include these invalid SQL statements are executed with the PreparedStatement class object or CallableStatement object, an error occurs. An example of such an error is shown below:

```
Example
```

```
PreparedStatement pstmt1 = con.prepareStatement("lock table tb1");
PreparedStatement pstmt2 = con.prepareStatement("lock table tb2");<br>pstmt1.execute(); //No error occurs.
pstmt1.execute();
con.commit();
pstmt2.execute(); //An error occurs.
pstmt1.close();
pstmt2.close();
```
#### Explanation

Because the SQL statement to be executed is a LOCK statement, even though COMMIT\_BEHAVIOR specifies CLOSE, PreparedStatement becomes invalid after commit and an error occurs.

#1: Refers to specification of one of the following:

- COMMIT\_BEHAVIOR=CLOSE specified for the URL specified by the getConnection method.
- COMMIT\_BEHAVIOR=PRESERVE specified for the URL specified by the getConnection method.
- setCommit\_Behavior method of the JdbhDataSource,

JdbhConnectionPoolDataSource, or JdbhXADataSource class used to specify CLOSE.

setCommit\_Behavior method of the JdbhDataSource, JdbhConnectionPoolDataSource, or JdbhXADataSource class used to specify PRESERVE.

#2: Means one of the following:

- Explicit commit using the commit method
- Implicit commit by automatic commit
- Execution of a definition SQL statement
- Execution of a PURGE TABLE statement
- Explicit rollback by rollback method
- Implicit rollback by an SQL execution error

# *(3) URL syntax*

This section explains the URL syntax supported by the JDBC driver. Do not place any space inside each item or between items in a URL. To specify both an additional connection information item and a database host name item, separate them by a comma  $($ , $).$ 

# **(a) URL syntax**

```
 jdbc:hitachi:PrdbDrive[://[DBID=additional-connection-information]
                          [[{://|,}]DBHOST=database-host-name]
                          [[{://|,}]ENCODELANG=conversion-character-set]
                          [[{://|,}]COMMIT_BEHAVIOR=cursor-operation-mode]
                          [[{://|,}]CLEAR_ENV=environment-variable-invalidation-setting]]
```
## **(b) URL items**

jdbc:hitachi:PrdbDrive

This is the protocol name and the subprotocol name. This item is required.

#### *additional-connection-information*

Specify HiRDB's port number (this corresponds to PDNAMEPORT in the client definitions). Alternatively, specify a HiRDB environment variable group.

If this item is omitted, the default value for PDNAMEPORT is assumed.

Notes about specifying a HiRDB environment variable group in additional connection information

• When you specify the name of a HiRDB environment variable group,

#### 17. Type2 JDBC Driver

place @ at the beginning of the group name.

- **•** If the environment variable name contains single-byte spaces or single-byte @ characters, enclose the name in single-byte quotation marks ("). When an environment variable group name is enclosed in single-byte quotation marks, all characters following the last single-byte quotation mark up to the next item or all characters through the end of the character string are ignored. An environment variable group name containing single-byte quotation marks or single-byte commas cannot be specified.
- The environment variables registered in an environment variable group have precedence over the user environment variables and the environment variables registered by HiRDB.INI.
- **•** The following priority applies to the specification of additional connection information and database host name:

1. HiRDB environment variable group specified in the additional connection information

2. Database host name or the port number specified in the additional connection information

For example, if a HiRDB environment variable group name has been specified in DBID, information about the HiRDB environment variable group takes effect. A database host name does not take effect even if it is specified in DBHOST in the URL. In this case, if PDHOST is omitted in the HiRDB environment variable group, a connection error results.

#### *database-host-name*

Specify HiRDB's host name. This corresponds to PDHOST in the client definitions.

If this item is omitted, the default value for PDHOST is assumed.

#### *conversion-character-set*

Specify the conversion character set to be used for character type conversion.

#### *cursor-operation-mode*

Specify whether the cursor is valid following COMMIT.

#### *environment-variable-invalidation-setting*

Specifies whether or not the HiRDB client environment definition set as OS environment variables is to be ignored during database connection. For details about the specification value and notes, see HiRDB\_for\_Java\_CLEAR\_ENV in *Table 17-3*.

## **(c) Example of specifying a HiRDB environment variable group name in additional connection information**

 $\blacksquare$  In UNIX

In this example, the path of the HiRDB environment variable group name is / HiRDB\_P/Client/HiRDB.ini:

String url = "jdbc:hitachi:PrdbDrive://DBID=@HIRDBENVGRP=/HiRDB\_P/Client/HiRDB.ini";

- $\blacksquare$  In Windows
- 1. In this example, the environment variable group name registered using the tool for registering HiRDB client environment variables is HiRDB\_ENV\_GROUP:

```
String url = "jdbc:hitachi:PrdbDrive://DBID=@HIRDBENVGRP=HiRDB_ENV_GROUP";
```
2. In this example, the path of the HiRDB environment variable group name is C:\HiRDB\_P\Client\HiRDB.ini:

```
String url = "jdbc:hitachi:PrdbDrive://
DBID=@HIRDBENVGRP=C:\\HiRDB_P\\Client\\HiRDB.ini";
```
3. In this example, the path of the HiRDB environment variable group name is  $C:\Perogram\Delta\Files\HITACHI\HiRDB\HiRDB.ini (\Delta: single-byte space)$ character):

String url = "jdbc:hitachi:PrdbDrive://DBID=@HIRDBENVGRP=" +  $"\UC:\PPogram \Delta Files\\HITACHI\\HIRDB\\HIRDB.ini\\"$ 

# **17.2.2 Connection class**

# *(1) Overview*

The Connection class provides the following functions:

- **•** Creation of objects in the Statement, PreparedStatement, and CallableStatement classes
- **•** Transaction settlement (COMMIT or ROLLBACK)
- **•** Specification of AUTO commit mode

For details about and usage of each method provided with the Connection class, see

the applicable JDBC manual.

# *(2) Notes*

# **(a) Catalog**

The JDBC driver does not use a catalog regardless of the connected database type. Therefore, the getCatalog method unconditionally returns the null value, and the setCatalog method does nothing.

# **(b) Access mode**

The JDBC driver does not allow the access mode to be changed. Therefore, the isReadOnly method unconditionally returns false, and the setReadOnly method processes nothing.

# **(c) Transaction isolation mode**

The JDBC driver does not allow the transaction mode to be changed. Therefore, the getTransactionIsolation method unconditionally returns TRANSACTION\_READ\_COMMITTED, and the setTransactionIsolation method does nothing.

# **17.2.3 Statement class**

# *(1) Overview*

The Statement class provides the following functions:

- **•** SQL execution
- Creation of a result set (Result Set object) as a retrieval result
- **•** Return of the number of updated rows as an updating result

For details about and usage of each method provided with the Statement class, see the applicable JDBC manual.

# *(2) Notes*

# **(a) Multi-thread**

To use a single Statement object with multiple threads, a series of processing, such as SQL execution, acquisition of result set, and closing of the result set, needs to be serialized per thread. If they are processed in parallel, operation cannot be guaranteed. Therefore, you should allocate a separate Statement object for each thread.

# **(b) Cursor name**

The JDBC driver does not support positioned updating or deletion. Therefore, the setCursorName method does nothing.

# **(c) Limitation of retrieval time**

The JDBC driver does not support the monitoring of a retrieval time. Therefore, the setQueryTimeout method, if specified, is ignored.

# **(d) Specification of the maximum number of rows to be retrieved**

The maximum number of rows to be retrieved cannot be specified in the JDBC driver.

# **17.2.4 PreparedStatement class**

# *(1) Overview*

The PreparedStatement class provides the following functions:

- **•** Execution of SQL specifying the ? parameter
- **•** Specification of the ? parameter
- **•** Generation and return of the ResultSet object as a search result
- **•** Return of the number of updated rows as an updating result

Because the PreparedStatement class is a subclass of the Statement class, it inherits all of the Statement class functions.

For details about and usage of each method provided with the PreparedStatement class, see the applicable JDBC manual.

### *(2) Notes*

All of the notes about the Statement class are applicable to the PreparedStatement class, because the PreparedStatement class is a subclass of the Statement class. The following describes the other notes about the PreparedStatement class.

## **(a) Specification of the ? parameter**

For details about the set*XXX* method used to set the ? parameter, see *17.3.3(2) Data mapping when the ? parameter is specified*. For details about the JDBC SQL types supported by the connected database, see *17.12 Data types and character codes*.

# **(b) Multiple result sets**

The function for returning multiple result sets is not available. Therefore, the getMoreResults method unconditionally returns false and closes any currently open result set.

# **17.2.5 CallableStatement class**

#### *(1) Overview*

The CallableStatement class provides the following functions:

**•** Execution of Java stored routines

- **•** Specification of IN and INOUT parameters (a set*XXX* method of the PreparedStatement class is used)
- **•** Registration of OUT and INOUT parameters
- **•** Acquisition of OUT and INOUT parameters
- **•** Acquisition of a result set

Because the CallableStatement class is a subclass of the PreparedStatement class, it inherits all of the PreparedStatement class functions and the Statement class functions. Note that the result set obtained with the DatabaseMetaData class within a Java stored routine can be used only within the Java stored routine. The CallableStatement class's getResultSet cannot acquire it as a dynamic result set.

For details about and usage of each method provided with the CallableStatement class, see the applicable JDBC manual.

*(2) Notes*

- 1. All of the notes about the PreparedStatement and Statement classes applicable to the CallableStatement class, because the CallableStatement class is a subclass of the PreparedStatement class.
- 2. Parameter information is erased when the clearParameters method is executed. If the clearParameters method is executed after execution of the execute method but before execution of the get*XXX* method, the KFPJ20506-E message is output when the get*XXX* method is executed.
- 3. If you use the INOUT parameter of a Java stored routine, the java.sql.Types specified using the registerOutParameter method and the data type set using the set*XXX* method must be the same.

# **17.2.6 ResultSet class**

# *(1) Overview*

The ResultSet class provides the following functions:

- **•** Moving within a result set in units of rows
- **•** Returning resulting data
- **•** Issuing a message indicating whether or not the retrieval result data is the NULL value

For details about and usage of each method provided with the ResultSet class, see the applicable JDBC manual.

# *(2) Notes*

## **(a) Multi-thread**

If a single ResultSet object is used with multiple threads in parallel, operation cannot be guaranteed. Therefore, you should process a single ResultSet object by a single thread.

# **(b) Data mapping (conversion)**

For details about the get*XXX* method used during the acquisition of results, see *17.3.3(1) Data mapping during retrieval data acquisition*. For details about the JDBC SQL types supported by the connected database, see *17.12 Data types and character codes*.

# **17.2.7 ResultSetMetaData class**

## *(1) Overview*

The ResultSetMetaData class provides the following functions:

**•** Returning meta-information, such as data type and length of each column, in ResultSet (result set)

## *(2) Details of method*

#### **(a) isSearchable (int column) method**

true is returned if the column specified by the column parameter can be used for the WHERE clause; otherwise, false is returned as the return value. For the WHERE clause, true is always returned to enable use of all data type columns. However, for the first column of ResultSet, which is the return value of the Array.getResultSet method, false is returned. For details about getResultSet, see *17.6 Array class*.

Example:

Column  $C_1$  is in table T<sub>1</sub>. Regardless of its data type,  $C_1$  can be used in the WHERE clause as shown below: SELECT \* FROM T1 WHERE LENGTH (C1) > 5

#### **(b) getColumnDisplaySize (int column) method**

The return value is the maximum number of characters when the column specified by the column parameter is expressed in a character string. However, for the first column of ResultSet, which is the return value of the Array.getResultSet method, 10 is returned. The following table lists the return values for this method for each SQL data type in HiRDB.

| SQL data type in HiRDB                                                                                                    | Return value (int) | <b>Return value format</b>                                                                                                    |
|----------------------------------------------------------------------------------------------------|--------------------|----------------------------------------------------------------------------------------------------|
| INTEGER                                                                                                    | 11                 | 1 sign character $+$ 10 digits,<br>which is the maximum<br>number of digits                                                                                                    |
| SMALLINT                                                                                                    | 6                  | 1 sign character $+5$ digits,<br>which is the maximum<br>number of digits                                                                                                    |
| DECIMAL $(m, n)$<br>NUMERIC $(m, n)$<br>$m$ : Accuracy (total number of digits)<br>$\bullet$<br>$n$ : Decimal scaling position (number<br>of digits after decimal point) | $m + 2$            | 1 sign character + accuracy m<br>+ 1 decimal point digit                                                                                                    |
| FLOAT<br><b>DOUBLE PRECISION</b>                                                                                                    | 23                 | 1 sign character $+$ 17 digits,<br>which is the maximum<br>number of significant digits +<br>1 decimal point character $+4$ ,<br>which is the maximum<br>number of characters in the<br>index area |
| SMALLFLT<br><b>REAL</b>                                                                                                    | 13                 | 1 sign character $+8$ digits,<br>which is the maximum<br>number of significant digits +<br>1 decimal point character $+3$ ,<br>which is the maximum<br>number of characters in the<br>index area   |
| CHAR(n)<br>$n$ : Number of bytes of the definition<br>$\bullet$<br>length                                                                                                | $\boldsymbol{n}$   | NA                                                                                                    |
| VARCHAR $(n)$<br>CHAR VARYING $(n)$<br>$n$ : Number of bytes of the maximum<br>$\bullet$<br>length                                                                       | $\boldsymbol{n}$   | NA                                                                                                    |
| NCHAR(n)<br>NATIONAL CHAR $(n)$<br><i>n</i> : Number of characters of the<br>definition length                                                                           | $\boldsymbol{n}$   | NA                                                                                                    |

*Table 17-4:* Return values of the getColumnDisplaySize method for each SQL data type in HiRDB

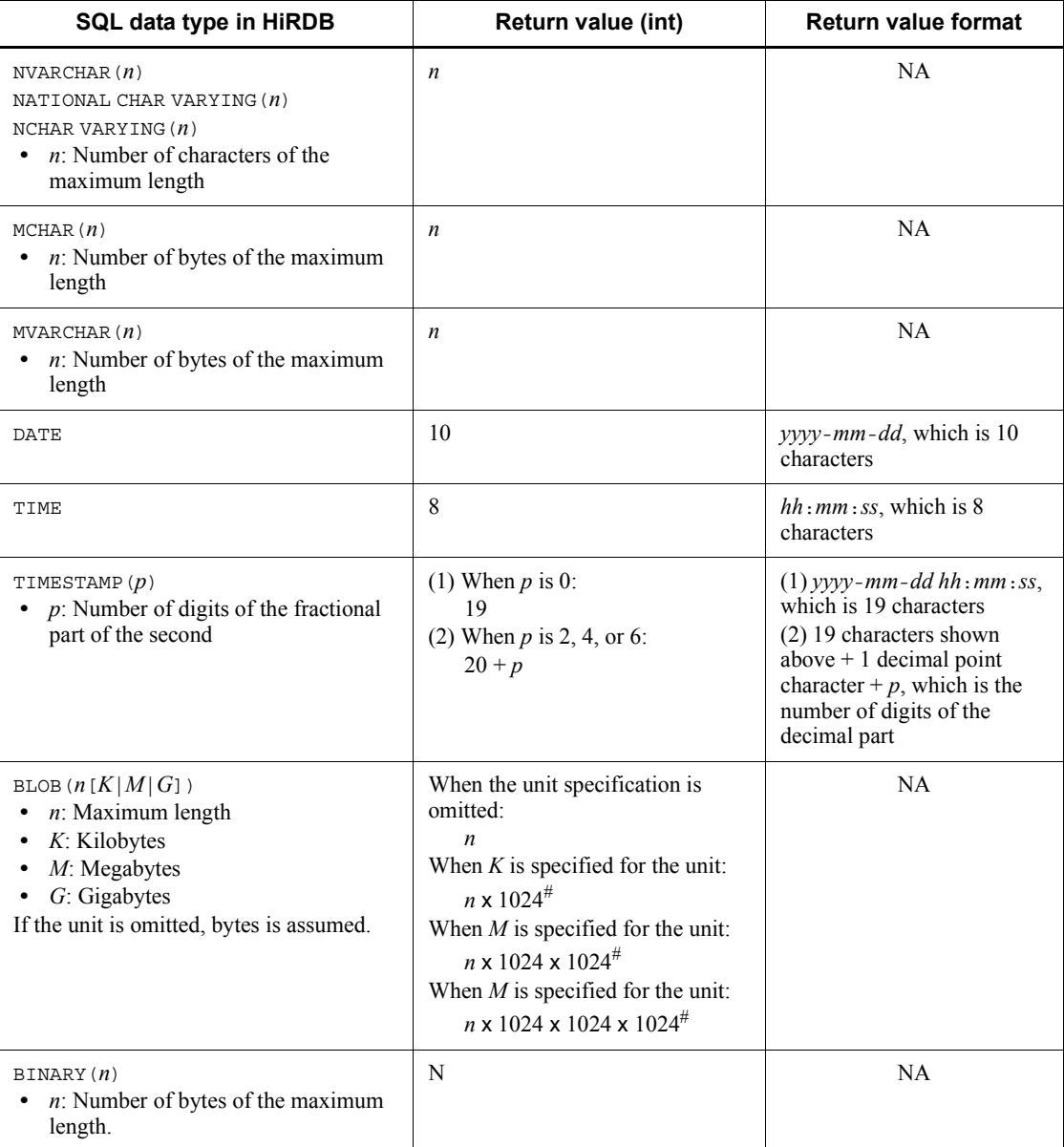

Legend:

NA: Not applicable.

#: 2147483648 is assumed for any calculation result greater than 2147483648.

# **17.2.8 DatabaseMetaData class**

The DatabaseMetaData class provides the following functions:

- **•** Returning various information about a connected database
- **•** Storing or returning listing information (such as a list of tables or columns) in ResultSet (result set)

Note that the result set obtained with the DatabaseMetaData class within a Java stored routine can be used only within the Java stored routine.

For details about the methods provided by the DatabaseMetaData class and how to use them, see the applicable JDBC documentation. For details about the values that are actually returned, see *17.13 Classes and methods with limitations*. Note that the value returned by each method is information related to the HiRDB server, whose version has to be the same as that of the JDBC driver being used.

# **17.2.9 SQLWarning class**

# *(1) Overview*

The SQLWarning class provides the following function:

**•** Providing information about database access warnings

The SQLWarning object is accumulated without an issuance of exception in the method object that caused the warning.

# *(2) Notes*

# **(a) Releasing the accumulated SQLWarning object**

The SQLWarning object is accumulated by chain from the method object that caused the warning (Connection, Statement, PreparedStatement, CallableStatement, or ResultSet).

To explicitly release the accumulated SQLWarning object, you must execute clearWarnings from the object connecting the chain.

# **(b) SQLWarning object generation conditions**

If the warnings caused by execution of SQL statements are to be retained in the JDBC driver according to the warning retention level specification, the SQLWarning objects are generated and the warning information is retained. The following table describes the SQLWarning generation conditions:

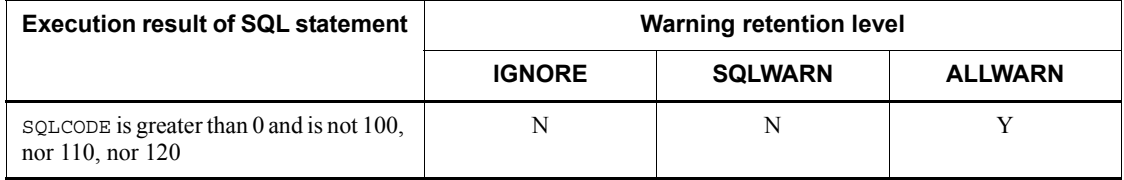

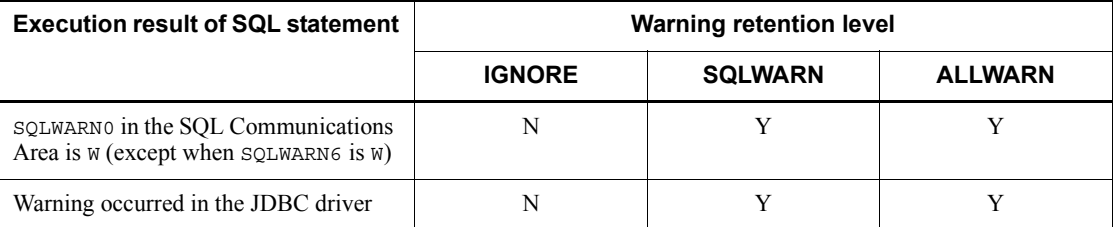

Legend:

Y: Generated

N: Not generated

Note

You can specify the warning retention level using the HIRDB for Java SQLWARNING LEVEL property or the setSQLWarningLevel method. The default is SQLWARN.

# **(c) Warning message**

The following table presents the messages that can be acquired from SQLWarning:

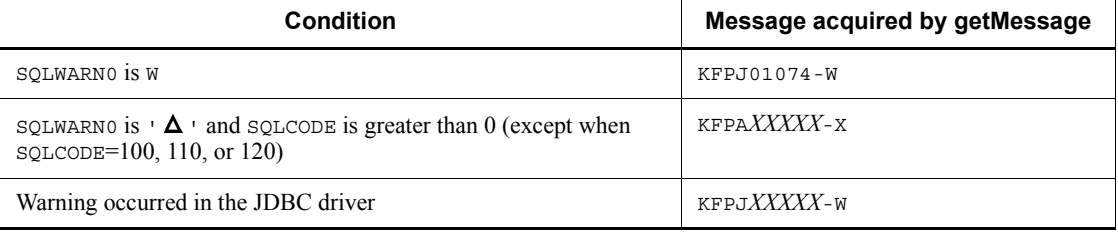

# **(d) Batch updating**

When warning occurs during updating of multiple rows during batch updating, only one SQLWarning is generated.

# **17.3 JDBC2.0 basic facility**

# **17.3.1 Result set enhancements**

The JDBC2.0 basic standard has added scroll and parallel processing as the extended features of result sets (ResultSet class).

## *(1) Scroll types*

There are three different scroll types for result sets:

## **(a) Forward-only type**

This is the standard scroll type from JDBC1.0. It allows a result set to be scrolled in the forward direction only (from top to bottom).

#### **(b) Scroll-insensitive type**

This is a new scroll type added with JDBC2.0. It allows a result set to be scrolled in a forward or backward direction. It also allows a movement specifying a location relative to the current location or a movement to an absolute location.

*Scroll-insensitive* means that a change made while a result set is open does not take effect on the result set. In other words, the scroll-insensitive type provides a static view of base data. The rows contained in a result set, their order, and column values are all fixed when the result set is created.

#### **(c) Scroll-sensitive type**

This is a new scroll type added with JDBC2.0. While a result set is open, any change made takes effect on the result set.

Changes that take effect may be made directly to the current result set, or made by another result set within the same transaction, or made by another transaction. The number of changes applied depends on the driver's implementation level and DBMS transaction cut-off level.

## *(2) Parallel processing type*

There are two different parallel processing types for result sets:

# **(a) Read-only type**

This is the standard parallel processing type from JDBC1.0. It does not allow data to be updated from its result set.

## **(b) Updatable type**

This is a new parallel processing type added with JDBC2.0. It allows data to be updated (UPDATE, INSERT, and DELETE) from its result set.

# *(3) Types of result set*

When the scroll type and parallel processing type are combined, there are six result set types. Specify the result set type to acquire an instance of the Statement class (or its subclass) using the createStatement method, prepareStatement method, or prepareCall method of the Connection class.

The following table shows the availability of the result set type when you use the JDBC driver.

| <b>Result set type</b> |                                 | Availability with JDBC driver |
|------------------------|---------------------------------|-------------------------------|
| <b>Scroll type</b>     | <b>Parallel processing type</b> |                               |
| Forward-only           | Read-only                       | A                             |
|                        | Updatable                       | <b>NA</b>                     |
| Scroll-insensitive     | Read-only                       | A                             |
|                        | Updatable                       | <b>NA</b>                     |
| Scroll-sensitive       | Read-only                       | NA                            |
|                        | Updatable                       | <b>NA</b>                     |

*Table 17-5:* Availability of result set types with JDBC driver

Legend:

A: Available.

NA: Not available.

#### **Notes**

- 1. An error occurs if an unavailable result set is specified. In this case, the JDBC driver creates an instance of the Statement class (or its subclass) using the result set that is closest to the specified type, then stores a warning message in SQLWarning of the Connection class.
- 2. Some of the methods in the Resultset class are not available because the JDBC driver does not provide the updatable parallel processing type. If such an unavailable method is called, the JDBC driver unconditionally throws an SQLException. For details about the unavailable methods, see *17.13 Classes and methods with limitations*.

# *(4) Notes about using scroll-type result sets*

A scroll-type result set caches all retrieval data in the JDBC driver. If there is a large amount of data, a memory shortage or performance reduction may occur. Therefore, to use a scroll-type result set, you must suppress the retrieval data volume in advance by adding a condition to an SQL statement, for example.

# **17.3.2 Batch updating**

The JDBC2.0 basic standard adds the batch updating feature to the Statement, PreparedStatement, and CallableStatement classes. The batch update facility enables multiple SQL statements or multiple parameter values to be registered for batch execution.

To use the batch update facility, you need to set the Connection class's AUTO commit mode to off. This is because, if an error occurs during the batch updating, the application needs to control the transaction's validity. If the AUTO commit mode is on (initial status) and an error occurs during the batch updating, the SQL execution immediately preceding the error takes effect.

When you execute batch updating, you can use HiRDB facilities using arrays.

The facilities using arrays are useful for updating a large amount of HiRDB data at high speed. For details about the facilities using arrays, see *4.8 Facilities using arrays*.

Notes about using the facilities using arrays

- 1. The facilities using arrays are supported by HiRDB version 07-01 or later.
- 2. During Connect, you must specify the BLOCK UPDATE=TRUE property (if DataSource is used, specify setBlockUpdate(true)) or setBlockUpdate(true) in JdbcDbpsvPreparedStatement.
- 3. If you specify the HiRDB for Java BLOCK UPDATE=TRUE system property, you can enable the array facilities. For details about HiRDB\_for\_Java\_BLOCK\_UPDATE, see *BLOCK\_UPDATE* in *Table 17-3*.
- 4. The SQL statement to be executed must contain at least one ? parameter (this does not apply to stored procedures). Additionally, you must use the addBatch() method of the CallableStatement class or the PreparedStatement class (using the addBatch(String sql) method of the Statement class results in a HiRDB error).

Executable SQL statements include INSERT, UPDATE, and DELETE. All other SQL statements are executed sequentially, not in batch mode.

- 5. There must be two or more parameter sets that have been registered by the addBatch() method. If there is only one parameter set, it is processed normally, not in batch mode. If there are more than 30,000 parameter sets, each group of 30,000 parameter sets is executed at one time.
- 6. If the length of BINARY data specified in the ? parameter is 32,001 bytes or greater, sequential execution takes place because facilities using arrays are not applied.
- 7. If the length of data specified for HiRDB BLOB-type columns is 32,001 bytes

or greater, sequential execution takes place because facilities using arrays are not applied.<sup>#2</sup>

- 8. Make sure that the same data type is specified for each and every column.<sup>#1</sup>
- 9. When DECIMAL-type data is inserted, the precision and scaling of the DECIMAL-type data specified for array are replaced by HiRDB's table definition attributes. If the length of integer part of the DECIMAL-type data specified for array is greater than that of the HiRDB table definition attribute, an overflow occurs, resulting in an error.
- 10. If you specify HiRDB's repetition column in the ? parameter, you cannot use the facilities using arrays.
- 11. If an error occurs during batch updating with facilities using arrays, the execution results immediately preceding the error are ignored.
- 12. Facilities using arrays cannot be used from the basic Cosminexus J2EE server mode.
- 13. When facilities using arrays are used from Cosminexus, the setBlockUpdate method of PreparedStatement is not available.
- 14. When a large amount of data is updated using the addBatch function, a large amount of Java memory is used. Depending on the performance of Java memory, the advantages of batch updating may not be obtained. When you use a large amount of data, specify a heap size at the start of Java  $(i)$ -Xms32m JavaUP: set the Java heap at the start of Java to 32 megabytes).

 $#1$ : For example, if you use setInt() to specify the first addBatch for the column 1 data, you must also use  $\mathsf{setInt}()$  for the subsequent addBatch.

#2: If you use facilities using arrays and specify the ? parameter for HiRDB's BLOB-type columns, note the following:

**•** If the length of data specified in the ? parameter is less than 32,001 bytes, the data is treated as BINARY-type data in the JDBC driver, thereby executing facilities using arrays. If the length is 32,001 bytes or greater, facilities using arrays are not executed.

## *(1) Batch updating with the Statement class*

Following are notes about batch updating with the Statement class:

- **•** Use the addBatch method to register multiple updating SQL statements.
- **•** Use the executeBatch method to execute the registered updating SQL statements in batch mode.
- An array of the number of rows updated by each updating SQL statement is returned as the batch execution result.
- **•** If an error occurs during batch execution, the JDBC driver throws a BatchUpdateException.
- **•** If a retrieval SQL statement is registered, the JDBC driver throws a BatchUpdateException when calling the executeBatch method.

The JDBC driver executes registered SQL statements sequentially because it cannot execute them in batch mode.

## *(2) Batch updating with the PreparedStatement class*

Following are notes about batch updating with the PreparedStatement class:

- **•** Use a normal procedure (set*XXX* method) to specify the ? parameter for an updating SQL statement that is specified during the creation of a PreparedStatement instance.
- **•** Use the addBatch method to register ? parameter sets.
- Use the executeBatch method to execute the registered multiple? parameter sets in batch mode.
- **•** An array of the number of rows updated by each ? parameter set is returned as the batch execution result.
- **•** If an error occurs during batch execution, the JDBC driver throws a BatchUpdateException.
- **•** If a retrieval SQL statement is specified during the creation of a PreparedStatement instance, the JDBC driver throws a BatchUpdateException when calling the executeBatch method.

When facilities using arrays are used, the JDBC driver can execute multiple lines of ? parameters in batch mode. When facilities using arrays are not used, multiple lines of ? parameters are executed sequentially.

#### **Notes**

- **•** If you use HiRDB facilities using arrays, see the notes in *17.3.2 Batch updating*.
- In the second or subsequent addBatch, if there are not enough parameters to be specified in the set*XXX* method, the previous values are inherited. The following shows an example.

Example: When there are 2 INTEGER-type columns (columns 1 and 2)

```
prepstmt.setInt(1,100);
prepstmt.setInt(2,100);
prepstmt.addBatch();
prepstmt.setInt(1,200);
prepstmt.addBatch();
```
prepstmt.executeBatch();

#### **Explanation**

• The values that are set in the first addBatch are 100 for both columns 1 and 2.

If there are not enough parameters in the first addBatch, an error occurs.

The values that are set in the second addBatch are 200 for column 1 and 100 for column 2.

Because information for column 2 has not been updated by the second addBatch, information for the first addBatch is inherited.

### *(3) Batch updating with the CallableStatement class*

Following are notes about batch updating with the CallableStatement class:

- **•** Use a normal procedure (set*XXX* method) to specify input parameters for the Java stored routine that is specified during the creation of a CallableStatement instance.
- **•** Use the addBatch method to register input parameter sets.
- **•** Use the executeBatch method to execute the registered multiple input parameter sets in batch mode.
- **•** An array of the values (number of updated rows) that are returned by the Java stored routine executed by each input parameter set is returned as the batch execution result.
- **•** If an error occurs during batch execution, the JDBC driver throws a BatchUpdateException.
- If the Java stored routine specified during the creation of a CallableStatement instance does not return the number of updated rows, the JDBC driver throws a BatchUpdateException when calling the executeBatch method.
- If the Java stored routine specified during the creation of a CallableStatement instance has an output parameter or input/output parameter, the JDBC driver throws a BatchUpdateException when calling the addBatch method.

The JDBC driver cannot execute multiple lines of ? parameters in stored procedures; therefore, multiple lines of ? parameters in stored procedures are executed sequentially.

### **Notes**

Batch updating of stored procedures is supported only for the IN parameter. If an OUT parameter, INOUT parameter, or result set (ResultSet) is used, an 17. Type2 JDBC Driver

error results.

- For a stored procedure that returns a result set (Result Set), whether or not it returns a result set is unknown until the stored procedure is executed during batch updating. Therefore, if data is updated within the stored procedure, updated information may be applied. $#1$
- **•** Facilities using arrays are not supported in stored procedures. They are supported only in the SQL statements with ? parameters.
- In the second or subsequent addBatch, if there are not enough parameters to be specified in the set XXX method, the previous values are inherited.<sup>#2</sup>
- **•** If you use the facilities using arrays, see the notes in *17.3.2 Batch updating*.

#1: For example, if a stored procedure that searches and acquires the result of updating is executed during batch updating, BatchUpdateException occurs, but updated information may still be applied.

#2: Example: When there are 2 INTEGER-type columns (columns 1 and 2)

```
callstmt.setInt(1,100);
callstmt.setInt(2,100);
callstmt.addBatch();
callstmt.setInt(1,200);
callstmt.addBatch();
callstmt.executeBatch();
```
## **Explanation**

• The values that are set in the first addBatch are 100 for both columns 1 and 2.

If there are not enough parameters in the first addBatch, an error occurs.

• The values that are set in the second addBatch are 200 for column 1 and 100 for column 2.

Because information for column 2 has not been updated by the second addBatch, information for the first addBatch is inherited.

# **17.3.3 Added data types**

Several new JDBC SQL types have been added to JDBC2.0 basic standard. They are as follows:

- **•** BLOB
- **•** CLOB
- **•** ARRAY

- **•** REF
- **•** DISTINCT
- **•** STRUCT
- **•** JAVA OBJECT

Note that the JDBC driver can use only the ARRAY JDBC SQL type.

### *(1) Data mapping during retrieval data acquisition*

*Tables 17-6* and *17-7* show the mapping between the get*XXX* methods and JDBC SQL types of ResultSet and CallableStatement.

If a get*XXX* method is called for an unsupported JDBC SQL type, the JDBC driver throws an SQLException. For details about the JDBC SQL types supported by the connected database, see *17.12 Data types and character codes*.

Note that the getCharacterStream method has been added because the getUnicodeStream method is no longer recommended in the JDBC2.0 basic standard.

| getXXX method | <b>JDBC SQL type</b> |                |                          |             |                     |              |
|---------------|----------------------|----------------|--------------------------|-------------|---------------------|--------------|
|               | <b>SMALLINT</b>      | <b>INTEGER</b> | <b>FLOAT</b>             | <b>REAL</b> | <b>DECIMAL</b>      | <b>CHAR</b>  |
| getByte       | M                    | M              | M                        | M           | M                   | $M^{#2}$     |
| getShort      | $\mathbb{R}$         | M              | M                        | M           | M                   | $M^{\#2}$    |
| getInt        | M                    | R              | M                        | M           | M                   | $M^{\#2}$    |
| qetLonq       | M                    | M              | M                        | M           | M                   | $M^{#2}$     |
| getFloat      | M                    | M              | M                        | $\mathbf R$ | M                   | $M^{#2}$     |
| qetDouble     | M                    | M              | R                        | M           | M                   | $M^{#2}$     |
| getBigDecimal | M                    | M              | M                        | M           | R                   | $M^{#2}$     |
| getBoolean    | M                    | M              | M                        | M           | M                   | M            |
| getString     | M                    | M              | M                        | M           | M                   | $\mathbb{R}$ |
| getBytes      | $-$                  | $- -$          | $\overline{\phantom{m}}$ | --          | $\hspace{0.05cm} -$ | --           |
| qetDate       |                      |                |                          |             |                     | $M^{#2}$     |

*Table 17-6:* Mapping between the getXXX methods and JDBC SQL types of ResultSet and CallableStatement (1/2)

#### 17. Type2 JDBC Driver

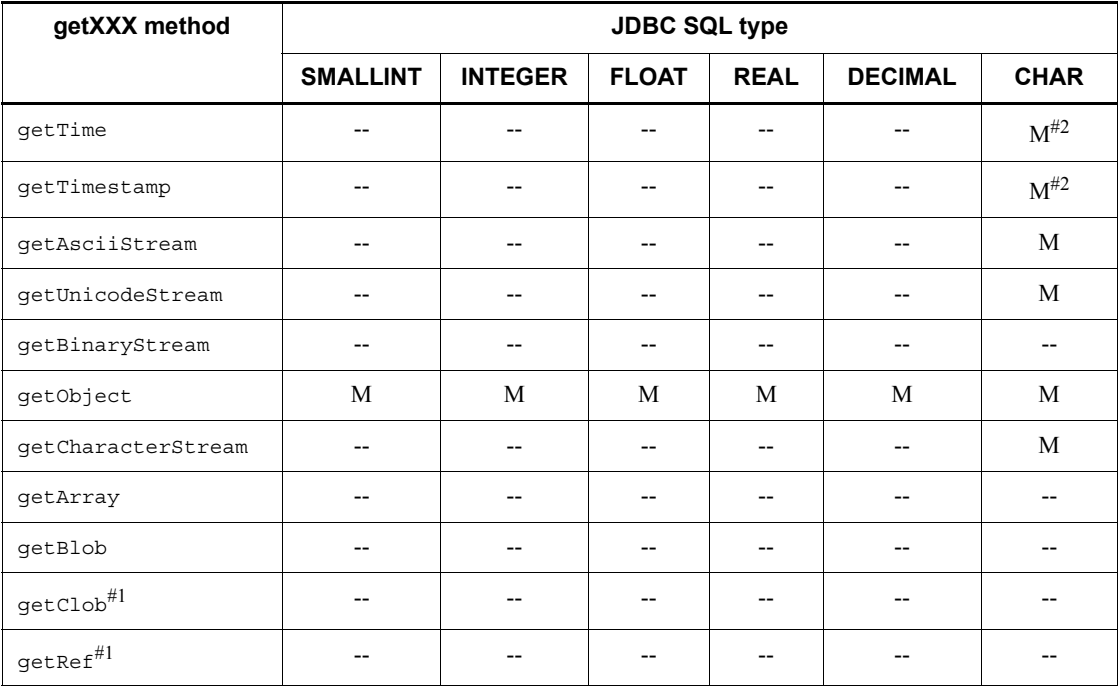

Legend:

R: Mapping is recommended.

- M: Can be mapped.
- --: Cannot be mapped.
- #1: Not supported by the JDBC driver.

#2: When the data from the character string is converted, any single-byte spaces that precede or follow the character string data acquired from the database are stripped, before the data is converted to the Java data type that is to be returned by the get*XXX* method.

Note the following when you convert data to a Java data type:

- **•** If there is an expression following the decimal point in text string data and the getByte, getInt, getShort, or getLong method is executed, the data following the decimal point is truncated and only the integer digits are converted and returned.
- **•** If character string data contains double-byte characters, the method throws an SQLException. Double-byte characters include double-byte spaces filled when a character string shorter than the definition length of a column is stored in an NCHAR column.

- **•** If overflow occurs when character string data is converted to the Java data type, the method throws an SQLException.
- **•** If the execution environment of the UAP is JDK or JRE 1.2 and the character string data uses exponential notation (such as 1.23E-23) and the getLong method or getBigDecimal method is executed, the method throws an SQLException.

*Table 17-7:* Mapping between the getXXX methods and JDBC SQL types of ResultSet and CallableStatement (2/2)

| getXXX method      | <b>JDBC SQL type</b>          |                          |                          |                          |                                 |                          |
|--------------------|-------------------------------|--------------------------|--------------------------|--------------------------|---------------------------------|--------------------------|
|                    | <b>VARCHA</b><br>$\mathsf{R}$ | <b>DATE</b>              | <b>TIME</b>              | <b>TIMESTAMP</b>         | <b>LONGVARBI</b><br><b>NARY</b> | <b>ARRAY</b>             |
| getByte            | $M^{#2}$                      | $\overline{\phantom{a}}$ | $\overline{\phantom{a}}$ | $-$                      | $-$                             | $\overline{\phantom{a}}$ |
| qetShort           | $M^{#2}$                      | $\overline{\phantom{a}}$ | $\overline{\phantom{a}}$ | $-$                      | $\overline{a}$                  | $\overline{\phantom{a}}$ |
| getInt             | $M^{#2}$                      | $\overline{\phantom{a}}$ | $\overline{\phantom{m}}$ | $\hspace{0.05cm} \dashv$ | $- \, -$                        | $\overline{\phantom{a}}$ |
| getLong            | $\mathbf{M}^{\#2}$            | $\overline{\phantom{a}}$ | --                       | $\overline{\phantom{a}}$ | $\overline{\phantom{a}}$        | $-\!$                    |
| qetFloat           | $M^{\#2}$                     | --                       | $\overline{\phantom{a}}$ | --                       | --                              | --                       |
| getDouble          | $\mathbf{M}^{\#2}$            | --                       | $-$                      | --                       | --                              | $\overline{\phantom{a}}$ |
| getBigDecimal      | $\mathbf{M}^{\#2}$            | $-$                      | $-$                      | $\qquad \qquad -$        | $\qquad \qquad -$               | $\overline{\phantom{a}}$ |
| getBoolean         | $M^{\#2}$                     | $-$                      | $-$                      | $-$                      | $-$                             | $-$                      |
| getString          | $\mathbb{R}$                  | M                        | M                        | M                        | M                               | $-$                      |
| getBytes           | $\overline{\phantom{a}}$      | $\overline{\phantom{a}}$ | --                       | --                       | M                               | $\overline{\phantom{a}}$ |
| getDate            | $\mathbf{M}^{\#2}$            | $R^{\#3}$                | $\overline{\phantom{a}}$ | M                        | $-$                             | $-$                      |
| getTime            | $M^{#2}$                      | $\overline{\phantom{a}}$ | R                        | M                        | $\qquad \qquad -$               | $\overline{\phantom{a}}$ |
| getTimestamp       | $\mathbf{M}^{\#2}$            | M                        | $-\, -$                  | $\mathbf R$              | $\overline{\phantom{m}}$        | $-\!$                    |
| getAsciiStream     | M                             | $-$                      | --                       | --                       | M                               | --                       |
| qetUnicodeStream   | M                             | $-$                      | $-$                      | $-$                      | M                               | $\overline{a}$           |
| getBinaryStream    | $\overline{\phantom{a}}$      | --                       | --                       | --                       | $\mathbf R$                     | $\overline{\phantom{a}}$ |
| getObject          | M                             | M                        | M                        | M                        | M                               | M                        |
| getCharacterStream | M                             | --                       | --                       | $-$                      | M                               | $\overline{\phantom{a}}$ |

#### 17. Type2 JDBC Driver

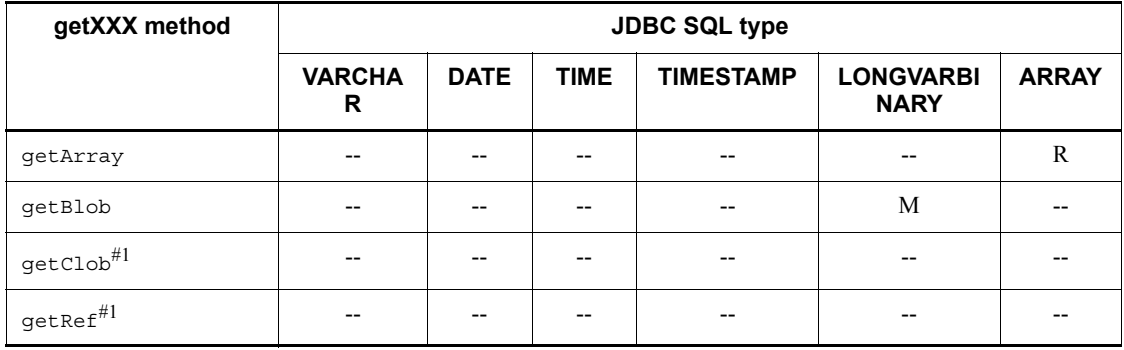

Legend:

R: Mapping is recommended.

- M: Can be mapped.
- --: Cannot be mapped.
- #1: Not supported by the JDBC driver.

#2: In data conversion from character string data, any single-byte spaces that exist before and after the character string data is acquired from the database are removed, and then the data is converted to the Java data type returned by the get*XXX* method.

Note the following when you convert data to a Java data type:

- **•** If there is an expression following the decimal point in text string data and the getByte, getInt, getShort, or getLong method is executed, the data following the decimal point is truncated and only the integer digits are converted and returned.
- **•** If character string data contains double-byte characters, the method throws an SQLException. Double-byte characters include double-byte spaces filled when a character string shorter than the definition length of a column is stored in an NCHAR column.
- **•** If overflow occurs when character string data is converted to the Java data type, the method throws an SQLException.
- **•** If the execution environment of the UAP is JDK or JRE 1.2 and the character string data uses exponential notation (such as 1.23E-23) and the getLong method or getBigDecimal method is executed, the method throws an SQLException.

#3: When the JDBC SQL type is the DATA type and conversion is executed by specifying a java.util.Calendar object for the setDate method, the specified java.util.Calendar object is used for data conversion, time data is truncated, and only date data is stored in the database. In such a case, even if you specify the

java.util.Calendar object for the getDate method to acquire the data stored using the setDate method, a different date than the date specified for the setDate method may be acquired.

Example:

The following is an example of when a java.util.Calendar object using Universal Time (UTC) is specified for the setDate and getDate methods in a UAP that uses Japanese standard time as the default time zone.

When you specify a java.sql.Date object that represents  $2005 - 10 - 03$  for the setDate method and then execute it, the JDBC driver adds 00:00:00 in the time part, and then stores the date part as 2005-10-02 in the database by delaying 9 hours because of the time zone difference. If this data is acquired using the getDate method, the date part 2005-10-02 is acquired from the database and 00:00:00 is added for the time part, and then 2005-10-02 09:00:00 is set by advancing 9 hours because of the time zone difference. Because of this, 2005-10-02 is set in the java.sql.Date object return value of the getDate method, which is different from the 2005-10-03 date specified for the setDate method.

### *(2) Data mapping when the ? parameter is specified*

The table below shows the set*XXX* methods of the PreparedStatement and CallableStatement classes and the JDBC SQL types to be mapped. For an unsupported JDBC SQL type, the set*XXX* method throws an SQLException. For details about the JDBC SQL types supported by the connected database, see *17.12 Data types and character codes*.

Note that the setCharacterStream method has been added because the setUnicodeStream method is no longer recommended in the JDBC2.0 basic standard.

*Table 17-8:* setXXX methods and JDBC SQL types to be mapped for PreparedStatement class

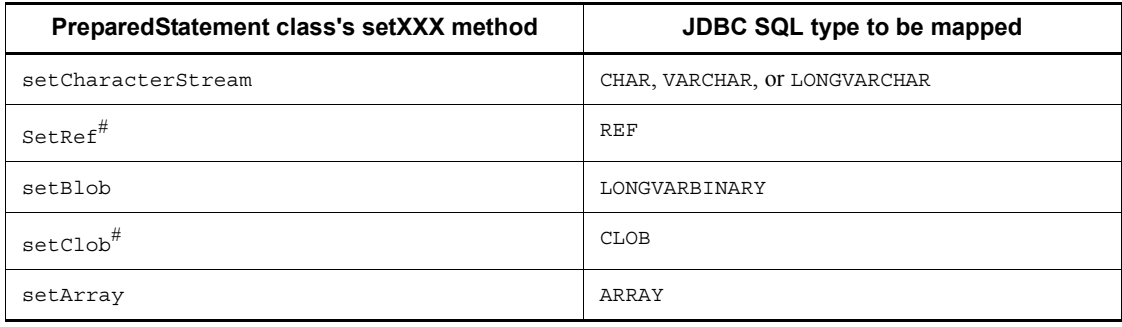

#: Not supported by the JDBC driver.

*Tables 17-9* and *17-10* show the mapping between the set*XXX* methods and JDBC SQL types of PreparedStatement and CallableStatement.

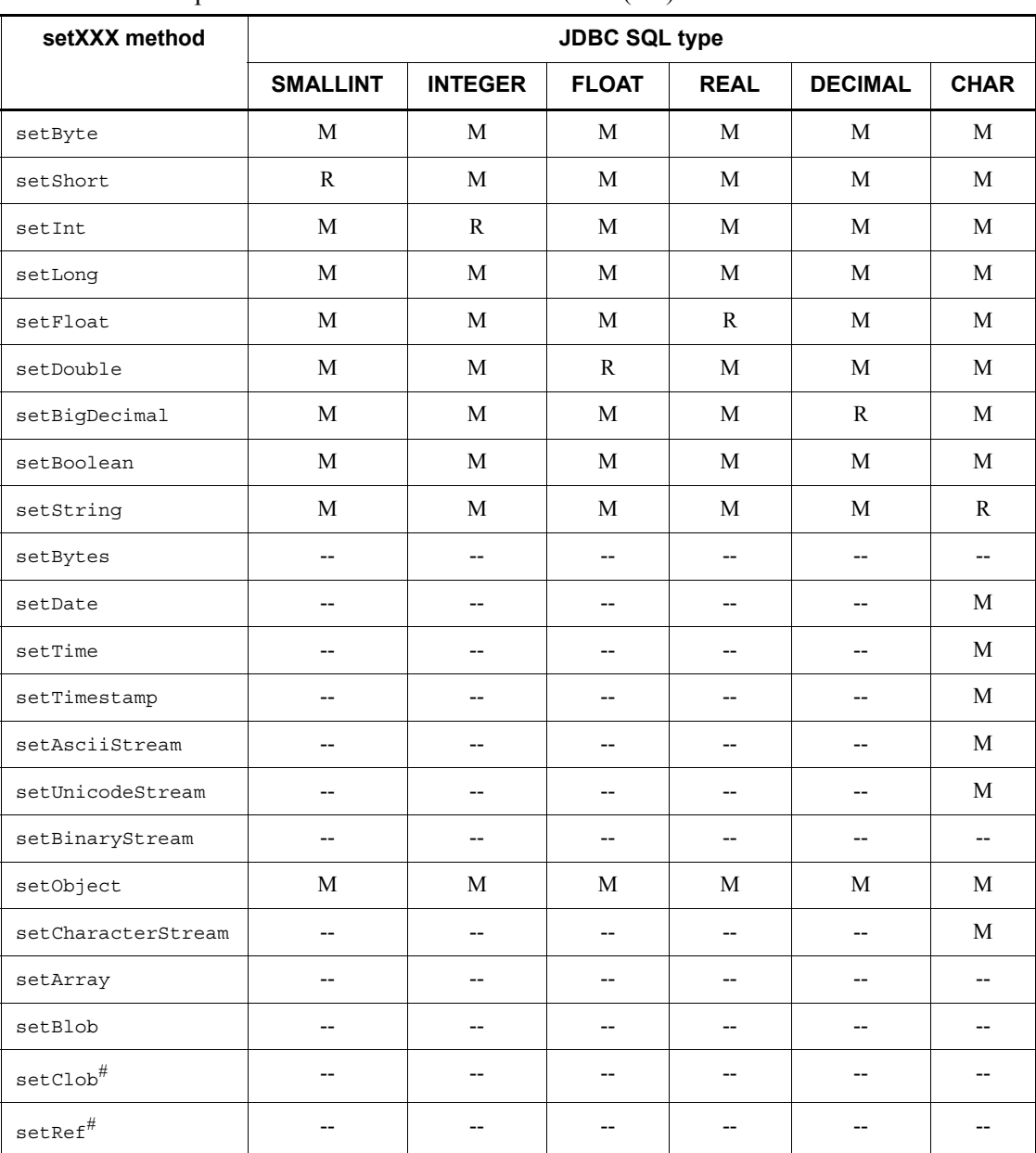

*Table 17-9:* Mapping between the setXXX methods and JDBC SQL types of PreparedStatement and CallableStatement (1/2)

Legend:

R: Mapping is recommended.

M: Can be mapped. Note that data may be missing or a conversion error may occur depending on the format of source data.

--: Cannot be mapped.

#: Not supported by the JDBC driver.

*Table 17-10:* Mapping between the setXXX methods and JDBC SQL types of PreparedStatement and CallableStatement (2/2)

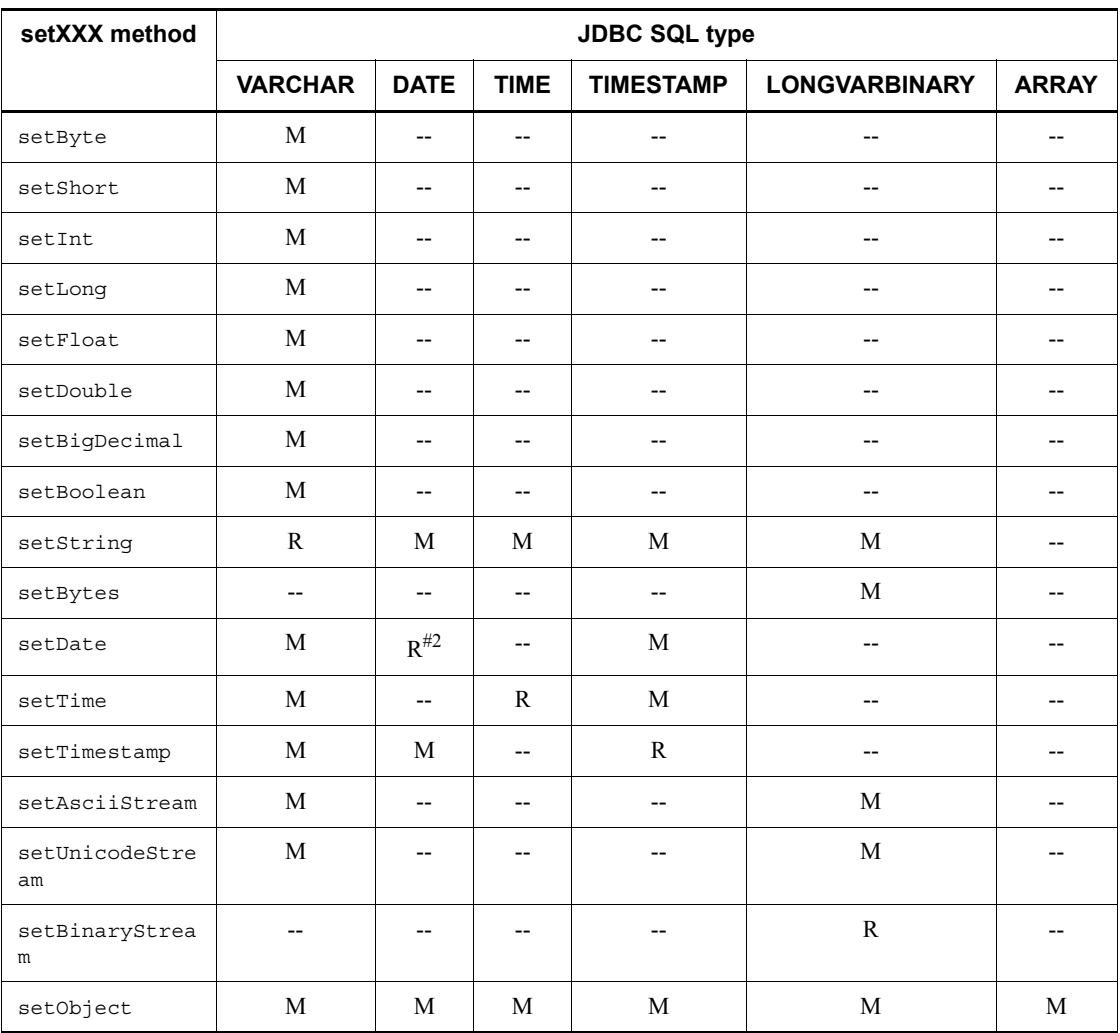

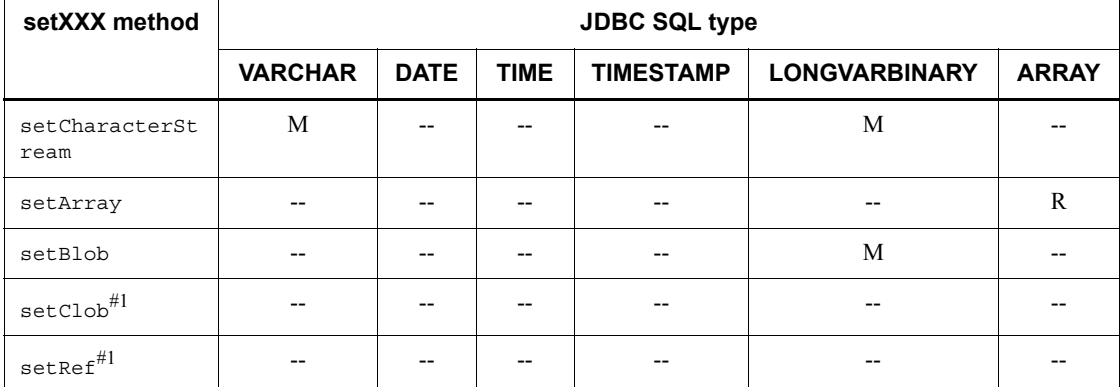

Legend:

R: Mapping is recommended.

M: Can be mapped. Note that data may be missing or a conversion error may occur depending on the format of source data.

--: Cannot be mapped.

#1: Not supported by the JDBC driver.

#2: When the JDBC SQL type is the DATA type and conversion is executed by specifying a java.util.Calendar object for the setDate method, the specified java.util.Calendar object is used for data conversion, time data is truncated, and only date data is stored in the database. In such a case, even if you specify the java.util.Calendar object for the getDate method to acquire the data stored using the setDate method, a different date than the date specified for the setDate method may be acquired.

Example:

The following is an example of what happens when a java.util.Calendar object using Universal Time (UTC) is specified for the setDate and getDate methods in a UAP that uses Japanese standard time as the default time zone.

When you specify a java.sql.Date object that represents 2005-10-03 for the setDate method, and then execute it, the JDBC driver adds 00:00:00 in the time part and then stores the date part as 2005-10-02 in the database by delaying 9 hours because of the time zone difference. If this data is acquired using the getDate method, the date part 2005-10-02 is acquired from the database and 00:00:00 is added for the time part, and then 2005-10-02 09:00:00 is set by advancing 9 hours because of the time zone difference. Because of this, 2005-10-02 is set in the java.sql.Date object return value of the getDate method, which is different from the 2005-10-03 date specified for the setDate method.

## **17.4 JDBC2.0 Optional Package**

# **17.4.1 Database connection using DataSource and JNDI**

Database connection using DataSource and JNDI can now be used by the JDBC2.0 Optional Package.

Although it is not essential to use JNDI, using it offers a benefit in that you need to specify the connection information only once. Because DataSource class interface definition and JNDI are not included in JDK as standard features, you need to obtain them from the JavaSoft web site when developing application programs.

To connect to a database using DataSource and JNDI:

- 1. Create a DataSource object.
- 2. Set up connection information.
- 3. Register DataSource in JNDI.
- 4. Obtain DataSource from JNDI.
- 5. Connect to the database.

If you do not use JNDI, the operations in Steps 3 and 4 are unnecessary.

If you use JNDI, execute the operations in Steps 1 through 3 only once. Afterwards, you can connect to the database by performing the operations in Steps 4 and 5 only. Furthermore, after the operation in Step 4, you can modify the connection information as needed.

### *(1) Creating a DataSource object*

Generate the DataSource class objects provided by the JDBC driver.

The DataSource class name of the JDBC driver required to generate the DataSource class objects is JdbhDataSource.

A DataSource class object creation example follows:

 JP.co.Hitachi.soft.HiRDB.JDBC.JdbhDataSource ds = null ; ds = new JP.co.Hitachi.soft.HiRDB.JDBC.JdbhDataSource() ;

### *(2) Setting up connection information*

Call up a connection information setup method for the DataSource object and set up connection information. Because a connection information acquisition method can also be used, you can also check the current connection information. For details on the connection information setup/acquisition method, see *17.11 Connection information setup/acquisition interface*.

### *(3) Registering DataSource in JNDI*

Register the DataSource object in JNDI.

In JNDI, you can select a service provider from several that are available.

An example of obtaining a DataSource object in JNDI is shown as follows (for Windows). Note that this obtaining example uses File System, which is one of the service providers. For information on other service providers, see the JNDI documentation.

```
 // Generate a DataSource class object provided by the JDBC driver.
JP.co.Hitachi.soft.HiRDB.JDBC.JdbhDataSource ds;
ds = new JP.co.Hitachi.soft.HiRDB.JDBC.JdbhDataSource();
  // Specify connection information.
 ...
  // Obtain system properties.
 Properties sys_prop = System.getProperties() ;
  // Set up properties for the File System service provider.
  sys_prop.put(Context.INITIAL_CONTEXT_FACTORY,
                 "com.sun.jndi.fscontext.RefFSContextFactory");
  // Set up the directory to be used by the File System service provider.
  // (In this case, the directory is registered under c:\JNDI_DIR.)
  sys_prop.put(Context.PROVIDER_URL, "file:c:\\" + "JNDI_DIR");
  // Update the system properties.
 System.setProperties(sys_prop) ;
  // Initialize JNDI.
  Context ctx = new InitialContext();
  // Register a DataSource class object provided by the HiRDB driver in JNDI
  // under a logical name called jdbc/TestDataSource.
 ctx.bind("jdbc" + "\backslash\" + "TestDataSource", ds);
 ...
```
Note that the JDBC2.0 specification recommends that the logical name to be registered in JNDI be registered under a subcontext called jdbc (jdbc/TestDataSource in the registration example).

## *(4) Obtaining DataSource from JNDI*

Obtain the DataSource object from JNDI.

An example of obtaining a DataSource object from JNDI is shown as follows (for Windows). Note that this obtaining example uses File System, which is one of service providers. For information on other service providers, see the JNDI documentation.

```
 // Obtain system properties.
Properties sys prop = System.getProperties() ;
 // Set up properties for the File System service provider.
 sys_prop.put(Context.INITIAL_CONTEXT_FACTORY,
                "com.sun.jndi.fscontext.RefFSContextFactory");
 // Set up the directory to be used by the File System service provider.
 // (In this case, the directory is registered under c:\JNDI_DIR.)
 sys_prop.put(Context.PROVIDER_URL, "file:c:\\" + "JNDI_DIR");
 // Update the system properties.
System.setProperties(sys_prop) ;
 // Initialize JNDI.
 Context ctx = new InitialContext();
 // Obtain an object with a logical name jdbc/TestDataSource from JNDI.
Object obj = ctx.lookup("jdbc" + "\\ \n" + "TestDatabase");
 // Cast the extracted object into the DataSource class type.
DataSource ds = (DataSource)obj;
                  ...
```
### *(5) Connecting to the database*

Invoke the getConnection method for the DataSource object.

An example of calling the getConnection method follows:

```
 DataSource ds
 // Obtain a DataSource object from JNDI.
 ...
 // Issue the getConnection method.
 Connection con = ds.getConnection();
   or
 Connection con = ds.getConnection("USERID", "PASSWORD");#
```
#: The method's arguments (authorization identifier and password) take precedence over the connection information set for the DataSource objects. If the necessary connection information is not set for the DataSource object and the connection information is invalid or connection with the HiRDB server fails, the getConnection method throws an SQLException.

You can set connection information again as necessary after the Datasource object is obtained from JNDI. In such a case, you must cast the Datasource object to the DataSource class type provided by the JDBC driver and then set the connection

information.

```
 DataSource ds
JP.co.Hitachi.soft.HiRDB.JDBC.JdbhDataSource hirdb ds;
 // Obtain a DataSource object from JNDI.
 ...
 // Cast the DataSource object to the DataSource class type provided by the JDBC driver.
dbp ds = (JP.co.Hitachi.soft.HiRDB.JDBC.JdbhDataSource)ds;
 // Reset the connection information.
             ...
```
# **17.4.2 Connection pooling**

A function is provided in the JDBC2.0 Optional Package for pooling connections to a database. An overview of connection pooling is provided below:

- **•** Connection pooling has no effect on existing applications. This means that applications do not need to be aware of connection pooling. However, this assumes that the database is not connected by DriverManager, but rather by DataSource and JNDI provided by the JDBC2.0 Optional Package.
- The connection pooling function itself is outside the functional scope of the JDBC specifications. This is intended to allow the user to select a desired connection pooling function when building a system (the user can create one, use one provided by an APServer vendor, or use one provided by a JDBC vendor).
- With the connection pooling function, the Datasource class can be used as an interface with applications. This DataSource class is different from the DataSource class provided by the JDBC driver.
- **•** With the JDBC driver, the ConnectionPoolDataSource class and PooledConnection class can be used as an interface with the connection pooling function.
- **•** The ConnectionPoolDataSource class provided by the JDBC driver can use the connection information setting and acquisition methods in the same way as the Datasource class provided by the JDBC driver.

The following table lists and describes the classes related to connection pools.

| <b>Class</b>                       | Overview                                                                                                    |  |  |
|------------------------------------|----------------------------------------------------------------------------------------------------|--|--|
| javax.sql.DataSource               | Provided by a connection pooling function.<br>Used as the interface to applications during database<br>connection.<br>Normally, connection pools are controlled in this class.<br>Normally, registered in JNDI for use.<br>Different from the DataSource class provided by the<br>$\bullet$<br>JDBC driver.                                                                         |  |  |
| javax.sql.ConnectionPoolDataSource | Provided by the JDBC driver.<br>Can use a method for setting/acquiring connection<br>information necessary for database connection.<br>Normally not used directly from an application, and is used<br>by a connection pooling function.<br>Normally, registered in JNDI for use.<br>A connection pooling function acquires a<br>PooledConnection object from this class of objects. |  |  |
| javax.sql.PooledConnection         | Provided by the JDBC driver.<br>Normally not used directly from an application, and is used<br>by a connection pooling function.<br>A connection pooling function targets this class of objects<br>for pooling.<br>A connection pooling function acquires a Connection<br>object to be used by an application from this class of objects.                                           |  |  |
| javax.sql.ConnectionEventListener  | Provided by a connection pooling function.<br>A connection pooling function senses a connection pooling<br>trigger by detecting a disconnection or SQL error through<br>this class of objects.                                                                                                    |  |  |

*Table 17-11:* Classes related to connection pools

Depending on the JDK version, the interface definition of the classes shown in *Table 17-11* might not be included in the JDK standard; you will need to check the JavaSoft website if you intend to use the connection pooling function.

The following are the package name and class names of the classes provided by the JDBC driver and shown in *Table 17-11*.

Package name: JP.co.Hitachi.soft.HiRDB.JDBC

ConnectionPoolDataSource class name: JdbhConnectionPoolDataSource

PooledConnection class name: JdbhPooledConnection

Note that the setting of the connection information of the ConnectionPoolDataSource class provided by the JDBC driver is the same as the setting of the connection information of the DataSource class provided by the JDBC driver.

# **17.4.3 Distributed transactions**

In the JDBC2.0 Optional Package, distributed transactions in cooperation with the transaction manager (TM) based on the XA standard of X/Open are defined as an extension of the connection pooling function. The following provides an overview of distributed transactions:

- **•** Connection pooling has almost no effect on existing applications. However, there are certain restrictions, such as that direct commit is not allowed. Also, as with connection pooling, it is a precondition that database connection is not performed by using DriverManager, but rather by using DataSource and JNDI introduced by the JDBC2.0 Optional Package.
- **•** As with connection pooling, the transaction linkage function for linking with a TM is outside the functional scope of the JDBC specifications.
- **•** Normally, a transaction linkage function is installed as an extension of a connection pooling function, and uses TM-provided JTA and JTS as the interface with the TM. Note that operations complying with JTA standard 1.0 are not guaranteed.
- In the transaction linkage facility, as with connection pooling, the DataSource class can be used as the interface with applications. This DataSource class is different from the one provided by the JDBC driver.
- **•** The JDBC driver can use the XADataSource class and XAConnection class as an interface with the transaction linkage facility. Also, the JDBC driver can use XAResource class as an interface with TM.
- **•** As with the DataSource class provided by the JDBC driver, the XADataSource class provided by the JDBC driver can use the connection information setting/ acquisition methods.

As with connection pooling, Connection objects used by applications are generated by the XAConnection class. However, there are certain differences compared with the Connection objects generated by the DataSource class provided by the PooledConnection class or JDBC driver.

- The method of invoking a commit method or rollback method for the Connection class is based on an SQLException. That is, an application cannot directly complete a transaction.
- The default mode for AutoCommit is OFF.
- **•** Issuance of a Connection class's setAutoCommit (true) method that turns on the AutoCommit mode results in an SQLException.

The following table lists and describes the classes related to distributed transactions.

| <b>Class</b>                                 | Overview                                                                                                    |  |  |  |
|----------------------------------------------|----------------------------------------------------------------------------------------------------|--|--|--|
| javax.sql.DataSource                         | Provided by a transaction linkage function.<br>$\bullet$<br>Used as the interface to applications during database<br>connection.<br>Normally, linkage to a TM and connection pools are controlled<br>$\bullet$<br>in this class<br>Normally, registered in JNDI for use.<br>• Different from the DataSource class provided by the JDBC<br>driver.                                                                                                    |  |  |  |
| javax.sql.XADataSource                       | Provided by the JDBC driver.<br>Can use a method for setting/acquiring connection information<br>necessary for database connection.<br>Normally not used directly from an application, and is used by<br>$\bullet$<br>a transaction linkage function.<br>Normally, registered in JNDI for use.<br>$\bullet$<br>A transaction linkage function acquires an XAConnection<br>object from this class of objects.                                                                                                |  |  |  |
| javax.sql.XAConnection                       | Provided by the JDBC driver.<br>This is a subclass of the PooledConnection class. That is, it<br>inherits all methods related to connection pooling.<br>Normally not used directly from an application, and is used by<br>$\bullet$<br>a transaction linkage function.<br>A transaction linkage function targets this class of objects for<br>$\bullet$<br>pooling.<br>A transaction linkage function acquires a Connection object<br>$\bullet$<br>to be used by an application from this class of objects. |  |  |  |
| javax.sql.ConnectionEventListene<br>$\Gamma$ | Provided by a transaction linkage function.<br>A transaction linkage function senses a connection pooling<br>trigger by detecting a disconnection or SQL error through this<br>class of objects.                                                                                                    |  |  |  |
| javax.transaction.xa.XAResource              | Provided by the JDBC driver.<br>Can use the XA-related methods used by a TM.                                                                                                    |  |  |  |
| javax.transaction.xa.Xid                     | Provided by the JDBC driver and TM.<br>$\bullet$<br>Used as the argument/return value of an XAResource class<br>$\bullet$<br>method.                                                                                                    |  |  |  |

*Table 17-12:* Classes related to distributed transactions

Because the interface definition of the classes listed in *Table 17-12* is not included in JDK as a standard feature, you must acquire them from the JavaSoft website when you develop a transaction linkage facility.

The following are the package names and class names of the classes provided by the JDBC driver and shown in *Table 17-12*.

#### 17. Type2 JDBC Driver

Package name: JP.co.Hitachi.soft.HiRDB.JDBC

XADataSource class name: JdbhXADataSource

XAConnection class name: JdbhXAConnection

XAResource class name: JdbhXAResource

Xid class name: JdbhXid

Note that the setting of the connection information of the XADataSource class provided by the JDBC driver is the same as the setting of the connection information of the DataSource class provided by the JDBC driver.

# **17.5 JAR file access facility**

To use a Java stored routine, you need to register the JAR file in HiRDB. This processing takes place via the JDBC driver.

This section explains the class and method names used to register, delete, and re-register JAR files.

## **17.5.1 Class name**

The class name follows: JP.co.Hitachi.soft.HiRDB.JDBC.Jdbh\_JARAccess

# **17.5.2 Method name**

### *(1) Registering a JAR file in HiRDB*

#### **(a) Format**

```
public void Jdbh_JARInstall(java.sql.Connection con,
                       String JarName)
```
### **(b) Arguments**

```
con
```
Specifies a Java.sql.Connection object to register the JAR file.

#### *JarName*

Specifies the name of the JAR file.

Specify either the absolute path name or relative path name. You cannot specify a file located in another server machine, nor a wildcard.

### **(c) Return value**

None.

## **(d) Exception**

SQLException

A database access error occurred.

# **(e) Function**

This method registers the specified JAR file in HiRDB using the Java.sql.Connection object. If HiRDB already contains a file with the same name, an error occurs.

## *(2) Deleting a JAR file from HiRDB*

### **(a) Format**

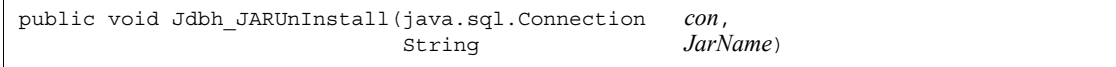

### **(b) Arguments**

*con*

Specifies a Java.sql.Connection object to delete the JAR file.

*JarName*

Specifies the name of the JAR file.

You cannot specify an absolute path name, nor a relative path name, nor a wildcard.

### **(c) Return value**

None.

## **(d) Exception**

SQLException

A database access error occurred.

## **(e) Function**

This method deletes the specified JAR file from HiRDB using the Java.sql.Connection object.

## *(3) Re-registering a JAR file in HiRDB*

### **(a) Format**

public void Jdbh\_JARReInstall(java.sql.Connection *con*, String *JarName*)

## **(b) Arguments**

*con*

Specifies a Java.sql.Connection object to re-register the JAR file.

*JarName*

Specifies the name of the JAR file.

You cannot specify an absolute path name, nor a relative path name, nor a wildcard.

# **(c) Return value**

None.

## **(d) Exception**

SQLException

A database access error occurred.

## **(e) Function**

This method re-registers the specified JAR file in HiRDB using the Java.sql.Connection object. If HiRDB already contains a file with the same name, it is overwritten (an error does not occur).

# **17.6 Array class**

The JDBC driver can access repetition columns using the Array class. Note the following when using each method:

# *(1) getArray*

- **•** MAP cannot be used.
- **•** The following table lists the object types returned by this method.

*Table 17-13:* Object types returned by getArray

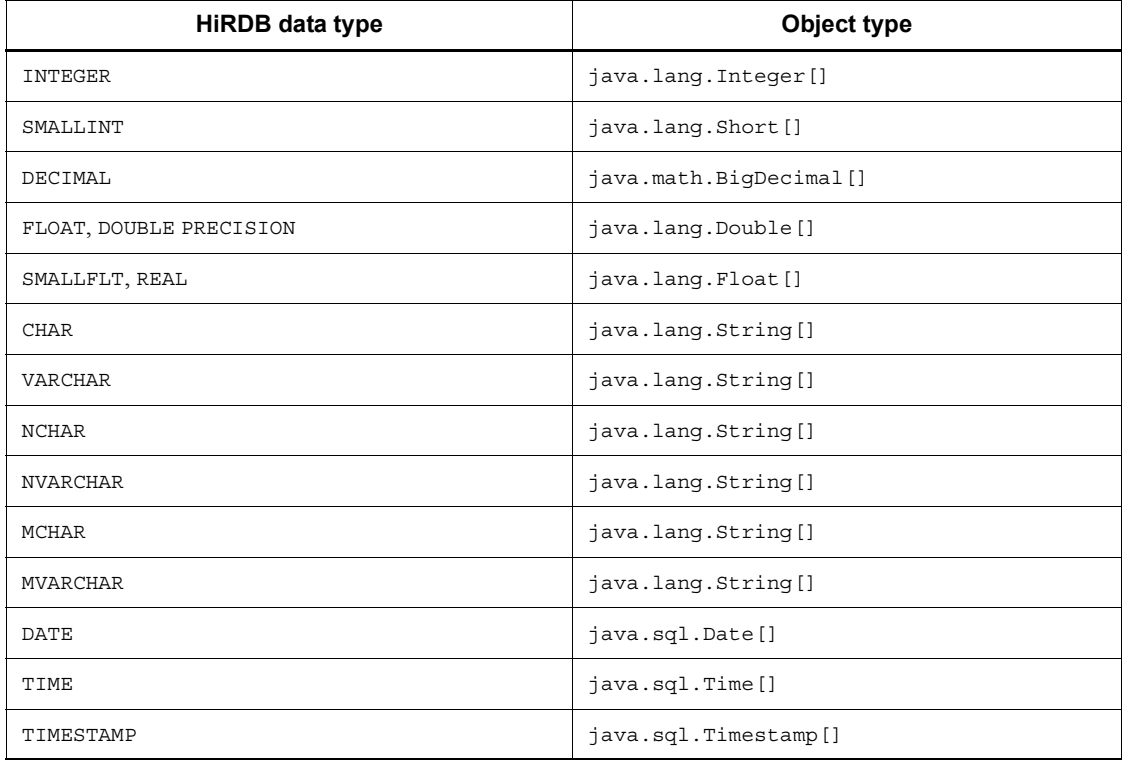

## *(2) getResultSet*

- **•** MAP cannot be used.
- **•** The result set returned by this method includes one row in each array element, and each row has two columns. The second column stores the value of the element, while the first column stores the index of the corresponding element inside the array (the index of the first array element is 1). Rows are arranged in ascending order based on the indexes.

- **•** Closing a statement also closes the result returned by this method.
- **•** The following table shows the attribute values of the result sets returned by this method.

| ResultSetMetaData class<br>method name | Values returned by the method                |                                                                |  |  |  |
|----------------------------------------|----------------------------------------------|----------------------------------------------------------------|--|--|--|
|                                        | <b>First column</b>                          | Second column                                                  |  |  |  |
| getCatalogName                         | null                                         | null                                                           |  |  |  |
| getColumnClassName                     | java.lang.Integer                            | Depends on the database column<br>attribute.                   |  |  |  |
| getColumnDisplaySize                   | 10                                           | Depends on the database column<br>length.                      |  |  |  |
| getColumnLabel                         | JDBC Array Index                             | Depends on the database column<br>name.                        |  |  |  |
| qetColumnName                          |                                              |                                                                |  |  |  |
| getColumnType                          | java.sql.Types.INTEGER                       | Depends on the database column<br>attribute.                   |  |  |  |
| getColumnTypeName                      | INTEGER                                      |                                                                |  |  |  |
| qetPrecision                           | 10                                           | Depends on the database column<br>attribute and column length. |  |  |  |
| qetScale                               | $\circ$                                      |                                                                |  |  |  |
| qetSchemaName                          | null                                         | null                                                           |  |  |  |
| qetTableName                           |                                              |                                                                |  |  |  |
| isAutoIncrement                        | true                                         | false                                                          |  |  |  |
| isCaseSensitive                        | false                                        | Depends on the database column<br>attribute.                   |  |  |  |
| isCurrency                             |                                              | false                                                          |  |  |  |
| isDefinitelyWritable                   |                                              |                                                                |  |  |  |
| isNullable                             | java.sql.ResultSetMetaData.<br>columnNoNulls | Depends on the database column<br>attribute.                   |  |  |  |
| isReadOnly                             | true                                         | false                                                          |  |  |  |
| isSearchable                           | false                                        | true                                                           |  |  |  |
| isSigned                               |                                              | Depends on the database column<br>attribute.                   |  |  |  |
| isWritable                             |                                              | false                                                          |  |  |  |

*Table 17-14:* Attribute values of the result sets returned by getResultSet

# **17.7 Specifying a value when using a repetition column as the ? parameter**

This section explains how to specify a value when using a repetition column as the ? parameter.

To specify a value for the ? parameter, use the setObject method to specify an object in the class in which the Array interface was installed or a column object.

### *(1) Specifying an object in the class in which the Array interface was installed*

- **•** Create an object in the class in which the Array interface was installed, and use the setArray or setObject method to specify that object.
- The JDBC driver uses the Array.getBaseType method to check the data type of that object. If the data type of the database turns out to be different from the data type of the object, the JDBC driver throws an SQLException. For details on database and object data types, see *17.12.1 Data types*.
- The actual data is acquired using the Array.getArray() method without any argument. The table below shows the object types that must be returned during this data acquisition. If an object type that is returned is not one that is shown in the table, the JDBC driver throws an SQLException.

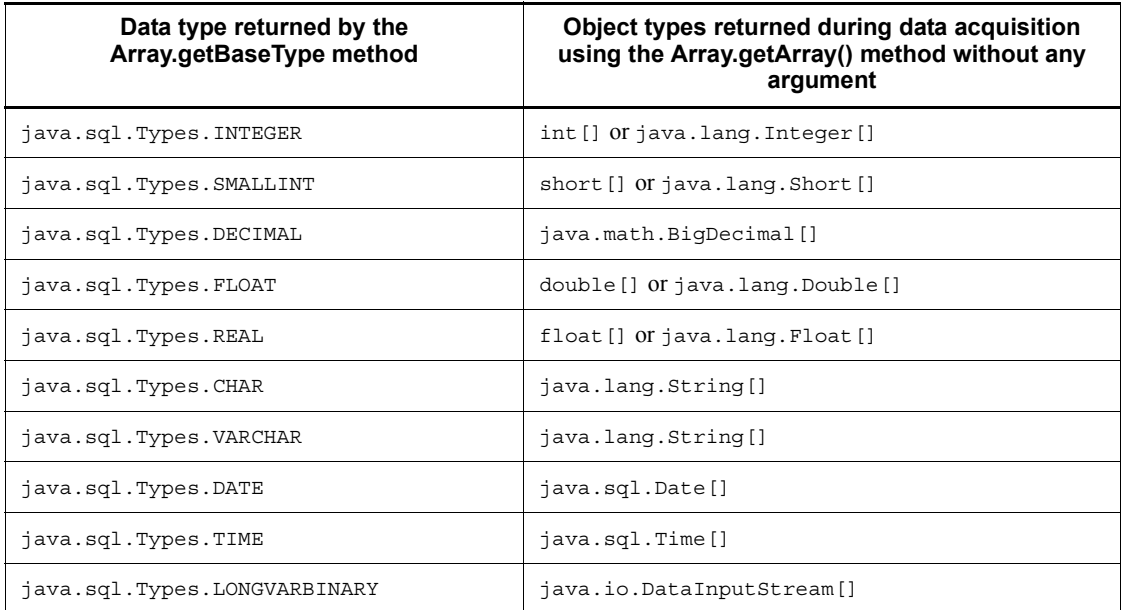

*Table 17-15:* Object types returned during data acquisition using the Array.getArray() method without any argument

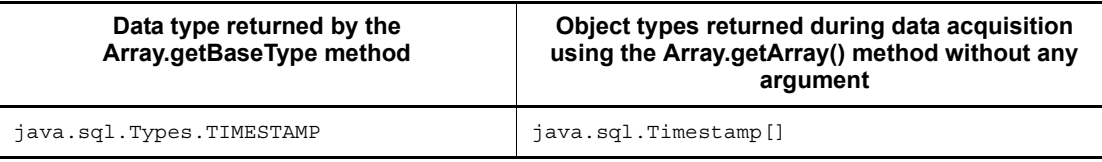

### *(2) Using the setObject method to specify an array object*

- **•** If the database data type is different from the array object data type, the JDBC driver throws an SQLException.
- If the data type of the SQL statement specified by the set Object method and the data type of the array object differ from those shown in the following table, the JDBC driver throws an SQLException.

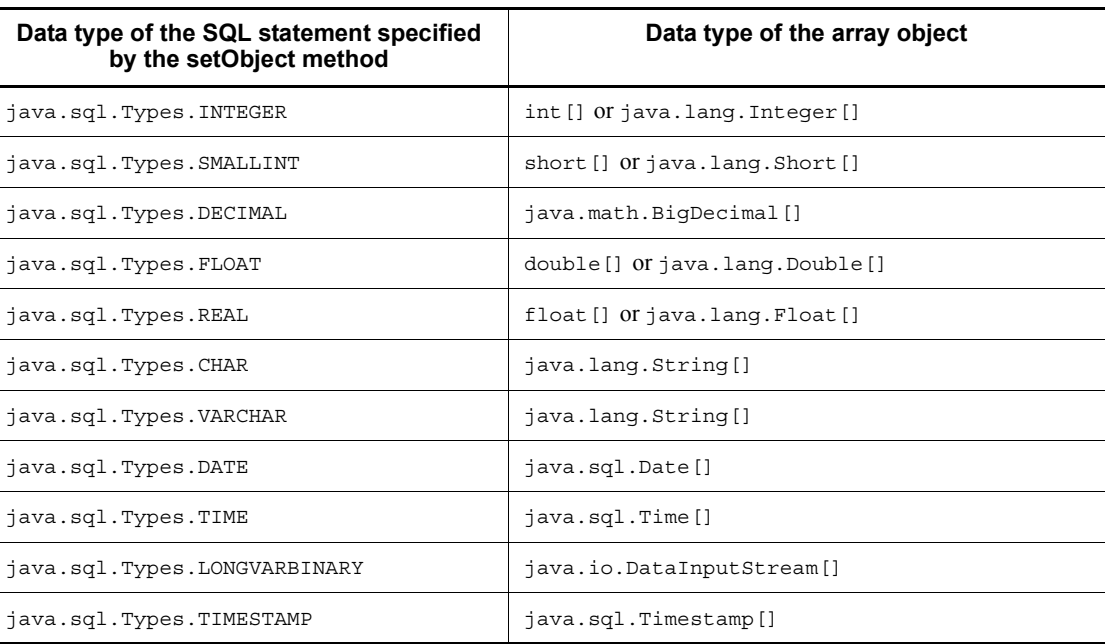

*Table 17-16:* Data type of the SQL statement specified by the setObject method and the data type of the array object

## *(3) Relationship between repetition column elements and the object specified as the ? parameter*

The sequence of the array objects obtained by the Array.getArray() method from the objects in the class in which the Array interface was installed is the same as the sequence of the repetition columns. Consequently, the first element of the array object becomes the first element of the repetition column, and the second element of the array object becomes the second element of the repetition column.

The same also holds true for the array objects specified by the set Object method. You can also specify an array object consisting of only one element.

### *(4) Specifying a null value for an element in the middle of a repetition column*

Regardless of whether an object is in the class in which the Array interface was installed or an array object, if you specify a null value for an element in the middle of an element, the element of the applicable array becomes null. Therefore, to set a null value for the second element of a repetition column, specify a null value for the second element of the array object obtained by the Array.getArray() method from the objects in the class in which the Array interface was installed.

The same also holds true for the array objects specified by the setObject method.

# **17.8 Functions provided by the HiRDB JDBC driver**

This section describes the HiRDB JDBC driver functions that are not standardized by JDBC2.0.

## **17.8.1 Provided class**

To use the functions provided only by the HiRDB JDBC driver, you must use the following class:

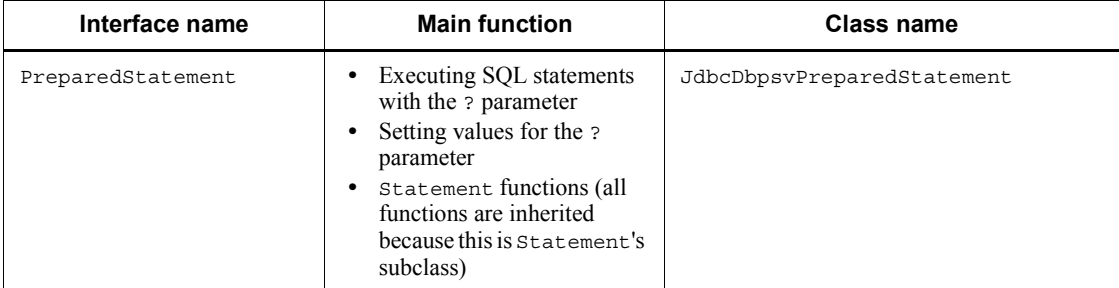

# **17.8.2 setBlockUpdate**

## **(a) Function**

setBlockUpdate specifies whether or not multiple parameters are to be processed at one time when the ? parameter is used to update databases.

### **(b) Format**

public void setBlockUpdate(boolean Mode)

### **(c) Arguments**

boolean Mode

Specifies whether or not multiple parameter sets are to be processed at one time. When this argument is omitted, false is assumed.

true

Processes multiple parameter sets at one time.

false

Processes one parameter set at a time.<sup>#</sup>

#: During database connection, if BLOCK\_UPDATE=TRUE is specified in the argument of the getConnection method of the DriverManager class, the default for this function is true. Also, when HiRDB for Java BLOCK UPDATE=TRUE is specified in the system property, the default for this function is true.

### **(d) Return value**

None.

## **(e) Functional detail**

This function sets whether or not multiple parameter sets are to be processed at one time during database updating using the ? parameter (INSERT, UPDATE, or DELETE).

Whether or not the parameter sets are actually processed at one time depends on the method for using the facilities using arrays. For details about how to use the facilities using arrays, see *4.8 Facilities using arrays*.

### **(f) Exception**

None.

### **(g) Notes**

For details about how to process multiple lines of ? parameters in batch mode, see *Table 17-3 Information to be specified for Properties info* and *17.3.2 Batch updating*.

# **17.8.3 getBlockUpdate**

### **(a) Function**

This function acquires a value indicating whether or not multiple parameter sets are to be processed at one time during database updating using the ? parameter.

## **(b) Format**

public boolean getBlockUpdate()

### **(c) Arguments**

None.

### **(d) Return value**

boolean

Specifies whether or not multiple parameter sets are to be processed at one time. When this information is omitted, false is assumed.

true

Processes multiple parameter sets at one time.

false

Processes one parameter set at a time.<sup>#</sup>

#: During database connection, if BLOCK\_UPDATE=TRUE is specified in the argument of the getConnection method of the DriverManager class, the default for this function is true.

# **(e) Functional detail**

This function acquires a value indicating whether or not multiple parameter sets are to be processed at one time during database updating using the ? parameter (INSERT, UPDATE, or DELETE).

# **(f) Exception**

None.

# **17.9 Notes on using the BLOB type**

This section provides notes about the processing of methods when the BLOB type is used.

# *(1) Method processing and notes*

The following table describes each method's processing.

*Table 17-17:* Method processing and notes

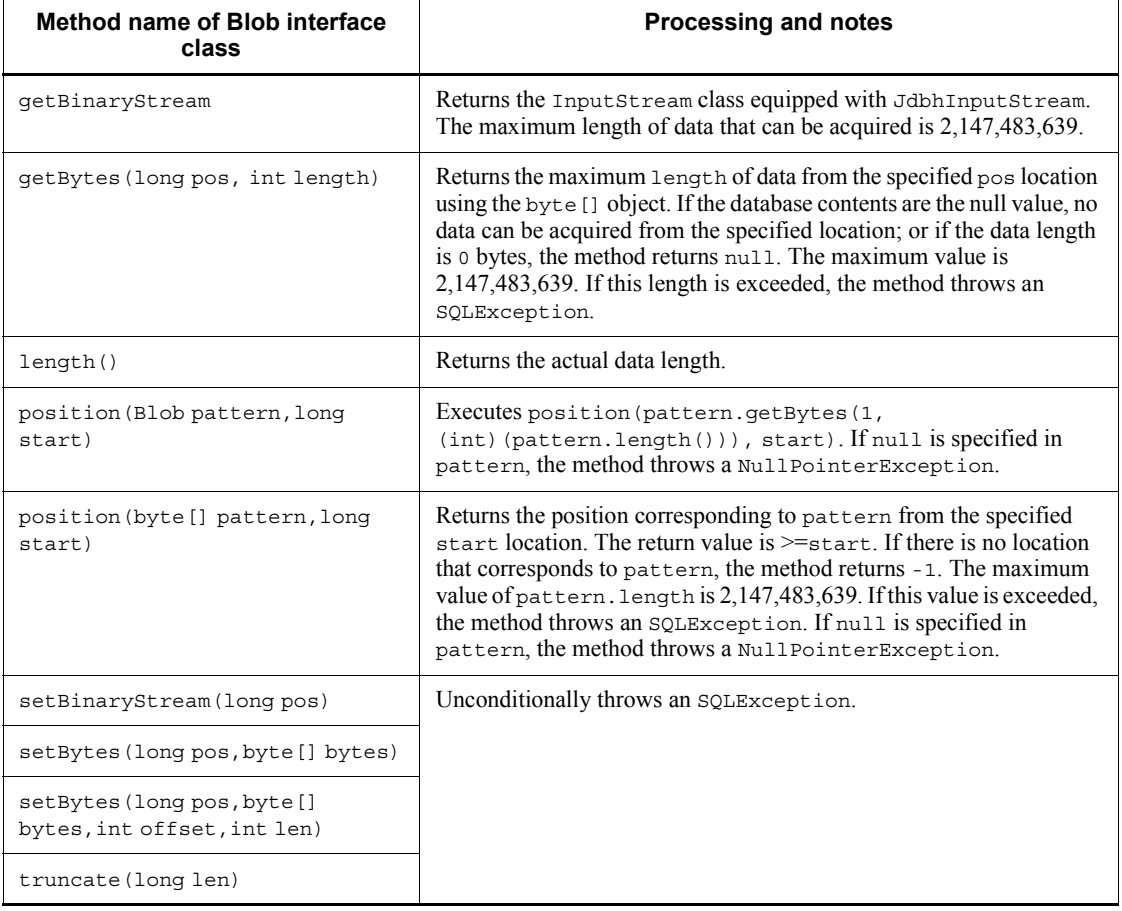

### Note

If you have acquired data using the locator facility and execute ResultSet.close() or Statement.close(), you can no longer acquire data.

## *(2) Specification method using the ? parameter*

To specify a value in the ? parameter, you can use the PreparedStatement.setBlob() and CallableStatement.setBlob() methods. This subsection provides notes about using these methods.

#### **(a) When using objects equipped with the Blob interface**

When using the set Blob() method, you must specify an object equipped with the Blob interface. Additionally, the UAP must create the object equipped with the Blob interface.

JDBC uses the Blob.getBytes() method to acquire the value to be set in the byte[] format. The following method is used to acquire the value to be used:

Blob.getBytes(1, (int)(Blob.length()))

In the UAP, the getBytes () and length () methods must return normal values. JDBC assumes that the values returned by these methods are correct.

### **(b) When using the Blob object acquired by the ResultSet.getBlob() or CallableStatement.getBlob() method**

When the Blob object acquired by the ResultSet.getBlob() or CallableStatement.getBlob() method as the execution result from JDBC is to be used as is, operation depends on whether or not the object was acquired by using the locator facility for access.

**•** When the locator facility was not used for access

The data acquired by the ResultSet.getBlob() or CallableStatement.getBlob() method is used as the value of the ? parameter.

**•** When the locator facility was used for access

When the setBlob() method is called, Blob.getBytes(1,  $(int)$  (Blob.length())) is executed internally. The data acquired by Blob.getBytes(1, (int)(Blob.length())) is used as the value of the ? parameter.

# **17.10 Setting system properties**

# **17.10.1 Setting the array facility**

### *(1) Overview*

If you set the HiRDB for Java BLOCK UPDATE system property during program execution, you can specify whether or not to process multiple parameter sets at one time during database updating using the ? parameter (INSERT, UPDATE, or DELETE).

### *(2) Setting method*

During program execution, use the -D option of the java command to set the HiRDB for Java BLOCK UPDATE system property.

### **(a) Function**

This function sets whether or not multiple parameter sets are to be processed at one time during database updating using the ? parameter (INSERT, UPDATE, or DELETE).

### **(b) Format**

java -D<*name*>=<*value*> *class-name*

### **(c) Description**

name

HiRDB\_for\_Java\_BLOCK\_UPDATE

value

TRUE: Processes multiple parameter sets at one time.

FALSE: Processes one parameter set at a time.

Other: Processes one parameter set at a time.

### **(d) Functional detail**

This function sets whether or not multiple parameter sets are to be processed at one time during database updating using the ? parameter.

Whether or not the parameter sets are actually processed at one time depends on the method for using the facilities using arrays. For details about how to use the facilities using arrays, see *4.8 Facilities using arrays*.

### **(e) Notes**

• When you specify -D<*name>*=<*value*>, make sure that there is no space in the specified information. The specified information cannot be set correctly if it has

any of the following formats, where  $\Delta$  indicates a space:

- $-D \Delta \leq name \geq V \leq value$
- $-D$ *<name>* $\Delta$  = *<value>*
- $-D$ *<name* $>= \Delta$ *<value>*
- If BLOCK UPDATE is set during database connection (setBlockUpdate method during data source connection), BLOCK UPDATE or the value set in the setBlockUpdate method takes effect.
- **•** If you used the PreparedStatement class's setBlockUpdate method, you can change the setting as to whether or not multiple parameter sets are to be processed at one time.
- **•** For details about how to process multiple lines of ? parameters in batch mode, see *Table 17-3 Information to be specified for Properties info* and *17.3.2 Batch updating*.

## **(f) Example**

The following shows an example of setting the HiRDB for Java BLOCK UPDATE system property:

java -DHiRDB\_for\_Java\_BLOCK\_UPDATE=TRUE TestUP

# **17.10.2 Setting the maximum number of SQL search items or ? parameters**

### *(1) Overview*

If you set the HiRDB for Java SQL IN NUM or HiRDB\_for\_Java\_SQL\_OUT\_NUM system property during program execution, you can specify the maximum number of search items, output ? parameters, input ? parameters, or input/output ? parameters that are to be acquired during SQL preprocessing.

### *(2) Setting method*

During program execution, set the system property HiRDB\_for\_Java\_SQL\_OUT\_NUM or HiRDB\_for\_Java\_SQL\_IN\_NUM or both in the  $-D$  option of the java command.

## **(a) Function**

This function specifies the maximum number of search items, output ? parameters, input ? parameters, or input/output ? parameters that are to be acquired during SQL preprocessing.

#### 17. Type2 JDBC Driver

### **(b) Format**

java -D<*name*>=<*value*> *class-name*

## **(c) Description**

The following table describes the information that can be specified in <*name*> and <*value*>:

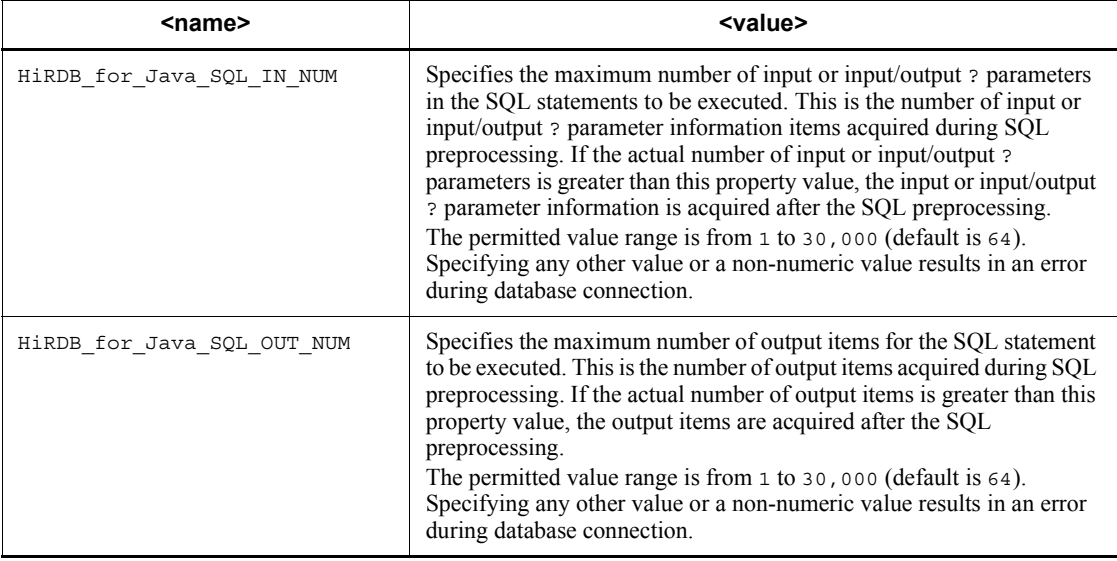

## **(d) Functional detail**

This function specifies the maximum number of search items, output ? parameters, input ? parameters, or input/output ? parameters that are to be acquired during SQL preprocessing. A sufficient value enables you to acquire search item, output ? parameter, input ? parameter, or input/output parameter information during SQL preprocessing, thereby improving performance compared to when this information is acquired after preprocessing.

## **(e) Notes**

- When you specify  $-D < name > = < value >$ , make sure that there is no space in the specified information. The specified information cannot be set correctly if it has any of the following formats, where  $\Delta$  indicates a space:
	- **•** -D <*name*>=<*value*>
	- $-D$ *<name>* $\Delta$ *=<value>*
	- $-D$ *<name>* $=D$

- If HiRDB for Java SQL IN NUM is set during database connection (setSQLInNum method during data source connection), HiRDB for Java SQL IN NUM or the value set in the setSQLInNum method takes effect.
- If HiRDB for Java SQL OUT NUM is set during database connection (setSQLOutNum method during data source connection), HIRDB for Java SQL OUT NUM or the value set in the setSQLOutNum method takes effect.
- **•** To acquire search item, output ? parameter, input ? parameter, or input/output parameter information during SQL preprocessing, the version of the connected HiRDB server must be 07-02 or later.

### **(f) Example**

The following shows an example of setting the HiRDB for Java SQL IN NUM and HiRDB for Java SQL OUT NUM system properties:

java -DHiRDB\_for\_Java\_SQL\_IN\_NUM=128 -DHiRDB for Java SQL OUT NUM=128 TestUP

# **17.11 Connection information setup/acquisition interface**

The JdbhDataSource, JdbhConnectionPoolDataSource, and JdbhXADataSource classes, which are provided by the JDBC driver, provide methods of setting/acquiring the connection information necessary for database connection, besides the methods specified by the JDBC2.0 Optional Package specification.

The following table lists and describes the methods that set and acquire connection information.

| <b>Subsection</b> | <b>Method</b>        | <b>Function</b>                                                                           |
|-------------------|----------------------|-------------------------------------------------------------------------------------------|
| 17.11.1           | setDescription       | Sets the additional connection information needed by<br>the database to be connected.     |
| 17.11.2           | qetDescription       | Acquires the additional connection information needed<br>by the database to be connected. |
| 17.11.3           | setDBHostName        | Sets the host name of the HiRDB to be connected.                                          |
| 17.11.4           | qetDBHostName        | Acquires the host name of the HiRDB to be connected.                                      |
| 17.11.5           | setEncodeLanq        | Uses the specified encoding character code to convert<br>data.                            |
| 17.11.6           | qetEncodeLanq        | Returns the encoding characters to be used for data<br>conversion.                        |
| 17.11.7           | setUser              | Sets the authorization identifier.                                                        |
| 17.11.8           | qetUser              | Acquires the authorization identifier.                                                    |
| 17.11.9           | setPassword          | Sets a password.                                                                          |
| 17.11.10          | qetPassword          | Acquires a password.                                                                      |
| 17.11.11          | setXAOpenString#     | Sets an XA OPEN character string.                                                         |
| 17.11.12          | getXAOpenString#     | Acquires an XA OPEN character string.                                                     |
| 17.11.13          | setXACloseString#    | Sets an XA CLOSE character string.                                                        |
| 17.11.14          | getXACloseString#    | Acquires an XA_CLOSE character string.                                                    |
| 17.11.15          | $set$ RMID $#$       | Sets a resource manager identifier.                                                       |
| 17.11.16          | getRMID <sup>#</sup> | Acquires a resource manager identifier.                                                   |

*Table 17-18:* Methods of setting/acquiring connection information
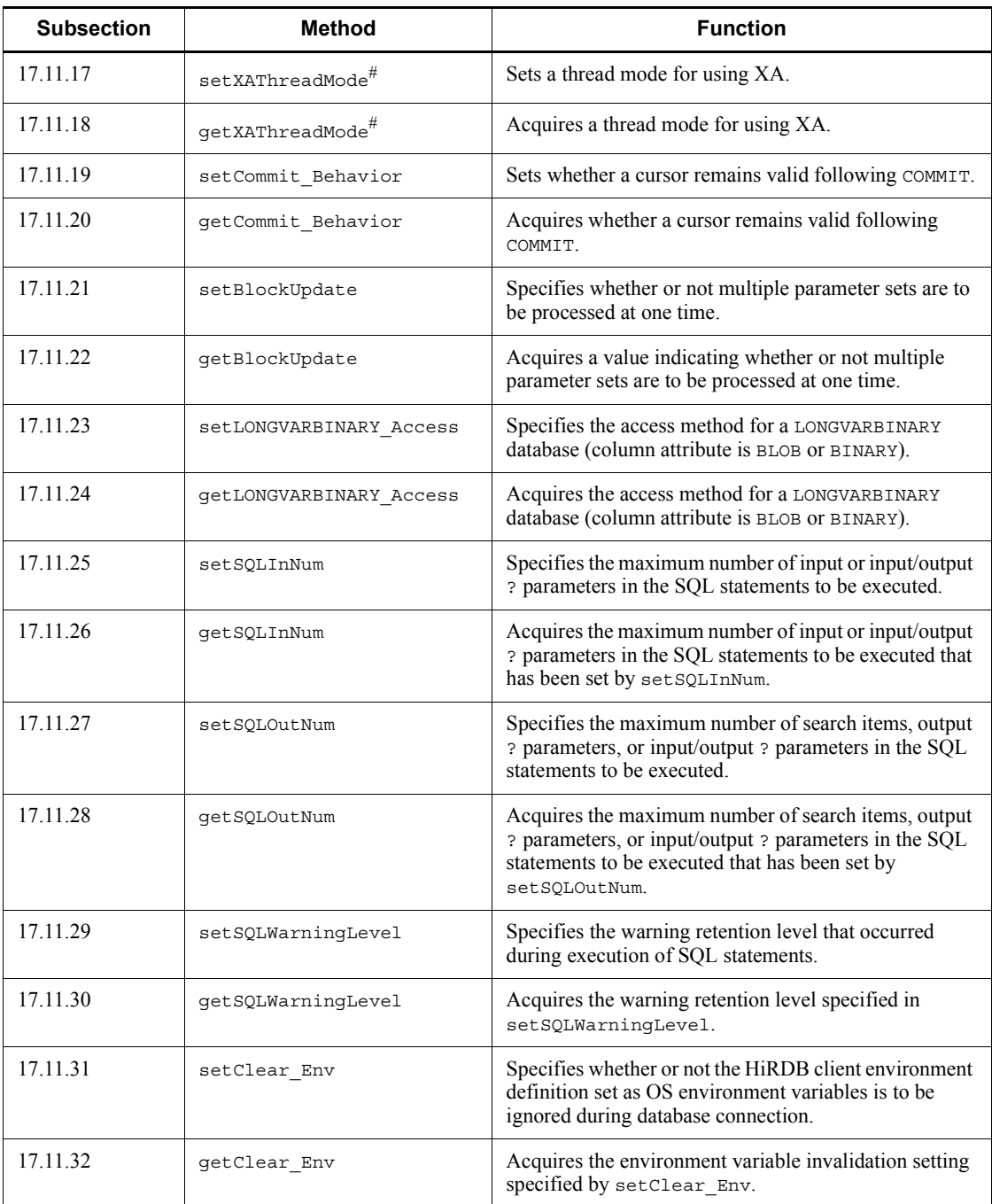

#: These methods are provided by the JdbhXADataSource class only.

# **17.11.1 setDescription**

## **(a) Function**

Sets the additional connection information needed by the database to be connected.

## **(b) Format**

public void setDescription (*String* description)

## **(c) Argument**

*String* description

Specifies additional connection information.

## **(d) Return value**

None.

# **(e) Functional detail**

Sets the additional connection information needed by the database to be connected. Setting details and whether setting is required are shown as follows.

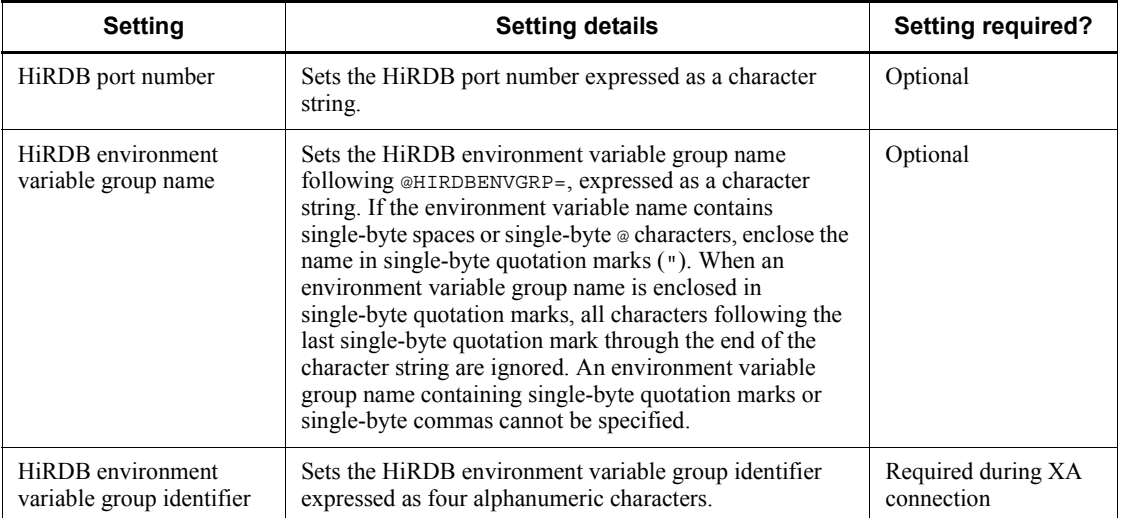

### Note 1

The environment variables registered in an environment variable group have precedence over the user environment variables and the environment variables registered by HiRDB.INI.

### Note 2

Specification examples are shown below. In these examples, ds represents the name of a variable that has reference to the JdbhDataSource class's instance.

In UNIX:

Example 1: When the path of the HiRDB environment variable group name is / HiRDB\_P/Client/HiRDB.ini

```
ds.setDescription("@HIRDBENVGRP=/HiRDB_P/Client/
HiRDB.ini");
```
#### In Windows

Example 1: When specifying the HiRDB port number

ds.setDescription("22200");

Example 2: When specifying the environment variable group name HIRDB\_ENV\_GROUP that has been registered using the tool for registering HiRDB client environment variables

ds.setDescription("@HIRDBENVGRP=HiRDB\_ENV\_GROUP");

Example 3: When the path of the HiRDB environment variable group name is C:\HiRDB\_P\Client\HiRDB.ini

```
ds.setDescription("@HIRDBENVGRP=C:\\HiRDB_P\\Client\\Hi
RDB.ini");
```
Example 4: When the path of the HiRDB environment variable group name is C:\Program  $\triangle$  Files\HITACHI\HiRDB\HiRDB.ini ( $\triangle$ : single-byte space)

ds.setDescription("@HIRDBENVGRP=\"C:\\Program  $\Delta$  Files\\H ITACHI\\HiRDB\HiRDB.ini\"");

Example 5: When the HiRDB environment variable group identifier is HDB1

ds.setDescription("HDB1");

#### **(f) Exception that occurs**

If an environment variable group name beginning with  $\omega$  is specified during a connection other than the XA connection, and the specified information following @

contains a single-byte space, this method throws an SQLException.

# **17.11.2 getDescription**

## **(a) Function**

Acquires the additional connection information that was specified by the setDescription method and that is needed for the database to be connected.

## **(b) Format**

public *String* getDescription()

## **(c) Argument**

None.

### **(d) Return value**

*String*

This is the additional connection information. If none is set, null is returned.

## **(e) Exception that occurs**

None.

# **17.11.3 setDBHostName**

### **(a) Function**

Sets the host name of the HiRDB to be connected (host name set in the PDHOST client environment definition).

If the connection is not XA and the environment variable group name of a HiRDB client is specified in the additional connection information, the value specified by this method will be ignored.

### **(b) Format**

public void setDBHostName (*String* db\_host\_name)

### **(c) Argument**

*String* db\_host\_name

Sets a HiRDB host name.

## **(d) Return value**

None.

### **(e) Exception that occurs**

None.

# **17.11.4 getDBHostName**

## **(a) Function**

Acquires the host name of the HiRDB to be connected that was specified by the setDBHostName method.

## **(b) Format**

public *String* getDBHostName()

## **(c) Argument**

None.

### **(d) Return value**

*String*

This is the HiRDB host name. If none is set, null is returned.

#### **(e) Exception that occurs**

None.

# **17.11.5 setEncodeLang**

## **(a) Function**

Specifies the character set used for character code conversion in the JDBC driver.

## **(b) Format**

public void setEncodeLang (*String* encode\_lang)

### **(c) Argument**

*String* encode\_lang

Specifies a character set supported by Java (such as MS932).

If OFF is specified with this method or if nothing is specified (including in the ENCODELANG settings of Properties info and the URL), the following operation takes place.

OFF:

The JDBC driver determines the character set that corresponds to the

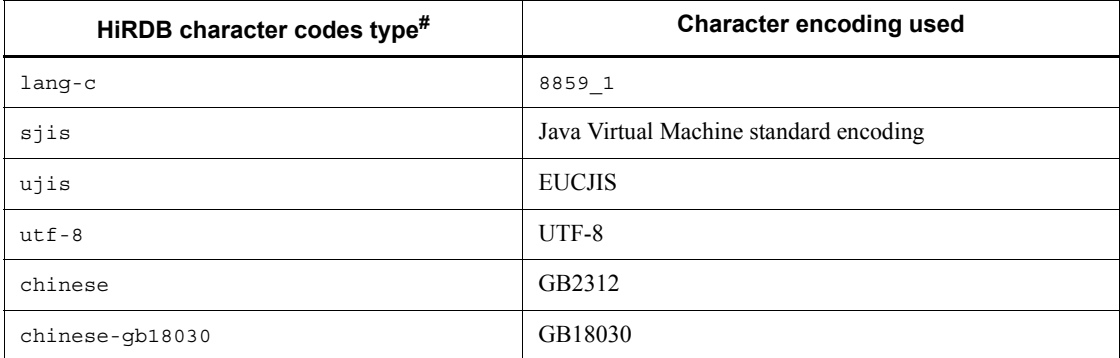

character codes type of the connected HiRDB. The following table shows the correspondence between the connected HiRDB character codes type and the character encoding used by the JDBC driver:

#: The specification value is in the -c option of the pdsetup command for UNIX and the -c option of the pdntenv command for Windows. For the character codes types when the pdntenv command is not executed, see the *HiRDB Version 9 Installation and Design Guide*.

None:

For UNIX:

The JDBC driver determines the character set that corresponds to the HiRDB character codes type.

For Windows:

The JDBC driver uses the following rules to determine the character set:

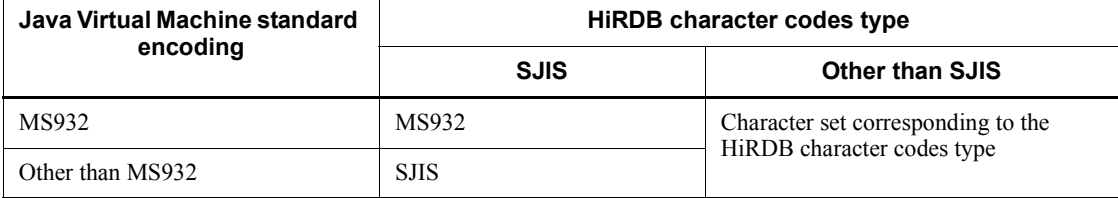

#### **(d) Return value**

None.

#### **(e) Functional detail**

In a Java program, Unicode is used for the character codes. Therefore, during character data processing with HiRDB, the JDBC driver performs mutual character code conversion between the HiRDB character data and Unicodes. For this character code conversion processing, the JDBC driver uses the encoder and decoder provided by the

Java Virtual Machine. This method specifies the character set names specified by the JDBC driver for the encoder and decoder that are provided by the Java Virtual Machine.

#### **(f) Exception that occurs**

None.

# **17.11.6 getEncodeLang**

### **(a) Function**

Acquires the character set that was specified by the setEncodeLang method.

### **(b) Format**

public *String* getEncodeLang()

### **(c) Argument**

None.

## **(d) Return value**

*String*

Returns the character set. If no character set is specified, null is returned.

## **(e) Exception that occurs**

None.

# **17.11.7 setUser**

### **(a) Function**

Sets the authorization identifier.

### **(b) Format**

public void setUser (*String* user)

## **(c) Argument**

*String* user

Sets the authorization identifier.

# **(d) Return value**

None.

### **(e) Functional detail**

Sets the authorization identifier.

You can specify the authorization identifier using an argument of the DataSource.getConnection method, ConnectionPoolDataSource.getPooledConnection method, or XADataSource.getXAConnection method (which are referred to generically as the *DB connection methods*).

If this method is used to set an authorization identifier, and if a DB connection method that has an authorization identifier and a password set as arguments is also called, the authorization identifier setting specified by the DB connection method takes precedence.

For details about specifying an authorization identifier, see *Table 17-2 Arguments of the getConnection method*.

#### **(f) Exception that occurs**

None.

## **17.11.8 getUser**

## **(a) Function**

Acquires the authorization identifier.

### **(b) Format**

```
public String getUser()
```
### **(c) Argument**

None.

#### **(d) Return value**

*String*

Sets the authorization identifier. If no authorization identifier has been set, null is returned.

#### **(e) Functional detail**

Returns the authorization identifier specified by the setUser method.

If the setUser method is used to set a password, and if a DB connection method (DataSource.getConnection method,

ConnectionPoolDataSource.getPooledConnection method, or XADataSource.getXAConnection method) that has an authorization identifier and a password set as arguments is also called, the authorization identifier setting specified

by the DB connection method is returned.

#### **(f) Exception that occurs**

None.

## **17.11.9 setPassword**

#### **(a) Function**

Sets a password.

## **(b) Format**

public void setPassword (*String* password)

### **(c) Argument**

*String* password

Specifies a password.

## **(d) Return value**

None.

## **(e) Functional detail**

Sets a password.

You can specify the password using an argument of the DataSource.getConnection method, ConnectionPoolDataSource.getPooledConnection method, or XADataSource.getXAConnection method (which are referred to generically as the DB connection methods).

If this method is used to set a password, and if a DB connection method that has an authorization identifier and a password set as arguments is also called, the password setting specified by the DB connection method takes precedence.

#### **(f) Exception that occurs**

None.

## **17.11.10 getPassword**

**(a) Function**

Acquires a password.

**(b) Format**

public *String* getPassword()

#### **(c) Argument**

None.

## **(d) Return value**

*String*

This is a password. If none is set, null is returned.

#### **(e) Functional detail**

Returns the password specified by the set Password method.

If the setPassword method is used to set a password, and if a DB connection method (DataSource.getConnection method, ConnectionPoolDataSource.getPooledConnection method, or XADataSource.getXAConnection method) that has an authorization identifier and a password set as arguments is also called, the password setting specified by the DB connection method is returned.

#### **(f) Exception that occurs**

None.

# **17.11.11 setXAOpenString**

#### **(a) Function**

Sets an XA open character string.

## **(b) Format**

public void setXAOpenString (*String* xa\_string)

### **(c) Argument**

*String* xa\_string

Specifies an XA open character string.

## **(d) Return value**

None.

### **(e) Functional detail**

Sets an XA open character string.

This method is provided by the JdbhDbpsvXADataSource class only. Specify the XA open character string in the format

*HiRDB-environment-variable-group-identifier*+*HiRDB-environment-variable-groupname*. This HiRDB environment variable group identifier must be the one set in the setDescription method. The following shows examples.

#### Example 1

When setting the environment variable group name HiRDB ENV GROUP that has been registered by the tool for registering HiRDB client environment variables

```
ds.setDescription("HDB1");
ds.setXAOpenString("HDB1+HiRDB_ENV_GROUP");
```
#### Example 2

When the path of the HiRDB environment variable group name is  $C:\Perogram \Delta \_ \HITACHI\HiRDB\HiRDB.ini (  $\Delta$ : single-byte space)$ 

```
ds.setDescription("HDB1");
ds.setXAOpenString("HDB1+C:\\Program <a>
A<br/> Files\\HITACHI\\HiRDB
\\HiRDB.ini");
```
#### **(f) Exception that occurs**

None.

## **17.11.12 getXAOpenString**

#### **(a) Function**

Acquires the XA open character string that was specified by the setXAOpenString method. This method is provided by the JdbhDbpsvXADataSource class only.

#### **(b) Format**

public *String* getXAOpenString()

#### **(c) Argument**

None.

#### **(d) Return value**

*String*

This is an XA open character string. If none is set, null is returned.

#### **(e) Exception that occurs**

None.

# **17.11.13 setXACloseString**

## **(a) Function**

Sets an XA close character string. This method is provided by the JdbhDbpsvXADataSource class only.

## **(b) Format**

public void setXACloseString (*String* xa\_string)

## **(c) Argument**

*String* xa\_string

Sets an XA close character string.

## **(d) Return value**

None.

### **(e) Exception that occurs**

None.

# **17.11.14 getXACloseString**

### **(a) Function**

Acquires the XA close character string that was specified by the setXACloseString method. This method is provided by the JdbhDbpsvXADataSource class only.

### **(b) Format**

public *String* getXACloseString()

### **(c) Argument**

None.

### **(d) Return value**

*String*

This is an XA close character string. If none is set, null is returned.

## **(e) Exception that occurs**

None.

# **17.11.15 setRMID**

## **(a) Function**

Sets an identifier for the Resource Manager.

## **(b) Format**

public void setRMID (int rmid)

#### **(c) Argument**

int rmid

Specifies an identifier for the Resource Manager.

#### **(d) Return value**

None.

## **(e) Functional detail**

Sets a positive numeric value of 1 or greater as the identifier for the Resource Manager.

If multiple Resource Managers are used, a unique identifier must be set for each Resource Manager.

If this method is not invoked, the default identifier of 1 is used.

This method is provided by the JdbhDbpsvXADataSource class only.

#### **(f) Exception that occurs**

If the argument value is smaller than 1, the method throws an SQLException.

# **17.11.16 getRMID**

#### **(a) Function**

Acquires the identifier for the Resource Manager that was specified by the setRMID method. This method is provided by the JdbhDbpsvXADataSource class only.

#### **(b) Format**

public int getRMID()

#### **(c) Argument**

None.

#### **(d) Return value**

int

This is an identifier for the Resource Manager. If none is set, 1 is returned.

#### **(e) Exception that occurs**

None.

# **17.11.17 setXAThreadMode**

### **(a) Function**

Sets a thread mode for using XA.

## **(b) Format**

public void setXAThreadMode (boolean mode)

### **(c) Argument**

boolean mode

Specifies a thread mode for using XA.

true: Multi-thread mode

false: Single-thread mode

## **(d) Return value**

None.

## **(e) Functional detail**

Sets a thread mode for using XA. If this method is not invoked, the default value is false (single-thread mode).

This method is provided by the JdbhDbpsvXADataSource class only.

If the XA library provided by the RM (Resource Manager) supports multi-thread and if the application operates in the multi-thread mode, this method must be invoked in the true setting (multi-thread mode).

### **(f) Exception that occurs**

None.

## **17.11.18 getXAThreadMode**

#### **(a) Function**

Acquires the thread mode for using XA that was specified by the setXAThreadMode method. This method is provided by the JdbhDbpsvXADataSource class only.

### **(b) Format**

public *boolean* getXAThreadMode()

## **(c) Argument**

None.

#### **(d) Return value**

*boolean*

Specifies a thread mode for using XA.

true: Multi-thread mode

false: Single-thread mode

#### **(e) Exception that occurs**

None.

## **17.11.19 setCommit\_Behavior**

#### **(a) Function**

Sets whether or not the following classes are to be valid after commit execution when HiRDB commits:

- **•** ResultSet class
- **•** Statement class, PreparedStatement class, and CallableStatement class

## **(b) Format**

public void setCommit\_Behavior (String type)

## **(c) Argument**

String type

Sets whether or not the objects of the Statement class, PreparedStatement class, CallableStatement class, and ResultSet class remain valid even after a transaction terminates.

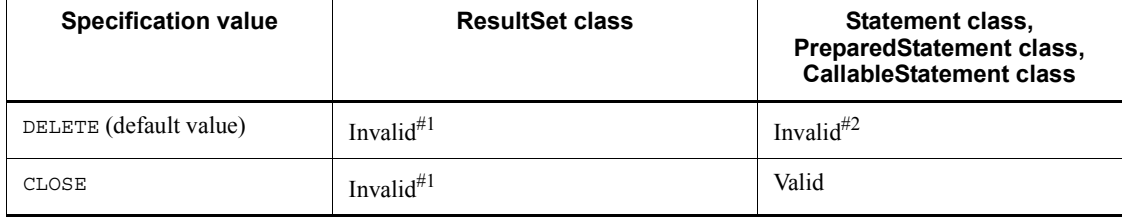

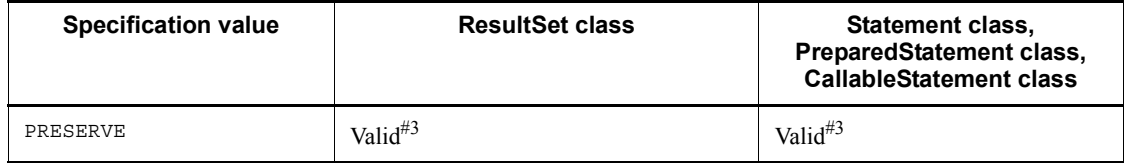

#1: The condition that invalidates objects of the ResultSet class after commit execution is that the get*XXX* method of the ResultSet class can be executed by executing the following methods of the ResultSet class:

- **•** next method
- **•** first method
- **•** last method
- **•** absolute method
- **•** relative method

Correct execution of a method using objects of a ResultSet class that was invalidated is not guaranteed.

#2: Objects that are invalid after commit execution include the following:

- **•** SQL statements precompiled by the Connection.prepareStatement method
- **•** SQL statements precompiled by the Connection.prepareCall method
- **•** ResultSet class objects acquired by the executeQuery method of the Statement class, PreparedStatement class. or CallableStatement class.

#3: If the version of the connected HiRDB is earlier than 07-01, using LOCK TABLE to lock the table is required.

#### **(d) Return value**

None.

### **(e) Functional detail**

Sets whether or not the objects of the Statement class, PreparedStatement class, CallableStatement class, and ResultSet class remain valid even after the transaction terminates. If this method is not called, the default is DELETE.

Executing this method is equivalent to setting the COMMIT\_BEHAVIOR property that is performed when a database is connected using DriverManager.

### **(f) Exception that occurs**

When XADataSource is used for the connection, DELETE always results, regardless of the specified value. However, getCommit\_Behavior returns the value specified in the type argument.

### **(g) Notes**

For notes, see *Notes on COMMIT\_BEHAVIOR* following *Table 17-3*.

## **17.11.20 getCommit\_Behavior**

#### **(a) Function**

Sets whether or not objects of the Statement class, PreparedStatement class, CallableStatement class, and ResultSet class are to be valid even after the transaction terminates.

### **(b) Format**

public String getCommit\_Behavior()

#### **(c) Argument**

None.

#### **(d) Return value**

String

Returns Delete if there is no setting of the type that determines whether or not objects of the Statement class, PreparedStatement class, CallableStatement class and ResultSet class remain valid even after the transaction ends.

#### **(e) Functional detail**

The information specified by the setCommit\_Behavior method is returned.

#### **(f) Exception that occurs**

None.

# **17.11.21 setBlockUpdate**

### **(a) Function**

Sets whether or not multiple parameter sets are to be processed at one time during database updating using the ? parameter (INSERT, UPDATE, and DELETE).

Whether or not the parameter sets are actually processed at one time depends on the method for using the facilities using arrays. For details about how to use the facilities using arrays, see *4.8 Facilities using arrays*.

#### **(b) Format**

public void setBlockUpdate(boolean Mode)

### **(c) Argument**

boolean Mode

Specifies whether or not multiple parameter sets are to be processed at one time. When this information is omitted, false is assumed.

true

Processes multiple parameter sets at one time.

false

Processes one parameter set at a time.

#### **(d) Return value**

None.

#### **(e) Exception that occurs**

None.

### **(f) Notes**

For details about how to process multiple lines of ? parameters in batch mode, see *Table 17-3 Information to be specified for Properties info* and *17.3.2 Batch updating*.

This function can also be specified by the HiRDB\_for\_Java\_BLOCK\_UPDATE system property. If the setBlockUpdate method has been set, the

HiRDB for Java BLOCK UPDATE system property setting is ignored.

## **17.11.22 getBlockUpdate**

### **(a) Function**

Acquires a value indicating whether or not multiple parameter sets are to be processed at one time during database updating using the ? parameter (INSERT, UPDATE, and DELETE).

#### **(b) Format**

public boolean getBlockUpdate()

#### **(c) Argument**

None.

## **(d) Return value**

boolean

Specifies whether or not multiple parameter sets are to be processed at one time. When this information is omitted, false is assumed.

true

Processes multiple parameter sets at one time.

false

Processes one parameter set at a time.

#### **(e) Exception that occurs**

None.

### **(f) Notes**

None.

# **17.11.23 setLONGVARBINARY\_Access**

#### **(a) Function**

Specifies the database access method for LONGVARBINARY (column attribute is BLOB or BINARY).

### **(b) Format**

public void setLONGVARBINARY\_Access(String Mode)

### **(c) Argument**

String Mode

Specifies the database access method for LONGVARBINARY (column attribute is BLOB or BINARY). When this argument is omitted, "REAL" is assumed.

"REAL"

Accesses real data.

"LOCATOR"

Uses HiRDB's locator facility to access data.

Other:

Assumes that "REAL" has been specified.

**(d) Return value**

None.

### **(e) Exception that occurs**

None.

## **17.11.24 getLONGVARBINARY\_Access**

#### **(a) Function**

Acquires the database access method for LONGVARBINARY (column attribute is BLOB or BINARY).

### **(b) Format**

public String getLONGVARBINARY\_Access()

### **(c) Argument**

None.

#### **(d) Return value**

String

Indicates the information set as the database access method for LONGVARBINARY (column attribute is BLOB or BINARY). When no information has been set, "REAL" is assumed.

"REAL"

Accesses real data.

"LOCATOR"

Uses HiRDB's locator facility to access data.

### **(e) Functional detail**

Returns the information specified by the setLONGVARBINARY Access method.

### **(f) Exception that occurs**

None.

# **17.11.25 setSQLInNum**

## **(a) Function**

Specifies the maximum number of input or input/output ? parameters in the SQL statements to be executed.

### **(b) Format**

public void setSQLInNum(int inNum)

### **(c) Argument**

int inNum:

Specifies the maximum number of input or input/output ? parameters in the SQL statements to be executed. The permitted value range is from 1 to 30,000 (default is 64).

#### **(d) Return value**

None.

#### **(e) Functional detail**

Specifies the maximum number of input or input/output ? parameters to be acquired during SQL preprocessing.

If the actual number of ? parameters is greater than this property value, this method acquires information about the input or input/output ? parameters after SQL preprocessing.

The value specified in this method is used as the value of HiRDB for Java SQL IN NUM property during database connection.

### **(f) Exception that occurs**

If the specified argument value falls beyond the permitted range, the method throws an SQLException.

#### **(g) Notes**

- This function can also be specified by the HiRDB for Java SQL IN NUM system property. If the setSQLInNum method has been set, the HiRDB for Java SQL IN NUM system property setting is ignored.
- If you do not execute any SOL statement that uses input or input/output ? parameters, we recommend that you specify a value of 1.

## **17.11.26 getSQLInNum**

### **(a) Function**

Specifies the maximum number of input or input/output ? parameters in the SQL statements to be executed that has been set by set SQLInNum.

#### **(b) Format**

```
public int getSQLInNum()
```
#### **(c) Argument**

None.

#### **(d) Return value**

int

This is the maximum number of input or input/output ? parameters in the SQL statements to be executed that has been set by setSQLInNum. If no value has been set, the method returns the default value (64).

#### **(e) Exception that occurs**

None.

## **17.11.27 setSQLOutNum**

## **(a) Function**

Specifies the maximum number of search items, output ? parameters, or input/output ? parameters in the SQL statements to be executed.

#### **(b) Format**

public void setSQLOutNum(int outNum)

### **(c) Argument**

int outNum

Specifies the maximum number of search items, output ? parameters, or input/ output ? parameters in the SQL statements to be executed. The permitted value range is from 1 to 30,000 (default is 64).

## **(d) Return value**

None.

### **(e) Functional detail**

Specifies the maximum number of search items, output ? parameters, or input/output ? parameters in the SQL statements to be executed.

This specification is used as the number of output items that are to be acquired during SQL preprocessing.

If the number of actual output items is greater than the value of this property, the method acquires information about the output items after SQL preprocessing.

The value specified in this method is used as the value of the

HiRDB for Java SQL OUT NUM property during database connection.

#### **(f) Exception that occurs**

If the specified argument value falls beyond the permitted range, the method throws an SQLException.

### **(g) Notes**

- This function can also be specified by the HiRDB\_for\_Java\_SQL\_OUT\_NUM system property. If the setSQLOutNum method has been set, the HiRDB\_for\_Java\_SQL\_OUT\_NUM system property setting is ignored.
- **•** If there is no search item, output ? parameter, or input/output ? parameter, we recommend that you specify a value of 1.

## **17.11.28 getSQLOutNum**

#### **(a) Function**

Acquires the maximum number of search items, output ? parameters, or input/output ? parameters in the SQL statements to be executed that has been set by setSQLOutNum.

#### **(b) Format**

public int getSQLOutNum()

### **(c) Argument**

None.

### **(d) Return value**

int

This is the maximum number of search items, output ? parameters, or input/ output ? parameters in the SQL statements to be executed that has been set by setSQLOutNum. If this value has not been set, the method returns the default value (64).

### **(e) Exception that occurs**

None.

## **17.11.29 setSQLWarningLevel**

#### **(a) Function**

Specifies the warning retention level that occurred during execution of SQL statements. The value specified in this method is used as the value of the HiRDB for Java SQLWARNING LEVEL property during database connection.

#### **(b) Format**

public void setSQLWarningLevel (String warningLevel)

#### **(c) Argument**

String warningLevel

Specifies the retention level of warning information that has been issued during execution of SQL statements. The permitted warning retention levels are listed below. For details about the relationship between the specified value and the retained warning, see *17.2.9 SQLWarning class*.

- **•** IGNORE
- **•** SQLWARN (default)
- **•** ALLWARN

The value specified in the argument of this method is not case sensitive.

#### **(d) Return value**

None.

#### **(e) Exception that occurs**

If the specified argument value is invalid, the method throws an SQLException.

# **17.11.30 getSQLWarningLevel**

### **(a) Function**

Acquires the warning retention level specified in setSQLWarningLevel.

### **(b) Format**

public String getSQLWarningLevel ()

#### **(c) Argument**

None.

#### **(d) Return value**

String

Returns the warning retention level set by set SOLWarningLevel (IGNORE, SQLWARN, or ALLWARN). If no warning retention level is specified, the method returns the default value (SQLWARN). For details about the relationship between the returned value and the retained warning, see *17.2.9 SQLWarning class*.

### **(e) Exception that occurs**

None.

# **17.11.31 setClear\_Env**

## **(a) Function**

Specifies whether or not the HiRDB client environment definition set as OS environment variables is to be ignored during database connection. The value specified in this method is equivalent to the HiRDB\_for\_Java\_CLEAR\_ENV property setting that is specified during database connection.

#### **(b) Format**

public void setClear\_Env(boolean Mode)

#### **(c) Argument**

boolean Mode

Specifies whether or not the HiRDB client environment definition is to be ignored.

true: Ignores.

false: Does not ignore.

## **(d) Return value**

None.

**(e) Exception that occurs**

None.

#### **(f) Notes**

For details, see *HiRDB\_for\_Java\_CLEAR\_ENV* in *Table 17-3 Information to be specified for Properties info*.

# **17.11.32 getClear\_Env**

### **(a) Function**

Acquires the environment variable invalidation setting specified by setClear Env.

**(b) Format**

public boolean getClear\_Env()

**(c) Argument**

None.

### **(d) Return value**

String

Returns the environment variable invalidation setting specified by setClear Env. If no environment variable invalidation setting is specified, the method returns the default value (false).

true

Ignores the HiRDB client environment definition set as OS environment variables during database connection.

false

Does not ignore the HiRDB client environment definition set as OS environment variables during database connection.

## **(e) Exception that occurs**

None.

### **17.12 Data types and character codes**

## **17.12.1 Data types**

JDBC's SQL data types and the SQL data types connected via a HiRDB client library do not match perfectly. The JDBC driver maps JDBC's SQL data types and HiRDB's SQL data types. If an unmappable SQL data type is used for data access, the JDBC driver throws an SQLException.

The SQL data types are mapped with the get*XXX* and set*XXX* methods in the ResultSet, PreparedStatement, and CallableStatement classes. For the SQL data types and the get*XXX* and set*XXX* method mapping rules, see the documentation for the JDBC1.0 standard.

The following table shows the correspondence of SQL data types between HiRDB and JDBC.

| HiRDB's SQL data type   | JDBC's SQL data type |
|-------------------------|----------------------|
| INTEGER                 | INTEGER              |
| SMALLINT                | SMALLINT             |
| DECIMAL                 | DECIMAL              |
| FLOAT, DOUBLE PRECISION | FLOAT                |
| SMALLFLT, REAL          | <b>REAL</b>          |
| <b>CHAR</b>             | <b>CHAR</b>          |
| VARCHAR                 | VARCHAR              |
| <b>NCHAR</b>            | <b>CHAR</b>          |
| <b>NVARCHAR</b>         | <b>VARCHAR</b>       |
| MCHAR                   | <b>CHAR</b>          |
| <b>MVARCHAR</b>         | VARCHAR              |
| DATE                    | DATE                 |
| TIME                    | TIME                 |
| <b>BLOB</b>             | LONGVARBINARY        |
| TIMESTAMP               | TIMESTAMP            |

*Table 17-19:* Correspondence of SQL data types between HiRDB and JDBC

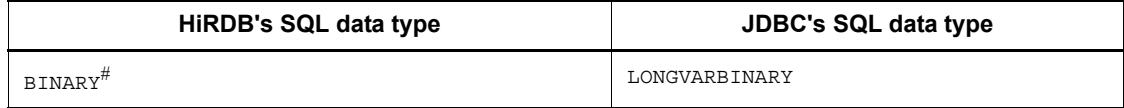

#: Data is handled in the same way as BLOB.

# **17.12.2 Character code conversion facility**

In a Java program, Unicode is used for the character codes. Therefore, the JDBC driver performs mutual character code conversion between the HiRDB character data and the Unicodes. For this character code conversion processing, the JDBC driver uses the encoder and decoder provided by the Java Virtual Machine. At this time, ENCODELANG of Properties info specifies the character set names specified by the JDBC driver for the encoder and decoder that are provided by the Java Virtual Machine.

*Tables 17-20* and *17-21* show the correspondences between the HiRDB character codes and the Java character sets.

*Table 17-20:* Correspondence between HiRDB character codes and Java character sets (UNIX)

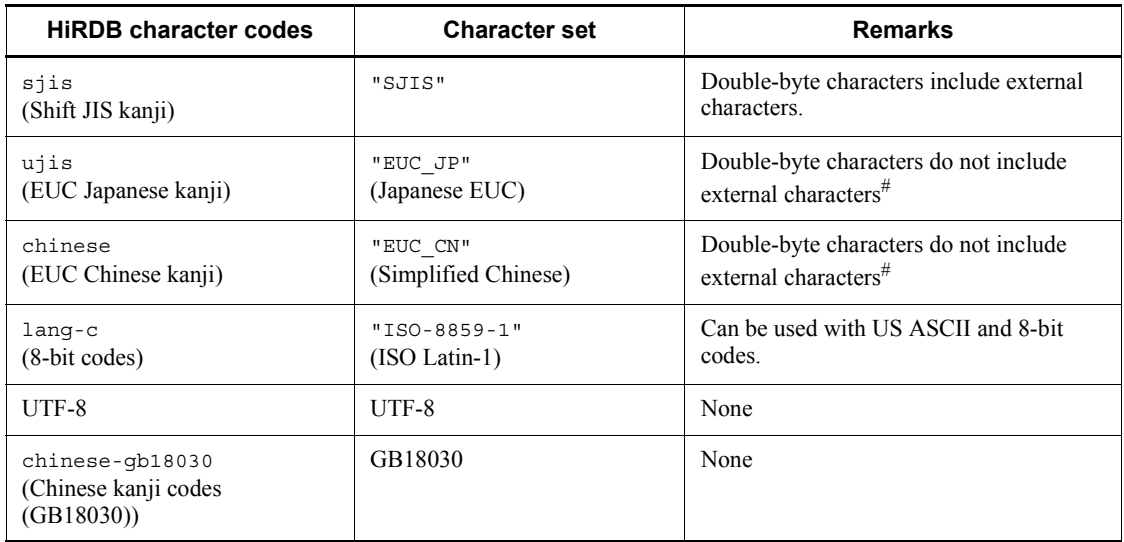

### **Note**

If ENCODELANG of Properties info is set using the following methods, this setting takes precedence for encoding.

- **•** Set using Properties info passed as the argument of the DriverManager.getConnection method
- **•** Set using the JdbhDataSource.setEncodLang method,

rce.setEncodLang method, or JdbhXADataSource method

For details about operation when ENCODELANG is not set using the above methods or when OFF is set, see *17.11.5 setEncodeLang*.

#: You cannot use external character codes assigned to EUC code set 3 (character codes expressed by three bytes in the range of  $(8F)_{16}$  to  $(XXXX)_{16}$ .

*Table 17-21:* Correspondence between HiRDB character codes and Java Character sets (Windows)

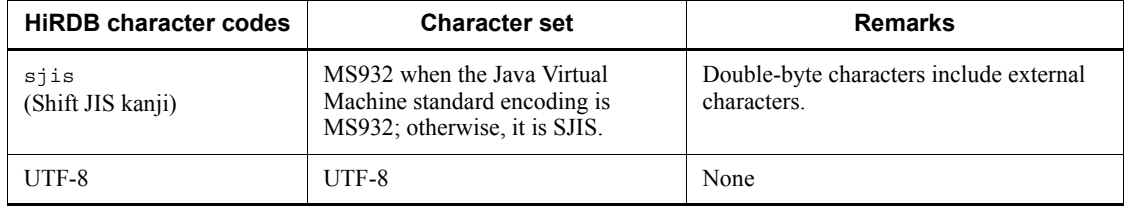

#### **Note**

If ENCODELANG of Properties info is set using the following methods, this setting takes precedence for encoding:

- **•** Set using Properties info passed as the argument of the DriverManager.getConnection method
- **•** Set using the JdbhDataSource.setEncodLang method, JdbhDataSource.setEncodLang method, or JdbhXADataSource method.

For details about operation when ENCODELANG is not set using the above methods or when OFF is set, see *17.11.5 setEncodeLang*.

# **17.13 Classes and methods with limitations**

This section explains the classes defined in the JDBC1.0 standard.

The JDBC driver does not support the following classes that are defined in the JDBC2.0 basic standard:

- **•** Clob class
- **•** Struct class
- **•** Ref class
- **•** SQLData class
- **•** SQLInput class
- **•** SQLOutput class

# **17.13.1 Driver class**

There is no limitation to this class.

# **17.13.2 Connection class**

*Table 17-22* lists limitations to the methods in the Connection class that are defined in the JDBC1.0 standard, while *Table 17-23* lists limitations to the methods added in the JDBC2.0 basic standard.

*Table 17-22:* Limitations to the methods in the Connection class that are defined in the JDBC1.0 standard

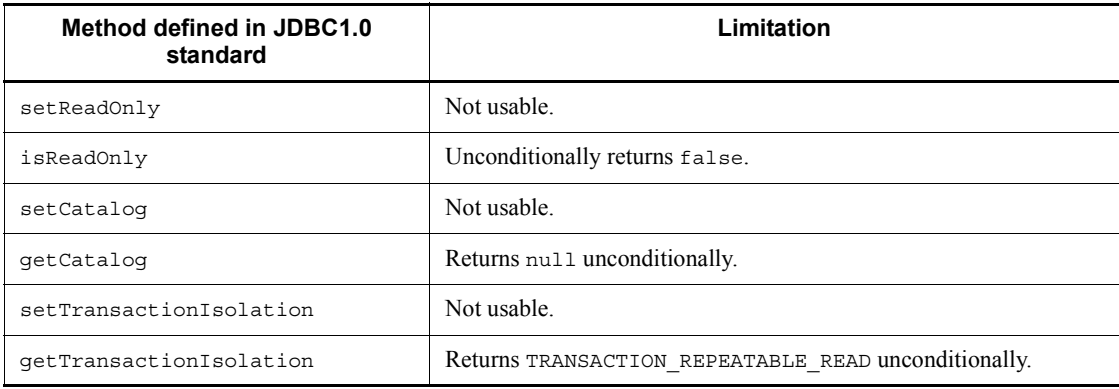

*Table 17-23:* Limitations to the methods in the Connection class that are added in the JDBC2.0 basic standard

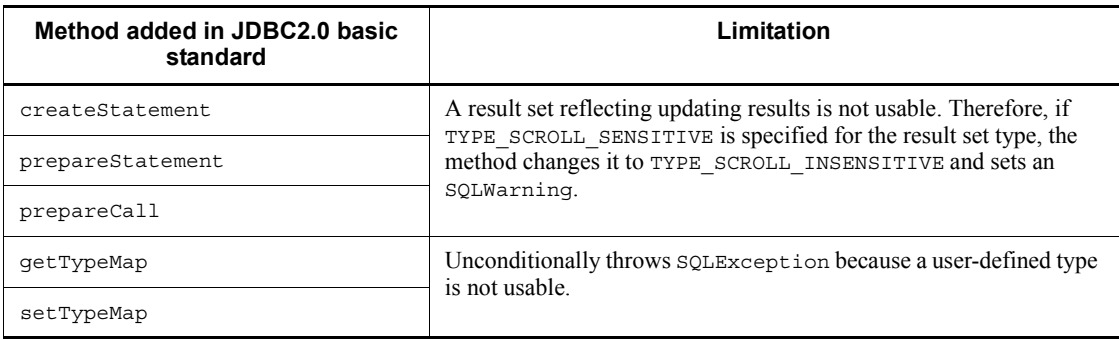

# **17.13.3 Statement class**

*Table 17-24* lists limitations to the methods in the Connection class that are defined in the JDBC1.0 standard, while *Table 17-25* lists limitations to the methods added in the JDBC2.0 basic standard.

*Table 17-24:* Limitations to the methods in the Statement class that are defined in the JDBC1.0 standard

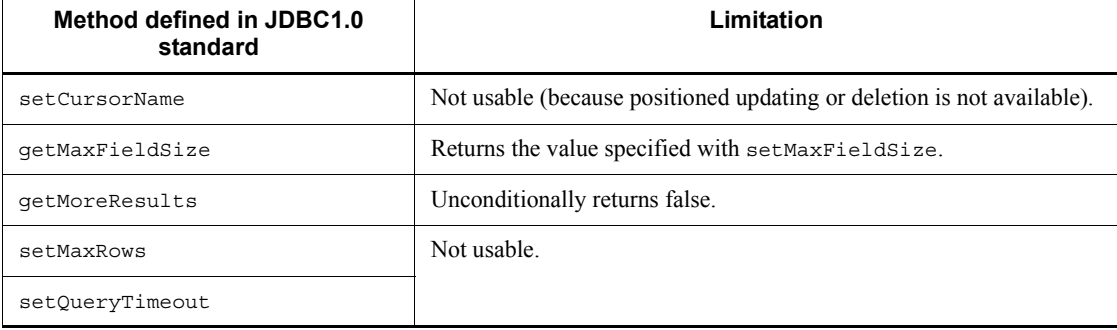

*Table 17-25:* Limitations to the methods in the Statement class that are added in the JDBC2.0 basic standard

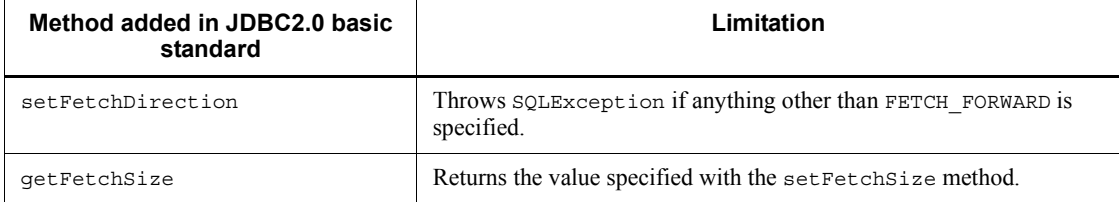

# **17.13.4 PreparedStatement class**

The following table lists limitations to the methods in the PreparedStatement class that are added in the JDBC2.0 basic standard.

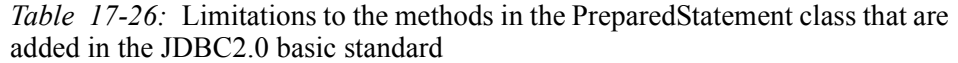

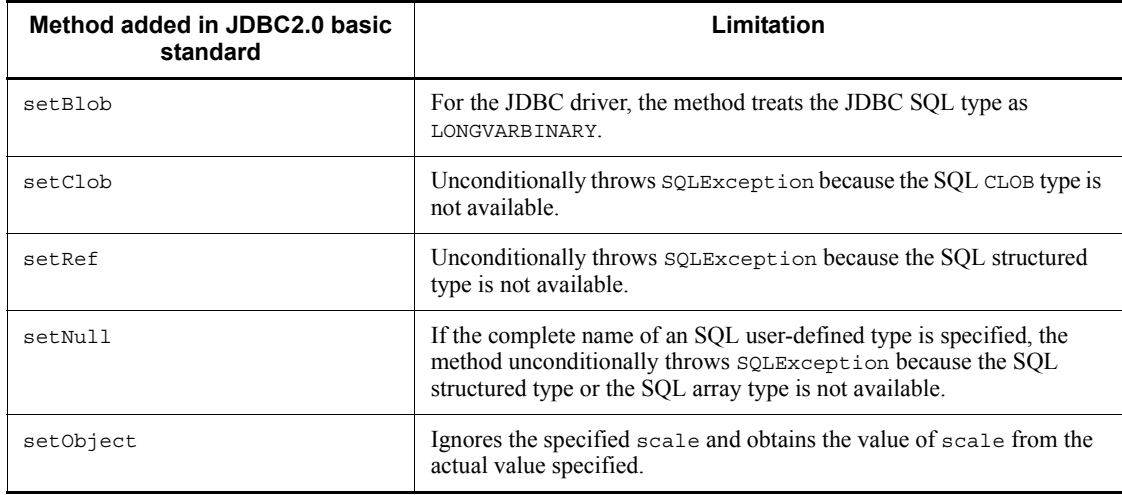

# **17.13.5 CallableStatement class**

The following table lists limitations to the methods in the CallableStatement class that are added in the JDBC2.0 basic standard.

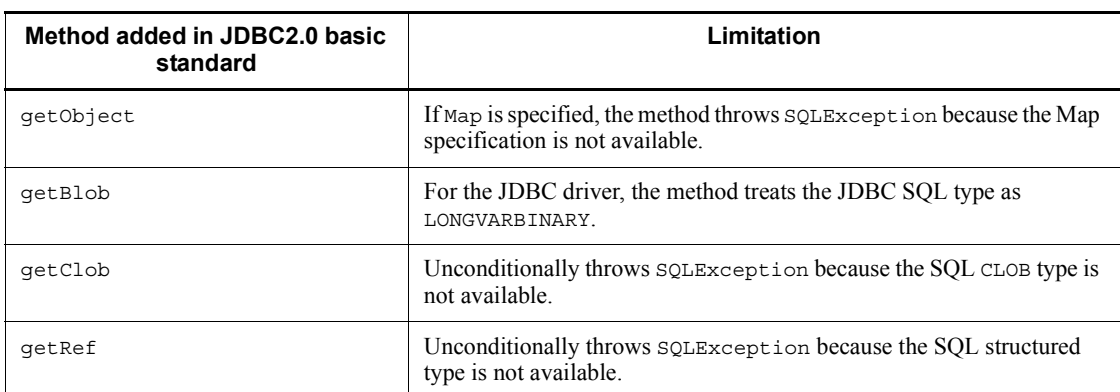

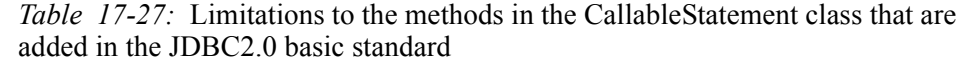

# **17.13.6 ResultSet class**

The following table lists limitations to the methods in the ResultSet class that are added in the JDBC2.0 basic standard.

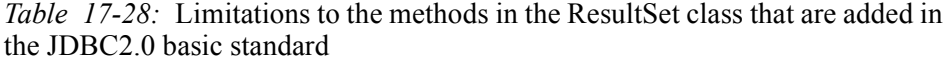

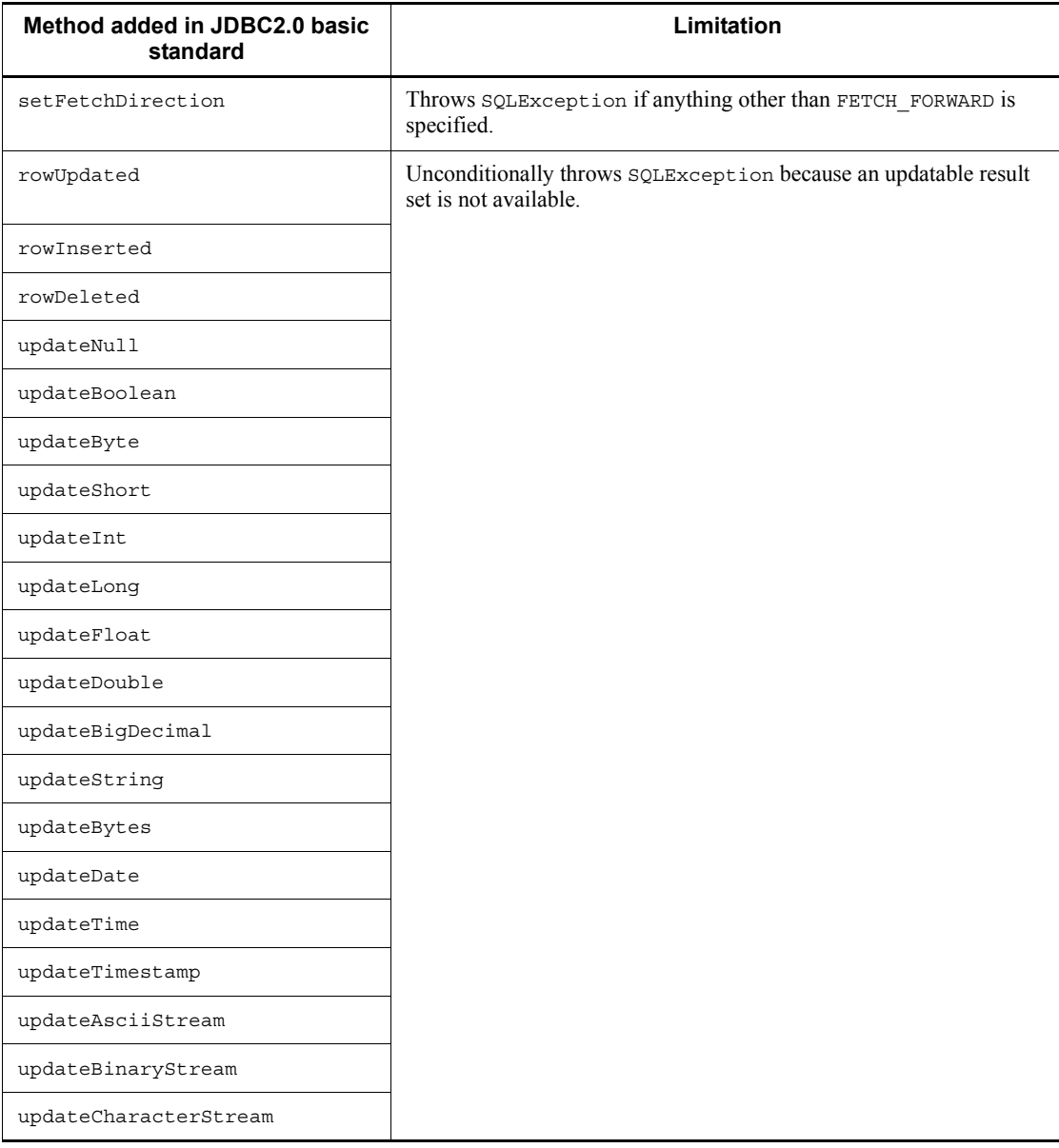

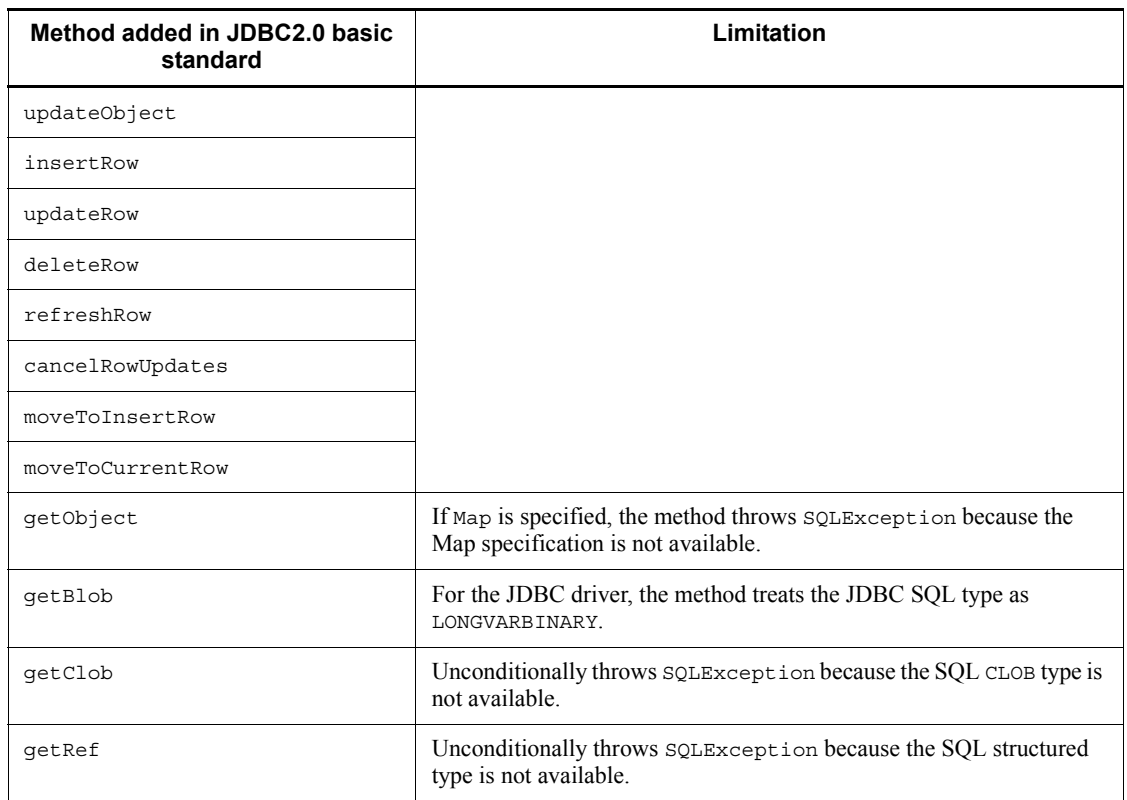

# **17.13.7 ResultSetMetaData class**

The table below lists limitations to the methods in the ResutlSetMetaData class that are defined in the JDBC1.0 standard. However, for details about the return value of each method of the MetaData class acquired from the result set generated by the getResultSet method of the Array class, see *Table 17-14*.

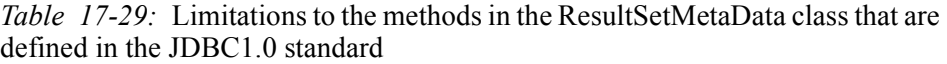

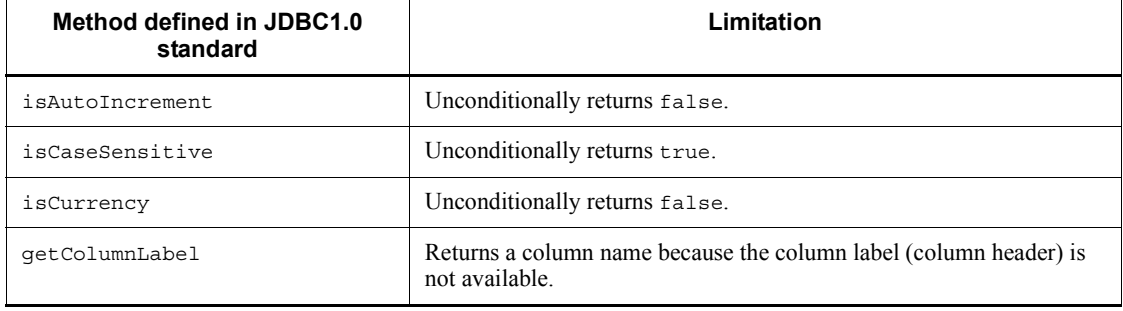

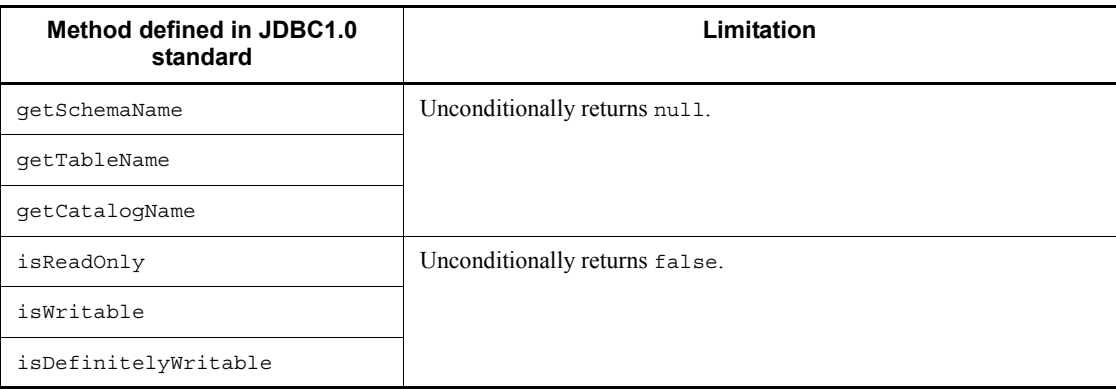

# **17.13.8 DatabaseMetaData class**

*Table 17-30* lists limitations to the returned contents of methods in the DatabaseMetaData class that are defined in the JDBC1.0 standard, while *Table 17-31* lists limitations to the returned contents of the methods added by the JDBC2.0 basic standard. Note that the value returned by each method is information related to the HiRDB server, whose version has to be the same as the JDBC driver being used.

*Table 17-30:* Limitations to the methods in the DatabaseMetaData class that are defined in the JDBC1.0 standard

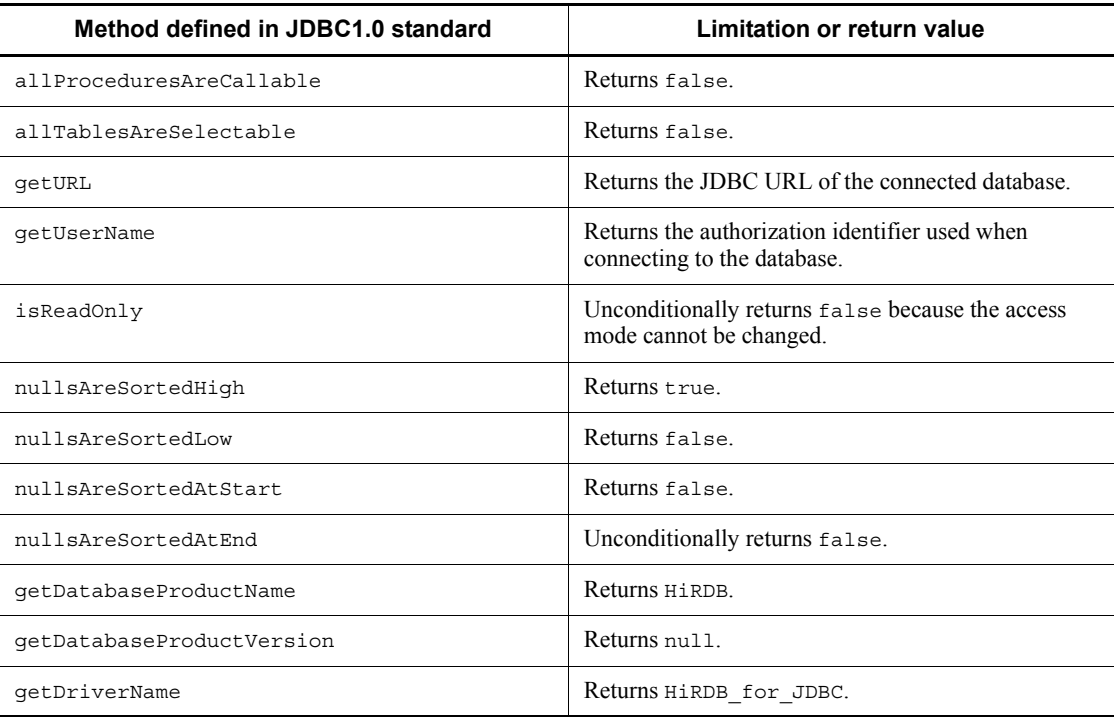

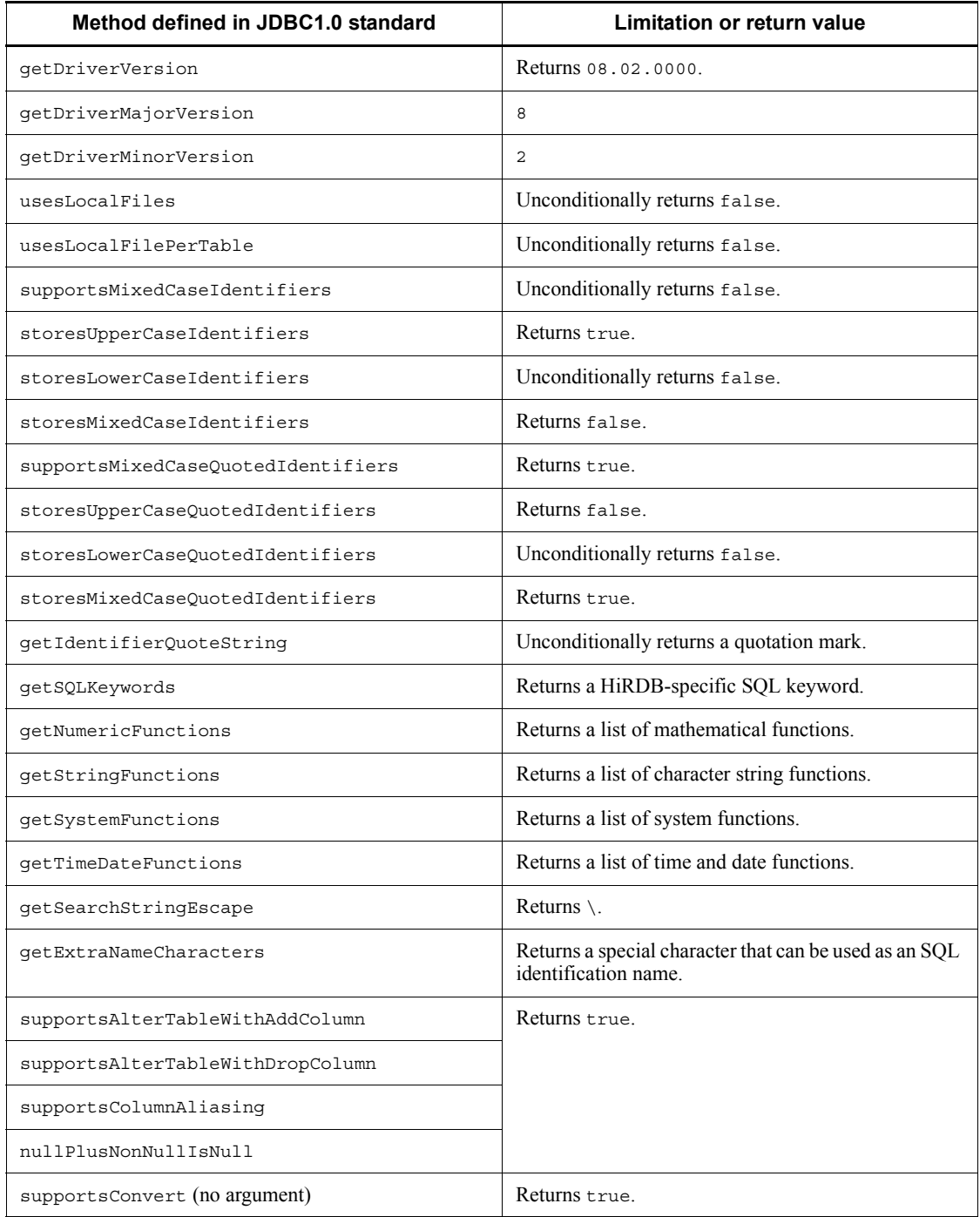
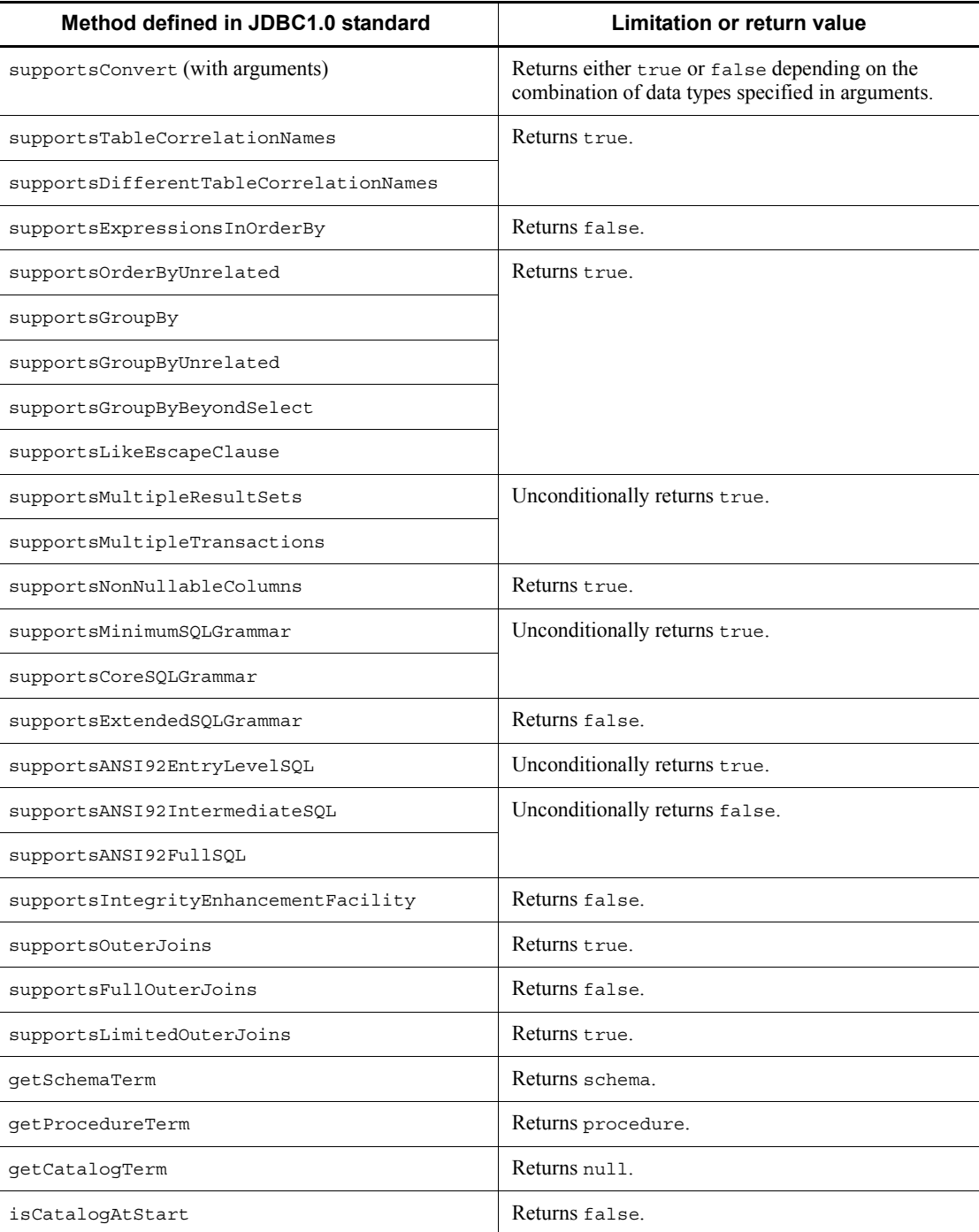

## 17. Type2 JDBC Driver

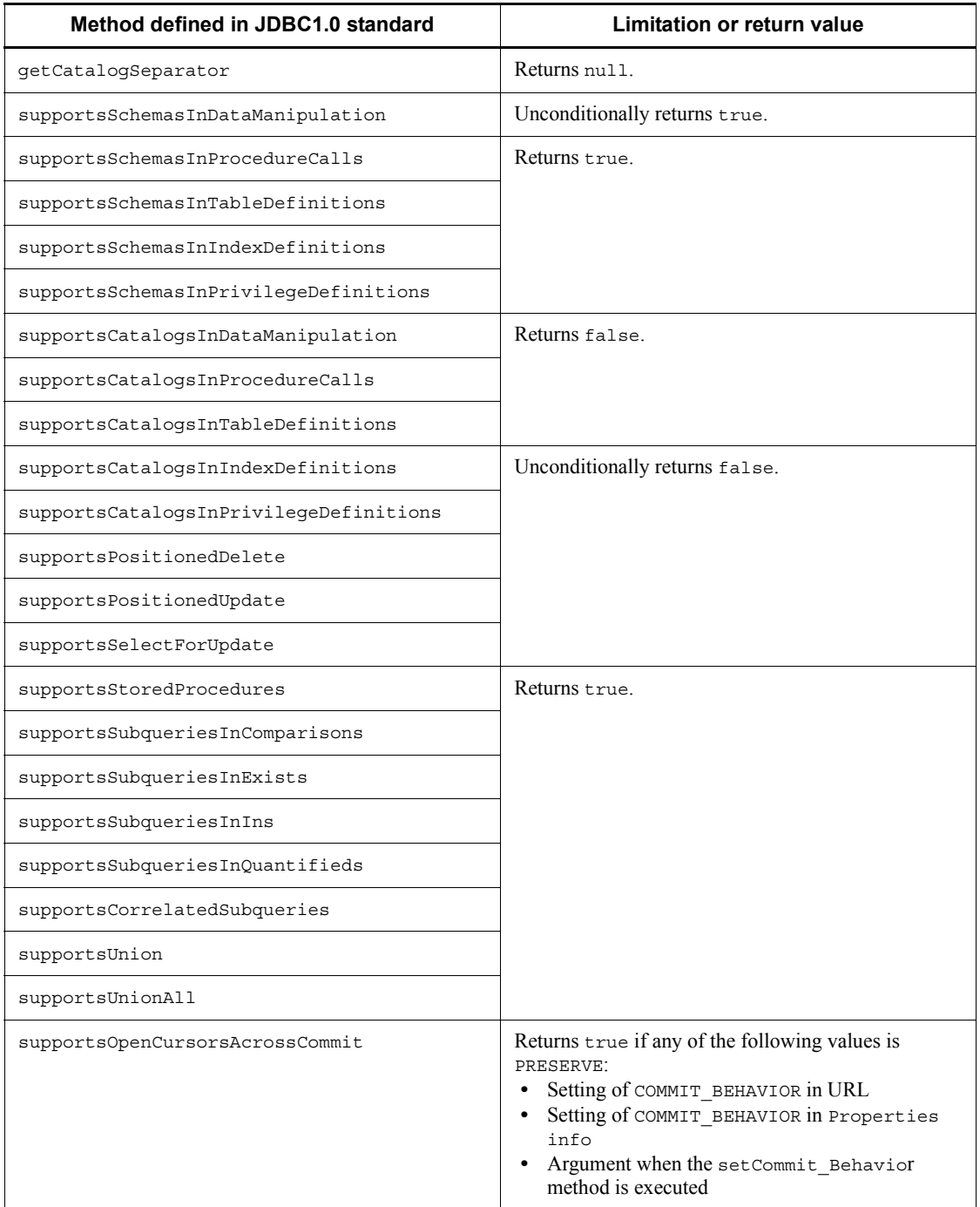

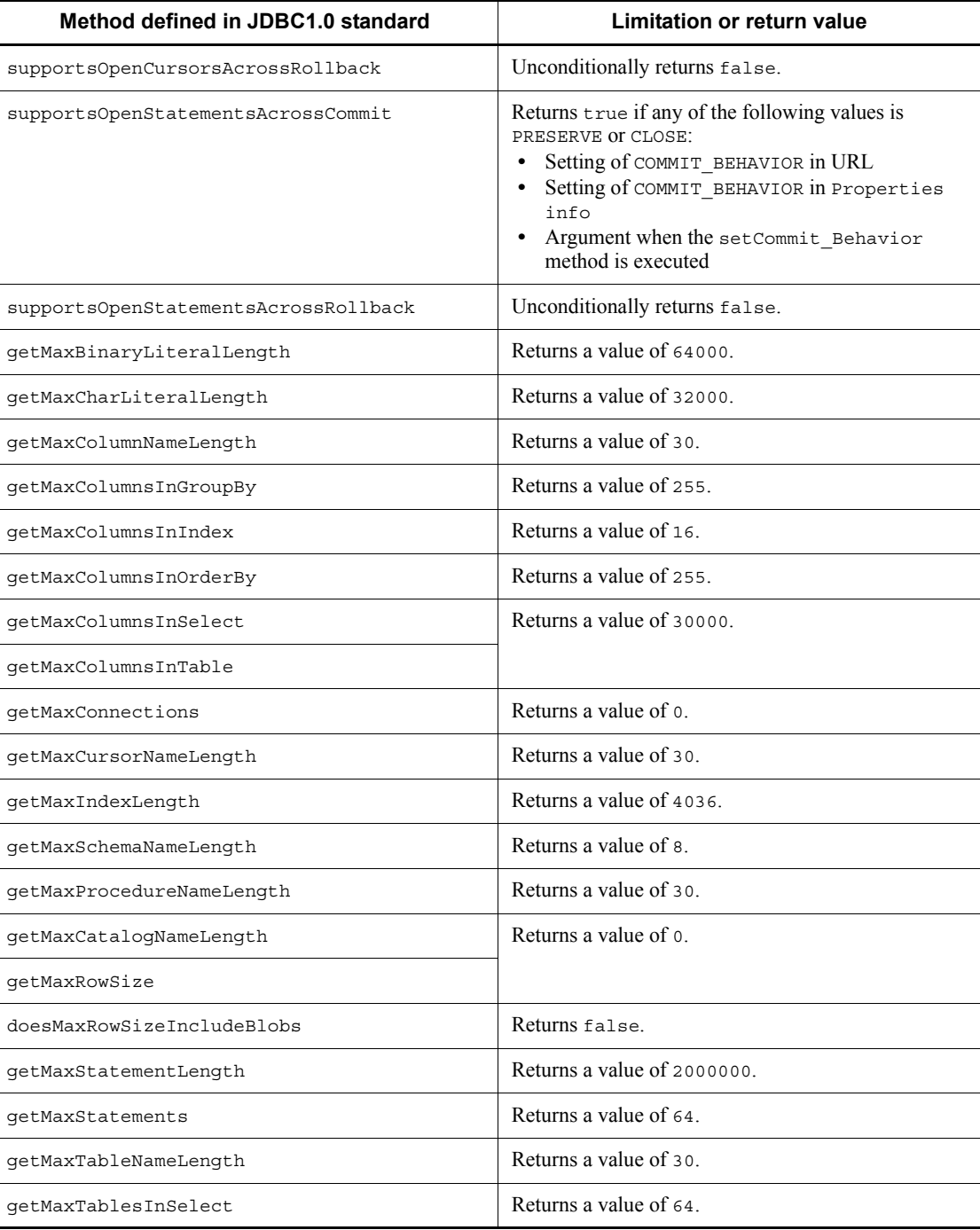

## 17. Type2 JDBC Driver

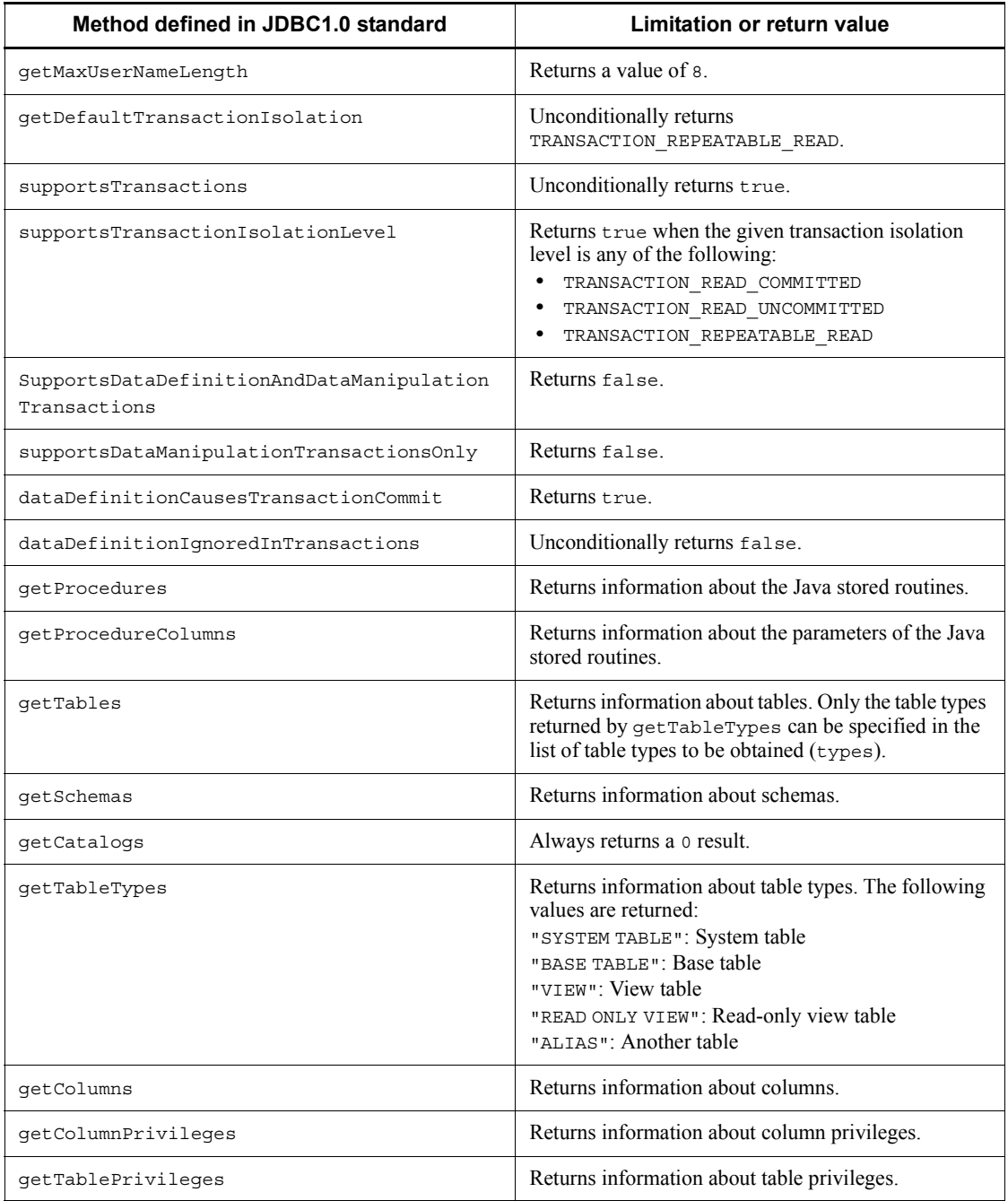

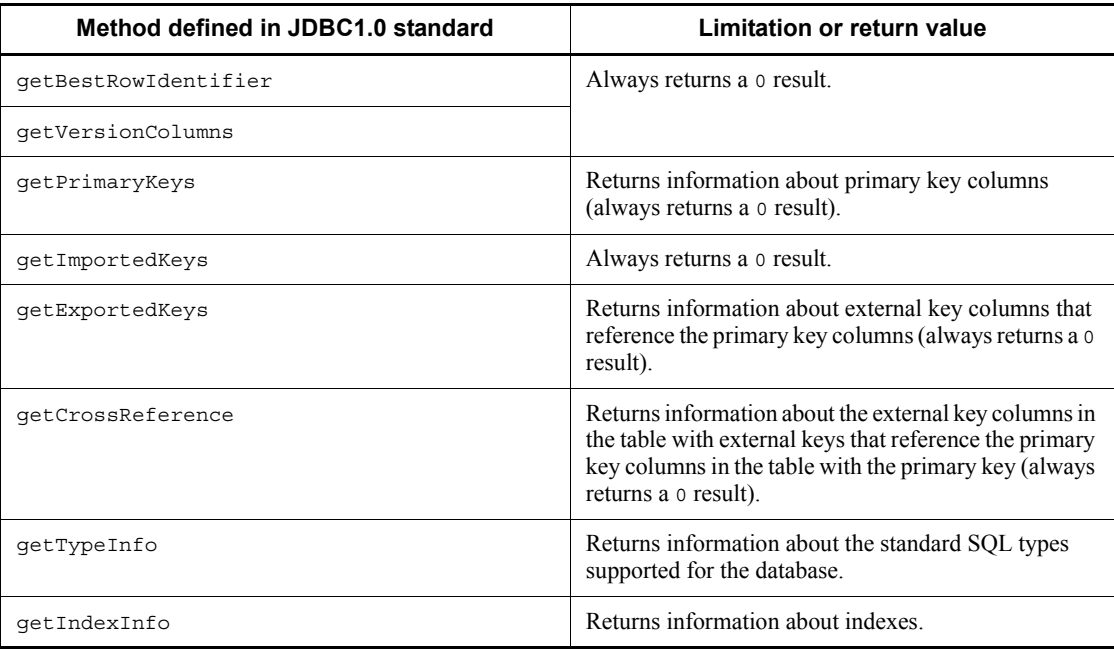

*Table 17-31:* Limitations to the methods in the DatabaseMetaData class that are added in the JDBC2.0 basic standard

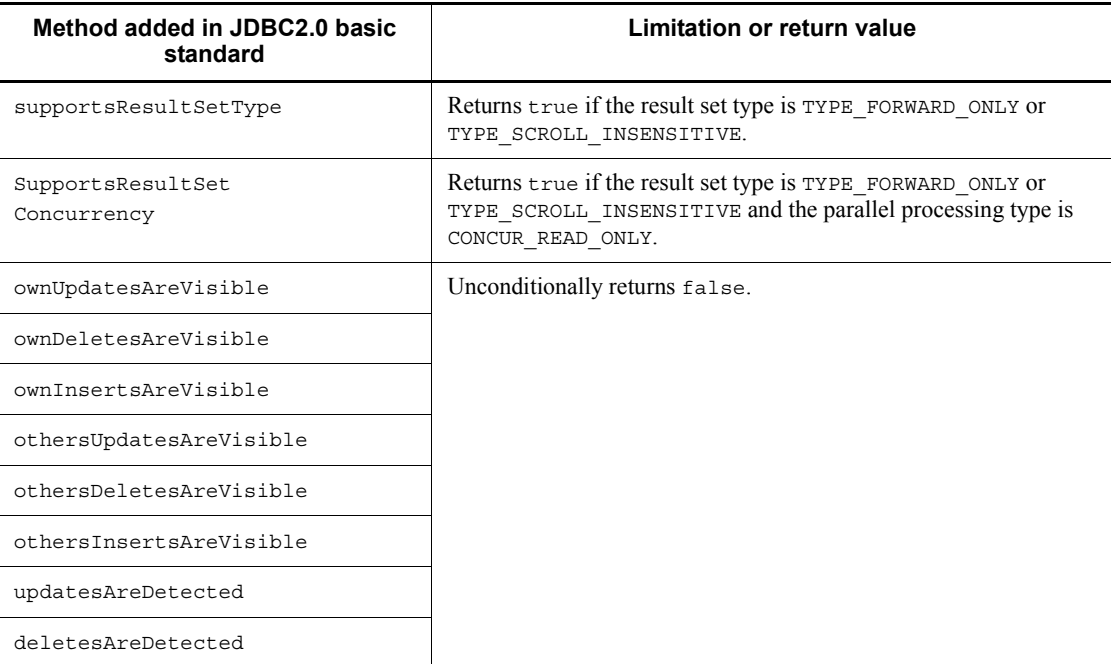

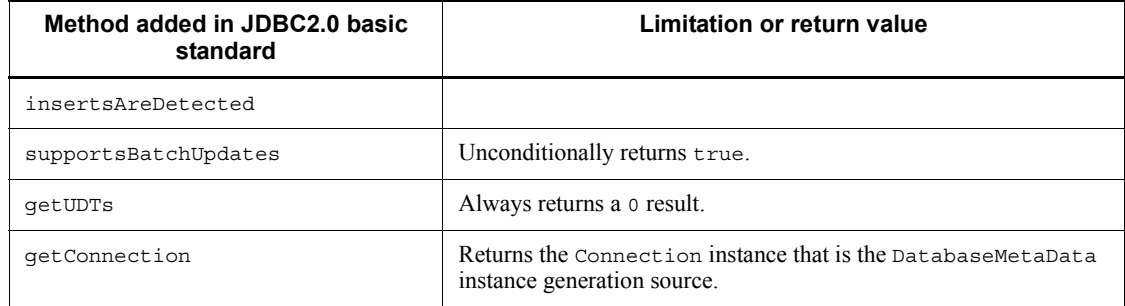

## **17.13.9 Blob class**

The following table lists limitations to the methods in the Blob class that are added in the JDBC2.0 basic standard.

*Table 17-32:* Limitations to the methods added by JDBC2.0 basic standards for Blob class

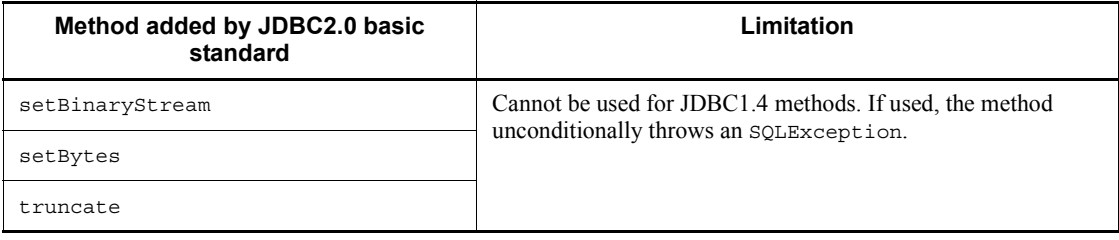

## **17.13.10 Array class**

The following table lists limitations to the methods in the Array class that are added by the JDBC2.0 basic standard.

*Table 17-33:* Restrictions on the methods added by the JDBC2.0 basic specification for the Array class

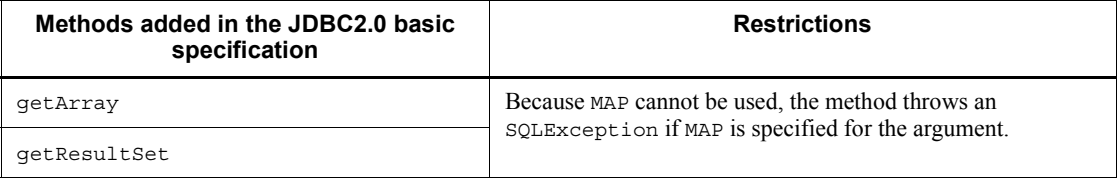

# **Chapter 18. Type4 JDBC Driver**

This chapter explains the Type4 JDBC driver installation, environment setup, and JDBC functions. Note that the Type4 JDBC driver cannot be used in the Linux for AP8000 edition client.

Hereafter in this chapter, the Type4 JDBC driver is referred to as the *JDBC driver*.

- 18.1 Installation and environment setup
- 18.2 Database connection using the DriverManager class
- 18.3 Database connection using a DataSource object and JNDI
- 18.4 JDBC1.2 core API
- 18.5 JDBC2.1 Core API
- 18.6 JDBC2.0 Optional Package
- 18.7 Connection information setup and acquisition interface
- 18.8 Data types
- 18.9 Character conversion facility
- 18.10 Supported client environment definitions
- 18.11 Connection information priorities
- 18.12 Migration from a Type2 JDBC driver
- 18.13 Migration from DABroker for Java
- 18.14 JDBC interface method trace
- 18.15 Exception trace log
- 18.16 Example UAP that uses a JDBC driver
- 18.17 Estimating the memory requirements for using a JDBC driver

## **18.1 Installation and environment setup**

## **18.1.1 Installation**

The JDBC driver can be installed when you install HiRDB. After the driver is installed, the file configuration is as follows:

For UNIX

HiRDB/client/lib/pdjdbc2.jar

## For Windows (server product)

HiRDB\client\utl\pdjdbc2.jar

#### For Windows (client product)

HiRDB\utl\pdjdbc2.jar

#### **Note**

The underlined portion indicates the HiRDB installation directory.

## **18.1.2 Environment setup**

Before you use the JDBC driver to execute UAPs, you must specify the installed file in the OS's CLASSPATH environment variable. Also, before you compile a UAP you must set up the CLASSPATH environment variable in order to directly manipulate the classes provided by the JDBC driver, which is necessary for the methods provided by the JDBC driver that do not comply with the JDBC standards.

If you are using the JDBC driver from an application server, such as Cosminexus, the environment setup depends on the environment setup for the application server. Refer to the documentation for the particular application server, and check the specifications.

## *(1) UNIX environment*

#### **(a) Bourne shell**

```
CLASSPATH=${CLASSPATH}:/HiRDB/client/lib/pdjdbc2.jar
export CLASSPATH
```
**Note** 

The underlined portion indicates the HiRDB installation directory.

## **(b) C shell**

setenv CLASSPATH  $\S{CLASSPATH}: / \underline{HIRDB}/ \underline{client} / lib / \underline{pdf} dbc2.java$ 

Note

The underlined portion indicates the HiRDB installation directory.

## *(2) Windows environment (executing the program from the command prompt)*

set CLASSPATH=%CLASSPATH%;C:\Program Files\HITACHI\HiRDB\client\utl\pdjdbc2.jar

**Note** 

The underlined portion indicates the HiRDB installation directory.

## **18.1.3 Abbreviation of methods**

- Methods that begin with get are referred to collectively as get*XXX* methods.
- Methods that begin with set are referred to collectively as set*XXX* methods.
- **•** Methods that begin with execute are referred to collectively as execute*XXX* methods.
- **•** This manual uses the notation DataSource*-type interface* to represent the following interfaces generically:
	- **•** DataSource
	- **•** ConnectionPoolDataSource
	- **•** XADataSource

## **18.2 Database connection using the DriverManager class**

The procedure for connecting from the DriverManager class to HiRDB and generating an instance of the Connection class is as follows:

- 1. Register the Driver class into the Java Virtual Machine.
- 2. Set the connection information in the arguments, and use the get Connection method of the DriverManager class to connect to HiRDB.

## **18.2.1 Registering the Driver class**

The procedure for registering the JDBC driver into the Java Virtual Machine is described below.

The driver name that must be used to register the Driver class into the Java Virtual Machine is *package-name*.*class-name*. The package and class names of the JDBC driver are as follows:

Package name: JP.co.Hitachi.soft.HiRDB.JDBC

Class name: HiRDBDriver

#### *(1) Registering using the forName method of the Class class*

Call the forName method of the Class class from within the application as follows:

Class.forName("JP.co.Hitachi.soft.HiRDB.JDBC.HiRDBDriver");

## *(2) Registering in the system properties*

Set the following value in the jdbc.drivers system property of the Java Virtual Machine:

System.setProperty("jdbc.drivers", "JP.co.Hitachi.soft.HiRDB.JDBC.HiRDBDriver");

#### *(3) Registering into the operation setup file of the Java Virtual machine (Applet)*

Specify in the [JAVA\_HOME]\.hotjava\properties file the information shown below (the value of [JAVA\_HOME] depends on the Java execution environment). If you register multiple JDBC drivers, delimit them with colons (:).

jdbc.drivers="JP.co.Hitachi.soft.HiRDB.JDBC.HiRDBDriver"

## **18.2.2 Connecting to HiRDB with the getConnection method**

The getConnection method of the DriverManager class is provided in the following three formats, each with its own set of arguments:

- **•** public static Connection getConnection(String url)
- **•** public static Connection getConnection(String url, String user, String password)
- **•** public static Connection getConnection(String url, Properties info)

The arguments (url, user, password, and info) in these method formats specify connection information that is needed in order to connect to HiRDB.

When connection to HiRDB is established successfully, the JDBC driver returns a reference to a Connection class instance as the result of calling the method. However, the method throws an SQLException in the following cases:

- **•** The required connection information is not specified in an argument.
- **•** Specified connection information is invalid.
- **•** Connection cannot be established (for example, because HiRDB has not been started at the connection destination).

The following table describes the information to be specified in the get Connection method arguments.

| Argument    | <b>Specification details</b>                                                                                                    | External driver <sup>#1</sup> | Internal driver <sup>#2</sup> |
|-------------|----------------------------------------------------------------------------------------------------|-------------------------------|-------------------------------|
| Stringurl   | Specifies the URL. For details,<br>see $(1)$ URL syntax.                                                                                                    | Y                             | Y                             |
| String user | Specifies the authorization<br>identifier<br>If the null value is specified, the<br>JDBC driver assumes that no<br>authorization identifier has been<br>specified. If the character string<br>has a length of $\circ$ , the method<br>throws an SQLException and<br>user is set to <i>aaaaa</i> , which<br>are characters embedded in the<br>KFPJ20212-E message.<br>For details about the<br>specification priorities, see 18.11<br>Connection information<br><i>priorities.</i> | Y                             | N                             |

*Table 18-1:* Specification details of the getConnection method arguments

#### 18. Type4 JDBC Driver

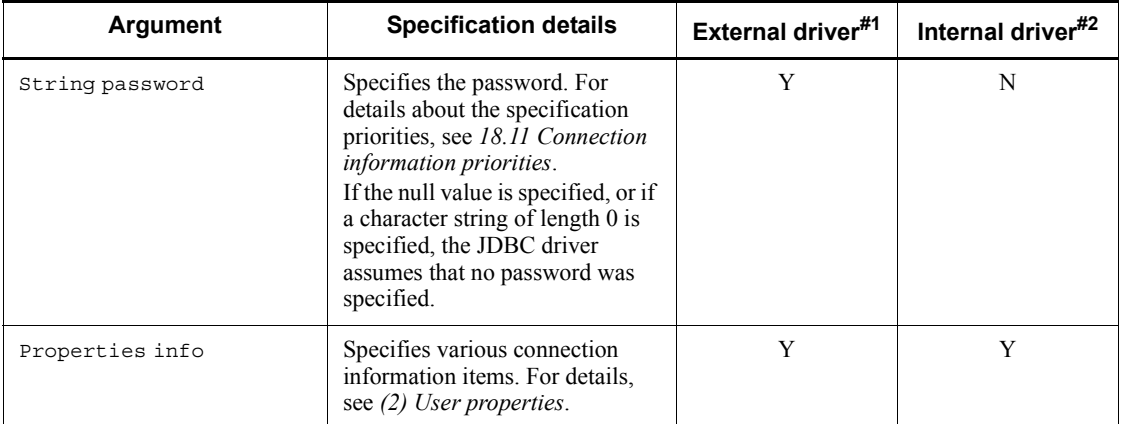

Legend:

Y: Specification takes effect

N: Specification is ignored

#1

JDBC driver used by Java applications

#2

JDBC driver used by Java stored procedures

## *(1) URL syntax*

This section explains the URL syntax supported by the JDBC driver.

You must not specify any spaces within an item or between items in a URL. Note that the item names are case sensitive.

## **(a) URL syntax**

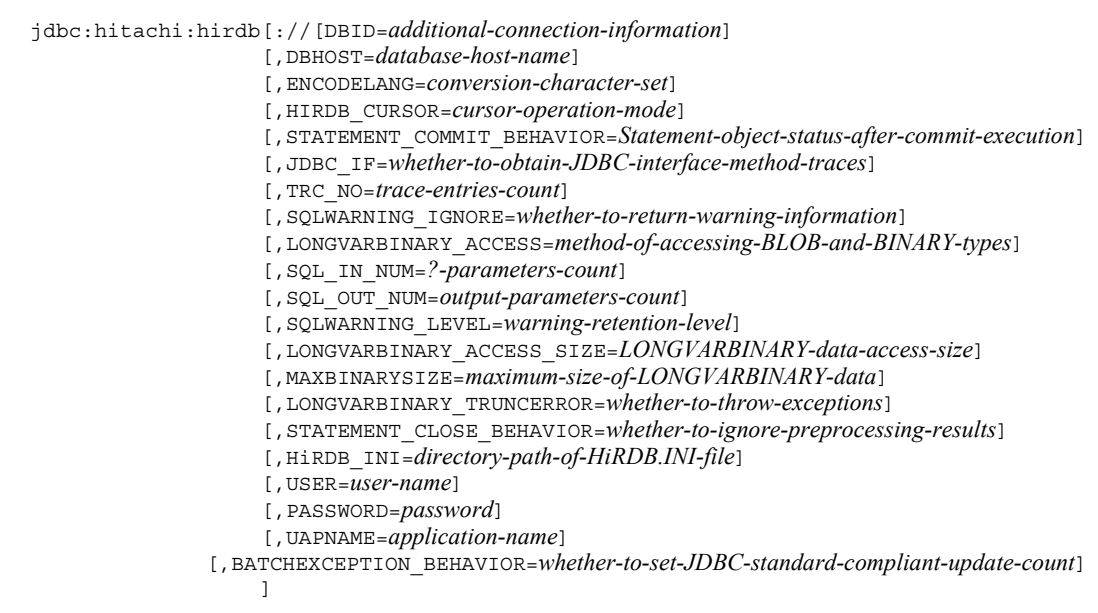

## **(b) Explanation of URL items**

jdbc:hitachi:hirdb

This item consists of the protocol name, subprotocol name, and subname. You must specify this item. This item is case sensitive.

DBID=*additional-connection-information*

Specifies the port number of the HiRDB server (corresponds to the PDNAMEPORT value in the client environment definitions). You can also specify a HiRDB environment variable group for this item.

If no port number is specified for the HiRDB server, the value specified by another method takes effect. For details about how to specify the HiRDB port number and specification priorities, see *18.11 Connection information priorities*.

If neither value is specified, the getConnection method throws an SQLException when it executes.

Note that the HiRDB port number specification is ignored for an internal driver.

#### **Notes**

You should note the following points about specifying an HiRDB environment variable group for the additional connection information:

- When you specify the name of the HiRDB environment variable group, specify  $\omega$ HIRDBENVGRP= followed by the absolute path name. If no value is specified after the equal sign, such as  $\omega$ HIRDBENVGRP=, the JDBC driver assumes that no value is specified for this item.
- Note that an environment variable group name is case sensitive. Also, the environment variable group name depends on the OS.
- **•** If the environment variable group name contains any single-byte space or single-byte @ characters, you must enclose the name in single-byte double quotation marks ("). When an environment variable group name is enclosed in single-byte double quotation marks, the characters from the closing single-byte quotation mark to the next setting item or to the final character are ignored. Note that an environment variable group that includes a single-byte quotation mark or a single-byte comma cannot be specified.

Below are examples of specifications that trigger an error:

```
@ HIRDBENVGRP=/HiRDB_P/Client/HiRDB.ini
@HIRDBENVGRP\Delta =/HiRDB P/Client/HiRDB.ini
@HIRDBENVGRP=\triangle/HiRDB P/Client/HiRDB.ini
@HIRDBENVGRP=/HiRDB P/Client/HiRDB.ini\Delta
```
Note:  $\Delta$  represents a single-byte space character.

DBHOST=*database-host-name*

Specifies the name of the HiRDB host.

If this specification is omitted, the value set by another method takes effect. For details about how to specify the HiRDB host name and specification priorities, see *18.11 Connection information priorities*.

If neither value is specified, the getConnection method throws an SQLException when it executes.

Note that this specification is ignored for an internal driver.

ENCODELANG=*conversion-character-set*

Specifies the conversion character set for the HiRDB character codes of the connection destination when the JDBC driver uses the String class to exchange data with HiRDB. Select a specifiable conversion character set from the encoding list shown under *Internationalization* in the *JavaTM 2 SDK, Standard Edition* documentation.

The following table lists the character codes of HiRDB and their corresponding

conversion character sets.

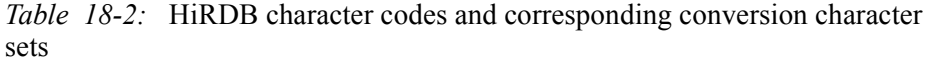

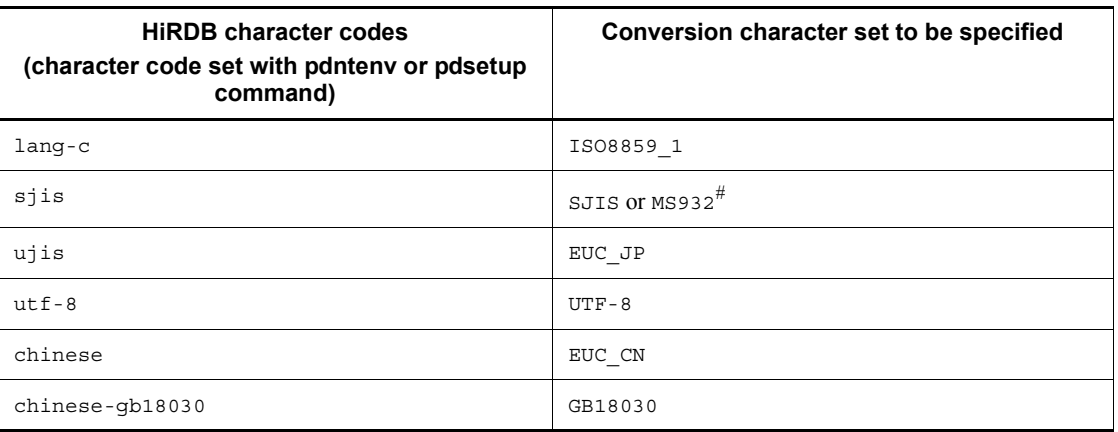

#

The specification of SJIS or MS932 depends on the handling of Windows special characters in the application.

When OFF is specified, the JDBC driver operates assuming that the conversion character set for the HiRDB character codes shown in *Table 18-2* was specified. If the HiRDB character code set is  $s$  j is, the conversion character set determined by the OS running the JDBC driver is as follows:

For UNIX: SJIS

For Windows: MS932

Note that the specification is case sensitive (except for OFF).

If a conversion character set that is not supported by the Java Virtual Machine is specified, the JDBC driver throws an SQLException during connection with the HiRDB server.

If this specification is omitted, the JDBC driver converts characters using the applicable conversion character set shown in *Table 18-2*. However, if one of the following is specified, the JDBC driver converts characters by using the default conversion character set of the Java Virtual Machine:

- Specification value for the UAP name (value specified by the UAPNAME property)
- **•** Authorization identifier or password (value specified by the

#### 18. Type4 JDBC Driver

getConnection method)

- Specification value for the client environment definition specified by EnvironmentVariables
- Specification value for an environment variable specified by the environment variable group name of the HiRDB client

HIRDB\_CURSOR=*cursor-operation-mode*

Specifies whether objects of the ResultSet class are to be validated or invalidated after HiRDB executes commit processing.

TRUE: Validate objects of the ResultSet class even after commit processing.

FALSE: Invalidate objects of the ResultSet class after commit processing.

If this specification is omitted, FALSE is assumed.

If a value other than TRUE or FALSE is specified, the JDBC driver throws an SQLException.

If an invalidated ResultSet object executes an operation other than calling the close method, the JDBC driver throws an SQLException.

Note

For notes about specifying HIRDB\_CURSOR, see *(c) Notes about specification of HIRDB\_CURSOR and STATEMENT\_COMMIT\_BEHAVIOR*.

STATEMENT\_COMMIT\_BEHAVIOR=*Statement-object-status-after-commit-execution*

Specifies whether objects of the Statement, PreparedStatement, and CallableStatement classes (referred to hereafter collectively as Statement) are to remain in effect even after HiRDB executes commit processing.

TRUE: Validate Statement objects even after HiRDB executes commit processing.

FALSE: Invalidate Statement objects after HiRDB executes commit processing.

The objects that become invalid after commit execution are SQL statements that were precompiled by the prepareStatement or prepareCall method of the Connection class, and ResultSet class objects obtained by the executeQuery method of Statement.

If this specification is omitted, TRUE is assumed.

Note

For notes about specifying STATEMENT\_COMMIT\_BEHAVIOR, see *(c) Notes about specification of HIRDB\_CURSOR and STATEMENT\_COMMIT\_BEHAVIOR*.

JDBC\_IF=*whether-to-obtain-JDBC-interface-method-traces*

Specifies whether JDBC interface method traces are to be obtained.

ON: Obtain JDBC interface method traces.

OFF: Do not obtain JDBC interface method traces.

If this specification is omitted, OFF is assumed. If any other value is specified, the JDBC driver throws an SQLException.

For details about the specification, see *18.2.2(2)(d) JDBC\_IF*.

TRC\_NO=*trace-entries-count*

Specifies the number of JDBC interface method trace entries.

For details about the specification, see *18.2.2(2)(e) TRC\_NO*.

SQLWARNING\_IGNORE=*whether-to-retain-warning-information*

Specifies whether warnings returned from the database are to be retained by the Connection object.

TRUE: Do not retain warnings.

FALSE: Retain warnings.

If this specification is omitted, FALSE is assumed

If any other value is specified, the JDBC driver throws an SQLException.

For details about the specification, see *18.2.2(2)(g) SQLWARNING\_IGNORE*.

LONGVARBINARY\_ACCESS=*method-of-accessing-BLOB-and-BINARY-types*

Specifies the method of accessing a JDBC SQL-type LONGVARBINARY (BLOB and BINARY types in HiRDB) database.

REAL: Access the database using real data.

LOCATOR: Access the database using HiRDB's locator facility.

If any other value is specified, the JDBC driver throws an SQLException.

For details about the specification, see *18.2.2(2)(i) LONGVARBINARY\_ACCESS*.

SQL\_IN\_NUM=*?-parameters-count*

Specifies the maximum number of input ? parameters in the SQL statements to be executed.

For details about the specification, see *18.2.2(2)(j) HiRDB\_for\_Java\_SQL\_IN\_NUM*.

SQL\_OUT\_NUM=*output-parameters-count*

Specifies the maximum number of output items for the SQL statements to be executed.

For details about the specification, see *18.2.2(2)(k) HiRDB\_for\_Java\_SQL\_OUT\_NUM*.

SQLWARNING\_LEVEL=*warning-retention-level*

Specifies the retention level for warning information that is issued during execution of SQL statements. For details about the warning information retention level, see *18.4.12(2)(b) Issuing conditions for SQLWarning objects*.

IGNORE: Retain warning information at the IGNORE level.

SQLWARN: Retain warning information at the SQLWARN level.

ALLWARN: Retain warning information at the ALLWARN level.

If this specification is omitted, SQLWARN is assumed.

If the specified value is invalid, the JDBC driver throws an SQLException.

LONGVARBINARY\_ACCESS\_SIZE=*LONGVARBINARY-data-access-size*

Specifies the length (in kilobytes) of JDBC SQL-type LONGVARBINARY data that can be requested at one time at the HiRDB server.

For details about the specification, see *18.2.2(2)(o) HiRDB\_for\_Java\_LONGVARBINARY\_ACCESS\_SIZE*.

MAXBINARYSIZE=*maximum-size-of-LONGVARBINARY-data*

Specifies the maximum data size (in bytes) during acquisition of JDBC SQL-type LONGVARBINARY data.

For details about the specification, see *18.2.2(2)(p) HiRDB\_for\_Java\_MAXBINARYSIZE*.

LONGVARBINARY\_TRUNCERROR=*whether-to-throw-exceptions*

Specifies whether exceptions are to be thrown when truncation occurs during acquisition of JDBC SQL-type LONGVARBINARY data.

TRUE: Throw exceptions.

FALSE: Do not throw exceptions.

For details about the specification, see *18.2.2(2)(q) HiRDB\_for\_Java\_LONGVARBINARY\_TRUNCERROR*.

STATEMENT\_CLOSE\_BEHAVIOR=*whether-to-ignore-preprocessing-results*

Specifies whether preprocessing results are to be ignored during execution of the close method of Statement (the Statement, PreparedStatement, and CallableStatement classes).

TRUE: Ignore preprocessing results.

FALSE: Do not ignore preprocessing results.

If any other value is specified, the JDBC driver throws an SQLException.

For details about the specification, see *18.2.2(2)(r) HiRDB\_for\_Java\_STATEMENT\_CLOSE\_BEHAVIOR*.

HiRDB\_INI=*directory-path-of-HiRDB.INI-file*

Specifies the absolute path of the directory that contains the HiRDB.INI file. This item is applicable when the HiRDB client environment variables specified in the HiRDB.INI file are to be in effect, in which case the HiRDB client environment variables in the HiRDB.ini file located in the directory specified here will take effect. If the specified directory does not contain a HiRDB.ini file and this is an interval driver, this specification is ignored.

If this specification is omitted, the contents of the HiRDB.ini file are ignored.

USER=*user-name*

Specifies the user name.

For details about the specification, see *18.2.2(2)(a) user*.

PASSWORD=*password*

Specifies the password.

For details about the specification, see *18.2.2(2)(b) password*.

UAPNAME=*application-name*

Specifies identification information (UAP identifier) for the UAP that is to access the HiRDB server.

For details about the specification, see *18.2.2(2)(c) UAPNAME*.

BATCHEXCEPTION\_BEHAVIOR=*whether-to-set-JDBC-standard-compliant-updat e-count*

Specifies whether an update count that is compliant with the JDBC standard is to be set for the return value of the getUpdateCounts method of java.sql.BatchUpdateException.

For details about the specification, see *18.2.2(2)(v) HiRDB\_for\_Java\_BATCHEXCEPTION\_BEHAVIOR*.

## **(c) Notes about specification of HIRDB\_CURSOR and STATEMENT\_COMMIT\_BEHAVIOR**

The notes that follow apply to specification of HIRDB CURSOR and STATEMENT\_COMMIT\_BEHAVIOR.

## When TRUE is specified in HIRDB\_CURSOR or STATEMENT\_COMMIT\_BEHAVIOR

- **•** If the PDDDLDEAPRPEXE and PDDDLDEAPRP client environment definitions are both set to NO and another user executes a definition SQL statement for a schema resource (table or index) to be accessed by a SELECT, INSERT, DELETE, UPDATE, PURGE TABLE, or CALL statement, the definition SQL statement remains on lock-release wait status until the connection that was accessing the schema resource is disconnected or until the Statement object that was accessing the schema resource is closed and committed (applicable when TRUE is specified in STATEMENT\_CLOSE\_BEHAVIOR).
- **•** If YES is set in either the PDDDLDEAPRPEXE or the PDDDLDEAPRP client environment definition and another user executes a definition SQL statement for a schema resource (table or index) to be accessed by a SELECT, INSERT, DELETE, UPDATE, PURGE TABLE, or CALL statement, the preprocessing results of the SELECT, INSERT, DELETE, UPDATE, PURGE TABLE, or CALL statement are ignored. If an SQL statement with an invalid preprocessing result is executed, an SQLException occurs (the value obtained by the getErrorCode method is -1542).
- When TRUE is specified for HIRDB CURSOR or STATEMENT COMMIT BEHAVIOR, <sup>#1</sup> the only precompiled SQL statements<sup>#2</sup> that are valid after execution of commit processing<sup>#3</sup> are the SELECT, INSERT, DELETE, UPDATE, PURGE TABLE, and CALL statements.

#1

This also applies to either of the following specifications:

- **•** TRUE is set for the following items in the properties specified by the getConnection method:
	- $\bullet$  HIRDB CURSOR
	- $\bullet$  HiRDB for Java STATEMENT COMMIT BEHAVIOR
- **•** true is specified by the following methods of the PrdbDataSource, PrdbConnectionPoolDataSource, or PrdbXADataSource class:
	- setHiRDBCursorMode
	- setStatementCommitBehavior

#### $#2$

You precompile an SQL statement by executing a prepareStatement or prepareCall method of the Connection class.

#3

In addition to explicit commit processing by the commit method, the following cases also apply:

- **•** Implicit commit processing by the AUTO commit mode
- **•** Execution of a definition SQL statement
- **•** Execution of the PURGE TABLE statement
- Implicit rollback processing by the rollback method
- **•** Implicit rollback processing because of an SQL execution error

For SQL statements other than SELECT, INSERT, DELETE, UPDATE, PURGE TABLE, and CALL, precompiled SQL statements become invalid during commit processing.

An error will occur if a PreparedStatement or CallableStatement class object that stores a precompiled SQL statement that has become invalid is used to execute the SQL statement. The following shows an example that results in an error:

```
 PreparedStatement pstmt1 = con.prepareStatement("lock table tb1");
PreparedStatement pstmt2 = con.prepareStatement("lock table tb2");
 pstmt1.execute(); //Does not trigger an error.
 con.commit();
 pstmt2.execute(); //Triggers an error.
 pstmt1.close();
 pstmt2.close();
```
Because the SQL statements to be executed in this example are LOCK statements, after commit processing is executed, PreparedStatement becomes invalid and an error occurs, even if TRUE is specified for STATEMENT\_COMMIT\_BEHAVIOR.

- When TRUE is specified for HIRDB CURSOR, the JDBC driver uses the holdable cursor facility of HiRDB.
- When TRUE is specified for HIRDB CURSOR, the cursor operation mode for the result set that is returned by a procedure by using the results-set return facility is determined by the procedure's definition. Note that because the JDBC driver cannot detect a procedure's cursor operation mode, it assumes the operation mode specified for HIRDB\_CURSOR. Therefore, if TRUE is specified for HIRDB\_CURSOR, but the cursor operation mode for the result set returned by the procedure is not a holdable cursor, a database access performed after commit processing will result in SQLException. The following shows the status of the ResultSet object after commit processing:

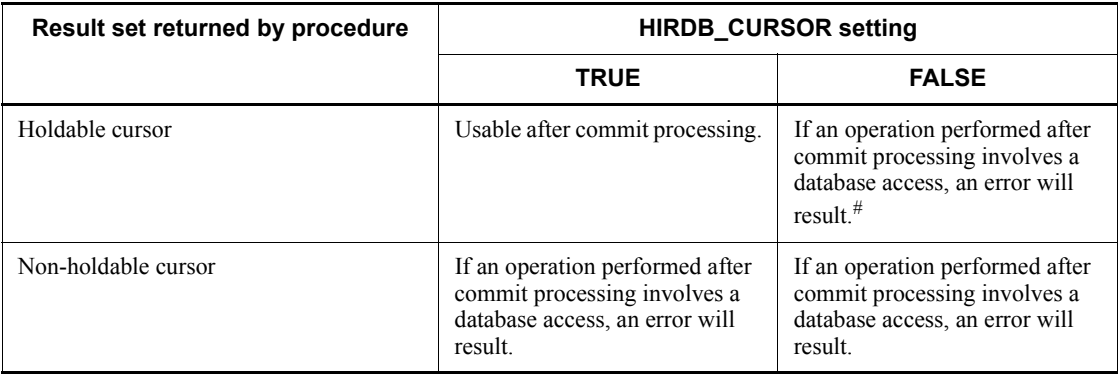

#

Because the cursor is not closed during commit processing, it remains open until the ResultSet object is closed or the CallableStatement or Connection object that created the ResultSet object closes.

Combinations of HIRDB\_CURSOR and STATEMENT\_COMMIT\_BEHAVIOR specification values

The following table shows specification values for the combinations of HIRDB CURSOR and STATEMENT COMMIT\_BEHAVIOR whether ResultSet and Statement objects become valid after commit processing is executed.

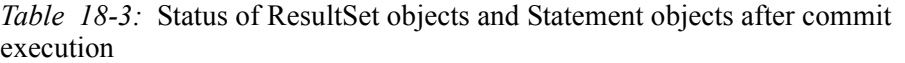

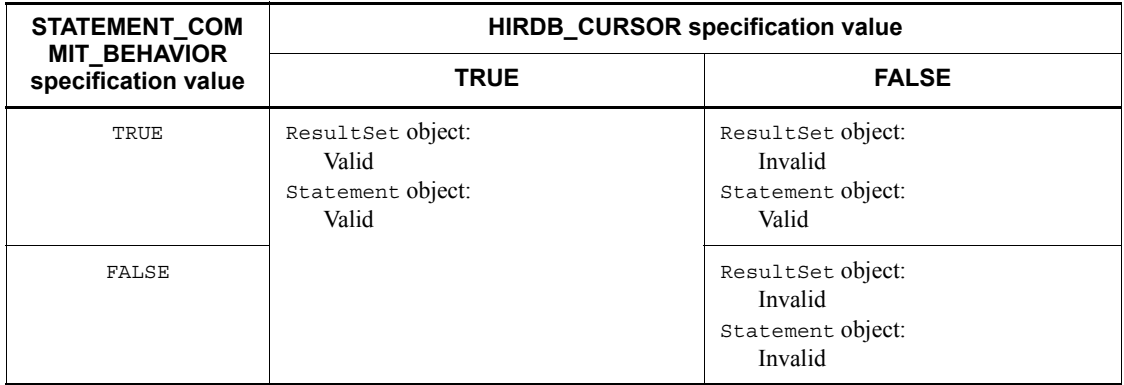

The following table shows the return value of the DatabaseMetaData method depending on the HIRDB\_CURSOR and STATEMENT\_COMMIT\_BEHAVIOR specification values.

| <b>STATEMENT COM</b><br><b>MIT BEHAVIOR</b> | <b>HIRDB_CURSOR specification value</b>                                                    |                                                                                                    |  |  |
|---------------------------------------------|--------------------------------------------------------------------------------------------|----------------------------------------------------------------------------------------------------|--|--|
| specification value                         | <b>TRUE</b>                                                                                | <b>FALSE</b>                                                                                            |  |  |
| TRUE                                        | supportsOpenStatementsAcrossCom<br>mit:<br>true<br>supportsOpenCursorsAcrossCommit<br>true | supportsOpenStatementsAcrossCo<br>$mmit$ :<br>true<br>supportsOpenCursorsAcrossCommi<br>t:<br>false     |  |  |
| FALSE                                       |                                                                                            | supportsOpenStatementsAcrossCo<br>$mmit$ :<br>false<br>supportsOpenCursorsAcrossCommi<br>$t$ :<br>false |  |  |

*Table 18-4:* Return values of the DatabaseMetaData method

## Examples of JDBC driver operation during COMMIT execution

The operation of the JDBC driver during COMMIT execution depends on the specification values of HIRDB\_CURSOR and STATEMENT\_COMMIT\_BEHAVIOR.

## Specification examples

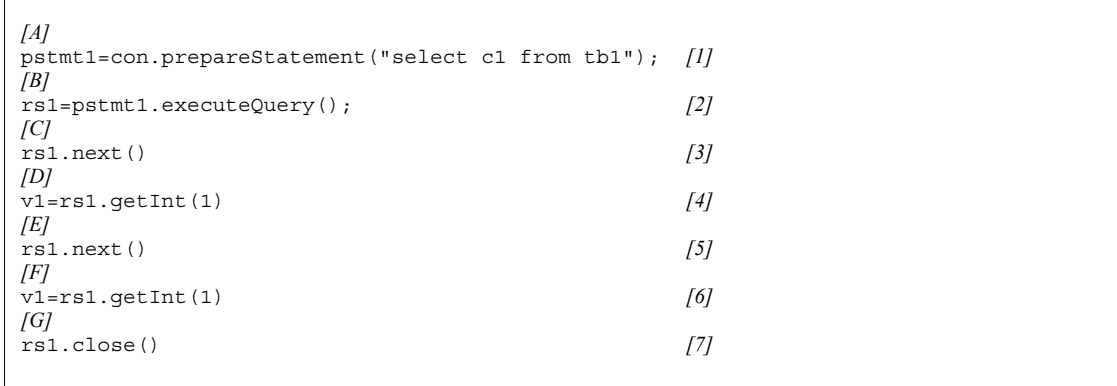

## Driver operation at COMMIT execution

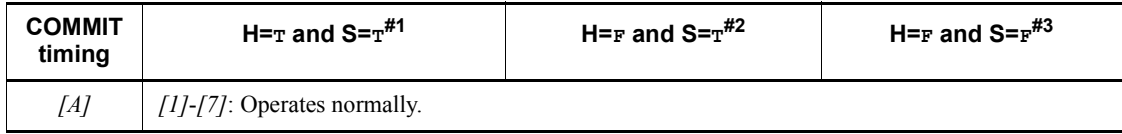

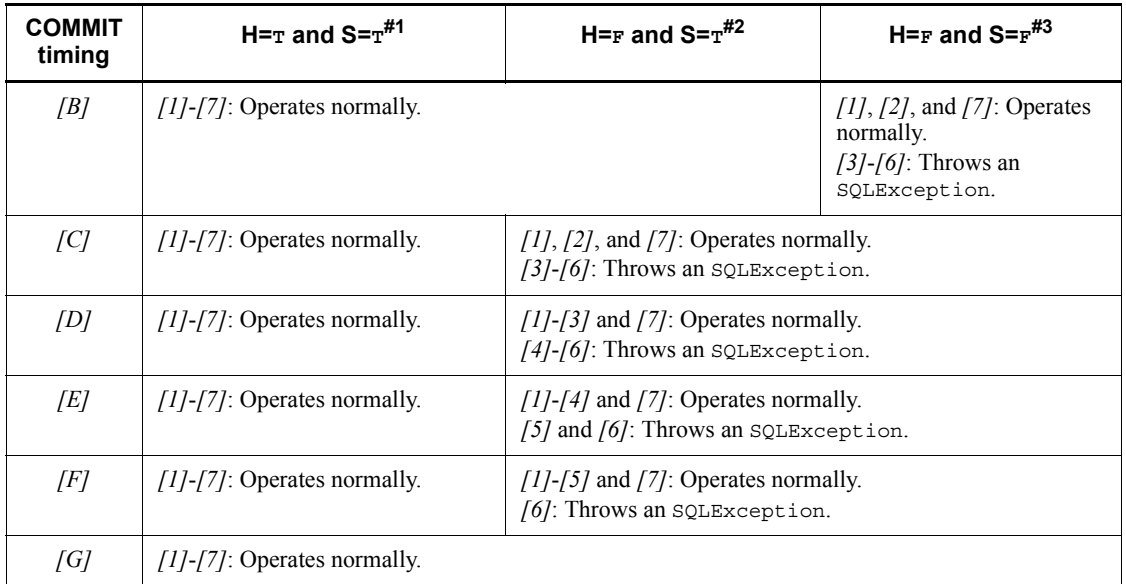

#1: This represents the case when TRUE is specified for both HIRDB CURSOR and STATEMENT\_COMMIT\_BEHAVIOR.

#2: This represents the case when FALSE is specified for HIRDB CURSOR and TRUE is specified for STATEMENT\_COMMIT\_BEHAVIOR.

#3: This represents the case when FALSE is specified for both HIRDB\_CURSOR and STATEMENT\_COMMIT\_BEHAVIOR.

## Other notes

For notes about the PDDDLDEAPRP client environment definition, see *6.6.4 Environment definition information*.

For details about the rules for the DECLARE CURSOR holdable cursor, see the manual *HiRDB Version 9 SQL Reference*.

## *(2) User properties*

The table below shows the properties that you can specify in the get Connection method of the DriverManager class. If the null value is specified for a property, the JDBC driver assumes that specification was omitted.

| <b>Item</b> | <b>Property</b> | <b>Specified information</b> |
|-------------|-----------------|------------------------------|
| (a)         | user            | Authorization identifier     |
| (b)         | password        | Password                     |

*Table 18-5:* Properties that can be specified in the getConnection method

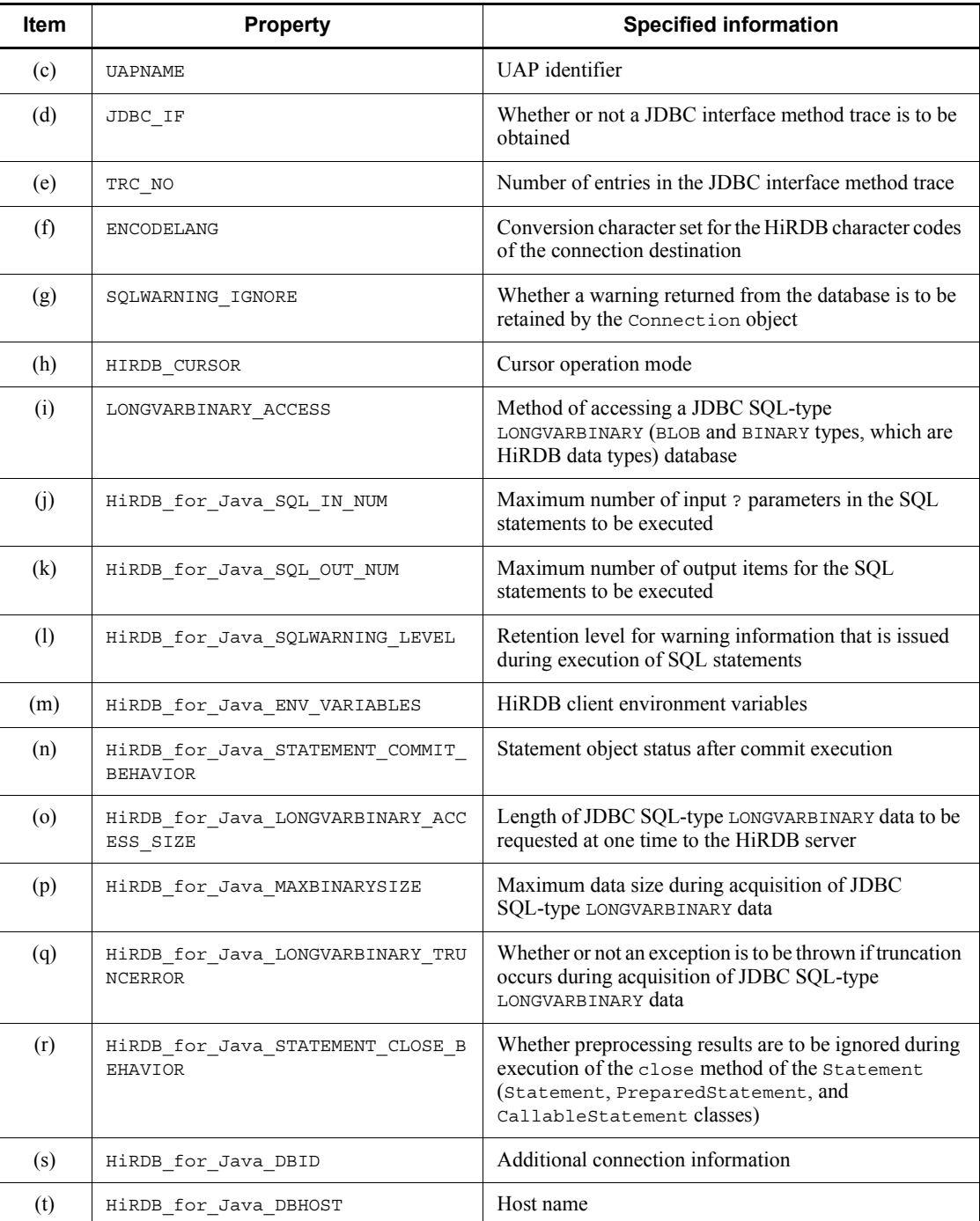

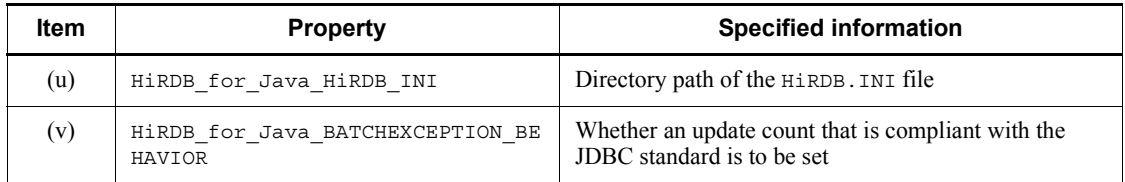

## **(a) user**

Specifies the authorization identifier.

If the null value is specified, the JDBC driver assumes that no authorization identifier was specified. If the character string has a length of 0, the JDBC driver throws an SQLException.

If this specification is omitted, either the PDNAMEPORT HiRDB client environment definition specified by HiRDB\_for\_Java\_ENV\_VARIABLES in the Properties argument of the getConnection method, or the PDUSER value in the HiRDB environment variable group specified for DBID in the URL takes effect. For details about the specification priorities, see *18.11 Connection information priorities*.

If neither value is specified, the JDBC driver throws an SQLException when the getConnection method is executed.

Note that this property specification is ignored for an internal driver.

## **(b) password**

Specifies the password.

If the specification value is the null or has a length of  $0$ , the JDBC driver assumes that no password was specified.

For details about when this specification is omitted, see *18.11 Connection information priorities*.

Note that this property specification is ignored for an internal driver.

## **(c) UAPNAME**

Specifies UAP identification information (UAP identifier) for accessing the HiRDB server.

In the following cases, the JDBC driver assumes that no authorization identifier was specified:

- The null value is specified.
- **•** A character string with a length of 0 or a character string of only single-byte space characters is specified.

For details about character strings that can be specified, see the description of the PDCLTAPNAME client environment definition in *6.6.4 Environment definition* 

## *information*.

For details about when this specification is omitted, see *18.11 Connection information priorities*.

Note that this property specification is ignored for an internal driver.

Note

The UAP specified by this property is encoded in the conversion character set specified by ENCODELANG, and the first 30 bytes of the encoded UAP identifier are transferred to the HiRDB server (if the UAP identifier consists of more than 30 bytes, it is truncated to the first 30 bytes). Therefore, the UAP identifier that the HiRDB server can obtain is up to the first 30 bytes after the identifier has been encoded.

## **(d) JDBC\_IF**

Specifies whether or not a JDBC interface method trace is to be obtained.

ON: Obtain a JDBC interface method trace.

OFF: Do not obtain a JDBC interface method trace.

If this specification is omitted, OFF is assumed.

If any other value is specified, the JDBC driver throws an SQLException.

This property is ignored in the following cases:

- A valid log writer is not specified in the setLogWriter method.
- This is an internal driver.

For details about the JDBC interface method trace, see *18.14 JDBC interface method trace*.

## **(e) TRC\_NO**

 $\sim$  -  $\sim$  unsigned integer  $>(10-1000)$   $\ll$  500  $\gg$ 

Specifies the number of entries in the JDBC interface method trace.

The specification of this property is enabled when both of the following conditions are satisfied:

- The setLoqWriter method has set valid log data.
- **•** ON is specified for JDBC\_IF.

Note that this property specification is ignored for an internal driver.

If the specification of this property is enabled but the specification value is invalid, the JDBC driver throws an SQLException.

For details about a JDBC interface method trace, see *18.14 JDBC interface method* 

*trace*.

## **(f) ENCODELANG**

Specifies the conversion character set for the HiRDB character codes of the connection destination when the JDBC driver uses the String class to exchange data with **HiRDB** 

Select a specifiable conversion character set from the encoding list shown under *Internationalization* in the *JavaTM 2 SDK, Standard Edition* documentation.

For the character codes of HiRDB and their corresponding conversion character sets, see *Table 18-2 HiRDB character codes and corresponding conversion character sets*.

If OFF is specified, the JDBC driver operates assuming that the applicable conversion character set for the HiRDB character codes, as shown in *Table 18-2 HiRDB character codes and corresponding conversion character sets*, was specified. If the HiRDB character codes are sjis, the conversion characters determined by the OS running the JDBC driver are as follows:

For UNIX: SJIS

For Windows: MS932

Note that the specification is case sensitive (except for OFF).

If a conversion character set that the Java Virtual Machine does not support is specified, the JDBC driver throws an SQLException during connection with the HiRDB server.

If this specification is omitted, the JDBC driver converts characters using the conversion character set specified by ENCODELANG in the URL.

## **(g) SQLWARNING\_IGNORE**

Specifies whether warnings returned from the database are to be retained by the Connection object.

TRUE: Do not retain warnings.

FALSE: Retain warnings.

If this specification is omitted, the value specified for SQLWARNING\_IGNORE in the URL takes effect. If the specified value is neither TRUE nor FALSE, the JDBC driver throws an SQLException.

Retention of warnings for the Connection object is determined by the value of HiRDB for Java SQLWARNING LEVEL. For details about the warning retention levels, see *18.4.12(2)(b) Issuing conditions for SQLWarning objects*. Note that the value of this property is not case sensitive.

## **(h) HIRDB\_CURSOR**

Specifies whether objects of the ResultSet class are to be validated or invalidated after HiRDB executes commit processing.

TRUE: Validate objects of the ResultSet class even after commit processing.

FALSE: Invalidate objects of the ResultSet class after commit processing.

If this specification is omitted, the value specified by HIRDB CURSOR in the URL becomes valid. If a value other than TRUE or FALSE is specified, the JDBC driver throws an SQLException.

If an invalidated ResultSet object executes an operation other than calling the close method, the JDBC driver throws an SQLException.

**Note** 

For notes about specifying this property, see *(1)(c) Notes about specification of HIRDB\_CURSOR and STATEMENT\_COMMIT\_BEHAVIOR*.

#### **(i) LONGVARBINARY\_ACCESS**

Specifies the method of accessing a JDBC SQL-type LONGVARBINARY (BLOB and BINARY types, which are HiRDB data types) database.

REAL: Access the database using real data.

LOCATOR: Access the database using the locator facility of HiRDB.

Note that real data is assumed for an access to a BINARY column with a definition length of 1,024 bytes or less.

If this specification is omitted, REAL is assumed.

If any other value is specified, the JDBC driver throws an SQLException.

**Note** 

The following notes apply to specification of LONGVARBINARY\_ACCESS:

When LONGVARBINARY\_ACCESS is specified together with HiRDB\_for\_Java\_LONGVARBINARY\_ACCESS\_SIZE

The following table describes the differences in how the JDBC driver gets BLOB and BINARY data (HiRDB data types) based on the specifications of HiRDB\_for\_Java\_LONGVARBINARY\_ACCESS\_SIZE and LONGVARBINARY\_ACCESS.

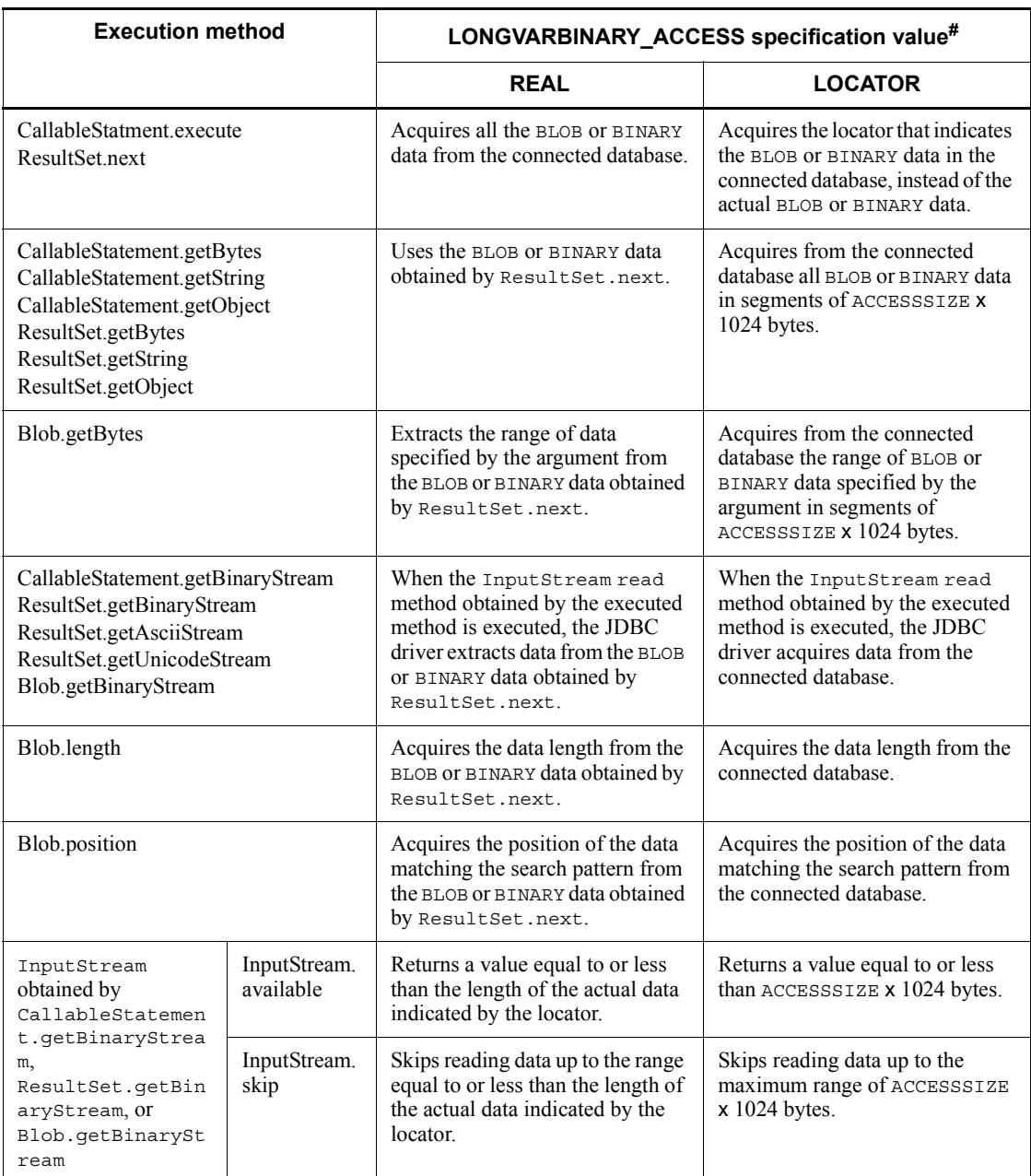

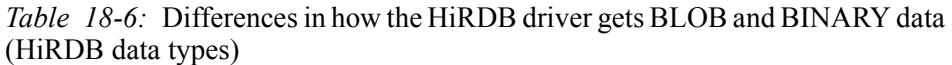

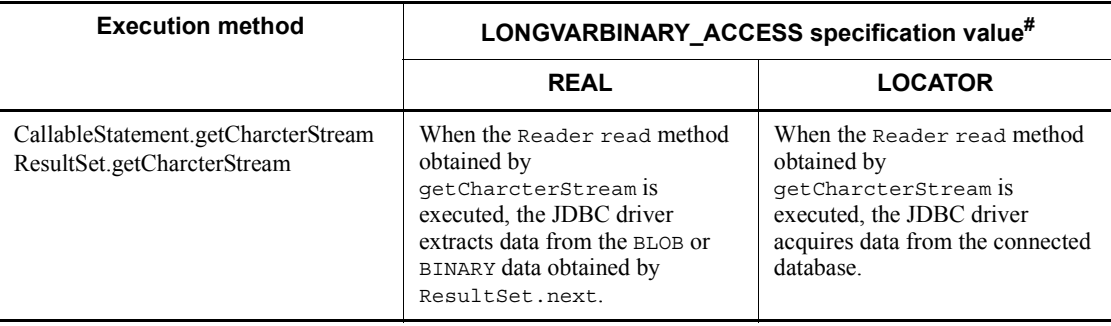

Legend:

ACCESSSIZE: Specification value of HiRDB\_for\_Java\_LONGVARBINARY\_ACCESS\_SIZE

InputStream and Reader: Classes of objects returned by getBinaryStream, getAsciiStream, or getCharacterStream of the JDBC driver

#: Note that REAL is assumed for an access to a BINARY column with a definition length of 1,024 bytes or less.

#### Notes about execution performance

When LOCATOR is specified for LONGVARBINARY ACCESS, execution performance might drop compared to when REAL is specified.

When REAL is specified, the JDBC driver accesses the connected database once during processing of ResultSet.next or

CallableStatment.execute to obtain the locator. On the other hand, when LOCATOR is specified, in addition to the one access during processing of ResultSet.next or CallableStatment.execute, the JDBC driver accesses the connected database once to obtain the data length and once to obtain the data during execution of a data acquisition method (such as getBytes).

#### Notes about auto-commit

Even when auto-commit is enabled, commit processing does not occur in the following cases:

- **•** Execution of a stored procedure in which LOCATOR is specified for LONGVARBINARY\_ACCESS and an output parameter that satisfies either of the following conditions is specified:
	- Output parameter is BINARY type with a size greater than 1,024 bytes
	- Output parameter is BLOB type
- **•** Execution of a stored procedure using the results-set return facility

#### Notes about data manipulation after the transaction terminates

When LOCATOR is specified for LONGVARBINARY ACCESS, data manipulation cannot be performed if the transaction terminates during the period between acquisition of the SQL execution results (ResultSet.next or CallableStatement.execute) and the data manipulation (such as Blob.getBytes or InputStream.read). Data manipulation cannot be executed after the transaction terminates even if the HIRDB\_CURSOR specification is TRUE.

Thus, you must ensure that all data manipulation will be performed before the transaction terminates.

## **(j) HiRDB\_for\_Java\_SQL\_IN\_NUM**

 $\sim$  -  $\sim$  unsigned integer  $>(1 - 30000)$   $\ll$  300  $\gg$ 

Specifies the maximum number of input ? parameters in the SQL statements to be executed.

This specification becomes the number of input ? parameters that are obtained during SQL preprocessing. If the actual number of input ? parameters is greater than the specification value of this property, the JDBC driver gets the input ? parameter information from the HiRDB server after SQL preprocessing.

If the specification value is invalid, the JDBC driver throws an SQLException.

**Note** 

If you will not be executing SQL statements that have input ? parameters, you should specify 1.

## **(k) HiRDB\_for\_Java\_SQL\_OUT\_NUM**

 $\sim$  \lumptom integer \times((1-30000)) \times(800) \times

Specifies the maximum number of output items for the SQL statements that are to be executed.

This specification becomes the number of output items obtained during SQL preprocessing. If the actual number of output items is greater than the specification value of this property, the JDBC driver gets output item information from the HiRDB server after SQL preprocessing.

If the specification value is invalid, the JDBC driver throws an SQLException.

#### **Note**

If you will not be executing SQL statements that have output items, you should specify 1.

## **(l) HiRDB\_for\_Java\_SQLWARNING\_LEVEL**

Specifies the retention level for warning information that is issued during execution of SQL statements. For details about the retention levels for warning information, see *18.4.12(2)(b) Issuing conditions for SQLWarning objects*.

IGNORE: Retain warning information at the IGNORE level.

SOLWARN: Retain warning information at the SOLWARN level.

ALLWARN: Retain warning information at the ALLWARN level.

If this specification is omitted, SQLWARN is assumed.

If the specification value is invalid, the JDBC driver throws an SQLException.

## **(m) HiRDB\_for\_Java\_ENV\_VARIABLES**

Specifies HiRDB client environment definitions in the following format:

*variable-name*=*value*;*variable-name*=*value*;...;*variable-name*=*value*

For details about client environment definitions supported by the JDBC driver, see *18.10 Supported client environment definitions*. If a client environment definition that is not supported by the JDBC driver is specified in a variable name, the JDBC driver ignores the specification. Note that variable names are case sensitive.

For details about the priorities for connection information that can be specified in multiple ways, see *18.11 Connection information priorities*.

#### Specification example

```
java.util.Properties prop;
prop=new java.util.Properties();
prop.setProperty("HiRDB_for_Java ENV VARIABLES",
  "PDFESHOST=FES1;PDCWAITTIME=0");
```
## **(n) HiRDB\_for\_Java\_STATEMENT\_COMMIT\_BEHAVIOR**

Specifies whether Statement objects are to be validated or invalidated after HiRDB executes commit processing.

TRUE: Validate Statement objects after commit processing.

FALSE: Invalidate Statement objects after commit processing.

The objects that become invalid after commit execution are SQL statements that were precompiled by the prepareStatement or prepareCall method of the Connection class, and ResultSet class objects obtained by the executeQuery method of Statement.

If this specification is omitted, the value specified for STATEMENT COMMIT BEHAVIOR in the URL becomes effective.

**Note** 

For notes about specification of this property, see *(1)(c) Notes about specification of HIRDB\_CURSOR and STATEMENT\_COMMIT\_BEHAVIOR*.

## **(o) HiRDB\_for\_Java\_LONGVARBINARY\_ACCESS\_SIZE**

 $\sim$  unsigned integer>((0-2097151)) < 0>> (kilobytes)

Specifies the length of JDBC SQL-type LONGVARBINARY data to be requested at one time to the HiRDB server. If LONGVARBINARY\_ACCESS specifies data other than LOCATOR data, this specification is invalid.

For example, suppose that 20 is specified for this property and the getBytes method of ResultSet attempts to get 100 kilobytes of JDBC SQL-type LONGVARBINARY data stored in the database. In such a case, the JDBC driver gets and returns the data by dividing the operation into five executions of 20 kilobytes each. If 0 is specified, the JDBC driver requests the data all at once.

If the specification value is invalid, the JDBC driver throws an SQLException.

**Note** 

For notes about specification of this property, see *(i) LONGVARBINARY\_ACCESS*.

## **(p) HiRDB\_for\_Java\_MAXBINARYSIZE**

 $\sim$ unsigned integer> $((0-2147483647))$  (bytes)

Specifies the maximum data size during acquisition of JDBC SQL-type LONGVARBINARY data.

When the JDBC driver is getting JDBC SQL-type LONGVARBINARY data, it allocates memory of the defined length because it cannot determine the actual data length until it actually gets the data. Therefore, to get the value of a string for which the specified size is large (for example, 2,147,483,647 bytes, which is the maximum length for HiRDB's BINARY and BLOB data types), the JDBC driver attempts to allocate 2,147,483,647 bytes of memory, because that is the defined length. Consequently, a memory shortage may occur, depending on the execution environment.

You should specify for this property the maximum length of the data that is actually stored. If the data length of the BINARY or BLOB data to be acquired is larger than the size specified by this property, the JDBC driver truncates the acquired data to the specified size. When the JDBC driver does truncate data, it receives a warning from the HiRDB server when it executes the next method of ResultSet. In response to the received warning, the JDBC driver throws an SQLException or generates (or ignores) an SQLWarning, as determined by the specification of

setLONGVARBINARY\_TruncError.

If no upper limit is set by this property, the defined length of the target acquisition data becomes the upper limit.

If the specification value is invalid, the JDBC driver throws an SQLException.

Note

This property value is ignored when a BLOB column or a BINARY column whose definition length is greater than 1,024 bytes is accessed with LOCATOR specified for LONGVARBINARY\_ACCESS. The JDBC driver allocates an area based on the actual data length and gets the entire data.

## **(q) HiRDB\_for\_Java\_LONGVARBINARY\_TRUNCERROR**

Specifies whether an exception is or is not to be thrown if truncation occurs during acquisition of JDBC SQL-type LONGVARBINARY data.

TRUE: Throw an exception if truncation occurs.

FALSE: Do not throw an exception if truncation occurs.

If this specification is omitted, TRUE is assumed.

If IGNORE is specified for HiRDB\_for\_Java\_SQLWARNING\_LEVEL, the JDBC driver operates as if FALSE were specified for this property.

Any truncation that occurs during acquisition of JDBC SQL-type LONGVARBINARY data indicates that the following condition is satisfied:

*Actual length of JDBC SQL-type* LONGVARBINARY *data obtained during SQL execution* > *data length specified by*  HiRDB for Java MAXBINARYSIZE

## **(r) HiRDB\_for\_Java\_STATEMENT\_CLOSE\_BEHAVIOR**

Specifies whether preprocessing results are to be ignored during execution of the close method of Statement (Statement, PreparedStatement, and CallableStatement classes) when the Statement or ResultSet object is specified to remain valid after commit processing. $*1$ 

This specification can be made by using the HiRDB for Java STATEMENT CLOSE BEHAVIOR system property.

If the server is XDM/RD E2, this specification is ignored.

TRUE: Ignore preprocessing results.

FALSE: Do not ignore preprocessing results.

If the specified value is invalid, the JDBC driver throws an SQLException.

#### 18. Type4 JDBC Driver

The value of this property is not case sensitive.

If this specification is omitted, the value of the STATEMENT\_CLOSE\_BEHAVIOR item in the URL takes effect. If this item is omitted in the URL, FALSE is assumed as the value of the property.

If NO is set in both the PDDDLDEAPRP and the PDDDLDEAPRPEXE client environment definitions and another user executes a definition SQL statement for a schema resource (table or index) to be accessed by an SQL statement (SELECT, INSERT, DELETE, UPDATE, PURGE TABLE, or CALL statement), the definition SQL statement is placed on lock-release wait status. This lock-release wait status is released at the times described below. Note that if you specify TRUE, you can release this status during commit processing.

- **•** If Statement or ResultSet object is specified to remain valid after commit processing
	- **•** If TRUE is specified

When commit processing is performed after  $Statement \; close^{#2}$  or when the connection is closed.

**•** If FALSE is specified

When the connection is closed.

**•** Other

When commit processing is performed<sup>#2</sup> or when the connection is closed.

#1

One of the following applies:

1. TRUE is specified for the following items in the properties that are specified by the getConnection method:

HIRDB\_CURSOR

HiRDB\_for\_Java\_STATEMENT\_COMMIT\_BEHAVIOR

2. TRUE is specified for the following items in the URL that is specified by the getConnection method:

HIRDB\_CURSOR

STATEMENT\_COMMIT\_BEHAVIOR

3. true is specified in the following methods of the PrdbDataSource, PrdbConnectionPoolDataSource, or PrdbXADataSource class:

setHiRDBCursorMode

setStatementCommitBehavior
- 4. The Connection.setHoldability method (with ResultSet.HOLD\_CURSORS\_OVER\_COMMIT specified in the argument) is executed.
- 5. The following methods of the Connection class (with ResultSet.HOLD\_CURSORS\_OVER\_COMMIT specified in the resultSetHoldability argument) are executed:

createStatement(int resultSetType, int resultSetConcurrency, int resultSetHoldability)

prepareCall(String sql, int resultSetType, int resultSetConcurrency, int resultSetHoldability)

prepareStatement(String sql, int resultSetType, int resultSetConcurrency, int resultSetHoldability)

#2

In addition to explicit commit using the commit method, the following also apply:

- **•** Implicit commit by automatic commit
- **•** Execution of a definition SQL statement
- **•** Execution of a PURGE TABLE statement
- **•** Explicit rollback by rollback method
- **•** Implicit rollback by an SQL execution error

If TRUE is specified and the Statement or ResultSet object is specified to remain valid after commit processing, HiRDB creates a transaction and executes DEALLOCATE PREPARE processing when the Statement is closed. Therefore, if the PDSWAITTIME client environment variable is specified, the interval monitoring specified in PDSWAITTIME begins. If automatic commit is disabled and neither an SQL execution, nor commit, nor disconnection is performed by another statement for an extended period after the Statement was closed, HiRDB closes the connection based on the interval monitoring.

If Cosminexus is connected and the connection pooling function is used by using the Type4 JDBC driver from DB Connector, you must specify FALSE. When the connection pooling function is used, connection returns to the pool and the transaction remains even if a close method for connection is called from the application. Therefore, you must execute commit processing after Statement is closed.

If you use the statement pooling facility, you must either omit this specification or specify FALSE.

## **(s) HiRDB\_for\_Java\_DBID**

Specifies the port number of HiRDB (information corresponding to PDNAMEPORT) or the HiRDB client's environment variable group file name. For details about the specification, see the explanation about DBID in *18.2.2(1)(b) Explanation of URL items*.

## **(t) HiRDB\_for\_Java\_DBHOST**

Specifies the host name of HiRDB. For details about the specification, see the explanation about DBHOST in *18.2.2(1)(b) Explanation of URL items*.

## **(u) HiRDB\_for\_Java\_HiRDB\_INI**

Specifies the absolute path of the directory that contains the HiRDB.INI file. This property is applicable when the HiRDB client environment variables specified in the HiRDB.INI file are to be in effect, in which case the HiRDB client environment variables in the HiRDB.ini file located in the specified directory will take effect. If the specified directory does not contain a HiRDB.ini file and this is an interval driver, this specification is ignored.

If this specification is omitted, the value specified for the HiRDB\_INI item in the URL is assumed. If the HiRDB INI item is omitted in the URL, the contents of this file are ignored.

## **(v) HiRDB\_for\_Java\_BATCHEXCEPTION\_BEHAVIOR**

Specifies whether an update count that is compliant with the JDBC standard is to be set for the return value of the getUpdateCounts method of java.sql.BatchUpdateException.

This property is applicable when the version of the connection-target HiRDB is 08-02 or later.

TRUE: Set an update count that is compliant with the JDBC standard.

FALSE: Set a HiRDB-specific update count.

The value of this property is not case sensitive.

If this specification is omitted, the BATCHEXCEPTION\_BEHAVIOR value in the URL items takes effect. If this specification is omitted in the URL, the JDBC driver assumes that TRUE is specified.

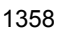

### **18.3 Database connection using a DataSource object and JNDI**

The JDBC2.0 Optional Package can now use database connections that use a DataSource object and JNDI.

Although use of JNDI is not required, the advantage of using it is that you only have to set up the connection information once. The standard JDK package does not include interface definitions for the DataSource class or JNDI, so you have to download these items from the JavaSoft Web site when you develop an AP.

To connect a database by using a DataSource object and JNDI:

- 1. Generate the DataSource object.
- 2. Set up the connection information.
- 3. Register the DataSource object into JNDI.
- 4. Get the DataSource object from JNDI.
- 5. Connect to the database.

If you are not using JNDI, steps 3 and 4 are not necessary.

If you are using JNDI, steps 1 to 3 need to be executed only once. Thereafter, you can connect to the database by performing only steps 4 and 5. Once you have performed step 4, you can change the connection information as necessary.

#### *(1) Generating the DataSource object*

Generate the DataSource class object to be provided by the JDBC driver.

The DataSource class name of the JDBC driver, which is necessary for generating the DataSource class object, is PrdbDataSource.

Below is an example of generating the DataSource class object:

```
 JP.co.Hitachi.soft.HiRDB.JDBC.PrdbDataSource ds = null ;
 ds = new JP.co.Hitachi.soft.HiRDB.JDBC.PrdbDataSource() ;
```
#### *(2) Setting up connection information*

Call the method for setting up connection information for the DataSource object, and set up the connection information. Because there is also a method for acquiring connection information, you can use it to check the current connection information. For details about the connection information setup and acquisition methods, see *18.7 Connection information setup and acquisition interface*.

## *(3) Registering the DataSource object into JNDI*

Register the DataSource object into JNDI.

JNDI can select from among several service providers, depending on the execution environment.

Shown below is an example of registering the DataSource object into JNDI (this example is for Windows). In the registration example, the File System service provider, which is one of the service providers, is used. For details about other service providers, see the JNDI documentation.

```
 // Generate DataSource class object to be provided by JDBC driver.
 JP.co.Hitachi.soft.HiRDB.JDBC.PrdbDataSource ds;
 ds = new JP.co.Hitachi.soft.HiRDB.JDBC.PrdbDataSource();
 // Set connection information.
: 100 minutes
 // Get system properties.
Properties sys prop = System.getProperties() ;
 // Set properties of File System service provider.
 sys_prop.put(Context.INITIAL_CONTEXT_FACTORY,
               "com.sun.jndi.fscontext.RefFSContextFactory");
 // Set directory to be used by File System service provider.
 // (Register under c:\JNDI_DIR.)
 sys_prop.put(Context.PROVIDER_URL, "file:c:\\" + "JNDI_DIR");
 // Update system properties.
 System.setProperties(sys_prop) ;
 // Initialize JNDI.
Context ctx = new InitialContext();
 // Register DataSource class object to be provided by HiRDB driver
 // into JNDI. Use logical name jdbc/TestDataSource.
ctx.bind("jdbc" + "\backslash\" + "TestDataSource", ds);
Service State State State State State
```
When you register the logical name to be registered into JNDI, the JDBC2.0 specifications recommend that you register the logical name under a subcontext called jdbc (jdbc/TestDataSource in the registration example).

#### *(4) Getting the DataSource object from JNDI*

Get the DataSource object from JNDI.

Shown below is a registration example for the DataSource object (this is an example

for Windows). This registration example uses the File System service provider, which is one of the service providers. For details about other service providers, see the JNDI documentation.

```
 // Get system properties.
 Properties sys_prop = System.getProperties() ;
 // Set properties of File System service provider.
sys_prop.put(Context.INITIAL_CONTEXT_FACTORY,
               "com.sun.jndi.fscontext.RefFSContextFactory");
 // Set directory to be used by File System service provider.
 // (Register under c:\JNDI_DIR.)
 sys_prop.put(Context.PROVIDER_URL, "file:c:\\" + "JNDI_DIR");
 // Update system properties.
System.setProperties(sys_prop) ;
 // Initialize JNDI.
 Context ctx = new InitialContext();
 // Get object of local name jdbc/TestDataSource from JNDI.
Object obj = ctx.lookup("jdbc" + "\\\{\" + "TestDataSource") ;
 // Cast retrieved object to DataSource class type.
DataSource ds = (DataSource)obj;
Service State State State
```
#### *(5) Connecting to the database*

Call the getConnection method for the DataSource object.

Shown below is an example of calling the getConnection method.

```
 DataSource ds
 // Get DataSource object from JNDI.
Service State State State State State
 // Issue getConnection method.
Connection con = ds.qetConnection();
   or
 Connection con = ds.getConnection("USERID", "PASSWORD");#
```
#

The method's arguments (authorization identifier and password) take priority over

the connection information that was set for the DataSource object. If needed connection information has not been set for the DataSource object, or if the contents of the connection information are invalid, or if connection with the HiRDB server fails, the getConnection method throws an SQLException.

After getting the DataSource object from JNDI, set up the connection information again, as necessary. In this case, you must cast the DataSource object to the DataSource class type provided by the JDBC driver before you set up the information. An example is shown below:

```
 DataSource ds
 JP.co.Hitachi.soft.HiRDB.JDBC.PrdbDataSource hirdb_ds;
 // Get DataSource object from JNDI.
Service State State State State State
 // Cast DataSource object to DataSource class type provided
 // by JDBC driver.
dbp ds = (JP.co.Hitachi.soft.HiRDB.JDBC.PrdbDataSource)ds;
 // Set up connection information again.
            :
```
# **18.4 JDBC1.2 core API**

## **18.4.1 Driver interface**

## *(1) Overview*

The Driver interface provides the following principal functions:

- **•** Database checking
- **•** Validity check on a specified URL
- **•** Acquisition of connection properties specified with the DriverManager.getConnection method
- **•** Return of the driver version

## *(2) Methods*

The table below lists the methods of the Driver interface. The interface does not support methods that are not listed in the table. If an unsupported method is specified, the interface throws an SQLException.

| <b>Subsection</b> | <b>Method</b>                                   | <b>Function</b>                                                 |
|-------------------|-------------------------------------------------|-----------------------------------------------------------------|
| (a)               | <i>acceptsURL(String url)</i>                   | Checks whether the driver can connect to<br>the specified URL.  |
| (b)               | connect(String url, Properties info)            | Attempts database connection to the<br>specified URL.           |
| (c)               | getMajorVersion()                               | Acquires the driver's major version.                            |
| (d)               | getMinorVersion()                               | Acquires the driver's minor version.                            |
| (e)               | getPropertyInfo(String url, Properties<br>info) | Acquires information about the driver's<br>valid properties.    |
| (f)               | <i>jdbcCompliant()</i>                          | Reports whether the driver is JDBC<br>Compliant <sup>TM</sup> . |

*Table 18-7:* Driver interface methods

## **(a) acceptsURL(String url)**

## Function

This method checks whether the driver can connect to the specified URL.

## Format

public boolean acceptsURL(String url) throws SQLException

#### **Arguments**

String url

URL of the database

### Return value

The method returns true if the driver recognizes the specified URL; if not, the method returns false.

Exceptions

None.

### **(b) connect(String url, Properties info)**

### Function

This method attempts database connection to the specified URL.

### Format

```
public Connection connect(String url, Properties info) 
throws SQLException
```
#### Arguments

#### String url

Specifies the URL of the connected database. For details, see *18.2.2(1) URL syntax*.

#### Properties info

Specifies a list of property name and value pairs as the connection arguments. For details, see *18.2.2(2) User properties*.

### Return value

Connection object indicating connection to the URL

### Functional detail

Connects to the database indicated by the URL.

This method uses the value returned by DriverManager.getLoginTimeout as the maximum wait time for communication.

If getLoginTimeout returns 0, the value specified in the PDCONNECTTIME client environment definition is used as the maximum wait time.

You can use DriverManager.setLoginTimeout to specify the wait time.

### **Exceptions**

The JDBC driver throws an SQLException in the following cases:

- **•** A database access error occurs.
- **•** The specified connection information is invalid.
- **•** The return value of DriverManager.getLoginTimeout is not within the range from 0 to 300.

## **(c) getMajorVersion()**

Function

This method acquires the driver's major version.

Format

public synchronized int getMajorVersion()

**Arguments** 

None.

Return value

This method returns this driver's major version number.

**Exceptions** 

None.

### **(d) getMinorVersion()**

### Function

This method acquires the driver's minor version.

#### Format

public synchronized int getMinorVersion()

#### **Arguments**

None.

### Return value

This method returns this driver's minor version number.

## **Exceptions**

None.

## **(e) getPropertyInfo(String url, Properties info)**

## Function

This method acquires information about this driver's valid properties.

### Format

```
public synchronized DriverPropertyInfo[] 
getPropertyInfo(String url, Properties info) throws 
SQLException
```
### Arguments

### String url

Specifies the URL of the connected database.

## Properties info

Specifies a list of property name and value pairs as the connection arguments.

### Return value

This method returns the array of the DriverPropertyInfo object for specifying valid properties (if properties are not needed, this array might be empty).

The following table lists the settings for the fields of DriverPropertyInfo.

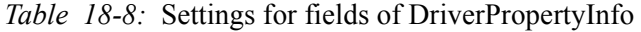

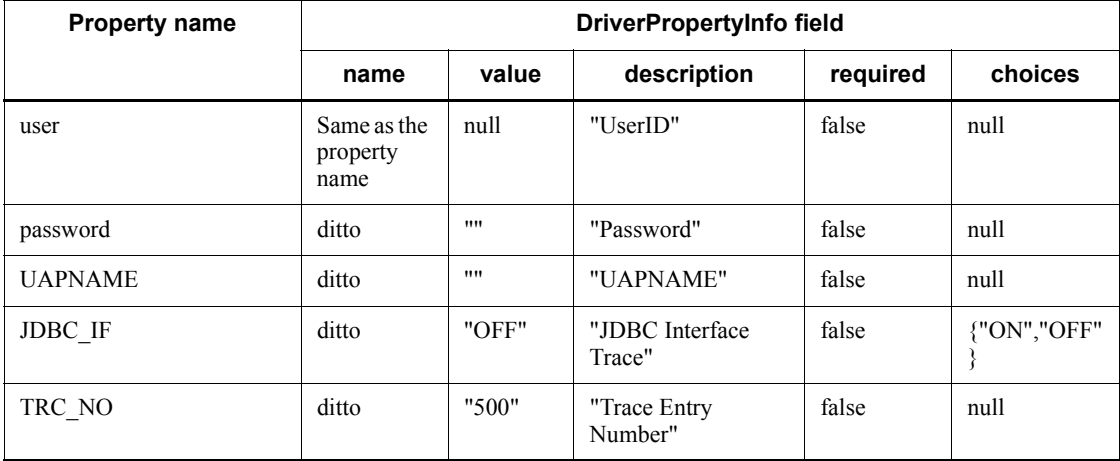

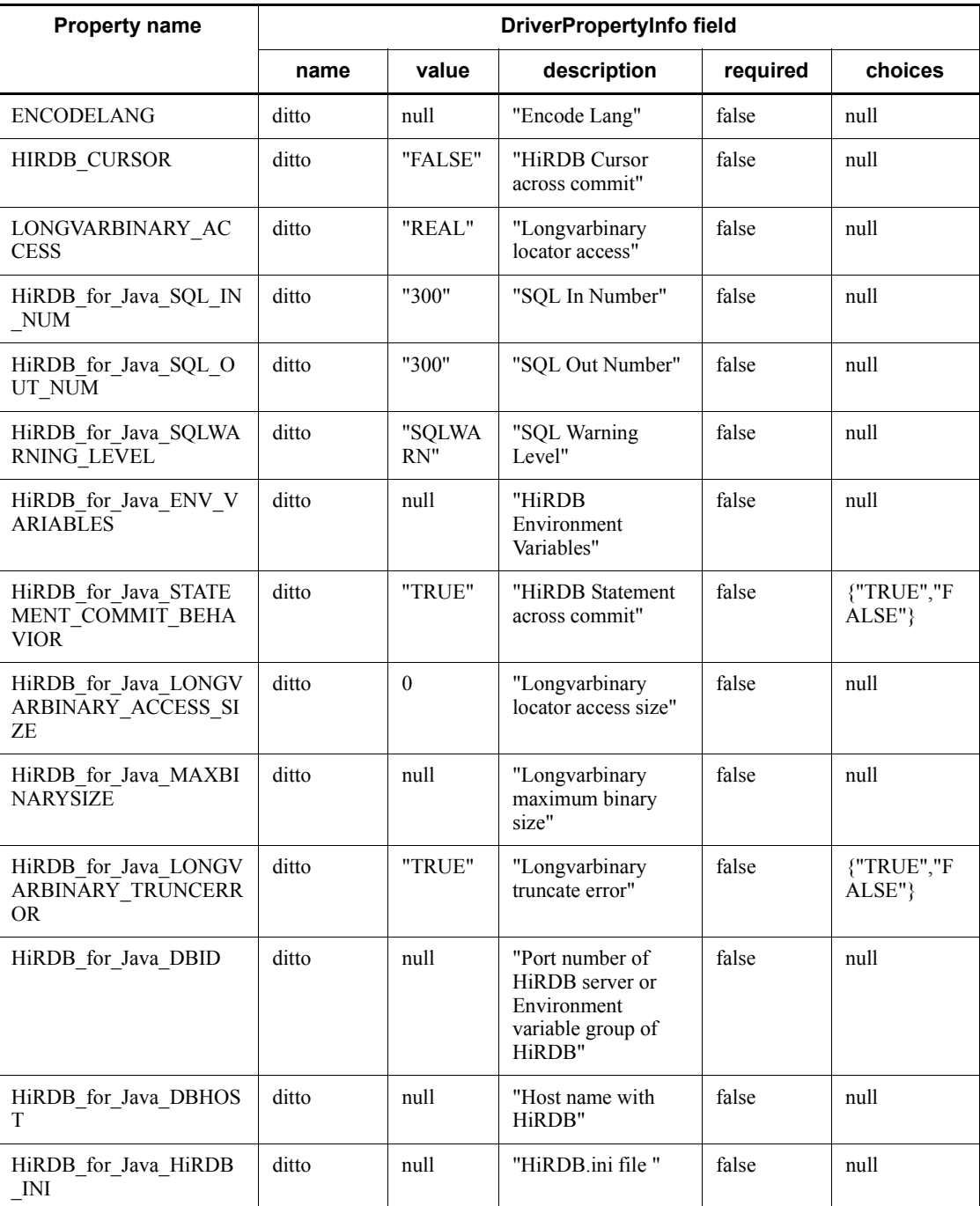

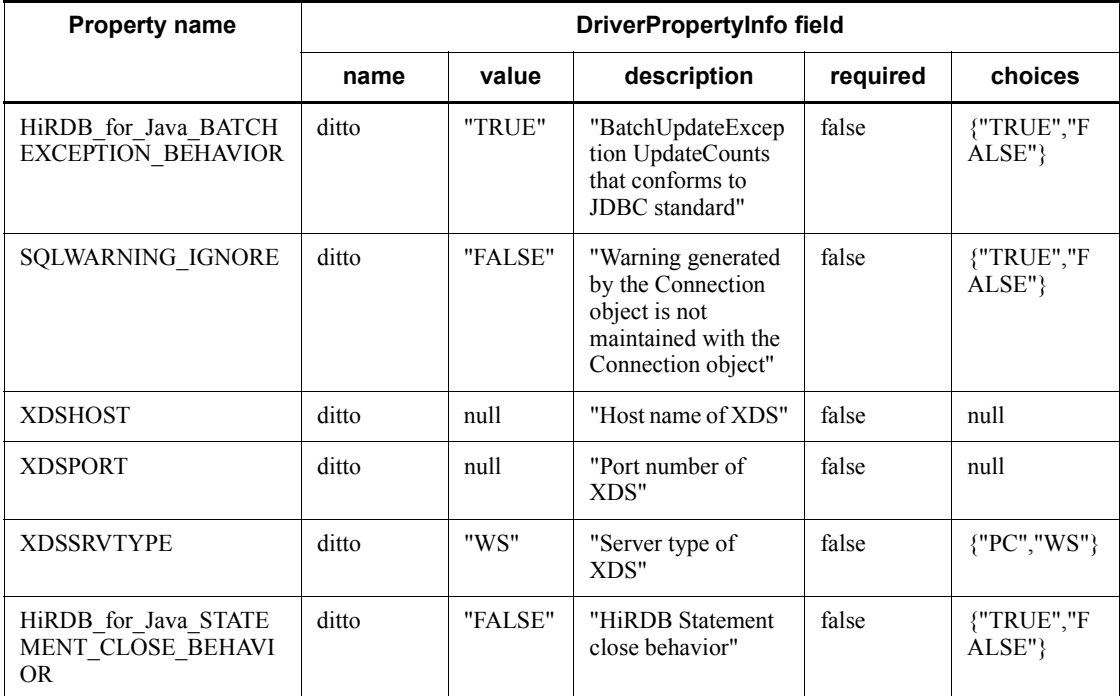

Functional detail

This method analyzes the information specified in the url and info argument and returns information needed for connecting to the database.

If acceptsURL(String url) is false, this method returns null.

Exceptions

None.

## **(f) jdbcCompliant()**

## Function

This method reports whether this driver is JDBC Compliant<sup>TM</sup>.

Format

public synchronized boolean jdbcCompliant()

## Arguments

None.

### Return value

If the driver is JDBC-compliant, this method returns true; if not, the method returns false.

#### **Exceptions**

None.

### *(3) Package and class names*

The names of the package and class for installing this interface are as follows:

Package name: JP.co.Hitachi.soft.HiRDB.JDBC

Class name: HiRDBDriver

## *(4) Escape clause*

The part enclosed in curly brackets  $({})$  in SQL statements is called the escape clause. An escape clause consists of a keyword and parameters. The keyword is not case sensitive.

The following table lists the escape clauses.

*Table 18-9:* List of escape clauses

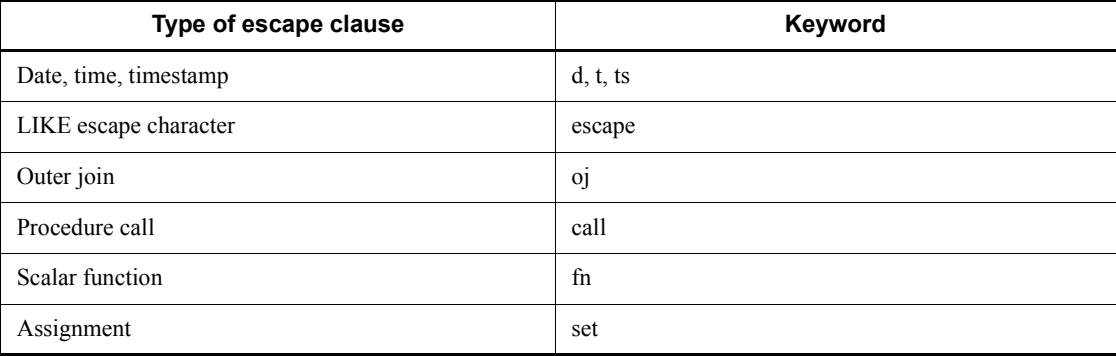

For details about the scalar functions that can be specified in an escape clause, see Appendix *I. Scalar Functions That Can Be Specified in the Escape Clause*.

#### Analysis of escape syntax

You can use the setEscapeProcessing method of the Statement class to specify whether analysis of the escape syntax is to be enabled. When this specification is omitted, analysis of escape syntax is enabled. Analysis of escape syntax means that the JDBC driver checks each SQL statement for an escape clause. If an SQL statement contains an escape clause, the JDBC driver converts the SQL statement so that the statement can be executed by HiRDB.

# **18.4.2 Connection interface**

## *(1) Overview*

The Connection interface provides the following principal functions:

- **•** Creation of the Statement, PreparedStatement, and CallableStatement class objects
- **•** Transaction settlement (COMMIT or ROLLBACK)
- **•** Specification of the AUTO commit mode

## *(2) Methods*

The table below lists the methods of the Connection interface. This interface does not support methods that are not listed in the table. If an unsupported method is specified, the interface throws an SQLException.

| <b>Subsectio</b><br>n | <b>Method</b>                                                                                | <b>Function</b>                                                                                                    |
|-----------------------|----------------------------------------------------------------------------------------------|----------------------------------------------------------------------------------------------------|
| (a)                   | clearWarnings()                                                                              | Clears all warnings reported for this Connection<br>object.                                                         |
| (b)                   | close()                                                                                      | Closes the connection with HiRDB.                                                                                   |
| (c)                   | commit()                                                                                     | Applies all changes made since the most recent<br>commit or rollback.                                               |
| (d)                   | createStatement()                                                                            | Creates a Statement object for sending an SQL<br>statement to the database.                                         |
| (e)                   | createStatement(int resultSetType, int<br>resultSetConcurrency)                              | Creates a Statement object for sending an SQL<br>statement to the database.                                         |
| (f)                   | createStatement(int resultSetType, int<br>resultSetConcurrency, int<br>resultSetHoldability) | Creates a statement object for sending an SQL<br>statement to the database.                                         |
| (g)                   | getAutoCommit()                                                                              | Acquires the current automatic commit mode for<br>this Connection object.                                           |
| (h)                   | get Catalog()                                                                                | Acquires the current catalog name for this<br>Connection object.                                                    |
| (i)                   | getHoldability()                                                                             | Acquires the current holding facility for<br>Resultset objects that are created by using this<br>Connection object. |
| (i)                   | getMetaData()                                                                                | Creates a DatabaseMetaData object.                                                                                  |

*Table 18-10:* Connection interface methods

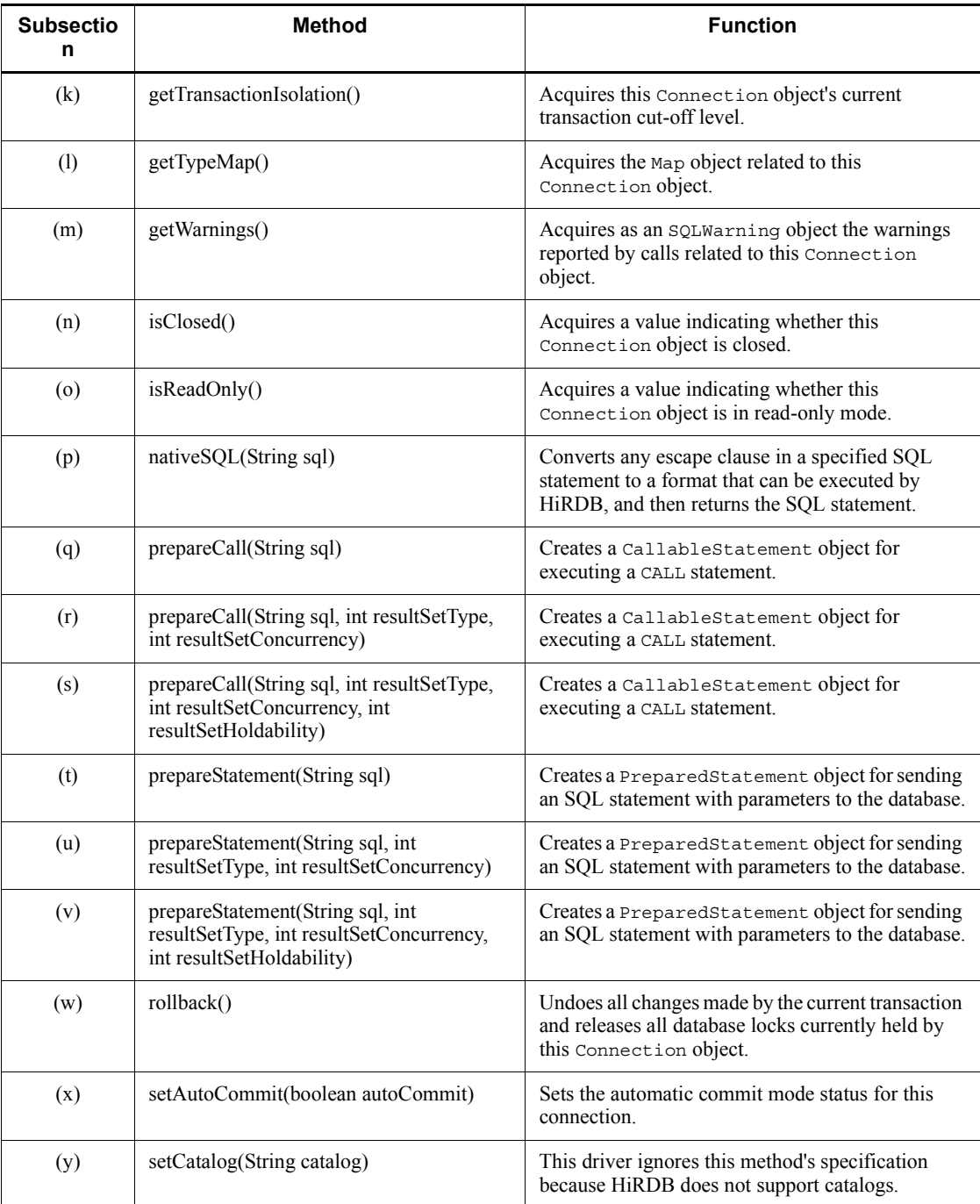

#### 18. Type4 JDBC Driver

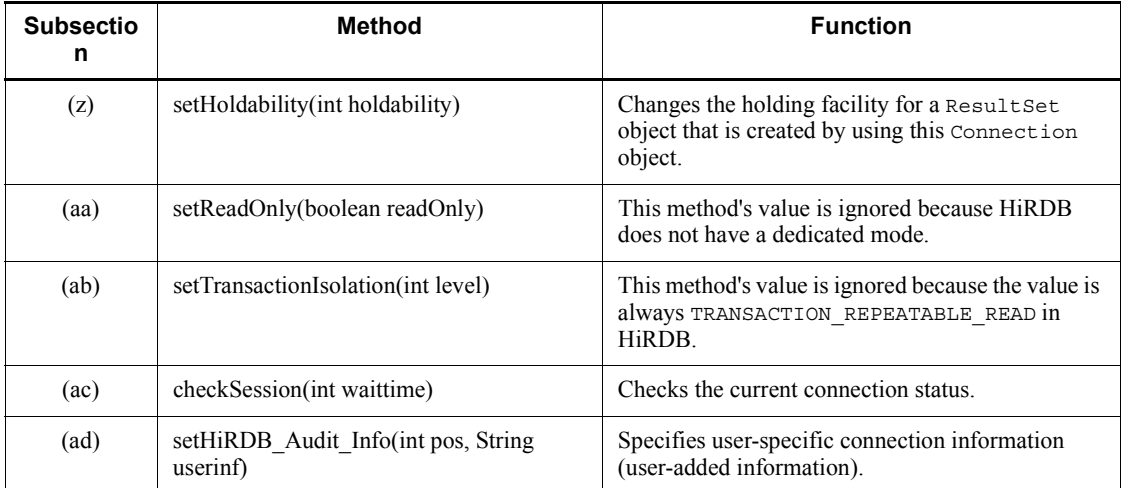

## **(a) clearWarnings()**

### Function

Clears all warnings reported for this Connection object.

Once this method has been called, getWarnings () returns null until a new warning is issued for this Connection object.

### Format

public void clearWarnings() throws SQLException

### Arguments

None.

### Return value

None.

## Exceptions

If this Connection object is closed (close), the JDBC driver throws an SQLException.

## **(b) close()**

Function

Closes the connection with HiRDB.

Format

public void close() throws SQLException

#### Arguments

None.

### Return value

None.

### Functional detail

During a normal connection, this method disconnects HiRDB, disables the corresponding objects, and releases any unneeded resources.

In a pooling or XA environment, the physical connection is not closed; instead, PooledConnection.close() is used to close the physical connection.

If execution of Connection.close() results in an error, the method does not throw an SQLException.

If execution of Connection.close() in a pooling or XA environment results in a fatal error and connection pooling becomes unavailable,

ConnectionEventListener.connectionErrorOccurred() does not occur.

If the close method is called by a Connection object that is already closed, this method does nothing.

#### **Exceptions**

None.

## **(c) commit()**

## Function

Applies all changes made since the most recent commit or rollback.

If this method is called while the automatic commit mode is enabled, the method performs commit processing without throwing an exception.

## Format

public void commit() throws SQLException

### **Arguments**

None.

Return value

#### 18. Type4 JDBC Driver

None.

**Exceptions** 

The JDBC driver throws an SQLException in the following cases:

- **•** A database access error occurs.
- close() has already been issued to the Connection object.

## **(d) createStatement()**

## Function

Creates a Statement object for sending an SQL statement to the database.

### Format

```
public synchronized Statement createStatement() throws 
SQLException
```
### Arguments

None.

### Return value

Statement object

### Functional detail

This method creates a Statement object for sending an SQL statement to the database.

The holding facility for the ResultSet that is created from the Statement object created by this method is set to the value specified by Connection.setHoldability. If Connection.setHoldability has never been executed, the HIRDB\_CURSOR property setting is used.

### Exceptions

The JDBC driver throws an SQLException in the following cases:

- **•** close() has already been issued to the Connection object.
- **•** Creation of the Statement object resulted in an error.

## **(e) createStatement(int resultSetType, int resultSetConcurrency)**

## Function

Creates a Statement object for sending an SQL statement to the database. Format

```
public synchronized Statement createStatement(int 
resultSetType, int resultSetConcurrency) throws SQLException
```
#### Arguments

int resultSetType

Type of result set

int resultSetConcurrency

Parallel processing mode

#### Return value

Statement object

#### Functional detail

This method creates a Statement object for sending an SQL statement to the database.

If TYPE SCROLL SENSITIVE is specified for the type of the result set, this driver changes it to TYPE\_SCROLL\_INSENSITIVE and then sets an SQLWarning.

For parallel processing mode, the driver supports only CONCUR\_READ\_ONLY. If CONCUR UPDATABLE is specified, the driver changes it to CONCUR READ ONLY and then sets an SQLWarning.

The holding facility for the ResultSet that is created from the Statement object created by this method is set to the value specified by Connection.setHoldability. If Connection.setHoldability has never been executed, the HIRDB\_CURSOR property setting is used.

#### **Exceptions**

The JDBC driver throws an SQLException in the following cases:

- **•** close() has already been issued to the Connection object.
- **•** Creation of the Statement object resulted in an error.
- **•** A value other than a ResultSet literal is specified for the type of the result set.
- **•** A value other than a ResultSet literal is specified for parallel processing mode.

## **(f) createStatement(int resultSetType, int resultSetConcurrency, int resultSetHoldability)**

#### Function

Creates a Statement object for sending an SQL statement to the database.

#### 18. Type4 JDBC Driver

#### Format

```
public synchronized Statement createStatement(int 
resultSetType, int resultSetConcurrency, int 
resultSetHoldability) throws SQLException
```
#### **Arguments**

int resultSetType

Type of result set

#### int resultSetConcurrency

Parallel processing mode

#### int resultSetHoldability

Holding facility for ResultSet

#### Return value

Statement object

#### Functional detail

This method creates a Statement object for sending an SQL statement to the database.

If TYPE\_SCROLL\_SENSITIVE is specified for the type of the result set, this driver changes it to TYPE\_SCROLL\_INSENSITIVE and then sets an SQLWarning.

For parallel processing mode, the driver supports only CONCUR\_READ\_ONLY. If CONCUR\_UPDATABLE is specified, the driver changes it to CONCUR\_READ\_ONLY and then sets an SQLWarning.

### **Exceptions**

The JDBC driver throws an SQLException in the following cases:

- **•** close() has already been issued to the Connection object.
- **•** Creation of the Statement object resulted in an error.
- A value other than a Result Set literal is specified for the type of the result set.
- A value other than a Result Set literal is specified for parallel processing mode.
- **•** A value other than a ResultSet literal is specified for the holding facility for the ResultSet.

## **(g) getAutoCommit()**

#### Function

Acquires the current automatic commit mode for this Connection object.

### Format

public boolean getAutoCommit() throws SQLException

#### Arguments

None.

## Return value

Current automatic commit mode for the Connection object

### Exceptions

If close() has already been issued to this Connection object, the JDBC driver throws an SQLException.

## **(h) getCatalog()**

## Function

Acquires the current catalog name for this Connection object.

This method always returns null.

## Format

public synchronized String getCatalog() throws SQLException

#### **Arguments**

None.

#### Return value

This method always returns null because there is no catalog in HiRDB.

### **Exceptions**

If close() has already been issued to this Connection object, the JDBC driver throws an SQLException.

## **(i) getHoldability()**

### Function

Acquires the current holding facility for ResultSet objects that are created by

#### 18. Type4 JDBC Driver

using this Connection object.

This method's return value will be the holding facility for a Result Set object if no holding facility was specified when the Statement (PreparedStatement) object was created.

### Format

public synchronized int getHoldability() throws SQLException

#### **Arguments**

None.

#### Return value

One of the following ResultSet types:

- **•** ResultSet.HOLD\_CURSORS\_OVER\_COMMIT
- **•** ResultSet.CLOSE\_CURSORS\_AT\_COMMIT

#### **Exceptions**

If close() has already been issued to this Connection object, the JDBC driver throws an SQLException.

## **(j) getMetaData()**

#### Function

Creates a DatabaseMetaData object.

#### Format

public synchronized DatabaseMetaData getMetaData() throws SQLException

#### Arguments

None.

## Return value

DatabaseMetaData object

## Exceptions

If close() has already been issued to this Connection object, the JDBC driver throws an SQLException.

## **(k) getTransactionIsolation()**

#### Function

Acquires this Connection object's current transaction cut-off level.

This method always returns TRANSACTION\_REPEATABLE\_READ.

### Format

```
public int getTransactionIsolation() throws SQLException
```
#### Arguments

None.

## Return value

This method always returns TRANSACTION\_REPEATABLE\_READ.

### **Exceptions**

If close() has already been issued to this Connection object, the JDBC driver throws an SQLException.

## **(l) getTypeMap()**

### Function

Acquires the Map object related to this Connection object.

This driver returns an empty java.util.HashMap object that contains no information.

## Format

public synchronized java.util.Map getTypeMap() throws SQLException

#### **Arguments**

None.

#### Return value

Empty java.util.HashMap object

#### Exceptions

If close() has already been issued to this Connection object, the JDBC driver throws an SQLException.

## **(m) getWarnings()**

#### Function

Acquires as an SQLWarning object the warnings reported by calls related to this Connection object.

## Format

public SQLWarning getWarnings() throws SQLException

#### **Arguments**

None.

## Return value

First SQLWarning object (if there is no such SQLWarning object, the method returns null)

#### Functional detail

This method acquires the SQLWarning object held by the corresponding Connection object.

By executing the getNextWarning method of the acquired SQLWarning object, you can acquire the next warning.

#### Exceptions

If close() has already been issued to this Connection object, the JDBC driver throws an SQLException.

## **(n) isClosed()**

### Function

Acquires a value indicating whether this Connection object is closed.

### Format

public boolean isClosed()

### **Arguments**

None.

#### Return value

If this Connection object is closed, the method returns true; if not, the method returns false.

### Functional detail

This method acquires a value indicating whether this Connection object is closed. The database connection is closed when the close method is called or when a specific fatal error has occurred. This method is guaranteed to return  $true$ only when this method is called after the Connection.close method. This method cannot be used to determine whether the database connection is valid.

### **Exceptions**

None.

## **(o) isReadOnly()**

Function

Acquires a value indicating whether this Connection object is in the read-only mode.

This driver always returns false.

### Format

public synchronized boolean isReadOnly() throws SQLException

#### **Arguments**

None.

#### Return value

This method always returns false.

### **Exceptions**

If close() has already been issued to this Connection object, the JDBC driver throws an SQLException.

## **(p) nativeSQL(String sql)**

Function

Converts any escape clause in a specified SQL statement to a format that can be executed by HiRDB, and then returns the SQL statement.

#### Format

public String nativeSQL(String sql) throws SQLException

#### **Arguments**

String sql

#### SQL statement that has not been converted

Return value

SQL statement that can be executed by HiRDB (if the sql argument is NULL, the method returns NULL; if it is the null character, the method returns the null character)

#### Functional detail

This method converts any escape clause in a specified SQL statement to a format that can be executed by HiRDB, and then returns the SQL statement.

The following are the syntax rules for escape clauses:

```
escape-clause ::= escape-sequence-for-date-or-time-or-timestamp
                    | LIKE-escape-sequence
                    | outer-join-escape-sequence
                    | procedure-call-escape-sequence
                    | scalar-function-escape-sequence
                  | assignment-escape-sequence
escape-sequence-for-date-or-time-or-timestamp ::= date-escape-sequence
                                                       | time-escape-sequence
                                                     | timestamp-escape-sequence
date-escape-sequence ::=
             escape-start-code d default-character-string-representation-of-date-data escape-end-code
time-escape-sequence ::=
             escape-start-code t default-character-string-representation-of-time-data escape-end-code
timestamp-escape-sequence ::=
             escape-start-code ts default-character-string-representation-of-timestamp-data escape-end-code
LIKE-escape-sequence ::=
             escape-start-code escape escape-character escape-end-code
outer-join-escape-sequence ::= escape-start-code oj joined-table escape-end-code
procedure-call-escape-sequence ::=
             escape-start-code call [authorization identifier.]routine-identifier
             [([argument[,argument]...])] escape-end-code
assignment-escape-sequence ::= escape-start-code set assignment-statement escape-end-code
scalar-function-escape-sequence ::= escape-start-code fn scalar-function escape-end-code
scalar-function ::= scalar-function-in-default-format#
escape-start-code ::= '{'
escape-end-code ::= '}'
```

```
#
```
For details about the scalar function in the default format, see Appendix *I. Scalar Functions That Can Be Specified in the Escape Clause*.

For details about the underlined parts, see the manual *HiRDB Version 9 SQL Reference*. Note that an escape clause cannot be specified in an underlined part. Because the JDBC driver does not perform syntax analysis on the underlined parts, they will remain the same after conversion and will be subject to syntax analysis by the HiRDB server.

The following keywords can be used in escape sequences (these keywords are not case sensitive):

- 1. d in a date escape sequence
- 2.  $\pm$  in a time escape sequence
- 3. ts in a timestamp escape sequence
- 4. escape in a LIKE escape sequence
- 5. oj in an outer join escape sequence
- 6. call in a procedure call escape sequence
- 7. fn in a scalar function escape sequence
- 8. set in an assignment escape sequence

The escape clause entry rules are as follows:

- **•** The single-byte space is used as the delimiter character in an escape clause.
- **•** Delimiters can be inserted following an escape start code, following a keyword, and before an escape end code.
- In a procedure call escape sequence, insert delimiters immediately after call.
- **•** You can specify multiple escape clauses in a single SQL statement.
- Curly brackets ({}) in a comment (a character string enclosed by/ $*$  and  $*$ /) and curly brackets enclosed in single (') or double (") quotation marks are not treated as part of an escape clause.
- **•** The driver converts the escape clauses in an SQL statement to a format that can be executed by HiRDB. Note that only the part of each escape clause that is bracketed by the curly brackets is converted. The driver converts nothing outside the escape clauses.

The following table shows the escape clause conversion rules.

| <b>Escape clause</b> | <b>Before conversion</b>                                                                                                    | <b>After conversion</b>                                                                                                    |
|----------------------|----------------------------------------------------------------------------------------------------|----------------------------------------------------------------------------------------------------|
| Date                 | escape-start-code d<br>default-character-string-representatio<br>n-of-date-data escape-end-code                                        | default-character-string-representation-o<br>f-date-data                                                                                                    |
| Time                 | escape-start-code t<br>default-character-string-representatio<br>n-of-time-data escape-end-code                                        | default-character-string-representation-o<br>f-time-data                                                                                                    |
| Timestamp            | escape-start-code ts<br>default-character-string-representatio<br>n-of-timestamp-data escape-end-code                                  | default-character-string-representation-o<br>f-timestamp-data                                                                                                    |
| LIKE                 | escape-start-code escape<br>escape-character escape-end-code                                                                           | escape escape-character                                                                                                    |
| Outer join           | escape-start-code $\circ$ j joined-table<br>escape-end-code                                                                            | joined-table                                                                                                    |
| Procedure call       | escape-start-code call<br>[authorization]<br>identifier.] routine-identifier [([argu<br>$ment[$ , $argument]$ , ])]<br>escape-end-code | For HiRDB connection:<br>call [authorization<br>identifier.] routine-identifier ([argu<br>ment [, argument] $\dots$ ]) <sup>#1</sup><br>For XDM/RD E2 connection:<br>call [ <i>authorization</i><br>identifier.] routine-identifier [([argu<br>$ment$ [, argument]])] |
| Scalar function      | escape-start-code fin scalar-function<br>escape-end-code                                                                               | scalar-function-in-HiRDB-format <sup>#2</sup>                                                                                                    |
| Assignment           | escape-start-code set<br>assignment-statement<br>escape-end-code                                                                       | set assignment-statement                                                                                                    |

*Table 18-11:* Escape clause conversion rules

#1

If the parentheses following the routine identifier are missing, the driver adds them.

#2

For details about the conversion processing, see conversion processing for the scalar function escape clause below.

The driver converts a scalar function in the default format to the HiRDB format. For an XDM/RD E2 connection, the driver converts it to the XDM/RD E2 format.

If a HiRDB scalar function corresponding to the default format is HiRDB's system-defined scalar function, the driver adds MASTER at the beginning of the function name.

*Table 18-12* shows the conversion formats of scalar functions whose default format differs from the HiRDB format of scalar functions, and *Table 18-13* shows the conversion formats of scalar functions whose default format differs from the XDM/RD E2 format.

In general, the driver does not check the number of arguments in scalar functions. However, if the scalar function name is LOCATE, the driver converts a comma indicating an argument delimiter to IN or FROM, thereby checking the number of arguments.

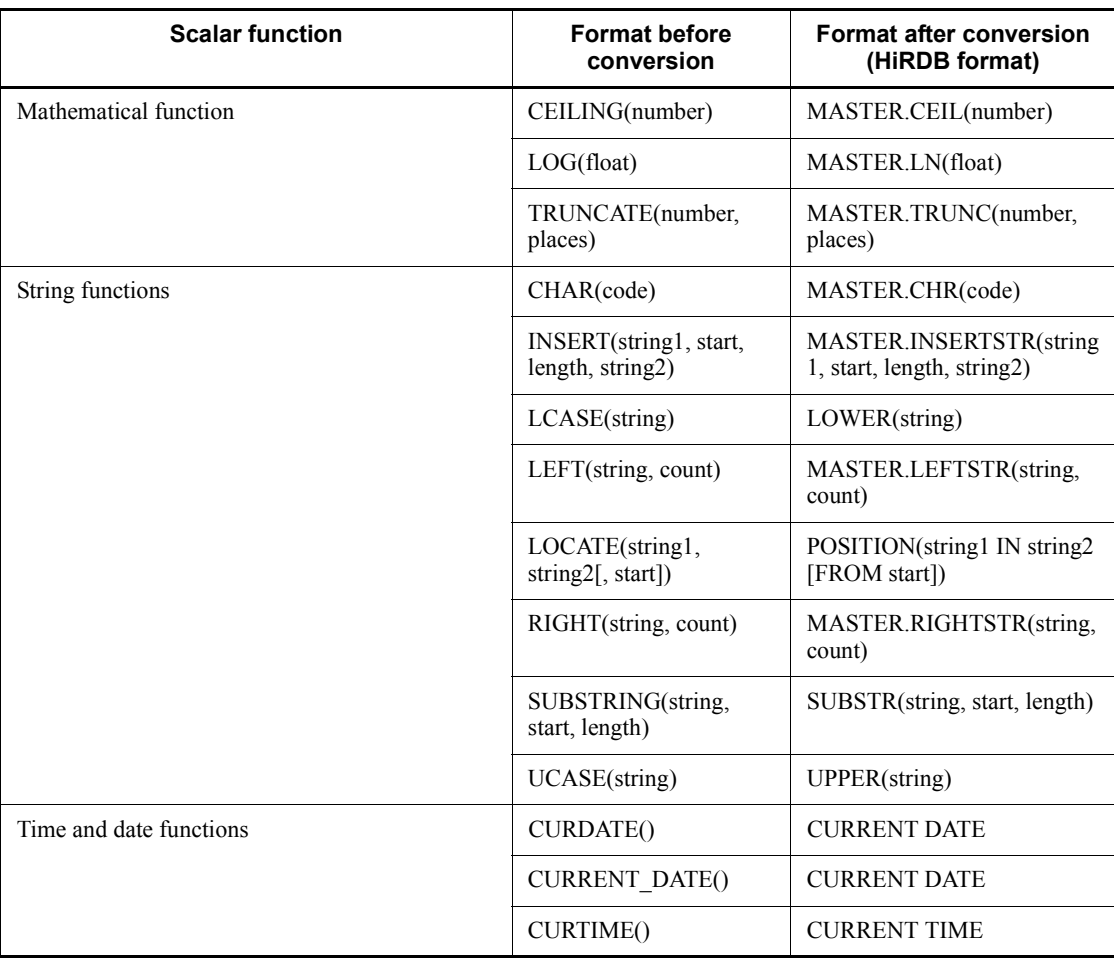

*Table 18-12:* Conversion formats of scalar functions whose default format differs from the HiRDB format

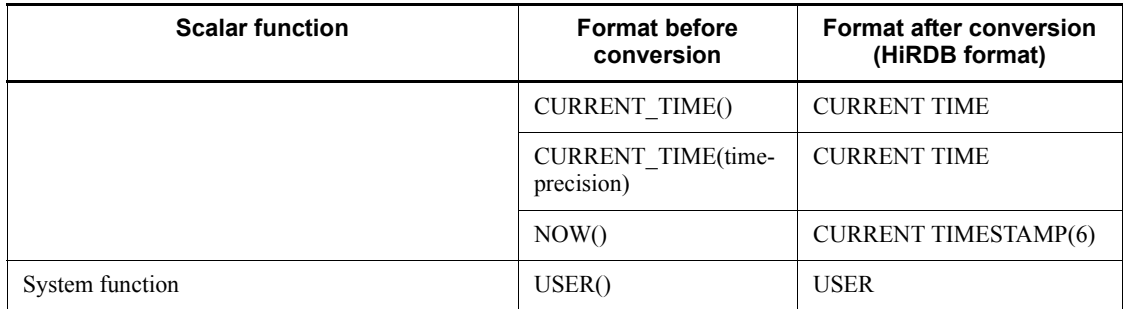

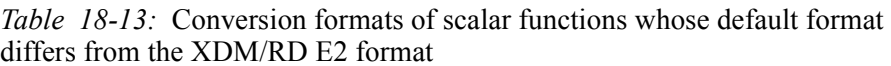

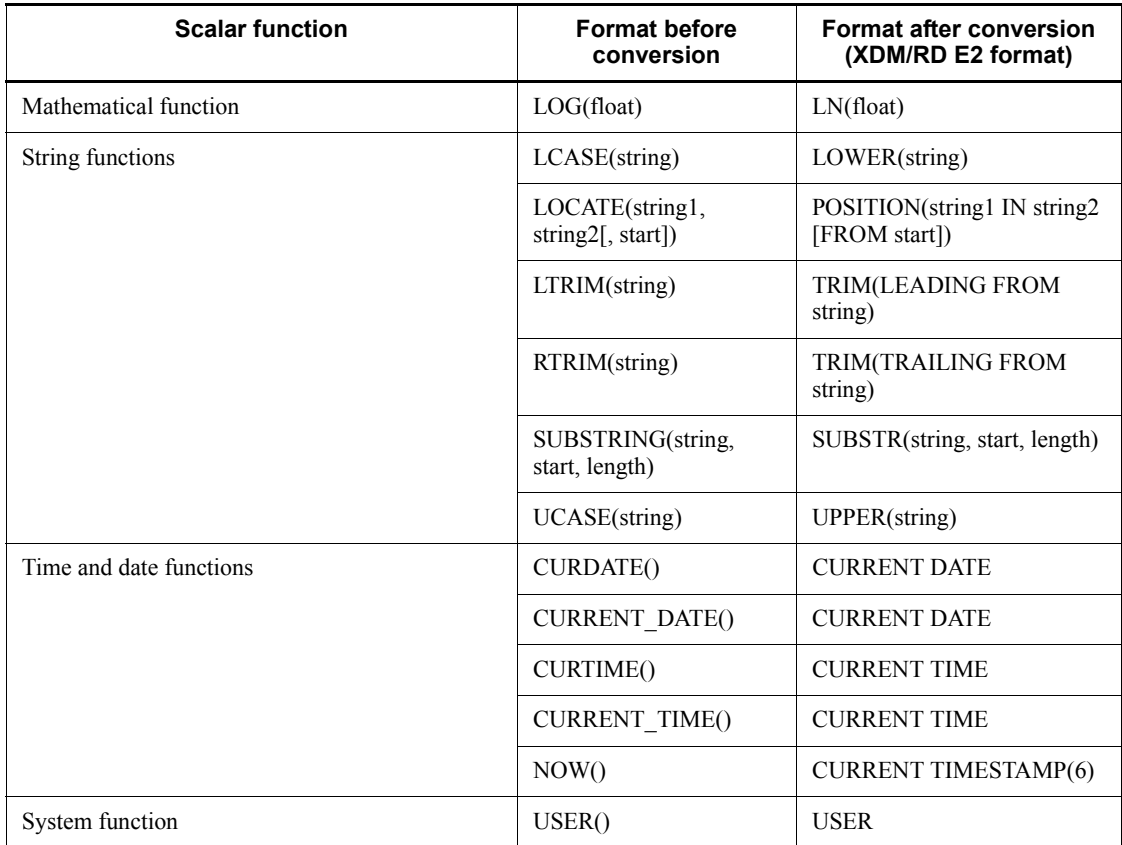

The following shows examples of conversion for HiRDB connection:

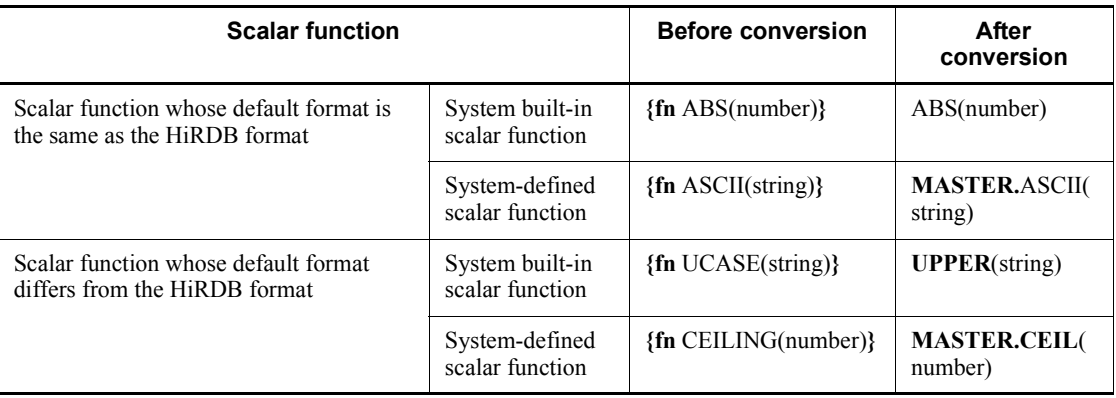

### Exceptions

The JDBC driver throws an SQLException in the following cases:

- **•** close() has already been issued to this Connection object.
- **•** The format of an escape clause in the specified SQL statement is invalid:
	- $\bullet$  { and a keyword are specified, but } is missing.
	- There is no procedure name after  $\{call.$
	- There is no space between {call and the procedure name.
	- {call *procedure-name* ( is not followed by ).
	- ${?} = \text{call}$  is specified.

 The LOCATE function is specified in an escape clause, but no argument is specified.

 The LOCATE function is specified in an escape clause, but the number of arguments within the parentheses is invalid.

 For XDM/RD E2 connection, the LTRIM or RTRIM function is specified in an escape clause, but no argument is specified.

## **(q) prepareCall(String sql)**

## Function

Creates a CallableStatement object for executing a CALL statement.

### Format

```
public synchronized CallableStatement prepareCall(String 
sql) throws SQLException
```
### **Arguments**

String sql

SQL statement to be executed (you can specify a statement other than the CALL statement)

#### Return value

CallableStatement object

### Functional detail

This method creates a CallableStatement object for executing a CALL statement.

The holding facility for the ResultSet that is created from the CallableStatement object created by this method is set to the value specified by Connection.setHoldability. If Connection.setHoldability has never been executed, the HIRDB\_CURSOR property setting is used.

### **Exceptions**

The JDBC driver throws an SQLException in the following cases:

- **•** close() has already been issued to this Connection object.
- **•** Creation of the CallableStatement object resulted in an error.

## **(r) prepareCall(String sql, int resultSetType, int resultSetConcurrency)**

### Function

Creates a CallableStatement object for executing a CALL statement.

### Format

```
public synchronized CallableStatement prepareCall(String 
sql, int resultSetType, int resultSetConcurrency) throws 
SQLException
```
### **Arguments**

### String sql

SQL statement to be executed (you can specify a statement other than the CALL statement)

### int resultSetType

Type of result set

int resultSetConcurrency

Parallel processing mode

#### Return value

CallableStatement object

#### Functional detail

This method creates a CallableStatement object for executing a CALL statement.

If TYPE\_SCROLL\_SENSITIVE is specified for the type of the result set, this driver changes it to TYPE\_SCROLL\_INSENSITIVE and then sets an SQLWarning.

For parallel processing mode, the driver supports only CONCUR\_READ\_ONLY. If CONCUR\_UPDATABLE is specified, the driver changes it to CONCUR\_READ\_ONLY and then sets an SQLWarning.

The holding facility for the ResultSet that is created from the CallableStatement object created by this method is set to the value specified by Connection.setHoldability. If Connection.setHoldability has never been executed, the HIRDB\_CURSOR property setting is used.

#### **Exceptions**

The JDBC driver throws an SQLException in the following cases:

- close() has already been issued to this Connection object.
- **•** Creation of the CallableStatement object resulted in an error.
- A value other than a ResultSet literal is specified for the type of the result set.
- **•** A value other than a ResultSet literal is specified for parallel processing mode.

## **(s) prepareCall(String sql, int resultSetType, int resultSetConcurrency, int resultSetHoldability)**

#### Function

Creates a CallableStatement object for executing a CALL statement.

#### Format

```
public synchronized CallableStatement prepareCall(String 
sql, int resultSetType, int resultSetConcurrency, int 
resultSetHoldability) throws SQLException
```
#### **Arguments**

String sql

SQL statement to be executed (you can specify a statement other than the CALL statement)

int resultSetType

Type of result set

int resultSetConcurrency

Parallel processing mode

#### int resultSetHoldability

Holding facility for ResultSet

### Return value

CallableStatement object

#### Functional detail

This method creates a CallableStatement object for executing a CALL statement.

If TYPE\_SCROLL\_SENSITIVE is specified for the type of the result set, this driver changes it to TYPE\_SCROLL\_INSENSITIVE and then sets an SQLWarning.

For parallel processing mode, the driver supports only CONCUR\_READ\_ONLY. If CONCUR\_UPDATABLE is specified, the driver changes it to CONCUR\_READ\_ONLY and then sets an SQLWarning.

## Exceptions

The JDBC driver throws an SQLException in the following cases:

- **•** close() has already been issued to this Connection object.
- **•** Creation of the CallableStatement object resulted in an error.
- A value other than a Result Set literal is specified for the type of the result set.
- **•** A value other than a ResultSet literal is specified for parallel processing mode.
- **•** A value other than a ResultSet literal is specified for the holding facility for the ResultSet.

### **(t) prepareStatement(String sql)**

### Function

Creates a PreparedStatement object for sending an SQL statement with parameters to the database.

Format

```
public synchronized PreparedStatement 
prepareStatement(String sql) throws SQLException
```
#### **Arguments**

String sql

SQL statement to be executed

### Return value

PreparedStatement object

#### Functional detail

This method creates a PreparedStatement object for sending an SQL statement with parameters to the database.

The holding facility for the ResultSet that is created from the PreparedStatement object created by this method is set to the value specified by Connection.setHoldability. If Connection.setHoldability has never been executed, the HIRDB\_CURSOR property setting is used.

#### **Exceptions**

The JDBC driver throws an SQLException in the following cases:

- **•** close() has already been issued to this Connection object.
- **•** Creation of the PreparedStatement object resulted in an error.

## **(u) prepareStatement(String sql, int resultSetType, int resultSetConcurrency)**

#### Function

Creates a PreparedStatement object for sending an SQL statement with parameters to the database.

### Format

```
public synchronized PreparedStatement 
prepareStatement(String sql, int resultSetType, int 
resultSetConcurrency) throws SQLException
```
### **Arguments**

#### String sql

SQL statement to be executed (you can specify a statement other than the CALL statement)

### int resultSetType

Type of result set

### int resultSetConcurrency

Parallel processing mode

### Return value

PreparedStatement object

## Functional detail

This method creates a PreparedStatement object for sending an SQL statement with parameters to the database.

If TYPE SCROLL SENSITIVE is specified for the type of the result set, this driver changes it to TYPE\_SCROLL\_INSENSITIVE and then sets an SQLWarning.

For parallel processing mode, the driver supports only CONCUR\_READ\_ONLY. If CONCUR\_UPDATABLE is specified, the driver changes it to CONCUR\_READ\_ONLY and then sets an SQLWarning.

The holding facility for the ResultSet that is created from the PreparedStatement object created by this method is set to the value specified by Connection.setHoldability. If Connection.setHoldability has never been executed, the HIRDB\_CURSOR property setting is used.

## Exceptions

The JDBC driver throws an SQLException in the following cases:

- **•** close() has already been issued to this Connection object.
- **•** Creation of the PreparedStatement object resulted in an error.
- A value other than a Result Set literal is specified for the type of the result set.
- **•** A value other than a ResultSet literal is specified for parallel processing mode.

### **(v) prepareStatement(String sql, int resultSetType, int resultSetConcurrency, int resultSetHoldability)**

## Function

Creates a PreparedStatement object for sending an SQL statement with parameters to the database.

## Format

public synchronized PreparedStatement
```
prepareStatement(String sql, int resultSetType, int 
resultSetConcurrency, int resultSetHoldability) throws 
SQLException
```
**Arguments** 

String sql

SQL statement to be executed (you can specify a statement other than the CALL statement)

### int resultSetType

Type of result set

int resultSetConcurrency

Parallel processing mode

### int resultSetHoldability

Holding facility for ResultSet

## Return value

PreparedStatement object

#### Functional detail

This method creates a PreparedStatement object for sending an SQL statement with parameters to the database.

If TYPE\_SCROLL\_SENSITIVE is specified for the type of the result set, this driver changes it to TYPE\_SCROLL\_INSENSITIVE and then sets an SQLWarning.

For parallel processing mode, the driver supports only CONCUR\_READ\_ONLY. If CONCUR\_UPDATABLE is specified, the driver changes it to CONCUR\_READ\_ONLY and then sets an SQLWarning.

### **Exceptions**

The JDBC driver throws an SQLException in the following cases:

- close() has already been issued to this Connection object.
- **•** Creation of the PreparedStatement object resulted in an error.
- A value other than a ResultSet literal is specified for the type of the result set.
- A value other than a ResultSet literal is specified for parallel processing mode.
- A value other than a ResultSet literal is specified for the holding facility

#### 18. Type4 JDBC Driver

for the ResultSet.

# **(w) rollback()**

# Function

Undoes all changes made by the current transaction and releases all database locks currently held by this Connection object.

If you call this method while the automatic commit mode is enabled, the method performs rollback processing without throwing an exception.

## Format

public void rollback() throws SQLException

#### Arguments

None.

### Return value

None.

### **Exceptions**

The JDBC driver throws an SQLException in the following cases:

- **•** A database access error has occurred.
- **•** close() has already been issued to the Connection object.

# **(x) setAutoCommit(boolean autoCommit)**

# Function

Sets the automatic commit mode status for this connection.

# Format

```
public void setAutoCommit(boolean autoCommit) throws 
SQLException
```
#### **Arguments**

# boolean autoCommit

Specifies true to enable the automatic commit mode and false to disable it.

# Return value

None.

# Functional detail

This method sets the automatic commit mode status for this connection. When a connection is in automatic commit mode, each of its SQL statements is committed as a separate transaction after it has executed. When a connection is not in automatic commit mode, its SQL statements are grouped as transactions to be terminated by a call to the commit method or as transactions to be terminated by a call to the rollback method. The default mode for a new connection is automatic commit mode.

Automatic commit is performed upon completion of an SQL statement. If the SQL statement returns a ResultSet object, the SQL statement is completed when the ResultSet object is closed.

A transaction that is executing when this method is called will not be committed.

### Exceptions

The JDBC driver throws an SQLException in the following cases:

- **•** This Connection object is running under a distributed transaction.
- **•** close() has already been issued to this Connection object.

# **(y) setCatalog(String catalog)**

### Function

This driver ignores this method's specification because HiRDB does not support catalogs.

# Format

public synchronized void setCatalog(String catalog) throws SQLException

## Arguments

#### String catalog

Ignores the specified value because there is no catalog in HiRDB.

### Return value

This method always returns false.

#### **Exceptions**

If close() has already been issued to this Connection object, the JDBC driver throws an SQLException.

# **(z) setHoldability(int holdability)**

#### Function

Changes the holding facility for a ResultSet object that is created by using this Connection object.

### Format

```
public synchronized void setHoldability(int holdability) 
throws SQLException
```
### **Arguments**

int holdability

Holding facility literals for ResultSet (ResultSet.HOLD\_CURSORS\_OVER\_COMMIT or ResultSet.CLOSE\_CURSORS\_AT\_COMMIT)

### Return value

None.

#### Functional detail

This method changes the holding facility for a ResultSet object that is created by using this Connection object.

The value of this method is the setting for createStatement (prepareStatement, prepareCall) that is called without the holding facility specified. It has no effect on an existing Statement or a ResultSet that is created (has been created) by that Statement.

The following table shows the default value for the holding facility.

### *Table 18-14:* Default value for holding facility

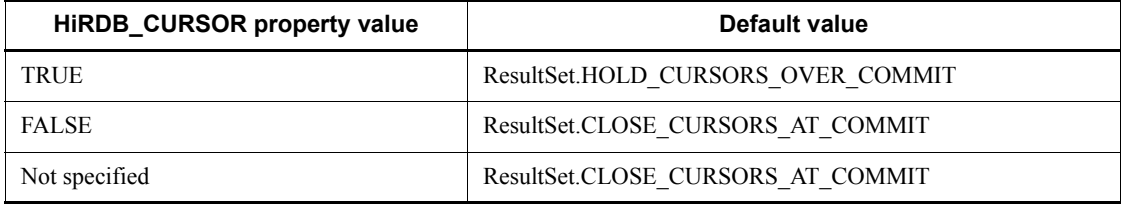

#### Exceptions

The JDBC driver throws an SQLException in the following cases:

- **•** close() has already been issued to this Connection object.
- **•** A value other than ResultSet.HOLD\_CURSORS\_OVER\_COMMIT or

```
ResultSet.CLOSE_CURSORS_AT_COMMIT is specified in the 
holdability argument.
```
## **(aa) setReadOnly(boolean readOnly)**

# Function

This method's value is ignored because HiRDB does not have a dedicated mode.

### Format

public synchronized void setReadOnly(boolean readOnly) throws SQLException

#### Arguments

# boolean readOnly

The specified value is ignored because there is no dedicated mode in HiRDB.

#### Return value

None.

### Exceptions

If close() has already been issued to this Connection object, the JDBC driver throws an SQLException.

# **(ab)setTransactionIsolation(int level)**

# Function

This method's value is ignored because the value is always TRANSACTION\_REPEATABLE\_READ in HiRDB.

# Format

```
public void setTransactionIsolation(int level) throws 
SQLException
```
## Arguments

int level

Transaction cut-off level

### Return value

None.

### **Exceptions**

If close() has already been issued to this Connection object, the JDBC driver throws an SQLException.

### **(ac) checkSession(int waittime)**

# Function

Checks the current connection status.

### Format

public int checkSession (int waittime) throws SQLException

#### **Arguments**

int waittime:

Specifies the wait time (in seconds). If 0 is specified, the JDBC driver waits until the time specified by the PDCWAITTIME client environment definition.

#### Return value

PrdbConnection.SESSION\_ALIVE:

The method was able to confirm that a connection is currently established.

PrdbConnection.SESSION\_NOT\_ALIVE:

Because of a cause other than a timeout within the time specified in the argument, the method was unable to confirm that a connection is currently established.

PrdbConnection.SESSION\_CHECK\_TIMEOUT:

Because of a timeout within the time specified in the argument, the method was unable to confirm that a connection is currently established.

### Exceptions

If the waittime argument is a negative value, the driver throws a java.sql.SQLException.

# **(ad)setHiRDB\_Audit\_Info(int pos, String userinf)**

#### Function

Specifies user-specific connection information (user-added information).

### Format

public void setHiRDB Audit Info(int pos, String userinf) throws SQLException

### Arguments

### int pos

Item number of the user-added information:

- 1: User-added information 1
- 2: User-added information 2
- 3: User-added information 3

#### String userinf

User-added information. The data specified for user-added information is converted to the character set specified in the ENCODELANG property during connection establishment, or the setEncodeLang method, or the HiRDB server's character codes during HiRDB character data processing. Specify data whose length will not exceed 100 bytes after code conversion. To cancel an existing setting, specify the NULL value.

### Return value

None.

# Functional detail

This method specifies user-added information, such as the account information for an application that accesses the HiRDB server. The specified user-added information remains in effect until it is canceled. The specified user-added information is output to the audit trail when an SQL statement that uses the Statement, PreparedStatement, or CallableStatement object created by using the corresponding Connection object is executed.

This method corresponds to the specification of user-specific connection information (DECLARE AUDIT INFO SET) in an embedded SQL statement.

### Exceptions

The JDBC driver throws an SQLException in the following cases:

- The corresponding Connection object is closed.
- **•** Code conversion of user-added information fails.
- **•** A value other than 1, 2, or 3 is specified in pos.
- **•** The length of the data obtained after code conversion of the user-added information exceeds 100 bytes.

### *(3) Package and class names*

The names of the package and class for installing this interface are as follows:

Package name: JP.co.Hitachi.soft.HiRDB.JDBC

Class name: PrdbConnection

# *(4) Notes*

# **(a) Holdability specification**

If holdability is specified with one of the methods shown below, the HIRDB\_CURSOR specification value in either the URL syntax or the properties can be overwritten for each Statement object (Statement, PreparedStatement or CallableStatement object) and Connection object:

- **•** resultSetHoldability argument of the createStatement, preparedStatement or prepareCall method
- holdability argument of the setHoldability method
- **•** Whether or not UNTIL DISCONNECT is specified in the SQL statement (SELECT statement) to be executed

For ResultSet and DatabaseMetaData objects (when the setHoldability method is used) generated by the applicable method, the holdability specifications that become effective change depending on the combinations of these specifications and the HIRDB\_CURSOR specifications.

*Table 18-5* shows the holdability specifications that become effective for Statement objects generated by the following methods:

- **•** createStatement(int resultSetType,int resultSetConcurrency, int resultSetHoldability)
- **•** prepareStatement(int resultSetType,int resultSetConcurrency, int resultSetHoldability)
- **•** prepareCall(int resultSetType,int resultSetConcurrency, int resultSetHoldability)

| HIRDB_CURSOR or<br>setHiRDBCursorMode<br>specification  |                                                         | Specification value of resultSetHoldability argument |                                                                                                    |                                                   |
|---------------------------------------------------------|---------------------------------------------------------|------------------------------------------------------|----------------------------------------------------------------------------------------------------|---------------------------------------------------|
|                                                         |                                                         | ResultSet.<br>HOLD_CURSOR<br><b>S_OVER_COMMI</b>     | ResultSet.<br>CLOSE_CURSORS_AT_COMMIT                                                                    |                                                   |
|                                                         |                                                         |                                                      | <b>Execution of</b><br><b>SELECT</b><br>statement with<br><b>UNTIL</b><br><b>DISCONNECT</b><br>specified | <b>Execution of other</b><br><b>SQL statement</b> |
| TRUE specified for<br>HIRDB CURSOR in<br>properties     | TRUE specified for<br>HIRDB CURSOR in<br>URL syntax     | T                                                    | T                                                                                                    | F                                                 |
|                                                         | FALSE specified<br>for<br>HIRDB CURSOR in<br>URL syntax | T                                                    | T                                                                                                    | F                                                 |
| FALSE specified<br>for<br>HIRDB CURSOR in<br>properties | TRUE specified for<br>HIRDB CURSOR in<br>URL syntax     | T                                                    | T                                                                                                    | F                                                 |
|                                                         | FALSE specified<br>for<br>HIRDB CURSOR in<br>URL syntax | T                                                    | T                                                                                                    | $\mathbf{F}$                                      |
| true specified for<br>setHiRDBCursorMode                |                                                         | T                                                    | T                                                                                                    | $\mathbf{F}$                                      |
| false specified for<br>setHiRDBCursorMode               |                                                         | T                                                    | T                                                                                                    | F                                                 |

*Table 18-15:* Effective holdability specifications (1/2)

Legend:

T: The JDBC driver operates as if TRUE were specified for HIRDB\_CURSOR.

F: The JDBC driver operates as if FALSE were specified for HIRDB\_CURSOR.

*Table 18-16* shows the holdability specifications that become effective for Statement or DatabaseMetaData objects generated by methods other than the *Table 18-15* methods.

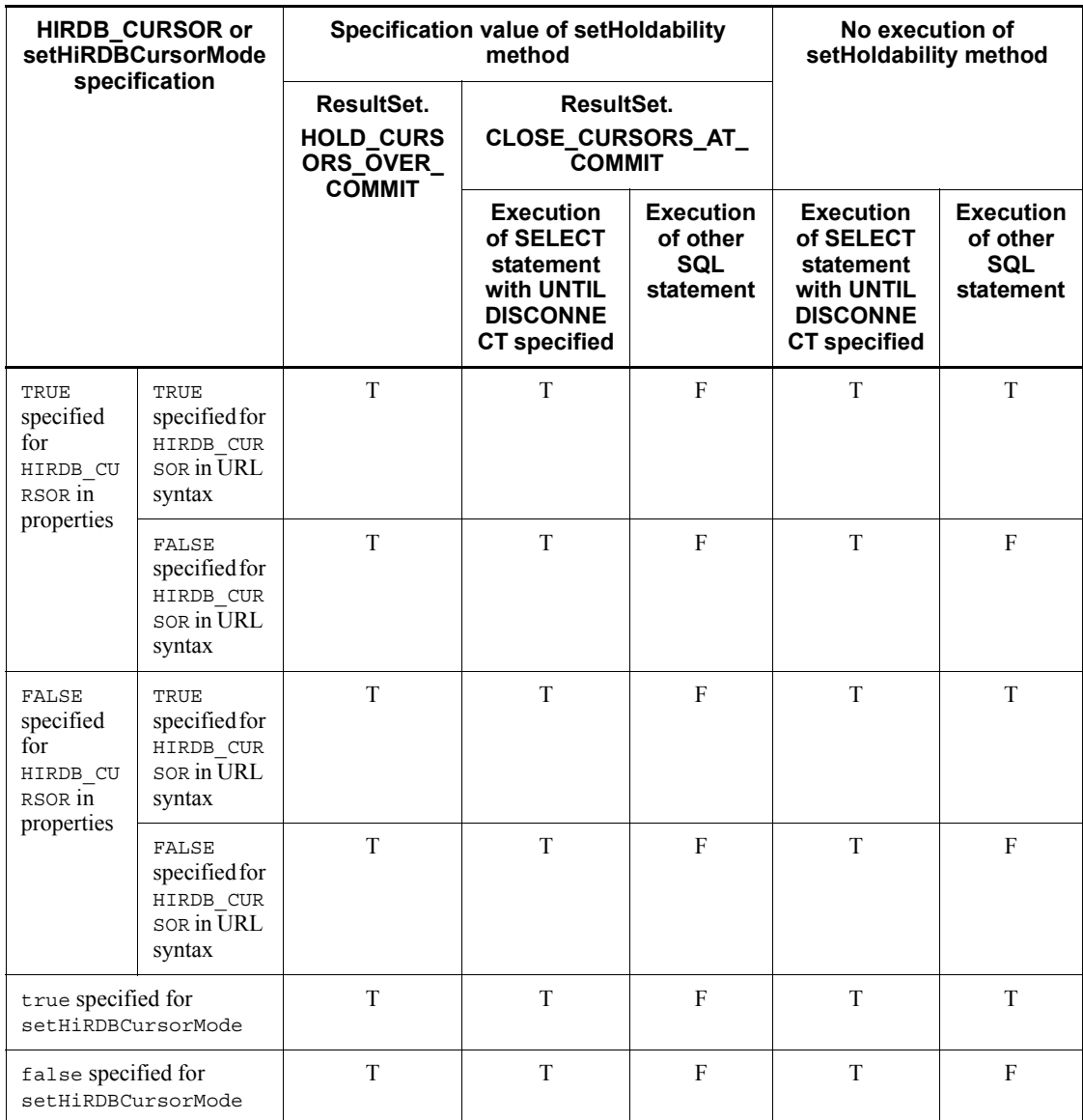

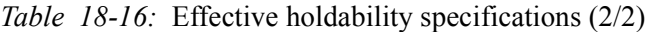

Legend:

T: The JDBC driver operates as if TRUE were specified for HIRDB\_CURSOR.

F: The JDBC driver operates as if FALSE were specified for HIRDB\_CURSOR. For details about HIRDB\_CURSOR, see *18.2.2 Connecting to HiRDB with the* 

*getConnection method*.

# **18.4.3 Statement interface**

# *(1) Overview*

The Statement interface provides the following principal functions:

- **•** SQL execution
- **•** Creation of a result set (ResultSet object) as a retrieval result
- **•** Return of the number of updated rows as an updating result
- **•** Specification of the maximum number of rows to be retrieved
- **•** Specification of the maximum query wait time

# *(2) Methods*

The table below lists the methods of the Statement interface. This interface does not support methods that are not listed in the table. If an unsupported method is specified, the interface throws an SQLException.

| <b>Subsection</b> | <b>Method</b>            | <b>Function</b>                                                                                                    |
|-------------------|--------------------------|----------------------------------------------------------------------------------------------------|
| (a)               | addBatch(String sql)     | Adds specified SQL statements to this<br>Statement object's batch.                                                                           |
| (b)               | cancel()                 | Cancels the SQL statements executing in the<br>corresponding object and in objects using the<br>same connection as the corresponding object. |
| (c)               | clearBatch()             | Clears all SQL statements registered in this<br>Statement object's batch.                                                                    |
| (d)               | clearWarnings()          | Clears all warnings that have been reported for<br>this Statement object.                                                                    |
| (e)               | close()                  | Closes the statement object and any<br>Resultset object created from this<br>Statement object.                                               |
| (f)               | execute (String sql)     | Executes a specified SQL statement.                                                                                                    |
| (g)               | executeBatch()           | Executes the SQL statements registered in a<br>batch and returns an array of the numbers of<br>updated rows.                                 |
| (h)               | executeQuery(String sql) | Executes a specified retrieval SQL statement<br>and returns a ResultSet object as the result.                                                |

*Table 18-17:* Statement interface methods

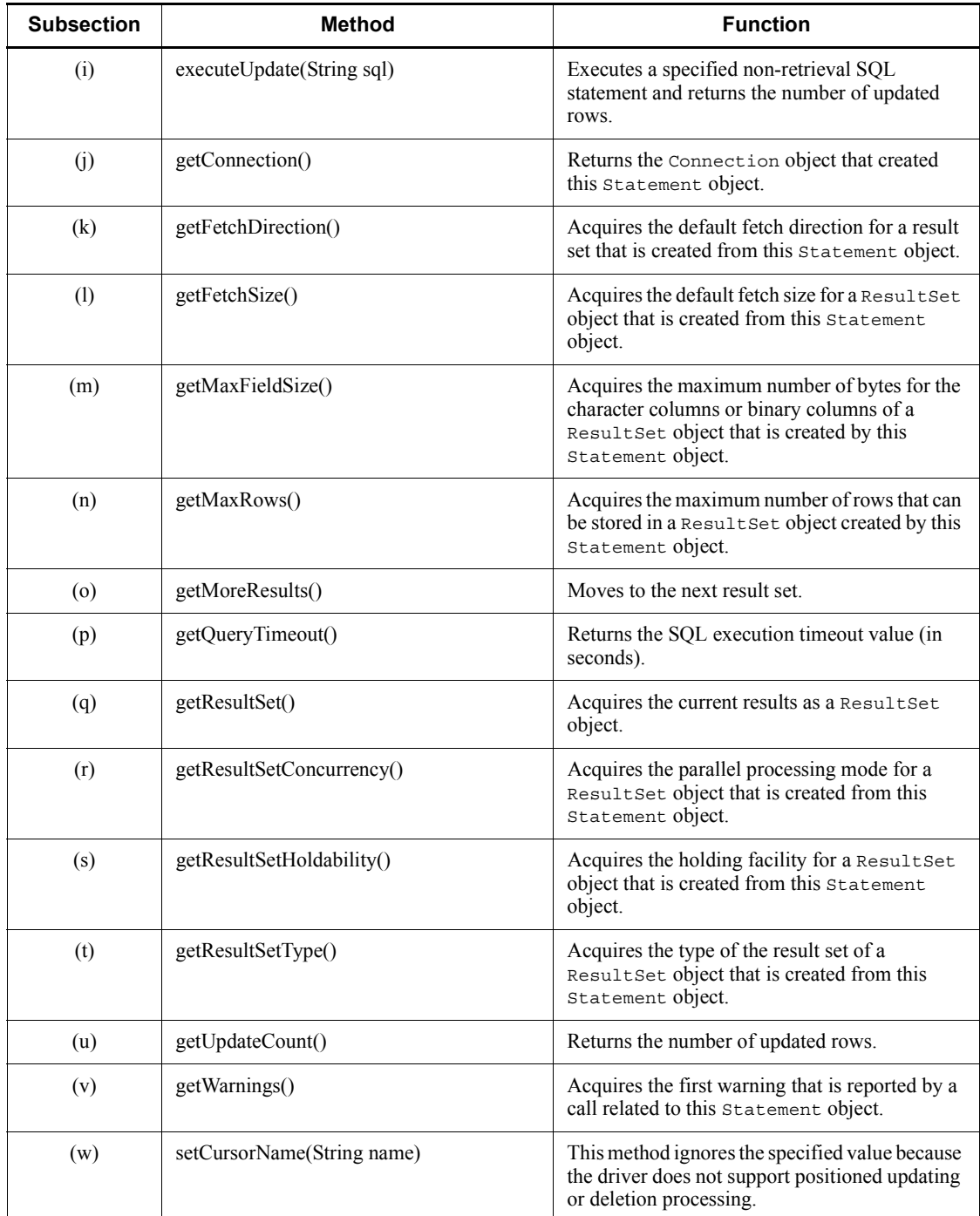

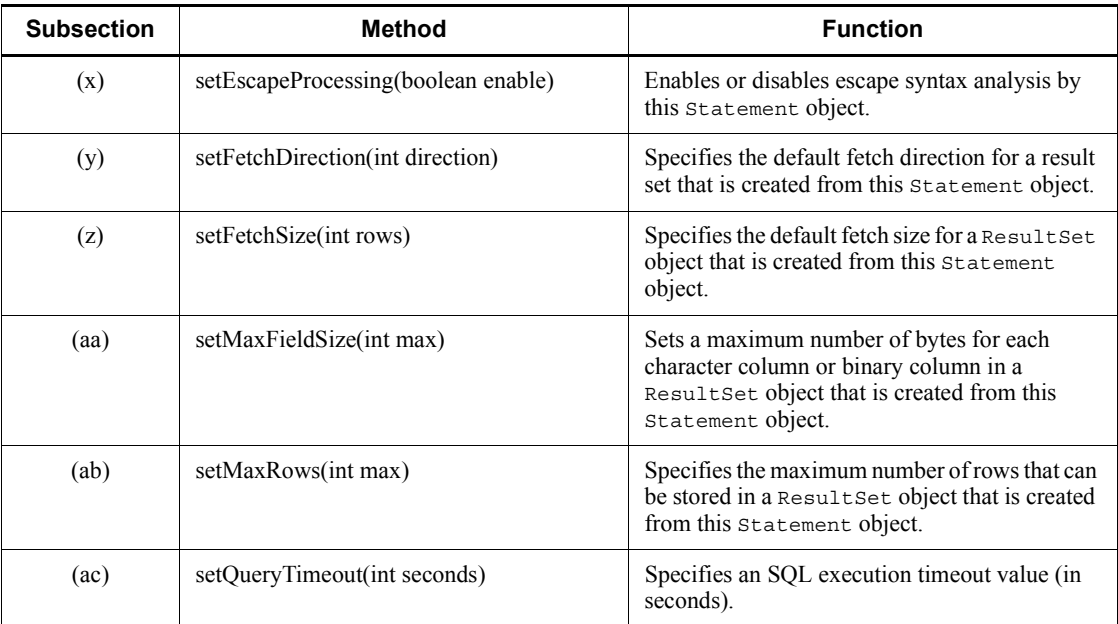

# **(a) addBatch(String sql)**

Function

Adds specified SQL statements to this Statement object's batch.

You can register a maximum of 2,147,483,647 SQL statements to be executed.

# Format

public synchronized void addBatch(String sql) throws SQLException

# **Arguments**

String sql

SQL statements to be executed

## Return value

None.

# Exceptions

The JDBC driver throws an SQLException in the following cases:

**•** close() has already been issued for the Statement object.

#### 18. Type4 JDBC Driver

- **•** close() has already been issued for the Connection object that created this Statement object.
- An attempt was made to register more than 2,147,483,647 SQL statements.
- null or a character string with a length of 0 is specified for the SQL statements.

# **(b) cancel()**

#### Function

Cancels the SQL statements executing in the corresponding object and in objects using the same connection as the corresponding object.

#### Format

public void cancel() throws SQLException

### **Arguments**

None.

### Return value

None.

### Functional detail

You can use the cancel method to cancel executing  $SQL$  statements<sup>#</sup> asynchronously.

If the corresponding Statement object is not executing any SQL statements, but another object is executing SQL statements on the same connection object, this method performs asynchronous cancellation.

When cancellation processing is performed on the HiRDB server, any ResultSet, PreparedStatement, and CallableStatement objects created prior to the cancellation are ignored regardless of the following settings:

- **•** HiRDB\_for\_Java\_STATEMENT\_COMMIT\_BEHAVIOR property in the Properties argument of DriverManager.getConnection
- **•** STATEMENT\_COMMIT\_BEHAVIOR in URL
- **•** setStatementCommitBehavior of the DataSource interface
- **•** HIRDB\_CURSOR property in the Properties argument of DriverManager.getConnection
- **•** HIRDB\_CURSOR in URL
- **•** setHiRDBCursorMode of the DataSource interface

- **•** setHoldability method of the Connection interface
- **•** resultSetHoldability argument in the createStatement and prepareStatement methods of the Connection interface
- **•** SQL statement (until disconnect specification)

If the corresponding Statement object is not executing any SQL statements and no other object is executing SQL statements on the same connection object, this method does not perform cancellation processing on HiRDB.

For a connection that uses XADataSource, an asynchronous cancellation request is ignored.

#

SQL statements being processed by the server when the HiRDB server has control (this JDBC driver is waiting for a response).

#### **Exceptions**

The JDBC driver throws an SQLException in the following cases:

- **•** close() has already been issued for the Statement object.
- **•** close() has already been issued for the Connection object that created this Statement object.

# **(c) clearBatch()**

### Function

Clears all SQL statements registered in this Statement object's batch.

### Format

public synchronized void clearBatch() throws SQLException

#### Arguments

None.

## Return value

None.

#### **Exceptions**

The JDBC driver throws an SQLException in the following cases:

- **•** close() has already been issued for the Statement object.
- **•** close() has already been issued for the Connection object that created this Statement object.

# **(d) clearWarnings()**

Function

Clears all warnings that have been reported for this Statement object.

Format

public synchronized void clearWarnings() throws SQLException

## Arguments

None.

Return value

None.

**Exceptions** 

None.

## **(e) close()**

# Function

Closes the Statement object and any ResultSet object created from this Statement object.

# Format

public void close() throws SQLException

# Arguments

None.

# Return value

None.

# Functional detail

This method closes the Statement object and any ResultSet object created from this Statement object.

If the close method of Statement results in an error while a pooling connection is being used, this method does not throw an SQLException.

In a pooling environment or an XA environment, if the close method of Statement results in an error because of physical disconnection from the database, thereby disabling connection pooling,

ConnectionEventListener.connectionErrorOccurred() does not occur.

**Exceptions** 

If a database access error occurs, the JDBC driver throws an SQLException.

# **(f) execute(String sql)**

Function

Executes a specified SQL statement. You can use Statement.getResultSet and Statement.getUpdateCount to acquire the ResultSet object and the number of updated rows.

#### Format

```
public synchronized boolean execute(String sql) throws 
SQLException
```
Arguments

String sql

SQL statement to be executed

# Return value

If a retrieval SQL statement was executed, this method returns true; if not, the method returns false.

#### Functional detail

This method executes the specified SQL statement. You can use Statement.getResultSet and Statement.getUpdateCount to acquire the ResultSet object and the number of updated rows.

The following table shows the return values of Statement.getResultSet and Statement.getUpdateCount after execution of this method.

*Table 18-18:* Relationship between the executed SQL statement and the return values of Statement.getResultSet and Statement.getUpdateCount

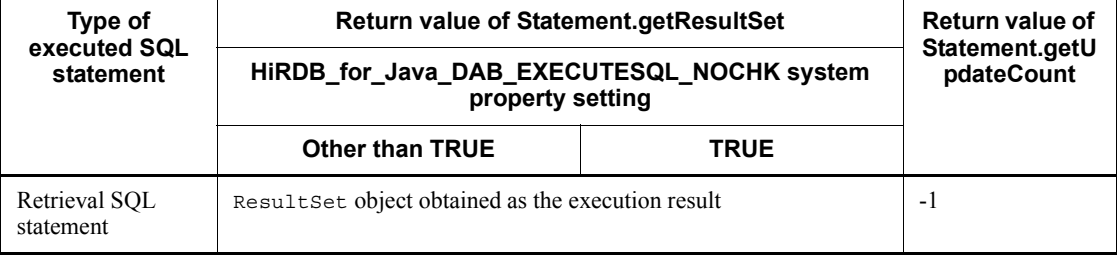

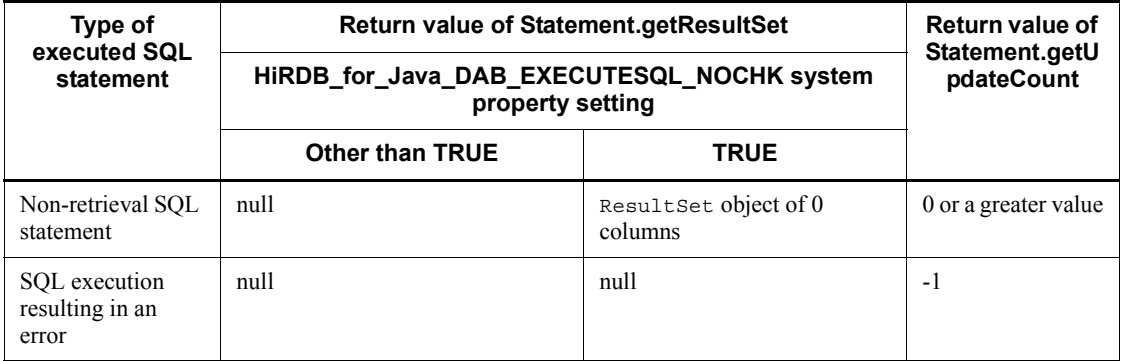

# Exceptions

The JDBC driver throws an SQLException in the following cases:

- **•** close() has already been issued for the Statement object.
- close() has already been issued for the Connection object that created this Statement object.
- null or a character string with a length of 0 was specified in the sql argument.
- **•** A database access error occurred.

# **(g) executeBatch()**

# Function

Executes the SQL statements registered in a batch and returns an array of the numbers of updated rows.

If an error occurs while the SQL statements registered in the batch are executing, or after they have all executed, the method calls Statement.clearBatch() and clears the batch registration information.

### Format

public synchronized int[] executeBatch() throws SQLException

# **Arguments**

None.

### Return value

This method returns as an array the numbers of updated rows for all the executed SQL statements. The elements of the array are in the order the SQL statements were registered in the batch. If no SQL statements were registered in the batch, or

the first SQL statement in the batch resulted in an error, the method returns an array containing no elements.

#### **Exceptions**

The JDBC driver throws an SQLException in the following cases:

- **•** close() has already been issued for the Statement object.
- **•** close() has already been issued for the Connection object that created this Statement object.

The method throws a BatchUpdateException (subclass of SQLException) in the following cases:

- **•** A retrieval SQL statement was executed in the batch.
- **•** A database access error occurred.

### **(h) executeQuery(String sql)**

## Function

Executes a specified retrieval SQL statement and returns a ResultSet object as the result.

# Format

```
public synchronized ResultSet executeQuery(String sql) 
throws SQLException
```
### Arguments

# String sql

SQL statement to be executed

### Return value

ResultSet object for the execution result

#### Functional detail

**•** When TRUE is not specified for the HiRDB for Java DAB EXECUTESQL NOCHK system property

The method executes the specified non-retrieval SQL statement and returns the number of updated rows. For an SQL statement that has no retrieval result (such as an INSERT statement), the JDBC driver throws an SQLException.

**•** When TRUE is specified for the HiRDB for Java DAB EXECUTESQL NOCHK system property

#### 18. Type4 JDBC Driver

The method executes the specified SQL statement and returns the resulting ResultSet object.

For an SQL statement that has no retrieval result (such as an INSERT statement), the method returns a ResultSet object containing no columns. You can also use the Statement.getUpdateCount method to acquire the number of updated rows. The following table shows the return values of the executeQuery method and the Statement.getUpdateCount method that is executed after the executeQuery method.

*Table 18-19:* Return values of the executeQuery method and the Statement.getUpdateCount method that is executed after the executeQuery method

| <b>Executed SQL statement type</b>  |                                            | executeQuery method's<br>return value        | Statement.getUpdateCount<br>method's return value |
|-------------------------------------|--------------------------------------------|----------------------------------------------|---------------------------------------------------|
| Retrieval SQL statement             |                                            | Resultset object for the<br>execution result | $-1$                                              |
| Non-retrieval SOL<br>statement      | <b>INSERT.</b><br>UPDATE,<br><b>DELETE</b> | Resultset object containing<br>no columns    | Number of updated rows                            |
|                                     | Other                                      | Resultset object containing<br>no columns    | $\theta$                                          |
| SQL statement resulting in an error |                                            |                                              | $-1$                                              |

# Exceptions

The JDBC driver throws an SQLException in the following cases:

- **•** close() has already been issued for the Statement object.
- **•** close() has already been issued for the Connection object that created this Statement object.
- **•** A non-retrieval SQL statement was specified (other than when TRUE is specified for the HiRDB\_for\_Java\_DAB\_EXECUTESQL\_NOCHK system property).
- null or a character string with a length of 0 was specified in the sql argument.
- **•** A database access error occurred.

# **(i) executeUpdate(String sql)**

# Function

Executes a specified non-retrieval SQL statement and returns the number of

updated rows.

#### Format

public synchronized int executeUpdate(String sql) throws SQLException

#### **Arguments**

String sql

SQL statement to be executed

### Return value

The following table shows the return values:

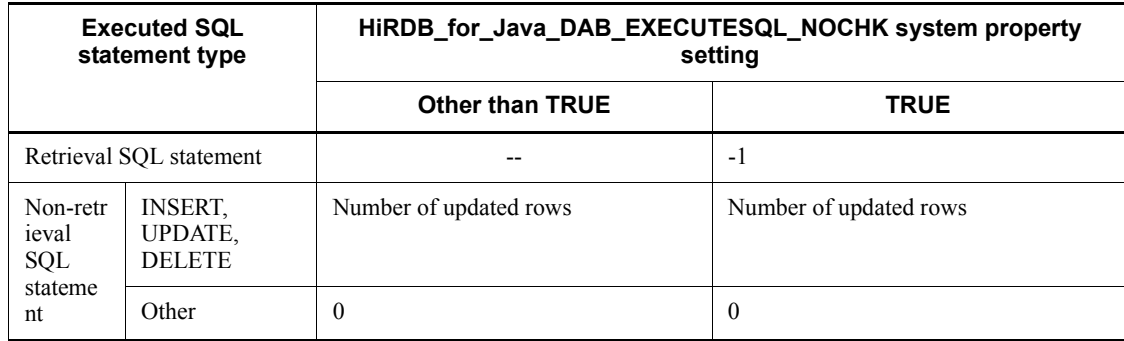

Functional detail

**•** When TRUE is not specified for the HiRDB for Java DAB EXECUTESQL NOCHK system property

The method executes the specified non-retrieval SQL statement and returns the number of updated rows.

For an SQL statement that returns retrieval results (such as a SELECT statement), the JDBC driver throws an SQLException.

**•** When TRUE is specified for the HiRDB for Java DAB EXECUTESQL NOCHK system property

The method executes the specified SQL statement.

If the return value is -1, you can use the Statement.getResultSet method to acquire the ResultSet object. The following table shows the return value of the Statement.getResultSet method that is executed after the executeUpdate method.

| <b>Executed SQL statement type</b>  |                                            | Statement.getResultSet method's return value |
|-------------------------------------|--------------------------------------------|----------------------------------------------|
| Retrieval SQL statement             |                                            | Result Set object for the execution result   |
| Non-retrieval SOL<br>statement      | <b>INSERT.</b><br>UPDATE,<br><b>DELETE</b> | Resultset object containing no columns       |
|                                     | Other                                      | Resultset object containing no columns       |
| SQL statement resulting in an error |                                            | null                                         |

*Table 18-20:* Return value of the Statement.getResultSet method that is executed after the executeUpdate method

# **Exceptions**

The JDBC driver throws an SQLException in the following cases:

- **•** close() has already been issued for the Statement object.
- **•** close() has already been issued for the Connection object that created this Statement object.
- **•** A retrieval SQL statement was specified (other than when TRUE is specified for the HiRDB for Java DAB EXECUTESQL NOCHK system property).
- null or a character string with a length of 0 was specified in the sql argument.
- **•** A database access error occurred.

# **(j) getConnection()**

#### Function

Returns the Connection object that created this Statement object.

### Format

public synchronized Connection getConnection() throws SQLException

### **Arguments**

None.

# Return value

Connection object

# Exceptions

The JDBC driver throws an SQLException in the following cases:

- **•** close() has already been issued for the Statement object.
- **•** close() has already been issued for the Connection object that created this Statement object.

# **(k) getFetchDirection()**

# Function

Acquires the default fetch direction for a result set that is created from this Statement object.

This method's return value is always ResultSet.FETCH\_FORWARD because only the forward fetch direction is supported in HiRDB.

### Format

```
public synchronized int getFetchDirection() throws 
SQLException
```
#### Arguments

None.

# Return value

This method always returns ResultSet.FETCH\_FORWARD.

### Exceptions

The JDBC driver throws an SQLException in the following cases:

- **•** close() has already been issued for the Statement object.
- **•** close() has already been issued for the Connection object that created this Statement object.

# **(l) getFetchSize()**

#### Function

Acquires the default fetch size for a ResultSet object that is created from this Statement object.

#### Format

public synchronized int getFetchSize() throws SQLException

# Arguments

None.

## Return value

Default fetch size for a ResultSet object that is created from this Statement object.

# Functional detail

This method acquires the default fetch size for a ResultSet object that is created from this Statement object.

If 0 is specified for setFetchSize, this method returns 0 even though the actual fetch size depends on the client environment definition. The following table shows the relationship between the fetch size and the return value.

*Table 18-21:* Relationship between fetch size and return value

| setFetchSize setting (m) | <b>Return value</b> |
|--------------------------|---------------------|
|                          |                     |
| $1 \leq m \leq 4096$     | m                   |

#### **Exceptions**

The JDBC driver throws an SQLException in the following cases:

- **•** close() has already been issued for the Statement object.
- **•** close() has already been issued for the Connection object that created this Statement object.

# **(m) getMaxFieldSize()**

## Function

Acquires the maximum number of bytes for the character columns or binary columns of a ResultSet object that is created by this Statement object. Such a maximum size is applicable only to  $[M|N]$  [VAR] CHAR, BINARY, and BLOB columns. Any excess bytes are discarded.

This method returns the value set by setMaxFieldSize.

# Format

```
public synchronized int getMaxFieldSize() throws 
SQLException
```
### Arguments

None.

# Return value

Current maximum size (in bytes) for  $[M|N]$  [VAR] CHAR, BINARY, and BLOB columns. A value of 0 means that there is no size limit.

#### **Exceptions**

The JDBC driver throws an SQLException in the following cases:

- **•** close() has already been issued for the Statement object.
- **•** close() has already been issued for the Connection object that created this Statement object.

# **(n) getMaxRows()**

Function

Acquires the maximum number of rows that can be stored in a ResultSet object created by this Statement object. Any excess rows are excluded without notification.

This method returns the value set by setMaxRows.

# Format

```
public synchronized int getMaxRows() throws SQLException
```
#### **Arguments**

None.

### Return value

Maximum number of rows that can be stored in a ResultSet object that is created by this Statement object (a value of 0 means that there is no limit to the number of rows).

## **Exceptions**

The JDBC driver throws an SQLException in the following cases:

- **•** close() has already been issued for the Statement object.
- **•** close() has already been issued for the Connection object that created this Statement object.

## **(o) getMoreResults()**

# Function

Moves to the next result set.

# Format

public synchronized boolean getMoreResults() throws

SQLException

# Arguments

None.

# Return value

true

There is another result set.

# false

There are no more result sets.

# **Exceptions**

The JDBC driver throws an SQLException in the following cases:

- **•** close() has already been issued for the Statement object.
- **•** close() has already been issued for the Connection object that created this Statement object.
- **•** A database access error occurred.

# **(p) getQueryTimeout()**

# Function

Returns the SQL execution timeout value (in seconds).

This method returns the value set by setQueryTimeout.

If setQueryTimeout has not been executed, the method returns 0.

# Format

public synchronized int getQueryTimeout() throws SQLException

# **Arguments**

None.

# Return value

Timeout value in seconds

# Exceptions

The JDBC driver throws an SQLException in the following cases:

- **•** close() has already been issued for the Statement object.
- **•** close() has already been issued for the Connection object that created this Statement object.

# **(q) getResultSet()**

#### Function

Acquires the current results as a ResultSet object.

### Format

public synchronized ResultSet getResultSet() throws SQLException

#### Arguments

None.

### Return value

ResultSet object held by the Statement object (if there are no results, the method returns null)

# Exceptions

The JDBC driver throws an SQLException in the following cases:

- **•** close() has already been issued for the Statement object.
- **•** close() has already been issued for the Connection object that created this Statement object.

### **(r) getResultSetConcurrency()**

## Function

Acquires the parallel processing mode for a ResultSet object that is created from this Statement object.

The method always returns ResultSet.CONCUR\_READ\_ONLY because the JDBC driver does not support an update cursor.

#### Format

public synchronized int getResultSetConcurrency() throws SQLException

#### Arguments

None.

## Return value

This method always returns ResultSet.CONCUR\_READ\_ONLY.

### **Exceptions**

The JDBC driver throws an SQLException in the following cases:

- **•** close() has already been issued for the Statement object.
- close() has already been issued for the Connection object that created this Statement object.

# **(s) getResultSetHoldability()**

### Function

Acquires the holding facility for a ResultSet object that is created from this Statement object.

The holding facility is determined when the Statement object is created and cannot be changed subsequently.

## Format

public synchronized int getResultSetHoldability() throws SQLException

### Arguments

None.

# Return value

#### ResultSet.HOLD\_CURSORS\_OVER\_COMMIT

The ResultSet object may be manipulated even after commit or rollback processing.

# ResultSet.CLOSE\_CURSORS\_AT\_COMMIT

Any attempt after commit or rollback processing to manipulate the ResultSet object by a method other than close will result in an SQLException.

#### **Exceptions**

The JDBC driver throws an SQLException in the following cases:

- **•** close() has already been issued for the Statement object.
- close() has already been issued for the Connection object that created this Statement object.

# **(t) getResultSetType()**

#### Function

Acquires the type of the result set of a ResultSet object that is created from this Statement object.

This method returns ResultSet.TYPE\_FORWARD\_ONLY or ResultSet.TYPE SCROLL INSENSITIVE because the JDBC driver does not support an update cursor.

## Format

```
public synchronized int getResultSetType() throws 
SQLException
```
# Arguments

None.

# Return value

ResultSet.TYPE\_FORWARD\_ONLY

The cursor can move only forward.

ResultSet.TYPE\_SCROLL\_INSENSITIVE

The cursor can be scrolled, but a value change does not take effect.

### Exceptions

The JDBC driver throws an SQLException in the following cases:

- **•** close() has already been issued for the Statement object.
- **•** close() has already been issued for the Connection object that created this Statement object.

# **(u) getUpdateCount()**

Function

Returns the number of updated rows.

# Format

public synchronized int getUpdateCount() throws SQLException

# **Arguments**

None.

### Return value

The following table shows the return values:

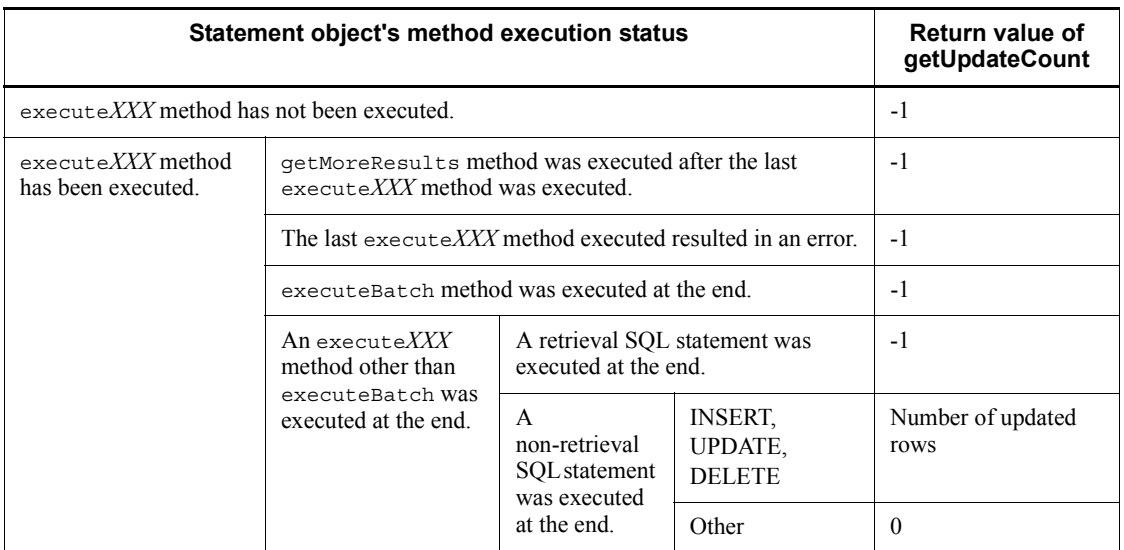

# Functional detail

This method returns the number of updated rows.

# Exceptions

The JDBC driver throws an SQLException in the following cases:

- **•** close() has already been issued for the Statement object.
- **•** close() has already been issued for the Connection object that created this Statement object.

# **(v) getWarnings()**

# Function

Acquires the first warning that is reported by a call related to this Statement object. If there is more than one warning, each subsequent warning is changed to the first warning and can be acquired by calling the

SQLWarning.getNextWarning method for the immediately preceding warning that was acquired.

# Format

public synchronized SQLWarning getWarnings() throws **SQLException** 

## **Arguments**

None.

# Return value

First SQLWarning object (if there is no such SQLWarning object, the method returns null)

## **Exceptions**

The JDBC driver throws an SQLException in the following cases:

- **•** close() has already been issued for the Statement object.
- **•** close() has already been issued for the Connection object that created this Statement object.

# **(w) setCursorName(String name)**

# Function

This method ignores the specified value because the driver does not support positioned updating or deletion processing.

#### Format

public synchronized void setCursorName(String name) throws SQLException

### Arguments

String name

Cursor name

## Return value

None.

#### **Exceptions**

The JDBC driver throws an SQLException in the following cases:

- **•** close() has already been issued for the Statement object.
- **•** close() has already been issued for the Connection object that created this Statement object.

# **(x) setEscapeProcessing(boolean enable)**

# Function

Enables or disables escape syntax analysis by this Statement object.

#### 18. Type4 JDBC Driver

The default is that escape syntax analysis is enabled.

Format

```
public synchronized void setEscapeProcessing(boolean enable) 
throws SQLException
```
#### **Arguments**

boolean enable

Specifies true to enable escape syntax analysis and false to disable it.

Return value

None.

# Exceptions

The JDBC driver throws an SQLException in the following cases:

- **•** close() has already been issued for the Statement object.
- **•** close() has already been issued for the Connection object that created this Statement object.

# **(y) setFetchDirection(int direction)**

#### Function

Specifies the default fetch direction for a result set that is created from this Statement object.

The default value is ResultSet.FETCH\_FORWARD.

# Format

```
public synchronized void setFetchDirection(int direction) 
throws SQLException
```
### Arguments

int direction

Only ResultSet. FETCH FORWARD, which is the default fetch direction, can be specified.

# Return value

None.

#### Exceptions

The JDBC driver throws an SQLException in the following cases:

- **•** close() has already been issued for the Statement object.
- **•** close() has already been issued for the Connection object that created this Statement object.
- **•** A value other than ResultSet.FETCH\_FORWARD is specified for direction.

# **(z) setFetchSize(int rows)**

### Function

Specifies the default fetch size for a ResultSet object that is created from this Statement object. If 0 is specified, the default fetch size depends on the client environment definition.

### Format

```
public synchronized void setFetchSize(int rows) throws 
SQLException
```
### Arguments

int rows

Number of rows to be fetched, in the range from 0 to 4096.

# Return value

None.

## Functional detail

This method specifies the default fetch size for a ResultSet object that is created from this Statement object. If 0 is specified, the default fetch size depends on the client environment definition.

The default value is 0. When a nonzero value is specified, the JDBC driver uses the block transfer facility by applying the specified value as the value of the PDBLKF client environment definition. For details about the block transfer facility, see *4.7 Block transfer facility*.

The following table shows the relationship between this setting and the actual PDBLKF value that is used.

| setFetchSize setting (m) | <b>Value of PDBLKF client</b><br>environment definition (n) | <b>PDBLKF value used by block</b><br>transfer facility |
|--------------------------|-------------------------------------------------------------|--------------------------------------------------------|
|                          | $1 \le n \le 4096$                                          | n                                                      |
|                          | Not specified                                               | Not specified                                          |
| $1 \le m \le 4096$       | $1 \le n \le 4096$                                          | m                                                      |
|                          | Not specified                                               | m                                                      |

*Table 18-22:* Setting and actual PDBLKF value that is used

# **Exceptions**

The JDBC driver throws an SQLException in the following cases:

- **•** close() has already been issued for the Statement object.
- **•** close() has already been issued for the Connection object that created this Statement object.
- The condition rows  $\leq$  0, maximum number of rows (value of getMaxRows())  $\le$  rows, or 4096 (maximum value of block fetch)  $\le$  rows is true.

# **(aa) setMaxFieldSize(int max)**

# Function

Sets a maximum number of bytes for each character column or binary column in a ResultSet object that is created from this Statement object. This maximum size is applicable to  $[M|N]$  [VAR] CHAR, BINARY, and BLOB columns. Any excess bytes are discarded.

The default value is 0.

This setting has no effect on ResultSet objects that have already been created.

### Format

```
public synchronized void setMaxFieldSize(int max) throws 
SQLException
```
# Arguments

### int max

New maximum number of bytes. A value of 0 means that there is no size limit. If the maximum number of bytes is an odd number, that value minus 1 is used as the maximum number of bytes for NCHAR and NVARCHAR columns. As a result of this calculation, if the specified value is 1, the maximum

number of bytes will become 0 for NCHAR or NVARCHAR columns, in which case the JDBC driver will assume that there is no size limit.

### Return value

None.

### **Exceptions**

The JDBC driver throws an SQLException in the following cases:

- **•** close() has already been issued for the Statement object.
- **•** close() has already been issued for the Connection object that created this Statement object.
- **•** A value less than 0 is specified for max.

# **(ab)setMaxRows(int max)**

# Function

Specifies the maximum number of rows that can be stored in a ResultSet object that is created from this Statement object. Any excess rows are excluded without notification.

The default value is 0.

This setting has no effect on ResultSet objects that have already been created.

#### Format

```
public synchronized void setMaxRows(int max) throws 
SQLException
```
### Arguments

### int max

New maximum number of rows that can be stored. A value of 0 means that there is no limit to the number of rows. If 0 is specified when the type of the result set is ResultSet.TYPE\_SCROLL\_INSENSITIVE, the maximum number of rows that can be stored becomes Integer.MAX\_VALUE.

# Return value

None.

## Exceptions

The JDBC driver throws an SQLException in the following cases:

**•** close() has already been issued for the Statement object.

- **•** close() has already been issued for the Connection object that created this Statement object.
- **•** A value less than 0 is specified for max.

# **(ac) setQueryTimeout(int seconds)**

# Function

Specifies an SQL execution timeout value (in seconds).

## Format

public synchronized void setQueryTimeout(int seconds) throws SQLException

#### Arguments

int seconds

Timeout value in seconds

# Return value

None.

# Functional detail

This method specifies the maximum wait time (in seconds) for communication with the HiRDB server during SQL statement execution.

If 0 is specified, the value depends on the setting of the PDCWAITTIME client environment definition.

The default value is 0.

This method ignores the specified value if it is greater than 65535.

# **Exceptions**

The JDBC driver throws an SQLException in the following cases:

- close () has already been issued for the Statement object.
- **•** close() has already been issued for the Connection object that created this Statement object.
- **•** A value less than 0 is specified for seconds.

# *(3) Package and class names*

The names of the package and class for installing this interface are as follows:

Package name: JP.co.Hitachi.soft.HiRDB.JDBC
Class name: PrdbStatement

## *(4) Notes*

# **(a) Using the block transfer facility by specifying the setFetchSize method**

If the value 1 or greater is specified for the setFetchSize method, the JDBC driver uses the block transfer facility and requests the HiRDB server to transfer all at once the retrieval results for the number of rows specified in the argument. For details about the block transfer facility, see *4.7 Block transfer facility*.

Although there is no maximum specification value for the setFetchSize method, the block transfer facility can transfer only up to 4,096 rows at a time. Therefore, when a value greater than 4,096 is specified, the number of rows actually transferred at once will not exceed 4,096.

The following table shows the priorities that determine the number of rows that the JDBC driver requests the HiRDB server to transfer in a single transmission.

| Priority | <b>Specification value</b>                                                             |  |
|----------|----------------------------------------------------------------------------------------|--|
|          | Value specified in the argument of the set Fetch Size method of the<br>ResultSet class |  |
| 2        | Value specified in the argument of the set Fetch Size method of the<br>Statement class |  |
| 3        | Value specified in the PDBLKF client environment definition                            |  |

*Table 18-23:* Priorities for number of rows that the JDBC driver requests the HiRDB server to transfer in one transmission

For details about the number of rows that the JDBC driver actually receives from the HiRDB server in one communication when the driver requests the number of rows indicated in *Table 18-23*, see *4.7(4) Number of rows transferred in one transmission*. However, when reading this section, replace *PDBLKF* with *number of rows requested for transfer as determined by the priorities shown in Table 18-23*, and replace *FETCH statement* with *next method of the ResultSet class*.

If the retrieval result is larger than the number of transfer rows shown in *Table 18-23*, the JDBC driver requests transfer to the HiRDB server as many times as necessary until retrieval is completed (or until all retrieval requests from the UAP are processed).

If one of the following conditions is satisfied, the number of rows that the JDBC driver receives from the HiRDB server in one transmission is 1:

- **•** A projection column of the result set contains HiRDB BLOB type data.
- **•** A projection column of the result set contains HiRDB BINARY type data with a defined length greater than 32,000, and the specification of the PDBINARYBLKF client environment definition is NO.

#### 18. Type4 JDBC Driver

- **•** All of the following conditions are satisfied:
	- During connection setup, LOCATOR is specified for the LONGVARBINARY\_ACCESS property or the setLONGVARBINARY\_Access argument of the DataSource class.
	- One of the following is specified:

- UNTIL DISCONNECT is specified in a SELECT statement.

- ResultSet.HOLD\_CURSORS\_OVER\_COMMIT is specified in the resultSetHoldability argument of the createStatement or prepareStatement method of the Connection class.

- During connection setup, TRUE is specified for the HIRDB CURSOR setup item in the properties or the URL.

- true is specified for the setHiRDBCursorMode argument of the DataSource class.

### **(b) Asynchronous cancellation by the cancel method**

You can use the cancel method to execute asynchronous cancellation of SQL statements being processed by the HiRDB server. Even if the target Statement object is not executing an SQL statement, asynchronous cancellation is executed if another object is executing an SQL statement for the same connected object.

When asynchronous cancellation is executed at the HiRDB server, all PreparedStatement and ResultSet objects that were created before the asynchronous cancellation become invalid, regardless of the specification for validating or invalidating Statement and ResultSet objects after commit execution.

The following methods specify whether or not objects are to remain valid after commit execution:

- **•** HiRDB\_for\_Java\_STATEMENT\_COMMIT\_BEHAVIOR property in the Properties argument of the getConnection method of the DriverManager class
- **•** STATEMENT\_COMMIT\_BEHAVIOR in the URL
- **•** setStatementCommitBehavior of the DataSource system interface
- **•** HIRDB\_CURSOR property in the Properties argument of the getConnection method of the DriverManager class
- **•** HIRDB\_CURSOR in the URL
- **•** setHiRDBCursorMode of a DataSource-type interface
- **•** setHoldability method of the Connection interface

- **•** resultSetHoldability argument of the createStatement or prepareStatement method of the Connection interface
- **•** SQL statement (with UNTIL DISCONNECT specification)

Asynchronous cancellation is not executed for the HiRDB server if the target Statement object is not executing an SQL statement, and if no other object is executing an SQL statement for that same connection object.

If XADataSource was used for the connection, an asynchronous cancellation request is not valid.

## **(c) Closing the ResultSet object during execution of an executeXXX method**

If you execute an execute*XXX* method before the ResultSet object created by the corresponding Statement object has been closed, the JDBC driver closes the previous ResultSet object that was created. If an attempt is made to use the previously created ResultSet object to acquire search results after the execute*XXX* method has been executed, the JDBC driver will throw an SQLException. The following shows an example that results in an SQLException:

```
Statement st = con.createStatement();
 ResultSet rs1 = st.executeQuery("select * from tb1");
 ResultSet rs2 = st.executeQuery("select * from tb2");
 rs1.next(); // Throw SQLException
 rs2.next();
```
# **18.4.4 PreparedStatement interface**

# *(1) Overview*

The PreparedStatement interface provides the following principal functions:

- **•** Execution of SQL statements in which the ? parameter is specified
- **•** Specification of the ? parameter
- **•** Generation and return of a ResultSet object as a retrieval result
- **•** Return of the number of updated rows as an updating result

Because the PreparedStatement interface is a subinterface of the Statement interface, it inherits all of the Statement interface functions.

### *(2) Methods*

The table below lists the methods of the PreparedStatement interface. This interface does not support methods that are not listed in the table. If an unsupported method is specified, the interface throws an SQLException.

| <b>Subsection</b> | <b>Method</b>                                                                | <b>Function</b>                                                                                     |
|-------------------|------------------------------------------------------------------------------|----------------------------------------------------------------------------------------------------|
| (a)               | addBatch()                                                                   | Adds the current parameter set to this<br>PreparedStatement object's batch.                         |
| (b)               | clearParameters()                                                            | Clears all values from the current parameter<br>set that is specified.                              |
| (c)               | execute()                                                                    | Executes the preprocessed SQL statement.                                                            |
| (d)               | execute(String sql)                                                          | Executes a specified SQL statement.                                                                 |
| (e)               | executeQuery()                                                               | Executes the preprocessed retrieval SQL<br>statement and returns the resulting<br>ResultSet object. |
| (f)               | executeQuery(String sql)                                                     | Executes a specified retrieval SQL statement<br>and returns a ResultSet object as the result.       |
| (g)               | executeUpdate()                                                              | Executes the preprocessed non-retrieval SQL<br>statement and returns the number of updated<br>rows. |
| (h)               | executeUpdate(String sql)                                                    | Executes a specified non-retrieval SQL<br>statement and returns the number of updated<br>rows.      |
| (i)               | setArray(int i, Array x)                                                     | Sets an Array object in a specified parameter.                                                      |
| (j)               | setAsciiStream(int parameterIndex,<br>java.io.InputStream x, int length)     | Sets the value of a specified InputStream<br>object as a ? parameter value.                         |
| (k)               | setBigDecimal(int<br>parameterIndex, BigDecimal x)                           | Sets a specified BigDecimal object as a ?<br>parameter value.                                       |
| (1)               | setBinaryStream(int<br>parameterIndex, java.io.InputStream<br>x, int length) | Sets the value of a specified InputStream<br>object as a ? parameter value.                         |
| (m)               | setBob(int parameterIndex, Blob x)                                           | Sets the value of a specified Blob object as a<br>? parameter value.                                |
| (n)               | setBoolean(int<br>parameterIndex, boolean x)                                 | Sets a specified boolean value as a ?<br>parameter value.                                           |
| (0)               | setByte(int parameterIndex, byte x)                                          | Sets a specified byte value as a ? parameter<br>value.                                              |
| (p)               | setBytes(int parameterIndex,byte<br>$X$ [])                                  | Sets a specified byte array as a ? parameter<br>value.                                              |

*Table 18-24:* PreparedStatement interface methods

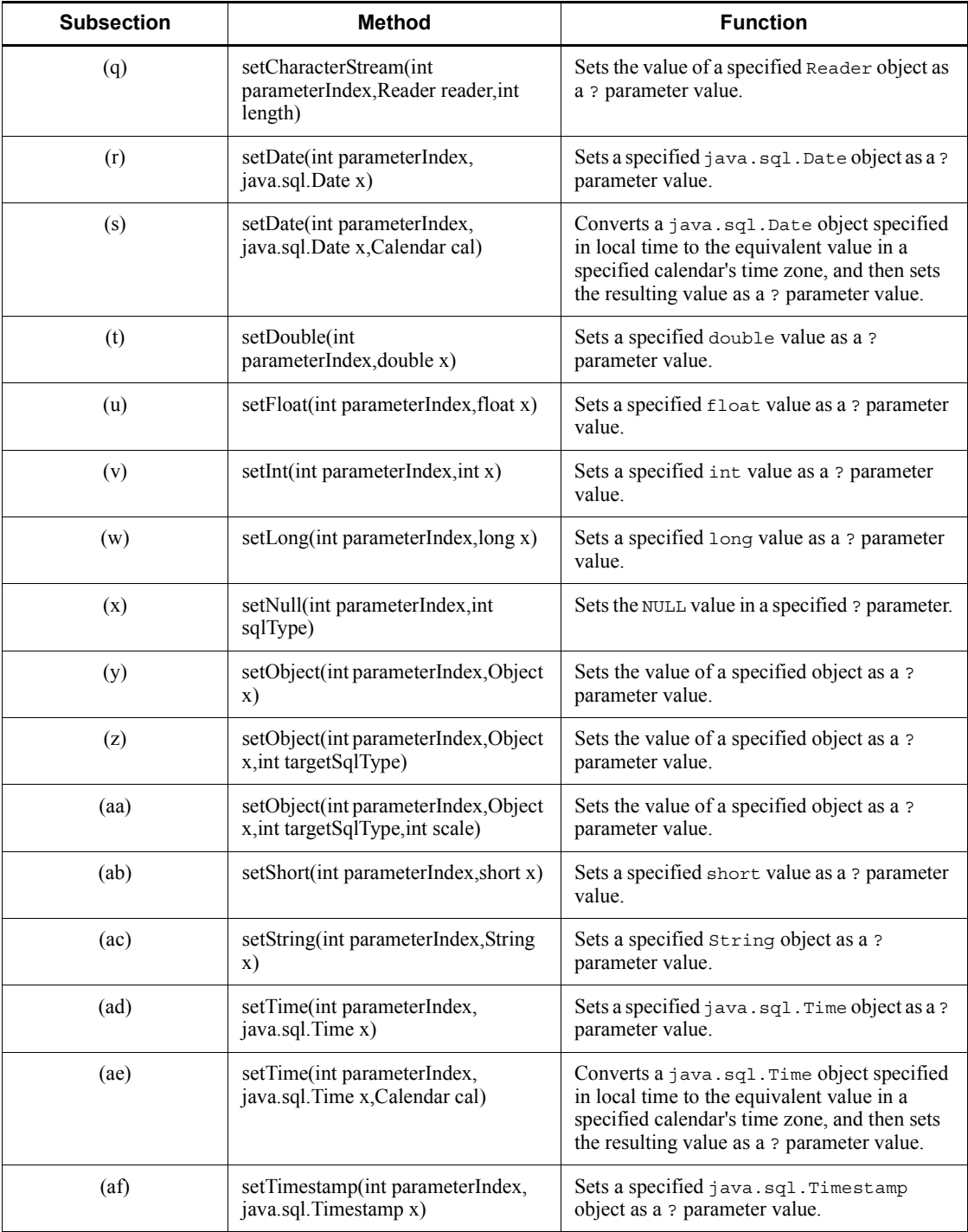

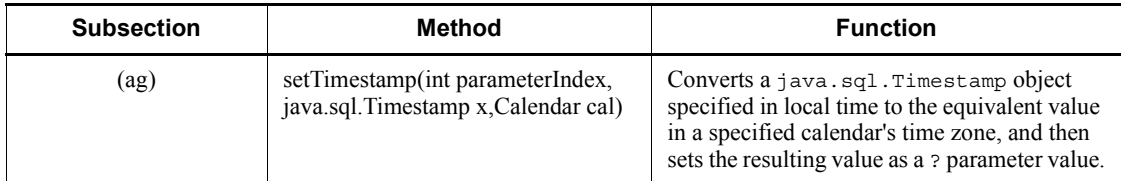

# **(a) addBatch()**

# Function

Adds the current parameter set to the this PreparedStatement object's batch.

You can register a maximum of 2,147,483,647 parameter sets.

## Format

public synchronized void addBatch() throws SQLException

### Arguments

None.

## Return value

None.

### Exceptions

The JDBC driver throws an SQLException in the following cases:

- **•** close() has already been issued for the PreparedStatement object.
- **•** close() has already been issued for the Connection object that created this PreparedStatement object.
- **•** No value is set for some ? parameters.
- **•** More than 2,147,483,647 items have been registered in the batch.

# **(b) clearParameters()**

### Function

Clears all values from the current parameter set that is specified.

# Format

```
public synchronized void clearParameters() throws 
SQLException
```
### Arguments

#### None.

### Return value

None.

# **Exceptions**

The JDBC driver throws an SQLException in the following cases:

- **•** close() has already been issued for the PreparedStatement object.
- **•** close() has already been issued for the Connection object that created this PreparedStatement object.

# **(c) execute()**

### Function

Executes the preprocessed SQL statement.

You can use PreparedStatement.getResultSet and PreparedStatement.getUpdateCount to obtain the ResultSet object and the number of updated rows as execution results.

#### Format

public synchronized boolean execute() throws SQLException

#### **Arguments**

None.

#### Return value

If a retrieval SQL statement was executed, this method returns true; if not, the method returns false.

## Functional detail

This method executes the preprocessed SQL statement.

You can use PreparedStatement.getResultSet and PreparedStatement.getUpdateCount to obtain the ResultSet object and the number of updated rows. For the return values of Statement.getResultSet and Statement.getUpdateCount after method execution, see *18.4.3(2)(f) execute(String sql)*.

#### **Exceptions**

The JDBC driver throws an SQLException in the following cases:

• close() has already been issued for the PreparedStatement object.

- **•** close() has already been issued for the Connection object that created this PreparedStatement object.
- **•** No value is set in at least one ? parameter.
- **•** A database access error occurred.

### **(d) execute(String sql)**

#### Function

Executes a specified SQL statement. You can use PreparedStatement.getResultSet and PreparedStatement.getUpdateCount to obtain the ResultSet object and the number of updated rows.

#### Format

```
public synchronized boolean execute(String sql) throws 
SQLException
```
#### Arguments

String sql

SQL statement to be executed

#### Return value

If a retrieval SQL statement was executed, this method returns true; if not, the method returns false.

#### Functional detail

This method executes the specified SQL statement. You can use PreparedStatement.getResultSet and PreparedStatement.getUpdateCount to obtain the ResultSet object and the number of updated rows.

For the return values of PreparedStatement.getResultSet and PreparedStatement.getUpdateCount after execution of this method, see *Table 18-18 Relationship between the executed SQL statement and the return values of Statement.getResultSet and Statement.getUpdateCount*.

### **Exceptions**

The JDBC driver throws an SQLException in the following cases:

- **•** close() has already been issued for the PreparedStatement object.
- **•** close() has already been issued for the Connection object that created this PreparedStatement object.

- null or a character string with a length of 0 was specified in the sql argument.
- **•** A database access error occurred.

# **(e) executeQuery()**

#### Function

Executes the preprocessed retrieval SQL statement and returns the resulting ResultSet object.

## Format

public synchronized ResultSet executeQuery() throws SQLException

#### Arguments

None.

### Return value

ResultSet object for the execution result

# Functional detail

**•** When TRUE is not specified for the HiRDB\_for\_Java\_DAB\_EXECUTESQL\_NOCHK system property

This method executes the preprocessed retrieval SQL statement and returns the resulting ResultSet object. If a non-retrieval SQL statement is executed, the JDBC driver throws an SQLException.

**•** When TRUE is specified for the HiRDB for Java DAB EXECUTESQL NOCHK system property

This method executes the preprocessed SQL statement and returns the resulting ResultSet object. If a non-retrieval SQL statement is executed, the method returns a ResultSet object containing no columns.

You can use the Statement.getUpdateCount method to acquire the number of updated rows.

For the return values of the executeQuery method and the Statement.getUpdateCount method that is executed after the executeQuery method, see *18.4.3(2)(h) executeQuery(String sql)*.

## **Exceptions**

The JDBC driver throws an SQLException in the following cases:

**•** close() has already been issued for the PreparedStatement object.

- **•** close() has already been issued for the Connection object that created this PreparedStatement object.
- **•** A non-retrieval SQL statement was specified (other than when TRUE is specified for the HiRDB\_for\_Java\_DAB\_EXECUTESQL\_NOCHK system property).
- No value is set in at least one ? parameter.
- **•** A database access error occurred.

# **(f) executeQuery(String sql)**

### Function

Executes a specified retrieval SQL statement and returns a ResultSet object as the result.

# Format

```
public synchronized ResultSet executeQuery(String sql) 
throws SQLException
```
### **Arguments**

String sql

SQL statement to be executed

### Return value

ResultSet object for the execution result

# Functional detail

**•** When TRUE is not specified for the HiRDB for Java DAB EXECUTESQL NOCHK system property

This method executes a specified non-retrieval SQL statement and returns the number of updated rows. For an SQL statement that has no retrieval results (such as an INSERT statement), the JDBC driver throws an SQLException.

**•** When TRUE is specified for the HiRDB for Java DAB EXECUTESQL NOCHK system property

The method executes a specified SQL statement and returns the resulting ResultSet object. If a non-retrieval SQL statement is executed, the method returns a ResultSet object containing no columns. You can use the Statement.getUpdateCount method to acquire the number of updated rows.

For the return values of the executeQuery method and the Statement.getUpdateCount method that is executed after the executeQuery method, see *18.4.3(2)(h) executeQuery(String sql)*.

# **Exceptions**

The JDBC driver throws an SQLException in the following cases:

- **•** close() has already been issued for the PreparedStatement object.
- **•** close() has already been issued for the Connection object that created this PreparedStatement object.
- **•** A non-retrieval SQL statement was specified (other than when TRUE is specified for the HiRDB\_for\_Java\_DAB\_EXECUTESQL\_NOCHK system property).
- null or a character string with a length of 0 was specified in the sql argument.
- **•** A database access error occurred.

# **(g) executeUpdate()**

Function

Executes the preprocessed non-retrieval SQL statement and returns the number of updated rows.

#### Format

public synchronized int executeUpdate() throws SQLException

#### **Arguments**

None.

# Return value

The following table shows the return values:

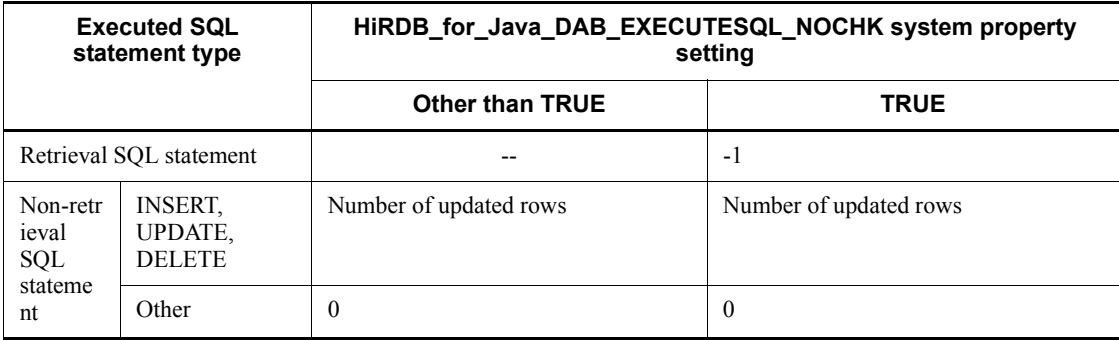

#### 18. Type4 JDBC Driver

### Functional detail

**•** When TRUE is not specified for the HiRDB for Java DAB EXECUTESQL NOCHK system property

This method executes the preprocessed non-retrieval SQL statement and returns the number of updated rows.

If a retrieval SQL statement is executed, the JDBC driver throws an SQLException.

**•** When TRUE is specified for the HiRDB\_for\_Java\_DAB\_EXECUTESQL\_NOCHK system property

The method executes the preprocessed SQL statement.

If the return value is -1, you can use the Statement.getResultSet method to acquire the ResultSet object. For the return value of the Statement.getResultSet method that is executed after the executeUpdate method was executed, see *18.4.3(2)(i) executeUpdate(String sql)*.

#### **Exceptions**

The JDBC driver throws an SQLException in the following cases:

- **•** close() has been issued for the object.
- close() has already been issued for the Connection object that created this object.
- **•** A retrieval SQL statement was executed (other than when TRUE is specified for the HiRDB for Java DAB EXECUTESQL NOCHK system property).
- **•** No value is set in at least one ? parameter.
- **•** A database access error occurred.

# **(h) executeUpdate(String sql)**

### Function

Executes a specified non-retrieval SQL statement and returns the number of updated rows.

### Format

```
public synchronized int executeUpdate(String sql) throws 
SOLException
```
### **Arguments**

String sql

# SQL statement to be executed

#### Return value

The following table shows the return values:

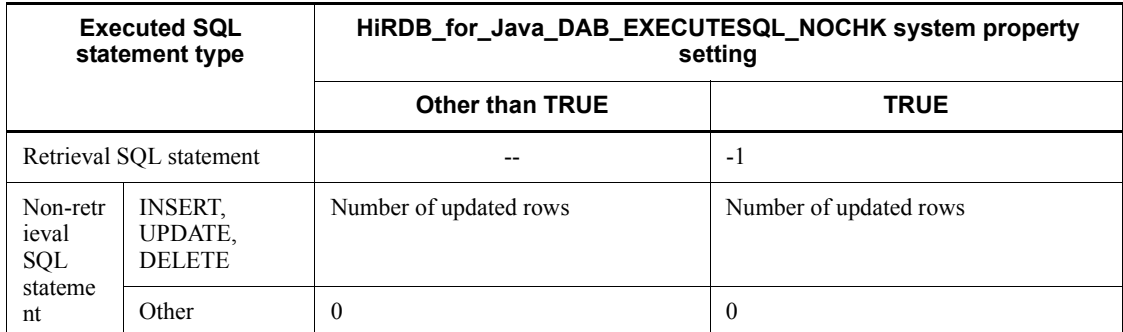

### Functional detail

**•** When TRUE is not specified for the HiRDB for Java DAB EXECUTESQL NOCHK system property

This method executes a specified non-retrieval SQL statement and returns the number of updated rows.

For an SQL statement that returns retrieval results (such as a SELECT statement), the JDBC driver throws an SQLException.

**•** When TRUE is specified for the HiRDB\_for\_Java\_DAB\_EXECUTESQL\_NOCHK system property

The method executes a specified SQL statement.

If the return value is -1, you can use the Statement.getResultSet method to acquire the ResultSet object. For the return value of the Statement.getResultSet method that is executed after the executeUpdate method was executed, see *18.4.3(2)(i) executeUpdate(String sql)*.

### **Exceptions**

- **•** close() has already been issued for the PreparedStatement object.
- **•** close() has already been issued for the Connection object that created this PreparedStatement object.
- **•** A retrieval SQL statement was specified (other than when TRUE is specified for the HiRDB for Java DAB EXECUTESQL NOCHK system property).
- null or a character string with a length of 0 was specified in the sql argument.
- **•** A database access error occurred.

# **(i) setArray(int i,Array x)**

# Function

Sets an Array object in a specified parameter.

# Format

public void setArray(int i,Array x) throws SQLException

# **Arguments**

int i

? parameter number, such as 1 for the first parameter, 2 for the second parameter, etc.

### Array x

Array object that is to be set in the ? parameter.

### Return value

None.

## Functional detail

This method sets an Array object in the parameter with a specified parameter number.

If the data type of the Object array acquired by the Array object's getArray() does not correspond to the data type acquired by the Array object's getBaseType(), an SQLException occurs.

The following table shows the correspondence between the data type of the Object array acquired by the Array object's getArray() and the data type acquired by the Array object's getBaseType():

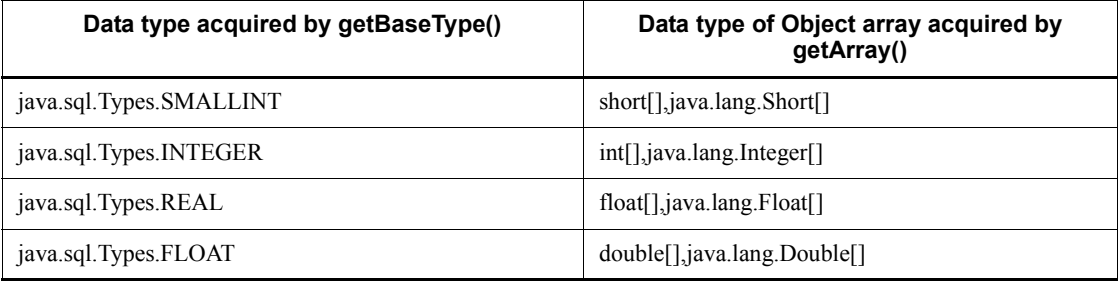

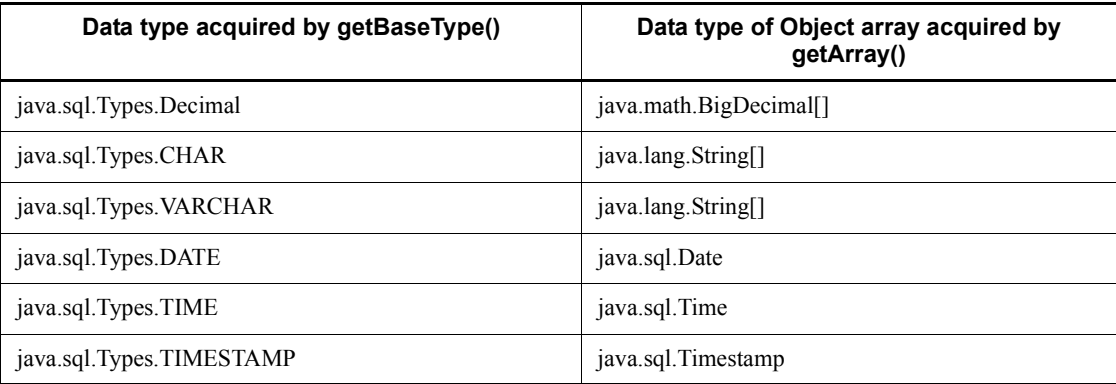

The following table shows the relationships among the  $\pm$  and  $\times$  arguments and their values:

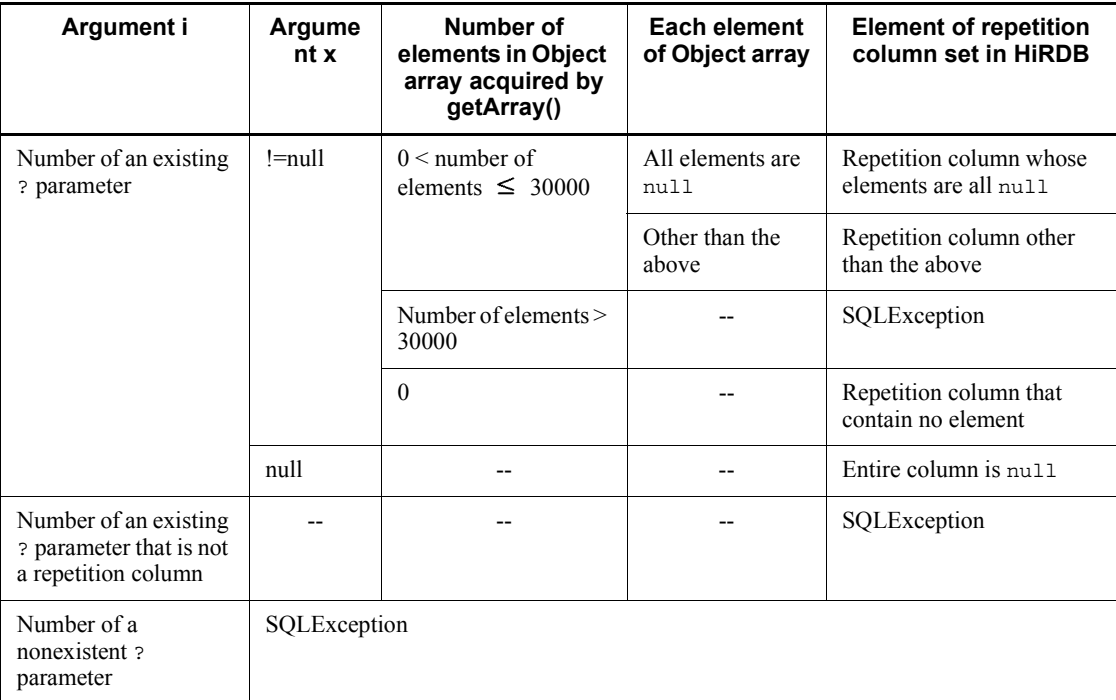

Legend:

-- Not applicable

# Exceptions

- **•** close() has already been issued for the PreparedStatement object.
- **•** close() has already been issued to the Connection object that created this PreparedStatement object.
- **•** A nonexistent ? parameter number was specified for the i argument.
- The column for the parameter number specified in the i argument is not an HiRDB repetition column.
- The data type of the Object array acquired from the Array object specified in the x argument cannot be converted to the data type of the column of the ? parameter.
- The length of the Object array acquired from the Array object specified in the x argument exceeds 30000 (the number of array elements exceeds 30000).

# **(j) setAsciiStream(int parameterIndex, java.io.InputStream x, int length)**

### Function

Sets the value of a specified InputStream object as a ? parameter value.

#### Format

public synchronized void setAsciiStream(int parameterIndex, java.io.InputStream x, int length) throws SQLException

### Arguments

#### int parameterIndex

? parameter number

#### java.io.InputStream x

InputStream object that contains the value to be set in the ? parameter

#### int length

Number of bytes to be set

### Return value

None.

#### Functional detail

This method sets the value of a specified InputStream object as a ? parameter value.

This method does not execute the close () method on x even after input from  $x$ has been completed.

If the HiRDB data type of the ? parameter is not  $[M|N]$  [VAR] CHAR or BINARY or BLOB, the JDBC driver throws an SQLException result.

#### **Exceptions**

The JDBC driver throws an SQLException in the following cases:

- **•** close() has already been issued for the PreparedStatement object.
- **•** close() has already been issued to the Connection object that created this PreparedStatement object.
- **•** A value less than 0 was specified for length.
- **•** A nonexistent ? parameter number was specified.
- **•** This method does not support the HiRDB data type specified in the ? parameter.
- **•** The specified value is outside the range of data types for the column or in a format that cannot be converted.
- **•** The specified ? parameter is the OUT parameter.

#### **(k) setBigDecimal(int parameterIndex, BigDecimal x)**

#### Function

Sets a specified BigDecimal object as a ? parameter value.

#### Format

```
public synchronized void setBigDecimal(int parameterIndex, 
BigDecimal x) throws SQLException
```
#### Arguments

int parameterIndex

? parameter number

#### BigDecimal x

BigDecimal object to be set in the ? parameter

### Return value

None.

#### Exceptions

The JDBC driver throws an SQLException in the following cases:

**•** close() has already been issued for the PreparedStatement object.

- **•** close() has already been issued to the Connection object that created this PreparedStatement object.
- **•** A nonexistent ? parameter number was specified.
- **•** This method does not support the HiRDB data type specified in the ? parameter.
- **•** The specified value is outside the range of data types for the column or in a format that cannot be converted.
- **•** The specified ? parameter is the OUT parameter.

# **(l) setBinaryStream(int parameterIndex, java.io.InputStream x, int length)**

#### Function

Sets the value of a specified InputStream object as a ? parameter value.

### Format

```
public synchronized void setBinaryStream(int parameterIndex, 
java.io.InputStream x, int length) throws SQLException
```
#### Arguments

int parameterIndex

? parameter number

### java.io.InputStream x

InputStream object that contains the value to be set in the ? parameter

#### int length

Number of bytes to be set

## Return value

None.

### Functional detail

This method sets the value of a specified InputStream object as a ? parameter value.

This method does not execute the close () method on x even after input from  $x$ has been completed.

If the HiRDB data type of the ? parameter is not BINARY or BLOB, the JDBC driver throws an SQLException result.

## **Exceptions**

The JDBC driver throws an SQLException in the following cases:

- **•** close() has already been issued for the PreparedStatement object.
- **•** close() has already been issued to the Connection object that created this PreparedStatement object.
- **•** A value less than 0 was specified for length.
- **•** A nonexistent ? parameter number was specified.
- **•** This method does not support the HiRDB data type specified in the ? parameter.
- **•** The specified value is outside the range of data types for the column or in a format that cannot be converted.
- The specified ? parameter is the OUT parameter.

#### **(m) setBlob(int parameterIndex, Blob x)**

#### Function

Sets the value of a specified Blob object as a ? parameter value.

#### Format

public synchronized void setBlob(int parameterIndex, Blob x) throws SQLException

#### Arguments

#### int parameterIndex

? parameter number

### Blob x

Blob object that contains the value to be set in the ? parameter

### Return value

None.

# Functional detail

This method sets the value of a specified InputStream object as a ? parameter value.

If the HiRDB data type of the ? parameter is not BINARY or BLOB, the JDBC driver throws an SQLException result.

## **Exceptions**

- **•** close() has already been issued for the PreparedStatement object.
- **•** close() has already been issued to the Connection object that created this PreparedStatement object.
- **•** A nonexistent ? parameter number was specified.
- **•** This method does not support the HiRDB data type specified in the ? parameter.
- **•** The specified value is outside the range of data types for the column or in a format that cannot be converted.
- **•** The specified ? parameter is the OUT parameter.

### **(n) setBoolean(int parameterIndex, boolean x)**

#### Function

Sets a specified boolean value as a ? parameter value.

### Format

```
public synchronized void setBoolean(int parameterIndex, 
boolean x) throws SQLException
```
#### **Arguments**

#### int parameterIndex

? parameter number

### boolean x

Value to be set in the ? parameter

# Return value

None.

#### Functional detail

This method sets a specified boolean value as a ? parameter value.

If the HiRDB data type of the ? parameter specified by parameterIndex is CHAR, MCHAR, NCHAR, VARCHAR, MVARCHAR, or NVARHAR and x is true, then the ? parameter value is true. If the HiRDB data type of the ? parameter specified by parameterIndex is CHAR, MCHAR, NCHAR, VARCHAR, MVARCHAR, or NVARHAR and x is false, then the ? parameter value is false  $\Delta$  ( $\Delta$ : single-byte space).

## Exceptions

The JDBC driver throws an SQLException in the following cases:

- **•** close() has already been issued for the PreparedStatement object.
- **•** close() has already been issued to the Connection object that created this PreparedStatement object.
- **•** A nonexistent ? parameter number was specified.
- **•** This method does not support the HiRDB data type specified in the ? parameter.
- The specified ? parameter is the OUT parameter.

# **(o) setByte(int parameterIndex, byte x)**

## Function

Sets a specified byte value as a ? parameter value.

## Format

public synchronized void setByte(int parameterIndex, byte x) throws SQLException

#### Arguments

int parameterIndex

? parameter number

byte x

Value to be set in the ? parameter

#### Return value

None.

#### Exceptions

- **•** close() has already been issued for the PreparedStatement object.
- **•** close() has already been issued to the Connection object that created this PreparedStatement object.
- **•** A nonexistent ? parameter number was specified.
- **•** This method does not support the HiRDB data type specified in the ? parameter.
- The specified ? parameter is the OUT parameter.

# **(p) setBytes(int parameterIndex, byte x[])**

Function

Sets a specified byte array as a ? parameter value.

Format

```
public synchronized void setBytes(int parameterIndex, byte 
x[]) throws SQLException
```
## **Arguments**

int parameterIndex

? parameter number

byte x[]

byte array that contains the values to be set in the ? parameter

# Return value

None.

### Functional detail

This method provides only referencing without copying the byte array. Therefore, if you change a value in the byte array before executing the execute*XXX* method, this method will use the new value after the change.

### **Exceptions**

The JDBC driver throws an SQLException in the following cases:

- **•** close() has already been issued for the PreparedStatement object.
- **•** close() has already been issued to the Connection object that created this PreparedStatement object.
- **•** A nonexistent ? parameter number was specified.
- **•** The HiRDB data type of the ? parameter cannot be set by this method (the data type is not BINARY or BLOB).
- **•** The specified value is outside the range of data types for the column or in a format that cannot be converted.
- **•** The specified ? parameter is the OUT parameter.

# **(q) setCharacterStream(int parameterIndex, Reader reader, int length)**

# Function

Sets the value of a specified Reader object as a ? parameter value.

## Format

```
public synchronized void setCharacterStream(int 
parameterIndex, Reader reader, int length) throws 
SQLException
```
### **Arguments**

int parameterIndex

? parameter number

### Reader reader

Reader object that contains the value to be set in the ? parameter

#### int length

Number of characters

### Return value

None.

#### Functional detail

This method sets the value of a specified Reader object as a ? parameter value.

If the HiRDB data type of the ? parameter is not  $[M|N]$  [VAR] CHAR or BINARY or BLOB, the JDBC driver throws an SQLException.

### **Exceptions**

- **•** close() has already been issued for the PreparedStatement object.
- **•** close() has already been issued to the Connection object that created this PreparedStatement object.
- **•** A value less than 0 was specified for length.
- **•** A nonexistent ? parameter number was specified.
- **•** This method does not support the HiRDB data type specified in the ? parameter.
- **•** Encoding failed.
- The specified ? parameter is the OUT parameter.

# **(r) setDate(int parameterIndex, java.sql.Date x)**

Function

Sets a specified java.sql.Date object as a ? parameter value.

Format

```
public synchronized void setDate(int parameterIndex, 
java.sql.Date x) throws SQLException
```
## **Arguments**

int parameterIndex

? parameter number

java.sql.Date x

java.sql.Date object that contains the value to be set in the ? parameter

### Return value

None.

### **Exceptions**

The JDBC driver throws an SQLException in the following cases:

- **•** close() has already been issued for the PreparedStatement object.
- **•** close() has already been issued to the Connection object that created this PreparedStatement object.
- **•** A nonexistent ? parameter number was specified.
- **•** This method does not support the HiRDB data type specified in the ? parameter.
- **•** The specified value is outside the range of data types for the column or in a format that cannot be converted.
- The specified ? parameter is the OUT parameter.

# **(s) setDate(int parameterIndex, java.sql.Date x,Calendar cal)**

# Function

Converts a java.sql.Date object specified in local time to the equivalent value in a specified calendar's time zone, and then sets the resulting value as a ? parameter value.

Format

```
public synchronized void setDate(int parameterIndex, 
java.sql.Date x,Calendar cal) throws SQLException
```
### Arguments

#### int parameterIndex

? parameter number

# java.sql.Date x

java.sql.Date object that contains the value to be set in the ? parameter

#### Calendar cal

Calendar in which the time zone for the value to be stored in the database has been set. If null is specified, the JavaVM default calendar's time zone is assumed.

## Return value

None.

## **Exceptions**

The JDBC driver throws an SQLException in the following cases:

- **•** close() has already been issued for the PreparedStatement object.
- **•** close() has already been issued to the Connection object that created this PreparedStatement object.
- **•** A nonexistent ? parameter number was specified.
- **•** This method does not support the HiRDB data type specified in the ? parameter.
- **•** The specified value is outside the range of data types for the column or in a format that cannot be converted.
- The specified ? parameter is the OUT parameter.

### **(t) setDouble(int parameterIndex, double x)**

### Function

Sets a specified double value as a ? parameter value.

# Format

```
public synchronized void setDouble(int parameterIndex, 
double x) throws SQLException
```
#### **Arguments**

int parameterIndex

? parameter number

# double x

Value to be set in the ? parameter

### Return value

None.

## Exceptions

The JDBC driver throws an SQLException in the following cases:

- **•** close() has already been issued for the PreparedStatement object.
- **•** close() has already been issued to the Connection object that created this PreparedStatement object.
- **•** A nonexistent ? parameter number was specified.
- **•** This method does not support the HiRDB data type specified in the ? parameter.
- **•** The specified value is outside the range of data types for the column or in a format that cannot be converted.
- **•** The specified ? parameter is the OUT parameter.

# **(u) setFloat(int parameterIndex, float x)**

#### Function

Sets a specified float value as a ? parameter value.

## Format

```
public synchronized void setFloat(int parameterIndex, float 
x) throws SQLException
```
### **Arguments**

int parameterIndex

? parameter number

# float x

Value to be set in the ? parameter

## Return value

### None.

### **Exceptions**

The JDBC driver throws an SQLException in the following cases:

- **•** close() has already been issued for the PreparedStatement object.
- **•** close() has already been issued to the Connection object that created this PreparedStatement object.
- **•** A nonexistent ? parameter number was specified.
- **•** This method does not support the HiRDB data type specified in the ? parameter.
- **•** The specified value is outside the range of data types for the column or in a format that cannot be converted.
- **•** The specified ? parameter is the OUT parameter.

### **(v) setInt(int parameterIndex, int x)**

#### Function

Sets a specified int value as a ? parameter value.

# Format

```
public synchronized void setInt(int parameterIndex, int x) 
throws SQLException
```
#### **Arguments**

int parameterIndex

? parameter number

int x

Value to be set in the ? parameter

Return value

None.

### **Exceptions**

- **•** close() has already been issued for the PreparedStatement object.
- **•** close() has already been issued to the Connection object that created this PreparedStatement object.
- **•** A nonexistent ? parameter number was specified.
- **•** This method does not support the HiRDB data type specified in the ? parameter.
- **•** The specified value is outside the range of data types for the column or in a format that cannot be converted.
- **•** The specified ? parameter is the OUT parameter.

### **(w) setLong(int parameterIndex, long x)**

### Function

Sets a specified long value as a ? parameter value.

#### Format

```
public synchronized void setLong(int parameterIndex, long x) 
throws SQLException
```
#### Arguments

int parameterIndex

? parameter number

long x

Value to be set in the ? parameter

## Return value

None.

# **Exceptions**

The JDBC driver throws an SQLException in the following cases:

- **•** close() has already been issued for the PreparedStatement object.
- close () has already been issued to the Connection object that created this PreparedStatement object.
- **•** A nonexistent ? parameter number was specified.
- **•** This method does not support the HiRDB data type specified in the ? parameter.
- **•** The specified value is outside the range of data types for the column or in a format that cannot be converted.
- **•** The specified ? parameter is the OUT parameter.

# **(x) setNull(int parameterIndex,int sqlType)**

### Function

Sets the NULL value in a specified ? parameter.

This driver ignores the sqlType argument.

### Format

```
public synchronized void setNull(int parameterIndex,int 
sqlType) throws SQLException
```
### Arguments

#### int parameterIndex

? parameter number

#### int sqlType

JDBC's SQL data type

#### Return value

None.

### **Exceptions**

The JDBC driver throws an SQLException in the following cases:

- **•** close() has already been issued for the PreparedStatement object.
- **•** close() has already been issued to the Connection object that created this PreparedStatement object.
- **•** A nonexistent ? parameter number was specified.
- **•** The specified ? parameter is the OUT parameter.

# **(y) setObject(int parameterIndex, Object x)**

#### Function

Sets the value of a specified object as a ? parameter value.

### Format

```
public synchronized void setObject(int parameterIndex, 
Object x) throws SQLException
```
## Arguments

int parameterIndex

? parameter number

Object x

Object that contains the value to be set in the ? parameter

# Return value

None.

## Functional detail

This method sets the value of a specified object as a ? parameter value.

If the type of the ? parameter specified by parameterIndex is HiRDB's CHAR, MCHAR, NCHAR, VARCHAR, MVARCHAR, or NVARHAR, x is a Boolean object, and x is true, then the ? parameter value is true. If the type of the ? parameter specified by parameterIndex is HiRDB's CHAR, MCHAR, NCHAR, VARCHAR, MVARCHAR, or NVARHAR, x is a Boolean object, and x is false, then the ? parameter value is  $f \triangle \text{ is ingle-byte space}.$ 

If  $x$  is a byte array, this method provides only referencing without copying the byte array. Therefore, if you change a value in the byte array before executing the execute*XXX* method, this method uses the new value after the change.

### **Exceptions**

The JDBC driver throws an SQLException in the following cases:

- **•** close() has already been issued for the PreparedStatement object.
- **•** close() has already been issued to the Connection object that created this PreparedStatement object.
- **•** A nonexistent ? parameter number was specified.
- **•** This method does not support the HiRDB data type specified in the ? parameter.
- **•** The specified value is outside the range of data types for the column or in a format that cannot be converted.
- The specified ? parameter is the OUT parameter.

# **(z) setObject(int parameterIndex, Object x, int targetSqlType)**

# Function

Sets the value of a specified object as a ? parameter value.

### Format

```
public synchronized void setObject(int parameterIndex, 
Object x, int targetSqlType) throws SQLException
```
### **Arguments**

int parameterIndex

? parameter number

## Object x

Object that contains the value to be set in the ? parameter

#### int targetSqlType

JDBC's SQL data type

Return value

None.

#### Functional detail

This method sets the value of a specified object as a ? parameter value.

If targetSqlType is java.sql.Types.CHAR, java.sql.Types.VARCHAR, or java.sql.Types.LONGVARCHAR, x is a Boolean object, and x is true, then the ? parameter value is 1, 0.

If the ? parameter's data type is NCHAR or NVARCHAR (which are HiRDB data types) and its value is 1,0, the JDBC driver throws an SQLException.

If  $x$  is a byte array, this method provides only referencing without copying the byte array. Therefore, if you change a value in the byte array before executing the execute*XXX* method, this method uses the new value after the change.

### **Exceptions**

The JDBC driver throws an SQLException in the following cases:

- **•** close() has already been issued for the PreparedStatement object.
- **•** close() has already been issued to the Connection object that created this PreparedStatement object.
- **•** A nonexistent ? parameter number was specified.
- **•** This method does not support the HiRDB data type specified in the ? parameter.
- **•** The specified value is outside the range of data types for the column or in a format that cannot be converted.
- **•** targetSqlType is one of the following:

Types.ARRAY, Types.CLOB, Types.REF, or Types.STRUCT

**•** The specified ? parameter is the OUT parameter.

#### **(aa) setObject(int parameterIndex, Object x, int targetSqlType, int scale)**

# Function

Sets the value of a specified object as a ? parameter value.

#### Format

```
public synchronized void setObject(int parameterIndex, 
Object x, int targetSqlType, int scale) throws SQLException
```
#### Arguments

int parameterIndex

? parameter number

Object x

Object that contains the value to be set in the ? parameter

### int targetSqlType

JDBC's SQL data type

int scale

Scaling (ignored, if specified)

## Return value

None.

#### Functional detail

This method sets the value of a specified object as a ? parameter value.

If targetSqlType is java.sql.Types.CHAR, java.sql.Types.VARCHAR, or java.sql.Types.LONGVARCHAR, x is a Boolean object, and x is true, then the ? parameter value is 1, 0.

If the ? parameter's data type is NCHAR or NVARCHAR type (which are HiRDB data types) and its value is 1,0, the JDBC driver throws an SQLException.

If  $x$  is a byte array, this method provides only referencing without copying the byte array. Therefore, if you change a value in the byte array before executing the execute*XXX* method, this method uses the new value after the change.

### **Exceptions**

The JDBC driver throws an SQLException in the following cases:

• close() has already been issued for the PreparedStatement object.

- **•** close() has already been issued to the Connection object that created this PreparedStatement object.
- **•** A nonexistent ? parameter number was specified.
- **•** This method does not support the HiRDB data type specified in the ? parameter.
- **•** The specified value is outside the range of data types for the column or in a format that cannot be converted.
- **•** targetSqlType is one of the following:

Types.ARRAY, Types.CLOB, Types.REF, or Types.STRUCT

**•** The specified ? parameter is the OUT parameter.

### **(ab)setShort(int parameterIndex, short x)**

#### Function

Sets a specified short value as a ? parameter value.

### Format

```
public synchronized void setShort(int parameterIndex, short 
x) throws SQLException
```
#### Arguments

int parameterIndex

? parameter number

```
short x
```
Value to be set in the ? parameter

## Return value

None.

### **Exceptions**

- **•** close() has already been issued for the PreparedStatement object.
- **•** close() has already been issued to the Connection object that created this PreparedStatement object.
- **•** A nonexistent ? parameter number was specified.
- **•** This method does not support the HiRDB data type specified in the ? parameter.

**•** The specified ? parameter is the OUT parameter.

# **(ac) setString(int parameterIndex, String x)**

# Function

Sets a specified String object as a ? parameter value.

### Format

```
public synchronized void setString(int parameterIndex, 
String x) throws SQLException
```
#### **Arguments**

## int parameterIndex

? parameter number

### String x

String object that contains the value to be set in the ? parameter

#### Return value

None.

# Functional detail

This method sets in a ? parameter the String object specified in the x argument.

The following table shows the value of the ? parameter when the corresponding instance is CallableStatement and the x argument value is a character string with a length of 0:

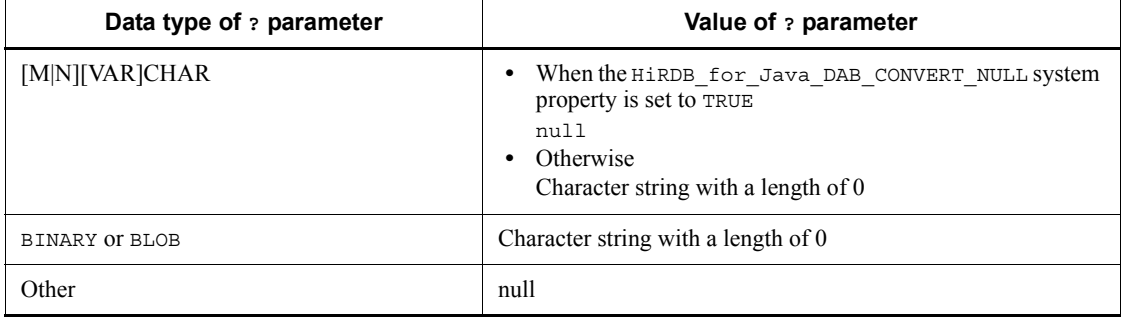

### **Exceptions**

The JDBC driver throws an SQLException in the following cases:

**•** close() has already been issued for the PreparedStatement object.

- **•** CLOSE() has already been issued to the CONNECTION object that created this PreparedStatement object.
- **•** A nonexistent ? parameter number was specified.
- **•** The specified value is outside the range of data types for the column or in a format that cannot be converted.
- **•** Encoding failed.
- **•** The specified ? parameter is the OUT parameter.

# **(ad)setTime(int parameterIndex, java.sql.Time x)**

Function

Sets a specified java.sql.Time object as a ? parameter value.

Format

```
public synchronized void setTime(int parameterIndex, 
java.sql.Time x) throws SQLException
```
#### Arguments

int parameterIndex

? parameter number

## java.sql.Time x

java.sql.Time object that contains the value to be set in the ? parameter

#### Return value

None.

#### Exceptions

- **•** close() has already been issued for the PreparedStatement object.
- **•** close() has already been issued to the Connection object that created this PreparedStatement object.
- **•** A nonexistent ? parameter number was specified.
- **•** This method does not support the HiRDB data type specified in the ? parameter.
- The specified ? parameter is the OUT parameter.

## **(ae) setTime(int parameterIndex, java.sql.Time x,Calendar cal)**

#### Function

Converts a  $j$  ava.  $sq1$ . Time object specified in local time to the equivalent value in a specified calendar's time zone, and then sets the resulting value as a ? parameter value.

### Format

public synchronized void setTime(int parameterIndex, java.sql.Time x,Calendar cal) throws SQLException

#### Arguments

int parameterIndex

? parameter number

## java.sql.Time x

java.sql.Time object that contains the value to be set in the ? parameter

#### Calendar cal

Calendar in which the time zone for the value to be stored in the database has been set. If null is specified, the JavaVM default calendar's time zone is assumed.

### Return value

None.

### **Exceptions**

The JDBC driver throws an SQLException in the following cases:

- **•** close() has already been issued for the PreparedStatement object.
- **•** close() has already been issued to the Connection object that created this PreparedStatement object.
- **•** A nonexistent ? parameter number was specified.
- **•** This method does not support the HiRDB data type specified in the ? parameter.
- **•** The specified ? parameter is the OUT parameter.

### **(af) setTimestamp(int parameterIndex, java.sql.Timestamp x)**

#### Function

Sets a specified java.sql.Timestamp object as a ? parameter value.
## Format

```
public synchronized void setTimestamp(int parameterIndex, 
java.sql.Timestamp x) throws SQLException
```
#### **Arguments**

int parameterIndex

? parameter number

java.sql.Timestamp x

java.sql.Timestamp object that contains the value to be set in the ? parameter

### Return value

None.

#### **Exceptions**

The JDBC driver throws an SQLException in the following cases:

- **•** close() has already been issued for the PreparedStatement object.
- **•** close() has already been issued to the Connection object that created this PreparedStatement object.
- **•** A nonexistent ? parameter number was specified.
- **•** This method does not support the HiRDB data type specified in the ? parameter.
- **•** The specified value is outside the range of data types for the column or in a format that cannot be converted.
- **•** The specified ? parameter is the OUT parameter.

## **(ag)setTimestamp(int parameterIndex, java.sql.Timestamp x,Calendar cal)**

#### Function

Converts a java.sql.Timestamp object specified in local time to the equivalent value in a specified calendar's time zone, and then sets the resulting value as a ? parameter value.

## Format

```
public synchronized void setTimestamp(int parameterIndex, 
java.sql.Timestamp x,Calendar cal) throws SQLException
```
### **Arguments**

int parameterIndex

? parameter number

### java.sql.Timestamp x

java.sql.Timestamp object that contains the value to be set in the ? parameter

### Calendar cal

Calendar in which the time zone for the value to be stored in the database has been set. If null is specified, the JavaVM default calendar's time zone is assumed.

### Return value

None.

### **Exceptions**

The JDBC driver throws an SQLException in the following cases:

- **•** close() has already been issued for the PreparedStatement object.
- **•** close() has already been issued to the Connection object that created this PreparedStatement object.
- **•** A nonexistent ? parameter number was specified.
- **•** This method does not support the HiRDB data type specified in the ? parameter.
- **•** The specified value is outside the range of data types for the column or in a format that cannot be converted.
- **•** The specified ? parameter is the OUT parameter.

### *(3) Package and class names*

The names of the package and class for installing this interface are as follows:

Package name: JP.co.Hitachi.soft.HiRDB.JDBC

Class name: PrdbPreparedStatement

# *(4) Notes*

Because the PreparedStatement interface is a subinterface of the Statement interface, all notes for the Statement interface also apply to the PreparedStatement interface.

This section describes additional notes that apply to the PreparedStatement interface.

# **(a) ? parameter setup**

- **•** For details about whether mapping is possible with a set*XXX* method, see *18.8.3 Mapping when a ? parameter is set*.
- **•** If the column number or name specified in a set*XXX* method does not exist, the JDBC driver throws an SOLException.
- **•** If a value specified in a set*XXX* method exceeds the value range that can be represented by the data type of the corresponding ? parameter, an overflow occurs, resulting in an SQLException. For details about the combinations of set*XXX* methods for which overflow can occur and the HiRDB data types, see *18.8.5 Overflow handling*.
- **•** The values specified by a set*XXX* method remain effective until one of the following operations is executed:
	- **•** The clearParameters method is executed for the target PreparedStatement object.
	- **•** A set*XXX* method is executed for the target PreparedStatement object, and the ? parameters to be specified are the same.
	- The close method is executed for the target PreparedStatement object.

## **(b) Retaining SQL preprocessing results beyond commit or rollback processing**

For details about retaining SQL preprocessing results beyond commit or rollback processing, see *18.2.2(1)(c) Notes about specification of HIRDB\_CURSOR and STATEMENT\_COMMIT\_BEHAVIOR*.

### **(c) Specification values for ? parameters of HiRDB's DECIMAL type**

Described below are operations that are executed when a set*XXX* method is used to specify a value for a ? parameter of HiRDB's DECIMAL type, and when the precision and decimal scaling position of the ? parameter do not match those of the specification value.

When the precision of the specification value is greater than the actual precision: the HiRDB driver throws an SQLException.

When the precision of the specification value is smaller than the actual precision: the HiRDB driver expands the precision of the specification value.

When the decimal scaling position of the specification value is greater than the actual decimal scaling position: the HiRDB driver truncates the actual decimal scaling position.

When the decimal scaling position of the specification value is smaller than the actual decimal scaling position: the HiRDB driver expands the decimal scaling position by adding zeros.

# **(d) Specification values for ? parameters of HiRDB's TIMESTAMP type**

When a set*XXX* method is used to specify a value for a ? parameter of HiRDB's TIMESTAMP type, and the fraction-of-a-second precision of the value is greater than the fraction-of-a-second precision of the ? parameter, the JDBC driver truncates the fraction-of-a-second precision to match that of the ? parameter.

# **(e) Specification values for ? parameters of HiRDB's CHAR, VARCHAR, NCHAR, NVARCHAR, MCHAR, or MVARCHAR type**

When a set*XXX* method is used to specify a value for a ? parameter of HiRDB's CHAR, VARCHAR, NCHAR, NVARCHAR, MCHAR, or MVARCHAR type, and when the length of the value after conversion to a character string expression is greater that the defined length of the ? parameter, the JDBC driver throws an SQLException.

# **(f) Objects that can be specified with setObject**

The objects that can be specified for the x argument of setObject are objects of the following types:

- **•** byte[]
- **•** java.lang.Byte
- **•** java.lang.Double
- **•** java.lang.Float
- **•** java.lang.Integer
- **•** java.lang.Long
- **•** java.lang.Short
- **•** java.lang.String
- **•** java.math.BigDecimal
- **•** java.sql.Blob
- **•** java.sql.Boolean
- **•** java.sql.Date
- **•** java.sql.Time
- **•** java.sql.Timestamp
- **•** java.sql.Array

# **18.4.5 CallableStatement interface**

*(1) Overview*

The CallableStatement interface provides the following main functions:

- **•** Execution of stored procedures
- **•** Setting IN and INOUT parameters (by using a set*XXX* method of the PreparedStatement class)
- **•** Registering INOUT and OUT parameters
- **•** Acquiring the values of INOUT and OUT parameters

The CallableStatement class inherits all the functions of the PreparedStatement and Statement classes because the CallableStatement class is a subclass of the PreparedStatement class.

## *(2) Methods*

The table below lists the methods of the CallableStatement interface. The interface does not support methods that are not listed in the table. If an unsupported method is specified, the interface throws an SQLException.

| <b>Subsectio</b><br>n | <b>Method</b>                                | <b>Function</b>                                                                                                    |
|-----------------------|----------------------------------------------|----------------------------------------------------------------------------------------------------|
| (a)                   | getBigDecimal(int parameterIndex)            | Acquires the value of a specified ?<br>parameter as a<br>java.math.BiqDecimal object in<br>Java programming language.                                                             |
| (b)                   | getBigDecimal(int parameterIndex, int scale) | Acquires the value of a specified?<br>parameter as a<br>java.math.BigDecimal object in<br>Java programming language, with as<br>many decimal places as are specified<br>in scale. |
| (c)                   | getBlob(int parameterIndex)                  | Acquires the value of a specified ?<br>parameter as a java.sql.Blob<br>object in Java programming language.                                                                       |
| (d)                   | getBlob(String parameterName)                | Acquires the value of a specified?<br>parameter as a java.sql.Blob<br>object in Java programming language.                                                                        |
| (e)                   | getBoolean(int parameterIndex)               | Acquires the value of a specified ?<br>parameter as boolean in Java<br>programming language.                                                                                      |
| (f)                   | getBoolean(String parameterName)             | Acquires the value of a specified?<br>parameter as boolean in Java<br>programming language.                                                                                       |

*Table 18-25:* CallableStatement interface methods

## 18. Type4 JDBC Driver

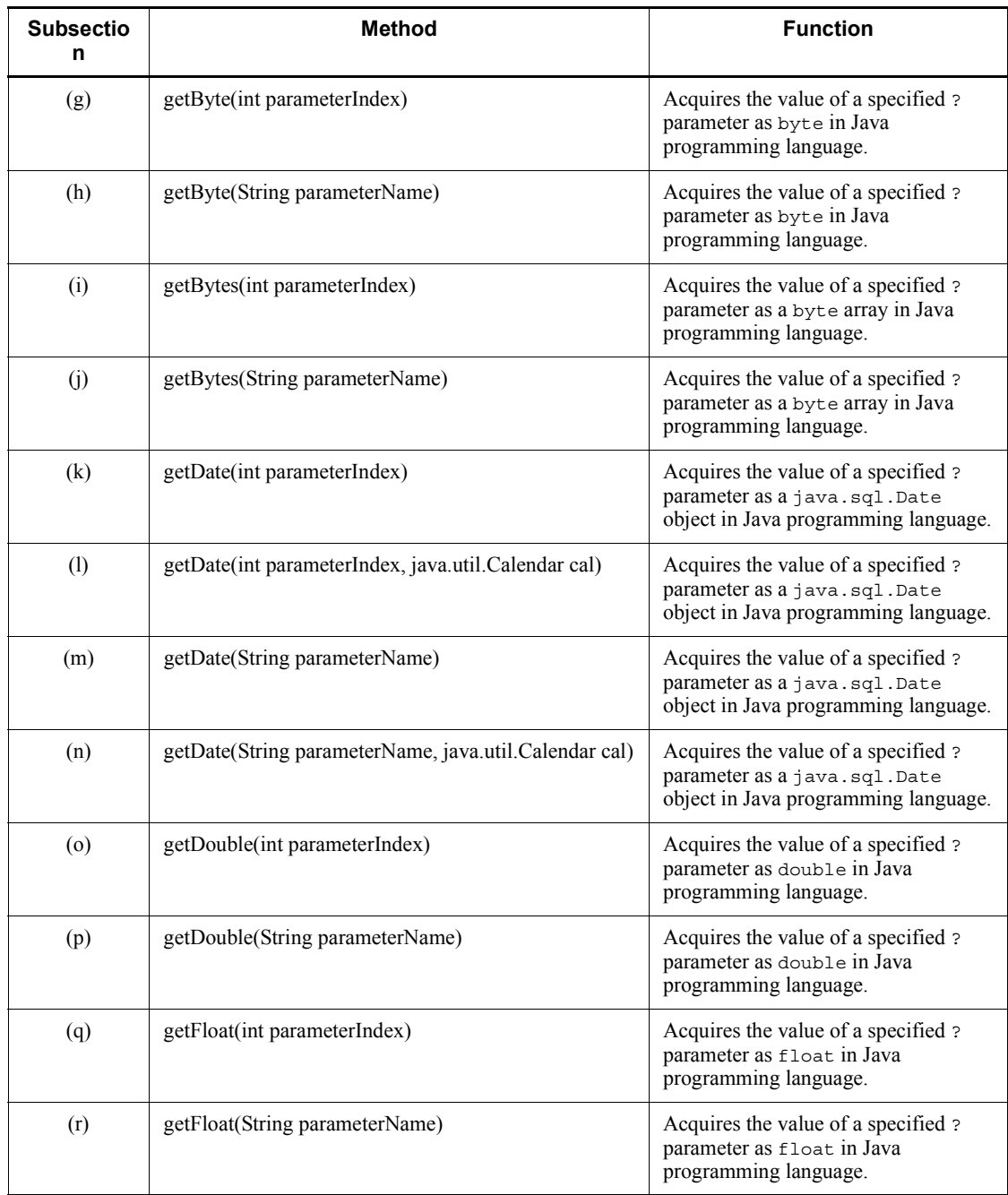

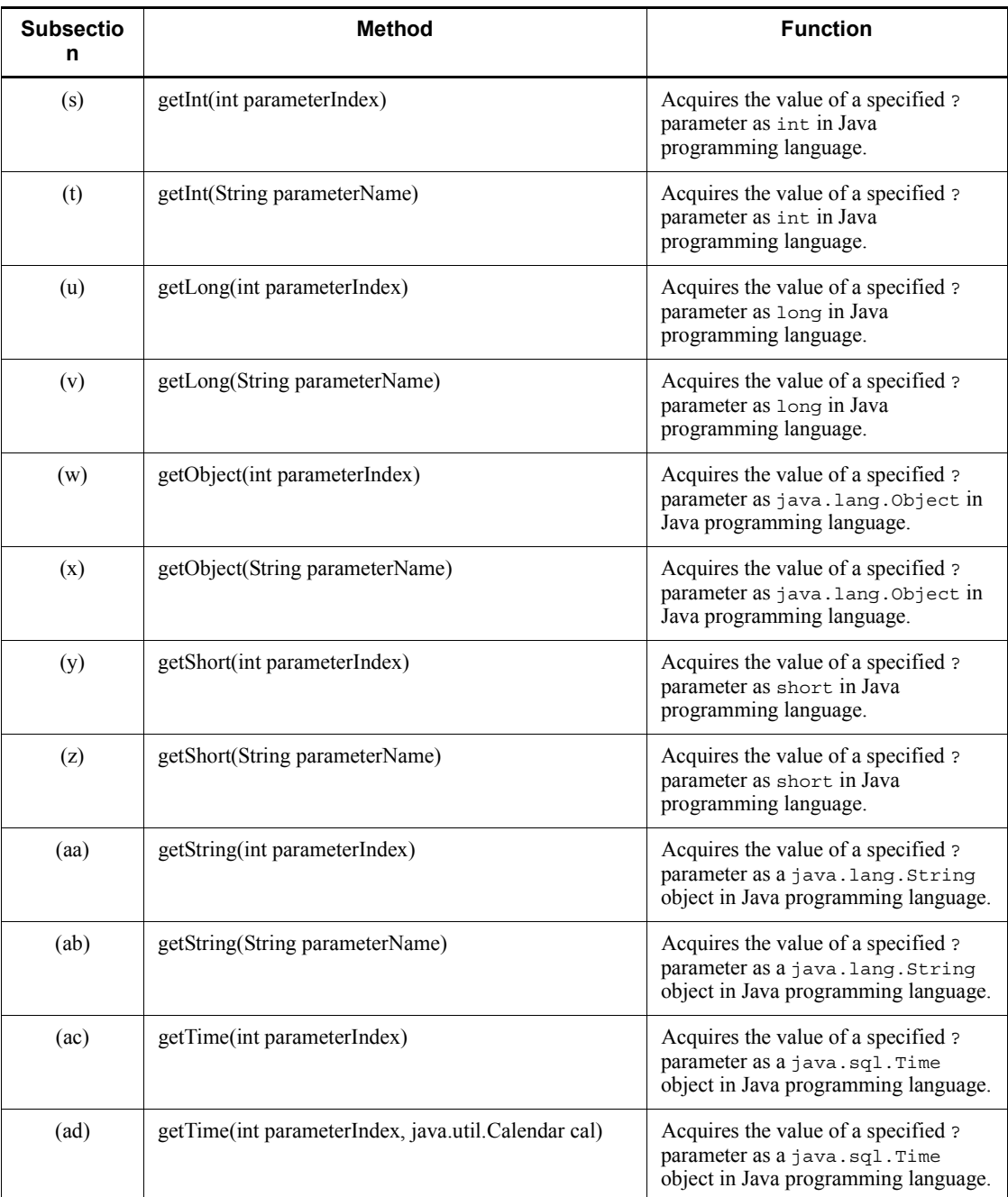

## 18. Type4 JDBC Driver

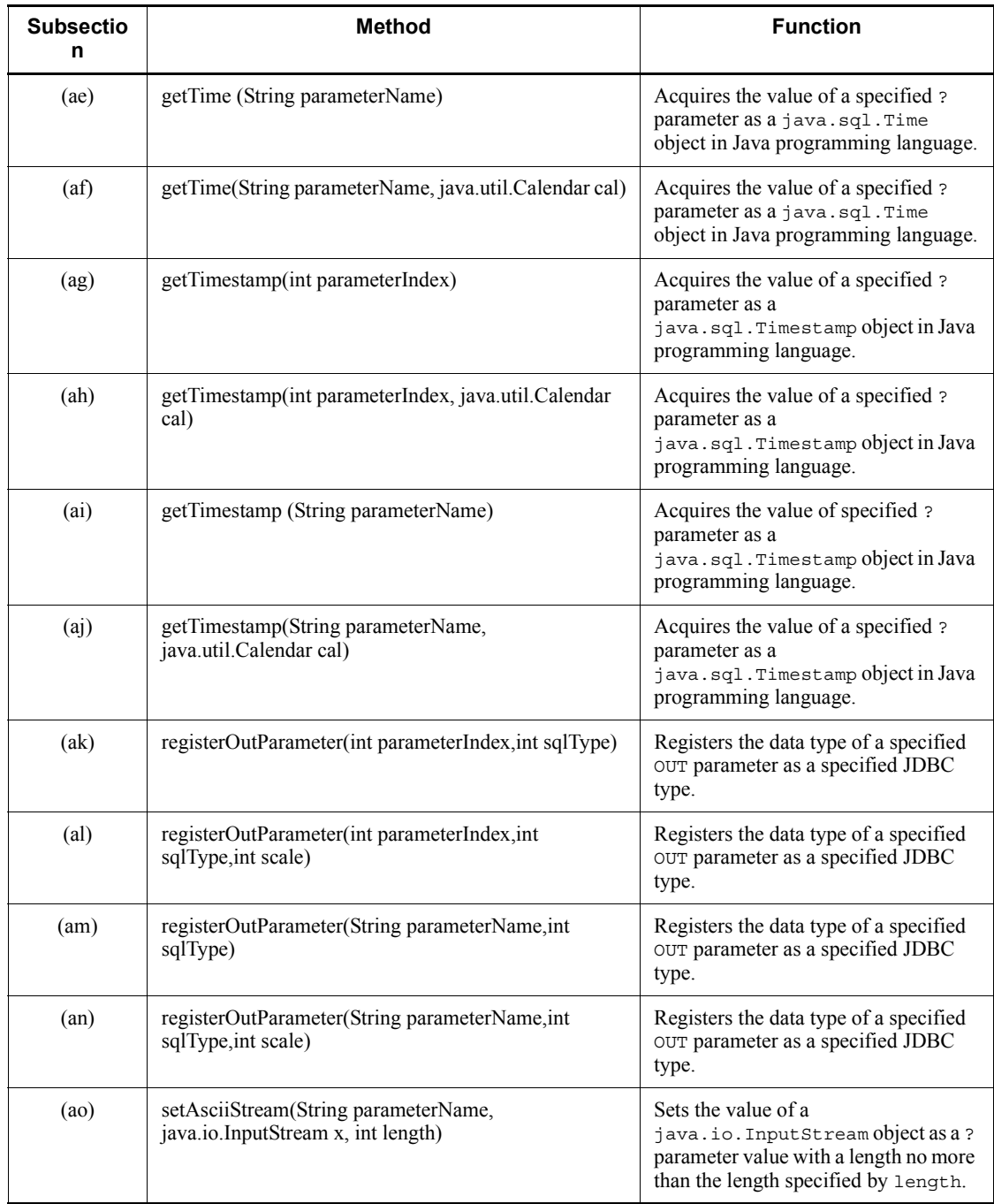

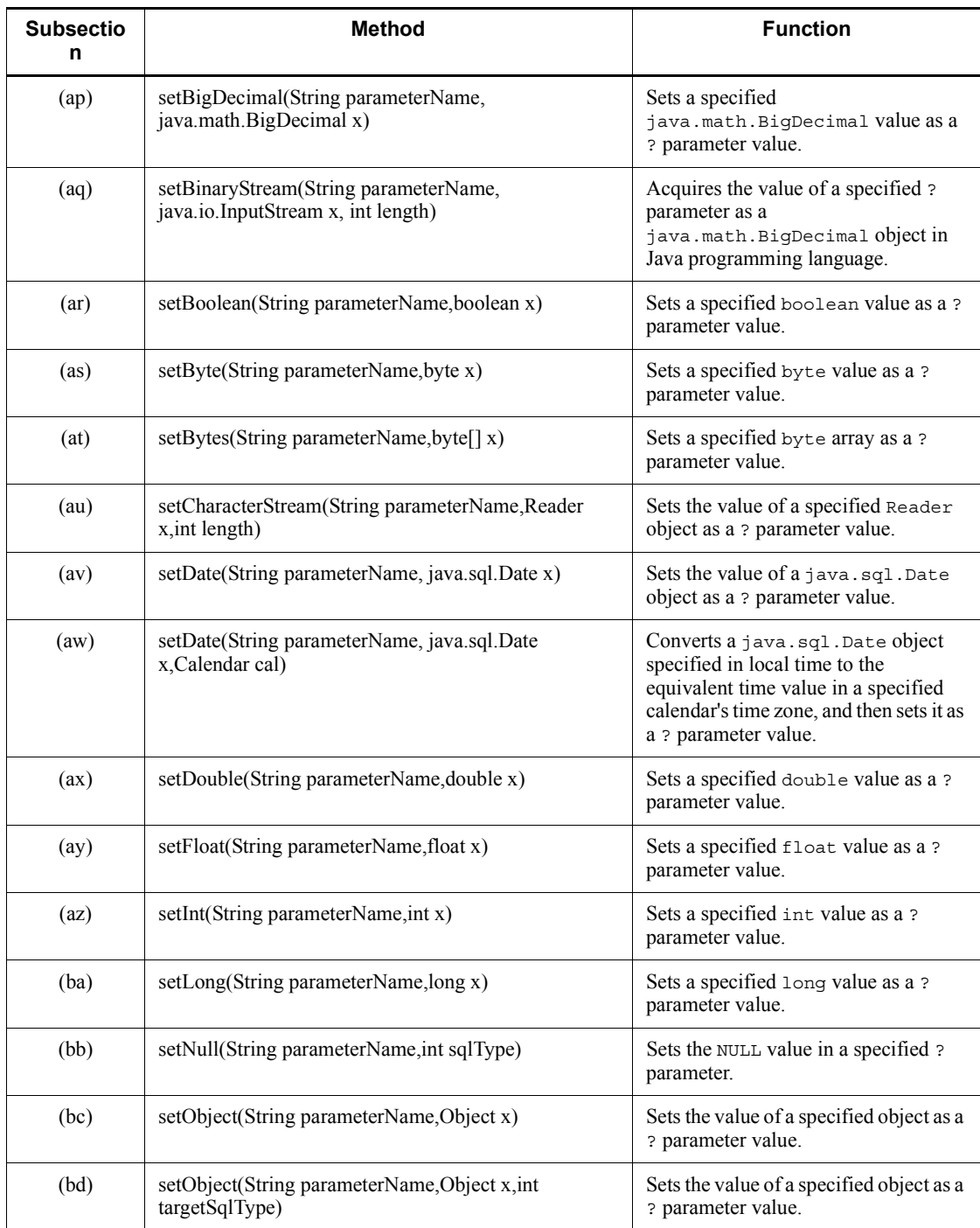

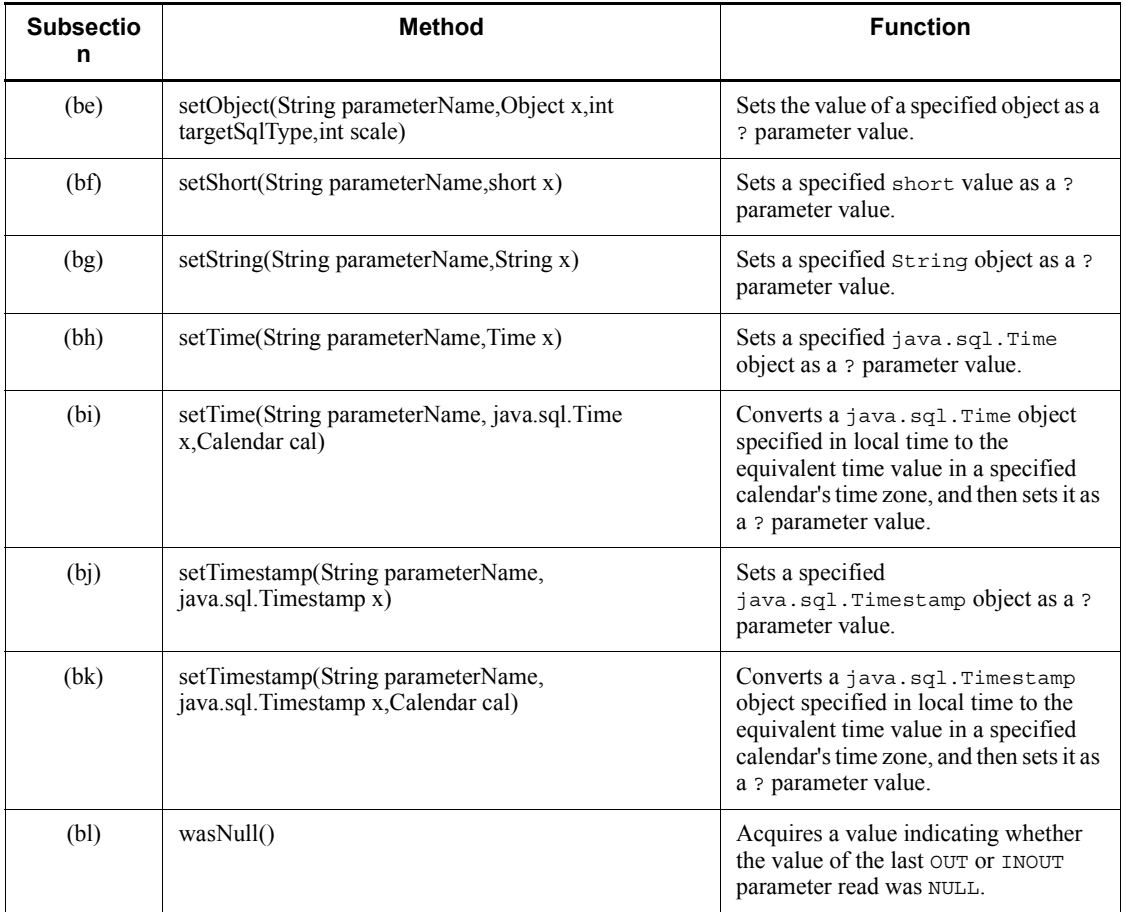

# **(a) getBigDecimal(int parameterIndex)**

### Function

Acquires the value of a specified ? parameter as a java.math.BigDecimal object in Java programming language.

## Format

public synchronized java.math.BigDecimal getBigDecimal(int parameterIndex) throws SQLException

## **Arguments**

## int parameterIndex

? parameter number, such as 1 for the first parameter, 2 for the second

parameter, etc.

## Return value

java.math.BigDecimal object containing the value of the specified ? parameter (if the value is NULL, the method returns null)

## Functional detail

This method acquires the value of a specified ? parameter as a java.math.BigDecimal object in Java programming language.

The following table shows the relationships among the HiRDB data type, the ? parameter's value, and the return value:

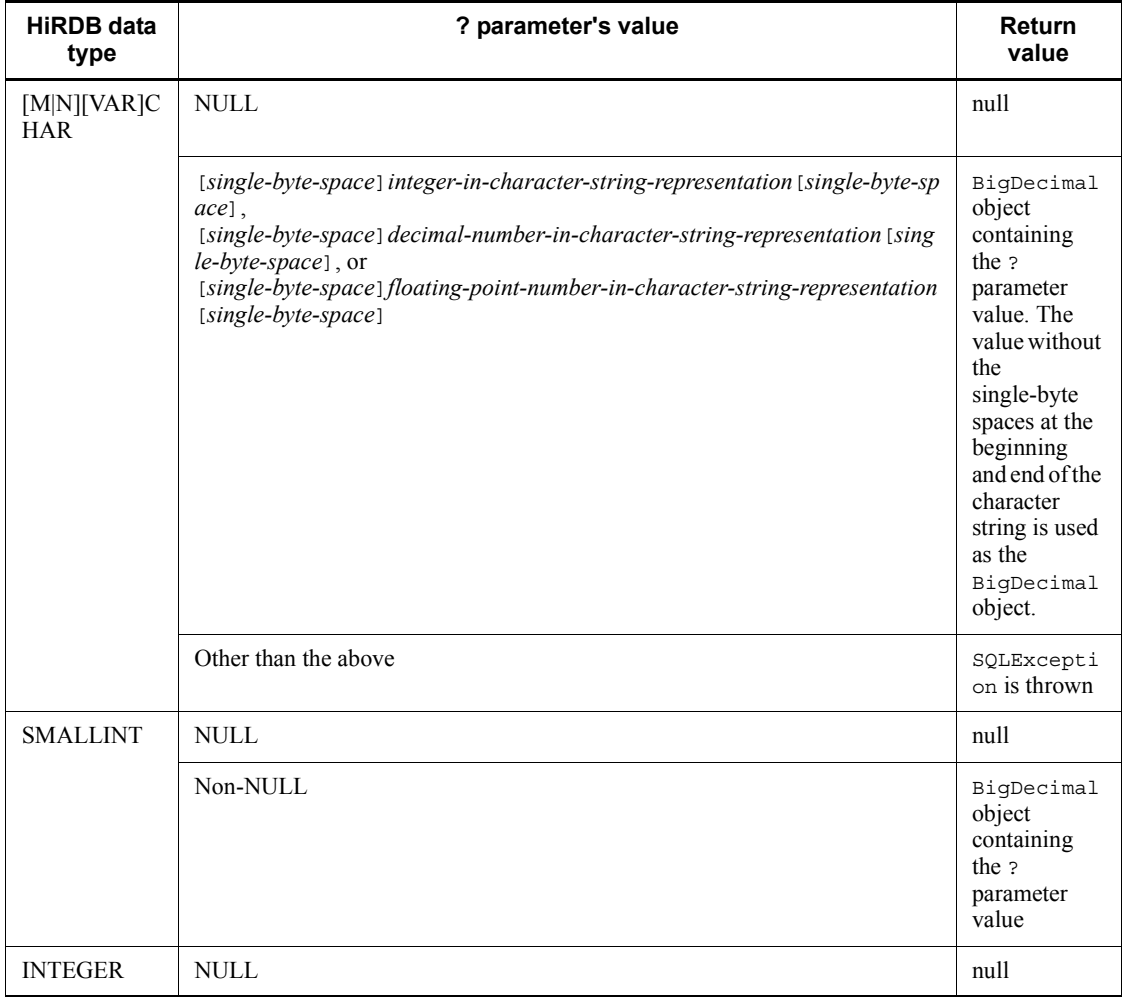

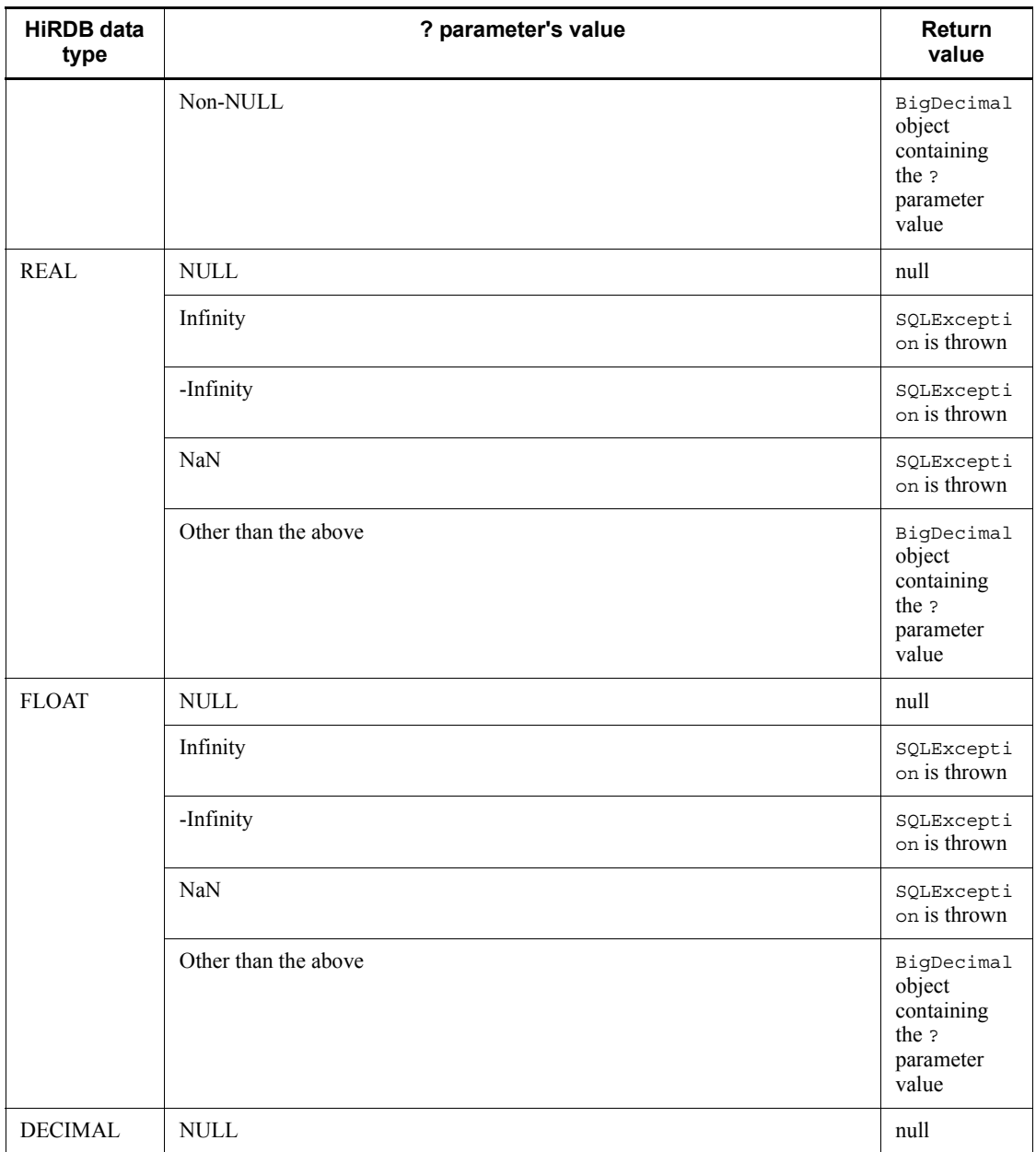

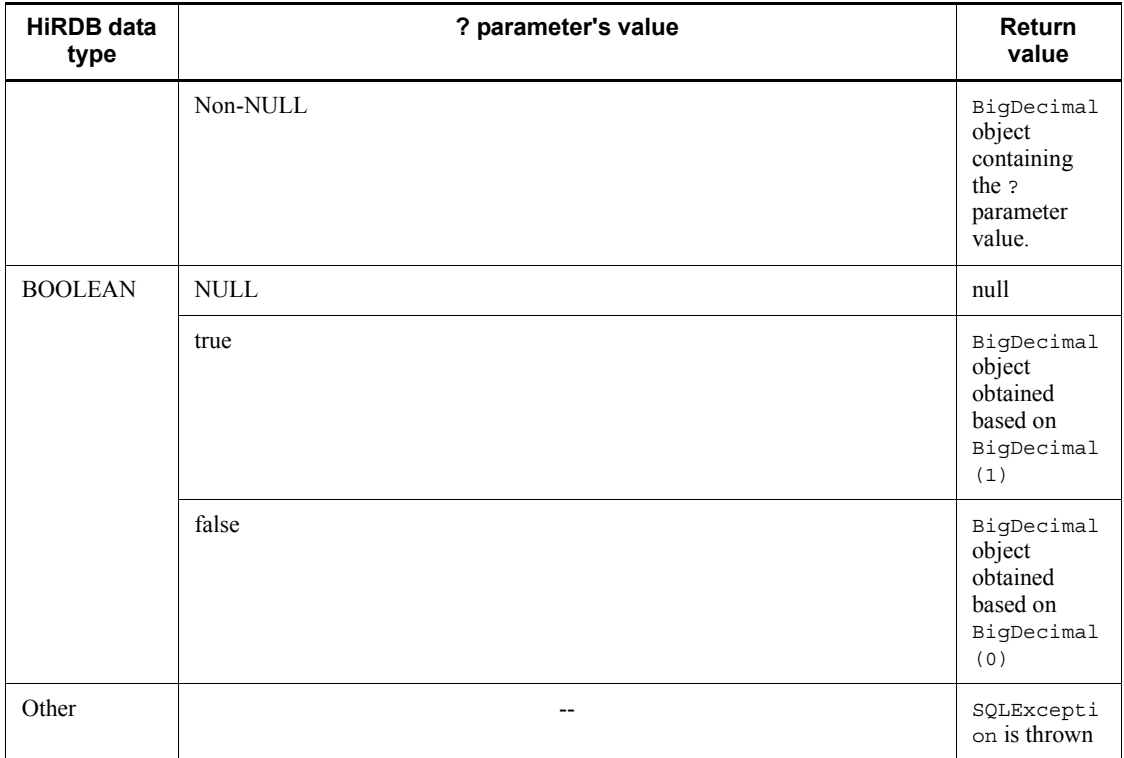

Legend:

--: Not applicable

# **Exceptions**

The JDBC driver throws an SQLException in the following cases:

- **•** close() has already been issued for the CallableStatement object.
- **•** close() has already been issued to the Connection object that created this CallableStatement object.
- **•** A nonexistent ? parameter number was specified.
- The specified ? parameter is the IN parameter.
- **•** The specified ? parameter's data type cannot be acquired by this method.

## **(b) getBigDecimal(int parameterIndex, int scale)**

### Function

Acquires the value of a specified ? parameter as a java.math.BigDecimal object in Java programming language, with as many decimal places as are

#### 18. Type4 JDBC Driver

specified in scale.

Format

```
public synchronized java.math.BigDecimal getBigDecimal(int 
parameterIndex, int scale) throws SQLException
```
#### **Arguments**

int parameterIndex

? parameter number, such as 1 for the first parameter, 2 for the second parameter, etc.

int scale

Scaling. The permitted range is  $\leq$  scale  $\leq$  2147483647.

#### Return value

java.math.BigDecimal object value with the number of decimal places specified in the scale argument of the specified ? parameter value (if the value is NULL, the method returns null)

#### Functional detail

This method acquires the value of a specified ? parameter as a java.math.BigDecimal object in Java programming language, with as many decimal places as are specified in scale.

If the scale argument value is smaller than the number of decimal places in the ? parameter's value, the method discards the excess decimal places from the ? parameter's value. If the scale argument value is greater than the number of decimal places in the ? parameter's value, the method pads the ? parameter's value with 0s so that the number of decimal places match the scale value.

For details about the relationships among the HiRDB data type, the ? parameter's value, and the return value, see *Functional detail* in *(a) getBigDecimal(int parameterIndex)*.

#### Exceptions

The JDBC driver throws an SQLException in the following cases:

- close() has already been issued for the CallableStatement object.
- close () has already been issued to the Connection object that created this CallableStatement object.
- **•** A nonexistent ? parameter number was specified.
- **•** The specified ? parameter is the IN parameter.

- **•** A value less than 0 was specified for scale.
- The specified ? parameter's data type cannot be acquired by this method.

## **(c) getBlob(int parameterIndex)**

### Function

Acquires the value of a specified ? parameter as a java.sql.Blob object in Java programming language.

## Format

public synchronized java.sql.Blob getBlob(int parameterIndex) throws SQLException

#### Arguments

int parameterIndex

? parameter number, such as 1 for the first parameter, 2 for the second parameter, etc.

#### Return value

java.sql.Blob object containing the value of the specified ? parameter (if the value is NULL, the method returns null)

#### Functional detail

This method acquires the value of a specified ? parameter as a java.sql.Blob object in Java programming language.

The following table shows the relationships among the HiRDB data type, the ? parameter's value, and the return value:

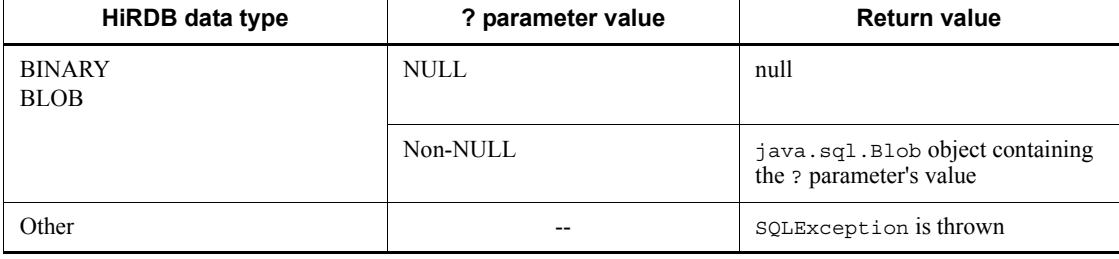

Legend:

--: Not applicable

Exceptions

The JDBC driver throws an SQLException in the following cases:

- **•** close() has already been issued for the CallableStatement object.
- **•** close() has already been issued to the Connection object that created this CallableStatement object.
- **•** A nonexistent ? parameter number was specified.
- The specified ? parameter is the IN parameter.
- **•** The specified ? parameter's data type cannot be acquired by this method.

### **(d) getBlob(String parameterName)**

## Function

Acquires the value of a specified ? parameter as a java.sql.Blob object in Java programming language.

For details about the relationships among the HiRDB data type, the ? parameter's value, and the return value, see *Functional detail* in *(c) getBlob(int parameterIndex)*.

## Format

```
public synchronized java.sql.Blob getBlob (String 
parameterName) throws SQLException
```
#### **Arguments**

### String parameterName

Parameter name (which is not case sensitive). Because the entire character string in parameterName is assumed to be the ? parameter's name, any double-quotation mark (") contained in the character string is assumed to be part of the ? parameter's name.

### Return value

java.sql.Blob object containing the value of the specified ? parameter (if the value is NULL, the method returns null)

#### Exceptions

The JDBC driver throws an SQLException in the following cases:

- close() has already been issued for the CallableStatement object.
- close () has already been issued to the Connection object that created this CallableStatement object.
- **•** A nonexistent parameter name was specified (including the case where the specified parameterName value is null or a character string with a length of  $0$ ).

- The specified ? parameter is the IN parameter.
- The specified ? parameter's data type cannot be acquired by this method.

## **(e) getBoolean(int parameterIndex)**

### Function

Acquires the value of a specified ? parameter as boolean in Java programming language.

### Format

public synchronized boolean getBoolean(int parameterIndex) throws SQLException

### Arguments

#### int parameterIndex

? parameter number, such as 1 for the first parameter, 2 for the second parameter, etc.

#### Return value

Value of the specified ? parameter (if the value is NULL, the method returns false)

#### Functional detail

This method acquires the value of a specified ? parameter as boolean in Java programming language.

The following table shows the relationships among the HiRDB data type, the ? parameter value, and the return value:

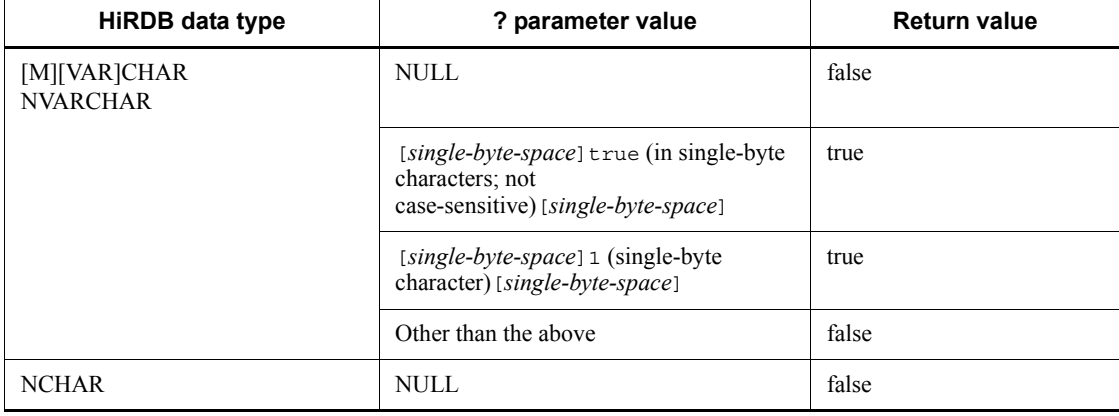

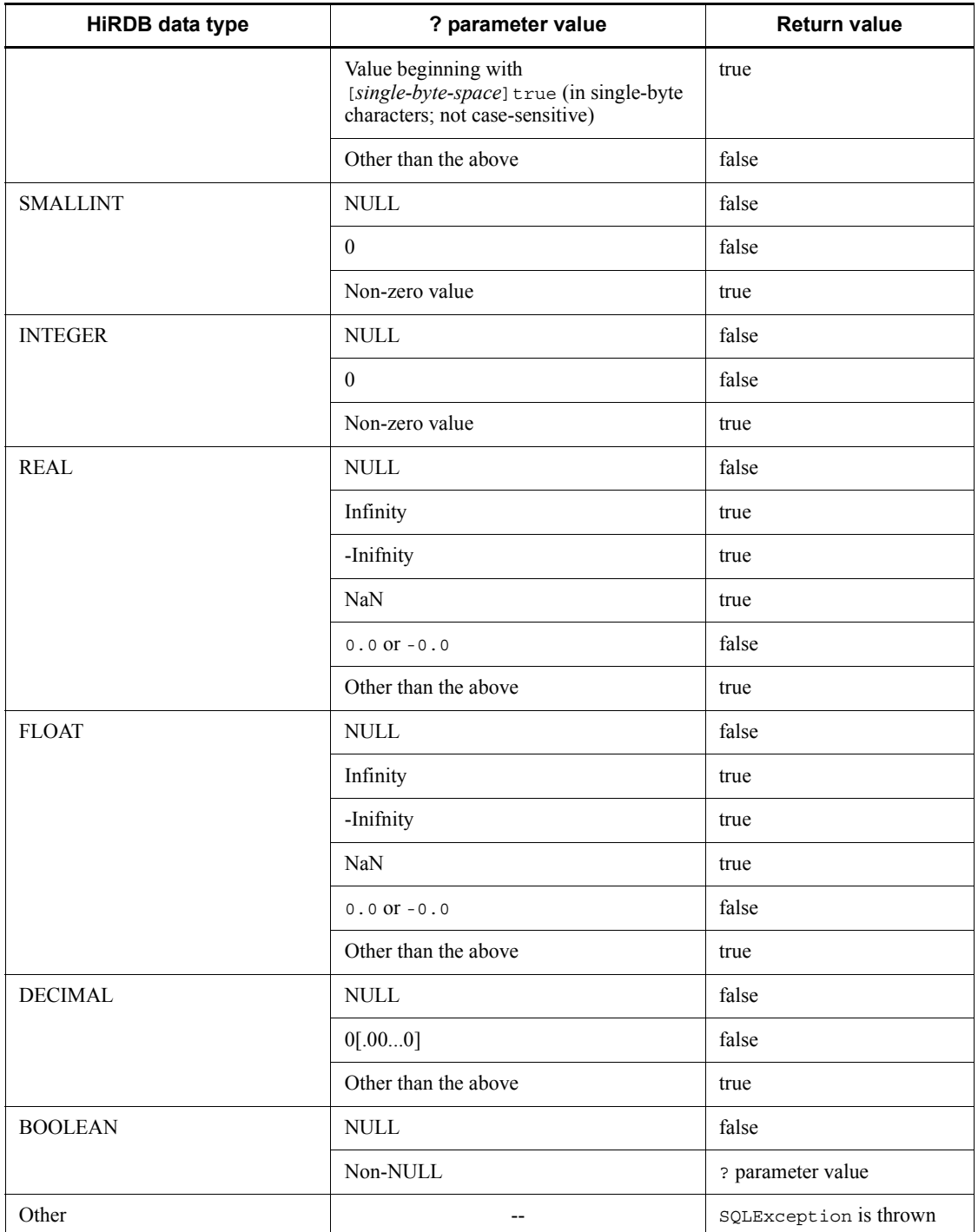

### Legend:

--: Not applicable

#### **Exceptions**

The JDBC driver throws an SQLException in the following cases:

- **•** close() has already been issued for the CallableStatement object.
- close() has already been issued to the Connection object that created this CallableStatement object.
- **•** A nonexistent ? parameter number was specified.
- The specified ? parameter is the IN parameter.
- The specified ? parameter's data type cannot be acquired by this method.

### **(f) getBoolean(String parameterName)**

### Function

Acquires the value of a specified ? parameter as boolean in Java programming language.

For details about the relationships among the HiRDB data type, the ? parameter value, and the return value, see *Functional detail* in *(e) getBoolean(int parameterIndex)*.

#### Format

```
public synchronized boolean getBoolean (String 
parameterName) throws SQLException
```
#### Arguments

String parameterName

Parameter name (which is not case sensitive). Because the entire character string in parameterName is assumed to be the ? parameter's name, any double-quotation mark (") contained in the character string is treated as part of the ? parameter's name.

### Return value

Value of the specified ? parameter (if the value is NULL, the method returns false)

#### **Exceptions**

The JDBC driver throws an SQLException in the following cases:

• close() has already been issued for the CallableStatement object.

- **•** close() has already been issued to the Connection object that created this CallableStatement object.
- **•** A nonexistent parameter name was specified (including the case where the specified parameterName value is null or a character string with a length  $of 0$ ).
- The specified ? parameter is the IN parameter.
- **•** The specified ? parameter's data type cannot be acquired by this method.

# **(g) getByte(int parameterIndex)**

## Function

Acquires the value of a specified ? parameter as byte in Java programming language.

## Format

public synchronized byte getByte(int parameterIndex) throws **SQLException** 

#### **Arguments**

int parameterIndex

? parameter number, such as 1 for the first parameter, 2 for the second parameter, etc.

## Return value

Value of the specified ? parameter (if the value is NULL, the method returns 0)

## Functional detail

This method acquires the value of a specified ? parameter as byte in Java programming language.

The following table shows the relationships among the HiRDB data type, the ? parameter value, and the return value:

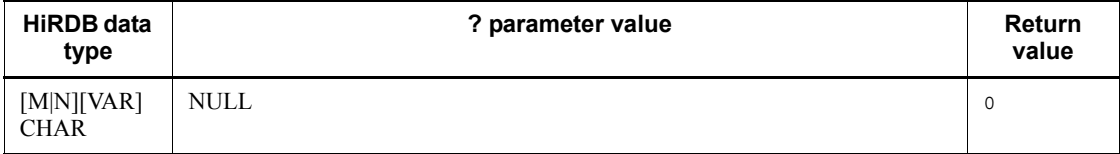

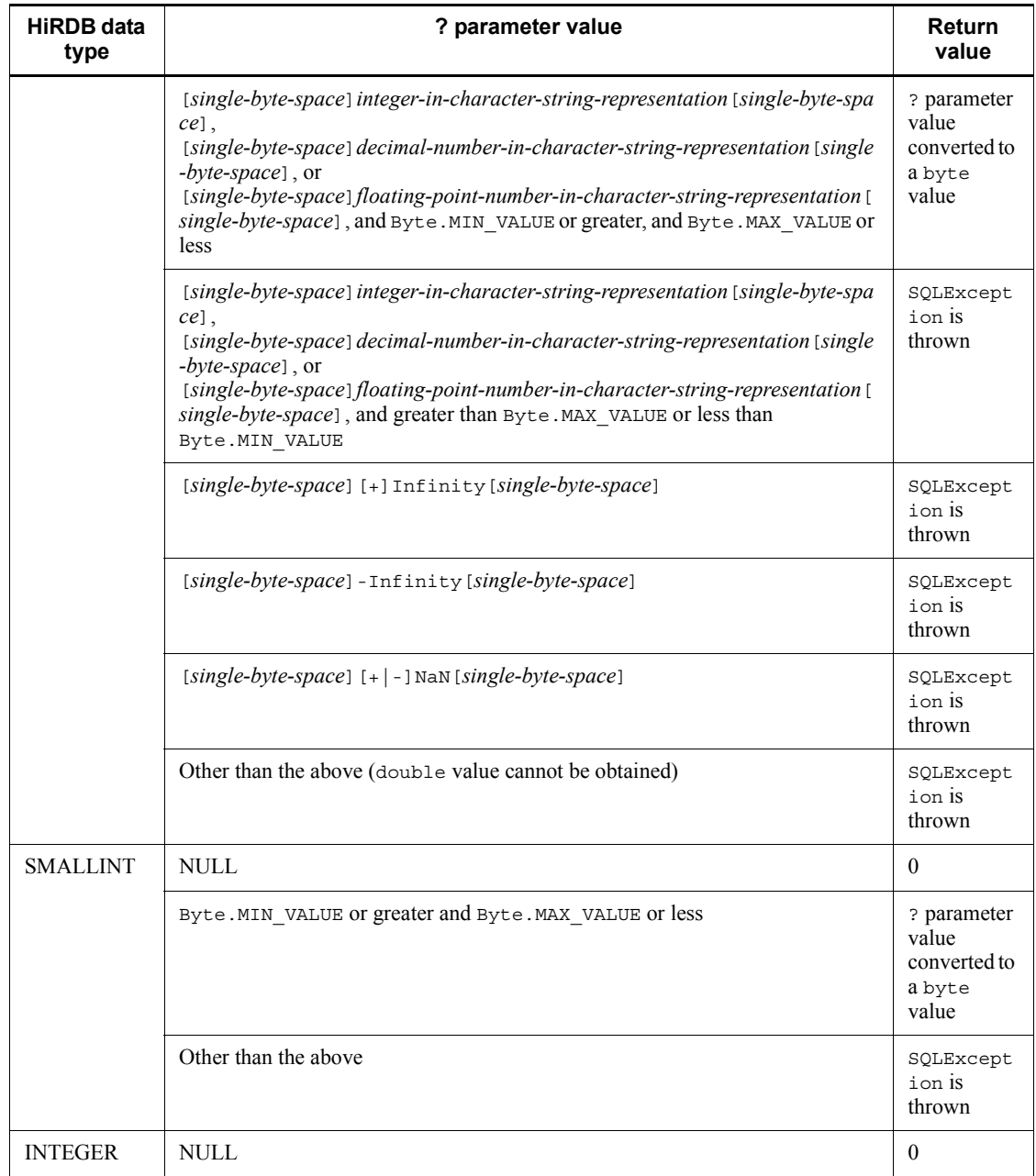

## 18. Type4 JDBC Driver

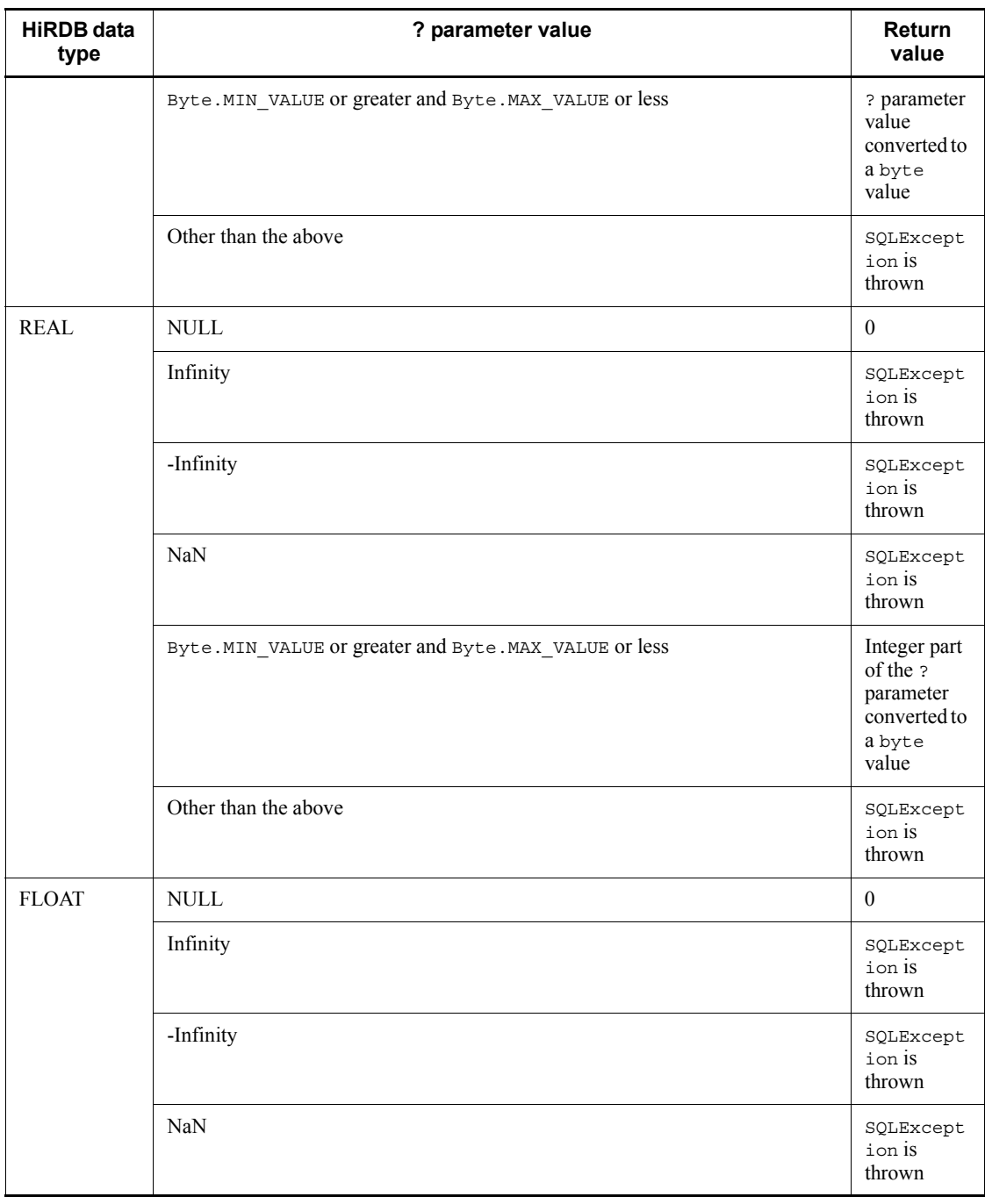

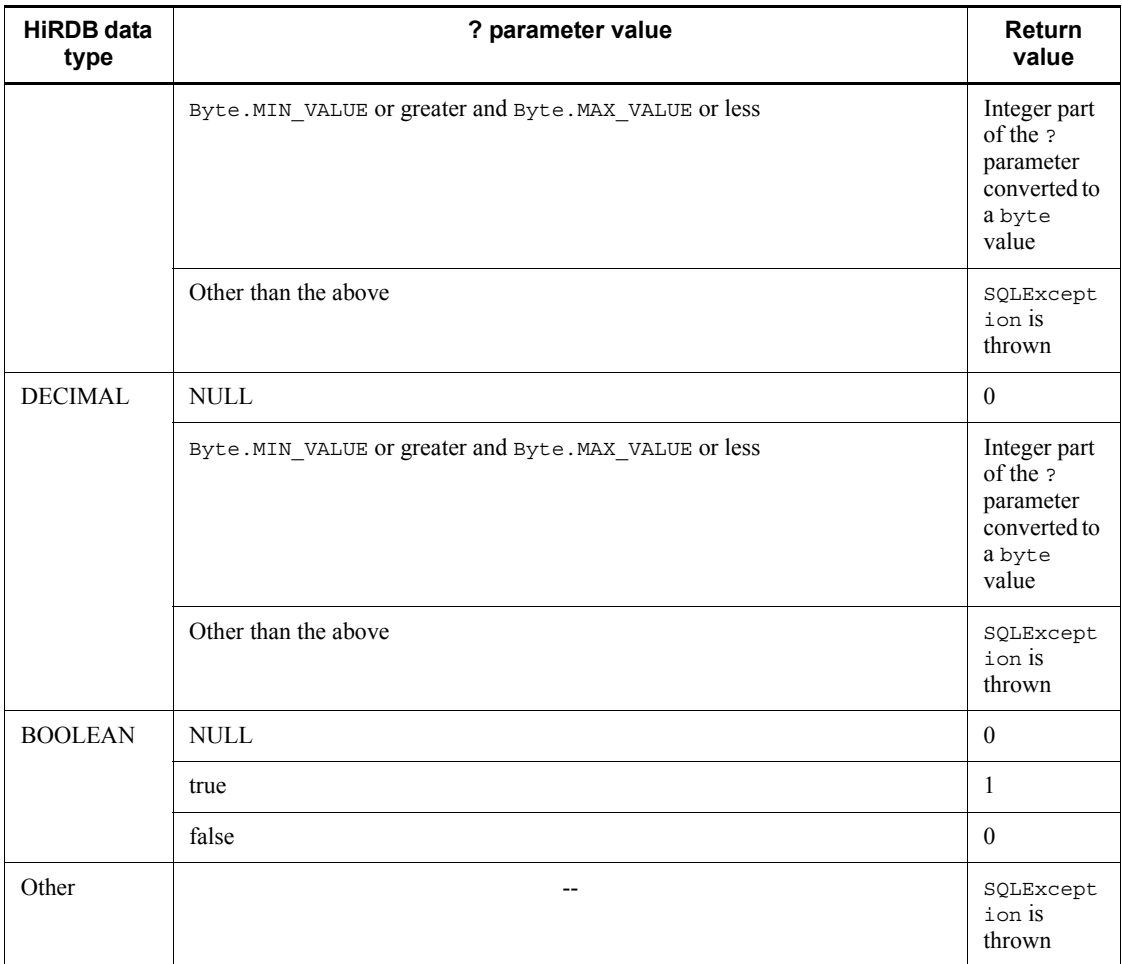

Legend:

--: Not applicable

## Exceptions

The JDBC driver throws an SQLException in the following cases:

- **•** close() has already been issued for the CallableStatement object.
- **•** close() has already been issued to the Connection object that created this CallableStatement object.
- **•** A nonexistent ? parameter number was specified.
- **•** The specified ? parameter is the IN parameter.

**•** The specified ? parameter's data type cannot be acquired by this method.

## **(h) getByte(String parameterName)**

# Function

Acquires the value of a specified ? parameter as byte in Java programming language.

For details about the relationships among the HiRDB data type, the ? parameter value, and the return value, see *Functional detail* in *(g) getByte(int parameterIndex)*.

# Format

```
public synchronized byte getByte (String parameterName) 
throws SQLException
```
#### Arguments

### String parameterName

Parameter name (which is not case sensitive). Because the entire character string in parameterName is assumed to be the ? parameter's name, any double-quotation mark (") contained in the character string is treated as part of the ? parameter's name.

### Return value

Value of the specified ? parameter (if the value is NULL, the method returns 0)

#### **Exceptions**

The JDBC driver throws an SQLException in the following cases:

- **•** close() has already been issued for the CallableStatement object.
- **•** close() has already been issued to the Connection object that created this CallableStatement object.
- **•** A nonexistent parameter name was specified (including the case where the specified parameterName value is null or a character string with a length of 0).
- **•** The specified ? parameter is the IN parameter.
- **•** The specified ? parameter's data type cannot be acquired by this method.

## **(i) getBytes(int parameterIndex)**

### Function

Acquires the value of a specified ? parameter as a byte array in Java

programming language.

Format

```
public synchronized byte[] getBytes(int parameterIndex) 
throws SQLException
```
#### **Arguments**

int parameterIndex

? parameter number, such as 1 for the first parameter, 2 for the second parameter, etc.

#### Return value

byte array containing the value of the specified ? parameter (if the value is NULL, the method returns null)

### Functional detail

This method acquires the value of a specified ? parameter as a byte array in Java programming language.

The following table shows the relationships among the HiRDB data type, the ? parameter value, and the return value:

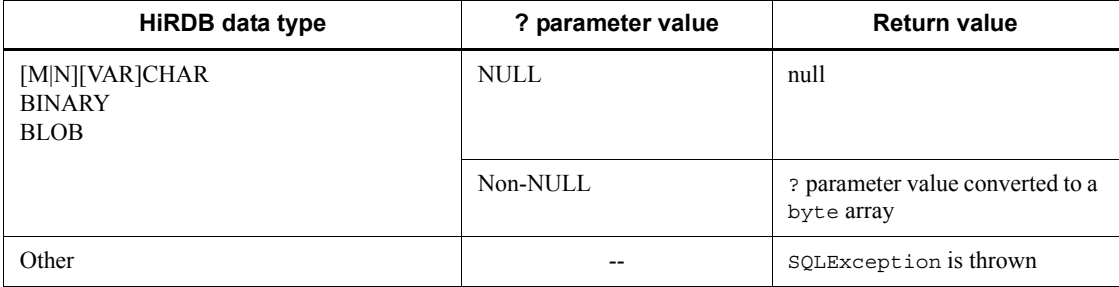

Legend:

--: Not applicable

### **Exceptions**

The JDBC driver throws an SQLException in the following cases:

- **•** close() has already been issued for the CallableStatement object.
- **•** close() has already been issued to the Connection object that created this CallableStatement object.
- **•** A nonexistent ? parameter number was specified.
- **•** The specified ? parameter is the IN parameter.
- **•** The specified ? parameter's data type cannot be acquired by this method.
- **•** A database access error occurred.

### **(j) getBytes(String parameterName)**

#### Function

Acquires the value of a specified ? parameter as a byte array in Java programming language.

For details about the relationships among the HiRDB data type, the ? parameter value, and the return value, see *Functional detail* in *(i) getBytes(int parameterIndex)*.

### Format

public synchronized byte[] getBytes(String parameterName) throws SQLException

#### Arguments

#### String parameterName

Parameter name (which is not case sensitive). Because the entire character string in parameterName is assumed to be the ? parameter's name, any double-quotation mark (") contained in the character string is treated as part of the ? parameter's name.

#### Return value

byte array containing the value of the specified ? parameter (if the value is NULL, the method returns null)

#### **Exceptions**

The JDBC driver throws an SQLException in the following cases:

- **•** close() has already been issued for the CallableStatement object.
- close () has already been issued to the Connection object that created this CallableStatement object.
- **•** A nonexistent parameter name was specified (including the case where the specified parameterName value is null or a character string with a length of  $(0)$ .
- The specified ? parameter is the IN parameter.
- **•** The specified ? parameter's data type cannot be acquired by this method.

**•** A database access error occurred.

# **(k) getDate(int parameterIndex)**

## Function

Acquires the value of a specified ? parameter as a java.sql.Date object in Java programming language.

## Format

public synchronized java.sql.Date getDate(int parameterIndex) throws SQLException

#### Arguments

## int parameterIndex

? parameter number, such as 1 for the first parameter, 2 for the second parameter, etc.

## Return value

java.sql.Date object containing the value of the specified ? parameter (if the value is NULL, the method returns null)

## Functional detail

This method acquires the value of a specified ? parameter as a java.sql.Date object in Java programming language.

The following table shows the relationships among the HiRDB data type, the ? parameter value, and the return value:

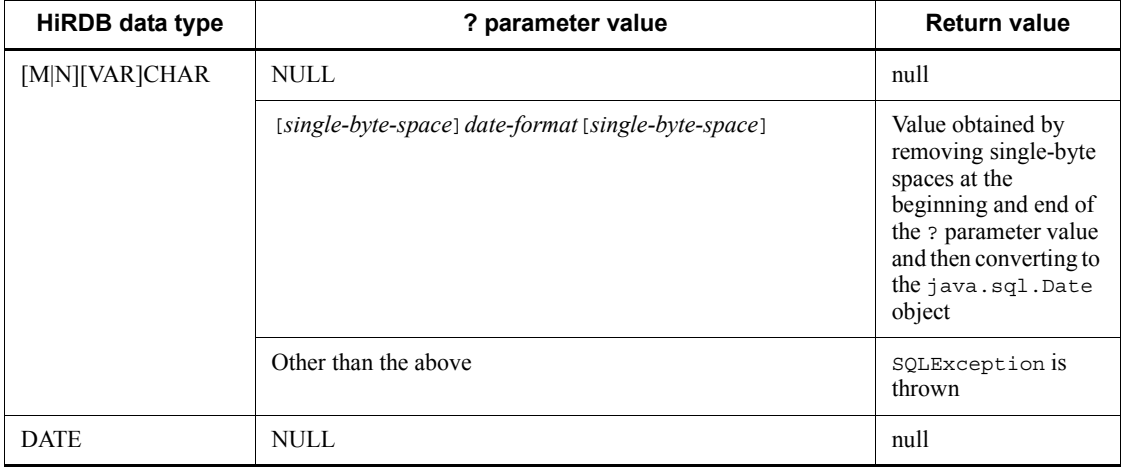

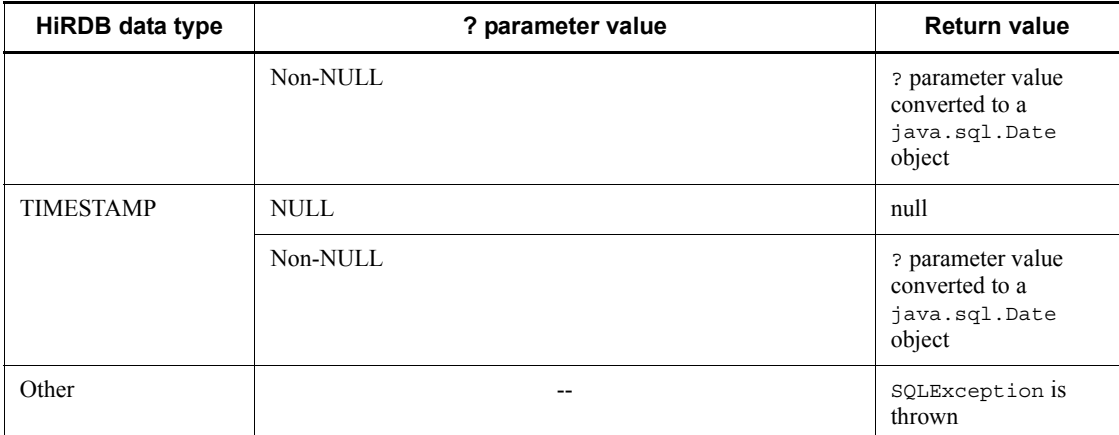

Legend:

--: Not applicable

## Exceptions

The JDBC driver throws an SQLException in the following cases:

- **•** close() has already been issued for the CallableStatement object.
- close () has already been issued to the Connection object that created this CallableStatement object.
- **•** A nonexistent ? parameter number was specified.
- **•** The specified ? parameter is the IN parameter.
- **•** The specified ? parameter's data type cannot be acquired by this method.
- The ? parameter value cannot be acquired as java.sql.Date.

# **(l) getDate(int parameterIndex, java.util.Calendar cal)**

### Function

Acquires the value of a specified ? parameter as a java.sql.Date object in Java programming language. This method creates the date value from the appropriate millisecond value obtained by using a specified calendar.

For details about the relationships among the HiRDB data type, the ? parameter value, and the return value, see *Functional detail* in *(k) getDate(int parameterIndex)*.

## Format

public synchronized java.sql.Date getDate (int parameterIndex, java.util.Calendar cal) throws SQLException

#### **Arguments**

#### int parameterIndex

? parameter number, such as 1 for the first parameter, 2 for the second parameter, etc.

# java.util.Calendar cal

Calendar in which the time zone for the values stored in the database has been set

### Return value

java.sql.Date object containing the value of the specified ? parameter (if the value is NULL, the method returns null)

#### **Exceptions**

The JDBC driver throws an SQLException in the following cases:

- **•** close() has already been issued for the CallableStatement object.
- **•** close() has already been issued to the Connection object that created this CallableStatement object.
- **•** A nonexistent ? parameter number was specified.
- **•** The specified ? parameter is the IN parameter.
- The specified ? parameter's data type cannot be acquired by this method.
- The ? parameter value cannot be acquired as java.sql.Date.

## **(m) getDate(String parameterName)**

#### Function

Acquires the value of a specified ? parameter as a java.sql.Date object in Java programming language.

For details about the relationships among the HiRDB data type, the ? parameter value, and the return value, see *Functional detail* in *(k) getDate(int parameterIndex)*.

## Format

```
public synchronized java.sql.Date getDate (String 
parameterName) throws SQLException
```
## Arguments

### String parameterName

Parameter name (which is not case sensitive). Because the entire character string in parameterName is assumed to be the ? parameter's name, any double-quotation mark (") contained in the character string is treated as part of the ? parameter's name.

### Return value

java.sql.Date object containing the value of the specified ? parameter (if the value is NULL, the method returns null)

### **Exceptions**

The JDBC driver throws an SQLException in the following cases:

- **•** close() has already been issued for the CallableStatement object.
- close () has already been issued to the Connection object that created this CallableStatement object.
- **•** A nonexistent parameter name was specified (including the case where the specified parameterName value is null or a character string with a length  $of 0$ ).
- **•** The specified ? parameter is the IN parameter.
- **•** The specified ? parameter's data type cannot be acquired by this method.
- The ? parameter value cannot be acquired as java.sql.Date.

## **(n) getDate(String parameterName, java.util.Calendar cal)**

## Function

Acquires the value of a specified ? parameter as a java.sql.Date object in Java programming language. This method creates the date value from the appropriate millisecond value obtained by using a specified calendar.

For details about the relationships among the HiRDB data type, the ? parameter value, and the return value, see *Functional detail* in *(k) getDate(int parameterIndex)*.

### Format

public synchronized java.sql.Date getDate (String parameterName, java.util.Calendar cal) throws SQLException

### **Arguments**

String parameterName

Parameter name (which is not case sensitive). Because the entire character

string in parameterName is assumed to be the ? parameter's name, any double-quotation mark (") contained in the character string is treated as part of the ? parameter's name.

### java.util.Calendar cal

Calendar in which the time zone for the values stored in the database has been set

# Return value

java.sql.Date object containing the value of the specified ? parameter (if the value is NULL, the method returns null)

#### **Exceptions**

The JDBC driver throws an SQLException in the following cases:

- **•** close() has already been issued for the CallableStatement object.
- **•** close() has already been issued to the Connection object that created this CallableStatement object.
- **•** A nonexistent parameter name was specified (including the case where the specified parameterName value is null or a character string with a length of 0).
- The specified ? parameter is the IN parameter.
- **•** The specified ? parameter's data type cannot be acquired by this method.
- **•** The ? parameter value cannot be acquired as java.sql.Date.

## **(o) getDouble(int parameterIndex)**

#### Function

Acquires the value of a specified ? parameter as double in Java programming language.

## Format

public synchronized double getDouble(int parameterIndex) throws SQLException

#### Arguments

#### int parameterIndex

? parameter number, such as 1 for the first parameter, 2 for the second parameter, etc.

## Return value

Value of the specified ? parameter (if the value is NULL, the method returns 0)

## Functional detail

This method acquires the value of a specified ? parameter as double in Java programming language.

The following table shows the relationships among the HiRDB data type, the ? parameter value, and the return value:

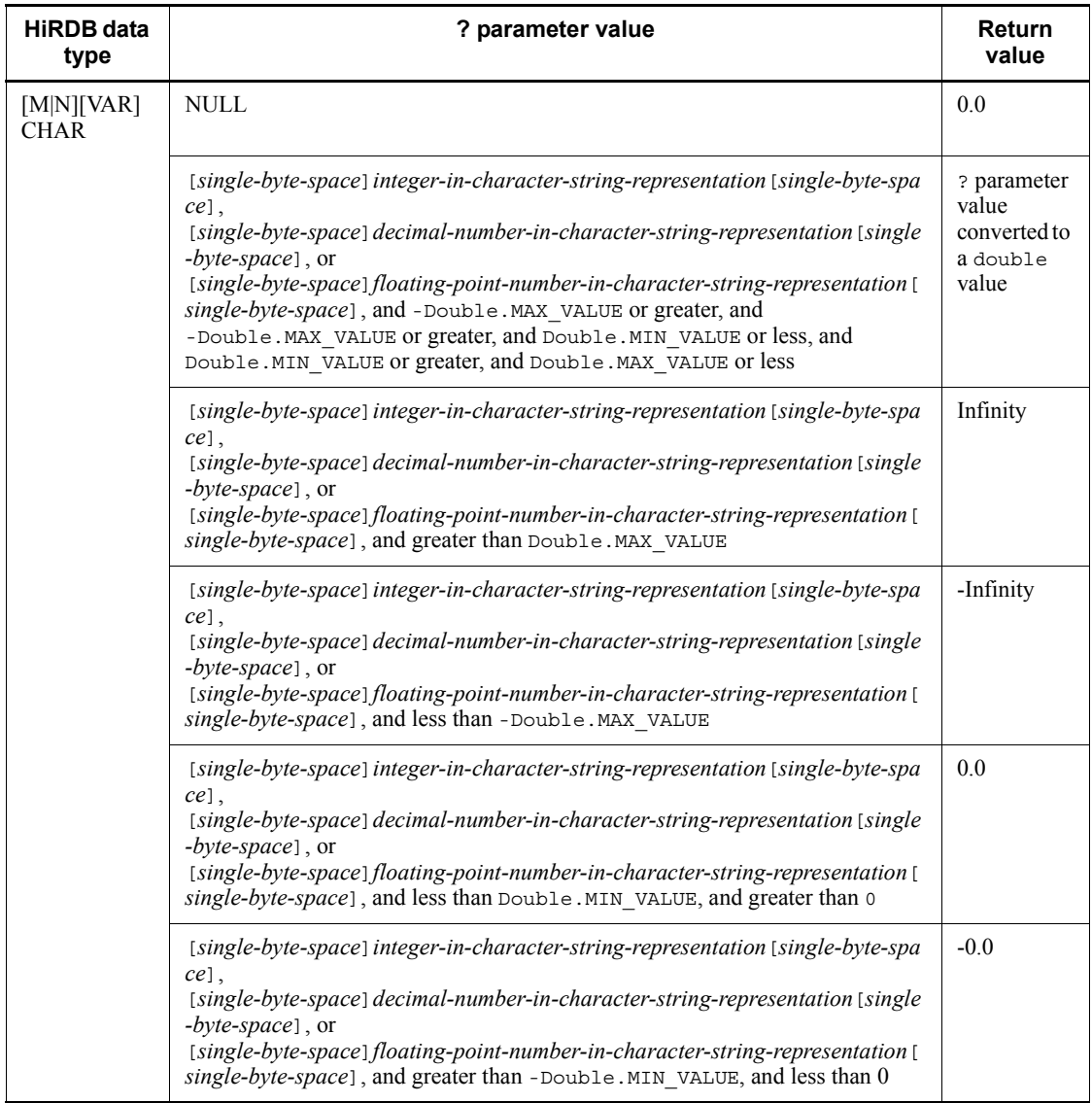

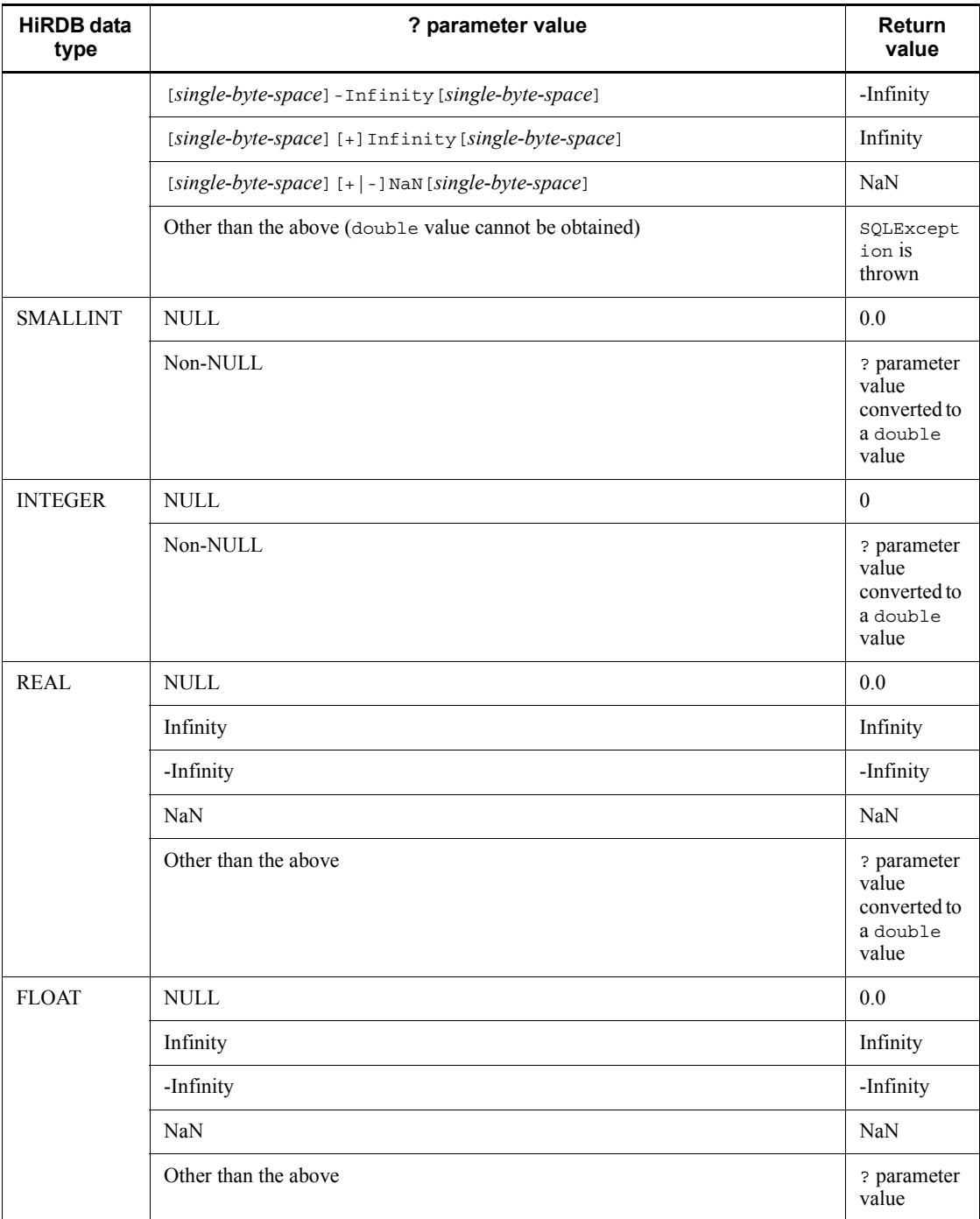

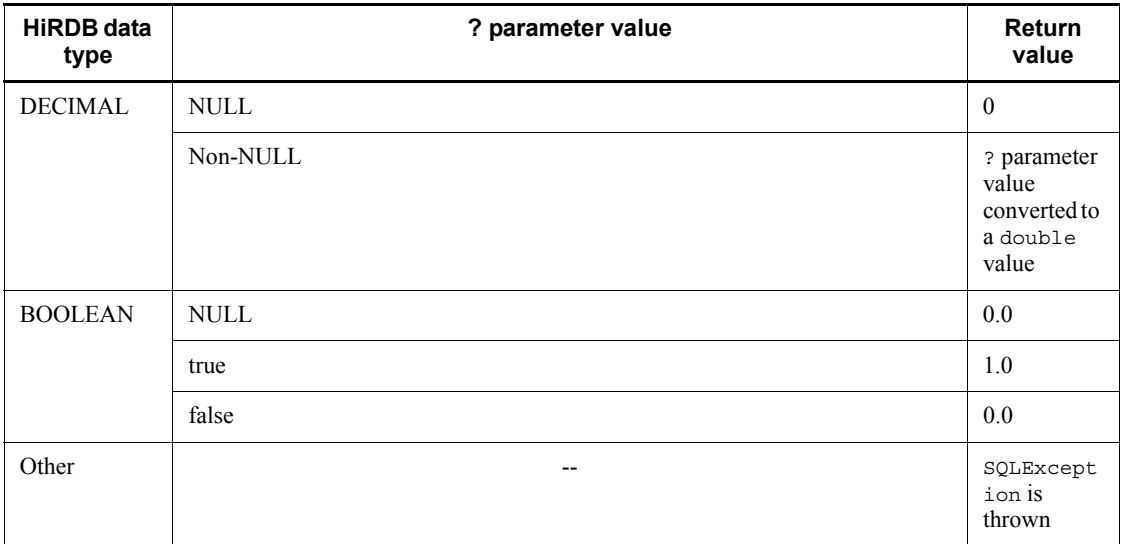

Legend:

--: Not applicable

# **Exceptions**

The JDBC driver throws an SQLException in the following cases:

- **•** close() has already been issued for the CallableStatement object.
- **•** close() has already been issued to the Connection object that created this CallableStatement object.
- **•** A nonexistent ? parameter number was specified.
- The specified ? parameter is the IN parameter.
- **•** The specified ? parameter's data type cannot be acquired by this method.

# **(p) getDouble(String parameterName)**

## Function

Acquires the value of a specified ? parameter as double in Java programming language.

For details about the relationships among the HiRDB data type, the ? parameter value, and the return value, see *Functional detail* in *(o) getDouble(int parameterIndex)*.

### Format

public synchronized double getDouble (String parameterName)

throws SQLException

#### Arguments

### String parameterName

Parameter name (which is not case sensitive). Because the entire character string in parameterName is assumed to be the ? parameter's name, any double-quotation mark (") contained in the character string is treated as part of the ? parameter's name.

### Return value

Value of the specified ? parameter (if the value is NULL, the method returns 0)

### **Exceptions**

The JDBC driver throws an SQLException in the following cases:

- **•** close() has already been issued for the CallableStatement object.
- **•** close() has already been issued to the Connection object that created this CallableStatement object.
- **•** A nonexistent parameter name was specified (including the case where the specified parameterName value is null or a character string with a length  $of 0$ ).
- **•** The specified ? parameter is the IN parameter.
- The specified ? parameter's data type cannot be acquired by this method.

## **(q) getFloat(int parameterIndex)**

#### Function

Acquires the value of a specified ? parameter as float in Java programming language.

#### Format

public synchronized float getFloat(int parameterIndex) throws SQLException

### **Arguments**

#### int parameterIndex

? parameter number, such as 1 for the first parameter, 2 for the second parameter, etc.

### Return value

Value of the specified ? parameter (if the value is NULL, the method returns 0)

# Functional detail

This method acquires the value of a specified ? parameter as float in Java programming language.

The following table shows the relationships among the HiRDB data type, the ? parameter value, and the return value:

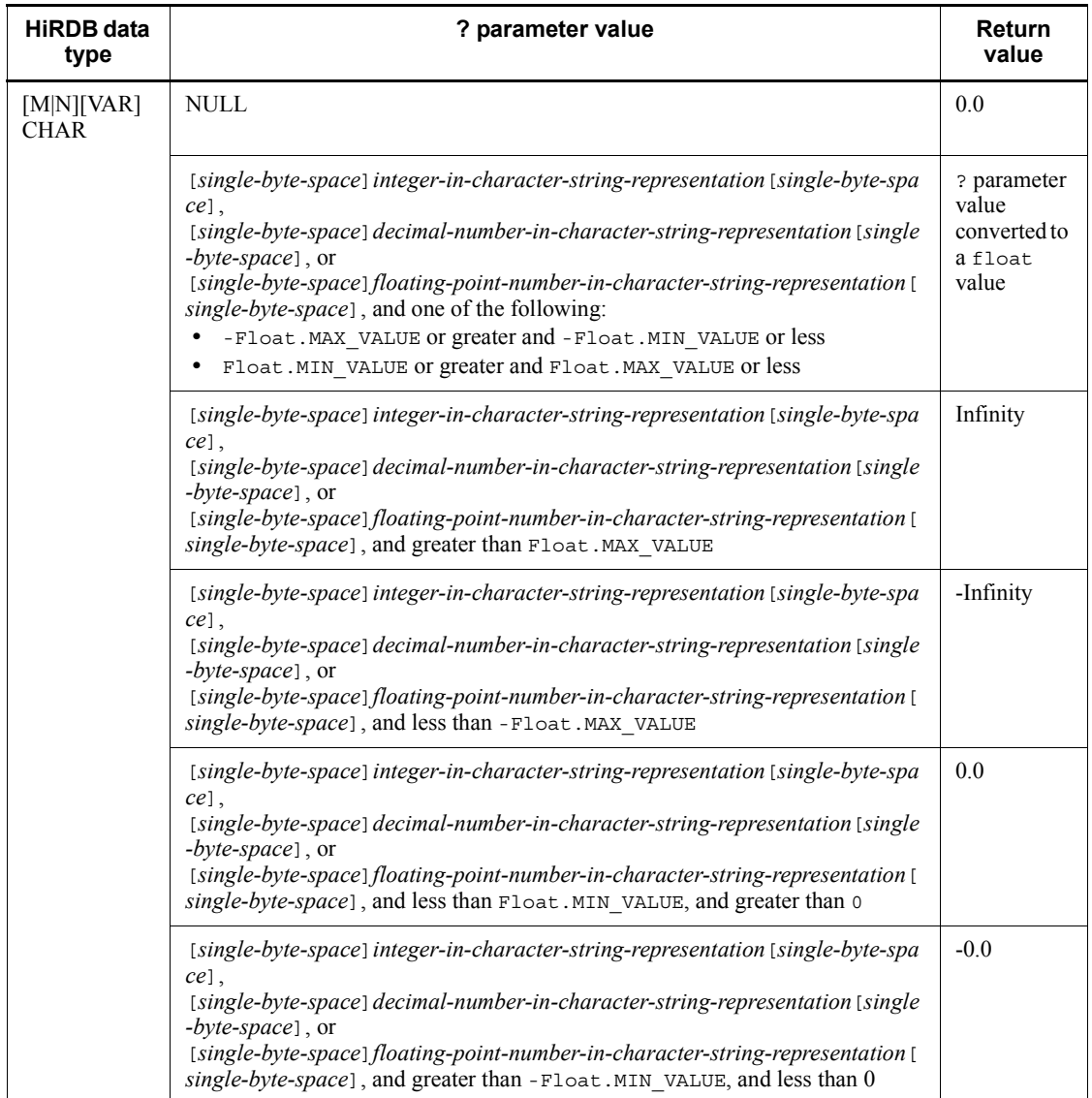
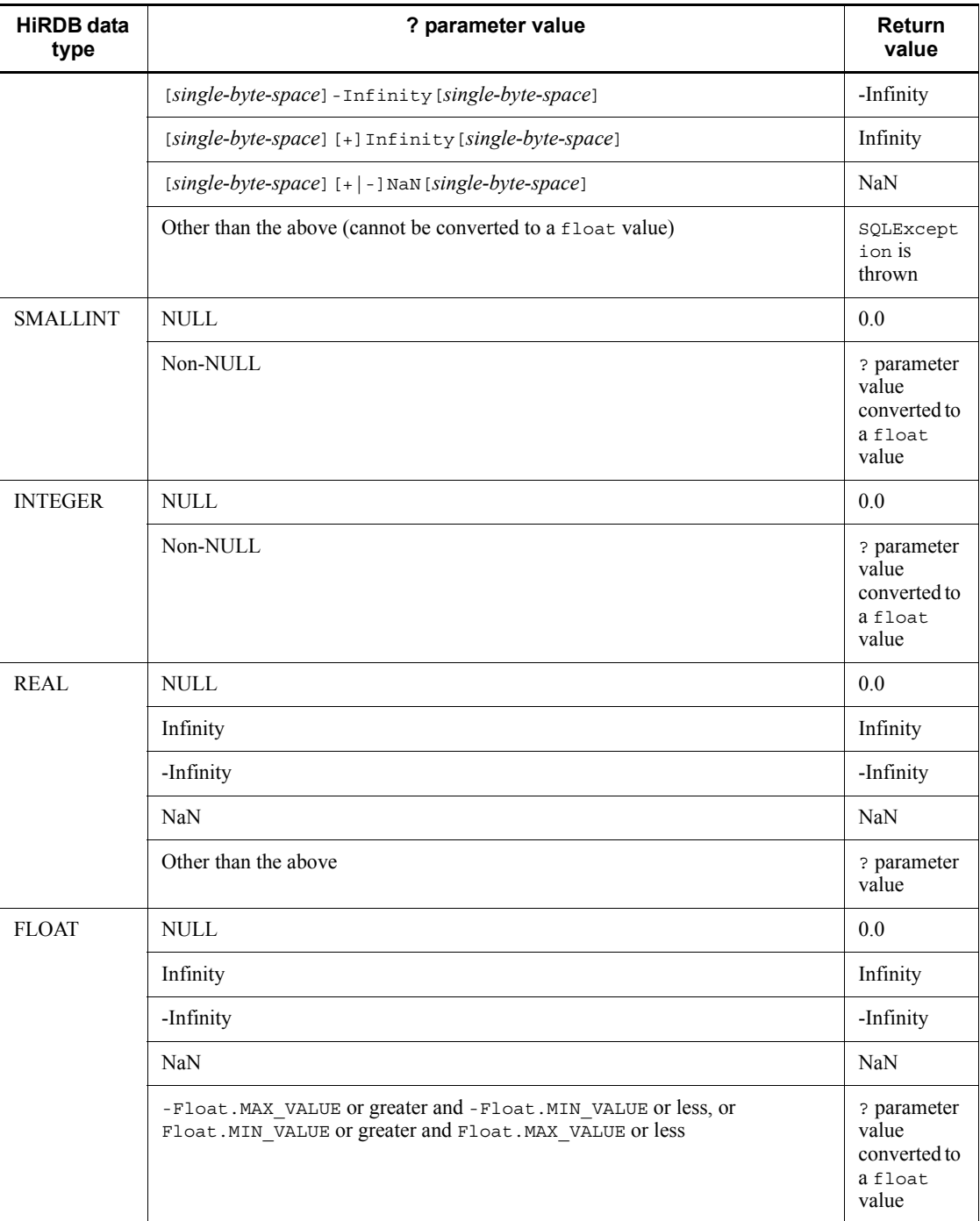

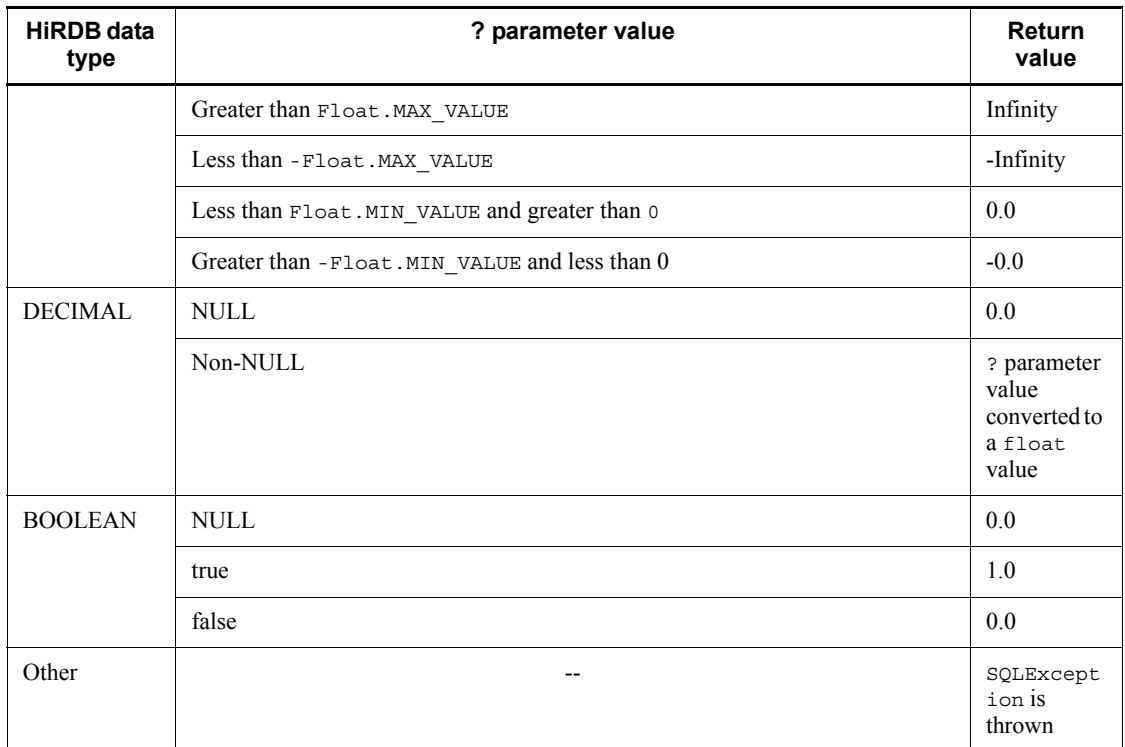

Legend:

--: Not applicable

# Exceptions

The JDBC driver throws an SQLException in the following cases:

- **•** close() has already been issued for the CallableStatement object.
- **•** close() has already been issued to the Connection object that created this CallableStatement object.
- **•** A nonexistent ? parameter number was specified.
- **•** The specified ? parameter is the IN parameter.
- **•** The specified ? parameter's data type cannot be acquired by this method.

# **(r) getFloat(String parameterName)**

# Function

Acquires the value of a specified ? parameter as float in Java programming language.

For details about the relationships among the HiRDB data type, the ? parameter value, and the return value, see *Functional detail* in *(q) getFloat(int parameterIndex)*.

### Format

```
public synchronized float getFloat (String parameterName) 
throws SQLException
```
# Arguments

### String parameterName

Parameter name (which is not case sensitive). Because the entire character string in parameterName is assumed to be the ? parameter's name, any double-quotation mark (") contained in the character string is treated as part of the ? parameter's name.

# Return value

Value of the specified ? parameter (if the value is NULL, the method returns 0)

### **Exceptions**

The JDBC driver throws an SQLException in the following cases:

- **•** close() has already been issued for the CallableStatement object.
- **•** close() has already been issued to the Connection object that created this CallableStatement object.
- **•** A nonexistent parameter name was specified (including the case where the specified parameterName value is null or a character string with a length of  $(0)$ .
- **•** The specified ? parameter is the IN parameter.
- **•** The specified ? parameter's data type cannot be acquired by this method.

# **(s) getInt(int parameterIndex)**

#### Function

Acquires the value of a specified ? parameter as int in Java programming language.

# Format

public synchronized int getInt(int parameterIndex) throws SQLException

# **Arguments**

int parameterIndex

? parameter number, such as 1 for the first parameter, 2 for the second parameter, etc.

# Return value

Value of the specified ? parameter (if the value is NULL, the method returns 0)

# Functional detail

This method acquires the value of a specified ? parameter as int in Java programming language.

The following table shows the relationships among the HiRDB data type, the ? parameter value, and the return value:

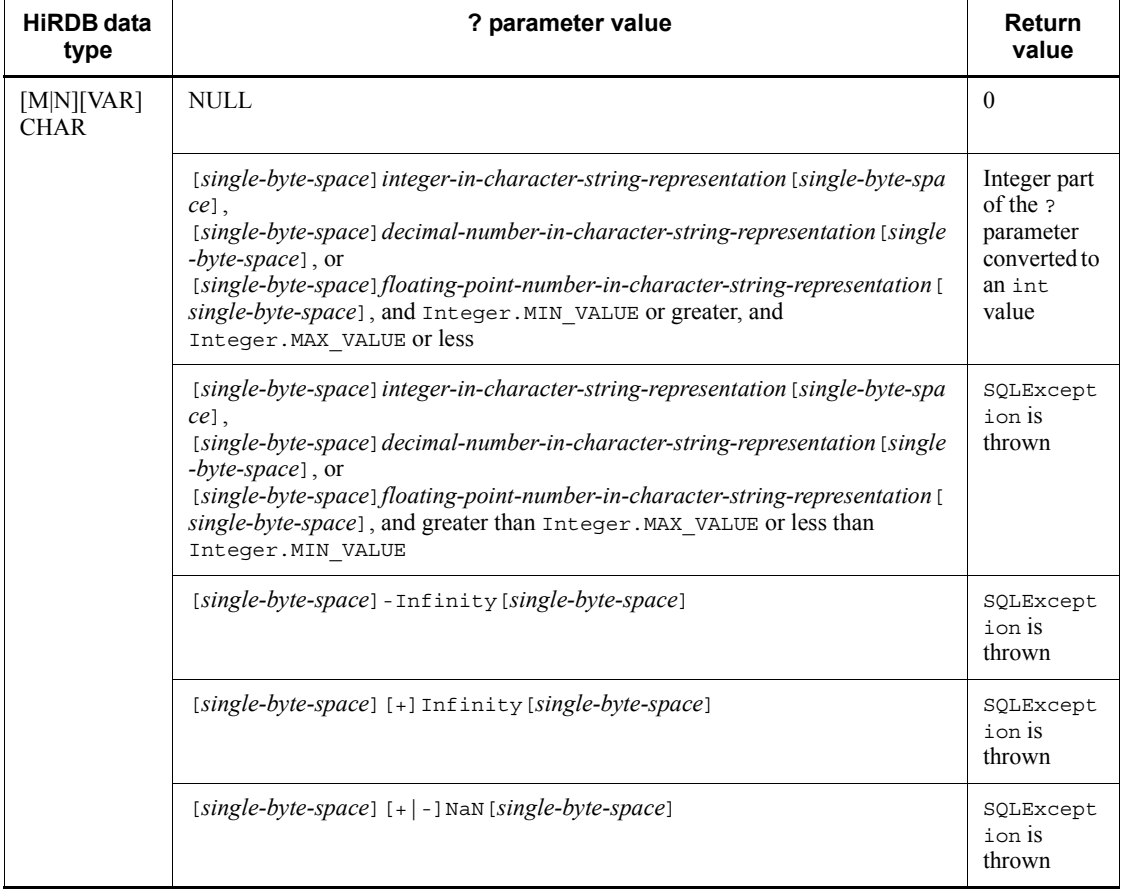

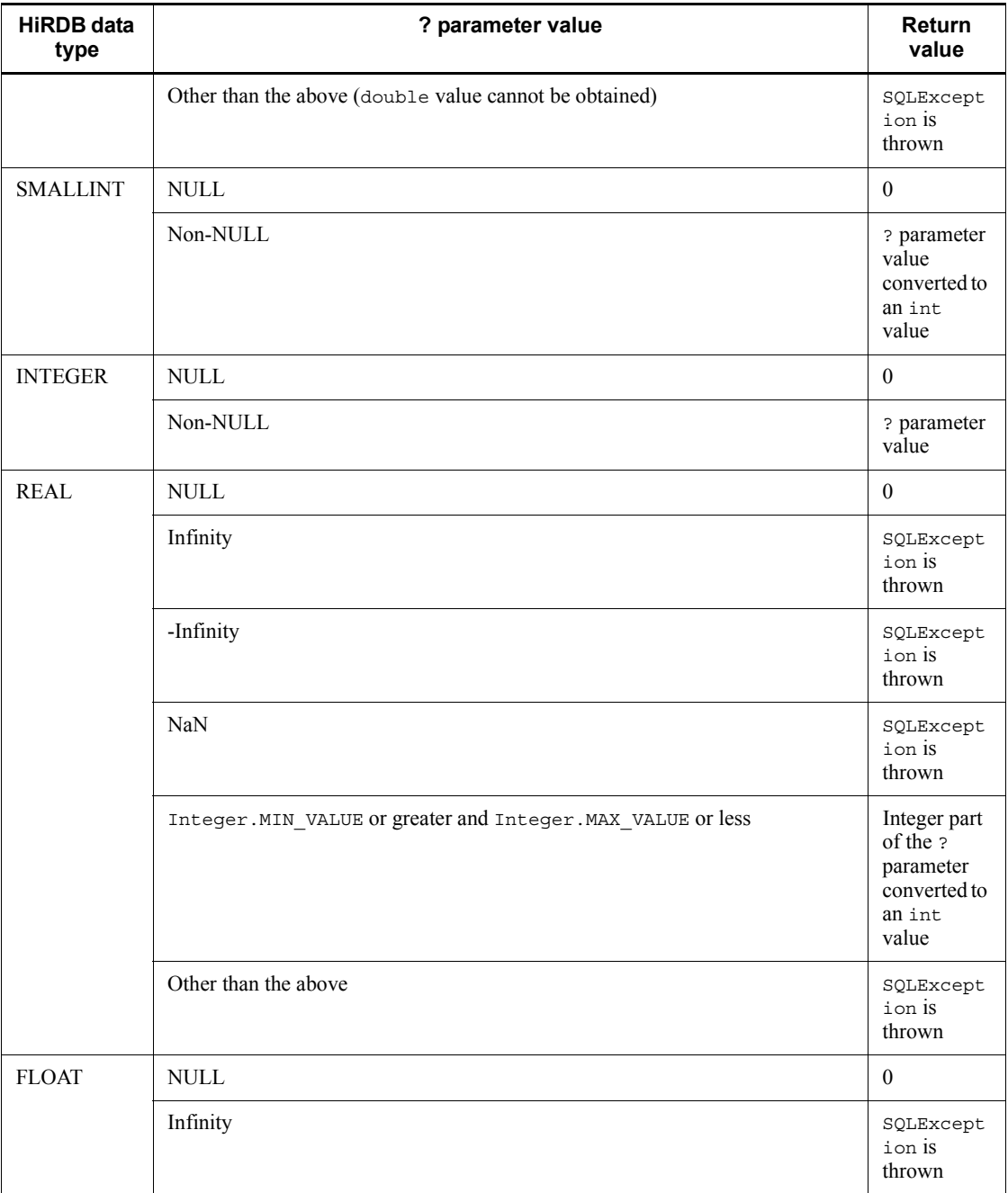

# 18. Type4 JDBC Driver

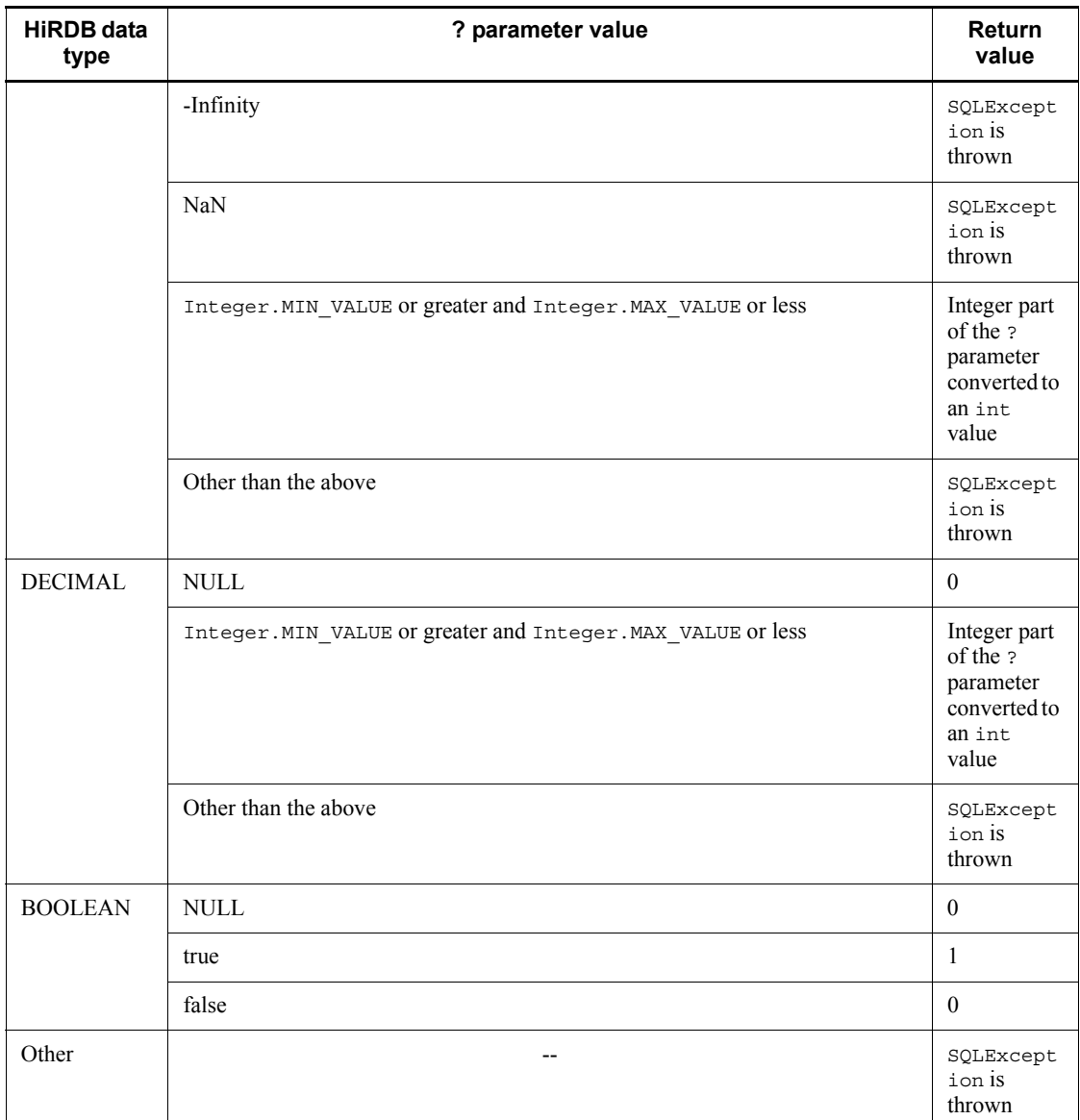

Legend:

--: Not applicable

# Exceptions

The JDBC driver throws an SQLException in the following cases:

**•** close() has already been issued for the CallableStatement object.

- **•** close() has already been issued to the Connection object that created this CallableStatement object.
- **•** A nonexistent ? parameter number was specified.
- **•** The specified ? parameter is the IN parameter.
- The specified ? parameter's data type cannot be acquired by this method.

# **(t) getInt(String parameterName)**

#### Function

Acquires the value of a specified ? parameter as int in Java programming language.

For details about the relationships among the HiRDB data type, the ? parameter value, and the return value, see *Functional detail* in *(s) getInt(int parameterIndex)*.

### Format

public synchronized int getInt (String parameterName) throws SQLException

#### Arguments

### String parameterName

Parameter name (which is not case sensitive). Because the entire character string in parameterName is assumed to be the ? parameter's name, any double-quotation mark (") contained in the character string is treated as part of the ? parameter's name.

## Return value

Value of the specified ? parameter (if the value is NULL, the method returns 0)

### **Exceptions**

The JDBC driver throws an SQLException in the following cases:

- **•** close() has already been issued for the CallableStatement object.
- **•** close() has already been issued to the Connection object that created this CallableStatement object.
- **•** A nonexistent parameter name was specified (including the case where the specified parameterName value is null or a character string with a length of 0).
- **•** The specified ? parameter is the IN parameter.

**•** The specified ? parameter's data type cannot be acquired by this method.

# **(u) getLong(int parameterIndex)**

# Function

Acquires the value of a specified ? parameter as long in Java programming language.

# Format

public synchronized long getlong(int parameterIndex) throws **SQLException** 

### Arguments

# int parameterIndex

? parameter number, such as 1 for the first parameter, 2 for the second parameter, etc.

# Return value

Value of the specified ? parameter (if the value is NULL, the method returns 0)

# Functional detail

This method acquires the value of a specified ? parameter as long in Java programming language.

The following table shows the relationships among the HiRDB data type, the ? parameter value, and the return value:

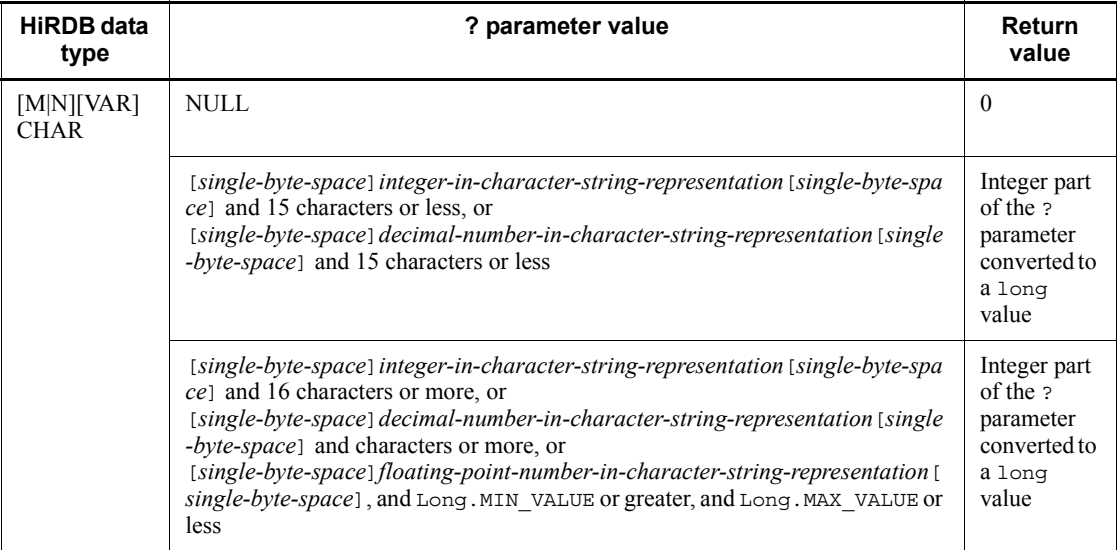

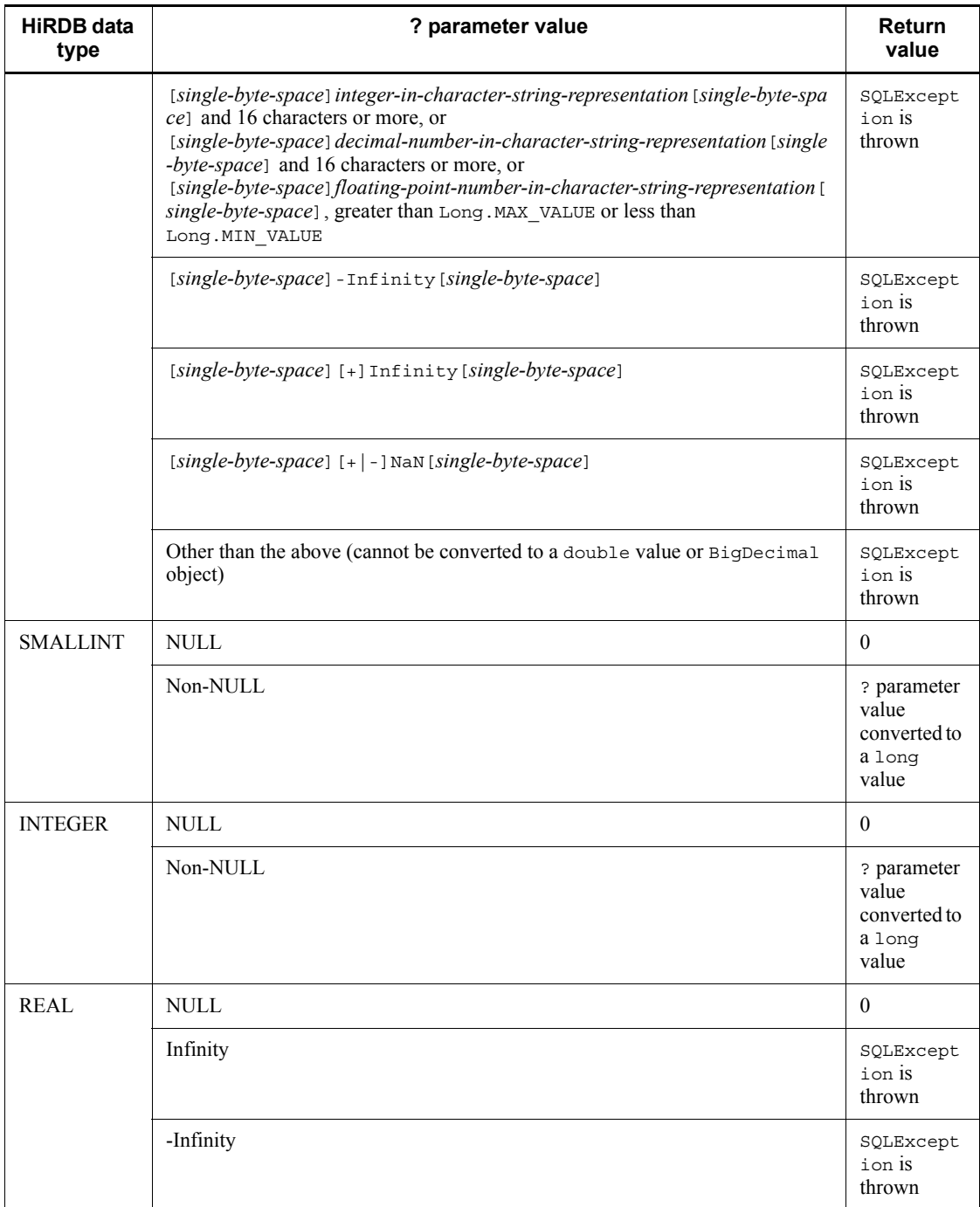

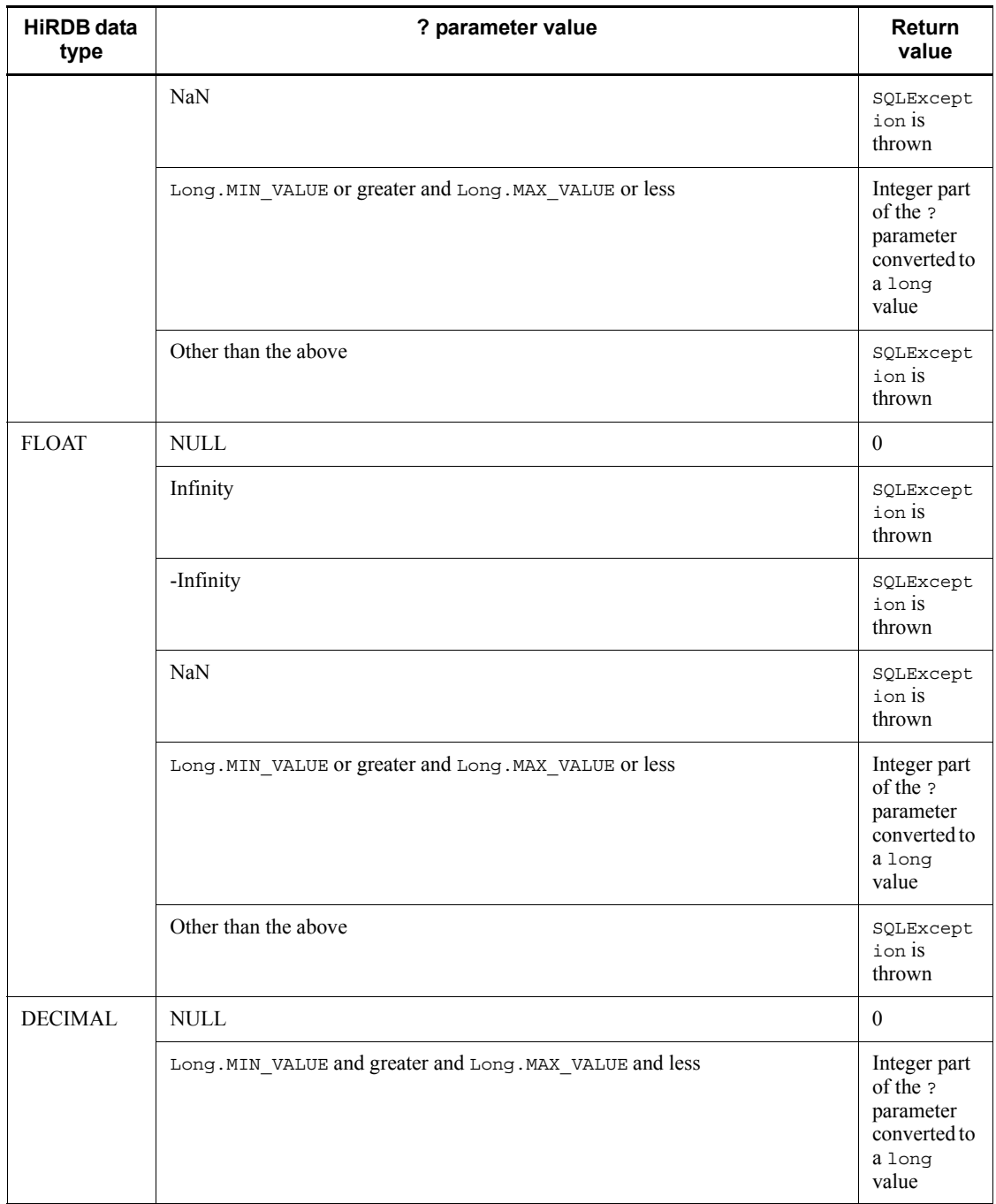

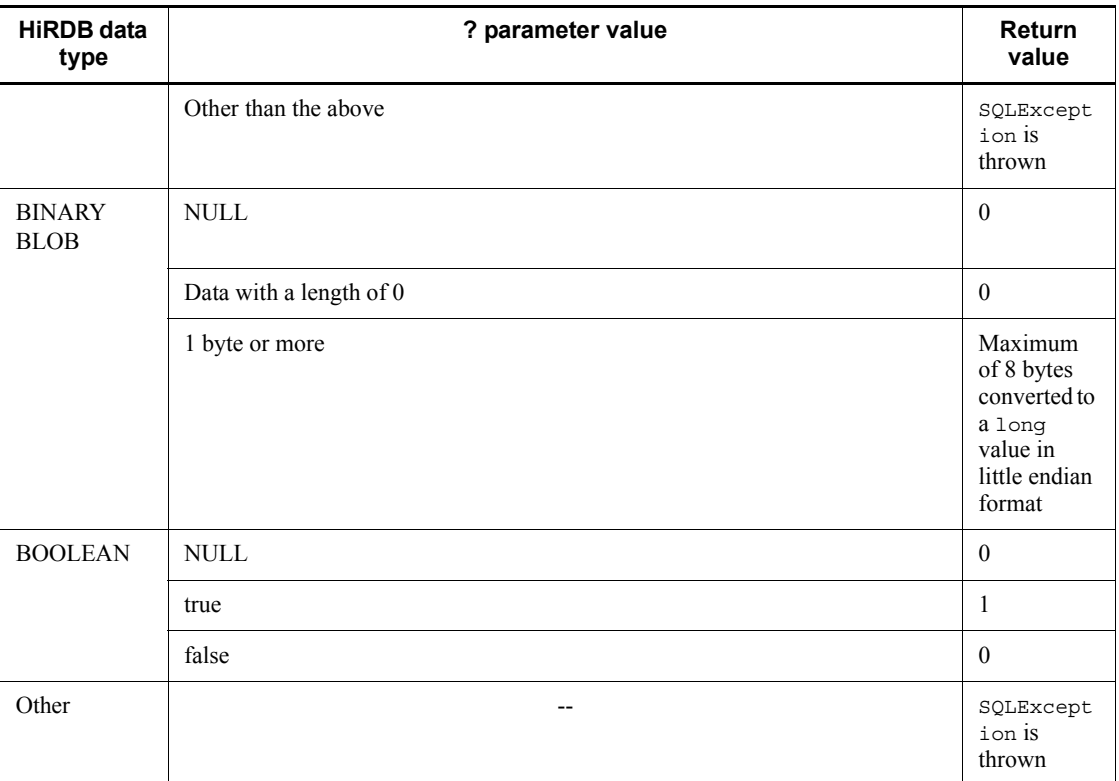

Legend:

--: Not applicable

# **Exceptions**

The JDBC driver throws an SQLException in the following cases:

- **•** close() has already been issued for the CallableStatement object.
- **•** close() has already been issued to the Connection object that created this CallableStatement object.
- **•** A nonexistent ? parameter number was specified.
- **•** The specified ? parameter is the IN parameter.
- **•** The specified ? parameter's data type cannot be acquired by this method.

# **(v) getLong(String parameterName)**

# Function

Acquires the value of a specified ? parameter as long in Java programming

#### 18. Type4 JDBC Driver

# language.

For details about the relationships among the HiRDB data type, the ? parameter value, and the return value, see *Functional detail* in *(u) getLong(int parameterIndex)*.

# Format

```
public synchronized long getLong (String parameterName) 
throws SQLException
```
### Arguments

### String parameterName

Parameter name (which is not case sensitive). Because the entire character string in parameterName is assumed to be the ? parameter's name, any double-quotation mark (") contained in the character string is treated as part of the ? parameter's name.

# Return value

Value of the specified ? parameter (if the value is NULL, the method returns 0)

# **Exceptions**

The JDBC driver throws an SQLException in the following cases:

- **•** close() has already been issued for the CallableStatement object.
- **•** close() has already been issued to the Connection object that created this CallableStatement object.
- **•** A nonexistent parameter name was specified (including the case where the specified parameterName value is null or a character string with a length of 0).
- The specified ? parameter is the IN parameter.
- **•** The specified ? parameter's data type cannot be acquired by this method.

## **(w) getObject(int parameterIndex)**

# Function

Acquires the value of a specified ? parameter as java.lang.Object in Java programming language.

## Format

```
public synchronized Object getObject (int parameterIndex) 
throws SQLException
```
## Arguments

# int parameterIndex

? parameter number, such as 1 for the first parameter, 2 for the second parameter, etc.

# Return value

java.lang.Object containing the value of the specified ? parameter (if the value is NULL, the method returns null)

# Functional detail

This method acquires the value of a specified ? parameter as java.lang.Object in Java programming language.

The following table shows the relationships among the HiRDB data type, the ? parameter value, and the return value:

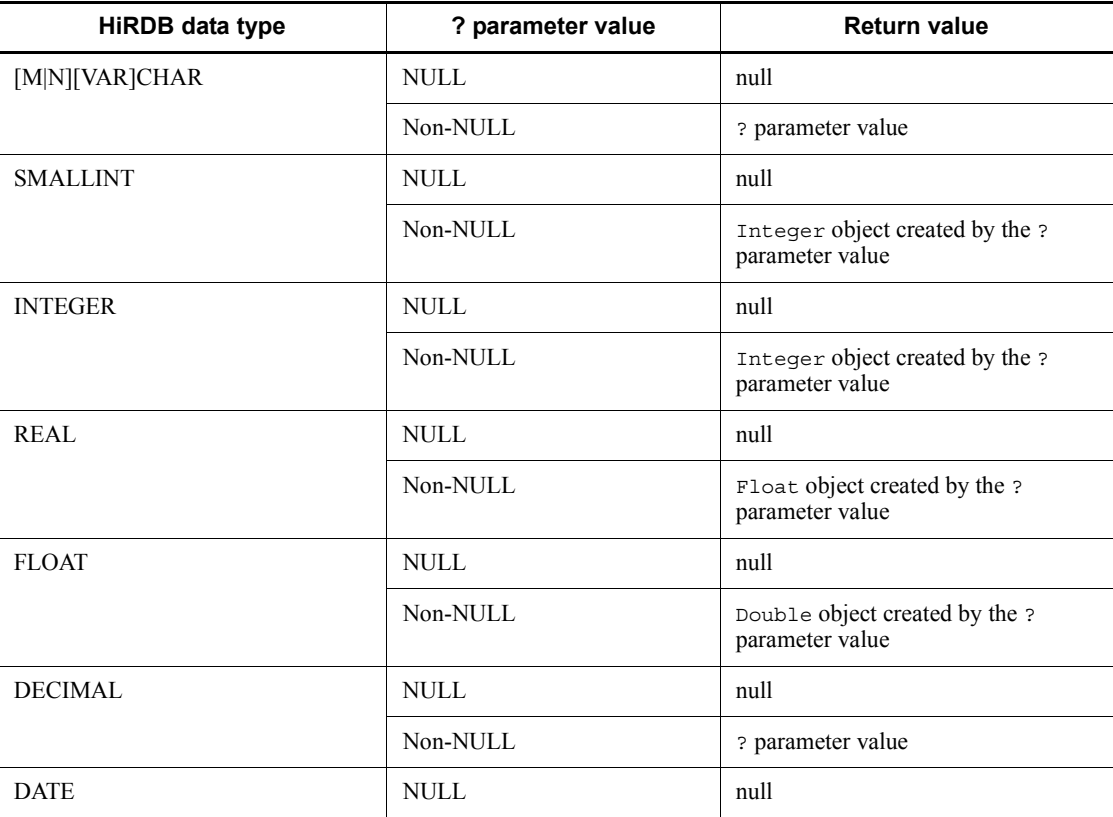

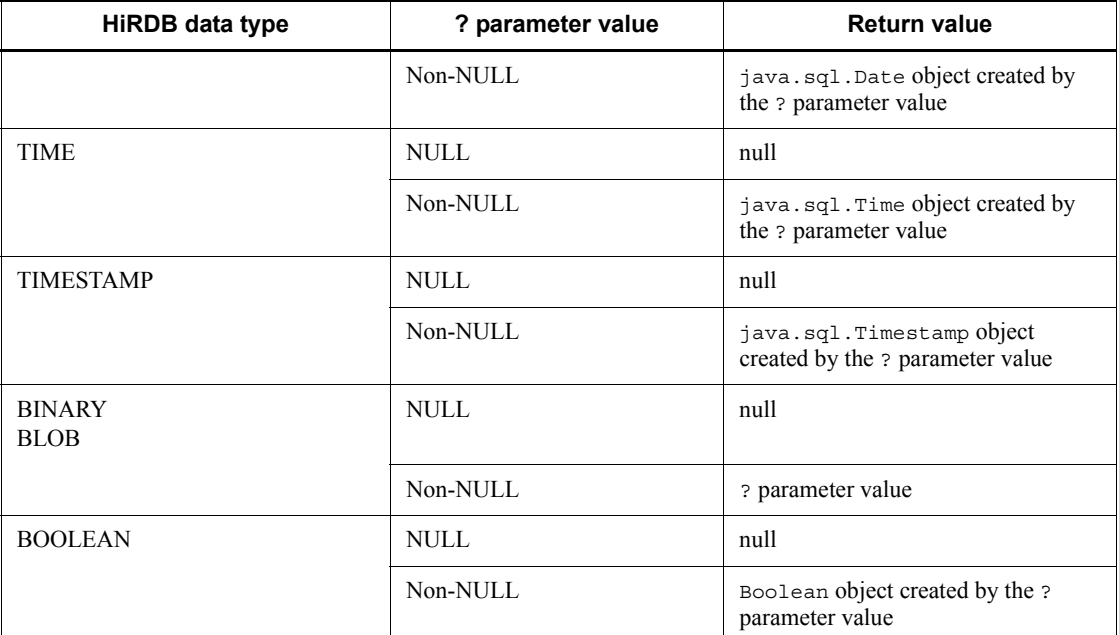

## **Exceptions**

The JDBC driver throws an SQLException in the following cases:

- **•** close() has already been issued for the CallableStatement object.
- **•** close() has already been issued to the Connection object that created this CallableStatement object.
- **•** A nonexistent ? parameter number was specified.
- The specified ? parameter is the IN parameter.
- **•** A database access error occurred.

# **(x) getObject(String parameterName)**

# Function

Acquires the value of a specified ? parameter as java.lang.Object in Java programming language.

For details about the relationships among the HiRDB data type, the ? parameter value, and the return value, see *Functional detail* in *(w) getObject(int parameterIndex)*.

# Format

public synchronized Object getObject (String parameterName)

throws SQLException

### Arguments

### String parameterName

Parameter name (which is not case sensitive). Because the entire character string in parameterName is assumed to be the ? parameter's name, any double-quotation mark (") contained in the character string is treated as part of the ? parameter's name.

### Return value

java.lang.Object containing the value of the specified ? parameter (if the value is NULL, the method returns null)

#### **Exceptions**

The JDBC driver throws an SQLException in the following cases:

- **•** close() has already been issued for the CallableStatement object.
- **•** close() has already been issued to the Connection object that created this CallableStatement object.
- **•** A nonexistent parameter name was specified (including the case where the specified parameterName value is null or a character string with a length  $of 0$ ).
- The specified ? parameter is the IN parameter.
- **•** The specified ? parameter's data type cannot be acquired by this method.

# **(y) getShort(int parameterIndex)**

# Function

Acquires the value of a specified ? parameter as short in Java programming language.

# Format

```
public synchronized short getShort(int parameterIndex) 
throws SQLException
```
#### **Arguments**

#### int parameterIndex

? parameter number, such as 1 for the first parameter, 2 for the second parameter, etc.

# Return value

Value of the specified ? parameter (if the value is NULL, the method returns 0)

# Functional detail

This method acquires the value of a specified ? parameter as short in Java programming language.

The following table shows the relationships among the HiRDB data type, the ? parameter value, and the return value:

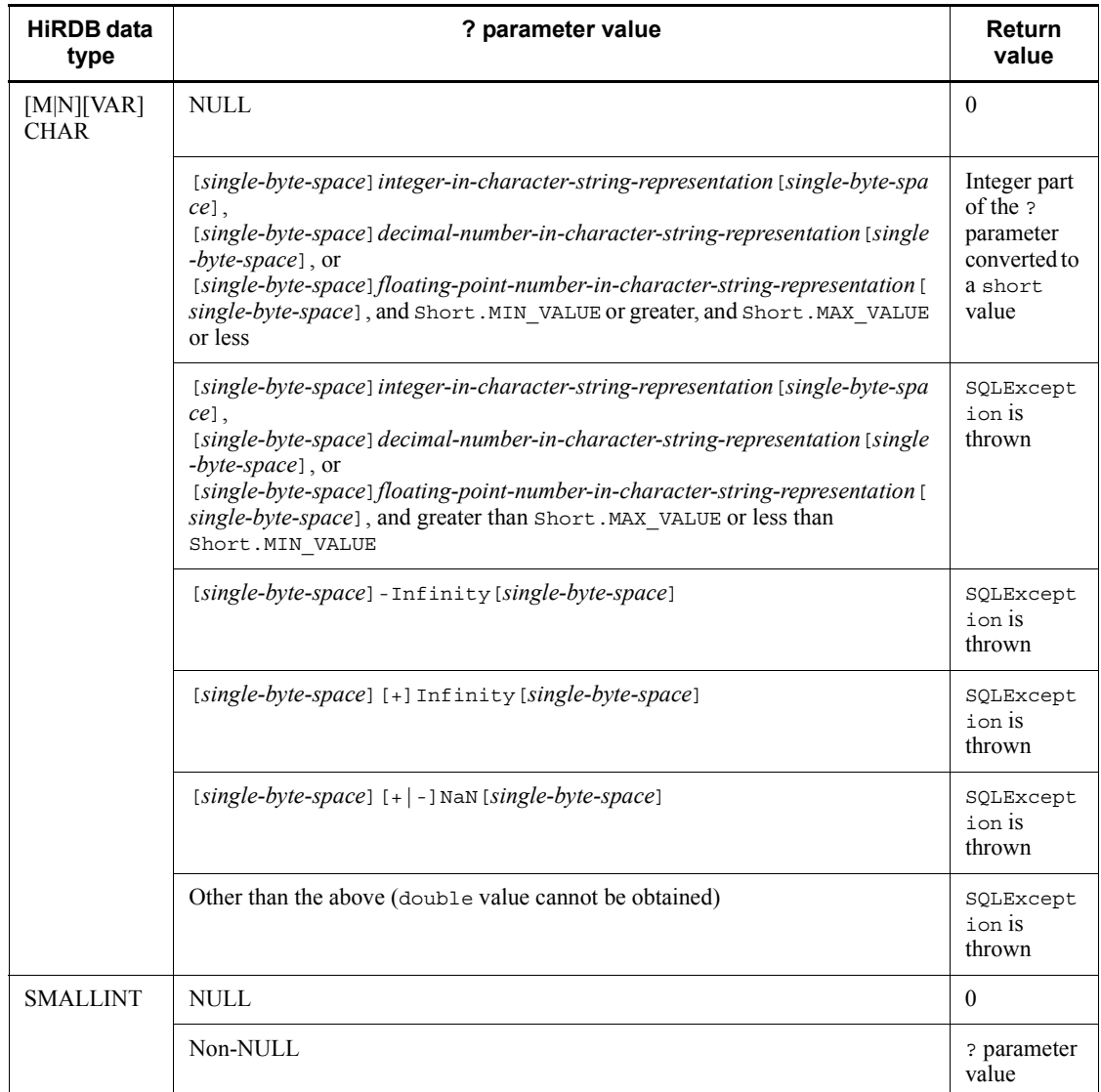

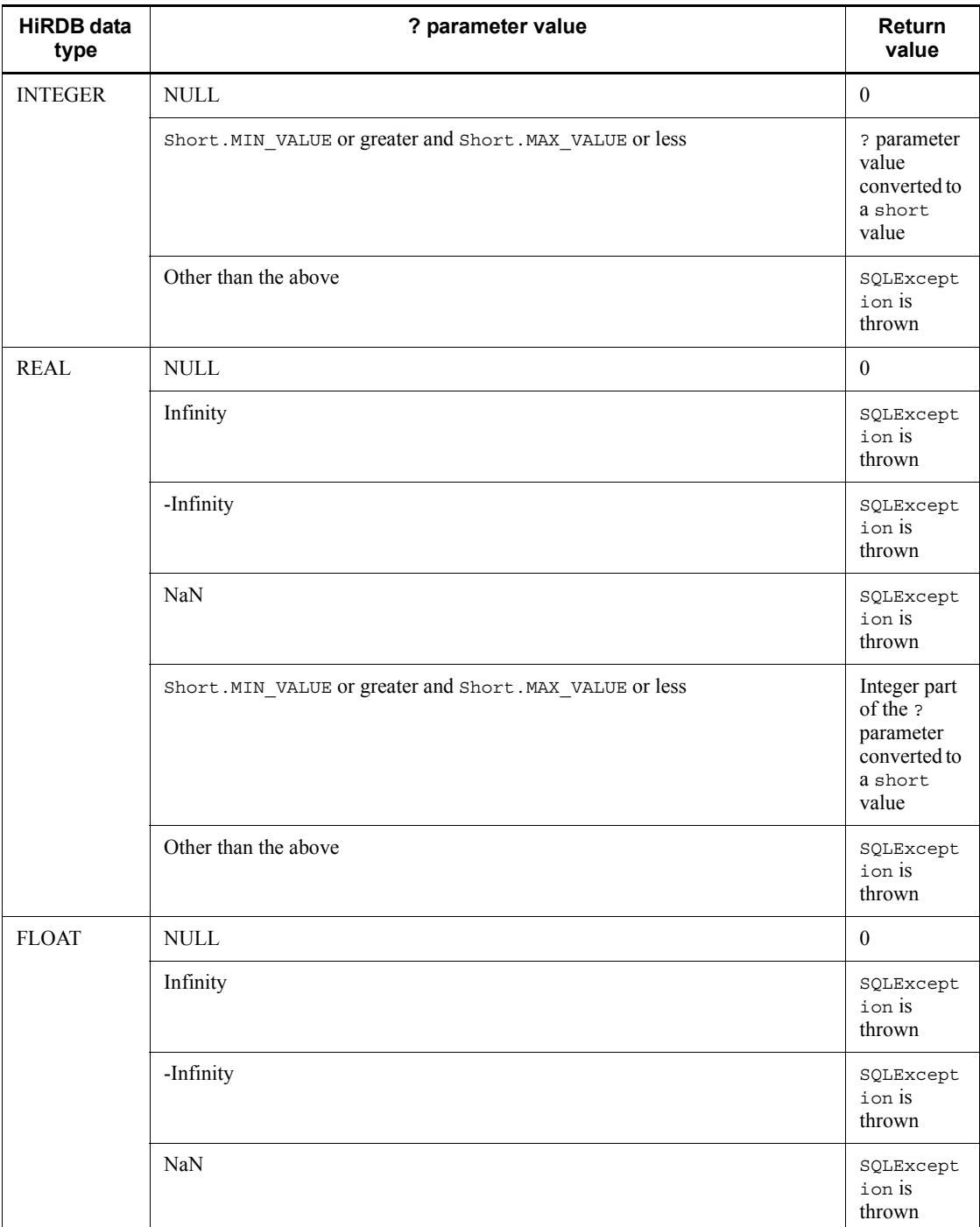

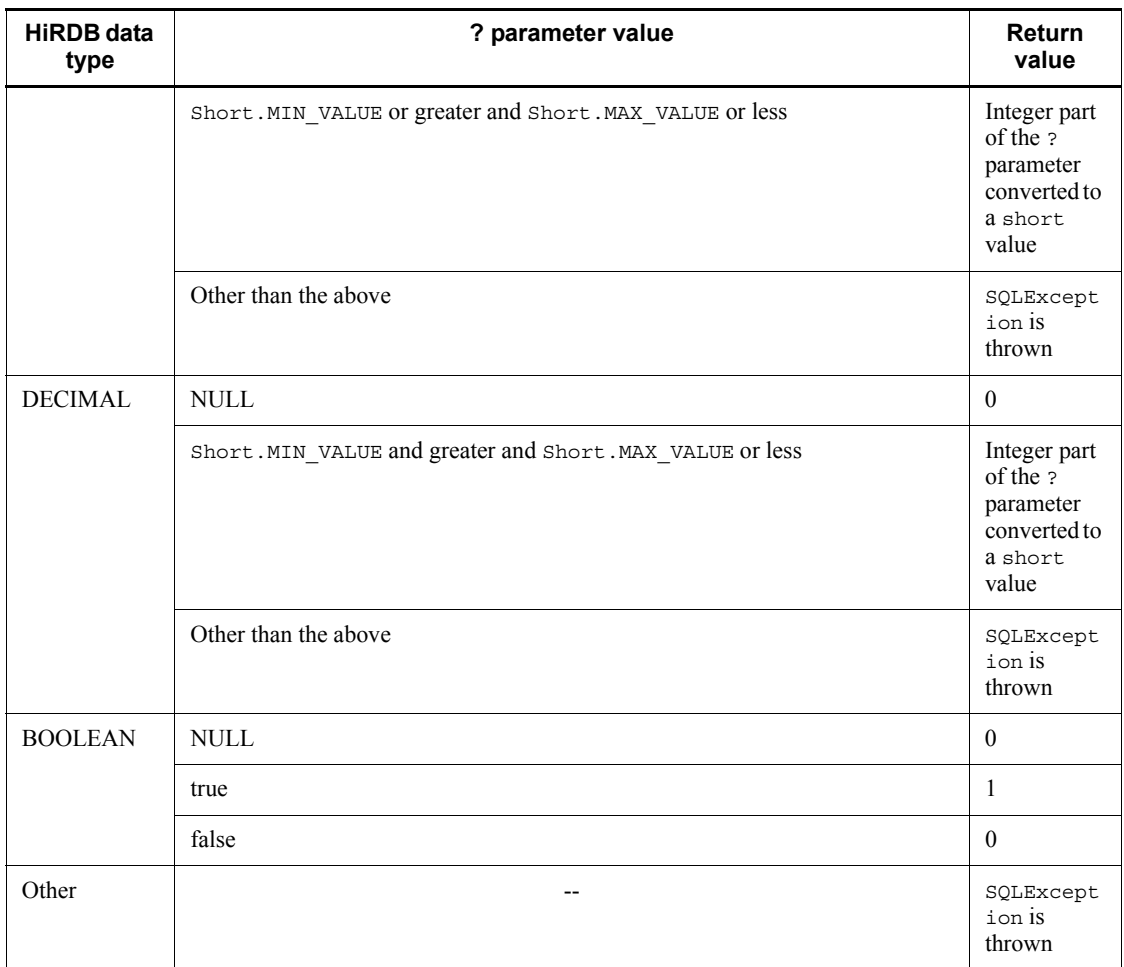

Legend:

--: Not applicable

# Exceptions

The JDBC driver throws an SQLException in the following cases:

- **•** close() has already been issued for the CallableStatement object.
- **•** close() has already been issued to the Connection object that created this CallableStatement object.
- **•** A nonexistent ? parameter number was specified.
- **•** The specified ? parameter is the IN parameter.

**•** The specified ? parameter's data type cannot be acquired by this method.

# **(z) getShort(String parameterName)**

# Function

Acquires the value of a specified ? parameter as short in Java programming language.

For details about the relationships among the HiRDB data type, the ? parameter value, and the return value, see *Functional detail* in *(y) getShort(int parameterIndex)*.

# Format

public synchronized short getShort (String parameterName) throws SQLException

## Arguments

### String parameterName

Parameter name (which is not case sensitive). Because the entire character string in parameterName is assumed to be the ? parameter's name, any double-quotation mark (") contained in the character string is treated as part of the ? parameter's name.

## Return value

Value of the specified ? parameter (if the value is NULL, the method returns 0)

### **Exceptions**

The JDBC driver throws an SQLException in the following cases:

- **•** close() has already been issued for the CallableStatement object.
- **•** close() has already been issued to the Connection object that created this CallableStatement object.
- **•** A nonexistent parameter name was specified (including the case where the specified parameterName value is null or a character string with a length of 0).
- **•** The specified ? parameter is the IN parameter.
- **•** The specified ? parameter's data type cannot be acquired by this method.

# **(aa) getString(int parameterIndex)**

### Function

Acquires the value of a specified ? parameter as a java.lang.String object in

Java programming language.

Format

```
public synchronized String getString(int parameterIndex) 
throws SQLException
```
# Arguments

int parameterIndex

? parameter number, such as 1 for the first parameter, 2 for the second parameter, etc.

### Return value

java.lang.String object containing the value of the specified ? parameter (if the value is NULL, the method returns null)

# Functional detail

This method acquires the value of a specified ? parameter as a java.lang.String object in Java programming language.

The following table shows the relationships among the HiRDB data type, the ? parameter value, and the return value:

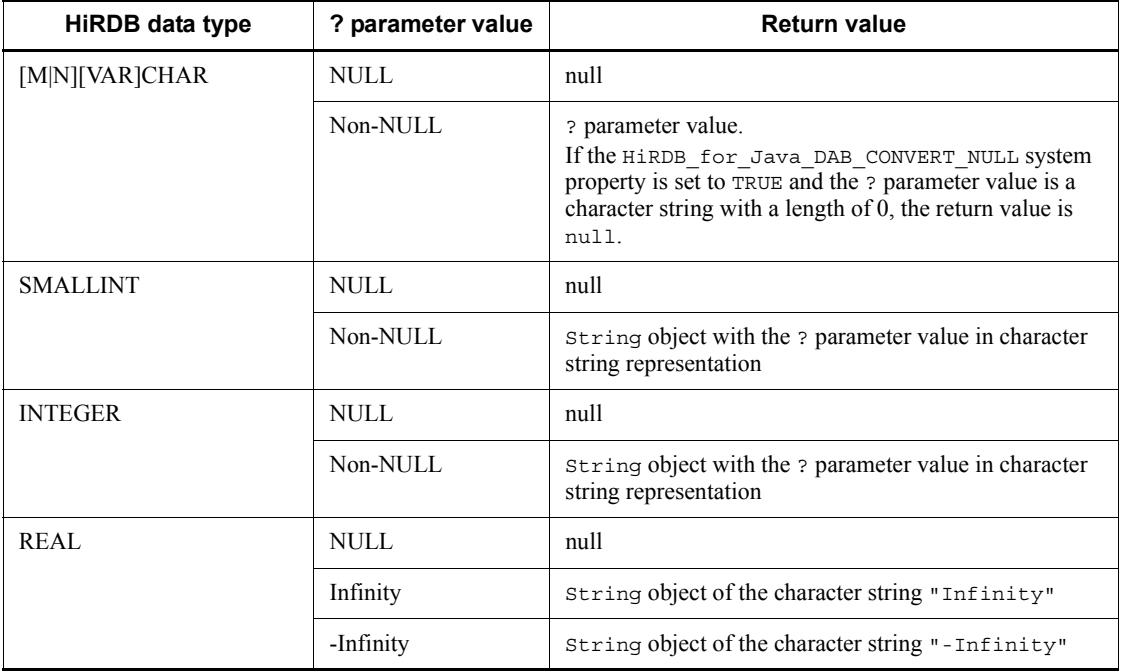

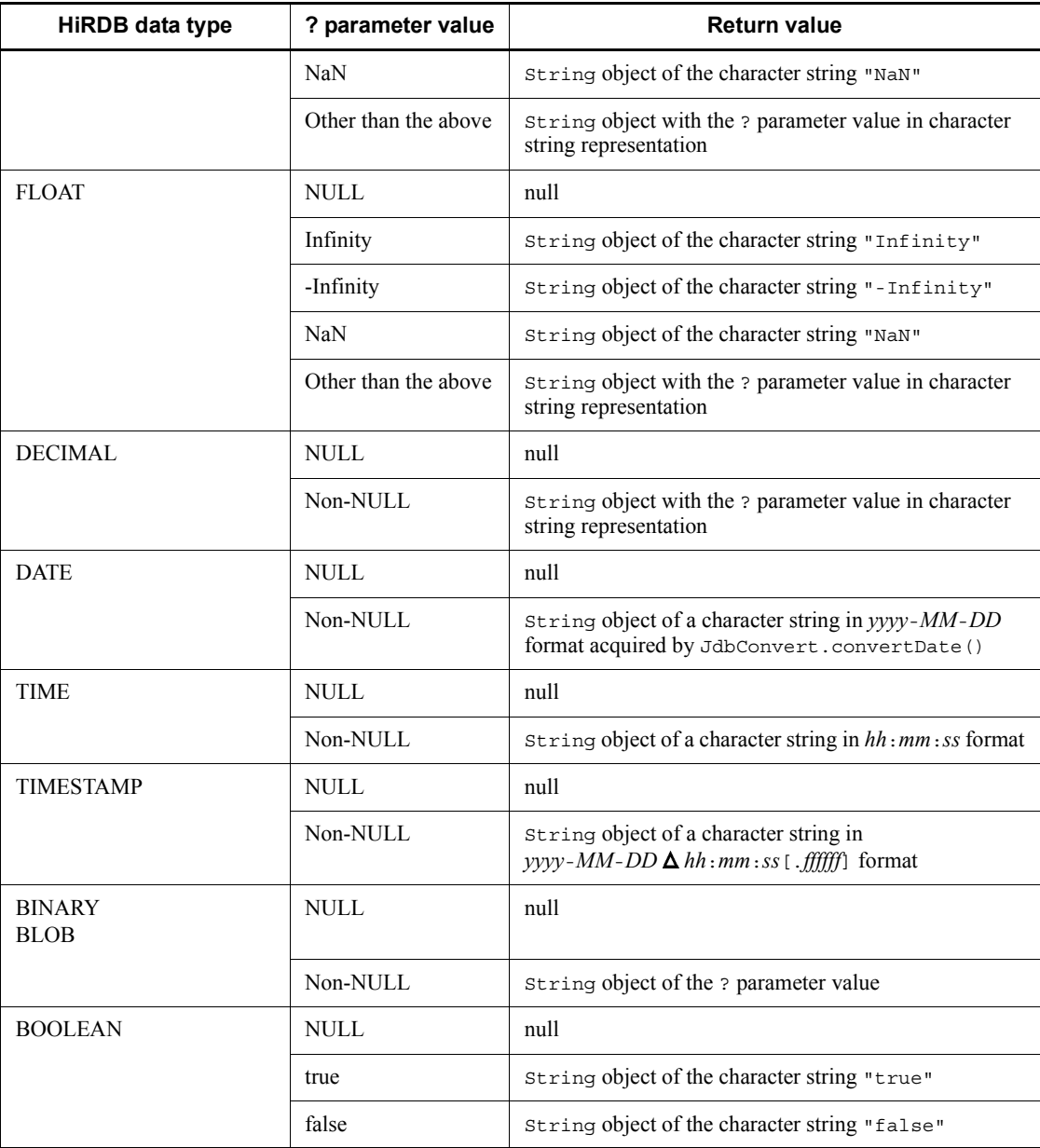

# Exceptions

The JDBC driver throws an SQLException in the following cases:

**•** close() has already been issued for the CallableStatement object.

- **•** close() has already been issued to the Connection object that created this CallableStatement object.
- **•** A nonexistent ? parameter number was specified.
- The specified ? parameter is the IN parameter.
- **•** The specified ? parameter's data type cannot be acquired by this method.

# **(ab)getString(String parameterName)**

# Function

Acquires the value of a specified ? parameter as a java.lang.String object in Java programming language.

For details about the relationships among the HiRDB data type, the ? parameter value, and the return value, see *Functional detail* in *(aa) getString(int parameterIndex)*.

## Format

public synchronized String getString(String parameterName) throws SQLException

# Arguments

# String parameterName

Parameter name (which is not case sensitive). Because the entire character string in parameterName is assumed to be the ? parameter's name, any double-quotation mark (") contained in the character string is treated as part of the ? parameter's name.

## Return value

java.lang.String object containing the value of the specified ? parameter (if the value is NULL, the method returns null)

## **Exceptions**

The JDBC driver throws an SQLException in the following cases:

- **•** close() has already been issued for the CallableStatement object.
- close() has already been issued to the Connection object that created this CallableStatement object.
- **•** A nonexistent parameter name was specified (including the case where the specified parameterName value is null or a character string with a length  $of 0$ ).
- **•** The specified ? parameter is the IN parameter.

**•** The specified ? parameter's data type cannot be acquired by this method.

# **(ac) getTime(int parameterIndex)**

# Function

Acquires the value of a specified ? parameter as a java.sql.Time object in Java programming language.

# Format

public synchronized java.sql.Time getTime(int parameterIndex) throws SQLException

#### Arguments

### int parameterIndex

? parameter number, such as 1 for the first parameter, 2 for the second parameter, etc.

# Return value

java.sql.Time object containing the value of the specified ? parameter (if the value is NULL, the method returns null)

# Functional detail

This method acquires the value of a specified ? parameter as a  $j$  ava.sql.Time object in Java programming language.

The following table shows the relationships among the HiRDB data type, the ? parameter value, and the return value:

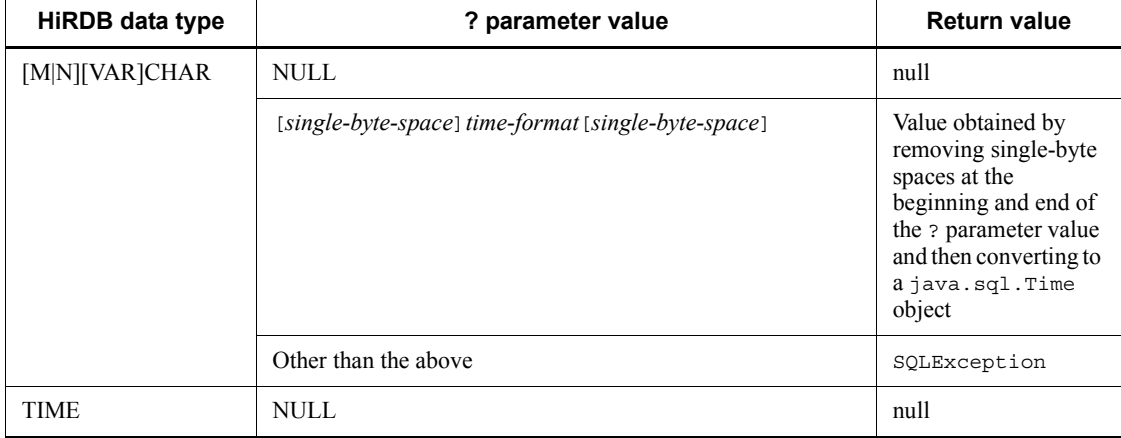

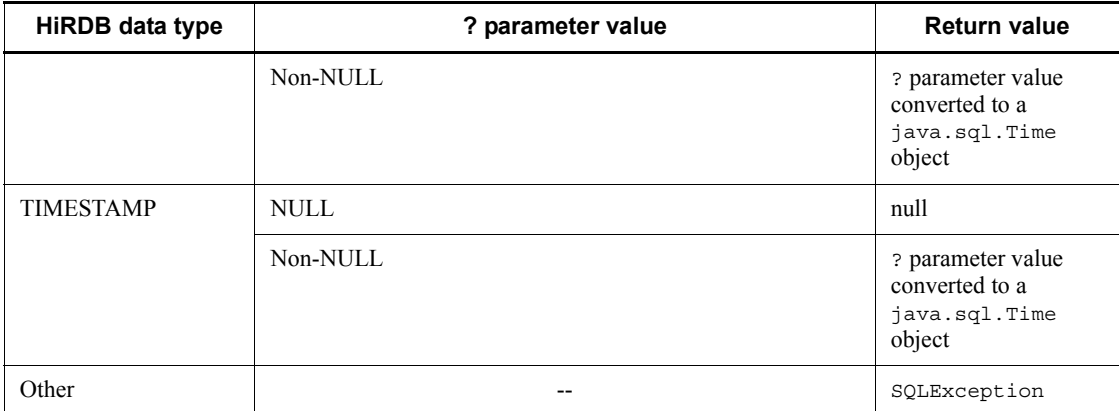

Legend:

--: Not applicable

## **Exceptions**

The JDBC driver throws an SQLException in the following cases:

- **•** close() has already been issued for the CallableStatement object.
- **•** close() has already been issued to the Connection object that created this CallableStatement object.
- **•** A nonexistent ? parameter number was specified.
- The specified ? parameter is the IN parameter.
- **•** The specified ? parameter's data type cannot be acquired by this method.
- The ? parameter value cannot be acquired as  $\exists$  ava.sql.Time.

# **(ad)getTime(int parameterIndex, java.util.Calendar cal)**

# Function

Acquires the value of a specified ? parameter as a java.sql.Time object in Java programming language. This method creates the time value from the appropriate millisecond value obtained by using a specified calendar.

For details about the relationships among the HiRDB data type, the ? parameter value, and the return value, see *Functional detail* in *(ac) getTime(int parameterIndex)*.

## Format

```
public synchronized java.sql.Time getTime (int 
parameterIndex, java.util.Calendar cal) throws SQLException
```
# **Arguments**

#### int parameterIndex

? parameter number, such as 1 for the first parameter, 2 for the second parameter, etc.

## java.util.Calendar cal

Calendar in which the time zone for the values stored in the database has been set

# Return value

java.sql.Time object containing the value of the specified ? parameter (if the value is NULL, the method returns null)

# **Exceptions**

The JDBC driver throws an SQLException in the following cases:

- **•** close() has already been issued for the CallableStatement object.
- close() has already been issued to the Connection object that created this CallableStatement object.
- **•** A nonexistent ? parameter number was specified.
- The specified ? parameter is the IN parameter.
- **•** The specified ? parameter's data type cannot be acquired by this method.
- The ? parameter value cannot be acquired as java.sql.Time.

# **(ae) getTime(String parameterName)**

#### Function

Acquires the value of a specified ? parameter as a java.sql.Time object in Java programming language.

For details about the relationships among the HiRDB data type, the ? parameter value, and the return value, see *Functional detail* in *(ac) getTime(int parameterIndex)*.

# Format

public synchronized java.sql.Time getTime (String parameterName) throws SQLException

### Arguments

String parameterName

#### 18. Type4 JDBC Driver

Parameter name (which is not case sensitive). Because the entire character string in parameterName is assumed to be the ? parameter's name, any double-quotation mark (") contained in the character string is treated as part of the ? parameter's name.

### Return value

java.sql.Time object containing the value of the specified ? parameter (if the value is NULL, the method returns null)

### **Exceptions**

The JDBC driver throws an SQLException in the following cases:

- **•** close() has already been issued for the CallableStatement object.
- close () has already been issued to the Connection object that created this CallableStatement object.
- **•** A nonexistent parameter name was specified (including the case where the specified parameterName value is null or a character string with a length  $of 0$ ).
- **•** The specified ? parameter is the IN parameter.
- **•** The specified ? parameter's data type cannot be acquired by this method.
- The ? parameter value cannot be acquired as  $\exists$  ava.sql.Time.

# **(af) getTime(String parameterName, java.util.Calendar cal)**

### Function

Acquires the value of a specified ? parameter as a  $j$  ava.  $sql$ . Time object in Java programming language. This method creates the time value from the appropriate millisecond value obtained by using a specified calendar.

For details about the relationships among the HiRDB data type, the ? parameter value, and the return value, see *Functional detail* in *(ac) getTime(int parameterIndex)*.

#### Format

public synchronized java.sql.Time getTime (String parameterName, java.util.Calendar cal) throws SQLException

#### Arguments

### String parameterName

Parameter name (which is not case sensitive). Because the entire character string in parameterName is assumed to be the ? parameter's name, any

double-quotation mark (") contained in the character string is treated as part of the ? parameter's name.

java.util.Calendar cal

Calendar in which the time zone for the values stored in the database has been set

# Return value

java.sql.Time object containing the value of the specified ? parameter (if the value is NULL, the method returns null)

#### Exceptions

The JDBC driver throws an SQLException in the following cases:

- **•** close() has already been issued for the CallableStatement object.
- close() has already been issued to the Connection object that created this CallableStatement object.
- **•** A nonexistent parameter name was specified (including the case where the specified parameterName value is null or a character string with a length of  $(0)$ .
- **•** The specified ? parameter is the IN parameter.
- **•** The specified ? parameter's data type cannot be acquired by this method.
- The ? parameter value cannot be acquired as java.sql.Time.

# **(ag)getTimestamp(int parameterIndex)**

## Function

Acquires the value of a specified ? parameter as a java.sql.Timestamp object in Java programming language.

# Format

public synchronized java.sql.Timestamp getTimestamp (int parameterIndex) throws SQLException

### **Arguments**

### int parameterIndex

? parameter number, such as 1 for the first parameter, 2 for the second parameter, etc.

# Return value

java.sql.Timestamp object containing the value of the specified ? parameter

### 18. Type4 JDBC Driver

(if the value is NULL, the method returns null)

# Functional detail

This method acquires the value of a specified ? parameter as a java.sql.Timestamp object in Java programming language.

The following table shows the relationships among the HiRDB data type, the ? parameter value, and the return value:

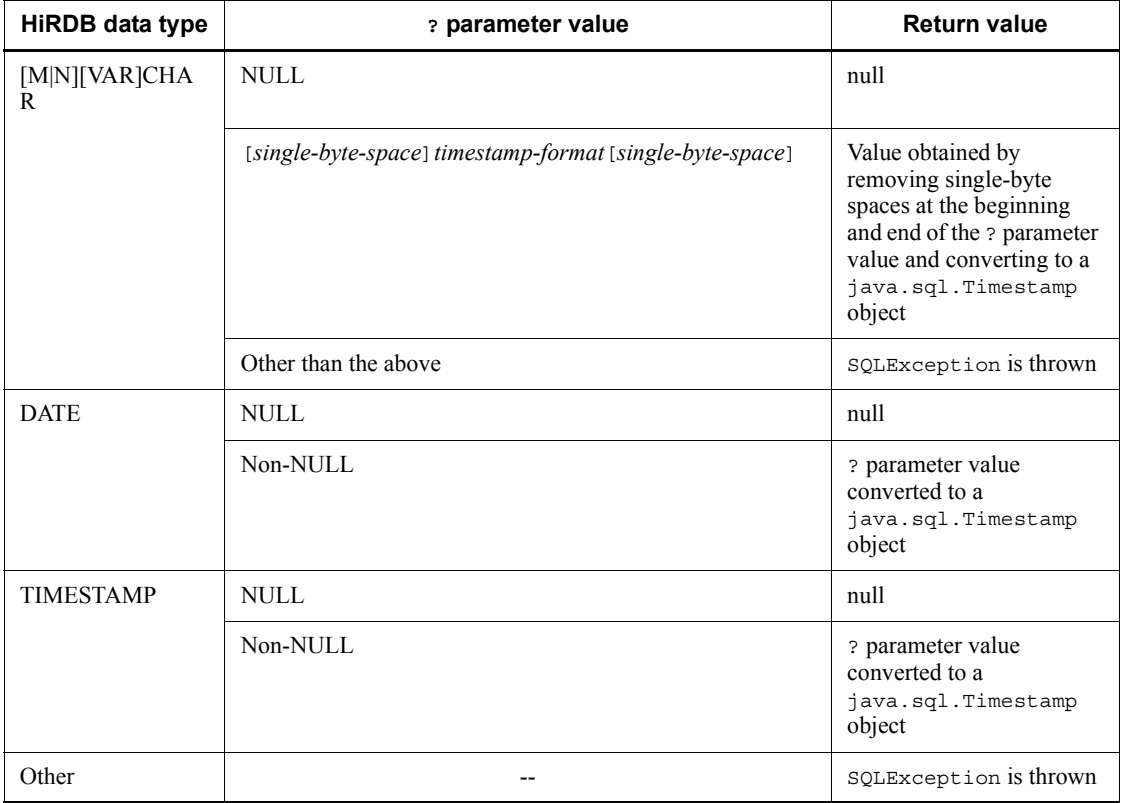

Legend:

--: Not applicable

# Exceptions

The JDBC driver throws an SQLException in the following cases:

- **•** close() has already been issued for the CallableStatement object.
- **•** close() has already been issued to the Connection object that created this CallableStatement object.

- **•** A nonexistent ? parameter number was specified.
- The specified ? parameter is the IN parameter.
- **•** The specified ? parameter's data type cannot be acquired by this method.
- The ? parameter value cannot be acquired as  $j$  ava.sql.Timestamp.

## **(ah)getTimestamp(int parameterIndex, java.util.Calendar cal)**

#### Function

Acquires the value of a specified ? parameter as a java.sql.Timestamp object in Java programming language. This method creates the timestamp value from the appropriate millisecond value obtained by using a specified calendar.

For details about the relationships among the HiRDB data type, the ? parameter value, and the return value, see *Functional detail* in *(ag) getTimestamp(int parameterIndex)*.

### Format

```
public synchronized java.sql.Timestamp getTimestamp (int 
parameterIndex, java.util.Calendar cal) throws SQLException
```
#### Arguments

## int parameterIndex

? parameter number, such as 1 for the first parameter, 2 for the second parameter, etc.

# java.util.Calendar cal

Calendar in which the time zone for the values stored in the database has been set

# Return value

java.sql.Timestamp object containing the value of the specified ? parameter (if the value is NULL, the method returns null)

### **Exceptions**

The JDBC driver throws an SQLException in the following cases:

- **•** close() has already been issued for the CallableStatement object.
- **•** close() has already been issued to the Connection object that created this CallableStatement object.
- **•** A nonexistent ? parameter number was specified.
- The specified ? parameter is the IN parameter.
- **•** The specified ? parameter's data type cannot be acquired by this method.
- The ? parameter value cannot be acquired as java.sql.Timestamp.

# **(ai) getTimestamp(String parameterName)**

### Function

Acquires the value of a specified ? parameter as a java.sql.Timestamp object in Java programming language.

For details about the relationships among the HiRDB data type, the ? parameter value, and the return value, see *Functional detail* in *(ag) getTimestamp(int parameterIndex)*.

## Format

public synchronized java.sql.Timestamp getTimestamp (String parameterName) throws SQLException

#### Arguments

## String parameterName

Parameter name (which is not case sensitive). Because the entire character string in parameterName is assumed to be the ? parameter's name, any double-quotation mark (") contained in the character string is treated as part of the ? parameter's name.

#### Return value

java.sql.Timestamp object containing the value of the specified ? parameter (if the value is NULL, the method returns null)

### Exceptions

The JDBC driver throws an SQLException in the following cases:

- **•** close() has already been issued for the CallableStatement object.
- close () has already been issued to the Connection object that created this CallableStatement object.
- **•** A nonexistent parameter name was specified (including the case where the specified parameterName value is null or a character string with a length of  $0$ ).
- **•** The specified ? parameter is the IN parameter.
- The specified ? parameter's data type cannot be acquired by this method.
- The ? parameter value cannot be acquired as java.sql.Timestamp.

# **(aj) getTimestamp(String parameterName, java.util.Calendar cal)**

#### Function

Acquires the value of a specified ? parameter as a java.sql.Timestamp object in Java programming language. This method creates the timestamp value from the appropriate millisecond value obtained from a specified calendar.

For details about the relationships among the HiRDB data type, the ? parameter value, and the return value, see *Functional detail* in *(ag) getTimestamp(int parameterIndex)*.

# Format

public synchronized java.sql.Timestamp getTimestamp (String parameterName, java.util.Calendar cal) throws SQLException

### Arguments

### String parameterName

Parameter name (which is not case sensitive). Because the entire character string in parameterName is assumed to be the ? parameter's name, any double-quotation mark (") contained in the character string is treated as part of the ? parameter's name.

## java.util.Calendar cal

Calendar in which the time zone for the values stored in the database has been set

## Return value

java.sql.Timestamp object containing the value of the specified ? parameter (if the value is NULL, the method returns null)

### **Exceptions**

The JDBC driver throws an SQLException in the following cases:

- **•** close() has already been issued for the CallableStatement object.
- **•** close() has already been issued to the Connection object that created this CallableStatement object.
- **•** A nonexistent parameter name was specified (including the case where the specified parameterName value is null or a character string with a length of 0).
- The specified ? parameter is the IN parameter.
- The specified ? parameter's data type cannot be acquired by this method.

• The ? parameter value cannot be acquired as  $j$ ava.sql.Timestamp.

# **(ak) registerOutParameter(int parameterIndex, int sqlType)**

# Function

Registers the data type of a specified OUT parameter as a specified JDBC type.

If this method is used to set a DECIMAL-type OUT or INOUT parameter, 0 is assumed as the scale value.

# Format

public synchronized void registerOutParameter(int parameterIndex, int sqlType) throws SQLException

### Arguments

int parameterIndex

? parameter number, such as 1 for the first parameter, 2 for the second parameter, etc.

int sqlType

JDBC type to be registered

# Return value

None.

## **Exceptions**

The JDBC driver throws an SQLException in the following cases:

- **•** close() has already been issued for the CallableStatement object.
- **•** close() has already been issued for the Connection object that created this CallableStatement object.
- **•** A nonexistent ? parameter number was specified.
- The specified ? parameter is the IN parameter.
- **•** The specified JDBC type cannot be mapped to an HiRDB data type.

# **(al) registerOutParameter(int parameterIndex, int sqlType, int scale)**

Function

Registers the data type of a specified OUT parameter as a specified JDBC type.

Format

public synchronized void registerOutParameter(int

parameterIndex, int sqlType, int scale) throws SQLException

# Arguments

int parameterIndex

? parameter number, such as 1 for the first parameter, 2 for the second parameter, etc.

int sqlType

JDBC type to be registered

#### int scale

Scaling. The permitted value range is  $0 \le$  scale  $\le$  29.

## Return value

None.

#### **Exceptions**

The JDBC driver throws an SQLException in the following cases:

- close() has already been issued for the CallableStatement object.
- **•** close() has already been issued for the Connection object that created this CallableStatement object.
- **•** A nonexistent ? parameter number was specified.
- The specified ? parameter is the IN parameter.
- **•** Specified JDBC type cannot be mapped to an HiRDB data type.
- The value specified for scale is less than 0 or greater than 29.

# **(am)registerOutParameter(String parameterName, int sqlType)**

### Function

Registers the data type of a specified OUT parameter as a specified JDBC type.

If this method is used to set a DECIMAL-type OUT or INOUT parameter, 0 is assumed as the scale value.

## Format

public synchronized void registerOutParameter(String parameterName, int sqlType) throws SQLException

#### **Arguments**

## String parameterName

Parameter name (which is not case sensitive). Because the entire character string in parameterName is assumed to be the ? parameter's name, any double-quotation mark (") contained in the character string is treated as part of the ? parameter's name.

# int sqlType

JDBC type to be registered

Return value

None.

# **Exceptions**

The JDBC driver throws an SQLException in the following cases:

- **•** close() has already been issued for the CallableStatement object.
- **•** close() has already been issued for the Connection object that created this CallableStatement object.
- **•** A nonexistent parameter name was specified (including the case where the specified parameterName value is null or a character string with a length of  $0$ ).
- **•** The specified ? parameter is the IN parameter.
- **•** The specified JDBC type cannot be mapped to an HiRDB data type.

# **(an)registerOutParameter(String parameterName, int sqlType, int scale)**

## Function

Registers the data type of a specified OUT parameter as a specified JDBC type.

## Format

public synchronized void registerOutParameter(String parameterName, int sqlType, int scale) throws SQLException

# **Arguments**

## String parameterName

Parameter name (which is not case sensitive). Because the entire character string in parameterName is assumed to be the ? parameter's name, any double-quotation mark (") contained in the character string is treated as part of the ? parameter's name.

int sqlType

JDBC type to be registered

int scale

Scaling. The permitted value range is  $0 \le$  scale  $\le$  29.

## Return value

None.

## **Exceptions**

The JDBC driver throws an SQLException in the following cases:

- close() has already been issued for the CallableStatement object.
- close() has already been issued for the Connection object that created this CallableStatement object.
- **•** A nonexistent parameter name was specified (including the case where the specified parameterName value is null or a character string with a length of 0).
- **•** The specified ? parameter is the IN parameter.
- **•** The specified JDBC type cannot be mapped to an HiRDB data type.
- The value specified for scale is less than 0 or greater than 29.

# **(ao)setAsciiStream(String parameterName, java.io.InputStream x, int length)**

## Function

Sets the value of a java.io.InputStream object as a ? parameter value with a length no more than the length specified by length.

### Format

```
public synchronized void setAsciiStream(String 
parameterName, java.io.InputStream x, int length) throws 
SQLException
```
#### **Arguments**

### String parameterName

Parameter name (which is not case sensitive). Because the entire character string in parameterName is assumed to be the ? parameter's name, any double-quotation mark (") contained in the character string is treated as part of the ? parameter's name.

# java.io.InputStream x

InputStream object that contains the value to be set in the ? parameter

## int length

Length of the stream to be set in bytes

# Return value

None.

## Functional detail

This method sets the value of a specified InputStream object in a ? parameter.

After entry from  $x$  is completed, this method does not execute the close () method on x.

If the ? parameter's HiRDB data type is not [M|N][VAR]CHAR, or BINARY, or BLOB, the JDBC driver throws an SQLException.

# Exceptions

The JDBC driver throws an SQLException in the following cases:

- **•** close() has already been issued for the CallableStatement object.
- close () has already been issued to the Connection object that created this CallableStatement object.
- **•** A nonexistent parameter name was specified (including the case where the specified parameterName value is null or a character string with a length of 0).
- **•** The specified ? parameter is the OUT parameter.
- **•** A value less than 0 was specified for length.
- **•** The ? parameter's data type cannot be set by this method.
- **•** The specified value is outside the range of data types for the ? parameter or is in a format that cannot be converted.
- **•** Data loading from the stream failed.

# **(ap)setBigDecimal(String parameterName, java.math.BigDecimal x)**

### Function

Sets a specified java.math.BigDecimal value as a ? parameter value.

# Format

public synchronized void setBigDecimal(String parameterName, java.math.BigDecimal x) throws SQLException

# **Arguments**
## String parameterName

Parameter name (which is not case sensitive). Because the entire character string in parameterName is assumed to be the ? parameter's name, any double-quotation mark (") contained in the character string is treated as part of the ? parameter's name.

## java.math.BigDecimal x

BigDecimal object that contains the value to be set in the ? parameter

# Return value

None.

## **Exceptions**

The JDBC driver throws an SQLException in the following cases:

- close() has already been issued for the CallableStatement object.
- close () has already been issued to the Connection object that created this CallableStatement object.
- **•** A nonexistent parameter name was specified (including the case where the specified parameterName value is null or a character string with a length of  $(0)$ .
- **•** The specified ? parameter is the OUT parameter.
- **•** The specified data cannot be converted to the data type of the table definition because its integer part is longer than the integer part for the table definition.
- The ? parameter's data type cannot be set by this method.
- **•** The specified value is outside the range of data types for the ? parameter or is in a format that cannot be converted.

# **(aq)setBinaryStream(String parameterName, java.io.InputStream x, int length)**

## Function

Acquires the value of a specified ? parameter as a java.math.BigDecimal object in Java programming language.

#### Format

```
public synchronized void setBinaryStream(String 
parameterName, java.io.InputStream x, int length) throws 
SQLException
```
## **Arguments**

## String parameterName

Parameter name (which is not case sensitive). Because the entire character string in parameterName is assumed to be the ? parameter's name, any double-quotation mark (") contained in the character string is treated as part of the ? parameter's name.

### java.io.InputStream x

InputStream object that contains the value to be set in the ? parameter

## int length

Length of the stream to be set in bytes

### Return value

None.

### **Exceptions**

The JDBC driver throws an SQLException in the following cases:

- close() has already been issued for the CallableStatement object.
- **•** close() has already been issued to the Connection object that created this CallableStatement object.
- **•** A nonexistent parameter name was specified (including the case where the specified parameterName value is null or a character string with a length of 0).
- **•** The specified ? parameter is the OUT parameter.
- **•** A value less than 0 was specified for length.
- **•** The ? parameter's data type cannot be set by this method.
- **•** The specified value is outside the range of data types for the ? parameter or is in a format that cannot be converted.
- Data loading from the stream has failed.

## **(ar) setBoolean(String parameterName, boolean x)**

## Function

Sets a specified boolean value as a ? parameter value.

If the HiRDB data type of the specified ? parameter is CHAR, MCHAR, NCHAR, VARCHAR, MVARCHAR, or NVARHAR and x is true, then the ? parameter value is true. If the HiRDB data type of the specified ? parameter is CHAR, MCHAR, NCHAR, VARCHAR, MVARCHAR, or NVARHAR and x is false, then the ? parameter value is  $false \triangle ( \triangle : single-byte space).$ 

# Format

```
public synchronized void setBoolean(String parameterName, 
boolean x) throws SQLException
```
## **Arguments**

## String parameterName

Parameter name (which is not case sensitive). Because the entire character string in parameterName is assumed to be the ? parameter's name, any double-quotation mark (") contained in the character string is treated as part of the ? parameter's name.

## boolean x

Value to be set in the ? parameter

#### Return value

None.

## **Exceptions**

The JDBC driver throws an SQLException in the following cases:

- close() has already been issued for the CallableStatement object.
- **•** close() has already been issued to the Connection object that created this CallableStatement object.
- **•** A nonexistent parameter name was specified (including the case where the specified parameterName value is null or a character string with a length of 0).
- **•** This method does not support the HiRDB data type specified in the ? parameter.
- **•** The specified ? parameter is the OUT parameter.

## **(as) setByte(String parameterName, byte x)**

# Function

Sets a specified byte value as a ? parameter value.

#### Format

```
public synchronized void setByte(String parameterName, byte 
x) throws SQLException
```
#### Arguments

## String parameterName

Parameter name (which is not case sensitive). Because the entire character string in parameterName is assumed to be the ? parameter's name, any double-quotation mark (") contained in the character string is treated as part of the ? parameter's name.

### byte x

Value to be set in the ? parameter

# Return value

None.

## **Exceptions**

The JDBC driver throws an SQLException in the following cases:

- **•** close() has already been issued for the CallableStatement object.
- close () has already been issued to the Connection object that created this CallableStatement object.
- **•** A nonexistent parameter name was specified (including the case where the specified parameterName value is null or a character string with a length of  $0$ ).
- **•** This method does not support the HiRDB data type specified in the ? parameter.
- **•** The specified ? parameter is the OUT parameter.

# **(at) setBytes(String parameterName,byte[] x)**

### Function

Sets a specified byte array as a ? parameter value.

# Format

```
public synchronized void setBytes(String parameterName, 
byte[] x) throws SQLException
```
## **Arguments**

#### String parameterName

Parameter name (which is not case sensitive). Because the entire character string in parameterName is assumed to be the ? parameter's name, any double-quotation mark (") contained in the character string is treated as part of the ? parameter's name.

## byte[] x

byte array that contains the values to be set in the ? parameter

## Return value

None.

## Functional detail

If the ? parameter's HiRDB data type is neither BINARY nor BLOB, this method results in an SQLException.

This method does not reference the settings in the byte array; instead, they are referenced when the execute*XXX*() method is executed. Therefore, if settings in the byte array are changed between when this method executes and when the  $e$ xecute $XXX()$  method executes, the new settings become the ? parameter values.

#### **Exceptions**

The JDBC driver throws an SQLException in the following cases:

- close () has already been issued for the CallableStatement object.
- **•** close() has already been issued to the Connection object that created this CallableStatement object.
- **•** A nonexistent parameter name was specified (including the case where the specified parameterName value is null or a character string with a length of 0).
- **•** This method does not support the HiRDB data type specified in the ? parameter.
- **•** A specified value is outside the range of data types for the column or in a format that cannot be converted.
- **•** The specified ? parameter is the OUT parameter.

## **(au)setCharacterStream(String parameterName, Reader x, int length)**

### Function

Sets the value of a specified Reader object as a ? parameter value.

If the ? parameter's HiRDB data type is not  $[M|N]$  [VAR] CHAR, or BINARY, or BLOB, the JDBC driver throws an SQLException.

## Format

public synchronized void setCharacterStream(String parameterName, Reader x, int length) throws SQLException

## **Arguments**

## String parameterName

Parameter name (which is not case sensitive). Because the entire character string in parameterName is assumed to be the ? parameter's name, any double-quotation mark (") contained in the character string is treated as part of the ? parameter's name.

## Reader x

Reader object that contains the value to be set in the ? parameter

### int length

Number of characters

### Return value

None.

## **Exceptions**

The JDBC driver throws an SQLException in the following cases:

- **•** close() has already been issued for the CallableStatement object.
- **•** close() has already been issued to the Connection object that created this CallableStatement object.
- **•** A value less than 0 was specified for length.
- **•** A nonexistent parameter name was specified (including the case where the specified parameterName value is null or a character string with a length of  $0$ ).
- **•** This method does not support the HiRDB data type specified in the ? parameter.
- **•** Encoding failed.
- **•** The specified ? parameter is the OUT parameter.

## **(av) setDate(String parameterName, java.sql.Date x)**

## Function

Sets the value of a java.sql.Date object as a ? parameter value

## Format

```
public synchronized void setDate(String parameterName, 
java.sql.Date x) throws SQLException
```
## Arguments

#### String parameterName

Parameter name (which is not case sensitive). Because the entire character string in parameterName is assumed to be the ? parameter's name, any double-quotation mark (") contained in the character string is treated as part of the ? parameter's name.

# java.sql.Date x

java.sql.Date object that contains the value to be set in the ? parameter

## Return value

None.

# Functional detail

This method converts a java.sql.Date object specified in local time to the equivalent time value in a specified calendar's time zone, and then sets it as a ? parameter value.

#### **Exceptions**

The JDBC driver throws an SQLException in the following cases:

- close() has already been issued for the CallableStatement object.
- close() has already been issued to the Connection object that created this CallableStatement object.
- **•** A nonexistent parameter name was specified (including the case where the specified parameterName value is null or a character string with a length of 0).
- **•** This method does not support the HiRDB data type specified in the ? parameter.
- The specified value is outside the range of data types for the column or in a format that cannot be converted.
- The specified ? parameter is the OUT parameter.

# **(aw)setDate(String parameterName, java.sql.Date x,Calendar cal)**

## Function

Converts a java.sql.Date object specified in local time to the equivalent time value in a specified calendar's time zone, and then sets it as a ? parameter value.

## Format

public synchronized void setDate(String parameterName,

java.sql.Date x,Calendar cal) throws SQLException

## Arguments

### String parameterName

Parameter name (which is not case sensitive). Because the entire character string in parameterName is assumed to be the ? parameter's name, any double-quotation mark (") contained in the character string is treated as part of the ? parameter's name.

## java.sql.Date x

java.sql.Date object that contains the value to be set in the ? parameter

### Calendar cal

Calendar in which the time zone for the value to be stored in the database has been set. If null is specified, the JavaVM default calendar's time zone is assumed.

## Return value

None.

## **Exceptions**

The JDBC driver throws an SQLException in the following cases:

- **•** close() has already been issued for the CallableStatement object.
- **•** close() has already been issued to the Connection object that created this CallableStatement object.
- **•** A nonexistent parameter name was specified (including the case where the specified parameterName value is null or a character string with a length  $of 0$ ).
- **•** This method does not support the HiRDB data type specified in the ? parameter.
- **•** The specified value is outside the range of data types for the column or in a format that cannot be converted.
- **•** The specified ? parameter is the OUT parameter.

# **(ax) setDouble(String parameterName, double x)**

## Function

Sets a specified double value as a ? parameter value.

Format

public synchronized void setDouble(String parameterName, double x) throws SQLException

# Arguments

### String parameterName

Parameter name (which is not case sensitive). Because the entire character string in parameterName is assumed to be the ? parameter's name, any double-quotation mark (") contained in the character string is treated as part of the ? parameter's name.

#### double x

Value to be set in the ? parameter

## Return value

None.

### **Exceptions**

The JDBC driver throws an SQLException in the following cases:

- **•** close() has already been issued for the CallableStatement object.
- **•** close() has already been issued to the Connection object that created this CallableStatement object.
- **•** A nonexistent parameter name was specified (including the case where the specified parameterName value is null or a character string with a length of 0).
- **•** This method does not support the HiRDB data type specified in the ? parameter.
- **•** The specified value is outside the range of data types for the column or in a format that cannot be converted.
- **•** The specified ? parameter is the OUT parameter.

# **(ay) setFloat(String parameterName, float x)**

## Function

Sets a specified float value as a ? parameter value.

# Format

public synchronized void setFloat(String parameterName, float x) throws SQLException

# **Arguments**

## String parameterName

Parameter name (which is not case sensitive). Because the entire character string in parameterName is assumed to be the ? parameter's name, any double-quotation mark (") contained in the character string is treated as part of the ? parameter's name.

### float x

Value to be set in the ? parameter

# Return value

None.

## **Exceptions**

The JDBC driver throws an SQLException in the following cases:

- **•** close() has already been issued for the CallableStatement object.
- close() has already been issued to the Connection object that created this CallableStatement object.
- **•** A nonexistent parameter name was specified (including the case where the specified parameterName value is null or a character string with a length of 0).
- **•** This method does not support the HiRDB data type specified in the ? parameter.
- **•** The specified value is outside the range of data types for the column or in a format that cannot be converted.
- **•** The specified ? parameter is the OUT parameter.

# **(az) setInt(String parameterName, int x)**

# Function

Sets a specified int value as a ? parameter value.

## Format

```
public synchronized void setInt(String parameterName, int x) 
throws SQLException
```
## **Arguments**

String parameterName

Parameter name (which is not case sensitive). Because the entire character

string in parameterName is assumed to be the ? parameter's name, any double-quotation mark (") contained in the character string is treated as part of the ? parameter's name.

```
int x
```
Value to be set in the ? parameter

# Return value

None.

# Exceptions

The JDBC driver throws an SQLException in the following cases:

- **•** close() has already been issued for the CallableStatement object.
- **•** close() has already been issued to the Connection object that created this CallableStatement object.
- **•** A nonexistent parameter name was specified (including the case where the specified parameterName value is null or a character string with a length of 0).
- **•** This method does not support the HiRDB data type specified in the ? parameter.
- The specified value is outside the range of data types for the column or in a format that cannot be converted.
- **•** The specified ? parameter is the OUT parameter.

## **(ba)setLong(String parameterName, long x)**

### Function

Sets a specified long value as a ? parameter value.

# Format

public synchronized void setLong(String parameterName, long x) throws SQLException

## **Arguments**

## String parameterName

Parameter name (which is not case sensitive). Because the entire character string in parameterName is assumed to be the ? parameter's name, any double-quotation mark (") contained in the character string is treated as part of the ? parameter's name.

long x

Value to be set in the ? parameter

## Return value

None.

# **Exceptions**

The JDBC driver throws an SQLException in the following cases:

- **•** close() has already been issued for the CallableStatement object.
- close() has already been issued to the Connection object that created this CallableStatement object.
- **•** A nonexistent parameter name was specified (including the case where the specified parameterName value is null or a character string with a length of 0).
- **•** This method does not support the HiRDB data type specified in the ? parameter.
- **•** The specified value is outside the range of data types for the column or in a format that cannot be converted.
- **•** The specified ? parameter is the OUT parameter.

# **(bb)setNull(String parameterName,int sqlType)**

# Function

Sets the NULL value in a specified ? parameter.

This driver ignores the sqlType argument.

# Format

```
public synchronized void setNull(String parameterName,int 
sqlType) throws SQLException
```
## Arguments

## String parameterName

Parameter name (which is not case sensitive). Because the entire character string in parameterName is assumed to be the ? parameter's name, any double-quotation mark (") contained in the character string is treated as part of the ? parameter's name.

int sqlType

JDBC's SQL data type

# Return value

None.

## **Exceptions**

The JDBC driver throws an SQLException in the following cases:

- **•** close() has already been issued for the CallableStatement object.
- close() has already been issued to the Connection object that created this CallableStatement object.
- **•** A nonexistent parameter name was specified (including the case where the specified parameterName value is null or a character string with a length of 0).
- The specified ? parameter is the OUT parameter.

## **(bc)setObject(String parameterName, Object x)**

## Function

Sets the value of a specified object as a ? parameter value.

## Format

public synchronized void setObject(String parameterName, Object x) throws SQLException

#### Arguments

## String parameterName

Parameter name (which is not case sensitive). Because the entire character string in parameterName is assumed to be the ? parameter's name, any double-quotation mark (") contained in the character string is treated as part of the ? parameter's name.

### Object x

Object that contains the value to be set in the ? parameter

# Return value

None.

## Functional detail

This method sets the value of a specified object as a ? parameter value.

If the type of the ? parameter specified by parameterName is HiRDB's CHAR, MCHAR, NCHAR, VARCHAR, MVARCHAR, or NVARHAR, x is a Boolean object, and x is true, then the ? parameter value is true. If the type of the ? parameter

#### 18. Type4 JDBC Driver

specified by parameterName is HiRDB's CHAR, MCHAR, NCHAR, VARCHAR, MVARCHAR, or NVARHAR, x is a Boolean object, and x is false, then the ? parameter value is  $f$ alse $\Delta$  ( $\Delta$ : single-byte space).

If  $x$  is a byte array, this method does not reference settings in the byte array; instead, the byte array settings are referenced when an execute*XXX*() method is executed. Therefore, if settings in the byte array are changed between when this method executes and when the execute*XXX*() method executes, the new settings become the ? parameter values.

# **Exceptions**

The JDBC driver throws an SQLException in the following cases:

- close() has already been issued for the CallableStatement object.
- **•** close() has already been issued to the Connection object that created this CallableStatement object.
- **•** A nonexistent parameter name was specified (including the case where the specified parameterName value is null or a character string with a length of  $0$ ).
- **•** This method does not support the HiRDB data type specified in the ? parameter.
- **•** The specified value is outside the range of data types for the column or in a format that cannot be converted.
- **•** The specified ? parameter is the OUT parameter.

## **(bd)setObject(String parameterName, Object x, int targetSqlType)**

# Function

Sets the value of a specified object as a ? parameter value.

# Format

public synchronized void setObject(String parameterName, Object x, int targetSqlType) throws SQLException

## Arguments

### String parameterName

Parameter name (which is not case sensitive). Because the entire character string in parameterName is assumed to be the ? parameter's name, any double-quotation mark (") contained in the character string is treated as part of the ? parameter's name.

## Object x

Object that contains the value to be set in the ? parameter

# int targetSqlType

JDBC's SQL data type

### Return value

None.

## Functional detail

This method sets the value of a specified object as a ? parameter value.

If targetSqlType is java.sql.Types.CHAR, java.sql.Types.VARCHAR, or java.sql.Types.LONGVARCHAR, x is a Boolean object, and x is true, then the ? parameter value is 1, 0.

If the ? parameter's data type is NCHAR or NVARCHAR type (which are HiRDB data types) and its value is 1,0, the JDBC driver throws an SQLException.

If x is a byte array, this method does not reference settings in the byte array; instead, the byte array's settings are referenced when an execute*XXX*() method is executed. Therefore, if settings in the byte array are changed between when this method executes and when the  $e$ xecute $\lambda$ *XX* $($ ) method executes, the new settings become the ? parameter's values.

### Exceptions

The JDBC driver throws an SQLException in the following cases:

- **•** close() has already been issued for the CallableStatement object.
- **•** close() has already been issued to the Connection object that created this CallableStatement object.
- **•** A nonexistent parameter name was specified (including the case where the specified parameterName value is null or a character string with a length of  $(0)$ .
- **•** This method does not support the HiRDB data type specified in the ? parameter.
- The specified value is outside the range of data types for the column or in a format that cannot be converted.
- **•** targetSqlType is one of the following:

Types.ARRAY, Types.CLOB, Types.REF, or Types.STRUCT

• The specified ? parameter is the OUT parameter.

# **(be)setObject(String parameterName, Object x, int targetSqlType, int scale)**

Function

Sets the value of a specified object as a ? parameter value.

Format

```
public synchronized void setObject(String parameterName, 
Object x, int targetSqlType, int scale) throws SQLException
```
### **Arguments**

### String parameterName

Parameter name (which is not case sensitive). Because the entire character string in parameterName is assumed to be the ? parameter's name, any double-quotation mark (") contained in the character string is treated as part of the ? parameter's name.

Object x

Object that contains the value to be set in the ? parameter

## int targetSqlType

JDBC's SQL data type

int scale

Scaling (ignored, if specified)

## Return value

None.

## Functional detail

This method sets the value of a specified object as a ? parameter value.

If targetSqlType is java.sql.Types.CHAR, java.sql.Types.VARCHAR, or java.sql.Types.LONGVARCHAR, x is a Boolean object, and x is true, then the ? parameter value is 1, 0.

If the ? parameter's data type is NCHAR or NVARCHAR (which are HiRDB data types) and its value is 1,0, the JDBC driver throws an SQLException.

If  $x$  is a byte array, this method does not reference settings in the byte array; instead the byte array's settings are referenced when an execute*XXX*() method is executed. Therefore, if settings in the byte array are changed between when this method executes and when the execute*XXX*() method executes, the new settings become the ? parameter's values.

# Exceptions

The JDBC driver throws an SQLException in the following cases:

- **•** close() has already been issued for the CallableStatement object.
- **•** close() has already been issued to the Connection object that created this CallableStatement object.
- **•** A nonexistent parameter name was specified (including the case where the specified parameterName value is null or a character string with a length of 0).
- **•** This method does not support the HiRDB data type specified in the ? parameter.
- **•** The specified value is outside the range of data types for the column or in a format that cannot be converted.
- **•** targetSqlType is one of the following:

Types.ARRAY, Types.CLOB, Types.REF, or Types.STRUCT

**•** The specified ? parameter is the OUT parameter.

# **(bf) setShort(String parameterName, short x)**

## Function

Sets a specified short value as a ? parameter value.

# Format

```
public synchronized void setShort(String parameterName, 
short x) throws SQLException
```
## Arguments

### String parameterName

Parameter name (which is not case sensitive). Because the entire character string in parameterName is assumed to be the ? parameter's name, any double-quotation mark (") contained in the character string is treated as part of the ? parameter's name.

### short x

Value to be set in the ? parameter

#### Return value

None.

### Exceptions

#### 18. Type4 JDBC Driver

The JDBC driver throws an SQLException in the following cases:

- **•** close() has already been issued for the CallableStatement object.
- **•** close() has already been issued to the Connection object that created this CallableStatement object.
- **•** A nonexistent parameter name was specified (including the case where the specified parameterName value is null or a character string with a length of 0).
- **•** This method does not support the HiRDB data type specified in the ? parameter.
- **•** The specified ? parameter is the OUT parameter.

# **(bg)setString(String parameterName, String x)**

Function

Sets a specified String object as a ? parameter value.

# Format

```
public synchronized void setString(String parameterName, 
String x) throws SQLException
```
### Arguments

# String parameterName

Parameter name (which is not case sensitive). Because the entire character string in parameterName is assumed to be the ? parameter's name, any double-quotation mark (") contained in the character string is treated as part of the ? parameter's name.

## String x

String object that contains the value to be set in the ? parameter

#### Return value

None.

# Functional detail

This method sets in the  $\alpha$  parameter the string object specified in the  $x$ argument.

The following table shows the value of the  $\gamma$  parameter when the  $\alpha$  argument's value is a character string with a length of 0:

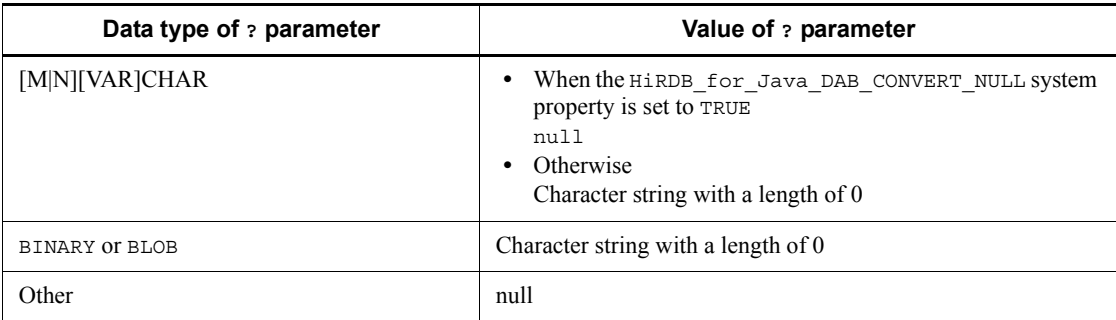

# **Exceptions**

The JDBC driver throws an SQLException in the following cases:

- **•** close() has already been issued for the CallableStatement object.
- **•** close() has already been issued to the Connection object that created this CallableStatement object.
- **•** A nonexistent parameter name was specified (including the case where the specified parameterName value is null or a character string with a length  $of 0$ ).
- **•** The specified value is outside the range of data types for the column or in a format that cannot be converted.
- **•** Encoding failed.
- **•** The specified ? parameter is the OUT parameter.

# **(bh)setTime(String parameterName, Time x)**

## Function

Sets a specified java.sql.Time object as a ? parameter value.

## Format

public synchronized void setTime(String parameterName, Time x) throws SQLException

## **Arguments**

### String parameterName

Parameter name (which is not case sensitive). Because the entire character string in parameterName is assumed to be the ? parameter's name, any double-quotation mark (") contained in the character string is treated as part of the ? parameter's name.

# java.sql.Time x

java.sql.Time object that contains the value to be set in the ? parameter

## Return value

None.

# **Exceptions**

The JDBC driver throws an SQLException in the following cases:

- **•** close() has already been issued for the CallableStatement object.
- close() has already been issued to the Connection object that created this CallableStatement object.
- **•** A nonexistent parameter name was specified (including the case where the specified parameterName value is null or a character string with a length of 0).
- **•** This method does not support the HiRDB data type specified in the ? parameter.
- **•** The specified ? parameter is the OUT parameter.

## **(bi) setTime(String parameterName, java.sql.Time x,Calendar cal)**

# Function

Converts a java.sql.Time object specified in local time to the equivalent time value in a specified calendar's time zone, and then sets it as a ? parameter value.

### Format

public synchronized void setTime(String parameterName, java.sql.Time x,Calendar cal) throws SQLException

## Arguments

## String parameterName

Parameter name (which is not case sensitive). Because the entire character string in parameterName is assumed to be the ? parameter's name, any double-quotation mark (") contained in the character string is treated as part of the ? parameter's name.

#### java.sql.Time x

java.sql.Time object that contains the value to be set in the ? parameter

## Calendar cal

Calendar in which the time zone for the value to be stored in the database has

been set. If null is specified, the JavaVM default calendar's time zone is assumed.

### Return value

None.

## **Exceptions**

The JDBC driver throws an SQLException in the following cases:

- **•** close() has already been issued for the CallableStatement object.
- **•** close() has already been issued to the Connection object that created this CallableStatement object.
- **•** A nonexistent parameter name was specified (including the case where the specified parameterName value is null or a character string with a length of 0).
- **•** This method does not support the HiRDB data type specified in the ? parameter.
- **•** The specified ? parameter is the OUT parameter.

# **(bj) setTimestamp(String parameterName, java.sql.Timestamp x)**

## Function

Sets a specified java.sql.Timestamp object as a ? parameter value.

# Format

public synchronized void setTimestamp(String parameterName, java.sql.Timestamp x) throws SQLException

## Arguments

### String parameterName

Parameter name (which is not case sensitive). Because the entire character string in parameterName is assumed to be the ? parameter's name, any double-quotation mark (") contained in the character string is treated as part of the ? parameter's name.

## java.sql.Timestamp x

java.sql.Timestamp object that contains the value to be set in the ? parameter

#### Return value

None.

#### 18. Type4 JDBC Driver

### **Exceptions**

The JDBC driver throws an SQLException in the following cases:

- **•** close() has already been issued for the CallableStatement object.
- **•** close() has already been issued to the Connection object that created this CallableStatement object.
- **•** A nonexistent parameter name was specified (including the case where the specified parameterName value is null or a character string with a length of  $0$ ).
- **•** This method does not support the HiRDB data type specified in the ? parameter.
- **•** The specified value is outside the range of data types for the column or in a format that cannot be converted.
- The specified ? parameter is the OUT parameter.

# **(bk)setTimestamp(String parameterName, java.sql.Timestamp x,Calendar cal)**

## Function

Converts a java.sql.Timestamp object specified in local time to the equivalent time value in a specified calendar's time zone, and then sets it as a ? parameter value.

# Format

public synchronized void setTimestamp(String parameterName, java.sql.Timestamp x,Calendar cal) throws SQLException

## Arguments

#### String parameterName

Parameter name (which is not case sensitive). Because the entire character string in parameterName is assumed to be the ? parameter's name, any double-quotation mark (") contained in the character string is treated as part of the ? parameter's name.

### java.sql.Timestamp x

java.sql.Timestamp object that contains the value to be set in the ? parameter

### Calendar cal

Calendar in which the time zone for the value to be stored in the database has

been set. If null is specified, the JavaVM default calendar's time zone is assumed.

#### Return value

None.

## **Exceptions**

The JDBC driver throws an SQLException in the following cases:

- **•** close() has already been issued for the CallableStatement object.
- **•** close() has already been issued to the Connection object that created this CallableStatement object.
- **•** A nonexistent parameter name was specified (including the case where the specified parameterName value is null or a character string with a length of 0).
- **•** This method does not support the HiRDB data type specified in the ? parameter.
- **•** The specified value is outside the range of data types for the column or in a format that cannot be converted.
- **•** The specified ? parameter is the OUT parameter.

# **(bl) wasNull()**

# Function

Acquires a value indicating whether the value of the last OUT or INOUT parameter read was NULL.

## Format

public synchronized boolean wasNull() throws SQLException

### **Arguments**

None.

# Return value

If the value of the last parameter read was NULL, the method returns true; if not, the method returns false.

The following table shows the return values.

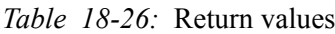

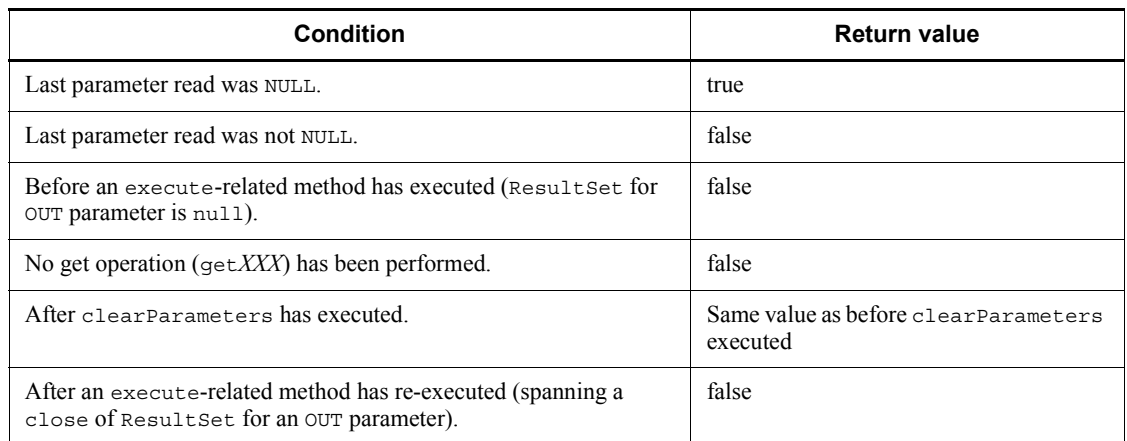

## Exceptions

The JDBC driver throws an SQLException in the following cases:

- **•** close() has already been issued for the CallableStatement object.
- **•** close() has already been issued for the Connection object that created this CallableStatement object.

# *(3) Package and class names*

The following are the package and class names for installing this interface:

Package name: JP.co.Hitachi.soft.HiRDB.JDBC

Class name: PrdbCallableStatement

# *(4) Notes*

# **(a) Attributes of OUT parameter in stored procedures**

- The JDBC standards stipulate that you must register the attributes of OUT and INOUT parameters by executing the registerOutParameter method before you execute an execute*XXX* method. However, for a Type4 JDBC driver, execution of the registerOutParameter method is optional because the driver uses the attributes of OUT and INOUT parameters that were acquired by the CALL statement preprocessing.
- **•** The information set by the registerOutParameter method takes effect when an execute*XXX* method is executed. This means that setting information with a registerOutParameter method after execution of an execute*XXX* method will not affect the execution results. Similarly, clearing the settings with clearParameters after execution of an execute*XXX* method will not affect the execution results.

# **(b) Notes about using the DECIMAL type**

If you use a registerOutParameter(int parameterIndex, int sqlType) method that does not accept decimal places to set a DECIMAL-type OUT or INOUT parameter, the number of digits will be assumed to be 0.

# **(c) Specifying a value for a DECIMAL-type ? parameter**

The following should be noted when a set*XXX* method is used to set a value in a ? parameter of HiRDB's DECIMAL type and the precision and scaling acquired by the CALL statement's preprocessing do not match the precision and scaling of the value:

When the value's precision is higher than the precision acquired by the CALL statement's preprocessing: An SQLException is thrown.

When the value's precision is lower than the precision acquired by the CALL statement's preprocessing: The value is expanded.

When the value's scaling is greater than the scaling acquired by the CALL statement's preprocessing: The value is truncated based on the scaling acquired by the CALL statement's preprocessing.

When the value's scaling is less than the scaling acquired by the CALL statement's preprocessing: The value is padded with 0s.

# **18.4.6 ResultSet interface**

# *(1) Overview*

The ResultSet interface provides the following principal functions:

- **•** Movement of data within a result set in units of rows
- **•** Return of result data
- **•** Notification of whether the retrieval result data is the null value

# *(2) Methods*

The table below lists the methods of the ResultSet interface. The interface does not support methods that are not listed in the table. If an unsupported method is specified, the interface throws an SQLException.

| <b>Subsection</b> | Method            | <b>Function</b>                                                                                     |
|-------------------|-------------------|----------------------------------------------------------------------------------------------------|
| (a)               | absolute(int row) | Moves the cursor to a specified row<br>in this ResultSet object.                                    |
| (b)               | afterLast()       | Moves the cursor to the location<br>immediately following the last row<br>in this ResultSet object. |

*Table 18-27:* ResultSet interface methods

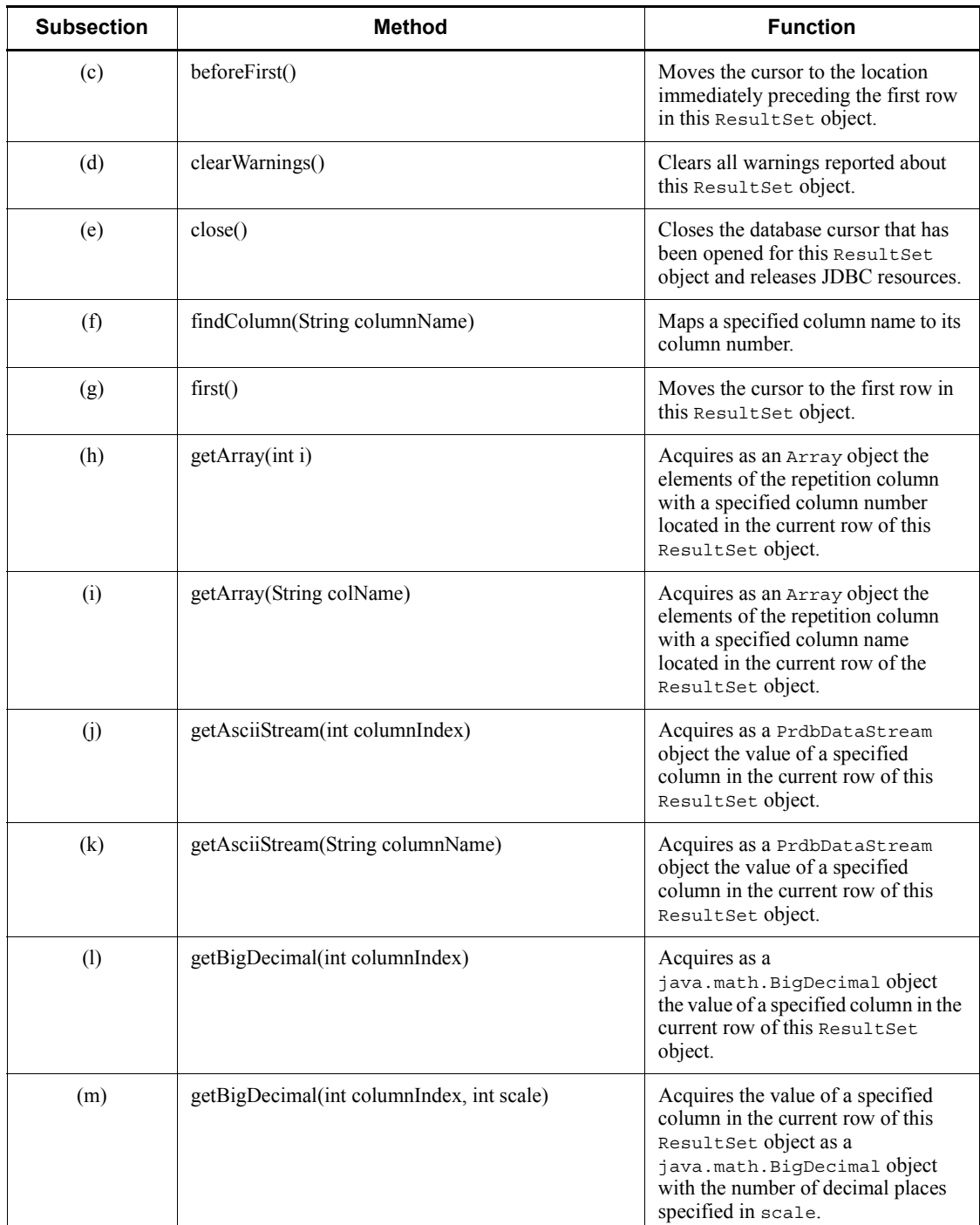

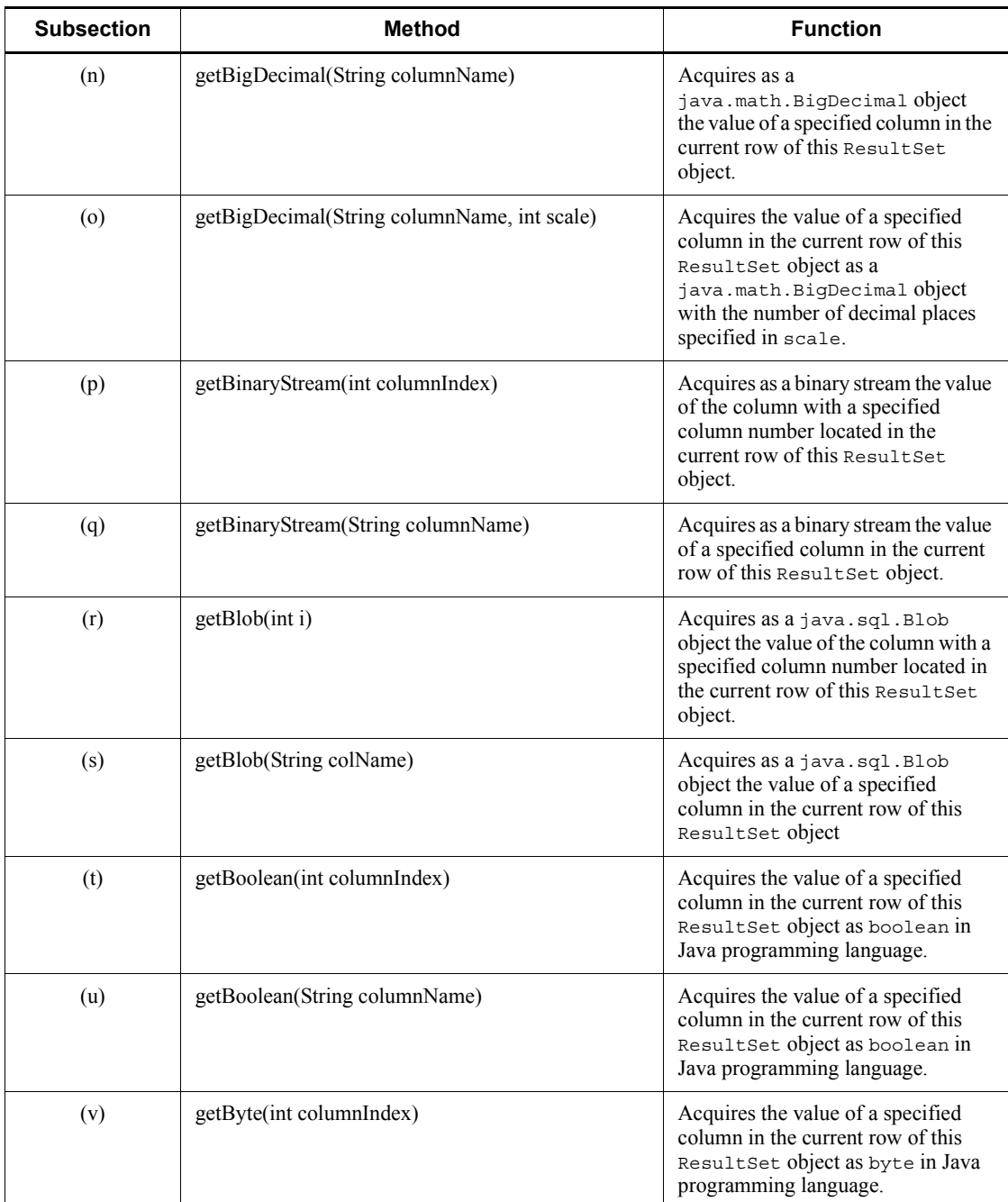

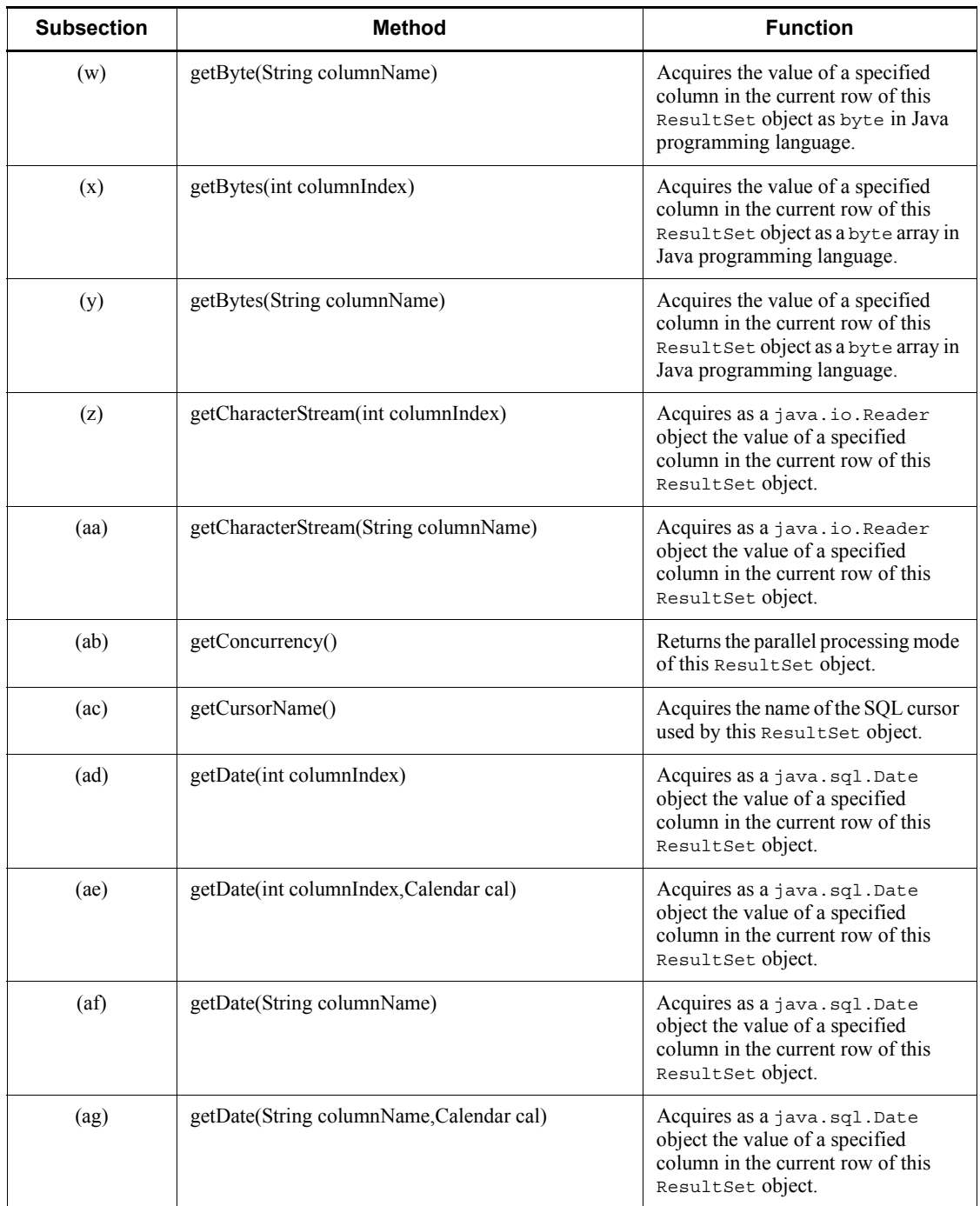

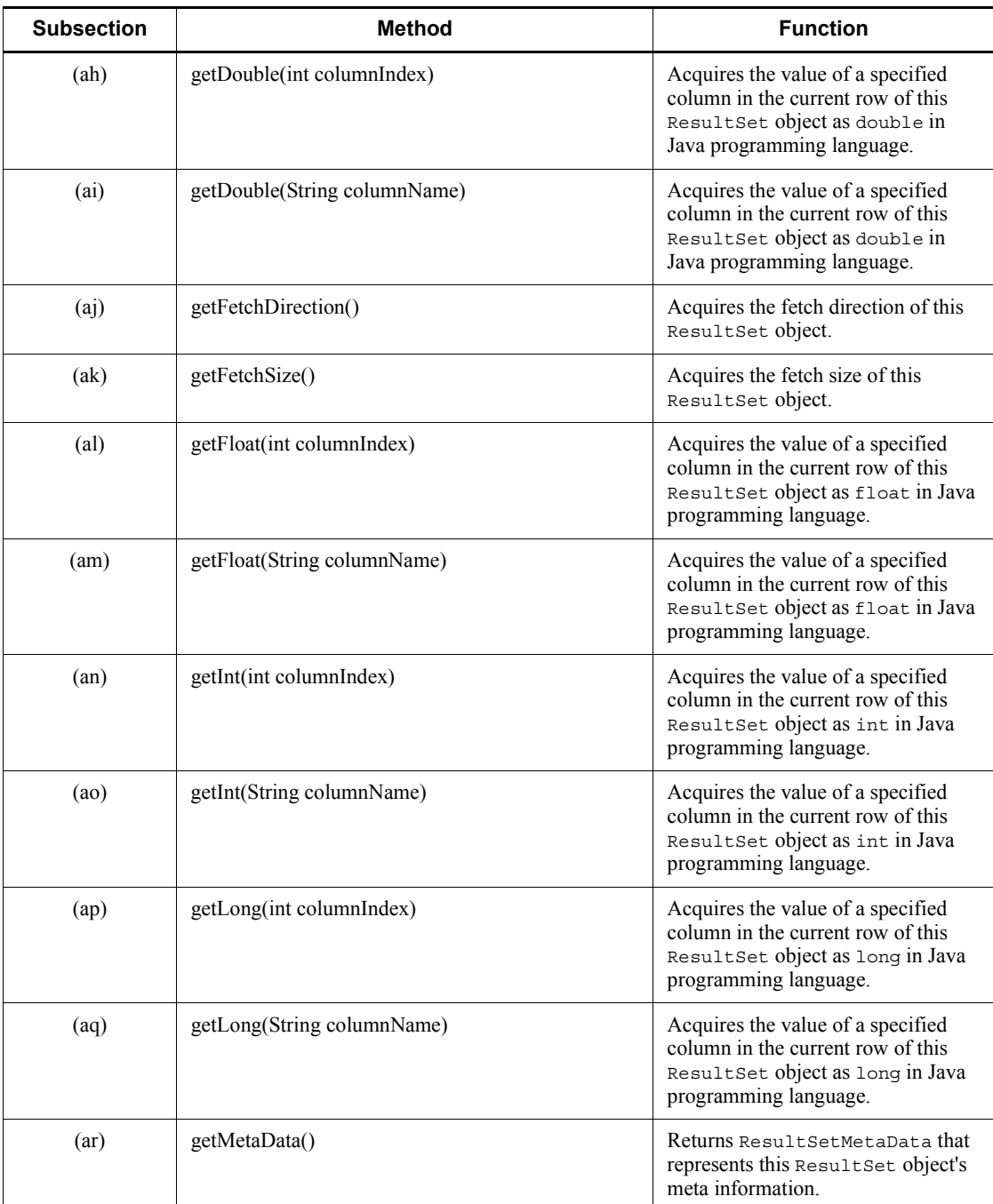

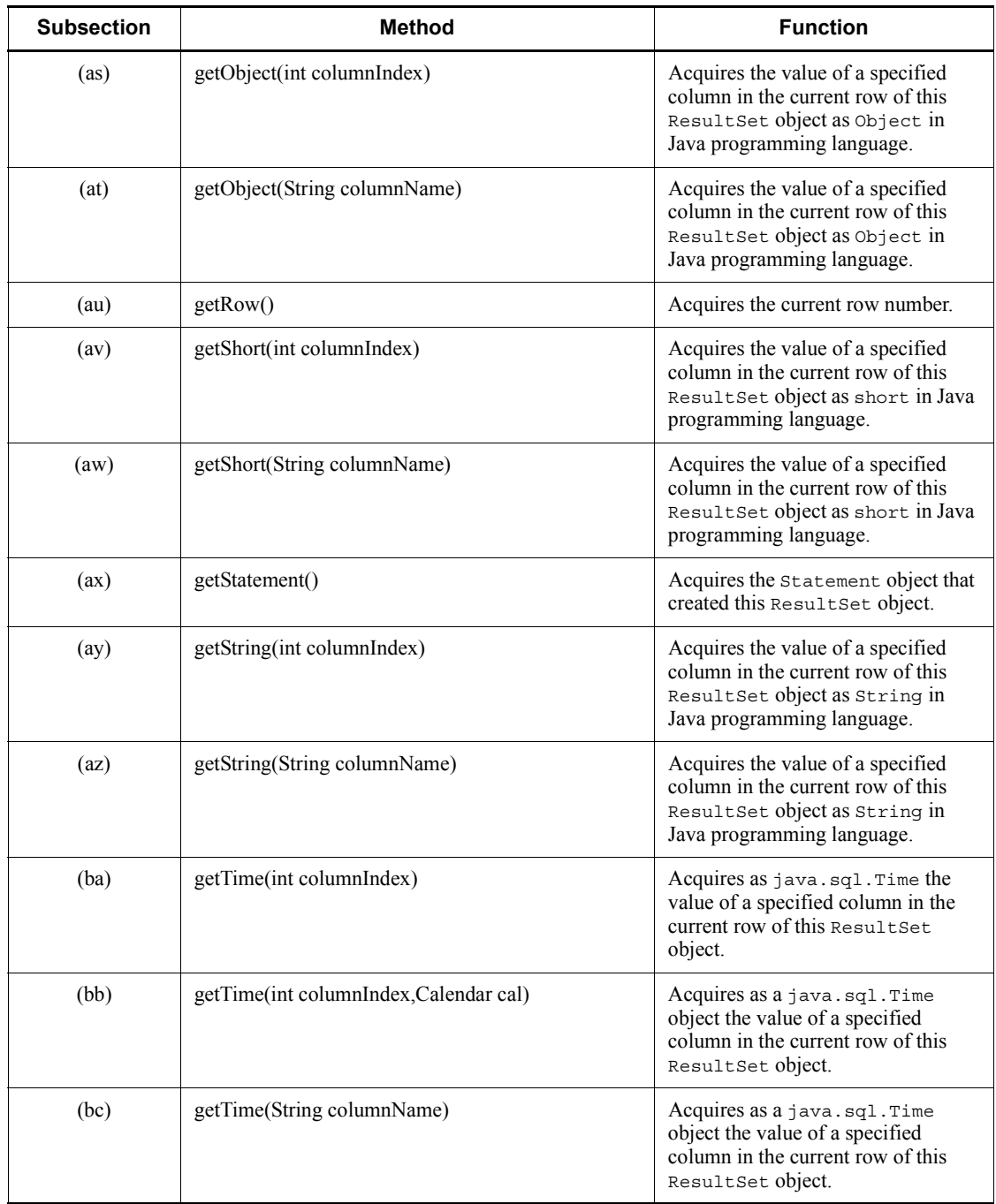

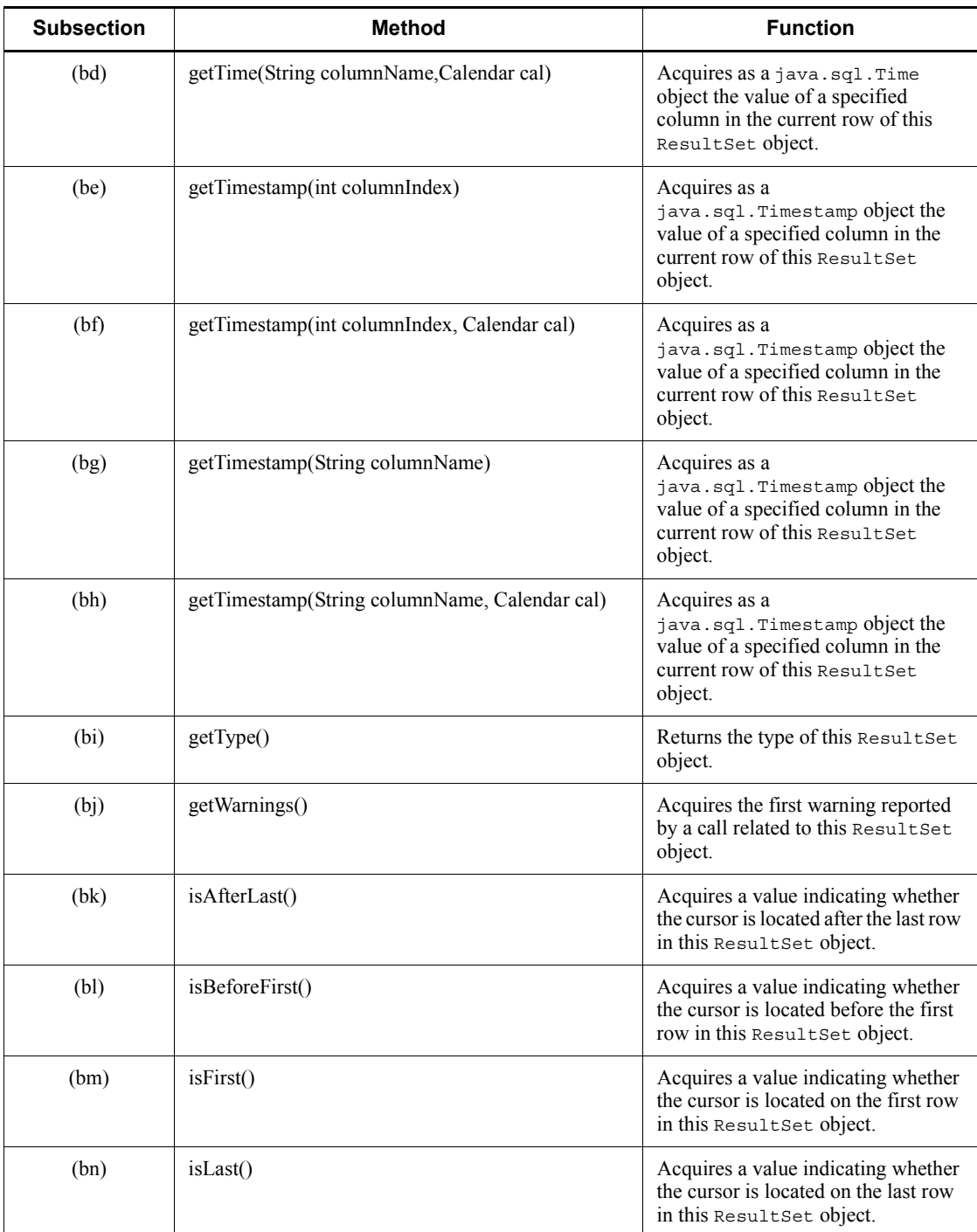

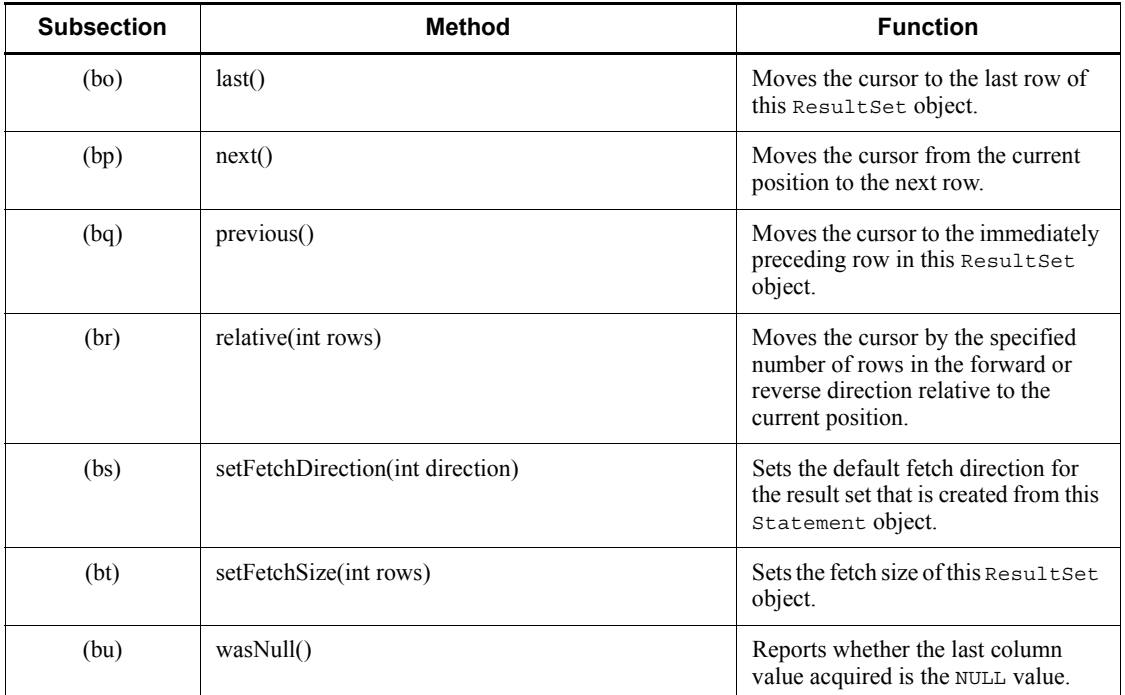

# **(a) absolute(int row)**

Function

Moves the cursor to a specified row in this ResultSet object.

Format

public synchronized boolean absolute(int row) throws SQLException

## Arguments

int row

Row number to which the cursor is to be moved. A positive number indicates that the rows in the result set are to be counted from the beginning, and a negative number indicates that the rows are to be counted from the end.

# Return value

If the cursor position resulting from this method call is before the first row or after the last row, the method returns false; otherwise, the method returns true.

## Functional detail

This method moves the cursor to a specified row in this ResultSet object.

The following table shows the cursor position after this method call and the return value.

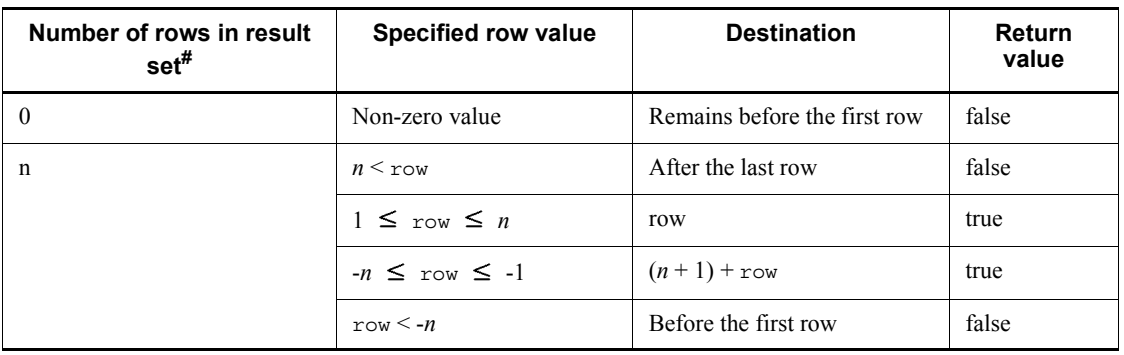

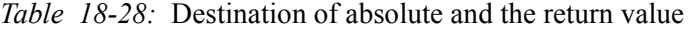

#

If the actual number of rows is greater than the setMaxRows value, the setMaxRows value takes effect.

# **Exceptions**

The JDBC driver throws an SQLException in the following cases:

**•** This ResultSet object is closed.

This includes the case where this driver closed ResultSet because the Statement that created this ResultSet object was closed.

- **•** The Connection used to create the Statement that created this ResultSet object has been closed.
- The type of this ResultSet object is TYPE FORWARD ONLY.
- **•** row=0 was specified.
- **•** ResultSet has become invalid due to transaction settlement.
- **•** A database access error occurred.

# **(b) afterLast()**

# Function

Moves the cursor to the location immediately following the last row in this ResultSet object.

Format

public synchronized void afterLast() throws SQLException

## **Arguments**

None.

# Return value

None.

Functional detail

This method moves the cursor to the location immediately following the last row in this ResultSet object.

The following table shows the location to which the cursor is moved when this method is called.

*Table 18-29:* Destination of afterLast

| Number of rows in<br>result set# | <b>Current row</b>            | Row after afterLast() is called |
|----------------------------------|-------------------------------|---------------------------------|
| $\theta$                         | Before the first row          | Remains before the first row    |
| n                                | Before the first row          | After the last row              |
|                                  | $1 \leq$ current row $\leq n$ | After the last row              |
|                                  | After the last row            | Remains after the last row      |

#

If the actual number of rows is greater than the setMaxRows value, the setMaxRows value takes effect.

# **Exceptions**

The JDBC driver throws an SQLException in the following cases:

**•** This ResultSet object is closed.

This includes the case where this driver closed ResultSet because the Statement that created this ResultSet object was closed.

- **•** The Connection used to create the Statement that created this ResultSet object has been closed.
- The type of this ResultSet object is TYPE FORWARD ONLY.
- **•** ResultSet has become invalid due to transaction settlement.

**•** A database access error occurred.

# **(c) beforeFirst()**

# Function

Moves the cursor to the location immediately preceding the first row in this ResultSet object.

# Format

```
public synchronized void beforeFirst() throws SQLException
```
## Arguments

None.

# Return value

None.

# Functional detail

This method moves the cursor to the location immediately preceding the first row in this ResultSet object.

The following table shows the location to which the cursor is moved when this method is called.

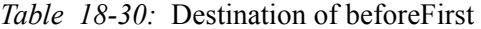

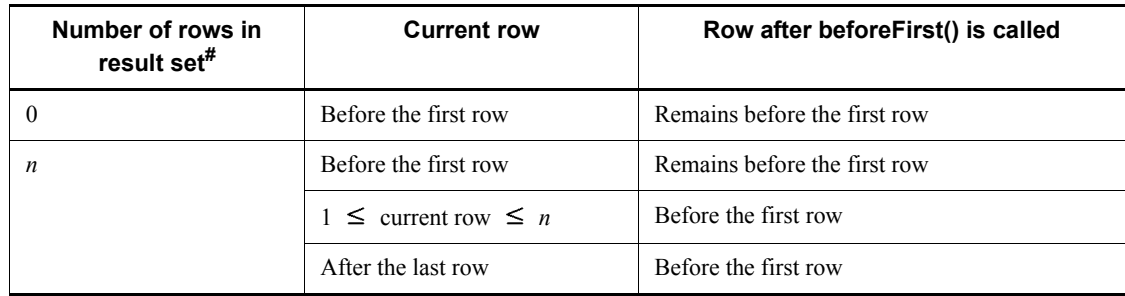

#

If the actual number of rows is greater than the setMaxRows value, the setMaxRows value takes effect.

# **Exceptions**

The JDBC driver throws an SQLException in the following cases:

**•** This ResultSet object is closed.

#### 18. Type4 JDBC Driver

This includes the case where this driver closed ResultSet because the Statement that created this ResultSet object was closed.

- **•** The Connection used to create the Statement that created this ResultSet object has been closed.
- The type of this ResultSet object is TYPE FORWARD ONLY.
- ResultSet has become invalid due to transaction settlement.
- **•** A database access error occurred.

# **(d) clearWarnings()**

# Function

Clears all warnings reported about this ResultSet object.

# Format

public synchronized void clearWarnings() throws SQLException

#### **Arguments**

None.

## Return value

None.

# **Exceptions**

If ResultSet has become invalid due to transaction settlement, the JDBC driver throws an SQLException.

# **(e) close()**

# Function

Closes the database cursor that has been opened for this ResultSet object and releases JDBC resources.

## Format

public synchronized void close() throws SQLException

## **Arguments**

None.

# Return value

None.
#### Exceptions

If a database access error occurs, the JDBC driver throws an SQLException.

## **(f) findColumn(String columnName)**

#### Function

Maps a specified column name to its column number.

### Format

public synchronized int findColumn(String columnName) throws SQLException

#### Arguments

String columnName

Column name (not case sensitive). Because the entire character string in columnName is assumed to be the column name, any double-quotation mark (") contained in the character string is treated as part of the column name. If the specified columnName value is null or a character string with a length of 0, a nonexistent column error occurs.

If multiple columns have the same columnName value, the column with the smallest column number takes precedence. If the column name is truncated based on the HiRDB server specifications because it is too long, but the truncated column name is specified, the method treats the column name as matching the value.

### Return value

Column number corresponding to the specified column name

#### Functional detail

This method acquires and returns the column number that corresponds to the column name specified in the columnName argument.

### **Exceptions**

The JDBC driver throws an SQLException in the following cases:

• This ResultSet object is closed.

This includes the case where this driver closed ResultSet because the Statement that created this ResultSet object was closed.

- **•** The Connection used to create the Statement that created this ResultSet object has been closed.
- **•** ResultSet has become invalid due to transaction settlement.

- **•** The specified column does not exist.
- **•** A database access error occurred.

# **(g) first()**

# Function

Moves the cursor to the first row in this ResultSet object.

#### Format

public synchronized boolean first() throws SQLException

### Arguments

None.

## Return value

If the number of rows in the result set is 0, the method returns false; otherwise, the method returns true.

## **Exceptions**

The JDBC driver throws an SQLException in the following cases:

**•** This ResultSet object is closed.

This includes the case where this driver closed ResultSet because the Statement that created this ResultSet object was closed.

- **•** The Connection used to create the Statement that created this ResultSet object has been closed.
- The type of this ResultSet object is TYPE FORWARD ONLY.
- **•** ResultSet has become invalid due to transaction settlement.
- **•** A database access error occurred.

# **(h) getArray(int i)**

## Function

Acquires as an Array object the elements of the repetition column with a specified column number located in the current row of this ResultSet object.

## Format

public Array getArray(int i) throws SQLException

#### **Arguments**

int i

Column number

## Return value

This method returns an Array object corresponding to the specified column. If all elements in the repetition column are the null value, the method returns null.

### **Exceptions**

The JDBC driver throws an SQLException in the following cases:

**•** This ResultSet object is closed.

This includes the case where the ResultSet object is closed by this driver because the Statement object that created this ResultSet object was closed.

- The Connection object used to create the Statement object that created this ResultSet object is closed.
- The ResultSet object has become invalid due to transaction settlement.
- **•** A nonexistent column number is specified in the i argument.
- The column indicated by the column number specified in the i argument is not a repetition column.
- **•** An error occurred in the JDBC driver.

# **(i) getArray(String colName)**

Function

Acquires as an Array object the elements of the repetition column with a specified column name located in the current row of the ResultSet object.

### Format

public Array getArray(String colName) throws SQLException

#### **Arguments**

String colName

Column name

### Return value

Array object that corresponds to the specified column name (if all elements in the repetition column are the null value, the method returns null)

### **Exceptions**

The JDBC driver throws an SQLException in the following cases:

• This ResultSet object is closed.

This includes the case where this driver closed ResultSet because the Statement that created this ResultSet object was closed.

- **•** The Connection object used to create the Statement object that created this ResultSet object is closed.
- The ResultSet object has become invalid due to transaction settlement.
- The column specified in the colName argument does not exist or is null.
- **•** An internal JDBC driver error occurred.

## **(j) getAsciiStream(int columnIndex)**

### Function

Acquires as a PrdbDataStream object the value of a specified column in the current row of this ResultSet object.

### Format

public synchronized InputStream getAsciiStream (int columnIndex) throws SQLException

### Arguments

int columnIndex

Column number

### Return value

PrdbDataStream object with the column value set (if the value is NULL, the method returns null)

## Functional detail

This method acquires as a PrdbDataStream object the value of a specified column in the current row of this ResultSet object. The method does not convert the value to ASCII characters.

The following table shows the relationships among the HiRDB data type, the retrieval results, and the return value:

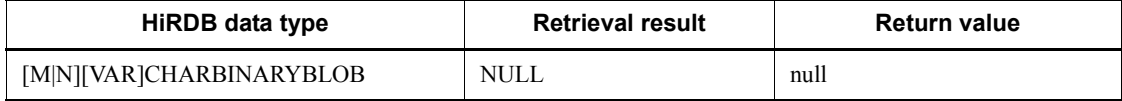

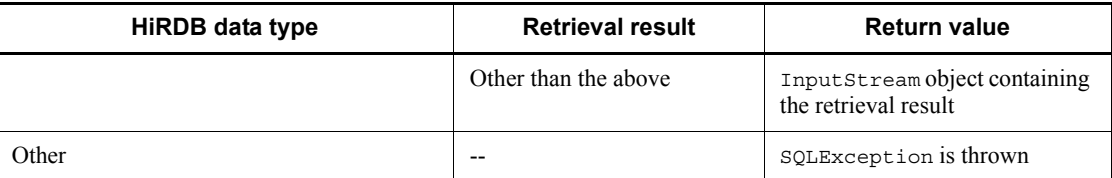

## Legend:

-- Not applicable

### **Exceptions**

The JDBC driver throws an SQLException in the following cases:

• This ResultSet object is closed.

This includes the case where this driver closed ResultSet because the Statement that created this ResultSet object was closed.

- **•** The Connection used to create the Statement that created this ResultSet object has been closed.
- **•** ResultSet has become invalid due to transaction settlement.
- **•** A nonexistent column number is specified.
- **•** The data type cannot be acquired by this method.
- **•** An error occurred in the JDBC driver.

## **(k) getAsciiStream(String columnName)**

## Function

Acquires as a PrdbDataStream object the value of a specified column in the current row of this ResultSet object. The method does not convert the value to ASCII characters.

For the relationships among the HiRDB data type, the retrieval results, and the return value, see *Functional detail* in *(j) getAsciiStream(int columnIndex)*.

## Format

public synchronized InputStream getAsciiStream (String columnName) throws SQLException

#### Arguments

## String columnName

Column name

## Return value

PrdbDataStream object with the column value set (if the value is NULL, the method returns null)

### **Exceptions**

The JDBC driver throws an SQLException in the following cases:

**•** This ResultSet object is closed.

This includes the case where this driver closed ResultSet because the Statement that created this ResultSet object was closed.

- **•** The Connection used to create the Statement that created this ResultSet object has been closed.
- **•** ResultSet has become invalid due to transaction settlement.
- **•** A nonexistent column name was specified.
- **•** The data type cannot be acquired by this method.
- **•** An error occurred in the JDBC driver.

## **(l) getBigDecimal(int columnIndex)**

## Function

Acquires as a java.math.BigDecimal object the value of a specified column in the current row of this ResultSet object.

## Format

```
public synchronized BigDecimal getBigDecimal (int 
columnIndex) throws SQLException
```
### Arguments

# int columnIndex

Column number

## Return value

Column value that corresponds to the specified column number (if the value is NULL, the method returns null)

### Functional detail

This method acquires as a java.math.BigDecimal object the value of a specified column in the current row of this ResultSet object.

The following table shows the relationships among the HiRDB data type, the

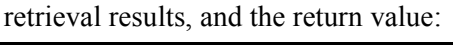

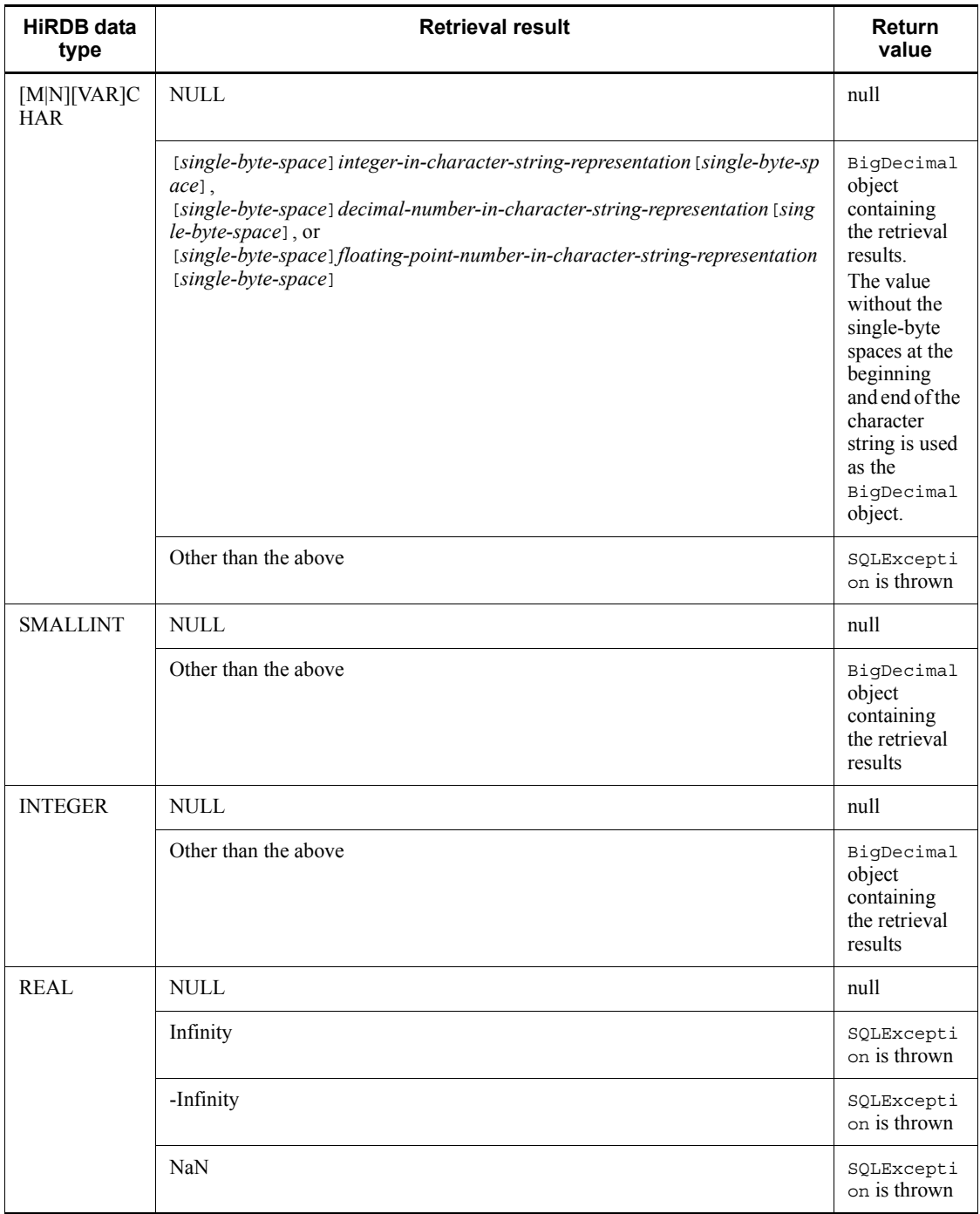

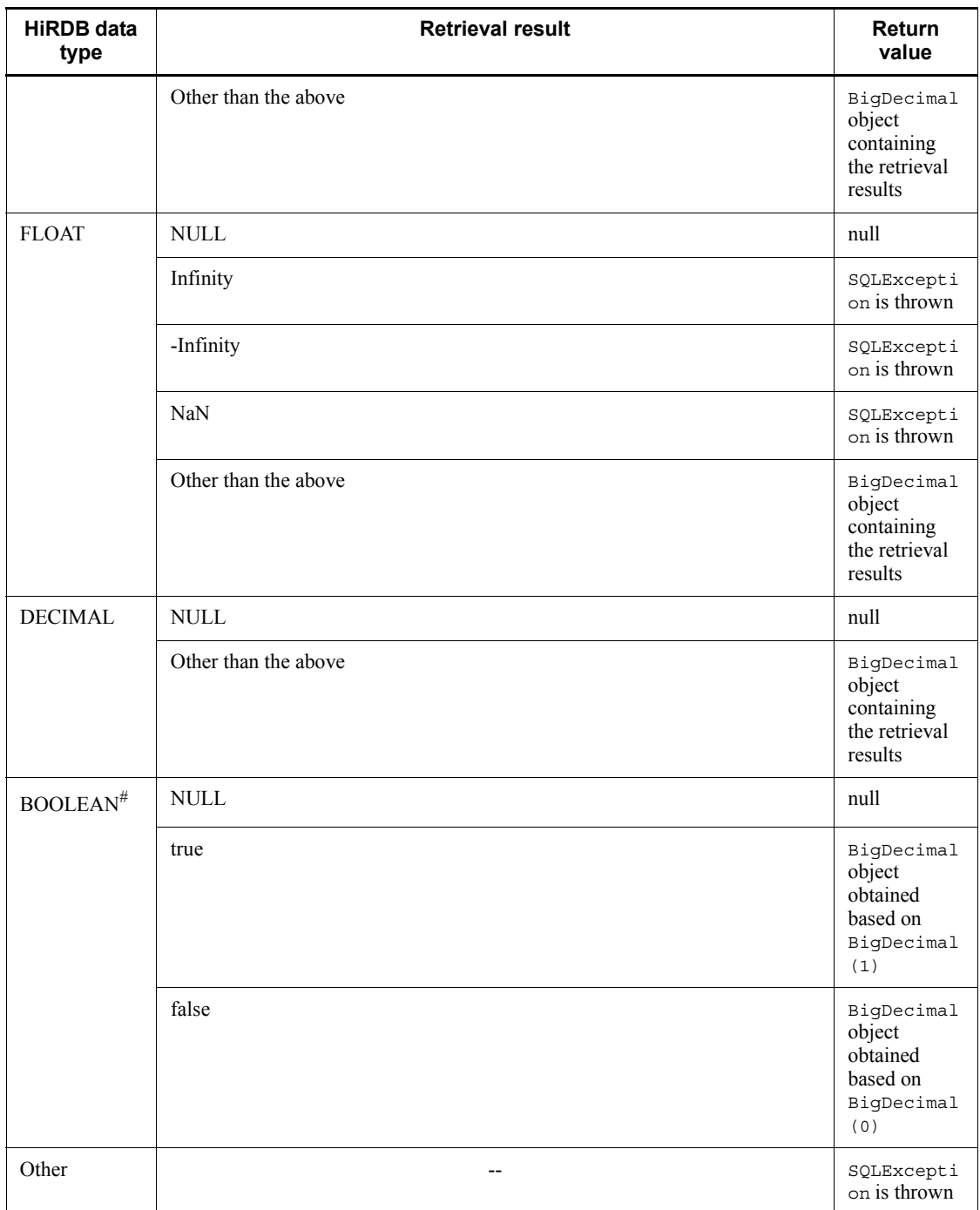

## Legend:

--: Not applicable

#: There is BOOLEAN-type data when the Resultset was created from DatabaseMetadata.

#### **Exceptions**

The JDBC driver throws an SQLException in the following cases:

**•** This ResultSet object is closed.

This includes the case where this driver closed ResultSet because the Statement that created this ResultSet object was closed.

- **•** The Connection used to create the Statement that created this ResultSet object has been closed.
- **•** ResultSet has become invalid due to transaction settlement.
- **•** A nonexistent column number is specified.
- **•** The data type cannot be acquired by this method.
- **•** The column value cannot be acquired as BigDecimal.
- **•** An error occurred in the JDBC driver.

## **(m) getBigDecimal(int columnIndex,int scale)**

#### Function

Acquires the value of a specified column in the current row of this ResultSet object as a java.math.BigDecimal object with the number of decimal places specified in scale.

# Format

public synchronized BigDecimal getBigDecimal(int columnIndex,int scale) throws SQLException

### Arguments

int columnIndex

Column number

## int scale

Scaling

## Return value

Column value corresponding to the specified column number with the number of

decimal places specified in the scale argument (if the value is NULL, the method returns null)

### Functional detail

This method acquires the value of a specified column in the current row of this ResultSet object as a java.math.BigDecimal object with the number of decimal places specified in scale.

If the number of decimal places in the column value is greater than the scale argument value, the method truncates the value based on the scale value. If the number of decimal places in the column value is less than the scale argument value, the method pads the value with 0s.

If the scale argument value is smaller than the number of decimal places in the retrieval result, the method discards the excess decimal places from the retrieval result. If the scale argument value is greater than the number of decimal places in the retrieval result, the method pads the retrieval result with 0s so that the number of decimal places matches the scale value.

For the relationships among the HiRDB data type, the retrieval results, and the return value, see *Functional detail* in *(l) getBigDecimal(int columnIndex)*.

### **Exceptions**

The JDBC driver throws an SQLException in the following cases:

• This Resultset object is closed.

This includes the case where this driver closed ResultSet because the Statement that created this ResultSet object was closed.

- **•** The Connection used to create the Statement that created this ResultSet object has been closed.
- **•** ResultSet has become invalid due to transaction settlement.
- **•** A nonexistent column number is specified.
- **•** The data type cannot be acquired by this method.
- The column value cannot be acquired as  $BigDecimal$ .
- **•** A value less than 0 was specified for scale.
- **•** An error occurred in the JDBC driver.

# **(n) getBigDecimal(String columnName)**

### Function

Acquires as a java.math.BigDecimal object the value of a specified column in the current row of this ResultSet object.

For the relationships among the HiRDB data type, the retrieval results, and the return value, see *Functional detail* in *(l) getBigDecimal(int columnIndex)*.

### Format

```
public synchronized BigDecimal getBigDecimal (String 
columnName) throws SQLException
```
#### Arguments

String columnName

Column name

#### Return value

Column value corresponding to the specified column name (if the value is NULL, the method returns null)

## **Exceptions**

The JDBC driver throws an SQLException in the following cases:

**•** This ResultSet object is closed.

This includes the case where this driver closed ResultSet because the Statement that created this ResultSet object was closed.

- **•** The Connection used to create the Statement that created this ResultSet object has been closed.
- **•** ResultSet has become invalid due to transaction settlement.
- **•** A nonexistent column name was specified.
- **•** The data type cannot be acquired by this method.
- **•** The column value cannot be acquired as BigDecimal.
- **•** An error occurred in the JDBC driver.

### **(o) getBigDecimal(String columnName,int scale)**

## Function

Acquires the value of a specified column in the current row of this ResultSet object as a java.math.BigDecimal object with the number of decimal places specified in scale.

## Format

```
public synchronized BigDecimal getBigDecimal(String 
columnName,int scale) throws SQLException
```
### **Arguments**

#### String columnName

Column name

# int scale

Scaling

### Return value

Column value corresponding to the specified column name with the number of decimal places specified in the scale argument (if the value is NULL, the method returns null)

## Functional detail

This method acquires the value of a specified column in the current row of this ResultSet object as a java.math.BigDecimal object with the number of decimal places specified in scale.

If the scale argument value is smaller than the number of decimal places in the retrieval result, the method discards the excess decimal places from the retrieval result. If the scale argument value is greater than the number of decimal places in the retrieval result, the method pads the retrieval result with 0s so that the number of decimal places matches the scale value.

For the relationships among the HiRDB data type, the retrieval results, and the return value, see *Functional detail* in *(l) getBigDecimal(int columnIndex)*.

### Exceptions

The JDBC driver throws an SQLException in the following cases:

• This ResultSet object is closed.

This includes the case where this driver closed ResultSet because the Statement that created this ResultSet object was closed.

- The Connection used to create the Statement that created this ResultSet object has been closed.
- **•** ResultSet has become invalid due to transaction settlement.
- **•** A nonexistent column name was specified.
- **•** The data type cannot be acquired by this method.
- The column value cannot be acquired as  $BigDecimal$ .
- **•** A value less than 0 was specified for scale.

**•** An error occurred in the JDBC driver.

## **(p) getBinaryStream(int columnIndex)**

## Function

Acquires as a binary stream the value of the column with a specified column number located in the current row of this ResultSet object.

## Format

public synchronized InputStream getBinaryStream(int columnIndex) throws SQLException

#### Arguments

## int columnIndex

Column number

## Return value

Java input stream in which the column value is sent as an uninterpreted byte stream (if the value is NULL, the method returns null)

## Functional detail

This method acquires as a binary stream the value of the column with a specified column number located in the current row of this ResultSet object.

The following table shows the relationships among the HiRDB data type, the retrieval results, and the return value:

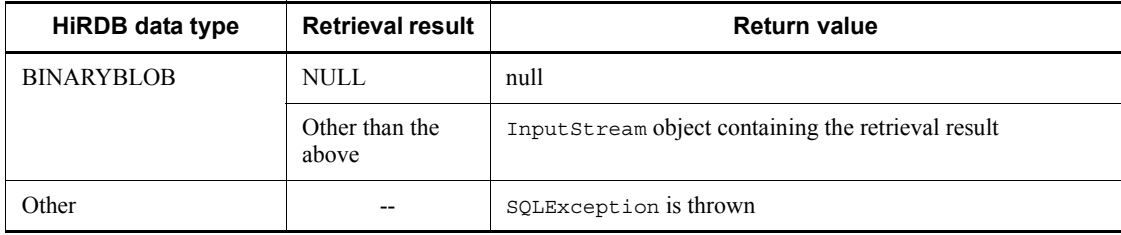

Legend:

-- Not applicable

# **Exceptions**

The JDBC driver throws an SQLException in the following cases:

**•** This ResultSet object is closed.

This includes the case where this driver closed ResultSet because the

Statement that created this ResultSet object was closed.

- **•** The Connection used to create the Statement that created this ResultSet object has been closed.
- **•** ResultSet has become invalid due to transaction settlement.
- **•** A nonexistent column number is specified.
- The data type cannot be acquired by this method.
- **•** An error occurred in the JDBC driver.

# **(q) getBinaryStream(String columnName)**

### Function

Acquires as a binary stream the value of a specified column in the current row of this ResultSet object.

For the relationships among the HiRDB data type, the retrieval results, and the return value, see *Functional detail* in *(p) getBinaryStream(int columnIndex)*.

### Format

public synchronized InputStream getBinaryStream (String columnName) throws SQLException

### Arguments

### String columnName

Column name

### Return value

Java input stream in which the column value is sent as an uninterpreted byte stream (if the value is NULL, the method returns null)

## **Exceptions**

The JDBC driver throws an SQLException in the following cases:

**•** This ResultSet object is closed.

This includes the case where this driver closed ResultSet because the Statement that created this ResultSet object was closed.

- **•** The Connection used to create the Statement that created this ResultSet object has been closed.
- **•** ResultSet has become invalid due to transaction settlement.
- **•** A nonexistent column name was specified.

- **•** The data type cannot be acquired by this method.
- **•** An error occurred in the JDBC driver.

# **(r) getBlob(int i)**

#### Function

Acquires as a java.sql.Blob object the value of the column with a specified column number located in the current row of this ResultSet object.

### Format

public synchronized Blob getBlob(int i) throws SQLException

## **Arguments**

int i

Column number

## Return value

Blob object representing the value of the specified column (if the value is NULL, the method returns null)

### Functional detail

This method acquires as a java.sql.Blob object the value of the column with a specified column number located in the current row of this ResultSet object.

The following table shows the relationships among the HiRDB data type, the retrieval results, and the return value:

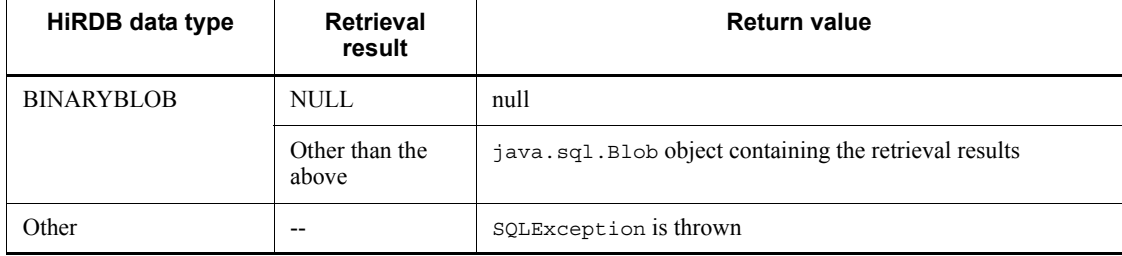

Legend:

-- Not applicable

#### **Exceptions**

The JDBC driver throws an SQLException in the following cases:

• This ResultSet object is closed.

This includes the case where this driver closed ResultSet because the Statement that created this ResultSet object was closed.

- **•** The Connection used to create the Statement that created this ResultSet object has been closed.
- **•** ResultSet has become invalid due to transaction settlement.
- **•** A nonexistent column number is specified.
- **•** The data type cannot be acquired by this method.
- **•** An error occurred in the JDBC driver.

## **(s) getBlob(String colName)**

## Function

Acquires as a java.sql.Blob object the value of a specified column in the current row of this ResultSet object.

For the relationships among the HiRDB data type, the retrieval results, and the return value, see *Functional detail* in *(r) getBlob(int i)*.

### Format

public synchronized Blob getBlob(String colName) throws SQLException

### Arguments

### String colName

## Column name

### Return value

Blob object representing the value of the specified column (if the value is NULL, the method returns null)

### **Exceptions**

The JDBC driver throws an SQLException in the following cases:

**•** This ResultSet object is closed.

This includes the case where this driver closed ResultSet because the Statement that created this ResultSet object was closed.

- **•** The Connection used to create the Statement that created this ResultSet object has been closed.
- **•** ResultSet has become invalid due to transaction settlement.

- **•** A nonexistent column name was specified.
- **•** The data type cannot be acquired by this method.
- **•** An error occurred in the JDBC driver.

# **(t) getBoolean(int columnIndex)**

## Function

Acquires the value of a specified column in the current row of this ResultSet object as boolean in Java programming language.

## Format

```
public synchronized boolean getBoolean(int columnIndex) 
throws SQLException
```
# Arguments

# int columnIndex

Column number

## Return value

true or false (if the value is NULL, the method returns false)

## Functional detail

This method acquires the value of a specified column in the current row of this ResultSet object as boolean in Java programming language.

The following table shows the relationships among the HiRDB data type, the retrieval results, and the return value:

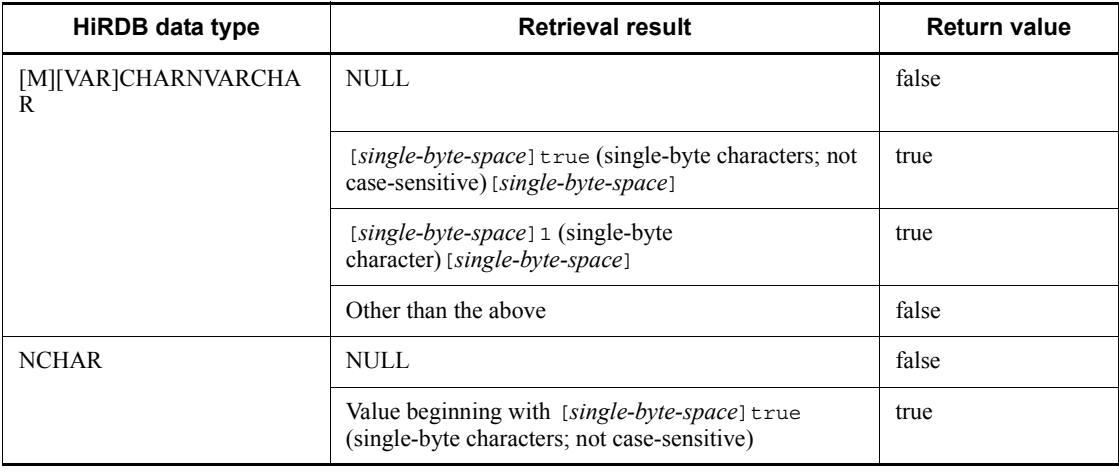

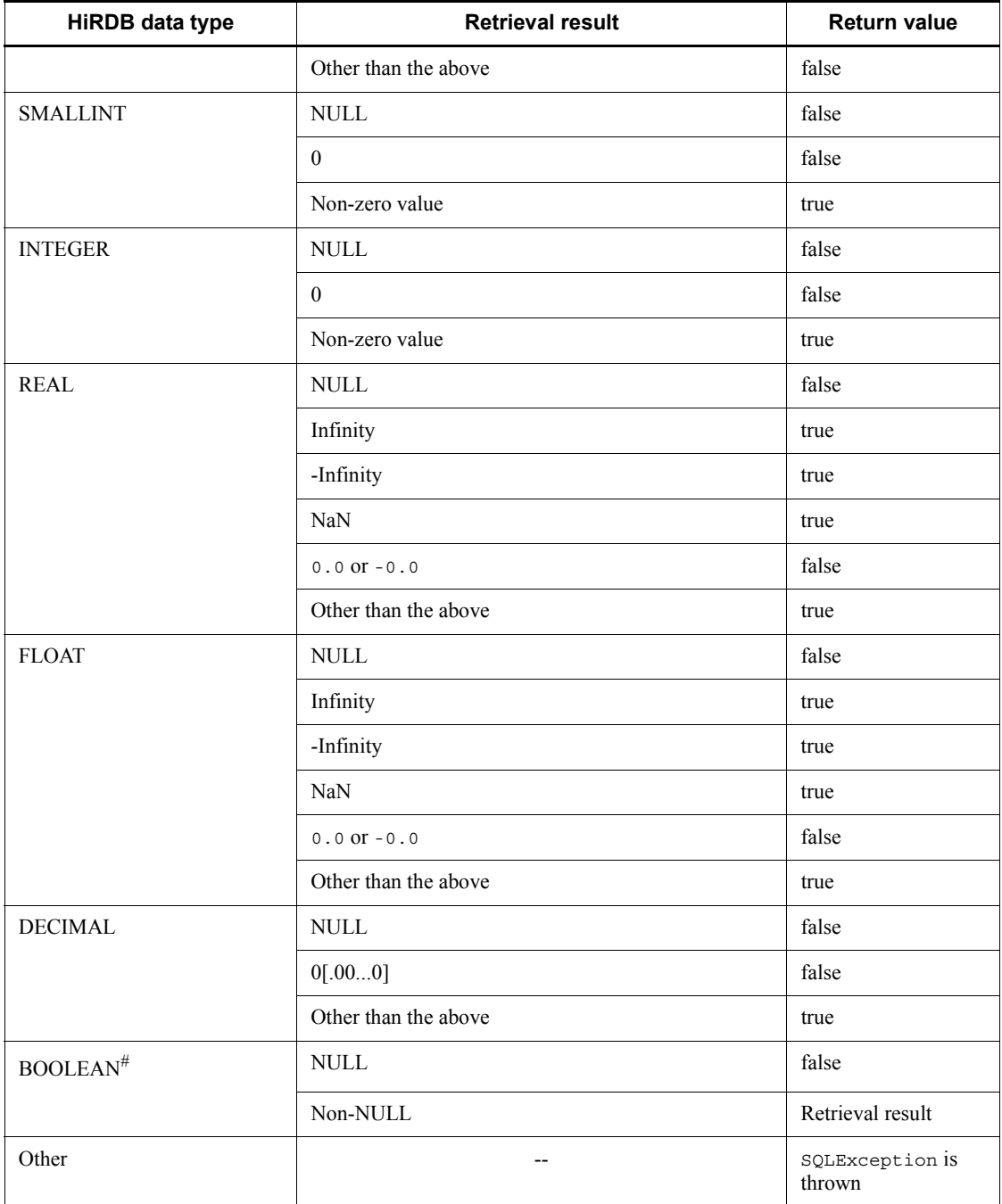

Legend:

# --: Not applicable

#: There is BOOLEAN-type data when the Resultset was created from DatabaseMetadata.

## **Exceptions**

The JDBC driver throws an SQLException in the following cases:

**•** This ResultSet object is closed.

This includes the case where this driver closed ResultSet because the Statement that created this ResultSet object was closed.

- **•** The Connection used to create the Statement that created this ResultSet object has been closed.
- **•** ResultSet has become invalid due to transaction settlement.
- **•** A nonexistent column number is specified.
- **•** The data type cannot be acquired by this method.
- An error occurred in the JDBC driver.

## **(u) getBoolean(String columnName)**

### Function

Acquires the value of a specified column in the current row of this ResultSet object as boolean in Java programming language.

For the relationships among the HiRDB data type, the retrieval results, and the return value, see *Functional detail* in *(t) getBoolean(int columnIndex)*.

## Format

public synchronized boolean getBoolean(String columnName) throws SQLException

#### Arguments

String columnName

Column name

## Return value

true or false (if the value is NULL, the method returns false)

### **Exceptions**

The JDBC driver throws an SQLException in the following cases:

**•** This ResultSet object is closed.

This includes the case where this driver closed ResultSet because the Statement that created this ResultSet object was closed.

- **•** The Connection used to create the Statement that created this ResultSet object has been closed.
- **•** ResultSet has become invalid due to transaction settlement.
- **•** A nonexistent column name was specified.
- **•** The data type cannot be acquired by this method.
- **•** An error occurred in the JDBC driver.

## **(v) getByte(int columnIndex)**

### Function

Acquires the value of a specified column in the current row of this ResultSet object as byte in Java programming language.

## Format

```
public synchronized byte getByte(int columnIndex) throws 
SOLException
```
### **Arguments**

### int columnIndex

Column number

## Return value

Column value (if the value is NULL, the method returns null)

# Functional detail

This method acquires the value of a specified column in the current row of this ResultSet object as byte in Java programming language.

The following table shows the relationships among the HiRDB data type, the retrieval results, and the return value:

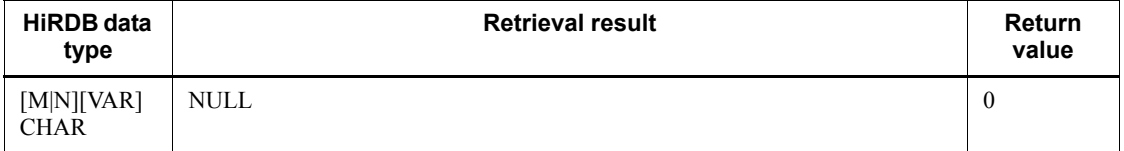

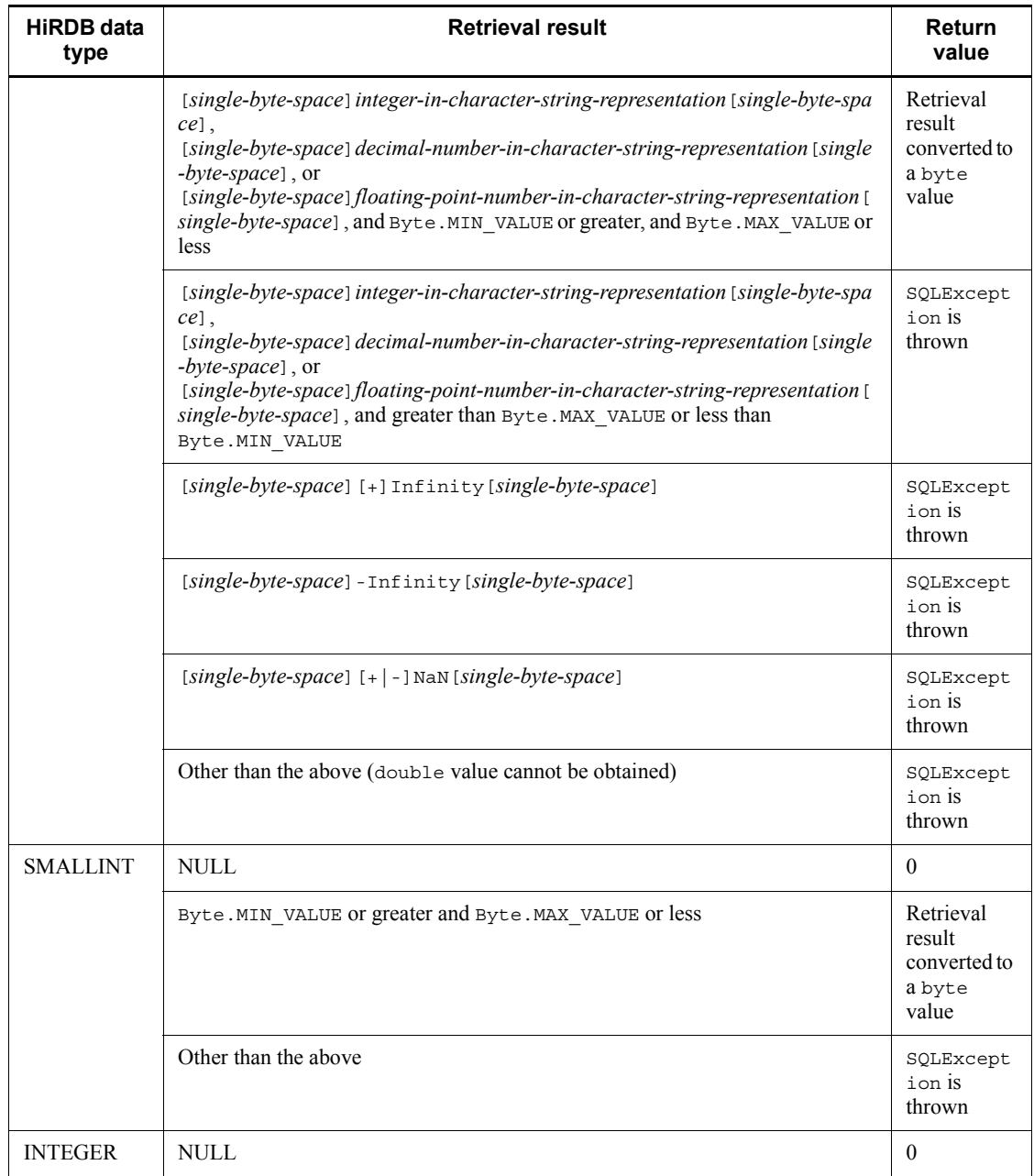

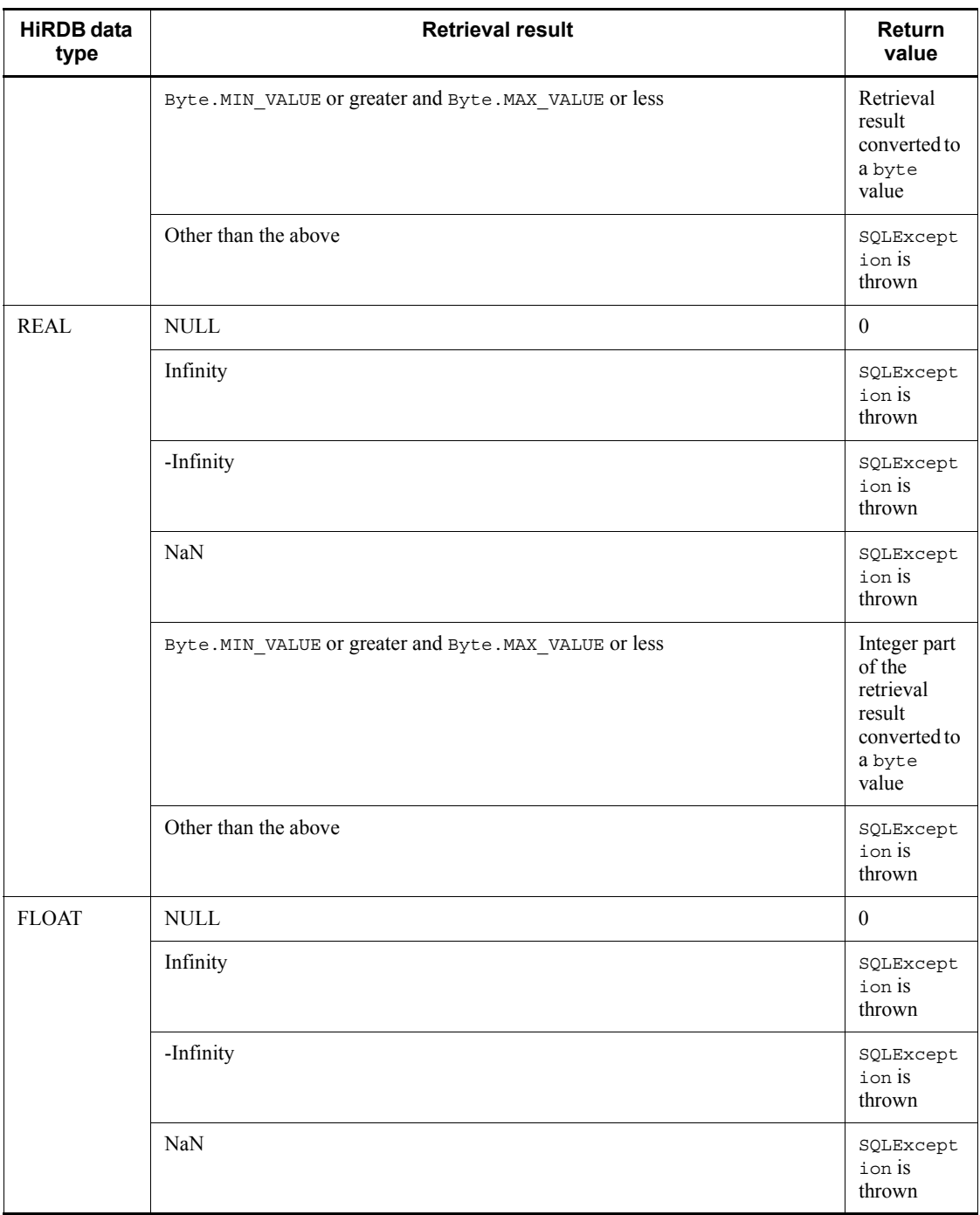

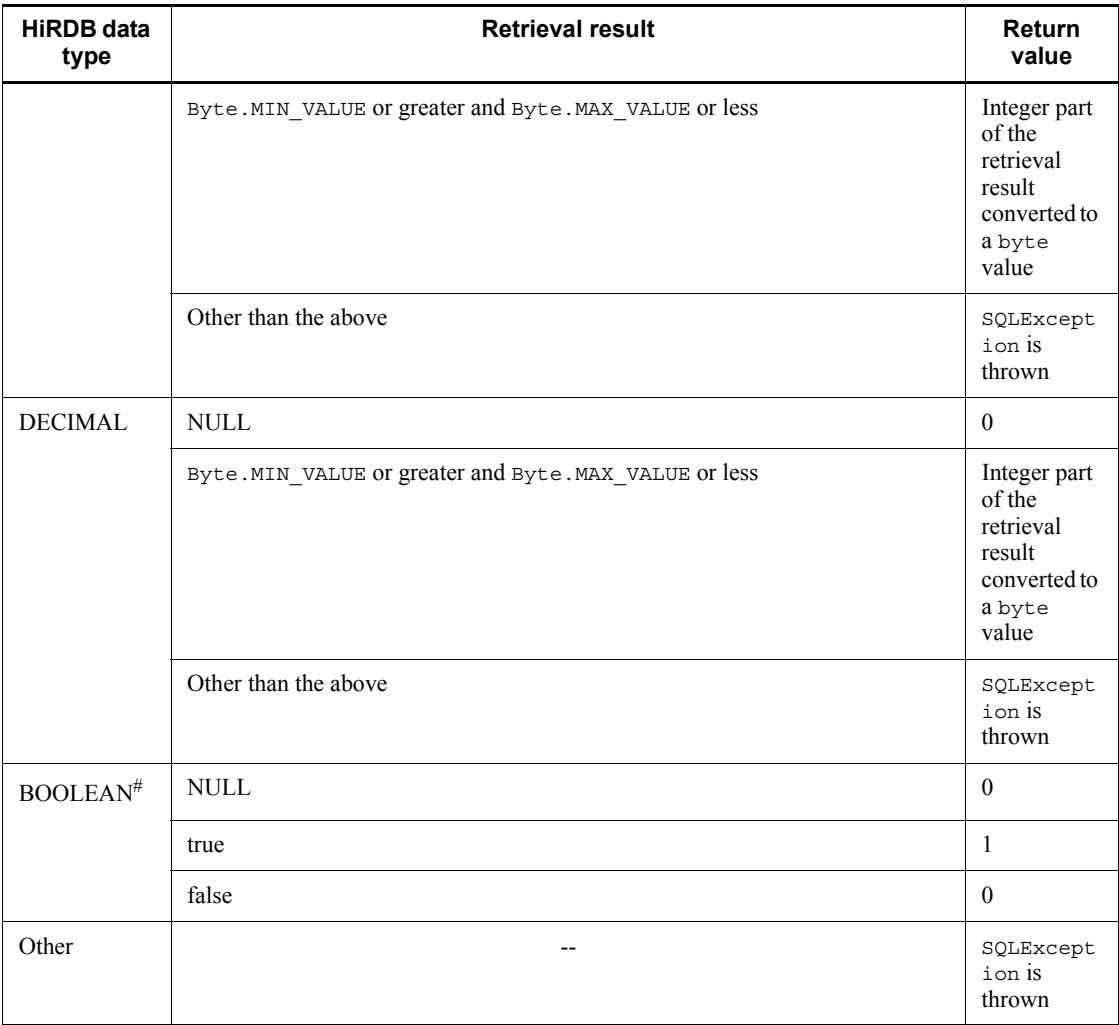

Legend:

--: Not applicable

#: There is BOOLEAN-type data when the Resultset was created from DatabaseMetadata.

## Exceptions

The JDBC driver throws an SQLException in the following cases:

**•** This ResultSet object is closed.

This includes the case where this driver closed ResultSet because the Statement that created this ResultSet object was closed.

- **•** The Connection used to create the Statement that created this ResultSet object has been closed.
- ResultSet has become invalid due to transaction settlement.
- **•** A nonexistent column number is specified.
- The data type cannot be acquired by this method.
- **•** The column value cannot be acquired as byte.
- **•** An error occurred in the JDBC driver.

# **(w) getByte(String columnName)**

## Function

Acquires the value of a specified column in the current row of this ResultSet object as byte in Java programming language. For the relationships among the HiRDB data type, the retrieval results, and the return value, see *Functional detail* in *(v) getByte(int columnIndex)*.

## Format

public synchronized byte getByte(String columnName) throws SQLException

## Arguments

## String columnName

Column name

## Return value

Column value (if the value is NULL, the method returns null)

The JDBC driver throws an SQLException in the following cases:

**•** This ResultSet object is closed.

This includes the case where this driver closed ResultSet because the Statement that created this ResultSet object was closed.

- **•** The Connection used to create the Statement that created this ResultSet object has been closed.
- **•** ResultSet has become invalid due to transaction settlement.
- **•** A nonexistent column name was specified.
- The data type cannot be acquired by this method.
- **•** The column value cannot be acquired as byte.

**•** An error occurred in the JDBC driver.

# **(x) getBytes(int columnIndex)**

## Function

Acquires the value of a specified column in the current row of this ResultSet as a byte array in Java programming language.

## Format

public synchronized byte[] getBytes(int columnIndex) throws SQLException

#### Arguments

## int columnIndex

Column number

### Return value

Column value (if the value is NULL, the method returns null)

## Functional detail

This method acquires the value of a specified column in the current row of this ResultSet object as a byte array in Java programming language.

The following table shows the relationships among the HiRDB data type, the retrieval results, and the return value:

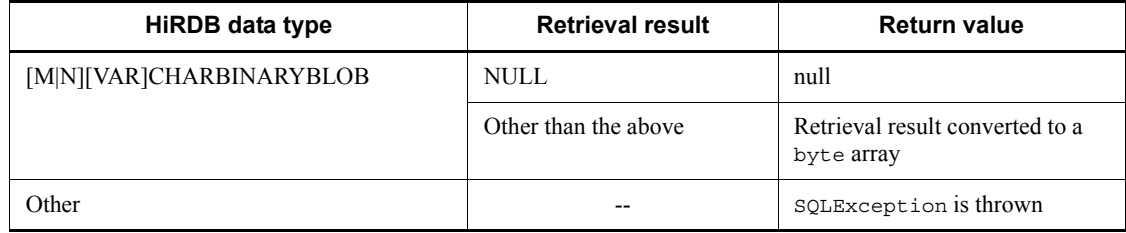

Legend:

-- Not applicable

## **Exceptions**

The JDBC driver throws an SQLException in the following cases:

**•** This ResultSet object is closed.

This includes the case where this driver closed ResultSet because the Statement that created this ResultSet object was closed.

- **•** The Connection used to create the Statement that created this ResultSet object has been closed.
- ResultSet has become invalid due to transaction settlement.
- **•** A nonexistent column number is specified.
- The data type cannot be acquired by this method.
- **•** An error occurred in the JDBC driver.

# **(y) getBytes(String columnName)**

# Function

Acquires the value of a specified column in the current row of this ResultSet object as a byte array in Java programming language. The byte value indicates the row value returned by the driver.

For the relationships among the HiRDB data type, the retrieval results, and the return value, see *Functional detail* in *(x) getBytes(int columnIndex)*.

### Format

```
public synchronized byte[] getBytes (String columnName) 
throws SQLException
```
## Arguments

# String columnName

Column name

# Return value

Column value (if the value is NULL, the method returns null)

## **Exceptions**

The JDBC driver throws an SQLException in the following cases:

**•** This ResultSet object is closed.

This includes the case where this driver closed ResultSet because the Statement that created this ResultSet object was closed.

- **•** The Connection used to create the Statement that created this ResultSet object has been closed.
- **•** ResultSet has become invalid due to transaction settlement.
- **•** A nonexistent column name was specified.
- **•** The data type cannot be acquired by this method.

**•** An error occurred in the JDBC driver.

## **(z) getCharacterStream(int columnIndex)**

## Function

Acquires as a java.io.Reader object the value of a specified column in the current row of this ResultSet object.

## Format

public synchronized Reader getCharacterStream (int columnIndex) throws SQLException

#### Arguments

## int columnIndex

Column number

### Return value

java.io.Reader object containing the column value (if the value is NULL, the method returns null)

## Functional detail

This method acquires as a java.io.Reader object the value of a specified column in the current row of this ResultSet object.

The following table shows the relationships among the HiRDB data type, the retrieval results, and the return value:

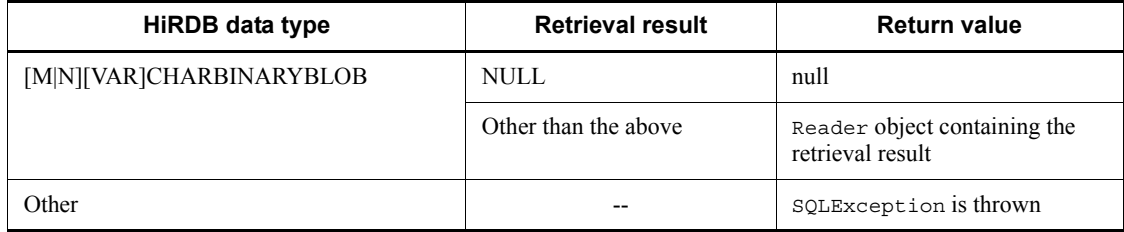

Legend:

-- Not applicable

# Exceptions

The JDBC driver throws an SQLException in the following cases:

• This ResultSet object is closed.

This includes the case where this driver closed ResultSet because the

Statement that created this ResultSet object was closed.

- **•** The Connection used to create the Statement that created this ResultSet object has been closed.
- **•** ResultSet has become invalid due to transaction settlement.
- **•** A nonexistent column number is specified.
- **•** The data type cannot be acquired by this method.
- **•** Encoding failed.
- **•** An error occurred in the JDBC driver.

## **(aa) getCharacterStream(String columnName)**

### Function

Acquires as a java.io.Reader object the value of a specified column in the current row of this ResultSet object.

For the relationships among the HiRDB data type, the retrieval results, and the return value, see *Functional detail* in *(z) getCharacterStream(int columnIndex)*.

### Format

public synchronized Reader getCharacterStream (String columnName) throws SQLException

#### Arguments

### String columnName

Column name

## Return value

Java input stream that sends the column value as a stream of one-byte ASCII characters (if the value is NULL, the method returns null)

#### **Exceptions**

The JDBC driver throws an SQLException in the following cases:

• This ResultSet object is closed.

This includes the case where this driver closed ResultSet because the Statement that created this ResultSet object was closed.

- **•** The Connection used to create the Statement that created this ResultSet object has been closed.
- **•** ResultSet has become invalid due to transaction settlement.

- **•** A nonexistent column name was specified.
- **•** The data type cannot be acquired by this method.
- **•** Encoding failed.
- An error occurred in the JDBC driver.

## **(ab)getConcurrency()**

### Function

Returns the parallel processing mode of this ResultSet object. The method always returns ResultSet. CONCUR READ ONLY because the JDBC driver does not support an update cursor.

## Format

public synchronized int getConcurrency() throws SQLException

### Arguments

None.

## Return value

### ResultSet.CONCUR\_READ\_ONLY

The column value cannot be updated.

## ResultSet.CONCUR\_UPDATABLE

The column value can be updated.

# **Exceptions**

The JDBC driver throws an SQLException in the following cases:

• This ResultSet object is closed.

This includes the case where this driver closed ResultSet because the Statement that created this ResultSet object was closed.

- **•** The Connection used to create the Statement that created this ResultSet object has been closed.
- **•** ResultSet has become invalid due to transaction settlement.

### **(ac) getCursorName()**

## Function

Acquires the name of the SQL cursor used by this ResultSet object. In a HiRDB system, the JDBC driver always returns null.

## Format

```
public synchronized String getCursorName() throws 
SQLException
```
#### **Arguments**

None.

### Return value

null

### **Exceptions**

The JDBC driver throws an SQLException in the following cases:

**•** This ResultSet object is closed.

This includes the case where this driver closed ResultSet because the Statement that created this ResultSet object was closed.

- **•** The Connection used to create the Statement that created this ResultSet object has been closed.
- **•** ResultSet has become invalid due to transaction settlement.

## **(ad)getDate(int columnIndex)**

## Function

Acquires as a java.sql.Date object the value of a specified column in the current row of this ResultSet object.

### Format

public synchronized java.sql.Date getDate(int columnIndex) throws SQLException

## Arguments

int columnIndex

Column number

## Return value

Column value (if the value is NULL, the method returns null)

#### Functional detail

This method acquires as a java.sql.Date object the value of a specified column in the current row of this ResultSet object.

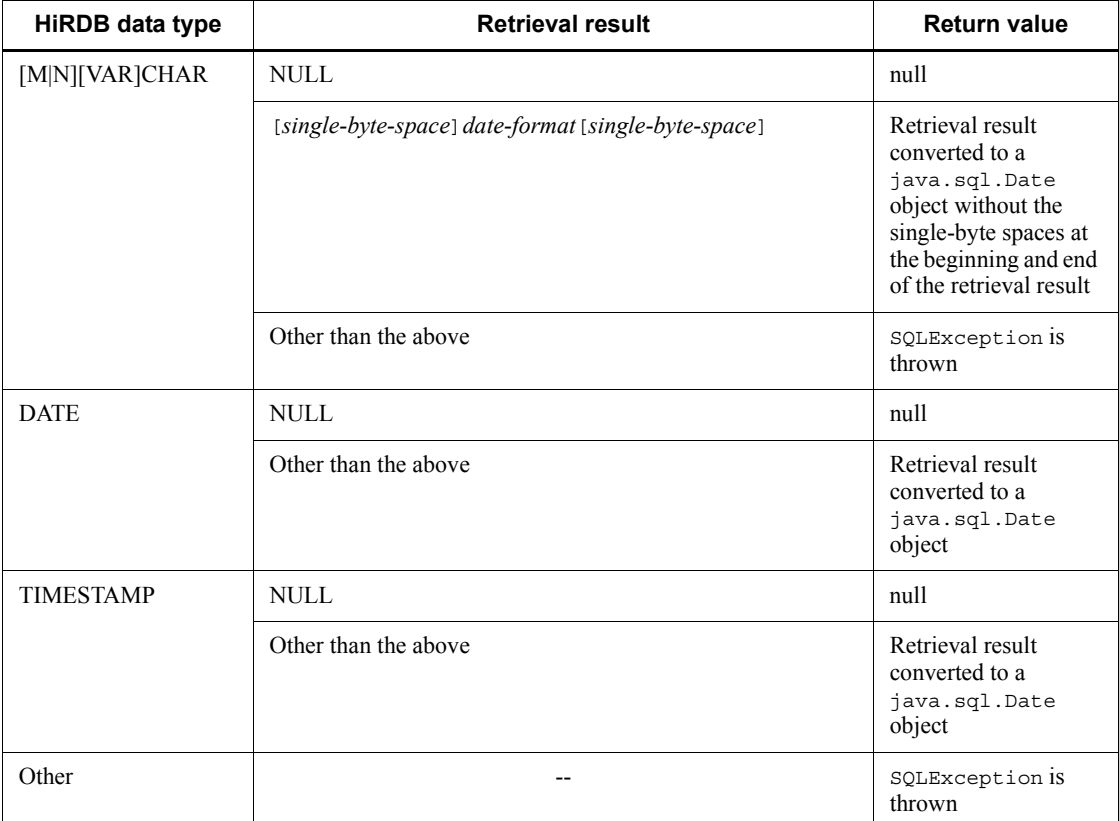

The following table shows the relationships among the HiRDB data type, the retrieval results, and the return value:

Legend:

-- Not applicable

## Exceptions

The JDBC driver throws an SQLException in the following cases:

• This ResultSet object is closed.

This includes the case where this driver closed ResultSet because the Statement that created this ResultSet object was closed.

- **•** The Connection used to create the Statement that created this ResultSet object has been closed.
- **•** ResultSet has become invalid due to transaction settlement.
- **•** A nonexistent column number is specified.
- **•** The data type cannot be acquired by this method.
- The column value cannot be acquired as java.sql.Date.
- **•** An error occurred in the JDBC driver.

## **(ae) getDate(int columnIndex, Calendar cal)**

### Function

Acquires as a java.sql.Date object the value of a specified column in the current row of this ResultSet object. This method uses a specified calendar to create the appropriate date as a millisecond value.

For the relationships among the HiRDB data type, the retrieval results, and the return value, see *Functional detail* in *(ad) getDate(int columnIndex)*.

#### Format

public synchronized java.sql.Date getDate(int columnIndex, Calendar cal) throws SQLException

#### Arguments

int columnIndex

Column number

#### Calendar cal

Calendar in which the time zone for the values stored in the database has been set

# Return value

Column value (if the value is NULL, the method returns null)

### **Exceptions**

The JDBC driver throws an SQLException in the following cases:

**•** This ResultSet object is closed.

This includes the case where this driver closed ResultSet because the Statement that created this ResultSet object was closed.

- **•** The Connection used to create the Statement that created this ResultSet object has been closed.
- **•** ResultSet has become invalid due to transaction settlement.
- **•** A nonexistent column number is specified.
- **•** The data type cannot be acquired by this method.

- The column value cannot be acquired as  $j$ ava.sql.Date.
- **•** An error occurred in the JDBC driver.

## **(af) getDate(String columnName)**

#### Function

Acquires as a java.sql.Date object the value of a specified column in the current row of this ResultSet object as a java.sql.Date object.

For the relationships among the HiRDB data type, the retrieval results, and the return value, see *Functional detail* in *(ad) getDate(int columnIndex)*.

### Format

```
public synchronized java.sql.Date getDate (String 
columnName) throws SQLException
```
## Arguments

String columnName

Column name

# Return value

Column value (if the value is NULL, the method returns null)

# **Exceptions**

The JDBC driver throws an SQLException in the following cases:

**•** This ResultSet object is closed.

This includes the case where this driver closed ResultSet because the Statement that created this ResultSet object was closed.

- **•** The Connection used to create the Statement that created this ResultSet object has been closed.
- **•** ResultSet has become invalid due to transaction settlement.
- **•** A nonexistent column name was specified.
- **•** The data type cannot be acquired by this method.
- The column value cannot be acquired as java.sql.Date.
- An error occurred in the JDBC driver.

# **(ag)getDate(String columnName, Calendar cal)**

## Function

Acquires as a java.sql.Date object the value of a specified column in the current row of this ResultSet object. This method uses a specified calendar to create the appropriate date as a millisecond value.

For the relationships among the HiRDB data type, the retrieval results, and the return value, see *Functional detail* in *(ad) getDate(int columnIndex)*.

## Format

public synchronized java.sql.Date getDate(String columnName, Calendar cal) throws SQLException

## **Arguments**

### String columnName

Column name

## Calendar cal

Calendar in which the time zone for the values stored in the database has been set

### Return value

Column value (if the value is NULL, the method returns null)

### **Exceptions**

The JDBC driver throws an SQLException in the following cases:

**•** This ResultSet object is closed.

This includes the case where this driver closed ResultSet because the Statement that created this ResultSet object was closed.

- **•** The Connection used to create the Statement that created this ResultSet object has been closed.
- **•** ResultSet has become invalid due to transaction settlement.
- **•** A nonexistent column name was specified.
- **•** The data type cannot be acquired by this method.
- The column value cannot be acquired as java.sql.Date.
- An error occurred in the JDBC driver.

# **(ah)getDouble(int columnIndex)**

### Function

Acquires the value of a specified column in the current row of this ResultSet object as double in Java programming language.

## Format

```
public synchronized double getDouble (int columnIndex) 
throws SQLException
```
Arguments

int columnIndex

Column number

### Return value

Column value (if the value is NULL, the method returns null)

### Functional detail

This method acquires the value of a specified column in the current row of this ResultSet object as double in Java programming language.

The following table shows the relationships among the HiRDB data type, the retrieval results, and the return value:

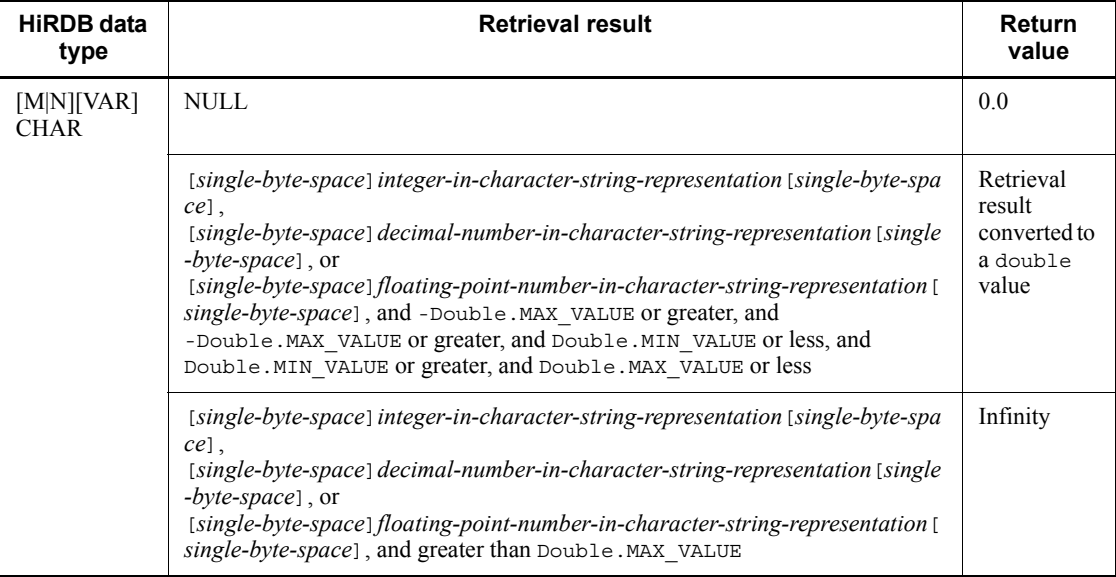

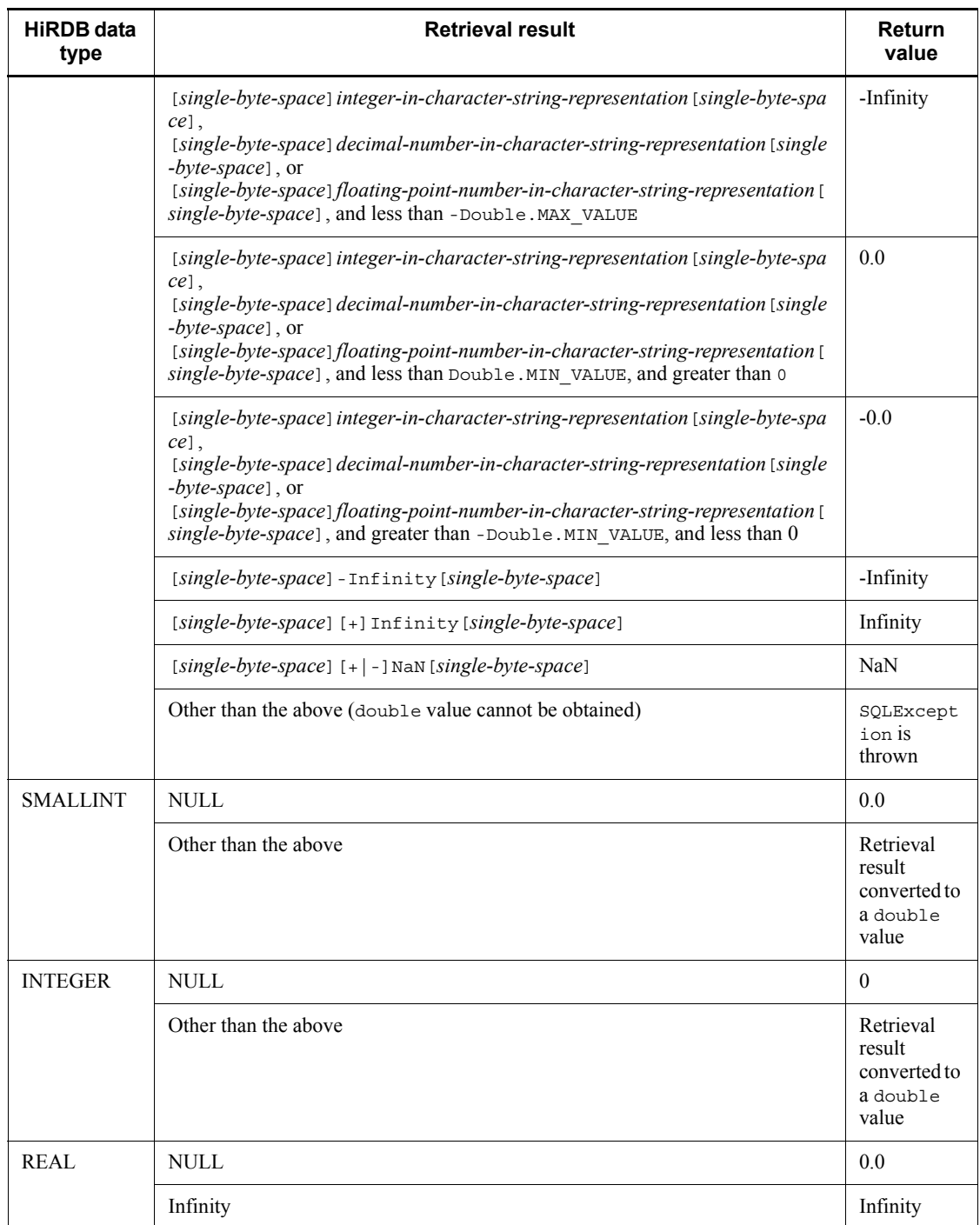
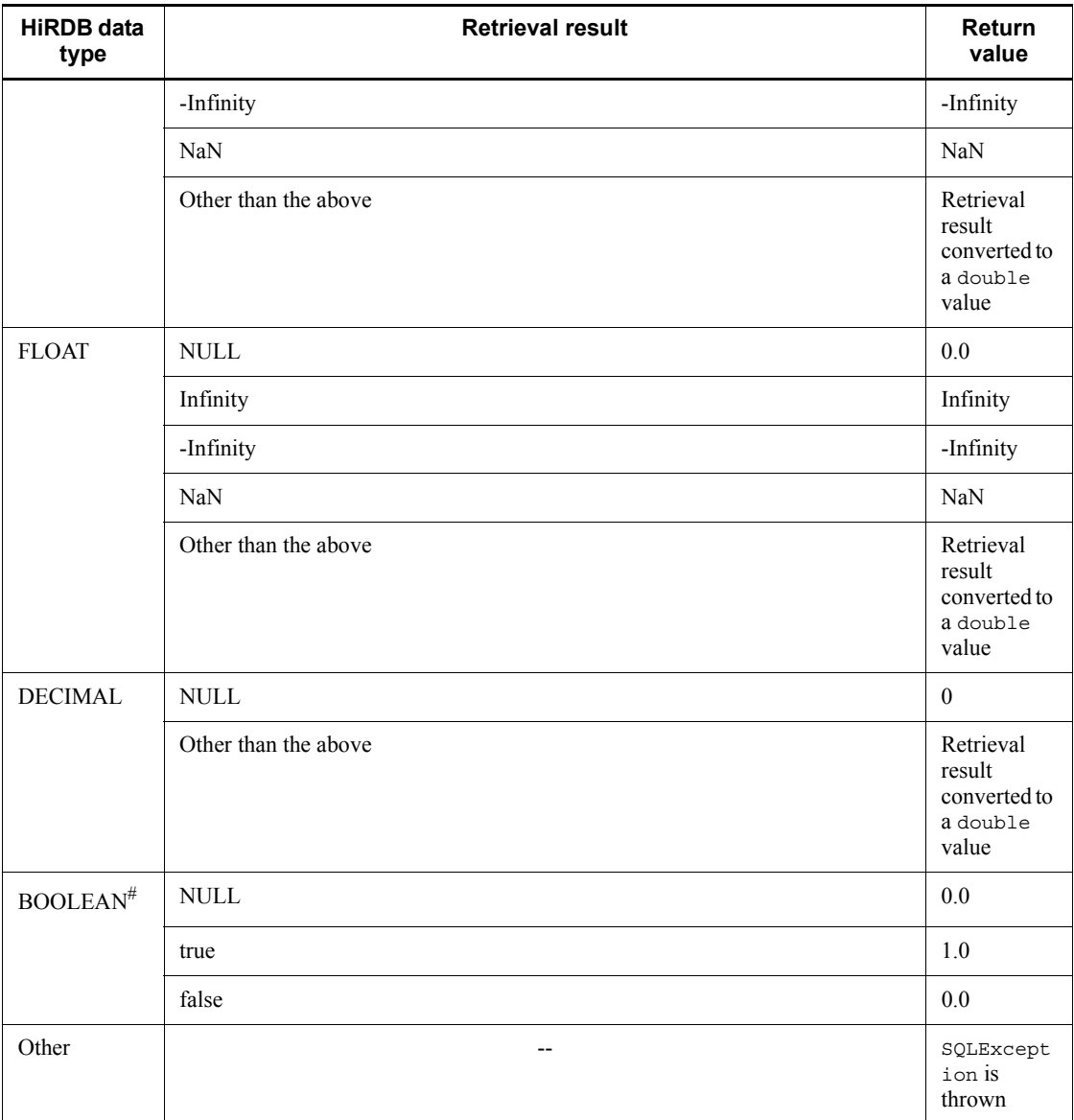

Legend:

--: Not applicable

#: There is BOOLEAN-type data when the Resultset was created from DatabaseMetadata.

Exceptions

The JDBC driver throws an SQLException in the following cases:

• This ResultSet object is closed.

This includes the case where this driver closed ResultSet because the Statement that created this ResultSet object was closed.

- **•** The Connection used to create the Statement that created this ResultSet object has been closed.
- **•** ResultSet has become invalid due to transaction settlement.
- **•** A nonexistent column number is specified.
- **•** The data type cannot be acquired by this method.
- The column value cannot be acquired as double.
- **•** An error occurred in the JDBC driver.

## **(ai) getDouble(String columnName)**

### Function

Acquires the value of a specified column in the current row of this ResultSet object as double in Java programming language.

For the relationships among the HiRDB data type, the retrieval results, and the return value, see *Functional detail* in *(ah) getDouble(int columnIndex)*.

### Format

```
public synchronized double getDouble (String columnName) 
throws SQLException
```
#### Arguments

String columnName

Column name

### Return value

Column value (if the value is NULL, the method returns null)

## **Exceptions**

The JDBC driver throws an SQLException in the following cases:

**•** This ResultSet object is closed.

This includes the case where this driver closed ResultSet because the Statement that created this ResultSet object was closed.

**•** The Connection used to create the Statement that created this

ResultSet object has been closed.

- **•** ResultSet has become invalid due to transaction settlement.
- **•** A nonexistent column name was specified.
- The data type cannot be acquired by this method.
- The column value cannot be acquired as double.
- **•** An error occurred in the JDBC driver.

## **(aj) getFetchDirection()**

## Function

Acquires the fetch direction of this ResultSet object. In HiRDB, this method always returns ResultSet.FETCH\_FORWARD.

### Format

```
public synchronized int getFetchDirection() throws 
SQLException
```
## Arguments

None.

## Return value

## ResultSet.FETCH\_FORWARD

The result set is processed in the forward direction.

## ResultSet.FETCH\_REVERSE

The result set is processed in the reverse direction.

#### ResultSet.FETCH\_UNKNOWN

The direction in which the result set is processed is unknown.

#### **Exceptions**

The JDBC driver throws an SQLException in the following cases:

**•** This ResultSet object is closed.

This includes the case where this driver closed ResultSet because the Statement that created this ResultSet object was closed.

- **•** The Connection used to create the Statement that created this ResultSet object has been closed.
- **•** ResultSet has become invalid due to transaction settlement.

# **(ak) getFetchSize()**

## Function

Acquires the fetch size of this ResultSet object.

The method returns the value set by setFetchSize.

If no value has been set by setFetchSize, the method returns 0.

## Format

public synchronized int getFetchSize() throws SQLException

## **Arguments**

None.

## Return value

Current fetch size for this ResultSet object

## **Exceptions**

The JDBC driver throws an SQLException in the following cases:

**•** This ResultSet object is closed.

This includes the case where this driver closed ResultSet because the Statement that created this ResultSet object was closed.

- **•** The Connection used to create the Statement that created this ResultSet object has been closed.
- **•** ResultSet has become invalid due to transaction settlement.

# **(al) getFloat(int columnIndex)**

## Function

Acquires the value of a specified column in the current row of this ResultSet object as float in Java programming language.

## Format

public synchronized float getFloat (int columnIndex) throws SQLException

## **Arguments**

int columnIndex

Column number

# Return value

Column value (if the value is NULL, the method returns null)

## Functional detail

This method acquires the value of a specified column in the current row of this ResultSet object as float in Java programming language.

The following table shows the relationships among the HiRDB data type, the retrieval results, and the return value:

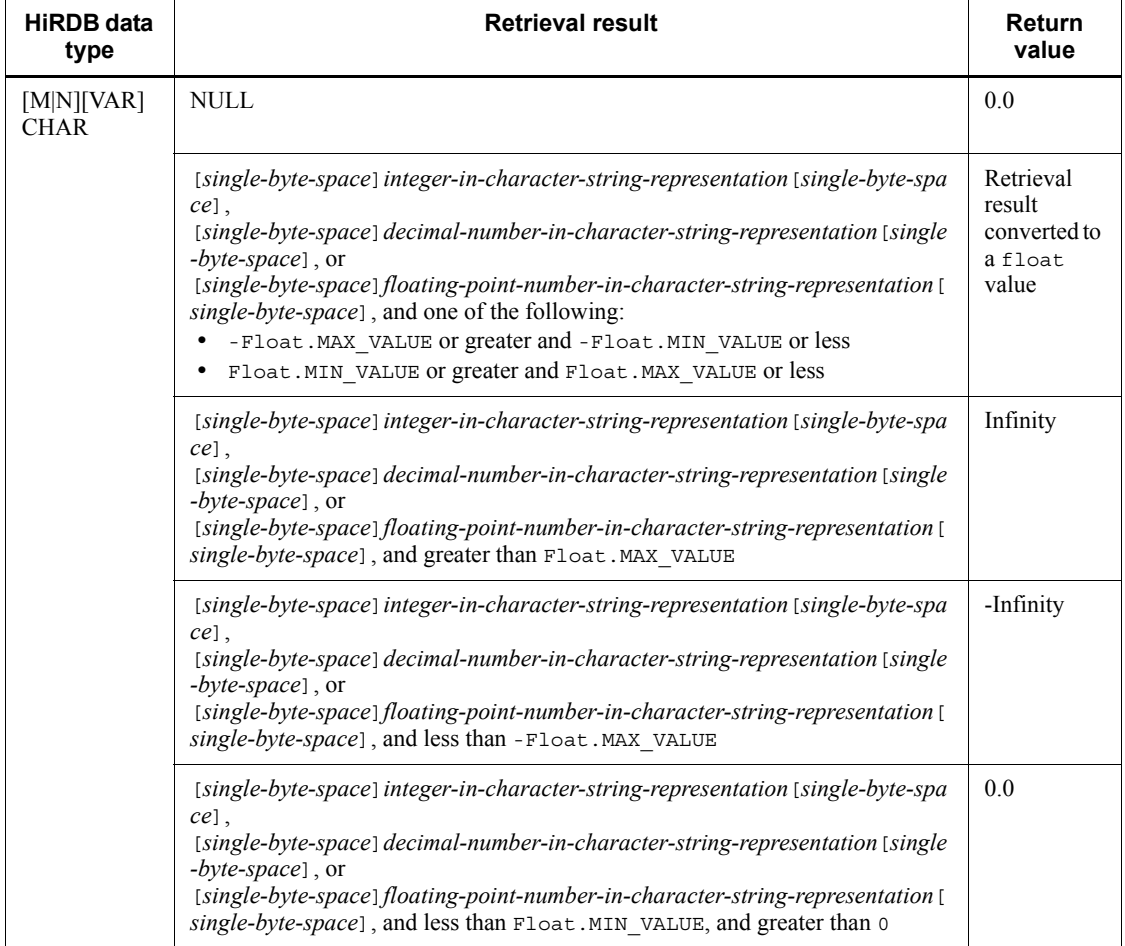

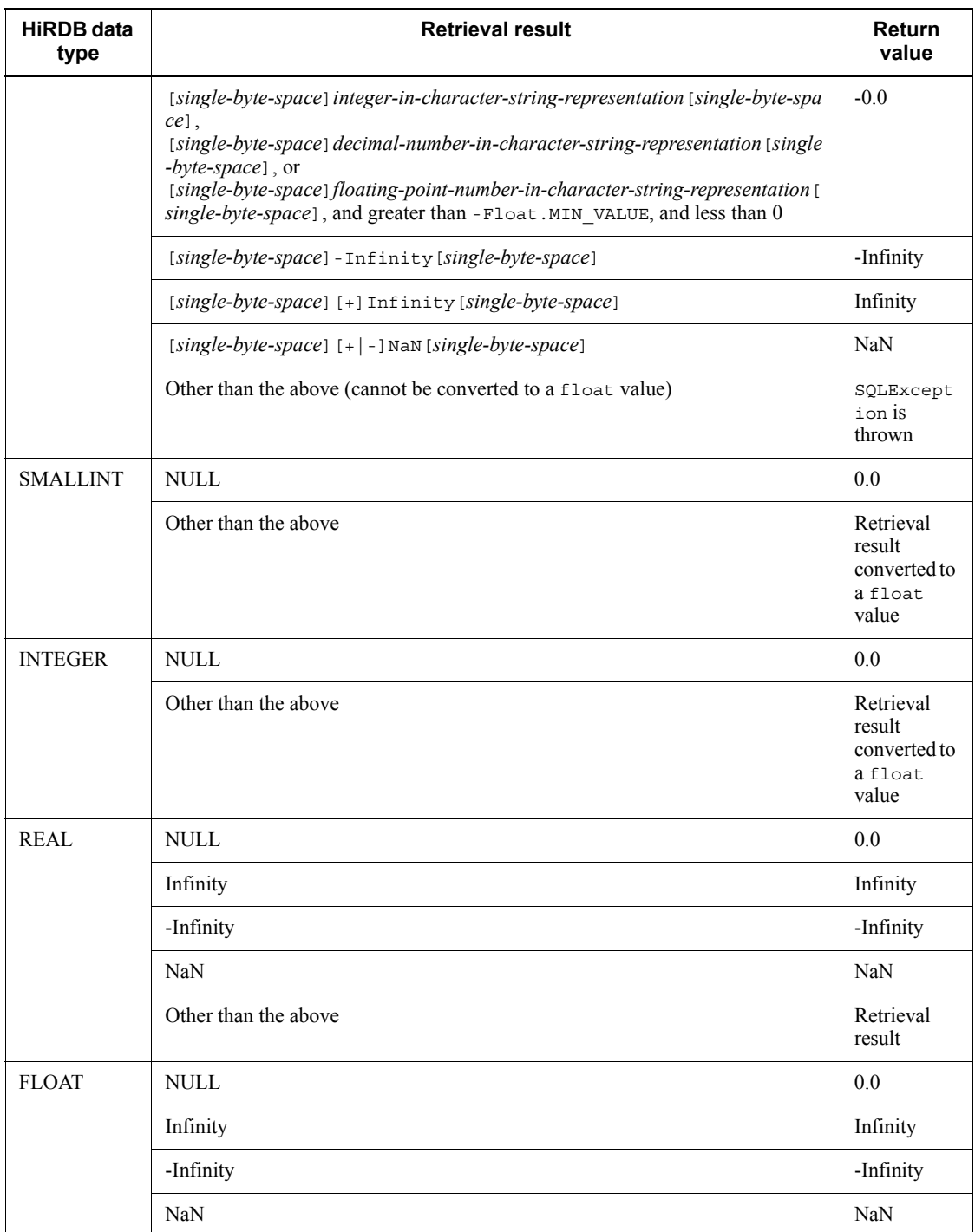

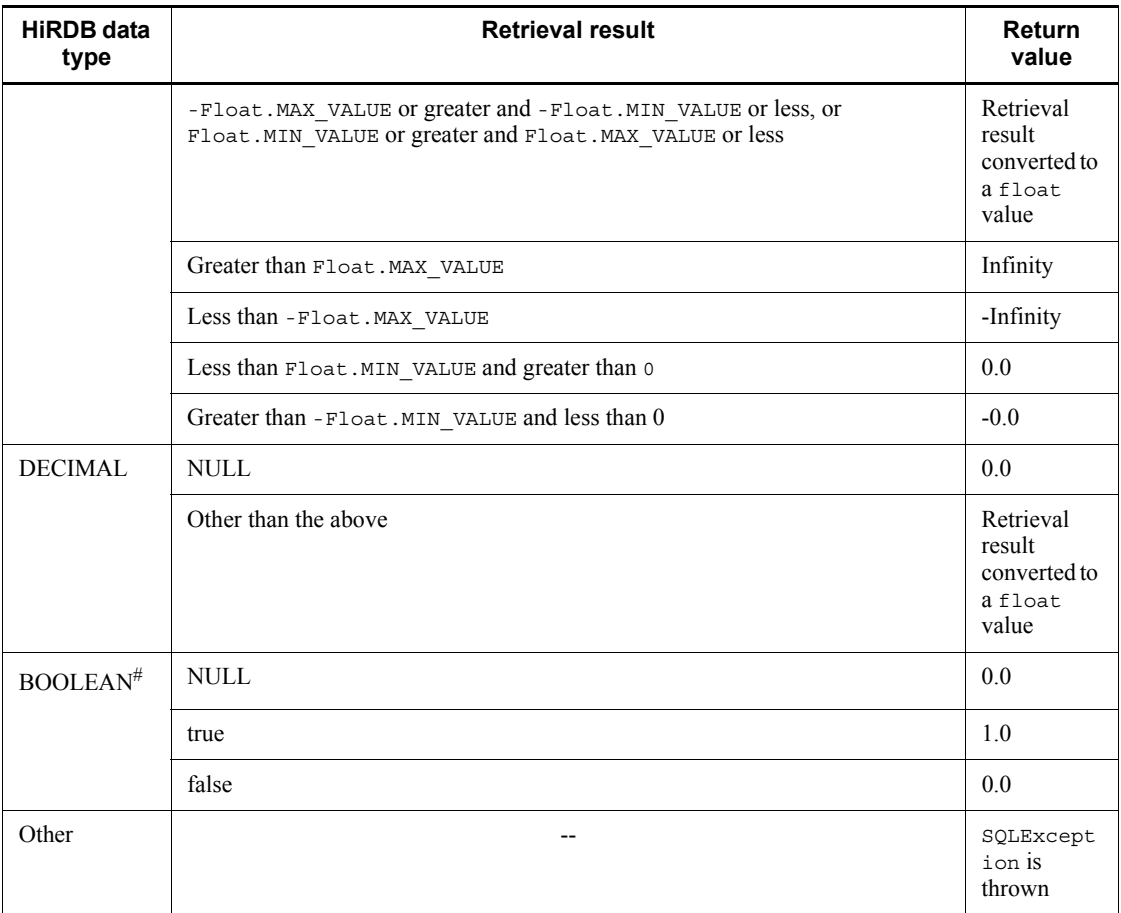

Legend:

--: Not applicable

#: There is BOOLEAN-type data when the Resultset was created from DatabaseMetadata.

## Exceptions

The JDBC driver throws an SQLException in the following cases:

**•** This ResultSet object is closed.

This includes the case where this driver closed ResultSet because the Statement that created this ResultSet object was closed.

**•** The Connection used to create the Statement that created this ResultSet object has been closed.

- **•** ResultSet has become invalid due to transaction settlement.
- **•** A nonexistent column number is specified.
- The data type cannot be acquired by this method.
- The column value cannot be acquired as float.
- An error occurred in the JDBC driver.

#### **(am)getFloat(String columnName)**

## Function

Acquires the value of a specified column in the current row of this ResultSet object as float in Java programming language.

For the relationships among the HiRDB data type, the retrieval results, and the return value, see *Functional detail* in *(al) getFloat(int columnIndex)*.

### Format

```
public synchronized float getFloat (String columnName) 
throws SQLException
```
#### Arguments

#### String columnName

Column name

# Return value

Column value (if the value is NULL, the method returns null)

## **Exceptions**

The JDBC driver throws an SQLException in the following cases:

**•** This ResultSet object is closed.

This includes the case where this driver closed ResultSet because the Statement that created this ResultSet object was closed.

- **•** The Connection used to create the Statement that created this ResultSet object has been closed.
- **•** ResultSet has become invalid due to transaction settlement.
- **•** A nonexistent column name was specified.
- The data type cannot be acquired by this method.
- The column value cannot be acquired as float.

**•** An error occurred in the JDBC driver.

## **(an)getInt(int columnIndex)**

## Function

Acquires the value of a specified column in the current row of this ResultSet object as int in Java programming language.

## Format

public synchronized int getInt(int columnIndex) throws SQLException

#### Arguments

# int columnIndex

Column number

### Return value

Column value (if the value is NULL, the method returns null)

## Functional detail

This method acquires the value of a specified column in the current row of this ResultSet object as int in Java programming language.

The following table shows the relationships among the HiRDB data type, the retrieval results, and the return value:

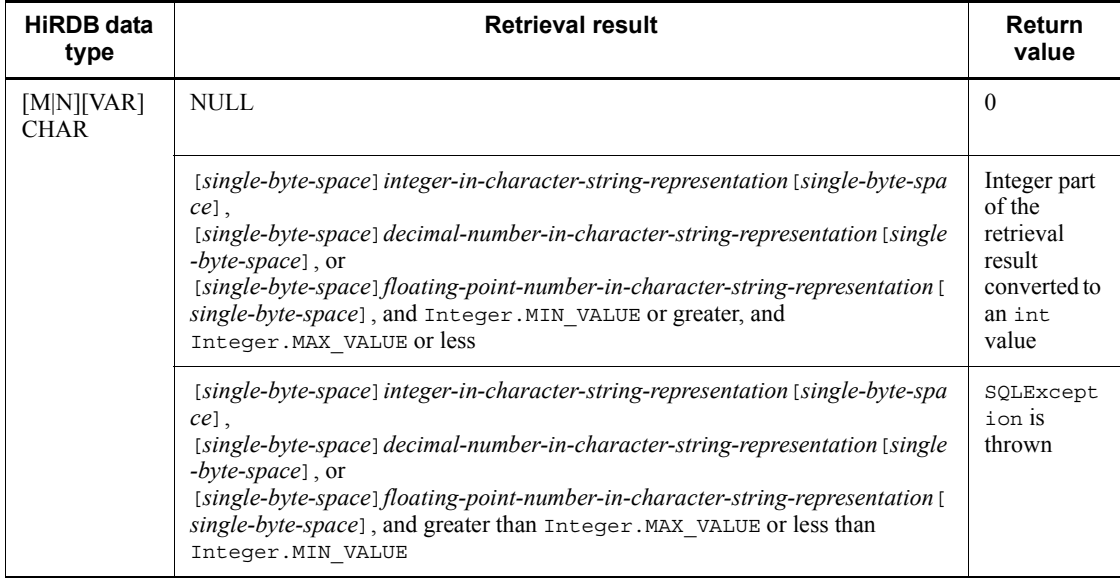

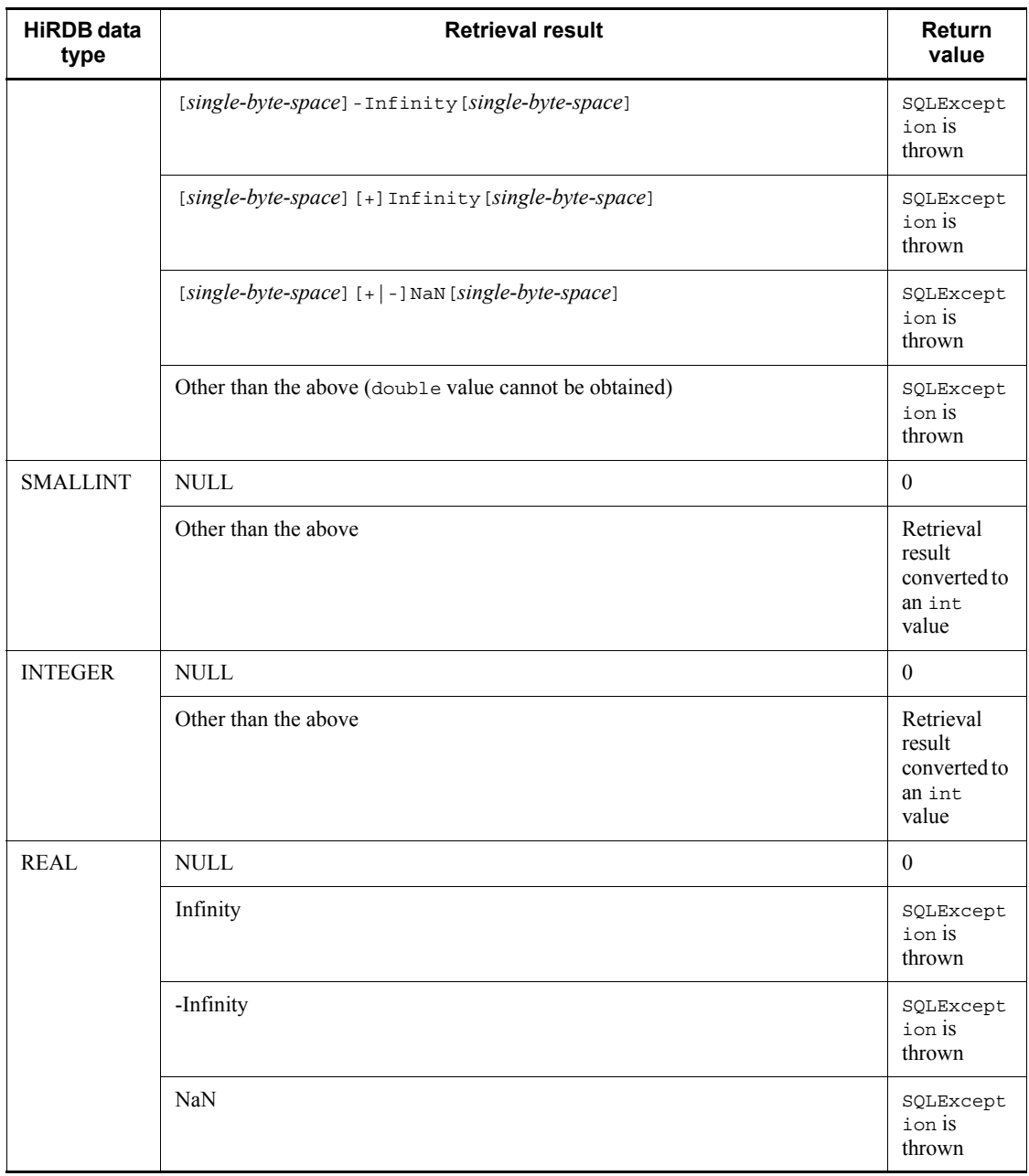

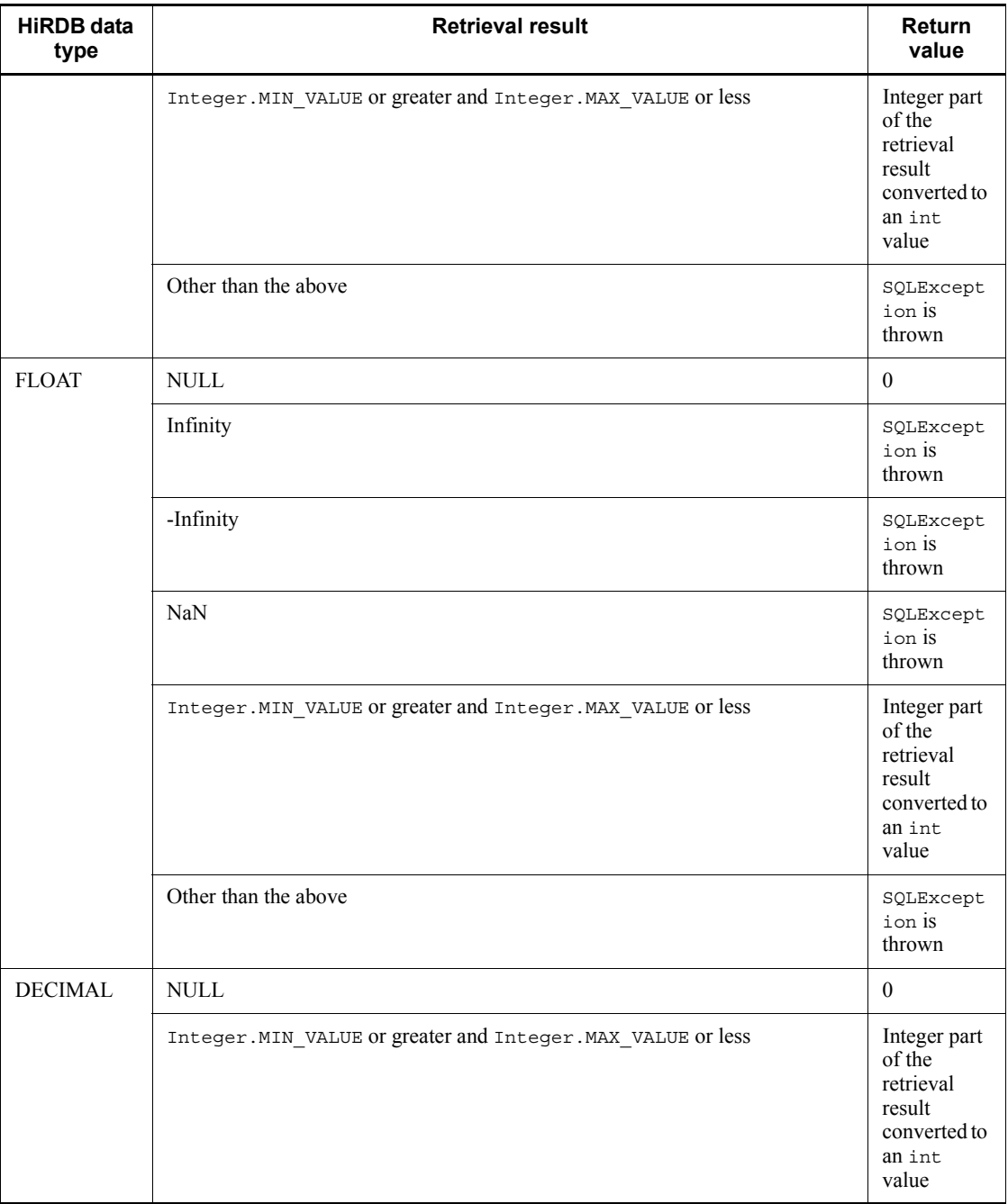

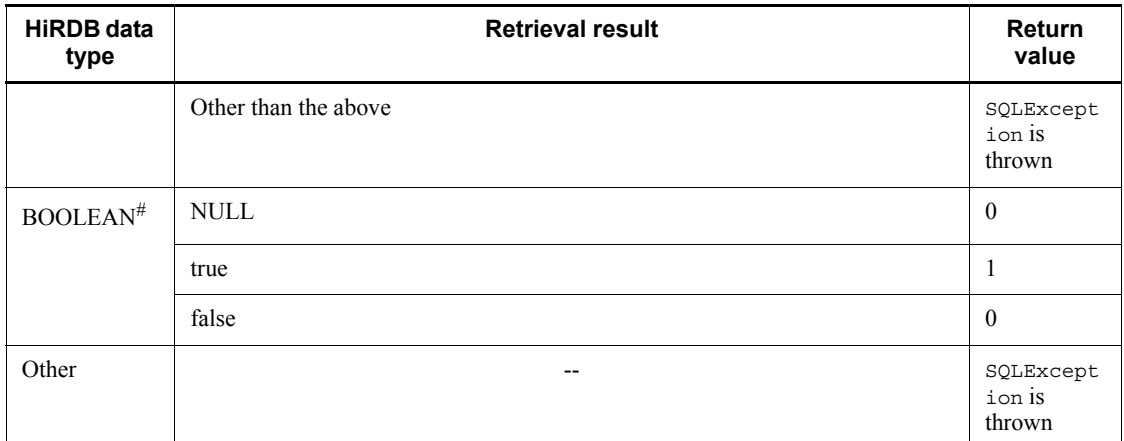

Legend:

--: Not applicable

#: There is BOOLEAN-type data when the Resultset was created from DatabaseMetadata.

# **Exceptions**

The JDBC driver throws an SQLException in the following cases:

**•** This ResultSet object is closed.

This includes the case where this driver closed ResultSet because the Statement that created this ResultSet object was closed.

- **•** The Connection used to create the Statement that created this ResultSet object has been closed.
- **•** ResultSet has become invalid due to transaction settlement.
- **•** A nonexistent column number is specified.
- **•** The data type cannot be acquired by this method.
- **•** The column value cannot be acquired as int.
- **•** An error occurred in the JDBC driver.

# **(ao)getInt(String columnName)**

# Function

Acquires the value of a specified column in the current row of this ResultSet object as int in Java programming language.

For the relationships among the HiRDB data type, the retrieval results, and the return value, see *Functional detail* in *(an) getInt(int columnIndex)*.

## Format

```
public synchronized int getInt(String columnName) throws 
SQLException
```
### **Arguments**

String columnName

Column name

### Return value

Column value (if the value is NULL, the method returns null)

#### Exceptions

The JDBC driver throws an SQLException in the following cases:

**•** This ResultSet object is closed.

This includes the case where this driver closed ResultSet because the Statement that created this ResultSet object was closed.

- **•** The Connection used to create the Statement that created this ResultSet object has been closed.
- **•** ResultSet has become invalid due to transaction settlement.
- **•** A nonexistent column name was specified.
- **•** The data type cannot be acquired by this method.
- **•** The column value cannot be acquired as int.
- **•** An error occurred in the JDBC driver.

# **(ap)getLong(int columnIndex)**

### Function

Acquires the value of a specified column in the current row of this ResultSet object as long in Java programming language.

## Format

public synchronized double getLong (int columnIndex) throws SQLException

#### Arguments

int columnIndex

Column number

Return value

Column value (if the value is NULL, the method returns null)

Functional detail

This method acquires the value of a specified column in the current row of this ResultSet object as long in Java programming language.

The following table shows the relationships among the HiRDB data type, the retrieval results, and the return value:

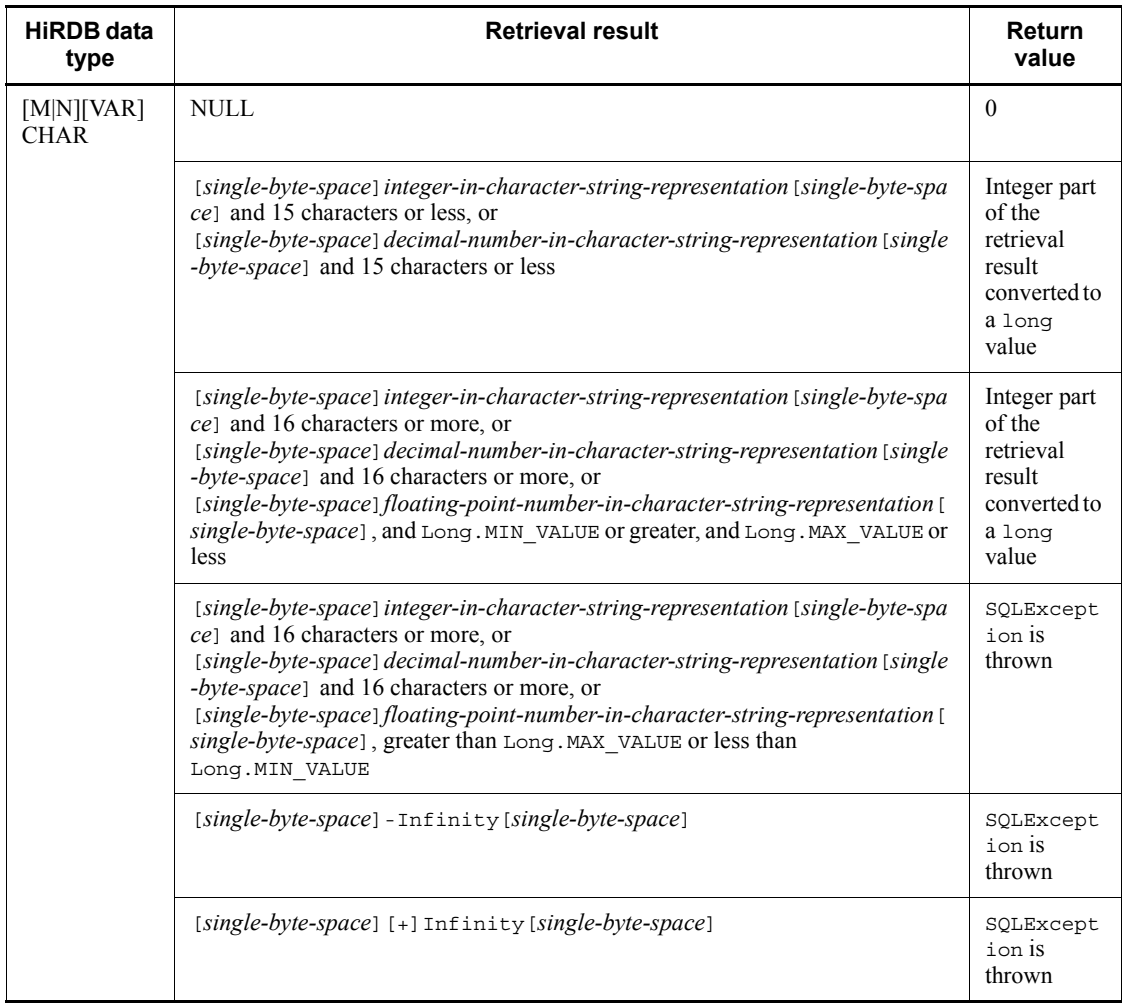

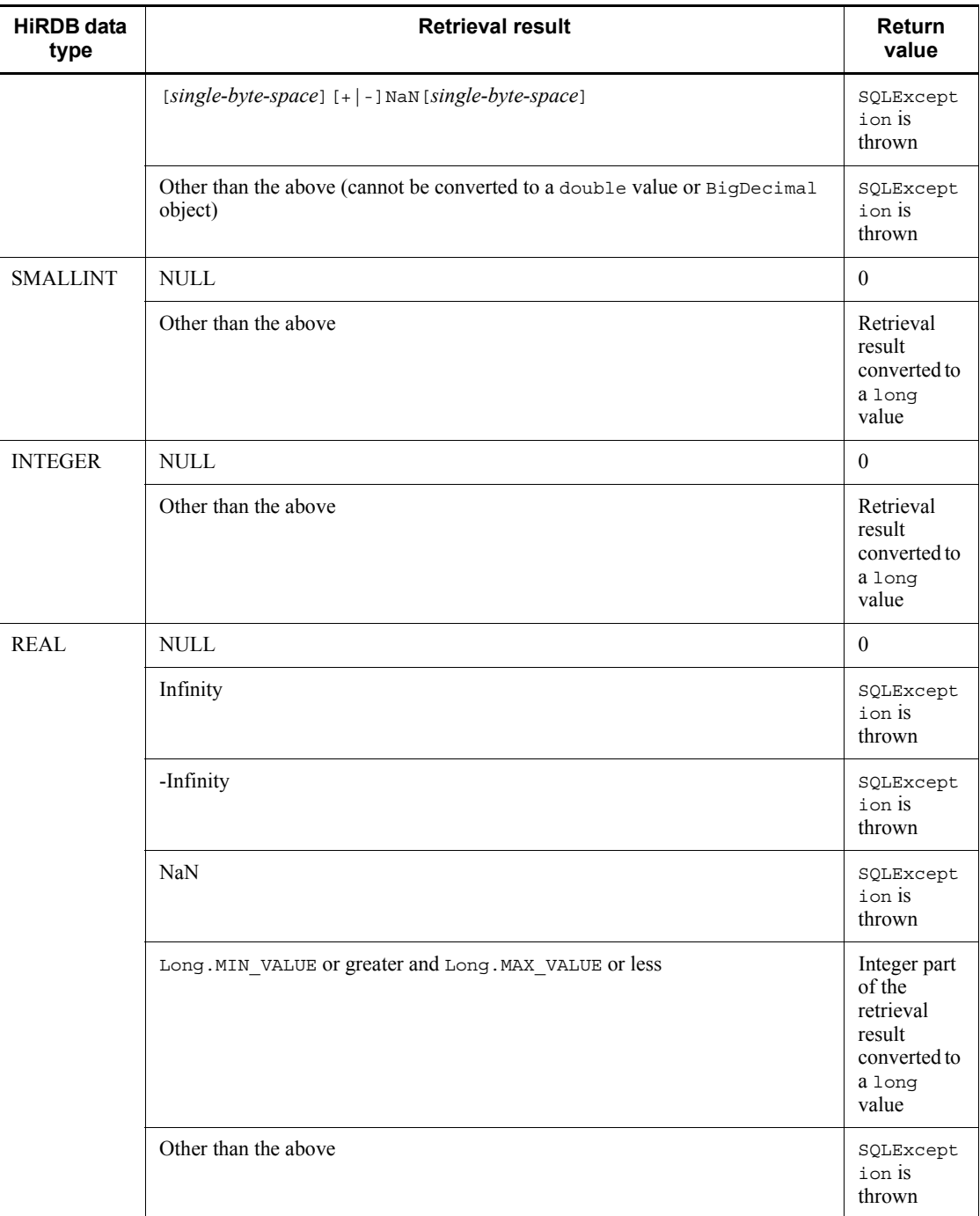

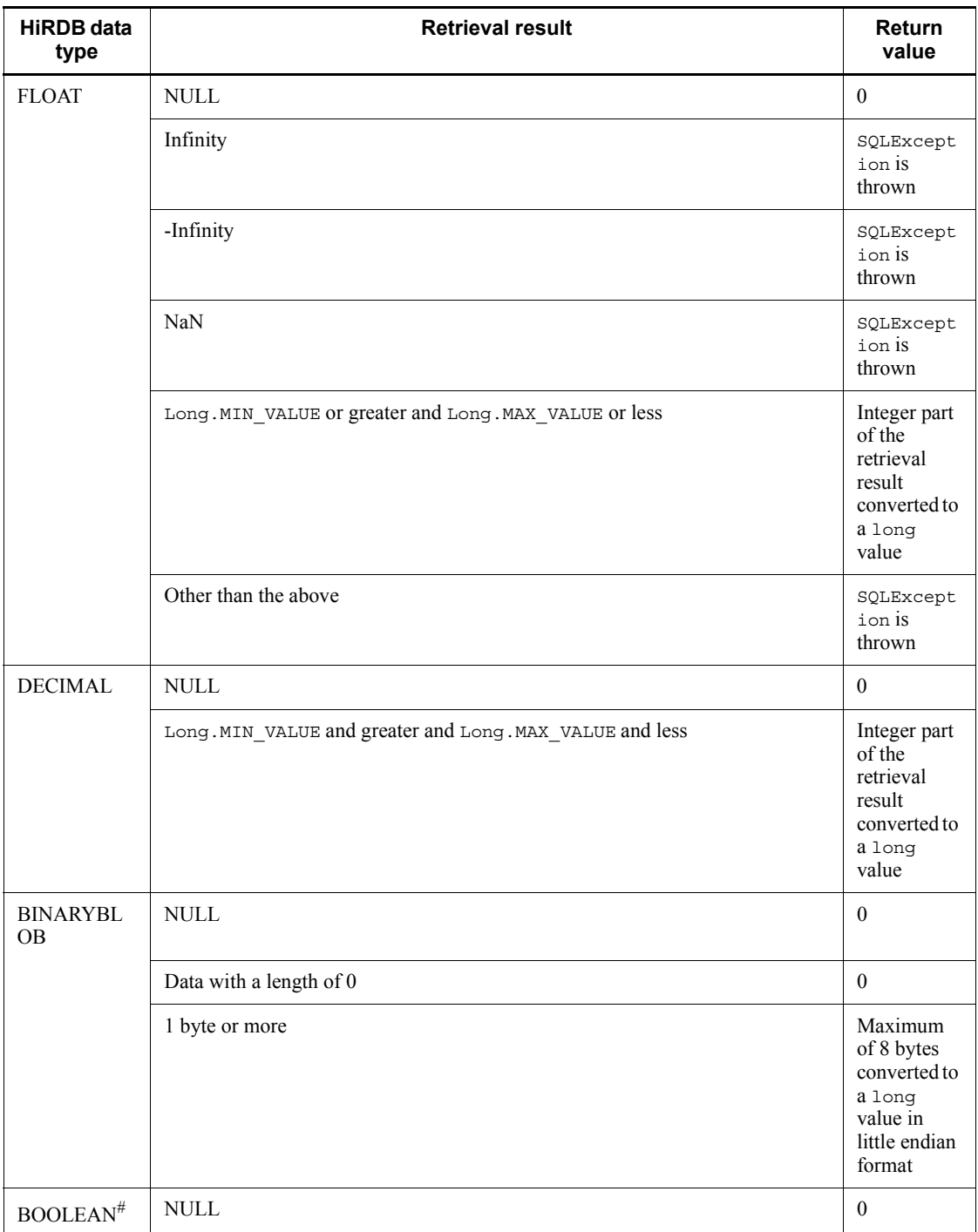

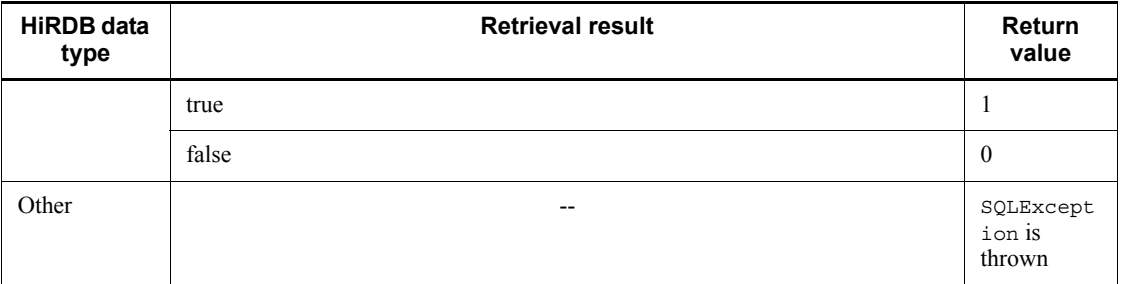

Legend:

--: Not applicable

#: There is BOOLEAN-type data when the Resultset was created from DatabaseMetadata.

#### **Exceptions**

The JDBC driver throws an SQLException in the following cases:

**•** This ResultSet object is closed.

This includes the case where this driver closed ResultSet because the Statement that created this ResultSet object was closed.

- **•** The Connection used to create the Statement that created this ResultSet object has been closed.
- **•** ResultSet has become invalid due to transaction settlement.
- **•** A nonexistent column number is specified.
- **•** The data type cannot be acquired by this method.
- **•** The column value cannot be acquired as long.
- **•** An error occurred in the JDBC driver.

## **(aq)getLong(String columnName)**

Function

Acquires the value of a specified column in the current row of this ResultSet object as long in Java programming language.

For the relationships among the HiRDB data type, the retrieval results, and the return value, see *Functional detail* in *(ap) getLong(int columnIndex)*.

## Format

public synchronized double getLong (String columnName) throws SQLException

### **Arguments**

String columnName

Column name

# Return value

Column value (if the value is NULL, the method returns null)

## **Exceptions**

The JDBC driver throws an SQLException in the following cases:

**•** This ResultSet object is closed.

This includes the case where this driver closed ResultSet because the Statement that created this ResultSet object was closed.

- **•** The Connection used to create the Statement that created this ResultSet object has been closed.
- **•** ResultSet has become invalid due to transaction settlement.
- **•** A nonexistent column name was specified.
- **•** The data type cannot be acquired by this method.
- **•** The column value cannot be acquired as long.
- An error occurred in the JDBC driver.

# **(ar) getMetaData()**

### Function

Returns ResultSetMetaData that represents this ResultSet object's meta information.

## Format

public synchronized ResultSetMetaData getMetaData() throws SQLException

### **Arguments**

None.

## Return value

This method returns meta information for this ResultSet object as a ResultSetMetaData object.

### Exceptions

The JDBC driver throws an SQLException in the following cases:

• This ResultSet object is closed.

This includes the case where this driver closed ResultSet because the Statement that created this ResultSet object was closed.

- **•** The Connection used to create the Statement that created this ResultSet object has been closed.
- **•** ResultSet has become invalid due to transaction settlement.

# **(as) getObject(int columnIndex)**

## Function

Acquires the value of a specified column in the current row of this ResultSet object as Object in Java programming language.

## Format

```
public synchronized Object getObject (int columnIndex) 
throws SQLException
```
#### Arguments

int columnIndex

Column number

## Return value

This method returns a column value as a Java object.

This Java object has the default Java object type that corresponds to the column's SQL type based on the mapping of built-in types specified in the JDBC specifications. If the value is NULL, the method returns null.

### Functional detail

This method acquires the value of a specified column in the current row of this ResultSet object as Object in Java programming language.

The following table shows the relationships among the HiRDB data type, the retrieval results, and the return value:

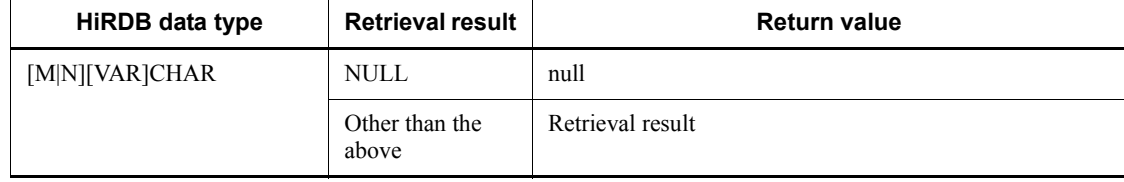

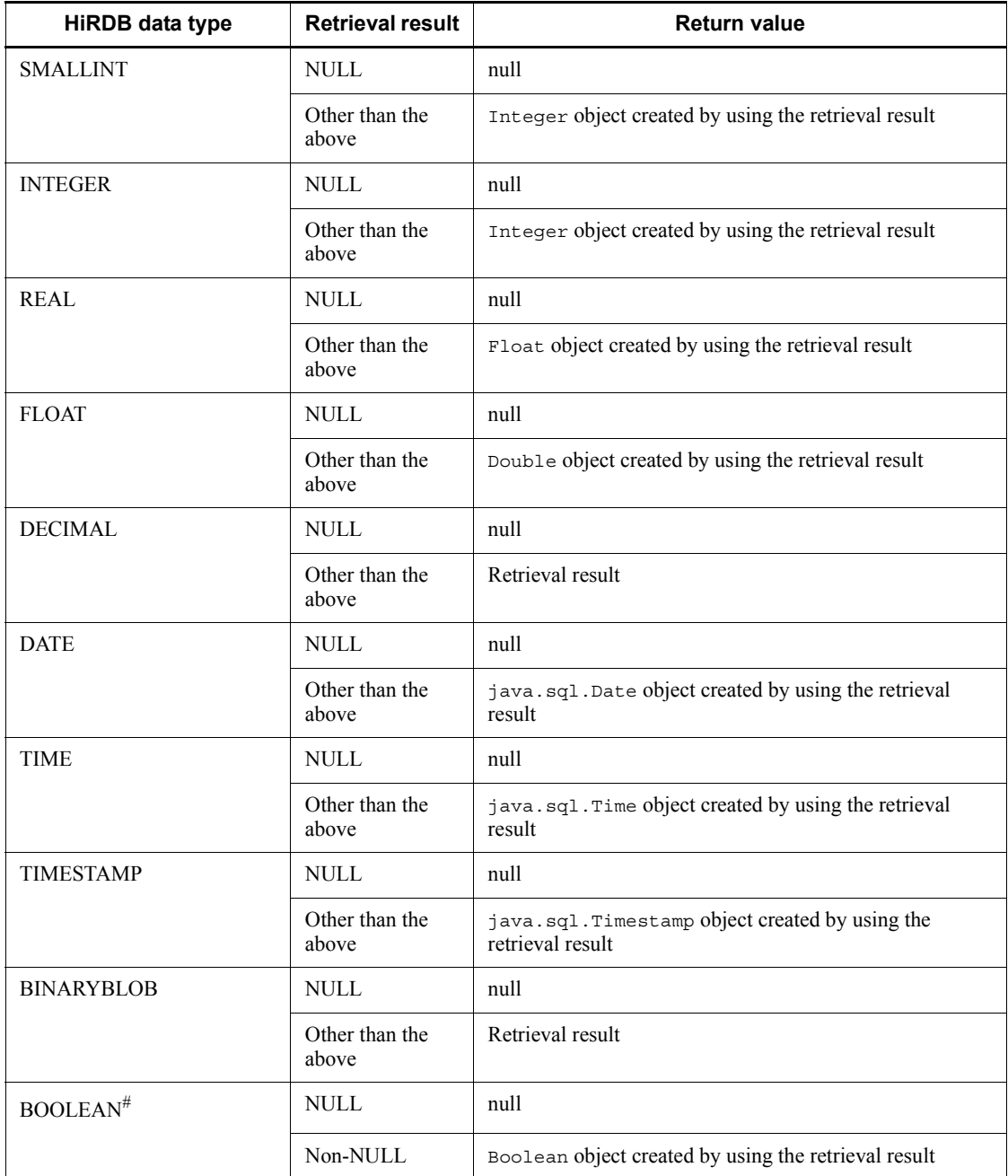

#: There is BOOLEAN-type data when the Resultset was created from DatabaseMetadata.

## Exceptions

The JDBC driver throws an SQLException in the following cases:

**•** This ResultSet object is closed.

This includes the case where this driver closed ResultSet because the Statement that created this ResultSet object was closed.

- **•** The Connection used to create the Statement that created this ResultSet object has been closed.
- **•** ResultSet has become invalid due to transaction settlement.
- **•** A nonexistent column number is specified.
- **•** An error occurred in the JDBC driver.

## **(at) getObject(String columnName)**

## Function

Acquires the value of a specified column in the current row of this ResultSet object as Object in Java programming language.

For the relationships among the HiRDB data type, the retrieval results, and the return value, see *Functional detail* in *(as) getObject(int columnIndex)*.

#### Format

public synchronized Object getObject (String columnName) throws SQLException

# Arguments

String columnName

Column name

### Return value

This method returns a column value as a Java object.

This Java object has the default Java object type that corresponds to the column's SQL type based on the mapping of built-in types specified in the JDBC specifications. If the value is NULL, the method returns null.

## **Exceptions**

The JDBC driver throws an SQLException in the following cases:

**•** This ResultSet object is closed.

This includes the case where this driver closed ResultSet because the

Statement that created this ResultSet object was closed.

- **•** The Connection used to create the Statement that created this ResultSet object has been closed.
- **•** ResultSet has become invalid due to transaction settlement.
- **•** A nonexistent column name was specified.
- **•** An error occurred in the JDBC driver.

## **(au)getRow()**

## Function

Acquires the current row number, such as 1 for the first row, 2 for the second row, etc. If the row is before the first row or after the last row, the row number is 0.

If the number of retrieved rows exceeds 2147483647, the method returns 2147483647.

### Format

public synchronized int getRow() throws SQLException

#### **Arguments**

None.

## Return value

Current row number (if the current row number is greater than Integer.MAX\_VALUE, the method returns Integer.MAX\_VALUE)

## Exceptions

The JDBC driver throws an SQLException in the following cases:

• This ResultSet object is closed.

This includes the case where this driver closed ResultSet because the Statement that created this ResultSet object was closed.

- **•** The Connection used to create the Statement that created this ResultSet object has been closed.
- ResultSet has become invalid due to transaction settlement.
- **•** A database access error occurred.

### **(av) getShort(int columnIndex)**

### Function

Acquires the value of a specified column in the current row of this ResultSet

object as short in Java programming language.

### Format

public synchronized short getShort(int columnIndex) throws SQLException

## **Arguments**

int columnIndex

Column number

#### Return value

Column value (if the value is NULL, the method returns null)

### Functional detail

This method acquires the value of a specified column in the current row of this ResultSet object as short in Java programming language.

The following table shows the relationships among the HiRDB data type, the retrieval results, and the return value:

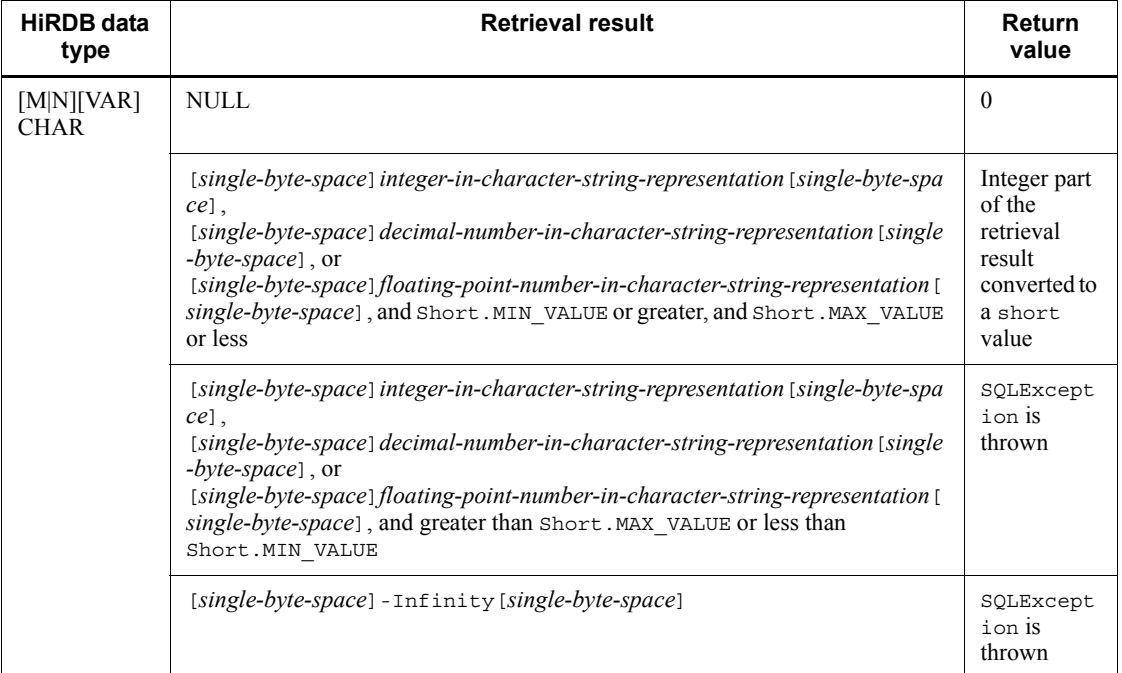

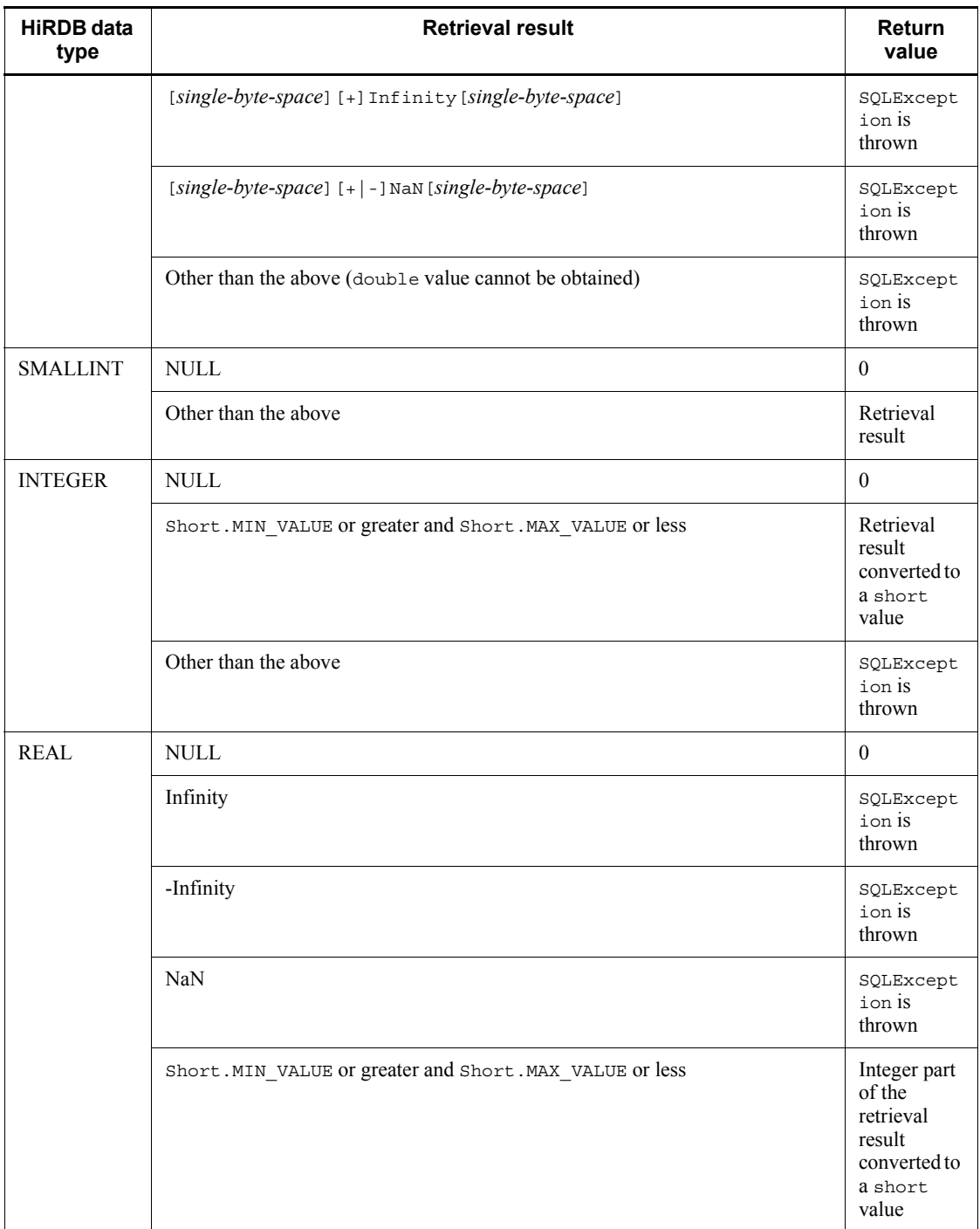

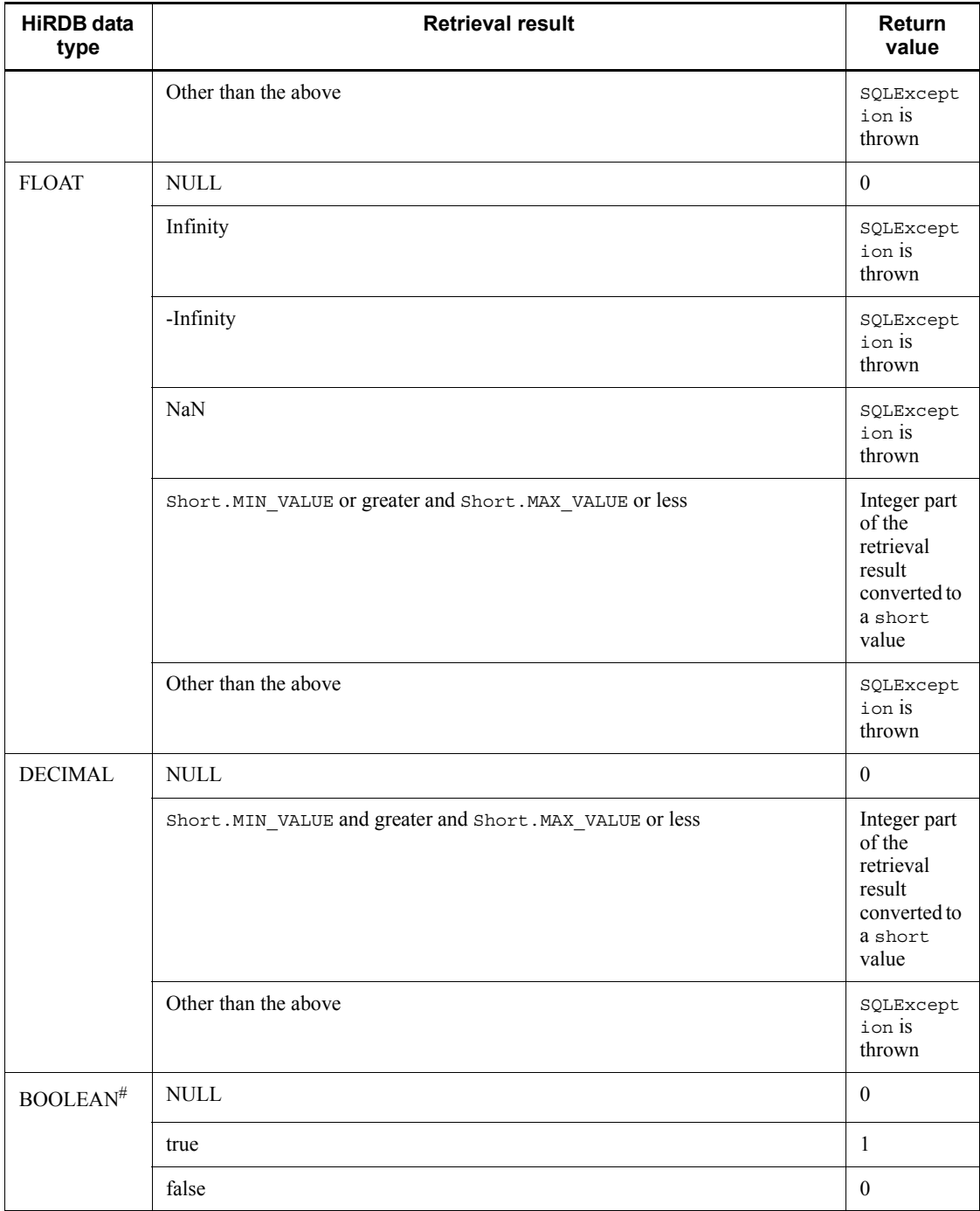

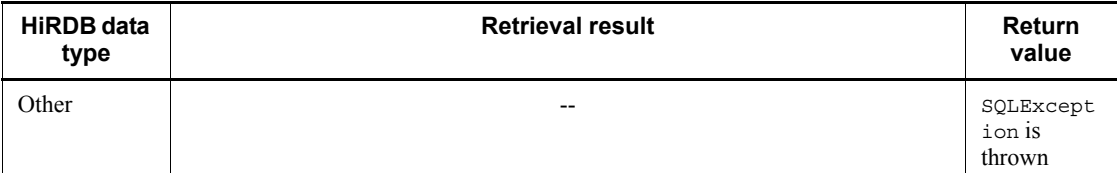

Legend:

--: Not applicable

#: There is BOOLEAN-type data when the Resultset was created from DatabaseMetadata.

#### **Exceptions**

The JDBC driver throws an SQLException in the following cases:

• This ResultSet object is closed.

This includes the case where this driver closed ResultSet because the Statement that created this ResultSet object was closed.

- **•** The Connection used to create the Statement that created this ResultSet object has been closed.
- ResultSet has become invalid due to transaction settlement.
- **•** A nonexistent column number is specified.
- The data type cannot be acquired by this method.
- The column value cannot be acquired as short.
- **•** An error occurred in the JDBC driver.

# **(aw)getShort(String columnName)**

## Function

Acquires the value of a specified column in the current row of this ResultSet object as short in Java programming language.

For the relationships among the HiRDB data type, the retrieval results, and the return value, see *Functional detail* in *(av) getShort(int columnIndex)*.

## Format

public synchronized short getShort (String columnName) throws SQLException

### **Arguments**

## String columnName

Column name

## Return value

Column value (if the value is NULL, the method returns null)

#### **Exceptions**

The JDBC driver throws an SQLException in the following cases:

**•** This ResultSet object is closed.

This includes the case where this driver closed ResultSet because the Statement that created this ResultSet object was closed.

- **•** The Connection used to create the Statement that created this ResultSet object has been closed.
- **•** ResultSet has become invalid due to transaction settlement.
- **•** A nonexistent column name was specified.
- **•** The data type cannot be acquired by this method.
- **•** The column value cannot be acquired as short.
- An error occurred in the JDBC driver.

# **(ax) getStatement()**

## Function

Acquires the Statement object that created this ResultSet object.

If the result set was created by a method of DatabaseMetaData, this method returns null.

## Format

public synchronized Statement getStatement() throws SQLException

### Arguments

None.

## Return value

Statement object that created this ResultSet object (if the result set was created by a method of DatabaseMetaData, this method returns null)

## **Exceptions**

The JDBC driver throws an SQLException in the following cases:

• This ResultSet object is closed.

This includes the case where this driver closed ResultSet because the Statement that created this ResultSet object was closed.

- **•** The Connection used to create the Statement that created this ResultSet object has been closed.
- **•** ResultSet has become invalid due to transaction settlement.

## **(ay) getString(int columnIndex)**

## Function

Acquires the value of a specified column in the current row of this ResultSet object as String in Java programming language.

### Format

public synchronized String getString(int columnIndex) throws SQLException

## Arguments

int columnIndex

Column number

## Return value

Column value (if the value is NULL, the method returns null)

## Functional detail

This method acquires the value of a specified column in the current row of this ResultSet object as String in Java programming language.

The following table shows the relationships among the HiRDB data type, the retrieval results, and the return value:

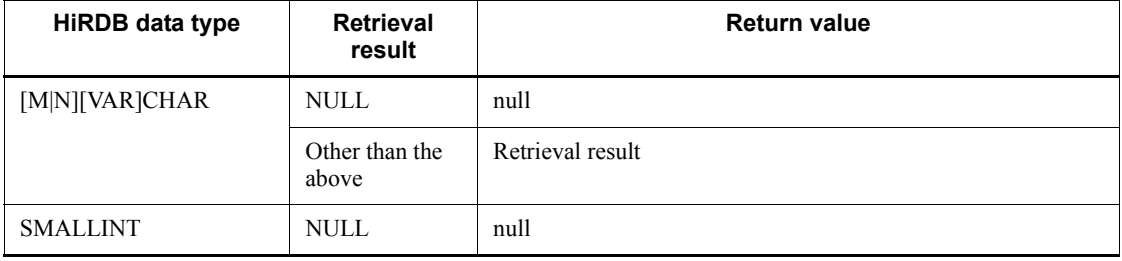

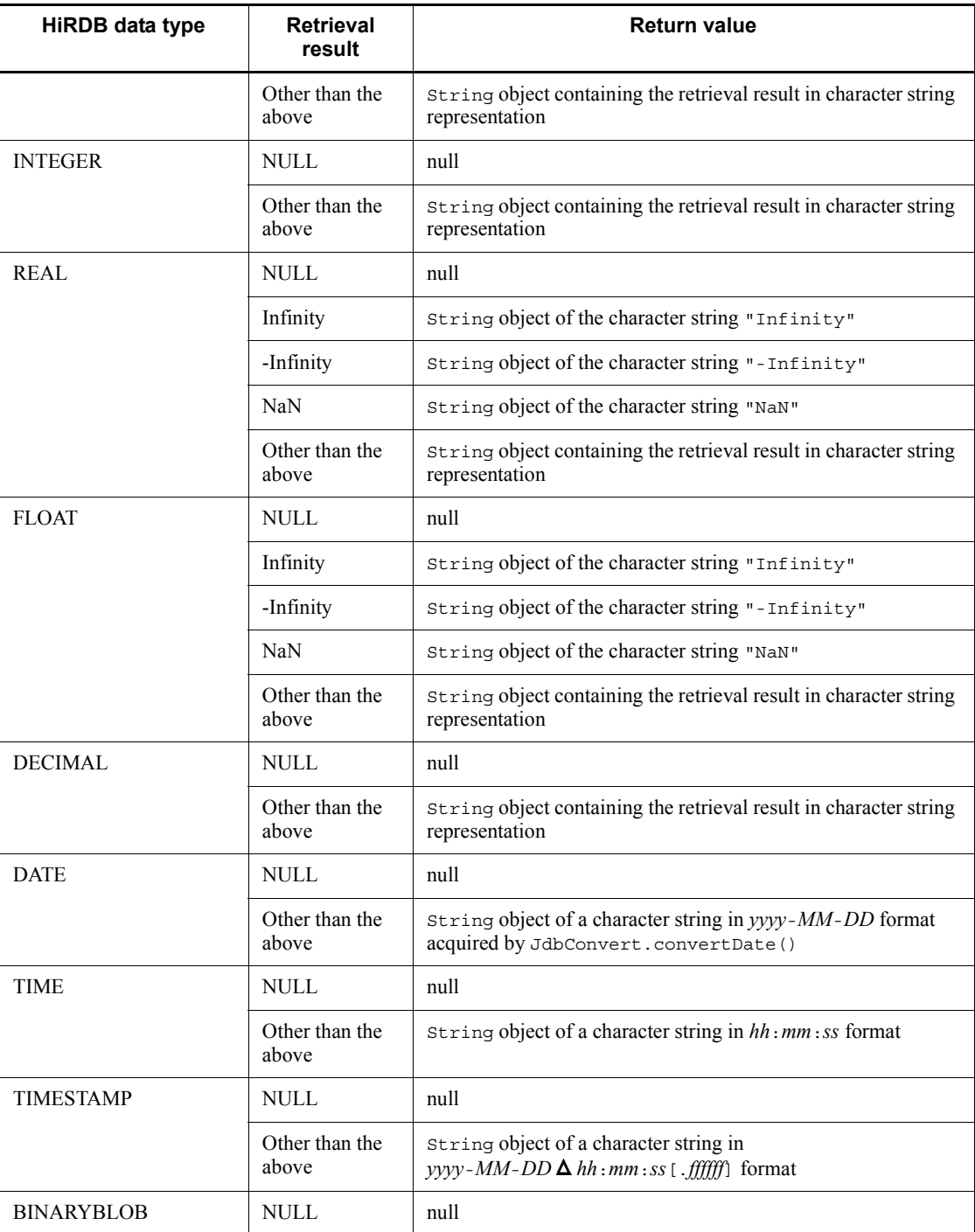

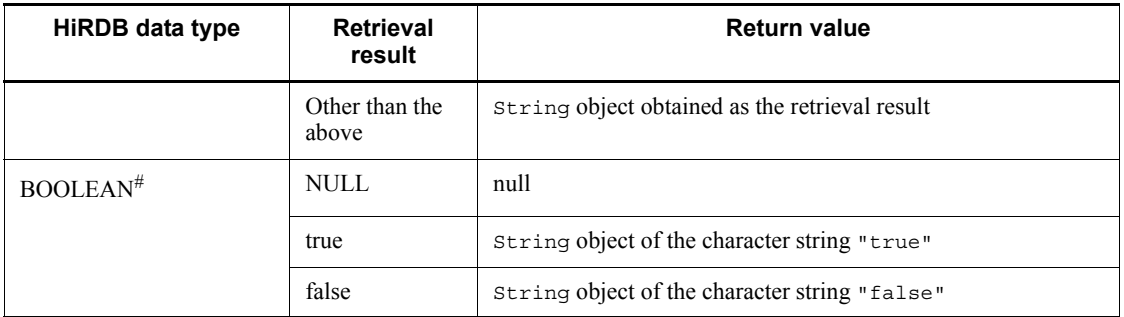

#: There is BOOLEAN-type data when the Resultset was created from DatabaseMetadata.

## **Exceptions**

The JDBC driver throws an SQLException in the following cases:

**•** This ResultSet object is closed.

This includes the case where this driver closed ResultSet because the Statement that created this ResultSet object was closed.

- **•** The Connection used to create the Statement that created this ResultSet object has been closed.
- **•** ResultSet has become invalid due to transaction settlement.
- **•** A nonexistent column number is specified.
- **•** Encoding failed.
- **•** The data type cannot be acquired by this method.
- **•** An error occurred in the JDBC driver.

## **(az) getString(String columnName)**

### Function

Acquires the value of a specified column in the current row of this ResultSet object as String in Java programming language.

For the relationships among the HiRDB data type, the retrieval results, and the return value, see *Functional detail* in *(ay) getString(int columnIndex)*.

## Format

public synchronized String getString(String columnName) throws SQLException

## **Arguments**

String columnName

Column name

## Return value

Column value (if the value is NULL, the method returns null)

#### **Exceptions**

The JDBC driver throws an SQLException in the following cases:

• This ResultSet object is closed.

This includes the case where this driver closed ResultSet because the Statement that created this ResultSet object was closed.

- **•** The Connection used to create the Statement that created this ResultSet object has been closed.
- **•** ResultSet has become invalid due to transaction settlement.
- **•** A nonexistent column name was specified.
- **•** Encoding failed.
- **•** The data type cannot be acquired by this method.
- An error occurred in the JDBC driver.

# **(ba)getTime(int columnIndex)**

#### Function

Acquires as java.sql.Time the value of a specified column in the current row of this ResultSet object.

### Format

public synchronized java.sql.Time getTime(int columnIndex) throws SQLException

### Arguments

int columnIndex

Column number

## Return value

Column value (if the value is NULL, the method returns null)

## Functional detail

This method acquires as java.sql.Time the value of a specified column in the current row of this ResultSet object.

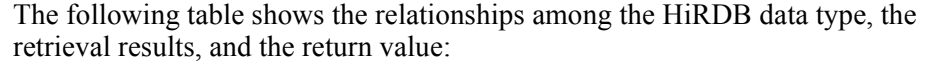

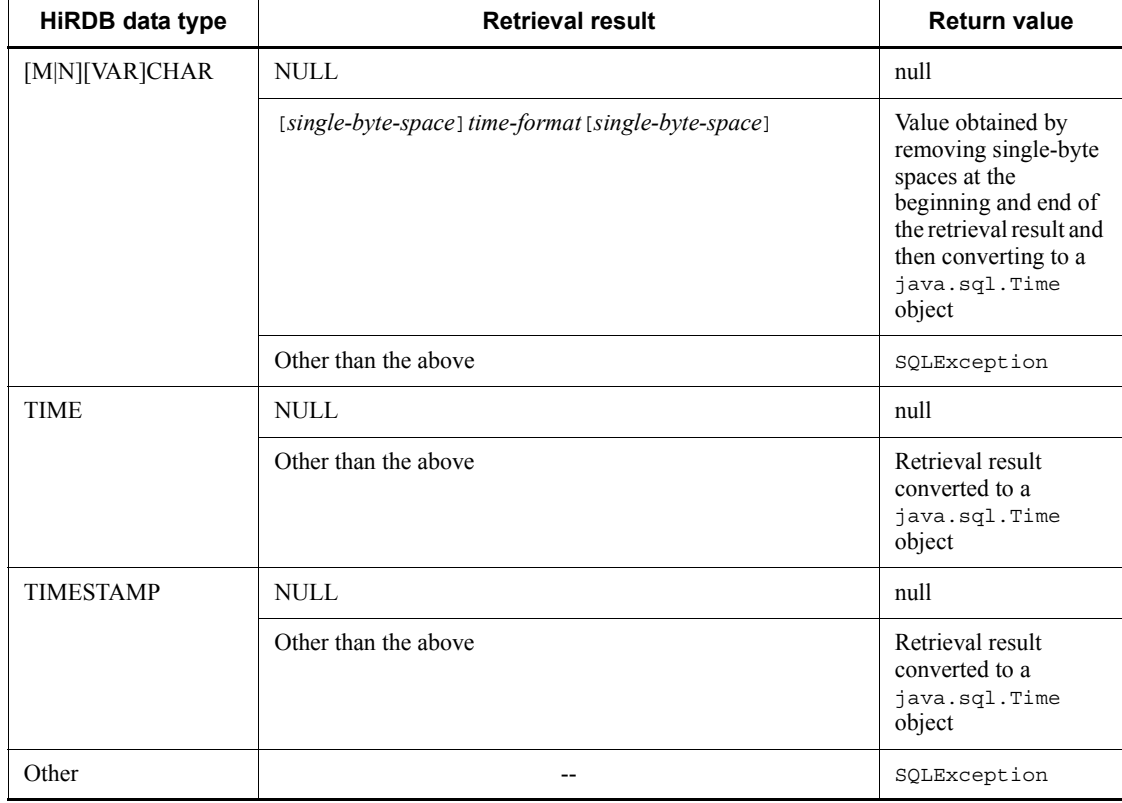

Legend:

-- Not applicable

## **Exceptions**

The JDBC driver throws an SQLException in the following cases:

**•** This ResultSet object is closed.

This includes the case where this driver closed ResultSet because the Statement that created this ResultSet object was closed.

**•** The Connection used to create the Statement that created this ResultSet object has been closed.

- **•** ResultSet has become invalid due to transaction settlement.
- **•** A nonexistent column number is specified.
- **•** The data type cannot be acquired by this method.
- The column value cannot be acquired as  $j$ ava.sql.Time.
- An error occurred in the JDBC driver.

### **(bb)getTime(int columnIndex, Calendar cal)**

## Function

Acquires as a java.sql.Time object the value of a specified column in the current row of this ResultSet object. This method uses a specified calendar to create the appropriate time as a millisecond value.

### Format

public synchronized java.sql.Time getTime (int columnIndex, Calendar cal) throws SQLException

#### Arguments

int columnIndex

Column number

## Calendar cal

Calendar in which the time zone for the values stored in the database has been set

### Return value

Column value (if the value is NULL, the method returns null)

For the relationships among the HiRDB data type, the retrieval results, and the return value, see *Functional detail* in *(ba) getTime(int columnIndex)*.

#### **Exceptions**

The JDBC driver throws an SQLException in the following cases:

• This ResultSet object is closed.

This includes the case where this driver closed ResultSet because the Statement that created this ResultSet object was closed.

- **•** The Connection used to create the Statement that created this ResultSet object has been closed.
- **•** ResultSet has become invalid due to transaction settlement.
- **•** A nonexistent column number is specified.
- The data type cannot be acquired by this method.
- The column value cannot be acquired as  $\frac{1}{1}$  ava.sql.Time.
- **•** An error occurred in the JDBC driver.

### **(bc)getTime(String columnName)**

#### Function

Acquires as a java.sql.Time object the value of a specified column in the current row of this ResultSet object.

For the relationships among the HiRDB data type, the retrieval results, and the return value, see *Functional detail* in *(ba) getTime(int columnIndex)*.

#### Format

```
public synchronized java.sql.Time getTime (String 
columnName) throws SQLException
```
#### Arguments

#### String columnName

Column name

# Return value

Column value (if the value is NULL, the method returns null)

### Exceptions

The JDBC driver throws an SQLException in the following cases:

**•** This ResultSet object is closed.

This includes the case where this driver closed ResultSet because the Statement that created this ResultSet object was closed.

- **•** The Connection used to create the Statement that created this ResultSet object has been closed.
- **•** ResultSet has become invalid due to transaction settlement.
- **•** A nonexistent column name was specified.
- **•** The data type cannot be acquired by this method.
- The column value cannot be acquired as  $\exists$  ava.sql.Time.
- An error occurred in the JDBC driver.

## **(bd)getTime(String columnName, Calendar cal)**

#### Function

Acquires as a java.sql.Time object the value of a specified column in the current row of this ResultSet object. This method uses a specified calendar to create the appropriate time as a millisecond value.

For the relationships among the HiRDB data type, the retrieval results, and the return value, see *Functional detail* in *(ba) getTime(int columnIndex)*.

## Format

public synchronized java.sql.Time getTime (String columnName, Calendar cal) throws SQLException

#### Arguments

#### String columnName

Column name

### Calendar cal

Calendar in which the time zone for the values stored in the database has been set

### Return value

Column value (if the value is NULL, the method returns null)

#### **Exceptions**

The JDBC driver throws an SQLException in the following cases:

**•** This ResultSet object is closed.

This includes the case where this driver closed ResultSet because the Statement that created this ResultSet object was closed.

- **•** The Connection used to create the Statement that created this ResultSet object has been closed.
- **•** ResultSet has become invalid due to transaction settlement.
- **•** A nonexistent column name was specified.
- **•** The data type cannot be acquired by this method.
- The column value cannot be acquired as java.sql.Time.
- **•** An error occurred in the JDBC driver.

# **(be)getTimestamp(int columnIndex)**

### Function

Acquires as a java.sql.Timestamp object the value of a specified column in the current row of this ResultSet object.

## Format

```
public synchronized java.sql.Timestamp getTimestamp (int 
columnIndex) throws SQLException
```
### Arguments

int columnIndex

Column number

## Return value

Column value (if the value is NULL, the method returns null)

### Functional detail

This method acquires as a java.sql.Timestamp object the value of a specified column in the current row of this ResultSet object.

The following table shows the relationships among the HiRDB data type, the retrieval results, and the return value:

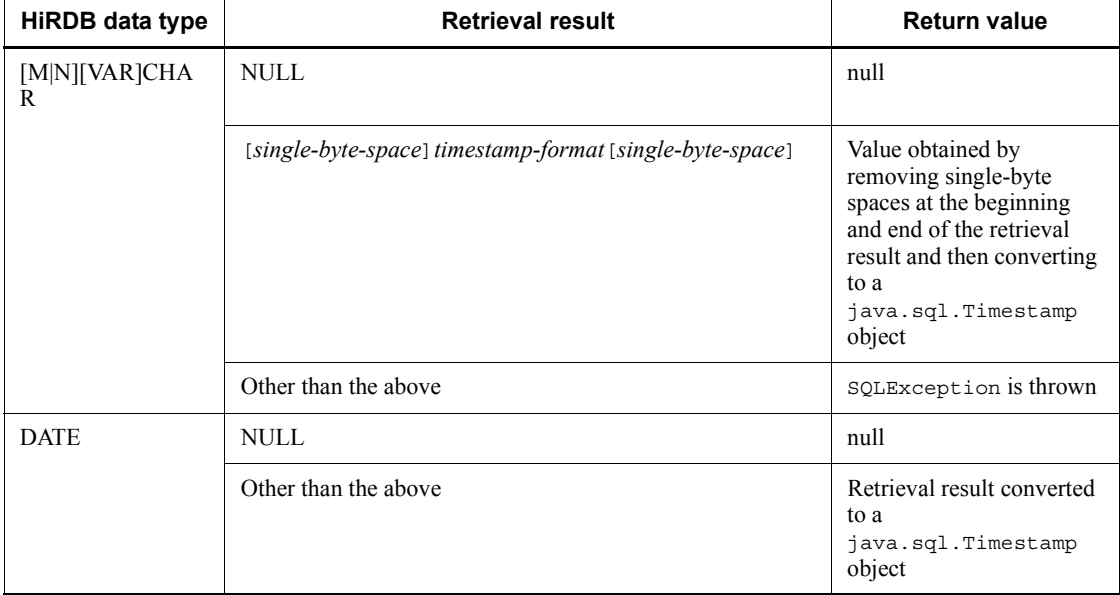
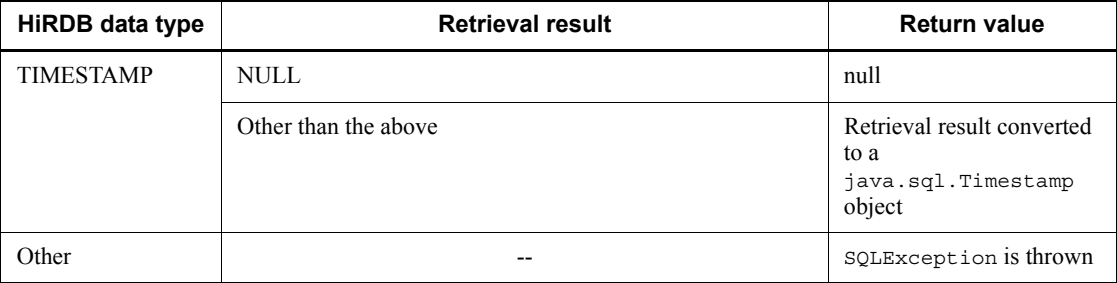

Legend:

-- Not applicable

### **Exceptions**

The JDBC driver throws an SQLException in the following cases:

**•** This ResultSet object is closed.

This includes the case where this driver closed ResultSet because the Statement that created this ResultSet object was closed.

- **•** The Connection used to create the Statement that created this ResultSet object has been closed.
- **•** ResultSet has become invalid due to transaction settlement.
- **•** A nonexistent column number is specified.
- **•** The data type cannot be acquired by this method.
- The column value cannot be acquired as  $j$ ava.sql.Timestamp.
- **•** An error occurred in the JDBC driver.

### **(bf) getTimestamp(int columnIndex, Calendar cal)**

Function

Acquires as a java.sql.Timestamp object the value of a specified column in the current row of this ResultSet object. This method uses a specified calendar to create the appropriate timestamp as a millisecond value.

For the relationships among the HiRDB data type, the retrieval results, and the return value, see *Functional detail* in *(be) getTimestamp(int columnIndex)*.

### Format

public synchronized java.sql.Timestamp getTimestamp (int columnIndex, Calendar cal) throws SQLException

#### **Arguments**

int columnIndex

Column number

## Calendar cal

Calendar in which the time zone for the values stored in the database has been set

### Return value

Column value (if the value is NULL, the method returns null)

### **Exceptions**

The JDBC driver throws an SQLException in the following cases:

**•** This ResultSet object is closed.

This includes the case where this driver closed ResultSet because the Statement that created this ResultSet object was closed.

- **•** The Connection used to create the Statement that created this ResultSet object has been closed.
- **•** ResultSet has become invalid due to transaction settlement.
- **•** A nonexistent column number is specified.
- **•** The data type cannot be acquired by this method.
- The column value cannot be acquired as  $j$  ava.sql.Timestamp.
- **•** An error occurred in the JDBC driver.

## **(bg)getTimestamp(String columnName)**

### Function

Acquires as a java.sql.Timestamp object the value of a specified column in the current row of this ResultSet object.

For the relationships among the HiRDB data type, the retrieval results, and the return value, see *Functional detail* in *(be) getTimestamp(int columnIndex)*.

## Format

public synchronized java.sql.Timestamp getTimestamp (String columnName) throws SQLException

## Arguments

String columnName

## Column name

### Return value

Column value (if the value is NULL, the method returns null)

#### **Exceptions**

The JDBC driver throws an SQLException in the following cases:

• This Resultset object is closed.

This includes the case where this driver closed ResultSet because the Statement that created this ResultSet object was closed.

- **•** The Connection used to create the Statement that created this ResultSet object has been closed.
- **•** ResultSet has become invalid due to transaction settlement.
- **•** A nonexistent column name was specified.
- **•** The data type cannot be acquired by this method.
- The column value cannot be acquired as java.sql.Timestamp.
- **•** An error occurred in the JDBC driver.

### **(bh)getTimestamp(String columnName, Calendar cal)**

#### Function

Acquires as a java.sql.Timestamp object the value of a specified column in the current row of this ResultSet object. This method uses a specified calendar to create the appropriate timestamp as a millisecond value.

For the relationships among the HiRDB data type, the retrieval results, and the return value, see *Functional detail* in *(be) getTimestamp(int columnIndex)*.

### Format

public synchronized java.sql.Timestamp getTimestamp (String columnName, Calendar cal) throws SQLException

#### Arguments

### String columnName

Column name

#### Calendar cal

Calendar in which the time zone for the values stored in the database has been set

### Return value

Column value (if the value is NULL, the method returns null)

#### **Exceptions**

The JDBC driver throws an SQLException in the following cases:

**•** This ResultSet object is closed.

This includes the case where this driver closed ResultSet because the Statement that created this ResultSet object was closed.

- **•** The Connection used to create the Statement that created this ResultSet object has been closed.
- **•** ResultSet has become invalid due to transaction settlement.
- **•** A nonexistent column name was specified.
- **•** The data type cannot be acquired by this method.
- The column value cannot be acquired as java.sql.Timestamp.
- **•** An error occurred in the JDBC driver.

## **(bi) getType()**

#### Function

Returns the type of this ResultSet object. This method returns ResultSet.TYPE\_FORWARD\_ONLY or ResultSet.TYPE\_SCROLL\_INSENSITIVE.

#### Format

public synchronized int getType() throws SQLException

## **Arguments**

None.

### Return value

ResultSet.TYPE\_FORWARD\_ONLY

The cursor can move only forward.

## ResultSet.TYPE\_SCROLL\_INSENSITIVE

The cursor can be scrolled, but a value change does not take effect.

ResultSet.TYPE\_SCROLL\_SENSITIVE

The cursor can be scrolled, and a value change takes effect.

### **Exceptions**

The JDBC driver throws an SQLException in the following cases:

**•** This ResultSet object is closed.

This includes the case where this driver closed ResultSet because the Statement that created this ResultSet object was closed.

- **•** The Connection used to create the Statement that created this ResultSet object has been closed.
- **•** ResultSet has become invalid due to transaction settlement.

## **(bj) getWarnings()**

### Function

Acquires the first warning reported by a call related to this ResultSet object. If there is more than one warning, the subsequent warnings are chained to the first warning and can be acquired by calling the SQLWarning.getNextWarning method for the immediately preceding warning that was acquired.

#### Format

```
public synchronized SQLWarning getWarnings() throws 
SQLException
```
#### **Arguments**

None.

#### Return value

First SQLWarning object (if there is no SQLWarning object, the method returns null)

### **Exceptions**

The JDBC driver throws an SQLException in the following cases:

**•** This ResultSet object is closed.

This includes the case where this driver closed ResultSet because the Statement that created this ResultSet object was closed.

- **•** The Connection used to create the Statement that created this ResultSet object has been closed.
- **•** ResultSet has become invalid due to transaction settlement.

## **(bk)isAfterLast()**

### Function

Acquires a value indicating whether the cursor is located after the last row in this ResultSet object.

### Format

```
public synchronized boolean isAfterLast() throws 
SQLException
```
#### **Arguments**

None.

### Return value

If the cursor is located after the last row, the method returns true; if not, or the result set contains no rows, the method returns false.

#### **Exceptions**

The JDBC driver throws an SQLException in the following cases:

**•** This ResultSet object is closed.

This includes the case where this driver closed ResultSet because the Statement that created this ResultSet object was closed.

- **•** The Connection used to create the Statement that created this ResultSet object has been closed.
- **•** ResultSet has become invalid due to transaction settlement.
- **•** A database access error occurred.

## **(bl) isBeforeFirst()**

### Function

Acquires a value indicating whether the cursor is located before the first row in this ResultSet object.

### Format

```
public synchronized boolean isBeforeFirst() throws 
SQLException
```
### Arguments

None.

## Return value

If the cursor is located before the first row, the method returns  $true$ ; if not, or the result set contains no rows, the method returns false.

#### **Exceptions**

The JDBC driver throws an SQLException in the following cases:

**•** This ResultSet object is closed.

This includes the case where this driver closed ResultSet because the Statement that created this ResultSet object was closed.

- **•** The Connection used to create the Statement that created this ResultSet object has been closed.
- **•** ResultSet has become invalid due to transaction settlement.
- **•** A database access error occurred.

### **(bm)isFirst()**

#### Function

Acquires a value indicating whether the cursor is located on the first row in this ResultSet object.

### Format

public synchronized boolean isFirst() throws SQLException

#### **Arguments**

None.

#### Return value

If the cursor is located on the first row, the method returns true; if not, the method returns false.

#### **Exceptions**

The JDBC driver throws an SQLException in the following cases:

**•** This ResultSet object is closed.

This includes the case where this driver closed ResultSet because the Statement that created this ResultSet object was closed.

- **•** The Connection used to create the Statement that created this ResultSet object has been closed.
- ResultSet has become invalid due to transaction settlement.

**•** A database access error occurred.

### **(bn)isLast()**

### Function

Acquires a value indicating whether the cursor is located on the last row in this ResultSet object.

### Format

public synchronized boolean isLast() throws SQLException

#### **Arguments**

None.

### Return value

If the cursor is located on the last row, the method returns true; if not, the method returns false.

#### **Exceptions**

The JDBC driver throws an SQLException in the following cases:

**•** This ResultSet object is closed.

This includes the case where this driver closed ResultSet because the Statement that created this ResultSet object was closed.

- **•** The Connection used to create the Statement that created this ResultSet object has been closed.
- **•** ResultSet has become invalid due to transaction settlement.
- **•** A database access error occurred.

### **(bo)last()**

#### Function

Moves the cursor to the last row of this ResultSet object.

### Format

public synchronized boolean last() throws SQLException

### **Arguments**

None.

### Return value

If the cursor has moved to the last row, the method returns true; if the result set contains no rows, the method returns false.

#### **Exceptions**

The JDBC driver throws an SQLException in the following cases:

• This ResultSet object is closed.

This includes the case where this driver closed ResultSet because the Statement that created this ResultSet object was closed.

- **•** The Connection used to create the Statement that created this ResultSet object has been closed.
- The type of this ResultSet object is TYPE FORWARD ONLY.
- **•** ResultSet has become invalid due to transaction settlement.
- **•** A database access error occurred.

## **(bp)next()**

#### Function

Moves the cursor from the current position to the next row. If the current cursor position is before the first row, the method moves the cursor to the first row; if it is on the last row, the method moves the cursor to a location after the last row.

The first time the next method is called, the cursor is opened.

## Format

public synchronized boolean next() throws SQLException

### Arguments

None.

#### Return value

If the cursor position resulting from this method call is before the first row or after the last row, the method returns false; otherwise, the method returns true.

#### **Exceptions**

The JDBC driver throws an SQLException in the following cases:

• This ResultSet object is closed.

This includes the case where this driver closed ResultSet because the Statement that created this ResultSet object was closed.

**•** The Connection used to create the Statement that created this

ResultSet object has been closed.

- **•** ResultSet has become invalid due to transaction settlement.
- **•** A database access error occurred.

## **(bq)previous()**

#### Function

Moves the cursor to the immediately preceding row in this ResultSet object.

### Format

public synchronized boolean previous() throws SQLException

### **Arguments**

None.

#### Return value

If the cursor position resulting from this method call is before the first row, the method returns false; otherwise, the method returns true.

#### **Exceptions**

The JDBC driver throws an SQLException in the following cases:

**•** This ResultSet object is closed.

This includes the case where this driver closed ResultSet because the Statement that created this ResultSet object was closed.

- **•** The Connection used to create the Statement that created this ResultSet object has been closed.
- The type of this ResultSet object is TYPE FORWARD ONLY.
- **•** ResultSet has become invalid due to transaction settlement.
- **•** A database access error occurred.

## **(br) relative(int rows)**

#### Function

Moves the cursor by the specified number of rows in the forward or reverse direction relative to the current position.

A positive number means that the cursor is to move in the forward direction, and a negative number that the cursor is to move in the reverse direction.

#### Format

public synchronized boolean relative(int rows) throws SQLException

#### Arguments

### int rows

Number of rows to be moved relative to the current row

#### Return value

If the cursor position resulting from this method call is before the first row or after the last row, the method returns false; otherwise, the method returns true.

#### **Exceptions**

The JDBC driver throws an SQLException in the following cases:

**•** This ResultSet object is closed.

This includes the case where this driver closed ResultSet because the Statement that created this ResultSet object was closed.

- **•** The Connection used to create the Statement that created this ResultSet object has been closed.
- The type of this ResultSet object is TYPE FORWARD ONLY.
- **•** The current position cannot be acquired.
- **•** The current cursor position is not on a valid row.
- ResultSet has become invalid due to transaction settlement.
- **•** A database access error occurred.

### **(bs)setFetchDirection(int direction)**

#### Function

Sets the default fetch direction for the result set that is created from this Statement object.

Only ResultSet.FETCH\_FORWARD can be specified.

#### Format

```
public synchronized void setFetchDirection(int direction) 
throws SQLException
```
#### **Arguments**

int direction

Default fetch direction

#### Return value

None.

### **Exceptions**

The JDBC driver throws an SQLException in the following cases:

- **•** This Statement object is closed.
- **•** The Connection used to create this Statement object is closed.
- A value other than ResultSet. FETCH FORWARD is specified for direction.

## **(bt) setFetchSize(int rows)**

## Function

Sets the fetch size of this ResultSet object. If 0 is specified, the fetch size depends on the client environment definition.

#### Format

public synchronized void setFetchSize(int rows) throws SQLException

#### Arguments

### int rows

Number of rows to be fetched, in the range from 0 to 4096.

## Return value

None.

#### Functional detail

This method sets the fetch size of this ResultSet object. When 0 is specified, the fetch size depends on the client environment definition.

If this method is omitted, the JDBC driver uses the number of rows specified in the Statement object for retrieval. If no number of rows is specified in the Statement object, or this ResultSet object has not been created from the Statement object, the JDBC driver uses the value of the PDBLKF client environment definition for retrieval. If 0 is specified in this method, the JDBC driver uses the value of the PDBLKFclient environment definition for retrieval. For other notes, see *18.4.3(2)(z) setFetchSize(int rows)*.

#### **Exceptions**

The JDBC driver throws an SQLException in the following cases:

• This ResultSet object is closed.

This includes the case where this driver closed ResultSet because the Statement that created this ResultSet object was closed.

- **•** The Connection used to create the Statement that created this ResultSet object has been closed.
- The type of this ResultSet object is TYPE FORWARD ONLY.
- **•** The current position cannot be acquired.
- **•** The current cursor position is not on a valid row.
- **•** ResultSet has become invalid due to transaction settlement.
- **•** A database access error occurred.

## **(bu)wasNull()**

### Function

Reports whether the last column value acquired is the NULL value.

This method returns false before any value has been acquired by a get*XXX* method.

### Format

public synchronized boolean wasNull() throws SQLException

#### **Arguments**

None.

### Return value

If the last column value acquired is NULL, the method returns true; otherwise, the method returns false.

### **Exceptions**

The JDBC driver throws an SQLException in the following cases:

**•** This ResultSet object is closed.

This includes the case where this driver closed ResultSet because the Statement that created this ResultSet object was closed.

- **•** The Connection used to create the Statement that created this ResultSet object has been closed.
- ResultSet has become invalid due to transaction settlement.

## *(3) Package and class names*

The names of the package and class for installing this interface are as follows:

Package name: JP.co.Hitachi.soft.HiRDB.JDBC

Class name: PrdbResultSet

## *(4) Fields*

The following table lists the fields supported by the ResultSet interface.

*Table 18-31:* Fields supported by the ResultSet interface

| Field                                               | <b>Remarks</b>                                                                                       |
|-----------------------------------------------------|----------------------------------------------------------------------------------------------------|
| public static final int FETCH FORWARD               |                                                                                                    |
| public static final int FETCH REVERSE               |                                                                                                    |
| public static final int FETCH UNKNOWN               |                                                                                                    |
| public static final int<br>TYPE_FORWARD_ONLY        |                                                                                                    |
| public static final int<br>TYPE SCROLL INSENSITIVE  |                                                                                                    |
| public static final int<br>TYPE SCROLL SENSITIVE    | When this value is specified, the JDBC driver assumes that<br>TYPE SCROLL INSENSITIVE was specified. |
| public static final int<br>CONCUR READ ONLY         |                                                                                                    |
| public static final int<br>CONCUR UPDATABLE         | When this value is specified, the JDBC driver assumes that<br>CONCUR READ ONLY was specified.        |
| public static final int<br>HOLD CURSORS OVER COMMIT |                                                                                                    |
| public static final int<br>CLOSE CURSORS AT COMMIT  |                                                                                                    |

Legend:

--: None

## *(5) Notes*

## **(a) Value acquisition using a getXXX method**

- **•** For details about whether mapping is possible with a get*XXX* method, see *18.8.2 Mapping during retrieval data acquisition*.
- **•** If the column number or name specified in a set*XXX* method does not exist, the

JDBC driver throws an SQLException.

**•** If a value specified in a set*XXX* method exceeds the value range that can be represented by the data type of the corresponding ? parameter (for example, if getShort is used to get an INTEGER-type value of 40,000), an overflow occurs and results in an SQLException. For details about the combinations of set*XXX* methods for which overflow can occur and the HiRDB data types, see *18.8.5 Overflow handling*.

#### **(b) Mapping (conversion)**

For details about whether mapping is possible with a get*XXX* method to be used in getting retrieval data, see *18.8.2 Mapping during retrieval data acquisition*. If a get*XXX* method is called for a JDBC SQL type that cannot be mapped, the JDBC driver throws an SQLException.

### **(c) Using the block transfer facility by specifying the setFetchSize method**

For details, see *18.4.3(4)(a) Using the block transfer facility by specifying the setFetchSize method*.

## **(d) Memory size used when the result set type is ResultSet.TYPE\_SCROLL\_INSENSITIVE or ResultSet.TYPE\_SCROLL\_SENSITIVE**

When the result set type is ResultSet. TYPE\_SCROLL\_INSENSITIVE or ResultSet.TYPE\_SCROLL\_SENSITIVE, the JDBC driver allocates memory for accumulating the retrieval results when the following methods of the ResultSet interface are executed:

- **•** ResultSet.next method
- **•** ResultSet.last method
- **•** ResultSet.absolute method
- **•** ResultSet.relative method
- **•** ResultSet.afterLast method

The JDBC driver assigns and accumulates memory objects to all values in the retrieval results. If a value has a variable length, the memory object is set to the actual size of the retrieved data.

## **(e) next, absolute, relative, last, and afterLast methods**

When the next method is executed, the JDBC driver retrieves and accumulates data from the database as described in the following table.

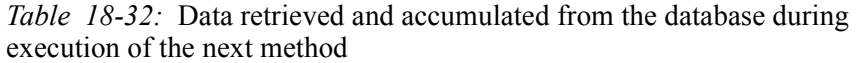

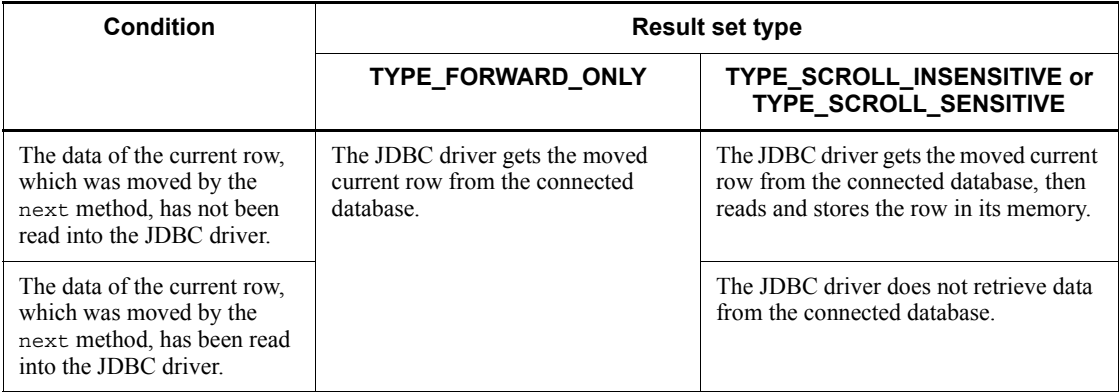

When the absolute, relative, last, or afterLast method is executed, the JDBC driver retrieves and accumulates data from the database as described in the following table.

*Table 18-33:* Data retrieved and accumulated from the database during execution of the absolute, relative, last, or afterLast method

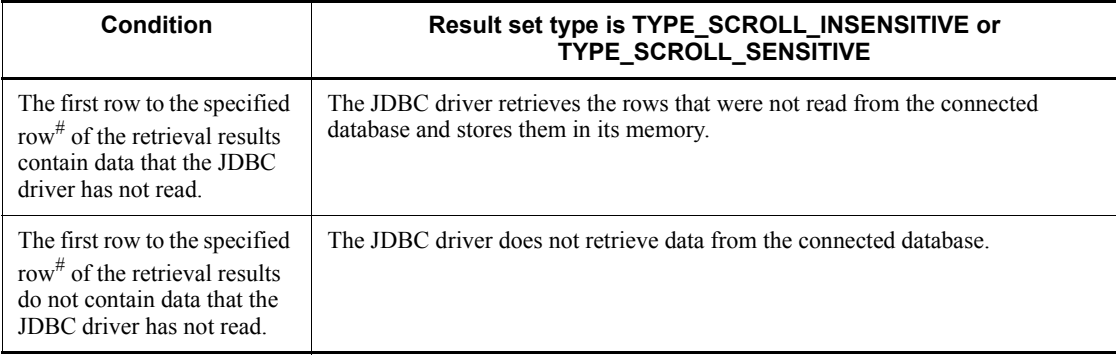

## Note

If the data type of the result set is TYPE\_FORWARD\_ONLY, the JDBC driver throws an SQLException.

#

If the last or afterLast method is used, the range is from the first row to the last row.

### **(f) getAsciiStream, getBinaryStream, getCharacterStream, and getUnicodeStream methods**

The JDBC driver does not implicitly close objects returned by the qetAsciiStream, getBinaryStream, getCharacterStream, and getUnicodeStream methods. You must make provision for the method-calling side to execute the close method.

#### **(g) Number of retrieved rows**

The following table shows the number of retrieved rows that ResultSet objects can obtain from the HiRDB server. The JDBC driver discards retrieval results that exceed the applicable number of rows shown in the following table.

*Table 18-34:* Number of retrieved rows that ResultSet objects can obtain from the HiRDB server

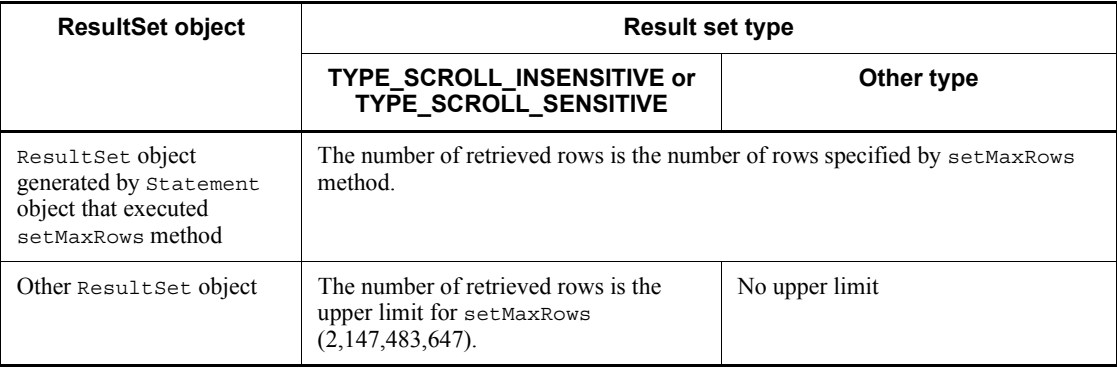

### **(h) About the default null value**

*Tables 18-35* and *18-36* show the return values of a get*XXXX* method for HiRDB data types when the default null value setting facility is used (by specifying USE in the PDDFLNVAL client environment definition) and the retrieval result is the default null value.

For details about the default null value setting facility, see the manual *HiRDB Version 9 SQL Reference*.

When the default null value setting facility is used, the wasNull method returns FALSE.

Note that the default null value setting facility is not applicable to a ResultSet object that has been acquired by a method of the DatabaseMetaData class. Therefore, the JDBC driver sets NULL as the get*XXXX* method's return value even if the default null value setting facility is used.

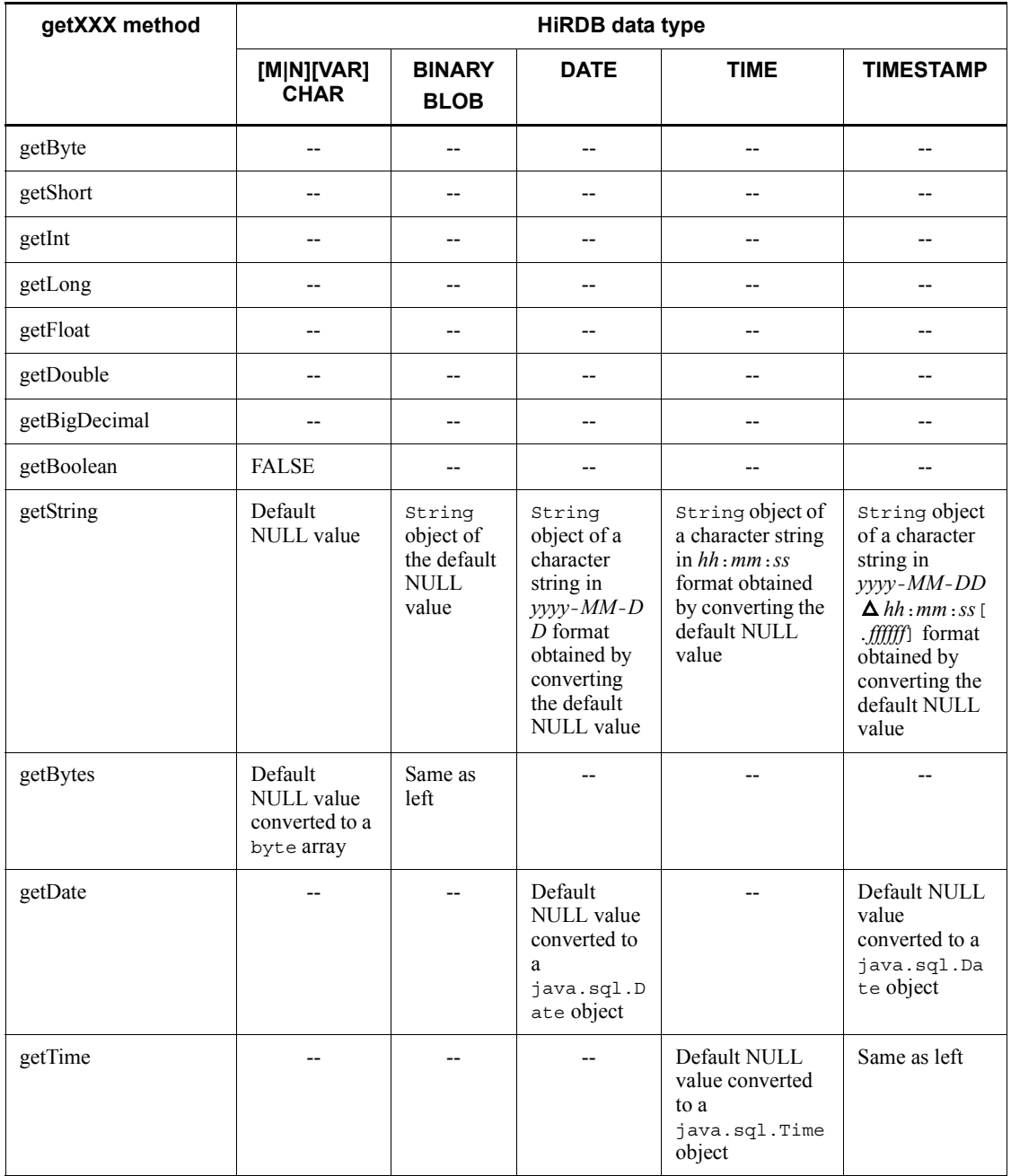

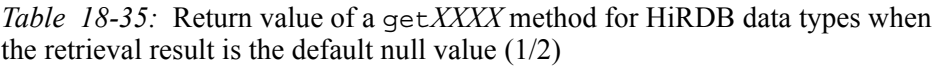

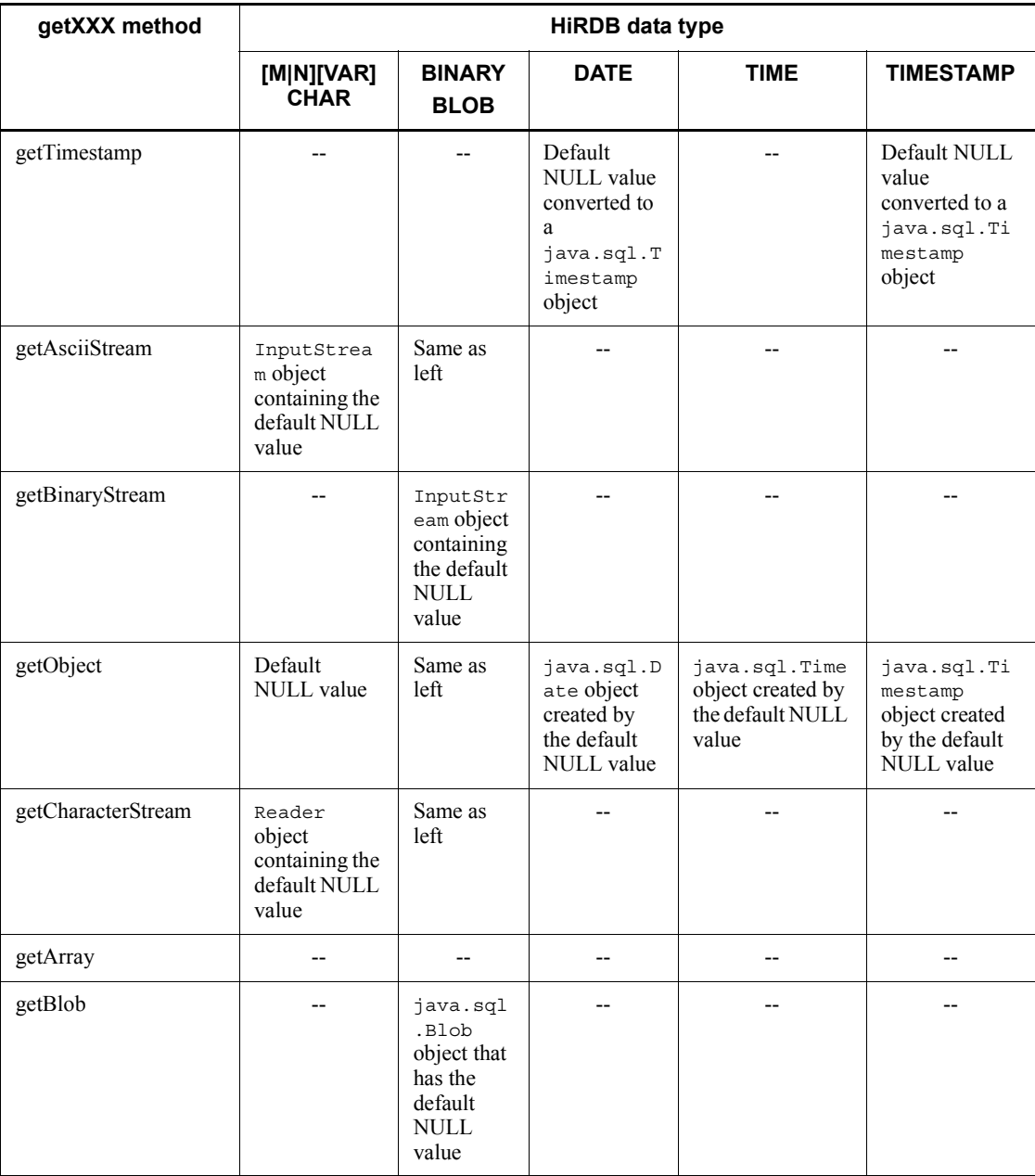

Legend:

-- An SQLException is thrown.

| getXXX method | <b>JDBC SQL type</b>                                   |                                                                        |                                                                                                    |                 |                    |              |  |  |
|---------------|--------------------------------------------------------|------------------------------------------------------------------------|----------------------------------------------------------------------------------------------------|-----------------|--------------------|--------------|--|--|
|               | <b>SMALLINT</b>                                        | <b>INTEGE</b><br>R                                                     | <b>REAL</b>                                                                                          | <b>FLOAT</b>    | <b>DECIMA</b><br>L | <b>ARRAY</b> |  |  |
| getByte       | Default<br>NULL value<br>converted to a<br>byte value  | Same as<br>left                                                        | Same as<br>left                                                                                      | Same as<br>left | Same as<br>left    |              |  |  |
| getShort      | Default<br>NULL value                                  | Default<br><b>NULL</b><br>value<br>converted<br>to a<br>short<br>value | Integer<br>part of<br>the<br>default<br><b>NULL</b><br>value<br>converte<br>d to a<br>short<br>value | Same as<br>left | Same as<br>left    | --           |  |  |
| getInt        | Default<br>NULL value<br>converted to<br>an int value  | Same as<br>left                                                        | Integer<br>part of<br>the<br>default<br><b>NULL</b><br>value<br>converte<br>d to an<br>int<br>value  | Same as<br>left | Same as<br>left    |              |  |  |
| getLong       | Default<br>NULL value<br>converted to a<br>long value  | Same as<br>left                                                        | Integer<br>part of<br>the<br>default<br><b>NULL</b><br>value<br>converte<br>d to a<br>long<br>value  | Same as<br>left | Same as<br>left    | --           |  |  |
| getFloat      | Default<br>NULL value<br>converted to a<br>float value | Same as<br>left                                                        | Same as<br>left                                                                                      | Same as<br>left | Same as<br>left    |              |  |  |

*Table 18-36:* Return value of a get*XXXX* method for HiRDB data types when the retrieval result is the default null value (2/2)

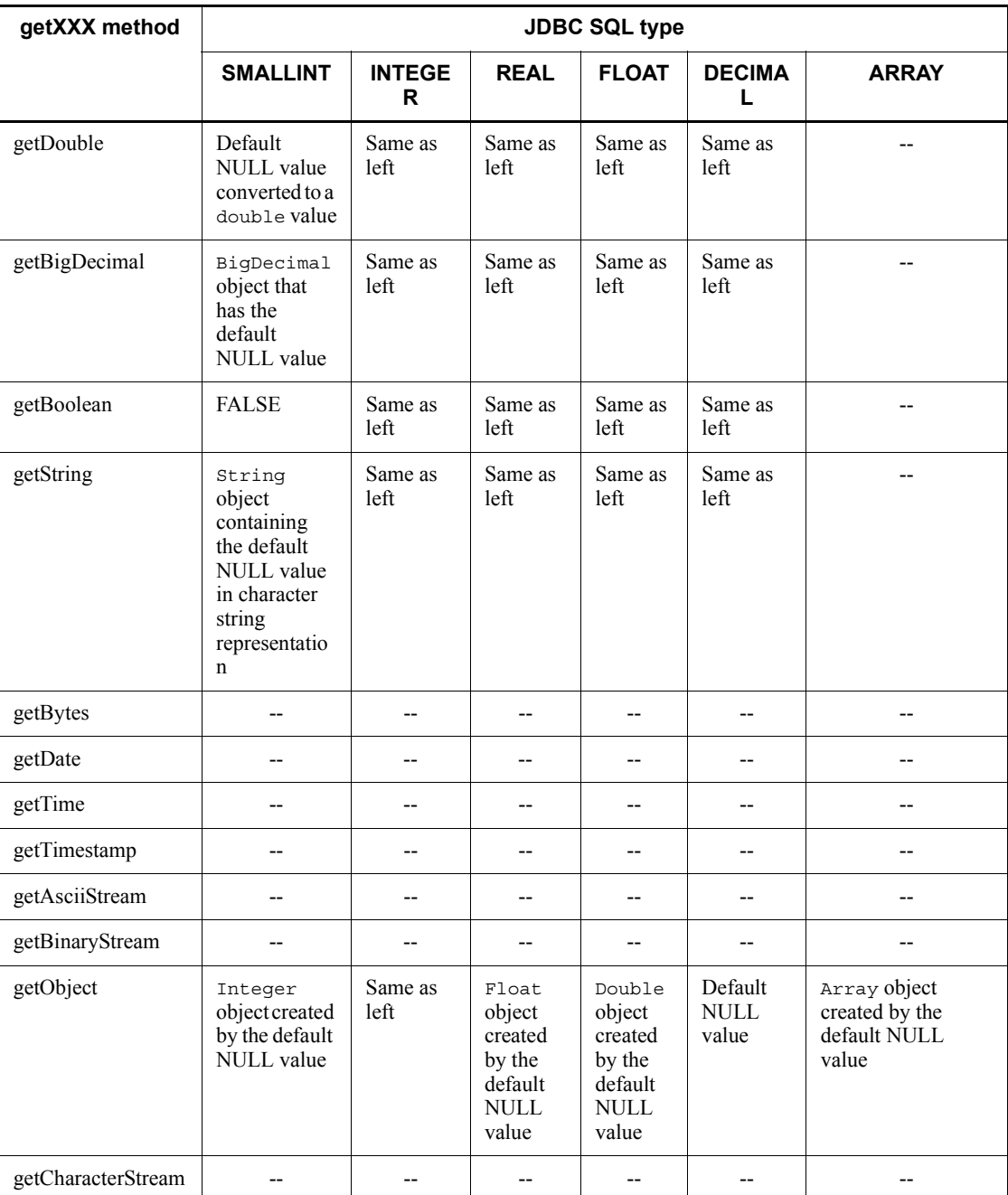

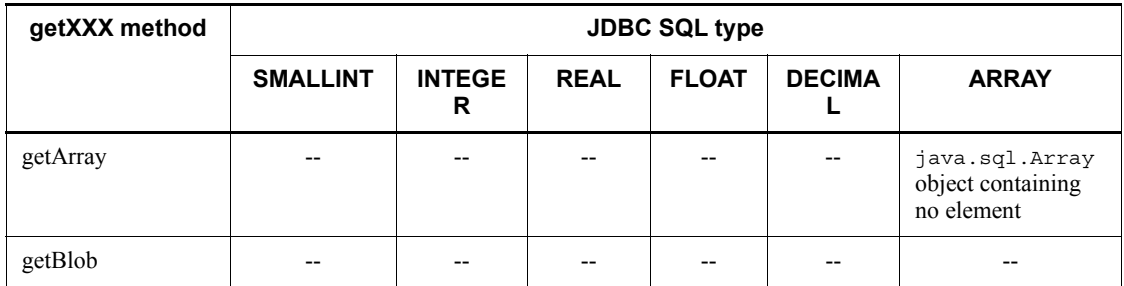

Legend:

-- An SQLException is thrown.

# **18.4.7 DatabaseMetaData interface**

## *(1) Overview*

The DatabaseMetaData interface provides the following principal functions:

- **•** Return of various information related to the connected database
- **•** Return of listing information, such as a list of tables or columns (the information is stored in a result set)

Some methods of the DatabaseMetaData class use a String pattern character string as an argument. The following table shows the special characters that can be specified in such a pattern character string.

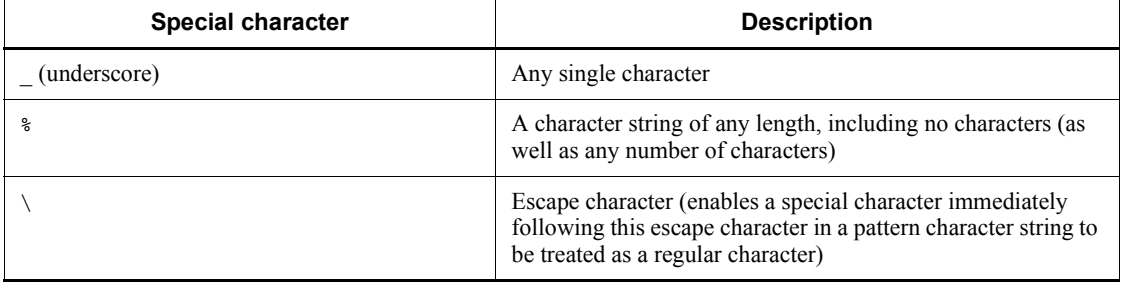

## *(2) Methods*

The table below lists the methods of the DatabaseMetaData interface. The interface does not support methods that are not listed in the table. If an unsupported method is specified, the interface throws an SQLException.

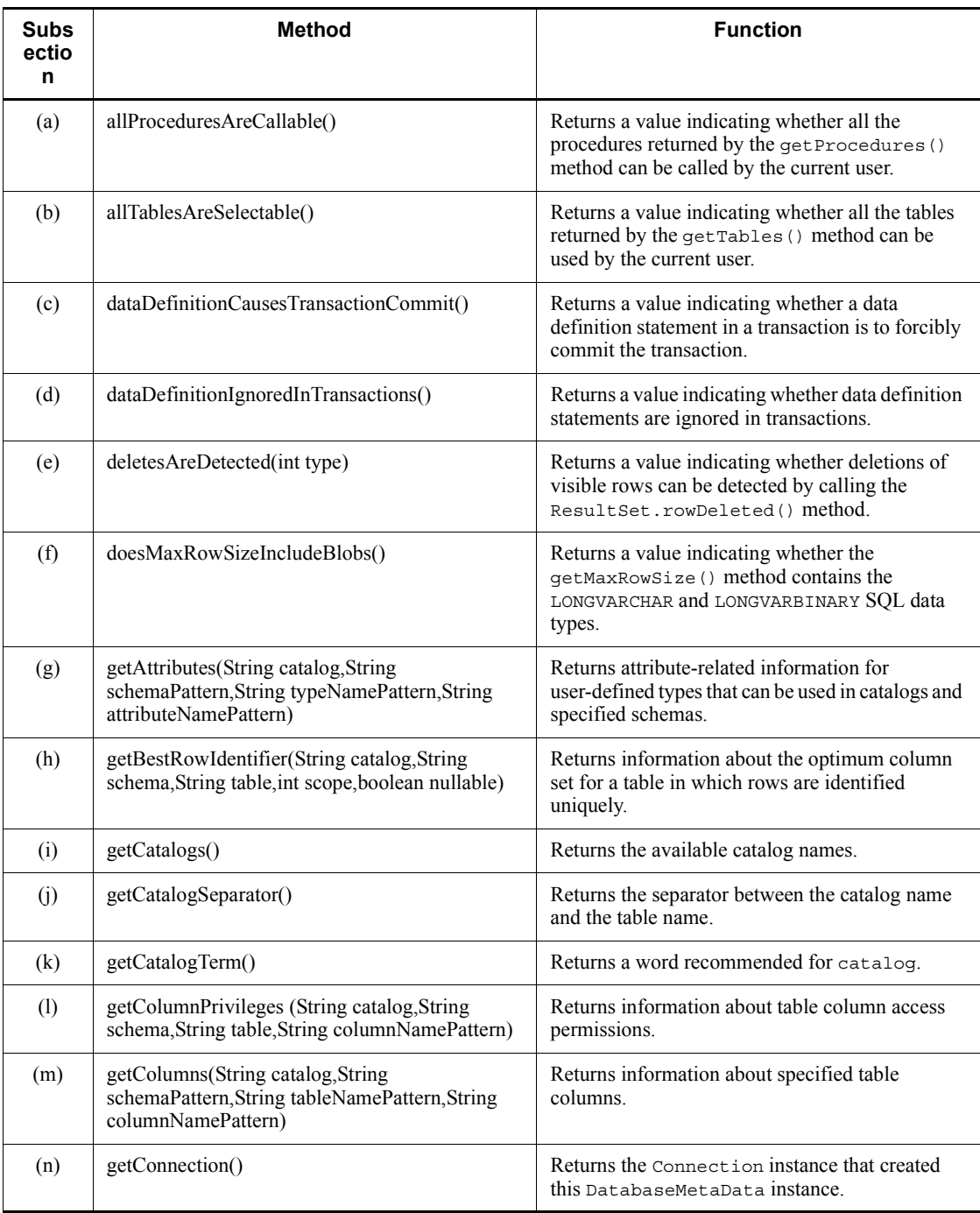

## *Table 18-37:* DatabaseMetaData interface methods

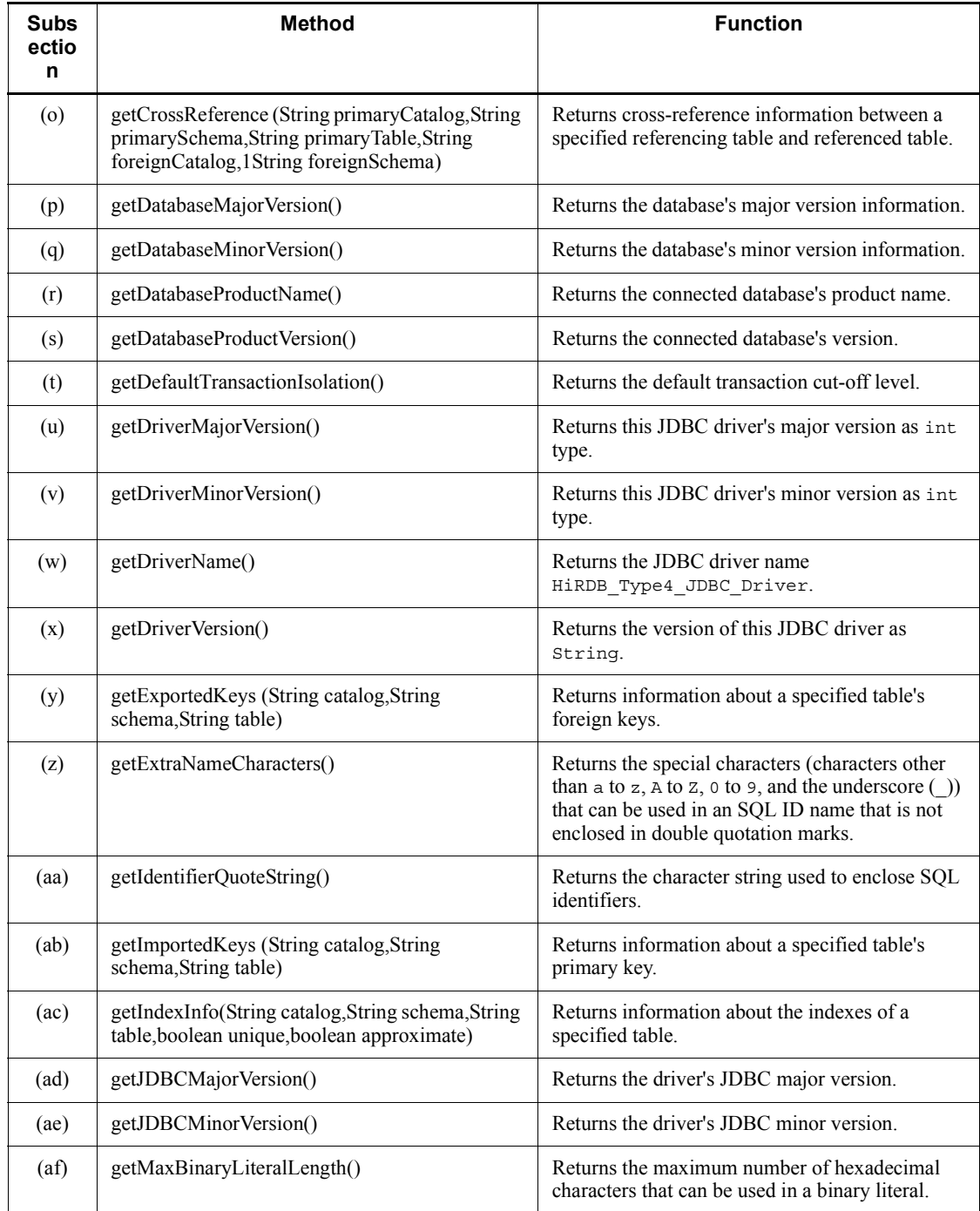

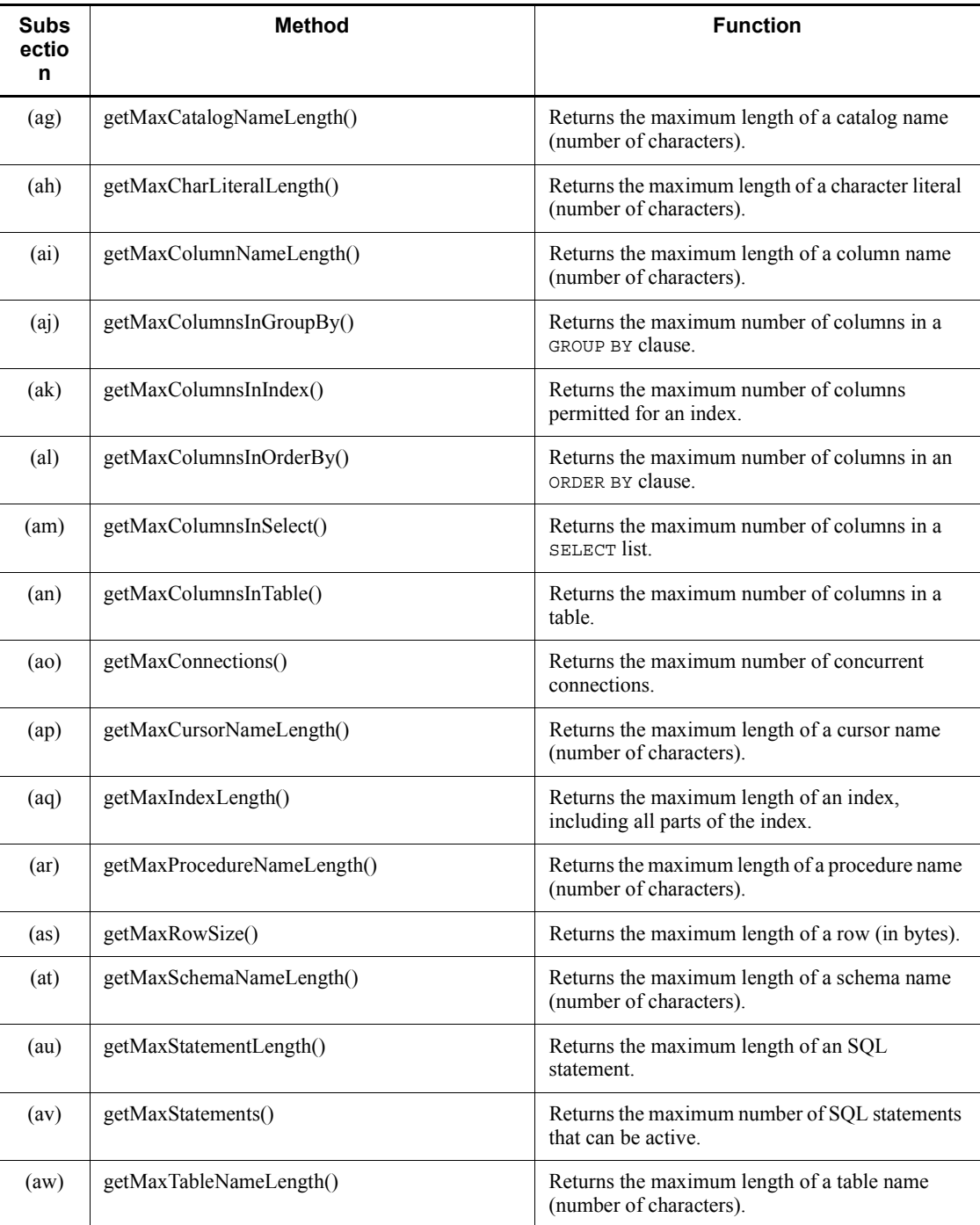

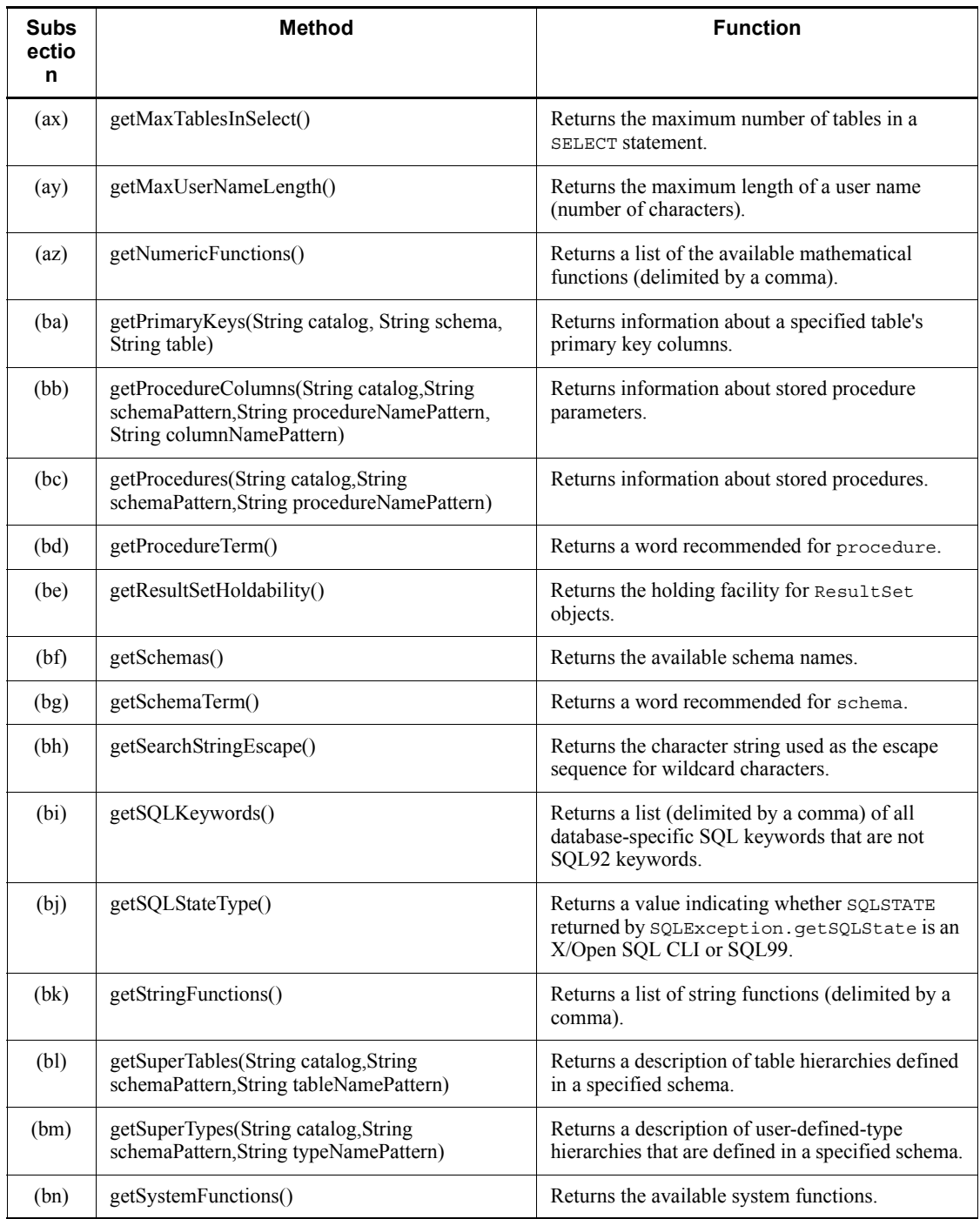

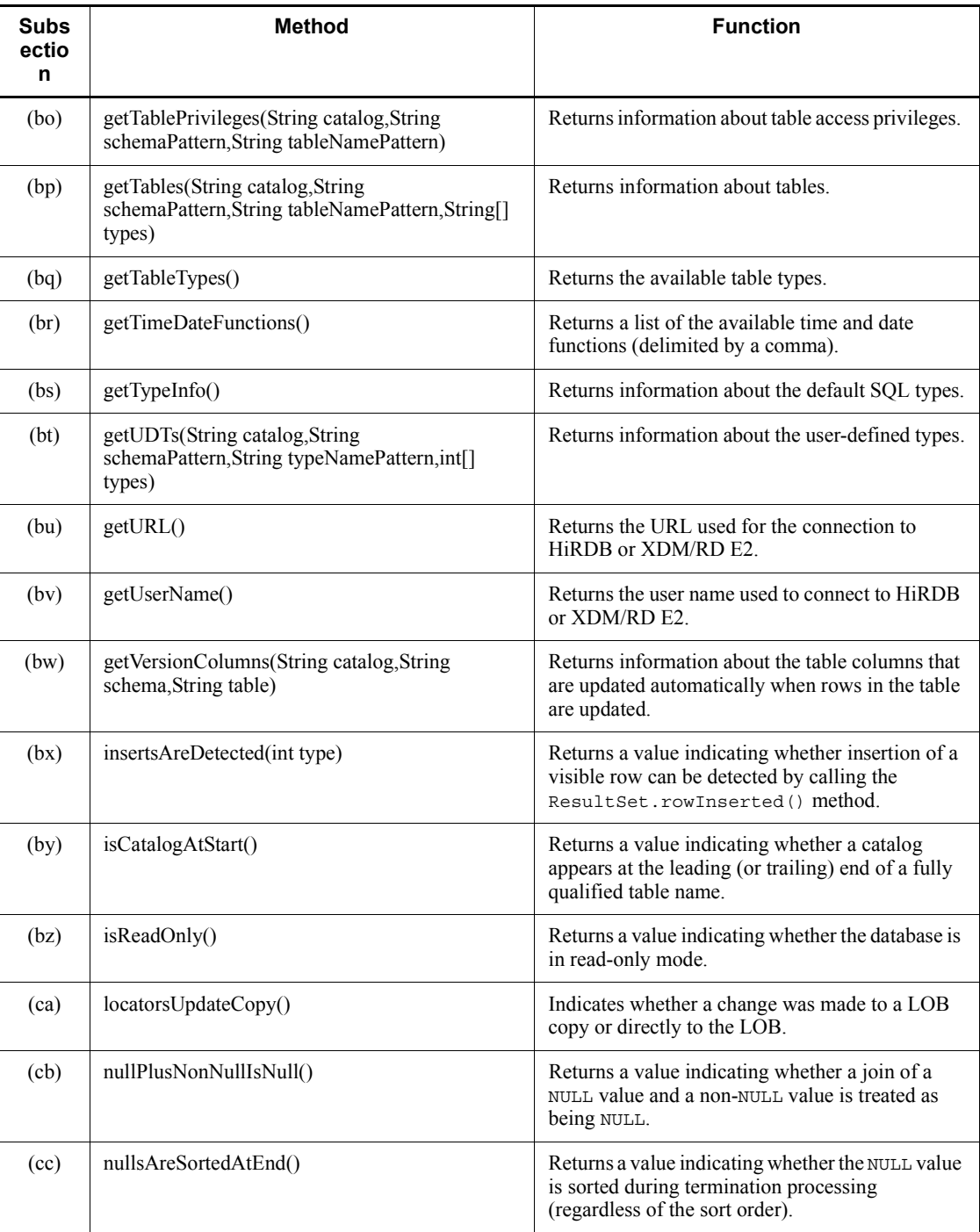

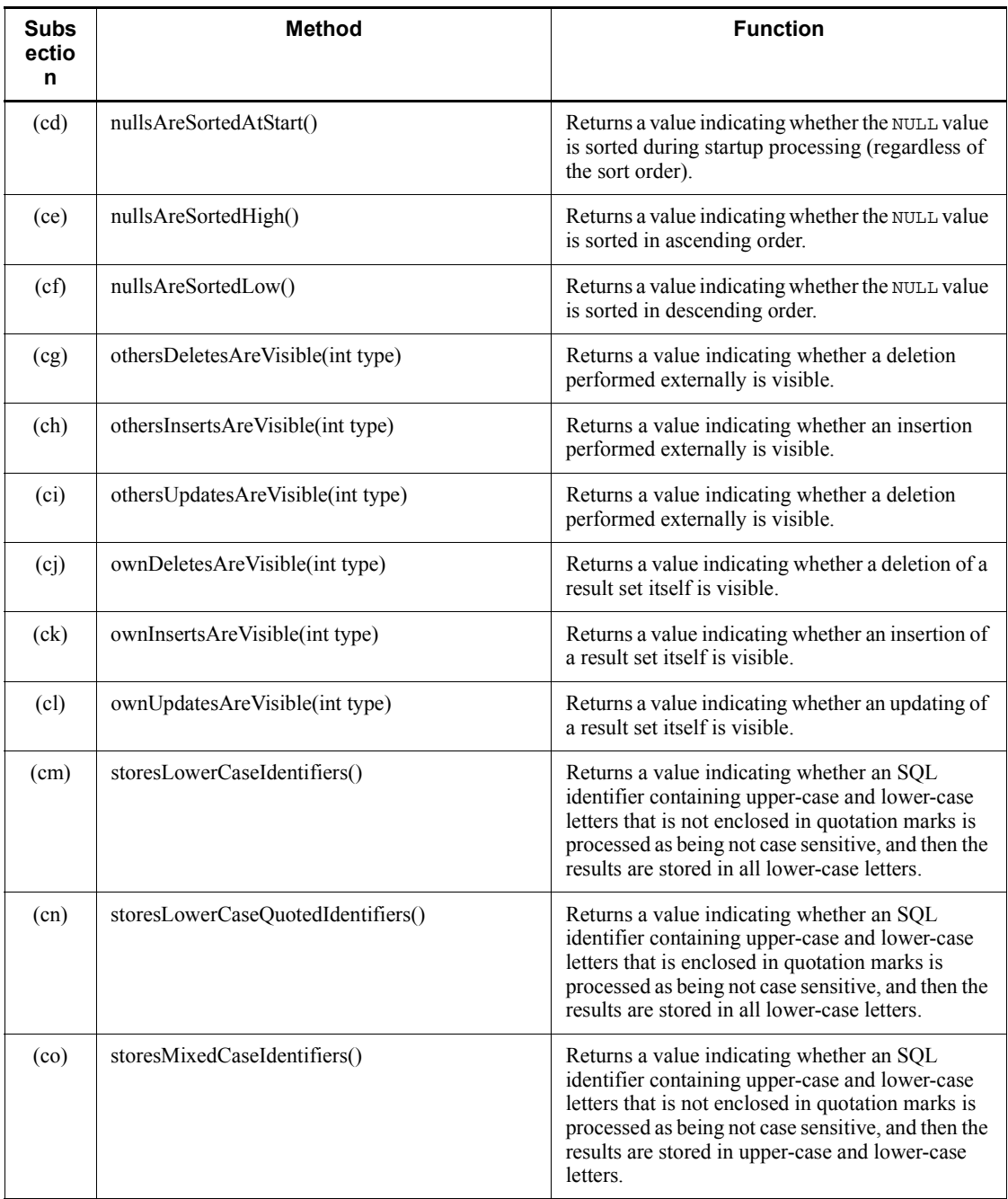

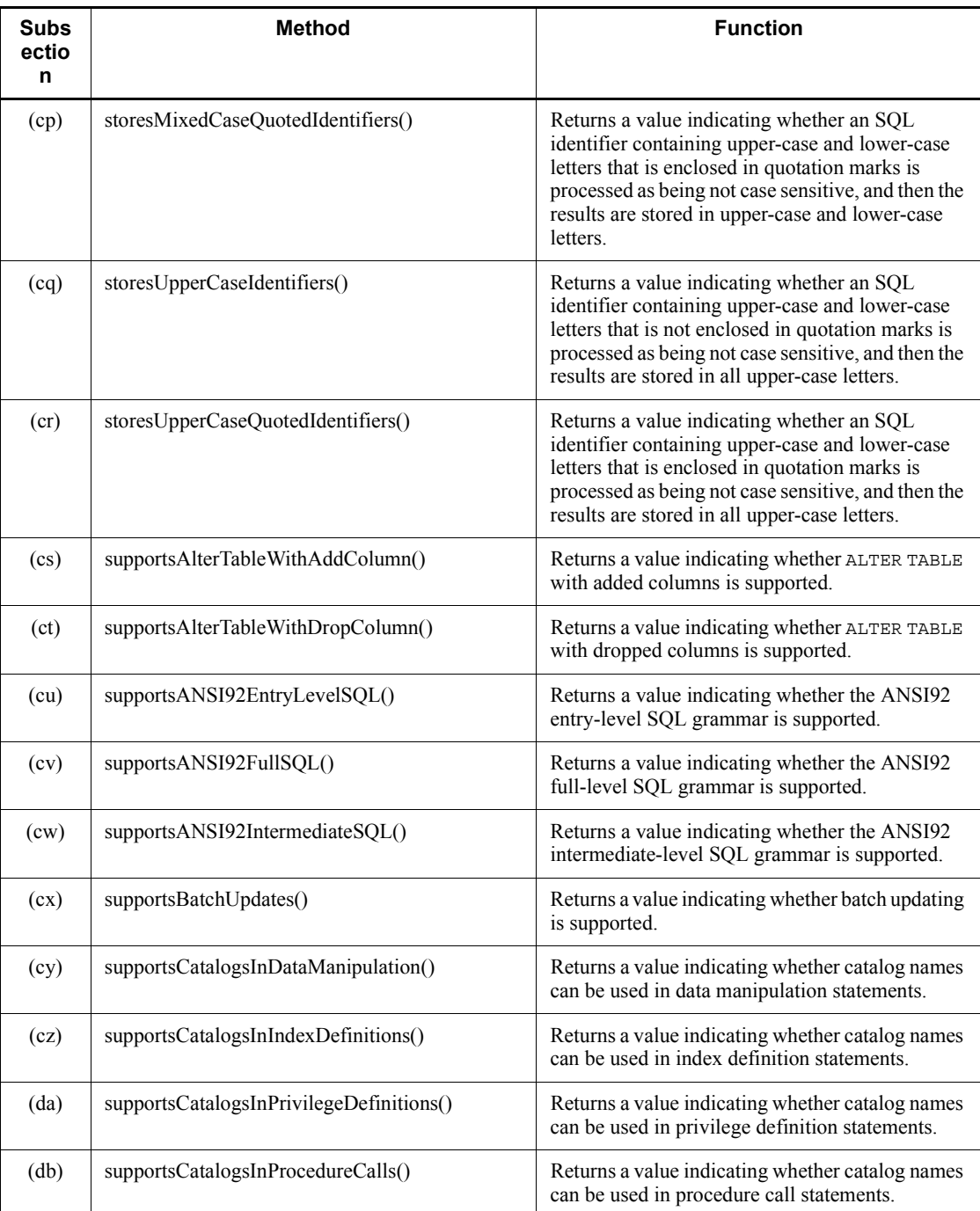

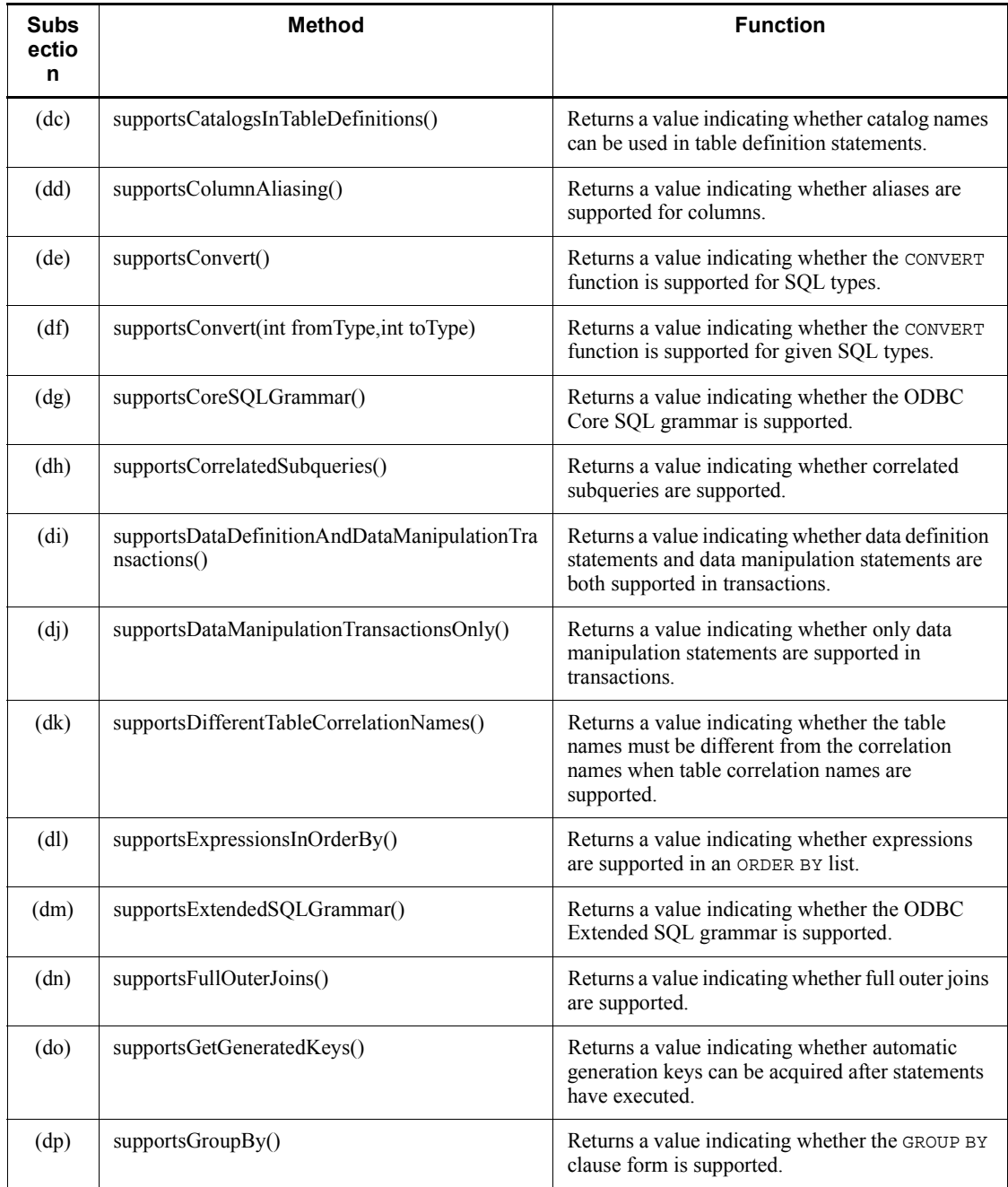

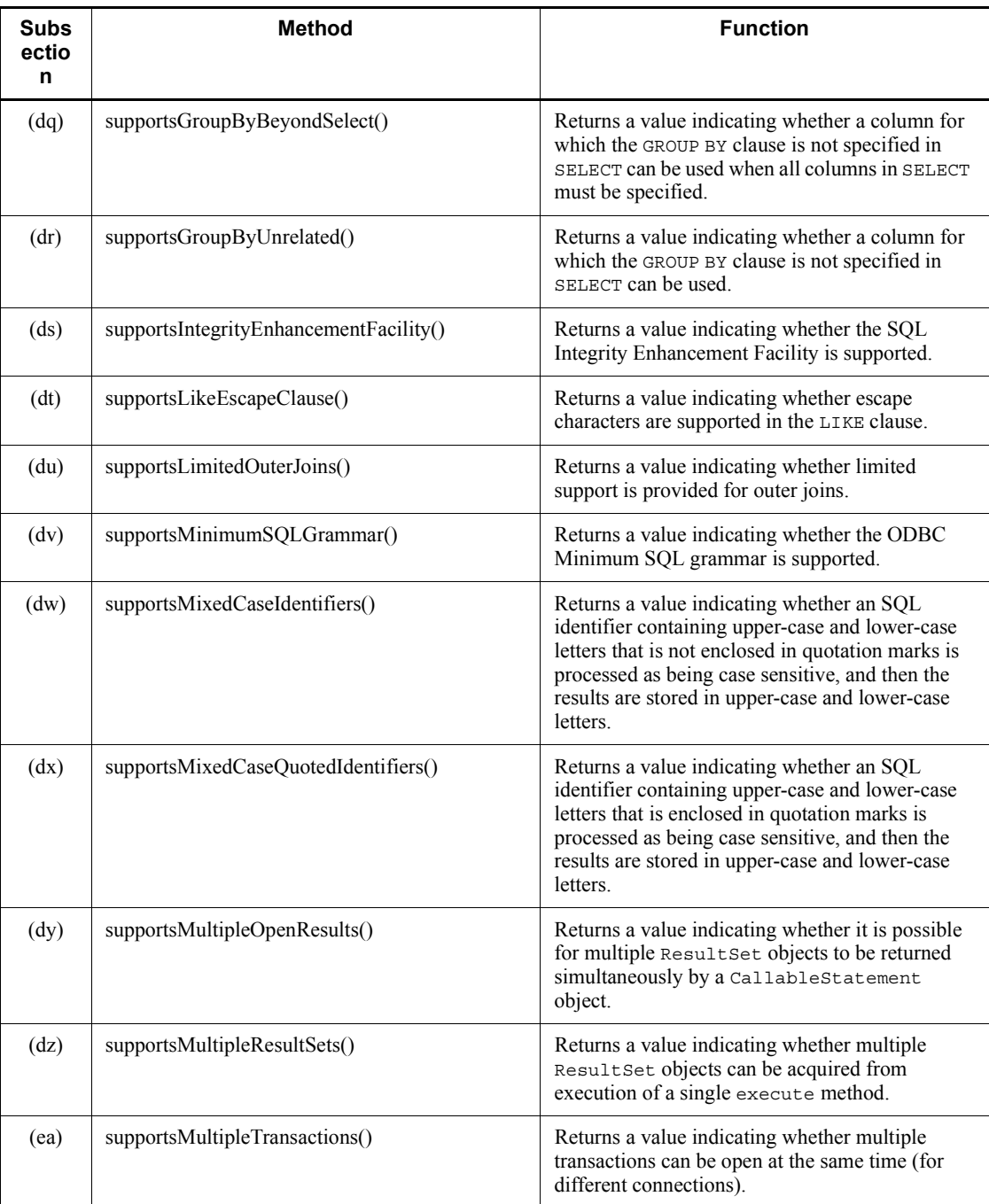

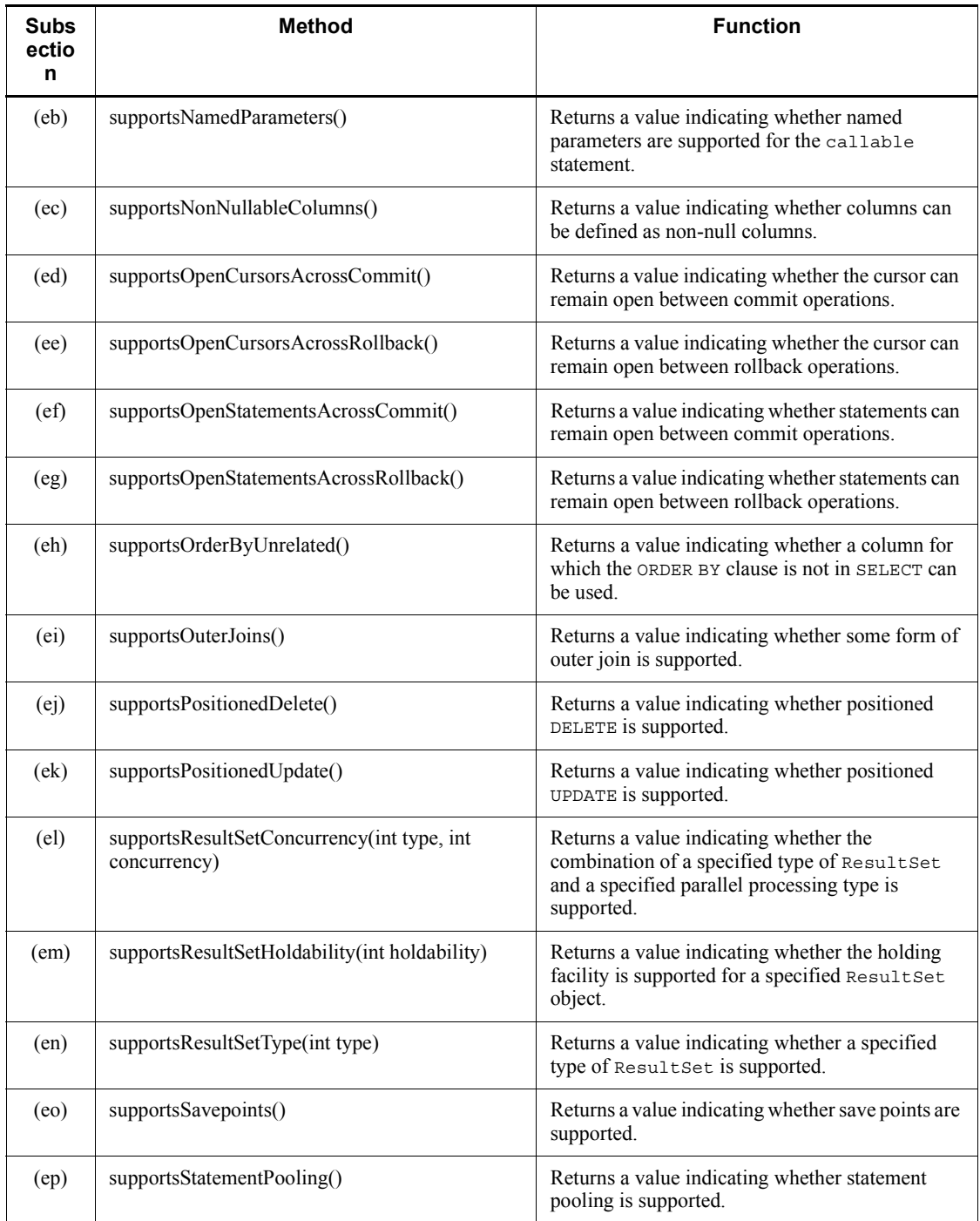

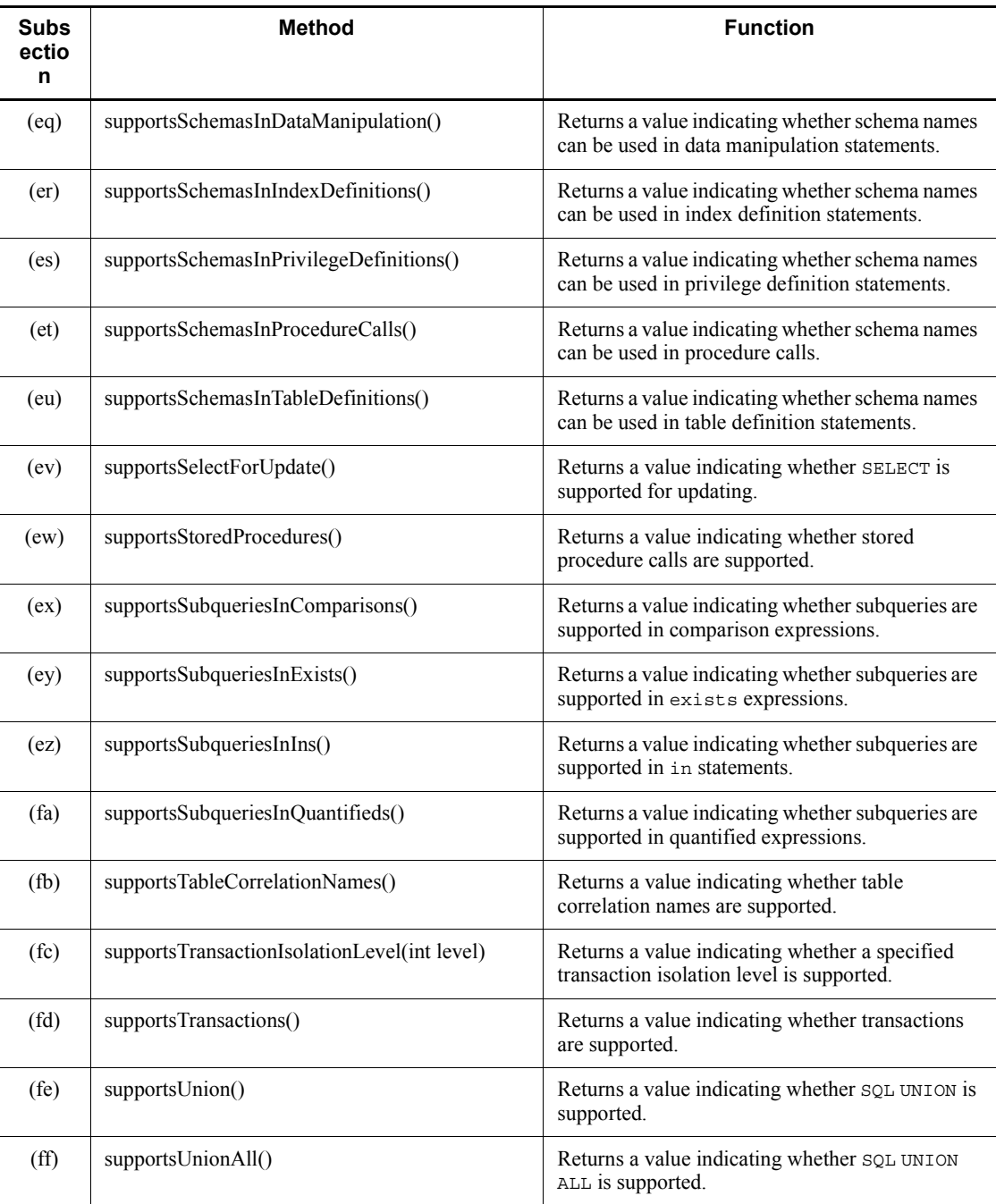

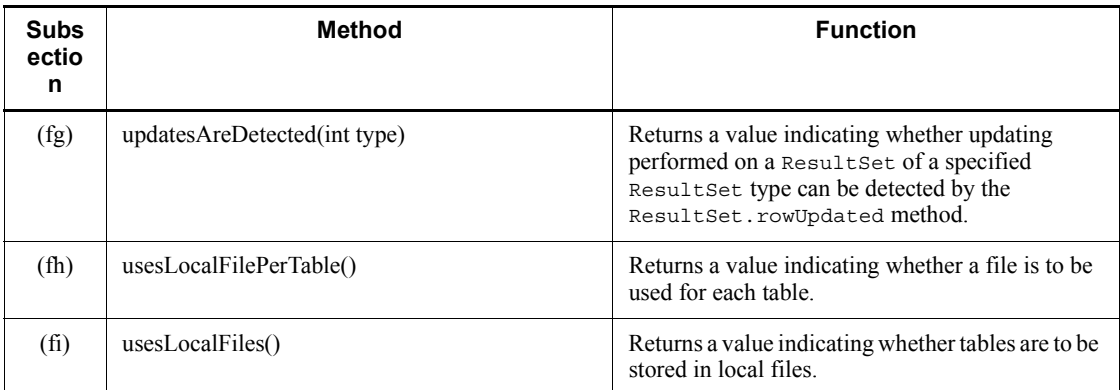

## **(a) allProceduresAreCallable()**

## Function

Returns a value indicating whether all the procedures returned by the getProcedures() method can be called by the current user.

### Format

public boolean allProceduresAreCallable() throws SQLException

### **Arguments**

None.

### Return value

boolean type:

true: Can be called.

false: Cannot be called.

## Functional detail

This method always returns false.

## **Exceptions**

If close() has been executed on the Connection object before this method is executed, the JDBC driver throws an SQLException.

# **(b) allTablesAreSelectable()**

## Function

Returns a value indicating whether all the tables returned by the getTables()

method can be used by the current user.

### Format

```
public boolean allTablesAreSelectable() throws SQLException
```
### **Arguments**

None.

## Return value

boolean type:

true: Can be used.

false: Cannot be used.

### Functional detail

This method always returns false.

#### **Exceptions**

If close() has been executed on the Connection object before this method is executed, the JDBC driver throws an SQLException.

### **(c) dataDefinitionCausesTransactionCommit()**

#### Function

Returns a value indicating whether a data definition statement in a transaction is to forcibly commit the transaction.

## Format

```
public boolean dataDefinitionCausesTransactionCommit() 
throws SQLException
```
#### **Arguments**

None.

#### Return value

boolean type:

true: Commit

false: Not commit

### Functional detail

This method always returns true.

### Exceptions

If close() has been executed on the Connection object before this method is executed, the JDBC driver throws an SQLException.

## **(d) dataDefinitionIgnoredInTransactions()**

### Function

Returns a value indicating whether data definition statements are ignored in transactions.

### Format

public boolean dataDefinitionIgnoredInTransactions() throws SQLException

#### Arguments

None.

### Return value

boolean type:

true: Ignored

false: Not ignored

## Functional detail

This method always returns false.

#### Exceptions

If close() has been executed on the Connection object before this method is executed, the JDBC driver throws an SQLException.

## **(e) deletesAreDetected(int type)**

#### Function

Returns a value indicating whether deletions of visible rows can be detected by calling the ResultSet.rowDeleted() method.

## Format

```
public boolean deletesAreDetected(int type) throws 
SQLException
```
#### **Arguments**

int type
One of the following ResultSet types:

- **•** ResultSet.TYPE\_FORWARD\_ONLY
- **•** ResultSet.TYPE\_SCROLL\_INSENSITIVE
- **•** ResultSet.TYPE\_SCROLL\_SENSITIVE

### Return value

boolean type:

true: Deletions are detected.

false: Deletions are not detected.

#### Functional detail

This method always returns false.

#### **Exceptions**

If close() has been executed on the Connection object before this method is executed, the JDBC driver throws an SQLException.

### **(f) doesMaxRowSizeIncludeBlobs()**

#### Function

Returns a value indicating whether the getMaxRowSize() method contains the LONGVARCHAR and LONGVARBINARY SQL data types.

## Format

```
public boolean doesMaxRowSizeIncludeBlobs() throws 
SQLException
```
### Arguments

None.

### Return value

boolean type:

true: Contains the LONGVARCHAR and LONGVARBINARY SQL data types.

false: Does not contain the LONGVARCHAR and LONGVARBINARY SQL data types.

## Functional detail

This method always returns false.

## Exceptions

If close() has been executed on the Connection object before this method is executed, the JDBC driver throws an SQLException.

# **(g) getAttributes (String catalog,String schemaPattern,String typeNamePattern,String attributeNamePattern)**

### Function

Returns attribute-related information for user-defined types that can be used in catalogs and specified schemas.

### Format

```
public ResultSet getAttributes(String catalog, String 
schemaPattern, String typeNamePattern, String 
attributeNamePattern) throws SQLException
```
## Arguments

String catalog

Catalog name

#### String schemaPattern

Schema name pattern

#### String typeNamePattern

Type name pattern

#### String attributeNamePattern

Attribute name pattern

### Return value

ResultSet object

### Functional detail

This method always returns a ResultSet in which the number of rows resulting from the retrieval is 0 because the Type4 JDBC driver does not support user-defined types. The method does not perform a validity check on any of the arguments. The following table shows the format of the ResultSet that is returned:

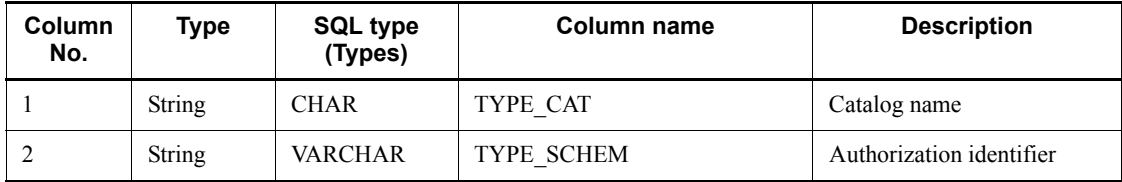

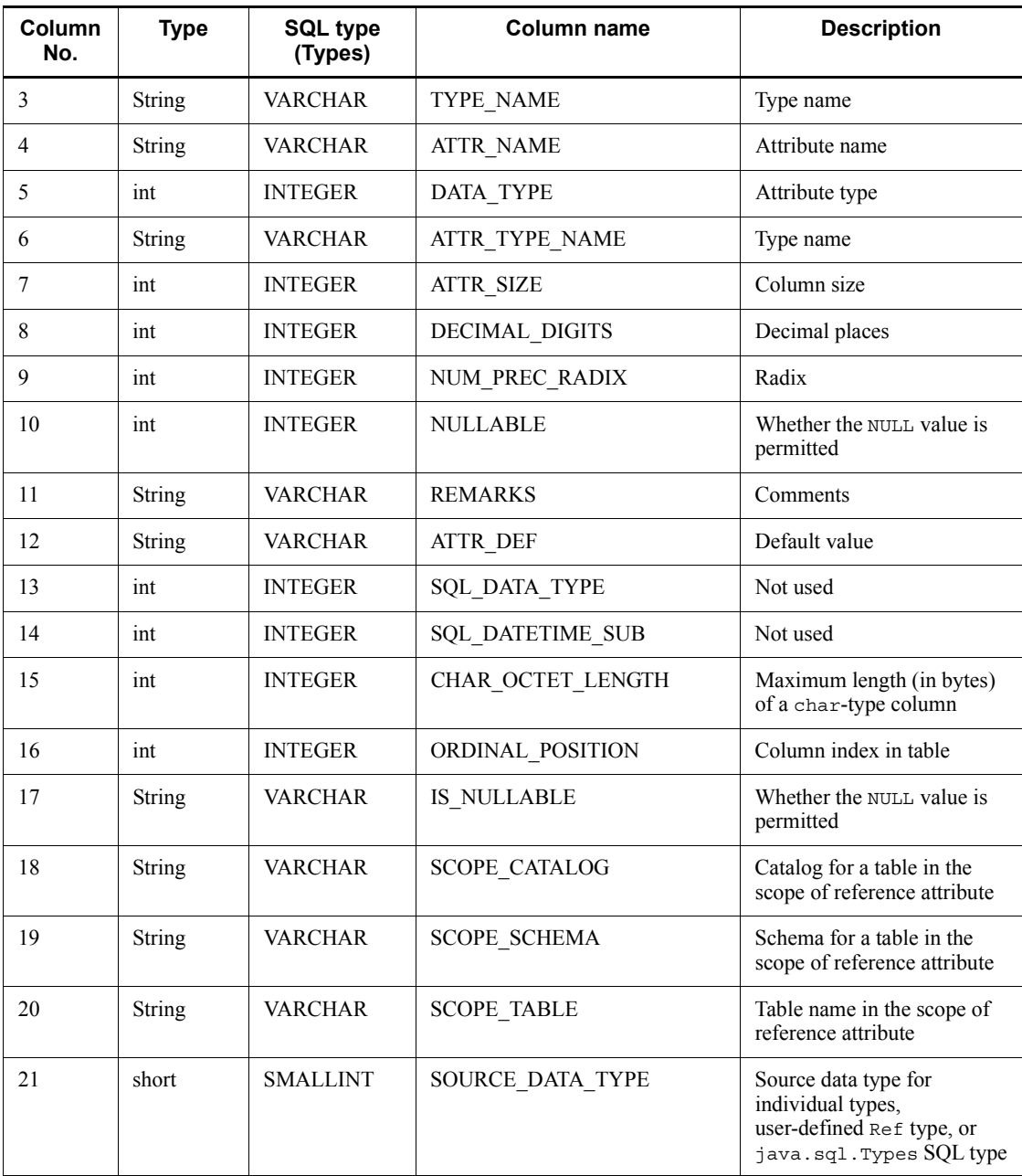

# Exceptions

If close() has been executed on the Connection object before this method is executed, the JDBC driver throws an SQLException.

## **(h) getBestRowIdentifier(String catalog, String schema, String table, int scope, boolean nullable)**

#### Function

Returns information about the optimum column set for a table in which rows are identified uniquely.

### Format

```
public ResultSet getBestRowIdentifier(String catalog, String 
schema, String table, int scope, boolean nullable) throws 
SQLException
```
#### **Arguments**

#### String catalog

Catalog name

### String schema

Schema name

# String table

Table name

#### int scope

Target scale

## boolean nullable

NULL value specification

### Return value

ResultSet object

#### Functional detail

This method does not perform a validity check on any of the arguments. It always returns a ResultSet in which the number of rows resulting from retrieval is 0.

# Exceptions

If close() has been executed on the Connection object before this method is executed, the JDBC driver throws an SQLException.

## **(i) getCatalogs()**

#### Function

Returns the available catalog names.

# Format

public ResultSet getCatalogs() throws SQLException

## **Arguments**

None.

# Return value

ResultSet object

### Functional detail

This method always returns a ResultSet in which the number of rows resulting from the retrieval is 0.

## **Exceptions**

If close() has been executed on the Connection object before this method is executed, the JDBC driver throws an SQLException.

### **(j) getCatalogSeparator()**

## Function

Returns the separator between the catalog name and the table name.

## Format

public String getCatalogSeparator() throws SQLException

#### **Arguments**

None.

# Return value

String object

## Functional detail

This method always returns null.

## **Exceptions**

If close() has been executed on the Connection object before this method is executed, the JDBC driver throws an SQLException.

## **(k) getCatalogTerm()**

Function

Returns a word recommended for catalog.

Format

public String getCatalogTerm() throws SQLException

**Arguments** 

None.

Return value

String object

Functional detail

This method always returns null.

### **Exceptions**

If close() has been executed on the Connection object before this method is executed, the JDBC driver throws an SQLException.

## **(l) getColumnPrivileges (String catalog,String schema,String table,String columnNamePattern)**

#### Function

Returns information about table column access permissions.

### Format

```
public ResultSet getColumnPrivileges(String catalog, String 
schema, String table, String columnNamePattern) throws 
SQLException
```
#### Arguments

#### String catalog

Catalog name (this driver ignores this argument)

### String schema

Schema name pattern (case sensitive). If  $null$  or a character string with a length of 0 is specified, a schema name is not used to narrow down the search.

#### String table

Table name pattern (case sensitive). If null or a character string with a length of 0 is specified, a table name is not used to narrow down the search.

## String columnNamePattern

Column name pattern (case sensitive). If null or a character string with a length of 0 is specified, a column name is not used to narrow down the search.

## Return value

ResultSet object

### Functional detail

This method returns information about the access permissions for the table to which the specified table column belongs. The following table shows the format of the ResultSet that is returned:

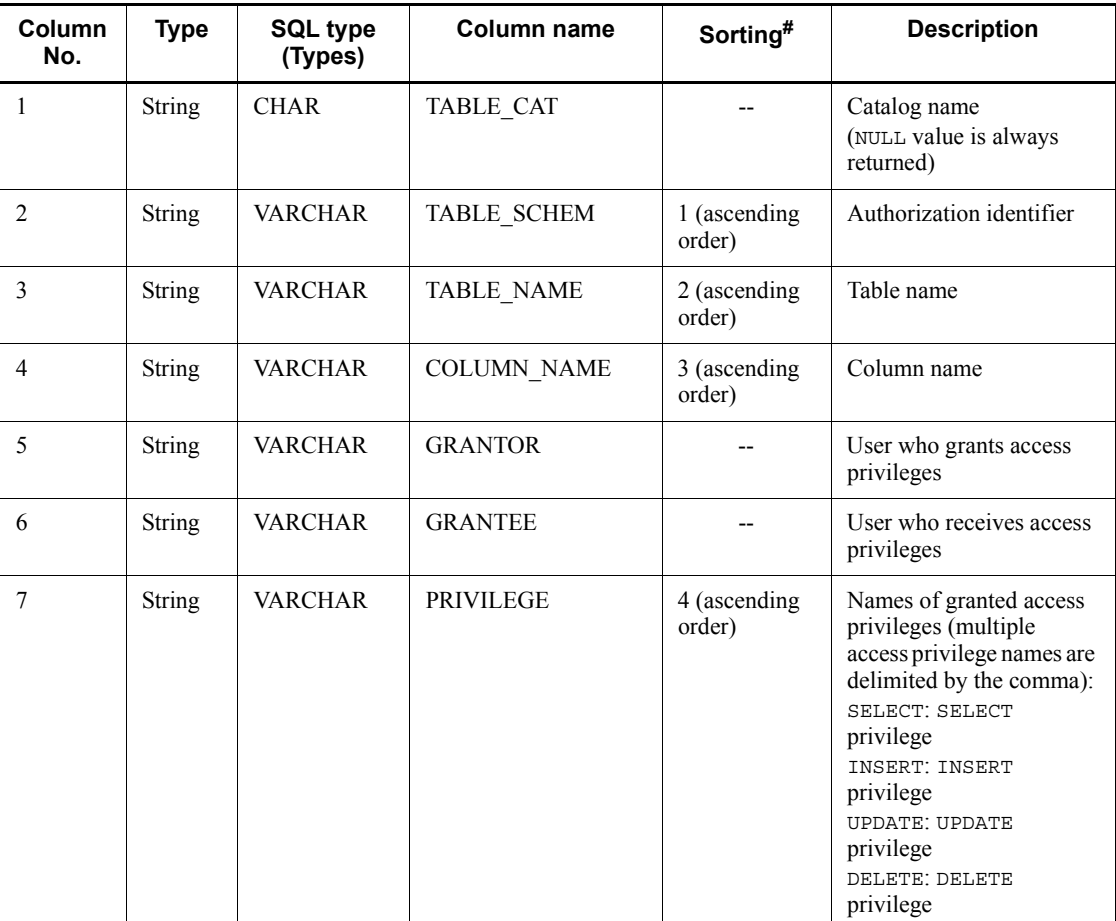

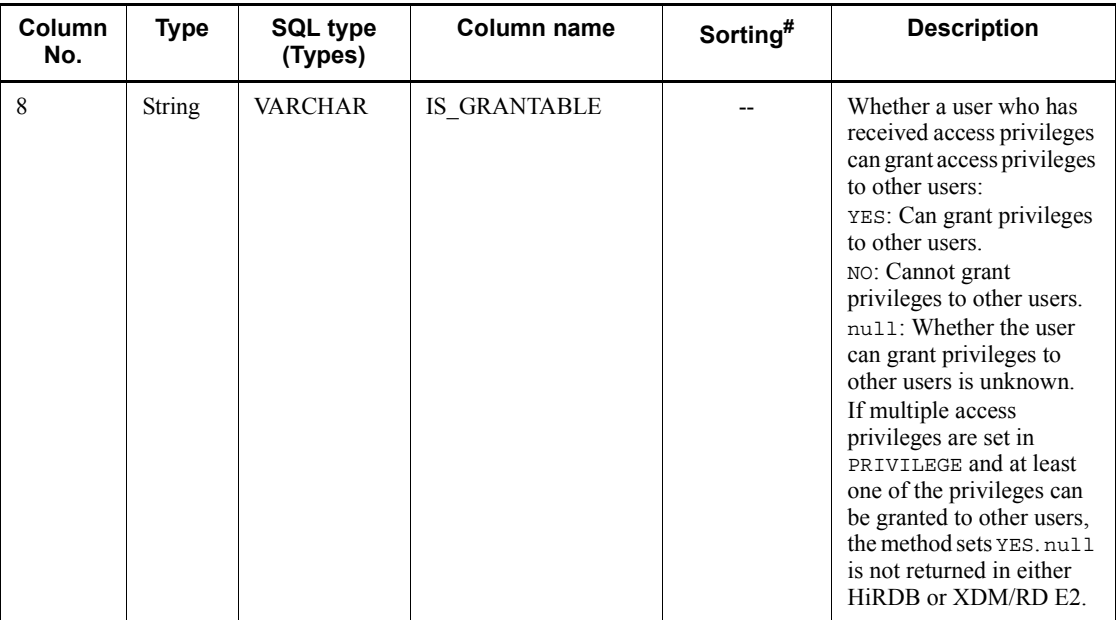

Legend:

--: Not applicable

#

Priority level of the sort key column

## Exceptions

If one of the following is true, the JDBC driver throws an SQLException:

- **•** close() was executed on the Connection object before this method executed.
- **•** A database access error occurred.

## **(m) getColumns(String catalog, String schemaPattern, String tableNamePattern, String columnNamePattern)**

# Function

Returns information about specified table columns.

### Format

```
public ResultSet getColumns(String catalog, String 
schemaPattern, String tableNamePattern, String 
columnNamePattern) throws SQLException
```
# **Arguments**

String catalog

Catalog name (this driver ignores this argument)

String schemaPattern

Schema name pattern (case sensitive)

String tableNamePattern

Table name pattern (case sensitive)

String columnNamePattern

Column name pattern (case sensitive)

# Return value

ResultSet object

# Functional detail

Returns information about the specified table columns. The following table shows the format of the ResultSet that is returned.

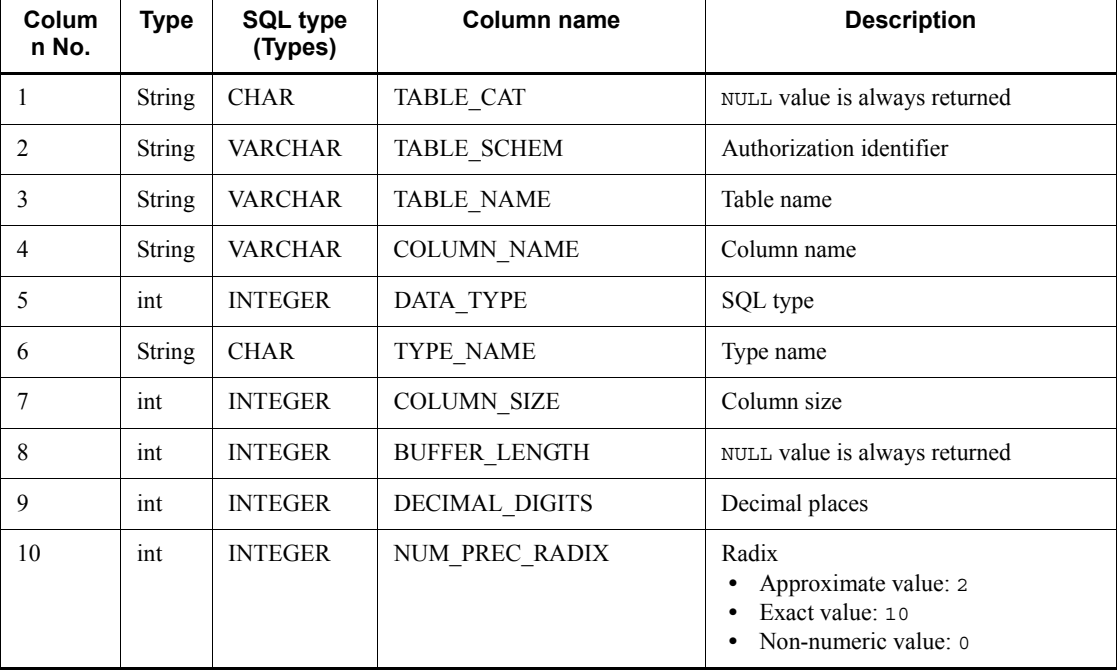

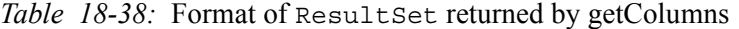

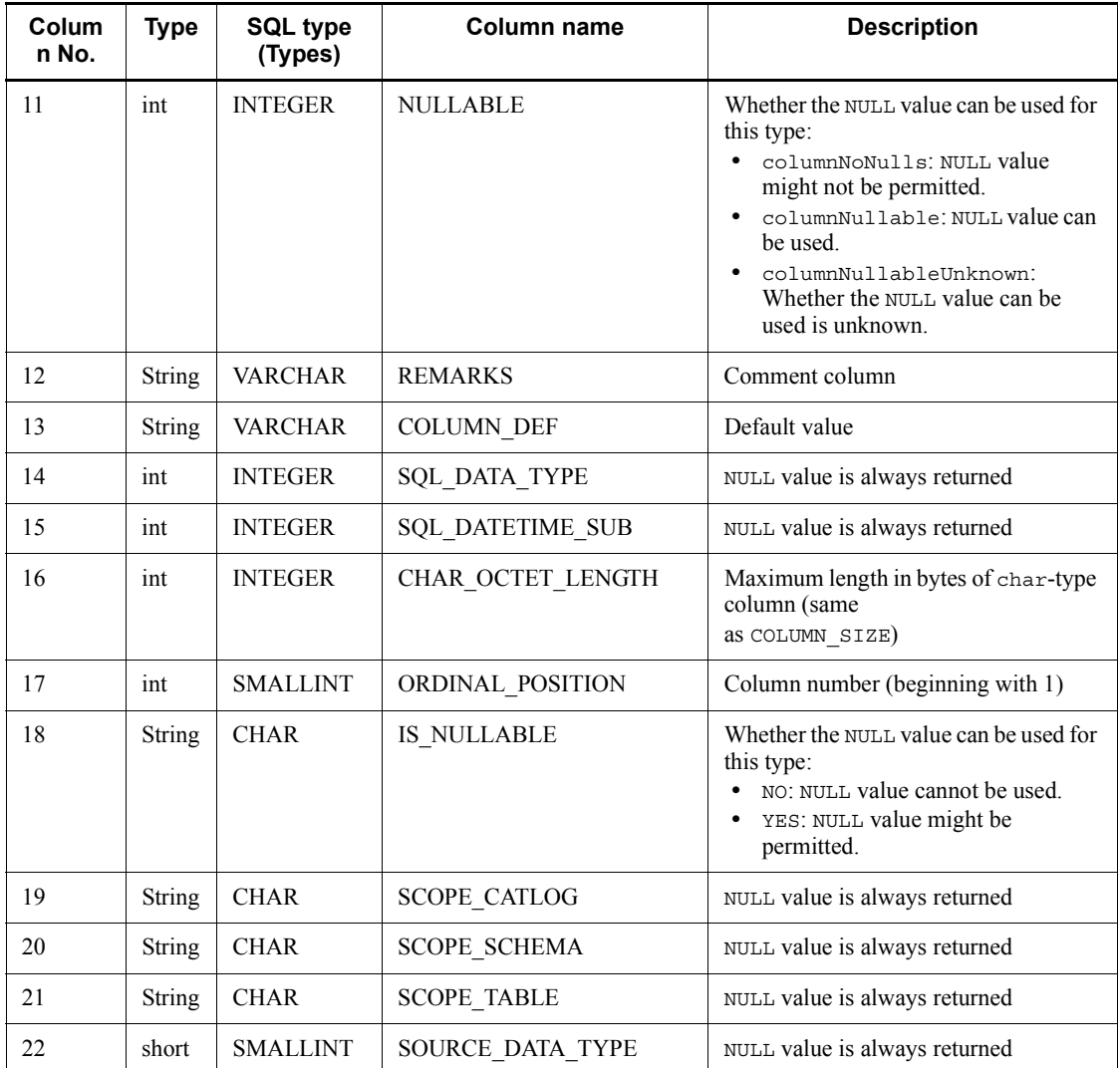

## Exceptions

If close() has been executed on the Connection object before this method is executed, the JDBC driver throws an SQLException.

# **(n) getConnection()**

# Function

Returns the Connection instance that created this DatabaseMetaData instance.

## Format

```
public Connection getConnection() throws SQLException
```
#### **Arguments**

None.

## Return value

Connection object

#### **Exceptions**

If close() has been executed on the Connection object before this method is executed, the JDBC driver throws an SQLException.

## **(o) getCrossReference (String primaryCatalog,String primarySchema,String primaryTable,String foreignCatalog,1String foreignSchema)**

#### Function

Returns cross-reference information between a specified referencing table and referenced table.

### Format

public ResultSet getCrossReference(String primaryCatalog, String primarySchema, String primaryTable, String foreignCatalog, String foreignSchema) throws SQLException

### Arguments

#### String primaryCatalog

Catalog name of the referenced table (this driver ignores this argument)

### String primarySchema

Schema name pattern of the referenced table (case sensitive). If  $null$  or a character string with a length of 0 is specified, a schema name is not used to narrow down the search.

#### String primaryTable

Table name pattern of the referenced table (case sensitive). If null or a character string with a length of 0 is specified, a table name is not used to narrow down the search.

### String foreignCatalog

Catalog name of the referencing table (this driver ignores this argument)

## String foreignSchema

Schema name pattern of the referencing table (case sensitive). If null or a character string with a length of 0 is specified, a schema name is not used to narrow down the search.

## Return value

ResultSet object

### Functional detail

This method returns cross-reference information between a specified referencing table and referenced table. The following table shows the format of the ResultSet that is returned:

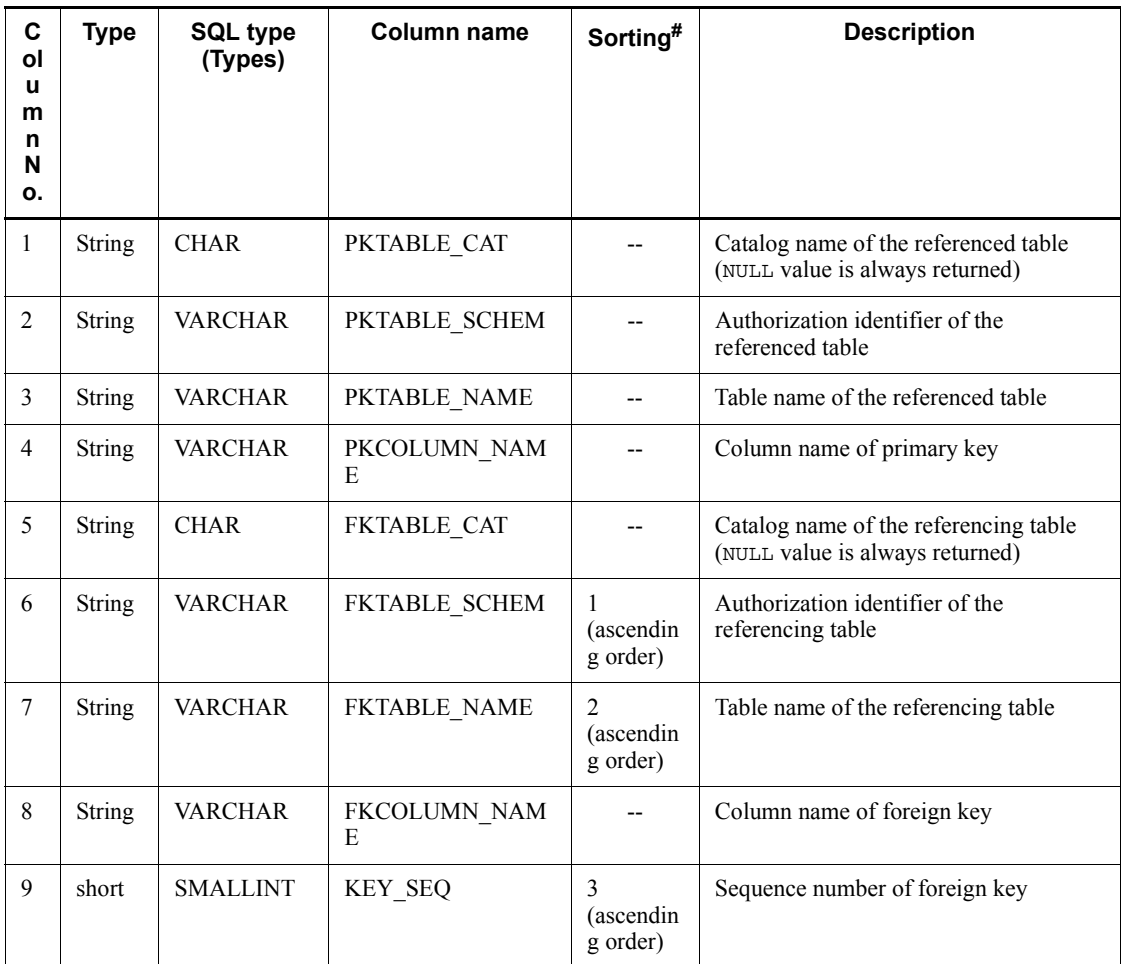

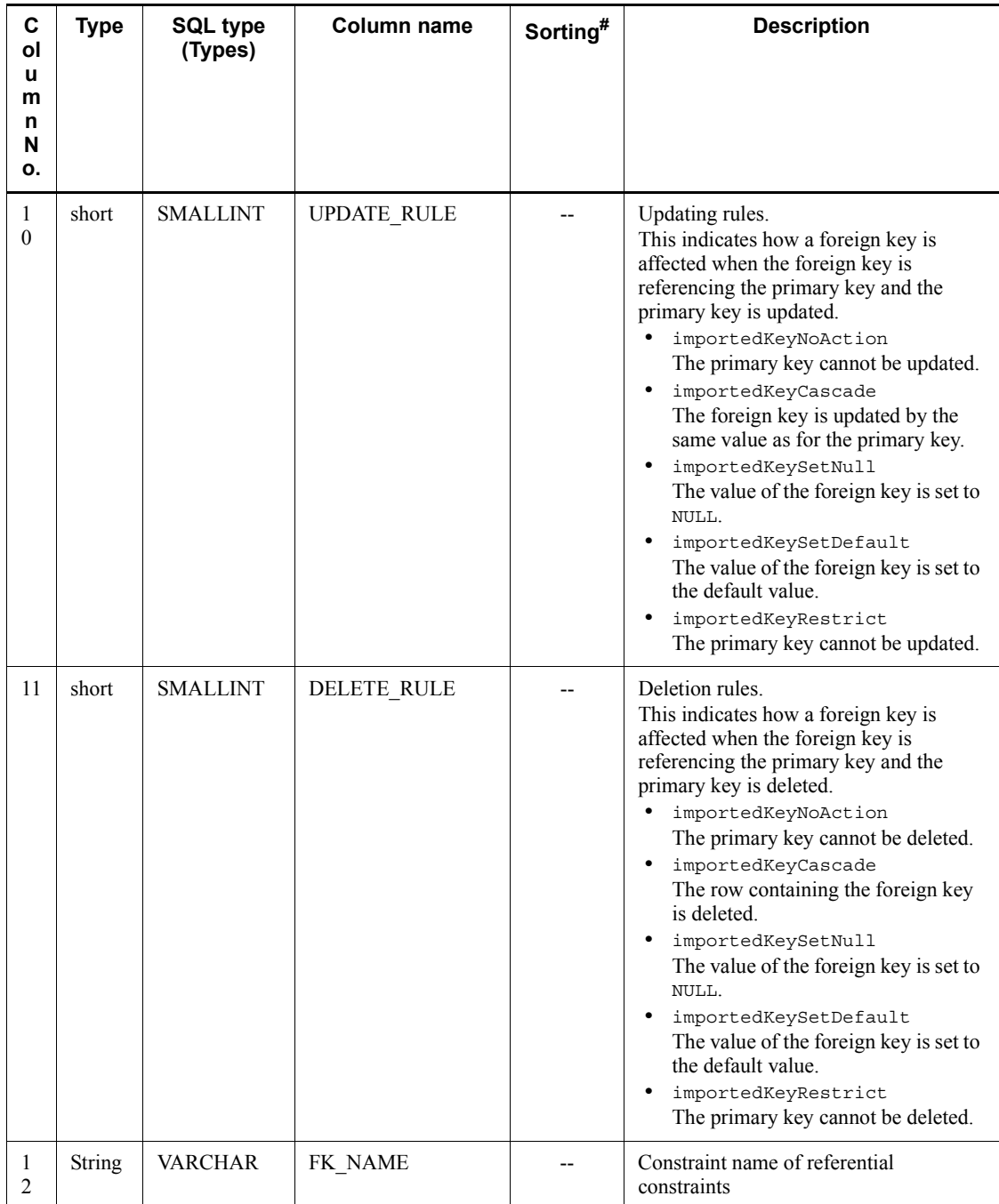

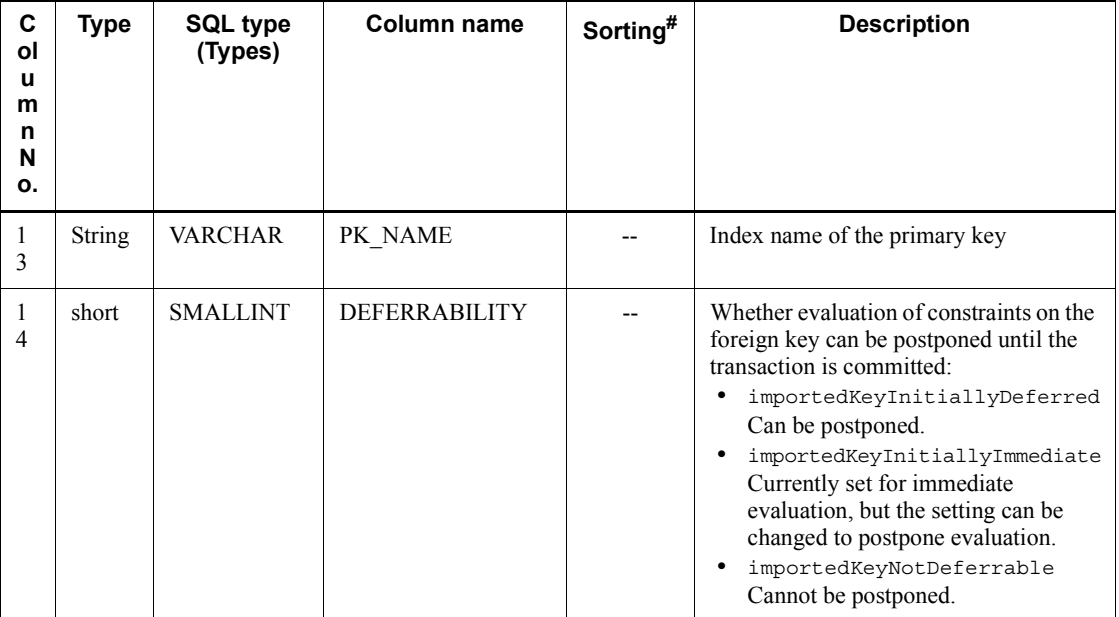

Legend:

--: Not applicable

#

Priority level of the sort key column

# Exceptions

If one of the following is true, the JDBC driver throws an SQLException:

- **•** close() was executed on the Connection object before this method executed.
- **•** A database access error occurred.

# **(p) getDatabaseMajorVersion()**

## Function

Returns the database's major version information.

Format

```
public int getDatabaseMajorVersion() throws SQLException
```
Arguments

### None.

#### Return value

int type:

Database's major version

#### Functional detail

When a HiRDB server is used, this method returns the HiRDB server's major version. For example, if the HiRDB server's version is 08-02, the method returns 8 of the int type.

When an XDM/RD E2 server is used, this method returns the value obtained by adding 20 to the XDM/RD E2 server's major version. This return value is the same as the server's major version displayed in the header of SQL traces output by the JDBC driver.

#### **Exceptions**

If close() has been executed on the Connection object before this method is executed, the JDBC driver throws an SQLException.

## **(q) getDatabaseMinorVersion()**

# Function

Returns the database's minor version information.

## Format

public int getDatabaseMinorVersion() throws SQLException

#### **Arguments**

None.

#### Return value

int type:

Database's minor version

#### Functional detail

When a HiRDB server is used, this method returns the HiRDB server's minor version. For example, if the HiRDB server's version is 08-02, the method returns 2 of the int type.

When an XDM/RD E2 server is used, this method returns the XDM/RD E2 server's minor version. For example, if the XDM/RD E2 server's version is 11-03, the method returns 3 of the int type.

### Exceptions

If close() has been executed on the Connection object before this method is executed, the JDBC driver throws an SQLException.

### **(r) getDatabaseProductName()**

## Function

Returns the connected database's product name.

When a HiRDB server is used, this method returns HiRDB. When an XDM/RD E2 server is used, this method returns XDM/RD E2.

### Format

```
public String getDatabaseProductName() throws SQLException
```
#### Arguments

None.

### Return value

String object

### Exceptions

If close() has been executed on the Connection object before this method is executed, the JDBC driver throws an SQLException.

# **(s) getDatabaseProductVersion()**

### Function

Returns the connected database's version.

## Format

```
public String getDatabaseProductVersion() throws 
SQLException
```
## **Arguments**

None.

## Return value

String object

### Functional detail

When a HiRDB server is used, this method returns the HiRDB server's version in

the format *vv*-*rr* (for example: 08-00).

When an XDM/RD E2 server is used, this method returns the value obtained by adding 20 to the XDM/RD E2 server's version, in the format *vv*-*rr*. For example, if the XDM/RD E2 server's version is 11-03, the method returns 31-03.

### **Exceptions**

If close() has been executed on the Connection object before this method is executed, the JDBC driver throws an SQLException.

## **(t) getDefaultTransactionIsolation()**

Function

Returns the default transaction cut-off level.

### Format

```
public int getDefaultTransactionIsolation() throws 
SQLException
```
#### Arguments

None.

## Return value

int type:

Cut-off level

## Functional detail

This method always returns TRANSACTION\_REPEATABLE\_READ.

#### **Exceptions**

If close() has been executed on the Connection object before this method is executed, the JDBC driver throws an SQLException.

### **(u) getDriverMajorVersion()**

### Function

Returns this JDBC driver's major version as int type. For example, if the version is 08-00, the method returns 8 of the int type.

### Format

```
public int getDriverMajorVersion() throws SQLException
```
#### **Arguments**

#### 18. Type4 JDBC Driver

None.

Return value

int type:

JDBC driver's major version

### **Exceptions**

If close() has been executed on the Connection object before this method is executed, the JDBC driver throws an SQLException.

# **(v) getDriverMinorVersion()**

### Function

Returns this JDBC driver's minor version as int type. For example, if the version is 08-00, the method returns 0 of the int type.

### Format

```
public int getDriverMinorVersion() throws SQLException
```
### **Arguments**

None.

### Return value

int type:

JDBC driver's minor version

# **Exceptions**

If close() has been executed on the Connection object before this method is executed, the JDBC driver throws an SQLException.

# **(w) getDriverName()**

## Function

Returns the JDBC driver name HiRDB\_Type4\_JDBC\_Driver.

Format

public String getDriverName() throws SQLException

### **Arguments**

None.

### Return value

String object

## **Exceptions**

If close() has been executed on the Connection object before this method is executed, the JDBC driver throws an SQLException.

# **(x) getDriverVersion()**

## Function

Returns the version of this JDBC driver as String. For example, if the version is 08-00, the method returns 08-00 of the String type.

#### Format

```
public String getDriverVersion() throws SQLException
```
#### Arguments

None.

# Return value

String object

## **Exceptions**

If close() has been executed on the Connection object before this method is executed, the JDBC driver throws an SQLException.

# **(y) getExportedKeys (String catalog,String schema,String table)**

### Function

Returns information about a specified table's foreign keys.

#### Format

public ResultSet getExportedKeys (String catalog, String schema, String table) throws SQLException

### **Arguments**

### String catalog

Catalog name of the referencing table (this driver ignores this argument)

#### String schema

Schema name pattern of the referencing table (case sensitive). If null or a

character string with a length of 0 is specified, a schema name is not used to narrow down the search.

## String table

Table name pattern of the referencing table (case sensitive). If null or a character string with a length of 0 is specified, a table name is not used to narrow down the search.

### Return value

ResultSet object

### Functional detail

This method returns information about the specified table's foreign keys. The following table shows the format of the ResultSet that is returned:

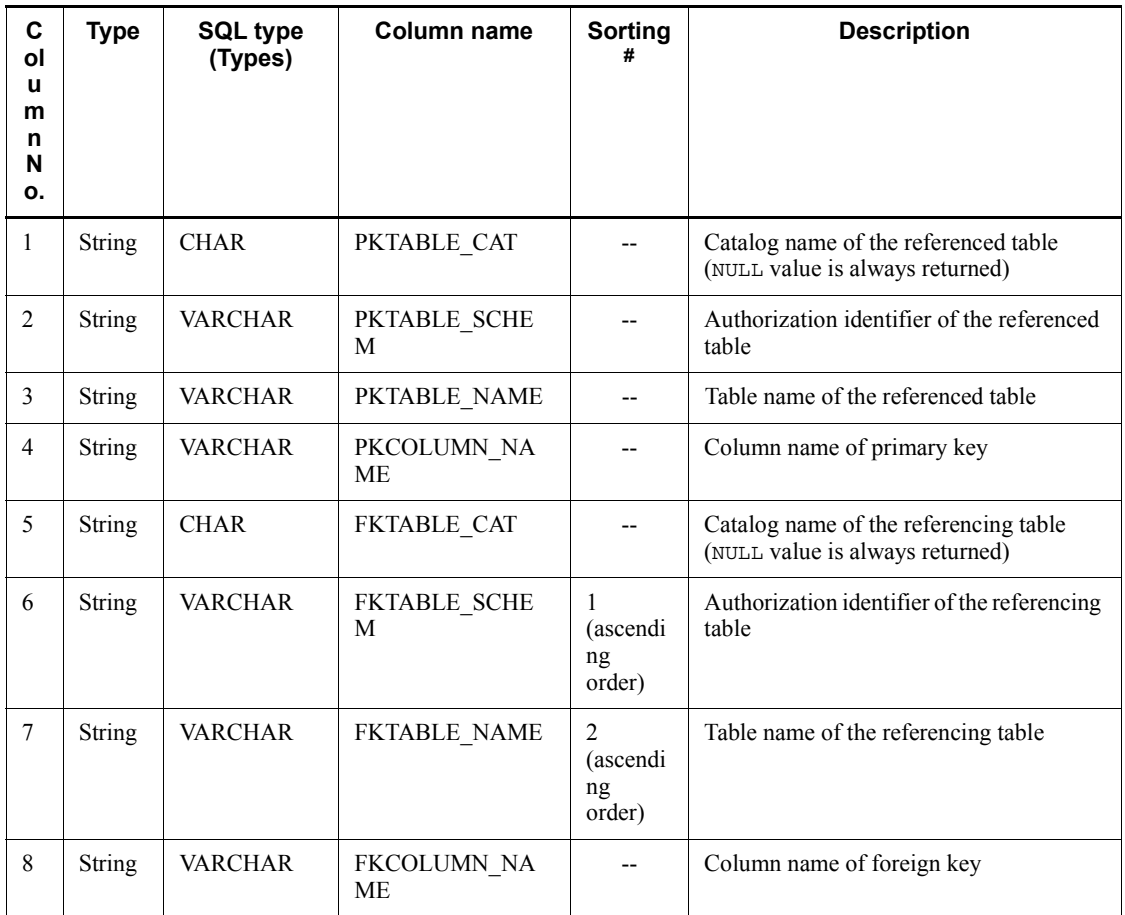

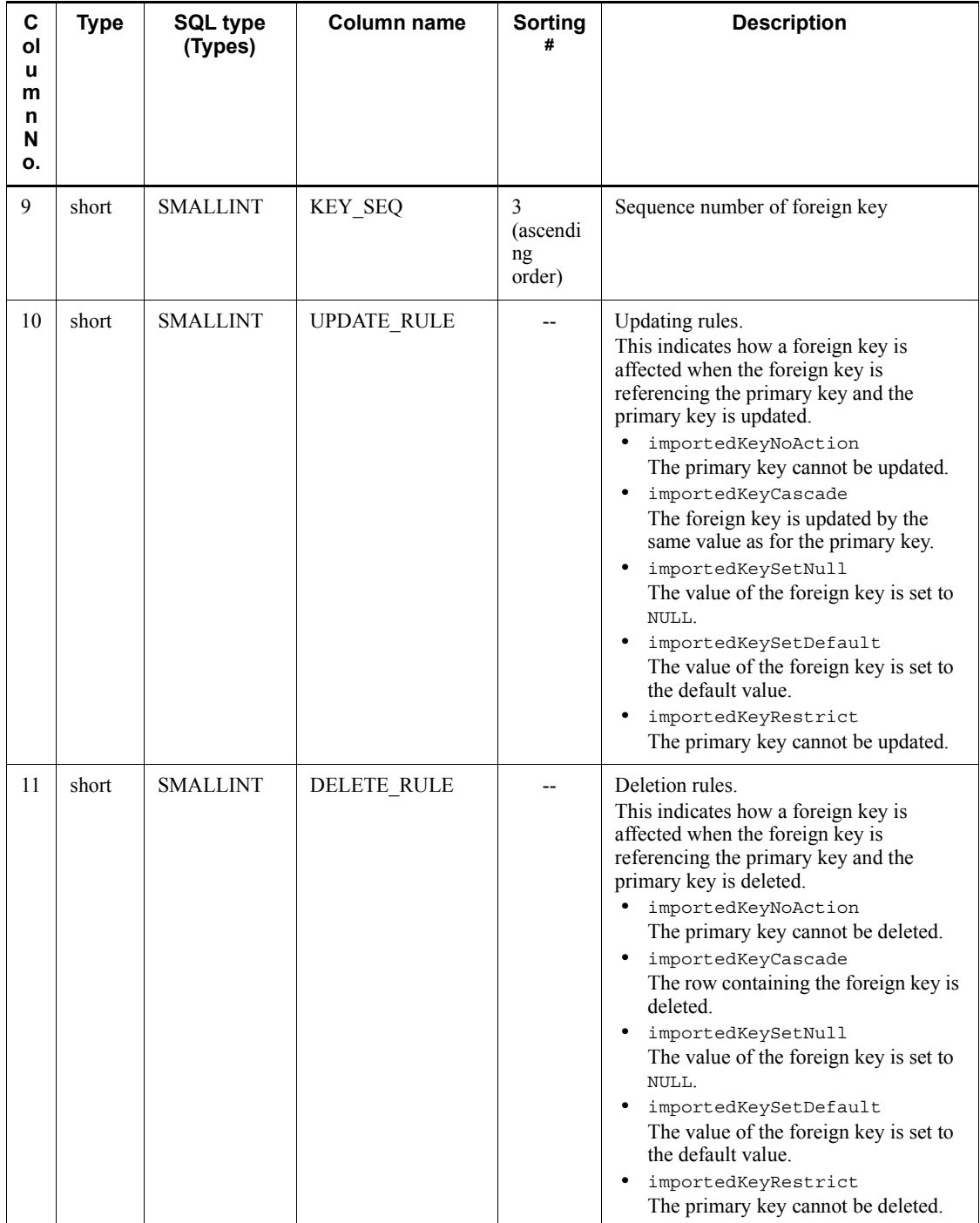

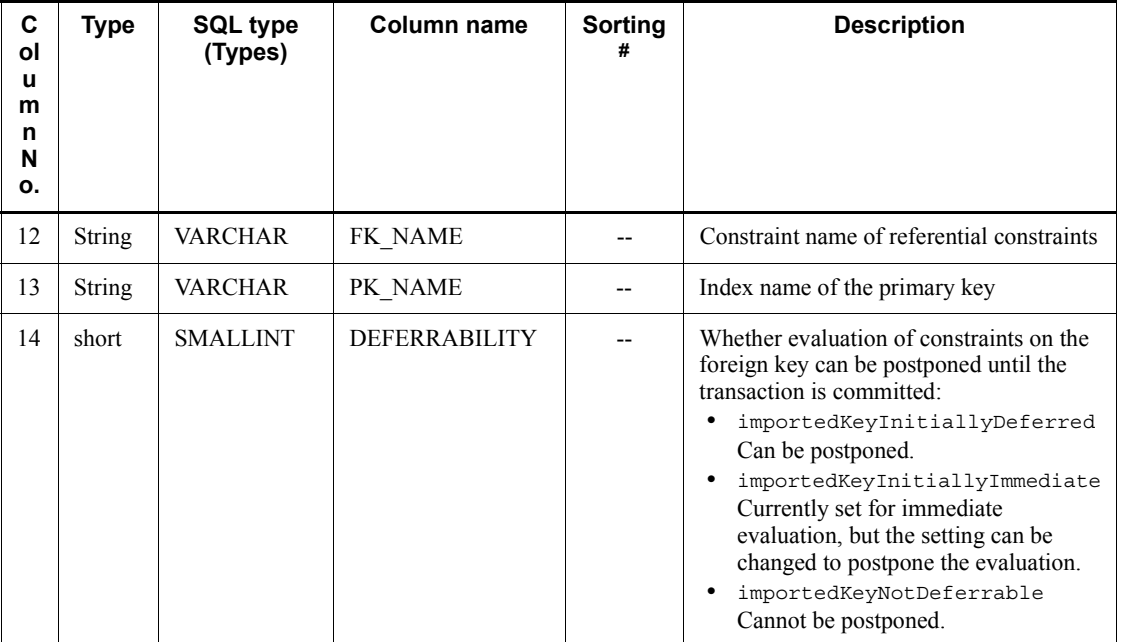

Legend:

--: Not applicable

#

Priority level of the sort key column

## Exceptions

If one of the following is true, the JDBC driver throws an SQLException:

- **•** close() was executed on the Connection object before this method executed.
- **•** A database access error occurred.

# **(z) getExtraNameCharacters()**

## **Function**

Returns the special characters that can be used in an SQL ID name that is not enclosed in double quotation marks. The characters a to z, A to Z, 0 to 9, and the underscore (\_) are not included.

## Format

```
public String getExtraNameCharacters() throws SQLException
```
### **Arguments**

None.

Return value

String object

### Functional detail

This method always returns  $\setminus$ ,  $\otimes$ , and #.

# Exceptions

If close() has been executed on the Connection object before this method is executed, the JDBC driver throws an SQLException.

## **(aa) getIdentifierQuoteString()**

Function

Returns the character string used to enclose SQL identifiers.

# Format

public String getIdentifierQuoteString() throws SQLException

#### **Arguments**

None.

### Return value

String object

### Functional detail

This method always returns a double-quotation mark (").

## **Exceptions**

If close() has been executed on the Connection object before this method is executed, the JDBC driver throws an SQLException.

# **(ab)getImportedKeys (String catalog,String schema,String table)**

## Function

Returns information about a specified table's primary key.

#### Format

public ResultSet getImportedKeys (String catalog, String schema, String table) throws SQLException

### **Arguments**

### String catalog

Catalog name of the referenced table (this driver ignores this argument)

## String schema

Schema name pattern of the referenced table (case sensitive). If null or a character string with a length of 0 is specified, a schema name is not used to narrow down the search.

## String table

Table name pattern of the referenced table (case sensitive). If null or a character string with a length of 0 is specified, a table name is not used to narrow down the search.

### Return value

ResultSet object

## Functional detail

This method returns information about the primary key of a specified referenced table. The following table shows the format of ResultSet that is returned:

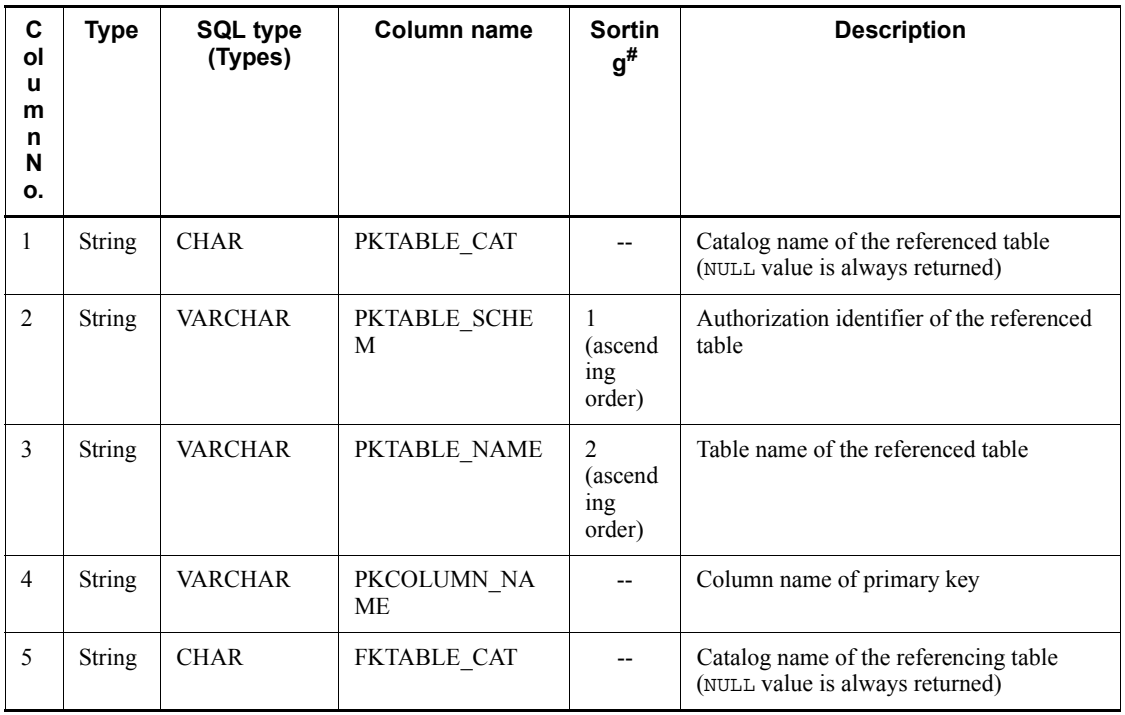

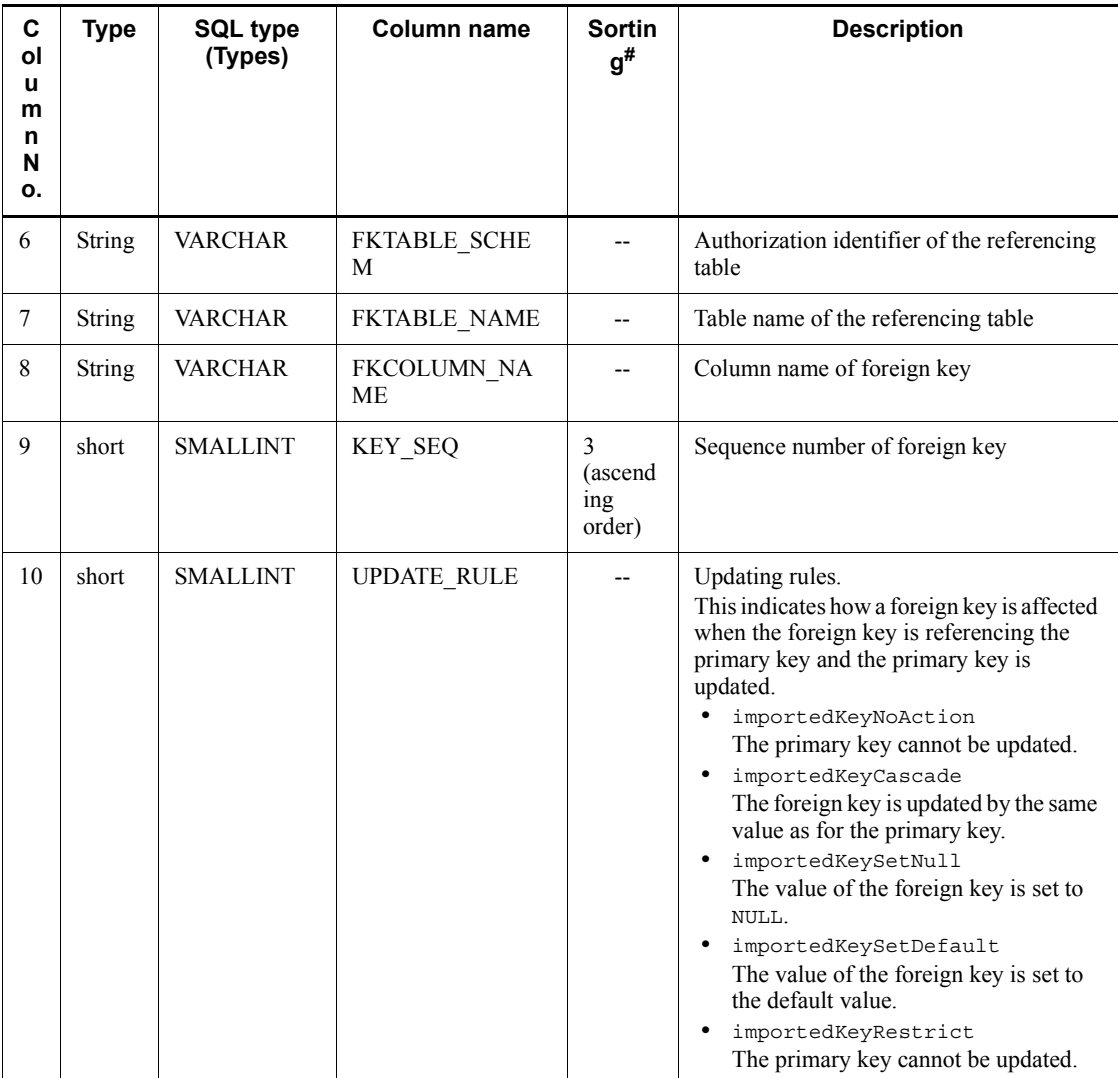

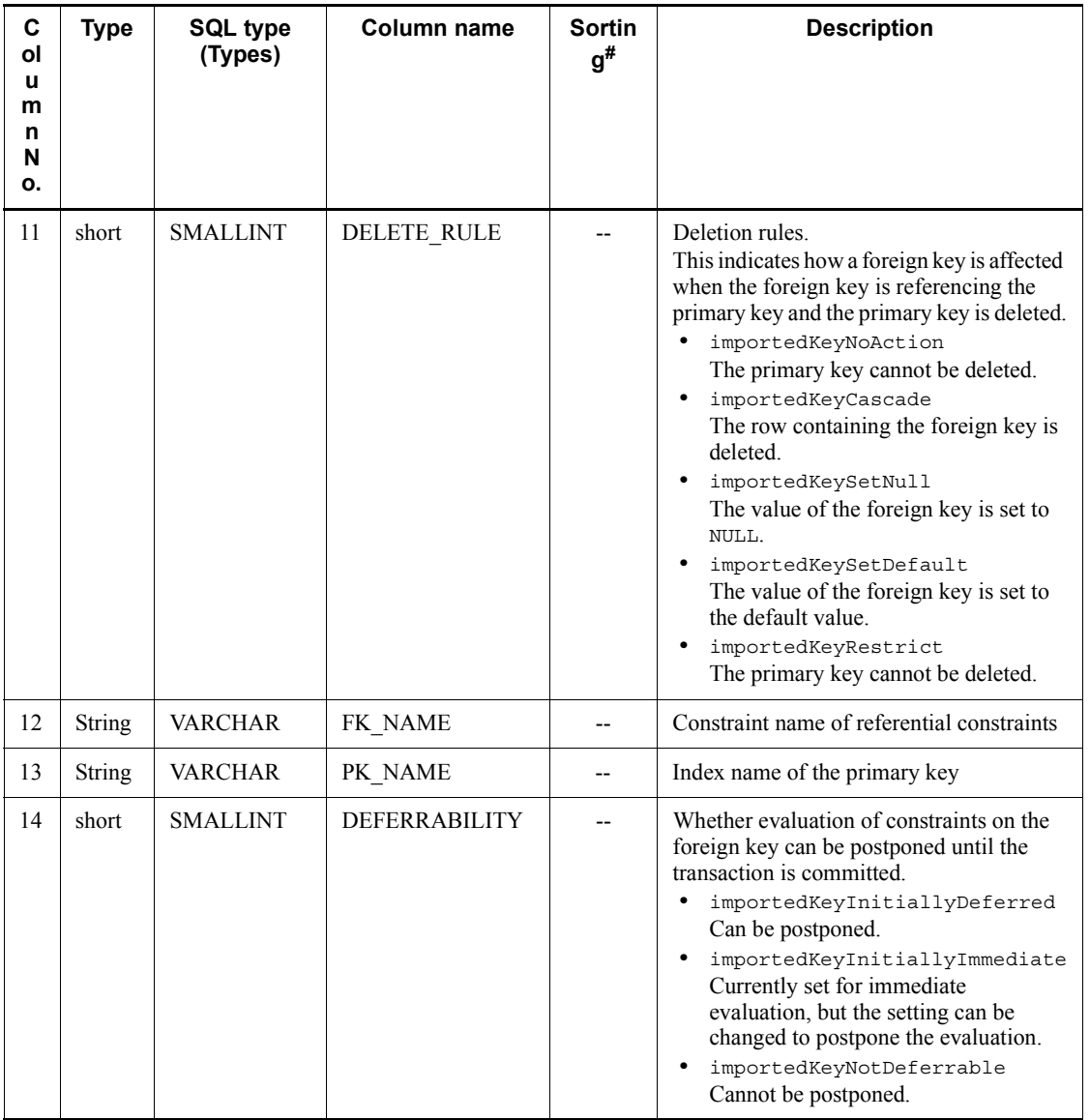

Legend:

--: Not applicable

 $\#$ 

Priority level of the sort key column

Exceptions

If one of the following is true, the JDBC driver throws an SQLException:

- **•** close() was executed on the Connection object before this method executed.
- **•** A database access error occurred.

# **(ac) getIndexInfo(String catalog, String schema, String table, boolean unique, boolean approximate)**

#### Function

Returns information about the indexes of a specified table.

### Format

```
public ResultSet getIndexInfo(String catalog, String schema, 
String table, boolean unique, boolean approximate) throws 
SQLException
```
### **Arguments**

String catalog

Catalog name (this value is not used)

### String schema

Schema name pattern (case sensitive)

## String table

Table name pattern (case sensitive)

#### boolean unique

Uniqueness attribute:

true: Returns information for unique indexes only.

false: Returns all index information, whether or not the indexes are unique.

#### boolean approximate

Result attribute (this value is not used)

## Return value

ResultSet object

### Functional detail

This method returns information about the indexes of a specified table. The following table shows the format of the ResultSet that is returned.

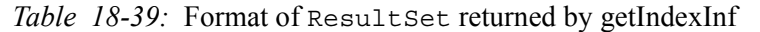

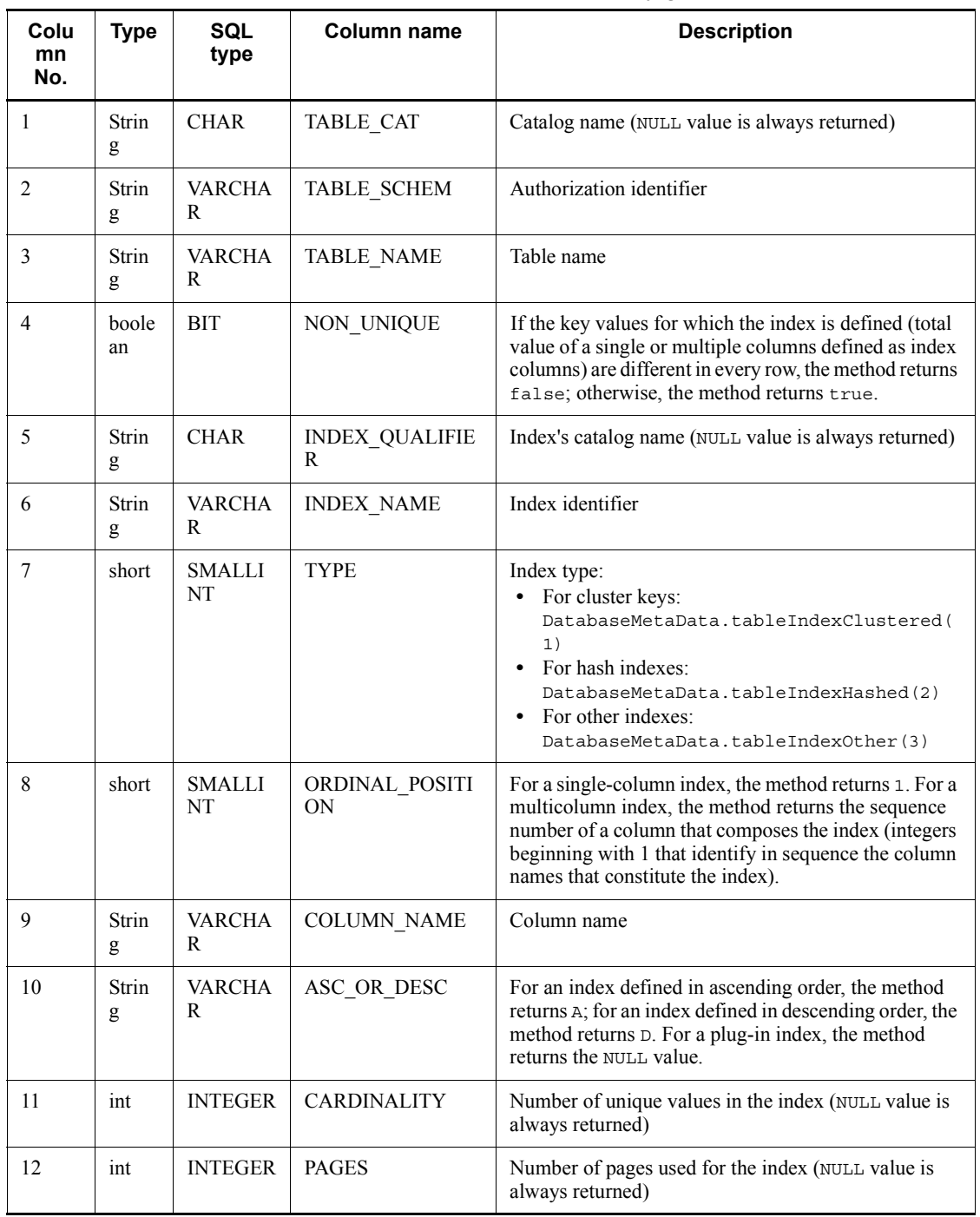

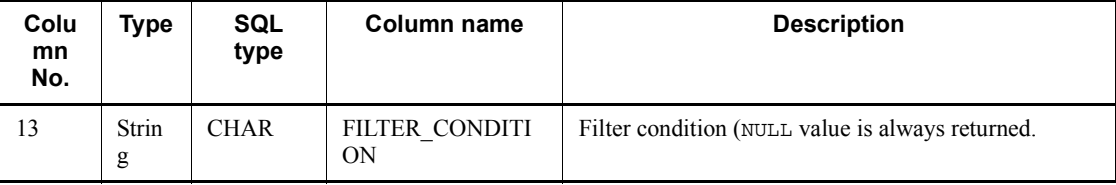

### **Exceptions**

If close() has been executed on the Connection object before this method is executed, the JDBC driver throws an SQLException.

## **(ad)getJDBCMajorVersion ()**

Function

Returns the driver's JDBC major version.

## Format

public int getJDBCMajorVersion() throws SQLException

### Arguments

None.

## Return value

int type:

JDBC driver's major version

## Functional detail

This method returns the driver's JDBC major version, which is 2.

### Exceptions

If close() has been executed on the Connection object before this method is executed, the JDBC driver throws an SQLException.

# **(ae) getJDBCMinorVersion ()**

# Function

Returns the driver's JDBC minor version.

# Format

public int getJDBCMinorVersion () throws SQLException

#### **Arguments**

# None.

Return value

int type:

JDBC minor version

### Functional detail

This method returns the driver's JDBC minor version, which is 1.

### Exceptions

If close () has been executed on the Connection object before this method is executed, the JDBC driver throws an SQLException.

## **(af) getMaxBinaryLiteralLength()**

Function

Returns the maximum number of hexadecimal characters that can be used in a binary literal.

#### Format

public int getMaxBinaryLiteralLength() throws SQLException

### **Arguments**

None.

### Return value

int type:

Maximum number of characters

## Functional detail

This method always returns 64000.

### Exceptions

If close() has been executed on the Connection object before this method is executed, the JDBC driver throws an SQLException.

## **(ag)getMaxCatalogNameLength()**

Function

Returns the maximum length of a catalog name (number of characters).

Format

public int getMaxCatalogNameLength() throws SQLException

### Arguments

None.

# Return value

int type:

Maximum number of characters permitted for a catalog name. A value of 0 means there is no limit or the limit is not known.

### Functional detail

This method always returns 0.

#### Exceptions

If close() has been executed on the Connection object before this method is executed, the JDBC driver throws an SQLException.

# **(ah)getMaxCharLiteralLength()**

Function

Returns the maximum length of a character literal (number of characters).

### Format

```
public int getMaxCharLiteralLength() throws SQLException
```
### Arguments

None.

### Return value

int type:

Maximum number of characters permitted for a character literal. A value of 0 means there is no limit or the limit is not known.

## Functional detail

This method always returns 32000.

#### **Exceptions**

If close() has been executed on the Connection object before this method is executed, the JDBC driver throws an SQLException.

# **(ai) getMaxColumnNameLength()**

Function

Returns the maximum length of a column name (number of characters).

Format

public int getMaxColumnNameLength() throws SQLException

Arguments

None.

Return value

int type:

Maximum number of characters permitted for a column name

Functional detail

This method always returns 30.

# Exceptions

If close() has been executed on the Connection object before this method is executed, the JDBC driver throws an SQLException.

# **(aj) getMaxColumnsInGroupBy()**

Function

Returns the maximum number of columns in a GROUP BY clause.

### Format

public int getMaxColumnsInGroupBy() throws SQLException

#### **Arguments**

None.

### Return value

int type:

Permitted maximum number of columns

## Functional detail

This method always returns 255.

**Exceptions** 

If close() has been executed on the Connection object before this method is executed, the JDBC driver throws an SQLException.

## **(ak) getMaxColumnsInIndex()**

## Function

Returns the maximum number of columns permitted for an index.

# Format

```
public int getMaxColumnsInIndex() throws SQLException
```
#### **Arguments**

None.

## Return value

int type:

Permitted maximum number of columns

## Functional detail

This method always returns 16.

## **Exceptions**

If close() has been executed on the Connection object before this method is executed, the JDBC driver throws an SQLException.

# **(al) getMaxColumnsInOrderBy()**

# Function

Returns the maximum number of columns in an ORDER BY clause.

## Format

public int getMaxColumnsInOrderBy() throws SQLException

## **Arguments**

None.

## Return value

int type:

Permitted maximum number of columns

#### 18. Type4 JDBC Driver

## Functional detail

This method always returns 255.

## **Exceptions**

If close() has been executed on the Connection object before this method is executed, the JDBC driver throws an SQLException.

## **(am)getMaxColumnsInSelect()**

## Function

Returns the maximum number of columns in a SELECT list.

Format

public int getMaxColumnsInSelect() throws SQLException

### **Arguments**

None.

## Return value

int type:

Permitted maximum number of columns

### Functional detail

This method always returns 30000.

## **Exceptions**

If close() has been executed on the Connection object before this method is executed, the JDBC driver throws an SQLException.

## **(an)getMaxColumnsInTable()**

### Function

Returns the maximum number of columns in a table.

Format

public int getMaxColumnsInTable() throws SQLException

#### **Arguments**

None.

Return value

int type:

Permitted maximum number of columns

### Functional detail

This method always returns 30000.

### **Exceptions**

If close() has been executed on the Connection object before this method is executed, the JDBC driver throws an SQLException.

# **(ao)getMaxConnections()**

Function

Returns the maximum number of concurrent connections.

Format

```
public int getMaxConnections() throws SQLException
```
### **Arguments**

None.

## Return value

int type:

Maximum number of connections that can be active at the same time. A value of 0 means there is no limit or the limit is not known.

# Functional detail

This method always returns 0.

## **Exceptions**

If close() has been executed on the Connection object before this method is executed, the JDBC driver throws an SQLException.

# **(ap)getMaxCursorNameLength()**

### Function

Returns the maximum length of a cursor name (number of characters).

#### Format

public int getMaxCursorNameLength() throws SQLException

### Arguments

None.

## Return value

int type:

Maximum number of characters permitted for a cursor name

#### Functional detail

This method always returns 30.

## Exceptions

If close() has been executed on the Connection object before this method is executed, the JDBC driver throws an SQLException.

## **(aq)getMaxIndexLength()**

Function

Returns the maximum length of an index, including all parts of the index.

### Format

public int getMaxIndexLength() throws SQLException

## Arguments

None.

# Return value

int type:

Permitted maximum length of an index

# Functional detail

This method always returns 4036.

## **Exceptions**

If close() has been executed on the Connection object before this method is executed, the JDBC driver throws an SQLException.

# **(ar) getMaxProcedureNameLength()**

Function

Returns the maximum length of a procedure name (number of characters).

Format
public int getMaxProcedureNameLength() throws SQLException

## Arguments

None.

# Return value

int type:

Maximum length of a procedure name

## Functional detail

This method always returns 30.

## **Exceptions**

If close() has been executed on the Connection object before this method is executed, the JDBC driver throws an SQLException.

## **(as) getMaxRowSize()**

# Function

Returns the maximum length of a row (in bytes).

## Format

public int getMaxRowSize() throws SQLException

### Arguments

None.

# Return value

### int type:

Maximum number of bytes permitted for one row. A value of 0 means there is no limit or the limit is not known.

## Functional detail

This method always returns 0.

### Exceptions

If close() has been executed on the Connection object before this method is executed, the JDBC driver throws an SQLException.

## **(at) getMaxSchemaNameLength()**

Function

Returns the maximum length of a schema name (number of characters).

Format

public int getMaxSchemaNameLength() throws SQLException

#### **Arguments**

None.

# Return value

int type:

Maximum length of a schema name

## Functional detail

When a HiRDB server is used, this method returns 8.

When an XDM/RD E2 server is used, this method returns 30.

### Exceptions

If close() has been executed on the Connection object before this method is executed, the JDBC driver throws an SQLException.

# **(au)getMaxStatementLength()**

Function

Returns the maximum length of an SQL statement.

Format

public int getMaxStatementLength() throws SQLException

## **Arguments**

None.

## Return value

int type:

Maximum length of an SQL statement

# Functional detail

When a HiRDB server is used, this method returns 2,000,000.

When an XDM/RD E2 server is used, this method returns 30,000.

*Note*

When you are using an XDM/RD E2 server and you specify MAX SQL LENGTH in the RDB clause of a server space start control statement for Database Connection Server, you can extend the maximum SQL statement length to up to 2,000,000 bytes. However, this method will still return the default value (30,000), as if MAX SQL LENGTH had not been specified; this is because the JDBC driver does not acquire the MAX SQL LENGTH specification information from the server. However, the JDBC driver will be able to process the set maximum SQL statement length (up to 2,000,000 bytes).

#### **Exceptions**

If close() has been executed on the Connection object before this method is executed, the JDBC driver throws an SQLException.

## **(av) getMaxStatements()**

#### Function

Returns the maximum number of SQL statements that can be active.

### Format

public int getMaxStatements() throws SQLException

#### **Arguments**

None.

## Return value

int type:

Maximum number of SQL statements

# Functional detail

This method always returns 4095.

#### **Exceptions**

If close() has been executed on the Connection object before this method is executed, the JDBC driver throws an SQLException.

## **(aw)getMaxTableNameLength()**

# Function

Returns the maximum length of a table name (number of characters).

# Format

public int getMaxTableNameLength() throws SQLException

### **Arguments**

None.

# Return value

int type:

Maximum length of a table name

## Functional detail

This method always returns 30.

# Exceptions

If close() has been executed on the Connection object before this method is executed, the JDBC driver throws an SQLException.

### **(ax) getMaxTablesInSelect()**

Function

Returns the maximum number of tables in a SELECT statement.

# Format

public int getMaxTablesInSelect() throws SQLException

## Arguments

None.

# Return value

int type:

Maximum number of tables permitted in a SELECT statement

# Functional detail

When a HiRDB server is used, this method returns 64.

When an XDM/RD E2 server is used, this method returns 256.

## **Exceptions**

If close() has been executed on the Connection object before this method is executed, the JDBC driver throws an SQLException.

# **(ay) getMaxUserNameLength()**

Function

Returns the maximum length of a user name (number of characters).

Format

public int getMaxUserNameLength() throws SQLException

## Arguments

None.

Return value

int type:

Permitted maximum length of a user name

## Functional detail

When a HiRDB server is used, this method returns 8.

When an XDM/RD E2 server is used, this method returns 7.

#### **Exceptions**

If close() has been executed on the Connection object before this method is executed, the JDBC driver throws an SQLException.

# **(az) getNumericFunctions()**

Function

Returns a list of the available mathematical functions (delimited by a comma).

# Format

public String getNumericFunctions() throws SQLException

#### **Arguments**

None.

# Return value

String object

#### Functional detail

When a HiRDB server is used, this method returns the following list:

ABS,ACOS,ASIN,ATAN,ATAN2,CEILING,COS,DEGREES,EXP,FLOOR,LOG, LOG10, MOD, PI, POWER, RADIANS, ROUND, SIGN, SIN, SQRT, TAN, TRUNCATE

When an XDM/RD E2 server is used, this method returns the following list:

ABS, CEILING, EXP, FLOOR, LOG, MOD, POWER, SQRT

**Exceptions** 

If close() has been executed on the Connection object before this method is executed, the JDBC driver throws an SQLException.

## **(ba)getPrimaryKeys(String catalog, String schema, String table)**

Function

Returns information about a specified table's primary key columns.

Format

public ResultSet getPrimaryKeys(String catalog, String schema, String table) throws SQLException

#### Arguments

String catalog

Catalog name (this value is not used)

# String schema

Schema name pattern (case sensitive)

String table

Table name pattern (case sensitive)

3 String VARCHAR TABLE NAME Table name

4 String VARCHAR COLUMN NAME Column name

#### Return value

ResultSet object

#### Functional detail

This method returns information about a specified table's primary key columns. The following table shows the format of the ResultSet that is returned.

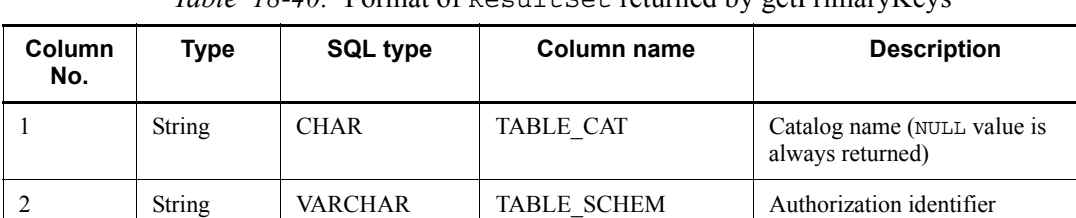

# *Table 18-40:* Format of Result Set returned by getPrimaryKeys

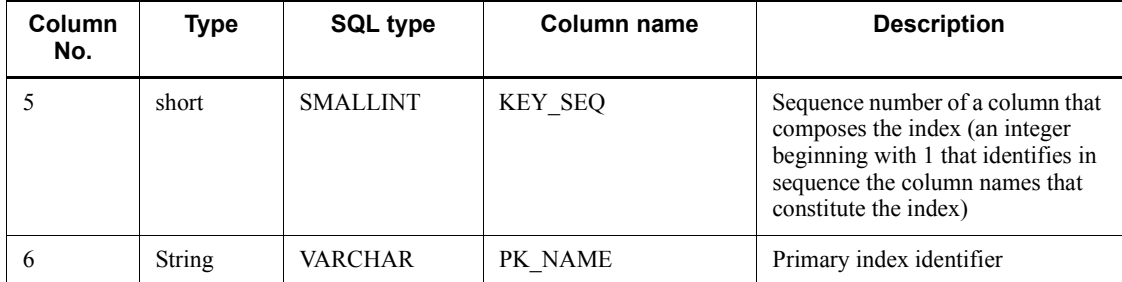

### Exceptions

If close() has been executed on the Connection object before this method is executed, the JDBC driver throws an SQLException.

### **(bb)getProcedureColumns (String catalog,String schemaPattern,String procedureNamePattern, String columnNamePattern)**

#### Function

Returns information about stored procedure parameters.

# Format

public ResultSet getProcedureColumns(String catalog, String schemaPattern, String procedureNamePattern, String columnNamePattern) throws SQLException

#### **Arguments**

## String catalog

Catalog name (this driver ignores this argument)

### String schemaPattern

Schema name pattern (case sensitive). If null or a character string with a length of 0 is specified, a schema name is not used to narrow down the search.

# String procedureNamePattern

Procedure name pattern (case sensitive). If  $null$  or a character string with a length of 0 is specified, a procedure name is not used to narrow down the search.

#### String columnNamePattern

Parameter name pattern (case sensitive). If  $null$  or a character string with a length of 0 is specified, a parameter name is not used to narrow down the

search.

### Return value

ResultSet object

# Functional detail

This method returns information about the parameters of a specified stored procedure. The following table shows the format of the ResultSet that is returned:

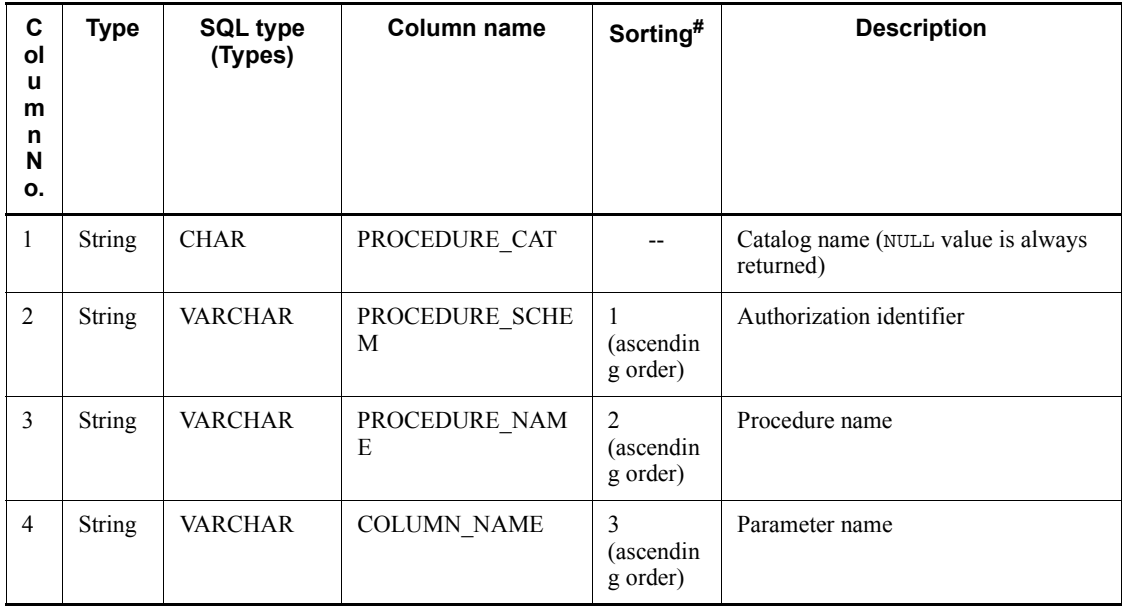

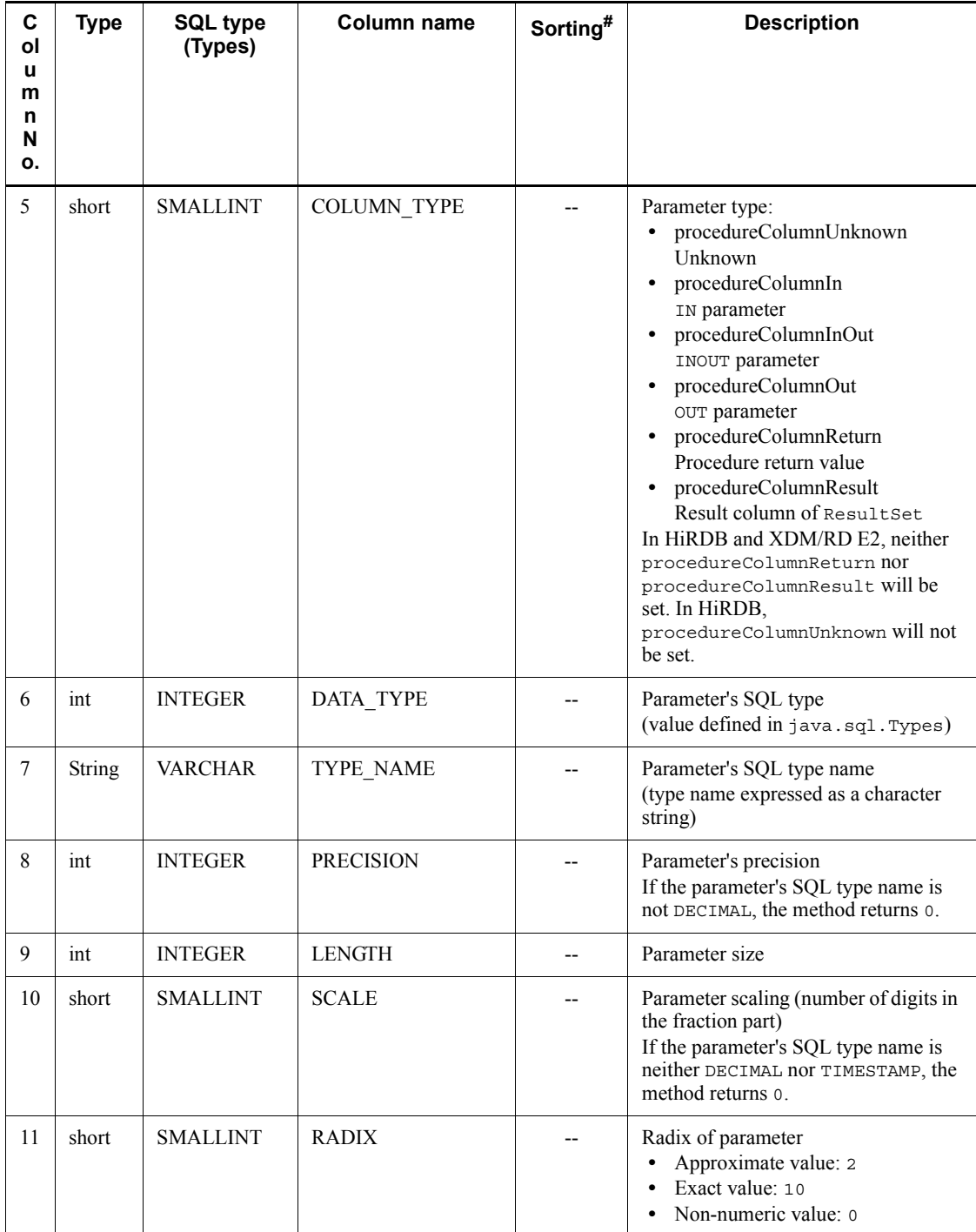

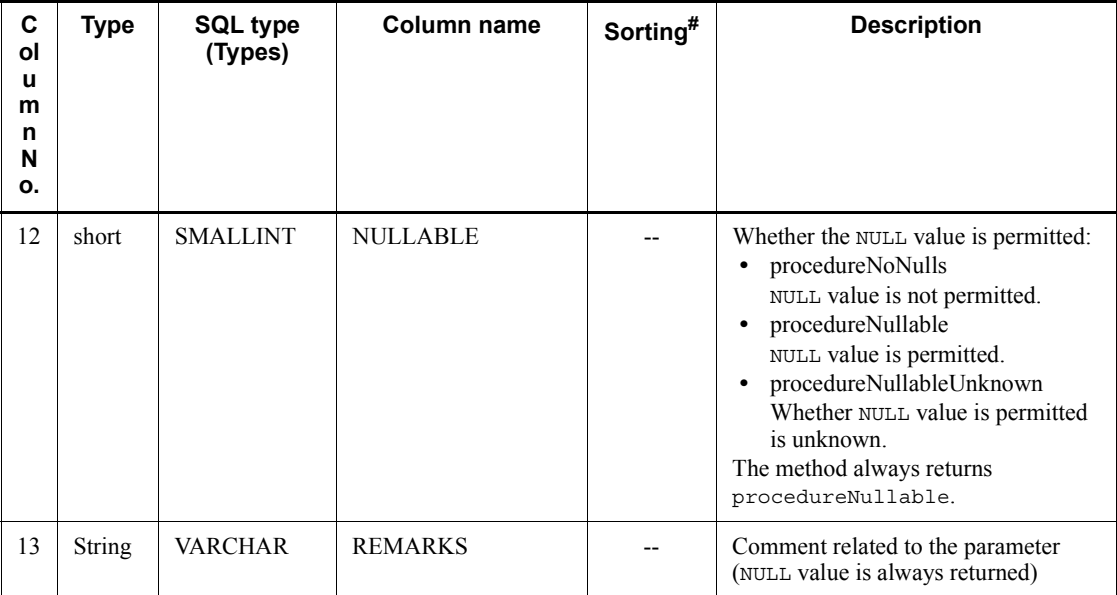

Legend:

--: Not applicable

#

Priority level of the sort key column

# **Exceptions**

If one of the following is true, the JDBC driver throws an SQLException:

- **•** close() was executed on the Connection object before this method executed.
- **•** A database access error occurred.

# **(bc)getProcedures (String catalog,String schemaPattern,String procedureNamePattern)**

### Function

Returns information about stored procedures.

# Format

```
public ResultSet getProcedures(String catalog, String 
schemaPattern, String procedureNamePattern) throws 
SQLException
```
## **Arguments**

## String catalog

Catalog name (this driver ignores this argument)

## String schemaPattern

Schema name pattern (case sensitive). If null or a character string with a length of 0 is specified, a schema name is not used to narrow down the search.

## String procedureNamePattern

Procedure name pattern (case sensitive). If  $null$  or a character string with a length of 0 is specified, a procedure name is not used to narrow down the search.

## Return value

ResultSet object

# Functional detail

This method returns information about stored procedures. The following table shows the format of the ResultSet that is returned:

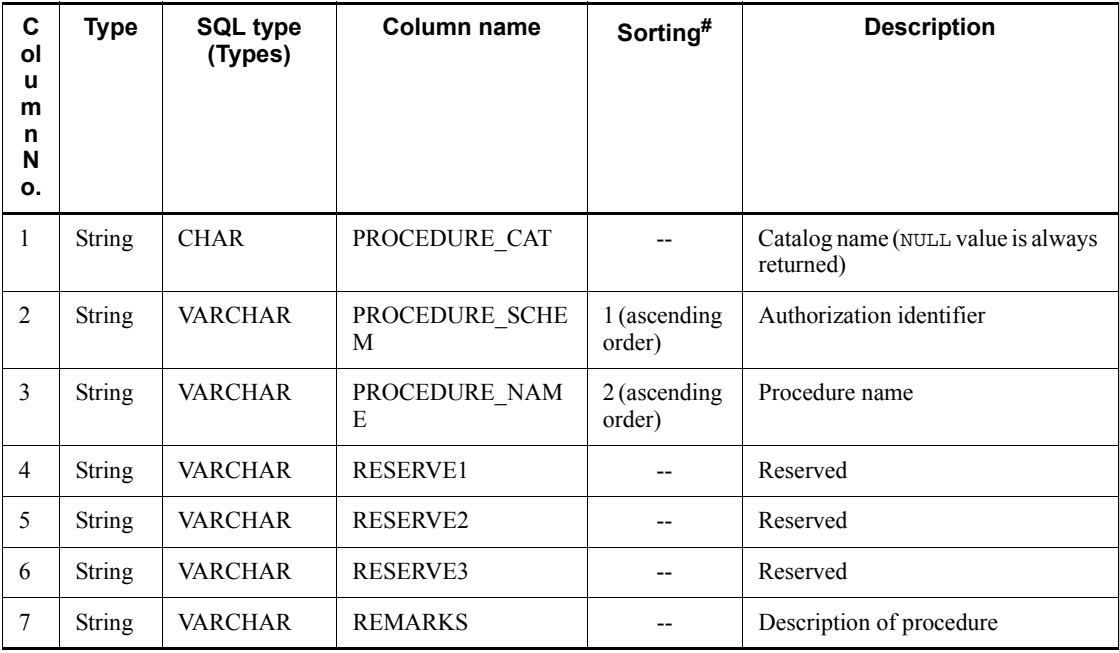

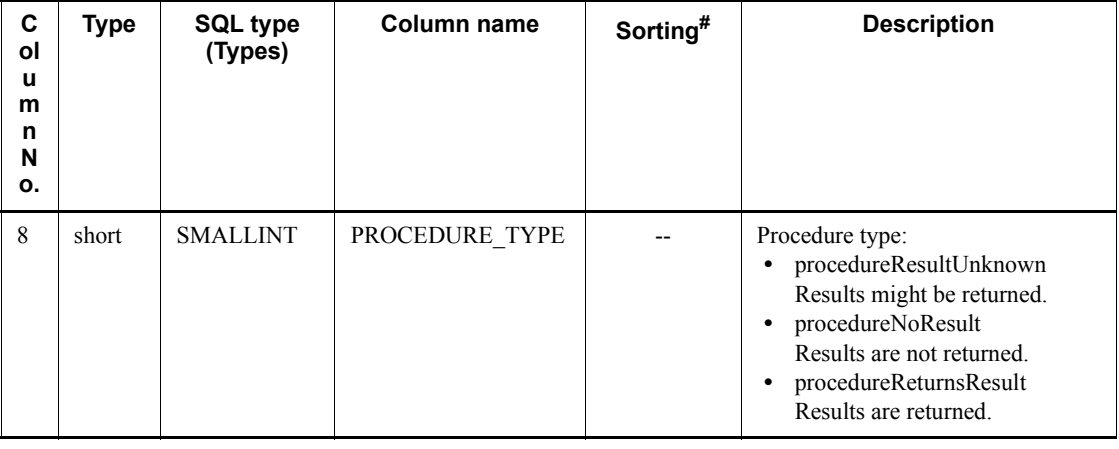

Legend:

--: Not applicable

#

Priority level of the sort key column

# **Exceptions**

If one of the following is true, the JDBC driver throws an SQLException:

- **•** close() was executed on the Connection object before this method executed.
- **•** A database access error occurred.

# **(bd)getProcedureTerm()**

# Function

Returns a word recommended for procedure.

# Format

public String getProcedureTerm() throws SQLException

# **Arguments**

None.

# Return value

String object

Functional detail

This method always returns procedure.

#### **Exceptions**

If close() has been executed on the Connection object before this method is executed, the JDBC driver throws an SQLException.

# **(be)getResultSetHoldability ()**

## Function

Returns the holding facility for ResultSet objects.

# Format

```
public int getResultSetHoldability() throws SQLException
```
#### **Arguments**

None.

## Return value

This method returns the holding facility for ResultSet objects. This indicates whether a ResultSet object is to be closed when the Connection.commit method is called:

ResultSet.HOLD\_CURSORS\_OVER\_COMMIT: ResultSet object is not to be closed.

ResultSet.CLOSE\_CURSORS\_AT\_COMMIT: ResultSet object is to be closed.

# Functional detail

This method returns the holding facility for valid ResultSet objects.

If holdable cursor is enabled in the cursor operation mode (HIRDB\_CURSOR) when a Connection instance is created, the method returns ResultSet.HOLD\_CURSORS\_OVER\_COMMIT; if holdable cursor is disabled, the method returns ResultSet.CLOSE\_CURSORS\_AT\_COMMIT.

For details about how to specify the cursor operation mode, see *18.2.2(2) User properties*.

## **Exceptions**

If close() has been executed on the Connection object before this method is executed, the JDBC driver throws an SQLException.

# **(bf) getSchemas()**

# Function

Returns the available schema names.

# Format

public ResultSet getSchemas() throws SQLException

## **Arguments**

None.

Return value

ResultSet object

Functional detail

This method returns only the names of schemas that own tables. The following table shows the format of the ResultSet that is returned.

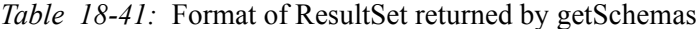

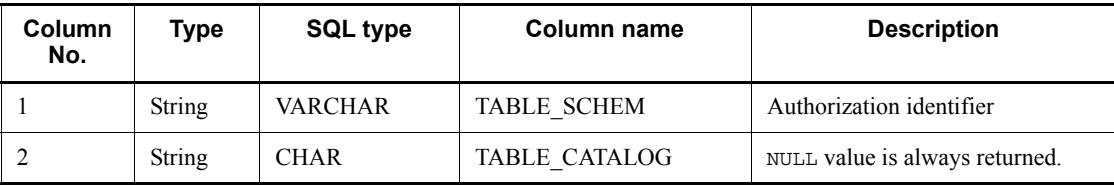

## Exceptions

If close() has been executed on the Connection object before this method is executed, the JDBC driver throws an SQLException.

# **(bg)getSchemaTerm()**

Function

Returns a word recommended for schema.

# Format

public String getSchemaTerm() throws SQLException

# Arguments

None.

# Return value

String object

# Functional detail

This method always returns schema.

## **Exceptions**

If close() has been executed on the Connection object before this method is executed, the JDBC driver throws an SQLException.

# **(bh)getSearchStringEscape()**

# Function

Returns the character string used as the escape sequence for wildcard characters.

### Format

```
public String getSearchStringEscape() throws SQLException
```
## **Arguments**

None.

# Return value

String object

# Functional detail

This method always returns a backslash  $(\cdot)$ .

## **Exceptions**

If close() has been executed on the Connection object before this method is executed, the JDBC driver throws an SQLException.

# **(bi) getSQLKeywords()**

## Function

Returns a list (delimited by a comma) of all database-specific SQL keywords that are not SQL92 keywords.

## Format

public String getSQLKeywords() throws SQLException

#### **Arguments**

None.

### Return value

String object

# Functional detail

When a HiRDB server is used, this method returns the following list:

ABS,ACCESS,AFTER,ALIAS,AMOUNT,ANDNOT,ANSI,ARRAY,ASSIGN, ASYNC,AUTO,BASE,BEFORE,BINARY,BIT\_AND\_TEST,BLOB,BOOLEA N,

BREADTH,BTREE,BUFFER,BYTE,CALL,CHANGE,CLUSTER,COLUMNS ,

COMMENT,COMPLETION,CONDITION,CONFIGURATION,CONST,

CONSTRUCTOR,CONTIGUOUS,CURAID,CYCLE,DATA,DATABASE,DAY S,

DBA,DEFER,DEMOTING,DEPTH,DEVICE,DICTIONARY,DIGITS,DIRECT, DO,

DOUBLE\_PRECISION,EACH,EDIT,ELSEIF,EQUALS,ESTIMATED,

EXCLUSIVE,EXIT,EXTERN,FILE,FIX,FIXED,FLAT,FORCE,FREE,FUNCTI ON,

GENERAL,GET\_JAVA\_STORED\_ROUTINE\_SOURCE,HANDLER,HASH, HELP,

HEX,HiRDB,HOURS,HUGE,IDENTIFIED,IF,IGNORE,INDEX,INOUT,

IS\_USER\_CONTAINED\_IN\_HDS\_GROUP,LARGE,LEAVE,LENGTH,LESS, LIMIT,LINES,LINK,LIST,LOCATOR,LOCK,LOCKS,LOGID,LOGNAME,LO NG,

LOOP,MASTER,MAXUSAGES,MCHAR,MINUTES,MOD,MODE,MODIFY, MONTHS,MOVE,MVARCHAR,NEW,NONE,NOWAIT,NULLABLE,NVARC HAR,

OBJECT,OFF,OFFSET,OID,OLD,OPERATION,OPERATORS,OPTIMIZE, OTHERS,OUT,OVER,OVERFLOW,OWN,PAGE,PARAMETERS,PARTITIO NED,

PCTFREE,PENDANT,PIC,PICTURE,PREALLOCATED,PREFERRED, PREORDER,PRIVATE,PROGRAM,PROTECTED,PURGE,RANDOM,RD, RDAREA,RECOMPILE,RECOVERABLE,RECOVERY,RECURSIVE,REF, REFERENCING,REGLIKE,RELEASE,RELEASING,RENAME,RESIGNAL, RESTART,RETURN,RETURNS,ROLE,ROOT,ROUTINE,ROW,ROWID, SAVEPOINT,SCALE,SCAN,SCHEMAS,SCOPE,SD,SEARCH,SECONDS, SEGMENT,SENSITIVE,SEPARATE,SEPARATOR,SEQUENCE,SFLIKE,SH

ARE,

SHORT,SIGNAL,SIMILAR,SLOCK,SMALLFLT,SPLIT,SQLCODE\_TYPE, SQLCOUNT,SQLDA,SQLERRM,SQLERRMC,SQLERRML,SQLEXCEPTIO N,

SQLNAME,SQL\_STANDARD,SQLWARN,SQLWARNING,START,STATIC, STOP,STOPPING,STRUCTURE,SUBSTR,SUPPRESS,SYNONYM,TEST,TE XT,

THERE,TIMESTAMP\_FORMAT,TREAT,TRIGGER,TYPE,UAMT,UBINBUF, UCHAR,UDATE,UHANT,UHDATE,UNDER,UNIFY\_2000,UNIONALL,

UNLIMITED,UNLOCK,UNTIL,USE,UTIME,UTXTBUF,VARCHAR\_FORM AT,

VARIABLE,VIRTUAL,VISIBLE,VOLATILE,VOLUME,VOLUMES,WAIT, WHILE,WITHOUT,XLIKE,XLOCK,YEARS

When an XDM/RD E2 server is used, this method returns the following list:

ABS,ANDNOT,ARRAY,ASSIGN,AUDIT,BINARY,BLOB,BOOLEAN,CALL,

CARDINALITY,CHANGE,CLOB,CLUSTER,COMMENT,COMPRESSED,C ORR,

COUNT,COVAR\_POP,COVAR\_SAMP,CUBE,CUME\_DIST,CURRENT\_ROL E,

DATA,DAYS,DBA,DENSE\_RANK,DIGITS,DO,EACH,ELSEIF,EVERY, EXCLUSIVE,FALSE,FILTER,FIX,FLAT,FORCE,FUNCTION,GROUPING,H EX,

HOURS,IDENTIFIED,IF,INDEX,INOUT,ITERATE,LABEL,LARGE,LEAVE, LENGTH,LIMIT,LIST,LOCK,LONG,LOOP,MCHAR,MICROSECOND, MICROSECONDS,MINUTES,MOD,MODE,MONTHS,MVARCHAR,NEW, NONLOCAL,NOWAIT,NVARCHAR,OLD,OPTIMIZE,OUT,OVER,OVERLA Y,

OWN,PARTITION,PCTFREE,PERCENT\_RANK,PERCENTILE\_CONT, PERCENTILE\_DISC,PRIVATE,PROGRAM,PROTECTED,PURGE,RANGE, RANK,RDAREA,RDNODE,RECURSIVE,REFERENCING,REGR\_AVGX, REGR\_AVGY,REGR\_COUNT,REGR\_INTERCEPT,REGR\_R2,REGR\_SLOP E,

REGR\_SXX,REGR\_SXY,REGR\_SYY,RELEASE,REPEAT,RESERVED,RET URN,

RETURNS,ROLLUP,ROUTINE,ROW,ROW\_NUMBER,ROWID,SECONDS, SHARE,SIGNAL,SMALLFLT,SPECIFIC,SQLCOUNT,SQLDA,SQLERRM,

SQLERRMC,SQLERRML,SQLNAME,SQLWARN,STDDEV\_POP,

STDDEV\_SAMP,STOPPING,SUBSTR,TIMESTAMP\_FORMAT,TRIGGER,T YPE,

UNBOUNDED,UNDER,UNTIL,USER\_AUDIT,USER\_GROUP,USER\_LEVE L,

VAR\_POP,VAR\_SAMP,VARCHAR\_FORMAT,WAIT,WHILE,WINDOW,WIT HIN,

WITHOUT,YEARS

## **Exceptions**

If close() has been executed on the Connection object before this method is executed, the JDBC driver throws an SQLException.

# **(bj) getSQLStateType ()**

# Function

Returns a value indicating whether SQLSTATE returned by SQLException.getSQLState is an X/Open SQL CLI or SQL99.

# Format

public int getSQLStateType() throws SQLException

## **Arguments**

None.

## Return value

int type:

SQLSTATE type, which is sqlStateXOpen or sqlStateSQL99

# Functional detail

**•** For a HiRDB server

If you specified YES in the PDSTANDARDSQLSTATE client environment variable (or you omitted the PDSTANDARDSQLSTATE client environment variable and you specified Y in the pd\_standard\_sqlstate system common definition), the method sets sqlStateSQL99 as the return value

because the value for SQL2003 is set in SQLSTATE.

For other than the above, the method sets 0 as the return value because an HiRDB-specific value is set in SQLSTATE.

**•** For an XDM/RD E2 server

The method sets sqlStateSQL99 as the return value.

### **Exceptions**

If close() has been executed on the Connection object before this method is executed, the JDBC driver throws an SQLException.

# **(bk)getStringFunctions()**

## Function

Returns a list of string functions (delimited by a comma).

### Format

```
public String getStringFunctions() throws SQLException
```
### **Arguments**

None.

## Return value

String object

#### Functional detail

When a HiRDB server is used, this method returns the following list:

ASCII,CHAR,INSERT,LCASE,LEFT,LENGTH,LOCATE,LTRIM,REPLACE,RI GHT, RTRIM, SUBSTRING, UCASE

When an XDM/RD E2 server is used, this method returns the following list:

LCASE, LENGTH, LOCATE, LTRIM, POSITION, REPLACE, RTRIM, SUBSTRING, UCASE

## **Exceptions**

If close() has been executed on the Connection object before this method is executed, the JDBC driver throws an SQLException.

### **(bl) getSuperTables (String catalog,String schemaPattern,String tableNamePattern)**

# Function

Returns a description of table hierarchies defined in a specified schema.

#### 18. Type4 JDBC Driver

### Format

```
public ResultSet getSuperTables (String catalog, String
schemaPattern,String tableNamePattern) throws SQLException
```
# Arguments

# String catalog

Catalog name

# String schemaPattern

Schema name pattern

# String tableNamePattern

Table name pattern

## Return value

ResultSet object

### Functional detail

This method always returns a ResultSet in which the number of rows resulting from the retrieval is 0 because HiRDB and XDM/RD E2 do not support table hierarchies. The method does not perform a validity check on any of the arguments. The following table shows the format of the ResultSet that is returned:

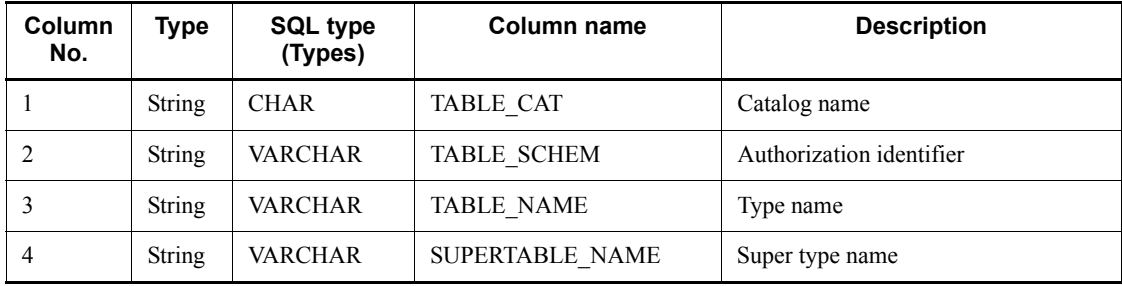

Exceptions

If close() has been executed on the Connection object before this method is executed, the JDBC driver throws an SQLException.

# **(bm)getSuperTypes (String catalog,String schemaPattern,String typeNamePattern)**

## Function

Returns a description of user-defined-type hierarchies that are defined in a

specified schema.

Format

```
public ResultSet getSuperTypes(String catalog, String
schemaPattern,String typeNamePattern) throws SQLException
```
**Arguments** 

String catalog

Catalog name

String schemaPattern

Schema name pattern

String typeNamePattern

User-defined type name pattern

# Return value

ResultSet object

### Functional detail

This method always returns a ResultSet in which the number of rows resulting from the retrieval is 0 because the Type4 JDBC driver does not support user-defined types. The method does not perform a validity check on any of the arguments. The following table shows the format of the ResultSet that is returned:

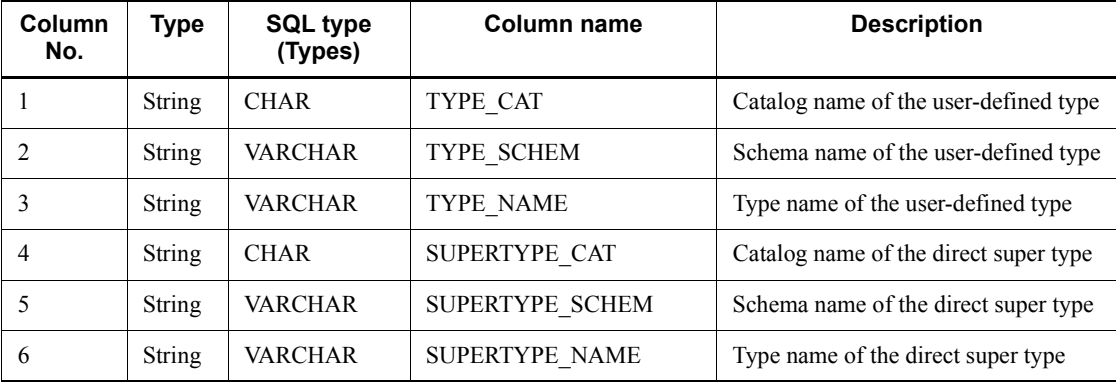

## **Exceptions**

If close () has been executed on the Connection object before this method is executed, the JDBC driver throws an SQLException.

# **(bn)getSystemFunctions()**

Function

Returns the available system functions.

Format

public String getSystemFunctions() throws SQLException

### Arguments

None.

# Return value

String object

#### Functional detail

This method always returns USER.

### **Exceptions**

If close() has been executed on the Connection object before this method is executed, the JDBC driver throws an SQLException.

# **(bo)getTablePrivileges (String catalog,String schemaPattern,String tableNamePattern)**

#### Function

Returns information about table access privileges.

## Format

public ResultSet getTablePrivileges(String catalog, String schemaPattern, String tableNamePattern)throws SQLException

## **Arguments**

#### String catalog

Catalog name (this driver ignores this argument)

## String schemaPattern

Schema name pattern (case sensitive). If null or a character string with a length of 0 is specified, a schema name is not used to narrow down the search.

#### String tableNamePattern

Table name pattern (case sensitive). If null or a character string with a length of 0 is specified, a table name is not used to narrow down the search.

### Return value

ResultSet object

## Functional detail

This method returns information about the access privileges for tables. The following table shows the format of the ResultSet that is returned:

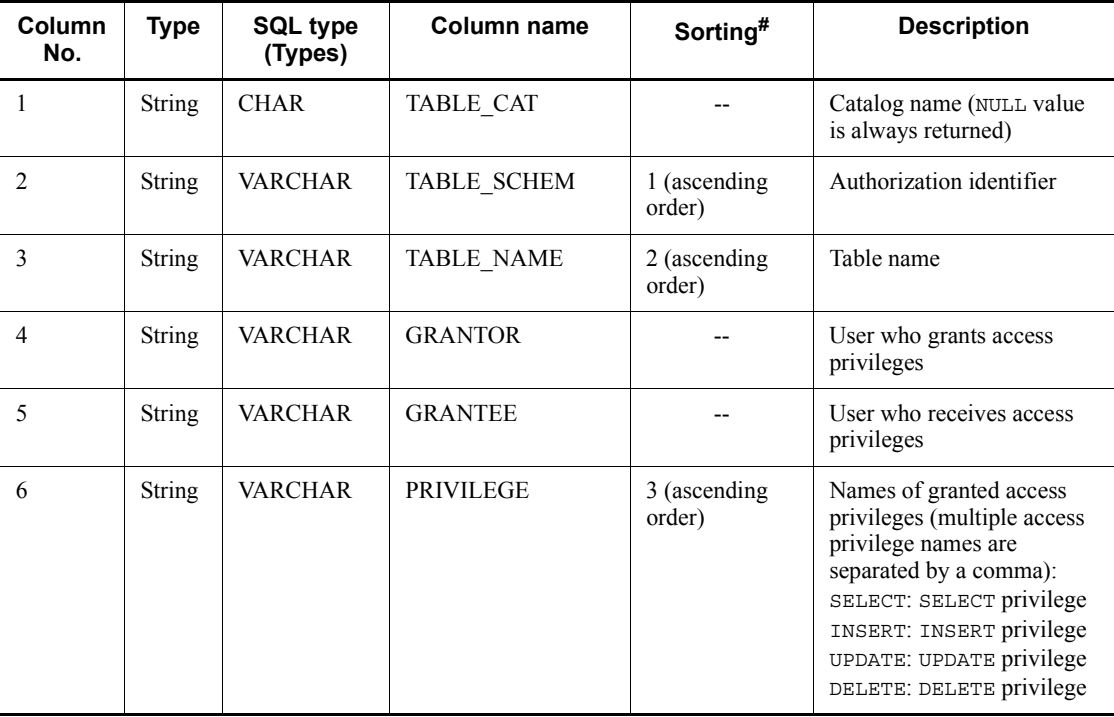

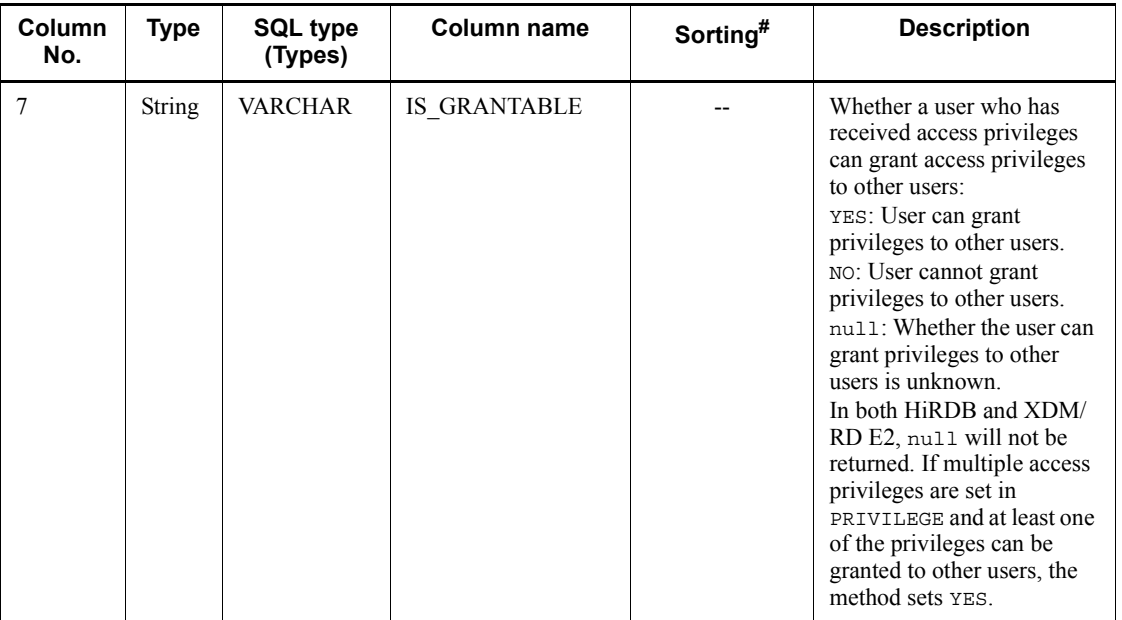

Legend:

--: Not applicable

#

Priority level of the sort key column

## Exceptions

If one of the following is true, the JDBC driver throws an SQLException:

- **•** close() was executed on the Connection object before this method executed.
- **•** A database access error occurred.

# **(bp)getTables(String catalog, String schemaPattern, String tableNamePattern, String[] types)**

# **Function**

Returns information about tables.

# Format

```
public ResultSet getTables(String catalog, String 
schemaPattern, String tableNamePattern, String[] types) 
throws SQLException
```
# Arguments

String catalog

Not used

String schemaPattern

Schema name pattern (case sensitive)

### String tableNamePattern

Table name pattern (case sensitive)

# String[] types

List of table types (case sensitive). You can specify any table types that are returned by the getTableTypes() method. If null is specified, the method assumes that TABLE, VIEW, and SYSTEM TABLE are all specified.

## Return value

ResultSet object

#### Functional detail

This method returns information about tables. The following table shows the format of the ResultSet that is returned.

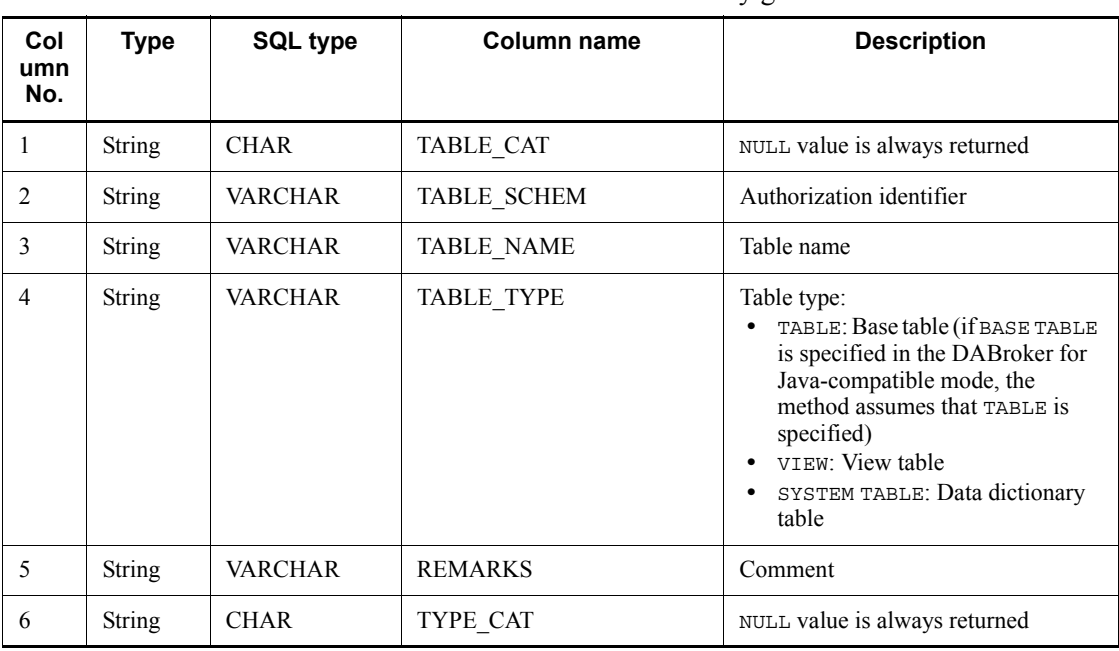

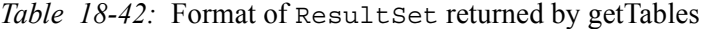

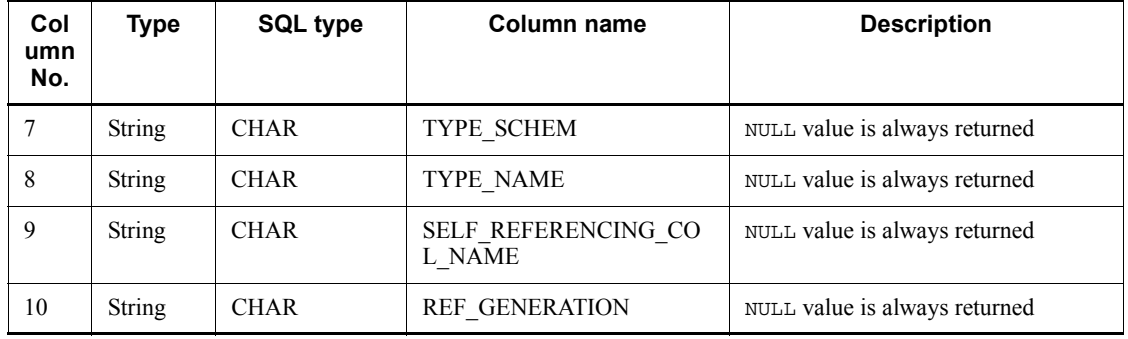

## **Exceptions**

The JDBC driver throws an SQLException in the following cases:

- **•** close() was executed on the Connection object before this method executed.
- **•** At lease one element in the String[] type argument is null.
- **•** At least one element in the String[] type argument is not one of the following character strings:

TABLE, VIEW, SYSTEM TABLE, BASE TABLE

# **(bq)getTableTypes ()**

Function

Returns the available table types.

# Format

public ResultSet getTableTypes()throws SQLException

### Arguments

None.

### Return value

ResultSet object

## Functional detail

This method returns the available table types. The following table shows the format of the ResultSet that is returned:

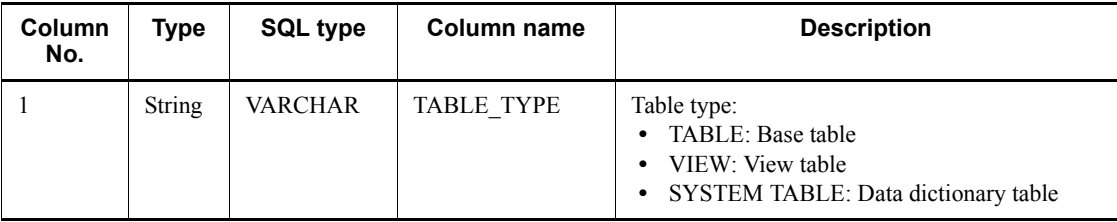

**Exceptions** 

If close() has been executed on the Connection object before this method is executed, the JDBC driver throws an SQLException.

# **(br) getTimeDateFunctions()**

Function

Returns a list of the available time and date functions (delimited by a comma).

Format

public String getTimeDateFunctions() throws SQLException

**Arguments** 

None.

Return value

String object

Functional detail

When a HiRDB server is used, this method returns the following list:

ADD\_INTERVAL,CENTURY,CHARACTER,CURRENT\_DATE,CURRENT\_ TIME,CURRENT\_TIMESTAMP,

DATE,DATE\_TIME,DAYNAME,DAYOFWEEK,DAYOFYEAR,DAY,DAYS,I NTERVAL\_DATETIMES,

HALF,HOUR,LAST\_DAY,MIDNIGHTSECONDS,MINUTE,MONTH,MONT HNAME,MONTHS\_BETWEEN,

NEXT\_DAY,QUARTER,ROUNDMONTH,SECOND,TIME,TIMESTAMP,TI MESTAMP\_FORMAT,TRUNCYEAR,

VARCHAR\_FORMAT,WEEK,WEEKOFMONTH,YEAR,YEARS\_BETWEEN

When an XDM/RD E2 server is used, this method returns the following list:

CURDATE,CURRENT\_DATE,CURTIME,CURRENT\_TIME,CURRENT\_TI

### MESTAMP,HOUR,MINUTE,MONTH,NOW,SECOND,YEAR

## **Exceptions**

If close() has been executed on the Connection object before this method is executed, the JDBC driver throws an SQLException.

# **(bs)getTypeInfo()**

## Function

Returns information about the default SQL types.

Format

public ResultSet getTypeInfo() throws SQLException

### Arguments

None.

## Return value

ResultSet object

## Functional detail

This method returns information about the default SQL types. The following table shows the format of the ResultSet that is returned.

| Co<br>Ιu<br>m<br>n<br>No<br>٠ | <b>Type</b>   | <b>SQL type</b> | Column name          | <b>Description</b>              |
|-------------------------------|---------------|-----------------|----------------------|---------------------------------|
| $\mathbf{1}$                  | <b>String</b> | <b>VARCHAR</b>  | TYPE NAME            | Type name                       |
| $\overline{2}$                | short         | <b>SMALLINT</b> | <b>DATA TYPE</b>     | SQL data type of java.sql.Types |
| 3                             | int           | <b>INTEGER</b>  | <b>PRECISION</b>     | Maximum precision               |
| $\overline{4}$                | <b>String</b> | <b>VARCHAR</b>  | LITERAL PREFIX       | Prefix used to quote literals   |
| 5                             | <b>String</b> | <b>VARCHAR</b>  | LITERAL SUFFIX       | Suffix used to quote literals   |
| 6                             | <b>String</b> | VARCHAR         | <b>CREATE PARAMS</b> | Parameter used to create types  |

*Table 18-43:* Format of ResultSet returned by getTypeInfo

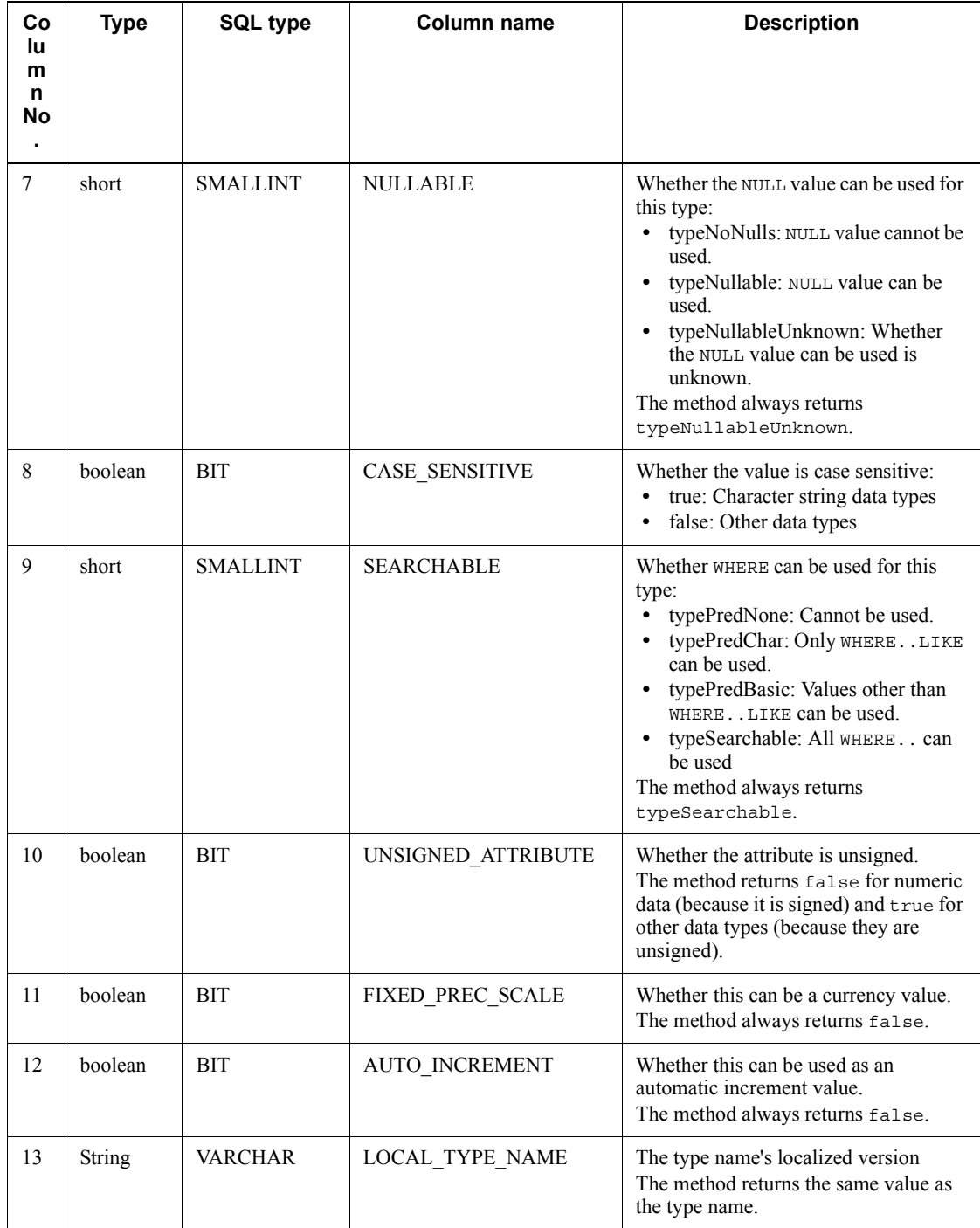

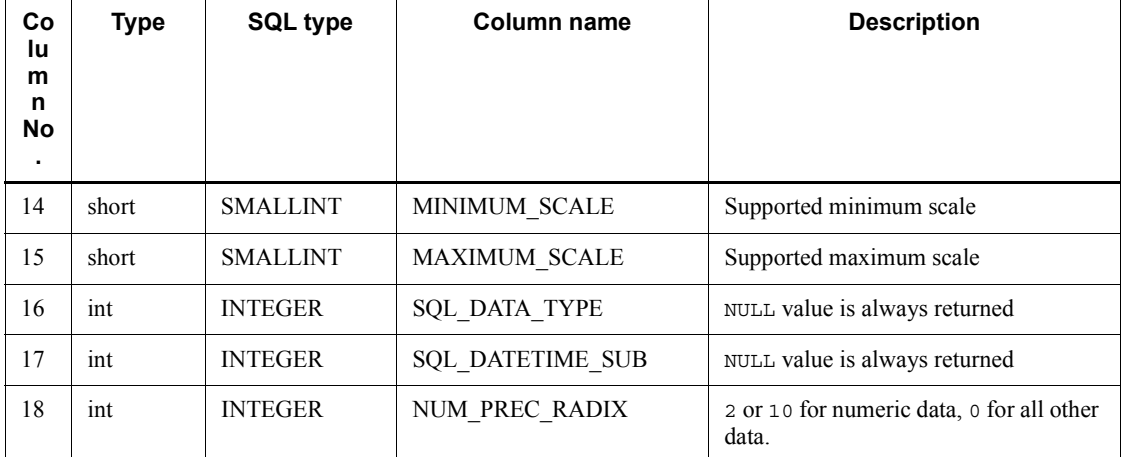

Exceptions

If close() has been executed on the Connection object before this method is executed, the JDBC driver throws an SQLException.

# **(bt) getUDTs (String catalog,String schemaPattern,String typeNamePattern,int[] types)**

# Function

Returns information about the user-defined types.

Format

```
public ResultSet getUDTs(String catalog, String 
schemaPattern, String typeNamePattern, int[] types) throws 
SQLException
```
## Arguments

String catalog

Catalog name

String schemaPattern

Schema name pattern

String typeNamePattern

Type name pattern

### int[] types

List of user-defined types

## Return value

ResultSet object

## Functional detail

This method always returns a ResultSet in which the number of rows resulting from the retrieval is 0 because the Type4 JDBC driver does not support user-defined types. The method does not perform a validity check on any of the arguments. The following table shows the format of the ResultSet that is returned:

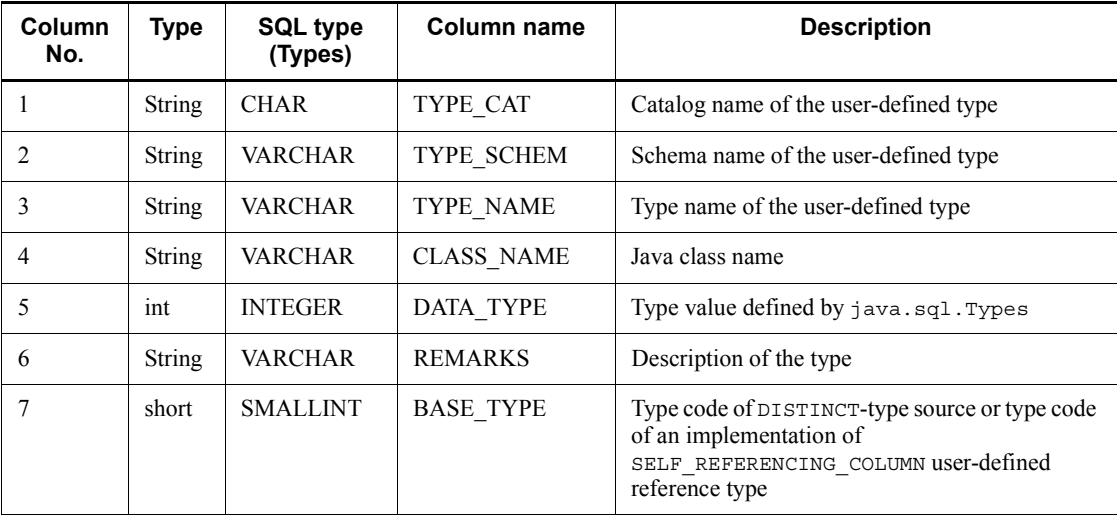

# **Exceptions**

If close() has been executed on the Connection object before this method is executed, the JDBC driver throws an SQLException.

# **(bu)getURL()**

#### Function

Returns the URL used for the connection to HiRDB or XDM/RD E2. If there is no URL, the method returns NULL.

### Format

public String getURL() throws SQLException

#### **Arguments**

None.

#### 18. Type4 JDBC Driver

### Return value

String object

## **Exceptions**

If close() has been executed on the Connection object before this method is executed, the JDBC driver throws an SQLException.

# **(bv)getUserName()**

# Function

Returns the user name used to connect to HiRDB or XDM/RD E2.

### Format

public String getUserName() throws SQLException

#### **Arguments**

None.

## Return value

String object

## **Exceptions**

If close() has been executed on the Connection object before this method is executed, the JDBC driver throws an SQLException.

# **(bw)getVersionColumns (String catalog,String schema,String table)**

## Function

Returns information about the table columns that are updated automatically when rows in the table are updated.

#### Format

public ResultSet getVersionColumns (String catalog, String schema, String table) throws SQLException

#### **Arguments**

String catalog

Catalog name

String schema

Schema name

## String table

Table name

## Return value

ResultSet object

# Functional detail

This method always returns a ResultSet in which the number of rows resulting from the retrieval is 0 because HiRDB and XDM/RD E2 do not support a function for updating columns automatically. The method does not perform a validity check on any of the arguments. The following table shows the format of the ResultSet that is returned:

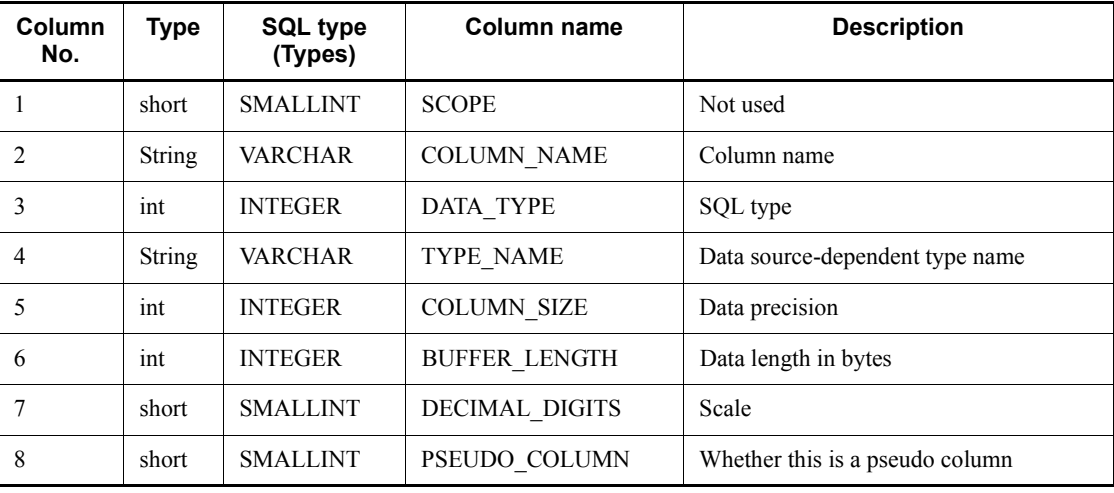

#### **Exceptions**

If close() has been executed on the Connection object before this method is executed, the JDBC driver throws an SQLException.

# **(bx)insertsAreDetected(int type)**

Function

Returns a value indicating whether insertion of a visible row can be detected by calling the ResultSet.rowInserted() method.

### Format

```
public boolean insertsAreDetected(int type) throws 
SQLException
```
## **Arguments**

int type

One of the following ResultSet types:

- **•** ResultSet.TYPE\_FORWARD\_ONLY
- **•** ResultSet.TYPE\_SCROLL\_INSENSITIVE
- **•** ResultSet.TYPE\_SCROLL\_SENSITIVE

# Return value

boolean type:

true: Changes are detected by the specified type of result set.

false: Changes are not detected by the specified type of result set.

## Functional detail

This method always returns false.

## Exceptions

If close() has been executed on the Connection object before this method is executed, the JDBC driver throws an SQLException.

# **(by)isCatalogAtStart()**

### Function

Returns a value indicating whether a catalog appears at the leading (or trailing) end of a fully qualified table name.

# Format

public boolean isCatalogAtStart() throws SQLException

## Arguments

None.

## Return value

boolean type:

true: The catalog name appears at the beginning of a fully qualified table name.

false: The catalog name does not appear at the beginning of a fully qualified table name.

# Functional detail

This method always returns false.

### **Exceptions**

If close() has been executed on the Connection object before this method is executed, the JDBC driver throws an SQLException.

# **(bz) isReadOnly()**

# Function

Returns a value indicating whether the database is in read-only mode.

# Format

public boolean isReadOnly() throws SQLException

#### **Arguments**

None.

#### Return value

boolean type:

true: The database is in read-only mode.

false: The database is not in read-only mode.

## Functional detail

This method always returns false.

# *Note*

When you are using an XDM/RD E2 server and have used the Database Connection Server start control statement or an operation command to set the database access mode to READ, the database is placed in read-only mode. However, the JDBC driver assumes that the access mode is UPDATE because it does not acquire the access mode information from the server.

### **Exceptions**

If close() has been executed on the Connection object before this method is executed, the JDBC driver throws an SQLException.

# **(ca) locatorsUpdateCopy ()**

#### Function

Indicates whether a change was made to a LOB copy or directly to the LOB.

# Format

```
public boolean locatorsUpdateCopy() throws SQLException
```
# Arguments

None.

# Return value

boolean type:

true : Change was made to a LOB copy.

false: Change was made directly to the LOB.

### Functional detail

This method always returns false.

## **Exceptions**

If close() has been executed on the Connection object before this method is executed, the JDBC driver throws an SQLException.

## **(cb)nullPlusNonNullIsNull()**

# Function

Returns a value indicating whether a join of a NULL value and a non-NULL value is treated as being NULL.

## Format

public boolean nullPlusNonNullIsNull() throws SQLException

#### Arguments

None.

#### Return value

boolean type:

true: A join of a NULL and a non-NULL values is treated as NULL.

false: A join of a NULL and a non-NULL values is not treated as NULL.

### Functional detail

This method always returns true.

### **Exceptions**

If close() has been executed on the Connection object before this method is executed, the JDBC driver throws an SQLException.
# **(cc) nullsAreSortedAtEnd()**

## Function

Returns a value indicating whether the NULL value is sorted during termination processing (regardless of the sort order).

# Format

public boolean nullsAreSortedAtEnd() throws SQLException

#### **Arguments**

None.

# Return value

boolean type:

true: Sorted

false: Not sorted

### Functional detail

This method always returns false.

### **Exceptions**

If close() has been executed on the Connection object before this method is executed, the JDBC driver throws an SQLException.

# **(cd)nullsAreSortedAtStart()**

## Function

Returns a value indicating whether the NULL value is sorted during startup processing (regardless of the sort order).

#### Format

public boolean nullsAreSortedAtStart() throws SQLException

#### **Arguments**

None.

### Return value

boolean type:

true: Sorted

false: Not sorted

Functional detail

This method always returns false.

**Exceptions** 

If close() has been executed on the Connection object before this method is executed, the JDBC driver throws an SQLException.

# **(ce) nullsAreSortedHigh()**

Function

Returns a value indicating whether the NULL value is sorted in ascending order.

Format

public boolean nullsAreSortedHigh() throws SQLException

Arguments

None.

### Return value

boolean type:

true: Sorted

false: Not sorted

# Functional detail

This method always returns true.

### **Exceptions**

If close() has been executed on the Connection object before this method is executed, the JDBC driver throws an SQLException.

# **(cf) nullsAreSortedLow()**

Function

Returns a value indicating whether the NULL value is sorted in descending order.

Format

public boolean nullsAreSortedLow() throws SQLException

**Arguments** 

# None.

### Return value

boolean type:

true: Sorted

false: Not sorted

# Functional detail

This method always returns false.

# **Exceptions**

If close() has been executed on the Connection object before this method is executed, the JDBC driver throws an SQLException.

# **(cg)othersDeletesAreVisible(int type)**

### Function

Returns a value indicating whether a deletion performed externally is visible.

### Format

public boolean othersDeletesAreVisible(int type) throws SQLException

# Arguments

int type

One of the following ResultSet types:

- **•** ResultSet.TYPE\_FORWARD\_ONLY
- **•** ResultSet.TYPE\_SCROLL\_INSENSITIVE
- **•** ResultSet.TYPE\_SCROLL\_SENSITIVE

#### Return value

boolean type:

true: Visible

false: Not visible

### Functional detail

This method always returns false.

**Exceptions** 

If close() has been executed on the Connection object before this method is executed, the JDBC driver throws an SOLException.

# **(ch)othersInsertsAreVisible(int type)**

# Function

Returns a value indicating whether an insertion performed externally is visible.

### Format

public boolean othersInsertsAreVisible(int type) throws SQLException

### Arguments

int type:

One of the following ResultSet types:

- **•** ResultSet.TYPE\_FORWARD\_ONLY
- **•** ResultSet.TYPE\_SCROLL\_INSENSITIVE
- **•** ResultSet.TYPE\_SCROLL\_SENSITIVE

## Return value

boolean type:

true: Visible

false: Not visible

# Functional detail

This method always returns false.

### Exceptions

If close() has been executed on the Connection object before this method is executed, the JDBC driver throws an SQLException.

### **(ci) othersUpdatesAreVisible(int type)**

# Function

Returns a value indicating whether a deletion performed externally is visible.

### Format

```
public boolean othersUpdatesAreVisible(int type) throws 
SQLException
```
# **Arguments**

int type

One of the following ResultSet types:

- **•** ResultSet.TYPE\_FORWARD\_ONLY
- **•** ResultSet.TYPE\_SCROLL\_INSENSITIVE
- **•** ResultSet.TYPE\_SCROLL\_SENSITIVE

# Return value

boolean type:

true: Visible

false: Not visible

# Functional detail

This method always returns false.

### **Exceptions**

If close() has been executed on the Connection object before this method is executed, the JDBC driver throws an SQLException.

# **(cj) ownDeletesAreVisible(int type)**

### Function

Returns a value indicating whether a deletion of a result set itself is visible.

# Format

```
public boolean ownDeletesAreVisible(int type) throws 
SQLException
```
# Arguments

#### int type

One of the following ResultSet types:

- **•** ResultSet.TYPE\_FORWARD\_ONLY
- **•** ResultSet.TYPE\_SCROLL\_INSENSITIVE
- **•** ResultSet.TYPE\_SCROLL\_SENSITIVE

## Return value

boolean type:

true: Visible

false: Not visible

# Functional detail

This method always returns false.

### **Exceptions**

If close() has been executed on the Connection object before this method is executed, the JDBC driver throws an SQLException.

# **(ck) ownInsertsAreVisible(int type)**

### Function

Returns a value indicating whether an insertion of a result set itself is visible.

# Format

```
public boolean ownInsertsAreVisible(int type) throws 
SQLException
```
# Arguments

### int type

One of the following ResultSet types:

- **•** ResultSet.TYPE\_FORWARD\_ONLY
- **•** ResultSet.TYPE\_SCROLL\_INSENSITIVE
- **•** ResultSet.TYPE\_SCROLL\_SENSITIVE

#### Return value

boolean type:

true: Visible

false: Not visible

### Functional detail

This method always returns false.

### Exceptions

If close() has been executed on the Connection object before this method is executed, the JDBC driver throws an SQLException.

# **(cl) ownUpdatesAreVisible(int type)**

Function

Returns a value indicating whether an updating of a result set itself is visible.

#### Format

```
public boolean ownUpdatesAreVisible(int type) throws 
SQLException
```
## **Arguments**

## int type

One of the following ResultSet types:

- **•** ResultSet.TYPE\_FORWARD\_ONLY
- **•** ResultSet.TYPE\_SCROLL\_INSENSITIVE
- **•** ResultSet.TYPE\_SCROLL\_SENSITIVE

### Return value

boolean type:

true: Visible

false: Not visible

# Functional detail

This method always returns false.

#### Exceptions

If close() has been executed on the Connection object before this method is executed, the JDBC driver throws an SQLException.

### **(cm)storesLowerCaseIdentifiers()**

### Function

Returns a value indicating whether an SQL identifier containing upper-case and lower-case letters that is not enclosed in quotation marks is processed as being not case sensitive, and then the results are stored in all lower-case letters.

## Format

```
public boolean storesLowerCaseIdentifiers() throws 
SQLException
```
### **Arguments**

None.

### Return value

boolean type:

true: Such SQL identifiers are processed as being not case sensitive and are stored in all lower-case letters.

false: Such SQL identifiers are stored as being case sensitive.

## Functional detail

This method always returns false.

# **Exceptions**

If close() has been executed on the Connection object before this method is executed, the JDBC driver throws an SQLException.

## **(cn)storesLowerCaseQuotedIdentifiers()**

## Function

Returns a value indicating whether an SQL identifier containing upper-case and lower-case letters that is enclosed in quotation marks is processed as being not case sensitive, and then the results are stored in all lower-case letters.

#### Format

public boolean storesLowerCaseQuotedIdentifiers() throws SQLException

#### **Arguments**

None.

### Return value

boolean type:

true: Such SQL identifiers are processed as being not case sensitive and are stored in all lower-case letters.

false: Other than the above.

# Functional detail

This method always returns false.

### Exceptions

If close() has been executed on the Connection object before this method is executed, the JDBC driver throws an SQLException.

# **(co)storesMixedCaseIdentifiers()**

#### Function

Returns a value indicating whether an SQL identifier containing upper-case and lower-case letters that is not enclosed in quotation marks is processed as being not case sensitive, and then the results are stored in upper-case and lower-case letters.

### Format

```
public boolean storesMixedCaseIdentifiers() throws 
SQLException
```
#### Arguments

None.

### Return value

boolean type:

true: Such SQL identifiers are processed as being not case sensitive and are stored in upper-case and lower-case letters.

false: Other than the above.

### Functional detail

This method always returns false.

#### Exceptions

If close() has been executed on the Connection object before this method is executed, the JDBC driver throws an SQLException.

### **(cp)storesMixedCaseQuotedIdentifiers()**

### Function

Returns a value indicating whether an SQL identifier containing upper-case and lower-case letters that is enclosed in quotation marks is processed as being not case sensitive, and then the results are stored in upper-case and lower-case letters.

## Format

```
public boolean storesMixedCaseQuotedIdentifiers() throws 
SQLException
```
### Arguments

None.

### Return value

boolean type:

true: Such SQL identifiers are processed as being not case sensitive and are stored in upper-case and lower-case letters.

false: Other than the above.

# Functional detail

This method always returns true.

# *Note*

- 1. Such SQL identifiers are actually processed as being case sensitive, but the method returns true because the results are stored as upper-case and lower-case letters. You can use the supportsMixedCaseQuotedIdentifiers method to determine whether such SQL identifiers are processed as being case sensitive.
- 2. When you use an XDM/RD E2 server and you specify YES (the default is NO) in the DELIMITED ID UPPER operand in the RD environment definition for XDM/RD E2, the method stores the SQL identifiers in upper-case letters. However, the method assumes that NO is specified because the JDBC driver does not acquire information about the DELIMITED ID UPPER operand from the server.

#### Exceptions

If close() has been executed on the Connection object before this method is executed, the JDBC driver throws an SQLException.

# **(cq)storesUpperCaseIdentifiers()**

### Function

Returns a value indicating whether an SQL identifier containing upper-case and lower-case letters that is not enclosed in quotation marks is processed as being not case sensitive, and then the results are stored in all upper-case letters.

#### Format

```
public boolean storesUpperCaseIdentifiers() throws 
SQLException
```
#### **Arguments**

None.

#### Return value

boolean type:

true: Such SQL identifiers are processed as being not case sensitive and are stored in all upper-case letters.

false: Other than the above.

### Functional detail

This method always returns true.

### **Exceptions**

If close() has been executed on the Connection object before this method is executed, the JDBC driver throws an SQLException.

## **(cr) storesUpperCaseQuotedIdentifiers()**

# Function

Returns a value indicating whether an SQL identifier containing upper-case and lower-case letters that is enclosed in quotation marks is processed as being not case sensitive, and then the results are stored in all upper-case letters.

### Format

public boolean storesUpperCaseQuotedIdentifiers() throws SQLException

### Arguments

None.

## Return value

boolean type:

true: Such SQL identifiers are processed as being not case sensitive and are stored in all upper-case letters.

false: Other than the above.

#### Functional detail

This method always returns false.

#### *Note*

When you are using an XDM/RD E2 server and you specify YES (the default is NO) in the DELIMITED ID UPPER operand in the RD environment definition for XDM/RD E2, the method stores the SQL identifiers in upper-case letters. However, the JDBC driver assumes that NO (the default value) is specified because the driver cannot acquire information about the

#### DELIMITED ID UPPER operand.

**Exceptions** 

If close() has been executed on the Connection object before this method is executed, the JDBC driver throws an SQLException.

### **(cs) supportsAlterTableWithAddColumn()**

### Function

Returns a value indicating whether ALTER TABLE with added columns is supported.

### Format

```
public boolean supportsAlterTableWithAddColumn() throws 
SQLException
```
## **Arguments**

None.

#### Return value

boolean type:

true: Supported

false: Not supported

# Functional detail

This method always returns true.

# Exceptions

If close() has been executed on the Connection object before this method is executed, the JDBC driver throws an SQLException.

# **(ct) supportsAlterTableWithDropColumn()**

# Function

Returns a value indicating whether ALTER TABLE with dropped columns is supported.

### Format

public boolean supportsAlterTableWithDropColumn() throws SQLException

#### Arguments

# None.

### Return value

boolean type:

true: Supported

false: Not supported

### Functional detail

This method always returns true.

# **Exceptions**

If close() has been executed on the Connection object before this method is executed, the JDBC driver throws an SQLException.

# **(cu)supportsANSI92EntryLevelSQL()**

### Function

Returns a value indicating whether the ANSI92 entry-level SQL grammar is supported.

# Format

```
public boolean supportsANSI92EntryLevelSQL() throws 
SQLException
```
### **Arguments**

None.

# Return value

boolean type:

true: Supported

false: Not supported

### Functional detail

This method always returns true.

### **Exceptions**

If close() has been executed on the Connection object before this method is executed, the JDBC driver throws an SQLException.

# **(cv) supportsANSI92FullSQL()**

Function

Returns a value indicating whether the ANSI92 full-level SQL grammar is supported.

Format

```
public boolean supportsANSI92FullSQL() throws SQLException
```
#### **Arguments**

None.

# Return value

boolean type:

true: Supported

false: Not supported

# Functional detail

This method always returns false.

### **Exceptions**

If close() has been executed on the Connection object before this method is executed, the JDBC driver throws an SQLException.

# **(cw)supportsANSI92IntermediateSQL()**

# Function

Returns a value indicating whether the ANSI92 intermediate-level SQL grammar is supported.

# Format

```
public boolean supportsANSI92IntermediateSQL() throws 
SQLException
```
# Arguments

None.

### Return value

boolean type:

true: Supported

false: Not supported

# Functional detail

This method always returns false.

### **Exceptions**

If close() has been executed on the Connection object before this method is executed, the JDBC driver throws an SQLException.

# **(cx) supportsBatchUpdates()**

# Function

Returns a value indicating whether batch updating is supported.

# Format

public boolean supportsBatchUpdates() throws SQLException

### **Arguments**

None.

### Return value

boolean type:

true: Supported

false: Not supported

## Functional detail

This method always returns true.

# **Exceptions**

If close() has been executed on the Connection object before this method is executed, the JDBC driver throws an SQLException.

# **(cy) supportsCatalogsInDataManipulation()**

# Function

Returns a value indicating whether catalog names can be used in data manipulation statements.

### Format

```
public boolean supportsCatalogsInDataManipulation() throws 
SQLException
```
### **Arguments**

None.

### Return value

boolean type:

true: Catalog names can be used.

false: Catalog names cannot be used.

### Functional detail

This method always returns false.

# Exceptions

If close () has been executed on the Connection object before this method is executed, the JDBC driver throws an SQLException.

# **(cz) supportsCatalogsInIndexDefinitions()**

# Function

Returns a value indicating whether catalog names can be used in index definition statements.

### Format

public boolean supportsCatalogsInIndexDefinitions() throws SQLException

## Arguments

None.

### Return value

boolean type:

true: Catalog names can be used.

false: Catalog names cannot be used.

## Functional detail

This method always returns false.

# Exceptions

If close() has been executed on the Connection object before this method is executed, the JDBC driver throws an SQLException.

# **(da)supportsCatalogsInPrivilegeDefinitions()**

# Function

Returns a value indicating whether catalog names can be used in privilege

definition statements.

Format

```
public boolean supportsCatalogsInPrivilegeDefinitions() 
throws SQLException
```
### **Arguments**

None.

# Return value

boolean type:

true: Catalog names can be used.

false: Catalog names cannot be used.

### Functional detail

This method always returns false.

### Exceptions

If close() has been executed on the Connection object before this method is executed, the JDBC driver throws an SQLException.

# **(db)supportsCatalogsInProcedureCalls()**

# Function

Returns a value indicating whether catalog names can be used in procedure call statements.

# Format

public boolean supportsCatalogsInProcedureCalls() throws SQLException

# Arguments

None.

# Return value

boolean type:

true: Catalog names can be used.

false: Catalog names cannot be used.

Functional detail

This method always returns false.

**Exceptions** 

If close() has been executed on the Connection object before this method is executed, the JDBC driver throws an SQLException.

# **(dc)supportsCatalogsInTableDefinitions()**

### Function

Returns a value indicating whether catalog names can be used in table definition statements.

# Format

```
public boolean supportsCatalogsInTableDefinitions() throws 
SQLException
```
### Arguments

None.

#### Return value

boolean type:

true: Catalog names can be used.

false: Catalog names cannot be used.

# Functional detail

This method always returns false.

# Exceptions

If close() has been executed on the Connection object before this method is executed, the JDBC driver throws an SQLException.

# **(dd)supportsColumnAliasing()**

Function

Returns a value indicating whether aliases are supported for columns.

### Format

public boolean supportsColumnAliasing() throws SQLException

#### **Arguments**

None.

# Return value

boolean type:

true: Supported

false: Not supported

### Functional detail

This method always returns true.

# Exceptions

If close() has been executed on the Connection object before this method is executed, the JDBC driver throws an SQLException.

# **(de)supportsConvert()**

## Function

Returns a value indicating whether the CONVERT function is supported for SQL types.

#### Format

public boolean supportsConvert() throws SQLException

### Arguments

None.

#### Return value

boolean type:

### true: Supported

false: Not supported

#### Functional detail

This method always returns true.

### Exceptions

If close () has been executed on the Connection object before this method is executed, the JDBC driver throws an SQLException.

# **(df) supportsConvert(int fromType, int toType)**

# Function

Returns a value indicating whether the CONVERT function is supported for a specified combination of SQL types.

#### 18. Type4 JDBC Driver

### Format

```
public boolean supportsConvert(int fromType, int toType) 
throws SQLException
```
## **Arguments**

### int fromType

Conversion source type. This is a type code of the java.sql.Types class.

# int toType

Conversion target type. This is a type code of the java.sql.Types class.

### Return value

boolean type:

true: Supported

false: Not supported

### Functional detail

This method returns a value that depends on the combination of the conversion source type and the conversion target type. The following tables show the return value depending on the combination of the conversion source and target types.

*Table 18-44:* Return value depending on the combination of the conversion source and target types (part 1)

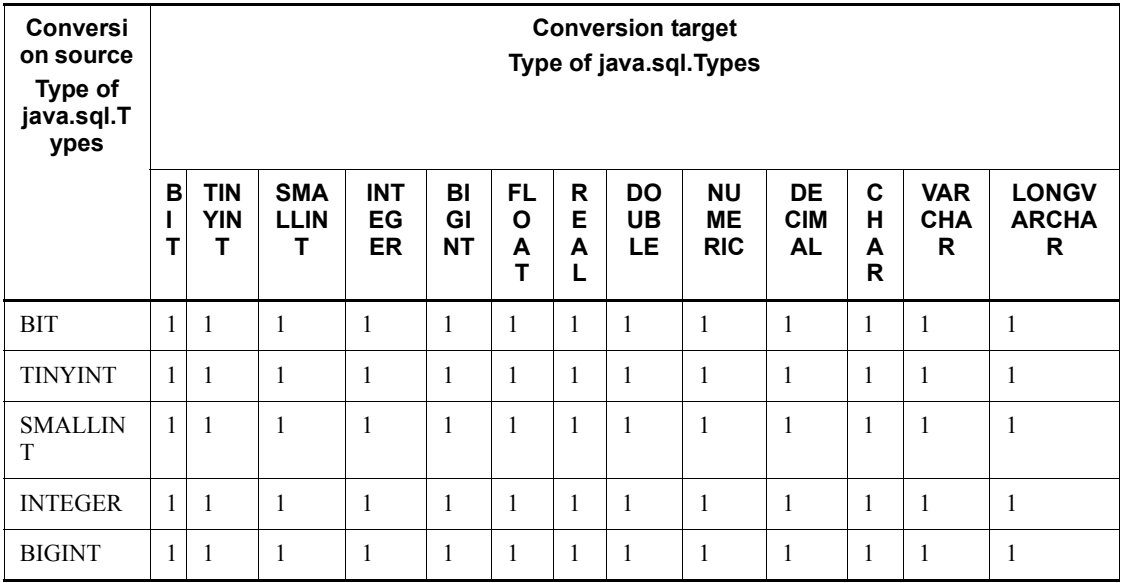

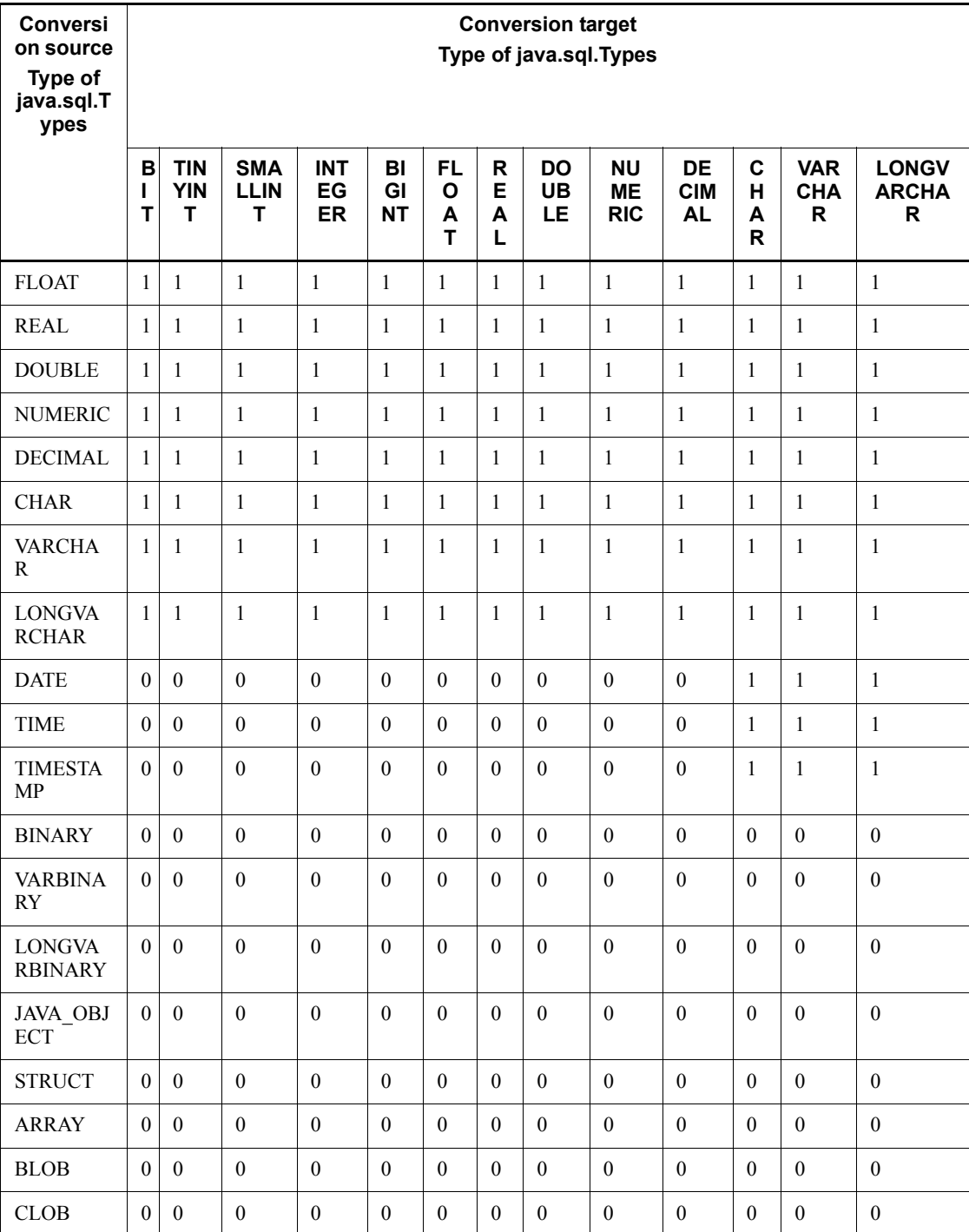

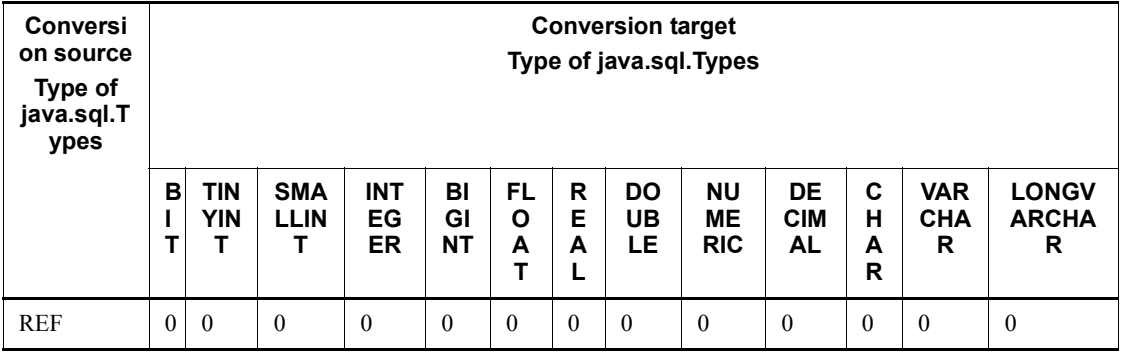

Legend:

0: false

1: true

*Table 18-45:* Return value depending on the combination of the conversion source and target types (part 2)

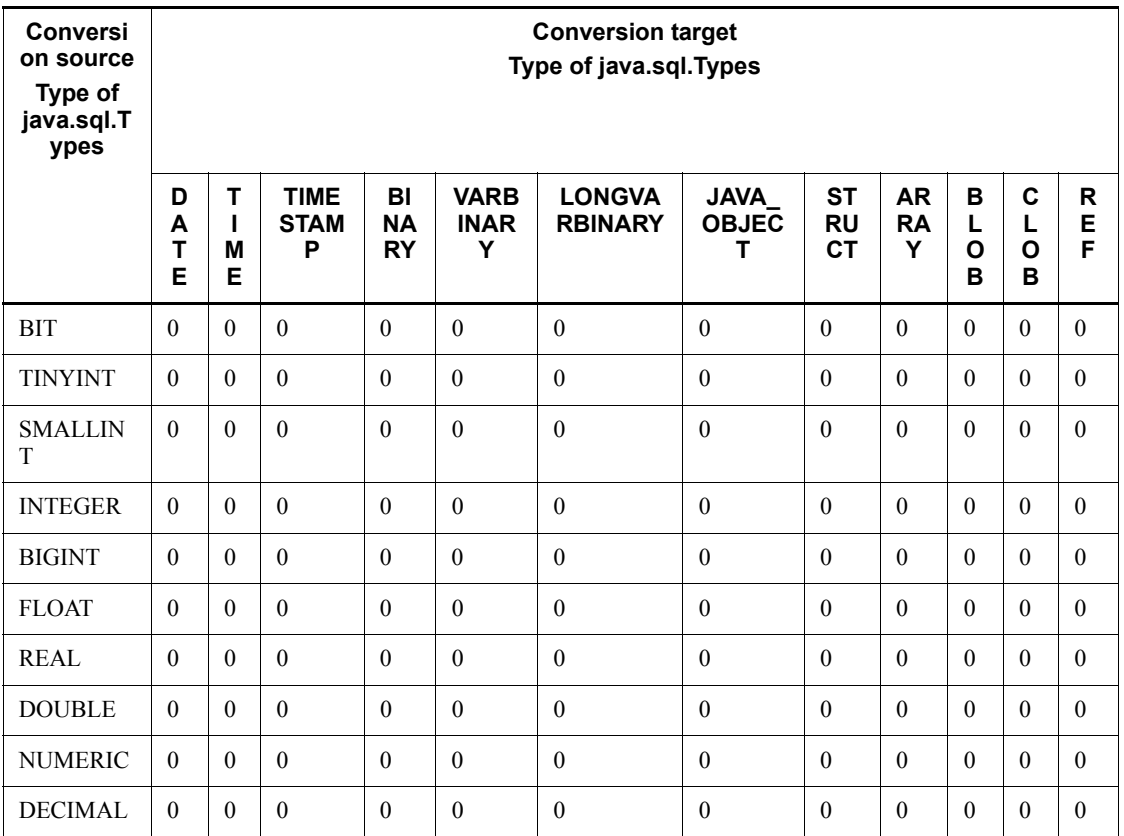

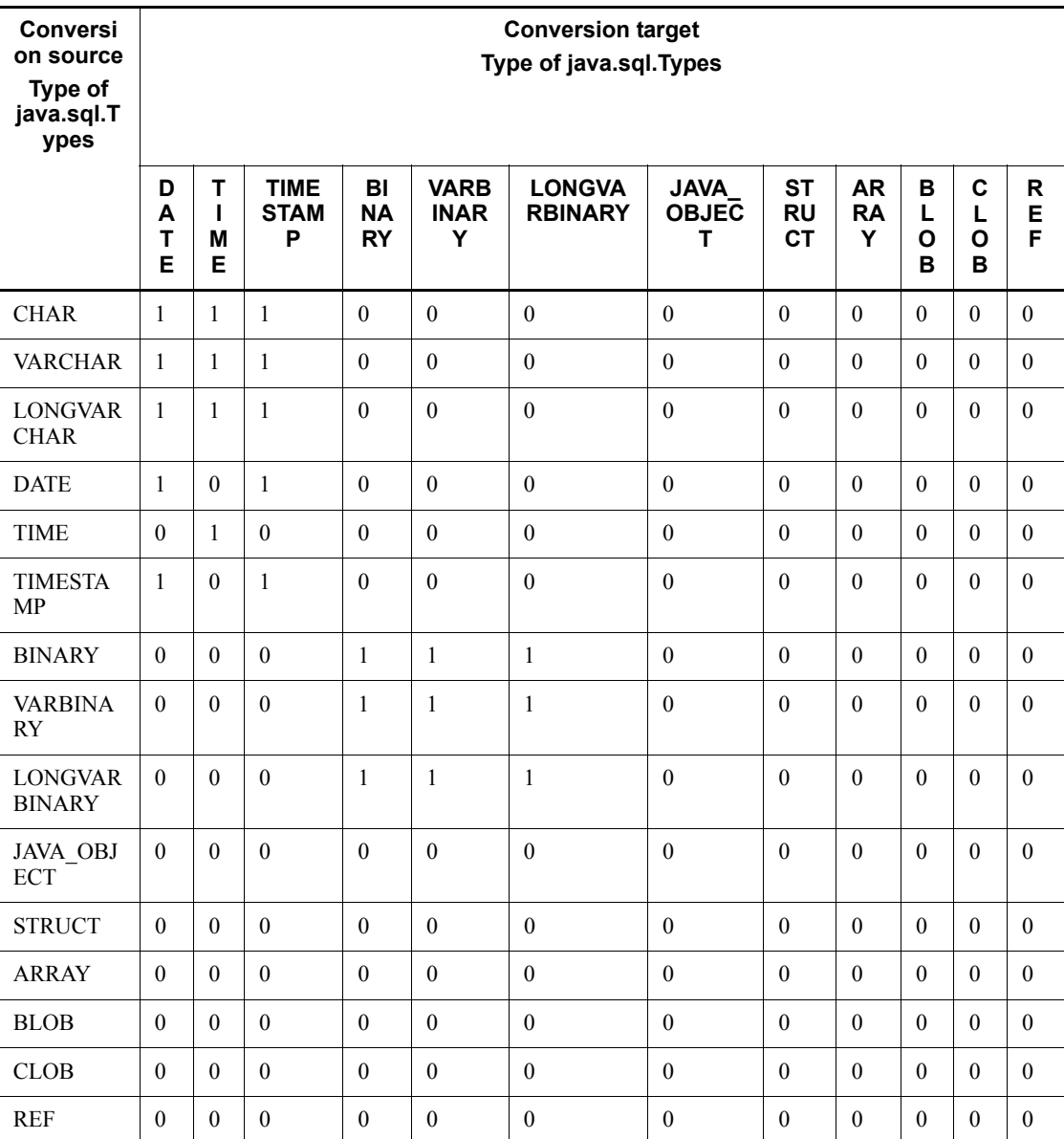

Legend:

0: false

1: true

Exceptions

If close() has been executed on the Connection object before this method is executed, the JDBC driver throws an SQLException.

# **(dg)supportsCoreSQLGrammar()**

# Function

Returns a value indicating whether the ODBC Core SQL grammar is supported.

### Format

public boolean supportsCoreSQLGrammar() throws SQLException

### Arguments

None.

# Return value

boolean type:

true: Supported

false: Not supported

### Functional detail

This method always returns true.

#### Exceptions

If close() has been executed on the Connection object before this method is executed, the JDBC driver throws an SQLException.

# **(dh)supportsCorrelatedSubqueries()**

### Function

Returns a value indicating whether correlated subqueries are supported.

# Format

```
public boolean supportsCorrelatedSubqueries() throws 
SQLException
```
### Arguments

None.

### Return value

boolean type:

true: Supported

false: Not supported

### Functional detail

This method always returns true.

### **Exceptions**

If close () has been executed on the Connection object before this method is executed, the JDBC driver throws an SQLException.

# **(di) supportsDataDefinitionAndDataManipulationTransactions()**

### Function

Returns a value indicating whether data definition statements and data manipulation statements are both supported in transactions.

## Format

```
public boolean 
supportsDataDefinitionAndDataManipulationTransactions() 
throws SQLException
```
#### **Arguments**

None.

# Return value

boolean type:

true: Supported

false: Not supported

### Functional detail

When a HiRDB server is used, this method returns false.

When an XDM/RD E2 server is used, this method returns true.

# *Note*

When you are using an XDM/RD E2 server, you can execute a data definition statement before a transaction that executes a data manipulation statement has been completed. In such a case, the data definition statement forcibly commits the transaction.

### Exceptions

If close() has been executed on the Connection object before this method is executed, the JDBC driver throws an SQLException.

# **(dj) supportsDataManipulationTransactionsOnly()**

### Function

Returns a value indicating whether only data manipulation statements are supported in transactions.

## Format

```
public boolean supportsDataManipulationTransactionsOnly() 
throws SQLException
```
### Arguments

None.

### Return value

boolean type:

### true: Supported

false: Not supported

### Functional detail

This method always returns false.

### **Exceptions**

If close() has been executed on the Connection object before this method is executed, the JDBC driver throws an SQLException.

# **(dk)supportsDifferentTableCorrelationNames()**

# Function

Returns a value indicating whether the table names must be different from the correlation names when table correlation names are supported.

#### Format

public boolean supportsDifferentTableCorrelationNames() throws SQLException

#### Arguments

None.

#### Return value

boolean type:

true: Must be different

false: May be the same

### Functional detail

When a HiRDB server is used, this method returns false.

When an XDM/RD E2 server is used, this method returns true.

## *Note*

When you are using an XDM/RD E2 server and you specify USE (the default is NOUSE) in the RANGE VARIABLE operand in the RD environment definition for XDM/RD E2, you can use the same correlation name as the table name. However, this method assumes that NOUSE (the default value) is specified and returns true because the JDBC driver has not acquired information about the RANGE VARIABLE operand from the server. The JDBC driver itself does not require table names to be different from the correlation names.

# **Exceptions**

If close() has been executed on the Connection object before this method is executed, the JDBC driver throws an SQLException.

# **(dl) supportsExpressionsInOrderBy()**

Function

Returns a value indicating whether expressions are supported in an ORDER BY list.

### Format

public boolean supportsExpressionsInOrderBy() throws SQLException

#### Arguments

None.

### Return value

boolean type:

true: Supported

false: Not supported

## Functional detail

When a HiRDB server is used, this method returns false.

When an XDM/RD E2 server is used, this method returns true.

### Exceptions

If close() has been executed on the Connection object before this method is executed, the JDBC driver throws an SQLException.

# **(dm)supportsExtendedSQLGrammar()**

# Function

Returns a value indicating whether the ODBC Extended SQL grammar is supported.

# Format

```
public boolean supportsExtendedSQLGrammar() throws 
SQLException
```
#### **Arguments**

None.

### Return value

boolean type:

true: Supported

false: Not supported

# Functional detail

This method always returns false.

### Exceptions

If close() has been executed on the Connection object before this method is executed, the JDBC driver throws an SQLException.

# **(dn)supportsFullOuterJoins()**

### Function

Returns a value indicating whether full outer joins are supported.

# Format

public boolean supportsFullOuterJoins() throws SQLException

### **Arguments**

None.

### Return value

boolean type:

true: Supported

false: Not supported

### Functional detail

This method always returns true.

### **Exceptions**

If close() has been executed on the Connection object before this method is executed, the JDBC driver throws an SQLException.

# **(do)supportsGetGeneratedKeys ()**

# Function

Returns a value indicating whether automatic generation keys can be acquired after statements have executed.

# Format

```
public boolean supportsGetGeneratedKeys() throws 
SQLException
```
#### Arguments

None.

# Return value

boolean type:

true: Automatic generation keys can be acquired.

false: Automatic generation keys cannot be acquired.

### Functional detail

This method always returns false because the Type4 JDBC driver does not support automatic generation keys.

## **Exceptions**

If close() has been executed on the Connection object before this method is executed, the JDBC driver throws an SQLException.

# **(dp)supportsGroupBy()**

# Function

Returns a value indicating whether the GROUP BY clause form is supported.

# Format

```
public boolean supportsGroupBy() throws SQLException
```
# **Arguments**

None.

### Return value

boolean type:

true: Supported

false: Not supported

# Functional detail

This method always returns true.

### Exceptions

If close() has been executed on the Connection object before this method is executed, the JDBC driver throws an SQLException.

# **(dq)supportsGroupByBeyondSelect()**

Function

Returns a value indicating whether a column for which the GROUP BY clause is not specified in SELECT can be used when all columns in SELECT must be specified.

### Format

```
public boolean supportsGroupByBeyondSelect() throws 
SQLException
```
#### Arguments

None.

# Return value

boolean type:

true: Can be used

false: Cannot be used

# Functional detail

This method always returns true.

### Exceptions

If close() has been executed on the Connection object before this method is executed, the JDBC driver throws an SQLException.

# **(dr) supportsGroupByUnrelated()**

# Function

Returns a value indicating whether a column for which the GROUP BY clause is not specified in SELECT can be used.

#### Format

```
public boolean supportsGroupByUnrelated() throws 
SQLException
```
### Arguments

None.

## Return value

boolean type:

true: Can be used

false: Cannot be used

# Functional detail

This method always returns true.

# **Exceptions**

If close() has been executed on the Connection object before this method is executed, the JDBC driver throws an SQLException.

# **(ds)supportsIntegrityEnhancementFacility()**

### Function

Returns a value indicating whether the SQL Integrity Enhancement Facility is supported.

### Format

```
public boolean supportsIntegrityEnhancementFacility() 
throws SQLException
```
#### Arguments

None.

# Return value

boolean type:

true: Supported

false: Not supported

### Functional detail

This method always returns false.

### **Exceptions**

If close() has been executed on the Connection object before this method is executed, the JDBC driver throws an SQLException.

# **(dt) supportsLikeEscapeClause()**

# Function

Returns a value indicating whether escape characters are supported in the LIKE clause.

# Format

```
public boolean supportsLikeEscapeClause() throws 
SQLException
```
### Arguments

None.

# Return value

boolean type:

true: Supported

false: Not supported

## Functional detail

This method always returns true.

### **Exceptions**

If close() has been executed on the Connection object before this method is executed, the JDBC driver throws an SQLException.

# **(du)supportsLimitedOuterJoins()**

# Function

Returns a value indicating whether limited support is provided for outer joins.

Format

```
public boolean supportsLimitedOuterJoins() throws 
SQLException
```
## **Arguments**

None.

# Return value

boolean type:

true: Limited support is provided.

false: Limited support is not provided.

### Functional detail

This method always returns true.

# **Exceptions**

If close() has been executed on the Connection object before this method is executed, the JDBC driver throws an SQLException.

# **(dv)supportsMinimumSQLGrammar()**

Function

Returns a value indicating whether the ODBC Minimum SQL grammar is supported.

#### Format

```
public boolean supportsMinimumSQLGrammar() throws 
SQLException
```
# Arguments

None.

### Return value

boolean type:

true: Supported

false: Not supported

## Functional detail

This method always returns true.

## Exceptions

If close() has been executed on the Connection object before this method is executed, the JDBC driver throws an SOLException.

### **(dw)supportsMixedCaseIdentifiers()**

# Function

Returns a value indicating whether an SQL identifier containing upper-case and lower-case letters that is not enclosed in quotation marks is processed as being case sensitive, and then the results are stored in upper-case and lower-case letters.

## Format

```
public boolean supportsMixedCaseIdentifiers() throws 
SQLException
```
### Arguments

None.

# Return value

boolean type:

true: Results are stored in upper-case and lower-case letters.

false: Results are not stored using both upper-case and lower-case letters.

#### Functional detail

This method always returns false.

### **Exceptions**

If close() has been executed on the Connection object before this method is executed, the JDBC driver throws an SQLException.

### **(dx)supportsMixedCaseQuotedIdentifiers()**

# Function

Returns a value indicating whether an SQL identifier containing upper-case and lower-case letters that is enclosed in quotation marks is processed as being case sensitive, and then the results are stored in upper-case and lower-case letters.

#### Format

public boolean supportsMixedCaseQuotedIdentifiers() throws SQLException

#### Arguments

## None.

### Return value

boolean type:

true: Results are stored in upper-case and lower-case letters.

false: Results are not stored using both upper-case and lower-case letters.

### Functional detail

This method always returns true.

#### *Note*

When you are using an XDM/RD E2 server and you specify YES (the default is NO) in the DELIMITED ID UPPER operand in the RD environment definition for XDM/RD E2, the method stores SQL identifiers in upper-case letters. However, the JDBC driver assumes that NO (the default value) is specified because the JDBC driver has not acquired information about the DELIMITED ID UPPER operand from the server.

### **Exceptions**

If close() has been executed on the Connection object before this method is executed, the JDBC driver throws an SQLException.

### **(dy)supportsMultipleOpenResults ()**

# Function

Returns a value indicating whether it is possible for multiple ResultSet objects to be returned simultaneously by a CallableStatement object.

#### Format

public boolean supportsMultipleOpenResults() throws SQLException

#### **Arguments**

None.

### Return value

boolean type:

true: A CallableStatement object can return multiple ResultSet objects simultaneously.

false: A CallableStatement object cannot return multiple ResultSet objects simultaneously.

### Functional detail

When a HiRDB server is used, this method returns true.

When an XDM/RD E2 server is used, this method returns false.

### **Exceptions**

If close() has been executed on the Connection object before this method is executed, the JDBC driver throws an SQLException.

# **(dz) supportsMultipleResultSets()**

# Function

Returns a value indicating whether multiple ResultSet objects can be acquired from execution of a single execute method.

# Format

```
public boolean supportsMultipleResultSets() throws 
SQLException
```
#### Arguments

None.

#### Return value

boolean type:

true: Multiple ResultSet objects can be acquired.

false: Multiple ResultSet objects cannot be acquired.

# Functional detail

This method always returns false.

### **Exceptions**

If close() has been executed on the Connection object before this method is executed, the JDBC driver throws an SQLException.

# **(ea) supportsMultipleTransactions()**

# Function

Returns a value indicating whether multiple transactions can be open at the same time (for different connections).

#### Format

```
public boolean supportsMultipleTransactions() throws
```
SQLException

## Arguments

None.

## Return value

boolean type:

true Multiple transactions can be open at the same time.

false: Multiple transactions cannot be open at the same time.

#### Functional detail

This method always returns true.

### **Exceptions**

If close() has been executed on the Connection object before this method is executed, the JDBC driver throws an SQLException.

## **(eb)supportsNamedParameters ()**

## Function

Returns a value indicating whether named parameters are supported for the callable statement.

# Format

public boolean supportsNamedParameters() throws SQLException

#### Arguments

None.

#### Return value

boolean type:

true: Supported

false: Not supported

#### Functional detail

This method always returns true.

## Exceptions

If close() has been executed on the Connection object before this method is executed, the JDBC driver throws an SQLException.

## **(ec) supportsNonNullableColumns()**

#### Function

Returns a value indicating whether columns can be defined as non-null columns.

Format

```
public boolean supportsNonNullableColumns() throws 
SQLException
```
### **Arguments**

None.

## Return value

boolean type:

true: Columns can be defined as non-null columns.

false: Columns cannot be defined as non-null columns.

#### Functional detail

This method always returns true.

## **Exceptions**

If close() has been executed on the Connection object before this method is executed, the JDBC driver throws an SQLException.

## **(ed)supportsOpenCursorsAcrossCommit()**

## Function

Returns a value indicating whether the cursor can remain open between commit operations.

## Format

public boolean supportsOpenCursorsAcrossCommit() throws SQLException

#### Arguments

None.

## Return value

boolean type:

true: The cursor can remain open between commit operations.

false: The cursor cannot remain open between commit operations.

#### Functional detail

If a holdable cursor is enabled in the cursor operation mode (HIRDB\_CURSOR) when a Connection instance is created, the method returns  $true$ ; if a holdable cursor is disabled, the method returns false. For details about how to specify the cursor operation mode, see *18.2.2(2) User properties*.

### **Exceptions**

If close() has been executed on the Connection object before this method is executed, the JDBC driver throws an SQLException.

### **(ee) supportsOpenCursorsAcrossRollback()**

#### Function

Returns a value indicating whether the cursor can remain open between rollback operations.

#### Format

```
public boolean supportsOpenCursorsAcrossRollback() throws 
SQLException
```
#### **Arguments**

None.

## Return value

boolean type:

true: The cursor can remain open between rollback operations.

false: The cursor cannot remain open between rollback operations.

## Functional detail

This method always returns false.

#### **Exceptions**

If close() has been executed on the Connection object before this method is executed, the JDBC driver throws an SQLException.

## **(ef) supportsOpenStatementsAcrossCommit()**

## Function

Returns a value indicating whether statements can remain open between commit operations.

#### 18. Type4 JDBC Driver

### Format

```
public boolean supportsOpenStatementsAcrossCommit() throws 
SQLException
```
#### **Arguments**

None.

#### Return value

boolean type:

true: Statements can remain open between commit operations.

false: Statements cannot remain open between commit operations.

## Functional detail

If you specify TRUE in STATEMENT\_COMMIT\_BEHAVIOR in the URL specification items during Connection instance creation or if you omit STATEMENT COMMIT BEHAVIOR, the method returns true. If you specify FALSE in STATEMENT COMMIT BEHAVIOR, the method returns false. For details about how to specify the STATEMENT\_COMMIT\_BEHAVIOR URL specification item, see *18.2.2(2) User properties*.

#### **Exceptions**

If close () has been executed on the Connection object before this method is executed, the JDBC driver throws an SQLException.

#### **(eg)supportsOpenStatementsAcrossRollback()**

#### Function

Returns a value indicating whether statements can remain open between rollback operations.

## Format

public boolean supportsOpenStatementsAcrossRollback() throws SQLException

#### **Arguments**

None.

#### Return value

boolean type:

true: Statements can remain open between rollback operations.

false: Statements cannot remain open between rollback operations.

#### Functional detail

If you specify TRUE in STATEMENT\_COMMIT\_BEHAVIOR in the URL specification items during Connection instance creation or if you omit STATEMENT COMMIT BEHAVIOR, the method returns  $true$ . If you specify FALSE in STATEMENT\_COMMIT\_BEHAVIOR, the method returns false. For details about how to specify the STATEMENT\_COMMIT\_BEHAVIOR URL specification item, see *18.2.2(2) User properties*.

#### **Exceptions**

If close() has been executed on the Connection object before this method is executed, the JDBC driver throws an SQLException.

#### **(eh)supportsOrderByUnrelated()**

#### Function

Returns a value indicating whether a column for which the ORDER BY clause is not in SELECT can be used.

#### Format

public boolean supportsOrderByUnrelated() throws SQLException

#### Arguments

None.

### Return value

boolean type:

true: Can be used

false: Cannot be used

#### Functional detail

This method always returns true.

#### **Exceptions**

If close() has been executed on the Connection object before this method is executed, the JDBC driver throws an SQLException.

### **(ei) supportsOuterJoins()**

## Function

Returns a value indicating whether some form of outer join is supported.

# Format

```
public boolean supportsOuterJoins() throws SQLException
```
## **Arguments**

None.

### Return value

boolean type:

true: Supported

false: Not supported

## Functional detail

This method always returns true.

## **Exceptions**

If close() has been executed on the Connection object before this method is executed, the JDBC driver throws an SQLException.

# **(ej) supportsPositionedDelete()**

Function

Returns a value indicating whether positioned DELETE is supported.

## Format

```
public boolean supportsPositionedDelete() throws 
SQLException
```
## **Arguments**

None.

#### Return value

boolean type:

true: Supported

false: Not supported

#### Functional detail

This method always returns false.

Exceptions

If close() has been executed on the Connection object before this method is executed, the JDBC driver throws an SOLException.

#### **(ek) supportsPositionedUpdate()**

## Function

Returns a value indicating whether positioned UPDATE is supported.

### Format

public boolean supportsPositionedUpdate() throws SQLException

#### Arguments

None.

### Return value

boolean type:

true: Supported

false: Not supported

### Functional detail

This method always returns false.

## **Exceptions**

If close() has been executed on the Connection object before this method is executed, the JDBC driver throws an SQLException.

## **(el) supportsResultSetConcurrency(int type, int concurrency)**

## Function

Returns a value indicating whether the combination of a specified type of ResultSet and a specified parallel processing type is supported.

#### Format

public boolean supportsResultSetConcurrency(int type, int concurrency) throws SQLException

#### Arguments

#### int type

Type defined in java.sql.ResultSet for the result set type

#### int concurrency

Type defined by java.sql.ResultSet as the parallel processing type

### Return value

boolean type:

true: Supported

false: Not supported

# Functional detail

When type is TYPE\_FORWARD\_ONLY or TYPE\_SCROLL\_INSENSITIVE and concurrency is CONCUR\_READ\_ONLY, the method returns true; otherwise, the method returns false.

## Exceptions

If close() has been executed on the Connection object before this method is executed, the JDBC driver throws an SQLException.

## **(em)supportsResultSetHoldability (int holdability)**

## Function

Returns a value indicating whether the holding facility is supported for a specified ResultSet object.

#### Format

```
public boolean supportsResultSetHoldability(int 
holdability) throws SQLException
```
#### Arguments

int holdability

Literal

ResultSet.HOLD\_CURSORS\_OVER\_COMMIT: The ResultSet object is not closed when the Connection.commit method is called.

ResultSet.CLOSE\_CURSORS\_AT\_COMMIT: The ResultSet object is closed when the Connection.commit method is called.

#### Return value

boolean type:

true: Supported

false: Not supported

### Functional detail

This method returns a value indicating whether the holding facility is supported for a specified ResultSet object. The method returns the following values:

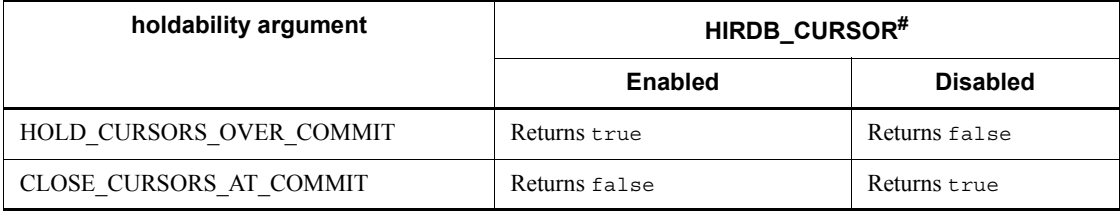

#

Cursor operation mode (HIRDB\_CURSOR) when a Connection instance is created.

For details about how to specify the cursor operation mode, see *18.2.2(2) User properties*.

# Exceptions

If one of the following is true, the JDBC driver throws an SQLException:

- **•** close() was executed on the Connection object before this method executed.
- **•** The holdability argument value is invalid.

# **(en)supportsResultSetType(int type)**

### Function

Returns a value indicating whether a specified type of ResultSet is supported.

# Format

public boolean supportsResultSetType(int type) throws SQLException

### **Arguments**

int type

Type of result set defined in java.sql.ResultSet

## Return value

boolean type:

true: Supported

false: Not supported

Functional detail

When type is TYPE FORWARD ONLY OT TYPE SCROLL INSENSITIVE, the method returns true; otherwise, the method returns false.

#### **Exceptions**

If close() has been executed on the Connection object before this method is executed, the JDBC driver throws an SQLException.

## **(eo)supportsSavepoints ()**

Function

Returns a value indicating whether save points are supported.

Format

public boolean supportsSavepoints() throws SQLException

#### **Arguments**

None.

#### Return value

boolean type:

true: Supported

false: Not supported

## Functional detail

This method always returns false because the JDBC driver does not support save points in HiRDB or XDM/RD E2.

#### **Exceptions**

If close() has been executed on the Connection object before this method is executed, the JDBC driver throws an SQLException.

## **(ep)supportsStatementPooling ()**

#### Function

Returns a value indicating whether statement pooling is supported.

## Format

```
public boolean supportsStatementPooling() throws 
SQLException
```
## **Arguments**

None.

# Return value

boolean type:

true: Supported

false: Not supported

## Functional detail

This method always returns false because the Type4 JDBC driver does not support statement pooling.

## **Exceptions**

If close() has been executed on the Connection object before this method is executed, the JDBC driver throws an SQLException.

## **(eq)supportsSchemasInDataManipulation()**

### Function

Returns a value indicating whether schema names can be used in data manipulation statements.

#### Format

public boolean supportsSchemasInDataManipulation() throws SQLException

#### Arguments

None.

## Return value

boolean type:

true: Schema names can be used.

false: Schema names cannot be used.

## Functional detail

This method always returns true.

## **Exceptions**

If close() has been executed on the Connection object before this method is

executed, the JDBC driver throws an SQLException.

## **(er) supportsSchemasInIndexDefinitions()**

## Function

Returns a value indicating whether schema names can be used in index definition statements.

## Format

public boolean supportsSchemasInIndexDefinitions() throws SQLException

#### Arguments

None.

## Return value

boolean type:

true: Schema names can be used.

false: Schema names cannot be used.

#### Functional detail

This method always returns true.

## Exceptions

If close () has been executed on the Connection object before this method is executed, the JDBC driver throws an SQLException.

## **(es) supportsSchemasInPrivilegeDefinitions()**

## Function

Returns a value indicating whether schema names can be used in privilege definition statements.

#### Format

```
public boolean supportsSchemasInPrivilegeDefinitions() 
throws SQLException
```
#### Arguments

None.

### Return value

boolean type:

true: Schema names can be used.

false: Schema names cannot be used.

### Functional detail

This method always returns true.

#### **Exceptions**

If close() has been executed on the Connection object before this method is executed, the JDBC driver throws an SQLException.

## **(et) supportsSchemasInProcedureCalls()**

# Function

Returns a value indicating whether schema names can be used in procedure calls.

#### Format

```
public boolean supportsSchemasInProcedureCalls() throws 
SQLException
```
#### Arguments

None.

## Return value

boolean type:

true: Schema names can be used.

false: Schema names cannot be used.

### Functional detail

This method always returns true.

#### **Exceptions**

If close() has been executed on the Connection object before this method is executed, the JDBC driver throws an SQLException.

## **(eu)supportsSchemasInTableDefinitions()**

### Function

Returns a value indicating whether schema names can be used in table definition statements.

Format

```
public boolean supportsSchemasInTableDefinitions() throws 
SQLException
```
### **Arguments**

None.

# Return value

boolean type:

true: Schema names can be used.

false: Schema names cannot be used.

# Functional detail

This method always returns true.

### Exceptions

If close () has been executed on the Connection object before this method is executed, the JDBC driver throws an SQLException.

# **(ev) supportsSelectForUpdate()**

Function

Returns a value indicating whether SELECT is supported for updating.

Format

public boolean supportsSelectForUpdate() throws SQLException

# Arguments

None.

#### Return value

boolean type:

true: Supported

false: Not supported

# Functional detail

This method always returns false.

## Exceptions

If close() has been executed on the Connection object before this method is

executed, the JDBC driver throws an SQLException.

## **(ew)supportsStoredProcedures()**

## Function

Returns a value indicating whether stored procedure calls are supported.

## Format

```
public boolean supportsStoredProcedures() throws 
SQLException
```
#### Arguments

None.

### Return value

boolean type:

## true: Supported

false: Not supported

### Functional detail

This method always returns true.

#### **Exceptions**

If close() has been executed on the Connection object before this method is executed, the JDBC driver throws an SQLException.

## **(ex) supportsSubqueriesInComparisons()**

#### Function

Returns a value indicating whether subqueries are supported in comparison expressions.

### Format

public boolean supportsSubqueriesInComparisons() throws SQLException

#### Arguments

None.

#### Return value

boolean type:

true: Supported

false: Not supported

### Functional detail

This method always returns true.

### **Exceptions**

If close() has been executed on the Connection object before this method is executed, the JDBC driver throws an SQLException.

# **(ey) supportsSubqueriesInExists()**

#### Function

Returns a value indicating whether subqueries are supported in exists expressions.

## Format

```
public boolean supportsSubqueriesInExists() throws 
SQLException
```
## **Arguments**

None.

## Return value

boolean type:

true: Supported

false: Not supported

# Functional detail

This method always returns true.

## **Exceptions**

If close() has been executed on the Connection object before this method is executed, the JDBC driver throws an SQLException.

## **(ez) supportsSubqueriesInIns()**

## Function

Returns a value indicating whether subqueries are supported in in statements.

### Format

public boolean supportsSubqueriesInIns() throws SQLException

### **Arguments**

None.

# Return value

boolean type:

true: Supported

false: Not supported

## Functional detail

This method always returns true.

## **Exceptions**

If close() has been executed on the Connection object before this method is executed, the JDBC driver throws an SQLException.

## **(fa) supportsSubqueriesInQuantifieds()**

#### Function

Returns a value indicating whether subqueries are supported in quantified expressions.

## Format

```
public boolean supportsSubqueriesInQuantifieds() throws 
SQLException
```
## Arguments

None.

#### Return value

boolean type:

true: Supported

false: Not supported

#### Functional detail

This method always returns true.

### **Exceptions**

If close() has been executed on the Connection object before this method is executed, the JDBC driver throws an SQLException.

## **(fb) supportsTableCorrelationNames()**

Function

Returns a value indicating whether table correlation names are supported.

Format

```
public boolean supportsTableCorrelationNames() throws 
SQLException
```
### **Arguments**

None.

## Return value

boolean type:

true: Supported

false: Not supported

#### Functional detail

This method always returns true.

### **Exceptions**

If close() has been executed on the Connection object before this method is executed, the JDBC driver throws an SQLException.

## **(fc) supportsTransactionIsolationLevel(int level)**

## Function

Returns a value indicating whether a specified transaction isolation level is supported.

## Format

```
public boolean supportsTransactionIsolationLevel(int level) 
throws SQLException
```
#### **Arguments**

int level

Transaction cut-off level defined in java.sql.Connection

### Return value

boolean type:

true: Supported

false: Not supported

### Functional detail

```
When level is TRANSACTION REPEATABLE READ,
TRANSACTION_READ_COMMITTED, or TRANSACTION_READ_UNCOMMITTED, 
the method returns t rue; otherwise, the method returns t = 1
```
#### **Exceptions**

If close() has been executed on the Connection object before this method is executed, the JDBC driver throws an SQLException.

## **(fd) supportsTransactions()**

Function

Returns a value indicating whether transactions are supported.

## Format

public boolean supportsTransactions() throws SQLException

#### **Arguments**

None.

## Return value

boolean type:

true: Supported

false: Not supported

## Functional detail

This method always returns true.

#### **Exceptions**

If close() has been executed on the Connection object before this method is executed, the JDBC driver throws an SQLException.

## **(fe) supportsUnion()**

# Function

Returns a value indicating whether SQL UNION is supported.

### Format

public boolean supportsUnion() throws SQLException

#### **Arguments**

None.

# Return value

boolean type:

true: Supported

false: Not supported

## Functional detail

This method always returns true.

## Exceptions

If close() has been executed on the Connection object before this method is executed, the JDBC driver throws an SQLException.

## **(ff) supportsUnionAll()**

## Function

Returns a value indicating whether SQL UNION ALL is supported.

#### Format

public boolean supportsUnionAll() throws SQLException

#### **Arguments**

None.

#### Return value

boolean type:

true: Supported

false: Not supported

## Functional detail

This method always returns true.

# Exceptions

If close() has been executed on the Connection object before this method is executed, the JDBC driver throws an SQLException.

# **(fg) updatesAreDetected(int type)**

#### Function

Returns a value indicating whether updating performed on a ResultSet of a specified ResultSet type can be detected by the ResultSet.rowUpdated method.

Format

```
public boolean updatesAreDetected(int type) throws 
SQLException
```
### Arguments

int type

One of the following ResultSet types:

- **•** ResultSet.TYPE\_FORWARD\_ONLY
- **•** ResultSet.TYPE\_SCROLL\_INSENSITIVE
- **•** ResultSet.TYPE\_SCROLL\_SENSITIVE

## Return value

boolean type:

true: Can be detected.

false: Cannot be detected.

### Functional detail

This method always returns false.

#### Exceptions

If close() has been executed on the Connection object before this method is executed, the JDBC driver throws an SQLException.

## **(fh) usesLocalFilePerTable()**

Function

Returns a value indicating whether a file is to be used for each table.

# Format

public boolean usesLocalFilePerTable() throws SQLException

#### **Arguments**

## None.

Return value

boolean type:

true: Used

false: Not used

## Functional detail

This method always returns false.

## Exceptions

If close() has been executed on the Connection object before this method is executed, the JDBC driver throws an SQLException.

# **(fi) usesLocalFiles()**

Function

Returns a value indicating whether tables are to be stored in local files.

#### Format

public boolean usesLocalFiles() throws SQLException

## Arguments

None.

# Return value

boolean type:

true: Tables are to be stored in local files.

false: Tables are not to be stored in local files.

### Functional detail

This method always returns false.

## **Exceptions**

If close() has been executed on the Connection object before this method is executed, the JDBC driver throws an SQLException.

## *(3) Package and class names*

The names of the package and class for installing this interface are as follows:

Package name: JP.co.Hitachi.soft.HiRDB.JDBC

Class name: PrdbDatabaseMetaData

# **18.4.8 ResultSetMetaData interface**

## *(1) Overview*

The ResultSetMetaData interface provides the following principal function:

**•** Return of meta information, such as the data type and the data length, for each column in the result set.

# *(2) Methods*

The table below lists the methods of the ResultSetMetaData interface. The interface does not support methods that are not listed in the table. If an unsupported method is specified, the interface throws an SQLException.

| <b>Subs</b><br>ectio<br>n | <b>Method</b>                    | <b>Function</b>                                                         |
|---------------------------|----------------------------------|-------------------------------------------------------------------------|
| (a)                       | getCatalogName(int column)       | Returns the catalog name for a specified column<br>number of a table.   |
| (b)                       | getColumnClassName(int column)   | Returns the fully specified Java class name for a<br>specified column.  |
| (c)                       | getColumnCount()                 | Returns the number of columns in this ResultSet<br>object.              |
| (d)                       | getColumnDisplaySize(int column) | Returns a specified column's maximum width (in<br>characters).          |
| (e)                       | getColumnLabel(int column)       | Returns a recommended print or display title for a<br>specified column. |
| (f)                       | getColumnName(int column)        | Returns a specified column's column name.                               |
| (g)                       | getColumnType(int column)        | Returns a specified column's SQL data type.                             |
| (h)                       | getColumnTypeName(int column)    | Returns a specified column's database-specific<br>format name.          |
| (i)                       | getPrecision(int column)         | Returns a specified column's length in decimal<br>digits.               |
| (i)                       | getScale(int column)             | Returns the number of decimal places in a<br>specified column.          |
| (k)                       | getSchemaName(int column)        | Returns a specified column's table schema.                              |
| (1)                       | getTableName(int column)         | Returns the table name for a specified column.                          |

*Table 18-46:* ResultSetMetaData interface methods

#### 18. Type4 JDBC Driver

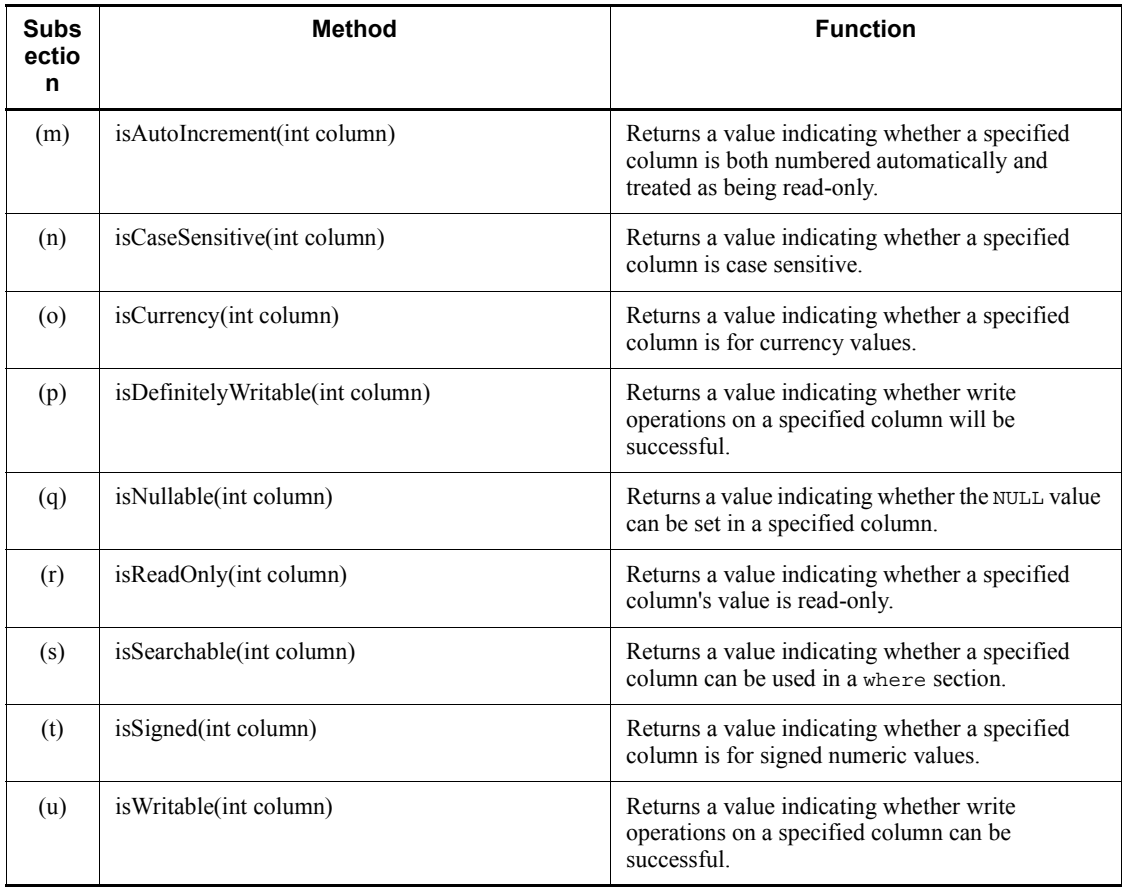

# **(a) getCatalogName(int column)**

## Function

Returns the catalog name for a specified column number of a table.

# Format

public synchronized String getCatalogName(int column) throws SQLException

# Arguments

int column

Column number (beginning with 1)

Return value

String object

Functional detail

This method always returns null.

**Exceptions** 

If the specified column value is 0 or less or is greater than the number of columns, the JDBC driver throws an SQLException.

# **(b) getColumnClassName(int column)**

Function

Returns the fully specified Java class name for a specified column.

Format

```
public synchronized String getColumnClassName(int column) 
throws SQLException
```
Arguments

int column

Column number (beginning with 1)

Return value

String object

Functional detail

This method returns the result of executing the ResultSet#getObject method on a column as the String Java class type. The following table shows the return value depending on the column's data type.

*Table 18-47:* Character strings returned by getColumnClassName

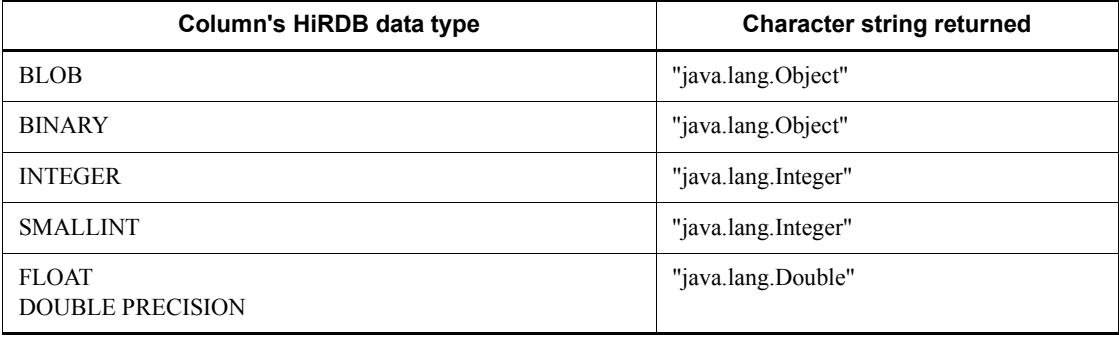

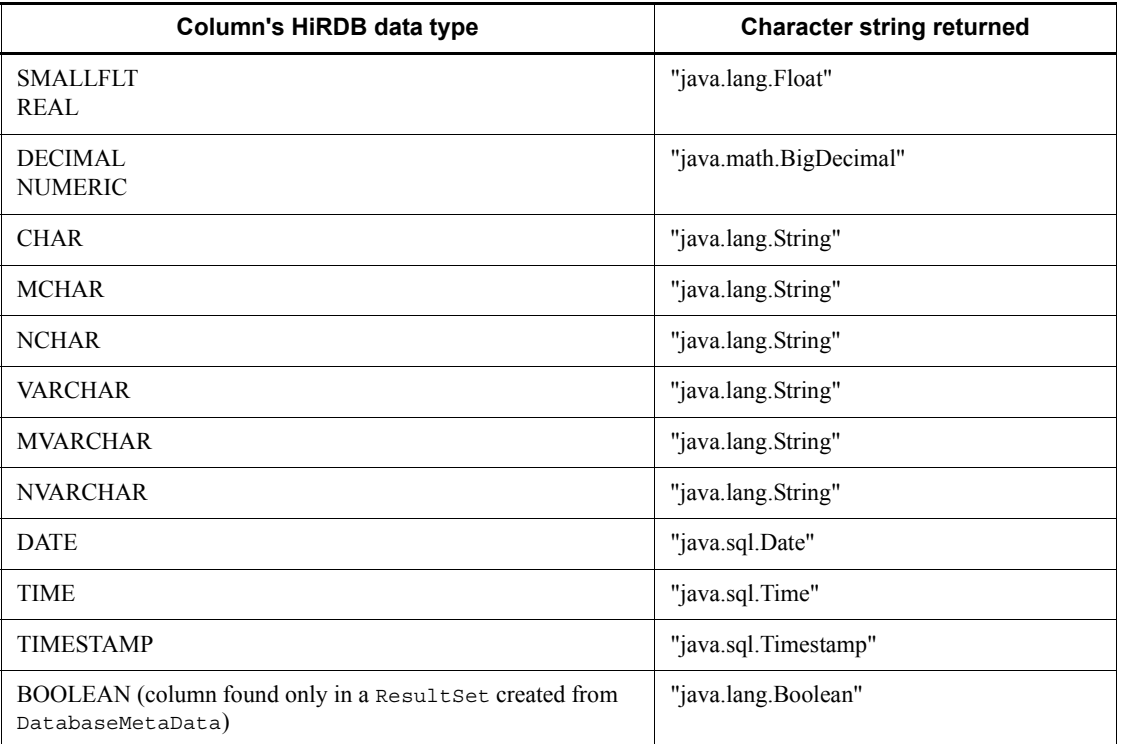

If the specified column value is 0 or less or is greater than the number of columns, the JDBC driver throws an SQLException.

# **(c) getColumnCount()**

### Function

Returns the number of columns in this ResultSet object.

# Format

public synchronized int getColumnCount()

## Arguments

None.

# Return value

int type:

Number of columns

None.

# **(d) getColumnDisplaySize(int column)**

### Function

Returns a specified column's maximum width (in characters)

### Format

```
public synchronized int getColumnDisplaySize(int column) 
throws SQLException
```
## Arguments

int column

Column number beginning at 1

## Return value

int type:

Maximum number of characters

# Functional detail

This method returns the maximum width of a specified column in characters. The following table shows the maximum width (in number of characters) returned by getColumnDisplaySize.

*Table 18-48:* Maximum width (in number of characters) returned by getColumnDisplaySize

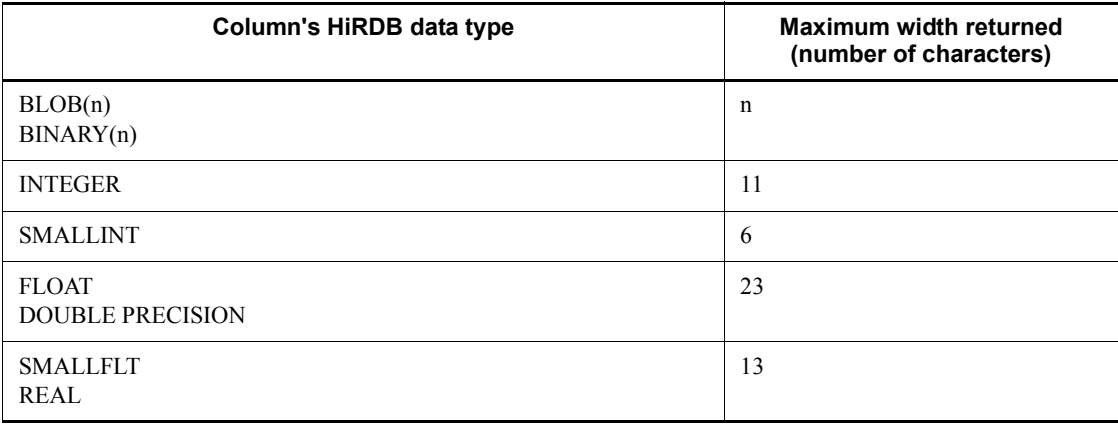

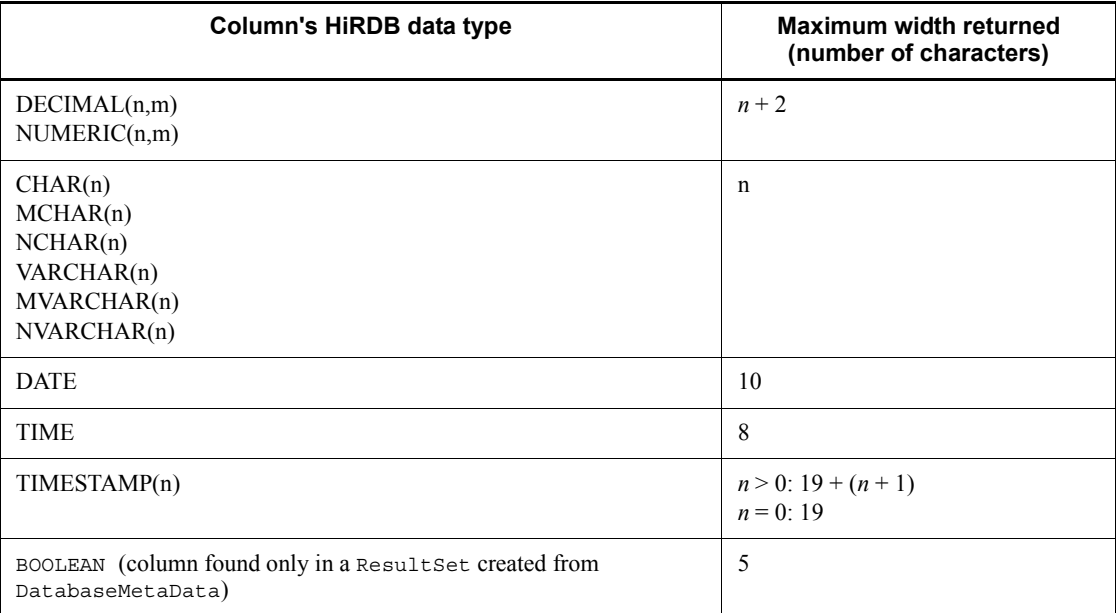

If the specified column value is 0 or less or is greater than the number of columns, the JDBC driver throws an SQLException.

# **(e) getColumnLabel(int column)**

# Function

Returns a recommended print or display title for a specified column.

This method returns the column name, which is the same value returned by PrdbResultSetMetaData#getColumnName. For details, see *(f) getColumnName(int column)*.

#### Format

public synchronized String getColumnLabel(int column) throws SQLException

## **Arguments**

int column

Column number (beginning with 1)

Return value

String object

**Exceptions** 

If the specified column value is 0 or less or is greater than the number of columns, the JDBC driver throws an SQLException.

## **(f) getColumnName(int column)**

Function

Returns a specified column's column name.

Format

```
public synchronized String getColumnName(int column) throws 
SQLException
```
#### **Arguments**

int column

Column number beginning at 1

Return value

String object

### Functional detail

This method returns the applicable contents from the HiRDB Column Name Descriptor Area (SQLCNDA) as the name of the specified column. The method acquires the name from SQLNAME in SQLCNDA that is sent from the HiRDB server to this driver (and converts the name to Java's internal code) and then returns the result. Note that if a set function, value expression, or WRITE specification is used in the SELECT statement, only the first 28 bytes are returned and any additional bytes are discarded during communication between server and client. This driver ignores any of the following characters at the beginning of a name that is received from the HiRDB server:

**•**  $\Delta$   $\Delta$ 

• **△■** 

Legend:  $\Delta$ : Single-byte space,  $\blacksquare$ : 0xff

For details about this method's return value, see Appendix *C.1 Organization and contents of the Column Name Descriptor Area*.

The first column of a ResultSet class acquired from an Array object is created by the JDBC driver and JDBC Array Index is returned as its column name.

If the specified column value is 0 or less or is greater than the number of columns, the JDBC driver throws an SQLException.

## **(g) getColumnType(int column)**

## Function

Returns a specified column's SQL data type. For the correspondence between the column data types and the return values, see *18.8.1 Mapping SQL data types*.

## Format

public synchronized int getColumnType(int column) throws SQLException

#### **Arguments**

int column

Column number (beginning with 1)

#### Return value

int type:

SQL type from java.sql.Types

## Exceptions

If the specified column value is 0 or less or is greater than the number of columns, the JDBC driver throws an SQLException.

## **(h) getColumnTypeName(int column)**

### Function

Returns a specified column's database-specific format name.

## Format

```
public synchronized String getColumnTypeName(int column) 
throws SQLException
```
#### Arguments

int column

Column number (beginning with 1)

Return value

# String object

## Functional detail

This method returns a specified column's database-specific format name. The following table shows the column data types and return values.

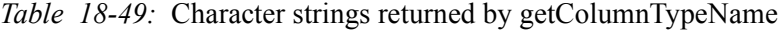

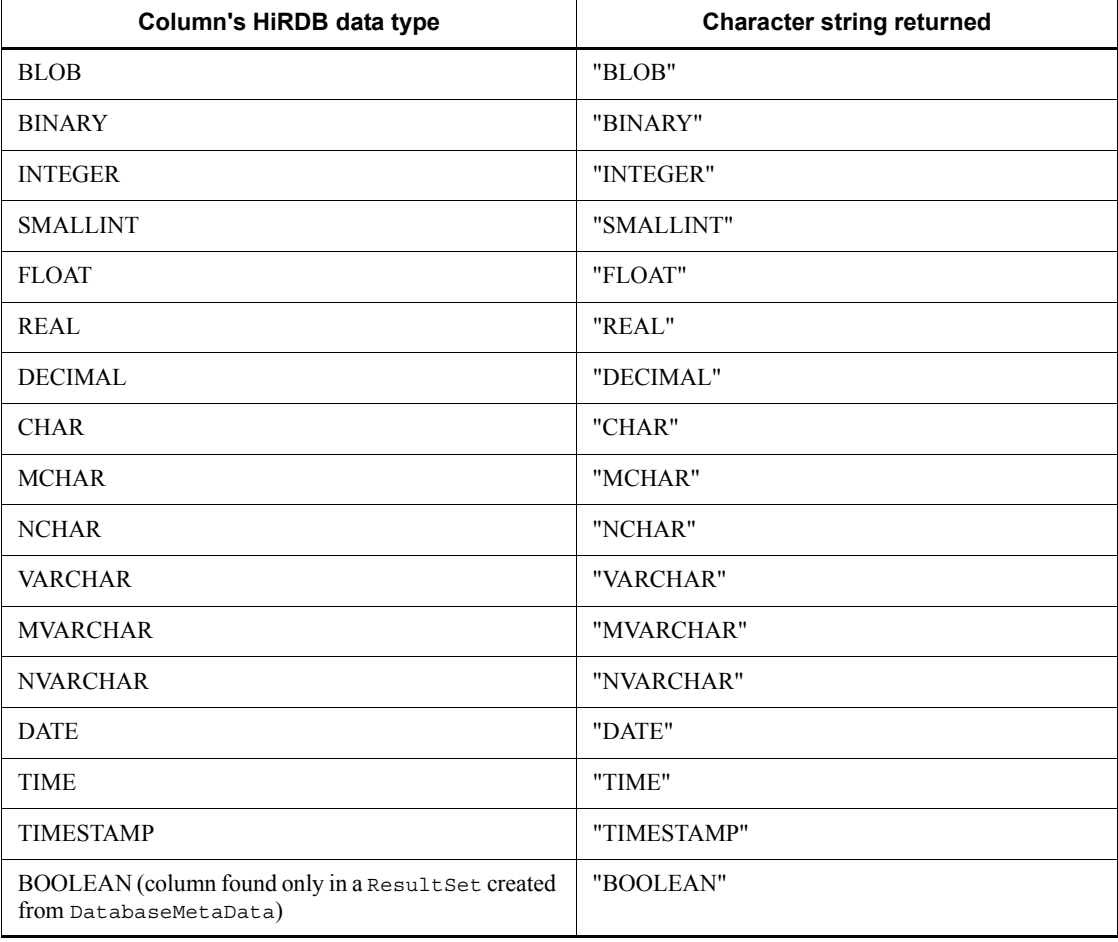

Exceptions

If the specified column value is 0 or less or is greater than the number of columns, the JDBC driver throws an SQLException.

# **(i) getPrecision(int column)**

Function

#### 18. Type4 JDBC Driver

Returns a specified column's length in decimal digits.

Format

```
public synchronized int getPrecision(int column) throws 
SQLException
```
## Arguments

int column

Column number (beginning with 1)

#### Return value

int type:

Column length in decimal digits

## Functional detail

If the specified column has a numeric data type (INTEGER, SMALLINT, FLOAT, DOUBLE PRECISION, SMALLFLT, REAL, DECIMAL, or NUMERIC), this method returns the number of decimal digits. If it does not have a numeric data type, the method returns the column length in bytes. The following table shows the return value of getPrecision.

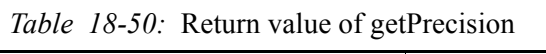

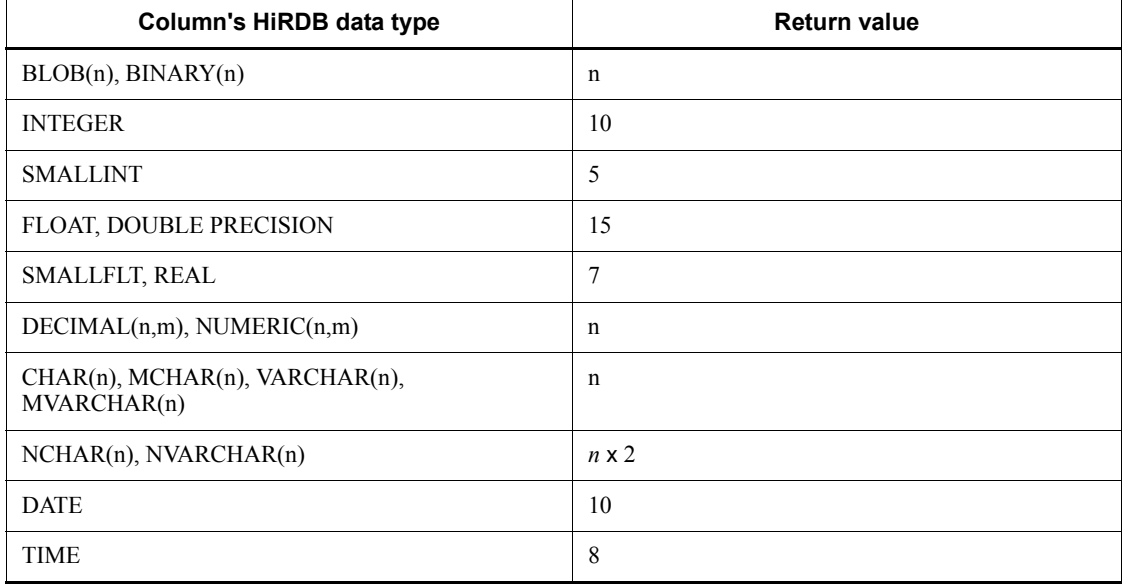

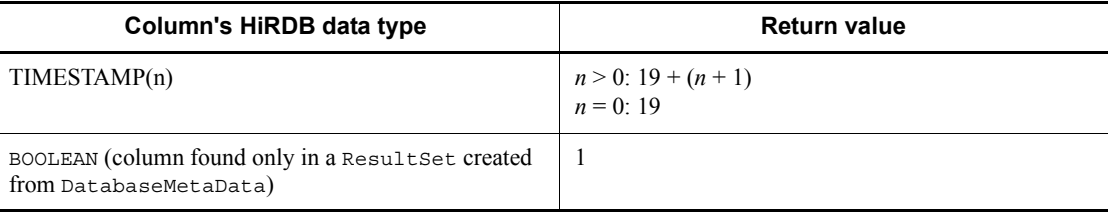

If the specified column value is 0 or less or is greater than the number of columns, the JDBC driver throws an SQLException.

# **(j) getScale(int column)**

Function

Returns the number of decimal places in a specified column.

Format

```
public synchronized int getScale(int column) throws 
SQLException
```
#### Arguments

int column

Column number (beginning with 1)

#### Return value

int type:

Column's number of decimal places

Functional detail

This method returns the number of decimal places in a specified column. The following table shows the return value depending on the data type.

*Table 18-51:* Value returned by getScale

| <b>Column's HiRDB data type</b> | <b>Return value</b>                  |
|---------------------------------|--------------------------------------|
| DECIMAL<br><b>NUMERIC</b>       | Decimal places                       |
| <b>TIMESTAMP</b>                | Number of digits below a millisecond |
| Other                           | $\boldsymbol{0}$                     |

If the specified column value is 0 or less or is greater than the number of columns, the JDBC driver throws an SQLException.

## **(k) getSchemaName(int column)**

## Function

Returns a specified column's table schema.

## Format

public synchronized String getSchemaName(int column) throws SQLException

## Arguments

int column

Column number (beginning with 1)

#### Return value

String object

#### Functional detail

This method always returns null.

## Exceptions

If the specified column value is 0 or less or is greater than the number of columns, the JDBC driver throws an SQLException.

# **(l) getTableName(int column)**

## Function

Returns the table name for a specified column.

## Format

```
public synchronized String getTableName(int column) throws 
SQLException
```
## **Arguments**

int column

Column number (beginning with 1)

Return value

String object

### Functional detail

This method always returns null.

#### **Exceptions**

If the specified column value is 0 or less or is greater than the number of columns, the JDBC driver throws an SQLException.

## **(m) isAutoIncrement(int column)**

## Function

Returns a value indicating whether a specified column is both numbered automatically and treated as being read-only.

## Format

public synchronized boolean isAutoIncrement(int column) throws SQLException

#### Arguments

int column

Column number (beginning with 1)

## Return value

boolean type:

true: The specified column is numbered automatically and is treated as being read-only.

false: The specified column is not numbered automatically or is not treated as being read-only.

## Functional detail

This method always returns false.

#### **Exceptions**

If the specified column value is 0 or less or is greater than the number of columns, the JDBC driver throws an SQLException.

### **(n) isCaseSensitive(int column)**

#### Function

Returns a value indicating whether a specified column is case sensitive.

## Format

```
public synchronized boolean isCaseSensitive(int column) 
throws SQLException
```
## **Arguments**

int column

Column number (beginning with 1)

## Return value

boolean type:

true: The column is case sensitive.

false: The column is not case sensitive.

## Functional detail

This method always returns false.

### Exceptions

If the specified column value is 0 or less or is greater than the number of columns, the JDBC driver throws an SQLException.

# **(o) isCurrency(int column)**

#### Function

Returns a value indicating whether a specified column is for currency values.

## Format

public synchronized boolean isCurrency(int column) throws SQLException

## Arguments

int column

Column number (beginning with 1)

# Return value

boolean type:

true: The column is for currency values.

false: The column is not for currency values.

## Functional detail
This method always returns false.

#### **Exceptions**

If the specified column value is 0 or less or is greater than the number of columns, the JDBC driver throws an SQLException.

## **(p) isDefinitelyWritable(int column)**

#### Function

Returns a value indicating whether write operations on a specified column will be successful.

## Format

```
public synchronized boolean isDefinitelyWritable(int column) 
throws SQLException
```
## Arguments

int column

Column number (beginning with 1)

#### Return value

boolean type:

true: Write operations on the column will be successful.

false: Write operations on the column might not be successful.

#### Functional detail

This method always returns false.

#### Exceptions

If the specified column value is 0 or less or is greater than the number of columns, the JDBC driver throws an SQLException.

#### **(q) isNullable(int column)**

#### Function

Returns a value indicating whether the NULL value can be set in a specified column.

## Format

public synchronized int isNullable(int column) throws SQLException

#### Arguments

int column

Column number (beginning with 1)

## Return value

int type:

ResultSetMetaData.columnNoNulls: The NULL value cannot be set.

ResultSetMetaData.columnNullable: The NULL value can be set.

## Exceptions

If the specified column value is 0 or less or is greater than the number of columns, the JDBC driver throws an SQLException.

## **(r) isReadOnly(int column)**

#### Function

Returns a value indicating whether a specified column's value is read-only.

### Format

public synchronized boolean isReadOnly(int column) throws SQLException

### Arguments

int column

Column number (beginning with 1)

## Return value

boolean type:

true: The specified column's value is read-only.

false: The specified column's value might not be read-only.

## Functional detail

This method always returns false.

#### Exceptions

If the specified column value is 0 or less or is greater than the number of columns, the JDBC driver throws an SQLException.

## **(s) isSearchable(int column)**

Function

```
1826
```
Returns a value indicating whether a specified column can be used in a where section.

Format

public synchronized boolean isSearchable(int column) throws SQLException

Arguments

int column

Column number (beginning with 1)

#### Return value

boolean type:

true: The column can be used in a where section.

false: The column cannot be used in a where section.

## Functional detail

If the ResultSet was created from DatabaseMetaData, the method returns false.

If the ResultSet was not created from DatabaseMetaData, the method returns true.

#### Exceptions

If the specified column value is 0 or less or is greater than the number of columns, the JDBC driver throws an SQLException.

## **(t) isSigned(int column)**

#### Function

Returns a value indicating whether a specified column is for signed numeric values.

#### Format

```
public synchronized boolean isSigned(int column) throws 
SQLException
```
#### Arguments

#### int column

Column number (beginning with 1)

#### Return value

boolean type:

true: The column is for signed numeric values.

false: The column is not for signed numeric values.

## Functional detail

This method returns a value indicating whether a specified column is for signed numeric values. The following table shows the return value depending on the column's data type.

*Table 18-52:* Value returned by isSigned

| <b>Column's HiRDB data type</b> | <b>Return value</b> |
|---------------------------------|---------------------|
| <b>INTEGER</b>                  | true                |
| <b>SMALLINT</b>                 |                     |
| <b>FLOAT</b>                    |                     |
| <b>DOUBLE PRECISION</b>         |                     |
| REAL                            |                     |
| <b>SMALLFLT</b>                 |                     |
| DECIMAL                         |                     |
| <b>NUMERIC</b>                  |                     |
| Other                           | false               |

#### **Exceptions**

If the specified column value is 0 or less or is greater than the number of columns, the JDBC driver throws an SQLException.

## **(u) isWritable(int column)**

#### Function

Returns a value indicating whether write operations on a specified column can be successful.

## Format

public synchronized boolean isWritable(int column) throws SQLException

#### **Arguments**

#### int column

Column number (beginning with 1)

## Return value

boolean type:

true: Write operations on the column can be successful.

false: Write operations on the column cannot be successful.

### Functional detail

This method always returns false.

## **Exceptions**

If the specified column value is 0 or less or is greater than the number of columns, the JDBC driver throws an SQLException.

## *(3) Package and class names*

The names of the package and class for installing this interface are as follows:

Package name: JP.co.Hitachi.soft.HiRDB.JDBC

Class name: PrdbResultSetMetaData

## *(4) Notes*

## **(a) getColumnName and getColumnLabel methods**

The getColumnName and getColumnLabel methods get retrieval item names from SQLNAME in the Column Name Descriptor Area (SQLCNDA) that the HiRDB driver sends to the JDBC driver. The methods then convert the names to Java internal codes and return them. For a description of the return values of these methods for specified columns, see *C.1 Organization and contents of the Column Name Descriptor Area*.

## **18.4.9 Blob interface**

## *(1) Overview*

The Blob interface provides the following principal functions:

- **•** Acquisition of binary data
- **•** Acquisition of the length of binary data
- **•** Acquisition of the pattern-matching position

The JDBC driver uses the PrdbBlob class to install the Blob interface.

The JDBC driver generates PrdbBlob class objects as return values of the getBlob method of ResultSet and CallableStatement.

## *(2) Methods*

The table below lists the methods of the Blob interface. The interface does not support methods that are not listed in the table. If an unsupported method is specified, the

interface throws an SQLException.

*Table 18-53:* Blob interface methods

| <b>Subsectio</b><br>n | Method                               | <b>Function</b>                                                                                                    |
|-----------------------|--------------------------------------|----------------------------------------------------------------------------------------------------|
| (a)                   | getBinaryStream()                    | Returns a BLOB or BINARY value as a<br>stream (PrdbDataStream object).                                                 |
| (b)                   | getBytes(long pos, int length)       | Returns all or part of a BLOB or BINARY<br>value as a byte array.                                                      |
| (c)                   | length()                             | Returns the length (in bytes) of the BLOB<br>or BINARY value specified by this<br>PrdbBlob object.                     |
| (d)                   | position(Blob pattern, long start)   | Returns the byte location where pattern<br>begins within the BLOB or BINARY value<br>specified by the PrdbBlob object. |
| (e)                   | position(byte[] pattern, long start) | Returns the byte location where pattern<br>begins within the BLOB value indicated by<br>this <b>Blob</b> object.       |

## **(a) getBinaryStream()**

## Function

Returns a BLOB or BINARY value as a stream (PrdbDataStream object).

## Format

public InputStream getBinaryStream() throws SQLException

### Arguments

None.

## Return value

Returns the PrdbDataStream from which InputStream is derived.

#### Functional detail

This method returns a BLOB or BINARY value as a stream (PrdbDataStream object).

If the locator facility is used, the method acquires a locator from a PrdbResultSet object and passes that locator to a PrdbDataStream class constructor to create a PrdbDataStream object.

When the locator facility is used, the method issues a data acquisition request to

the HiRDB server each time data acquisition is requested because the PrdbDataStream object does not contain a BLOB or BINARY value.

If the locator facility is not used, the method acquires a BLOB or BINARY value from the PrdbResultSet object and passes that value to a PrdbDataStream class constructor to create a PrdbDataStream object. In this case, the method does not issue a data acquisition request to the HiRDB server because the PrdbResultSet object contains the BLOB or BINARY value.

#### **Exceptions**

The JDBC driver throws an SQLException in the following cases:

- **•** The locator facility is used, but the PrdbConnection, PrdbStatement, or PrdbResultSet object related to this PrdbBlob object is closed.
- **•** The PrdbBlob object has become invalid due to transaction settlement.
- **•** When the locator facility is used, data acquisition failed due to a communication error.

#### **(b) getBytes(long pos,int length)**

#### Function

Returns all or part of a BLOB or BINARY value as a byte array. The method stores in the byte array as many consecutive bytes as is specified in length beginning at the location specified in pos.

#### Format

```
public byte[] getBytes(long pos,int length) throws 
SQLException
```
#### **Arguments**

### long pos

Location of the first byte to be extracted from the BLOB value (sequence number)

The location of byte 1 is 1.

### int length

Number of consecutive bytes to be copied

#### Return value

Array containing as many consecutive BLOB or BINARY value bytes as specified in length beginning at the location specified in pos

#### Functional detail

#### 18. Type4 JDBC Driver

This method returns all or part of a BLOB or BINARY value as a byte array. In the byte array, the method stores as many consecutive bytes as is specified in length beginning at the location specified in pos.

The following table shows the data that is returned depending on the values of pos and length:

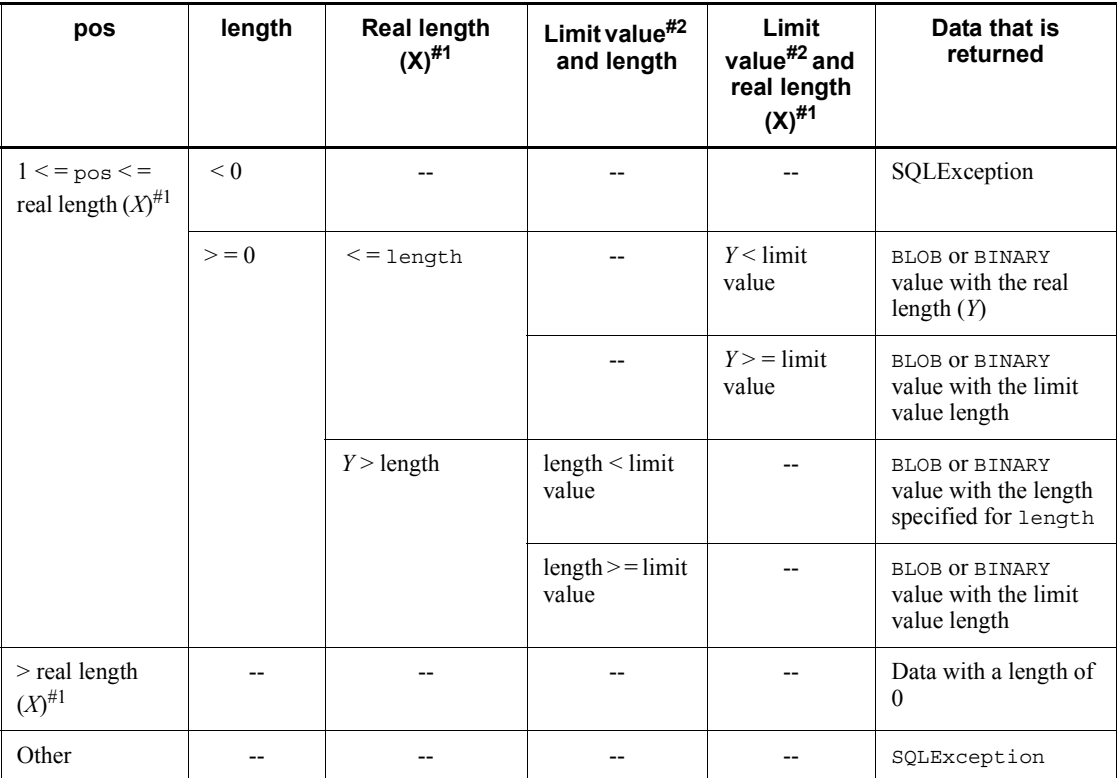

Legend:

--: Not applicable

#1

Real length  $(X)$  indicates the real length of the BLOB or BINARY value that can be acquired (*real length of BLOB or BINARY value* - *pos argument value* + 1).

#2

The limit value corresponds to MaxFieldSize or HIRDB for JAVA MAX BINARY SIZE. The following table shows the value that becomes the limit value:

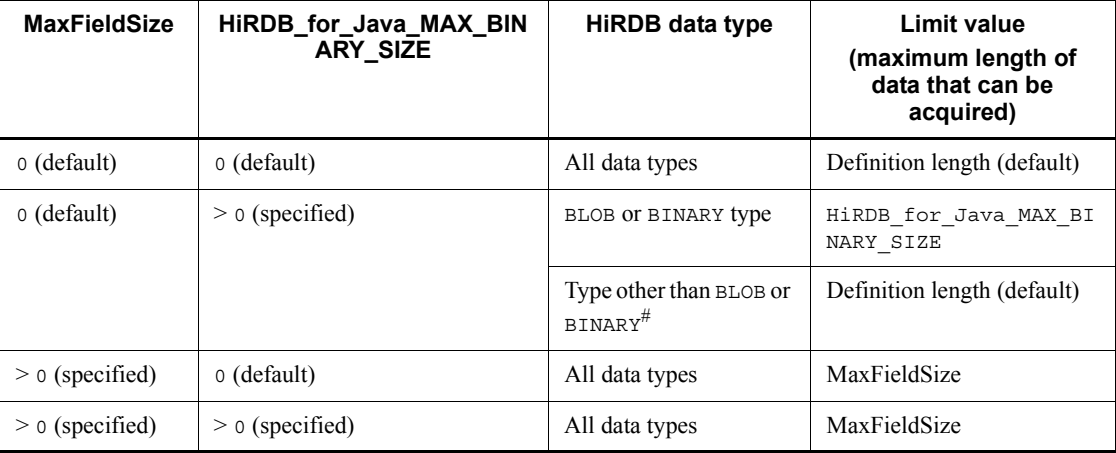

#

Any character type (the HiRDB data types CHAR, VARCHAR, NCHAR, NVARCHAR, MCHAR, and MVARCHAR)

#### **Exceptions**

The JDBC driver throws an SQLException in the following cases:

- **•** The pos argument value is less than 1 or the length argument value is less than 0
- **•** The PrdbBlob object has become invalid due to transaction settlement.
- **•** The locator facility is used, but the PrdbConnection, PrdbStatement, or PrdbResultSet object related to this PrdbBlob object is closed.
- **•** When the locator facility is used, data acquisition failed due to a communication error.

## **(c) length()**

Function

Returns the length (in bytes) of the BLOB or BINARY value specified by this PrdbBlob object.

## Format

public long length() throws SQLException

#### Arguments

None.

#### 18. Type4 JDBC Driver

#### Return value

Length of BLOB or BINARY value (number of bytes)

## **Exceptions**

The JDBC driver throws an SQLException in the following cases:

- **•** This PrdbDataStream class is closed.
- **•** The locator facility is used, but the PrdbConnection, PrdbStatement, or PrdbResultSet object related to the PrdbDataStream object is closed.
- **•** PrdbDataStream has become invalid due to transaction settlement.
- **•** When the locator facility is used, data acquisition failed due to a communication error.

## **(d) position(Blob pattern, long start)**

## Function

Returns the byte location where pattern begins within the BLOB or BINARY value specified by the PrdbBlob object. This method starts searching for pattern at the location of start.

#### Format

public long position(Blob pattern, long start) throws SQLException

#### **Arguments**

## Blob pattern

Blob object used to specify the BLOB or BINARY value to be retrieved

#### long start

Location in the BLOB or BINARY value at which retrieval is to begin. The start position is 1.

#### Return value

Location at which the data specified in pattern begins

### **Exceptions**

The JDBC driver throws an SQLException in the following cases:

- **•** This PrdbDataStream class is closed.
- **•** The locator facility is used, but the PrdbConnection, PrdbStatement, or PrdbResultSet object related to the PrdbDataStream object is closed.

- **•** PrdbDataStream has become invalid due to transaction settlement.
- **•** When the locator facility is used, data acquisition failed due to a communication error.

## **(e) position(byte[] pattern, long start)**

#### Function

Returns the byte location where pattern begins within the BLOB value indicated by this Blob object. This method starts searching for pattern at the location of start.

## Format

```
public long position(byte[] pattern, long start) throws 
SQLException
```
#### Arguments

#### byte[] pattern

byte[] to be retrieved

#### long start

Location in the BLOB value at which retrieval is to begin. The start position is 1.

## Return value

Location at which the data specified in pattern begins

## **Exceptions**

The JDBC driver throws an SQLException in the following cases:

- **•** This PrdbDataStream class is closed.
- **•** The locator facility is used, but the PrdbConnection, PrdbStatement, or PrdbResultSet object related to the PrdbDataStream object is closed.
- **•** PrdbDataStream has become invalid due to transaction settlement.
- **•** When the locator facility is used, data acquisition failed due to a communication error.

#### *(3) Package and class names*

The names of the package and class for installing this interface are as follows:

Package name: JP.co.Hitachi.soft.HiRDB.JDBC

Class name: PrdbBlob

# **18.4.10 Array interface**

## *(1) Overview*

The Array interface provides the following principal functions for accessing repetition columns:

- **•** Acquisition of SQL Array values
- **•** Acquisition of a result set containing SQL Array values

The JDBC driver uses the PrdbArray class to install the Array interface.

The JDBC driver generates PrdbArray class objects as return values of the getArray method of ResultSet.

## *(2) Methods*

The table below lists the methods of the Array interface. The interface does not support methods that are not listed in the table. If an unsupported method is specified, the interface throws an SQLException.

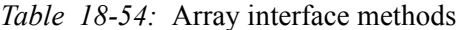

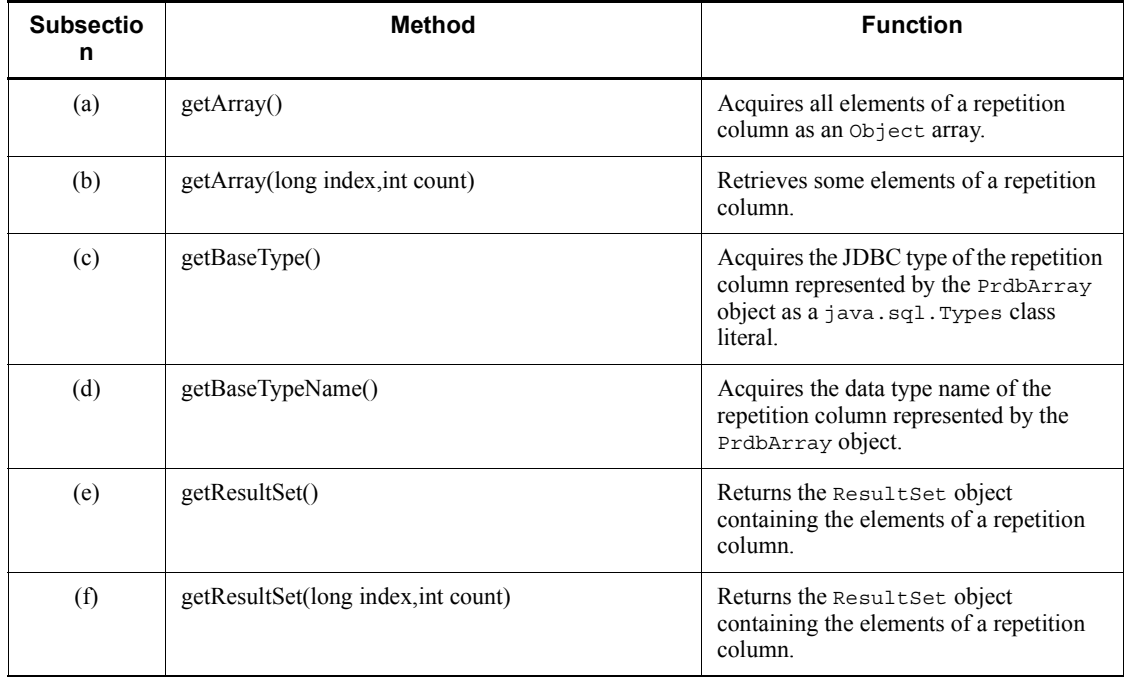

## **(a) getArray()**

Function

Acquires all elements of a repetition column as an Object array.

## Format

public Object getArray() throws SQLException

## Arguments

None.

## Return value

All elements of a repetition column

## Functional detail

This method acquires all elements of a repetition column as an Object array.

The method returns the elements of the repetition column contained in the PrdbArray object in the Object array format. The following table shows the array that is returned depending on the data type:

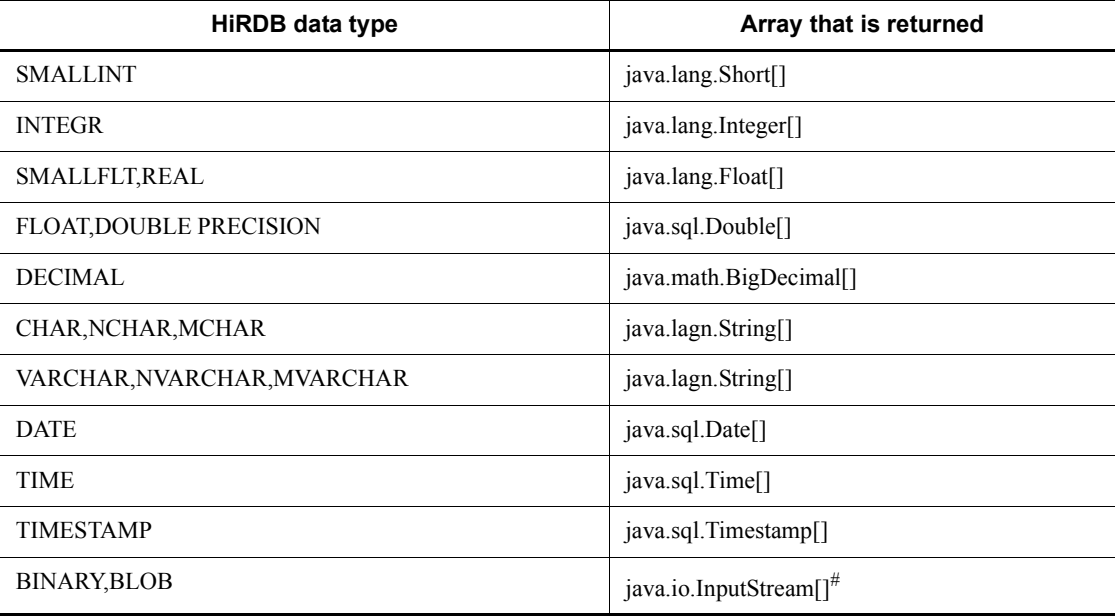

#

In actuality, no array is returned because HiRDB does not support BLOB or BINARY repetition columns and cannot create the corresponding PrdbArray object.

**Exceptions** 

The JDBC driver throws an SQLException in the following cases:

**•** The PrdbResultSet object that created this PrdbArray object has been closed.

This includes the case where this driver has closed the PrdbResultSet object because the PrdbStatement object that created the PrdbResultSet object was closed.

- **•** The Connection object used to create the PrdbStatement object, which created the PrdbResultSet object that created this PrdbArray object, is closed.
- **•** CltResultSet#get*XXX*() resulted in an error.

## **(b) getArray(long index, int count)**

## Function

Retrieves some elements of a repetition column. This method acquires from a specified index as many elements as is specified as the maximum, and returns them as an Object array.

### Format

```
public Object getArray(long index, int count) throws 
SQLException
```
### Arguments

long index

Index of the first element to be retrieved (the first element is 1)

#### int count

Number of consecutive array elements to be acquired

## Return value

An Object array containing as many elements as specified in count from the specified index

#### Functional detail

This method retrieves some elements of a repetition column. The method acquires from a specified index as many elements as is specified as the maximum, and returns them as an Object array.

The following table shows the array that is returned depending on the relationship between the index and count argument values:

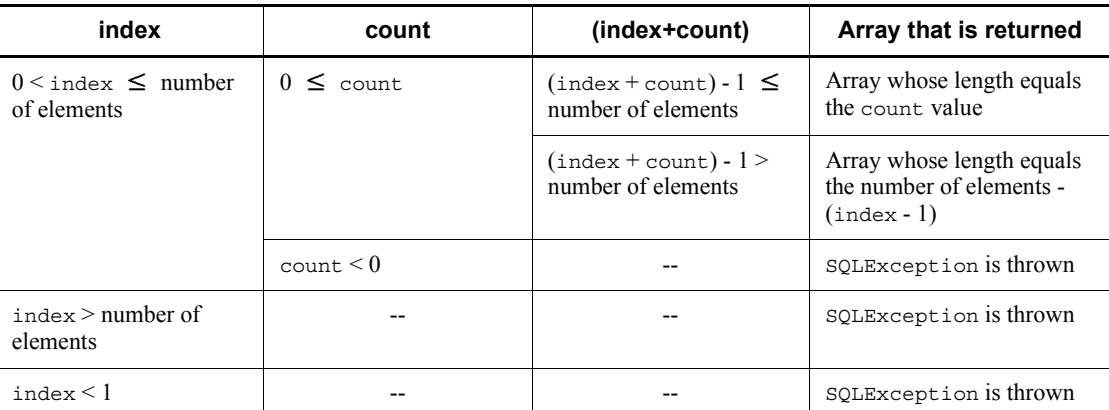

Legend:

--: Not applicable

#### **Exceptions**

The JDBC driver throws an SQLException in the following cases:

• The PrdbResultSet object that created this PrdbArray object has been closed.

This includes the case where this driver has closed the PrdbResultSet object because the PrdbStatement object that created the PrdbResultSet object was closed.

- **•** The Connection object used to create the PrdbStatement object, which created the PrdbResultSet object that created this PrdbArray object, is closed.
- **•** CltResultSet#get*XXX*() resulted in an error.
- The specified index argument value is less than 1 or the count argument value is less than 0.
- **•** The specified index argument value is greater than the number of elements.

## **(c) getBaseType()**

## Function

Acquires the JDBC type of the repetition column represented by the PrdbArray object as a java.sql.Types class literal.

## Format

```
public int getBaseType() throws SQLException
```
#### Arguments

None.

## Return value

java.sql.Types class literal indicating the JDBC type of the repetition column represented by the PrdbArray object

## **Exceptions**

None.

## **(d) getBaseTypeName()**

## Function

Acquires the data type name of the repetition column represented by the PrdbArray object.

## Format

```
public String getBaseTypeName() throws SQLException
```
## Arguments

None.

Return value

HiRDB data type name

**Exceptions** 

None.

## **(e) getResultSet()**

## Function

Returns the ResultSet object containing the elements of a repetition column.

### Format

public ResultSet getResultSet()

#### Arguments

None.

## Return value

ResultSet object

## Exceptions

The JDBC driver throws an SQLException in the following cases:

The PrdbResultSet object that created this PrdbArray object has been closed.

This includes the case where this driver has closed the PrdbResultSet object because the PrdbStatement object that created the PrdbResultSet object was closed.

- **•** The Connection object used to create the PrdbStatement object, which created the PrdbResultSet object that created this PrdbArray object, is closed.
- **•** An error occurred in the JDBC driver.

## **(f) getResultSet(long index,int count)**

### Function

Returns the ResultSet object containing the elements of a repetition column.

#### Format

```
public ResultSet getResultSet(long index,int count) throws 
SQLException
```
#### Arguments

#### long index

Index of the first element to be retrieved (the first element is 1)

#### int count

Number of consecutive array elements to be acquired

#### Return value

ResultSet object

#### Functional detail

This method returns the ResultSet object containing the elements of a repetition column.

The ResultSet object contains at most as many consecutive elements of the repetition column as specified in count, beginning with the element specified in index.

The following table shows the ResultSet object that is returned depending on the relationship between the index and count argument values:

#### 18. Type4 JDBC Driver

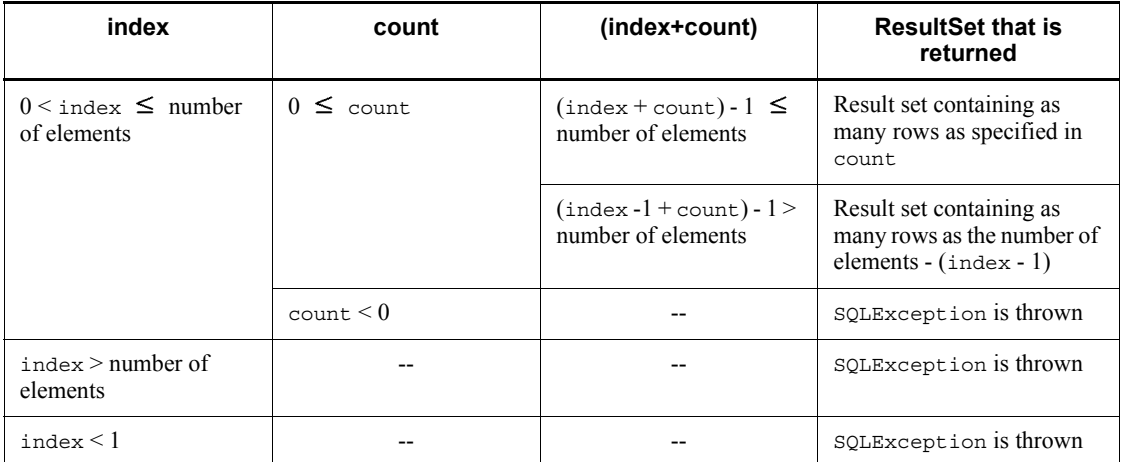

### Legend:

--: Not applicable

## **Exceptions**

The JDBC driver throws an SQLException in the following cases:

**•** The PrdbResultSet object that created this PrdbArray object has been closed.

This includes the case where this driver has closed the PrdbResultSet object because the PrdbStatement object that created the PrdbResultSet object was closed.

- **•** The Connection object used to create the PrdbStatement object, which created the PrdbResultSet object that created this PrdbArray object, is closed.
- **•** The specified index argument value is less than 1 or the count argument value is less than 0.
- **•** The specified index argument value is greater than the number of elements.

## *(3) Package and class names*

The names of the package and class for installing this interface are as follows:

Package name: JP.co.Hitachi.soft.HiRDB.JDBC

Class name: PrdbArray

## **18.4.11 SQLException interface**

The SQLException interface uses the SQLException class of the java.sql

package directly. For details and usage information about each method provided by the SQLException interface, see the JDBC documentation provided by JavaSoft.

## **18.4.12 SQLWarning interface**

## *(1) Overview*

The SQLWarning interface provides the following principal function:

**•** Provision of information related to database access warnings

If a method object triggers a warning report, an SQLWarning object is accumulated without an exception notice to that method object.

## *(2) Notes*

#### **(a) Releasing accumulated SQLWarning objects**

SQLWarning objects are accumulated as a chain linked to the method object (Connection, Statement, PreparedStatement, CallableStatement, or ResultSet) that triggers the warning reports.

To release accumulated SQLWarning objects explicitly, execute the clearWarnings method for the method object that triggered the warnings.

## **(b) Issuing conditions for SQLWarning objects**

If the specified warning retention level indicates that warnings that occur during SQL execution are to be retained in the JDBC driver, the JDBC driver generates SQLWarning objects and retains warning information. In addition, a property can be used to specify warning retention for Connection objects.

The following table describes the conditions under which SQLWarning objects are generated.

| <b>SQL execution result</b>                                            |                                                                | Warning retention specification for Connection object |                           |                                |                         |                           |                           |
|------------------------------------------------------------------------|----------------------------------------------------------------|-------------------------------------------------------|---------------------------|--------------------------------|-------------------------|---------------------------|---------------------------|
|                                                                        |                                                                | <b>Warning is retained</b>                            |                           |                                | Warning is not retained |                           |                           |
|                                                                        |                                                                | <b>Warning retention level</b>                        |                           | <b>Warning retention level</b> |                         |                           |                           |
|                                                                        |                                                                | <b>IGNOR</b><br>Е                                     | <b>SQLW</b><br><b>ARN</b> | <b>ALLWA</b><br><b>RN</b>      | <b>IGNOR</b><br>Е       | <b>SQLW</b><br><b>ARN</b> | <b>ALLWA</b><br><b>RN</b> |
| SOLCODE is a<br>value greater than<br>0 other than 100.<br>110, or 120 | Generated by an<br>object other than<br>a Connection<br>object | No.                                                   | No.                       | <b>Yes</b>                     | N <sub>0</sub>          | N <sub>0</sub>            | <b>Yes</b>                |
|                                                                        | Generated by a<br>Connection<br>object                         | No.                                                   | No.                       | <b>Yes</b>                     | N <sub>0</sub>          | N <sub>0</sub>            | N <sub>0</sub>            |

*Table 18-55:* Conditions for generation of SQLWarning objects

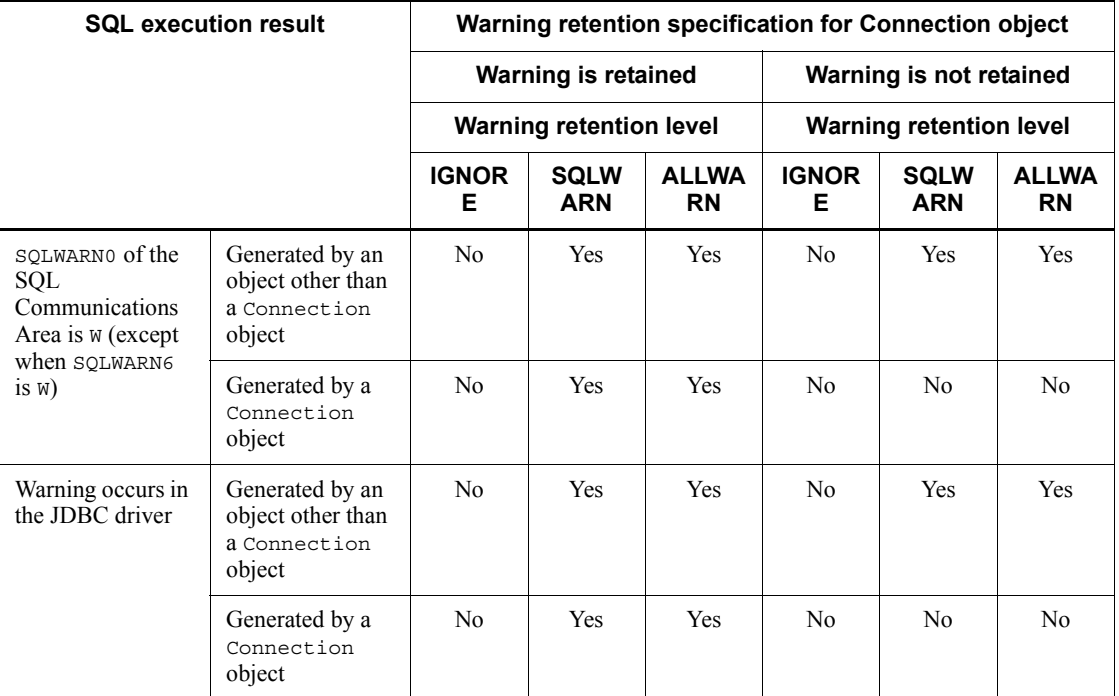

Legend:

Yes: An SQLWarning object is generated.

No: An SQLWarning object is not generated.

## Note

You can use SQLWARNING IGNORE for URL, the SQLWARNING IGNORE user property, or the setSQLWarningIgnore method to specify the warning retention specification for Connection objects. The default is false.

You can use SQLWARNING LEVEL for URL, the HiRDB\_for\_Java\_SQLWARNING\_LEVEL property, or the setSQLWarningLevel method to specify the warning retention level. The default is SQLWARN.

## **18.4.13 Unsupported interfaces**

The JDBC1.2 core API does not support the following interfaces:

- **•** Clob
- **•** ParameterMetaData
- **•** Savepoint

- **•** SQLData
- **•** SQLInput
- **•** SQLOutput

## **18.5 JDBC2.1 Core API**

## **18.5.1 Expansion of the result set**

Scrolling and parallel processing have been added to the JDBC2.1 Core API as expansion facilities for result sets (ResultSet class).

## *(1) Scrolling types*

There are three types of scrolling for result sets:

- **•** Forward-only scrolling
- Scroll-insensitive scrolling
- **•** Scroll-sensitive scrolling

The JDBC2.1 Core API supports only forward-only scrolling and scroll-insensitive scrolling.

## *(2) Parallel processing types*

There are two types of parallel processing for result sets:

- **•** Read-only parallel processing
- **•** Updatable parallel processing

The JDBC2.1 Core API supports only read-only parallel processing.

#### *(3) Notes*

## **(a) Notes about specifying an unsupported result set or type of parallel processing**

No error results when an unsupported result set or an unsupported type of parallel processing is specified. The JDBC2.1 Core API assumes the result set that is closest to the specified type of result set or type of parallel processing, and generates an instance of the Statement class or that subclass. At this time, the API generates a warning (SQLWarning object) and associates it with an instance of the Connection class.

## **(b) Notes on using a scrolling-type result set**

For a scrolling-type result set, all retrieved data is cached in the JDBC driver. This means that a large data size increases the possibility of a memory shortage or a drop in performance. When you use a scrolling-type result set, you should take steps in advance to minimize the amount of retrieved data. For example, you can add appropriate conditions to the SQL statements.

## **18.5.2 Batch update**

In the JDBC 2.1 Core API, a batch update facility has been added to the Statement

$$
1846\\
$$

and PreparedStatement classes. This facility enables you to register multiple SQL statements or parameter values and execute them all at once.

When you execute a batch update, you can use facilities that use HiRDB arrays.

Facilities that use arrays are effective when you need to update quickly a large volume of data for HiRDB. For details about facilities that use arrays, see *4.8 Facilities using arrays*.

#### *(1) Batch update with the Statement class*

The following notes apply to batch update with the Statement class.

- **•** Use the addBatch method to register multiple update SQL statements.
- Use the executeBatch method to execute registered update SQL statements collectively.
- **•** An array of the numbers of rows updated by the individual update SQL statements is returned as the batch execution results.
- **•** If an error occurs during batch update, the batch update facility throws a BatchUpdateException.
- **•** If the registered SQL statements include a retrieval SQL statement, the batch update facility throws a BatchUpdateException when the executeBatch method is called.

Because the JDBC driver cannot execute multiple SQL statements simultaneously, it executes the registered SQL statements consecutively.

## *(2) Batch update with the PreparedStatement class*

The following notes apply to batch update with the PreparedStatement class.

- **•** Use the normal procedure (set*XXX* method) to specify the ? parameters for the update SQL statements specified during PreparedStatement instance generation.
- **•** Use the addBatch method to register the ? parameter sets.
- **•** Use the executeBatch method to execute the registered ? parameter sets collectively.
- An array of the number of rows updated by the individual ? parameter sets is returned as the batch execution results.
- **•** If an error occurs during batch execution, the batch update facility throws a BatchUpdateException.
- **•** If an SQL statement specified during PreparedStatement instance generation is a retrieval SQL statement, the batch update facility throws a BatchUpdateException when the executeBatch method is called.

Note that the JDBC driver executes SQL statements consecutively in the following cases:

- **•** During batch updating when addBatch specifications for parameters and SQL statements are combined
- **•** During batch updating with SQL statements that contain ? parameters for HiRDB's BINARY type (the length of the data to be set for a BINARY-type ? parameter exceeds 32,000 bytes)
- **•** During batch updating for SQL statements that contain ? parameters for HiRDB's BLOB type

#### **Notes**

You must pay close attention to subsequent executions of addBatch, because the values that were set for the previous execution are inherited when the number of parameters specified by the set*XXX* method is insufficient.

The following example has two INTEGER-type arrays (array 1 and array 2):

#### Specification example

```
prepstmt.setInt(1,100);
prepstmt.setInt(2,100);
prepstmt.addBatch();
prepstmt.setInt(1,200);
prepstmt.addBatch();
prepstmt.executeBatch();
```
#### Explanation

The values that are set by the first addBatch are array 1=100 and array  $2=100$ .

If the number of parameters specified by addBatch is insufficient, an error occurs.

• The values that are set by the second addBatch are array 1=200 and array 2=100.

The second addBatch does not update the information for array 2, so the array 2 information is inherited from the first addBatch.

## *(3) Batch update with the CallableStatement class*

The following notes apply to batch update with the CallableStatement class.

Use the normal procedure ( $\text{set}$ *XXX* method) to specify the input parameters for the Java stored routines specified during CallableStatement class instance generation.

- **•** Use the addBatch method to register the input parameter sets.
- **•** Use the executeBatch method to execute the registered input parameter sets collectively.
- **•** An array of the return values (number of updated rows) of the Java stored routines executed by the input parameter sets is returned as the batch execution results.
- **•** If an error occurs during batch execution, the batch update facility throws a BatchUpdateException.
- **•** If a Java stored routine specified during CallableStatement instance generation is not a routine that returns the number of updated rows, the batch update facility throws a BatchUpdateException when the executeBatch method is called.
- **•** If a Java stored routine specified during CallableStatement instance generation has output and input-output parameters, the batch update facility throws a BatchUpdateException when the executeBatch method is called.

Because the JDBC driver cannot execute multiple rows of ? parameters for a stored procedure in the batch mode, it executes them consecutively.

#### *Note*

Whether a stored procedure that returns a result set (ResultSet) will actually return a result set will not be known until the stored procedure has executed during batch updating. Therefore, if data is updated within the stored procedure, updated information might be applied. For example, if you perform batch updating on a stored procedure that searches and acquires the results of update processing, a BatchUpdateException occurs, but updated information might still be applied.

### *(4) Notes*

### **(a) Implicit commit by the HiRDB server**

If the SQL statements registered with addBatch contain one of the following SQL statements, you must use the batch update facility for SQL statements carefully, because the HiRDB server commits that SQL statement implicitly when the statement is executed:

- **•** PURGE TABLE statement
- **•** Any definition SQL statement in which YES is specified for the PDCMMTBFDDL client environment variable

## **(b) Processing by the batch update facility when addBatch specifications for parameters and SQL statements are combined**

When addBatch specifications for parameters and addBatch specifications for SQL statements are combined, the batch update facility executes the addBatch

specifications sequentially instead of by batch update. An example is shown below:

```
PreparedStatement pstmt = con.prepareStatement("UPDATE T1 SET C1=? WHERE C2=?");
pstmt.setInt(1, 1);
pstmt.setInt(2, 1);
pstmt.addBatch();
pstmt.setInt(1, 2);
pstmt.setInt(2, 2);
pstmt.addBatch();
pstmt.addBatch("INSERT INTO T2 VALUES(1,2,3)");
pstmt.setInt(1, 3);
pstmt.setInt(2, 4);
pstmt.addBatch();
pstmt.setInt(1, 4);
pstmt.setInt(2, 4);
pstmt.addBatch();
pstmt.executeBatch();
```
When this UAP is executed, each addBatch unit becomes an SQL execution, because there are both addBatch specifications for parameters and addBatch specifications for SQL statements. Therefore, executing this UAP produces the same results as executing the following UAP:

```
PreparedStatement pstmt = con.prepareStatement("UPDATE T1 SET C1=? WHERE C2=?");
pstmt.setInt(1, 1);
pstmt.setInt(2, 1);
pstmt.executeUpdate();
pstmt.setInt(1, 2);
pstmt.setInt(2, 2);
pstmt.executeUpdate();
pstmt.executeUpdate("INSERT INTO T2 VALUES(1,2,3)");
pstmt.setInt(1, 3);
pstmt.setInt(2, 4);
pstmt.executeUpdate();
\frac{1}{p}stmt.setInt(1, 4);
pstmt.setInt(2, 4);
pstmt.executeUpdate();
```
When you use the batch update facility on a combination of addBatch for parameters and addBatch for SQL statements, it is recommended that you disable the auto-commit mode for the Connection class.

#### **(c) Batch update with SQL statements that contain a ? parameter for HiRDB's BINARY type**

When batch update is executed with SQL statements that contain a ? parameter for HiRDB's BINARY type, sequential execution is executed instead of batch update when the following condition applies:

• The length of the data to be set with the set XXX method for the ? parameter

$$
1850\\
$$

exceeds 32,000 bytes (if character data is specified with the setString method, the data length after the data has been encoded into data to be passed to HiRDB exceeds 32,000 bytes).

## **(d) Batch update for SQL statements that contain a ? parameter for HiRDB's BLOB type**

When batch update is executed with SOL statements that include a ? parameter for HiRDB's BLOB type, the statements are executed sequentially instead of by batch update.

## **(e) Registering multiple parameters with the addBatch method**

The JDBC driver accumulates in the driver all parameters registered with the addBatch method until the executeBatch method is executed. You should make note of the amount of memory being used when you are registering multiple parameters.

When batch update is executed with a facility that uses HiRDB arrays, the maximum number of executions that the JDBC driver can request to the HiRDB server is 30,000. To register more than 30,000 parameters, you must divide them into groups of no more than 30,000 and request SQL execution to the HiRDB server for each group. Note also that because of the amount of memory in the JDBC driver that is used in this case, the performance enhancement expected for batch updating may not be realized. When more than 30,000 SQL executions are necessary, it is recommended that you execute the executeBatch method in units of 30,000 or fewer SQL executions.

### **(f) Update count reported by BatchUpdateException**

The following table shows the update count (int-type array) that is reported in the return value of the getUpdateCounts method of BatchUpdateException that occurs during batch update processing.

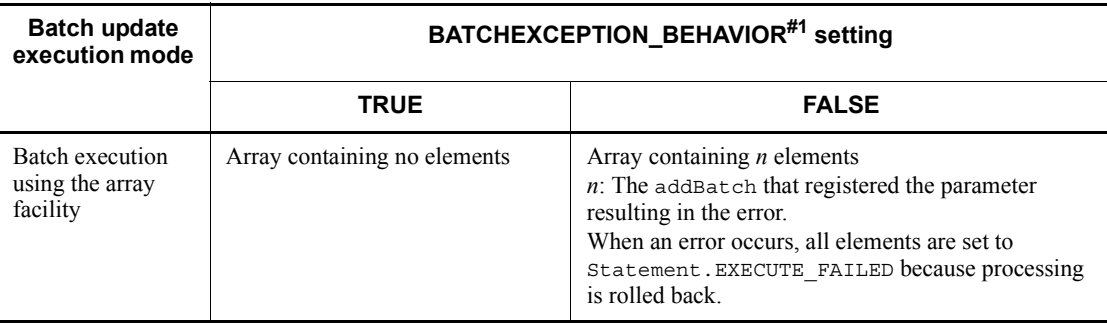

*Table 18-56:* Update count reported in the return value of the getUpdateCounts method

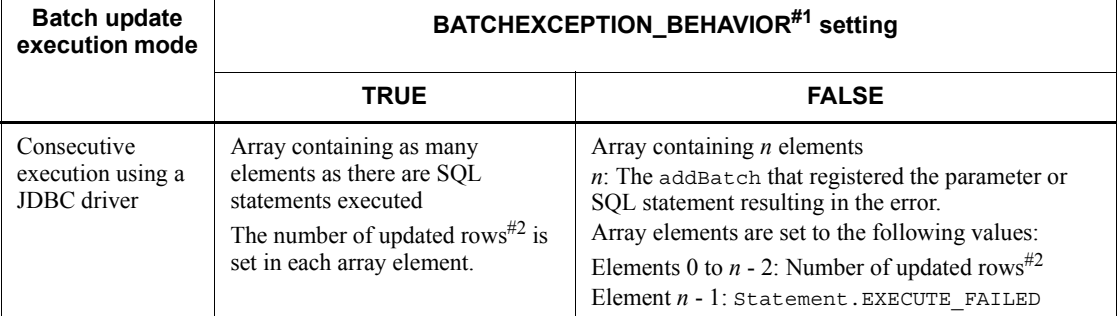

#1

Specified by one of the following:

- **•** User property used when HiRDB is connected: HiRDB for Java BATCHEXCEPTION BEHAVIOR
- **•** BATCHEXCEPTION\_BEHAVIOR for URL
- **•** setBatchExceptionBehavior method of a DataSource interface

When the connected HiRDB's version is 08-01 or earlier, it is assumed that TRUE is specified.

#2

Statement.SUCCESS\_NO\_INFO is set if a CALL statement is executed using the  $e$ xecuteBatch method of the CallableStatement class.

The following are examples of update count:

Example program of batch execution using the array facility

```
PreparedStatement pstmt = con.prepareStatement("INSERT INTO T1 VALUES(?,?)");
pstmt.setInt(1, 1);
pstmt.setString(2,"aaaa");
pstmt.addBatch();
postmt.setInt(1, 2);pstmt.setString(2,"bbbbbbbbb");
pstmt.addBatch();.......................................[A]
pstmt.setInt(1, 3);
pstmt.setString(2,"cccc");
pstmt.addBatch();
pstmt.executeBatch();
```
Example program of consecutive execution using a JDBC driver

```
Statement stmt = con.createStatement();
stmt.addBatch("INSERT INTO T1 VALUES(1,'aaaa')");
stmt.addBatch("INSERT INTO T1 VALUES(2,'bbbbbbbb')");...[A]
stmt.addBatch("INSERT INTO T1 VALUES(3, 'cccc')");
stmt.executeBatch();
```
The following table shows the update count that is returned by the getUpdateCounts method when these example programs are executed and the parameter or SQL statement registered in [A] results in an error:

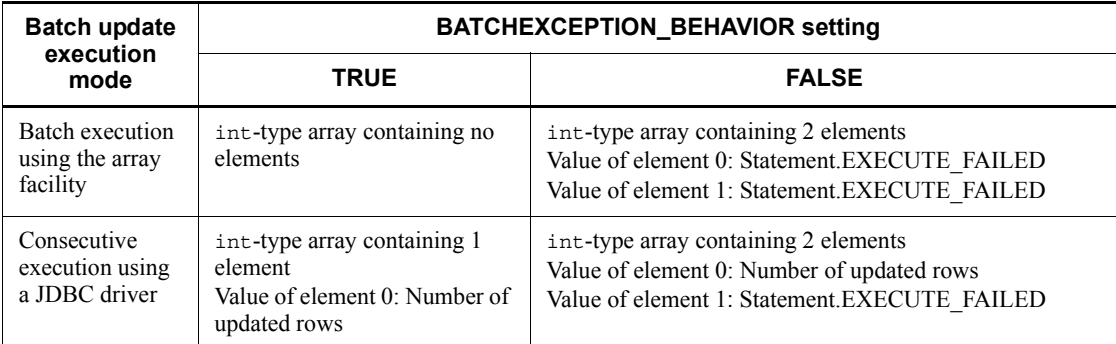

## **18.5.3 Added data types**

Several new JDBC SQL types have been added to the JDBC2.1 Core API. Although the following JDBC SQL types have been added, the JDBC driver cannot use them:

- **•** BLOB
- **•** CLOB
- **•** ARRAY
- **•** REF
- **•** DISTINCT
- **•** STRUCT
- **•** JAVA OBJECT

## **18.5.4 Unsupported interfaces**

The JDBC2.1 Core API does not support the following interfaces:

- **•** Array
- **•** Clob
- **•** Ref

## 18. Type4 JDBC Driver

- **•** SQLData
- **•** SQLInput
- **•** SQLOutput
- **•** Struct

## **18.6 JDBC2.0 Optional Package**

The following functions were added to the JDBC2.0 Optional Package:

- **•** JNDI support
- **•** Connection pool
- **•** Distributed transactions
- **•** RowSets

Note, however, that the JDBC driver cannot use RowSets.

The following table lists the functions and interfaces of the JDBC2.0 Optional Package.

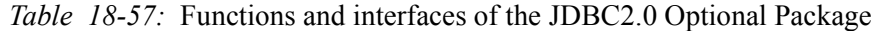

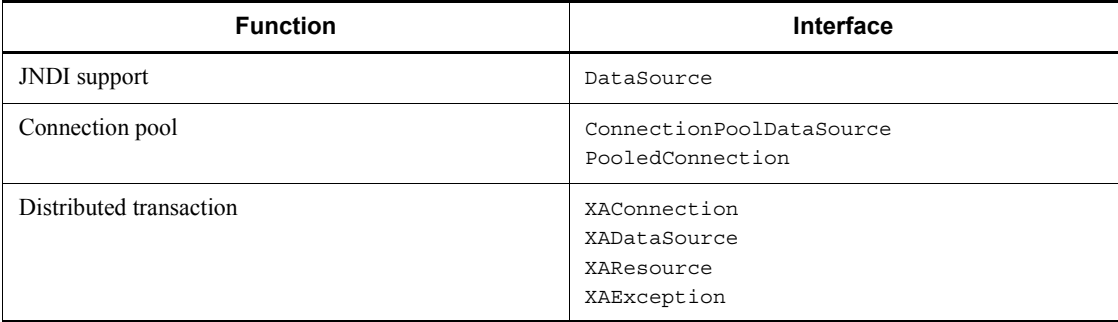

## **18.6.1 DataSource interface**

For details and usage information about the methods provided by the DataSource interface, see the JDBC documentation. This section shows the DataSource interface methods that are supported by the JDBC driver.

## *(1) Methods*

The following table lists the methods of the DataSource interface.

*Table 18-58:* DataSource interface methods

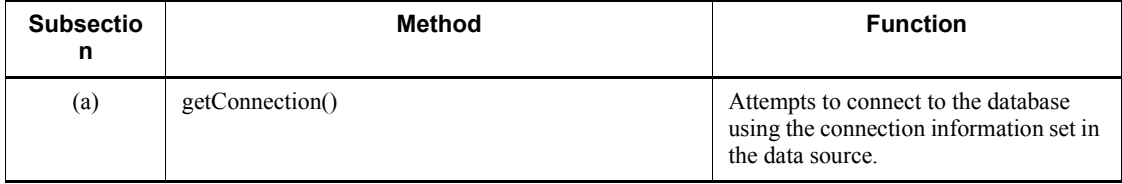

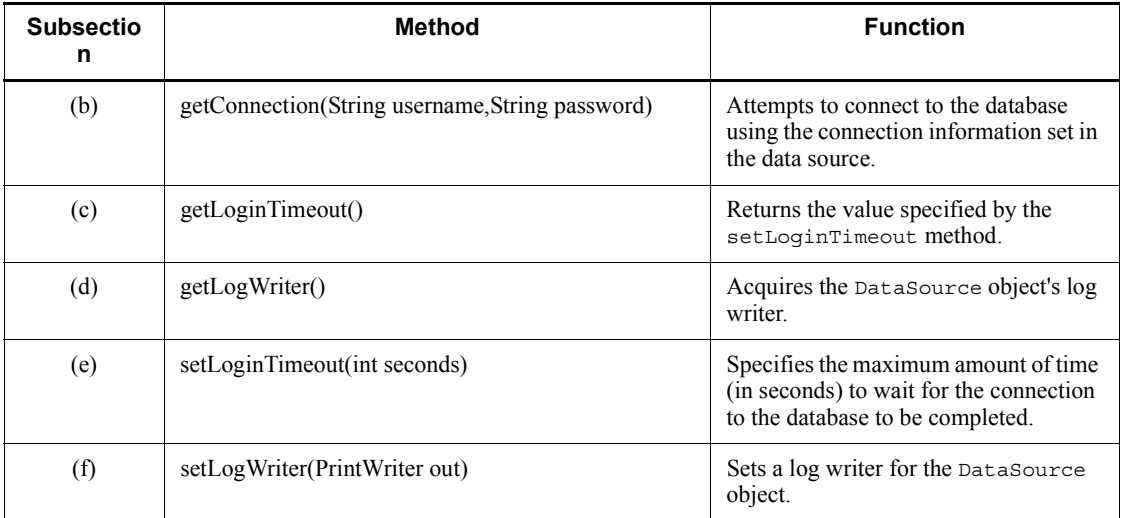

## **(a) getConnection()**

#### Function

Attempts to connect to the database using the connection information set in the data source.

## Format

```
public synchronized Connection getConnection() throws 
SQLException
```
#### Arguments

None.

#### Return value

Connection object

#### Functional detail

This method uses the connection information that has been set in the DataSource object to connect to the HiRDB server, and returns a connected Connection object. For details about the specification method priorities for the user name and password, see *18.11 Connection information priorities*.

## Exceptions

The JDBC driver throws an SQLException in the following cases:

**•** A database access error occurred.

**•** Specified connection information is invalid.

For details about the conditions under which the connection information items become invalid, see *18.2.2(1) URL syntax* and *18.2.2(2) User properties*.

#### **(b) getConnection(String username, String password)**

Function

Attempts to connect to the database using the connection information set in the data source.

### Format

```
public synchronized Connection getConnection(String 
username, String password) throws SQLException
```
#### Arguments

String username

User name used to establish connection

#### String password

Password used to establish connection

#### Return value

Connection object

#### Functional detail

This method uses the information specified in the arguments and the connection information that has been set in the DataSource object to connect to the HiRDB server, and returns a connected Connection object.

When the null value is set in the username or password argument it means that the argument with the null value is not being used to set the user name or password. When the password argument contains a character string with a length of 0 it means that no password is specified. When a user ID is specified in both the username argument and ConnectionProperty, the username argument takes precedence. Similarly, the password argument takes precedence for a password specification. For details about the specification priorities when the username and password arguments are not specified, see *18.11 Connection information priorities*.

#### **Exceptions**

The JDBC driver throws an SQLException in the following cases:

- **•** A database access error occurred.
- **•** The specified connection information is invalid.

For details about the conditions under which the connection information items become invalid, see *18.2.2(1) URL syntax* and *18.2.2(2) User properties*.

**•** The user name specified in the username argument is a character string with a length of 0.

## **(c) getLoginTimeout()**

Function

Returns the value specified by the setLoginTimeout method.

Format

public synchronized int getLoginTimeout()

#### **Arguments**

None.

## Return value

int type:

Value specified by the setLoginTimeout method. If no value has been specified by setLoginTimeout, this method returns 0.

## Exceptions

None.

## **(d) getLogWriter()**

Function

Acquires the DataSource object's log writer.

#### Format

```
public synchronized PrintWriter getLogWriter() throws 
SQLException
```
#### Arguments

None.

### Return value

This method returns the log writer for the PrdbDataSource object. If no log writer has been set, the method returns the NULL value.

#### **Exceptions**

None.

## **(e) setLoginTimeout(int seconds)**

### Function

Specifies the maximum amount of time (in seconds) to wait for the connection to the database to be completed.

#### Format

```
public synchronized void setLoginTimeout(int seconds) throws 
SQLException
```
#### **Arguments**

#### int seconds

Maximum connection wait time (seconds)

#### Return value

None.

### Functional detail

This method is used when a physical connection is established with the HiRDB server in order for the get Connection method to acquire a Connection object. If 0 is specified or setLoginTimeout is not executed, the value specified in PDCONNECTWAITTIME is assumed as the maximum amount of time to wait for the HiRDB server to be physically connected.

## **Exceptions**

If the seconds argument value is less than 0 or is greater than 300, the method throws an SQLException.

## **(f) setLogWriter(PrintWriter out)**

#### Function

Sets a log writer for the DataSource object.

## Format

public synchronized void setLogWriter(PrintWriter out) throws SQLException

## **Arguments**

PrintWriter out

Log writer

Return value

None.

**Exceptions** 

None.

## *(2) Package and class names*

The names of the package and class for using this interface directly are as follows:

Package name: JP.co.Hitachi.soft.HiRDB.JDBC

Class name: PrdbDataSource

## **18.6.2 ConnectionPoolDataSource interface**

For details and usage information about the methods provided by the ConnectionPoolDataSource interface, see the JDBC documentation. This section shows the ConnectionPoolDataSource interface methods that are supported by the JDBC driver.

## *(1) Methods*

The following table lists the methods of the ConnectionPoolDataSource interface.

| <b>Subsectio</b><br>n | <b>Method</b>                                     | <b>Function</b>                                                                                                    |
|-----------------------|---------------------------------------------------|----------------------------------------------------------------------------------------------------|
| (a)                   | getLoginTimeout()                                 | Returns the value specified by the<br>setLoginTimeout method.                                                                                |
| (b)                   | getLogWriter()                                    | Acquires the<br>ConnectionPoolDataSource<br>object's log writer.                                                                             |
| (c)                   | getPooledConnection()                             | Acquires a PooledConnection object<br>that can be used as a pooled connection,<br>based on connection information set in<br>the data source. |
| (d)                   | getPooledConnection(String user, String password) | Acquires a PooledConnection object<br>that can be used as a pooled connection,<br>based on connection information set in<br>the data source. |

*Table 18-59:* ConnectionPoolDataSource interface methods
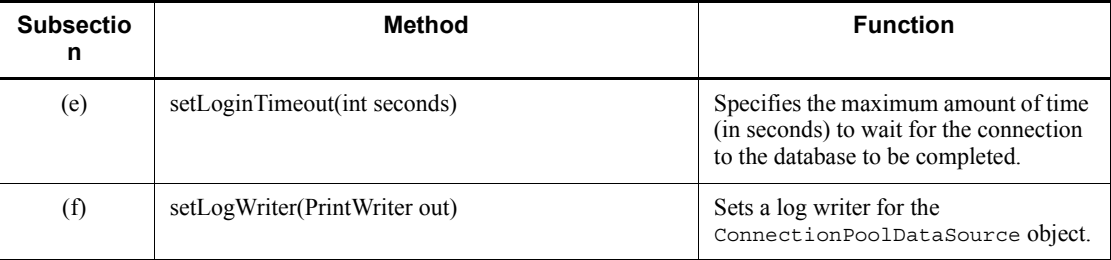

# **(a) getLoginTimeout()**

Function

Returns the value specified by the setLoginTimeout method.

### Format

```
public synchronized int getLoginTimeout() throws 
SQLException
```
#### **Arguments**

None.

### Return value

int type:

Value specified by the setLoginTimeout method. If the setLoginTimeout method has not been specified, this method returns 0.

# **Exceptions**

None.

# **(b) getLogWriter()**

# Function

Acquires the ConnectionPoolDataSource object's log writer.

#### Format

```
public synchronized PrintWriter getLogWriter() throws 
SQLException
```
#### Arguments

None.

### Return value

This method returns the log writer for the PrdbConnectionPoolDataSource object. If no log writer has been set, the method returns the NULL value.

#### **Exceptions**

None.

### **(c) getPooledConnection()**

#### Function

Acquires a PooledConnection object that can be used as a pooled connection, based on connection information set in the data source.

#### Format

```
public synchronized PooledConnection getPooledConnection() 
throws SQLException
```
#### **Arguments**

None.

#### Return value

PooledConnection object

#### Functional detail

This method returns a PooledConnection object that can be used as pooled connection, based on connection information that has been set in a DataSource object. For details about the specification method priorities for the user name and password, see *18.11 Connection information priorities*.

#### **Exceptions**

JDBC driver throws an SQLException if a database access error has occurred.

#### **(d) getPooledConnection(String user, String password)**

#### Function

Acquires a PooledConnection object that can be used as a pooled connection, based on connection information set in the data source.

#### Format

```
public synchronized PooledConnection 
getPooledConnection(String user, String password) throws 
SQLException
```
#### **Arguments**

String user: User name used to establish connection

String password: Password used to establish connection

#### Return value

PooledConnection object

#### Functional detail

This method returns a PooledConnection object that can be used as a pooled connection, based on the information specified in the arguments and the connection information that has been set in a DataSource object.

When the null value is set in the user or password argument it means that the argument with the null value is not being used to set the user name or password. When the password argument contains a character string with a length of 0, it means that no password has been specified. When a user ID is specified in both the user argument and ConnectionProperty, the user argument takes precedence. Similarly, the password argument takes precedence for a password specification. For details about the specification priorities when the user and password arguments are not specified, see *18.11 Connection information priorities*.

#### **Exceptions**

The JDBC driver throws an SQLException in the following cases:

- **•** A database access error occurred.
- **•** The user name specified in the argument is a character string with a length of 0.

# **(e) setLoginTimeout(int seconds)**

#### Function

Specifies the maximum amount of time (in seconds) to wait for the connection to the database to be completed.

#### Format

public synchronized void setLoginTimeout(int seconds) throws SQLException

#### Arguments

int seconds: Maximum connection wait time (seconds)

#### Return value

None.

#### 18. Type4 JDBC Driver

#### Functional detail

This method is used when physical connection is established with the HiRDB server in order for the get Connection method to acquire a Connection object. If 0 is specified or setLoginTimeout is not executed, the value specified in PDCONNECTWAITTIME is assumed as the maximum amount of time to wait for the HiRDB server to be physically connected.

#### **Exceptions**

If the seconds argument value is less than 0 or is greater than 300, the method throws an SQLException.

### **(f) setLogWriter(PrintWriter out)**

Function

Sets a log writer for the ConnectionPoolDataSource object.

Format

public synchronized void setLogWriter(PrintWriter out)

#### **Arguments**

PrintWriter out: Log writer

Return value

None.

#### **Exceptions**

None.

#### *(2) Package and class names*

The names of the package and class for using this interface directly are as follows:

Package name: JP.co.Hitachi.soft.HiRDB.JDBC

Class name: PrdbConnectionPoolDataSource

# **18.6.3 PooledConnection interface**

For details and usage information about the methods provided by the PooledConnection interface, see the JDBC documentation. This section shows the PooledConnection interface methods that are supported by the JDBC driver.

#### *(1) Methods*

The following table lists the methods of the PooledConnection interface.

| <b>Subsecti</b><br><b>on</b> | <b>Method</b>                                                       | <b>Function</b>                                                                                                    |
|------------------------------|---------------------------------------------------------------------|----------------------------------------------------------------------------------------------------|
| (a)                          | getConnection()                                                     | Establishes a physical connection when one is<br>needed and returns a Connection object. There<br>is a one-to-one correspondence between a<br>Connection object and a physical connection<br>with the HiRDB server. |
| (b)                          | addConnectionEventListener(ConnectionEvent<br>Listener listener)    | Registers a specified event listener so that<br>events that occur in this PooledConnection<br>object will be reported.                                                                                              |
| (c)                          | close()                                                             | Closes the physical connection.                                                                                                    |
| (d)                          | removeConnectionEventListener(ConnectionE<br>ventListener listener) | Deletes from the component list a specified<br>event listener that reports on events that occur in<br>this PooledConnection object.                                                                                 |

*Table 18-60:* PooledConnection interface methods

# **(a) getConnection()**

### Function

Establishes a physical connection when one is needed and returns a Connection object. There is a one-to-one correspondence between a Connection object and a physical connection with the HiRDB server.

# Format

```
public synchronized Connection getConnection() throws 
SQLException
```
#### **Arguments**

None.

#### Return value

Connection object

#### Functional detail

This method establishes a physical connection when one is needed and returns a Connection object. There is a one-to-one correspondence between a Connection object and a physical connection with the HiRDB server. Once established, a physical connection is not closed until this class object is closed. This class object maintains the physical connection even if the close method is executed on the Connection object. This physical connection can then be used again the next time a connection request is issued by calling this method (the wait

#### 18. Type4 JDBC Driver

time specified in setLoginTimeout or the PDCONNECTWAITTIME client environment definition does not apply).

#### **Exceptions**

The JDBC driver throws an SQLException in the following cases:

- **•** A database access error occurred.
- **•** Specified connection information is invalid.

# **(b) addConnectionEventListener(ConnectionEventListener listener)**

### Function

Registers a specified event listener so that events that occur in this PooledConnection object will be reported.

#### Format

```
public synchronized void 
addConnectionEventListener(ConnectionEventListener 
listener)
```
#### **Arguments**

#### ConnectionEventListener listener

Component that implements the ConnectionEventListener interface, so that if the connection is closed or an error occurs, that event will be reported. Normally, this is a connection pool management program.

#### Return value

None.

#### Functional detail

This method registers a specified event listener so that events that occur in this PooledConnection object will be reported. If the listener to be added is null, this method does not register a listener.

This driver's method cannot be called from the event listener registered by the addConnectionEventListener method. If an attempt is made to call the driver's method, the driver might stop responding (due to a deadlock).

#### **Exceptions**

None.

#### **(c) close()**

Function

Closes the physical connection.

### Format

public synchronized void close()

#### **Arguments**

None.

# Return value

None.

# Functional detail

This method closes the physical connection for all pooled connections. The method attempts to close the physical connection by executing PooledConnection.close() even if a Connection object has been acquired and the database is being accessed.

#### **Exceptions**

None.

# **(d) removeConnectionEventListener(ConnectionEventListener listener)**

#### Function

Deletes from the component list a specified event listener that reports on events that occur in this PooledConnection object.

## Format

```
public synchronized void 
removeConnectionEventListener(ConnectionEventListener 
listener)
```
#### **Arguments**

ConnectionEventListenerlistener

Component registered as a listener by implementing the ConnectionEventListener interface. Normally, this is a connection pool management program.

### Return value

None.

#### **Exceptions**

None.

#### *(2) Package and class names*

The names of the package and class for using this interface directly are as follows:

Package name: JP.co.Hitachi.soft.HiRDB.JDBC

Class name: PrdbPooledConnection

# **18.6.4 XAConnection interface**

For details and usage information about the methods provided by the XAConnection interface, see the JDBC documentation. This section shows the XAConnection interface methods that are supported by the JDBC driver.

#### *(1) Methods*

The following table lists the methods of the XAConnection interface.

*Table 18-61:* XAConnection interface methods

| Method          | <b>Remarks</b> |
|-----------------|----------------|
| qetXAResource() | $- -$          |

Legend:

--: None.

# *(2) Package and class names*

The names of the package and class for using this interface directly are as follows:

Package name: JP.co.Hitachi.soft.HiRDB.JDBC

Class name: PrdbXAConnection

# **18.6.5 XADataSource interface**

For details and usage information about the methods provided by the XADataSource interface, see the JDBC documentation. This section shows the XADataSource interface methods that are supported by the JDBC driver.

# *(1) Methods*

The following table lists the methods of the XADataSource interface.

*Table 18-62:* XADataSource interface methods

| Method            | Remarks                                                                                                    |
|-------------------|----------------------------------------------------------------------------------------------------|
| qetLoqinTimeout() | Returns the value specified by the setLoginTimeout method. If no<br>value was set by the setLoginTimeout method, this method returns 0. |

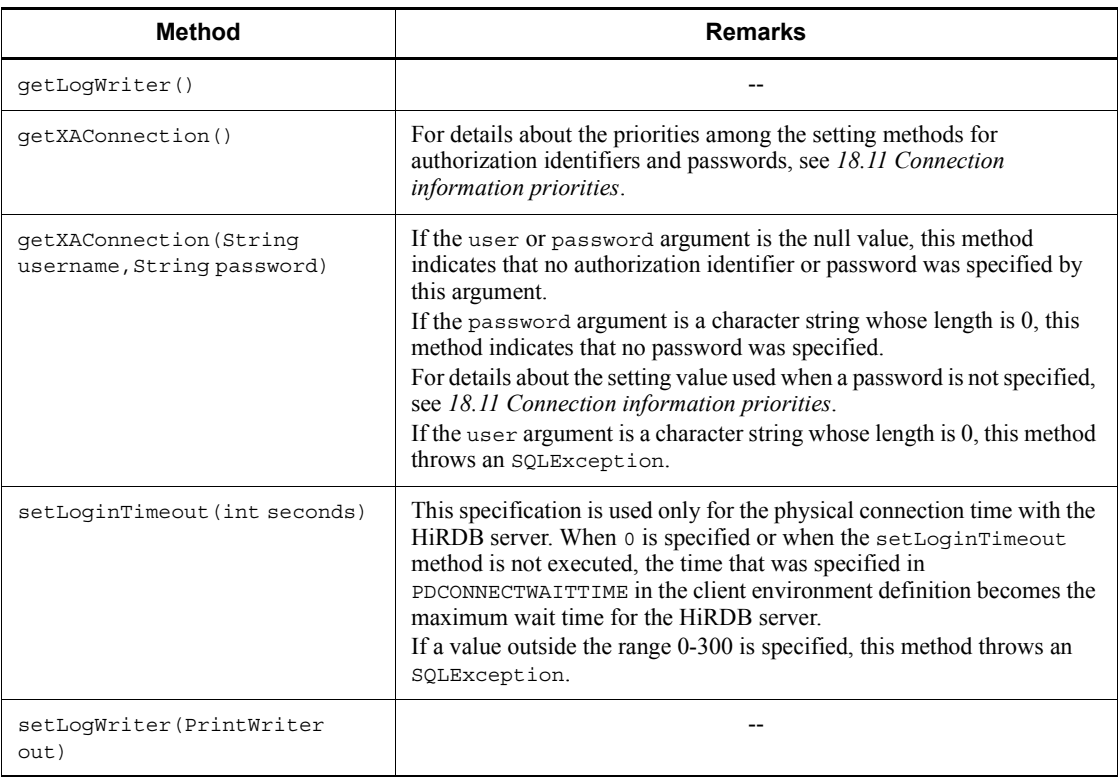

Legend:

--: None

### *(2) Package and class names*

The names of the package and class for using this interface directly are as follows:

Package name: JP.co.Hitachi.soft.HiRDB.JDBC

Class name: PrdbXADataSource

# **18.6.6 XAResource interface**

For details and usage information about the methods provided by the XAResource interface, see the JDBC documentation. This section shows the XAResource interface methods that are supported by the JDBC driver.

# *(1) Methods*

The following table lists the methods of the XAResource interface.

#### 18. Type4 JDBC Driver

| <b>Method</b>                         | <b>Remarks</b>                                                                                                    |
|---------------------------------------|----------------------------------------------------------------------------------------------------|
| commit (Xid xid, boolean<br>onePhase) |                                                                                                    |
| end (Xid xid, int flags)              |                                                                                                    |
| qetTransactionTimeout()               | This method returns o unconditionally.                                                                                                    |
| prepare (Xid xid)                     |                                                                                                    |
| recover (int flaq)                    |                                                                                                    |
| rollback (Xid xid)                    |                                                                                                    |
| setTransactionTimeout(int<br>seconds) | This method does not set the transaction timeout value. Instead, it<br>returns false to indicate that the transaction time out time was not set<br>properly. |
| start (Xid xid, int flags)            |                                                                                                    |

*Table 18-63:* XAResource interface methods

Legend:

--: None

## *(2) Package and class names*

The names of the package and class for using this interface directly are as follows:

Package name: JP.co.Hitachi.soft.HiRDB.JDBC

Class name: PrdbXAResource

# **18.6.7 XAException interface**

The XAException interface directly uses the XAException class of the javax.transaction.xa package. For details and usage instructions about the methods provided by the XAException interface, see the related JDBC documentation.

# **18.6.8 Unsupported interfaces**

The JDBC2.0 Optional Package does not support the following interfaces:

- **•** RowSet
- **•** RowSetInternal
- **•** RowSetListner
- **•** RowSetMetaData
- **•** RowSetReader

# **18.7 Connection information setup and acquisition interface**

The DataSource, ConnectionPoolDataSource, and XADataSource classes provided by the JDBC2.0 Optional Package provide methods for setting and getting connection information necessary for connection to the database, in addition to the methods prescribed by the JDBC2.0 Optional Package specifications.

The following table lists the methods for setting and getting connection information.

*Table 18-64:* Methods for setting and getting connection information

| <b>Method</b>    | <b>Function</b>                                                                                       |
|------------------|----------------------------------------------------------------------------------------------------|
| setDescription   | Sets the additional connection information needed for connection to the<br>database.                  |
| getDescription   | Gets the additional connection information needed for connection to the<br>database.                  |
| setDBHostName    | Sets the host name of the HiRDB to be connected.                                                      |
| qetDBHostName    | Gets the host name of the HiRDB to be connected.                                                      |
| setJDBC IF TRC   | Sets whether or not a JDBC interface method trace is to be acquired.                                  |
| getJDBC IF TRC   | Gets the setting information about whether or not a JDBC interface method<br>trace is to be acquired. |
| setTRC NO        | Sets the number of entries in the JDBC interface method trace.                                        |
| getTRC_NO        | Gets the number of entries in the JDBC interface method trace.                                        |
| setUapName       | Sets a UAP name.                                                                                      |
| getUapName       | Gets the UAP name.                                                                                    |
| setUser          | Sets an authorization identifier for database connection.                                             |
| qetUser          | Gets the authorization identifier for database connection.                                            |
| setPassword      | Sets a password for database connection.                                                              |
| qetPassword      | Gets the password for database connection.                                                            |
| setXAOpenString  | Sets an XA open character string.                                                                     |
| getXAOpenString  | Gets the XA open character string.                                                                    |
| setXACloseStrinq | Sets an XA close character string.                                                                    |
| qetXACloseStrinq | Gets the XA close character string.                                                                   |

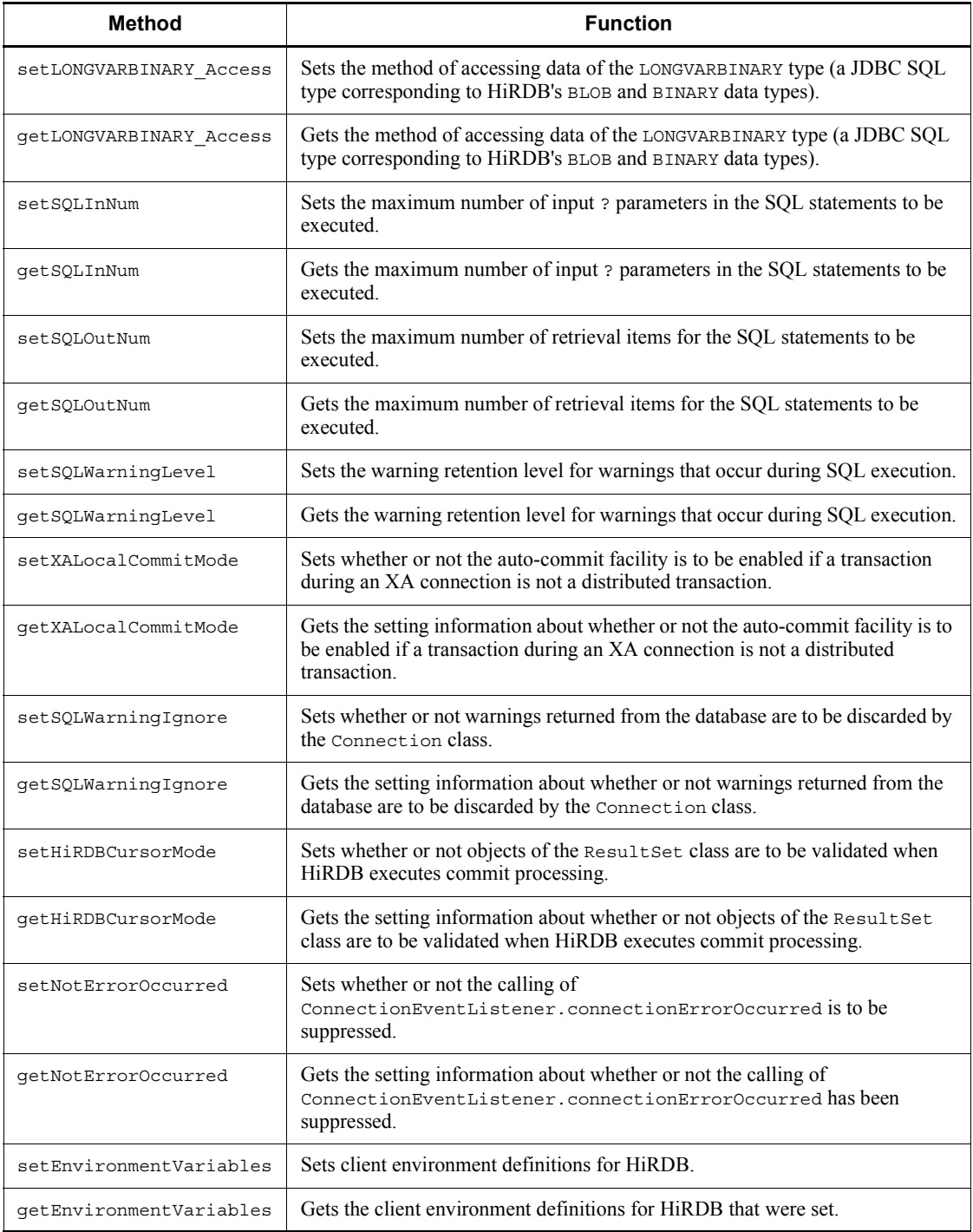

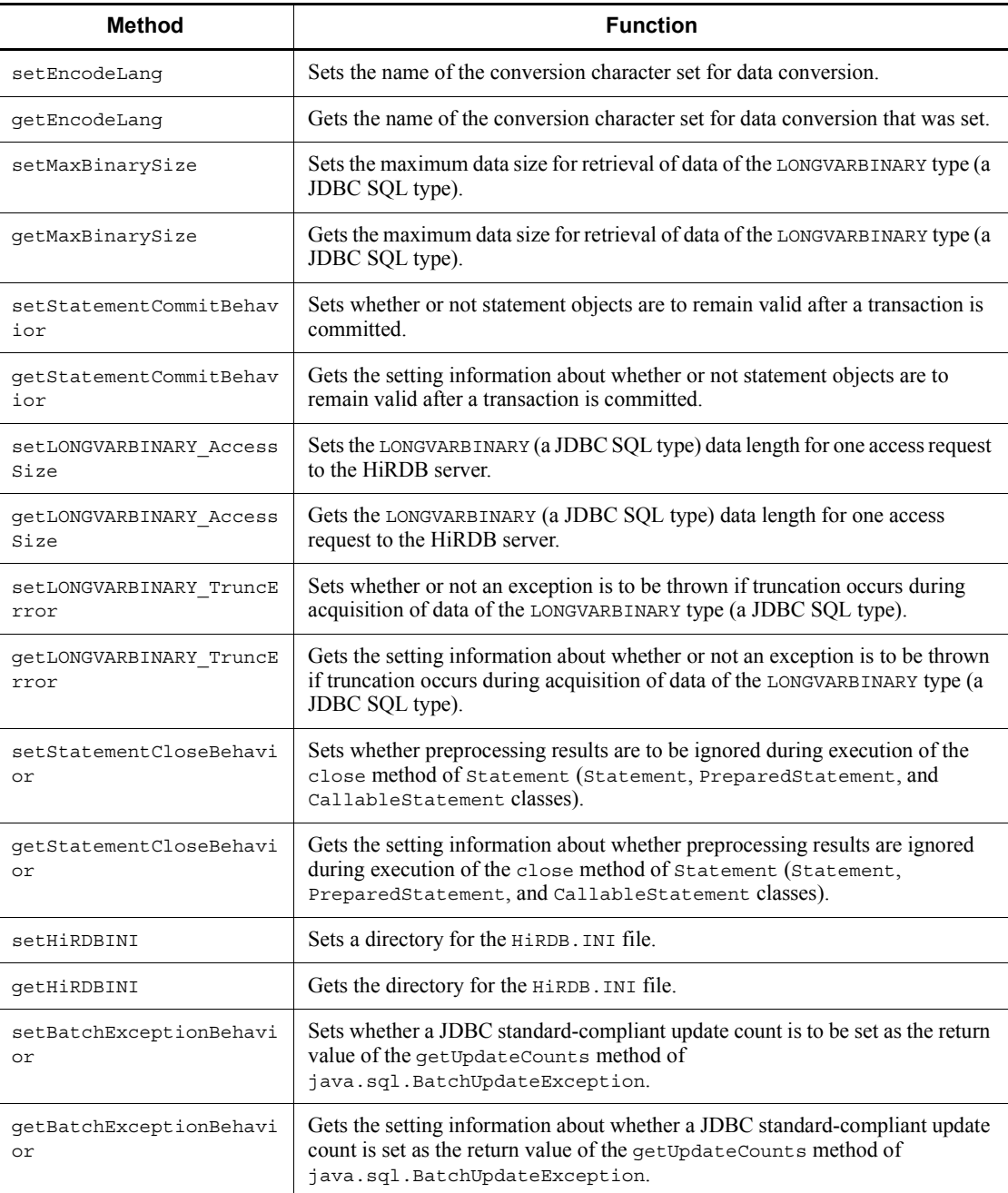

# **18.7.1 setDescription**

# **(a) Function**

Sets the additional connection information needed for connection to the database.

# **(b) Format**

```
public void setDescription ( String description ) throws 
SQLException
```
# **(c) Arguments**

String description

Specifies additional connection information. If the null value is specified, the current additional connection information that had been set by this method is invalidated and the settings are returned to their initial status.

# **(d) Return value**

None.

# **(e) Functional detail**

The following table shows the additional connection information that can be set with this method.

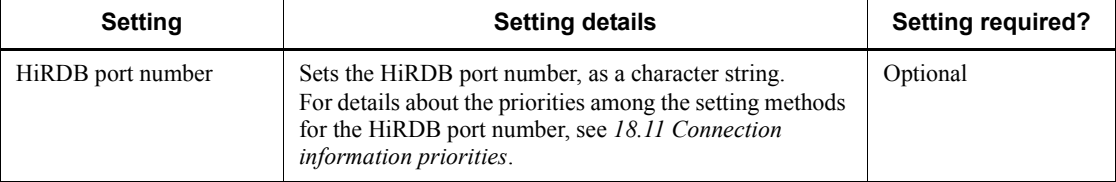

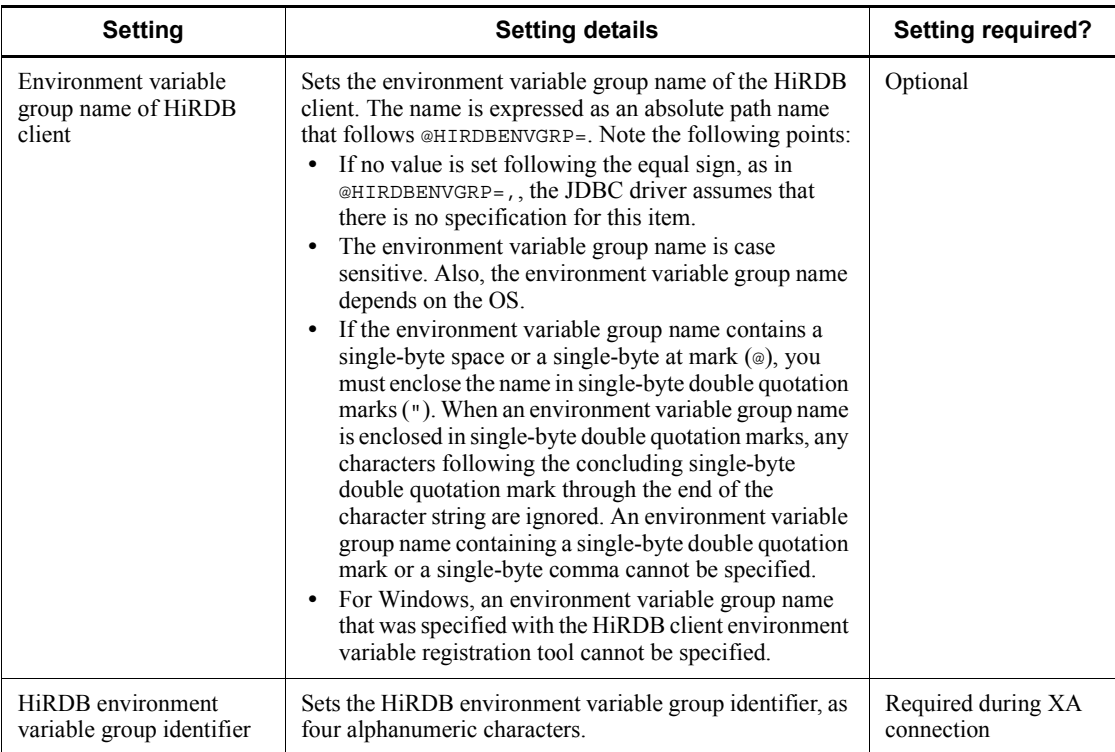

Note 1:

Specification examples are shown below. In these examples ds represents the name of a variable that has reference to the PrdbDataSource class's instance.  $\Delta$  represents a single-byte space character.

Example 1: When specifying the HiRDB port number

```
ds.setDescription ("22200");
```
Example 2: When the path of the environment variable group name is C:\HiRDB\_P\Client\HiRDB.ini

```
ds.setDescription 
("@HIRDBENVGRP=C:\\HiRDB_P\\Client\\HiRDB.ini");
```
Example 3: When the path of the environment variable group name is C:\Program <br />  $\H$  Files\HITACHI\HiRDB\HiRDB.ini

ds.setDescription

("@HIRDBENVGRP=\"C:\\Program **A** Files\\HITACHI\\HiRDB\HiR  $DB.ini\n\$ "");

Example 4: When the path of the environment variable group name is / HiRDB\_P/Client/HiRDB.ini

```
ds.setDescription ("@HIRDBENVGRP=/HiRDB_P/Client/
HiRDB.ini");
```
Example 5: When a HiRDB environment variable group identifier is specified during an XA connection

```
ds.setDescription ("HDB1");ds.setXAOpenString 
(\text{HDB1}+C:\\\Program\Delta\Files\HITACHI\HIRDB\HIRDB.ini");
```
Note 2:

Do not include single-byte spaces in an environment variable group name. Examples of specification errors are shown below:

```
\circledast \Delta HIRDBENVGRP=/HiRDB_P/Client/HiRDB.ini
@HIRDBENVGRP\triangle =/HiRDB P/Client/HiRDB.ini
@HIRDBENVGRP=\triangle/HiRDB P/Client/HiRDB.ini
@HIRDBENVGRP=/HiRDB P/Client/HiRDB.ini\Delta
```
Note:  $\Delta$  represents a single-byte space character.

## **(f) Exceptions**

When an environment variable group name begins with a single-byte at mark ( $\omega$ ) and the information specified following the at mark includes a single-byte space, this method throws an SQLException.

## **18.7.2 getDescription**

#### **(a) Function**

Gets the additional connection information needed for connection to the database.

**(b) Format**

public String getDescription() throws SQLException

# **(c) Arguments**

None.

#### **(d) Return value**

String

Additional connection information (if this information has not been specified, the method returns the null value)

#### **(e) Functional detail**

Returns the additional connection information needed for connection to the database, as was set by the setDescription method.

#### **(f) Exceptions**

None.

# **18.7.3 setDBHostName**

#### **(a) Function**

Sets the name of the HiRDB host to be connected.

### **(b) Format**

```
public void setDBHostName ( String db_host_name ) throws 
SQLException
```
## **(c) Arguments**

String db host name

Sets a HiRDB host name.

If the null value is specified, the current host name that had been set with this method is invalidated, and the setting is returned to its initial status.

#### **(d) Return value**

None.

#### **(e) Functional detail**

Sets the host name of the HiRDB to be connected.

For details about the priorities among the settings methods for the HiRDB host name, see *18.11 Connection information priorities*.

# **(f) Exceptions**

None.

# **18.7.4 getDBHostName**

# **(a) Function**

Gets the name of the HiRDB host to be connected.

# **(b) Format**

public String getDBHostName() throws SQLException

# **(c) Arguments**

None.

# **(d) Return value**

String

HiRDB host name (if this information has not been specified, the method returns the null value)

# **(e) Functional detail**

Returns the host name of the HiRDB to be connected, as was set with the setDBHostName method.

# **(f) Exceptions**

None.

# **18.7.5 setJDBC\_IF\_TRC**

# **(a) Function**

Sets whether or not a JDBC interface method trace is to be acquired.

# **(b) Format**

public void setJDBC IF TRC ( boolean flag ) throws SQLException

# **(c) Arguments**

boolean flag

Specifies whether or not a trace is to be acquired:

true: Acquire a trace.

false: Do not acquire a trace.

# **(d) Return value**

None.

## **(e) Functional detail**

Sets whether or not a JDBC interface method trace is to be acquired.

The default value when this method is not called is false (trace is not acquired). You can use the setLogWriter method in a separate operation to set the effective output destination. For details about the JDBC interface method trace, see *18.14 JDBC interface method trace*.

### **(f) Exceptions**

None.

## **(g) Note**

Whether or not a JDBC interface method trace is to be acquired cannot be set separately for each instance. The setting that is set by this method affects all DataSource, ConnectionPoolDataSource, and XADataSource instances in existence, both when the setting is set and after the setting has been set.

# **18.7.6 getJDBC\_IF\_TRC**

### **(a) Function**

Gets setting information about whether or not a JDBC interface method trace is to be acquired.

# **(b) Format**

public boolean getJDBC IF TRC() throws SQLException

#### **(c) Arguments**

None.

#### **(d) Return value**

boolean

This is the setting information about whether or not a trace is to be acquired:

true: A trace is acquired.

false: A trace is not acquired.

#### **(e) Functional detail**

Returns the setting information about whether or not a trace is to be acquired, as was set by the setJDBC\_IF\_TRC method.

For details about the JDBC interface method trace, see *18.14 JDBC interface method trace*.

**(f) Exceptions**

None.

# **18.7.7 setTRC\_NO**

# **(a) Function**

Sets the number of entries in the JDBC interface method trace.

### **(b) Format**

public void setTRC\_NO ( int trc\_no ) throws SQLException

### **(c) Arguments**

int trc\_no

Specifies the number of entries in the JDBC interface method trace.

# **(d) Return value**

None.

### **(e) Functional detail**

Sets the number of entries in the JDBC interface method trace, as a value in the range from 10 to 1,000.

When this method is not called, the default number of entries in the JDBC interface method trace is 500.

For details about the JDBC interface method trace, see *18.14 JDBC interface method trace*.

#### **(f) Exceptions**

If a value outside the range from 10 to 1,000 is set, this method throws an SQLException.

# **18.7.8 getTRC\_NO**

#### **(a) Function**

Gets the number of entries in the JDBC interface method trace.

# **(b) Format**

public int getTRC\_NO() throws SQLException

#### **(c) Arguments**

None.

## **(d) Return value**

int

Number of JDBC interface method trace entries (if this information has not been specified, the method returns the default value (500))

# **(e) Functional detail**

Returns the number of entries in the JDBC interface method trace, as was set by the setTRC\_NO method.

For details about the JDBC interface method trace, see *18.14 JDBC interface method trace*.

## **(f) Exceptions**

None.

# **18.7.9 setUapName**

#### **(a) Function**

Sets a UAP name.

#### **(b) Format**

public void setUapName ( String uap\_name ) throws SQLException

# **(c) Argument**

String uap\_name

Specifies a UAP name.

If the null value is specified, the current UAP name that had been set with this method is invalidated, and the setting is returned to its initial status.

# **(d) Return value**

None.

### **(e) Functional detail**

Sets a UAP name.

The specified UAP name is used for the following purposes:

- **•** In the output information to each type of trace information
- In the UAP identification information that is output when the -d prc option is specified in the pdls command

In the following cases, the JDBC driver assumes that no UAP name has been set by

#### 18. Type4 JDBC Driver

this method (for details about how the JDBC driver handles the situation when there is no setting, see *18.11 Connection information priorities*):

- When the null value is specified in the uap name argument
- When a character string whose length is 0 or a character string consisting of only single-byte spaces is specified in the uap name argument

# **(f) Exceptions**

None.

#### **(g) Notes**

The UAP specified by this method is encoded using the conversion character set specified by the setEncodeLang method, and the first 30 bytes of the encoded UAP name are transferred to the HiRDB server (the name is truncated after 30 bytes even if the 30th byte is only part of a character). The UAP name that can be obtained by the HiRDB server is only the first 30 bytes after encoding.

# **18.7.10 getUapName**

#### **(a) Function**

Gets the UAP name.

# **(b) Format**

public String getUapName() throws SQLException

# **(c) Arguments**

None.

#### **(d) Return value**

String

UAP name

#### **(e) Functional detail**

Returns the UAP name that was set with the setUapName method. If a UAP name has not been set, HiRDB\_Type4\_JDBC\_Driver is returned.

### **(f) Exceptions**

None.

# **18.7.11 setUser**

# **(a) Function**

Sets an authorization identifier for database connection.

# **(b) Format**

public void setUser ( String user ) throws SQLException

## **(c) Arguments**

String user

Specifies an authorization identifier.

If the null value is specified, the current authorization identifier that had been set by this method is invalidated, and the setting is returned to its initial status.

### **(d) Return value**

None.

#### **(e) Functional detail**

Sets an authorization identifier.

When one of the following methods is executed, the authorization identifier and password that were specified with the setUser and setPassword methods are used in establishing a physical connection to the database:

- **•** getConnection method (no arguments) of the DataSource interface
- **•** getPooledConnection method of the ConnectionPoolDataSource interface
- **•** getXAConnection method of the XADataSource interface

If the user argument is the null value, the JDBC driver assumes that no authorization identifier has been set by this method.

For details about how the JDBC driver handles the situation when there is no setting, see *18.11 Connection information priorities*.

#### **(f) Exceptions**

If the length of the character string specified by the user argument is 0, this method throws an SQLException.

# **18.7.12 getUser**

### **(a) Function**

Gets the authorization identifier for database connection.

**(b) Format**

```
String void getUser() throws SQLException
```
#### 18. Type4 JDBC Driver

**(c) Arguments**

None.

## **(d) Return value**

String

Authorization identifier

# **(e) Functional detail**

Returns the authorization identifier that was set by the setUser method. If an authorization identifier has not been set, the null value is returned.

### **(f) Exceptions**

None.

# **18.7.13 setPassword**

#### **(a) Function**

Sets a password for database connection.

# **(b) Format**

public void setPassword ( String password ) throws SQLException

# **(c) Arguments**

String password

Specifies a password.

If the null value is specified, the current password that had been set by this method is invalidated, and the setting is returned to its initial status.

### **(d) Return value**

None.

### **(e) Functional detail**

Sets a password.

When one of the following methods is executed, the authorization identifier and password that were specified with the setUser and setPassword methods are used in establishing a physical connection to the database:

- **•** getConnection method (no arguments) of the DataSource interface
- **•** getPooledConnection method of the ConnectionPoolDataSource interface

**•** getXAConnection method of the XADataSource interface

If the password argument is the null value or a character string whose length is 0, the JDBC driver assumes that no password has been set by this method.

For details about how the JDBC driver handles the situation when there is no setting, see *18.11 Connection information priorities*.

**(f) Exceptions**

None.

# **18.7.14 getPassword**

## **(a) Function**

Gets the password for database connection.

**(b) Format**

public String getPassword() throws SQLException

**(c) Arguments**

None.

# **(d) Return value**

String

Password

#### **(e) Functional detail**

Returns the password that was set by the setPassword method.

# **(f) Exceptions**

None.

# **18.7.15 setXAOpenString**

#### **(a) Function**

Sets an XA open character string.

**(b) Format**

```
public void setXAOpenString ( String xa_string ) throws 
SQLException
```
#### **(c) Arguments**

String xa\_string

Specifies an XA open character string.

If the null value is specified, the current XA open character string that had been set by this method is invalidated, and the setting is returned to its initial status.

#### **(d) Return value**

None.

## **(e) Functional detail**

Sets an XA open character string. This method is provided by the XADataSource interface only. Specify the XA open character string in the following format:

Format

*HiRDB-environment-variable-group-identifier* + *environment-variable-group-name-of-HiRDB-client*

Specify the HiRDB environment variable group identifier that was set by the setDescription method. Unlike when the environment variable group name of the HiRDB client is specified by the setDescription method, in this case the environment variable group name of the HiRDB client doe not need to be enclosed in quotation marks even if the name includes a single-byte at mark (@) or a single-byte space.

### Setting example 1

When the path of the environment variable group name of the HiRDB client is / HiRDB/HiRDB.ini

```
ds.setDescription("HDB1");
ds.setXAOpenString("HDB1+/HiRDB/HiRDB.ini");
```
#### Setting example 2

When the path of the environment variable group name of the HiRDB client is  $C:\Perogram\Delta \text{HITACHI}\HiRDB\HiRDB.ini (\Delta is a single-byte$ space)

```
ds.setDescription("HDB1");
ds.setXAOpenString("HDB1+C:\\Program AFiles\\HITACHI\\HiRDB
\\HiRDB.ini");
```
# **(f) Exceptions**

None.

# **18.7.16 getXAOpenString**

# **(a) Function**

Gets the XA open character string.

#### **(b) Format**

public String getXAOpenString() throws SQLException

#### **(c) Arguments**

None.

### **(d) Return value**

String

XA open character string (if this information has not been specified, the method returns the null value)

#### **(e) Functional detail**

Returns the XA open character string that was set by the setXAOpenString method. This method is provided by the XADataSource interface only.

## **(f) Exceptions**

None.

# **18.7.17 setXACloseString**

### **(a) Function**

Sets an XA close character string.

#### **(b) Format**

```
public void setXACloseString ( String xa_string ) throws 
SQLException
```
### **(c) Arguments**

String xa\_string

Specifies an XA close character string.

If the null value is specified, the current XA close character string that had been set by this method is invalidated, and the setting is returned to its initial status.

**(d) Return value**

None.

### **(e) Functional detail**

Sets an XA close character string. This method is provided by the XADataSource interface only.

# **(f) Exceptions**

None.

# **18.7.18 getXACloseString**

#### **(a) Function**

Gets the XA close character string.

# **(b) Format**

public String getXACloseString() throws SQLException

### **(c) Arguments**

None.

#### **(d) Return value**

String

XA close character string (if this information has not been specified, the method returns the null value)

# **(e) Functional detail**

Returns the XA close character string that was set by the setXACloseString method. This method is provided by the XADataSource interface only.

#### **(f) Exceptions**

None.

# **18.7.19 setLONGVARBINARY\_Access**

# **(a) Function**

Sets the method of accessing data of the LONGVARBINARY type (a JDBC SQL type corresponding to HiRDB's BLOB and BINARY data types).

## **(b) Format**

public void setLONGVARBINARY\_Access ( String mode ) throws SQLException

#### **(c) Arguments**

#### String mode

Specifies the method of accessing data of the LONGVARBINARY type (a JDBC SQL type corresponding to HiRDB's BLOB and BINARY data types).

For this method, the value specified in the argument is not case sensitive.

REAL

Access the data with real data.

LOCATOR

Access the data using HiRDB's locator facility.

If the null value is specified, the current data access method that had been set is invalidated, and the setting is returned to its initial status.

# **(d) Return value**

None.

### **(e) Functional detail**

Sets the method for accessing data of the LONGVARBINARY type (a JDBC SQL type corresponding to HiRDB's BLOB and BINARY data types). The default value when this method is not called is REAL.

Setting a value with this method is equivalent to setting the LONGVARBINARY\_ACCESS property, which is shown in *18.2.2(2) User properties*.

### **(f) Exceptions**

If a value other than REAL or LOCATOR is specified in the mode argument, this method throws a java.sql.SQLException.

# **(g) Notes**

See *18.2.2(2)(i) LONGVARBINARY\_ACCESS*.

# **18.7.20 getLONGVARBINARY\_Access**

# **(a) Function**

Gets the method of accessing data of the LONGVARBINARY type (a JDBC SQL type corresponding to HiRDB's BLOB and BINARY data types).

# **(b) Format**

public String getLONGVARBINARY\_Access()

#### 18. Type4 JDBC Driver

**(c) Arguments**

None.

# **(d) Return value**

String

Information about the method used to access data of the LONGVARBINARY JDBC SQL type (HiRDB's BLOB and BINARY data types)

REAL

The data is accessed using real data.

LOCATOR

The data is accessed using HiRDB's locator facility.

# **(e) Functional detail**

Returns the information that was set by the setLONGVARBINARY Access method.

# **(f) Exceptions**

None.

# **18.7.21 setSQLInNum**

# **(a) Function**

Sets the maximum number of input ? parameters in the SQL statements to be executed.

#### **(b) Format**

public void setSQLInNum ( int inNum ) throws SQLException

#### **(c) Arguments**

#### int inNum

Specifies the maximum number of input ? parameters in the SQL statements to be executed. The specification value range is from 1 to 30,000.

#### **(d) Return value**

None.

### **(e) Functional detail**

Sets the number of input ? parameter information items to be retrieved during SQL preprocessing.

If the actual number of ? parameters is greater than the specification value of this method, the input ? parameter information is retrieved after SQL preprocessing. The

default value when this method is not called is 300.

At the time of database connection, the value specified by this method becomes the value of the HiRDB for Java SQL\_IN\_NUM property, which is shown in *18.2.2(2) User properties*.

## **(f) Exceptions**

If a value outside the range from 1 to 30,000 is specified in the argument, this method throws an SQLException.

# **(g) Notes**

If the application does not execute SQL statements that have input ? parameters, you should specify 1 as the argument value.

# **18.7.22 getSQLInNum**

# **(a) Function**

Gets the maximum number of input ? parameters in the SQL statements to be executed.

# **(b) Format**

public int getSQLInNum() throws SQLException

#### **(c) Arguments**

None.

#### **(d) Return value**

int

Maximum number of input ? parameters in the SQL statements to be executed, as set by setSQLInNum (if this information has not been specified, the method returns the default value (300))

### **(e) Functional detail**

Gets the maximum number of input ? parameters in the SQL statements to be executed, as set by the set SQLInNum method.

#### **(f) Exceptions**

None.

# **18.7.23 setSQLOutNum**

## **(a) Function**

Sets the maximum number of retrieval items for the SQL statements to be executed.

### **(b) Format**

public void setSQLOutNum ( int outNum ) throws SQLException

# **(c) Arguments**

int outNum

Specifies the maximum number of retrieval items for the SQL statements to be executed. The specification value range is from 1 to 30,000.

## **(d) Return value**

None.

# **(e) Functional detail**

Sets the maximum number of retrieval items for the SQL statements to be executed.

This specification becomes the number of output items to be acquired during SQL preprocessing. The default value when this method is not called is 300.

If the actual number of output items is greater than the specification value of this method, the output item information is acquired after SQL preprocessing.

The value specified by this method becomes the value of the HiRDB\_for\_Java\_SQL\_OUT\_NUM property, which is shown in *18.2.2(2) User properties*.

# **(f) Exceptions**

If the specified value is outside the range from 1 to 30,000, this method throws an SQLException.

### **(g) Notes**

When there are no retrieval items, you should specify 1 as the argument value.

# **18.7.24 getSQLOutNum**

# **(a) Function**

Gets the maximum number of retrieval items for the SQL statements to be executed.

# **(b) Format**

public int getSQLOutNum() throws SQLException

# **(c) Arguments**

None.

## **(d) Return value**

int

Maximum number of retrieval items for the SQL statements to be executed, as set by setSQLOutNum (if this information has not been specified, the method returns the default value (300))

## **(e) Functional detail**

Gets the maximum number of retrieval items for the SQL statements to be executed, as set by the setSQLOutNum method.

#### **(f) Exceptions**

None.

# **18.7.25 setSQLWarningLevel**

### **(a) Function**

Sets the warning retention level for warnings that occur during SQL execution.

### **(b) Format**

```
public void setSQLWarningLevel ( String warningLevel ) throws 
SQLException
```
## **(c) Arguments**

String warningLevel

Specifies the retention level for the warning information that occurs during SQL execution.

The following values can be specified (for details about the relationships between the specification values and the warnings to be retained, see *18.4.12(2)(b) Issuing conditions for SQLWarning objects*):

- **•** IGNORE
- **•** SQLWARN
- **•** ALLWARN

For this method, the value specified in the argument is not case sensitive. If the null value is specified, the current warning retention level that had been set by this method is invalidated, and the setting is returned to its initial status.

## **(d) Return value**

None.

## **(e) Functional detail**

Sets the retention level for the warning information that occurs during SQL execution. The default value when this method is not called is SOLWARN.

The value specified by this method becomes the value of the HiRDB\_for\_Java\_SQLWARNING\_LEVEL property, which is shown in *18.2.2(2) User properties*.

# **(f) Exceptions**

If the argument is a value other than the specification values shown above, this method throws an SQLException.

# **18.7.26 getSQLWarningLevel**

# **(a) Function**

Gets the warning retention level that was set by the setSQLWarningLevel method.

### **(b) Format**

public String getSQLWarningLevel() throws SQLException

### **(c) Arguments**

None.

# **(d) Return value**

String

This is the warning retention level that was set by the set SQLWarningLevel method. For details about the return value and the warnings that are retained, see *18.4.12(2)(b) Issuing conditions for SQLWarning objects*.

# **(e) Functional detail**

Returns the information that was set by the setSQLWarningLevel method. If no information has been set, the default value SQLWARN is returned.

### **(f) Exceptions**

None.

# **18.7.27 setXALocalCommitMode**

### **(a) Function**

Sets whether or not the auto-commit facility is to be enabled if a transaction during an XA connection is not a distributed transaction.

# **(b) Format**

```
public void setXALocalCommitMode ( boolean autoCommitMode ) 
throws SQLException
```
# **(c) Arguments**

boolean autoCommitMode

Specifies the auto-commit facility:

true: Enable the auto-commit facility.

false: Disable the auto-commit facility.

## **(d) Return value**

None.

## **(e) Functional detail**

Sets the auto-commit facility during an XA connection. The default value is false (the auto-commit facility is disabled). The table below shows the relationships between this method's specification values and the JDBC driver operations.

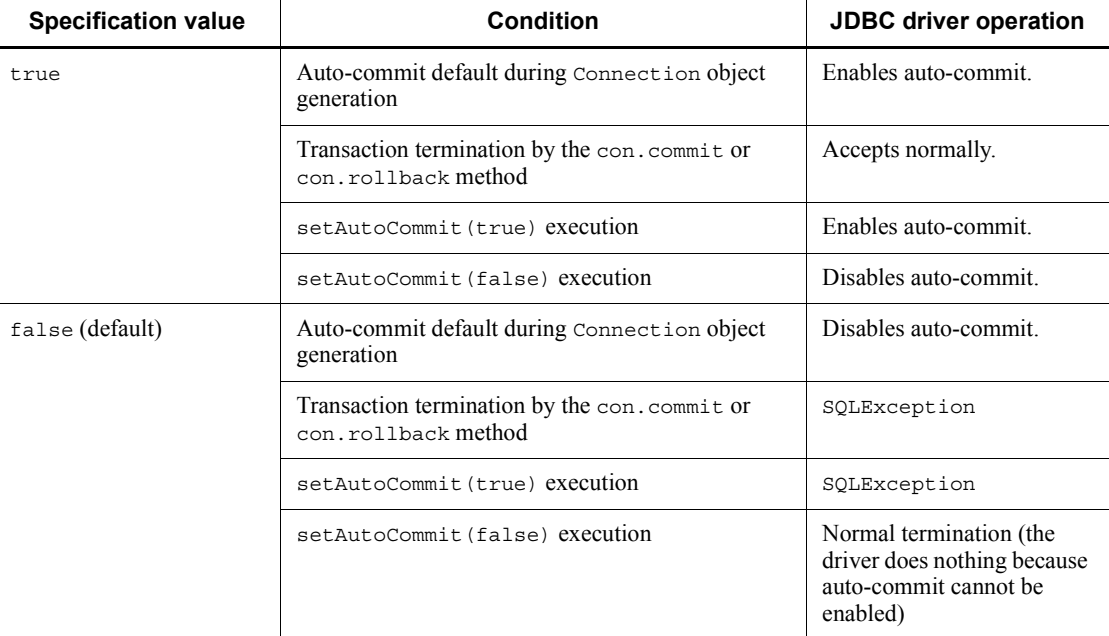

## **(f) Exceptions**

None.

# **18.7.28 getXALocalCommitMode**

# **(a) Function**

Gets the setting information about whether or not the auto-commit facility is to be enabled if a transaction during an XA connection is not a distributed transaction.

# **(b) Format**

public boolean getXALocalCommitMode() throws SQLException

# **(c) Arguments**

None.

# **(d) Return value**

boolean

This is the setting for the auto-commit facility:

true: The auto-commit facility is enabled.

false: The auto-commit facility is disabled.

# **(e) Functional detail**

Gets the setting for the auto-commit facility.

# **(f) Exceptions**

None.

# **18.7.29 setSQLWarningIgnore**

# **(a) Function**

Sets whether or not warnings returned from the database are to be discarded by the Connection class.

# **(b) Format**

public void setSQLWarningIgnore ( boolean mode )

# **(c) Arguments**

boolean mode

Specifies whether warnings are to be discarded.

true: Discard warnings.

false: Retain warnings.
## **(d) Return value**

None.

## **(e) Functional detail**

This method specifies whether warnings that occur in the Connection class are to be discarded. The default value is false (the warnings are to be retained).

Using this method is equivalent to specifying the SQLWARNING\_IGNORE item described in *18.2.2(1) URL syntax* and the SQLWARNING\_IGNORE property described in *18.2.2(2) User properties*.

For details about the relationships between the specification values and the warnings to be retained, see *18.4.12(2)(b) Issuing conditions for SQLWarning objects*.

#### **(f) Exceptions**

None.

# **18.7.30 getSQLWarningIgnore**

#### **(a) Function**

Gets the setting information about whether or not warnings returned from the database are to be discarded by the Connection class.

#### **(b) Format**

public boolean getSQLWarningIgnore()

### **(c) Arguments**

None.

#### **(d) Return value**

boolean

This is the setting information about whether or not warnings are to be discarded:

true: Discards warnings.

false: Retains warnings.

#### **(e) Functional detail**

This method acquires whether warnings that occur in the Connection class are to be discarded.

The method returns the information specified by the setSQLWarningIgnore method. If this information has not been specified, the method returns the default value false.

For details about the relationships between the return value and the warnings to be retained, see *18.4.12(2)(b) Issuing conditions for SQLWarning objects*.

#### **(f) Exceptions**

None.

# **18.7.31 setHiRDBCursorMode**

#### **(a) Function**

Set whether or not objects of the ResultSet class are to be validated when HiRDB executes commit processing.

#### **(b) Format**

```
public void setHiRDBCursorMode ( boolean mode )
```
#### **(c) Arguments**

boolean mode

Specifies one of the following values:

true: Validate objects of the ResultSet class after commit processing. When true is specified, objects of the following classes also become valid after commit processing:

- **•** Statement class
- **•** PreparedStatement class
- **•** CallableStatement class

false: Invalidate objects of the ResultSet class after commit processing.

#### **(d) Return value**

None.

#### **(e) Functional detail**

Sets whether or not objects of the ResultSet class are to be validated when HiRDB executes commit processing. The default value if this method cannot be called is false.

If an invalidated ResultSet object executes an operation other than close method calling, this method throws an SQLException.

Executing this method is the same as setting the HIRDB\_CURSOR item, which is shown in *18.2.2(1) URL syntax*.

## **(f) Exceptions**

None.

### **(g) Notes**

See *18.2.2(1)(c) Notes about specification of HIRDB\_CURSOR and STATEMENT\_COMMIT\_BEHAVIOR*.

## **18.7.32 getHiRDBCursorMode**

### **(a) Function**

Gets the setting information about whether or not objects of the ResultSet class are to be validated when HiRDB executes commit processing.

#### **(b) Format**

public boolean getHiRDBCursorMode()

## **(c) Arguments**

None.

## **(d) Return value**

boolean

This is the setting information about whether or not objects of the ResultSet class are to be validated when HiRDB executes commit processing:

true: Objects of the ResultSet class are valid after commit processing.

false: Objects of the ResultSet class become invalid after commit processing.

### **(e) Functional detail**

Gets the setting information about whether or not objects of the ResultSet class are to be validated when HiRDB executes commit processing.

### **(f) Exceptions**

None.

**(g) Notes**

None.

# **18.7.33 setNotErrorOccurred**

### **(a) Function**

Sets whether or not the calling of ConnectionEventListener.connectionErrorOccurred is to be suppressed.

### **(b) Format**

public void setNotErrorOccurred ( boolean mode )

## **(c) Arguments**

boolean mode

Specifies whether or not occurrences of connectionErrorOccurred are to be suppressed:

true: Suppress the calling of connectionErrorOccurred.

false: Do not suppress the calling of connectionErrorOccurred (default).

## **(d) Return value**

None.

# **(e) Functional detail**

Specifies the setting for suppressing the calling of ConnectionEventListener.connectionErrorOccurred, which is called when an error occurs while ConnectionPoolDataSource or XADataSource is being used.

If this method is not set, connectionErrorOccurred is called. Normally, do not set this method or set false.

## **(f) Exceptions**

None.

# **18.7.34 getNotErrorOccurred**

### **(a) Function**

Gets the setting information about whether or not the calling of ConnectionEventListener.connectionErrorOccurred is to be suppressed.

## **(b) Format**

public boolean getNotErrorOccurred()

## **(c) Arguments**

None.

## **(d) Return value**

boolean

This is the setting information about whether or not ConnectionEventListener.connectionErrorOccurred is called:

true: connectionErrorOccurred is not called.

false: connectionErrorOccurred is called (default).

#### **(e) Functional detail**

Gets the setting information about whether or not ConnectionEventListener.connectionErrorOccurred is to be called when a fatal connection error occurs while ConnectionPoolDataSource or XADataSource is being used. If no setting information has been set, this method returns false.

#### **(f) Exceptions**

None.

# **18.7.35 setEnvironmentVariables**

#### **(a) Function**

Sets client environment definitions for HiRDB.

### **(b) Format**

```
public void setEnvironmentVariables ( String variables ) throws 
SQLException
```
### **(c) Arguments**

String variables

Specifies HiRDB client environment definitions in the format shown below:

### Format

"*variable-name*=*value*;*variable-name*=*value*;...;*variable-name*=*value*"

A specification example is shown below:

#### Specification example

```
setEnvironmentVariables 
("PDFESHOST=FES1;PDCWAITTIME=0");
```
If the null value is specified, the current client environment definitions that had been set by this method are invalidated, and the settings are returned to their initial status.

### **(d) Return value**

None.

## **(e) Functional detail**

This method specifies HiRDB client environment definitions.

For details about the client environment definitions that can be specified by the JDBC driver, see *18.10 Supported client environment definitions*. If a client environment definition that cannot be specified by the JDBC driver is specified for a variable, the specification is ignored. Note that the variable names are case sensitive.

For details about the priorities among connection information items that have multiple setting methods, see *18.11 Connection information priorities*.

This method does not check each specification of the client environment definitions. The specification values are checked during connection to the database, and an SQLException is thrown if an error is detected.

### **(f) Exceptions**

None.

# **18.7.36 getEnvironmentVariables**

### **(a) Function**

Gets the client environment definitions for HiRDB.

## **(b) Format**

String void getEnvironmentVariables()

### **(c) Arguments**

None.

#### **(d) Return value**

String

HiRDB client environment definitions (if this information has not been specified, the method returns the null value)

## **(e) Functional detail**

Gets the client environment definitions of HiRDB.

## **(f) Exceptions**

None.

# **18.7.37 setEncodeLang**

## **(a) Function**

Sets the name of the conversion character set for data conversion.

## **(b) Format**

```
public void setEncodeLang ( String encode_lang ) throws 
SQLException
```
### **(c) Arguments**

String encode\_lang

Specifies the name of the conversion character set. You must select a name from the list of encodings shown under *Internationalization* in the *JavaTM 2 SDK, Standard Edition* documentation.

The table below shows the HiRDB character encodings and the corresponding conversion character sets.

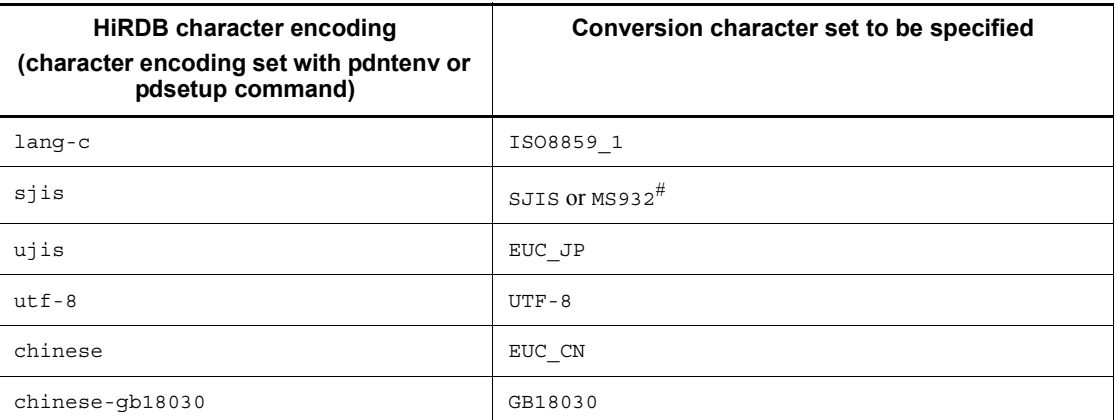

Note:

If the specified conversion character set name is not in compliance with the applicable name shown in this table, the operation of the JDBC driver is not guaranteed.

#

The specification of SJIS or MS932 depends on the handling of Windows special characters in the application.

When OFF is specified, the JDBC driver assumes that the applicable conversion character set name shown in this table was specified. If the HiRDB character

encoding is sjis, the conversion character set determined by the OS running the JDBC driver is as follows.

In UNIX<sup>·</sup> SJIS

In Windows: MS932

If the null value is specified, the current conversion character set name that had been set by this method is invalidated, and the setting is returned to its initial status.

Note that the specification values are case sensitive (except for OFF).

## **(d) Return value**

None.

# **(e) Functional detail**

The conversion character set that was specified by this method is used for carrying out the following data conversions:

- **•** Conversion to character data (Unicode) when the application uses String to get data that was retrieved from HiRDB
- **•** Conversion to binary data when the application uses String to set a value in HiRDB

If this method is not specified, the JDBC driver converts characters using the applicable conversion character set shown in the table above. However, the JDBC driver uses the default character conversion set of the Java Virtual Machine to convert the following items:

- **•** Specification value of setUapName
- **•** Authorization identifier and password (values specified by setUser, setPassword, and getConnection)
- **•** Specification values of client environment definitions specified by setEnvironmentVariables
- **•** Specification values of environment variables specified by the environment variable group name of the HiRDB client

# **(f) Exceptions**

If the specified conversion character set is not supported by the Java Virtual Machine, this method throws an SQLException.

# **18.7.38 getEncodeLang**

# **(a) Function**

Gets the conversion character set for data conversion name that was set.

### **(b) Format**

public String getEncodeLang()

## **(c) Arguments**

None.

#### **(d) Return value**

String

Conversion character set name (if a conversion character set name has not been specified by the setEncodeLang method, the method returns the null value)

## **(e) Functional detail**

Returns the conversion character set name that was set by the setEncodeLang method.

#### **(f) Exceptions**

None.

# **18.7.39 setMaxBinarySize**

## **(a) Function**

Sets the maximum data size for retrieval of data of the LONGVARBINARY type (a JDBC SQL type).

## **(b) Format**

public void setMaxBinarySize ( int size ) throws SQLException

### **(c) Arguments**

int size

Specifies the maximum data size, in the range from 0 to 2,147,483,647.

If 0 is specified, the defined length of the data to be retrieved is set as the maximum size.

## **(d) Return value**

None.

#### **(e) Functional detail**

Sets the maximum data size (bytes) when data of the LONGVARBINARY JDBC SQL type is retrieved.

#### 18. Type4 JDBC Driver

When the JDBC driver retrieves LONGVARBINARY data, it allocates memory of the defined length because it cannot recognize the actual data length until it retrieves the data. Consequently, if the JDBC driver retrieves values from a column that is very large, such as 2,147,483,647 bytes (the maximum size for HiRDB's BINARY and BLOB data types), it attempts to allocate memory space of the defined length (2,147,483,647 bytes) as the defined length. Depending on the execution environment, this may cause a memory shortage.

You should use this method to specify the maximum length of the data that is actually stored. If the defined length of the BINARY and BLOB data to be retrieved is larger than the size specified by this method, the JDBC driver truncates the retrieved data to the specified size. When data has been truncated, the JDBC driver receives a warning from the HiRDB server when the next method of ResultSet is executed. The JDBC driver responds to the received warning by throwing an SQLException or issuing (or ignoring) an SQLWarning, as specified by the setLONGVARBINARY\_TruncError value.

If a maximum data size has not been set by this method, the defined length of the data to be retrieved is used as the maximum data size.

## **(f) Exceptions**

If a negative value is specified, this method throws an SQLException.

## **(g) Notes**

Any value specified for this method is not effective when LOCATOR is specified in the mode argument of the setLONGVARBINARY\_Access method. In such a case, the JDBC driver allocates an area based on the actual data length and retrieves all of the data.

# **18.7.40 getMaxBinarySize**

### **(a) Function**

Gets the maximum data size for retrieval of data of the LONGVARBINARY type (a JDBC SQL type).

#### **(b) Format**

public int getMaxBinarySize()

## **(c) Arguments**

None.

## **(d) Return value**

int

Value specified as the maximum data size

#### **(e) Functional detail**

Returns the maximum data size for retrieving data of the LONGVARBINARY type (a JDBC SQL type), as set by the setMaxBinarySize method.

If a maximum data size has not been set by the setMaxBinarySize method, 0 is returned.

#### **(f) Exceptions**

None.

# **18.7.41 setStatementCommitBehavior**

## **(a) Function**

Sets whether or not statement objects are to remain valid after a transaction is committed. Here, *statement objects* refer to the following classes:

- **•** Statement class
- **•** PreparedStatement class
- **•** CallableStatement class

### **(b) Format**

public void setStatementCommitBehavior ( boolean mode ) throws SQLException

### **(c) Arguments**

boolean mode

Specifies whether statement objects are to be valid both before and after a transaction is terminated by commit processing:

true: Validate statement objects after a transaction is completed.

false: Invalidate statement objects after a transaction is completed.

#### **(d) Functional detail**

Sets whether or not statement objects are to remain valid after a transaction is committed. The default when this method is not called is true.

Executing this method is the same as setting the STATEMENT\_COMMIT\_BEHAVIOR item, which is shown in *18.2.2(1) URL syntax*.

### **(e) Exceptions**

None.

#### **(f) Notes**

See *18.2.2(1)(c) Notes about specification of HIRDB\_CURSOR and STATEMENT\_COMMIT\_BEHAVIOR*.

# **18.7.42 getStatementCommitBehavior**

## **(a) Function**

Gets setting information about whether or not statement objects are to remain valid even after a transaction is committed. Here, *statement objects* refer to the following classes:

- **•** Statement class
- **•** PreparedStatement class
- **•** CallableStatement class

### **(b) Format**

public boolean getStatementCommitBehavior() throws SQLException

### **(c) Arguments**

None.

### **(d) Return value**

boolean

Indicates whether statements objects are to remain valid after a transaction is terminated by commit processing:

true: The statement objects are to remain valid.

false: The statement objects are not to remain valid.

## **(e) Functional detail**

Gets the setting information about whether objects of the following classes are to remain valid after commit execution:

- **•** Statement class
- **•** PreparedStatement class
- **•** CallableStatement class

This method returns the setting value of the setStatementCommitBehavior method. If no value has been set, true is returned.

### **(f) Exceptions**

None.

### **(g) Notes**

None.

# **18.7.43 setLONGVARBINARY\_AccessSize**

#### **(a) Function**

Sets the LONGVARBINARY (a JDBC SQL type) data length for one access request to the HiRDB server.

### **(b) Format**

```
public void setLONGVARBINARY AccessSize ( int access size )
throws SQLException
```
#### **(c) Arguments**

int access\_size

Specifies the data length (kilobytes) to be requested. The specification value range is from 0 to 2,097,151 (the default is 0). If 0 is specified, the entire data is requested at once.

#### **(d) Return value**

None.

#### **(e) Functional detail**

Sets the LONGVARBINARY (a JDBC SQL type) data length for one access request to the HiRDB server.

For example, if 20 is specified for the access size argument and the application uses the getBytes method of ResultSet to retrieve 100 kilobytes of LONGVARBINARY data stored in the database, the JDBC driver retrieves the data by dividing the operation into five executions of 20 kilobytes each.

This specification value becomes invalid if a value other than LOCATOR is specified in the mode argument of the setLONGVARBINARY\_Access method.

Specifying a value for this method is equivalent to setting the HiRDB for Java LONGVARBINARY ACCESS SIZE property, which is shown in *18.2.2(2) User properties*.

## **(f) Exceptions**

If a value outside the range from 0 to  $2,097,151$  is specified in the access size

#### 18. Type4 JDBC Driver

argument, this method throws a java.sql.SQLException.

**(g) Notes**

See *18.2.2(2)(i) LONGVARBINARY\_ACCESS*.

# **18.7.44 getLONGVARBINARY\_AccessSize**

### **(a) Function**

Gets the LONGVARBINARY (a JDBC SQL type) data length for one access request to the HiRDB server.

#### **(b) Format**

public int getLONGVARBINARY\_AccessSize() throws SQLException

## **(c) Arguments**

None.

## **(d) Return value**

int

Length of the data (in kilobytes) that can be requested at one time (if this information has not been specified, the method returns 0)

#### **(e) Functional detail**

Gets the LONGVARBINARY (JDBC SQL type) data length for one access request to the HiRDB server. This method returns the setting value of the setLONGVARBINARY\_AccessSize method.

## **(f) Exceptions**

None.

# **18.7.45 setLONGVARBINARY\_TruncError**

## **(a) Function**

Sets whether or not an exception is to be thrown if truncation occurs during acquisition of data of the LONGVARBINARY type (a JDBC SQL type).

### **(b) Format**

public void setLONGVARBINARY\_TruncError ( boolean mode ) throws SQLException

## **(c) Arguments**

boolean mode

Specifies whether or not an exception is to be thrown when truncation occurs:

true

Throw an exception.

```
false
```
Do not throw an exception.

#### **(d) Return value**

None.

#### **(e) Functional detail**

Sets whether or not an exception is to be thrown if truncation occurs during acquisition of data of the LONGVARBINARY type (a JDBC SQL type). If this method is not set, the JDBC driver assumes that true was specified.

The specification value of this method becomes invalid if IGNORE is specified in the warningLevel argument of the setSQLWarningLevel method. In such a case, the JDBC driver operates as if false were specified.

A truncation that occurs when LONGVARBINARY data is retrieved refers to the action that occurs when the flowing conditional expression is satisfied:

*actual-length-of-LONGVARBINARY-data-retrieved-by-SQL-execution* > *data-length-specified-by-setMaxBinarySize*

## **(f) Exceptions**

None.

## **18.7.46 getLONGVARBINARY\_TruncError**

### **(a) Function**

Gets the setting information about whether or not an exception is to be thrown if truncation occurs during acquisition of data of the LONGVARBINARY type (a JDBC SQL type).

**(b) Format**

public boolean getLONGVARBINARY\_TruncError()

**(c) Arguments**

None.

### **(d) Return value**

boolean

This is the setting information about whether not an exception is to be thrown when truncation occurs:

true

An exception is thrown.

false

An exception is not thrown.

### **(e) Functional detail**

Gets the setting information about whether or not an exception is to be thrown when truncation occurs during acquisition of data of the LONGVARBINARY type (a JDBC SQL type).

### **(f) Exceptions**

None.

# **18.7.47 setStatementCloseBehavior**

## **(a) Function**

Sets whether preprocessing results are to be ignored during execution of the close method of Statement (Statement, PreparedStatement, and CallableStatement classes).

### **(b) Format**

public synchronized void setStatementCloseBehavior(boolean mode)

#### **(c) Arguments**

#### boolean mode

Specifies whether preprocessing results are to be ignored during execution of the close method of Statement:

true

Ignore preprocessing results.

false

Do not ignore preprocessing results.

#### **(d) Return value**

None.

### **(e) Functional detail**

This method sets whether preprocessing results are to be ignored during execution of the close method of Statement (Statement, PreparedStatement, and CallableStatement classes).

If this information is not specified, the method assumes that false is specified.

Specifying a value with this method is equivalent to specifying the HiRDB\_for\_Java\_STATEMENT\_CLOSE\_BEHAVIOR property described in *18.2.2(2) User properties*.

## **(f) Exceptions**

None.

## **18.7.48 getStatementCloseBehavior**

### **(a) Function**

Gets the setting information about whether preprocessing results are ignored during execution of the close method of Statement (Statement, PreparedStatement, and CallableStatement classes).

#### **(b) Format**

public boolean getStatementCloseBehavior()

#### **(c) Arguments**

None.

#### **(d) Return value**

true

Preprocessing results are ignored.

false

Preprocessing results are not ignored.

## **(e) Functional detail**

Gets setting information about whether preprocessing results are ignored during execution of the close method of Statement (Statement, PreparedStatement, and CallableStatement classes). This method returns the value set by the

setStatementCloseBehavior method. If this information has not been specified, the method returns false.

#### **(f) Exceptions**

None.

## **18.7.49 setHiRDBINI**

#### **(a) Function**

Sets a directory for the HiRDB.INI file when client environment variables specified in the HiRDB.INI file are to be used.

## **(b) Format**

```
public synchronized void setHiRDBINI (String dir)
```
#### **(c) Arguments**

string dir

Specifies the absolute path of the directory that is to contain the HiRDB.INI file. If null is specified, the method assumes that this argument is not specified.

### **(d) Return value**

None.

# **(e) Functional detail**

When client environment variables specified in a HiRDB. INI file are to be used, this method specifies the absolute path for the directory that is to contain the HiRDB.INI file. For details about this method, see the description of HiRDB\_INI in *18.2.2(1)(b) Explanation of URL items*.

### **(f) Exceptions**

None.

## **18.7.50 getHiRDBINI**

#### **(a) Function**

Gets the directory for the HiRDB. INI file (set by the setHiRDBINI method).

## **(b) Format**

public String getHiRDBINI()

### **(c) Arguments**

None.

#### **(d) Return value**

**String** 

Absolute path of the directory specified by the setHiRDBINI method for the HiRDB.INI file. If this information has not been specified, the method returns null.

### **(e) Functional detail**

This method returns the absolute path of the directory specified by the setHiRDBINI method.

#### **(f) Exceptions**

None.

## **18.7.51 setBatchExceptionBehavior**

### **(a) Function**

Sets whether a JDBC standard-compliant update count is to be set as the return value of the getUpdateCounts method of java.sql.BatchUpdateException.

## **(b) Format**

```
public synchronized void setBatchExceptionBehavior(boolean 
mode)
```
## **(c) Arguments**

boolean mode

Specifies whether a JDBC standard-compliant update count is to be set as the return value of the getUpdateCounts method of java.sql.BatchUpdateException.

true: Set a JDBC standard-compliant update count.

false: Set a HiRDB-specific update count.

#### **(d) Return value**

None.

## **(e) Functional detail**

Specifies whether a JDBC standard-compliant update count is to be set as the return value of the getUpdateCounts method of java.sql.BatchUpdateException.

#### 18. Type4 JDBC Driver

The default value applied when this method is not called is TRUE.

Specifying a value with this method is equivalent to specifying the HiRDB for Java BATCHEXCEPTION BEHAVIOR property described in *18.2.2(2) User properties*.

## **(f) Exceptions**

None.

# **18.7.52 getBatchExceptionBehavior**

### **(a) Function**

Gets the setting information about whether a JDBC standard-compliant update count is being set as the return value of the getUpdateCounts method of java.sql.BatchUpdateException, which was specified in setBatchExceptionBehavior.

### **(b) Format**

public synchronized boolean getBatchExceptionBehavior()

### **(c) Arguments**

None.

### **(d) Return value**

boolean

Returns a value indicating whether a JDBC standard-compliant update count is being set as the return value of the getUpdateCounts method of java.sql.BatchUpdateException, which was specified in setBatchExceptionBehavior. If this information has not been specified, the method returns the default value TRUE.

true: A JDBC standard-compliant update count is being set.

false: A HiRDB-specific update count is being set.

## **(e) Functional detail**

This method specifies the setting as to whether a JDBC standard-compliant update count is being set as the return value of the getUpdateCounts method of java.sql.BatchUpdateException, which was specified in setBatchExceptionBehavior.

## **(f) Exceptions**

None.

### **18.8 Data types**

# **18.8.1 Mapping SQL data types**

There is not an exact match between HiRDB's SQL data types and JDBC's SQL data types. For this reason, the JDBC driver performs mapping (conversion) between JDBC's SQL data types and the SQL data types of the HiRDB to be connected. If an unmappable SQL data type is used for data access, the JDBC driver throws an SQLException. If an SQL statement that uses HiRDB's ROW type, which cannot be mapped to any of JDBC's SQL data types, is executed for an HiRDB server that uses little endian, the JDBC driver throws an SQLException that includes the KFPA11104-E message indicating a syntax error.

The SQL data types are mapped with get*XXX* and set*XXX* methods of the ResultSet, PreparedStatement, and CallableStatement classes. For details about the mapping rules for the SQL data types and the get*XXX* and set*XXX* methods, see the documentation for the JDBC1.0 standard and JDBC2.0 basic standard.

The following table shows the correspondences between the HiRDB and the JDBC SQL data types.

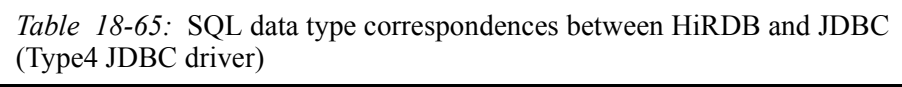

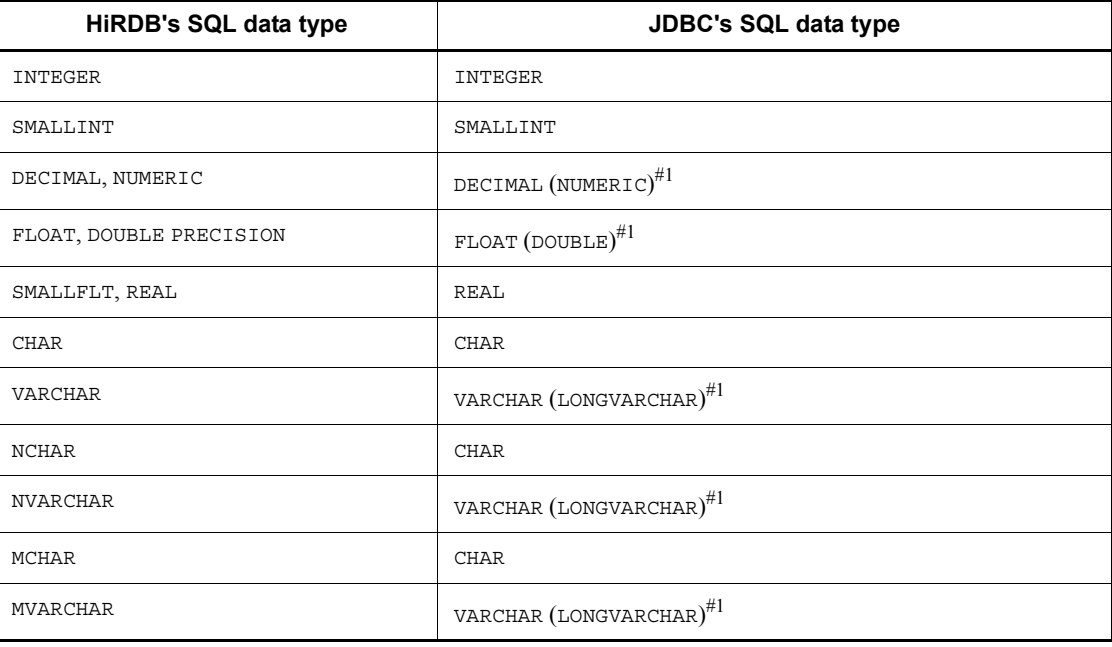

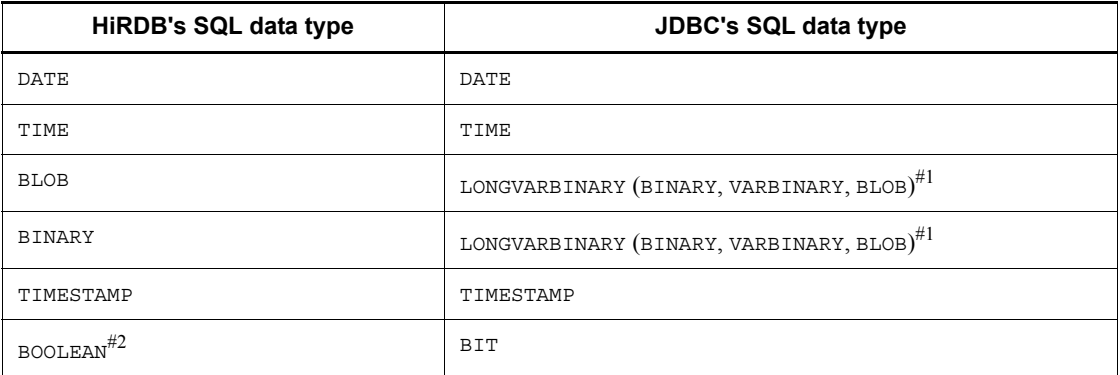

#1

Data types shown in parentheses are supported only when JDBC's SQL data types are specified in the arguments of the setNull, setObject, or

registerOutParameter method. They are not supported during mapping from HiRDB's SQL data types to JDBC's SQL data types.

#2

This refers to a BOOLEAN column in a ResultSet object that is generated by the getTypeInfo method of DatabaseMetaData.

# **18.8.2 Mapping during retrieval data acquisition**

The tables below show the mapping between get*XXX* methods of the ResultSet and CallableStatement classes and JDBC's SQL data types. If a get*XXX* method is called for one of JDBC's unmappable SQL data types, the JDBC driver throws an SQLException.

*Table 18-66:* Mapping between getXXX methods and JDBC's SQL data types  $(1/2)$ 

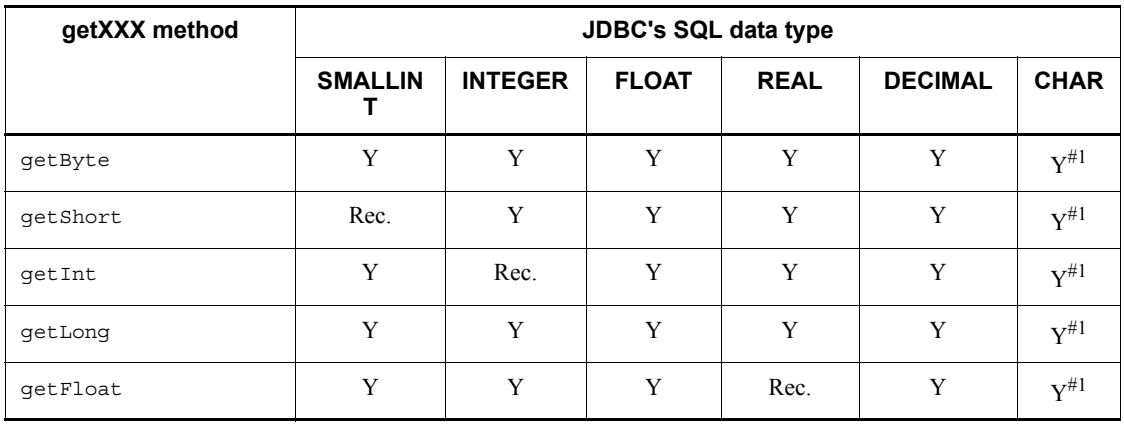

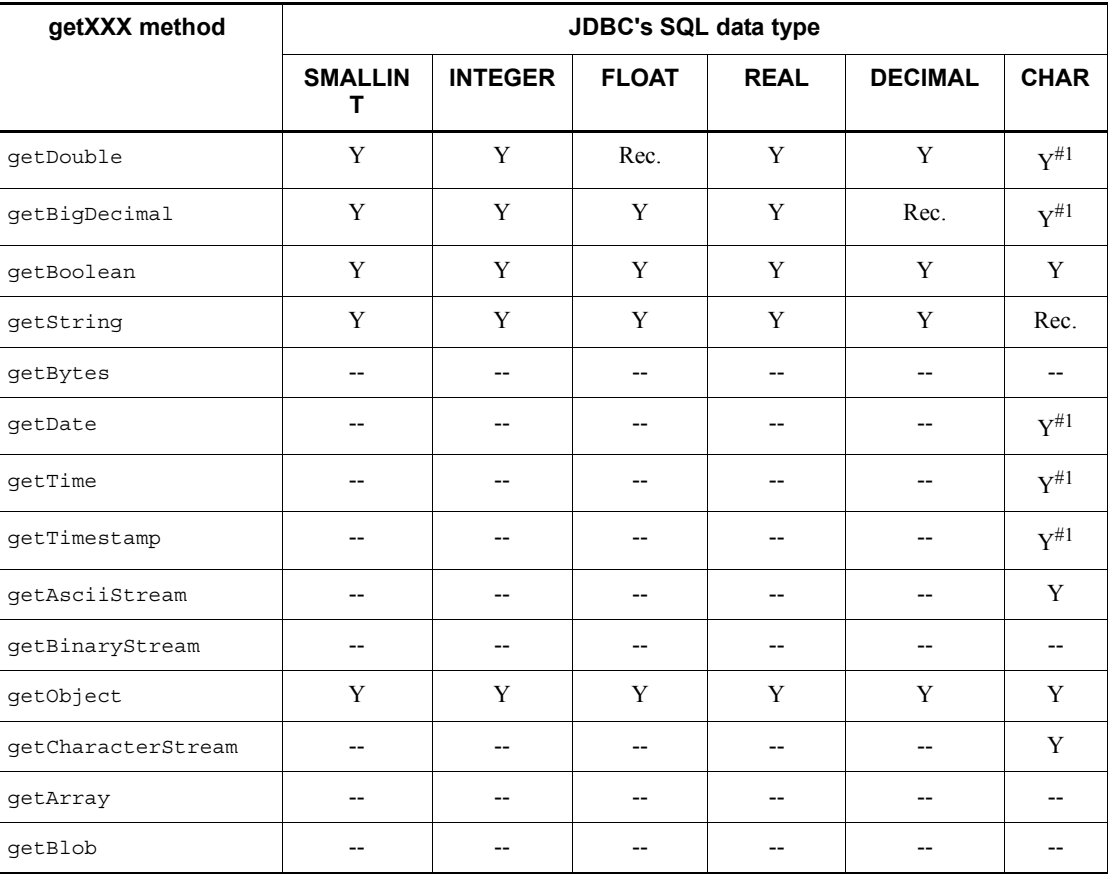

*Table 18-67:* Mapping between getXXX methods and JDBC's SQL data types  $(2/2)$ 

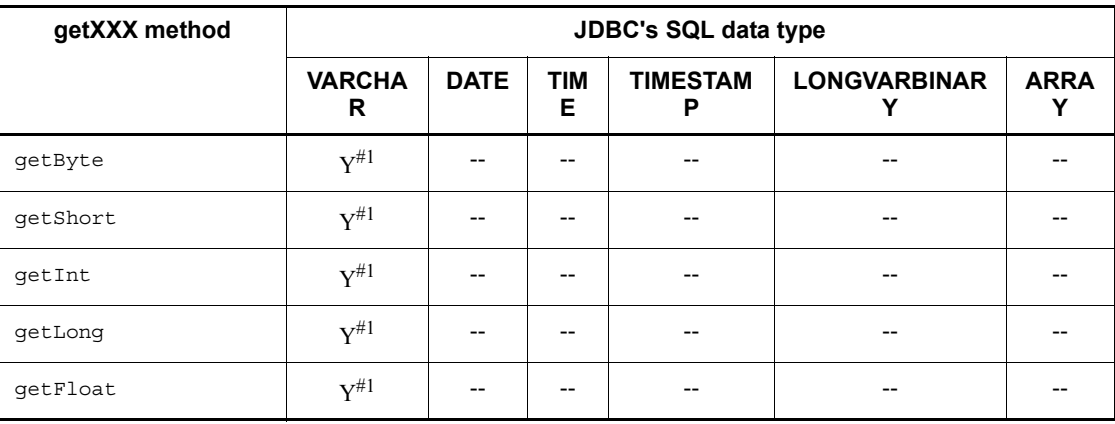

#### 18. Type4 JDBC Driver

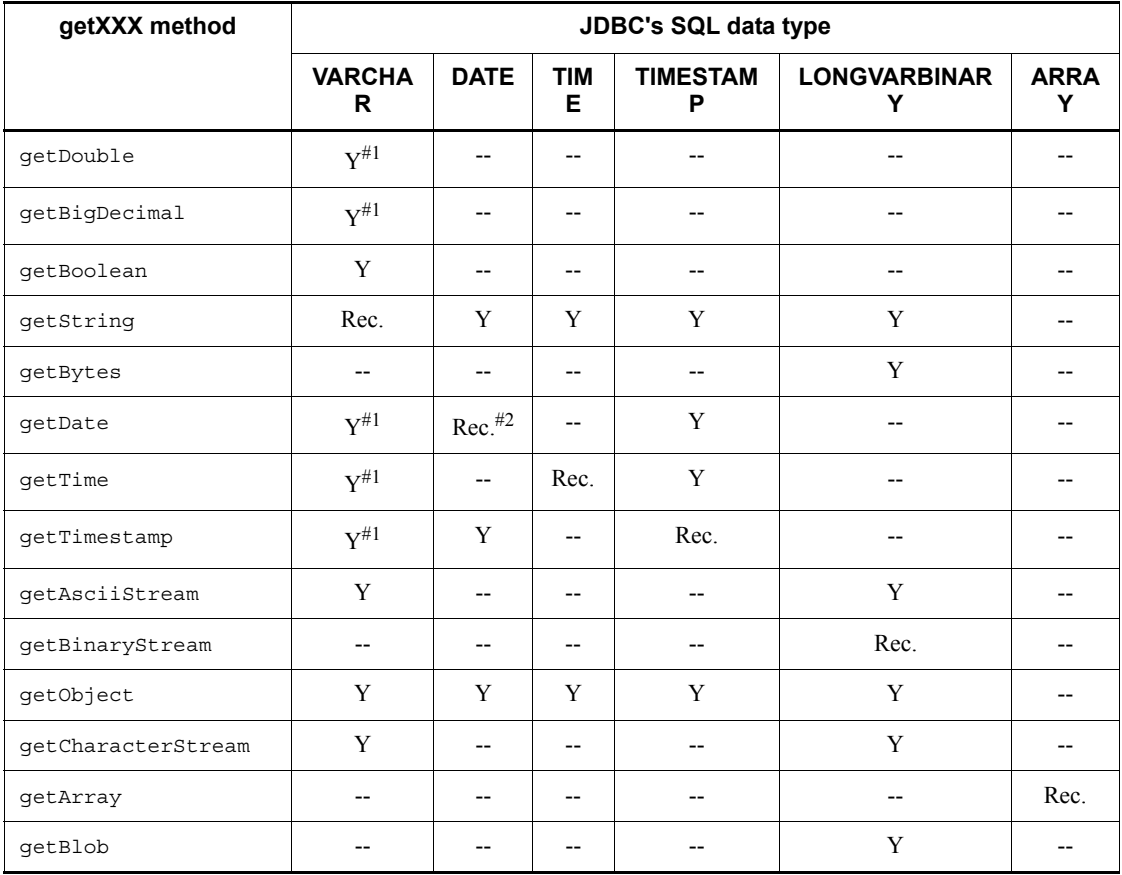

Legend:

Rec.: Mapping is recommended

Y: Can be mapped. Note, however, that data loss or a conversion error may occur depending on the format of the conversion-source data.

--: Cannot be mapped.

#### #1

If there are any single-byte spaces preceding or following the character string data retrieved from the database during conversion by this method, the JDBC driver removes them. After removing the single-byte spaces, the JDBC driver converts the data to the Java data type returned by the get*XXX* method.

Note the following items when data is converted to a Java data type:

• If the character string data contains a fractional part and the getByte, getInt,

getShort, or getLong method is executed, the JDBC driver discards the fractional part and then converts and returns only the integer.

- **•** If the character string data contains double-byte characters, the JDBC driver throws an SQLException without converting the data. Double-byte characters include double-byte spaces used for padding when a character string shorter than the defined column length is stored in a column of HiRDB's NCHAR data type.
- **•** If overflow occurs after character string data is converted to a Java data type, the JDBC driver throws an SQLException.

#### #2

When the JDBC SQL type is the DATE type and a java.util.Calender object is specified in a setDate method that is then executed, the JDBC driver uses the specified java.util.Calendar object to convert the data, discards the time data, and stores only the date data in the database. Because the time data is discarded, if an application specifies a  $\exists$  ava.util.Calendar object in the getDate method and executes the method to retrieve the data that was stored with the setDate method, the retrieved date may differ from the one that was specified in the setDate method.

#### Example

In this example, the UAP uses Japan Standard Time as the default time zone and specifies a java.util.Calendar object that uses Greenwich Mean Time in the setDate and getDate methods.

When the UAP specifies a java.sql.Date object representing 2005-10-03 in the setDate method and executes the method, the JDBC driver supplements 00:00:00 to the time portion, and then subtracts 9 hours because of the time zone difference. The result is 2005-10-02 15:00:00, and the JDBC driver stores the date portion 2005-10-02 of the result in the database. When the UAP uses the getDate method to retrieve this data, the JDBC driver gets the date portion 2005-10-02 from the database, supplements 00:00:00 to the time portion, and adds 9 hours because of the time difference to produce 2005-10-02 09:00:00. Consequently, in the java.sql.Date object used as the return value of the getDate method, the JDBC driver sets 2005-10-02, which differs from 2005-10-03, as was specified in the SetDate method.

## **18.8.3 Mapping when a ? parameter is set**

The table below lists the set*XXX* methods of the PreparedStatement and CallableStatement classes and shows the corresponding JDBC SQL types that are mapped. If a JDBC SQL type cannot be used, the set*XXX* method throws an SQLException.

The setCharacterStream method has been added as a replacement for the

setUnicodeStream method, because the JDBC2.0 basic standard does not recommend the latter method.

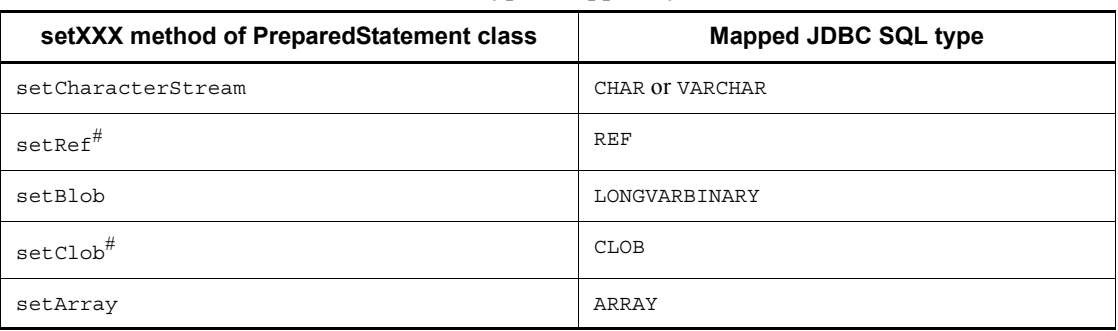

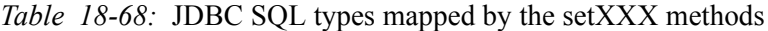

#

The JDBC driver cannot use this method.

The following tables show the mapping between the set*XXX* methods of the PreparedStatement and CallableStatement classes and JDBC's SQL types.

*Table 18-69:* Mapping between the setXXX methods and JDBC's SQL data types (1/2)

| setXXX method | <b>JDBC's SQL data type</b> |                |              |             |                       |             |  |
|---------------|-----------------------------|----------------|--------------|-------------|-----------------------|-------------|--|
|               | <b>SMALLINT</b>             | <b>INTEGER</b> | <b>FLOAT</b> | <b>REAL</b> | DECIMAL <sup>#3</sup> | <b>CHAR</b> |  |
| setByte       | Y                           | Y              | Y            | Y           | Y                     | Y           |  |
| setShort      | Rec.                        | Y              | Y            | Y           | Y                     | Y           |  |
| setInt        | Y                           | Rec.           | Y            | Y           | Y                     | Y           |  |
| setLong       | Y                           | Y              | Y            | Y           | Y                     | Y           |  |
| setFloat      | Y                           | Y              | Y            | Rec.        | Y                     | Y           |  |
| setDouble     | Y                           | Y              | Rec.         | Y           | Y                     | Y           |  |
| setBigDecimal | Y                           | Y              | Y            | Y           | Rec.                  | Y           |  |
| setBoolean    | Y                           | Y              | Y            | Y           | Y                     | Y           |  |
| setString     | Y                           | Y              | Y            | Y           | Y                     | Rec.        |  |
| setBytes      | $- -$                       | $-$            | --           | --          | $-$                   | $-$         |  |
| setDate       |                             |                | --           |             |                       | Y           |  |

| setXXX method      | JDBC's SQL data type |                |              |             |           |             |  |
|--------------------|----------------------|----------------|--------------|-------------|-----------|-------------|--|
|                    | <b>SMALLINT</b>      | <b>INTEGER</b> | <b>FLOAT</b> | <b>REAL</b> | DECIMAL#3 | <b>CHAR</b> |  |
| setTime            | --                   | --             |              |             | --        | Y           |  |
| $setTimestamp$ #1  |                      |                |              |             |           | Y           |  |
| setAsciiStream     | --                   | --             |              |             |           | Y           |  |
| setBinaryStream    | --                   | $- -$          |              |             | --        |             |  |
| $setObject^{\#2}$  | Y                    | Y              | Y            | Y           | Y         | Y           |  |
| setCharacterStream | --                   | --             |              |             |           | $V^{\#4}$   |  |
| setArray           | --                   | $-$            |              |             | --        |             |  |
| setBlob            |                      |                |              |             |           |             |  |

*Table 18-70:* Mapping between the setXXX methods and JDBC's SQL data types (2/2)

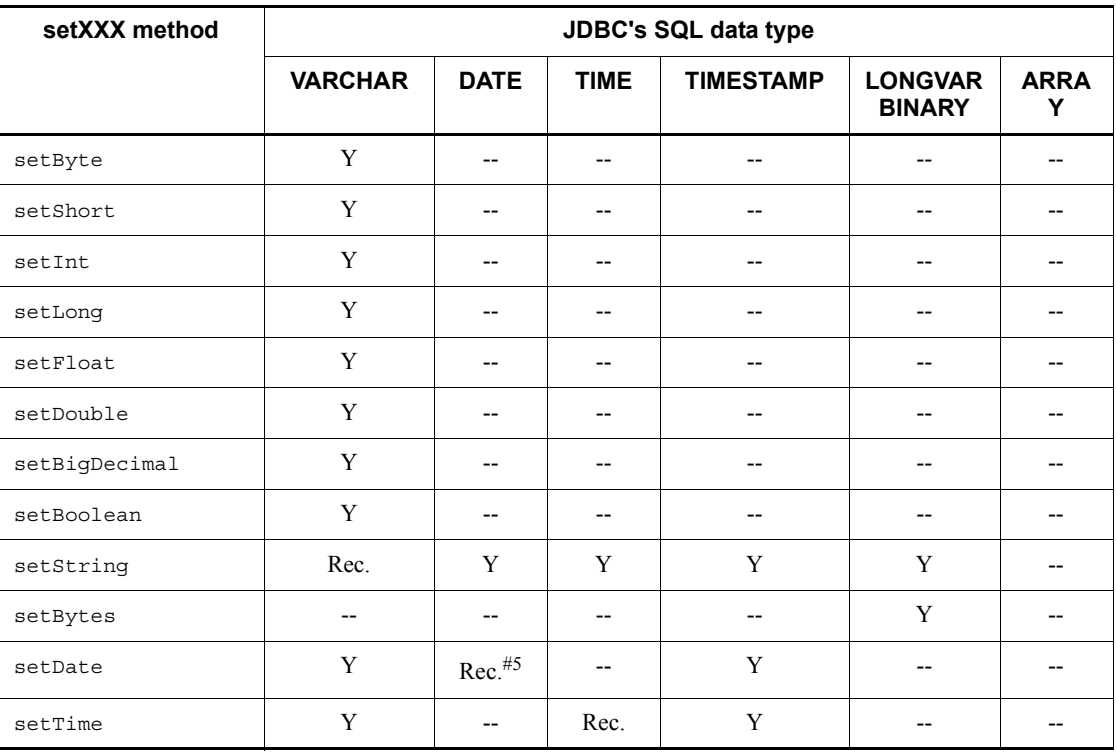

#### 18. Type4 JDBC Driver

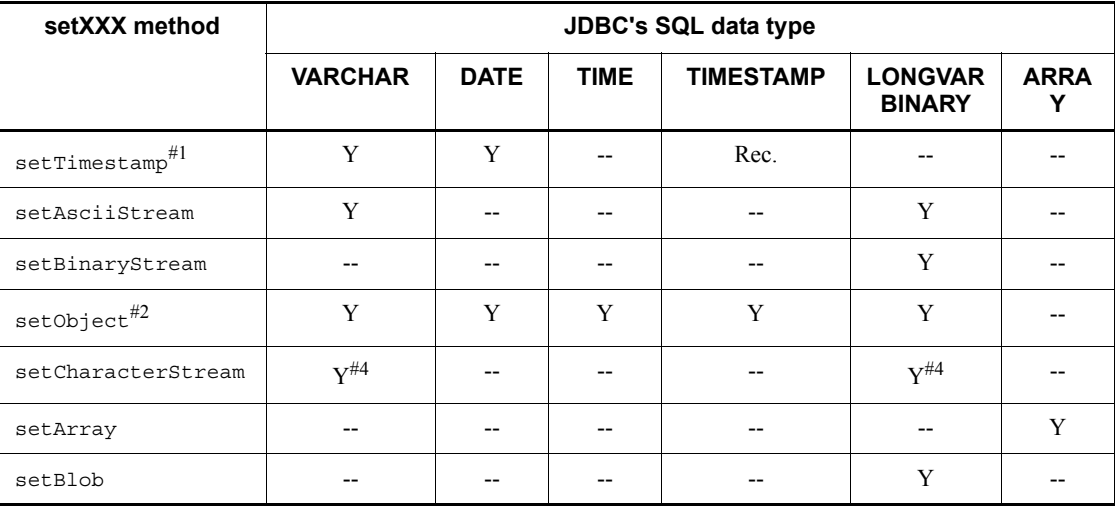

#### Legend:

Rec.: Mapping is recommended

Y: Can be mapped. Note, however, that data loss or a conversion error may occur depending on the format of the conversion-source data.

--: Cannot be mapped.

#### #1

If a set*XXX* method specifies a value for a ? parameter of HiRDB's TIMESTAMP data type, and the ? parameter and the value have different precisions for the fractional seconds part, the JDBC driver performs one of the following operations:

- **•** If the value has a larger fractional seconds precision than the ? parameter: truncates the fractional seconds part of the value.
- **•** If the value has a smaller fractional seconds precision than the ? parameter: expands the fractional seconds part of the value.

#### #2

Objects of the InputStream class and the Reader class (including subclasses) cannot be specified in the setObject method.

#### #3

If a set*XXX* method specifies a value for a ? parameter of HiRDB's DECIMAL data type, and the ? parameter and the value have different precisions and decimal scaling positions, the JDBC driver performs one of the following operations, as applicable:

- **•** When the value has a larger precision than the ? parameter: Throws an SQLException.
- **•** When the value has a smaller precision than the ? parameter: Expands the precision.
- **•** When the value has a larger decimal scaling position than the ? parameter: Truncates the value according to the actual scaling position.
- **•** When the value has a smaller decimal scaling position than the ? parameter: Adds zeros to expand the decimal scaling position.

#### #4

If the length of the data that can be retrieved from a  $java.ioi$ . Reader object is shorter than the length specified in the arguments, the JDBC driver adds zeros as shown below until the length specified in the arguments is reached:

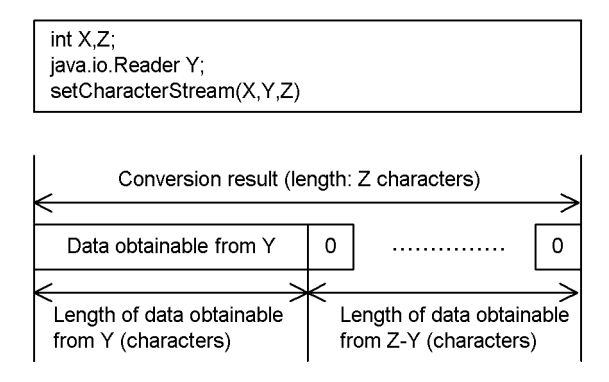

#5

When the JDBC SQL type is the DATE type and a java.util.Calender object is specified in a setDate method that is then executed, the JDBC driver uses the specified java.util.Calendar object to convert the data, discards the time data, and stores only the date data in the database. Because the time data is discarded, if an application specifies a java.util.Calendar object in the getDate method and executes the method to retrieve the data that was stored with the setDate method, the retrieved date may differ from the one that was specified in the setDate method.

#### Example

In this example, the UAP uses Japan Standard Time as the default time zone and specifies a java.util.Calendar object that uses Greenwich Mean Time in the setDate and getDate methods.

When the UAP specifies a java.sql.Date object representing 2005-10-03 in the setDate method and executes the method, the JDBC driver supplements 00:00:00 to the time portion, and then subtracts 9 hours because of the time zone difference. The result is 2005-10-02 15:00:00, and the JDBC driver stores the date portion 2005-10-02 of the result in the database. When the UAP uses the getDate method to retrieve this data, the JDBC driver gets the date portion 2005-10-02 from the database, supplements 00:00:00 to the time portion, and adds 9 hours because of the time difference to produce 2005-10-02 09:00:00. Consequently, in the java.sql.Date object used as the return value of the getDate method, the JDBC driver sets 2005-10-02, which differs from 2005-10-03, which was specified in the SetDate method.

# **18.8.4 Data conversion of TIME, DATE, and TIMESTAMP columns**

## *(1) setTime, setDate, setTimestamp, and setString methods*

This item explains the conversion process when data of HiRDB's TIME, DATE, or TIMESTAMP data type is set in the setTime, setDate, setTimestamp, or setString method.

When the setTime, setDate, setTimestamp, or setString method is used to set data in a column of HiRDB's TIME, DATE, or TIMESTAMP data type, data conversion takes place according to the HiRDB data type.

The following table shows the conversion processing for combinations of the different column data types and methods.

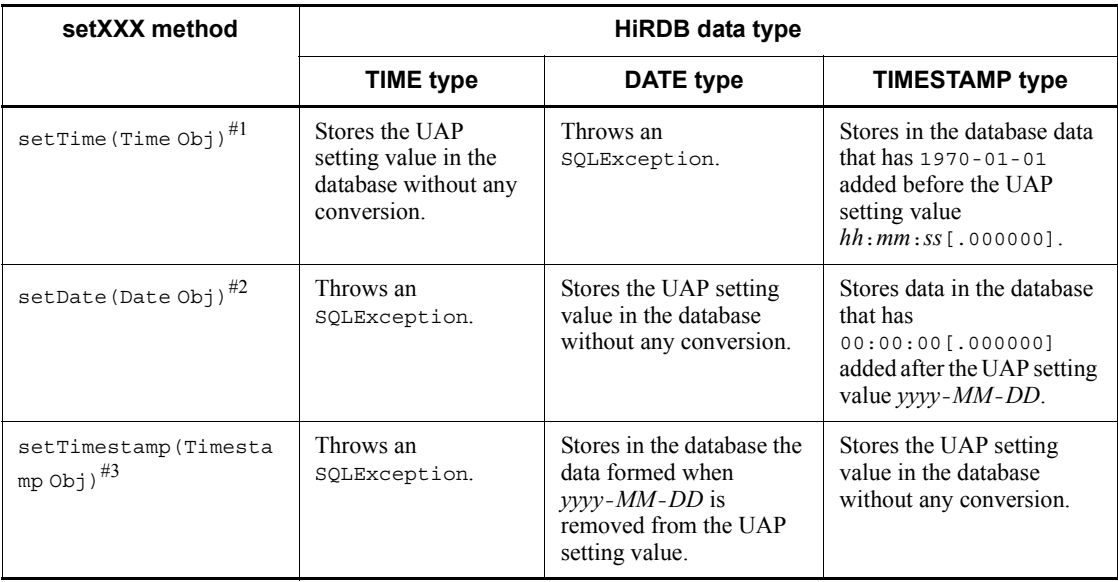

*Table 18-71:* Conversion processing for combinations of the TIME, DATE, and TIMESTAMP types and the setXXX methods

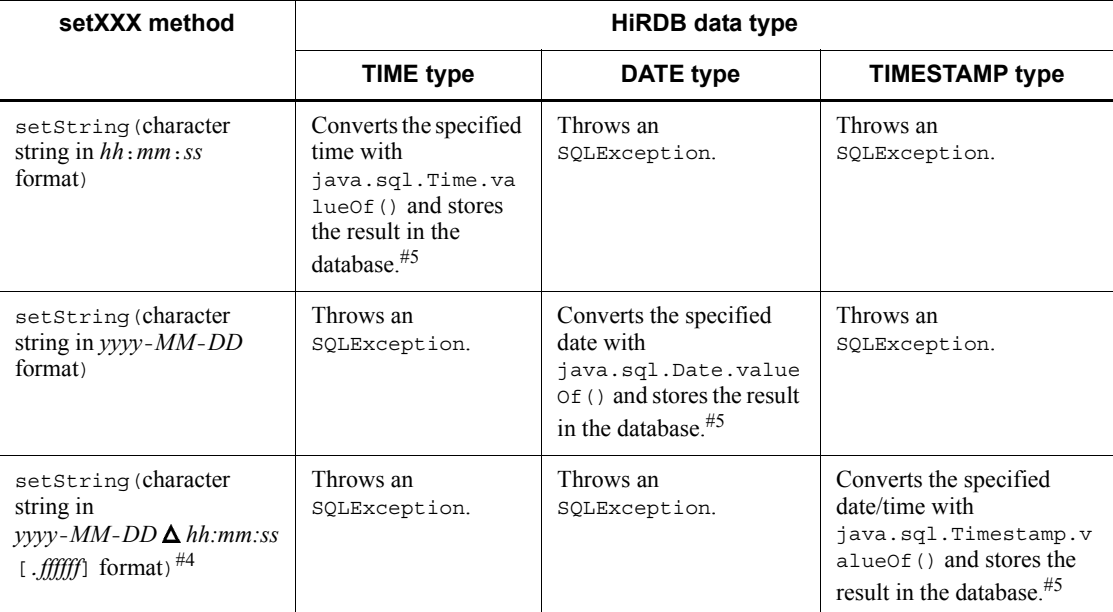

#### Note:

If a non-existent date or time is specified, the specified value is returned by the Java Virtual Machine.

### #1

Time Obj is an object that has the value of a java.sql.Time object with the format *hour*:*minute*:*second*.

## #2

Date Obj is an object that has the value of the java.sql.Date object with the format *year*-*month*-*day*.

#### #3

Timestamp Obj is an object that has the value of the java.sql.Timestamp object with the format *year*-*month*-*day hour*:*minute*:*second*:*nanosecond*.

#### #4

For  $[$ . *ffffff*], the number of digits after the decimal point depends on the precision of HiRDB's TIMESTAMP type.

 $\Delta$  represents a single-byte space character.

### #5

The result when a non-existent date or time is specified depends on

java.sql.Time.valueOf(), java.sql.Date.valueOf(), or java.sql.Timestamp.valueOf(): Example 1: 25:00:00 becomes 01:00:00. Example 2: 2000-01-32 becomes 2000-02-01.

Example 3: 1582-10-05 becomes 1582-10-15 (switching from the Julian to the Gregorian calendar).

#### *(2) getTime, getDate, and getTimestamp methods*

This item explains the conversion process when data of HiRDB's TIME, DATE, TIMESTAMP or character string (CHAR, MCHAR, NCHAR, VARCHAR, MVARCHAR, or NVARCHAR) data type is set in the getTime, getDate, or getTimestamp method.

When the getTime, getDate, or getTimestamp method is used to set data in a column of HiRDB's TIME, DATE, TIMESTAMP, or character string data type, data conversion takes place according to the HiRDB data type.

The following table shows the conversion processing for combinations of the different column data types and methods.

| getXXX<br>method          | HiRDB data type                                                                                                    |                                                                                                    |                                                                                                    |                                                                                                    |  |  |  |
|---------------------------|----------------------------------------------------------------------------------------------------|----------------------------------------------------------------------------------------------------|----------------------------------------------------------------------------------------------------|----------------------------------------------------------------------------------------------------|--|--|--|
|                           | <b>TIME type</b>                                                                                                    | DATE type                                                                                                    | <b>TIMESTAMP type</b>                                                                                                    | <b>Character string</b><br>type                                                                                                    |  |  |  |
| $getTime()$ <sup>#2</sup> | Gets the value<br>stored in the<br>database and sets it<br>as the<br>java.sql.Time<br>object without any<br>conversion. $\sharp$ <sup>1</sup> | Throws an<br>SQLException.                                                                                                   | Removes the<br>hour: minute: second<br>data from the<br>TIMESTAMP data<br>retrieved from the<br>database and sets the<br>result as the<br>java.sql.Time<br>object. $#1$ | Gets only an<br>$hh:mm:ss$ character<br>string expression of<br>the TIME type as the<br>java.sql.Time<br>object. For other<br>expressions, the<br>method throws an<br>exception.   |  |  |  |
| $getDate()$ <sup>#2</sup> | Throws an<br>SOLException.                                                                                                    | Gets the value<br>stored in the<br>database and sets it<br>as the<br>java.sql.Date<br>object without any<br>conversion. $#1$ | Removes the<br>year-month-day<br>data from the<br>TIMESTAMP data<br>retrieved from the<br>database and sets the<br>result as the<br>java.sql.Date<br>object. $#1$       | Gets only a<br>yyyy-MM-DD<br>character string<br>expression of the<br>DATE type as the<br>java.sql.Date<br>object. For other<br>expressions, the<br>method throws an<br>exception. |  |  |  |

*Table 18-72:* Conversion processing for combinations of the TIME, DATE, TIMESTAMP, and character string types and the getXXX methods

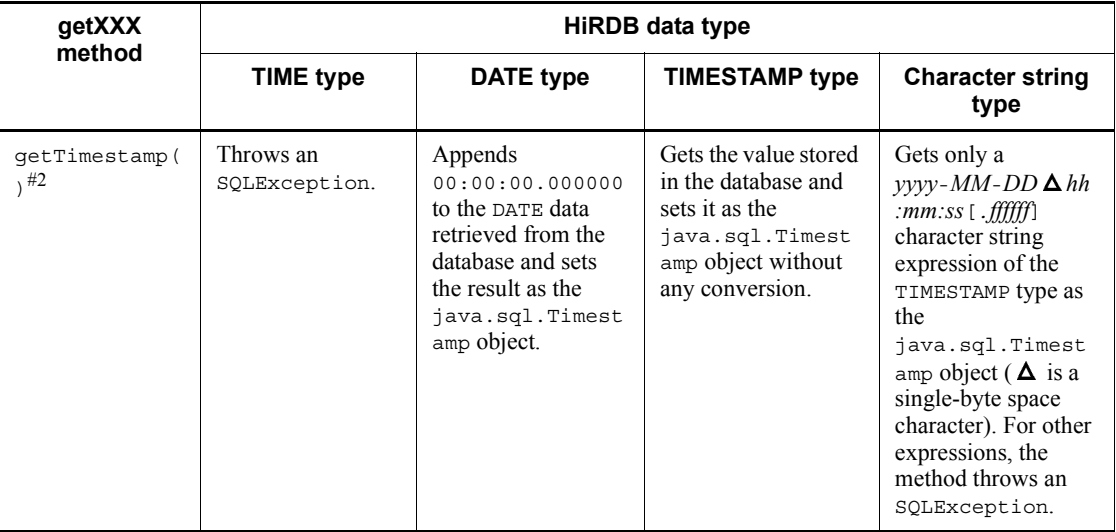

### Legend:

Character string types: CHAR, MCHAR, NCHAR, VARCHAR, MVARCHAR, and NVARCHAR

#### #1

The setting value of an unspecified date item (*year*-*month*-*day*) is 1970-01-01, and the setting value of an unspecified time item (*hour*:*minute*:*second*.*millisecond*) is 00:00:00.000000.

#### #2

The date and time stored in the database may be different from the date and time obtained from java.sql.Time, java.sql.Date, and java.sql.Timestamp:

Example 1: 25:00:00 becomes 01:00:00.

Example 2: 2000-01-32 becomes 2000-02-01.

Example 3: Both 1582-10-05 and 1582-10-15 become 1582-10-15 (the calendar switches from the Julian to the Gregorian calendar).

# **18.8.5 Overflow handling**

This section explains when overflow is set when a program uses a set*XXX* method to set a value, or uses a get*XXX* method to get a value.

# *(1) setXXX methods (except for the setObject method)*

The following tables show for each HiRDB data type whether overflow occurs when

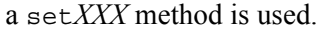

| setXXX method      | HiRDB data type          |                          |              |                          |                |                           |
|--------------------|--------------------------|--------------------------|--------------|--------------------------|----------------|---------------------------|
|                    | <b>SMALLINT</b>          | <b>INTEGER</b>           | <b>FLOAT</b> | <b>REAL</b>              | <b>DECIMAL</b> | Character<br>string types |
| setByte            | $\overline{\phantom{a}}$ | $\overline{\phantom{a}}$ | $-$          | $\overline{\phantom{a}}$ | Y              | $-$                       |
| setShort           | $\overline{\phantom{a}}$ | $- -$                    | $-$          | $\overline{\phantom{a}}$ | Y              | $-$                       |
| setInt             | Y                        | $-$                      | $-$          | $\qquad \qquad -$        | Y              | $-$                       |
| setLonq            | Y                        | Y                        | $-$          | $\overline{\phantom{a}}$ | Y              | $-$                       |
| setFloat           | Y                        | Y                        | $-$          | $-$                      | $\mathbf Y$    | $-$                       |
| setDouble          | Y                        | Y                        | $-$          | $\qquad \qquad -$        | Y              | $-$                       |
| setBigDecimal      | Y                        | Y                        | $-$          | $\overline{\phantom{a}}$ | Y              | $-$                       |
| setBoolean         | $\overline{\phantom{a}}$ | $-$                      | $-$          | $\qquad \qquad -$        | Y              | $-$                       |
| setString          | Y                        | Y                        | $-$          | $\overline{\phantom{a}}$ | Y              | $-$                       |
| setBytes           | N/A                      | N/A                      | $\rm N/A$    | N/A                      | $\rm N/A$      | N/A                       |
| setDate            | N/A                      | N/A                      | N/A          | N/A                      | N/A            | $-$                       |
| setTime            | N/A                      | N/A                      | N/A          | N/A                      | N/A            | $-$                       |
| setTimestamp       | N/A                      | N/A                      | N/A          | N/A                      | N/A            | $-$                       |
| setBlob            | N/A                      | N/A                      | N/A          | N/A                      | N/A            | N/A                       |
| setBinaryStream    | N/A                      | N/A                      | N/A          | N/A                      | N/A            | N/A                       |
| setAsciiStream     | N/A                      | N/A                      | N/A          | N/A                      | N/A            | $-$                       |
| setArray           | Y                        | Y                        | Y            | Y                        | Y              | $-$                       |
| setCharacterStream | N/A                      | N/A                      | N/A          | N/A                      | N/A            | $-$                       |

*Table 18-73:* Possibility of overflow when the setXXX method is used (1/2)

Legend:

--: Overflow does not occur regardless of the value.

Y: Overflow may occur depending on the value.

N/A: This combination is not allowed.

Character string types: CHAR, MCHAR, NCHAR, VARCHAR, MVARCHAR, and NVARCHAR

| setXXX method      | <b>HiRDB</b> data type |                                               |     |               |                          |  |
|--------------------|------------------------|-----------------------------------------------|-----|---------------|--------------------------|--|
|                    | $DATE$ <sup>#</sup>    | $TIME$ <sup>#</sup><br>TIMESTAMP <sup>#</sup> |     | <b>BINARY</b> | <b>BLOB</b>              |  |
| setByte            | N/A                    | N/A                                           | N/A | N/A           | N/A                      |  |
| setShort           | N/A                    | N/A                                           | N/A | N/A           | N/A                      |  |
| setInt             | N/A                    | N/A                                           | N/A | N/A           | N/A                      |  |
| setLong            | N/A                    | N/A                                           | N/A | N/A           | N/A                      |  |
| setFloat           | N/A                    | N/A                                           | N/A | N/A           | N/A                      |  |
| setDouble          | N/A                    | N/A                                           | N/A | N/A           | N/A                      |  |
| setBigDecimal      | N/A                    | N/A                                           | N/A | N/A           | N/A                      |  |
| setBoolean         | N/A                    | N/A                                           | N/A | N/A           | N/A                      |  |
| setString          | Y                      | $\overline{\phantom{a}}$                      | Y   | N/A           | N/A                      |  |
| setBytes           | N/A                    | N/A                                           | N/A | $-$           | --                       |  |
| setDate            | Y                      | N/A                                           | Y   | N/A           | N/A                      |  |
| setTime            | N/A                    | Y                                             | Y   | N/A           | N/A                      |  |
| setTimestamp       | Y                      | N/A                                           | Y   | N/A           | N/A                      |  |
| setBlob            | N/A                    | N/A                                           | N/A | --            | $\overline{\phantom{a}}$ |  |
| setBinaryStream    | N/A                    | N/A                                           | N/A | --            | --                       |  |
| setAsciiStream     | N/A                    | N/A                                           | N/A | --            | --                       |  |
| setArray           | Y                      | Y                                             | Y   | N/A           | N/A                      |  |
| setCharacterStream | N/A                    | N/A                                           | N/A | $-$           | $-$                      |  |

*Table 18-74:* Possibility of overflow when the setXXX method is used (2/2)

Legend:

- --: Overflow does not occur regardless of the value.
- Y: Overflow may occur depending on the value.
- N/A: This combination is not allowed.

 $\#$ 

Overflow occurs when the value obtained by the getTime method of the

#### 18. Type4 JDBC Driver

java.sql.Date, java.sql.Time, or java.sql.Timestamp class is an object larger than 253,402,268,399,999 or smaller than -62,135,802,000,000. The getTime method returns the number of milliseconds since 1970-01-01 00:00:00 (Greenwich Mean Time).

The methods shown below can be used to obtain 253,402,268,399,999 from the maximum value that can be stored in HiRDB's TIMESTAMP type, and -62,135,802,000,000 from the minimum value that can be represented by the java.sql.Timestamp class.

#### 253,402,268,399,999:

Timestamp.valueOf("9999-12-31 23:59:59.999999").getTime()

### -62,135,802,000,000:

Timestamp.valueOf("0001-01-01 00:00:00.0").getTime()

## *(2) setObject method*

The following tables show whether overflow occurs for each HiRDB data type when a setObject method is used.

| setObject method | <b>HiRDB</b> data type |                |              |             |                |                                  |
|------------------|------------------------|----------------|--------------|-------------|----------------|----------------------------------|
|                  | <b>SMALLINT</b>        | <b>INTEGER</b> | <b>FLOAT</b> | <b>REAL</b> | <b>DECIMAL</b> | <b>Character</b><br>string types |
| Byte             | $-$                    | --             | $- -$        | $-$         | Y              | $- -$                            |
| Short            | $-$                    | --             | $-$          | $-$         | Y              | $-$                              |
| Integer          | Y                      | --             | $-$          | --          | Y              | --                               |
| Long             | Y                      | Y              | $-$          | $-$         | Y              | --                               |
| Decimal          | Y                      | Y              | --           | --          | Y              | --                               |
| Float            | Y                      | Y              |              | --          | Y              | --                               |
| Double           | Y                      | Y              | $-$          | Y           | Y              | $-$                              |
| Boolean          | $-$                    | --             | $-$          | $-$         | Y              | $- -$                            |
| String           | Y                      | Y              | $- - -$      | --          | Y              | $- -$                            |
| Date             | N/A                    | N/A            | N/A          | N/A         | N/A            | $-$                              |
| Time             | N/A                    | N/A            | N/A          | N/A         | N/A            | $- -$                            |
| Timestamp        | N/A                    | N/A            | N/A          | N/A         | N/A            | --                               |

*Table 18-75:* Possibility of overflow when the setObject method is used (1/2)
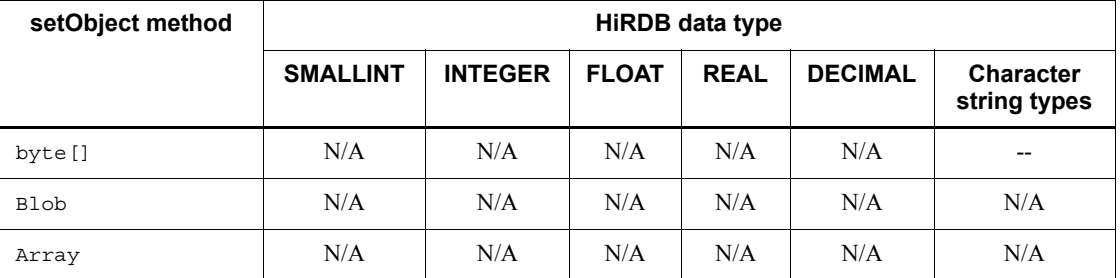

--: Overflow does not occur regardless of the value.

Y: Overflow may occur depending on the value.

N/A: This combination is not allowed.

Character string types: CHAR, MCHAR, NCHAR, VARCHAR, MVARCHAR, and NVARCHAR

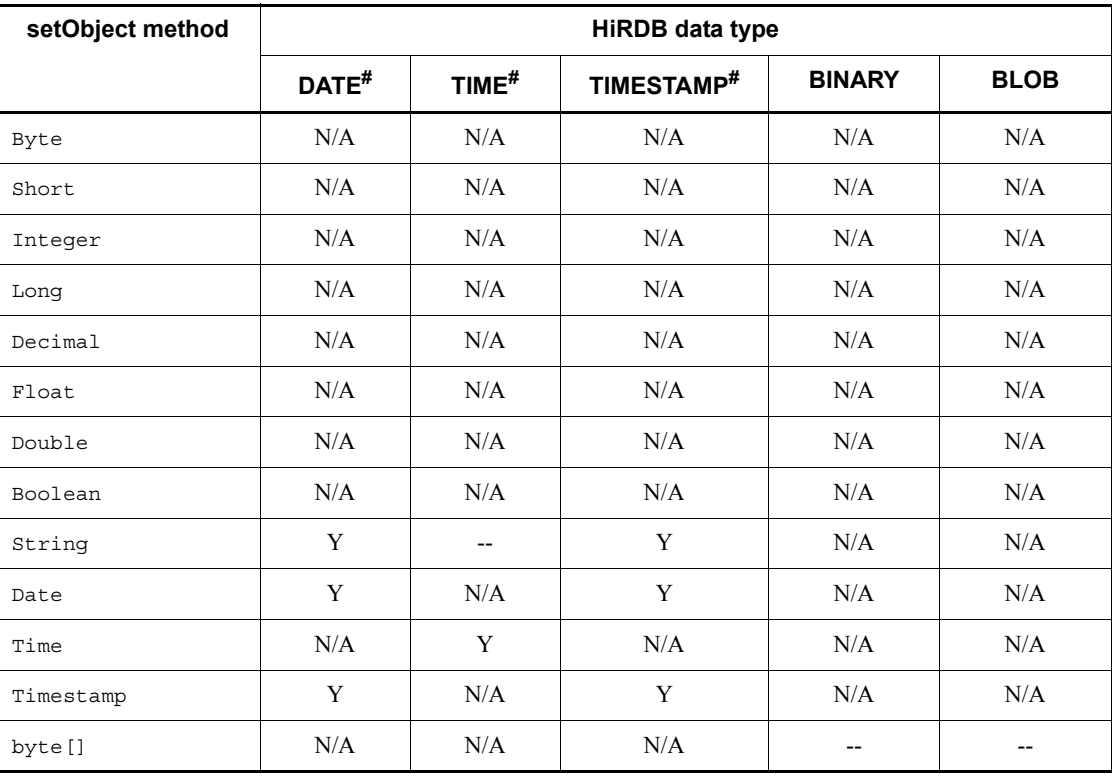

*Table 18-76:* Possibility of overflow when the setObject method is used (2/2)

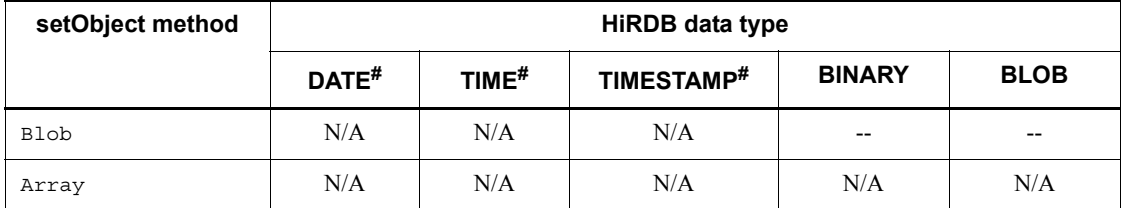

--: Overflow does not occur regardless of the value.

Y: Overflow may occur depending on the value.

N/A: This combination is not allowed.

#

Overflow occurs if the value obtained by the getTime method of the java.sql.Date, java.sql.Time, or java.sql.Timestamp class is an object larger than 253,402,268,399,999 or smaller than -62,135,802,000,000. The getTime method returns the number of milliseconds since 1970-01-01 00:00:00 (Greenwich Mean Time).

The methods shown below can be used to obtain 253,402,268,399,999 from the maximum value that can be stored in HiRDB's TIMESTAMP type, and -62,135,802,000,000 from the minimum value that can be represented by the java.sql.Timestamp class.

### 253,402,268,399,999:

Timestamp.valueOf("9999-12-31 23:59:59.999999").getTime()

#### -62,135,802,000,000:

Timestamp.valueOf("0001-01-01 00:00:00.0").getTime()

### *(3) getXXX methods (except the getObject method)*

The following tables show whether overflow occurs for each HiRDB data type when a get*XXX* method is used.

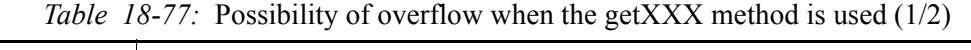

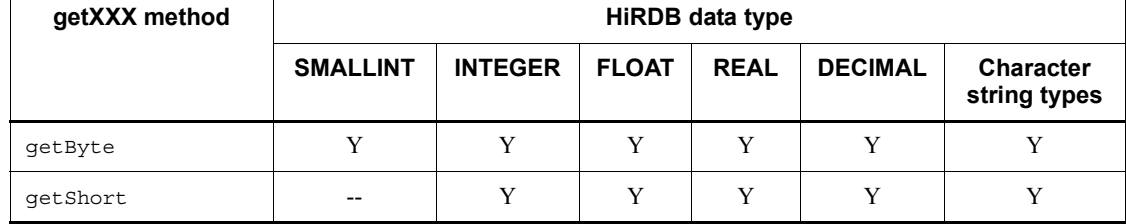

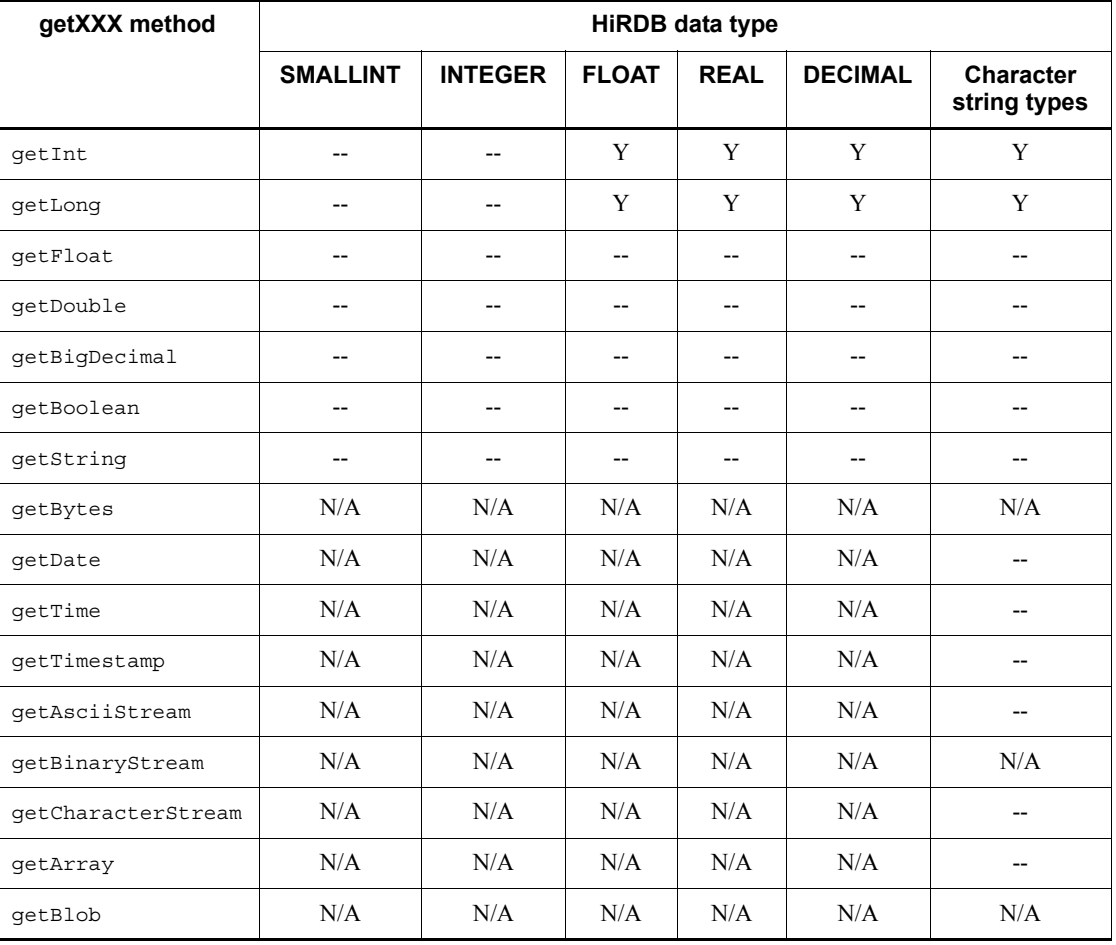

--: Overflow does not occur regardless of the value.

Y: Overflow may occur depending on the value.

N/A: This combination is not allowed.

Character string types: CHAR, MCHAR, NCHAR, VARCHAR, MVARCHAR, and NVARCHAR

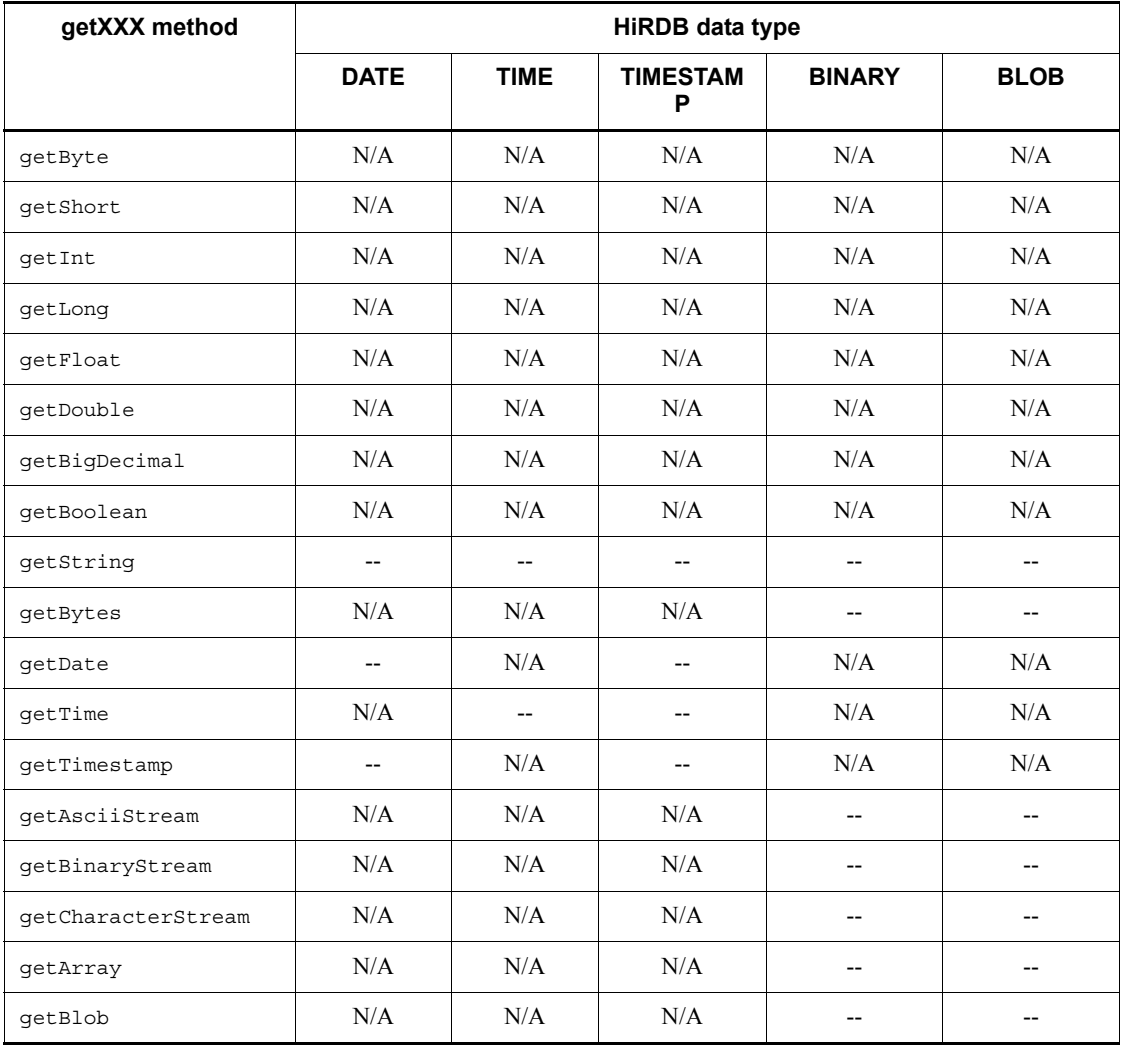

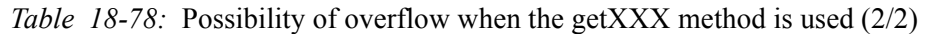

Legend:

--: Overflow does not occur regardless of the value.

N/A: This combination is not allowed.

## *(4) getObject method*

The following tables show whether overflow occurs for each HiRDB data type when a getObject method is used.

| getObject method | <b>HiRDB data type</b>   |                          |                          |                          |                          |                                 |
|------------------|--------------------------|--------------------------|--------------------------|--------------------------|--------------------------|---------------------------------|
|                  | <b>SMALLINT</b>          | <b>INTEGER</b>           | <b>FLOAT</b>             | <b>REAL</b>              | <b>DECIMAL</b>           | <b>Character</b><br>string type |
| Byte             | Y                        | Y                        | Y                        | Y                        | Y                        | Y                               |
| Short            | --                       | Y                        | Y                        | Y                        | Y                        | Y                               |
| Int              | --                       | --                       | Y                        | Y                        | Y                        | Y                               |
| Long             | --                       | $\overline{\phantom{a}}$ | Y                        | Y                        | Y                        | Y                               |
| Float            | $\overline{\phantom{a}}$ | --                       | Y                        | $-$                      | Y                        | Y                               |
| Double           | $-$                      | --                       | $\overline{\phantom{a}}$ | Y                        | Y                        | Y                               |
| BigDecimal       | $-$                      | --                       | --                       | Y                        | Y                        | Y                               |
| Boolean          | --                       | --                       | $-$                      | $\overline{\phantom{a}}$ | $\overline{\phantom{a}}$ | --                              |
| String           | --                       | --                       | --                       | --                       | $\qquad \qquad -$        | --                              |
| Bytes            | N/A                      | N/A                      | N/A                      | N/A                      | N/A                      | N/A                             |
| Date             | N/A                      | N/A                      | N/A                      | N/A                      | N/A                      | $\overline{\phantom{a}}$        |
| Time             | N/A                      | N/A                      | N/A                      | N/A                      | N/A                      | --                              |
| Timestamp        | N/A                      | N/A                      | $\rm N/A$                | N/A                      | N/A                      | $\overline{\phantom{a}}$        |
| AsciiStream      | N/A                      | N/A                      | N/A                      | N/A                      | $\rm N/A$                | --                              |
| BinaryStream     | N/A                      | N/A                      | N/A                      | N/A                      | N/A                      | N/A                             |
| Object           | $\overline{\phantom{a}}$ | $-$                      | $-$                      | $-$                      | $-$                      | $\overline{\phantom{a}}$        |
| CharacterStream  | N/A                      | N/A                      | N/A                      | N/A                      | $\rm N/A$                | --                              |
| Array            | N/A                      | N/A                      | N/A                      | N/A                      | $\rm N/A$                | --                              |
| <b>Blob</b>      | N/A                      | N/A                      | N/A                      | N/A                      | N/A                      | N/A                             |

*Table 18-79:* Possibility of overflow when the getObject method is used (1/2)

--: Overflow does not occur regardless of the value.

Y: Overflow may occur depending on the value.

N/A: This combination is not allowed.

Character string types: CHAR, MCHAR, NCHAR, VARCHAR, MVARCHAR, and NVARCHAR

| getObject method | <b>HiRDB</b> data type   |                          |                          |                          |             |
|------------------|--------------------------|--------------------------|--------------------------|--------------------------|-------------|
|                  | <b>DATE</b>              | <b>TIME</b>              | <b>TIMESTAMP</b>         | <b>BINARY</b>            | <b>BLOB</b> |
| Byte             | N/A                      | N/A                      | N/A                      | N/A                      | N/A         |
| Short            | N/A                      | N/A                      | N/A                      | N/A                      | N/A         |
| Int              | $\rm N/A$                | N/A                      | N/A                      | N/A                      | N/A         |
| Long             | N/A                      | N/A                      | N/A                      | N/A                      | N/A         |
| Float            | N/A                      | N/A                      | N/A                      | N/A                      | N/A         |
| Double           | N/A                      | N/A                      | N/A                      | N/A                      | N/A         |
| BigDecimal       | $\rm N/A$                | N/A                      | N/A                      | N/A                      | N/A         |
| Boolean          | N/A                      | N/A                      | N/A                      | N/A                      | N/A         |
| String           | $\overline{\phantom{a}}$ | $\overline{\phantom{a}}$ | $\overline{\phantom{a}}$ | N/A                      | N/A         |
| Bytes            | N/A                      | N/A                      | N/A                      | $\overline{\phantom{a}}$ | $- -$       |
| Date             | $\overline{\phantom{a}}$ | N/A                      | $\overline{\phantom{a}}$ | N/A                      | N/A         |
| Time             | N/A                      | $\overline{\phantom{a}}$ | $\overline{\phantom{a}}$ | N/A                      | N/A         |
| Timestamp        | $\overline{\phantom{a}}$ | N/A                      | $- -$                    | N/A                      | N/A         |
| AsciiStream      | N/A                      | N/A                      | N/A                      | --                       | --          |
| BinaryStream     | N/A                      | N/A                      | N/A                      | $- -$                    | $-$         |
| Object           | $\overline{\phantom{a}}$ | $\overline{\phantom{a}}$ | $\overline{\phantom{a}}$ | $-$                      | $-$         |
| CharacterStream  | N/A                      | N/A                      | N/A                      | $-$                      | --          |
| Array            | N/A                      | N/A                      | N/A                      | --                       | --          |
| <b>Blob</b>      | N/A                      | N/A                      | N/A                      | --                       | --          |

*Table 18-80:* Possibility of overflow when the getObject method is used (2/2)

--: Overflow does not occur regardless of the value.

N/A: This combination is not allowed.

### **18.9 Character conversion facility**

Because character codes in Java programs are handled as Unicode, the JDBC driver performs mutual character code conversion between HiRDB character data and Unicode. In this character code conversion process, the JDBC driver uses the encoder provided by the Java Virtual Machine.

The following figure shows the flow of mutual character code conversion between HiRDB character data and Unicode.

*Figure 18-1:* Flow of mutual character code conversion between HiRDB character data and Unicode

• When character data 日立 is transferred and converted

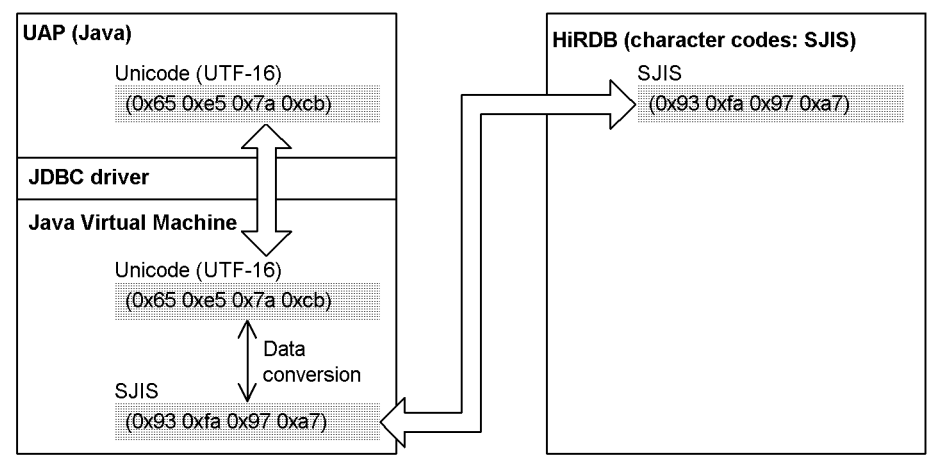

When the JDBC driver exchanges character data with HiRDB, it specifies the character set name to the encoder of the Java Virtual Machine. At this time, the JDBC driver gets the character encoding of the HiRDB server and specifies the character set name that corresponds to that encoding. If a character set name was specified by the ENCODELANG property or by the setEncodeLang method when the connection was established, the specified character set name is specified with priority to the encoder of the Java Virtual Machine. Therefore, if a character set name that does not correspond to the character encoding of the HiRDB server is specified in the ENCODELANG property or by the setEncodeLang method, an error occurs during character code conversion.

# **18.10 Supported client environment definitions**

The table below lists the client environment definitions that can be specified with the JDBC driver. The numbers in the list correspond to the numbers of the individual environment variables in *6.6.4 Environment definition information*.

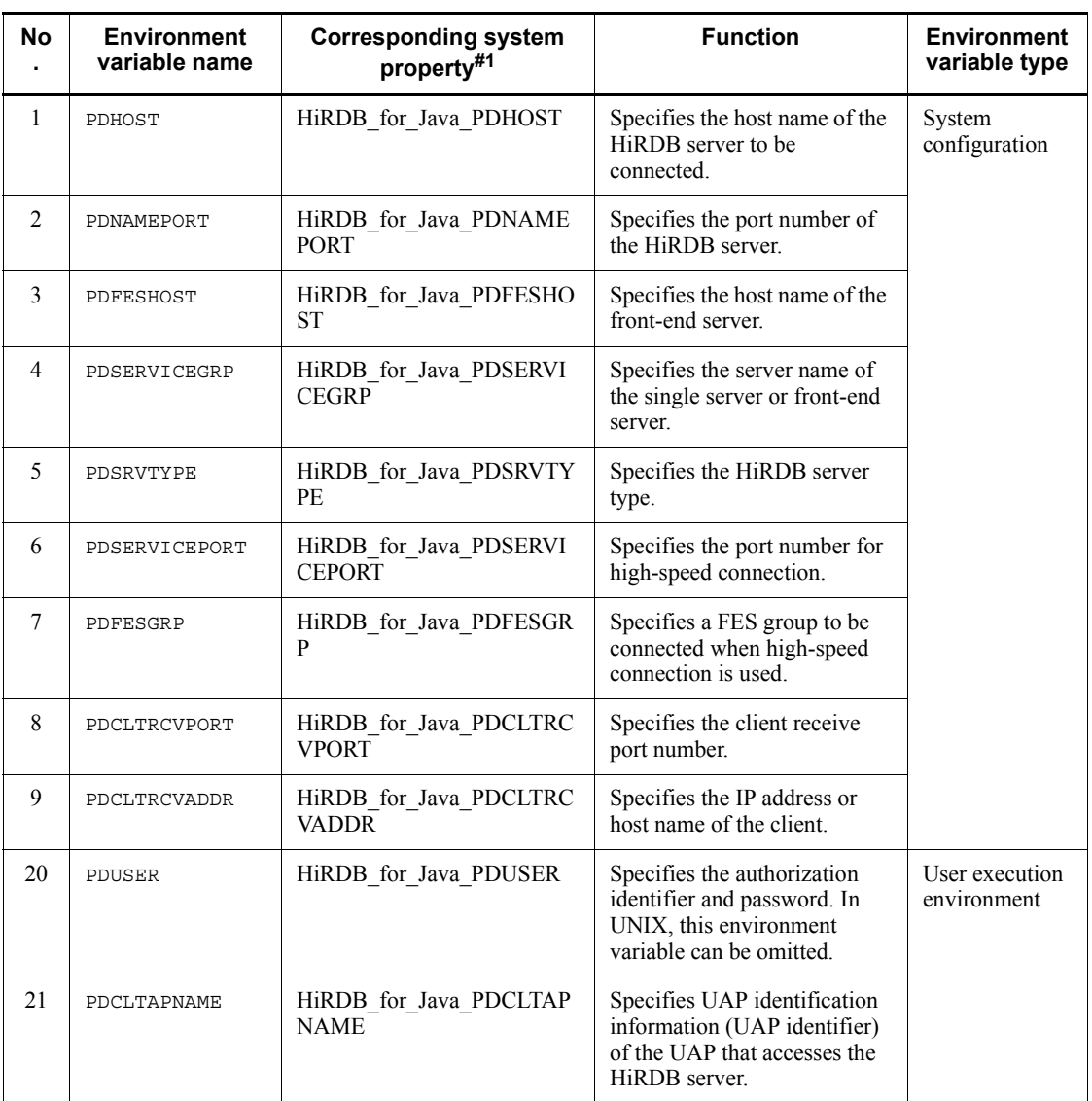

*Table 18-81:* Client environment variables that can be specified with the JDBC driver

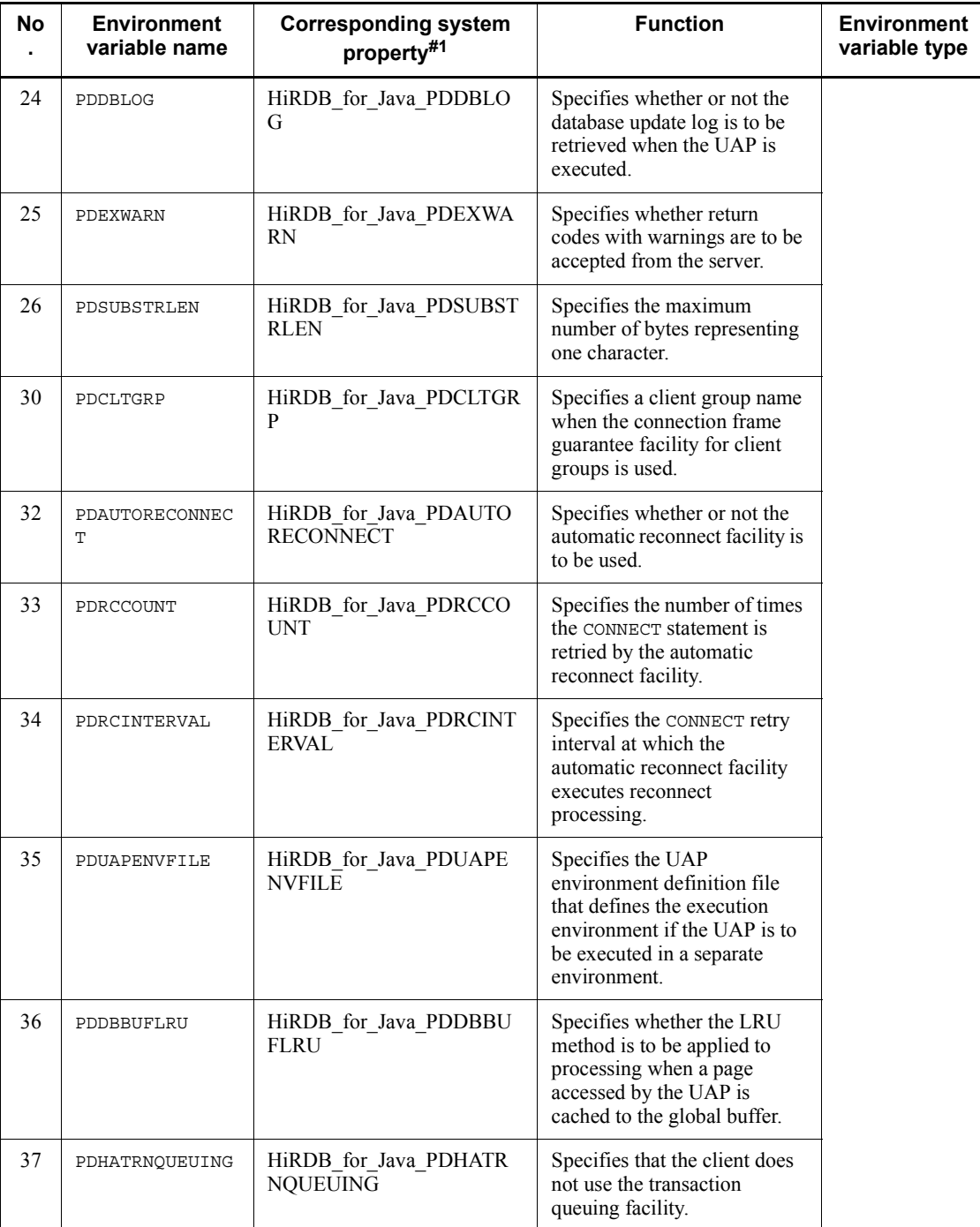

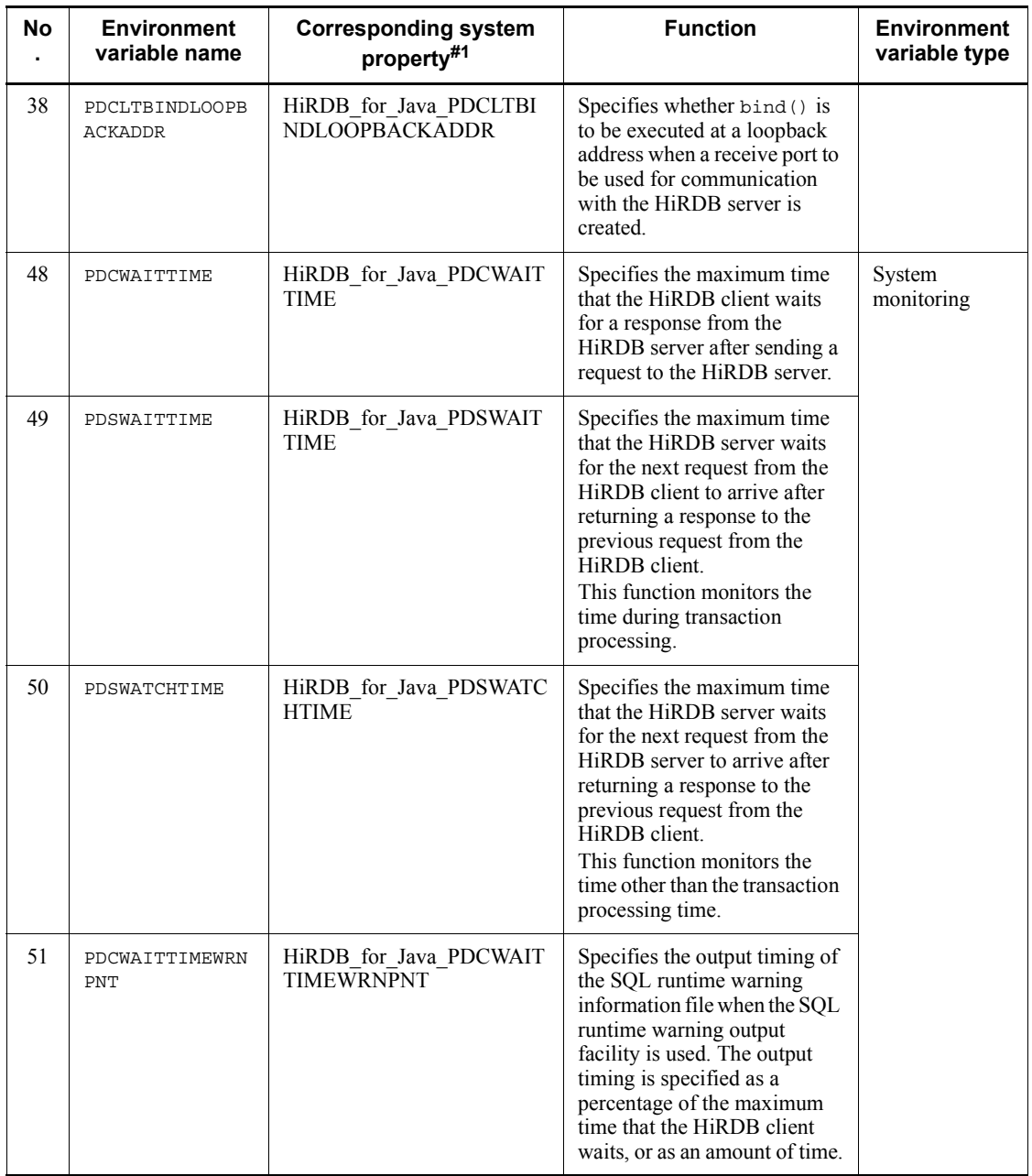

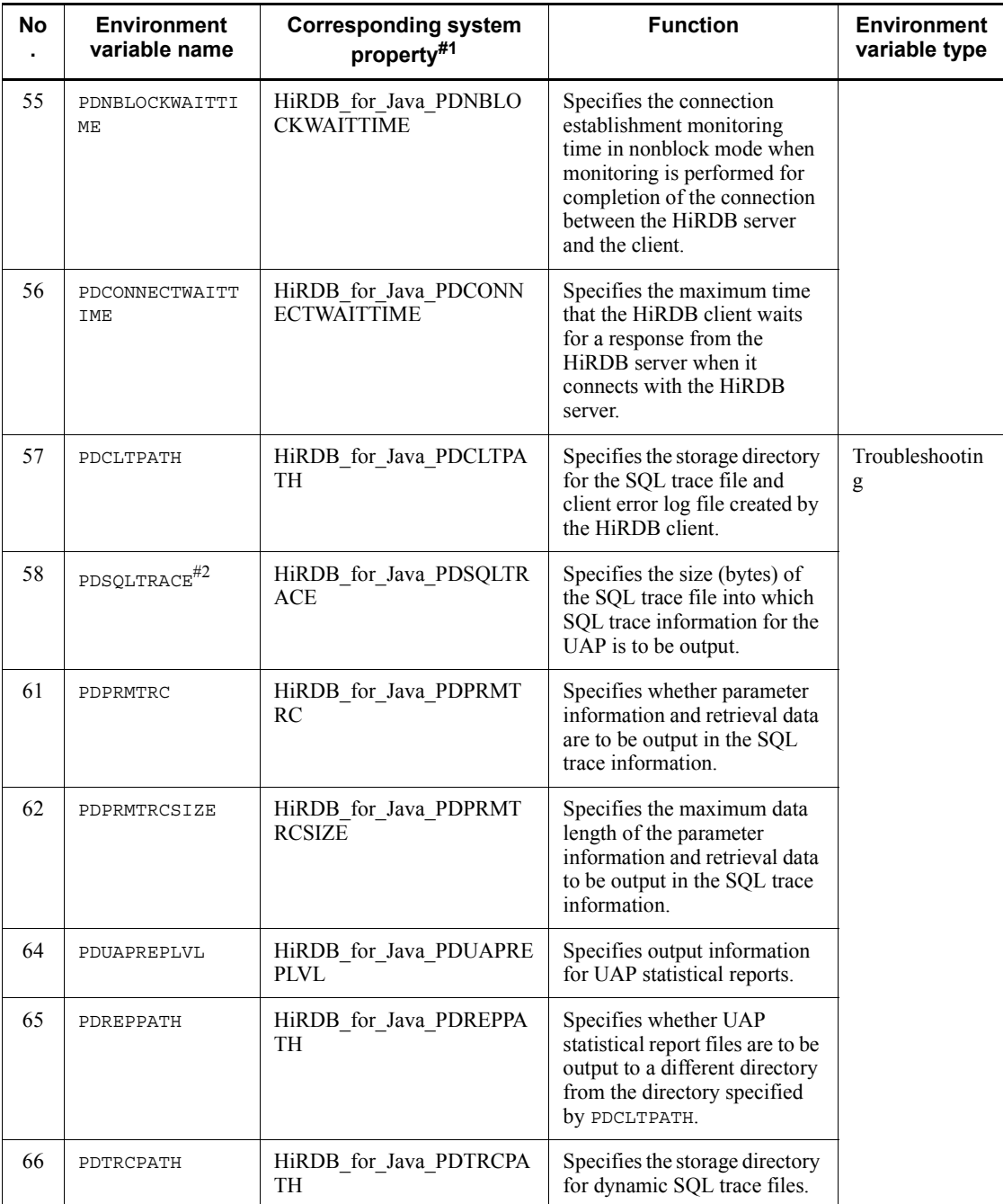

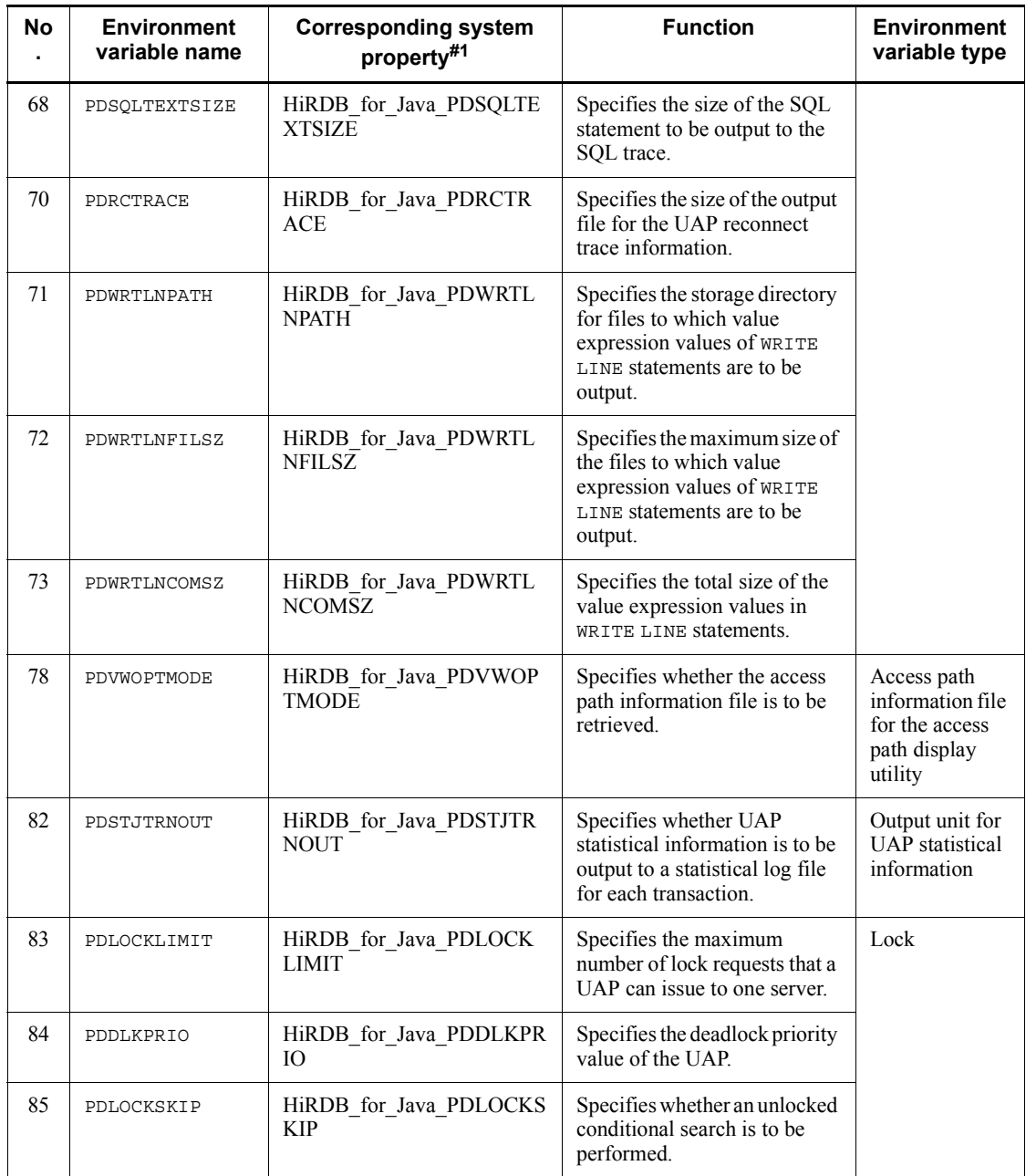

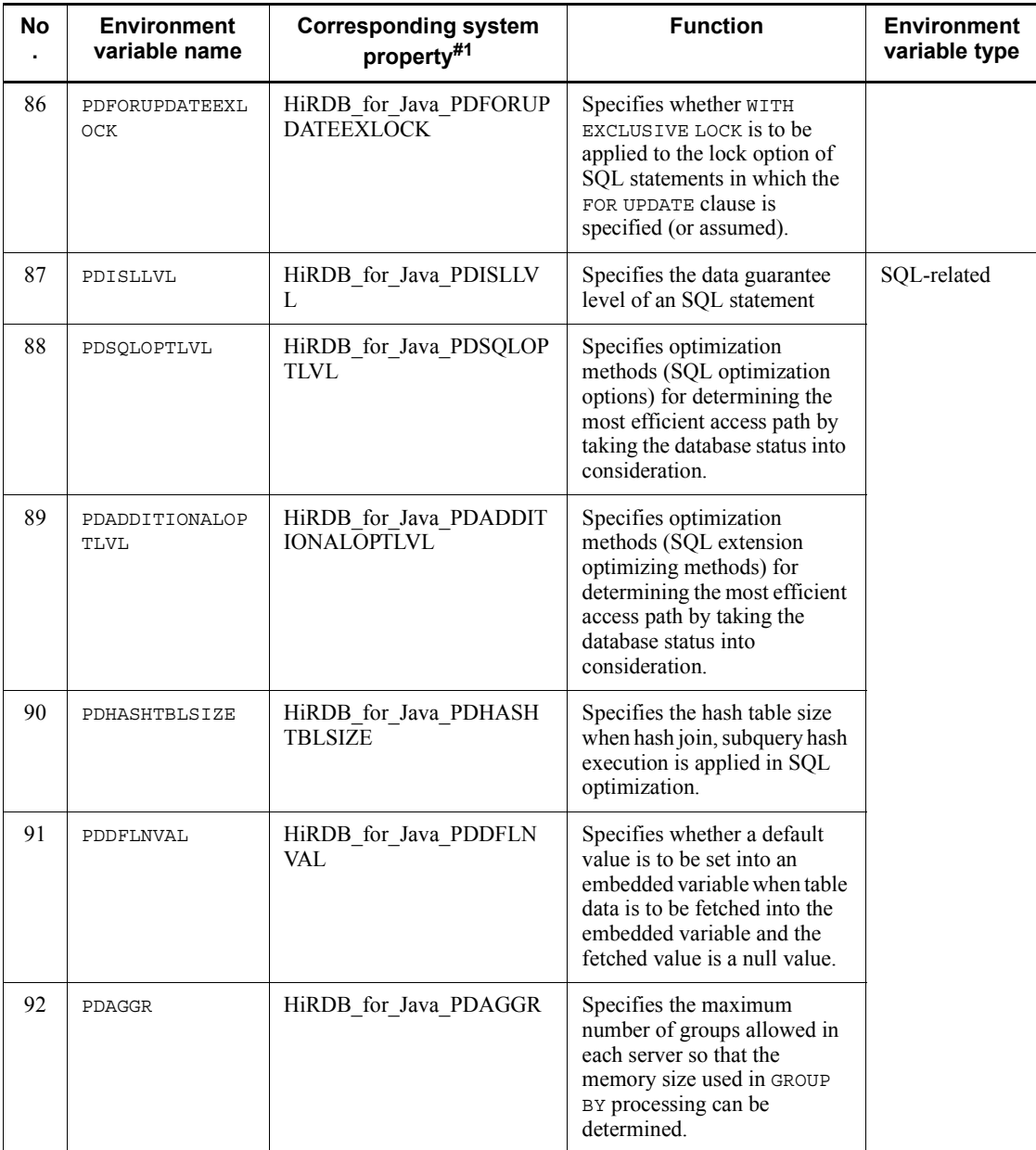

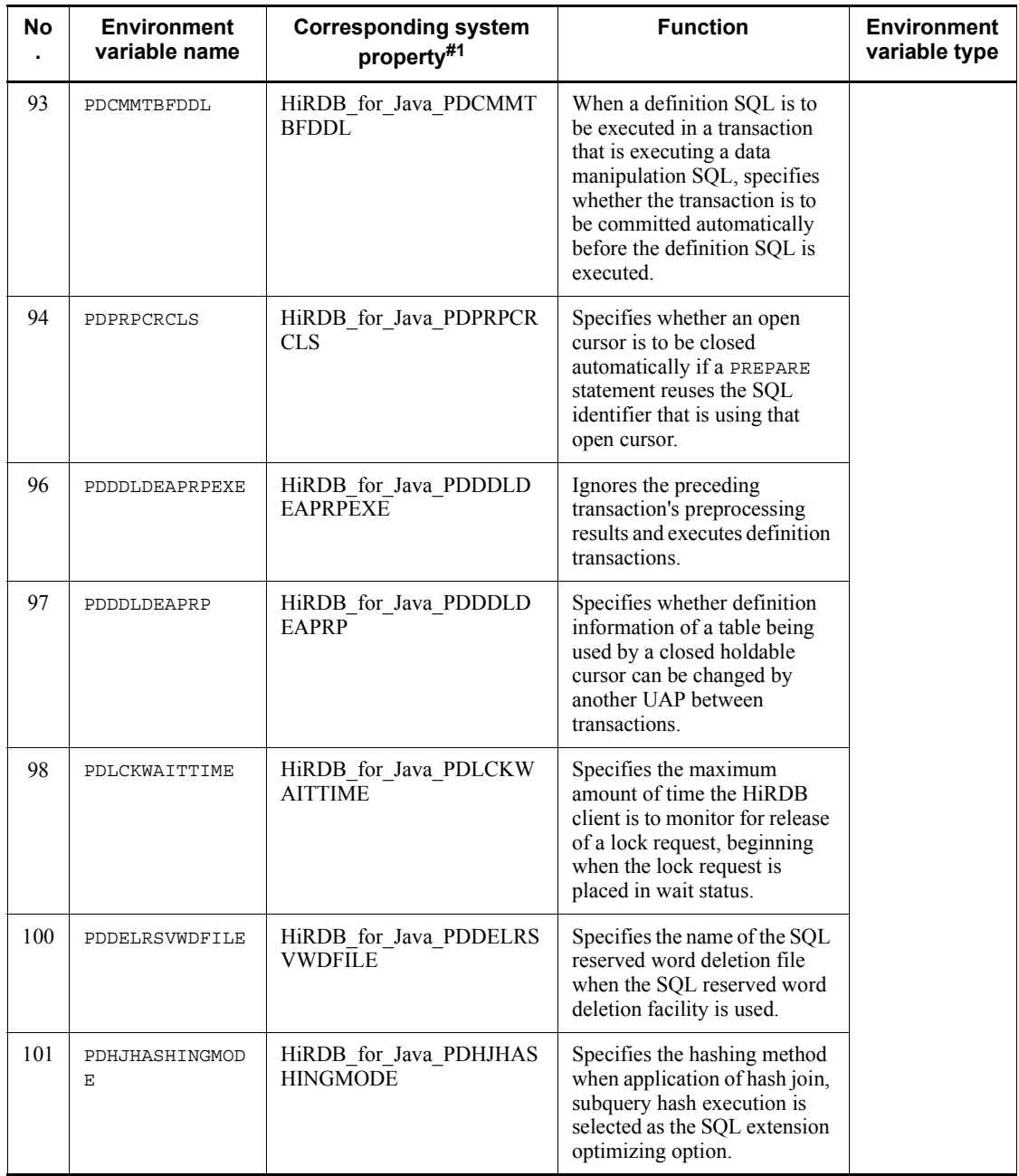

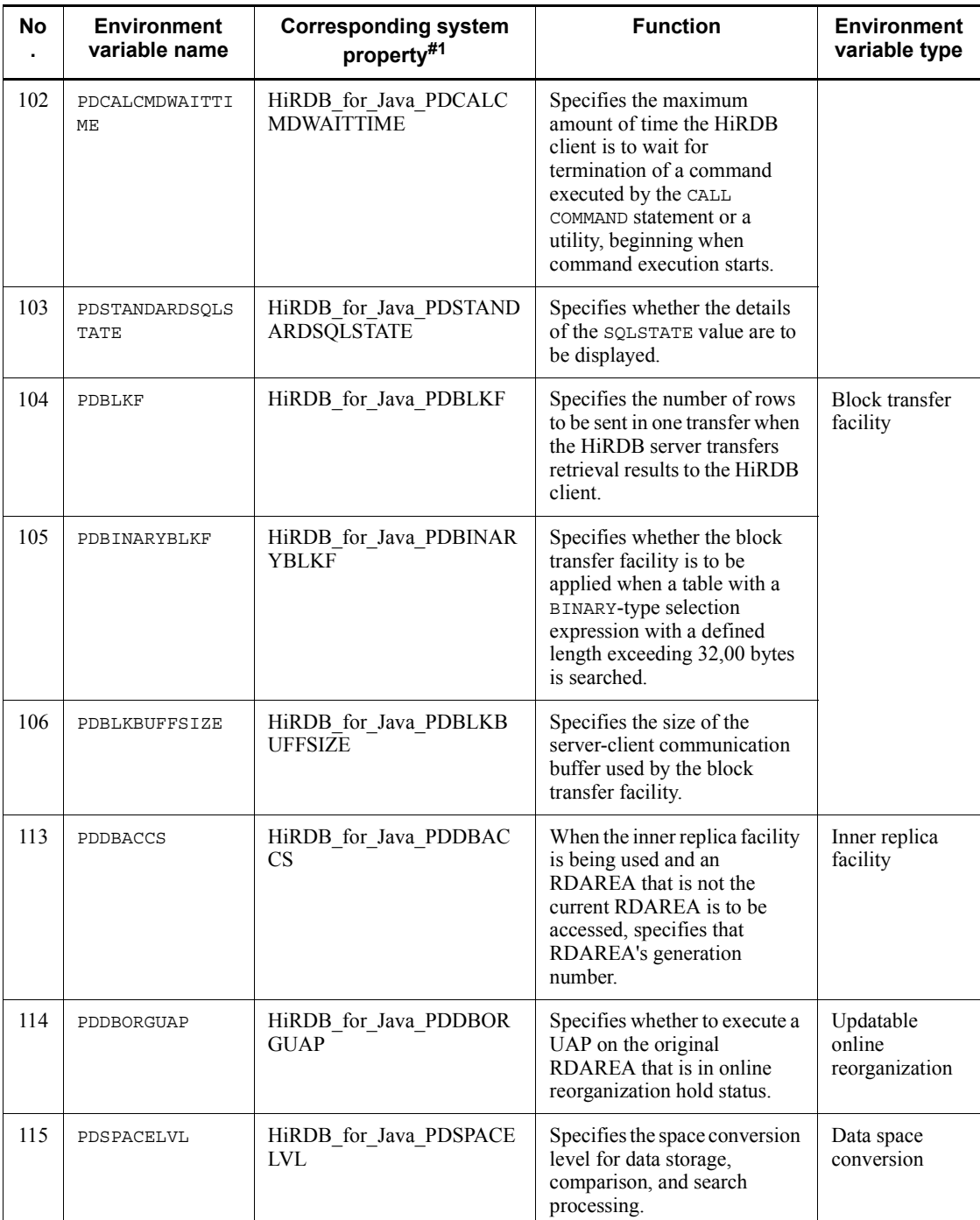

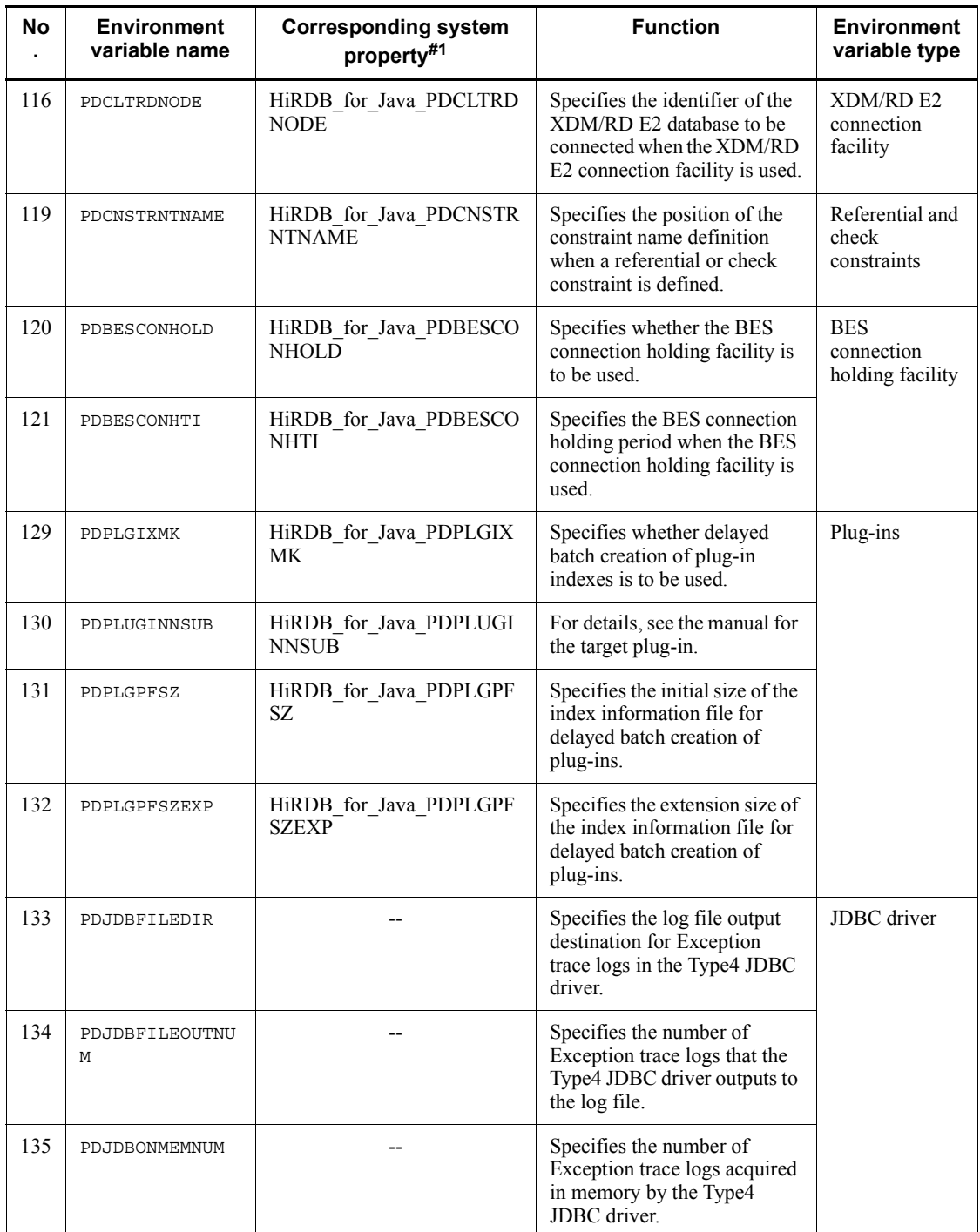

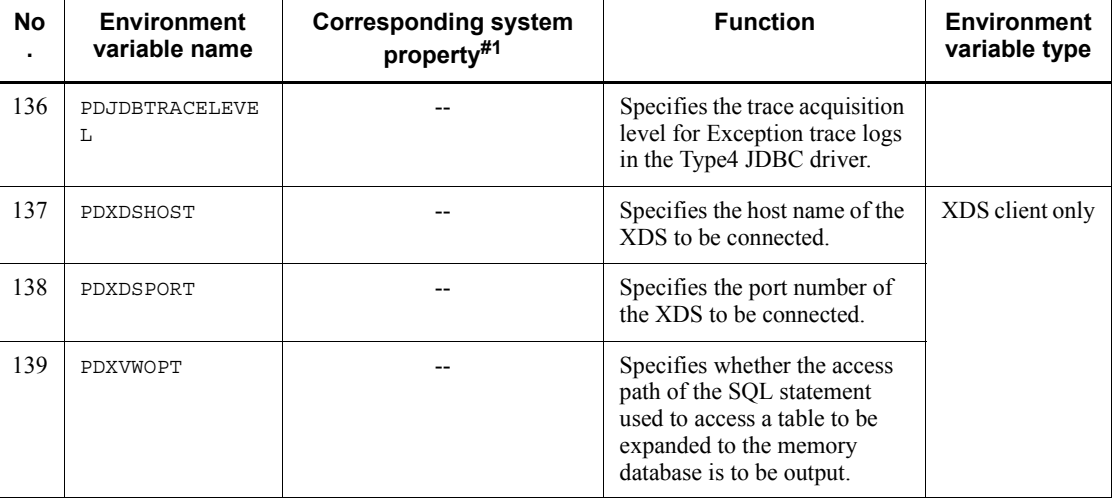

--: Not applicable

#1

You can use the system properties to specify the same connection information as in the client environment definitions. For details about the specification priorities, see *18.11 Connection information priorities*. For details about the system property settings for connection information related to trace logs, see *18.15.1(2) Setup for acquisition of the Exception trace log*.

Note that for an internal driver, system property specifications are ignored.

#2

The name of the SQL trace file is pdjsql*xxxxxxxx*\_*ppppp*\_1.trc or pdjsql*xxxxxxxx*\_*ppppp*\_2.trc.

*xxxxxxxx*: Name of connected server (up to eight characters)

*ppppp*: Receive port number (5 characters) at the client side

This format is used even when the SQL trace file is acquired by the UAP statistical report facility (PDREPPATH specification) or by the SQL trace dynamic acquisition facility (PDTRCPATH specification). However, if the SQL trace file is acquired before connection to the FES or SDS, the file name becomes pdjsql1.trc or pdjsql2.trc.

Using a HiRDB.INI file to enable client environment variables

Client environment variables defined in a HiRDB.INI file (that is stored in any desired directory) can be applied in any of the following cases:

- **•** HiRDB\_for\_Java\_HiRDB\_INI is specified in the Properties argument of DriverManager.getConnection.
- **•** HiRDB\_INI is specified in the URL of DriverManager.getConnection.
- The absolute path of the HiRDB INI file is specified in the setHiRDBINI method of a DataSource interface.

For details about the specification priorities, see *18.11 Connection information priorities*.

Note that for an internal driver, specifications in the HiRDB.INI file are ignored.

# **18.11 Connection information priorities**

### *(1) List of connection information priorities*

The JDBC driver enables you to specify synonymous connection information by using multiple setup methods (for example, DBHOST specified in the URL and PDHOST specified in HiRDB client environment definition). The following table lists the connection information items that have multiple setup methods; it also shows the priorities when items are set concurrently by multiple setup methods.

| <b>Meaning of connection</b><br>information | Setup method                                                                                                    | <b>Priority</b> |                |                |
|---------------------------------------------|----------------------------------------------------------------------------------------------------|-----------------|----------------|----------------|
|                                             |                                                                                                    | A               | в              | C              |
| HiRDB host name                             | HiRDB for Java PDHOST specified in system<br>properties                                                                                                    | 1               | 1              | 1              |
|                                             | HiRDB for Java DBHOST property in the Properties<br>argument of DriverManager.getConnection                                                                    | 2               |                |                |
|                                             | DBHOST in the URL                                                                                                    | 3               |                |                |
|                                             | PDHOST in the HiRDB client environment definition<br>specified in HiRDB for Java ENV VARIABLES in the<br>Properties argument of<br>DriverManager.getConnection | 4               |                |                |
|                                             | PDHOST in the HiRDB environment variable group<br>specified in HiRDB for Java DBID in the Properties<br>argument of DriverManager.getConnection                | 5               |                |                |
|                                             | PDHOST in the HiRDB environment variable group<br>specified in DBID in the URL                                                                                 | 6               |                |                |
|                                             | PDHOST in the HiRDB. ini file specified in<br>HiRDB for Java HiRDB INI in the Properties<br>argument of DriverManager.getConnection                            | 7               |                |                |
|                                             | PDHOST in the HiRDB. ini file specified in HiRDB INI in<br>the URL                                                                                             | 8               |                |                |
|                                             | setDBHostName method of DataSource interface                                                                                                    |                 | $\mathfrak{D}$ | $\mathfrak{D}$ |
|                                             | PDHOST in the HiRDB client environment definition<br>specified in the setEnvironmentVariables method of<br>the DataSource interface                            |                 | 3              | 3              |
|                                             | PDHOST in the HiRDB environment variable group<br>specified by setDescription method of the<br>DataSource interface                                            |                 | 4              |                |
|                                             | PDHOST in the HiRDB environment variable group<br>specified by XADataSource.setXAOpenString                                                                    |                 |                | 4              |
|                                             | PDHOST in a HiRDB. ini file specified in the<br>setHiRDBINI method of the DataSource interface                                                                 |                 | 5              | 5              |

*Table 18-82:* Priorities for connection information

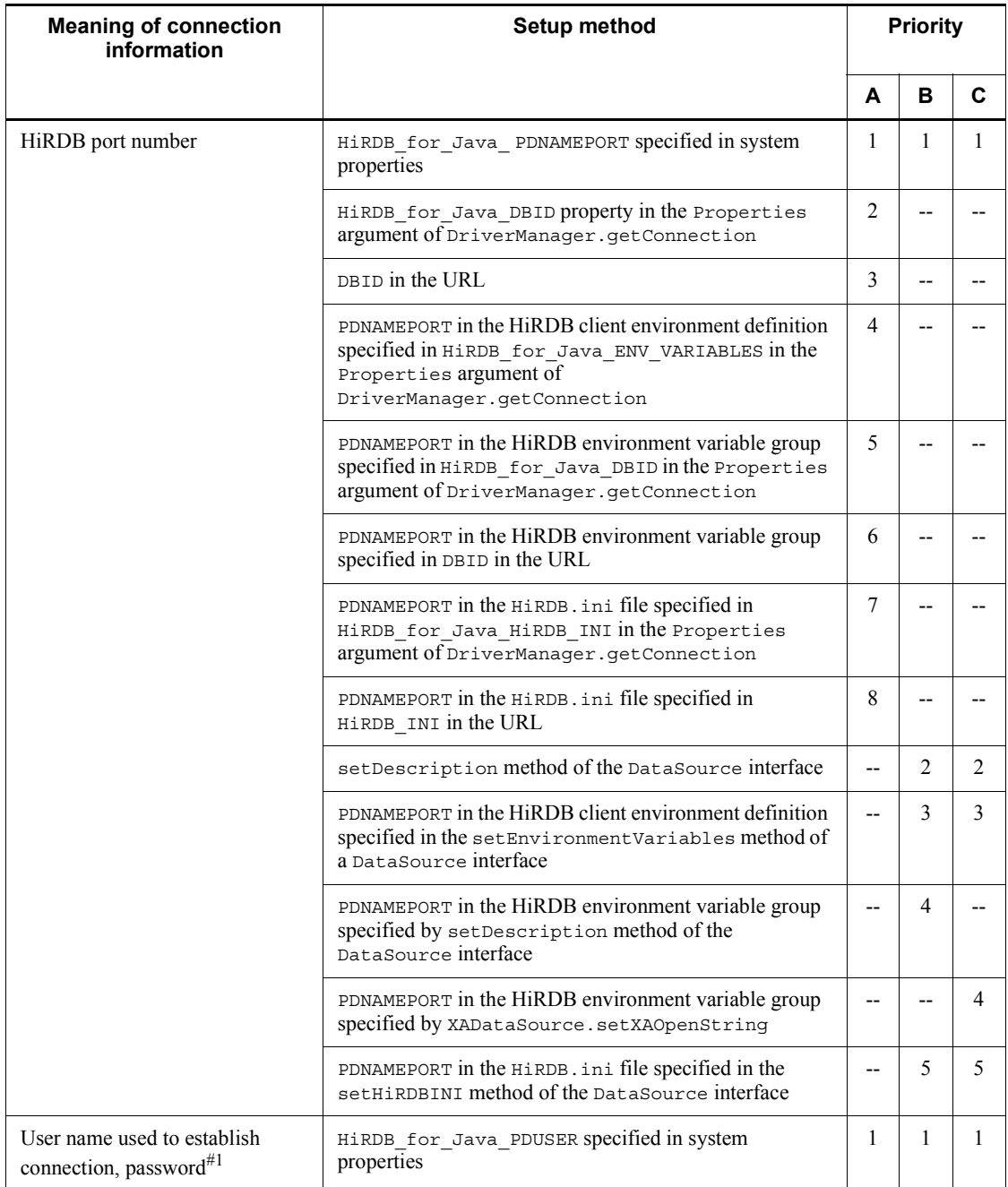

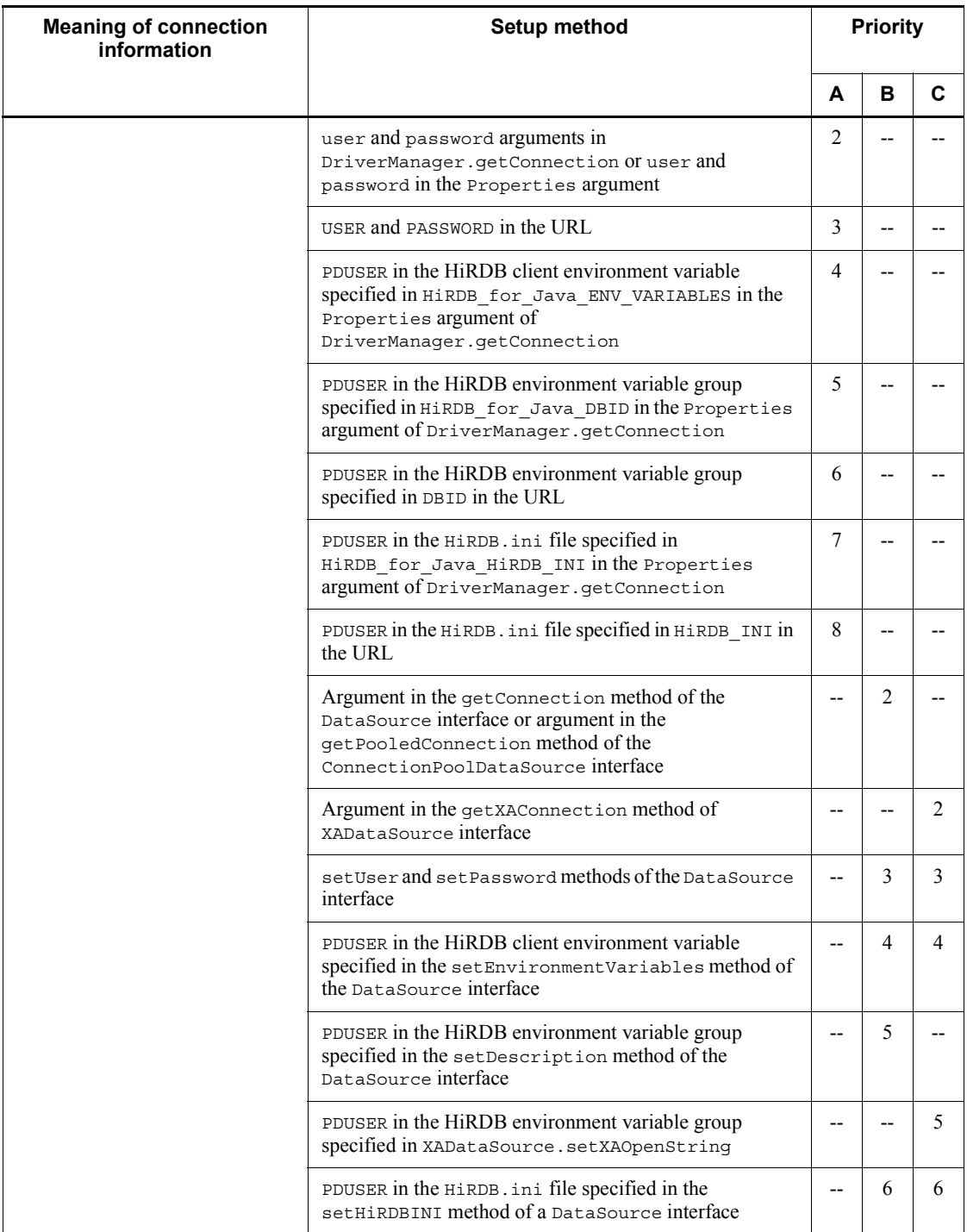

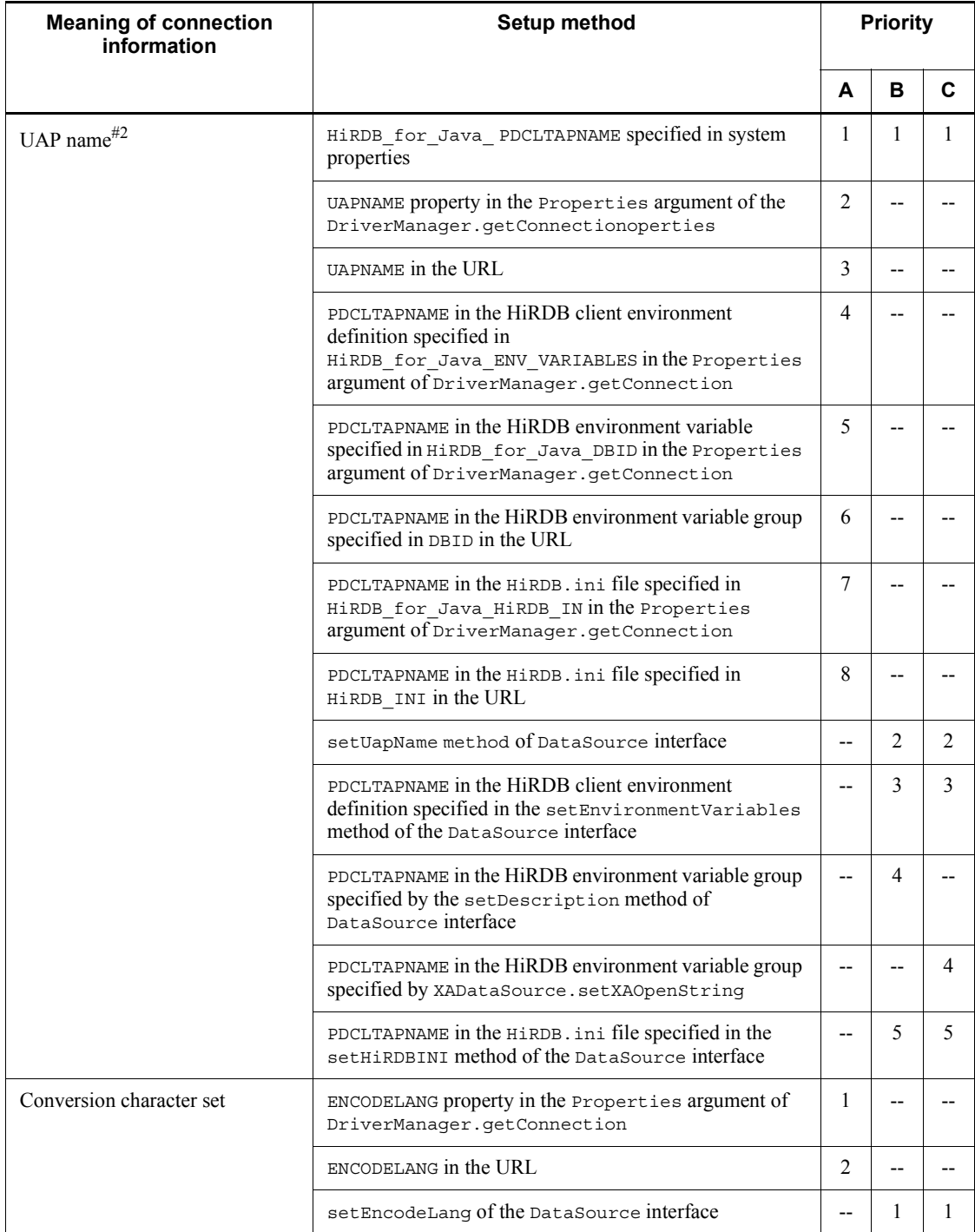

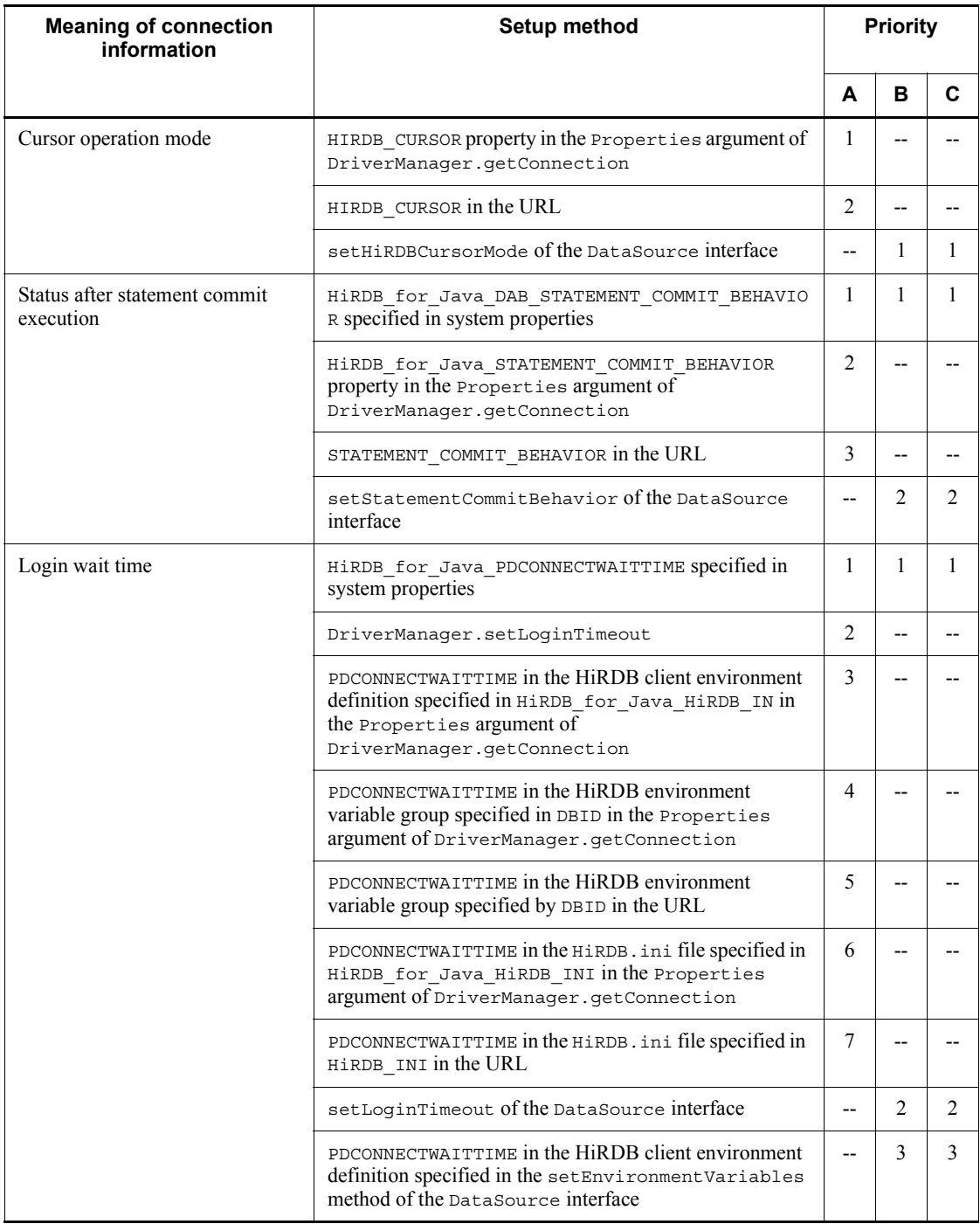

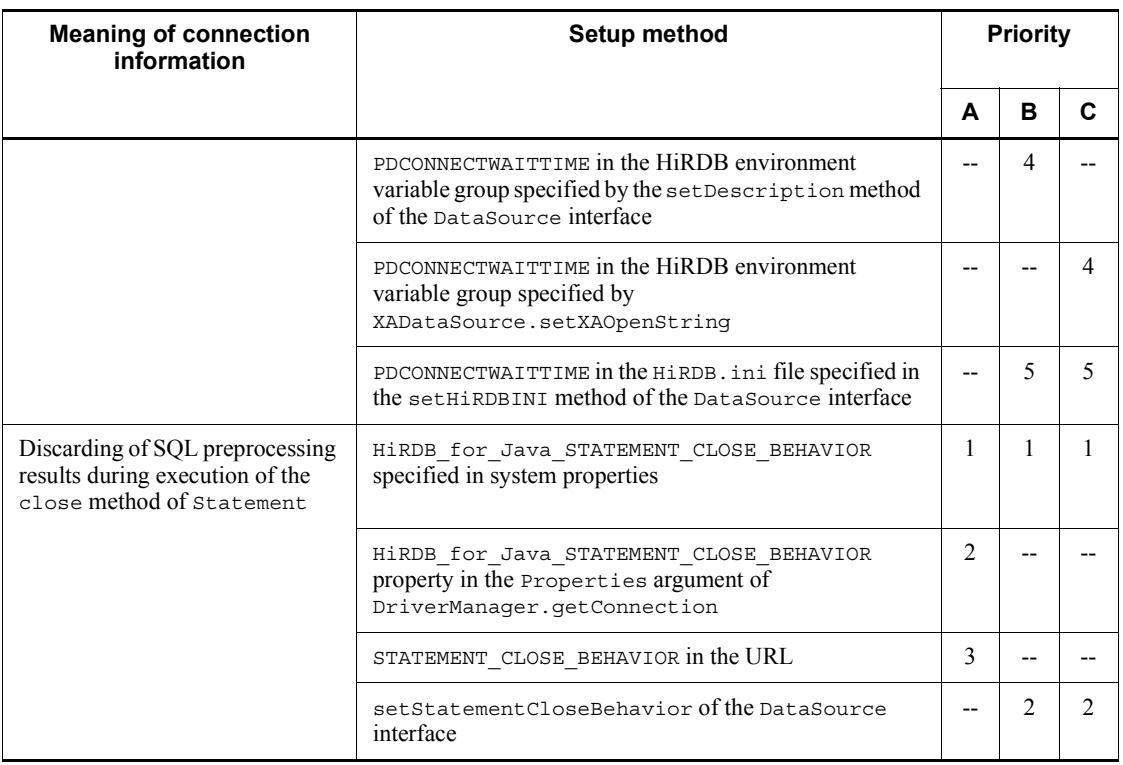

- A: For connection that uses DriverManager
- B: For non-XA connection that uses the DataSource interface
- C: For XA connection that uses the XADataSource interface
- --: Cannot be specified for the connection method.
- #1

If you specify a user name but omit a password, the JDBC driver assumes that no password is specified. If you omit a user name but specify a password, the specified password is ignored and the specification with the next highest priority takes effect.

#2

If this information cannot be set with the setting method shown in this table, the JDBC driver operates with the information set by the HiRDB Type4 JDBC Driver, which is the product name of the JDBC driver.

### *(2) Priorities for other client environment definitions*

The following table shows the priorities for other HiRDB client environment definitions:

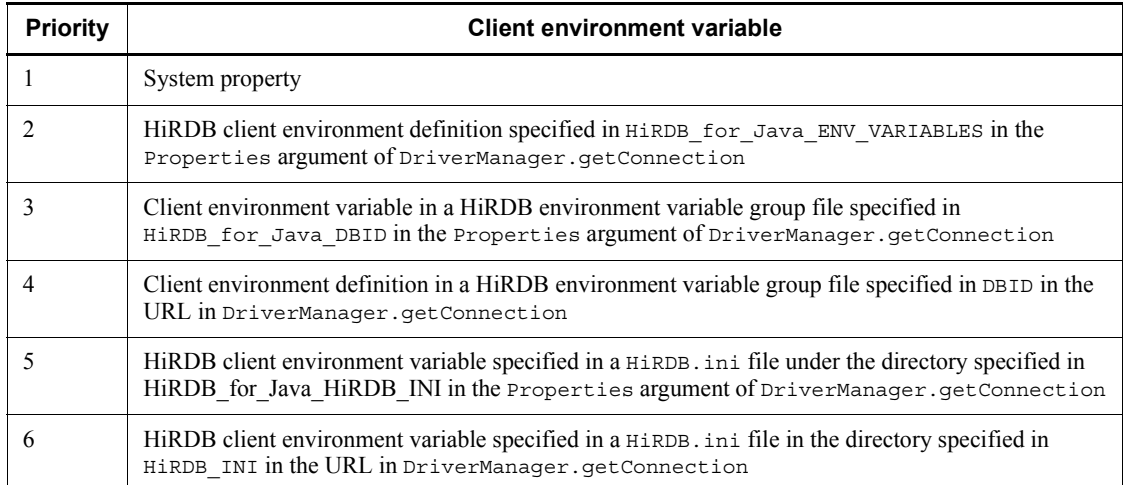

*Notes*

- **•** If a HiRDB environment variable group file is specified in HiRDB\_for\_Java\_DBID in the Properties argument of DriverManager.getConnection and in DBID in the URL, the DBID specification in the URL is ignored.
- **•** If HiRDB\_for\_Java\_HiRDB\_INI is specified in the Properties argument of DriverManager.getConnection and HiRDB\_INI is specified in the URL, the HiRDB\_IN specification in the URL is ignored.

## **18.12 Migration from a Type2 JDBC driver**

This section discusses migration to a Type4 JDBC driver of Java stored procedures that have been used with a Type2 JDBC driver.

If you use any of the platforms listed below, you can migrate Java stored procedures from a Type2 JDBC driver to a Type4 JDBC driver without having to change the programs:

- **•** 64-bit mode HP-UX(PA-RISC)
- **•** 64-bit mode Solaris(PA-RISC)
- **•** 64-bit mode AIX(PA-RISC)
- **•** Linux(EM64T)
- **•** Windows (x64)

If you use any other platform, you must change the settings as shown below when you migrate the internal driver from Type2 JDBC to Type4 JDBC.

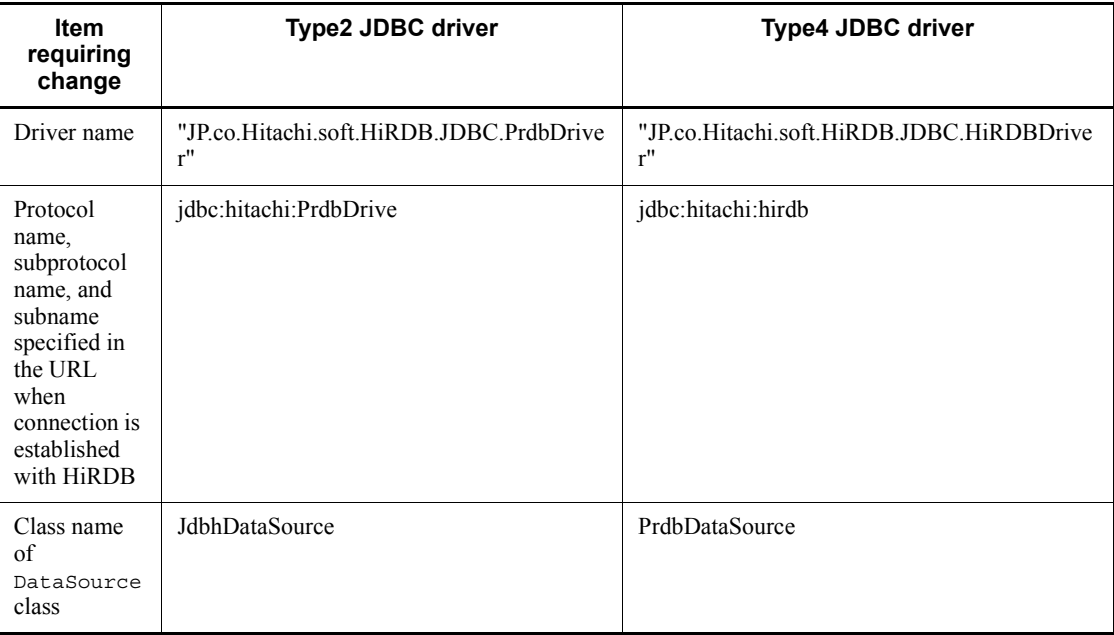

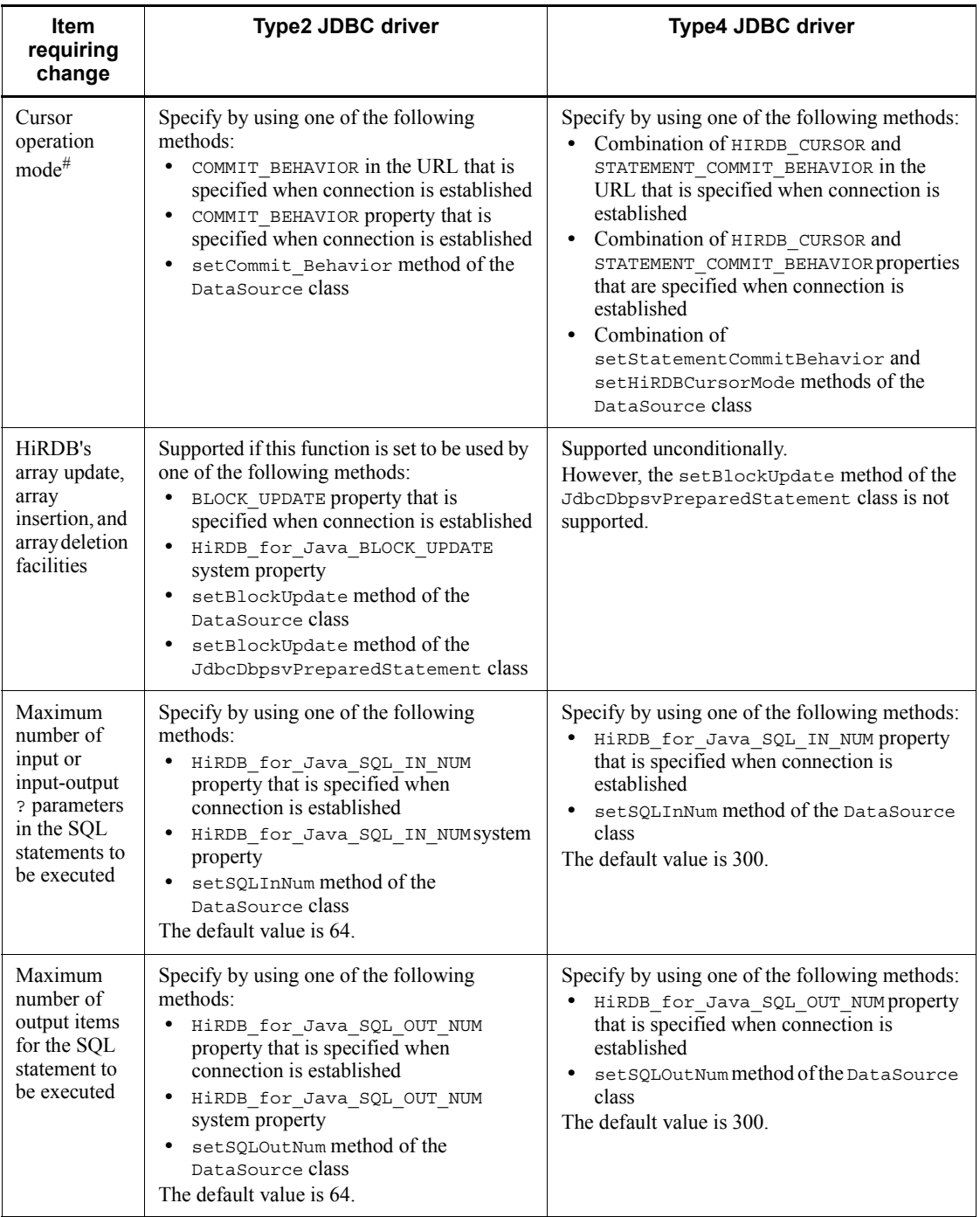

#

Whether ResultSet and Statement objects become valid after commit execution depends on the cursor's operation mode.

The table below shows the correspondence of the cursor operation mode settings between Type2 JDBC and Type4 JDBC drivers.

Note that the default values are different between the Type2 JDBC and Type4 JDBC drivers.

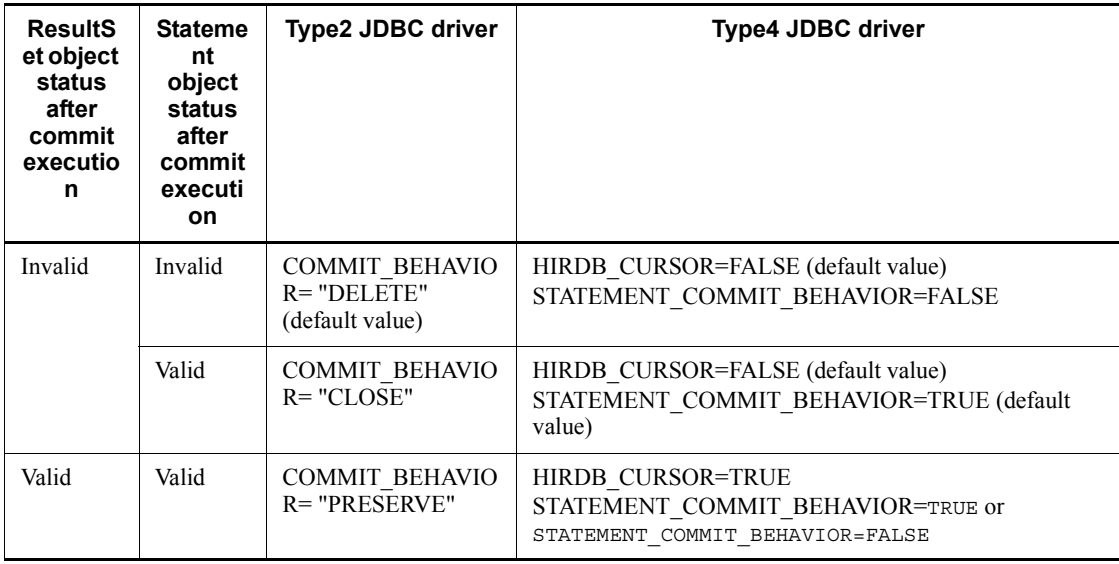

Client environment definitions in Java applications

With a Type2 JDBC driver, the PDHOST and PDNAMEPORT specifications in the OS's environment variables are effective if you omit information (such as URL) when connection is established.

A Type4 JDBC driver does not use OS environment variables, so when you migrate from a Type2 JDBC driver you must modify your UAPs so that PDHOST and PDNAMEPORT in the client environment definitions are used for URL when connection is established.

# **18.13 Migration from DABroker for Java**

If you migrate your JDBC driver from DABroker for Java to a Type4 JDBC, you might need to change UAPs. A facility called the DABroker for Java-compatible facility is provided for running a Type4 JDBC driver in a mode compatible with DABroker for Java by specifying system properties. This section describes the DABroker for Java-compatible facility.

## **18.13.1 System properties related to the DABroker for Java-compatible facility**

You use system properties to specify connection information related to the DABroker for Java-compatible facility. The table below lists and describes the system properties to be specified.

Note that for an internal driver, system property specifications are ignored.

*Table 18-83:* System properties related to the DABroker for Java-compatible facility

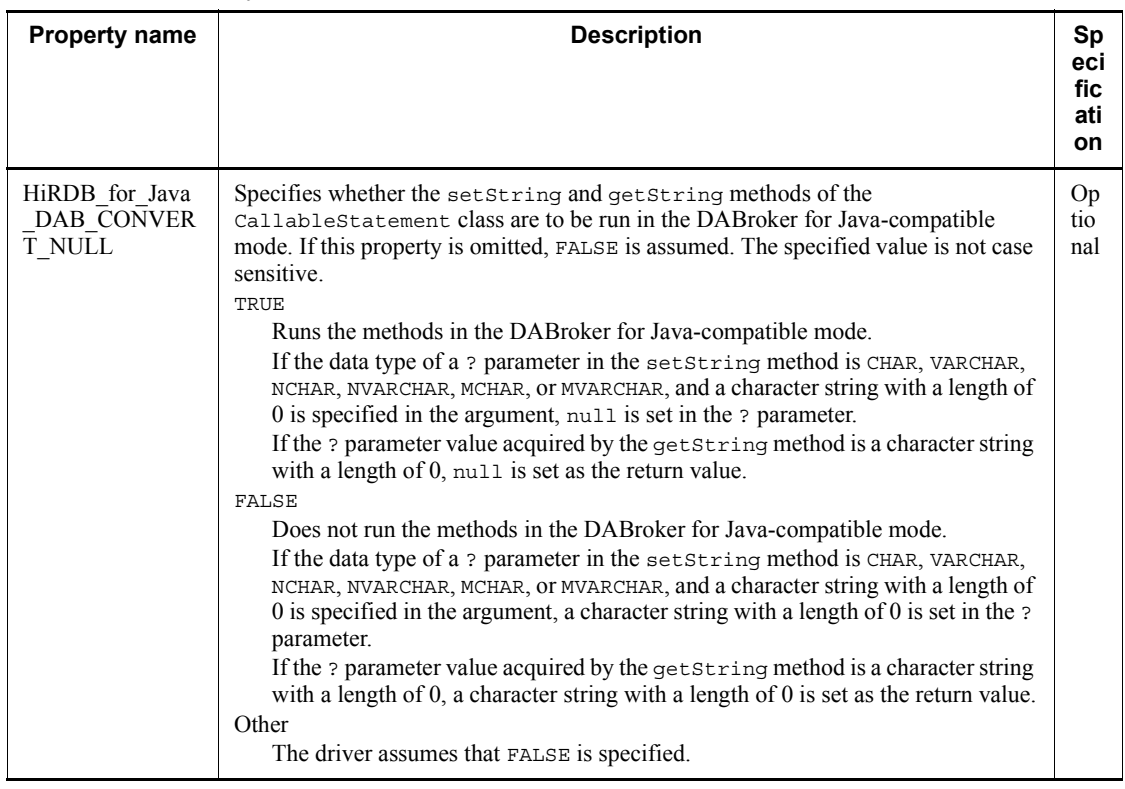

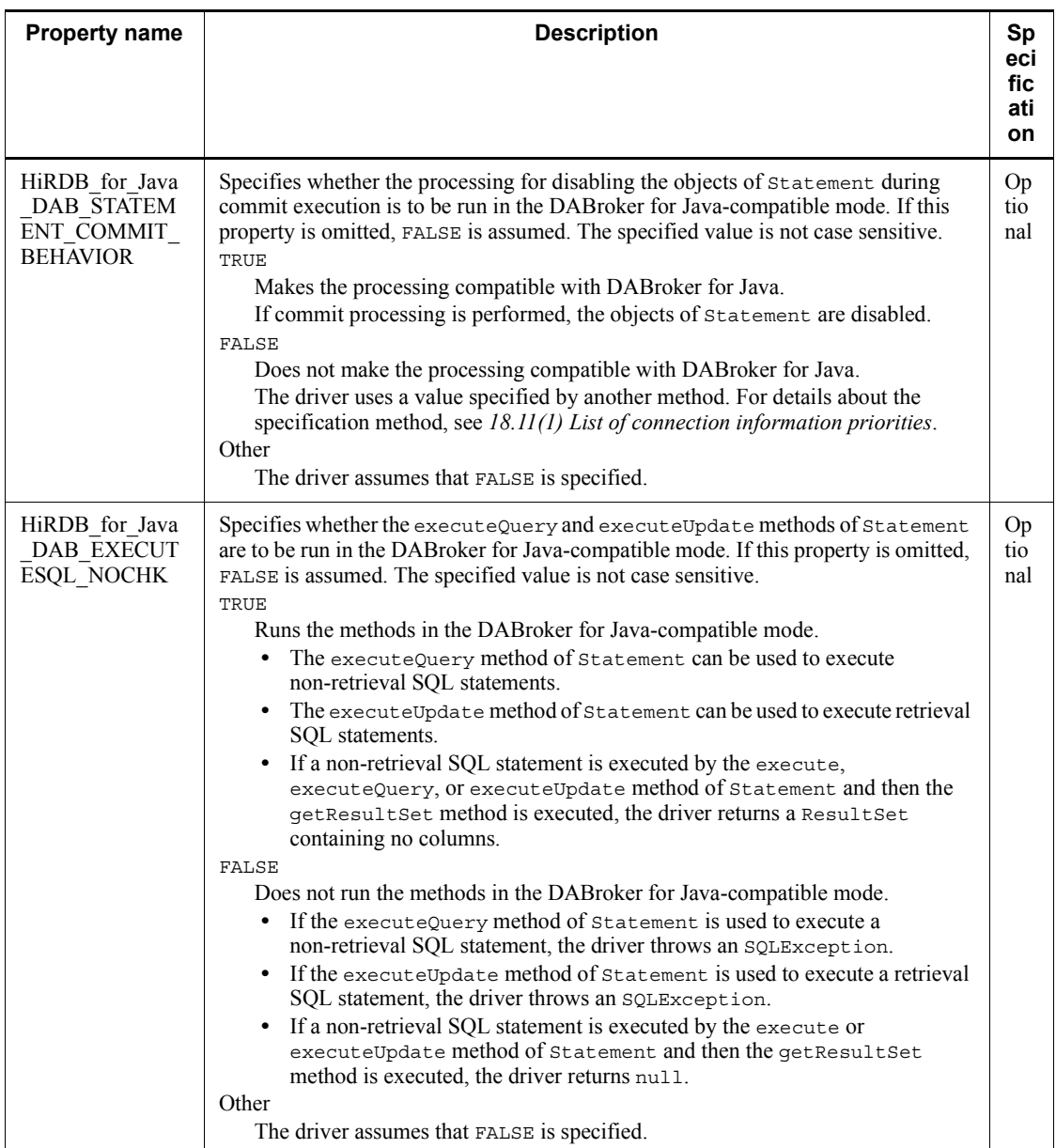

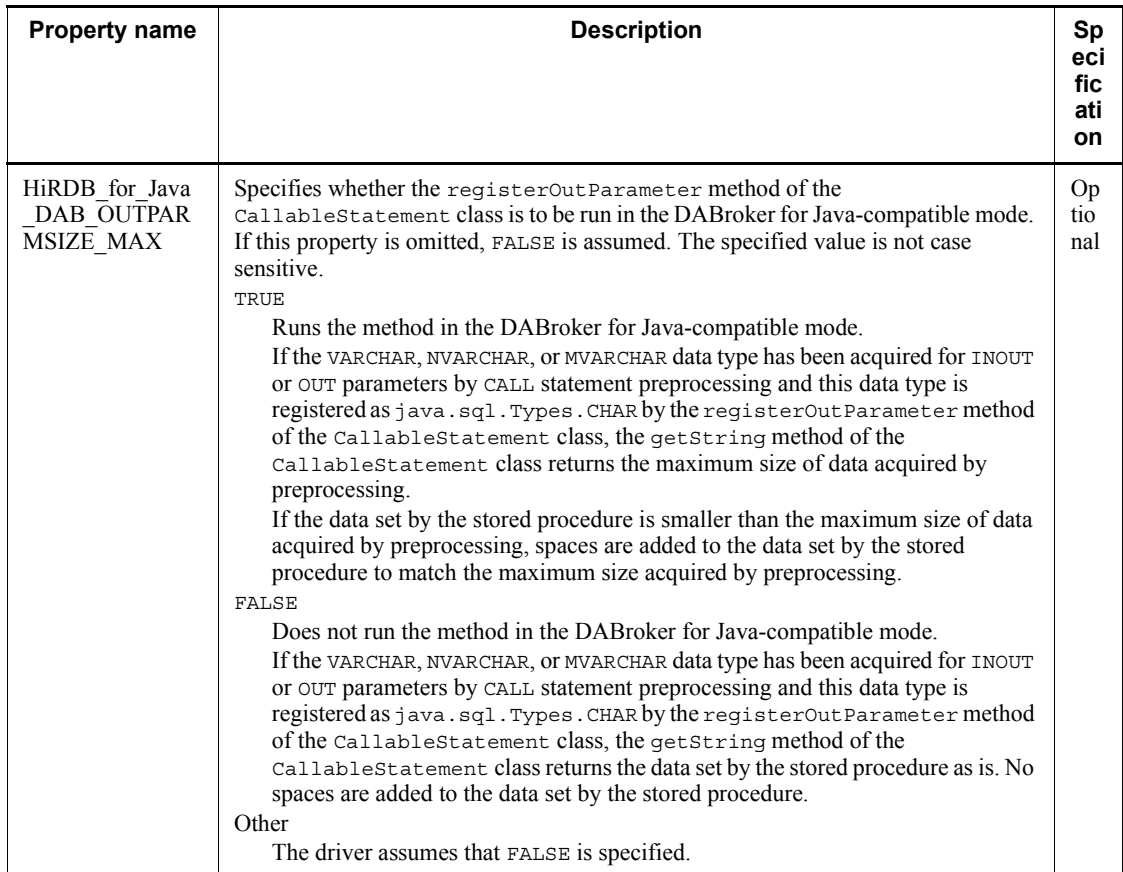

# **18.13.2 Items that are not compatible with a Type4 JDBC driver**

The tables in this subsection list the items that are not compatible with a Type4 JDBC driver for the various versions of DABroker for Java and Cosminexus.

DABroker for Java and Cosminexus versions:

- **•** DABroker for Java Version 2 02-10 or earlier
- **•** Cosminexus Studio Version 5 05-05-/E or earlier
- **•** Cosminexus Application Server Version 5 05-05-/E or earlier
- **•** Cosminexus Developer Version 5 05-05-/E or earlier

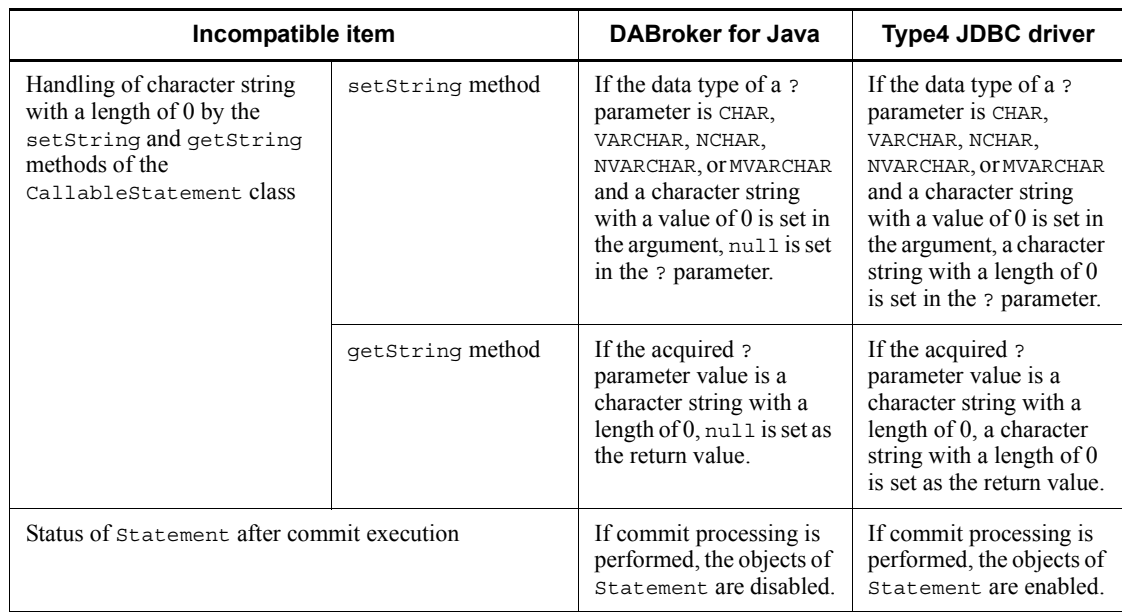

*Table 18-84:* Items that are not compatible with a Type4 JDBC driver (part 1)

DABroker for Java and Cosminexus versions:

- **•** DABroker for Java Version 2 02-07 or earlier
- **•** Cosminexus Studio Version 5 05-05 or earlier
- **•** Cosminexus Application Server Version 5 05-05 or earlier
- **•** Cosminexus Developer Version 5 05-05 or earlier

| Incompatible item                                                                                                    |                      | <b>DABroker for Java</b>                                                                                                    | Type4 JDBC driver                                                                                                    |
|----------------------------------------------------------------------------------------------------|----------------------|----------------------------------------------------------------------------------------------------|----------------------------------------------------------------------------------------------------|
| Types of SQL<br>statements that can be<br>executed by the<br>executeQuery and<br>executeUpdate<br>methods of<br>Statement<br>Return value of the<br>qetResultSet<br>method after<br>execution of a<br>non-retrieval SQL<br>statement | executeQuery method  | All SQL statements<br>can be executed.<br>• If a non-retrieval<br>SQL statement is<br>executed, a<br>ResultSet<br>containing no<br>columns is returned.                                                                               | Only retrieval SQL<br>statements can be<br>executed.                                                                                                    |
|                                                                                                    | executeUpdate method | All SQL statements<br>can be executed.<br>• If a retrieval SQL<br>statement is executed.<br>-1 is returned.                                                                                                    | Only non-retrieval SQL<br>statements can be<br>executed.                                                                                                    |
|                                                                                                    | getResultSet method  | If the getResultSet<br>method is executed after a<br>non-retrieval SQL<br>statement was executed<br>by the execute,<br>executeQuery, or<br>executeUpdate method<br>of Statement, a<br>ResultSet containing<br>no columns is returned. | If the getResultSet<br>method is executed after a<br>non-retrieval SQL<br>statement was executed<br>by the execute or<br>executeUpdate method<br>of Statement, null is<br>returned. |

*Table 18-85:* Items that are not compatible with a Type4 JDBC driver (part 2)

DABroker for Java and Cosminexus versions:

- **•** Cosminexus DABroker 03-00-/D or earlier
- **•** Cosminexus DABroker for Java 02-06-/B or earlier
- **•** Cosminexus Studio Version 5 05-00-/D or earlier
- **•** Cosminexus Application Server Version 5 05-00-/D or earlier
- **•** Cosminexus Developer Version 5 05-00-/D or earlier

| Incompatible item                                                                                                    | <b>DABroker for Java</b>                                                                                                    | <b>Type4 JDBC driver</b>                                                                                                |
|----------------------------------------------------------------------------------------------------|----------------------------------------------------------------------------------------------------|----------------------------------------------------------------------------------------------------|
| Data received by the getString<br>method of the CallableStatement<br>class when the VARCHAR, NVARCHAR, or<br>MVARCHAR data type has been acquired<br>for INOUT or OUT parameters by CALL<br>statement preprocessing and this data<br>type is registered as<br>java.sql.Types.CHAR by the<br>registerOutParameter method of<br>the CallableStatement class | The maximum size of data<br>acquired by preprocessing is<br>returned.<br>If the data set by the stored<br>procedure is smaller than the<br>maximum size of data acquired by<br>preprocessing, spaces are added<br>to the data set by the stored<br>procedure to match the maximum<br>size acquired by preprocessing. | The data set by the stored<br>procedure is returned.<br>No spaces are added to the data<br>set by the stored procedure. |

*Table 18-86:* Items that are not compatible with a Type4 JDBC driver (part 3)

# **18.14 JDBC interface method trace**

You can acquire a JDBC interface method trace as troubleshooting information when you call a method of the JDBC interface.

### **18.14.1 Setup for trace acquisition**

### *(1) Connection with the DriverManager class*

Specify a valid log writer by using the setLogWrite method of the DriverManager class, and specify acquisition of the JDBC interface method trace in the arguments (Properties info) of the getConnection method.

For details, see *18.2.2(2)(d) JDBC\_IF* and *18.2.2(2)(e) TRC\_NO*.

### *(2) Connection with the DataSource class*

Specify a valid log writer by using the setLogWriter method provided by the DataSource, ConnectionPoolDataSource, and XADataSource interfaces, and specify the setJDBC IF TRC method provided by the DataSource, ConnectionPoolDataSource, and XADataSource classes, which are provided by the JDBC2.0 Optional Package.

For details, see *18.7.5 setJDBC\_IF\_TRC* and *18.7.7 setTRC\_NO*.

## **18.14.2 Acquisition rules**

This section describes the rules for acquisition of the JDBC interface method trace.

**•** Trace information is acquired when a method of the JDBC interface is called and when processing is returned from that method.

However, trace information is not acquired for methods executed before connection to the database.

Trace information is not acquired for the following methods:

#### Driver interface

- acceptsURL(String url)
- getMajorVersion()
- getMinorVersion()
- getPropertyInfo(String url, Properties info)
- jdbcCompliant()

DataSource interface

- getLoginTimeout()
- getLogWriter()
- setLoginTimeout(int seconds)
- setLogWriter(PrintWriter out)
- Trace information is stored for the number of entries and is output to the specified log writer when the Connection.close method is called (normal termination), or when an SQLException, XAException, or BatchUpdateException is thrown (error occurrence).
- **•** If the number of trace information items exceeds the number of entries, the stored trace information is discarded in chronological sequence and the newest trace information is retained.
- **•** A JDBC interface method trace uses a single-entry trace area for each Entry and each Return.

# **18.14.3 Output example**

Shown below is an output example of a JDBC interface method trace.

Output example

*[1] [2] [3]* [HiRDB Type4 JDBC Driver][JDBC Interface Entry ][PrdbStatement.executeQuery] *[4]* [HiRDB Type4 JDBC Driver] sql=select \* from pp [HiRDB\_Type4\_JDBC\_Driver][JDBC Interface Return][PrdbStatement.executeQuery] *[5]* [HiRDB\_Type4\_JDBC\_Driver] Return=JP.co.Hitachi.soft.HiRDB.JDBC.Prdb... [HiRDB\_Type4\_JDBC\_Driver][JDBC\_Interface Entry ][PrdbResultSet.qetMetaData] [HiRDB\_Type4\_JDBC\_Driver][JDBC\_Interface Return][PrdbResultSet.getMetaData] [HiRDB\_Type4\_JDBC\_Driver] Return=JP.co.Hitachi.soft.HiRDB.JDBC.Prdb...

#### Explanation

- 1. [HiRDB\_Type4\_JDBC\_Driver] Name of the JDBC driver
- 2. [JDBC Interface Entry ], [JDBC Interface Return] [JDBC Interface Entry ]: Calling of the JDBC method [JDBC Interface Return]: Return from the JDBC method
- 3. [*XXXXX*.*YYYYY*] *YYYYY* method of the *XXXXX* class

4. select \* from pp

Argument of the JDBC method (for the argument indicating the password, an asterisk (\*) is output, as in password=\*)

5. JP.co.Hitachi.soft.HiRDB.JDBC.Prdb

Return value of the JDBC method

# **18.15 Exception trace log**

You can acquire an Exception trace log as troubleshooting information. If a failure caused by an exception occurs in the JDBC driver, the failure cause is output to the Exception trace log.

The following constitute the output contents:

- **•** Information (such as error messages) when an exception occurs
- **•** Execution record of JDBC's API methods up to the point where an exception occurred

When this function is used, information about JDBC's API methods that are called from the UAP is stored in the JDBC driver memory. Then if an SQLException, BatchUpdateException, or XAException occurs, the information stored in memory can be output to a file before the exception is thrown.

## **18.15.1 Methods to be acquired and setup for log acquisition**

#### *(1) Methods to be acquired in the Exception trace log*

The information to be acquired in the Exception trace log is the calling and return of methods described in the java.sql package found in the API specifications of Java 2 Platform, Standard Edition, Version 1.4.

Methods that satisfy all of the following conditions are acquired:

- **•** The methods listed in the table below, when a trace acquisition level required for acquisition is specified for each method.
- **•** Methods of the Blob and InputStream classes when LOCATOR is specified in LONGVARBINARY\_ACCESS.

Methods that only look up and return information found in objects or only store information into objects, such as the ResultSet.get*XXX*, PreparedStatement.set*XXX*, and Connection.isClosed methods, are not acquisition targets.

The table below lists the methods that are acquisition targets of the Exception trace log. The table also provides the trace acquisition levels of the methods.

| <b>Class</b>          | <b>Method</b>                                                                                                    | <b>Trace acquisition level</b> |                |   |   |           |
|-----------------------|----------------------------------------------------------------------------------------------------|--------------------------------|----------------|---|---|-----------|
|                       |                                                                                                    | 1                              | $\overline{2}$ | 3 | 4 | $5^{\#1}$ |
| CallableStatem<br>ent | void close () $^{#6}$                                                                                               | Y                              | Y              | Y | Y | Y         |
|                       | boolean execute () $#2#6$                                                                                           | $\overline{\phantom{a}}$       | Y              | Y | Y | Y         |
|                       | ResultSet executeQuery () $#2, #6$                                                                                  | $-$                            | Y              | Y | Y | Y         |
|                       | int executeUpdate() $#2,#6$                                                                                         | --                             | Y              | Y | Y | Y         |
|                       | boolean execute (String $sq1)^{43,46}$                                                                              | Y                              | Y              | Y | Y | Y         |
|                       | int [] executeBatch() $^{#6}$                                                                                       | --                             | Y              | Y | Y | Y         |
|                       | ResultSet executeQuery (String sql) <sup>#3,#6</sup>                                                                | Y                              | Y              | Y | Y | Y         |
|                       | int executeUpdate(String sql) <sup>#3,#6</sup>                                                                      | Y                              | Y              | Y | Y | Y         |
| Connection            | void close()                                                                                                    | Y<br>Y                         | Y              | Y | Y |           |
|                       | void commit()                                                                                                    | $\overline{\phantom{a}}$       | Y              | Y | Y | Y         |
|                       | Statement createStatement () <sup>#2</sup>                                                                          | Y                              | Y              | Y | Y | Y         |
|                       | Statement createStatement (int<br>resultSetType, int<br>resultSetConcurrency) <sup>#3</sup>                         | Y                              | Y              | Y | Y | Y         |
|                       | DatabaseMetaData qetMetaData()                                                                                      | --                             | Y              | Y | Y | Y         |
|                       | CallableStatement prepareCall(String<br>$sg1)$ <sup>#2</sup>                                                        | Y                              | Y              | Y | Y | Y         |
|                       | CallableStatement prepareCall (String<br>sql, int resultSetType, int<br>resultSetConcurrency) <sup>#3</sup>         | Y                              | Y              | Y | Y | Y         |
|                       | PreparedStatement<br>prepareStatement (String $sq1$ ) <sup>#2</sup>                                                 | Y                              | Y              | Y | Y | Y         |
|                       | PreparedStatement<br>prepareStatement (String sql, int<br>resultSetType, int<br>resultSetConcurrency) <sup>#3</sup> | Y                              | Y              | Y | Y | Y         |

*Table 18-87:* Methods that are acquisition targets of the Exception trace log and their trace acquisition levels

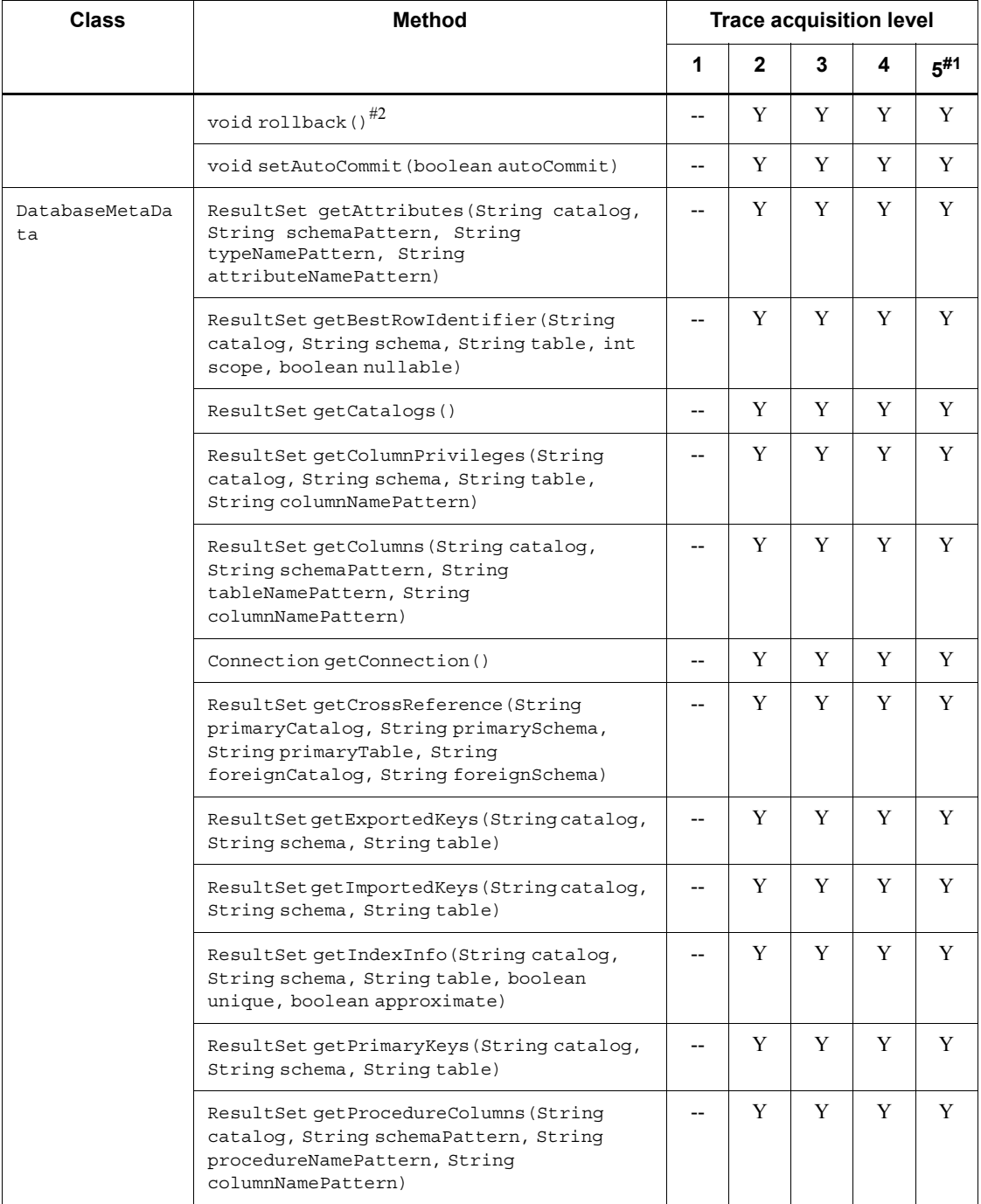

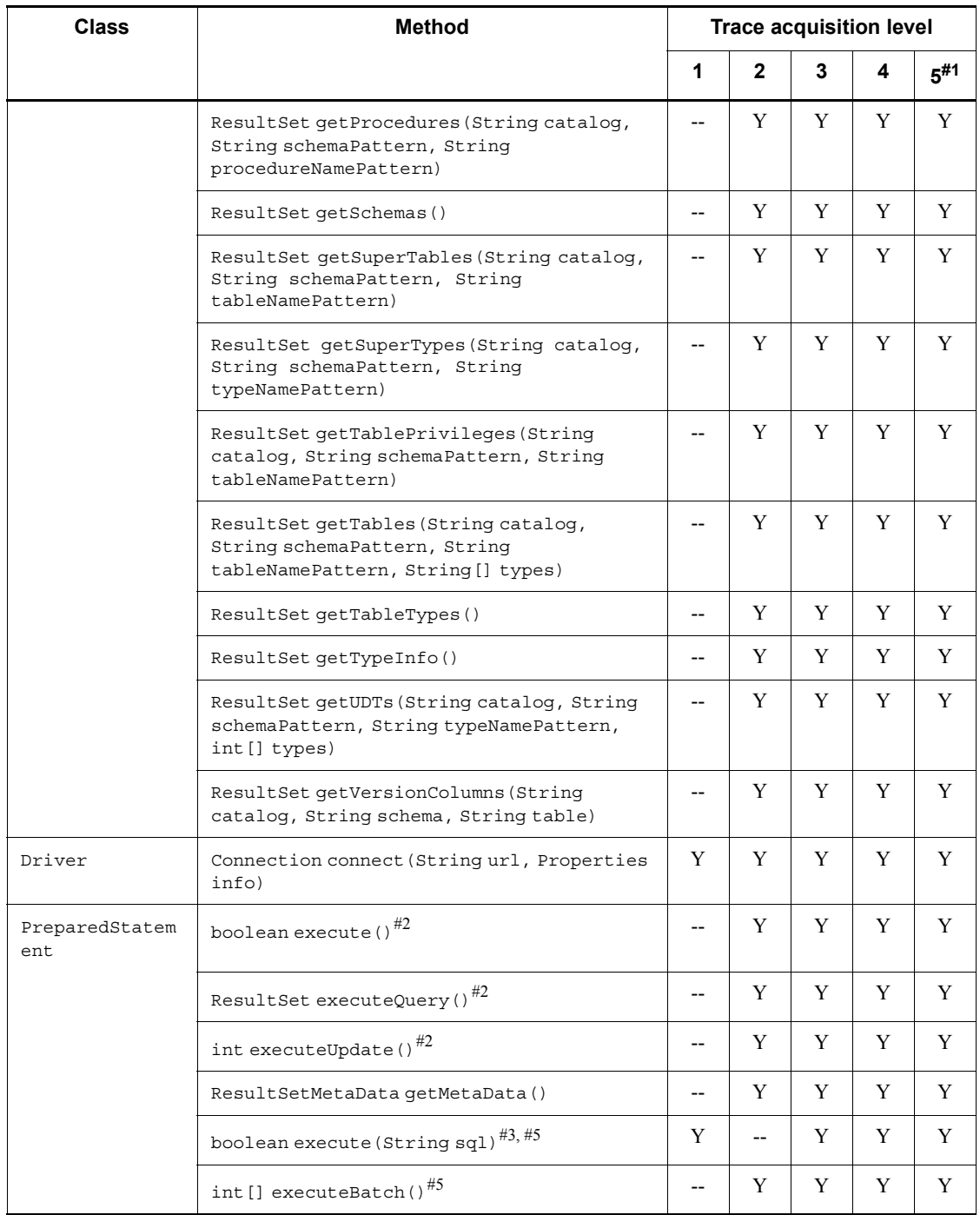

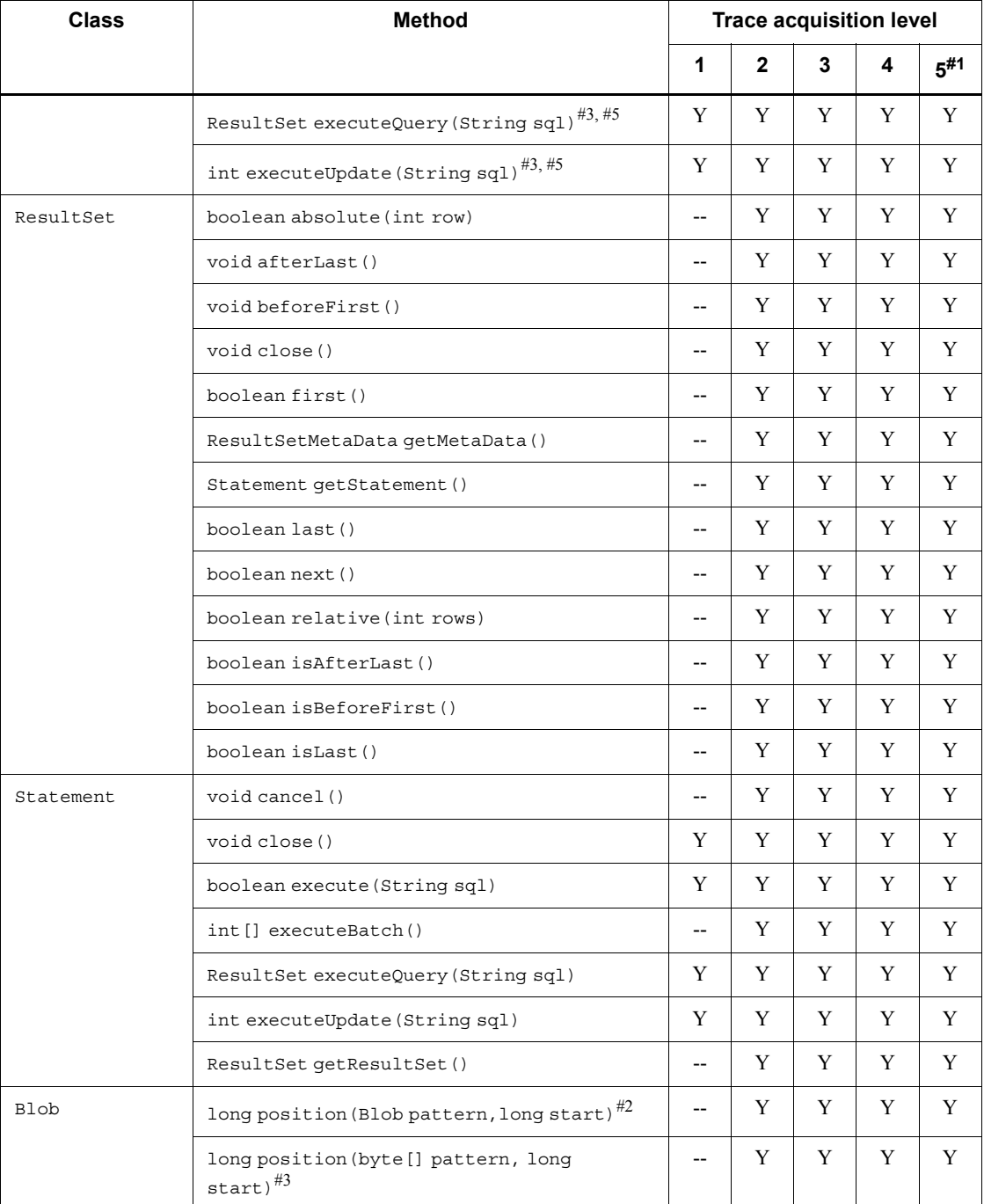

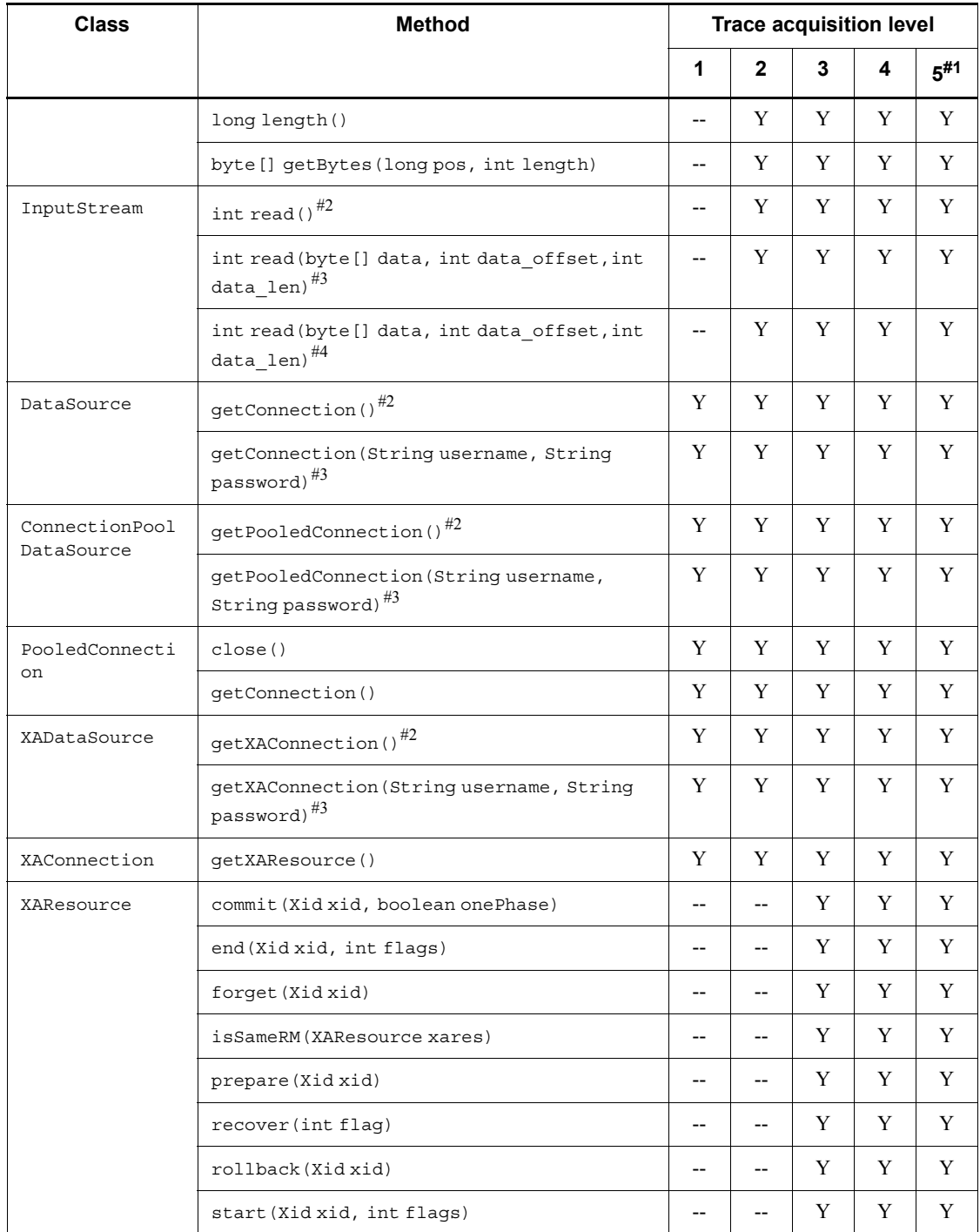

### Legend:

Y: An Exception trace log is acquired.

--: An Exception trace log is not acquired.

#1

If the trace acquisition level is 5, an Exception trace log that includes internal calling is acquired.

#2

*method-name* (1) is output as the method name.

#3

*method-name*(2) is output as the method name.

#4

*method-name*(3) is output as the method name.

#5

This method overrides the method of the Statement class.

#6

This method overrides the methods of the Statement and PreparedStatement classes.

## *(2) Setup for acquisition of the Exception trace log*

Use the system properties or the client environment definitions to set the file output destination of the Exception trace log, the number of outputs to the file, the number of information items to be acquired in memory, and the trace acquisition level. The priorities are as follows:

- 1. System properties
- 2. Client environment definitions

## **(a) Setting client environment definitions**

Specify the following items in the client environment definitions:

- **•** PDJDBFILEDIR
- **•** PDJDBFILEOUTNUM
- **•** PDJDBONMEMNUM
- **•** PDJDBTRACELEVEL

For details about the specification values, see *6.6.4 Environment definition information*.

If invalid values are specified in these client environment definitions, the facility for controlling the Exception trace log acquired when an SQLException is thrown assumes that values were not specified for these client environment definitions. In this situation, the defaults shown in the table below are assumed.

## **(b) Setting system properties**

Specify in the system properties the items shown in the following table.

| <b>Item</b>                                                      | <b>System property</b>        | <b>Description</b>                                                                                                    | Default#             |  |
|------------------------------------------------------------------|-------------------------------|----------------------------------------------------------------------------------------------------|----------------------|--|
| File output<br>destination                                       | HiRDB for Java F<br>ileDIR    | Specify the absolute path of the directory to which the<br>Exception trace log is to be output. The Exception trace<br>log is output immediately under the specified directory.                                                                                                    | Current<br>directory |  |
| Number of<br>outputs to<br>the file                              | HiRDB for Java F<br>ileOutNUM | Specify the maximum number of information items to be<br>output to one file. Specify a value in the range from 1 to<br>50.<br>The maximum number of information items to be output<br>to one file is actually number of outputs to the file x<br>number of acquisition items to be acquired in memory.<br>For the number of outputs to the file, the formats from<br>Format 2 to Format 4 shown in 18.15.2 Output formats<br>are each counted as one output.<br>The information items are output to memory in the<br>sequence they were stored.<br>If information items exceeding the maximum value are<br>to be output to a file, the items are wrapped around into<br>two files. The file names are as follows:<br>$\bullet$<br>pdexc1.trc<br>pdexc2.trc<br>$\bullet$<br>However, the output destination file does not change<br>between Format 1 and Format 2 shown in $18.15.2$<br>Output formats. | 5                    |  |
| Number of<br>information<br>items to be<br>acquired in<br>memory | HiRDB for Java O<br>nMemNIJM  | Specify the maximum number of information items to be<br>stored in memory. You can specify a value in the range<br>from 500 to 10,000.<br>For the information acquired in memory, each method<br>shown in <i>Table 18-87</i> is counted as one item.<br>If the number of information items to be stored exceeds<br>the maximum value, old information items are<br>overwritten with new information items in chronological<br>sequence.                                                                                                    | 1.000                |  |

*Table 18-88:* System property settings for acquisition of the Exception trace log

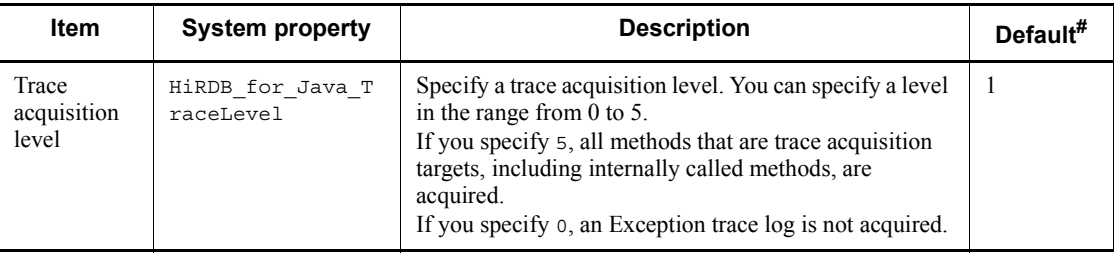

#

When the Exception trace log is acquired in the following cases, the JDBC driver assumes that values were not specified in the system properties (and the defaults are assumed):

- When an invalid value is specified in the system properties and an SQLException is thrown during connection to the database
- **•** When the Java Virtual Machine denies the JDBC driver permission to exchange system properties because of security manager reasons
- **•** Before initial connection of the Java Virtual Machine is established

# **18.15.2 Output formats**

The Exception trace log has the following four formats.

Format 1: Header section

[*AA....AA*] HiRDB\_Type4\_JDBC\_Driver *BB*-*CC*

Format 2: Method execution history (execution start of a method)

*AAAAAAAAAAAAAAAAAAAAAAA BB....BB*:[*C*][*DD....DD*] ConnectionID(*EE....EE*) : SID(*FF....FF*) *GG....GG*

Format 3: Method execution history (normal termination of a method)

*AAAAAAAAAAAAAAAAAAAAAAA BB....BB*:[*C*][*DD....DD*] ConnectionID(*EE....EE*) : SID(*FF....FF*) *HH....HH*

Format 4: Timing when output occurred

```
AAAAAAAAAAAAAAAAAAAAAAA BB....BB:Exception:
II....II
```
Format 2 and Format 3 are output repeatedly in time series sequence for each method executed.

# *(1) Explanation of variables in Format 1*

*AA....AA*

Indicates the sequence number of the output information.

The sequence number is incremented by 1 for each output (including failures caused by output errors). After the value reaches  $2,147,483,647$ , the sequence returns to 0.

*BB*

Indicates the version of the JDBC driver.

*CC*

Indicates the revision of the JDBC driver.

## *(2) Explanation of variables in Format 2, Format 3, and Format 4*

## *AAAAAAAAAAAAAAAAAAAAAAA*

Indicates the acquisition date and time of the Exception trace log, in the following format (a value from 0 to 9 is set in each variable):

*YYYY*/*MM*/*DD hh*:*mm*:*ss.sss*

*YYYY*: Year (Western calendar)

*MM*: Month

*DD*: Day

*hh*: Hour (24-hour clock format)

*mm*: Minute

*ss.sss*: Second (includes 3 digits after the decimal point)

## *BB....BB*

Indicates thread identification information for the target thread, in the following

format:

Thread[*aa....aa*]@*bb....bb*

*aa....aa*: Thread information, including the thread name, priority sequence, and thread group name. The Java Virtual Machine determines the format.

*bb....bb*: Hash code of the object. The Java Virtual Machine determines the format.

*C*

Indicates call identification information for the method:

E: Indicates that the information is history information for when the method was started.

R: Indicates that the information is history information for when the method terminated normally.

*DD....DD*

Indicates the object identifier and the method name, in the following format:

*aa....aa*.*bb....bb*

*aa....aa*: Object identifier (up to 32 characters)

The Java Virtual Machine determines the format.

*bb....bb*: Method name

*EE....EE*

Indicates the connection ID, in the following format:

*aa....aa*:*bb....bb*:*cc....cc*

*aa....aa*: Front-end server name or single-server name (up to 32 characters).

If this information cannot be retrieved, an asterisk (\*) is output.

*bb....bb*: Connection sequence number (up to 10 characters) of the server identified by *aa....aa*.

If this information cannot be retrieved, an asterisk (\*) is output.

*cc....cc*: Process ID (up to 10 characters) of the server identified by *aa....aa*.

If this information cannot be retrieved, an asterisk (\*) is output.

*FF....FF*

Indicates the section ID (up to 4 characters).

*GG....GG*

Indicates the method arguments, in the following format (this information is not output for methods without arguments):

*aa....aa*=*bb....bb aa....aa*=*bb....bb* : 100 minutes *aa....aa*=*bb....bb*

*aa....aa*: Argument name.

*bb....bb*: Argument contents (up to 256 characters).

For reference type values, the object determines the format.

One asterisk (\*) is output to *bb....bb* for the password argument of the following methods:

- **•** getConnection(String username, String password) of the DataSource class
- **•** getPooledConnection(String username, String password) of the ConnectionPoolDataSource
- **•** getXAConnection(String username, String password) of XADataSource

For the info argument in connect (String url, Properties info) of the Driver class, the value of the each of the following properties is replaced by one asterisk (\*) and then output:

- **•** password
- **•** HiRDB\_for\_Java\_ENV\_VARIABLES

*HH....HH*

Indicates the return value of the method, in the following format:

Return=*aa....aa*

*aa....aa*: Argument name.

This item is not output for methods that do not have a return value. If the return value is a reference-type value, the Java Virtual Machine determines the format.

```
II....II
```
Indicates troubleshooting information, in the following format:

```
ExceptionClass: aa....aa
UapEnvironment: bb....bb
Message: cc....cc
ErrorInfo: kk....kk
ErrorCode: dd....dd
SQLState: eeeee
UpdateCounts: ff....ff, ....<omitted>,ff....ff
SocketInfo: ll....ll
Etc.: gg....gg, hh....hh, iiii
jj....jj
```
*aa....aa*: Execution class name of the exception object that was thrown.

*bb....bb*: Client environment definitions being used in the connection of the exception object. The definitions are output in the following format (if no definitions are to be output, this variable is replaced by an asterisk  $(*)$  and then output):

*yy....yy* (*zz....zz*), ...*<omitted>*, *yy....yy* (*zz....zz*)

*yy....yy*: Name of the client environment definition without the initial PD characters. The following client environment definitions are the output targets.

Note that the information that is output depends on the connection-target server, as shown in the following table:

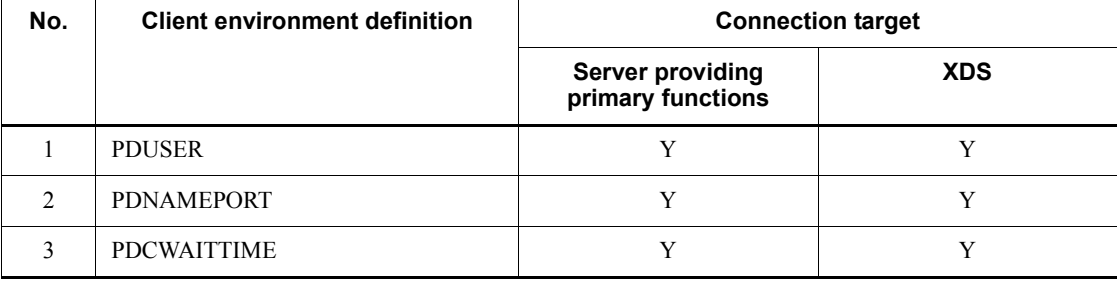

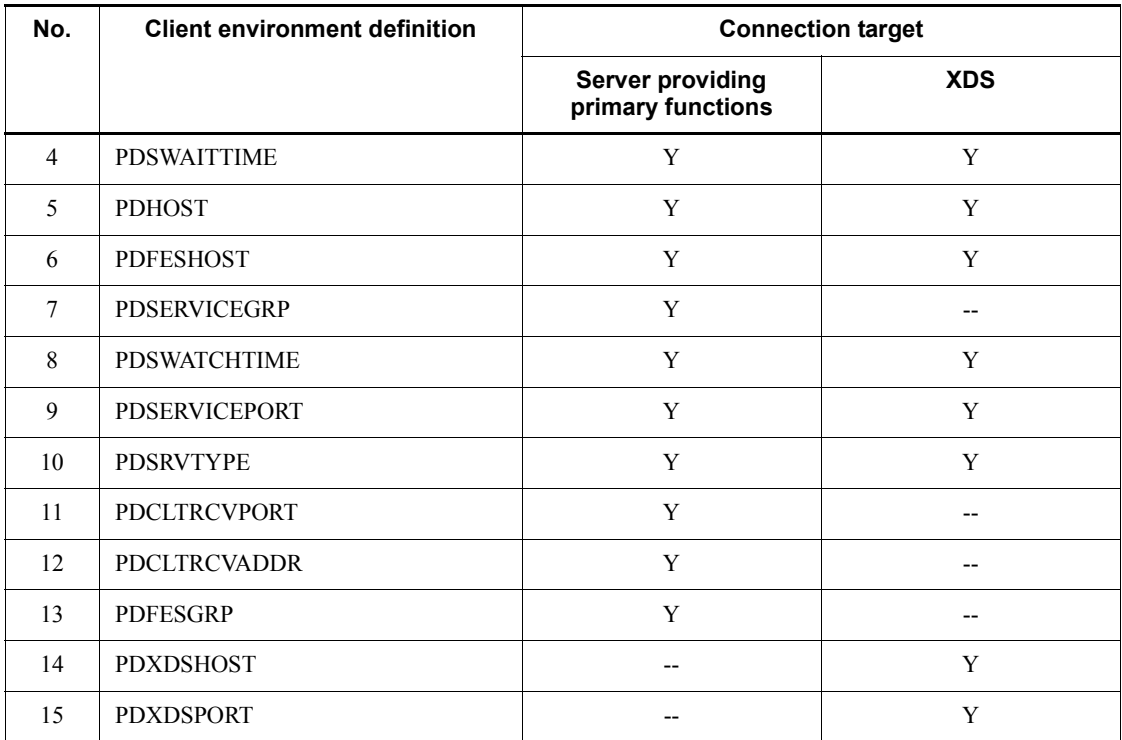

Legend:

Y: Output

--: Not output

*zz....zz*: Contents of the client environment definition. The password portion of PDUSER is not output.

*cc....cc*: Message of the exception object.

*dd....dd*: SQLCODE error code (for XAException, error code indicated by the errorCode field of the XAException object) (up to 11 characters).

This item is output when the execution class of the thrown exception object is one of the following classes or subclasses:

- **•** SQLException
- **•** XAException

*eeeee*: SQLSTATE (5 characters).

This item is output when the execution class of the thrown exception object is SQLException or a subclasss of SQLException.

*ff....ff*: Number of update rows for each update statement in a batch update that was executed normally before this exception occurred (up to 11 characters).

This item is output when the execution class of the exception object is BatchUpdateException.

If the number of update rows cannot be obtained, an asterisk  $(*)$  is output.

*gg....gg*: SQL counter value (up to 6 characters).

This information can be used for coordinating with the trace information output by the SQL trace facility.

If the SQL counter cannot be obtained, an asterisk (\*) is output.

*hh....hh*: Failure information of the HiRDB server when an error occurs in the HiRDB server (up to 22 characters).

The failure information is used by maintenance personnel.

If no errors have occurred in the HiRDB server, an asterisk  $(*)$  is output.

*iiii*: Type of request (operation code) that the JDBC driver issued to the HiRDB server when an error occurred in the HiRDB server.

If no errors have occurred in the HiRDB server, an asterisk (\*) is output.

*jj....jj*: Stack trace in which the exception-throwing method is set as the base point.

The Java Virtual Machine determines the format.

*kk....kk*: Additional troubleshooting information is output in message format.

*ll....ll*: Socket information used to connect the object resulting in the exception, in the following format:

*aa....aa*(*bb....bb*), *...omitted...*, *aa....aa*(*bb....bb*)

The contents of the socket information are as follows:

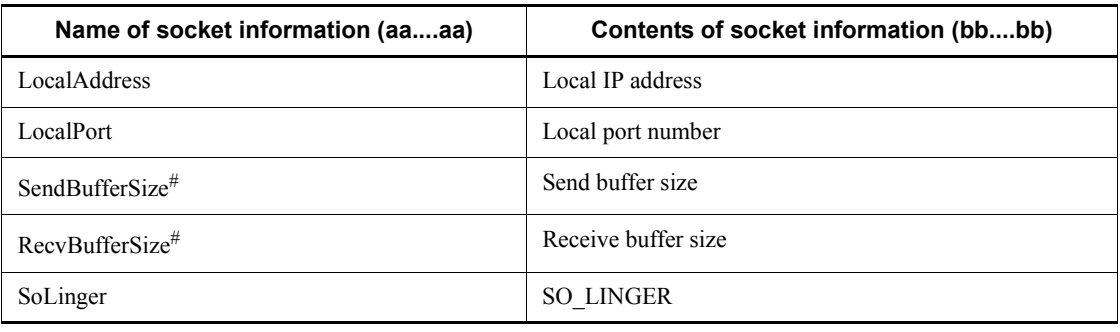

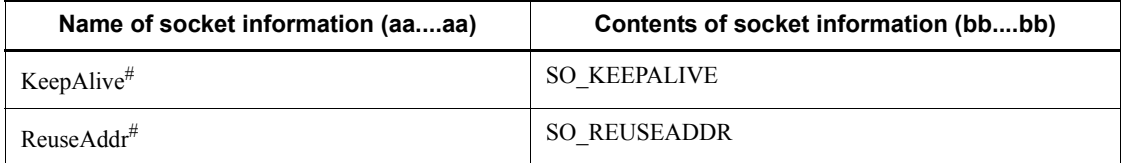

Note: If nothing is specified for socket information, only the parentheses ( ) are output. If no socket information has been specified, item *ll....ll* is not output.

#: Output when the connection target is a server that provides primary functions.

# **18.15.3 Output example and analysis method**

## *(1) Output example*

An output example of the Exception trace log is shown below:

```
[1] HiRDB_Type4_JDBC_Driver 08-00
2006/07/06 23:07:09.129 
Thread[main,5,main]@1259414:[E][PrdbConnection@82c01f.createStatement(1)]
                         ConnectionID(sds:23:20484) : SID(0)
2006/07/06 23:07:09.160 
Thread[main,5,main]@1259414:[R][PrdbConnection@82c01f.createStatement(1)]
                         ConnectionID(sds:23:20484) : SID(0)
                         Return=JP.co.Hitachi.soft.HiRDB.JDBC.PrdbStatement@1e4cbc4
2006/07/06 23:07:09.160 
Thread[main,5,main]@1259414:[E][PrdbStatement@1e4cbc4.execute]
                         ConnectionID(sds:23:20484) : SID(0)
                         sql=DELETE FROM SEINO_TABLE
2006/07/06 23:07:14.285 Thread[main,5,main]@1259414:[E][PrdbConnection@82c01f.commit]
                         ConnectionID(sds:23:20484) : SID(0)
2006/07/06 23:07:14.301 Thread[main,5,main]@1259414:[R][PrdbConnection@82c01f.commit]
                         ConnectionID(sds:23:20484) : SID(0)
2006/07/06 23:07:14.301 
Thread[main,5,main]@1259414:[R][PrdbStatement@1e4cbc4.execute]
                         ConnectionID(sds:23:20484) : SID(1)
                         Return=false
2006/07/06 23:07:14.301 
Thread[main,5,main]@1259414:[E][PrdbConnection@82c01f.prepareStatement(1)]
                         ConnectionID(sds:23:20484) : SID(0)
                         sql=INSERT INTO SEINO_TABLE VALUES(?, ?)
2006/07/06 23:07:14.348 
Thread[main,5,main]@1259414:[R][PrdbConnection@82c01f.prepareStatement(1)]
                         ConnectionID(sds:23:20484) : SID(0)
                   Return=JP.co.Hitachi.soft.HiRDB.JDBC.PrdbPreparedStatement@15d56d5
2006/07/06 23:07:26.567 Thread[main,5,main]@1259414:[E][PrdbConnection@82c01f.commit]
                         ConnectionID(sds:23:20484) : SID(0)
```

```
2006/07/06 23:07:26.567 Thread[main,5,main]@1259414:[R][PrdbConnection@82c01f.commit]
                         ConnectionID(sds:23:20484) : SID(0)
2006/07/06 23:07:26.567 
Thread[main,5,main]@1259414:[E][PrdbStatement@1e4cbc4.executeQuery]
                         ConnectionID(sds:23:20484) : SID(0)
                         sql=SELECT * FROM SEINO_TABLE
2006/07/06 23:07:26.676 
Thread[main,5,main]@1259414:[R][PrdbStatement@1e4cbc4.executeQuery]
                         ConnectionID(sds:23:20484) : SID(1)
                         Return=JP.co.Hitachi.soft.HiRDB.JDBC.PrdbResultSet@3eca90
2006/07/06 23:07:28.332 Thread[main,5,main]@1259414:[E][PrdbResultSet@3eca90.close]
                         ConnectionID(sds:23:20484) : SID(1)
2006/07/06 23:07:28.332 Thread[main,5,main]@1259414:[E][PrdbConnection@82c01f.commit]
                         ConnectionID(sds:23:20484) : SID(0)
2006/07/06 23:07:28.332 Thread[main,5,main]@1259414:[R][PrdbConnection@82c01f.commit]
                         ConnectionID(sds:23:20484) : SID(0)
2006/07/06 23:07:28.332 Thread[main,5,main]@1259414:[R][PrdbResultSet@3eca90.close]
                         ConnectionID(sds:23:20484) : SID(0)
2006/07/06 23:07:28.332 
Thread[Thread-0,5,main]@30090737:[E][PrdbConnection@82c01f.prepareStatement(1)]
                         ConnectionID(sds:23:20484) : SID(0)
                         sql=SELECT * FROM SEINO_TABLE
2006/07/06 23:07:28.332 
Thread[Thread-0,5,main]@30090737:[R][PrdbConnection@82c01f.prepareStatement(1)]
                         ConnectionID(sds:23:20484) : SID(0)
                     Return=JP.co.Hitachi.soft.HiRDB.JDBC.PrdbPreparedStatement@2808b3
2006/07/06 23:07:28.348 
Thread[Thread-1,5,main]@5462872:[E][PrdbConnection@82c01f.prepareStatement(1)]
                         ConnectionID(sds:23:20484) : SID(0)
                         sql=DELETE FROM SEINO_TABLE WHERE I1=?
2006/07/06 23:07:28.358 
Thread[Thread-1,5,main]@5462872:[E][PrdbConnection@82c01f.commit]
                         ConnectionID(sds:23:20484) : SID(0)
2006/07/06 23:07:29.672 
Thread[Thread-1,5,main]@5462872:[R][PrdbConnection@82c01f.commit]
                         ConnectionID(sds:23:20484) : SID(0)
2006/07/06 23:07:30.098 
Thread[Thread-1,5,main]@5462872:[R][PrdbConnection@82c01f.prepareStatement(1)]
                         ConnectionID(sds:23:20484) : SID(0)
                    Return=JP.co.Hitachi.soft.HiRDB.JDBC.PrdbPreparedStatement@922804
2006/07/06 23:07:30.332 
Thread[Thread-2,5,main]@25253977:[E][PrdbConnection@82c01f.rollback(1)]
                         ConnectionID(sds:23:20484) : SID(0)
2006/07/06 23:07:42.098 
Thread[Thread-2,5,main]@25253977:[R][PrdbConnection@82c01f.rollback(1)]
                         ConnectionID(sds:23:20484) : SID(0)
2006/07/06 23:07:42.098 
Thread[Thread-2,5,main]@25253977:[E][PrdbConnection@82c01f.close]
                         ConnectionID(sds:23:20484) : SID(0)
2006/07/06 23:07:42.098 
Thread[Thread-2,5,main]@25253977:[R][PrdbConnection@82c01f.close]
                         ConnectionID(sds:23:20484) : SID(0)
```

```
2006/07/06 23:07:42.535 Thread[Thread-1,5,main]@5462872:Exception:
ExceptionClass: SQLException
UapEnvironment: *
Message: KFPJ20006-E Connection closed[PrdbPreparedStatement.setInt]
ErrorCode: -1020006
SQLState: R2400
Etc.: *,*,****
java.sql.SQLException: KFPJ20006-E Connection closed[PrdbPreparedStatement.setInt]
at 
JP.co.Hitachi.soft.HiRDB.JDBC.JdbMakeException.generateSQLException(JdbMakeException
.java:31)
at 
JP.co.Hitachi.soft.HiRDB.JDBC.PrdbStatement.generateClosedSQLException(PrdbStatement
.java:3005)
at 
JP.co.Hitachi.soft.HiRDB.JDBC.PrdbPreparedStatement.setInt(PrdbPreparedStatement.jav
a:1170)
at Exception1.run(ExceptionTraceSample.java:57)
[2] HiRDB_Type4_JDBC_Driver 08-00
2006/07/06 23:07:25.723 
Thread[Thread-3,5,main]@13249998:[E][PrdbConnection@119cca4.prepareStatement(1)]
                         ConnectionID(sds:24:20484) : SID(0)
                         sql=SELECT * FROM SEINO_TABLE
2006/07/06 23:07:25.770 
Thread[Thread-4,5,main]@25839584:[E][PrdbConnection@119cca4.rollback(1)]
                         ConnectionID(sds:24:20484) : SID(0)
2006/07/06 23:07:25.770 
Thread[Thread-4,5,main]@25839584:[R][PrdbConnection@119cca4.rollback(1)]
                         ConnectionID(sds:24:20484) : SID(0)
2006/07/06 23:07:25.770 
Thread[Thread-5,5,main]@24431647:[E][PrdbConnection@119cca4.prepareStatement(1)]
                         ConnectionID(sds:24:20484) : SID(0)
                         sql=SELECT ** FROM SEINO_TABLE
2006/07/06 23:07:25.863 Thread[Thread-5,5,main]@24431647:Exception:
ExceptionClass: SQLException
UapEnvironment: USER(USER1), NAMEPORT(20249), CWAITTIME(0), SWAITTIME(600), 
HOST(dragon2), FESHOST( ),
SERVICEGRP(sds), SWATCHTIME( ), SERVICEPORT( ), SRVTYPE(WS), CLTRCVPORT( ),
CLTRCVADDR( ), FESGRP( )
Message: KFPA11105-E Invalid token "*" after token "*"[PrdbStatement.prepare]
ErrorCode: -105
SQLState: R0000
Etc.: 4, sqapyac1.c(651), SET
java.sql.SQLException: KFPA11105-E Invalid token "*" after token 
"*"[PrdbStatement.prepare]
at JP.co.Hitachi.soft.HiRDB.JDBC.CltSection.prepare(CltSection.java:1497)
at JP.co.Hitachi.soft.HiRDB.JDBC.PrdbStatement.prepare(PrdbStatement.java:2834)
at 
JP.co.Hitachi.soft.HiRDB.JDBC.PrdbPreparedStatement.<init>(PrdbPreparedStatement.jav
a:109)
at 
JP.co.Hitachi.soft.HiRDB.JDBC.PrdbConnection.prepareStatement(PrdbConnection.java:10
41)
at Exception1.run(ExceptionTraceSample.java:64)
```
# *(2) Analysis method*

This item explains the analysis method of the Exception trace log. You can use a text editor to reference the Exception trace log.

Described below is an example of analyzing the Exception trace log shown in *(1) Output example*.

Analysis example

To analyze the Exception trace log:

- 1. Extract the sequentially numbered information, including the exception to be investigated.
- 2. Categorize the information by using the thread identification information, and separate the information by thread.
- 3. Arrange the information in time sequence based on the acquisition time.

The following table shows what the results look like.

*Table 18-89:* Example in which the Exception trace log is arranged in time sequence

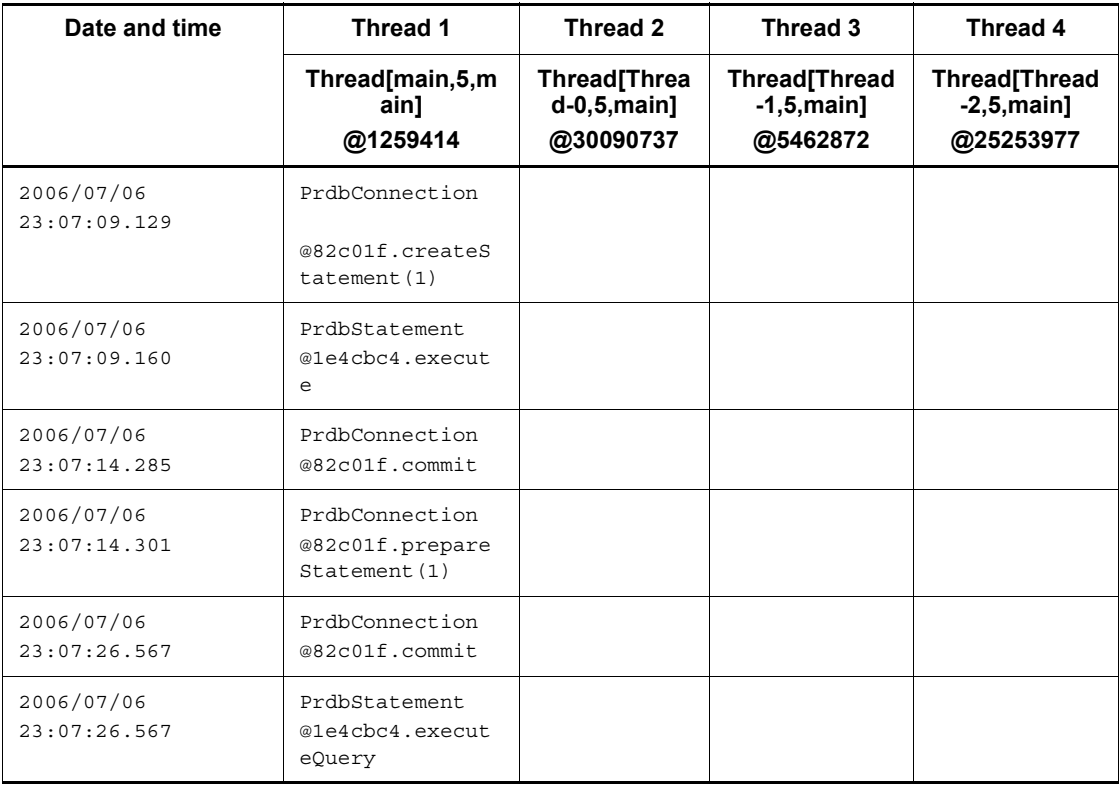

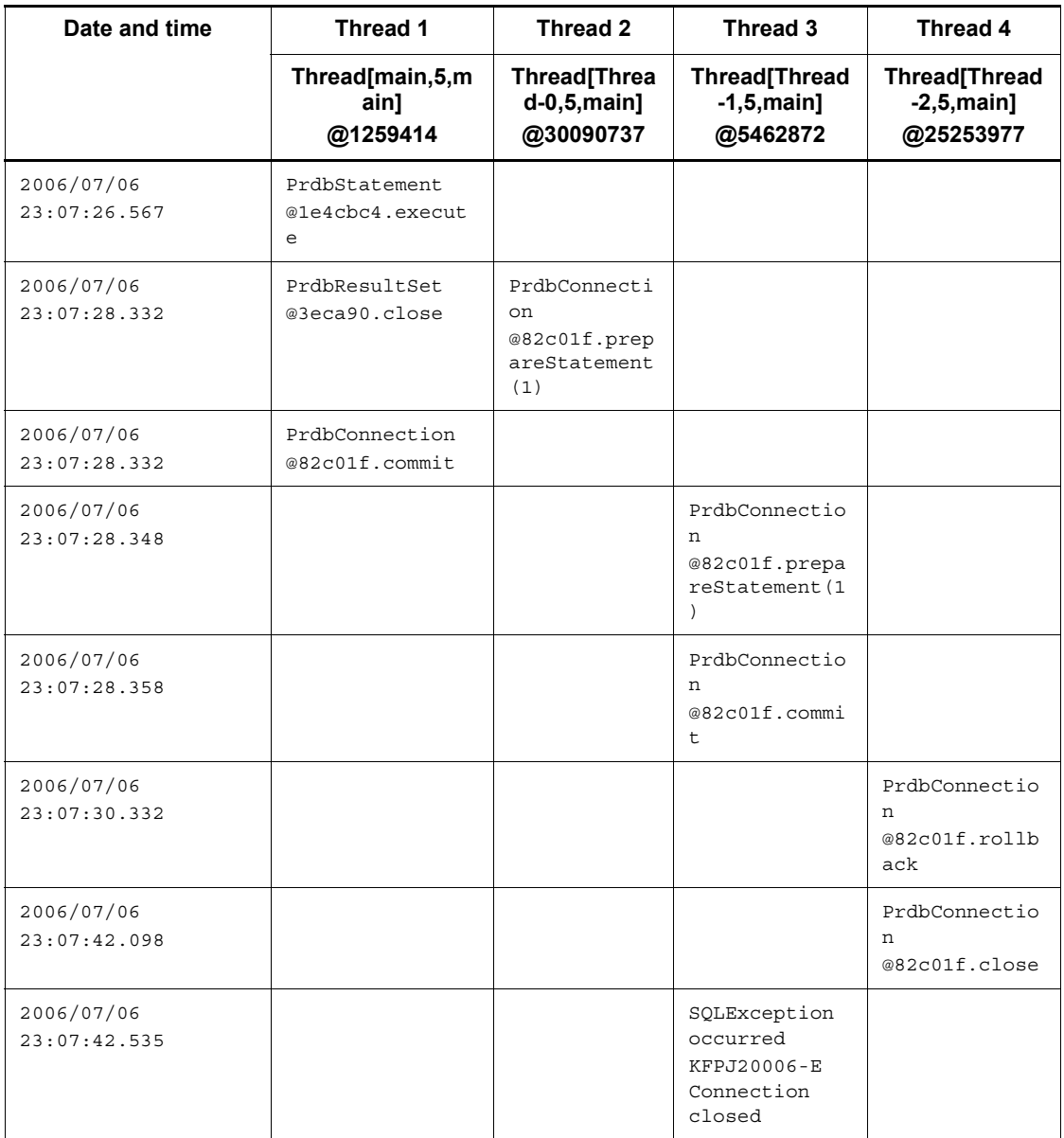

# 4. Check the contents of the exception error.

The information indicates that an SQLException occurred in Thread 3 at 2006/ 07/06 23:07:42.535, and that a statement or Connection object had already been closed.

5. Check the operation of the object in the time sequence.

Because the object ID of the Connection object in the next thread is the same, we know that the four threads were being processed in the same connection.

- **•** Thread 1 at 2006/07/06 23:07:09.129
- **•** Thread 2 at 2006/07/06 23:07:28.332
- **•** Thread 3 at 2006/07/06 23:07:28.348
- **•** Thread 4 at 2006/07/06 23:07:30.332
- 6. Search for the location of the error cause.

Because we know that the four threads have the same connection, we can search for the locations where the Statement.close or Connection.close method was executed, and learn that Thread 4 executed the Connection.close method at 2006/07/06 23:07:42.098. From this, we know that the cause of the SQLException that occurred in Thread 3 at 2006/07/06 23:07:42.535 was that Thread 4 executed the Connection.close method at 2006/07/06 23:07:42.098.

# **18.15.4 Required memory size and file size**

# *(1) Required memory size*

The memory size required for acquiring the Exception trace log is determined from the following formula:

Formula

 $\uparrow$  360 x  $n/1024 \uparrow$  (kilobytes)

Explanation

*n*: Number of information items to be acquired in memory

### *(2) Required file size*

The file size for acquiring the Exception trace log is determined from the following formula:

Formula

**1** 180 x *n* x *m*/1024 **1** + 1 (kilobytes)

Explanation

*n*: Number of information items to be acquired in memory

*m*: File output information

# **18.15.5 Notes**

# *(1) If the system properties and client environment definition settings are different*

The following table shows how the method execution history that was accumulated in the JDBC driver memory before establishment of the first HiRDB connection is transferred when the system properties and client environment definition settings are different.

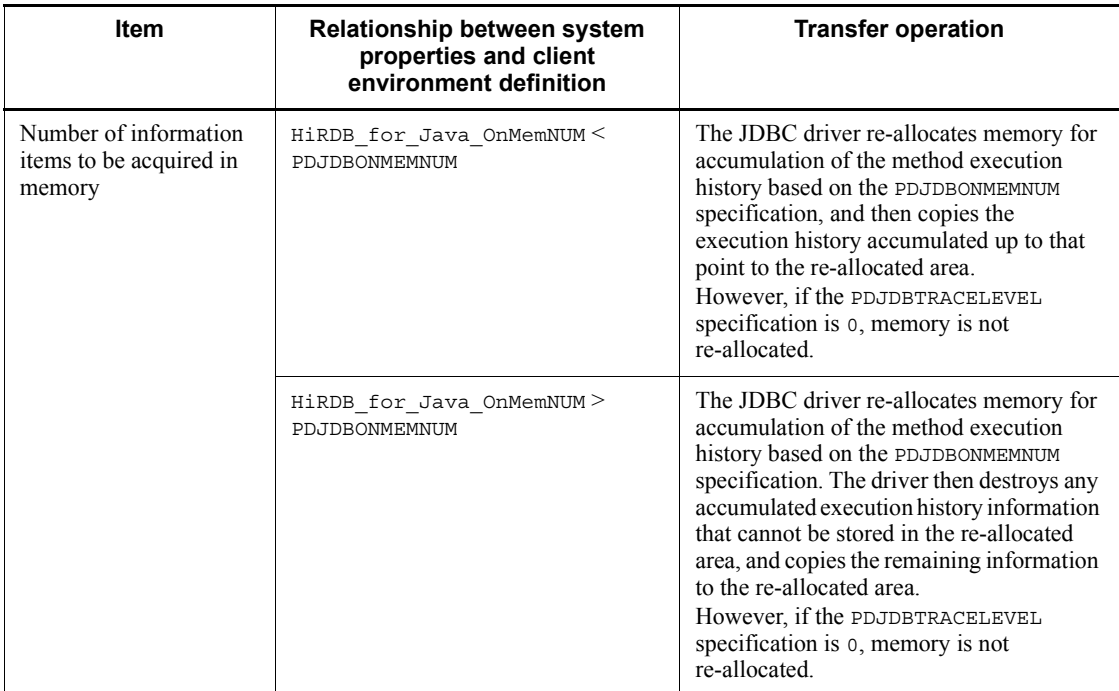

*Table 18-90:* Transfer of the method execution history accumulated in the JDBC driver memory

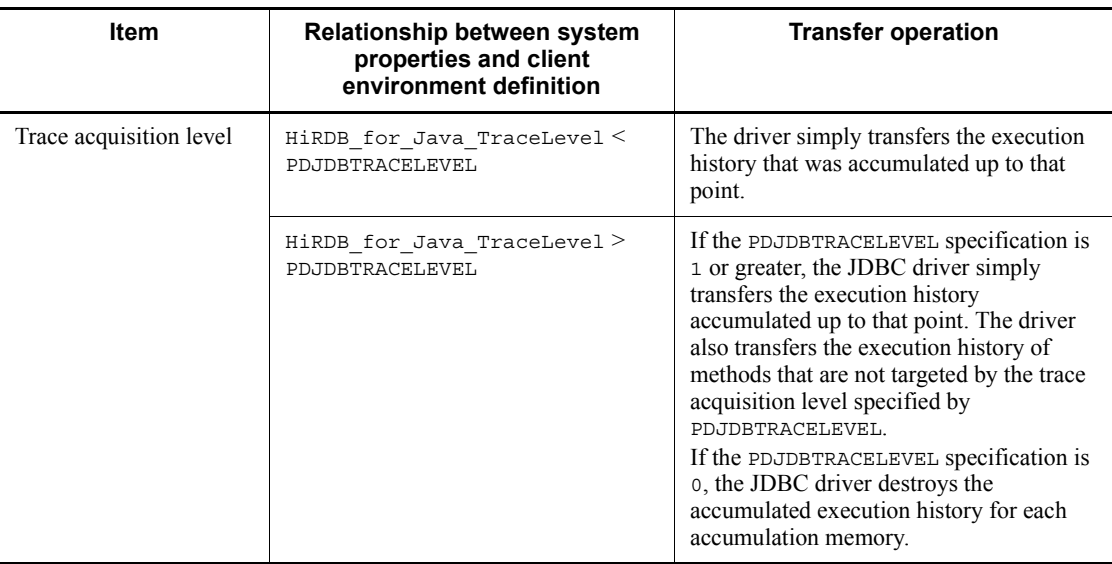

### *(2) First output after startup of the Java Virtual Machine*

The first time the Exception trace log is output to a file after the Java Virtual Machine is started, the log is output to the file with the older update date and time. If the date and time are the same for both files, the log is output to pdexc1.trc.

### *(3) Specification of the file output destination*

If the same file output destination is specified when Exception trace logs are being acquired from multiple processes, trace information for the different processes is output to the same file. To acquire a trace for each process, specify a different file output destination for each process.

The JDBC driver uses the facilities of the Java Virtual Machine to create log files in the file system provided by the OS. Therefore, the following items depend on the Java Virtual Machine and file system being used:

- **•** Prefix for the absolute path name
- **•** Path delimiter character
- Maximum number of characters for the output destination file (absolute path)
- **•** Size per file

## *(4) Processing when an error occurs*

Information is not output to the Exception trace log when file creation or output fails. An error message may be returned to the UAP and file output may be retried.

# *(5) Character encoding*

The Exception trace log is output with the default conversion character set of the Java Virtual Machine being used.

# **18.16 Example UAP that uses a JDBC driver**

This section presents an example of a UAP that uses a JDBC driver.

This UAP executes SQL statements that display the rows that satisfy specified conditions. The UAP checks the SQL statements for errors and acquires error information when errors are detected.

```
import java.sql.*;
import java.io.*;
import java.util.Properties;
public class SAMPLE {
     public static void main(String[] args) {
         //Connection object variables
 String url = "jdbc:hitachi:hirdb://DBID=22200,DBHOST=host1";
 String user = "USER1";
         String passwd = "USER1";
         String driver = "JP.co.Hitachi.soft.HiRDB.JDBC.HiRDBDriver";
         try {
             Class.forName(driver);
         }catch(Exception e){e.printStackTrace();return;}
         Connection con = null;
         PreparedStatement pstmt = null;
         ResultSet rs = null;
         // *** Environment variables ***
         java.util.Properties info = new java.util.Properties();
         info.setProperty("user",user);
         info.setProperty("password",passwd);
         info.setProperty("HiRDB_for_Java_ENV_VARIABLES",
                      "PDCLTPATH=C:\\tmp;PDSQLTRACE=0;PDPRMTRC=INOUT;");
         // ************
         // Register and load the driver
         System.setProperty("jdbc.drivers",
                             "JP.co.Hitachi.soft.HiRDB.JDBC.HiRDBDriver");
         // Configure an environment
         try {
             // Connect ..................................................1
            con = DriverManager.getConnection(url,info);
```

```
 // *********************************************
        // Example of retrieval by SAMPLE1(C1 INT,C2 INT,C3 VARCHAR(30)).........2
             // *********************************************
             // Acquire PreparedStatement
             pstmt = con.prepareStatement
                               ("SELECT C2, C3 FROM SAMPLE1 WHERE C1 = ? ");
             // Set a ? parameter (C1 = 200)
             pstmt.setInt(1,200);
             // Acquire ResultSet
             rs = pstmt.executeQuery();
             int cnt=1;
             System.out.println("**** Retrieving ****");
            while(rs.next()){
                  System.out.println("**** Retrieving row "+cnt+" ***");
                  // Acquire and display C2 data
                 int i_data = rs.getInt(1);System.out.println("C2="+i_data);
                  // Acquire and display C3 data
                  String c_data = rs.getString(2);
                  System.out.println("C3="+c_data);
                 cnt++; }
             // Release ResultSet
             rs.close();
             // Release PreparedStatement
             pstmt.close();
             // Disconnect..................................................3
             con.close();
 }
         catch(SQLException e){ .......................................4
             // Output error information
            e.printStackTrace();
             // Acquire individual information item by the following processing
             // Output SQLSTATE
            System.out.println("SQLSTATE=" + e.getSQLState());
             // Output SQLCODE
             System.out.println("SQLCODE=" + e.getErrorCode());
             // Output SQLERRM (SQL message)
             System.out.println("SQLERRM=" + e.getMessage());
             return;
         }
    }
```
#### Explanation:

- 1. Uses the getConnection method to connect to HiRDB.
- 2. Executes the SQL statement that displays the rows that satisfy the specified conditions.
- 3. Uses the close method to disconnect from HiRDB.

1996

}

4. If an error occurs, the UAP returns SQLException and outputs error information.

# **18.17 Estimating the memory requirements for using a JDBC driver**

This section describes how to estimate the size of the Java heap to be used by the JDBC driver.

# **18.17.1 Estimating the Connection object size**

The following shows the formulas for estimating the Connection object size.

Formula (for 32-bit mode)

```
Connection object size =
70000 + (11000 + send buffer size + receive buffer size) x number of Connection instances
(bytes)
```
Formula (for 64-bit mode)

```
Connection object size =
304000 + (14000 + send buffer size + receive buffer size) x number of Connection instances
(bytes)
```
Send buffer size: Use the formula shown below to determine the value. If multiple SQL statements are executed, you must obtain the send buffer size for each SQL statement and then use the largest value.

#### MAX(32768,

 $\Upsilon$  (240 + *length of SQL statement* + *length of user-added information*)  $\div$  4096  $\Upsilon$  x 4096,

(240 + *length of input parameter information* + *length of output parameter information*

+ *length of user-added information*)  $\div$  4096  $\uparrow$  x 4096)

Length of SQL statement: Length of SQL statement (String) that has been converted to the HiRDB server's character codes

Length of user-added information: Sum of the lengths of user-added information 1, user-added information 2, and user-added information 3. Add this value if you use Connection.setHiRDB\_Audit\_Info.

User-added information 1: Use the following formula to determine the value:

16 + length of user-added information 1 (String) converted to HiRDB

server's character codes

User-added information 2: Use the following formula to determine the value:

 $16 +$  length of user-added information 2 (String) converted to HiRDB server's character codes

User-added information 3: Use the following formula to determine the value:

 $16 +$  length of user-added information 3 (String) converted to HiRDB server's character codes

Length of input parameter information: If there are input parameters, obtain this value from the following formula and then add the resulting value:

Number of אמumbe<br>input parar<br>i ≡1  $24 +$  $(16 + input data length<sub>i</sub>)$ 

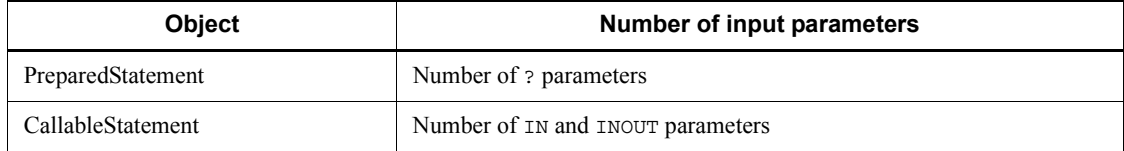

#### Number of input parameters: See the following table:

Input data length: Real data length set by a set*XXXX* method

If the length was set by the setString method, this is the length of input data that has been converted to the HiRDB server's character codes.

Length of output parameter information: If the values of OUT and INOUT parameters are to be acquired by executing retrieval SQL statements or stored procedures, add the value obtained from the following formula:

 $24 + 16$  x number of output parameters

Number of output parameters: If you execute retrieval SQL statements, this is the number of columns to be retrieved. If you execute stored procedures, this is the total number of OUT and INOUT parameters.

Receive buffer size: Use the formula shown below to determine the value. If you execute multiple SQL statements, obtain a receive buffer size for each SQL statement and then use the largest value.

#### MAX(32768,

 $\uparrow$  (240 + 52 x (number of input parameters + number of output parameters))  $\div$  4096  $\uparrow$  x 4096,

 $( \uparrow$  (240 + *length of output data during data access by the locator facility*)  $\div$  4096  $\uparrow$  x 4096)<sup>#</sup>

#: Use one of the following specifications to obtain this value when you use the locator facility to access data:

- **•** Specification of LOCATOR in the url argument of DriverManager.getConnection or in the LONGVARBINARY\_ACCESS user property
- **•** Specification of LOCATOR in the setLONGVARBINARY\_Access method of a DataSource interface

### Number of input parameters: See the following table:

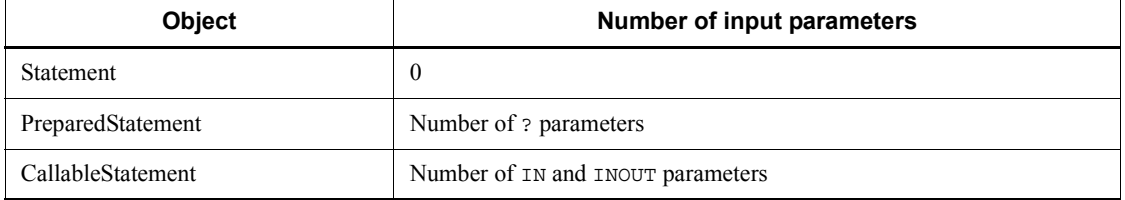

Number of output parameters: The value is the same as for the send buffer size.

Length of output data during data access by the locator facility: Use either of the following, as appropriate:

**•** When a non-zero value is specified in HiRDB for Java LONGVARBINARY ACCESS SIZE:

Use the following formula to determine the value:

HiRDB for Java LONGVARBINARY ACCESS SIZE value x 1024

**•** When 0 is specified in HiRDB for Java LONGVARBINARY ACCESS SIZE or HiRDB for Java LONGVARBINARY ACCESS SIZE is omitted:

Real length of data stored in BLOB-type or BINARY-type columns

# **18.17.2 Estimating the Statement object size**

The following shows the formulas for estimating the Statement object size. Formula (for 32-bit mode)

Statement object size = 38000 + (2000 + *retrieval results storage area size*) x *number of Statement instances* (bytes)

#### Formula (for 64-bit mode)

Statement object size = 38000 + (2100 + *retrieval results storage area size*) x *number of Statement instances* (bytes)

> Retrieval results storage area size: The value is 0 for non-retrieval SQL statements.

For retrieval SQL statements, use the following formula to determine the value:

Number of columns<br>to be retrieved  $\sum_{i=1}$ 

 $(120 + definition$  length of data in the columns to be retrieved<sub>i</sub>)

Definition length of data in the column to be retrieved: If the column to be retrieved is BLOB or BINARY and the locator facility is used, the value is 4. If the locator facility is not used, the value is one of the following:

- **•** If HiRDB\_for\_Java\_MAXBINARYSIZE is omitted:
	- 8 + definition length
- **•** If HiRDB\_for\_Java\_MAXBINARYSIZE is specified:

MIN(8 + *definition length*, 8 + *MAXBINARYSIZE value*)

# **18.17.3 Estimating the PreparedStatement object size**

The following shows the formulas for estimating the PreparedStatement object size.

Formula (for 32-bit mode)

```
PreparedStatement object size =
39000 + (2100 + input data storage area size + retrieval results storage area size)
x number of PreparedStatement instances (bytes)
```
Formula (for 64-bit mode)

```
PreparedStatement object size =
40000 + (2600 + input data storage area size + retrieval results storage area size)
x number of PreparedStatement instances (bytes)
```
Input data storage area size: If ? parameters are used, use the following formula to determine the value:

Number of nameter  $\sum_{i=1}^{n}$  (120 + input data length<sub>i</sub>)

The retrieval results storage area size is the same as for the Statement object.

# **18.17.4 Estimating the CallableStatement object size**

The following shows the formulas for estimating the CallableStatement object size.

Formula (for 32-bit mode)

CallableStatement object size = 39000 + (2100 + *input data storage area size* + *output data storage area size*) x *number of CallableStatement instances* (bytes)

### Formula (for 64-bit mode)

CallableStatement object size = 40000 + (2600 + *input data storage area size* + *output data storage area size*) x *number of CallableStatement instances* (bytes)

> Input data storage area size: If the IN and INOUT parameters are used, use the following formula to determine the value:

Number of TN and INOUT parameters  $\sum_{i=1}^{7}$ (120 + data length for IN and INOUT parameters)

> The method for determining the data length for IN and INOUT parameters is the same as for the method for determining the length of input parameter information

for Connection objects.

Output data storage area size: If the INOUT and OUT parameters are used, use the following formula to determine the value:

```
Number of INOUT
and OUT parameters
```
 $\sum_{i=1}$ 

 $(120 + definition$  length of data for INOUT and OUT parameters<sub>i</sub>)

Definition length of data for INOUT and OUT parameters: If the INOUT and OUT parameters are BLOB or BINARY and the locator facility is used, the value is 4. If the locator facility is not used, the value is one of the following:

**•** If HiRDB\_for\_Java\_MAXBINARYSIZE is omitted:

 $8 +$  definition length

**•** If HiRDB\_for\_Java\_MAXBINARYSIZE is specified:

MIN(8 + *definition length*, 8 + *HiRDB\_for\_Java\_MAXBINARYSIZE value*)

# **18.17.5 Estimating the ResultSet object size**

The following shows the formulas for estimating the ResultSet object size.

Formula (for 32-bit mode)

```
ResultSet object size =
16000 + (900 + locator access object length + receive buffer size)
x number of ResultSet instances + retrieval results accumulation area size x number of ResultSet instances 2
 (bytes)
```
Formula (for 64-bit mode)

ResultSet object size = 17000 + (1300 + *locator access object length* + *receive buffer size*) x *number of ResultSet instances* + *retrieval results accumulation area size* x *number of ResultSet instances 2* (bytes)

> Locator access object length: If the locator facility is used (LOCATOR specified in the url argument of DriverManager.getConnection or in the LONGVARBINARY\_ACCESS user property, or LOCATOR specified by the setLONGVARBINARY\_Access method of a DataSource interface), add 1,600.

Receive buffer size: Use the following formula to determine the value:

## MAX(32768,

 $\int (240 + data length of retrieved row x number of rows for block transfer) \div 4096 \int x 4096$ 

Data length of retrieved row: Use the following formula to determine the value:

Number of columns to be retrieved<br>  $\sum_{i=1}^{\infty}$  $8+$  $\hat{a}$  (definition length of column data $_0$ )

> Definition length of column data: If the data is BLOB or BINARY and a locator is used, the value is 4. If a locator is not used, the value is one of the following:

**•** If HiRDB\_for\_Java\_MAXBINARYSIZE is omitted:

8 + definition length

**•** If HiRDB\_for\_Java\_MAXBINARYSIZE is specified:

MIN(8 + *definition length*, 8 + *HiRDB\_for\_Java\_MAXBINARYSIZE value*)

Number of rows for block transfer: If the block transfer facility is not used, the value is 1.

Retrieval results accumulation area size: Use the following formula to determine the value:

Number of columns to be retrieved<br> $\sum_{i=1}^{\infty}$ ັ<br>(100 + real length of column data<sub>i</sub>) × number of rows to be retrieved

# Real length of column data: See the following table:

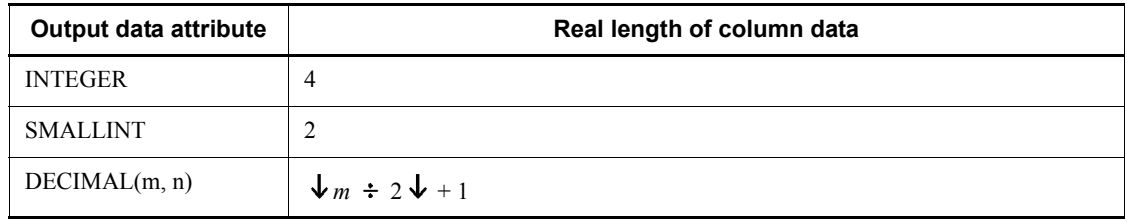
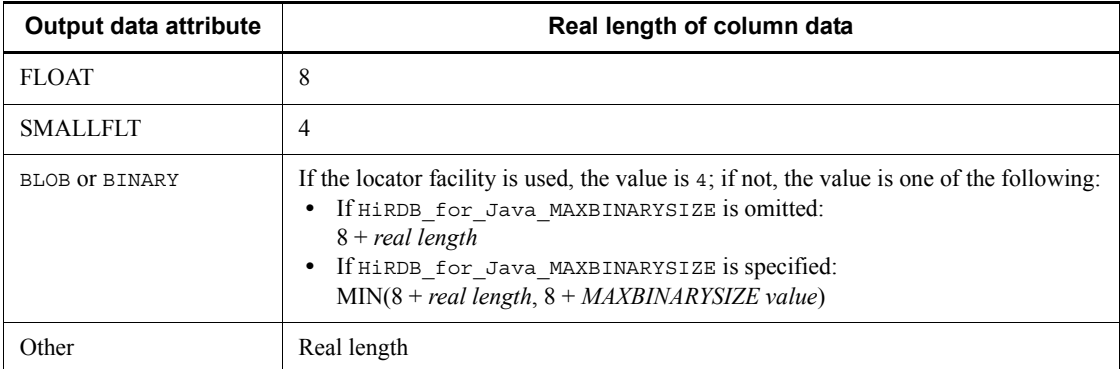

Number of ResultSet instances 2: Number of ResultSet instances whose result set type is ResultSet. TYPE\_SCROLL\_INSENSITIVE or ResultSet.TYPE\_SCROLL\_SENSITIVE

# **18.17.6 Estimating the size of trace objects**

The total size of trace objects is equal to the total amount of memory required for collecting the following troubleshooting information:

- **•** Interface method traces
- **•** Exception trace logs
- **•** SQL traces

# *(1) Interface method traces*

Add this value if you collect interface method traces.

Formula

*Size of interface method traces* = 300 x *number of entries* x *number of Connection instances* (bytes)

Number of entries: Either of the following values, as appropriate:

- **•** Value of the url argument in DriverManager.getConnection or the value of the TRC\_NO user property
- **•** Value specified in the setTRC\_NO method of a DataSource interface

# *(2) Estimating the size of Exception trace logs*

Add this value when the acquisition level for Exception trace logs is not 0.

Formula

*Size of Exception trace logs* = 360 x *number of data items to be collected in memory* (bytes)

Number of data items to be collected in memory: The value is one of the following:

- **•** Value of the HiRDB\_for\_Java\_OnMemNUM system property
- **•** Value of the PDJDBONMEMNUM client environment definition

# *(3) Estimating the size of SQL traces*

Add this value if you collect SQL traces.

Formula

*Size of SQL traces* = 10,000 x *number of Connection instances* (bytes)

# **Chapter 19. SQLJ**

This chapter explains how to use SQLJ to develop a UAP. Note that SQLJ cannot be used in the Linux for AP8000 edition client.

- 19.1 Overview
- 19.2 SQLJ Translator
- 19.3 UAP coding rule
- 19.4 Native Runtime

# **19.1 Overview**

# **19.1.1 What is SQLJ?**

SQLJ is a language specification for coding a static SQL statement as an embedded SQL statement in Java and executing it.

The following figure shows the flow of UAP development when SQLJ is used.

*Figure 19-1:* Flow of UAP development that uses SQLJ

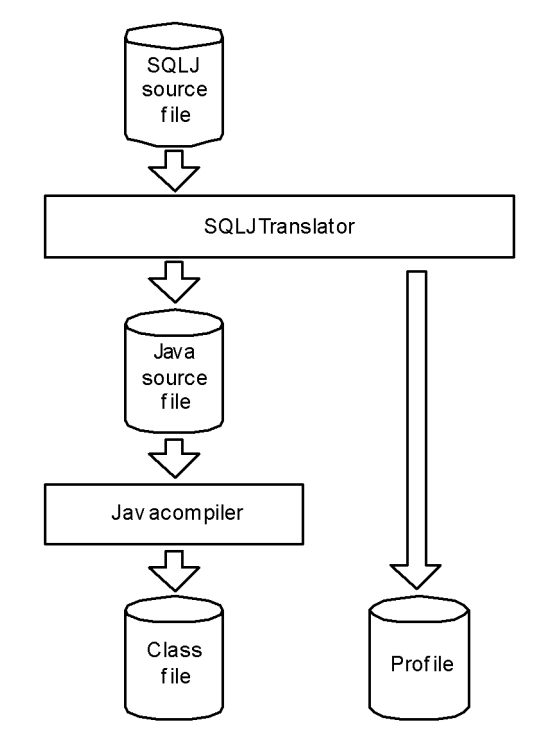

SQLJ consists of SQLJ Translator and SQLJ Runtime Library.

#### SQLJ Translator

SQLJ Translator analyzes an SQLJ source program and replaces SQL statements with standard Java instructions for accessing a database through SQLJ Runtime Library.

SQLJ Translator generates a Java source file and a profile that stores SQL information. The user uses the Java compiler to compile the Java source file to create a class file (executable file).

# SQLJ Runtime Library

SQLJ Runtime Library is used for executing a compiled class file.

SQLJ Runtime Library can be used in either of the following ways, depending on the access interface used:

- **•** Invoke the JDBC interface API (standard interface edition) and execute the SQL statements.
- **•** Invoke an original interface (native interface edition), not the JDBC interface, and execute the SQL statements.

The following figure shows UAP execution when SQLJ is used.

*Figure 19-2:* Execution of a UAP that uses SQLJ

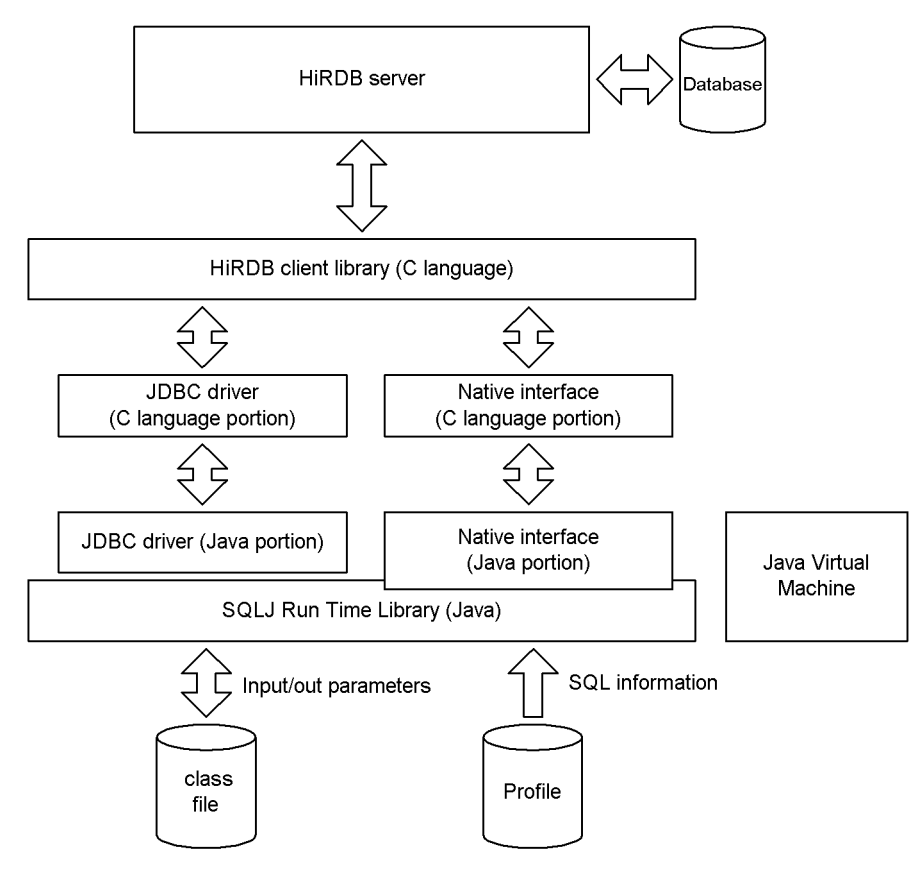

Explanation:

**•** A class file of the SQLJ source file compiled by the Java compiler accesses a database through the SQLJ Runtime Library.

- **•** When the native interface is used, SQLJ Runtime Library directly invokes a HiRDB client library instead of invoking JDBC. In this case, you cannot use coding that directly invokes the JDBC API and shares connection and result sets with JDBC.
- **•** Because the SQLJ Runtime Library loads a profile during execution, the class file and profile must be stored in the same directory. Also, when the class file is stored in the jar file, you must also store the profile in the jar file.

# **19.1.2 Environment settings**

The environment variable settings required for SQLJ operation are shown below. Since SQLJ uses the JDBC driver, environment settings for the JDBC driver must also be specified.

#### *(1) Environment settings for the UNIX edition*

Set the following information in the environment variables for the execution environment.

#### **(a) HiRDB/Developer's Kit**

CLASSPATH=\$CLASSPATH:[*installation-directory*]/client/lib/pdsqlj.jar#

#: For the 32-bit mode HP-UX (IPF) edition, specify pdsql  $\exists$  2.  $\exists$  ar.

# **(b) HiRDB/Run Time**

```
CLASSPATH=$CLASSPATH:[installation-directory]/client/lib/
pdruntime.jar<sup>#1</sup>
CLASSPATH=$CLASSPATH:[installation-directory]/client/lib/
pdnativert.jar<sup>#2</sup>
```
## **Note**

When using the 32-bit mode HP-UX (IPF) edition, do not specify the following pairs of files at the same time:

- **•** pdsqlj.jar and pdsqlj32.jar
- **•** pdruntime.jar and pdruntime32.jar
- **•** pdnativert.jar and pdnativert32.jar

#1: For the 32-bit mode HP-UX (IPF) edition, specify pdruntime32.jar.

#2: For the 32-bit mode HP-UX (IPF) edition, specify pdnativert32.jar.

# *(2) Environment settings in the Windows edition*

In sequence, choose **Control Panel**, **System**, **System Properties**, and **Environment**, and then set the contents shown below.

# **(a) HiRDB/Developer's Kit**

CLASSPATH=%CLASSPATH%:[*installation-directory*]\UTL\pdsqlj.jar

# **(b) HiRDB/Run Time**

CLASSPATH=%CLASSPATH%:[*installation-directory*]\UTL\pdruntime.jar CLASSPATH=%CLASSPATH%:[*installation-directory*]\UTL\pdnativert.jar

# **19.2 SQLJ Translator**

SQLJ Translator analyzes an SQLJ source program and generates a Java source file and a profile.

SQL statements are replaced with Java instructions, including the invocation of the JDBC API, and are output as a Java source file.

SQL character strings, number of parameters, types and modes of individual parameters, and the description of the columns to be output to a profile. The profile is referenced from the SQLJ Runtime Library. The entity of a profile is an instance of the java.sql.runtime.Profile class.

The following table lists the files that are generated and referenced by the SQLJ Translator.

| <b>File classification</b> | File name format                                 | <b>Explanation</b>                                                                                                    | Type       |
|----------------------------|--------------------------------------------------|----------------------------------------------------------------------------------------------------|------------|
| SOLJ source file           | <i>file-name</i> .sqlj                           | Indicates an SQLJ source file.                                                                                                    | Referenced |
| Java source file           | <i>file-name</i> .java                           | Indicates a Java source file.                                                                                                    | Generated  |
| Profile                    | <i>file-name_SJProfile</i><br>profile-number.ser | Stores the information of each SQL<br>statement extracted from an SQLJ<br>source file. A profile number is<br>assigned to each context. The<br>cardinal number is $\circ$ for all. | Generated  |

*Table 19-1:* Files that are generated and referenced by the SQLJ Translator

The prefixes of the classes and variables internally generated by SQLJ Translator are as follows:

\_sJT\_: Names of the variables internally generated

\_SJ: Names of the classes and profiles internally generated

# **19.3 UAP coding rule**

This section explains the coding rule for SQLJ source files.

# **19.3.1 Labeling rule**

The following labels cannot be used:

- Label that begins with  $sJT$
- **•** Label that begins with \_SJf
- **•** Label that begins with p\_rdb

Other rules are based on the Java language rules.

# **19.3.2 SQL coding rule**

# *(1) SQL statement coding rule*

Each SQL statement must be enclosed between the SQL leading character string (#sql) and the SQL trailing character (;). The SQL statement itself must further be enclosed between curly brackets. Connection class and cursor declarations must also be enclosed between the SQL leading character string and the SQL trailing character.

The following table shows the SQL statement coding formats.

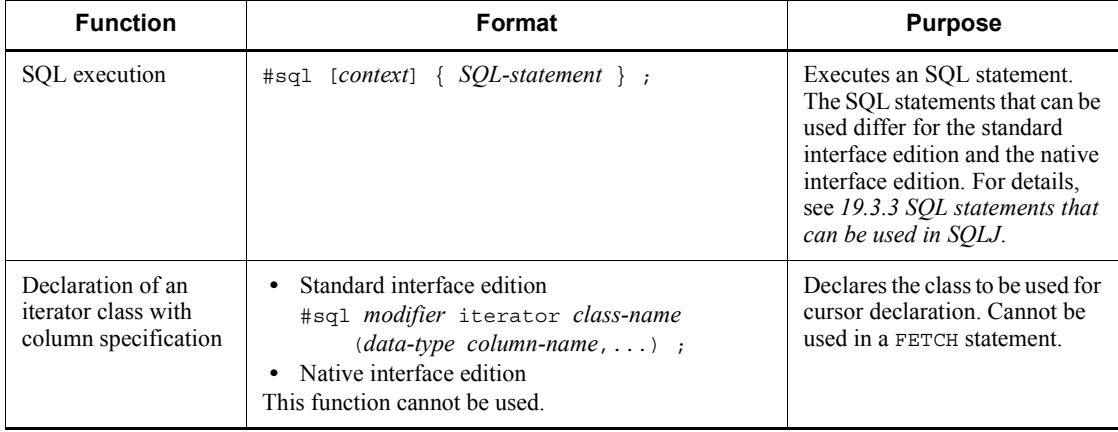

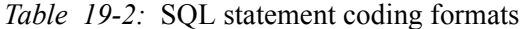

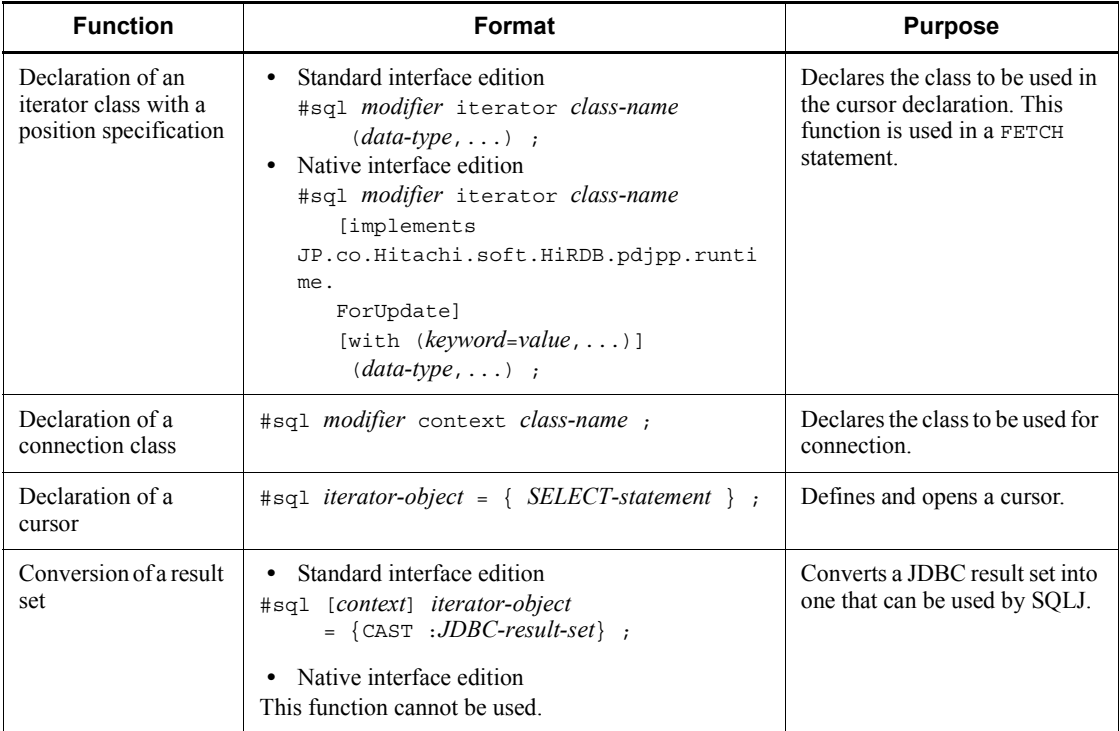

#### Notes

# *modifier*

Combination of private, public, protected, final, abstract, protected, static, native, synchronized, transient, and volatile.

# *context*

{*connection-context*|*connection-context*,*execution-context*|*execution-cont ext*}

## *keyword*

holdability or updateColumns

### *value*

true, false, or "*column-name-1*,*column-name-2*,..."

## *data-type*

Java data type

*column-name*

# *(2) Explicitly specifying connection context when using the multi-connection facility*

When you use the multi-connection facility, insert the connection context surrounded by square brackets between the SQL leading character string and the SQL statement, to explicitly specify the connection to be used. An example follows:

#sql [connCtx] { DELETE FROM EMP WHERE SAL > 1000};

If no connection context is explicitly specified, the default connection context is assumed.

#### *(3) Explicitly specifying an execution environment*

In SQLJ, a user can explicitly specify an execution environment instead of using the default one. To specify an execution environment, insert the execution connection context surrounded by square brackets between the SQL leading character string and the SQL statement.

If SQL statements are simultaneously being executed in multiple threads for a single connection, using separate multiple execution environments can prevent an execution result from being overwritten by another SQL statement. An example follows:

```
 ExecutionContext execCtx = new ExecutionContext();
 try {
 #sql [execCtx] { DELETE FROM STOCK WHERE PCODE > 1000 };
  System.out.println
    ("removed " + execCtx.getUpdateCount() + "goods");
 }
 catch(SQLException e){
  System.out.println("SQLException has occurred with "+ " exception " + e);
 }
```
If no execution connection context is explicitly specified, the default execution environment is used.

The values described in the following table are maintained in the execution environments. These values are set using the set<*name*> method and determined using the get<*name*> method.

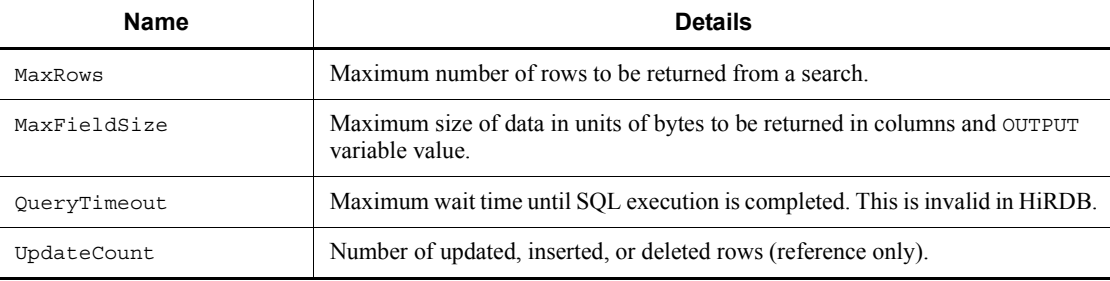

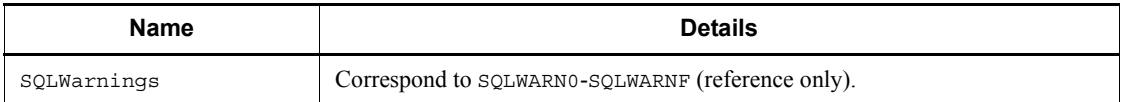

If multi-connection is also specified, the connection context and execution connection context must be specified in that order, delimited by a comma. An example follows:

```
#sql [connCtX, execCtx] { DELETE FROM STOCK WHERE PCODE > 1000 };
```
## *(4) Specifying embedded variables*

In SQLJ, BEGIN DECLARE SECTION for declaring embedded variables is not used.

Any variables, parameters, and object fields can be used as embedded variables. In an SQL statement, a variable is described as :*variable-name* with a colon at the front. The colon can be separated by spaces from the variable name.

The IN, OUT, or INOUT parameter of a CALL statement is described as :{IN|OUT|INOUT}*variable-name*.

Additionally, in SQLJ, you can use :(*expression*) as an embedded variable. The expression must be enclosed by parentheses. This is a Java method and not an SQL method. An example follows:

 $#sq1$  { SELECT COL1, COL2 FROM TABLE1 WHERE  $:(x[--i]) > COL3$  };

## *(5) Specifying indicator variables*

SQLJ has no indicator variable. Therefore, to set a null value for an embedded variable, use the Wrapper type defined in the sql.lang package instead of the basic data type. If a null value is received by a Java variable of the basic data type, the SQLNullException exception occurs.

#### *(6) Exception handling*

SQLJ cannot handle exceptions from an embedded SQL WHENEVER statement. Therefore, Java exception handling  $(\text{try} \dots \text{catch})$  is used instead of WHENEVER. An example follows:

```
 try{
    #sql { DELETE FROM STOCK WHERE PCODE > 1000 };
 }
 catch(SQLException e){
    System.out.println("SQLCODE:" + e.getErrorCode() +
                         "\nERRMSG:" + e.getMessage() );
 }
```
If an error occurs during SQL execution, the JDBC exception object (java.sql.SQLException) is issued.

SQLCODE, SQLSTATE, and error messages are stored in exception objects, and their values can be obtained using the getErrorCode, getSQLState, and getMessage methods.

## *(7) Static SQL statements and dynamic SQL statements*

In SQLJ, only static SQL statements can be described. Dynamic SQL statements cannot be described.

To use a dynamic SQL statement, use the JDBC API.

# *(8) Reading out the result set of a dynamic cursor*

You can use a CAST statement to convert and read out the result set of a dynamic cursor created using the JDBC API as the result set of an SQLJ cursor. An example follows:

```
 #sql iterator Employees(String ename, double sal);
Statement stmt=conn.createStatement();
 String Query="SELECT pname, pcode FROM stock WHERE pcode > 1000";
 ResultSet rs=stmt.executeQuery(query);
 Employees emps;
#sql emps ={CASET : rs};
```
The CAST statement cannot be used with the native interface edition. If the statement is used, a translation error results.

#### *(9) Connecting to and disconnecting from a HiRDB server*

The CONNECT and DISCONNECT statements can be used in the native interface edition but not in the standard interface edition. For both the standard interface and native interface editions, Java instructions can be used to connect to or disconnect from a HiRDB server.

#### *(10) Exception generation conditions*

In HiRDB embedded SQL statements, an alarm is issued in the following cases. In contrast, exceptions occur in SQLJ.

- **•** In a single-row SELECT statement, the number of search items does not match the number of variables specified in an INTO clause.
- In a single-row SELECT statement, the retrieval result has zero rows.
- In a single-row SELECT statement, the retrieval result has multiple rows.
- In a FETCH statement, the number of search items does not match the number of variables specified in an INTO clause.
- The number of columns defined by an iterator with a position specification does not match the number of retrieval items.
- **•** The number of columns defined by an iterator with a column name specification

is greater than the number of retrieval items.

# *(11) Comments and handling of SQL optimization specification*

Comments  $(\frac{+}{+})$  described between the SQL leading character string and the SQL trailing character are deleted. However, in cursor declaration and SQL statement execution, the SQL optimization specification  $(\frac{1}{2}$  + > - < - \*  $\frac{1}{2}$  described between curly brackets is not deleted and handled as an SQL statement. All other SQL optimization specifications ( $/*>--<*/$ ) are treated as comments. For details on comments and SQL optimization specifications inside SQL statements, see the manual *HiRDB Version 9 SQL Reference*.

# **19.3.3 SQL statements that can be used in SQLJ**

The following table lists the SQL statements that can be used in SQLJ.

| <b>Type</b>                               | <b>SQL</b> statement            | <b>Usability</b>                        |                                       | <b>Alternate</b> |  |
|-------------------------------------------|---------------------------------|-----------------------------------------|---------------------------------------|------------------|--|
|                                           |                                 | <b>Standard</b><br>interface<br>edition | <b>Native</b><br>interface<br>edition | means            |  |
| Definition<br>SQL statement               | A11                             | Y                                       | Y                                     | None             |  |
| Data<br>manipulation<br>SQL<br>statements | ASSIGN LIST statement           | N (SQLJ)                                | N (SQLJ)                              | Use JDBC.        |  |
|                                           | CALL statement                  | Y                                       | Y                                     | None             |  |
|                                           | CLOSE statement                 | N (SQLJ)                                | N (SQLJ)                              | Use an           |  |
|                                           | DECLARE CURSOR                  | N (SQLJ)                                | N (SQLJ)                              | iterator.        |  |
|                                           | DELETE statement                | Y                                       | Y                                     | None             |  |
|                                           | DESCRIBE statement              | $N$ (JDBC)                              | $N (JDBC)^{\#}$                       | Use JDBC.        |  |
|                                           | DESCRIBE TYPE statement         | N (JDBC)                                | $N (JDBC)^{\#}$                       |                  |  |
|                                           | DROP LIST statement             | $N$ (JDBC)                              | $N (JDBC)^{\#}$                       |                  |  |
|                                           | <b>EXECUTE</b> statement        | $N$ (JDBC)                              | $N (JDBC)^{\#}$                       |                  |  |
|                                           | EXECUTE IMMEDIATE statement     | N (JDBC)                                | $N (JDBC)^{\#}$                       |                  |  |
|                                           | FETCH statement (Format 1 or 3) | Y                                       | Y                                     | None             |  |
|                                           | FETCH statement (Format 2)      | N                                       | N                                     | None             |  |
|                                           | INSERT statement                | Y                                       | Y                                     | None             |  |

*Table 19-3:* SQL statements that can be used in SQLJ

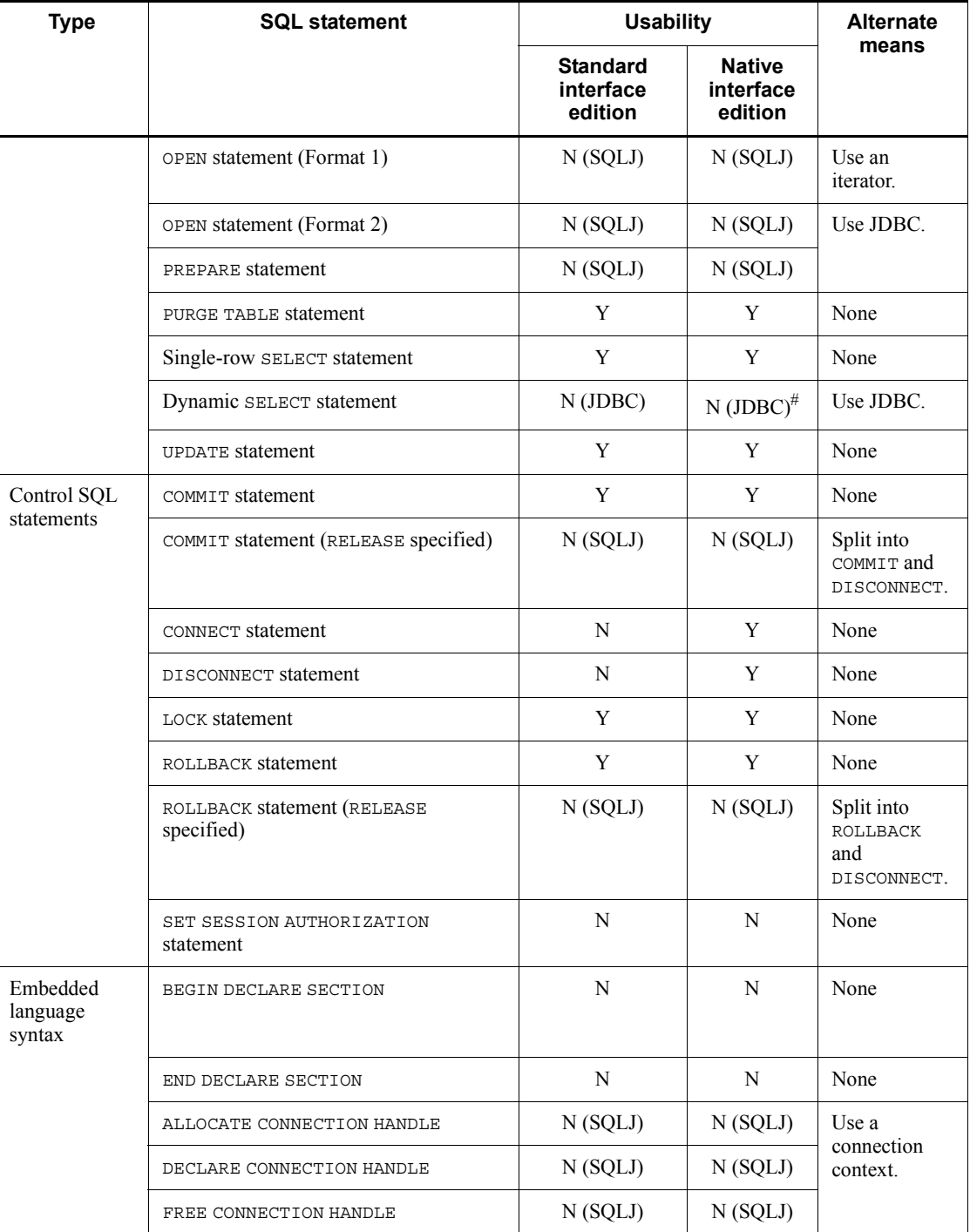

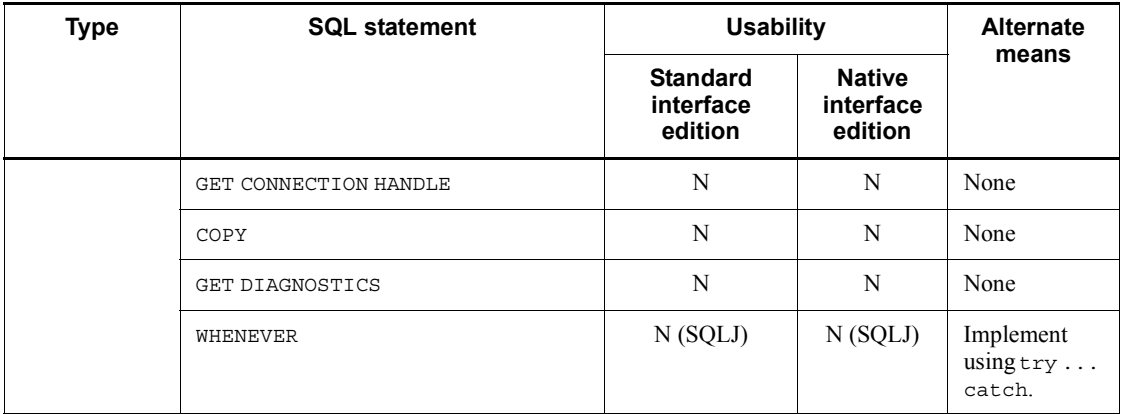

Legend:

Y: Can be used in SQLJ.

N (SQLJ): Cannot be used in SQLJ, but a similar function is available in the functions provided by SQLJ or JAVA.

N (JDBC): Cannot be used in SQLJ, but a similar function is available when JDBC is used.

N: Cannot be used in SQLJ.

None: There is no alternate means.

**Note** 

SQLJ cannot use HiRDB functions that are not provided by the JDBC driver. The following functions cannot be used:

- **•** UPDATE statement and DELETE statement that use an iterator
- **•** Specification of a keyword in a WITH clause during the declaration of an iterator
- **•** INSERT function that uses an array

#: If you use a JDBC connection object to create a connection context, you can also use the alternate means with the native interface. If you do not use a JDBC connection object to create a connection context, you cannot use the alternate means.

# **19.3.4 Correspondence between HiRDB data types and SQLJ data types**

The table below shows the correspondence between the HiRDB data types and the SQLJ data types. To use embedded variables in SQLJ, declare variables according to this table.

| <b>HiRDB data types</b>   | SQLJ data types (Java data types)                                      |                                      |  |
|---------------------------|------------------------------------------------------------------------|--------------------------------------|--|
|                           | When a null value is included                                          | When a null value is not<br>included |  |
| $\mathtt{CHAR}^{\#1}$     | java.lang.String                                                       | N/A                                  |  |
|                           | JP.co.Hitachi.soft.HiRDB.pdjpp.<br>runtime.HiRDBCHAR#4                 | N/A                                  |  |
| <b>VARCHAR</b>            | java.lang.String                                                       | N/A                                  |  |
|                           | JP.co.Hitachi.soft.HiRDB.pdjpp.<br>runtime.HiRDBVARCHAR#4              | N/A                                  |  |
| $NCHAR^{\#1}$             | java.lang.String                                                       | N/A                                  |  |
|                           | JP.co.Hitachi.soft.HiRDB.pdjpp.<br>$r$ untime.HiRDBNCHAR $^{#4}$       | N/A                                  |  |
| $\textsc{nvarchar}^{\#1}$ | java.lang.String                                                       | N/A                                  |  |
|                           | JP.co.Hitachi.soft.HiRDB.pdjpp.<br>runtime.HiRDBNVARCHAR <sup>#4</sup> | N/A                                  |  |
| $MCHAR$ #1                | java.lang.String                                                       | N/A                                  |  |
|                           | JP.co.Hitachi.soft.HiRDB.pdjpp.<br>runtime.HiRDBMCHAR#4                | N/A                                  |  |
| MVARCHAR <sup>#1</sup>    | java.lang.String                                                       | N/A                                  |  |
|                           | JP.co.Hitachi.soft.HiRDB.pdjpp.<br>runtime.HiRDBMVARCHAR <sup>#4</sup> | N/A                                  |  |
| $DECIMAL^{#2}$            | java.math.BigDecimal                                                   | N/A                                  |  |
|                           | JP.co.Hitachi.soft.HiRDB.pdjpp.<br>runtime.HiRDBDECIMAL <sup>#4</sup>  | N/A                                  |  |
| SMALLINT                  | java.lang.Short                                                        | short                                |  |
| INTEGER                   | java.lang.Integer                                                      | int.                                 |  |
| REAL, SMALLFLT            | java.lang.Float                                                        | float                                |  |
| FLOAT, DOUBLE PRECISION   | java.lang.Double                                                       | double                               |  |
| DATE                      | java.sql.Date                                                          | N/A                                  |  |
| TIME                      | java.sql.Time                                                          | N/A                                  |  |

*Table 19-4:* Correspondence between HiRDB data types and SQLJ data types

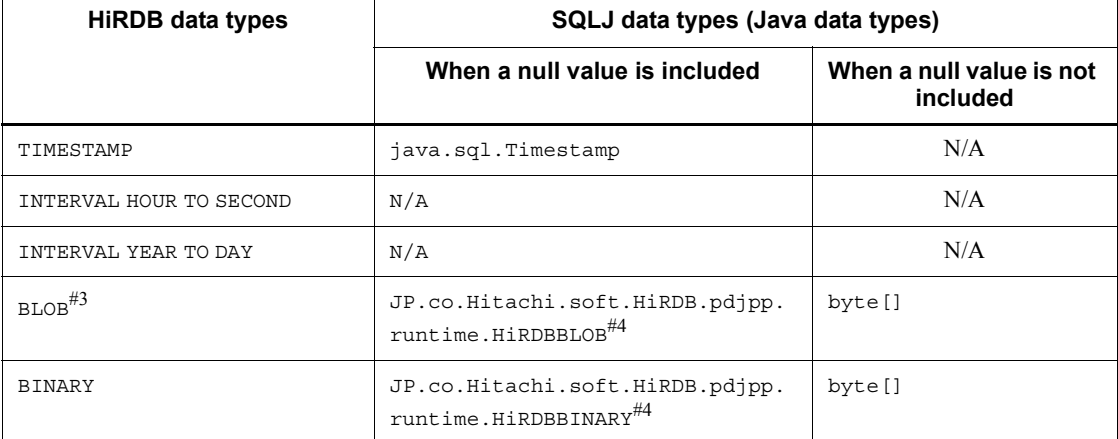

Legend:

N/A: Cannot be used or not applicable

**Note** 

Repetition columns cannot be used.

#1: When java.lang. String is specified in the native interface edition, the data type requested to the server is VARCHAR. When the data type is specified in an output variable, the length of the data acceptance area is assumed to be 32,000 bytes.

#2: When java.math.BigDecimal is used as an output variable in the native interface edition, the precision is set to 15 and the scale to 0.

#3: When the data type is specified with  $byte[]$  in the native interface edition, the data type requested to the server is BINARY type. If the HiRDB server is version 06-02 or earlier and the BLOB type is to be used, specify

JP.co.Hitachi.soft.HiRDB.pdjpp.runtime.HiRDBBLOB, which is a HiRDB data type. An error occurs if byte [] is specified.

#4: This type can be specified for the native interface edition.

# **19.3.5 Output variable settings (limited to the native interface edition)**

When an execution request is sent to the server, the data length set in the SQL descriptor area for an output variable used in single-line searches, and in the OUT parameters of CALL statements when an execution request is sent to the server, differs depending on the initial value of the output variable. The following table lists the initial value and the data length set in the SQL descriptor area for each data type.

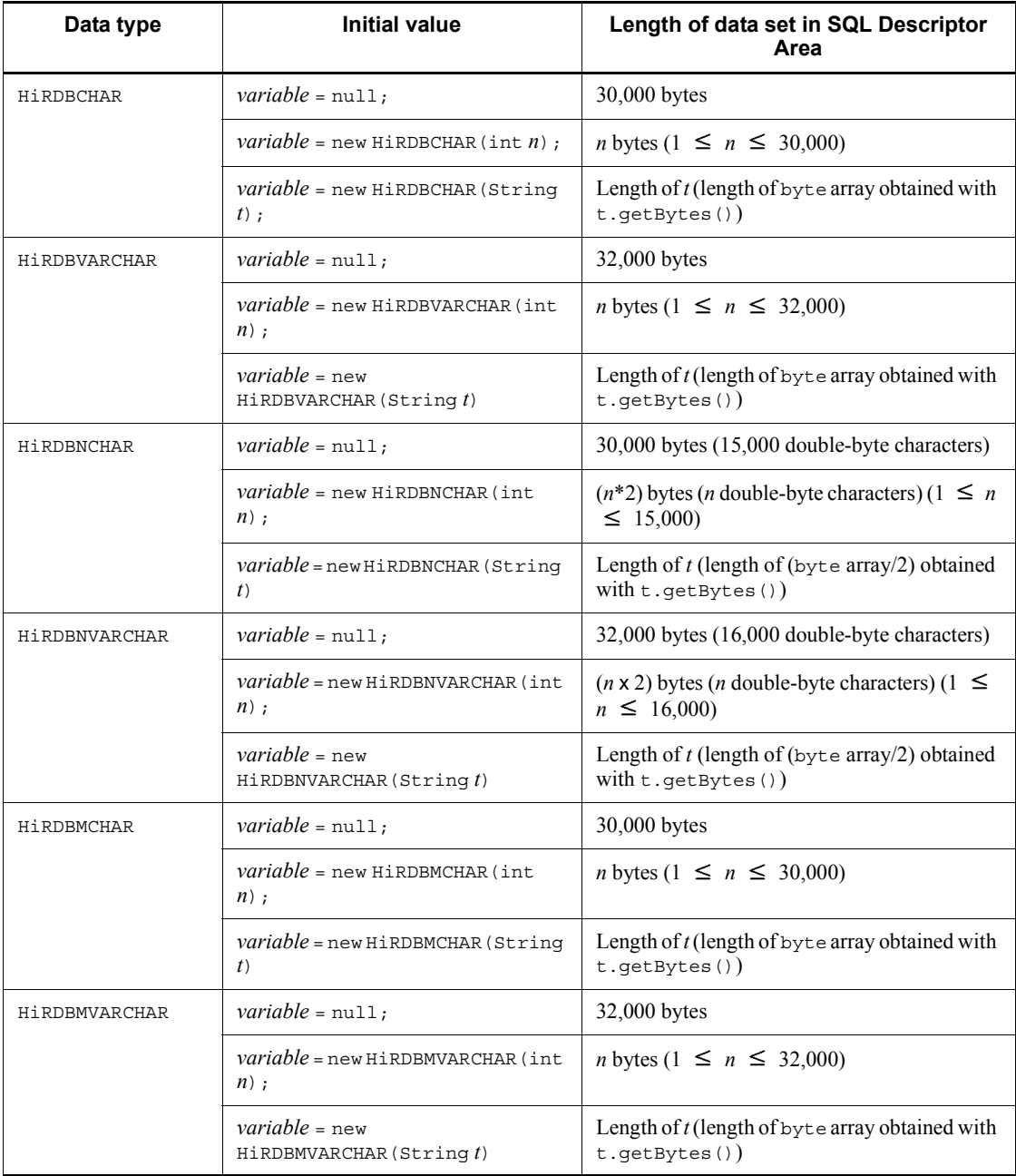

*Table 19-5:* Initial value for each data type and the data length set in SQL Descriptor Area

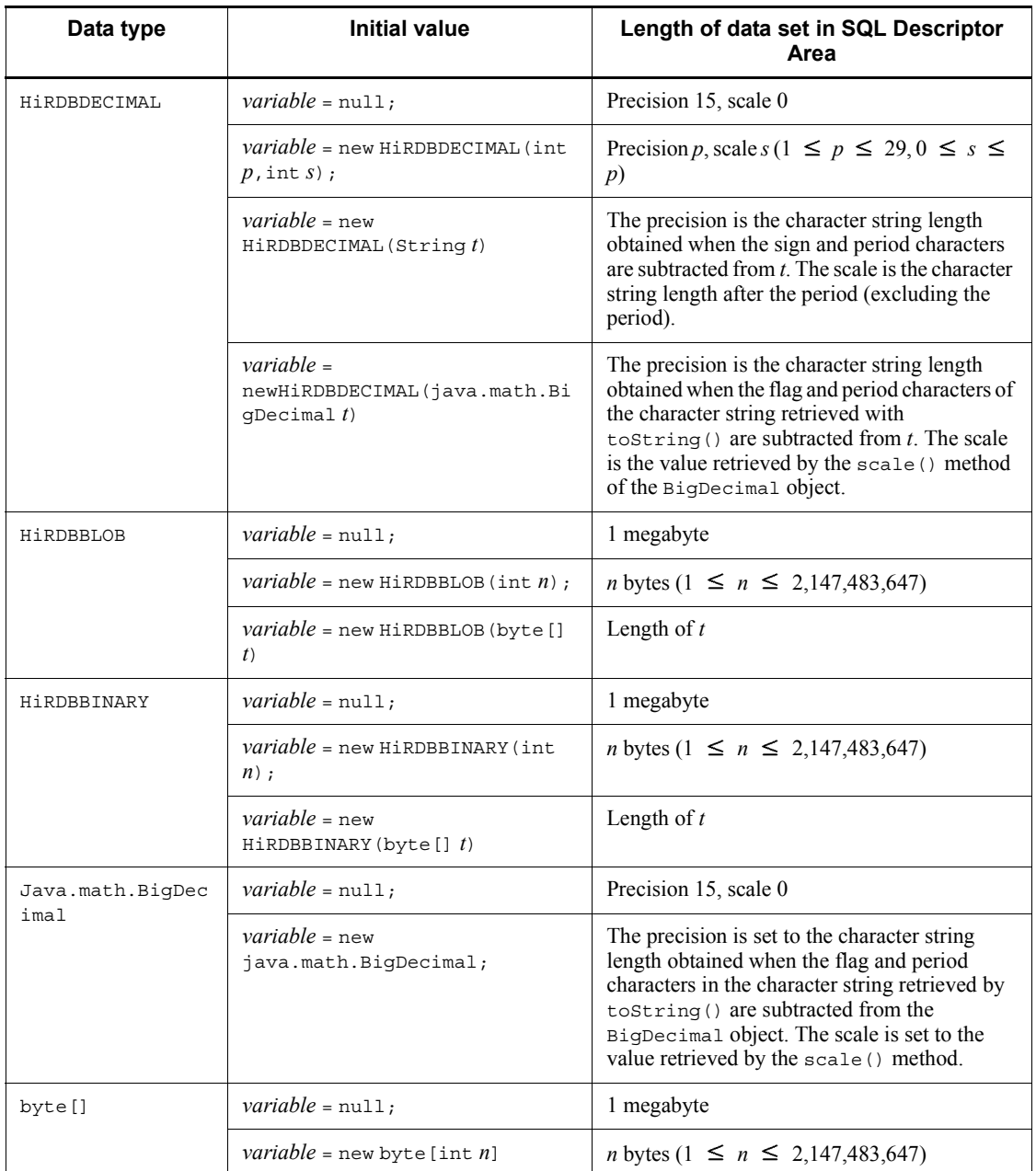

# **19.3.6 Using data types when a cursor is declared (limited to the native interface edition)**

To use HiRDB data types with a cursor declared, you must specify the data types as

shown in the following table.

*Table 19-6:* Descriptions and acceptance area settings for using the HiRDB data types when a cursor is declared

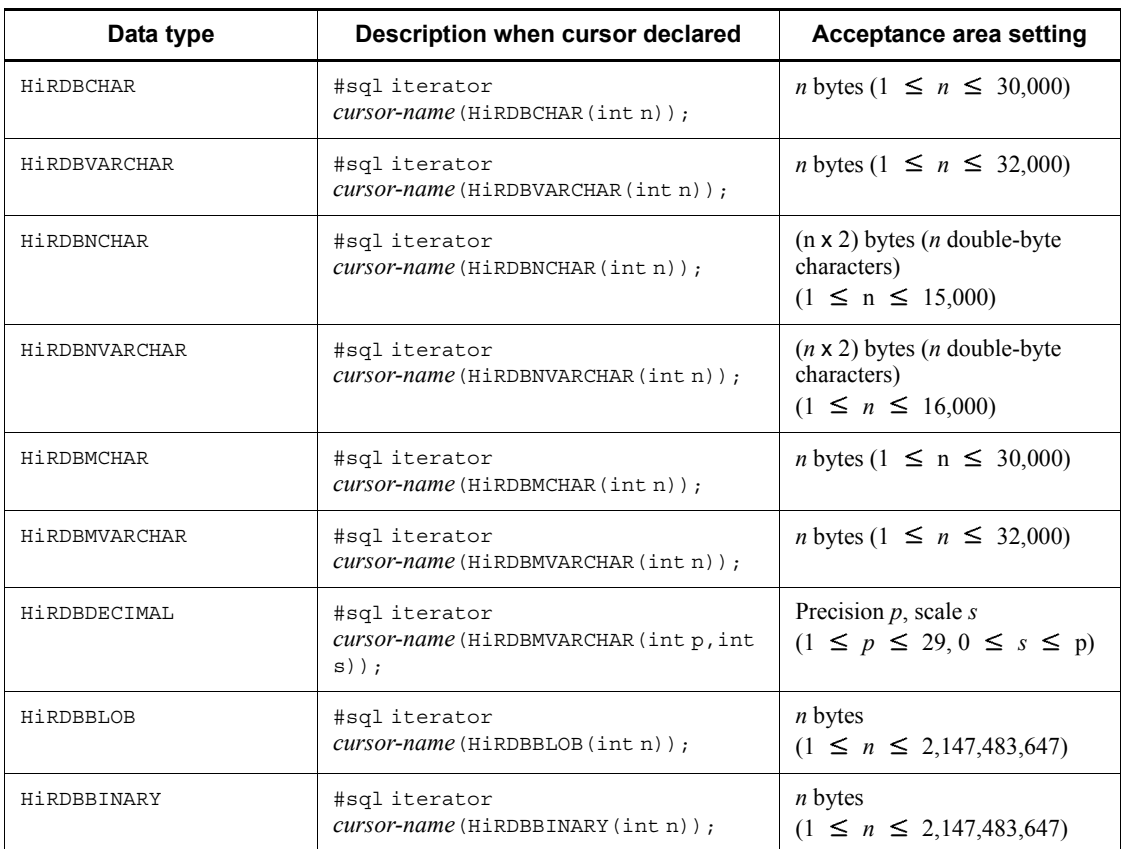

# **19.3.7 Description of connection to and disconnection from a HiRDB server**

SQLJ has no CONNECT or DISCONNECT statement. Therefore, connection to or disconnection from a HiRDB server is coded as Java instructions.

## *(1) Connection to a HiRDB server*

To connect to a HiRDB server, use the following coding using a connection context.

### **(a) Defining a connection context class**

Define a class for the connection context. *Class-name* indicates a Java identifier. The defined class inherits sqlj.runtime.ConnectionContext.

#sql *modifier* context *class-name* ;

#### **(b) Declaring connection context**

Using the declared class, declare the connection context (as a Java variable declaration). *Connection-context* indicates a Java identifier.

*modifier class-name connection-context* ;

#### **(c) Connecting to a HiRDB server**

Create a connection context object using a new operator. During this step, connection is made to the HiRDB server. For the connection parameters, describe the HiRDB server at the connection destination, port number, authorization identifier, and password in the same format as that used for JDBC.

*connection-context* = new *class-name*(*connection-parameter*) ;

#### **(d) Connecting to the HiRDB server when the native interface is used**

When the native interface is used, there are three ways of connecting to the HiRDB server:

- **•** Describing the connection as a Java instruction
- Using the CONNECT statement
- Using the JDBC connection object (Connection)

These connection methods are described below.

1. Describing the connection as a Java instruction

Use the new operator to generate a connection context object. However, since JDBC is not being used, specify an authorization identifier, a password, a server name, and a port number in the connection parameters.

*connection-context* = new *class-name*(*connection-parameters*);

If no connection parameters are specified, the HiRDB server checks the client environment variables.

*connection-context* = new *class-name*();

An example of creating a connection context follows:

```
 #sql context Ctx;
 String Userid=new String("user1");
 String Passwd=new String("puser1");
 String Host=new String("HiRDB_SV");
 short port=22000;
 Ctx con = new Ctx(:Userid,:Passwd,:Host,:port);
```
2. Using the CONNECT statement

Specify an authorization identifier and a password in the connection parameters.

The HiRDB server checks the client environment definitions for the port number and the server name.

```
 #sql [connection-context]{CONNECT USER :embedded variable USING :embedded variable};
 or
 #sql [connection-context]{CONNECT :embedded variable IDENTIFIED BY :embedded variable};
```
If connection parameters are not specified, the HiRDB server checks the client environment definitions.

#sql [*connection-context*]{CONNECT};

An example of the CONNECT statement follows:

```
 #sql context Ctx;
 String Userid=new String("user1");
 String Passwd=new String("puser1");
 Ctx con;
 #sql [con] {CONNECT USER :Userid USING :Passwd };
```
## 3. Using the JDBC connection object (Connection)

Use the new operator to generate a connection context object. In the connection parameters, specify the JDBC connection object (java.sql.Connection).

*connection-context* = new *class-name*(*connection-object*);

An example of creating a connection context follows:

19. SQLJ

```
 #sql context Ctx;
 java sql.Connection con =
 java.sql.DriverManager.getConnection("jdbc:hitachi:PrdbDrive://DBID=22200,
 DBHOST=HiRDB_SV","user1","user1");
Ctx ctx = new Ctx(con);
```
# *(2) Disconnecting from a HiRDB server*

To disconnect from the HiRDB server, invoke the close method for the connection context. Note that there is no reconnection method. To reconnect, create a new object.

*connection-context*.close() ;

An example of invoking the close method for the connection context follows:

```
 #sql context DeptContext;
             ...
 {
     DeptContext deptCtx = new DeptContext (deptURL, true) ;
      #sql [deptCtx] { DELETE FROM TAB };
     deptCtx.close();
 }
```
When using the native interface edition, you can use the DISCONNECT statement instead of invoking the close method for the connection context.

#sql[*connection-context*]{DISCONNECT};

An example of the DISCONNECT statement follows:

```
 #sql context Ctx;
 Ctx con;
 #sql[con]{CONNECT};
```
#sql[con]{DISCONNECT};

# *(3) Default connection*

#### **(a) Standard interface edition**

For the standard interface edition, the default connection context is assumed if no connection context is specified in an SQL statement.

To use the default connection context, a UAP must create a connection context in

```
2028
```
advance, and set it as the default connection context. Once the default connection context is set, it remains valid until the close() method for the default connection context is issued or a new connection context is set as the default connection context.

The default connection context is held by a variable inside the default connection context class (JP.co.Hitachi.soft.HiRDB.sqj.runtime.PrdbContext).

The default connection context has multiple constructors that have the different arguments described as follows.

- **•** Constructor that has a JDBC connection object as an argument
- **•** Constructor that has the URL of the connection destination, authorization identifier, password, and auto commit specification as arguments
- **•** Constructor that has the specifications of the URL of the connection destination, Properties object, and autoCommit as arguments
- **•** Constructor that has connection context as an argument

To specify the URL of the connection destination, authorization identifier, and password, use the same format as is used for the JDBC driver of HiRDB.

In SQLJ, to use a constructor that includes a connection URL during the creation of a connection context, you must specify autoCommit, and specify TRUE to enable it and FALSE to disable it.

If the default connection context is created from the JDBC connection context, the autoCommit setting in the JDBC connection context is inherited.

■ Creating and setting the default connection context

An example for creating and setting the default connection context follows:

import JP.co.Hitachi.soft.HiRDB.sqj.runtime.PrdbContext;

```
 ...
PrdbContext pctx = new PrdbContext(url,user,passwd,autoCommit);
PrdbContext.setDefaultContext(pctx);
```
Releasing and resetting the default connection context

An example of releasing and resetting the default connection context follows:

```
 import JP.co.Hitachi.soft.HiRDB.sqj.runtime.PrdbContext;
 ...
PrdbContext pctx = new PrdbContext(url,user,passwd,autoCommit);
 PrdbContext.setDefaultContext(pctx);
 ...
 pctx.close();
PrdbContext new pctx = new PrdbContext(url.use,passwd,autoCommit);
 PrdbContext.setDefaultContext(new_pctx);
```
19. SQLJ

■ Acquiring the default connection context

When the following method is invoked, the connection context can be acquired:

```
JP.co.Hitachi.soft.HiRDB.sqj.runtime.PrdbContext.getDefault
Context();
```
An example of specifying the default context follows:

```
 void print_address(String name) throws SQLException;
 {
   String telno;
   sqlj.runtime.ConnectionContext ctx;
   ctx = JP.co.Hitachi.soft.HiRDB.sqj.runtime.PrdbContext.getDefaultContext();
    #sql [ctx] { SELECT TELNO INTO :telno
                 FROM PERSON
                WHERE : name = NAME };
 }
```
# **(b) Native interface edition**

For the native interface edition, the default connection context class is held in a variable of JP.co.Hitachi.soft.HiRDB.pdjpp.runtime.PrdbContext.

The default connection context class has the following constructors:

- **•** Constructors with JDBC connection objects as arguments
- **•** Constructors with the authorization identifier, password, server name, and port number of the connection destination as arguments
- **•** Constructors with the authorization identifier and password specification of the connection destination as arguments
- **•** Constructors with connection contexts as arguments
- **•** Constructors without arguments
- Creating and setting the default connection context

An example of creating and setting the default connection context follows:

```
 import JP.co.Hitachi.soft.HiRDB.pdjpp.runtime.PrdbContext;
Service State State State State State State
 PrdbContext pctx = new PrdbContext();
 PrdbContext.setDefaultContext(pctx);
```
Releasing and resetting the default connection context

An example of releasing and resetting the default connection context follows:

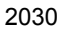

```
 import JP.co.Hitachi.soft.HiRDB.pdjpp.runtime.PrdbContext;
Service State State State State State State
PrdbContext pctx = new PrdbContext(user,passwd,host,port);
PrdbContext.setDefaultContext(pctx);
Service State State State State State State
 pctx.close();
PrdbContext new pctx = new PrdbContext(user,passwd,host,port);
PrdbContext.setDefaultContext(new_pctx);
```
Getting the default connection context

To get the default connection context, invoke the following method:

```
JP.co.Hitachi.soft.HiRDB.pdjpp.runtime.PrdbContext.getDefau
ltContext();
```
A coding example in which the default context is implicitly specified follows:

```
void print_address(String name) throws SQLException;
{
  String telno;
  JP.co.Hitachi.soft.HiRDB.pdjpp.runtime.ConnectionContext ctx;
  ctx = JP.co.Hitachi.soft.HiRDB.sqj.runtime.PrdbContext.getDefaultContext();
   #sql [ctx] { SELECT TELNO INTO :telno FROM PERSON WHERE :name = NAME } ;
}
```
# **19.3.8 Description of cursor-based retrieval**

Because SQLJ has no DECLARE CURSOR, OPEN, or CLOSE statements, cursor declaration, opening, and closing must be coded as Java instructions. During this step, an iterator object is used in place of a cursor name. Because the iterator object is declared as a reference variable to an object, the same naming rule and valid range as in the Java rules apply here.

Depending on the iterator object type used, the retrieval result can be obtained using or not using a FETCH statement. A FETCH statement uses an object in the iterator type with a position specification and cannot use an object in the iterator type with a column name specification.

#### *(1) Retrieval using a FETCH statement*

The method for describing a retrieval using a FETCH statement is explained as follows.

# **(a) Defining a class for an iterator with position specification and declaring an iterator object**

■ Standard interface edition

For the standard interface edition, define a class for an iterator with a position specification and declare an iterator object. *class-name* indicates a Java identifier. *data-type-N* indicates the data type of a Java variable that stores the *N*-th retrieval item in the FETCH statement.

 #sql *modifier* iterator *class-name* (*data-type-1*,*data-type-2*,...) ; *modifier class-name iterator-object* ;

Native interface edition

For the native interface edition, the specification is as follows:

```
 #sql modifier iterator class-name
            [ implements JP.co.Hitachi.soft.HiRDB.pdjpp.runtime.ForUpdate ]
            [ with keyword=setting-value,...]
                 (data-type-1,data-type-2,...) ;
modifier class-name iterator-object ;
```
If an iterator is used in an UPDATE or DELETE statement, the JP.co.Hitachi.soft.HiRDB.pdjpp.runtime.ForUpdate interface is inherited.

*keyword* in the WITH clause indicates the function of the iterator. Only a constant can be specified. The following table shows the combinations of *keyword* in the WITH clause and the setting values.

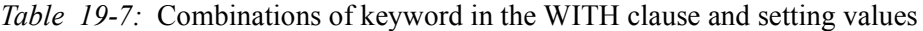

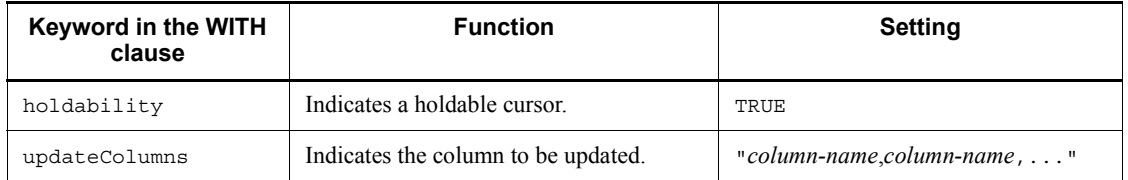

# **(b) Defining and opening a cursor**

Substitute the result set from the SELECT statement into the declared iterator object.

```
 #sql [context] iterator-object = { SELECT-statement } ;
```
## **(c) Extracting the retrieval result**

Specify an iterator object instead of a cursor name and execute a FETCH statement. The iterator object must be preceded by a colon.

```
 #sql [context] {
    FETCH :iterator-object INTO :variable-1,:variable-2,...} ;
```
#### **(d) Determining NOT FOUND**

Invoke the endFetch method for the iterator object and determine whether the result is NOT FOUND. If there is no row to be retrieved, true is returned. If the next row is found, false is returned. If the endFetch method is invoked after the cursor is closed, true is returned.

```
 while(! iterator-object.endFetch()) {
       processing-on-the-extracted-row
 }
```
#### **(e) Closing the cursor**

To close the cursor, invoke the close method.

*iterator-object*.close() ;

An example of a retrieval using a FETCH statement follows:

```
 #sql public iterator ByPos(String, int);
Service State State State State
  {
   ByPos positer;
   String name = null;
  int code = 0;
  #sql positer = \{ SELECT PNAME, PCODE FROM STOCK \};#sql { FETCH :positer INTO :name, :code };
   while( !positer.endFetch() ){
      System.out.println(name + ":" + code);
      #sql { FETCH :positer INTO :name,:pcode };
 }
   positer.close();
 }
```
#### *(2) Retrieval without using a FETCH statement*

Using the fields in the iterator with a column name specification, read out each column of the retrieval result.

#### **(a) Defining a class for an iterator with column name specification**

Define the same name (not case sensitive) as the retrieval item as the class field. For the data type, specify the data type of the Java variable that receives the retrieval result. This class cannot be used for the native interface.

If the retrieval item is a value expression, a column name that includes a character that cannot be used in Java, for example, use an AS clause to define an alias for the retrieval item, and use that alias.

 #sql *modifier* iterator *class-name* (*data-type-1 column-name-1*, *data-type-2 column-name-2*,...) ; *modifier class-name iterator-object*;

#### **(b) Defining and opening a cursor**

Substitute the result set from the SELECT statement into the declared iterator object.

```
 #sql [context] iterator-object = { SELECT-statement } ;
```
#### **(c) Extracting the next row and determining NOT FOUND**

Invoke the next method for the iterator object and determine whether the result is NOT FOUND. If the result is NOT FOUND, TRUE is returned. If a row is found, FALSE is returned. After the cursor is opened, it is not positioned on the first line of the retrieval result until the first next method is executed.

 while(*iterator-object*.next()){ *processing-on-the-extracted-row* }

#### **(d) Acquiring the retrieval result**

Read data out from each field of the iterator object. If the result is NOT FOUND or if data is read out after the cursor is closed, the result is undetermined. If data is read out when the data type of the field is the Java basic data type and the retrieval result is a null value, the SQLNullException object occurs.

Data substituted into a field is not reflected in the database.

```
variable-1 = iterator-object.column-name-1 ;
variable-2 = iterator-object.column-name-2 ;
                 ...
```
# **(e) Closing the cursor**

To close the cursor, invoke the close method for the iterator object.

```
iterator-object.close() ;
```
An example of retrieval without using a FETCH statement follows: Example:

```
 #sql public iterator ByName(String pname,
                            int pcode);
Example 2008
 {
    ByName nameiter;
    String s;
    int i;
   #sql nameiter = \{ SELECT PNAME, PCODE FROM STOCK \};while( nameiter.next() ) {
      s = nameiter.pname();
      i = nameiter.pcode();
      System.out.println(s + ":" + i);
 }
    nameiter.close();
 }
```
# *(3) Updating using the cursor*

For the native interface, a cursor can be used to update data.

To use an UPDATE or DELETE statement to manipulate the row on which the cursor is positioned, specify an iterator instead of a cursor name. Note that when the class for the iterator is being defined, it must inherit the ForUpdate interface.

 #sql [*context*] { *DELETE-statement* WHERE CURRENT OF :*iterator-object* } ; #sql [*context*] { *UPDATE-statement* WHERE CURRENT OF :*iterator-object* } ;

An example of an update that uses an iterator follows:

```
 #sql public iterator ByPos
              implements JP.co.Hitachi.soft.HiRDB.pdjpp.runtime.ForUpdate
              (String, int);
Service State State
 {
   ByPos positer;
   String name = null;
   int year = 0;
   int newyear;
   #sql positer = { SELECT FULLNAME, BIRTHYEAR FROM PEOPLE };
  #sql { FETCH :positer INTO :name, :year };
   while( !positer.endFetch() ){
     newyear=year+10;
     #sql { UPDATE PEOPLE SET YEAR=:newyear WHERE CURRENT OF :positer; };
 }
   positer.close();
 }
```
# **19.3.9 Receiving a dynamic result set**

To receive a dynamic result set by invoking a procedure that returns a dynamic result set, use the getNextResultSet() method for the execution context. For the native interface edition, a procedure that returns a dynamic result set cannot be used because JDBC result sets cannot be used.

The getNextResultSet() method returns a dynamic result set (ResultSet object) as a return value. Every time this method is invoked, it returns the next result set. After it returns the last result set, it returns a null value.

For a procedure or SQL statement that does not return a dynamic result set, a null value is returned. A null value is returned also when SQL execution is not normally terminated.

If an error occurs during the execution of the getNextResultSet() method, the SQLException occurs.

An example follows:

```
#sql [execCtx] { CALL MULTI RESULTS() };
 ResultSet rs;
 while((rs == execCtx.getNextResultSet()) != null}
    processing-of-the-retrieval-result;
    rs.close();
 }
```
# **19.3.10 Using JDBC and SQLJ together**

This subsection explains how to use JDBC and SQLJ together.

# *(1) Acquiring a JDBC result set from an SQLJ iterator*

You can convert an SOLJ iterator into a JDBC result set (Result Set object) and use the JDBC API to obtain the retrieval result. For the native interface edition, JDBC result sets cannot be obtained.

To obtain a JDBC result set, use the getResultSet method for the iterator class (ResultSetiterator). This method returns a JDBC result set as a return value. After executing the next method for the iterator, do not invoke the getResultSet method.

After you have used the getResultSet method to convert an SOLJ iterator into a JDBC result set, do not receive a retrieval result using the original iterator.

An example follows:

```
 public void showEmployeeName() throws SQLException
 {
sqli.runtime.ResultSetIterator iter:
 #sql iter = { SELECT ename FROM rmp } ;
 ResultSet rs = iter.getResultSet();
 while(rs.next()){
 System.out.println("employee name: " + rs.getString(1));
 }
 iter.close();
 }
```
## *(2) Reading a JDBC result set as an iterator result set of SQLJ (limited to the standard interface edition)*

The JDBC result set (ResultSet) that was created using the JDBC API is converted with the CAST statement and read as a result set of the SQLJ cursor.

The coding example follows:

```
 #sql iterator Employees(String ename, double sal);
Statement stmt=conn.createStatement();
 String query="SELECT pname, pcode FROM stock WHERE pcode > 1000";
 ResultSet rs=stmt.executeQuery(query);
 Employees emps;
#sql emps ={CAST :rs };
```
#### *(3) Converting JDBC connection into SQLJ connection context*

The SQLJ connection context defines a constructor for generating an object from a JDBC connection. Using this constructor, you can convert a JDBC connection into an SQLJ connection context. Note that JDBC connection is transferred as an argument of the constructor. You can also use both types of connection together.

An example follows:

```
 java.sql.Connection jdbcConCtx =java.sql.DriverManager.getConnection(...);
 #sql context Inventory;
 Inventory sljConCtx = new Inventory(jdbcConCtx);
```
#### *(4) Converting SQLJ connection into JDBC connection*

You can use the getConnection method to get the JDBC connection from an SQLJ connection. You can also use both types of connection together.

With the native interface edition, an SQLJ connection cannot be converted into a JDBC connection. To use the same connection as JDBC, you must create a connection in JDBC beforehand, and then convert the connection into an SQLJ connection context.

An example follows:

```
 #sql context Inventory;
 Inventory sljConCtx = new Inventory(url);
 java.sql.Connection jdbcConCtx = sqljConCtx.getConnection();
```
#### *(5) Dynamic SQL statement*

SQLJ can describe only static SQL statements. Therefore, to execute a dynamic SQL statement, you must use the JDBC API.

## **(a) Executing a dynamic SQL statement**

A dynamic SQL statement is executed using a PreparedStatement object in JDBC.

When the prepareStatement method for the connection context is executed using the SQL as an argument, a PreparedStatement object is returned as a return value.

To set a parameter in a dynamic SQL statement, use the set method of PreparedStatement. To execute the dynamic SQL statement, use the execute method of the PreparedStatement object.

An example of dynamic SQL execution follows:

```
 java.sql.PreparedStatement pstmt = con.prepareStatement(
           "INSERT INTO FOO_TABLE VALUES(?, ?)");
 pstmt.setInt(1, 100);
 pstmt.setString(2, "test");
 pstmt.execute();
```
#### **(b) Retrieving a dynamic cursor**

Only static cursors can be used in SQLJ. Therefore, to use a dynamic cursor, you must use the JDBC API.

When the prepareStatement method for the connection context is executed for a character string that indicates a SELECT statement, a PreparedStatement object is returned as a return value.

To set a parameter, use the set method of PreparedStatement. To execute the SQL statement, use the executeQuery method of the PreparedStatement object. The executeQuery method returns the JDBC result set.

To receive a retrieval result, use the get method for result sets.

An example of retrieval using a dynamic cursor follows:

```
 java.sql.PreparedStatement pstmt = con.prepareStatement(
          "SELECT NAME, POINT FROM FOO TABLE WHERE BAR=100");
ResultSet rs = pstm. executeQuery();
 String name;
 Integer point;
 rs.next();
name = pstmt.qetString(1);
 point = pstmt.getInteger(2);
```
#### **(c) Executing a DESCRIBE statement**

To determine the column name and data type of each retrieval item of a dynamic cursor, use a ResultSetMetaData object. You can obtain a ResultSetMetaData object from the getMetaData object of the result set.

You can also use the getColumnClassName method of the ResultSetMetaData object to obtain the character string that indicates the data type of each retrieval item.

You can use the getColumnName method to obtain column names.

Specify the items to be retrieved using numbers (beginning with 1). You can use the getColumnCount method to obtain the number of columns.

An example of executing the DESCRIBE statement follows:

```
 java.sql.PreparedStatement pstmt = con.prepareStatement(
      "SELECT * FROM FOO_TABLE");
 java.sql.ResultSetMetaData aMeta = pstmt.getMetaData();
 int columCount = aMeta.getColumnCount();
Vector nameList = new Vector();
 Vector classLis = new Vector();
for(int i = 1; i <= columnCount; i++){
      nameList.addElement(aMeta.getColumnName(i));
      classList.addElement(a.Meta.getColumnClassName(i));
 }
Vector dataList = new Vector();
 rs.next();
for(int i = 1; i <= columnCount; i++){
      dataList.addElement(rs.getObject(i));
 }
```
# **19.3.11 Creating and executing a UAP**

#### *(1) Executing the SQLJ translator*

1.Set environment variables.

When the HiRDB client is the UNIX IPF edition:

Set environment variables as shown below. The underlined portion is the default installation directory.

**•** For HiRDB/Developer's Kit

CLASSPATH=\$CLASSPATH:/*HiRDB*/client/lib/pdsqlj.jar#1

**•** For HiRDB/Run Time

CLASSPATH=\$CLASSPATH:/*HiRDB*/client/lib/ pdruntime.ja $r^{#2}$ 

CLASSPATH=\$CLASSPATH:/*HiRDB*/client/lib/ pdnativert.jar<sup>#3</sup>

#1: For the 32-bit mode HP-UX (IPF) edition, this setting becomes pdsqlj32.jar.

#2: For the 32-bit mode HP-UX (IPF) edition, this setting becomes pdruntime32.jar.

#3: For the 32-bit mode HP-UX (IPF) edition, this setting becomes pdnativert32.jar.

#### When the HiRDB client is Windows:

Choose **Control Panel**, **System, System Properties**, and **Environment** in that order, and then specify as shown below. The underlined portion is the default installation directory:

**•** For HiRDB/Developer's Kit

CLASSPATH=%CLASSPATH%:\*HiRDB*\UTL\pdsqlj.jar

**•** For HiRDB/Run Time

CLASSPATH=%CLASSPATH%\*HiRDB*\UTL\pdruntime.jar

CLASSPATH=%CLASSPATH%\*HiRDB*\UTL\pdnativert.jar

#### 2. Executing the SQLJ Translator

The SQLJ Translator runs on a Java virtual machine.

Format

pdjava [*option*] *file-name-1*.sqlj [*file-name-2*.java]

#### **Description**

*option*

The table below lists the SQLJ Translator options.

*file-name-1*

This is a UAP source file that describes SQLJ.

*file-name-2*
This is a post-source file.

*file-name-1* and *file-name-2* may contain a path. If *file-name-2*.java is not specified, *file-name-1*.java is assumed.

| <b>Options</b> | <b>Coding format</b> | <b>Explanation</b>                                                                                                    |  |
|----------------|----------------------|----------------------------------------------------------------------------------------------------|--|
| -dir           | -dir=directory-name  | Specifies the direction in which to create the                                                                                        |  |
| -d             | -d=directory-name    | post-source file.                                                                                                    |  |
| -status        | -status              | Displays the internal status for preprocessing.<br>This is a debugging option.                                                        |  |
| $-J$           | -J-option            | Specifies a Java virtual machine option to be<br>used during the execution of the SQLJ<br>Translator.                                 |  |
| -version       | -version             | Displays the version of the SQLJ translator. No<br>translation is performed.                                                          |  |
| -help          | -help                | Specified to display an option explanation. No<br>translation is performed.                                                           |  |
| -native        | -native              | Generates a post source for the native interface.<br>If you are specifying multiple options, be sure to<br>specify this option first. |  |
| $-d64$         | $-d64$               | Specifies that the SQLJ translator is to be<br>executed with the 64-bit mode HP-UX (IPF)<br>edition                                   |  |

*Table 19-8:* SQLJ Translator options

#### **Notes**

1. When specifying multiple options, use spaces to separate the options.

Up to two options can be specified for the standard interface edition, and up to three options (including -native) for the native interface edition. If more options are specified, an error occurs.

- 2. The -native option for using the native interface edition must be specified first. If the -native option is not specified first, an error occurs.
- 3. If the -help or -version option is specified, the other options are ignored. However, it both -help and -version are specified at the same time, both are valid.

#### Execution example

Execution examples are shown below.

**•** For the standard interface edition

```
Example 1: pdjava file-name.sqlj
Example 2: pdjava -dir=d:\sqljsrc file-name.sqlj
Example 3: pdjava -d64 file-name.sqlj#
```
#: This example is for the 64-bit mode HP-UX (IPF) edition.

**•** For the native interface edition

```
Example 1: pdjava -native file name.sqlj
Example 2: pdjava -native -dir=d:\sqljsrc file name.sqlj
Example 3: pdjava -native -d64 file name.sqlj#
```
#: This example is for the 64-bit mode HP-UX (IPF) edition.

#### *(2) Compiling and executing an UAP*

1. Setting environment variables

See step 1 in *(1) Executing the SQLJ translator*.

2. Compiling the post-source file

Use the Java compiler to compile the post-source file generated by the SQLJ Translator. The format used for compilation follows:

javac *file-name-2*.java

3. Setting the path to the JDBC driver in CLASSPATH

For details on setting up a path for the JDBC driver, see *17.1 Installation and environment setup*.

4. Using DriveManager to connect to a database

For details about database connection using DriverManager, see *17.2.1 Driver class*.

5. Using the Java Virtual Machine to execute the CLASS file

Use the Java Virtual Machine to execute the Class file. The execution format follows:

java *file-name-2*

When the 32-bit mode HP-UX (IPF) edition is used, the execution format is as follows:

java -d64 *file-name-2*

## **19.3.12 Migrating an SQLJ source from the standard interface edition to the native interface edition**

Some portions must be revised to migrate an SQLJ source from the standard interface edition to the native interface edition. The following table shows where revisions are required to migrate to the native interface edition.

*Table 19-9:* Revisions required for an SQLJ source to be migrated from the standard interface edition to the native interface edition

| <b>Command name</b>                            | Standard interface edition                                                           | Native interface edition                                          | <b>Revision</b><br>needed? |
|------------------------------------------------|--------------------------------------------------------------------------------------|-------------------------------------------------------------------|----------------------------|
| UAP (input) source                             | file-name.sqlj                                                                       | <i>file-name</i> .sqlj                                            | N                          |
| UAP (output) source                            | JAVAsource-file-name.<br>javaprofile-name.ser                                        | JAVAsource-file.java                                              | N                          |
| Option                                         | Specification of output file<br>name, others                                         | Specification of output file name,<br>others                      | N                          |
| SQL prefix                                     | #sql                                                                                 | #sql                                                              | N                          |
| SOL terminator                                 | $\ddot{i}$                                                                           | $\ddot{i}$                                                        | N                          |
| SOL declare section                            | Unnecessary                                                                          | Unnecessary                                                       | N                          |
| Embedded variable                              | : variable-name                                                                      | : variable-name                                                   | N                          |
| Declaration statement                          | #sql context <i>class-name</i><br>#sql iterator class-name                           | #sql context class-name<br>#sql iterator class-name <sup>#1</sup> | $N^{\#2}$                  |
| Connection context<br>creation                 | A JDBC connection object can<br>be specified in a parameter.                         | A JDBC connection object can be<br>specified in a parameter.      | N                          |
|                                                | An object other than a JDBC<br>connection object can be<br>specified in a parameter. | There is no object that obtains the<br>same parameter.            | $V^{\#3}$                  |
| Use of default<br>connection context           | JP.co.Hitachi.soft.HiR<br>DB.sqi.runtime.<br>PrdbContext                             | JP.co.Hitachi.soft.HiRDB.pd<br>ipp.runtime.<br>PrdbContext        | $V^{\#4}$                  |
| Explicit specification of<br>execution context | sqlj.runtime.Execution<br>Context                                                    | JP.co.Hitachi.soft.HiRDB.pd<br>jpp.runtime.<br>ExecutionContext   | $V^{\#5}$                  |

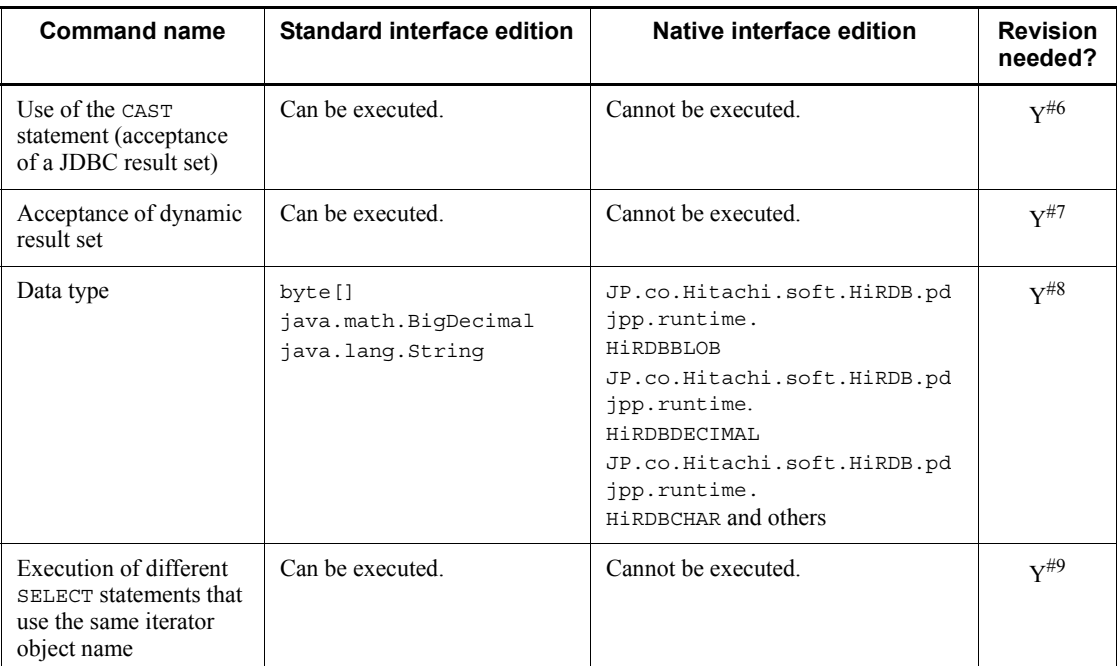

Legend:

Y: Need for revision.

N: No need for revision.

#1: A name iterator cannot be used. A position iterator can be used but not in an inner class.

#2: Revision becomes necessary when a name iterator or an inner class is used.

#3: Change the connection process. For details, see *19.3.7(1)(d) Connecting to the HiRDB server when the native interface is used*.

#4: Change the JP.co.Hitachi.soft.HiRDB.sqj.runtime.PrdbContext package name to

JP.co.Hitachi.soft.HiRDB.pdjpp.runtime.PrdbContext.

#5: Change sqlj.runtime.ExecutionContext to

JP.co.Hitachi.soft.HiRDB.pdjpp.runtime.ExecutionContext.

#6: CAST statements result in errors when translated. Therefore, delete all CAST statements. Modify the UAP so that it operates the JDBC result set directly and does not use an SQLJ iterator.

#7: Since there is no method that accepts a dynamic result set, an error occurs during Java compilation. Therefore, delete the section that issues

ExecutionContext.getNextResultSet(). To get the dynamic result set, change the UAP so that is uses JDBC directly.

 $#8$ : byte [] is requested to the HiRDB server as the BINARY type. Modification is necessary if the HIRDB server is version 06-02 or earlier.

When the BigDecimal type is specified in an acceptance variable, the precision in set to 15 and the scale to 0. Therefore, if any other precision or scale value is set, the value must be changed.

When  $string$  is specified in an input variable, it is requested to the HiRDB server as the VARCHAR type. If you want to associate the data type with a data type of the HiRDB server, you must change the data type.

#9: The same iterator object name cannot be used to execute different SELECT statements. In this case, a separate iterator object name must be specified for each SELECT statement.

```
#sql iterator pos(HiRDBCHAR(10));
 :
pos positer = null
pos positer2 = null;
HiRDBCHAR out = null;
 :
#sql positer = {SELECT * FROM T1};#sql {FETCH :positer INTO :out}
positer.close();
#sql positer2 = {SELECT * FROM T2};#sql {FETCH :positer2 INTO :out}
positer2.close();
```
## **19.3.13 Notes about UAP development**

When developing a UAP that uses multiple threads, do not use the default connection text as the connection context. If multiple threads use the same connection context, an error occurs.

When using multiple threads, be sure to specify the connection context explicitly. An example in which the connection context is specified explicitly follows:

```
#sql context Ctx;
public class sample{
 public void main(String args[]){
  Ctx con = null; #sql [con] {CONNECT}; //Explicit 
specification of connection context
   ...
```

```
19. SQLJ
```

```
int data = 100; #sql [con] {INSERT INTO T1 VALUES(:data)}; //Explicit 
specification of connection context
   #sql [con] {DISCONNECT}; //Explicit 
specification of connection context
 }
}
```
When using the SQLJ native interface edition, match the number of SELECT statement retrieval items with the number of columns of the iterator object to be used. If the two do not match, false errors may occur.

## **19.4 Native Runtime**

The SQLJ runtime library used by the native interface is called *Native Runtime*.

Native Runtime provides the following functions:

- **•** Classes and interfaces used in compilation when the -native option is specified
- **•** Access to HiRDB

## **19.4.1 Package configuration**

The following table shows the configuration of the Native Runtime packages.

*Table 19-10:* Configuration of the Native Runtime packages

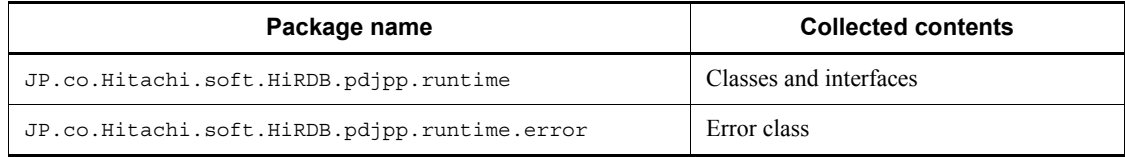

## **19.4.2 Public classes of Native Runtime**

The following table lists the public classes of Native Runtime.

*Table 19-11:* Public classes of Native Runtime

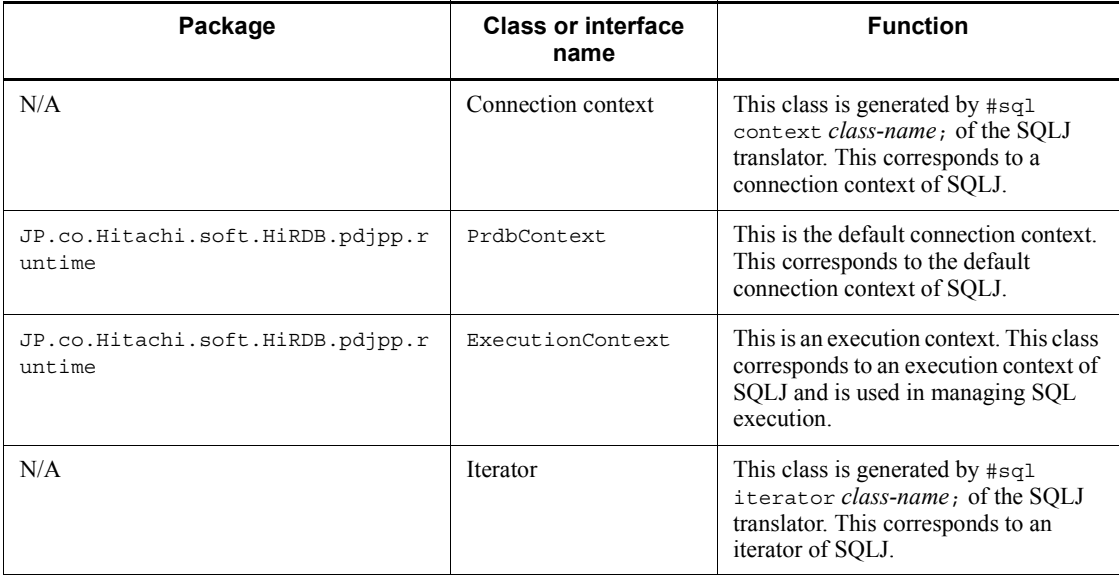

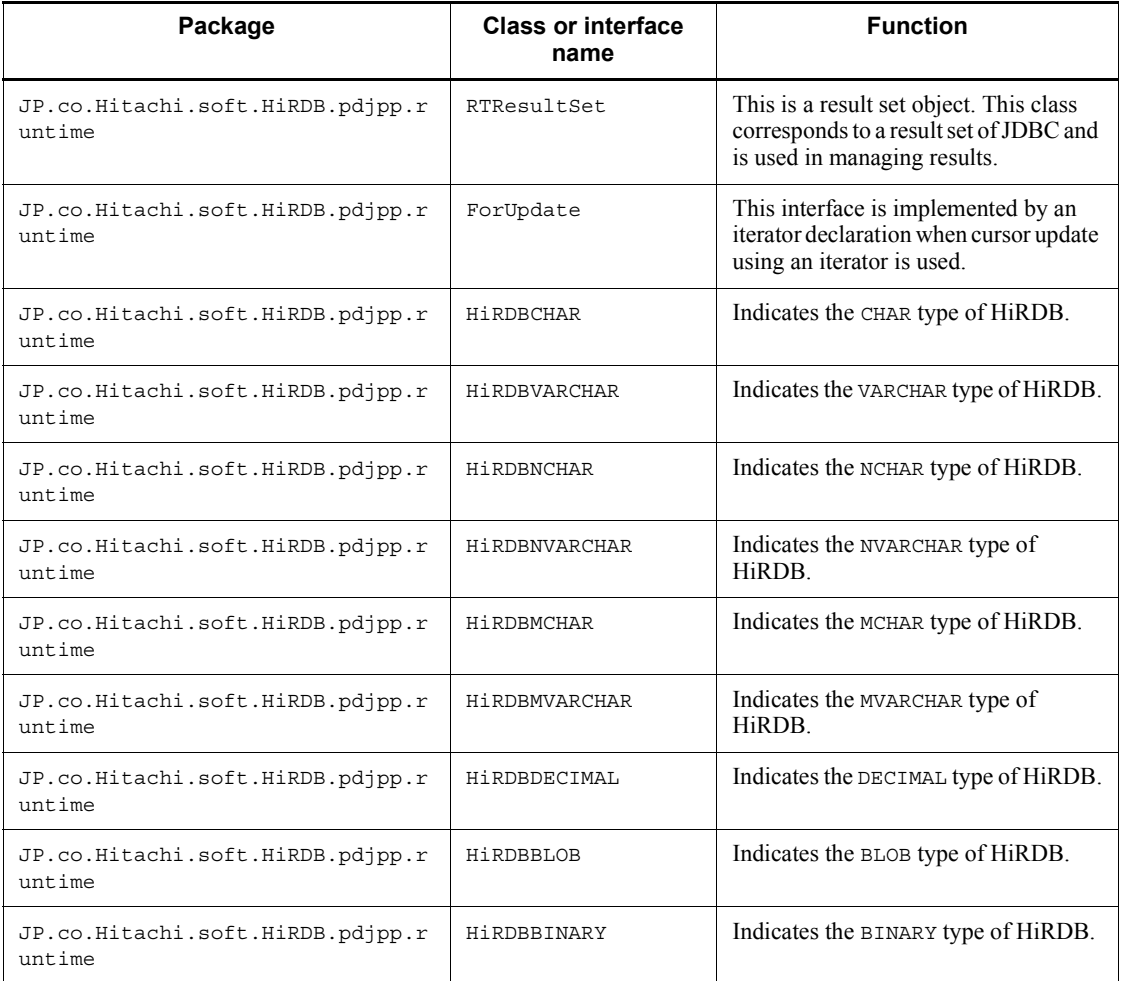

Legend:

N/A: No package is available.

## **19.4.3 Cluster specifications**

This section describes the method and field values of each class.

## *(1) JP.co.Hitachi.soft.HiRDB.pdjpp.runtime.HiRDBCHAR class*

## Description

This class corresponds to the CHAR type of HiRDB.

**Constructors** 

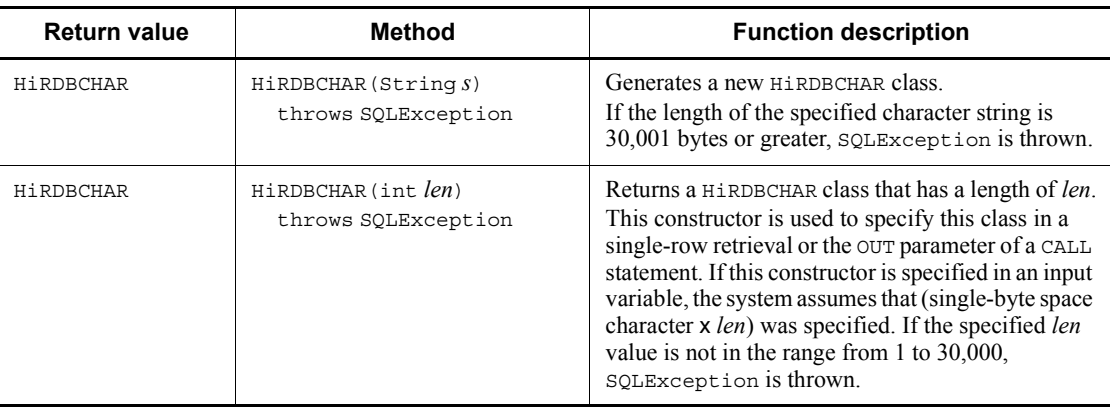

## Methods

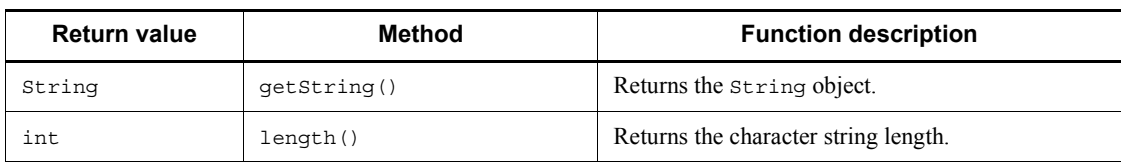

## *(2) JP.co.Hitachi.soft.HiRDB.pdjpp.runtime.HiRDBVARCHAR class*

## Description

This class corresponds to the VARCHAR type of HiRDB.

#### **Constructors**

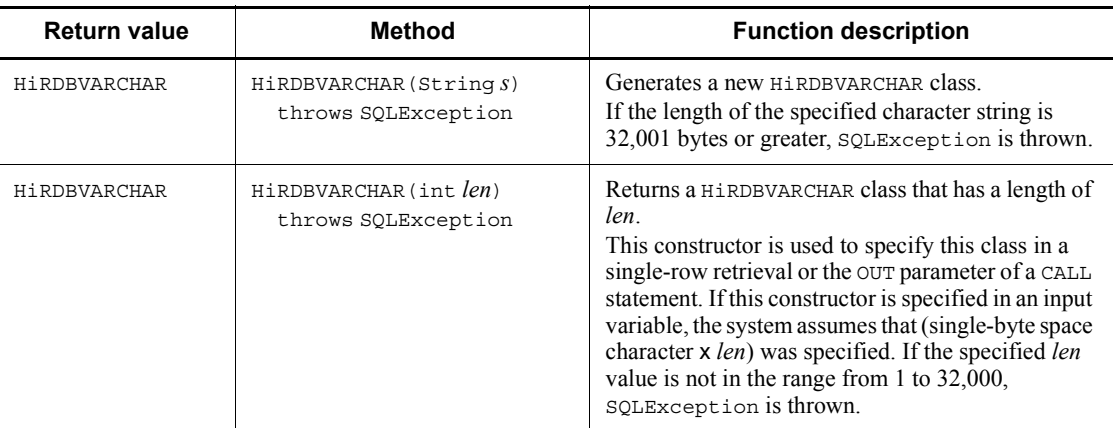

Methods

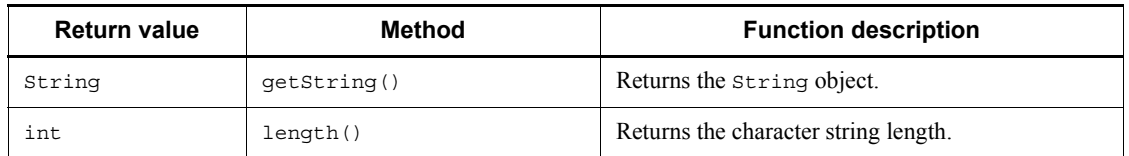

## *(3) JP.co.Hitachi.soft.HiRDB.pdjpp.runtime.HiRDBNCHAR class*

## Description

This class corresponds to the NCHAR type of HiRDB.

## **Constructors**

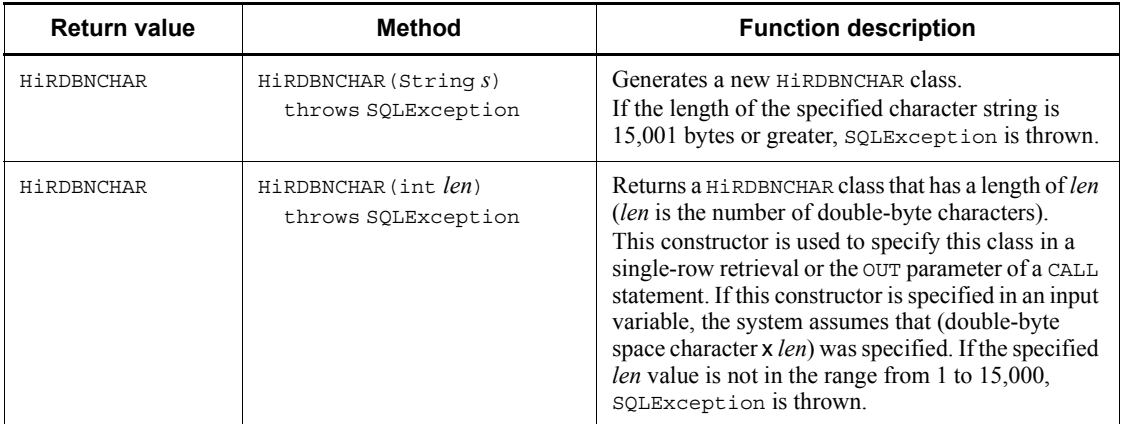

#### Methods

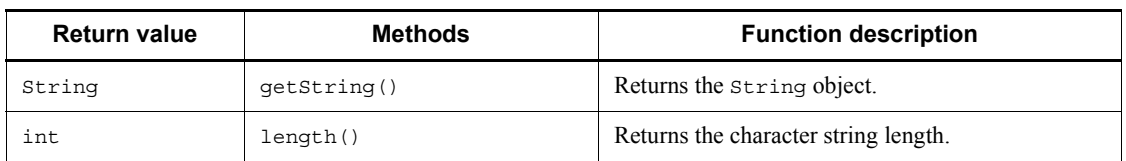

## *(4) JP.co.Hitachi.soft.HiRDB.pdjpp.runtime.HiRDBNVARCHAR class*

#### Description

This class corresponds to the NVARCHAR type of HiRDB.

#### **Constructors**

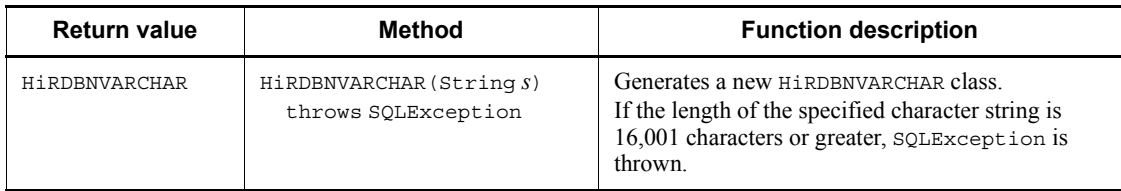

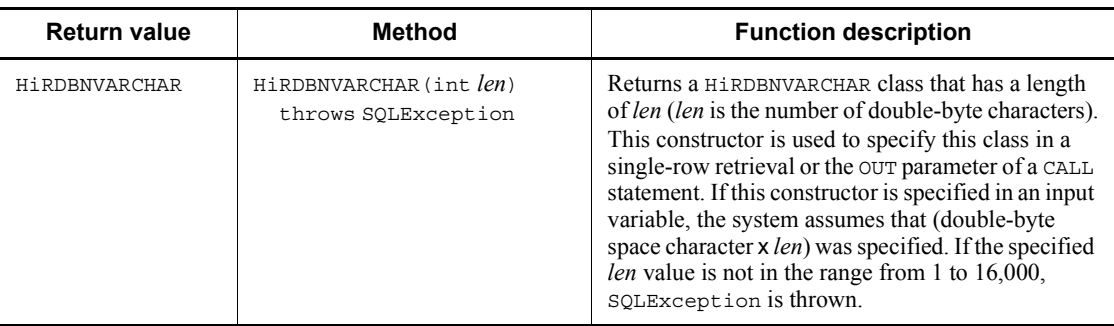

#### Methods

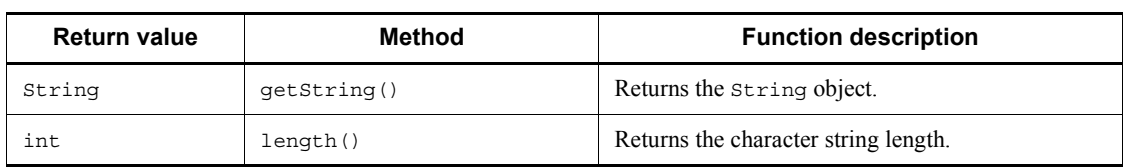

## *(5) JP.co.Hitachi.soft.HiRDB.pdjpp.runtime.HiRDBMCHAR class*

## Description

This class corresponds to the MCHAR type of HiRDB.

## **Constructors**

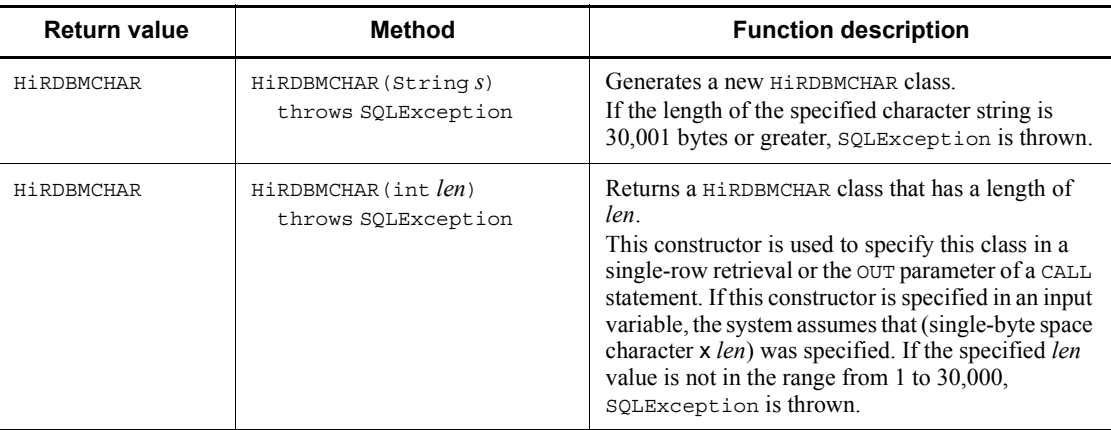

#### Methods

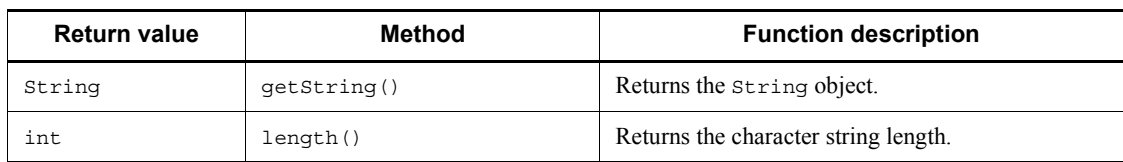

## *(6) JP.co.Hitachi.soft.HiRDB.pdjpp.runtime.HiRDBMVARCHAR class*

## Description

This class corresponds to the MVARCHAR type of HiRDB.

#### **Constructors**

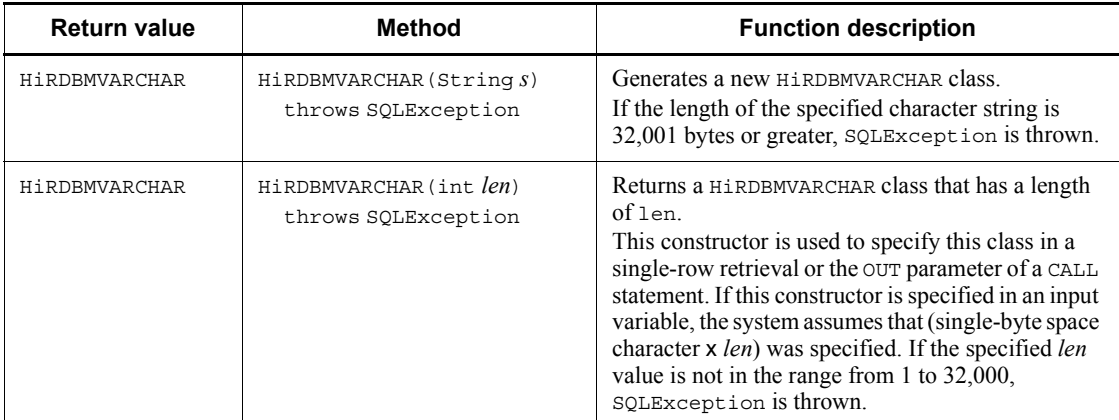

#### Method

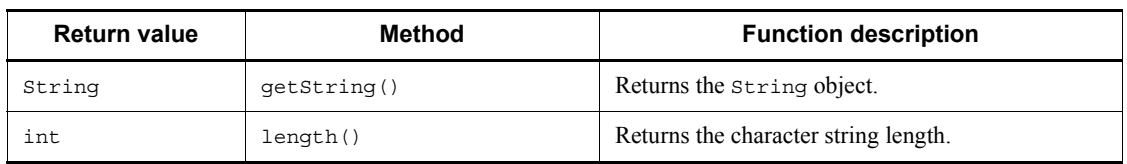

## *(7) JP.co.Hitachi.soft.HiRDB.pdjpp.runtime.HiRDBBLOB class*

## Description

This class corresponds to the BLOB type of HiRDB.

#### **Constructors**

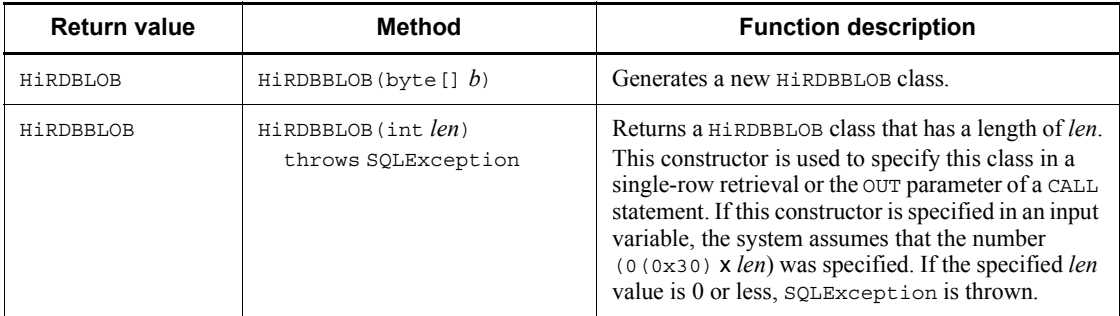

Methods

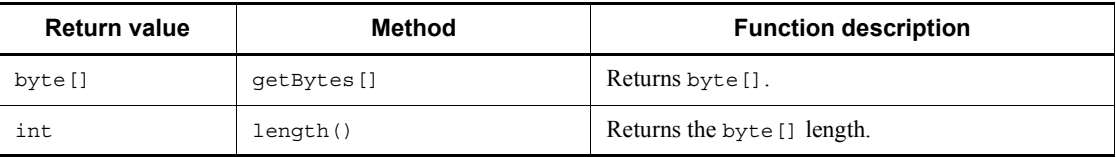

## *(8) JP.co.Hitachi.soft.HiRDB.pdjpp.runtime.HiRDBBINARY class*

Description

This class corresponds to the BINARY type of HiRDB.

#### **Constructors**

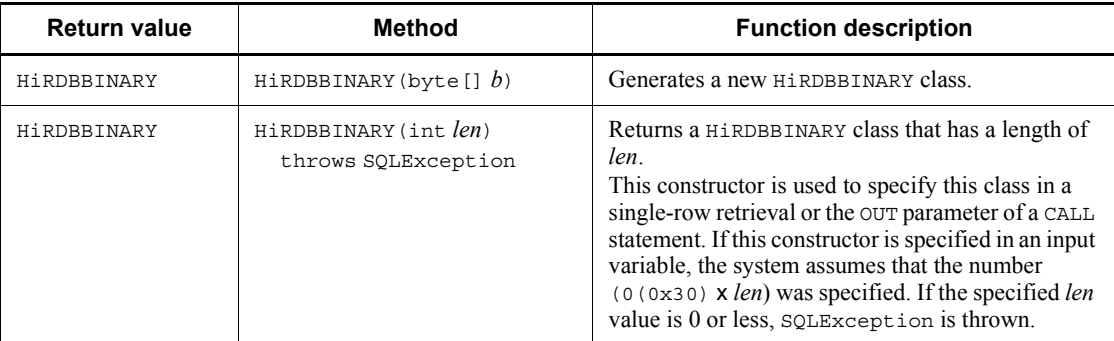

#### Methods

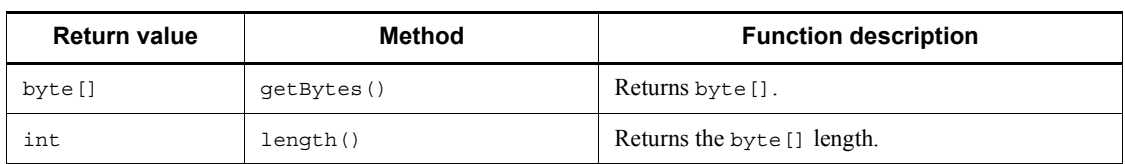

## *(9) JP.co.Hitachi.soft.HiRDB.pdjpp.runtime.HiRDBDECIMAL class*

## Description

This class corresponds to the DECIMAL type of HiRDB.

#### **Constructors**

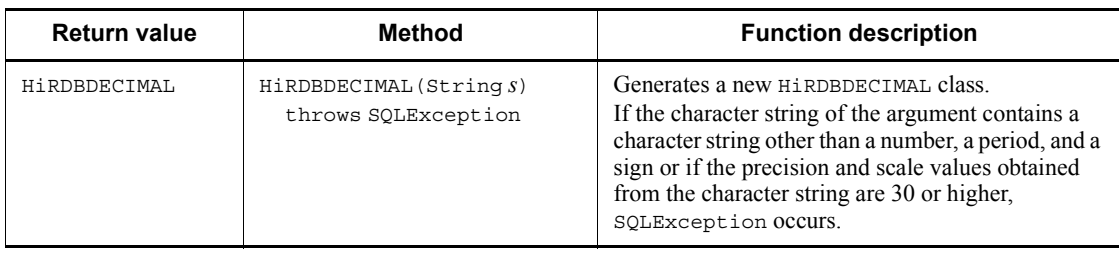

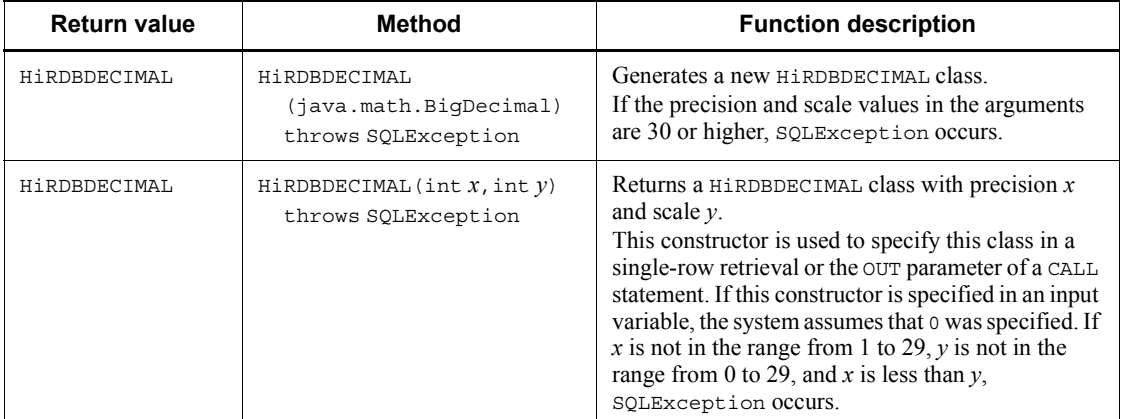

#### Methods

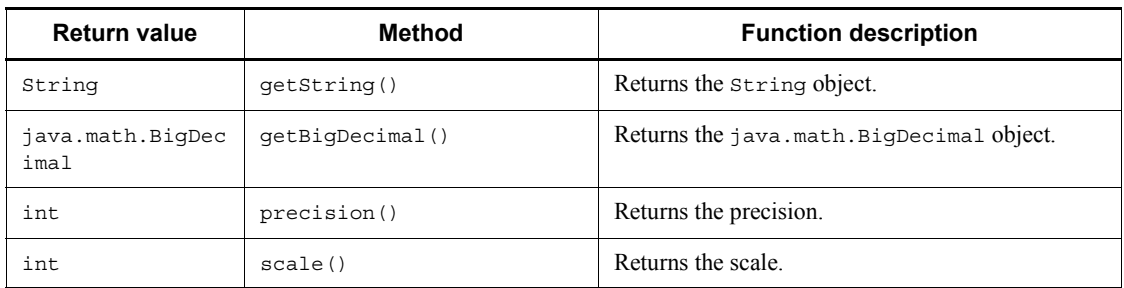

## **19.4.4 Coding examples using the native interface**

## *(1) Data insertion and retrieval*

A coding example (sample1.sqlj) of data insertion and retrieval follows:

```
import java.sql.*;
import JP.co.Hitachi.soft.HiRDB.pdjpp.runtime.*;
//Declare iterator (cursor)
#sql iterator Pos(int,HiRDBCHAR(10),HiRDBNCHAR(5),HiRDBDECIMAL(10,5));
public class sample1{
   public static void main(String args[]){
     //Connect and create table
     try{
       #sql{CONNECT}; //Refer to client environment variable and connect
      #sql{CREATE TABLE SAMPLE1(c1 int,c2 char(10),c3 nchar(5),c4 decimal(10,5))};
     }catch(SQLException e){System.out.println(e.getMessage());};
```

```
 //Insert data
     try{
      int InInt = 100;
       HiRDBCHAR InChar = new HiRDBCHAR("CHAR");
      HiRDBNCHAR InNchar = new HiRDBNCHAR("NCHAR");
      HiRDBDECIMAL InDecimal = new HiRDBDECIMAL("12345.678");
       #sql{INSERT INTO SAMPLE1 VALUES(:InInt,:InChar,:InNchar,:InDecimal)};
      #sql{COMMIT};
     }catch(SQLException e){System.out.println(e.getMessage());};
     //Retrieve data (FETCH)
     try{
      Pos sampleCur = null;
       int OutInt = 0;
       HiRDBCHAR OutChar = null;
      HiRDBNCHAR OutNchar = null;
     HiRDBDECIMAL OutDecimal = null;
       #sql sampleCur = {SELECT * FROM SAMPLE1};
       while(true){
         #sql {FETCH :sampleCur INTO :OutInt ,:OutChar ,:OutNchar ,:OutDecimal };
         if(sampleCur.endFetch()) break;
           System.out.println("c1="+ OutInt +" c2="+ OutChar.getString() +
              " c3="+ OutNchar.getString() + " c4="+ OutDecimal.getString());
 }
    \{catch(SOLException e)\{System.out.println(e.getMessage());
     try{#sql{DISCONNECT};}catch(SQLException e){System.out.println(e.getMessage());}
  }
}
```
#### *(2) Data insertion and single-row retrieval*

A coding example (sample2.sqlj) of data insertion and single-row retrieval follows:

```
import java.sql.*;
import JP.co.Hitachi.soft.HiRDB.pdjpp.runtime.*;
//Iterator (cursor) declaration
#sql iterator Pos(int, HiRDBCHAR(10), HiRDBNCHAR(5), HiRDBDECIMAL(10,5));
public class sample1{
   public static void main(String args[]){
     //Connection and table creation
     try{
       #sql{CONNECT}; //Refer to the client environment variables and connect.
      #sql{CREATE TABLE SAMPLE1(c1 int,c2 char(10),c3 nchar(5),c4 decimal(10,5))};
     }catch(SQLException e){System.out.println(e.getMessage());};
```
19. SQLJ

```
 //Insert data
    try{
     int InInt = 100;
      HiRDBCHAR InChar = new HiRDBCHAR("CHAR");
     HiRDBNCHAR InNchar = new HiRDBNCHAR("NCHAR");
     HiRDBDECIMAL InDecimal = new HiRDBDECIMAL ("12345.678");
      #sql{INSERT INTO SAMPLE1 VALUES(:InInt,:InChar,:InNchar,:InDecimal)};
     #sql{COMMIT};
    }catch(SQLException e){System.out.println(e.getMessage());};
    //Retrieve data (single-row retrieval)
    try{
      //Declare output variables
      int OutInt = 0;
     HiRDBCHAR OutChar = new HiRDBCHAR(10);
     HiRDBNCHAR OutNchar = new HiRDBNCHAR(5);
      HiRDBDECIMAL OutDecimal = new HiRDBDECIMAL(10,5);
      #sql {SELECT * INTO :OutInt,:OutChar,:OutNchar,:OutDecimal FROM SAMPLE1};
 System.out.println("c1="+ OutInt +" c2="+ OutChar.getString() +
 " c3="+ OutNchar.getString() + " c4="+ OutDecimal.getString());
    }catch(SQLException e){System.out.println(e.getMessage());};
    try{#sql{DISCONNECT};}catch(SQLException e){System.out.println(e.getMessage());}
  }
```
#### *(3) CALL statement execution*

A coding example (sample3.sqlj) of CALL statement execution follows:

```
import java.sql.*;
import JP.co.Hitachi.soft.HiRDB.pdjpp.runtime.*;
public class sample3{
  public static void main(String args[]){
     Integer PInteger1 = new Integer(99);
     Integer PInteger2 = new Integer(100);
    Integer PInteger3 = new Integer(101);try{
       #sql {CONNECT};
     }catch(SQLException e){System.out.println(e.getMessage());}
```
2056

}

```
 try{
     #sql {DROP PROCEDURE PROCSQLJ};
    #sql {DROP TABLE PROCTABLE};
   }catch(SQLException e1){}
   try{
     #sql {CREATE TABLE PROCTABLE(c1 int, c2 int)};
     #sql {CREATE PROCEDURE PROC1(in p1 int,out p2 int,inout p3 int)
       begin
       insert into PROCTABLE values(p1,p3);
      select * into p2, p3 from PROCTABLE;
       end};
     #sql {COMMIT};
   }catch(SQLException e){System.out.println(e.getMessage());}
   try{
     #sql {CALL PROC1(in :PInteger1 ,out :PInteger2 ,inout :PInteger3 )};
   }catch(SQLException e){System.out.println(e.getMessage());}
   System.out.println("IN parameter PInteger1 = " + PInteger1 );
  System.out.println("OUT parameter PInteger2 = " + PInteger2 );
   System.out.println("INOUT parameter PInteger3 = " + PInteger3 );
   try{#sql {DISCONNECT};}catch(SQLException e){System.out.println(e.getMessage());}
 }
```
#### *(4) Update using a cursor*

}

A coding example (sample4.sqlj) of update using a cursor follows:

```
import java.sql.*;
import JP.co.Hitachi.soft.HiRDB.pdjpp.runtime.*;
#sql iterator iterP implements
JP.co.Hitachi.soft.HiRDB.pdjpp.runtime.ForUpdate(short);
public class sample4{
  public static void main(String args[]){
     iterP positer = null;
     iterP positer2 = null;
     short indata;
    short indata2 = 0:
     short indata3 = 999;
     try{
       #sql {CONNECT};
       #sql {DROP TABLE CURTABLE};
     }catch(SQLException e){System.out.println(e.getMessage());}
```
19. SQLJ

```
 //Create table
   try{#sql {CREATE TABLE CURTABLE(c1 smallint)};
   }catch(SQLException e){System.out.println(e.getMessage());}
   //Insert data
  for(short i = 0; i < 5; i++)}
    indata = i; try{#sql{INSERT INTO CURTABLE VALUES(:indata)};}catch(SQLException e){}
   }
   //Execute SELECT and update using cursor
   try{
    #sql positer = {SELECT * FROM CURTABLE};
   }catch(SQLException e){}
   try{
     while(true){
       #sql {FETCH :positer INTO :indata2};
       if(positer.endFetch()) break;
       System.out.println(indata2);
       #sql { UPDATE CURTABLE SET C1=:indata3 WHERE CURRENT OF :positer };
     }
   }catch(SQLException e){e.getMessage();}
   //Check update results
  try{#sql positer2 = {SELECT * FROM CURTABLE}; } catch(SQLException e) {}
   try{
    while(true) {
       #sql {FETCH :positer2 INTO :indata2};
       if(positer2.endFetch()) break;
       System.out.println(indata2);
     }
   }catch(SQLException e){System.out.println(e.getMessage());}
   try{#sql{DISCONNECT};}catch(SQLException e){}
 }
```
2058

}

# **Appendixes**

A. SQL Communications Area

B. SQL Descriptor Area

- C. Column Name Descriptor Area
- D. Type Name Descriptor Area
- E. Character Set Descriptor Area
- F. SQL Data Types and Data Descriptions
- G. Data Dictionary Table Retrieval
- H. Functions provided by HiRDB
- I. Scalar Functions That Can Be Specified in the Escape Clause
- J. Character Code Conversion Rules When Character Sets Are Used
- K. HiRDB SQL Tuning Advisor Environment Setup
- L. Maximum and Minimum HiRDB Values
- M. List of Sample UAPs

## **A. SQL Communications Area**

When SQL statements are executed, HiRDB sends a return code and related information to the UAP indicating whether or not the SQL statements executed normally. The area that receives this information is called the *SQL Communications Area*. This appendix explains the organization and contents of the SQL Communications Area and the expansion of the area.

For details about the use of the SQL Communications Area, see *3.6 SQL error identification and corrective measures*.

## **A.1 Organization and contents of the SQL Communications Area**

The organization and contents of the area that receives SQL execution information are explained as follows.

#### *(1) Organization of the SQL Communications Area*

The following figure shows the organization of the SQL Communications Area.

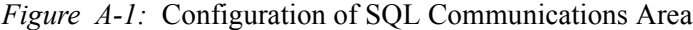

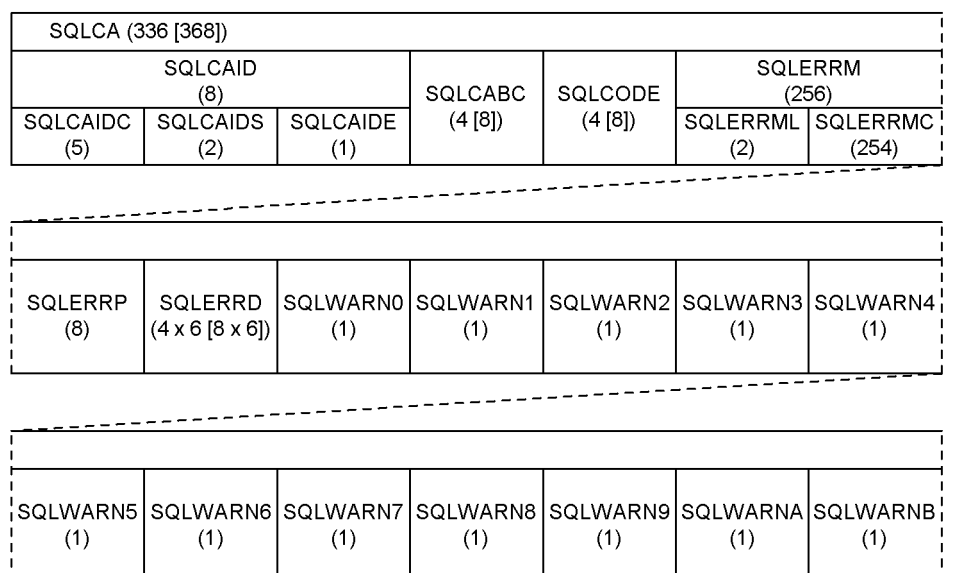

 $(1)$ 

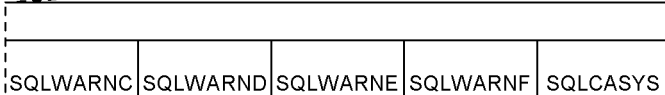

 $(1)$ 

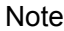

 $(1)$ 

- 1. Numbers in parentheses indicate length (in bytes).
- 2. Brackets [ ] in parentheses enclose a value for 64-bit mode. For 64-bit mode Windows, SQLCA is 336 bytes.

 $(16)$ 

3. In 64-bit mode, the length of SQLCABC, SQLCODE, and SQLERRD becomes the size of the long type for each platform.

## *(2) Contents of the SQL Communications Area*

i.

 $(1)$ 

The following table shows the contents of the SQL Communications Area.

| Level<br>number#<br>1 | <b>Communications</b><br>area name | <b>Data</b><br>type | Length<br>(bytes) | <b>Description</b>                                                                                                    |  |
|-----------------------|------------------------------------|---------------------|-------------------|----------------------------------------------------------------------------------------------------|--|
| 1                     | SOLCA                              | $\overline{a}$      | 336<br>$[368]$    | Denotes the overall SQL Communications Area.                                                                                                    |  |
| $\overline{2}$        | SOLCAID                            |                     | 8                 | Denotes the SQLCAIDC, SQLCAIDS, and SQLCAIDE<br>areas.                                                                                                    |  |
| $\overline{3}$        | SQLCAIDC                           | char                | 5                 | Contains a character string (SQLCA) indicating that<br>the area is the SQL Communications Area.                                                                                                    |  |
| 3                     | SQLCAIDS                           | char                | $\overline{2}$    | Used by HiRDB.                                                                                                    |  |
| 3                     | SOLCAIDE                           | char                | $\mathbf{1}$      | Used by HiRDB.                                                                                                    |  |
| $\overline{c}$        | SQLCABC                            | long                | 4 $[8]^{43}$      | Sets the size (336 [368] bytes) of the SQL<br>Communications Area.                                                                                                    |  |
| $\overline{2}$        | SOLCODE                            | long                | 4 $[8]^{43}$      | Receives one of the following return codes from<br>HiRDB after SQL statements have been executed:<br>Negative: Abnormal termination<br>0: Normal termination<br>Positive: Normal termination with a message<br>For details about the messages associated with<br>return codes, see the manual HiRDB Version 9<br>Messages. Return codes associated with messages<br>are retrieved as follows:<br>Return code Associated message ID<br>KFPA11yyy<br>$-yyy$<br>$-1yyy$<br>KFPA19yyy<br>$-3yyy$<br>KFPA18yyy<br>KFPA12yyy<br>yyy<br>3yyy<br>KFPA13yyy<br>Examples:<br>Return code Message ID<br>$-125$<br>KFPA11125<br>$-1200$<br>KFPA19200<br>$-3200$<br>KFPA18200<br>100<br>KFPA12100<br>3010<br>KFPA13010 |  |

*Table A-1:* Contents of the SQL Communications Area

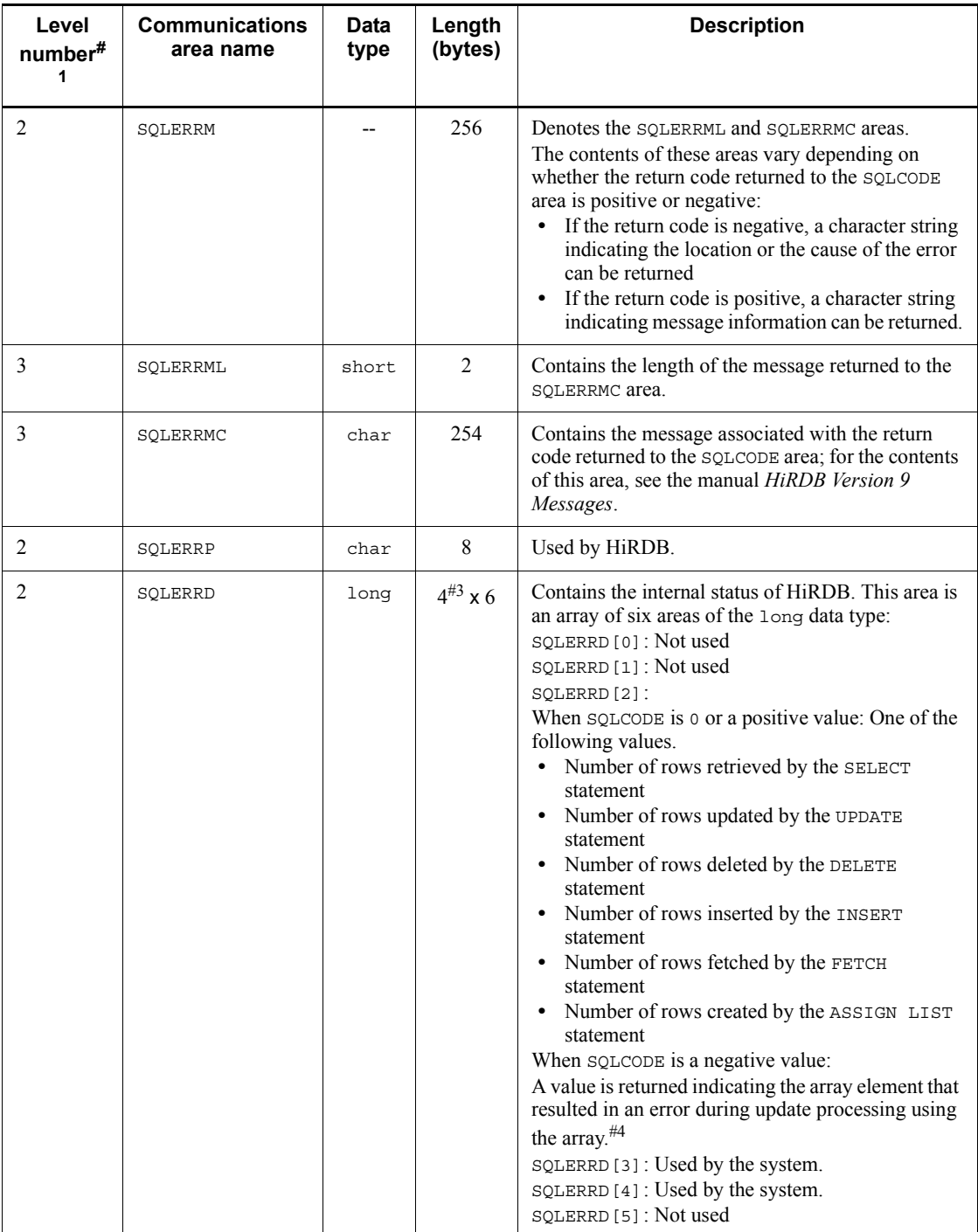

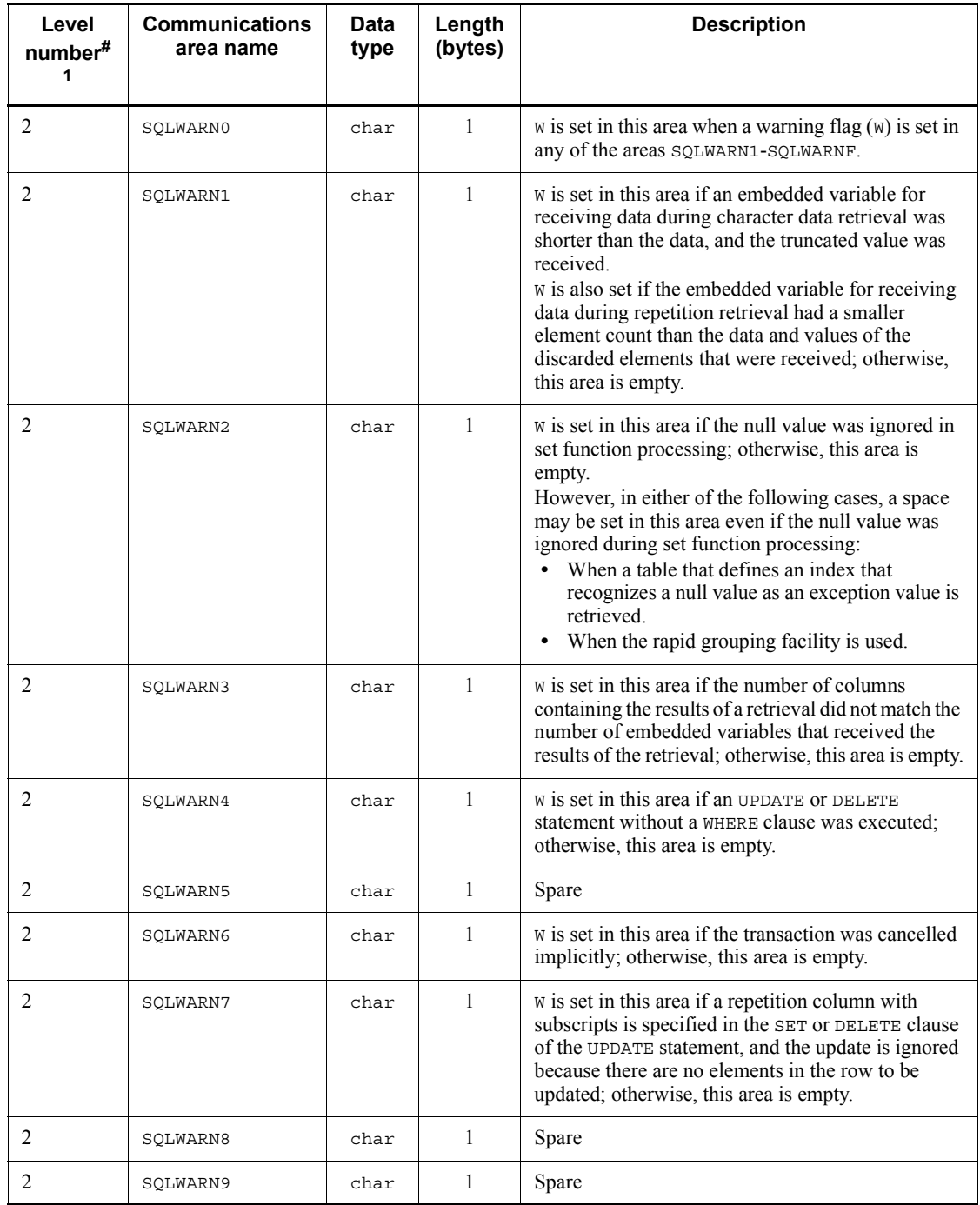

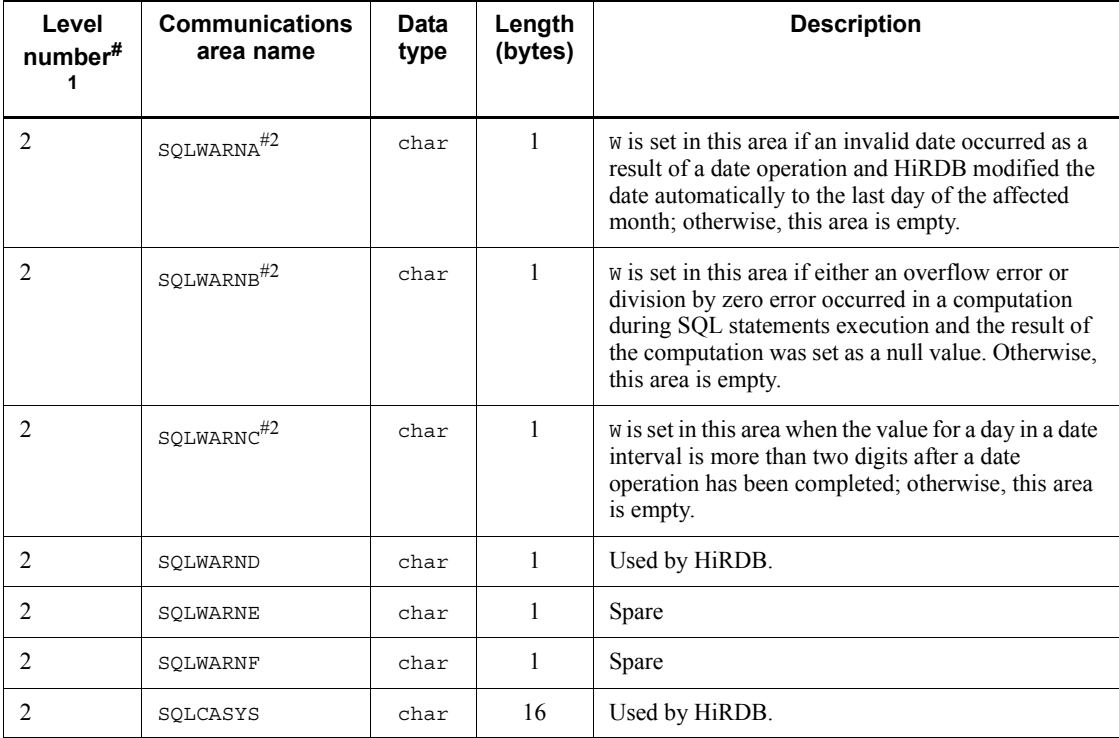

--: Not Applicable.

**Note** 

Value in brackets [ ] indicates the length for 64-bit mode. For 64-bite mode Windows, SQLCA is 336 bytes.

#1:

Level numbers indicate the set inclusion relationships of the SQL Communications Area. The level 1 Communications Area is composed of level 2 Communications Areas.

#2:

The first FETCH statement returns W when an SQL statement containing sort processing or an SQL statement containing the EXISTS predicate is executed.

In a HiRDB/Parallel Server environment, the row that returns W cannot be determined if a warning is generated at the WHERE clause.

#3:

In 64-bit mode, the length is the size of the long type for each platform.

#4

Such a value is set if YES is specified in the PDARYERRPOS client environment variable.

## **A.2 Expanding the SQL Communications Area**

The SQL Communications Area need not be described in the UAP, because it is expanded by the SQL preprocessor in the source program written in a high-level language.

The format of the SQL Communications Area expanded by the SQL preprocessor in a source program is shown as follows.

```
(1) C
```
This example shows SQL Communications Area expansion when C language is used. #define SQLCAIDE sqlca.sqlcaide

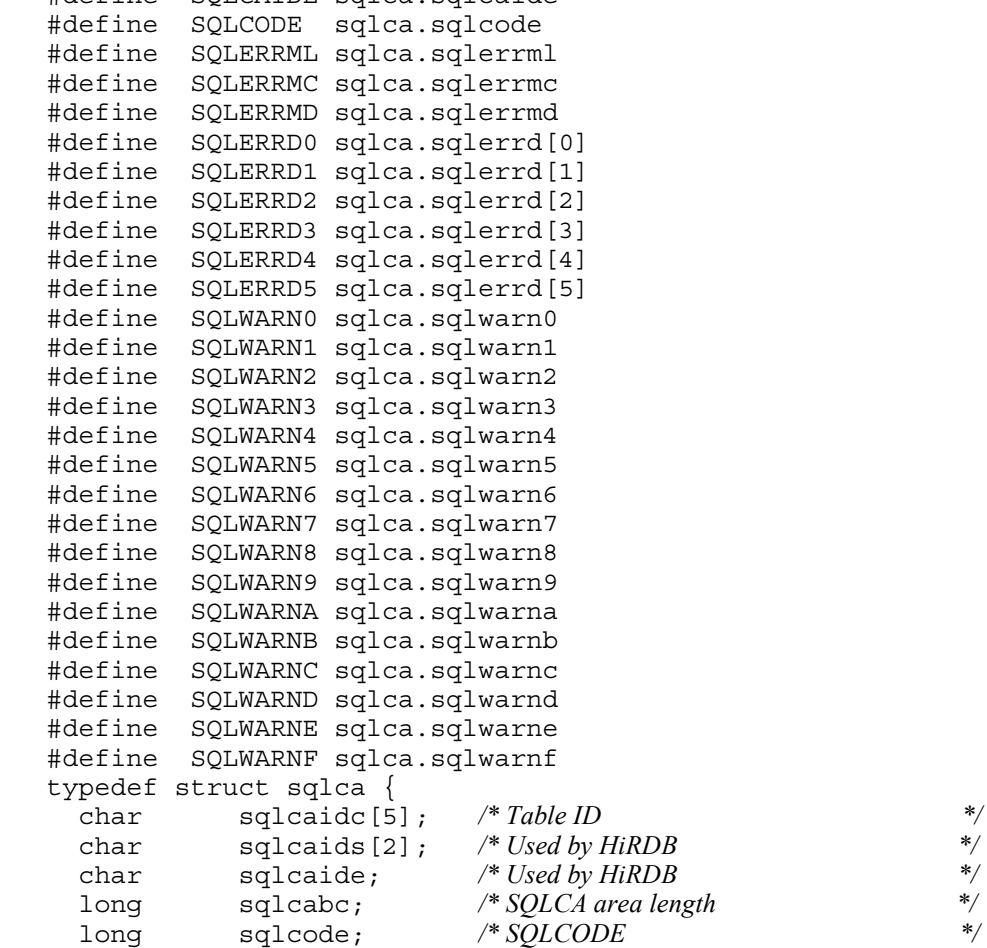

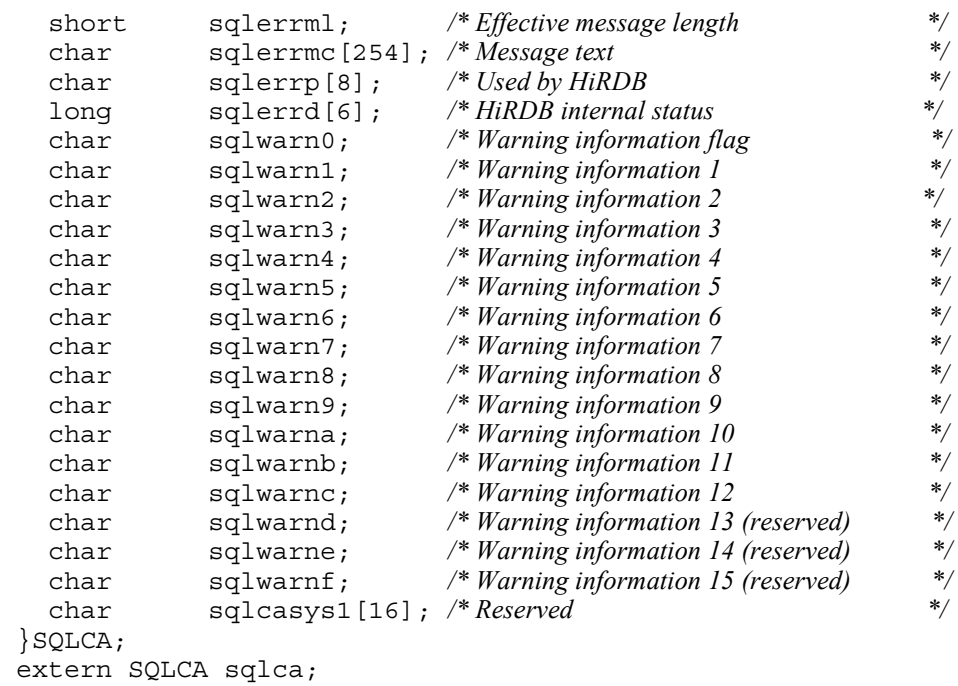

## *(2) COBOL*

The next example shows SQL Communications Area expansion when COBOL is used.<br>01

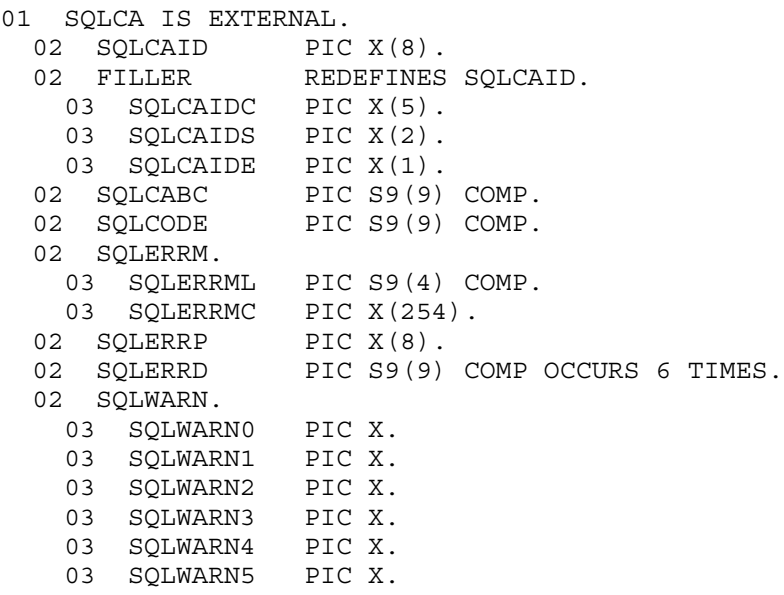

#### A. SQL Communications Area

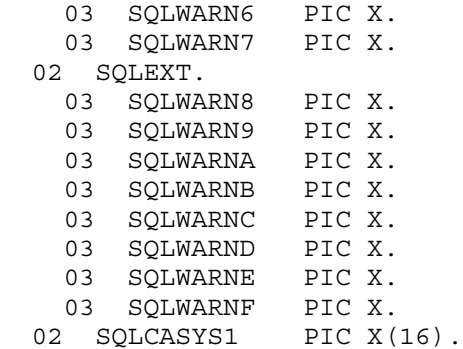

## **B. SQL Descriptor Area**

Sometimes when SQL statements are assembled dynamically during execution of a UAP, the number and attributes of the I/O variables (data exchange areas) necessary for executing the SQL statements can be determined only when the UAP is executed. Therefore, HiRDB requires an area in which I/O variables are determined dynamically during UAP execution. The information in the area (the number, attributes, and I/O variable addresses) is posted to HiRDB via the OPEN, FETCH, or EXECUTE statement. The area is called the *SQL Descriptor Area*.

The area can also be used by the DESCRIBE statement to receive information on SQL retrieval items that were preprocessed for dynamic execution.

For details about the UAP description languages that can use the SQL Descriptor Area, see *3.2 Overview of UAPs*.

## **B.1 Organization and contents of the SQL Descriptor Area**

This appendix explains the organization and contents of the areas that are described in the information on I/O variables, determined dynamically at the time of UAP execution.

#### *(1) Organization of the SQL Descriptor Area*

The following figure shows the organization of the SQL Descriptor Area.

*Figure B-1:* Organization of the SQL Descriptor Area

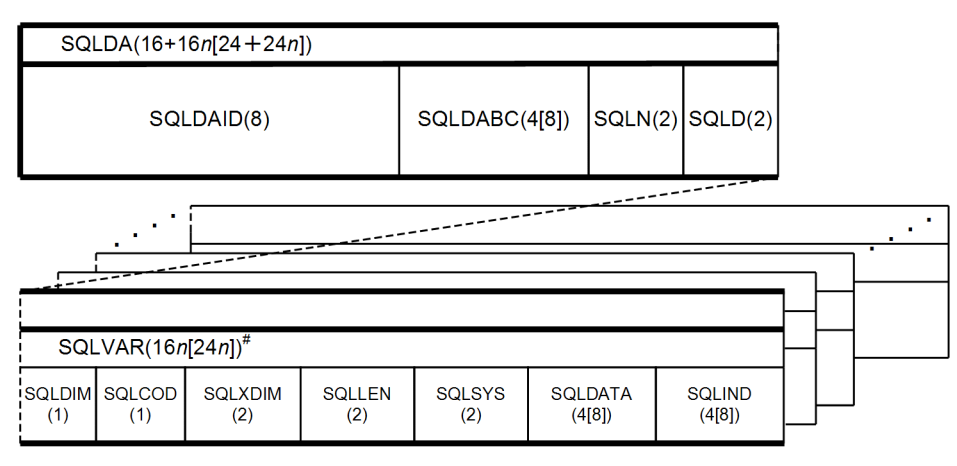

Notes

- 1. Numbers in parentheses indicate length (in bytes).
- 2. *n* indicates the number of SQLVARs specified in SQLN.
- 3. Square brackets ([ ]) enclose the length for 64-bit mode. For 64-bit mode Windows, SQLDA is 16 + 24*n* bytes.
- 4. In 64-bit mode, the length of SQLDABC is the size of the long type for each platform.

#: If BLOB- or BINARY-type data is used, the area name is SQLVAR\_LOB, which consists of SQLDIM(1), SQLCOD(1), SQLXDIM(2), SQLLOBLEN(4), SQLDATA(4  $[8]$ ), and SQLLOBIND(4  $[8]$ ).

Define the SQLVAR\_LOB area in the SQLVAR area, and use it by overwriting the SQLVAR area during the input/output of BLOB-type data. For the contents of SQLVAR\_LOB, see *Table B-3 Contents of SQLVAR\_LOB*.

## *(2) Contents of the SQL Descriptor Area*

*Table B-1* shows the contents of the SQL Descriptor Area; for details about SQL data, see *Table B-2 Data codes and data lengths set in the SQL Descriptor Area*.

| Level<br>number# | Data<br>Area<br>name | Data<br>type | Length (bytes)         | <b>Source</b><br><b>of</b><br>value | <b>Description</b>                                                                                                    |
|------------------|----------------------|--------------|------------------------|-------------------------------------|----------------------------------------------------------------------------------------------------|
| 1                | SOLDA                |              | $16+16n$<br>$[24+24n]$ |                                     | Denotes the overall SQL<br>Descriptor Area.                                                                                                    |
| $\overline{2}$   | SQLDAID              | char         | 8                      | <b>HiRDB</b>                        | Contains the SQLDA ID (SQLDA<br>$\Delta \Delta \Delta$ ), indicating the<br>SQLDA. This parameter is set<br>when the DESCRIBE or<br>DESCRIBE TYPE statement is<br>issued. |
| $\overline{2}$   | SOLDABC              | long         | $4 [8]^{46}$           | <b>HiRDB</b>                        | Contains the length of SQLDA.<br>This parameter is set when the<br>DESCRIBE OF DESCRIBE TYPE<br>statement is issued.                                                      |
| 2                | $SQLN^{\#2}$         | short        | $\overline{2}$         | <b>UAP</b>                          | When an SOLDA area is allocated<br>or SQLDA is used, this<br>parameter specifies the number<br>of $SQLVARS$ (1 to 4,000) for the<br>allocated SQLDA area.                 |
|                  |                      |              |                        | <b>HiRDB</b>                        | Binary 0 is set in this area if there<br>is not enough SQLDA area<br>$(sqLN < sqLD)$ when the<br>DESCRIBE OF DESCRIBE TYPE<br>statement is issued.                        |

*Table B-1:* Contents of the SQL Descriptor Area

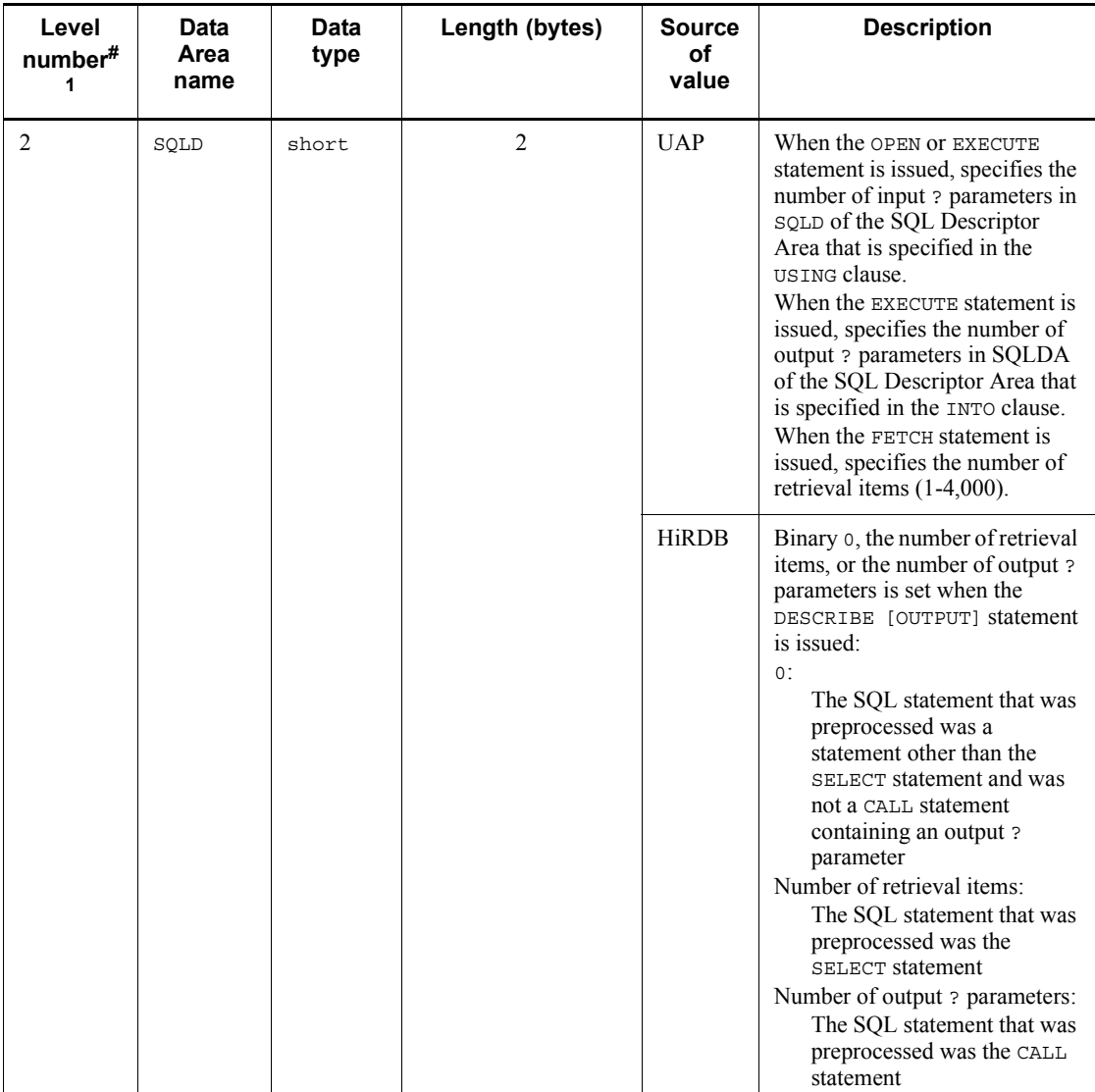

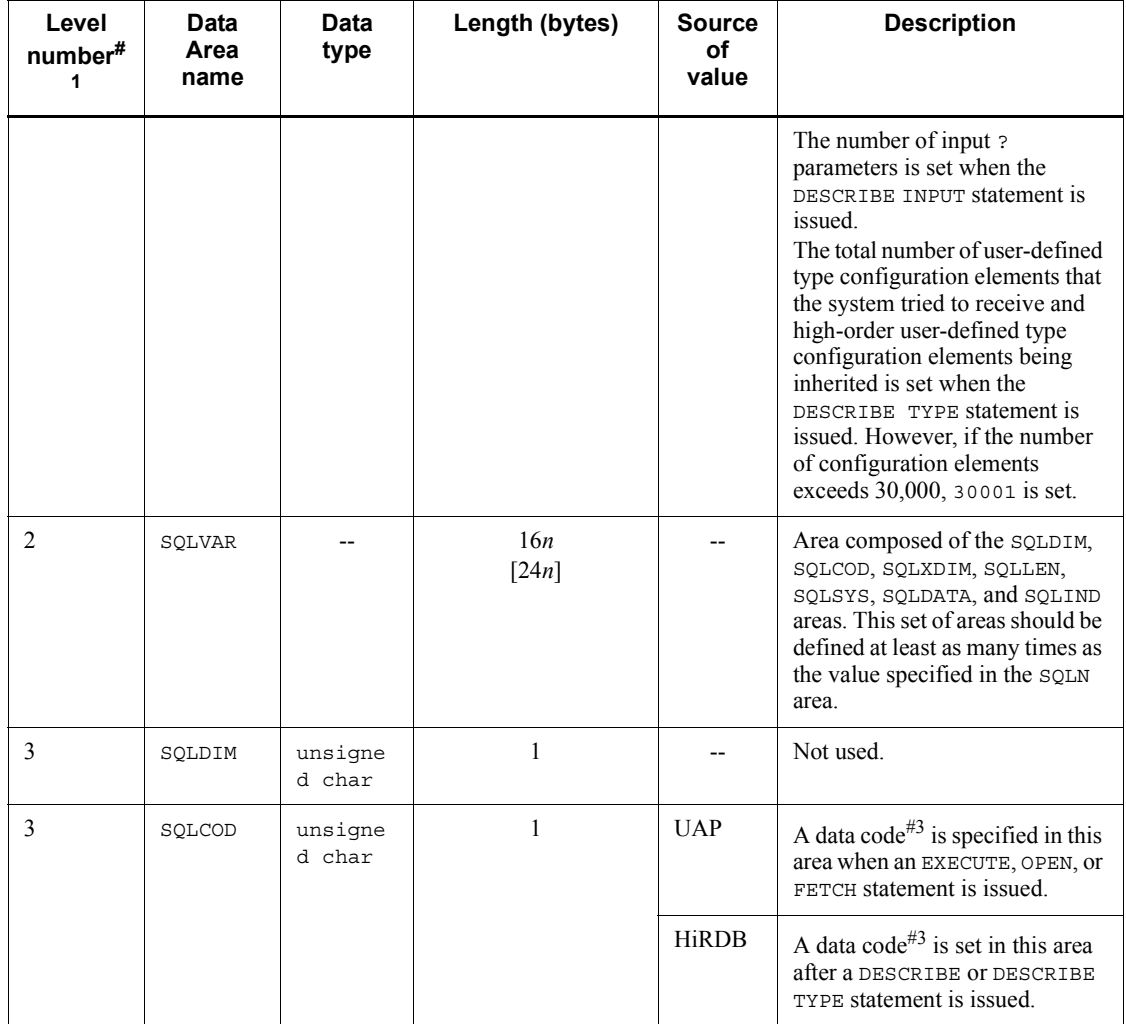

2072

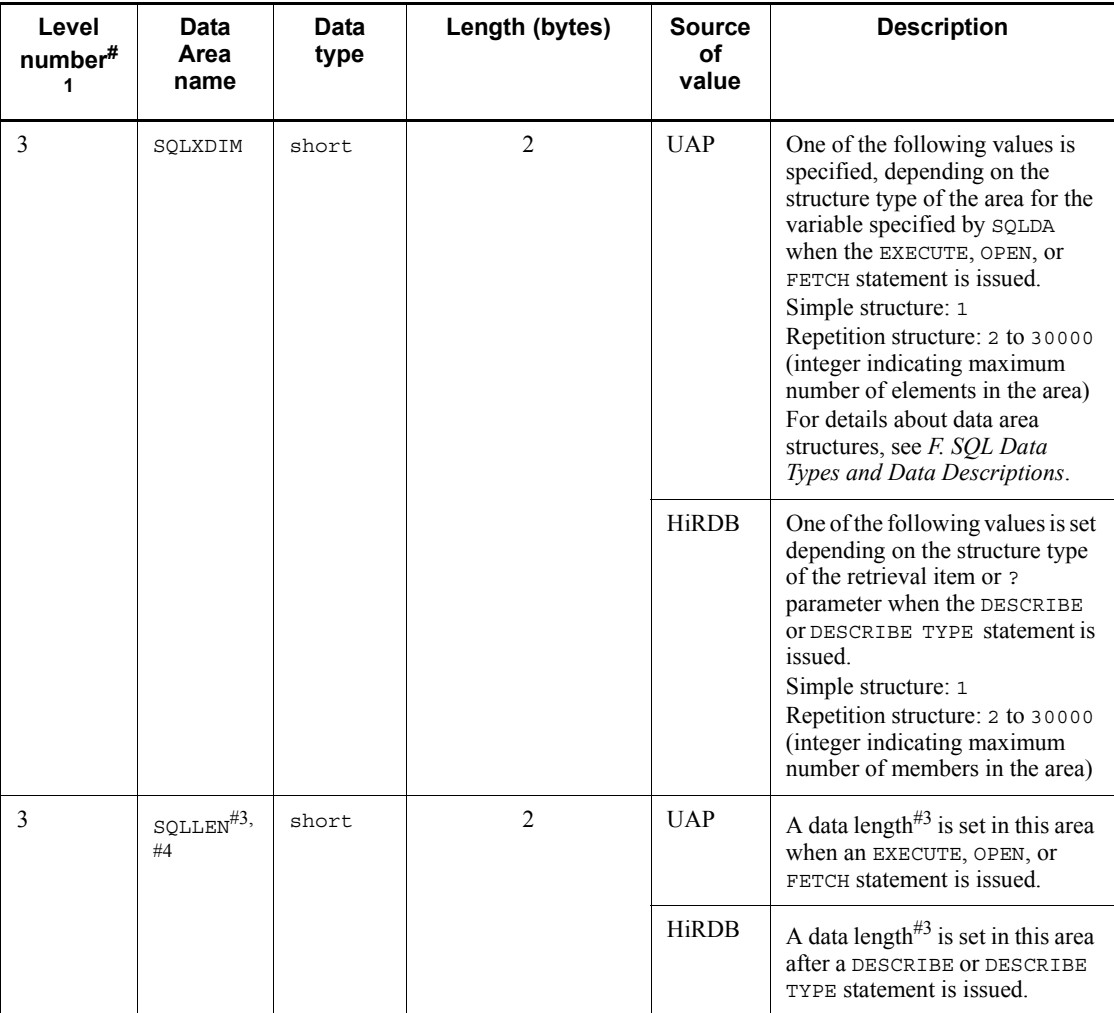

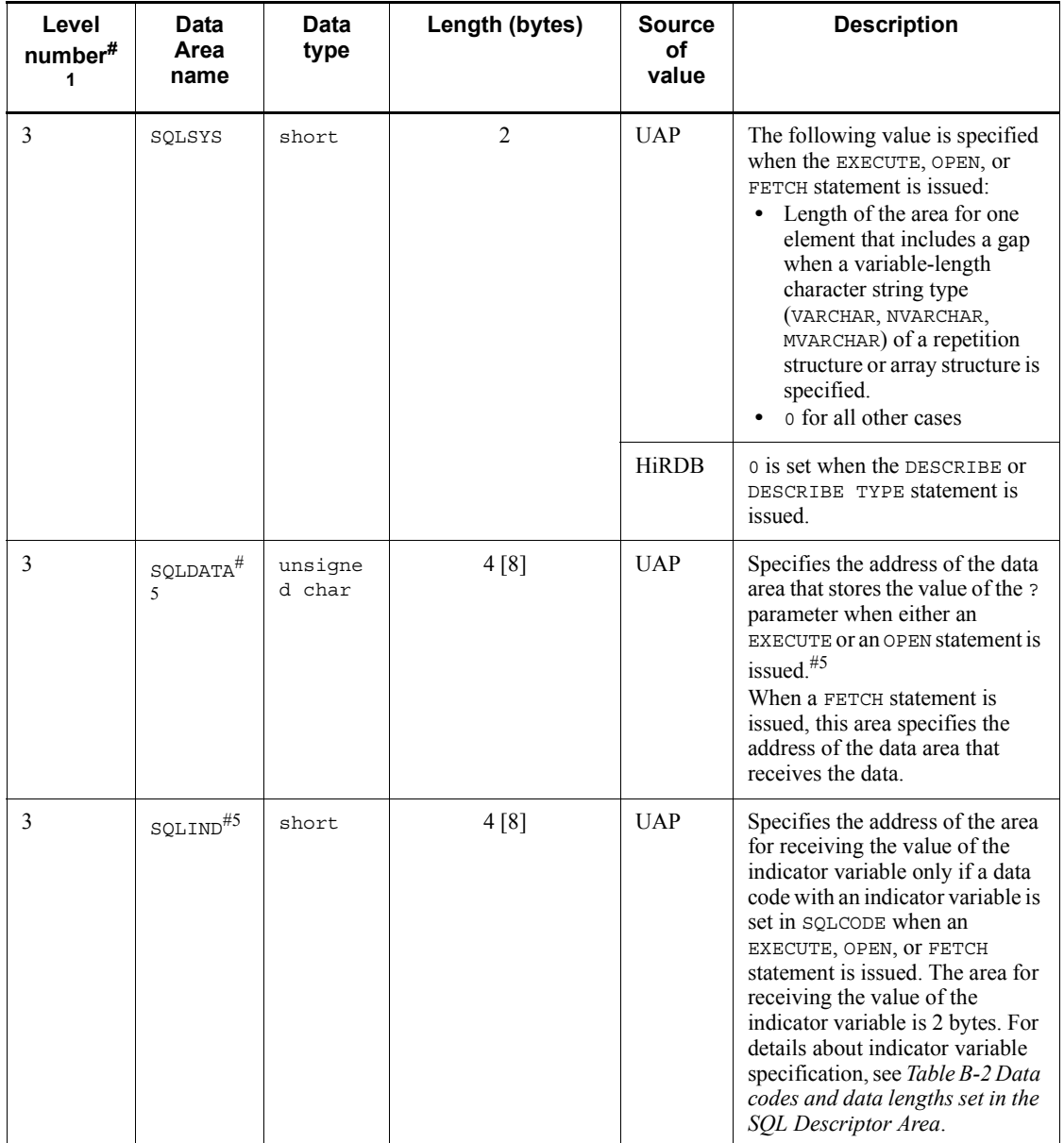

Legend:

: One space.

--: Not applicable.

Note

Square brackets ([ ]) enclose the length for 64-bit mode. For 64-bit mode Windows, SOLCA is  $16 + 24n$  bytes.

#1: Level numbers indicate the set inclusion relationships of the SQL Descriptor Area. For example, the level 1 data area is composed of level 2 data areas.

 $\#2$ : The number of SOLVARS set by a UAP in the SOLN area should be either the number of ? parameters set in the SQLD area or a value greater than the number of retrieval items. If the number of SQLVARs is less than the number of ? parameters or less than the number of retrieval items, HiRDB posts this fact by returning binary 0 to the SQLN area.

#3: For details about the data codes and data lengths, see *Table B-2 Data codes and data lengths set in the SQL Descriptor Area*.

#4: For a packed decimal number (DECIMAL, INTERVAL YEAR TO DAY, or INTERVAL HOUR TO SECOND), the SQLLEN area is composed of the following areas:

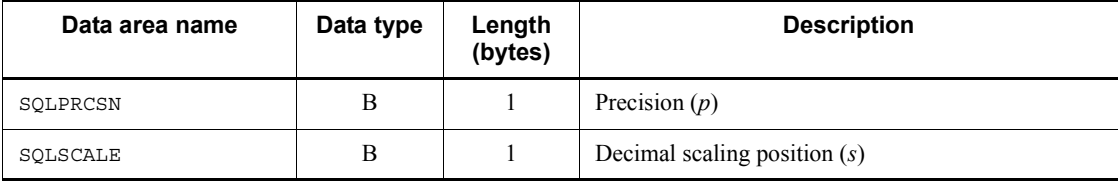

#5: Because the SQLDATA and SQLIND areas are cleared when a DESCRIBE statement is executed, a value must be reset after the DESCRIBE statement has executed. For repetition columns, use the following structure to set a value:

Structure of variables for setting repetition columns in SQLDATA

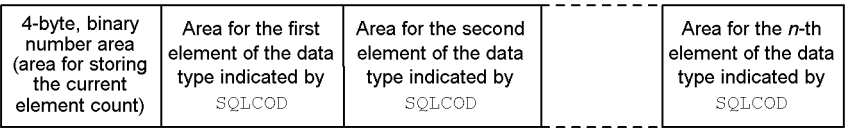

 $n$  indicates the maximum element count for the variable.

#6: In 64-bit mode, the length is the size of the long type for each platform. In COBOL in 64-bit mode, a declaration for long type is S9(18) COMP.

| <b>Decimal</b><br>data<br>code | <b>Hexadecima</b><br>I data code | <b>Indicator</b><br>variable | Data type                                  | Data length                                           | Unit         |
|--------------------------------|----------------------------------|------------------------------|--------------------------------------------|-------------------------------------------------------|--------------|
| $\mathbf 0$                    | 0 <sub>0</sub>                   |                              | Data type not available in<br><b>HiRDB</b> | $\mathbf{0}$                                          | <b>Bytes</b> |
| $\mathbf{1}$                   | 01                               | $-\, -$                      | Any data type <sup>#1</sup>                | $\mathbf{0}$                                          |              |
| 48                             | 30                               | No.                          | C VARCHAR $(n)$ <sup>#4</sup>              | $1 \le n \le 3,2000^{2}$                              |              |
| 49                             | 31                               | Yes                          |                                            |                                                       |              |
| 68                             | 44                               | No                           | ROW                                        | Row length $L$ in table<br>to be operated on:         |              |
| 69                             | 45                               | Yes                          |                                            | $1 \leq L \leq 30,000$                                |              |
| 100                            | 64                               | No                           | INTERVAL YEAR TO DAY                       | Precision 8<br>Decimal scaling factor<br>$\mathbf{0}$ | Digits       |
| 101                            | 65                               | Yes                          |                                            |                                                       |              |
| 110                            | 6E                               | N <sub>0</sub>               | INTERVAL HOUR TO                           | Precision 6                                           |              |
| 111                            | 6F                               | Yes                          | SECOND                                     | Decimal scaling factor<br>$\theta$                    |              |
| 112                            | 70                               | No                           | <b>DATE</b>                                | $\overline{4}$                                        | <b>Bytes</b> |
| 113                            | 71                               | Yes                          |                                            |                                                       |              |
| 120                            | 78                               | No                           | TIME                                       | $\overline{3}$                                        |              |
| 121                            | 79                               | Yes                          |                                            |                                                       |              |
| 124                            | 7 <sup>C</sup>                   | No                           | TIMESTAMP[(p)]                             | $7 \div \mathbf{\hat{T}} p \div 2 \mathbf{\hat{T}}$   |              |
| 125                            | 7D                               | Yes                          |                                            | $p = 0, 2, 4,$ or 6                                   |              |
| 131                            | 83                               | $-$                          | Abstract data type <sup>#3</sup>           |                                                       |              |

*Table B-2:* Data codes and data lengths set in the SQL Descriptor Area
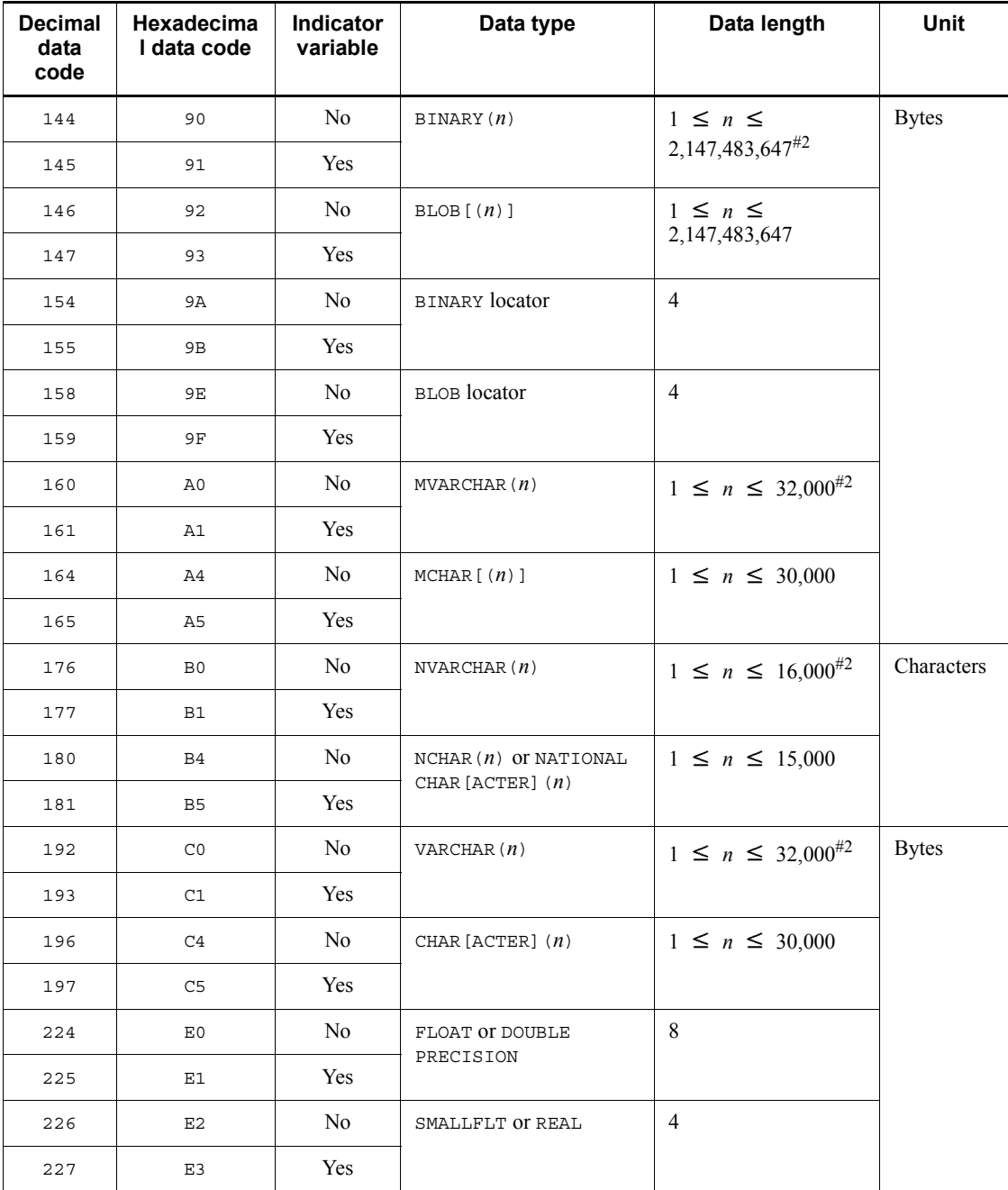

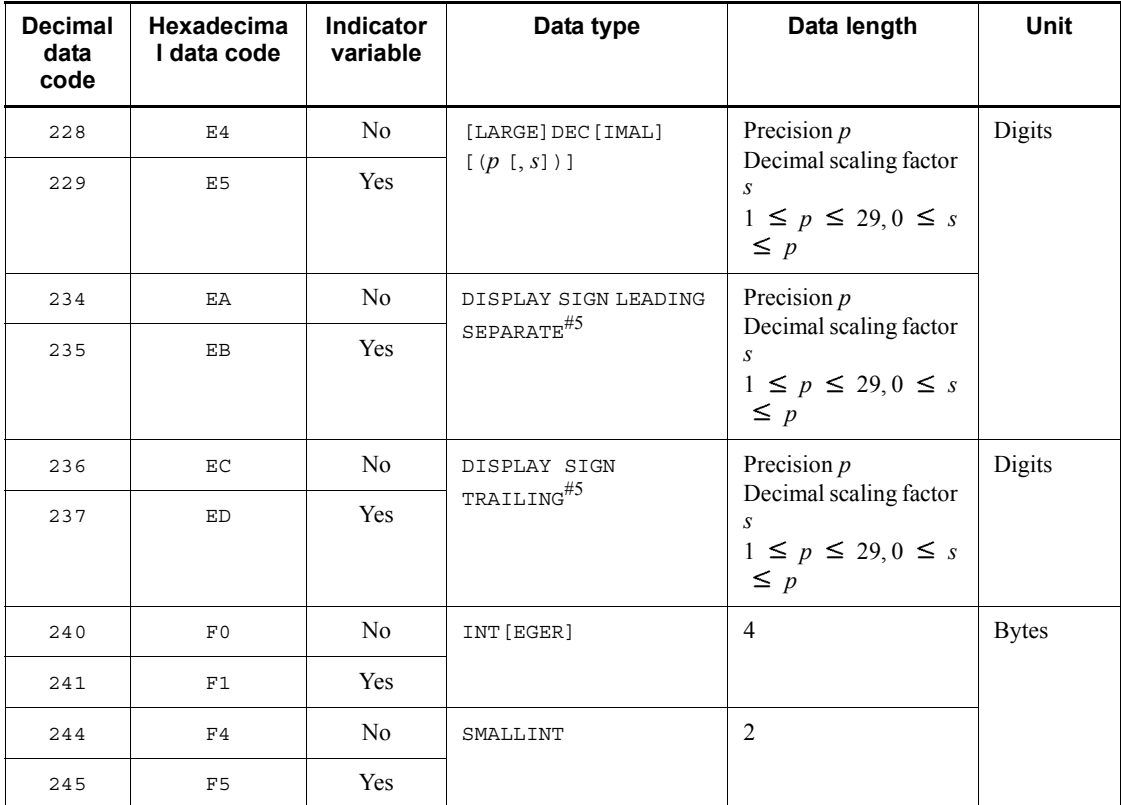

Legend:

--: Not applicable.

#1: HiRDB sets this data code only when the DESCRIBE INPUT statement or the PREPARE statement with INPUT specified is executed on an SQL statement with the NULL predicate specified for a ? parameter (? IS NULL). This data code cannot be used for any other purpose. If you use the SQL descriptor area received by the DESCRIBE INPUT statement or the PREPARE statement with INPUT specified in order to specify a value for the ? parameter, you must specify the data code and data length again.

#2: When a variable-length character string of 0 length is set in the UAP, 1 must be set in the SQLLEN area.

#3: When the DESCRIBE statement is executed, a data type is returned from the server. The UAP can reference data types. Data type setup and data length setup and referencing are disabled.

#4: This data type can be set in C.

#5: This data type can be set in COBOL.

| Level<br>number <sup>#</sup><br>1 | Data Area<br>name        | Data<br>type       | Length (bytes) | <b>Source</b><br>οf<br>value | <b>Description</b>                                                                                                    |
|-----------------------------------|--------------------------|--------------------|----------------|------------------------------|----------------------------------------------------------------------------------------------------|
| $\overline{2}$                    | SQLVAR LOB               | --                 | 16n<br>[24n]   |                              | Area that consists of SQLDIM,<br>SQLCOD, SQLXDIM, SQLLOBLEN,<br>SQLDATA, SQLDATA, and<br>SQLLOBIND. Define this area in<br>the SQLVAR area, and use it by<br>overwriting the squvare area<br>during the input/out of BLOB-<br>and BINARY-type data.  |
| 3                                 | SQLDIM                   | unsigned<br>char   | $\mathbf{1}$   |                              | Not used.                                                                                                    |
| $\overline{3}$                    | SQLCOD                   | unsigned<br>char   | $\mathbf{1}$   | <b>UAP</b>                   | Specifies a data code#2 when the<br>EXECUTE, OPEN, OT FETCH<br>statement is issued.                                                                                                    |
|                                   |                          |                    |                | <b>HiRDB</b>                 | Contains a data code#2 after the<br>DESCRIBE OT DESCRIBE TYPE<br>statement has been issued.                                                                                                    |
| 3                                 | SQLXDIM                  | short              | $\overline{2}$ | UAP                          | Specifies 1 when the EXECUTE,<br>OPEN, OF FETCH statement is<br>issued. For details about the data<br>area structures, see F. SQL Data<br>Types and Data Descriptions.                                                                               |
|                                   |                          |                    |                | <b>HiRDB</b>                 | Contains the value 1 after the<br>DESCRIBE OF DESCRIBE TYPE<br>statement has been issued.                                                                                                    |
| 3                                 | $SQLLOBLEM$ #2           | long<br>[int]      | $\overline{4}$ | <b>UAP</b>                   | Specifies the data length $#^2$ when<br>the EXECUTE, OPEN, OF FETCH<br>statement is issued.                                                                                                    |
|                                   |                          |                    |                | <b>HiRDB</b>                 | Contains the data length <sup>#2</sup> after<br>the DESCRIBE OF DESCRIBE<br>TYPE statement is issued.                                                                                                    |
| 3                                 | $\texttt{SQUDATA}^{\#3}$ | unsigned<br>char * | 4[8]           | <b>UAP</b>                   | When the EXECUTE or OPEN<br>statement is issued, specifies the<br>address of the data area in which<br>a ? parameter value is stored.<br>When the FETCH statement is<br>issued, specifies the address of<br>the data area that receives the<br>data. |

*Table B-3:* Contents of SQLVAR\_LOB

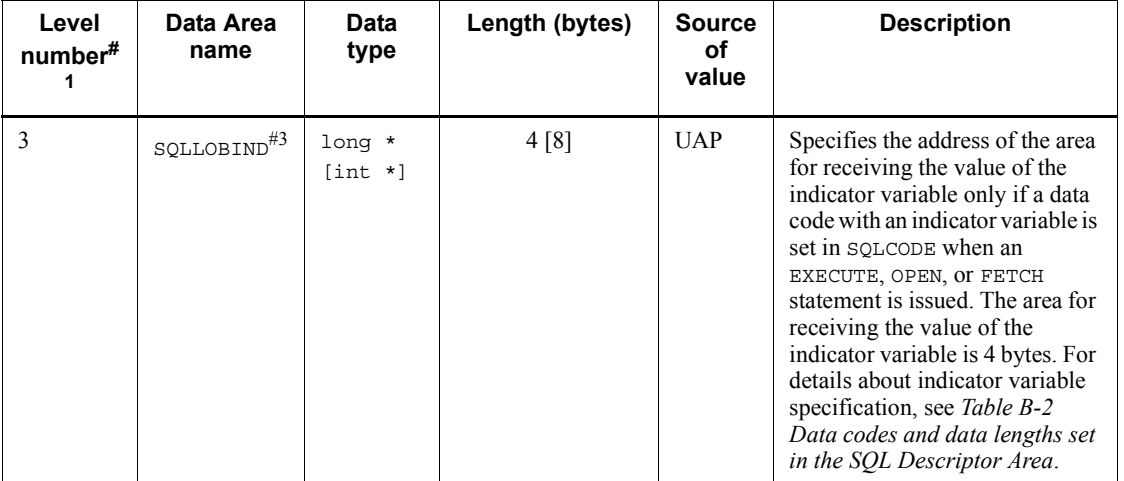

--: Not applicable.

**Note** 

The square brackets in the data type and length columns indicate the data type and length in the 64-bit mode.

#1: Level numbers indicate the set inclusion relationships of the SQL Descriptor Area. For example, the level 2 data area is composed of the level 3 data areas.

#2: For details on data length and data codes, see *Table B-2 Data codes and data lengths set in the SQL Descriptor Area*.

#3: The SQLDATA and SQLLOBIND data areas are cleared when a DESCRIBE statement is executed. Therefore, if you use a DESCRIBE statement, reset the values for these data areas after executing the DESCRIBE statement. For the structure for setting a value in a repetition column, see footnote *#5* in *Table B-1 Contents of the SQL Descriptor Area*.

# **B.2 Expanding the SQL Descriptor Area**

The SQL Descriptor Area is allocated by means of a declaration within the UAP.

The format of the SQL Descriptor Area expanded in a source program is shown below, followed by an example.

# *(1) Expansion format of the SQL Descriptor Area*

## **(a) C**

This example shows SQL Descriptor Area expansion when C is used.

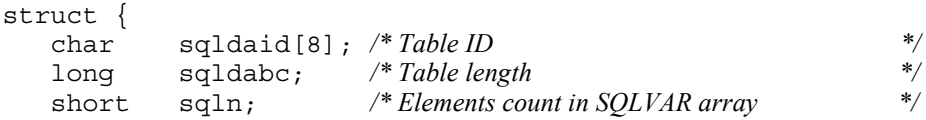

```
 short sqld; /* ? parameters count, retrieval items count */
                         <sup>*</sup> Data information area */<br>
structure ind in the /* Unused */*/*
     unsigned char sqldim; /* Unused */<br>unsigned char sqlcod: /* Data code */
     unsigned char sqlcod; /* Data code */<br>short sqlxdim; /* Maximum elements count */
     short sqlxdim; /* Maximum elements count
      union {
       short sqllen; /* Data length */
        struct {
           unsigned char sqlprcsn; /* Precision */
          unsigned char sqlscale; /* Scale */
         } s_sqllen;
      } sqllen;
     short sqlsys; /* Unused<br>unsiqned char *sqldata; /* Data area address */
     unsigned char *sgldata;
      short *sqlind; /* Indicator variable address */
   \} SQLVAR[n];<sup>#1</sup>
\} sqlda;<sup>#2</sup>
```
 $#1: n$  indicates the required number (1 to 30000).

 $#2$ : Any desired character string can be specified for the structure name (sqlda) portion), except that no character string beginning with SQL is allowed.

#### **(b) COBOL**

This example shows SQL Descriptor Area expansion when COBOL is used.

■ In Windows edition and 32-bit mode UNIX edition

```
01 USQLDA.<sup>#1</sup>
 02 USQLDAID PIC X(8) VALUE 'SQLDA'.<br>02 USQLDABC PIC S9(9) COMP.
                     PIC S9(9) COMP.
 02 USQLN PIC S9(4) COMP.<br>02 USOLD PIC S9(4) COMP.
 02 USQLD PIC S9(4)
  02 USQLVAR OCCURS n TIMES.#2
   03 USQLTYPE PIC S9(4) COMP.
 03 FILLER REDEFINES USOLTYPE.
     04 USOLDIM PIC X(1).
     04 USQLCOD PIC X(1).
    03 USQLXDIM PIC S9(4) COMP VALUE IS 1.
 03 USQLATTR.
     04 USQLLEN PIC S9(4) COMP.
      04 FILLER REDEFINES USQLLEN.
       05 USQLPRCSN PIC X(1).
        05 USQLSCALE PIC X(1).
     04 USQLSYS PIC S9(4) COMP.
    03 FILLER REDEFINES USQLATTR.
      04 USQLLOBLEN PIC S9(9) COMP.
    03 USQLDATA USAGE IS ADDRESS.
```
03 USQLIND USAGE IS ADDRESS.

#1: Any name can be specified as the name of the set item (USQLDA area); however, a character string that begins with SQL cannot be used for a data item.

 $#2: n$  indicates the required number (1 to 30000).

 $\blacksquare$  In 64-bit mode UNIX edition

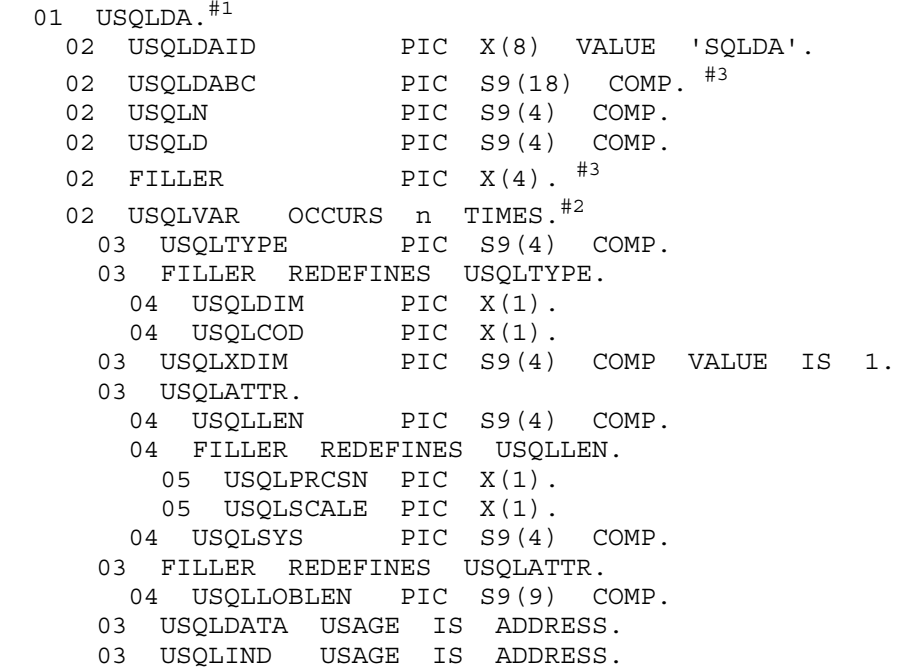

#1: Any name can be specified as the name of the set item (USQLDA area); however, a character string that begins with SQL cannot be used for a data item.

 $#2: n$  indicates the required number (1 to 30000).

#3: The Windows edition differs from the 32-bit mode UNIX edition in the following respects:

- Contents of the PICTURE clause in USQLDABC
- Whether there is a FILLER item between USQLD and USQLVAR

## *(2) SQL Descriptor Area example*

#### **(a) Declaration and area allocation for using the SQL Descriptor Area**

The SQL Descriptor Area is declared and allocated in the UAP.

#### **(b) Collection of retrieval item information**

This next example illustrates collecting retrieval item information. The items identified by numbers in the code are explained as follows.

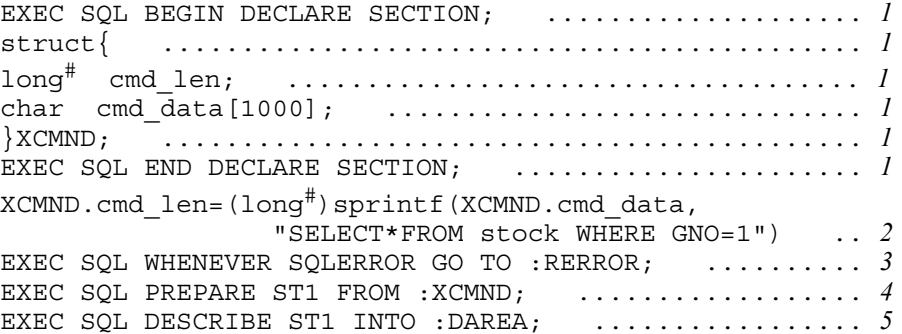

### **Notes**

1. When a DESCRIBE statement is executed, binary 0 or the number of retrieval items is set in the SQLD area:

0 is set when the SQL statement that was preprocessed is not a SELECT statement.

Number of retrieval items is set when the SQL statement that was preprocessed is a SELECT statement.

2. The data code, data length, and maximum elements count of each retrieval item are set in SQLCOD, SQLLEN, and SQLXDIM, respectively.

#: In 64-bit mode, this is int.

#### Explanation

- 1. Declares an embedded variable (XCMND) for storing the SQL statements.
- 2. Sets the SQL statement in the variable (XCMND).
- 3. Specifies the action to be taken if an error occurs after SQL statement execution.
- 4. Preprocesses the SQL statements specified as the variable XCMND and assigns an SQL statement identifier (ST1).
- 5. Collects the information of items retrieved by the SQL statements (ST1) into the SQL Descriptor Area (DAREA).

## **(c) Fetching retrieval results with dynamic receive area allocation**

In this example, retrieval results are fetched into areas allocated based on the information obtained using a DESCRIBE statement. The items in italics in the figure are explained as follows.

```
for(n=0; n<DAREA.sqld;n++) { \dots\dots\dots\dots\dots\dots 1
  DAREA.SQLVAR[n].sqldata=(unsigned char *) & (X_INT_DATA[n]);
.. 1
    DAREA.SQLVAR[n].sqlind=&(X_IND[n]); ....... 1
} ............................................. 1
EXEC SQL DECLARE CR1 CURSOR FROM ST1; ......... 2
EXEC SQL OPEN CR1 ............................. 3
EXEC SQL WHENEVER NOT FOUND GO TO:FEND; ....... 4
for(;;){ ...................................... 5
    EXEC SQL FETCH CR1 USING DESCRIPTOR:DAREA . 5
                    : ......................... 5,6
} .............................................. 5
    EXEC SQL WHENEVER NOT FOUND CONTINUE; ...... 7
FEND:EXEC SQL CLOSE CR1; ....................... 8
```
### **Notes**

Before the FETCH statement is executed, the following information must be set in DAREA:

- Size of SOLVAR array (SOLN)
- Number of areas to receive retrieval results (SQLD): executing a DESCRIBE statement sets this value
- Data type of receive area (SQLCOD): executing a DESCRIBE statement sets this value
- Data length of receive area (SOLLEN): executing a DESCRIBE statement sets this value.

### **Explanation**

- 1. Sets the address of the allocated area in the SQL Descriptor Area (DAREA).
- 2. Declares a cursor (CR1) for the SQL statement identifier (ST1).
- 3. Opens the cursor (CR1).
- 4. Specifies the action to be taken (branching to FEND) at the termination of retrieval.
- 5. Advances the cursor (CR1) to the next line, and fetches that line into the area specified by the SQL Descriptor Area (DAREA).
- 6. Specifies the processing to be performed on the retrieval result (e.g., editing and output).

- 7. Invalidates the action at the termination of retrieval.
- 8. Closes the cursor (CR1).

## **(d) Dynamic allocation of a data area for specifying ? parameter values**

This is an example of inserting data into a dynamically specified table. The items in italics in the figure are explained as follows.

char TNAME[30]; ......................................... *1* scanf ("%S", TNAME);  $\ldots \ldots \ldots \ldots \ldots \ldots \ldots \ldots \ldots$ XCMND.cmd\_len=(long#)sprint(XCMND.cmd\_data, "SELECT  $*$  FROM  $\$S$ ", TNAME); ..... 3 EXEC SQL PREPARE ST1 FROM:XCMND; ................... *3* EXEC SQL DESCRIBE ST1 INTO:DAREA; .................. *3* : ......................................... *4* for  $(n=0; n<sub>max</sub> and n=1)$  {  $\dots \dots \dots \dots \dots \dots \dots \dots$ DAREA.SQLVAR[n].sqldata=(unsigned char \*) & (X\_INT\_DATA[n]); ................................ *5* DAREA.SQLVAR[n].sqlind=&(X\_IND[n]); ................ *5* } .................................................. *3* XCMND.cmd\_len=(long#)sprit(XCMND.cmd\_data, "INSERT INTO %S VALUES(?,...,?)",TNAME); ........................... *6* EXEC SQL PREPARE ST2 FROM:XCMND; .................. *7* for(;;){ ........................................... *8* [*Input insertion data* (*branched to IEND if there is no data*)]; ..... *8* [*Insert data in the data area and the indicator variable area*]; ..... *8* EXEC SQL EXECUTE ST2 USING DESCRIPTOR:DAREA; ..... *8* } .................................................. *8* IEND:

 $#$ : In 64-bit mode, this is int.

#### Explanation

- 1. Declares the variable (TNAME) that stores the table name.
- 2. Loads the table name from the input data into the variable (TNAME).
- 3. Uses the DESCRIBE statement to set the columns count of the table specified in 2 data type, data length, and maximum elements count of each column, as the number of ? parameters, the data type, data length, and maximum elements count of the data area for each ? parameter, respectively, in the SQL Descriptor Area (DAREA).
- 4. Allocates data area for each ? parameter.
- 5. Sets the address of the allocated area in the SQL Descriptor Area (DAREA).
- 6. Creates an INSERT statement for inserting data into the specified table.
- 7. Preprocesses the INSERT statement in XCMND and assigns the SQL statement identifier (ST2).
- 8. Repeats data insertion on a row basis, setting in the data area, and execution using the EXECUTE statement, as long as data to be inserted exists.

## **(e) Retrieving DECIMAL data using a FETCH statement**

In this example, DECIMAL data is retrieved using a FETCH statement.

1. Declares a data area and an indicator variable.

```
EXEC SOL BEGIN DECLARE SECTION ;
   SQL TYPE IS DECIMAL(20,0) xdec1 ; /* Data area */
  short x \cdot \text{decl} ; /* Indicator variable */
EXEC SQL END DECLARE SECTION ;
```
2. Sets an SQL Descriptor Area.

```
PDSQLCOD(usrsqlda, 2)=PDSQL_DECIMAL_I ; /* Sets a data code */
 PDSQLPRCSN(usrsqlda, 2)=20 ; /* Sets precision */
 PDSQLSCALE(usrsqlda, 2)= 0 ; /* Sets a scale */
   PDSQLDATA(usrsqlda, 2)=(void*)xdec1 ; /* Embedded variable 
address*/
                                           /* Setting */
   PDSQLXDIM(usrsqlda, 2)=1; /* Not a repetition column */
PDSQLIND(usrsqlda, 2)=(void*)&xdec1_i ; /* Indicator variable address 
*/
                                           /* Setting */
```
## *(3) SQL Descriptor Area expansion*

The following table shows the procedure for expanding the SQL Descriptor Area.

*Table B-4:* SQL Descriptor Area expansion procedure

| Language | When include file is used                                      | When directly coded by user                                                                        |
|----------|----------------------------------------------------------------|----------------------------------------------------------------------------------------------------|
|          | #include <pdbsqlda.h> PDUSRSQLDA(n)<br/>usrsqlda;</pdbsqlda.h> | Expansion of SQL Descriptor Area is<br>coded directly.                                             |
| COBOL    | COPY SQLDA#<br>REPLACING 256 BY $n$ $\overline{\phantom{a}}$ . | Expansion of SQL Descriptor Area is<br>coded directly. Level 01 must always be<br>specified first. |

#: In 64-bit mode, change SQLDA to SQLDA64.

Following is a COBOL coding example in which parameters are specified in the SQL Descriptor Area:

```
EXEC SQL
    BEGIN DECLARE SECTION
END EXEC
01 IN-CHR1 PIC X(15).
01 IN-IND1 PIC S9(4) COMP.
EXEC SQL
    END DECLARE SECTION
END-EXEC
COPY SQLDA.
: 100 minutes
COMPUTE USQLDABC=32
COMPUTE USQLN=1
COMPUTE USQLD=1
COMPUTE USQLDATA(1)=FUNCTION ADDR(IN-CHR1)
MOVE SQLCNST0 TO USQLDIM(1)
MOVE SQLDCOD197 TO USQLCOD(1)
COMPUTE USQLXDIM(1)=1COMPUTE USQLLEN(1)=15
COMPUTE USQLIND(1)=FUNCTION ADDR(IN-INT1)
EXEC SQL
    EXECUTE ST1 USING DESCRIPTOR :USQLDA
END-EXEC
```
## *(4) SQL Descriptor Area operation macros*

Various macros for declaring the SQLDA and for setting/referencing values are defined in C language. These macros can be used by including the unique header file (pdbsqlda.h) in the UAP. *Table B-5* shows the SQL Descriptor Area operation macros, and *Table B-6* shows the macros for specifying data types.

| Macro                     | <b>Function</b>                                                               |
|---------------------------|-------------------------------------------------------------------------------|
| PDUSRSOLDA( <i>m</i> )    | Declares a user SOLDA.                                                        |
| PDSETSIZE (usrsqlda, m)   | Specifies the square size.                                                    |
| PDSOLN(usrsqlda)          | Specifies the ? parameter.                                                    |
| PDSQLD (usrsqlda)         | Specifies/references the ? parameter and the number of retrieval items.       |
| $PDSOL COD$ (usrsqlda, n) | Specifies/references the data code.                                           |
| PDSOLLEN (usrsglda, n)    | Specifies/references the data length (other than BLOB and decimal<br>number). |

*Table B-5:* SQL Descriptor Area operation macros

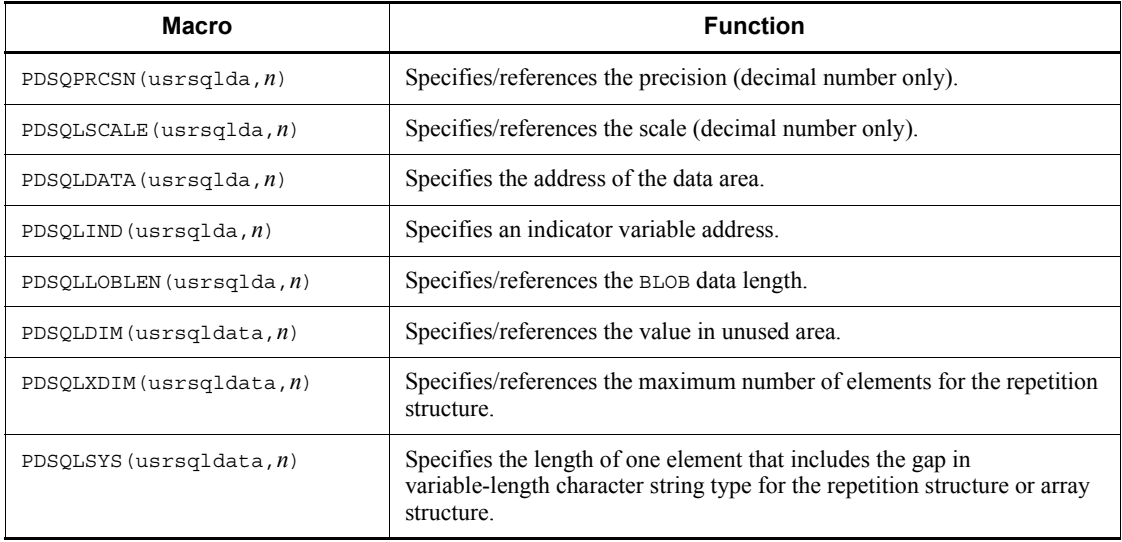

Legend:

usrsqlda: User-defined SQL Descriptor Area name; any name can be specified. *m*: Number of ? parameters (1 to 30,000).

*n*: Number of ? parameters to be specified or referenced (0 to 29,999).

*Table B-6:* Macros for specifying data types

| <b>Macro</b>                       | <b>Indicator variable</b> | <b>Corresponding data type</b> |
|------------------------------------|---------------------------|--------------------------------|
| PDSQL FLOAT<br>PDSQL FLOAT I       | N <sub>0</sub><br>Yes     | FLOAT                          |
| PDSQL SMALLFLT<br>PDSQL SMALLFLT I | N <sub>0</sub><br>Yes     | SMALLFLT                       |
| PDSQL DECIMAL<br>PDSQL DECIMAL I   | N <sub>0</sub><br>Yes     | DECIMAL                        |
| PDSQL INTEGER<br>PDSQL INTEGER I   | N <sub>0</sub><br>Yes     | INTEGER                        |
| PDSQL SMALLINT<br>PDSQL SMALLINT I | N <sub>0</sub><br>Yes     | SMALLINT                       |
| PDSQL VARCHAR<br>PDSQL VARCHAR I   | N <sub>0</sub><br>Yes     | VARCHAR                        |
| PDSQL CHAR<br>PDSQL CHAR I         | N <sub>0</sub><br>Yes     | <b>CHAR</b>                    |

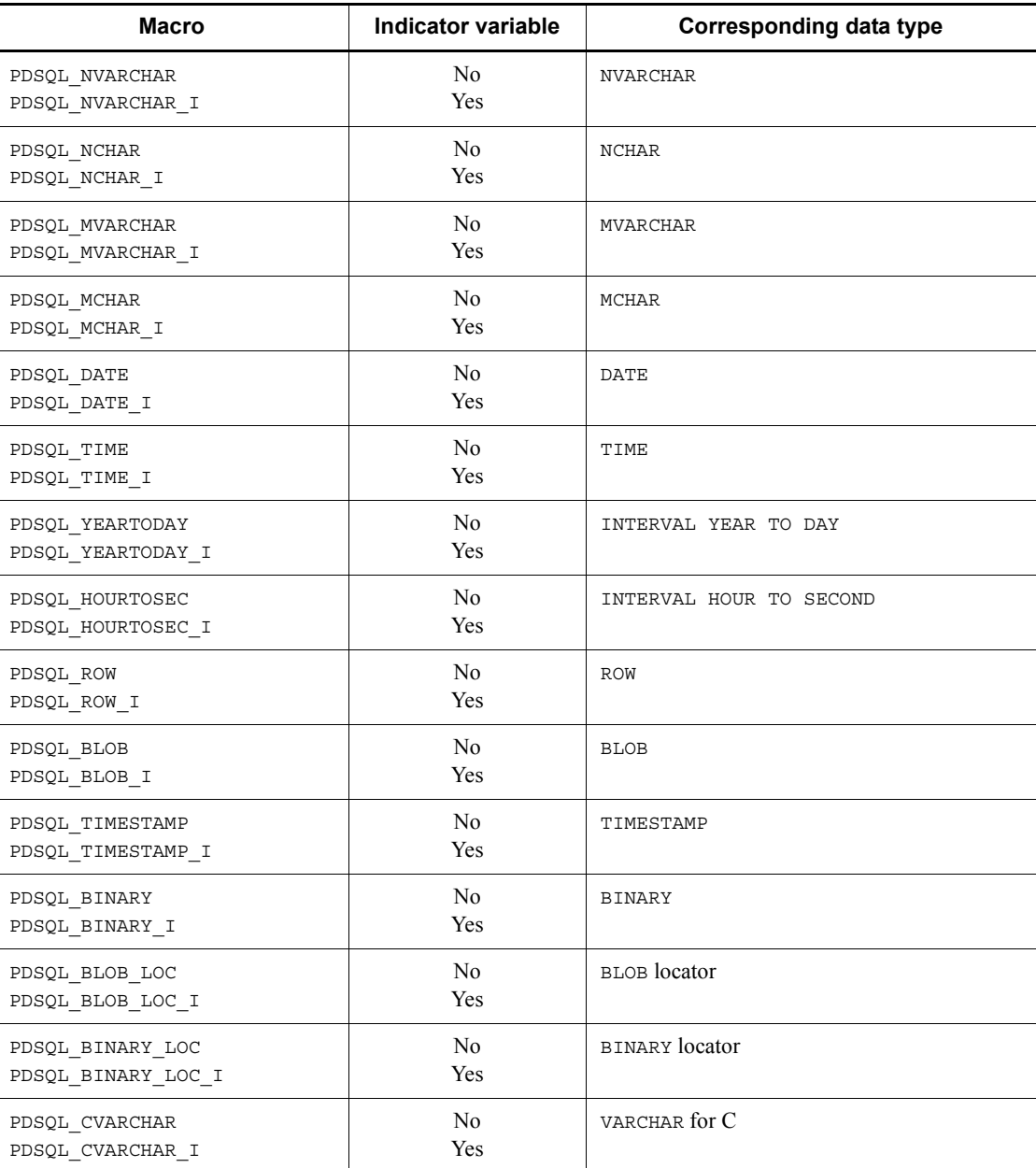

Following is a C coding example in which parameters are specified in the SQL Descriptor Area: #include <pdbsqlda.h> */\* Includes header file. \*/*

```
EXEC SQL BEGIN DECLARE SECTION ;
short xint1 ;
char xchr1[16] ;
EXEC SQL END DECLARE SECTION ;
PDUSRSQLDA(2) usrsqlda ; /* Declares SQL Descriptor
                                         Area. */
 :
ClearSqlda(2); /* Clears SQL Descriptor Area */
PDSQLCOD(usrsqlda, 0)=PDSQL_SMALLINT ; /* Sets data code. */
PDSQLLEN(usrsqlda, 0)=sizeof(short) ; /* Sets data code.<br>PDSOLDATA(usrsqlda, 0)=(void*)&xint ; /* Sets embedded variable
PDSQLDATA(usrsqlda, 0) = (void*) &xint ;
                                          address. */
PDSQLIND(usrsqlda, 0)=NULL ;
                                          address. */
PDSQLCOD(usrsqlda, 1)=PDSQL_CHAR ; /* Sets data code. */
PDSQLLEN(usrsqlda, 1)=sizeof(xchar)-1 ;/* Sets data code. */
PDSQLDATA(usrsqlda, 1)=(void*)xchr ;
                                         address. */
PDSQLIND(usrsqlda, 1)=NULL ; /* Sets indicator variable
                                          address. */
EXEC SQL
     EXECUTE ST1 USING DESCRIPTOR :usrsqlda ;
```
## *(5) Expansion format of repetition columns*

During compilation, embedded variables in a repetition column are expanded into the structures shown in Table B-7 based on macro definition. The explanation here applies to the C language.

The macro for manipulating a repetition column uses the members of the expanded structures to reference the elements of the repetition column.

If the user wishes to directly set an address in the SQL Descriptor Area by securing an area, the area must be assigned to a language boundary. FLOAT ARRAY explicitly includes a free area for language boundary adjustment. However, when setting an address in the SQL Descriptor Area, you must set it by taking a free area into consideration.

Specify these expansion formats only when adjusting a boundary or determining a size during this type of area allocation. When specifying a repetition column as an embedded variable, do not specify an expansion format. Instead, use the macros described in *F. SQL Data Types and Data Descriptions*.

| SQL data type           | <b>Macro</b> name    | <b>Expansion format</b>                                                                                                    |
|-------------------------|----------------------|----------------------------------------------------------------------------------------------------|
| SMALL INT ARRAY $[m]$   | PD $MV$ SINT $(m)$   | $struct \{$<br>long mcnt;<br>short $data[m]$ ;<br>$\}$                                                                                               |
| INTEGER ARRAY $[m]$     | $PD$ $MV_INT(m)$     | struct<br>long mcnt<br>long data $[m]$ ;<br>$\}$                                                                                                    |
| SMALL FLT ARRAY $[m]$   | PD $MV$ SFLT $(m)$   | $struct \{$<br>long mcnt;<br>float data $[m]$ ;<br>$\left\{ \right\}$                                                                                |
| FLOAT ARRAY $[m]$       | PD $MV$ $FLT(m)$     | struct<br>union $\{$<br>double resv1;<br>$struct \{$<br>long resv2;<br>long mcnt;<br>}mcnt_dmy2;<br>} mcnt $dmy1;$<br>double $data[m]$ ;<br>$\big\}$ |
| CHAR $(n)$ ARRAY $[m]$  | PD MV CHAR $(m, n)$  | $struct \{$<br>long mcnt;<br>char data $[m]$ $[(n) +1]$ ;<br><sup>}</sup>                                                                            |
| NCHAR $(n)$ ARRAY $[m]$ | PD MV NCHAR $(m, n)$ | $struct \{$<br>long mcnt;<br>char data [ $m$ ] [ $2*(n) +1$ ];<br>ł                                                                                  |

*Table B-7:* Repetition column expansion format

#### B. SQL Descriptor Area

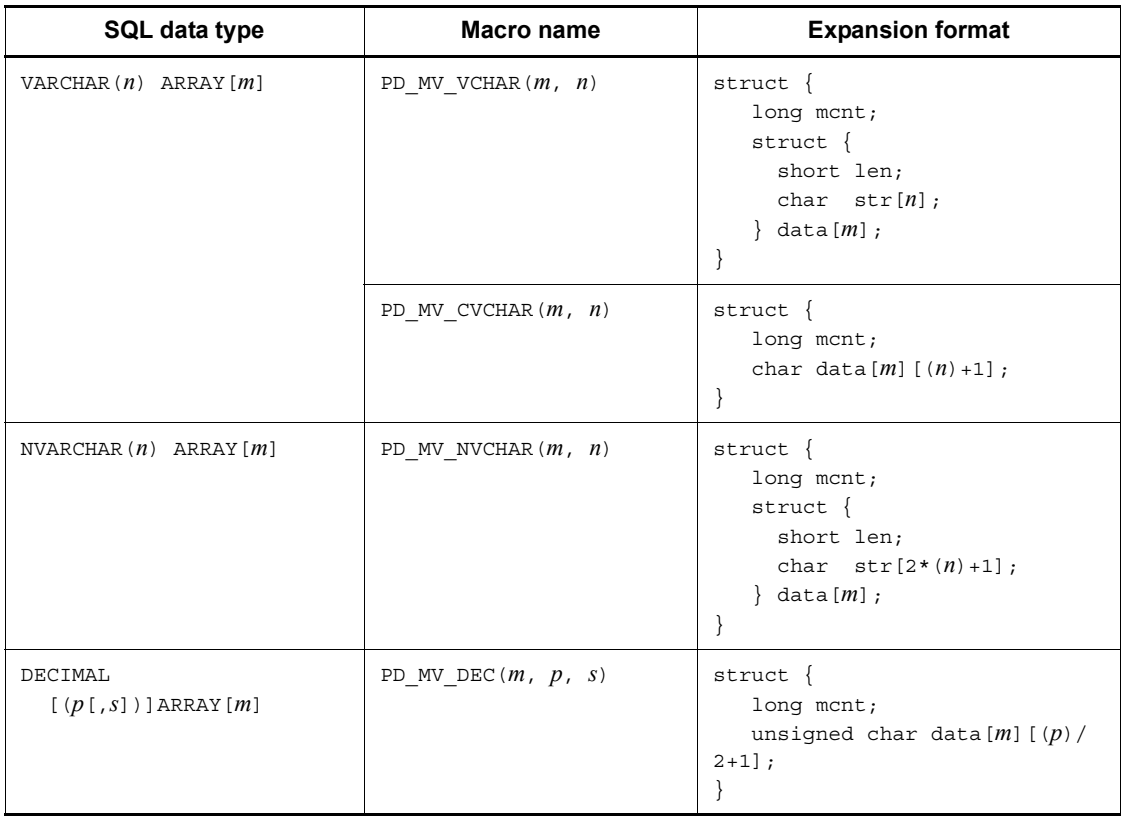

# **C. Column Name Descriptor Area**

When using the SQL Descriptor Area to receive the following information, you can also receive the column name information and routine parameter information by specifying a Column Name Descriptor Area:

- **•** Retrieval item information (number of retrieval items, as well as each retrieval item's data type, data length, and maximum number of elements)
- **•** CALL statement's input/output ? parameter information (number of ? parameters, as well as the ? parameter's data type and data length)

# **C.1 Organization and contents of the Column Name Descriptor Area**

# *(1) Organization of the Column Name Descriptor Area*

The following figure shows the organization of the Column Name Descriptor Area (SQLCNDA).

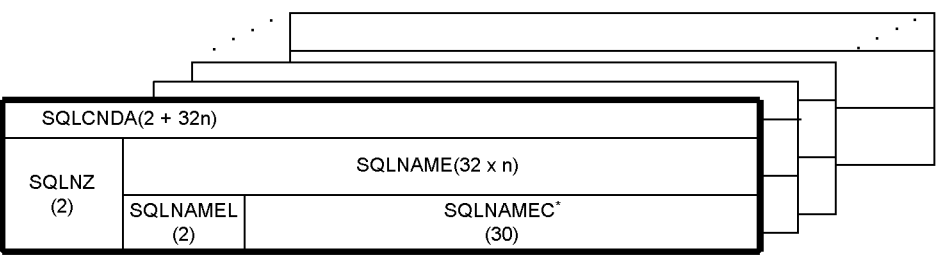

*Figure C-1:* Organization of the Column Name Descriptor Area

**Note** 

Numbers in parentheses indicate length (in bytes).

#: SQLNAMEC is an array of variable-length character strings with a maximum length of 30 bytes. The array should be the same length as the SQLVAR array in the SQL Descriptor Area. For details about the size of the SQLVAR array, see *B.1 Organization and contents of the SQL Descriptor Area*.

## *(2) Contents of the Column Name Descriptor Area*

The following table shows the contents of the Column Name Descriptor Area.

## C. Column Name Descriptor Area

| <b>Acquired information</b><br>item               | Type of retrieval item                      | <b>Description</b>                                                                                                    |
|---------------------------------------------------|---------------------------------------------|----------------------------------------------------------------------------------------------------|
| Retrieval item                                    | Column (without subscript<br>specification) | column-name                                                                                                    |
|                                                   | Column (with subscript<br>specification)    | column-name [subscript]                                                                                                    |
|                                                   | Set function                                | $\Delta$ $\Delta$ count (*)<br>$\Delta$ $\Delta$ COUNT FLOAT(*)<br>$\{\Delta \}$ $\blacksquare$ $ \Delta \}$ function-name (column-name)  <br>$\Delta \{ \blacksquare   \Delta \}$ function-name<br>$(DISTINCT\text{-}column-name)   \Delta \Delta function-name (\Delta)$<br>EXP) |
|                                                   | Window function                             | $\Delta \Delta$ EXP (integer)                                                                                                    |
|                                                   | Value expression (including<br>literal)     | $\Delta \Delta$ EXP(integer)                                                                                                    |
|                                                   | WRITE specification                         | $\Delta \Delta$ EXP(integer)                                                                                                    |
|                                                   | <b>ROW</b>                                  | A A ROW                                                                                                    |
| CALL statement's input ?<br>parameter             | ? parameter                                 | routine's-parameter-name                                                                                                    |
| CALL statement's output<br>? parameter            |                                             |                                                                                                    |
| User-defined type<br>configuration element        | Attribute                                   | attribute-name                                                                                                    |
| CALL COMMAND<br>statement's input ?<br>parameter  | ? parameter                                 | Command name: COMMAND_NAME<br>WITH clause:<br>$\bullet$ First: $WITH$<br>• Subsequent: WITH (argument-number)<br>INPUT clause: INPUT<br>ENVIRONMENT clause: ENVIRONMENT<br>SERVER clause: SERVER                                                                                   |
| CALL COMMAND<br>statement's output ?<br>parameter | ? parameter                                 | OUTPUT TO clause: OUTPUT<br>ERROR TO clause: ERROR<br>RETURN CODE TO clause: RETURN CODE                                                                                                    |

*Table C-1:* Contents of the Column Name Descriptor Area

Legend:

 $\blacksquare$  <br> : X'FF'

: One space

#### **Notes**

- 1. The *i*th element of the Column Name Descriptor Area stores column name information for the *i*th retrieval item.
- 2. If a retrieval item is a column, the column name is assigned to the retrieval item from the beginning of the retrieval item. If the length of the column name, including subscripts, is greater than 30 bytes, the excess bytes of the column name are truncated.

If a retrieval item is not a column, one or two spaces (indicated by  $\Delta$  in the table) are set at the beginning of the retrieval item. If the column is greater than 30 bytes,  $X'FF'$  is set in byte 2. The symbol  $\blacksquare$  in the table denotes the value X'FF'.

- 3. Integer indicates the ordinal number of a retrieval item.
- 4. For UNION[ALL] or EXCEPT[ALL], the contents of the retrieval item in the query specified first are set in the Column Name Descriptor Areas.
- 5. If an AS column name is specified, the specified column name is set.
- 6. The routine's parameter name is set only when the? parameter is specified independently in the CALL statement's argument. If a value expression including the? parameter is specified, SQLNAMEL is set to 0.
- 7. If the retrieval item is a column of a derived table, the derived column list is omitted after the derived table, and the derived column has no column name in the query selection expression.  $\triangle$  NONAME is set.

# **C.2 Expanding the Column Name Descriptor Area**

The Column Name Descriptor Area is allocated as static area by declaring it in the UAP.

# *(1) C*

The following code shows the format of the Column Name Descriptor Area that is to be expanded in the source program when C language is used: struct {

```
 short sqlnz; /* Effective arrays count */
   struct {
       short sqlnamel; /* Effective column name length */
       char sqlnamec[30]; /* Column name storage area */
  \} SQLNAME [n];<sup>#1</sup>
 }XXXXX;#2
```
 $#1$ : *n* indicates the same number (1 to 30000) as the size of the SQLVAR array in the SQL Descriptor Area.

#2: Any desired character string can be specified as the structure name (*XXXXX* portion), except that a character string beginning with SQL cannot be specified. When Column Name Descriptor Areas are specified using a DESCRIBE statement, the name of the allocated areas must be specified.

## *(2) COBOL*

The following code shows the format of the Column Name Descriptor Area that is to be expanded in the source program when COBOL is used:

```
01 SQLCNDA.<sup>#1</sup>
  02 SQLNZ PIC S9(4) COMP.
   02 SQLNAME OCCURS 1 TIMES n.#2
    03 SQLNAMEL PIC S9(4) COMP.
    03 SQLNAMEC PIC X(30).
```
#1: Any name can be specified as the name of the set item (SQLCNDA area); however, a character string that begins with SQL cannot be used for a data item. In addition, the set item level must always be set to 01.

 $#2: n$  indicates the required number (1 to 30,000).

# **D. Type Name Descriptor Area**

When the SQL Descriptor Area is used to receive retrieval item information and user-defined type definition information, user-defined type data type names can also be received by specifying a Type Name Descriptor Area (SQLTNDA).

# **D.1 Organization of the Type Name Descriptor Area**

The following figure shows the organization of the Type Name Descriptor Area (SQLTNDA).

*Figure D-1:* Organization of the Type Name Descriptor Area

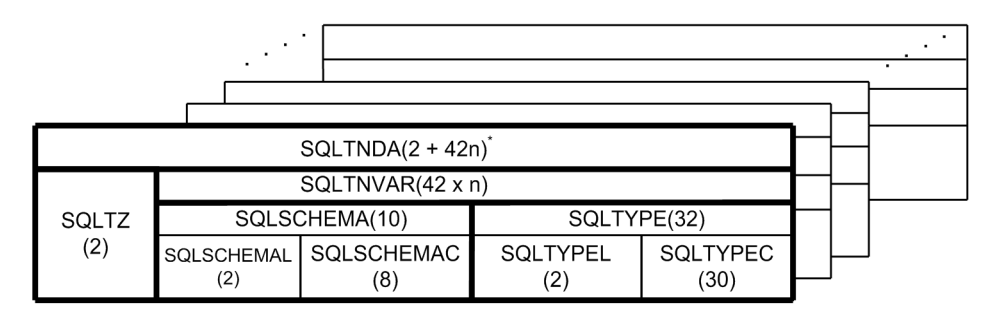

**Note** 

Parentheses enclose a length in bytes.

#: SQLTNVAR is an array of a structure composed of a variable length character string SQLSCHEMA with a maximum length of 10 bytes, and a variable-length character string SQLTYPE with a maximum length of 32 bytes. The array should be the same length as the SQLVAR array in the SQL Descriptor Area. For details about the size of the SQLVAR array, see *B.1 Organization and contents of the SQL Descriptor Area*.

# **D.2 Contents of the Type Name Descriptor Area**

The following table shows the contents of the Type Name Descriptor Area.

*Table D-1:* Contents of the Type Name Descriptor Area

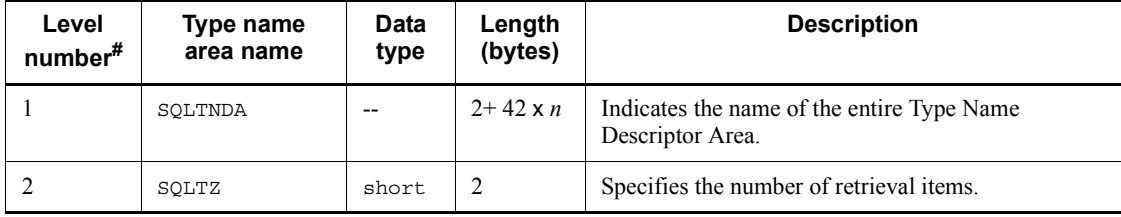

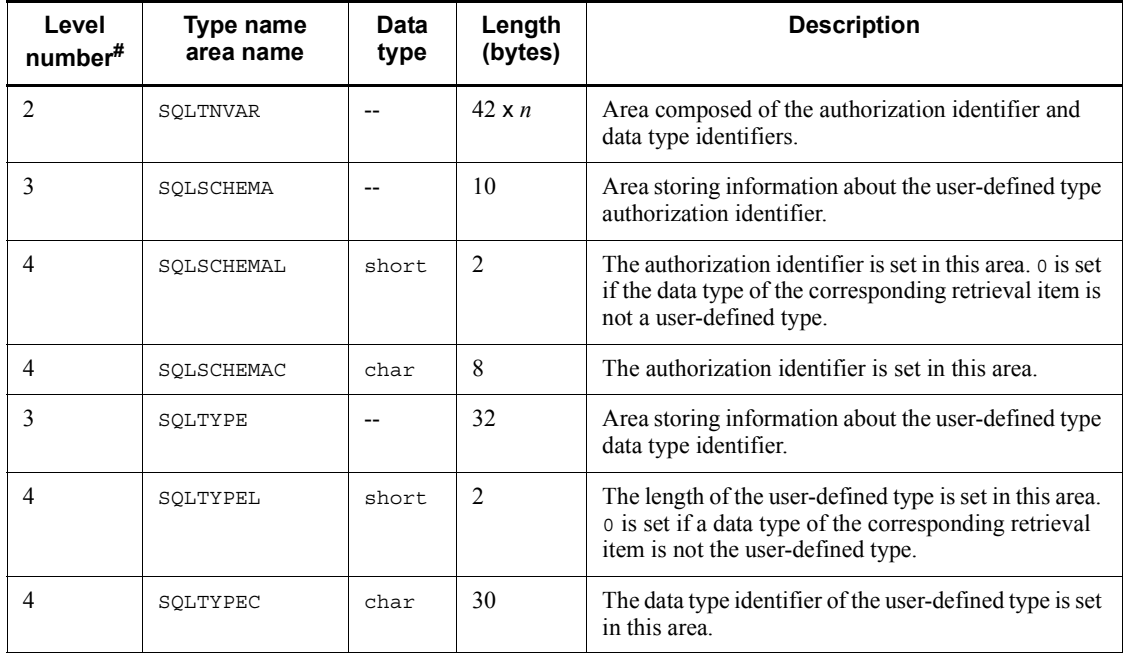

Legend:

--: Not applicable

#: Level numbers indicate the set inclusion relationships of the Type Name Descriptor Area. For example, the level 2 data area is composed of the level 3 data areas.

# **D.3 Expanding the Type Name Descriptor Area**

The Type Name Descriptor Area is allocated by declaring it in the UAP.

*(1) C*

The following code shows the format of the Type Name Descriptor Area that is to be expanded in the source program when C is used.

```
struct {
    short sqlnz; /* Effective array count */
     struct {
       struct {
          short sqlchemal; /* Effective authorization identifier length */
          char sqlschemac[8]; /* Authorization identifier storage area */
      } sqlschema;
       struct {
          short sqltypel; /* Effective length of user-defined type
                                     name */
          char sqltypec[30]; /* User-defined type name storage area */
```

```
\} sqltnvar[n];<sup>#1</sup>
} Usrsqltnda;#2
```
#1: *n* indicates the same number (1 to 30000) as the size of the SQLVAR array in the SQL Descriptor Area.

#2: Any desired character string can be specified as the structure name (usrsqltnda portion), except that a character string beginning with SQL cannot be specified. When the Type Name Descriptor Area is specified using a DESCRIBE statement, the name of the allocated area must be specified.

## *(2) COBOL*

The following code shows the format of the Type Name Descriptor Area that is to be expanded in the source program when COBOL is used.

```
01 USOLTNDA.<sup>#1</sup>
  02 USQLTZ PIC S9(4) COMP.
  02 USQLTNVAR OCCURS 1 TIMES n.#2
    03 USQLSCHEMA.
      04 USQLSCHEMAL PIC S9(4) COMP.
     04 USQLSCHEMAC PIC X(8).
    03 USQLTYPE.
      04 USQLTYPEL PIC S9(4) COMP.
     04 USQLTYPEC PIC X(30).
```
 $#1$ : Any name can be specified as the name of the set item (USOLTNDA portion); however, a character string that begins with SQL cannot be used for a data item.

#2: *n* indicates the same number (1 to 30000) as the size of the SQLVAR array in the SQL Descriptor Area.

The character set descriptor area is used for setting character set names for input and output variables that are determined dynamically during UAP execution, and for reporting them to the system with the OPEN, FETCH, and EXECUTE statements. During dynamic execution, the character set descriptor area can also be used to receive a character set name for a ? parameter or an item retrieved by a preprocessed SQL statement.

For details about the UAP coding languages that use the character set descriptor area, see *3.2 Overview of UAPs*.

# **E.1 Organization and contents of the character set descriptor area**

This section describes the organization and contents of the area used for setting character set names for input and output variables that are determined dynamically during UAP execution.

## *(1) Organization of the character set descriptor area*

The following figure shows the organization of the character set descriptor area.

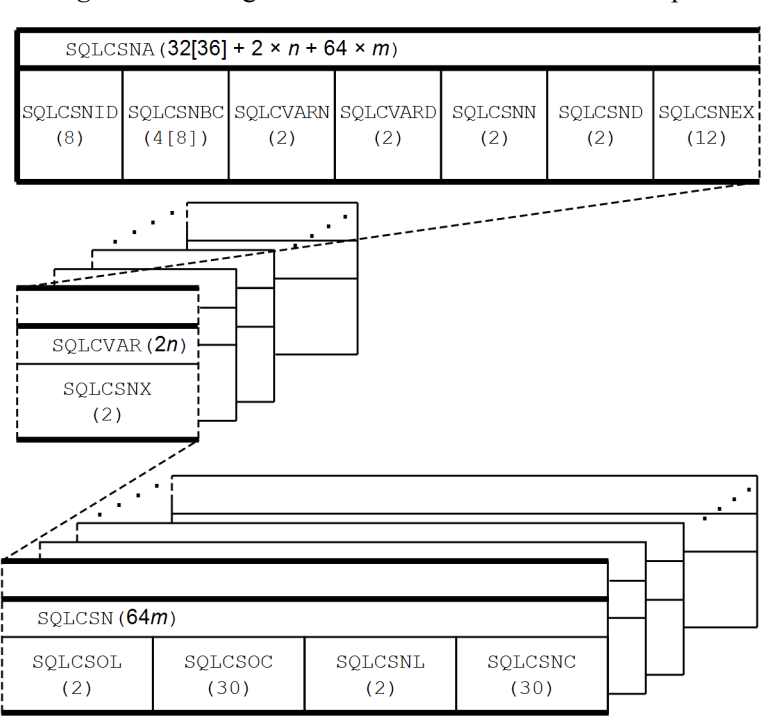

*Figure E-1:* Organization of the character set descriptor area

## *Note 1*

Numbers in parentheses indicate area length (in bytes).

*Note 2*

*n* indicates the number of SQLCVARs specified in SQLCVARN.

*m* indicates the number of SQLCSNs specified in SQLCSNN.

## *Note 3*

A value in square brackets ([ ]) within parentheses indicates the length in 64-bit mode. The value for 64-bit mode Windows is the same as for 32-bit mode.

*Note 4*

In 64-bit mode, the length of SQLCSNBC becomes the size of the long type for each platform.

# *(2) Contents of the character set descriptor area*

The following table shows the contents of the character set descriptor area.

| Level<br>number <sup>#</sup> | Data area<br>name | Data<br>type | Length<br>(bytes)                                | <b>Source</b><br>οf<br>value | <b>Description</b>                                                                                                    |
|------------------------------|-------------------|--------------|--------------------------------------------------|------------------------------|----------------------------------------------------------------------------------------------------|
|                              | <b>SQLCSNA</b>    |              | $32[36]^{42}$<br>$+2 \times n$<br>$+64 \times m$ |                              | Denotes the overall character set<br>descriptor area.                                                                                                    |
| $\mathcal{D}_{\mathcal{L}}$  | <b>SQLCSNID</b>   | char         | 8                                                | <b>HiRDB</b>                 | Contains the ID " $\text{SQLCSNA} \Delta$ ,"<br>indicating the squeezer. This parameter<br>is set when the DESCRIBE, DESCRIBE<br>CURSOR, OF PREPARE statement is<br>issued. |
| $\mathcal{D}_{\mathcal{L}}$  | <b>SOLCSNBC</b>   | long         | $4 [8]^{42}$                                     | HiRDB                        | Contains the length of the squeen and Contain-<br>This parameter is set when the<br>DESCRIBE, DESCRIBE CURSOR, OF<br>PREPARE statement is issued.                           |

*Table E-1:* Contents of the character set descriptor area

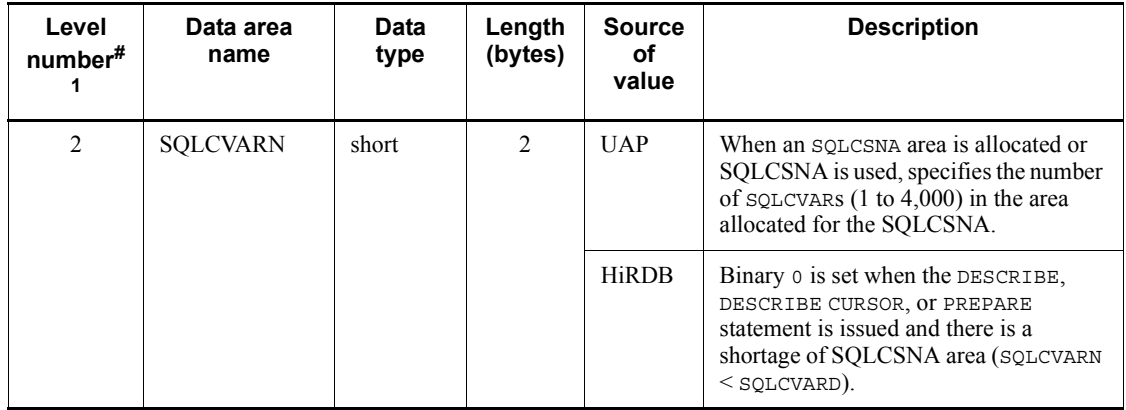

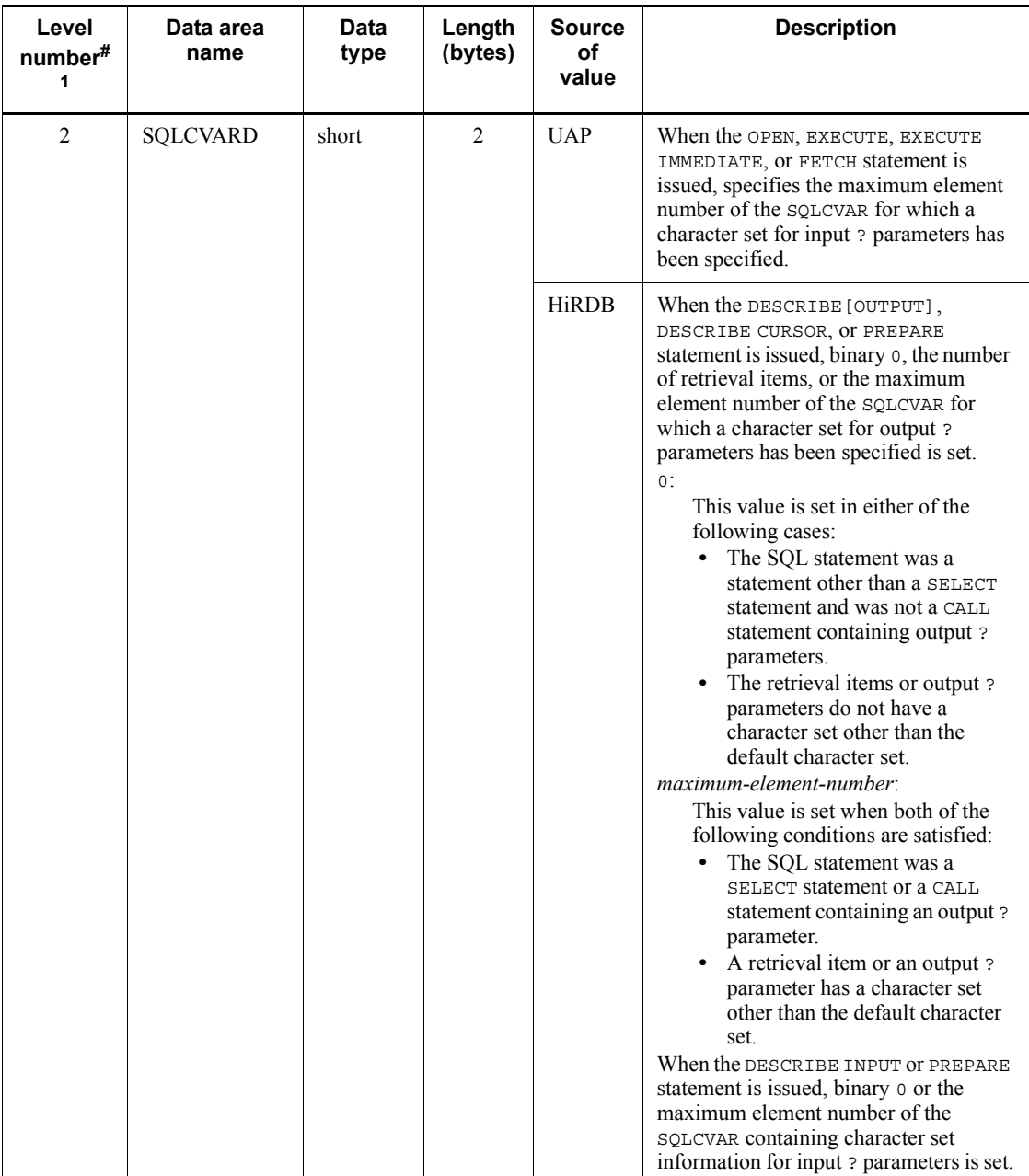

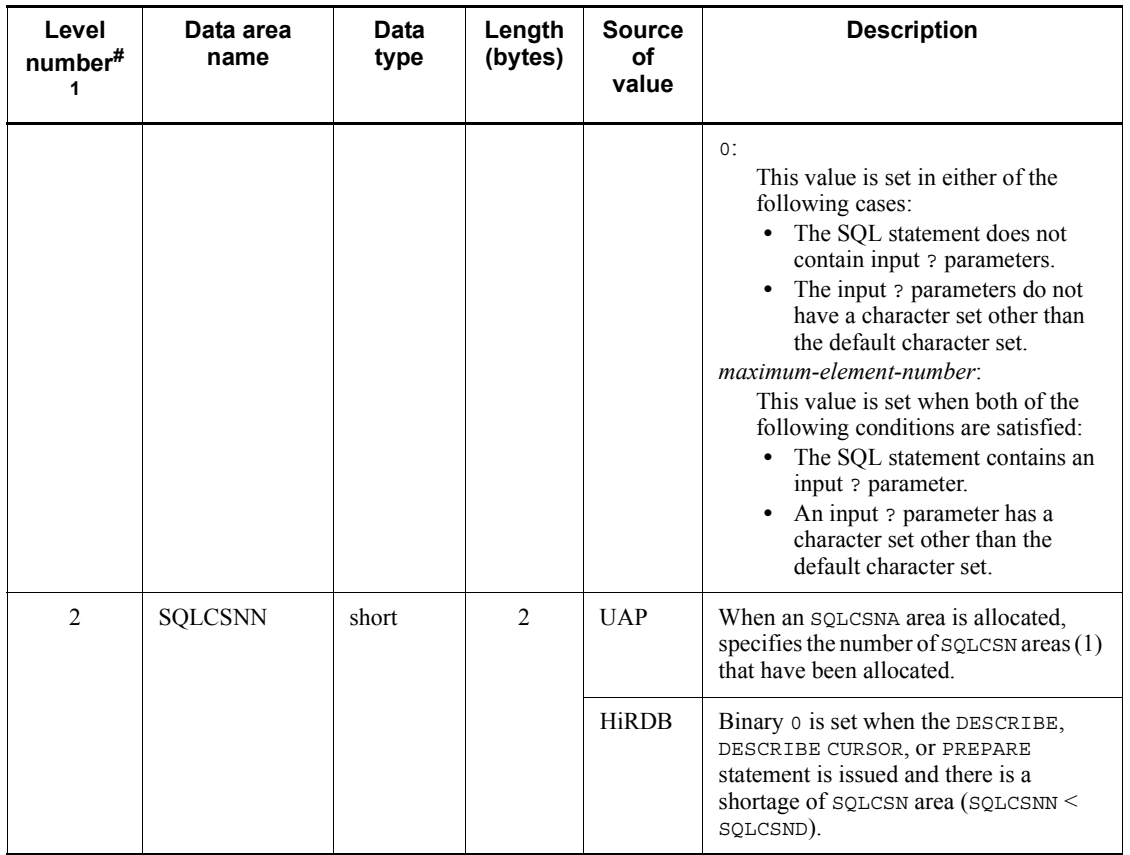

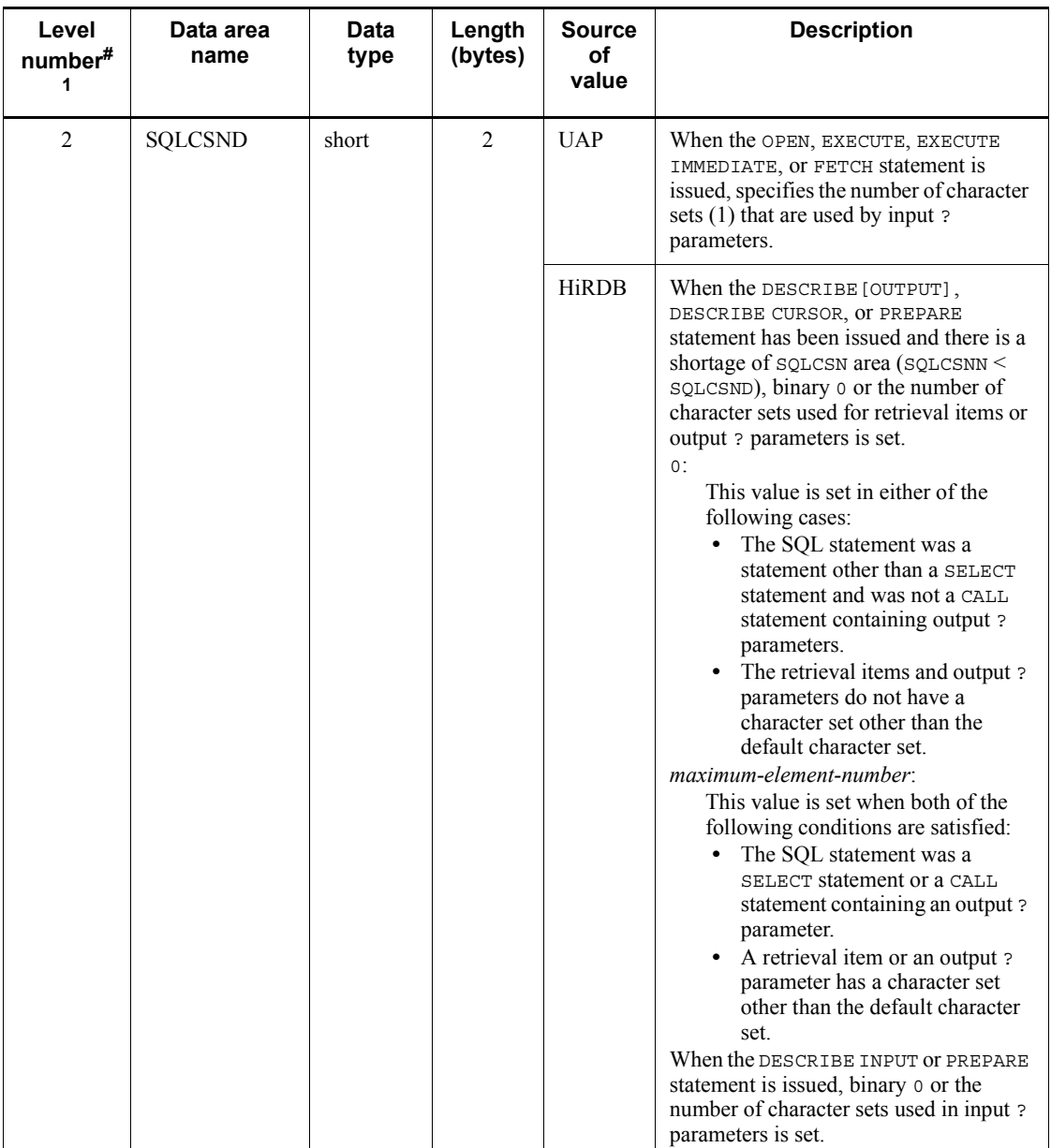

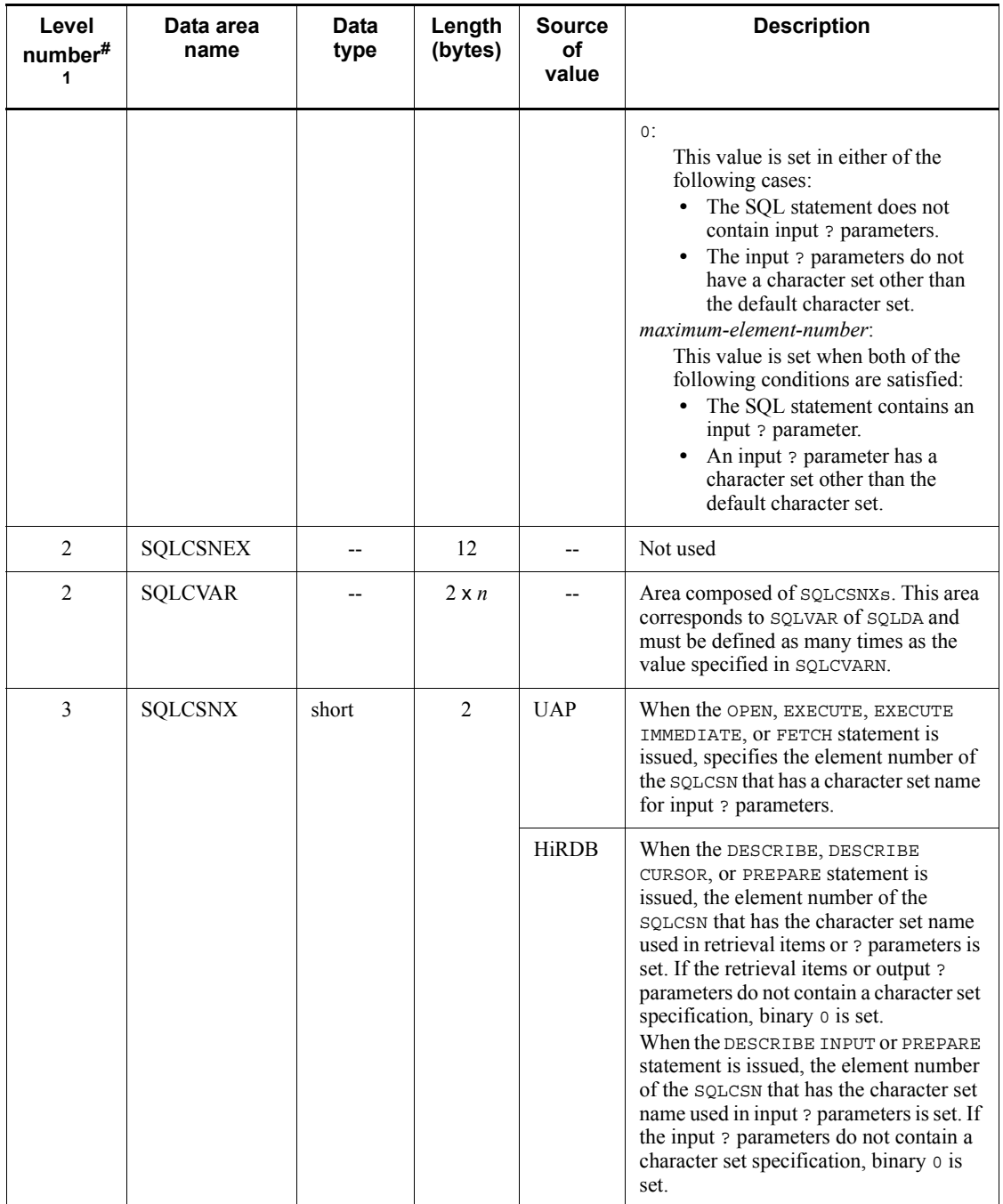

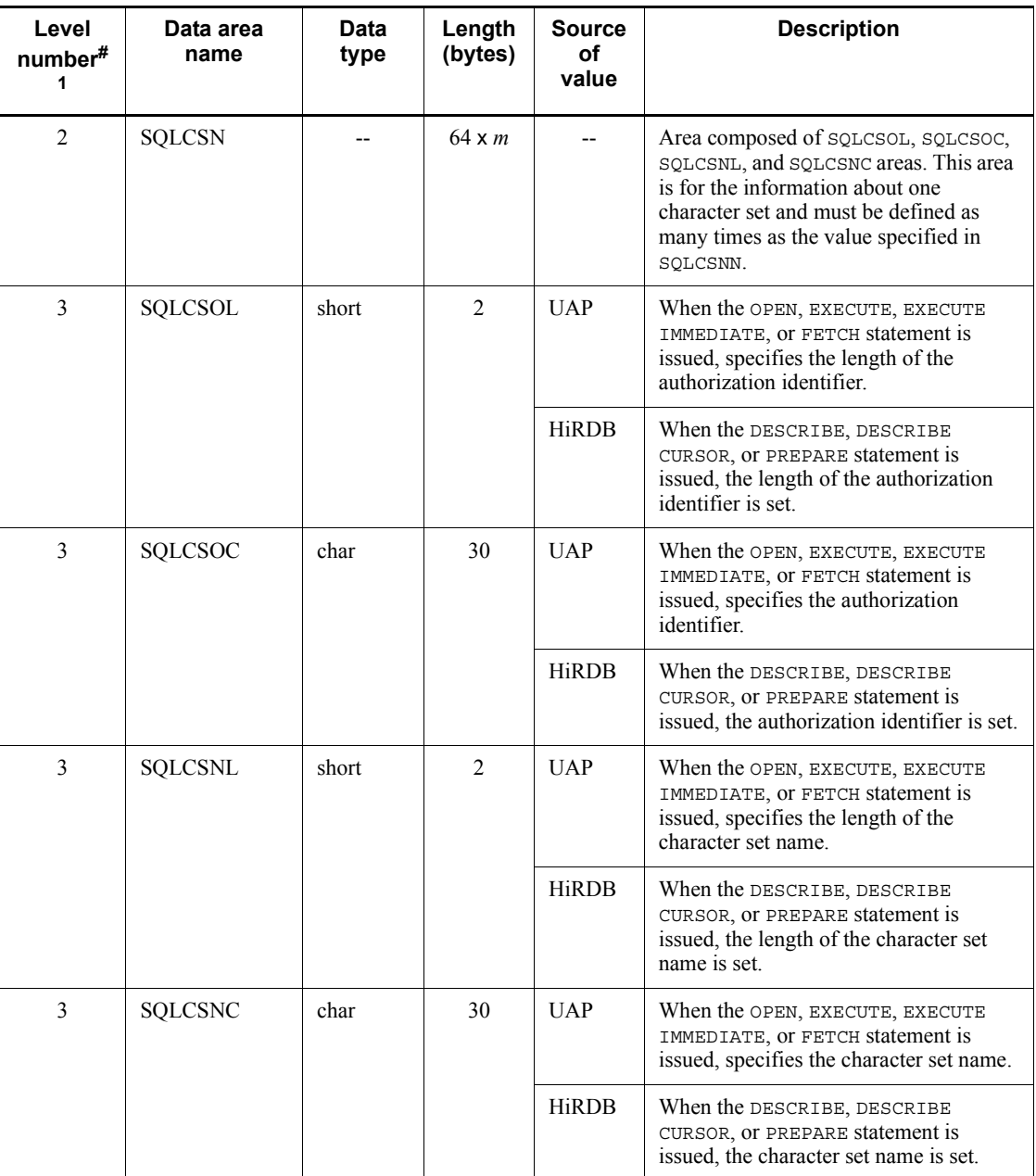

Legend:

 $\Delta$ : One space

--: Not applicable

#1

Level numbers indicate the set inclusion relationships of the character set descriptor area. For example, the level 1 data area is composed of level 2 data areas.

#2

Square brackets ([1]) enclose the length for 64-bit mode. For 64-bit mode Windows, the length is the same as for 32-bit mode.

## *(3) Character set information that can be set in SQLCSN in the character set descriptor area*

The following table shows the character set information that UAPs can set in SQLCSN.

| <b>SQLCSOL</b> | <b>SQLCSOC</b> | <b>SQLCSNL</b> | <b>SQLCSNC</b>    |
|----------------|----------------|----------------|-------------------|
| 6              | <b>MASTER</b>  | o              | $EBCDIK^{\#1}$    |
| 6              | <b>MASTER</b>  | Ō              | UTF-16L $E^{\#2}$ |
| b              | <b>MASTER</b>  | 8              | UTF-16BE $#2$     |
| 6              | <b>MASTER</b>  |                | $UTF16^{#2}$      |

*Table E-2:* Character set information that UAPs can set in SQLCSN

#1

This value can be used only when sjis is specified as the character code type by the pdntenv command (in the UNIX edition, pdsetup command).

#2

This value can be used only when  $u \text{tf}$  - 8 is specified as the character code type by the pdntenv command (in the UNIX edition, pdsetup command).

If you use data descriptions in UTF-16 in C language or data descriptions containing Japanese data items (PICTURE N) in COBOL by using COBOL2002's Unicode functionality, you must specify the character sets UTF16, UTF-16LE, and UTF-16BE.

For details about the data descriptions in UTF-16 in C language, see *Appendix F.1 SQL data types and C data descriptions*. For details about the data descriptions containing Japanese data items (PICTURE N) in COBOL, see *F.2 SQL data types and COBOL data descriptions*.

The following table shows the attributes of the UTF16, UTF-16LE, and UTF-16BE character sets.

*Table E-3:* Attributes of the UTF16, UTF-16LE, and UTF-16BE character sets

| <b>Character set name</b> | Usage format          | <b>Character repertoire</b>                             |
|---------------------------|-----------------------|---------------------------------------------------------|
| UTF-16LE                  | UTF-16, little endian | Unicode characters that can be<br>coded by using UTF-16 |
| UTF-16BE,UTF16            | UTF-16, big endian    |                                                         |

If you issue a DESCRIBE, DESCRIBE TYPE, DESCRIBE CURSOR, or PREPARE statement to process an SQL retrieval item or a ? parameter whose resulting character set is UTF16, HiRDB sets UTF16 as the character set name in the character set descriptor area.

If you retrieve data from an SQL retrieval item or a ? parameter whose resulting character set is UTF16 by using the OPEN, EXECUTE, EXECUTE IMMEDIATE, or FETCH statement, or if you pass data represented in UTF-16 to HiRDB by using a ? parameter, you must specify UTF16, UTF-16LE, or UTF-16BE as the character set name.

#### *(4) Relationship with the SQL descriptor area*

The following figure shows the relationship between the SQL descriptor area and the character set descriptor area.

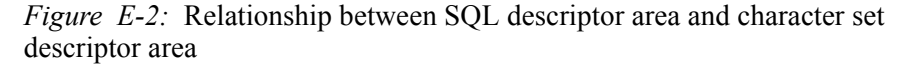

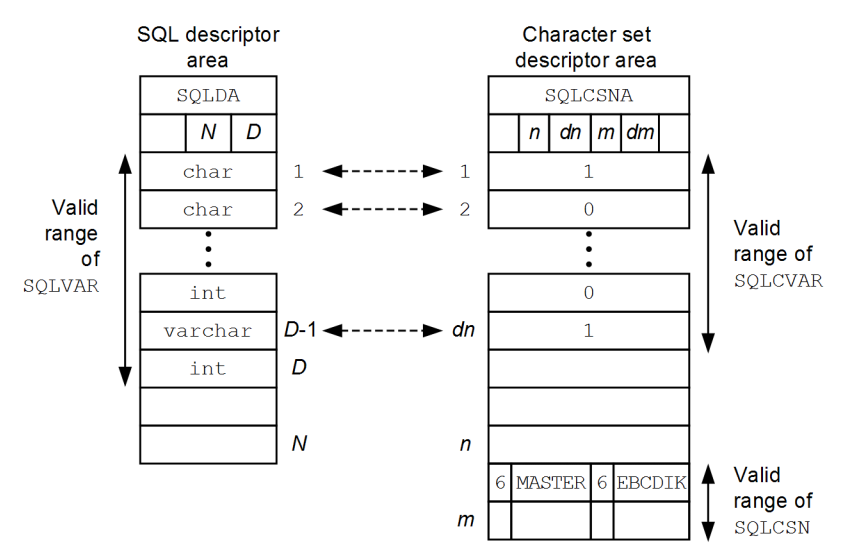

Legend:

*N*: SQLN setting (maximum number of SQLVARS)

*D*: SQLD setting (valid number of SQLVARS)

*n*: SQLCVARN setting (maximum number of SQLCVARs)

*dn*: SQLCVARD setting (valid number of SQLCVARs)

*m*: SQLCSNN setting (maximum value of SQLCSN)

*dm*: SQLCSND setting (valid value of SQLCSN)

### **E.2 Expanding the character set descriptor area**

You allocate the character set descriptor area by declaring it within a UAP.

This section presents the format of a character set descriptor area that is expanded within a source program, and provides usage examples.

### *(1) Expansion format of character set descriptor area*

### **(a) In C language**

The following shows the expansion format of the character set descriptor area in C language:

```
struct {
     char sqlcsnid[8]; /* name indicating SQLCSNA */<br>long sqlcsnbc; /* length of SOLCSNA */
     long sqlcsnbc; /* length of SOLCSNA *short sqlcvarn; /* number of elements in the SQLCVAR array<br>short sqlcvard; /* valid number of SQLCVARs<br>short sqlcsnn; /* number of elements in the SQLCSN array<br>short sqlcsnd; /* valid number of SQLCSNs
                                           short sqlcvard; /* valid number of SQLCVARs */
                                      \frac{1}{\epsilon} number of elements in the SQLCSN array \frac{\epsilon}{\epsilon}\frac{\partial}{\partial t} valid number of SQLCSNs */<br>\frac{\partial}{\partial t} */
      char sqlcsnex[12]; /* reserved */
      struct sqlcvar {
           short sqlcsnx; /* number of SQLCSN that has the */
                                               /* corresponding character set name */
     \} SQLCVAR[m]; ^{\#1} struct sqlcsn {
          short sqlcsol; /* valid length of authorization identifier */
 char sqlcsoc[30]; /* authorization identifier storage area */
 short sqlcsnl; /* valid length of character set name */
         char sqlcsnl; /* valid length of character set name */<br>char sqlcsnc[30]; /* character set name storage area */
     } SQLCSN[n]; *^2\} sqlcsna; *3
```
#1: m specifies the required number of items (1 to 30000).

 $#2$ : n specifies the required number of items  $(1)$ .

#3: For a structure name (the sqlcsna part), specify any desired character string. A structure name cannot begin with SQL.

# **(b) In COBOL**

The following shows the expansion format of the character set descriptor area in COBOL:

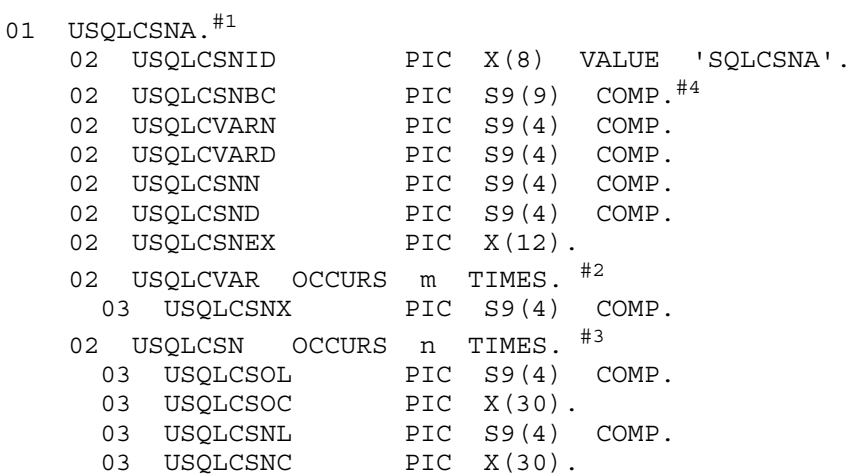

#1: Any name can be specified for the set item (the USQLCSNA part). The data items cannot begin with SQL.

#2: m specifies the required number of items (1 to 30000).

#3: n specifies the required number of items (1).

#4: In 64-bit mode UNIX, change the PICTURE clause of USQLCSNBC to S9(18).

# *(2) How to expand the character set descriptor area*

The following table describes how to expand the character set descriptor area.

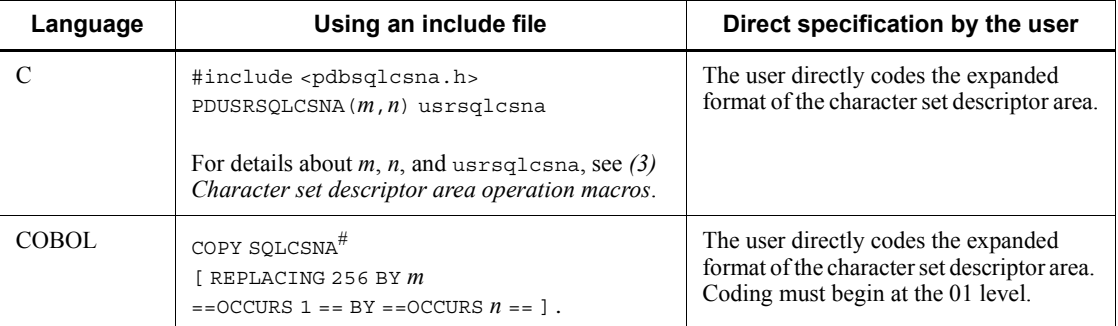

*Table E-4:* How to expand the character set descriptor area

#: In 64-bit mode, change SQLCSNA to SQLCSNA64.

## *(3) Character set descriptor area operation macros*

Various macros for declaring SQLCSNA and for setting/referencing values are defined in C language. These macros can be used by including a unique header file (pdbsqlcsna.h) in the UAP. Table E-5 lists the character set descriptor area operation macros and the macros for specifying character set names.

| <b>Macro</b>                  | <b>Function</b>                                                                                               |
|-------------------------------|----------------------------------------------------------------------------------------------------|
| PDUSRSQLCSNA(m,n)             | Declares a user SQLCSNA.                                                                                      |
| PDSETCSNASIZE(usrsqlcsna,m,n) | Specifies the size of the squesna.                                                                            |
| PDSQLCVARN(usrsqlcsna)        | Specifies the number of elements in an squerare array.                                                        |
| PDSQLCVARD(usrsqlcsna)        | Specifies and references the valid number of squevars.                                                        |
| PDSQLCSNN(usrsqlcsna)         | Specifies the number of elements in an sQLCSN array.                                                          |
| PDSQLCSND(usrsqlcsna)         | Specifies and references the valid number of squcsns.                                                         |
| PDSQLCSNX(usrsqlcsna,o)       | Specifies and references the number assigned to the squares that<br>has the corresponding character set name. |
| PDSQLCSOL(usrsqlcsna,p)       | Specifies and references the length of the authorization identifier<br>for a character set.                   |
| PDSQLCSOC(usrsqlcsna,p)       | Specifies and references the authorization identifier for a character<br>set.                                 |
| PDSQLCSNL(usrsqlcsna,p)       | Specifies and references the length of a character set's character set<br>name.                               |
| PDSQLCSNC(usrsqlcsnaa,p)      | Specifies and references a character set's character set name.                                                |

*Table E-5:* Character set descriptor area operation macros

Legend:

usrsqlcsna: User-defined character set descriptor area. Specify any value.

m: Number of ? parameters (1 to 30000)

n: Number of character set names (0 or 1)

o: Number assigned to the ? parameter or retrieval item that is to be specified or referenced (0 to 29999)

p: Number assigned to the character set name that is to be specified or referenced (0)
| Macro               | <b>Function</b>                                         |
|---------------------|---------------------------------------------------------|
| PDSQL CS MASTER L   | Length of the authorization identifier MASTER           |
| PDSQL CS MASTER C   | Character string of the authorization identifier MASTER |
| PDSQL CS EBCDIK L   | Length of the character set name EBCDIK                 |
| PDSQL CS EBCDIK C   | Character string of the character set name EBCDIK       |
| PDSQL CS UTF16 L    | Length of the character set name UTF16                  |
| PDSQL CS UTF16 C    | Character string of the character set name UTF16        |
| PDSQL CS UTF 16LE L | Length of the character set name UTF-16LE               |
| PDSQL CS UTF 16LE C | Character string of the character set name UTF-16LE     |
| PDSQL_CS_UTF_16BE_L | Length of the character set name UTF-16BE               |
| PDSQL CS UTF 16BE C | Character string of the character set name UTF-16BE     |

*Table E-6:* Macros for specifying character set names

This appendix shows the correspondence between SQL data types and C or COBOL data descriptions.

## **F.1 SQL data types and C data descriptions**

This section provides the correspondence between SQL data types and C data descriptions. Data can be exchanged between variables of compatible data types and between variables of either convertible or assignable data types.

### *(1) SQL data types and C data descriptions*

The following table shows the SQL data types and C data descriptions.

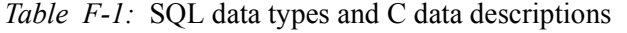

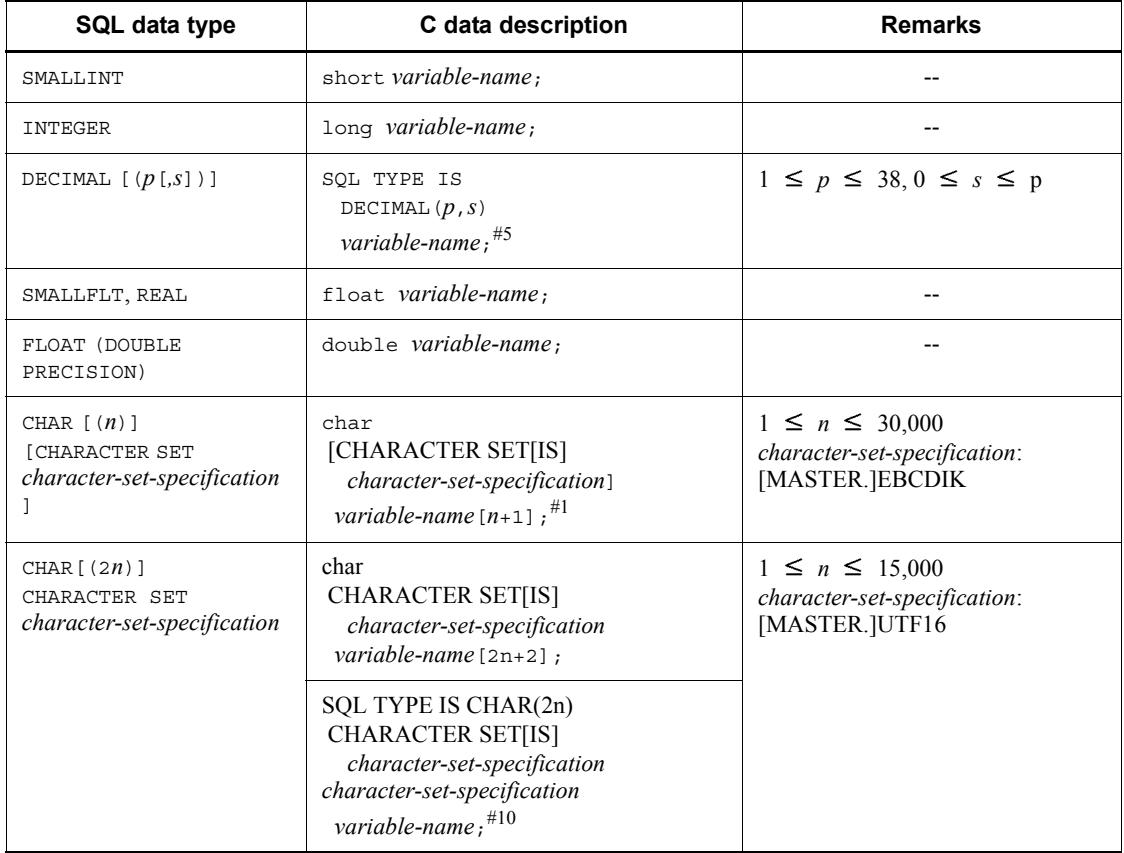

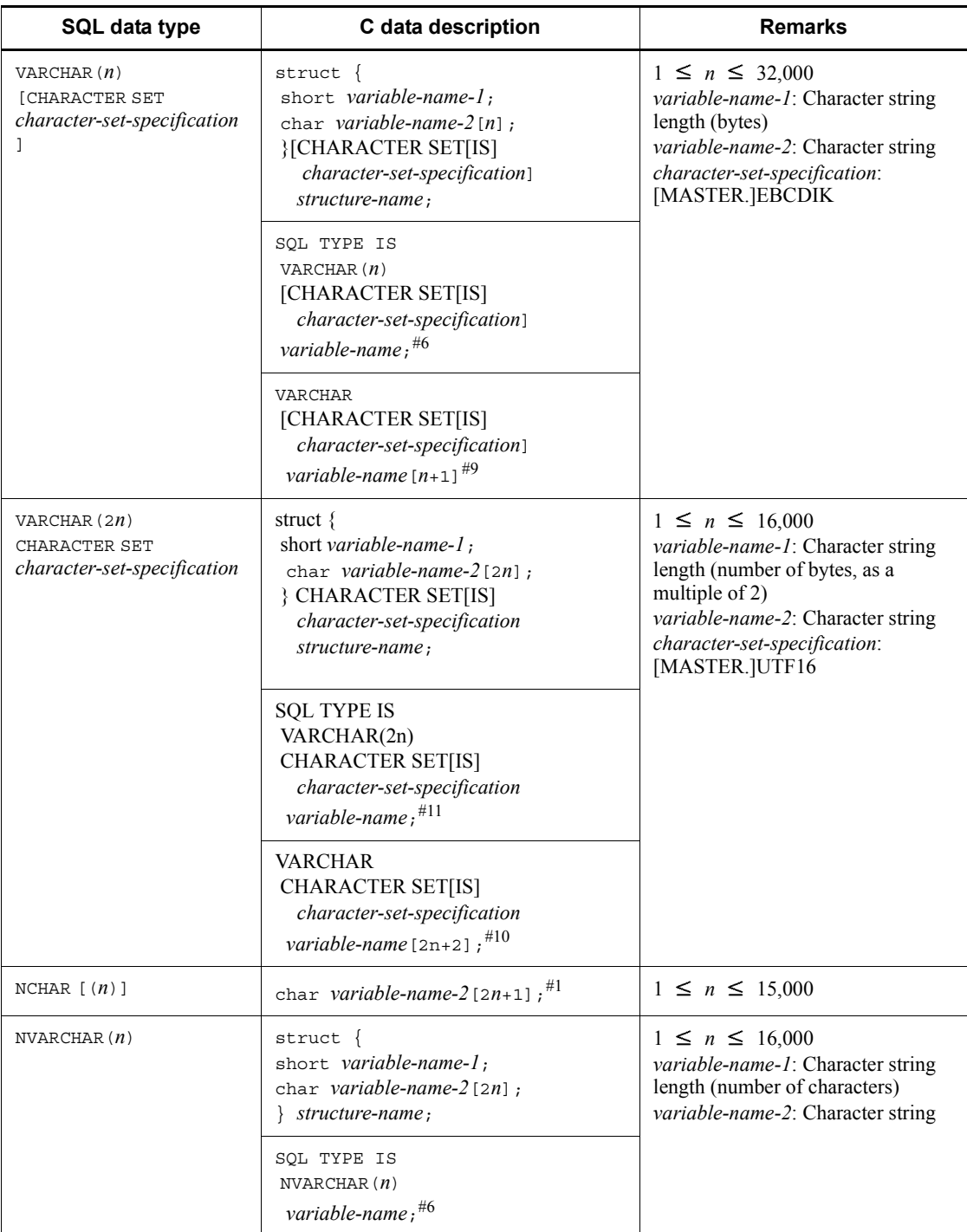

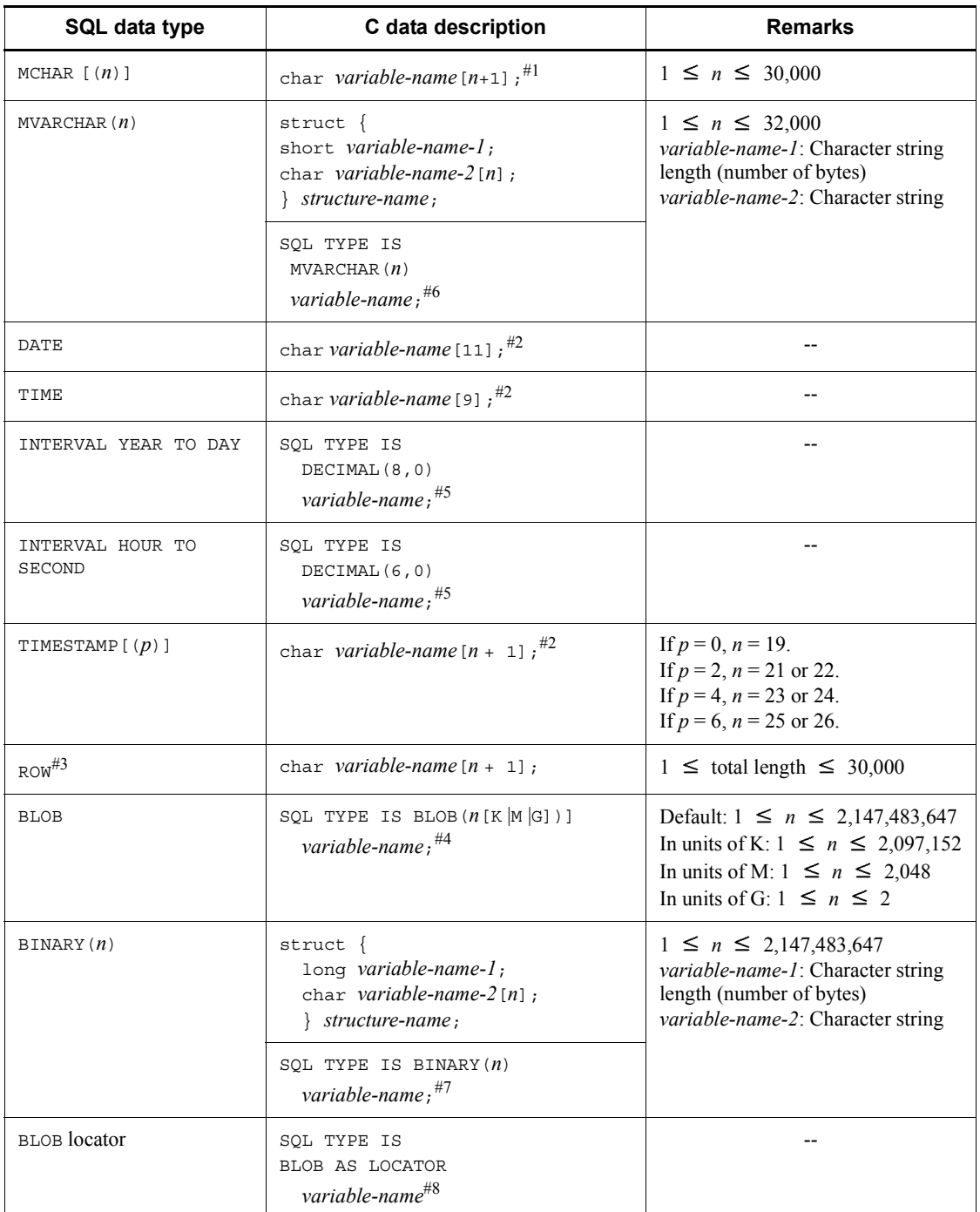

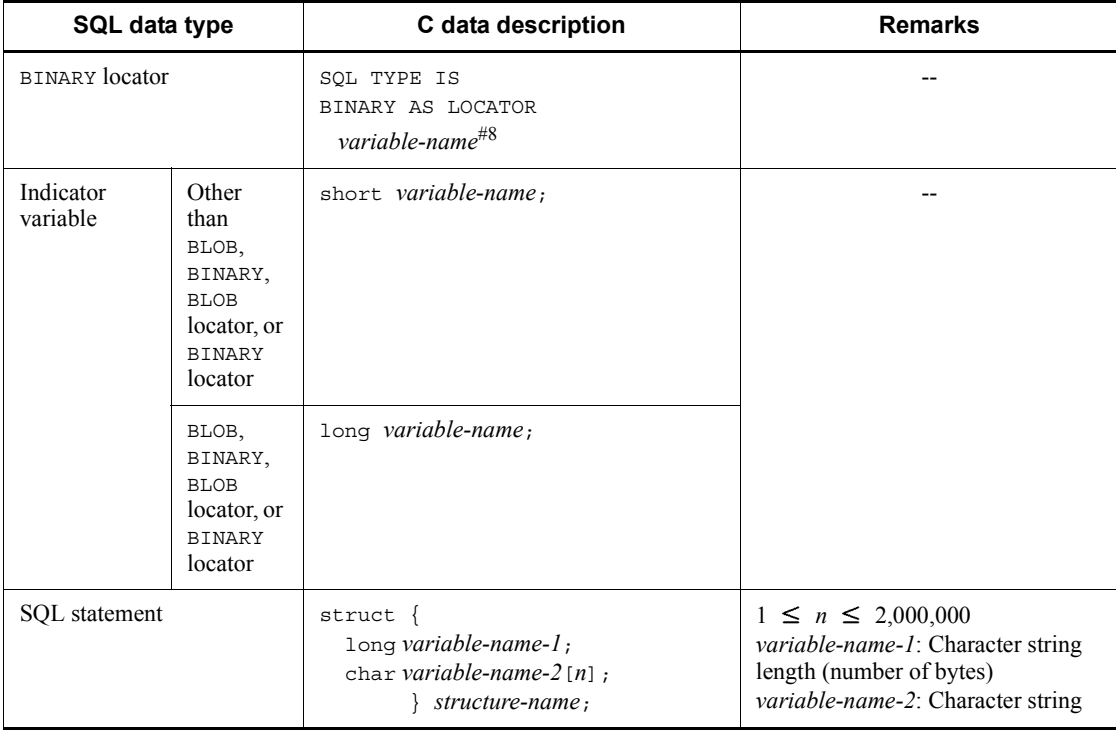

--: Not applicable

*n*: Length (bytes)

- *p*: Precision (total number of digits)
- *s*: Scale (number of digits beyond the decimal point)

#### **Note**

In 64-bit mode, use int instead of long.

#1: The following rules govern data conversion between SQL data types (CHAR(*n*), NCHAR(*n*), and MCHAR(*n*)) and C-language data types (char[*n*+1], char[2*n*+1], and char[2*n*+1]):

• For input (conversion from char  $[n+1]$  to CHAR(*n*), conversion from char $[2n+1]$  to NCHAR(*n*), or conversion from char $[n+1]$  to MCHAR(*n*))

The length of a fixed-length character string received by HiRDB from a C language-character string is equal to the length from the beginning of the character string to one character before the null character. If no null character is found in *n*+1 array elements, the length is defined as *n*.

• For output (conversion from CHAR( $n$ ) to char  $[n+1]$ , conversion from NCHAR(*n*) to char [2*n*+1], or conversion from MCHAR(*n*) to char [*n*+1])

A null character is appended at the end of the character string; therefore, the length of the character string known to the UAP is the SQL character string length  $+1$ .

#2: When retrieving date data (DATE) using a dynamic SQL, the data code for the retrieval item information obtained by the DESCRIBE statement must be set as the character data type with a data length of at least 10 bytes. Similarly, when retrieving time data using a dynamic SQL, the data code for the retrieval item information obtained by the DESCRIBE statement must be set as the character data type with a data length of at least 8 bytes.

To retrieve time stamp data (TIMESTAMP) using a dynamic SQL statement, specify the following:

- **•** Set the data code for the retrieval item information obtained using a DESCRIBE statement to the character data type.
- **•** If *p* is 0, set the data size to 19 bytes or greater. If *p* is 2, 4, or 6, set the data size to  $20 + p$  bytes or greater.

#3: The ROW type is allowed only when the HiRDB server and the HiRDB client use the same endian type.

#4: The coding of a BLOB UAP is expanded internally as follows:

struct{

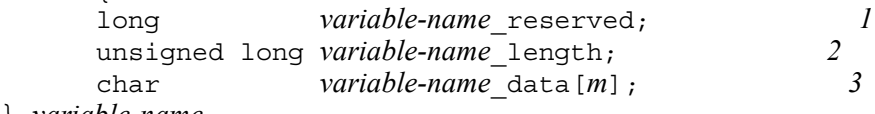

- } *variable-name*
- 1. *variable-name*\_reserved is not used. In the 64-bit mode, int *variable-name*\_reserved; is used.
- 2. *variable-name*\_length indicates the actual BLOB size. In the 64-bit mode, unsigned int *variable-name*\_length; is used.
- 3. *variable-name*\_data[*m*] is the BLOB data storage area (where *m* denotes the actual data length).

### #5: The code for a DECIMAL UAP is internally expanded as follows: unsigned char *variable-name*  $\left[\psi_{p/2} \psi_{+1}\right]$ ;

One byte of DECIMAL data expresses two numeric digits. A sign is expressed by four low-order bits of the trailing byte. Therefore, for DECIMAL data consisting of an even number of digits, four high-order bits of the leading byte must be padded with 0s. Do not use any number other than 0 for padding purposes.

The following table shows the standard sign representation; for details about the sign for DECIMAL type used with HiRDB, see the manual *HiRDB Version 9 SQL Reference*.

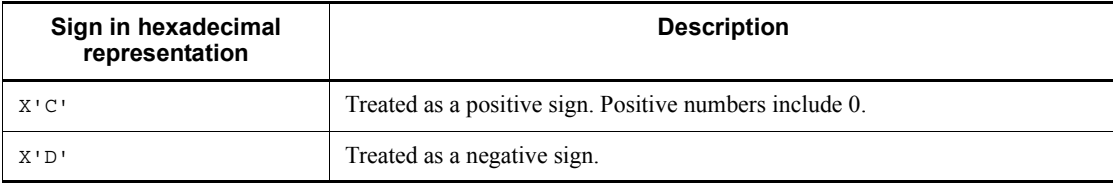

#### Coding examples

123.4567 (odd number of digits)

unsigned char  $ex1[4] = \{0x12, 0x34, 0x56, 0x7c\};$ 

-123.456 (even number of digits)

unsigned char  $ex2[4] = \{0x01, 0x23, 0x45, 0x6d\}$ ;

0 (odd number of digits)

unsigned char  $ex3[1]=\{0x0c\}$ ;

#6: The following internal expansion takes place:

```
struct{
          short len;
          char str[n];
}variable-name
```
For NVARCHAR, str[2*n*] is used.

#7: The following internal expansion takes place:

```
struct{
          long len;
          char str[n];
}variable-name
```
In 64-bit mode, long len; is replaced with int len;.

#8: The following internal expansion takes place: unsigned long *variable-name*;

In 64-bit mode, unsigned long *variable-name*; is replaced with unsigned int *variable-name*;.

#9: The following internal expansion takes place: char *variable-name*[*n*+1];

The character string length is the length from the beginning of the string to the character before the NULL character. When a character string in C is accepted, an error occurs if there is no NULL character in the *n*+1-th array element.

#10

The following internal expansion takes place:

When the type specifier is not specified in the preprocessor's -XU16 option:

char *variable-name*[2n+2];

When the type specifier is not specified in the preprocessor's -XU16 option:

*type-specifier variable-name*[*n*+1];

For details about the -XU16 option, see *8.2.2 Preprocessing in UNIX* or *8.2.3 Preprocessing in Windows*.

#11

The following internal expansion takes place:

When the type specifier is not specified in the preprocessor's -XU16 option: struct{

```
 short len;
          char str[2n];
} variable-name;
```
When the type specifier is not specified in the preprocessor's -XU16 option:

```
struct{
          short len;
          type-specifier str[n];
} variable-name;
```
For details about the -XU16 option, see *8.2.2 Preprocessing in UNIX* or *8.2.3 Preprocessing in Windows*.

## *(2) SQL data types and C data descriptions when arrays are used*

The following table shows the SQL data types and C data descriptions when arrays are used.

| SQL data type                                                                     | C data description                                                                                                    | <b>Remarks</b>                                                          |
|-----------------------------------------------------------------------------------|----------------------------------------------------------------------------------------------------|-------------------------------------------------------------------------|
| SMALLINT                                                                          | short variable-name [m];                                                                                                    |                                                                         |
| INTEGER                                                                           | long variable-name [m] ;                                                                                                    |                                                                         |
| DECIMAL $[ (p, s) ]$                                                              | SQL TYPE IS DECIMAL $(p, s)$<br>$variable$ -name $[m]$ ;                                                                                                    | $1 \le p \le 38, 0 \le s \le p$                                         |
| SMALLFLT, REAL                                                                    | float <i>variable-name</i> $[m]$ ;                                                                                                    |                                                                         |
| FLOAT (DOUBLE<br>PRECISION)                                                       | double variable-name $[m]$ ;                                                                                                    |                                                                         |
| CHAR $(n)$ ]<br>[CHARACTER SET<br>character-set-specificati<br>on]                | char<br>[CHARACTER SET[IS]<br>character-set-specification]<br>variable-name $[m]$ $[n+1]$ ;                                                                  | $1 \le n \le 30,000$<br>character-set-specification:<br>[MASTER.]EBCDIK |
| CHAR $(2n)$ ]<br>CHARACTER SET<br>character-set-specificati<br>on                 | char<br><b>CHARACTER SET[IS]</b><br>character-set-specification<br>variable-name $[m]$ $[2n+2]$ ;                                                            | $1 \le n \le 15,000$<br>character-set-specification:<br>[MASTER.]UTF16  |
|                                                                                   | SQL TYPE IS CHAR(2n)<br><b>CHARACTER SET[IS]</b><br>character-set-specification<br>variable-name $[m]$ ;                                                     |                                                                         |
| VARCHAR $(n)$<br><b><i>[CHARACTER SET</i></b><br>character-set-specificati<br>on] | $struct$ {<br>short variable-name-1;<br>char variable-name- $2[n]$ ;<br><b>{[CHARACTER SET[IS]</b><br>character-set-specification]<br>structure-name $[m]$ ; | $1 \le n \le 32,000$<br>character-set-specification:<br>[MASTER.]EBCDIK |
|                                                                                   | SOL TYPE IS VARCHAR $(n)$<br>[CHARACTER SET[IS]<br>character-set-specification]<br>variable-name $[m]$ :                                                     |                                                                         |
|                                                                                   | <b>VARCHAR</b><br>[CHARACTER SET[IS]<br>character-set-specification]<br>variable-name $[m]$ $[n+1]$ ;                                                        |                                                                         |

*Table F-2:* SQL data types and C data descriptions when arrays are used

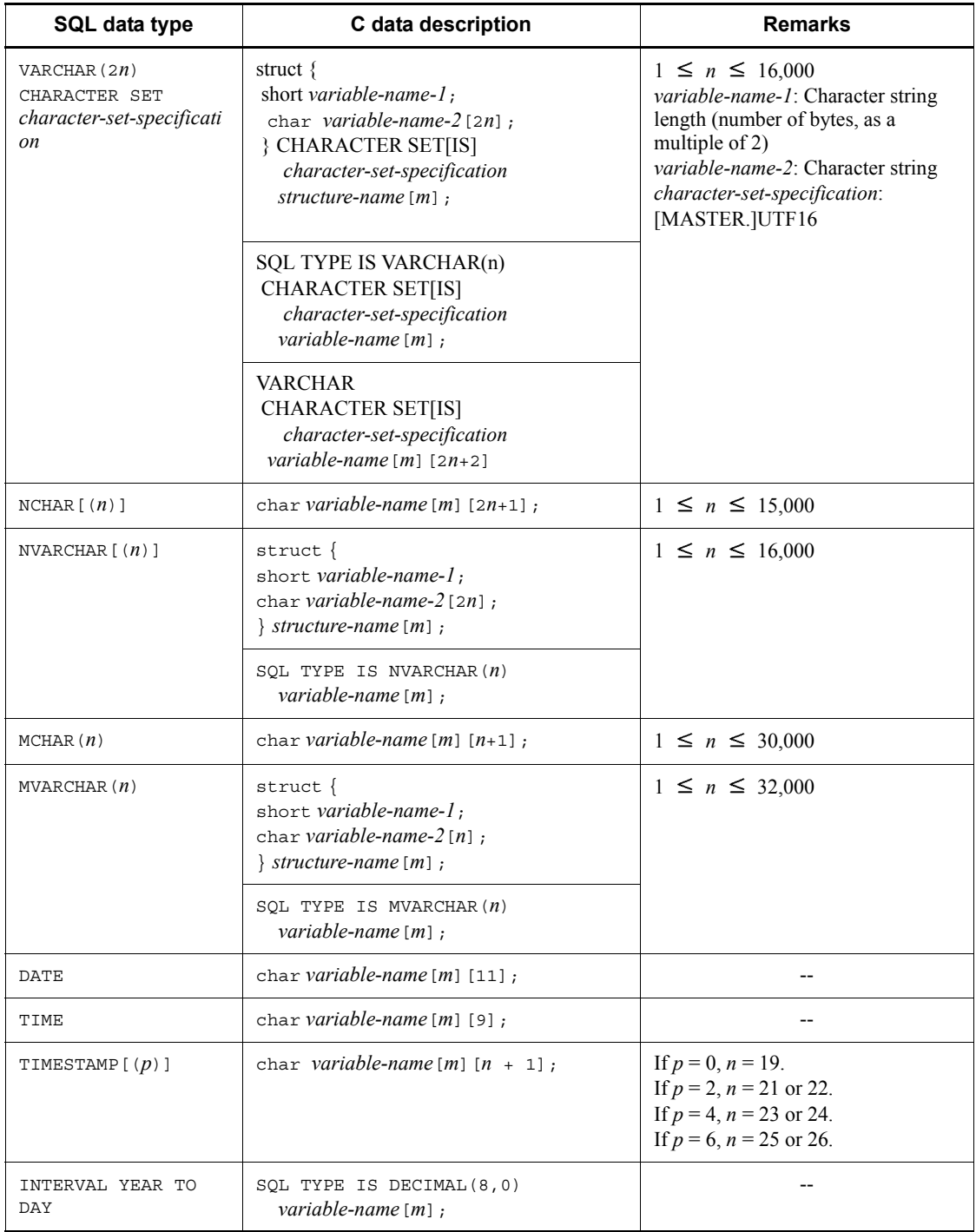

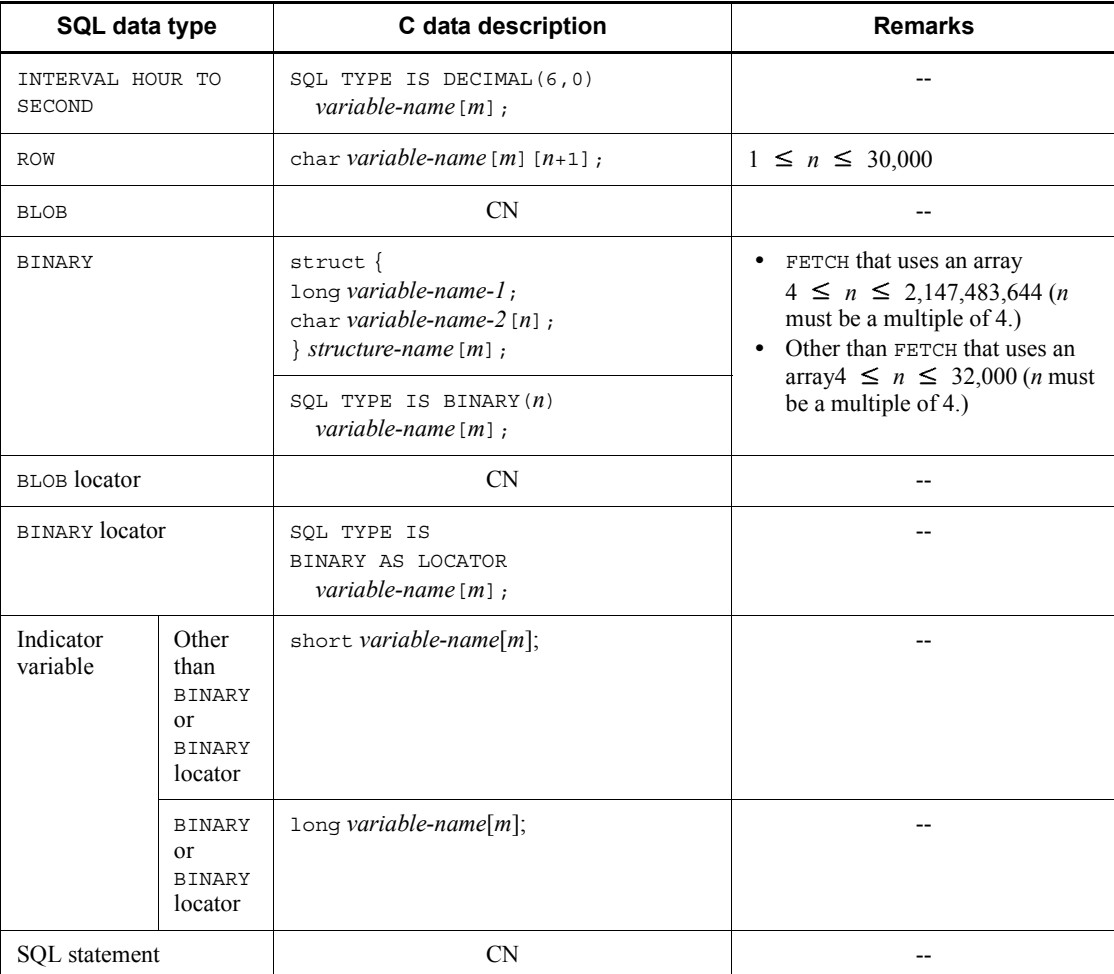

CN: Cannot be coded.

--: Not applicable

*m:* Number of array elements (1 to 4,096)

*n*: Length (bytes)

*p*: Precision (total number of digits)

*s*: Scale (number of digits beyond the decimal point)

Note

In 64-bit mode, use int instead of long.

## *(3) SQL data types and C data descriptions when repetition columns are used*

The following table shows the SQL data types and C data descriptions when repetition columns are used.

*Table F-3:* SQL data types and C data descriptions when repetition columns are used

| SQL data type                | C data description                                 | <b>Remarks</b>                                                                                                    |
|------------------------------|----------------------------------------------------|----------------------------------------------------------------------------------------------------|
| SMALLINT                     | PD MV SINT (m) variable-name;                      |                                                                                                    |
| INTEGER                      | PD $MV INT(m) variable-name;$                      | $\overline{a}$                                                                                                    |
| DECIMAL                      | PD_MV_DEC $(m, p, s)$<br>variable-name;            | $1 \leq p \leq 38$ ,<br>$0 \leq s \leq p$                                                                               |
| SMALLFLT, REAL               | PD MV SFLT (m) variable-name;                      | $-$                                                                                                    |
| FLOAT (DOUBLE<br>PRECISION)  | PD MV FLT $(m)$ variable-name;                     |                                                                                                    |
| CHAR $[(n)]$                 | PD MV CHAR $(m, n)$<br>variable-name;              | $1 \le n \le 30,000$                                                                                                    |
| VARCHAR $(n)$                | PD MV VCHAR $(m, n)$<br>variable-name;             | $1 \le n \le 32,000$                                                                                                    |
|                              | PD MV CVCHAR $(m, n)$<br>variable-name;            |                                                                                                    |
| NCHAR $(n)$ ]                | PD MV NCHAR $(m, n)$<br>$variab$ <sub>e-name</sub> | $1 \le n \le 15,000$                                                                                                    |
| NVARCHAR $\lceil (n) \rceil$ | PD MV NVCHAR $(m, n)$<br>variable-name;            | $1 \le n \le 16,000$                                                                                                    |
| MCHAR (n)                    | PD MV CHAR $(m, n)$<br>variable-name;              | $1 \le n \le 30,000$                                                                                                    |
| MVARCHAR (n)                 | PD MV CHAR $(m, n)$<br>variable-name;              | $1 \le n \le 32,000$                                                                                                    |
| <b>DATE</b>                  | PD MV CHAR $(m, 10)$<br>variable-name;             | $-$                                                                                                    |
| TIME                         | PD MV CHAR $(m, 8)$<br>$variab$ <sub>e-name</sub>  |                                                                                                    |
| TIMESTAMP [(p)]              | PD MV CHAR $(m, n)$<br>variable-name;              | If $p = 0$ , $n = 19$ .<br>If $p = 2$ , $n = 21$ or 22.<br>If $p = 4$ , $n = 23$ or 24.<br>If $p = 6$ , $n = 25$ or 26. |

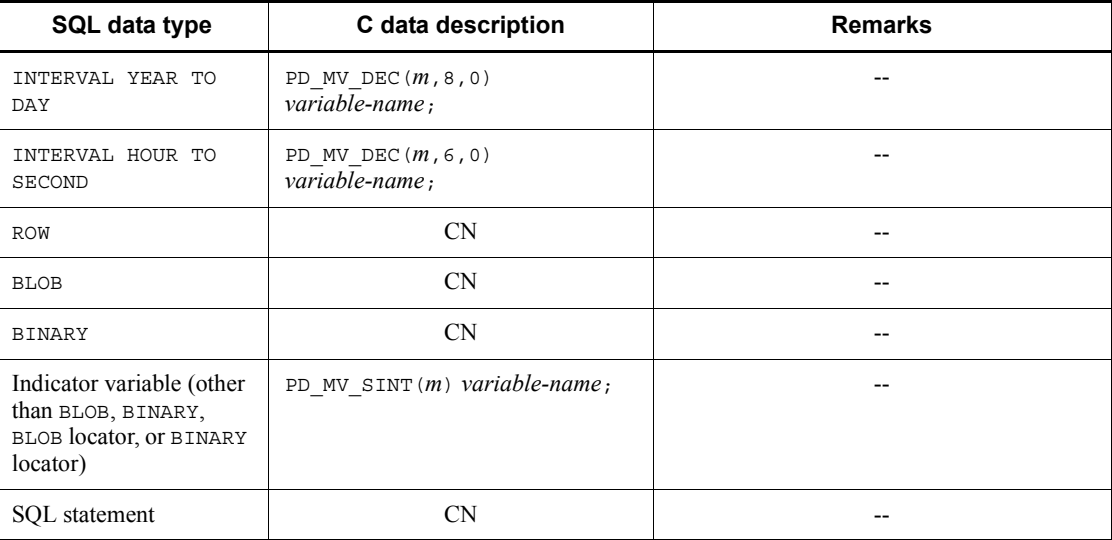

CN: Cannot be coded.

- --: Not applicable.
- *m*: Maximum number of repetition array elements (2 to 30,000).
- *n*: Length (bytes)
- *p*: Precision (total number of digits)
- *s*: Scale (number of digits beyond the decimal point)

### *(4) Macros for referencing or setting embedded variables*

Special macros for referencing or setting embedded variables for each data type are used in the SQL data type and C data description when repetition columns are used. The following table shows the macros for referencing or setting embedded variables.

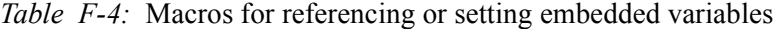

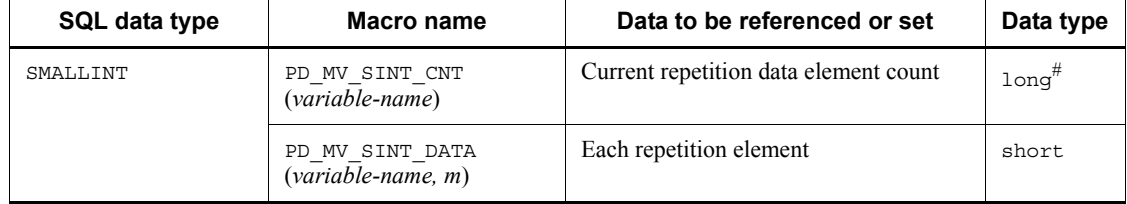

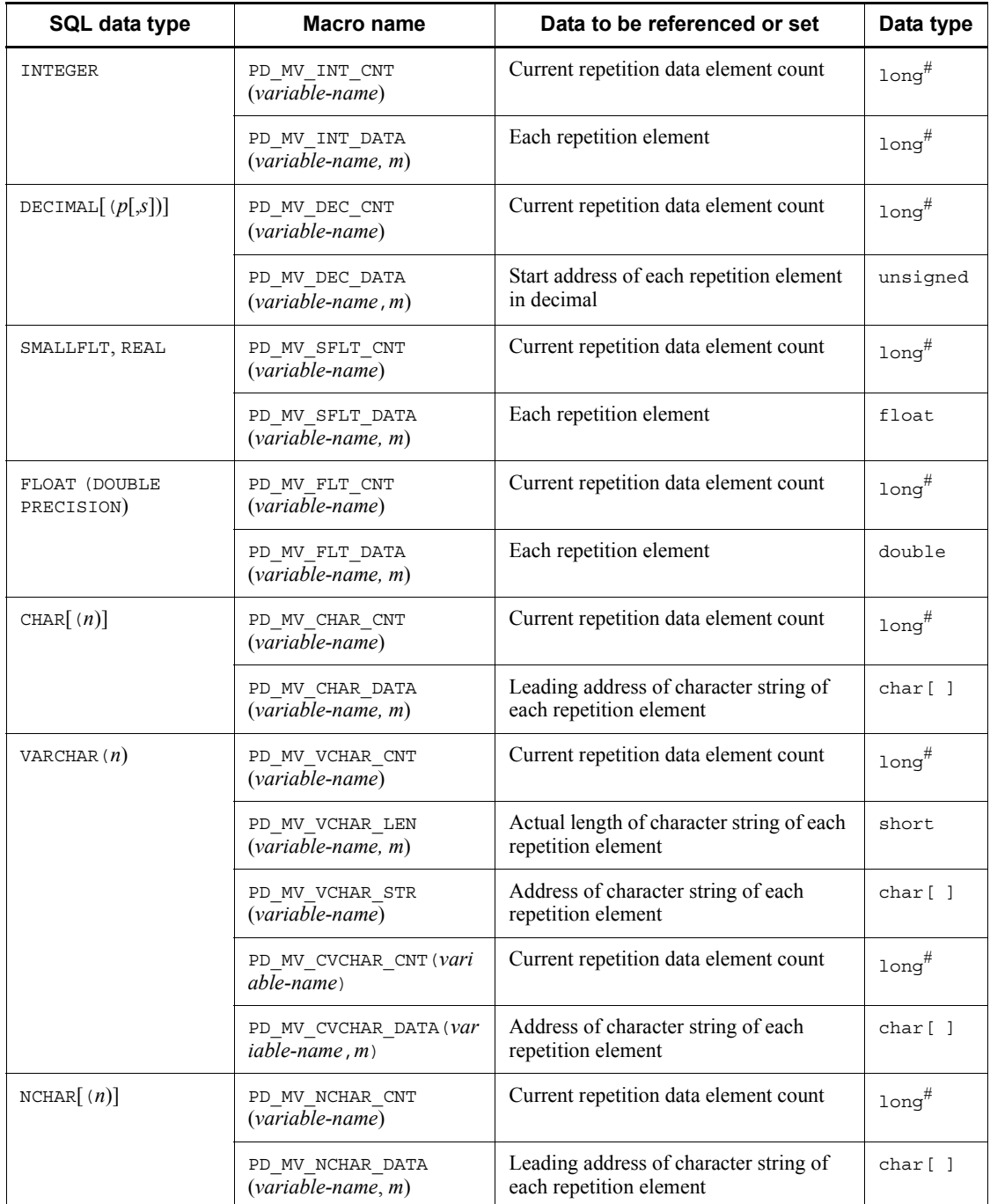

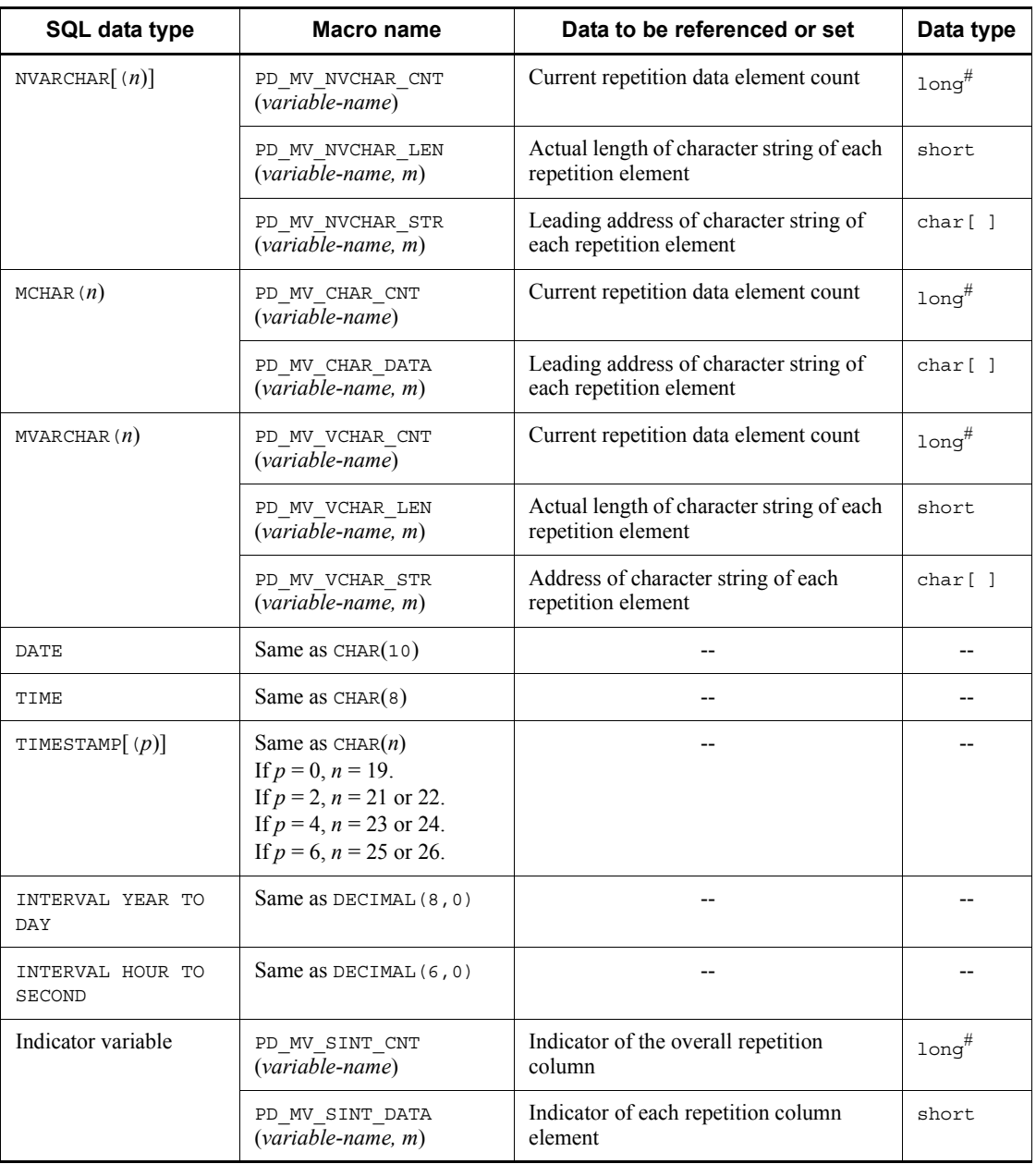

--: Not applicable

*m*: Number of each repetition column element (0 - *m*-1).

*n*: Length (bytes)

- *p*: Precision (total number of digits)
- *s*: Scale (number of digits beyond the decimal point)

#: In 64-bit mode, the data type is int.

The following shows an example of macros used for referencing or setting embedded variables in repetition columns:

```
EXEC SQL BEGIN DECLARE SECTION;
char xname[5];
PD_MV_SINT(4) xmscore;
PD_MV_CHAR(4,5) xmsubject;
EXEC SQL END DECLARE SECTION;
 :
strcpy(xname,"SMITH")
PD_MV_SINT_DATA(xmscore,0)=90;
PD_MV_SINT_DATA(xmscore, 1)=65;
PD_MV_SINT_DATA(xmscore, 2)=85;
PD_MV_SINT_DATA(xmscore,3)=55;
PD_MV_SINT_CNT(xmscore)=4;
strcpy(PD_MV_CHAR_DATA(xmsubject,0), "MATHEMATICS");
strcpy(PD_MV_CHAR_DATA(xmsubject,1), "ENGLISH");
strcpy(PD_MV_CHAR_DATA(xmsubject,2), "SCIENCE");
strcpy(PD_MV_CHAR_DATA(xmsubject,3),"SOCIAL STUDIES");
PD_MV_CHAR_CNT(xmsubject)=4;
EXEC SQL
   INSERT INTO
SCORE_TABLE(NAME, SUBJECT, SCORE))VALUES(:xname,
:xmsubject;:xmscore);
```
#### *(5) Pointer variables and the C language data description*

The following table shows pointer variables and the C language data description.

| SQL data type               | C language data<br>description                  | <b>Remarks</b>                  |
|-----------------------------|-------------------------------------------------|---------------------------------|
| SMALLINT                    | short *variable-name;                           |                                 |
| INTEGER                     | $1$ ong *variable-name;                         |                                 |
| DECIMAL $[(p[,s])]$         | SQL TYPE IS DECIMAL $(p, s)$<br>*variable-name; | $1 \le p \le 38, 0 \le s \le p$ |
| SMALLFLT, REAL              | float *variable-name;                           |                                 |
| FLOAT<br>(DOUBLE PRECISION) | double *variable-name;                          |                                 |

*Table F-5:* Pointer variables and C language data description

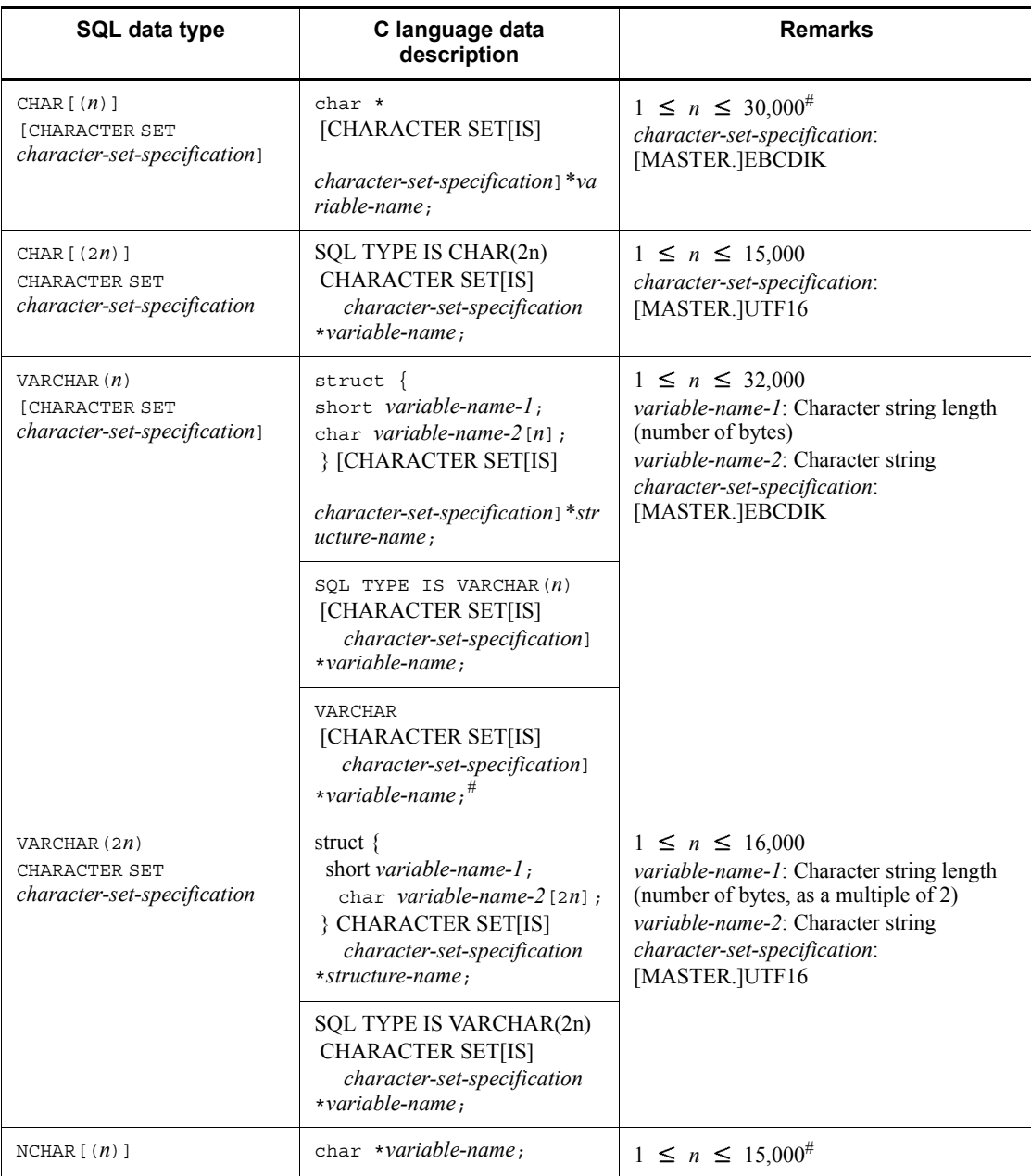

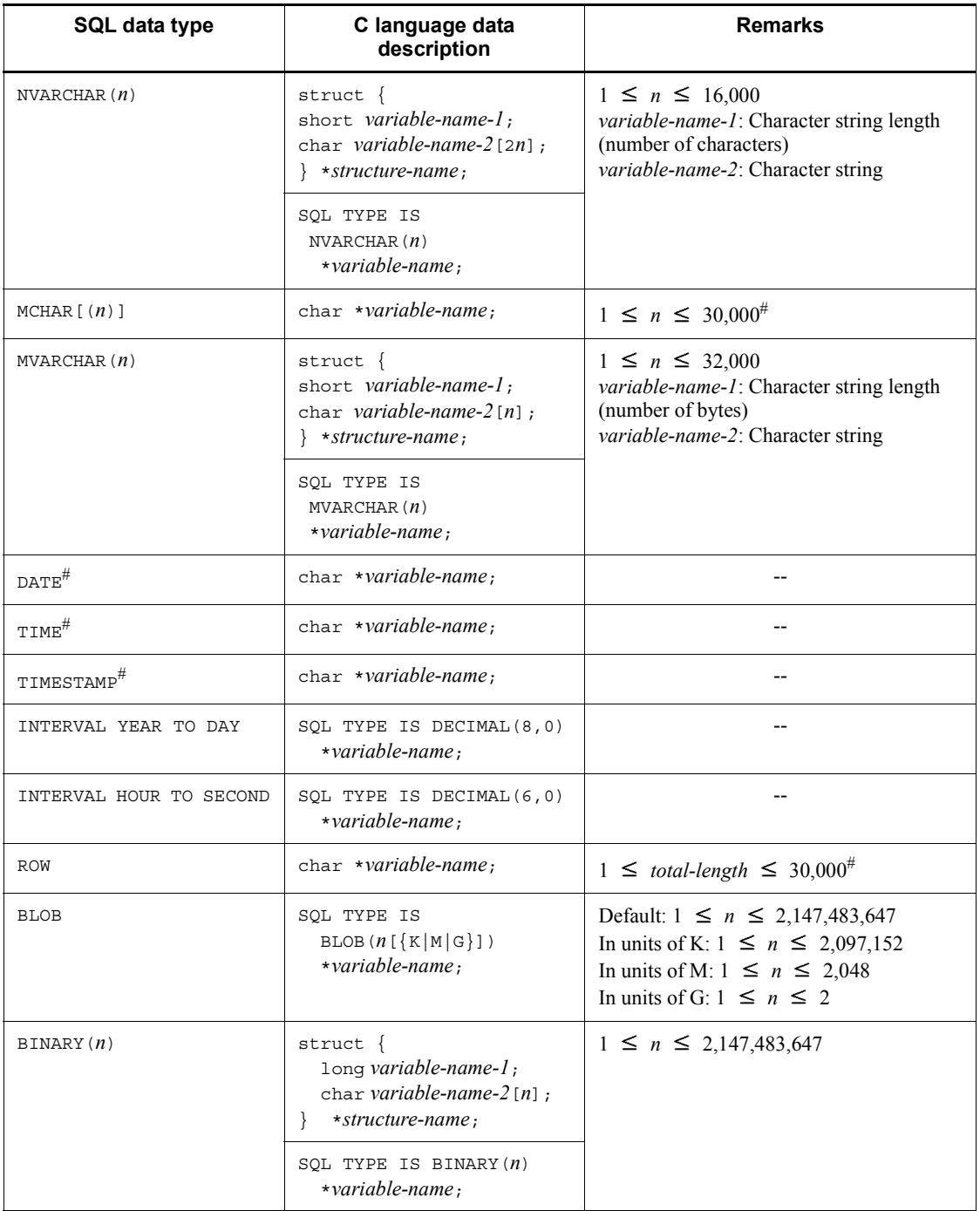

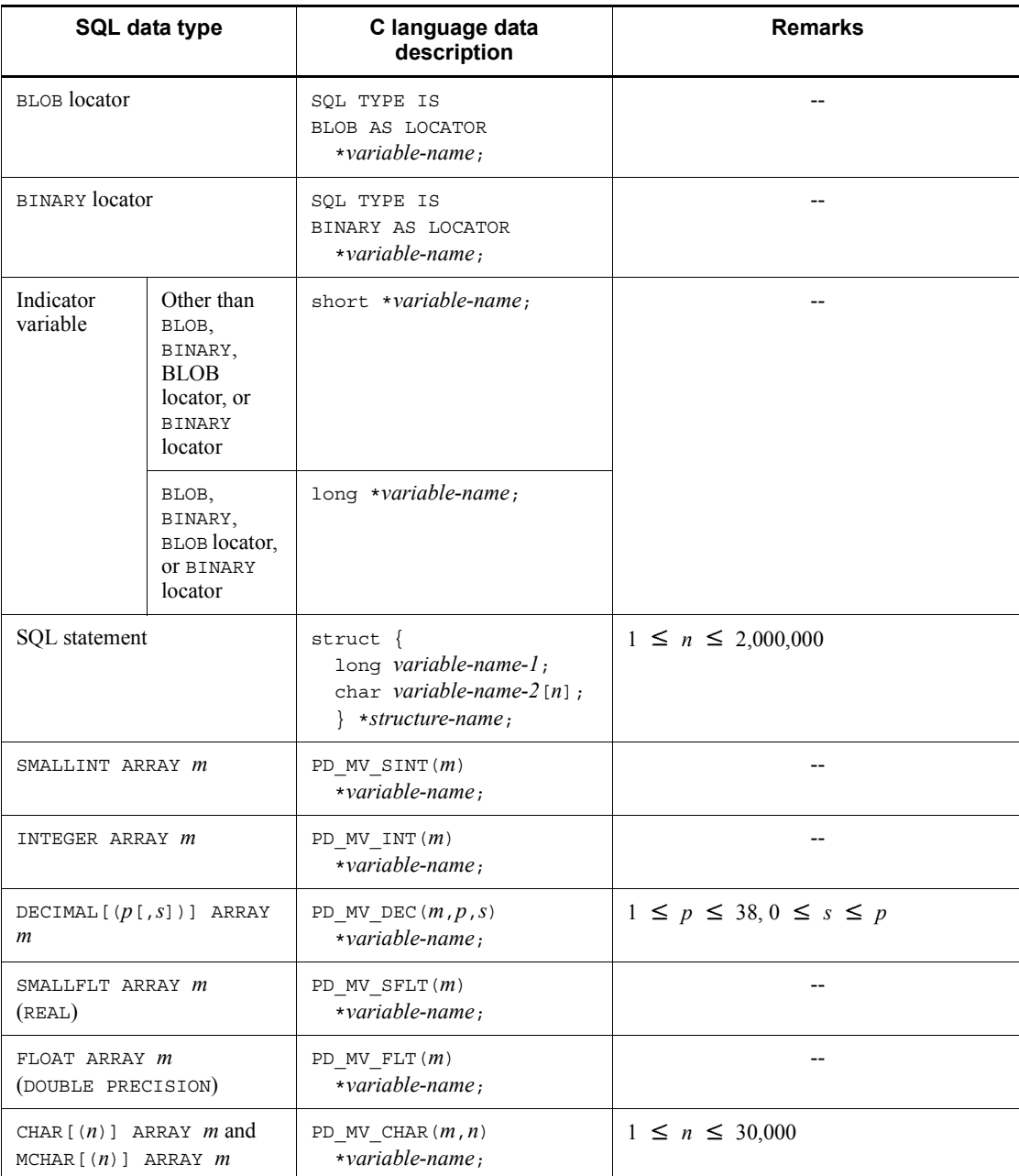

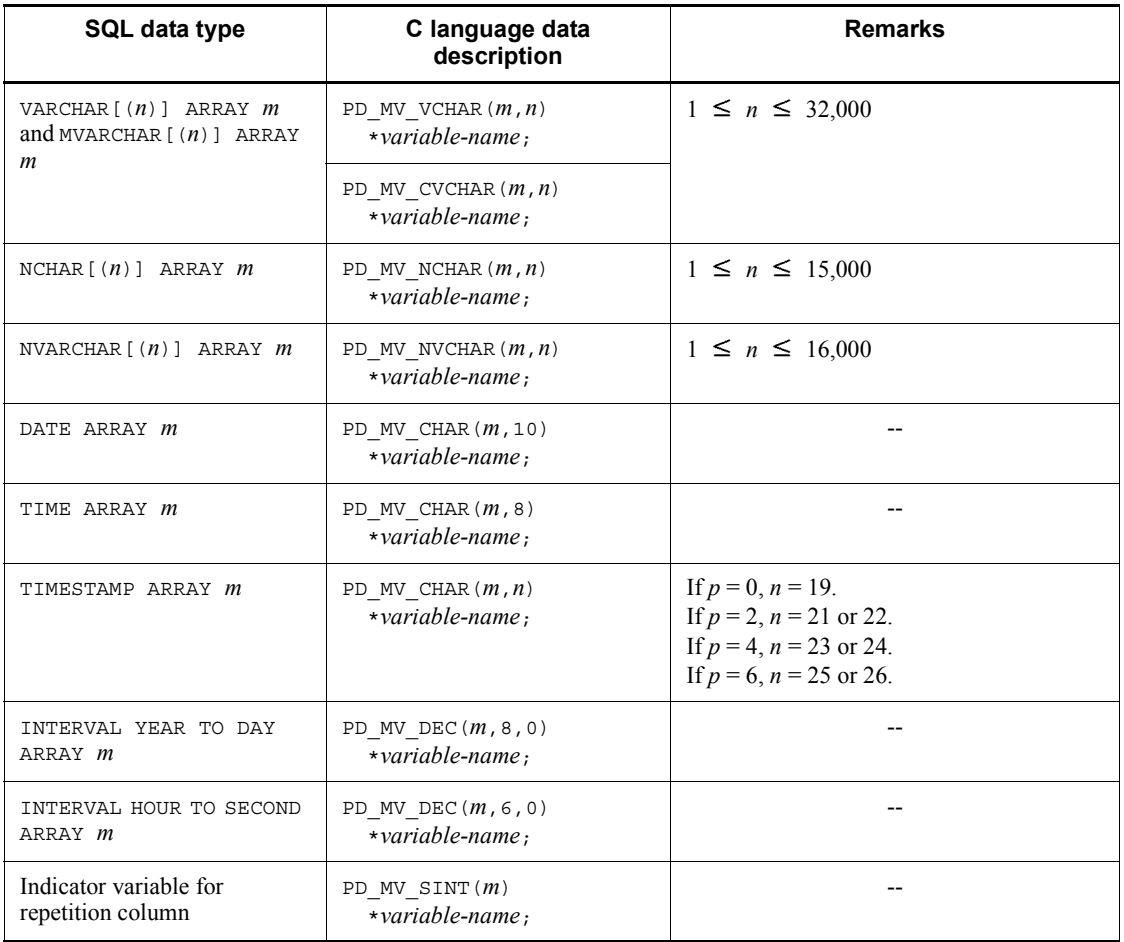

--: Not applicable

*m*: Number (0 - *m*-1) indicating each element in a repetition column

*n*: Length (bytes)

*p*: Precision (total number of digits)

*s*: Scale (number of digits beyond the decimal point)

### Note

In 64-bit mode, use int instead of long.

#: The defined length of the area cannot be determined during preprocessing. Therefore, at the time of execution, use strlen(*variable-name*) to determine the

length of the character string stored in the area indicated by the pointer, and use this length in place of the area length. To receive the retrieval result, use a character other than NULL character to clear the area indicated by the pointer and enter the NULL character at the end.

#### *(6) Macros for pointer-type repetition columns*

To reference or set a variable for a pointer-type repetition column, use a dedicated macro. The following table shows the macros for pointer-type repetition columns.

| SQL data type                                                    | <b>Macro name</b>                                     | Data to be referenced or<br>set                                      | Data type   |
|------------------------------------------------------------------|-------------------------------------------------------|----------------------------------------------------------------------|-------------|
| SMALLINT ARRAY<br>$\boldsymbol{m}$                               | PD MV SINTP CNT (variable-name)                       | Current repetition data element<br>count                             | $long^{\#}$ |
|                                                                  | PD_MV_SINTP_DATA(variable-name,<br>m)                 | Each repetition element                                              | short       |
| INTEGER ARRAY m                                                  | PD MV INTP CNT (variable-name)                        | Current repetition data element<br>count                             | $long^{\#}$ |
|                                                                  | PD_MV_INTP_DATA(variable-name, m                      | Each repetition element                                              | $long^{\#}$ |
| DECIMAL $[(p[,s])$<br>$1$ ARRAY $m$                              | PD MV DECP CNT (variable-name)                        | Current repetition data element<br>count                             | $long^{\#}$ |
|                                                                  | PD MV DECP DATA (variable-name, m<br>$\left( \right)$ | Start address of each repetition<br>element in decimal               | char[ ]     |
| SMALLFLT ARRAY<br>$\boldsymbol{m}$<br>(REAL)                     | PD MV SFLTP CNT (variable-name)                       | Current repetition data element<br>count                             | $long^{\#}$ |
|                                                                  | PD MV SFLTP DATA (variable-name,<br>m)                | Each repetition element                                              | float       |
| FLOAT ARRAY <i>m</i><br>(DOUBLE<br>PRECISION)                    | PD MV FLTP CNT (variable-name)                        | Current repetition data element<br>count                             | $long^{\#}$ |
|                                                                  | PD MV FLTP DATA (variable-name, m<br>$\mathcal{L}$    | Each repetition element                                              | double      |
| CHAR $[(n)]$<br>ARRAY $m1$ or<br>MCHAR $(n)$ ]<br>ARRAY <i>m</i> | PD MV CHARP CNT (variable-name)                       | Current repetition data element<br>count                             | $long^{\#}$ |
|                                                                  | PD MV CHARP DATA (variable-name,<br>m)                | Leading address of character<br>string of each repetition<br>element | char[ ]     |

*Table F-6:* Macros for pointer-type repetition columns

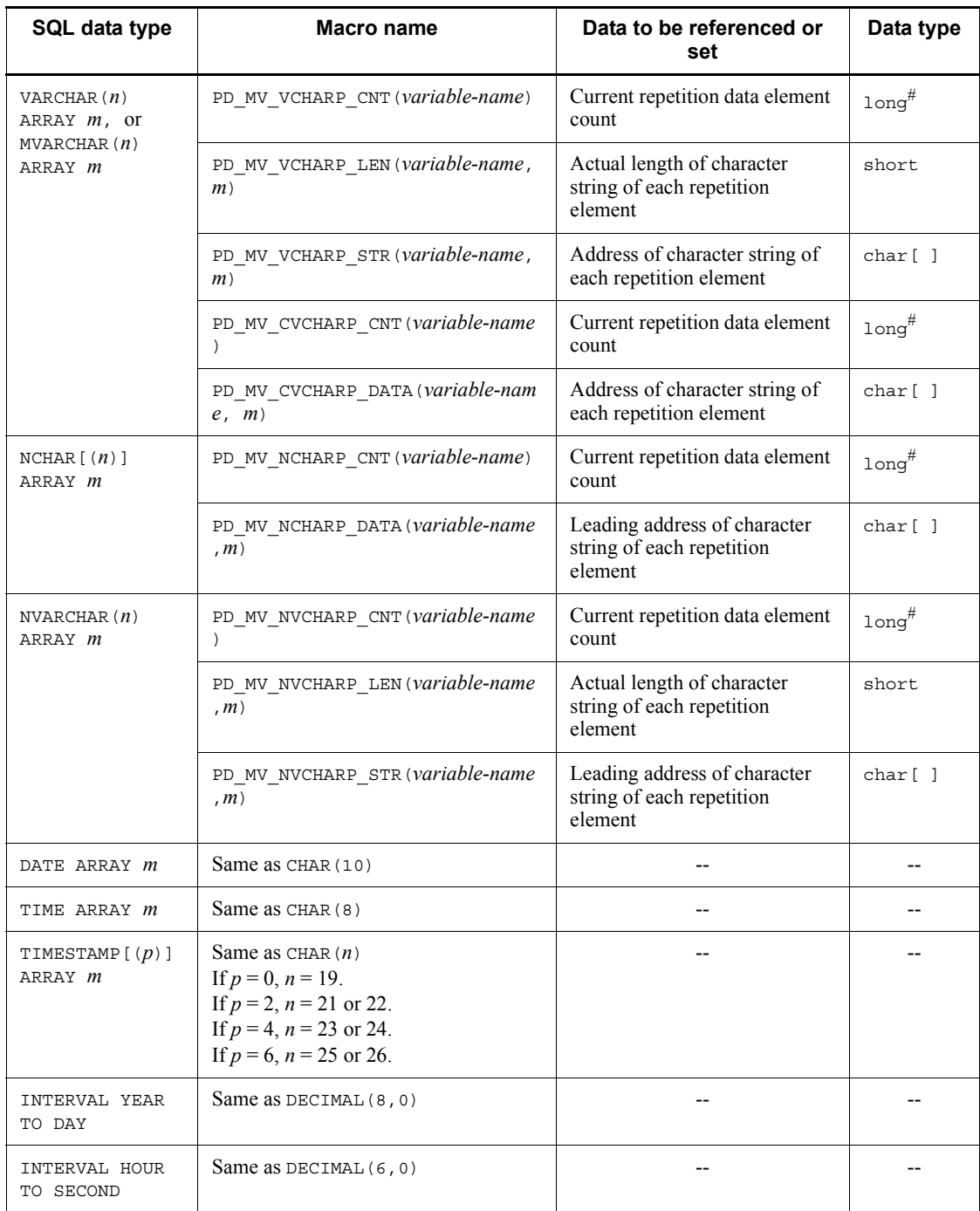

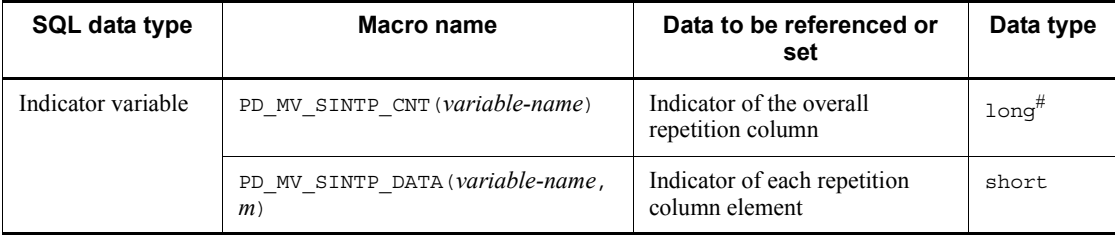

- --: Not applicable
- *m*: Number of each repetition column element (0 *m*-1)
- *n*: Length (bytes)
- *p*: Precision (total number of digits)
- *s*: Scale (number of digits beyond the decimal point)
- #: In 64-bit mode, the data type is int.

#### *(7) Structures to be specified in batches*

The following table shows the structures to be specified in batches.

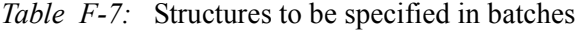

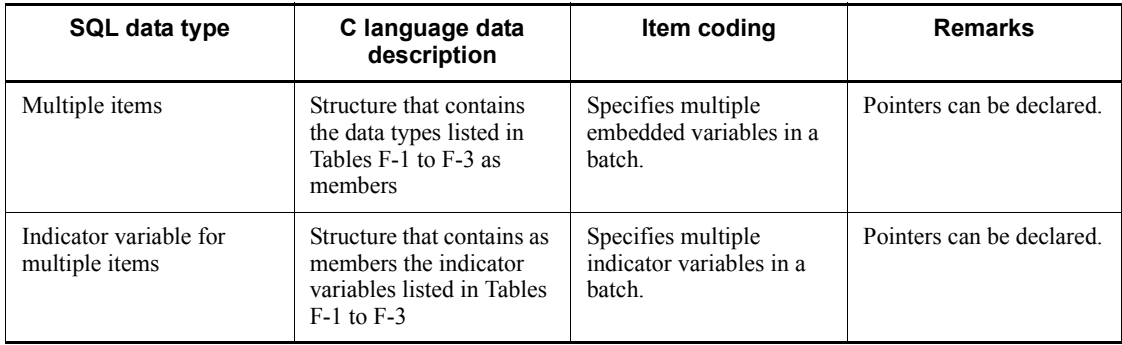

## **F.2 SQL data types and COBOL data descriptions**

This section provides the correspondence between SQL data types and COBOL data descriptions.

Data can be exchanged between variables of compatible data types and between variables of either convertible or assignable data types.

### *(1) SQL data types and COBOL data descriptions*

The table below shows the SQL data types and COBOL data descriptions. Note that

the data descriptions in these tables can also be coded as follows:

```
PICTURE:
   PIC
COMPUTATIONAL:
   COMP
COMPUTATIONAL-n:
   COMP-n
9(n):
   99 9
X(n):
   XX X
OCCURS n TIMES:
   OCCURS 1 TO n TIMES 0
   OCCURS 1 TO n
   OCCURS n
```
*Table F-8:* SQL data types and COBOL data descriptions

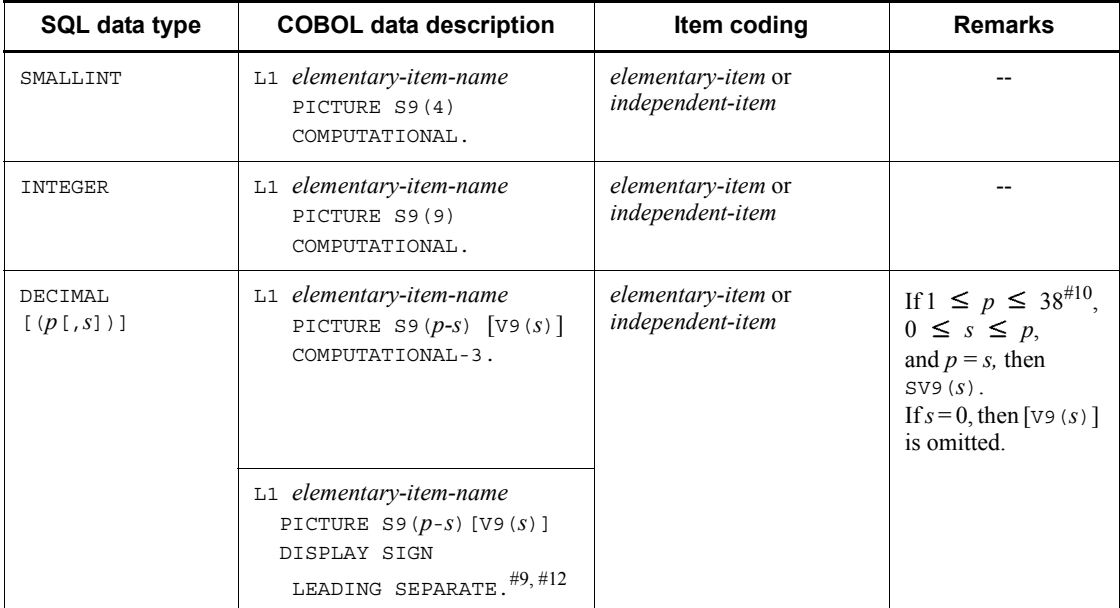

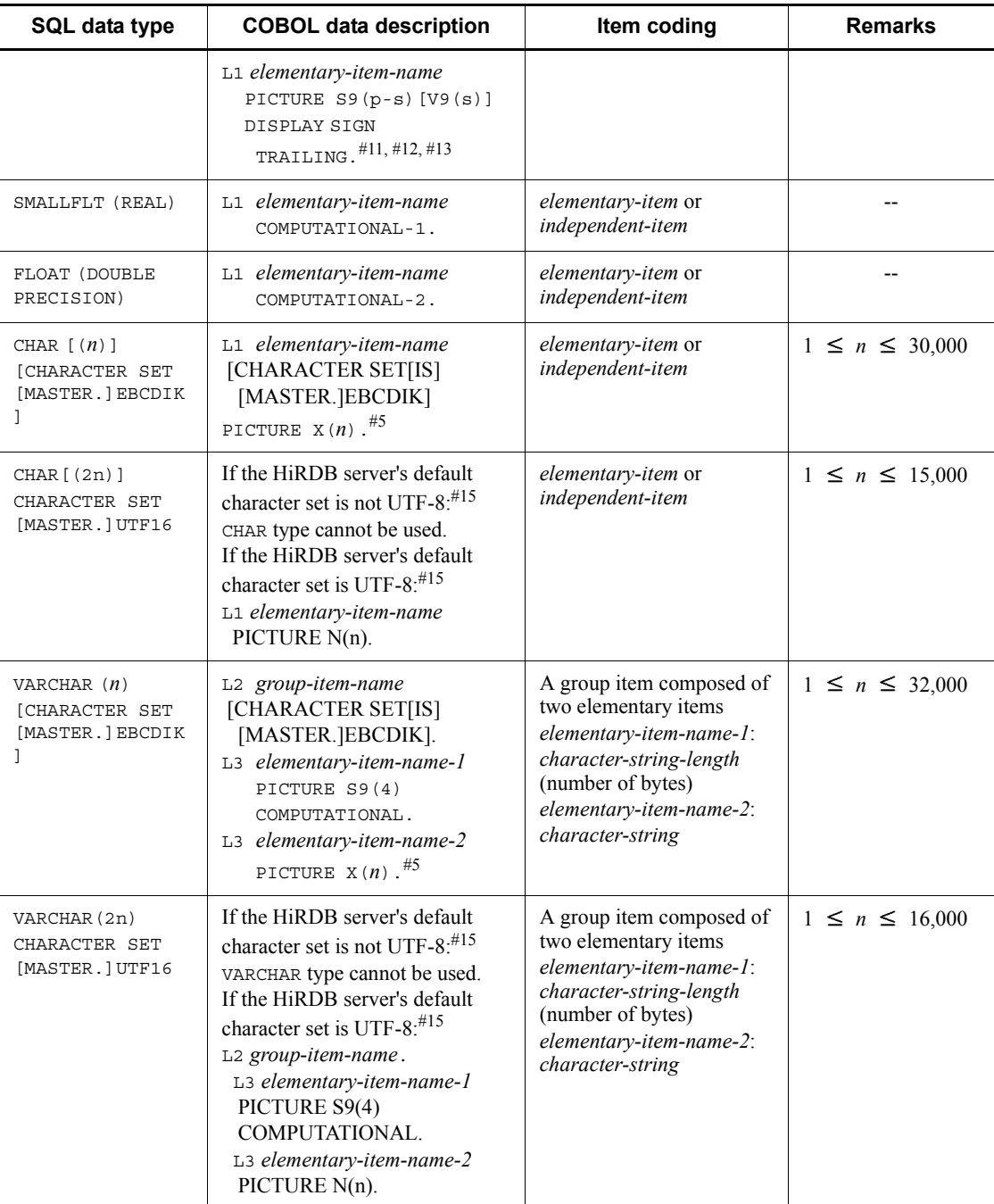

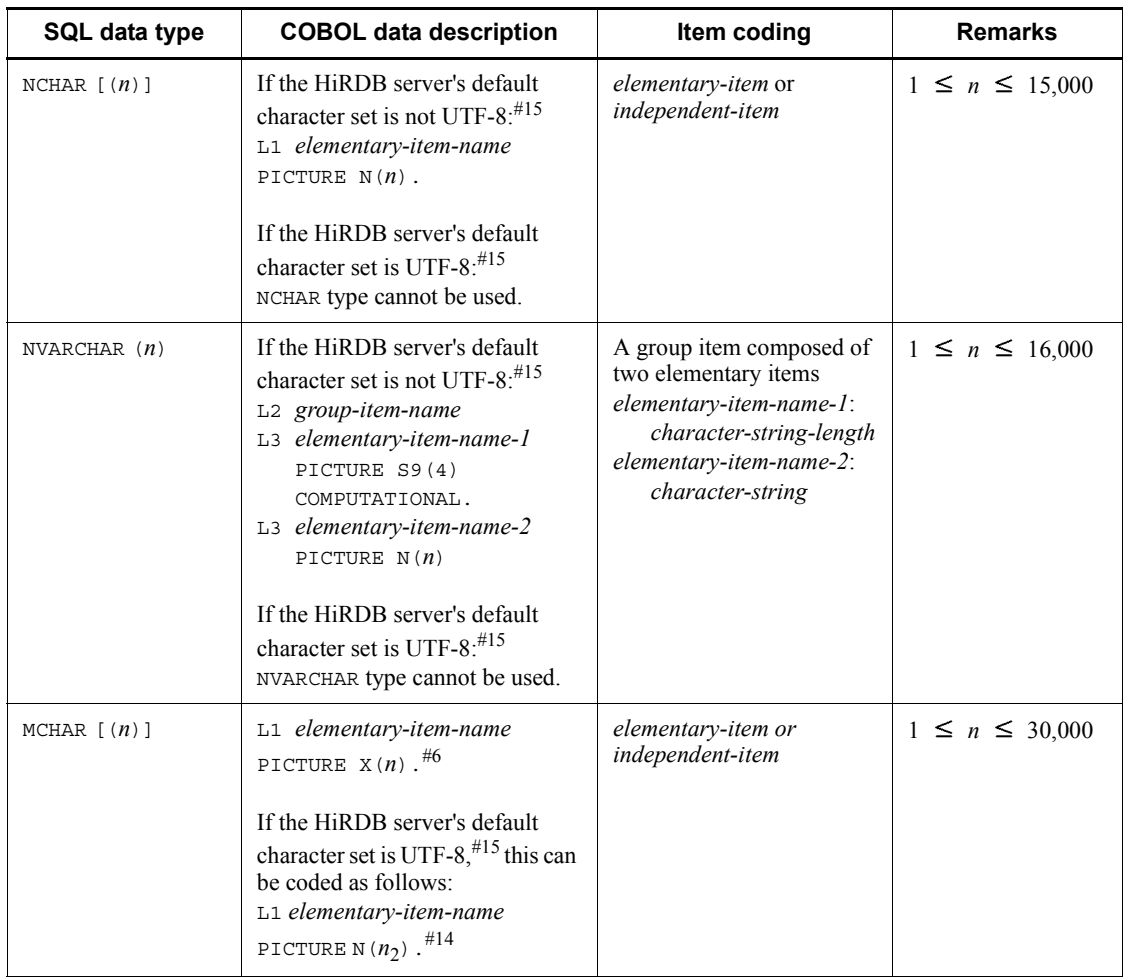

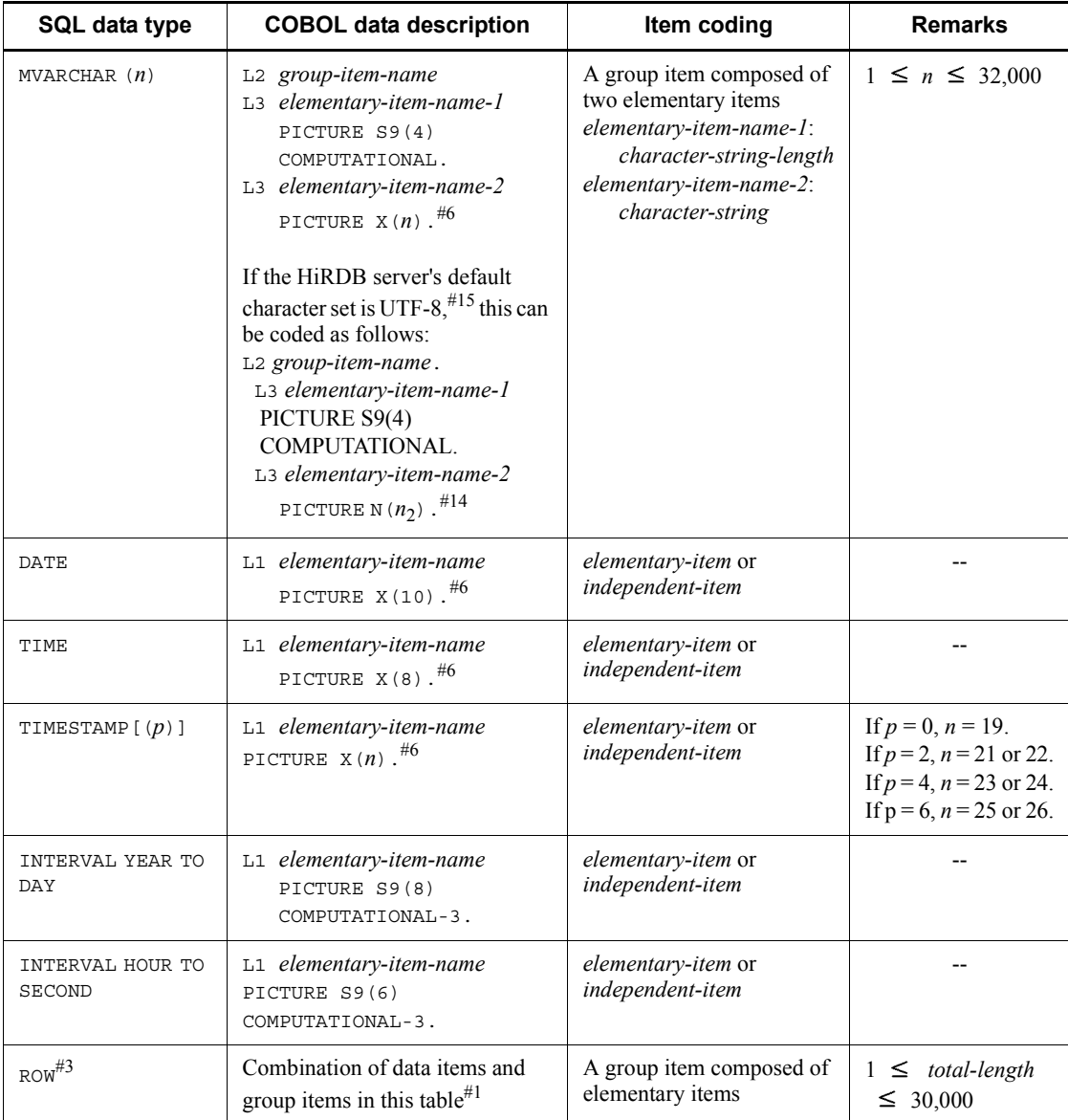

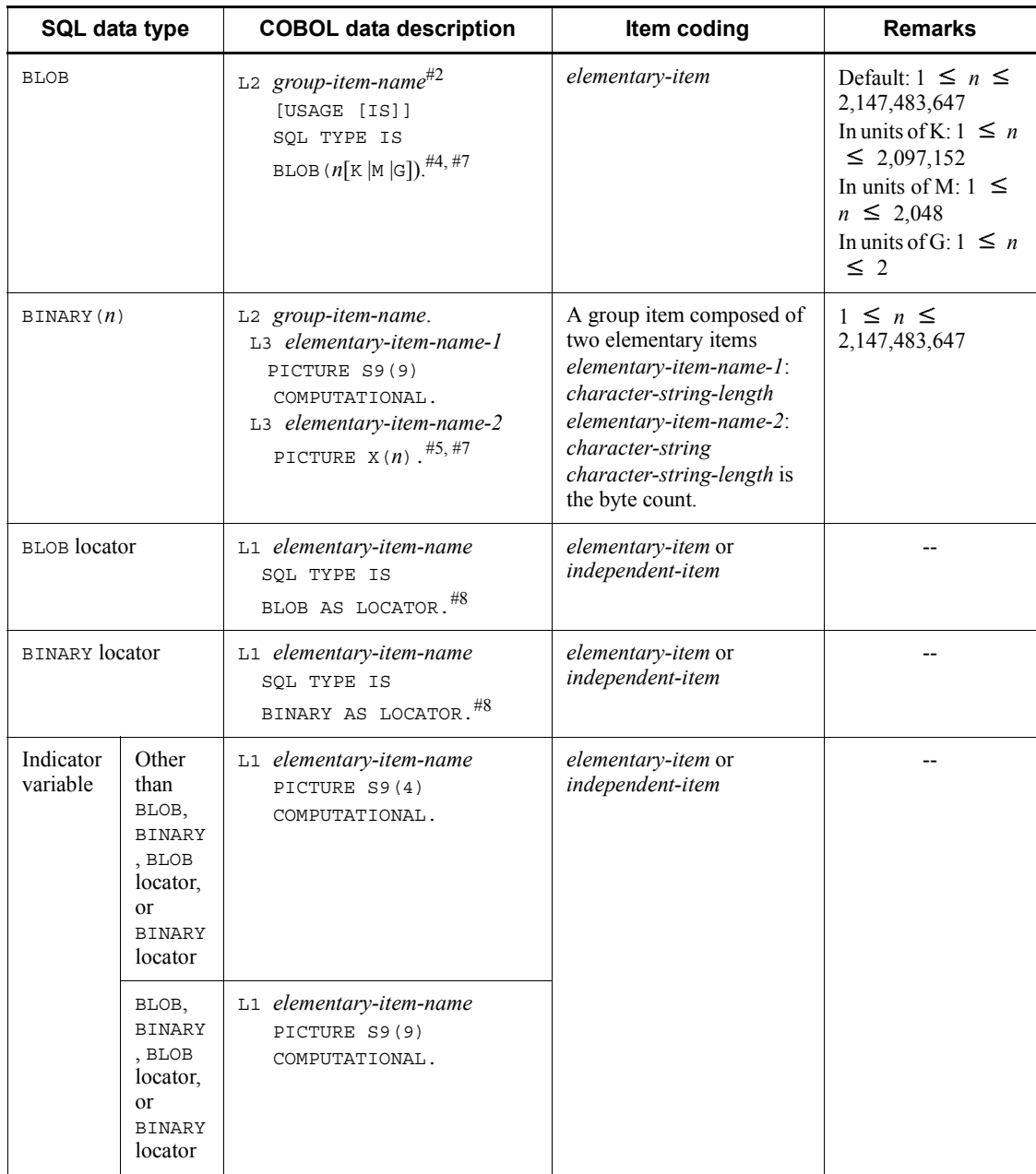

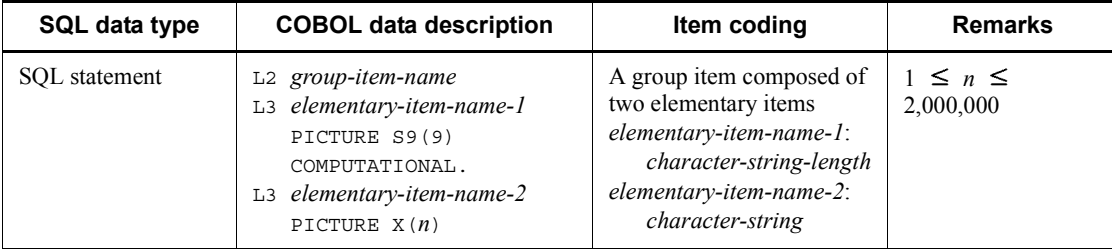

- --: Not applicable
- L<sub>1</sub>: Level number 01-49 or 77
- L2: Level number 01-48
- L3: Level number 02-49 (L2 < L3)
- *n*: Length (bytes)
- *p*: Precision (total number of digits)
- *s*: Scale (number of digits beyond the decimal point)
- #1: The following clauses can be used:
	- **•** REDEFINES
	- **•** OCCURS
	- **•** ADDRESSED BY

If you manipulate a table with the FIX attribute in units of rows, you must specify a data item that is to store a row of data as a group item. Each column of the target table must correspond to a data item belonging to the group item. To specify a data item that corresponds to a column, you use the data description that corresponds to the data type of that column. Note that a data description that requires data format conversion cannot be used.

The following table shows the data descriptions that require data format conversion and the substitute data descriptions that can be used:

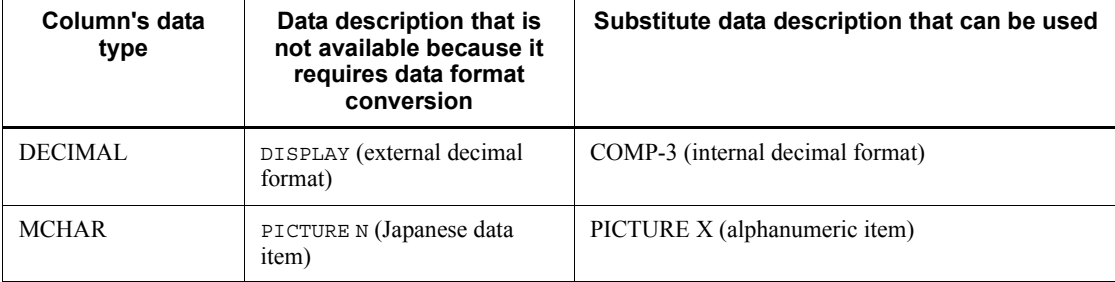

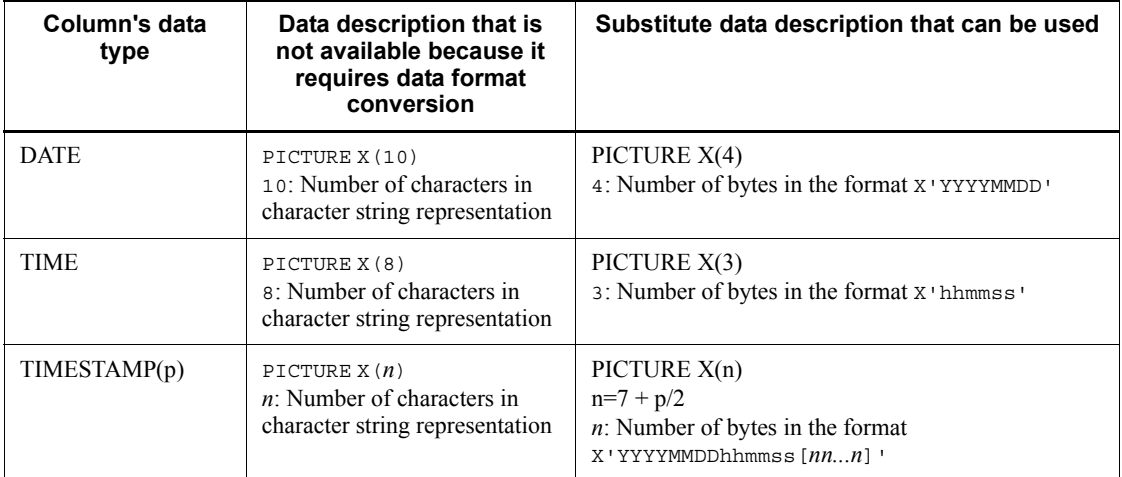

#### *Note*

You can use the REDEFINES clause to redefine the data items corresponding to the columns of the target table. In such a case, you can specify an item to be redefined regardless of the data type of the corresponding column. However, you can use only those elementary items that correspond to the INTEGER, SMALLINT, DECIMAL, FLOAT SMALLFLT, CHAR, and NCHAR types shown in *Table F-8* and the group items consisting of these elementary items. For these elementary and group items, you can specify the OCCURS clause.

#### #2:

A group item name should be coded as no more than 21 characters. However, for COBOL2002, a group item name should be 22 characters or less.

#### #3:

The ROW type is allowed only when the HiRDB server and the HiRDB client use the same endian type.

### #4: The coding of a BLOB UAP is expanded internally as follows:

L2 *group-item-name*.

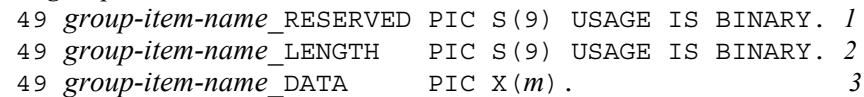

- 1. *group-item-name*\_RESERVED is not used.
- 2. *group-item-name*\_LENGTH is equal to the BLOB actual length.
- 3. *group-item-name*\_DATA is the BLOB data storage area (where *m* denotes the

actual data length).

 $#5:$ 

This item can be defined using 9 in place of X. If 9 is used for definition, the operation when a character string containing a character other than a number is substituted or received as the retrieval result depends on the installed COBOL compiler.

#6:

Do not use 9 for X during definition, although using 9 does not cause an error during preprocessing.

#7:

The maximum value that can be declared depends on the installed COBOL compiler. For details, see the manual for the COBOL compiler to be used.

#8:

The following internal expansion takes place:

L1 *elementary-item-name* PICTURE S9(9) COMPUTATIONAL.

#9:

The HiRDB server's data type is DECIMAL, but it is expressed as an external decimal item whose first byte is an operation sign.

#10:

The value range depends on the specifications of the COBOL compiler. For example, for COBOL85, the range is  $1 \leq p \leq 18$ .

#11

The HiRDB server's data type is DECIMAL, but it is expressed as an external decimal item (zoned format) that has an operation sign in the 4 high-order bits of the rightmost byte.

#12

If a data item format is specified for a numeric item with an operation sign, DISPLAY (external decimal item) is assumed. If the SIGN clause is not specified for an external decimal item with an operation sign, the location and format of the operation sign are treated as being the same as in the DISPLAY SIGN TRAILING format.

#13

The DISPLAY SIGN TRAILING format is supported only in COBOL85 and COBOL2002.

#14

This data description containing a Japanese data item (PICTURE N) of COBOL is permitted as a data description corresponding to the SQL mixed character string data type (MCHAR or MVARCHAR) only if the Unicode functionality of COBOL2002 is used.

For details about UAP execution using the Unicode functionality of COBOL2002, see *8.4.3 UAP execution using the Unicode functionality of COBOL2002*.

You can use this data description in embedded variable declarations and the declarations of data areas for storing ? parameter values.

For embedded variables:

The data is treated as having a character data type (CHAR or VARCHAR) for which UTF-16LE or UTF-16BE is specified as the character set name according to the -XU16 option specification. The following table shows the details:

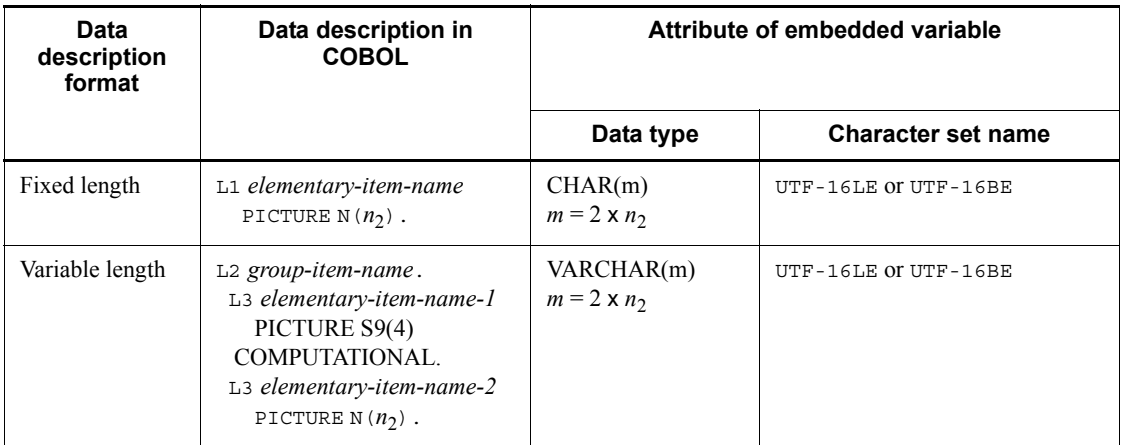

Note: For variable-length *elementary-item-name-1*, specify the length (in bytes) of the Japanese-language character string to be stored in *elementary-item-name-2*. Because the character codes for data to be stored in a Japanese data item are UTF-16 (within the range of UCS-2), the length of the Japanese language character string in bytes is twice the number of characters. This length in bytes is  $2 \times n_2$  or less.

For data areas for storing ? parameter values:

If you use this data description in the declaration of a data area for storing a ? parameter value, you must set the SQL descriptor area and character set descriptor area as shown in the following table:

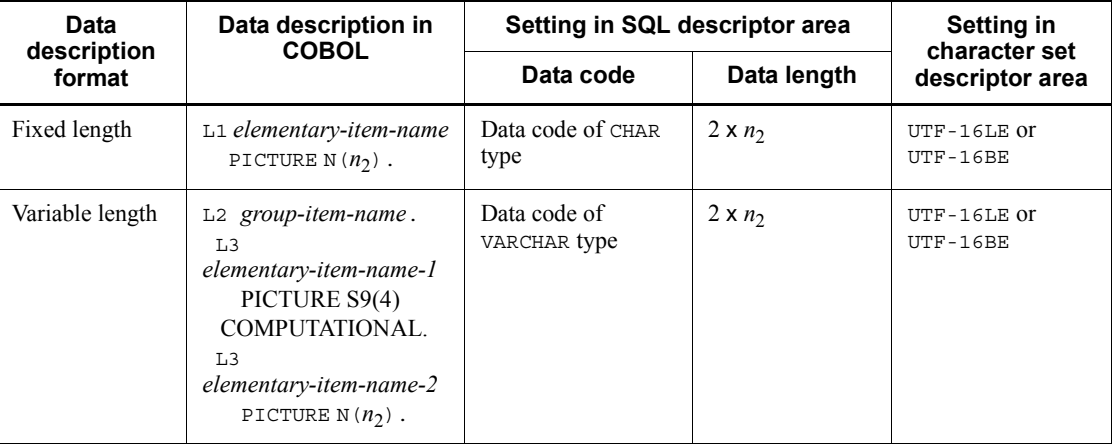

Note: For variable-length *elementary-item-name-1*, specify the length in bytes of the Japanese-language character string to be stored in *elementary-item-name-2*. Because the character codes for data to be stored in a Japanese data item are UTF-16 (within the range of UCS-2), the length of the Japanese language character string in bytes is twice the number of characters. This length in bytes is  $2 \times n_2$  or less.

For details about the character set names, see Appendix *E.1(3) Character set information that can be set in SQLCSN in the character set descriptor area*.

#15

If you specify  $u \text{tf}-8$  as the character code type in the pdntenv command (in UNIX edition, pdsetup command), the HiRDB server's default character set is set to UTF-8.

### *(2) SQL data types and COBOL data descriptions when arrays are used*

The following table shows the SQL data types and COBOL data descriptions when arrays are used.

| SQL data type                                           | <b>COBOL data description</b>                                                                                                    | Item coding                                                                                                    | <b>Remarks</b>                                                                                                    |
|---------------------------------------------------------|----------------------------------------------------------------------------------------------------|----------------------------------------------------------------------------------------------------|----------------------------------------------------------------------------------------------------|
| SMALLINT                                                | L2 elementary-item-name<br>PICTURE S9(4)<br>COMPUTATIONAL<br>OCCURS <i>m</i> TIMES.                                                 | A group item composed of repetitions<br>of data items in which the same data<br>structure is repeated through<br>specification of occurs |                                                                                                    |
| INTEGER                                                 | L2 elementary-item-name<br>PICTURE S9(9)<br>OCCURS <i>m</i> TIMES.                                                                  |                                                                                                    |                                                                                                    |
| DECIMAL<br>$[ (p[, s]) ]$                               | L2 elementary-item-name<br>PICTURE S9<br>$(p-s)$ [V9 $(s)$ ]<br>COMPUTATIONAL-3<br>OCCURS <i>m</i> TIMES.                           |                                                                                                    | $1 \leq p$<br>$\leq 38^{#3}$ ,<br>$0 \leq s \leq$<br>$\boldsymbol{p}$<br>If $p = s$ ,<br>$S\tilde{V}9(s)$ is<br>used.<br>If $s = 0$ ,<br>[ $V9(s)$ ] is<br>omitted. |
|                                                         | L <sub>2</sub> elementary-item-name<br>PICTURE S9 $(p-s)$ [V9 $(s)$ ]<br>DISPLAY SIGN LEADING<br>SEPARATE OCCURS <i>m</i><br>TIMES. |                                                                                                    |                                                                                                    |
|                                                         | L2 elementary-item-name<br>PICTURE S9(p-s)[V9(s)]<br>DISPLAY SIGN TRAILING<br>OCCURS m TIMES.                                       |                                                                                                    |                                                                                                    |
| SMALLFLT (REAL)                                         | L <sub>2</sub> elementary-item-name<br>COMPUTATIONAL-1<br>OCCURS <i>m</i> TIMES.                                                    |                                                                                                    |                                                                                                    |
| FLOAT (DOUBLE<br>PRECISION)                             | L <sub>2</sub> elementary-item-name<br>COMPUTATIONAL-2<br>OCCURS <i>m</i> TIMES.                                                    |                                                                                                    |                                                                                                    |
| CHAR $[(n)]$<br>[CHARACTER SET<br>[MASTER.] EBCDI<br>K] | L2 elementary-item-name<br>[CHARACTER SET[IS]<br>[MASTER.]EBCDIK]<br>PICTURE $X(n)$<br>OCCURS $m$ TIMES. <sup>#1</sup>              |                                                                                                    | $1 \leq n$<br>$\leq 30,000$                                                                                                    |

*Table F-9:* SQL data types and COBOL data descriptions when arrays are used

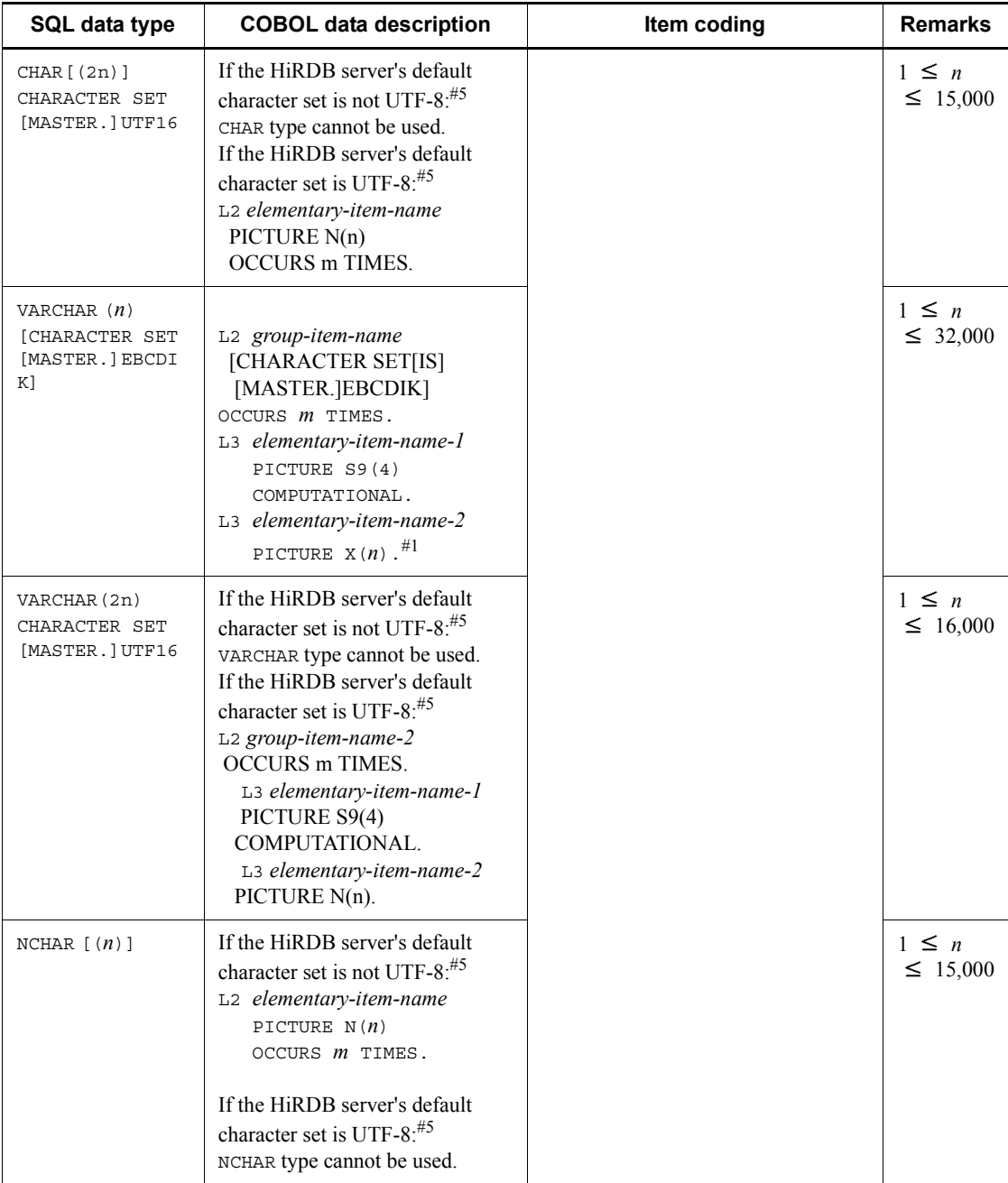

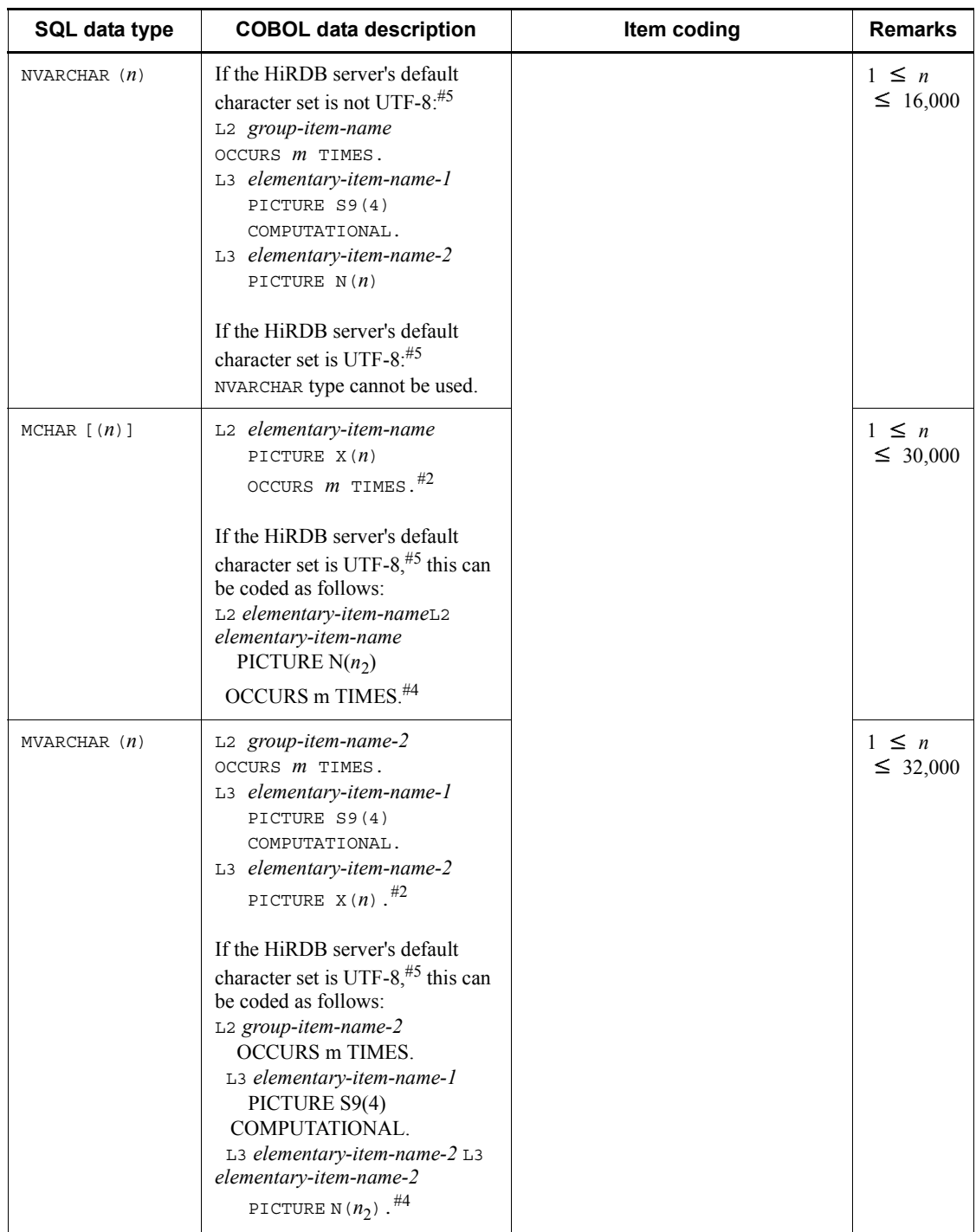
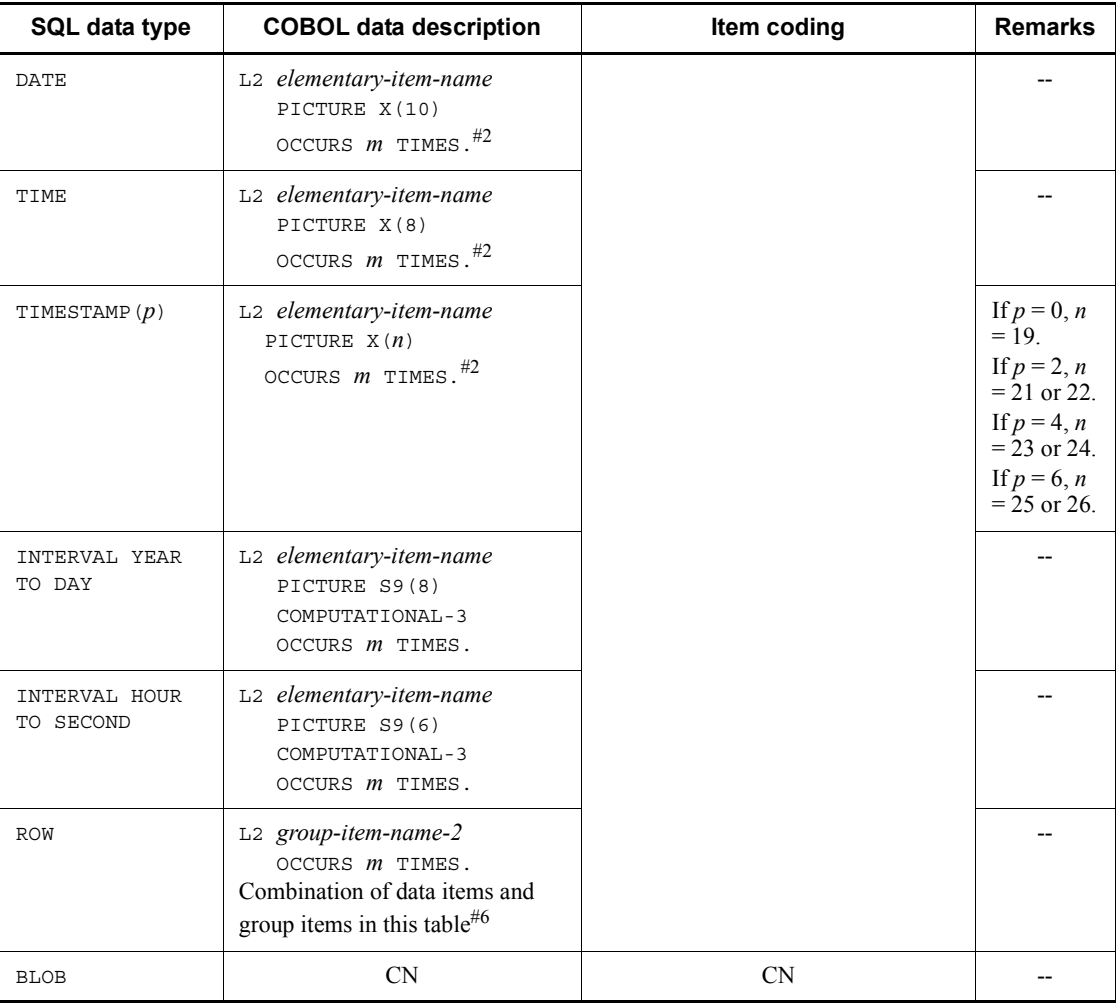

## F. SQL Data Types and Data Descriptions

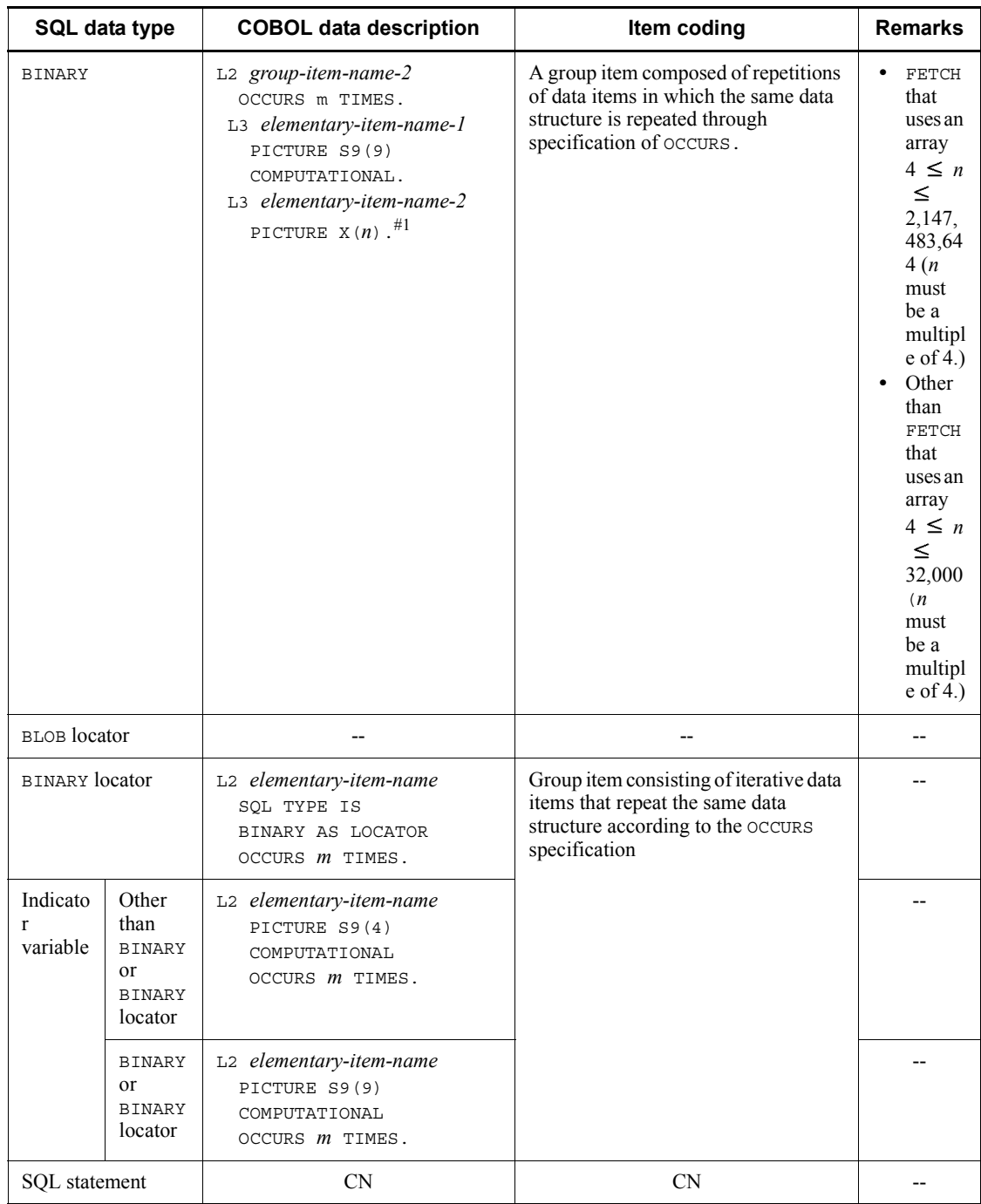

#### Legend:

CN: Cannot be coded.

--: Not applicable.

L2: Level number  $02-49$  (L2 < L3). You cannot specify level number 01, 66, 77, or 88 for L2. For details, see the syntax rules for the OCCURS clause in the COBOL manual.

- L3: Level number 03-49
- *m*: Number of array elements (1-4,096)
- *n*: Length (bytes)
- *p*: Precision (total number of digits)
- *s*: Scale (number of digits beyond the decimal point)
- #1:

This item can be defined using 9 in place of X. If 9 is used for definition, the operation when a character string containing a character other than a number is substituted or received as the retrieval result depends on the installed COBOL compiler.

#2:

Do not use 9 for X during definition, although using 9 does not result in an error during preprocessing.

#3:

The range depends on the specifications of the COBOL compiler. For example, for COBOL85, the range is  $1 \le p \le 18$ .

#4

This data description containing a Japanese data item (PICTURE N) of COBOL is permitted as a data description corresponding to the SQL mixed character string data type (MCHAR or MVARCHAR) only if the Unicode functionality of COBOL2002 is used. For details, see the notes on MCHAR[(*n*)] and MVARCHAR(*n*) in *Table F-8 SQL data types and COBOL data descriptions*.

#5

If you specify  $utf - 8$  as the character code type in the pdntenv command (in UNIX edition, pdsetup command), the HiRDB server's default character set is set to UTF-8.

#6

For details about the combinations, see *Table F-8*.

## *(3) SQL data types and COBOL data descriptions when repetition columns are used*

The following table shows the SQL data types and COBOL data descriptions when repetition columns are used.

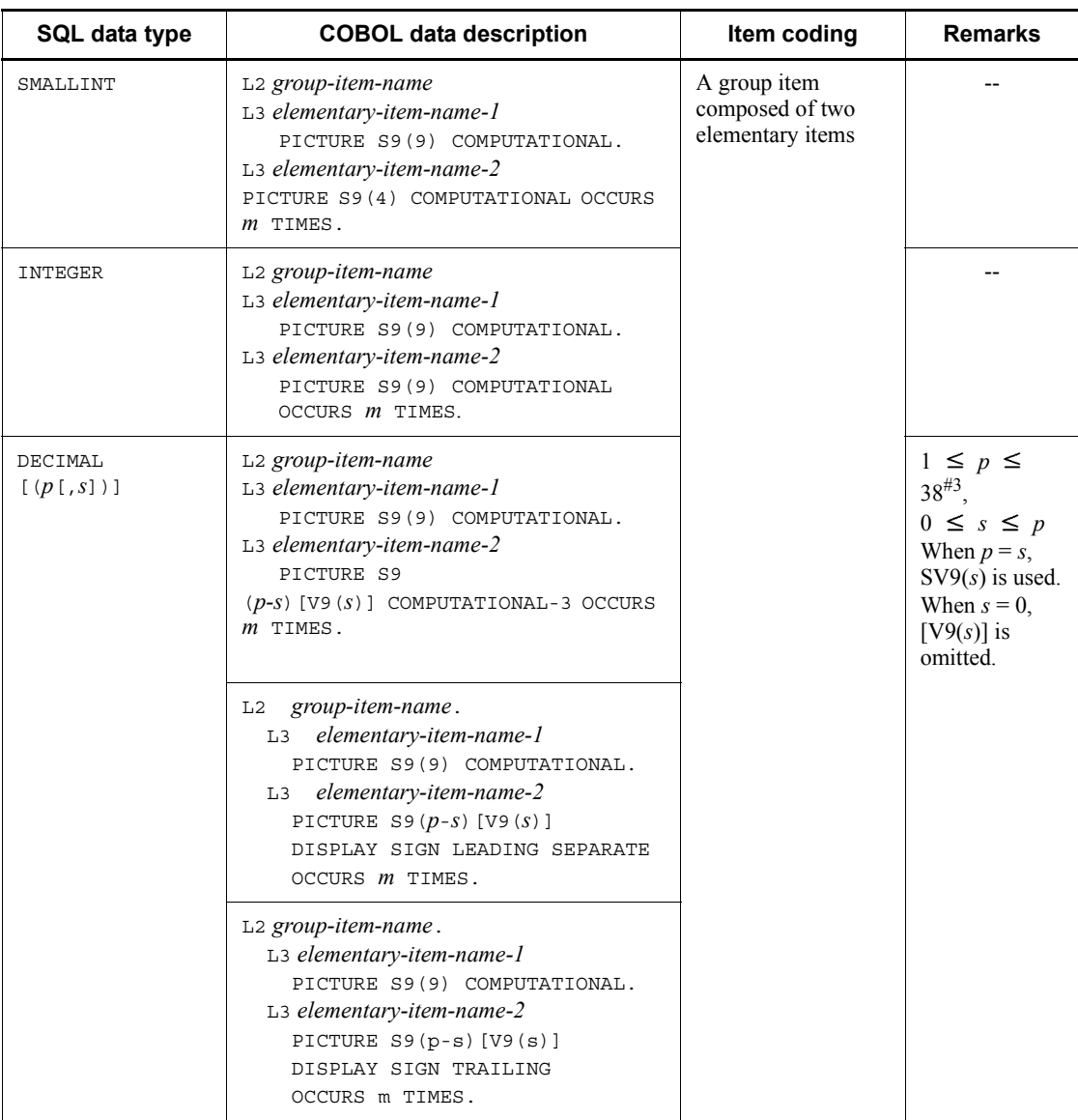

*Table F-10:* SQL data types and COBOL data descriptions when repetition columns are used

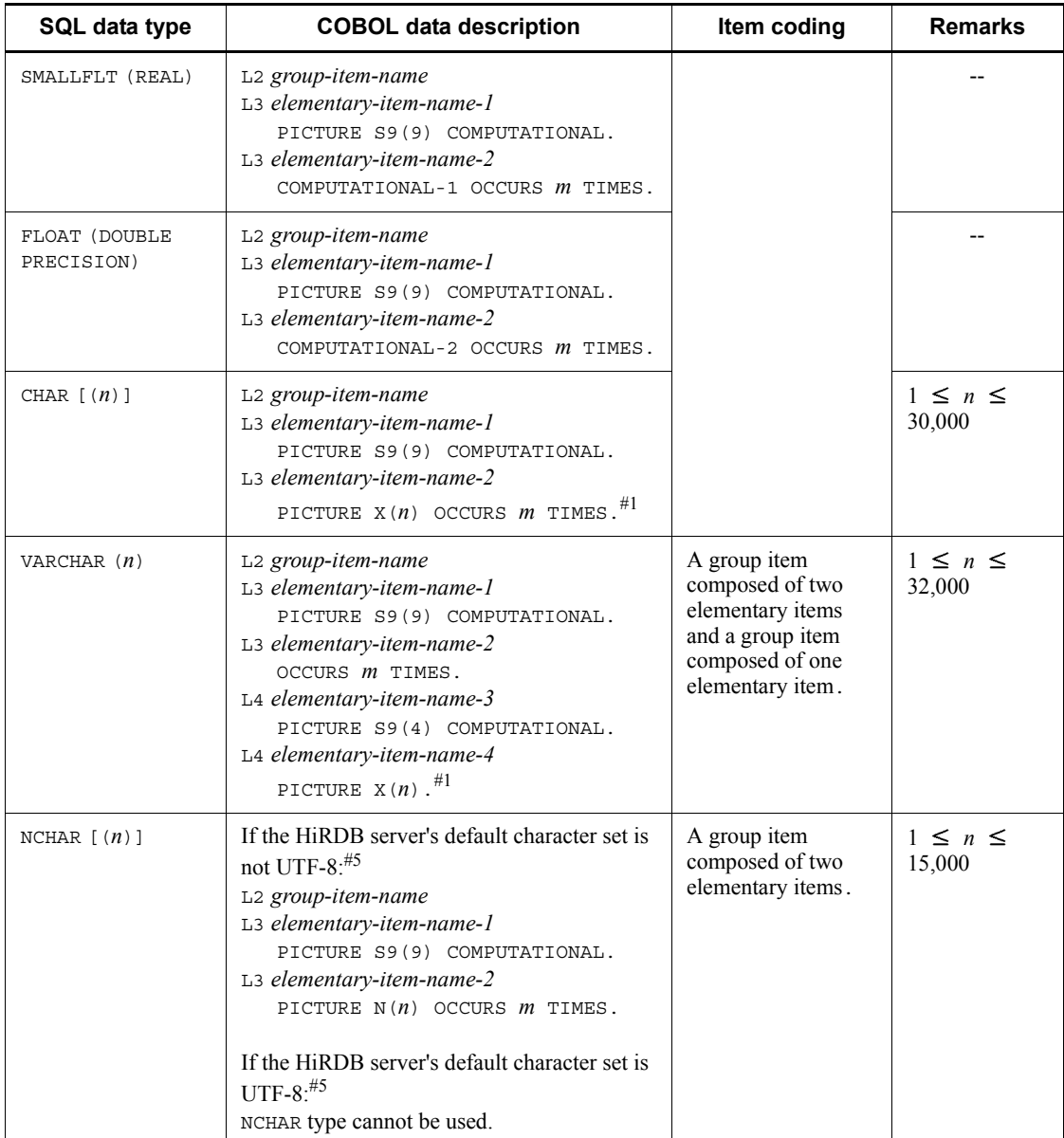

## F. SQL Data Types and Data Descriptions

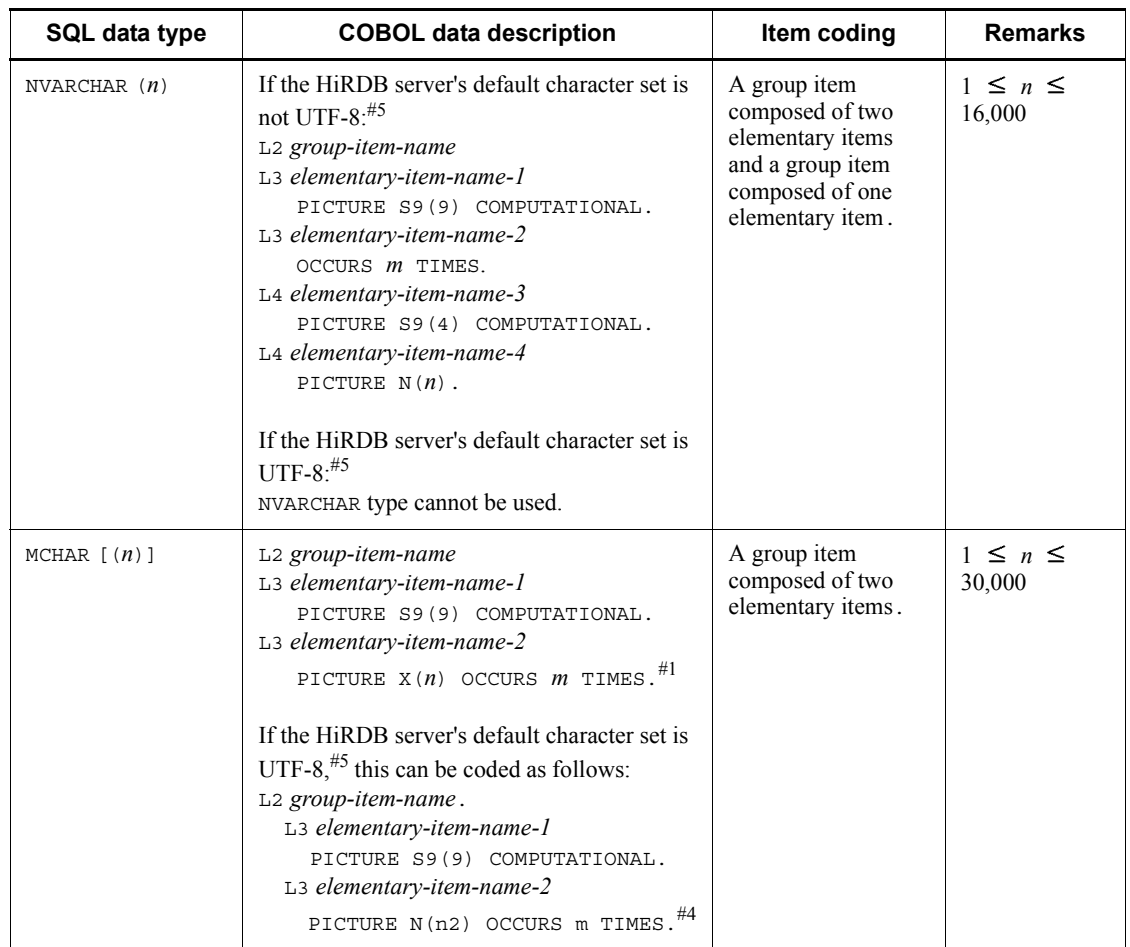

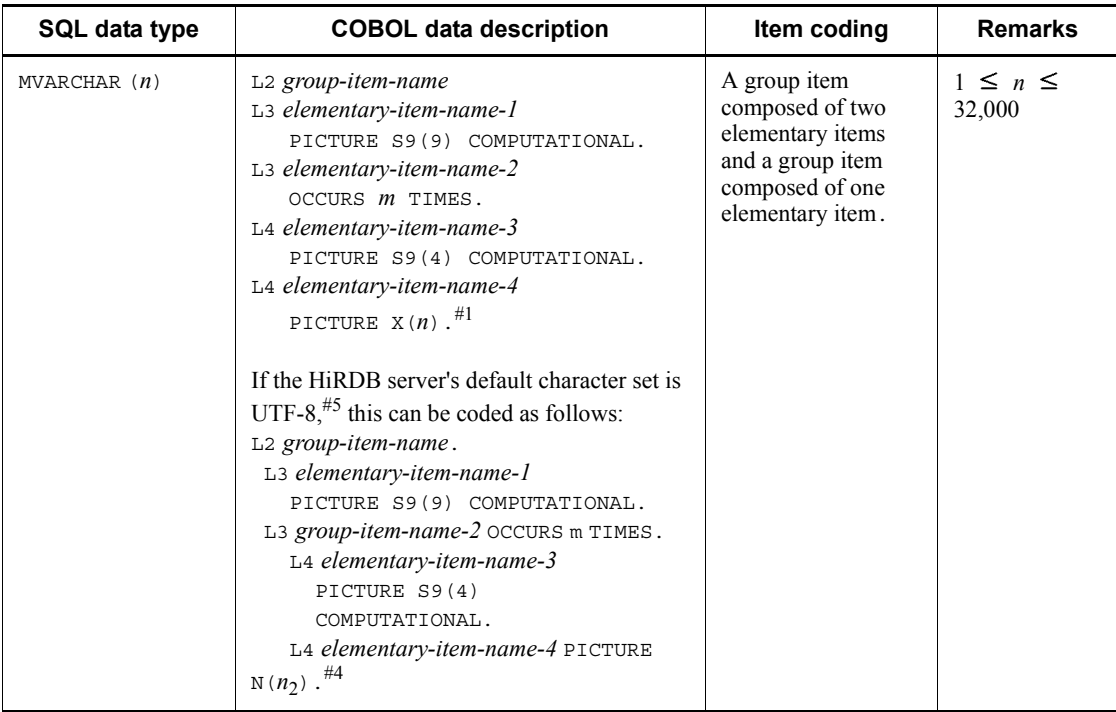

## F. SQL Data Types and Data Descriptions

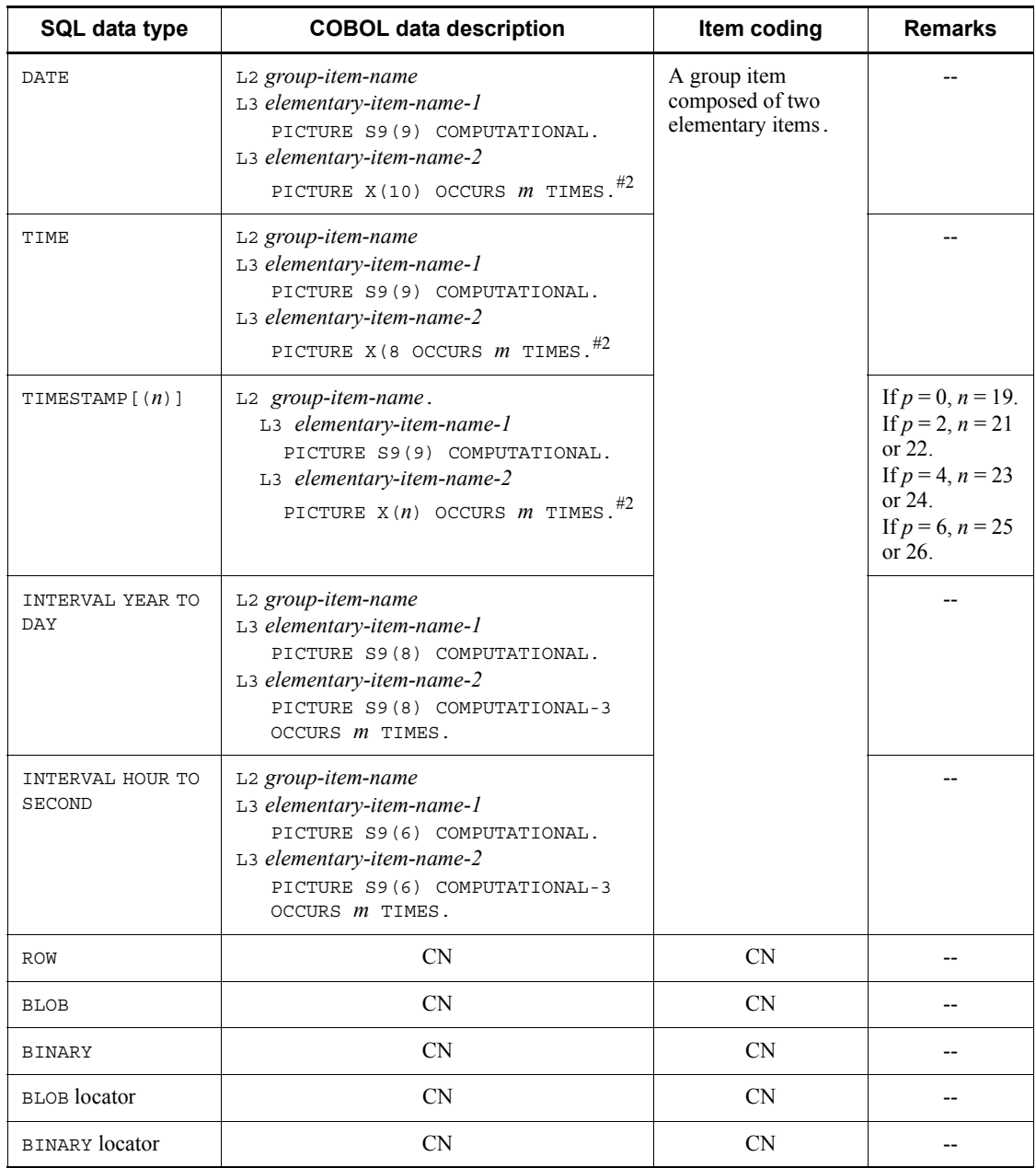

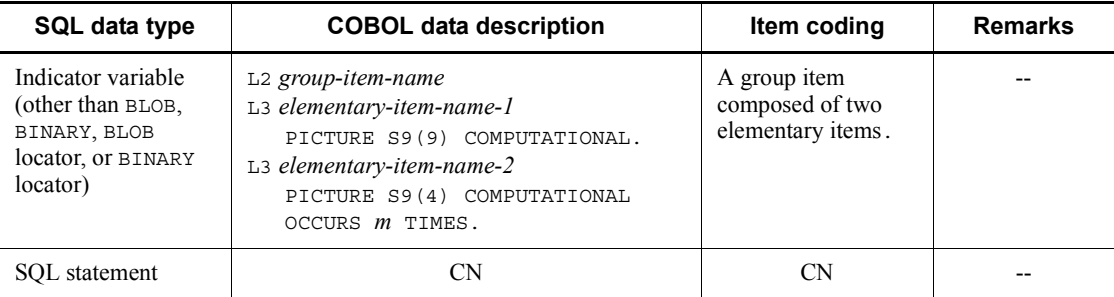

Legend:

CN: Cannot be coded.

--: Not applicable.

L2: Level number 02-49

L<sub>3</sub> and L<sub>4</sub>: Level number 03-49

*m*: Maximum number of repetition column elements (2 to 30,000)

*n*: Length (bytes)

*p*: Precision (total number of digits)

*s*: Scale (number of digits beyond the decimal point)

#### **Notes**

- 1. The value of *elementary-item-name-1* must be the current element count.
- 2. The values of *elementary-item-name-2* and *group-item-name-2* must be specified as the value of each repetition element.
- 3. *elementary-item-name-1* of the indicator variable must be specified as the indicator of the entire repetition column.
- 4. *elementary-item-name-2* of the indicator variable must be specified as the indicator of each repetition column element.

#1:

This item can be defined using 9 in place of x. If 9 is used for definition, the operation when a character string containing a character other than a number is substituted or received as the retrieval result depends on the installed COBOL compiler.

#2:

Do not use 9 for X during definition, although using 9 does not result in an error during preprocessing.

#### F. SQL Data Types and Data Descriptions

#3:

The range depends on the specifications of the COBOL compiler. For example, for COBOL85, the range is  $1 \le p \le 18$ .

#4

This data description containing a Japanese data item (PICTURE N) of COBOL is permitted as a data description corresponding to the SQL mixed character string data type (MCHAR or MVARCHAR) only if the Unicode functionality of COBOL2002 is used. For details, see the notes on MCHAR[(*n*)] and MVARCHAR(*n*) in *Table F-8 SQL data types and COBOL data descriptions*.

#5

If you specify  $utf - 8$  as the character code type in the pdntenv command (in UNIX edition, pdsetup command), the HiRDB server's default character set is set to UTF-8.

This section discusses the retrieval and referencing of data dictionary tables.

HiRDB data dictionary tables can be referenced in the same way as an ordinary HiRDB database by using operation SQL statements. The authorization identifier of a dictionary table is MASTER.

This appendix provides examples of SQL descriptions for dictionary table retrievals and explains the definition information required for referencing.

The following table lists the data dictionary tables that can be referenced.

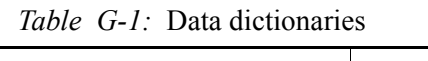

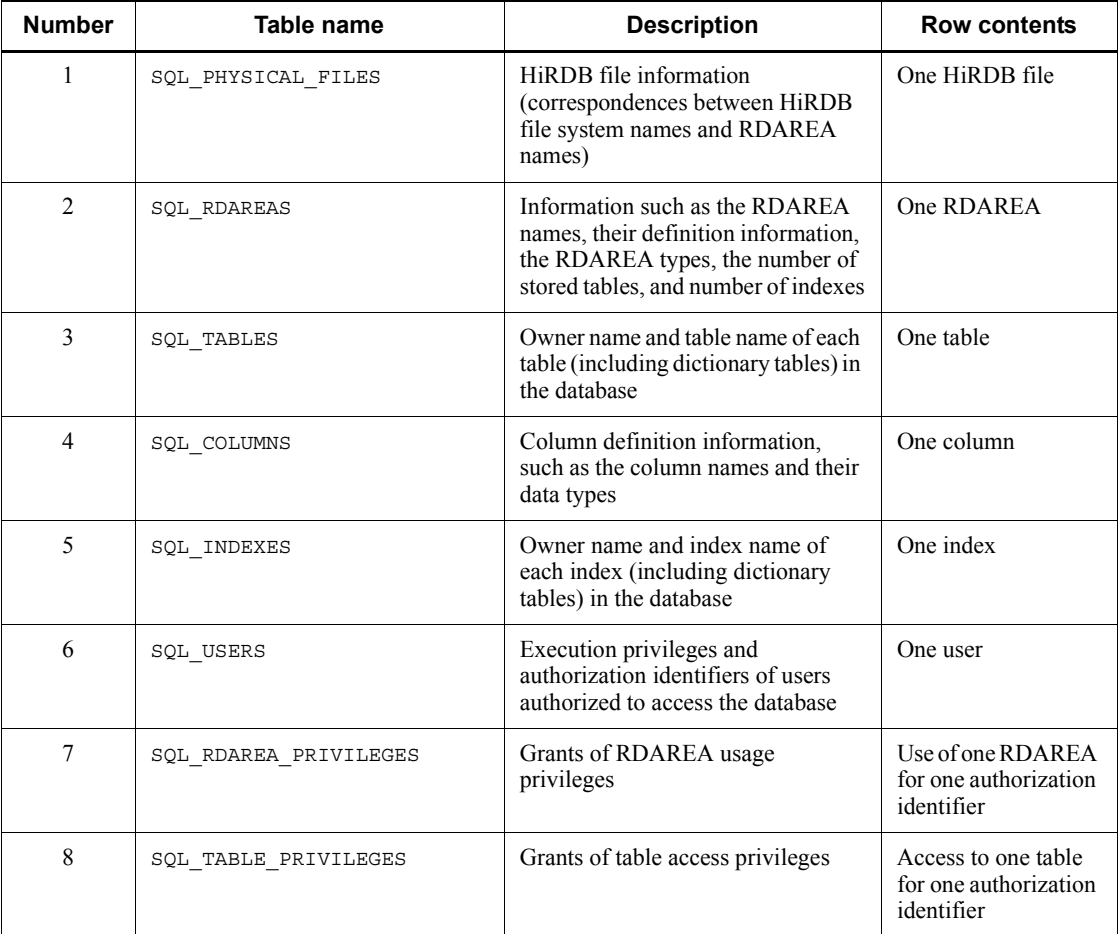

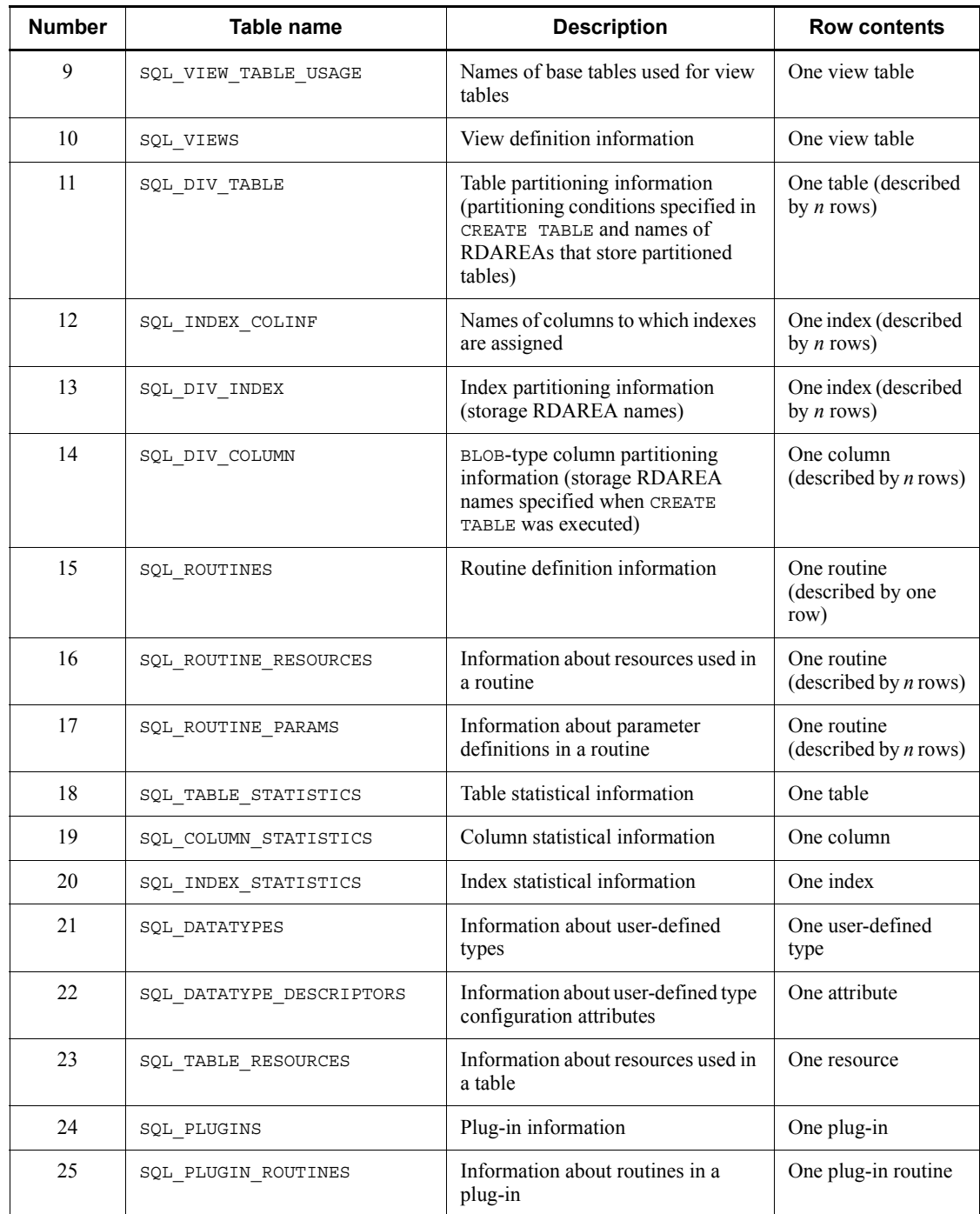

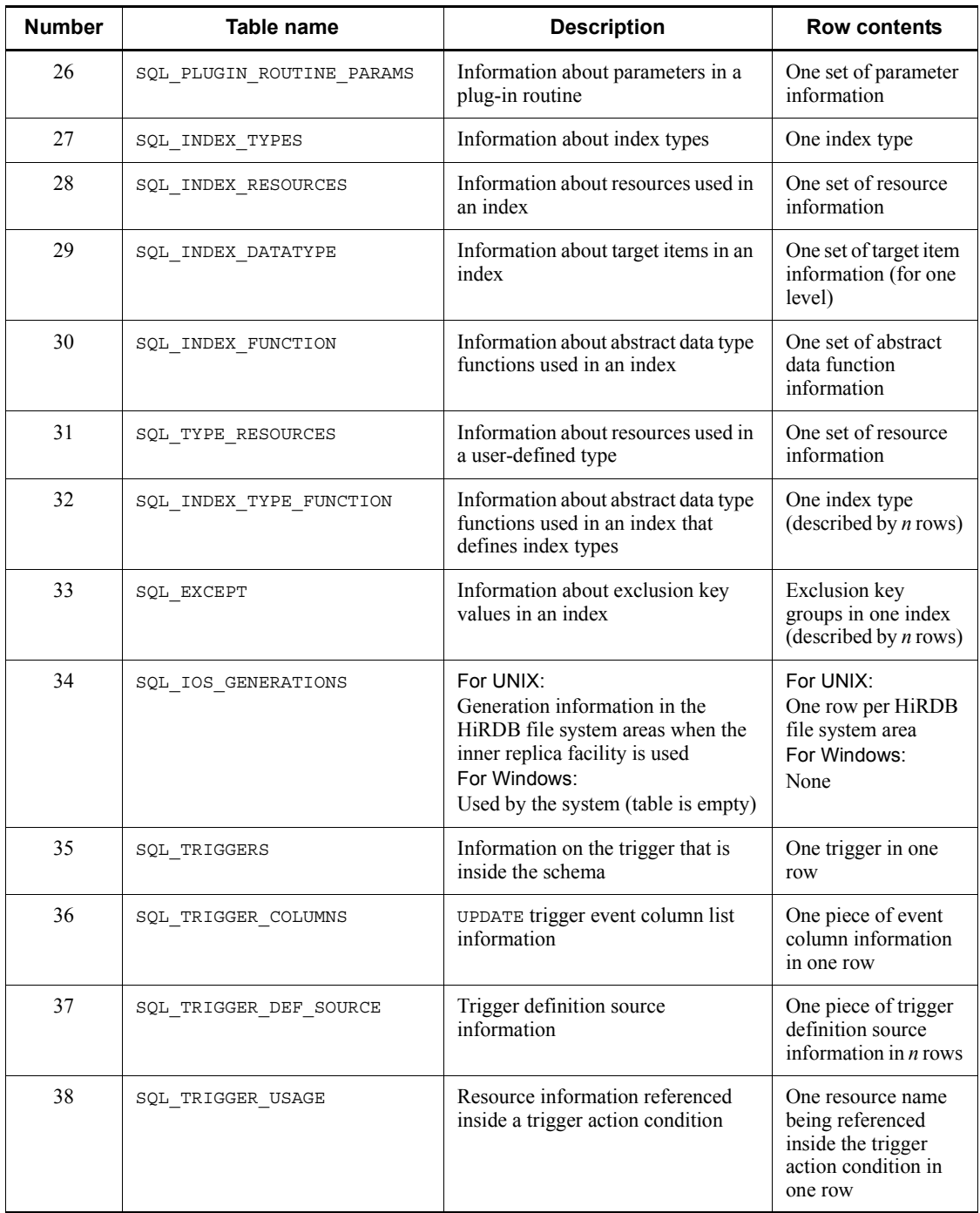

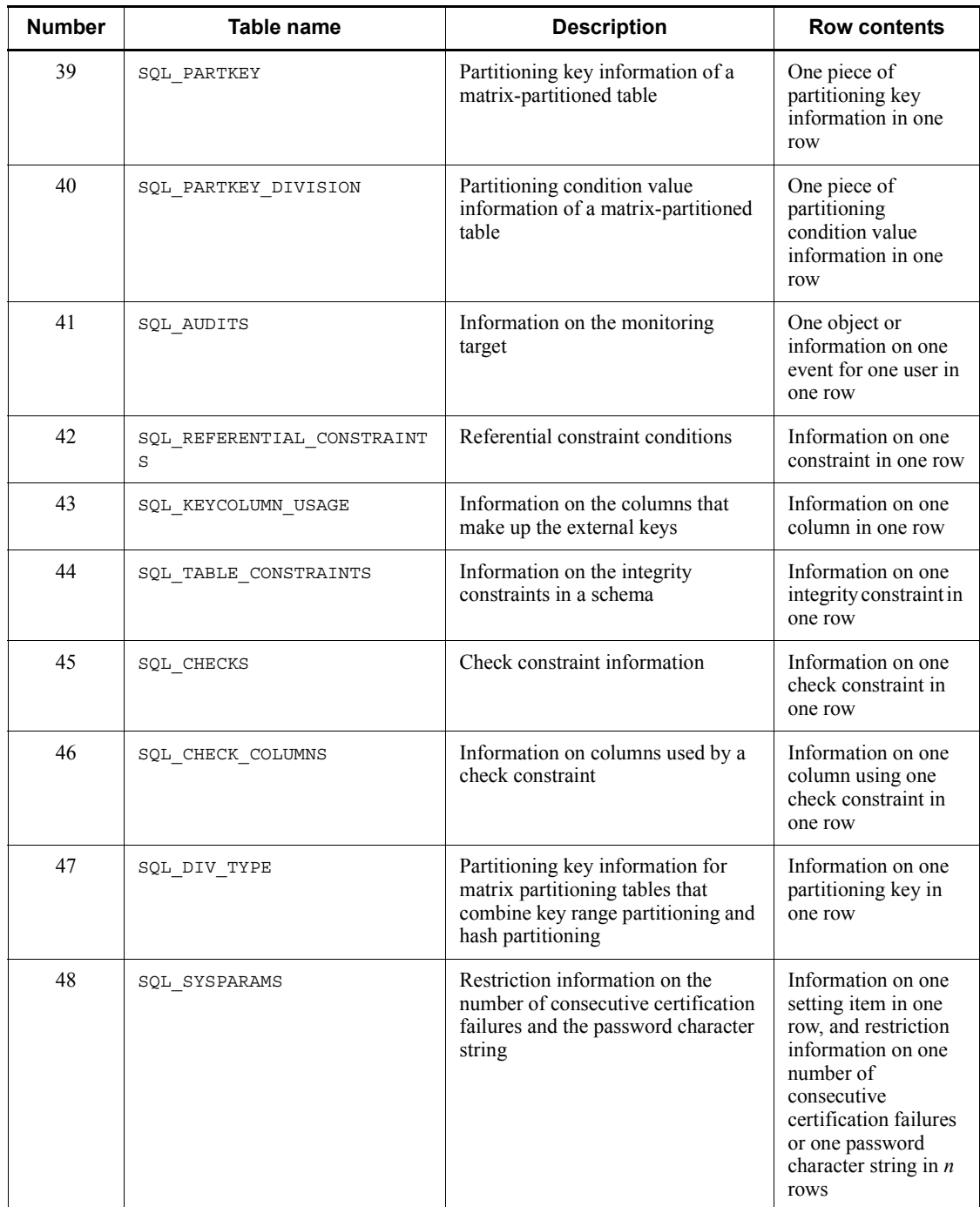

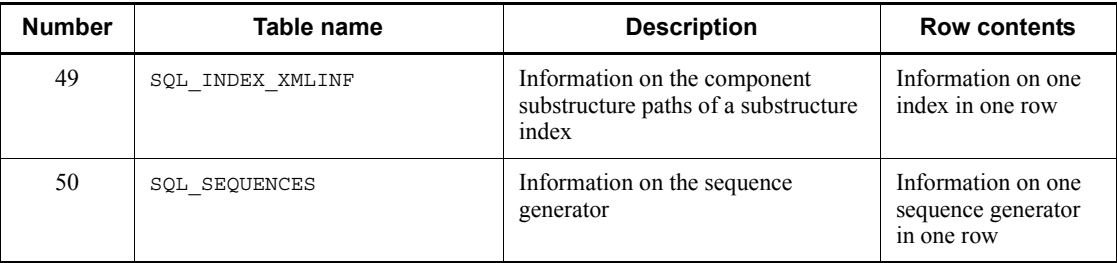

## **G.1 Examples of SQL statements for retrieval**

Examples of SQL statements that retrieve data dictionary tables are shown as follows: For details about the SQL statements, see the *HiRDB Version 9 SQL Reference* manual.

The types of information that a particular user can retrieve depend on the setting of the data dictionary referencing authorization. For details about how to set data dictionary referencing authorizations, see the *HiRDB Version 9 System Operation Guide*.

After a dictionary table is retrieved, immediately issue a COMMIT statement or specify WITHOUT LOCK NOWAIT as shown in the retrieval example.

#### **Example 1**

Retrieve the server names for the RDAREAs that exist in the HiRDB system, the HiRDB filenames, and the names of the RDAREAs to which the HiRDB files belong:

SELECT X\_SERVER\_NAME, PHYSICAL\_FILE\_NAME, X.RDAREA\_NAME FROM MASTER.SQL\_PHYSICAL\_FILES X, MASTER.SQL\_RDAREAS Y WHERE X.RDAREA NAME=Y.RDAREA NAME ORDER BY SERVER\_NAME WITHOUT LOCK NOWAIT

#### **Example 2**

From the column definition information for tables owned by a user, retrieve the names of the tables that contain the columns, the column names, the data types, and the column data lengths:

SELECT TABLE NAME, COLUMN NAME, DATA TYPE, DATA LENGTH FROM MASTER.SQL COLUMNS WHERE TABLE SCHEMA=USER\* ORDER BY TABLE NAME WITHOUT LOCK NOWAIT

#### **Example 3**

From the index definition information for tables owned by a user, retrieve the names of the tables that contain the index, the index names, and the percentages of unused space per page: SELECT TABLE NAME, INDEX NAME, FREE AREA

 FROM MASTER.SQL\_INDEXES WHERE TABLE SCHEMA=USER\* ORDER BY TABLE\_NAME WITHOUT LOCK NOWAIT

#### **Example 4**

Retrieve the tables that a user can access and the types of access privileges to those tables (SELECT, INSERT, DELETE, and UPDATE privileges): SELECT TABLE NAME, SELECT PRIVILEGE, INSERT PRIVILEGE, DELETE\_PRIVILEGE, UPDATE\_PRIVILEGE FROM MASTER.SQL TABLE PRIVILEGES WHERE GRANTEE=USER\* OR GRANTEE='PUBLIC' WITHOUT LOCK NOWAIT

#### **Example 5**

Retrieve the number of RDAREAs that become targets for group specification by a command (RDAREAs beginning with RD1): SELECT COUNT(\*) FROM MASTER.SQL RDAREAS WHERE RDAREA\_TYPE='U' AND RDAREA\_NAME LIKE 'RD1%'

WITHOUT LOCK NOWAIT

#### **Example 6**

Retrieve the names of RDAREAs that become targets for group specification by a command (RDAREAs beginning with RD1):

```
SELECT RDAREA NAME FROM MASTER.SOL RDAREAS
WHERE RDAREA TYPE='U' AND
 RDAREA_NAME LIKE 'RD1%' ORDER BY RDAREA_NAME
 WITHOUT LOCK NOWAIT
```
#### **Example 7**

Retrieve the name of the RDAREA that stores a non-partitioning table owned by a user (table named T1):

SELECT X.RDAREA\_NAME FROM MASTER.SQL RDAREAS X, MASTER.SQL TABLES Y WHERE Y.TABLE SCHEMA=USER\* AND Y.TABLE\_NAME='T1' AND X.RDAREA NAME=Y.RDAREA NAME

\* USER refers to a variable that stores a value indicating the executing user's authorization identifier. For details about authorization identifiers, see the *HiRDB Version 9 SQL Reference* manual.

#### **Example 8**

Retrieve the name of the RDAREA that stores objects for a stored procedure or

stored function, to be used during execution to re-initialize a data dictionary LOB RDAREA.

SELECT RDAREA\_NAME FROM MASTER.SQL\_DIV\_COLUMN WHERE TABLE\_SCHEMA='HiRDB' AND TABLE\_NAME='SQL\_ROUTINES' AND COLUMN NAME='ROUTINE OBJECT' WITHOUT LOCK NOWAIT

**Note** 

When a data dictionary LOB RDAREA is reinitialized, all its stored SQL objects must be re-created.

#### **Example 9**

Retrieve the name of the stored procedure or stored function that has an invalid SQL object or an invalid index:

```
SELECT ROUTINE SCHEMA, ROUTINE NAME
 FROM MASTER, SOL ROUTINES
  WHERE ROUTINE VALID='N'
     OR INDEX_VALID='N'
   WITHOUT LOCK NOWAIT
```
#### **Example 10**

Retrieve the data types of the arguments that are actually used when embedded variables are used in arguments of the user-defined function FUNC1: SELECT PARAMETER NAME, DATA TYPE, UDT OWNER, UDT NAME, PARAMETER\_NO FROM MASTER SOL ROUTINE PARAMS WHERE ROUTINE SCHEMA=USER AND ROUTINE NAME='FUNC1' ORDER BY PARAMETER\_NO WITHOUT LOCK NOWAIT

#### **Example 11**

To reorganize all the tables owned by user USERA, retrieve the RDAREAs containing any of those tables (the RDAREAs that need to be placed in shutdown status):

Non-partitioned table:

```
SELECT DISTINCT (RDAREA NAME) FROM MASTER.SQL TABLES
  WHERE TABLE SCHEMA=USERA AND RDAREA NAME IS NOT NULL
    WITHOUT LOCK NOWAIT
```
Partitioned table:

```
SELECT DISTINCT (RDAREA NAME) FROM MASTER.SQL DIV TABLE
  WHERE TABLE SCHEMA=USERA
  WITHOUT LOCK NOWAIT
```
Eliminate any duplicated RDAREA names from the result, then place all the resulting RDAREAs in shutdown status.

## **G.2 Data dictionary table details**

The definition information required for referencing of each data dictionary table is shown as follows:

Each dictionary table has a column with the VARCHAR or MVARCHAR data type. This is the dictionary datatype operand for the database initialization utility or database structure modification utility, and must be set to either VARCHAR or MVARCHAR.

## *(1) SQL\_PHYSICAL\_FILES table*

This table manages HiRDB file information (relationships between HiRDB files and RDAREAs). (Each row describes information on one HiRDB file.)

The following table shows the contents of the SQL\_PHYSICAL\_FILES table.

| <b>Number</b> | <b>Column name</b> | Data type                        | <b>Contents</b>                                                 |
|---------------|--------------------|----------------------------------|-----------------------------------------------------------------|
|               | SERVER NAME        | CHAR (8)                         | Server name (back-end server name or dictionary<br>server name) |
| 2             | PHYSICAL FILE NAME | VARCHAR (167)                    | HiRDB filename                                                  |
| 3             | RDAREA NAME        | VARCHAR (30) or<br>MVARCHAR (30) | Name of the RDAREA to which HiRDB files are<br>allocated        |
| 4             | INITIAL SIZE       | INTEGER                          | Number of HiRDB file segments                                   |
| 5             | PHYSICAL FILE ID   | INTEGER                          | Physical file ID                                                |

*Table G-2:* SQL\_PHYSICAL\_FILES table contents

## *(2) SQL\_RDAREAS table*

This table manages RDAREA definition information. (Each row describes information on one RDAREA.)

The following table shows the contents of the SQL\_RDAREAS table.

*Table G-3:* SQL\_RDAREAS table contents

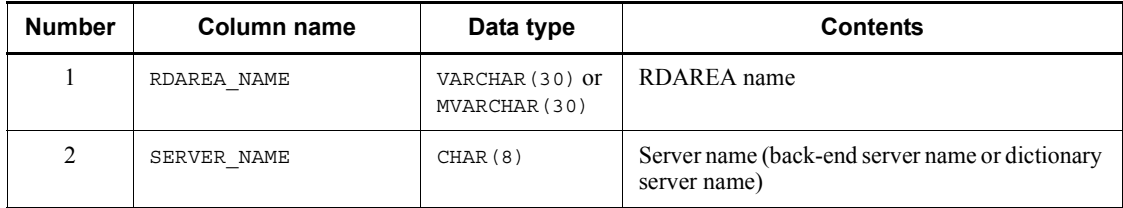

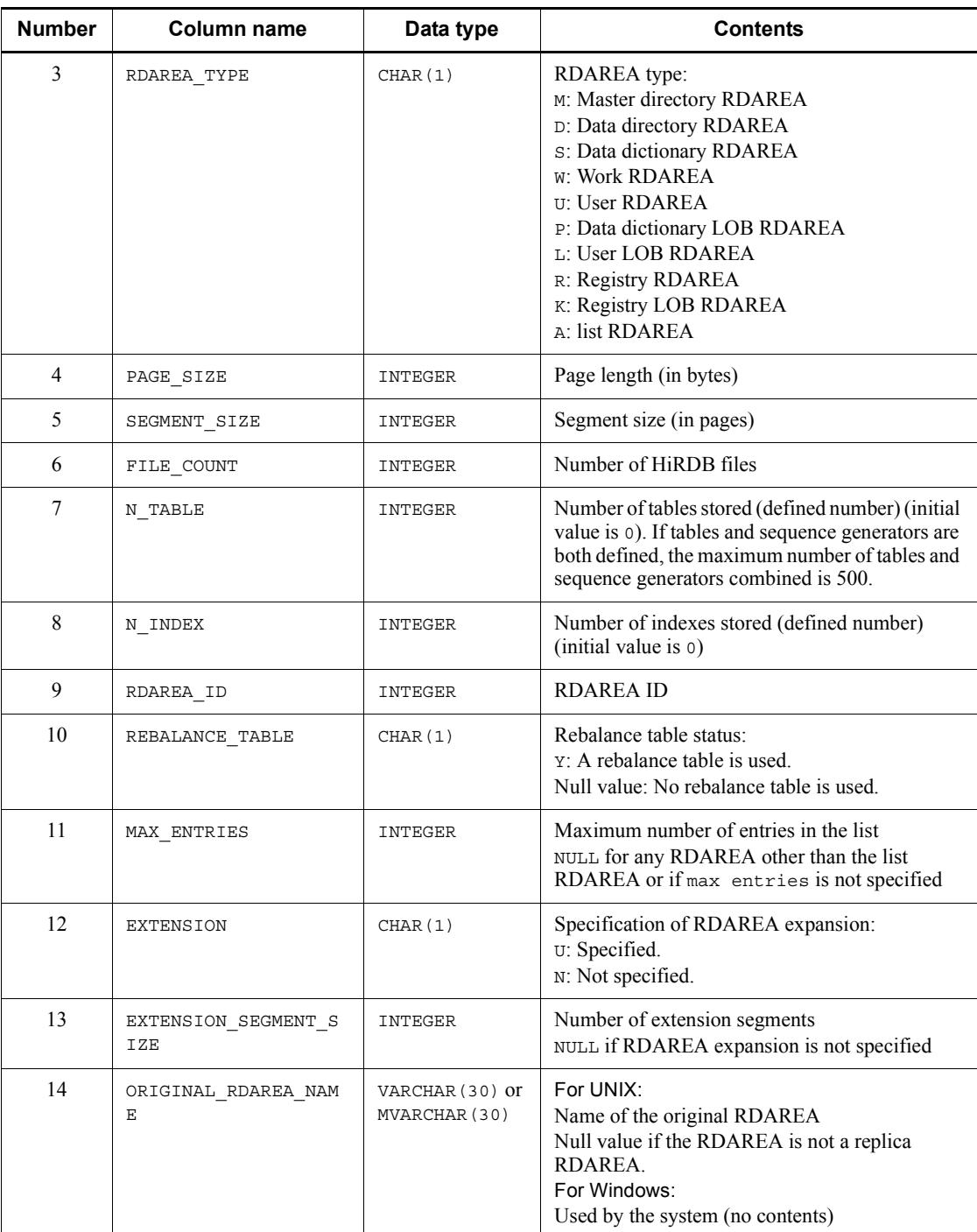

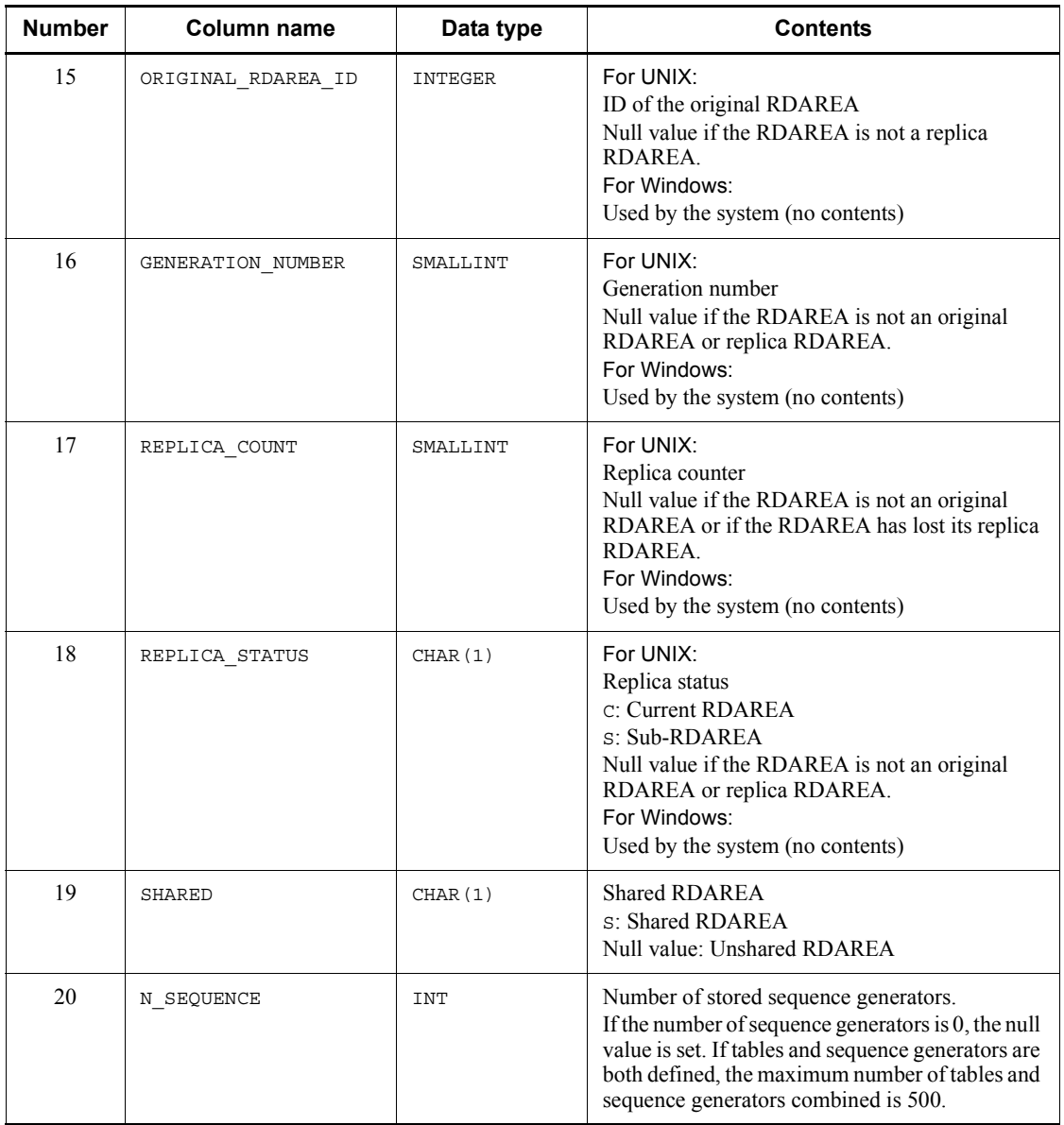

## *(3) SQL\_TABLES table*

This table manages information of the tables found in schemas. (Each row describes information on one table.)

The rows of the SQL\_TABLES table are created during table definition, and row deletion is performed during table deletion.

The following table shows the contents of the SQL\_TABLES table.

| <b>Number</b>  | Column name    | Data type                             | <b>Contents</b>                                                                                                    |
|----------------|----------------|---------------------------------------|----------------------------------------------------------------------------------------------------|
| 1              | TABLE SCHEMA   | VARCHAR (30) or<br>MVARCHAR (30)      | Table owner or PUBLIC for a public view table                                                                                                    |
| $\overline{2}$ | TABLE NAME     | VARCHAR (30) or<br>MVARCHAR (30)      | Table name                                                                                                    |
| 3              | TABLE TYPE     | CHAR (16)                             | Table type<br>BASE TABLE: Base table<br>VIEW: View table<br>READ ONLY VIEW: Read-only view table                                                                                                    |
| $\overline{4}$ | TABLE ID       | INTEGER                               | Table ID<br>Indicates an internal ID that is unique within the<br>system.                                                                                                    |
| 5              | N COLS         | SMALLINT                              | Number of structure columns                                                                                                    |
| 6              | N INDEX        | SMALLINT                              | Number of defined indexes<br>Total number of the following defined indexes:<br>• B-tree indexes (including primary keys,<br>cluster keys, and substructure indexes)<br>• Plug-in indexes<br>(initial value is 0) |
| $\tau$         | DCOLUMN NAME   | VARCHAR (30) or<br>MVARCHAR (30)      | Partitioned column name (column name of the<br>first partitioning key for multiple column<br>partitioning or matrix partitioning)<br>Null value for a non-partitioned table and for a<br>view table.             |
| 8              | <b>VDEFLEN</b> | <b>INTEGER</b>                        | Length of view analysis information<br>Null value for a base table.                                                                                                    |
| 9              | FREE AREA      | SMALLINT                              | Percentage of unused space in each page<br>o for a view table.                                                                                                    |
| 10             | FREE PAGE      | SMALLINT                              | Rate (%) of free pages (unused pages) inside a<br>segment<br>o for a view table.                                                                                                    |
| 11             | TABLE COMMENT  | VARCHAR (255)<br>or<br>MVARCHAR (255) | Comment (initial value is NULL)                                                                                                    |
| 12             | CREATE TIME    | CHAR (14)                             | Table creation date and time<br>(YYYYMMDDHHMMSS)                                                                                                    |

*Table G-4:* SQL\_TABLES table contents

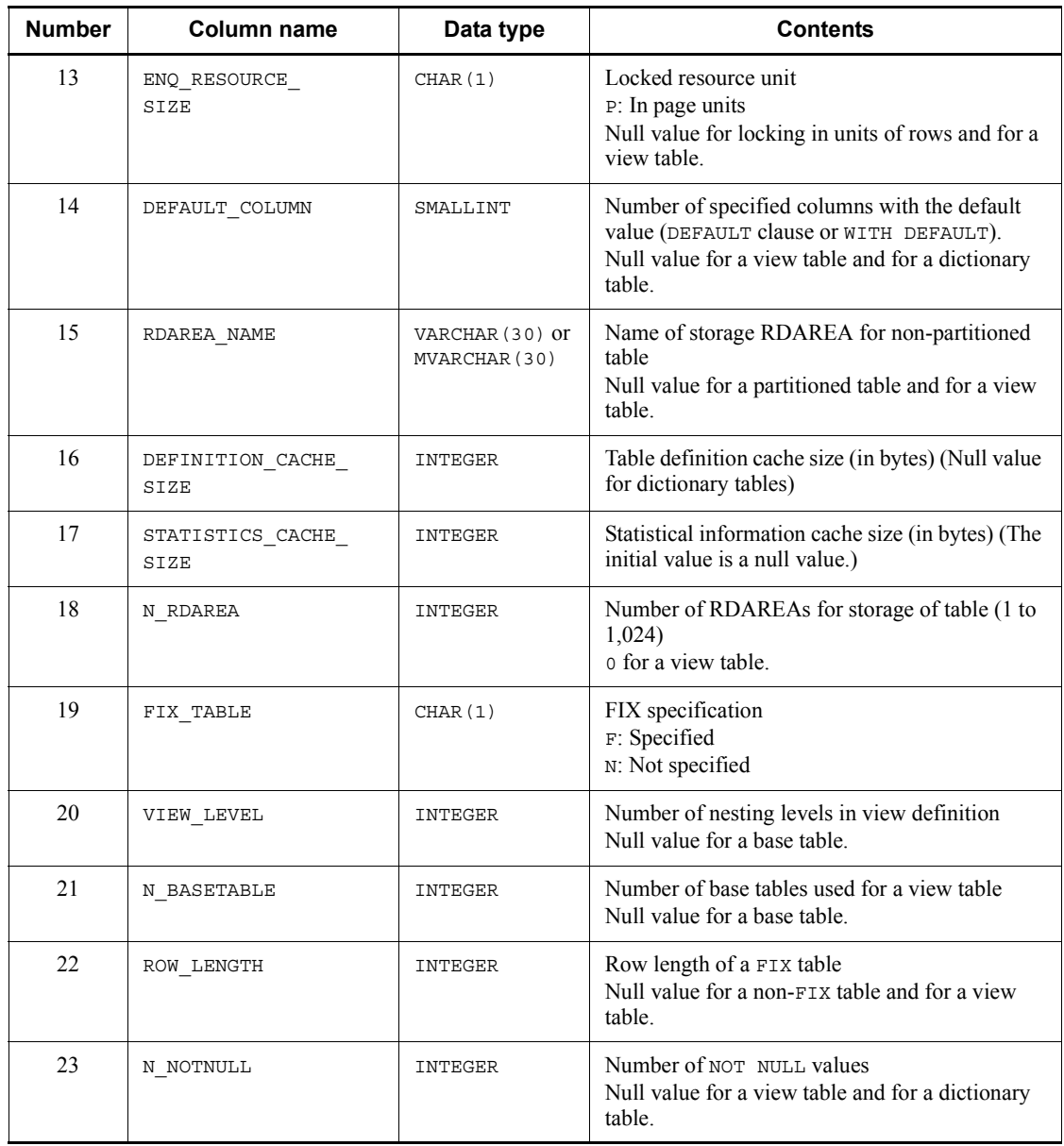

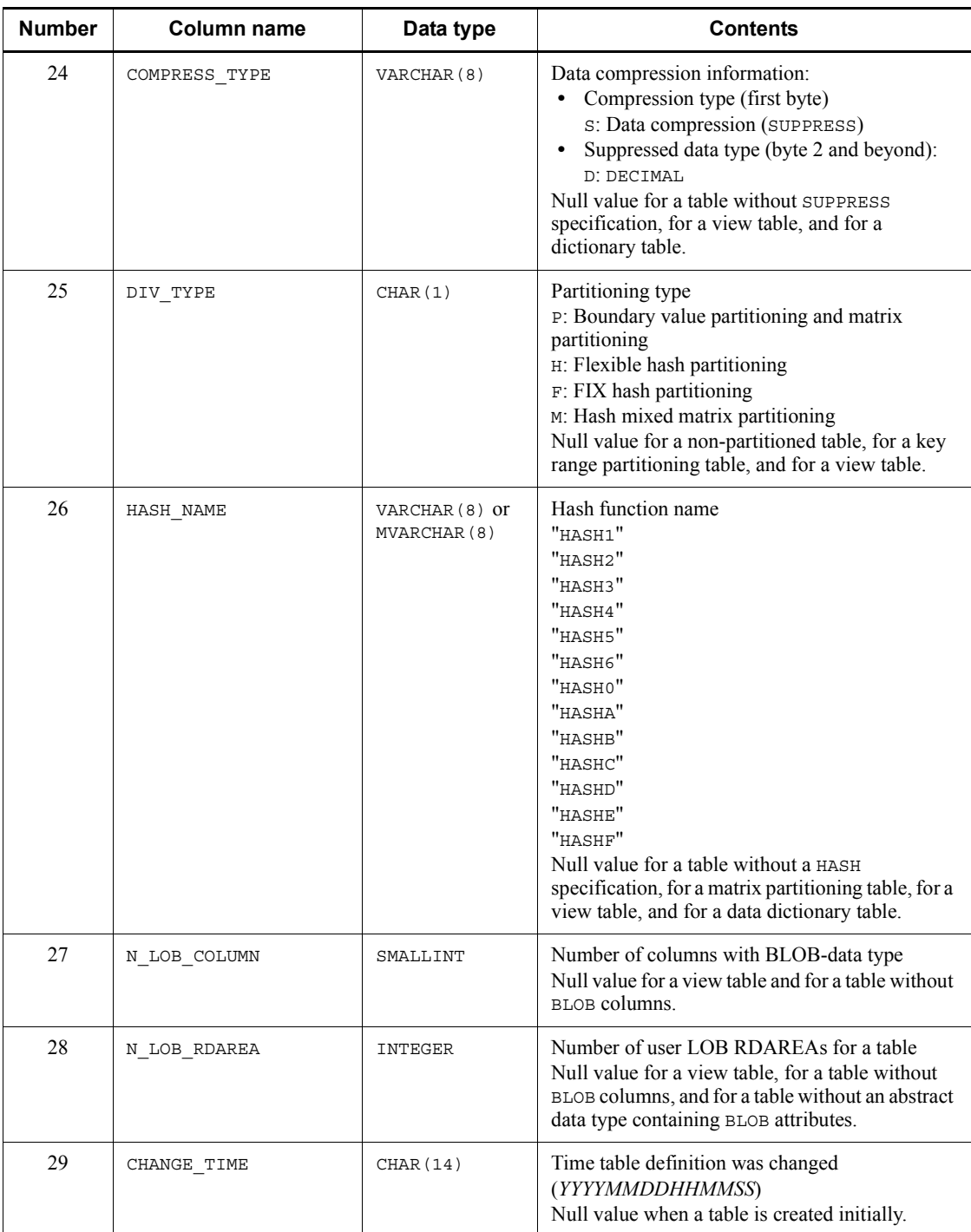

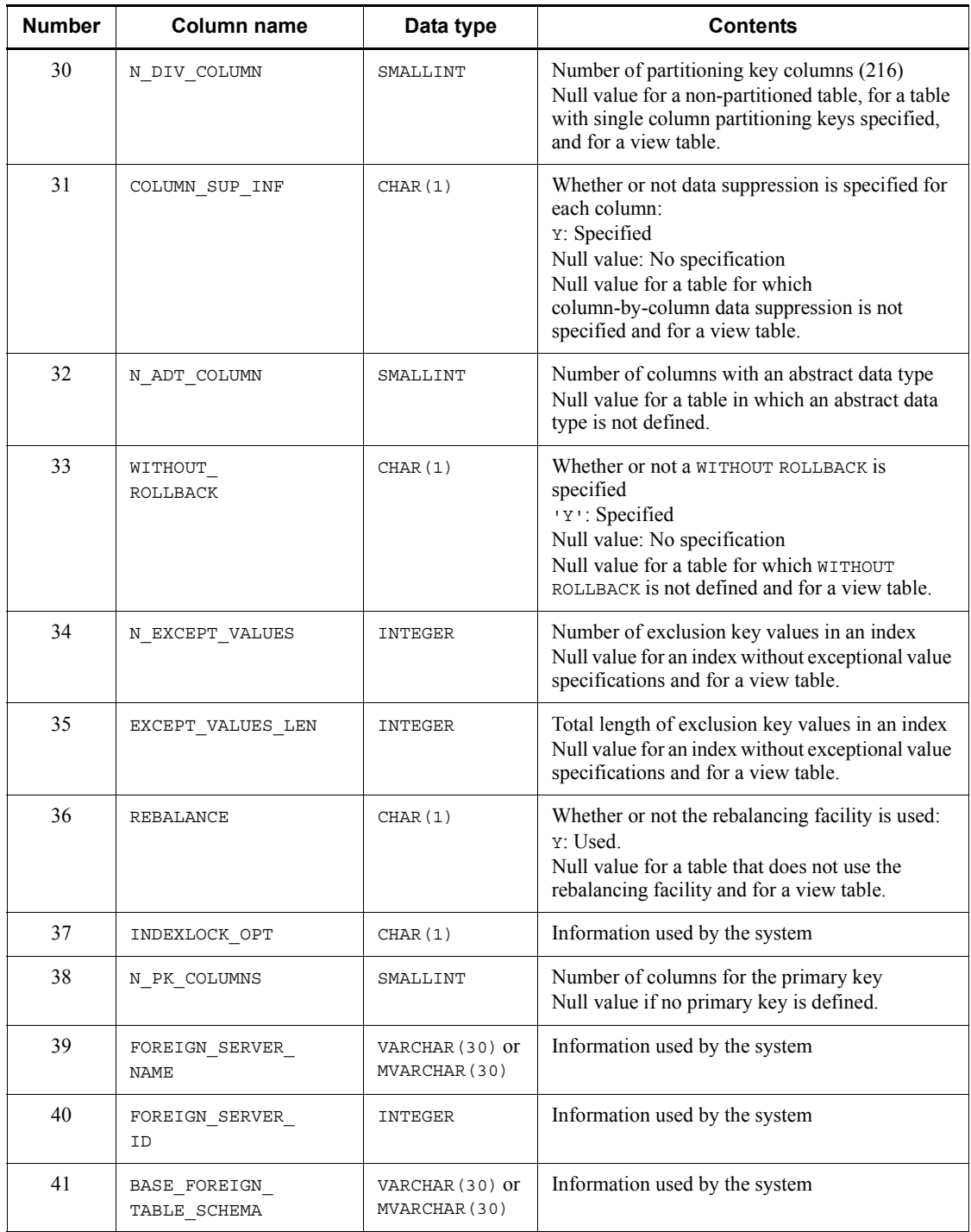

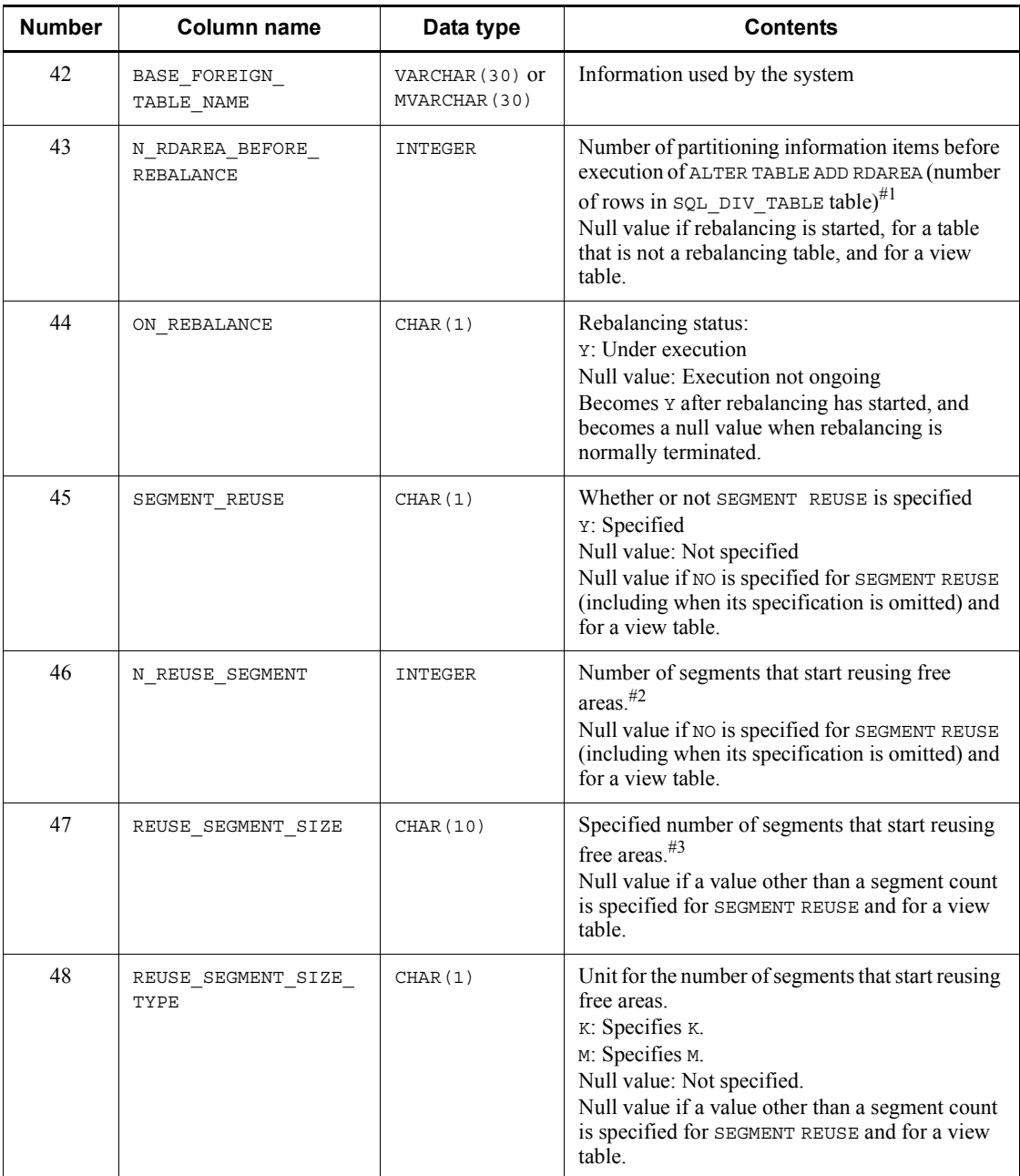

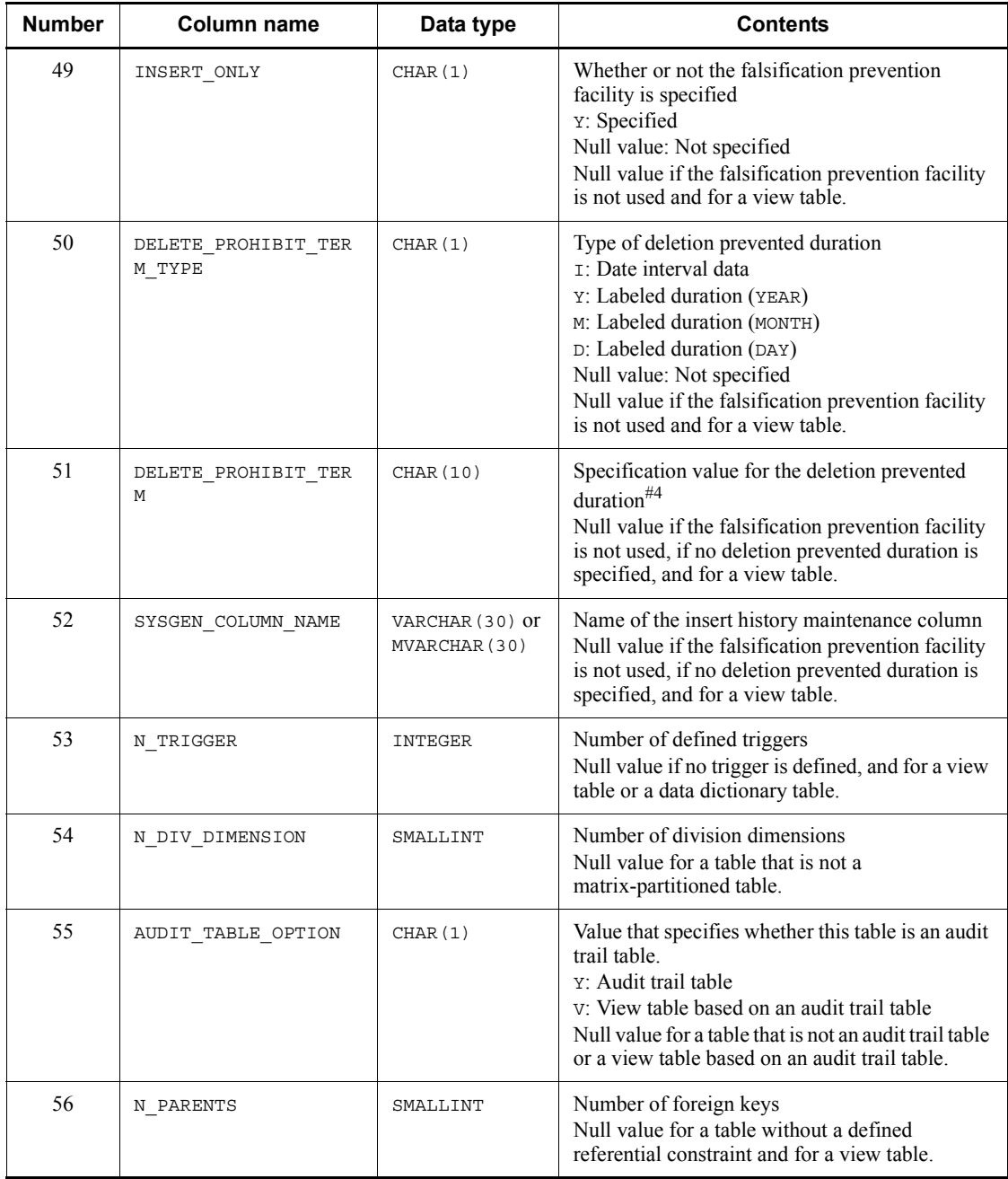

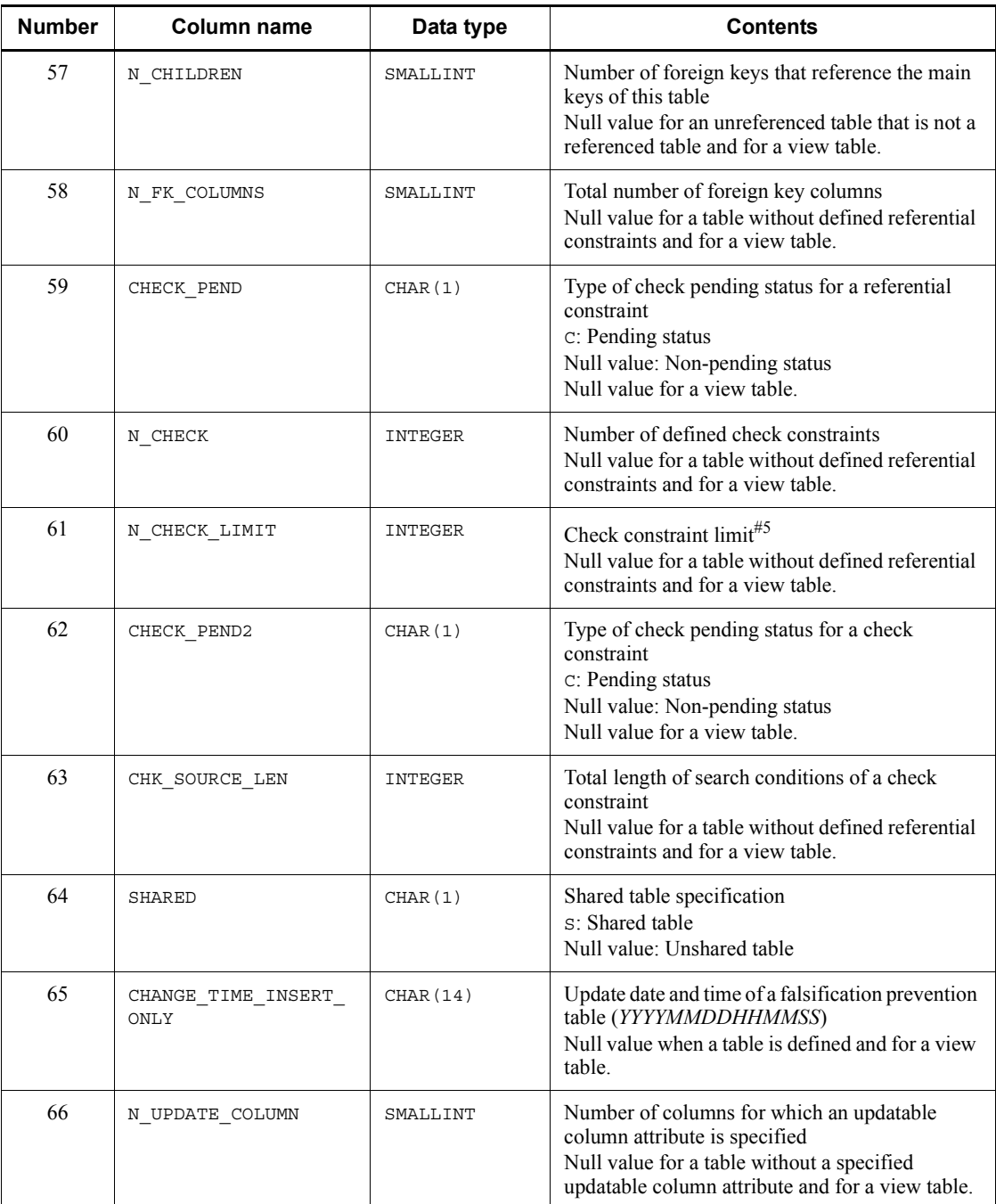

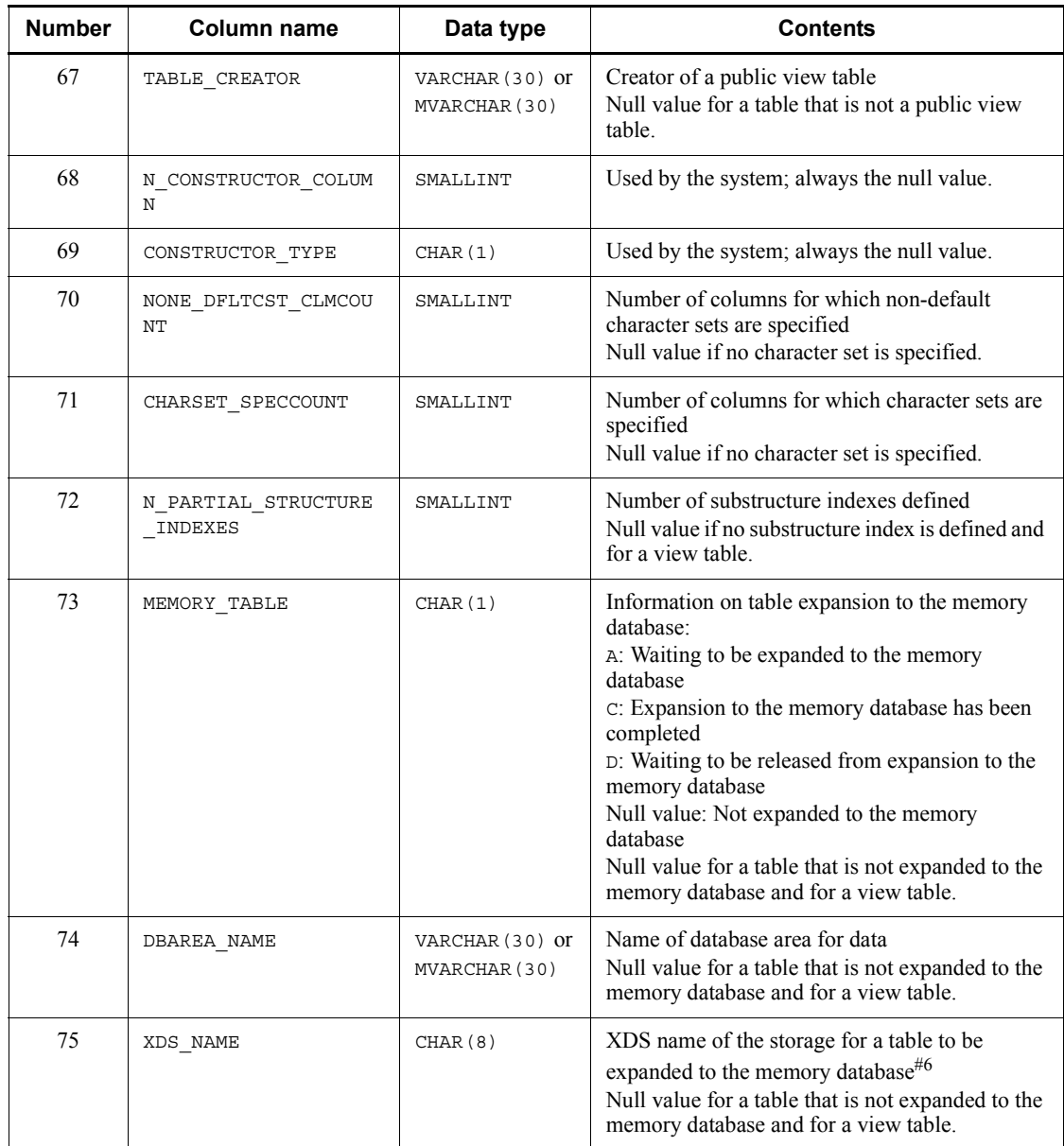

#1: If an RDAREA is added to a rebalancing table by using ALTER TABLE ADD RDAREA, the number of partitioning information items (number of rows in the SQL\_DIV\_TABLE table) existing before the RDAREA was added is stored.

Once the number of partitioning information items has been set, it will not be updated even when an RDAREA is added by using ALTER TABLE ADD RDAREA until the

rebalancing operation is completed by the rebalancing utility (pdrbal). When the rebalancing operation is completed, the null value is set.

#2: When a segment count unit is specified, the following values are stored:

When  $\kappa$  is specified: Specified value  $\times$  1,024

When M is specified: Specified value  $\times 1.024^2$ 

#3: Values are stored right-justified. Note that the segment count units (K and M) are not included.

#4: The following is stored depending on the type of deletion prevented duration:

When 'I' is specified: +*YYYYMMDD*. character format

When 'Y', 'M', or 'D' is specified: Right-justified character format

#5: The check constraint limit is the sum of the total number of logical operators specified in the search conditions of the check constraints (number of AND and OR specifications, excluding the AND and OR specifications in WHEN search conditions of CASE expressions) and the total number of check constraints.

#### Example

If a table is defined as follows, the check constraint limit is 4 (the total number of operators (AND and OR) is 2 and the total number of check constraints is 2):

CREATE TABLE "STOCK" ("GNO" CHAR(5),"GNAME" CHAR(8),"PRICE" INTEGER, "QUANTITY" INTEGER,"STOCKING DATE" DATE) CHECK("QUANTITY "  $\geq$  100 AND "QUANTITY"  $\leq$  1000) CONSTRAINT "QUANTITY RULE" CHECK("STOCKING DATE"=DATE('1992-08-21') OR "STOCKING DATE"=DATE('1992-09-21')) CONSTRAINT "STOCKING DATE RULE"

#6: If the left-justified length is less than 8 characters, the column is padded with spaces.

#### *(4) SQL\_COLUMNS table*

This table manages column definition information. (Each row describes information on one column.)

Rows of the SQL\_COLUMNS table are created during table definition, and row deletion (including schema deletion) is performed during table deletion.

The following table shows the contents of the SQL\_COLUMNS table.

| <b>Number</b> | Column name       | Data type                             | <b>Contents</b>                                                                                                    |
|---------------|-------------------|---------------------------------------|----------------------------------------------------------------------------------------------------|
| 1             | TABLE SCHEMA      | VARCHAR (30) or<br>MVARCHAR (30)      | Table owner or PUBLIC for a public view table                                                                          |
| 2             | TABLE NAME        | VARCHAR (30) or<br>MVARCHAR (30)      | Name of the table that contains the column                                                                             |
| 3             | COLUMN_NAME       | VARCHAR (30) or<br>MVARCHAR (30)      | Column name                                                                                                    |
| 4             | TABLE ID          | INTEGER                               | Table ID                                                                                                    |
| 5             | COLUMN ID         | SMALLINT                              | Column ID (integer beginning with 1; values less<br>than 1 are not allowed)                                            |
| 6             | DATA TYPE         | CHAR (24)                             | Data type <sup>#1</sup>                                                                                                |
| 7             | DATA LENGTH       | CHAR(7)                               | Column data length is stored right justified in<br>character format (spaces are used for leading<br>zeros)             |
| 8             | IS NULLABLE       | CHAR(3)                               | Column null information:<br>YES: Null value allowed<br>NO: Null values not allowed                                     |
| 9             | DIVIDED KEY       | CHAR(1)                               | Partitioning key:<br>Y: Partitioning key<br>Empty: Not a partitioning key                                              |
| 10            | CLUSTER KEY       | CHAR(1)                               | Cluster key:<br>Y: Column used for cluster key<br>Empty: Not a column used for cluster key                             |
| 11            | COLUMN COMMENT    | VARCHAR (255)<br>or<br>MVARCHAR (255) | Comment (The initial value is a null value.)                                                                           |
| 12            | BASE TYPE         | CHAR(1)                               | Base column type <sup>#7</sup> :<br>c: Column<br>F: Function, operation<br>$E$ : Other<br>Null value for a base table. |
| 13            | BASE_OWNER        | VARCHAR (30) or<br>MVARCHAR (30)      | Owner of base table that contains base column<br>Null value for a base table.                                          |
| 14            | <b>BASE TABLE</b> | VARCHAR (30) or<br>MVARCHAR (30)      | Name of base table that contains base column<br>Null value for a base table.                                           |

*Table G-5:* SQL\_COLUMNS table contents

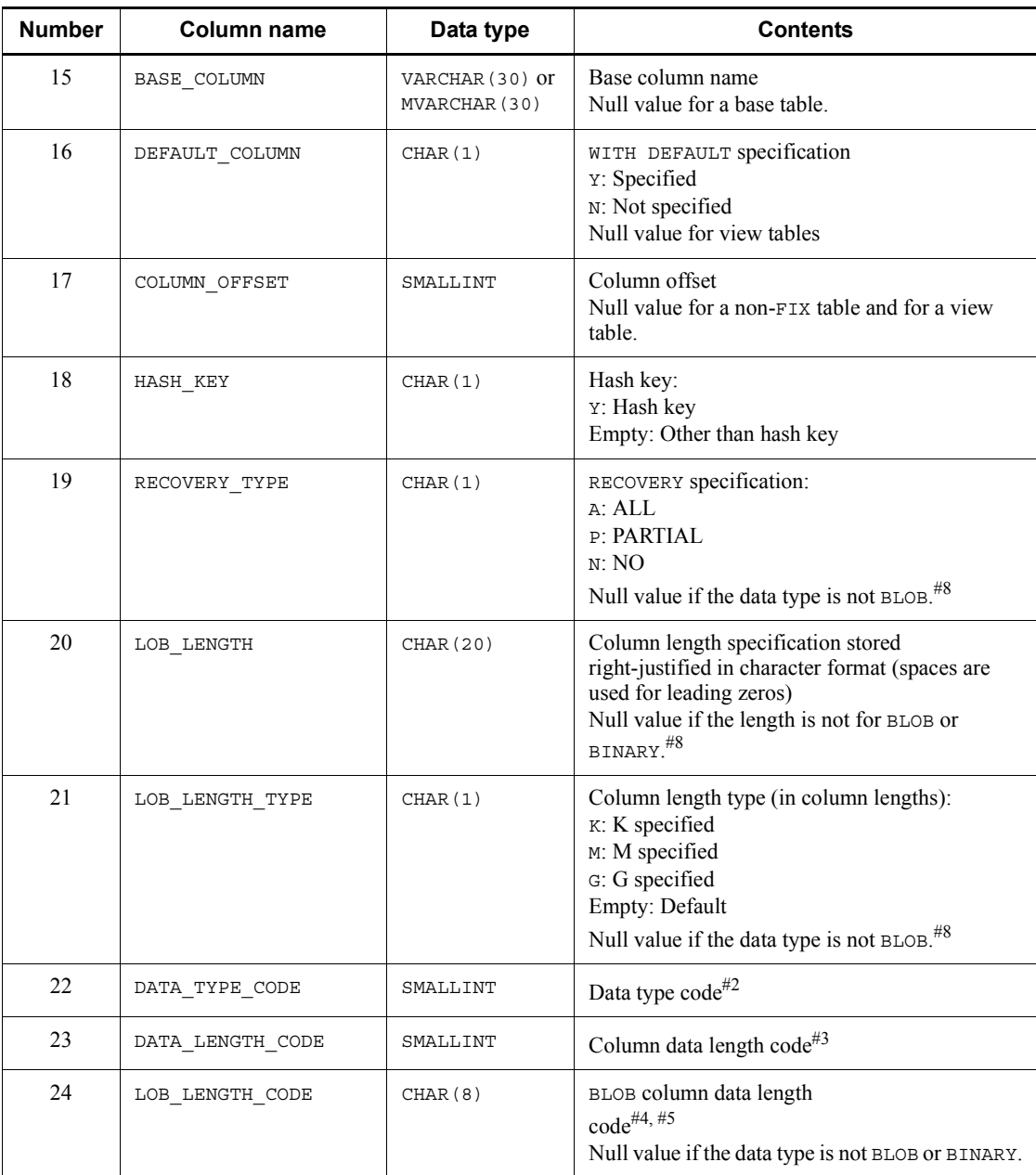

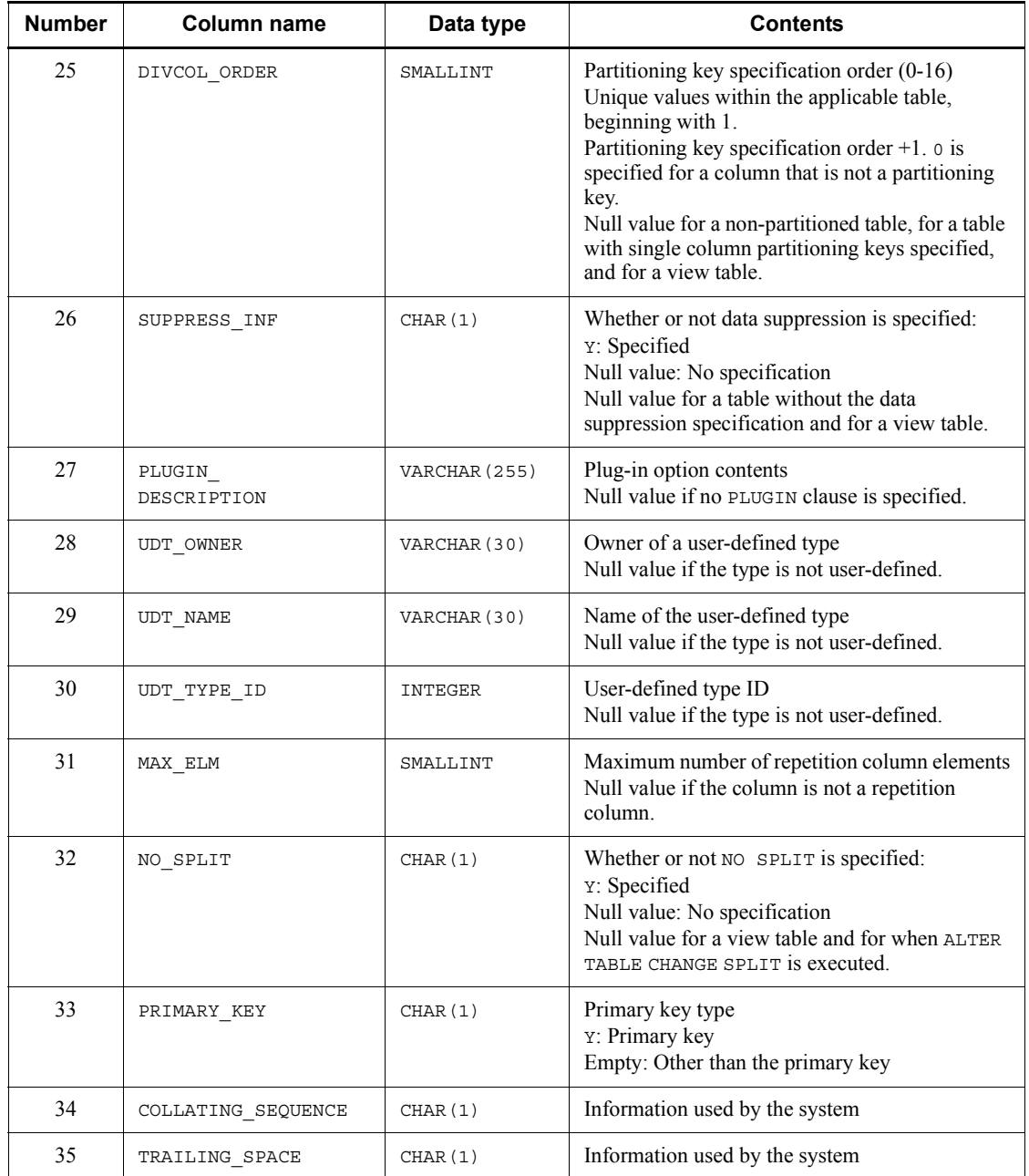

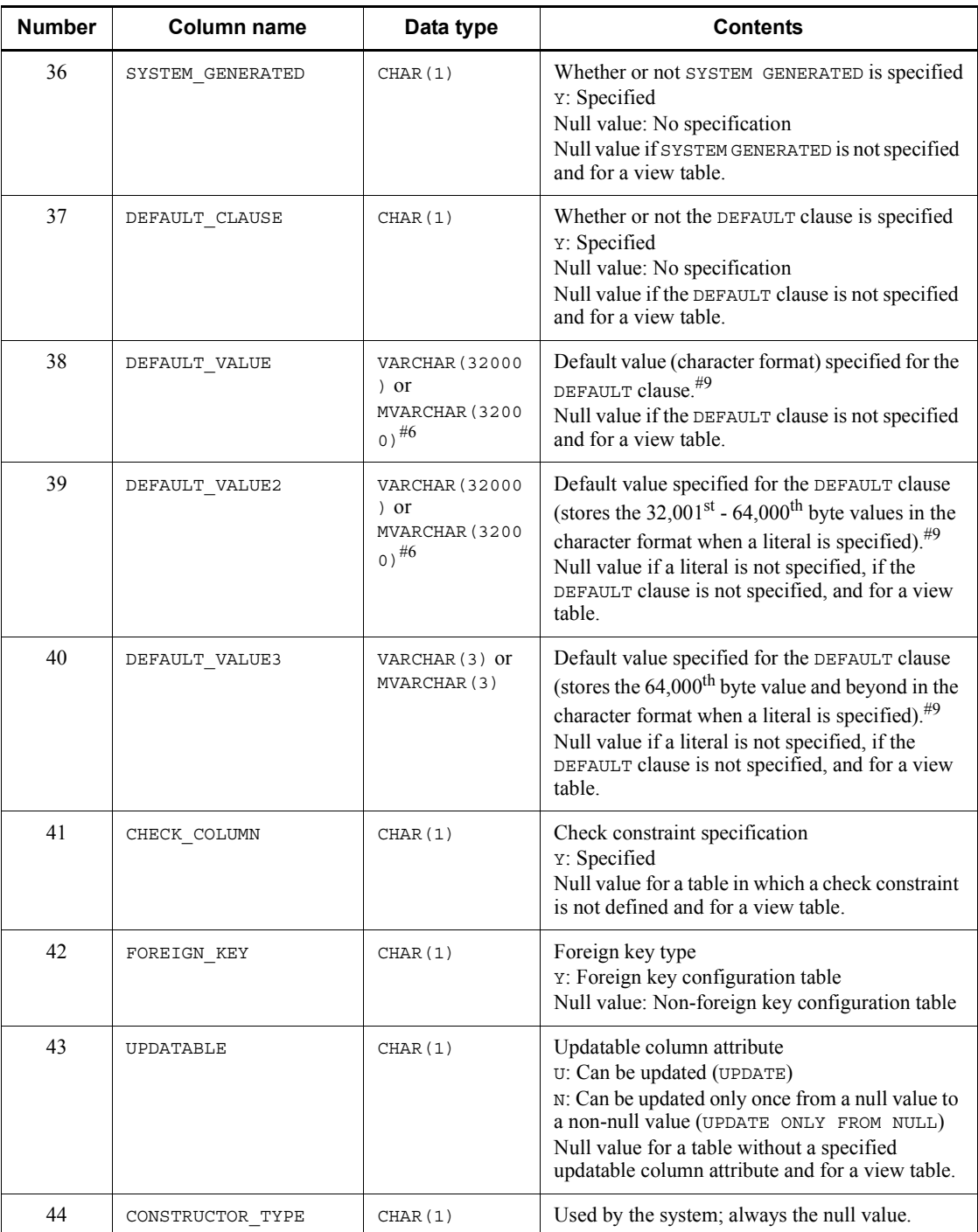

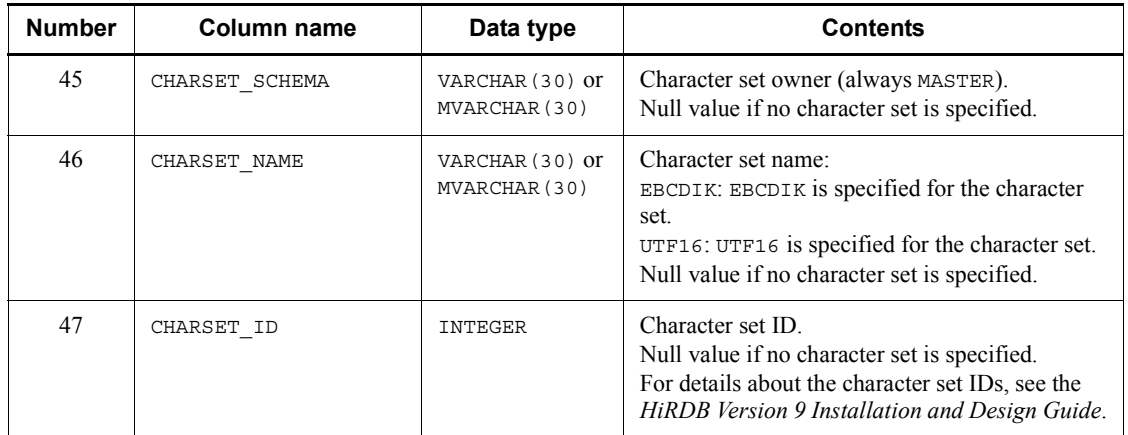

## #1: The stored value depends on the data type, as follows:

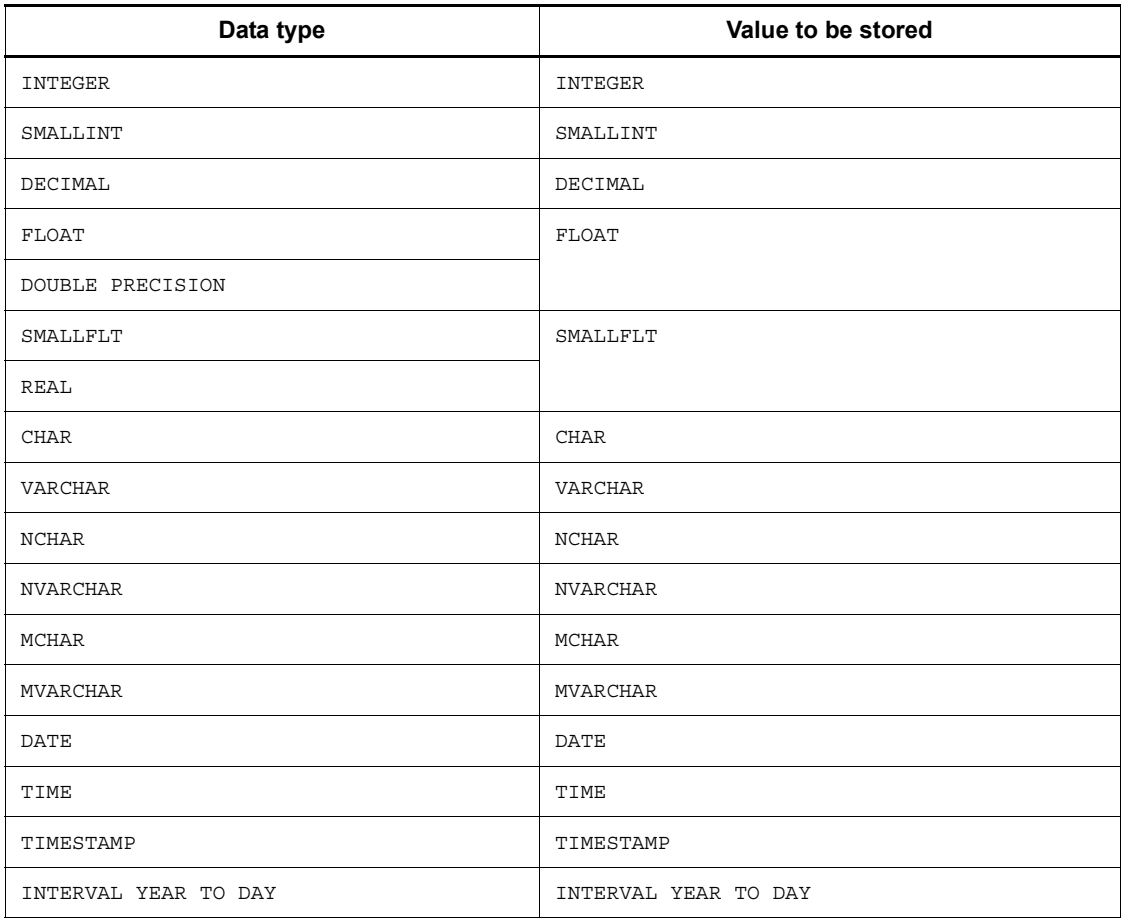

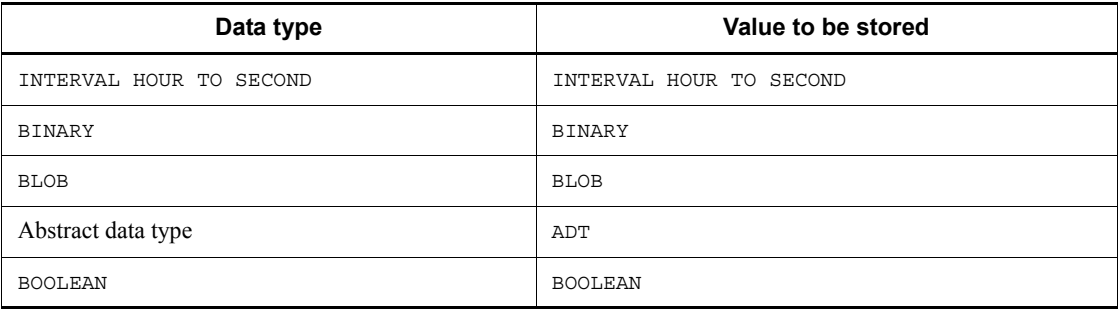

# #2: The stored value depends on the data type, as follows:

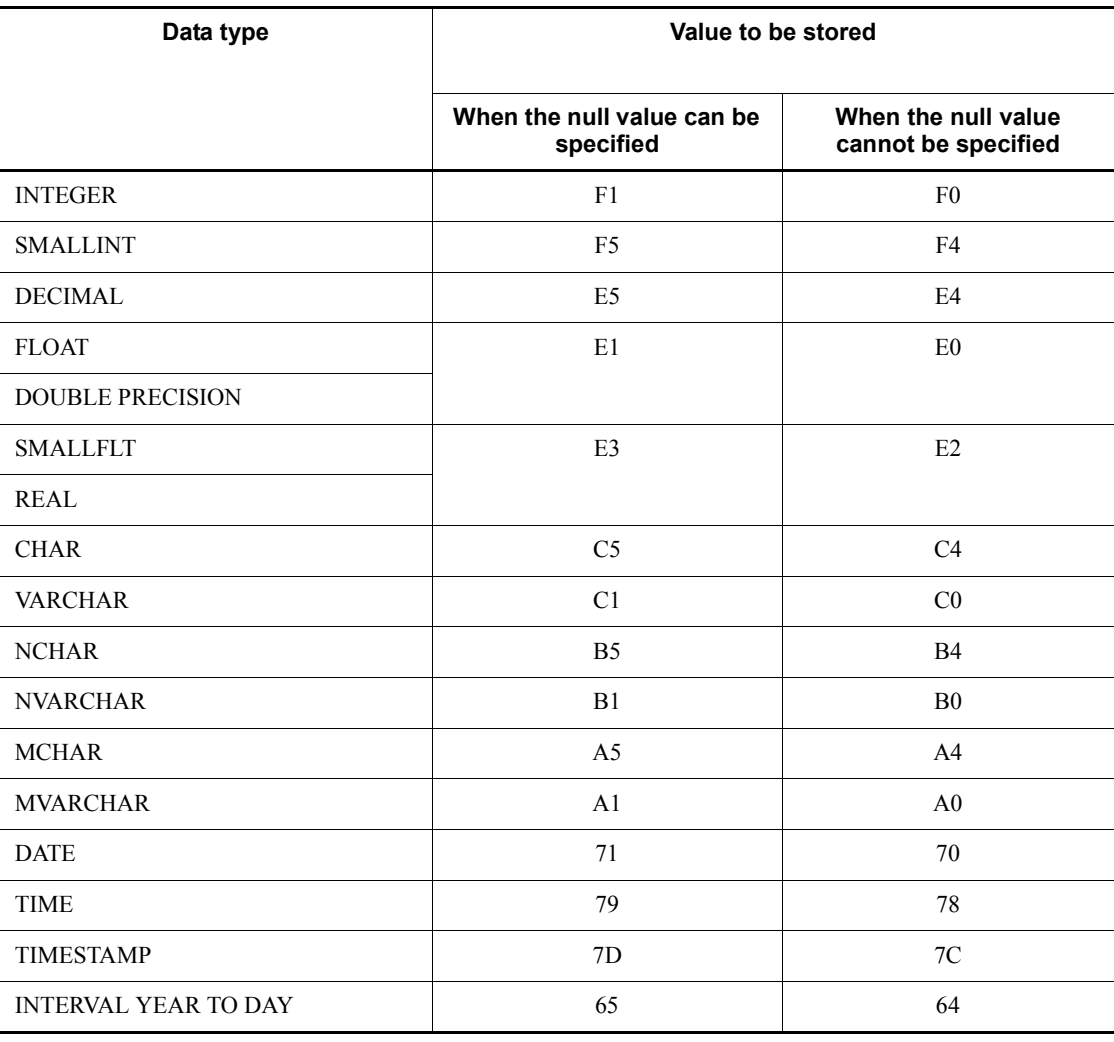

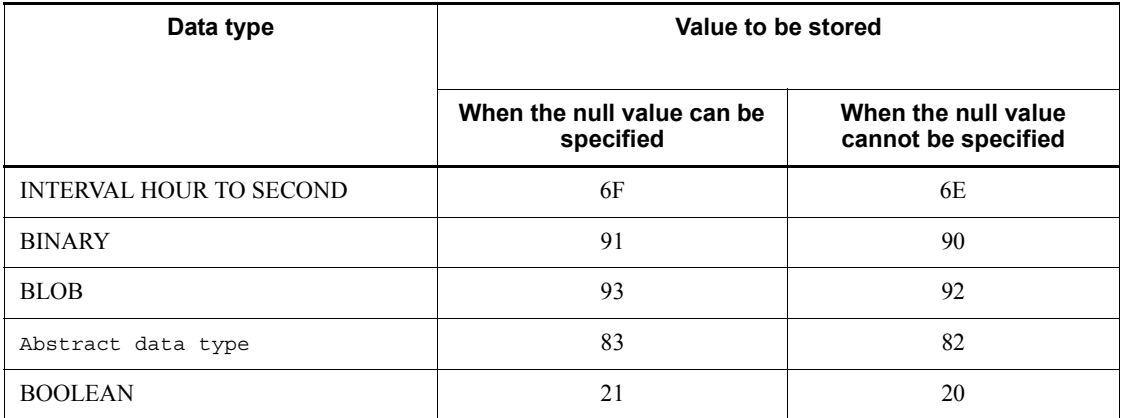

#3: For the DECIMAL, INTERVAL YEAR TO DAY, and INTERVAL HOUR TO SECOND types, precision and scale are each stored in 1 byte. In all other cases, size (number of characters for the NCHAR and NVARCHAR types) is stored in the 2-byte binary format. Note that the value is 0 for the BLOB, BINARY, and abstract data types.

#4: The specified column length is stored in binary format in 8 bytes divided into 4-byte segments.

#5: SQL results are not subject to endian conversion, even for connection modes with different endians. Therefore, applications must handle the endian.

#6: Specifies NO SPLIT.

 $#7$ :  $E$  (Other) is set when the selection formula is one of the following:

- **•** Scalar operations (four arithmetic operations, data operation, time operation, CASE expression, and scalar functions)
- **•** Literal
- **•** CAST specification
- **•** Function invocation (excluding plug-in functions)
- **•** USER
- **•** CURRENT\_DATE
- **•** CURRENT\_TIME
- **•** CURRENT\_TIMESTAMP

#8: The value listed below is set for columns of a view table when a function call is specified and its resulting data type is BLOB. For this reason, the resulting format might differ from the format specified when the function was defined.

**•** NULL is set in a RECOVERY\_TYPE column.
- An exact multiple of the largest unit  $(K, M, \text{or } G)$  is set in a LOB LENGTH column.
- The largest divisible units are set in a LOB\_LENGTH\_TYPE column.

#9: The following table shows the values that are stored when the DEFAULT clause is specified.

| Default value                                             | Data type <sup>#1</sup>                    | Value stored in DEFAULT_VALUE column,<br>DEFAULT_VALUE2 column, or<br>DEFAULT_VALUE3 column#2 |                                                    |
|-----------------------------------------------------------|--------------------------------------------|-----------------------------------------------------------------------------------------------|----------------------------------------------------|
|                                                           |                                            | Data size<br>(in char<br>format)                                                              | Default value (character format)                   |
| Omitted                                                   | A11                                        | Null value                                                                                    | Null value                                         |
| NULL                                                      | A11                                        | 4                                                                                             | ' NULL'                                            |
| <b>USER</b>                                               | CHAR and<br><b>MCHAR</b>                   | $\overline{4}$                                                                                | 'USER'                                             |
|                                                           | VARCHAR and<br><b>MVARCHAR</b>             |                                                                                               |                                                    |
| <b>CURRENT DATE</b>                                       | DATE, or<br>CHAR (10)                      | 12                                                                                            | 'CURRENT $\Delta$ DATE $1^{#3}$                    |
| CURRENT DATE                                              |                                            | 12                                                                                            | ' CURRENT DATE'                                    |
| <b>CURRENT TIME</b>                                       | TIME OT<br>CHAR(8)                         | 12                                                                                            | 'CURRENT $\Delta$ TIME' <sup>#3</sup>              |
| CURRENT TIME                                              |                                            | 12                                                                                            | 'CURRENT TIME'                                     |
| CURRENT TIMESTAMP $(p)$<br>(p: decimal seconds precision) | TIMESTAMP,<br>CHAR (19),                   | 20                                                                                            | 'CURRENT $\Delta$ TIMESTAMP $(p)$ , $^{#3, \, #7}$ |
| CURRENT TIMESTAMP $(p)$<br>(p: decimal seconds precision) | CHAR (22),<br>$CHAR(24)$ , or<br>CHAR (26) | 20                                                                                            | 'CURRENT_TIMESTAMP $(p)$ ' <sup>#7</sup>           |

*Table G-6:* Values that are stored when the DEFAULT clause is specified

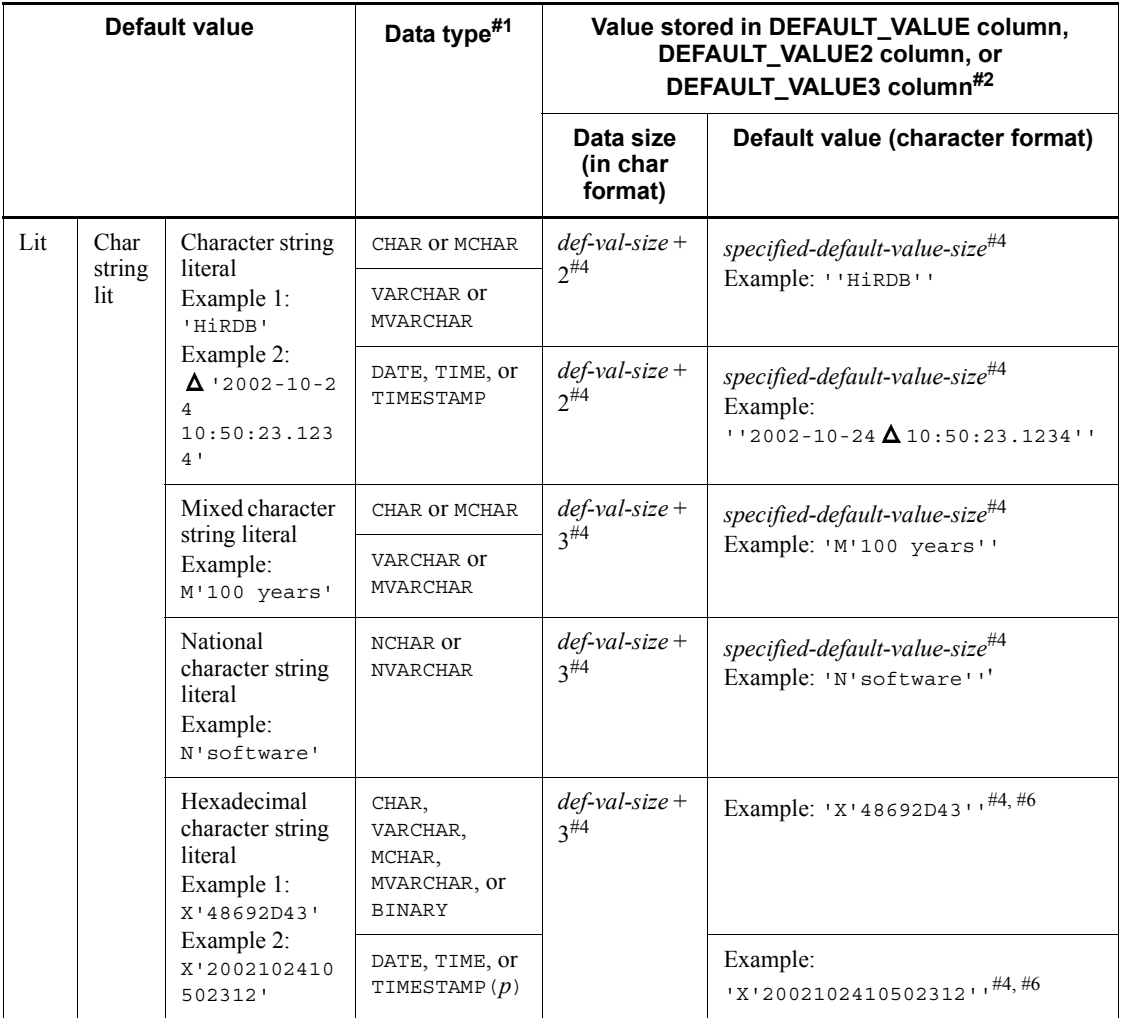

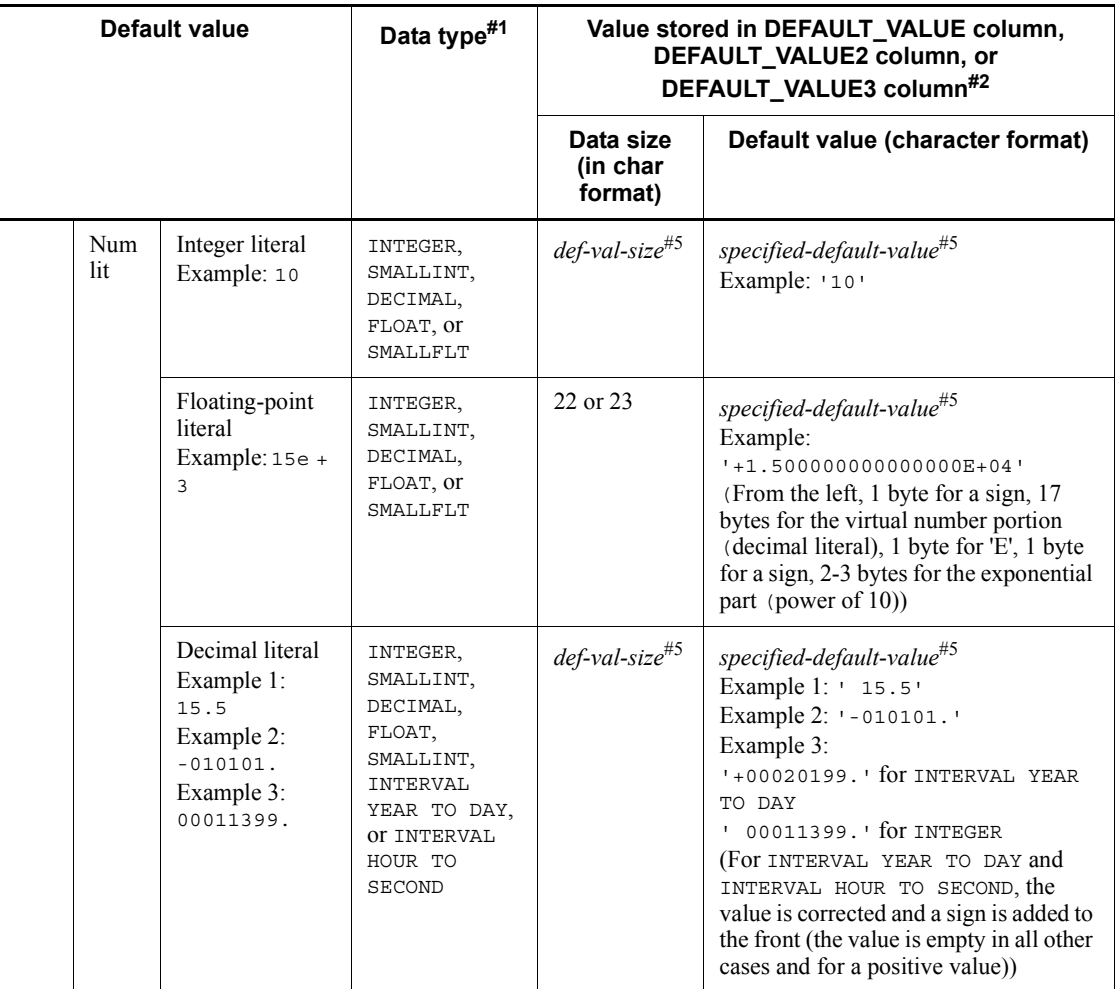

The following abbreviations are used in this table:

Num: Numeric

Lit: Literal

Char: Character

def: default

val: value

: 1-byte space

#1: Excludes BLOB, the abstract data type, and BINARY of 32,001 bytes or greater.

 $#2$ : If the data size is smaller than 32,001 bytes, the DEFAULT\_VALUE2 column and DEFAULT VALUE3 column become null values. If the data size is  $32.001 - 64.000$  bytes, the DEFAULT VALUE3 column becomes a null value.

#3: Spaces between CURRENT and DATE, TIME, or TIMESTAMP are edited into a single space.

#4: The specified default value is stored as a literal expression in the character format. The data size and default value include the literal expressions M, N, X, and apostrophe ( $\cdot$ ). Therefore, the data size range is 2-32,002 bytes including  $\cdot$   $\cdot$  for a character string literal, 3-32,003 bytes including M' ' and N' ' for a mixed character string literal and a national character string literal, and 3-64,003 bytes including X' ' for a hexadecimal character string literal.

Bytes 1-32,000 of the specified literal are stored in the DEFAULT\_VALUE column; bytes 32,001-64,000 are stored in the DEFAULT\_VALUE2 column; and bytes 64,000 and beyond are stored in the DEFAULT\_VALUE3 column.

Example:

When 32,000 bytes worth of a default value is specified for the hexadecimal character string literal (a total of 64,003 bytes including X and an apostrophe ('))

VARCHAR(32000) DEFAULT X'C1C1C1...C1C1C1'

The first  $32,000$  bytes  $X'$  C1C1C1... are stored in the DEFAULT VALUE column.

The next 32,000 bytes C1C1C1... are stored in the DEFAULT\_VALUE2 column.

The remaining 3 bytes C1<sup>'</sup> are stored in the DEFAULT\_VALUE3 column.

#5: The specified default value is stored as a literal expression in the character format. Size in the character format expression is stored for the data size.

Example:

When a default value is specified for the numeric literal

INTEGER DEFAULT 100

The first 3 bytes 100 are stored in the DEFAULT VALUE column.

Null values are stored in the DEFAULT\_VALUE2 and DEFAULT\_VALUE3 columns.

#6: The value is all upper-case letters (upper-case letters are stored even when lower-caser letters are specified for the value).

 $#7$ : If the decimal precision (p) for the CURRENT TIMESTAMP value to be specified for the default value is omitted,  $p = 0$  is assumed.

### *(5) SQL\_INDEXES table*

This table manages information about the following indexes (each row describes information for one index):

- **•** B-tree indexes (including primary keys, cluster keys, and substructure indexes)
- **•** Plug-in indexes

The following table shows the contents of the SQL\_INDEXES table.

| <b>Number</b>  | Column name  | Data type                        | <b>Contents</b>                                                                                                    |
|----------------|--------------|----------------------------------|----------------------------------------------------------------------------------------------------|
| 1              | TABLE SCHEMA | VARCHAR (30) or<br>MVARCHAR (30) | Table owner                                                                                                    |
| $\overline{2}$ | TABLE NAME   | VARCHAR (30) or<br>MVARCHAR (30) | Name of the table that contains an index                                                                                                    |
| 3              | INDEX NAME   | VARCHAR (30) or<br>MVARCHAR (30) | Index name                                                                                                    |
| $\overline{4}$ | INDEX ID     | INTEGER                          | Index ID                                                                                                    |
| 5              | TABLE ID     | INTEGER                          | Table ID                                                                                                    |
| 6              | UNIQUE TYPE  | CHAR(1)                          | Unique type:<br><b>U</b> : Unique<br>N: Non-unique                                                                                                    |
| $\tau$         | COLUMN COUNT | SMALLINT                         | Number of columns comprising the index                                                                                                    |
| 8              | CREATE TIME  | CHAR (14)                        | Index creation date and time<br>(YYYYMMDDHHMMSS)                                                                                                    |
| 9              | RDAREA NAME  | VARCHAR (30) or<br>MVARCHAR (30) | Name of storage RDAREA for non-partitioned<br>index<br>Null value for a partitioning key index.                                                                                                    |
| 10             | CLUSTER KEY  | CHAR(1)                          | Index type:<br>Y: Cluster index<br>N: Non-cluster index                                                                                                    |
| 11             | DIV INDEX    | CHAR(1)                          | Type of first column of the columns that make up<br>the index:<br>Y: Partitioning key or plug-in index<br>(The same order from the first key of partitioning<br>keys specified in CREATE TABLE for<br>multiple-partitioning keys)<br>N: Not a partitioning key |
| 12             | FREE AREA    | SMALLINT                         | Percentage of unused space in each page (%)                                                                                                    |

*Table G-7:* SQL\_INDEXES table contents

#### G. Data Dictionary Table Retrieval

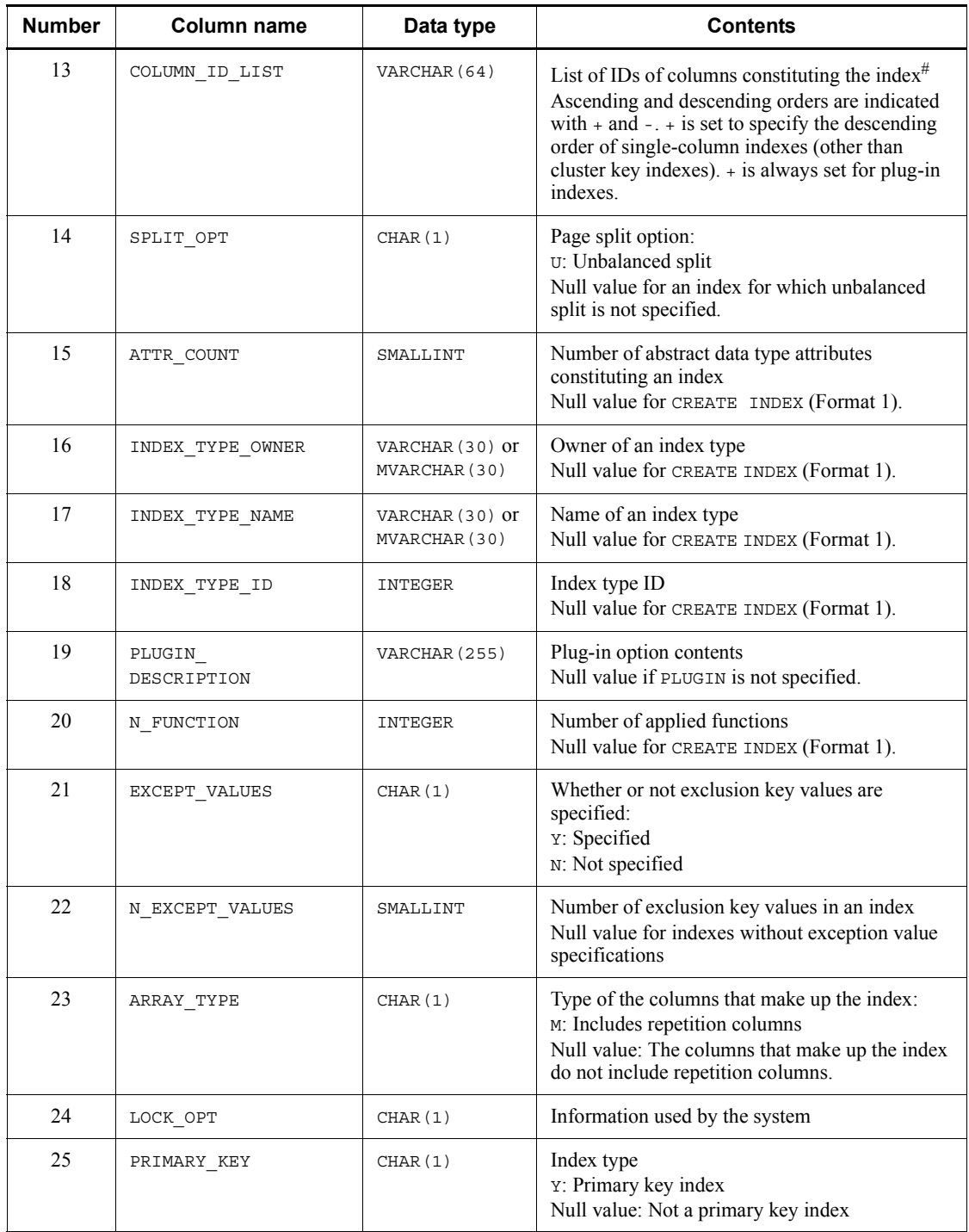

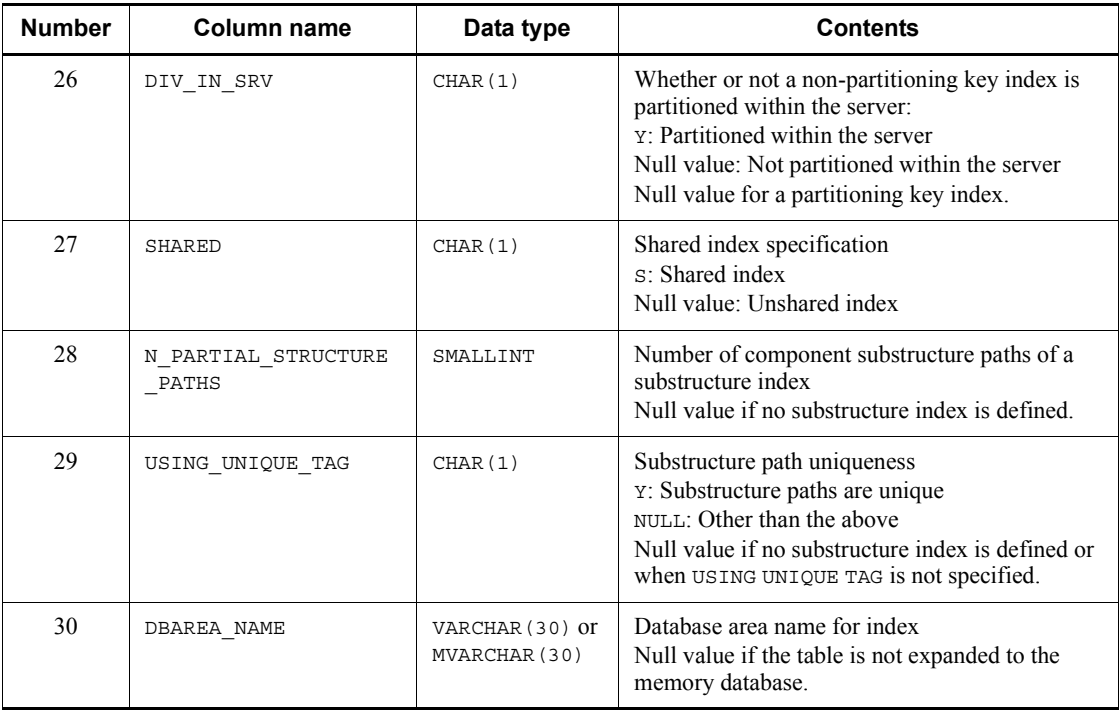

#: SQL results are not subject to endian conversion, even for connection modes with different endians. Therefore, applications must handle the endian.

# *(6) SQL\_USERS table*

This table manages information about the execution and DBA (database administration) privileges of users. (Each row describes information on one user.)

This table can be referenced only by owners with the DBA privilege and auditors.

The following table shows the contents of the SQL\_USERS table.

*Table G-8:* SQL\_USERS table contents

| <b>Number</b> | Column name   | Data type                        | <b>Contents</b>                                                                  |
|---------------|---------------|----------------------------------|----------------------------------------------------------------------------------|
|               | USER ID       | VARCHAR (30) or<br>MVARCHAR (30) | Name of the user with privileges                                                 |
| 2             | DBA PRIVILEGE | CHAR(1)                          | DBA privilege:<br>Y: Has the DBA privilege<br>N: Does not have the DBA privilege |

#### G. Data Dictionary Table Retrieval

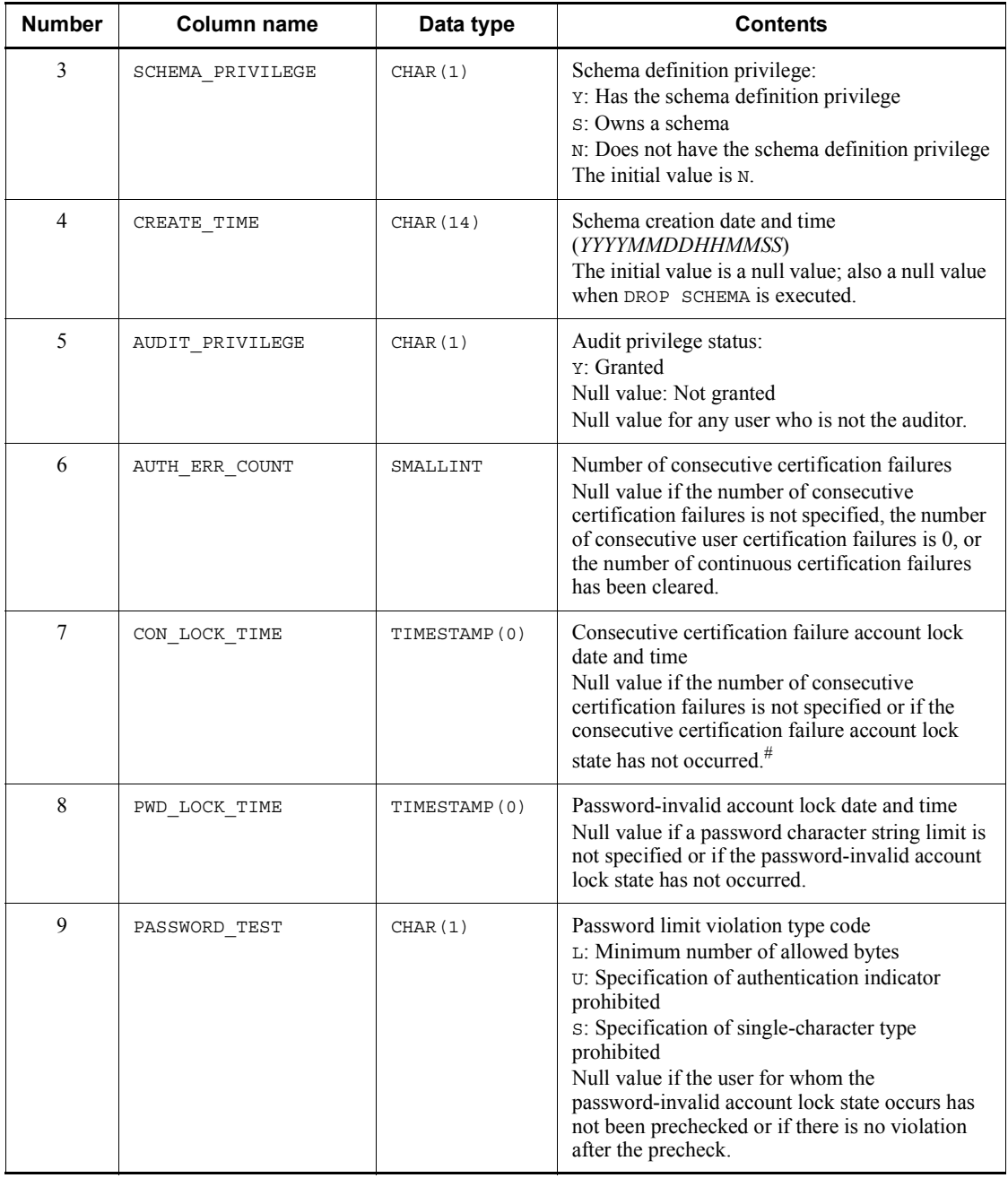

#: If the consecutive certification failure account lock is set and no connection is established after the specified account lock period has elapsed, a null value is not set

even if the consecutive certification failure account lock state has not occurred.

### *(7) SQL\_RDAREA\_PRIVILEGES table*

This table manages the assignment of RDAREA usage privileges. (Each row describes information on one user of one RDAREA.)

The following table shows the contents of the SQL\_RDAREA\_PRIVILEGES table.

| <b>Number</b> | Column name | Data type                        | <b>Contents</b>                                                               |
|---------------|-------------|----------------------------------|-------------------------------------------------------------------------------|
|               | GRANTEE     | VARCHAR (30) or<br>MVARCHAR (30) | Name of the user with the RDAREA usage<br>privilege or PUBLIC                 |
|               | RDAREA NAME | VARCHAR (30) or<br>MVARCHAR (30) | Name of the RDAREA                                                            |
|               | GRANT TIME  | CHAR(14)                         | Date and time at which the relevant privilege was<br>granted (YYYYMMDDHHMMSS) |

*Table G-9:* SQL\_RDAREA\_PRIVILEGES table contents

## *(8) SQL\_TABLE\_PRIVILEGES table*

This table manages the granting of table access privileges. (Each row describes information on one user.)

Rows of the SQL\_TABLE\_PRIVILEGES table are created when users are granted table access privileges by GRANT. Rows are deleted when all of a user's privileges are revoked by REVOKE.

The following table shows the contents of the SQL\_TABLE\_PRIVILEGES table.

| <b>Number</b>                 | <b>Column name</b> | Data type                        | <b>Contents</b>                                                                                    |
|-------------------------------|--------------------|----------------------------------|----------------------------------------------------------------------------------------------------|
|                               | GRANTOR            | VARCHAR (30) or<br>MVARCHAR (30) | Name of the user granting the table access<br>privileges or the definer of the public view table   |
| $\mathfrak{D}_{\mathfrak{p}}$ | GRANTEE            | VARCHAR (30) or<br>MVARCHAR (30) | Name of the user who receives table access<br>privilege, or PUBLIC                                 |
| 3                             | TABLE SCHEMA       | VARCHAR (30) or<br>MVARCHAR (30) | Owner of the table for which access privilege is<br>to be granted. PUBLIC for a public view table. |
| 4                             | TABLE NAME         | VARCHAR (30) or<br>MVARCHAR (30) | Name of the table for which access privileges are.<br>to be granted                                |

*Table G-10:* SQL\_TABLE\_PRIVILEGES table contents

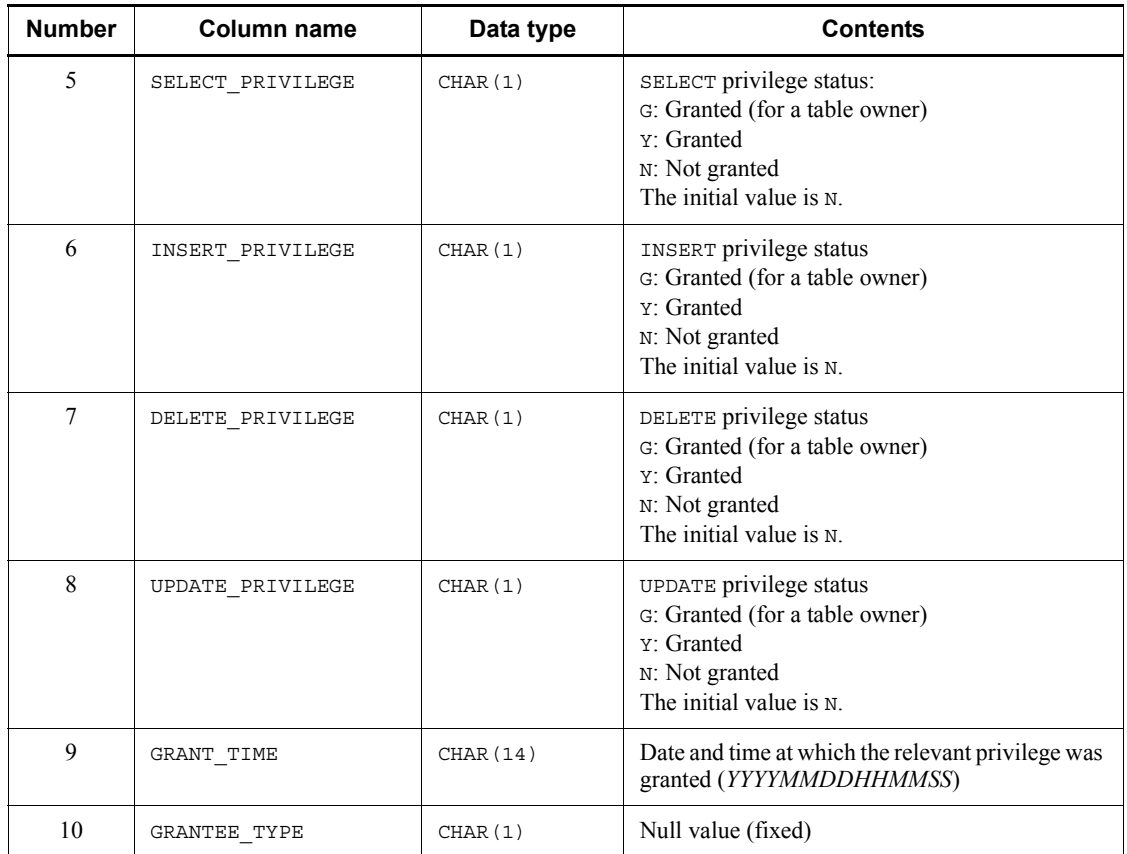

# *(9) SQL\_VIEW\_TABLE\_USAGE table*

This table manages information of the base tables that serve as the basis for view tables. (Each row describes information on one view table.)

The following table shows the contents of the  $\texttt{SQL\_VIEW\_TABLE\_USAGE}$  table.

| <b>Number</b>  | <b>Column name</b> | Data type                        | <b>Contents</b>                                                                                               |
|----------------|--------------------|----------------------------------|----------------------------------------------------------------------------------------------------|
|                | VIEW SCHEMA        | VARCHAR (30) or<br>MVARCHAR (30) | Owner of a view table or PUBLIC for a public<br>view table                                                    |
| $\overline{c}$ | VIEW NAME          | VARCHAR (30) or<br>MVARCHAR (30) | Name of a view table                                                                                          |
| 3              | <b>BASE OWNER</b>  | VARCHAR (30) or<br>MVARCHAR (30) | Owner of the base table or the resource to be<br>used, or PUBLIC for a public view table or public<br>routine |

*Table G-11:* SQL\_VIEW\_TABLE\_USAGE table contents

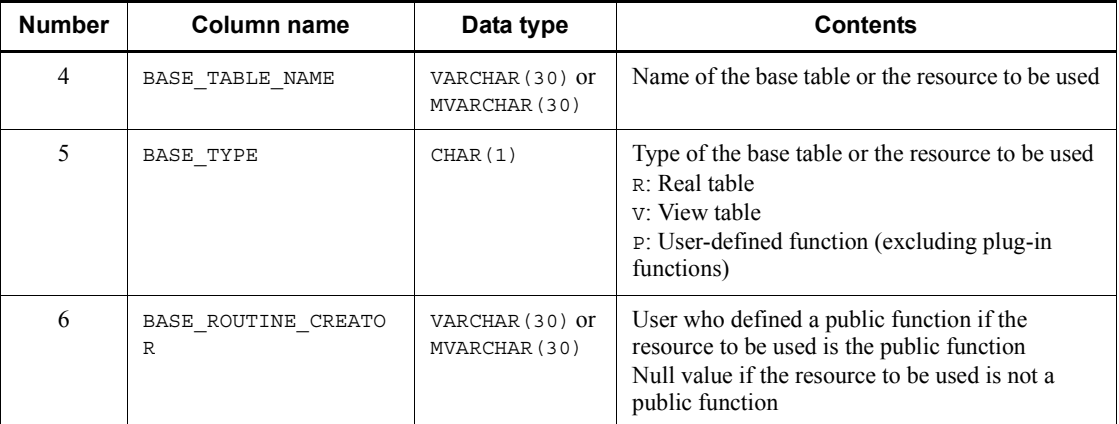

# *(10) SQL\_VIEWS table*

This table manages view table definition information. (Each row describes information on one view table.)

The following table shows the contents of the SQL\_VIEWS table.

| <b>Number</b>  | <b>Column name</b> | Data type                                                         | <b>Contents</b>                                                   |
|----------------|--------------------|-------------------------------------------------------------------|-------------------------------------------------------------------|
| 1              | VIEW SCHEMA        | VARCHAR (30) or<br>MVARCHAR (30)                                  | Owner of a view table or PUBLIC for a public<br>view table        |
| $\overline{2}$ | VIEW NAME          | VARCHAR (30) or<br>MVARCHAR (30)                                  | Name of a view table                                              |
| 3              | SOURCE ORDER       | INTEGER                                                           | Order if source is divided and stored in multiple<br>rows $(1-n)$ |
| 4              | IS UPDATABLE       | CHAR(3)                                                           | Update possibility:<br>YES: Possible<br>NO: Not possible          |
| 5              | VIEW DEFINITION    | <b>VARCHAR (32000</b><br>$\int$ or<br>MVARCHAR (3200<br>$\circ$ ) | View definition source statements                                 |
| 6              | VIEW ID            | INTEGER                                                           | View ID                                                           |

*Table G-12:* SQL\_VIEWS table contents

# *(11) SQL\_DIV\_TABLE table*

This table manages table partitioning information in the database. (Each row describes information on one table.)

The following table shows the contents of the SQL\_DIV\_TABLE table.

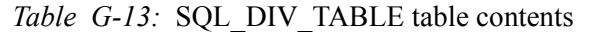

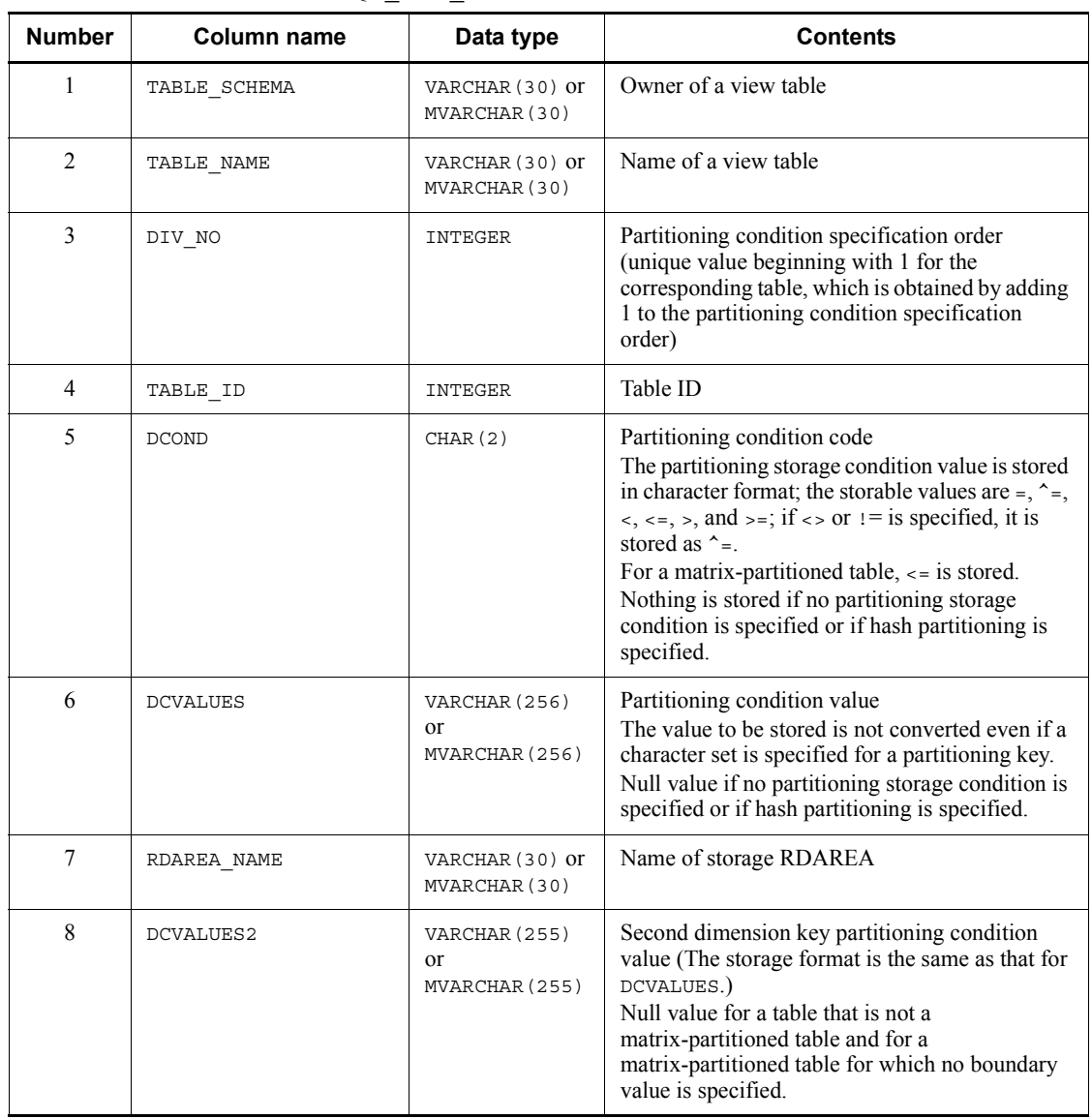

# *(12) SQL\_INDEX\_COLINF table*

This table manages index column information. (Each row describes information on one index.)

The following table shows the contents of the SQL\_INDEX\_COLINF table.

| <b>Number</b>  | <b>Column name</b> | Data type                        | <b>Contents</b>                                                                                                    |
|----------------|--------------------|----------------------------------|----------------------------------------------------------------------------------------------------|
| 1              | TABLE SCHEMA       | VARCHAR (30) or<br>MVARCHAR (30) | Table owner                                                                                                    |
| 2              | TABLE NAME         | VARCHAR (30) or<br>MVARCHAR (30) | Name of the table that contains an index                                                                                                    |
| 3              | INDEX NAME         | VARCHAR (30) or<br>MVARCHAR (30) | Index name                                                                                                    |
| $\overline{4}$ | INDEX ID           | INTEGER                          | Index ID                                                                                                    |
| 5              | INDEX ORDER        | INTEGER                          | Order of columns comprising the index (integer<br>beginning with 1, which identifies the name order<br>of columns comprising the index)                                                                             |
| 6              | COLUMN NAME        | VARCHAR (30) or<br>MVARCHAR (30) | Column name (name of columns comprising the<br>index)                                                                                                    |
| 7              | ASC DESC           | CHAR(1)                          | Ascending or descending order:<br>A: Ascending order<br>D: Descending order<br>Empty: (for plug-in indexes)<br>(If descending order is specified for a<br>single-column index, it is stored as ascending<br>order.) |

*Table G-14:* SQL\_INDEX\_COLINF table contents

# *(13) SQL\_DIV\_INDEX table*

This table manages index partitioning information (partitioning conditions and names of storage RDAREAs specified by CREATE TABLE). (Each row describes information on one index.)

The following table shows the contents of the SQL\_DIV\_INDEX table.

*Table G-15:* SQL\_DIV\_INDEX table contents

| <b>Number</b> | <b>Column name</b> | Data type                        | <b>Contents</b>                          |
|---------------|--------------------|----------------------------------|------------------------------------------|
|               | TABLE SCHEMA       | VARCHAR (30) or<br>MVARCHAR (30) | Table owner                              |
| 2             | TABLE NAME         | VARCHAR (30) or<br>MVARCHAR (30) | Name of the table that contains an index |
| 3             | INDEX NAME         | VARCHAR (30) or<br>MVARCHAR (30) | Index name                               |

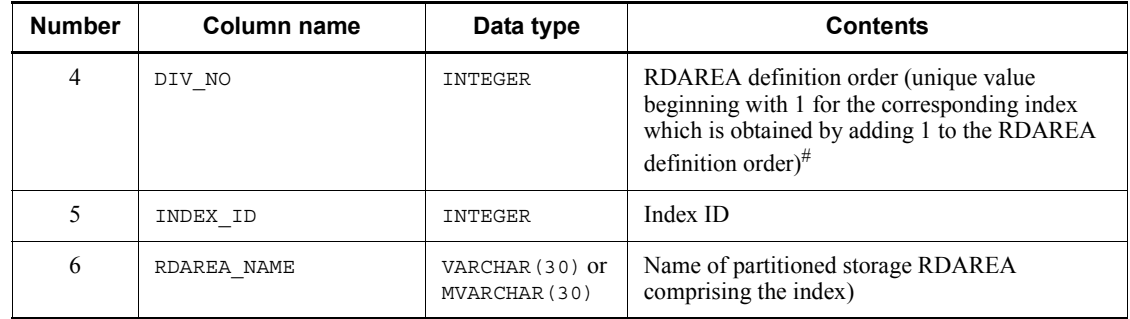

#: This value is not related to DIV\_NO of SQL\_DIV\_TABLE.

## *(14) SQL\_DIV\_COLUMN table*

This table manages BLOB-type column partitioning information (name of storage RDAREA specified by CREATE TABLE). (Each row describes information on one column.)

The following table shows the contents of the SQL\_DIV\_COLUMN table.

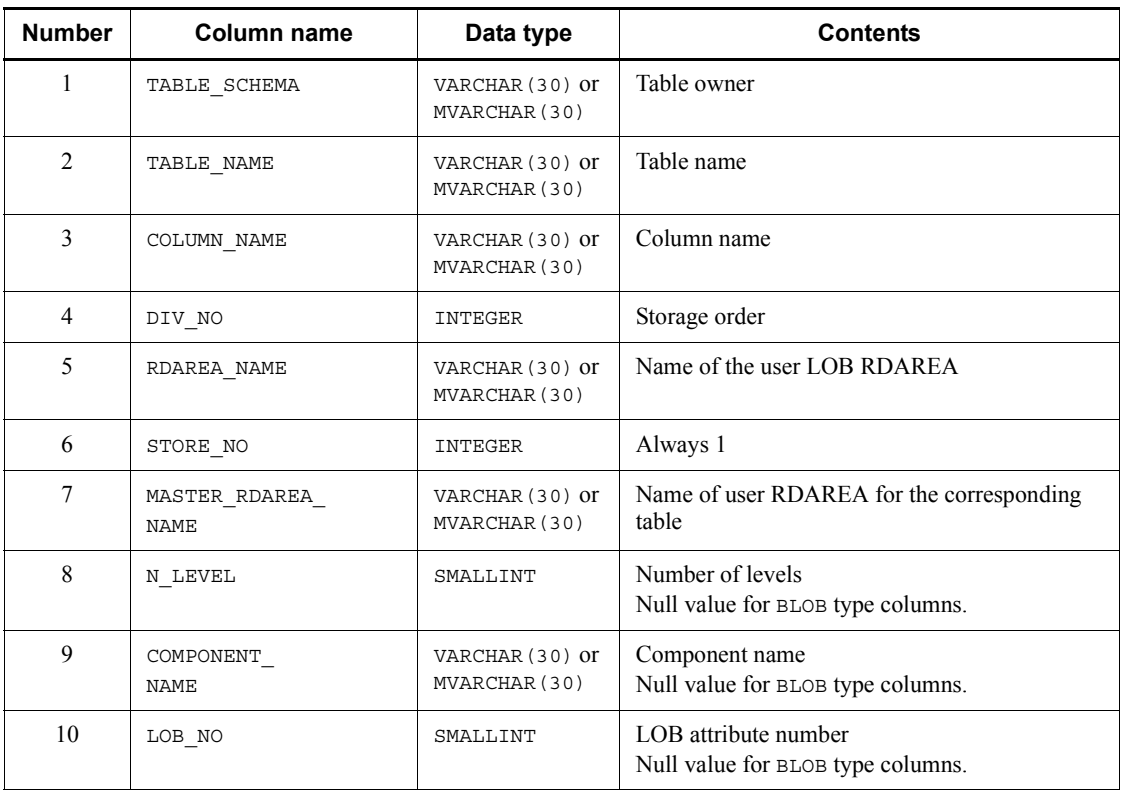

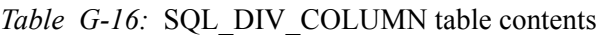

## *(15) SQL\_ROUTINES table*

This table manages routine definition information. (Each row describes information on one routine.)

The following table shows the contents of the SQL\_ROUTINES table.

| <b>Number</b>  | <b>Column name</b> | Data type                        | <b>Contents</b>                                                                                                    |
|----------------|--------------------|----------------------------------|----------------------------------------------------------------------------------------------------|
| 1              | ROUTINE SCHEMA     | VARCHAR (30) or<br>MVARCHAR (30) | Routine owner<br>PUBLIC for public routines                                                                                                    |
| $\overline{2}$ | ROUTINE NAME       | VARCHAR (30) or<br>MVARCHAR (30) | Routine name#9                                                                                                    |
| $\overline{3}$ | OBJECT ID          | INTEGER                          | Object ID                                                                                                    |
| 4              | SPECIFIC_NAME      | VARCHAR (30) or<br>MVARCHAR (30) | Specific name <sup>#2</sup>                                                                                                    |
| 5              | ROUTINE TYPE       | CHAR(1)                          | Routine type:<br>P: Procedure<br>F: Function                                                                                                    |
| 6              | ROUTINE VALID      | CHAR(1)                          | Validity flag:<br>Y: Validity routine<br>N: Invalidity routine                                                                                            |
| $\overline{7}$ | INDEX VALID        | CHAR(1)                          | Index status change flag:<br>Y: Index status valid <sup>#1</sup><br>N: Index status invalid $^{\#1}$                                                      |
| 8              | CREATE TIME        | CHAR (14)                        | Routine creation date and time<br>(YYYYMMDDHHMMSS)<br>SQL analysis time for SQL procedure statements<br>or definition creation time for external routines |
| 9              | ALTER TIME         | CHAR (14)                        | Routine re-creation date and time<br>(YYYYMMDDHHMMSS)<br>(The initial value is a null value.)                                                             |
| 10             | OBJECT SIZE        | INTEGER                          | Object size (in bytes)<br>o for external routines                                                                                                    |
| 11             | SOURCE SIZE        | INTEGER                          | Definition source size (bytes)<br>o for external routines and registry operation<br>procedures                                                            |
| 12             | ISOLATION LEVEL    | SMALLINT                         | Data guarantee level (0-2)<br>Valid for procedures                                                                                                    |

*Table G-17:* SQL\_ROUTINES table contents

#### G. Data Dictionary Table Retrieval

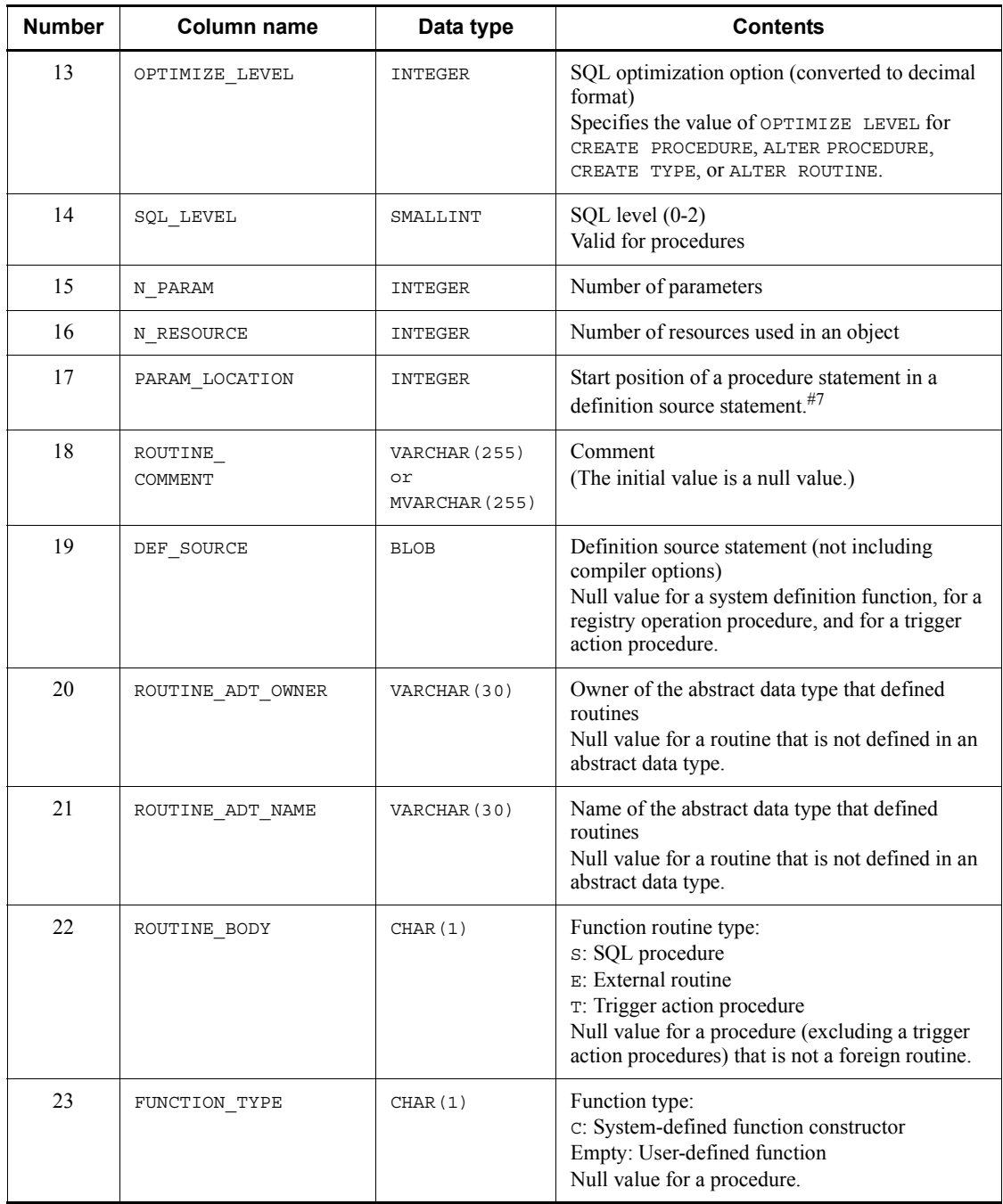

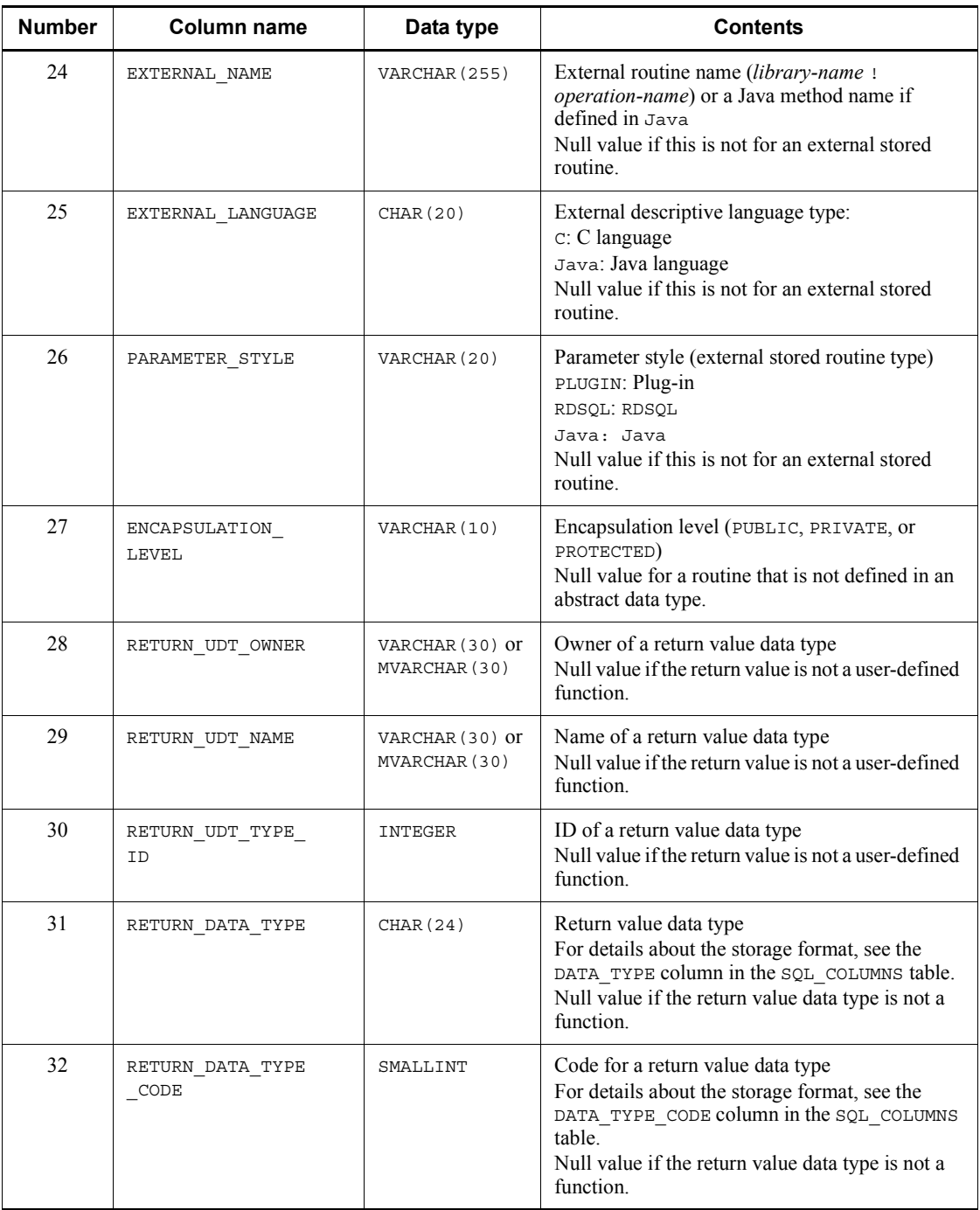

 $\overline{\phantom{a}}$ 

#### G. Data Dictionary Table Retrieval

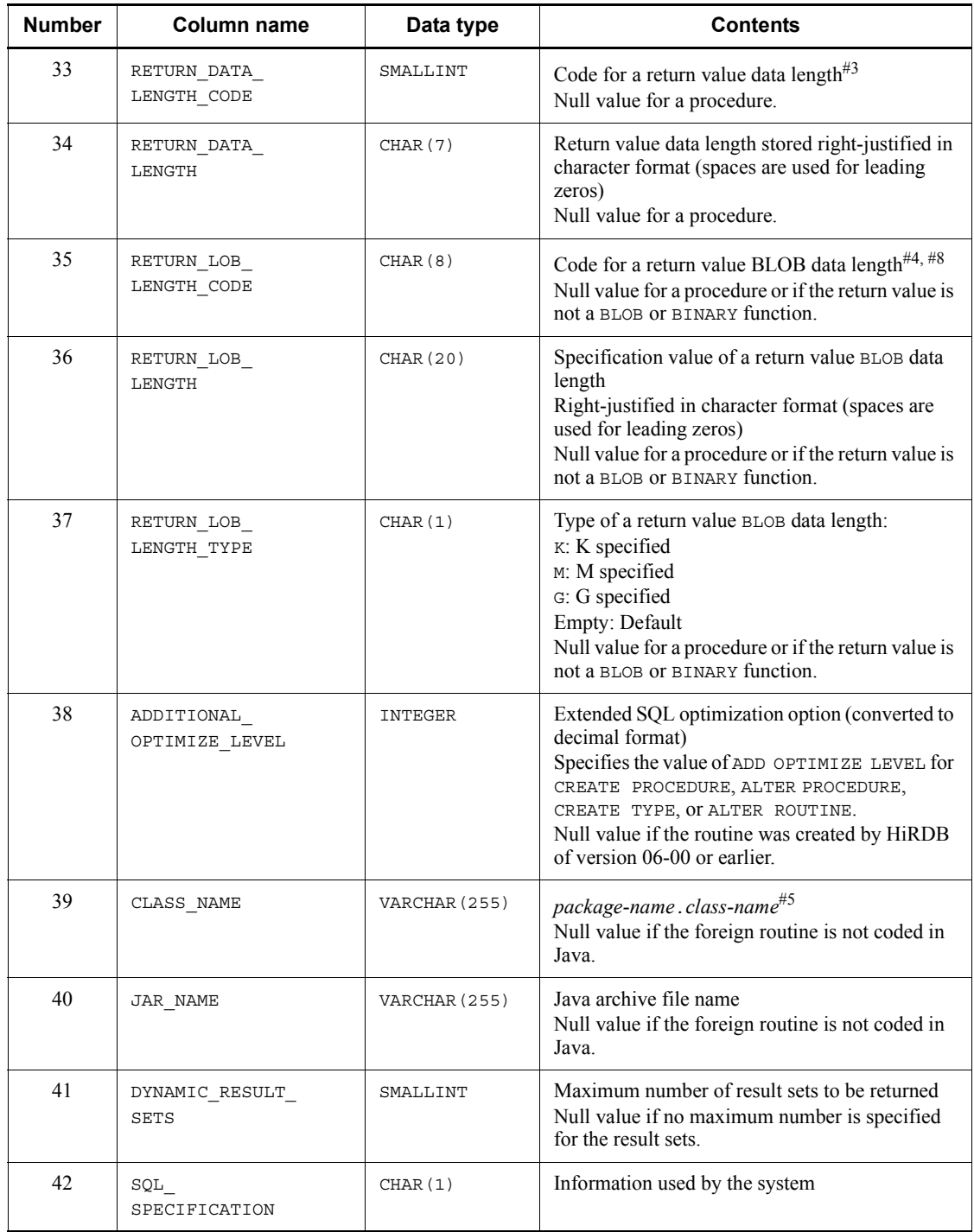

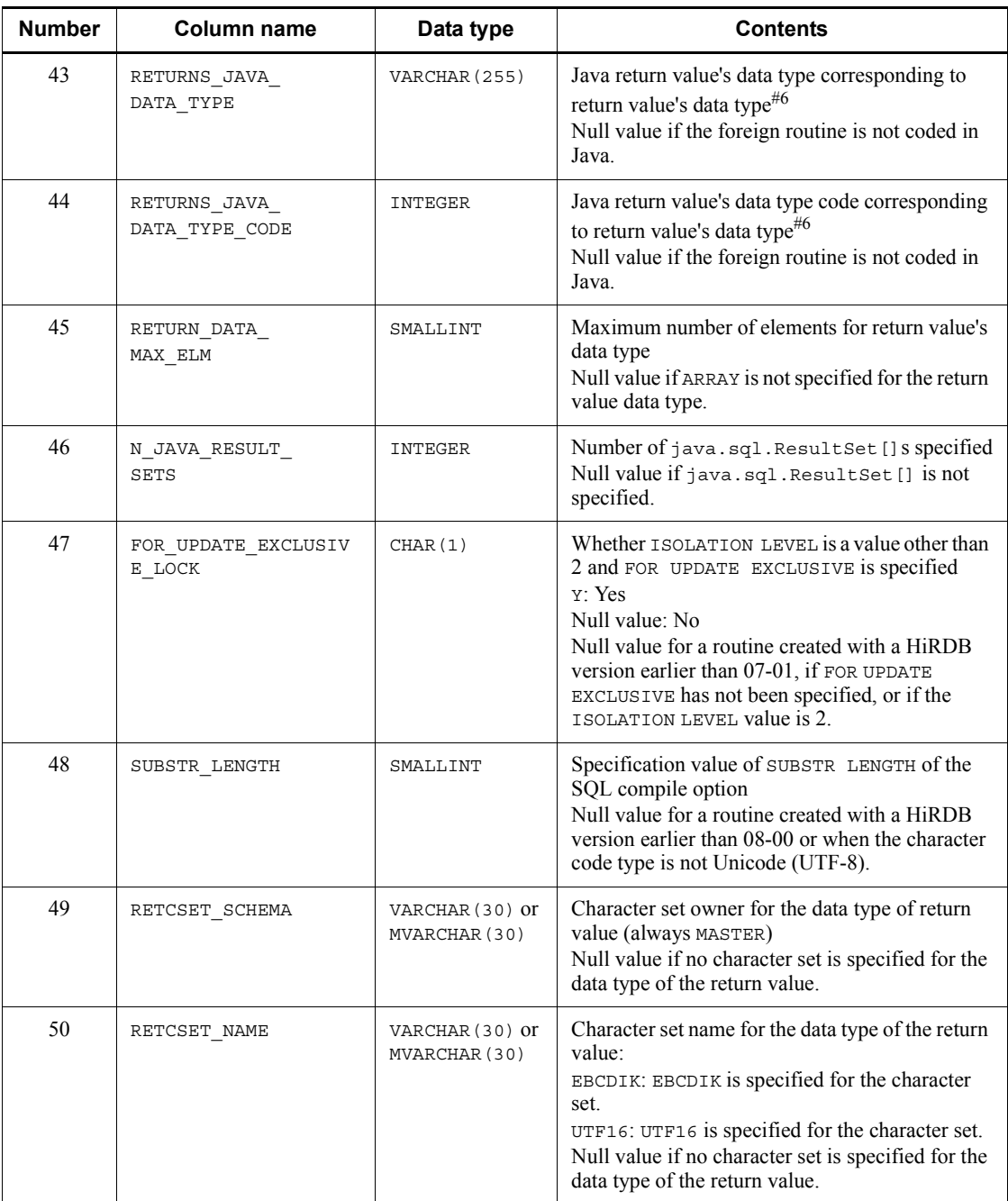

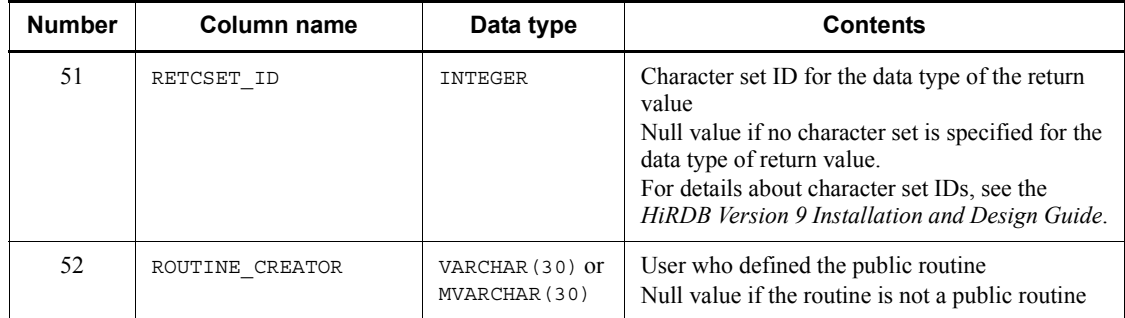

#1: Index information in the routine is invalid (the routine cannot be executed). In this case, SQL objects must be re-created by ALTER ROUTINE or ALTER PROCEDURE.

#2: For procedures, this name is the same as the routine name; for functions, the system internally generates a name from the routine name and object ID as follows:

F routine name (up to 19 bytes) object ID (10 bytes)

#3: For the DECIMAL, INTERVAL YEAR TO DAY, and INTERVAL HOUR TO SECOND types, precision and scale are each stored in 1 byte. In all other cases, size (number of characters for the NCHAR and NVARCHAR types) is stored in the 2-byte binary format. Note that the value is 0 for the BLOB and abstract data types.

#4: The specified column length is stored in binary format in 8 bytes, divided into 4-byte segments.

#5: The following shows the storage format for *package-name*.*class-name*:

**•** Package name specified

*package-name*.*class-name*

**•** Package name not specified

*class-name*

#6: The following Java data types are stored as a character string in RETURN JAVA DATA TYPE. The Java data types expressed in hexadecimal numbers are stored in RETURN\_JAVA\_DATA\_TYPE\_CODE.

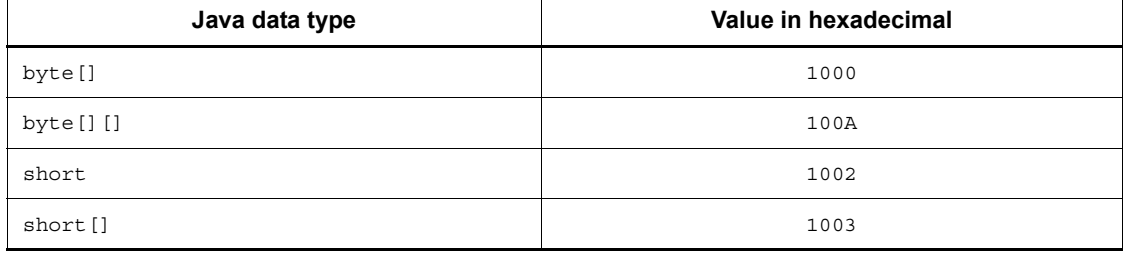

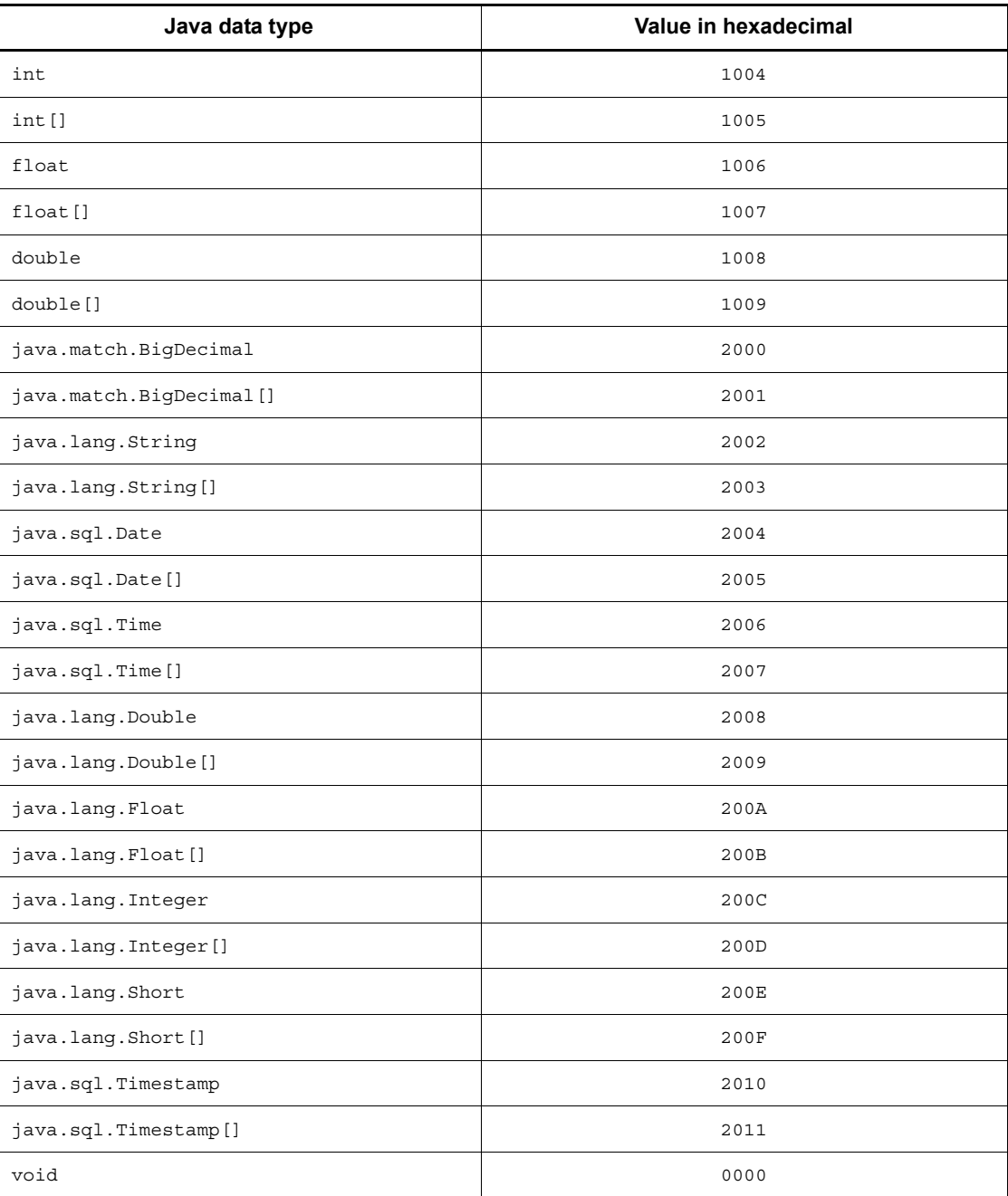

#7: The location at which the procedure statement starts is counted from the top of the SQL statement, beginning at 1. For an external routine (Java stored routine), the

location at which the external routine specification (EXTERNAL NAME clause) starts is counted from the beginning of the SQL statement. A value of 0 is set for the following:

- **•** External routine (excluding Java stored routines)
- **•** Registry manipulation procedure
- **•** Trigger action procedure

#8: SQL results are not subject to endian conversion, even for connection modes with different endians. Therefore, applications must handle the endian.

#9: For a trigger action procedure, the following routine name (22 bytes long) is stored:

'(TRIG*yyyymmddhhmmssth*)'

*yyyymmddhhmmssth*: Time stamp at the time of trigger definition (units: 1/100 seconds)

### *(16) SQL\_ROUTINE\_RESOURCES table*

This table manages resource information used in routines. (*n* rows describe information on one routine.)

The following table shows the contents of the SQL\_ROUTINE\_RESOURCES table.

| <b>Number</b>  | Column name       | Data type                        | <b>Contents</b>                                                                                                    |
|----------------|-------------------|----------------------------------|----------------------------------------------------------------------------------------------------|
| 1              | ROUTINE SCHEMA    | VARCHAR (30) or<br>MVARCHAR (30) | Routine owner<br>PUBLIC for public routines                                                                                                    |
| $\overline{c}$ | ROUTINE NAME      | VARCHAR (30) or<br>MVARCHAR (30) | Routine name                                                                                                    |
| 3              | SPECIFIC NAME     | VARCHAR (30) or<br>MVARCHAR (30) | Specific name <sup>#1</sup>                                                                                                    |
| 4              | <b>BASE OWNER</b> | VARCHAR (30) or<br>MVARCHAR (30) | Resource owner or PUBLIC for a public view<br>table or a public routine                                                                                                    |
| 5              | <b>BASE NAME</b>  | VARCHAR (30) or<br>MVARCHAR (30) | Resource identifier                                                                                                    |
| 6              | <b>BASE TYPE</b>  | CHAR(1)                          | Resource type:<br>R: Base table<br>v: View table that can be updated<br>U: Read-only view table<br>$I$ : Index<br>D: Data type<br>P: Routine<br>T: Trigger<br>Q: Sequence generator |

*Table G-18:* SQL\_ROUTINE\_RESOURCES table contents

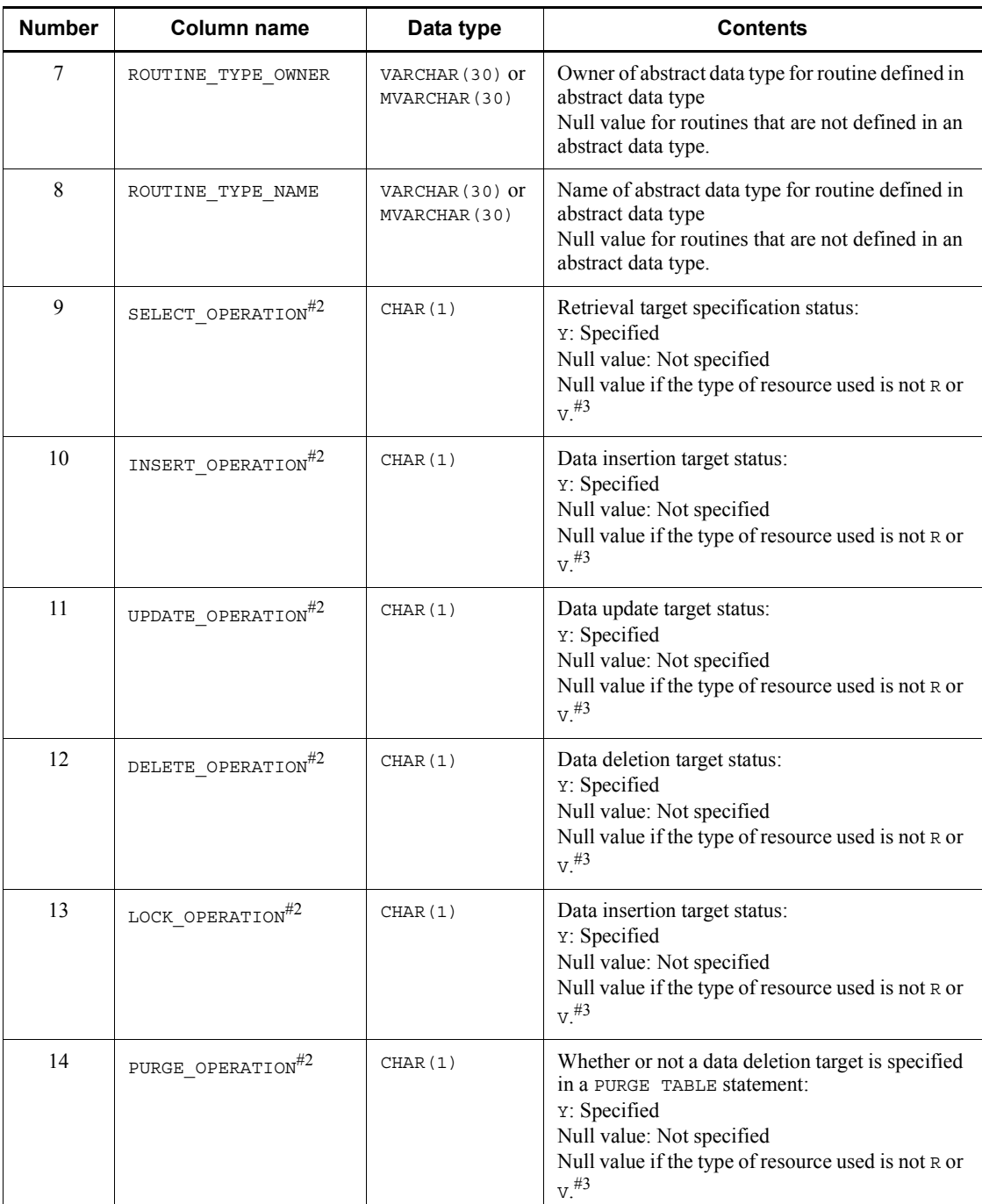

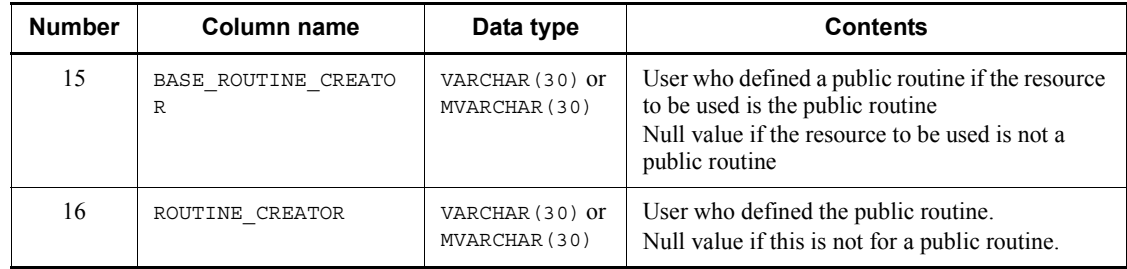

#1: For procedures, this name is the same as the routine name; for functions, the system internally generates a name from the routine name and object ID as follows: 'F' *routine name* (up to 19 bytes) *object ID* (10 bytes)

#2: If a view table is used as an SQL object, information that merges the operation types of all view tables being used is set in the base table (the highest order base table if the base table is a view table) that is the base for the view table being used as the SQL object.

#3: If the type of resource being used is a view table  $(V)$ , a null value is set for a view table that is not actually contained in the SQL object.

### *(17) SQL\_ROUTINE\_PARAMS table*

This table manages parameter information in routines. (*n* rows describe information on one routine.)

The following table shows the contents of the SQL\_ROUTINE\_PARAMS table.

| <b>Number</b>  | <b>Column name</b> | Data type                        | <b>Contents</b>                                                                                          |
|----------------|--------------------|----------------------------------|----------------------------------------------------------------------------------------------------|
|                | ROUTINE SCHEMA     | VARCHAR (30) or<br>MVARCHAR (30) | Routine owner<br>PUBLIC for public routines                                                              |
| $\mathfrak{D}$ | ROUTINE NAME       | VARCHAR (30) or<br>MVARCHAR (30) | Routine name                                                                                             |
| 3              | SPECIFIC NAME      | VARCHAR (30) or<br>MVARCHAR (30) | Specific name                                                                                            |
| 4              | PARAMETER NAME     | VARCHAR (30) or<br>MVARCHAR (30) | Parameter name <sup>#4</sup>                                                                             |
| 5              | PARAMETER NO       | INTEGER                          | Parameter specification sequence (a unique<br>number within the routine beginning with 1)                |
| 6              | DATA TYPE          | CHAR(24)                         | Data type<br>For details about the storage format, see the<br>DATA TYPE column in the SQL COLUMNS table. |

*Table G-19:* SQL\_ROUTINE\_PARAMS table contents

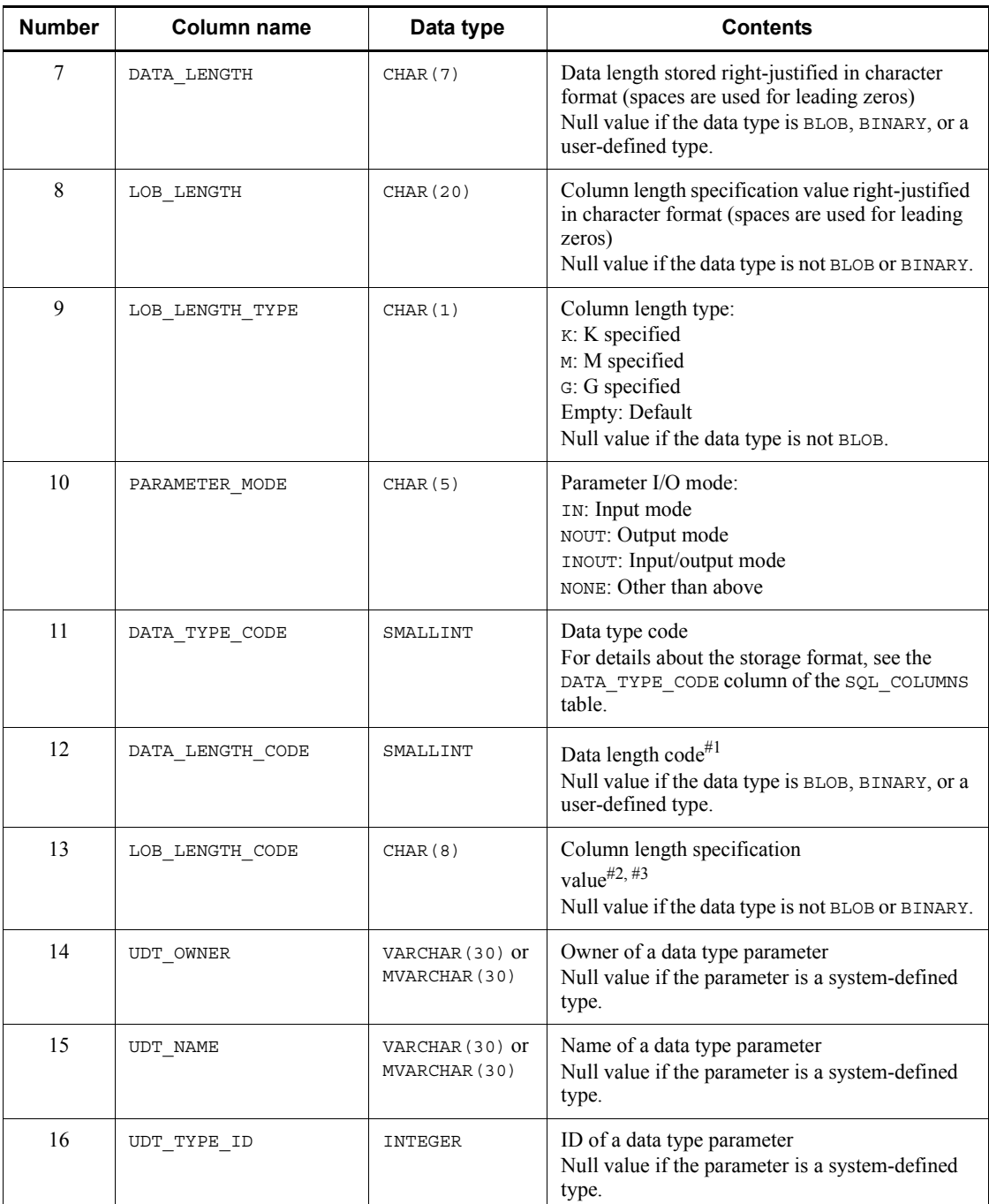

#### G. Data Dictionary Table Retrieval

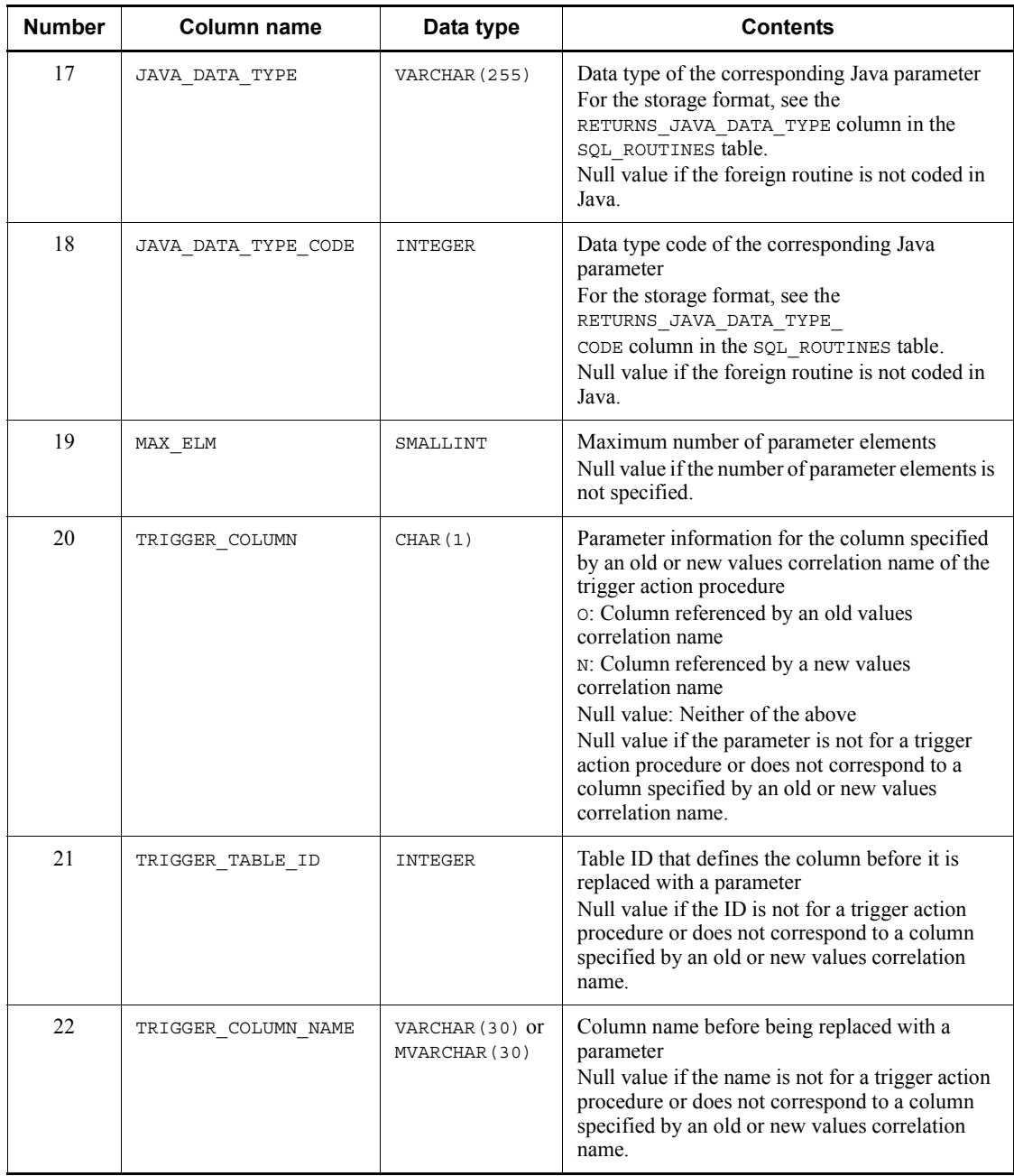

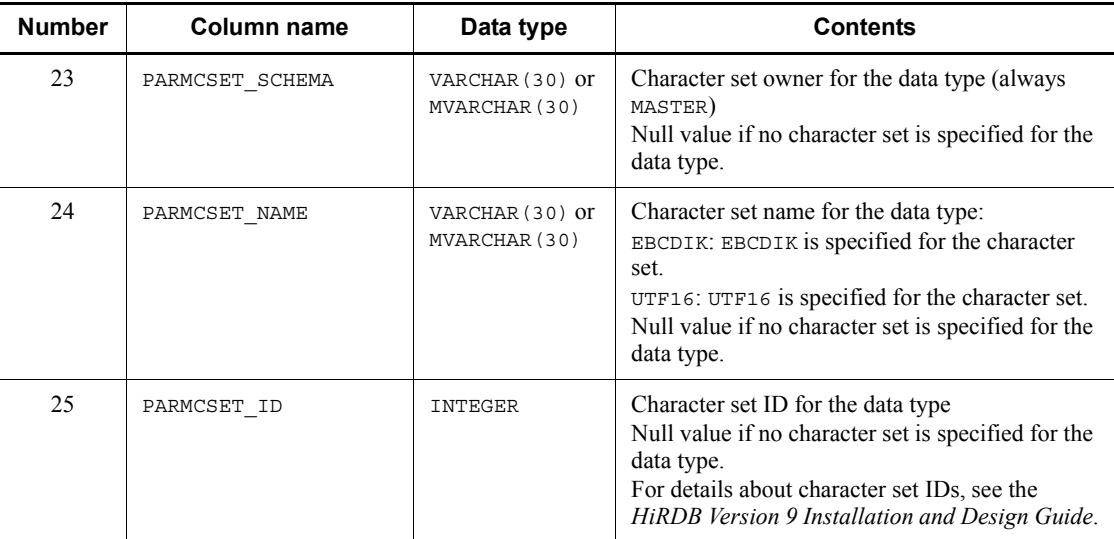

#1: For the DECIMAL, INTERVAL YEAR TO DAY, and INTERVAL HOUR TO SECOND types, precision and scale are each stored in 1 byte. In all other cases, size (number of characters for the NCHAR and NVARCHAR types) is stored in the 2-byte binary format. Note that the value is 0 for the BLOB and abstract data types.

#2: The specified column length is stored in binary format in 8 bytes, divided into 4-byte segments.

#3: SQL results are not subject to endian conversion, even for connection modes with different endians. Therefore, applications must handle the endian.

#4: For a trigger action procedure, the following parameter name (27 bytes long) is used:

'(T#*tbl\_id*#*col\_id*#*nnnnn*)'

*tbl\_id*

Table ID (hexadecimal, 8 digits (If the number of digits is less than 8, the front portion is zero filled.))

*col\_id*

Column ID (hexadecimal, 8 digits (If the number of digits is less than 8, the front portion is zero filled.))

*nnnnn*

00001: Parameter that corresponds to a column modified by an old values correlation name

00002: Parameter that corresponds to a column modified by a new values

correlation name

### *(18) SQL\_TABLE\_STATISTICS table*

This table manages table statistical information. (Each row describes information on one table.)

If there is no statistical information (for example, immediately following CREATE TABLE), the contents of this table are empty.

The following table shows the contents of the SQL\_TABLE\_STATISTICS table.

*Table G-20:* SQL\_TABLE\_STATISTICS table contents

| <b>Number</b>  | Column name  | Data type                        | <b>Contents</b>                                                                                                    |
|----------------|--------------|----------------------------------|----------------------------------------------------------------------------------------------------|
|                | TABLE SCHEMA | VARCHAR (30) or<br>MVARCHAR (30) | Table owner                                                                                                    |
| $\overline{2}$ | TABLE NAME   | VARCHAR (30) or<br>MVARCHAR (30) | Table name                                                                                                    |
| 3              | N PAGE       | FLOAT                            | Number of pages stored (statistical information)<br>Null value if $1v11$ is specified for the $-c$ option<br>of pdgetcst |
| 4              | N ROW        | FLOAT                            | Total number of rows (statistical information)                                                                           |
| 5              | UPDATE TIME  | CHAR (14)                        | Update date and time (YYYYMMDDHHMMSS)                                                                                    |

### *(19) SQL\_COLUMN\_STATISTICS table*

This table manages column statistical information. (Each row describes information on one column.)

If there is no statistical information (for example, immediately after CREATE TABLE), the contents of this table are empty.

The following table shows the contents of the SQL\_COLUMN\_STATISTICS table.

*Table G-21:* SQL\_COLUMN\_STATISTICS table contents

| <b>Number</b> | Column name  | Data type                        | <b>Contents</b>                                   |
|---------------|--------------|----------------------------------|---------------------------------------------------|
|               | TABLE SCHEMA | VARCHAR (30) or<br>MVARCHAR(30)  | Table owner                                       |
| 2             | TABLE NAME   | VARCHAR (30) or<br>MVARCHAR (30) | Name of the table that contains a column          |
| 3             | COLUMN NAME  | VARCHAR (30) or<br>MVARCHAR (30) | Column name                                       |
| 4             | N UNIOUE     | FLOAT                            | Number of unique values (statistical information) |

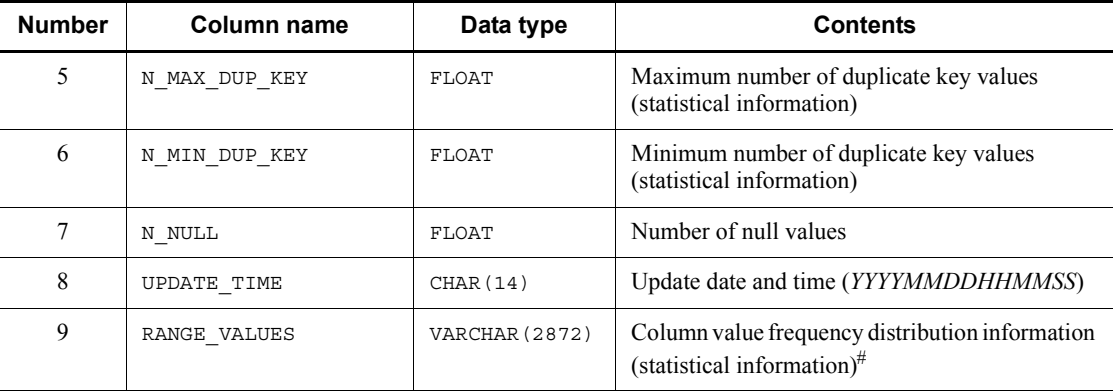

#: The maximum and minimum column values set in the pdgetcst parameter file are stored in the RANGE\_VALUES column after being converted into an internal format. To reference these maximum and minimum values, the SQL described as follows must be executed. The retrieval results are displayed in hexadecimal.

**•** SQL for retrieving the maximum column value SELECT HEX(SUBSTR("RANGE VALUE", 33, *a*)) FROM "MASTER".SQL COLUMN STATISTICS WITHOUT LOCK NOWAIT

For *a*, specify the data length of the column in bytes. If the data is of the character string type, it is truncated to 16 bytes, so a value equal to or less than 16 must be specified.

**•** SQL for retrieving the minimum column value

 When the column's data type is DECIMAL or NUMERIC and the precision is 32 digits or more

SELECT HEX(SUBSTR("RANGE VALUE", 33, *a*)) FROM "MASTER".SOL COLUMN STATISTICS WITHOUT LOCK NOWAIT

When the column's data type is neither DECIMAL nor NUMERIC

```
SELECT HEX(SUBSTR("RANGE VALUES"), 49, a)
FROM "MASTER".SQL COLUMN STATISTICS
 WITHOUT LOCK NOWAIT
```
For *a*, specify the data length of the column in bytes. If the data is of the character string type, it is truncated to 16 bytes, so a value equal to or less than 16 must be specified.

#### **Example**

Referencing the maximum column value of an INT-type column SELECT HEX(SUBSTR("RANGE\_VALUE"),33,4) FROM "MASTER".SQL\_COLUMN\_STATISTICS WITHOUT LOCK NOWAIT

Output result (when maximum column value is 10)

'0000000A'

### *(20) SQL\_INDEX\_STATISTICS table*

This table manages index statistical information. (Each row describes information on one index.)

If there is no statistical information (for example, immediately following CREATE TABLE), the contents of this table are empty.

The following table shows the contents of the SQL\_INDEX\_STATISTICS table.

| <b>Number</b>  | Column name  | Data type                        | <b>Contents</b>                                 |
|----------------|--------------|----------------------------------|-------------------------------------------------|
|                | TABLE SCHEMA | VARCHAR (30) or<br>MVARCHAR (30) | Table owner                                     |
| $\overline{2}$ | TABLE NAME   | VARCHAR (30) or<br>MVARCHAR (30) | Name of the table that contains the index       |
| 3              | INDEX NAME   | VARCHAR (30) or<br>MVARCHAR (30) | Index name                                      |
| $\overline{4}$ | N ENTRY      | FLOAT                            | Number of key entries (statistical information) |
| 5              | N IXPG       | FLOAT                            | Number of leaf pages (statistical information)  |
| 6              | N LEVEL      | SMALLINT                         | Number of levels (statistical information)      |
| 7              | SEQ RATIO    | INTEGER                          | Sequential level (statistical information)      |
| 8              | UPDATE TIME  | CHAR (14)                        | Update date and time ( <i>YYYYMMDDHHMMSS</i> )  |

*Table G-22:* SQL\_INDEX\_STATISTICS table contents

## *(21) SQL\_DATATYPES table*

This table manages user-defined type information (each row defines information on one user-defined type).

The following table shows the contents of the SQL\_DATATYPES table.

| <b>Number</b>  | Column name         | Data type                        | <b>Contents</b>                                                                                                    |
|----------------|---------------------|----------------------------------|----------------------------------------------------------------------------------------------------|
| $\mathbf{1}$   | TYPE SCHEMA         | VARCHAR (30) or<br>MVARCHAR (30) | Owner of the user-defined type                                                                                                    |
| $\overline{2}$ | TYPE NAME           | VARCHAR (30) or<br>MVARCHAR (30) | Name of the user-defined type                                                                                                    |
| 3              | META TYPE           | CHAR(1)                          | Type of the user-defined type:<br>A: Abstract data type                                                                              |
| $\overline{4}$ | TYPE ID             | INTEGER                          | ID of the user-defined type                                                                                                    |
| 5              | N ATTR              | SMALLINT                         | Number of attributes                                                                                                    |
| 6              | CREATE TIME         | CHAR(14)                         | Creation date and time (YYYYMMDDHHMMSS)                                                                                              |
| 7              | N SUBTYPE           | INTEGER                          | Number of subtypes                                                                                                    |
| 8              | SOURCE SCHEMA       | VARCHAR (30) or<br>MVARCHAR (30) | Owner of the supertype abstract data type<br>Null value if there is no supertype abstract data<br>type.                              |
| 9              | SOURCE_NAME         | VARCHAR (30) or<br>MVARCHAR (30) | Name of the supertype abstract data type<br>Null value if there is no supertype abstract data<br>type.                               |
| 10             | SOURCE TYPE ID      | INTEGER                          | ID of the supertype abstract data type<br>Null value if there is no supertype abstract data<br>type.                                 |
| 11             | ROOT TYPE ID        | INTEGER                          | ID of the highest order abstract data type if the<br>supertype abstract data type also has a supertype                               |
| 12             | LEVEL NO            | SMALLINT                         | Number of generations from highest order<br>supertype abstract data type if the supertype<br>abstract data type also has a supertype |
| 13             | TYPE COMMENT        | VARCHAR (255)                    | Comment<br>The initial value is a null value.<br>Null value if there is no comment.                                                  |
| 14             | N LOB ATTR          | SMALLINT                         | Number of BLOB-type attributes                                                                                                    |
| 15             | N ADT ATTR          | SMALLINT                         | Number of abstract-data-type attributes                                                                                              |
| 16             | N LARGE BINARY ATTR | SMALLINT                         | Number of attributes for BINARY-type data of<br>32,001 bytes or more                                                                 |

*Table G-23:* SQL\_DATATYPES table contents

## *(22) SQL\_DATATYPE\_DESCRIPTORS table*

This table manages user-defined type attribute information. (Each row describes information on one attribute.)

The following table shows the contents of the SQL\_DATATYPE\_DESCRIPTORS table.

| <b>Number</b>  | <b>Column name</b>     | Data type                        | <b>Contents</b>                                                                                                    |
|----------------|------------------------|----------------------------------|----------------------------------------------------------------------------------------------------|
| 1              | TYPE_SCHEMA            | VARCHAR (30) or<br>MVARCHAR (30) | Owner of the user-defined type                                                                                     |
| $\overline{2}$ | TYPE NAME              | VARCHAR (30) or<br>MVARCHAR (30) | Name of the user-defined type                                                                                      |
| 3              | OBJECT NAME            | VARCHAR (30) or<br>MVARCHAR (30) | Attribute name                                                                                                    |
| 4              | TYPE ID                | INTEGER                          | ID of the user-defined type                                                                                        |
| 5              | META TYPE              | CHAR(1)                          | Type of the user-defined type:<br>s: System-defined type<br>A: Abstract data type                                  |
| 6              | ORDINAL POSITION       | SMALLINT                         | Order position                                                                                                    |
| 7              | ENCAPSULATION<br>LEVEL | VARCHAR (10)                     | Encapsulation level (PUBLIC, PRIVATE, or<br>PROTECTED)                                                             |
| 8              | IS NULLABLE            | CHAR(3)                          | Column null value information<br>YES: Null value allowed<br>NO: Null values not allowed                            |
| 9              | DATA TYPE              | CHAR (24)                        | Data type<br>For details about the storage format, see the<br>DATA TYPE column in the SQL COLUMNS table.           |
| 10             | DATA TYPE CODE         | SMALLINT                         | Data type code<br>For details of the storage format, see the<br>DATA TYPE CODE column of the SQL COLUMNS<br>table. |
| 11             | DATA LENGTH CODE       | SMALLINT                         | Data length code <sup>#1</sup>                                                                                     |
| 12             | DATA LENGTH            | CHAR(7)                          | Data length stored right-justified in character<br>format (spaces are used for leading zeros)                      |
| 13             | LOB LENGTH CODE        | CHAR (8)                         | BLOB attribute length code#2, #3<br>Null value if the code is not for BLOB or BINARY.                              |

*Table G-24:* SQL\_DATATYPE\_DESCRIPTORS table contents

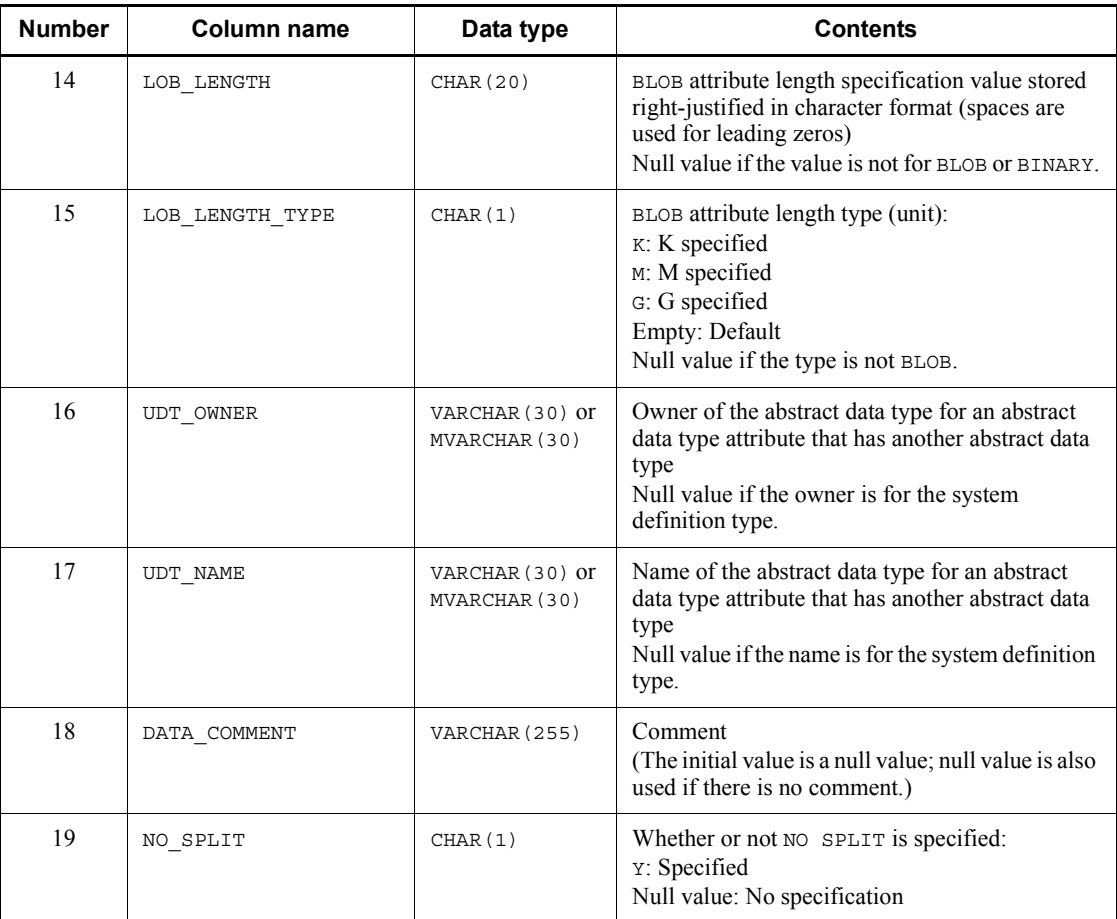

#1: For the DECIMAL, INTERVAL YEAR TO DAY, and INTERVAL HOUR TO SECOND types, precision and scale are each stored in 1 byte. In all other cases, size (number of characters for the NCHAR and NVARCHAR types) is stored in the 2-byte binary format. Note that the value is 0 for the BLOB and abstract data types.

#2: The specified column length is stored in binary format in 8 bytes, divided into 4-byte segments.

#3: SQL results are not subject to endian conversion, even for connection modes with different endians. Therefore, applications must handle the endian.

## *(23) SQL\_TABLE\_RESOURCES table*

This table manages resource information used in tables. (Each row describes information on one resource.)

The following table shows the contents of the SQL\_TABLE\_RESOURCES table.

| <b>Number</b>  | <b>Column name</b> | Data type                        | <b>Contents</b>                                     |
|----------------|--------------------|----------------------------------|-----------------------------------------------------|
| 1              | TABLE SCHEMA       | VARCHAR (30) or<br>MVARCHAR (30) | Table owner                                         |
| $\overline{2}$ | TABLE NAME         | VARCHAR (30) or<br>MVARCHAR (30) | Table name                                          |
| 3              | BASE OWNER         | VARCHAR (30) or<br>MVARCHAR (30) | Owner of the resource used                          |
| $\overline{4}$ | BASE NAME          | VARCHAR (30) or<br>MVARCHAR (30) | ID of the resource used                             |
| 5              | BASE TYPE          | CHAR(1)                          | Type of the resource used:<br>A: Abstract data type |

*Table G-25:* SQL\_TABLE\_RESOURCES table contents

# *(24) SQL\_PLUGINS table*

This table manages plug-in information. (Each row describes information on one plug-in.)

The following table shows the contents of the SQL\_PLUGINS table.

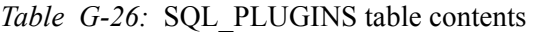

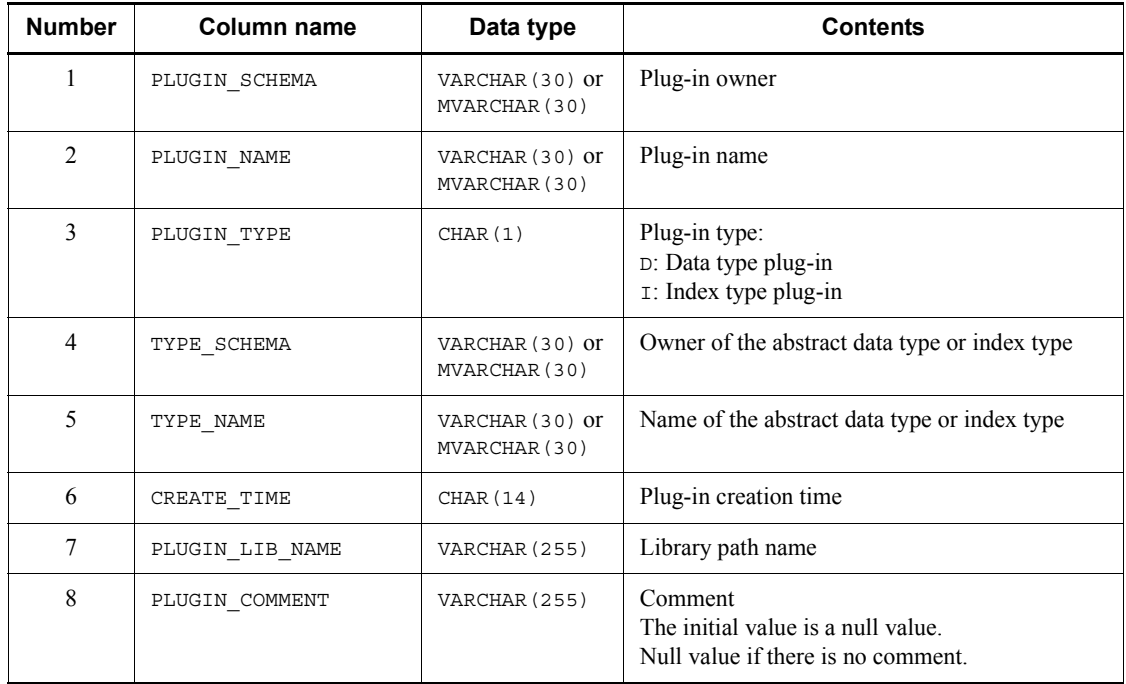

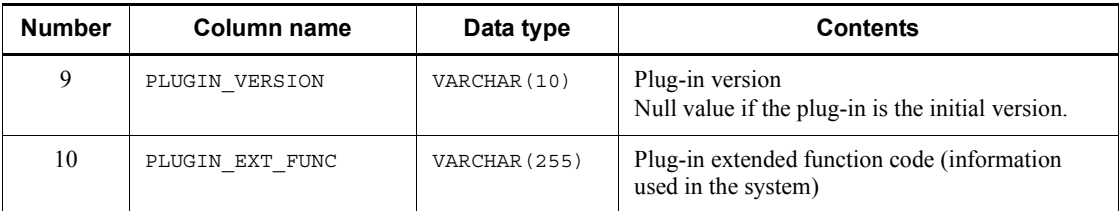

### *(25) SQL\_PLUGIN\_ROUTINES table*

This table manages plug-in routine information. (Each row describes information on one plug-in routine.)

The following table shows the contents of the SQL\_PLUGIN\_ROUTINES table.

| <b>Number</b>  | <b>Column name</b>      | Data type                        | <b>Contents</b>                    |
|----------------|-------------------------|----------------------------------|------------------------------------|
|                | ROUTINE SCHEMA          | VARCHAR (30) or<br>MVARCHAR (30) | Routine owner                      |
| $\mathfrak{D}$ | PLUGIN NAME             | VARCHAR (30) or<br>MVARCHAR (30) | Plug-in name                       |
| 3              | OPERATION NAME          | VARCHAR (255)                    | Operation name                     |
| 4              | SPECIFIC NAME           | VARCHAR (30) or<br>MVARCHAR (30) | Specific name <sup>#</sup>         |
| 5              | N PARAM                 | INTEGER                          | Number of parameters               |
| 6              | TIMING DESCRIPTOR       | VARCHAR (30)                     | Timing descriptor                  |
| 7              | OPERATION<br>DESCRIPTOR | VARCHAR (255)                    | Operation modification information |

*Table G-27:* SQL\_PLUGIN\_ROUTINES table contents

#: A plug-in routine is named in the following format:

'P' *function-name registration-date-and-time*

P

Code that indicates a function provided by a plug-in

*function-name*

The leading characters (maximum 15 characters) are truncated so that the specific name is within 30 characters.

#### *registration-date-and-time*

Indicates the year, month, hour, minute, and second with 14 characters.

# *(26) SQL\_PLUGIN\_ROUTINE\_PARAMS table*

This table manages plug-in routine parameter information. (Each row describes information on one parameter.)

The following table shows the contents of the SQL\_PLUGIN\_ROUTINE\_PARAMS table.

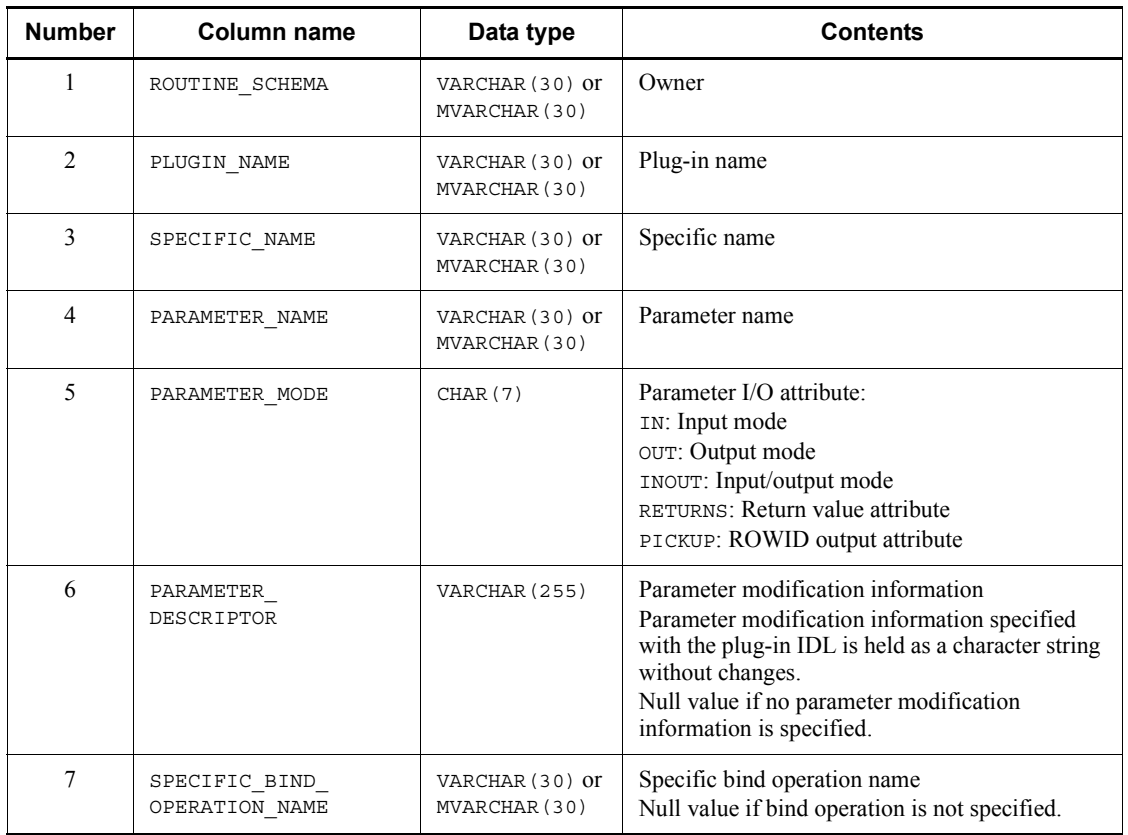

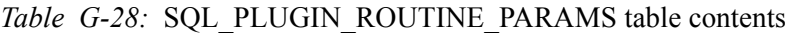
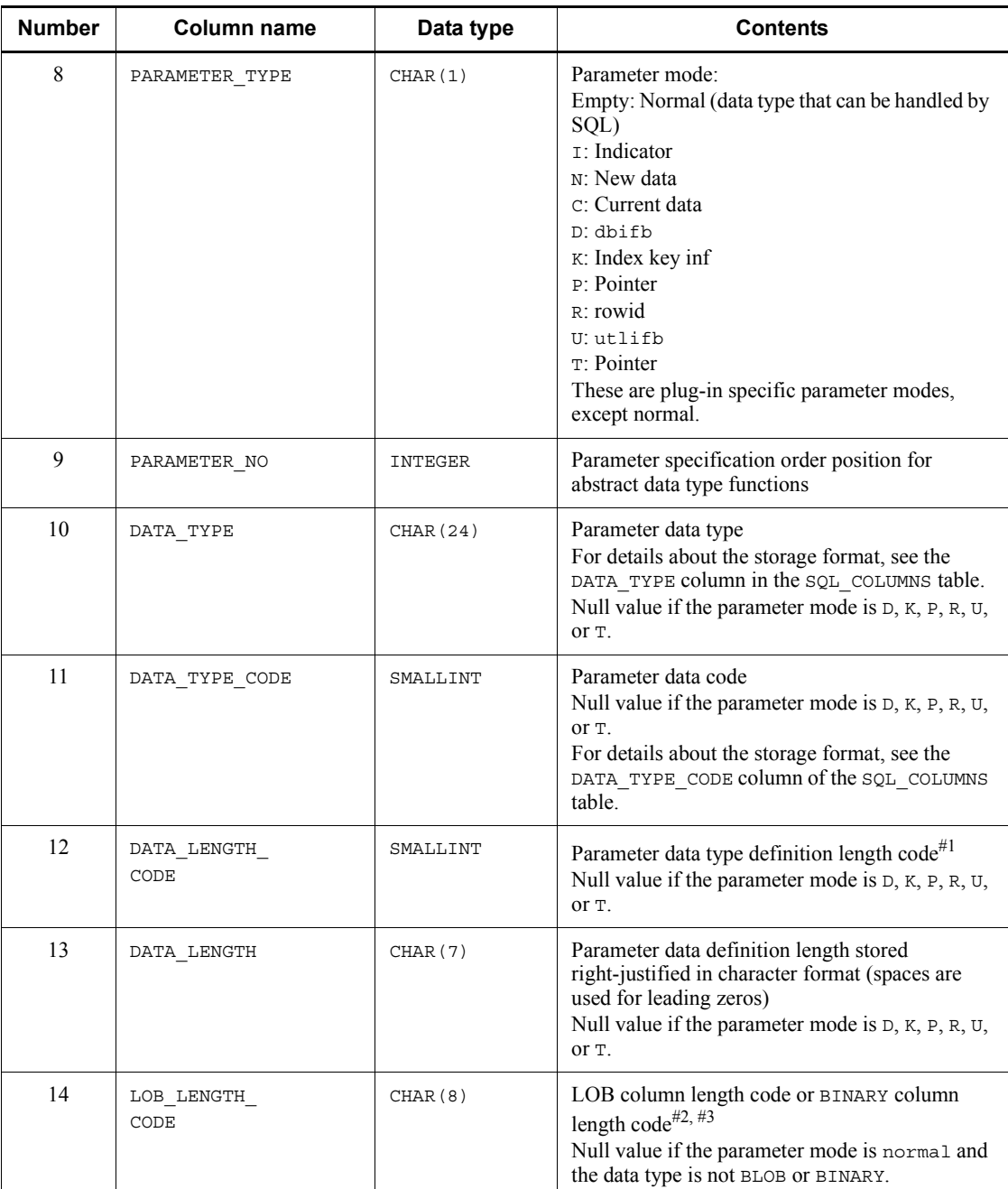

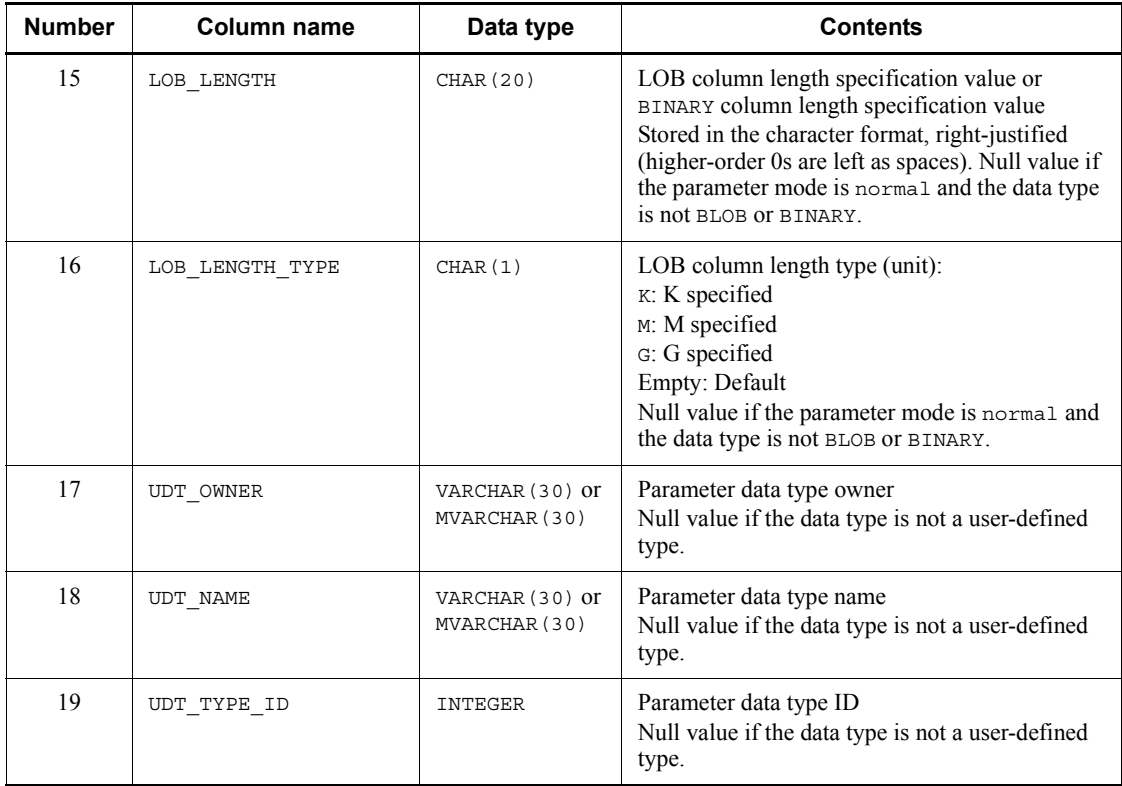

#1: For the DECIMAL, INTERVAL YEAR TO DAY, and INTERVAL HOUR TO SECOND types, precision and scale are each stored in 1 byte. In all other cases, size (number of characters for the NCHAR and NVARCHAR types) is stored in the 2-byte binary format. Note that the value is 0 for the BLOB and abstract data types.

#2: The specified column length is stored in binary format in 8 bytes, divided into 4-byte segments.

#3: SQL results are not subject to endian conversion, even for connection modes with different endians. Therefore, applications must handle the endian.

# *(27) SQL\_INDEX\_TYPES table*

This table manages index type information. (Each row describes information on one index type.)

The following table shows the contents of the SQL\_INDEX\_TYPES table.

| <b>Number</b>  | <b>Column name</b>   | Data type                        | <b>Contents</b>                                                                           |
|----------------|----------------------|----------------------------------|-------------------------------------------------------------------------------------------|
|                | INDEX TYPE<br>SCHEMA | VARCHAR (30) or<br>MVARCHAR (30) | Index type owner                                                                          |
| $\overline{2}$ | INDEX TYPE NAME      | VARCHAR (30) or<br>MVARCHAR (30) | Index type name                                                                           |
| 3              | INDEX TYPE ID        | INTEGER                          | Index type ID                                                                             |
| $\overline{4}$ | CREATE TIME          | CHAR (14)                        | Creation time                                                                             |
| 5              | ADT OWNER            | VARCHAR (30) or<br>MVARCHAR (30) | Abstract data type owner                                                                  |
| 6              | ADT NAME             | VARCHAR (30) or<br>MVARCHAR (30) | Abstract data type name                                                                   |
| 7              | N FUNCTION           | INTEGER                          | Number of abstract data type functions that can<br>be used in an index-type-defined index |

*Table G-29:* SQL\_INDEX\_TYPES table contents

# *(28) SQL\_INDEX\_RESOURCES table*

This table manages resource information used in indexes. (Each row describes information on one resource.)

The following table shows the contents of the SQL\_INDEX\_RESOURCES table.

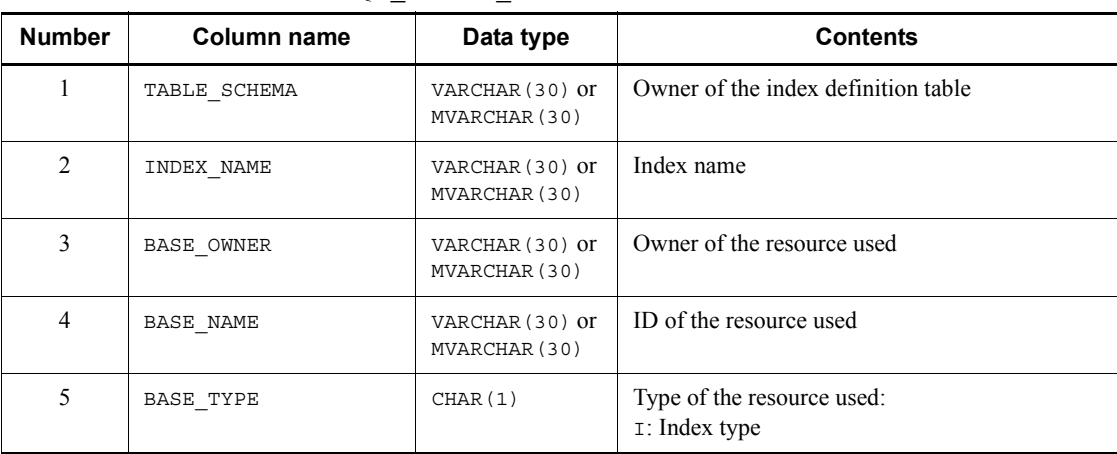

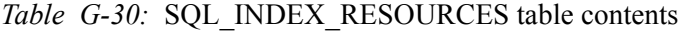

### *(29) SQL\_INDEX\_DATATYPE table*

This table manages target item information in indexes. (Each row describes information on one target item (one level).)

The following table shows the contents of the SQL\_INDEX\_DATATYPE table.

| <b>Number</b>  | <b>Column name</b> | Data type                        | <b>Contents</b>                                                                                                  |
|----------------|--------------------|----------------------------------|----------------------------------------------------------------------------------------------------|
| -1             | TABLE SCHEMA       | VARCHAR (30) or<br>MVARCHAR (30) | Table owner                                                                                                    |
| $\mathfrak{D}$ | TABLE NAME         | VARCHAR (30) or<br>MVARCHAR (30) | Name of the table that contains the index                                                                        |
| 3              | INDEX NAME         | VARCHAR (30) or<br>MVARCHAR (30) | Index name                                                                                                    |
| 4              | INDEX ID           | INTEGER                          | Index ID                                                                                                    |
| 5              | COLUMN NAME        | VARCHAR (30) or<br>MVARCHAR (30) | Column name (index column name)                                                                                  |
| 6              | N LEVEL            | SMALLINT                         | Number of levels (number used to identify the<br>name order of attributes constituting an abstract<br>data type) |
| 7              | ADT OWNER          | VARCHAR (30) or<br>MVARCHAR (30) | Owner of the abstract data type                                                                                  |
| 8              | ADT NAME           | VARCHAR (30) or<br>MVARCHAR (30) | Name of the abstract data type                                                                                   |
| 9              | ADT ATTR NAME      | VARCHAR (30) or<br>MVARCHAR (30) | Name of the abstract data type attribute                                                                         |
| 10             | ADT ATTR ID        | SMALLINT                         | Attribute position                                                                                               |

*Table G-31:* SQL\_INDEX\_DATATYPE table contents

# *(30) SQL\_INDEX\_FUNCTION table*

This table manages abstract data type function information used in indexes. (Each row describes information on one abstract data type function.)

The following table shows the contents of the SQL\_INDEX\_FUNCTION table.

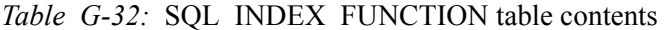

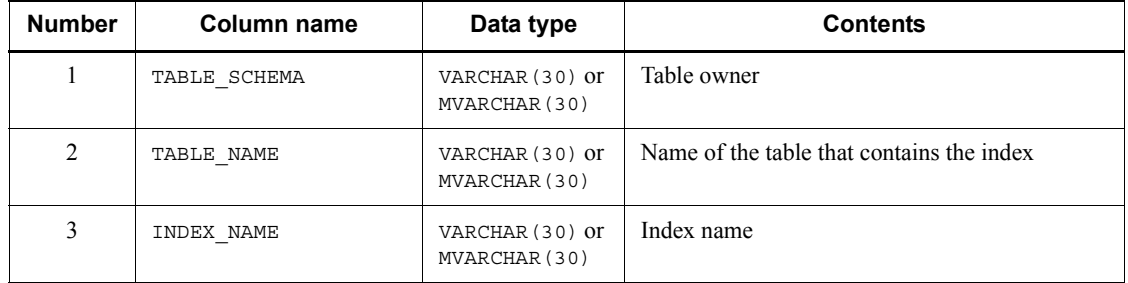

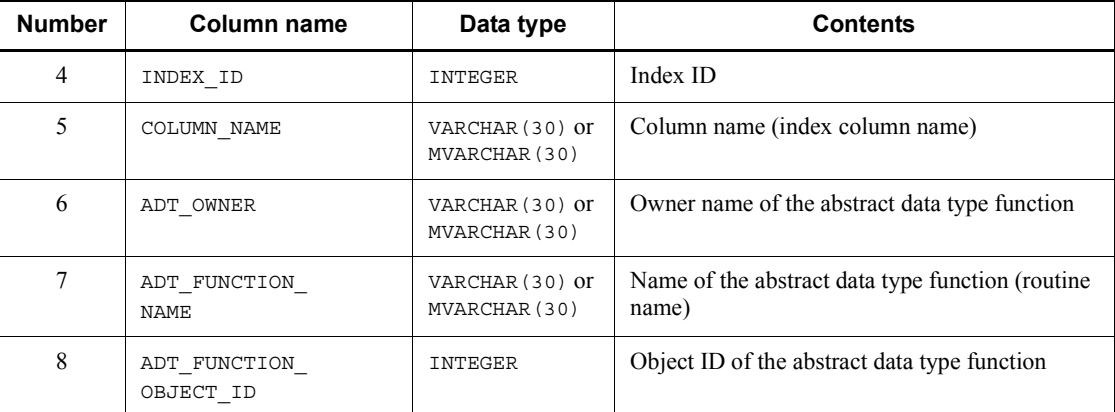

# *(31) SQL\_TYPE\_RESOURCES table*

This table manages resource information used in user-defined types. (Each row describes information on one resource.)

The following table shows the contents of the SQL\_TYPE\_RESOURCES table.

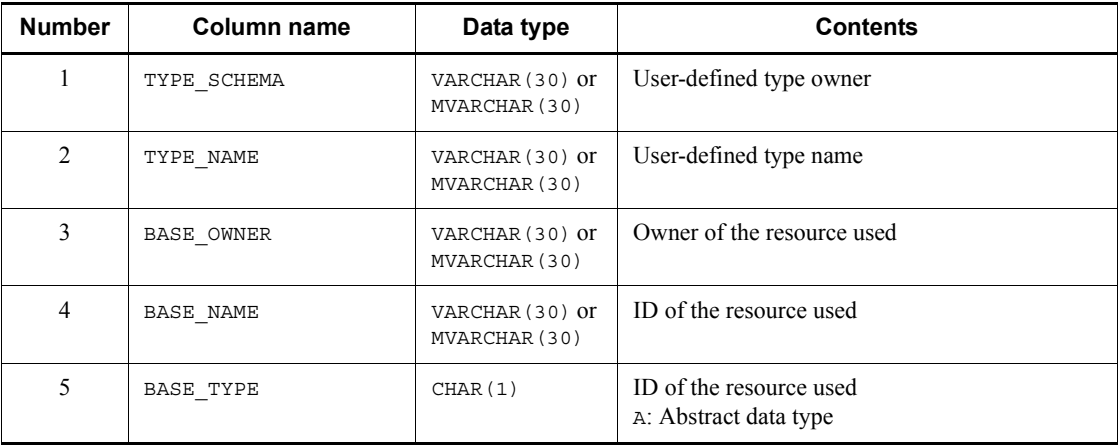

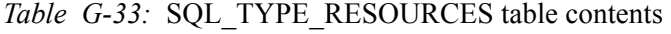

# *(32) SQL\_INDEX\_TYPE\_FUNCTION table*

This table manages abstract data type function information that can be used in an index that defines index types. (Each row describes information on one index type.)

The following table shows the contents of the SQL\_INDEX\_TYPE\_FUNCTION table.

| <b>Number</b>  | <b>Column name</b>          | Data type                        | <b>Contents</b>                                    |
|----------------|-----------------------------|----------------------------------|----------------------------------------------------|
|                | INDEX TYPE<br>SCHEMA        | VARCHAR (30) or<br>MVARCHAR (30) | Index type owner                                   |
| $\overline{2}$ | INDEX TYPE NAME             | VARCHAR (30) or<br>MVARCHAR (30) | Index name                                         |
| 3              | ADT OWNER                   | VARCHAR (30) or<br>MVARCHAR (30) | Owner of the abstract data type function           |
| $\overline{4}$ | ADT FUNCTION<br><b>NAME</b> | VARCHAR (30) or<br>MVARCHAR (30) | ID of the abstract data type function <sup>#</sup> |
| 5              | ADT FUNCTION<br>OBJECT ID   | INTEGER                          | Object ID of the abstract data type function       |

*Table G-34:* SQL\_INDEX\_TYPE\_FUNCTION table contents

#: This is not a specific name.

# *(33) SQL\_EXCEPT table*

This table manages index exclusion key value information. (Each row describes information on the exclusion key group for one index.) This table manages one exclusion key value (exclusion value group for multicolumn indexes) in each row.

The following table shows the contents of the SQL\_EXCEPT table.

*Table G-35:* SQL\_EXCEPT table contents

| <b>Number</b>  | <b>Column name</b> | Data type                                   | <b>Contents</b>                                                                                                    |
|----------------|--------------------|---------------------------------------------|----------------------------------------------------------------------------------------------------|
| 1              | TABLE SCHEMA       | VARCHAR (30) or<br>MVARCHAR (30)            | Index owner                                                                                                    |
| $\mathfrak{D}$ | TABLE NAME         | VARCHAR (30) or<br>MVARCHAR (30)            | Name of the table that contains the index                                                                                                    |
| 3              | INDEX NAME         | VARCHAR (30) or<br>MVARCHAR (30)            | Index name                                                                                                    |
| $\overline{4}$ | INDEX ID           | INTEGER                                     | Index ID                                                                                                    |
| 5              | TABLE ID           | INTEGER                                     | Table ID                                                                                                    |
| 6              | EXCEPT VALUE       | VARCHAR (573)<br>$\alpha$<br>MVARCHAR (573) | Contents of the exclusion key value<br>The specified values for each column are.<br>delimited with a comma in a character format.<br>The initial value is a null value. |

### *(34) SQL\_IOS\_GENERATIONS table contents*

This table manages the generation information of HiRDB file system areas when the inner replica facility is used. (Each row describes information on one HiRDB file system area.)

If the HiRDB Staticizer Option is not installed, this table is empty. However, if a database is created with HiRDB Staticizer Option installed, and then HiRDB Staticizer Option is removed, any data set in the table remains.

The following table shows the contents of the SQL\_IOS\_GENERATIONS table.

*Table G-36:* SQL\_IOS\_GENERATIONS table contents

| <b>Number</b> | Column name                   | Data type    | <b>Contents</b>                                              |
|---------------|-------------------------------|--------------|--------------------------------------------------------------|
|               | FILE SYSTEM NAME              | VARCHAR(165) | HiRDB file system area name (absolute path)<br>name)         |
| 2             | GENERATION NUMBER             | SMALLINT     | Generation number                                            |
| 3             | SERVER NAME                   | CHAR(8)      | Server name (BES or $SDS$ ) <sup>#</sup>                     |
| 4             | ORIGINAL FILE SYSTE<br>M NAME | VARCHAR(165) | Original HiRDB file system area name<br>(absolute path name) |

#: Even when a dictionary table of a HiRDB/Parallel Server is used in a HiRDB/Single Server without any modification, the server name is not changed.

If the name is less than 8 characters when left justified, the remaining spaces are filled with spaces.

### *(35) SQL\_TRIGGERS table contents*

This table manages the information of the triggers that are inside a schema. (Each row describes information on one trigger.)

The following table shows the contents of the SQL\_TRIGGERS table.

*Table G-37:* SQL\_TRIGGERS table contents

| <b>Number</b> | Column name    | Data type                           | <b>Contents</b> |
|---------------|----------------|-------------------------------------|-----------------|
|               | TRIGGER SCHEMA | VARCHAR (30)<br>or<br>MVARCHAR (30) | Trigger owner   |
| 2             | TRIGGER NAME   | VARCHAR (30)<br>or<br>MVARCHAR (30) | Trigger name    |
| 3             | OBJECT ID      | INTEGER                             | Object ID       |

#### G. Data Dictionary Table Retrieval

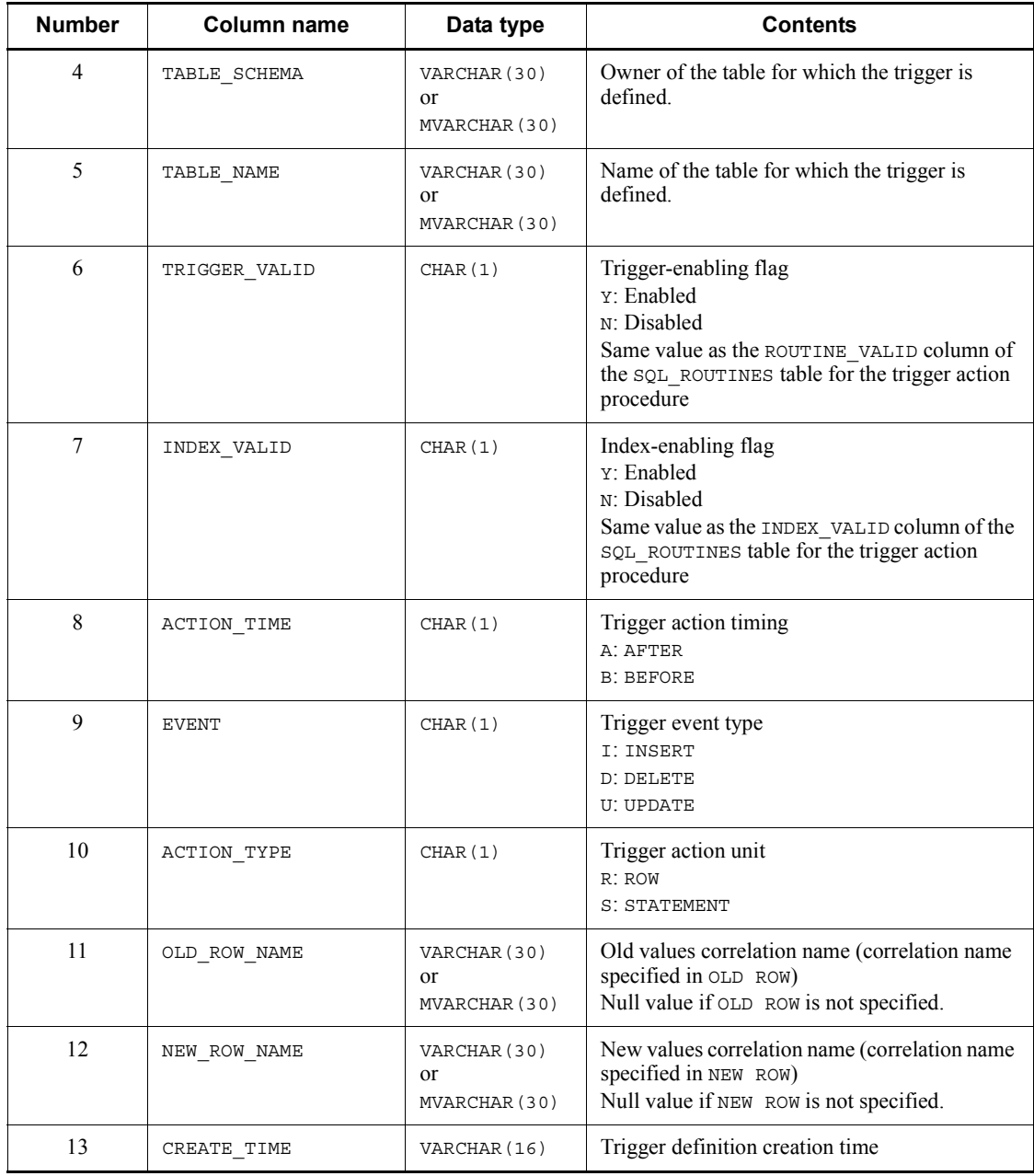

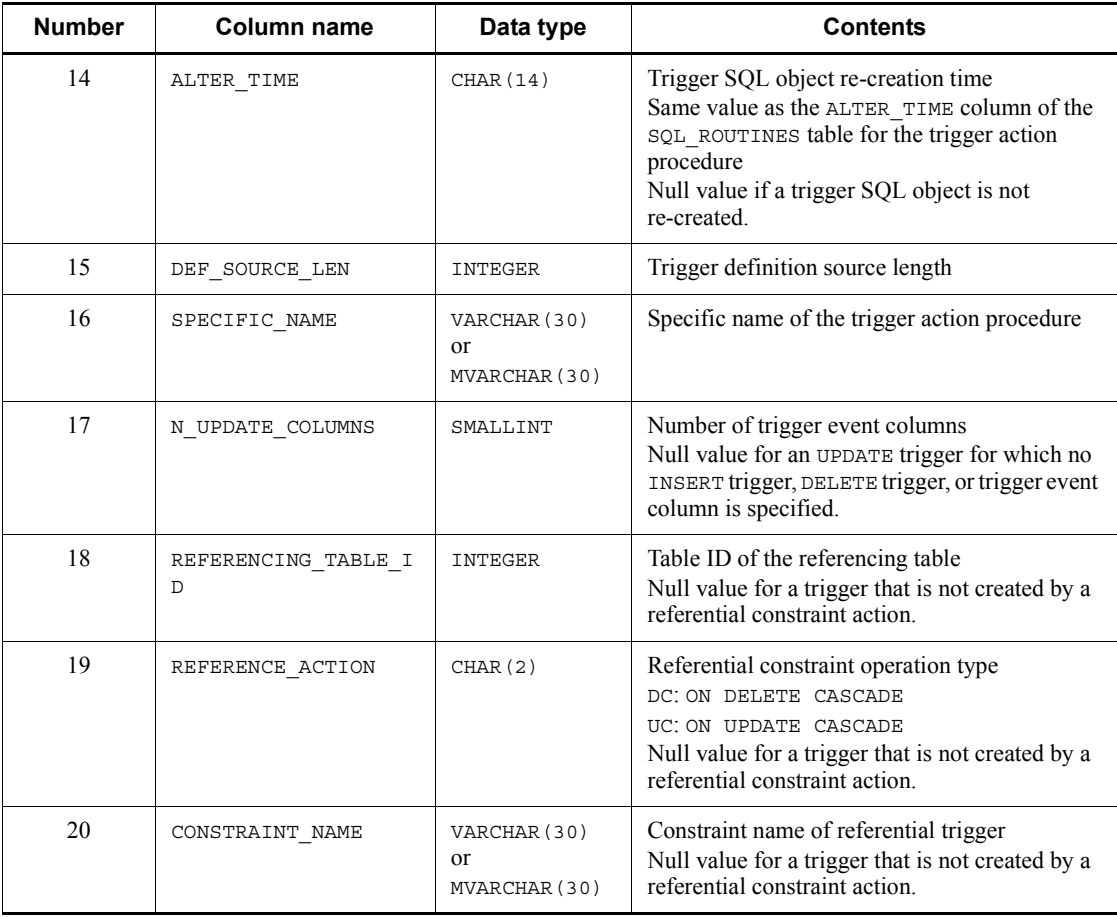

# *(36) SQL\_TRIGGER\_COLUMNS table contents*

This table manages the list information of UPDATE trigger event columns. (Each row describes information on one trigger column.)

The following table shows the contents of the SQL\_TRIGGER\_COLUMNS table.

| <b>Number</b> | Column name    | Data type                           | <b>Contents</b> |
|---------------|----------------|-------------------------------------|-----------------|
|               | TRIGGER SCHEMA | VARCHAR (30)<br>0r<br>MVARCHAR (30) | Trigger owner   |
| 2             | TRIGGER NAME   | VARCHAR (30)<br>0r<br>MVARCHAR (30) | Trigger name    |

*Table G-38:* SQL\_TRIGGER\_COLUMNS table contents

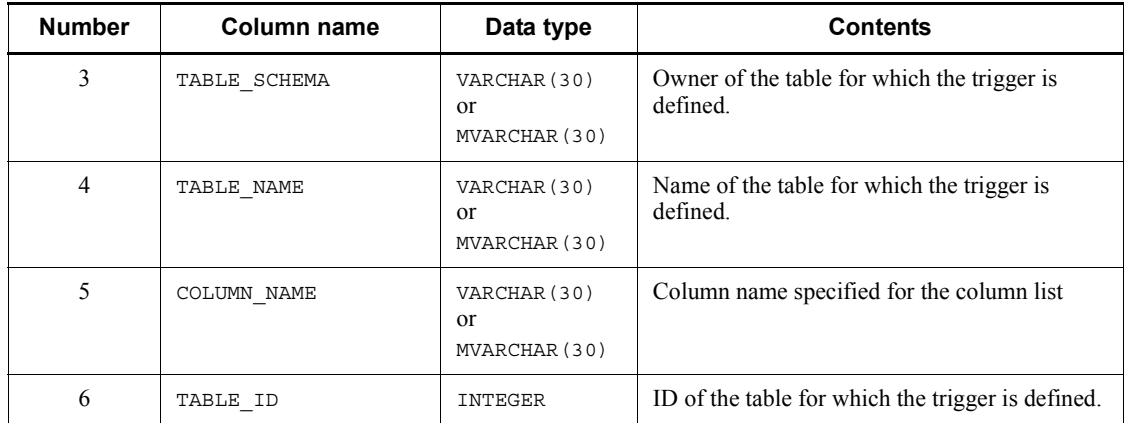

# *(37) SQL\_TRIGGER\_DEF\_SOURCE table contents*

This table manages the source information of trigger definitions. (Each row describes information on one trigger definition source.)

The following table shows the contents of the SQL\_TRIGGER\_DEF\_SOURCE table.

| <b>Number</b>  | Column name    | Data type                                        | <b>Contents</b>                                                       |
|----------------|----------------|--------------------------------------------------|-----------------------------------------------------------------------|
|                | TRIGGER SCHEMA | VARCHAR (30)<br>$\alpha$<br>MVARCHAR (30)        | Trigger owner                                                         |
| $\mathfrak{D}$ | TRIGGER NAME   | VARCHAR (30)<br>$\alpha$<br>MVARCHAR (30)        | Trigger name                                                          |
| $\mathcal{E}$  | TABLE SCHEMA   | VARCHAR (30)<br>$\alpha$<br>MVARCHAR (30)        | Owner of the table for which the trigger is<br>defined.               |
| $\overline{4}$ | TABLE NAME     | VARCHAR (30)<br>$\alpha$<br>MVARCHAR (30)        | Name of the table for which the trigger is<br>defined.                |
| 5              | SOURCE NO      | INTEGER                                          | Definition source serial number                                       |
| 6              | DEF SOURCE     | VARCHAR (3200<br>$0)$ or<br>MVARCHAR (320<br>00) | Definition source (excluding SQL compile<br>options and WITH PROGRAM) |

*Table G-39:* SQL\_TRIGGER\_DEF\_SOURCE table contents

# *(38) SQL\_TRIGGER\_USAGE table contents*

This table manages the resource information being referenced inside trigger action conditions. (Each row describes information on one resource name being referenced in a trigger action condition.)

The following table shows the contents of the SQL\_TRIGGER\_USAGE table.

| <b>Number</b>  | Column name       | Data type                                      | <b>Contents</b>                                                                                                |
|----------------|-------------------|------------------------------------------------|----------------------------------------------------------------------------------------------------|
| 1              | TRIGGER_SCHEMA    | VARCHAR (30)<br><sub>or</sub><br>MVARCHAR (30) | Trigger owner                                                                                                  |
| 2              | TRIGGER NAME      | VARCHAR (30)<br>$\alpha$<br>MVARCHAR (30)      | Trigger name                                                                                                   |
| 3              | TABLE SCHEMA      | VARCHAR (30)<br><sub>or</sub><br>MVARCHAR (30) | Owner of the table for which the trigger is<br>defined.                                                        |
| $\overline{4}$ | TABLE NAME        | VARCHAR (30)<br>$\alpha$<br>MVARCHAR (30)      | Name of the table for which the trigger is<br>defined.                                                         |
| 5              | BASE SCHEMA       | VARCHAR (30)<br><sub>or</sub><br>MVARCHAR (30) | Owner of the resource being used<br>PUBLIC for public routines                                                 |
| 6              | <b>BASE TABLE</b> | VARCHAR (30)<br><sub>or</sub><br>MVARCHAR (30) | Table name of the resource being used<br>Null value if the type of the resource being used<br>is F (function). |
| $\tau$         | <b>BASE NAME</b>  | VARCHAR (30)<br><sub>or</sub><br>MVARCHAR (30) | Name of the resource being used (specific name<br>or column name)                                              |
| 8              | BASE TYPE         | CHAR(1)                                        | Type of resource being used<br>F: Function<br>c: Column name                                                   |
| 9              | TABLE ID          | INTEGER                                        | Table ID<br>Null value if the type of the resource being used<br>is $F$ (function).                            |
| 10             | <b>BASE ID</b>    | INTEGER                                        | ID of the resource being used (object ID or<br>column ID)                                                      |

*Table G-40:* SQL\_TRIGGER\_USAGE table contents

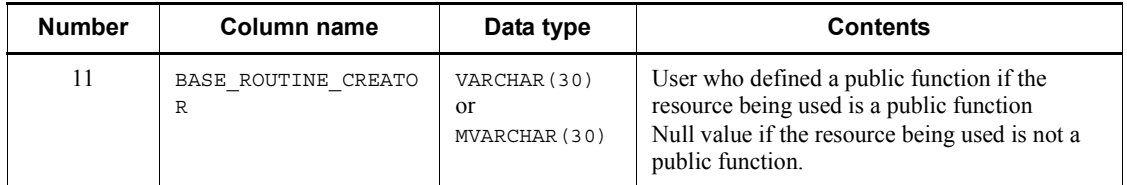

# *(39) SQL\_PARTKEY table contents*

This table manages the partitioning key information of matrix-partitioned tables. (Each row describes information on one partitioning key.)

If HiRDB Advanced High Availability is not installed, this table is empty. However, if HiRDB Advanced High Availability is installed and a database is created, and then HiRDB Advanced High Availability is removed afterwards, the data in the table remains.

The following table shows the contents of the SQL\_PARTKEY table.

| <b>Number</b>  | Column name  | Data type                                 | <b>Contents</b>                                                                                    |
|----------------|--------------|-------------------------------------------|----------------------------------------------------------------------------------------------------|
|                | TABLE SCHEMA | VARCHAR (30)<br>$\alpha$<br>MVARCHAR (30) | Table owner                                                                                        |
| $\mathfrak{D}$ | TABLE NAME   | VARCHAR (30)<br>$\alpha$<br>MVARCHAR (30) | Table name                                                                                         |
| 3              | KEY NO       | SMALLINT                                  | Partitioning key number (dimension number 1)<br>or $2)$                                            |
| $\overline{4}$ | KEY NAME     | VARCHAR (30)<br>$\alpha$<br>MVARCHAR (30) | Partitioning key column name                                                                       |
| 5              | COLUMN ID    | SMALLINT                                  | Partitioning key column ID                                                                         |
| 6              | N DIVISION   | SMALLINT                                  | Number of divisions inside the key                                                                 |
| 7              | HASH KEY NO  | SMALLINT                                  | Sequence number in hash key column<br>Null value for dimensions of boundary value<br>partitioning. |

*Table G-41:* SQL\_PARTKEY table contents

# *(40) SQL\_PARTKEY\_DIVISION table contents*

This table manages the information on the partitioning condition values for a matrix-partitioned table. (Each row describes information on one partitioning condition value.)

If HiRDB Advanced High Availability is not installed, this table is empty. However, if HiRDB Advanced High Availability is installed and a database is created, and then HiRDB Advanced High Availability is removed afterwards, the data in the table remains.

The following table shows the contents of the SQL\_PARTKEY\_DIVISION table.

| <b>Number</b>  | Column name     | Data type                                  | <b>Contents</b>                                                                                                    |
|----------------|-----------------|--------------------------------------------|----------------------------------------------------------------------------------------------------|
|                | TABLE SCHEMA    | VARCHAR (30)<br>$\alpha$<br>MVARCHAR (30)  | Table owner                                                                                                    |
| $\overline{2}$ | TABLE NAME      | VARCHAR (30)<br>$\alpha$<br>MVARCHAR (30)  | Table name                                                                                                    |
| 3              | KEY NO          | SMALLINT                                   | Partitioning key number (dimension number 1)<br>or $2)$                                                                                                    |
| 4              | IN DIM NO       | SMALLINT                                   | Serial number inside a partitioning key                                                                                                    |
| 5              | <b>DCVALUES</b> | VARCHAR (255)<br>$\alpha$<br>MVARCHAR (255 | Partitioning condition value (the specified<br>partitioning condition value is stored in the<br>character format).<br>The value to be stored is not converted even if a<br>character set is specified for a partitioning key.<br>Null value for the last boundary value within a<br>partitioning key and for dimensions of hash<br>partitioning. |

*Table G-42:* SQL\_PARTKEY\_DIVISION table contents

### *(41) SQL\_AUDITS table contents*

This table manages audit target information. (Each row describes information on one event for one object or user.)

The following table shows the contents of the SQL\_AUDITS table.

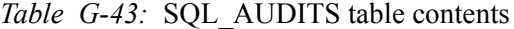

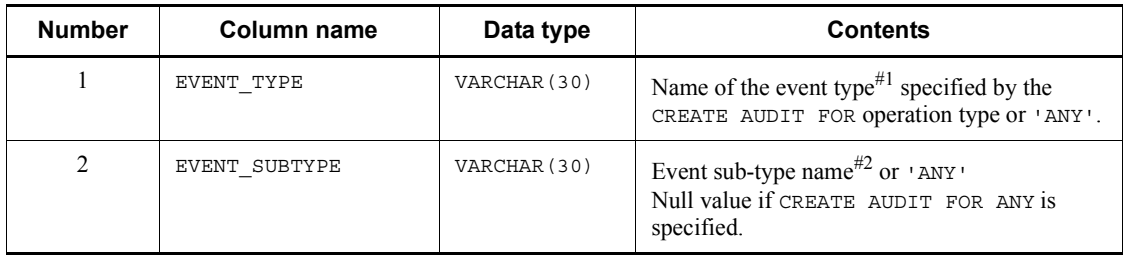

#### G. Data Dictionary Table Retrieval

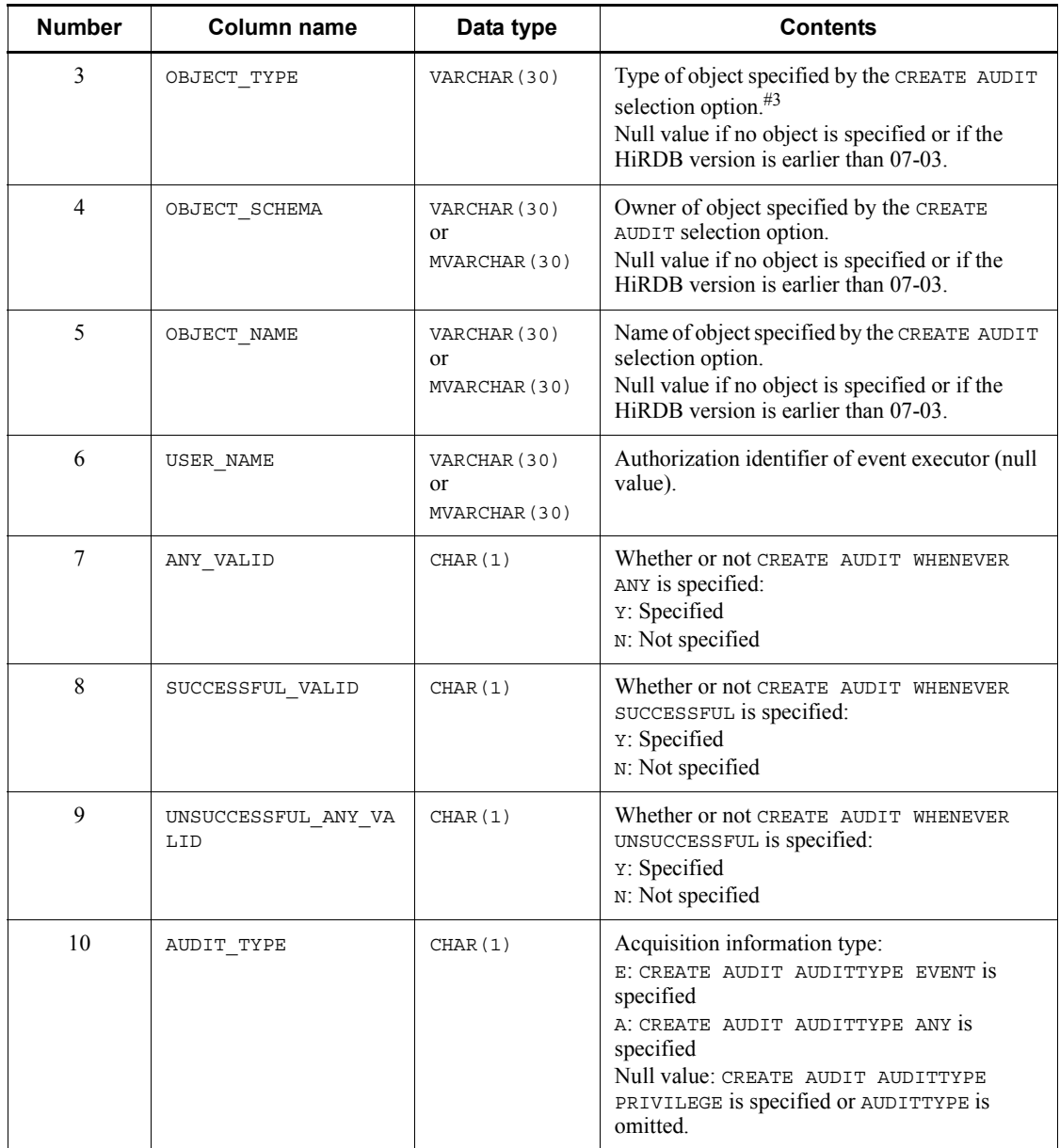

#1: The following event types are available:

SESSION, PRIVILEGE, DEFINITION, ACCESS, and UTILITY

#2: The following event sub-types are available:

CONNECT, AUTHORIZATION, DISCONNECT, GRANT, REVOKE, CREATE, DROP,

ALTER, SELECT, INSERT, UPDATE, DELETE, PURGE, CALL, OPEN, LOCK, PDLOAD, PDRORG, and PDEXP

#3: The following object types are available:

FUNCTION, INDEX, PROCEDURE, SCHEMA, SERVER, TABLE, TRIGGER, DATA TYPE, VIEW, LIST, COMMENT, and SEQUENCE

# *(42) SQL\_REFERENTIAL\_CONSTRAINTS table contents*

This table manages the corresponding conditions of referential constraints. (Each row describes information on one constraint.)

The following table shows the contents of the SQL\_REFERENTIAL\_CONSTRAINTS table.

| <b>Number</b>  | Column name       | Data type                          | <b>Contents</b>                                                                                                    |
|----------------|-------------------|------------------------------------|----------------------------------------------------------------------------------------------------|
| 1              | CONSTRAINT NAME   | VARCHAR (30) or<br>MVARCHAR (30)   | Constraint name                                                                                                    |
| 2              | CONSTRAINT SCHEMA | VARCHAR (30) or<br>MVARCHAR (30)   | Constraint owner                                                                                                    |
| 3              | TABLE_NAME        | VARCHAR (30) or<br>MVARCHAR (30)   | Name of the table for which the<br>constraint is defined                                                                                  |
| $\overline{4}$ | TABLE SCHEMA      | VARCHAR (30) or<br>MVARCHAR (30)   | Owner of the table for which the<br>constraint is defined                                                                                 |
| 5              | COLUMN COUNT      | SMALLINT                           | Number of columns in the foreign<br>key                                                                                                   |
| 6              | COLUMN NAME       | VARCHAR (527) or<br>MVARCHAR (527) | Column names of the table<br>containing the foreign key<br>Enclose each column in quotation<br>marks and link the columns with<br>commas. |
| 7              | COLUMN NO         | VARCHAR (32)                       | Column IDs (16 IDs) of the table<br>containing the foreign $key^{\#}$                                                                     |
| 8              | R OWNER           | VARCHAR (30) or<br>MVARCHAR (30)   | Owner of the table to be referenced                                                                                                    |
| 9              | R TABLE NAME      | VARCHAR (30) or<br>MVARCHAR (30)   | Name of the table to be referenced                                                                                                    |
| 10             | DELETE RULE       | CHAR (11)                          | Deletion rule (RESTRICT or<br>CASCADE)                                                                                                    |

*Table G-44:* SQL\_REFERENTIAL\_CONSTRAINTS table contents

#### G. Data Dictionary Table Retrieval

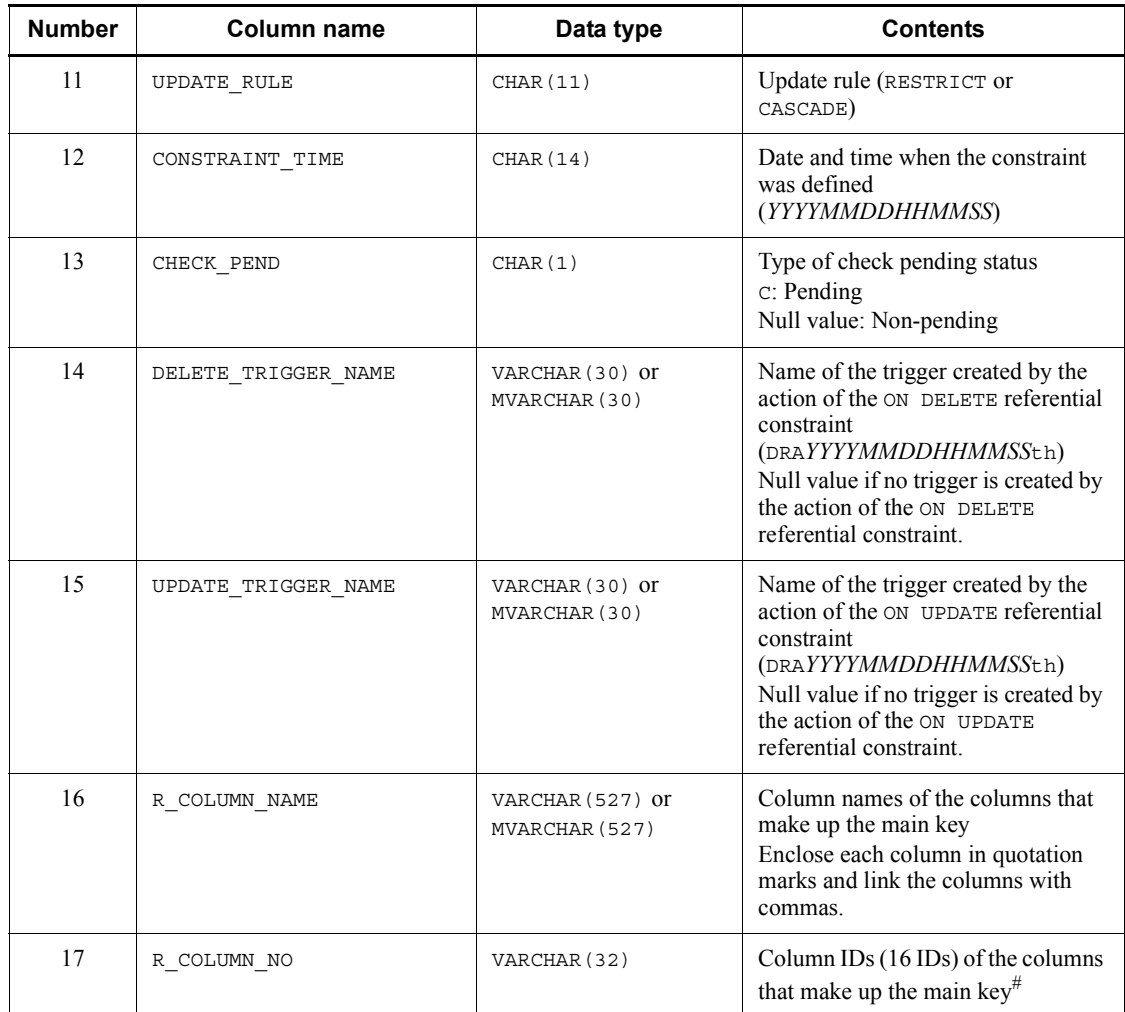

#: Endian conversion is not performed on the SQL results even if the connection modes have different endians. Therefore, when an application accesses the SQL results, the SQL must consider the endian and convert the endian if necessary.

# *(43) SQL\_KEYCOLUMN\_USAGE table contents*

This table manages information on the columns that make up foreign keys. (Each row describes information on one column.)

The following table shows the contents of the SQL\_KEYCOLUMN\_USAGE table.

| <b>Number</b>  | Column name       | Data type                        | <b>Contents</b>                                                |
|----------------|-------------------|----------------------------------|----------------------------------------------------------------|
|                | CONSTRAINT SCHEMA | VARCHAR (30) or<br>MVARCHAR (30) | Constraint owner                                               |
| $\mathfrak{D}$ | CONSTRAINT NAME   | VARCHAR (30) or<br>MVARCHAR (30) | Constraint name                                                |
| 3              | TABLE SCHEMA      | VARCHAR (30) or<br>MVARCHAR (30) | Owner of the table for which the<br>constraint was defined     |
| 4              | TABLE NAME        | VARCHAR (30) or<br>MVARCHAR (30) | Name of the table for which the<br>constraint was defined      |
| 5              | COLUMN NAME       | VARCHAR (30) or<br>MVARCHAR (30) | Name of the column for which the<br>constraint was defined     |
| 6              | COLUMN ORDER      | SMALLINT                         | Position of the column for which the<br>constraint was defined |

*Table G-45:* SQL\_KEYCOLUMN\_USAGE table contents

# *(44) SQL\_TABLE\_CONSTRAINTS table contents*

This table manages information on integrity constraints found in a schemas. (Each row describes information on one integrity constraint.)

The following table shows the contents of the SQL\_TABLE\_CONSTRAINTS table.

| <b>Number</b>  | <b>Column name</b> | Data type                        | <b>Contents</b>                                                        |
|----------------|--------------------|----------------------------------|------------------------------------------------------------------------|
|                | CONSTRAINT SCHEMA  | VARCHAR (30) or<br>MVARCHAR (30) | Constraint owner                                                       |
| $\mathfrak{D}$ | CONSTRAINT NAME    | VARCHAR (30) or<br>MVARCHAR (30) | Constraint name                                                        |
| 3              | CONSTRAINT TYPE    | VARCHAR (30)                     | Constraint type<br>FOREIGN KEY: Foreign key<br>CHECK: Check constraint |
| 4              | TABLE SCHEMA       | VARCHAR (30) or<br>MVARCHAR (30) | Owner of the table for which the<br>constraint was defined             |
|                | TABLE NAME         | VARCHAR (30) or<br>MVARCHAR (30) | Name of the table for which the<br>constraint was defined              |

*Table G-46:* SQL\_TABLE\_CONSTRAINTS table contents

# *(45) SQL\_CHECKS table contents*

This table manages information on check constraints. (Each row describes information on one check constraint.)

The following table shows the contents of the SQL\_CHECKS table.

| <b>Number</b>  | Column name       | Data type                        | <b>Contents</b>                                                                                                    |
|----------------|-------------------|----------------------------------|----------------------------------------------------------------------------------------------------|
| 1              | CONSTRAINT SCHEMA | VARCHAR (30) or<br>MVARCHAR (30) | Check constraint owner                                                                                                    |
| $\overline{2}$ | CONSTRAINT NAME   | VARCHAR (30) or<br>MVARCHAR (30) | Constraint name                                                                                                    |
| $\mathcal{E}$  | TABLE SCHEMA      | VARCHAR (30) or<br>MVARCHAR (30) | Owner of the table for which the<br>constraint was defined                                                                 |
| $\overline{4}$ | TABLE NAME        | VARCHAR (30) or<br>MVARCHAR (30) | Name of the table for which the<br>constraint was defined                                                                  |
| 5              | CHK SOURCE LEN    | INTEGER                          | Length of the check constraint<br>search conditions                                                                        |
| 6              | CHK SOURCE        | BINARY (2000000)                 | Check constraint search conditions                                                                                         |
| $\tau$         | CREATE TIME       | CHAR(14)                         | Date and time when the search<br>constraint was defined<br>(YYYYMMDDHHMMSS)                                                |
| 8              | CHECK PEND2       | CHAR(1)                          | Check pending status type<br>c: Pending<br>Null value: Non-pending                                                         |
| $\mathbf Q$    | N CHK COLUMN      | INTEGER                          | Number of constraint columns<br>specified in the check constraint<br>definition (number of duplicate<br>exclusion columns) |

*Table G-47:* SQL\_CHECKS table contents

# *(46) SQL\_CHECK\_COLUMNS table contents*

This table manages information on the columns used by check constraints. (Each row describes information on one column used by one check constraint.)

The following table shows the contents of the SQL\_CHECK\_COLUMNS table.

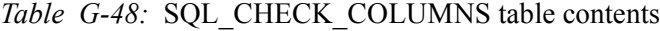

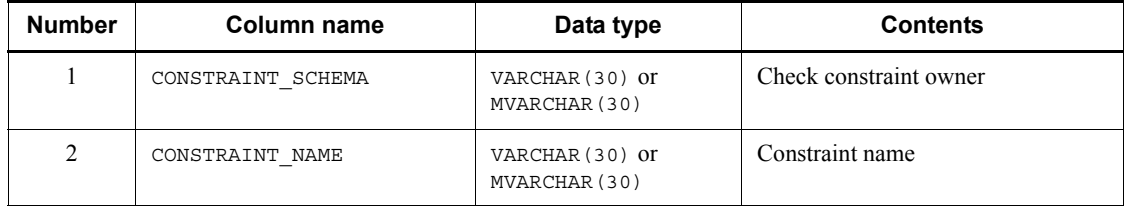

2238

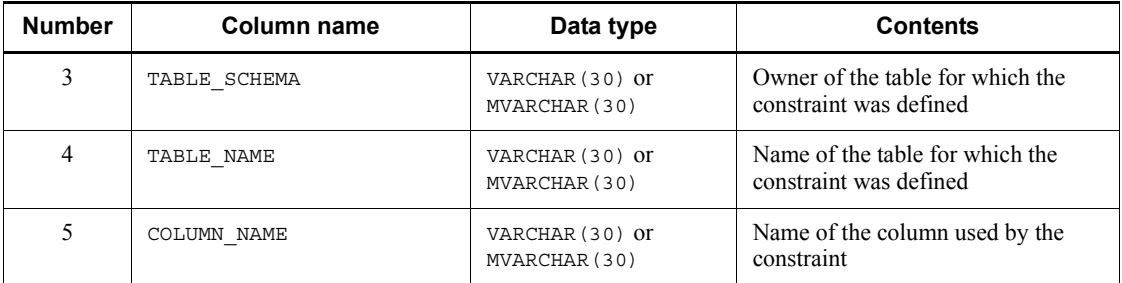

# *(47) SQL\_DIV\_TYPE table contents*

This table manages information on partitioning keys in matrix partitioning tables that combine key range partitioning and hash partitioning. (Each row describes information on one partitioning key.)

The following table shows the contents of the SQL\_DIV\_TYPE table.

| <b>Number</b>  | <b>Column name</b> | Data type                        | <b>Contents</b>                                                                                                    |
|----------------|--------------------|----------------------------------|----------------------------------------------------------------------------------------------------|
| 1              | TABLE SCHEMA       | VARCHAR (30) or<br>MVARCHAR (30) | Table owner                                                                                                    |
| 2              | TABLE NAME         | VARCHAR (30) or<br>MVARCHAR (30) | Table name                                                                                                    |
| 3              | KEY NO             | SMALLINT                         | Partitioning key number (dimension<br>number)                                                                                                    |
| $\overline{4}$ | DIV TYPE           | CHAR(1)                          | Partitioning type in the dimension<br>P: Boundary value partitioning<br>F: FIX hash partitioning<br>H: Flexible hash partitioning                         |
| 5              | HASH NAME          | VARCHAR (30) or<br>MVARCHAR (30) | Hash function name<br>"HASH1"<br>"HASH2"<br>"HASH3"<br>"HASH4"<br>"HASH5"<br>"HASH6"<br>"HASHO"<br>Null value for dimensions without<br>hash partitioning |
| 6              | N DIV COLUMN       | SMALLINT                         | Number of partitioning columns in<br>the dimension                                                                                                    |

*Table G-49:* SQL\_DIV\_TYPE table contents

# *(48) SQL\_SYSPARAMS table contents*

This table manages information about limits on the number of consecutive certification failures and password character strings. (Each row describes information on one setting item. *n* rows describes information on one limit on the number of consecutive certification failures or one password character string limit.) The SQL\_SYSPARAMS table can be referenced only by owners with the  $DBA$  privilege and auditors.

The following table shows the contents of the SQL\_SYSPARAMS table.

| <b>Number</b>  | <b>Column name</b> | Data type    | <b>Contents</b>                                                                                                    |
|----------------|--------------------|--------------|----------------------------------------------------------------------------------------------------|
| 1              | PARAM KIND         | VARCHAR (20) | Parameter type<br>(CONNECTION SECURITY)                                                                                                    |
| $\overline{2}$ | FUNCTION KEY       | VARCHAR (20) | Function name<br>CONNECT: Limit on the number of<br>consecutive certification failures<br>PASSWORD: Password character sting<br>limit                                                                                                    |
| 3              | PARAM KEY          | VARCHAR (20) | Specification item<br>When the function name is<br>CONNECT, the specification item is<br>one of the following:<br>PERMISSION COUNT: Permitted<br>number of consecutive certification<br>failures<br>LOCK MINUTE: Account lock period<br>(minutes)<br>LOCK MINUTE CODE: Account lock<br>period code<br>When the function name is<br>PASSWORD, the specification item is<br>one of the following:<br>MIN LENGTH: Minimum number of<br>allowed bytes<br>USER IDENTIFIER: Specification<br>of authorization identifier prohibited<br>SIMILAR: Specification of single<br>character type prohibited |
| $\overline{4}$ | INT VALUE          | INTEGER      | INT-type data value <sup>#</sup>                                                                                                    |
| 5              | CHAR VALUE         | VARCHAR (30) | CHAR-type data value <sup>#</sup>                                                                                                    |

*Table G-50:* SQL\_SYSPARAMS table contents

#: The table below shows the values that are stored for the INT-type and CHAR-type data values.

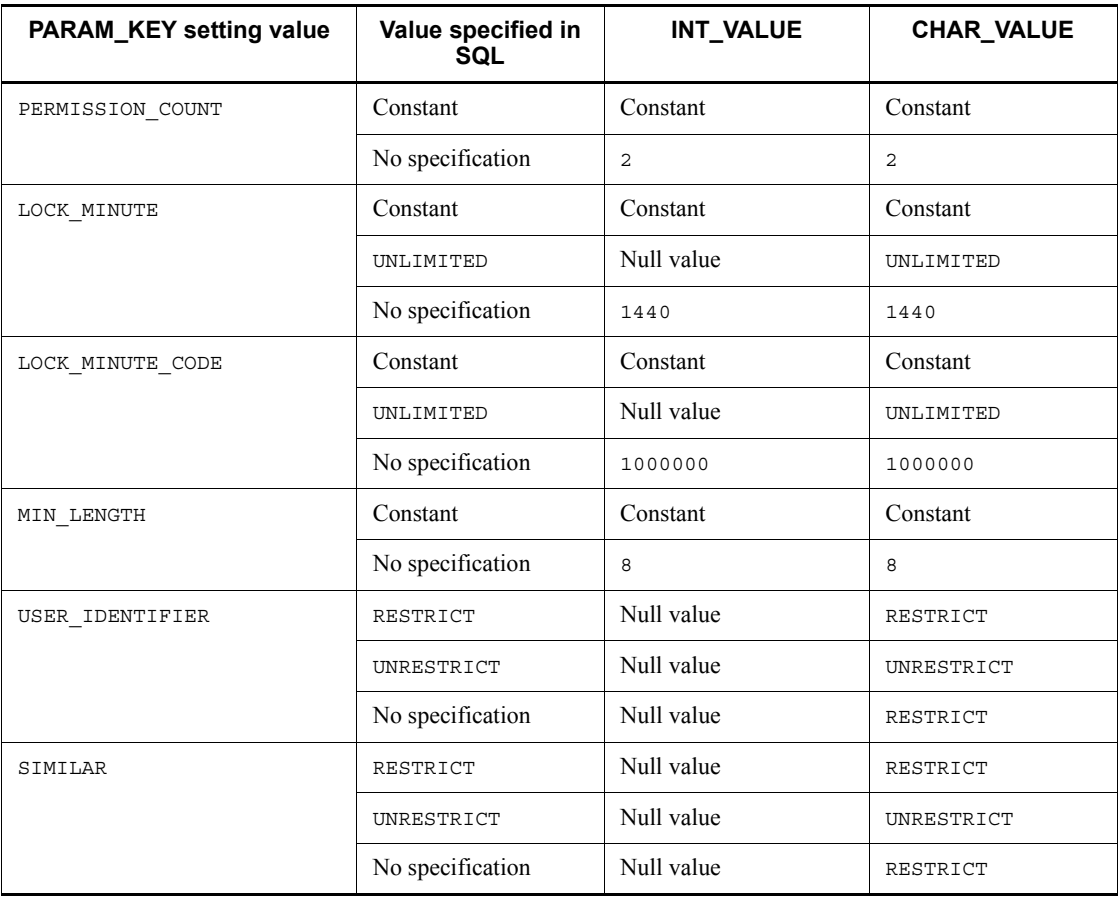

# *(49) SQL\_INDEX\_XMLINF table contents*

This table manages information about the component substructure paths of substructure indexes (each row describes information on one index).

The following table shows the contents of the SQL\_INDEX\_XMLINF table.

| <b>Numb</b><br>er | Column name       | Data type                        | <b>Contents</b> |
|-------------------|-------------------|----------------------------------|-----------------|
|                   | TABLE SCHEMA      | VARCHAR (30) or<br>MVARCHAR (30) | Table owner     |
| $\mathcal{D}$     | <b>TABLE NAME</b> | VARCHAR (30) or<br>MVARCHAR (30) | Table name      |

*Table G-51:* SQL\_INDEX\_XMLINF table contents

#### G. Data Dictionary Table Retrieval

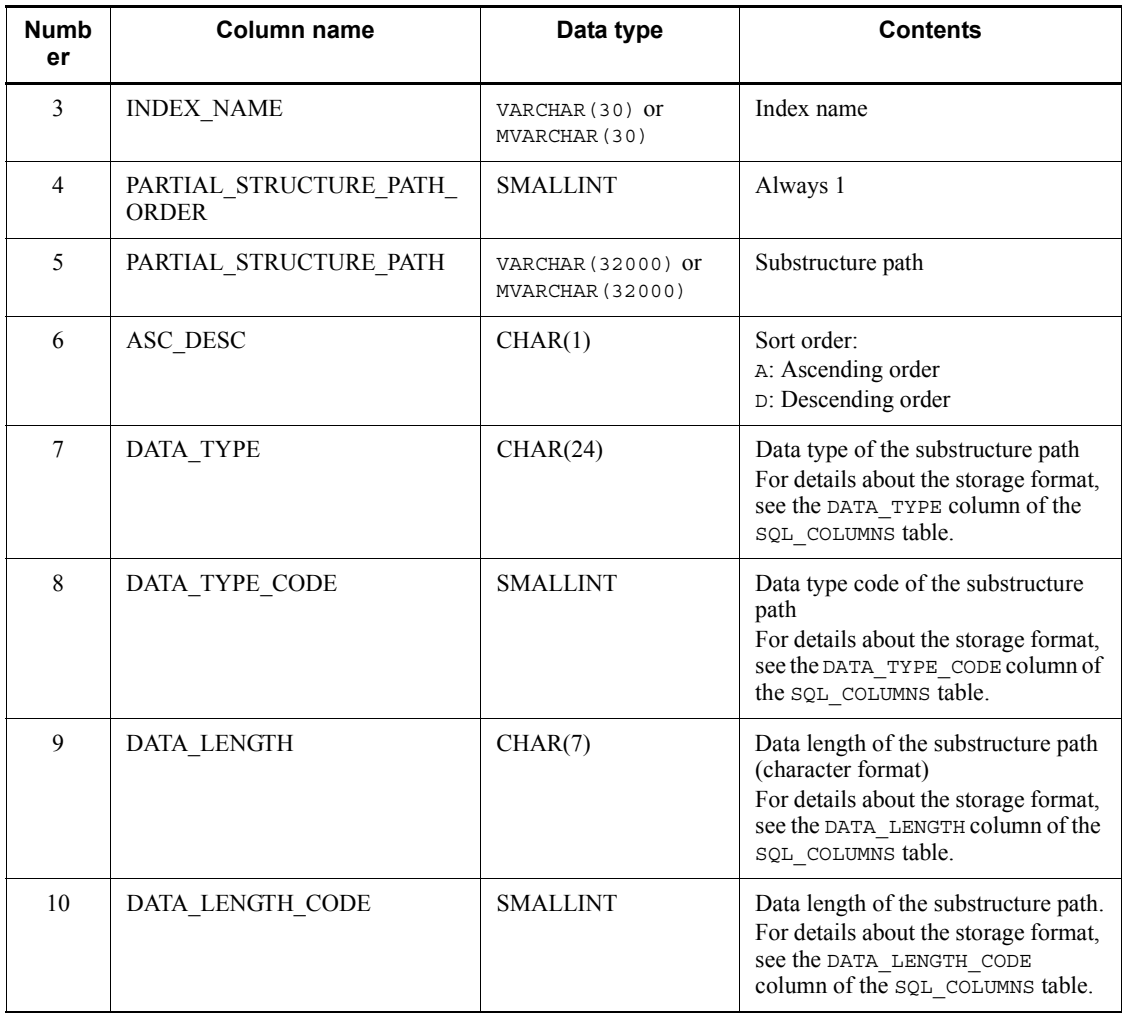

# *(50) SQL\_SEQUENCES table contents*

This table manages information about sequence generators. (Each row describes information on one sequence generator.)

The following table shows the contents of the SQL\_SEQUENCES table.

*Table G-52:* SQL\_SEQUENCES table contents

| <b>Numb</b><br>er | Column name            | Data type                        | <b>Contents</b>                 |
|-------------------|------------------------|----------------------------------|---------------------------------|
|                   | <b>SEQUENCE SCHEMA</b> | VARCHAR (30) or<br>MVARCHAR (30) | Owner of the sequence generator |

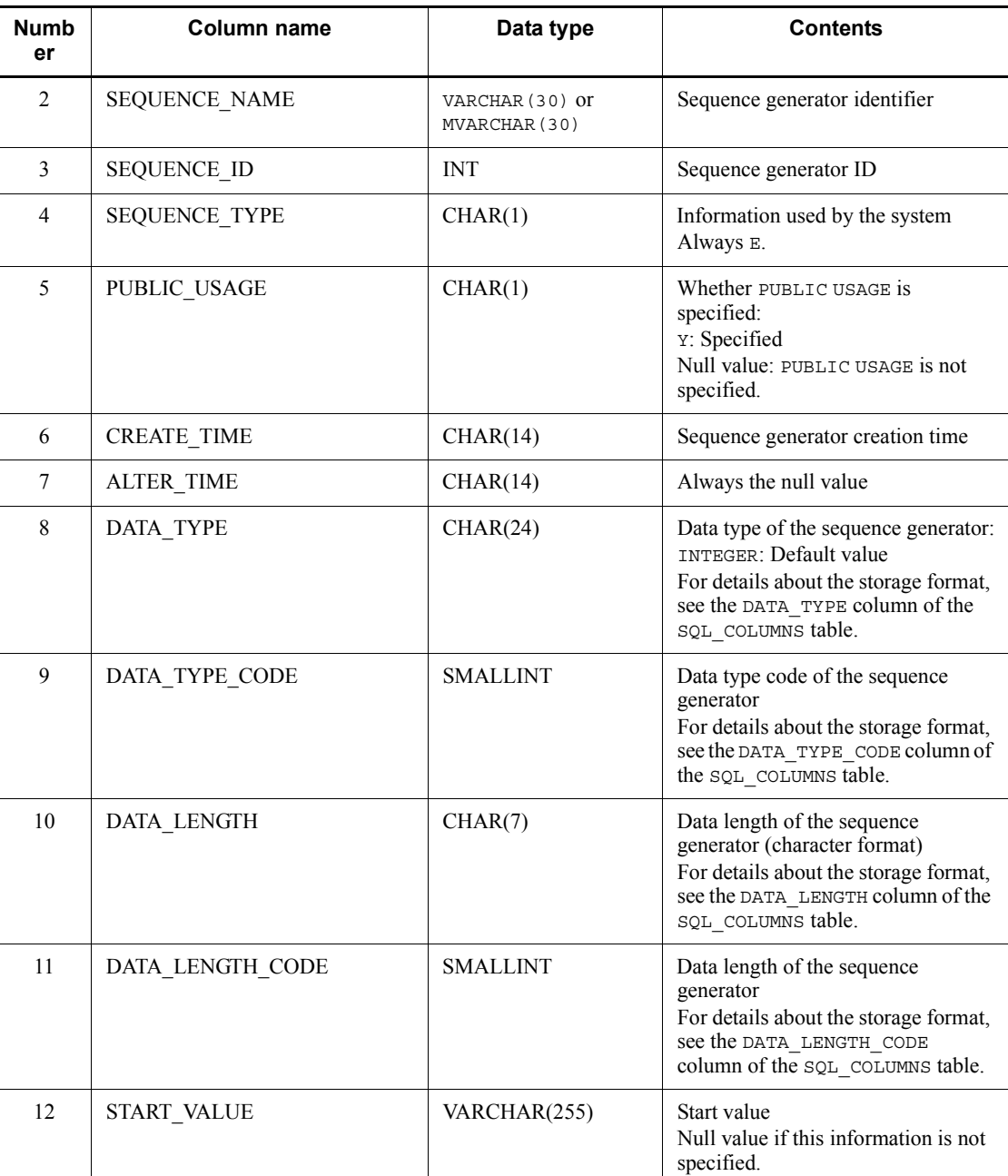

#### G. Data Dictionary Table Retrieval

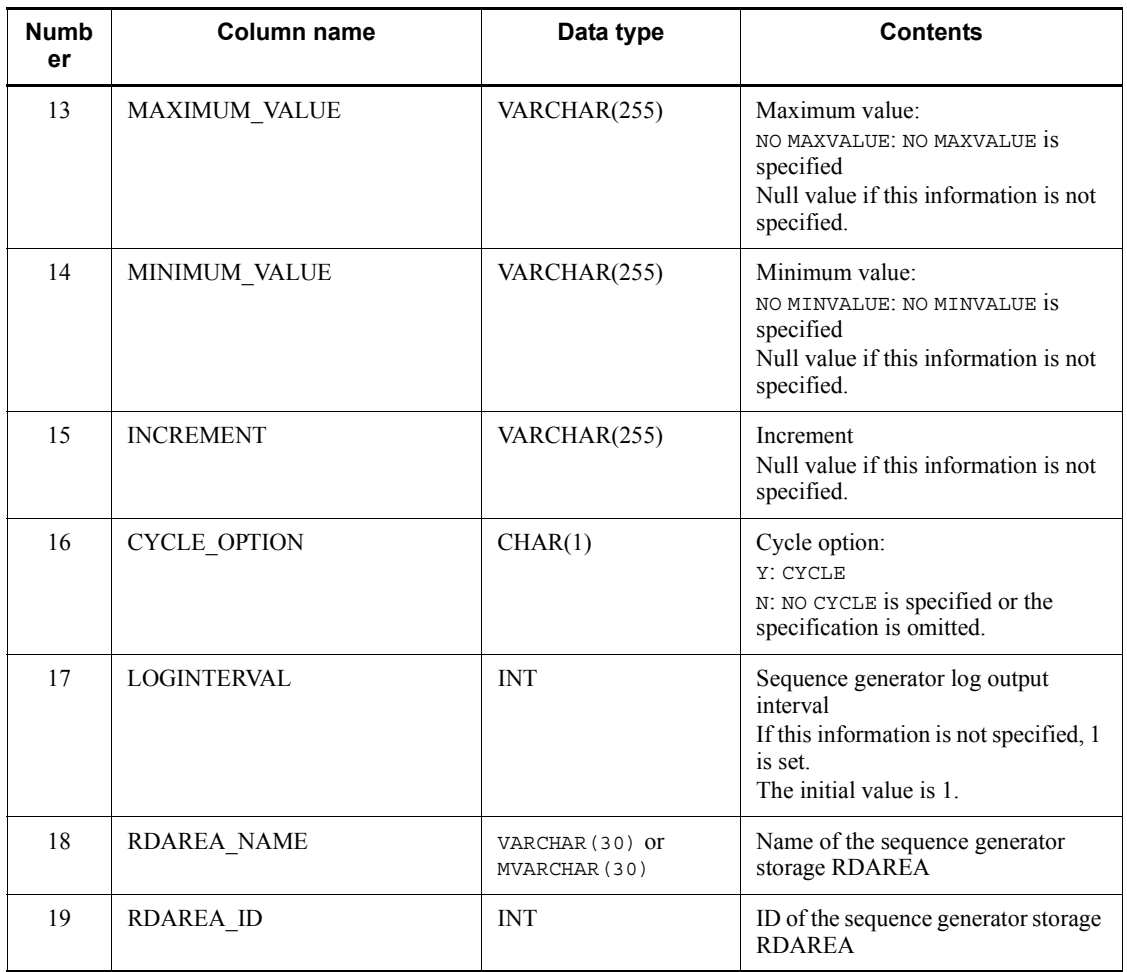

# **H. Functions provided by HiRDB**

This appendix explains the following functions provided by HiRDB:

- **•** Hash function for table partitioning
- **•** Space conversion facility
- **•** Function for conversion to a DECIMAL signed normalized number
- **•** Function that sets the character code classification

Note that the Linux for AP8000 edition client cannot use the functions provided by HiRDB.

# **H.1 Hash function for table partitioning**

The hash function for table partitioning uses the partitioning key values to obtain the order of partitioning conditions that are specified for partitioning a table. If a UAP is executed using the hash function for table partitioning, the storage RDAREAs can be identified before data is stored in a table, even if the table is a hash-partitioned table. Because this function can identify each storage RDAREA, you can use the function for the following purposes:

- To evaluate whether the data to be stored will be partitioned equally when determining the hash function and partitioning key for hash partitioning
- To create an input data file for each RDAREA when loading data to a hash-partitioned table in units of RDAREAs concurrently using the database load utility

### *(1) Prerequisites for using the hash function for table partitioning*

The following describes the prerequisites for using the hash function for table partitioning.

### **(a) Program language**

When the hash function for table partitioning is used to create a UAP, the UAP can be written in either C or C++.

#### **(b) Execution environment**

The hash function for table partitioning can be executed on a server machine in which a HiRDB server or HiRDB client has been installed.

However, certain combinations of a HiRDB server operating system and a HiRDB client operating system can produce incorrect results when the function is executed with a HiRDB client.

The following table shows the UAP execution conditions in the HiRDB client.

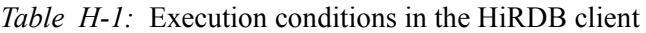

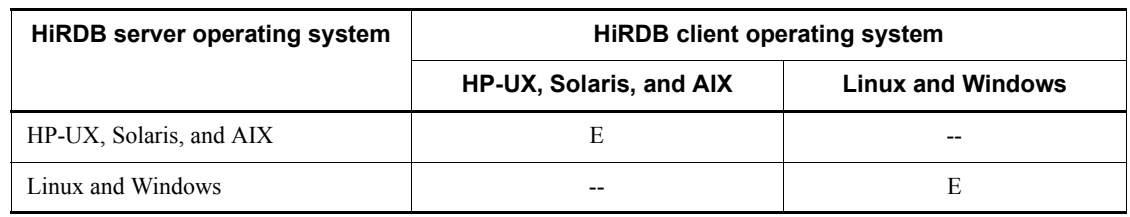

E: Can be executed.

--: Errors occur in the partitioning condition specification order or the partitioning key sequence numbers because the operating systems use a different byte order.

### *(2) Creating and executing UAPs that use the hash function for table partitioning*

Create and execute a UAP according to the following procedure:

- 1. Create a source program.
- 2. Compile and link the source program.
- 3. Execute the load module.

### **(a) Creating a source program**

Specify function calling of the hash function for table partitioning in the source program written in C or C++. Because the hash function for table partitioning is presented in a shared library format, link the source program to use the function.

When the hash function for table partitioning is used, the distributed header files must be included when the source program is created. Include all header files required by the hash function for table partitioning. For details about the header files required by the hash function for table partitioning, see *(3) Function details*.

### **(b) Compiling and linking the source program**

Compile and link the source program in a server machine that has either the HiRDB server or HiRDB client installed.

If SQL statements are embedded in the source program, preprocessing must be executed before compiling and linking.

For details about compiling, linking, and preprocessing, see *8. Preparation for UAP Execution*.

### **Compiling and linking in a UNIX environment (HiRDB server)**

Specification examples for compiling and linking a source program in the HiRDB server are shown as follows:

Example (C)

When the source filename is sample.c and the name of the executable file is not specified

```
• Creating a UAP that is run in 32-bit mode:
cc -I $PDDIR/include sample.c -L$PDDIR/client/lib -l 
sqlauxf
```
**•** Creating a UAP that is run in 64-bit mode:

```
cc +DD64 -I $PDDIR/include sample.c -L$PDDIR/client/lib 
-l sqlauxf64
```
#### Example (C++)

When the source filename is sample. C and the name of the executable file is not specified

```
• Creating a UAP that is run in 32-bit mode:
```

```
CC -I $PDDIR/include sample.C -L$PDDIR/client/lib -l 
sqlauxf
```
**•** Creating a UAP that is run in 64-bit mode:

```
CC +DD64 -I $PDDIR/include sample.C -L$PDDIR/client/lib 
-l sqlauxf64
```
### **Compiling and linking in a UNIX environment (HiRDB client)**

Shown below are specification examples for compiling and linking a source program in the HiRDB client.

### Example (C)

When the source filename is sample.c and the name of the executable file is not specified

- **•** Creating a UAP that is run in 32-bit mode: cc -I /*HiRDB*/include sample.c -L/*HiRDB*/client/lib -l sqlauxf
- **•** Creating a UAP that is run in 64-bit mode:
- cc +DD64 -I /*HiRDB*/include sample.c -L/*HiRDB*/client/lib
- -l sqlauxf64

### Note

The underline indicates the HiRDB client's installation directory.

Example  $(C^{++})$ 

When the source filename is sample. C and the name of the executable file is not specified

#### H. Functions provided by HiRDB

**•** Creating a UAP that is run in 32-bit mode:

```
CC -I /HiRDB/include sample.C -L/HiRDB/client/lib -l 
sqlauxf
```
- **•** Creating a UAP that is run in 64-bit mode:
- CC +DD64 -I /*HiRDB*/include sample.C -L/*HiRDB*/client/lib -l sqlauxf64

Note

The underline indicates the HiRDB client's installation directory.

### **Compiling and linking in a Windows environment (HiRDB server)**

For a source program written in C, use an ANSI-C-compliant compiler to compile the program. For a source program written in  $C++$ , use a  $C++$ -compliant compiler to compile the program.

If you are using Microsoft Visual C++ Version 1.0 to compile and link the source program, select **Set Project** from the **Options** menu for the option settings.

If you are using Microsoft Visual C++ Version 2.0 to compile and link the source program, select **Set** from the **Project** menu for the option settings.

The following table shows the items to be set in the HiRDB server with **Set Project** or **Set**.

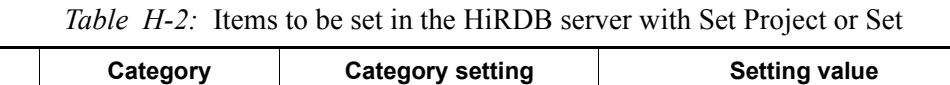

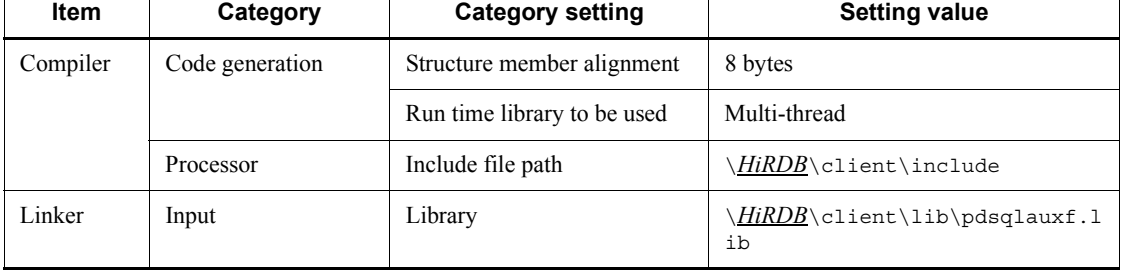

Note

The underline indicates the HiRDB client's installation directory.

#### **Compiling and linking in a Windows environment (HiRDB client)**

For a source program written in C, use an ANSI-C-compliant compiler to compile the program. For a source program written in  $C++$ , use a  $C++$ -compliant compiler to compile the program.

If you are using Microsoft Visual C++ Version 1.0 to compile and link the source program, select **Set Project** from the **Options** menu for the option settings.

If you are using Microsoft Visual  $C^{++}$  Version 2.0 to compile and link the source program, select **Set** from the **Project** menu for the option settings.

The following table shows the items in the HiRDB client to be set with **Set Project** or **Set**.

| <b>Item</b> | Category        | <b>Category setting</b>     | <b>Setting value</b>              |
|-------------|-----------------|-----------------------------|-----------------------------------|
| Compiler    | Code generation | Structure member alignment  | 8 bytes                           |
|             |                 | Run time library to be used | Multi-thread                      |
|             | Processor       | Include file path           | <i>HiRDB\</i> include             |
| Linker      | Input           | Library                     | \ <i>HiRDB</i> \lib\pdsqlauxf.lib |

*Table H-3:* Items to be set in the HiRDB client with Set Project or Set

**Note** 

The underline indicates the HiRDB client's installation directory.

### *(3) Function details*

### **(a) Required input information**

To call the hash function for table partitioning, obtain the information for items 1 through 8, described as follows, and set the information to arguments.

- 1. Hash function name specified for partitioning
- 2. Number of columns specified in partitioning keys
- 3. Specification order of partitioning keys, data type codes, and data length codes
- 4. Number of table partitions
- 5. Data values stored in partitioning keys
- 6. Double-byte space character for each national character code type used in the HiRDB server.
- 7. Space conversion level
- 8. Whether or not to use the facility for conversion to a DECIMAL signed normalized number

Items 1 through 4 correspond to the following sections in the CREATE TABLE statement:

CREATE TABLE TABLE1 ( C1 CHAR (10) NOT NULL,  $\overline{3}$ NVARCHAR (4) NOT NULL  $C2$  $\overline{3}$ C3 DEC (5, 2) NOT NULL,  $\overline{3}$ C4 INT. C5 <u>SMALLINT NOT NULL</u> > FIX HASH HASH6 BY C1. C3. C5. C2  $2, 3$ in (RU01, RU02, RU03, RU04, RU05, RU06)  $\overline{A}$ 

If the table is already defined, information for items 1 through 4 can be obtained by retrieving the dictionary table. For examples of dictionary table retrieval, see *(6) Retrieval from dictionary tables (for hash partitioning)*.

For details about the space conversion level (space conversion facility) and the facility for conversion to a DECIMAL signed normalized number, see the *HiRDB Version 9 System Operation Guide*.

### **(b) Specification configuration**

Details about the hash function for table partitioning are explained as follows:

Description

Provides an overview of the function.

Header files

Explains the headers that are necessary for using the hash function for table partitioning.

#### Format

Explains the actual specification format.

### Arguments

Explains the arguments specified in the format.

Return value

Explains the return value types (specified as data types) of the hash function for table partitioning.

### **(c) p\_rdb\_dbhash hash function for table partitioning**

### **Description**

This function obtains the partitioning condition specification order (1 to number of table partitions) in which the partitioning keys are stored, or the partitioning key sequence numbers. If the function does not terminate normally, an incorrect value is obtained for the partitioning condition specification order.

If the partitioning condition specification order is obtained from multiple rows, the partitioning key data must be changed for each of those rows before the hash function for table partitioning is called. In this case, only those arguments that contain data values for partitioning keys must be changed; all other arguments do not need to be changed.

For details about how to determine the partitioning condition specification order from the partitioning key sequence numbers, see *(7) Retrieval from dictionary tables (for matrix partitioning)*.

#### **Header files**

#include<pddbhash.h>

This header file must be specified when the hash function for table partitioning is used.

#include<pdbsqlda.h>

This header file should be specified when a macro that begins with PDSQL\_ is used to set data type codes for the partitioning keys. This header file can be omitted when the data type codes to be set are retrieved from the dictionary table.

Format 1 (when no character is set specified for partitioning keys)

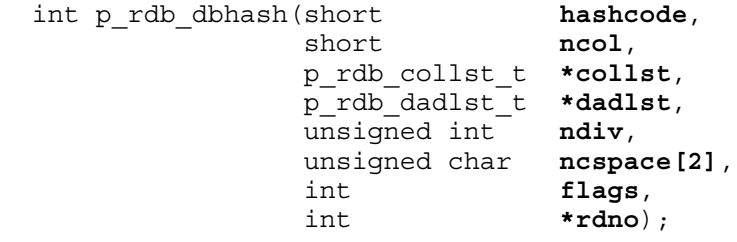

Format 2 (When character sets are specified for partitioning keys)

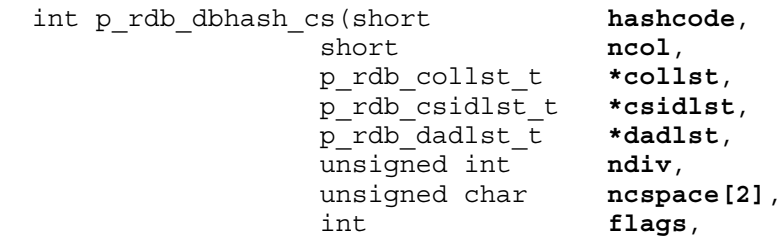

int **\*rdno**);

#### **Arguments**

hashcode (input)

Specifies a hash function code that corresponds to a hash function name. For details on hash function codes, see *(4)(a) Hash function codes*.

ncol (input)

Specifies the number of columns that were specified as partitioning keys when the table was defined.

collst (input)

Specifies a pointer to a partitioning key list. A partitioning key list is a structure that consists of the data type code and data size code of a partitioning key, and is an area in which partitioning keys are continuously listed. For details on the partitioning key list, see *(4)(b) Partitioning key list*.

You can obtain the data type code and data size code of a partitioning key by retrieving them from a dictionary table. For examples of dictionary table retrieval, see *(6) Retrieval from dictionary tables (for hash partitioning)*.

csidlst (input)

Specifies a pointer to the character set ID list for partitioning keys. This argument is specified only in format 2 (when character sets are specified for partitioning keys).

The character set ID list is an area containing as many consecutive structures composed of character set IDs as there are partitioning keys. For details about the character set ID list, see *(4)(c) Character set ID list*.

You can obtain the character set IDs of the partitioning keys by searching data dictionary tables. For details about searching data dictionary tables, see *(6) Retrieval from dictionary tables (for hash partitioning)*.

dadlst (input)

Specifies the pointer to the data address list. The data address list is a structure composed of the addresses to the data storage areas for partitioning keys and is allocated as a contiguous area for all partitioning keys. For details, see *(4)(d) Data address list*.

```
ndiv (input)
```
Specifies the number of partitions in hash partitioning.

ncspace (input)

Specifies the double-byte space character for each national character code

type used in the HiRDB server. The character is specified in a two-byte area. When the data type of a partitioning key is NVARCHAR, this argument is used to remove spaces that follow character strings before hashing is executed. This argument is also used for space conversion for the partitioning key value (NCHAR, NVARCHAR, MCHAR, or MVARCHAR) when space conversion level 1 or 3 is specified in the flags argument.

An error results if the area specified in the ncspace argument contains no space character in the following cases:

- **•** Partitioning key is NVARCHAR.
- Space conversion level 1 or 3 is specified in flags and the partitioning key is NCHAR, NVARCHAR, MCHAR, or MVARCHAR.

The following table lists the double-byte space characters that can be specified in ncspace.

| Character code type specified in pdsetup#2                 | ncspace       |               |  |
|------------------------------------------------------------|---------------|---------------|--|
|                                                            | ncspace[0]    | ncspace[1]    |  |
| $s$ is (shift JIS kanji code)                              | 0x81          | 0x40          |  |
| Chinese (EUC Chinese kanji code)                           | 0xA1          | 0xA1          |  |
| $ujis$ (EUC Japanese kanji code)                           | 0xA1          | 0xA1          |  |
| lang-c (single-byte character code) $*^{\#1}$              | $0 \times 00$ | 0x00          |  |
| Unicode $(UTF-8)^{#3}$                                     | $0 \times 00$ | $0 \times 00$ |  |
| chinese-gb18030 (Chinese kanji code GB18030) <sup>#3</sup> | 0xA1          | 0xA1          |  |
| Default value $(s \text{+ is for HP-UX})$                  | 0x81          | 0x40          |  |
| Default value $(s)$ is for AIX)                            | 0x81          | 0x40          |  |
| Default value $(ui)$ is for Solaris)                       | 0xA1          | 0xA1          |  |
| Default value $(u \text{is for Linux})$                    | 0xA1          | 0xA1          |  |
| Default value $(s)$ is for Windows)                        | $0 \times 81$ | 0x40          |  |

*Table H-4:* Double-byte space characters specified in ncspace

#1: If the character code type is lang-c, NCHAR, NVARCHAR, MCHAR, or MVARCHAR cannot be used for the column data type.

#2: For a Windows environment, specify the space character code of the character code type that was specified in the pdntenv command.

#### H. Functions provided by HiRDB

#3: NCHAR or NVARCHAR cannot be used for the column data type.

#### flags (input)

Specifies the flag according to the space conversion level and the facility for conversion to a DECIMAL signed normalized number (this argument is required even if these facilities are not used). For details about the space conversion level (space conversion facility) and the facility for conversion to a DECIMAL signed normalized number, see the *HiRDB Version 9 System Operation Guide*.

The following table shows the values for flags:

| <b>HiRDB</b> operating environment          |         | <b>Value of flags</b> |
|---------------------------------------------|---------|-----------------------|
| Space conversion $level^{\#}$               | Omitted | p rdb FLG SPLVL 0     |
|                                             | $\circ$ |                       |
|                                             | 1       | p rdb FLG SPLVL 1     |
|                                             | 3       | p rdb FLG SPLVL 3     |
| Facility for conversion to a DECIMAL signed | Omitted | p rdb FLG DECNRM N    |
| normalized number                           | N       |                       |
|                                             | Υ       | p rdb FLG DECNRM Y    |

#: If the character code for the HiRDB server is Unicode (UTF-8), spaces must be converted before this function is executed. Therefore, specify only p\_rdb\_FLG\_SPLVL\_0 for the flags value.

#### rdno (output)

Sets the partitioning condition specification order (1 to number of table partitions) or the partitioning key sequence numbers.

### **Return values**

data type: int

p\_rdb\_RC\_RTRN(0)

Normal termination.

p\_rdb\_RC\_ERRHASH(-1)

Invalid hash function code (p\_rdb\_HASH1 to p\_rdb\_HASH6, p\_rdb\_HASH0, p\_rdb\_HASHA to p\_rdb\_HASHF).

p\_rdb\_RC\_ERRNCOL(-2)

Partitioning key count error (1 to p\_rdb\_MXDCL).

p\_rdb\_RC\_ERRCLST(-3)

Area error for partitioning key data type or data length.

p\_rdb\_RC\_ERRCTYP(-31)

Invalid data type for partitioning key.

p\_rdb\_RC\_ERRCLEN(-32)

Invalid data type for partitioning key.

p\_rdb\_RC\_ERRCSID(-33)

Invalid character set ID for partitioning key

p\_rdb\_RC\_ERRDLST(-4)

Area error for data address.

p\_rdb\_RC\_ERRDADR(-41)

Data address not set.

p\_rdb\_RC\_ERRDLEN(-42)

Actual data length is shorter than character length limit for hash function.

p\_rdb\_RC\_ERRNDIV(-5)

Table partition count error  $(1 \text{ to } p \text{ radb } MNCND)$ 

p\_rdb\_RC\_ERRRADR(-6)

Storage area for partitioning condition specification order or partitioning key sequence numbers is not set.

```
p_rdb_RC_ERRNCSC(-7)
```
Area for double-byte space character is not set.

### **Notes**

- 1. If the partitioning key is NCHAR, NVARCHAR, MCHAR, or MVARCHAR, the value of rdno may be invalid unless an appropriate value corresponding to the space conversion level is specified in flags.
- 2. If the partitioning key is NCHAR, NVARCHAR, MCHAR, or MVARCHAR, and 1 or 3 is specified for the space conversion level, perform one of the following:
	- Use the setlocale function to set an appropriate locale for the LC CTYPE category or the LC ALL category.
	- Call the p\_rdb\_set\_lang function.

Operation is not guaranteed if the character code type of the key value and the locale specified by the setlocale function or p\_rdb\_set\_lang

function contradict each other. If this function is called from a Windows UAP, Linux UAP with SJIS character codes type, or UAP with CHINESE character codes type, the p\_rdb\_set\_lang function is used instead of the setlocale function. For details about the p\_rdb\_set\_lang function, see *H.4 Character code type specification function*.

- 3. If the partitioning key value is DECIMAL, INTERVAL YEAR TO DAY, or INTERVAL HOUR TO SECOND, the value of rdno may be invalid unless an appropriate value is specified in flags which corresponds to the facility for conversion to a DECIMAL signed normalized number.
- 4. When using the hash function for table partitioning with a HiRDB client version earlier than 05-05, you cannot use the space conversion level in flags or the facility for conversion to a DECIMAL signed normalized number. In this case, the function ignores flags and assumes that the facility for conversion to a DECIMAL signed normalized number is omitted. To use the flags specification, either execute the function at the HiRDB server or at a HiRDB client with version 05-05 or later.
- 5. If the character code for the HiRDB server is Unicode (UTF-8), this function does not convert spaces. The partitioning key value to be specified for dadlst must be converted beforehand using the space conversion function p\_rdb\_conv\_space\_utf8.
- 6. If UTF16 is specified as the character set, data for the partitioning key must be in big endian format. If the data is not in big endian format, the rdno value might become invalid.

# *(4) Data types and macros*

# **(a) Hash function codes**

The following table shows the hash function codes that correspond to the hash functions specified in CREATE TABLE OF ALTER TABLE.

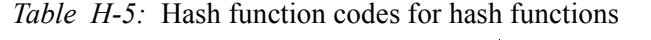

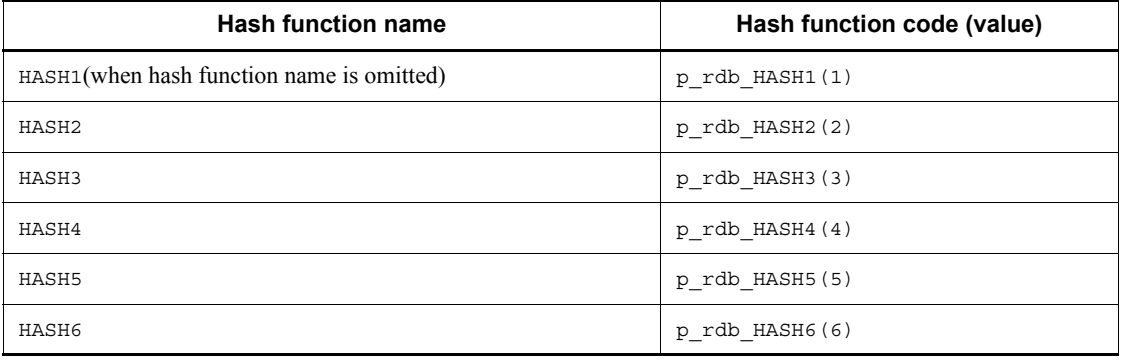
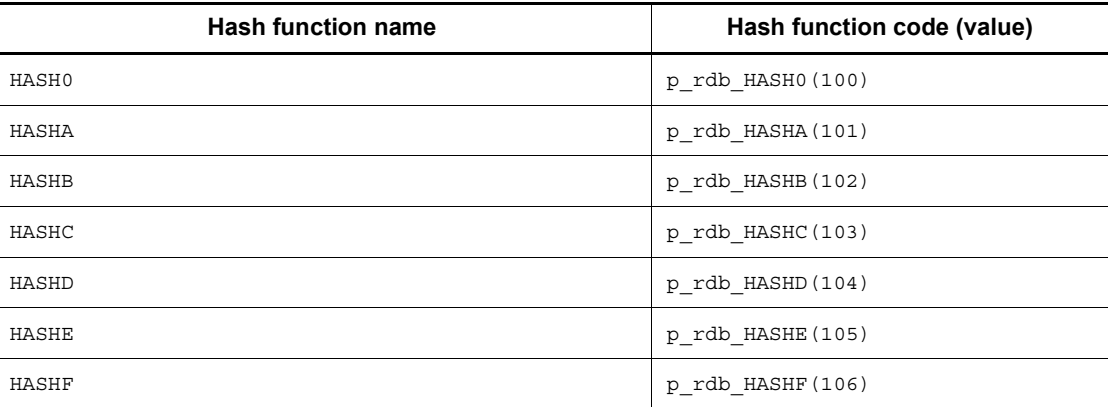

# **(b) Partitioning key list**

The partitioning key list is a structure composed of data type codes and data length codes for partitioning keys, and is allocated a contiguous area for all partitioning keys. *Table H-6* shows the area for setting partitioning keys. If there are multiple partitioning keys, the area must be specified as an array consisting of all columns specified as partitioning keys.

*Table H-7* lists the data type codes and the data length codes.

*Table H-6:* Area for setting partitioning keys

| Data type      | Data type details                                                                         | <b>Explanation</b>                 |
|----------------|-------------------------------------------------------------------------------------------|------------------------------------|
| p rdb collst t | struct p rdb TG collst {<br>unsigned short datatype;<br>short datalen;<br>p rdb collst t; | Data type code<br>Data length code |

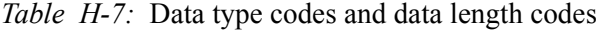

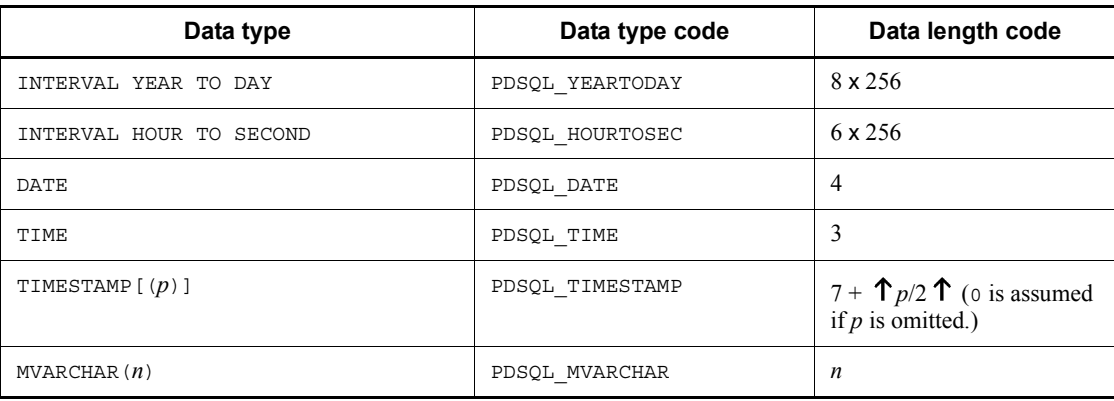

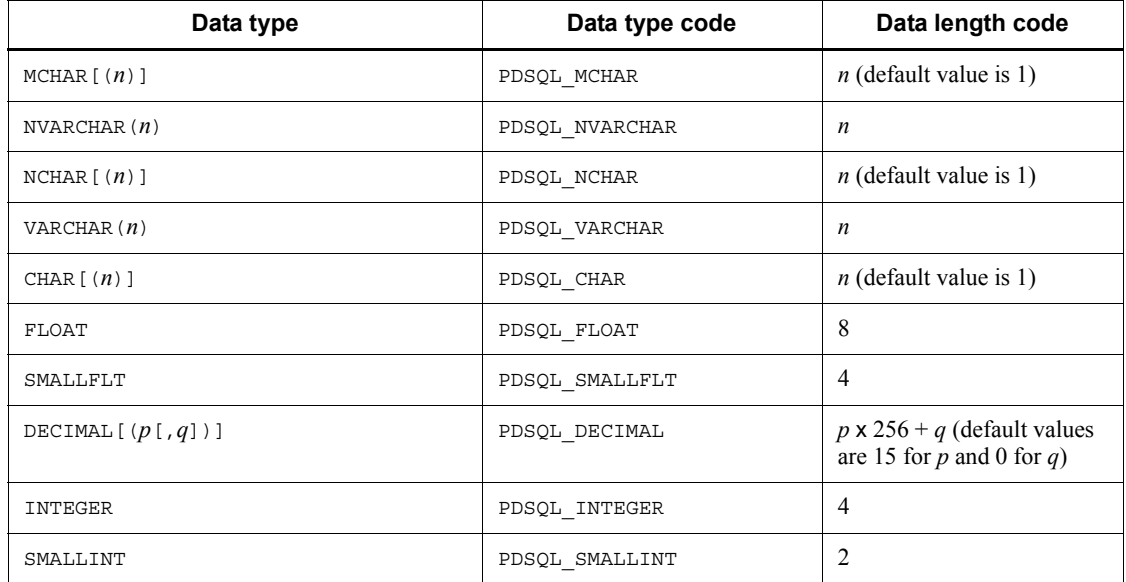

# **(c) Character set ID list**

A character set ID list is specified only when a character set is specified for a partitioning key. *Table H-8* shows the area in which a character set ID is set. If there are multiple partitioning keys, the character set ID list must be an array containing as many elements as there are columns specified as partitioning keys. *Table H-9* lists the character set ID codes.

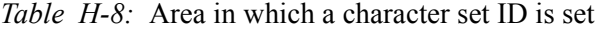

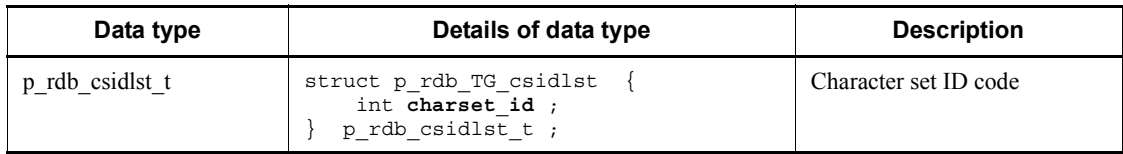

*Table H-9:* Character set ID codes

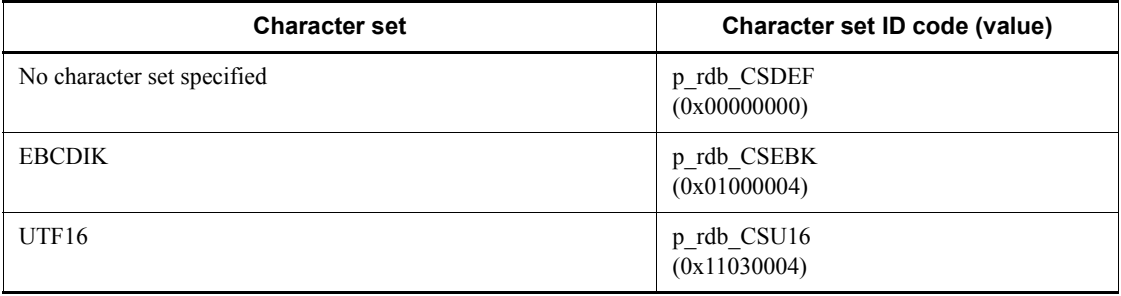

# **(d) Data address list**

The data address list is a structure composed of the addresses to the data storage areas for partitioning keys, and is allocated as a contiguous area for all partitioning keys. The table below shows the area for setting the data address of a partitioning key. If there are multiple partitioning keys, the area must be specified as an array consisting of all columns specified as partitioning keys.

Specify the area in binary format. For details about the binary format, see the *HiRDB Version 9 Command Reference* manual.

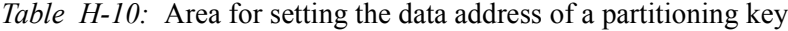

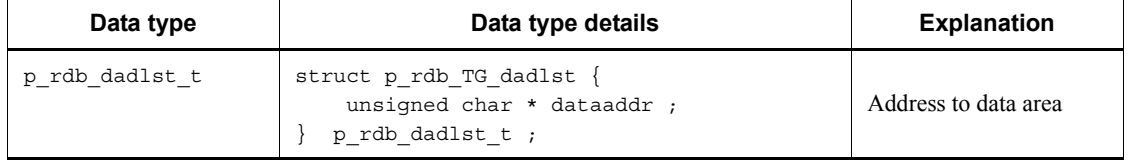

## **Notes common to all data types**

- **•** Convert the real data in the data address list to the data type format defined in the column.
- **•** The boundaries of the real data area for the data address list do not have to be adjusted.

### **Notes about data types DECIMAL, INTERVAL YEAR TO DAY, and INTERVAL HOUR TO SECOND**

- For positive values, use C or F in the sign section of the real data in the data address list. If Y is specified for the facility for conversion to a DECIMAL signed normalized number, A and E are also available.
- **•** For negative values, use D in the sign section of the real data in the data address list. If Y is specified for the facility for conversion to a DECIMAL signed normalized number,  $\overline{B}$  is also available.

#### **Notes about data types CHAR, NCHAR, and MCHAR**

- **•** For CHAR and MCHAR, pad the data area of the data address list with single-byte space characters up to the defined length.
- **•** For NCHAR, pad the data area of the data address list with double-byte space characters up to the defined length. The double-byte space characters must be of the character code that was specified at HiRDB server setup.
- **•** The data area of the data address list must be specified with the character codes used by the HiRDB server.

# **Notes about data types VARCHAR, NVARCHAR, and MVARCHAR**

- For the real length section in the data area of the data address list, use bytes instead of character string length to indicate the data length.
- If the real length of the data area for the data address list is less than the defined length of the partitioning key list, do not pad the character string that follows.
- Specify character codes used by the HiRDB server in the data area of the data address list.

#### (e) Macros for maximum values

The following table lists the macros for maximum values.

*Table H-11:* Macros for maximum values

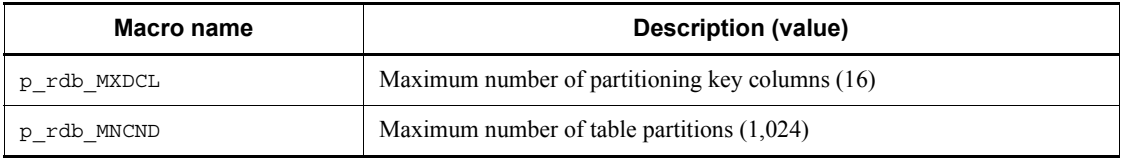

#### (5) Coding examples

A partial coding example that uses C to describe hash partitioning is shown below. Use this coding example by customizing it to suit the user needs. However, because this example does not include error handling during SQL statement execution, code error handling as needed. For details about error handling, see 3.6 SQL error identification and corrective measures.

# (a) Declaration section

```
***
\star//* ALL RIGHTS RESERVED. COPYRIGHT (C) 1999,2000, HITACH, LTD.
                                                     \star//* LICENSED MATERIAL OF HITACHI, LTD.
                                                     \star /
/* Sample Program that Uses the Hash Function for Table
                                                     \star/Partitioning
\sqrt{2}\star/#include <stdio.h>
#include <string.h>
#include <pdbsqlda.h><br>#include <pddbhash.h>
                                 /* Data storage area */union data area {
   short data smallint;
   int data int,
   unsigned char data dec[15];
```

```
float data smallflt ;
   double data float;
   unsigned char data char [255] ;
   struct {
       short length;
       unsigned char data[255];
    } data varchar;
   unsigned char data date [4];
   unsigned char data time [3] \cdotunsigned char data timestamp[10];
   unsigned char data iytd[5];
   unsigned char data ihts[4];
\} ;
void print data(short, p rdb collst t *, union data area *);
       \star//* Main Function
                                                            \star/\prime\star/int main(int argc, char *argv[])
\{/* Hash function code */hashcode ;
 short
                               /* Number of partitioning key columns \frac{*}{ }short
                 ncol ;
 p_rdb_collst_t collst[p_rdb_MXDCL] ;/* Partitioning key list
                                                            *p rdb csidlst t csidlst [p rdb MXDCL] ; /* Character set ID \text{list}^{\#} */
                                                            *p_rdb_dadlst_t_dadlst[p_rdb_MXDCL];/*Data address list
 union data_area data[p_rdb_MXDCL]; /* Data storage area
                                                             */* Number of storage RDAREAs */
 unsigned int ndiv;
 unsigned char ncspace[2]; /* Space code for each national character
code
                                type \overline{\ast}/
                                /* Enhancement flag */int
                 flags :/* Partitioning condition specification order */
 int
               rdno ;
                               /* Return value */intrc;
                                /* Counter variables */i, j, k;short
 struct rdarea \{/* RDAREA list */rdareaid ;
 int
 char
                 rdareaname[31];
  } rdarealst [p rdb MNCND] ;
```

```
EXEC SQL BEGIN DECLARE SECTION ;
  struct {
                              \frac{1}{2} Embedded variable for hash function name \frac{1}{2}short length;
    char data[9];
  \} xhashname ;
  short xncol; /*Embedded variable for number of partitioning key columns */<br>short xndiv; /*Embedded variable for number of table partitions */
 short xncol;
  short xdatatype ; /* Embedded variable for data type code */
  short xdatalen; /*Embedded variable for datalength code */
  int xcharset id; /* Embedded variable for character set ID code# */
                      /* Embedded variable for storage RDAREA name */
  struct {
     short length;
    char data[31];
  \} xrdname ;
EXEC SQL END DECLARE SECTION ;
EXEC SQL CONNECT ;
```
#: Specified only when character sets are specified for partitioning keys.

(b) Settings for the data storage area and space code for national character codes

```
for (k = 0 ; k < p rdb MXDCL; k + 1 {
 dadlst[k].dataaddr = (unsiqned char *) \deltadata[k] ;
 \}ncspace [0] = 0 \times 81;<br>
ncspace [1] = 0 \times 40;<br>
\frac{1}{2}<br>
\frac{1}{2}<br>
\frac{1}{2}<br>
\frac{1}{2}<br>
\frac{1}{2}<br>
\frac{1}{2}<br>
\frac{1}{2}<br>
\frac{1}{2}<br>
\frac{1}{2}<br>
\frac{1}{2}<br>
\frac{1}{2}<br>
\frac{1}{2}<br>
\frac{1}{2}<br>
\frac{1}{2}<br>
\frac{1}{2}<br>
\frac{1}{2}
```
## (c) Settings for flags

```
***//* (a) Specifying explicitly
                                        \star//* 1 specified for space conversion level and Y for facility */
/* for conversion to a DECIMAL signed normalized number
                                       \star/\bigg)***/flags=p_rdb_FLG_SPLVL_1+p_rdb_FLG_DECNRM_Y;
```
(d) Settings for the hash function name, number of partitioning key columns, and number of storage RDAREAs

```
/*(a) Setting values with codes
              \star/
```

```
/* When HASH6 is specified */hashcode = p rdb HASH6 ;
ncol = 4:
                                   /* For partitioning with 4 columns *//* For 6 partitions */ndiv = 6:
/* (b) Retrieving values from the dictionary table
                                                             \star/EXEC SOL
      select HASH NAME,
            value (N DIV COLUMN, 1) ,
            N RDAREA
          into :xhashname, :xncol, :xndiv
          from MASTER.SQL TABLES
          where TABLE SCHEMA=USER
            and TABLE<sup>-</sup>NAME='TABLE1';
  xhashname.data[xhashname.length] = \sqrt{0};
  if (strcmp(xhashname.data, "HASH1") == 0) {
                                                   /* HASH1 setting */hashcode=p rdb HASH1 ;
  } else if (strcmp(xhashname.data, "HASH2") == 0) {
                                                   \textit{/*} HASH2 setting \textit{*} /hashcode=p_rdb HASH2 ;
  \{ else if (stromp(xhashname.data, "HASH3") == 0) \}/* HASH3 setting */hashcode=p rdb HASH3 ;
  \{ else if (stromp(xhashname.data, "HASH4") == 0) \}\mathcal{C}^* HASH4 setting \mathcal{C}hashcode=p rdb HASH4 ;
  \} else if (strcmp(xhashname.data, "HASH5") == 0) {
                                                   /* HASH5 setting */hashcode=p rdb HASH5 ;
  \} else if (strcmp(xhashname.data, "HASH6") == 0) {
                                                   /* HASH6 setting */hashcode=p_rdb_HASH6 ;
  \{ else if (strcmp(xhashname.data, "HASHA") == 0) {
                                                   /* HASHO setting */hashcode=p rdb HASH0;
  \} else if (strcmp(xhashname.data, "HASHA") == 0) {
                                                   /* HASHA setting */
      hashcode=p rdb HASHA;
  \} else if (strcmp(xhashname.data, "HASHB") == 0) {
      hashcode=p rdb HASHB ;
                                                   \frac{4}{3} HASHB setting \frac{4}{3}\} else if (strcmp(xhashname.data, "HASHC") == 0) {
                                                  /* HASHC setting */hashcode=p rdb HASHC ;
  } else if (strcmp(xhashname.data, "HASHD") == 0) {
                                                  /* HASHD setting */hashcode=p rdb HASHD ;
  } else if (strcmp(xhashname.data, "HASHE") == 0) {
                                                  /* HASHE setting */hashcode=p_rdb_HASHE ;
  \} else if (strcmp(xhashname.data, "HASHF") == 0)
                                                     \left\{ \right./* HASHF setting */hashcode=p rdb HASHF ;
  \} else \{/* Add when a hash function is added in the future. */\}
```

```
ncol = xncol;
ndiv = xndiv ;/* Displaying table definition information
                                     \star/printf("Hash function code:%d\n", hashcode);
printf("Number of partitioning key columns: %d\n", ncol);
printf("Number of table partitions:%d\n", ndiv);
printf(\sqrt[n]{n}) ;
```
(e) Settings for the partitioning key specification order, data type code, and data length code (when no character set is specified for partitioning keys)

```
/* (a) Setting values with codes
                                            \star/collst [0] .datatype=PDSQL_CHAR ;
                              /* CHAR(10) */
collst[0].datalen=10;collst [1] .datatype=PDSQL DECIMAL ;
                              /* DEC(5,2) */collst[1].datalen=5*256+2;
collst[2].datatype=PDSQL SMALLINT ;
                              /* SMALLINT */collst[2].datalen=2;
                              /* NVARCHAR(4) */
collst[3].datatype=PDSQL NVARCHAR;
collst[3].datalen=4;
/* (b) Retrieving values from the dictionary table */EXEC SOL
   declare cr1 cursor for
      select value(DIVCOL ORDER, 1),
           DATA TYPE CODE,
           DATA LENGTH CODE
      from MASTER. SQL COLUMNS
      where TABLE SCHEMA=USER
       and TABLE NAME='TABLE1'
       and DIVIDED KEY='Y'
      order by 1 asc;
EXEC SOL open cr1 ;
EXEC SQL whenever not found goto fetch endl;
for (i = 0 ; j + +) {
  EXEC SQL fetch cr1 into :xncol, : xdatatype, : xdatalen ;
   collst[i].datatype = xdatatype ;
   collst[i].datalen = xdatalen ;
```

```
\}fetch end1 :
EXEC SQL close cr1 ;
```
(f) Settings for the partitioning key specification order, data type code, data length code, and character set ID (when a character set is specified for partitioning keys)

```
\sqrt{2}*** * * * * /
 /* (a) Setting codes
                                          \star/\sqrt{2}*** * * * * /
 collst [0] .datatype=PDSQL CHAR ; /* CHAR (10)
                                                \star/collst[0].datalen=10;
csidlst[0].charset id=p rdb CSEBK; /* CHARACTER SET EBCDIK
\star//* DEC(5,2)
 collst[1].datatype=PDSQL DECIMAL ;
\star/collst[1].datalen=5*256+2;
 csidlst[1].charset id=p rdb CSDEF ;
 collst[2].datatype=PDSQL SMALLINT;
                               /* SMALLINT
\star /
 collst[2].datalen=2;
 csidlst[2].charset_id=p_rdb_CSDEF ;
 collst[3].datatype=PDSQL NVARCHAR;
                               /* NVARCHAR(4)
\star/collst[3].datalen=4;
 csidlst[3].charset id=p rdb CSDEF;
*** /
 /* (b) Retrieving from data dictionary tables
                                         \star/\sqrt{2}*** /
 EXEC SOL
    declare cr1 cs cursor for
        select value (DIVCOL ORDER, 1),
              DATA TYPE CODE,
              DATA LENGTH CODE,
             value (CHARSET ID, 0)
          from MASTER.SQL COLUMNS
         where TABLE SCHEMA=USER
           and TABLE NAME='TABLE1'
```

```
and DIVIDED KEY='Y'
             order by 1 asc ;
    EXEC SQL open cr1 cs ;
    EXEC SQL whenever not found goto fetch endl cs ;
    for (i = 0 ; j +i+) {
         EXEC SQL fetch cr1 cs into :xncol, : xdatatype, :
   xdatalen, :xcharset id;
         collst[i].datatype = xdatatype ;
         collst[i].datalen = xdatalen ;
         csidlst[i]. charset id = xcharset id;
    \}fetch end1 cs :
    EXEC SQL close cr1 cs ;
(g) Settings for storage RDAREA name
    /* Retrieving values from the dictionary table
                                                      \star/EXEC SQL
        declare cr2 cursor for
           select RDAREA NAME
              from MASTER.SQL DIV TABLE
               where TABLE SCHEMA=USER
                and TABLE NAME='TABLE1'
               order by \overline{DIV} NO asc;
    EXEC SQL open cr2 ;
    EXEC SQL whenever not found goto fetch end2 ;
    for (j = 0 ; j + 1) {
        EXEC SQL fetch cr2 into :xrdname ;
        strncpy(rdarealst[j].rdareaname,
               xrdname.data,
               xrdname.length);
        rdarealst[j].rdareaname[xrdname.length] = \sqrt{0} ;
    \left\{ \right\}fetch end2 :
    EXEC SOL close cr2 ;
    EXEC SOL DISCONNECT :
     /* Displaying RDAREA information
                                                        \star/
```

```
printf("RDAREA-name["") ;
     for (j = 0 ; j < n \text{div } j + ) {
        printf("%s", rdarealst[j].rdareaname) ;
        if (j := ndiv-1) {
                print(f'','');
        \} else ;
     \}printf("]\n\|,
     print(f("n") ;
(h) Data setting to be stored in partitioning keys
   \star//* Assigning data in binary format.
                                                          \star//* Setting data and call hash function for each line.
                                                          \star/\star/memcpy((char *)data[0].data char, "abcdefq ", 10) j /*"abcdefq "
   \star/data[1]. data dec[0] = 0 \times 04;
   data[1].data dec[1] = 0x32;
   data[1].data\_dec[2] = 0x1D;/* -43.21 *//* 12345 * /data[2].data smallint = 12345;
   /* NCHAR and NVARCHAR specify character codes used in the HiRDB server.*/
   data[3].data varchar.length = 6;
   data [3].data varchar.data [0] = 0x82; /* Example of shift JIS kanji code */
   data [3] .data_varchar.data [1] = 0xa0 ; /* Example of shift JIS kanji code */
   data [3] .data_varchar.data [2] = 0x82 ; /* Example of shift JIS kanji code */
   data[3].data_varchar.data[3] = 0xa2; /* Example of shift JIS kanji code */
   data [3].data varchar.data [4] = 0x82; /* Example of shift JIS kanji code */
   data [3].data varchar.data [5] = 0xa4 ; /* Example of shift JIS kanji code */
   \star /
   /*Displaying data type code, data length code, and data area */
   \star /
   print data (ncol, collst, data);
   \sqrt{2}
```

```
\star//* Hash function call
                                      \star/\overline{ }\star/rc =p rdb dbhash(hashcode, ncol, collst, dadlst, ndiv, ncspace, flags, &r
\overline{dno});
switch (rc) {
case p rdb RC RTRN :
/* Normal processing
                                       \star/printf ("Partitioning condition specification order : %d ->
s \rdno, rdarealst [rdno-1]. rdareaname) ;
 break ;
default :
\star /
/* Adding error processing
                                      \star/\star/printf ("RETURN CODE=d\n\times r);
 break :
\}return;
\}\star//* Display function for data type code, data length code,
                                      \star//*and data area
                                       \star/\sqrt{2}\star/void print data ( short
                     ncol
          p rdb collst t *pcollst ,<br>p rdb collst t *pcollst ,
          \overline{u} union data area *pdata)
```

```
{
   int i , j ; /* Counter variables */
   int len;
  p_rdb_collst_t *ccollst;
   union data_area *cdata ;
   printf("Partitioning key specification order Data type code 
Data length code Binary-format data value\n") ;
  for (i = 0, \text{ccollst} = \text{pcollst}, \text{cdata} = \text{pdata};i<ncol;
      i++ , ccollst++ , cdata++) {<br>printf(" \text{\$2d}2d 8\# .4x 8\# .4x ",
               i+1,ccollst->datatype, ccollst->datalen) ;
     switch (ccollst->datatype) {
       case PDSQL_CHAR :
       case PDSQL_MCHAR :
       case PDSQL_INTEGER :
       case PDSQL_SMALLFLT :
       case PDSQL_FLOAT :
       case PDSQL_SMALLINT :
       case PDSQL_DATE :
 case PDSQL_TIME :
 case PDSQL_TIMESTAMP :
           len=ccollst->datalen ;
           break ;
       case PDSQL_VARCHAR :
       case PDSQL_MVARCHAR :
       case PDSQL_NVARCHAR :
          len = cdata->data varchar.length+2 ;
           break ;
       case PDSQL_NCHAR :
           len=ccollst->datalen*2 ;
           break ;
       case PDSQL_DECIMAL :
       case PDSQL_YEARTODAY :
       case PDSQL_HOURTOSEC :
           len=ccollst->datalen/256/2+1 ;
           break ;
       default :
           break ;
       }
      for(j=0 ; j<len ;j++){
          printf("%.2X", cdata->data_char[j]) ;
       }
      printf(''\n'') ;
   }
  print(f("n") ;
```

```
return;
}
```
# **(i) Execution results for HP-UX and shift JIS kanji codes**

```
Hash function code: 6
Number of partitioning key columns: 4
Number of table partitions: 6
RDAREA names: [RU01, RU02, RU03, RU04, RU05, RU06]
```
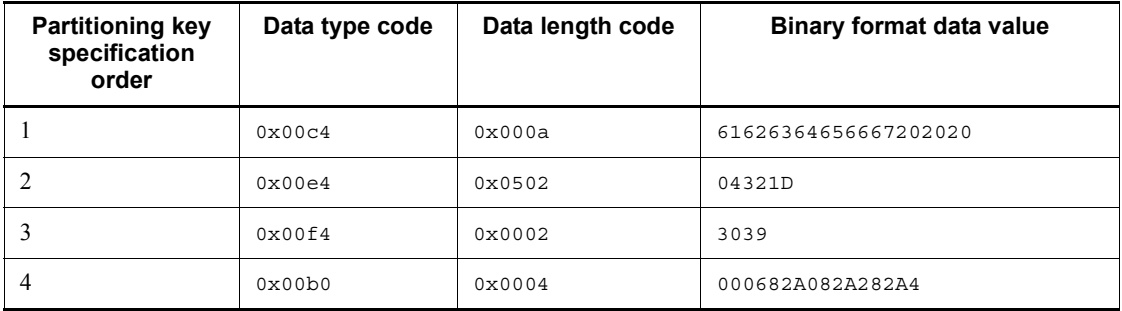

Partitioning condition specification order: 1 > RU01

## *(6) Retrieval from dictionary tables (for hash partitioning)*

Examples of retrieval from dictionary tables for hash partitioning are shown below.

**(a) Obtaining the hash function name, number of partitioning key columns, and number of table partitions for a hash-partitioned table** SELECT HASH\_NAME, */\* Hash function name \*/* VALUE(N\_DIV\_COLUMN,1), */\* Number of partitioning key columns \*/* N\_RDAREA */\* Number of table partitioned \*/* FROM MASTER.SQL TABLES WHERE TABLE\_SCHEMA = *authorization-identifier /\* Item with matching authorization identifier \*/* AND TABLE\_NAME = *table-identifier /\* Item with matching table identifier \*/* **(b) Obtaining the partitioning key specification order, data type code, and data length code (when no character set is specified for partitioning keys)** SELECT VALUE(DIVCOL\_ORDER,1), */\* Partitioning key specification order \*/* DATA\_TYPE\_CODE, */\* Data type code \*/* DATA\_LENGTH\_CODE */\* Data length code \*/* FROM MASTER.SQL\_COLUMNS WHERE TABLE\_SCHEMA = *authorization-identifier /\* Item with matching authorization identifier \*/* AND TABLE\_NAME= *table-identifier*

*/\* Item with matching table identifier \*/*

```
 AND DIVIDED_KEY='Y' /* Item that is a partitioning key*/
 ORDER BY 1 ASC
```
**(c) Obtaining the partitioning key specification order, data type code, data length code, and character set ID code (when a character set is specified for partitioning keys)**

SELECT VALUE (DIVCOL ORDER, 1), /\* Partitioning key specification order \*/ DATA\_TYPE\_CODE,<br>DATA\_LENGTH\_CODE,<br> $\frac{1}{2}$  */\* Data length code* \*/ DATA\_LENGTH\_CODE, */\* Data length code \*/* VALUE(CHARSET\_ID,0) */\* Character set ID code \*/* FROM MASTER.SQL\_COLUMNS WHERE TABLE\_SCHEMA=*authorization-identifier /\* Item with matching authorization identifier \*/* AND TABLE\_NAME=*table-identifier /\* Item with matching table identifier \*/* AND DIVIDED\_KEY='Y' */\* Item that is a partitioning key \*/* ORDER BY 1 ASC

# **(d) Obtaining the storage RDAREA name**

SELECT DIV\_NO, */\* Partitioning condition specification order \*/* RDAREA\_NAME */\* Storage RDAREA name \*/* FROM MASTER. SQL DIV TABLE WHERE TABLE\_SCHEMA = *authorization-identifier /\* Item with matching authorization identifier \*/* AND TABLE\_NAME = *table-identifier /\* Item with matching table identifier \*/* ORDER BY 1 ASC

#### *(7) Retrieval from dictionary tables (for matrix partitioning)*

Examples of retrieval from dictionary tables for matrix partitioning are shown below.

- **(a) Obtaining the hash function name, number of partitioning key columns, partitioning key numbers, and number of table partitions for a hash-partitioned table**
	- Obtaining the hash function name and the number of partitioning key columns

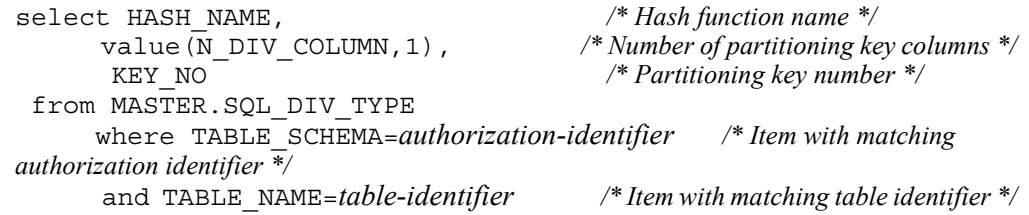

 $\blacksquare$  Obtaining the number of partitions in the key

select distinct N\_DIVISION */\* Number of partitions in key \*/* from MASTER.SQL\_PARTKEY where TABLE SCHEMA=*authorization-identifier /\* Item with matching authorization identifier \*/* and TABLE NAME=table-identifier /\* Item with matching table identifier \*/ and KEY\_NO=*partitioning-key-number* /\* Set partitioning key numbers \*/ */\* for hash partitioning \*/*

**(b) Obtaining the partitioning key specification order, data type code, and data length code (when no character set is specified for partitioning keys)**

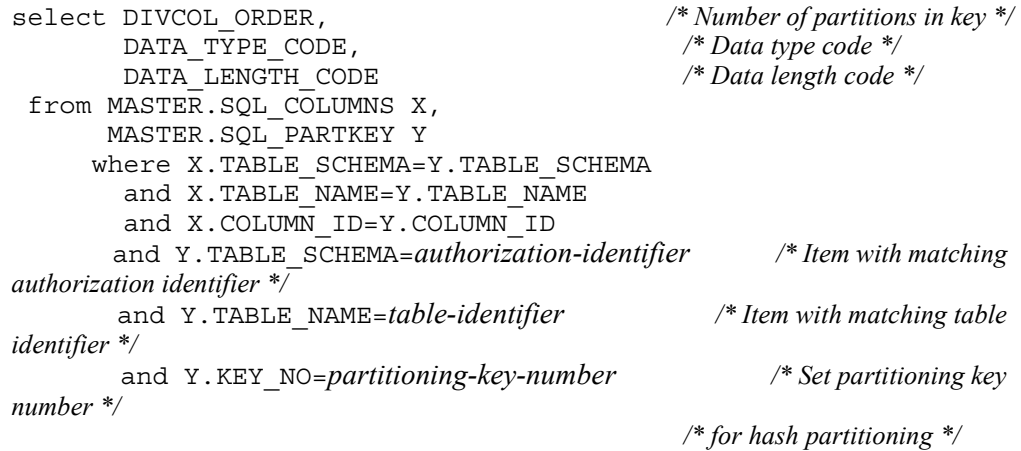

order by DIVCOL\_ORDER asc

# **(c) Obtaining the partitioning key specification order, data type code, data length code, and character set ID (when a character set is specified for partitioning keys)**

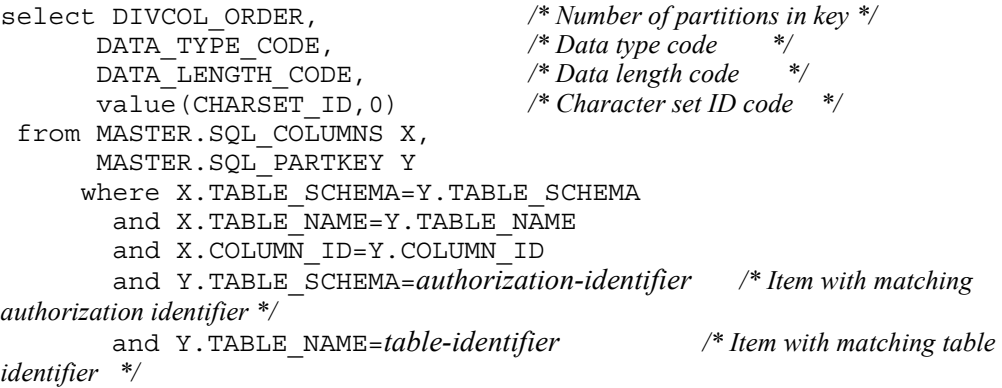

 and Y.KEY\_NO=*partitioning-key-number /\* Set partitioning key numbers \*/ /\* for hash partitioning \*/*

order by DIVCOL\_ORDER asc

## **(d) Obtaining the storage RDAREA name**

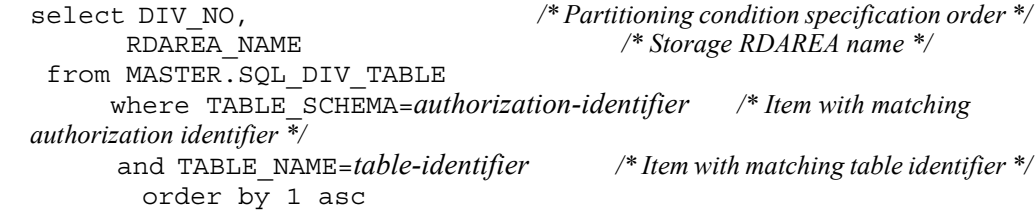

#### Note

The partitioning condition specification order is determined from the partitioning key sequence numbers. The expression follows:

```
N \times m - (N - n)N: Number of partitions in second dimension
m: Partitioning key sequence number of first partitioning 
key
n: Partitioning key sequence number of second partitioning 
key
```
# **H.2 Space conversion function**

The space conversion function converts single-byte spaces in a character string to double-byte spaces, and vice versa. Because this function lets you know the conversion result without having to store character string data in a database, you can use the function for the following purposes:

- To evaluate whether the data to be stored will be partitioned equally when determining the partitioning key for partitioning a table by the key range
- **•** To create an input data file for each RDAREA when loading data to a key-range-partitioned table in units of RDAREAs concurrently using the database load utility

## **Prerequisites for using the space conversion function**

The prerequisites for using the space conversion function are the same as for the hash function for table partitioning. For details, see *H.1(1) Prerequisites for using the hash function for table partitioning*.

# **Prerequisites for creating and executing a UAP using the space conversion function**

The prerequisites for creating and executing a UAP using the space conversion function are the same as for the hash function for table partitioning. For details, see *H.1(2) Creating and executing UAPs that use the hash function for table partitioning*.

# *(1) Details about the space conversion function*

# **(a) Specification configuration**

For details about the specification configuration, see *H.1(3)(b) Specification configuration*.

# **(b) Space conversion function (p\_rdb\_conv\_space)**

#### **Function**

The function converts spaces according to the specified conversion type as follows:

Single-byte space  $\rightarrow$  double-byte space:

Converts two consecutive single-byte spaces in a character string to one double-byte space.

Double-byte space  $\rightarrow$  single-byte space:

Converts each double-byte space in a character string to two single-byte spaces.

The function converts spaces in the character string indicated by srcp and stores the conversion result in destp. The following table shows the combination of stype and flags arguments and the conversion type:

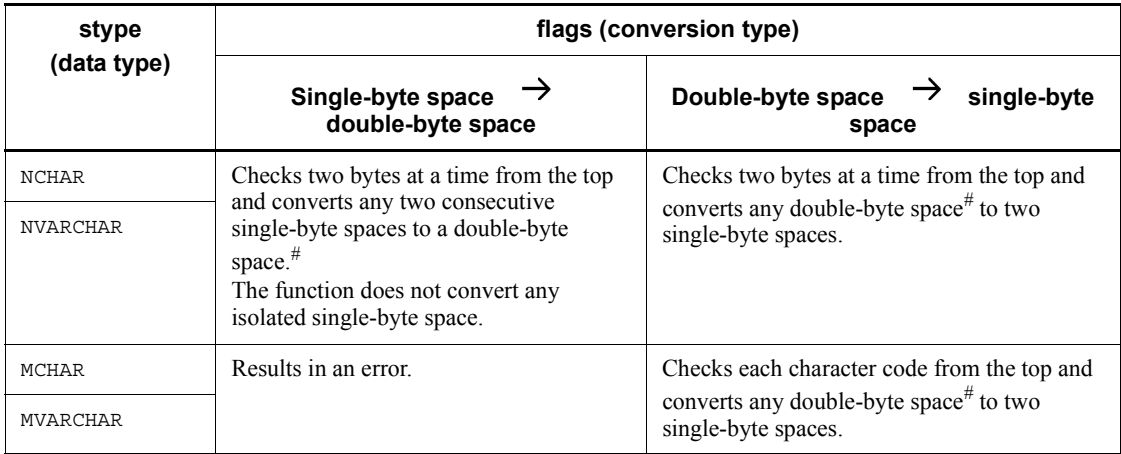

#: The function treats the value specified in the ncspace argument as the character

code for double-byte space.

#### **Header files**

#include<pdauxcnv.h>

This header file is required to use the space conversion function.

#include<pdbsqlda.h>

This header file lets you use macros (with a name beginning with PDSQL\_) to specify a data type code. If the data type code is to be retrieved from a data dictionary table, this header file is not necessary.

```
Format
```

```
int p_rdb_conv_space(char *srcp,
                 unsigned char stype,
                 unsigned int srcl,
                char *destp,
                unsigned char ncspace[2],
                int flags);
```
### **Arguments**

```
srcp (input)
```
Specifies the start address of the character string storage area.

```
stype (input)
```
Specifies the data type before conversion. Specifiable data types are as follows:

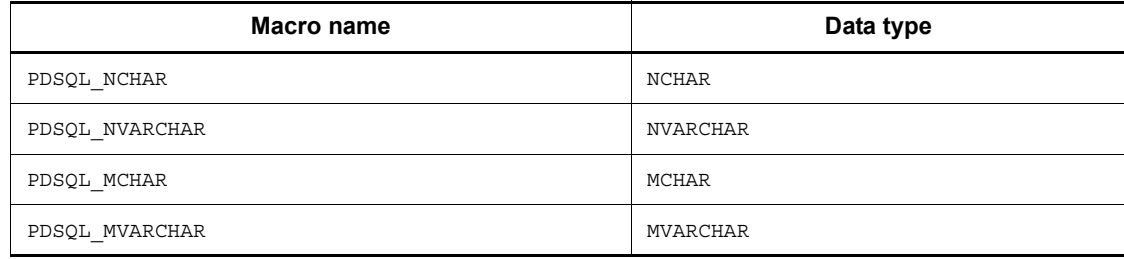

srcl (input)

Specifies the length of the character string specified in srcp. For a variable-length character string, specify the length of the actual character string (in bytes) that is stored in the area indicated by srcp.

#### destp (output)

Sets the start address of the character string storage area after conversion. Allocate this area indicated by destp on the side that calls the space

conversion function.

ncspace (input)

Specifies a two-byte area that contains the double-byte space character for the national character code used in the HiRDB server. For the double-byte space characters that can be specified in ncspace, see *Table H-4 Double-byte space characters specified in ncspace*.

```
flags (input)
```
Specifies the conversion type. Available conversion types are as follows:

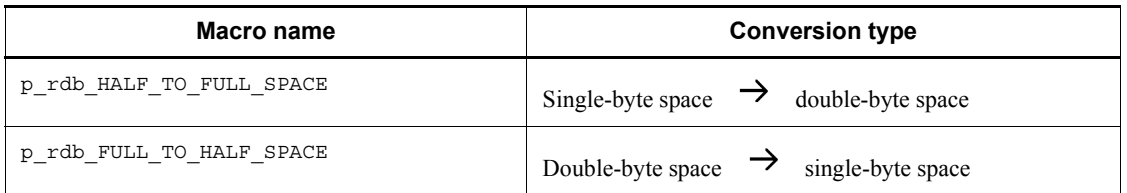

#### **Return values**

data type: int

p\_rdb\_RC\_RTRN(0)

Normal termination.

```
p_rdb_RC_ERRINVF(-8)
```
Invalid flags argument

p\_rdb\_RC\_ERRTYPC(-9)

Invalid data type

## **Notes**

1. The National Language Support (NLS) facility provided by the OS is used to convert double-byte spaces into single-byte spaces. Therefore, before invoking the space conversion function, you must use the setlocale function to set an appropriate locale to the LC\_CTYPE or LC\_ALL category. Additionally, for a Windows UAP, a Linux UAP with a character code type of SJIS, or a UAP with a character code type of CHINESE, you must invoke the p\_rdb\_set\_lang function before invoking the space conversion function. For details about the p\_rdb\_set\_lang function, see *H.4 Character code type specification function*.

If the character code type of the character string indicated by the srcp argument contradicts the locale specified by the setlocale or p\_rdb\_set\_lang function, the operation cannot be guaranteed.

2. Operation is guaranteed if the data input area is the same as the data output

area, or if the output area is located before the input area and the latter half of the output area overlaps the first half of the input area.

- 3. Be sure to specify an appropriate value in srcl because the function does not check the length of a character string for any error.
- 4. The function uses  $0 \times 20$  as the character code for a single-byte space and the character code specified in the ncspace argument as the character code for a double-byte space.
- 5. The data types that can be specified for input are NCHAR, NVARCHAR, MCHAR, and MVARCHAR.
- 6. For a variable-length character string, the function references srcl to determine the length of character string to be converted. Specify the length without the real length section in the srcl argument.
- 7. The real length section of a variable-length character string remains unchanged after space conversion.
- 8. If the character code type is Unicode, the operation of this function cannot be guaranteed. If the character code type is Unicode, use the p\_rdb\_conv\_space\_utf8 function. For details on this function, see *(c) Space conversion function (p\_rdb\_conv\_space\_utf8)*.

# **(c) Space conversion function (p\_rdb\_conv\_space\_utf8)**

#### Function

This function converts double-byte spaces into single-byte spaces when the character code is Unicode (UTF-8). It converts each double-byte space inside a character string into two single-byte spaces.

This function applies space conversion to the space characters inside the character string indicated by srcp. The conversion result is stored in destp and the character string length following the conversion is stored in destl.

The following table shows the combinations of the stype and flags arguments, along with conversion details.

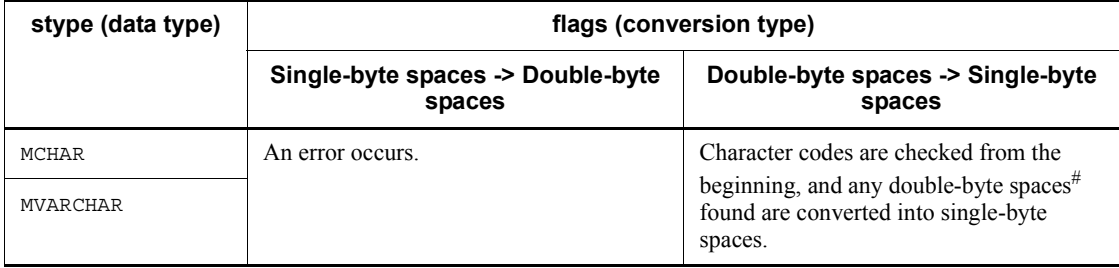

#: 0xE38080 is treated as a double-byte space character code.

#### Header files

#include <pdauxcnv.h>

This header file is required to use the space conversion function.

#include <pdbsqlda.h>

This header file lets you use macros (with a name beginning with PDSQL\_) to specify a data type code. If the data type code is to be retrieved from a data dictionary table, this header file is not necessary.

Format

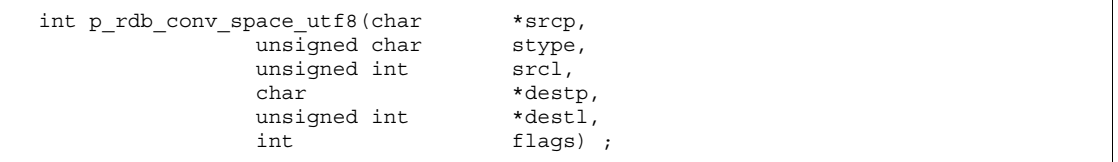

#### Arguments

srcp (input)

Specifies the start address of the character string storage area.

stype (input)

Specifies the data type before conversion. The following table shows the data types that can be specified:

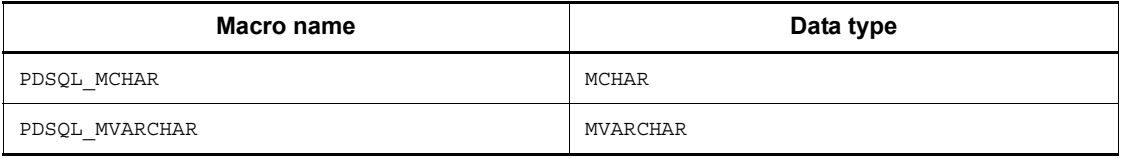

srcl (input)

Specifies the length of the character string specified by srcp. For a variable-length character string, this argument specifies the length (units: bytes) of the character string actually stored in the area indicated by srcp.

destp (output)

Specifies the start address of the character string storage area after conversion. The area indicated by destp must be allocated in the system that invokes the space conversion function.

```
destl (output)
```
Specifies the length of the character string specified by destp. For a variable-length character string, this argument specifies the length (units:

bytes) of the character string actually stored in the area indicated by destp.

flags (input)

Specifies a conversion type. The following table shows the conversion types:

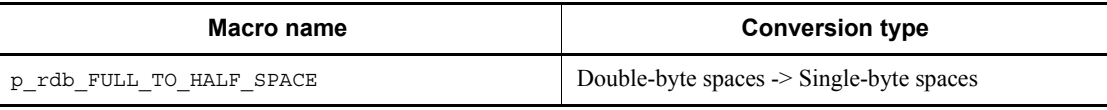

# Return values

```
Data type: int
```

```
p_rdb_RC_RTRN(0)
```
Normal termination

p\_rdb\_RC\_ERRINVF(-8)

Invalid flags argument

```
p_rdb_RC_ERRTYPC(-9)
```
Invalid data type

#### **Notes**

- 1. This space conversion function is used only for Unicode (UTF-8).
- 2. Before invoking this function, you must set UTF8 for the lang argument and invoke the p\_rdb\_set\_lang function. For details about the p\_rdb\_set\_lang function, see *H.4 Character code type specification function*.
- 3. If the data input area is the same as the data output area, or if the output area is located before the input area and the second half of the output area overlaps with the first half of the input area, the correct operation of the function is guaranteed.
- 4. Because errors related to character string length are not checked, you must enter an appropriate value in srcl.
- 5. The single- and double-byte space codes use  $0 \times 20$  and  $0 \times E38080$ , respectively.
- 6. The data types that can be set for the input are MCHAR and MVARCHAR.
- 7. When a character string has a variable length, srcl is referenced for the length of the character string to be converted. Specify for srcl a length that excludes the effective-length portion.
- 8. Because space conversion converts each double-byte space (3 bytes) into two single-byte spaces (2 bytes), the length of the character string following

conversion is shorter than that before the conversion.

- 9. When a character string has a variable length, the effective-length portion of the area for storing character strings following conversion stores the data length following the conversion.
- 10. The data inside the area for storing character strings following conversion is guaranteed only for the length specified in destl.
- 11. If this function is invoked by a character code other than Unicode (UTF-8), the operation of this function cannot be guaranteed.

# **H.3 Function for conversion to a DECIMAL signed normalized number**

The function for conversion to a DECIMAL signed normalized number sets the sign for DECIMAL data to either  $X'C'$  or  $X'D'$  (for a value of 0, the sign is  $X'C'$ ). Because this function lets you obtain the normalized sign without having to store DECIMAL data in a database, you can use it for the following purposes:

- **•** To evaluate whether the data to be stored will be partitioned equally when pd dec sign normalize=Y is specified in the system definition and the key for partitioning a table is determined by the key range
- **•** To create an input data file for each RDAREA when pd\_dec\_sign\_normalize=Y is specified in the system definition and data is  $\overline{\text{loaded to a key-range-partitioned table}}$  in units of RDAREAs concurrently using the database load utility

# **Prerequisites for using the function for conversion to a DECIMAL signed normalized number**

The prerequisites are the same as those for the hash function for table partitioning. For details, see *H.1(1) Prerequisites for using the hash function for table partitioning*.

## **Prerequisites for creating and executing a UAP using the function for conversion to a DECIMAL signed normalized number**

The prerequisites are the same as those for the hash function for table partitioning. For details, see *H.1(2) Creating and executing UAPs that use the hash function for table partitioning*.

# *(1) Details about the function for conversion to a DECIMAL signed normalized number*

# **(a) Specification configuration**

For details about the specification configuration, see *H.1(3)(b) Specification configuration*.

# **(b) Function for conversion to a DECIMAL signed normalized number (p\_rdb\_dec\_sign\_norm)**

#### **Function**

The function normalizes the sign of DECIMAL data indicated by srcp as follows:

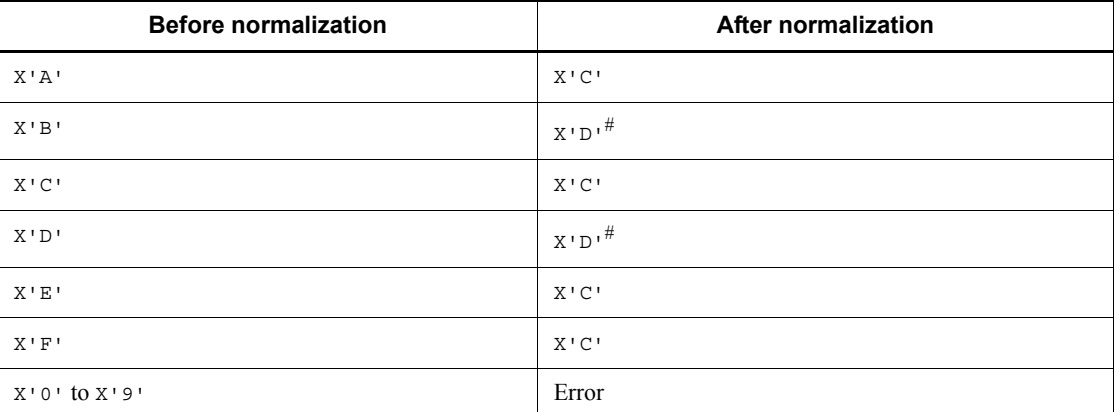

#: If the absolute value of data is  $\circ$ , the sign part is set to  $X'C'$ .

#### **Header file**

#include<pdauxcnv.h>

This header file is required to use the function for conversion to a DECIMAL signed normalized number.

# **Format**

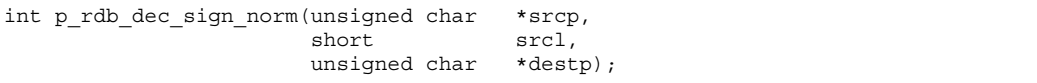

#### **Arguments**

srcp (input)

Specifies the start address of the DECIMAL data to be normalized.

```
srcl (input)
```
Specifies the length code of the DECIMAL data indicated by the srcp argument. Specifiable data length codes are as follows:

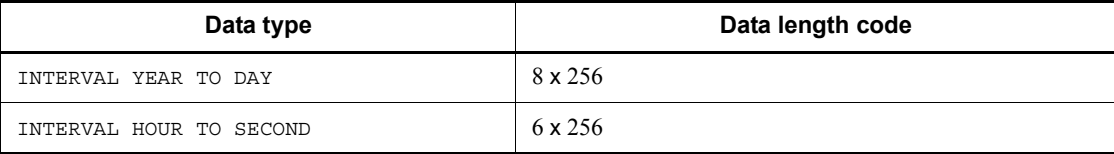

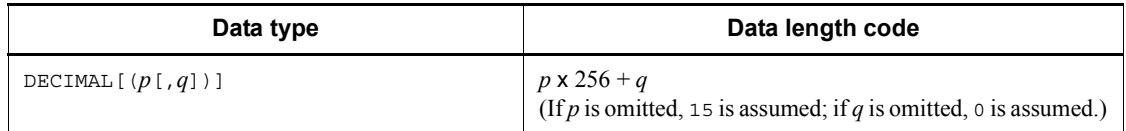

destp (output)

Sets the normalized DECIMAL data. Allocate this area indicated by destp on the side that calls the function for conversion to a DECIMAL signed normalized number.

#### **Return values**

data type: int

p\_rdb\_RC\_RTRN(0)

Normal termination.

p\_rdb\_RC\_ERRDFRM(-12)

Invalid sign part for data.

## **Notes**

- 1. The function does not check anything for error other than the sign part of DECIMAL data. Operation is not guaranteed if DECIMAL data is invalid or the data length code specified by the srcl argument contradicts the DECIMAL data.
- 2. Operation is guaranteed if the data input area is the same as the data output area, or if the output area is located before the input area and the latter half of the output area overlaps the first half of the input area.

# **H.4 Character code type specification function**

The character code type specification function is used to pass the type of the character code from a UAP to a hash function for table partitioning or a space conversion function.

By using this function to specify the type of the character code, you can execute processing that depends on the type of character code, such as the hash function for table partitioning and the space conversion function.

#### **Prerequisites for using the character code type specification function**

The prerequisites are the same as those for the hash function for table partitioning. For details, see *H.1(1) Prerequisites for using the hash function for table partitioning*.

#### **Prerequisites for creating and executing a UAP using the character code type specification function**

The prerequisites are the same as those for the hash function for table partitioning. For details, see *H.1(2) Creating and executing UAPs that use the hash function for table partitioning*.

# *(1) Details about the character code type specification function*

# **(a) Specification configuration**

For details about the specification configuration, see *H.1(3)(b) Specification configuration*.

## **(b) Character code type specification function (p\_rdb\_set\_lang)**

#### **Function**

The character code type specification function specifies the type of character code to be handled by the hash function for table partitioning and the space conversion function.

#### **Header file**

#include<pdauxcnv.h>

This header file is required to use the character code type specification function.

# **Format**

int p\_rdb\_set\_lang(char \*lang);

#### **Arguments**

lang (input)

Specifies the type of character encoding to be handled by the hash function for table partitioning and the space conversion function. Specifiable character encodings are as follows:

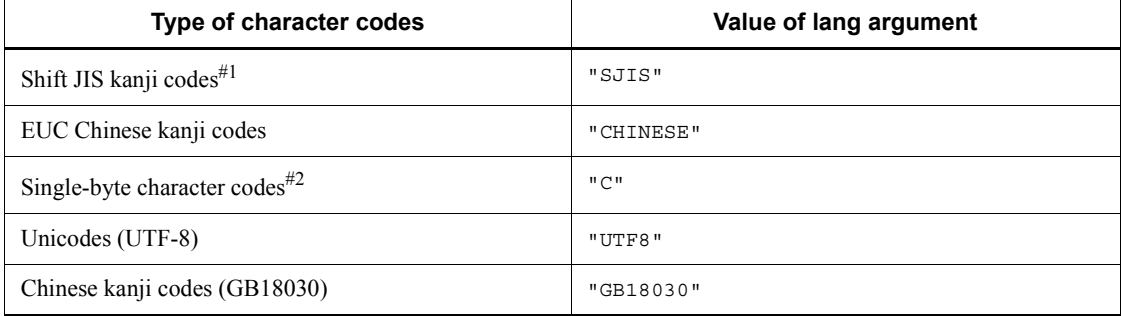

#1: Can be specified for Linux and Windows.

#2: Can be specified for Windows.

#### H. Functions provided by HiRDB

If an empty character string (for example, p\_rdb\_set\_lang ("")) is specified, the operation is as follows:

#### UNIX environment

The setlocale function executed before this function sets the character code type corresponding to the locale that was set to the LC\_ALL category. If the setlocale function has not been executed, the character code type corresponding to the default locale of the LC\_ALL category is set.

#### Windows environment

The default character code type of the OS is set. However, if the default character code type is set to a type that is not listed in the above table, the operation cannot be guaranteed.

#### **Return values**

data type: int

p\_rdb\_RC\_RTRN(0)

Normal termination.

p\_rdb\_RC\_ERRIVLG(-10)

Invalid character encoding type.

# **Notes**

- 1. You must execute p\_rdb\_set\_lang if any of the following conditions is applicable:
	- When setting a character code type from a UAP in a Windows environment

• When invoking p\_rdb\_conv\_space\_utf8 from a UAP in a UNIX environment#

• When setting the character code type to SJIS from a UAP in a Linux environment

• When setting the character code type to CHINESE from a UAP in a UNIX environment

#: Before invoking p\_rdb\_conv\_space\_utf8, execute p\_rdb\_set\_lang. When invoking the space conversion function p\_rdb\_conv\_space, use the setlocale function provided by the OS instead of p\_rdb\_set\_lang.

2. In an UNIX environment, after setting a character code type using this function, to use a character code type that cannot be used to use another function, issue p\_rdb\_set\_lang("") first and then invoke the

setlocale function to reset the character code type to an appropriate one.

# **I. Scalar Functions That Can Be Specified in the Escape Clause**

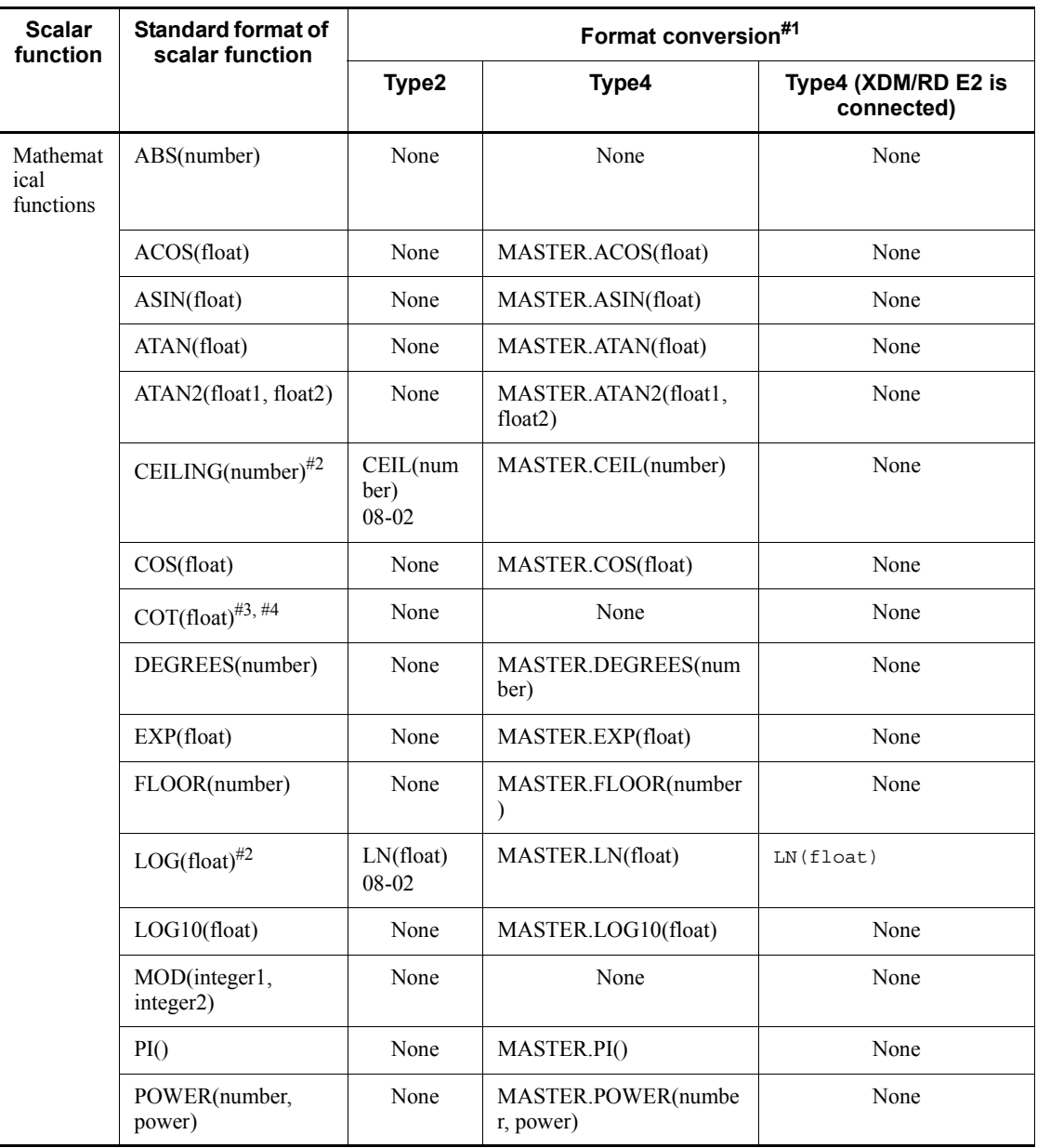

The following table lists the scalar functions that can be specified in the escape clause. *Table I-1:* Scalar functions that can be specified in the escape clause

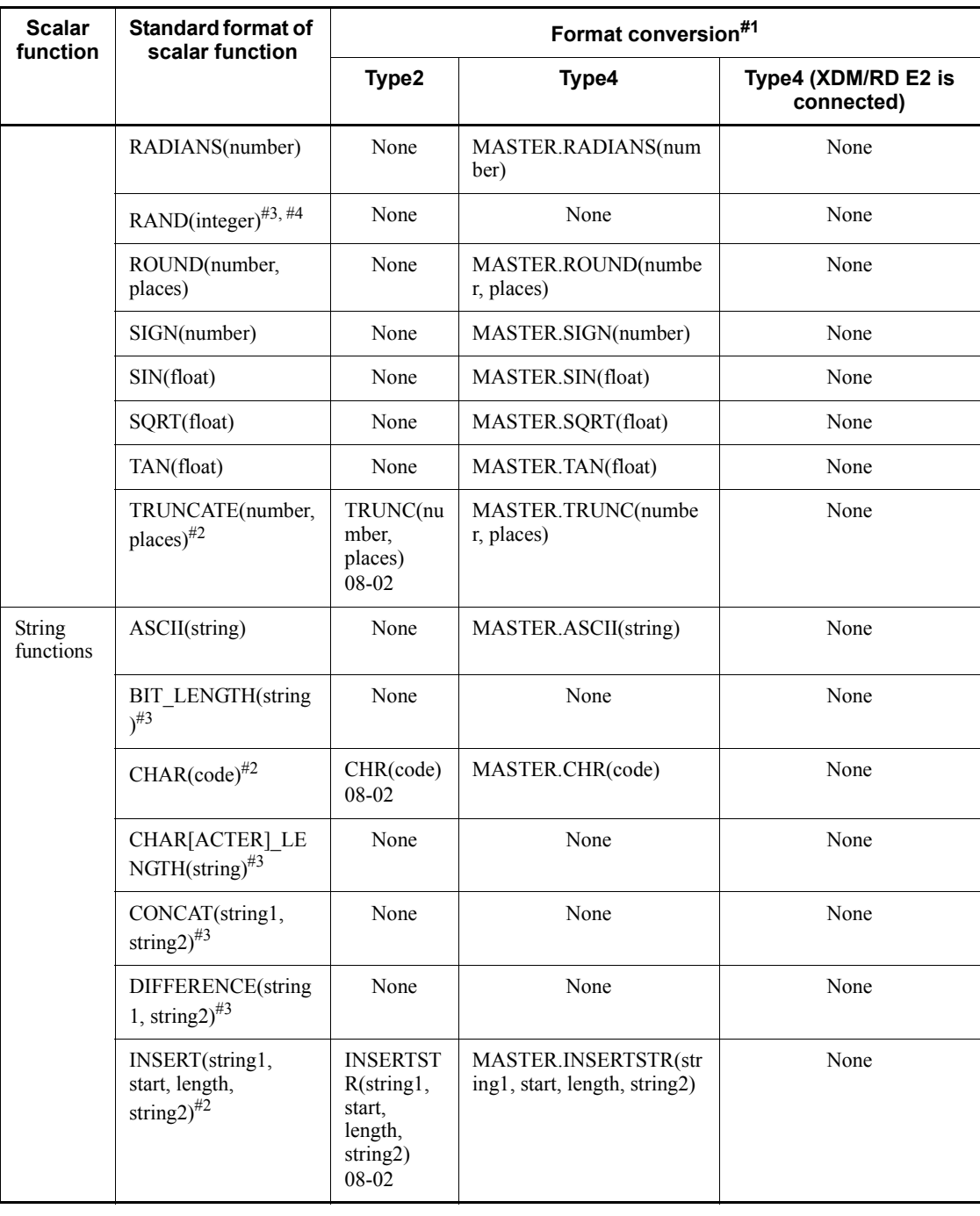

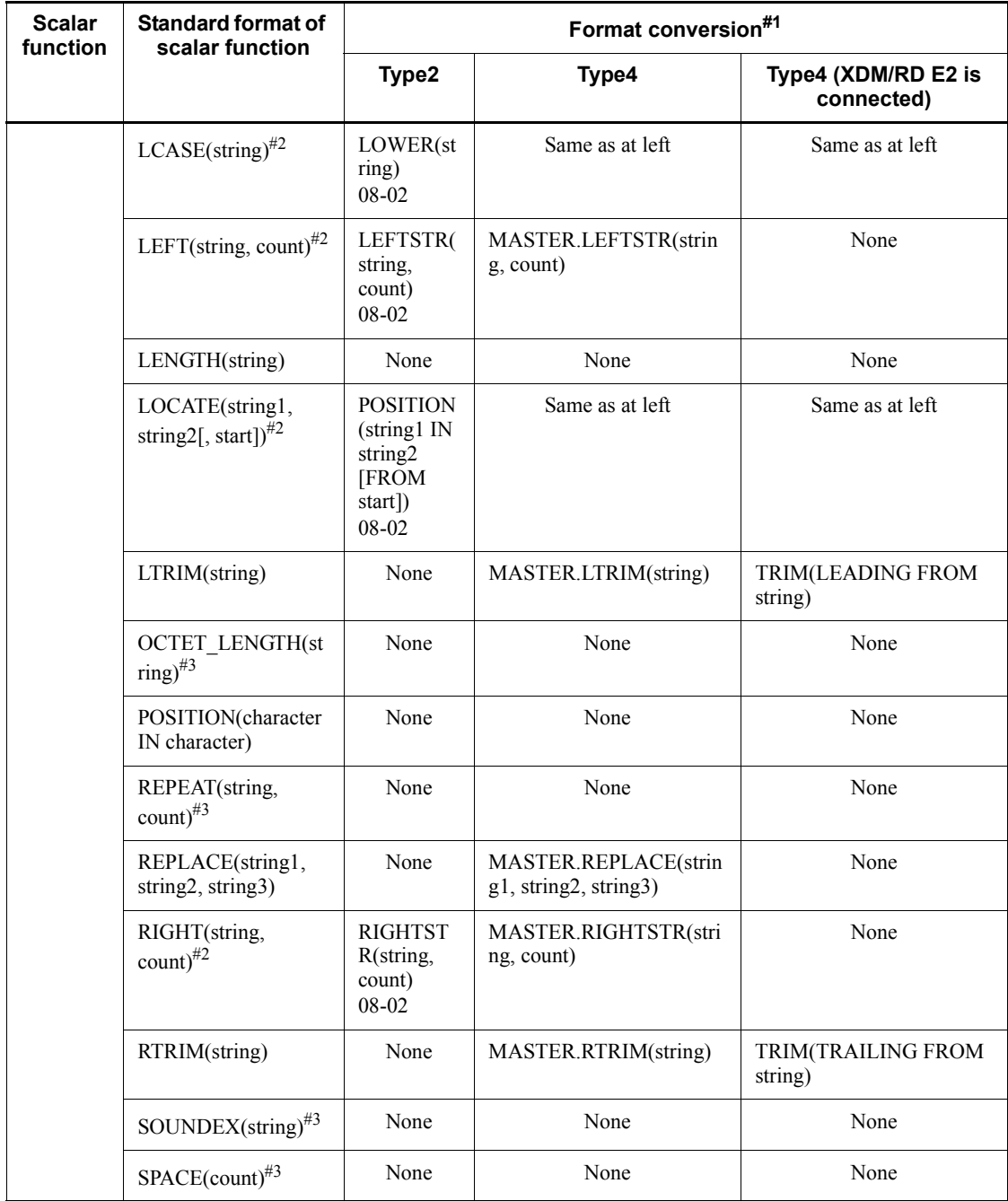

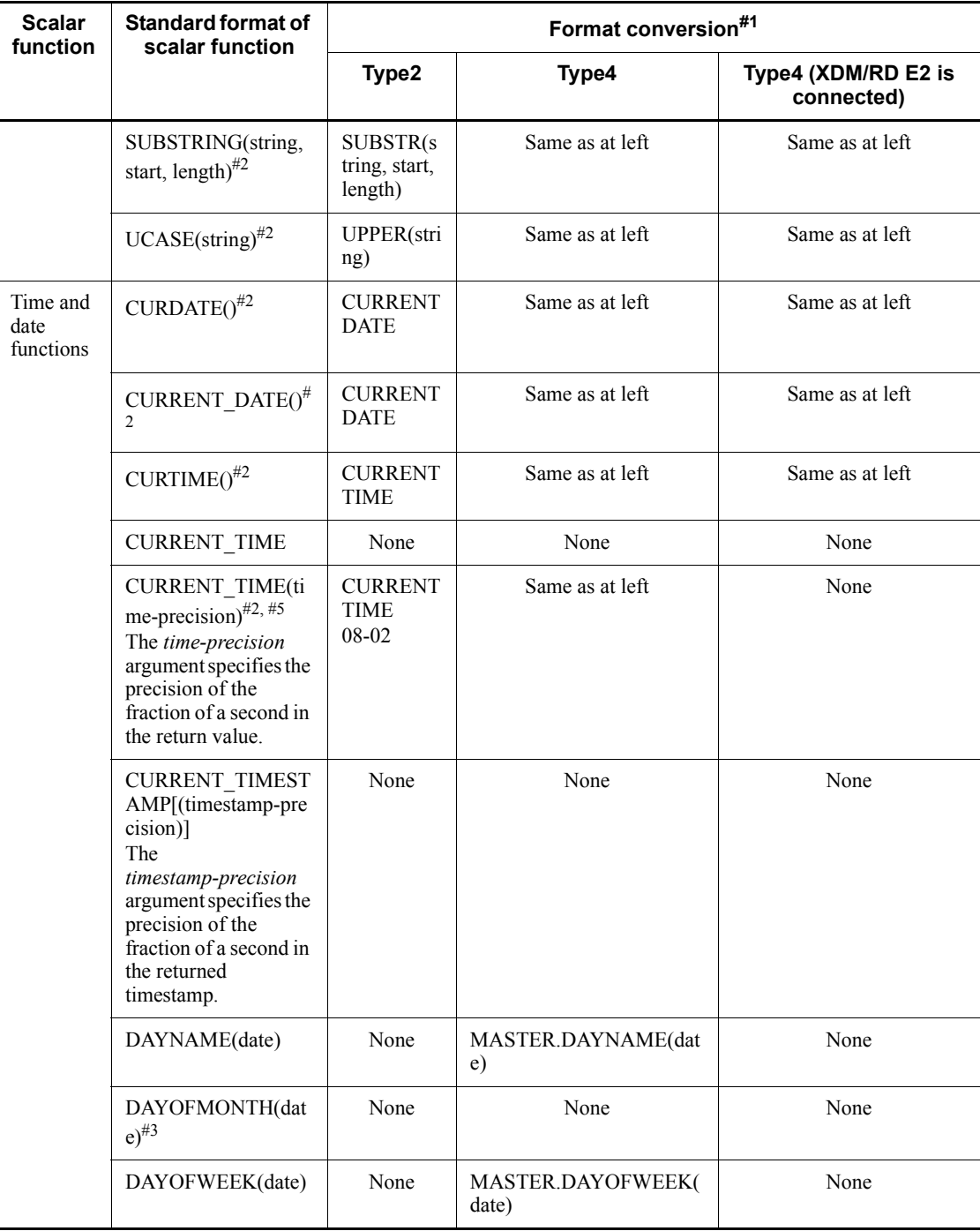

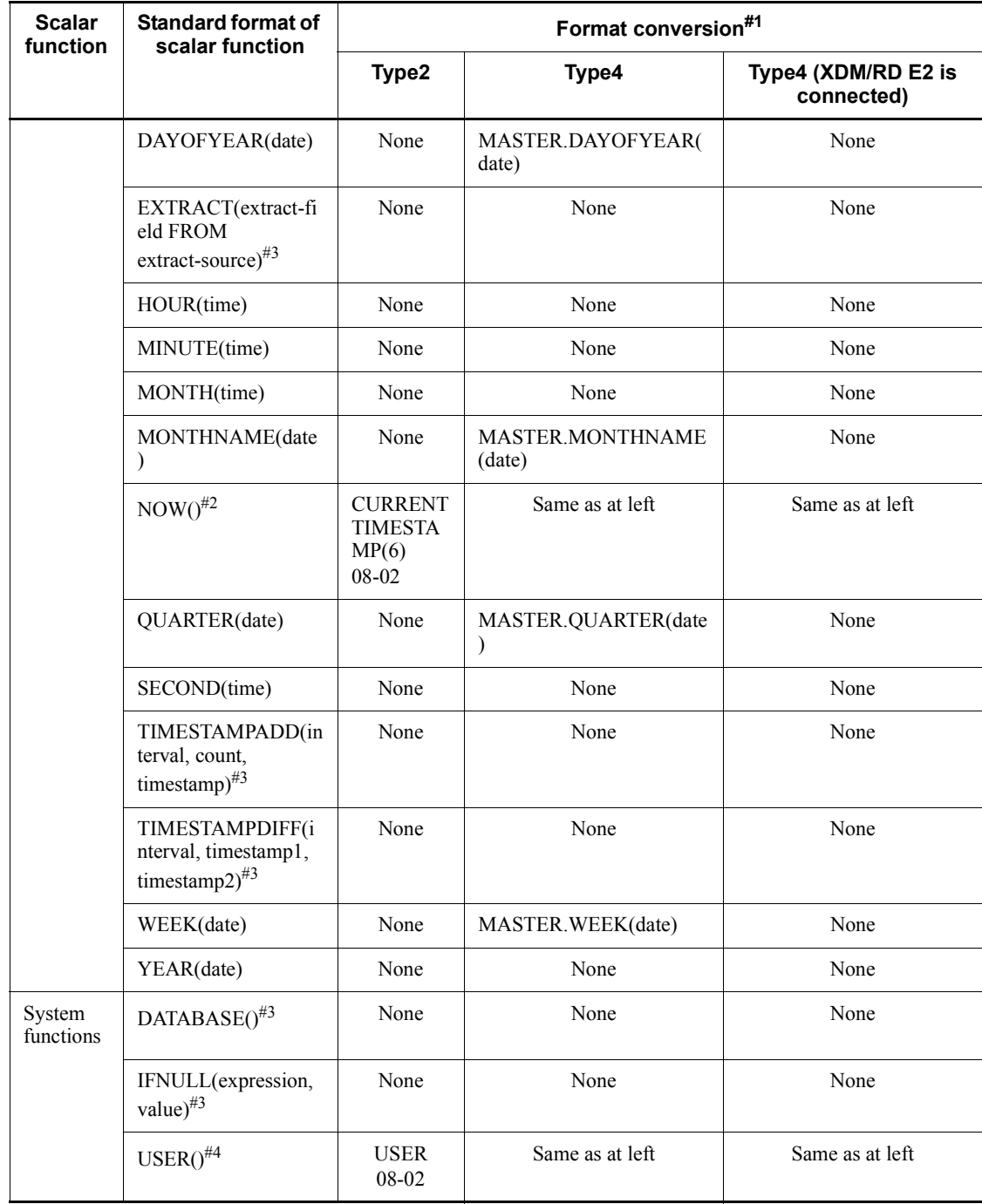

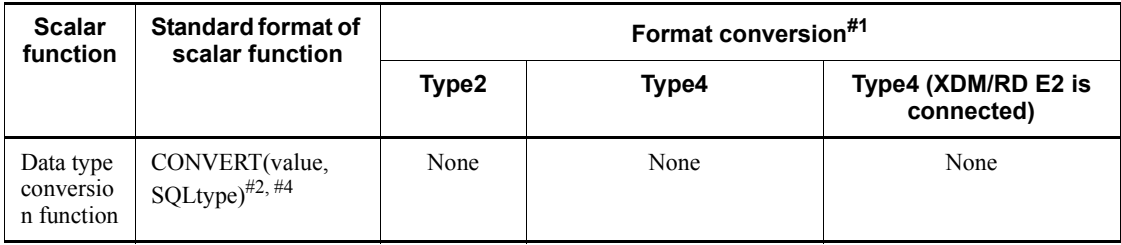

# #1

Indicates the format of the converted scalar function in the analysis of the escape syntax in the Statement object. *None* means that the function is not converted. *xx*-*xx* indicates an added version.

#### #2

The standard format differs from the HiRDB format or XDM/RD E2 format.

#3

There is no corresponding scalar function in HiRDB or XDM/RD E2.

#### #4

Because the function is not supported by HiRDB or XDM/RD E2, specifying the scale function (standard format) in the escape syntax will result in a HiRDB server or XDM/RD E2 error. *xx*-*xx* indicates an added version of Type2 JDBC driver.

#### #5

A Type4 JDBC driver treats the precision of the fraction of a second as being 0 because it converts the function to CURRENT TIME. The precision of seconds specified in the argument is ignored.

# **J. Character Code Conversion Rules When Character Sets Are Used**

This section describes the character code conversion rules when character sets are used.

# **J.1 Converting shift JIS kanji codes to EBCDIK**

This section describes conversion from shift JIS kanji codes to EBCDIK.
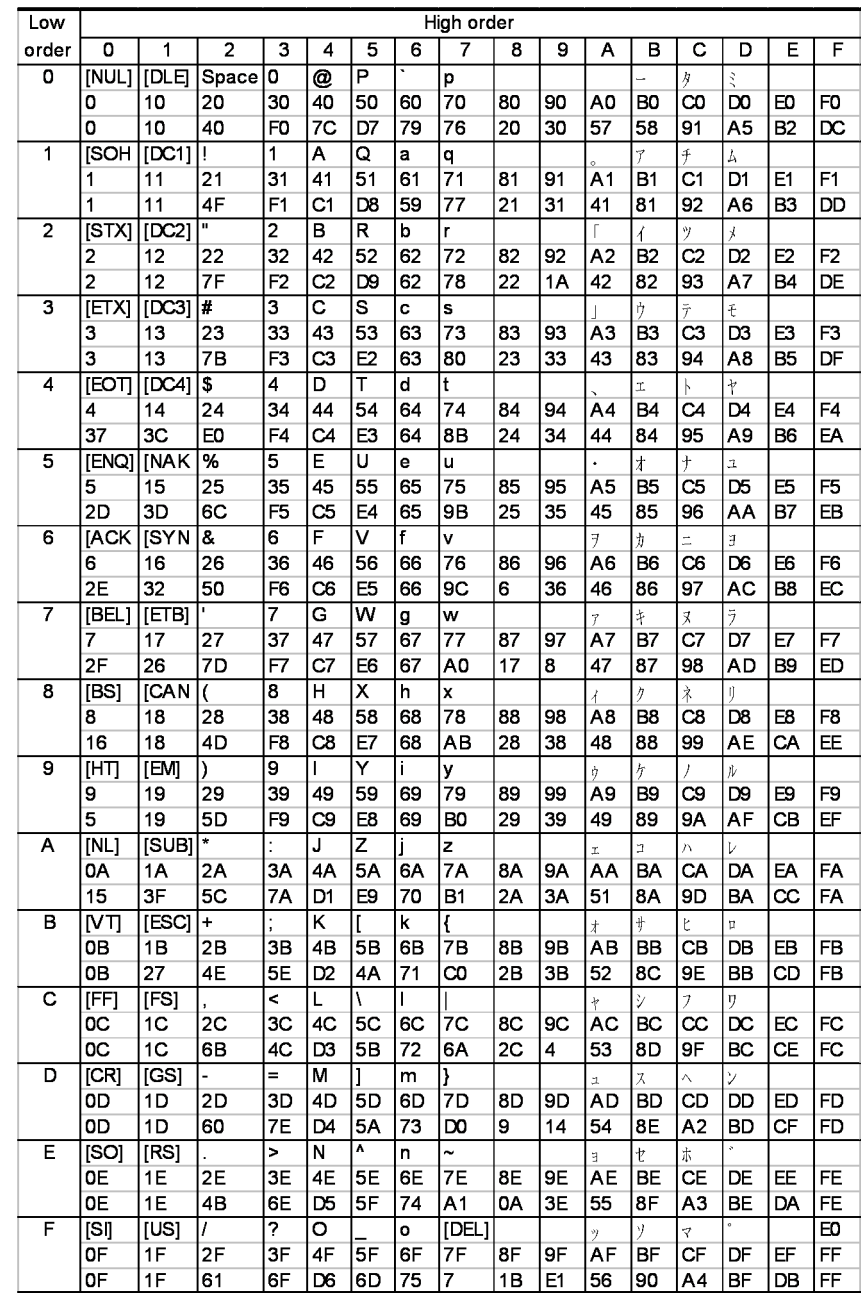

How to interpret the table:

Row 1: Character to be converted

Row 2: Code before conversion

Row 3: Code after conversion

A double-byte character (whose first byte is 0x81 to 0x9F, 0xE0 to 0xEF, or 0xF0 to 0xFC) is treated as two single-byte characters.

# **J.2 Converting EBCDIK to shift JIS kanji codes**

This section describes conversion from EBCDIK to shift JIS kanji codes.

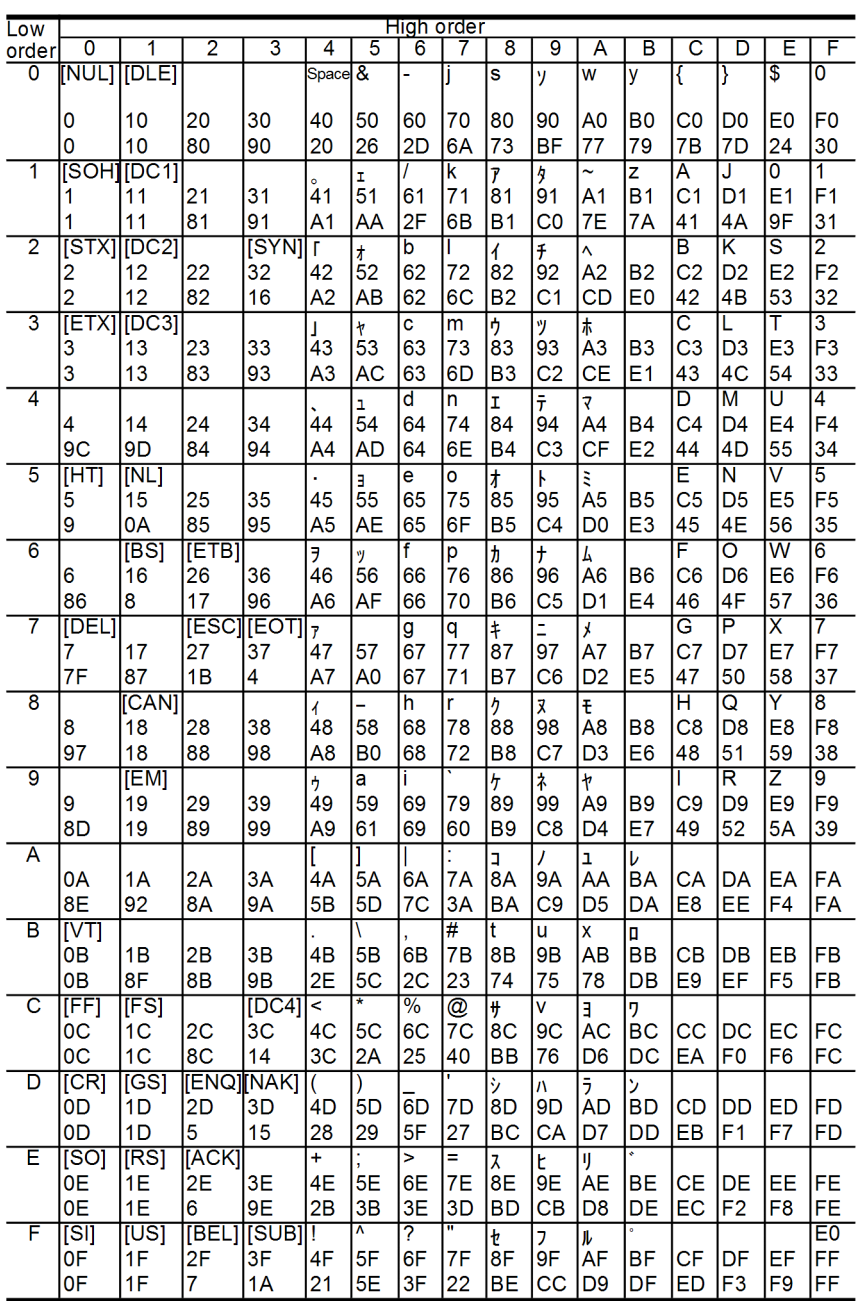

How to interpret the table:

Row 1: Character to be converted

Row 2: Code before conversion

Row 3: Code after conversion

# **K. HiRDB SQL Tuning Advisor Environment Setup**

HiRDB SQL Tuning Advisor is not supported.

# **L. Maximum and Minimum HiRDB Values**

The HiRDB system defines a specific range of acceptable values for each item. This appendix lists the maximum and minimum values allowed.

| <b>Classification</b>    | <b>Item</b>                                                               | <b>Minimum</b><br>value | <b>Maximum</b><br>value | <b>Unit</b>  |
|--------------------------|---------------------------------------------------------------------------|-------------------------|-------------------------|--------------|
| Database<br>manipulation | Number of retrieval items                                                 | 1                       | 30,000                  | Tables       |
|                          | Number of update columns                                                  | $\mathbf{1}$            | 30,000                  |              |
|                          | Number of sort columns                                                    | $\mathbf{1}$            | 255                     |              |
|                          | Number of grouped columns                                                 | 0 or $1^{#1}$           | 255                     |              |
|                          | Number of duplicate locked columns                                        | $\mathbf{1}$            | 255                     |              |
|                          | Number of nested logical operations                                       | $\overline{0}$          | 255                     |              |
|                          | Number of value expressions of IN<br>predicate                            | $\mathbf{1}$            | 30,000                  |              |
|                          | Number of nested scalar functions                                         | $\mathbf{0}$            | 255                     |              |
|                          | Length of character string literal in SQL                                 | $\mathbf{0}$            | 255                     | <b>Bytes</b> |
|                          | Length of national character string literal in<br>SQL                     | $\boldsymbol{0}$        | 127                     | Characters   |
|                          | Length of mixed character string literal in<br>SQL                        | $\boldsymbol{0}$        | 255                     | <b>Bytes</b> |
|                          | Length of one SQL statement                                               | $\mathbf{1}$            | 2,000                   | Kilobytes    |
|                          | Number of tables that can be specified in<br>one SQL statement            | 1                       | 64                      | Tables       |
|                          | Number of correlation names that can be<br>specified in one SQL statement | $\theta$                | 65                      |              |
|                          | Number of locked base tables in LOCK<br>statement                         | $\mathbf{1}$            | 64                      |              |
|                          | Number of arguments in CALL statement                                     | $\mathbf{0}$            | 30,000                  |              |
|                          | Row length of work table <sup>#2</sup>                                    | 6                       | 32,720                  | <b>Bytes</b> |

*Table L-1:* HiRDB maximum and minimum values

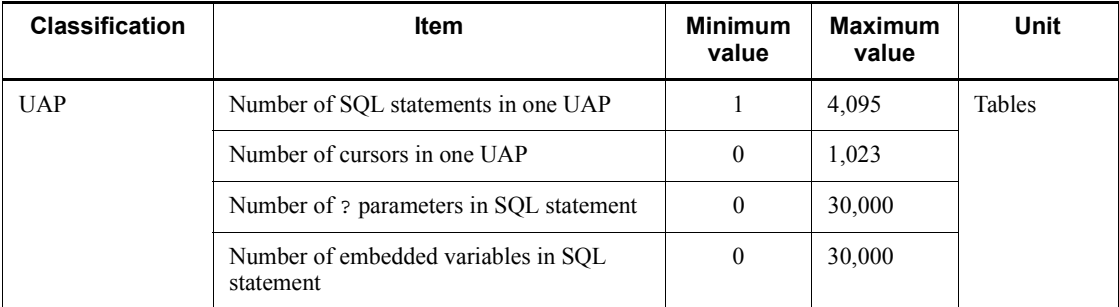

#1: If the GROUP BY clause is specified, the minimum value is 1. If the HAVING clause is specified without the GROUP BY clause, or if a set function is specified in the SELECT clause, the minimum value is 0.

#2: Some SQL statements require a work table file. For details about work table files, see the *HiRDB Version 9 Installation and Design Guide*.

# **M. List of Sample UAPs**

The following table lists the sections where sample UAPs can be found.

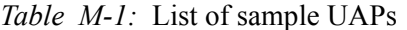

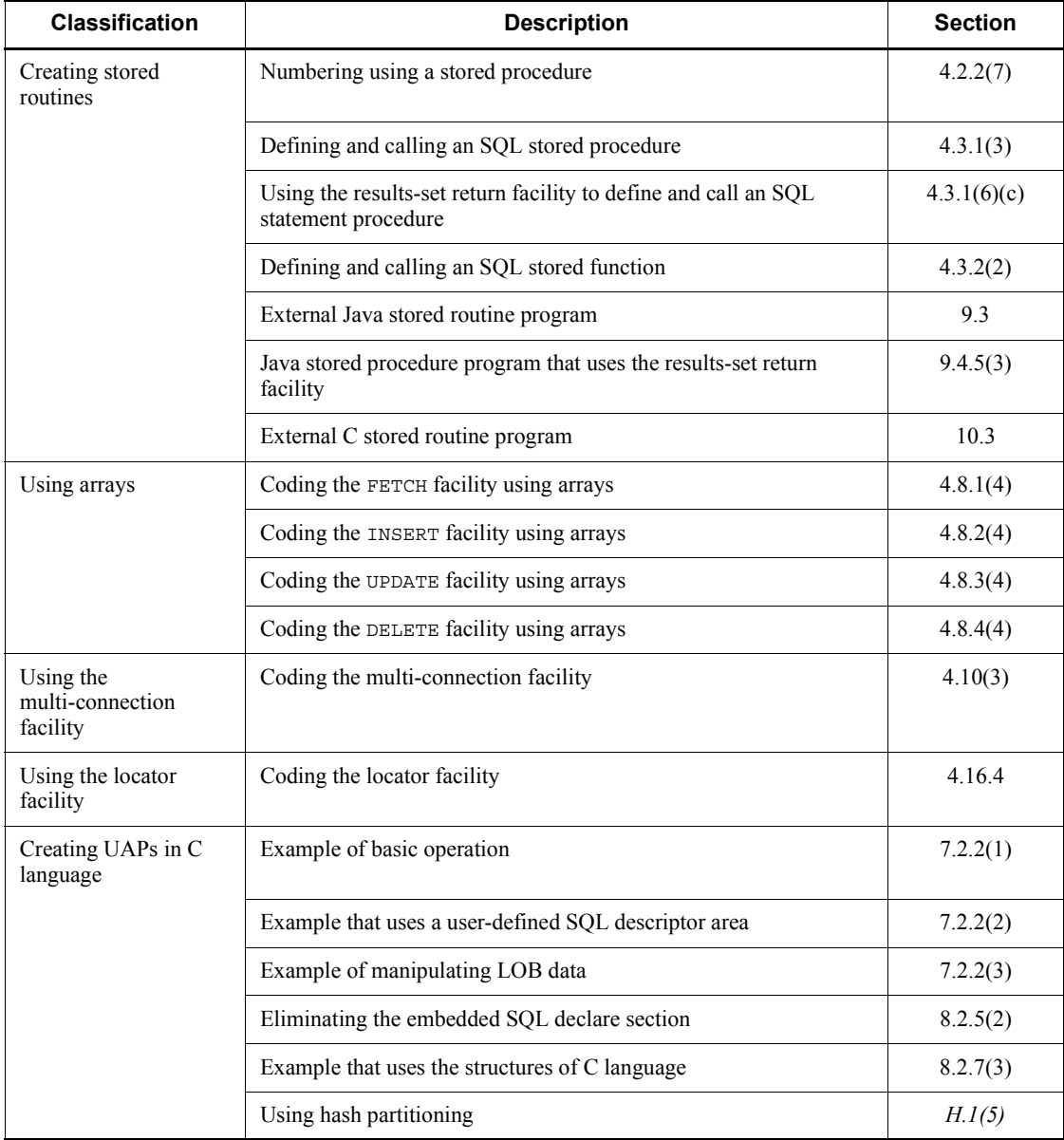

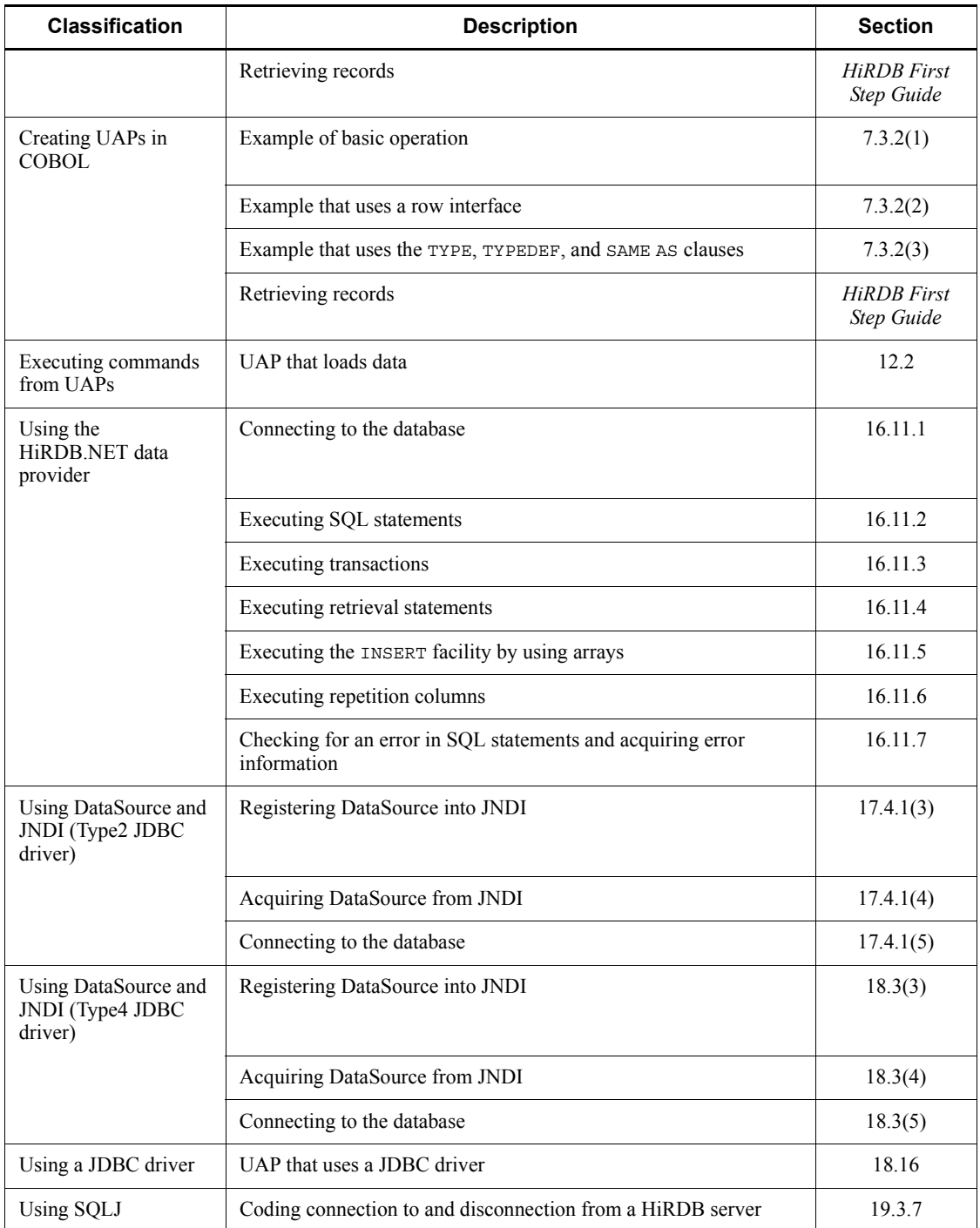

#### M. List of Sample UAPs

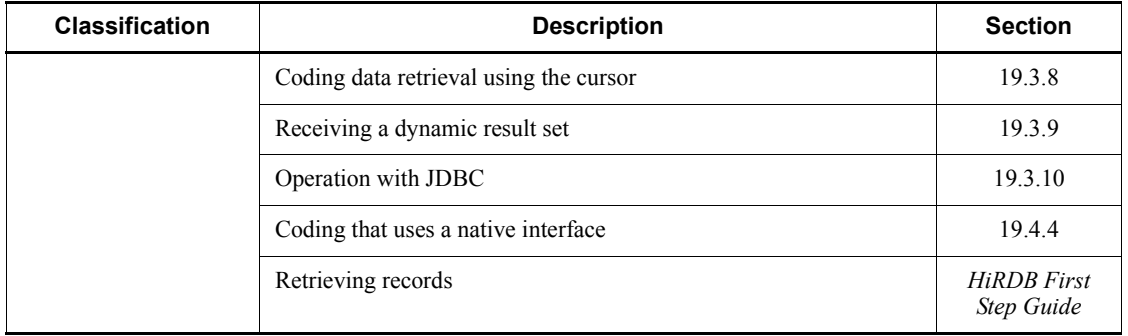

#### **Symbols**

? parameter, specifying value using repetition column as 1272

#### **A**

abbreviations for products vii abstract data type, manipulating data in table with 89 access path information 994 access privilege granting 8 revoking 9 ADO.NET-compatible application program, HiRDB access from 1119 ALLOCATE CONNECTION HANDLE 13 ALLOCATE CURSOR statement 9 ALTER PROCEDURE 5 ALTER ROUTINE 5 ALTER TABLE 5 ALTER TRIGGER 5 AND 62 AND multiple index usage [SQL optimization] 329 AND multiple indexes, suppressing use of [SQL optimization option] 653 AND PLURAL INDEXES SCAN [SQL optimization] 333 arithmetic operations on numeric data 69 array DELETE facility using 402 facilities using 377 FETCH facility using 377 INSERT facility using 386 UPDATE facility using 399 Array class [Type2 JDBC driver] 1270, 1326 ASSIGN LIST statement 9 assignment statement 12 audit event defining 6 deleting 7

auditor's password, changing 8 automatic reconnect facility 443 AVG 72

### **B**

base table 29 defining 6 base table search process information 1001 batch acquisition from functions provided by plug-ins, facility for [SQL optimization option] 658 batch updating JDBC2.0 basic facility 1246 JDBC2.1 Core API 1846 BEGIN DECLARE SECTION 13 BETWEEN predicate 58 data search using 59 BINARY data addition update of 436 partial extraction of 436 Blob class [Type2 JDBC driver] 1326 BLOB data addition update of 436 file output facility for 431 partial extraction of 436 Blob interface [JDBC1.2 core API] 1829 BLOB type, notes on using [Type2 JDBC driver] 1278 block mode 626 block transfer facility 373 Boolean predicate, searching for data using 63

# **C**

C data description 2114 CALL statement 9 CallableStatement class JDBC1.0 facility 1237 Type2 JDBC driver 1316 cataloged text, copying 14

character code classification 798, 810 character code conversion facility [Type2 JDBC driver] 1312 character code type specification function 2282 character conversion facility [Type4 JDBC driver] 1939 character string, outputting to file 15 check pending status 155, 157 Class file, creating 887 client environment definition 533, 562 supported [Type4 JDBC driver] 1940 client environment setup 483 CLOSE statement 9 COBOL data description 2135 coding example C language 722, 731, 743 COBOL 759, 775 coding rule C++ 786 COBOL 750 column 28 name 28 Column Name Descriptor Area 2093 contents of 2093 expanding 2095 organization of 2093 COMMAND EXECUTE 14 command trace facility 1018 command trace file, backing up 1019 command trace information how to obtain 1018 interpreting 1018 commands, executing from UAP 14 COMMENT 6 comment, adding 6 COMMIT statement 12 COMMIT\_BEHAVIOR, notes on 1231 comparison condition 65 comparison predicate 57 data search using 58 compiling 842 using multi-connection facility 859 component specification 89 compound statement 15

CONNECT privilege granting 8 revoking 8 CONNECT statement 12 Connection class JDBC1.0 facility 1235 Type2 JDBC driver 1314 connection handle allocating 13 freeing 13 getting 14 to be used, cancelling all 13 to be used, declaring 13 connection information priorities [Type4 JDBC driver] 1951 Connection interface [JDBC1.2 core API] 1370 connection pooling [JDBC2.0 Optional Package] 1262 connection security facility defining 6 deleting 7 ConnectionPoolDataSource interface [JDBC2.0 Optional Package] 1860 conventions abbreviations for products vii diagrams xx fonts and symbols xxi KB, MB, GB and TB xxv version numbers xxv COPY 14 COUNT 72 CREATE AUDIT 6 CREATE CONNECTION SECURITY 6 CREATE FUNCTION 6 CREATE INDEX 6 CREATE PROCEDURE 6 CREATE SCHEMA 6 CREATE TABLE 6 CREATE TRIGGER 6 CREATE TYPE 6 CREATE VIEW 6 CROSS JOIN [SQL optimization] 327 cursor allocating 9

closing 9 closure of 38 declaration and lock 216 declaring 9, 114, 122 definition of 36 deletion using 49 examples of using 223 opening 11, 36 receiving retrieval information for 10 retrieval using 32 retrieval without using 34 table operations using 212 updating row retrieved, using 33 updating using 43 usage of 32 use of 212 using multiple cursors simultaneously 215 cursor library, setting 1098 cursor updatability 212

#### **D**

data deletion of 49 deletion of, with condition specified 50 duplicated, eliminating 74 extraction of 37 fetching 10 grouping 72 inserting 53 operation 69 processing 72 retrieval of 35 satisfying multiple conditions, searching for 62 sorted 73 sorting 73 specific data search 57 that uses preprocessable cursor, updating 12 updating 11, 43 updating with condition specified 44 data collecting servers, separating SQL optimization 305 SQL optimization option 654 data dictionary table

details of 2166 examples of SQL statement retrieving 2163 list of 2159 retrieval of 2159 data guarantee level 368, 641 data guarantee level 0 369 data guarantee level 1 369 data guarantee level 2 370 data type 28 defining type 6 Type2 JDBC driver 1311 Type4 JDBC driver 1917 user-defined type, deleting 7 data type, added JDBC2.0 basic facility 1250 JDBC2.1 Core API 1853 database operation 27 DatabaseMetaData class JDBC1.0 facility 1242 Type2 JDBC driver 1319 DatabaseMetaData interface [JDBC1.2 core API] 1666 DataSource interface [JDBC2.0 Optional Package] 1855 DataSource object and JNDI, database connection using [Type4 JDBC driver] 1359 date data operation 70 DBA privilege granting 8 revoking 8 DbType property 1190 deadlock between servers 166 causes of 164 corrective measures for 164 countermeasures for 169 example of 165 in logical file used by plug-in, avoiding 171 preventing 170 DEALLOCATE PREPARE statement 9 DECIMAL signed normalized number, function for conversion to 2280 DECLARE CONNECTION HANDLE SET 13 DECLARE CONNECTION HANDLE UNSET 13

DECLARE CURSOR 9 definition information for user-defined type, receiving 10 DELETE statement 9 WHERE clause of 50 DESCRIBE CURSOR statement 10 DESCRIBE statement 10 DESCRIBE TYPE statement 10 diagnostic information, getting 14 diagram conventions xx DISCONNECT statement 12 distributed transaction [JDBC2.0 Optional Package] 1264 Driver class [JDBC1.0 facility] 1226 Driver interface [JDBC1.2 core API] 1363 DriverManager class, database connection using [Type4 JDBC driver] 1330 DROP AUDIT 7 DROP CONNECTION SECURITY 7 DROP DATA TYPE 7 DROP FUNCTION 7 DROP INDEX 7 DROP LIST statement 10 DROP PROCEDURE 7 DROP SCHEMA 7 DROP TABLE 8 DROP TRIGGER 8 DROP VIEW 8 dynamic SELECT statement 11, 123 dynamic SQL 123 execution characteristics of 123 notes on executing 124

### **E**

embedded exception, declaring 14 embedded SQL declaring beginning of 13 declaring end of 13 embedded SQL declare section dispensing with 833 items that can be described within 714 embedded SQL UAP, overview of 710 embedded variable, declaration of 113 empty set 67

END DECLARE SECTION 13 environment definition information 574 environment setting Type2 JDBC driver 1224 Type4 JDBC driver 1328 environment variable access path display utility 568 access path information file for HiRDB SQL Tuning Advisor 568 BES connection holding facility 572 block transfer facility 570 client using X/Open-compliant API in OLTP environment 562 command execution from UAP 565 inner replica facility 571 inter-process memory communication facility 565 JDBC driver 573 lock control 568 ODBC function 572 output unit of UAP statistical information 568 plug-in 572 referential or check constraint 572 setting 533 space conversion for data 571 specifying pointer as 834 SQL-related 569 system configuration 562 system monitoring 566 trouble-shooting 567 updatable online reorganization 571 user execution environment 563 XDM/RD E2 connection facility 571 environment variable group 700 registering 700 environment variable specification using UAP under OpenTP1 as client 545 using UAP under TP1/EE as client 558 using UAP under TP1/LiNK as client 549 using UAP under TPBroker for C++ as client 551 using UAP under TUXEDO as client 555

using UAP under WebLogic Server as client 556 error automatic identification of 230 corrective measures for detected 229 identification of 117 re-reporting 16 reporting 15 error-handling process specification 114 EX 138 Exception trace log methods acquired in 1971 notes 1992 output example and analysis method 1986 output format 1979 required memory size and file size 1991 setup for acquiring 1971 Type4 JDBC driver 1971 EXECUTE IMMEDIATE statement 10 EXECUTE statement 10 execution user, changing 13 EXISTS predicate 67 extended SQL error information, facility for output of 974

#### **F**

FALSE 63 FETCH statement 10, 37 floatable server allocation optimization features related to 304 optimization features related to number of candidates of 305 SQL optimization 302 floatable server candidates, increasing number of SQL optimization 305 SQL optimization option 651 floatable server, allocating [SQL optimization] 302 font conventions xxi FOR READ ONLY clause 215 specifying 216 FOR statement 15 FOR UPDATE clause 215 specifying 216 forced nest-loop-join [SQL optimization option] 648 FREE CONNECTION HANDLE 13 FREE LOCATOR statement 10 function 89 defining 6 deleting 7 returning return value of 15 rules for determining called function 275

## **G**

GB meaning xxv GET CONNECTION HANDLE 14 GET DIAGNOSTICS 14 getBlockUpdate [Type2 JDBC driver] 1276, 1302 getClear\_Env [Type2 JDBC driver] 1309 getCommit\_Behavior [Type2 JDBC driver] 1301 getDBHostName Type2 JDBC driver 1289 Type4 JDBC driver 1878 getDescription Type2 JDBC driver 1288 Type4 JDBC driver 1876 getEncodeLang Type2 JDBC driver 1291 Type4 JDBC driver 1904 getEnvironmentVariables [Type4 JDBC driver] 1902 getHiRDBCursorMode [Type4 JDBC driver] 1899 getJDBC\_IF\_TRC [Type4 JDBC driver] 1879 getLONGVARBINARY\_Access Type2 JDBC driver 1304 Type4 JDBC driver 1889 getLONGVARBINARY\_AccessSize [Type4 JDBC driver] 1910 getLONGVARBINARY\_TruncError [Type4 JDBC driver] 1911 getMaxBinarySize [Type4 JDBC driver] 1906 getNotErrorOccurred [Type4 JDBC driver] 1900 getPassword Type2 JDBC driver 1293 Type4 JDBC driver 1885 getRMID [Type2 JDBC driver] 1297 getSQLInNum Type2 JDBC driver 1305 Type4 JDBC driver 1891 getSQLOutNum

Type2 JDBC drover 1307 Type4 JDBC driver 1892 getSQLWarningLevel Type2 JDBC driver 1308 Type4 JDBC driver 1894 getStatementCommitBehavior [Type4 JDBC driver] 1908 getTRC\_NO [Type4 JDBC driver] 1880 getUapName [Type4 JDBC driver] 1882 getUser Type2 JDBC driver 1292 Type4 JDBC driver 1883 getXACloseString Type2 JDBC driver 1296 Type4 JDBC driver 1888 getXALocalCommitMode [Type4 JDBC driver] 1896 getXAOpenString Type2 JDBC driver 1295 Type4 JDBC driver 1887 getXAThreadMode [Type2 JDBC driver] 1298 global deadlock 166 example of 167 GRANT access-privilege 8 GRANT AUDIT 8 GRANT CONNECT 8 GRANT DBA 8 GRANT RDAREA 8 GRANT SCHEMA 8 group average value of 72 maximum value of 72 minimum value of 72 rows count of 72 total value of 72 group processing, ORDER BY processing, and DISTINCT set function processing at local back-end server SQL optimization 310 SQL optimization option 653 grouping processing method [SQL optimization] 309 grouping processing, rapid SQL optimization 310 SQL optimization option 654

#### **H**

hash execution [SOL optimization] 336, 343 hash function for table partitioning 2245 hash join preparing for application of 347 SQL optimization 315 subquery hash execution [SQL extension optimizing option] 666 HASH JOIN [SQL optimization] 319 hash join processing method 320 batch hash join 320 bucket partitioning hash join 321 continuous hash join 321 intermittent hash join 322 HASH SUBQ [SQL optimization] 340, 345 hash table size 347 hashing mode 351 tuning 354 high-speed search condition application scope of 355 deriving 355 deriving [SQL optimization option] 656 deriving by CNF conversion 363 deriving by condition shifting 364 HiRDB data type of 1065 functions provided by 2245 HiRDB client installing 486 no response status 618 organization of directory for 490 organization of file for 490 types of 484 HiRDB client environment variable, tool for registering 701 HiRDB OLE DB provider 1110 HiRDB.NET Data Provider 1120 data types of 1190 example of UAP using 1210 installing 1123 interfaces of 1142 list of classes provided by 1124 list of members provided by 1126

notes about 1186

prerequisite programs for 1120 type conversion by 1193 HiRDB/Developer's Kit 484 HiRDB/Run Time 484 HiRDB\_PDHOST 563, 590 HiRDB\_PDNAMEPORT 563, 591 HiRDB\_PDTMID 563, 592 HiRDB\_PDXAMODE 563, 592 HiRDBCommand 1142 list of members 1126 HiRDBCommandBuilder 1146 list of members 1127 HiRDBConnection 1152 list of members 1129 HiRDBDataAdapter 1157 list of members 1131 HiRDBDataReader 1159 list of members 1132 HiRDBException 1169 list of members 1135 HiRDBParameter 1169 list of members 1135 HiRDBParameterCollection 1174 list of members 1137 HiRDBProviderFactory 1181 HiRDBRowUpdatedEventArgs 1183 list of members 1140 HiRDBRowUpdatingEventArgs 1183 list of members 1140 HiRDBTransaction 1184 list of members 1141 HiRDBType property 1190 holdable cursor 219 example of using 225 hosts file, setting 532

## **I**

I/O information, receiving 10 IF statement 15 IN predicate 59 data search using 60 index benefits of using 234 changing during retrieval 235

defining 6 deleting 7 drawbacks of using 234 priority 234 processing time 234 index key value creating locked resources for 210 non-locking of 175 INDEX SCAN [SQL optimization] 330 index scan [SQL optimization] 329 index use, suppressing [SQL optimization option] 654 index-type plug-in-dependent function 478 forcing use of multiple indexes 654 indicator variable, declaration of 113 INSERT statement 11, 53 specifying ROW in 54 INSTALL JAR 14 installing Type2 JDBC driver 1224 Type4 JDBC driver 1328 integrity constraint 121 inter-process memory communication facility 616 interface 17 area 120 area type of 120 between UAP and HiRDB 17 use of 120

#### **J**

JAR file creating 889 deleting 15 re-registering 15 registering 14 JAR file access facility [JDBC2.0 Optional Package] 1267 JAR format, archiving in 889 Java file compiling 887 creating 887 Java program, coding 887 Java stored function 883 Java stored procedure 883

JDBC driver functions provided by 1275 JDBC interface method trace setup for acquiring 1968 Type4 JDBC driver 1968 JDBC1.0 facility 1226 JDBC1.2 core API 1363 JDBC2.0 basic facility 1244 JDBC2.0 Optional Package [Type2 JDBC driver] 1259, 1855 JDBC2.1 Core API 1846 join method [SQL optimization] 314 join method types [SQL optimization] 314 join process information 1000

#### **K**

KB meaning xxv key conditions including scalar operation, applying [SQL optimization option] 657 KEY SCAN [SQL optimization] 331 key scan [SQL optimization] 329 KEY SCAN MERGE JOIN [SQL optimization] 316

#### **L**

L-KEY R-LIST MERGE JOIN [SQL optimization] 317 L-KEY R-SORT MERGE JOIN [SQL optimization] 317 L-LIST R-KEY MERGE JOIN [SQL optimization] 317 L-LIST R-SORT MERGE JOIN [SQL optimization] 317 L-SORT R-KEY MERGE JOIN [SQL optimization] 317 L-SORT R-LIST MERGE JOIN [SQL optimization] 317 labeling rule C language 712 C++ 786 COBOL 750 OOCOBOL 787 LANG, character codes that can be specified for 798 LEAVE statement 15 LIKE predicate

data search using 61 linking 842 using multi-connection facility 859 list creating 9 deleting 10 LIST SCAN [SQL optimization] 335 LIST SCAN MERGE JOIN [SQL optimization] 316 locator facility 448 locator, invalidating 10 lock period 163 referencing during 163 releasing 163 starting 163 lock control on tables 12 lock mode 137 exclusive mode 138 protected retrieve mode 137 protected update mode 138 shared retrieve mode 138 shared update mode 138 simultaneous execution by two users based on 138 transition rule of 139 typical combination of 140, 143, 145, 148, 150, 153, 155, 157 LOCK statement 12 locked resource inclusive relationships 136 setting minimum unit of 136 locking 136 based on deadlock priority value 170 page 145, 148 row 140, 143 row-level 139 units of 136 log collection mode 596 long running SQL statements, interval monitoring of 618

#### **M**

mapping during retrieval data acquisition 1918

SQL data type 1917 when ? parameter is set 1921 MAX 72 maximum-hash-table-row-length 347 maximum-number-of-hash-joins-in-SELECTstatement 350 MB meaning xxv merge join [SQL optimization] 314 MIN 72 MULTI COLUMNS INDEX SCAN [SQL optimization] 331 MULTI COLUMNS KEY SCAN [SQL optimization] 332 multi-connection facility 409

#### **N**

narrowed search 424 using inner replica facility 430 Native Runtime 2047 nest-loop-join, prioritized [SQL optimization option] 650 NESTED LOOPS JOIN [SQL optimization] 318 nested loops row value execution [SQL optimization] 342 NESTED LOOPS ROW VALUE SUBQ [SQL optimization] 344 nested loops work table execution [SQL optimization] 342 NESTED LOOPS WORK TABLE SUBQ [SQL optimization] 343 nested-loops-join [SQL optimization] 314 no-log mode 596 non-locking of index key values 150, 153 non-NULL data, searching for 61 nonblock mode 626 NOT 62 NOT NULL constraint 121 NULL predicate 61 with NOT, data search using 62

#### **O**

object relational database table 30 ODBC 3.5 driver installing 1053

setting environment variable 1053 ODBC application program, HiRDB access from 1047 ODBC function data type of 1065 facility available to 1067 provided by HiRDB 1060 ODBC2.0 driver, installing 1049 OLE DB 1110 OLE DB application program, HiRDB access from 1109 OPEN statement 11 operation code 959 optimizing mode 2 based on cost, application of [SQL extension optimizing option] 665 OR 62 OR multiple index usage [SQL optimization] 330 OR multiple index use, priority of [SQL optimization option] 652 OR PLURAL INDEXES SCAN [SQL optimization] 334 outer joining 76 overflow handling 1929

#### **P**

p\_rdb\_conv\_space 2274 p\_rdb\_conv\_space\_utf8 2277 p\_rdb\_dbhash 2250 p\_rdb\_dec\_sign\_norm 2281 p\_rdb\_set\_lang 2283 parameter trace output examples 966 PATH 533, 541 PDADDITIONALOPTLVL 569, 662 PDAGGR 569, 667 PDASTHOST 565, 613 PDASTPORT 565, 614 PDASTUSER 565, 615 PDAUTOCONNECT 569, 669 PDAUTORECONNECT 564, 610 PDBESCONHOLD 572, 688 PDBESCONHTI 572, 689 PDBINARYBLKF 570, 680 PDBLKBUFFSIZE 570, 680 PDBLKF 570, 679

pdcbl 811 PDCLTAPNAME 563, 593 PDCLTCNVMODE 564, 597 PDCLTGAIJIDLL 564, 603 PDCLTGAIJIFUNC 564, 604 PDCLTGRP 564, 607 PDCLTLANG 563, 594 PDCLTPATH 567, 627 PDCLTRCVADDR 562, 585 PDCLTRCVPORT 562, 583 PDCLTRDNODE 571, 686 PDCMDTRACE 565, 615 PDCMDWAITTIME 565, 615 PDCMMTBFDDL 569, 668 PDCNCTHDL-type variable, declaration of 14 PDCNSTRNTNAME 572, 688 PDCONNECTWAITTIME 566, 626 pdcpp 799 PDCURSORLVL 570, 674 PDCWAITTIME 566, 618 PDCWAITTIMEWRNPNT 566, 622 PDDBACCS 571, 684 PDDBBUFLRU 564, 612 PDDBLOG 564, 596 PDDBORGUAP 571, 685 PDDDLDEAPRP 672 PDDELRSVWDFILE 570, 677 PDDFLNVAL 569, 667 PDDLKPLIO 569 PDDLKPRIO 639 PDERRSKIPCODE 567, 628 PDEXWARN 564, 596 PDFESGRP 562, 580 PDFESHOST 562, 576 PDFORUPDATEEXLOCK 569, 640 PDGDATAOPT 572, 690 PDHASHTBLSIZE 569, 667 PDHATRNQUEUING 564, 613 PDHJHASHINGMODE 570, 678 PDHOST 562, 574 PDIPC 565, 616 PDISLLVL 569, 641 PDJDBFILEDIR 573, 694 PDJDBFILEOUTNUM 573, 694

PDJDBONMEMNUM 573, 694 PDJDBTRACELEVEL 573, 694 PDJETCOMPATIBLE 572, 693 PDKALVL 566, 623 PDKATIME 566, 625 PDLANG 563, 595 PDLOCKLIMIT 568, 639 PDLOCKSKIP 569, 640 PDNAMEPORT 562, 575 PDNBLOCKWAITTIME 566, 625 PDNODELAYACK 571, 682 pdocb 811 pdocc 799 PDODBCWRNSKIP 572, 692 PDODBESCAPE 572, 690 PDODBLOCATOR 572, 691 PDODBSPLITSIZE 572, 692 PDODBSTATCACHE 572, 689 PDPLGIXMK 572, 693 PDPLGPFSZ 573, 693 PDPLGPFSZEXP 573, 693 PDPLUGINNSUB 693 PDPLUGINNSUB2 572 PDPRMTRC 567, 629 PDPRMTRCSIZE 567, 630 PDPRPCRCLS 569, 669 PDRCCOUNT 564, 611 PDRCINTERVAL 564, 611 PDRCTRACE 567, 632 PDRDCLTCODE 571, 687 PDRECVMEMSIZE 565, 617 PDREPPATH 567, 631 PDSENDMEMSIZE 565, 617 PDSERVICEGRP 562, 578 PDSERVICEPORT 562, 579 PDSPACELVL 571, 685 PDSQLEXECTIME 567, 632 PDSQLOPTLVL 569, 642 PDSQLTEXTSIZE 567, 632 PDSQLTRACE 567, 627 PDSQLTRCOPENMODE 567, 632 PDSRVTYPE 562, 578 PDSTJTRNOUT 568, 638 PDSUBSTRLEN 564, 597

PDSWAITTIME 566, 619 PDSWATCHTIME 566, 619 PDSYSTEMID 565, 615 PDTAAPINFMODE 568, 638 PDTAAPINFPATH 568, 637 PDTAAPINFSIZE 568, 638 PDTCPCONOPT 564, 607 PDTIMEDOUTRETRY 566, 625 PDTMID 562, 586 PDTP1SERVICE 571, 687 pdtrcmgr 1021 PDTRCMODE 567, 630 PDTRCPATH 567, 631 PDTXACANUM 563, 587 PDUAPENVFILE 564, 611 PDUAPERLOG 567, 628 PDUAPEXERLOGPRMSZ 568, 635 PDUAPEXERLOGUSE 568, 634 PDUAPREPLVL 567, 630 PDUSER 563, 592 PDVWOPTMODE 568, 636 PDWRTLNCOMSZ 568, 634 PDWRTLNFILSZ 568, 633 PDWRTLNPATH 568, 633 PDXAMODE 563, 587 PDXARCVWTIME 563, 588 PDXATRCFILEMODE 563, 589 plug-in distribution function 477 PLUGIN INDEX SCAN [SQL optimization] 332 PLUGIN KEY SCAN [SQL optimization] 332 pointer, specifying as environment variable 834 PooledConnection interface [JDBC2.0 Optional Package] 1864 PR 137 preparable dynamic DELETE statement: locating 9 preparable dynamic UPDATE statement: locating 12 PREPARE statement 11 PreparedStatement class JDBC1.0 facility 1237 Type2 JDBC driver 1316 PreparedStatement interface [JDBC1.2 core API] 1431 preprocessing 797

for C programs in UNIX environment 798

for C programs in Windows environment 816 for COBOL programs in UNIX environment 809 for COBOL programs in Windows environment 826 overview of 797 preprocessor declaration statement, validating 831 priority [SQL optimization] 302 procedure 259 calling 9 defining 6 deleting 7 process, avoiding survival of 619, 620 program example C language 719 COBOL 755 PU 138 PURGE TABLE statement 11, 51

## **Q**

quantified predicate 65 query process information 998 query processing method in HiRDB [SQL optimization] 302

#### **R**

R-LIST NESTED LOOPS JOIN [SQL optimization] 318 rapid grouping facility 406 RDAREA usage privilege granting 8 revoking 8 reconnect trace facility 1022 relational database table 28 REMOVE JAR 15 REPLACE JAR 15 RESIGNAL statement 16 result set enhancement [JDBC2.0 basic facility] 1244 result set expansion [JDBC2.1 Core API] 1846 results-set return facility Java stored procedures only 922 limited to SQL stored procedures 265 ResultSet class JDBC1.0 facility 1238

Type2 JDBC driver 1317 ResultSet interface [JDBC1.2 core API] 1561 ResultSetMetaData class JDBC1.0 facility 1239 Type2 JDBC driver 1318 ResultSetMetaData interface [JDBC1.2 core API] 1811 retrieval information, receiving 10 retrieve first n records facility 441 return code, referencing 227 RETURN statement 15 REVOKE access-privilege 9 REVOKE CONNECT 8 REVOKE DBA 8 REVOKE RDAREA 8 REVOKE SCHEMA 8 rollback setting 133 ROLLBACK statement 13 rollback, setting 131, 133 row 28 deleting 9 deleting all 11 in table, deleting all 51 inserting 11 into table with repetition column, inserting 55 on column basis, inserting 53 on row basis, inserting 55 on row basis, inserting (to table with FIX attribute) 54 repeating execution of each 15 retrieval on basis of 42 retrieving one 11 that uses preprocessable cursor, deleting 9 updating on basis of 46 row identifier, searching using [SQL optimization] 335 row value execution [SQL optimization] 336 ROW VALUE SUBQ [SQL optimization] 340 ROWID FETCH [SQL optimization] 335

## **S**

scalar function 70 schema

defining 6 deleting 7 schema definition privilege granting 8 revoking 8 search method [SQL optimization] 328 SELECT statement FROM clause of 39 selection clause of 41 SELECT-APSL [SQL optimization] 315, 327, 329, 333 set operation process information 996 SET SESSION AUTHORIZATION statement 13 setBlockUpdate [Type2 JDBC driver] 1275, 1301 setClear\_Env [Type2 JDBC driver] 1309 setCommit\_Behavior [Type2 JDBC driver] 1299 setDBHostName Type2 JDBC driver 1288 Type4 JDBC driver 1877 setDescription Type2 JDBC driver 1286 Type4 JDBC driver 1874 setEncodeLang Type2 JDBC driver 1289 Type4 JDBC driver 1903 setEnvironmentVariables [Type4 JDBC driver] 1901 setHiRDBCursorMode [Type4 JDBC driver] 1898 setJDBC\_IF\_TRC [Type4 JDBC\_driver] 1878 setLONGVARBINARY\_Access Type2 JDBC driver 1303 Type4 JDBC driver 1888 setLONGVARBINARY\_AccessSize [Type4 JDBC driver] 1909 setLONGVARBINARY\_TruncError [Type4 JDBC driver] 1910 setMaxBinarySize [Type4 JDBC driver] 1905 setNotErrorOccurred [Type4 JDBC driver] 1899 setPassword Type2 JDBC driver 1293 Type4 JDBC driver 1884 setRMID [Type2 JDBC driver] 1297 setSQLInNum Type2 JDBC driver 1304

Type4 JDBC driver 1890

setSQLOutNum Type2 JDBC driver 1306 Type4 JDBC driver 1891 setSQLWarningLevel Type2 JDBC driver 1307 Type4 JDBC driver 1893 setStatementCommitBehavior [Type4 JDBC driver] 1907 setTRC\_NO [Type4 JDBC driver] 1880 setUapName [Type4 JDBC driver] 1881 setUser Type2 JDBC driver 1291 Type4 JDBC driver 1882 setXACloseString Type2 JDBC driver 1296 Type4 JDBC driver 1887 setXALocalCommitMode [Type4 JDBC driver] 1894 setXAOpenString Type2 JDBC driver 1294 Type4 JDBC driver 1885 setXAThreadMode [Type2 JDBC driver] 1298 SIGNAL statement 15 single row retrieval 34 single-row SELECT statement 11, 122 SORT MERGE JOIN [SQL optimization] 315 source program 3 space conversion function 2273 specific character pattern, searching for 60 SQL 3 corrective measures for error of 227 error identification of 227 executing 10 for retrieving data (execution statement) 115 for updating data (execution statement) 115 functional organization of 4 information by 993 preprocessing 10 value provided at time of execution 124 SQL coding rule C language 712 C++ 786 COBOL 750 OOCOBOL 787 SQL Communications Area 2060

contents of 2061 expanding 2066 organization of 2060 SQL data type 2114, 2135 SQL Descriptor Area 2069 contents of 2070 data code set in 2076 data length set in 2076 example of 2083 expanding 2080 operation macro for 2087 organization of 2069 procedure for expanding 2086 SQL extension optimizing option 285, 662 SQL object re-creating for function 5 re-creating for procedure 5 re-creating for trigger 5 SQL objects, making multiple [SQL optimization option] 649 SQL optimization 285 method types of 300 option 285 specification 285 specifying 301 SQL optimizing mode 286 optimizing mode 1 based on cost 286 optimizing mode 2 based on cost 287 SQL prefix 14 SQL preprocessor activating 799, 811, 816, 826 return code of (for C programs in UNIX environment) 809 return code of (for C programs in Windows environment) 825 return code of (for COBOL programs in UNIX environment) 815 return code of (for COBOL programs in Windows environment) 831 standard input and output of (for C programs in UNIX environment) 809 standard input and output of (for C programs in Windows environment) 825

standard input and output of (for COBOL programs in UNIX environment) 815 standard input and output of (for COBOL programs in Windows environment) 831 SQL runtime interim results 995 SQL statement description locations of 715 divisions in COBOL for describing 754 executing by conditional branching 15 executing multiple 15 for retrieval, examples of 2163 list of (control SQL) 12 list of (data manipulation SOL) 9 list of (definition SOL) 5 list of (embedded language) 13 list of (routine control SQL) 15 list of (usable in HiRDB) 4 preprocessed and executed by EXECUTE IMMEDIATE statement 125 preprocessed by PREPARE statement 125 preprocessed, releasing 9 preprocessing 11 repeating 15 SQL stored function defining 269 executing 269 SQL stored procedure debugging 263 defining 260 executing 260 SQL terminator 14 SQL trace dynamic acquisition facility 1020 SQL trace file 954 making backup of 966 SQL trace information collecting 954 examining 956 SQL tracing 954 SQL-optimization-option 642 SQL\_AUDITS table 2233 SQL\_CHECK\_COLUMNS table 2238 SQL\_CHECKS table 2237 SQL\_COLUMN\_STATISTICS table 2212 SQL\_COLUMNS table 2177

SQL\_DATATYPE\_DESCRIPTORS table 2216 SQL\_DATATYPES table 2214 SQL\_DIV\_COLUMN table 2198 SQL\_DIV\_INDEX table 2197 SQL\_DIV\_TABLE table 2195 SQL\_DIV\_TYPE table 2239 SQL\_EXCEPT table 2226 SQL\_INDEX\_COLINF table 2196 SQL\_INDEX\_DATATYPE table 2223 SQL\_INDEX\_FUNCTION table 2224 SQL\_INDEX\_RESOURCES table 2223 SQL\_INDEX\_STATISTICS table 2214 SQL\_INDEX\_TYPE\_FUNCTION table 2225 SQL\_INDEX\_TYPES table 2222 SQL\_INDEXES table 2189 SQL\_IOS\_GENERATIONS table 2227 SQL\_KEYCOLUMN\_USAGE table 2236 SQL\_PARTKEY table 2232 SQL\_PARTKEY\_DIVISION table 2232 SQL\_PHYSICAL\_FILES table 2166 SQL\_PLUGIN\_ROUTINE\_PARAMS table 2220 SQL\_PLUGIN\_ROUTINES table 2219 SQL\_PLUGINS table 2218 SQL\_RDAREA\_PRIVILEGES table 2193 SQL\_RDAREAS table 2166 SQL\_REFERENTIAL\_CONSTRAINTS table 2235 SQL\_ROUTINE\_PARAMS table 2208 SQL\_ROUTINE\_RESOURCES table 2206 SOL ROUTINES table 2199 SQL\_SYSPARAMS table 2240 SQL\_TABLE\_CONSTRAINTS table 2237 SQL\_TABLE\_PRIVILEGES table 2193 SQL\_TABLE\_RESOURCES table 2217 SQL\_TABLE\_STATISTICS table 2212 SQL\_TABLES table 2168 SQL\_TRIGGER\_COLUMNS table 2229 SOL\_TRIGGER\_DEF\_SOURCE table 2230 SQL\_TRIGGER\_USAGE table 2231 SQL\_TRIGGERS table 2227 SQL\_TYPE\_RESOURCES table 2225 SQL\_USERS table 2191 SQL\_VIEW\_TABLE\_USAGE table 2194 SQL\_VIEWS table 2195 SQLCODE variable 14

SQLException interface [JDBC1.2 core API] 1842 SQLJ 2007 SQLJ Runtime Library 2009 SQLJ Translator 2008, 2012 SQLSTATE variable 14 SQLWarning class [JDBC1.0 facility] 1242 SQLWarning interface [JDBC2.1 core API] 1843 SR 138 Statement class JDBC1.0 facility 1236 Type2 JDBC driver 1315 Statement interface [JDBC1.2 core API] 1403 statement, leaving 15 static SQL 123 execution characteristics of 123 stored function 269 defining 269 stored procedure 259 structure, referencing 836 structured repetition predicate, searching for data using 63 SU 138 subqueries with external references, execution of [SQL optimization] 341 subqueries with no external references, execution of [SQL optimization] 335 subquery 64 searching for data using 64 using EXISTS predicate 67 using quantified predicate 65 subquery hash execution, preparing for application of 347 SUM 72 symbol conventions xxi synchronization point, setting 131, 133 system property, setting [Type2 JDBC driver] 1280

# **T**

table basic configuration of 28 deleting 8 outer joining of 76 procedure for deleting 49 procedure for updating 43

retrieval from multiple tables 39 retrieval from single table 35 retrieval from two tables 40 using repetition columns 28 with FIX attribute, retrieval of 41 with FIX attribute, updating 45 with repetition columns, updating 46 table data, retrieving dynamically 11 table definition, altering 5 TABLE SCAN [SQL optimization] 330 table scan [SQL optimization] 328 table with abstract data type deleting rows from 107 inserting row into 108 retrieving data from 105 updating 106 target floatable server increasing (back-end servers for fetching data) [SQL optimization option] 649 increasing (back-end servers for fetching data) [SQL optimization] 304 limiting (back-end servers for fetching data) [SQL optimization option] 654 limiting (back-end servers for fetching data) [SQL optimization] 305 TB meaning xxv time data operation 70, 71 TIME, DATE, and TIMESTAMP columns, data conversion of 1926 total number of hits, facility for returning 453 trace acquisition command 1021 transaction cancelling 13 control 131 invalidation of 117 moving 134 startup of 131, 133 terminating normally 12 termination of 131 validation of 117 trigger 283 defining 6 deleting 8 trigger operation search conditions 283

trigger SQL statement 283 trigger-activating SQL statement 283 TRUE 63 Type Name Descriptor Area 2097 contents of 2097 expanding 2098 organization of 2097 Type2 JDBC driver 1223 Array class 1326 Type4 JDBC driver 1327

# **U**

UAP

basic configuration of 710 basic SQL configuration in 112 characteristics of 3 command execution from 1027 configuration element of 710 connecting to HiRDB 12 connection to HiRDB system 131 connection with HiRDB 114 created with XDM/RD or UNIFY2000, converting 882 creating 709 data type and accessory used by 1192 descriptive language of 119 design for improving handling 233 design for improving performance 233 designing 111 disconnecting from HiRDB 12 disconnection from HiRDB 118 disconnection from HiRDB system 131 embedded format of 3, 119 error recovery 1025 execution procedure for 794 extracting retrieved contents and storing them in 38 format of 3 in C++, writing 786 in C, writing 712 in OOCOBOL, writing 787 notes on execution of 866 operation environment of 18 overview of 119

preparation for execution of 793 troubleshooting of 953 using X/Open-based API (TX\_function), executing 871 written in C, executing 794 written in COBOL, executing 795 UAP statistical report how to obtain 988 interpreting 991 UAP statistical report facility 988 uniqueness constraint 121 UNKNOWN 63 unlocked conditional search 172 unsupported interfaces JDBC1.2 core API 1844 JDBC2.0 Optional Package 1870 JDBC2.1 Core API 1853 UPDATE statement 11 SET clause of 45 WHERE clause 44 update-SQL work table, suppressing creation of [SQL optimization option] 655

#### **V**

value assigning 12 set in variables and SQL statement execution status 227 version number conventions xxv view table 29 defining 6, 81 deleting 8 manipulating 81, 87

#### **W**

WHENEVER 14 WHILE statement 15 window function 453 work table ATS execution [SQL optimization] 336 WORK TABLE ATS SUBQ [SQL optimization] 338 work table buffer size 350 work table execution [SQL optimization] 336 WORK TABLE SUBQ [SQL optimization] 339

work table, searching internally created [SQL optimization] 335 WRITE LINE statement 15

## **X**

XAConnection interface [JDBC2.0 Optional Package] 1868 XADataSource interface [JDBC2.0 Optional Package] 1868 XAException interface [JDBC2.0 Optional Package] 1870 XAResource interface [JDBC2.0 Optional Package] 1869